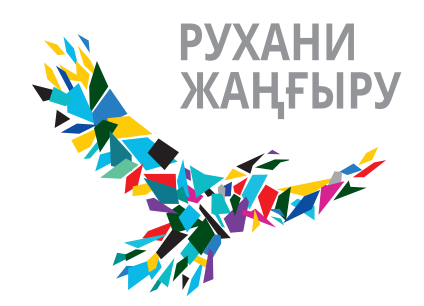

«Жаңа гуманитарлық білім. Қазақ тіліндегі 100 жаңа оқулық» жобасы Қазақстан Республикасының Тұңғыш Президенті – Елбасы Нұрсұлтан Назарбаевтың бастамасымен «Рухани жаңғыру» мемлекеттік бағдарламасы аясында іске асырылды

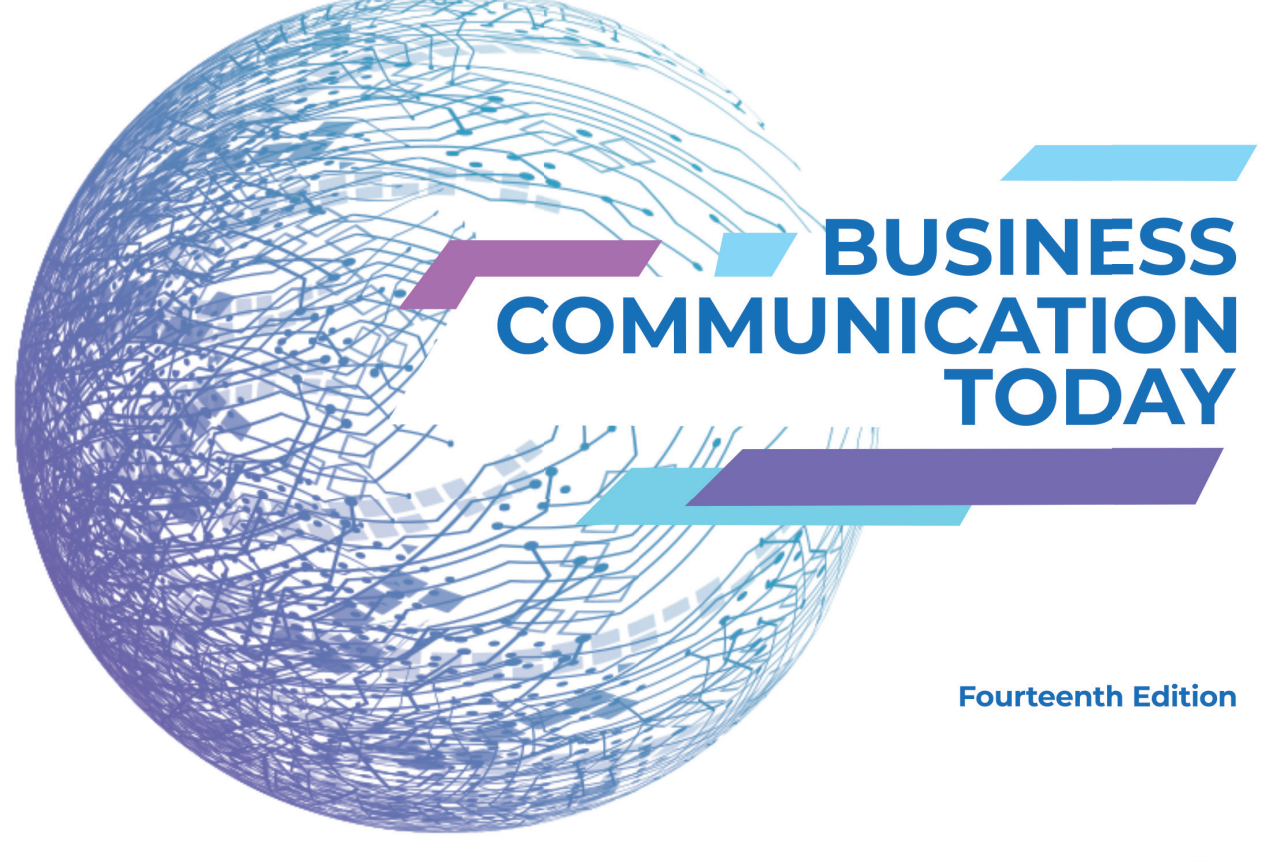

Courtland L. Bovée

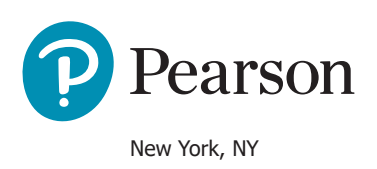

# **KASIPTI**<br>BUSHEC-<br>KOMMYHUKALIVA

Он төртінші басылым

Куртланд Л. Бове Джон В. Тилл

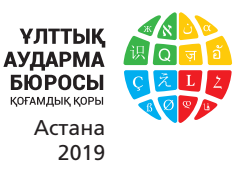

**ӘОЖ 658 КБЖ 65.290 Б 66**

#### **«Жаңа гуманитарлық білім. Қазақ тіліндегі 100 жаңа оқулық» жобасының редакциялық алқасы:**

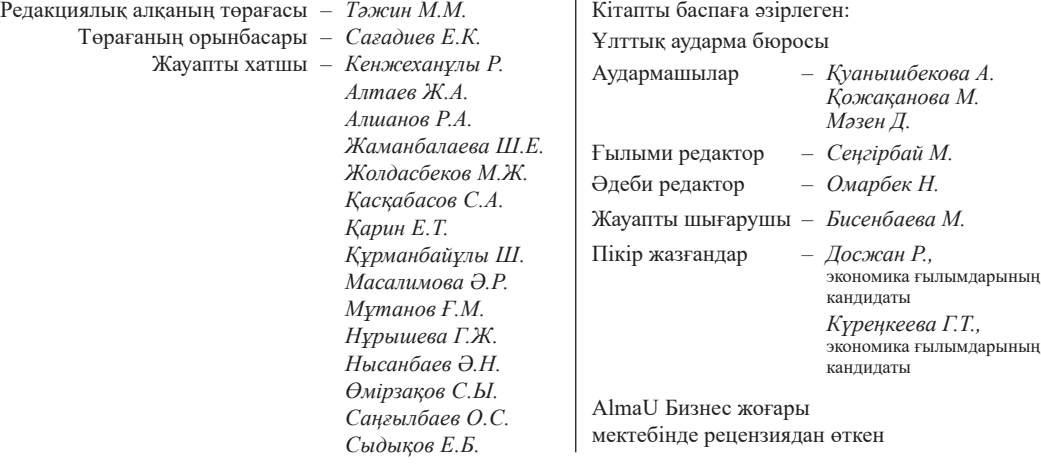

Copyright © 2018, 2016, 2014 by Bovée & Thill, LLC. All Rights Reserved. Manufactured in the United States of America. This publication is protected by copyright, and permission should be obtained from the publisher prior to any prohibited reproduction, storage in a retrieval system, or transmission in any form or by any means, electronic, mechanical, photocopying, recording, or otherwise. For information regarding permissions, request forms, and the appropriate contacts within the Pearson Education Global Rights and Permissions department, please visit www.pearsoned.com/permissions/. Acknowledgments of thirdparty content appear on the appropriate page within the text.

This translation is published by arrangement with Pearson Education by «Ұлттық аударма бюросы» қоғамдық қоры («National Bureau of Translations» Public Foundation). All rights reserved.

#### **Бове Куртланд, Тилл Джон Қазіргі бизнес-коммуникация.** – Алматы: «Ұлттық аударма бюросы» қоғамдық қоры, 2019. – 736 бет. **Б66**

ISBN 978-601-7943-46-2

Коммуникация саласының белгілі мамандары ұсынған қолыңыздағы кітапта бизнес-коммуникацияға қатысты маңызды мәселелер, практикалар мен ұсыныстар кең ауқымда талқыланған. Бұл кітаптың 14-басылымы болғандықтан, қалыптасқан дәстүр жалғасып, оқытуды жеңілдетуге, белсенді білім алуға мүмкіндік беретін, сыни тұрғыда ойлануды жетілдіруге қажет теңдессіз механизмдер жиынтығы енгізілген. Әр тараудағы нақты оқыту мақсаттары студенттерді материалды қабылдауға дайындап, тараудың мазмұнын қалыптастыруға негіз болады. Әр тараудың басы мен аяғында жетекші компаниялардағы даму сатылары түрлі мысалдармен беріліп, карьера жасағысы келген және оны әрі қарай дамытуды көздеген бизнес иелері үшін таптырмас бизнес-тәжірибе үлгілері, толымды зерттеулерге бай материалдар ұсынылған. Сонымен қатар медиа, хат, ұсыныс, аудиторияға бейімделу, клиент тарту, оларға көңіл бөлу, жарнама, презентация, резюме, сұхбат туралы тарқатылып, бизнес әлемінде коммуникацияның алар орны ерекше екені кеңінен баяндалған. Сондай-ақ онлайн режимдегі қызметтер де назардан тыс қалмаған. Көпшілік алдында сөйлеу дағдысын жетілдіріп, әсер қалдыруды, өз ойын жеткізуді, қобалжу сезімін жеңуді үйренгісі келетіндер үшін авторлардың берер кеңесі мол.

Кітап менеджмент, PR, коммуникация мамандығында оқитын студенттерге, кеңседе жұмыс істеуге қажет маңызды іскерлік дағдыларды қалыптастырғысы келген оқырмандарға, бизнес-карьераға қызығатын көпшілікке арналған.

> **ӘОЖ 658 КБЖ 65.290**

 © Courtland L. Bovée, John V. Thill 2017 **ISBN 978-601-7943-46-2** © «Ұлттық аударма бюросы» ҚҚ, 2019

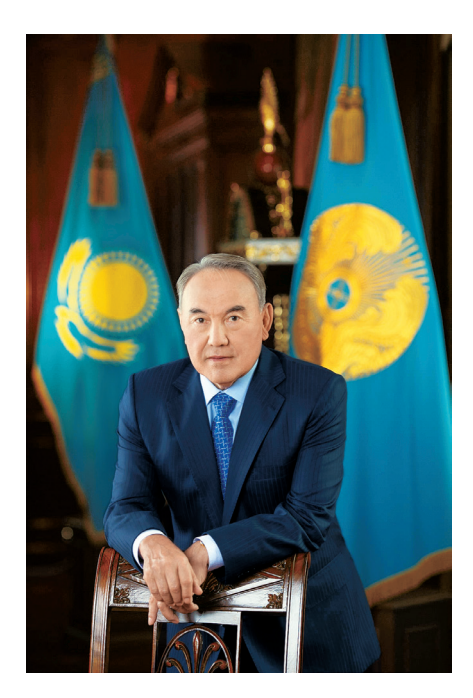

*...Біздің мақсатымыз айқын, бағытымыз белгілі, ол – әлемдегі ең дамыған 30 елдің қатарына қосылу.*

*Мақсатқа жету үшін біздің санамыз ісімізден озып жүруі, яғни одан бұрын жаңғырып отыруға тиіс. Бұл саяси және экономикалық жаңғыруларды толықтырып қана қоймай, олардың өзегіне айналады.*

*Біз алдағы бірнеше жылда гуманитарлық білімнің барлық бағыттары бойынша әлемдегі ең жақсы 100 оқулықты әртүрлі тілден қазақ тіліне аударып, жастарға дүниежүзіндегі таңдаулы үлгілердің негізінде білім алуға мүмкіндік жасаймыз.*

*Жаңа мамандар ашықтық, прагматизм мен бәсекелестікке қабілет сияқты сананы жаңғыртудың негізгі қағидаларын қоғамда орнықтыратын басты күшке айналады. Осылайша болашақтың негізі білім ордаларының аудиторияларында қаланады...*

> Қазақстан Республикасының Президенті Н.Ә. Назарбаевтың

«**Болашаққа бағдар: рухани жаңғыру**» **атты еңбегінен**

# **Арнау**

ұл кітап іскерлік коммуникацияда карьералық дағдысын жетілдіру үшін Бове мен Тиллдің кеңестеріне құлақ асатын оқытушылар мен студенттерге арналған. Біліміңіз жетілдіру үшін Бове мен Тиллдің кеңестеріне құлақ асатын оқытушылар мен студенттерге арналған. Біліміңізді жетілдіруде, аз да болса, үлес қосқанымызға қуаныштымыз және бизнес әлемінде мол жетістіктерге жетуіңізге тілектеспіз!

> **Куртланд Бове Джон Тилл**

# Қысқаша мазмұны

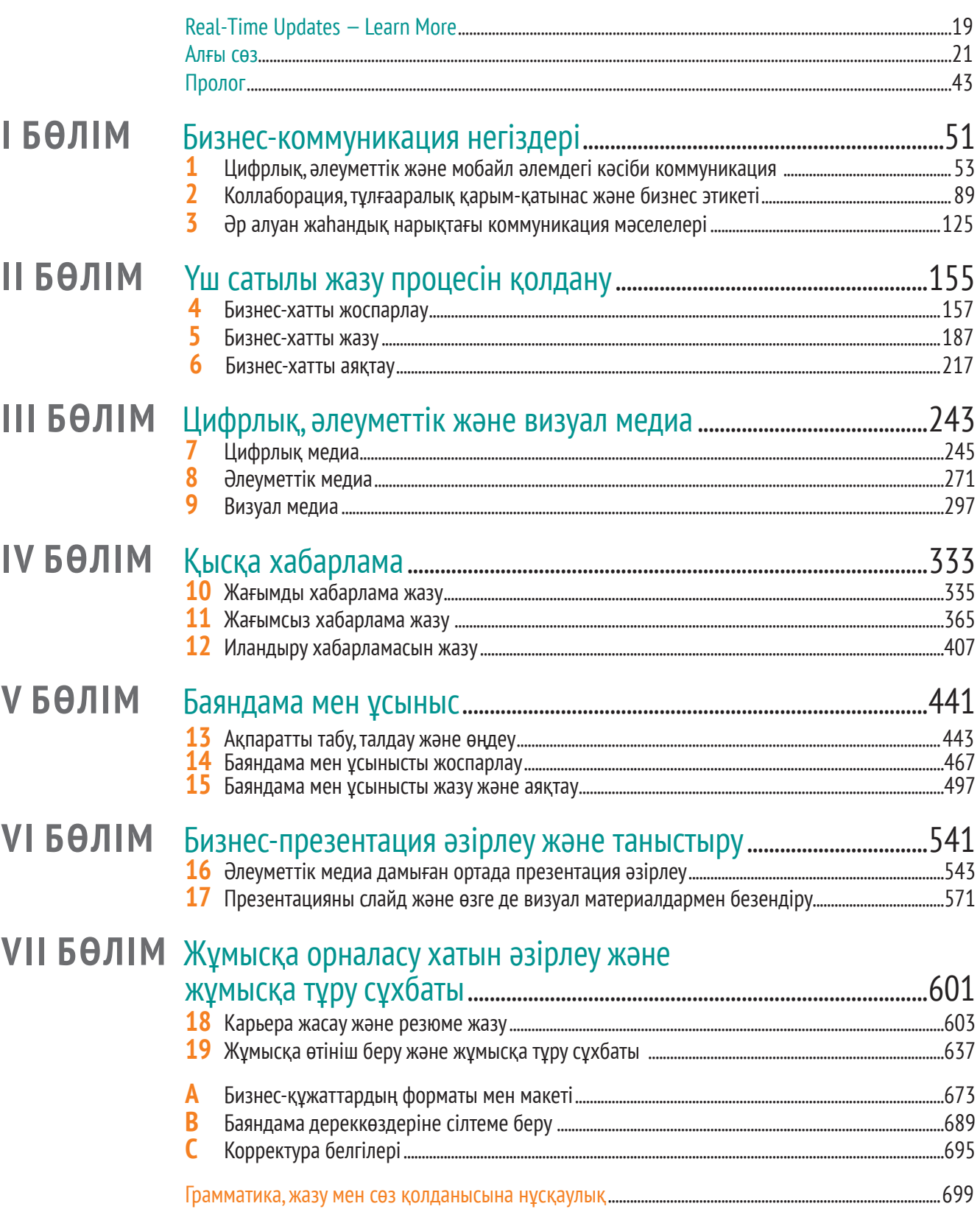

# **Мазмұны**

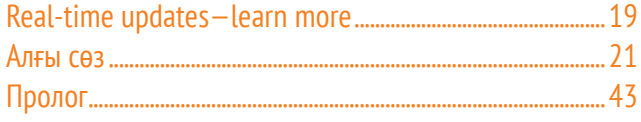

# **I БӨЛІМ** Бизнес-коммуникация негіздері.............51

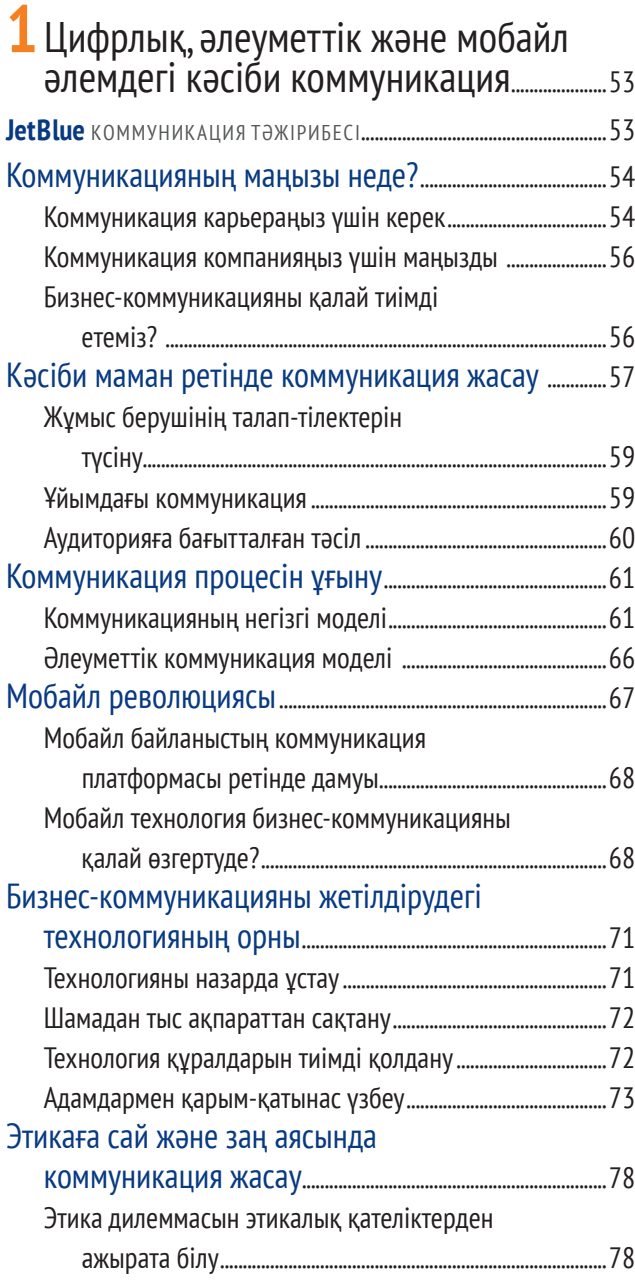

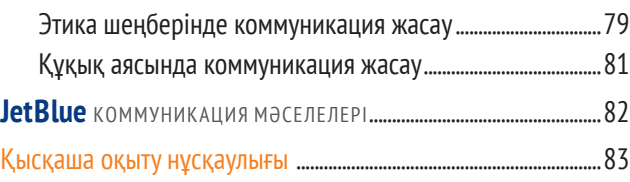

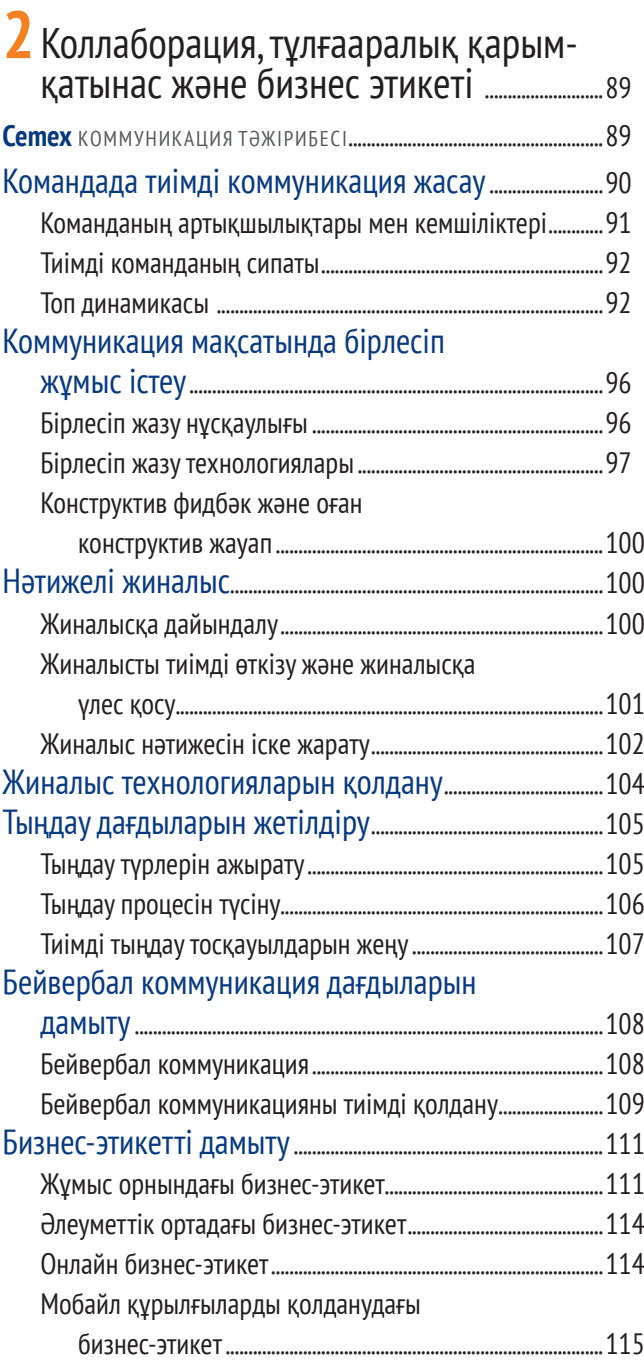

## **12** Мазмұны

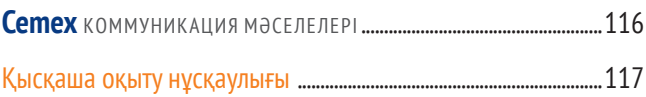

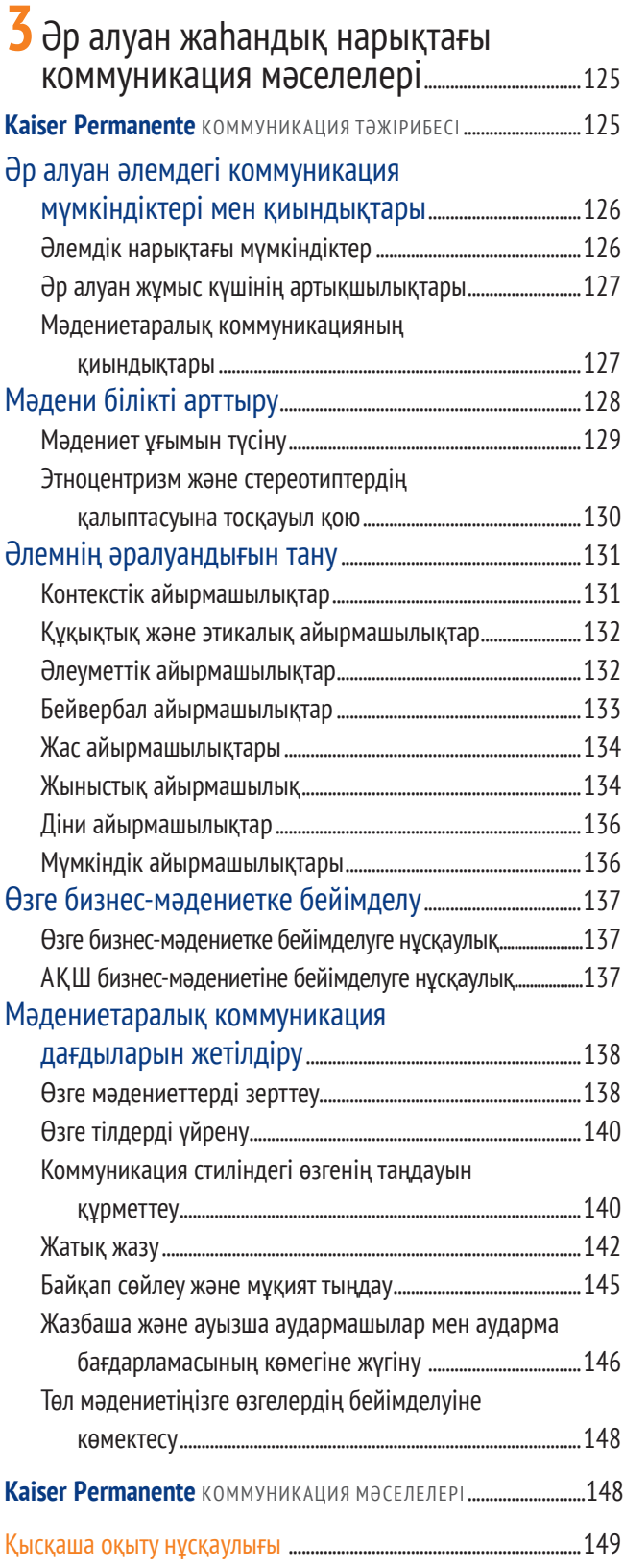

# **ІІ БӨЛІМ** Үш сатылы жазу процесін қолдану.............................................................................................155

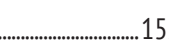

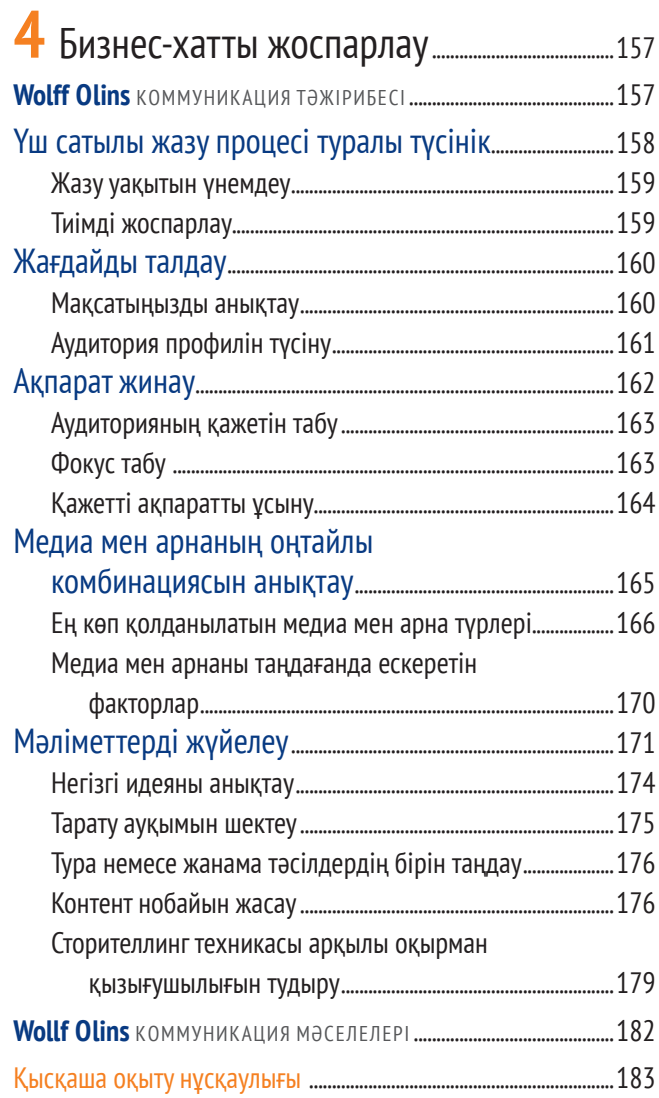

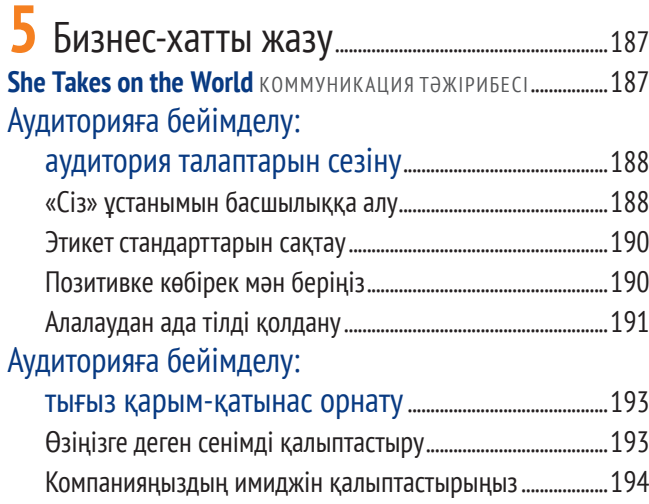

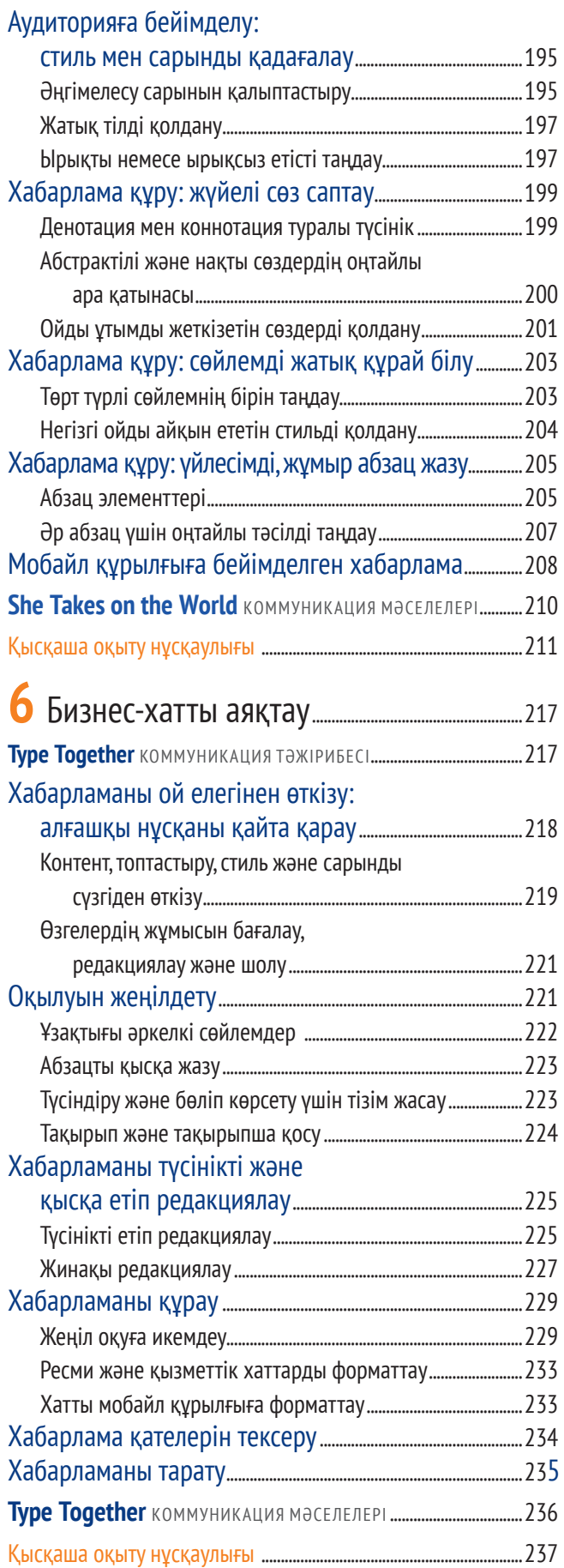

# **ІІІ БӨЛІМ** Цифрлық, әлеуметтік және визуал медиа....................................................................................................243

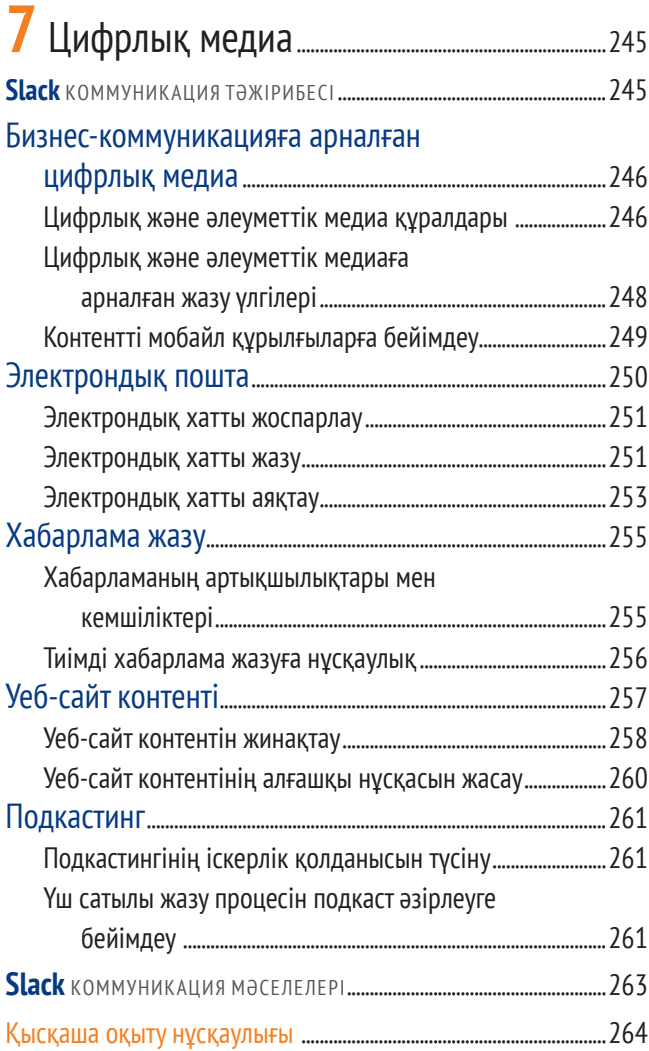

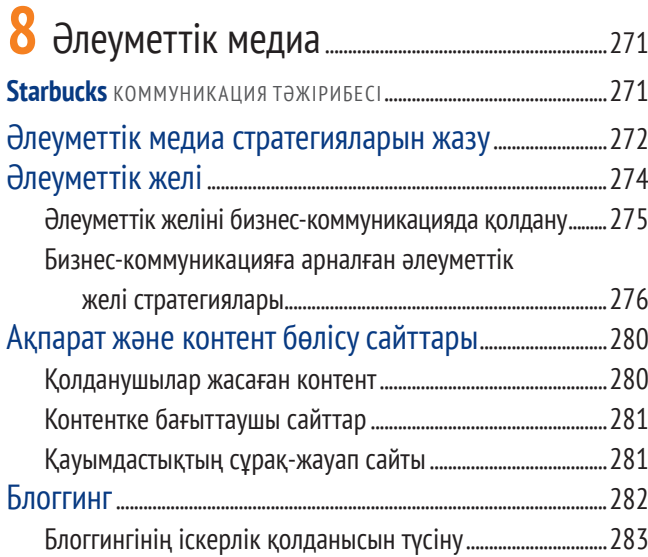

## **14** Мазмұны

Үш сатылы жазу процесін тиімді блоггингіге

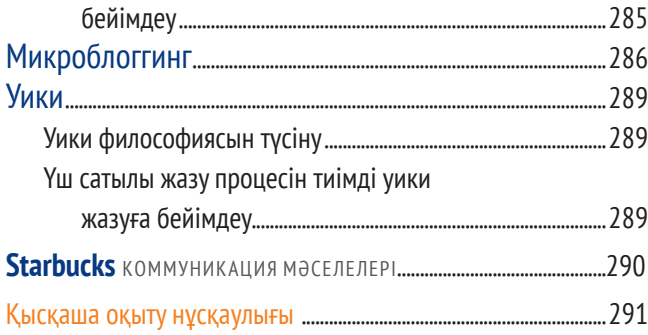

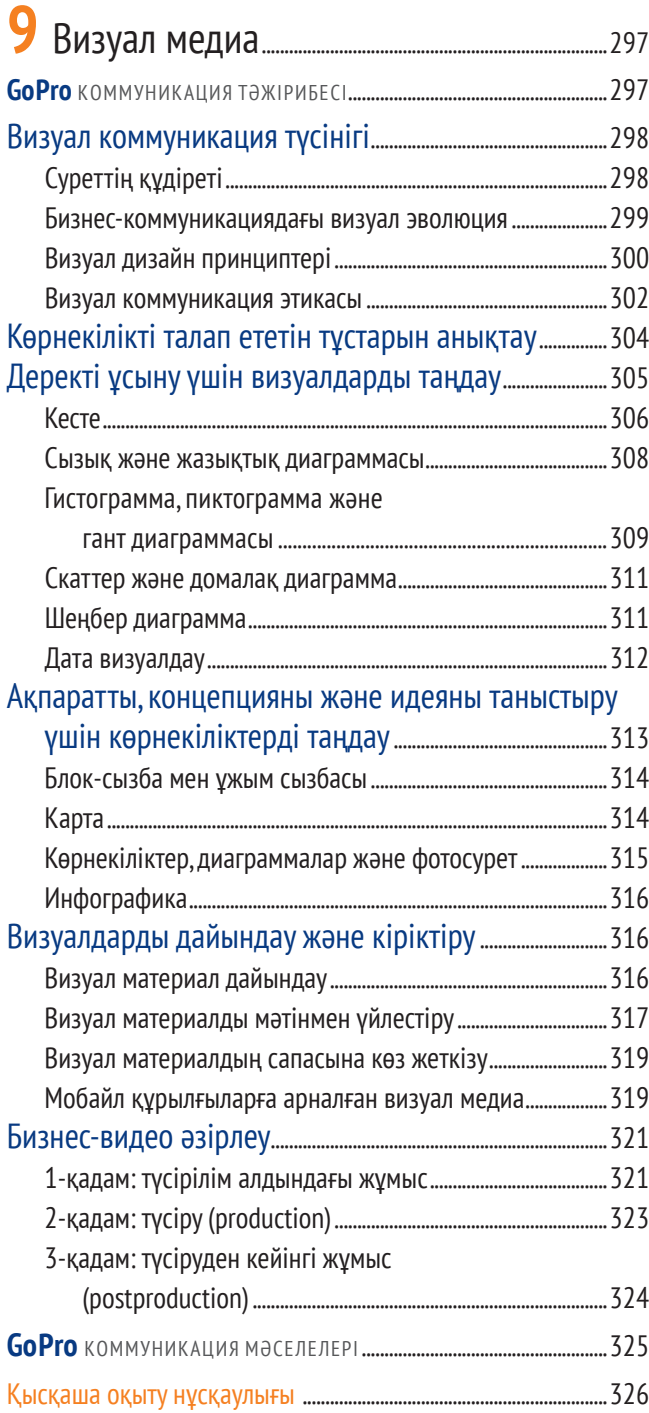

# **IV БӨЛІМ**

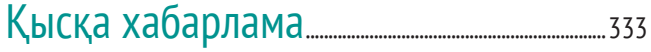

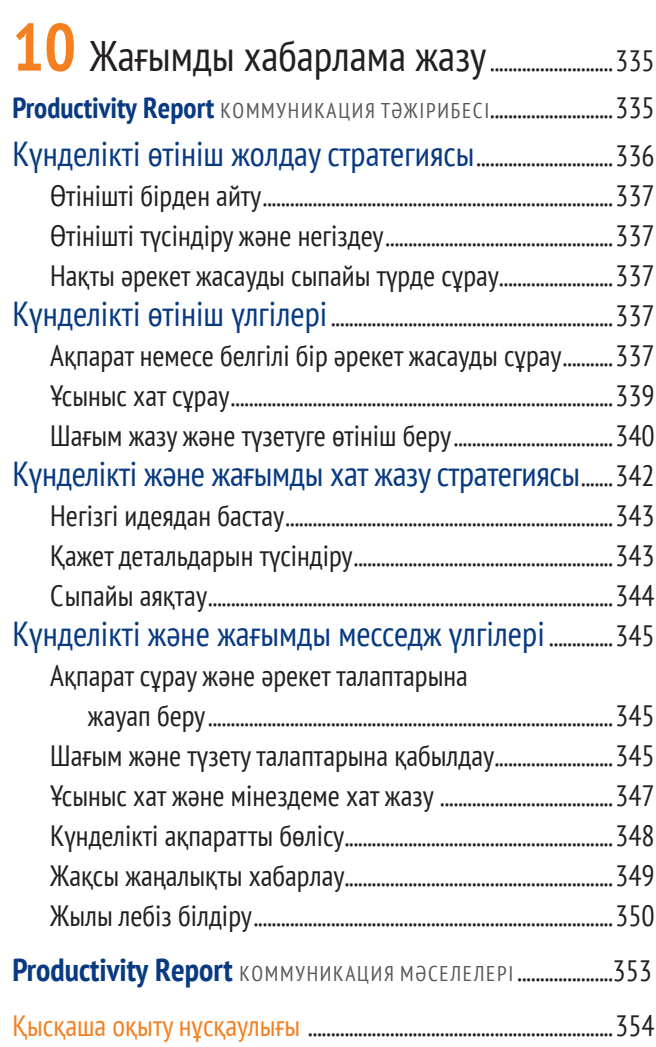

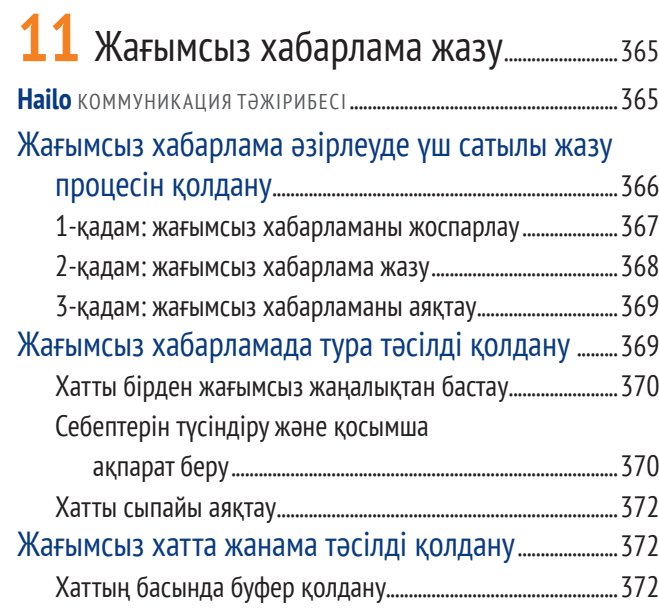

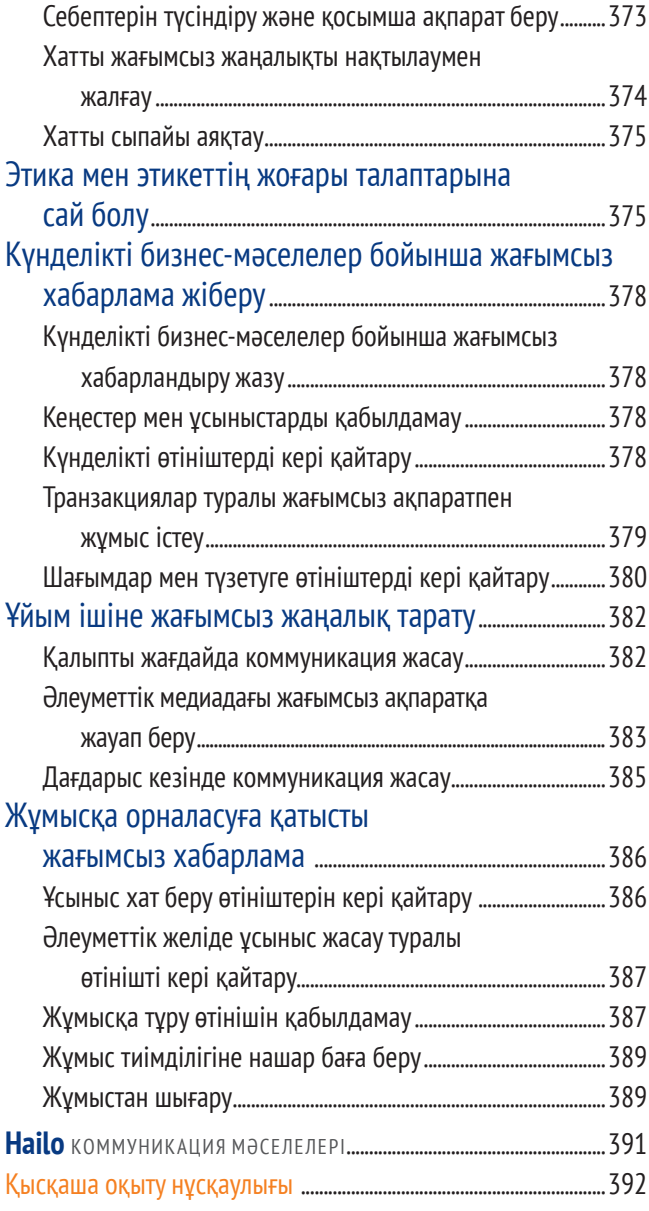

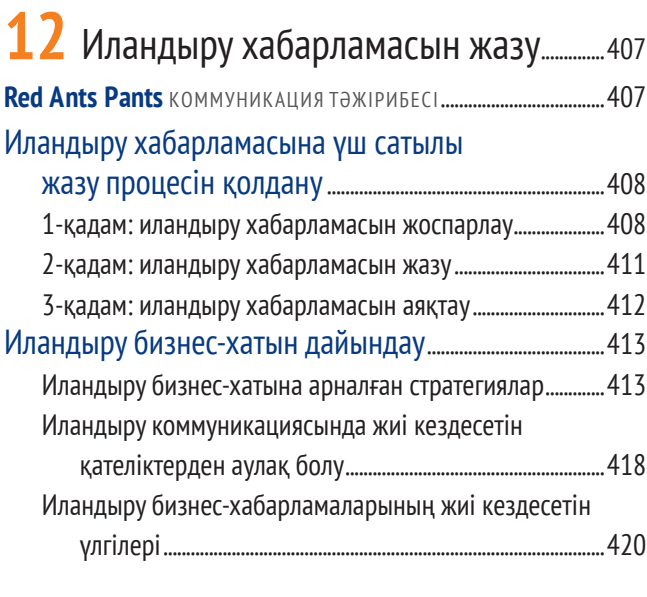

# Маркетинг және сату хабарламаларын

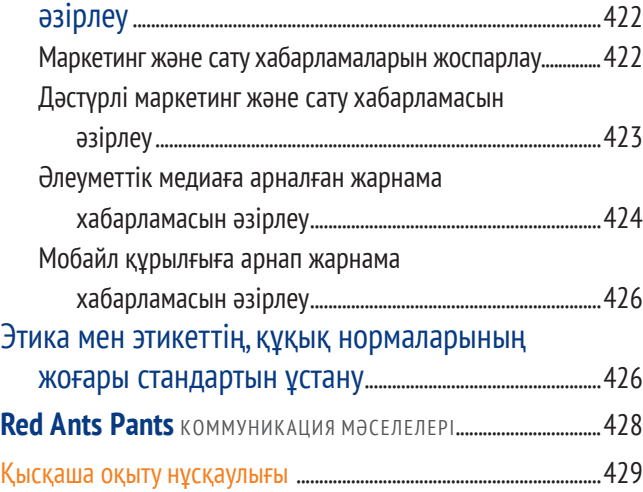

# **V БӨЛІМ** Баяндама мен ұсыныс.................................................441

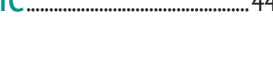

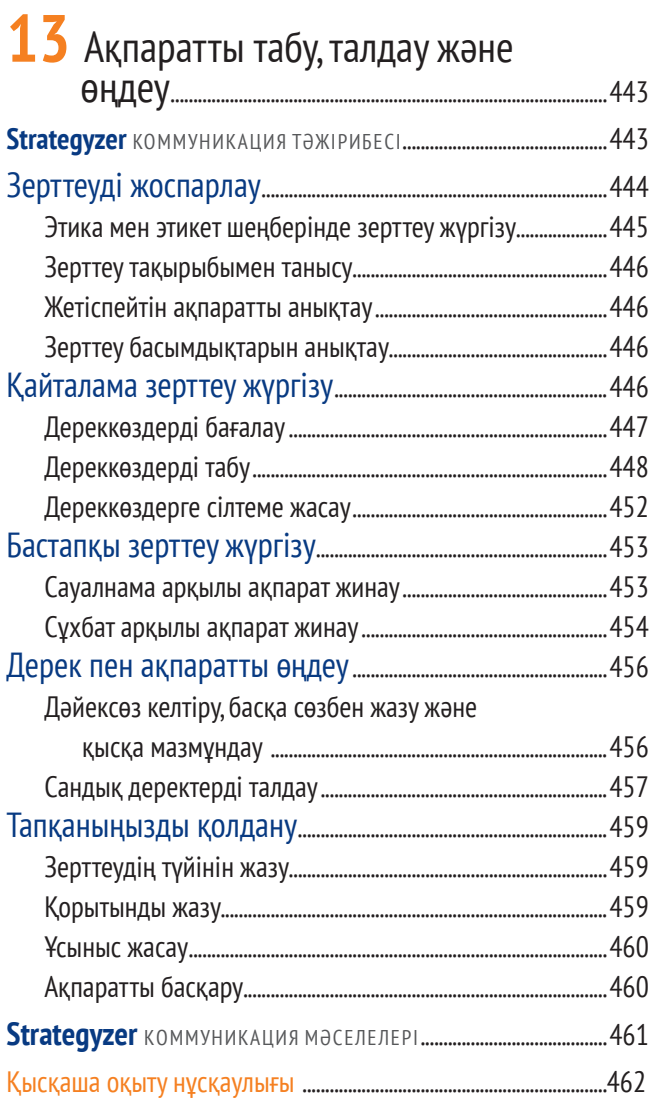

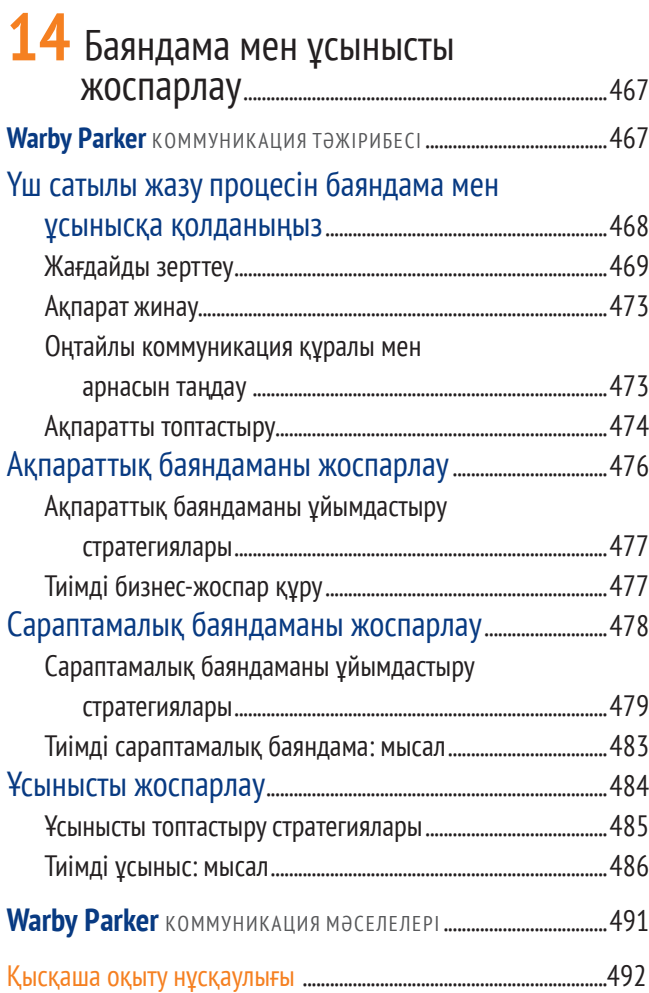

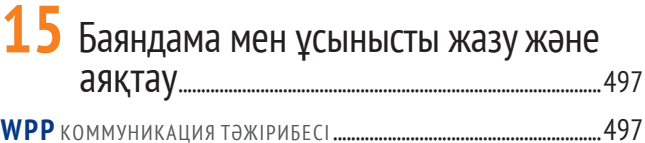

# Баяндама мен ұсыныс жазу:

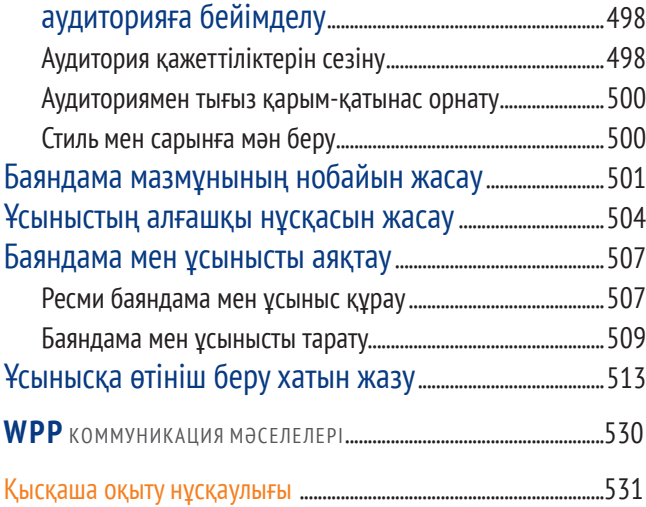

# **VI БӨЛІМ** Бизнес-презентация әзірлеу және таныстыру....................................................................................541

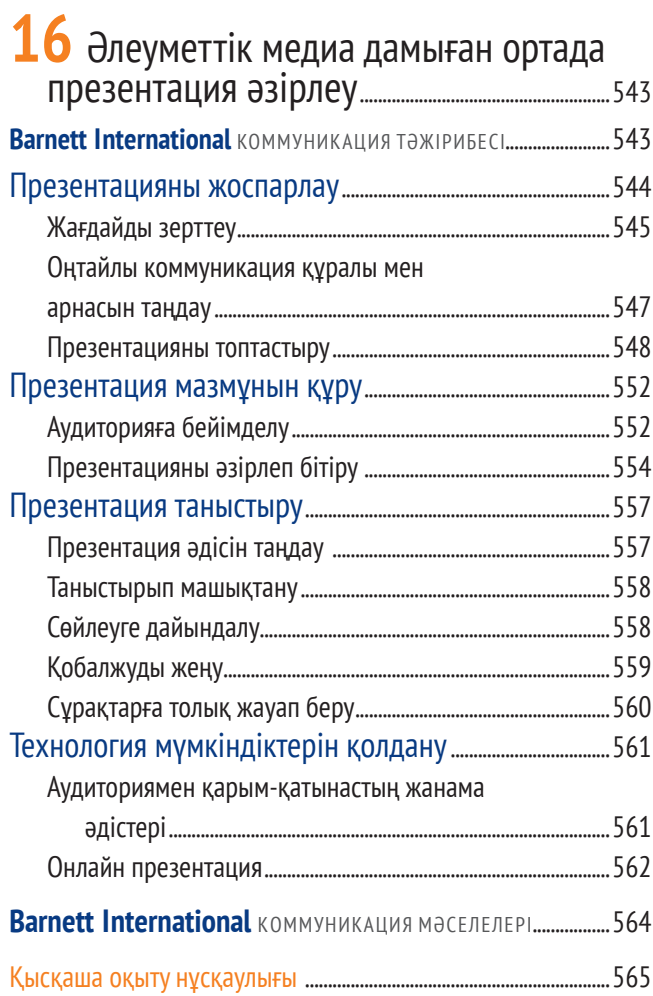

# **17** Презентацияны слайд және өзге де визуал материалдармен

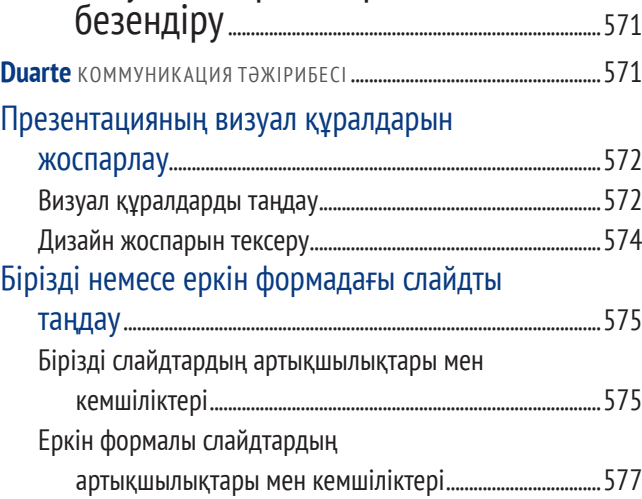

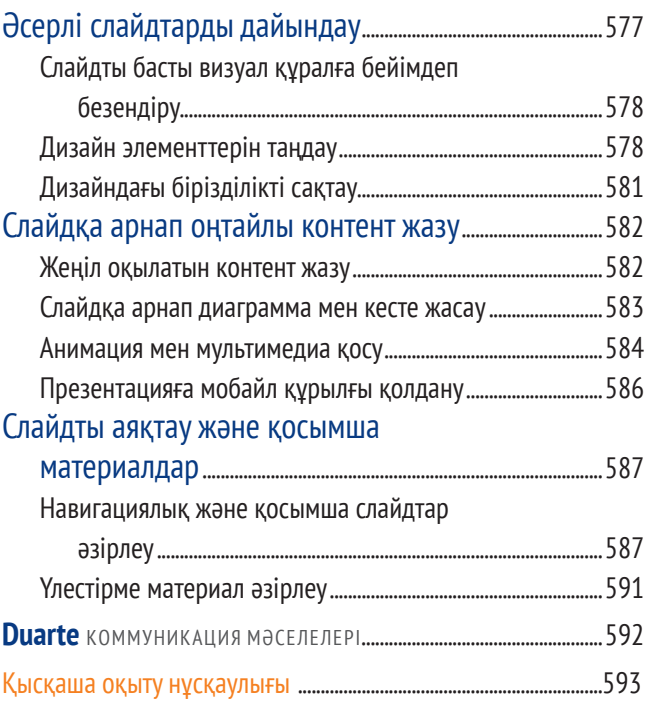

# **VII БӨЛІМ** Жұмысқа орналасу хатын әзірлеу және жұмысқа тұру сұхбаты........................................601

# **18** Карьера жасау және

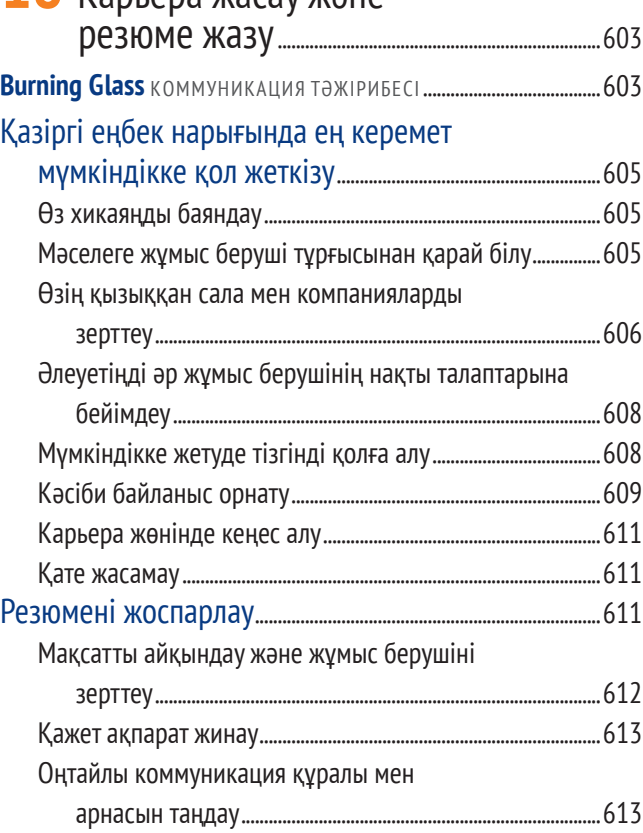

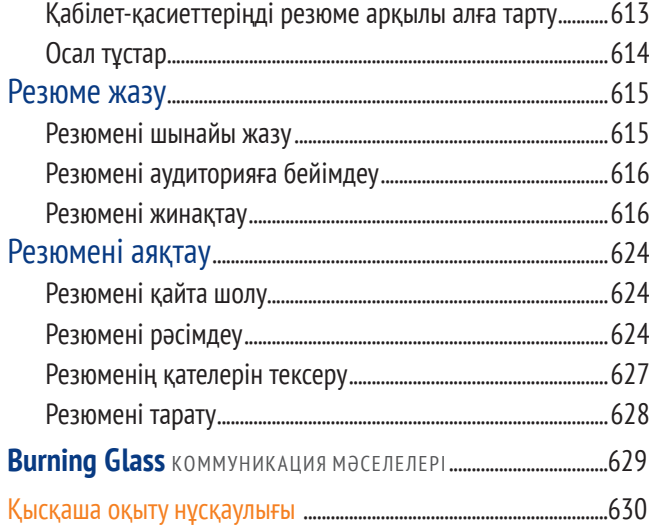

# **19** Жұмысқа өтініш беру және жұмысқа тұру сұхбаты .......................................637

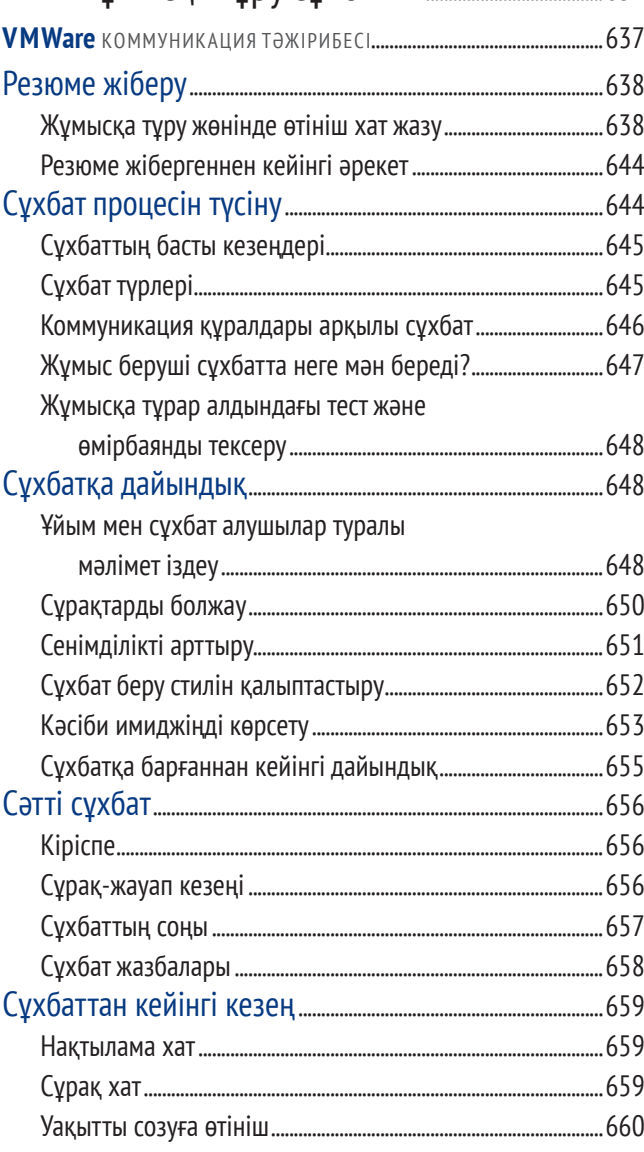

#### 18 Мазмұны

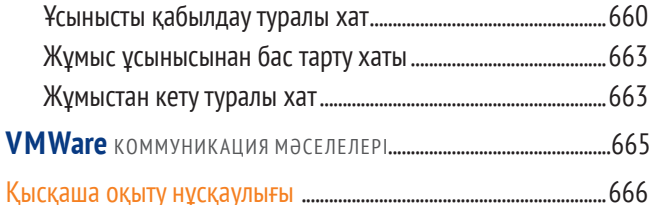

# А Бизнес-құжаттардың форматы мен

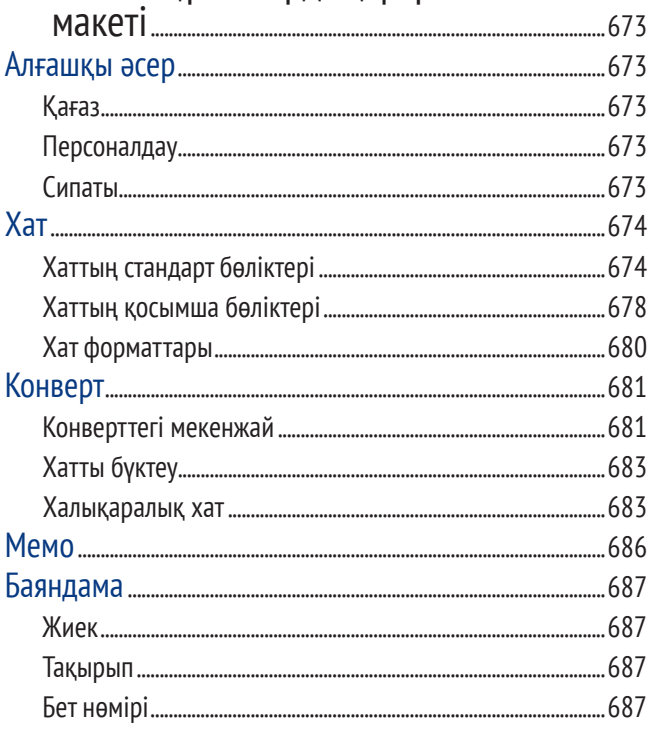

# В Баяндама дереккөздеріне

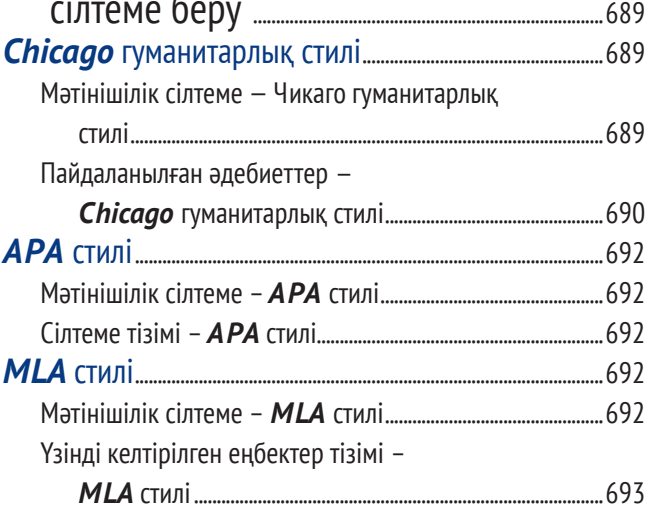

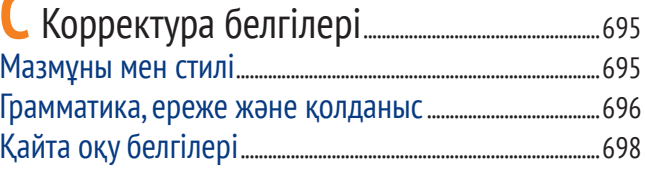

# Грамматика, жазу мен

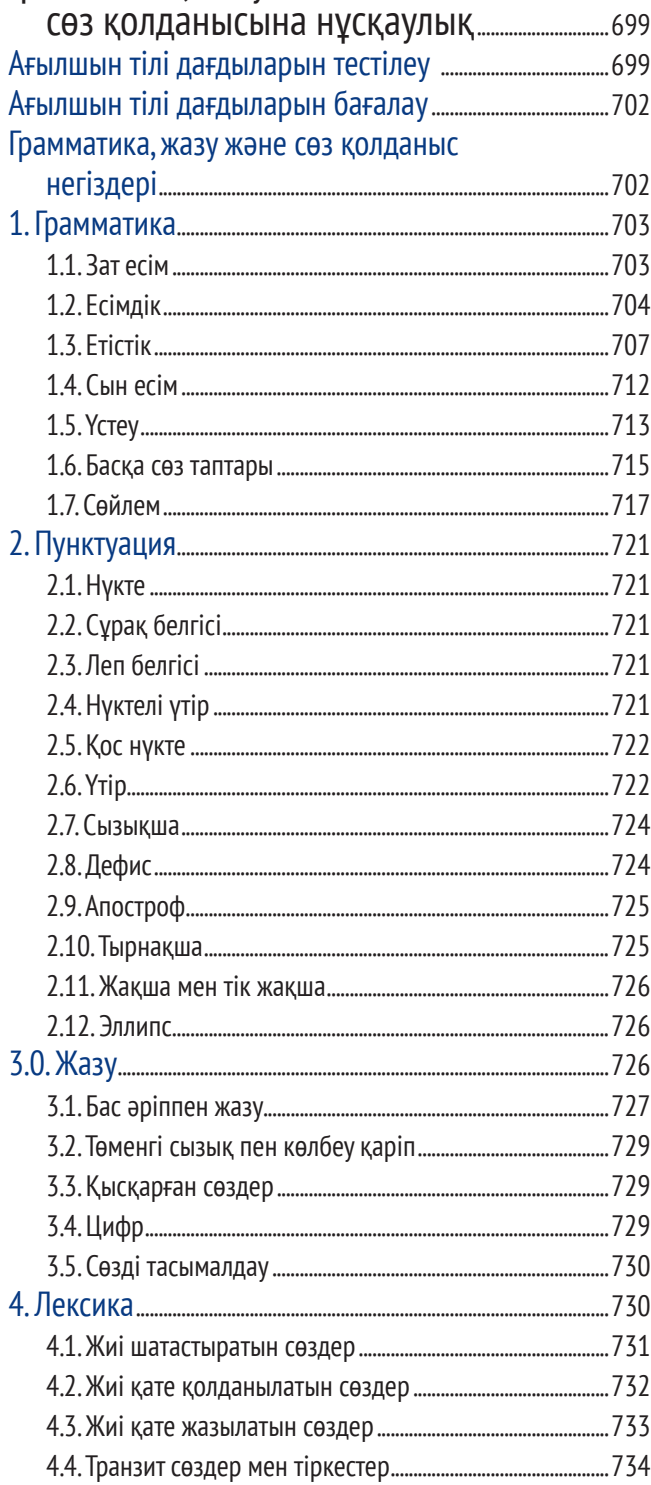

# **Real-Time Updates — Learn More**

Real-Time Updates—Learn More – мәтін бойына стратегиялық тұрғыдан оңтайлы орналасқан, ондаған онлайн медиа элементтермен оңай байланыс орнатуға мүмкіндік беретін, мұқият өңделген бірегей функция. Бұл элементтер – интерактив уеб-сайт, онлайн-видео, инфографика, PowerPoint презентациялары, подкаст, PDF-файл және еліктіретін оқиға-мақалалар, кәсіби мамандар ұсынған құнды идеялар мен заманауи үлгілер ұсынып, кітап аясын кеңейте түседі.

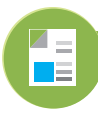

#### **REAL-TIME UPDATES** LEARN MORE BY READING THIS ARTICLE

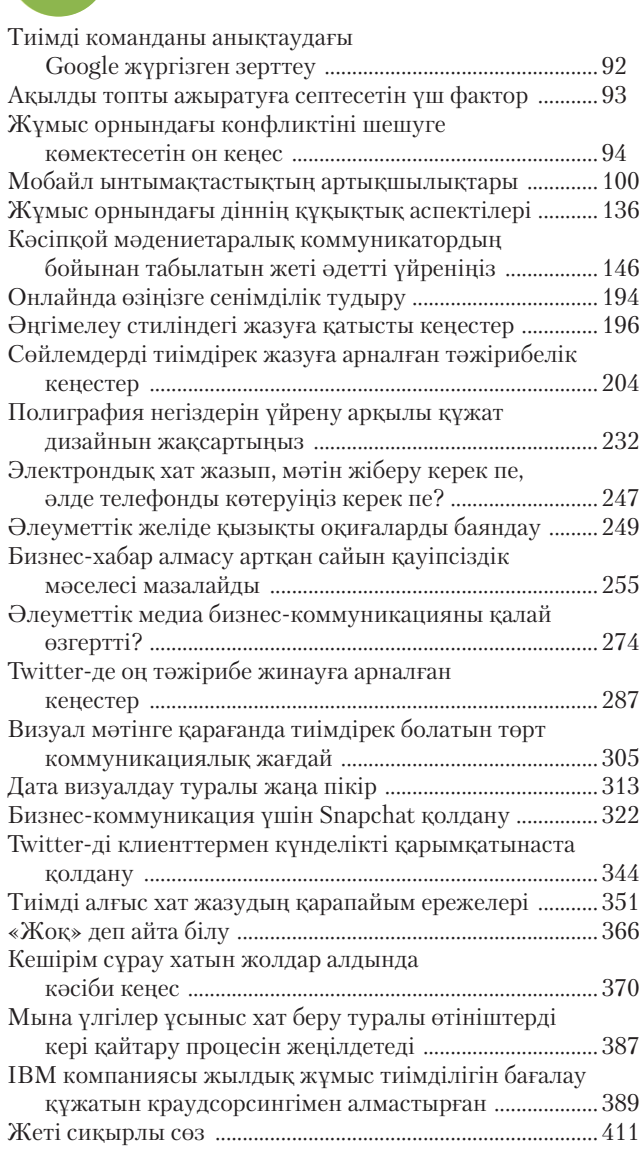

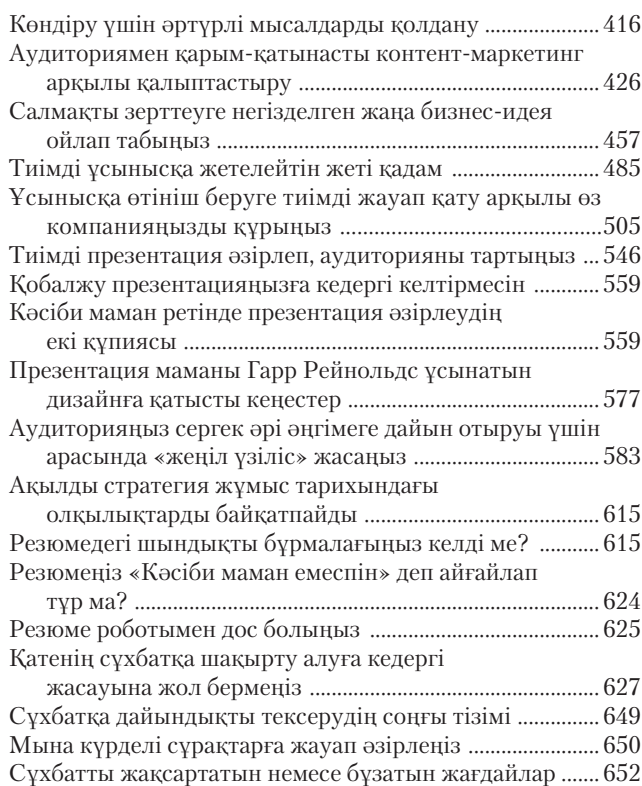

**REAL-TIME UPDATES**

LEARN MORE BY LISTENING TO THESE PODCASTS

## Мәтінді тексеруге қатысты кеңестер ................................... 235 Бизнесте әлеуметтік медианы қолдануға қажет күнделікті кеңестер алыңыз ............................................ 274 Телефон сұхбатынан сәтті өтуге арналған эксперттер кеңесі ................................................................. 656

**REAL-TIME UPDATES**

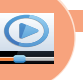

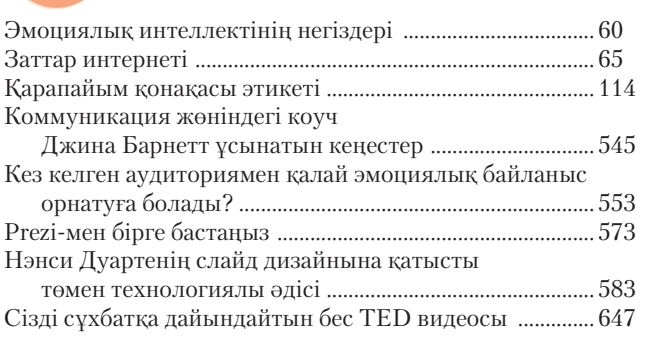

Ζ.

#### **REAL-TIME UPDATES LEARN MORE BY READING THIS PDF**

Осы жоспарлау құралымен аудитория қажеттілігін терең түсініңіз ....................................................................... 161 Алалаусыз тілді қолдануға қатысты егжейтегжейлі кеңес оқыңыз .................................................................................... 192 Starbucks-тің әлеуметтік медиа нұсқаулығы .................... 275 Таңдай қақтыратындай ой жазу ............................................ 478

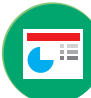

#### **REAL-TIME UPDATES**

# **EARN MORE BY VIEWING THIS PRESENTATION**

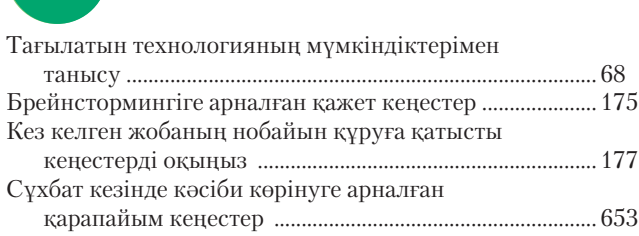

#### **REAL-TIME UPDATES**

## RE BY EXPLORING THIS INTERA

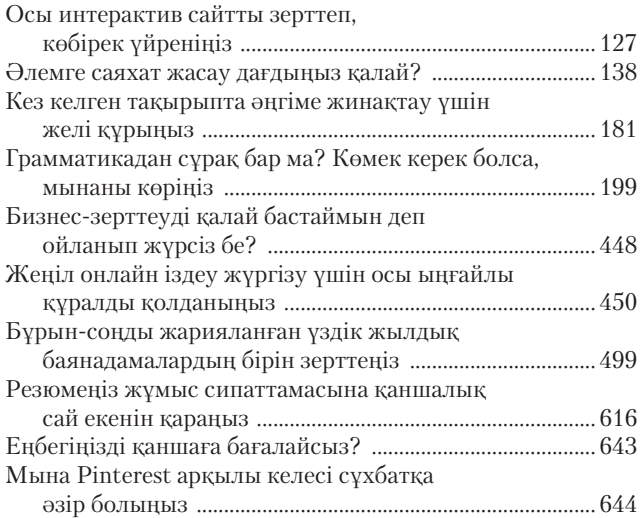

# **REAL-TIME UPDATES**

**LEARN BY READING THIS INFORM** 

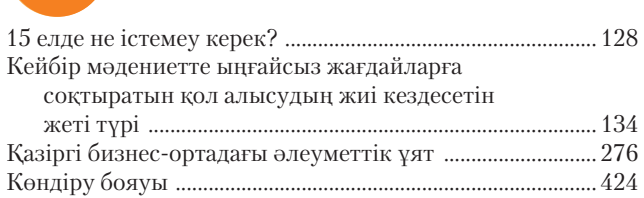

## **REAL-TIME UPDATES**

LEARN MORE BY VISITING THIS WEBSITE

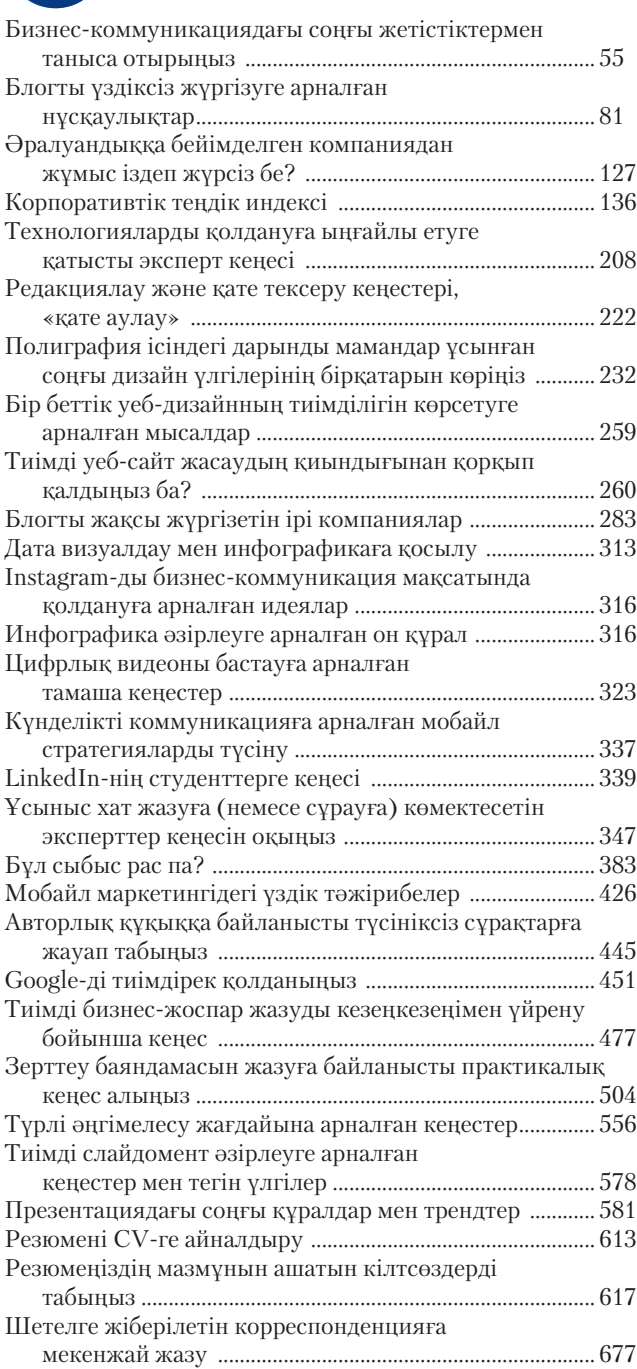

### **REAL-TIME UPDATES**

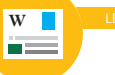

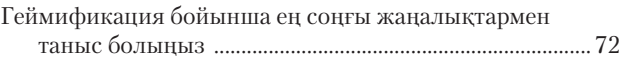

al

# **Алғы сөз**

# **Осы басылымдағы басты өзгерістер мен түзетулер**

«Қазіргі бизнес-коммуникация» кітабының 14-басылымына төмендегідей негізгі өзгерістер енген:

- **•** Тараулардың мазмұнын ашатын жаңа 12 қысқаша сипаттама, тараулардың соңында жеке және командалық тапсырмалар берілді:
	- Kaiser Permanente компаниясының әртүрлі мүдделі тараптармен коммуникация жөніндегі стратегиялық тәсілдемесі (3-тарау).
	- Wolff Olins компаниясының бизнес-коммуникацияда сторителлингіні  $\sim$ пайдалануы, соның ішінде марапатқа ие жазушыны компанияның бас сторителлинг қызметкері ретінде қолданғаны туралы ақпарат (4-тарау).
	- Заманауи қаріп дизайнын жасағанда Type Together компаниясының  $\sim$ іскерлік құжаттардың, басқа да хаттардың жеңіл оқылуына ерекше мән беретіні туралы мәлімет (6-тарау).
	- Жұмыс орнында қолданылатын Slack хат алмасу жүйесі көп мекеме- $\sim$ дегі коммуникацияны өзгерткені туралы мәлімет (7-тарау).
	- Джилл Даффидің күнделікті хаттар легін анағұрлым нәтижелі түрде өңдеу бойынша кеңесі (10-тарау).
	- Қазірде мыңдаған кәсіпкер қолданып отырған Strategyzer-дің дәстүр- $\sim$ лі жылдық есепке революциялық балама болғаны туралы мағлұмат (13-тарау).
	- Warby Parker-дің жылдық есепті жазудағы аудиторияға бағытталған  $\circ$ өзгеше тәсілдемесі (14-тарау).
	- WPP-дің уеб-интерактивін қолданып, бұрын-соңды болмаған оқылымы ең жоғары жылдық есепті даярлағаны туралы ақпарат (15-тарау).
	- Джина Барнеттің сахнаға шығып, көпшілік алдында сөйлегенде өзін жақсы ұстауға көмектесетін бизнестегі кәсіби мамандарға арналған «бүкіл дене» кеңесі (16-тарау).
	- Нэнси Дуартенің аудиторияны қызықтыратын слайд таныстыры- $\sim$ лымын жасауға байланысты ешқашан маңызын жоймайтын кеңесі (17-тарау).
	- Жұмыс берушінің қажеттілігі мен қызметкер дағдыларын сәйкестендіру сияқты жұмыс іздеудегі аса маңызды мәселеде Burning Glass компаниясының жасанды интеллектіні қолдануы туралы мағлұмат (18-тарау).
	- Қызметкерлерді жұмысқа іріктеу тәсілін өзгертуде әлеуметтік ме- $\circ$ дианы ерекше әдіспен қолданған VMWare компаниясының тәжірибесі (19-тарау).
- **•** «Коммуникация келешегі» атты жаңа айдар студенттердің таяу жылдары бизнес-коммуникация тәжірибесін өзгертетін заттар интернеті, ілеспе аударма, тактильді коммуникация, телепатия, виртуал және зорайтылған шынайылық, ым-ишараны есептеу, интеллектуал коммуникация боты, эмоцияны анықтау және голограмма сияқты таңғаларлық технологиялармен танысуына мүмкіндік береді:
- **•** 70-тен астам жаңа немесе қайта қарастырылып, өңделген мысал мен дерек. 14-басылымда:
- **•** түсіндірме берілген 78 үлгі құжат;
- **•** бизнес-коммуникацияда қолданылатын мобайл коммуникацияға 26 мысал;
- **•** бизнес-коммуникацияда қолданылатын әлеуметтік медиаға 25 мысал келтірілген.
- **•** Үлгі құжаттардың бастапқы және соңғы нұсқалары, оларға берілген түсініктемелер студенттердің тиімсіз хатты тиімді хатқа айналдыру үшін қандай нақты өзгерістер енгенін байқауына мүмкіндік береді.
- **•** Команданың артықшылықтары мен кемшіліктері (2-тарау), қарсылықты жеңу (2-тарау), гендерлік айырмашылықтар (3-тарау), цифрлық хабар алмасу (7-тарау), бизнес-коммуникацияда әлеуметтік желіні қолдану (8-тарау), контентке бағыттау (8-тарау), сондай-ақ нәтижелі және этикаға сай кешірім сұрау (11-тарау) туралы жаңартылған мағлұмат.
- **•** 24 жаңа коммуникация жағдайы;
- **•** Тараудың соңында 30-дан астам жаңа сұрақ пен жаттығу берілген.

# **Заманауи әрі жан-жақты қамтылған мәтіндерді қолдана отырып, кәсіби коммуникаторлардың келешек буынын даярлау**

Коммуникация – оқу орындарын бітірушілердің еңбек нарығына ұсына алатын ең бағалы дағдысы және «Қазіргі бизнес-коммуникация» кітабында ерекше назар аударылған шынайы кәсіби біліктің алты діңгегінің бірі. Студенттердің кәсіби маман ретінде қалыптасуына көмектесуде бизнес-коммуникация курсының орны ерекше, себебі онда құрмет, сенім арту, сенім ұялату, этикаға сай шешім қабылдау және ынтымақтастық сияқты аса маңызды мәселелер қарастырылады.

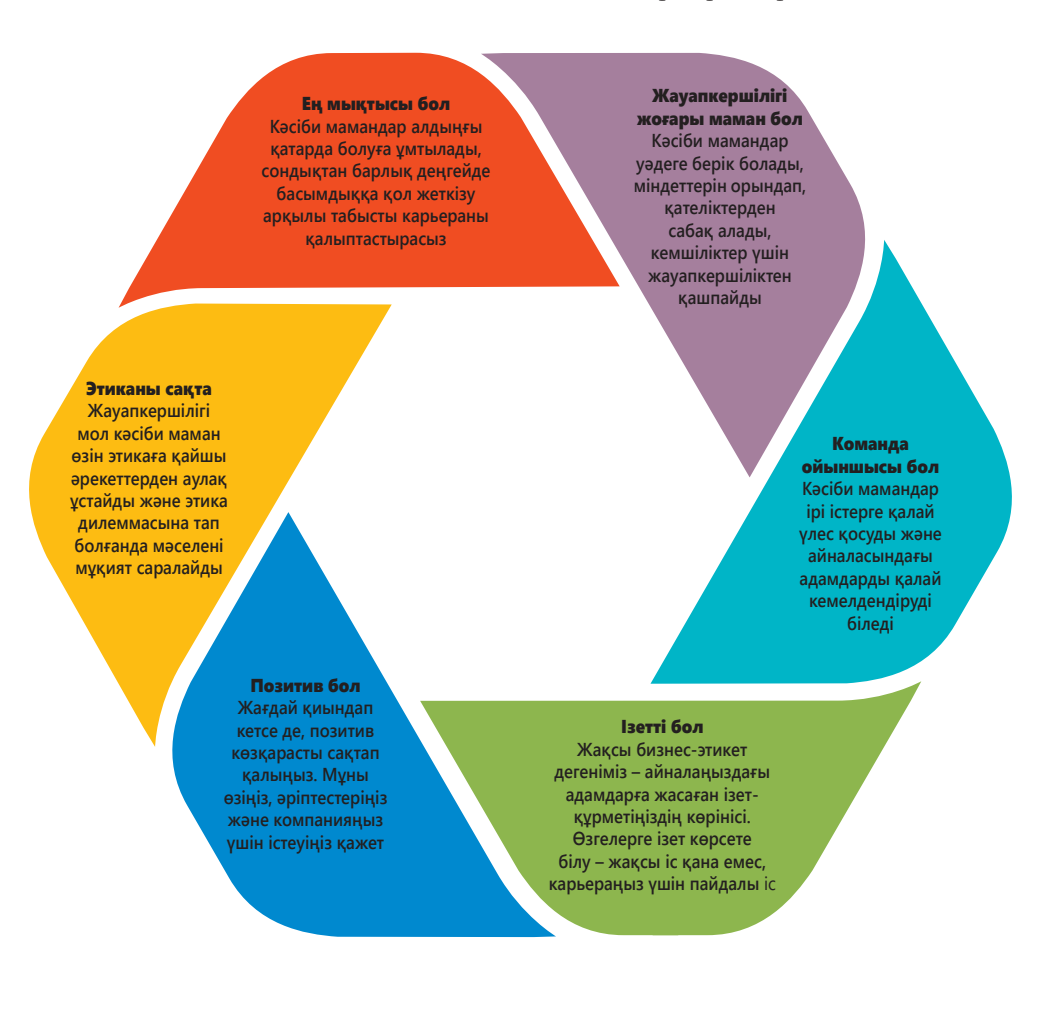

Кәсіби маман болу үшін заманауи жұмыс орнында қолданылатын тәжірибе мен тәсілдерді жақсы білу қажет. Осыған байланысты «Қазіргі бизнес-коммуникация» кітабы қазіргі заманның коммуникатор мамандарына қажет барлық дағдыларды, атап айтқанда, дәстүрлі форматта басылып шығарылған есептерден бастап, заманауи цифрлық, әлеуметтік, визуал және мобайл медианы (соның ішінде цифрлық бизнес-видео жөнінде қысқаша нұсқаулық та бар) қолдануды ұсынады. Әр тарау тиімді жазу негіздерін жұмыстағы нақты мәселелер мен мультимедиалық қосымшаларға бейімдегендіктен, студенттер бірінші жұмыс күнінен бастап нәтижелі еңбекке дайын болады.

Коммуникация – қызмет барысындағы дағды әрі құрал деп дәріптелгенімен, «Қазіргі бизнес-коммуникация» оқулығы оның, ең алдымен, нағыз адами іс-әрекет екенін ешқашан естен шығармайды. Кітаптың бүкіл өн бойында этикетке бағынып, этика дилеммаларын мойындаудың, этикаға сай коммуникацияны жетілдіріп, аудитория мүшелерінің құқығы мен қажеттіліктерін құрметтеудің маңызына ерекше назар аударылған.

«Қазіргі бизнес-коммуникация» кітабында қарқынды дамып жатқан жұмыс нарығында табысқа жету үшін студентке қажет барлық негізгі дағдылар мен мағлұматтар біріктірілген, сол себепті бұл – мамандардың келешек буынын дайындауға арналған теңдессіз ресурс.

# **Бизнес-коммуникация оқытушылары неге Бове мен Тиллді таңдайды?**

**• Нарықтағы озық инновация.** Отыз жыл бойы жаңа тенденциялар және олардың бизнес-коммуникацияға әсері туралы мәліметтер алғаш рет Бове мен Тиллдің еңбектерінде көрініс тапты. Бове мен Тилл – осы салада қолданылатын цифрлық және әлеуметтік медиа, мобайл коммуникация туралы мағлұматтарды толығымен қамтып жазған алғашқы авторлар.

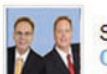

Scooped by Bovee & Thill's Online Magazines for Business Communication

# **Business Communication Instruction: How Students Can Learn More Through Online Media**

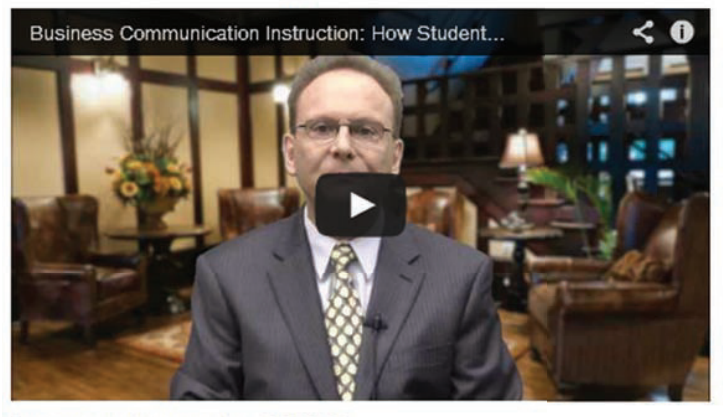

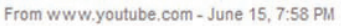

Business Communication Instruction: How Students Can Learn More "Learn More" media items (more than 60 in all) integrate Bovee & Thill textbooks with online materials.

- **• Заманауи бизнес-коммуникация тәжірибесі мен жұмыс берушінің үміті негізіндегі жаңа материал.** Соңғы жылдары бизнес-коммуникация технология мен жаһандану және басқа да құбылыстардың әсерінен түбегейлі өзгерді. Тіпті мәтін оқу мен хабарлама жазу тәртібі де ауысты. Қазір студенттерді өз мамандығына сай етіп дайындау үшін бизнес-коммуникация курсы заманауи дағдыларды, проблемалар мен концепцияларды есепке алуы қажет.
- **• Терең тәжірибеге негізделген практикалық кеңес.** Зерттеулер жүргізіп, жаңа идеялар мен құрылғылардың таныстырылымын жасаумен қатар, Бове мен Тилл бизнес-коммуникацияның барлық саласы туралы мағлұмат беру үшін әлеуметтік медианы кең ауқымда әрі белсенді қолданады. Сонымен қатар жаңа концепциялар туралы жазып қана қоймай, жылдар бойы әлеуметтік медиа, іздеу технологиялары мен басқа да маңызды құралдарды қолданып, контентті басқарудың нәтижесінде көпжылдық тәжірибеге ие болды. Олар 45 әлеуметтік медиа сайтының белсенді қолданушылары.
- **• Бизнес-коммуникацияның нақты мәселелері мен шынайы компаниялар қамтылған.** Бове мен Тиллдің еңбегінде студенттер осы уақытқа дейін біліп жүрген немесе қызық деп таныған компанияларға және мәселелерге ерекше назар аударылған. Мысалы, жақында шыққан басылымдарда Comic-Con, бір аймаққа негізделген әлеуметтік желілер, жұмыс берушілердің әлеуметтік медиадағы шектеулері, жұмыс іздеу үдерісінде Twitter-ді пайдалану, видеоойындар, балама энергия және смартфон арқылы оқу мен жазудың қиындықтары туралы мәселелері қарастырылған.
- **• Интеграцияланған оқыту**. Бове мен Тиллдің еңбектері әлеуметтік медиа және басқа да жаңа тақырыптарға қатысты жұмыстардан түбірімен ерекше. Себебі мұнда қазіргі еңбек нарығында маңызды саналатын дағдылар мен мәселелерді толығырақ интеграциялау мақсатында ақпарат үнемі қайта қарастырылып отырады. Студенттер мәліметтерді жүйесіз оқығанның орнына өздеріне қажет дағдыларды меңгергеніне көз жеткізу үшін тараудың қысқаша сипаттамасы мен мазмұны, үлгі құжаттар, тарау соңындағы сұрақтар, коммуникация жағдайлары және тестілеу бланкісі беріледі.
- **• Тағы бір артықшылығы оқытушылар мен студенттерге арналған тегін ресурстар.** Бове мен Тиллдің еңбектерін пайдаланушылар бизнес-коммуникация саласындағы Headline News-ке арналған новаторлық Real-Time Updates-тен бастап, оқытушылар үшін арнайы дайындалған, видеолардан құралған теңдесі жоқ тегін ресурстар жиынтығын дәріс беру тәжірибесін жетілдіру және курсты әрдайым жаңартып тұру мақсатында қолдана алады. Толық тізім 33–35 беттерінде берілген.

# **Цифрлық, әлеуметтік және мобайл медиа тақырыптарының 14-басылымда жан-жақты қамтылуы**

«Қазіргі бизнес-коммуникация» кітабында медиа саласының жаңадан пайда болған және қалыптасып келе жатқан дағдылары мен концепциялары жан-жақты зерттелген. Бұл кестелерден студенттерді әлеуметтік, мобайл медиа және басқа да жаңа технология түрлерін кәсіби түрде қолдануға үйрететін басты салалар, мәліметтер мен мысалдар туралы ақпаратқа сілтемені табасыз.

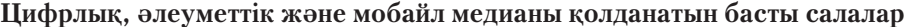

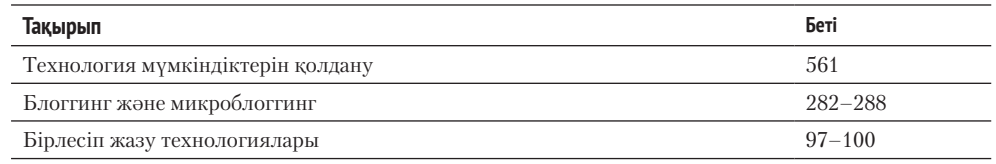

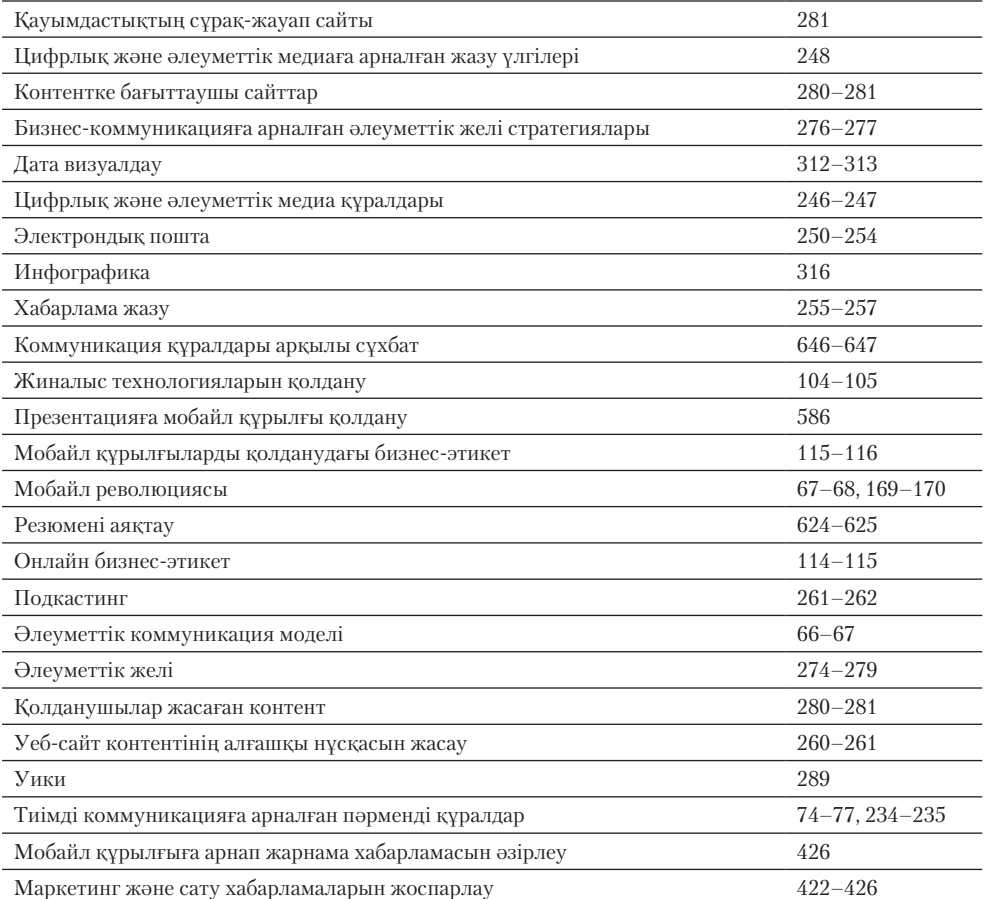

## **Цифрлық, әлеуметтік және мобайл медиаға (е-mail, жылдам хабар мен PowerPoint слайдтарын қоспағанда) қатысты суреттер мен үлгі құжаттар**

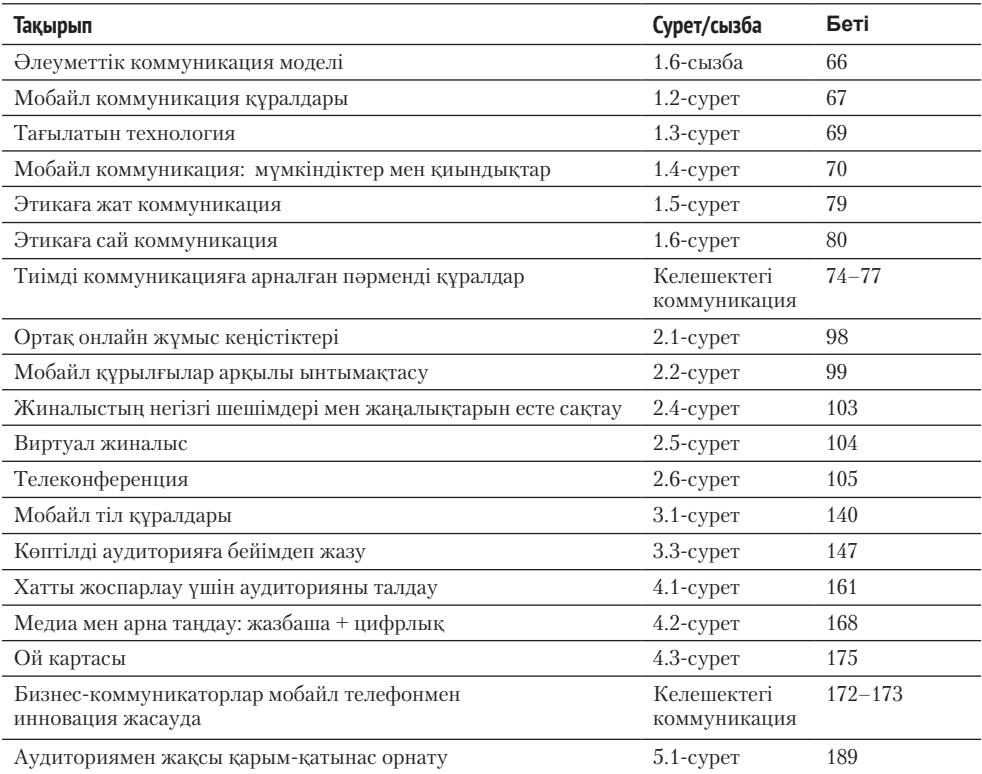

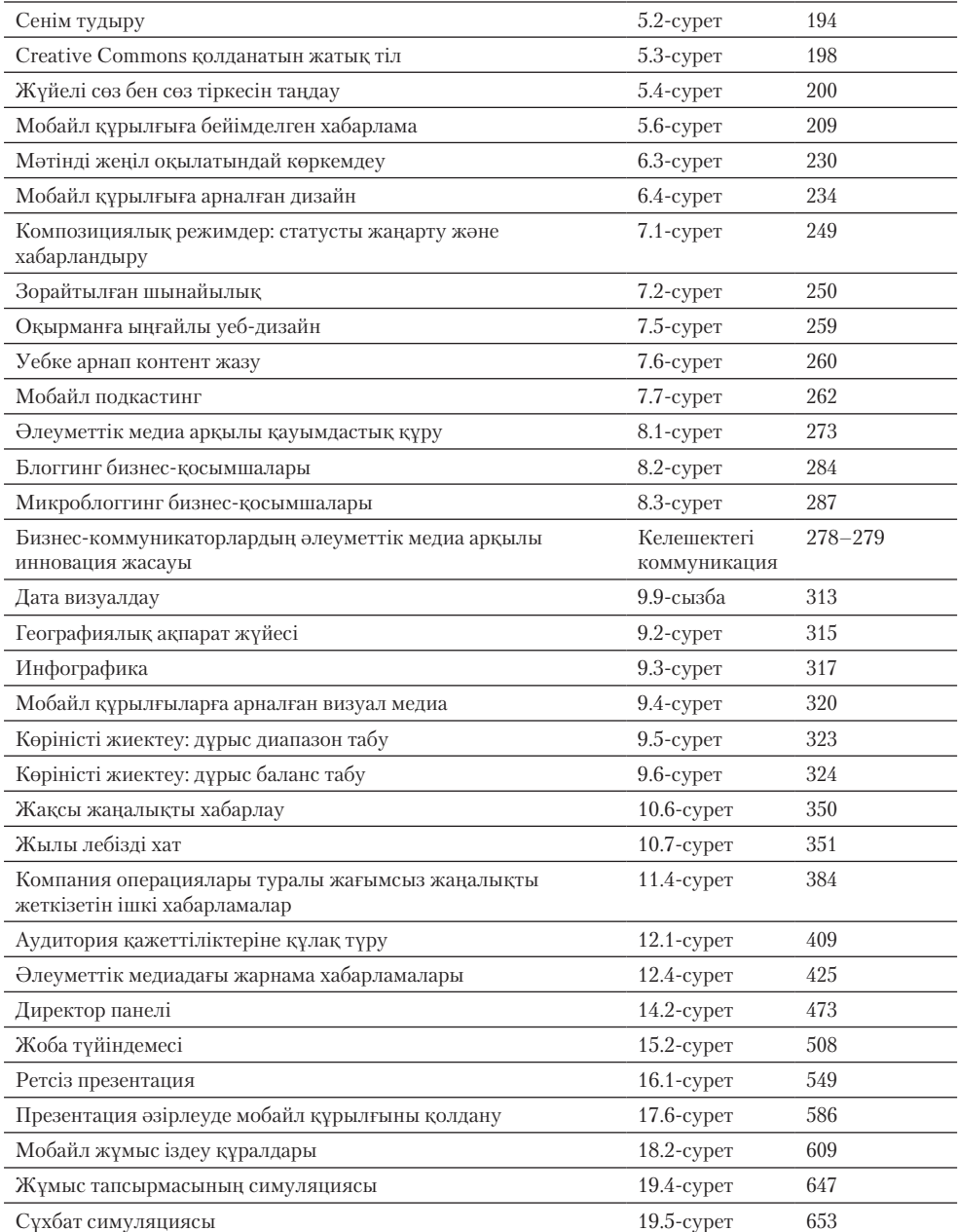

## **Цифрлық, әлеуметтік, мобайл немесе видео медиаға қатысты коммуникация кейстері**

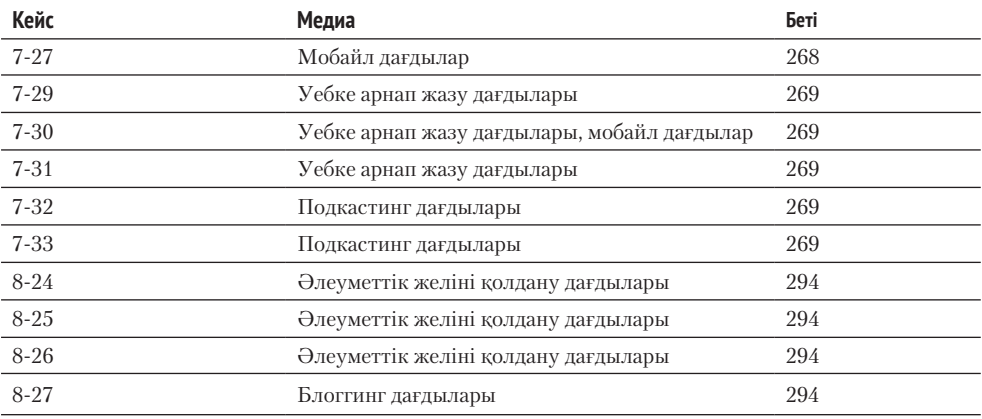

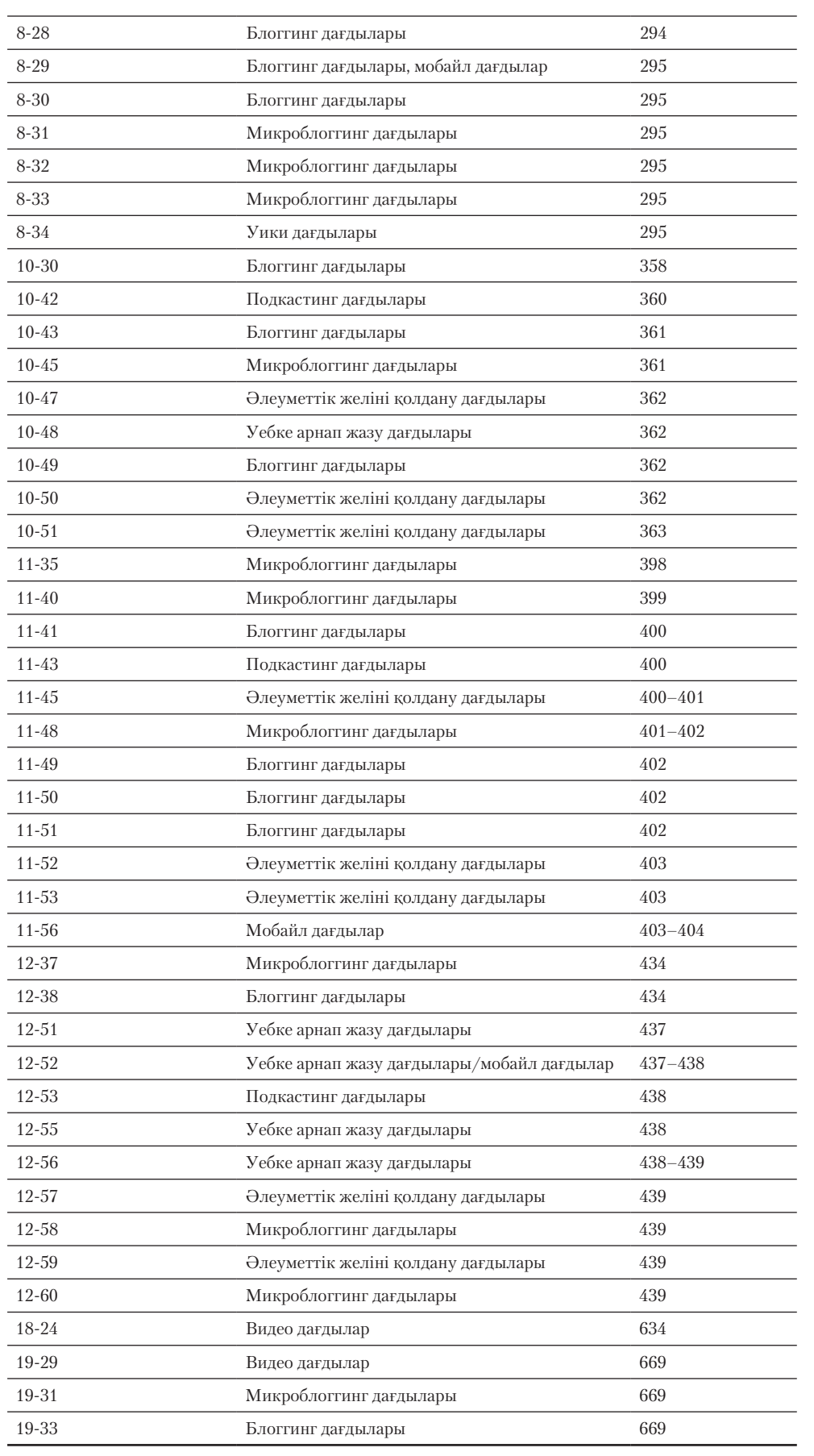

# **Тегін мультимедиа контентін қолдану арқылы кітаптың маңызын арттыру**

«Қазіргі бизнес-коммуникацияның» Real-Time Updates атты бірегей жүйесі контентті, соның ішінде интерактив уеб-сайттар мен инфографиканы, подкаст пен PowerPoint презентацияларын, онлайн видеожазба мен мақалаларды апта сайын автоматты түрде жаңартып тұрады. Деректерді жаңарту парақшасына тарау бойынша жазыласыз, сол себепті қарастырып отырған тарауыңызға ғана қатысты мәліметті ала аласыз. Жазылу үшін **real-timeupdates.com/bct14** парақшасына кіріңіз.

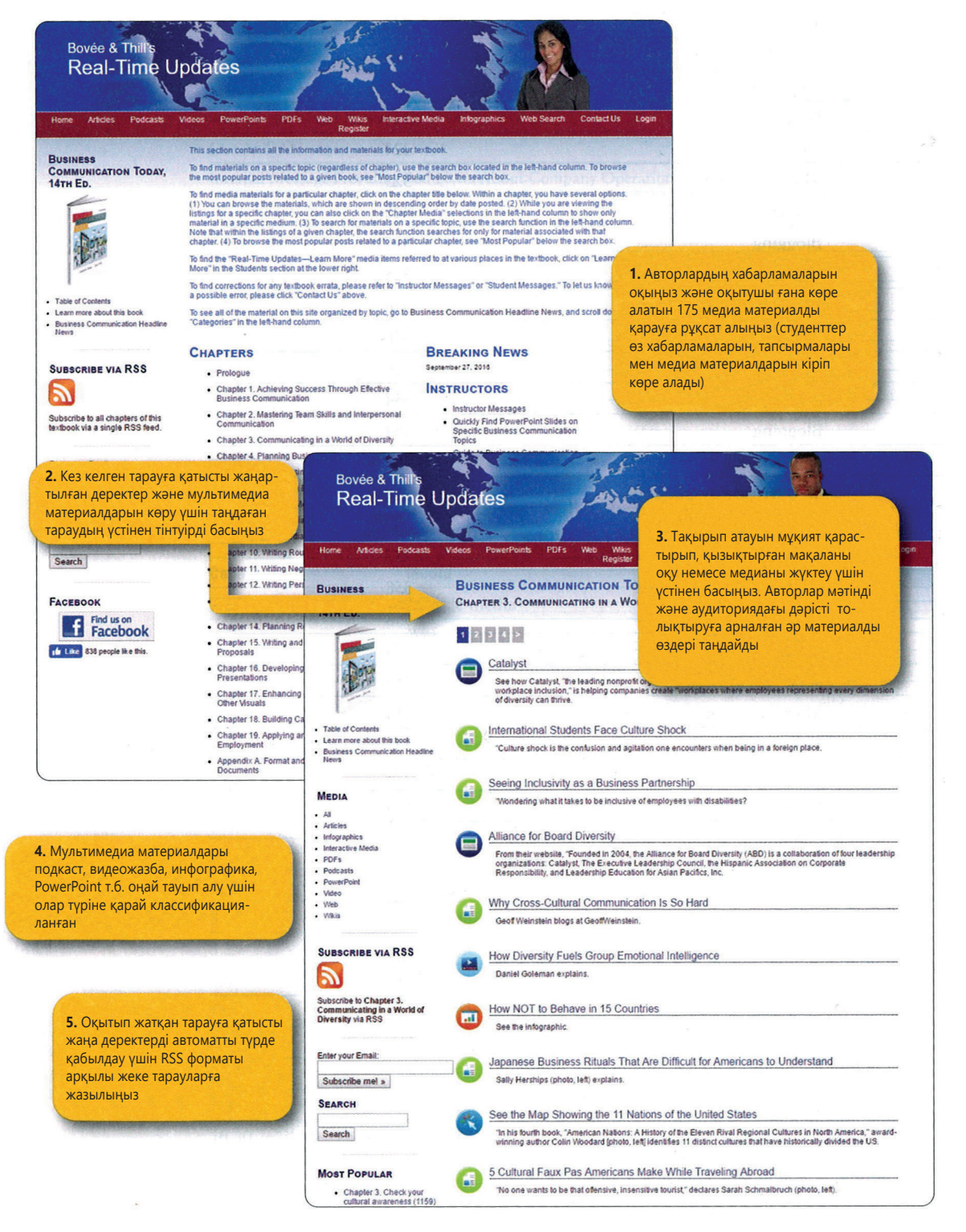

# **Оқытушы назарына: курс мазмұнын жетілдіруге арналған ерекшеліктер мен ресурстар**

# **ТАРГЕТ АУДИТОРИЯ**

Бизнес-коммуникация курсын оқытып жүрген әр адам студенттердің кәсіби коммуникация негіздерін меңгеруіне, олардың заманауи жұмыс орындарында өздеріне артылған үмітті ақтайтындай тәжірибе алуына атсалысады. Дегенмен бизнес-коммуникация саласының кеңейіп, күрделене түсуіне байланысты жоғарыда аталған екі міндет арасындағы тепе-теңдікті ұстап тұру қиындап кетті. Курсты заманауи бизнес-медиа және кәсіби іс-тәжірибеге сәйкес келмейтін оқулыққа негіздеп құратын болсаңыз, өзіңіз бен студенттеріңізді сәтсіздікке жетелейсіз, оның үстіне басты жазу дағдыларын да ескерусіз қалдыруға болмайды.

Бизнес-коммуникацияны кең мағынада, соның ішінде видеожазба және дағдарыс коммуникациясы сияқты басқаруға қатысты мәселелерді қамтып қарастыратын болсақ, «Қазіргі бизнес-коммуникация» оқулығы кез келген форматта, яғни сыныпта, онлайн немесе аралас түрде өткізілетін бизнес және басқару коммуникациясы курстары үшін оңтайлы.

Жазбаша коммуникация жүргізуге ерекше назар аударатын курстар үшін бизнес-коммуникацияның жоғары деңгейі туралы 16-тарау қолайлы. Сондай-ақ *бизнес-коммуникация негіздерін* баяндайтын 14-тарау іскерлік ағылшын тілінің кіріспе курстарына коммуникация стратегиялары мен озық технологияларды теңдестіре отырып, іскерлік ағылшын тілінің негізін ұсынады. Бұл тарау шағын болғандықтан, ол бір тоқсандық оқу курсына қолдануға ыңғайлы, дегенмен қызмет көрсету жобасы, бизнес-жоспар дайындау және басқа да тиісті іс-шаралармен толықтырғысы келген оқытушылар оны ұзағырақ курсқа пайдалана алады.

Колледждер мен университеттердің бизнес-коммуникация курсының пререквизиттері бойынша талаптары әркелкі. Дегенмен ағылшын тілінің композициясы бойынша кемінде бір курс оқуға кеңес береміз. Бизнес-анализ бойынша бірқатар курстық жұмыстың берілуі студенттерге жұмыс орнында коммуникацияға қатысты туындайтын проблемаларды тереңірек түсінуге мүмкіндік береді. Студенттердің мол іскерлік тәжірибесі жоқ екенін ескердік, сондықтан «Қазіргі бизнес-коммуникация» кітабы жұмыс тәжірибесі өте аз, бұл салада курс оқымаған адамдар үшін де ыңғайлы.

## **ЖАППАЙ БІЛІМ БЕРУ ЖӘНЕ ОҚЫТУ ТЕХНОЛОГИЯЛАРЫ**

«Қазіргі бизнес-коммуникация» кітабы 2 миллионнан астам студенттің жұмыс орнында табысқа жетуге қажет дағдыларды меңгеруіне септігін тигізді. 14-басылымда қалыптасқан дәстүр жалғасып, оқытуды жеңілдетуге, белсенді түрде білім алуға мүмкіндік туғызып, сыни ойлауды жетілдіруге қажет теңдессіз құралдар жиынтығы ұсынылады. Аса маңызды саналатын білім мен дағдылардың қамтылуын қамтамасыз ету үшін бұл механизмдер төрт деңгейде, атап айтқанда, алдын ала қарастыру, дамыту, жетілдіру мен бекітуде кезең-кезеңімен берілді.

## **Алдын ала қарастыру**

Әр тараудағы нақты оқыту міндеттері студенттерді материалды қабылдауға дайындайды, әрі олардың тарау мазмұнын түсінуіне негіз болады. Осы басылымның жаңалығы − мұнда әрбір оқыту міндеті тараудың негізгі тақырыбымен сәйкес берілген және бұл құрылым тараудың соңына дейін сақталған, сондай-ақ онлайн режимдегі қызметтер де бар. Осының бәрі оқытушылар мен студенттердің оқу барысында қол жеткізген жетістіктерін бағалауын жеңілдетеді.

Әр тарау басында берілген «Коммуникация тәжірибесі» айдары студенттерге тарауды оқу барысында талдайтын материалды нақты іскерлік жағдайда қалай қолдану қажеттігін көрсететін табысты үлгіні ұсынады.

## **Дамыту**

Тарауда ұғымдар мәтін және визуал материалдарды мұқият жоспарлап, көрсету арқылы қарастырылып, түсіндіріледі және жан-жақты талданады. Курстың басынан аяғына дейін үш сатылы жазу процесі, атап айтқанда, жоспарлау, жазу және қорытындылау әрекеттері нақты түрде түсіндіріліп, бекітіледі. Кей мәтіндерде жазудың үлгісі келтіріледі, содан кейін олар мүлде қайта талқыланбайды, сондықтан студенттердің оны қайталауына мүмкіндік аз, олардың процестің қаншалық маңызды екенін түсінуіне уақыт қалады. «Қазіргі бизнес-коммуникация» кітабы үш сатылы жазу процесін барлық коммуникация құралдарында әртүрлі санатқа жатқызылған хабарламаларға, атап айтқанда, әдеттегі хат пен есептен бастап е-mail, блог, жылдам хабарлама, подкаст, уики мен онлайн видеожазбаға сәйкестендіріп, бейімдейді.

## **Жетілдіру**

Бүгінгі заманның мысалдарынан студенттер тиімді хабарламаға оң немесе теріс әсер ететін нақты элементтерді көреді. «Қазіргі бизнес-коммуникация» кітабының теңдессіз портфолиосына студенттерге үлгі болатын нақты мысалдар енген. Сонымен қатар студенттер Real-Time Updates және Learn More сілтемелері арқылы мұқият іріктеліп, топтастырылған табысты кәсіби мамандардың мысалдары мен идеяларымен таныса алады.

«Қазіргі бизнес-коммуникацияда» студенттер коммуникацияның фунционал аспектілерінің шеңберінен тыс, бизнес-этикет пен этика мәселелері жан-жақты қамтылған ақпаратпен толық таныса алады. Кей оқулықтар бұл маңызды мәселелерді қысқаша баяндап, тез арада ұмыт қалдырады. Жұмыс берушілер этикеттің жиі бұзылатынына және бизнес-этикаға қатысты алаңдайтынын ескере отырып, кітапта этика мен этикет мәселелері біріктіріліп қарастырылған, әрі студенттерге этика дилеммаларын талдап, қарым-қытынас жүргізу этикетін үйренуге мүмкіндік туғызып отыр.

## **Бекіту**

Жүздеген шынайы жаттығу мен іс-әрекет студенттердің өмірлік дағдыларды үйреніп, жаңа білімді орнымен қолдануына көмектеседі. Бірегей функциялардың қатарына студенттер талдау жұмысын жүргізу үшін жүктей алатын Word құжаттары, подкаст, PowerPoint презентациялары және Бове мен Тиллдің уики симуляторлары кіреді. Алғаш болып Бове мен Тилл жасап шығарған Interactive Document Makeovers (интерактив құжат өңдеу) студенттерге өз бизнес-хабарламаларын талдап, жетілдіретіндей идея беріп, құжатты тиімді етіп шығаруға қажет элементтермен қамтамасыз етеді. Ондаған шынайы компанияның басында болған 140-тан астам коммуникация жағдайы студенттердің бизнестің қазіргі мәселелері туралы ойлануына түрткі болады, себебі олар өз дағдыларын әртүрлі медиада, соның ішінде блоггинг, әлеуметтік желі және подкастта қолданады.

«Қазіргі бизнес-коммуникация» оқытудың барлық сатысында оқытушылар мен студенттерді табысқа жетуге қажет құралдармен қамтамасыз етеді.

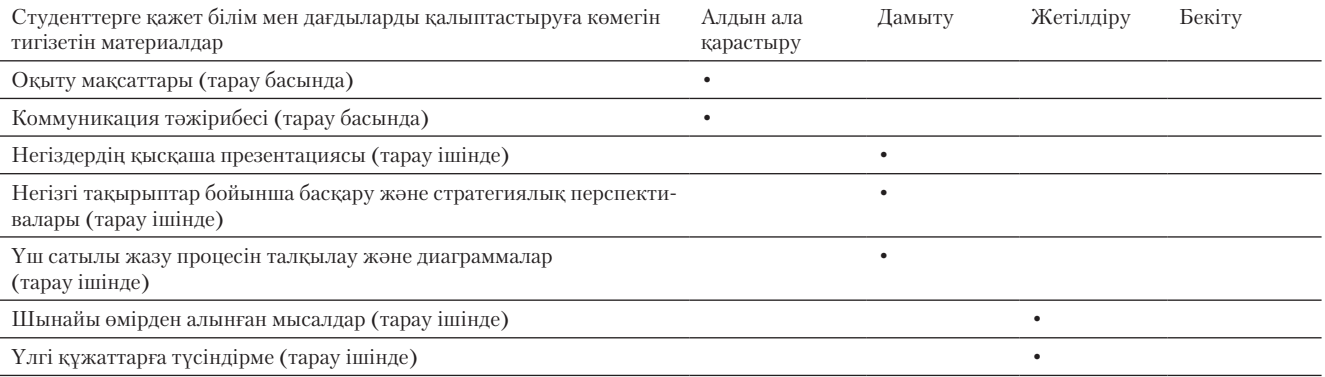

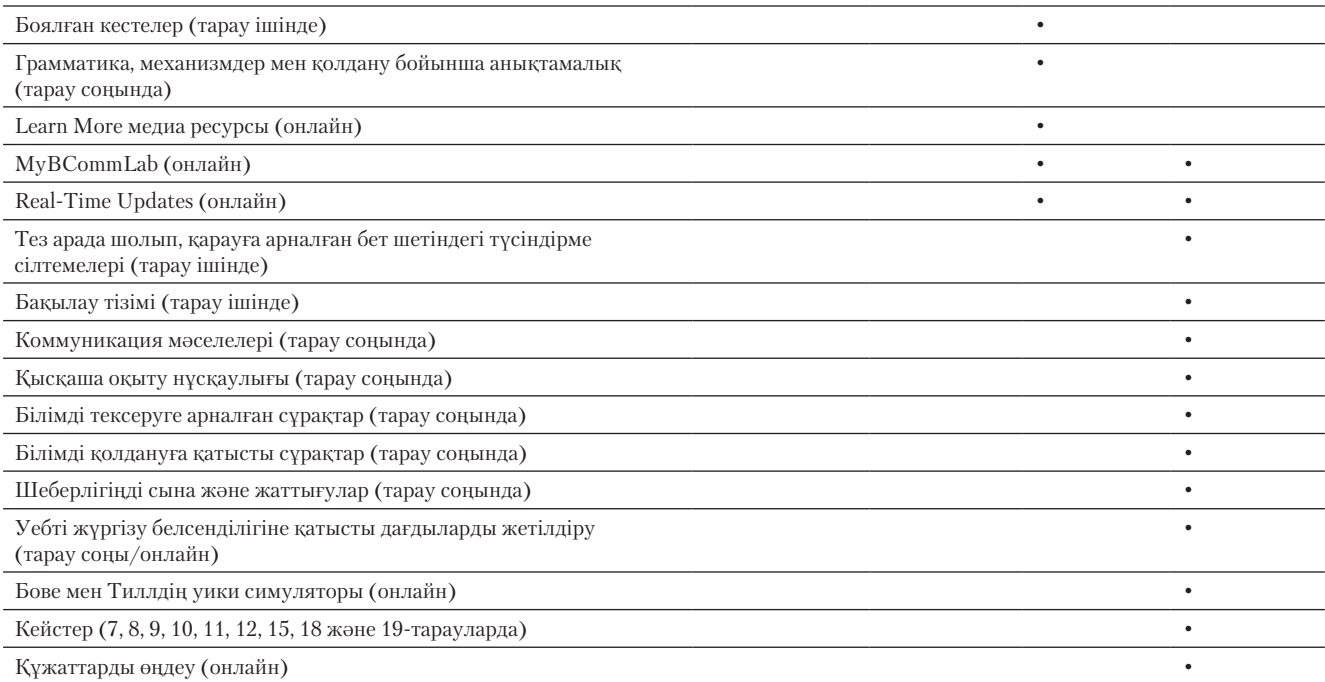

## **АУБМҚ ОҚЫТУ СТАНДАРТТАРЫНА ТОЛЫҚ ҚОЛДАУ**

Америка университеттері бизнес мектептерінің қауымдастығы (АУБМҚ) – бизнесті басқару және бухгалтерлік есеп жүргізу салаларында жоғары білім беруді қолдау және жетілдірумен айналысатын білім беру мекемелері, корпорацияларынан және басқа да ұйымдардан құралған коммерциялық емес корпорация. Бизнесті басқару немесе бухгалтерлік есеп жүргізу саласында дипломы бар мамандарды дайындаумен айналысатын жоғары оқу орны ерікті түрде АУБМҚ-ға аккредитацияға өтініш бере алады. АУБМҚ аккредитация бойынша шешім қабылдап, менеджмент бойынша білім беру сапасын үздіксіз арттыруды бағалау үшін мерзімдік шолулар дайындайды. Pearson Education – АУБМҚ-ның толық мүшесі және АУБМҚ-ның оқыту стандарттарын қолдану бойынша кеңес береді. Оқу жоспарының сапасы − АУБМҚ-ның аккредитация жүргізудегі маңызды критерийлерінің бірі.

АУБМҚ арнайы курстардың болуын міндеттемегенімен, оқу бағдарламасына мына салалар бойынша оқу пәндерінің енгізілгенін қалайды:

- **•** жазбаша және ауызекі коммуникация;
- **•** этика негіздерін ұғыну және дәлелдемелер келтіре білу;
- **•** аналитикалық ойлау;
- **•** ақпараттық технологиялар;
- **•** тұлғааралық қарым-қатынас және топтық жұмыс;
- **•** әр алуан және көпмәдениетті жұмыс орталары;
- **•** рефлектив ойлау;
- **•** алған білімді қолдану.

«Қазіргі бизнес-коммуникация» кітабында жоғарыда аталған маңызды мақсаттарға қол жеткізуге септігін тигізетін жаттығулар мен қызметтерді таба аласыз, ал қосымша тест сұрақтары АУБМҚ-ның тиісті категориясымен байланыстырылған.

# **МАҢЫЗДЫ КОММУНИКАЦИЯ ТЕХНОЛОГИЯЛАРЫ ТОЛЫҚ ҚАМТЫЛҒАН**

Бове мен Тиллдің топтамаларында қазіргі жұмыс орындарындағы мүмкіндіктер мен күтілімдерді айқындайтын коммуникация технологиялары қамтылған:

## **32** Алғы сөз

- **•** өтініштерді бақылау жүйесі;
- **•** қосалқы технологиялар;
- **•** беделді автоматты түрде талдау;
- **•** фидбәк;
- **•** блог;
- **•** бұлтағы есептеу;
- **•** қауымдастықтың сұрақ-жауап уеб-сайттары;
- **•** компьютерлік анимация;
- **•** контентке бағыттау;
- **•** краудсорсинг;
- **•** краудспикинг;
- **•** дата визуалдау;
- **•** цифрлық құжат (PDF);
- **•** цифрлық тақта;
- **•** Е-mail;
- **•** эмотикон;
- **•** эмоцияны анықтауға арналған бағдарламалық жасақтама;
- **•** кәсіпорындарда жедел хат алмасу;
- **•** электрондық портфолио;
- **•** сытқы жүйе;
- **•** геймификация;
- **•** географиялық ақпараттық жүйелер;
- **•** ым-ишараттарды есептеу;
- **•** графикаға арналған бағдарламалық жасақтама;
- **•** топтық желі және онлайн режимдегі ортақ жұмыс орындары;
- **•** тактильді коммуникация;
- **•** голограмма;
- **•** инфографика;
- **•** ақпарат архитектурасы;
- **•** жедел хабар алмасу;
- **•** зияткерлік меншік құқығы;
- **•** интерактивтілік;
- **•** заттар интернеті;
- **•** интернет-телефония (Skype);
- **•** сұхбат симуляциясы;
- **•** интранет;
- **•** білімді басқару жүйесі;
- **•** біріктірілген және кіріктірілген құжаттар;
- **•** орналасқан орнына негізделген әлеуметтік желі;
- **•** микроблог;
- **•** мобайл бизнес-қосымшалар;
- **•** мультимедиа құжаттар;
- **•** мультимедиа презентациялар;
- **•** мультимедиа түйіндемелер;
- **•** жаңалық тізбесі;
- **•** онлайн брейнсторминг жүйесі;
- **•** онлайн зерттеу техникалары;
- **•** онлайн сауалнама құралдары;
- **•** онлайн видеожазба;
- **•** подкаст;
- **•** PowerPoint анимациясы;
- **•** ақпаратты қарапайым түрде алу (RSS);
- **•** шынайы уақыт режиміндегі аударма;
- **•** скринкаст;
- **•** іздеу жүйесін оңтайландыру (SEO);
- **•** цифрлық медиадағы қауіпсіздік және құпиялылық проблемалары;
- **•** ақылды коммуникация боты;

# **КУРСТЫ ЖОСПАРЛАУҒА НҰСҚАУЛЫҚ**

«Қазіргі бизнес-коммуникация» кітабында дәстүрлі бірізділік сақталғанымен, тақырыптары талаптарыңызға сай келетіндей форматта құрылған. Мысалы, грамматиканы, сөйлем құрылымын және басқа да жазу негіздерін қарастырудан бастағы-

ңыз келсе, студенттерге 5-тараудағы «Бизнес-хат жазу» және «Грамматика, жазу мен сөз қолданысына нұсқаулықты» оқытасыз. Жұмысқа орналасуға қатысты коммуникациядан бастағыңыз келсе, прологтегі «Коммуникация дағдылары арқылы карьера жасау» бөлімінен кейін 18 және 19-тарауларды оқытуыңызға болады.

Төменде кітап тарауларын аудиториядағы сағат саны негізінде тақырыптарға бөліп оқытудың кестесі берілген:

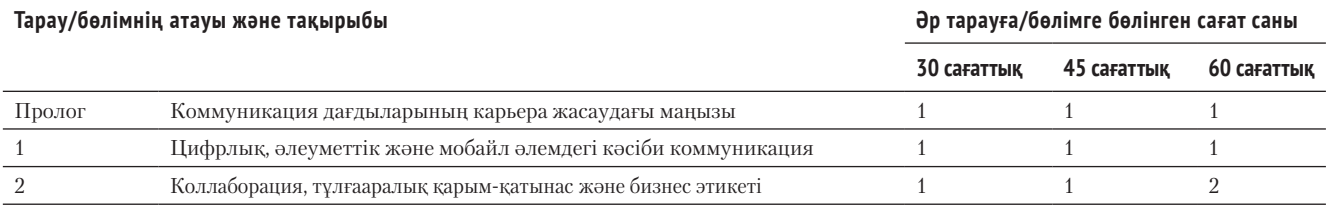

- **•** хабарламаның эмоциясын талдау (сентимент-анализ);
- **•** әлеуметтік бетбелгілер;
- **•** әлеуметтік сауда
- **•** әлеуметтік медиа
- **•** әлеуметтік медиа түйіндемелері;
- **•** әлеуметтік желілер;
- **•** тегтеу;
- **•** телеконференция және телепрезентация;
- **•** телепатия;
- **•** мәтін хабар алмасу;
- **•** аудармаға арналған бағдарламалық жасақтама;
- **•** қолданушы құрған контент;
- **•** видеосұхбат;
- **•** видеорезюме;
- **•** видеоконференция;
- **•** виртуал және зорайтылған шындық;
- **•** виртуал қауымдастық;
- **•** виртуал жиналыс;
- **•** виртуал тақта;
- **•** уеб-контентті басқару жүйелері;
- **•** уебкаст;
- **•** уеб-анықтамалық;
- **•** сайттың қолжетімділігі;
- **•** уики;
- **•** еңбек ресурстарын талдау;
- **•** жұмыс орнындағы хабар алмасу жүйелері.

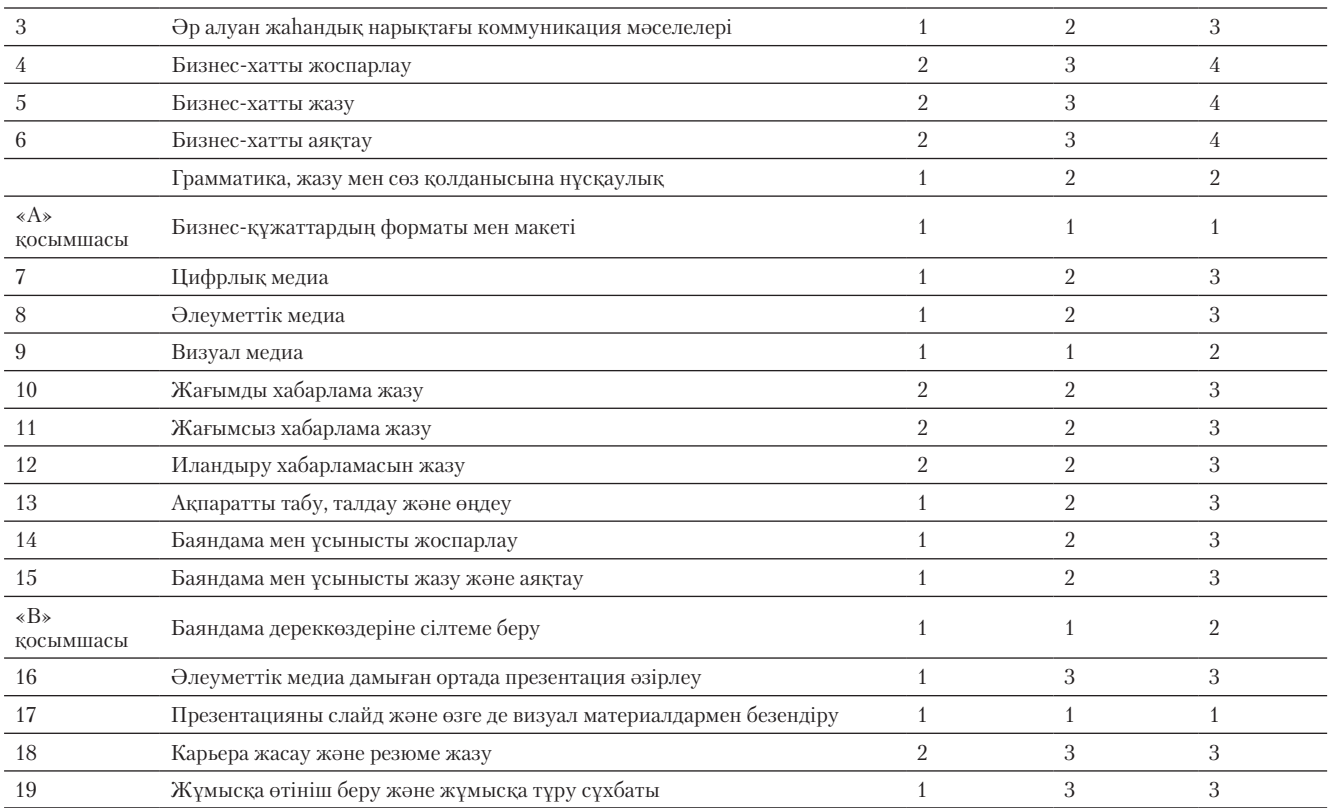

# **ОҚЫТУШЫ РЕСУРСТАРЫ ЖӘНЕ ҚОЛДАУ ОПЦИЯЛАРЫ**

«Қазіргі бизнес-коммуникация» оқулығында оқытушылар мен студенттерге арналған қосымша ресурстар берілген. Материалдың басым бөлігін авторлардың өздері әзірлеген және олар осы салада әлі күнге маңызды саналады.

## **Онлайн қауымдастықтар мен медиа ресурстар**

Оқытушылар Бове мен Тилл ұсынған көптеген тегін онлайн ресурстарды пайдалана алады:

- **•** Бизнес-коммуникация оқытушыларын қолдау қауымдастығы (барлығы үшін ашық қолданыста), Бове мен Тиллдің LinkedIn және Facebook желілеріндегі бизнес-коммуникация саласындағы шектеулі топқа арналған қауымдастығы (пайдаланушылар ғана қолдана алады).
- **•** Бове мен Тиллдің Business Communication блогындағы және Twitter арнасындағы оқытушыларға арналған кеңестер.
- **•** Бове мен Тиллдің бизнес-коммуникацияда жаңа технологияны оқыту жөніндегі кеңестері ұсынылған YouTube арнасы.
- **•** Контентті жүктеуге арналған бірегей Real-Time Updates қызметі (28-бет);
- **•** Әйгілі Business Communication Headline News жаңалықтар қызметі (33–35-беттерді қараңыз).
- **•** SlideShare-дағы түрлі видеожазбалар мен PowerPoint презентациялары.
- **•** Бизнеске қатысты 500-ден астам инфографика, видеожазба, мақалалар, подкаст пен PowerPoint презентациялардан құралған Pinterest-тегі бизнес-коммуникация видеогалереясы.
- **•** Бизнес-коммуникацияны оқыту ресурстары жөніндегі басты нұсқаулық.

Сондай-ақ Бове мен Тиллдің Scoop.it сайтындағы бизнес-коммуникация жөніндегі онлайн журналдарын қарап көрсеңіздер болады:

**•** Бизнес-коммуникация 2.0: әлеуметтік медиа және цифрлық коммуникация.

- **•** Заманауи бизнес-коммуникация курстарын оқыту.
- **•** Мобайл революция бизнес-коммуникацияны қалай өзгертіп жатыр?
- **•** Бизнес-коммуникация мен жұмыс орнындағы мәселелерді оқыту.
	- **•** Бизнес-коммуникация және тұлғааралық коммуникация.
	- **•** Бизнес-коммуникация курсында бизнес-презентация әзірлеуді үйрету.
	- **•** Бизнес-коммуникация мен жұмысқа орналасу мәселерін оқыту.
	- **•** Бизнес-коммуникация курсында визуал коммуникацияны оқыту.
	- **•** Бизнес-коммуникация оқытушыларына арналған эксклюзив оқыту ресурстары.

Осы қызметтер мен ресурстардың барлығын **blog.businesscommunication network.com/resources** сілтемесі арқылы кіріп, таба аласыз.

## **Бизнес-коммуникациядағы басты жаңалықтар**

Интернетте бизнес-коммуникация жөніндегі жан-жақты ақпарат қамтылған Business Communications Headline News (**bchn.businesscommunicationnetwork.com**) арқылы маңызды үдерістер мен жаңа технологиялардың басты тақырыптарынан хабардар болыңыз. Оқу жылының әр жұмыс күні уеб-сайт арқылы жаңа лекцияға, зерттеу жүргізуге және оқытуға қажет құралдардың көп түрін, соның ішінде бизнес-коммуникация зерттеулері үшін арнайы әзірленген, тұты нушыға арналған уеб-іздеу функцияларын ұсынамыз.

Тақырыптық айдарларда қысқаша түйіндеме күйінде берілген соңғы ақпа раттан хабардар болу үшін жаңалықтар лентасын қолданыңыз. Санаулы секунд аралығында жүктелген хабарлармен танысып, тінтуірді шерту арқылы өзіңізді қызықтырған мақаланы толығымен оқи аласыз. Кез келген уақытта іздеп-та буды жеңілдету үшін барлық мақалалар мен ілеспе мультимедиа материалдар тақырып пен тарауға сай классификацияланған.

Пайдаланушыларға арналған бұл тегін қызмет лекциялар мен студенттердің белсенділігін арттыруға арналған бірқатар әдіс-тәсілдерді ұсынады:

- **•** саладағы соңғы ақпарат пен үдерістерден хабардар болыңыз;
- **•** лекция жазбаларын соңғы материалдармен жаңартып тұрыңыз;
- **•** аудиториядағы презентацияларға арнап визуал эффектілерді ойлап табыңыз;
- **•** лекцияңызды ең заманауи үлестірме материалмен толықтырыңыз;
- **•** сабақта қолдану үшін подкаст, онлайн видеожазба т.б. жаңа медиа мысал дарды жинақтаңыз;
- **•** жаңа мәліметтерді қосу арқылы зерттеу жобаларыңызды жетілдіріңіз;
- **•** басқа оқытушылардың озық тәжірибесімен салыстырыңыз;
- **•** жаңа кеңес оқып, әдіс үйрену арқылы сабақ сапасы мен оның тиімділігін арттырыңыз.

Сондай-ақ бай оқу ресурстарына мына уеб-сайттан еркін кіре аласыз:

- **• Business Communications Web Search** − онлайн іздеу сұрауларының 325-тен астам айрықша түрін автоматты түрде форматтайтын авторлар жасаған революциялық тәсіл. Құрал бизнес-коммуникация оқытушы ларының қалаған нәрсені табуына көмектесетін қарапайым және интуи тив интерфейсті қолданады. Мысалы: PowerPoint және PDF файлдары, Microsoft Word құжаттары, Excel файлдары, видео, подкаст т.б.
- **• Real-Time Updates** мәтіннің белгілі бір тұстарына қатысты жаңалық лентасы мен контенттің жаңартылуы. Жаңартылған материал мультиме диа түріне қарай жіктеледі: интерактив уеб-сайт, инфографика, мақала, видеожазба, подкаст, PowerPoint немесе PDF. Сайттағы қосымша бөлім дер «Оқытушы хабарламалары» (Instructor Messages) мен «Оқытушы ме диасын» (Instructor Media) (екеуі де құпиясөзбен қорғалған), «Студент тің хабарламалары» (Student Messages) мен «Студенттің тапсырмаларын» (Student Assignments) қамтиды.

«Business Communication Headline News» жаңалықтар желісіне жазылсаңыз, электрондық пошта, RSS жаңалықтар, мобайл телефон, жылдам хат алмасу мессенджері, MP3, Twitter, Facebook және басқа да көп опция арқылы мәлімет ала аласыз.

## **Бове мен Тиллдің бизнес-коммуникация блогы**

Бове мен Тиллдің бизнес-коммуникация блогы (**blog.businesscommunication network.com/**) студенттердің тиімді де нәтижелі оқуына көмектесуді көздейтін оқытушылар назарына төлтума мақалаларды ұсынады. Мақалаларда әр алуан тақырып, соның ішінде оқытушы студенттеріне ұсына алатын жаңа жағдаяттар, дәріс жүргізу кезінде қолданылатын ресурстар, жалпы оқыту мәселелерін шешу жолдары және дәріс оқудың озық үлгілері талқыланады.

## **Авторлардың оқытушыларға арналған жедел е-mail желісі**

Сенімділік, жауапкершілік және үздік қызмет қағидаларын берік ұстанамыз. Бұл – академиялық тұрғыдан салмақты, креативті, өзекті және оқытушы мен студенттің қажетіне сай оқулық әзірлеу деген сөз. Мәтінге не қосымшаларға қатысты сұрағыңыз немесе пікіріңіз болса, «Қазіргі бизнес-коммуникацияның» қолданушысы ретінде біздің жедел е-mail желіге (Email Hotline) **(hotline@bove eandthillbusinesscommunicationblog.com**) хат жазыңыз.

## **Оқытушыларға арналған ресурс орталығы**

Оқытушылар **www.pearsonhighered.com/irc** сілтемесі арқылы өздеріне арналған ресурс орталығында әр алуан цифрлық және презентациялық деректерге қол жеткізе алады. Тіркелген оқытушы ретінде файлдарды жүктеп, контентті басқару курсын университетіңіздің серверіне орнатып, пайдалана аласыз.

Көмек қажет болса, арнайы техникалық көмек тобы мәтінге қоса берілген медиаөнімді пайдалану бойынша жәрдем беруге әзір; **support.pearson.com/ getsupport** сілтемесін ашып, жиі қойылатын сұрақтарға жауап таба аласыз, немесе тұтынушыларды қолдау телефонына тегін қоңырау шала аласыз.

Оқытушылар төмендегі қосымша мәліметтерді ала алады (толық мәліметті алу үшін **www.pearsonhighered.com/educator** сайтынан қараңыз):

- **•** Оқытушыларға арналған ресурстар жайлы нұсқаулық.
- **•** Тестілер қоймасы.
- **•** Компьютерленген TestGen® қоймасы (әртүрлі нұсқалары).
- **•** PowerPoint презентациялары.

# **Студенттер үшін: бұл курстың сізге қандай көмегі бар?**

Қандай мамандықты таңдасаңыз да, коммуникация орнату қабілетінің маңызы өте жоғары, сондай-ақ жұмыс берушілер де сізден осы дағдыларды қажет етеді. Бұл курс бизнес-коммуникацияның негізгі принциптерімен таныстырады және коммуникация дағдыларыңызды дамытуға мүмкіндік береді. Бизнес-коммуникацияның жеке және әлеуметтік қарым-қатынастардан қалай ерекшеленетінін байқайсыз және қазіргі компаниялардың блог, әлеуметтік желі, подкаст, виртуал әлем, уики және басқа технологияларды қалай пайдаланатынын білесіз. Университетте де, жұмыс орнында да жазбаша және ауызекі жобалардың барлық түрлеріне сәйкес келетін қарапайым үш сатылы жазу процесін үйренесіз. Сонымен бірге этика, этикет, тыңдау, командамен жұмыс және бейвербал коммуникация туралы құнды түсініктерге ие боласыз. Оның үстіне транзакция туралы қарапайым хабарламадан бастап күрделі баяндама мен уеб-сайттағы қиындықтарға дейін жұмыс барысында жиі кездесетін коммуникация мәселелерін шешудің тиімді стратегияларын үйренесіз.

Осы бизнес-коммуникация курсы сияқты, бір оқпен екі емес, үш қоянды ататын курсты табу қиын. Мына артықшылықтарды айтсақ та, жеткілікті:

- **Басқа курстарды оқуда.** Осы курста бекіткен коммуникация дағдылары сізге университеттегі басқа кез келген сабақта көмектеседі. Қарапайым үй тапсырмасынан бастап аудиториядағы презентацияға дейінгі күрделі командалық жобаларды орындау барысында уақытыңыз бен күшіңізді тиімді жұмсай отырып, қарым-қатынас орната аласыз.
- **Жұмыс іздеу барысында**. Жұмыс іздеу, бәсекелестерден оқшаулану процестерінде стресіңізді азайтасыз. Жұмыс іздеу үдерісіндегі әрбір ісәрекет коммуникацияға негізделген. Коммуникацияда неғұрлым жақсырақ болсаңыз, соғұрлым қызықты әрі табысты жұмысқа орналаса аласыз.
- **Жұмыста.** Сол тамаша жұмысқа орналасқаннан кейін осы курсқа жұмсаған уақытыңыз бен энергияңыз жылдан-жылға пайда әкеліп отырады. Әр жобаны іске асырып, әрбір жаңа сынақтан өткен сайын қалай жылдам жоғарылап, қанша табыс табатыныңызды шешетін басшылар сіздің қаншалық жақсы коммуникация орната алатыныңызға көңіл бөледі. Олар қызметтестер, клиенттер және іскери әріптестермен өзара әрекеттесуіңізді бақылайды және деректерді қаншалық жақсы жинай алатыныңызға, көп ақпарат ішінен маңызды идеяларды таба алатыныңызға және осыларды басқа адамдарға жақсы жеткізе білетініңізге назар аударады. Сондай-ақ әртүрлі аудитория мен жағдайларға бейімделу қабілетіңізді, этикаға және этикетке мұқият назар аударуды талап ететін қиын жағдайлардан шығу шеберлігіңізді бақылап отырады. Жақсы жаңалық: осы курста алған әрбір мәлімет пен бекіткен әр дағды ерекше карьера жасауға көмектеседі.

# **БҰЛ КУРСТЫ ҚАЛАЙ ТИІМДІ МЕҢГЕРУГЕ БОЛАДЫ?**

Хаттың көп түрін қарастырып, ауқымды жайттарды қамтығанымен, бұл курстың құрылымы өте қарапайым. Алдымен бірнеше басты ұғыммен танысасыз, содан соң бірқатар негізгі дағды мен процедураны анықтайсыз, әрі қарай тек машықтануға көңіл бөлінеді. Нақты компания кейсі бойынша блог пост жазсаңыз да, резюмеңізді дайындасаңыз да, сол дағдыларды қайта-қайта үйренесіз. Оқытушының және курстастарыңыздың пікірі мен қолдауы сеніміңізді арттыра түседі, содан кейін жұмыс оңайлап, жанға жайлы бола бастайды. Келесі бөлімдерде әр тапсырманы орындау, оқулықты қолдану және басқа да қажет ресурстардың артықшылықтарын пайдалану бойынша кеңестер берілген.

## **ӘР ТАПСЫРМАНЫ ОРЫНДАУ**

Осы курс барысында тәжірибе жинап, шеберлік шыңдауға қатысты біраз жазбаша (мүмкін, ауызекі) тапсырма аласыз. Бұл ұсыныстар азырақ күш жұмсап, жақсы нәтижеге жетуіңізге көмектеседі:

- **Біріншіден, үрейленбеңіз!** Баяндама жазу немесе сөз сөйлеу туралы ойдың өзі үрей туғызса, жалғыз еместігіңізді біліп қойыңыз. Бизнес-коммуникация дағдыларын алғаш меңгергенде барлығы да сондай сезімде болады, тіпті тәжірибелі мамандар да ірі жобаларды жасағанда абыржиды. Үш ұстанымды есте сақтау көмектеседі. Біріншіден, әр жобаны шағын, меңгеруге келетіндей тапсырмаларға бөліп тастауға болады. Үлкен жоба еңсеңізді түсірмесін: ол – кішігірім тапсырмалардың жиынтығы ғана. Екіншіден, әрбір тапсырманы орындау үшін қажет дағды бойыңызда бар екенін естен шығармаңыз. Курсты меңгеру барысындағы тапсырмалар соған дейін дамытқан дағдыларға сәйкестендіріліп, мұқият ойластырылған. Үшіншіден, абыржи бастасаңыз, үзіліс жасап, ойыңызды қалпына келтіріңіз.
- **Бір уақытта бір тапсырмаға көңіл бөліңіз.** Авторларда кездесетін ортақ қате − идеяларын жинақтап, түсіндірген сәтте аудиторияның реакциясы, грамматика, емле, форматтау, бет дизайны және басқа ондаған факторды
ойлап алаңдайды. Бірден бәрін жасап тастаудың қызығына салынып кет пеңіз, әйтпесе одан сайын алаңдап, өнімділігіңіз төмендеп кетеді. Мәсе лен, алғашқы қолжазбаны жазғанда грамматика, емле және сөз таңдау туралы алаңдамаңыз. Алдымен идеяларыңызды жинақтаңыз, содан кейін идеяларды қалай жеткізуге болатынын ойлаңыз, сосын ғана ойды жет кізу сипаты мен формасына назар аударыңыз. Үш сатылы жазу процесін ұстану – логикалық ретпен бір уақытта бір тапсырмаға көңіл бөлудің та маша тәсілі.

- **Өзіңізге жеткілікті уақыт беріңіз.** Университеттегі кез келген жоба сияқты, мұнда да істі соңына қалдыру қосымша стресс тудырады. Бірден бәрін жасап тастағаннан гөрі жазу және сөйлеу жобаларын үзіліс жасай отырып, кішірек кезеңдерге бөлу арқылы орындаған оңай. Кейде жобаны орындау барысында кідіріп қалуыңыз мүмкін, осындайда ең жақсысы – тоқтап, үзіліс жасау. Кестеде үзіліс жасау мүмкіндігін қарастырсаңыз қо балжу азайып, үй тапсырмасын анағұрлым жылдам орындайсыз.
- **Әр жобаны бастамас бұрын кідіріп, жобаны бағалаңыз.** Осы курста оқытылатын жазбаша және ауызекі жобалар түрлі коммуникациялық сценарийлерді қамтиды, сондықтан әрбір жаңа сынаққа қатысты көзқа расыңызды бейімдеу маңызды. Істі жоспарсыз бастаудан аулақ болуға тырысыңыз. Тапсырманы біраз уақыт ойластырып, әртүрлі тәсілдерді қа растырыңыз, жұмысты бастаудан бұрын мақсаттарыңызды айқындап алы ңыз. Не айтарыңызды білмей, тосылып тұрудан немесе бағыт-бағдарсыз, жарты жолда тоқтап қалудан артық қиын нәрсе жоқ. Біраз уақытыңызды жоспарлауға жұмсаңыз, сонда жазуға кететін уақыт азаяды.
- **Үш сатылы жазу процесін пайдаланыңыз.** Маңызды жоспарлау тап сырмалары – үш сатылы жазу процесіндегі алғашқы қадам, бұл туралы 4-тараудан оқи аласыз. Аталмыш процесті қысқа блог посттан 500 беттік оқулыққа дейінгі түрлі жобаларды жүзеге асырған, ондаған жылдық тәжі рибесі бар кәсіби жазушылар әзірлеп, жетілдірген. Сондықтан ол міндетті түрде жұмыс істейді, оның мүмкіндігін пайдаланыңыз.
- **Мысалдар мен үлгі құжаттардан оқып-үйреніңіз.** Оқулық бизнес-хаттың көптеген шынайы мысалын ұсынады. Көпшілігінде құжаттың күшті және әлсіз тұстарын түсіндіретін ескертпе бар. Осыларды және оқытушыңыз ұсынған басқа мысалдарды саралаңыз. Қайсысы тиімді немесе тиімсіз еке нін анықтағаннан кейін жазбаңызда қолданыңыз.
- **Тәжірибеден үйреніңіз.** Ең соңында оқытушы және басқа студенттер айтқан сын-пікірлерден ой түйіп, үйреніңіз. Сынды қатты қабылдамаңыз, оқытушы мен басқа студенттер сіз туралы емес, жұмысқа қатысты пікір айтып жатыр. «Әр пікір – жұмысты жақсарту мүмкіндігі» деп қараңыз.

#### **Оқу құралын қалай пайдаланған жөн?**

Осы кітап пен қосымша онлайн ресурстар бизнес-коммуникациядағы негізгі ұғымдармен таныстырады, әрі маңызды дағдыларды қалыптастыруға көмекте седі. Әрбір тарауды оқығанда оқыту мақсаттарын зерделеуден бастаңыз. Олар тараудағы ең маңызды түсініктерді анықтауға және не үйренетініңіз туралы ой түюге көмектеседі. Әрбір оқу мақсаты осы тараудың бір басты тақырыбына сәй кес келеді, сондықтан оған байланысты ақпаратты оңай таба аласыз. Кітапта оқыту мақсаттарынан кейін берілген «Коммуникация тәжірибесі» айдары та бысты компания немесе кәсіби маманға қатысты қызықты оқиғалармен өрбі тіп, тарауда айтылған материалды бизнес жағдайында қалай қолдану керектігін көрсетеді.

Тарау соңында берілген «Қысқаша оқыту нұсқаулығы» басты ұғымдарды қаншалық меңгергеніңізді тексеруге мүмкіндік береді. Оның астында сұрақ тардың екі топтамасы бар, олар біліміңізді тексеріп, пайдалануға көмектеседі. Содан кейін берілген екі жоба дағды қалыптастырып, оны дамытуға көмекте седі. Сондай-ақ тоғыз тарауда жоспарлауды және әртүрлі хабарламалар мен

құжаттар жазуды талап ететін күрделі кейс жобалары берілген. Бұл әрекеттің барлығы оқыту міндеттерінде көрсетілген, сондықтан қолдануға қажет деп тапқан тұжырымға қатысты сұрақ туындаса, тараудың басын қараңыз.

Кейбір тарауларда презентация, подкаст сияқты жүктемелі медиа дәрістері бар. Оқытушы осы материалдарды оқуды тапсырса, қажет файлдарды табу үшін мәтіндегі нұсқаулықты қараңыз.

Кітаптың он тоғыз тарауынан бөлек, курста және жұмыста табысқа жетуге көмектесетін кейбір арнайы бөлімдер бар. Олар:

- **Пролог: коммуникация дағдылары арқылы карьера жасау.** Бұл бөлім (алғы сөзден кейін) заманауи жұмыс орнындағы динамиканы түсініп, еңбек нарығына бейімделу жолында жасайтын қадамдарды екшеп, маман портфолиосы мен жеке бренд қалыптастырудың маңызын ұғынуға көмектеседі.
- **Анықтамалық.** «Грамматика, жазу мен сөз қолданысына нұсқаулық» бизнестегі ағылшын тіліне ыңғайлы сілтеме болып есептеледі.
- **Real-Time Updates.** Бұл бірегей жаңалықтар лентасы қызметін маңызды тақырыптар жайында әрдайым хабардар болу үшін қолдана аласыз. Сонымен қатар әр тараудың соңында нақты тақырып бойынша соңғы ақпарат алу үшін **Real-Time Updates** қызметіне қайта бағыттайды. Тіркелу үшін **real-timeupdates.com/bct14** сайтына кіріңіз.
- **Business Communications Web Search.** Бұл бірегей уеб-іздеу құралын қолдану арқылы онлайн іздеу сұрауларының 325-тен астам айрықша түрлерін тез арада форматтай аласыз. Бұл құрал PowerPoint, PDF, Microsoft Word, Excel файлдарын, видеожазба, подкаст, әлеуметтік бетбелгілердегі видеожазба сияқты материалдарды табуға көмектесетін қарапайым әрі интуитив интерфейсті қолданады. Мұны **websearch.businesscommunicationnet work.com.** сайтынан тексере аласыз.

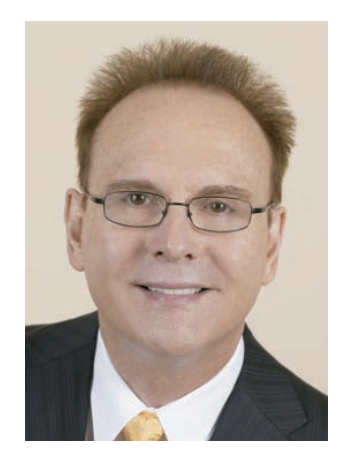

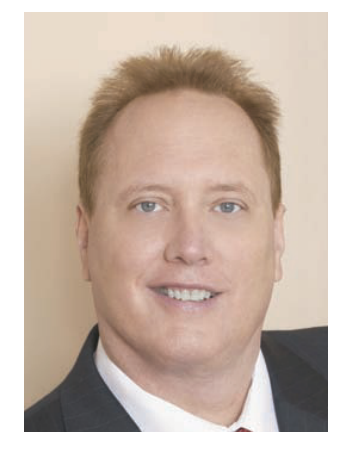

# **Авторлар туралы**

Жиырма жыл бойы жетекші оқулық авторлары ретінде танылып келген Куртланд Бове және Джон Тилл миллиондаған студентті бизнес және бизнес-коммуникация саласы бойынша біліммен сусындатқан. Педагогикалық тұрғыда тиімділігін дәлелдеген қолыңыздағы оқулықтың тілі жеңіл, мазмұнға бай. Онда қазіргі заманғы зерттеу кейстерінің мол қоры қамтылған. Толымды зерттеулерге негізделіп жазылған оқу құралы шынайы өмірден алынған жүздеген мысалмен де байытылған. Оған қоса қағаз және электрондық ресурстарды ұтымды түрде қатар пайдалану бойынша да үлгі бола алады. Кітаптың әрбір жаңа басылымында авторлардың оны үнемі жетілдіріп, бұрынғыға қарағанда жақсартып отыру ниеті байқалады, әсіресе осы саладағы соңғы тәжірибе үлгілері мен технология трендтерін қамту бойынша оқулық құнды материалдарға өте бай.

Профессор Бове Сан-Диегодағы Гросмонт колледжінде 22 жылдан бері сабақ беріп келеді. Онда ол құрметті оқытушы атағына ие. Тилл мырза – коммуникация саласының таңдаулы маманы. Әлемнің ірі компанияларымен де, жаңадан басталған стартап жобалармен де жұмыс істеген. Бұған дейін Pacific Bell және Texaco компанияларында қызметте болған.

Куртланд Бове мен Джон Тилл жақында Массачусетс әкімдігі тарапынан білім саласына қосқан ұзақ жылғы еңбегі үшін және жастардың жазғы бейсбол командасы бағдарламасына атсалысқаны үшін марапатталды.

# **Алғыс**

«Қазіргі бизнес-коммуникация» кітабының 14-басылымы – авторлар мен кеңесшілердің үлкен тобының өлшеусіз үлесінің нәтижесі. Құнды ұсыныс айтып, сыни пікір білдіру арқылы осы кітаптың ойдағыдай шығуына үлес қосқан көп адамға алғыс білдіреміз.

#### **ҮЛГІ ҚҰЖАТТАРДЫҢ РЕЦЕНЗЕНТТЕРІ**

Үлгі құжаттарды мұқият қарастырғаны үшін келесі профессорларға алғыс білдіреміз: Зенобей Адамс, Кливленд мемлекеттік университеті және Куяхога қауымдық колледжі; Джуди Белло, Ландер университеті; Скотт Бюклер, Элон университеті; Герб Браун, Аппалачи мемлекеттік университеті; Терри Энгбретсен, Айдахо штатының мемлекеттік университеті; Линда Грегори, Флорида штатының Семинол мемлекеттік колледжі; Кэтлин Норрис, Лайола Меримоунт университеті; Элизабет Пауэр, Сент-Мартин университеті; Джоан М. Слуцки, Буффало университеті; Мелвин Чарльз Вашингтон, Говард университеті және Гэйл Йош, Монклер штатының мемлекеттік университеті.

#### **АЛДЫҢҒЫ БАСЫЛЫМДАРДЫҢ РЕЦЕНЗЕНТТЕРІ**

Келесі профессорларға алғыс білдіреміз: Лидия Андерсон, Фресно қалалық колледжі; Виктория Остин, Лас Политас колледжі; Фарида Аванг, Шығыс Кентукки университеті; Жанетт Бэлридж, Мэн штатының Августа университеті; Диана Баран, Генри Форд қоғамдық колледжі; Джоанн Барбиери, Атлантик Кейп қоғамдық колледжі; Кристина Бекман, Джон Джей колледжі; Джуди Белло, Ландер университеті; Кэрол Библи, Тритон колледжі; Нэнси Бизал, Оңтүстік Индиана университеті; Ивон Блок, Лейк округі колледжі; Эдна Бороски, Тридент техникалық колледжі; Нельвия М. Брэйди, Тринити христиан колледжі; Арлен Брукер, Линкольн университеті; Дэвид Брукс, Оңтүстік-Шығыс Индиана университеті; Кэрол Браун, Оңтүстік Пьюджет-Саунд қоғамдық колледжі; Доминик Бруни, Висконсин университеті; Джефф Брунс, Беконе колледжі; Гертруда Л. Бурге, Небраска университеті; Шарон Бертон, Брукхевен колледжі; Роберт Кабрал, Окснард колледжі; Дороти Кэмпбелл, Бревард қоғамдық колледжі; Линда Карр, Батыс Алабама университеті; кіші Альваро Каррерас, Флорида халықаралық университеті; Шарон Карсон, Әулие Филипп колледжі; Рик Картер, Сиэтл университеті; Дасия Чарльворт, Индиана штатының университеті – Форт Уэйн Пюрдью университеті; Жан Чену, Генесей қоғамдық колледжі; Конни Кларк, Лейн қоғамдық колледжі; Элвин Кларк, Айова штатының мемлекеттік университеті; Джерри Кливер, Орталық Техас колледжі; Клэр Коулман, Темпл университеті; Майкл П. Коллинз, Солтүстік Аризона университеті; М. Коттон, Солтүстік-Орталық Миссури колледжі; Пэт Каухерд, Кэмпбеллсвилл университеті; Пэт Кученс, Хьюстон-Клиер Лэйк университеті; Уолт Дабек, Пост университеті; Кэти Дэйли, Калифорния штатының мемлекеттік университеті – Сакраменто; Линда Дэвис, Копиа-Линкольн қоғамдық колледжі; Кристина Р. Дэй, Шығыс Мичиган университеті; Харжит Досанх, Солтүстік Сиэтл штатының қоғамдық колледжі; Эми Дрис, Дефианс колледжі; Синтия Дрексель, Колорадо штатының Батыс мемлекеттік колледжі; Лу Данхэм, Спокан-Фолс қоғамдық колледжі; Донна Эверетт, Морехед мемлекеттік университеті; Донна Фалконер, Анока-Рамси қоғамдық колледжі; Кейт Фергюсон Марстерс, Ганнон университеті; Дарлин Финк, Пенсильванияның Кларион университеті; Бобби Фишер, Небраска-Омаха университеті; Лаура Фицватер, Филадельфияның қоғамдық колледжі; Линда К. Фуллер, Уилмингтон университеті; Мэтью Гейнус, Огичи техникалық колледжі; Йоланда Гарднер, Лоусон Мемлекеттік қоғамдық колледжі; Джина Дженова, Калифорния университеті – Санта-Барбара; Лонни Гилберт, Орталық мемлекеттік университеті; Камил

Жирарди-Леви, Сиенна колледжі; Нэнси Геринг, Монтерей түбегі колледжі; Доун Гоеллнер, Бетел колледжі; Роберт Голдберг, Принс Джордж қоғамдық колледжі; Джеффри Голдберг, Масбэй қоғамдық колледжі; Хелен Граттан, Дес-Мойнс ауданының қоғамдық колледжі; Барбара Грейсон, Пайн Блюфтағы Арканзас университеті; Дебора Гриффин, Хьюстон-Клир Лейк университеті; Алиса Грисвольд, Кларк колледжі; Бонни Гроссман, Чарльстон колледжі; Лиза Гел дендзоф, Солтүстік Каролина A & T мемлекеттік университеті; Уилли Гиот, Форт-Хейс мемлекеттік университеті; Валери Харрисон, Куйамака колледжі; Тим Хартж, Мичиган-Дирборн университеті; Ричард Хайенс, Оңтүстік Кароли на-Айкен университеті; Морис Хайнерт, Синте Глеска университеті; Лейганн Хейсел, Миссури штатының Әулие Луи университеті; Гэри Хелфанд, Гавайи-Батыс Оаху университеті; Синтия Херера, Орландо аспаздық академиясы; Кэти Хилл, Сэм Хьюстон мемлекеттік университеті; Пашия Хоган, Солтүстік-Шығыс мемлекеттік техникалық қоғамдық колледжі; Сара Холмс, Жаңа Англияның технологиялық институты; Руф Хопкинс Зайдель, Огайо-Чиликот универси теті; Шейла Хастерлер, Орандж-Коуст колледжі; Майкл Хрикик, Уэстермолэнд округінің қоғамдық колледжі; Ребекка Сяо, Шығыс Лос-Анджелес колледжі; Мэри Энн Хэрд, Саук Валли қоғамдық колледжі; Пэт Хорли, Льюард қоғамдық колледжі; Гарольд Херри, Сэм Хьюстон мемлекеттік университеті; Марсия Джеймс, Висконсин-Уайтватер университеті; Фрэнк Джастер, Тулан универси теті; Джонатан Джелен, Парсонс Дизайн жаңа мектебі; Ирен Джанет Галлио, Ба тыс Невада қоғамдық колледжі; Эдгар Дансон Джонсон III, Августа мемлекеттік университеті; Марк Джонсон, Родс мемлекеттік колледжі; Джоанн Капп, Сиена колледжі; Жанет А. Карьяла, Вайнона мемлекеттік университеті; Кристи Л. Ки нион, Лениор қоғамдық колледжі; Дебора Китчин, Сан-Франциско қалалық колледжі; Лиза Кирби, Солтүстік Каролина Уэслейн колледжі; Клаудия Керк патрик, Карнеги-Меллон университеті; Бетти Клейн, Николс мемлекеттік уни верситеті; Франк Крэнз, Оукленд университеті; Джана Лангемах, Небраска-Линкольн университеті; Джоан Лантри, Джефферсон қоғамдық колледжі; Ким Лау, Сагинау Валлей мемлекеттік университеті; Кэтрин Дж. Ли Цинциннати университеті; Анита Лефель, Техас университеті, Сан-Антонио; Рут Леви, Вест честер қоғамдық колледжі; Нэнси Лингер, Морейн Парк техникалық колледжі; Джери Литтлджон, Миссисипи университеті; Дэна Лоуи, Калифорния-Фуллер тон мемлекеттік университеті; Дженнифер Лони, Портленд мемлекеттік уни верситеті; Сьюзэн Лонг, Портленд қоғамдық колледжі; Сью Ломис, Мейн Мери тайм академиясы; Томас Лодербауг, Мэриленд-Колледж Парк университеті; Джейн Лоуери, Джексон мемлекеттік қоғамдық колледжі; Ллойд Матцнер, Хьюстон-Даунтаун университеті; Рон Макнил, Аламогордодағы Нью-Мексико мемлекеттік университеті; доктор Билл Макферсон, Пенсильвания – Индиана университеті; Филлис Мерсер, Техас әйелдер университеті; Донна Мейерхолц, Тринидад мемлекеттік Джуниор колледжі; Энни Лори И. Мейерс, Нортгемптон қоғамдық колледжі; Катрин «Кэй» Майкл, Әулие Эдуард университеті; Кэтлин Миллер, Делавэр университеті; Гей Миллс, Амарилло колледжі; Джули Мул лис, Уилкс қоғамдық колледжі; Памела Мулви, Олни Орталық колледжі; Джи мидин Мерфи, Кларендон колледжі; Синди Мерфи, Оңтүстік-Шығыс қоғамдық колледжі; Дипали Мурти-Хали, Калифорния мемлекеттік университеті-Ста нислав; Шелли Миатт, Орталық Оклахома университеті; Кора Ньюком, Лау кантри техникалық колледжі; Рон Ньюман, Крафтон Хиллс колледжі; Линда Ниц, Шадрон мемлекеттік колледжі; Лия Ноанан, Ларами қоғамдық колледжі; Мабри О'Доннелл, Мариетта колледжі; Диана Олтман, Орталық Вашингтон университеті; Рану Паик, Санта-Моника колледжі; Лорен Пейсли, Генесей қо ғамдық колледжі; Патрисия Палермо, Дрью университеті; Джон Парриш, Та рант округі колледжі; Диана Пол, TVI қоғамдық колледжі; Джон Т. Паули, Аляска университеті–Анкоридж; Майкл Пенелл, Род Айленд университеті; Сильвия Бивер Перес, Нияк колледжі; Мелинда Филиппс, Индиана универси теті; Ральф Филлипс, Женева колледжі; Лаура Похопен, Кэл Поли Помона; Диана Пауэлл, Юта Валлей мемлекеттік колледжі; Кристин Пай, Калифорния

Лютеран университеті; Норма Пигон, Тритон колледжі; Дейв Рамбот, Уэйланд Баптист университеті; Ричард Дэвид Рэмзи, Оңтүстік-Шығыс Луизиана университеті; Чарльз Райли, Тарант округі – солтүстік-батыс кампусы; Джим Рукер, Форт Хейс мемлекеттік университеті; Доктор Сюзан Рассел, Лехман колледжі; Даниэль Скейн, Орандж Коуст колледжі; Келвин Шайдт, Тайдватер қоғамдық колледжі; Нэнси Шнайдер, Мэн штатының Августа университеті; Брайан Шеридан, Мерсихерст колледжі; Мелинда Ширей, Фресно қалалық колледжі; Боб Ширилла, Колорадо мемлекеттік университеті; Джойс Симмонс, Флорида мемлекеттік университеті; Гордон Дж. Симпсон, Санни Коблскилл; Пегги Симпсон, Доминикан университеті; Эйнис Смит, Бисмарк мемлекеттік колледжі; Джефф Смит, Оңтүстік Калифорния университеті; Лорейн М. Смит, Фресно қалалық колледжі; Харви Солганик, Леторно университеті – Даллас кампусы; Стивен Суси, Санта-Моника колледжі; Линда Спарго, Миссисипи университеті; В. Дис Сталлингс, Парк университеті; Сэлли Стэнтон, Висконсин университеті–Милуоки; Марк Стейнбах, Остин қоғамдық колледжі; Анжелика Стивенс, Монро қоғамдық колледжі; Стивен Стоулл, Вилмингтон колледжі; Алден Талбот, Вебер мемлекеттік университеті; Мишель Тейлор, Огичи техникалық колледжі; Вилма Томасон, Мид-Саунт қоғамдық колледжі; Эд Томпсон, Джефферсон қоғамдық колледжі; Энн Э. Типпетт, Монро қоғамдық колледжі; Лори Таунсенд, Ниагара қоғамдық колледжі; Лани Уайено, Левард қоғамдық колледжі; Венди Ван Хаттен, Батыс Айова техникалық-қоғамдық колледжі; Джей Веджес, Ричмонд қоғамдық колледжі; Джон Уолтман, Шығыс Мичиган университеті; Джи Ванг, Чикагодағы Иллинойс университеті; Крис Уорд, Финдлэй университеті; Дороти Уоррен, Таяу Теннессидің мемлекеттік университеті; Гленда Уотерман, Конкордия университеті; Келли Уэлч, Джефферсон қоғамдық колледжі; Брэдли С. Веснер, Оңтүстік-Шығыс Нова университеті; Мэттью Уильямс, Кловер Парк техникалық колледжі; Бет Уильямс, Старк мемлекеттік технологиялық колледжі; Брайан Уилсон, Марин колледжі және Сандра Д. Янг, Калхоун техникалық колледжі–Оранджбург.

#### **ҚАЙТА ӨҢДЕЛГЕН ҚҰЖАТТАРДЫҢ РЕЦЕНЗЕНТТЕРІ**

Құжаттарды қайта өңдеуде көрсеткен көмегі үшін келесі рецензенттерге шын жүректен алғыс білдіреміз: Лиза Барли, Шығыс Мичиган университеті; Марсия Бордман, Клодет университеті; Джон Буш-Бакелис, Шығыс Мичиган университеті; Бобби Дэвис, Оңтүстік Луизиана университеті; Синтия Дрексель, Колорадо штатының Батыс мемлекеттік колледжі; Кеннет Гиббс, Уорчестер мемлекеттік колледжі; Эллен Лизерс, Брэдли университеті; Диана Маккоуен, Индиана университеті; Бобби Николсон, Марс Хилл колледжі; Эндрью Смит, Холиок қоғамдық колледжі; Джей Стаблфилд, Солтүстік Каролина Уэслейн колледжі және Доун Уоллес, Оңтүстік-Шығыс Луизиана университеті.

#### **MYLAB ЖОБАСЫНА ҮЛЕС ҚОСҚАНДАР**

Джордж Бернард, Флорида штатының Семинол мемлекеттік колледжі; Джина Л. Генова, Калифорния университеті, Санта Барбара; Нэнси Нигаард, Висконсин университеті, Милуоки; Сторм Руссо, Валенсия колледжі және Сьюзен С. Шейн, Шығыс Мичиган университеті.

#### **ЖЕКЕ АЛҒЫС**

Шынайы әлемдегі ахуалды аудиторияда көрсету үшін материалдарын ұсынып, сұхбатқа қатысуға келісім берген достар мен таныстарға және бизнес-әріптестерге шын жүректен алғыс білдіреміз!

Керемет жазу дағдысы, ерекше білімі мен бизнестегі мол тәжірибесі арқылы осы жобаның ұғынықты әрі толыққанды болуына үлес қосқан Джордж Довелге алғыс айтамыз! Сондай-ақ жоғары біліктілігі мен детальдарға жіті назар аударғаны үшін Джеки Эстрадаға алғыс білдіреміз! Оның «Грамматика және жазу техникасының ең жоғарғы өнімділігі» *(Peak Performance Grammar and Mechanics)*  материалын ерекше атап өту керек.

Сондай-ақ жиналыстары мен түрлі жарияланымдары идея алмасуға жетелеп, кәсіби өсуде таптырмас құрал болған ұйым ретінде Бизнес-коммуникация қауымдастығына алғыс білдіреміз! Оған қоса Шығыс Мичиган университетінен Сьюзан Шэннге, Рэд Рокс қоғамдық колледжінен Кристин Лаурсенге және Фуллертон колледжінен Лаура А. Ледуға осы жаңа басылымға толықтырулар дайындауға көмектескені үшін алғысымыз шексіз.

Біз жоғары оқу орындарының студенттеріне бағдарланған аса құнды мәтіндерді дайындағаны үшін Pearson Higher Education ұйымының жоғары білікті мамандарына, соның ішінде бизнес-баспа жұмыстарының вице-президенті Донна Баттистаға; Портфельді басқару жөніндегі директор Стефани Уоллға; Портфельді басқару менеджері Даниил Тилманға; басқарушы директор Эшли Сантораға; редактордың көмекшісі Линда Албеллиге; Өндіріс бойынша директор Джефф Холкомға; өнімдер маркетологі Бекки Браунға және жергілікті маркетинг жөніндегі менеджер Ленни Энн Кукенскиге алғыс айтамыз. Сонымен қатар SPi Global компаниясындағы Николь Саддет және Джули Киддке ризашылығымызды білдіреміз!

> **Кортланд Л. Бове Джон В. Тилл**

# **Пролог**

# КОММУНИКАЦИЯ ДАҒДЫЛАРЫНЫҢ КАРЬЕРА ЖАСАУДАҒЫ МАҢЫЗЫ

# **Карьера жасауға көмектесетін курс**

Бұл курс карьера жасау жолында табысқа жету үшін маңызды коммуникация дағдыларын қалыптастырып, дамытуға көмектеседі, соның арқасында қызықты әрі табысты карьера жасай аласыз. Қысқа прологте қазіргі заманғы динамикалық жұмыс орнын түсіну, еңбек нарығына бейімделу үшін жасалатын іс-әрекеттер туралы, жұмыс портфолиосын құрастыру мен жеке бренд қалыптастырудың маңызы жайында баяндаймыз. Қызмет жолын бастамас бұрын аз ғана уақытыңызды бөліп, еңбекті оқып шығуға кеңес береміз.

#### **ӨЗГЕРІС ҮСТІНДЕГІ ЕҢБЕК НАРЫҒЫН ТҮСІНУ**

АҚШ-тың өзінде әлемдік дағдарыстан кейін экономика дамып, жұмыспен қамту деңгейі өскен, сондықтан бизнес-карьераңызды бастағанда немесе жалғастырғанда белгілі бір қиындықтарға тап болатыныңыз сөзсіз. Бүкіл әлемдегі компаниялар бәсекеге түсіп, басымдық пен экономикалық тиімділікке ұмтылғандықтан, әр сала мен аймақтағы жұмыспен қамту үлгісі әрқалай.

Бизнесте табысқа жетуге экономикалық циклдегі «шарықтау мен құлдыраулар» ғана ықпал етпейді. Еңбек нарығы жиі өзгеріп, бүгінде тәуелсіз қызметкерлер саны артып, виртуал ұйымдар сол қызметкерлерді штатқа жұмысқа алмай-ақ, жекелеген жобаларды атқару үшін қысқамерзімдік келісіммен қызметке шақырады. Жақында жүргізілген бір зерттеуде «АҚШ-та 2020 жылға қарай тәуелсіз қызметкерлер саны қатардағы қызметкерлерден асады» деген болжам айтылды.1

Жұмыстың жаңа үлгісі қызметкерлер мен компанияларға да тиімді. Компаниялардың тұрақты шығындары азаяды, экономикалық толқулар мен бәсекелестер тарапынан туындайтын қарсы әрекеттерге тез икемделіп, жоба талабына сай маманданған қажет қызметкерді таба алады.2 Жұмыс іздеуші өзін қызықтыратын жобалар мен клиенттерді таңдау еркіне ие болып, жұмыс уақытын қалауынша азайтып-көбейте алады, сондай-ақ жұмыс орнынан қашықта тұрса да (коммуникация технологияларының жетістіктері арқасында), Нью-Йорк немесе Калифорниядағы Кремний алқабы секілді алып орталықтан жұмыс табуына мүмкіндігі бар.3

Екінші жағынан, жаңа әдістің екі тарапқа да қолайсыздық тудыратын тұстары жетерлік. Жұмыс кестесін өздігінен белгілеу еркіндігі жұмысшы мен жұмыс берушіге де қиынға соғып, екі тараптың бір-біріне деген сенімін, адалдығын жоғалтады. Болашақ қарым-қатынасы бұзылып, дағдыларды дамыту мен оқуда және есеп беруде жауапкершіліктері азайып, түрлі проблемалар туындатуы ықтимал.4 Бұл мәселелердің көбі коммуникацияның жетіспеуінен туындайды, сондықтан сенімді коммуникация дағдыларының маңызы бұрынғыдан да арта түспек.

Карьераңыз дәстүрлі еңбек қатынасына құрылған болса да, аталған өзгерістер әсерін тигізбей қоймайды. Ұйымдарда «ішкі» қызметкерлермен қоса,

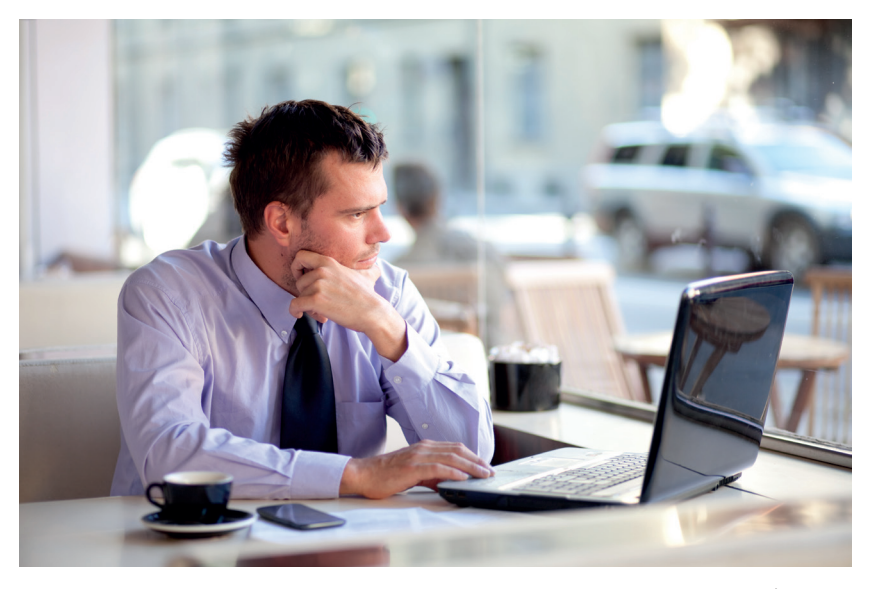

Сізге жұмысты жалғыз істеген ыңғайлы ма? Бүгінде тәуелсіз қызметкерлер жаһандық жұмыс күшінің маңызды бөлігіне айналған

«сыртқы» мердігерлер де бар, бұл жұмыс орнының динамикасына ықпал етеді. Еңбек нарығында тәуелсіз жұмысшылар жұмыс берушілердің мүмкіндігін арттырады, сондықтан штаттағы қызметкерлер фрилансерлерге «жанама түрде» болса да, бәсеке болады.

Осындай бұлыңғыр болашаққа қадам жасар алдында екі нәрсені есте сақтаңыз. Біріншіден, карьераңыздың тасы өздігінен өрге домалайды деп күтпеңіз: жауапкершілікті мойныңызға алып, ешқашан да берілмеңіз. Барлық нұсқаларды зерттеп, жоспар құрыңыз, мүмкіндіктер немесе кедергілерге тап болсаңыз, бағдарыңызды өзгертуге дайын болыңыз. Екіншіден, жұмыс беруші жағдайымды жасайды деп дәмеленбеңіз. Қызметкер бір компанияға өмір бойы адал еңбек етіп, өзіне де сондай қарым-қатынас көрсетілетініне сенімді болған заман келмеске кеткен. Сондықтан мүмкіндіктерді тауып, табысқа жетелейтін дағдыларды жетілдіру жолында карьера жасаңыз: мүддеңізді қорғау тек өзіңізге байланысты.

#### **Жұмыс берушілердің еңбек нарығына көзқарасы**

Жұмыс берушінің көзқарасы бойынша, жұмыспен қамту процесі әркез тепе-теңдікті талап етеді. Тұрақты жұмыс орындарының болуы барлық салада бизнес өнімділігін арттырады, алайда көптеген жұмыс берушілер жалақыны азайтып немесе көбейтіп, бизнестің қаржылық жағдайына қарай икемделгісі келеді. Жұмыс берушілер қабілетті қызметкерлерді жұмысқа алғанды жөн санайды, бірақ олардың еңбегі қымбат бағаланатындықтан әрі бәсекелестер көз тігетіндіктен, қаржылық мәмілеге келу аса маңызды.

Жұмыс берушілер экономикалық өсіммен және құлдыраумен күреседі. Жұмыссыздық деңгейі төмендесе, қызметкердің мүмкіндігі артады, сондықтан жұмыс берушілер талантты мамандарды өздеріне шақырып, ұстап қалу үшін аянбайды. Жұмыссыздық деңгейі жоғарылағанда жұмыс берушілердің үстемдігі орнайды. Олар еңбек күшін барынша таңдап, жұмысшының шартына илікпейді. Яғни экономикаға назар аудару керек, қойған шартыңыздың мүлтіксіз орындалуын талап ететін де, өзгенің талабына бейімделетін де уақыт туады.

Компаниялар жұмыспен қамтуды әртүрлі нұсқалары бар күрделі бизнес-шешім деп есептейді. Карьереаңыздың қалай өрбитініне қарамастан, өз әлеуетіңізді толық пайдалану үшін жұмыс іздеуіңіз керек.

#### Пролог 45

#### **Жұмыс беруші жұмыс іздеушіге қандай талаптар қояды?**

Заманауи жұмыс орнындағы жұмыс күшінің күрделілігі мен ғаламдық бәсекенің қысымы күшейгенде, жұмыс берушілер жұмыс іздеушінің бойынан қандай қасиеттерді көргісі келеді? «Өте көп» деген қысқа жауап аламыз. Барлық «сатып алушылар» сияқты, компаниялар да өздері жұмсайтын қаражатқа барынша лайық қызметкер тапқысы келеді. Өзіңізді барынша мінсіз кандидат етіп көрсетуге қанша тырыссаңыз да, тамаша мүмкіндікті жіберіп алуыңыз ықтимал.

Мамандыққа қарай жұмыс берушінің қызметкерге қоятын талаптары әртүрлі, дегенмен барлық жұмыс берушілер жұмыс іздеушінің бойынан төмендегідей қасиеттерді іздейді:5

- **• Коммуникация дағдылары.** Бұл оқулық бизнес-коммуникацияға арналғандықтан, коммуникация дағдыларын бірінші орынға қойып отырған жоқпыз. Жұмыс берушілерден қызметкерлердің бойынан қандай қасиетті іздейтінін сұрағанда, көбі «коммуникация орната алуы» деп жауап қатқан. Коммуникация дағдыларын жақсарту кәсіби өмірдің барлық саласында көмектеседі.
- **• Тұлғааралық және командалық дағдылар.** Жұмыста жеке басыңызға артылған міндет көп болуы мүмкін, бірақ жалғыз адам ештеңе тындыра алмайды. Басқалармен бірге жұмыс істеп, олардың да табысқа жетуіне көмектесу қажет.
- **• Мәдениетаралық және халықаралық жағдайлардан хабардар болып, бейімделе білу.** Табысты жұмыс берушілер әртүрлі жұмыс орындары, нарық пен қоғамдағы өзгерістерді жіті бақылап отыратындықтан, жұмысқа қызығушылығы жоғары қызметкерлерді іздейді.
- **• Деректерді жинау, талдау және шешім қабылдау қабілеті.** Жұмыс берушілерге қажет ақпаратты таба білетін, деректерді пайдалы білімге айналдыра алатын, тиімді шешім қабылдайтын қызметкерлер керек.
- **• Цифрлық, әлеуметтік және мобайл медиа дағдылары.** Заманауи қызметкерлер кеңселік бағдарлама жасақтамасын меңгерген, цифрлық медиа мен жүйелердің кең ауқымын қолдана алатын маман болғаны дұрыс.
- **• Уақыт және ресурст менеджменті.** Оқу орнында бірнеше шараны қатар атқарған болсаңыз, іскерлік әлеміне араласуға дайынсыз. Жобаларды жоспарлап, уақыт пен ресурстарды басқара білудің жұмыс істеу барысында маңызы зор.

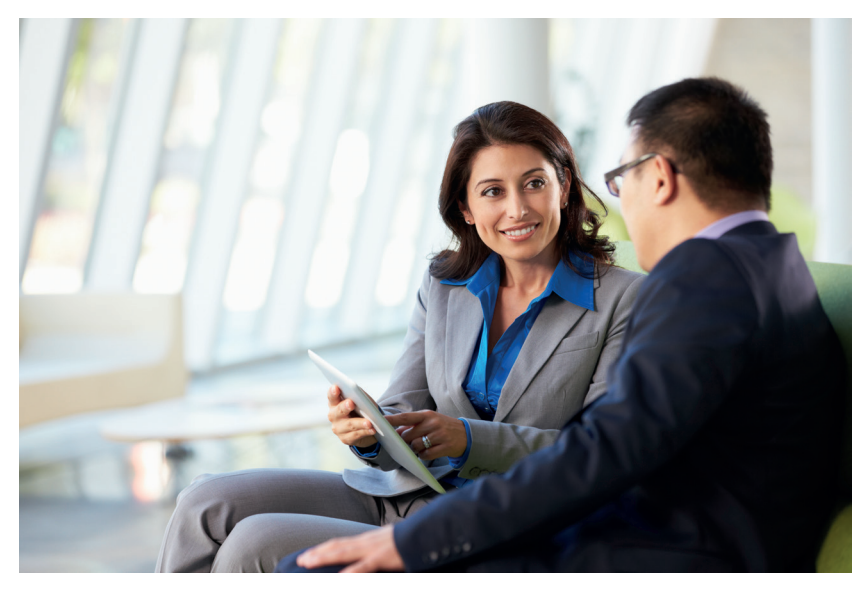

Қай мамандықты таңдап, қандай жолмен жүргеніңізге қарамастан, коммуникация дағдылары карераңызға септігін тигізеді

- **• Икемділік пен бейімделгіштік.** Бұлар қызметкерлерге өте қажет қасиеттер. Соққыға төтеп беріп, бизнестегі негізгі талаптар мен жағдайларға тез икемделе алатын маман өзгеріске қарсы қызметкерлермен салыстырғанда карьерасын жылдам қалыптастырады (және бақытты болады).
- **• Кәсібилік.** Кәсіби шеберлік жүктелген тапсырмаларды сенімді түрде жоғары деңгейде орындап, өз қызметін мақтан тұту. Шынайы кәсіби мамандар табысқа жетуге тырысады, білім-дағдыларын үнемі жетілдіреді, сенімді, жауапты әрі бизнес-этикетті біледі, соған орай шешім қабылдап, кәсібіне адал, үнемі оң көзқараста болып, жағдай қиындағанда оңай беріле қоймайды.

# **Заманауи еңбек нарығына бейімделу**

Жұмыс берушінің төлемі (тәуелсіз қызметкер болсаңыз, клиенттің төлемі) мен өз қалауыңыз үйлесетін ортақ шешімді табу үшін өмір бойы ізденуді жұмыс орнына бейімделу деп айтамыз. Өміріңіздің мыңдаған сағатын жұмысқа арнайсыз, сондықтан оны қалай жұмсауды, өзіңіздің не ұсына алатыныңызды, жұмыс беруші іздейтін маман болудың әдістерін табудың жолдарын қарастыру керек.

#### **НЕМЕН АЙНАЛЫСҚЫҢЫЗ КЕЛЕДІ?**

Нарықтағы экономикалық қажеттілік пен тұрақсыздық карьераңызға әсер ететіндіктен, қалаған ісіңізбен айналысу әркез мүмкін бола бермейді. Дәл қазір сүйікті ісіңізбен айналысуға мүмкіндік тумай жатса, құндылықтарыңыз бен қызығушылығыңызды ескере отырып, жұмыс іздеп көріңіз. Нәтижесінде нақты кәсібіңізді айқындап аласыз, өзіңізге ең қолайлы жағдайды анықтап, соған жету үшін оқыпүйренесіз. Төмендегі сауалдарға жауап іздеңіз:

- **• Күн сайын қандай іспен айналысқыңыз келеді?** Өзіңізді қызықтыратын істерді анықтап, адамдардың күнде немен айналысатынын біліңіз. Достарыңыз бен туыстарыңыздан, оқу орны түлектерінен, әлеуметтік желідегі достарыңыздан сұраңыз. Әртүрлі мамандық иелерінің сұхбаттарын оқып, олардың карьерасы жайлы түсінік қалыптастырыңыз.
- **• Қалай жұмыс істегіңіз келеді?** Жұмыстағы еркіндігіңіздің қай деңгейде болғанын қалайсыз? Әралуандықты ұнатасыз ба? Өнімдер, машиналар, адамдар, идея мен цифрлармен немесе олардың комбинациясымен жұмыс істегіңіз келе ме?
- **• Қаржылық мақсатыңызды басқа бағыттармен үйлестіре аласыз ба?** Мысалы, жалақысы жоғары қызметтің көбінде күйзеліске ұшыратуы мүмкін қауырт жұмыс көп болады, отбасыңыз бен достарыңызға бөлетін уақытыңыз азайып, жиі жол жүруді, мекенжайды ауыстыруды талап етеді. Сіз үшін жұмыс орны, өмір салты, қызықты жұмыс пен басқа да факторлар маңызды болса, жалақының аздығына қынжылмайтын шығарсыз?!
- **• Карьера жасауда жалпы мақсатыңыз бар ма?** Мысалы, қаржы немесе өндіріс саласының маманы боламын деген мақсатыңыз бар ма, әлде бірнеше салада тәжірибе жинап, басшылық қызметке қол жеткізгіңіз келе ме?
- **• Қандай корпоративтік мәдениет сізге көбірек ұнайды?** Бағынышты мен басшысы нақты белгіленген формалды иерархиялық ортада өзіңізді бақытты сезінесіз бе? Әлде құрылымның аз болғанын жөн көресіз бе? Топпен жұмыс істегенді қалайсыз ба, әлде жеке ме? Бәсекеге толы ортаны ұнатасыз ба?

Жан дүниеңіз не қалайтынын, қандай жұмысты жақсы істейтініңізді және оны қаншалықты мінсіз атқаратыныңызды анықтау үшін көп уақыт керек, бірақ соның бәрін ертерек ойлағаныңыз жөн. 1-кестені толтыру арқылы карьера жасағыңыз келетін жұмыс түрін біршама нақтылай аласыз.

#### **1-кесте. Карьераны өзіндік бағалау**

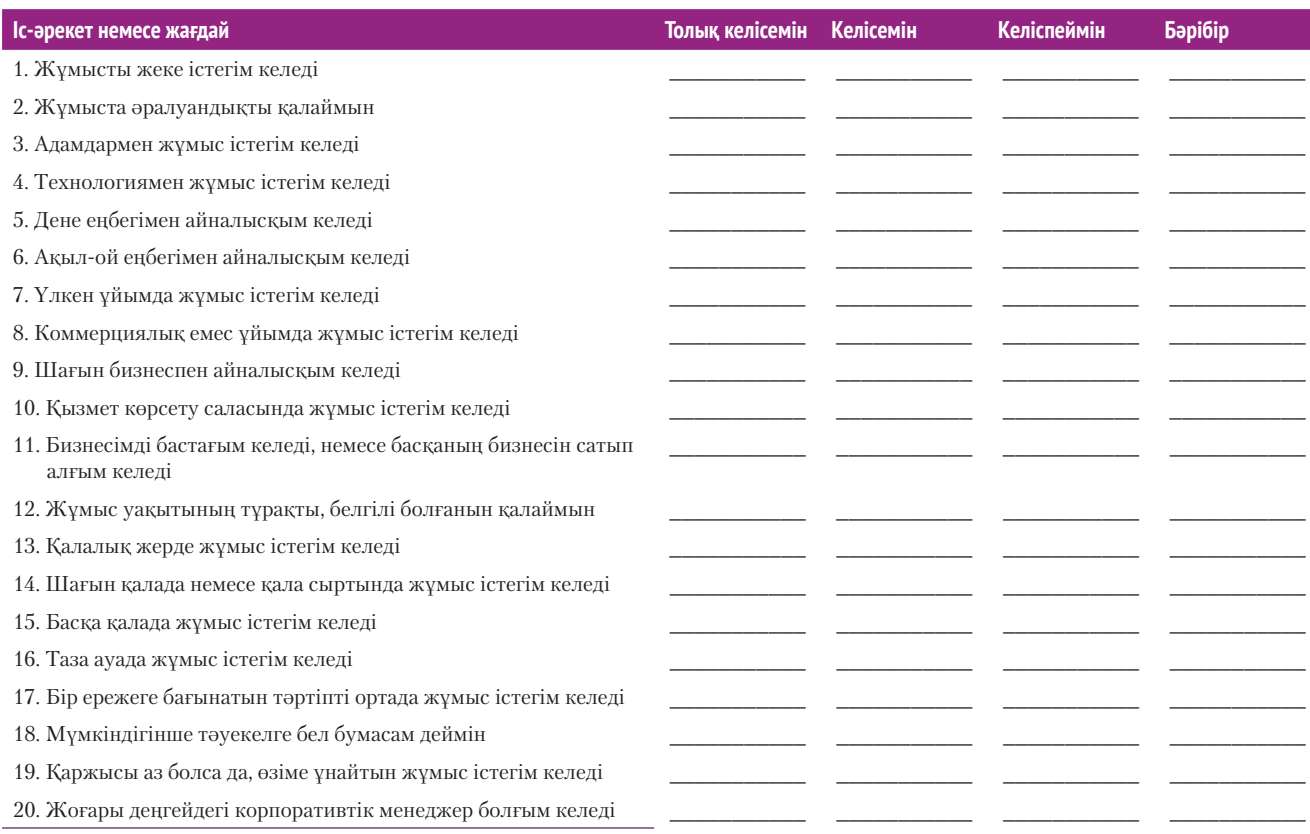

#### **НЕ ҰСЫНА АЛАСЫЗ?**

Немен айналысқыңыз келетінін білгеніңіз, әрине, жақсы. Ал компанияның қандай еңбегіңіз үшін жалақы төлейтінін білу – мүлде басқа нәрсе. Жұмыс берушіге ұсынатын тамаша идеяңыз бар шығар. Олай болмаса брейнсторминг жасап, дағдыларыңызды, қызығушылық пен өзіңізге тән ерекшеліктерді анықтап алыңыз. Алдымен, өзіңіз мақтан тұтатын жетістіктеріңіз бен тәжірибелеріңізді ой елегінен өткізіңіз, жетістікке жету үшін нақты қандай дағдылар қажет болғанын мұқият зерделеңіз. Мысалы, басшылық қабілет, шешендік өнер мен актерлік шеберлігіңіз сыныпта табысты жобаны ұйымдастыруға көмектескен шығар. Жетістігіңізді талдаған кезде дағдыларыңызды да тани бастайсыз. Ықтимал жұмыс берушілер үшін соның қайсысы пайдалы болуы мүмкін?

Бұдан соң оқу дайындығыңыз бен жұмыс тәжірибеңізді, сабақтан тыс іскерліктеріңізді сараптаңыз. Біліміңіз бен тәжірибеңіз қандай? Еріктілер жұмысынан немесе сынып жобасынан жұмысқа пайда әкелетін қандай дағдыларды үйрендіңіз? Қандай да бір қызмет атқарып, марапат немесе стипендия алып, басқа тіл үйрендіңіз бе? Бизнеске қатысы жоқ жағдайда қалыптастырған дағдылардың қайсысын бизнесте қолдануға болады?

Жеке қасиеттеріңізді қорытындылаңыз. Тез шешім қабылдай аласыз ба, туабітті жетекшісіз бе? Әлде біреудің соңынан ергенді жөн көресіз бе? Адамдармен тез араласатын, шүйіркелесіп кететін, ақжарқын жансыз ба? Әлде жеке жұмыс істегенді ұнатасыз ба? Өз бойыңыздағы ең басты қасиеттердің төрт-бесеуін тізіп жазыңыз. Туысыңыз немесе досыңыздан өзіңізге тән қасиеттерді айтып беруін сұраңыз.

Қызығушылығыңыз бен жеке қасиеттеріңізді, қабілетіңізді анықтау қиын болса, оқу орнындағы карьера орталығына барыңыз. Көп кампуста қызығушылығыңыз бен қабілетіңізді, жеке бас қасиетіңізді анықтауға көмектесетін түрлі тест бар. Мұндай тест «мінсіз» жұмыс тауып бермеуі мүмкін, дегенмен сізге лайық мамандықтарға көңіл бөлуіңізге ықпал етеді.

#### **БАҒАҢЫЗДЫ ҚАЛАЙ АРТТЫРА АЛАСЫЗ?**

Жұмыстан не қалайтыныңызды және жұмыс берушіге не ұсына алатыныңызды анықтап алғанға дейін карьераға қажет қадамдар жасаңыз. Біріншіден, еріктілерге арналған жобаларды іздеңіз, уақытша жұмысқа орналасыңыз немесе штаттан тыс жұмыс табыңыз, немесе машықтанудан өтіп, тәжірибеңізді молайтып, дағдыларды күшейтіңіз.6 Craigslist не басқа да сайттардан фриланс жұмыстар табуға болады, кейбірі еңбегіңізге аздаған ақша төлеуі мүмкін, есесіне дағдыңызды байқай аласыз. Сондай-ақ краудсорсинг жобаларға қатысып, мүмкіндігіңізді сынап көріңіз, ол жерде компаниялар мен коммерциялық емес ұйымдар түрлі міндеттерді шешу үшін көпшілікті жұмысқа тартады.

Осындай мүмкіндіктер арқылы құнды тәжірибе жинайсыз, қажет адамдармен байланыс орнатып, жұмыс портфолиоңызды маңызды ұсыныс хаттар мен жұмыс үлгісіне толтырасыз, осылайша жеке брендіңіз қалыптасады (келесі бөлімді қараңыз).

Екіншіден, өзіңіз жұмыс істегіңіз келетін сала туралы көп оқып, ізденіңіз, жаңа зерттеулердің басында жүріңіз. Кәсіби мамандар мен достарыңызға қосылып, олардан жаңа үрдістер мен жаңалықтарды біліңіз. Кәсіби ұйымдардың көбінде студенттерге арналған тақырыптар болады, немесе студенттерге мүшелікке өту үшін жеңілдіктер ұсынады. Курстарға қатысып, басқа да білім мен өмірлік тәжірибеңізді толықтырыңыз, штатқа жұмысқа орналасқанда оның бәрін үйрену қиынға соғады.

#### **ПОРТФОЛИО ҚҰРАСТЫРУ**

Жұмыс берушіге табысқа жетелейтін дағдыларыңыз бар екенін дәлелдеу қажет. Мамандыққа қатысты жұмыс тәжірибеңіз аз болса, ЖОО-дағы дәрістеріңізді дәлел ретінде ұсына аласыз. Жұмыс портфолиосын әзірлеп, оған дағдыларыңыз бен біліміңізді көрсететін жобаларды жинаңыз. Портфолионы қағаз және электрондық нұсқада құрастырыңыз, екеуі де карьераңызға пайдасын тигізеді. Қағаз портфолио сұхбат барысында көрсеткенге ыңғайлы, көрсету оңайға түспейтін жобалардың нәтижесін онлайн түрде жинап қоюға болады, мысалы, өзіңіз жасаған есепті әдемілеп салып қойыңыз. Электрондық портфолио арқылы дағдыларыңыз бен тәжірибелеріңізді мультимедиалық презентация әзірлеп көрсетесіз.7 Оған сіздің резюмеңіз, жұмыс үлгілеріңіз, ұсыныс хаттар, жұмысқа қатысы бар өзіңіз түсірген видеолар мен подкаст, блог пен мақалаларыңыз салынған сайт ретінде қараңыз, өзіңіз бен дағдыларыңыз туралы барлық ақпарат сонда көрсетілсін.

Портфолионы өзіңізбен алып жүру үшін CD немесе DVD дискілерге жазыңыз немесе жеке сайтыңызға, ол болмаса оқу орнының сайтына (студенттерге арналған парақтары болса), немесе Behance сияқты арнайы сайттарға салыңыз. Америка Құрама Штаттары оқу орындарындағы студенттердің электрондық портфолиосын көру үшін **real-timeupdates.com/bct14** сайтына кіріп, «Student Assignments» деген бөлімді таңдаңыз, сол жерде студенттердің электрондық портфолиосына сілтеме берілген.

Осы курстағы «Портфолионың негізі» (7-тараудан басталады) деген тапсырмаларға баса мән беріңіз. Бұл тармақтар сіздің коммуникация дағдыларыңызды жақсартып қана қоймай, бизнеске қатысы бар күрделі мәселелерді түсініп, тиімді шешуіңізге септеседі. Осы жобаларды басқа курстың үлгілерімен біріктіру арқылы сұхбаттасуға барар алдында тартымды портфолио әзірлей аласыз. Резюме жазғанда портфолионы дайын ресурс ретінде пайдаланасыз, себебі жылдар бойы істеген жұмыстарыңыздың нәтижесін көріп отырасыз. Сондай-ақ карьера жасау кезінде де портфолиоңызды толықтырып, жетілдіргеніңіз жөн; кәсіби мамандардың көбі өз қызметін жарнамалау үшін электрондық портфолионы пайдаланады.

Портфолиоңызды дайындаған оқу орнындағы, жұмыстағы және басқа жердегі жұмысты атқару қабілетіңізді көрсететін дәлелдердің барлығын жинаңыз. Дегенмен қызметкер болып жүрген кездегі еңбектеріңізді салар алдында оны жұмыс берушімен бірге тексеріп алыңыз, қандай да бір өнімді (жазған, үлгісін жасаған, бағдарламалаған т.б.) салар алдында оны сатып алған клиентпен бірге қарап шығыңыз. Іскерлік құжаттардың көбінде құпия ақпарат болады, компаниялар оларды сыртқа жариялағанды құптамауы мүмкін.

Портфолиоңызға түрлі элементтерді салмас бұрын жобаға қосқан үлесі мен мәнін басқалар түсіну үшін қысқаша сипаттамасын жазыңыз, онда төмендегі мәселелер қамтылсын:

- **• Алғышарт.** Неліктен ол жобаға қатыстыңыз? Ол оқу орнындағы жоба ма, жұмыстағы тапсырма ма, әлде өзіңіздің бастамаңыз ба?
- **• Жобаның мақсаты.** Қажет болса, жобаның мақсатын көрсетіңіз.
- **• Басқа қызметкерлер.** Жобаны басқалармен бірге жасаған болсаңыз, сол жайлы және команданың белсенділігі туралы айтып өтіңіз. Мысалы, сіз топты басқардыңыз ба, әлде басқалармен виртуал команда ретінде қашықтан жұмыс істедіңіз бе?
- **• Шектеулер.** Кейде жобаның ең әсер етерлік тұсы жасалу барысында уақыттан немесе бюджеттен шектеу болуы мүмкін. Жобаға сондай шектеу қойылған болса, ол туралы айта кетіңіз, бірақ бұл ескерту жұмыс сапасының төмендігі үшін кешірім сұрағандай әсер қалдырмасын. Мысалы, сайт жасауға бір апта ғана берілсе, «бұл жобаның ең қызық тұсы – дедлайн. Сайтты жасап, өңдеп, сынап, жариялауға бір апта ғана берілді» деп жазсаңыз болады.
- **• Нәтижесі.** Жобаның мақсатын бағамдауға болатын болса, нәтижесі қандай болды? Мысалы, қайырымдылық шарасына қаржы салу туралы хат жолдасаңыз, қанша ақша жинай алдыңыз?
- **• Оқу тәжірибесі.** Қажет болса, жоба барысында не үйренгеніңізді сипаттап жазыңыз.

Есіңізде болсын, портфолионың өзі – коммуникация жобасы, тиімді коммуникация мен әдемі дизайн туралы осы курстан үйренген біліміңіздің бәрін кейін міндетті түрде қолданыңыз. Ықтимал жұмыс берушілер сіздің электрондық портфолиоңыз тұрған сайтты тауып алады деп санаңыз (тіпті ол туралы айтпасаңыз да), өзіңізге зияны тиер дүниелерді салмаңыз. Facebook, Twitter және басқа да әлеуметтік желілерге өзіңіз жайлы теріс пікір қалыптастыратын дүниелер салған болсаңыз, оларды дереу өшіріңіз.

Жұмысты бастау үшін, алдымен, оқу орнындағы карьера орталығына хабарласыңыз, көптеген оқу орындары студенттері үшін электрондық портфолио жүйесін ұсынады. (Кейбір оқу орындары қазір оны талап етіп жатыр, сондықтан әзірлеп қойған да боларсыз.) Интернеттен де көп кеңес таба аласыз, «электрондық портфолио», «студент портфолиосы» немесе «кәсіби портфолио» деп іздеңіз.

#### **ЖЕКЕ БРЕНД ҚАЛЫПТАСТЫРУ**

Компаниялар мен өнімдердің белгілі бір атрибут жиынтығын көрсететін брендтері бар, мысалы: Volvo көлігінің қауіпсіздікке баса мән беруі, BMW маркасының өнімділігі, Cadillac көлігінің сән-салтанатымен ерекшеленетіні секілді. Сол сияқты сізді білетін адамдар кәсіби білігіңіз бен артықшылықтарыңыз, жылдар бойы қалыптасқан дағдыларыңыз бен қасиеттеріңіз туралы өзіндік түсінігі болуға тиіс. Мүмкін, жеке бренд қалыптастырып қойғаныңызды өзіңіз де байқамай жүрген боларсыз?

Карьераңыздың келесі кезеңін жоспарлағанда жеке брендіңізді саналы түрде жүргізіңіз. Брендинг маманы Мұхаммед Әл-Тайи: «Жеке брендинг – сізді ерекше әрі бірегей етіп көрсететін қарым-қатынас жасау мен түсінісудің қысқаша әдісі»,8 – деп сипаттайды.

Осы курс кезінде жеке брендіңізді жоспарлап, жетілдіруге қажет бірнеше мүмкіндік ұсынамыз. Мысалы, 8-тарауда жеке брендинг үшін шешуші рөл атқаратын әлеуметтік БАҚ-тағы бизнес-қосымшаларға қатысты кеңестер беріледі, 18, 19-тарауларда резюме жазуды, өз желіңізді құрып, сұхбатта өзіңізді таныстыруды үйретеміз. Жұмысты бастар алдында жеке брендингіңізді табысты ететін стратегия негіздерін атап өтейік:9

**• «Өз оқиғаңызды» жазыңыз.** Қарапайым тілмен айтқанда, бұрын не істедіңіз, енді не істемексіз? Әрбір жақсы оқиғаның шиеленіскен тұсы болады, оқырмандар «әрі қарай не болар екен» деп қызығып оқиды. Сіздің оқиғаңыз қалай өрбімек? 18-тарауда жеке брендті қалыптастыру әдісі туралы тарқатып айтамыз.

- **• Кәсіби тақырыбыңызды анықтаңыз.** Volvo, BMW мен Cadillac көлігінің әрқайсысы сізді А нүктесінен В нүктесіне қауіпсіз, жайлы әрі сән-салтанатпен жеткізуі мүмкін, бірақ әр брендтің басқасына қарағанда айрықша атрибуты бар, сатып алушы көлік таңдағанда, алдымен, соны ескереді. Сол сияқты сізге де жай есепші, супервайзер немесе сатушы ретінде қарамауы керек. Сіздің ерекшелігіңіз қандай болмақ? Тамаша стратегсіз бе? Алған бетінен қайтпайтын, айтқанын орындататын тактиксіз бе? Мүмкін, техникалық гуру шығарсыз? Мәселелерді шеше білетін мамансыз ба? Тума талант боларсыз? Шабыттандыратын көшбасшысыз ба?
- **• Байланыс орнатыңыз.** Ірі корпорациялар жарнамаға бірнеше миллион доллар жұмсап, өз брендін жарнамалайды. Сіз өз брендіңізді азғантай ақшамен немесе тегін таныта аласыз. Оның құпиясы – желілік байланыс, ол туралы 18-тарауда толық баяндалған. Мүдделес адамдармен бірігіп, ақпарат алмасыңыз, дағды мен біліміңізді көрсетіп, басқалардың да табысқа жетуіне көмектесіңіз.
- **• Брендті таратуда берген уәдеңізден ешқашан айнымаңыз.** Брендті ұсынғанда уәде бересіз, яғни сол брендті сатып алған адам сіз ұсынған игілікті көреді деп сендіресіз. Брендинг кезінде берген уәдеңізде тұра алмасаңыз, жоспарлау мен коммуникация жасаудың еш пайдасы болмайды. Керісінше, сапаны әркез жақсартып отырсаңыз, талантыңыз бен кәсіби шеберлігіңіз өзіңізге қызмет етеді.

#### **ЖҰМЫС ІЗДЕУ ҚҰРАЛДАРЫНЫҢ БАРЛЫҒЫН ПАЙДАЛАНУ**

Қорытындылай келе айтарымыз, жұмыс іздеудің барлық қолжетімді құралдары мен ресурстарын қолданыңыз. Мысалы, қазір көп компанияның мобайл қосымшасы бар, сол арқылы қалай жұмыс істеу керектігін білесіз, әрі қажет бос орындарды іздей аласыз. Түрлі қосымшалар мен сайттар жұмыс табуға, сұхбаттан өтуге және кәсіби желі құруға көмектеседі.

Осы курсты оқуда және карьера жасауда сізге зор табыс тілейміз!

# **Сілтеме**

**1.** Ryan Kim, «By 2020, Independent Workers Will Be the Majority», GigaOm, 8 December 2011, gigaom.com.

**2.** Darren Dahl, «Want a Job? Let the Bidding Begin», Inc., March 2011, 93–96; Thomas W. Malone, Robert J. Laubacher, and Tammy Johns, «The Age of Hyperspecialization», Harvard Business Review, July–August 2011, 56–65; Jennifer Wang, «The Solution to the Innovator's Dilemma», Entrepreneur, August 2011, 24–32.

**3.** «LiveOps and Vision Perry Create New Work Opportunities for Rural Tennessee», LiveOps press release, 18 July 2011, www.liveops.com; Malone et al., «The Age of Hyperspecialization».

**4.** Adapted from Dahl, «Want a Job? Let the Bidding Begin»; Malone et al., «The Age of Hyperspecialization»; Wang, «The Solution to the Innovator's Dilemma»; Marjorie Derven, «Managing the Matrix in the New Normal», T+D, July 2010, 42–47.

**5.** Courtland L. Bovèe and John V. Thill, Business in Action, 5th ed. (Upper Saddle River, N.J.: Pearson Prentice Hall, 2010), 18–21; Randall S. Hansen and Katharine Hansen, «What Do Employers Really Want? Top Skills and Values Employers Seek from Job-Seekers», QuintCareers.com, accessed 17 August 2010, www. quintcareers.com.

**6.** Nancy M. Somerick, «Managing a Communication Internship Program», Bulletin of the Association for Business Communication56, no. 3 (1993): 10–20.

**7.** Jeffrey R. Young, «E-Portfolios» Could Give Students a New Sense of Their Accomplishments» The Chronicle of Higher Education, 8 March 2002, A31.

**8.** Mohammed Al-Taee, «Personal Branding», Al-Taee blog, accessed 17 August 2010, altaeeblog.com.

**9.** Pete Kistler, «Seth Godin's 7-Point Guide to Bootstrap Your Personal Brand», Personal Branding blog, 28 July 2010, www.personalbrandingblog; Kyle Lacy, «10 Ways to Building Your Personal Brand Story», Personal Branding blog, 5 August 2010, www.personalbrandingblog; Al-Taee, «Personal Branding»; Scot Herrick, «30 Career Management Tips—Marketing AND Delivery Support Our Personal Brand», Cube Rules blog, 8 September 2007, cuberules.com; Alina Tugend, «Putting Yourself Out There on a Shelf to Buy» New York Times, 27 March 2009, www.nytimes.com.

# **БӨЛІМ**

# **БӨЛІМ Бизнес-коммуникация негіздері**

- **1-тарау** Цифрлық, әлеуметтік және мобайл әлемдегі кәсіби коммуникация
- **2-тарау** Коллаборация, тұлғааралық қарым-қатынас және бизнес этикеті

**3-тарау** Әр алуан жаһандық нарықтағы коммуникация мәселелері

**51**

арьера үшін коммуникация орната білу өнері-<br>нің пайдасы орасан зор. Бизнес-коммуникация<br>оте маңызды? Әлеуметтік және мобайл технологиялар арьера үшін коммуникация орната білу өнерінің пайдасы орасан зор. Бизнес-коммуникация дегеніміз не? Неліктен коммуникация жасай білу қалайша бизнес-коммуникацияны түбегейлі өзгертті? Өмірде және оқу орнында жинаған коммуникация жасай білу тәжірибесін бизнес әлеміне қалай бейімдеуге болады? Алдағы уақытта осы сұрақтарға жауап табасыз деген үміттеміз. Топпен жұмыс, этикет, тыңдау, бейвербал коммуникация түрлері секілді өте өміршең салаларда тәжірибеңізді шыңдаңыз. Әркелкі жұмыс күшінің артықшылықтары мен мәселелерін саралап, қазіргідей жаһандық мультимәдени бизнесортада жетістікке жету үшін әр адамға қажет дағдыларды меңгеріңіз. Іске сәт!

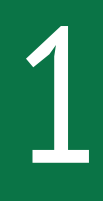

# **Цифрлық, әлеуметтік және мобайл әлемдегі кәсіби коммуникация**

#### **ОҚЫТУ МАҚСАТЫ**

Тарауды оқығаннан кейін:

- **1.** Тиімді коммуникация карьераңыз және болашақта жұмыс істейтін компанияңыз үшін қаншалықты маңызды екенін түсінесіз.
- **2.** Бизнес тұрғысынан алғанда, кәсіби маман ретінде коммуникация жасаудың қыр-сырын үйренесіз.
- **3.** Коммуникация процесінің моделін сипаттап, әлеуметтік медианың бизнес-коммуникация табиғатын қалай өзгерткенін білесіз.
- **4.** Бизнестегі мобайл коммуникацияның мүмкіндіктері мен қиындықтарын меңгересіз.
- **5.** Коммуникация технологиясын тиімді қолданудың төрт нұсқаулығымен танысасыз.
- **6.** Этикаға анықтама беріп, этика дилеммасы мен этикаға қайшы әрекеттердің аражігін ажыратып, этика шеңберінде шешім қабылдаудың алты ережесімен танысасыз.

## MyBCommLab®

ляция, дөріс және<br>сайтынан қараңыз. **Оқу үлгерімін жақсартыңыз!** Pearson MyLabs қолданған 10 миллионнан астам студент оқу үлгерімін жақсартты. Симуляция, дәріс және тарау соңы мәселелерін **mybcommlab.com** 

## **JetBlue**

**КОММУНИКАЦИЯ ТӘЖІРИБЕСІ**

#### **twitter.com/jetblue**

Бөлшек саудада, тұтынушыларға қызмет көрсетуде немесе соған ұқсас салаларда қызмет істеген болсаңыз, онда әрбір клиенттің көңілін табу қаншалық қиын екенін білесіз. Ал енді бір мезетте 35 миллион клиенттің көңілінен шығу міндетін көз алдыңызға елестетіңіз! JetBlue компаниясы жыл сайын осыншама жолаушыны (орташа есеппен күніне 95 мың) тасымалдайды.

2000 жылдары жұмысын бастаған JetBlue әуекомпаниясы, өзге әуекомпанияларымен салыстырғанда клиенттерге қызмет көрсетуде өзінің қайталанбас стилін қалыпастырумен ерекшеленді. Мысалы, компания алғашқылардың бірі болып, клиенттерге қызмет көрсететін плафторма ретінде 2007 жылы Twitter-ді пайдалана бастады. Ол кезде микроблоггинг қызметі енгізілгеніне бір-ақ жыл болған әрі көп компания оның бизнес-коммуникация үшін пайдасын сезе қоймаған. Ресми уебсайт компанияның онлайн жұмысындағы негізгі орталығы саналса да, әлеуметтік желі (компания Facebook-те де өте белсенді, парақшасына миллионнан астам лайк басылған) клиенттер мен уебсайт арасында тығыз қарым-қатынас орнатушы көпір міндетін атқарады. Цифрлық коммуникацияның барлық түрі компания үшін өте маңызды, сондықтан ол өзін цифрлық бренд ретінде де қарастырады.

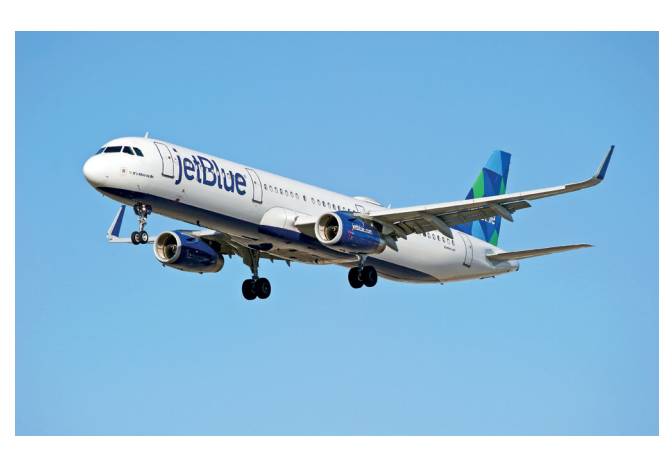

JetBlue-дің клиенттерге қызмет көрсету бойынша әлеуметтік желіні қолдану тәжірибесі жолаушылардың мобайл құрылғыларды қолдану тәжірибесімен тамаша ұштасып жатыр

JetBlue әуекомпаниясы – әлеуметтік желінің қоғамдық сипатын іске жарата алған алғашқы компаниялардың бірі. Компанияның коммуникация саласының маманы Морган Джофстоун желідегі адамдардың пікірлерімен санасып отырудың пайдасын ерте сезіп, алғаш болып ұйымның Twitter-дегі жұмысын бастаған. Оны жұрттың әлеуметтік желіде компания жайлы ойлары қызықтырған. Мейлі, ол ұшу барысындағы қажет көмек туралы жазба немесе компания қызметкерлерін мақтағаны туралы пост, тіпті компания туралы орынсыз сын болсын – бәрін маңызды деп санаған. Мұндай интерактивтің маңызы артқаны соншалық – қазіргі кезде ұйымның жиырма шақты Twitter агенті бар және олар компанияның Twitter-дегі парақшасын оқитын барлық екі миллион саяхаттаушыны тыңдауға даяр. Олар күнделікті оқырмандар сұрағына жауап беріп, қандай да бір мәселені шешеді, тіпті қажет болған жағдайда билеттерге қайта тапсырыс жасайды. (Тұтынушыға көмек қажет болған кезде компанияның Twitter командасы әдетте тікелей хат алмасу тетігі арқылы әңгімені өзгелер көрмейтіндей жеке қылып, мәселе туындаған жағдайда тұтынушыларға электрондық пошта немесе телефон арқылы хабарласуға кеңес береді.)

Жолаушылар тасымалымен айналысатын компания үшін клиенттерімен қарым-қатынас жасауда мобайл коммуникацияның маңызы зор. Көмек сұраған немесе Twitter арқылы шағым түсірген клиент әдетте байланыс жасауды мобайл құрылғының көмегімен жүзеге асырады, мейлі, ол ұшаққа отырайын десін, әуежайда қалып қойып, қайта билет алуға мәжбүр болсын, тіпті ұшақтың әуеге көтерілуін күтіп отырған жолаушы болсын. Сондықтан мобайл байланыс – қазіргі кезде компанияның коммуникация стратегиясының басты элементінің бірі. Компанияның уебсайтын ұялы телефоннан оқу ыңғайлы, оған қоса компанияның сайтын арнайы телефон қосымшасы арқылы да пайдалануға болады. Компания алға жылжыған сайын барынша жаңаланып, клиенттеріне ең жоғары деңгейде қызмет көрсету үшін цифрлық, әлеуметтік және мобайл коммуникацияны назардан шығармай келеді.<sup>1</sup>

1 ОҚЫТУ МАҚСАТЫ<br>1 Тиімді коммуникация **ОҚЫТУ МАҚСАТЫ** карьераңыз және болашақта жұмыс істейтін компанияңыз үшін қаншалықты маңызды екенін түсінесіз

Коммуникация – жіберуші мен алушы арасында белгілі бір ақпаратты немесе мағынаны жолдау процесі.

Бизнесте табысқа жету үшін зор амбиция мен керемет идеяның болуы жеткіліксіз, адамдармен коммуникация жасай білуіңіз керек.

## **Коммуникацияның маңызы неде?**

Коммуникация дегеніміз – жымию секілді қарапайым немесе JetBlue компаниясының әлеуметтік желі бағдарламасы секілді ірі бола ма (тарау басындағы «JetBlue. Коммуникация тәжірибесі» тақырыбында айтылды) – барлық жағдайда да ақпаратты жолдау процесі, бір немесе одан да көп медиа және коммуникация арналары арқылы жіберілген жіберуші мен алушы арасындағы қарым-қатынас түрі. Коммуникацияның болмысында бөлісу ниеті жатыр және оған сол бөлісуден алатын әсер де кіреді. Адамдар өзара ақпаратпен, деректерді бөліседі және бұл процесс екі жаққа да – жіберушіге де, алушыға да пайдалы.2 1.1-сызбада көрсетілгендей, ақпаратты бөлісу әртүрлі жол арқылы жүзеге асады. Мысалы, ақпарат сәтті жолданған кезде жіберуші де, алушы да өзара түсінісіп, мүддесі бір нүктеде тоғысады. Ал сәтсіз талпыныс жасалғанда, алушы жіберушінің бастапқы ниетін түсінбей, өзінше долбарлайды.

Сіз осы курсты меңгеру барысында коммуникация дағдыларын жетілдіру үшін уақытыңыз бен энергияңызды жұмсайсыз. Мұндайда «ол соған тұрарлық па» деген сұрақтың туындауы заңды. Коммуникация жасау шеберлігі карьера жасауыңыз үшін де, болашақта өзіңіз жұмыс істейтін компанияңыз үшін де өте маңызды. Бұл турасында келесі бөлімде айтамыз.

#### **КОММУНИКАЦИЯ КАРЬЕРАҢЫЗ ҮШІН КЕРЕК**

Коммуникация жасау дағдысын жетілдіру – сіздің карьера жасау жолыңыздағы ең маңызды, бірегей қадамдарыңыздың бірі болуы әбден мүмкін. Өйткені сізде әлемдегі ең керемет идея бар болуы ықтимал, бірақ оны анық әрі дәлелді түрде жеткізе алмасаңыз, оның карьераңызға немесе компанияңызға еш пайдасы тимейді. Тауар сату немесе клиенттерді қолдау сияқты кейбір жұмыс түрлері коммуникациямен тікелей байланысты. Инженерия яки қаржы саласында үнемі күрделі идеяларды менеджерлерге, клиенттерге, әріптестеріңізге түсіндіруіңізге

#### **1-тарау.** Цифрлық, әлеуметтік және мобайл әлемдегі кәсіби коммуникация **55**

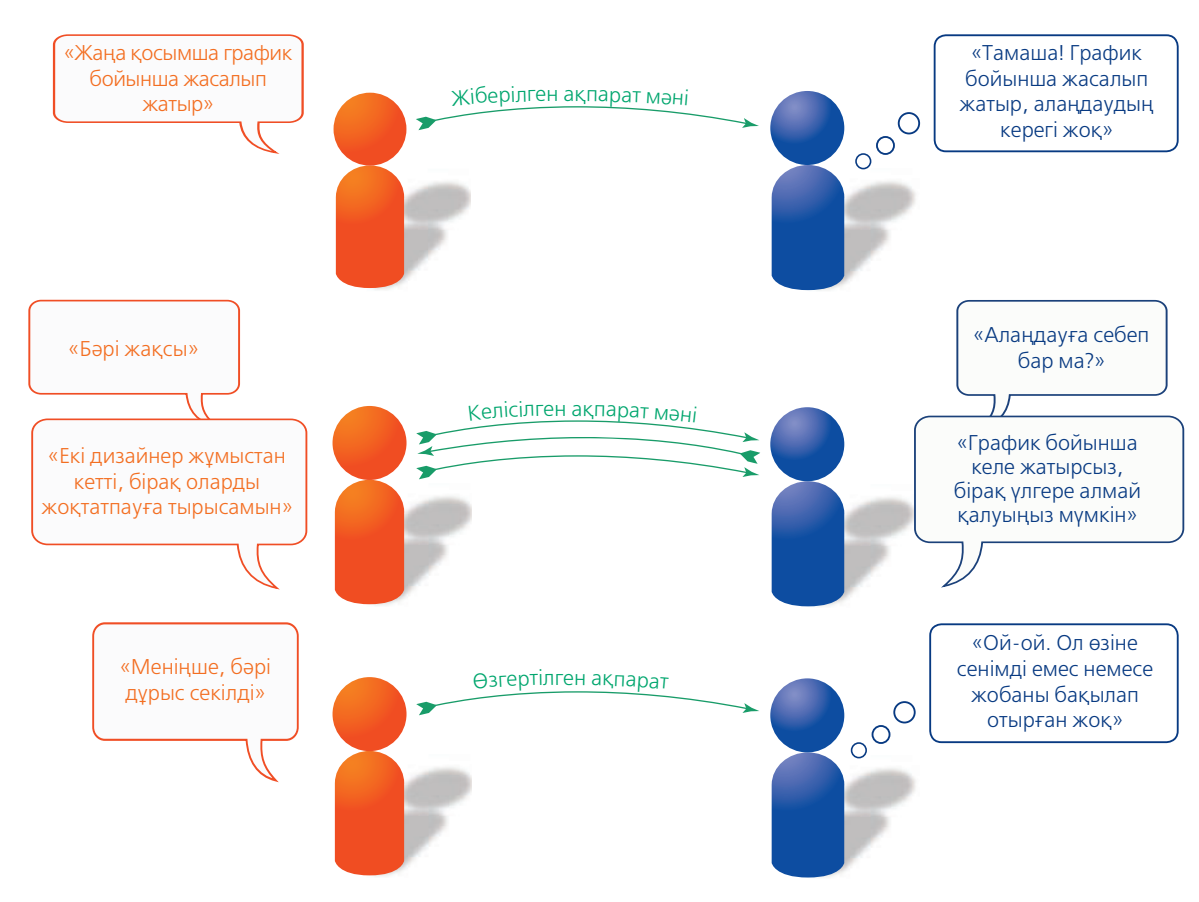

#### **1.1-сызба. Ақпарат бөлісу**

Бұл сызба бағдарлама жобасының менеджері (сол жақта) мен бастығы (оң жақта) арасындағы ақпарат алмасудың әртүрлі жолмен жүзеге асатынын көрсетеді. Бірінші жағдайда жіберушінің ақпаратын алушыға сол қалпында, өзгеріссіз жеткізіп, алушы оны сол күйінде қабылдайды. Екінші жағдайда жіберуші мен алушы жағдайды өзара талқылап, ақпараттың мәнін түсінеді. Яғни мұнда екі тарап жағдайдың жақсы екенін білсе де, жобаның кешігу ықтималдығы бұрынғыға қарағанда арта түскенін бағамдайды. Үшінші жағдайда алушы «меніңше» деген сөзден секем алып, жіберушінің «жағдай ойдағыдай» дегеніне қарамастан, өзінше топшылайды

тура келеді. Мұндайда техника саласындағы тәжірибеңіз сияқты, адамдармен араласу қабілетіңіздің маңызы арта түседі. Кәсіпкер болғыңыз келсе, онда инвесторлардан бастап банк қызметкерлері, үкімет өкілдері мен жұмыс берушілер, клиенттер және бизнес-серіктестерге дейін әртүрлі сала адамдарымен араласуыңызға тура келеді.

Еңбек нарығының өзгермелі табиғаты да коммуникация шеберлігіне жаңа міндеттер жүктеп отыр. Қазіргі кезде көп компания тұрақты жұмысшыларынан бөлек, қысқа уақытқа немесе жеке жобаларға тәуелсіз мердігерлер мен жұмысшылар жалдауды әдетке айналдырған. Сіздің де осындай фрилансерлер тобынан табылуыңыз ғажап емес. Сондықтан әрбір жаңа келісімшарт сайын өзіңізді дұрыс қырынан көрсетуге тура келеді. Әртүрлі жұмыс жағдайында адамдармен араласып, карьераңыздың өрге басуында жауапкершілікті толықтай мойныңызға

аласыз. Компания ашсаңыз немесе қандай да бір ұйымда қызметтік баспалдақпен жоғарыға көтерілсеңіз, уақытыңыздың негізгі бөлігін коммуникацияға арнайсыз. Топ-менеджерлер жұмыс күнінің біраз бөлігін коммуникациямен өткізеді, ал коммуникация шеберлігі шыңдалмаған мамандарының жоғарыға көтерілуіне мүмкіндігі аз.

Коммуникация дағдысын жетілдіру – карьера барысында жасалатын бірден-бір маңызды әрекет. Әлемде мықты маркетологтер, жақсы бухгалтерлер,

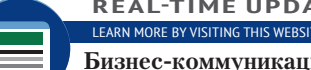

#### **REAL-TIME UPDATES**

**Бизнес-коммуникациядағы соңғы жетістіктермен таныса отырыңыз**

Мынау Pinterest тақтасы – бизнес-коммуникация саласындағы ең маңызды жаңалықтармен таныстырып отыру үшін кітап авторлары құрастырған шағын бұрыш; **realtimeupdates.com/bct14** сілтемесін ашып, Students бөлімінен Learn More дегенді басыңыз.

білікті инженерлер мен адвокаттар көп болуы мүмкін, бірақ коммуникация шеберлігін меңгергендері бірен-саран. Сондықтан коммуникация дағдыларыңыз еңбек нарығындағы бәсекеде өзіңізді көрсетудің ерекше мүмкіндігі деп түсініңіз.

Коммуникацияны дұрыс орната алмайтын жұмысшыларға жұмыс берушілердің көңілі толмайды және бұл – оқу орнын жаңа бітіріп, кәсіби бизнес-ортаға әлі бейімделіп үлгермеген, тәжірибесі аз жас мамандар алдынан шығатын кедергі.3 Жақсы жазуды, жақсы сөйлеуді, жақсы тыңдауды меңгеріп, кез келген жағдайда коммуникация жасаудың ыңғайын таба білсеңіз, қызметте үнемі алда болып, бұл қасиеттің өмір бойы игілігін көресіз.4

#### **КОММУНИКАЦИЯ КОМПАНИЯҢЫЗ ҮШІН МАҢЫЗДЫ**

Коммуникация жеке басыңыз үшін ғана емес, жұмыс атқаратын компания үшін де маңызды. Тиімді коммуникацияның бизнес үшін төмендегідей пайдасы бар:5

- **•** Жеке тұлғалар мен ұйымдар арасында жоғары сенімнің қалыптасуына тың серпін береді.
- **•** Нарық кеңістігіндегі маңызды қауымдастықтармен тығыз қарым-қатынас жасауға жетелейді.
- **•** Келіссөздерге, бизнес-ортада түсініктің қалыптасуына және трендтерге әсер етеді.
- **•** Өнімділікті арттырып, мәселенің тез шешілуіне жағдай жасайды.
- **•** Инвесторларға түсетін пайда ұлғайып, қаржылық көрсеткіштер жақсарады.
- **•** Бизнес шығынының артуынан бастап өте маңызды қауіпсіздік мәселелеріне дейінгі ірі проблемаларды ерте анықтауға көмектеседі.
- **•** Уақытылы әрі сенімді ақпарат негізінде дұрыс шешім қабылдауға ықпал етеді.
- **•** Түсініктірек әрі дәлелді маркетингілік хаттар жазуға пайдасы бар.
- **•** Қызметкерлердің еңбекке ынтасын арттырып, жұмысқа қанағаттану сезімінің пайда болуына жағдай жасап, жұмысшылардың қысқаруын азайтады.

#### **БИЗНЕС-КОММУНИКАЦИЯНЫ ҚАЛАЙ ТИІМДІ ЕТЕМІЗ?**

Тиімді коммуникация компания мен оған қатысы бар барлық топ арасындағы байланысты нығайтады. Бұл топқа клиенттер, қызметкерлер, акционерлер, түрлі қызмет көрсетушілер, көршілер, түрлі қауымдастық пен мемлекет, жалпы айналадағы әлем кіреді. Байланыстың әлсіреуі салдарынан уақыт босқа кетіп, төмен нәтижелер көрсетуі мүмкін.6 Коммуникация дағдыларыңыз барынша тиімді болып, ұмтылысыңыз нәтиже беруі үшін олардың мейлінше қысқа да нұсқа, қажет ақпаратпен ғана қамтылған, дәйекті, сенімді болуын қадағалаңыз:

- **• Қажет ақпаратты ғана ұсыныңыз**. Айналаңыздағы адамдарға қандай да бір әрекетті жүзеге асыруда көмек болсын, компанияның жаңа ережесін түсіну ісі болсын – пайдалы ақпаратты жеткізуге тырысыңыз.
- **• Күмәнді әсер қалдырмайтын, нақты фактілер келтіріңіз.** Сөздеріңіз нақты болсын, қажет кезде арнайы детальдарға сипаттама беруден тартынбаңыз, анық, қонымды, тура және этикаға сай ақпаратты қолданыңыз. Пікір айту қажет болса, тұжырымыңызды мақұлдайтын тұшымды дәйек келтіріңіз.
- **• Ақпаратты қысқа-нұсқа жеткізіңіз.** Қысқа хат уақытты бағалай білетін қасиетіңізді көрсетеді және хат алушының оң жауап беру мүмкіндігін арттыра түседі. Оқитын адамға жеңіл болуы үшін күрделі ақпаратты қарапайым түрде жеткізуге тырысыңыз, ұқыпсыз жазып, қарапайым нәрселерді білместікпен күрделілендіруден сақ болыңыз.7 Жаңа қызметкерге жұмысты үйретуде, инвесторға бизнес-жоспарыңызды жарнамалауда күрделі ұғымдарды қарапайым тілмен түсіндіре білу де өнер.
- **• Сізге қандай міндет пен жауапкершілік жүктелген? Осыны анықтап алыңыз.** Аудиториядан нақты жауап алғыңыз келсе, хатты да соған сәйкес

Коммуникация – кәсібиліктің ажырамас негізгі бөлігі.

Тиімді хаттар қажет ақпаратты ғана ұсынып, *фактілерге негізделіп, қысқа әрі нақты*  жазылады.

жазыңыз. Орайы келгенде аудиторияға өз талаптарыңызды қойып, олар үшін не істей алатыныңызды анық жеткізіңіз.

**• Қонымды дәлел келтіріп, нанымды ұсыныс жасаңыз.** Оқырмандарыңыз сіз көрсеткен үлгімен жауап беру қаншалықты пайдалы екенін білсін.

1.1-суреттегі тиімді хат пен тиімсіз хаттың мазмұнын салыстыруыңыз керек болғандықтан, жоғарыда айтылған бес маңызды сипаттаманы жадыңызда тұтыңыз.

# **Кәсіби маман ретінде коммуникация жасау**

Сіз өмір бойы коммуникация жасап келесіз, бірақ тәжірибеңіз жеткілікті болмаса, кәсіби ортада жұмыс істеу үшін тер төгуіңізге тура келеді. Әуелі «кәсіби маман» ұғымына тоқталайық. **Кәсібилік** дегеніміз – жоғары деңгейде нәтиже көрсете білу, үнемі мақсатқа сай әрекет етіп, өзіңді сенімді ұстау. Бұл – бірнеше сағат жұмыс істеп, жалақы алу емес. Нағыз кәсіби маман өзіне берілген тапсырманы орындап қана қоймай, саналы түрде үлес қосады. Кәсібиліктің айқындалған алты сипаты бар: табысқа жетуге ұмтылу, сенімді әрі жауапты болу, команда ойыншысына айналу, этикет үлгісін көрсету, этикаға сай шешім қабылдау, үнемі позитив түрде алға жылжу (1.2-сызба).

Мұндағы мақсат – осы айтылған кәсібилік элементтерінің тиімді коммуникацияға қаншалықты тәуелді екенін көрсету. Мысалы, команда ойыншысы болу үшін адамдармен тіл табысу икемі, кикілжіңдерді шешу қабілеті, әртүрлі тұлғалармен байланыс орната алу қасиеті керек. Коммуникация жасау шеберлігінсіз жұмыста әлеуетіңізді толық көрсете алмайсыз, онда өзгелердің сізді кәсіби маман ретінде мойындауы қиынға соғады.

Бұл бөлімде қызметкерге қажет қасиеттер мен дағдыларды, коммуникация табиғатына және аудиторияға басымдық беру тәсілінің маңызына қысқаша шолу жасап, танысасыз.

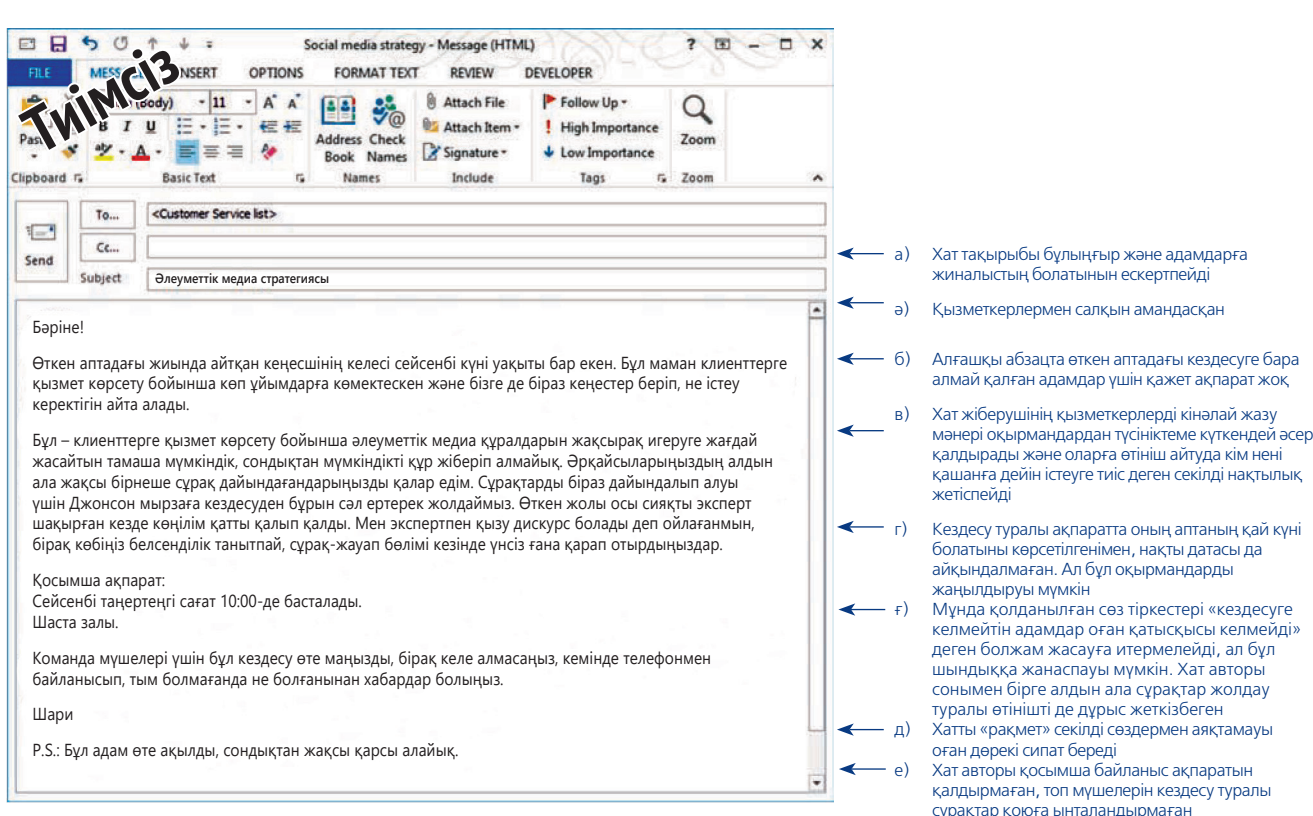

**2 ОҚЫТУ МАҚСАТЫ** Бизнес тұрғысынан алғанда, кәсіби маман ретінде коммуникация жасаудың қырсырын үйренесіз

Коммуникация – кәсіби маман болудың негізгі бөлігі.

айтула кім нені

. Хат авторы

#### **58 I БӨЛІМ.** Бизнес-коммуникация негіздері

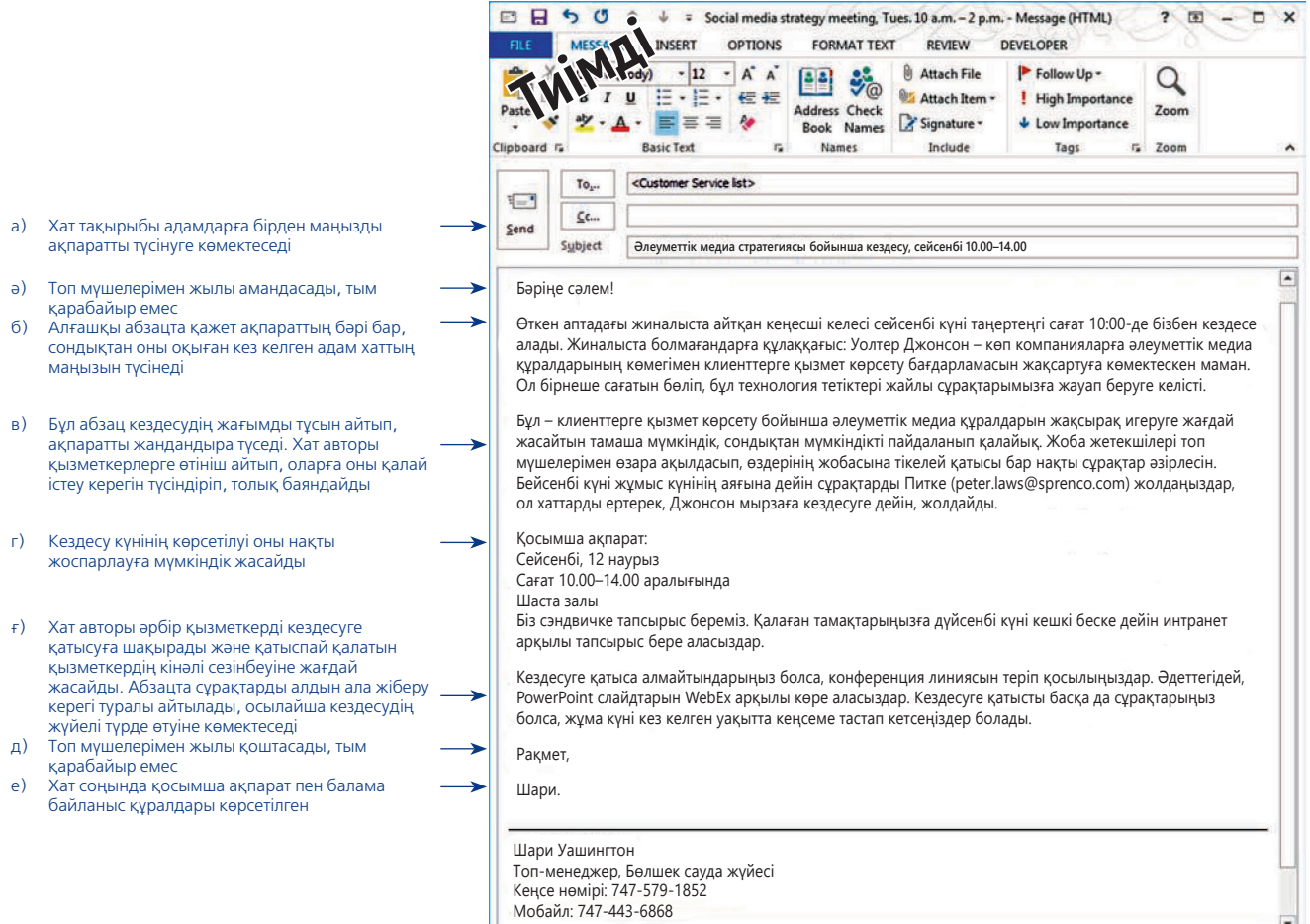

#### **1.1-сурет. Тиімді кәсіби коммуникация**

дамытыңыз

Басында тұрған хаттың жоба мүшелеріне жолдайтын маңызды ақпараты бар сияқты. Бірақ оны төменде тұрған хатпен бірге берілген түсініктемелерімен оқып, салыстырыңыз

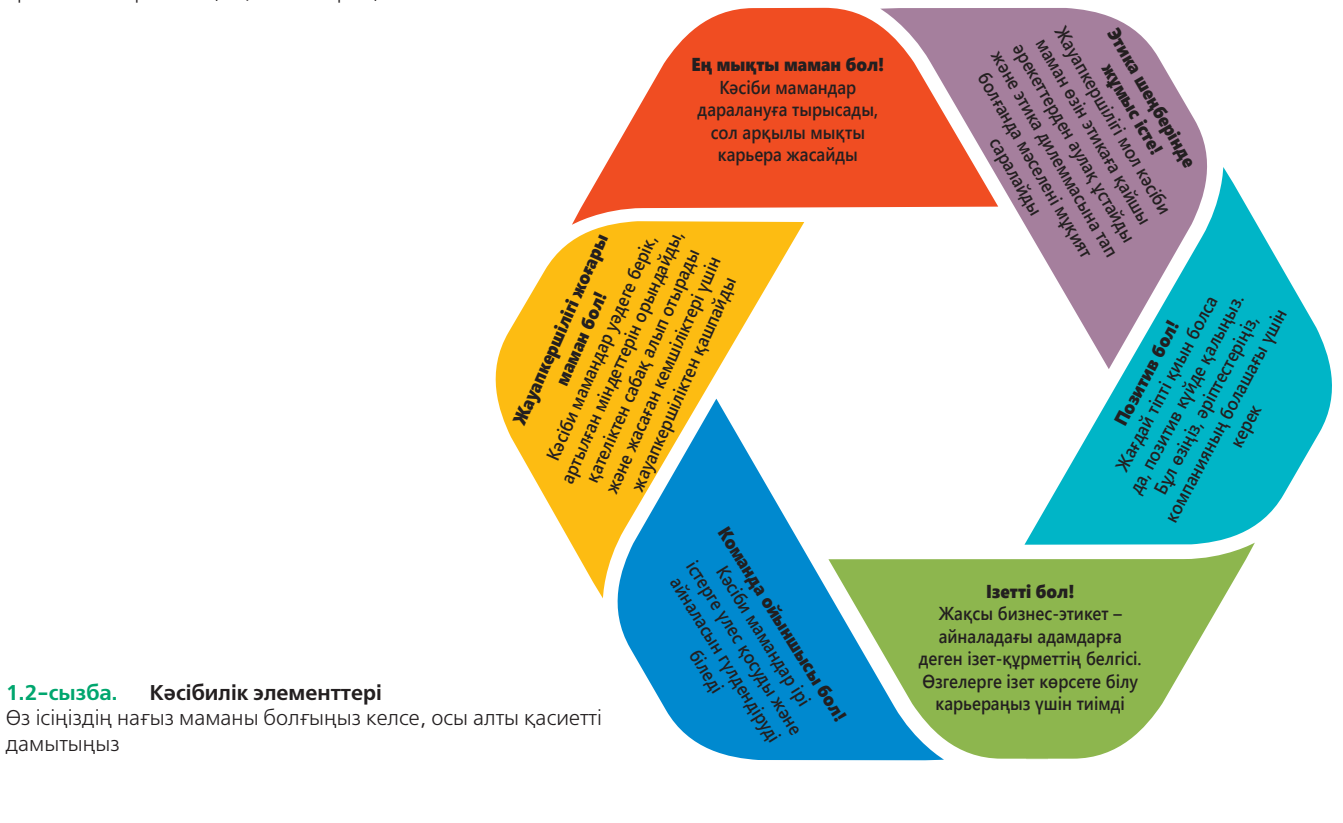

 $\overline{\mathbf{r}}$ 

#### **ЖҰМЫС БЕРУШІНІҢ ТАЛАП-ТІЛЕКТЕРІН ТҮСІНУ**

Бүгінгі жұмыс берушілер коммуникацияның барлық түрінде шеберлікті талап етеді. Бағымызға орай, жұмыс берушілердің қояр талаптары төменде берілген талаптармен сәйкесетіндіктен, оларды алдын ала меңгеріп, табысты карьера жасауға болады:8

- Ақпарат қажеттілігін мойындап, ақпарат іздеудің тиімді жолдарын қолданып (әсіресе онлайн ақпарат көздерінен), сенімді ақпарат көздерін анықтау, жиналған ақпаратты этика шеңберінде қолдану – бұл дағдылар тобы «цифрлық ақпарат шапшаңдығы» деп те аталып жүр.9
- **•** Идея мен ақпаратты логикалық ретпен толық топтастыру.
- **•** Идея мен ақпаратты бірізді, дәлелді және ықшам түрде жеткізу.
- **•** Өзгелерді мұқият тыңдау.
- **•** Қаржылық әлеуеті және тәжірибесі әркелкі адамдармен тиімді коммуникация орнату.
- **•** Коммуникация технологиясын тиімді әрі өнімді қолдану.
- **•** Дұрыс сөйлеу мен жазудың грамматикалық, орфографиялық бекітілген өзге де аспектілерін сақтау.
- **•** Тіпті немқұрайды немесе дөрекі ортаға тап болғанда да, заманауи бизнесэтикет шеңберінде коммуникация жасау.
- **•** Кез келген жағдайда, тіпті мәселе түсініксіз болса да, жұрт қабылдағысы келмеген ақпаратты айтуға тура келсе де, этика шеңберінде коммуникация жасау.
- **•** Уақытты дұрыс жұмсап, ресурстарды тиімді пайдалану.
- **•** Сыни ойлау дағдысын меңгеру. **Сыни ойлау** дегеніміз жағдайды толық әрі объектив бағалау қабілеті, ол логикалық қорытынды жасауға және қажет ұсыныстар айтуға көмектеседі.

Осы курс барысында бұл дағдыларды шыңдауға мүмкіндігіңіз болады, бірақ шектеліп қалмаңыз. Кәсіби мамандар коммуникация шеберлігін өмір бойы жетілдіріп отырады.

#### **ҰЙЫМДАҒЫ КОММУНИКАЦИЯ**

Айталық, бір мамандықты меңгердіңіз. Табысты карьера жасау үшін оны бизнесортада қалай қолдану керектігін де үйренуіңіз қажет, себебі ол сізге таныс қоғам мен білім ортасынан өзгеше болуы мүмкін. Әрбір ұйымның ресми коммуникация желісі болады, оған сәйкес идея мен ақпарат ағыны қан айналымы секілді иерархиялық негізде бір-бірімен алмасып отырады (1.3-сызба). Ресми желіге сәйкес ақпарат ағыны үш бағыт бойынша жүреді. *Жоғарыдан төмен қарай –* менеджерлерден қызметкерлерге бағытталған ақпарат ағыны. Мысалы, жұмыс бабына қатысты жіберілген ақпарат пен қабылданған шешімдер. *Төменнен жоғарыға қарай –* жұмысшылардың жоғары жаққа бағыттаған ақпараты. Ол қызметкерлердің белгілі бір мәселелерге қатысты ұсынысы, пікірлері, трендтерді сезіну туралы ойлары, мәселені шешу жолдары немесе шағымдар болуы мүмкін. Мұндай ақпарат менеджерлерге мәселені шешіп, дұрыс шешім қабылдауға көмектеседі. *Деңгейлес коммуникация –* департаменттер арасындағы байланыс. Ол қызметкерлерге ақпаратпен алмасып, тапсырмаларды бірігіп орындауға, күрделі мәселелерді шешуге көмектеседі.10

Сонымен қатар әрбір ұйымда **бейресми коммуникация желісі** болады, оны «сыбыс» деп те атайды. Ол ресми желіден тыс болатын коммуникацияның барлық түрін қамтиды. Қарым-қатынас желісінің бейресми түрі кей кезде табиғи түрде – қызметкерлердің жұмыс барысындағы өзара байланысының нәтижесінде пайда болады, кейде ол жоғарыдағылардың қызметкерлерге қажет ақпаратты бермеуінің нәтижесінде туындайды. Ресми коммуникация желісіне тән шектеулер бизнес-ортада әлеуметтік медианың дамуына қозғау салды.

Жұмыс берушілер сізден коммуникацияның барлық түрінде шеберлікті талап етеді.

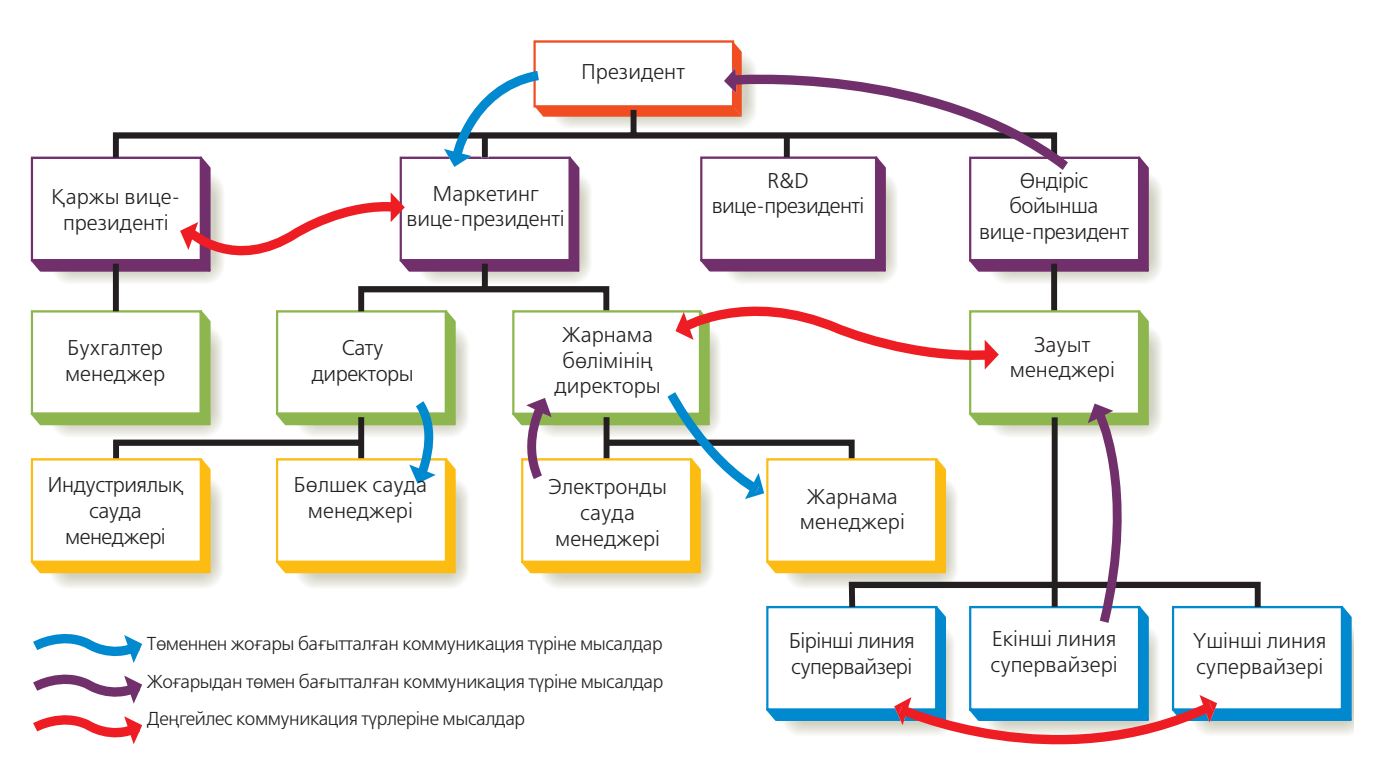

#### **1.3-сызба. Ресми коммуникация желісі**

Ресми коммуникация желісі деп компанияда әртүрлі қызмет атқаратын адамдар арасындағы байланысты атаймыз. Хаттар төменнен жоғары (төмен деңгейдегі қызметтен бастап жоғары деңгейдегі қызметтерге дейін), жоғарыдан төмен (жоғары деңгейдегі қызметтерден бастап төмен деңгейдегі қызметтерге дейін), деңгейлес (бір деңгейдегі қызметкерлер арасындағы) бағытта жолдануы мүмкін

#### **АУДИТОРИЯҒА БАҒЫТТАЛҒАН ТӘСІЛ**

Аудиторияға басымдық беру тәсілі – аудитория мүшелерін түсініп, құрметтеп, олардың талаптарын орындау.

**Аудиторияға бағытталған тәсіл** деп – аудитория мүшелерін түсініп, құрметтеп, ақпаратты барынша түсінікті түрде жеткізуді айтамыз. Мұндай тәсіл **«сіз» ұстанымы**  деген атпен де белгілі. Өйткені мұнда бірінші кезекте хат авторының мүддесі емес, хат бағытталатын қызметкерлердің сұранысы ескеріледі. Хатыңызды алатын қызметкерлердің көзқарас ерекшеліктері, білімі, жасы, дәрежесі, стилі, жеке және кәсіби мәселелері жайында мүмкіндігінше терең таныңыз. Олар туралы ештеңе білмесеңіз, ақпарат табу мүмкін болмаса, тым болмағанда өзіңізді олардың орнында елестетіп көріңіз. Өзіңді өзгенің орнына қойып көріп, мәселеге солар тұрғысынан

> қарай білу – *эмоциялық интеллектінің* негізгі бөлігі. Эмоциялық және әлеуметтік дағдылардың комбинациясынан құралған *эмоциялық интеллект* – басқаруды шебер меңгерген менеджерлер мен көшбасшыларда кездесетін қасиет.11 Коммуникация жасайтын адамдарды көп білген сайын олардың талап-тілектерін ұғу оңай болады. Жазған хаттарыңызды тез түсі-

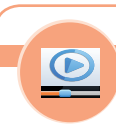

#### **REAL-TIME UPDATES**

#### **Эмоциялық интеллектінің негіздері**

Бизнес-табысқа жетуде өте маңызды рөл атқаратын эмоциялық интеллектіні қалыптастыруға көмектесетін бес элементпен танысу; **real-timeupdates.com/bct14** сілтемесін ашып, Students бөлімінен Learn More айдарын танданыз.

Белгілі бір жағдайдағы мінез-құлықтың ортақ қабылданған үлгісі – этикеттің компанияңыздың табысқа жетуіне және карьераңызға үлкен әсері бар.

Аудиторияға бағытталған әдістің басты өзегі – **этикет**. Этикет деп кез келген жағдайда әрекет ету нормаларының үлгісін атаймыз. Қазіргі бәсекеге толы, тұрақсыз әрі жаңа әлемде этикет көнерген ұғым секілді көрінуі мүмкін. Алайда өзіңізді этикетке сай ұстау, өзгелермен тіл табыса білу компанияңыз бен карьераңызға оң әсерін тигізеді. Жұмысқа алып, өзгелерге таныстырған менеджеріңіз компанияның абыройын сақтап, бизнес-этикеттің жоғарғы үлгісін көрсетеді деп сенеді. Мұны терең түсінген сайын карьераңызға зиян келтіретін қателіктерден алшақ боласыз. 2-тарауда талқыланатын этикет принциптері әртүрлі бизнес-тармақтарында аудиторияға басымдық беру тәсілін қолдану арқылы коммуникация жасауға көмектеседі.

ніп, жылдам жауап беруге тырысады.

# **Коммуникация процесін ұғыну**

Ізгі ниетпен жасалған әрекеттер де сәтсіз болып жатады. Хаттар жоғалып кетуі немесе жай ғана еленбей қалуы ықтимал. Кейде хат алушы хаттың мазмұнын басқаша түсінуі мүмкін. Іс жүзінде бірдей хат алған екі адам ондағы ақпаратқа өзінше қорытынды жасайды. Бір жақсысы, коммуникацияны процесс ретінде меңгеру арқылы сіз хаттағы мұндай олқылықтардың алдын алып, ойдағыдай нәтижеге қол жеткізесіз.

Бұл бөлімде коммуникация процесі екі кезең бойынша қарастырылады: бірінші кезеңде хат жіберуші мен хат алушы арасындағы ақпарат алмасу процесін бақылап, негізгі коммуникация моделін қарастырамыз. Екінші кезеңде бұл процеске қатысушылар саны артып, біршама үлкен ортаны қамтимыз. Осылайша әлеуметтік коммуникация моделіне шолу жасаймыз.

#### **КОММУНИКАЦИЯНЫҢ НЕГІЗГІ МОДЕЛІ**

Коммуникацияны процесс ретінде түсіне отырып (1.4-сызба), өзіңізге қажет дағдыны анықтап, жетілдіре аласыз. Бұл процесс моделінің көп нұсқалары бар, бірақ практикалық тұрғыда пайдалы сегіз қадамын ұсынамыз:

- **• Жіберушінің идеясы бар.** Коммуникация тиімді бола ма, жоқ па барлығы идеядан және оны жіберудегі мотивациядан басталады. Мысалы, хатты белгілі бір мәселені шешуге байланысты ұсыныс айту үшін жазсаңыз, онда ол шағымға негізделген хаттан гөрі сәтті шығуы мүмкін.
- **• Жіберушінің идеясы хатқа жасырылған.** Біреу идеяны хат күйінде жеткізгісі келсе, онда оны сөзбен баяндайды, немесе сурет арқылы жеткізеді. Бұл курста идеяны хатқа айналдырудың тиімді жолдарына мән береміз.
- **• Жіберуші идеяны жеткізу үшін арнайы құрал қолданады.** Қазірде идеяны аудиторияға жеткізу үшін жіберушіге коммуникация құралдары керек. Мысалы, бастығыңызға жобаның барысы туралы баяндау үшін сізде телефонмен хабарласу, жылдам хат алмасу, слайд-шоу презентациялары секілді әртүрлі құралдар бар.
- **• Жеткізуші ақпаратты коммуникация арнасы арқылы жібереді.** Технологияның дамуы қызметкерлерге ақпарат жеткізуде әртүрлі коммуникация құралдары мен арналарын таңдауға мүмкіндік беруде. Коммуникация құралы мен арнасы арасындағы айырмашылық та бірте-бірте көмескіленіп, жоғалып барады. Коммуникация құралы деп хабарлама немесе хаттың формасын айтамыз. Мысалы, Twitter-дің жаңалануы. Онда сіз белгілі бір ақпаратты аудиторияға жеткізу үшін Twitter-ді қолдандыңыз. Ал коммуникация арнасы деп бұл хатты жеткізуде қолданылған жүйені атаймыз. Мысалы, ұялы телефон т.с.с.

Коммуникацияны процесс ретінде көру – коммуникатор ретіндегі жетістігіңізді жақсарту жолындағы қадамдарыңызды анықтауға көмектеседі.

Коммуникация арнасы (medium) – бұл хабарламаны жеткізу формасы, ал коммуникация құралы – хабарламаны жеткізуде қолданылатын жүйе.

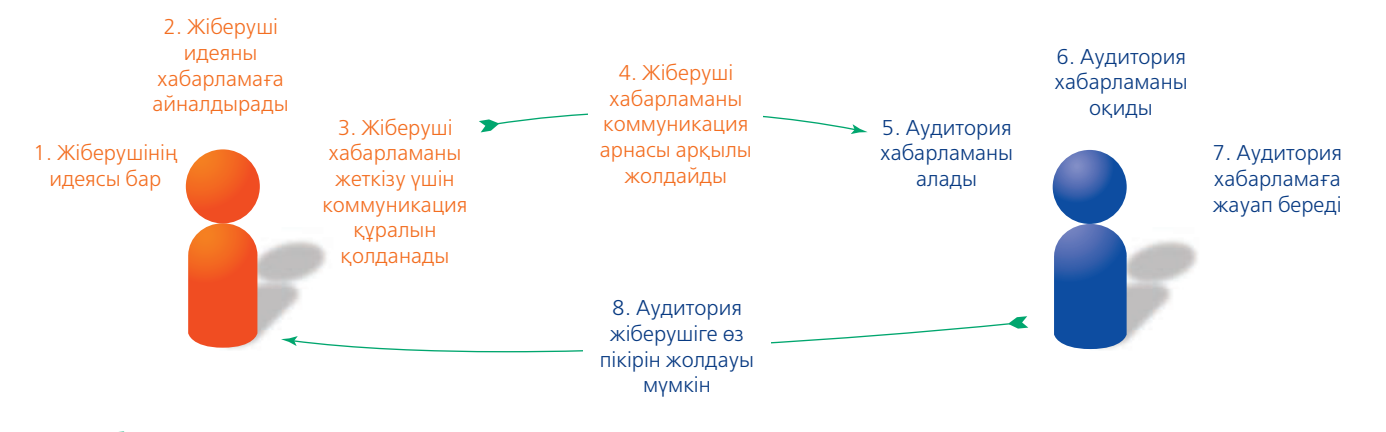

#### **1.4-сызба. Негізгі коммуникация процесі**

Коммуникацияның шынайы өмірде қалай жүзеге асатынын өте қарапайым түрде бейнелейтін сызба. Ол сегіз кезеңнен тұрады. Коммуникация өнерін жетілдіру үшін бұл модельді түсіну өте маңызды

- **• Аудитория хатты алады**. Таңдалған коммуникация арнасы дұрыс жұмыс істесе, хат адресатына жетеді. Алайда аудиторияға жеткен хат оның дұрыс түсініліп, ескерілетініне кепілдік бермейді. «Аудитория хаттарды қалай алады?» деген бөлімде баяндалғандай, көпшілік хаттарды елеп-ескере бермейді, немесе дұрыс түсінбейді.
- **• Аудитория хатты түсінуге талпынады.** Хат келгеннен кейін алушы хаттың идеясын түсінуі керек. Бұл процесс «декодинг» *(decoding)* деген атпен де белгілі. «Аудитория хатты қалай түсінеді?» бөлімі процестің күрделі және шетін тұстарына тоқталады.
- **• Аудитория хатқа жауап береді.** Алушыларды хатқа жауап беруге ынталандыру арқылы жіберуші жауап алу ықтималдығын арттыра түседі. Алайда, «Аудитория хатқа қалай жауап береді?» деген бөлімде баяндалатындай, хат алушының жауабы үш түрлі факторға байланысты болады: 1) алушы оған байланысты қандай да бір әрекет етуі үшін хатты қаншалықты ұзақ есінде сақтай алады; 2) алушының қандай да бір әрекет ету мүмкіндігі; 3) алушы жауап беруге қаншалықты мүдделі?
- **• Аудитория жіберушіге пікір білдіреді.** Хатқа жауап беруден (немесе жауап бермеуден) бөлек аудитория мүшелері хатқа байланысты сын-пікір де айтуы мүмкін. Бұл жіберушінің коммуникация дағдысын жетілдіруіне көмектеседі. Сын-пікір вербал (жазбаша немесе ауызекі сөздерді қолдану арқылы), бейвербал (ым-ишара немесе өзге де сигналдарды қолдану арқылы) немесе аралас болуы мүмкін. Алушыдан жеткен сын-пікірді мұқият «декодтау» керек. Мысалы, күлімсіреудің өзі көп мағынаны білдіреді.

Бұл процестің күрделі екенін ескерсек, бұған жіберуші мен алушы арасындағы кедергілер мен назар аударатын жайттарды қоссақ, жіберуші ақпаратының алушыға көп жағдайда дұрыс жетпеуі таңғаларлық жайт емес. Жақсы жері – бұл процесті терең түсінген сайын жұмысыңыз сәтті бола бастайды.

Келесі бөлімде бұл процестің маңызды екі қырына: ақпаратты бөгейтін немесе бұрмалайтын қоршаған ортадағы кедергілер мен аудиторияның ақпаратты алу, түсіну, жауап беру қадамдарына үңілеміз.

#### **Коммуникациялық ортадағы кедергілер**

Кез келген коммуникациялық ортада ақпарат әртүрлі кедергілер салдарынан бұрмалануы мүмкін. Төменде шу, көңіл бөлінуі, айналадағы ақпараттың көптігі, сүзгілер, арна сияқты ақпараттың жетуіне кедергі келтіретін тосқауылдарға тоқталамыз.

- **• Шу және зейіннің бөлінуі.** Бұл топқа қолайсыз жиналыс залдары, хабарламалар мен ескерту хаттардың қайта-қайта экран бетіне шығуы сияқты сыртқы факторлардан туындаған кедергілер кіреді. Ішкі факторлардан туындаған кедергілерге аудитория мүшелерінің бір нәрсеге алаңдауы, эмоциясы, ойлары т.с.с. жайттар жатады. *Мультитаскинг* (*multitasking),* яғни бір уақытта бірнеше шаруа істеу кесірінен адамның көңілі үнемі бір нәрсеге алаңдап тұрады. Бұл әдет миыңызға салмақ түсіріп, міндетті қиындатады, ережелер мен тапсырмалардың бірінен екіншісіне қайта-қайта өтіп, мазаңыз кетеді.12 Зерттеу *мультитаскингіні* әдетке айналдырған адамдардың еңбек өнімділігі азайып, қателіктер көп жасайтынын көрсеткен.13 Коммуникация телефонға көшкелі бері адамдар айналадағы шудан және алаңдататын нәрселерден аулақ жүруге талпына бастады.
- **• Айналадағы ақпараттың көптігі**. Көңілі бөлінбеген, тиянақты аудиторияны табу өте қиын. Көп жағдайда аудиторияға ақпарат жеткізу үшін өзге де ақпарат ағынымен «күресуге» тура келеді.
- **• Сүзгілер.** Жіберуші мен алушы арасындағы ақпарат алмасу сүзгілер кесірінен бөгелуі немесе бұрмалануы ықтимал. Сүзгілеу әдейі (мәселен, жіберуші немесе контентке орай келген хаттардың автоматты түрде тіркелуі) және байқаусызда (спам хаттардың сүзгіден өтуі) жасалады. Бұған дейін айтылған ұйымның құрылымы мен мәдениеті де маңызды хаттардың келуіне кедергі

Хабарлама аудиторияға жеткенше көп кедергіге ұшырауы мүмкін, немесе бұрмалануы ықтимал.

келтіруі мүмкін. Кейбір жағдайда сіз қарамағында істейтін адамдар немесе компаниялар хатты мүддесіне сай сүзгіден өткізуі ықтимал.

**• Коммуникация арнасының бұзылуы.** Кейде коммуникация арнасы істен шығып, хаттарыңыз адресатқа жетпей қалады. Хатты бастығыңызға жеткізуге тиіс әріптесіңіздің есінен шығып кетіп, компьютер сервері бұзылып, блогыңыз жаңармай қалуы т.с.с. кедергілер орнауы мүмкін.

Бұл тұрғыдан алғанда кез келген адам ұйымдағы жағдайды жақсартуға үлес қоса алады. Коммуникация жасаушы маман ретінде ақпараттың жетуіне тосқауыл болуы ықтимал кедергілерді анықтап, ескеріп отырыңыз. Оларды естен шығармаңыз. Кішкентай ғана сақтық шараларының кез келген жағдайға көмегі тиюі мүмкін. Кездесуге кірер алдында телефоныңызды тыныш режимге ауыстырыңыз. Өзгенің шаруасына араласпаңыз. Музыка тыңдап немесе видео көріп отырсаңыз, өзгелерге кедергі келтірмейтін болыңыз. Кейде құлаққап киген болсаңыз да, ондағы дыбыс айналадағы адамдарға естіліп, ойын бөлуі мүмкін.

Бұған қоса, назарыңыз бөлінбес үшін өзіңізге жағдай жасаңыз. Қайта-қайта электрондық поштаңызды тексеріп, уақытыңызды кетірмеңіз. Оның орнына хаттардың барлығын оқуға арнайы уақыт бөліңіз. Осылайша қалған уақытыңызды өзге мақсатқа жұмсайсыз. Айналаңыз шулы немесе қайнап жатқан қызу жұмыс ортасы болса, шуды азайтудың амалдарын ойластырыңыз. Мысалы, шуды бәсеңдететін құлаққап кию сияқты.

#### **Аудиторияны түсіну**

Ақпарат түрлі коммуникация арналары арқылы аудиторияға жеткеннен кейін де туындайтын жаңа мәселелер бар. Аудиторияның ақпаратты алу, түсіну, жауап беру процесін меңгеру тиімдірек хат жазуға көмектеседі.

**Аудитория месседжді қалай қабылдайды?** Аудитория мүшелерінің ақпаратты қабылдауы үшін үш жағдай орындалуы керек: алушы хатты байқауға тиіс, «менмұндалап» тұрған өзге хаттардың арасынан оны таңдап, маңызды хат ретінде қабылдауы қажет.14 Айталық, сіз халық тығыздығы жоғары, көлік қозғалысы қиын қалада машинамен келе жатырсыз. Жолда қаптаған ақпаратты ұшыратасыз: билбордтар, постерлер, дүкен маңдайшасындағы жарнама, жаяу жүргіншілер, телефонмен сөйлесіп жатқан адамдар т.с.с. Алайда тек сол ақпараттың шағын бөлігін ғана байқайсыз, таңдайсыз, қабылдайсыз.

Қазіргі бизнес-аудитория көшедегі сол жүргізуші іспеттес. Олар күн сайын маңызды немесе маңызы жоқ ақпарат ағынына кез болады және кейде осыншалықты қалың шоғыр арасынан өздеріне бағытталған маңызды хаттарды көрмей қалуы немесе елемей өтуі де мүмкін. Осы курс барысында аудитория байқайтын ақпарат жеткізудің түрлі техникаларын меңгересіз. Табысқа жету үшін төмендегі бес принципті басшылыққа алыңыз:

- **• Аудиторияның үміт-тілектерін ескеріңіз.** Аудиторияға қолайлы коммуникация құралдары мен арналарын қолданыңыз. Әріптестеріңіз кездесуге қатысты ақпаратты e-mail түрінде күтсе, оны ешкімге ескертпей, блогта жариялап жүрмеңіз. Бірақ кейде аудитория күткеннен басқа әрекеттер де көптің назарын аудартады. Сол себепті бұл тәсілді PR *(қоғаммен байланыс)* саласының мамандары шығармашылық мақсаттарда қолданып, көптің назарын аудартып жатады. Алайда аудиторияның үміт-тілектеріне құлақ түріп, соған қарай бейімделу – бизнес-коммуникацияда ақпаратты жеткізудің ең тиімді тәсілі.
- **• Қолдануға ыңғайлы етіңіз.** Тіпті аудитория хатыңызды тағатсыздана күтіп отырса да, хатты іздеп табуға ыңғайсыз, оқуға түсініксіз етіп жазсаңыз, хаттың аудиторияға жетуі екіталай.
- **• Өз тілінде сөйлеңіз.** Аудиторияңызға ұғынықты сөздерді, суреттерді, дизайнды қолданыңыз. Мысалы, компания сайтын қолданушылар компания туралы мәліметті әдетте сайттың «Біз туралы» деген бөлімінен іздейді.

Коммуникациялық ортада кедергілер мен адамның көңілін бөлетін нәрселерге мүмкіндігінше жол бермеу – әркімнің міндеті.

Хабарлама аудитория мүшелеріне ойлағылай жетуі үшін аудитория оның қажеттігін сезіп, көп хабарлама арасынан таңдауы керек, хабарлама ретінде қабылдауға тиіс.

Хабарлама аудитория мүшелеріне ойдағыдай жетсін десеңіз: аудиторияның үміттілектерін ескеріңіз; қолдану ыңғайлылығына мән беріңіз; аудиторияңызға ұғынықты тіл қолданыңыз; хат алушының мүддесі тұрғысынан жазып, технологиялық мүмкіндіктерін де ескеруді ұмытпаңыз.

Декодтау – бұл күрделі процесс, көп жағдайда алушы жіберушінің хабарламасын әрқалай түсініп жатады.

Іріктеп қабылдау – келген ақпаратты адамның өз көзқарасына «бейімдеп», бұрмалап қабылдауы немесе жоққа шығаруы.

- **• Жанашырлық танытыңыз** *(empathy)*. Ақпарат сіздің емес, аудиторияның мүддесі тұрғысынан жазылуы керек. Адамдар өздеріне қатысы бар мәселелерді көбірек байқауға дағдыланған.15
- **• Қолдану мүмкіндігін тексеріңіз.** Ақпаратты электрондық түрде жіберер кезде аудиторияның технологиялық мүмкіндіктерін ескеріңіз. Мысалы, компанияның ресми сайтында бір видеоны көру үшін қандай да бір баптаулар қажет болса, онда ондай бағдарламасы жоқ аудиторияны сайтыңызға тарта алмайсыз.

**Аудитория месседжді қалай түсінеді?** Алушы ақпараттың мәнін түсінбесе, келген ақпараттан пайда жоқ және алушының ақпаратты дұрыс түсінетініне ешкім кепілдік бере алмайды. Тіпті ізгі ниетпен, жақсы жазылған ақпарат та ойдағыдай нәтиже бермеуі мүмкін, себебі ақпаратты түсіну немесе декодтау (*decoding* – мағынасын ашу, түсіну, ұғу) – күрделі процесс. Оған көптеген факторлар: мәдениет, жеке тәжірибе, меңгеру және ойлау стилі, мүддесі, тіпті сол сәттегі көңіл күйі де әсер етуі мүмкін. Әдетте аудитория хатты немесе ақпаратты өз мүддесіне сай «бұрмалап» қабылдауға бейім. Кей кезде алушының жасаған қорытындысы жіберушінің мақсатына мүлде қарама-қайшы шығуы да ғажап емес.16 Яғни бұл жерде «ақпараттың мәнін түсіну» деген тіркестен гөрі «аудитория мүшелерінің ақпаратты өзінше қабылдауы» деу дәл болмақ.

Адамның мәдениеті мен жеке сенімі, көзқарас ерекшелігі де аудиторияның қабылдауына әсер етеді. Мысалы, адам миы бес сезім мүшесі арқылы келген ақпаратты менталды картаға айналдырады, осылайша адамның шындықты қабылдау ерекшелігі пайда болады. Келген ақпарат элементтері адамның қабылдау ерекшелігімен сәйкеспесе, яғни ақпарат оған ұнамаса, ақпарат алушы өзінің менталды картасын өзгертуден гөрі ақпаратты бұрмалауға бейім. Бұл процесс *іріктеп қабылдау (selective perception)* деп аталады.17 Мысалы, белгілі бір бизнес-стратегияға жан-тәнімен берілген менеджер өзгелердің сол стратегияның әлсіз тұстарын көрсеткен дәлелдерді жоққа шығарып, елемеуі мүмкін.

Тіл айырмашылығы және тіл қолданысындағы ерекшеліктердің де ақпаратты қабылдауға тигізер әсері мол. Жұмысшыдан сату деректері бойынша баяндаманы мүмкіндігінше тез жіберуін сұрасаңыз, «мүмкіндігінше тез» – бұл он секунд па, әлде он минут па, әлде он күн бе – қалайша түсінеміз? Хатыңызда бәрін анық көрсетсеңіз, ешқандай күмән тумауы қажет. Өзге адамдармен көп араласқан сайын бір-біріңізді жылдам түсінетін боласыз (1.5-сызба).

Ойлау стиліндегі ерекшеліктер де ақпаратты қабылдауда маңызды орынға ие. Мысалы, логикасы жақсы, жағдайды объектив түрде қабылдай алатын адам мен эмоция немесе интуицияға көбірек сүйенетін адамның ақпаратты түсіну деңгейі әртүрлі.

**Аудитория месседжге қалай жауап береді?** Айталық, ақпарат аудиторияға жетті және халық оны дұрыс түсінді. Енді қандай процесс орын алмақ? Аудитория оған

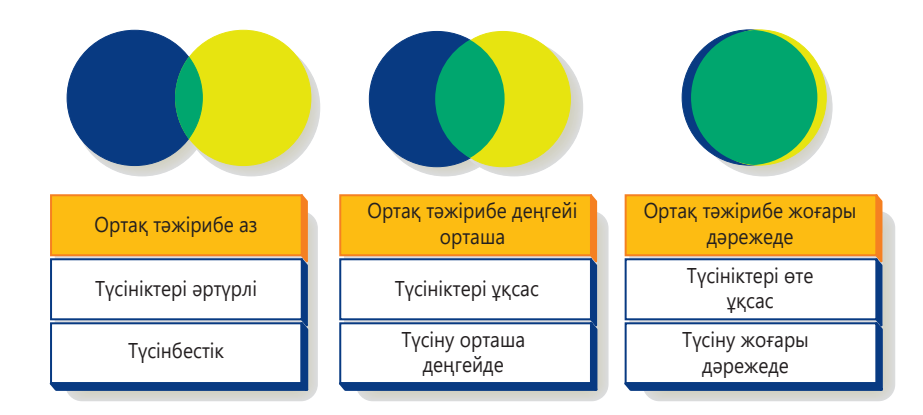

#### **1.5-сызба. Бірігіп жұмыс істеудің өзара түсінісуге әсері**

Екі адам немесе екі топ неғұрлым көбірек бірігіп жұмыс істеген сайын соғұрлым бір-бірін жақсырақ түсіне бастайды

сіз күткендей ретпен жауап бере ме? Тек төмендегі үш жағдай орындалған сәтте ғана аудитория жауап қатады.

Біріншіден, алушы қандай да бір әрекет етуі үшін ақпарат оның есінде қалуы керек. Қарапайым түрде түсіндірсек, мидың есте сақтау қызметі бірнеше кезеңде жұмыс істейді: сенсорлық жад бес түрлі сезім мүшелері арқылы түскен деректі бірден қабылдайды. Бұдан кейін оны қысқамерзімдік кжадқа жібереді. Ол ұзақмерзімдік жадқа ауыстырылмаса, қысқамерзімдік жадтағы ақпарат тез жоғалады. Ақпарат қалай ауысады? Ол екі жолмен ауысады: актив (мәселен, адам ағылшынша жаңа сөздерді қайта-қайта қарап, жаттауға тырысса) немесе пассив түрде (жаңа ақпарат бұған дейін ұзақмерзімдік жадта сақтаған ақпаратпен байланысты болса). Сонымен қатар алушы ақпаратқа қатысты әрекет еткісі келсе, оны қайта еске түсіре алатындай болуы қажет.18 Жалпы, адамдар өздерінің жеке немесе кәсіби өміріне қатысы бар ақпаратты ұмытпайды. Аудиторияның талап-тілектері ескерілген ақпарат немесе хат тез қабылданып, есте қалады.

Екіншіден, алушының ақпаратқа жауап беру мүмкіндігі болуы керек. Әрине, алушылар ақпаратқа жауап қайтарғысы келмесе, жауап қайтармай қоя салуы оңай. Аудиторияны терең түсіну арқылы (аудиторияны талдау туралы сіз 4-тараудан оқи аласыз) сәтсіз нәтижелерден айналып өту жолдарын үйренесіз.

Үшіншіден, алушы жауап беруге мүдделі болуы керек. Аудиторияның жауап қайтаруы қажет емес жағдайлар көп. Мысалы, жазу студиясы тобыңызға келісімшарт ұсынуы да, ұсынбауы да мүмкін. Сол сияқты, қызметіңізді жоғарылату туралы сұранысыңызға бастығыңыз жауап беруі де, бермеуі де ықтимал. Бұл курс барысында оқырмандарды позитив түрде жауап беруге ынталандыру жолдарын меңгересіз.

#### **КОММУНИКАЦИЯ КЕЛЕШЕГІ**

#### Заттар интернеті

*Заттар интернеті* (The Internet of things) ұғымы – бұл миллиардтаған құрылғының интернет арқылы өзара байланысуы және осы гаджеттердің бір-бірімен коммуникация жасау қабілеті, сонымен бірге адамдармен, физикалық ортамен қарымқатынас жасай білуі, ірі ақпараттық қоймаларды деректермен қамтамасыз ету сияқты ұғымдармен астасып жатыр. Мұндағы «заттар» ұғымына температураны, қашықтықты және өзге де параметрлерді өлшейтін қарапайым сенсорлардан бастап, роботқа дейінгі құрылғылар және өзге де күрделі жүйелер кіреді. Интернетке қосылған сенсоры бар (мысалы, денеге орнатылған чиптер) немесе түрлі құрылғылары бар адамдар мен жануарларды да осы топқа кіргізуге болады.

Айталық, дүкенге бара жатырсыз және телефоныңыз автоматты түрде жақында ғана интернеттен жүктеп алып, әлеуметтік желіде талқылаған стильді киімдер ілінген жаққа бағыт сілтейді. Ол жерге жеткен кезде телефоныңыз сол киімдерге қатысты әртүрлі жеңілдіктер жайлы купондарды көрсете бастайды. Қандай да бір киімді ұстап, өлшеп көруге ұмтылғанда, дүкеннің клиенттер бойынша дерекқоры сіз бұған дейін сатып алған заттарды тексеріп, қолыңыздағы киіммен қайсысының сәйкес келетінін айтады. Бұл стильге қандай да бір қосымша аксессуар сәйкес келсе, дүкеннің компьютерлер желісі бір демде телефоныңызға сол ақпаратты жеткізеді. Ал сізге көбірек кеңес керек болса, жазбаша немесе ауызекі түрде көмек сұрай аласыз. Мысалы, дүкен қызметкері немесе автоматты түрде чатботпен сөйлесу керек пе – осыны сұрасаңыз болады.

Енді бұл қарапайым концепция кеңейіп, өнеркәсіптік нысандар, ауыл шаруашылығы, көлік, құрылыс, денсаулық сақ-

Келген хатты аудитория мүшелері есінде сақтап қалса, оған жауап беруге мүмкіндігі болса және жауап беруге ынталы болса – мұндай жағдайларда аудиторияның хатқа жауап беру ықтималдығы арта түседі.

Аудиторияға хатқа жауап берудің пайдасын түсіндіру арқылы жауап беруге деген ықыласын арттыра түсесіз.

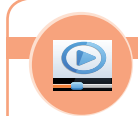

#### **REAL-TIME UPDATES**

**Заттар интернеті**

Заттар интернеті түрлі бизнес-процестерді қалай өзгерткеніне куә болыңыз; **realtimeupdates.com/bct14** сілтемесін ашып, Students бөлімінен Learn More айдарын таңдаңыз.

тау т.б. салаларда қолданылып жүр деп елестетейік. Бақылау, өлшеу, баяндау сияқты түрлі коммуникация функцияларында заттар интернетіне тәуелді жетілген жүйелер бұған дейін адамның қатысуымен орындалып келген коммуникация процестерін алмастыра немесе толықтыра алады.

Заттар интернеті түрлі бизнес-процестерге ірі өзгерістер енгізе алғандықтан, кейбір эксперттер оны ХІХ ғасырдағы индустрия революциясымен қатар қояды. Ол сонымен бірге күнделікті тапсырмаларды орындап, смарт желілер мен есептеудің мүмкіндіктерін өзгелерге жеткізе алғандықтан, бизнес-коммуникацияға ықпал ете алуы мүмкін. Адамдармен коммуникация жасай білу өнері бұрынғыша басты нәрсе болып қала береді, бірақ күндердің күнінде адам емес, роботпен сөйлесуге тура келсе, таңданбаңыз.

#### **Ал сіздің болжамыңыз қандай?**

Заттар интернетіне қатысты инновациялар бойынша соңғы зерттеулермен танысып, оның бизнес-коммуникацияға әсер ету жолдарын анықтаңыз. Мысалы, автоматтандырылған баяндамалар, ауызекі немесе жазба тілді алмастыратын чатботтар. Біреуін таңдап, соған қатысты эксперттер пікірін зерттеңіз. Мамандардың болжамымен келісесіз бе? Неліктен?

*Дереккөз.* Stacey Higginbotham, «IBM Is Bringing in Watson to Conquer the Internet of Things», Fortune, 15 December 2015, fortune.com; Jacques Bughin, Michael Chui, and James Manyika, «An Executive's Guide to the Internet of Things», McKinsey Quarterly, August 2015, www.mckinsey.com; Cora Cloud, «Internet of Things (IOT) Role in Business Communications», Digium, 9 April 2015, blogs.digium.com; Danial Burrus, «The Internet of Things Is Far Bigger Than Anyone Realizes», Wired, accessed 3 March 2016, www.wired.com.

#### **ӘЛЕУМЕТТІК КОММУНИКАЦИЯ МОДЕЛІ**

1.4-сызба бір идеяның жіберушіден алушыға жеткенде қандай процестерден өтетінін көрсетеді. Ол сонымен қатар бизнес-коммуникацияның қалыптасқан дәстүрлі табиғатын да көрсетеді, бұрындары мұны *жариялау* немесе *тарату* түріндегі ойлау жүйесі *(publishing or broadcasting mindset)* деп атаған. Сыртқы коммуникацияда компания аса сақтықпен көпке арнап текст түрінде хат жолдайды, бірақ онда хатқа жауап беру мүмкіндігі қарастырылмаған. Клиенттер мен өзге де ұйымдардың сұрақ қоюға, ақпарат алмасуға немесе көмек ұсынуға мүмкіндіктері аз. Ұйымның өз ішінде де – менеджерлер өзінен төмен деңгейде жұмыс істейтін қызметкерлерге тапсырма беріп, «біз сөйлейміз, сіз тыңдайсыз» моделін ұстанады.

Әйткенмен соңғы жылдардағы технологияның дамуы бизнес-коммуникацияға жаңа қырынан қарауға мүмкіндік берді. Бұрынғы қалыптасқан дәстүрлі ойлау жүйесімен *(publishing mindset)* салыстырғанда әлеуметтік коммуникация моделінде интерактив басым, диалогке ашық және оған қатысқысы келгендердің бәрі қатыса алады. Мұнда аудитория мүшелері жай пассив ақпарат алушы ғана емес, әңгімеге де араласа алады. Әлеуметтік медиа клиенттер мен өзге де стейкхолдерлерге бұған дейін болып көрмеген пікір айту мүмкіндігін сыйлады және бизнес-менеджерлер олардың айтқандарына құлақ асады. Іс жүзінде АҚШ-тағы бизнес-ортада әлеуметтік медианы көбінесе компания мен оның брендтері туралы онлайн пікірталасты бақылау үшін қолданады.19

Әлеуметтік медиада қалыптасқан хат үлгілерінің орнына жіберуші қолданушыларға сұрақ қойып, құнды ақпаратты бөліседі. Мұндай жолмен бөліскен ақпарат жол-жөнекей тексеріліп, қатысушылар тобының көмегімен өзгереді. Адамдар ақпаратты өз қажеттіліктері мен мүддесіне байланысты толықтырып немесе азайтып отырады. 1.6-сызбада бизнес-коммуникацияның дәстүрлі және әлеуметтік моделі арасындағы үлкен айырмашылықтардың кейбірі көрсетілген.

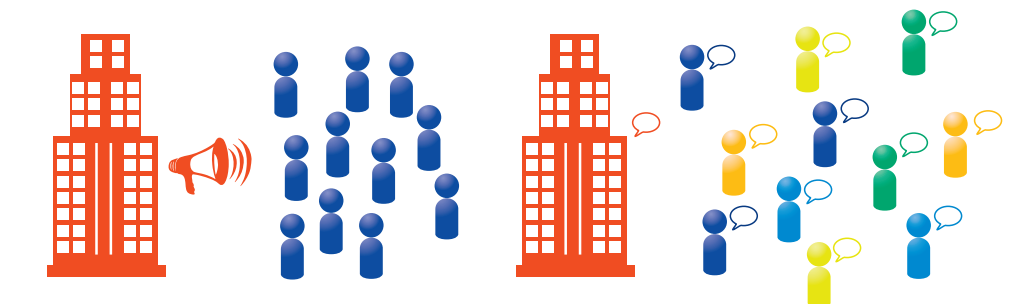

#### **Дәстүрлі модель: «Біз сөйлейміз, сіз тыңдайсыз»**

#### **Тенденциялар**

Жариялау, тарату Лекция Күштеп таңу Бірбағытты Біреудің көпке бағыттауы; көпшілік аудитория Бақылау Хаттар жиілігінің төмендігі Санаулы коммуникация арналары Ақпарат жинақтау Тұрақты Иерархиялық Белгілі бір құрылымға негізделген Оқшауланған Жоспарланған Төтеп беруші

#### **Әлеуметтік коммуникация моделі: «Әңгімелесейік»**

#### **Тенденциялар**

Диалог Талқылау Рұқсат сұрау Екібағытты, көпбағытты Бірдің бірге бағыттауы; көптің көпке бағыттауы Ықпал ету Хаттар жиілігінің жоғары болуы Көп коммуникация арналары Ақпарат бөлісу Динамикалық Тең қатынас Аморфты Ынтымақтастық негізінде Жауап қатуға бейім Ықыласты

#### **1.6-сызба. Әлеуметтік коммуникация моделі**

Әлеуметтік коммуникация моделінің дәстүрлі коммуникация стратегиялары мен практикаларынан елеулі айырмашылықтары бар. Сіз, мүмкін, жаңа медиа құралдарын жақсы білетін шығарсыз. Бұл тәжірибеңіздің жұмыста пайдасы тиеді

Интерактив әлеуметтіккоммуникациялық модель бизнес-коммуникацияға түбегейлі өзгерістер әкелді.

Әлеуметтік коммуникация моделі коммуникация жылдамдығын арттырып, шығынды азайтады, білім мен тәжірибеге кеңірек жол ашады, қызметкерлердің жұмысқа деген ынтасын арттырады.

Әлеуметтік коммуникация моделінің артықшылықтарымен қоса, кемшіліктері де жетерлік. Елеулі кемшіліктеріне ақпараттың тым көптігі, тапсырмаларға ынтышынтысымен кірісе алмау, азырақ көңіл бөлу, ақпараттық қауіпсіздікке қатысты қатерлер, өнімділіктің азаюы, жеке және кәсіби өмір арасында лайық баланс ұстау қиындығы т.с.с. жатады.20 Бизнес-мамандар мен менеджерлердің барлығы өзі алатын ақпарат ағынын жақсы бақылау үшін цифрлық құралдарды дұрыс таңдап, қолдана алуға тиіс.

Әрине, әлеуметтік коммуникация моделін компаниялар энтузиазммен ұстануға тырысып жатса да, барлығы әркім өз пікірін айта алатын клуб сияқты жүргізіп отыр. Сондықтан қазіргі таңда дәстүрлі (стратегиялық жоспарлар немесе компания ережелерінің құжаттары) және әлеуметтік коммуникация моделінің (клиенттерді қолдау және жоба менеджментін жаңалау) араласуынан туындаған гибрид модель пайда болуда. Мұнда кейбір коммуникация түрлері дәстүрлі тәсілді, кейбірі әлеуметтік модельді қолданып жүр.

Әлеуметтік медианың бизнесте қолданылуы туралы 8-тараудан оқи аласыз.

## **Мобайл революциясы**

Кейбір эксперттер әлеуметтік медианың рөлі артқан сайын мобайл байланыс бизнес және бизнес-коммуникацияның табиғатын одан әрі өзгертеді деп болжайды. Венчурлік қаржы құюшы Джоу Шендорф: «48 жыл бойы Кремний алқабында жұмыс істеп, мобайл байланыстан асқан қуатты технология түрін көрмедім», – деген.21 Зерттеуші Марибель Лопез мобайл байланысты «интернет дамыған дәуірден бері пайда болған ең ірі технология» деп атаған.<sup>22</sup>

Компаниялар коммуникация платформаларынан бастап бөлшек саудаға дейін интеграцияланған мобайл технологияның маңызын мойындайды. Мобайл қосымшалар және коммуникация жүйелері еңбек өнімділігін арттырып, компанияларға клиенттермен, бизнес-әріптестермен тығыз қарым-қатынас орнатуға көмектесіп, өнім түрлері мен қызмет көрсетуде инновацияға серпін береді (1.2-сурет).

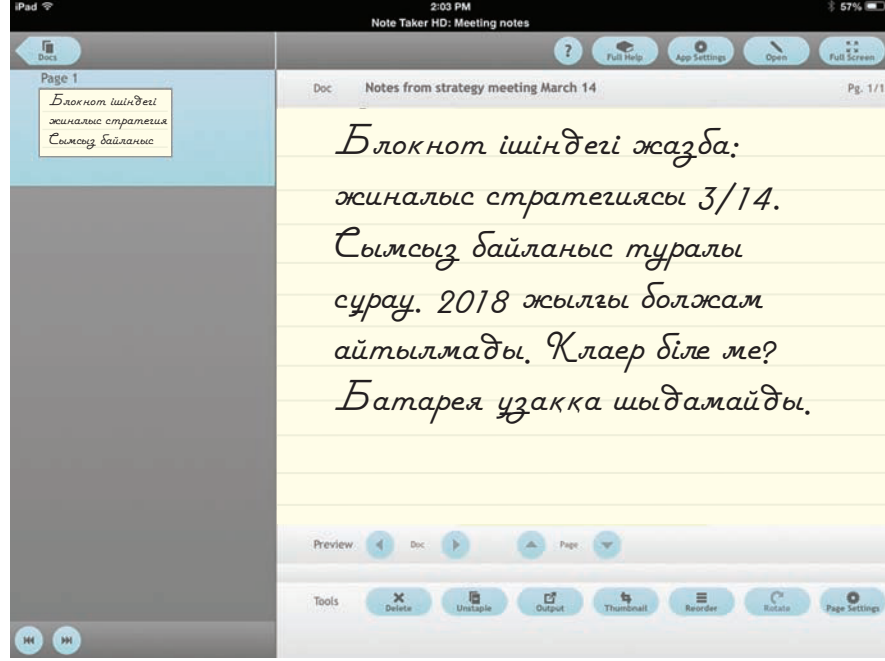

#### **1.2-сурет. Мобайл коммуникация құралдары**

Мобайл технологиялар коммуникация мен өзге де басты бизнес-процестерді жетілдірудің түрлі жолдарын ұсынады. Мысалы, Note Taker HD сияқты қысқаша жазып отыратын қосымшаларды жиналыс кезінде немесе өзге бизнес-мақсаттар үшін қолдану өте ыңғайлы

Түрлі артықшылықтарымен қатар, әлеуметтік медиа құралдарының көп кемшіліктері де бар.

**4 ОҚЫТУ МАҚСАТЫ** Бизнестегі мобайл коммуникацияның мүмкіндіктері мен қиындықтарын меңгересіз Жұмысшылар мен клиенттердің талаптары жоғарылағандықтан, фирмалар ұйым жұмысын мобайл технологиямен интеграциялауға талпынып жатыр.23

Бұл бөлімде мобайл революциясы кеңінен қарастырылып, топта бірігіп жазу және зерттеу, презентациялар әзірлеу, жұмыс іздеу стратегиялары т.с.с. тақырыптағы зерттеулерді оқи аласыз.

#### **МОБАЙЛ БАЙЛАНЫСТЫҢ КОММУНИКАЦИЯ ПЛАТФОРМАСЫ РЕТІНДЕ ДАМУЫ**

Мобайл құрылғылар бизнесмамандар арасында негізгі коммуникация платформасы ретінде жылдам тарауда.

Мобайл құрылғының көмегімен e-mail хат жазу, әлеуметтік желіні қолдану, видео көру, зерттеу жүргізу секілді, коммуникация түрлерінің пайыздық үлесі және құралдарды тұтыну көлемі барған сайын артып барады. Әлемде миллиондаған адам интернетке кіру үшін, негізінен, мобайл құрылғыны қолданады. Дүниежүзінде интернет қолданушылардың сексен пайызынан астамы интернетті біршама уақыт мобайл құрылғының көмегімен ашады.24

Мобайл байланыс басым бөлігін 40 жасқа дейінгі менеджерлер құрайтын бизнес саласы мамандары үшін басты коммуникация құралына айналды.25

#### **REAL-TIME UPDATES**

LEARN MORE BY VIEWING THIS PRESENTATION **Тағылатын технологияның мүмкіндіктерімен танысу**

Тағылатын технология бизнес пен бизнес-коммуникацияға әсер ете ме? Білгіңіз келсе, **realtimeupdates.com/bct14** сайтына кіріп, Students бөлімінен Learn More айдарын таңдаңыз.

Смартфондардың дыбыссыз функцияларын қолдану бойынша алғашқы орындарда e-mail және уеб-браузер тұр және қазірде e-mail хаттар компьютерлерден гөрі мобайл құрылғылардан жиі ашылатын болған.26 АҚШ-та клиенттердің шамамен жартысы онлайн түрде ақпарат іздеу үшін тек мобайл құрылғыларды ғана қолданады және бұған дейін компьютермен орындалып келген *белсенді* әрекеттер шоғыры қазір мобайл құрылғыларға көше бастаған.27 Көп адам смартфонға

хабарласудан гөрі бірінші кезекте ақпарат іздеу құралы ретінде қарайтын болған, мобайл құрылғылардағы деректер легі шалынған қоңыраулар санынан алда тұр.28

Мобайл құрылғылар, әсіресе смартфондар клиенттерге тіпті дербес компьютердің өзі «алып бере алмаған» дербестікті сыйлап отыр. Қазір көп қолданушыға байланыстың маңызды болғаны соншалық – олар құрылғыларын жиі қолданбаса, үрейлене бастайтын жағдайға жетті.29 Адамдар телефонды күнітүні пайдаланып, жақын болған сайын ондағы ақпарат көзіне, әңгімелерге, желілерге тәуелділігі артуда. Соның салдарынан мобайл байланыс ешқашан толастамайтын әңгімелер легіне ұқсап, бизнестің стейкхолдерлерімен байланыс орнату жолына әсер етуде. Тағылатын технологиялар (wearable tecnologies) негізгі құрылғыға айналса, адамдардың жүріс-тұрысы бұдан да қатты өзгеруі мүмкін (1.3-сурет).

Әлеуметтік медиа мен мобайл коммуникация арасында таңданарлық ұқсастықтар бар: технологияның қос жиынтығы коммуникация табиғатын өзгертті, жіберушілер мен алушылар арасындағы қарым-қатынасты өзге арнаға бұрып, бір мезетте мүмкіндікті де, қиындықтарды да әкеліп, бизнес саласы мамандарын жаңа дағдыларын шыңдауға итермеледі. Іс жүзінде әлеуметтік коммуникацияның дамуы көп жағдайда мобайл құрылғыларға қосылу мүмкіндігінің пайда болуымен байланысты сияқты. Мобайл байланыс мүмкіндіктерін түсініп, оны қолдануға күш салған компаниялардың іштей де, сырттай да түбегейлі өзгерістерді қаржыландыруына жақсы мүмкіндіктері бар.

#### **МОБАЙЛ ТЕХНОЛОГИЯ БИЗНЕС-КОММУНИКАЦИЯНЫ ҚАЛАЙ ӨЗГЕРТУДЕ?**

Мобайл коммуникацияның дамуын уеб-сайттардың мобайл нұсқалары болу қажетінің салдарынан көруге болады. Дәстүрлі дизайндағы уеб-сайтты шағын

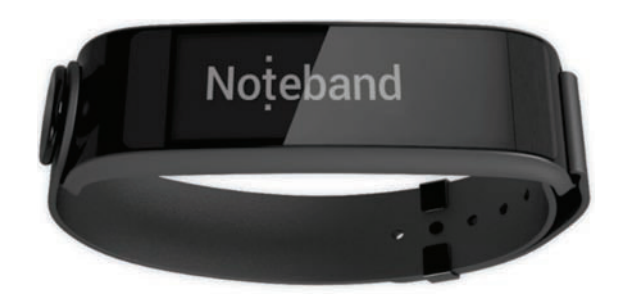

#### **1.3-сурет. Тағылатын технология**

Ақылды сағаттар және өзге де тағылатын мобайл құрылғылар бизнес-коммуникация үшін ғажайып мүмкіндіктер сыйлап отыр. Spritz жылдам оқу технологиясымен жабдықталған Unо Noteband құрылғысы хатты оқуды жеңілдетеді

экраннан ашып көріп немесе телефон пернетақтасымен онлайн сауалнаманы толтырсаңыз, мұның қаншалықты қиын екенін білесіз. Көп қолданушы «сайттар мобайл құрылғыға бейімделген» деп санап, мобайл құрылғымен кіруге қолайсыз сайттарды қолданғысы келмейді.30

Мобайл құрылғыларды пайдалану деңгейі дербес компьютер қолдану деңгейімен теңескендіктен, кейбір компаниялар *mobile-first* немесе бірінші мобайл нұсқа тәсілін қолданып жатыр, яғни мұндай жағдайда компания уеб-сайты бірінші кезекте смартфон немесе планшеттерге арналып, дизайны соған бейімделіп жасалады. <sup>31</sup> Тағы бір тиімді тәсілдердің бірі – мобайл қосымша жасау. Бұл дәстүрлі уеб-сайтқа қарағанда интерактив және мобайл құрылғыларға бейімделген.

Алайда құрылғының көлемі мен ыңғайлылығы – бұл тек көзге анық байқалатын өзгерістер. Әлеуметтік медиа сияқты, мобайл байланыстардың нәтижесінде пайда болған өзгерістер бұдан да терең қатпарларда жатыр. Мобайл байланыс бизнес-коммуникацияның әрбір аспектісіне практикалық тұрғыда терең із қалдыра отырып, адамдардың коммуникация жасау жолын өзгертті.

Әлеуметтік медиа эксперті Никко Меле «көлемді деректі шұғыл, тұрақты түрде әлем бойынша жолдауға болатын ғажап мүмкіндікті» радикал байланыс деп атаған. <sup>32</sup> Бұл құбылыстың өзегінде қайда болмасын, адамдардың үнемі байланыста болуына жағдай жасайтын, күннен-күнге үздіксіз дамып келе жатқан мобайл байланыс тұр. Мобайл коммуникация – технология дәуірінде өмір сүріп жатқан адамдар ақпаратқа тез қол жеткізіп, түрлі әлеуметтік және бизнес-желілерде үнемі байланыста қалуды жөн санайды.<sup>33</sup>

Төменде мобайл технологияның бизнес-коммуникацияға әсері баяндалған:

- **•** Үнемі байланыста болудың артықшылықтарымен қатар, кемшіліктері де бар. Әлеуметтік медиа секілді, мобайл байланыс та жеке өмір мен кәсіби өмір арасындағы шекараны жояды. Адамдар жеке өміріне және отбасына бөлетін уақытын қалаған мақсаттарына жұмсай алмай, жұмыстан толық босамауы мүмкін.34 Екінші жағынан, мобайл байланыс қызметкерлердің жеке және кәсіби міндеттерін атқаруды ыңғайлы етеді. Бұл тұрғыдан алғанда мобайл байланыстың көмегімен телекоммуникация және өзге де дәстүрлі емес жолдар арқылы жұмыс істеу шығынын азайтуға болады.35
- **•** Мобайл құрылғылардың дисплейі шағын және ондағы кейде тым қолайсыз ақпарат енгізу технологиясымен контент жасап (e-mail жазу) қолдану (видео көру) өте қиын. Мысалы, e-mail хат мобайл құрылғыда оқылуға оңай болуы үшін форматталуға тиіс. Бұл туралы 6-тарауда кеңірек оқи аласыздар.
- **•** Мобайл байланыс қолданушылары бірнеше істі қатар атқарады. Мысалы, мобайл телефонды пайдаланушылардың шамамен 50%-ы жүріп бара жатып телефонды қолданғандықтан, экранда ашылған ақпаратқа ден қоя алмайды.36 Бұған қоса, адамдар мобайл құрылғыны тиімді коммуникация

Мобайл құрылғыларды көріп өскен адам көп жағдайда клиенттер мен қызметкерлері үшін де дәл сондай деңгейде телефон маңызды деп ойлайды.

Үнемі байланыста болудың артықшылығы да, кемшілігі де бар: бір жағынан, кез келген жерде, кез келген уақытта жұмыс істей аласыз, ал, екінші жағынан, жұмыстан қол үзіп, өзіңізді тынықтыру қиынға түседі.

жасау үшін кез келген жерде, назарын басқа арнаға аудартатын түрлі кедергілерге толы ортада да қолдана береді.

- **•** Мобайл коммуникация, әсіресе мәтіндік хат алмасу грамматика, пунктуация және жазудың қалыптасқан стандарттарын талқандап жатыр. Бұл мәселе 4-тарауда кеңінен баяндалады.
- **•** Мобайл құрылғылар адамдардың сенсорлық және танымдық тәжірибесін дамытуға жағдай жасайды.37 Мысалы, қоршаған ортада түрлі тәжірибелер жинауға (мәселен, шындықты бұрмалап көрсететін қосымшалар камерадағы көріністі түрлендіреді) көмектесіп, адамның шектеулі мүмкіндіктеріне қарамастан, ақпаратқа жылдам қол жеткізеді. Тұрған жерің туралы деректер негізінде жасалған нысандар картасы және меншік ақпараты сияқты қосымшалар қолданушылардың мобайл тәжірибесін байыта түседі.
- **•** Мобайл құрылғылар қолданушылар мен корпоративтік технология жетекшілерінің қауіпсіздік және жеке өмірге қол сұқпау мәселелеріне алаңдауына себеп болды.38 Компаниялар «жеке құрылғыңды қолдан» немесе BYOD (Bring your own device – өз құрылғыңды ала кел) деген атпен белгілі құбылыспен күресуде. Себебі қызметкерлер кеңседе және одан тыс жерлерде жүріп, компания желілері мен файлдарын жеке смартфондары мен планшеттерінен ашып қолданғысы келеді. Ал бірақ бұл құрылғылар корпорация талабына сай қатаң қауіпсіздік шараларынан сақтай бермейді, қолданушылардың өздері де құрылғыларды қауіпсіз түрде қолданбайды.
- **•** Мобайл құрылғылар қызметкерлердің үнемі байланыста болып, ақпарат алуын жеңілдетіп, жұмыста, сапарға шыққанда орындалмай қалған тапсырмаларын жасауына мүмкіндік береді. Осылайша еңбек өнімділігін арттырып, әріптестер арасындағы қарым-қатынасты дамытады.<sup>39</sup>

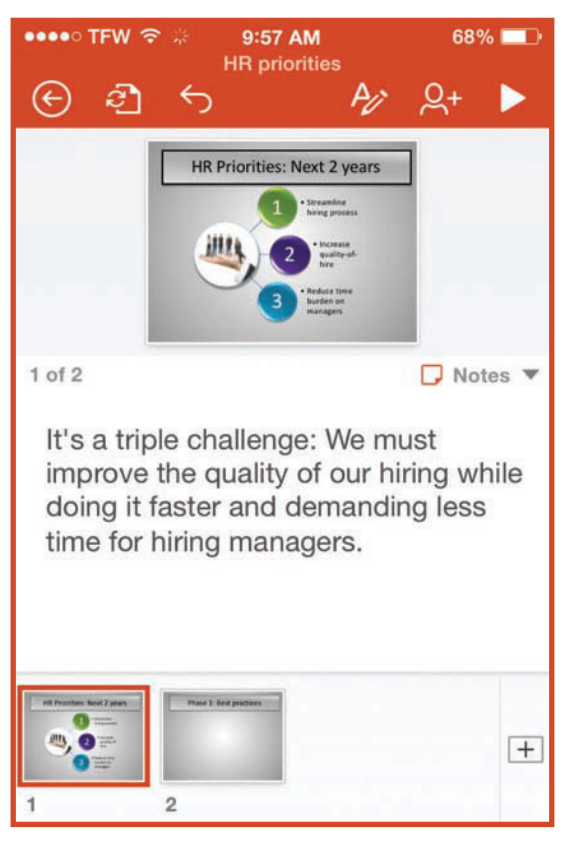

**1.4-сурет. Мобайл коммуникация: мүмкіндіктер мен қиындықтар**

Мобайл құрылғылар күні-түні байланыста болуға мүмкіндік беріп, бизнес-қосымшалардың көмегімен жүрген жеріңде жұмыс істей беруге жағдай жасады. Осылайша мобайл технология бизнес-коммуникацияда революция жасады

- **•** Мобайл қосымшалар зерттеуден бастап презентацияларға дейінгі әртүрлі бизнес-міндеттерді атқаруға көмектеседі<sup>40</sup> (1.4-сурет). Компанияларда коммерциялық қосымшаларды қолдануға қатысты шектеулер жоқ. Цифрлық баспа құралдарының көмегімен компаниялар клиенттер мен қызметкерлеріне арнап, түрлі мүмкіндіктері бар контентті қосымшалар жасай алады.41
- **•** Мобайл байланыс қажет кезде қажет адамдарды керек ақпаратпен қамтамасыз етіп, шешім қабылдау және проблема шешу процесін жылдамдата түседі. Мысалы, шешім қабылдау жиналысындағы адамдарға көп ақпарат керек болса, олар сол мезетте зерттеу жүргізе алады.42 Мобайл коммуникация сонымен бірге компанияның тәжірибе жинау процесін жеңілдетеді.43 Техниктер мен жұмысшыларды қажет ақпаратпен үнемі қамтамасыз етіп, клиенттерге қызмет көрсету сапасын жақсартуына болады.44 Компаниялар дағдарыс кезінде де икемділік танытып, жылдам әрекет етеді.45
- **•** Компаниялар мобайл құрылғылардың мүмкіндіктерін пайдалану арқылы (камера, акселерометрлер, компастар, GPS орнату т.с.с.) клиенттермен, қолданушылармен тығыз қарым-қатынас орната алады.46

Мобайл революция бизнес-коммуникацияны белгілі бір дәрежеде күрделендірді, дегенмен мұқият ойланып, дұрыс қадам жасаса, коммуникацияны да жақсарта алады. Мобайл байланыс жайында алдағы тараулардан оқи аласыздар.

# **Бизнес-коммуникацияны жетілдірудегі технологияның орны**

Заманауи компаниялар коммуникацияны жетілдіру үшін технология әлеуетін барынша пайдалануда. Іс жүзінде жеке өмірде қолданылатын микроблогтан бастап видеоойындарға дейінгі технологияның көпшілігі бизнесте де қолданылады. Осы кітапта технология жөнінде кеңінен әңгімелейміз. Жиі қолданылатын және жаңа пайда болып жатқан технология тетіктерін қолдану бойынша арнайы кеңестерді де оқи аласыз. Төрт беттен тұратын «Тиімді коммуникацияға арналған пәрменді құралдар» (74–77 беттерді қараңыз) атты фотоэсседе адамдарды кеңседе, өндіріс орындарында және өзге де бизнес-орталарда байланыстыратын технология құралдары қамтылған.

Алайда озық технологияны қолданып көрген адам оның артықшылықтары өздігінен пайда болмайтынын жақсы біледі. Нашар жасалған технология коммуникацияны жетілдірмей, тежейді. Коммуникацияны тиімді ету үшін технологияны үздіксіз жетілдіруді меңгеріңіз, шамадан тыс көп ақпараттан және ақпаратқа тәуелділіктен сақ болыңыз, технология құралдарын тиімді қолданыңыз, тек компьютер арқылы ғана емес, адамдармен бетпе-бет кездесіп, коммуникация орнатыңыз.

#### **ТЕХНОЛОГИЯНЫ НАЗАРДА ҰСТАУ**

Технология жайында айтқанда есте сақтайтын ең маңызды нәрсе – бұл оның жай ғана құрал екені, яғни оның көмегімен әртүрлі тапсырмалар орындай аласыз. Технология адамдар арасында коммуникация орнатуға көмектеседі, бірақ оны алмастыра алмайды. Технология сіз үшін шешім қабылдап, коммуникация жасамайды және негізгі дағдыларды меңгермеген болсаңыз, технология бұл кемшіліктің орнын да толтырмайды. Осы кітапты оқу барысында хабарлама мен аудиторияны басты назарда ұстау, коммуникацияны жақсарту технологияны қолдану туралы кеңестермен таныса аласыз.

Мобайл құрылғының көмегімен байланыста болудың пайдасын ең көп көрген екі сала бар: ынтымақтастық орнату және мәселенің шешімін табу. Қызметкерлер өзара тікелей байланысқа шығып, қай жерде жүрсе де, ортақ жобаларын әрі қарай дамытып, маңызды ақпаратқа қол жеткізе алады.

**5 ОҚЫТУ МАҚСАТЫ** Коммуникация технологиясын тиімді қолданудың төрт нұсқаулығымен танысасыз

#### **МОБАЙЛ ҚОСЫМША**

**Pocket** қосымшасы оқығыңыз келген немесе кейінірек көргіңіз келген контентті жинақтап, мобайл құрылғыңызға синхрондап, қажет кезде ұсынады.

Технологияға тым тәуелді болмаңыз. Коммуникация процесінде оған тым көп иек арта бермеңіз.

Адам өзі игере алатын көлемнен артық ақпарат алған кезде шамадан тыс ақпарат жағдайы туындайды.

Шамадан тыс ақпаратпен күресуде қолданылатын ең негізгі қадам – қажетсіз хаттарды жіберуден аулақ болу.

#### **МОБАЙЛ ҚОСЫМША**

**W**

i —

**WhatsApp** қосымшасы арқылы хаттар, видеолар мен өзге де контенттерді жіберіпалуға болады. Тек бұл үшін телефоныңызда интернет болуы қажет.

Қазіргідей бизнес-ортада коммуникация жасау үшін тым болмағанда техниканың ең негізгі түрлерінен хабарыңыз болуы қажет.

#### **ШАМАДАН ТЫС АҚПАРАТТАН САҚТАНУ**

Коммуникация технологияларын шамадан тыс қолдану немесе дұрыс пайдаланбау ақпараттың шамадан тыс жинақталуына (information overload) әкелуі мүмкін. Мұндай жағдайда адамдар өздері игере алатын ақпарат көлемінен әлдеқайда артық ақпарат алады. Бұл керекті және керексіз ақпарат арасын ажыратуды қиындатып, еңбек өнімділігін төмендетеді, жұмыста да, үйде де қызметкерлерге түсетін салмақты ауырлатып, кейде тіпті денсаулыққа да зиянын тиігізіп, отбасылық кикілжіңдер туындатады.47

Өзіңізге келетін хаттардың көлемі мен түрлерін белгілі дәрежеде бақылай аласыз. Сүзгі функциясын пайдалану арқылы өте маңызды хаттарды бөлек сақтаңыз. Twitter-дегі және өзге де ақпарат көздеріндегі парақшаларға тым көп жазыла бермеңіз. Жұмысыңызды тиянақты атқару үшін өзіңізге шын мәнінде керек ақпаратпен ғана жұмыс істеңіз.

Жіберуші ретінде тек маңызды ақпаратты ғана тарату арқылы шамадан тыс көп ақпарат легін азайта аласыз. Аса шұғыл емес немесе маңызы төмен ақпаратты жібергенде адамдарға оны ескертіңіз. Қазір көп коммуникация жүйелері қолданушыларға хаттарды маңыздылығы бойынша іріктеуге мүмкіндік береді. Бірақ бұл функцияны өте қажет кезде ғана қолданыңыз. Оны тым көп қолдану – әрекеттерден гөрі түрлі проблемалар туындатады.

#### **ТЕХНОЛОГИЯ ҚҰРАЛДАРЫН ТИІМДІ ҚОЛДАНУ**

Facebook, Twitter, Youtube және өзге технологиялар – ақпараттық технология парадоксі деп аталатын құбылыстың негізгі бөлшектері. Ақпараттық технология парадоксі деп ақпарат құралдарының уақытты үнемдеуге қаншалық септессе, соншалық оны құрта алу ерекшелігін атаймыз. Әлеуметтік медиа белгілі бір дәрежеде проблемаларды туындатуда: олар клиенттер және өзге де стейкхолдерлермен байланыс орнатуда керемет мүмкіндіктер туғызғанымен, жұмысшылардың назарын басқа нәрсеге аудартып, уақыттарын зая кетіруі де ғажап емес.

Интернетті орынсыз қолдану қызметкерлердің назарын жұмыстан тыс ақпаратқа аудартып қана қоймай, компьютер экранында орынсыз суреттер пайда болып компания ішінде тарап кетсе, харассмент секілді айыптаулар тағылуына да түрткі болады.48 Әлеуметтік медиа қызметкерлердің блогта немесе әлеуметтік желі парақшаларында құпия ақпаратты таратып, компанияның нарықтағы беделіне нұқсан келтіруіне себеп болуы мүмкін. Сондықтан барлық технологияларды қолдануда компаниялар айқын саясат жүргізіп, қызметкерлерді соны орындауға міндеттеуі оңтайлы шешім болмақ.49

Менеджерлер ақпарат құралдарын тиімді қолдану үшін қызметкерлерге бағыт-бағдар беруі керек, себебі нақты жағдайда бұл құралдарды қолданудың жеңілдігі мен жылдамдығы оның кемшіліктеріне де айналып отыр. Күннен-күнге цифрлық ақпарат көзі көбейіп, олардан ағылған ақпарат легі жұмысшылардың жұмыс істеу қабілетіне айтарлықтай әсер етуі ықтимал. Зерттеулер қайта-қайта толассыз келген хаттар мен шұғыл хабарламалар алып, телефон қоңырауларынан мезі болған жұмысшылардың интеллект деңгейі орташа есеппен он балға төмендеп кеткенін көрсеткен.50

> Құралдарды орынды қолдану мен тиімді пайдалану жолын меңгеріп, еңбек өнімділігін айтарлықтай арттыра аласыз. Көп жағдайда эксперт болуыңыз шарт емес, бірақ жұмыста қолданатын құралдардың негізгі сипаты мен функцияларын білген абзал. Менеджер болсаңыз, қол астыңыздағы қызметкерлердің жұмыста қолданатын құралдарды тиімді пайдалана алатынына көз жеткізіңіз.

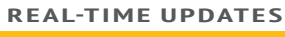

**Геймификация бойынша ең соңғы жаңалықтармен таныс болыңыз**

Уикиден түрлі саладағы геймификацияның концепциялары мен мысалдары жайлы ақпарат табуға болады; **realtimeupdates.com/bct14** сайтына кіріп, Students бөлімінен Learn More дегенді басыңыз.
#### **АДАМДАРМЕН ҚАРЫМ-ҚАТЫНАС ҮЗБЕУ**

Ең мықты технологияның өзі шамадан тыс пайдаланылса, коммуникацияға кедергі келтіруі ықтимал. Мысалы, жұмысшылар арасында «менеджер e-mail-ді жиі қолданып, жұмысшылармен жеткілікті деңгейде бетпе-бет кездесіп сөйлеспейді» деген шағым жиі кездеседі.51 Адамдармен телефон арқылы байланысу немесе бетпе-бет кездесу уақыт пен күшті көп талап етеді, тіпті кейде жағымсыз жағдайларды бастан өткізуге мәжбүрлеуі мүмкін, бірақ бұл күрделі мәселелерді шешуде және тиімді қарым-қатынас орнатуда өте маңызды рөл атқарады.52

Тіпті ең мықты коммуникация технологиясының өзі сіздің шын мәнінде кім екеніңізді көрсете алмайды. Бірге жұмыс істейтін адамдарды танып, оларға өзіңізді таныту үшін технологияның «шырмауынан» шыға біліңіз.

Технология қанша дамыса да, коммуникацияның негізі – адамдармен коммуникация жасау болып қала береді..

#### **ЦИФРЛЫҚ + ӘЛЕУМЕТТІК + МОБАЙЛ: ҚАЗІРГІ КОММУНИКАЦИЯЛЫҚ ОРТА**

#### Тиімді іскерлік коммуникация: ойын арқылы әсер ету

Миллиондаған адамдардың миллиардтаған сағатын мобайл құрылғыларында ойын ойнап өткізуі компания қызметкерлері мен клиенттері арасындағы қарым-қатынасты жетілдіру жолымен айналысатын ұйымдардың назарынан тыс қалған жоқ. Тиімді құрастырылған ойындар (ептілікті талап етіп, мүмкіндік ұсынатын немесе қызықты оқиғалар желісінен құрылған ойындар) қолданушылардың ақылын да, эмоциясын да қатар билеуге тырысады. Қарым-қатынас жасау шеберлерінің әрекеті де дәл соған ұқсас.

Геймификация – қолданушыларды тарту мақсатында ойын ойнау элементтерін процеске немесе әрекетке енгізу. Бұл әлеуметтік медиа мен мобайл құрылғыларын қолданған кезде табиғи түрде жүзеге асады. Геймификацияның алғашқы мысалдарына Foursquare-дың тіркелу байқаулары жатады. Оған сәйкес белгілі бір уақыт аралығында Foursquare-ды қолданып, ең көп тіркелген адам сол ауданның «әкімі» ретінде тағайындалады. Әрине, Foursquare адамдарды шоппинг жасайтын немесе тамақ ішетін жердің қиялдағы әкіміне айналдыру үшін ойлап табылған жоқ. Бұл – қолданушы белсенділігі мен қолданушылар контентіне тәуелді жарнама платформасы, ондағы ойын элементтері қосымшаны жиірек пайдалануға ынталандырады.

Foursquare – геймификацияның қарапайым мысалы, бірақ қызметкерлер мен өзге стейкхолдерлерді өз жұмысына тартып, ынталандыру үшін өзге компаниялар бұл концепцияны жаңаша пайдалана бастады. Мысалы, Bunchball Nitro бағдарламасы геймификация концепциясын көп бизнес-коммуникация платформаларында қолданады. Клиенттерге қызмет көрсету жүйесінде бағдарлама өнімдірек жұмыс істегені үшін, клиенттерге жақсы қызмет көрсетіп, әріптестерімен білімін бөліскені үшін қызметкерлерді марапаттап отырады. Әріптестік орнату және брейнстормингіге қатысты жүйелерде геймификация адамдар арасындағы байланысты нығайтып, идеялармен алмасуға және қауымдастық ішінде ықпалын арттыруға ынталандырады. Қызметкерлерге бағыт-бағдар беру бойынша жүйелер де жаңа қызметкерлердің ұйымға бейімделуіне көмектесу үшін ойын концепцияларын қолдана алады.

Геймификация – сонымен бірге клиенттердің сенімін арттыруды көздейтін көп компаниялардың басты стратегиясы. Мысалы, Badgeville Reputation Mechanics жүйесі әлеуметтік желі мен өзге онлайн форумдарда тәжірибелерін бөлісіп отыратын білімді клиенттерінің парақшаларын қолдап, қошеметтеп отырады. Өнімдерін жарнамалаушыларды (product champions – өнімді жарнамалаушылар, толығырақ 425-беттен қараңыз) осындай жолмен қолдай отырып, компаниялар оларды компания жұмысына әрі қарай да үлес қосуға ынталандырады, өзге клиенттердің де табысты болып, көңілдерінің толуына көмектеседі.

1981–1995 жылдары туған Millenial буыны өкілдеріне видеоойындарға құмарту қасиеті тән болғандықтан, жұмыс орнында және нарық кеңістігінде оларға қатысты геймификация тәсілдері жиі қолданылады. Жұмыста немесе тұтынушы ретінде баратын кез келген орында ойын элементтері бар қосымша және арнайы жүйе көрсеңіз, таңданбаңыз.

#### **ЖҰМЫСҚА ҚАТЫСТЫ ОЙЛАР**

- 1. Геймификация компанияларға пайда түсетіндей жолдармен қызметкерлер мен клиенттерге әсер ету. Бұл этикаға сай әрекет пе? Жауабыңызды түсіндіріңіз.
- 2. Айталық, компанияның жұмыс іздейтін ойын қосымшасы бар. Ол жұмысқа өтініш бергенде бағыт-бағдар беріп, жаңа жұмыс орындары туралы ақпаратпен қамтамасыз етеді және жаңа жұмыс ортасын түсінуге көмектеседі. Бұл қосымша компания туралы позитив әсер жинауға көмектесе ме, әлде жұмыс іздеу сияқты маңызды қадамдарды ойыншыққа айналдырып, тым қарабайыр етіп жібере ме? Қалай ойлайсыз? Жауабыңызды түсіндіріңіз.

*Дереккөз.* Bunchball website, accessed 3 March 2016, www.bunchball. com; Badgeville website, accessed 3 March 2016, badgeville.com; Foursquare for Business website, accessed 3 March 2016, business. foursquare.com; Christopher Swan, «Gamification: A New Way to Shape Behavior», Communication World, May–June 2012, 13–14.

# **ТИІМДІ КОММУНИКАЦИЯҒА АРНАЛҒАН ПӘРМЕНДІ ҚҰРАЛДАР**

Цифрлық технология дамыған сайын бизнес-коммуникация құралдары да көбейіп, түрленіп келеді.Төмендегі төрт беттен тұратын фото-эсседе қамтылған 20 технология құралы бизнеске кеңсені қайта құрып, әріптестік орнатуға, ақпарат бөлісуге, стейкхолдерлермен байланысуға және мүдделес адамдармен қауымдастықтар құруға көмектеседі. Әлеуметтік медианың бизнесте қолданылуына қатысты қосымша мысалдарды 8-тараудың 273–281-беттерінен оқи аласыздар.

# **КЕҢСЕНІ ҚАЙТА ҚҰРУ**

Мобайл және дистрибутив коммуникациядағы озық жетістіктердің арқасында «кеңсе» ұғымы өзгерді. Технологияның көмегімен мамандар іссапарда жүріп те әріптестермен, клиенттермен, жеткізушілермен байланыста болып, жұмыс істей алады. Бұл технологиялар дәстүрлі иерархиялық құрылымды, өте бейімделгіш виртуал желілермен алмастырғандықтан, кейбір компаниялардың табиғатын өзгертті.

#### **Онлайн жиналыс**

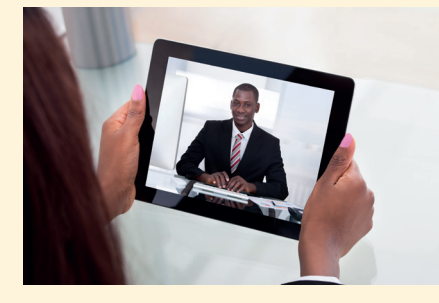

Онлайн жиналыс команда мүшелеріне әлемнің түкпір-түкпірінде отырып-ақ, тікелей эфирде (real time) байланыс жасауға мүмкіндік береді. Мұндай кездесулерді кейін көру үшін жазып алуға да болады. Онлайн жиналыс өткізуге мүмкіндік беретін жүйелерде жылдам хат алмасу, видео, бірігіп отырып өңдеу және өзге де тетіктер бар.

#### **Видеоконференция және телеконференция**

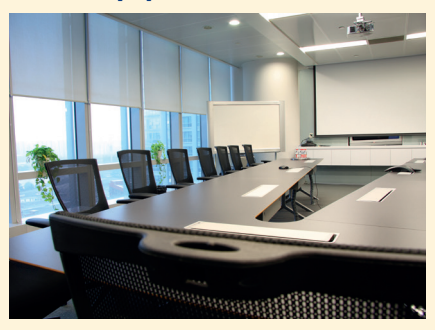

Видеоконференцияның бетпе-бет кездесуден экономикалық жағынан артықшылықтары бар. Телеконференцияны ұйымдастырғанда жиналыс шынайы жағдайда өтіп жатқандай әсер қалдырады.

#### **Онлайн бірігіп жұмыс істеу алаңдары**

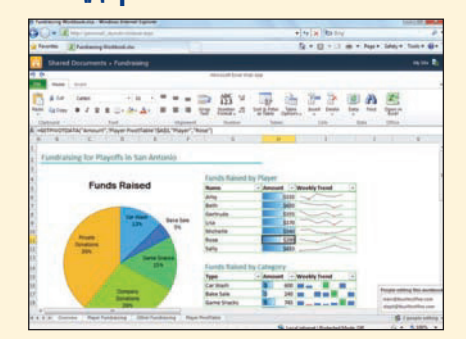

Қызметкерлер іссапарда немесе басқа елде болса да, онлайн түрде бірігіп жұмыс істеу алаңдары топтарға жобаларды жүзеге асыруға көмектеседі. Ортақ файлдар және басқа да цифрлық ресурстарды бірігіп қолдану мүмкіндіктерімен қатар, кейбір жүйелерде жобаны басқару құралдары және шынайы уақытта құжаттарды бөлісу (екі немесе одан да көп команда мүшелеріне құжаттарды бір мезетте өңдеуге мүмкіндік беру) секілді тетіктер бар.

#### **Дауыс технологиялары**

Адамның сөйлеген сөзін тану (адамның сөйлегенін компьютер командасына айналдыру) және оған синтез жасау (компьютер командаларын адам сөйлеуіне айналдыру) коммуникация процесін әртүрлі жолдармен жетілдіре алады. Мысалы, пернетақтаны қолданғысы келмейтін немесе қолдана алмайтын жұмысшыларға ақпарат жүйесімен біржақты коммуникация жасауға көмектесіп, мобайл құрылғының функцияларын қолдануды жеңілдетеді. Қызмет көрсету сапасын жоғарылату мақсатында сөйлеуге талдау жасайтын бағдарламаның көмегімен жұмысшылар мен клиенттер арасындағы диалогтердің сапасын анықтауға болады. *Мобайл VoIP* Wi-Fi желісі арқылы арзан қоңырау шалуға мүмкіндік береді.

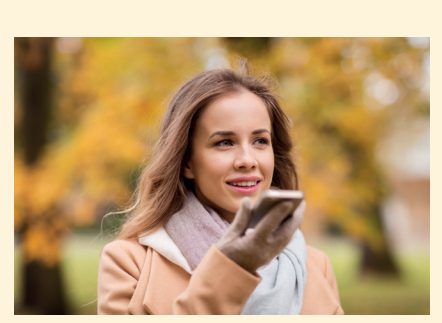

#### **Мобайл бизнес-қосымшалар**

Смартфонға және планшетке арналған бизнес бағдарламалық қосымшалары көбейгендіктен, компьютерде орындалатын кез келген әрекетті мобайл құрылғыларымен де жасауға болады (бірақ үнемі тиімді бола бермейді, немесе функциялар желісі ұқсас).

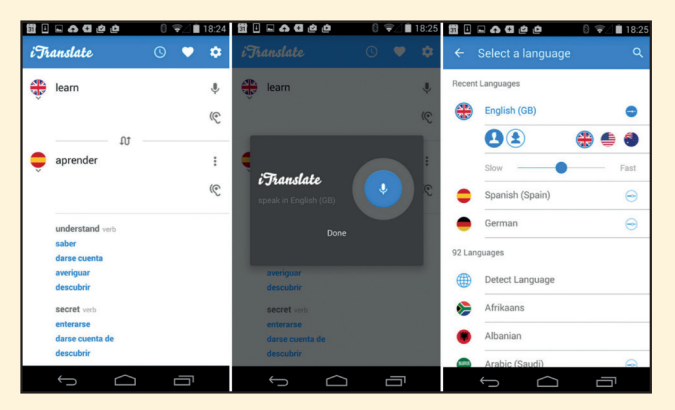

#### **Жылдам хабар алмасу**

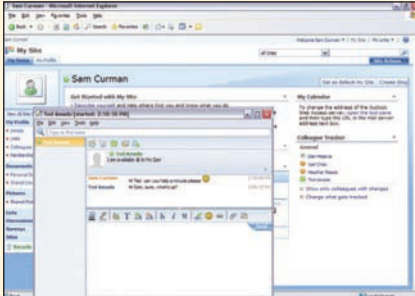

Жылдам хабар алмасу – бұл бизнес саласында кеңінен қолданылатын цифрлық коммуникация құралдарының бірі. Бұрындары e-mail және телефон арқылы жүзеге асатын әңгімелер мен ақпарат алмасулар қазір жылдам хабарламаларға көшкен. *Enterprise IM systems* немесе кәсіпорында жылдам хабар алмасу жүйесі көп жағдайда кәдімгі жылдам хабар алмасу жүйесіне ұқсас, бірақ қосымша қауіпсіздігі және бірігіп жұмыс істеуге арналған функциялары бар. Топ арасында жылдам хабар алмасу жүйесінде топ мүшелерінің өзара тиімді жұмыс жасауы үшін файл бөлісу мен ақпаратты басқару тетіктері бар.

#### **Краудсорсинг және әріптестік платформалары**

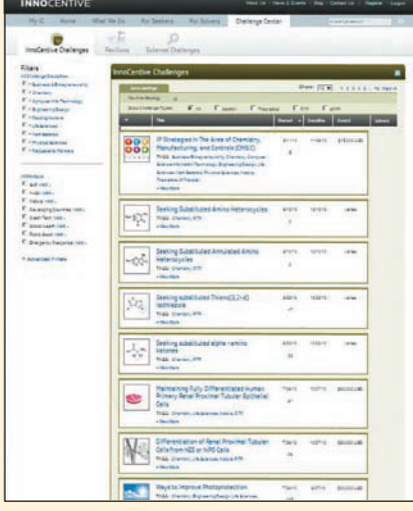

Ұйымдағы немесе ұйымнан тыс адамдарды компания жұмысына атсалысуға шақырып, компаниялар краудсорсингінің көмегімен алуан түрлі идеялармен танысып, проблемаларды шешуге қатысты көпшіліктің көзқарасын біліп, нарық трендтерін терең түсінуіне болады.

## **БІРІГІП ЖҰМЫС ІСТЕУ ЖӘНЕ АҚПАРАТ БӨЛІСУ**

Бизнесте бірігіп жұмыс істеу және ақпаратты жылдам әрі оңай бөлісуге қажеттіліктер жиі туындайды. Бүгінде бірігіп жұмыс істеу мен ақпарат бөлісуді жеңілдететін көп құрал бар. Мысалға жылдам хат алмасу, жалпы жүйе үлгілерін, дата визуалдау сияқты арнайы мақсатқа бағытталған құралдарды атауға болады.

Уики онлайн контен жасау және **Уики** өңдеу процесін жеңілдетіп, әріптестік орнатуға жағдай жасайды. Жаңа ақпарат пайда болғанда кез келген адам оны толықтырып, өзгерте алады (кейбір уикилер жеке, кейбір уикилер көпшілікке ашық).

#### **Дата визуалдау**

# $\circ$   $\qquad$

Дата визуалдау – бұл динамикалық деректер қорын таныстырып, зерттеуге арналған өте көлемді әрі күрделі, пәрменді құрал. Нарық мүмкіндіктерін анықтап, қаржыландыру жолында команиялар *big data* немесе ірі деректер қорына тәуелді болған сайын, ірі деректермен жұмыс істей білу дағдысы маңызды әрі бағалы тәжірибеге айналып барады.

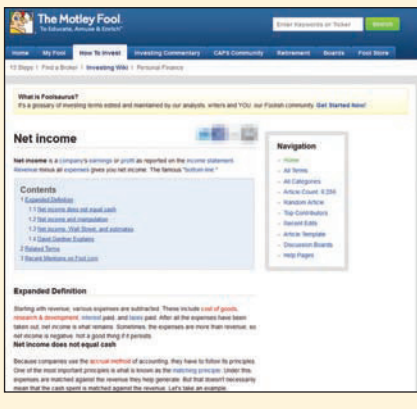

#### **Заттар интернеті**

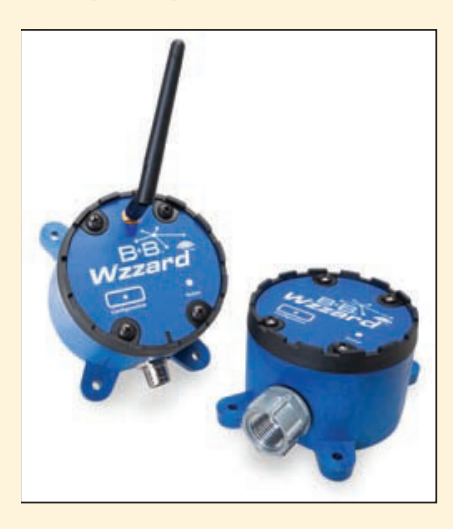

The Internet of things немесе заттар интернеті деп миллиардтаған ақылды, автономды құрылғылардың интернет арқылы өзара байланысуын атаймыз. Мұнда «заттар» деп деректі жіберуші, қабылдаушы немесе өңдеуші сенсорлар, бақылаушылар және өзге де құрылғыларды айтып отырмыз. Бұл машиналық байланыс бизнес-коммуникацияның дәстүрлі әдіс-тәсілдерін қолданып, алмастыруы мүмкін.

# **СТЕЙКХОЛДЕРЛЕРМЕН БАЙЛАНЫС**

Электрондық және әлеуметтік медиа бизнестің ішкі және сыртқы стейкхолдерлерімен байланыс орнату жүйесін қайта қарастыруға түрткі болды. Компанияның шешіміне қатысы бар кез келген топ қазір әртүрлі құралдар арқылы өздерінің пікірлері мен мүддесін компанияға жеткізе алады және компанияларда осы секілді өңделуге тиіс ақпарат легі көбейді.

#### **Өтініш берушіні қадағалау жүйесі**

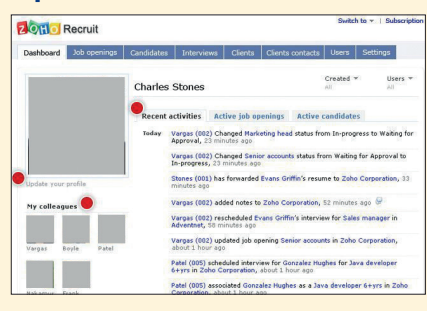

Өтініш берушіні қадағалау жүйеcі қазір жұмыспен қамтуға қатысты коммуникацияда маңызды рөл атқарады. Барлық ірі компанияларға, көптеген орта дәрежелі немесе шағын компанияларға тапсырған резюмеңіз, өтінішіңіз осындай жүйелердің біріне түседі. Компанияның кадр бөлімі ең мықты мамандарды анықтау үшін әртүрлі құралдар пайдаланады. Қызметкерді жұмысқа алғаннан кейін де кейбір компаниялар қызметкерлердің даму деңгейін талантты басқару жүйесі арқылы қадағалап отырады.

#### **Блоггинг**

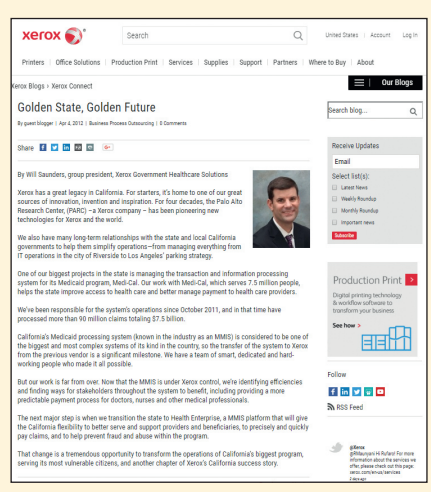

Блог компанияларға тұтынушылармен және өзге де аудиториямен жылдам әрі бейресми жолдармен байланыс орнатуға мүмкіндік береді. Ондағы пікір қалдыру тетігі де оқырмандардың әңгімеге араласуына жол ашады.

#### **Контент құру**

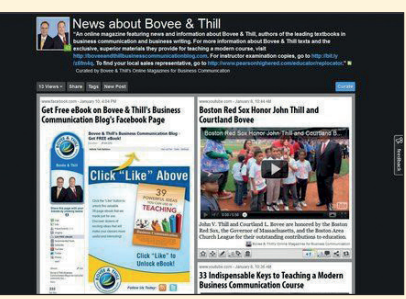

*Content curation* немесе контент құру, сайт пен блог жазылушыларының сұранысына орай, видео немесе өзге де контент түрлерін таңдаудың, топтастырудың, қазіргі кезде стейкхолдерлермен байланыс орнатудың ең танымал жолына айналды. Осы саладағы ең жетекші ресурстар ретінде Pinterest және Scoop.it саналады.

#### **Подкастинг**

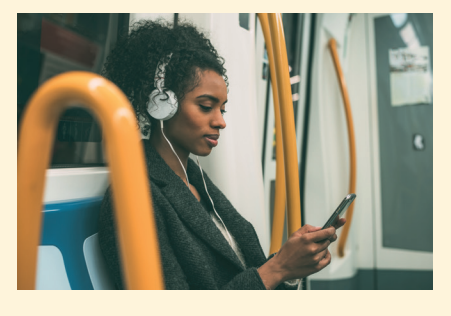

Аудио жүктеу және видео жазу жеңіл әрі ыңғайлы болғандықтан, подкасттың танымалдығы артты. Ол лекциядан бастап, маркетингілік хабарламаларға дейін кез келген ақпаратты тыңдарманға жеткізеді. Подкаст сонымен бірге конференция, жаңалық хат және өзге де коммуникация құралдарын алмастырды.

#### **Онлайн видео**

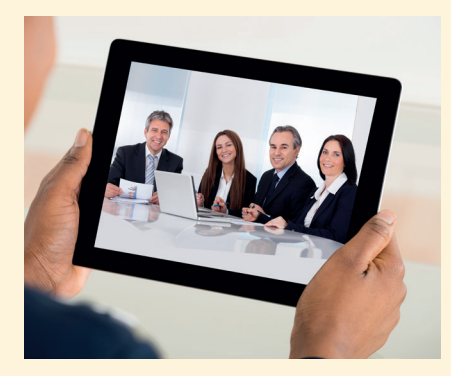

Цифрлық камералардың арзандауы және Youtube секілді видеосервистердің пайда болуы бизнес-видео революциясына әкелді. Танымал бизнес-видео қосымшаларына өнімді таныстыру, компанияға шолу жасау, жарнама презентациялары және тренинг семинарлар жатады. Қолданушыларға бейімделген интерфейсі бар бренд арналары компанияларға видеоларын таныстыруға мүмкіндік береді.

#### **Қолданушылар контентіне негізделген сайт**

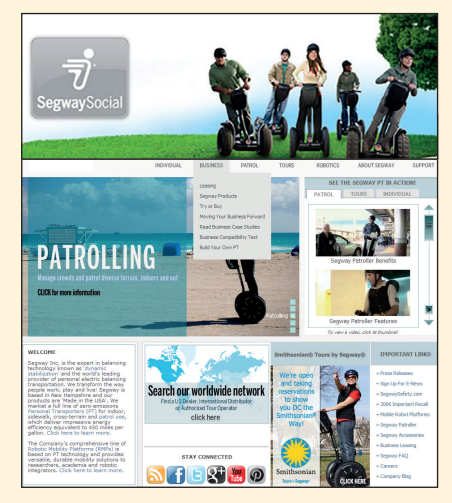

Қолданушылар контентіне негізделген сайт бизнес иелерінің клиенттерге арнап фото, видео, бағдарлама, техникалық шешім және өзге де құнды контент жариялауына көмектеседі.

#### **Микроблоггинг**

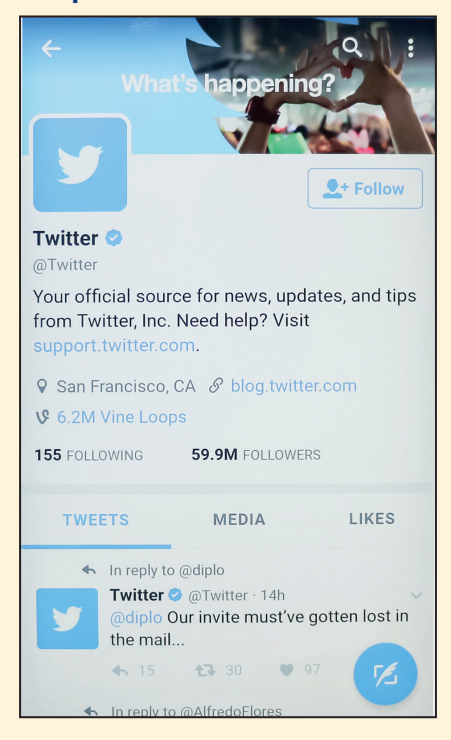

Микроблоггинг қызметі (ең танымалы – Twitter) – идея бөлісу, пікір айтуға ынталандыру, нарық трендтерін бақылау және арнайы ұсыныстар мен оқиғалар жайында хабарландыру жасаудың тамаша жолы.

### **ҚАУЫМДАСТЫҚ ҚҰРУ**

Жаңа коммуникация технологияларының маңызды артықшылықтарының бірі – компаниялардың клиенттер, энтузиастар және өзге де топтардың арасында түсіністік табуын жеңілдетті. Кейбір жағдайларда компанияның өзі онлайн қауымдастық құрып басқарса, кейде қауымдастықты өнімге жауапты тұлғалар немесе өзге энтузиастар басқарады.

#### **Ойын технологиялары**

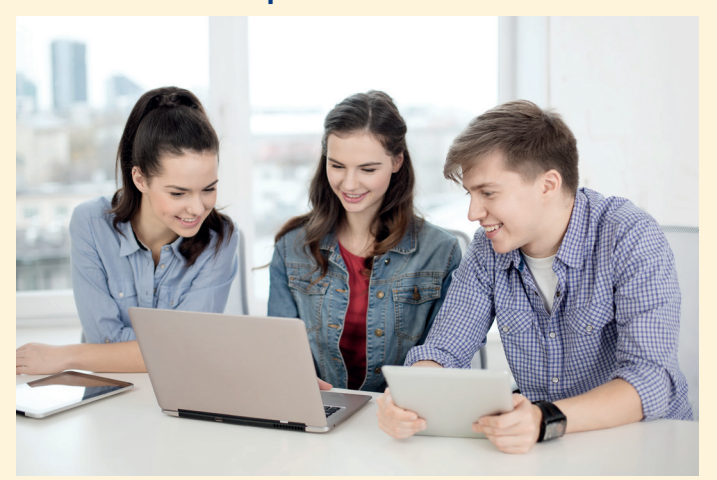

Бизнес процесіне ойын элементтерін енгізу арқылы (мәселен, сату бойынша немесе қызмет көрсету бойынша топтар арасында жарыс ұйымдастыру сияқты) жұмысшылар мен клиенттердің жұмысқа ынтасын арттыруға болады.

#### **Сұрақ-жауап қауымдастығы**

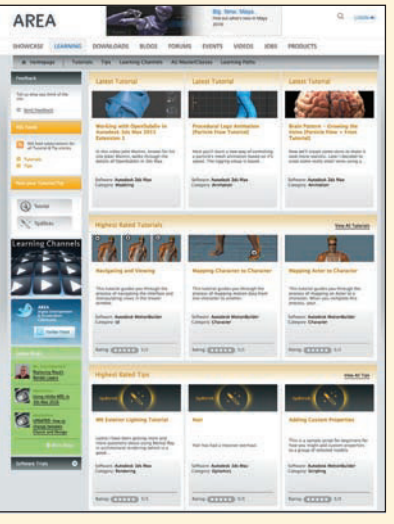

Қазір көп компания өнімге қатысты және өзге де күнделікті сұрақтар бойынша пікір алмасуға көмектесетін клиенттер қауымдастықтарына тәуелді.

#### **Әлеуметтік желі**

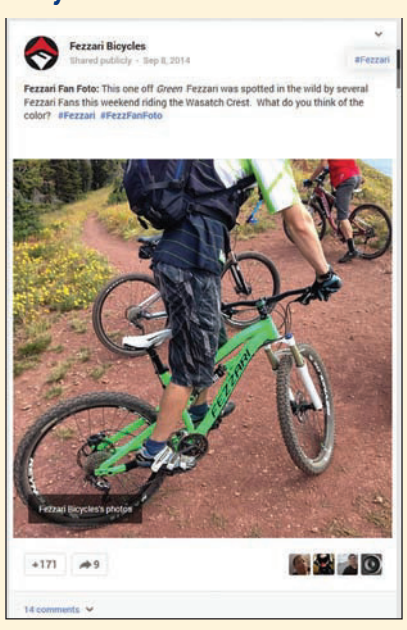

Бизнес компаниялары түрлі әлеуметтік желілерден парақша ашып, оны клиенттермен тығыз қарым-қатынас орнататын, жаңа қызметкерлер тауып, инвесторлар тартатын және басқалармен идея алмасып, ортақ проблемаларды талқылайтын арна ретінде қолданады.

# **Этикаға сай және заң аясында коммуникация жасау**

**6 ОҚЫТУ МАҚСАТЫ** *Этикаға* анықтама беріп, этика дилеммасы мен этикаға қайшы әрекеттердің аражігін ажыратып, этика шеңберінде шешім қабылдаудың алты ережесімен танысасыз

Қандай жолмен болмасын, аудиторияны жаңылдыру – этикаға жат әрекет.

Ашықтық деп хабарламаларды мұқият өңдеу мақсатында аудитория мүшелерін қажет ақпаратпен қамтамасыз етуді айтамыз.

Этика дилеммасы – дұрыс не бұрыс екені аса анық емес балама шешімдер арасынан таңдау жасау жағдайы.

**Этика** дегеніміз – қоғам ішінде жүріп-тұруды реттеудің қабылданған ортақ принциптері. Этика шеңберінде жүріп-тұру – тұтас компанияға қатысты мәселе, бірақ компанияның коммуникация саласындағы талпыныстары оның қоғамдық бейнесін құрағандықтан, мұны реттеушілер, заң шығарушылар, инвесторлар, тұтынушы топтар, қоршаған орта топтары, еңбек ұйымдары және компанияға қатысы бар кез келген адам өте мұқият бақылайды. Этикаға сай коммуникацияға барлық қажет ақпарат кіреді, олар қай жағынан алып қарағанда да жалған емес, шынайы ақпарат болуға тиіс. Ал этикаға қайшы коммуникация шындықты бұрмалайды, немесе аудиторияға әртүрлі жол арқылы манипуляция жасайды:53

- **• Плагиат.** Плагиат өзіңе тиесілі емес сөзді немесе креатив өнімді өзіңдікі деп көрсету. Плагиат жасау барысында біреудің авторлық құқығы бұзылса, бұл заңға қайшы әрекет саналады. Авторлық құқық – креатив идеяны заңды түрде қорғау формасы.54
- **• Негізгі ақпаратты қалдырып кету.** Аудиторияңыздың дұрыс, объектив түрде шешім қабылдауы үшін барлық қажет ақпарат болуы керек.
- **• Біреудің сөзін бұрмалау.** Біреудің сөзін бұрмалау, жасыру этикаға қайшы.
- **• Сандарды бұрмалау.** Статистика және өзге де деректерді бұрмалау қатарына сандарды көбейтіп-азайтып, асырып көрсету, статистиканы өзгерту немесе сандық деректерді қалдырып кету сияқты әрекеттер жатады.
- **• Визуал материалдарды бұрмалау.** Этикаға қайшы әртүрлі жолдармен суреттер өзгертілуі мүмкін. Мысалы аудиторияны жаңылдыру үшін фотоны өзгерту немесе айырмашылықты асырып көрсету не жасыру үшін графикалар мен диаграммалардың көлемін өзгертуі ықтимал.
- **• Жеке мәлімет немесе қауіпсіздікке қатысты ақпарат құпиялығын сақтай алмау.** Өзгелердің жеке мәліметін жария қылу немесе сеніп тапсырылған ақпаратты дұрыс қорғай алмау да этикаға қайшы әрекет (кейде бұл – заң бұзу).

Әлеуметтік медианың қолданыс аясының кеңеюі ашықтық мәселелеріне назарды күшейте түсті. Нақты жағдайда әңгімеге қатысушы барлық жақтарды өздері алатын ақпарат легін мұқият саралау үшін қажет ақпаратпен қамтамасыз ету жағдайын ашықтық деп атаймыз. Аудиторияның өздері оқыған немесе естіген ақпаратының артында кім тұрғанын, оның қайда бағытталғанын білуге құқы бар.

Мысалы, *жасырын маркетингіде* (stealth marketing) компаниялар тегін өнім немесе сыйақылар ұсынып, ақысына өнімді достарына және өзге де таныстарына жарнамалауға үгіттейді. Оның үстіне ұсынылған сыйақыларды айту туралы талап жоқ. Жасырын маркетингіде қолданылатын танымал әдіс-тәсілдер қатарына тұтынушыларға өнімді «сый» ретінде ұсыну, өнімді танымал Vine видео блогерлерін жалдау арқылы жарнамалау т.с.с. кіреді.55 Жасырын маркетингінің сыншылары (олардың қатарында АҚШ-тың федералдық сауда комиссиясы да бар) мұндай тәсілдерді жалған деп ескертеді, себебі адамдар өздерінің пәрменді маркетинг құралының ықпалына түсіп отырғанын сезбейді.<sup>56</sup>

Этика мәселесінен өзге, қоғамды алдау – бизнес үшін лайықсыз әрекет. LaSalle университетінің коммуникация пәні бойынша профессоры Майкл Смит атап көрсеткендей: «Қоғамды алдау әрекеті көпшіліктің наразылығын туғызса, халық жадында ұзақ сақталып, компанияның беделіне нұқсан келтіруі мүмкін».57

#### **ЭТИКА ДИЛЕММАСЫН ЭТИКАЛЫҚ ҚАТЕЛІКТЕРДЕН АЖЫРАТА БІЛУ**

Кейбір этика мәселелерін түсініп, шешу оңай, ал кейбірі қиын. Күрделі жағдайларда ненің этикаға сай екенін анықтау қиынға соғуы мүмкін. **Этика дилеммасы** деп түйіні қиын шешімдерге қатысты таңдау мүмкіндігін айтамыз. Бір-біріне қарама-қайшы шешімдердің екеуі де этикаға қайшы келмей, дәлелді болуы

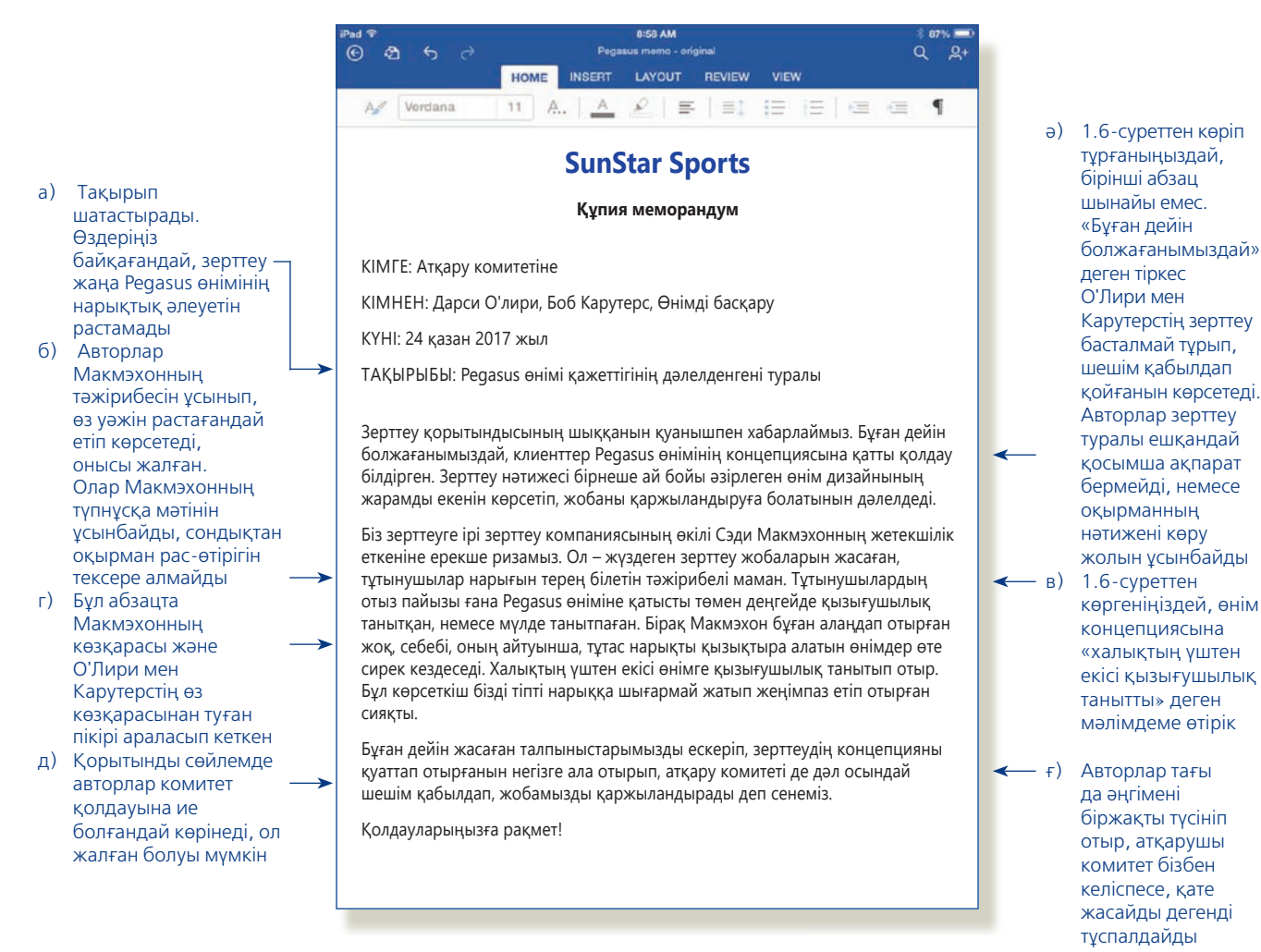

#### **1.5-сурет. Этикаға жат коммуникация**

Бұл жазба авторлары маркетингілік зерттеу қажетін дәлелдемесе де, компанияның үй жануарлары жобаларын қолдағанын қалайды. Осы жазбаны 1.6-суретте көрсетілген нұсқасымен салыстырып, авторлардың шындықты қалайша бұрмалап көрсеткеніне және олардың зерттеуді позитив тұрғыда көрсету үшін дәлелдерді қалайша тастап кеткеніне назар аударыңыз

ықтимал. Кейде балама шешім дұрыс және қате шешімдердің ортасында жатуы мүмкін. Кез келген компанияның өз мүддесі бар түрлі топтар алдында жауапкершілігі бар. Айталық, қызметкерлер жалақыларының жоғары болғанын, көп жеңілдіктер берілгенін қалайды, ал компанияға ақша салған инвесторлар қызметкерлерді арзан жалдағысы келеді, сонда компания жеткілікті дәрежеде түсім тауып, акция құнын қымбаттата алады. Қарап отырсаңыз, екі тараптың да этика позициялары салмақты.

Этикаға қайшы әрекеттің барлығы этикалық қате саналады. Нәтижеге жетіп, шешімді ақтау мақсатында қысым көрсету – этикаға жат коммуникациядағы алдамшы тәсілдердің бірі. Өзіңнің қолыңнан келмейтінін біле отырып, тұрақты клиентке жобаны белгілі бір күнге дейін аяқтап беремін деп айту әділетке жатпайды. Тіпті бұл келісім сіздің карьераңызды немесе компанияңызды сақтау үшін маңызды болса да. Мұнда этика дилеммасы мәселесі тұрған жоқ.

1.5 және 1.6-суреттердегі хаттарды салыстыра отырып, бизнес-хаттардың этикаға қайшы бұрмалану жағдайын саралаңыз.

#### **ЭТИКА ШЕҢБЕРІНДЕ КОММУНИКАЦИЯ ЖАСАУ**

Бизнес-коммуникацияда этика шеңберінде әрекет ету үшін үш элемент қажет: этикаға сай әрекет етуші тұлғалар, этикаға сай әрекет етуші компания басшылығы

#### **МОБАЙЛ ҚОСЫМША**

**PRSA Ethics** қосымшасы – Америка PR қауымдастығы (Public Relations Society of America) этика кодексінің мобайл нұсқасы.

- ⊝ න  $\alpha$ LAYOUT REVIEW a) Бейтарап IEIEIEIE Verdana E  $\blacksquare$ 10  $\mathbb{A}$ жазылған тақырып **SunStar Sports** қорытынды ойды **Құпия меморандум** байқатпайды, КІМГЕ: Атқару комитетіне оқырман КІМНЕН: Дарси О'лири, Боб Карутерс, Өнімді басқару ақпаратты оқып, КҮНІ: 24 қазан 2017 көзі жетеді ТАҚЫРЫБЫ: Pegasus жобасына қатысты маркетингілік зерттеу қорытындысы Pegasus жобасына қатысты жасалған зерттеу қорытындысы өткен аптада дайын б) Зерттеушінің болды. Зерттеуге 18 штаттан 236 спорт тауарының тұтынушысы қатысты. Әдеттегідей,<br>сұхбатқа ірі зерттеу компаниясының өкілі Сэди Макмэхон жетекшілік жасады.<br>Макмэхон бұған дейін 200-ден астам өнім бойынша зерттеулер жүргізг түйіндемесін толық келтіру зерттеулерінің дәлдігіне көзіміз жеткен. арқылы Толық зерттеу мен өңделмеген деректер мен стенографиялық жазбалардың барлы-ғын келесі аптаның соңында инженерлік департаменттің интранетінен жүктеп алуға оқырманның болады. Алайда жобаны қаржыландыруға қатысты талқылаулар жүріп жатқан кезде өзі қорытынды бұл зерттеу қорытындысы жайлы қысқаша таныстыру артық етпес деп ойлаймыз. жасап, ой түюге **Сэди Макмэхонның зерттеу қорытындысы**<br>Тұтынушылардың Редазиs атты шартты атауы бар өнімге қатысты қызығушы-<br>лығы әртүрлі. Респонденттердің 34 пайызы өнімге мүлде қызықпайды, немесе ықпал етеді *қызығушылығы өте төмен. Бірақ 37 пайызы әртүрлі деңгейде қызығушылық танытқан. Ал сауалнамаға қатысушылардың 29 пайызы өнімнің концепциясын*  г) Авторлар *түсіне алмады. Олардың жауаптары бұлыңғыр болғандықтан, қызығушылық*  зерттеушінің *деңгейін анықтау мүмкін болмады. Төмен деңгейде қызығушылық білдіру немесе мүлде қызықпау – көп жағдайда алаңдайтын нәрсе емес, себебі тұтас нарықты*  түйіні мен пікірін өз пікірлерінен *қызықтыратын өнімдер өте сирек кездеседі. Алайда респонденттердің елеулі бөлігінің (29 пайыз) өнімнің дизайнын бірден түсіне*  бөліп көрсетеді, алмауы – алаңдатарлық жағдай. Әдетте мұндай кезеңде көрсеткіш 10–15 пайыздан<br>аспайтын. Бұл өнім дизайнының тұтынушылар күткеніндей емес екенін меңзеп тұр.<br>Алдағы уақытта нарыққа шықса, SunStar өнімін сату қиын болуы мүмкі тіпті оларды жеке тақырыпшамен беруге тырысады **Біздің ұсыныстарымыз** Осыншалықты деңгейдегі күмән-күдіктермен 7.6 миллион долларлық Pegasus д) Қорытынды жобасын нарыққа шығару өте қиын. Бұл бизнес-жобасын бастаған кезде біз тұтыну-шылардың кемінде 50 пайызының қолдауы керек деп айтқанбыз. Тек сол кезде бөлімде ғана оған жұмсалған қаржыны қайтаруға мүмкіндік болады. 50 пайызға жету үшін авторлардың бізге өнім дизайнын «түсініксіз» деп санайтын клиенттердің шамамен жартысының көңілінен шығуымыз керек. Біздің ойымызша, келесі тұтынушылар сынағына дейін тұжырымына жобаны қайта пысықтап, өнім дизайнын жетілдіру қажет. келісе салмай, жағдайды Қандай да бір сұрақтарыңыз болса, Дарси (ішкі нөмірі 2354) немесе Бобқа (ішкі нөмірі 2360) хабарласуларыңызды сұраймыз.талқылауға шақырады
- ә) Қорытынды пікірді тықпаламай (оның жалған болуы да мүмкін), кіріспе абзац зерттеуге шолу жасап, зерттеушінің тәжірибесіне мән беруге шақырады. Екінші абзацта авторлар зерттеу жобасына қатысты қосымша ақпаратты толық беруге тырысады
	- в) Мұнда келтірілген цифрлар түпнұсқа жазбада нәтиже қалай бұрмаланғанын көрсетеді. Үштен бірі өнімге қызықпаса, қалған үштен екісі қызығады дегенді білдірмейді. Оған қоса, зерттеуші түйіні берілген екінші абзацта ол өнімнің нарықтан орын алуына алаңдайтыны анық байқалады, ал бастапқы жазбада ол туралы мүлдем айтылмайды ғ) Ұсыныста өнімнің

бастапқы үмітті ақтамай қалуы мүмкін екені нақты әрі шынайы айтылады

#### **1.6-сурет. Этикаға сай коммуникация**

1.5-суретте көрсетілген жазбаның әділ әрі этикаға сәйкестендірілген нұсқасы

Қызметіне жауапкершілікпен қарайтын жұмыс беруші қызметкерлеріне анық этикаға сай нұсқаулықтар береді.

Қандай да бір шешімнің этикаға сай немесе қайшы екеніне қатысты күмәніңіз болса, өзіңіз қадірлейтін адамды елестетіп, сол адам шешіміңіз туралы не ойлайтынын болжап көріңіз. және қызметкерлердің этикаға сай таңдау жасауына көмектесетін орынды компания ережелері мен құрылымы.58 Сонымен қатар бұл үш элемент бір-бірімен үйлесімді түрде жұмыс істеуі керек. Қызметкерлер компания басшыларының этикаға қайшы шешімдеріне куә болса және компания нұсқаулығына немқұрайды қарайтынын білсе, олар да нұсқаулықты маңызсыз санап, бастықтарына еліктеуі мүмкін.

Жұмыс беруші компанияда ережелерді айқын қалыптастырып, бизнес-коммуникация этикасы тәрізді этика шеңберінде әрекет етудің мысалдар жүйесін жасауға жауапты. Көп компанияда қызметкерлерге істеуге болатын немесе болмайтын әрекеттерді түсіндіретін жазбаша **этика кодекстері** бар. Кодекс – компаниядағы қызметкерлерді үйрету бағдарламасының және коммуникация арналарының бөлігі. Оның көмегімен қызметкерлер сұрақтар қойып, этикаға қатысты күмәнді мәселелерді баяндай алады. Олардың этика кодексі шеңберінде шешілуін қамтамасыз ету мақсатында компаниялар этика аудитін жүргізеді, ол этика процестерін бақылауға, шешілуге тиіс мәселелердің әлсіз тұстарын атап көрсетуге көмектеседі.

Ресми нұсқаулыққа сәйкес әр қызметкер этика мәнерінде коммуникация жасауға міндетті. Компанияда айқын нұсқаулық жоқ болған жағдайда бизнес-коммуникация бойынша төмендегі сауалдарға жауап беріп көріңіз:<sup>59</sup>

- **•** Жағдайды сіз әділ әрі анық бағалап отырсыз ба?
- **•** Бұл хатты жеткізуде қандай мақсатты көздеп отырсыз?
- **•** Бұл хаттың алушыға әсері бар ма, немесе бұл хат кімге әсер етеді?
- **•** Бұл хат жағдайға барынша жақсы әсер етіп, зиянын аз тигізе ме?
- **•** Сіздің болжамдарыңыз уақыт өте келе өзгере ме? Қазір этикаға сай болып көрінген шешім болашақта этикаға қайшы болып шықпай ма?
- **•** Бұл шешім сізге қолайлы ма? Ол ертең газетке шықса немесе интернетте таралса, сіз одан қысылмайсыз ба? Өзіңіз қадірлейтін адамды елестетіп, сол адам шешіміңіз туралы не ойлайтын еді деп өзіңізден сұрап көріңіз.

#### **ҚҰҚЫҚ АЯСЫНДА КОММУНИКАЦИЯ ЖАСАУ**

Бизнес-коммуникация саласы этика нұсқаулықтарынан өзге заңдар мен ережелерге де байланысты. Оларға төмендегілер кіреді:

- **• Жарнамалық коммуникация.** Маркетинг мамандары жарнамадағы ақиқат пен дәлдікті бақылайтын заңдардың барын білгені дұрыс. Бұл заңдар компаниядан өтемақы алатын блогерлердің өнім туралы жазбалары, қате және жалған жарнама, өнім сыртындағы ақпараттың шындыққа сәйкес келмеуі немесе нақты еместігі, дүкендердің өнімдерді арзан бағамен жарнамалап, қымбат бағамен сатуы секілді мәселелерді шешуге бағытталған.60 12-тарауда бұл турасында көбірек біле аласыз.
- **• Келісімшарттар.** Келісімшарт екі жақ арасында заңмен бекітілген уәде, онда бірінші жақ белгілі бір ұсыныс жасаса, екінші жақ оны қабылдайды. Келісімшарттар өнімді сатудан бастап, жылжымайтын мүлікті жалға беру, кәсіби қызмет бойынша келісімдер сияқты бизнестің көптеген саласын қамтиды.61
- **• Жұмыспен қамту саласындағы коммуникация.** Жергілікті, республикалық және федералдық заңдар жұмыс берушілер мен қызметкерлер арасындағы коммуникацияны реттейді. Мысалы, жұмыстың сипаттамасы адамдарды қасақана түрде немесе аңдамай жынысына, нәсіліне, денсаулығына байланысты кемсітпейтін дәрежеде жазылуға тиіс.62
- **• Зияткерлік меншік.** Жылдам байланыс дәуірінде цифрлық файлдарды көшіріп, қайта жіберу жеңіл болғандықтан, зияткерлік меншікті қорғау мәселесі кеңінен таралған проблемаға айналды. Зияткерлік меншікке патенттер, авторлық құқықпен қорғалған материалдар, сауда құпиялары, тіпті интернеттегі домендік атаулар да кіреді.63 Әсіресе блогерлер және әлеуметтік медиа қолдану-

шылары зияткерлік меншік мәселесіне сақ болуы керек, абайсызда беріле салған мақала немесе пост иесінің рұқсатынсыз қолданылып кетуі мүмкін.

- **• Қаржылық есептер.** Сауда компанияларына жұмыс істейтін қаржы және бухгалтерлік есеп мамандары қаржылық есеп беруге қатысты заңдарды жақсы білуге тиіс. Мысалы, жақында ғана бірнеше корпорация қаржылық есептері мен алдағы түсімдері жөнінде қате ақпарат бергені үшін үкіметтік тексерулерден өтіп, акционерлерімен соттасты.
- **• Диффамация.** Екінші жақ туралы жағымсыз ақпарат тарату диффамацияның туындауына себеп болуы мүмкін.64 Диффамация деп қасақана түрде компанияның беделіне нұқсан келтіретін жалған ақпарат таратуды айтамыз (жазбаша диффамация лайбл немесе баспасөздегі жала, ауызекі диффамация слендер немесе өсек деп аталады). Диффамацияға шағымданған кез келген адам төмендегілерді дәлелдеуге тиіс: айтылған тұжырымның қате екенін, айыптау тілінің адамның беделіне нұқсан келтіретіндей зиянды екенін, тұжырымның жарияланғанын.
- **• Ашықтық талаптары.** Дүниежүзіндегі үкіметтер тұтынушылар мен өзге де нарық қатысушыларының ақпаратты алған кезде (әсіресе онлайн түрде) оның артында кім тұрғанын біліп отыруына жәрдемдесетін түрлі тетіктерді қарастыруда. Мысалы, Еуропалық Одақ бірнеше онлайн маркетинг тәсілін заңсыз деп таныды. Олардың арасында жалған блогтар (fake blogs) да бар. Соған сәйкес, мысалы, қызметкер немесе жалданбалы агент тәуелсіз

Бизнес-коммуникацияны түрлі заңдар мен ережелер реттейді. Бұл осы саладағы хабарламалардың нақты болуы үшін қажет.

**REAL-TIME UPDATES** LEARN MORE BY VISITING THIS W **Блогты үздіксіз жүргізуге арналған** 

**нұсқаулықтар** 

Электрондық шекара қоры (The Electronic Frontier Foundation) блогерлерге арналған тегін құқықтық кеңестер береді; **realtimeupdates.com/bct14** сілтемесін ашып, Students бөлімінен Learn More дегенді басыңыз.

тұтынушы ретінде компания өнімі туралы позитив оқиға жариялайтын.<sup>65</sup> АҚШ-та Федералдық сауда комиссиясы ережесіне сәйкес, өнім туралы жазба жариялайтын блогерлер компаниядан өтемақы алғанын да жариялауға тиіс. 66

Өзіңіз таратайын деп отырған хаттың құқық мәселесіне күмән келтірсеңіз, компанияңыздағы құқық бөлімінің мамандарынан кеңес сұраңыз. Кішкене ғана сақтық шаралары сізді құқыққа қатысты үлкен проблемалардан құтқарып, нарық кеңістігінде компанияңыздың беделін қорғауға мүмкіндік береді.

Бизнес-коммуникациядағы өзге де этика және құқық мәселелеріне қатысты соңғы ақпаратпен танысу үшін **real-timeupdates.com/bct14** сайтына кіріп, 1-тарауды таңдаңыз.

#### **JetBlue КОММУНИКАЦИЯ МӘСЕЛЕЛЕРІ**

JetBlue компаниясының коммуникацияға жауапты жиырмадан астам маманының бірі ретінде Twitter-ге қосылдым деп ойлаңыз. Олар Twitter-де компания туралы қолданушылар пікірін бақылап, жолаушылардың сұрақтарына, өтініштеріне және шағымдарына жауап береді. Бұл тарауда меңгерген біліміңізді пайдаланып, төмендегі мәселелерді шешіңіз.

**ЖЕКЕ ТАПСЫРМА.** JetBlue компаниясы мен жолаушы арасында жақында болған Twitter-әңгімені табыңыз. Ол компанияның атына жазылған мақтау, шағым немесе сұрақ болуы мүмкін. JetBlue командасы бұл әңгімені қаншалықты тиімді жүргізді деп ойлайсыз? Әңгіме сапасы JetBlue компаниясының жұмысына әсер ете ме? Жолаушы болсаңыз, компанияның жолаушылармен қарым-қатынас жасау тәсіліне көңіліңіз толар ма еді? Неліктен?

**КОМАНДАЛЫҚ ТАПСЫРМА.** Шағын командаларға бөлініп, JetBlue компаниясының Twitter-дегі жазбасының жазылу стилін талдаңыз. Бұдан соң Twitter-де парақшасы бар басқа танымал компанияны тауып, Twitter жазбаларын талдаңыз. Екі компанияның әлеуметтік медиадағы жазбаларының жалпы сарынын салыстырыңыз. Бірі екіншісіне қарағанда ресми жаза ма? Өзін-өзі көп жарнамалай ма? Бірі екіншісіне қарағанда клиенттердің көңілін аулап, сұрақтарына жауап беруге, мәселелерін шешуге тырыса ма? Екі компанияның мысалдарын негізге ала отырып, талдаудан қорытынды жасаңыз.

#### **НЕГІЗГІ ТЕРМИНДЕР**

- **Авторлық құқық** креатив жеткізілген идеяларды қорғаудың заңды формасы.
- **Ақпараттың шамадан тыс жинақталуы** – адамдардың өздері жұмыс істей алатын ақпарат көлемінен тым артық ақпарат қабылдауы.
- **Аудиторияға бағытталған әдіс** аудитория мүшелерін түсіну және сыйлау, оларға жіберген хабарламаны барынша түсінікті етуге күш салу.
- **Ашықтық**  әңгімеге араласушылардың барлығын қажет ақпаратпен қамтамасыз етіп, алатын ақпаратты мұқият саралауына мүмкіндік беру.
- **Әлеуметтік коммуникация моделі** коммуникацияның интерактив, әңгімелесу тәсіліне негізделген түрі. Мұнда бұрын төмен деңгейде қатысып келген аудитория мүшелері толық қатысып, пікір айта алады.
- **Бейресми коммуникация желісі** ресми коммуникация желісінен тыс барлық коммуникация түрлері. Көп жағдайда оны *сыбыс* немесе *алып-қашпа әңгімелер* деп атайды.
- **Декодтау** *(*ағыл.: *decoding мағынасын ашу)* – хабарламаны түсіну, ұғу.
- **Диффамация** қасақана түрде жалған ақпарат таратып, біреудің атына, беделіне нұқсан келтіру.
- **Зияткерлік меншікке** патенттер, авторлық құқықпен қорғалған материалдар, сауда құпиялары және тіпті интернеттегі домендік атаулар да жатады.
- **Келісімшарт** екі тарап арасында жасалған заңдық күші бар уәде. Әдетте бірінші тарап арнайы ұсыныс жасайды, екінші тарап қабылдайды.
- **Кәсібилік** тапсырманы жоғары деңгейде орындау және мақсатпен қимыл-әрекет жасау.
- **Кодтау** *(encoding)* идеяны месседж түрінде жеткізу (сөз, сурет немесе екеуін аралас қолдану арқылы).
- **Коммуникация** бір немесе одан да көп коммуникация құралы мен арнасын қолдану арқылы ақпаратты жіберу процесі.
- **Коммуникация арнасы** хабарламаны жеткізуде қолданылатын жүйелер.
- **Коммуникация құралы** хабарламаны жеткізу формасы. Оның

#### **ОҚЫТУ МАҚСАТТАРЫН ТҮЙІНДЕУ**

**1 Тиімді коммуникация карьераңыз және болашақта жұмыс істей-тін компанияңыз үшін қаншалықты маңызды екенін түсіндіңіз.** Тиімді коммуникация карьераңыз үшін маңызды, себебі қандай салада жұмыс істесеңіз де, барлық жерде өзге адамдармен ақпарат алмасып, бірігіп жұмыс істеуіңізге тура келеді. Сізде әлемдегі ең мықты бизнес-идея болуы мүмкін, бірақ оны анық әрі дәлелді түрде жеткізе алмасаңыз, одан келіп-кетер еш пайда жоқ. Жеке басқа пайдасынан бөлек, коммуникация жасай алу шеберлігі компанияңызға төмендегідей жолдармен көмектеседі: 1) еңбек нарығында маңызды қауымдастықтармен тығыз қарым-қатынас орнатуға; 2) келіссөздерге, түсініктердің қалыптасуына және трендтерге ықпал етуге; 3) еңбек өнімділігін арттырып, жылдамырақ шешім қабылдауға; 4) қаржылық көрсеткіштерді жақсартуға; 5) проблемаларды ертерек анықтауға; 6) тиімдірек шешім қабылдауға; 7) маркетингілік месседждерді анығырақ әрі дәлелдірек құрастыруға; 8) қызметкерлердің жұмысқа ынтасын арттыруға мүмкіндік береді.

**2 дың қыр-сырын үйрендіңіз.** Кәсіби маман ретінде төмендегідей қасиет-**Бизнес тұрғысынан алғанда, кәсіби маман ретінде коммуникация жасау**терге ие болу арқылы коммуникация орнатудың іргетасы қаланады: үнемі табысқа жетуге ұмтылып, сенімді әрі жауапты болу, топ ойыншысы бола білу, жоғары этикет үлгісін көрсету, этикаға сай шешімдер шығару және позитив көзқарас ұстану.

Кәсіби маман ретінде коммуникация жасау дағдысын барлық жерде қолдануға дайын болыңыз. Олардың кейбірін атап өтсек: идея мен ақпаратты топтастыру, көзқарасыңды әртүрлі коммуникация құралдарының көмегімен бірізді әрі дәлелді түрде жеткізе алу, нанымды аргументтер құрау, деректер мен ақпаратты сыни бағалау, өзгелерді белсенді түрде (сұрақ қойып, қызығушылықпен) тыңдау, әркелкі аудиториямен тиімді түрде қарым-қатынас жасай білу, коммуникация технологиясын қолдану, грамматика, орфоэпия және жазу мен сөйлеудің қалыптасқан стандартын сақтау, қажет жағдайда месседжді және коммуникация стилін бейімдеу, жоғары бизнес-этикет үлгісін көрсету, этика шеңберінде коммуникация орнату, құпияны сақтау, қолданыстағы заңдар мен ережелерді сақтау, уақытты дұрыс пайдалану және ресурстарды тиімді қолдану.

Компанияңыздағы *ресми* және *бейресми коммуникация желісін* меңгере отырып, бұл дағдыларды тиімді түрде қажетіңізге жарата аласыз. Ресми коммуникация желісі – ұйымның иерархиясы мен құрылымының айнасы. Бейресми коммуникация желісіне қызмет айырмашылықтарына қарамастан, ұйым мүшелері арасындағы барлық коммуникация түрлері жатады. *Аудиторияға бағытталған тәсіл* қолдану – аудитория мүшелерін түсіну және сыйлау, оларға жіберген хабарламаларыңызды барынша түсінікті етуге күш салу. Бұл әдісті сонымен бірге *«Сіз» ұстанымын* қолдану деп те атап жүр (мұндағы «сіз» дегеніміз – жолдап отырған хабарламаңызды алушы).

**3 Коммуникация процесінің моделін сипаттап, әлеуметтік медианың бизнес-коммуникация табиғатын қалай өзгерткенін білдіңіз.** Коммуникация – күрделі де нәзік процесс және оны белгілі бір қалыпқа сыйдыруға тырысу оны тым қарапайым етеді. Бірақ, қалай болғанда да, процесті сегіз кезең бойынша қарастыру мәселені жеңілдетпек: 1) жіберушіде өзгемен бөліскісі келетін идея пайда болады; 2) жіберуші идеяны месседжге айналдырады; 3) жіберуші месседжді жөнелту үшін коммуникация құралын таңдайды; 4) жіберуші месседжді коммуникация арнасы арқылы жолдайды; 5) аудитория месседжді алады; 6) аудитория месседждің мәнін түсінеді; 7) аудитория месседжге жауап береді; 8) аудитория жіберушіге сын-пікір айтады.

Әлеуметтік медиа бизнес-коммуникация тәжірибесіне тұтастай өзгеріс енгізіп, компаниялар мен олардың стейкхолдерлері арасындағы коммуникацияның табиғатын өзгертіп жатыр. Дәстүрлі бизнес-коммуникация моделінің негізгі сипаты – компанияда «жариялау» дәстүрінің болуы, яғни компания мұқият өңделген мәтін хабарламалар жариялап, аудиторияға таратады. Мұндай жағдайда аудиторияның оған жауап беріп, компаниямен байланыс орнату мүмкіндігі аз. Керісінше, әлеуметтік коммуникация моделінде компания әлеуметтік медиа

басты үш категориясы бар: ауызекі, жазбаша және визуалды.

- **Коммуникация этикасы** кез келген қырынан қарағанда шынайы болып есептелетін ақпарат негізінде қарым-қатынас жасау.
- **Коммуникациялық кедергілер** коммуникация процесін тежеуі мүмкін күштер немесе жағдайлар. Мысалы, дыбыс-шу, ойдың бөлінуі, тым көп хаттар, сүзгілер, арна ақауы т.б.
- **Қабылдау** адамның шынайы өмірді қабылдау ерекшелігі, сонымен бірге келген месседжерді аңғару ерекшелігі.
- **Месседж** идеяның жіберушіден алушыға берілуі.
- **Ресми коммуникация желісі** басқару линиясына негізделген коммуникация арналары арқылы жүзеге асатын ақпарат ағыны.
- **Стейкхолдерлер** компанияның әрекетіне қатысы бар топтар: клиенттер, қызметкерлер, акционерлер, провайдерлер, көршілер, қауымдастық және тұтас әлем.
- **Сыни ойлау** логикалық қорытынды жасау мақсатында және дәйекті ұсыныс айту үшін жағдайды толық әрі объективті бағалау қабілеті.
- **«Сіз» ұстанымы** аудитория ерекшеліктерін ескере отырып, қарым-қатынас жасау, «мен», яғни жіберуші емес, «сіз» алушының мүддесі тұрғысынан месседж құрастыру.
- **Фидбәк** *(кері байланыс)* хабарламаның сапасы мен тиімділігіне қатысты алушылар жіберген ақпарат.
- **Іріктеп қабылдау** көзқарасты өзгертуге емес, келген ақпаратты бұрмалауға, жоққа шығаруға бейім болу.
- **Этика** қоғам ішінде жүріп-тұруды реттеудің ортақ қабылданған принциптері.
- **Этика кодексі** компания қызметкерлеріне арналған жазбаша этика нұсқаулығы.
- **Этика аудиті** компания ішіндегі этика мәселелерін бақылап, әлсіз тұстарын анықтауға бағытталған әрекеттер жиынтығы.
- **Этика дилеммасы** балама шешімдер бар кезде немесе шешімдердің түбегейлі дұрыс не бұрыс екені анық болмаған кезде таңдау жасау қажеттілігі.
- **Этикалық қателік** этикаға қайшы екені анық көрініп тұрған әрекет.
- **Этикет** белгілі бір жағдайда жүріптұрудың ортақ қабылданған үлгісі.

құралдарын қолдана отырып, интерактив және бәріне ашық орта қалыптастырады. Барлық тараптарда ондағы әңгімеге араласу мүмкіндігі болады. Заманауи жаңа бизнес-ортада хабарламалардың мазмұны мен таратылуын қатаң бақылау сияқты бұрынғы ережелердің көбі қолданылмайды.

**4 Бизнестегі мобайл коммуникацияның мүмкіндіктері мен қиындықтарын меңгердіңіз.** Бизнестегі мобайл коммуникация қиындықтары қатарына: уеб-сайтты мобайл құрылғыларға бейімдеу, шағын экран мен пернетақтада контентті әзірлеу және тұтыну қиындығы, үнемі байланыста болғандықтан, жеке және кәсіби өмір арасындағы шекараның жойылуы, бір мезгілде қатар бірнеше іс жасауға (мультитаскинг) бейім аудиторияның назарын аударту және бір нәрсеге шоғырландыру қиындығы, қауіпсіздікке және жеке басқа қатысты сан алуан мәселелердің туындауы жатады. Бизнестегі мобайл коммуникация мүмкіндіктері қатарына: жеке және кәсіби міндет атқаруда қызметкерлердің икемділігін арттыру, мобайл құрылғыларды сезімдік-танымдық тәжірибені байыту мақсатында қолдану, еңбек өнімділігін арттыру және әріптестікті дамыту, әртүрлі бизнесміндеттерді атқаруға көмектесу, түйінін тауып, шешім қабылдау процесін жылдамдату, тұтынушылар мен өзге де қолданушыларды әртүрлі жолмен тарту мүмкіндігі кіреді.

**5 Коммуникация технологиясын тиімді қолданудың төрт нұсқаулығымен таныстыңыз.** Біріншіден, технологияны үнемі жетілдіріп отыру. Ол коммуникация талпыныстарына кедергі келтірмей, керісінше, оны жетілдіруге көмектессін. Екіншіден, тым көп ақпараттан және ақпараттық технологияға тәуелділіктен сақтаныңыз. Үшіншіден, технология құралдарын тиімді түрде қолдануды меңгеріп, бейберекет, мақсатсыз пайдаланудан аулақ болыңыз. Төртіншіден, қарым-қатынас ойдағыдай болуы үшін уақыт өте келе адамдармен үзбей байланыс жасап отырыңыз және байланысты нығайтатын технология емес, өзіңіз екенін ұмытпаңыз.

**6** *Этикаға* **анықтама беріп, этика дилеммасы мен этикаға қайшы әрекеттердің аражігін ажыратып, этика шеңберінде шешім қабылдаудың алты ережесімен таныстыңыз.** Этика – қоғамда жүріп-тұрудың қабылданған ортақ принциптері. Этика шеңберінде коммуникация орнату бизнес үшін ерекше маңызды, себебі коммуникация – компанияның қоғамдық бейнесі. Сол себепті стейкхолдерлер компанияның коммуникация қадамдарын өте мұқият зерттеп отырады. Этика дилеммасы мен этикалық қателік арасындағы айырмашылық айқындықтың болу-болмауында жатыр. Таңдау бұлыңғыр кезде этика дилеммасы пайда болады. Мұндайда екі немесе одан да көп балама шешімдер бірдей дәрежеде дұрыс немесе бұрыс болып көрінеді. Ал этикалық қателікте, керісінше, адам саналы түрде этикаға қайшы шешім қабылдайды .

Кез келген жағдайда этикаға сай шешім қабылдап отырғаныңызға сенімді болу үшін өзіңізге алты сұрақ қойыңыз: 1) Жағдайды әділ түрде, қателеспей бағаладым ба? 2) Бұл хатты жолдаудағы мақсатым қандай? 3) Бұл хабардың алатын адамдарға қандай ықпалы бар, немесе ол кімге әсер етуі мүмкін? 4) Бұл хат жағдайға мейлінше жақсы әсер етіп, мүмкіндігінше аз зиян тигізе ме? 5) Болжамдарым уақыт өте келе өзгеруі мүмкін бе? Яғни қазір этикаға сай болып көрінген шешім болашақта этикаға қайшы болып шығуы мүмкін бе? 6) Бұл шешімнен қысылатындай себеп бар ма?

# MyBCommLab<sup>®</sup>

Мынадай белгісі бар тапсырмаларды аяқтау үшін **mybcommlab.com** сайтын ашыңыз.

# **Біліміңді тексер**

Әр сұраққа қатысты тарау мазмұнын шолып шығу үшін көрсетілген «Оқыту мақсатын» қараңыз.

- **1-1.** Тиімді коммуникацияның сізге және компанияңызға қандай пайдасы бар [1-ОМ]?
- **1-2.** Тиімді бизнес-коммуникацияның бес сипатын атап өтіңіз [1-ОМ].
	- **1-3.** Кәсіби шеберліктің алты сипатын атап өтіңіз [2-ОМ].
	- **1-4.** Коммуникация жасауда неліктен аудиторияға бағытталған әдіс қолданылады [2-ОМ]?
	- **1-5.** Аудитория мүшесі хабарламаның келгенін байқауы үшін қандай шарттар орындалуға тиіс [3-ОМ]?
	- **1-6.** Коммуникацияны жиі тежейтін кедергілерді атаңыз [3-ОМ].
	- **1-7.** «Өзіңнің құрылғыңды ала кел!» (Bring your own device) құбылысының мәнін түсіндіріңіз [4-ОМ].
	- **1-8.** Тым көп ақпараттың коммуникацияға әсерін сипаттаңыз [5-ОМ].
	- **1-9.** Этика дилеммасы дегеніміз не [6-ОМ]?
	- **1-10.** Этика қателігі дегеніміз не [6-ОМ]?

# **Біліміңді қолдан**

Әр сұраққа қатысты тарау мазмұнын шолып шығу үшін көрсетілген «Оқыту мақсатын» қараңыз.

- **1-11.** Әрбір бизнес компанияның табысқа жету жолында коммуникация неліктен маңызды рөл атқарады? Қысқаша түсіндіріңіз [1-ОМ].
- **1-12.** Аудиторияға бағытталған әдіс компанияның әлеуметтік медиа қолдану тәжірибесінде қалай көрініс табады [2-ОМ]?
	- **1-13.** Әлеуметтік медианы жұмыста тым көп қолдану адамның өте маңызды бизнес-хаттарды қабылдау қабілетіне қалай әсер етуі мүмкін?
	- **1-14.** Месседж алушының e-mail хатыңызды жүріп бара жатып немесе қоғамдық көлікте оқитынын білсеңіз, оны қалай өзгертер едіңіз [4-ОМ]?
- **1-15.** Сіз сату көрсеткіші төмендеп бара жатқан компанияның атқарушы директорысыз. Екі-үш ай ішінде кейбір қызметкерлеріңізді қысқартуыңыз мүмкін. Жұмысшыларды қысқарту керектігіне толық көзіңіз жетпей тұрып, жұмысты тез табуы үшін оларға мұны ескертесіз бе, әлде толық сенімді болғанға дейін күтесіз бе? Шешім қабылдаңыз. Мұның неліктен этика дилеммасы екенін түсіндіріңіз. Білікті мамандардың кетуі компанияның алдағы жұмысына қалай әсер етеді? Осыны да ескеріңіз [6-ОМ].

# **Шеберлігіңді сына**

**1-16. Төмендегі хабарламаны талдаңыз: коммуникацияның тиімділігін талдау [1-ОМ].** Төмендегі блог жазбаларын оқып: 1) хабарламаның тиімді немесе тиімсіз екенін талдап, себептерін түсіндіріңіз; 2) осы тарау нұсқаулықтарына сәйкес екеніне көз жеткізу үшін хабарламаны қайта қарап шығыңыз.

«Көбіңіз уақытты тіркеу журналын дұрыс белгілемейді екенсіздер. Кешігіп келсеңіз, уақытты тіркеу журналына 08:00-де келдім деп жазбаңыз. Түскі асқа ұзақ уақыт жұмсасаңыз, журналға 13:00-де келдім деп тіркемеңіз. Мұндай көзбояушылыққа жол жоқ. Қызметкерлерді бақылау жүйесін орнатудан басқа амал жоқ. Келесі дүйсенбіден бастап, ғимараттың барлық есіктеріне видеокамералар орнатылып, электрондық кілттің көмегімен кіріп-шығу уақыты тіркеліп отырады.

Жұмыстан үш мәрте кешіккен немесе түскі астан кеш келген адам менің алдымда жауап береді. Сізге мызғып алу керек болды ма, әлде дүкен аралау қажет болды ма, бәрібір, ештеңеде шаруам жоқ. Бұл – бизнес мекемесі, мұнда жалқауларға жағдай жасалмайды.

«Бір құмалақтың бір қарын майды шірітетіні» жаман».

#### **Жаттығулар**

Әр жаттығу сізге қажет басты дағды немесе қолдануға тиіс дағдыларға сай таңбаланады. Әр сұраққа қатысты тарау мазмұнын шолып шығу үшін көрсетілген «Оқыту мақсатын» қараңыз. Кей кездерде қосымша ақпарат басқа тарауда болуы мүмкін (ол туралы ескертіледі).

- **1-17. Жазу, құрастыру режимдері: қысқаша жинақтау [1-ОМ], 4-тарау.** Оқытушыңыз бен тобыңызға өзіңізді таныстырып, бір абзац жазыңыз. Өткеніңізді, қызығушылығыңызды, жетістіктеріңіз бен мақсаттарыңызды атап көрсетіңіз. Оқытушыңыз айтқандай, жазғаныңызды e-mail арқылы жіберіңіз, немесе блогта, әлеуметтік желіде жариялаңыз.
- **1-18. Медиа дағдылар: микроблоггинг [1-ОМ], 8-тарау.**  Өзге студенттерді бизнес-коммуникация оқулығын алуға көндіру үшін тиімді төрт хабарлама жазыңыз (әрқайсысы 140 таңбадан аспасын). Алғашқы хабарламаны жарнаманың тақырыбы деп ойлаңыз. Бұл оқулық бизнес саласының кәсіби маманы болуға ұмтылған кез келген адамға құнды білім беретінін айтып, шабыттандырыңыз. Келесі үш хабарламада біріншісінде берілген уәдені растайтын дәлелдер баяндалуға тиіс.67
- **1-19. Негіздер: коммуникация тиімділігін талдау [1-ОМ].**  Youtube немесе өзге онлайн ресурстардан тиімді коммуникацияға жақсы мысал бола алатын видеоклип табыңыз. Бизнеске немесе басқа салаларға қатысы бола ма, әйтеуір, топта талқылауға тұратындай видео болсын. Видео сілтемесі мен оның неліктен тиімді коммуникацияға мысал бола алатыны туралы қысқаша ойыңызды тобыңыздың блогына жариялаңыз.
- **1-20. Жоспарлау: аудитория қажеттіліктерін бағалау [2-ОМ], 3-тарау.** Өзіңіз қызығатын бизнес саласын тауып, сол саладағы қызметтердің біріне жұмысқа тұруға өтініш дайындап жатырмын деп ойлаңыз.

Әрине, резюмені барынша нанымды, жұмыс беруші негізгі сұрақтарына жауап таба алатындай толымды жазғыңыз келеді. Бойыңыздан осы саладағы қызметкерге қажет болуы мүмкін үш жеке немесе кәсіби қасиетті тауып көріңіз. Әр қасиетті бір немесе бірнеше сөйлеммен сипаттап, компанияға бұл тұрғыдан қалай үлес қоса алатыныңызды аудиторияға бағытталған әдіспен баяндап шығыңыз. Жазбаңызды e-mail арқылы жолдаңыз, немесе топ блогына жариялаңыз.

- **1-21. Коммуникация этикеті: сезімталдықпен және тактикамен қарым-қатынас жасау [2-ОМ].** Ықтимал клиенттеріңіз сатып алмастан бұрын өндіріс базасын жиі тексереді. Сіз және сату бөліміндегі есеп беретін адамдар жоғары деңгейдегі клиенттермен жиі жұмыс жасағандықтан, этикет мәселелері бойынша дайындық курсынан өттіңіздер делік. Компанияның қалған бөлімінің қызметкерлері мұндай тренингіге қатыспағандықтан, олар ықтимал клиенттерді ренжітетіндей сөйлеп, орынсыз әрекет жасап қоя ма деп алаңдайсыз. Клиенттермен байланысуы мүмкін қызметкерлерді этикет негіздері бойынша тренингіден өткізу қажеттігін түсіндіріп, менеджерге екі абзац e-mail хат жазыңыз.
- **1-22. Әріптестік: топтық жобалар. Жоспарлау: аудиторияның қажеттіліктерін бағалау [2-ОМ], 2-тарау, 4-тарау.** Бастығыңыз жұмыс тобыңызға корпоративтік балабақшаларға қатысты зерттеу жасап, есеп беруді тапсырды. Әрине, есепті бастығыңыздан бөлек тағы кімдердің оқитынын білгіңіз келетіні анық. Зерттеуді бастамас бұрын аталған жағдай мен аудиторияға қатысты тағы нені білгіңіз келеді? Екі топқа бөлініп, төрт-бес мысал келтіріңіз. Олардың әрқайсысы неліктен маңызды екенін қысқаша түсіндіріңіз.
- **1-23. Жоспарлау: дәлелді аргумент құрау [2-ОМ], 12-тарау.** Блоггинг – қызметкерлер үшін клиенттермен және компаниядан тыс өзге тараптармен коммуникация жасаудың танымал жолы. Кей жағдайларда қызметкер блогы – компанияға да, клиенттерге де пайдалы: ол тараптарды қажет ақпаратпен қамтамасыз етіп, ішпыстырарлық ресми хабарламаларға жан бітіреді. Дегенмен жұмыс берушілерінің айтқанын орынсыз деп атап, пост жариялағаны үшін қызметтен кеткен жағдайлар да кездеседі. Ерекше назар аударатын мәселелердің бірі – компанияны немесе ондағы менеджерлерді сынау мәселесі. Қызметкерлердің жұмыс берушілерін форум-блогтарда сынап жазуына рұқсат берілуі қажет пе? Оған тыйым салатын компания ережелерін қолдап немесе қарсылық білдіріп, e-mail хат жазыңыз. Көзқарасыңызды қысқаша түсіндіріңіз.
- **1-24. Негіздер: коммуникация тиімділігін талдау [3-ОМ].**  Коммуникация процесінің сегіз кезеңін еске түсіріп, әріптесіңіз, жетекшіңіз, топтасыңыз, оқытушыңыз, досыңыз немесе отбасы мүшесімен жақында болған арадағы түсініспеушілікті талдаңыз. Ол кезде не айтайын деп едіңіз? Сіз оны қалай жеткіздіңіз? Алушы хатыңызды алды ма? Алушы хатты дұрыс түсінді ме? Оны қалай білдіңіз? Талдау негізінде тіл табысуыңызға кедергі келтіретін факторларды анықтап түсіндіріңіз.
- **1-25. Негіздер: коммуникация тиімділігін талдау [4-ОМ].**  Мобайл құрылғымен өзіңіз өнімін/қызметін тұтынатын немесе болашақта өнімін/қызметін тұтынуы-

ңыз мүмкін бес компанияның уеб-сайтына кіріңіз. уеб-сайттардың қайсысы қолданушыларға ыңғайлы? Басқа сайттардан қандай айырмашылығы бар? Бұл компаниялардың мобайл құрылғы арқылы сауда жасауға мүмкіндік беретін қосымшасы бар ма екен?

- **1-26. Технология: коммуникация құралдарын пайдалану [5-ОМ].** Контент жасаушы немесе үлес қосушы ретінде бұрындары ешқашан қолданбаған, онлайн түрде тегін коммуникация қызметін көрсететін ресурс табыңыз. Келесі сайттарды да қарастырып көруге болады: блоггинг (мысалы, Blogger), микроблоггинг (мысалы, Twitter), сұрақ-жауап қауымдастықтар (мысалы, YahooAnswers) және қолданушылар контенті (мысалы, Flickr) т.с.с. Олардан аккаунт ашу немесе блог бастау сияқты негізгі тапсырманы орындаңыз. Тапсырманы орындау оңай болды ма? Нұсқаулық анық па екен? Онлайн көмек қажет болса, оны таба алар ма едіңіз? Жетілдіретін тұстары бар ма екен? Қорытындыларды жинақтап, оқытушыңызға қысқа e-mail хат жіберіңіз.
- **1-27. Коммуникация этикасы: этика дилеммасы мен этикалық қателікті ажырата білу [6-ОМ].** Компанияда досыңыздың көп екенін білетін бастығыңыз қызметкерлердің моральдық рухы мен оларға қатысты өзге мәселелерде сізге сүйенеді. Ол жақында сізден компания ережелеріне қайшы болуы мүмкін кез келген әрекет (кеңсе заттарын үйге алып кетуден бастап жеке мақсатта алыс жерлерге қоңырау шалуға дейін) жөнінде баяндап отыруды сұрады. Өтінішті орындамас бұрын онымен талқылап алғыңыз келетін мәселелерді атап шығыңыз.
- **1-28. Коммуникация этикасы: этика дилеммасы мен этикалық қателікті ажырата білу [6-ОМ].** Төмендегі мәселелердің қайсысы этикаға сәйкес, қайсысы этикаға қайшы екенін түсіндіріңіз.
	- а. Компанияңызға тиесілі өңдеу зауытының қоршаған ортаға қауіп төндіретінін байқасаңыз да, ол туралы жақ ашпадыңыз.
	- ә. Жылдам хабар алмасудың пайдасын компания менеджеріне ұлғайтып көрсету; олар технологияның артықшылықтарын ешқашан түсінбейтін сияқты, сондықтан олардың көзін жеткізудің жалғыз амалы – дұрыс таңдау жасау.
	- б. Досыңызға «жұмыстағы міндеттеріңе дұрыс көңіл бөл, әйтпесе бастықтар сені жұмыстан шығарады» деп айту.
	- в. Келесі жылғы бюджет қысқарып қалмас үшін қаржылық жыл аяқталғанға дейін бөлінген қаржыны толығымен жұмсау мақсатында бөліміңізге керек болмаса да, құрал-сайман алуға ұсыныс айту.
- **1-29. Коммуникация этикасы: этика нұсқаулығын әзірлеу [6-ОМ].** Интернет құрал-жабдықтар және корпоративтік желілермен қамтамасыз ету саласындағы жетекші ұйым – Cisco компаниясы этика кодексін әзірлеп, қызметкерлердің оны сақтауын талап етті. Компанияның уеб-сайтына **www.cisco.com** кіріп, *Этика кодексін* табыңыз. Кодекс ережелерін бұзады деген үш нақты мысалды қысқаша сипаттап жазыңыз. Cisco қызметкерлері этикаға қайшы жайттарды немесе этика дилеммасына қатысты сұрақтарды қалай баяндай алады? Кемінде үш нұсқасын атаңыз.

# **Қабілеттеріңді жетілдір**

#### **Кәсіби мамандар сыны**

Беделді онлайн ресурстардан кәсіби түрде коммуникация жасау мысалын табыңыз. Ол жарнама, баспасөз баяндарынан бастап, компания блогы, уеб-сайты сияқты бизнестің кез келген қырын қамтуы мүмкін. Мысалды осы тарауға сәйкес келетін және өзіңіз қызыққан қырынан бағалаңыз. Айталық, бұл мысал тиімді жазылған ба? Аудиторияға бағытталған ба? Этикаға сәйкес пе? Оқытушы айтқан коммуникация құралын (блог немесе e-mail т.с.с.) қолдана отырып, мысал негізінде шағын талдау жазыңыз (бір беттен

аспасын). Онда мысалдан арнайы элементтер де, тараудағы ақпарат та қамтылсын.

#### **Шеберлігіңді шыңда**

Бове мен Тиллдің **websearch.businesscommunicationnet work.com** сайтындағы «Бизнес-коммуникация бойынша уеб-ізденісі» еңбегі – бизнес-коммуникацияны талдауға арналған бірегей зерттеу құралы. Web Search функциясын қолдана отырып, бизнес-коммуникацияда мобайл технологияны жаңаша пайдалануды сипаттайтын уеб-сайт, видео, мақала, подкаст немесе презентация табыңыз. Тапқан нәрсеңізді сипаттап, ондағы ақпаратты жинақтап, оқытушыңызға қысқа e-mail хат жазыңыз, немесе топ блогына жазба жариялаңыз.

# MyBCommLab®

Нәтижесі автоматты түрде шығатын сұрақтарды **mybcommlab.com** сайтынан таба аласыз. Нәтижесін оқытушы бағалайтын сұрақтар да сол жерде:

= **1-30.** Неліктен сыни ойлауды *(critical thinking)* негізгі коммуникация дағдысы ретінде қарастырамыз [3-ОМ]?

**1-31.** Мобайл технология бизнес-коммуникацияның тәжірибесін қалай өзгертіп жатыр [4-ОМ]?

# **Сілтеме**

**1.** JetBlue website, accessed 3 March 2016, www.jetblue.com; JetBlue Facebook page, accessed 3 March 2016, www.facebook. com/jetblue; Yuyu Chen, «What Twitter Marketers Can Learn from JetBlue, Emirates and Royal Dutch Airlines*», ClickZ*, 18 November 2015, www.clickz.com; «5 Social Media All-Stars», *CNNMoney,* 29 August 2013, money.cnn.com; JetBlue Twitter account, accessed 3 March 2016, https://twitter.com/JetBlue; Todd Wasserman, «How JetBlue's Social Media Strategy Took Flight», *Mashable,* 1 June 2011, mashable.com; «A Day In The Life: Social Media», BlueTales blog, 19 January 2012, blog. jetblue.com, Chantal Tode, «JetBlue Exec: Mobile Is Discovery Piece for Travelers», *Mobile Marketer,* 22 January 2013, www. mobilemarketer.com.

**2.** Richard L. Daft, *Management,* 6th ed. (Cincinnati: Thomson South-Western, 2003), 580.

**3.** «Employers: 13 Common Complaints About Recent Grads», Youturn, 2 October 2012, www.youturn.com.

**4.** Julie Connelly, «Youthful Attitudes, Sobering Realities», *New York Times,* 28 October 2003, E1, E6; Nigel Andrews and Laura D'Andrea Tyson, «The Upwardly Global MBA», *Strategy + Business* 36 (Fall 2004): 60–69; Jim McKay, «Communication Skills Found Lacking», *Pittsburgh Post-Gazette,* 28 February 2005, www.delawareonline.com.

**5.** Martin Zwilling, «How Effective Is Your Business Communication Skill?» *Forbes,* 20 January 2015, www.forbes.com; Brian Solis, *Engage!* (Hoboken, N.J.: John Wiley & Sons, 2010), 11–12; «Majority of Global Companies Face an Engagement Gap», Internal Comms Hub website, 23 October 2007, www. internalcommshub.com; Gary L. Neilson, Karla L. Martin, and Elizabeth Powers, «The Secrets to Successful Strategy Execution», *Harvard Business Review,* June 2008, 61–70; Nicholas Carr, «Lessons in Corporate Blogging», *Business Week,* 18 July 2006, 9; Susan Meisinger, «To Keep Employees, Talk – and Listen – to Them!» *HR Magazine,* August 2006, 10.

**6.** Daft, *Management,* 147.

**7.** Zwilling, «How Effective Is Your Business Communication Skill?»

**8.** Susan Adams, «How to Communicate Effectively at Work», *Forbes,* 17 November 2015, www.forbes.com; «CEOs to Communicators: 'Stick to Common Sense,'» Internal Comms Hub website, 23 October 2007, www.internalcommshub.com; «A Writing Competency Model for Business», BizCom101.com, 14 December 2007, www.business-writing-courses.com; Sue Dewhurst and Liam FitzPatrick, «What Should Be the Competency of Your IC Team?» white paper, 2007, competentcommunicators.com.

**9.** «Digital Information Fluency Model», 21cif.com, accessed 11 February 2014, 21cif.com.

**10.** Philip C. Kolin, *Successful Writing at Work,* 6th ed. (Boston: Houghton Mifflin, 2001), 17–23.

**11.** «The Explainer: Emotional Intelligence», *Harvard Business Review video,* 18 August 2015, accessed 2 March 2016, hbr.org; Laura L. Myers and Mary L. Tucker, «Increasing Awareness of Emotional Intelligence in a Business Curriculum», *Business Communication Quarterly,* March 2005, 44–51.

**12.** Walter Frick, «The Curious Science of When Multitasking Works», *Harvard Business Review,* 6 January 2015, hbr.org.

**13.** Pete Cashmore, «10 Web Trends to Watch in 2010», CNN Tech, 3 December 2009, www.cnn.com.

**14.** Paul Martin Lester, *Visual Communication: Images with Messages* (Belmont, Calif.: Thomson South-Western, 2006), 6–8.

**15.** Michael R. Solomon, *Consumer Behavior: Buying, Having, and Being,* 6th ed. (Upper Saddle River, N.J.: Pearson Prentice Hall, 2004), 65.

**16.** Anne Field, «What You Say, What They Hear», *Harvard Management Communication Letter,* Winter 2005, 3–5.

**17.** Chuck Williams, *Management,* 2nd ed. (Cincinnati: Thomson South-Western, 2002), 690.

**18.** Charles G. Morris and Albert A. Maisto, *Psychology: An Introduction,* 12th ed. (Upper Saddle River, N.J.: Pearson Prentice Hall, 2005), 226–239; Saundra K. Ciccarelli and Glenn E. Meyer, Psychology (Upper Saddle River, N.J.: Prentice Hall, 2006), 210–229; Mark H. Ashcraft, *Cognition,* 4th ed. (Upper Saddle River, N.J.: Prentice Hall, 2006), 44–54.

**19.** Ben Hanna, 2009 *Business Social Media Benchmarking Study,* Business.com, 2 November 2009, 11.

**20.** «Managing Yourself: Conquering Digital Distraction», *Harvard Business Review,* June 2015, 110–113, hbr.org; Michael Killian, «The Communication Revolution – «Deep Impact About to Strike», Avaya Insights blog, 4 December 2009, www.avayablog.com.

**21.** «The Mobile Revolution Is Just Beginning», press release, World Economic Forum, 13 September 2013, www.weforum.org.

**22.** Maribel Lopez, «Three Trends That Change Business: Mobile, Social and Cloud», *Forbes,* 28 January 2012, www.forbes.com.

**23.** Kevin Custis, «Three Ways Business Can Be Successful on Mobile», *Forbes,* 15 November 2013, www. forbes.com; «IBM Survey: Speed and Analytics Key Drivers in Mobile Adoption for Organizations», press release, IBM, 19 November 2013, www.ibm.com.

**24.** «More Than Nine in 10 Internet Users Will Go Online via Phone», eMarketer, 6 January 2014, www.emarketer.com.

**25.** Christina «CK» Kerley, *The Mobile Revolution & B2B,*  white paper, 2011, www.b2bmobilerevolution.com.

**26.** Jordie van Rijn, «The Ultimate Mobile Email Statistics Overview», Emailmonday.com, accessed 9 February 2014, www. emailmonday.com.

**27.** Jessica Lee, «46% of Searchers Now Use Mobile Exclusively to Research [Study]», Search Engine Watch, 1 May 2013, searchenginewatch.com.

**28.** Dennis McCafferty, «10 Awesome Facts About the Mobile Revolution», *CIO Insight,* 6 December 2013, www.cioinsight.com.

**29.** Yun-Sen Chan, «Smartphones Are Changing Person-to-Person Communication», Modern Media Mix, 23 April 2013, modern mediamix.com.

**30.** «Mobile Facts and Market Stats», Mocapay, accessed 10 February 2014, www.mocapay.com.

**31.** Richa Jain, «Making a Case for Mobile First Designs», Sitepoint, 21 November 2014, www.sitepoint.com; *Mobile Revolution* (Nashua, NH: Extron, 2011, PDF ebook).

**32.** Nicco Mele, *The End of Big: How the Internet Makes David the New Goliath* (New York: St. Martin's Press, 2013), 1–2.

**33.** «JWT's 13MobileTrendsfor 2013 and Beyond», J. Walter Thompson website, 2 April 2013, www.jwt.com.

**34.** *The Changing Role of Mobile Communications in the Workplace,* white paper, Frost & Sullivan, accessed 8 February 2014, www.frost.com.

**35.** *Top 10 Ways Successful Small Businesses Use Mobile Tech,*  white paper, T-Mobile, 2012.

**36.** Armen Ghazarian, «How Do Users Interact with Mobile Devices», Medium.com, 29 November 2013, medium.com.

**37.** «JWT's 13 Mobile Trends for 2013 and Beyond.»

**38.** «Bring Your Own Device: BYOD Is Here and You Can't Stop It», Garner, accessed 9 February 2014, www.garner.com.

**39.** Jessica Twentyman, «Deploying Smartphones, Tables, and Apps for a New Employee Communication Era», SCM, January/February 2013, 28–29; *The Changing Role of Mobile Communications in the Workplace.*

**40.** Aaref Hilaly, «The Biggest Opportunity in Mobile That No One Is Talking About», LinkedIn, 17 December 2013, www. linkedin.com.

**41.** Adobe Digital Publishing Solution, accessed 3 March 2016, www.adobe.com.

**42.** Michael Saylor, *The Mobile Wave: How Mobile Intelligence Will Change Everything* (New York: Vanguard Press, 2012), 10.

**43.** *The Changing Role of Mobile Communications in the Workplace.*

**44.** *Top 10 Ways Successful Small Businesses Use Mobile Tech.*

**45.** Milton Kazmeyer, «The Impact of Wireless Communication in the Workplace», *Houston Chronicle,* accessed 10 February 2014, smallbusiness.chron.com.

**46.** Gregg Hano «The Power of Corporate Communications on Mobile Apps», Mag+, 1 August 2013, www.magplus.com.

**47.** Tara Craig, «How to Avoid Information Overload», *Personnel Today,* 10 June 2008, 31; Jeff Davidson, «Fighting Information Overload», Canadian Manager, Spring 2005, 16+.

**48.** Eric J. Sinrod, «Perspective: It's My Internet – I Can Do What I Want», News.com, 29 March 2006, www.news.com.

**49.** Eric J. Sinrod, «Time to Crack Down on Tech at Work?» News.com, 14 June 2006, www.news.com.

**50.** Jack Trout, «Beware of «Infomania», *Forbes,* 11 August 2006, www.forbes.com.

**51.** «Many Senior Managers Communicate Badly, Survey Says», *Internal Comms Hub,* 6 August 2007, www. internalcommshub.com.

**52.** Mike Schaffner, «Step Away from the Computer», *Forbes,* 7 August 2009, www.forbes.com.

**53.** Philip C. Kolin, *Successful Writing at Work,* 6th ed. (Boston: Houghton Mifflin, 2001), 24–30.

**54.** Nancy K. Kubasek, Bartley A. Brennan, and M. Neil Browne, *The Legal Environment of Business,* 3rd ed. (Upper Saddle River, N.J.: Prentice Hall, 2003), 172.

**55.** Kurt Wagner, «Stealth Marketing: How Brands Infiltrate Vine With Product Placement», *Mashable,* 22 July 2014, mashable.com.

**56.** Word of Mouth Marketing Association, «WOM 101», accessed 2 June 2010, womma.org; Nate Anderson, «FTC Says Stealth Marketing Unethical», *Ars Technica,* 13 December 2006, arstechnica.com; «Undercover Marketing Uncovered», CBSnews. com, 25 July 2004, www.cbsnews.com; Stephanie Dunnewind, «Teen Recruits Create Word-of-Mouth «Buzz» to Hook Peers on Products», *Seattle Times,* 20 November 2004, www.seattletimes. com.

**57.** Linda Pophal, «Tweet Ethics: Trust and Transparency in a Web 2.0 World», International Association of Business Communicators, 1 September 2009, www.iabc.com.

**58.** Daft, *Management,* 155.

**59.** Based in part on Robert Kreitner, *Management,* 9th ed. (Boston: Houghton Mifflin, 2004), 163.

**60.** Henry R. Cheeseman, *Contemporary Business and E-Commerce Law,* 4th ed. (Upper Saddle River, N.J.: Prentice Hall, 2003), 841–843.

**61.** Cheeseman, *Contemporary Business and E-Commerce Law,*  201.

**62.** John Jude Moran, *Employment Law: New Challenges in the Business Environment,* 2nd ed. (Upper Saddle River, N.J.: Prentice Hall, 2002), 186–187; Kubasek et al., *The Legal Environment of Business,* 562.

**63.** Cheeseman, *Contemporary Business and E-Commerce Law,* 325.

**64.** Kubasek et al., *The Legal Environment of Business,* 306.

**65.** Robert Plummer, «Will Fake Business Blogs Crash and Burn?» *BBC News,* 22 May 2008, news.bbc.co.uk.

**66.** Liza Darwin, «Why Those FTC Blogger Requirements Aren't Working», Refinery 29, 7 April 2015, www.refinery29.com.

**67.** The concept of a four-tweet summary is based on Cliff Atkinson, *The Backchannel* (Berkeley, Calif.: New Riders, 2010), 120–121.

# 2 **Коллаборация, тұлғааралық қарым-қатынас және бизнес этикеті**

#### **ОҚЫТУ МАҚСАТЫ**

Тарауды оқығаннан кейін:

- **1.** Командада бірігіп жұмыс істеудің артықшылықтары мен кемшіліктерін біліп, тиімді командаға сипаттама бересіз және топ динамикасының негізгі төрт мәселесін атап көрсетесіз.
- **2.** Ынтымақтас коммуникация бойынша кеңестер беріп, ынтымақтастыққа көмектесетін басты технологияларды білесіз және конструктив пікір айту жолдарын сипаттайсыз.
- **3.** Команданың жиналыстарын тиімді ұйымдастыруға қажет басты қадамдарды меңгересіз.
- **4.** Бетпе-бет кездесулердің сапасын арттыратын немесе оның орнын алмастыратын негізгі тәсілдерді үйренесіз.
- **5.** Тыңдау режимінің басты үш түрін біліп, тыңдау процесін сипаттап, іріктеп тыңдаудағы қиындықтарды түсіндіре аласыз.
- **6.** Бейвербал коммуникацияның маңызын түсініп, оның басты алты категориясымен танысасыз.
- **7.** Бизнес-этикеттің маңызын ұғып, этикет басты рөл ойнайтын негізгі төрт саланы білесіз.

# MyBCommLab®

**Оқу үлгерімін жақсартыңыз!** Pearson MyLabs қолданған 10 миллионнан астам студент оқу үлгерімін жақсартты. Симуляция, дәріс және тарау соңы мәселелерін **mybcommlab.com**  сайтынан қараңыз.

# **Cemex**

**КОММУНИКАЦИЯ ТӘЖІРИБЕСІ**

#### **www.cemex.com**

Зертханада немесе өзге де жобаларда бірігіп жұмыс істегенде тіл табыса алмайтын командаларды көрген боларсыз. Кейде жұртты бір жерге, бір уақытта жинай алмаған, маңызды хатыңыз күнделікті хаттар легінің арасында «көміліп» қалған немесе қажет ақпарат қажет адамдарға дер кезінде жетпей, тамаша идеялар жүзеге аспай қалған кездер болған шығар?

Айталық, сіз ондаған елде тұратын мыңға жуық адамнан құралған командамен әріптестік орнатуға тырысып отырсыз. Мексиканың Cemex компаниясы – бетон және оның негізгі екі компоненті – цемент пен агрегаттар (қиыршық тас, құм) шығару бойынша әлемдегі ең ірі өндіріс орындарының бірі. Елуден астам елде жұмыс істейтін 44 мың жұмысшысы бар Cemex әлемдік дәрежеде ұжымдасып жұмыс істеу бойынша қиындықтарға тап болды. 1990 жылдан бастап әлемдік нарықты жаулай бастаған, ғасырлық тарихы бар компанияның қазір Антарктикадан басқа барлық құрлықта карьерлары, цемент зауыттары және өзге де нысандары бар.

Бетон мен цемент әлемдегі ең көне өнімдер қатарына кіреді және көпшілік бұлардың инновациямен «үш қайнаса, сорпасы қосылмайды» деп санайды. Дегенмен инновация – Cemex компаниясының табысқа жетудегі басты кілті. Қалайша дейсіз ғой?

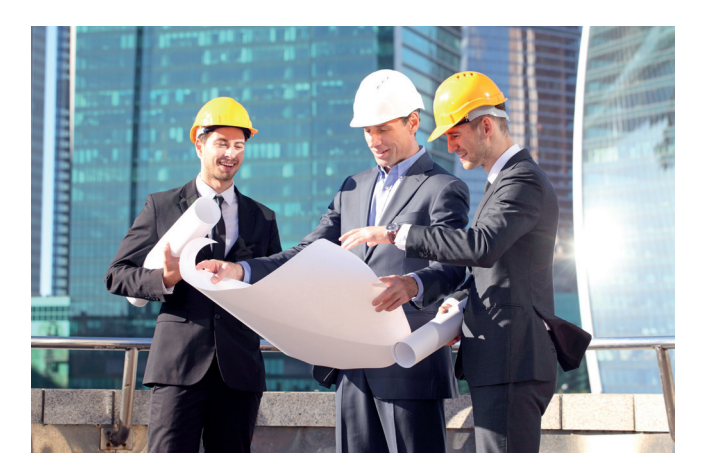

Әріптестік орнату бойынша инновациялық платформа Cemex компаниясының шағын мекеме секілді икемділікпен жұмыс істеуіне көмектеседі

Біріншіден, сәулетшілер мен құрылысшылар жаңа үлгідегі сапалы бетон шығарып, ең креатив идеяларды батыл түрде жүзеге асырып келеді. Екіншіден, Cemex-тің табысы – шикізатты өндіруден бастап, оны өңдеу, тасымалдауға дейінгі процестердің тиімділігіне тәуелді. Үшіншіден, бетон өнімдерін шығару мен тарату қоршаған ортаға біршама әсер етеді. Оның қатарына жоғары температуралы пештерге қажет жылу отындарын алу және қолдану салдарынан туындайтын проблемалар да кіреді.

Бәсекеге қабілетті, табысы мол компания болып қалу үшін әрі қоршаған ортаға тигізетін залалды азайту мақсатында Cemex инновация қарқынын жылдамдату керектігін жақсы білді. Ал компания жетекшілері *бұған* әріптестік пен коммуникацияны жетілдіру арқылы жетуге болатынын түсінді.

Компания мұндай сыннан өту үшін әлеуметтік желілер, уикилер, блогтар, Twitter сияқты микроблоггинг жүйелері, әлеуметтік букмарктар (ең жиі кіретін сайттарды жинақтап, таңбалауға мүмкіндік беретін сервис), видеоконференциялар секілді ресурстардың басын қосатын, онлайнда бірлесе әрекет жасайтын *Shift* платформасын, трендтерді анықтауға көмектесетін *Shift Radar* құралын ұсынды. Қызметкерлер қолданушыларға арналған мобайл қосымша арқылы кез келген жерден жүйеге кіру мүмкіндігіне ие болды.

Халықты ақпаратпен жылдам әрі оңай қамтамасыз ете отырып, Shift географиялық қашықтықты, уақыт зонасы және ұйым ішіндегі кедергілерді еңсеруге көмектеседі. Қызметкерлер мен менеджерлер кез келген жерде компанияның көмегіне арқа сүйеп, міндеттері ұқсас жұмысшылар жобаны жетілдіру бойынша идеяларын бөлісе алады. Жұмыс барысында туындаған мәселелер де, мүмкіндіктер де жедел анықталып, басшылардың назарына ұсынылады.

Алайда технология – шешімнің бір бөлігі ғана. Әлеуметтік платформаны қолданысқа енгізген көп компания оларды қызметкерлердің қалыптасқан әдеттерін өзгертіп, жаңа құралдар қолдануға ынталандыра алмай отыр. Ерте бастан-ақ жоғары деңгейлі менеджерлерді жалдауға көңіл бөліп келген Cemex – компания ішінде Shift-тің қолдану көрсеткішін 95%-ға арттырып, техникалық мамандық және ортақ қызығушылықтар негізінде 500-ден астам онлайн қауымдастық құра алды. Мұндай өзара тығыз байланыс көп ұзамай жемісін де берді. Мысалы, болжамды уақыттың үштен бір бөлігінде жаңа әлемдік бренд – дайын бетон қоспасы шығарыла бастады, қайта қалпына келетін энергия көздерін қолдану деңгейі үш есе көтерілді және көмірқышқыл газының көлемі екі миллион тоннаға азайды.

Бәлкім, ең әсерлісі – Shift (жылжу, өзгерту) атына сай болып, ескі ірі мектептің қатып қалған иерархиялық мәдениетін икемдірек әрі ашық әлеуметтік бизнеске айналдыра алды, соның нәтижесінде болашақтағы бәсекесі жоғары нарыққа дайын болды. Cemex-тің инновация бойынша директоры Гилберто Гарсиа атап өткендей: «Адамдарды байланыстырып, өзара идеялар алмасуға мүмкіндік бере отырып, әлеуметтік әріптестік ірі компанияны шағын компанияға айналдыра алады».1

1 **0ҚЫТУ МАҚСАТЫ**<br>| Командада бірігіп жұмі<br>|iстеудің артықшылықтары **ОҚЫТУ МАҚСАТЫ** Командада бірігіп жұмыс мен кемшіліктерін біліп, тиімді командаға сипаттама бересіз және топ динамикасының негізгі төрт мәселесін атап көрсетесіз

Ынтымақтасу – күрделі проблемаларды шешу мақсатында бірігіп жұмыс істеу, бұл – кез келген салада қызметкерге қажет негізгі дағды.

Команда мүшелерінің ортақ миссиясы бар және олар жұмысына ұжым болып жауап береді.

# **Командада тиімді коммуникация жасау**

Cemex компаниясында қызметкерлер арасындағы байланыс (тарау басындағы «Cemex. Коммуникация тәжірибесі» тақырыбында айтылды) – адамдармен қакоммуникация орнатудағы негізгі элементтердің бірі. **Ынтымақтасу** – күрделі мәселелерді бірігіп шешу, немесе әріптестік орнату – барлық салада қажет етілетін негізгі дағды. Қай салада жұмыс істемеңіз, кез келген жерде жұмыстың кемінде бір бөлігін ұйымдасып отырып істеу керек болатыны анық. Коммуникациялық дағдыңыз осындай байланыс кезінде пайдасын көп тигізеді, себебі еңбек өнімділігі мен ортақ жұмыстың сапасы оны атқарушы мамандардың өзара коммуникация жасау шеберлігіне байланысты.

**Команда** – миссиясы, мақсаты мен жауапкершілігі ортақ екі немесе одан да көп адамдардың одағы.2 **Проблеманы шешуші командалар** және **тапсырмалық топтар** арнайы мәселелерді шешу үшін бірігіп, мақсат орындалған соң тарап кетеді. Мұндай командалар көп жағдайда *кросс-функционалдық* болады, яғни оған тәжірибесі мен міндеттері әртүрлі бөлімдерден түрлі мамандар тартылады. Пікір алуандығы мен мамандардың тәжірибесі дұрыс шешім қабылдауға ықпал еткенмен, әртүрлі мүдделердің тоғысуы шиеленіс тудыруы мүмкін. Мұндай жағдайда тиімді коммуникацияның керегі анық. Әдетте ұзақ жұмыс істейтін ресми команданы комитет деп атаймыз. Ол ұйым құрылымының тұрақты бөлігі бола алады.

Комитеттер үнемі қайталанып отыратын міндеттермен айналысады. Мысалы, атқару комитеті ай сайын стратегияны жоспарлау бойынша жиналыс өткізіп, нәтижелерге шолу жасайды.

#### **КОМАНДАНЫҢ АРТЫҚШЫЛЫҚТАРЫ МЕН КЕМШІЛІКТЕРІ**

Сәтті құрылған команда компанияда еңбек өнімділігін, шығармашылық мүмкіндіктерін, қызметкерлердің жұмысқа ынтасын арттыра алады. Тіпті қызметкерлердің жұмыссыз қалмау сенімінің қалыптасуына да әсер етеді.<sup>3</sup> Командалар көбіне **қатыстыру менеджментінде** (қызметкерлерді компанияның шешім қабылдау ісіне араластыру) басты рөл атқарады. Тиімді команданың төмендегідей артықшылықтары бар:4

- **• Ақпарат пен білім молаяды.** Команда бірнеше адамның тәжірибесін біріктіре отырып, ақпаратқа молынан қол жеткізеді.
- **• Пікір алуандығы артады.** Команда ішінде әртүрлі пікір ортақ мақсатқа бағытталса, топ мүшелері шешім қабылдау процесіне жан-жақтан үлес қоса алады.5
- **• Шешімді құптау көрсеткіші артады.** Шешім қабылдауға араласқандар көп жағдайда оны қолдап, өзгелерді де оны қабылдауға ынталандырады.
- **• Жоғарырақ нәтиже көрсетеді.** Командада жұмыс істеу бір мақсатты көздеп, жауапкершілікті бөліскен қызметкерлердің шығармашылығына серпін беріп, күш-жігерін арттырады. Күрделі проблемаларды шешуде жоғары жетістікке жетіп жүрген жеке табысты қызметкерге қарағанда тиімді командалар жақсы нәтиже көрсетуі мүмкін.6

Дегенмен командада бірігіп жұмыс істеудің артықшылықтарымен қоса, үлкен кемшіліктері де бар. Ең үлкен кемшілігі – командада жұмыс істеу уақытты зая кетіруі мүмкін. Команда жетекшілері мен бизнес-лидерлер төмендегідей үлкен кемшіліктерді есте ұстап, олармен үнемі күресіп отыруға тиіс:

**• Ұжымдық ойлау.** Өзге әлеуметтік құрылымдар секілді бизнес-командалар да жүріп-тұрудың қалыптасқан нормаларына сай болуды талап етіп, қысым жасауы ықтимал. Топтың қысымы оның кей мүшелерінің қарама-қарсы ойларын немесе көптің қолдауына ие болмаған пікірлерін білдірмеуге итермелегенде ғана **ұжымдық ойлауға** жол ашылады. Ұжымдық ойлауға

Тиімді команда тәжірибені бөлісіп, топтағы әркелкі көзқарастардың артықшылықтарын пайдаланады. Сонымен бірге команданың ұсыныстары жиі қабылданып, еңбек өнімділігін арттыруға септеседі.

Командалар ұжымдық ойлаудың теріс ықпалы, жасырын пиғыл, шамадан тыс шығындану және қызметкерге шамадан артық міндет арту сияқты жайттардан аулақ болғаны дұрыс.

#### **ЭТИКА САҚШЫСЫ**

#### «Жоғалған команда» кейсін шешу

Компания президенті ақша ағыны (cash flow) мәселелеріне қатысты креатив шешім табу үшін команда құрғанда көп адам мұның жемісті боларына сенген жоқ. Алайда тынымсыз еңбектің арқасында әріптестеріңізбен бірге инвестициялық капиталдың жаңа көздерін таба алдыңыздар. Енді бұл жетістіктеріңізді директорлар кеңесіне көрсететін кез келді және команда мүшелері бұл күнді апталап күтті. Директорлар кеңесінің алдына шығу карьераны өсірудің негізгі жолы саналғандықтан, команда нәтижені бірге таныстыруды жоспарлайды, яғни команда мүшелерінің әрқайсысының бірнеше минут сөйлеуіне мүмкіндігі болады.

Алайда бас қаржы директоры әрі команда жетекшісі Джексон Мюллер таңертең сізге күтпеген жаңалық айтты. Ол директорлар кеңесі қысқа әрі нұсқа презентация болғанын қалайтынын жаңа ғана естігенін айтты және презентацияны тек бір адам жасағаны дұрыс деді. Бұл өзгеріске ешкім қуана қоймады, бірақ Мюллер – командадағы лауазымы ең жоғары қызметкер әрі директорлар кеңесі алдында презентация өткізген жалғыз адам.

Презентацияны конференция залының шетінен қа-

рауға ғана мүмкіндік алған сіз және жаныңыздағы өзге де команда мүшелері мұны естіп, түңілдіңіздер. Мюллер 60 минуттық презентацияны 20 минуттың ішінде сыдыртып айтып шықты, директорлар кеңесі оны әбден мақтады. Алайда ол өзге команда мүшелерінің ешқайсысын атаған да жоқ, осылайша нағыз көзге түсіп қалатын мүмкіндігіңізді жіберіп алдыңыз.

#### **ТАЛДАУ**

- 1. Сіз бен команда мүшелерін директорлар кеңесіне таныстырмаған Мюллердің әрекетін этикаға қайшы деп бағалауға бола ма? Жауабыңызды түсіндіріңіз.
- 2. Кейінірек сіз әріптесіңізге: «Презентацияда «менің тобым» деп қайта-қайта айтқанда, Мюллер шын мәнінде команданы емес, өзін меңзеді», – деп шағымданасыз. Бірақ әріптестеріңіздің бірі: «Команданың міндеті – директорлар кеңесінің алдында ұпай жинау емес, мәселені шешу, сондықтан бұған басымдық берудің қажеті жоқ», – деген уәж айтады. Әріптесіңіздің пікірімен келісесіз бе, келіспейсіз бе? Не үшін? Түсіндіріңіз.

бейімделген командалар ұжымдағы тыныштықты сақтауға қатты мән беретіні соншалық – проблемаларды тым қарапайым көрсетіп, консенсусқа қауіп төндіретін ақпаратты елемейді, тәуекелдер мен жағымсыз салдарды ескермейтін болады.7

- **• Жасырын пиғылдар.** Кейбір команда мүшелерінің кері нәтижеге апаратын **жасырын жеке пиғылдары** болуы мүмкін. Мысалы, команданы өз бақылауында ұстау, командадағы біреудің беделін түсіру немесе команданың миссиясына қайшы бизнес-мақсатты көздеу т.с.с.
- **• Шығын.** Жұмыс кестесін реттеу, кездесулер ұйымдастыру және жобаның жекелеген бөліктерін үйлестіру көп уақыт пен ақшаны қажет етуі мүмкін.
- **• Шамадан артық міндет жүктеу.** Кейбір компаниялар әріптестікті дамыту мақсатында қызметкерлеріне шамадан тыс командалық міндет артып қояды. Бұған қоса компанияның үздік көмекшісі ретінде танылған қызметкерлерге өзгелердің тапсырмаларын орындауға көмектесуін сұрап, артық тапсырмалар жиі жүктеледі. Нәтижесінде командалық тапсырмаларға көп уақыт жұмсалып, жеке міндеттерді орындау түнге немесе демалыс күндеріне шегерілуі мүмкін. Соның салдарынан қызметкерлер әбден шаршап, еңбек өнімділігін жоғалтуы ықтимал.8

#### **ТИІМДІ КОМАНДАНЫҢ СИПАТЫ**

Тиімді команда мақсаттарын айқын түсініп, ашық әрі адал түрде қарым-қатынас жасайды, консенсус негізінде шешім қабылдап, шығармашылыққа бейім келеді, кикілжіңдерді тиімді шешеді.

Ең тиімді командаға: айқын мақсаттың болуы және оны команда мүшелерінің жақсы түсінуі, бір-біріне деген сенімнің болуы, ашық түрде әрі адал қарым-қатынас жасау, ортақ келісімге келе отырып шешім қабылдау, креатив ойлау, кикілжіңді шешу жолын білу, маңызды іс жасап отырғандарына сену секілді сипаттар тән. 9 Осындай сипаттарға ие команда кикілжіңге жол бермейді, уақыты мен энергиясын тек жұмысқа арнайды.

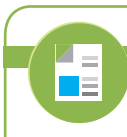

#### **REAL-TIME UPDATES RN MORE BY READ**

**Тиімді команданы анықтаудағы Google жүргізген зерттеу**

Google компаниясы әлемдік деңгейдегі командалардың көрсеткіштеріне анализ жасау арқылы тиімді жұмыс командасын тануға көмектесетін бес маңызды белгілерін анықтаған. Толығырақ білу үшін **real-timeupdates.com/ bct14** сілтемесін ашып, Students бөліміндегі Learn More дегенді басыңыз.

Командада жоғарыда аталған сипаттардың біреуі немесе бірнешесі жоқ болса, керісінше, кикілжіңге шырмалып, одан шыға алмай, айқындалмаған мақсаттардың жетегінде уақыты мен ресурстарын зая кетіруі ықтимал. Команда жұмысының өнбеу себептері: команда мүшелерінің басшылық талабын ұғынбай (кейбіреуі оны қасақана қабылдамауы мүмкін), команда мақсатынан гөрі жеке мақсаттарына басымдық беруі, команда жұмысына қосқан үлестің бағаланбауы, басшылықтың жағымсыз және нәтижесіз әрекеттерге көз жұма қарауы т.б. болуы мүмкін.10

#### **ТОП ДИНАМИКАСЫ**

Команда мүшелері арасындағы өзара байланыс пен процестер **топ динамикасы**  деп аталады. Өнімді жұмыс істейтін командалар әдетте команда мүшелері сақтауға тиіс нақты **нормалар** мен жүріп-тұрудың бейресми стандартын қалыптастырады. Топ динамикасына бірнеше факторлар әсер етеді: команда мүшелерінің рөлі, команда дамуының қазіргі кезеңі, команданың кикілжіңді шешу және оған тойтарыс беру қабілеті.

#### **Командадағы рөлдерді бөлу**

Команда мүшелері әртүрлі рөл атқаруы мүмкін, оларды үш категорияға бөлуге болады (2.1-кесте). **Өзімшіл рөл** ойнайтын топ мүшелері, негізінен, өз қажеттіліктерін қанағаттандыру үшін әрекет етеді, сондықтан көбінесе өзге топ мүшелеріне қарағанда өнімсіз жұмыс істейді. «Жұлдыздардан» тұратын «армандағы команда» да табысқа жетуге кепілдік бере алмайды, себебі жоғары деңгейлі тұлғалар топтың мүддесін өз мүддесінен жоғары қоя алмай қиналуы мүмкін.11 Оның

Топ динамикасы деп команда ішіндегі өзара байланыс пен процестерді айтады.

Топта әр адам белгілі бір рөл атқарады және топ жұмысының нәтижесіне әсер етеді.

үстіне қалған команда мүшелері білікті әрі тәжірибелі, бірақ мінезі қиын адаммен араласудан қашып, нәтижесінде оның тәжірибесі пайдаланылмай қалуы ықтимал.12 Бұған қарағанда, өнімді жұмыс істеуге көмектесіп, **топты қолдаушы рөлін**  атқаратындар мен команда мақсатына жетуіне септесетін **бағыттаушы рөліндегі**  қызметкердің табысқа жету мүмкіндігі мол.<sup>13</sup>

#### **2.1-кесте. Командадағы функционал және дисфункционал рөлдер**

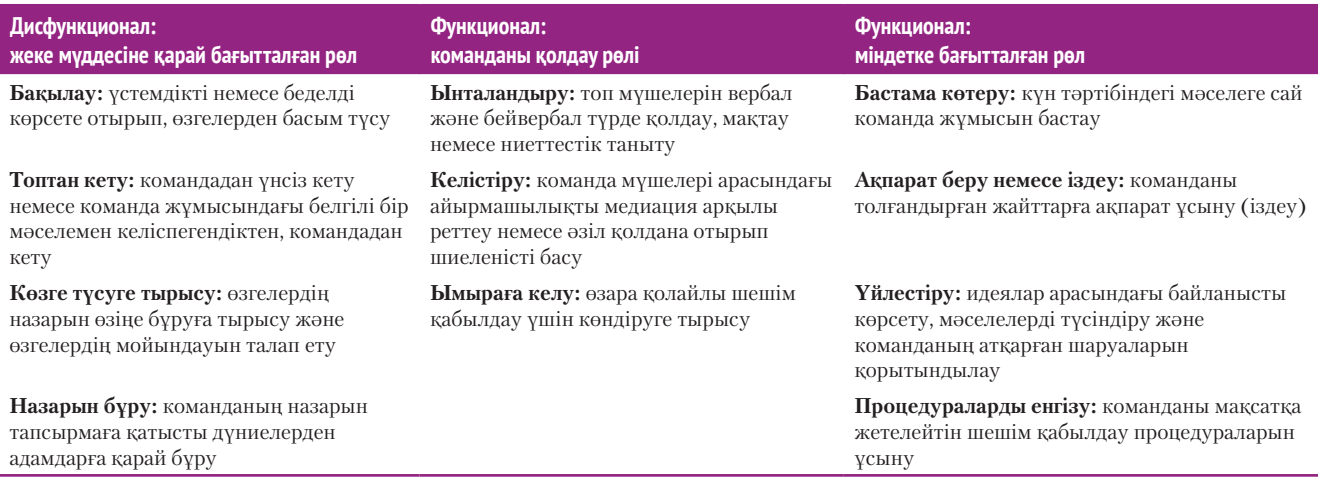

#### **Команда эволюциясы**

Команда өнімді жұмыс істеу жолында дамудың бірнеше сатысынан өтеді. Өнімді командаға айналу эволюциясын сипаттау үшін әртүрлі модельдер ұсынылған. 2.1-сызбада жиі қолданылатын модельге сай проблема шешуші команданың даму кезеңдері бейнеленген:14

- **1. Бағдар іздеу.** Команда мүшелері араласып, командадағы рөлдерін қалыптастырады және мақсат-міндеттерін анықтай бастайды. Команда құру (teambuilding) жаттығулары мен әрекеттері кедергілерді жойып, ортақ мақсат төңірегінде топтасуға көмектеседі. 15 Географиялық тұрғыда бір-бірінен алшақ орналасқан виртуал командалар «команда жұмысы туралы келісім» жасай отырып, қашықтан байланысудың кемшіліктерін жоя алады. Мұндай келісімде әдетте онлайн жиналыстар, коммуникация процестері мен шешім қабылдаудың ережелері бекітіледі.16
- **2. Кикілжің.** Команда мүшелері өз көзқарастарын талқылап, уақыт өте келе пікірлерінің дұрыстығына сенімді бола бастайды. Бұл кезеңде қайшылықтар мен күмәннің болуы заңды.
- **3. Брейнсторминг –** команда мүшелерінің мүмкін болған барлық нұсқаларды айтып шығып, әрқайсысының артықшылықтары мен кемшіліктеріне тоқталып, кеңінен талқылауы. Ақыр соңында, топ мүшелері мәселенің ең оңтайлы бір шешіміне тоқтайды. Командалық брейнсторминг – қазір компанияларда қолданылатын ең танымал әдіс, бірақ ол жаңа идеяны туындатудың ең тиімді жолы бола бермейтінін де ұмытпаңыз. Кей зерттеулер әр адамға оңаша брейнсторминг жасап, кейінірек олардың идеяларын топ жиналысында талқылау әлдеқайда тиімді екенін дәлелдеген.17
- **4. Шешім.** Команда мүшелерінің барлығы қолдайтын шешімге келген кезде консенсус қалыптасады (тіпті олардың алып-қосары болса да).
- **5. Нығаю.** Команда ортақ шешімді айқындап қорытындылайды. Команда мүшелері шешімді жүзеге асыру үшін міндеттерді бөлісіп, оны орындау жоспарын құрады.

Команда дамуының алғашқы модельдерінің бірін жасаған ғалым Брюс Тукман команданы *құрылу,* 

#### **REAL-TIME UPDATES** LEARN MORE BY READING THIS ARTICLE

 $\overline{\triangle}$ n E

**Ақылды топты ажыратуға септесетін үш фактор**

Ақылды адамдар ғана ақылды топ құра алады деп ойлауыңыз анық, бірақ бұл зерттеушілер басқаша екенін көрсетеді; **real-timeupdates.com/bct14** сілтемесін ашып, Students бөліміндегі Learn More дегенді басыңыз.

Әдетте команда бағдар іздеу, кикілжің, брейнсторминг, шешім, нығаю сияқты түрлі кезеңдерден өтіп дамиды.

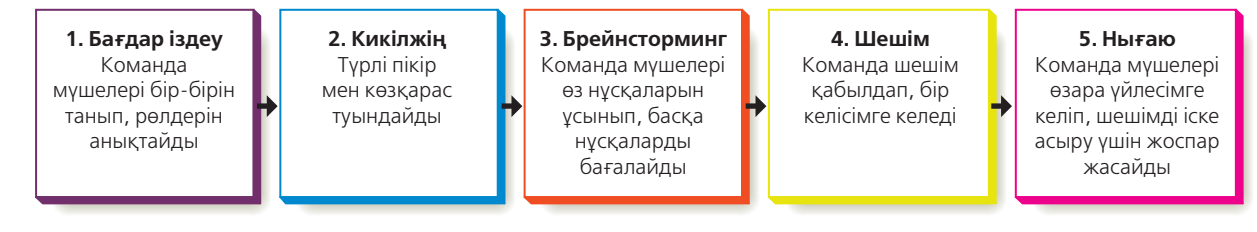

#### **2.1-сызба. Топтың даму кезеңдері**

Топтар әдетте өнімді жұмыс істеп, мақсатқа жету жолында бірнеше даму сатысынан өтеді

*Дереккөз.* B. Aubrey Fisher, Small Group Decision Making: Communication and the Group Process, 2nd ed. (New York: McGraw-Hill, 1980), 145–149; Stephen p. Robbins and David A. DeCenzo, Fundamentals of Management: Essential Concepts and Applications, 4th ed. (Upper Saddle River, N.J.: Prentice Hall, 2004), 334–335; Richard L. Daft, Management, 6th ed. (Cincinnati: Thomson South-Western, 2003), 602–603.

> *шайқалу, қалыпқа келу, жұмыс істеу* және *тарау* кезеңдеріне бөлген.18 Қандай модельді қарастырсаңыз да, кез келген команда осындай даму кезеңдерін басынан кешіреді. Кей командалар өнімді команда деңгейіне жетпес бұрын алға да, артқа да жылжуы мүмкін. Ал кей командалар (топтың кей мүшелері немесе барлығы өзара араз болса да) бірден өнімді жұмыс істеп кетеді.19

#### **Конфликтіні шешу**

Командадағы конфликт конструктив немесе деструктив болуы ықтимал.

Деструктив конфликт «жеңісжеңіліске» немесе «жеңілісжеңіліске» алып келуі мүмкін.

 $\frac{4}{15}$ 

#### **REAL-TIME UPDATES**

**Жұмыс орнындағы конфликтіні шешуге көмектесетін он кеңес** 

Конфликтінің алдын алуда және жұртты жұмылып шешім қабылдауға үйретуде осы тәсілдерді қолданыңыз; **real-timeupdates.com/bct14** сілтемесін ашып, Students бөліміндегі Learn More дегенді басыңыз.

Командадағы конфликт – ресурстарға талас, мақсат-міндеттің сәйкес келмеуі, нашар қарым-қатынас, билікке талас, түрлі құндылықтар, әрқалай көзқарас және тұлғалық айырмашылықтар секілді әртүрлі себептерден туындауы мүмкін. <sup>20</sup> *Конфликт* жағымсыз естілгенмен, ол үнемі пайдасыз бола бермейді. Маңызды мәселелерді көрсетіп, команда мүшелерін араласуға ынталандырса және мәселелерді шешуде креатив идеялар туындатса, ол *конструктив* конфликт болады. Командадағы жұмыс үнемі үйлесімді бола бермейді; тіпті кейде топ мүшелері арасындағы тартысқа тиімді басқару мен топтың ықпалды мүшелері де төтеп бере алмауы мүмкін. Командалық жұмыс мамандары Энди Бойнтон мен Билл Фишер атап көрсеткендей: «Мықты команда – жақсы нәтижеге жететін команда емес». 21

Керісінше, ол назарды маңызды емес мәселелерге аударса, команданың немесе ондағы жеке тұлғаның моральдық рухын сындырса, команда бірлігін бұзса, онда мұндай конфликт деструктив болады (destructive: *бүлдіргіш, талқандағыш*).22 Деструктив конфликт *«жеңіс-жеңіліс»* (бірі ұтылып, екіншісі ұтады) немесе *«жеңіліс-жеңіліс»* (екеуі де ұтылады) нәтижесіне әкелуі мүмкін, осылайша тұтас командаға зиянын тигізеді. Кикілжіңді екі жаққа да белгілі бір дәрежеде пайдалы шешуге тырыссаңыз (*«жеңіс-жеңіс»* стратегиясы), онда әр тарапқа

> келетін зиян мөлшерін азайтасыз. «Жеңіс-жеңіс» стратегиясы жүзеге асуы үшін: 1) екі тарапқа да қолайлы шешім табуға болады; 2) ұйымға тартыстан гөрі әріптестік пайдалы; 3) екінші тарапқа сенуге болады; 4) бір тарапта биліктің болуы немесе дәреженің үстемдігі шешім қабылдауда оған артықшылық бермейді.

> Команда мүшелері төмендегі жеті өлшемнің көмегімен кикілжіңді шешуі мүмкін:

**•Проактив әрекет –** кішігірім кикілжіңді ұлғайтпай, уақытында шешіп отыру. Топ ішіндегі екі адам

арасындағы кикілжің ертерек шешілмесе, ұлғаюы мүмкін.

- **• Коммуникация.** Кикілжіңге тікелей қатысы бар адамды мәселені шешуге қатыстырыңыз. Нақты проблемадан ауытқып кетпес үшін бұл адамдар абайлап сөйлеп, бейвербал қимыл-қозғалысына мұқият болсын және қиын жағдайды одан сайын ушықтырып жібермесін.23
- **• Ашықтық.** Негізгі мәселелерді шешуге кіріспес бұрын айналаға ашылыңыз.
- **• Зерттеу.** Мәселенің шешімін іздемес бұрын оның нақты себептерін табыңыз.
- Икемділік. Топ мүшелерінің басқа да шешімдерге ой жүгіртпестен, тек өз пікірінде қатып қалуына мүмкіндік бермеңіз.
- **• Әділ ойын.** Нәтиженің әділ болуын қадағалаңыз. Ешкім де ережелерді сылтауратып, әділетті шешімнен қашпасын.
- **• Одақ.** Өзара қырғиқабақ болғанша, қарсыластарыңызды «сыртқы күштерге қарсы» бірігіп-күресуге үгіттеңіз.

#### **Қарсылықты жеңу**

Өзгерістерге қарсы болудан туындайтын кикілжіңдер компанияның дамуына кедергі келтіреді. Кейде мұндай қарсылық негізсіз. Мысалы, жаңа жобаның пайдасы болса да, болмаса да кез келген өзгеріске қарсы шығатын адамдар болады. Дегенмен кейде ақылға қонымды қарсылықтар да кездеседі. Өзгеріс кейде біреуді жоғары қызметтен кетуге немесе тиімді жұмыстан бас тартуға мәжбүрлеуі мүмкін.

Қарсылыққа тап болғанда инстинктілі түрде тіпті одан да бетер даурығуға бейім тұрамыз. Алайда мұндай әдіс көп жағдайда кері нәтиже береді, себебі құр даурығу қарсылықтың түп мәнін түсінуге көмектеспейді. Керісінше, қарсы тарапты тым қатты кектендіріп жіберуі ықтимал. Қарсыласа бергенше сөйлеуді тоқтатып, тыңдауға көшіңіз. 106-бетте талқыланған *белсенді тыңдау* дағдысын қолдана отырып, адамның ішіндегі сырын ақтаруына мүмкіндік беріңіз. Бейвербал ымишараны орнымен қолданыңыз, қарсы тарап сол арқылы өзіне түсіністік танытып, ынтамен тыңдап отырғаныңызды білсін. Тыңдау кісіні өзін алаңдатқан мәселелерді қозғауға ынталандырады, мәселелерді шешуіңізге көмектеседі, байқамай жүрген орынды жайттарды қозғауға мүмкіндік береді.

Ашық коммуникация орнатудағы мақсатыңыз – дауласқанда жеңу емес, дилемманы шешуге жағдай жасайтын атмосфера қалыптастыру екенін түсініңіз.<sup>24</sup> Тіпті күшпен өзгеріс жасауға құзыретіңіз жетсе де, тек күшке ғана сүйенсеңіз, жұрттың наразылығын туғызып, шынайы табысқа қажет моральдық қолдаудан қағылуыңыз мүмкін.

Жұмыс істеуге қолайлы жағдай орнатсаңыз да, айтылмай жүрген қарсылықтың болатынын естен шығармаңыз. Мысалы, жұмыс өнімділігін жетілдіру жоспарына техникалық себеп айтып, қарсы шыққан қызметкерлер «компанияның технология қуаты артып, жұмыссыз қаламыз» деп қауіптенуі мүмкін. Осы тарауда сәл кейінірек айтылатын белсенді тыңдау түрлері арқылы өзгеріске селқостық танытудың артында не тұрғанын жақсы түсіне аласыз. Қарсыласудың мәнін дұрыс ұғыну үшін сұрақтар қойып, анықтап алыңыз, өзге тараптың мәселелеріне де ден қойыңыз.

Қандай да бір қарсылыққа немесе дөрекілікке тап болсаңыз, ашуланбаңыз, жұрттың эмоциялық қажеттіліктерін қанағаттандыруға тырысыңыз.

#### **КӘСІБИ ШЕБЕРЛІК**

#### Команда ойыншысы

Кәсіби мамандар ірі шаруаға үлес қосып жүргенін, жалғыз өзі көп іс тындыра алмасын біледі. Жеңіл атлетикадағы және басқа да топпен әрекет ететін салалар секілді, бизнесте де команда ойыншысы болу – күрделі шаруа. Бір жағынан, жұмысқа үлесіңізді қосу үшін өз әрекеттеріңіз бен дағдыларыңызға көп көңіл бөлесіз. Екінші жағынан, тұтас команданың бірлесе отырып, жұмысты ойдағыдай орындауын қадағалауыңыз керек. Команда жеңілсе, сіз де жеңілетініңізді есте ұстаңыз.

Шешуші сәтте көмек беру, ресурсты бөлісу, кедергілерді жою, іспен таныстыру немесе тәжірибесін ұсыну болсын, мықты команда ойыншылары жанындағыларды тиімді пайдаланудың жолын біледі. Басшылар менеджерлік қызметке жұмысшы іздегенде басқалардың еңбек өнімділігін арттыруға қабілеті бар кісіні таңдауға тырысады.

Сонымен бірге команда ойыншысы болу – ұйымыңа адалдық танытып, қызметкерлердің беделін қорғау дегенді де білдіреді. Қызметкерлердің беделі – компанияның ең құнды активтерінің бірі. Кәсіби маман клиенттердің алдында немесе жеке блогында қызметкерлерінің беделін төмендетпейді. Мәселе туындаса, оны жұртқа жаймай-ақ, бейбіт жолмен шешеді.

#### **ЖҰМЫСҚА ҚАТЫСТЫ ОЙЛАР**

- 1. Жеке-дара жұмыс істегенді ұнататын болсаңыз, командалық жұмысқа сүйенетін ұйымнан қызмет ұсынылса, оған орналасасыз ба? Неліктен?
- 2. Сіз жаңалықтардан және клиент немесе қызметкер ретіндегі тәжірибеңізден кәсібилікке жатпайтын мысалдарды көп көріп жүрсіз. Кәсібилікке не үшін ұмтыласыз?

Қарсыласудың мәнін жақсы түсінгеннен кейін күш біріктіре отырып, шешімін табуға ұмтылу – келесі қадам саналады. Қарсыласушылардың пікірін тыңдауға ыңғай танытсаңыз, олар да сіздің сөзіңізге құлақ асуы мүмкін, сондықтан өзгерістің ұйымға өте қажет екенін тағы да сабырмен түсіндіріңіз. Тіпті жоспарыңызды еш өзгеріссіз жүзеге асыруды көздесеңіз де, бұдан соң басты қарсыласушылардың бірлесіп жұмыс істеуге, үлес қосуға ынтасы артуы ықтимал.

# **Коммуникация мақсатында бірлесіп жұмыс істеу**

Баяндама, уеб-сайт, презентация және өзге де коммуникация жобалары бойынша бірлесіп жұмыс істегенде, ұжымдық күш-жігер мен қызметкерлердің әртүрлі тәжірибесінің арқасында топтық жұмыс нәтижесі бір қызметкер жалғыз өзі жүріп атқаратын нәтижеден гөрі жақсы болуы ықтимал.25 Алайда топпен бірлесіп жазу арнайы күш пен жоспарлауды талап етеді.

#### **БІРЛЕСІП ЖАЗУ НҰСҚАУЛЫҒЫ**

Кез келген жобада әркелкі ортадан келген топ мүшелерінің жұмыс істеу тәртібі немесе басымдықтары әртүрлі болуы мүмкін: техника жөніндегі эксперт дәлдік пен ғылыми стандартқа назар аударса, редактор ұйымдастыру мен бірізділік жағына мән беріп, ал менеджер кестеге, шығынға және корпоративтік мақсаттарға көңіл бөлуі ықтимал. Бұған қоса команда мүшелерінің жазу стилі, жұмыс істеу тәртібі және мінез ерекшеліктері әртүрлі келеді.

Тиімді түрде бірігіп жұмыс істеу үшін әркім икемділік танытып, өзгелердің пікірлеріне құлақ аса білуі керек және жеке талаптардан гөрі команда мақсаттарына назар аударуы қажет.26 Жазу өнерін меңгергендер идеяларды әртүрлі жолмен жеткізуге болатынын біледі, олар «ең дұрысы – менікі» көзқарасынан аулақ жүреді. Төмендегі нұсқаулық сізге ойдағыдай бірігіп жұмыс істеуге көмектеседі:27

- **• Бірігіп жұмыс істейтін адамдарды мұқият таңдаңыз.** Мүмкіндігінше әр жобаға тәжірибесі мол, ақпараты және таланты бар адамдардың аралас тобын жинауға тырысыңыз.
- **• Іске кірісер алдында жоба мақсаттарын айқындап алыңыз.** Команда не істеп, не қоятынын түсінбесе, жұрттың одан көңілі қалып, уақыттары зая кетеді.
- **• Жобаға толық кіріспес бұрын топтағылардың өзара байланыс орнатуына уақыт беріңіз.** Бұрындары бірігіп жұмыс істеп көрмеген адамдар болса, олардан бірлесіп жұмыс істеуді талап етпес бұрын, бір-бірін танып-білуге жағдай жасаңыз.
- **• Команда мүшелерінің жеке міндетін айқындаңыз.** Командадағы адамдар бір-біріне тәуелді болғандықтан, әркімнің өз міндеттерін анық білетініне көз жеткізіңіз.
- **• Процестер анық болсын.** Әркім жұмыстың қалай басталып, қалай аяқталатынын білсін.
- **• Бөлшектенген команда құрудан аулақ болыңыз.** Команда құрамында болып қана қоймай, ынтымақтас коммуникация мақсатында жұмыла жұмыс істеу ғана пайда әкеледі. Тақырып қою немесе ұран ойлап табу сияқты қысқа мәтіндермен жұмыс істеу кезінде брейнсторминг – креатив сөздер табудың тиімді амалы бола алады. Алайда ірі жобаларды жүзеге асырғанда әдетте жоспарлау, зерттеу және бірігіп нобайын жасау тиімдірек, бірақ жазу тапсырмасын бір адамға, ірі жоба болса, бірнеше адамға тапсырыңыз. Жазуды бірнеше адамға бөліп тапсырсаңыз, стилі біркелкі болуы үшін бір адамнан соңғы нұсқасын қарап шығуын сұраңыз.
- **• Құралдар мен әдіс-тәсілдердің дайындығын тексеріп, топтағылар оны тегіс қолдана алатынына көз жеткізіңіз.** Тіпті бағдарлама нұсқасындағы болар-болмас айырмашылықтың өзі жұмысты тежейді.

**2**  Ынтымақтас коммуни-**ОҚЫТУ МАҚСАТЫ** кация бойынша кеңес бере аласыз, ынтымақтастыққа көмектесетін басты технологияларды білесіз және конструктив пікір айту жолдарын сипаттайсыз

#### **МОБАЙЛ ҚОСЫМША**

**Basecamp** қосымшасы менеджмент жүйесі бойынша танымал жобаларға мобайл құрылғылар арқылы кіруге мүмкіндік береді.

Жазбаша жобаларды ойдағыдай жүзеге асыру үшін дұрыс серік табу, жоба мақсаттарын айқындау, процестерді анық жүргізу, топтасып жазудан аулақ болу сияқты көп қадам жасалуы керек.

**• Бәрінің қалай жүзеге асырылып жатқанын қадағалаңыз.** Жағымсыз нәрсе естімегендіктен, «барлығы ойдағыдай жұмыс істеп жатыр» деп ойлап қалмаңыз.

#### **БІРЛЕСІП ЖАЗУ ТЕХНОЛОГИЯЛАРЫ**

Қысқа құжат рәсімдеуден бастап тұтас уеб-сайт жасауға дейін бірігіп жұмыс істеуге септестін құрал мен жүйе түрлері көп. Ең қарапайымдары – *комменттеу* (әріптестердің құжатты өзгертпей, пікір жазуына мүмкіндік береді) немесе *өзгерісті бақылап отыру* (бір немесе одан да көп адамға мәтіндерін өзгертуге ұсыныс жасап, әркімнің өзгерткенін бөлек және қайта орнына келетіндей көрсетіп тұрады) сияқты бағдарламалық жабдықтар. Кеңінен қолданылатын Adobe Acrobat (PDF) цифрлық құжат жүйесінде сонымен бірге топтық шолу және пікір қалдыру функциясы, live түрінде әріптестік орнату сияқты тетіктер бар.

**Ынтымақтастық жүйесі**

Уеб-сайтқа контент жазу **контентті басқару жүйесін** қолданумен тығыз байланысты. Бұл жүйе уеб-сайт контентін ұйымдастырып, бақылауға мүмкіндік береді, онда команда мүшелері үшін уеб-сайт беттері мен өзге де құжаттар бойынша бірігіп жұмыс істеу тетіктері қарастырылған. Бұл құралдарға қарапайым блоггинг жүйесінен бастап, *кәсіпорын* жүйесі сияқты тұтас корпорацияның уебконтентін басқаруға мүмкіндік беретін жүйелер кіреді. Көп жүйеде *операциялар легі* (workflow) функциясы бар, ол беттің немесе құжаттың жасалуын, өңделуін және жариялануын бақылайды.

Гавай тілінен аударғанда *«жылдам»* деген мағынаны білдіретін **уики** – кіруге рұқсаты бар кез келген адамның жаңа материал қосып, ондағы материалды өзгертуіне мүмкіндік беретін уеб-сайт. Ол контентті басқару жүйесінің ресми бақылау түрінен осындай жеңілдіктерімен ерекшеленеді. Қоғамдық уикилер (ең танымалы – уикипедия) тіркелген кез келген қолданушының парақшаларды өңдеуіне мүмкіндік береді; ал жеке уикилерге кіру үшін арнайы рұқсат қажет. Уикидің басты артықшылығы – жаңа немесе тексерілген материалды алдын ала мақұлдаусыз жариялау еркіндігі. 8-тарауда уики арқылы тиімді ынтымақтастық бойынша нұсқаулық бар.

Командалар, жұмыс топтары технологияның мүмкіндіктерін қолданып, пайдасын көре алады. Мұндай технология жүйесі көбінесе *топтық жұмыс жүйесі*  (groupware) немесе *ынтымақтастық платформалары* деп те аталып жүр. Бұл технологиялар коммуникация орнатып, файл алмасуға, алдыңғы хабарлама легін шолып шығуға, құжаттармен бір мезгілде жұмыс істеуге және әлеуметтік желі құралдарын қолдана отырып, байланысуға мүмкіндік береді. Бұл жүйелер компаниялардың түрлі эксперттерден білім алып, оны бөлісуіне, күрделі мәселелерді терең түсінуіне көмектеседі.<sup>28</sup> Ынтымақтастық жүйелері көбінесе бұлттық есептеу технологиясының мүмкіндіктерін қолданады. *Бұлттағы есептеу технологиясы* – интернет арқылы қажет ақпаратқа қол жеткізуге мүмкіндік беретін дәстүрлі бағдарламалық жабдықтауға жатпайтын технология.29

**Ортақ жұмыс кеңістігі** – «виртуал кеңсе», ол команданың кез келген мүшесінің бір желідегі ресурстар мен ақпаратқа қол жеткізуіне жағдай жасайды (2.1-сурет). Мұндай ортақ жұмыс кеңістіктерінің *интранет* (тек қызметкерлер ғана кіре алатын уеб-сайттар) және *экстранет* (қызметкерлер және шақырту алған тарап өкілдері кіре алатын сайттар) деген түрлерін қолданған болуыңыз да мүмкін. Қазір көп интранет микроблоггинг, видеоклип кітапханалары сияқты әртүрлі коммуникация және әріптестік құралдары бар күрделі әлеуметтік желі жүйелеріне айналған. Мысалы, Blue Man Group труппасы бүкіл әлемге 500 қызметкерімен концерт жоспарлап, қойылым ұйымдастыру және жарнама жасау үшін *әлеуметтік интранетті* қолданады.30

Қазіргі кезде баяндама, презентация және өзге де жобаларды бірігіп жүзеге асыруға арналған өте көп құрал бар.

Уикидің артықшылығы – қарапайым жұмыс істейтіні және жаңа немесе тексерілген материалды ресми шолу жасамай-ақ бірден жариялайтыны.

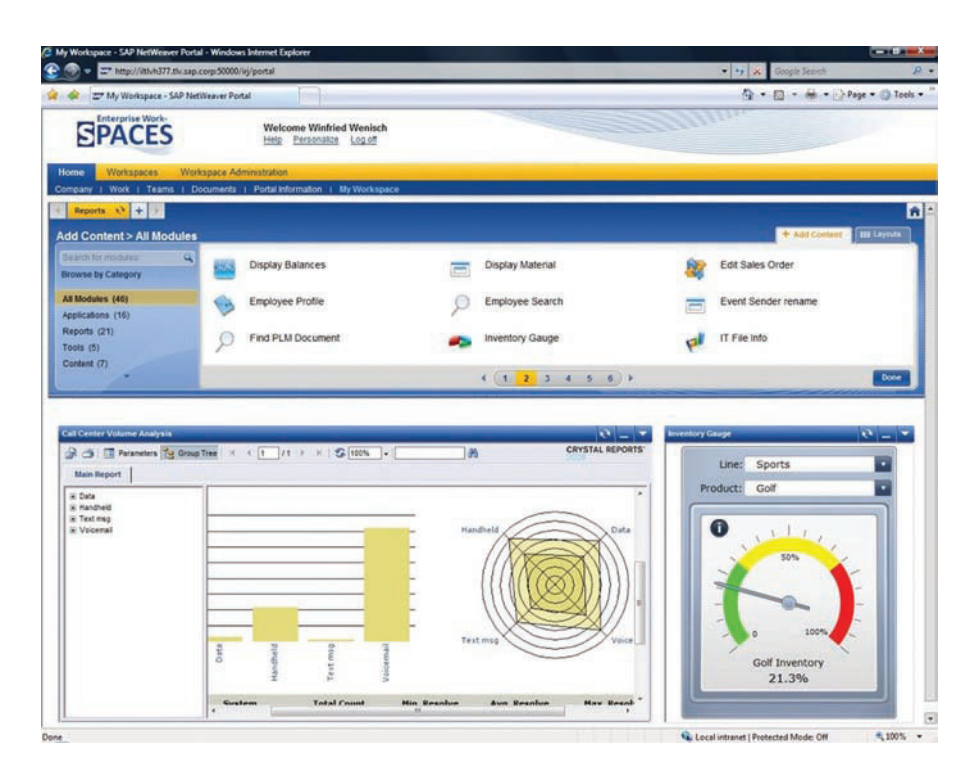

#### **2.1-сурет. Ортақ онлайн жұмыс кеңістіктері**

Ортақ онлайн жұмыс кеңістіктері қызметкерлердің компания есептерінен бастап уеб-сайт контентіне дейінгі барлық қажет файлдарға бір демде қол жеткізуіне мүмкіндік береді

#### **Әлеуметтік желі және виртуал қауымдастық**

Әлеуметтік желі технологиялары географиялық шектеулер мен ұйымдық шекараларды жоюға көмектесіп, командалық жұмыс пен командалық коммуникацияны қайта қалыптастырды. Кейбір компаниялар әлеуметтік желілерді *виртуал* немесе *практика қауымдастықтарын* құру мақсатында қолданады. Бұл қауымдастықтар компания ішіндегі кәсіби қызығушылықтары ұқсас қызметкерлерді байланыстырады, кейде клиенттер мен жеткізушілерді де қамтиды.

Әлеуметтік желілер кез келген мәселе немесе жоба бойынша ең мықты деген мамандарды тауып, байланыс орнатуға септесіп, әріптестікті дамытады. Бұл жағдайда адамдардың қай елде қоныстанғаны немесе ұйымдағы ресми рөлі маңызды емес. Мұндай қауымдастықтар көп жағдайда командаға ұқсас келеді, бірақ одан басты айырмашылығы – бір нақты жоба аясында шектелмей, ұзақ уақыт бойы ұйымдастырушылық білімді жинақтайды. Мысалы, Pfizer дәрі-дәрмек компаниясының өнім қауіпсіздігіне қатысты көптеген тұрақты қауымдастықтары бар, онда ұйым ішіндегі зерттеушілерге дәрі-дәрмек қауіпсіздігіне қатысты кеңестер беріледі.31

Сонымен бірге әлеуметтік желілер күнделікті қарым-қатынас шеңберінен асып, компанияларға қауымдастық рухын сақтап қалуға көмектеседі. Zappos онлайн интернет-дүкені қолайлы жұмыс ортасын қалыптастыруға ерекше назар аударып отыр. Күннен-күнге көбейіп келе жатқан қызметкерлері арасында қауымдастық рухын қалыптастыру үшін Zappos әлеуметтік желі құралдарын қолдана отырып, қызметкерлер байланысын бақылап, өзара қарым-қатынас орнатуға ынталандырады.32

#### **Мобайл құрылғылар арқылы ынтымақтасу**

Ынтымақтасып жазуда және өзге де коммуникация жобаларын жүзеге асыру барысында мобайл құрылғыны қолдану қызметкерлерге түрлі жаңа мүмкіндіктер сыйлайды. Әсіресе оны бұлттағы есептеу технологиясында қолданған өте тиімді.

*Практика қауымдастығы*  кәсіби қызығушылығы ортақ мамандарды байланыстырады; негізгі артықшылығы – жиналған ұйымдастырушылық білімді топтауға көмектесу.

*Ішкі әлеуметтік желілер*  компанияға қызметкерлердің тұрған орнына қарамастан, тапсырма бойынша ең жақсы ресурстарды жинақтауға көмектеседі.

Мобайл құрылғыларға арналған ынтымақтасу қосымшалары компьютерлік платформалардың барлық функцияларын қабылдайды. Мобайл құрылғылар ынтымақтаса жазуда және өзге де коммуникация жобаларында, әсіресе бұлттағы есептеу технологиясын қолданғанда көп мүмкіндік береді. Қазір мобайл жүйелер дәстүрлі уеб-ынтымақтастық жүйесі жасайтын виртуал тақтаға жазудан бастап, сурет, видео және өзге де мультимедиа файлдарды бөлісуге дейінгі мәзірлердің бәрін орындай алады.33 Мобильділік жұмысшылардың кез келген жерде өтетін онлайн брейнсторминг сессиялары мен өзге де ресми, бейресми шараларға қатысуына мүмкіндік береді (2.2-сурет). Мұндай икемділік, басты жобаға шолу жасау кезінде және өндіріс кезеңінде өте пайдалы, себебі бұл кезде дедлайндар алқымнан алып, шешім қабылдау және түзету шаруаларын жылдамдату керек болады.

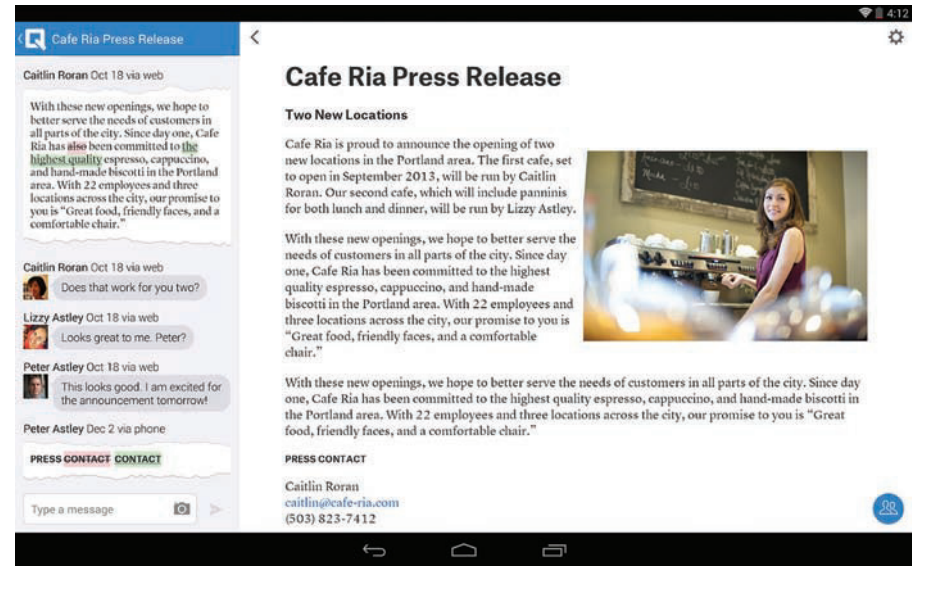

#### **2.2-сурет. Мобайл құрылғылар арқылы ынтымақтасу**

Мобайл байланыс ынтымақтасу табиғатын трансформациялап, командалар мен жұмыс топтары қайда жұмыс істеп жатса да, байланыста болуына жәрдемдеседі. Мысалы, мына команданың мүшелері әр жерде жүріп, планшет көмегімен баспасөз баянын талқылап, өңдей алады

#### **2.2-кесте. Конструктив фидбәк беру**

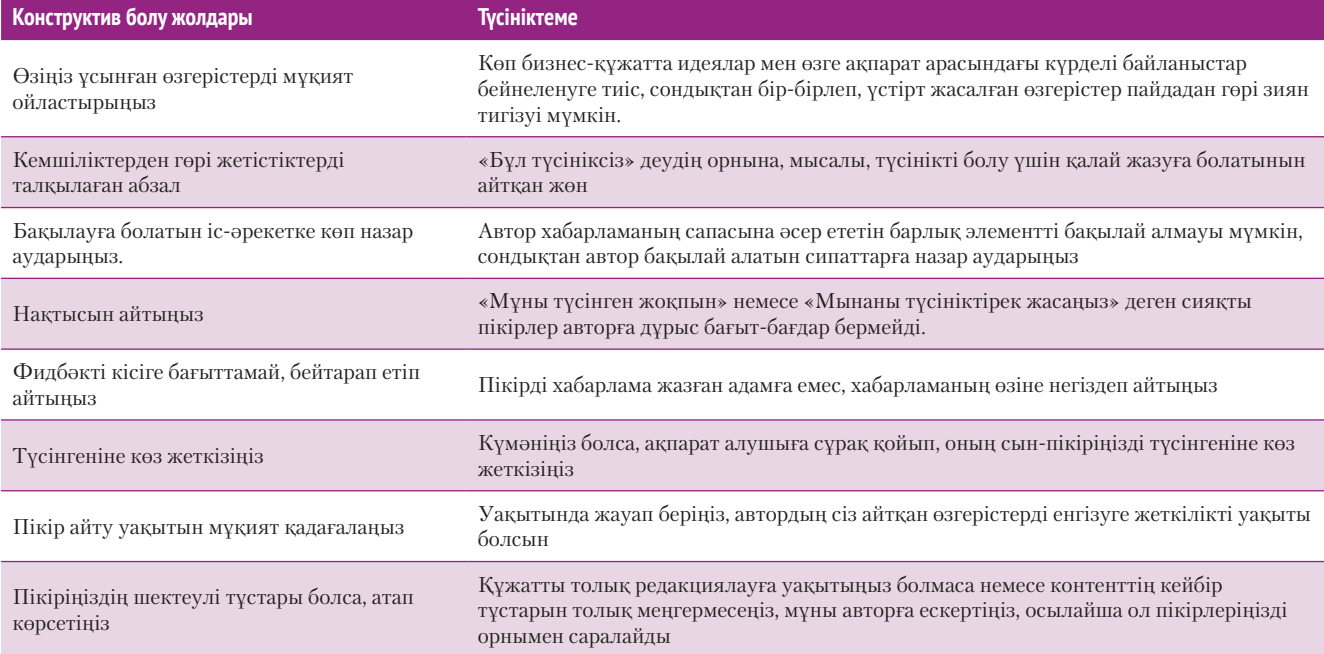

#### **REAL-TIME UPDATES IN MORE BY READING THIS ARTICLE**

**Мобайл ынтымақтастықтың артықшылықтары**

Мобайл құрылғыларын қолдану арқылы командалар жұмыстарын жылдам әрі тиімді атқара алады; **realtimeupdates.com/bct14** сайтына кіріп, Студенттер бөліміндегі «Көбірек оқуды» таңдаңыз

**Біріккен коммуникация** – мобайл ынтымақтастық пен мобайл коммуникацияның ең маңызды аспектісі саналады. Ол аудио-видеоқоңырау шалып, аудио- және видеоконференция жасап, жылдам хат алмасып, шынайы уақытта ынтымақтастық орнатуға мүмкіндік беретін бағдарламалық жасақтамадан құралған біртұтас жүйе арқылы жүзеге асады. Түрлі коммуникация жүйелері мен құрылғыларын қолдану қажеттігінен босатып, біріккен коммуникация жауап беру уақытын жылдамдатып, өнімділікті арттырады, ынтымақтастықты нығайтады.<sup>34</sup>

#### **КОНСТРУКТИВ ФИДБӘК ЖӘНЕ ОҒАН КОНСТРУКТИВ ЖАУАП**

Процестер мен құралдардан бөлек, ынтымақтас коммуникацияда көбінесе жазбаларға фидбәк алу-беру болады. **Конструктив фидбәк** кейде *конструктив сын* деп те аталып жүр. Конструктив сын деп процеске қатысқан адамдарға емес, процестің өзіне және коммуникация нәтижелеріне назар аударуды айтамыз (2.2-кесте). Деструктивті сын, керісінше, жағдайды жетілдіру жолдарын қарастырмай-ақ, сынды жеткізеді.35 Мысалы, «Бұл ұсыныс өте түсініксіз, сіз менің көзімді жеткізе алған жоқсыз» деп айту деструктив сынға жатады. Оны былайша: «Өндіріс процесін анығырақ сипаттап, неліктен позитив тұстары теріс жақтарынан басым екенін ретімен түсіндірген болсаңыз, ұсынысыңыз біршама өтімдірек болар еді» деп, конструктив сынға айналдыруға болады. Пікір айтқанда жеке басқа тимеңіз және жұмысты жетілдірудің нақты жолдарын айтыңыз.

Жобаңызға қатысты орынды сын айтылса, еңбегіңізді қорғау үшін негізді уәж келтіріңіз. Әрине, жобаға көп уақытыңыз бен күшіңізді жұмсағаннан кейін сынды қабылдау оңайға соқпайды, бірақ жақсы фидбәк – жұмысыңыздың сапасын жақсартуға бағалы мүмкіндік екенін есте тұтқан абзал.

# **Нәтижелі жиналыс**

Жұмыс орнындағы коммуникацияның басым бөлігі көзбе-көз немесе онлайн жиналыстарда өтетіндіктен, компанияға қосар үлесіңіз бен қабілетіңіз және сол үлестің бағалануы көп жағдайда жиналыс өткізу дағдысына тәуелді. Жақсы ұйымдастырылған жиналыс компанияға проблемаларды шешіп, идеяларды дамытуға, мүмкіндік табуға көмектеседі. Сонымен бірге жиналыс – әлеуметтік байланыстың көмегімен тимбилдинг насихаттаудың тамаша жолы.36

Жиналыстар пайдалы болғанымен, дұрыс жоспарланбай, ұйымдастырылуы нашар болса, уақытты зая кетіруі мүмкін. Мұқият дайындалып, оны тиімді өткізу арқылы және жиналыс технологияларын ақылмен қолдану арқылы мәжілістің пайдалы өтуіне көмектесе аласыз.

#### **ЖИНАЛЫСҚА ДАЙЫНДАЛУ**

Жиналысқа дайындықтың алғашқы қадамы – оның өте қажет екеніне көз жеткізу. Жиналыс қызметкерлердің істеп жатқан жұмысынан қол үздіріп, жүздеген, тіпті мыңдаған долларға татитын алтын уақыттарын босқа өлтіреді. Сондықтан мәселе басқа жолмен шешілсе (мысалы блог жариялау), онда жиналыс ұйымдастырмаған жөн.37 Ал жиналыс шын мәнінде керек болса, онда жоспарлаудың төмендегі төрт міндетін орындаңыз:

**• Мақсатыңызды анықтаңыз.** Жиналыста ақпарат алмасу, шешім қабылдау, мәселені шешу үшін ынтымақтасу немесе мүмкіндіктер табу сияқты

Жазбаша фидбәк бергенде материалды жақсарту жолдарын түсіндіре отырып, конструктив пікір айтыңыз.

Ī.

Жазғаныңызға конструктив пікір алғанда, эмоцияңызды тежеп, оны жұмысты жақсарту мүмкіндігі ретінде қарастырыңыз.

**3 ОҚЫТУ МАҚСАТЫ** Команданың жиналыстарын тиімді ұйымдастыруға қажет басты қадамдарды меңгересіз

мәселелер қаралуы мүмкін. Қандай мақсат болмасын, жиналыстың ең жақсы нәтижесін шамалап, анықтап қойыңыз (мысалы, «Барлық үш өнім идеясын мұқият саралап, қайсысына ақша салатынымызды шештік»). Болжаған нәтижені жиналыстың бағыты мен мазмұнын түзеп отыру үшін пайдаланыңыз.<sup>38</sup>

- **• Жиналысқа қатысушыларды іріктеңіз.** Мұнда ереже қарапайым: іске шынымен қатысты кісілерді шақырып, қатысы жоқтарды шақырмаңыз. Мысалы, шешім қабылдау жиналысына жиналыс мақсатының орындалуына көмектесетін, тікелей қызметте отырған адамдар ғана қатысқаны дұрыс. Адам саны көп болса, ортақ келісім табу процесі де ұзаққа созылады. Әркім талқылау мен шешім қабылдауға қатысып, пікірлерін білдіретін болса, 10–12 адамнан көп кісі қатысатын жиналыстарды басқару қиынға соғады.
- **• Жиналыс орны мен уақытын белгілеңіз.** Онлайн жиналыс әр аймақта жүрген адамдарды байланыстырудың немесе үлкен аудиториямен жиналыс өткізудің көп жағдайда ең тиімді, ал кейде жалғыз жолы. Жүзбе-жүз жиналыс өткізетін орынды, ондағы орын тәртібін бағдарлаңыз. Орындықтары ыңғайлы ма? Конференция үстелі немесе өзге де жабдықтар қажет емес пе? Бөлме температурасына, жарықтандыру жүйесіне, вентиляция мен акустикаға және сусындармен қамтамасыз етуге назар аударыңыз. Бұл детальдар жиналыстың өту сапасына әсер етеді. Жиналыстың уақытын анықтай алатын болсаңыз, таңғы жиналыстар біршама өнімдірек өтетінін есте сақтаңыз, себебі ол уақытта адамдар белсенді әрі сергек болады.
- **• Күн тәртібін белгілеңіз.** Жиналыстың ойдағыдай өтуі қатысушылардың дайындығына байланысты. Қатысушыларға жазбаша күн тәртібін таратып, дайындалуға жеткілікті уақыт беріңіз (2.3-сурет). Тиімді жасалған күн тәртібі негізгі үш сұраққа жауап береді: 1) Мақсатымызға жету үшін бұл жиналыста не істеуіміз керек? 2) Барлық қатысушылар үшін ең маңыздысы не? 3) Бұл мәселелерді талқылау үшін қандай ақпарат керек?<sup>39</sup>

#### **ЖИНАЛЫСТЫ ТИІМДІ ӨТКІЗУ ЖӘНЕ ЖИНАЛЫСҚА ҮЛЕС ҚОСУ**

Жиналысқа қатысқан әрбір адам оның нәтижелі болуына жауапты. Ал сіз жиналыстың жетекшіcі болсаңыз, жауапкершілігіңіз тіптен артады. Төмендегі нұсқаулықтар жетекшілер мен қатысушыларға жиналысты тиімді өткізуді үйретіп, оған лайық үлес қосуға мүмкіндік береді:

- **• Талқылаудың жоспарға сай өтуін қадағалаңыз.** Жақсы ұйымдастырылған жиналыста ең озық ақпарат пен идеялар жиналады. Жақсы ұйымдастырушы қажет кезде жетекшілік жасайды, қатысушыларды байланыстырып, ынталандырады және тақырыптан ауытқыған сәтте негізгі мәселеге қарай бұрып отырады.
- **• Келісілген ережелерді ұстаныңыз.** Жиналыс ауқымды болған сайын оның ресми ретін сақтауға тура келеді. Ресми жиналыстар тиімді мәжіліс өткізудің уақыт тезінен өткен әдісі – парламенттік процедураларды қолданады. «Роберттің регламент ережелері» *(Robert's Rules of Order)* – тақырыпқа қатысты ең әйгілі нұсқаулық.
- **• Қатысуға ынталандырыңыз.** Кейбір қатысушылар мүлде жақ ашпай, ал кейбірі тым көп сөйлейтін болуы мүмкін. Үндемейтін кісілерді сөзге тартып, әңгімеге араластырыңыз. Көп сөйлейтіндерге «уақыт шектеулі, бәрі пікірін айтып үлгеруге тиіс» деп ескертсеңіз болады.
- **• Белсенді қатысыңыз.** Жиналыстың барысына және қатысушылар арасындағы байланыстың бірқалыпты болуына атсалысыңыз. Тыңдау дағдыңыз бен бақылау қабілетіңізді қолдана отырып, адамдар арасындағы қарым-қатынас желісін бағамдаңыз, содан соң мақсатқа жету үшін қимыләрекетіңізді соған сай бейімдеңіз. Көпке айтатын пайдалы кеңестеріңіз болса айтыңыз, бірақ мәселені жақсы білетініңізді көрсету үшін ғана сөйлемеңіз, сұрақ та қоймаңыз.

Жиналыстың тиімді өтуі үшін мақсатыңызды алдын ала айқындап алыңыз, қажет қатысушыларды таңдаңыз, уақыты мен орнын белгілеңіз, анық күн тәртібін бекітіңіз.

Жиналыстың тиімді өтуіне барлығы жауапты.

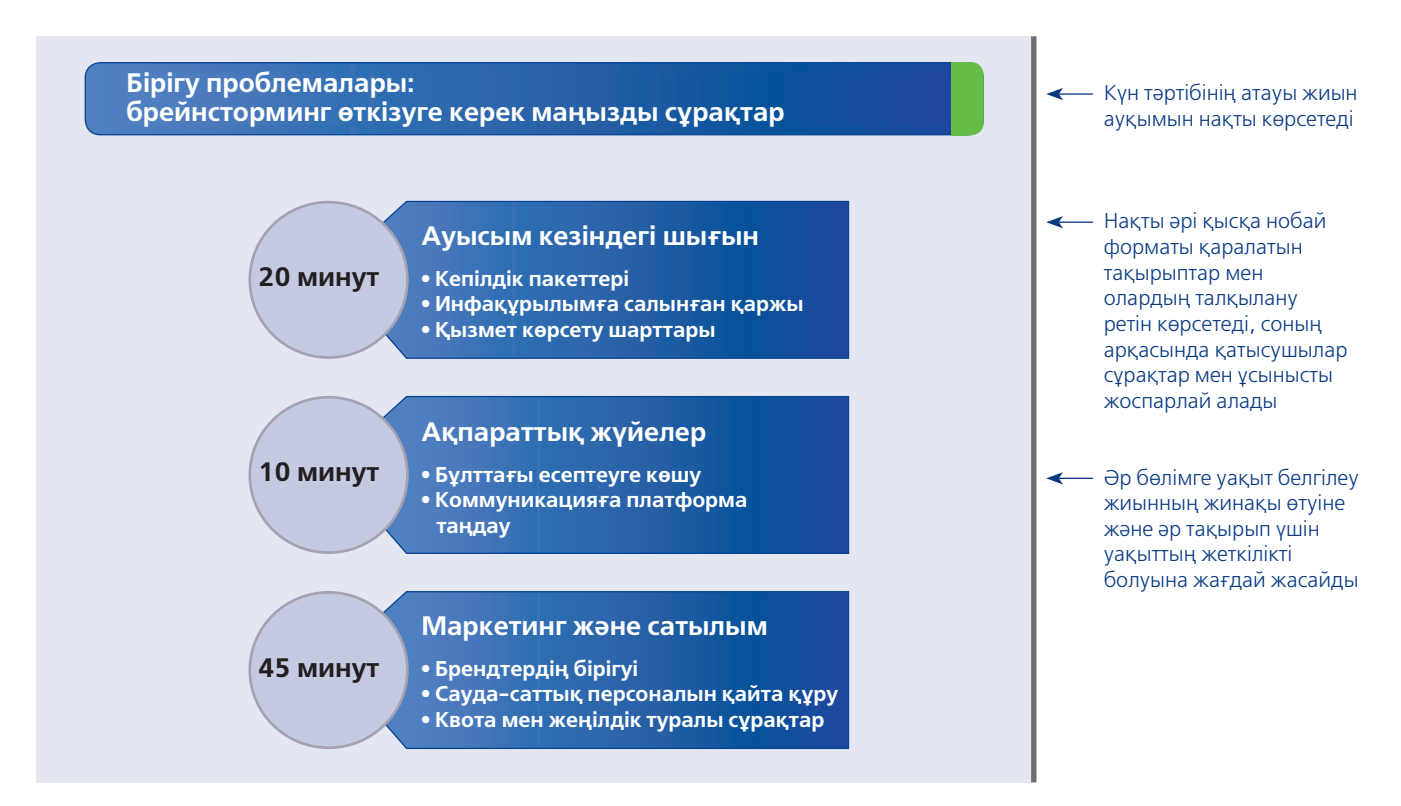

#### **2.3-сурет. Әдеттегі жиналыстың күн тәртібі**

Жиналыс күн тәртібінің форматы мен күрделілігіне және онда қолданатын презентация технологияларына тәуелді. Әуелі қатысушыларға жоспарланған күн тәртібінің жазбаша нұсқасын таратып, таныстырушылар неге дайындалу керегін айқындап, сосын жиналыстың ретпен өтуін қадағалау үшін күн тәртібін қарапайым дисплейде, мысалы, PowerPoint слайдымен көрсету – жақсы әдістердің бірі. Күн тәртібінде әр мәселеге қалай уақыт бөлінетінін ескеріңіз

- **• Мобайл құрылғыны орнымен қолданыңыз.** Дәстүрлі сөз сөйлегенде негізгі ойды Twitter-ге жариялау, телефон немесе планшетке басты идеяларды, қосымша сұрақтарды түртіп отыру – жиналыс кезінде мобайл құрылғыны қолданудың тиімді де орынды әдістері. Facebook қарап, жиналысқа қатысы жоқ шаруалармен айналыспаған жөн. Жиналыс кезінде құрылғыңызды пайдаланып, мазмұнын түртіп отырамын десеңіз, сіздің не істеп отырғаныңызды жиналыс жетекшісі білсін.40
- **• Жиналысты ойдағыдай аяқтаңыз.** Мәжілісті қорытындылағанда жиналыс мақсатының орындалып-орындалмағанына көз жеткізіңіз. Қажет болса, жиналыс нәтижесіне қатысты қосымша жұмыстар жоспарлаңыз. Талқылаудың жалпы қорытындысын түйіндеп, қажет шараларды атап көрсетіңіз. Қатысушылардың түсінбегендерін сұрауына мүмкіндік беріңіз.

#### **ЖИНАЛЫС НӘТИЖЕСІН ІСКЕ ЖАРАТУ**

Көп жағдайда жиналыс аяқталғанымен, оның маңызы жоғалып кетпейді. Мысалы, жиналыс барысында анықталып, шешілуге тиіс болған проблемалар мен мүмкіндіктер, орындалуға тиіс әрекеттер мен жиналысқа қатыспағандарға таратылуға тиіс негізгі шешімдер мен хабарландырулар т.с.с. Жиналыстан жазбаша, аудио- немесе видеожазбаның болуы да қатысушылардың алған әсерлері мен жасаған қорытындыларын жинақтап, тексеруге мүмкіндік береді.

Хаттама – жиналысты хатқа түсірудің дәстүрлі әдісі. Ол – жиналыста айтылған маңызды ақпарат пен қабылданған шешімдердің жазбаша есебі. Әдетте бір адам жиналыстың өту барысын қысқаша хатқа түсіру міндетін мойнына алып, кейін оны өзгелермен бөліседі. Хаттаманың форматы аса маңызды емес, ең бастысы – онда негізгі ақпараттың, әсіресе жиналыста белгіленген міндеттердің жай-жапсары болғаны дұрыс. Хаттаманың әдеттегі элементтері қатарына қатысқандардың,

Хаттама дегеніміз – жиналыста таныстырылған маңызды ақпарат пен қабылданған шешімдердің жазбаша есебі.

шақырылып, бірақ келе алмаған адамдардың тізімі, жиналыстың басталып-аяқталған уақыты, жиналыс кезінде қабылданған барлық негізгі шешімдер, жиналыс барысында қатысушыларға тапсырылған міндеттер мен кейінге шегерілген барлық мәселелер кіреді. Сонымен қатар хаттамаларда жиналысқа үлкен үлес қосқан қатысушылардың аты аталып, маңызды талқылаулар объектив түрде жинақталып, қорытылады. Хаттама таратылғанда жиналыста қолданылған материалдар, слайдтар мен қосымша құжаттар хаттамаға бекітіліп, бірге таратылады.

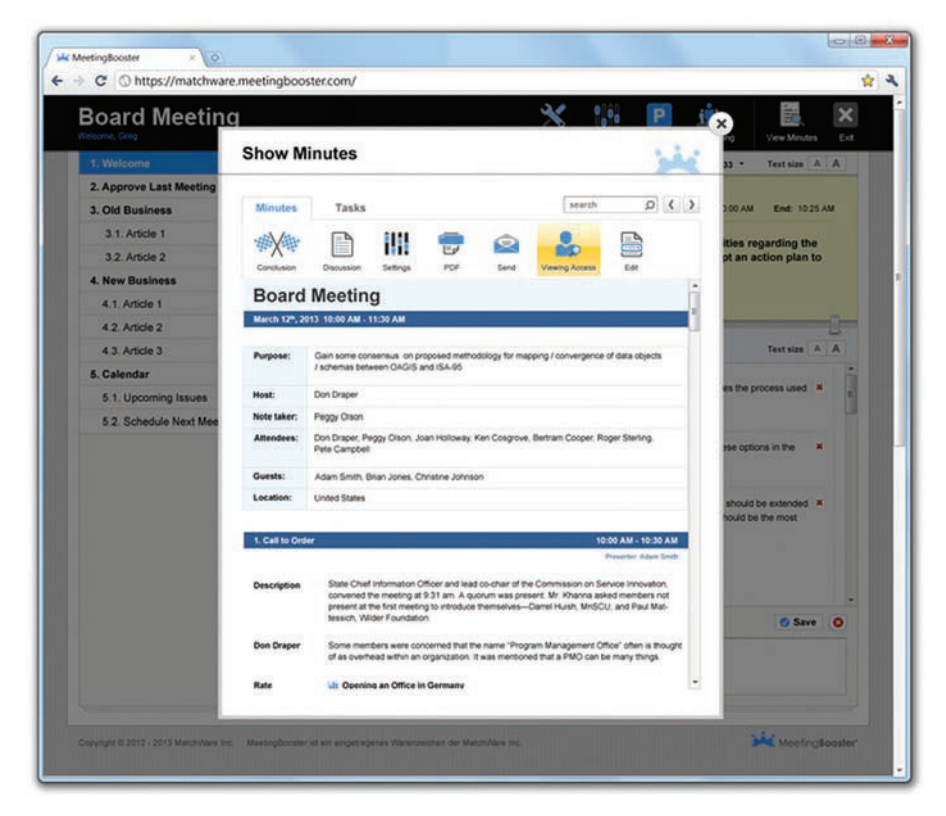

#### **2.4-сурет. Жиналыстың негізгі шешімдері мен жаңалықтарын есте сақтау** MeetingBooster жүйесі секілді жиналыс технологиялары командалар мен топтарға жиналыста

айтылған негізгі шешімдер мен жаңалықтарды есте сақтап, оны тиімді қолдануға көмектеседі

Қолыңызда бар жиналыс технологиясына байланысты хаттаманы жазып, таратуға және сақтауға мүмкіндік беретін бағдарламаны пайдалана аласыз (2.4-сурет). Кейбір жүйелер атқарылатын шараларды автоматты түрде жауапты қызметкерге жіберіп отырады, кейін қайта тыңдау үшін талқылауларды аудиоға жазып, барлық арнайы құжаттар мен файлдарды ыңғайлы бір жерде сақтайды.<sup>41</sup>

Жиналыстың өнімді болуына көмектесетін тапсырмаларды шолып шығу үшін «Бақылау тізімі. Жиналыс өнімділігін арттыру» сегментін қараңыз.

#### **бақылау тізімі**✓**Жиналыс өнімділігін арттыру**

#### **А. Мұқият дайындалыңыз**

- **•** Жиналыстың қажет екеніне көз жеткізіңіз
- **•** Мақсатын айқындаңыз
- **•** Қатысушыларды мұқият таңдаңыз
- **•** Орны мен уақытын белгілеңіз
- **•** Анық күн тәртібін бекітіп, таратыңыз

**Ә. Тиімді жетекшілік жасап, жиналысқа то-**

#### **лық қатысыңыз**

**•** Жиналыстың жоспарға сай өтуін қадағалаңыз

- **•** Келісілген ережелермен жүріңіз
- **•** Қатысуға ынталандырыңыз
- **•** Белсенді түрде қатысыңыз
- **•** Жиналысты әсерлі аяқтаңыз

#### **Б. Жиналыс нәтижесін тиімді қолданыңыз**

- **•** Жиналыс хаттамасын қатысушылар мен өзге қызығушы тараптарға таратыңыз
- **•** Белгіленген тапсырма-міндеттердің анықтығына көз жеткізіңіз

**4 ОҚЫТУ МАҚСАТЫ** Бетпе-бет кездесулердің сапасын арттыратын немесе оның орнын алмастыратын негізгі тәсілдерді үйренесіз

Виртуал жиналыс технологиялары бір мемлекеттің әр аймағында немесе әлемнің түкпіртүкпірінде орналасқан адамдарды байланыстырады.

#### **МОБАЙЛ ҚОСЫМША**

**Cisco WebEx** әлемдегі ең танымал онлайн жиналыс платформаларының біріне мобайл құрылғымен кіруге мүмкіндік береді.

Виртуал жиналысты ойдағыдай өткізу үшін қосымша жоспар керек және жиналыс кезінде тер төгуге тура келеді.

#### **2.5-сурет. Виртуал жиналыс**

Кеңжолақты сымсыз байланыстың арқасында виртуал жиналысты смартфон немесе планшет көмегімен өткізу оңай

# **Жиналыс технологияларын қолдану**

Бүгінде компаниялар дәстүрлі жүзбе-жүз кездесулерді жетілдіру, тіпті орнын алмастыру үшін түрлі технологияларды қолдануда. Виртуал жиналыс шығынды анағұрлым азайтып, ресурсты үнемдеп, жұмысшыларға түсетін салмақты жеңілдетіп, командаларға үздік мамандармен кездесуге мүмкіндік береді (2.5-сурет).

Жиналыстың ең қарапайым түрлері: жылдам хат алмасу (іnstant messaging – IM) мен виртуал телеконференция. Видеоконференция қатысушылардың бір-бірін көріп, сөйлесуіне, өнімдерін таныстырып, өзге де визуал ақпаратпен алмасуына мүмкіндік береді. *Телеконференция* (2.6-сурет) қатысушылар арасы мыңдаған шақырым алшақ болса да, бір бөлмеде отырғандай әсерге бөлейтін шынайы конференция жасауға мүмкіндік береді. 42 Қатысушылардың бет-жүзі мен қимыл-қозғалысындағы өзгерістерді егжей-тегжейлі көрсете білу қабілеті бұл жүйені келіссөз жүргізіп, мәселені бірігіп шешу мен өзге де күрделі мәжілістер үшін таптырмас құралға айналдырды.43

Уеб негізіндегі ең күрделі жиналыс жүйелері ең озық коммуникация құралдары, онлайн түрде бірігіп жұмыс жасау алаңдары, виртуал тақтамен видеоконференция өткізу секілді командалардың бірігіп істеуіне көмектесетін тетіктерден құралады. Мұндай жүйелер шағын топтар арасындағы кездейсоқ талқылаулардан бастап, пресс-конференция, тренинг, сату презентациясы, *вебинар* (онлайн семинар) секілді мұқият жоспарланған ресми шараларда қолданылады.44 Жаңа пайда болған виртуал құралдардың бірі – онлайн брейнсторминг. Оның көмегімен компаниялар жаңа идея туындату үшін ұйым ішінде «идеялар науқанын» ұйымдастыра алады.

Виртуал жиналысты ойдағыдай өткізу үшін алдын ала қосымша жоспарлау қажет және жиналыс барысында тер төгуге тура келеді. Виртуал жиналыс форматының шектеулі екенін түсіну арқылы оны тиімді қолдана аласыз. 45 Себебі жүзбежүз кездесумен салыстырғанда виртуал мәжілісте визуал байланыс пен бейвербал коммуникация аз болады. Мысалы, жиналыс жетекшісі қатысушылардың жиналысқа деген ынтасының жоғалмауын қадағалап, үлес қосуға мүмкіндігінің бар екеніне көз жеткізуі керек. Қатысушылар жиналысқа бар ынтасын салып, басқа тапсырмамен айналыспауға міндетті. Қатысушылардың назары басқа жаққа ауып кетпес үшін жиналыс форматын талқылау мен өзара пікір алмасуға арналғанын қадағалаңыз. Қосымша ақпаратты жиналыс алдында таратсаңыз, қатысушылар жиналысқа ұйымдасып, жұмыс жасауға дайындалып келеді.46

Жиналыс технологиялары бойынша соңғы ақпаратпен танысу үшін **real-timeupdates.com/bct14** сайтына кіріп, 2-тарауды таңдаңыз.

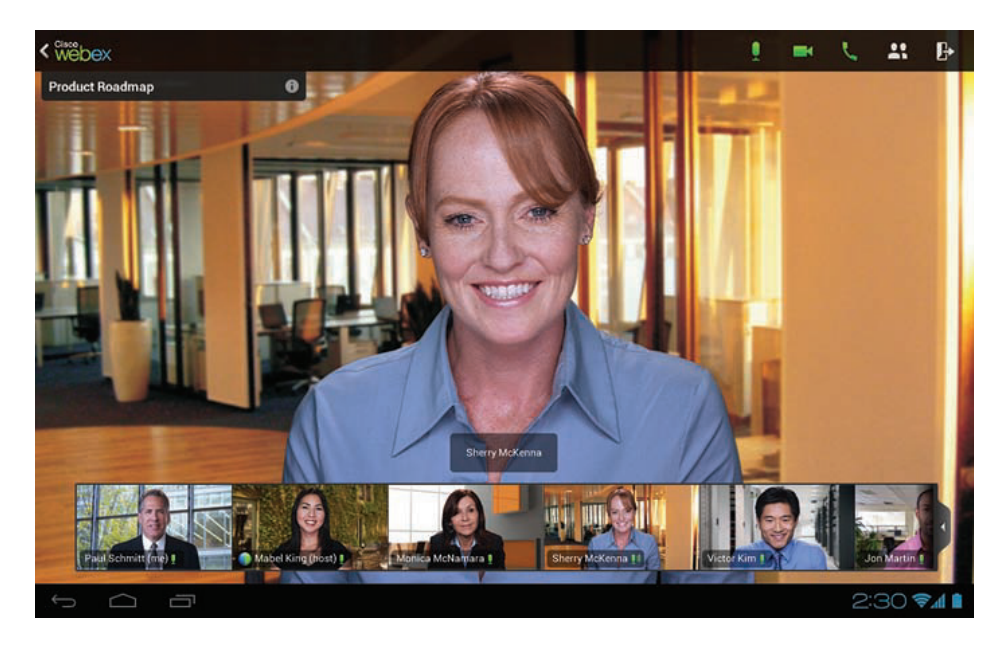

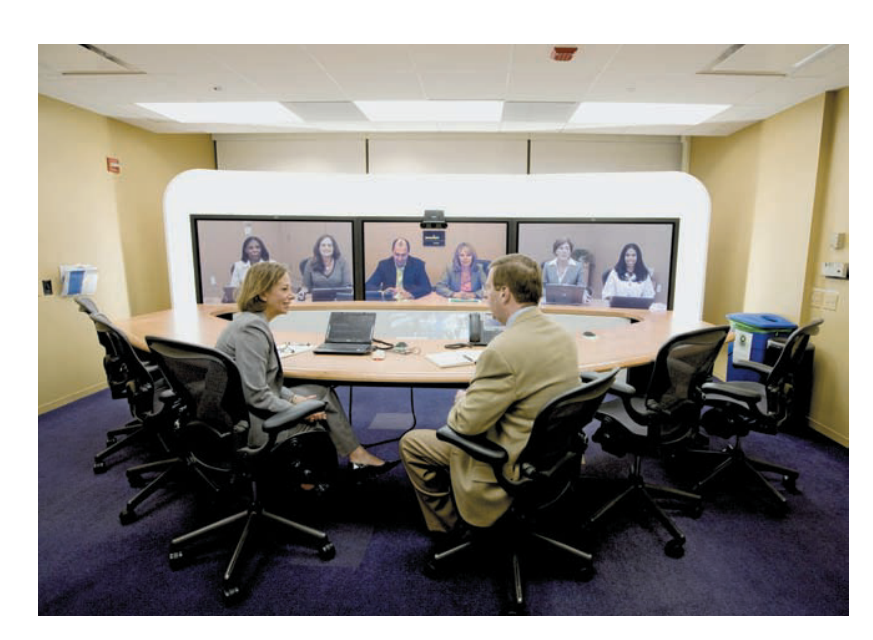

#### **2.6-сурет. Телеконференция**

Чикагодағы конференция залында шын мәнінде қанша адам отыр? Алдыңғы қатарда тек екі адам отыр; қалған қатысушылар Атлантада немесе Лондонда. Телеконференция жүйесі сияқты, виртуал жиналыс технологиялары бір мемлекеттің әр аймағында немесе әлемнің түкпір-түкпірінде орналасқан адамдарды байланыстырады

# **Тыңдау дағдыларын жетілдіру**

Болашақ карьераңыз мұқият тыңдай алу қабілетіңізбен тығыз байланысты. Іс жүзінде топ-менеджерлердің 80 пайызы «тыңдау – жұмыста тапсырмалардың орындалуынан да қажет ең маңызды дағды» деп есептейді.47 Қазіргі жас қызметкерлер өз пікірлерінің тыңдалғанын қатты бағалайды, сондықтан тыңдай білу менеджерлер үшін өте маңызды қағидаға айналды.48

Мұқият тыңдау ұйым ішіндегі қарым-қатынасты нығайтып, инновация мүмкіндіктерін көрсетеді және еңбек күші мен клиенттер арасындағы ұлғайып келе жатқан алшақтықты жоюға көмектеседі.49 Тиімді тыңдау дағдысын жақсы меңгерген қызметкерлері мен менеджерлері бар компаниялар соңғы жаңалықтар мен ақпараттан хабардар болып, көп қауіптің алдын алады. Керісінше, тыңдау дағдысының жетілмеуінен компания көп мүмкіндігінен айырылып, құқық бұзып немесе басқа да жаңсақтыққа жол беріп, соның салдарынан орасан зор шығынға ұшырауы мүмкін. Сонымен бірге мұқият тыңдау ұйым мен жеке тұлғалар арасында сенім арттыру процесінде өте маңызды рөл атқарады.50

#### **ТЫҢДАУ ТҮРЛЕРІН АЖЫРАТУ**

Елгезек тыңдаушы тыңдау тәсілдерін жағдайға байланысты бейімдей алады. **Контент тыңдаудағы** басты мақсат – сөйлеуші жеткізген ақпаратты есте сақтап, дұрыс түсіну. Мұнда ақпаратты сараламағандықтан, онымен келісіп-келіспеу, қабылдап-қабылдамау маңызды емес, бастысы – түсіну. Сөйлеушінің сөйлеу стиліне және презентацияның кемшіліктеріне мән бермей, тек ақпаратқа назар аударыңыз.<sup>51</sup>

**Сыни тыңдаудың** мақсаты – сөйлеуші месседжінің мәнін түсіну, оны келтірілген аргументтердің қисыны, дәлелдің мықтылығы, қорытындының жарамдылығы, месседждің астары, сөйлеушінің ниеті мен мотиві, маңызды немесе орынды мәселердің қалып қоюы секілді критерийлер бойынша саралаудан тұрады. Күмәніңіз болса, сөйлеушінің көзқарасы мен ақпараттың

**5 ОҚЫТУ МАҚСАТЫ** Тыңдау режимінің басты үш түрін біліп, тыңдау процесін сипаттап, іріктеп тыңдаудағы қиындықтарды түсіндіре аласыз

Тыңдау – жұмыс орнындағы ең маңызды дағдылардың бірі.

Жақсы тыңдаушы болу үшін тыңдау әдісіңізді жағдайға қарай бейімдеңіз.

дұрыстығына көз жеткізу үшін сұрақтар қойыңыз. Ақпараттың әсіреленген жерлерін, бұрмаланып көрсетілген тұстарын қалт жібермей, пікірлерді фактілерден ажырата біліңіз.<sup>52</sup>

**Эмпатиялық тыңдаудың** (empathy: *уайымына ортақтасу, түсіністік таныту*) мақсаты – сөйлеушінің ойларын, қажеттіліктерін, қалауын түсіну, жеке пікіріне қарамастан, сөйлеушінің көзқарасын бағалау. Эмпатикалық тыңдау әдісін қолдана отырып, адамға мәселені салмақты түрде нақты жеткізуге кедергі келтірген эмоцияны шығаруға көмектесесіз. Арнайы сұрамаса, орынсыз жерге ақыл-кеңестеріңізді тықпаламаңыз. Сонымен бірге сөйлеушінің эмоциясын мінемеңіз және «мынадай эмоция дұрыс, мынадайы – бұрыс» деп те айтпаңыз, оның орнына сөйлеушінің сезімін құрметтейтініңізді, жағдайды түсінетіңізді жеткізіңіз. Осындай қарым-қатынас орнатқаннан кейін ғана мәселенің шешімін табуда көмек ұсына аласыз.<sup>53</sup>

Кез келген уақытта, тыңдаудың қай түрін қолданса да, елгезек тыңдаушы объектив тыңдауға кедергі келтіретін «ішкі сүзгілер» мен біржақтылықтан саналы түрде бас тартып, өзге адамның айтқанын түсінуге тырысып, **белсенді тыңдауға** талпынады. Олар негізгі жайттарға көз жеткізу үшін түрлі сұрақ қойып, позитивті ым-ишара қолдану арқылы сөйлеушіні ынталандырады.54

#### **ТЫҢДАУ ПРОЦЕСІН ТҮСІНУ**

Тыңдау – біз ойлағаннан әлдеқайда күрделі процесс және көбіміз оны жақсы меңгермегенбіз. Әдетте адамның тыңдау елгезектігінің деңгейі 25%-дан аспайды, он минуттық әңгіменің жартысы ғана есінде қалып, оның жартысын 48 сағат ішінде ұмытып үлгереді.55 Қазір ғана естіген ақпараты туралы сұраған кезде фактілерді шатыстырып алуы мүмкін.56

Қарапайым көрінген әрекет неліктен мұншалықты қиын? Себебі қай жағынан қарасаң да, тыңдау – қарапайым процесс емес. 1-тарауда (61-бет) баяндалған жалпы коммуникация процесі моделі сияқты, тыңдау да дәл сондай кезеңдерден тұрады, тек ол сол сәтте жүзеге асады. Мұқият тыңдау үшін төмендегідей бес сатыдан ойдағыдай өтуге тиіссіз:57

- **1. Қабылдау.** Месседжді құлақпен естіп, қабылдай бастайсыз. Физикалық қабылдауға айғай-шу, есту қабілетінің нашарлығы немесе ынтаның болмауы кедергі келтіруі мүмкін. Кей эксперттер бейвербал месседждерді де осы қатарға жатқызады, себебі бұл факторлар да тыңдау процесіне әсер етеді.
- **2. Мәнін ұғу.** Естіген сөздеріңіз бен сөз тіркестерінің мағынасын ашу керек. Оны сіз жеке құндылықтарыңыз, сеніміңіз, идеяларыңыз, үміт-тілегіңіз, рөліңіз, қажеттілігіңіз және өткеніңіздің негізінде жасайсыз. Мәнін ұғу сатысына сонымен бірге сөйлеушінің сөз саптауы, бетінің қимыл-қозғалыстары және өзге де бейвербал қозғалыстары әсер етеді. Мысалы, біреу «бұл неткен керемет» дегенді сарказммен жеткізсе, онда сөз тіркесінің негізгі мағынасына қайшы болып шығады.
- **3. Есте сақтау.** Ақпаратқа сәйкес әрекет етпес бұрын әуелі оны өңдеу үшін есте сақтауыңыз керек. 1-тарауда үйренгеніңіздей, қысқа месседждер ұзақмерзімдік жадқа жіберілердің алдында әуелі қысқамерзімдік жадта сақталуға тиіс.
- **4. Саралау.** Келесі саты фактіні пікірден ажырату үшін сыни ойлауды қолданып, месседжді саралап, дәлелді бағалау.
- **5. Жауап беру.** Сөйлеушінің месседжін саралағаннан кейін сіз оған реакция білдіресіз. Жүзбе-жүз немесе шағын топта коммуникация жасасаңыз, алғашқы жауапты вербалды түрде жеткізесіз. Ал залда отырған көп адамның бірі болсаңыз, онда алғашқы жауабыңызды қол шапалақтау, күлу немесе тыныштық сақтау арқылы жеткізуіңіз мүмкін. Кейін естігеніңізге сәйкес әрекет етуіңіз ықтимал.

Бұл сатылардың біреуінен жаңылыс бассаңыз, тыңдау процесі тиімсіз болып, тіпті тұтастай нәтижесіз шығуы мүмкін. Жіберуші ретінде де, алушы

Белсенді тыңдау дегеніміз – объектив тыңдауға кедергі келтіретін «ішкі сүзгілер» мен біржақтылықты басуға тырысып, өзге адамның айтқанын түсіну.

Тыңдаудың: қабылдау, мәнін түсіну, есте сақтау, саралау және жауап беру секілді бес сатыдан тұрады.

ретінде де тиімді тыңдауға кедергі келтіретін физикалық және психикалық тосқауылдарды танып, оларды жеңу арқылы табысқа қол жеткізе аласыз.

#### **ТИІМДІ ТЫҢДАУ ТОСҚАУЫЛДАРЫН ЖЕҢУ**

Жақсы тыңдаушы тыңдау процесі барысында кедергілерді жеңу жолдарын үнемі іздеп отырады (2.3-кесте). Конференция залының акустикасы немесе телефон байланысының нашарлығы секілді кейбір факторларды бақылауға шамаңыз жетпеуі мүмкін. Алайда сөйлеушіге кедергі келтірмеу және өзгелердің көңілін алаңдатпау секілді факторларды қадағалай аласыз. Сөйлемей, тыныш қана отыруды спикерге кедергі келтірмеу деп ойласаңыз, қатты қателесесіз. Хабарлама жазу немесе сағатқа қарау секілді әрекеттеріңіздің өзі сөйлеушінің көңілін бөліп, коммуникацияның үзілуіне әкелуі мүмкін.

Жақсы тыңдаушы тыңдауға кедергі келтіретін тосқауылдарды жоюға бар күшін салады.

#### **2.3-кесте. Тиімді тыңдаушы болу жолдары**

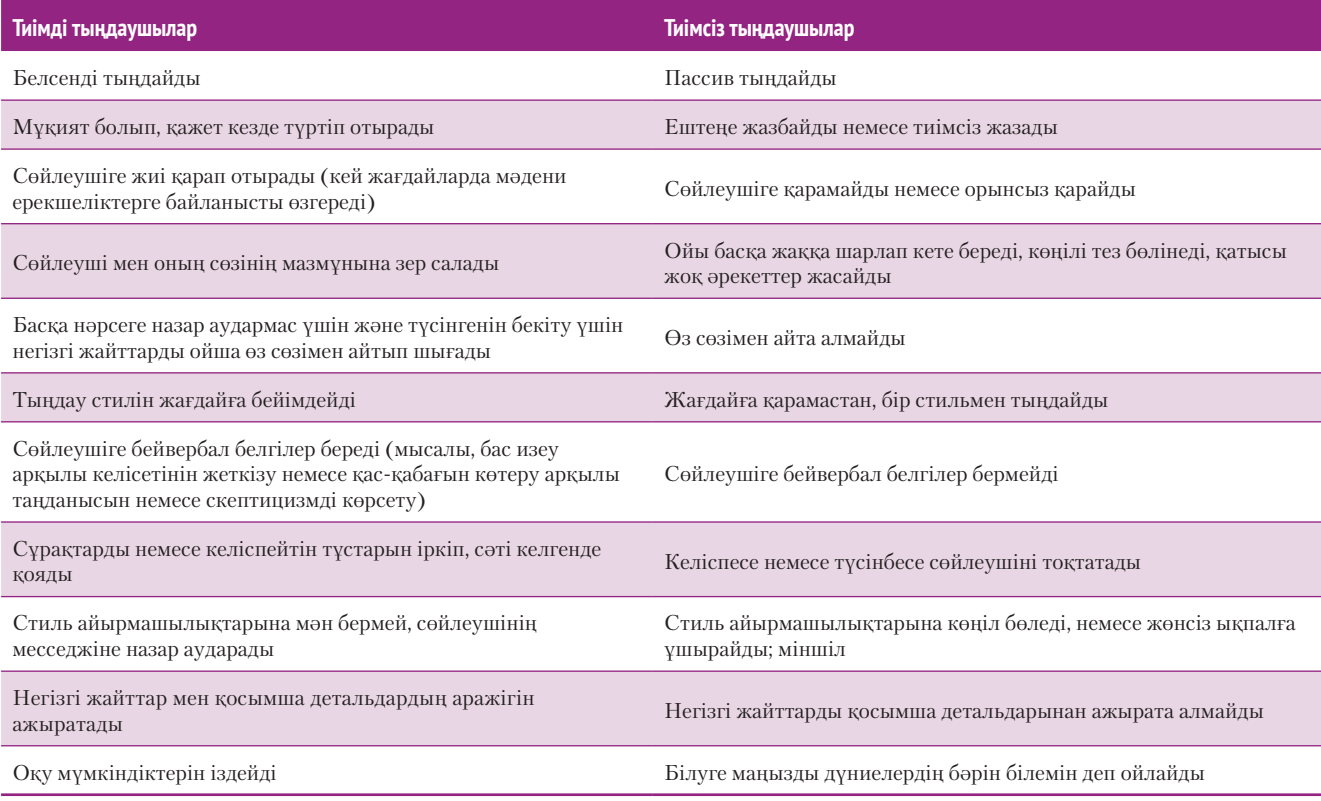

*Дереккөз.* Madelyn Burley-Allen, Listening: The Forgotten Skill (New York: Wiley, 1995), 70–71, 119–120; Judi Brownell, Listening: Attitudes, Principles, and Skills (Boston: Allyn & Bacon, 2002), 3, 9, 83, 89, 125; Larry Barker and Kittie Watson, Listen Up (New York: St. Martin's, 2000), 8, 9, 64.

**Іріктеп тыңдау** – тиімді тыңдауға кедергі келтіретін, жиі кездесетін тосқауылдардың бірі. Ойыңызды жинақтай алмаған кезде назарыңызды қайта аудартатын сөз немесе сөз тіркесін естудің орнына, тыңдамай, ақпаратты өткізе беруіңіз мүмкін. Бірақ осы уақыт ішінде сөйлеушінің шын мәнінде не айтқанын есіңізге түсіре алмайсыз; оның орнында сөйлеуші айтуы мүмкін нәрселер ғана есіңізде қалуы ықтимал.58

Тыңдаушылар ойының басқа жаққа шарлап кетуінің бір себебі – адамдардың сөйлеуінен гөрі ойлауы шапшаң. Көп адам минутына 120–150 сөз сөйлей алса, тыңдаушы санасында минутына 500 немесе одан да көп сөзден құралған аудиоақпаратты өңдей алады.59 Соның салдарынан тыңдап отырғанда миыңызда артық уақыт қалады, оны қадағаламасаңыз, санаңыз сан саққа жүгіріп, түрлі ойларға беріліп кетуіңіз мүмкін. Спикерге ғана назарыңызды аударып, естіген

Миыңыз ақпаратты көп спикердің сөйлеу жылдамдығынан шапшаң өңдей алады, сондықтан тиімді тыңдау үшін ойыңызды жинақтауыңыз керек.

немесе жазған жазбаларыңызды ойша талдап, өз сөзіңізбен жеткізуге қосымша уақыт бөліңіз.

Түсіндіру бойынша тосқауылдарды жеңу қиынға соғады, себебі сіз тіпті кедергілерді білмеуіңіз де мүмкін. 1-тарауда айтылғандай, таңдап-қабылдау – тыңдаушыларды месседжді өзінің ойлау негізіне қарай бейімдеуге жетелейді. Тыңдаушы кейде сөйлеушінің месседжін толық естімей тұрып, алдын ала өзінше түсінік қалыптастырып алады, немесе *қорғаштап тыңдайды,* яғни өзінің сеніміне, көзқарасына қайшы келетін кез келген ақпаратты өз ыңғайына қарай бұрмалап, эгосын қорғайды.

Тіпті ниетіңіз түзу болса да, спикермен бұған дейін байланысыңыз жеткіліксіз дәрежеде болса, арадағы месседждерді дұрыс түсінбеуіңіз мүмкін. Тілі немесе өмірлік тәжірибесі сізден өзгешеленетін адамды тыңдағанда сол адамның идеяларын өз сөзіңізбен жеткізуге тырысыңыз. Спикерге түсінгеніңізді айтып, оны растауға немесе түзетуге мүмкіндік беріңіз.

Тыңдаған ақпаратыңыз маңызды болып, кейін қолданатын болсаңыз, қолмен жазыңыз, немесе диктофонға жазып алыңыз. Жадыңызға қатты сеніп қалмаңыз. Есте сақтау қажет болса, ақпаратты іштей қайталап отырып, қысқамерзімдік жадыңызда сақтасаңыз, немесе ұзақ тізімді шағын бірнеше бөліктерге бөліп жаттаса болады. Ақпаратты ұзақмерзімдік жадта сақтауға көмектесетін төрт әдісі бар: 1) жаңа ақпаратты оған қатысы бар нәрселермен байланыстыру (мысалы, жаңа клиентпен кездескен мейрамхана т.с.с.); 2) жаңа ақпаратты логикалық ретпен топтастыру (мысалы, есімдерді алфавит бойынша орналастыру); 3) сөздер мен идеяларды сурет ретінде бейнелеу; 4) акроним немесе рифма сияқты мнемоника құрастыру.

«Бақылау тізімі: Тыңдауға кедергі келтіретін тосқауылдарды жеңу» айдарын қарап, тыңдау дағдысын жетілдіру жолдарын есіңізге түсіріңіз.

#### **бақылау тізімі**✓**Тыңдауға кедергі келтіретін тосқауылдарды Жеңу**

- **•** Қайда болсаңыз да, месседжді қабылдауға кедергі келтірмеңіз (мысалы, сұрақ қойып немесе орынсыз бейвербал қимылдар жасап, спикердің сөзін бөлуден аулақ болыңыз)
- **•** Спикерге назар аударып, тыңдағаныңызды мұқият сараптап отырыңыз, іріктеп тыңдаудан аулақ болыңыз
- **•** Үстірттіктен және қорғаштап тыңдаудан аулақ болып, ойыңызды сергек ұстаңыз
- **•** Жадыңызға сенбеңіз; маңызды ақпаратты дәптерге немесе диктофонға жазып отырыңыз
- **•** Ақпаратты қайталау немесе шағын бөліктерге бөлу арқылы қысқамерзімдік жадыңызды дамытыңыз
- **•** Ассоциацияны, топтастыруды, бейнелеу мен мнемониканы қолдана отырып, ұзақмерзімдік жадыңызды дамытыңыз

# **Бейвербал коммуникация дағдыларын дамыту**

**6** ОҚЫТУ МАҚСАТЫ<br>**6** Бейвербал коммуникация-**ОҚЫТУ МАҚСАТЫ** ның маңызын түсіндіріп, оның басты алты категориясымен танысасыз

Бейвербал коммуникация вербал месседждерді (сөзді қолдану арқылы) толықтырады, тіпті оларды алмастыра алады.

**Бейвербал коммуникация** деп адамдар арасындағы жазбаша немесе ауызекі тілді қолданбастан, ақпаратты жіберу және алу процесін айтамыз. Ол әдейі немесе кездейсоқ болуы да мүмкін. Коммуникацияда бейвербал белгі өте маңызды рөл атқарады, себебі олар (бейвербал белгілер айтылған сөздерге сай қолданылған кезде) вербал месседжді күшейте алады, немесе (бейвербал белгілер айтылған сөздерге сәйкес болмаса) месседжді әлсіретіп, тұтас сөзді де алмастырады. Мысалы, клиентіңізге жобаның ойдағыдай жүзеге асып келе жатқанын айтуыңыз мүмкін, бірақ жасанды күлкіңіз бен алаңдаулы көзқарасыңыз оған мүлде басқаша месседж жеткізуі ықтимал.

#### **БЕЙВЕРБАЛ КОММУНИКАЦИЯ**

Бейтаныс адаммен коммуникация алғаш орнатқаннан-ақ бейвербал коммуникацияны бастайсыз. Жұмыс орнында бейвербал белгілерге арнайы көңіл бөлу
қарым-қатынас жасау қабілетіңізді арттырады. Оның үстіне жаһандық нарық кеңістігінде әртүрлі адамдармен жұмыс істеп отырып, сан алуан мәдениетте кездесетін ым-ишаралар мен өзге де белгілерді тани алуыңыз қажет. Белгілердің алты түрі ерекше маңызды:

- **• Бет әлпеті.** Бет әлпетіңіз эмоцияңызды жеткізетін басты құрал; ол сезіміңіздің табиғаты мен екпінін ашып көрсетеді.<sup>60</sup> Әсіресе көзіңіз не нәрсеге назар аударғаныңызды және қызығушылығыңызды білдіріп, өзгелерге ықпал етіп, байланысты реттеуде және басымдықты қалыптастыруда тиімді рөл атқарады.61
- **• Ым-ишара және жүріс-тұрыс.** Жүріс-тұрысыңыз және дене қимылдарыңыз кейде ерікті, кейде еріксіз түрде арнайы және жалпы месседж жеткізеді. Ым-ишараның көбі, мысалы, қолды сермеу нақты және мақсатты мағына береді. Дене қозғалысының өзге түрлері мақсатты түрде жасалмайды және бұдан гөрі жалпы месседждер жеткізеді. Еңкею, алға қарай иілу, күйгелектену және шапшаң жүру – бұлардың барлығы санасыз түрде орындалатын әрекеттер және олар адамның сенімділігін, алаңдап тұрғанын, мейірімділігін, қаталдығын, табандылығын немесе баяулығын, қайратты немесе қайратсыздығын көрсетуі мүмкін.
- **• Дауыс ерекшеліктері.** Дауыс та әдейі және кездейсоқ түрде месседж жеткізеді. Спикер арнайы месседжді жеткізу үшін дем, ырғақ және екпінді бақылай алады. Мысалы, «Не істеп отырсыз?» және «Сіз не істеп отырсыз?» сөйлемдерін салыстырсаңыз, табиғи дауыс ерекшеліктері – бақыт, таңданыс, қорқыныш және өзге де эмоцияларды (мысалы, қорқыныш көп жағдайда демалу жиілігі мен дауыс ырғағын жылдамдатады) жеткізе алады.
- **• Сырт келбет.** Адам өзгелердің сырт келбетіне қарап-ақ, кейде әділетті, кейде әділетсіз түрде жауап береді. Адамның дене тұрпаты мен бет әлпеті салыстырмалы түрде тұрақты болғанмен, сіз өз-өзіңізді күтіп, киім, аксессуарлар, пирсинг, тату және шаш үлгісін бақылай аласыз. Жақсы әсер қалдыру үшін стиліңізді өзіңіз таңғалдырғыңыз келген адамдарға қарай бейімдеңіз. Көп қызметкерлер сонымен бірге сәнді киім, боди-арт және өзге де мәселелер бойынша принциптер ұстанады, сондықтан оларды түсініп, көштен қалмай ілесіп отырыңыз.<sup>62</sup>
- **• Жанасу.** Жанасу жылылық пен беймаралдықты және сенімділік пен үстемдікті жеткізудің маңызды жолы. Жанасудың маңыздылығы соншалық – ол мәдени дәстүрлермен реттеледі, кімнің кімге, қандай жағдайда жанаса алатыны дәстүрде толық нақтыланған. Алайда тіпті әр мәдени норманың ішінде жанасуға қатысты көзқарастар әртүрлі. Менеджер қолдау мен құттықтауды құшақ арқылы жеткізіп әдеттенген болса, қол астындағылар құшақтауды үстемдігін көрсету немесе қылымсу деп, қате түсініп қалуы мүмкін.63 Жанасу – күрделі мәселе. Ең пайдалы кеңес: күмәндансаңыз, құшақтамаңыз!
- **• Уақыт және кеңістік.** Жанасу секілді, уақыт пен кеңістік те беделді көрсетіп, жақын қарым-қатынасты меңзеуі мүмкін және өзге де бейвербал месседждерді жіберуі ықтимал. Мысалы, кей адамдар өздерінің беделін көрсетуге тырысады, немесе өзге адамдарды елемей, күтуге мәжбүрлейді; біреулері уақытында келіп, құрмет көрсетеді. Сол секілді жеке кеңістікке қол сұқпай қамқор болу, мысалы, сөйлеген кезде жақын тұру – өзгелерге құрмет көрсетудің бір жолы. Уақыт пен кеңістікке қатысты көзқарастар мәдени ерекшеліктерге байланысты әртүрлі болып келетінін ұмытпаңыз.

### **БЕЙВЕРБАЛ КОММУНИКАЦИЯНЫ ТИІМДІ ҚОЛДАНУ**

Бейвербал белгілерге мұқият болсаңыз, жақсы спикер әрі жақсы тыңдаушы боласыз. Сөйлегенде бейвербал белгілерді орнымен пайдаланыңыз. Олар манипуляция жасамастан, тиімді болып тұр ма? Қызметкеріңіз сізге келіп, қызмет бойынша жоғарылату туралы сөйлескісі келді делік. Қызметкер қысылып отыр, ал сіз «мен үшін сіздің не айтатыныңыз қызық» деп алып, уақытыңызды

Бейвербал сигналдарға бет әлпеті, ым-ишара және жүрістұрыс, дауыс ерекшеліктері, сырт келбет, жанасу, уақыт және кеңістік кіреді.

Бейвербал белгілер (мысалы, қол сермеу, бас изеу т.б.) сөйлеген сөзіңіздің мазмұны мен мақамына сәйкес екеніне көз жеткізіп отырыңыз.

Сырт келбетіңіз қандай белгілер береді?

компьютерге немесе сағатыңызға қайта-қайта қараумен өткізесіз. Керісінше, оны жоғарылата алмайтыныңызды алдын ала білсеңіз, эмоцияңызды шынайы түрде жеткізіп, шындықты айтыңыз. Стрестен арылу үшін тым қатты күлмеңіз, немесе қатты қол алыспаңыз. Бейвербал белгінің екеуі де қызметкерге үміт сыйлауы мүмкін. Кез келген жағдайда бейвербал белгілерді жағдайға байланысты пайдаланыңыз.

Сөйлемей тұрған кездегі бейвербал белгілерді де ұмытпаңыз. Мысалы: киген киіміңіз, отырысыңыз, жүріс-тұрысыңыз (2.7-сурет). Нағыз кәсіби маман секілді сөйлегеніңізбен, би клубы немесе студенттер жатақханасынан шыққандай киінгеніңіз сәйкеспеуі мүмкін. Сырт киіміне қарап бағалау бұрыс десеңіз, ақиқатында сізді сол бойынша *сынайды*. Байқамай жасалған таңдаудың немесе орынсыз әрекеттің кесірінен бар еңбегіңіз зая кетпесін.

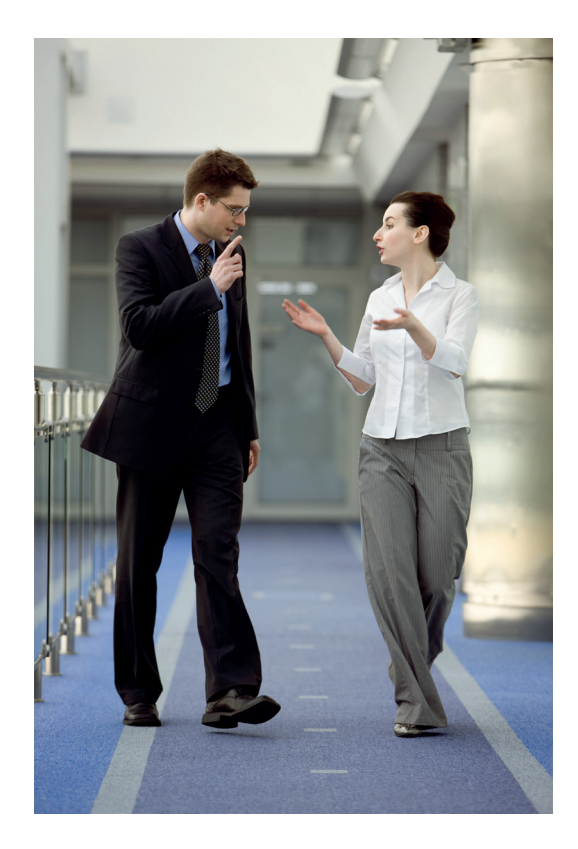

#### **2.7-сурет. Бейвербал белгілер**

Кез келген бизнес-ортада қолданылатын бейвербал белгілер өзгелердің сізді және идеяларыңызды қалай қабылдайтынына әсер етеді

Тыңдаған кезде сөйлеушінің бейвербал белгілеріне де назар аударыңыз. Олар сөйлеушінің сөзіне үйлесе ме, әлде керісінше ме? Сөйлеуші сөзбен жеткізе алмаған ақпаратты әдейі бейвербал белгілер арқылы жеткізіп отыр ма? Мұқият бақылаңыз, бірақ біреуді «кітап секілді оқи аламын» деп ойламаңыз. Бейвербал белгілер өте күшті құрал болғанымен, адамның күнделікті қимыл-әдеттерін білмесеңіз, олар үнемі тура бола бермейді.64 Мысалы, көздің түйісуінен қашу, сөйлеп тұрғанда жүзін жасыру – көпшілік ойлайтындай, өтірік сөйлегеннің тура белгісі емес. Тіпті шындықты айтып отырса да, көп адам тыңдаушымен үнемі көз түйістіріп отырмайды және бетін ұстау секілді түрлі ым-ишаралар кейбір адамдар үшін қалыпты әрекет болып есептелуі мүмкін.65 Осы және өзге де әрекеттерге өзіндік мәдениеттің ерекшеліктері әсер етуі ғажап емес (кей мәдениеттерде көзге ұзақ тура қарау сыйламаудың белгісі саналады) – бұл стресті жағдайдан шығудың амалы болуы да ықтимал.<sup>66</sup>

Бірдеңе дұрыс болмаса, сөйлеушіге құрмет көрсете тұрып, ашық сұрақ қойыңыз, осылайша сіз түсініксіз болған жайттардың бәрін анықтап, білгіңіз келген ақпарат жайында көп мағлұмат аласыз. Бейвербал дағдыларға қатысты незгі идеяларды жинақтау үшін «Бақылау тізімі. Бейвербал коммуникация дағдыларын жетілдіру» айдарын қараңыз.

## **бақылау тізімі**✓**БейверБал коммуникация дағдыларын Жетілдіру**

- **•** Ауызекі әңгімені күшейту, әлсірету немесе сөздерді алмастыру арқылы бейвербал белгілердің коммуникациядағы рөлін түсінесіз
- **•** Адамның бет әлпеті (әсіресе көздердің түйісуі) спикердің сезімінен хабар береді
- **•** Ым-ишара мен жүріс-тұрыстың мәнін түсініңіз
- **•** Дауыс ерекшеліктеріне қарап, спикердің эмоциясын анықтаңыз
- **•** Тыңдаушыларға спикердің сырт келбеті әсер ететінін біліңіз
- **•** Физикалық тұрғыда жанасуға абай болыңыз; жанасу жағымды қасиет болып есептелгенмен, ол үстемдікті көрсету немесе қарама-қарсы жыныс өкілі алдында қылымсу белгісі ретінде қабылдануы мүмкін. Күмәніңіз болса, жанаспаңыз
- **•** Уақыт пен кеңістіктің қолданылуына назар аударыңыз

## **Бизнес-этикетті дамыту**

Тиімді командалық жұмыс, өнімді жиналыс, тиімді тыңдау және бейвербал коммуникация тақырыптарын өту барысында бұл тақырыптарға ортақ бір ерекшелікті байқаған боларсыз – бұлардың барлығы өзара құрмет пен барлық қатысушылардың көңіл бөлуіне келіп тіреледі. Жан-жағындағыларға дөрекілік танытып, компанияны ұятқа қалдырған адаммен ешкім де әріптес болғысы келмейді. Сонымен бірге жұмыс орнында өзгелерге құрмет көрсетпеу – моральдық рухты түсіріп, еңбек өнімділігін төмендетуі мүмкін.67 Этикеттің төмендігі клиенттер мен инвесторларды, өзге де маңызды аудиторияларды алшақтатып, карьералық әлеуетіңізді шектеуі мүмкін.

Бұл бөлімде жұмыс орнында, қоғамдық ортада, онлайнда және мобайл құрылғыларды қолданғанда есте ұстайтын кейбір негізгі этикет ережелер айтылады. Этикет ережелерінің ұзын тізімін есте сақтау қиын, бірақ әрекетіңіздің өзгелерге тигізетін әсерін ескеріп, әркіммен сыйлы қарым-қатынас жасасаңыз. Өзгелерге қалдырған әсеріңіз сізге де, компанияңызға да ықпал ететінін есте ұстасаңыз, кез келген жағдайдан ойдағыдай шығуға болады. Этикет жөніндегі эксперт Синди Пост Сеннинг атап көрсеткендей: «Құрметтеу мен адалдық принциптері әмбебап һәм мәңгі». 68

### **ЖҰМЫС ОРНЫНДАҒЫ БИЗНЕС-ЭТИКЕТ**

Жұмыс орнындағы этикетке әртүрлі әрекеттер, әдеттер және бейвербал коммуникация тәсілдері жатады. Этикет элементі ретінде үнемі қарастырылмаса да, жұмыс орнындағы сырт келбетіңіз менеджерлерге, әріптестеріңізге және клиенттерге көп хабар береді (2.8-сурет). Жұмыста киім стиліне мән беріп, стиліңізді жұмысқа сәйкестендіріңіз. Жұмыс түріне, қызмет ететін компанияға және салаға қарай киіну талаптары әртүрлі болуы мүмкін. Мысалы, қаржы саласы *hi-tech* фирмаларымен салыстырғанда – ресми, ал сату және атқару қызметіндегілер әдетте инженерия немесе өндіріс саласындағы қызметкерлерге қарағанда ресми үлгіде киінеді. Өзгелерді бақылап, кеңес сұраудан қорықпаңыз. Күмәніңіз болса, қарапайым киініңіз, киіммен емес, іспен өзіңізді көрсетіп, бедел жинаңыз. 2.4-кестеде бағасы тиімді және ыңғайлы бизнес-гардероб үлгілерін жинақтау бойынша кейбір жалпы нұсқаулықтар көрсетілген.

**7 ОҚЫТУ МАҚСАТЫ**<br>Бизнес-этикеттің ма<br>ұғып, этикет басты рөл **ОҚЫТУ МАҚСАТЫ** Бизнес-этикеттің маңызын ойнайтын негізгі төрт саланы білесіз

Этикет – бизнескоммуникацияның кез келген қырының негізгі элементі.

Сырт келбет бизнесте табысқа жетуіңізге елеулі әсер етуі мүмкін.

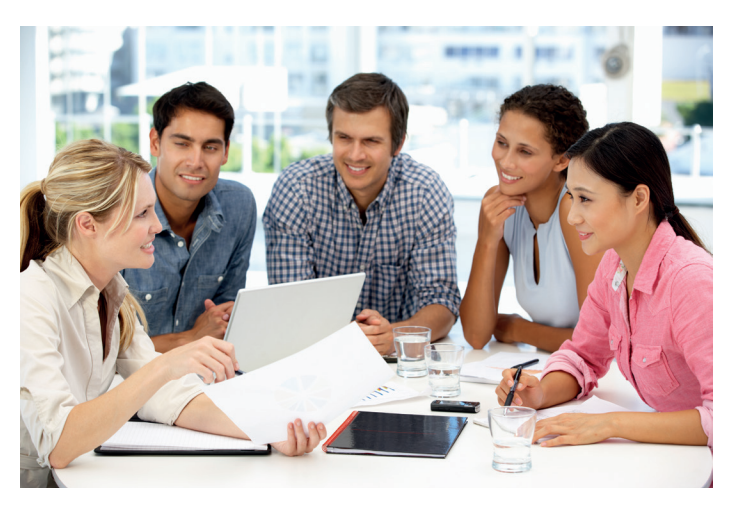

#### **2.8-сурет. Ұйым мәдениетіне құрмет көрсету**

Бизнес орындарында сырт келбет талаптарын ескеру – тек құрмет көрсетудің белгісі ғана емес, сонымен қатар карьера жасауға кедергі келтіретін қателіктерден аулақ болуға көмектеседі

Ұқыптылық та киім секілді маңызды. Тазалыққа мән беріп, иісі өткір өнімдерден, мысалы, иіссабын, әтір, сусабын және қырынудан кейін жағылатын лосьондардан аулақ болыңыз (мұндай өнімдерді көп адам ұнатпайды, кейбірінің аллергиясы болуы мүмкін).

Телефонмен сөйлесе білу өнерін меңгеру бизнесте табысқа жетудің негізгі кілті.

Жылдам хат алмасу және өзге де мәтін-негізді құралдар телефон арқылы жүретін ақпарат алмасудың орнын басып келеді, бірақ телефонмен сөйлесу дағдысы әлі де маңызды. Ол бизнесте табысқа жетуіңіз үшін өте қажет. Себебі телефонмен сөйлескенде әңгімелесушілер бір-бірінің жүзін көрмейді, сондықтан бойыңыздағы сенім мен кәсіби шеберлігіңізді дәлелдеу үшін дауыс ырғағыңыз бен ұстанымыңызға ғана сенім артасыз. Мұнда телефонды жұмыста қолдануға қатысты маңызды кеңестер баяндалған (тек мобайл құрылғыларды қолдануға қатысты этикет ережелерін білгіңіз келсе, 115-бетті қараңыз):69

#### **1. Тегіс және аяқталған (мынадан бастаңыз) 2. Сәнді және талғамға сай (мынаны 1-бағанға қосыңыз) 3. Мұнтаздай таза және крахмалданған (мынаны 2-бағанға қосыңыз) 4. Сәннің соңғы үлгілерімен киіну (мынаны 3-бағанға қосыңыз)** • Жақсы матадан тігілген қонымды киім таңдаңыз; оның қымбат болуы шарт емес, бірақ бизнеске сай, қолайлы болсын • Киімнің түймелерін, сырғымасын және етек-жеңін күтіп ұстаңыз • Күні бойы кигенге ыңғайлы аяқкиім таңдаңыз, бірақ тым қарабайыр немесе тозған болмасын; аяқкиіміңізді таза әрі күтіп ұстаңыз • Киіміңіздің матасы таза, мұқият үтіктелген болсын және тез қыртысталмайтынын тандаған жөн • Өңіңізді ашатын түстер таңдаңыз. Бойыңыз, салмағыңыз, теріңіздің реңкі және стиліңізді айшықтайтын түстер таңдаңыз. Жақсы киім дүкеніндегі кеңесшілер ақыл қоса алады • Дене бітіміңізге сай (бірақ қатты тырыспайтын), қонымды киім таңдаңыз, сусып тұратын матадан тігілген, желбіршегі бар киімдер дененің қозғалуына кедергі келтіріп, жұмыс жасауға бөгет жасауы мүмкін. • Бәсең реңкті жұмсақ түстерді немесе классиканы таңдаңыз, мысалы: қара көк костюм немесе кәдімгі қара көйлек •Мүмкін болса, ресми шараларға бір не екі классикалық зергерлік бұйым тағыңыз (мысалы, маржан тасты немесе бриллиант алқа). • Негізгі киімді толықтырып тұратын костюм киіп, имиджіңізге ресмилеу сипат беріңіз. Түрлі түсті костюм кимеңіз; киген костюмде бір түстің ғана басым болғаны жөн • Крахмалданған блузка немесе жейде киіңіз • Жоғары немесе төменгі жағында түймелері бар жағалы жабық жейделерді, ұзын жеңді блузкаларды немесе француз манжетті және қайырма жеңді киімдерді таңдаңыз • Қырлы шалбар немесе етегі төмен белдемше киіңіз • Негізгі киімдерді соңғы сән үлгісіне сай киімдермен толықтырыңыз • Бояуы қанық киімдер қосыңыз, бірақ тым ашық болып кетпес үшін аралас қолданыңыз • Соңғы үлгідегі зергерлік бұйымдар тағып, шашыңызды сәндеңіз, бірақ тұтас келбетіңіз кәсіби көрінсін

### **2.4-кесте. Бизнес-гардероб үлгілерін жинақтау**

#### **ӨЗГЕ МӘДЕНИ ОРТАДАҒЫ КОММУНИКАЦИЯ**

### Терінің түсі маңызды емес

Жұмыс орнында түрлі кикілжіңдер орын алып тұрады, бірақ *боди-арт* (тату, пирсинг (сырға тағудан басқасы) және шашты ерекше түстерге бояу) секілді кейбір әрекеттер көзге жиі түседі. Pew зерттеу орталығының сауалнама деректеріне қарағанда, 40 жастан асқандарға қарағанда 40 жасқа дейінгі адамдар боди-арттың кейбір түрлерін көрсетуге бейім келеді. Мысалы, 41–64 жас аралығындағы адамдарды 26–40 жас аралығындағы адамдармен салыстырғанда татудың кездесу мүмкіндігі төрт есеге дейін жоғарылайды екен.

Мұндай үлкен айырмашылыққа қарап, жұмыс орындарының көбінде өздерін көрсеткісі келетін қызметкерлер мен белгілі бір стандарт енгізгісі келетін жұмыс беруші арасында боди-арттың даулы мәселеге айналғанын байқаймыз. Еңбек құқығы мәселелері бойынша адвокат Даниель Урбан: «Мәселеге діни символдар араласқанда жағдай тіпті күрделенеді», – деп тұжырымдайды.

Бұл күресте кімнің жеңуі мүмкін? Жұмыс күшіне жаңадан қосылып, кейбіреуі басшы деңгейіне дейін көтерілген боди-артты жақтаушылар «жұмыс орнына сай келбетте келу» ұғымына өзгеріс енгізе ала ма? Әлде дәстүрлі стандарттың көлеңкесінде қалуға мәжбүр бола ма?

Әзірге көп компания қатаң ережелерді күштеп енгізуден гөрі қызметкерлер мен менеджерлерінің пікірлеріне құлақ түруді құп көріп отырған сияқты. Көбі талғам мен нормалардың өзгеріп жатқанын мойындағанға ұқсайды және боди-арт қарсылық салтынан гөрі болмысыңды көрсетудің кең тараған формасына айналды. Бұған дейін қызметкерлерінен ұзын жеңді киім кию арқылы татуларын жасыруды талап етіп келген Starbucks жақында бұл саясатын қайта қарап, қызметкерлеріне бетінен басқа жердегі татуды көрсетуге рұқсат берді. Жартылай өткізгіштер өндіретін Intel компаниясы тіпті қызметкерлерінің татуировкасының суреттерін онлайн-ақпараттық бюллетенінде көрсетті.

Дегенмен жұмыс іздеушілер мен белсенді қызметкерлерге әлі де абай болуға кеңес береміз, бұл әсіресе беттегі пирсинг пен көрінетін ірі татуировкаларға қатысты. Жақында жасалған сауалнамалардың бірі жұмыс берушілердің үштен бірі көрінетін пирсинг немесе татуировкасы бар қызметкерлердің лауазымын көтеруге құлықсыздық танытатынын көрсеткен. Сіз жолдадым деп ойлаған бейвербал белгілер менеджер алуға тиіс немесе алғысы келетін белгі болмай шығуы мүмкін.

#### **ЖҰМЫСҚА ҚАТЫСТЫ ОЙЛАР**

- 1. Компания өзге қызметкерлерге қарағанда клиенттермен жұмыс істейтін қызметкерлердің сырт келбетіне байланысты қатаң стандарт енгізуі қажет пе? Неліктен?
- 2. Клиенттерге сөз бен сырт келбет еркіндігі берілсе, қызметкерлерге де дәл сондай еркіндіктің болуы дұрыс па? Мысалы, фирманың клиенттерінде татуировка жиі кездессе, қызметкерлеріне де сондай еркіндік берілуі қажет пе? Неліктен?

*Дереккөз.* «Employers Reveal the Top Factors Preventing Workers' Chance of Promotion in New CareerBuilder Survey», CareerBuilder, 2 July 2015, www. careerbuilder.com; Micah Solomon, «Starbucks to Allow Tattoos, Piercings: Wise or Risky Customer Service, HR Move?» Forbes, 17 October 2014, www.forbes.com; «Intel Tattoos Speak Volumes», 17 March 2011, Intel Free Press, www.intelfreepress.com; Rita Pyrillis, «Body of Work», Workforce Management, November 2010, www.workforce.com; Danielle S. Urban, «What to Do About «Body Art» at Work», Workforce Management, March 2010, www.work force.com; «Tattooed Gen Nexters», Pew Research Center, 9 December 2008, pewresearch.org.

- **• Даусыңызға назар аударыңыз.** Монотонды сөйлемеңіз; сөйлеу мәнеріңіз бен интонацияңызды құбылтсаңыз, адамдар қызығушылығыңызды байқайды. Ана тілі бөлек адамдармен тілдескенде баяуырақ үн қатыңыз.
- **• Біреуге хабарласқанда сыпайы болыңыз.** Өзіңізді таныстырып, қандай ұйымнан екеніңізді айтыңыз, қандай мақсатпен хабарласып отырғаныңызды қысқаша түсіндіріп, тілдесуге уақыты бар-жоғын тексеріп алыңыз. Қоңырау шалып отырған ортадағы шудың дыбысын мүмкіндігінше басуға тырысыңыз. Маңызды да күрделі мәселе бойынша қоңырау шалмас бұрын айтатын сөзіңізді жоспарлап алыңыз.
- **• Телефонға жауап бергенде позитив, кәсіби көңіл күйде болыңыз.** Жылдам және күлімсіреп жауап қатып, сыпайылық көрсетіңіз. Өзіңізді таныстырып, қандай ұйымнан екеніңізді айтыңыз (кейбір компанияларда жауап беру бойынша арнайы нұсқаулықтар болады). Қоңырау шалушыдан «Сізге қандай көмек қажет?» деп, хабарласудағы мақсатын біліңіз. Қоңырау шалушының есімін білсеңіз, онда атын атаңыз. Ал сұрақтарына жауап бере алмасаңыз, телефон тұтқасын оның сауалдарына мардымды жауап беретін немесе пайдалы кеңес айта алатын әріптесіңізге беріңіз. Қоңырауды әріптесіңізге аудармай тұрып, әуелі күту режимін басып, әріптесіңіздің қабылдауға мүмкіндігі бар-жоғына көз жеткізіңіз.
- **• Қоңырауды сыпайы және түсінікті түрде аяқтаңыз.** Тілдесулеріңізді позитив түрде, достық ниетте аяқтаңыз және жиналыстың уақыты мен күні секілді маңызды ақпаратты дұрыс жеткізгеніңізге сенімді болыңыз.

Телефонмен сөйлескенде сыпайылық таныту коммуникацияны тиімді етіп, тыңдаушыға жағымды әсер қалдырады.

Дауыс поштаңызды сирек тексеріп немесе мүлдем қарамайтын болсаңыз, оны сөндіріп тастаңыз, немесе қоңырау шалған кезде автоматты түрде ойнатылатын дыбыстық хабарлама қалдырып, өзіңізге басқа тәсілмен хабарласуға кеңес беріңіз.

- **• Қоңырау шалушыларға көмектесу үшін дауыс поштасының функцияларын қолданыңыз.** Күнделікті қолданысқа қысқа, кәсіби шығыс хабарламаларын жазыңыз. Белгілі бір уақыт аралығында алыста болсаңыз, телефонға жауап бере алмасаңыз, хабарламаға қашан жауап бере алатыныңызды таспаға жазып, автоматты түрде ойнайтындай қып қойыңыз. Осылайша адамдар сізге қашан хабарласу керектігін білетін болады. Хабарламаларды жиі тексермейтін болсаңыз немесе мүлде тексермесеңіз, дауыс поштаңызды өшіріп тастаңыз. Хабарламаларды күндеп, апталап жинап, оларға жауап бермеу – ақымақтық.
- **• Дауыс поштасына хабарлама жібергенде мұқият болыңыз.** Дыбыстық поштаға хабарлама қалдыру күрделі жұмыс болуы мүмкін, сондықтан оларды жібергенде мұқият болыңыз. Дыбыстық поштаны ешқандай таңдау қалмағанда немесе одан артық құрал табылмағанда ғана қолданыңыз, хабарламаны жеткізудің басқа да жолдарын қарастырыңыз, мысалы: sms жолдау немесе e-mail хат жіберу. Дыбыстық поштаға хабарлама қалдырсаңыз, оны мүмкіндігінше қысқа қылыңыз. Атыңызды, нөміріңізді (алушыда қоңырау шалушының нөмірі көрініп тұр деп ойламаңыз), қоңырау шалу себебін және қашан сізге хабарласуға болатынын айтып, хабарлама қалдырыңыз. Атыңыз бен нөміріңізді анықтап айтып, қабылдаушының оңай жазып алуына мүмкіндік беріңіз; ол сізді білмейтін болса, екеуін де қайталап айтыңыз.

## **ӘЛЕУМЕТТІК ОРТАДАҒЫ БИЗНЕС-ЭТИКЕТ**

Бизнес-ланчтан бастап салалық конференцияға дейінгі шараларда компанияңызды жұрт алдында таныстыру міндеті сізге жүктелуі мүмкін. Сырт келбетіңіз және қимыл-әрекетіңіз жағдайға сай болсын. Жаңа адамдармен танысу керек болса, өзге мәдениеттің әдет-ғұрыптарынан хабардар болыңыз. Мысалы, Солтүстік Америкада екі адам кездескенде көбінесе қатты қол қысып амандасады, ал Жапонияда екі жақтың құрметпен бас игені дұрыс. Қол алысатын болсаңыз, қолды сөлпитіп ұсыну көп адамға өте жағымсыз әсер қалдыратынын ескеріңіз. Физикалық мүмкіндігіңіз болса, кісінің қолын алғанда түрегеп тұруға тырысыңыз.

Өзіңізді таныстырғанда компаниядағы рөліңізді де қысқаша сипаттап өтіңіз. Өзге екі адамды таныстырғанда есімдері мен тегін анық айтып, тілдесуін жеңілдететін қосымша ақпарат (бәлкім, ортақ кәсіби қызығушылық) жеткізіңіз.70 Жалпы алғанда, жынысына қарамастан, лауазымы төмен адам жоғары қызметтегі адамға таныстырылады.71

Бизнес көп жағдайда ас ішу барысында жүзеге асады, сондықтан қонақасы этикетінің негізін білу осындай жағдайларда оңтайлы әрекет етуге көмектеседі.72 Жеуге оңай тағамдарды таңдаудан бастаңыз. Алкоголь ішімдіктерінен аулақ болыңыз, бірақ ішетіндей жағдай орын алса, оны астың соңына қалдырыңыз. Бизнес-құжаттарды орындықтың астына қойып, үстелден бастапқы тағам тәрелкелері

> алынбайынша алмаңыз; әдетте қонақасыда асты жеп болмай, бизнес мәселелері қозғалмайды.

> Бизнес-қонақасы – бизнес форумы екенін есте сақтаңыз. Саясат, дін немесе өзге де түрлі эмоция тудыруы мүмкін мәселелерді талқыламаңыз. Жұмысыңызға шағымданбаңыз, жеке өмір туралы тәптіштеп сұрақ қоймаңыз, профанациядан аулақ болып, әзілге сақ болыңыз, себебі кейбіреулер үшін күлкілі көрінетін қалжыңмен басқа біреуге тіл тигізуіңіз мүмкін.

Компания атынан ел арасында жүрген кезіңізде этикеттің маңызы арта түседі.

#### **МОБАЙЛ ҚОСЫМША**

 $\bigodot$ 

iPhone-ға арналған **Good Manners** қосымшасы қоғамдағы түрлі жағдай кезінде орынды таңдау жасауға көмектеседі.

#### **REAL-TIME UPDATES**

#### **Қарапайым қонақасы этикеті**

Этикет жөніндегі эксперт Барбара Пачтер бизнес-ланч пен кешкі аста өзіңізді еркін ұстауға көмектесетін кеңес береді; **real-timeupdates.com/bct14** сілтемесін ашыңыз да, Students бөліміндегі Learn More дегенді басыңыз.

## **ОНЛАЙН БИЗНЕС-ЭТИКЕТ**

Компанияңызды онлайн таныстырғанда жоғары этикет стандартын ұстанып, өзгелерге құрмет көрсетуге тиіссіз.

Цифрлық медиа орынсыз этикеттің дамуына жағдай жасап отырған секілді. Компанияңызға немесе карьераңызға зиян тигізуі мүмкін қателіктерден аулақ болу үшін кәсіби түрде онлайн жұмыс істеудің негіздерін меңгеріңіз. Цифрлық медианы қолданып, компанияңызды таныстырғанда ескеретін кейбір ережелермен таныс болыңыз:73

- **• Жеке басқа тіл тигізуден аулақ болыңыз.** Онлайн коммуникацияның табиғатына тән анонимділік және жылдамдық тіпті есті адамның блогта пост жариялап, әлеуметтік желі мен өзге де желілерде өзгелерді тілдеуіне жағдай жасайды.
- **• Назарыңызды басты мәселеге ғана бұрыңыз.** Форумдағы талқылау, е-mail хат алмасу немесе блогтағы комментарийлер легінің тақырыбын өзгерткіңіз келсе, жаңа хабарлама бастаңыз.
- **• Пікірді факті ретінде көрсетпеңіз, фактілерді дәлелдермен бекітіңіз.** Бұл нұсқаулық барлық коммуникацияда жарамды, бірақ онлайн орта жұртты өз сенімдері мен пікірлерін бұлтартпас ақиқат ретінде көрсетуге итермелейді.
- **• Орфография, пунктуация және бас әріппен жазудың негізгі ережелерін сақтаңыз.** Жоғары сыныптағы достарыңа хат жазған секілді тиянақсыз, акронимдерге толы хабарлама жіберсеңіз, әуесқой біреу болып көрінесіз.
- **• Антивирус бағдарламаларын қолданып, уақытында жаңартып отырыңыз.**  Вирусты файл жіберу немесе жариялау өзгелерге қауіп төндіреді.
- **• Twitter, е-mail, және өзге де аккаунттарыңызға бұзылуы қиын пароль орнатыңыз.** Біреу аккаунтыңызды бұзса, сол арқылы спам жіберуі мүмкін, немесе ең жаманы – оны таныстарыңыз бен авторларыңызға жіберуі ықтимал.
- **• Жылдам хат алмасуға қазір қолайлы ма деп сұраңыз.** Бір адам жылдам хат алмасу жүйесінде «байланыстамын» деп көрсетіп қойса, бұл оның дәл қазір сөйлесе алатынын білдірмейді.
- **• Тіліңізге сақ болып, эмоцияңызды бақылауда ұстаңыз.** Бір рет жасалған алаңғасарлық мәңгілік сабақ болуы мүмкін.
- **• Жылдам хат алмасқанда, бірнеше істі қатар істеуден (мультитаскинг) аулақ болыңыз.** Ондаған істі қатар істеп, уақыт үнемдеймін деп ойлауыңыз мүмкін, бірақ жылдам хат алмасып отырып, өзге де шаруаларды бітірмек болсаңыз, бірінен екіншісіне ауысу барысында басқа адамды күттіріп қоюыңыз ықтимал.
- **• Ешбір жазбаны құпия болып қалады деп ойламаңыз.** Жазған кез келген хабарлама сақталып қалады, ол өзгелерге жіберілуі мүмкін әрі оны бастығыңыз немесе компанияның қауіпсіздік бөлімінің қызметкерлері оқуы мүмкін деп ойлаңыз.
- **• Бәріне арналмаса, e-mail-де «Бәріне жауап беру» түймесін баспаңыз.** Бір немесе одан да көп алушыға ақпараттың қажеті болмаса, хатты жібермес бұрын олардың e-mail мекенжайын алып тастаңыз.
- **• Шимай-шатпақ, түсініксіз, толық емес хаттармен өзгелердің уақытын зая кетірмеңіз.** Бұл – кісіні құрметтемеу.
- **• Уақыт пен виртуал кеңістікті құрметтеңіз.** Мысалы, алдын ала келіспесеңіз, бизнес-хабарламада қызметкердің Facebook-тегі жеке парақшасын қолданбаңыз және жарым түнде онлайн отырғанын көрсеңіз де, адамдар жұмыс мәселелерін тәулік бойы талқылауға даяр деп ойламаңыз.
- **• Онлайн комментарий қалдыру механизмдеріне мұқият болыңыз.** Мысалы, қазір көп блогтар мен уеб-сайттар мақалаларда комментарий қалдыруға мүмкіндік беру үшін Facebook логиніңізді қолданады. Facebook парақшаңызда қызметіңіз және компанияңыздың аты көрсетілсе, бұл мәліметтер комментариймен қатар шығып тұрады.

## **МОБАЙЛ ҚҰРЫЛҒЫЛАРДЫ ҚОЛДАНУДАҒЫ БИЗНЕС-ЭТИКЕТ**

Коммуникацияның басқа аспектілері секілді, мобайл құрылғы қолдану әдеті де сіздің айналадағы адамдарға деген құрметіңізді көрсетеді. Жағымсыз рингтон таңдау, ашық кеңселерде немесе қоғамдық орындарда басқа біреудің жанында телефонмен қатты сөйлесу, жұмыс уақытында қажетсіз жеке шаруалармен қоңырау шалу, телефон камерасын қолданып, біреудің құпиясына рұқсатсыз қол сұғу, демалыс бөлмелерінде және өзге де орынсыз жерлерде қоңырауға жауап беру немесе қоңырау шалу, жиналыс немесе талқылаулар кезінде телефон шырылдап, жиын шырқының бұзылуы – бұлардың барлығы қызметіңізге кері әсерін тигізеді. 74

Facebook және өзге де әлеуметтік желі құралдарын қолдану кезінде жеке және кәсіби шекараларды құрметтеңіз.

Мобайл телефонды қолдану әдетіңіз айналаңыздағы адамдарды қаншалықты құрметтейтініңізді көрсетеді. Виртуал көмекшілер және мобайл телефондағы өзге де дауыс функциялары дұрыс қолданылмаса, жұмыста және қоғамдық орында жұрттың жүйкесіне тиіп, жұмыс атмосферасын бұзуы ықтимал.

#### **МОБАЙЛ ҚОСЫМША**

**Locale** қосымшасы смартфоныңызға «географиялық қоршау» орната алады, мысалы, кеңсеге кіргенде тыныштық режиміне қосып, жүрген жерге қарай баптауларды автоматты түрде өзгертіп отырады.

Жасы үлкен қызметкерлер, менеджерлер мен клиенттердің басым бөлігі жастарға қарағанда мобайл құрылғылардың орынсыз қолданылуына қарсы, сондықтан әдетіңізді бәрі бірдей дұрыс қабылдайды деп ойламаңыз.75

Apple iPhone-дарында кездесетін *Siri* дауыс танығыш жүйесі сияқты виртуал көмекшілер жаңа этикет дилеммасының пайда болуына себеп болды. Қарапайым уеб-іздеуден бастап тұтас мемоларды басқаратын бұл жүйелер қолданушыларға ыңғайлы болар, бірақ ол өзгелердің назарын аударып, жүйкелеріне тиюі мүмкін.76 Қоғамдық орындағы әдептілік сақтау секілді, бұл технологияларды да қолданар алдында өзгелерге тигізетін әсері жайлы ойлап алған жөн.

Мобайл құрылғыларды қолдануға қатысты қағидалар мен талаптар әр компанияда әртүрлі. Мәселен, венчурлік капиталист кәсіпкер Бен Хоровиц бизнесжоспарын таныстыру барысында мобайл құрылғысына қараған қызметкерлеріне айыппұл салады, өйткені ол мұны презентация әзірлеушіні сыйламау деп санайды.77 Барлық бастықтар мұндай қаталдық таныта бермейді, бірақ жұмыс орнындағы ұстанымдарды біліп алғаныңыз жөн.

## **Cemex КОММУНИКАЦИЯ МӘСЕЛЕЛЕРІ**

Сіз жақында Cemex-ке жұмысқа тұрып, тез арада компанияның Shift ынтымақтастық платформасының энтузиаст қолданушысына айналып шыға келдіңіз. Сізді әсіресе уики мүмкіндіктері қатты қызықтырады. Уикиді қолданған қысқа уақыт ішінде кейбір қызметкерлер ұйымдасып хабарлама жазу барысында команда рухын түсіретін әрекеттерін байқадыңыз. Екі сценарийді зерттеп, қалай жауап беруге болатынын пайымдаңыз.

**ЖЕКЕ ТАПСЫРМА.** Испаниядағы қызметкер уикидегі парақшаңызды редакциялап, сіздің пікіріңізше, еш құны жоқ мәліметтер қосып, өзгертіп жатыр. Ол өзге қызметкерлердің парақшасын дәл сіздікі секілді жиі жаңалап тұрмайды, сондықтан оның сізге қарсы жеке қысастығы бар ма екен деген күмән пайда болады. Бұл қолайсыз жағдайды бастығыңызға айтпай-ақ, өз бетіңізше шешкіңіз келеді. Біріншіден, Испаниядағы әріптесіңізге телефон соғасыз ба, e-mail хат жібересіз бе, бәлкім, оның уики парақшасында қажетсіз редакциялауы туралы саркастикалық пікір жазасыз ба – алдымен анықтап алыңыз. Екіншіден, қандай коммуникация құралын таңдасаңыз да, әуелі, оған айтуға тиіс хабарламаның нобайын жасап алыңыз.

**КОМАНДАЛЫҚ ТАПСЫРМА.** Ұйымдасып хабарлама жазудың кез келген түрінде әріптестеріңіз пікір айтып, редакциялауы үшін оларға алғашқы нұсқаны

қай уақытта жіберу мәселесі – жиі кездесетін дилемма. Өңдеу мен форматтауға көп уақыт жұмсамайақ, команданың қарауына өңделмеген жалпы драфтыны жібересіз бе, әлде басқалардың сіз қиындықпен өңдеген тұтас бөлімді алып тастауы мүмкін екенін білсеңіз де, жеңіл оқылуы үшін екінші және үшінші драфтыны жасап жібересіз бе? Cemex-тің әріптестеріңізбен бірігіп жасаған уики парақшаларының бірінде кейбір авторлар «грамматикаға шабуыл жасау режиміне» көшіп алған секілді. Олар жалпы драфт түскен соң ондағы ақпарат пен мазмұнды ескермей, тек пунктуация, грамматика және форматтау ісіне ғана назар аударады. Топтастарыңызбен шағын команда құрып, уикиге ақпарат салушыларға арнап, қысқа нұсқаулықтың драфтын әзірлеңіз және онда төмендегі үш ой айтылсын: 1) пунктуация, грамматика және форматтау сөзсіз маңызды, бірақ жазу процесінде олар туралы ертерек ойлау – идеялар мен ақпаратты еркін барлау жұмысына кедергі келтіруі мүмкін; 2) алғашқы драфтыны қарағанда уики қолданушылар таныстырылу формасына емес, ақпаратқа назар аударуына күш салуы керек; 3) драфтты жариялаушы қызметкерлер парақшаны оқуға жеңіл жасауы керек, сонда шолу жасаушылар драфтыны контенті мен идеяларына ден қоя алады (уикимен жұмыс жасау және редакциялау туралы көбірек білу үшін, 289-беттегі 8-тарауды оқыңыз).

### **НЕГІЗГІ ТЕРМИНДЕР**

- **Астыртын жоспар** кері нәтижеге апаратын жеке мотивтер. Мысалы, топты басқару ниеті.
- **Бейвербал коммуникация** жазба немесе ауызекі тілді қолданбастан, әдейі және кездейсоқ түрде жіберілген немесе алынған ақпарат.
- **Белсенді тыңдау** біреудің айтқанын дұрыс тыңдап, түсіну үшін ішкі сүзгілер мен біржақтылықты басуға саналы түрде күш салу.
- **Біріккен коммуникация** аудиожәне видеоқоңырау шалу, аудиожәне видеоконференция, жылдам хат алмасу, шынайы уақытта әріптестік орнатуға көмектесетін бағдарлама және өзге де технология тетіктерін біріктірген жалқы жүйе.
- **Виртуал жиналыс** жүзбе-жүз кездеспей, онлайн өтетін жиналыс.
- **Деструктив фидбәк** жетілдіру жолдары айтылмай жеткізілген сыни пікір.
- **Команда** мақсаты бір, міндеті мен жауапкершілігі ортақ, екі немесе одан да көп адамнан құралған одақ.
- **Комитет** ұзақ уақытқа құрылған ресми команда, ол ұйым құрылымының тұрақты бір бөлігіне айнала алады.
- **Конструктив фидбәк** қатысушы адамдар емес, коммуникация процесі мен нәтижелеріне негізделген сын.
- **Контент басқару жүйесі** уеб-сайт контентін ұйымдастырып, басқаратын компьютерлік жүйе.
- **Контентті ынтамен тыңдау** сөйлеушінің айтқандарын тыңдап, түсіну және есте сақтау.
- **Қатыстыру менеджменті** қызметкерлерді компанияның шешім қабылдау процесіне тарту.
- **Міндетке бағытталған рөл** команданың мақсатқа жетуіне көмектесетін және соған қарай бағытталған өнімді командалық рөл.
- **Нормалар** топ мүшелері көрсететін және өзгелерді бағыттайтын жүріп-тұрудың бейресми стандарты.
- **Ортақ жұмыс кеңістігі** команда мүшелерінің ортақ ресурстар мен ақпарат желісіне қол жеткізуіне мүмкіндік беретін онлайн «виртуал кеңсе».
- **Өзімшіл рөл** командадағы өнімсіз рөл, адамның, негізінен, жеке қажеттіліктерін қанағаттандыру үшін қызығушылық танытуы.

## **ОҚЫТУ МАҚСАТТАРЫН ТҮЙІНДЕУ**

**1 Командада бірігіп жұмыс істеудің артықшылықтары мен кемшіліктерін бі-ліп, тиімді командаға сипаттама бересіз және топ динамикасының төрт негізгі мәселесін білдіңіз.** Командада бірнеше адам ақылы мен күш-жігерін біріктіріп жұмыс істегендіктен, жеке тұлғалармен салыстырғанда жоғары нәтижеге қол жеткізе алады. Командалық жұмыс – мотивация мен шығармашылық ойдың қайнар көзі. Оған қоса топта жеке тұлғалар да әдетте жақсы нәтиже көрсетеді, себебі олар белгілі бір топқа қосылып, ортақ мақсатты сезінеді. Командаларда көп дерек жиналып, көзқарас алуандығы мол болады, бұл жақсы шешімдерді қабылдауға жетелейді. Команда мүшелері шешім қабылдау процесіне қатысқандықтан, команданың табысқа жетуіне мүдделі. Алайда командалық жұмыстың кемшіліктері де жоқ емес. Дұрыс басқарылмаған командалар әркімнің уақытын зая кетіруі мүмкін. Мысалы, команда мүшелеріне өзара келісімге келу керектігі айтылса, сонда ұжымдық ойлау қалыптасуы ықтимал. Соның кесірінен пайдасыз шешімдер қабылданып, жұмыс нашар істеледі. Команданың кейбір мүшелерінің жұмысқа кедергі келтіруге жеке мотиві болады.

Топ динамикасының команда рөлдерін анықтау, команданың дамуына мүмкіндік беру, кикілжіңдерді шешу және қарсылықтарды еңсеру секілді маңызды төрт аспектісі бар.

**2 Ынтымақтас коммуникация бойынша кеңес бере аласыз, ынтымақтас-тыққа көмектесетін басты технологияларды білесіз және конструктив пікір айту жолдарын сипаттауды үйрендіңіз.** Ынтымақтасып жазу бойынша негізгі ережелер: 1) бірге істейтін қатысушыларды мұқият таңдау; 2) бастамас бұрын жоба мақсатын келісіп алу; 3) жұмысқа кіріспес бұрын команда мүшелерінің өзара байланыс орнатуына уақыт беру; 4) жеке міндеттерді анықтау; 5) процестерді анық бекіту; 6) жеке топтарға бөлінуіне жол бермеу; 7) құралдар мен техниканың дайын, жарамды екеніне көз жеткізу; 8) жобаның қалай орындалып жатқанын қадағалап отыру.

Ынтымақтасудың басты технологиялар қатарына уеб-контент басқару жүйесі, уики, groupware (компания ішінде қызметкерлердің өзара тиімді жұмыс істеуін ұйымдастыратын бағдарлама) және ортақ жұмыс кеңістігі кіреді.

Конструктив сын айту үшін адамның өзіне және жіберген қателіктеріне тоқталғаннан гөрі жоба мен оны жетілдіруге назар аударған жөн.

**3 Команда жиналыстарын тиімді ұйымдастыруға қажет басты қадамдарды меңгердіңіз.** Жиналысты жоспарлаудағы ең маңызды қадам – жиналыстың қажеттігіне, оның мақсатқа жетудегі ең тиімді амал екеніне көз жеткізу. Жиналыс мақсатын анықтап, қажет нәтижеге жетуге септесетін қатысушыларды таңдап, жиналыстың уақыты мен орнын мұқият белгілеп, анық күн тәртібін бекітіңіз.

Жиналыс барысында талқының үзілмеуін қадағалап, келісілген ережелермен жүріңіз, келушілерді қатысуға ынталандырып, өзіңіз де белсенді қатысыңыз және барлық шешімдер мен әрекеттердің баршаға түсінікті екеніне көз жеткізе отырып, жиналысты ойдағыдай аяқтаңыз.

**4 Бетпе-бет кездесулердің сапасын арттыратын немесе оның орнын алмас-тыратын негізгі тәсілдерді үйрендіңіз.** Жиналысты жетілдіру және орнын алмастыру технологиясына қарапайым аудио- және телеконференция, жылдам хат алмасу чаттық сессиялары, видеоконференция, телебақылау жүйесі, уеб-жиналыс және онлайн конференция залы секілді виртуал әлем жатады.

**5 Тыңдау режимінің басты үш түрін біліп, тыңдау процесін сипаттап, іріктеп тыңдаудағы қиындықтарды түсіндіңіз.** *Контент тыңдау* – сөйлеушінің айтқанын түсініп, ақпаратты есте сақтау үшін тыңдау. *Сыни тыңдау* – сөйлеушінің айтқанын түсініп, бірнеше деңгей бойынша (мысалы, дәлелдердің логикаға сәйкестігі және күші) мағынасын саралап тыңдау. *Эмпатикалық тыңдау* – сөйлеушінің көңіл күйін, қажеттіліктері мен тілектерін түсіне отырып тыңдау. Қандай жүйе қолданылса да, тиімді тыңдаушы *белсенді тыңдауға* тырысады, объектив тыңдауға кедергі келтіретін «ішкі сүзгі» мен біржақтылықтан саналы түрде бас тартып, өзге тараптың айтқанын түсінуге тырысады.

Тыңдау процесі бес сатыдан тұрады: 1) қабылдау (месседжді құлақпен есту); 2) «декодтау» (естігенін ұғу); 3) есте сақтау (месседжді болашақта қолдану үшін

- **Парламенттік процедура** жиналысты тиімді жоспарлау мен өткізудің жылдар бойы дәлелденген әдіс-тәсілдері; ең танымал нұсқаулық – «Роберттің регламент ережелері» *(Robert's Rules of Order).*
- **Проблема шешу командалары** арнайы мәселелерді шешу үшін құрылған командалар, мақсат орындалғанда олар қайта таратылады.
- **Сыни тыңдау** сөйлеушінің айтқанын түсіну және мағынасын саралау мақсатында тыңдау.
- **Тапсырмалық топ** көп жағдайда екі немесе одан да көп ұйым мүшелерінен құралған проблема шешу командаларының бір түрі.
- **Топ динамикасы** команда мүшелері арасындағы байланыс пен процестер.
- **Топты қолдау рөлі** әркімнің бірігіп жақсы жұмыс істеуіне көмектесетін және соған қарай бағытталған командалық өнімді рөл.
- **Уики** рұқсаты бар кез келген адамға жаңа материал қосып, бар материалды редакциялауға мүмкіндік беретін уеб-сайттың арнайы түрі.
- **Ұжымдық ойлау** қатарластарының қысымы салдарынан жекелеген команда мүшелерінің қарсы немесе қолдауға ие болмаған пікірлерін іркіп, айтпай қалуы.
- **Хаттама** жиналыс барысында таныстырылған маңызды ақпарат пен қабылданған шешімдердің жазбаша есебі.
- **Ынтымақтастық** үлкен қиындықтарды шешу үшін бірігіп жұмыс істеу.
- **Іріктеп тыңдау** сөйлеушінің айтқанының тек бір бөлігін ғана тыңдау; өзі келіспейтін немесе қызықпайтын тұстарын елемеу.
- **Эмпатиялық тыңдау** сөйлеушінің көңіл күйін, қажеттін және тілектерін түсініп, тыңдап, оның көзқарасын бағалай алу.

сақтау); 4) саралау (месседж туралы ойлану); 5) жауап беру (месседжге жауап беру, әрекет жасау немесе пікір айту).

Тыңдау процесіне әртүрлі тосқауылдар кедергі келтіруі мүмкін, оның жиі кездесетін түрі – іріктеп тыңдау. Іріктеп тыңдағанда сөйлеушінің айтқандарының тек бір бөлігін ғана қабылдайды, себебі басқа нәрсені ойлап отырады, немесе қорғаштап тыңдауға ұрынады, яғни өздерінің сенімі мен эгосына қайшы ақпаратты бұрмалайды.

**6 Бейвербал коммуникацияның маңызын түсініп, оның басты алты катего-риясымен таныстыңыз.** *Бейвербал коммуникация* маңызды, себебі бейвербал белгілер вербал месседждерді күшейтеді, әлсіретеді, тіпті оларды алмастыра да алады. Бейвербал коммуникацияның басты категориялары: бет әлпеті, ым-ишара һәм жүріс-тұрыс, дауыс ерекшеліктері, сырт келбет, жанасу және уақыт пен кеңістікті қолдану.

**7 Бизнес-этикеттің маңызын ұғып, этикет басты рөл ойнайтын негізгі төрт саланы білдіңіз.** Этикетке мән беру бизнес-коммуникацияның кез келген түрінде табысқа жетуде басты рөл атқарады, тіпті этикет маңызды бизнес дағдысы ретінде есептеледі. Нашар этикет команда жұмысына кедергі келтіріп, моральдық рухты әлсіретіп, еңбек өнімділігін төмендетуі мүмкін, клиенттер мен инвесторлар теріс айналып, карьера жасау мүмкіндігіңізді шектеуі ықтимал. Этикет басты рөл атқаратын төрт маңызды орындарға жұмыс орны, компанияңызды таныстыратын қоғамдық орын, жұмыс берушіңізді таныстыратын онлайн байланыстар және мобайл құрылғыларды қолдану кіреді.

MyBCommLab®

Мынадай белгісі бар тапсырмаларды аяқтау үшін **mybcommlab.com** сайтын ашыңыз.

## **Біліміңді тексер**

Әр сұраққа қатысты тарау мазмұнын шолып шығу үшін көрсетілген «Оқыту мақсатын» қараңыз.

- **2-1.** Тиімді командалық жұмыстың ұйым мен қызметкерлерге қандай пайдасы бар [1-ОМ]?
- **2-2.** Ұжымдық ойлау дегеніміз не және оның ұйымға қандай әсері бар [1-ОМ]?
- **2-3.** Командалық жұмысты дамыту үшін қызметкерлер мен компаниялар әлеуметтік желі технологияларын қалай тиімді пайдалана алады [2-ОМ]?
	- **2-4.** Парламенттік процедура дегеніміз не [3-ОМ]?
	- **2-5.** Виртуал жиналыстың қандай артықшылықтары бар [4-ОМ]?
	- **2-6.** Тыңдау процесі қандай негізгі сатылардан тұрады [5-ОМ]?
- **2-7.** Контент тыңдаудың сыни тыңдау және эмпатикалық тыңдау түрінен қандай айырмашылықтары бар [5-ОМ]?
	- **2-8.** Бейвербал коммуникацияның қандай алты басты категориясы бар [6-ОМ]?
	- **2-9.** Неліктен мобайл құрылғылар этикеттің ерекше мәселесі болып есептеледі [7-ОМ]?

## **Біліміңді қолдан**

Әр сұраққа қатысты тарау мазмұнын шолып шығу үшін көрсетілген «Оқыту мақсатын» қараңыз.

- **2-10.** Сіз өнімділігі жоғары мотоциклді өндіру бойынша бөлімаралық дизайн шолу командасын басқарасыз, шаруа жағдайы аса мәз емес. Дизайн инженерлері мен маркетинг стратегтері «мотоциклдің қозғалысына көбірек мән беру керек пе, әлде эстетикасына ма» деген сұрақ төңірегінде дауласып келеді және бухгалтерлер екі топтың да жаңа модельге тым көп функция қосып, бағасын шарықтатып жібергенін айтып отыр. Әрқайсысының сөзінің жаны бар, бірақ команда кикілжіңді бастап, тығырыққа тірелді. Тығырықтан шығарудың жолын тауып, түсіндіріңіз [1-ОМ].
- **2-11.** Сіз бен компаниядағы өзге менеджер арасында келіспеушілік пайда болды: «қызметкерлерді Linkedln және өзге де бизнеске бейімделген әлеуметтік желі ресурстарынан парақша ашуға ынталандыру керек» деген мәселеде келіспей отырсыздар. Cіздің ойыңызша, мұндай байланыстар қызметкерлердің өздеріне де пайдалы, себебі бұл олардың осы сала бойынша әріптес табуына көмектеседі, компания үшін де пайдалы. Осы арқылы ықтимал клиенттер мен бизнес-серіктестерді анықтайды. Ал, өзге менеджердің айтуынша, қызметкерлерді өз саласында танымал болуға ынталандыру басқа қызығарлық ұсыныстармен еліктіретін бәсекелестердің жұмысын жеңілдетеді. Дәлелдеріңізді көрсетіп, қысқа e-mail хат жазыңыз (компания мен салаға қажет ақпаратты ойдан құрастырыңыз) [2-ОМ].
- **2-12.** Бейвербал коммуникация жиналыс өткізуге қалай көмектесе алады? Маңызды мәселені ретке келтіру үшін – жиналысқа шақыру, маңызды мәселеге назар аударту, мақұлдау, жиналып қалған ойларын жеткізу, әңгімені негізгі арнаға бұру, әріптесті пікірін айтуға шақыру сияқты мәселелердің қайсысында бейвербал коммуникация көмектесуі мүмкін [3-ОМ], [6-ОМ]?
- **2-13.** Неліктен бетпе-бет кездесуге қарағанда онлайн байланыс кезінде адамдар дөрекі қимыл жасауға бейім келеді деп ойлайсыз [7-ОМ]?
- **2-14.** Жаңа жұмысыңызда алғашқы негізгі презентацияңызды жасап жатырсыз, шағын конференция залында көрерменнің кемінде жартысының көбіне сізге емес, мобайл құрылғыларына қарап отырғанын байқадыңыз. Бұл жағдайды қалай шешу керек деп ойлайсыз [7-ОМ]?

## **Шеберлігіңді сына**

- **2-15. Төмендегі хабарламаны талдаңыз: жиналыстарды жоспарлау [3-ОМ].**
	- Жоба жетекшісі бюджет бойынша тоқсан сайынғы жиналыста төмендегі жайттарды айту керектігін атап өтті. Оларды қисынды ретпен орналастырып, тіркестердің әуезді естілуі үшін қажет жерінде қайта жазып шығып, ресми күн тәртібін әзірлеңіз.
	- Бюджет комитетінің жиналысы 2018 жылы 12 желтоқсанда, сағат 09:30-да басталады, біз жиналысқа бір сағат уақыт бөлдік.
	- Мәселені ретке келтіру үшін жиналысқа шақырамын.
	- Жылжымайтын мүлік бойынша директордың есебі – Greentree сайтындағы артық шығындарды мұқият қарастыру (10 минут).
	- Жұрт соңғы тоқсан жиналысының хаттамасын қарап шығып, мақұлдайды (5 минут).
	- Мен қаржы директорынан тоқсандық кірістер мен шығыстар бойынша соңғы және болжам жағдайды баяндауын сұраймын (15 минут).
	- Қатысушыларға жалпы бөлімшелер бюджетінің көшірмесін таратып, келесі бюджет жиналысының уақытын хабарлаймын.
	- Талқылау. Артық шығынды болжау және алдын алу жұмыстарын қалай жетілдіре аламыз (20 минут)?
	- Жиналыс №3 конференция залында өтеді, алыстағы қызметкерлер WebEx платформасы арқылы қосылады.
	- Тоқсан барысында қандай қосымша бюджеттік мәселелер ескерілуге тиіс?

## **Жаттығулар**

Әр әрекет тікелей дағды немесе сіз қолдануға тиіс дағдыларға сай таңбаланады. Әр сұраққа қатысты тарау мазмұнын шолып шығу үшін көрсетілген «Оқыту мақсатын» қараңыз. Кей кездерде қосымша ақпарат басқа тарауда болуы мүмкін (ол туралы ескертіледі).

- **2-16. Ынтымақтастық: командамен жұмыс істеу [1-ОМ], [2-ОМ].** Оқытушыңыз белгілеген командада әлеуметтік желіні бизнесте қолданудың елеулі кемшіліктері туралы он минуттық презентация әзірлеңіз. Презентация дайын болғанда командаңыздың төмендегі критерийлерді қаншалық тиімді қолданғанын талқылаңыз: a) нақты мақсаттың болуы және ортақ мақсатты сезіну; ә) ашық әрі адал түрде коммуникация жасау; б) ортақ келісімге келе отырып, шешім қабылдау; в) креатив ойлау; г) кикілжіңді қалай шешу керегін білу. Нәтижесін аудиторияда талқылауға дайын болыңыз.
- **2-17. Келіссөз және кикілжіңді шешу: кикілжіңді шешу. Коммуникация этикасы: этикалық басқару [1-ОМ], 1-тарау.** Команда жиналысы кезінде барлық қызметкерлер өздерінің пікірлерін айтып үлгермей жатып, бір адам қайта-қайта дауыс беруге немесе шешім қабылдауға шақырады. Команда жетекшісі ретінде сіз оны жеке шақырып алып, олай істемеуін сұрадыңыз. Ол команданы мақсатқа жетелеуге тырысып отырғанын айтады, ал сіз жағдайды бақылауға алғысы келіп отыр деп алаңдайсыз. Оны командадан шығармастан, бұл тығырықтан қалай шығар едіңіз?
- **2-18. Ынтымақтастық: жазу жобалары бойынша бірігіп жұмыс істеу. Медиа дағдылар: блоггинг [2-ОМ].**  Бұл жобада сіз өзіңіз жеке зерттеу жүргізесіз, сосын, нәтижесін команданың өзге мүшелерінің нәтижесімен біріктіресіз. Twitter-ден жұмыс орнындағы қауіпсіздік мәселесі бойынша месседждер іздеңіз (Twitter-дің озық іздеу функциясын қолдансаңыз болады, немесе кәдімгі іздеу жүйесіне «twitter.com» «site» квалификаторын қойып қолданыңыз). Кез келген кеңседе қолданылатын кемінде бес жалпы қауіпсіздік кеңесін жинақтаңыз, сосын командамен біріге отырып, жинақталған кеңестер арасынан ең таңдаулы бесеуін іріктеңіз. Таңдалып алынған командалардың бес үздік кеңесін блогта жариялау үшін бірігіп жұмыс істеңіздер
- **2-19. Коммуникация этикеті: жұмыс орнындағы этикет, жиналыстарға қатысу [3-ОМ], [7-ОМ].** Топ жиналыстарында кей әріптестеріңіз спикерді тоқтатып, онымен дауласу, өздеріне тиесілі емес идеяларды пайдалану, келіспейтін идеялардың құнын түсіру сияқты әдеттерге бой алдырады. Топтың ең жаңа мүшесі ретінде мұндай әрекеттерге компанияда қаншалық төзімділік танытатынын білмей тұрсыз, бірақ сізге мұндай әрекеттердің жеке және кәсіби тұрғыда қатысы бар. Ағысқа қарсы жүзбей, олардың әрекеттеріне бейімделесіз бе, әлде «жалғыздың үні шықпаса да», өзіңіздің қарым-қатынас жасау стиліңізде қала бересіз бе? Екі тәсілдің де артықшылықтары мен кемшіліктерін түсіндіріп, екі абзац e-mail хат жазыңыз, немесе топтың блогында жазба жариялаңыз.
- **2-20. Ынтымақтастық: жиналысқа қатысу [3-ОМ].** Топтастарыңызбен бірге жергілікті қауымдастық немесе жатақхана жиналыстарына қатысып, топтық талқылауын бақылаңыз, дауыс беріңіз, немесе өзге де топтық әрекеттерге қатысыңыз. Жиналыс кезінде байқағандарыңызды түртіп отырыңыз және

кейінірек топтастарыңызбен бірігіп, төмендегі сұрақтарға жауап беріңіз.

- а. Жиналысты қалай бағалайсыз? Жауабыңызда мына жайттарды ескеріңіз: 1) жетекшінің жиналыс мақсатын анық жеткізу қабілеті; 2) жетекшінің қатысушыларды маңызды талқылауларға тарту қабілеті; 3) топ динамикасы; 4) топтың тыңдау дағдылары.
- ә. Топ мүшелері қалай шешім қабылдады? Дауысқа салды ма? Ортақ келісімге келе отырып, шешім қабылдады ма? Ерекше пікірлері бар адамдардың қарсы пікірлерін жеткізу мүмкіндігі болды ма?
- б. Жекелеген қатысушылар қаншалықты мұқият тыңдады? Қалай айтар едіңіз?
- в. Жиналыс барысында көзқарасын өзгерткен немесе қайта дауыс берген қатысушылар болды ма? Неге бұлай болуы мүмкін?
- г. 1-тарауда айтылған коммуникация тосқауылдарын байқадыңыз ба? Оларды еске түсіріңіз.
- ғ. Топтастарыңыздың жиналыс кезінде жазған жазбаларын қарап, салыстырыңыз. Қандай айырмашылықтар байқадыңыз? Оның себебі неде деп ойлайсыз?
- **2-21. Ынтымақтастық: жиналысты жүргізу [3-ОМ], 3-тарау.** Әр айда бөліміңіздегі әрбір қызметкер атқарып отырған жобасы бойынша қысқаша баяндама жасауы керек. Алайда жақында бөліміңізге тұтығып сөйлейтін қызметкер келді. Тұтығып сөйлегендіктен, оның айтқандарының көбін жұрт түсінбейді. Бөлім менеджері ретінде мұндай дилемманы қалай шешесіз? Түсіндіріңіз.
- **2-22. Ынтымақтастық: ынтымақтастық технологияларын қолдану [4-ОМ].** Оқытушыңыз белгілеген топта Zoho (жеке мақсатта қолданғанға тегін) немесе соған ұқсас жүйені қолданып, қала қонақтарын кампусыңыздағы белгілі бір орынға жеткізу (мысалы, стадион немесе жатақхана) бойынша амалдарды ойластырыңыз. Команда орынды және қозғалыс құралын таңдауға тиіс. Креатив болыңыз, барлық коммуникация құралдарын қолданып, қалаға алғаш келген қонақтарға жол көрсетіп, қаланы таныстырудың ең таңдаулы тәсілін таңдаңыз.
- **2-23. Жеке адамдармен коммуникация: белсенді түрде тыңдау [5-ОМ].** Бірнеше күн бойы тыңдау ерекшеліктеріңізді қағазға қысқаша түсіріп жүріңіз. Аудиторияда, қоғамдық шара және мүмкін болса, жұмыс орнында кемінде бес жазба жазыңыз. 2.3-кестедегі тиімді тыңдаушының сипаттарына қарай отырып, мына сөздерді қолданып, өзіңізді бағалаңыз: *үнемі, жиі, сирек* немесе *ешқашан*. Бір беттен аспайтын баяндамада талдауыңызды қорытып, тыңдау дағдыңыздың жетілдіретін тұстарын анықтаңыз.
- **2-24. Бейвербал коммуникация: бейвербал белгілерді талдау [6-ОМ].** Жұмыста немесе үйде алған бизнес-хат пен конвертті таңдаңыз. Хаттың сыртқы көрінісін талдаңыз. Хат алушыға қандай бейвербал месседж жолдайды? Ол месседждер хаттың мазмұнымен сәйкес пе? Сәйкес болмаса, сәйкестендіру үшін жіберуші не істей алатын еді? Тапқандарыңызды жинақтап, сыныптың блогында пост ретінде жариялаңыз, немесе оқытушыңызға e-mail хат ретінде жіберіңіз.

**2-25. Коммуникация этикеті: жұмыс орнындағы этикет [7-ОМ].** Халықаралық бухгалтерлік компанияның аймақтық менеджері ретінде кәсіби этикетті жоғары орынға қоясыз. Ол тек клиенттеріңізге құрмет көрсетіп қана қоймай, сонымен бірге компанияңыздың кез келген аудиторияның көңілінен шығатындай қызмет көрсете алатынын дәлелдеп, оған деген сенімді арттырады. Бүгін жаңа жұмысқа тұрған төрт қызметкеріңізді маңызды клиентпен түскі ас ішуге шақырдыңыз. Сіз мұны жылдар бойы жасап келесіз және бұл әдетте кез келген адам үшін көтеріңкі көңіл күй сыйлайтын шара болуға тиіс еді, бірақ бүгінгі түскі ас өте нашар өтті. Қызметкеріңіздің бірі түскі ас кезінде бір емес, екі емес, бақандай үш рет мобайл телефонымен қоңырау шалды. Екінші қызметкер бірнеше мәрте клиенттің сөзін бөліп, тіпті онымен дауласты. Үшінші қызметкер саясат туралы саркастикалық әзіл айтып, үстел үстіндегілердің барлығын қолайсыз жағдайға душар етті. Ал төртінші қызметкер қымбат ресторанда бизнес-ланч ішуге емес, шөп шабуға немесе шахтада істеуге келгендей киініп алған. Клиентке телефон соғып, кешірім сұрап қойдыңыз, енді одан бөлек жаңағы қызметкерлеріңізге бизнес-этикет бойынша бағыт-бағдар беруіңіз керек. Бұл қызметкерлерге арнап қысқа жаднама нобайын жасаңыз және компания мен қызметкерлердің табысқа жетуінде этикеттің неліктен маңызды екенін түсіндіріңіз.

## **Қабілеттеріңді жетілдір Кәсіби мамандар сыны**

Танымал адамдар карьера мәселесін шешуге келгенде табысты бизнес-үлгілерінен сабақ ала алады, бірақ бизнес те, өз кезегінде, табысқа жеткен танымал адамдардан үйренгені дұрыс. Әсіресе атақты адамдардың әлеуметтік медианы қолданып, онлайн қауымдастық құру тәжірибесі өте пайдалы. Facebook-те фанаттар парақшасы бар үш атақты адамды (музыкант, актер, жазушы немесе спортшы) тауып, олардың әлеуметтік желіні қолдану тәсілін сараптаңыз. Оқытушыңыз айтқан коммуникация құралын пайдалана отырып, бизнес компанияларының атақты адамдардан үйренуі мүмкін позитив немесе негатив тәжірибелеріне қысқаша талдау жасаңыз. Өзіңіз таңдаған Facebook парақшасындағы арнайы элементтерге сілтеме жасауды ұмытпаңыз және өзіңіз талдап отырған атақты адамдар Facebook-ті қолдану барысында қателік жіберген болса, оны да көрсетіңіз.

## **Шеберлігіңді шыңда**

Бове мен Тиллдің **websearch.businesscommunicationnetwork.com** сайтындағы «Бизнес-коммуникация бойынша уеб-ізденіс» еңбегі – бизнес-коммуникацияны талдауға арналған бірегей зерттеу құралы. Уеб-іздеу функциясын пайдаланып, бизнес жағдайында белсенді тыңдау дағдысын жетілдіруге арналған кеңестері бар уеб-сайт, видео, мақала, подкаст немесе презентация табыңыз. Өзіңіз тапқан материалды сипаттап, одан үйренген карьералық дағды ақпаратының қысқа мазмұнын жазып, оқытушыға шағын электрондық хат жіберіңіз.

## MyBCommLab®

Тарау бойынша сұрыпталған жазбаша сұрақтарға, сонымен қоса төмендегі сұрақтарға жауап беру үшін **mybcommlab.com** сайтына кіріңіз.

- = **2-26.** Командалар жобаны жүзеге асыру барысында туындаған барлық кикілжіңдерді шешуге тиіс пе? Неліктен [1-ОМ]?
- **2-27.** Бейвербал коммуникация жайлы үйренгендеріңізді есіңізге түсіре отырып, онлайн жиналыс кезінде қандай жағдайда коммуникация үзіліп қалуы ықтимал екенін бағамдаңыз және мұндай жиналыстарда қатысушылар таныстырушы адамның бет-бейнесін ғана көре алатынын естен шығармаңыз [6-ОМ].

## **Сілтеме**

**1.** «Company Profile», Cemex website, accessed 8 March 2016, www.cemex.com; «Transforming the Way We Work», Cemex website, accessed 8 February 2015, www.cemex.com; *Cemex: Building the Future,* accessed 11 May 2013, www. cemex.com; Cemex Shift Twitter account, accessed 11 May 2013, twitter.com/CX\_Shift; Dion Hinchcliffe, «Social Business Success: CEMEX», *ZDNet,* 1 February 2012, www. zdnet.com; «Cemex and Becoming a Social Business with IBM Software», video embedded in Jesus Gilberto Garcia, Miguel Angel Lozano Martinez, and Arturo San Vicente, «Shift Changes the Way Cemex Works», *Management Exchange,* 15 July 2011, www.managementexchange.com; Debra DonstonMiller, «Social Business Leader Cemex Keeps Ideas Flowing», *Information Week,* 6 November 2012, www.informationweek.co.uk.

**2.** Courtland L. Bovée and John V. Thill, *Business in Action,* 5th ed. (Upper Saddle River, N.J.: Pearson Prentice Hall, 2011), 172.

**3.** «Five Case Studies on Successful Teams», HR Focus, April 2002, 18+.

**4.** Stephen R. Robbins, *Essentials of Organizational Behavior,* 6th ed. (Upper Saddle River, N.J.: Prentice Hall, 2000), 98.

**5.** Max Landsberg and Madeline Pfau, «Developing Diversity: Lessons from Top Teams», *Strategy + Business,*  Winter 2005, 10–12.

**6.** «Groups Best at Complex Problems», *Industrial Engineer,* June 2006, 14.

**7.** Natalie D. Brecher, «Breaking Bad: Stop Deceptive Groupthink», *Journal of Property Management* 80, no. 6 (November–December 2015): 45.

**8.** Rob Cross, Reb Rebele, and Adam Grant, «Collaborative Overload», *Harvard Business Review,* January–February 2016, 74–79.

**9.** Martha Mendoza and Michael Liedtke, «Google Study of Teamwork Finds «How» Is More Important Than «Who», *Columbus Dispatch,* 23 November 2015, www.dispatch.com; Nicola A. Nelson, «Leading Teams», *Defense AT&L,* July– August 2006, 26–29; Larry Cole and Michael Cole, «Why Is the Teamwork Buzz Word Not Working?» *Communication World,* February–March 1999, 29; Patricia Buhler, «Managing in the 90s: Creating Flexibility in Today's Workplace», *Supervision,* January 1997, 241; Allison W. Amason, Allen C. Hochwarter, Wayne A. Thompson, and Kenneth R. Harrison, «Conflict: An Important Dimension in Successful Management Teams», *Organizational Dynamics* 24, no. 2 (August 1995): 201.

**10.** David Dye, «Broken Teamwork», *Leadership Excellence Essentials,* February 2016, 16.

**11.** Geoffrey Colvin, «Why Dream Teams Fail», *Fortune,* 8 June 2006, 87–92.

**12.** Tiziana Casciaro and Miguel Sousa Lobo, «Competent Jerks, Lovable Fools, and the Formation of Social Networks», *Harvard Business Review,* June 2005, 92–99.

**13.** Stephen P. Robbins and David A. DeCenzo, *Fundamentals of Management: Essential Concepts and*  *Applications,* 4th ed. (Upper Saddle River, N.J.: Prentice Hall, 2004), 266–267; Jerald Greenberg and Robert A. Baron, *Behavior in Organizations,* 8th ed. (Upper Saddle River, N.J.: Prentice Hall, 2003), 279–280.

**14.** B. Aubrey Fisher, *Small Group Decision Making: Communication and the Group Process,* 2nd ed. (New York: McGraw-Hill, 1980), 145–149; Robbins and DeCenzo, *Fundamentals of Management,* 334–335; Richard L. Daft, *Management,* 6th ed. (Cincinnati: Thomson South-Western, 2003), 602–603.

**15.** Michael Laff, «Effective Team Building: More Than Just Fun at Work», *Training + Development* 6, no. 8 (August 2006): 24–35.

**16.** Claire Sookman, «Building Your Virtual Team», *Network World,* 21 June 2004, 91.

**17.** Jared Sandberg, «Brainstorming Works Best if People Scramble for Ideas on Their Own», *Wall Street Journal,* 13 June 2006, B1.

**18.** Mark K. Smith, «Bruce W. Tuckman—Forming, Storming, Norming, and Performing in Groups», *Infed.org, accessed* 5 July 2005, www.infed.org.

**19.** Robbins and DeCenzo, *Fundamentals of Management,* 258–259.

**20.** Daft, *Management,* 609–612.

**21.** Andy Boynton and Bill Fischer, *Virtuoso Teams: Lessons from Teams That Changed Their Worlds* (Harrow, UK: FT Press, 2005), 10.

**22.** Thomas K. Capozzoli, «Conflict Resolution—A Key Ingredient in Successful Teams», *Supervision* 56, no. 12 (November 1999), 14–16.

**23.** Amy Gallo, «Choose the Right Words in an Argument», *Harvard Business Review,* 16 June 2014, hbr.org.

**24.** Mark Goulston, «Practical Tips for Overcoming Resistance», *Harvard Business Review,* 1 July 2013, hbr.org.

**25.** Jon Hanke, «Presenting as a Team», *Presentations,*  January 1998, 74–82.

**26.** William p. Galle Jr., Beverly H. Nelson, Donna W. Luse, and Maurice F. Villere, *Business Communication: A Technology-Based Approach* (Chicago: Irwin, 1996), 260.

**27.** Mary Beth Debs, «Recent Research on Collaborative Writing in Industry», *Technical Communication* 38, no. 4 (November 1991): 476–484.

**28.** Rob Koplowitz, «Building a Collaboration Strategy», *KM World,* November/December 2009, 14–15.

**29.** Eric Knorr and Galen Gruman, «What Cloud Computing Really Means», *InfoWorld,* 3 May 2012, www. infoworld.com; Lamont Wood, «Cloud Computing Poised to Transform Communication», *LiveScience,* 8 December 2009, www.livescience.com.

**30.** «How Blue Man Group Gets Creative with Its Social Intranet», *Socialtext website,* accessed 1 May 2012, www. socialtext.com.

**31.** Richard McDermott and Douglas Archibald, «Harnessing Your Staff's Informal Networks», *Harvard Business Review,* March 2010, 82–89.

**32.** Tony Hsieh, «Why I Sold Zappos», *Inc.,* 1 June 2010, www.inc.com.

**33.** «Adobe Connect Mobile», *Adobe website,* accessed 27 February 2014, www.adobe.com.

**34.** Parks Associates, «Mobile Collaborative Communications for Business», white paper, accessed 27 February 2014, www.parksassociates.com.

**35.** Chuck Williams, *Management,* 2nd ed. (Cincinnati: Thomson South-Western, 2002), 706–707.

**36.** Ron Ashkenas, «Why We Secretly Love Meetings», *Harvard Business Review blogs,* 5 October 2010, blogs.hbr.org.

**37.** Douglas Kimberly, «Ten Pitfalls of Pitiful Meetings», *Payroll Manager's Report,* January 2010, 1, 11; «Making the Most of Meetings», *Journal of Accountancy,* 28 February 2009, 22.

**38.** Cyrus Farivar, «How to Run an Effective Meeting», BNET website, accessed 12 August 2008, www.bnet.com.

**39.** «Better Meetings Benefit Everyone: How to Make Yours More Productive», *Working Communicator Bonus Report,* July 1998, 1.

**40.** Janine Popick, «Business Meeting Etiquette: 8 Pet Peeves», *Inc.,* 9 April 2012, www.inc.com.

**41.** «Features Overview», *Meeting Sense website,* accessed 11 May 2013, www.meetingsense.com.

**42.** Roger O. Crockett, «The 21st Century Meeting», *Business Week,* 26 February 2007, 72–79.

**43.** Steve Lohr, «As Travel Costs Rise, More Meetings Go Virtual», *New York Times,* 22 July 2008, www.nytimes.com.

**44.** GoToMeeting website, accessed 3 May 2012, www. gotomeeting.com; «Unlock the Full Power of the Web Conferencing», *CEO World,* 20 November 2007, www.ceoworld. biz.

**45.** Nick Morgan, «How to Conduct a Virtual Meeting», *Harvard Business Review blogs,* 1 March 2011, blogs.hbr.org.

**46.** Keith Ferrazzi, «How to Run a Great Virtual Meeting», *Harvard Business Review,* 27 March 2015, www.hbr.org.

**47.** Judi Brownell, *Listening,* 2nd ed. (Boston: Allyn & Bacon, 2002), 9, 10.

**48.** Carmine Gallo, «Why Leadership Means Listening», *Business Week,* 31 January 2007, www.businessweek.com.

**49.** Augusta M. Simon, «Effective Listening: Barriers to Listening in a Diverse Business Environment», *Bulletin of the Association for Business Communication* 54, no. 3 (September 1991): 73–74.

**50.** Robyn D. Clarke, «Do You Hear What I Hear?» *Black Enterprise,* May 1998, 129.

**51.** Dennis M. Kratz and Abby Robinson Kratz, Effective Listening Skills (New York: McGraw-Hill, 1995), 45–53; J. Michael Sproule, *Communication Today* (Glenview, Ill.: Scott Foresman, 1981), 69.

**52.** Brownell, *Listening,* 230–231.

**53.** Kratz and Kratz, *Effective Listening Skills,* 78–79; Sproule, *Communication Today,* 69.

**54.** Bill Brooks, «The Power of Active Listening», American Salesman, June 2003, 12; «Active Listening», *Study Guides and Strategies website,* accessed 5 February 2005, www.studygs.net.

**55.** Bob Lamons, «Good Listeners Are Better Communicators», *Marketing News,* 11 September 1995, 13+; Phillip Morgan and H. Kent Baker, «Building a Professional Image: Improving Listening Behavior», *Supervisory Management* (November 1985): 35–36.

**56.** Clarke, «Do You Hear What I Hear?»; Dot Yandle, «Listening to Understand», *Pryor Report Management Newsletter Supplement* 15, no. 8 (August 1998): 13.

**57.** Brownell, Listening, 14; Kratz and Kratz, Effective Listening Skills, 8–9; Sherwyn p. Morreale and Courtland L. Bovée, *Excellence in Public Speaking* (Orlando, Fla.: Harcourt Brace, 1998), 72–76; Lyman K. Steil, Larry L. Barker, and Kittie W. Watson, *Effective Listening: Key to Your Success*  (Reading, Mass.: Addison Wesley, 1983), 21–22.

**58.** Patrick J. Collins, *Say It with Power and Confidence* (Upper Saddle River, N.J.: Prentice Hall, 1997), 40–45.

**59.** Morreale and Bovée, *Excellence in Public Speaking,* 296. **60.** Dale G. Leathers, *Successful Nonverbal Communication:* 

*Principles and Applications* (New York: Macmillan, 1986), 19.

**61.** Gerald H. Graham, Jeanne Unrue, and Paul Jennings, «The Impact of Nonverbal Communication in Organizations: A Survey of Perceptions», *Journal of Business Communication* 28, no. 1 (Winter 1991): 45–62.

**62.** Danielle S. Urban, «What to Do About 'Body Art' at Work», *Workforce Management,* 24 March 2010, www. workforce.com.

**63.** Virginia p. Richmond and James C. McCroskey, *Nonverbal Behavior in Interpersonal Relations,* 4th ed. (Boston: Allyn & Bacon, 2000), 153–157.

**64.** Mary Ellen Slayter, «Pamela Meyer on the Science Behind «Liespotting», *SmartBlog on Workforce,* 14 September 2010, smartblogs.com.

**65.** Slayter, «Pamela Meyer on the Science Behind «Liespotting».

**66.** Joe Navarro, «Body Language Myths», *Psychology Today,* 25 October 2009, www.psychologytoday.com; Richmond and McCroskey, Nonverbal Behavior in Interpersonal Relations, 2–3.

**67.** John Hollon, «No Tolerance for Jerks», *Workforce Management,* 12 February 2007, 34.

**68.** Linton Weeks, «Please Read This Story, Thank You», NPR, 14 March 2012, www.npr.org.

**69.** Alan Cole, «Telephone Etiquette at Work», *Work Etiquette website,* 14 March 2012, www.worketiquette.co.uk; Alf Nucifora, «Voice Mail Demands Good Etiquette from Both Sides», *Puget Sound Business Journal,* 5–11 September 2003, 24; Ruth Davidhizar and Ruth Shearer, «The Effective Voice Mail Message», *Hospital Material Management Quarterly* 22, no. 2 (2000): 45–49; «How to Get the Most Out of Voice Mail», CPA *Journal* 70, no. 2 (February 2000): 11; Jo Ind, «Hanging on the Telephone», *Birmingham Post,* 28 July 1999, PS10; Larry Barker and Kittie Watson, *Listen Up* (New York: St. Martin's Press, 2000), 64–65; Lin Walker, *Telephone Techniques* (New York: AMACOM, 1998), 46–47; Dorothy Neal, *Telephone Techniques,* 2nd ed. (New York: Glencoe McGraw-Hill, 1998), 31; Jeannie Davis, Beyond «Hello» (Aurora, Colo.: Now Hear This Inc., 2000), 2–3; «Ten Steps to Caller-Friendly Voice Mail», *Managing Office Technology,* January 1995, 25; Rhonda Finniss, «Voice Mail: Tips for a Positive Impression», *Administrative Assistant's Update,* August 2001, 5.

**70.** Dana May Casperson, *Power Etiquette: What You Don't Know Can Kill Your Career* (New York: AMACOM, 1999), 10– 14; Ellyn Spragins, «Introducing Politeness», *Fortune Small Business,* November 2001, 30.

**71.** Tanya Mohn, «The Social Graces as a Business Tool», *New York Times,* 10 November 2002, sec. 3, 12.

**72.** Casperson, *Power Etiquette,* 44–46.

**73.** «Are You Practicing Proper Social Networking Etiquette?» *Forbes,* 9 October 2009, www.forbes.com; Pete Babb, «The Ten Commandments of Blog and Wiki Etiquette», *InfoWorld,* 28 May 2007, www.infoworld.com; Judith Kallos, «Instant Messaging Etiquette», NetM@ blog, accessed 3 August 2008, www.netmanners.com; Michael S. Hyatt,

«E-Mail Etiquette 101», *From Where I Sit blog,* 1 July 2007, www.michaelhyatt.com.

**74.** J.J. McCorvey, «How to Create a Cell Phone Policy», *Inc.,* 10 February 2010, www.inc.com.

**75.** Chad Brooks, «Poor Mobile Manners Not Lost on Bosses», *Fox Business,* 29 October 2013, smallbusiness. foxbusiness.com.

**76.** Nick Wingfield, «Oh, for the Good Old Days of Rude Cellphone Gabbers», *New York Times,* 2 December 2011, www. nytimes.com.

**77.** Cromwell Schubarth, «VC Ben Horowitz on What He Wants in a Startup and Why Rap Genius Is It», *Silicon Valley Business Journal,* 4 February 2014, www.bizjournals.com.

# 3 **Әр алуан жаһандық нарықтағы коммуникация мәселелері**

## **ОҚЫТУ МАҚСАТЫ**

Тарауды оқығаннан кейін:

- **1.** Мәдениетаралық коммуникацияның мүмкіндіктері мен қиындықтарын талдай аласыз.
- **2.** *Мәдениет* ұғымына анықтама беріп, мәдениет қалай меңгерілетінін түсіндіресіз, *этноцентризм* мен *стереотиптеу* ұғымдарына анықтама бере аласыз.
- **3.** Мәдени айырмашылықтарды танудың маңызын түсініп, сегіз категориясын білесіз.
- **4.** Кез келген бизнес-мәдениетке бейімделудің жалпы төрт ережесін меңгересіз.
- **5.** Мәдениетаралық коммуникация дағдысын жетілдірудің жеті қадамымен танысасыз.

## MyBCommLab®

= ляция, дәріс және тарау соңы мәселелерін **mybcommlab.com Оқу үлгерімін жақсартыңыз!** Pearson MyLabs қолданған 10 миллионнан астам студент оқу үлгерімін жақсартты. Симусайтынан қараңыз

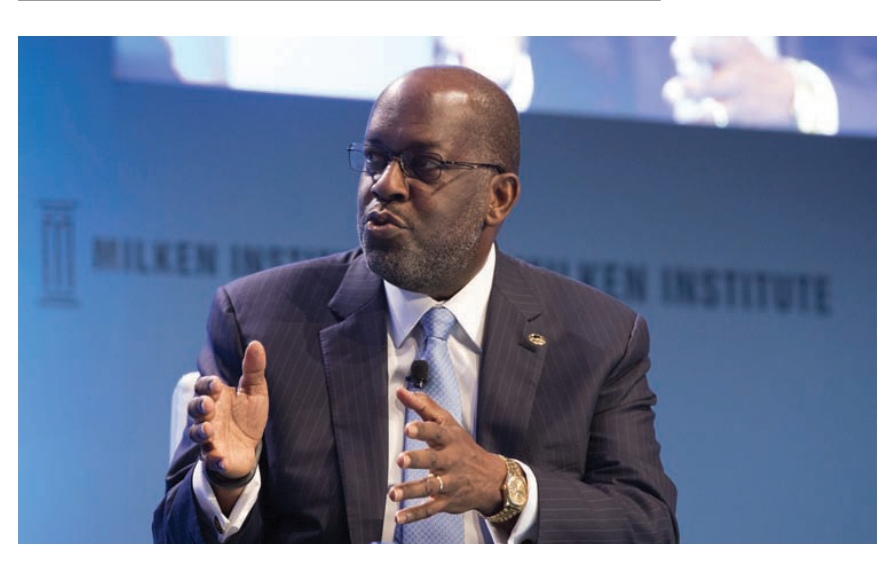

Kaiser Permanente атқарушы директоры Бернард Тайсонның пікірінше, АҚШ-тың әр алуан халқына медициналық қызмет көрсететін компания үшін мәдени компетентті жұмыс күші аса қажет

# **Kaiser Permanente**

**КОММУНИКАЦИЯ ТӘЖІРИБЕСІ**

## **kp.org**

Күрделі технологиялардың дамуы, үкімет ережелері мен ғылыми және медициналық ұғым-түсініктердің кеңеюі, адамдардың жұмыс істеу қабілетінің әралуандығы салдарынан денсаулықты сақтау жүйесімен қамтамасыз ету қиындады. Бұған медицина қызметкерлері, науқастар мен олардың қамқоршылары арасында төтенше жағдайларда туындайтын коммуникация проблемаларын қоссақ, жағдай тіпті күрделене түседі. Барлығы ортақ тілде сөйлеп, тұтасқан мәдени ортада бір үйдің балаларындай ұйысқан қоғамның өзінде тіл табысу қиын, ал мәдениеті қырық жамау, өздері жүздеген тілде сөйлейтін АҚШ-та бұл – қиынның қиыны.

Окландта (АҚШ) орналасқан Kaiser Permanente денсаулық сақтау жүйесі 1945 жылы құрылғалы бері әралуандықтың қиындықтары мен мүмкіндіктерін қатар көріп келеді. Компания алғашқы ауруханасын ашқанда-ақ сол кезеңдегі емделушілерді нәсілге бөлетін саясатқа қарсы шығып, салмақты мәлімдеме жасады. Қазіргі кезде АҚШ-тағы коммерциялық емес ең ірі денсаулық сақтау жүйесі ретінде танылған Kaiser-дің клиенттері құрамында 100-ден астам мәдениеттің өкілдері саналатын

10 миллионға жуық емделуші бар.

Kaiser саясатының негізінде *мәдени компетентті қамқорлық* жатыр. *Мәдени компетентті қамқорлық* дегеніміз – клиникалық ортада әр алуан мәдениетті танып, адамдардың сенімі мен әдет-ғұрпына құрмет көрсетіп, кез келген қарымқатынаста мәдени қажеттіліктерді ескеріп әспеттейтін денсаулық сақтау жүйесі. Аталған сипаттар Kaiser-дің ұйымдастырушылық мәдениетіне, құрылымы мен бизнестәжірибесіне сіңісіп кеткен.

Дәл осындай стандартта қызмет көрсету үшін түрлі дағдылар мен орасан зор білім қажет. Мысалы, белгілі бір мәдениет өкілдерінде туындайтын медициналық мәселелерді жете түсіну, тіл білу (жүзден астам тілге аудару дағдысы), мәдени дәстүрлер мен құндылықтарға құрмет көрсетіп, сезімталдықпен әрекет ету қажет болады. Kaiser қызмет көрсету орталықтары клиенттерге мәдени компетентті қамқорлық жасап, бүкіл ел бойынша алуан түрлі клиенттерге қызмет көрсетудің үлгісін танытуда. Барлық орталықтарын бірнеше мәдениет өкілдері шоғырланған аймаққа орналастырып, жылдар бойы сапасыз қызмет көрсетіліп келген халық сегментін сапалы еммен қамтамасыз етуде.

Kaiser «алуан түрлі клиенттер тобына алуан түрлі қызметкерлер тиімді қызмет көрсете алады және олардың үлес салмағы өзара тең болуы керек» деп санайды. Компанияның төрағасы әрі атқарушы директоры Бернард Тайсонның айтуынша, «ұйымның әралуандық деңгейі қаншалық жоғары болса, күнделікті қызмет көрсететін адамдар да соншалық әркелкі». Мысалы, атқару командаларының шамамен жартысы – нәзік жандылар, ал компания қызметкерлерінің 60%-ға жуығы қара нәсілді.

Kaiser клиенттермен тиімді қарым-қатынас орнатып қана қоймай, әралуандық пен инклюзивтілікке стратегиялық тұрғыда басымдық беріп, бизнесті де жақсартып отыр. Олар қызмет көрсететін нарық сегменті елдегі қарқынды дамып жатқан демографиялық топқа енеді. Бұл аудиториялармен тіл табысуы бәсекелес компаниялардың алдында Kaiser-ге артықшылықтар береді.<sup>1</sup>

## **Әр алуан әлемдегі коммуникация мүмкіндіктері мен қиындықтары**

Kaiser Permanente бизнес өкілдері (тарау басындағы «Kaiser Permanente. Коммуникация тәжірибесі» тақырыбында айтылды) әр алуан аудиториямен тиімді коммуникация орнатуда қиындықтарды еңсеріп, мүмкіндіктерді қалай пайдалануға болатынын көрсетті. Көп жағдайда этностық ерекшеліктер тұрғысынан қарастырылғанымен, «бізді жеке тұлға ретінде ерекшелендіретін барлық сипаттар мен тәжірибелер»2 деген анықтама әралуандық ұғымының табиғатын ашады. Мысалы, Merck дәрі-дәрмек компаниясы әралуандық ұғымының 19 жеке өлшемін анықтаған: нәсіл, жас, әскери тәжірибе, ата-ана статусы, отбасы жағдайы, ойлау стилі т.с.с.3 Бұл сипаттар мен тәжірибелер бизнестегі адамдардың коммуникация тәсіліне үлкен әсер етеді. Бұл тақырыптарға осы тарауда кеңірек тоқталамыз.

**Мәдениетаралық коммуникация** – мәдениеті әртүрлі адамдар арасында хабарлама жіберу және алу процесі. Мәдениеттің әралуандығы вербал және бейвербал белгілерді әрқалай долбарлауға әкелуі мүмкін. Кез келген хабарламаны жіберу және алу талпынысына мәдениеттің әсері бар, сондықтан ойдағыдай коммуникация жасау үшін сізде мәдени әралуандық пен оған қатысты мәселелерді шешу жолдары жайлы түсінік болуы керек. Мәдени айырмашылықтарды танып, біріктіруге талпынған сайын әлемде бизнес-мүмкіндіктерге жол ашылады, әр алуан жұмыс күшінен тұратын ортада қызметкерлер жұмысқа бар ынтасымен кіріседі.

### **ӘЛЕМДІК НАРЫҚТАҒЫ МҮМКІНДІКТЕР**

Туған жерден жырақта жұмыс істеуіңіз әбден мүмкін. Коммуникация және транспорт технологиясының арқасында бұрындары «алынбас қамал» болып есептелген табиғи және ұлттық шекараларды басып өту қазір қиын шаруа емес. Барлық деңгейдегі бизнес өкілдері басқа елдерден жаңа мүмкіндіктер іздегендіктен, жергілікті нарыққа әлемдік бәсеке қақпасы ашылды. АҚШ-тағы мыңдаған бизнес компаниялары табысының елеулі бөлігі экспортқа тәуелді. Жыл сайын бұл компаниялар құны жүздеген миллиард долларға парапар материал мен тауар экспорттап, миллиондаған доллар тұратын жеке және кәсіби қызмет көрсетеді. Бұл компаниялардың бірінде жұмыс істесеңіз, ағылшыннан басқа тілдерде сөйлейтін, басқа мәдени ортада өмір сүрген әртүрлі адамдарға қызмет көрсетіп, коммуникация жасауыңызға тура келеді. АҚШ-тың әлемдік сауда серіктестерінің

**1**  коммуникацияның **ОҚЫТУ МАҚСАТЫ** Мәдениетаралық мүмкіндіктері мен қиындықтарын талдай аласыз

Әралуандық ұғымына адамдарды жеке тұлға ретінде ерекшелендіретін барлық сипаттар кіреді.

**МОБАЙЛ ҚОСЫМША**

**Culture Compass** әлемдегі жүзден астам елдің мәдениетін тануға мүмкіндік береді.

Сіз жұмыс барысында әртүрлі мәдениет өкілдерімен коммуникация жасайсыз.

алғашқы ондығына кіретін Канада мен Ұлыбританияның ғана ресми тілі – ағылшын тілі; ал француз тілі Канададағы екінші ресми тіл саналады.4

Түрлі мәдениеттерден құралған жаһандық бизнесте тиімді коммуникацияның маңызды болуы – заңды құбылыс. Жақында жүргізілген сауалнамаға сәйкес, басшылардың шамамен 90%-ы халықаралық қарым-қатынас тәжірибесін дамыту арқылы компанияның табысы мен нарықтық үлесінің көрсеткіштерін жақсарта алғанын айтқан. Сонымен қатар менеджерлердің көбі қарым-қатынас пен әріптестіктің үзілуі компанияның негізгі халықаралық бизнес істеріне ықпалын мойындаған.<sup>5</sup> Сондықтан мәдениетаралық коммуникация жасау дағдысын жетілдіру арқылы карьераңыздың кез келген сатысында теңдессіз қызметкерге айнала аласыз.

## **ӘР АЛУАН ЖҰМЫС КҮШІНІҢ АРТЫҚШЫЛЫҚТАРЫ**

Бүгінге дейін шет елде мүлде болмай, әлемдік деңгейде бизнес жүргізіп көрмесеңіз де, әртүрлі мәдени ортадан шыққан, мінезі мен өмір тәжірибесі әртүрлі адамдармен қарым-қатынас жасаған шығарсыз. Қазір де компаниялардың әралуандық жайында көзқарастары өзгерді. Көп инновациялық компаниялар әралуандықты заңдастырып (барлығына тең мүмкіндік беру ережесі), оны клиенттермен байланыстыратын стратегиялық мүмкіндік ретінде қарастырады және сол арқылы талантты қызметкерлерді тауып, пайдаға кенелуде. 6 Ақылды бизнес-көшбасшылар әр алуан жұмыс күшінің бәсекедегі артықшылықтарын біледі, себебі ол кең ауқымды көзқарас пен идеялар ұсынады, әр алуан нарықты түсініп, араласуға көмектеседі, компаниялардың бесаспап қызметкерлердің талантын қолдануына жол ашады. «Бұл бизнес қабілетін арттырады», – дейді Royal Bank of Canada-ның атқарушы директоры Горд Никсон.7

Әралуандық барлық компанияларда кездеседі. АҚШ әу бастан-ақ иммигранттар елі болатын және бұл тренд қазір де жалғасып келеді. Мемлекет қалыптасуының алғашқы жылдары иммигранттардың басым бөлігін құраған батыс- және солтүстікеуропалықтар қазірде Азия, Африка, Шығыс Еуропа және әлемнің өзге де елдерінен келген адамдармен бір шаңырақ астында тіршілік етуде. Бұған дейін АҚШ-та *азшылық* ұғымы ақ нәсілге жатпайтын адамдарға қатысты қолданылып келсе, қазір жағдай түбейлі өзгерген. Бүгінде АҚШ халқының 60%-ын испантектілер емес, ақ нәсілді америкалықтар құрайды, бірақ бұл көрсеткіш 20–30 жылдан соң 50%-дан да төмендеп кетеді деген қауіп бар. Қазірдің өзінде жүздеген қала мен аймақта еуропеоид-америкалықтар халықтың үлес салмағының жартысына жуығын ғана құрап отыр.<sup>8</sup>

Алайда жақын арада қоныс аударған имигранттарды ғана әр алуан жұмыс күші демейміз. Айырмашылық ұғымына жұмысшының жасы, жынысы, діні, этностық тегі, географиясы, әскери тәжірибесі т.б. секілді ортасын түрлендіріп тұратын жайттар

Қазірде жұмыс күшінің әр алуан болуы бизнеске белгілі бір деңгейде артықшылықтар береді:

- көзқарас пен идеялар ауқымы кеңейеді;
- әр алуан, бөлшектелген нарықты терең түсінуге көмектеседі;
- жұмысқа қабілетті қызметкерлерді көбірек тартуға мүмкіндік артады.

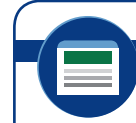

## **REAL-TIME UPDATES** LEARN MORE BY VISITING THIS WEBSITE

**Әралуандыққа бейімделген компаниядан жұмыс іздеп жүрсіз бе?**

**DiversityWorking.com** жұмыс іздеушілер мен әр алуан жұмыс күшінің құндылықтарын бағалай білетін компанияларды байланыстырады; **real-timeup dates.com/bct14** сайтына кіріп, Students бөліміндегі Learn More дегенді басыңыз.

> **REAL-TIME UPDATES** LEARN MORE BY EXPLORING THIS INTERACTIVE WEBSITE

> > **Осы интерактив сайтты зерттеп, көбірек үйреніңіз**

АҚШ-тың қалай өзгеріп жатқанын жақсырақ біліңіз АҚШ халқы қартайып барады және уақыт өткен сайын әр алуан болып келеді; мына интерактив презентациямен танысып, мәселеге тереңірек үңіліңіз; **real-timeup dates. com/bct14** сайтына кіріп, Students бөліміндегі Learn More дегенді басыңыз.

да кіреді. Иммиграция және жұмыс күшінің әралуандығы бүкіл әлемдегі бизнес өкілдері үшін артықшылықтармен қатар, қиындықтар да туындатуда.

## **МӘДЕНИЕТАРАЛЫҚ КОММУНИКАЦИЯНЫҢ ҚИЫНДЫҚТАРЫ**

Қазір жұмыс күші әр алуан болып бара жатқаны сондай – ол дағды, дәстүр, тәжірибе, жұмысқа қатысты көзқарастар мен пікірлер секілді кең ауқымды қамтып отыр. Бұлардың барлығы жұмыс орнындағы коммуникацияға әсер ете Компанияның мәдени әралуандығы бизнесхабарламаны қабылдау, құрау, жеткізу, алу және түсіндіру жолдарына әсер етеді. Мәдениет коммуникацияға қатысы бар кез келген нәрсеге ықпал етеді, олардың арасында төмендегілер де бар:

- тіл;
- бейвербал сигналдар;
- сөз мағынасы; • уақыт және кеңістік мәселелері;
- адамдар арасындағы қарым-қатынас ережелері.

**2 ОҚЫТУ МАҚСАТЫ** *Мәдениет* ұғымына анықтама беріп, мәдениет қалай меңгерілетінін түсіндіресіз, *этноцентризм* мен *стереотиптеу* ұғымдарына анықтама бере аласыз

Мәдени біліктілік көзқарас, білім және дағдылардың жиынтығын қажет етеді.

ыL

### алады. Сондықтан сан алуан қызметкерлермен қарым-қатынас жасап, олардың жұмысқа ынтасын арттыруға тырысып, әріптестікке ұмтылған және өзара үйлесімділікті көздеген басшыларға өте қиын. Өзара бірігіп жұмыс істегенде командалар да түрлі қиындықтарға кез болады. Бизнес-серіктестер мен қауымдастықтар жұмылып іске кіріскенде, тіл табысуға тиіс компанияларға да оңайға соқпайды.

Мәдениет пен коммуникация арасындағы өзара тығыз байланыстың болғаны соншалық – оларды екіге бөліп, ажыратып алу мүмкін емес. Өскен ортаңыздың мәдениеті қарым-қатынас жасау стиліңізге тигізер әсері орасан зор. Сөздердің мағынасы, ым-ишаралардың мәні, уақыт пен кеңістіктің маңызы, адамдар арасындағы қарым-қатынас ережелері – коммуникацияның осы және басқа да қырлары мәдениет арқылы сіңіп, қалыптасады. Мәдениетіңіз ойлау жүйеңізге елеулі әсерін тигізіп, жіберуші және алушы ретінде коммуникация жасау стиліңізге де ықпал етеді.9 Мәдениетаралық коммуникация – бұл жай ғана жіберуші мен алушының ортақ тілде сөйлесуі емес, оған сенім, құндылықтар жүйесі және эмоция қатысады.

Адамның әралуандығы коммуникация процесінің кез келген сатысына әсер ете алады. Мысалы, адамдардың белгілі бір идеяларды маңыздырақ санап, оны бөлісуі, пікір айту бойынша талап-тілектері мен әдеттерінің артында әралуандық пен даралық тұр. Әсіресе инстинктіңіз мәдениетіңізге тән көзқарастар негізінде месседж құрастырады. Алайда аудитория мүшелері месседжіңіздің мағынасын өздерінің мәдениеттеріне сай жорамалдап, түсінеді. Мәдениеттер арасында айырмашылық неғұрлым көп болса, түсінбеушілік те соғұрлым артуы мүмкін.10

Бұл тарауды оқи отырып, әр мәдениетте коммуникация жасау стилі мен әдеттердің әрқалай болатынына көз жеткізесіз. Келтірілген мысалдар белгілі бір мәдениеттегі әбден мезі болған стильдер мен әдеттер қатарын емес, мәдениетаралық коммуникацияның басты тақырыптарын көрсетуге бағытталған. Негізгі тақырыпты түсіне отырып, кез келген мәдениеттің ерекшеліктерін барлауға даяр боласыз.

## **Мәдени білікті арттыру**

**Мәдени білік** ұғымына коммуникацияға әсері бар мәдени айырмашылықтарды бағалау мен мәдени шекаралар арасында лайық месседждермен алмасу үшін коммуникация жасау стилін бейімдей алу қабілеті кіреді. Басқаша айтқанда, мәдени білік көзқарас, білім және дағдылардың жиынтығын қажет етеді.11 Тараудың басында айтылған Kaiser Permanente компаниясы мәдени білікті бағалап, оны жоғары деңгейде стратегиялық мақсат ретінде қарастырған заманауи үлгідегі ұйымға жақсы мысал бола алады.

Мәдени білікке жету үшін көп уақыт, үлкен талпыныс керек, алайда қазірдің өзінде мәдениеттану саласының кішігірім маманысыз, себебі тым болмағанда өзіңіз өскен мәдени ортамен жақсы таныссыз. Өзіңіз өсіп-өнген қоғамның қалай жұмыс істейтінін, адамдар арасындағы қарым-қатынас мәдениетін, жиі кездесетін ым-ишара және қас-қабақтың мәнін т.с.с. білесіз. Ал жағымсыз

#### **REAL-TIME UPDATES**

#### **15 елде не істемеу керек?**

Бұл қысқа және әзіл-шыны аралас нұсқаулық жайсыз жағдайлардан аулақ жүруге көмектеседі, **real-timeupdates.com/bct14** сілтемесін ашыңыз да, Students бөліміндегі Learn More дегенді басыңыз.

тұсы – өз мәдениетіңізді бүге-шігесіне дейін білетіндіктен, ойланбастан коммуникация жасайсыз; осылайша өзіңіз ұстанатын коммуникация ережелері туралы ойлауға көп бас қатырмайсыз. Мәдениетаралық коммуникация ойдағыдай жүзеге асуы үшін жасалатын маңызды қадамдардың бірі – осы ережелерге сақ болып, олардың қарым-қатынас сапасына әсер ету жолдарына көңіл бөлу.

## **МӘДЕНИЕТ ҰҒЫМЫН ТҮСІНУ**

**Мәдениет** – таңбалар мен сенім-көзқарастың, құндылықтар мен талап-тілектердің және жүріс-тұрыс нормаларының ортақ қалыптасқан жүйесі. Мәдени ортаңыз өмірде басты нәрсені анықтауға ықпал жасап, белгілі бір жағдайда ненің орынды екенін айқындауға көмектесіп, қимыл-әрекет ережелерін қалыптастырады.12

Шын мәнінде сіздің дүниетанымыңызға бірнеше мәдениеттің әсер етері сөзсіз. Бір елде тұратын адамдармен ортақ мәдениеттің өкілі болып қана қоймай, өзге мәдени топтарға да кіресіз. Олардың арасында этностық топтар, бәлкім, діни топтар болуы мүмкін, оған қоса арнайы тілі мен рәсімдері бар кәсіби топқа да кіруіңіз ықтимал. Халық саны көп және иммиграция тарихы бай АҚШ – түрлі мәдениеттер шоғыры топтасқан ірі шаңырақ (3.1-сызба) болса, <sup>13</sup> Жапония, керісінше, бірнеше мәдени топтан ғана құралған біртекті ел саналады.14

Белгілі бір мәдениет өкілдерінің ойлауы мен өзін-өзі ұстауы, коммуникация жасауға қатысты көзқарасы ұқсас келеді және олардың барлығы сол көзқарас негізінде әрекет етуге бейіл. Мәдениеттердің өзгеру жылдамдығы, күрделілік деңгейі мен бөтен адамдарға қатысты толеранттылығы әркелкі. Бұл айырмашылықтар өзге мәдениет өкілдерімен араласқан кезде туындайтын сенім мен ашықтық деңгейіне ықпал етеді.

Адамдар мәдениетті топтың өзге мүшелерінен тура және жанама түрде қабылдайды. Белгілі бір мәдени ортада өскендіктен, айналаңыздағы адамдар кішкентай кезден бастап-ақ сіздің кім екеніңізді және сол мәдениетте жақсы тұлғаға қалай айналуға болатыны жайлы құлағыңызға құйып келеді. Кейде қай әрекеттің

Мәдениет – таңбалар мен сенім-көзқарастың, құндылықтар мен талап-тілектердің және жүріс-тұрыс нормаларының ортақ қалыптасқан жүйесі.

Сіз бірнеше мәдениет өкілісіз және олардың әрқайсысының қарым-қатынас жасау тәсіліне әсері бар.

Мәдениетті тура (нұсқаулық арқылы) және жанама (өзгелерді бақылау арқылы) түрде меңгересіз.

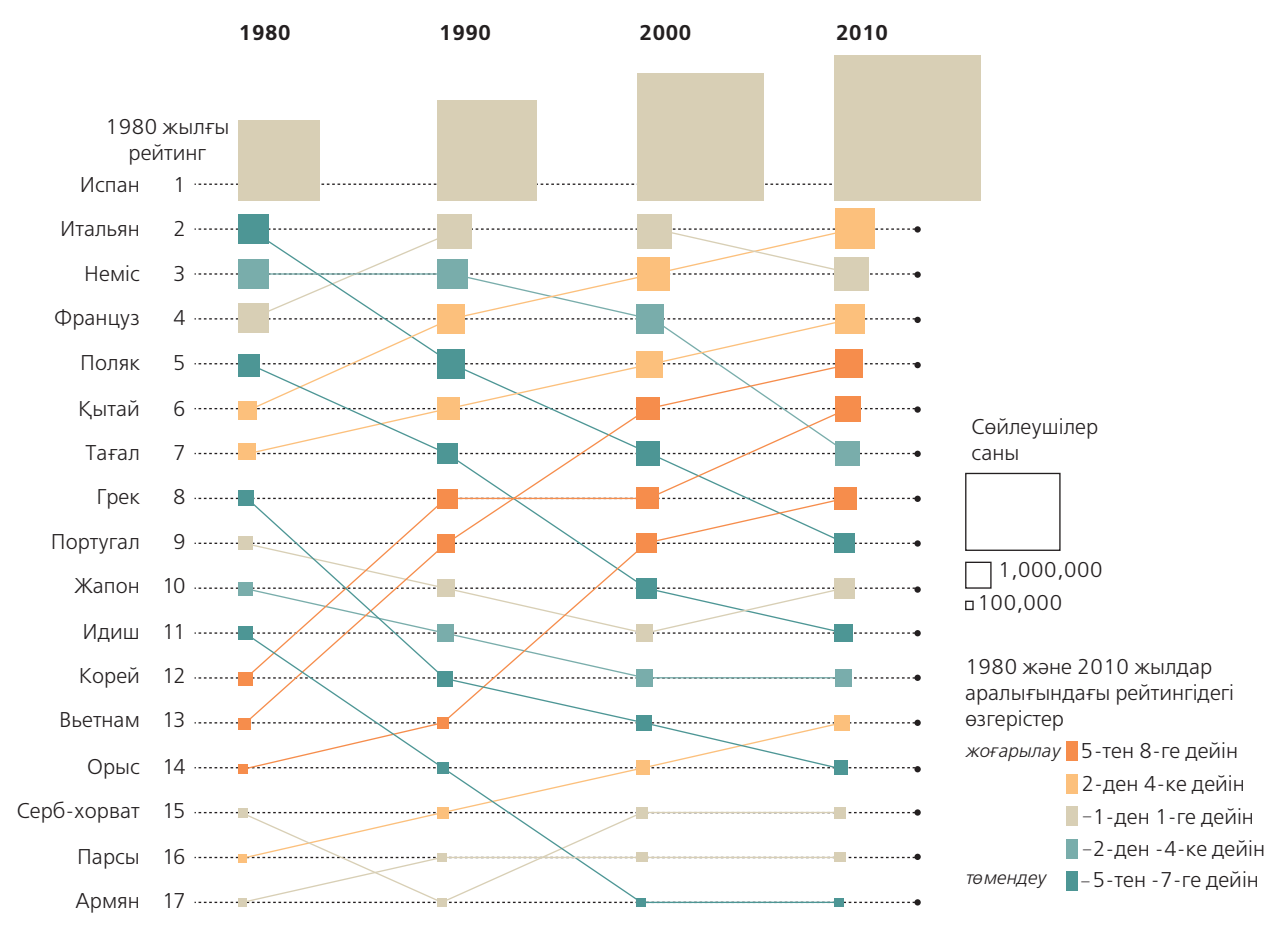

#### **3.1-сызба. АҚШ-тағы тіл алуандығы**

Тіл – халықтың әралуандығының айқын бір факторы. Бұл диаграмма 1980 жылдан бері АҚШ-та қолданылатын ағылшыннан бөлек тілдердің рейтингіне қатысты трендті көрсетеді

*Дереккөз.* «Top Languages Other than English Spoken in 1980 and Changes in Relative Rank, 1990–2010» U.S. Census Bureau, 14 February 2013, www.census.gov.

Мәдениет өмірге қатысты көзқарас жиынтығын ұсынады және әдетте олар бірізді (өзара логикаға сай) және толымды (өмірдің барлық маңызды сұрақтарына жауап бере алады) болып келеді.

Этноцентризм – өзге топтардың барлығын өз тобының стандарттары, мінезқұлқы және дәстүрлеріне қарай сынау құбылысы.

Стереотиптеу – белгілі бір топқа мүшелігіне сүйене отырып, жеке адамға жалпыланған қасиеттер таңу.

Мәдени плюрализм – түрлі мәдениеттерді сол күйінде қабылдау.

Жорамал жасамай, сынап-мінемей және айырмашылықтарды қабылдай отырып, этноцентризм мен стереотиптеуден құтылуға болады.

орынды екені сізге ашық айтылды. Ал басқа уақытта белгілі бір топта қандай құндылықтар орынды екенін бақылау арқылы түсіндіңіз. Осындай жолдармен мәдениет бір адамнан екінші адамға беріліп, ұрпақтан-ұрпаққа жалғасып келеді.15

Ойланбастан істелетін қалыпты әрекет болумен қатар, мәдениет бірізді келеді, яғни ішінен қарастырғанда мәдениет жеткілікті дәрежеде ақылға қонымды әрі жүйелі. Белгілі бір мәдениеттің кейбір нормалары сырттағы адамдарға мәнсіз көрінгенімен, сол мәдениет өкілдері үшін өте маңызды болуы ықтимал. Жалпы алғанда мұндай жарасымдылық мәдениеттің іштей үйлесімді өмір сүргенімен, мәдениеттер арасында түрлі келеңсіздіктер тудыруы мүмкін, себебі басқа мәдениет өкілдерінің көзқарасы мүлдем бөлек.

Мәдениеттер сонымен бірге *толымды* келеді, яғни мүшелері үшін өмірдің негізгі сұрақтарына жауап бере алады. Толымдылық сезімі адамдарды тоқмейіл етеді, тіпті кісінің бойындағы өзге мәдениетті танып-білуге деген құмарлығын басып тастайды. Мұндай жағдайда толымдылық сезімі өзге мәдениет өкілдерімен коммуникацияны күрделендіріп жіберері анық.16

## **ЭТНОЦЕНТРИЗМ ЖӘНЕ СТЕРЕОТИПТЕРДІҢ ҚАЛЫПТАСУЫНА ТОСҚАУЫЛ ҚОЮ**

**Этноцентризм** деп барлық өзге топтарды өз мәдениетінің стандарттары мен қимыл-әрекеттеріне және дәстүрлеріне байланысты сынау құбылысын айтамыз. Еріксіз өз мәдениетінің ықпалына түскен адамдар өзге мәдениетпен салыстырғанда көп жағдайда «өз мәдениетім артық» деген қорытындыға келеді.17 Мұның асқынған түрі **ксенофобия** деп аталады, мұнда адам өзгелер мен шетелдіктерден сескенеді. Мұндай көзқарастағы адамдардың түрлі мәдениеттер арасында ойдағыдай коммуникация жасауы қиынға соғады.

Өзге мәдениеттің немесе топтың дүниетанымын бұрмалау да стереотиптеу салдарынан туындайды. **Стереотиптеу** деп жеке адамдарды белгілі бір топтың мүшесі ретінде танып, оған жалпылама қасиеттер таңуды айтамыз. Мысалы, қартаң қызметкер жастарды түсінбей, «жас қызметкер жұрттың ынтасын оятатын жалынды көшбасшы бола алмайды» деп жорамал жасауы жас ерекшелігіне байланысты стереотиптеу саналады.

Тиімді коммуникация жасауға талпынған адамдар өзгелерге құрмет көрсетіп, бизнесте жақсы қабылдауы қажет. **Мәдени плюрализм** деп түрлі мәдениеттерді қаз қалпында қабылдау тәжірибесін айтамыз. Мәдени шекараларға тап болғанда мәдениетті жай ғана қабылдап қоймай, коммуникация жасау стиліңізді соған қарай бейімдеп, тіпті оны өз мәдениетіңізге кіріктіре алсаңыз, жұмысыңыз өнімді болмақ. 18 Сізге төмендегі қарапайым әрекеттер көмектесуі мүмкін:

- **● Жорамал жасаудан аулақ болыңыз.** Өзгелер де дәл сіз секілді әрекет етіп, тіл мен таңбаларды сіз сияқты қолданады, тіпті дәл сіздікіндей құндылықтар мен сенім негізінде жұмыс істейді деп ойламаңыз. Мысалы, үш мәдениеттегі ең маңызды деп саналатын он құндылықты өзара салыстырғанда, АҚШ тұрғындарының құндылықтары Жапония немесе араб мәдениетінің құндылықтарына еш ұқсамайтын болып шыққан.19
- **● Сынап-мінемеңіз.** Адамдар әрқалай әрекет жасағанда, «олар қателесті» немесе «олардың тәсілдері жарамсыз, нашар» деп қорытынды жасауға асықпаңыз.
- **● Айырмашылықтарды қабылдаңыз.** Өзге адамның мәдениеті мен өз мәдениетіңіздің арасындағы айырмашылықтардың барын жоққа шығармаңыз.

Өкінішке қарай, түсінуге ұмтылған адамдар үшін де этноцентризм мен стереотиптеуді жеңу – оңай шаруа емес. Зерттеулерге сәйкес, адамдарда өздері де байқай бермейтін бір сенім мен біржақтылық болады, бұл өзінде бар деп есептейтін көзқараспен қайшыласып қалуы мүмкін.20

## **Әлемнің әралуандығын тану**

Өзге мәдениеттегі адамдарды мәдени айырмашылықтың контекстік, заңды және этикалық, әлеуметтік, бейвербал, жас, жыныс, діни және қабілет айырмашылықтары секілді негізгі сегіз түрі бойынша танып, ажыратуды үйренсеңіз болады.

## **КОНТЕКСТІК АЙЫРМАШЫЛЫҚТАР**

Кез келген коммуникация орнату талпынысы мәдени контекст аясында жүзеге асады. **Мәдени контекст** – физикалық таңбалар, қоршаған ортаның қозғау күші және көзге көрінбейтін ұғынысу арқылы бір мәдениеттің екі мүшесі арасында мағынаны жеткізу формасы. Алайда әлем елдерінің мәдениетінде контекстің коммуникациядағы рөлі әркелкі.

**Жоғары контекстік мәдениетте** адамдар мағынаны жеткізу үшін вербал коммуникацияға аса мұқтаж емес, көбінесе бейвербал сигналдар мен қоршаған орта ерекшеліктеріне тәуелді. Мысалы, қытайлық спикер «тыңдаушы месседждің мән-мағынасын аша алады» деп ойлайды, сол себепті мағынаны жеткізу үшін метафора немесе тұспалдау әдісін қолданады.21 Жанама стиль қолдану – тура жауап алып үйреніп қалған төмен контекстік мәдениеттегі адамдар арасында талқылау болғанда шатастыруы мүмкін. Оған қоса жоғары контекстік мәдениетте күнделікті өмір ережелері ашық бола бермейді, жекелеген адамдар өсе келе әртүрлі жағдайға тән белгілерді тану тәсілдерін меңгереді (мысалы, ым-ишара және дауыс екпіні) және оған, сәйкесінше, қалай жауап беру керектігін де меңгереді.<sup>22</sup> Жоғары контекстік мәдениетте коммуникация ақпарат алмасу үшін емес, қарым-қатынас орнатуда манызды.<sup>23</sup>

АҚШ сияқты **төмен контекстік мәдениет** ортасында мағынаны жеткізу үшін адамдар көбіне ауызекі коммуникацияға тәуелді, сондықтан жағдай ерекшеліктері мен таңбалардың көмегіне көп жүгінбейді. Мұндай мәдениет ортасында ережелер мен талаптар әдетте «Мен аяқтағанша күте тұрыңыз» немесе «Қарауыңызға болады» деген сияқты нақты сөйлемдер түрінде жеткізіледі.<sup>24</sup> Төмен контекстік мәдениетте ақпарат алмасу коммуникацияның басты міндеті саналады.25

Контекстік айырмашылықтар бизнес адамдарының шешім қабылдау, мәселе шешу, келіссөз жүргізу, ұйым иерархиясы деңгейінде байланыс жасау, жұмыс орнынан тыс жерде адамдармен араласу сияқты жағдайларға көзқарасы көрініп тұрады.26 Мысалы, төмен контекстік мәдениеттегі бизнес саласының мамандары өздері кезіккен шешімдердің нәтижесіне, мәдениеттің логика мен алға жылжу әсеріне назар аударуға бейім (мысалы, бұл компаниямызға сәйкес келе ме? Карьерама ше?). Салыстыру үшін айтсақ, жоғары контекстік мәдениеттер шешім қабылдау мәні немесе әдіс-тәсіліне назар аударады. Шешім қабылдау кезінде дәлел-дәйектер мен ақпарат қаншалықты маңызды болса, қарым-қатынас орнату да, оны сақтау да соншалықты маңызды.27 Сол себепті мұндай мәдениетте бизнес-келісімшарттар жасаумен айналысатын келіссөз жүргізушілер келісімшарт детальдарына үңілмей, уақытының басым бөлігін коммуникация орнатуға жұмсайды.

Жоғары және төмен контекстік мәдениеттер арасындағы басты айырмашылық – жалпылаудың болуы. Әрине, оларды нұсқаулық ретінде есте ұстау маңызды. Жоғары контекстік мәдениетте ұтымды қолдануға болатын коммуникация тактикалары төмен контекстік мәдениетте оң нәтиже бермеуі мүмкін.

**3 ОҚЫТУ МАҚСАТЫ** Мәдени айырмашылықтарды танудың маңызын түсініп, сегіз категориясын білесіз

Мәдени контекст – физикалық таңбалар, қоршаған ортаның қозғау күші және көрінбейтін ұғынысу арқылы бір мәдениеттің екі мүшесі арасында мағынаны жеткізу формасы.

Жоғары контекстік мәдениеттер мағынаны жеткізуде бейвербал әрекеттер мен қоршаған орта ерекшеліктеріне тәуелді болса, төмен контекстік мәдениеттер айқын ауызекі коммуникацияға тәуелді.

## **ҚҰҚЫҚТЫҚ ЖӘНЕ ЭТИКАЛЫҚ АЙЫРМАШЫЛЫҚТАР**

Мәдени контекстің құқықтық және этикалық қимыл-әрекетке әсері бар, бұл коммуникацияға ықпал етуі мүмкін. Мысалы, бизнес-келісімшарттардың мәні әр мәдениетте әрқалай құбылуы ықтимал. АҚШ компаниясының менеджерлері қол қойылған келісімшартты барлық детальдары анықталып, келіссөз жүргізу процесі аяқталды деп түсінеді. Ал Азия мәдениетінен шыққан оның әріптесі үшін қол қойылған келісімшарт – бірге жұмыс жасауға келісім беріп, енді ғана детальдарын анықтау кезеңіне қадам басу болып есептелуі мүмкін.28

Әлемдік нарықта бизнес жүргізгенде заңдар жүйесі мен этика стандарттарының әр мәдениетте әртүрлі екенін байқайсыз. Әртүрлі мәдени орталарда этика шеңберінде таңдау жасау қиын болып көрінуі мүмкін, бірақ төрт негізгі принципті басшылыққа алып, месседждеріңіздің этикаға сай екеніне көз жеткізе аласыз:29

- **Мүдделес ортаны іздеңіз.** Мүмкіндігінше ашық ақпарат алмасуға жол ашу үшін екі тарап та икемділік танытып, бір ғана тараптың ережесіне сай байланыс жасауға көндіруден аулақ болуы керек.
- **● Сынап-мінеусіз хабарлама жолдап, қабылдаңыз.** Ақпарат еркін таралуы үшін екі тарап құндылықтар жүйесінің әр мәдениетте әртүрлі болатынын мойындап, бір-біріне сенуге тиіс.
- **● Шынайы хабарлама жолдаңыз.** Ақпараттың шын екеніне көз жеткізу үшін екі тарап мәселелерді қалай көргісі келсе, солай емес, бар күйінде қарастыруы керек.
- **Екі тарап та өзінің жеке және мәдени біржақты көзқарастарына өте сақ болуы керек.** Мәдени айырмашылықтарға құрмет көрсетіңіз. Екі тараптың да негізгі құқықтары қорғалуы үшін әрқайсысы өзгелердің қажеттіліктерін түсініп, мойындауға тиіс және еш бүкпесіз қарым-қатынас жасау арқылы өзгелердің абыройын сақтауға міндетті.

## **ӘЛЕУМЕТТІК АЙЫРМАШЫЛЫҚТАР**

Әлеуметтік мінез-құлық табиғаты мәдениеттер арасында әрқалай, кейде тіпті бір-бірінен қатты алшақтап кетеді. Кейбір қимыл-әрекеттер ресми әрі арнайы бекітілген (мәселен, үстел басында өзіңді ұстау ережелері), қалған бейресми қимыл-әрекеттерді уақыт өте келе меңгеруге болады (мысалы, әңгімелесу кезінде әріптесіңнен ыңғайлы арақашықтықта тұру т.б.). Ресми және бейресми ережелердің жиынтығы адамдардың қоғамдағы мінез-құлық, қимыл-әрекеттеріне тегіс әсер етеді. Бұған дейін талқыланған факторлардан бөлек, *әлеуметтік нормалар* түрлі салаларда, әр мәдениетте әрқалай қалыптасқан.

- **● Жұмыс пен табысқа қатысты көзқарастар.** Мысалы, АҚШ-та табысқа өз күші мен талабының арқасында жеткен адамдарға тәнті болу кең таралған.
- **● Рөл мен дәреже.** Мәдениет адамның қоғамдағы орны мен рөліне әсер етеді, мәселен, кімнің кіммен араласып, нені талқылайтыны және араласу тәсілдерін айтсақ болады. Мәдениет сонымен қатар қалай құрмет көрсетуді және дәреже маңыздылығын да анықтайды. Мысалы, АҚШ-та басшыңызға «менеджер Джонс» деу біртүрлі естілсе, Қытайда қызмет дәрежесін қосып айту – қалыпты жағдай.30
- **● Өзін-өзі ұстау мәнері.** Бір мәдениетте сыпайы саналатын әрекеттер басқа мәдениетте дөрекі болып есептелуі мүмкін. Мысалы, әріптесіңізден «Демалысты қалай өткіздің?» деп сұрау – АҚШ-та қысқа әңгімені бастаудың қалыпты жолы болғанымен, бұл сұрақ жеке өмірі мен кәсіби өмірі ажыратылған мәдениеттерде оғаш естіледі.
- **● Уақыт түсінігі.** Төмен контекстік мәдениеттегі адамдар еңбек күнін тиімді жоспарлау үшін уақытқа айрықша мән береді. Әрбір жоспарланған кезеңде назарын тек бір міндетке ғана аударып, уақытты шектеулі ресурс ретінде қарастырады. Алайда жоғары контекстік мәдениеттегі басшылар көп жағдайда уақытты біршама кеңірек форматта көреді.

Мәдени ерекшеліктерге қарамастан, адалдық пен құрмет көрсету – коммуникация этикасының басты қазығы.

Этикеттің ресми қағидалары айқын анықталғанымен, бейресми ережелер бақылау мен еліктеу арқылы меңгеріледі.

Құрмет пен дәреже адамдармен қарым-қатынас жасау тәсілі және жұмыс ортасына қарай әр мәдениетте әртүрлі көрініс табады.

Сыпайы әрекет ету ережесі әр елде әркелкі.

Жиналыс кестесін қатаң бақылау сияқты, уақытқа қатысты көзқараста дүниежүзі бойынша әр жерде әртүрлі.

Дедлайнмен жүрудің бизнес-коммуникация орнатумен салыстырғанда маңызы төмен. 31

- **● Болашақ бағыт-бағдар.** Табысты компаниялар *болашағын айқын бағдарлап*, жоспарлау мен инвестицияға көбірек мән берсе, әлемдегі дәстүрлі мәдениеттердің болашаққа деген көзқарасы әртүрлі. Кей қоғамда ұзақ мерзімге болжам жасап, жоспарлау мен инвестиция құюға ерекше мән беріледі. Осылайша болашақта жақсы нәтижелерге қол жеткізу үшін қысқамерзімдік жоспарлар «құрбандыққа шалынады». Ал кейбір қоғамның бағдары нақ осы шақ төңірегінде шоғырланған, мұндай ортада болашақты тым алыста деп есептейді, сондықтан жоспарлауға ден қоймайды.32
- **● Ашықтық және инклюзивтік.** Ұлттық деңгейде де, шағын топ деңгейінде де мәдениеттер өзге мәдениет өкілдерін, өз мәдениетіндегі қалыптасқан нормалармен қабыспайтын бөтендерді қабылдау тұрғысынан әркелкі. Өзгелерді қабылдауға құлықсыздық таныту оны бөлектеуден бастап, көптің талап-тілектеріне сай қысым жасауға дейінгі аралықта болады.
- **● Мүдделес ортаны іздеңіз.** Мүмкіндігінше ашық ақпарат алмасуға жол ашу үшін екі тарап та түсіністік танытып, бір ғана тараптың ережесіне сай байланыс жасауға көндіруден аулақ болуы керек.
- **● Сынап-мінеусіз хабарлама жолдап, қабылдаңыз.** Ақпараттың еркін таралуы үшін екі тарап құндылықтар жүйесі әр мәдениетте әртүрлі болатынын мойындап, бір-біріне сенім білдіруге тиіс.
- **● Шынайы хабарлама жолдаңыз.** Ақпараттың растығына көз жеткізу үшін екі тарап мәселелерді өздері көргісі келгендей емес, бар күйінде қарастыруға тиіс. Екі тарап та өздерінің жеке және мәдени біржақты көзқарастарына өте сақ болуы қажет.
- **● Мәдени айырмашылықтарға құрмет көрсетіңіз.** Екі тараптың да құқықтары қорғалуы үшін әрқайсысы өзгелердің қажеттіліктерін түсініп, мойындау арқылы шынайы қарым-қатынас жасап, абыройын сақтауы керек.
- **● Коммуникация технологияларын қолданыңыз.** Дүниежүзі бойынша әріптестеріңіз бен клиенттеріңіз дәл сіздікіндей коммуникация құралдарын қолданады деп ойламаңыз. Мысалы, әлемнің көп бөлігінде мобайл телефон қолдану деңгейі жоғары болса да, смартфон мен кеңжолақты байланыс түрлерін қолданатын азаматтардың коммуникация жасауына қажет тетіктер (мысалы, видео) барлығында бірдей болмауы мүмкін.33

## **БЕЙВЕРБАЛ АЙЫРМАШЫЛЫҚТАР**

2-тарауда айтылғандай, бейвербал коммуникацияда жіберуші мен алушының бейвербал белгілері бір мәнге ие болғанда ғана хабарламаның мағынасы ашылады. Мысалы, ең қарапайым, қолмен жасалатын ым-ишара әр мәдениетте әрқандай мағынаға ие. Бразилияда «сәттілік тілеймін» дегенді білдіретін ымишара Колумбияда біреуге «саусақ шошайтумен» парапар.34 Өскен ортаңызда қолданылатын ым-ишаралар басқа мәдениетте дәл сондай мағына береді деген ойдан аулақ болыңыз, бұл қателіктерге ұрындыруы мүмкін.

Өзге мәдениеттегі адамдармен араласу мүмкіндігі туғанда, сол мәдениетті алдын ала зерттеп, содан кейін адамдардың төмендегідей жағдайларда өздерін қалай ұстайтынына бақылау жүргізу маңызды.

- **● Амандасу.** Адамдар қол алыса ма, бастарын ие ме, әлде беттерінен сүйіп (бір беттен сүйе ме, әлде екі беттен бе) амандаса ма? Алғаш танысқан кезде ғана қол алыса ма, әлде оны амандасқан сайын немесе қоштасқан сайын жасай ма?
- **● Жеке кеңістік.** Адамдар әңгімелескенде бір-біріне жақын тұра ма, әлде арақашықтықты сақтай ма?
- **● Жанасу.** Адамдар құттықтағанда бір-бірін құшақтап, арқасынан қаға ма? Әлде бір-біріне мүлде қол тигізбей ме?

Әлем мәдениеттерінің бөтен адамдар мен тұлғалық ерекшеліктері әлеуметтік нормалармен сәйкеспейтін адамдарға қатысты ашықтық деңгейлері әралуан.

Бейвербал белгілердің мағынасы әр мәдениетте әртүрлі, сондықтан болжам жасауда оларға сүйене алмайсыз.

ыl

#### **REAL-TIME UPDATES** LEARN MORE BY READING THIS INFOGRAPHIC

**Кейбір мәдениетте ыңғайсыз жағдайларға соқтыратын қол алысудың жиі кездесетін жеті түрі**

АҚШ-та жақсы мағынаны білдіретін, бірақ өзге мәдениеттерде жағымсыз болып есептелетін қандай ым-ишаралар бар, соларды табыңыз, **real-timeupdates.com/bct14** сілтемесін ашыңыз да, Students бөліміндегі Learn More дегенді басыңыз.

- **● Бет әлпеті.** Адамдар «жоқ» дегенді білдіру үшін бастарын шайқап, «иә» дегенді білдіру үшін бастарын изей ме? АҚШ тұрғындары осылай жасап үйренген, бірақ барлық жерлерде бірдей емес.
- **● Көздің түйісуі.** Адамдар жиі көздерін түйістіре ме, әлде одан қашқақтай ма? Жиі көз түйістіру – АҚШ-та көп жағдайда шыншылдық пен ашықтықты білдірсе, кей мәдениеттерде бұл агрессияның немесе құрметсіздіктің белгісі болуы мүмкін.
- **● Жүріс-тұрыс.** Адамдар кеңседе және қоғамдық орындарда өз ыңғайына қарай жүре ме, әлде тік отырып-тұра ма?
- **● Ресмилік.** Бұл мәдениет өз мәдениетіңізбен салыстырғанда ресми ме, әлде бейресми ме?

Өзіңіз кездескен мәдениеттегі адамдардың қимыл-әрекеттерін қайталауға тырысу – оны меңгерудің жақсы жолы ғана емес, сонымен бірге құрмет көрсетудің белгісі.

## **ЖАС АЙЫРМАШЫЛЫҚТАРЫ**

АҚШ мәдениетінде жастық шақ көп жағдайда күш-қуат, энергия, мүмкіндік, еркіндікпен байланыстырылса, қарттық күш-қуаттың азаюы мен тік жүре алмау ұғымдарымен өлшенеді. Ал егде жұмысшылар бай тәжірибесін, жылдар бойы қалыптасқан маңызды іскерлік байланыстарын және «практикалық интеллектісін» ұсына алады. «Практикалық интеллект» деп күрделі, түйіні қиын мәселелерді шешу қабілетін айтамыз.<sup>35</sup>

Керісінше, қарттарын бағалайтын мәдениеттерде қариялар билік пен еркіндік белгісі ретінде құрметтеледі. Мысалы, Азия қоғамында қарт қызметкерлер лауазымды қызметтер атқарады, әрі олар ең жоғары титулдарға ие, олардың еркіндік деңгейі мен шешім қабылдаудағы салмағы да басым. Жас қызметкер сол басшылардың бірімен келіспей сөзге келсе, бұл мәселе көпшілік алдында талқыланбайды. Әріптестері алдында ыңғайсыз жағдайлардан қашып, абыройды сақтау (ағылшынның «saving face» идиомасы осыны білдіреді) өте маңызды. Жасы үлкен кісі қателессе, өзге қызметкерлер қажет ақпаратты ың-шыңсыз, дау туғызбайтын жолмен жеткізеді.36

Бір мәдениеттің ішіндегі буынаралық ерекшеліктер де түрлі қарама-қайшылықтардың пайда болуына әкеледі. Қазірде жұмыс орындарында үш, төрт немесе бес буын өкілдері қатар жұмыс істейді.37 Әртүрлі әлемдік оқиғалардың, қоғамдық трендтер мен технология жетістіктерінің ықпалына қатты ұшыраған әр буын өкілдерінің құндылықтар жүйесі, талап-тілектері мен коммуникация жасау стилінің әрқалай болуы заңды. Мысалы, А буыны (1980–2000 жылдар аралығында туғандар; «Өзге мәдени ортадағы коммуникация. Біз және олар: жұмыс орнындағы буынаралық кикілжіңдер» айдарын қараңыз) қысқа цифрлық хабарлама арқылы коммуникация жасауды ұнатады, бірақ «бейбибумер» (1946–1964 жылдар аралығында туғандар) және X буын (1960 жылдардың басы мен 1970 жылдар аяғында туғандар) өкілдері кейде бұл қысқа хабарламаларды тұрпайы әрі адрессіз деп санап, сынға алады.38

## **ЖЫНЫСТЫҚ АЙЫРМАШЫЛЫҚ**

Жыныстық айырмашылық жұмыс орнындағы қарым-қатынасқа маңызды бірнеше жолмен әсер етеді. Біріншіден, бизнесте гендерлік рөлді қабылдау ерекшелігі әр мәдениетте әртүрлі. Гендерлік біржақтылыққа ашық алалау, қатып қалған сенім кіреді.

Жастық пен қарттыққа қатысты түрлі мәдениеттердің көзқарасы адамдардың қарымқатынас жағдайына әсер етеді.

## **ӨЗГЕ МӘДЕНИ ОРТАДАҒЫ КОММУНИКАЦИЯ**

### Біз және олар: жұмыстағы буынаралық кикілжіңдер

Ересектер дүниетанымына өздері өскен ортадағы қоғам мен технология трендтері өте қатты әсер етеді, сондықтан жұмысқа жаңа қосылған жас буын өкілі мен жұмыс істеп жатқан алдыңғы буынның көзқарастары бір жерден шықпауы заңды. Өзгерістерге қарсы тұрудан, «менікі – ең дұрыс жол» деген менмендіктен, «барлық конфликтіні шеше аламын» деген сенімділіктен арылыңыз. Сонымен қатар жұмыстағы түрлі буын өкілдері кейде жұмыс орны мен ресурстарға ықпал етіп, билік үшін бәсекеге түскендей көрінеді. Соның кесірінен шиеленіс басталып, сенімсіздік туып, қарым-қатынас үзілуі мүмкін.

Ұрпақтар арасындағы бақталастық – нақты ғылым емес, бірақ ол түрлі жастағы адамдарға таңылатын белгілерді тануға және оларға жалпы сипаттама беруге көмектеседі. Бұл белгілер – қатып қалған қағида емес, оның үстіне әр буынның жас шегіне қатысты ортақ келісім де жоқ, бірақ келешекте төмендегідей топтар туралы әңгіме еститін боласыз (жақша ішінде олардың шамамен дүниеге келген жылдары көрсетілген):

- **● Радио буыны (1925–1945).** Бұл топтағы адамдар – бір кездері дәстүрлі зейнетке шығатын жас деп есептелген 65 жастан асып кеткендер, бірақ кейбірі әлі жұмыс істеуге құлықты.
- **● «Бейбибумер» буыны (1946–1964).** Қазір көбі орта және жоғары деңгейдегі басшылық қызметтерде отырған жұмыс күшінің бұл ірі сегментінің атауы Екінші дүниежүзілік соғыстан кейінгі демографиялық өрлеумен байланысты. Бұл буынның алдыңғы толқыны зейнет жасына жетті, бірақ 65-тен асқандарының көбі әлі жұмыс істеп жатыр, бұл дегеніңіз – жас қызметкерлер басшы орындарының босағанын ұзақ күтуі мүмкін деген сөз.
- **● Х ұрпағы (1965–1980).** Салыстырмалы түрде кішілеу «MTV буыны» коммуникация әдеттерін өзгерткен көп инновацияны дүниеге әкелді, бірақ кейде олар өздерін қаптаған «бейбибумерлер» мен жұмыс күшіне енді қосылып, алдын орағытқан Y буыны өкілдері арасында қысылып қалғандай сезінеді. Басшылық қызметтерге келе бастаған Х буыны мүлде жаңа бизнес ландшафтын енгізді, яғни «бейбибумерлерден» мұра болып қалған иерархиялық құрылымдардың орнын виртуал ұйымдар мен тәуелсіз мердігерлер басты.
- **● Y ұрпағы (1981–1995).** «Миллениалдар» деген атпен де белгілі жұмыс күшіне енді қосылған бұл ең жас буын кәсіпкерлік инстинкті мен технологияға икемділігімен ерекшеленеді. Бұл буынның әлеуметтік медиа және өзге коммуникация технологияларына бейімділігі бизнес-коммуникация тәжірибесін өзгертуге септесуде, бірақ басшылар ақпараттың таралып кетуіне және қызметкерлердің еңбек өнімділігіне алаңдап отыр.
- **● Z ұрпағы (1996 жылдан кейін туғандар).** Y буынының өкілі болсаңыз, артыңыздан өкшелеп келе жатқан – Z буыны екенін біліңіз, олар сонымен бірге *I буыны* (интернет) немесе «Net буыны» деген атпен белгілі. Ғаламтор пайда болғаннан кейін дүниеге келген буынның алғашқы толқыны қазір жұмысқа араласуда.

Бұл қысқа сипаттамалар жұмысшылардың тұтас буындарын қамти алмайды, бірақ буын арасындағы айырмашылықтан хабар беріп, коммуникациядағы ықтимал проблемаларға жол нұқсайды. Барлық мәдени конфликтілер секілді, тиімді коммуникация да айырмашылықтар мен ұқсастықтарды танып, түсінуден басталады. Технологияны қолдану мен өзге факторларды былай қойғанда, түрлі буын арасында айырмашылықтан гөрі ұқсастық басым.

#### **ЖҰМЫСҚА ҚАТЫСТЫ ОЙЛАР**

- 1. Әлеуметтік желінің жеке құпия мен жұмыс өнімділігіне тигізер әсеріне алаңдаған «бейбибумер» менеджер мен осы құралдарды жұмыста пайдаланғысы келетін Y буыны арасындағы кикілжіңді қалай шешер едіңіз?
- 2. Радио буынынан бастап интернет буынына дейінгі аралықтағы белгілердің (жоғарыда айтылған «лейбл» ұғымы) ерекшеліктерін саралаңыз. Бұл технологияның бизнес-коммуникация әдетіне ықтимал ықпалы туралы не айта алады?

*Дереккөз.* Rebecca Knight, «Managing People from 5 Generations», *Harvard Business Review,* 25 September 2014, hbr.org; Anne Fisher, «When Gen X Runs the Show», *Time,* 14 May 2009, www.time.com; Deloitte, «Generation Y: Powerhouse of the Global Economy», research report, 2009, www.deloitte. com; «Generation Y», *Nightly Business Report* website, 30 June 2010, www. pbs.org; Sherry Posnick- Goodwin, «Meet Generation Z», *California Educator*, February 2010, www.cta .org; Ernie Stark, «Lost in a Time Warp», *People & Strategy* 32, no. 4 (2009): 58–64.

Екіншіден, кәсіби қызметтің алғашқы баспалдағында ерлер мен әйелдердің үлес салмағы шамамен бірдей болғанымен, келе-келе ерлердің жоғары қызметтерде үлесі арта бастайды. Мұндай теңсіздік жоғары қызметке көтерілгісі келетін төмен және орта деңгейдегі менеджерлер үшін маңызды даму мүмкіндігі есептелетін менторлық (үйрету, кеңес беру) қызметте коммуникацияға елеулі әсер етеді. Мысалы, бір зерттеуге сәйкес, басшылық қызметтегі кей ер адамдар нәзік жандыларға басшылықтың қыр-сырын үйретуге құлықсыз, себебі, біріншіден, оларға ер адамдармен араласу оңайырақ, екінші жағынан, олар орынсыз болып көрінуі ықтимал қарым-қатынастан сескенеді.<sup>39</sup>

Жалпы айтқанда, ерлер хабарламаларының мазмұнына мән беруге бейім келсе, әйелдер қарым-қатынасты сақтауға көбірек назар аударады.

Үшіншіден, ерлер мен әйелдердің коммуникация стильдері белгілі дәрежеде әртүрлі болатыны дәлелденген. Жалпы айтқанда, ерлер контентке және коммуникация нәтижесіне баса мән берсе, әйелдер қарым-қатынасты сақтауға басымдық береді.40 Мысалы, ерлер әйелдермен салыстырғанда жалақыны өсіру туралы келісім жасасуға жиі талпыныс жасайды. Карнеги Мелон университетінің ғалымы Линда Бабкок жүргізген зерттеуге сәйкес, ерлер де, әйелдер де мұндай теңсіздікті дұрыс қабылдайды, олар ерлердің бойындағы табандылықты жағымды құбылыс, ал әйелдердегі мұндай қасиетті жағымсыз құбылыс деп есептейтіндерін айтқан. Бұл көзқарастарды өзгерту коммуникацияны жақсартып, жұмыс орнында теңдік орнатуға жәрдемдеседі.41

Төртіншіден, гендер мен жыныстық ориентацияға байланысты ескі ұғымдар түсініспеушілік тудырып, түрлі кикілжіңдер мен дискриминацияға себеп болып келеді. Көп адам қарапайым ер/әйел гетеросексуал категориялау қалыбына сый-

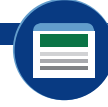

#### **REAL-TIME UPDATES** LEARN MORE BY VISITING THIS WEBSITE

**Корпоративтік теңдік индексі**

Адам құқығы бойынша кампания ЛГБТ қызметкерлерге тең құқық пен мүмкіндіктер беру бойынша компаниялардың корпоративтік саясаты мен тәжірибесін бағалайды, **real-timeupdates.com/bct14** сілтемесін ашыңыз да, Students бөліміндегі Learn More дегенді басыңыз.

майды, бірақ компаниялардың дискриминациялық саясаты, басшылар мен әріптестерінің әрекеттері мен көзқарастары оларды ыңғайлы ортада жұмыс істеу мүмкіндіктерінен айырады. Дегенмен көп компания барлығына – лесбиан, гей, бисексуал, трансгендер (ЛГБТ) үміткерлер мен қызметкерлерге теңдей мүмкіндік сыйлап, әділ қарауға тырысып жатыр. Сонымен бірге компаниялардағы кемсітпеу саясаты қызметкерлердің жеке гендерлік болмысы негізіндегі жынысын ашық көрсету құқы-

ғын қорғауда қадам жасай алады.42 Коммуникация бұл талпыныстардың барлығында да (әр алуан қызметкерлер тобының қажеттіліктеріне құлақ түру, нақты саясат қалыптастыру, қызметкерлерді маңызды мәселелер бойынша оқыту т.б.) өте маңызды рөл атқарады.

### **ДІНИ АЙЫРМАШЫЛЫҚТАР**

АҚШ заңы жұмыс берушілерден қызметкерлерінің діни сенімін ақылға қонымды деңгейде ескеруді талап етеді.

> $\overline{\phantom{a}}$ Ŀ

#### **REAL-TIME UPDATES** N MORE BY READING THIS ARTICL

#### **Жұмыс орнындағы діннің құқықтық аспектілері**

Жұмыс орнында діни наным-сенім элементтерін көрсетуді реттейтін заңдарға шолу жасайық, **real-timeupdates. com/bct14** сілтемесін ашыңыз да, Students бөліміндегі Learn More дегенді басыңыз.

Өміріміздің ең ықпалды аспектілерінің бірі – дін мәселесі жұмыс орындарында қарама-қайшылық пен кикілжіңдердің туындауына түрткі болып жатады. Соңғы жылдары діни кемсітуге қатысты сот істерінің артуы – соның бірден-бір дәлелі.43 Көп қызметкер жұмыс орындарында дін қағидаларын орындауға, оны

көрсетуге мүмкіндік берілуге тиіс деп санайды. Алайда бұл тұста компаниялар қызметкерлер зардап шекпейтіндей және бизнестің жұмыс істеу талаптарына қайшы келмейтіндей етіп, «алтын ортасын» табуға тырысуда. Бұл – тым күрделі мәселе әрі оның кез келген жағдайда қолдана алатын қарапайым жолы жоқ. Көп компания инклюзив жұмыс орнын қалыптастыруға күш салғандықтан, бұл мәселе алдағы уақытта өршіп, көбірек талқылануы мүмкін.

## **МҮМКІНДІК АЙЫРМАШЫЛЫҚТАРЫ**

Қосалқы технологиялар жұмыс берушілерге көбірек инклюзив жұмыс орындарын ашып, физикалық және когнитивтік кедергілері бар адамдарды жалдау мәселесіне көмектеседі.

Коммуникацияға әсер ететін мүмкіндігі шектеулі қызметкерлер мен клиенттер әралуандықтың маңызды аспектісін құрайды. Бүгінгі еңбек нарығында есту, көру кемістігінен, когнитивтік немесе физикалық кедергілер салдарынан электрондық құрылғылармен жұмыс істей алмайтын жандарға кедергі көп. Әралуандықтың өзге элементтеріндегідей, табыс – жеке тұлғаларға құрмет көрсетіп, ерекшеліктерге сезімталдықпен қараудан басталады.

Жұмыс берушілер де *қосалқы технология* түрлеріне қаражат бөліп, мүмкіндігі шектеулі адамдардың жұмыс істеуіне жағдай жасай алады. Бұл технологиялар қатарында жұмысшыларға ауызекі немесе визуал коммуникация жасауға, компьютер және өзге құрылғыларда жұмыс істеуге, қызмет орнында еркін жүріптұруға көмектесетін құрылғылар мен жүйелер бар. Мысалы, дизайнерлер *уебке қол жетімділік* артықшылықтарын айта алады, бұл жүйе көру қабілеті шектеулі адамдарға уеб-сайттарды қарауға көмектеседі. Қосалқы технологиялар мүмкіндігі шектеулі мыңдаған қызметкерлерге маңызды мүмкіндіктер туғызып, карьера баспалдақтарымен көтерілуге жағдай жасайды және жұмыс берушілерге талантты қызметкерлерді жалдауға жол ашады.44

## **Өзге бизнес-мәдениетке бейімделу**

Кеңсеңіздегі өзге буын өкілімен немесе әлемнің басқа бөлігінде отырған бизнес-серіктесіңізбен тиімді жұмыс істеуге тырыссаңыз, тиімді коммуникация орнатуда әдісіңізді кез келген жағдайға бейімдей алу өте маңызды. Бұл бөлім кез келген бизнес-мәдениетке бейімделу де жол көрсетіп, өзге мәдениет өкілдеріне АҚШ-тың бизнес-мәдениетіне бейімделу бойынша нақты кеңестер ұсынады.

## **ӨЗГЕ БИЗНЕС-МӘДЕНИЕТІНЕ БЕЙІМДЕЛУГЕ НҰСҚАУЛЫҚ**

138-беттегі «Мәдениетаралық коммуникация дағдыларын жетілдіру» тақырыбынан түрлі кеңестерді оқи аласыз, бірақ мұнда барлық бизнес өкілдерінің мәдени білігін арттыруға көмектесетін төрт жалпы нұсқаулық қана қамтылған:

- **● Өзіңіздің біржақты көзқарастарыңызды біліңіз.** Мәдениетаралық коммуникация ойдағыдай болуы үшін өзге тараптың мәдениетін түсіну аздық етеді; сіз, әуелі, өз мәдениетіңізді, оның коммуникация әдетіңізге әсер ету жолын ұғынуыңыз керек.45 Мысалы, тәуелсіздік пен жеке жетістіктерді бағалайтыныңызды білсеңіз, бұл ортақ консенсус және топтық үйлесімді бағалайтын мәдениеттерде ойдағыдай коммуникация жасауға көмектеседі.
- **● «Алтын ережені» қолдануда абай болыңыз.** «Өзгелер сізді сыйласын десеңіз, сіз де солай жауап қатыңыз» деген сөзді естіп өскен болуыңыз мүмкін. «Алтын ереженің» тығырыққа тірейтін тұсы – өзгелермен қалай қарым-қатынас жасауды қаласаңыз, олар да сізбен дәл солай қарым-қатынас жасағысы келмеуі мүмкін, әсіресе бұл өзге мәдениет өкілдеріне қатысты. Ең жақсы амал: басқалармен *өздері* қалағандай қарым-қатынас жасаңыз.
- **● Толеранттық, икемділік және құрмет көрсетіп жаттығыңыз.** IBM компаниясының өкілі Рон Гловер атап көрсеткендей, «біз қызметкерлерімізді және іс-әрекетімізді мүмкіндігінше кез келген ел, ұйым немесе мәдениетті құрметтейтін амалдармен басқаруға тырысамыз».46
- **● Шыдамды болыңыз, әзілді түсініңіз.** Тіпті өз ісіне берілген, ең мықты деген бизнес мамандарының өзі мәдениетаралық коммуникацияда қателіктер жасауы мүмкін, сондықтан барлық тараптардың бір-біріне түсіністік танытуы маңызды. Бизнес бұрын-соңды болмаған деңгейде жаһанданғандықтан, тіпті дәстүріне берік мәдениет өкілдерінің өздері басқа мәдениет адамдарымен шыдамдылық көрсетіп әрекеттесуді және кездейсоқ мәдени қателіктерді елемеуді меңгеруде.<sup>47</sup> Әзілді түсіне білу де пайдалы қасиет, ол ыңғайсыз жағдайдан жеңіл шығып кетуге көмектеседі. Қателік жасап қойсаңыз, жай ғана кешірім сұраңыз, орынды болса, өзге адамнан қалай істеу керектігін сұрап алып, алға қарай қадам басыңыз.

## **АҚШ БИЗНЕС-МӘДЕНИЕТІНЕ БЕЙІМДЕЛУГЕ НҰСҚАУЛЫҚ**

АҚШ-қа жақында келсеңіз немесе АҚШ мәдениетіне ұқсамайтын өзге елде өскен болсаңыз, бұл бөлімде айтылған барлық тұжырымдар мен дағдылар АҚШ-тың бизнес-мәдениетіне бейімделуге көмектесе алады. Бұл елдің бизнескоммуникация ерекшеліктерін меңгергенде есте ұстайтын кейбір негізгі ережелер мыналар:48

**4 ОҚЫТУ МАҚСАТЫ** Кез келген бизнесмәдениетке бейімделудің жалпы төрт ережесін меңгересіз

Өзге мәдениетті түсініп, оған бейімделуде қарымқатынас жасау әдетіңізге өз мәдениетіңіздің әсерін мойындау – маңызды қадамдардың бірі.

Америка мәдениеті құптайтын құндылықтар қатарына индивидуалдық, теңдік және жеке өмірге қол сұқпау құқығы кіреді.

- **● Индивидуалдық.** Ұжымдық гармония мен ұжымдық табысты бағалайтын мәдениеттермен салыстырғанда, АҚШ-та жеке адамның жетістікке өз күшімен жеткенін жоғары бағалайды және оларды жеке табыстары үшін марапаттайды. Көп компанияда командалық жұмысқа мән берілсе де, жеке тұлғалар арасында бәсекеге жол беріп, қызметкерлерді үлкен жетістіктерге ынталандырады.
- **● Теңдік.** Ел тарихында теңдік ылғи позитив сипатта болмаған, әрі қоғамда әлі күнге дейін теңсіздіктер кездеседі, дегенмен теңдік – Америкадағы басты құндылықтардың бірі. Бұл принцип – нәсіл, жыныс, әлеуметтік тек және тіпті жасқа да қатысты қолданылады. Басқа мәдениеттердің өкілдерімен салыстырғанда америкалықтар түрлі мәдениет өкілдерінің арманы мен мақсатын жүзеге асыруға мүмкіндік берілуге тиіс деп санайды.
- **● Құпиялық және жеке кеңістік.** Әлеуметтік желілер мен өзге де жеке мәліметтер жинайтын басқа медиа түрлерінің дамуына байланысты жағдай өзгеріске түссе де, АҚШ тұрғындары жеке басқа қол сұқпауға үйренген. Бұл дағды жұмыстағы «жеке кеңістік» мәселесіне де байланысты қолданылады. Мысалы, олар есігі жабық кеңсеге кірерде рұқсат сұрайды және адамды жақсы білмейінше, оған діни сенімі мен жеке қызметіне байланысты сұрақ қоймауға тырысады.
- **● Уақыт пен кесте.** АҚШ бизнес-компаниялары жұмысқа кешікпеуді және уақытты тиімді пайдалануды бағалайды. Мысалы, жиналыстар белгіленген уақытта басталып, аяқталуға тиіс.
- **● Дін.** АҚШ-та ресми дін жоқ. Елде көп дін бар, ал адамдар бір-бірінің нанымсенімін құрметтеуге тиіс.
- **● Коммуникация стилі.** Коммуникация жасағанда адамдар көп жағдайда тура болғанды құп көреді және ұжымдық гармонияға қарағанда мазмұн транзакцияларға көбірек назар аударады.

Мәдениетке қатысты басқа пікірлер секілді, бұл да тым жалпылама болжам. Халық саны 300 миллионнан асатын кез келген ұлттың өз ішінде көп ерекшелік болуы мүмкін. Алайда жоғарыдағы нұсқаулық бизнес-коммуникация жағдайларының басым бөлігінде ойдағыдай коммуникация жасауға көмектеседі.

## **Мәдениетаралық коммуникация дағдыларын жетілдіру**

Мәдениеттер арасында ойдағыдай коммуникация жасау үшін көп дағды қажет (3.2-сызба). Карьера барысында өзге мәдениеттер мен тілдерді меңгеру, коммуникация стилін таңдау еркіндігін құрметтеу, анық жазып, анық сөйлеу, мұқият тыңдау, аудармашылардың көмегіне қашан жүгіну керегін білу, өзгелердің өз мәдениетіңізге бейімделуіне көмектесу секілді жайттарды үйреніп, мәдениетаралық дағдыларыңызды жетілдіресіз.

## **ӨЗГЕ МӘДЕНИЕТТЕРДІ ЗЕРТТЕУ**

#### **REAL-TIME UPDATES**

LEARN MORE BY EXPLORING THIS INTERACTIVE WEBSITE

**5 ОҚЫТУ МАҚСАТЫ** Мәдениетаралық коммуникация дағдысын жетілдірудің жеті қадамымен

танысасыз

#### **Әлемге саяхат жасау дағдыңыз қалай?**

Кәсіби маман сияқты әлемді аралауға біліміңіз жетер ме екен? Мына викторина сұрақтарына жауап беріп көріңіз; **real-timeupdates.com/bct14** сілтемесін ашыңыз да, Students бөліміндегі Learn More дегенді басыңыз.

Коммуникациялық дағдыңызды өзге мәдениетке бейімдеу үшін сол мәдениет туралы білім ғана емес, әдеттеріңізді өзгертуге деген құлшыныс пен жігер қажет.49 Бағыңызға орай, барлығын бір мезгілде үйрену шарт емес. Көп компания бір елге немесе аймаққа бағытталған маман тағайындап, қызметкерлердің тек бір мәдениетке ғана назар аударуына мүмкіндік береді. Ал жұмыс берушіңіз бизнесті халықаралық деңгейде жүргізсе, белгілі

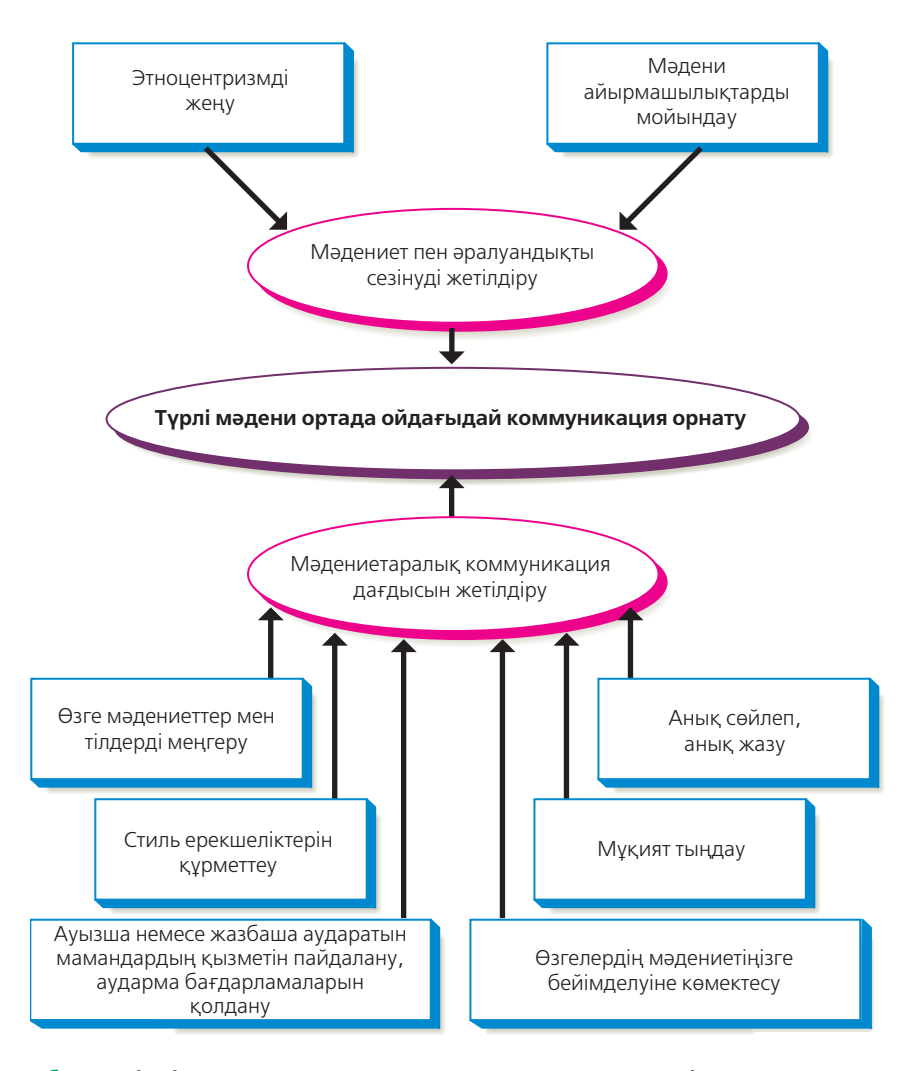

**3.2-сызба. Тиімді мәдениетаралық коммуникация компоненттері**

Сан қырлы бизнес-ортада коммуникация жасау – оңай шаруа емес, бірақ карьераңыз алға жылжыған сайын сезімталдықты дамытып, дағдыларыңызды жетілдіре түсесіз

бір мәдениетті меңгеруге тиіс қызметкерлеріне тренинг немесе қолдау бағдарламаларын ұсынуы мүмкін.

Тіпті шағын зерттеу мен тәжірибенің өзі бизнестегі көп тығырықтан ойдағыдай шығуға көмектеседі. Сонымен қатар көп адам шынайы талпыныс пен жақсы ниетке позитив түрде жауап береді және олардың мәдениетін үйренуге қызығушылық танытсаңыз, бизнес-серіктестеріңіздің көмегіне жүгіне аласыз. Сұрақ қоюдан қысылмаңыз. Адамдар сіздің алаңдауыңызды және білуге құмарлығыңызды түсінеді. Бірте-бірте білім жинақтап, түрлі бизнес-жағдайларда өзіңізді қолайлы сезініп, тиімді жұмыс істей бастайсыз.

Саяхаттауға және белгілі бір мәдени ортада жұмыс істеуге қатысты кеңес беретін сайттар мен кітаптар жетерлік. Сонымен бірге өзге мәдени ортада қолданылатын газет-журналдарды, тіпті музыка мен киноларды қарасаңыз болады. Мысалы, тілді меңгермесеңіз де, кинолардан бейвербал әдеттермен танысуға болады. (Алайда ойын-сауық өнімдеріне ғана тәуелді болудан сақ болыңыз. Өзге елдерден келген адамдар АҚШ мәдениеті туралы пікірлерін тек ақылы толмаған жасөспірімдер киносы мен атыс-шабысқа толы фильмдер арқылы қалыптастырса, оларда қандай көзқарас болатынын елестете аласыз ба?) Өзге елде бизнес бастар алдында зерттелуге тиіс басқа да маңызды мәселелерді білу үшін 3.1-кестені қараңыз.

Мәдениетаралық коммуникация ойдағыдай жүргізу үшін жеке коммуникация стиліңізді өзгерту қажет болады.

Өзге адамның мәдениетін үйренуге күш салу – оны құрметтеудің белгісі.

#### **МОБАЙЛ ҚОСЫМША**

**ITranslatex** 80-нен астам тілді аударып, енгізілген сөздерді дыбыстайды.

Ағылшын – халықаралық бизнесте ең көп қолданылатын тіл, бірақ әркім ағылшынша түсінеді немесе дәл ағылшындар сияқты сөйлейді деп ойлап қалмаңыз.

## **ӨЗГЕ ТІЛДЕРДІ ҮЙРЕНУ**

Коммерция саласындағы жаһандану үрдісі жалғасуда және көп елде лингвистикалық әралуандық қоғамның бір бөлшегіне айналып, көп тілде сөйлейтін бизнесмамандарға сұраныс артып келеді. Екі немесе одан да көп тілде коммуникация жасай білу жұмысқа өтініш беру кезінде бәсекеге қабілетіңізді арттырып, түрлі карьералық мүмкіндіктерге жол ашады.

Тіпті өзге елдегі әріптесіңіз немесе клиентіңіз сіздің тіліңізде сөйлей алса да, олардың тілінде жиі кездесетін тіркестерді үйренуге уақыт бөліңіз. Бұлай жасау күнделікті іскери және қоғамдық жағдайлардан ойдағыдай шығуға көмектесіп қана қоймай, бизнес-коммуникацияға жауапкершілікпен қарайтыныңызды көрсетеді. Бәлкім, ол кісі сіздің тіліңізді меңгеруге көп уақытын сарп еткен болар.

Мобайл құрылғылардың өзге тілді меңгеруде және өзге тілдегі адаммен коммуникация жасауда көмегі көп тиеді. Интернеттегі ұшан-теңіз қосымшалар мен уеб-сайттар негізгі сөздер мен тіркестерді, грамматика мен орфоэпияны меңгеруге көмектесіп, мәтін аударуға, тіпті ілеспе аударма жасауға жәрдемдеседі (3.1-сурет).

Оның үстіне бір тілде сөйлейтін әртүрлі елден келген адамдардың тіл қолданысы бірдей деген ойдан аулақ болыңыз. Канаданың Квебек штаты мен өзге де аймақтарында қолданылатын француз тілі мен Франциядағы француз тілінің арасында айтарлықтай айырмашылық бар. Сол секілді АҚШ пен Ұлыбритания бір тілде сөйлейтін екі бөлек ел ретінде қарастырылады. Мысалы, АҚШ-та айтылатын *period* (пунктуацияға қатысты), *elevator* (лифт) және *gasoline* (жанармай) сөздерін Ұлыбританияда *full stop, lift* және *petrol* дейді.

## **КОММУНИКАЦИЯ СТИЛІНДЕГІ ӨЗГЕНІҢ ТАҢДАУЫН ҚҰРМЕТТЕУ**

Әр мәдениетте коммуникация стилі, яғни туралық деңгейі, ресмилік дәрежесі, медиа таңдау ерекшеліктері және өзге де факторлар әрқалай (3.2a–d-суреттері). Коммуникация жасайтын серіктесіңіздің талап-тілектерін білу оның стиліне бой үйретуге көмектеседі. Айталық, көру мен үйрену – дағдыларыңызды жетілдірудің ең тамаша жолы. Дегенмен көп мәлімет алғаннан кейін ғана мәдениет туралы жалпы түсінік қалыптастыра аласыз. Мысалы, АҚШ жұмысшылары әдетте ашық және тура коммуникация жасау стилін ұнатады; олардың өзге стильдерге көңілі толмайды. Швецияда да туралықты тиімділіктің белгісі ретінде санағанымен, қызу талқылау мен дауласу әдеттен тыс жағдай ретінде қабылданады. Итальян, неміс және француз басшылар әдетте әріптестерін сынаудан бұрын мақтамайды; олай істеу оларға манипуляция жасағандай көрінеді. Жапония мен Қытай сияқты жоғары контекстік мәдениеттен шыққан мамандар тура айта бермейді.50 Жалпы алғанда, АҚШ бизнесмендерімен салыстырғанда өзге ел кәсіпкерлерінің бизнесхат жазу стилі анағұрлым ресми.

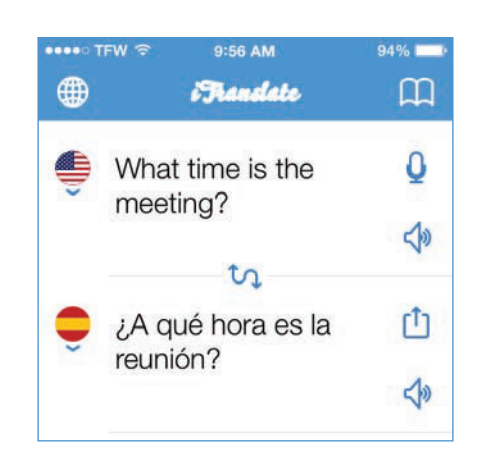

### **3.1-сурет. Мобайл тіл құралдары**

Аударма қосымшалары көмегімен көптілді бизнес-ортада жұмыс істеу өте қолайлы. Тіпті белгілі бір тілді меңгермесеңіз де, негізгі тіркестердің аудармасын жылдам ала аласыз

## **3.1-кесте. Өзге мәдениеттерде бизнес жүргізу**

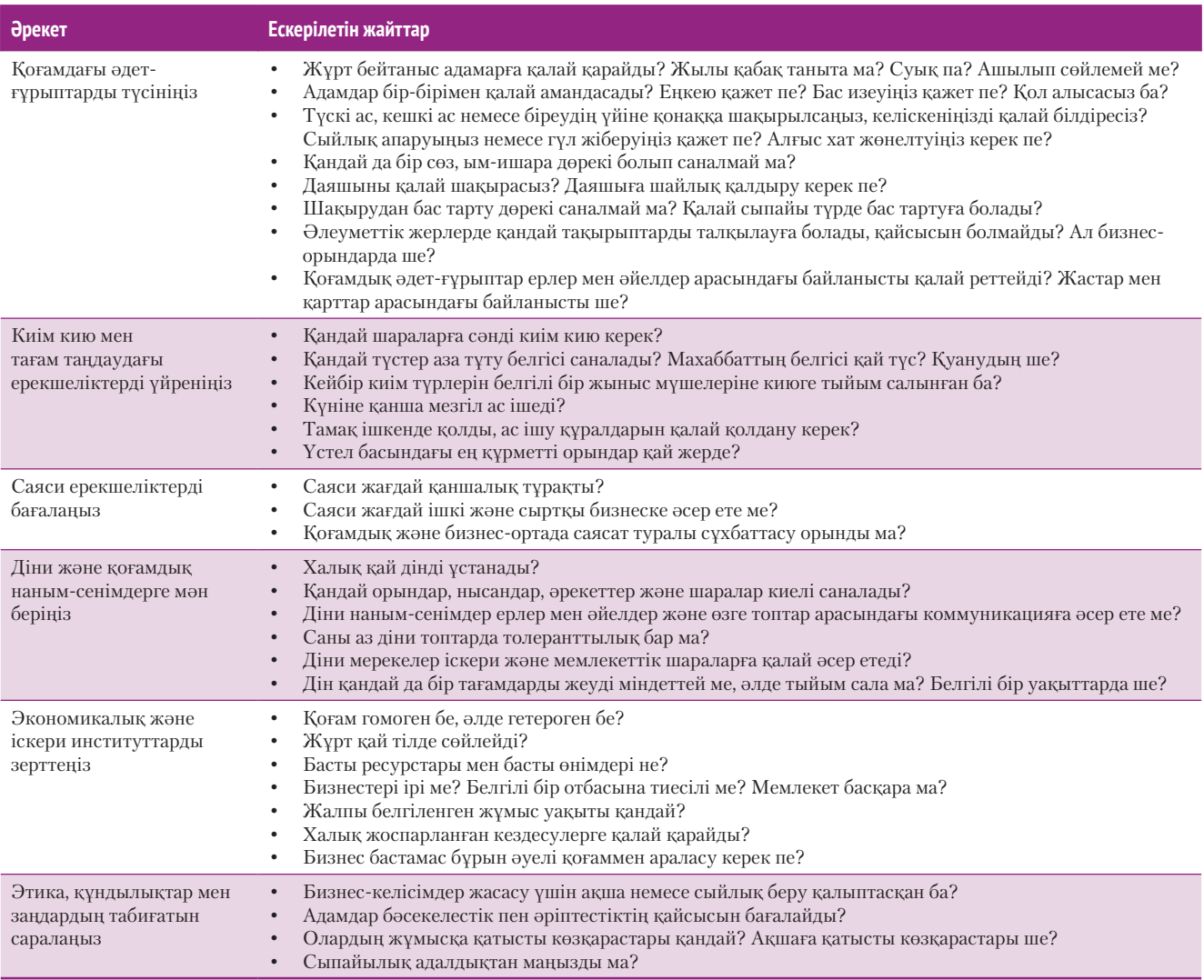

### **КОММУНИКАЦИЯ КЕЛЕШЕГІ**

### Ілеспе аударма

Өзге тілде сөйлесіп көрген болсаңыз, қандай қиындықтары барын білесіз. Тыңдап отырып естіген дыбыстарды нақты сөздерге айналдырып, одан мағына шығару үшін сөздерді бірізді тіркестер мен сөйлемдерге айналдыра білуіңіз қажет. Жазбаша құжаттарды оқудан айырмашылығы – бұл процестердің барлығын өте жылдам жасап, бірдеңені түсінбей қалсаңыз, қайта қарап, мағынасын ұғып алатын мүмкіндік жоқ. Сөйлегенде дұрыс сөздерді тауып, грамматикалық ережелерді қолдану арқылы оларды тіркес пен сөйлемдерге айналдырып, содан соң оны өзге тарап түсінетіндей дұрыс жеткізуіңіз керек. Тілді мұндай деңгейде меңгеру үшін жылдар бойы үйреніп, жаттығу қажет болады.

Сөзді сол сәтте аудару – күрделі техникалық мәселе, бірақ көп компания бұл тұрғыда жетістіктерге қол жеткізіп келеді. Бәлкім, олардың арасындағы ең елеулісі – Skype Translator, ол дауыстар мен видеоқоңырауларды және жылдам хабарламаларды бірнеше тілге аудара алады. Смартфон мен ақылды сағаттардың көп қосымшасы аударма қызметін ұсынады, онда спикерлер құрылғыға алмакезек сөйлейді, сосын әркім өзіне ыңғайлы тілге аударылған нұсқасын тыңдайды. Технология дамып, жан-жақты әрі ұғынықты болуда, бірақ қазірдің өзінде құрылғылар пайдалы бизнес-коммуникация құралына айналып үлгерді.

### **ҚАНДАЙ БОЛЖАМ ЖАСАЙСЫЗ?**

Ілеспе аударма қызметін ұсынатын бірнеше қосымшаны және өзге де қызметтерді зерттеңіз. Олар бизнес-коммуникацияда тиімді қолданылып жатыр ма? Олар әр алуан әлем аудиториясымен тиімді байланыс жасау үшін өзге тілдерді үйрену қажетін жоя алады деп ойлайсыз ба?

*Дереккөз.* «Skype Translator», Skype, accessed 14 March 2016, www.skype. com; Stu Robarts, «Google Translate App Now Translates Street Signs and Real-Time Conversations», Gizmag, 14 January 2015, www.gizmag.com; iTranslate Voice website, accessed 14 March 2016, itranslatevoice.com.

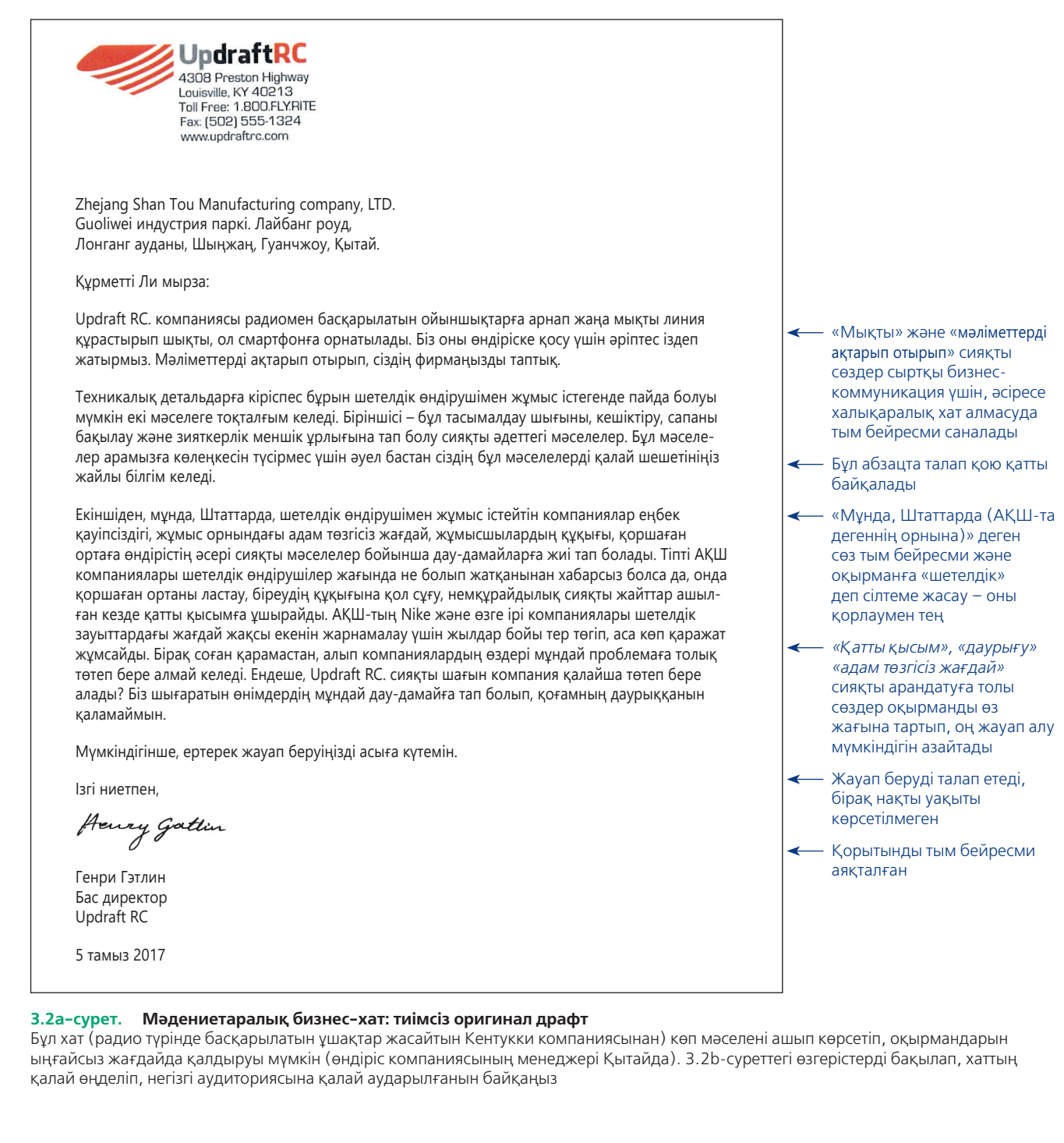

## **ЖАТЫҚ ЖАЗУ**

Түсінікті жазу әр уақытта маңызды саналған, бірақ ана тілі ағылшын тілі емес адамдар жазғанда, мұның маңызы арта түседі. Хабарламаңыздың түсінікті екеніне көз жеткізу үшін келесі кеңестерді басшылыққа алыңыз (3.3-сурет):51

- **● Сөздерді мұқият таңдаңыз.** Адамдарды шатастыруы мүмкін көп мағыналы сөздерді қолданбаңыз. Мысалы, *right* сөзі ондаған түрлі мағына береді, сондықтан мағынаны дәл жеткізетін синонимдерді табыңыз. Мысалы, *correct (дұрыс), appropriate (орынды), desirable (қажетті), moral (моральдық), authentic* (түпнұсқа) немесе *privilege* (артықшылық).52
- **● Қысқа жазыңыз.** Оқырман ақпаратты оңай түсінуі үшін оны шағын бөліктерге бөліңіз, жай сөйлемдер мен қысқа абзац қолданыңыз.

Ана тіліңізде сөйлемейтін адамдарға жазғанда немесе олармен сөйлескенде анық жазып-сөйлеп, жай сөйлемдер қолданыңыз.

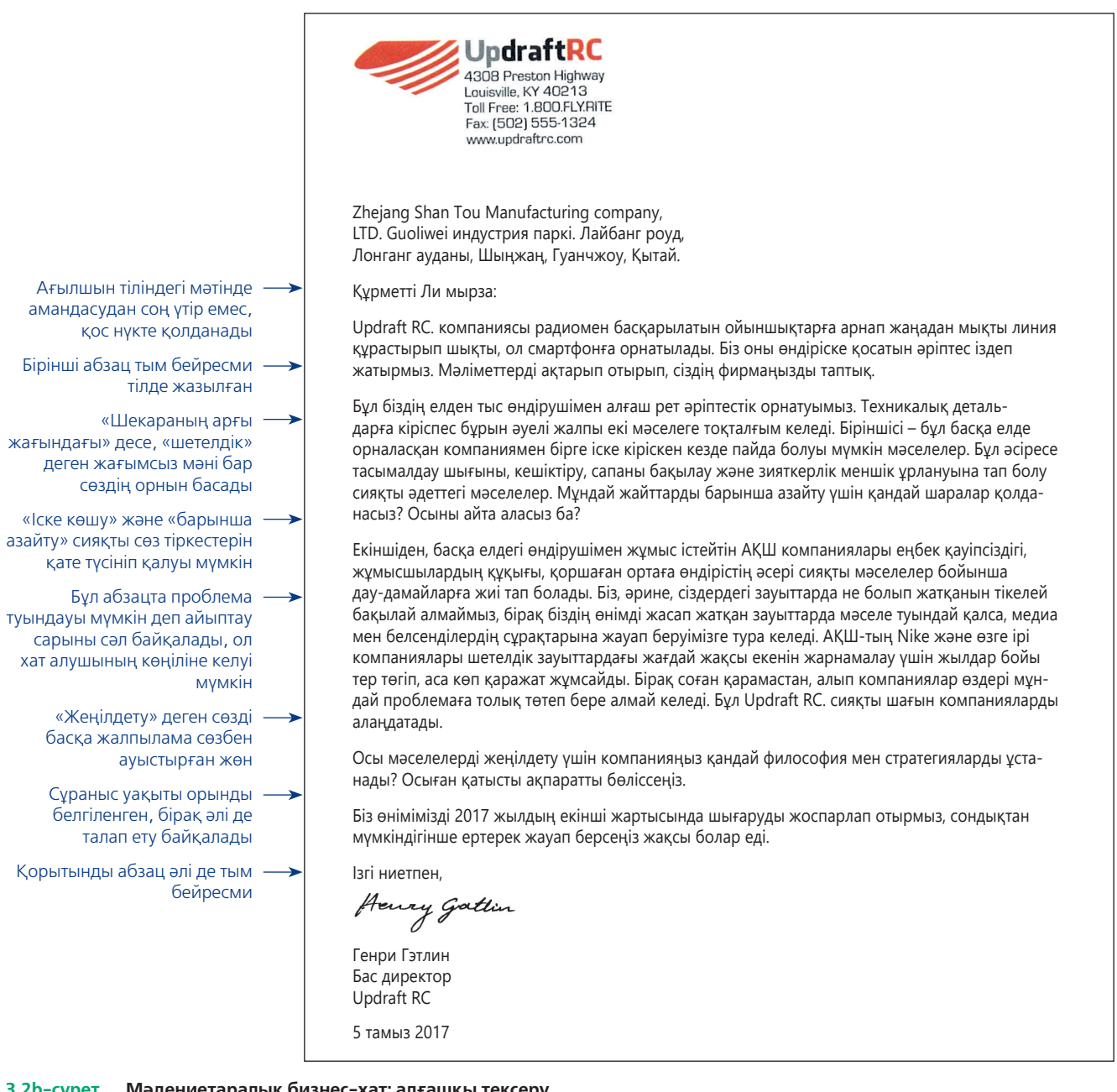

#### **3.2b-сурет. Мәдениетаралық бизнес-хат: алғашқы тексеру**

Бұл нұсқада бейресми тіркестер мен намысқа тиетін сөздерді қолдануға қатысты мәселелердің басым бөлігі қарастырылады. Бір түзетіп шыққаннан кейін мәтін ана тілі – ағылшын тілі адамдарға ұғынықты болуы мүмкін, бірақ қытай оқырманының түсінуі үшін кей сөздерді және хабарламаның форматын өзгертуге тура келеді, 3.2c-суретпен салыстырыңыз

- **● Сөздер мен сөз тіркестерін бір-бірімен жалғайтын транзит сөздерді (transition) көп қолданыңыз.** Транзит сөздер мен сөз тіркестерін қолдана отырып, оқырманның ой тізбегіне ілесіп отыруына көмектесіңіз. Мысалы, бір-бірімен байланысты жайттарды *бұған қоса, біріншіден, екіншіден, үшіншіде*н деген сөздер арқылы біріктіріңіз.
- **● Шетелге хат жолдағанда мекенжайын анық көрсетіңіз.** Көбірек ақпарат білу үшін «А» қосымшасын қараңыз.
- **● Сандар мен күндерді мұқият көрсетіңіз.** АҚШ-та 11-05-18 саны «2018 жылдың 5 қарашасы» дегенді білдіреді, ал көп елдерде бұл «2018 жылдың 11 мамыры» деген сөз. Жапония мен Қытайда әдетте жыл бірінші көрсетіліп, сосын ай, содан кейін ғана күні жазылады; сол себепті Жапонияда 2018 жылғы 5 желтоқсан деп жазу үшін 2018-12-05 деп көрсету

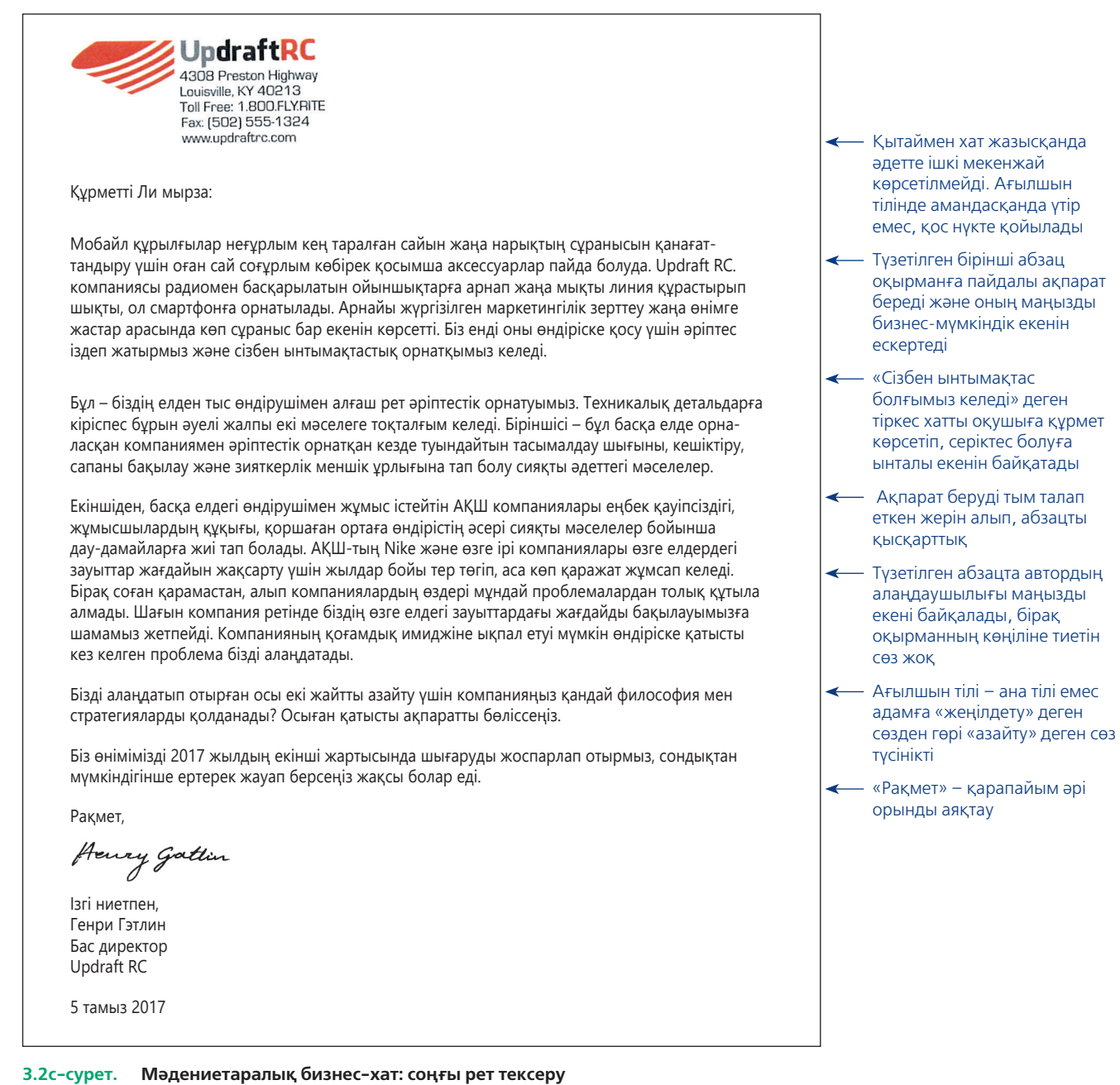

Мынау – ағылшын тілді қытай азаматының ұғынуына жеңіл, Қытайдағы бизнес-коммуникация стандарттарына бейімделген мәтіннің ағылшын тіліндегі соңғы нұсқасы (мекенжайы алынып тасталды)

Әзіл белгілі бір мәдениеттің ерекшелігін терең түсінуге байланысты болғандықтан, елдер арасында нашар таралады.

керек. Сол секілді АҚШ пен Ұлыбританияда 1.000 деген 1 бүтін және үш таңбалы бөлшек сан саналса, Еуропаның өзге елдерінде бұл – мың деген сөз.

- **● Сленг сөздер мен тұрақты тіркестен және бизнес-жаргондардан аулақ болыңыз.** Күнделікті қолданылатын ауызекі және жазбаша тілде сленгтер мен идиомалық тіркестер өте көп. **Идиомалық тіркес** – мағынасы құрамындағы сөздердің мағынасымен анықталмайтын тіркестер, сөз орамы. Америкалық ағылшын тілінен мысалдар: «Knocked one out of the park» (Ерекше жақсы атқарылған іс) және «More bang for the buck» (Не ексең, соны орасың). Бұл тіркестерді қолданғанда аудиторияңыз не айтып отырғаныңызды түсінбеуі мүмкін.
- **● Бұхаралық мәдениеттің әзілдері мен оларды меңзеуден аулақ болыңыз.** Бұқаралық ойын-сауық әзіл-қалжыңдары белгілі бір мәдениетке тән ақпаратқа негізделеді, сондықтан аудиторияңыз ол туралы мүлде білмеуі мүмкін.
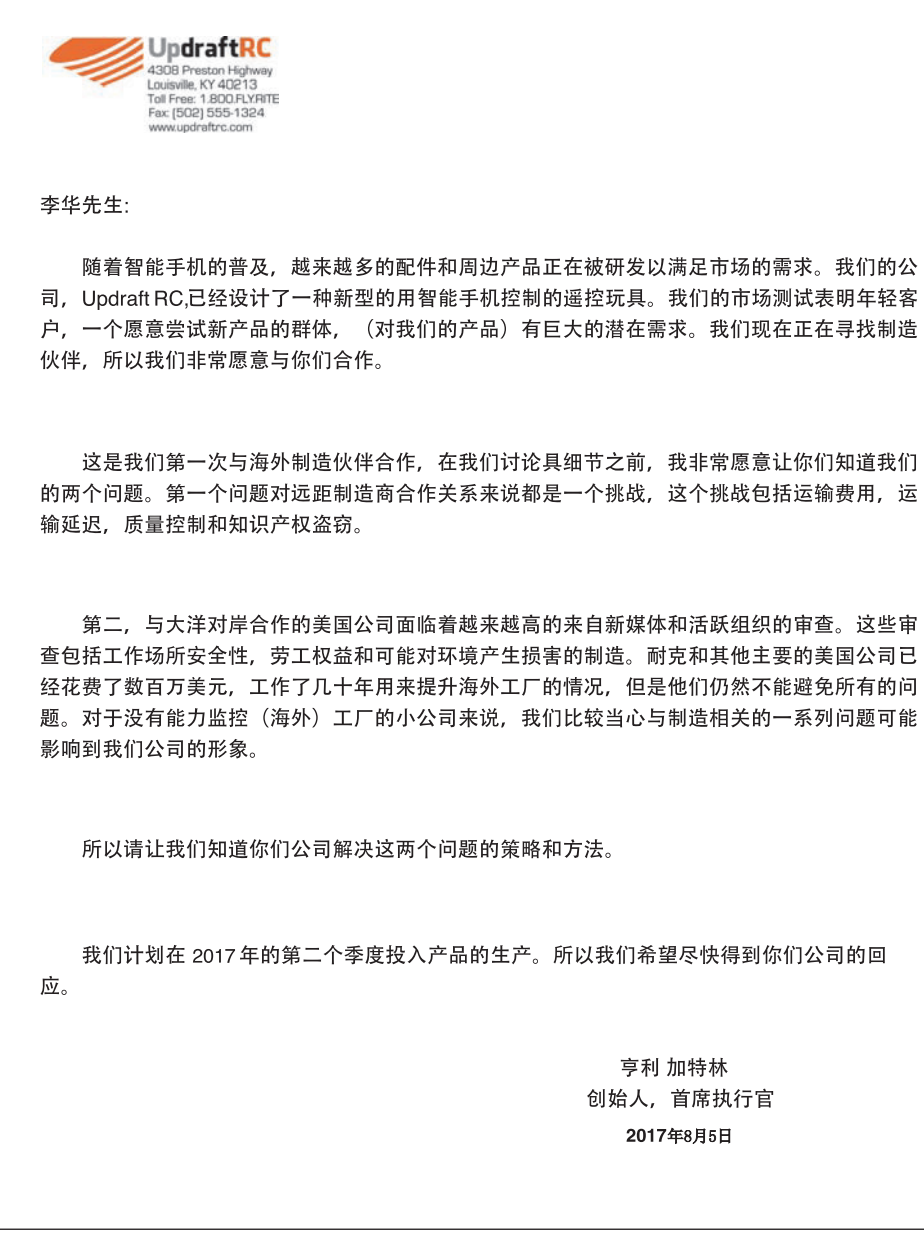

**3.2d-сурет. Мәдениетаралық бизнес-хат: аударылған нұсқа** Бұл Қытайдың бизнес-коммуникация тәжірибесіне сәйкес форматта аударылған нұсқа

Бұл айырмашылықтардың кейбірі тым маңызсыз көрінгенімен, халықаралық аудиторияның талаптарына сай болу – өзге мәдениет туралы біліміңіз бен оған деген құрметті білдіреді.

## **БАЙҚАП СӨЙЛЕУ ЖӘНЕ МҰҚИЯТ ТЫҢДАУ**

Екпіні, мәнері, қарқыны мен дыбыс деңгейіне байланысты тілдер әртүрлі, сондықтан сөздердің мағынасы мен тұтас хабалараманың астарын ұққысы келген адамдарға қиындық туғызады. *Рrogress* деген ағылшын сөзі қай дыбысқа екпін түсіргеніңізге байланысты зат есім де, етістік те болады. Қытай тілінде *ma* сөзінің мағынасы спикердің қай буынға екпін түсіргеніне қарай *ана, соқтығысу, жылқы* немесе *сөгу* мағыналарында жұмсалады. АҚШ-тағы ағылшынтілді

Мәдениетаралық коммуникацияны ойдағыдай жүргізу үшін анық сөйлеп, аудиторияның пікірін тыңдау өте маңызды.

тыңдаушы арабтардың ауызекі тілдесуінен қуанғанын немесе ұрысқанын айыра алмайды.53

Әртүрлі тілде немесе тіпті бір тілдің әртүрлі диалектілерінде сөйлейтін тараптар арасындағы әңгіме ойдағыдай өрбісін десеңіз, сөйлеушілер мен тыңдаушылар келісімге келуі керек.54 Сөйлеуші хабарламасының мазмұны мен жеткізу стилін тыңдаушылардың қажеттіліктері мен әңгіме ауанына қарай түзеп отыруға тиіс. Мысалы, жүзбе-жүз тілдессеңіз немесе электрондық түрде видеобайланысқа шықсаңыз, ойыңызды жеткізу үшін қол және өзге де бейвербал белгілерді қолдана аласыз. Ал визуал байланыс болмаған жағдайда ойыңызды жеткізу үшін сөздер мен дыбыстық сипаттарды ғана қолданып, қосымша күш салу керек. Есесіне, тыңдаушы сөйлеушінің ойын түсіну үшін акцент, сөздік қоры мен ым-ишара секілді көңіл бөлетін өзге де факторларға барынша түсіністік танытуы керек.

Ана тілі бөтен адамдармен сөйлескенде тіпті күнделікті әңгімені түсінудің өзі қиынға соғады. Мысалы, америкалықтар сөйлегенде бірнеше сөзді біріктіріп, түсініксіз сөз жасап жібереді. Мысалы, «Did you eat yet?» (Тамақ ішіп алдың ба?) дегенді «Jeetyet?» дейді. Французша ауызекі тілде ереже бойынша бірнеше сөз қосылып айтылады және оның айтылуы келесі сөзге байланысты өзгеруі мүмкін. Мұндай жағдайда ана тілі француз емес кісілер бір сөздің қашан аяқталып, екіншісінің қашан басталғанын түсінбей, дал болуы мүмкін.

**REAL-TIME UPDATES**

**Кәсіпқой мәдениетаралық коммуникатордың бойынан табылатын жеті әдетті үйреніңіз** 

Тәуекел жасауға дайын болу – ең басты әдет; қалған алтауының не екенін көрейік: **real-timeupdates.com/bct14**  сілтемесін ашыңыз да, Students бөліміндегі Learn More дегенді басыңыз.

Мәдениетаралық сұхбатта ұғынықты болу үшін анық және ақырын сөйлеңіз, бірақ бөтен адаммен әңгімеде тым көлгірсіп кетпеңіз, тым қарабайыр да болмаңыз. Аса қажет болмаса, бастапқы айтқан сөздеріңізді қайталағанда синоним сөздерді пайдаланбаңыз, өйткені тыңдаушы қайта аударып, әуреге түседі. Әңгіме барысында сұхбаттасушының ойыңызды дұрыс түсінгеніне сенімді болу үшін пікірін сұрап отырыңыз. Әңгіме соңында айтылған жайт пен қабылданған шешім бойынша тыңдаушымен ойларыңыз бір жерден шыққанына көз жеткізу үшін тағы бір мәрте тексеріп алғаныңыз жөн.

Мәдениеттер арасында жақсы тыңдау дағдысын қалыптастыру үшін естігенді сынсыз қабылдап, кісінің ойын аяқтауына мүмкіндік беріңіз.

Ŧ

Тыңдаушы ретінде дауыстағы құбылмалылықты аңғаруға үлкен тәжірибе керек. Бастысы – мақсаты мен мағынасы туралы алдын ала жорамал жасамай, сөздерді сол күйінше естіп, қабылдау керек. Кісінің ойын аяқтауына мүмкіндік беріңіз. Сөзін бөлсеңіз, маңызды ақпаратты естімей қалуыңыз мүмкін. Оның үстіне бұл – сыйламаудың белгісі. Айтылған сөзді түсінбесеңіз, қайталауды өтініңіз. Қосымша көмек сұрап, өзіңді қолайсыз сезінуге қарағанда сәтсіз коммуникацияның салдары ауыр болмақ.

## **ЖАЗБАША ЖӘНЕ АУЫЗША АУДАРМАШЫЛАР МЕН АУДАРМА БАҒДАРЛАМАСЫНЫҢ КӨМЕГІНЕ ЖҮГІНУ**

Бизнесте аудармашылардың *(translator* – жазбаша және ауызша аударатын маман, *interpreter* – ауызша аударатын маман) көмегіне жүгінетін жағдайлар жиі туындайды. Аудармашылардың қызметі қалтаға ауыр тиюі мүмкін, бірақ өзге мәдени контексте коммуникацияға түскенде тәжірибелі кәсіби аудармашылардың тигізер көмегі мол. <sup>55</sup> Өзге елдің мәдени ортасында өз тіліңізде сөйлеп қателік жіберіп, ұятқа қалмаңыз. Маркетинг пен жарнамада заманауи мәдениетпен үндестікте болу өте маңызды, компаниялар кейде *transcreation*, яғни мәтінді жай аудара салмай, материалды жаңа мәдени контекске бейімдеп, қайта құру тәсілін де пайдаланады.56

Кейбір компаниялар нақтылыққа көз жеткізу үшін кері аударманы қолданады. Яғни аудармашы хабарламаны өзге тілге аударған соң басқа аудармашы сол хабарламаны түпнұсқа тілге қайта аударады. Содан соң кері аударма түпнұсқа хабарламамен салыстырылып, қандай да бір қателік немесе алшақтық баржоғы тексеріледі.

Маңызды бизнескоммуникация кезінде кәсіби аудармашылардың қызметіне жүгініңіз («translator» – жазбаша және ауызша аударатын маман, «interpreter» – тек ауызша аударатын маман).

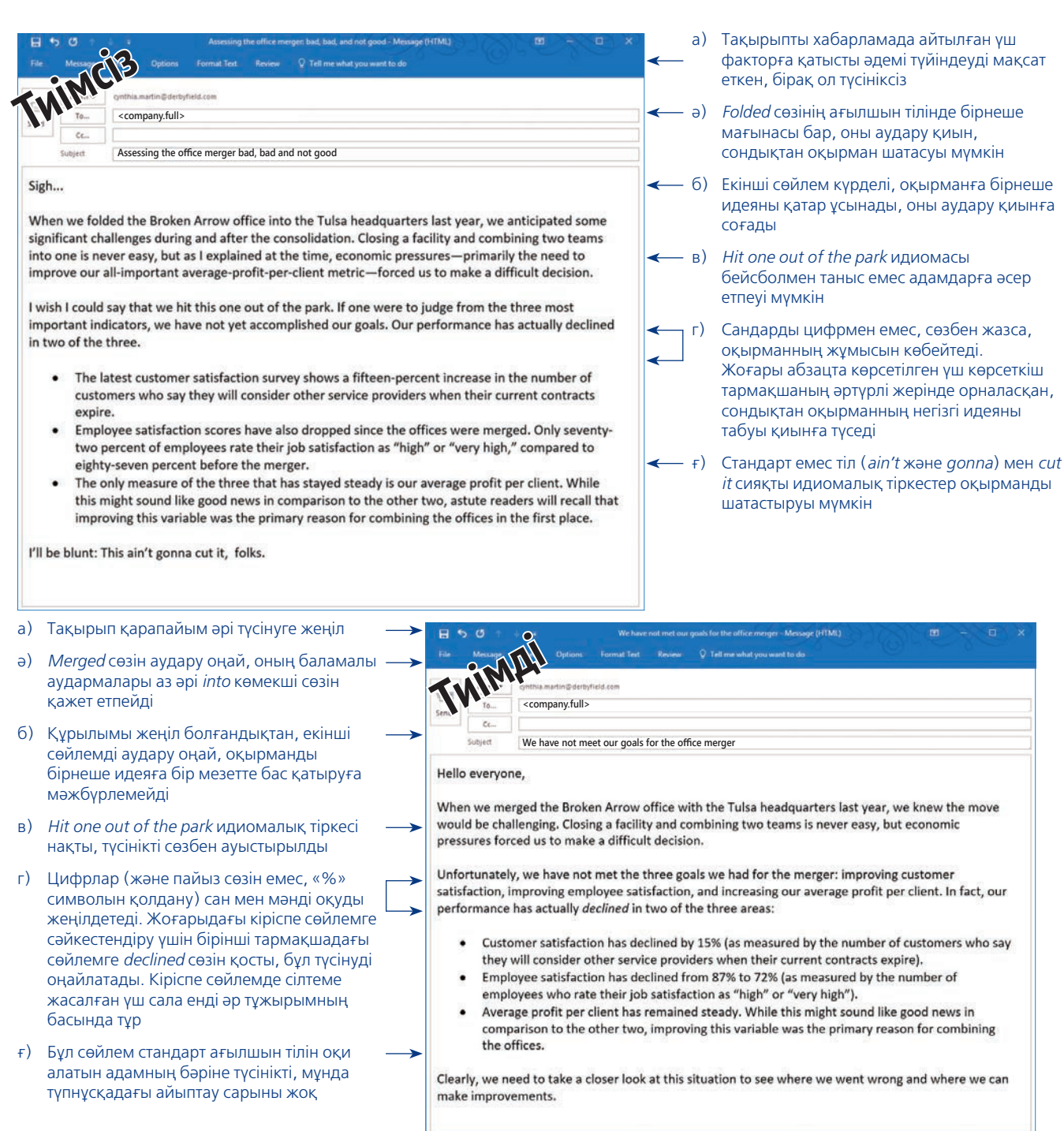

#### **3.3-сурет. Көптілді аудиторияға бейімдеп жазу**

Қазіргі жаһанданған жұмыс жағдайында жолдаған хабарламаңызды ана тілі ағылшын емес адамдар да оқуы ғажап емес. Кей сөздерді алмастырып, сөйлем құрылымын өзгертсеңіз, ана тілі ағылшын емес адамдарға арнап өте ыңғайлы нұсқасын құрастырасыз

Кәсіби аударма қызметінің шығыны көп әрі біршама уақыт алатындықтан, компьютердегі аударма құралдары дами бастады. Арнайы бағдарламалық жасақтамалар, мобайл қосымшалары, WorldLingo және Google Translate секілді онлайн қызметтер автоматты түрде аударма жасаудың түрлі формаларын ұсынады. Басты іздеу жүйелері өзіңіз тапқан сайттарды аудару туралы өтініш жасауға мүмкіндік сыйлайды. Бұл құралдардың ешқайсысы адам-аудармашы сияқты болмағанымен, олардың қызмет сапасы уақыт өте келе жақсарып келеді.

Өзгелердің мәдениетіңізге бейімделуіне көмектесіңіз; бұл жұмыс орнын өнімді еңбек ортасына айналдырып, олардың да мәдениетін меңгеруге жағдай жасайды.

# **ТӨЛ МӘДЕНИЕТІҢІЗГЕ ӨЗГЕЛЕРДІҢ БЕЙІМДЕЛУІНЕ КӨМЕКТЕСУ**

Мәдениетаралық коммуникацияның ойдағыдай жүзеге асуына кез келген адам үлес қоса алады. Ірі корпорацияның ережелеріне үйрене алмай жүрген жас қызметкер бола ма, командаңызда бірге жұмыс істейтін шетелдік бола ма, олардың араласып, өз коммуникация стильдерін ортаға бейімдеуіне көмектесіп жүріңіз. Мысалы, ана тілі ағылшын емес сөйлеуші қателік жасап, бұл оның абырой-сеніміне нұқсан келтіретінін түсінсеңіз, лайық сөздер мен тіркестерді қалай қолдануға болатынын айтып, кеңес беріңіз. Ізет-құрметпен жасалса, тіл үйренушілердің басым бөлігі мұндай көмекке шын ниетімен ризашылығын білдіреді. Оған қоса көмектесу барысында өзге адамның мәдениеті мен тілінен де көп нәрсе үйрене аласыз.

Сонымен бірге коммуникация процесін жеңілдету бойынша қадамдар жасай аласыз. Мысалы, әдетте екінші тілде ауызекі әңгімелесу жазбаша түрде коммуникация жасағаннан әлдеқайда күрделі, сондықтан шетелдік әріптесіңізден конференц-қоңырау барысында ақпаратты ауызекі бергеннен гөрі, жазбаша жауап қайтаруын өтінсеңіз болады.

Жұмыс орнында мәдениетаралық коммуникацияны жетілдіру мақсатында идеялардың қысқа топтамасымен танысу үшін «Бақылау тізімі. Мәдениетаралық коммуникация дағдыларын жетілдіру» айдарын қараңыз. Әр алуан әлемде коммуникация жасау бойынша қосымша ақпаратпен танысу үшін **real-timeupdates. com/bct14** сайтына кіріп, 3-тарауды таңдаңыз.

#### **бақылау тізімі**✓**Мәдениетаралық коммуникация дағдыларын Жетілдіру**

- **●** Коммуникацияның әдеттеріңізге ықпалын сезіну үшін өз мәдениетіңізді тани түсіңіз.
- **●** Мәдени әралуандықты бағалау үшін өзге мәдениеттерді зерттеңіз.
- **●** Негізгі сөздер мен тіркестерді ғана үйренсеңіз де, өзіңіз араласатын адамдардың ана тілін үйренуге тырысыңыз.
- **●** Ана тілі бөлек адамдарға өз тіліңізді меңгеруге көмектесіңіз.
- **●** Коммуникация стиліндегі мәдени талғамдарды құрметтеңіз.
- **●** Қысқа хабарлама мен қарапайым тілді қолданып, транзит сөздерге көп сүйеніп,

халықаралық ережелерге сай түсінікті жазыңыз.

- **●** Сленг пен әзілден, бұқаралық мәдениетке сілтеме жасаудан аулақ болыңыз.
- **●** Анық та баяу сөйлеп, тыңдаушылардың сөзіңізді аударуына уақыт беріңіз.
- **●** Коммуникацияның ойдағыдай жүзеге асқанына көз жеткізу үшін пікір сұраңыз.
- **●** Мұқият тыңдаңыз және бір нәрсені түсінбей қалсаңыз, сөйлеушіден қайталауды өтініңіз.
- **●** Маңызды хабарламамен жұмыс істегенде аудармашылардың көмегіне жүгініңіз.

# **Kaiser Permanente**

**КОММУНИКАЦИЯ МӘСЕЛЕЛЕРІ**

Kaiser Permanente компаниясы әралуандықты бағалайды және қызметкерлер мен науқастардың қоянқолтық араласуын алдыңғы орынға қояды. Айталық, сіз Kaiser медицина орталығында бөлім жетекшісі болып жұмыс істейсіз. Сіздің міндетіңіз – инклюзив орта қалыптастырып, кез келген мәдени ортадан шыққан қызметкерлерге қолдау көрсету. Бұл мәселелерді қалай шешер едіңіз?

**ЖЕКЕ ТАПСЫРМА.** Өткен жылы Румыниядан көшіп келген Михай Сисей сіздің бөлімге орналасты. Ол – баға қалыптастыру мен сақтандыруда нағыз эксперт, бірақ өзге қызметкерлермен жұмыс істегісі келмейді, тіпті бірігіп жұмыс істеуге арналған командалық жұмыстардан да қашады. Командалық жұмыстың маңызды екені белгілі, енді бұл мәселені қалай шешер едіңіз? Бұл дилемманы шешу үшін бірнеше

балама ұсынысты атап, қандай тәсіл қолданатыныңызды анықтап, себебін түсіндіріңіз.

**КОМАНДАЛЫҚ ТАПСЫРМА.** Қызметкерлеріңіз этностық негізде шағын топтарға бөлініп алған. Этностық топ мүшелері бірге тамақ ішіп, қоғамдық орындарды бірге аралайды, жұмыс кезінде ана тілдерінде шүйіркелесіп отырады. Олардың ұйымшылдығын жақсы бағалайсыз, алайда бұл бейресми коммуникация арналары топтан тыс қызметкерлерді бөлектеп, ақпарат алмасу процесіне кедергі келтіруде. Бөлім ішінде қауымдастық мәдениеті мен командалық жұмысты нығайтуға қалай ынталандыра аласыз? Бөліміңіздегі мәдениетаралық коммуникацияны жетілдіру мақсатында жасауға болатын кемінде үш әрекетті ойластырыңыз.

#### **НЕГІЗГІ ТЕРМИНДЕР**

- **Әралуандық** әрқайсысымызды жеке тұлға ретінде анықтайтын барлық сипаттар мен тәжірибелер.
- **Жоғары контекстік мәдениет** адамдар өз ойын жеткізу үшін вербалды коммуникацияға тәуелділігі азайып, бейвербал әрекеттер мен қоршаған орта ерекшеліктеріне көбірек арқа сүйейтін мәдениет.
- **Идиома тіркестер** құрамындағы жеке сөздердің мағынасымен анықталмайтын сөз орамдары; мұндай тіркестерді шет тілін меңгерушілер түсіне алмай, қиналуы мүмкін.
- **Ксенофобия** бейтаныс адамдар мен шетелдіктерден қорқу сезімі.
- **Мәдени білік** қарым-қатынасқа әсері бар мәдени айырмашылықтарды бағалап, мәдени шекаралар арасында месседждердің ойдағыдай алмасуына көз жеткізу үшін қарым-қатынас жасау стилін соған қарай бейімдеу қабілеті.
- **Мәдени контекст** бір мәдениеттің екі мүшесі арасында физикалық ишара, қоршаған ортаның ықпалы және көрінбейтін ұғынысу арқылы түсінісу формасы.
- **Мәдени плюрализм** түрлі мәдениеттерді сол күйінде қабылдау.
- **Мәдениет** таңбалар мен наным-сенімдердің, құндылықтар мен талап-тілектердің және жүріс-тұрыс нормаларының ортақ қалыптасқан жүйесі.
- **Мәдениетаралық коммуникация** хабарламаларды жіберу және алу процесі, мұнда адамның мәдени ерекшелігі вербал және бейвербал хабарламаларды түрліше қабылдауға әкеледі.
- **Стереотиптеу** жеке адамдардың белгілі бір әлеуметтік топқа немесе мәдениетке тиесілігі негізінде оған жалпылама қасиеттерді таңу.
- **Төмен контекстік мәдениет** ойын жеткізу үшін адамдардың көбіне вербал коммуникацияға тәуелді болып, жағдай ерекшеліктері мен бейвербал белгілерге азырақ жүгінуі.
- **Этноцентризм** өзінен басқа топтарды стандарттар жүйесіне, қимыл-әрекеттеріне қарап және өз тобының дәстүрлерімен салыстыра отырып, сынап-мінеу.

#### **ОҚЫТУ МАҚСАТТАРЫН ТҮЙІНДЕУ**

**1 Мәдениетаралық коммуникацияның мүмкіндіктері мен қиындықтарын түсіндіңіз.** Әлемдік нарық кеңістігі ұлттық шекараларды бұзып, кез келген деңгейдегі кәсіпорындардың өзара бәсекелесуіне мүмкіндік береді. Сол себепті қазіргі кезде бизнес саласы мамандарының халықаралық шекаралардан өтіп, өзге мәдени ортада тұрып жатқан адамдармен коммуникация жасауына мүмкіндіктер жетерлік. Оған қоса отандық жұмыс күші де ұлты, діні және этностық тегі әртүрлі қызметкерлерден құралып, әр алуан болып барады. Мұндай ортада компаниялар әртүрлі көзқарастар мен идеяларға қол жеткізіп, әр алуан нарықты жақсы түсінуге және ең талантты қызметкерлерді жұмысқа тарту мүмкіндігіне ие болады. Алайда мәдениетаралық коммуникацияның қиындықтары да бар. Мысалы, әр алуан қызметкерлерді команда болып ынтымақтасып, бірігіп жұмыс істеуге ынталандыру, түсінбестік тумас үшін мәдениеттің тілге әсерін жеткілікті дәрежеде түсіну қиын.

**2** *Мәдениет* **ұғымына анықтама беріп, мәдениет қалай меңгерілетінін түсіндіресіз***, этноцентризм* **мен** *стереотиптеу* **ұғымдарына анықтама бердіңіз.**  Мәдениет – таңбалар мен сенім-көзқарастардың, құндылықтар мен талап-тілектердің және жүріс-тұрыс нормаларының қалыптасқан ортақ жүйесі. Мәдениетті қоғамның өзге мүшелерінің кеңесін тыңдап, олардың қимыл-әрекеттерін бақылау арқылы меңгереді. Мәдениет адамнан-адамға және ұрпақтан-ұрпаққа дұрыс берілуі үшін осындай тура және жанама әдістер қолданылады.

Этноцентризм – барлық өзге топтарды өз тобының стандарттары, қимыләрекеттері және дәстүрлеріне қарай сынау құбылысы. Стереотиптеу – жеке адамдардың белгілі бір әлеуметтік топқа немесе мәдениетке тиесілілігі негізінде оған жалпылама қасиеттер таңу, оның ерекше қасиеттерін көрмеу. Этноцентризм мен стереотиптеуді жеңу үшін алдын ала долбар жасаудан сақтанып, сынап-мінемеу керек және айырмашылықтарды мойындау қажет.

**3 Мәдени айырмашылықтарды танудың маңызын түсініп, сегіз категориясын білдіңіз.** Әртүрлі мәдениет өкілдері месседждерді әрқалай қабылдап, жеткізеді, осылайша түсінбестік туу ықтималдығы арта түседі. Мәдени айырмашылықтарды танып, оларға санамыздан орын бере отырып, әрбір адамның ойы мен әрекеті менікіне ұқсас болуы керек деген ойдан еріксіз түрде арыламыз. Айырмашылықтың сегіз категориясына назар аударудан бастаңыз: контекстік айырмашылықтар (ойды жеткізуде мәдениеттің вербал немесе бейвербал әрекеттерге тәуелді болу деңгейі), құқықтық және этикалық айырмашылықтар (заң мен этика ережелерін қарастыру және оларға бағыну деңгейі), әлеуметтік айырмашылықтар (қоғам мүшелерінің жұмыс пен табысты бағалауы, дәрежені мойындауы, мінез-құлықты анықтауы, уақытты қабылдауы), бейвербал айырмашылықтар (амандасу, жеке кеңістік, жанасу, бет әлпеті қимылдары, көз түйістіру, тұрған тұрысы, ресмилікке қатысты әртүрлі көзқарас), жас айырмашылығы (адамдардың жастыққа, ересектікке, қарттыққа қатысты көзқарастары), жыныстық айырмашылық (ерлер мен әйелдер қалай коммуникация жасайды, гендерлік идентификация спектрі), діни айырмашылық (наным-сенімдер жұмыс орнындағы коммуникацияға қалай әсер етеді) және қабілет айырмашылығы (мүмкіндігі шектеулі жандарға өзге қызметкерлермен ойдағыдай коммуникация жасауға мүмкіндік беретін инклюзив стратегиялар).

**4 Кез келген бизнес-мәдениетке бейімделудің жалпы төрт ережесін меңгердіңіз:** 1) өзіңіздің мәдени сыңаржақтылығыңызды тани отырып, бұл күштердің коммуникация жасау әдетіңізді қалай өзгертетінін түсіну; 2) «Алтын ережені» қолданбау (Алтын ереже: адамдардың сізбен қалай қарым-қатынас жасағанын қаласаңыз, олармен солай қарым-қатынас жасау) және оның орнына адамдармен *өздері* қалағандай деңгейде коммуникация жасау; 3) толеранттылық пен икемділікке және құрмет көрсетуге дағдылану; 4) шыдамдылық таныту және қолайсыз жайттардан жеңіл өту үшін әзілді түсіне білу арқылы кез келген бизнес-мәдениетке бейімделе аласыз.

**5 Мәдениетаралық коммуникация дағдысын жетілдірудің жеті қадамымен таныстыңыз.** Мәдениеттер арасында ойдағыдай коммуникация жасау үшін көп дағды қажет, олардың барлығын карьера жасау барысында әрі қарай жетілдіре аласыз. Мәдениетаралық коммуникацияны төмендегідей: 1) өзге мәдениеттерді игеру; 2) өзге тілдерді үйрену; 3) аудиторияның коммуникация стиліндегі талғамдарын құрметтеу; 4) мүмкіндігінше түсінікті жазу; 5) мейлінше түсінікті сөйлеу; 6) мүқият тыңдау және қажет кезде жазбаша не ауызша аударатын аудармашылардың көмегіне жүгіну және аударма бағдарламаларын қолдану; 7) өзгелердің мәдениетіңізге бейімделуіне көмектесу жолдары арқылы тиімді ете аласыз.

# MyBCommLab®

Мынадай белгісі бар тапсырмаларды аяқтау үшін **mybcommlab.com** сайтын ашыңыз .

# **Біліміңді тексер**

Әр сұраққа қатысты тарау мазмұнын шолып шығу үшін көрсетілген «Оқыту мақсатын» қараңыз.<br>• 3-1. Өр алуан жұмыс күшінің қандай

- **3-1.** Әр алуан жұмыс күшінің қандай ықтимал артықшылықтары бар [1-ОМ]?
- **3-2.** Мәдени компетенттілік дегеніміз не [2-ОМ]?
- **3-3.** Этноцентризм дегеніміз не және коммуникация барысында одан қалай арылуға болады [2-ОМ]?
- **3-4.** Жоғары контекстік мәдениеттің төмен контекстік мәдениеттен қандай айырмашылықтары бар [3-ОМ]?
- **3-5.** Контекстік айырмашылықтармен қатар, мәдени айырмашылықтардың тағы қандай категориялары бар [3-ОМ]?
- **3-6.** Мәдениетаралық коммуникация барысында әзілді қалай пайдаға жаратуға болады [4-ОМ]?
- **3-7.** Мәдениетаралық коммуникацияда «Алтын ереже» қандай проблемалар туғызуы мүмкін [4-ОМ]?
	- **3-8.** Өзге мәдениет өкілінің мәдениетіңізге бейімделуіне көмектесу үшін қандай әрекеттер жасай аласыз [5-ОМ]?

# **Біліміңді қолдан**

Әр сұраққа қатысты тарау мазмұнын шолып шығу үшін көрсетілген «Оқыту мақсатын» қараңыз.

- **3-9.** Өміріңіздегі ең басты бес нәрсенің тізімін жасаңыз (мысалы, танымалдық, байлық, отбасы, рухани кемелділікке жету, жан тыныштығы, даралық, өнерімді паш ету). Тізімді өзіңіз өмір сүріп отырған мәдениетте бағаланатын құндылықтармен салыстырыңыз (мәселені ауқымды немесе тар шеңберде қарастырсаңыз болады. Мысалы, мәдениет ұғымын анықтай отырып, тұтас АҚШ мәдениетін, колледж немесе университетіңіздің мәдениетін алсаңыз болады). Жеке құндылықтарыңыз өз мәдениетіңіздің құндылықтарымен сәйкес келе ме? Сәйкес келмесе, мұндай сәйкессіздік өзге мәдениет өкілдерімен коммуникацияға қалай әсер етуі мүмкін [2-ОМ]?
- **3-10.** Жорамалдан арылуға күш салу мәдени плюрализм тәжірибесіне қалай әсер етуі мүмкін [2-ОМ]?
- **3-11.** Өзге мәдениет өкілдерімен араласуға талпынғанда өз мәдениетіңді түсіну нелікен маңызды [4-ОМ]?
- **3-12.** АҚШ туралы соңғы рет көрген үш фильм немесе телевизиялық шоуды еске түсіріңіз. Бұл ойынсауық өнімдері АҚШ мәдениетін меңгеруге тырысып жүрген өзге ел адамдарына қалай пайдалы немесе пайдасыз болуы мүмкін [5-ОМ]?
- **3-13.** Өзге адамның мәдениетіңізге бейімделуіне көмектесу сол адамның мәдениетін жақсырақ түсінуіңізге қалай септесуі мүмкін [5-ОМ]?

# **Шеберлігіңді сына**

**3-14. Төмендегі хабарламаны талдаңыз: Мәдени айырмашылықтарға бейімделу [5-ОМ].** Бастығыңыз Гонгконгтегі бөлімшеден сіздің бөліміңізге жақында ауысқан қызметкерлерді құттықтап, қысқа e-mail хат жібергісі келді. Бұл қызметкерлердің барлығы Гонгконгте туып-өскендіктен, ағылшынша сөйлейді, бірақ бастығыңыз хаттың айқындығына назар аударып, оны тексеріп шығуыңызды сұрайды. Төмендегі e-mail хатта бастығыңызға нені өзгерту керектігін айтар едіңіз? Неге? Бұл аудиторияның мүддесі тұрғысынан жазылған хат па? Неліктен иә? Неліктен жоқ? (Жауабы: Гонгконг адамдарының ағылшынша сөйлеу стилін анықтау үшін жылдам зерттеу жасаңыз.)

> «АҚШ-тағы шағын ұжымымызға қош келдіңіздер деп, мүмкіндігінше тезірек айтқым келді. Тек теңіз арқылы ғана емес, жүзбе-жүз қол алысып амандасатын уақыт келді. Барлықтарыңызбен танысқаныма қуаныштымын және сіздердің Америкада жақсы тәжірибе жинауларыңыз үшін бар күшімді салуға дайынмын».

# **Жаттығулар**

Әр әрекет бастапқы дағды немесе сіз қолдануға тиіс дағдыларға сай таңбаланады. Әр сұраққа қатысты тарау мазмұнын шолып шығу үшін көрсетілген «Оқыту мақсатын» қараңыз. Кейде қосымша ақпарат басқа тарауда болуы мүмкін (ол туралы ескертіледі).

- **3-15. Мәдениетаралық коммуникация: мәдени әралуандықты мойындау [1-ОМ], [3-ОМ], [4-ОМ].** 135-беттегі буын анықтамаларын қарап шығыңыз. Туған жылыңыз негізінде қай буынға жататыныңызды айтыңыз. Өзіңізді сол буынның өкілі ретінде сезінесіз бе? Неліктен? АҚШ-тан тыс жерде туылсаңыз, буынаралық шекаралар сіздерде де осындай ма? Өзге буындарға қатысты қандай сыңаржақ пікірлеріңіз болуы мүмкін екенін ойлап көріңіз. Мысалы, Y буынының өкілі болсаңыз, бейбибумерлер жайында не ойлайсыз және олардың жаңа идеяларды қабылдау ниеті жөнінде не айтар едіңіз? Жұмыс орнында қызметкерлерді араздастыратын буынаралық сыңаржақ пікірдің бірнешеуін табыңыз. Осы сұрақтарға жауаптарыңызды жинақтап, топтың блогында пост жариялаңыз, немесе оқытушыңызға e-mail хат жіберіңіз.
- **3-16. Мәдениетаралық коммуникация: мәдени әралуандыққа бейімделу [4-ОМ].** Сіз тас конструкциялармен айналысатын K & J Brick компаниясының жаңа менеджерісіз. Бұл компанияны 50 жыл бұрын оның негізін қалаған адамның екі ұлы басқарады. Жыл сайынғы кезекті бизнес-жоспарлау жиынын дала спортымен қатар үйлестіріп өткізу үшін

қожайындар басқару тобын жабайы табиғатта орналасқан шағын үйшікке шақыруды дәстүрге айналдырған. Сіздің бұл шараға қатысқыңыз келеді, бірақ физикалық мүмкіндігіңіз шектеулі болғандықтан, дала спортына қатыса алмайтыныңызды білесіз. Жылдық шараны барлық менеджерлердің қатысуына мүмкіндік беретін орында өткізу жағын айтып, басқару тобына бағытталған қысқа e-mail хаттың үлгісін жазыңыз.

**3-17. Мәдениетаралық коммуникация: көптілді аудиторияға жазу [5-ОМ].** Ана тілі ағылшын емес адамның ағылшын тілінде жазғанын оқу – өзге тілде коммуникация жасаудың қалай қиын екенін еске салатын жақсы нәрсе. Бір қарағанда жазба түсініксіз, тіпті күлкілі болуы мүмкін, бірақ орындарыңызды ауыстырса, сіздің жазбаңыздың да оған түсініксіз немесе күлкілі естілуі мүмкін екенін ұмытпаңыз.

> Ағылшын тілінде сөйлемейтін елде орналасқан, бірақ уеб-сайтында ағылшын тілінде ақпараты бар компания табыңыз. (Жиі қолданатын іздеу жүйесіндегі арнайы функциялар белгілі бір елдің уебсайттарын табуға көмектеседі.) Осы сайттың тілін зерттеңіз. Тілі ағылшынға жүйрік адам жазғандай жатық па? Бірінші тапқан сайтыңыздағы ақпараттың америкалық ағылшын стилінен айырмасы болмаса, оған ұқсамайтын өзге компанияны табыңыз. Мәтін бөлігін таңдап (кемінде бірнеше сөйлем болуға тиіс), америкалық стиль бойынша қайта жазып шығыңыз. Түпнұсқа мәтін мен қайта жазылған нұсқаны оқытушыңызға жіберіңіз.

- **3-18. Мәдениетаралық коммуникация: көптілді аудиторияға жазу – тіл аудиториясы. Әріптестік: топ жобалары [5-ОМ], 2-тарау.** Оқытушыңыз белгілеген командамен бірігіп, бес компанияның Facebook-тегі парақшасына шолу жасап, ана тілі ағылшын емес адамдарға түсініксіз естілуі мүмкін сөздер мен тіркестерді іздеңіз. Сіздің (немесе командадағы басқа біреудің) ана тіліңіз ағылшын болмаса, командаға сол сөздердің неліктен түсініксіз екенін түсіндіріңіз. Адамдарды шатастыруы мүмкін сөздері бар үш сөйлем, тақырып, компания ұраны немесе өзге де мәтін элементтерін таңдап, оны түсініктірек тілмен қайта жазып шығыңыз. Қолдан келгенше түпнұсқа мәтіннің сарынын сол күйінде сақтауға тырысыңыз, кей жағдайларда бұл мүмкін емес болып көрінуі мүмкін. Google Docs қолданып, түпнұсқа және қайта жазылған мәтін элементтерін бір жерге жинақтаңыз. Содан соң оны оқытушыңызға жіберіңіз.
- **3-19. Мәдениетаралық коммуникация: көптілді аудиториямен сөйлесу. Әріптестік: командалық жобалар [5-ОМ], 2-тарау.** Өзге екі студентпен бірігіп, бөтен мәдениет өкілімен бизнес бойынша келіссөз жүргізгенде, қате түсініліп қалуы мүмкін он сленг үлгісін тауып, тізім жасаңыз. Әрбір үлгінің жанына дәл сол месседжді жеткізу үшін қолдануға болатын сөздерді жазыңыз. Балама үлгілер түпнұсқа сленг немесе идиоманың мағынасын дәл жеткізе ме? Түпнұсқа сөздер мен балама сөздер тізімін түсіндірмесімен бірге оқытушыңызға жіберіңіз. Түсіндірмеде балама сөздердің түпнұсқадан неге артық екенін түсіндіріңіз.
- **3-20. Мәдениетаралық коммуникация: көптілді аудиторияға арнап жазу [5-ОМ].** Google Translate секілді тегін онлайн аударма қызметінің артықшы-

лықтары мен кемшіліктерін барлап шығыңыз. Осы тараудан «It gets even more daunting when you add the challenges of communication among medical staff and between patients and their caregivers, which often takes place under stressful circumstances» деген сөйлемді Google Translate-ке енгізіңіз. Алдымен сөйлемді ағылшыннан испан тіліне аударыңыз. Содан соң испан тіліндегі нұсқасын көшіріп алып, аударма қоятын бөлікке қойыңыз, сосын оны испан тілінен ағылшынға кері аударыңыз. Енді бұл сынақты өзге тілдерге жасап көріңіз. Кері аудармадан кейін сөйлемнің мағынасы өзгерді ме? Ағылшынға қайта аударылған кезде жатық жазылған бизнес-жазба сияқты көріне ме?

- а) Халықаралық хат жазысу мақсатында автоматтандырылған аударма қызметін пайдалану бойынша қандай сабақ алуға болады?
- ә) Маңызды бизнес-месседжді осы сияқты онлайн құралымен аудару қолайлы ма?
- б) Мәдениетаралық коммуникация дағдысын ұштау мақсатында бұл сайтты қалай пайдалануға болады? Тапқандарыңызды жинақтап, қысқаша баяндама жазыңыз.
- **3-21. Мәдениетаралық коммуникация: көптілді аудиториямен сөйлесу. Медиа дағдылары: подкастинг [5-ОМ], 7-тарау.** Сіздің компания – подкастты бизнес-коммуникация құралы ретінде қолданатын алғашқы мекемелердің бірі. Басшылар хабарламаларын (мысалы, ай сайынғы сату бойынша есептерді) аудиотаспаға жазып, компанияның интранетінде жиі жариялайды; Еуропа, Азия және Солтүстік Америкадағы 14 кеңсенің қызметкерлері оларды музыка плеерлеріне немесе өзге де құрылғыларға жүктеп алып, жұмысқа бара жатқанда, түскі ас ішіп отырғанда және тағы сондай жағдайларда тыңдайды. Бастығыңыз бәсекенің күрт артуынан табыстың азайып кеткенін хабарлайтын подкастқа кіріспе сөз дайындауыңызды сұрайды. Ол сіздің жазбаңызды қарап шығып, «мұны халықаралық тыңдаушыға лайықталуы керек» деген ескерту айтып, қайтарып береді. Төмендегі сөйлемдерді мүмкіндігінше жақсырақ етіп өзгертіңіз:

«Сәлем, достар. Ақымақ бәсекелестеріміз бағаны қымбаттатып, соның кесірінен біз таяқ жедік. Сол сайқымазақтардың біздің сыртымыздан қалай пайда тауып жатқанын айтам да, болаттың бағасы болса, әлі шарықтап тұр, жұмысшыларды жалдау да арзан болып тұрған жоқ, тіпті арзан еңбек күшін іздеп, қауіпті қалдықтарды тастау туралы ережелерді жұмыс істеу құнына қосатын елдердің өзінде баға өте қымбат».

# **Қабілеттеріңді жетілдір**

#### **Кәсіби мамандар сыны**

Сіздің ойыңызша, негізгі аудиторияның қажеттіліктерін ескермей, мәдениетаралық коммуникацияда үлкен қателік жасайтын компания уеб-сайты, блог пост, Facebook ақпараттық қосымшасы немесе LinkedIn сияқты онлайн бизнес-құжат табыңыз. Мысалы, уеб-сайт кей оқырмандарды шатастыруы мүмкін сленг немесе идиомалық тіркес қолдануы ықтимал, болмаса кейбір оқырмандарға тіл тигізетін сөздер пайдалануы мүмкін. Топ блогындағы постыңызда тапқан мәтініңізді бөлісіп, оның неліктен мәдениетаралық коммуникацияның дұрыс үлгісіне жатпайтынын түсіндіріңіз. Түпнұсқа материалға бағыттайтын сілтемені қосуды ұмытпаңыз.

## **Шеберлігіңді шыңда**

Бове мен Тиллдің websearch.businesscommunicationnetwork. com сайтындағы «Бизнес-коммуникация бойынша уеб-ізденіс» еңбегі – бизнес-коммуникацияны талдауға арналған бірегей зерттеу құралы. Уеб-іздеу функциясын қолданып, өзге елде немесе мәдениетте бизнес-байланыс орнату жөнінде кеңес беретін уеб-сайт, видео, мақала, подкаст немесе презентация табыңыз. Өзіңіз тапқан материалды сипаттап, одан үйренген карьералық дағды ақпаратының қысқа мазмұнын жазып, оқытушыға шағын электрондық хат жіберіңіз.

# MyBCommLab®

Тарау бойынша сұрыпталған жазбаша сұрақтарға, сонымен қоса төмендегі сұрақтарға жауап беру үшін **mybcommlab.com** сайтына кіріңіз.

= **3-22.** Мәдени плюрализмді дамытуға көмектесетін үш әдетті атаңыз [2-ОМ].

**3-23.** Этикаға сай мәдениетаралық коммуникация жасауда қолданылатын төрт принципті атаңыз [3-ОМ].

# **Сілтеме**

**1.** Bernard J. Tyson, «Diversity and Inclusion Are in Kaiser Permanente's DNA», *Kaiser Permanente website,* accessed 11 March 2016, kp.org; Marianne Aiello, «Diversity No Gimmick in Kaiser Permanente Ad Campaign», *Health Leaders Media,* 25 November 2015, www.healthleadersmedia.com; «Top Reasons to Join Kaiser Permanente As a Woman in Tech», *Kaiser Permanente website,* accessed 11 March 2016, kp.org; «Kaiser Permanente— Achieving Our Mission and Growing the Business Through the National Diversity Agenda», *Catalyst,* 25 January 2011, www. catalyst.org; «DiversityInc Top 50» and «Diversity Leadership: Dr. Ronald Copeland, Kaiser Permanente», *Diversity Inc,* accessed 11 March 2016, www.diversityinc.com; «Census Bureau Reports at Least 350 Languages Spoken in U.S. Homes», *U.S. Census Bureau,* 3 November 2015, www.census.gov. «Local and National Diversity Programs», *Kaiser Permanente website,* accessed 12 March 2016, kp.org.

**2.** Michael R. Carrell, Everett E. Mann, and Tracey Honey cut Sigler, «Defining Workforce Diversity Programs and Practices in Organizations: A Longitudinal Study», *Labor Law Journal* 57, no. 1 (Spring 2006): 5–12.

**3.** «Dimensions of Diversity—Workforce», Merck website, accessed 4 January 2011, www.merck.com.

**4.** «Top Trading Partners - January 2016», *U.S. Census Bureau website,* accessed 12 March 2016, www.census.gov.

**5.** Economist Intelligence Unit, «Competing Across Borders: How Cultural and Communication Barriers Affect Business», *Economist,* 2012, 4, www.economistinsights.com.

**6.** Nancy R. Lockwood, «Workplace Diversity: Leveraging the Power of Difference for Competitive Advantage», *HR Magazine,* June 2005, special section, 1–10.

**7.** Alan Kline, «The Business Case for Diversity», *US Banker,* May 2010, 10–11.

**8.** «Quick Facts: United States», *U.S. Census Bureau website,* accessed 12 March 2016, www.census.gov; Paul Taylor, «The Next America», *Pew Research Center,* 10 April 2014, www. pewresearch.org; «More Than 300 Counties Now 'Majority– Minority'» press release, *U.S. Census Bureau website,* 9 August 2007, www.census .gov; Robert Kreitner, *Management,* 9th ed. (Boston: Houghton Mifflin, 2004), 84.

**9.** Tracy Novinger, *Intercultural Communication: A Practical Guide* (Austin: University of Texas Press, 2001), 15.

**10.** Larry A. Samovar and Richard E. Porter, «Basic Principles of Intercultural Communication», in *Intercultural Communication: A Reader,* 6th ed., edited by Larry A. Samovar and Richard E. Porter (Belmont, Calif.: Wadsworth, 1991), 12.

**11.** Arthur Chin, «Understanding Cultural Competency», *New Zealand Business,* December 2010/January 2011, 34–35; Sanjeeta R. Gupta, «Achieve Cultural Competency», *Training,* February 2009, 16–17; Diane Shannon, «Cultural Competency in Health Care Organizations: Why and How», *Physician Executive,* September–October 2010, 15–22.

**12.** Linda Beamer and Iris Varner, *Intercultural Communication in the Workplace,* 2nd ed. (New York: McGraw-Hill Irwin, 2001), 3.

**13.** «Summary by Country», *Ethnologue website,* accessed 12 March 2016, www.ethnologue.com.

**14.** Philip R. Harris and Robert T. Moran, *Managing Cultural Differences,* 3rd ed. (Houston: Gulf, 1991), 394–397, 429–430.

**15.** Lillian H. Chaney and Jeanette S. Martin, *Intercultural Business Communication,* 2nd ed. (Upper Saddle River, N.J.: Prentice Hall, 2000), 6.

**16.** Beamer and Varner, *Intercultural Communication in the Workplace,* 4.

**17.** Chaney and Martin, *Intercultural Business Communication,* 2nd ed., 9.

**18.** Richard L. Daft, *Management,* 6th ed. (Cincinnati: Thomson South-Western, 2003), 455.

**19.** Lillian H. Chaney and Jeanette S. Martin, *Intercultural Business Communication,* 4th ed. (Upper Saddle River, N.J.: Pearson Prentice Hall, 2007), 53.

**20.** *Project Implicit website,* accessed 29 December 2010, implicit .harvard.edu/implicit.

**21.** Linda Beamer, «Teaching English Business Writing to ChineseSpeaking Business Students», *Bulletin of the Association for Business Communication* 57, no. 1 (1994): 12–18.

**22.** Edward T. Hall, «Context and Meaning», in *Intercultural Communication,* 6th ed., edited by Larry A. Samovar and Richard E. Porter (Belmont, Calif.: Wadsworth, 1991), 46–55.

**23.** Daft, *Management,* 459.

**24.** Charley H. Dodd, *Dynamics of Intercultural Communication,* 3rd ed. (Dubuque, Ia.: Brown, 1991), 69–70.

**25.** Daft, *Management,* 459.

**26.** Hannah Seligson, «For American Workers in China, a Culture Clash», *New York Times,* 23 December 2009, www. nytimes.com.

**27.** Beamer and Varner, *Intercultural Communication in the Workplace,* 230–233.

**28.** Ed Marcum, «More U.S. Businesses Abandon Outsourcing Overseas», *Seattle Times,* 28 August 2010, www. seattletimes.com.

**29.** Guo-Ming Chen and William J. Starosta, *Foundations of Intercultural Communication* (Boston: Allyn & Bacon, 1998), 288–289.

**30.** Joyce Millet, «Chinese Etiquette & Protocol», *Protocol Professionals,* accessed 12 March 2016, www. protocolprofessionals.com.

**31.** Chaney and Martin, *Intercultural Business Communication,* 2nd ed., 122–123.

**32.** Mansour Javidan, «Forward-Thinking Cultures», *Harvard Business Review,* July–August 2007, 20.

**33.** «The 100 Million Club 2013: The Top 14 Mobile Markets by Number of Mobile Subscriptions and 3G/4G Subscribers»,

*Mobi-Thinking,* 26 November 2013, www.mobithinking.com.

**34.** Novinger, *Intercultural Communication,* 54.

**35.** Peter Coy, «Old. Smart. Productive». *BusinessWeek,* 27 June 2005, www.businessweek.com; Beamer and Varner, *Intercultural Communication in the Workplace,* 107–108.

**36.** Beamer and Varner, *Intercultural Communication in the Workplace,* 107–108.

**37.** Rebecca Knight, «Managing People from 5 Generations», *Harvard Business Review,* 25 September 2014, hbr.org.

**38.** Steff Gelston, «Gen Y, Gen X and the Baby Boomers: Workplace Generation Wars», *CIO,* 30 January 2008, www.cio. com.

**39.** Joanna Barsh and Lareina Yee, «Changing Companies' Minds About Women», *McKinsey Quarterly,* no. 4 (2011): 48– 59.

**40.** John Gray, *Mars and Venus in the Workplace* (New York: HarperCollins, 2002), 10, 25–27, 61–63.

**41.** Jennifer Luden, «Ask for a Raise? Most Women Hesitate», *NPR,* 14 February 2011, www.npr.org.

**42.** «First Step: Gender Identity in the Workplace», *Catalyst,* June 2015, www.catalyst.org.

**43.** «Religious Bias a Growing Issue», *Business Insurance,* 13 February 2012, 8; Mark D. Downey, «Keeping the Faith», *HR Magazine,* January 2008, 85–88.

**44.** IBM Accessibility Center, accessed 24 August 2006, www-03.ibm.com/able; AssistiveTech.net, accessed 24 August 2006, www.assistivetech.net; *Business Leadership Network website,* accessed 24 August 2006, www.usbln.org; National Institute on Disability and Rehabilitation Research website, accessed 24 August 2006, www.ed.gov/about/offices/ list/osers/nidrr; Rehabilitation Engineering & Assistive Technology Society of North America website, accessed 24 August 2006, www.resna.org.

**45.** Daphne A. Jameson, «Reconceptualizing Cultural Identity and Its Role in Intercultural Business Communication», *International Journal of Business Communication* 44, no. 3 (July 2007): 199–235.

**46.** Leslie Knudson, «Diversity on a Global Scale», *HR Management,* accessed 17 August 2008, www.hrmreport.com.

**47.** Craig S.Smith, «Beware of Green Hats in China and Other Cross-Cultural Faux Pas», *New York Times,* 30 April 2002, C11.

**48.** Sana Reynolds and Deborah Valentine, *Guide for Internationals: Culture, Communication, and ESL* (Upper Saddle River, N.J.: Pearson Prentice Hall, 2006), 3–11, 14–19, 25.

**49.** p. Christopher Earley and Elaine Mosakowsi, «Cultural Intelligence», *Harvard Business Review,* October 2004, 139– 146.

**50.** Bob Nelson, «Motivating Workers Worldwide», *Global Workforce,* November 1998, 25–27.

**51.** Mona Casady and Lynn Wasson, «Written Communication Skills of International Business Persons», *Bulletin of the Association for Business Communication* 57, no. 4 (1994): 36–40.

**52.** Lynn Gaertner-Johnston, «Found in Translation», *Business Writing blog,* 25 November 2005, www. businesswritingblog.com.

**53.** Myron W. Lustig and Jolene Koester, *Intercultural Competence,* 4th ed. (Boston: Allyn & Bacon, 2003), 196.

**54.** Pamela Rogerson-Revell, «Can You Spell That for Us Nonnative Speakers? Accommodation Strategies in International Business Meetings», *International Journal of Business Communication* 47, no. 4 (October 2010): 432–454.

**55.** James Wilfong and Toni Seger*, Taking Your Business Global* (Franklin Lakes, N.J.: Career Press, 1997), 232.

**56.** «Transcreation Services», *Lionbridge,* accessed 14 March 2016, www.lionbridge.com; Nataly Kelly, «Six Ways Transcreation Differs from Translation», *Smartling,* 21 July 2014, www.smartling.com.

# **ІІ**

# **БӨЛІМ Үш сатылы жазу процесін қолдану**

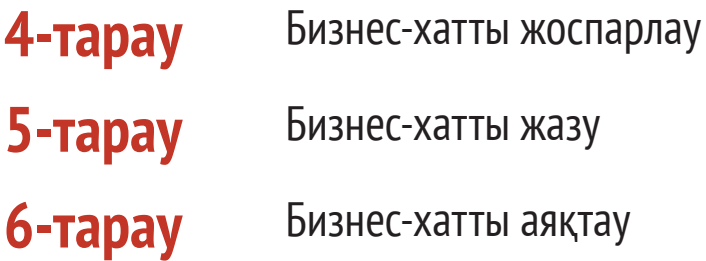

Ә р маман тиімді хат жазу үшін уақыты мен күшін үнемдеп, тиімді жазуды үйренеді. Коммуникация ісін жоспарлау, жазу және хаттарды аяқтау секілді қарапайым үш қадам түріндегі сыннан өткен жазу процесімен танысыңыз. Бұл процесс блогтағы посттан бастап резюмеңіздегі ресми баяндамаларға да қатысты. Сәл тәжірибе жинағаннан кейін-ақ еш ойланбастан, хабарламаны жақсы жаза бастайсыз.

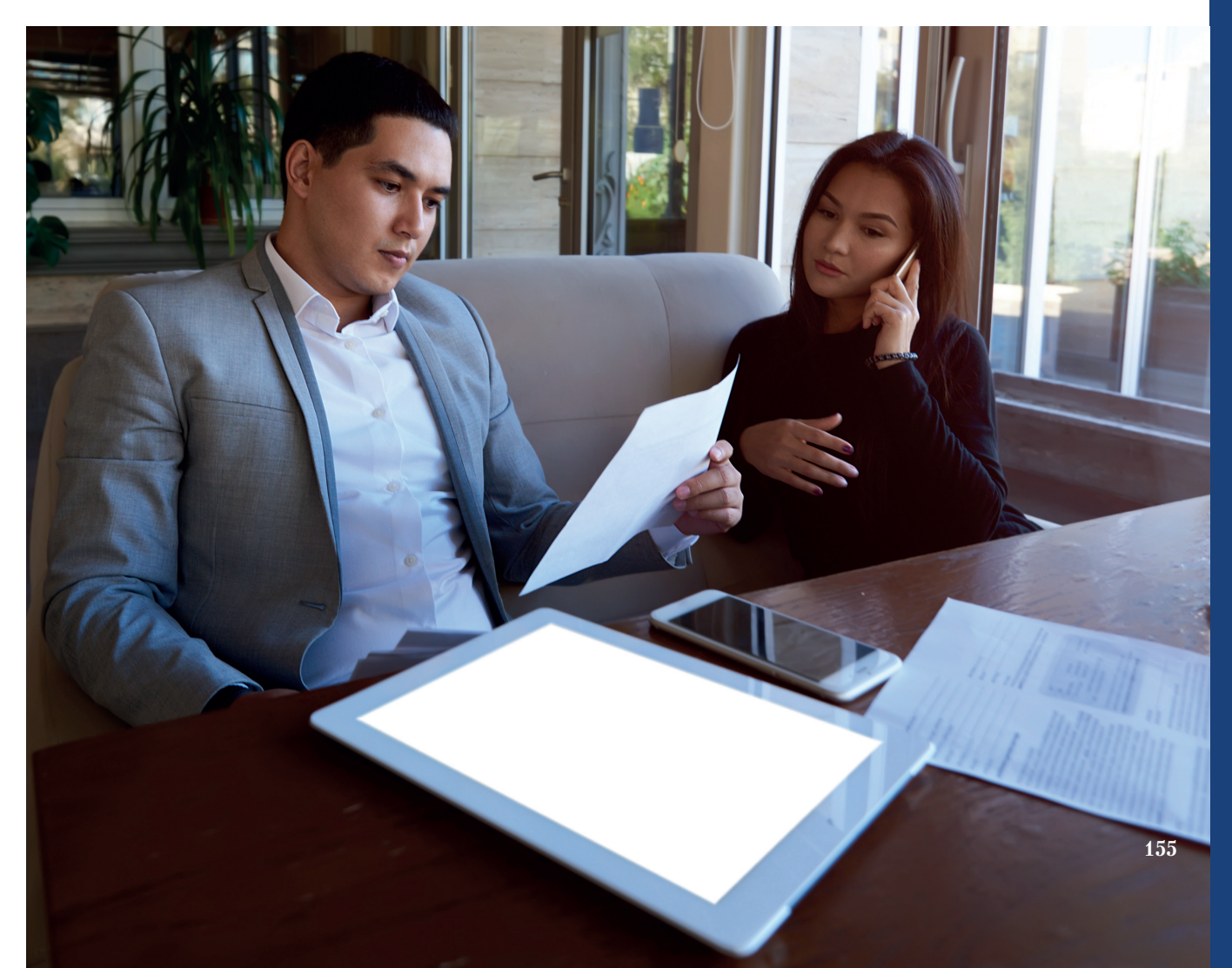

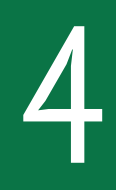

# 4 **Бизнес-хатты жоспарлау**

# **ОҚЫТУ МАҚСАТЫ**

Тарауды оқығаннан кейін:

- **1.** Үш сатылы жазу процесін меңгересіз.
- **2.** Хат жазар алдында мақсатыңызды анықтап, аудиторияңыздың құрылымын білу үшін коммуникациялық жағдайды талдаудың маңызын түсінесіз.
- **3.** Қарапайым хаттарға ақпарат жинау жолдарын талқылап, сапалы ақпараттың үш қасиетін анықтайсыз.
- **4.** Хатты жолдайтын ең лайық медиа таңдағанда ескеретін факторлар тізімін білесіз.
- **5.** Жақсы ұйымдастыру не себепті аудиторияңыз бен өзіңіз үшін маңызды екенін түсіндіріп, хатты ұйымдастыруға қатысты тапсырмаларды орындайсыз.

# MyBCommLab®

ляция, дәріс және<br>сайтынан қараңыз. **Оқу үлгерімін жақсартыңыз!** Pearson MyLabs қолданған 10 миллионнан астам студент оқу үлгерімін жақсартты. Симуляция, дәріс және тарау соңы мәселелерін **mybcommlab.com** 

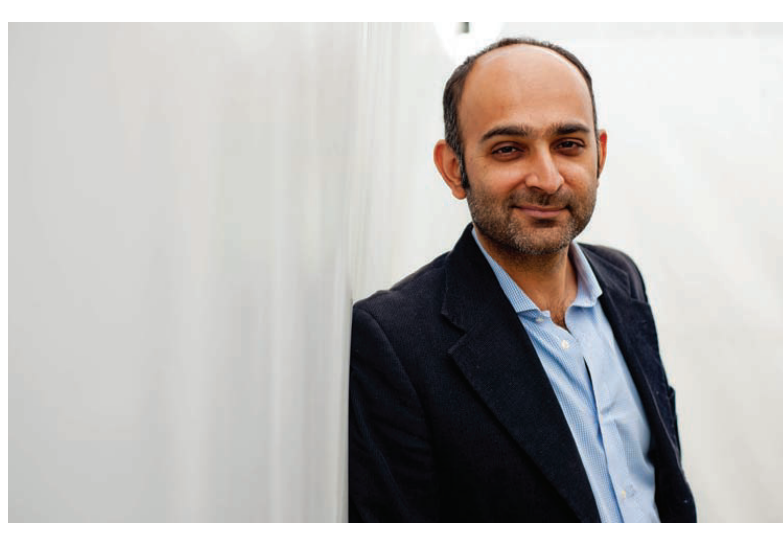

Романист және эссеист Мохсин Хамидтің Лондондағы Wolff Olins креатив консалтингінде бас сторителлинг маманы қызметін атқаратын екінші жұмысы бар

# **Wolff Olins**

**КОММУНИКАЦИЯ ТӘЖІРИБЕСІ**

#### **www.wolffolins.com**

Кино көру, роман оқу және құрбыңыздың жазда ерікті болып жұмыс істеп, өзін қалай тани түскені туралы әңгімесін тыңдау секілді әрекеттерге ортақ нәрсе не? Мұндағы ортақ желі – драмалық шиеленіс, яғни оқиғаның қалай өрбитінін білуге қажеттілік. Оқиға кейіпкері үшін қам жесеңіз, соңына дейін тыңдауға тырысасыз.

Сторителлинг бизнес-коммуникация курсы үшін ерсі тақырып көрінуі мүмкін, бірақ сторителлинг ТV жарнама, баурап алатын тренинг материалдары немесе жігерлендіретін мотивациялық сөздер сынды, ең тиімді коммуникациялық әрекеттердің бірқатарының өзегі саналады. Сторителлинг күшін мойындаған кәсіби мамандар мен компаниялардың қатары күннен-күнге артып келе жатқандықтан, сторителлинг техникасы бизнес-коммуникация саласында өзекті тақырыпқа айналды.

Белгілі романист, эссеист, пәкістандық жазушы Мохсин Хамидтің сторителлинг маманына айналғаны кездейсоқтық емес. Лондондағы халықаралық Wolff Olins креатив-консалтинг компаниясының бас сторителлинг маманы (CSO) ретінде екінші карьера жасағаны – оның көп оқырманына тосын сый болуы ықтимал. Бұл қызметінде Хамид бизнестегі кәсіби мамандар мен атқарушы басшыларға ішкі және

> сыртқы аудиториялардың екеуімен де байланыс құру үшін сторителлинг өнерін құрал ретінде пайдалануға көмектеседі.

> Мысалы, бірнеше компанияның бас директорлары қызметкерлеріне компания мақсатын жеткізуде және жеке креатив энергияларын сол мақсатқа жұмылдыруда қиындықтарға тап болған. Хамидтің түсіндіруінше: «Атқарушы директорлар қызметкерлерге жеке-жеке тапсырма береді деу орынсыз». Одан да компанияның пайда болу тарихы, құрылу себебі және болашақ бағдары жайында сөз қозғау – қызметкерлер әрекеттерін ортақ мүддеге тоғыстыруға көмектеседі.

> Хамид атқарушы директорларға компания эволюциясының шешуші кезеңінде компания қашан іске қосылып, болашақта

қайда және қалай дамитынын барлығы білуі үшін, үлкен өзгерістер болғанда компания болмысының қалай өзгергенін жұрттың бәрі түсінуі үшін, компанияның ұстанымын, қайшылықтарды жеңу әдістерін көрсету мақсатында осындай стратегиялық сторителлингіні пайдалануға кеңес береді. Компанияға жаңа бәсекелес пайда болса, бас директор компанияның тарихынан клиенттердің қалауын түсініп, сол арқылы бизнесті сақтап қалудың ең оңтайлы жолын тапқандар туралы оқиғаны мысалға келтіре алады.

Айтпақшы, бизнес-сторителлингінің адами ракурсы да бар. Өз карьераңызды сторителлинг үлгісімен (179-бетті қараңыз) жазып шығыңыз да, жұмысқа тұрар алдында сұхбат алушының «Сонымен, сіздің оқиғаңыз қандай?» деген классикалық сұрағына дайын болыңыз. Карьераңыз туралы хикаяның соңында қызықты көріністі елестеткенде сізге ол жерге жетудің жолдары бойынша тың ойлар келуі мүмкін.1

1 OKbITY<br>
Меңгересіз **ОҚЫТУ МАҚСАТЫ** Үш сатылы жазу процесін

Үш сатылы жазу процесі хат жоспарлау, жазу және аяқтаудан тұрады.

# **Үш сатылы жазу процесі туралы түсінік**

Wolff Olins (тарау басындағы «Wolff Olins. Коммуникация тәжірибесі» тақырыбында айтылды) аудиториялармен байланысуға қатысты кеңестері барлық стейкхолдерлерге жазылатын хабарламаларда қолданылады. Осы тарауда таныстырылатын процесті орындау арқылы аудитория қажеттіліктерін өтеп, білікті бизнес маманы ретіндегі дағдыларыңызды көрсетесіз.

Үш сатылы жазу процесі (4.1-сызба) хаттарыңыздың *нәтижелі* (аудиторияңыздың қажеттіліктерін өтейді және сіздің ойларыңызды баяндайды) әрі *тиімді*  (cіздің және аудиторияңыздың уақытын жақсы пайдаланады) екеніне көз жеткізуге көмектеседі.

#### **1 Жоспарлау 2 Жазу 3 Аяқтау Жағдайды талдаңыз** Мақсатыңызды анықтаңыз және аудитория профилін жасаңыз **Ақпарат жинаңыз Аудиторияңызға бейімдеңіз** Сыпайылық танытып, «сіз» ұстанымын қолданыңыз, жағымды тұстарды көрсетіп, **Хатты қайта қараңыз** Әсерлі әрі айқын болуы үшін контентті бағалап, оқуға

Аудиторияның қажетін анықтап, сол қажетін өтеуге керек ақпаратты табыңыз

#### **Медиа мен арнаны таңдаңыз**

Жағдай, хабарлама және аудитория үшін ең жақсы комбинацияны анықтаңыз

#### **Ақпаратты ұйымдастырыңыз**

Негізгі идеяны анықтап, жұмыс масштабын шектеңіз, тура немесе жанама тәсілді таңдап, контент мазмұнын белгілеңіз

ешкімді алаламайтын тілді пайдаланыңыз, аудиторияңыздың мұқтаждықтарына көңіл бөліңіз. Сенімге лайық болып, компанияның таңдалған имиджін қолдау арқылы аудиторияңызбен берік коммуникация құрыңыз. Әңгіменің нақышына,ағылшын тілінде жатық жазылуына және лайық етіс пайдалануға назар

#### **Хатты құрастырыңыз**

аударыңыз

Әсерлі сөйлемдер мен үйлесімді абзацтар құрауға мүмкіндік беретін салмақты сөздерді таңдаңыз

жеңіл екеніне көз жеткізіңіз, редакциялаңыз және қайта жазыңыз

#### **Хатты безендіріңіз**

Анық, кәсіби көрінуі үшін тиімді дизайн элементтері мен лайық сызба қолданыңыз

#### **Хатты тексеріңіз**

Сызбада, мәтінде техникалық тұрғыдан қателер бар-жоғын мұқият қарап шығыңыз

#### **Хатты таратыңыз**

Хатыңызды таңдалған медиа түрінде жіберіңіз; барлық құжаттар мен қажет файлдар дұрыс таратылғанына көз жеткізіңіз

#### **4.1-сызба. Үш сатылы жазу процесі**

Бұл үш сатылы жазу процесі кез келген медиада тиімді хат жазуға көмектеседі. Процесті көп қайталап, тәжірибеңіз артқан сайын жеңіл әрі автоматты түрде жазатын боласыз

*Дереккөз.* Based in part on Kevin J. Harty and John Keenan, *Writing for Business and Industry: Process and Product* (New York: Macmillan Publishing Company, 1987), 3–4; Richard Hatch, *Business Writing* (Chicago: Science Research Associates, 1983), 88–89; Richard Hatch, *Business Communication Theory and Technique*  (Chicago: Science Research Associates, 1983), 74–75; Center for Humanities, *Writing as a Process: A Step-by-Step Guide* (Mount Kisco, N.Y.: Center for Humanities, 1987); Michael L. Keene, *Effective Professional Writing* (New York: D.C. Heath, 1987), 28–34.

- **● 1-қадам: бизнес-хатты жоспарлау.** Кез келген хатты жоспарлау үшін, алдымен, мақсатыңызды айқындап, аудиторияңыздың профилін жасау арқылы *жағдайды талдаңыз*. Хат жазу арқылы қандай мақсатты көздейтініңізге сенімді болғанда ғана аудиторияңыздың қажеттіліктеріне жарайтын *ақпаратты жинаңыз*. Содан кейін хатыңызды жіберу үшін *медиа мен арнаның ең жақсы комбинациясын таңдаңыз.* Одан соң негізгі идеяңызды анықтап, масштабты шектеу, тура немесе жанама тәсілді таңдау және контентіңіздің мазмұнын жазу арқылы ақпаратты ұйымдастырыңыз. Бұл тарау хатты дұрыс жоспарлауға арналған.
- **● 2-қадам: бизнес-хат жазу.** Хатыңызды жоспарлап алған соң сезімталдық, коммуникация дағдылары мен лайық жазу стилін қолдана отырып, оны *аудиторияңызға бейімдеңіз*. Содан кейін салмақты сөздер таңдап, әсерлі сөйлемдер құрап, үйлесімді абзацтар жазу арқылы хатыңызды құрастырыңыз. Бизнес-хаттарды жазу 5-тарауда талқыланған.
- **● 3-қадам: бизнес-хатты аяқтау.** Алғашқы нұсқасын жазған соң контентті бағалап, оқуға жеңіл екеніне көз жеткізіңіз және редакциялап, қайта жазу арқылы хат грамматикасының дұрыстығын, тыныс белгілері орнымен қойылғанын, форматы тиімді жасалғанын нақтылаңыз, хат әсерлі әрі түсінікті оқылғанша мұқият қараңыз. Кейін хатты қайта *құрап шығыңыз.* Оны аудиторияңыз қабылдайтын қалыпқа түсіріп, түрі тартымды, кәсіби көрінетіндей етіп жазып, дизайн элементтеріне мән беріңіз. Жоғары сапасына көз жеткізу үшін дайын өнімде қателер бар-жоғын *тексеріп шығып, хатыңызды таратыңыз.* Бизнес-хаттарды аяқтау 6-тарауда пысықталған.

Осы кітаптан жоғарыдағы қадамдарды бизнес-хаттың түр-түріне қолдану тәсілдерін үйренесіздер.

## **ЖАЗУ УАҚЫТЫН ҮНЕМДЕУ**

Үш сатылы жазу процесін көп қолданған сайын интуитивті және автоматты түрде жазатын боласыз. Сондай-ақ жазу процесі кезінде әр тапсырмаға кететін уақытты нақты белгілей аласыз. Жалпы ереже ретінде сол уақыттың шамамен жартысын – жоспарлауға, бір ширегін – жазуға, қалғанын аяқтауға жұмсаңыз. Жоспарлауға уақыттың жартысын бөлу тым көп секілді көрінуі мүмкін, бірақ, келесі тармақта айтылатындай, мұқият жоспарлау – жазуға ынта қойып, жұмысты екі қайтара жасаудан құтқарып, жалпы, уақытты үнемдейді.

Идеалды уақыт өлшемі әр жоба үшін әрқалай. Көлемді баяндамалар, уеб-сайттар және басқа да күрделі жобаларға қарағанда қарапайым қысқа хаттарға уақыт аз жоспарланады. Сондай-ақ хатты құрау мен таратуға жұмсалатын уақыт – құрал түрі, аудитория ауқымы және басқа факторларға байланысты әртүрлі болуы мүмкін. Нұсқаулық ретінде 50-25-25 кестесімен бастаңыз да, әр жобаға тиісті уақытты өзіңіз белгілеңіз.

#### **ТИІМДІ ЖОСПАРЛАУ**

Хат жазу қажеттігі туындағанда тәжірибесіз коммуникаторлар бірден жазуға кірісіп кеткісі келеді. Алайда жоспарлау кезеңін аттап өту немесе оған атүсті қарау кейін жазу процесінде екі жұмыс жасатып, стресс тудырады. Біріншіден, салмақты жоспарлау тиісті адамдарға дұрыс форматтағы ақпарат бергелі отырғаныңызға көз жеткізу үшін қажет. Аудиторияңыздың мүшелерін және олардың мұқтаждықтарын түсінуге уақыт бөлу олар іздеп отырған фактілерді тауып, құрауға және сол ақпаратты әсерлі әрі айқын жеткізуге сеп болады.

Екіншіден, жоспарлау мұқият жасалғанда жазу кезеңі жылдам әрі жеңіл жүріп, стреске шалдықтырмайды. Үшіншіден, жоспарлау компанияңызға немесе карьераңызға кесірін тигізетін ағаттықтан сақтайды.

Алғашқы қадам ретінде уақытыңыздың шамамен жартысын хатты жоспарлауға, бір ширегін жазуға және қалған ширегін аяқтауға бөліңіз.

Қысқа және қарапайым хаттардан өзгесінің бәрінде жоспарлау сатысынан аттап кетуден аулақ болыңыз.

**2**  мақсатыңызды анықтап, **ОҚЫТУ МАҚСАТЫ** Хат жазар алдында аудиторияңыздың құрылымын білу үшін коммуникациялық жағдайды талдаудың маңызын түсінесіз

#### Бизнес-хаттардың жалпы және нақты мақсаттары бар.

Мақсатыңызды анықтаған соң оның жазуға, жіберуге және қабылдауға кететін уақытқа татитынын тексеріңіз.

# **Жағдайды талдау**

Әр коммуникация әрекеті белгілі жағдайда, нақты хатты нақты аудиторияға нақты бір жағдайда жіберуіңіз қажет болғанда орын алады. Мысалы, сіздің кәсіби білігіңізді өз компанияңыздың атқарушы директорына электрондық хатта сипаттап жазу – оны LinkedIn профиліне жазудан айтарлықтай ерекшеленеді. Электрондық хат үлкен жобаны басқаруға неліктен сіздің лайық екеніңізді түсіндіретін жалғыз мақсатқа арналады әрі аты-жөні белгілі жалғыз оқырманның ыңғайына қарай жазу бақытына ие боласыз. Керісінше, әлеуметтік желідегі профиліңіздің басқа компаниялардағы әріптестеріңізбен байланысу, ықтимал жұмыс берушілерге білігіңізді көрсету секілді бірнеше мақсаты болуы және оны әрқайсысының өз мүддесі бар жүздеген немесе мыңдаған оқырман көруі мүмкін. Осы екі хатта берілетін ақпарат шамамен бірдей болуы ықтимал, бірақ ондағы детальдар деңгейі, жазу мәнері, дәйекті сөздер және өзіңіз қабылдайтын басқа да шешімдер жағдайға байланысты әртүрлі болады. Таңдауды дұрыс жасау мақсатыңызды айқындап, аудиторияңыздың қажеттіліктерін түсінуден басталады.

## **МАҚСАТЫҢЫЗДЫ АНЫҚТАУ**

Барлық бизнес-хаттардың хабарлау, сендіру немесе аудиториямен жұмыс жасау сияқты **жалпы мақсаты** бар. Бұл мақсат ақпарат жинақтаудан бастап хатыңызды топтастыруға дейінгі ыңғайыңызды анықтауға көмектеседі. Жалпы мақсат аясында әр хаттың сіздің неге қол жеткізгіңіз келетінін және аудитория хатыңызды алған соң не істеп, не ойлауы керектігін көрсететін **нақты мақсаты** да бар. Мысалы, мақсатыңыз аудиторияны алдағы оқиғадан құлағдар ету ме, әлде адамдардың дереу бір әрекет жасағанын қалайсыз ба? «Қай аудитория мүшелері жауап қатуы керек?», «Қалай және қашан жауап қатуға тиіс?» – нақты мақсатыңызды мейлінше анық көрсетіңіз.

Нақты мақсатыңыз анықталған соң оны іс жүзінде тексеруге уақыт бөліңіз. Әлгі мақсаттың сіздің хатты дайындап, жіберуге жұмсаған уақытыңыз бен еңбегіңізге және аудиторияңыздың оны оқып, көруге немесе тыңдауға кететін уақытына татыр-татымасын саралаңыз. Төмендегі төрт сұрақ арқылы мақсатыңызды сынаңыз:

- **● Хат нәтижесінде бір нәрсе өзгере ме?** Ештеңені өзгертпейтін хаттарды жіберіп, керексіз ақпарат ағынын көбейтпеңіз. Мысалы, компанияңыздың соңғы жарнама науқанын ұнатпасаңыз, бірақ оған әсер ететіндей қызметте болмасаңыз, әріптестеріңізге сыни хат жіберу ештеңені өзгертпейді және оның ешкімге де пайдасы тимейді.
- **● Мақсатыңыз шынайы ма?** Мақсаттың шынайылығын тани білу іскерлік қабілетке ие болудың маңызды бөлігі. Мысалы, компания қиын кезеңді өткеріп жатқанда жалақыны өсіруді талап етсеңіз, айналаңыздағы жағдайды түсінбейтініңізді білдіреді.
- **● Қолайлы уақытта жібересіз бе?** Қолы бос емес немесе ойы басқа жақта жүрген адам хатыңызды алғанда, көңіл бөлуі екіталай. Көп мамандық пен департаменттің жұмыс жүктемесі қайталанбалы циклмен жүреді, сол себепті қарбалас сәттерде жіберілген хаттар елеусіз қалуы мүмкін.
- **● Мақсатыңызды ұйымыңыз құптай ма**? Компанияңыздың іскерлік тапсырмалары мен саясаты, тіпті белгілі бір индустрияға қатысты заңдар қандай да бір мақсатты құптайтын-құптамайтынын белгілеп қойған болуы мүмкін. Мысалы, инвестициялық кеңес бермейтін, арзан акциялар брокерлік компаниясында жұмыс істесеңіз, белгілі бір компанияға инвестиция құюдың артықшылықтары мен кемшіліктерін көрсетіп, жарнама бюллетеніне мақала жазу орынсыз болар еді.

Анық және мағыналы мақсатыңыз бар екеніне, іске кірісуге оңтайлы уақыт келгеніне көз жеткізгенде келесі қадамыңыз – аудитория мүшелерінің қажеттіліктерін түсіну болмақ.

## **АУДИТОРИЯ ПРОФИЛІН ТҮСІНУ**

Аудитория мүшелері хаттарыңызды оқуға немесе тыңдауға уақыт бөлмес бұрын ақпаратыңыз қызықтыра алуға тиіс. Олар хатты оқуды немесе көруді қаламаса да, оның өз қажетіне жарайтынын білуі керек.

Аудитория мүшелерін, олардың қажеті мен қалауын білсеңіз, олармен тиімді коммуникация жасай аласыз. Аудиторияға жан-жақты талдау жасау үшін төмендегі қадамдарды орындаңыз (4.1-сурет):

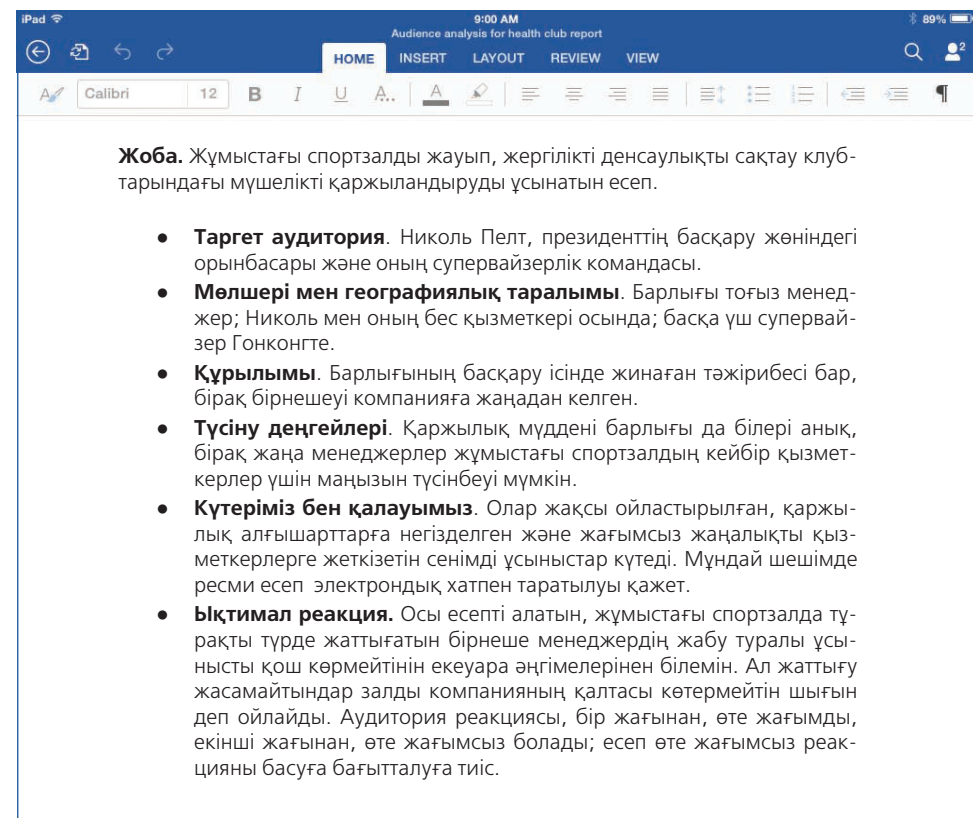

#### **4.1-сурет. Хатты жоспарлау үшін аудиторияны талдау**

Әдетте қарапайым, күнделікті хаттар үшін аудиторияңызды терең талдаудың қажеті жоқ, дегенмен күрделі хатты бейтарап немесе бақталас аудиторияларға жазғанда олардың ақпаратқа мұқтаждығын, хатыңызға ықтимал реакциясын зерттеуге уақыт бөліңіз

- **● Таргет аудиторияңызды анықтаңыз.** Кейбір хаттар үшін аудиторияның белгілі бір мүшелері өзгелерінен маңызды болуы мүмкін. Ықпалы азырақ мүшелердің қажеттіліктерін елеусіз қалдырмаңыз, дегенмен негізгі шешім қабылдаушылардың мүддесіне көңіл бөліңіз.
- **● Аудиторияның ауқымын және географиялық таралуын анықтаңыз.** Әлемнің әр түкпіріндегі 10 мың адамға арналған хатқа залдағы он шақты адамға арналған хаттан өзгеше әдіс керек.
- **● Аудитория құрылымын анықтаңыз**. Мәдениеті, тілі, жасы, білімі, ұйымдағы лауазымы мен мәртебесі, көзқарасы, тәжірибесі, мотивациясы, ұстанымы, сенімдері және хатыңыздың табыстылығына әсер етуі мүмкін кез келген өзге факторлардың ұқсастығы мен айырмашылығына қараңыз (4.2-сызба).
- **● Аудитория мүшелерінің түсіну деңгейін бағамдаңыз.** Аудитория мүшелерінің білімі мен тәжірибесі сіздікімен деңгейлес болса,

Аудиторияға қатысты төмендегідей басты сұрақтар қойыңыз:

- Олар кім?
- Хатты қанша адамға жіберемін?
- Олардың тақырып туралы білімі қаншалық?
- Олардың хатыма ықтимал реакциясы қандай болмақ?

Aудитория мүшелерінің тақырыпты түсіну деңгейі әртүрлі болса, хатыңызды шешім қабылдауға ықпалды адамдарға арнаңыз.

#### **REAL-TIME UPDATES** LEARN MORE BY READING THIS PDF

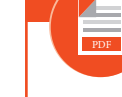

**Осы жоспарлау құралымен аудитория қажеттілігін терең түсініңіз**

Мына салмақты құрал күрделі коммуникациялық сценарийлер үшін де аудиторияны талдауға көмектеседі; **realtimeupdates.com/bct14** сілтемесін ашып, Students бөліміндегі Learn More дегенді басыңыз.

оларға хабарламаңызды түсіну еш қиындық тудырмайды. Олай болмаған жағдайда жалпыға түсінікті болуы үшін хатыңызға түсіндірме элементтерін қосыңыз.

- **● Аудитория не күтетінін және нені қалайтынын түсініңіз**. Мысалы, аудитория мүшелері толық ақпарат күте ме, әлде негізгі идеялар түйіні жеткілікті ме? Негізінде, ішкі коммуникацияда басшы лауазымы жоғары болған сайын олар хатта соғұрлым аз деталь көргісі келеді.
- **● Аудиторияның ықтимал реакциясын болжаңыз.** Аудиторияның ықтимал реакциясы хат құрылымына әсер ететінін осы тараудың жалғасынан оқып біле аласыз. Жағымды жауап күтсеңіз, қорытынды мен ұсыныстарды алдына шығарып, оларға дәлелді аз келтіріңіз. Сыни пікір күтсеңіз, қорытындыны біртіндеп таныстырып, дәлелді молынан ұсыныңыз.

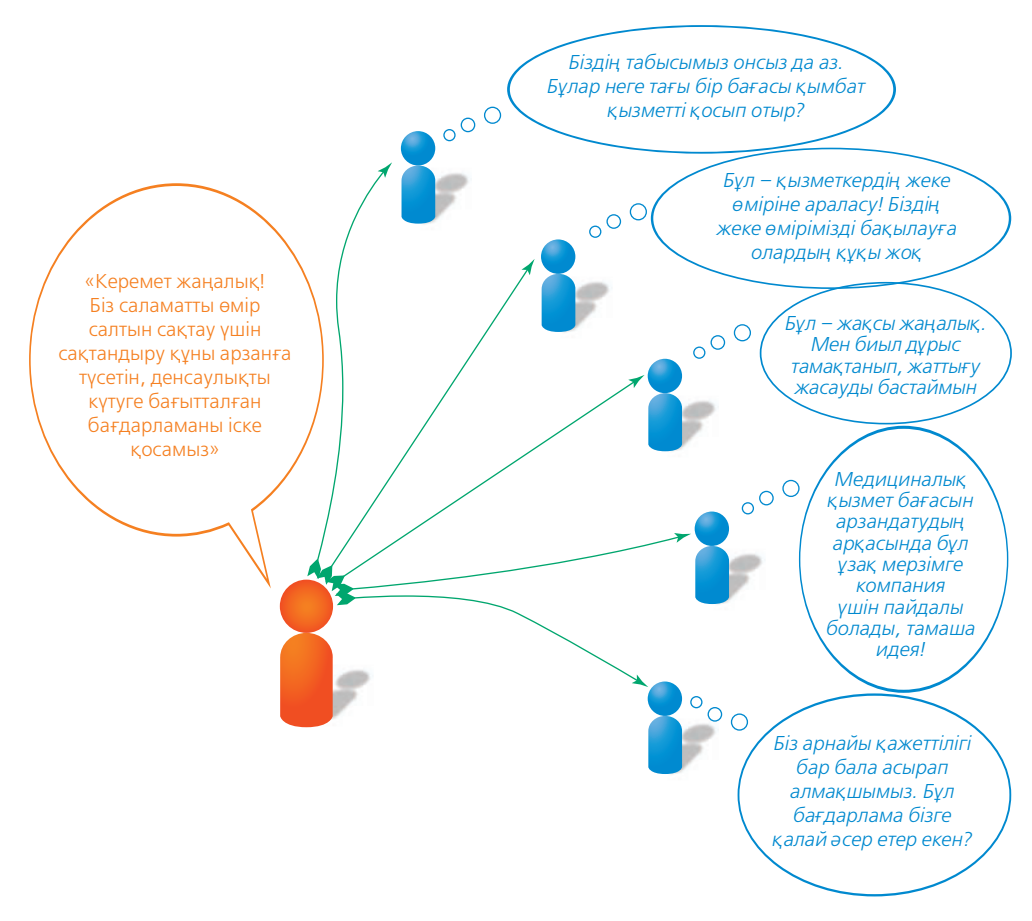

#### **4.2-сызба. Аудитория құрылымының ықпалын болжау**

Аудитория құрылымын талдау не үшін маңызды? Оның бір себебі – аудиторияның жекелеген мүшелерінің көзқарасы мен сенімі хаттың тиімді шығуына айтарлықтай әсер етуі мүмкін. Мысалы, жоғарыда келтірілген сценарийде қызметкерлерге берілетін жеңілдік жайлы жағымды хабарға сенімі мен ой-пікірі әркелкі адамдардан алуан түрлі жауап келді

# **Ақпарат жинау**

Аудиторияңыз жайындағы көзқарасыңыз нақтыланғаннан кейінгі қадамыңыз – хатқа қосатын мәліметтерді жинастыру. Қарапайым хат жазуға қажет бүкіл ақпарат қолыңызда болғанымен, күрделі хаттарды жазуға кіріспес бұрын салмақты зерттеу мен талдау жасауыңыз керек. 13-тарау ақпаратты табу, бағалау және өңдеудің ресми техникаларын түсіндіреді, бірақ инсайдерлік ақпаратты жинап, зерттеу жүргізу үшін түрлі бейресми техникаларды да жиі қолдана аласыз.

**3**  Қарапайым хаттарға **ОҚЫТУ МАҚСАТЫ** ақпарат жинау жолдарын талқылап, сапалы ақпараттың үш қасиетін анықтайсыз

#### **4-тарау.** Бизнес-хатты жоспарлау **163**

- **● Аудитория ұстанымын ескеріңіз.** Өзіңізді аудиторияның орнына қойыңыз. Бұл адамдар не ойлайды, не сезінеді, немесе қандай жоспарлары бар? Алға жылжу үшін оларға қандай ақпарат керек? Әлеуметтік медиа контексінде әңгіме бастамақ болсаңыз, сіздің діттеген ортаңызда қандай ақпарат дискурс өрбітуі мүмкін?
- **● Қоғамдастықты тыңдаңыз.** Қазір бизнеске керекті барлық тақырыптарға қатысты клиенттер мен өнімді қолдайтындардың немесе онлайн-дискурсқа қатысушы басқа адамдардың қоғамдастықтары бар болуы әбден мүмкін. Сол адамдармен кездесіп, ойларын тыңдаңыз.
- **● Есептерді, компанияның басқа да құжаттарын оқыңыз.** Жылдық, қаржылық есептерді, пресс-релиздер, индустрия эксперттерінің блогтары, маркетингілік есептер және клиенттерге қатысты зерттеулер – сізге қажет ықтимал ақпарат көздерінің бір легі ғана. Компанияңызда білімді басқару жүйесі, яғни қызметкерлердің ішкі ақпараты мен тәжірибелерін жинайтын дерекқор бар-жоғын біліңіз.
- **● Білікті мамандар, әріптестер немесе клиенттермен сөйлесіңіз.** Қызметтестер мен клиенттерде сізге қажет ақпарат немесе таргет аудиторияңыздың қажеттіліктеріне қатысты бірегей мәлімет болуы мүмкін.
- **● Аудиториядан хатқа үлес қосуды сұраңыз.** Аудитория хатыңыздан не күтетінін білмесеңіз, мүмкіндікке қарай өздерінен сұраңыз. Өзімбілермендікке салынып, мүлт кетуден гөрі халықтың қажеттілігін білмейтініңізді мойындап, олардың қалауын түсінуге ниет қылу әлдеқайда оңтайлы.

## **АУДИТОРИЯНЫҢ ҚАЖЕТІН ТАБУ**

Көп жағдайда аудиторияңыздың ақпараттық қажеттілігі мәлім болады, немесе оқырмандар өздерінің қажеттіліктерін ескертеді. Кей жағдайда адамдар өздеріне нақты не қажет екенін айта алмайды. Біреу жалпылама сұраным жасаса, фокусты сығымдау үшін сұрақ қойыңыз. Басшыңыз «Interscope Readers туралы таба алғаныңның бәрін әкел» десе, «Ұйым мен оның бизнесінің қай саласы маңызды?» дегендей сұрақ қойып, зерттеу аясын тарылтыңыз. Бір немесе екі сұрақ қою көбінесе сұраным берген адамды ойландырып, не қажет екенін нақтылауға итермелейді.

Сонымен қатар аудиторияңыз айтпаған, бірақ оларға қажет ақпарат жайында ой жүгіртіңіз. Сізге фирмаңыздың қызметкерлерінің денсаулығын сақтаудың екі жоспарын салыстырып, біреуін таңдау тапсырылды делік, бірақ нарықты зерттеу барысында үшінші бір балама бұл екеуінен де жақсы болып шығуы мүмкін. Мұндайда үшінші жоспардың ескерілуі керектігін қысқаша түсіндіріп, оны алдыңғы екеуімен салыстыру қажет. Дегенмен жағдайға да қараңыз, кейде аудиторияның күткенін беру оң шешім болмақ.

## **ФОКУС ТАБУ**

Сізге берілген жалпылама тапсырма мақсатының ауқымдылығы сондай – аудиторияның не қалайтынын қандай жолмен анықтауды білмей дал болуыңыз мүмкін. Мұндайда идеяны тудыруға көмектесіп, зерттеудің ықтимал бағдарларын көрсететін *бастау техникасын* қолданғаныңыз жөн. Мұндай жағдайда еркін жазу техникасы да көп қолданылады. Еркін жазу деп белгілі бір уақыт бойы ойыңызға келгеннің бәрін еш түзетпестен, тоқтамай жаза беруді айтамыз. Еркін жазудың артықшылығы «ішкі сыншыңызды» басып, ойыңызға келген идеяларды сол күйінде көрсетесіз. Бір ойдан бір ойға ауытқып, шатпақ жазуыңыз мүмкін, бірақ ол маңызды емес. Сол ұйысқан жазбалардың арасынан бұрын ойыңызға келмеген жарамды ой мен тың көзқарасты, тіпті бүкіл жобаны жылдам бастауға мүмкіндік беретін шешуші идеяны да табуыңыз мүмкін. Кей жағдайда жазу емес, *сурет салу* ең жақсы тәсіл болады. Аузыңызға еш сөз түспесе, скетчпадты алып, бір суреттің нобайын салыңыз. 174-беттегі «Негізгі идеяны анықтау» сегменті астында берілген техникалар да істі неден бастарыңызды білмей отырғанда көмектесуі мүмкін.

Жоба ресми зерттеу техникаларын талап етпесе немесе жауапты жылдам алу керек болса, аудиторияңыздың қажеттіліктері жайында ақпаратты жинау үшін түрлі бейресми техникаларды қолдана аласыз.

#### **МОБАЙЛ ҚОСЫМША**

**Evernote** және **Notebook**  жазба қосымшалары сізге жазу жобаларын жоспарлауға қажет ақпаратты жинауға, ұйымдастыруға және шығарып алуға көмектеседі.

Аудитория өкілдері өзіне қажет ақпараттың бәрін сипаттай алмауы немесе оларға сұрақ қоюға мүмкіндіңіз болмауы ықтимал. Сондықтан сізге біраз детектив болуға тура келеді.

Жаңа жазбаның фокусын тапқыңыз келсе, еркін жазуды не басқа да бастау техникаларын қолданыңыз. Журналистік тәсіл «кім, не, қашан, қайда, неге, қалай» деп сұрайды.

Оқырмандарыңызға сапалы ақпарат беруге жауаптысыз.

Маңызды ақпаратты алып тастау – этикаға жат шешім болуы мүмкін.

Ақпаратты қоспас бұрын оның оқырмандарға қаншалықты қатысы барын ойланыңыз.

#### **ҚАЖЕТТІ АҚПАРАТТЫ ҰСЫНУ**

Аудиторияңыздың ақпаратқа мұқтаждығын анықтағаннан кейінгі қадамыңыз – сол қажеттілікті толықтай қанағаттандыру. Хатыңыздың тиянақты жазылғанын тексерудің тағы бір жолы – журналистік тәсілді қолдану: хатыңыз «*кім*»*,* «не», «қашан», «қайда», «неге», «қалай» сұрақтарына жауап бере ме – тексеріңіз. Бұл тәсілмен қолдануға жарамсыз хатты жылдам анықтайсыз. Мысалы, қызметкерлерден ақпарат сұратқан мына хатқа қараңыз:

«Біз кеңсеміздің шығынын азайту жолдарын қарастырып жатырмыз және қашықтан жұмыс істейтін қызметкерлердің әр күндері бір кеңсені пайдалануына қатысты жоспар бойынша ұсыныс білдіруіңізді қалаймыз. Осы жоспарға қатысты ойыңызды білдіру үшін маған хабарласуыңызды өтінемін».

Қызметкерлер бұл хатқа мәнді жауап қайтару үшін білуі тиіс ақпарат толық қамтылмаған. Автор сөйлемнің «не» бөлігін қызметкерлерден алғысы келетін ақпараттың (фрилансерлер кестесі кеңсені бірге пайдалануға болатындай тұрақты ма) басын ашып көрсетумен жақсарта алады. Автор сондай-ақ жауаптардың «қашан» қажеттігін және қызметкерлердің «қалай» жауап беруі керегін нақтыламаған. Осындай пункттерге мән берілмегендіктен, бұл сұраным хатқа байланысты пайдалы да, пайдасыз да жауаптар түсуі мүмкін.

#### **Ақпараттың растығына көз жеткізіңіз**

Сіз беріп отырған ақпараттың *көлемі* секілді, *сапасы* да өте маңызды. Бизнес-хаттағы дәйексіз ақпарат сізді ұятқа қалдырып, өнімділікті азайтып, тіпті қауіпсіздік және құқық мәселелерін тудыруы ықтимал. Ұйым сіздің кесіріңізден орындай алмайтын уәделерге жауапты болып қалуы мүмкін. Мұндай қателік сенімді іскер адам ретіндегі абыройыңызға нұқсан келтіреді. Сіз таратқан дәйексіз ақпарат интернеттен жылдар бойы қайта шыға беруі де ғажап емес.

Жинаған ақпараттың әрқайсысын екі қайтара тексеру арқылы қатені азайта аласыз. Ұйымнан тыс көздерден мәлімет алғанда, ақпараттың қазіргі уақытқа сай және сенімді екеніне көз жеткізіңіз. 13-тарауда жазылғандай, интернеттен алынған деректерді пайдаланғанда айрықша абай болуыңыз керек. Кез келген математикалық немесе қаржылық есептемені қайта жасап шығыңыз. Барлық даталар мен кестелерді тексеріңіз және олардың дұрыс екеніне сенімді болу үшін болжамдарыңыз бен тұжырымдарыңызды салыстырыңыз.

#### **Ақпараттың этикаға сай екеніне көз жеткізіңіз**

Ақпарат жинағанда оның дұрыстығына сенімді болу үшін мұқият жұмыс істесеңіз, хатыңыз көптеген этика проблемаларынан алшақ болады. Алғашында шынайы деп ойлаған ақпаратты жіберіп, кейін оның жалған екенін біліп, қателікке ұрынсаңыз, дереу хатты алушыларға хабарласып, қатеңізді түзетіңіз. Мұндайда сізді ешкім де негізді түрде кінәламайды, керісінше, шыншылдығыңызды құрметтейді. Маңызды ақпарат енгізілмеген хат этикаға сай емес (қараңыз: «Этика сақшысы. Қандай қауіпсіздік ескертпесі қажет? Ойлан, тап!»). Әрине, бизнес маманы ретінде кез келген мәселеге қатысты әлдебір ақпаратты қоспауға заңды немесе өзге де себебіңіз болуы мүмкін. Сонда қанша деталь қосуыңыз керек? Хаттағы детальдар оқырмандарға түсінікті болуы керек. Аудиторияға қанша ақпарат керектігіне сенімсіз болсаңыз, өзіңіз жеткілікті деп тапқанша жазып, сұраным жасалса, қосымша деректер берілетінін көрсетіңіз.

#### **Ақпараттың өзектілігін тексеріңіз**

Хатыңызға ақпарат жинағанда кейбір жайттардың аудиторияңыз үшін басқаларынан маңызды болатынын есте ұстаңыз. Аудитория өкілдері оларға қажет ақпаратты ұсынып, қажетсізін сүзіп алып тастағаныңызды бағалайтын болады. Оған қоса аудиторияңызды толғандыратын ақпаратқа көңіл бөліп, коммуникациялық мақсаттарыңызға жетесіз.

#### **ЭТИКА САҚШЫСЫ**

## Қандай қауіпсіздік ескертпесі қажет? Ойлан, тап!

Сіздің Furniture Formations компанияңыз бағалы сүректен түрлі үй жиһаздарын жасайды. Ағаштың келбеті мен кейпін сақтау үшін ұсталар бетіне жергілікті көтерме сатушыдан алған зығыр майынан жасалған финиш жағады. Жұмысшылар финишті шүберекпен жағады да, әр жобадан кейін оны лақтырып тастайды. Басқа шеберханада қолданылған шүберектердің кенеттен тұтанып кеткені туралы айтылған жаңалықтан кейін сіз көтерме сатушыға хабарласып, өнімнің қауіпсіздігін дәлелдеуді сұрайсыз. Сіздің өзге компаниядан су негізінде жасалған, жанбайтын өнім алуды қарастырып жүргеніңізді білетін сатушы сізді мына хаттың көмегімен райыңыздан қайтармақшы:

«Шүберектерді тиісті контейнерге салып, заңға сәйкес жолмен жойыңыз. Округ заңы коммерциялық пайдаланушыларды май негізінде жасалған материалдарды, қалып қойған финишті округтің қауіпті қалдықтар цехында жоюға міндеттейді».

Бұған көңіліңіз толмай, май өндірушінің уеб-сайтына кіріп, қолданып жүрген өніміңіз туралы төмендегідей ескерту хабарламасын көресіз:

«Өрт қаупін азайту үшін құрамында зығыр немесе тунг майы бар фиништерге арнайы қауіпсіздік шаралары керек. Майға батырылған шүберектер мен болат жөке сияқты басқа материалдарды су толтырылған контейнерлерге салып, содан кейін жергілікті қалдықтарды басқару (waste management) туралы ережелерге сай жою керек. Олай жасамаса, финиш кепкенде жылу бөлетін химиялық реакциялардан шүберек пен жөке тұтанып кетуі мүмкін. Әсіресе ылғал, майға батырылған шүберектерді үйіндіге ТАСТАМАҢЫЗ, оларды басқа қалдықтардан бөлек қойыңыз!».

#### **САРАПТАМА**

Көтерме сатушы осы жағдайда этикаға қайшы әрекет жасады ма? Ағаттық жасаса, мұндағы ағаттықтың не екенін және неге оны этикаға жат деп ойлайтыныңызды түсіндіріңіз. Ағаттық жасамаса, хабарламаның неге этикаға сай екенін түсіндіріңіз.

Аудитория бейтаныс болса немесе қызығушылықтары әртүрлі адамдардың үлкен тобымен коммуникация жасасаңыз, мүдделердің тоғысатын тұсын табу үшін жалпы принциптерді қолданыңыз. Жас мөлшері, жұмысы, мекені, табысы мен білімі секілді аудитория факторлары сізге көмекші болады. Спорт клубына абонемент сатуға тырысып жүрсеңіз, хатыңызды спортшылар, уақыты жоқ мамандар, отбасылы және әртүрлі мекендегі табыстары әрқалай адамдарға бейімдеуіңізге тура келеді. Жаттығу залындағы түрлі құрылғылар мен кәсіби жаттықтырушылар – спортшыларды, ал айлық ақысының арзандығы колледж студенттері мен табысы аз адамдарды қызықтыруы ықтимал.

Кейбір хаттар білім деңгейі, тақырыппен таныстығы және басқа параметрлері алуан түрлі аудиторияларға жетуге тиіс. Мүмкіндігінше аудиторияның әр сегментіне арналған ақпаратты брошюраның жеке секциясы түрінде не уеб-сайтқа сілтеме ретінде беріңіз.

# **Медиа мен арнаның оңтайлы комбинациясын анықтау**

Қажет ақпаратты жинап алғаннан кейін таргет аудиторияға жеткізу үшін медиа мен арнаның ең жақсы комбинациясын іріктейсіз. 1-тарау есіңізде болса, медиа – хаттың *формасы*, ал арна – сол хатты жіберу үшін пайдаланылатын *жүйе.* Екеуінің арасы айқын емес және кей адамдар бұл терминдерді басқа мағынада да қолданады, бірақ осы анықтамалар бизнес-коммуникациядағы мүмкіндіктер туралы ойлануға пайдалы. Көп медиа бірнеше арнамен таратылуы мүмкін болғандықтан, таңдау болғанда опциялар арасынан оңтайлы комбинацияны іріктеуді ойластырыңыз. Мысалы, қысқа жазылған хат – басып шығарылған хат немесе мемо түрінде, болмаса e-mail, блоггинг, әлеуметтік желілер сынды түрлі цифрлық арналар арқылы таратылуы мүмкін.

**4 ОҚЫТУ МАҚСАТЫ** Хатты жолдайтын ең лайық медианы таңдағанда ескеретін факторлар тізімін білесіз

#### **ЕҢ КӨП ҚОЛДАНЫЛАТЫН МЕДИА МЕН АРНА ТҮРЛЕРІ**

Медианы жіктеудің ең оңтайлы жолы – оларды *ауызекі (сөйлейтін), жазбаша* және *визуал* деп бөлу. Бұлардың әрқайсысы цифрлық және цифрлық емес арналармен жіберілуі мүмкін. Осылайша түзілетін алты комбинация келесі сегментте талқыланады.

4.1-сызбада алты медиа мен арна комбинациясының жалпы артықшылықтары мен кемшіліктері қорытылып жазылған. Осы жіктеулердің ішіндегі нақты опциялардың да ескерілуге тиіс мықты және әлсіз тұстары бар. (Мәтін жеңілдігі үшін келесі тарауларда цифрлық арналар арқылы жіберілетін үш медианың үшеуін де кейде «цифрлық медиа» деп те атайды.)

#### **Ауызша медиа, жеке кездесу арнасы**

Ауызша медиа мен кездесу – бір мекендегі адамдармен сөйлесуді білдіреді, ол түскі ас кезінде жүзбе-жүз тілдесу немесе одан гөрі ресми, яғни сөз сөйлеу, презентация өткізу болуы мүмкін. Негізгі ерекшелігі – бір физикалық кеңістікте болу, өйткені бұл бейвербал коммуникация нюанстарын кез келген басқа медиа мен арна жұбынан жақсы көрсетеді. 2-тарауда жазылғандай, әңгімелесу кезіндегі бейвербал сигналдардың айтылған сөздердей салмағы басым.

Көріп, естуге және бір-бірінен әсер алуға мүмкіндік сыйлаған кездесу коммуникациясы сұрақ қоюға ынталандырып, пікір білдіруге, консенсусқа я бір шешімге келу үшін бірлесіп жұмыс істеуге жол ашатынымен қолайлы. Бетпебет қатынас іскерлік қатынастарды құрғанда немесе баптауда маңызды болған күрделі, эмоциялық жағдайларда айрықша пайдасын тигізеді.2 Жиі-жиі инспекция жасап, қызметкермен бетпе-бет сөйлесетін менеджерлер олардың пікірін біліп, сұрақтарына жауап береді және маңызды бизнес оқиғалары мен трендтерді түсіндіреді.3

#### **Ауызша медиа, цифрлық арна**

Цифрлық арналар арқылы тарайтын ауызша медиаға кез келген дауыстың электрондық БАҚ арқылы жариялануы жатады, бұған тікелей эфир мен жазылған дауыс, телефон қоңырауы, подкаст және дыбыстық пошта кіреді. Тікелей телефонмен сөйлесу – кездесу арнасының алыс-беріс артықшылығына ие және көзбе-көз сөйлесудің ең жақсы баламасы бола алады. Дегенмен бейне компонентінсіз тілсіз коммуникация белгілерін көрсете алмайды. Подкаст – лекция, комментарий және басқа да сөйлеу контентін бөлісудің жақсы тәсілі. Подкаст туралы 7-тараудан оқи аласыз.

# **4.1-кесте. Медиа/арна комбинациялары: артықшылықтары мен кемшіліктері**

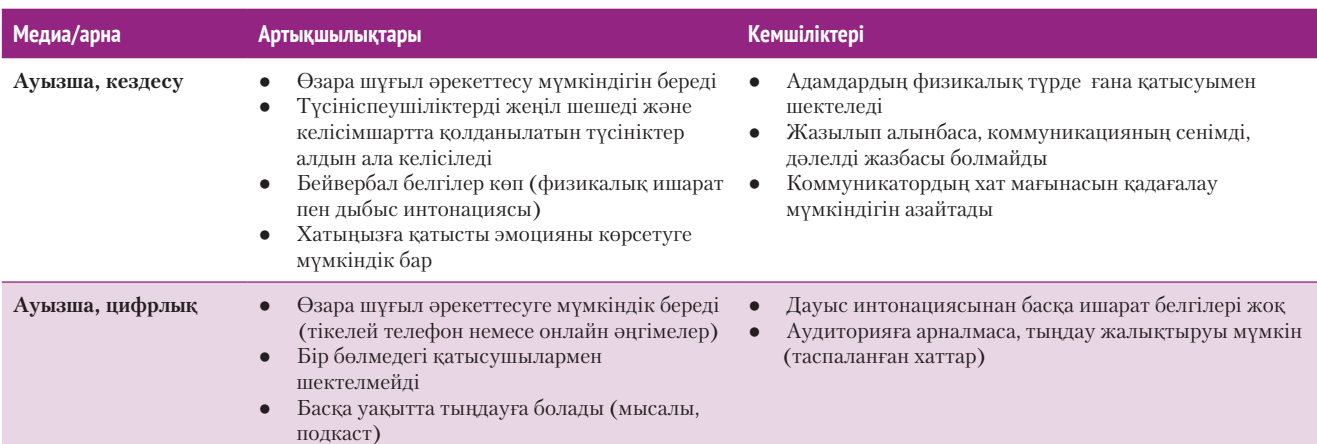

Медиа ауызекі, жазбаша және визуал формаларға бөлінеді және бұл үшеуі де цифрлық және цифрлық емес арналармен таратылады.

Кездесу коммуникациясының бейвербал және интерактив аспектілерін басқа медиа мен арна комбинацияларының көбінде қайталау мүмкін емес.

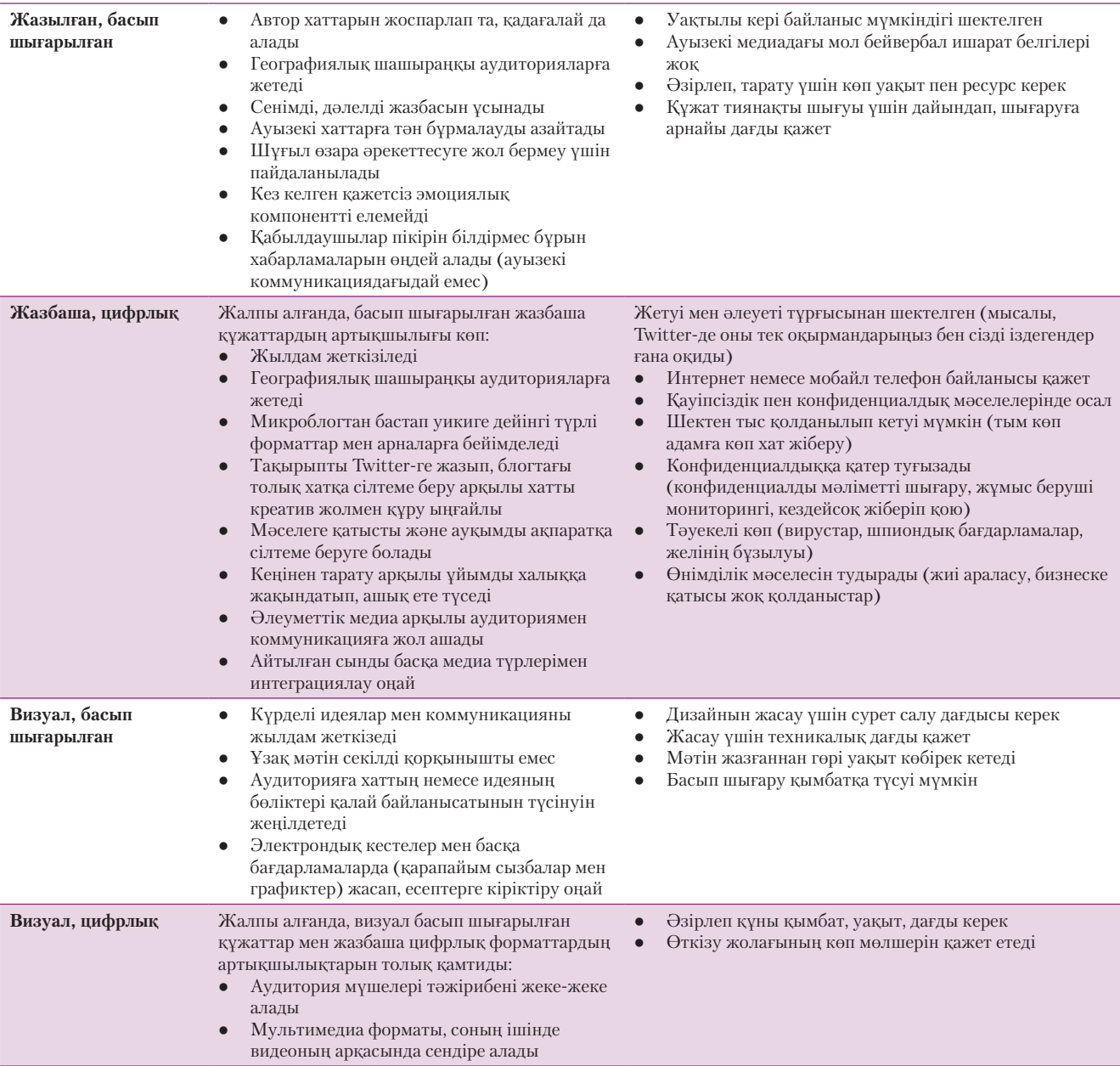

#### **Жазбаша медиа, басып шығару арнасы**

Жазып, басып шығарған құжаттар – бизнес-коммуникацияның классикалық форматы. **Мемо** – компания ішінде күнделікті ақпарат алмасуға арнап басып шығарылған құжат. Ал **хат** – компаниядан тыс адресаттарға жіберілетін қысқа жазбаша хабарлама. Әдетте есеп пен жоспар мемо мен хаттан ұзағырақ болады, бірақ екеуі де мемо немесе хат форматында жазылуы мүмкін. Бұл құжаттар бірнеше беттен бірнеше жүз бет аралығындағы түрлі көлемде болуы мүмкін, әдетте олар ресми сарынға ие.

Басып шығарылған құжаттар әлі де жарамды формат болғанымен, көп жағдайда оларды цифрлық баламасы ығыстырған. Дегенмен төмендегідей жағдайларда электрондық баламасын емес, басып шығарылған хатты пайдалануыңыз керек:

- ресми әсер қалдырғыңыз келгенде;
- заң жүзінде жазбаша ақпарат беруге міндеттелгенде;
- электрондық хабарламалар тасқынынан бөлек көрінгіңіз келгенде;
- тұрақты, өзгермейтін яки қауіпсіз жазба керек болғанда.

Цифрлық медиа мен арна форматтары көп жағдайда басып шығарылған құжаттарды алмастырды, бірақ кейбір хаттар мен жағдайлар үшін басып шығару – әлі де ең жақсы амал.

Әрине, қандай да бір аудиторияға электрондық түрде байланыс орната алмасаңыз, басып шығарылған хатты қолданасыз. «A» қосымшасы басып шығарылатын мемо мен хатты форматтау принциптерін ұсынады.

#### **Жазбаша медиа, цифрлық арна**

Бизнес-коммуникация әрекеттеріңіздің көбі жазбаша медиа мен цифрлық арна комбинациясын қамтиды.

Бизнес-коммуникация кезінде көбінесе өте қысқа туиттен бастап, уеб-сайт контенті я тасымалдауға ыңғайлы форматтағы (PDF) файл түріндегі кітап көлеміндей, есептерге дейінгі түрлі цифрлық жазба хаттарын жібере аласыз (4.2-сурет).

Компаниялар тиімді коммуникация жолдарын іздегендіктен, жазба хаттарды пайдалану әлі де дамып келеді. Мысалы, ондаған жылдар бойы бірінші бизнес құралы болған электрондық хаттарды қазір басқа цифрлық форматтар ығыстырып жатыр.4 7, 8-тараулар электрондық хаттан бастап әлеуметтік желілерге жылдам жазба қалдыруға (IM, instant messaging) дейінгі түрлі жазбаша цифрлық комбинацияларды тарқата түсіндіреді.

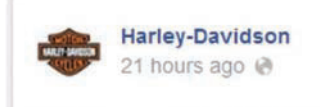

Харлей мотоцикліне мініп, Американы кесіп өтер ме едіңіз? Мына адамдар қазір Motorcycle Cannonball – 1937 жылдан бұрын шыққан мотоциклдермен Флоридадағы Дейтон-Бичтен Вашингтон штатындағы Такомаға дейінгі 4150 мильдік жағалауданжағалауға өту сапарында жүр. Толық суретті және соңғы жаңалықтарды http://bit. ly/1BnWFMY сайтынан көріңіз

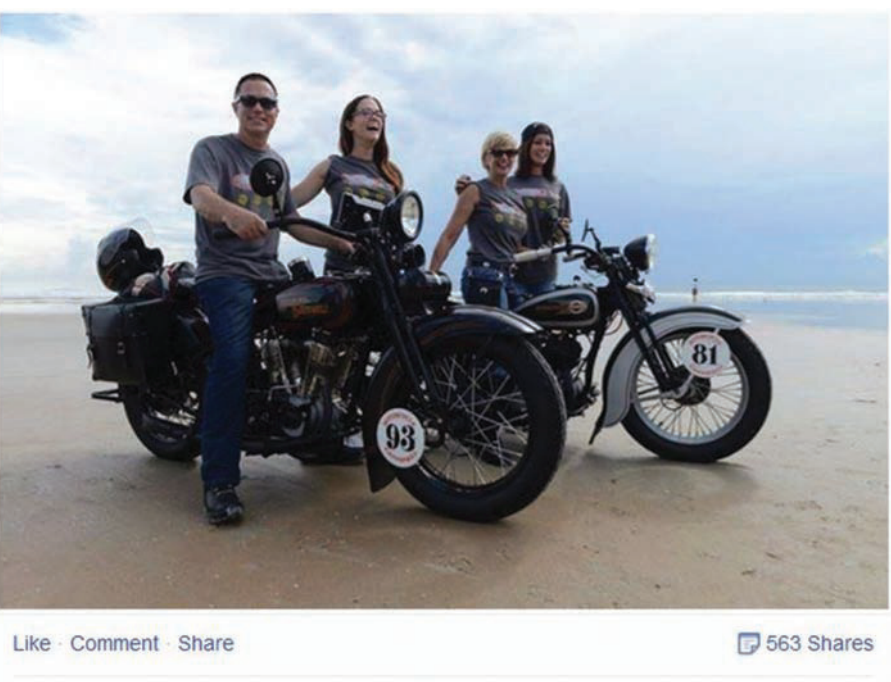

11,770 people like this.

Top Comments -

#### **4.2-сурет. Mедиа мен арна таңдау: жазбаша + цифрлық**

Harley-Davidson винтаждық мотоциклмен АҚШ-ты аралайтын Harley фанаттары туралы ақпаратты бөлісу үшін медиа мен арна комбинациясының кез келгенін таңдай алатын еді. Компания фанаттары көп шоғырланып әрі хабарды әлеуметтік желіде бөлісу жеңіл болғандықтан, Facebook таңдалды

#### **Визуал медиа, басып шығару арнасы**

Фото мен диаграмма эмоциялық контентті, кеңістіктегі қатынастарды, техникалық процестерді және тек сөзбен сипаттау қиынға түсетін басқа контентті жеткізуге ыңғайлы. Кейде жеке құжат түрінде визуал баспа хабарламаларын жасауыңыз мүмкін, бірақ олардың көпшілігі басып шығарылған құжаттарды толықтыратын материалға айналады.

#### **Визуал медиа, цифрлық арна**

Визуал медиа түрінде цифрлық арналар арқылы таратылған бизнес-хаттарға жан бітеді. Инфографика, интерактив диаграмма, анимация және цифрлық видео аудиторияны басқа форматтардың күші жетпейтін жолмен баурап алғандықтан, бизнес-коммуникацияда визуал элементтерді пайдалану артып келеді.

Дәстүрлі бизнес-хаттар, негізінен, мәтінге арқа сүйейді және мәтіндегі ойларды безендіру үшін кейде кесте, графика немесе диаграмма қолданады. Дегенмен көптеген бизнес-коммуникаторлар визуал элементтер басым тұрып, аз ғана мәтін жазылатын хабарламалардың әлеуетін танып жатыр. Осы дискурста визуал медианы хабарлама контентін бейнелеуде бір немесе бірнеше визуал элемент негізгі рөл ойнайтын формат ретінде қарастырыңыз.

Нақтылаушы мәтіні бар әсерлі бейнелерден құрылған хабарламалар бірнеше себептен тиімді. Қазіргі аудиторияның уақыты жоқ, оларға хабарламалар нөсердей жауатындықтан, жылдам коммуникация жақсы қабылданады. Сонымен қатар визуалдар күрделі идеялар мен процестерді сипаттауға ыңғайлы, өйткені аудитория жағдайды түсінуі үшін ондағы тараптар мен коммуникацияны анықтап отыруға уақыт жоғалтпайды. Сондай-ақ көптілді бизнес әлемінде диаграмма, символ және басқа суреттер сөйлегенде тілге қажеттілік азайып, коммуникациялық кедергілер жойылады. Қорыта айтқанда, визуал бейнелер таза мәтіндік сипаттама мен түсіндіруден гөрі есте жақсы сақталады.

#### **Мобайл құрылғылардағы коммуникацияға тән мәселелер**

Мобайл құрылғылармен ауызекі, жазбаша және визуал медианың барлық формасын жасауға және виртуал түрде тұтынуға болады. Алып жүруге қолайлылығы мен бизнеске арналған қосымшалардың икемділігі арқасында мобайл құрылғылар бизнес-коммуникациядағы бірінші құралға айналды. 1-тараудың 68–71-беттерінде талқыланған факторларға қосымша айтарымыз – хабарламаларыңыз мобайл құрылғылар арқылы оқылатын жағдайда мына жайттарды ескеріңіз:

- **Экранның үлкендігі мен айқындығы**. Смартфондар мен планшеттердің экран айқындығы соңғы жылдары айтарлықтай жақсарды, бірақ шағын экран әлі де қиындық тудырып келеді, өйткені көп хабарлама экранның көлемінен үлкен. Соның салдарынан контекст пен айқындықтың бірін таңдауға тура келеді. Мәтінді оқып, визуал материалды түсіну үшін оқырман оны үлкейтеді, бірақ әсіресе смартфон экранынан құжатты немесе визуал материалды толық көре алмау оның толық мағынасын түсіну мүмкіндігін шектейді. Жазу немесе презентация жобасында топ болып жұмыс істегенде команда мүшелері құжаттар мен слайдтарды қарау керек болғанда бұл тіпті қиынға соғады.
- **Енгізу технологиялары**. Мобайл пернетақтамен жазу тәжірибелі копирайтерлердің өзіне де оңай емес. Дыбысты тану опциясы – пернетақта кемшілігін айналып өтудің бір жолы. Алайда оны қоғамдық орындарда немесе ашық кеңседе қолданушылар конфиденциал хабарламаларды жариялап, жақын отырған қызметкерлерге кедергі келтіруі мүмкін. Оның үстіне, дауысты тану бағдарламалары әсіресе сөздерді анық айтпайтын адамдар қолданғанда немесе бөлмеде шу болғанда қателік жібереді, сөйтіп қолмен редакциялауға тура келеді. Көп құрылғы үшін стилус қолдануға болар еді, бірақ бұл – баяу әрі өнбейтін іс. Уеб-сайтыңыздың контентіне немесе басқа

Визуал орта мен цифрлық арнаның үйлесімі көптеген хабарлама үшін ең тартымды таңдау болып көрінуі мүмкін, бірақ бұл әрқашан ең қарапайым немесе арзан форматы емес.

Мобайл цифрлық арна бизнес-коммуникацияның барлық түрінде елеулі орын алғанымен, ескерілуге тиіс қиындықтары да бар.

хабарламаларға оқырманнан жауап күтсеңіз, олар үшін бұл істі мейлінше ыңғайлы етіңіз. Тіпті қарапайым ғана түймелер мен мәтін енгізетін жолақты үлкейтудің өзі үлкен көмек болады.

- **Өткізу мүмкіндігі, жылдамдық және байланыс шектеулері**. Мобайл байланыс жылдамдығы мен құрылғы сапасы, байланыс операторы, қызмет көрсету жоспары және географиялық мекеніне қарай әртүрлі. Тіпті өткізу мүмкіндігі жоғары қызметті пайдаланушылардың өзі ақшасын төлесе де, жарнамаланған трансфер жылдамдығының әрдайым рахатын көре алмайды. Оның үстіне ұялы телефонды пайдаланушылар саяхаттағанда байланыс жоқ аймақтан өткенде, қарбалас сағаттарда немесе түрлі оқиғалар (сауда көрмелері мен басқосулары) кезінде байланыссыз қалуы мүмкін. Кеңседегі жылдам да тұрақты интернет байланысын пайдаланып, сіз жасаған контентті ұялы телефонды қабылдаушыларыңыз ойдағыдай көре алады деп күтпеңіз.
- **Мәліметтерді пайдалану және операциялық құн**. Видеотрафик мөлшері өскенде (мәтін не аудиоға қарағанда видеоға әлдеқайда жоғары өткізу жылдамдығы керек) деректерді пайдалану байланыс операторы мен тұтынушылардың проблемасына айналады. Ұялы байланысты пайдаланатындардың бәрінде шексіз видео көретін мүмкіндік жоқ, сондықтан олар артық төлем жасау үшін деректерді сақтықпен тұтынуға мәжбүр. Кейбір операторлар шексіз деректер жоспарын ұсынады, бірақ оның өткізу жолағын реттеу секілді байланыс жылдамдығын баяулататын шектеулері бар.5 Осындай факторларды ескеріп, мобайл қолданушылардан видео немесе басқа да дерегі көп контентті тұтынады деп күтпеңіз де, талап етпеңіз.

#### **КӘСІБИ ШЕБЕРЛІК**

## Сенімді, позитив пікірде болу

Кез келген саладaғы табысты адамдардың қасында біраз жүрсеңіз, олардың қаншалықты оптимист екенін байқауыңызға болады. Олар істеп жүрген істеріне, өздеріне, проблемаларды шешіп, кедергілерді еңсере алатынына сенеді. Позитив болу деген – ойсыз оптимист болу немесе әрдайым езуі жиылмай, көңілді көтеретін әңгіме айтып отыру деген сөз емес. Ол – жағдай күрделенуі мүмкіндігін мойындап, білекті сыбанып, жұмысты қалайда жасап шығу.

Жағдайдың шиеленіскеніне шағынып, жұмыстан қашпау керек. Біз өмір сүріп жатқан әлем мінсіз емес, оған күмән жоқ: жұмыс ішпыстырарлық немесе қиын болуы мүмкін, клиенттер дөрекі, ал басшылар ойсыз болуы да ғажап емес. Алайда сіз кәсіби маман ретінде қиындықтың бәрін жеңудің жолын табасыз. Позитив болса да, негатив болса да, сіздің энергияңыз жан-жағыңыздағыларға жұғады. Кездесулер мен онлайн хабарласуды қоса алсақ, әріптестеріңізбен көп уақытты бірге өткізесіз. Сондықтан

жүріс-тұрыс мәдениетіңіз – жұмыс орнындағы гармонияның жанды элементі.

Сізге ешкім жұмыс уақытының әр секундында өтірік оптимист болып, көңілді жүр демейді, бірақ бір ғана негатив адам бүкіл ұжымның еңсесін басып, жұмыс өнімділігін төмендетіп жіберуі мүмкін. Компаниядағы барлық адамдар позитив, қуатты жұмыс ортасын қалыптастыруға жауапты.

#### **ЖҰМЫСҚА ҚАТЫСТЫ ОЙЛАР**

- 1. Жұмыста позитив пікірде болуға этика тұрғысынан міндеттісіз бе? Неге немесе неге олай емес?
- 2. Жұмыс қажытып жібергенде көңіліңізді қалай көтересіз?

#### **МЕДИА МЕН АРНАНЫ ТАҢДАҒАНДА ЕСКЕРЕТІН ФАКТОРЛАР**

Медианы немесе арнаны таңдаудың мүмкіндігі әрдайым бола бермейді. Мысалы, көп компанияда жоба өзгерістері сияқты ішкі коммуникацияға арналған жылдам хабарлайтын әлеуметтік желі жүйелері бар. Дегенмен таңдау қажет болғанда төмендегі факторларды ескеріңіз:

● **Жан-жақты**. *Жан-жақты* – медианың: 1) хатты артық ақпараттық ортадан бірден (визуал, вербал, дыбысты) өткізуге; 2) фидбәкке септесуге; 3) жеке фокус құру қабілеті.<sup>6</sup> Бетпе-бет коммуникация – жан-жақты медиа, өйткені ақпаратты вербал және бейвербал түрде жібереді, әрі дәл сол жерде

Ақпараттық орта саны, фидбәк тетіктері мен персоналдау мүмкіндіктерін қамтитын тетіктер тұрғысынан медиа алуан түрлі болады.

ақпаратты қабылдаушы вербал және бейвербал фидбәк бере алады, ал көзбекөз және шағын топ кездесулерінде ол оңаша сипатқа ие. Ал жұтаң медиа осы үш аспектінің бірімен ғана шектеледі. Мысалы, sms пен жылдам хабарламалар фидбәкке жедел шығуға мүмкіндік беріп, жеке коммуникацияны жеңіл құра алады. Әдетте олар ақпаратты бір ғана жолмен (сөздер) жіберетіндіктен, бұрмалауға жол беруі мүмкін. Эмоциялық ишаратты білдіретін эмотикондар (253-бетті қараңыз) тек қана мәтіннен құралған хабарламалардың бір өлшемді жұтаңдығын реттеу үшін жасалған. Жалпы айтқанда, күнделікті емес немесе күрделі хабарламаларды жіберіп, ұйымішілік хабарламаңызды жандандыру үшін, қызметкерлерді құрметтейтін коммуникация жасау үшін және олардың компания мақсаттарына адалдығын арттыру үшін берекелі медианы қолданыңыз. Жұтаң медианы күнделікті хабарламаларды жіберуге немесе түсіндірмені қажет етпейтін ақпаратты таратуға пайдаланыңыз.7

- **Ресмилік.** Медианың сіз таңдаған түрі хабарламаның стилі мен сарынына әсер ететін бейвербал сигнал. Мысалы, қағазға басылған ескерту хат жедел хабарлама (IM) не e-mail-ге қарағанда ресми құжат ретінде қабылданады.
- **Медиа мен арнаның шектеулері.** Мысалы, жедел хабарлама (IM) екі адам арасындағы қарапайым, тура мағынадағы хабарламаға қолайлы болғанымен, үш немесе одан көп адам қатысатын күрделі хабарламаға аса қажет емес.
- **Шұғыл.** Кейбір медиа аудиториямен байланысты басқа құрылғыларға қарағанда жылдам орнатады, сондықтан ақпаратыңыз шапшаң тарауы керек болса, лайық медианы таңдаңыз. Дегенмен аудитория мүшелерінің уақыты мен еңбек жүктемесін ескеріңіз. Хабарлама шұғыл болмаса және дереу фидбәкті қажет етпесе, адамдар өздеріне ыңғайлы уақытта жауап жазатын электрондық хат немесе блогты таңдаңыз.
- **Құн.** Құн қаржылық фактор және бейвербал белгі. Мысалы, контекске қарай экстравагант (және қымбат) видео немесе мультимедиа презентациялары талғам мен кәсібиліктің, компания бюджетін қамсыз жұмсаудың бейвербал белгілерін беруі мүмкін.
- **Aудитория қалауы.** Аудиторияңыз белгілі бір медиа мен арна комбинациясын қалайтынын білсеңіз және әлгі комбинация хабарлама мен жағдайға сай келсе, сол форматты қолданыңыз. Әйтпесе аудитория өзге форматты қабылдамады, хабарламаңыз жоғалып кетуі, тіпті еленбей қалуы мүмкін.
- **Қауіпсіздік пен құпиялық.** Компанияңыздың белгілі бір типтегі хабарламаларға қолданатын медиа мен арнаға қатысты шектеулері болуы мүмкін, бірақ ондай шектеу болмаған күннің өзінде, хабарламаңызда құпия ақпарат болса, жақсылап ойланыңыз. Электрондық хатты, жедел хабарламаны, басқа да мәліметтерді тек өз адамдарымыз оқиды деп ойламаңыз. Бұл арналарды көп компания бақылап отырады әрі желіге хакерлік шабуыл жасалып, хабарлама бөтен адамдарға таралып кету қаупі бар.

жеткізуді ұсынады, бірақ жауапты шұғыл қажет етпесеңіз, адамдарды орынсыз (мысалы, жедел хабарлама немесе телефон соғу арқылы) мазалай бермеңіз.

Mедиа/арна комбинацияларының көп түрі шапшаң

Медиа мен арна олардың құнына қатысты бейвербал белгі беруі мүмкін, таңдауыңыз қаржылық тұрғыдан орынды екеніне көз жеткізіңіз.

Медиа мен арнаны таңдағанда, аудиторияңыздың қалауы мен сізден не күтерін ескеруді ұмытпаңыз.

# **Мәліметтерді жүйелеу**

Жетістікке жету мен сәтсіздікке ұрыну – топтастыруға байланысты. Жақсы топтастыру оқырманға, тыңдарманға басты үш жолмен көмектеседі. Біріншіден, олар анық айтылған негізгі ойды әу дегеннен түсінеді, оны қолдау үшін жазылған қосымша пункттерді ретімен қабылдап, ақпаратқа мұқтаждықтарын қанағаттандырады. Алайда хабарламаңыз сәтсіз топтастырылса, айтар ойыңыз ұғынықсыз болып, аудиторияңыз оқығанда, тыңдағанда қате қорытындыға келуі мүмкін.

Екіншіден, жақсы топтастыру алушыларға хабарламаңызды қабылдауға көмектеседі. Жазбаңыз сәтсіз топтастырылып, оқырмандарды шатастырса, жазған адамның *ойы* да шатасқан деп түсінуі мүмкін. Оның үстіне нәтижелі хабарламаға

**5 ОҚЫТУ МАҚСАТЫ** Жақсы ұйымдастыру не себепті аудиторияңыз бен өзіңіз үшін маңызды екенін түсіндіріп, хатты ұйымдастыруға қатысты тапсырмаларды орындайсыз

# **БИЗНЕС-КОММУНИКАТОРЛАР МОБАЙЛ ТЕЛЕФОНМЕН ИННОВАЦИЯ ЖАСАУДА**

Соңғы жиырма жылда бизнес-коммуникациядағы үшінші үлкен революция ретінде саналған (интернет пен әлеуметтік медиадан кейінгі) мобайл коммуникация бизнес-коммуникацияның барлық дерлік саласына өзгеріс әкелді. Мобайл телефондарды компаниялар жұмысқа қалай пайдаланатыны жайлы бірқатар мысалдар келтірсек.

## **Tрейнинг**

Нарық, мемлекеттік реттеу мен бизнес-ортадағы басқа да күштер өзгеріске ұшырағанда, қызметкерлердің білігін жетілдіріп, лайық деңгейде ұстап тұру – көп компаниялар үшін өзекті мәселеге айналды. Қызметкерлері жиі сапар шегетін немесе түрлі географиялық мекендерде шашырап жатқан компаниялардың жағдайы тіпті қиындай түседі. Компаниялар мобайл құрылғылар үшін арнайы жасалған тренинг материалдарын қызметкерлеріне қолайлы уақытта, ыңғайлы жерге жібере алады.

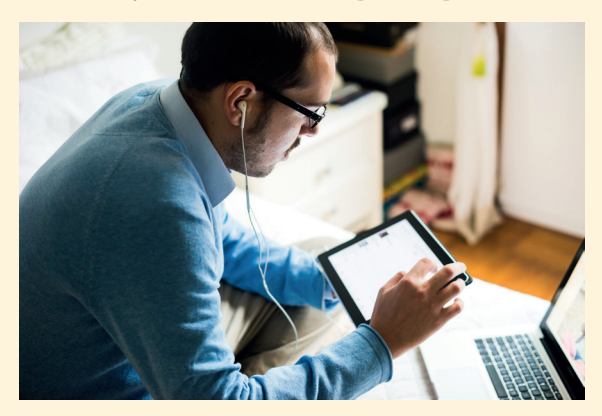

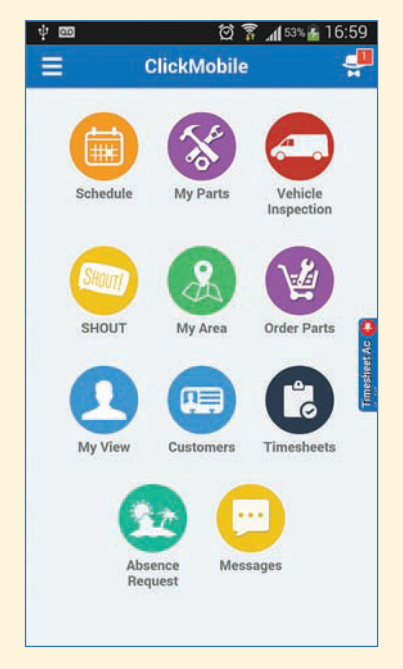

# **Шешім қабылдау өкілетін бөліп беру**

Шалғайдағы жұмысшыларды мобайл қосымшалар арқылы басқару әдісі қызметкерлерге кеңседегі менеджерлер ұйғарымын күтіп отырмастан, өндіріс орнында шешім қабылдау өкілетін береді. Мысалы, мұнай және газ өнеркәсібіндегі арнайы мобайл қосымшалар жұмыс алаңындағы жұмысшылар мен супервайзерлердің коммуникация жасап, әрекеттерін үйлестіруі үшін мәліметтерді визуалдап, бірлесіп жұмыс істеуге және мәлімет жинақтауға мүмкіндік сыйлаған. Түрлі оқиғалар мен басқа да дағдарыстар-

дан кейін берілген мүмкіндіктердің маңызы тіпті арта түспек, өйткені бұл жұмыс басындағы жұмысшылардың тосылып қалмай, дұрыс әрекетті таңдауына жол ашады.

## **Мобайл глоссарий**

Кітапта түсіндірілген терминдерге қосымша мобайл байланысқа қатысты бірқатар пайдалы терминдер бар.

#### **3G, 4G және 5G**

Мобайл телефон технологияларының ілеспелі буындары, дегенмен буын шекаралары айқын емес; долбарлап айтсақ, біз қазір 3G-ден 4G-ге өтіп келеміз, ал 5G алдағы бірнеше жылда шыға қоймайды.

#### **Аndroid пен iOS**

Мобайл құрылғыларға арналған негізгі екі операциялық жүйе/платформа. Аndroid құрылғыларын өндірушілердің көбі, ал iOS-ты тек Apple шығарады.

#### **Өткізу жолағы**

Мобайл байланыстың, Wi-Fi немесе басқа желілік байланыстың мәліметтерді тасымалдау шамасының өлшемі. Видео мен басқа да ауыр қосымшаларға кеңжолақты байланыс керек, бірақ кеңжолақты деген не екеніне қатысты ортақ келісім жоқ.

#### **Ұялы және мобайл байланыс**

Бір ғана түсінікке қатысты екі термин; *ұялы* (телефон желісі конфигурациясы түрінен шыққан), негізінен, АҚШ-та, ал *мобайл* сөзі бүкіл әлемде қолданылады әрі мағыналы болғандықтан, осы кітапта мобайл байланыс термині қолданылады.

#### **Контексті білу**

Мекеніне қарай мобайл құрылғы режимдерін өзгерту мүмкіндігі. Мұның қарапайым ғана мысалы – кеңсеңізге келгенде дауысын өшіріп қою.

#### **Геофенсинг**

Мобайл құрылғының локацияны анықтау мүмкіндігінің көмегімен белгілі бір құрылғы мен оның пайдаланушысын қашықтан қадағалау; мысалы, тауар жеткізуші компаниялар жүргізушілерінің жүрген ізін бақылап, олардың белгіленген ауданда екеніне көз жеткізіп отырады.

#### **OТТ (ағылшын тіліндегі «Over the top» сөзінің қысқарған түрі) қосымшасы**

Дәстүрлі тарату желісін қолданбастан, көбіне бұлт мүмкіндіктерін пайдалану арқылы дәстүрлі желі мүмкіндіктеріне ұқсас қызмет ұсынатын цифрлық сервис; мысалы, WhatsApp қосымшасы дәстүрлі мобайл байланыс операторлары ұсынатын қызметтерді ұсыну үшін интернет мүмкіндіктерін пайдаланған.

#### **Фаблет**

Телефоннан үлкен, планшеттен кіші мобайл құрылғыларға берілген жағымсыз атау.

#### **QR код пен NFC (жақын маңайдағы коммуникация)**

Мобайл құрылғы қосымша ақпаратқа қол жеткізудің екі тәсілі; QR код – телефонмен скандау арқылы телефонды уеб-сайтпен қосатын квадрат түріндегі штрих код; NFC (Near-field communication) – өнімдер мен басқа локацияларға жабыстырылатын датчик пен телефон арасында мәлімет тасымалдайтын қысқа қашықтағы радиотехнология.

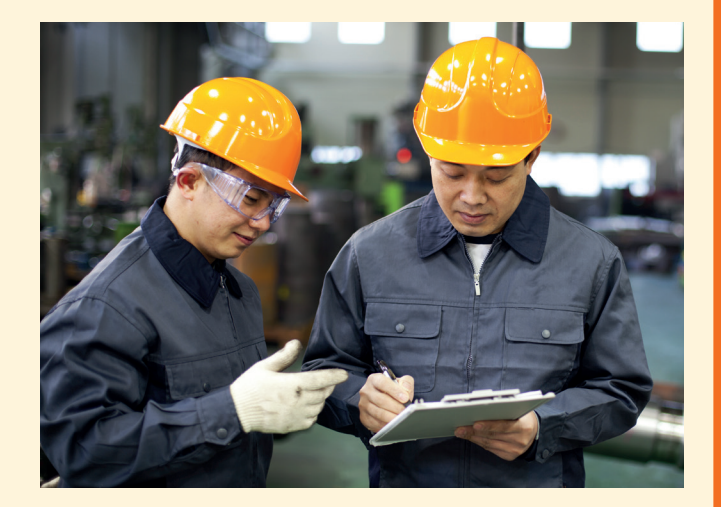

#### **Қашықтағы жұмыс күшін басқару**

Еңбек ұжымы әр аймақта шашырай орналасса, басқару мен менеджментте түрлі қиындық тудырады. Мобайл жұмыс күшін басқару қосымшалары жұмысшылардың шалғайдағы жұмыс орнына уақытылы келіп-кетуін тексеруден бастап, клиенттермен кездесу уақытын жылдам өзгертіп, техникалық көмек мамандарына қажет ақпаратты жинауға дейінгі проблемалардың көбін шеше алады. Сату менеджерлері клиент тартуға шыққан өкілдеріне шұғыл кеңес беріп, алыстан-ақ жігерлендіріп отырады. Кей жүйелер білікті қызметкерлердің үздік тәжірибелері туралы ақпаратты жинап, тәжірибесі азырақ қызметкерлерге виртуал дәріскер ретінде жұмыс барысында жол көрсетеді.

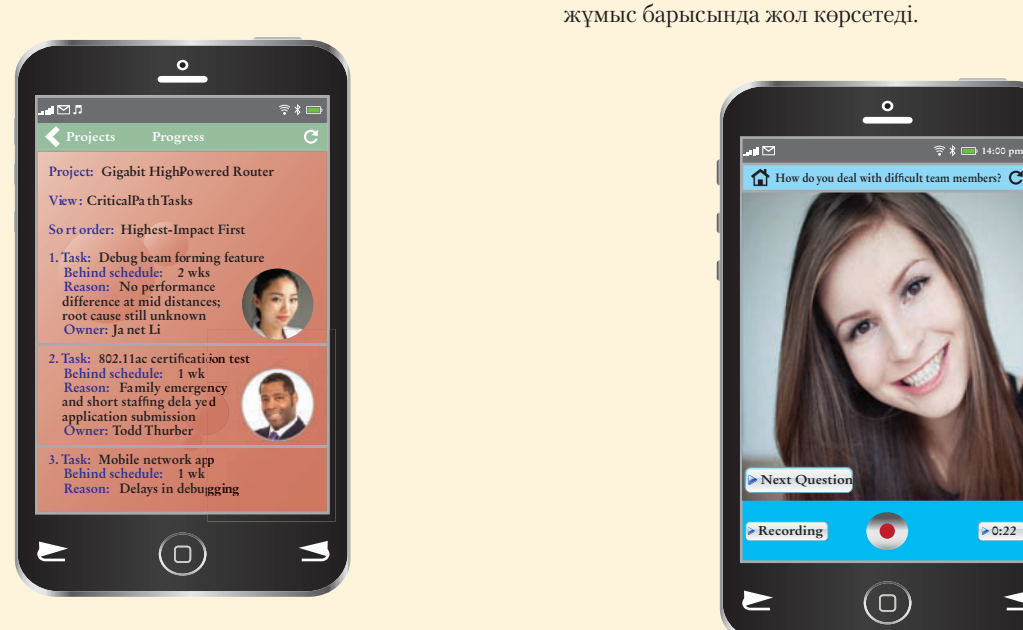

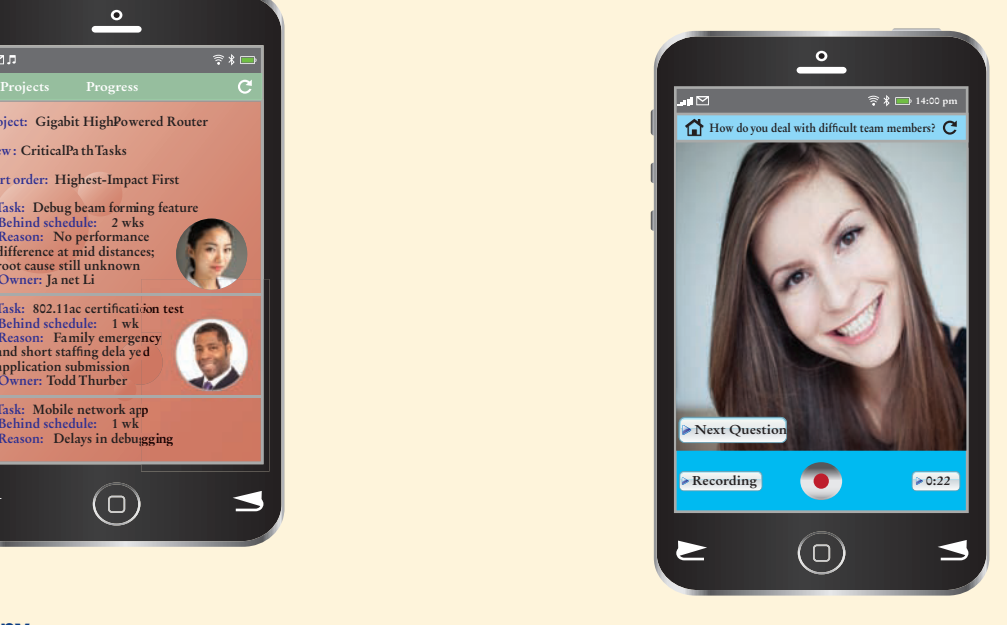

## **Жобаны басқару**

Қазір көбінесе бір жұмыс тобындағы адамдар кең географиялық аумақта орналасады әрі жиі жол жүреді, мұндай жағдайда мобайл коммуникация заманауи жоба менеджментінің негізгі элементіне айналады. Тапсырманың орындалу деңгейі мен басқа да маңызды ақпаратты сол сәтте алу арқылы жоба менеджері жылдам өзгеретін жобаларды қадағалап отырады, ал топ мүшелері тиімді коммуникация жасауға мүмкіндік алады.

## **Жұмысқа алу**

Таргет контингенті көбінесе сапарда жүретін компаниялар мобайл телефонды жұмысқа алу процесіне кіріктіреді. Бұған кандидаттар мен кадр бөлімі мамандарын мобайл телефон арқылы байланыстыратын мобайл телефондарға бейімделген жұмыс хабарламалары, телефон арқылы өтініш беру, жұмысқа алу қосымшалары және сұхбат алу жүйелері кіреді.

Жақсы ұйымдастырылған хабарламаны аудитория аз уақытта түсініп, қабылдайды.

Жақсы ұйымдастырудың арқасында сіз нәтижелі хабарлама жазуға кететін уақыт пен шығармашылық энергияны үнемдейсіз.

Тақырып – ауқымды мәселе; негізгі идея тақырып туралы тұжырым жасайды.

көбіне қарапайым, анық логикадан гөрі күрделілеу тәсіл керек. Дипломатиялық тәсіл хабарлама алушының қаламаған немесе естігісі келмеген ақпаратын да қабылдауына көмектеседі. Ал эмоциялық тақырыпқа қатысты сәтсіз ұйымдастырылған хабарлама айтарыңызды жеткізіп болғанша, аудитория қарсылығын өршітіп жіберуі ықтимал. Үшіншіден, жақсы ұйымдастыру аудиторияңыздың уақытын үнемдейді. Жақсы ұйымдастырылған хабарлама нәтижелі болады, ол тек негізгі идеяларды қамтып, қысқа да нұсқа жазылады. Оған қоса ақпараттың әр бөлігі қисынды әрі орнында тұрады; адамдар түсіп қалған ақпаратты іздеп отырмауы үшін әр сегмент алдыңғысына қиюластыра жазылып, жалпы әңгіменің үйлесімділігі сақталады. Хатты жақсы ұйымдастырудың арқасында оқырманның да, өзіңіздің де уақытыңыз бен күшіңізді үнемдеп, шығармашылық энергияңызды аз жұмсайсыз. Жазу жылдам жүреді, өйткені идеяларды орынсыз жерге қойып, қажеті жоқ материалды құрастырып уақыт жоғалтпайсыз. Бұрыс пайымдаудан қажет мағына іздеп немесе қайта жазып әуреленбей, жобаға аз уақыт жұмсайсыз. Ұйымдастыру дағдысы карьераңыз үшін пайдалы, өйткені ол «оқырманның қамын күйттейтін, айқын ойлайтын білімді маман» ретіндегі бет-бейнеңізді қалыптастырады.

## **НЕГІЗГІ ИДЕЯНЫ АНЫҚТАУ**

Хабарламаңыздың тақырыбы жалпы мәселені көрсетеді, ал негізгі идеяңыз сол тақырыпқа қатысты нақты тұжырымды білдіреді (4.2-кесте). Мысалы, қызметкердің сақтандыру төлеміне қазіргідей қағаз түрінде өтініш беру жүйесі қымбат әрі баяу деп ойласаңыз, тақырыбы – қызметкерлердің сақтандыру төлеміне өтініш беру мәселесі, ал негізгі идеясы «ғаламтор негізіндегі жаңа жүйе компанияның шығындарын азайтып, сақтандыру өтемін төлеу мерзімін қысқартады» деген хабарлама жазуыңызға болады. Үлкен құжаттар мен презентацияларда бүкіл материалдың жеке пункттерін негізгі идеямен байланыстыру керек. Бұл пункттердің барлығының ортақ желісін табу оңай емес. Кейде тіпті ақпаратты ретке келтіргенше, негізгі идеяңызды да білмеуіңіз мүмкін. Осындай қиын міндетті орындағанда креатив идеялар тудыру үшін түрлі техникаларды қарастырыңыз:

● **Брейнсторминг** (*brainstorming* – «ми шабуылы»). Жалғыз немесе басқалармен бірге отырып, сынау немесе топтастыру үшін кідірместен, мейлінше көп идея тудырып, көп сұрақ қойыңыз. Оларды қағазға түсіріп алған соң негізгі идея мен оны қолдайтын идеялар тобын анықтау мақсатында ерекшеліктер мен өзара байланыстарды іздеңіз. Мысалы, негізгі идеяңыз Денверде жаңа мейрамхана ашу болса, қаржының қайтымына қатысты бір идеялар тобын, бәсеке туралы тағы бір идеялар шоғырын және солай жалғаса беретін идея тобын табуыңыз мүмкін. Идея топтарын жинақтау арқылы басты мәселелер бойынша сенімді тұжырым жасайсыз.

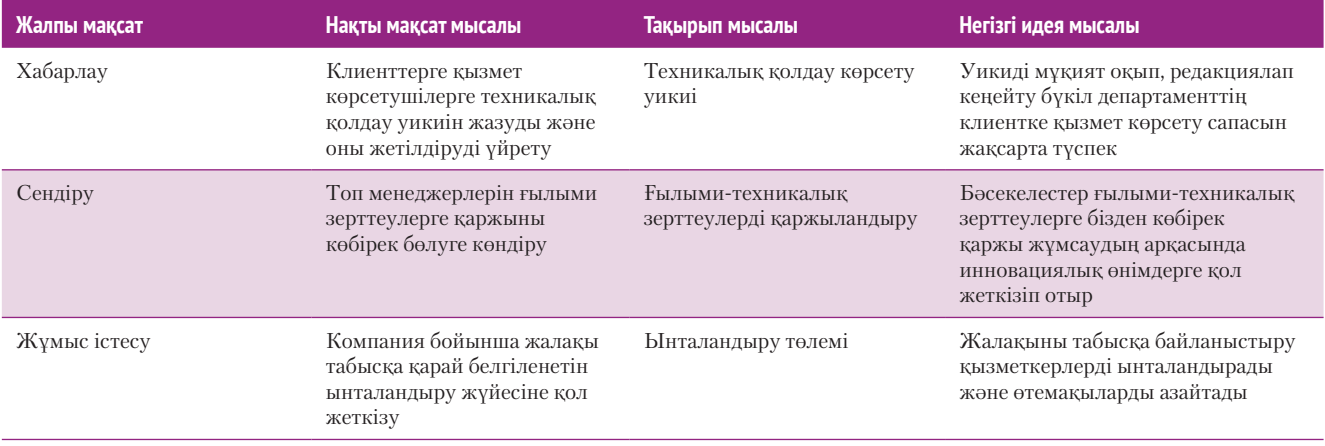

## **4.2-кесте. Тақырыптар мен негізгі идеяларды салыстыру**

- **Журналистік тәсіл.** Реттелмеген ақпараттан басты идеяларды сүзіп алу үшін журналистік тәсілді пайдаланып, *кім*, *не, қашан, қайда, неге* және *қалай* деген сұрақтар қояды.
- **Сұрақ-жауап тізбегі.** Аудитория тұрғысынан бір ғана басты сұрақты қойыңыз да, хабарламаңызға қайта барыңыз. Көбінесе хабарламада болуға тиіс ақпаратты анықтағанға дейін әр жауаптан жаңа сауалдар туындап отыратынын байқайсыз.
- **Жазушы тәсілі**. Кейбір авторлар шығармаларын жазар алдында коммуникациялық мәселе туралы әңгімелегенді жөн көреді. Не баяндайтыныңызды таспаға жазып алыңыз. Содан кейін оны тыңдап, тақырыпты сығымдау, айқындау жолдарын қарастырыңыз, процесті негізгі идея сыңар мәнді хабарлама түрінде қалқып шыққанша қайталаңыз.
- **Ой картасы (mind mapping).** Ой картасы деп аталатын графикалық әдіспен идеялар түзіп, оларды жүйелей аласыз (4.3-сурет). Негізгі идеядан бастаңыз да, ойыңызға келген басқа идеялардың барлығын сонымен байланыстырыңыз. Интернеттен тегін қолдануға болатын ой картасы құралдарын таба аласыз.

## **ТАРАТУ АУҚЫМЫН ШЕКТЕУ**

Хабарлама ауқымы деп – сіз ұсынатын ақпарат легі, оның ұзақтығы мен детальдар деңгейін айтамыз. Мұның барлығы негізгі идеямен үйлесіп тұруы керек. Кейбір бизнес-хабарламалардың ұзақтығы басшының нұсқауы, қолданатын технология немесе семинарда бір спикерге берілген уақыт сияқты жолдармен алдын ала шектеледі. Тіпті алдын ала белгіленген шек болмаса да, негізгі идеяны жеткізуге қажет ауқымнан шықпаған жөн.

Хабарлама ұзақтығы қандай болса да, басты пункттер санын бесеуден асырмаңыз; идеяны одан да аз пункттермен жеткізе алсаңыз, тіпті жақсы. Басты пункттердің ұзын тізімін беру ыждаһаттылығыңызды көрсетуі мүмкін, бірақ аудиторияңыз соншалықты детальдардан шатасып ойды түсінбей қалуы ықтимал. Одан да пункттеріңізді қаржы, клиент, бәсекелес, қызметкерлер деп бөліңіз немесе мәселеге қатысты басқа да тақырыптарға топтастырыңыз. Дәйектемелерді мағынасы терең, саны аз топтарға біріктіруге тырысыңыз.

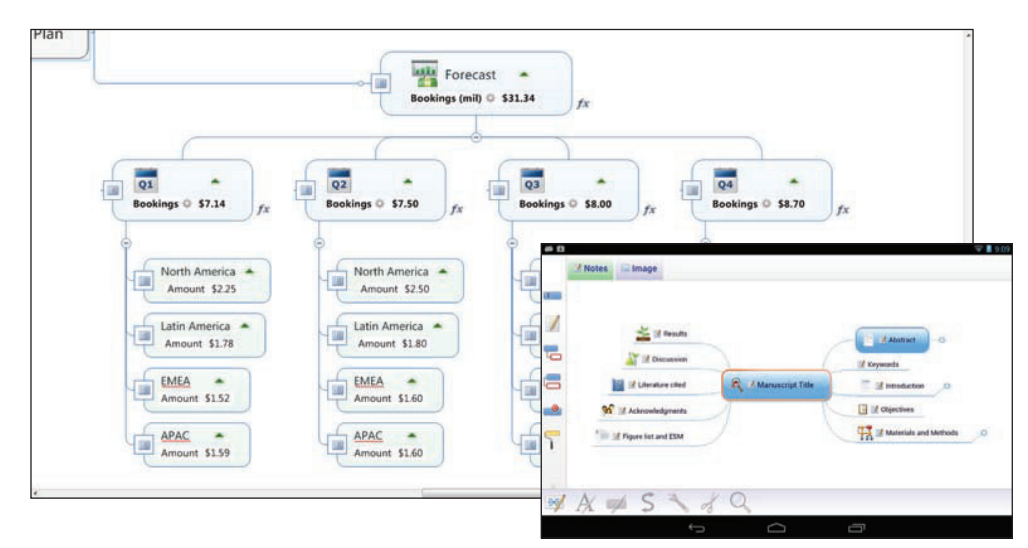

#### **4.3-сурет. Ой картасы**

Mindjet MindManager сияқты ой картасы құралдары материалыңыздың құралуын зерттеуді жеңілдетеді, мобайл қосымшалар бұл мүмкіндікті планшет пен өзге мобайл құрылғыларға жеткізіп отыр

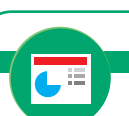

**REAL-TIME UPDATES** LEARN MORE BY VIEWING THIS PRESENTATI

#### **Брейнстормингіге арналған қажет кеңестер**

Мына кеңестер көмегімен аз уақытта жақсы идеялар ойлап табыңыз; **realtimeupdates.com/bct14** сілтемесін ашып, Students секциясындағы Learn More дегенді басыңыз.

> Хабарлама ауқымын негізгі идеяны мейлінше қысқа жеткізетіндей етіп шектеңіз.

Хабарламаның идеалды ұзақтығы тақырыбыңызға, аудитория мүшелерінің тақырыппен таныстығына, қорытындыларыңызды қабылдауына және беделіңізге байланысты. Күнделікті ақпаратты білетін және сізді сыйлайтын аудиторияға аз сөзбен ғана жеткізесіз. Күрделі әрі күмәнді тақырыпты ұтымды түсіндіру үшін әсіресе аудитория күмәншіл бөтен адамдардан тұрса, көп жазу керек.

#### **ТУРА НЕМЕСЕ ЖАНАМА ТӘСІЛДЕРДІҢ БІРІН ТАҢДАУ**

Негізгі идеяңыз бен басты пункттерді анықтап алған соң ақпаратты таныстыру ретін табуға дайын боласыз. Сізде екі жол бар:

- **Tура тәсіл** негізгі идеядан басталады (ұсыныс, қорытынды немесе талап сияқты) да, қолдаушы дәлелдермен жалғасады.
- **Жанама тәсіл** дәлелден басталып, негізгі идеяны құрап шығады.

Осы екеуінің бірін таңдау үшін мақсатыңыз бен хабарламаңызға аудиторияның реакциясын талдап көріңіз (4.3-сызба). Дегенмен 4.3-сызба тек жалпы үлгі екенін есте ұстаңыз; әр хабарлама мен аудиторияның жағдайы әркелкі болатынын ескеріңіз. Төменде оңтайлы тәсілді таңдауға септесетін кеңестер береміз. Хабарлама түрі де тура немесе жанама тәсілді таңдауға әсер етеді. Алдағы тарауларда түрлі коммуникациялық қиындықтарға қолайлы тәсілді таңдауға қатысты нақты кеңестер беріледі.

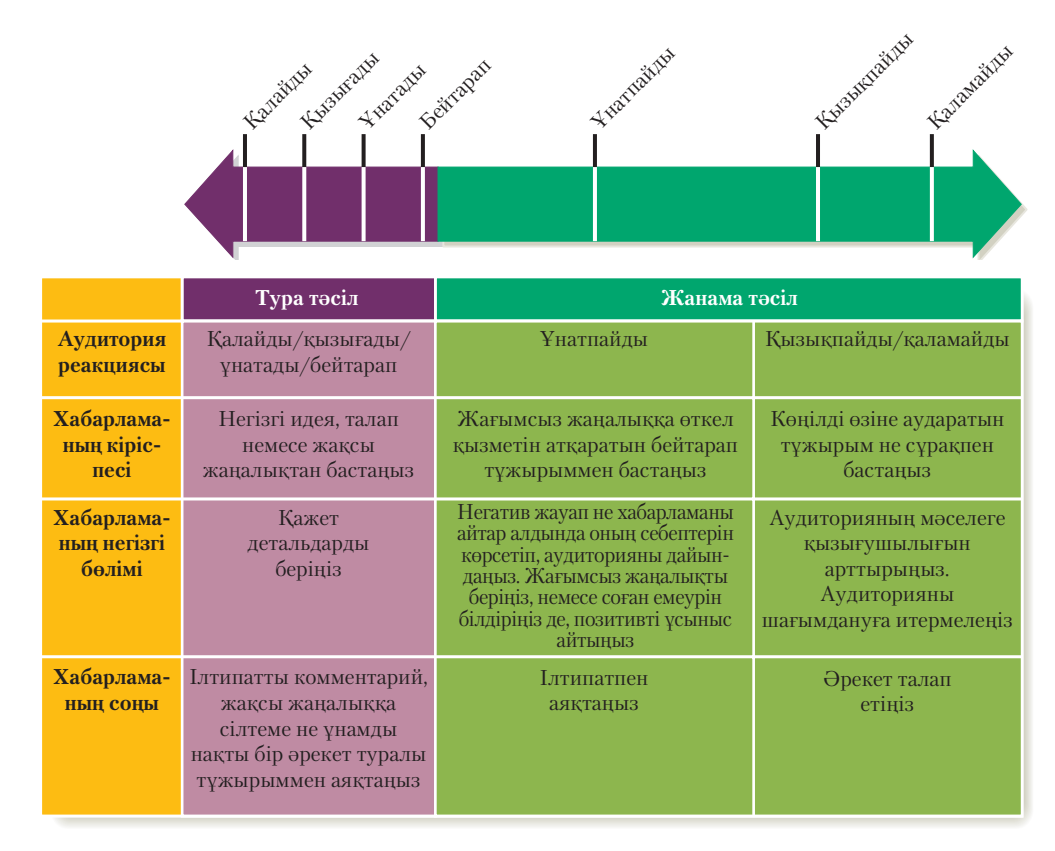

#### **4.3-сызба. Тура және жанама тәсілдің бірін таңдау**

Tәсілді таңдамас бұрын аудиторияңыздың ықтимал реакциясы туралы ойланып көріңіз

## **КОНТЕНТ НОБАЙЫН ЖАСАУ**

Қолайлы тәсілді таңдаған соң басты пункттер мен дәлелді детальдарды көрсетудің қисынды және нәтижелі жолын ойластыруға тура келеді. Бизнес-хабарлама жасағанда, алдымен, оның нобайын құрып алуды әдетке айналдырсаңыз, уақытыңызды үнемдейсіз, жақсы нәтижеге қол жеткізіп, кез келген тығырықтан

Тура тәсілде хабарламаңызды негізгі идеямен бастап, оны негіздеме, дәлел және мысалдармен жалғастырасыз.

Жанама тәсілде

негіздеме, дәлел және мысалдармен қисынды және нандырарлықтай негізгі идеяға жеткенше, оны көрсетпей тұра тұрасыз.

қиналмай шыға аласыз. Үш-төрт маңызды дәлелді ғана қағазға түсірсеңіз де, нобайды жоспарлап алу ойыңызды жылдам жазуға көмектеседі. Үлкен әрі күрделі хабарлама дайындасаңыз, нобайсыз жылжу қиын, өйткені нобай әртүрлі бөліктер арасындағы байланысты визуалдауға көмектеседі. Сіздің әр пункт әріппен не санмен белгіленіп, кіріңкі не шығыңқы жазылған тұстар тең дәрежелі пункттерді білдіретін қарапайым нобай форматын білетініңізге күмән жоқ. Жақсы нобай жасау тақырыпты кем дегенде

екі бөлімге бөледі, әр кіші бөлім бір категориямен шектеледі және әр бөлімі міндетті түрде бір-бірінен өзгешеленіп, айрықша болады (4.4-сызба).

Хабарлама нобайын елестетудің тағы бір жолы – компаниядағы басшылық құрылымын көрсету үшін жасалатын сызба сияқты ұйымдастыру схемасын сызу. Түсінікті болуы үшін негізгі идеяны ең жоғарғы төртбұрышқа жазыңыз. Ал төменгі шаршыларға төмен деңгейдегі қызметкерлер сияқты детальдарды көрсетесіз. Компания бөлімдер мен департаменттерден тұратыны сияқты, барлық идеялар логикалық түрде ойдың бөліктері ретінде ұйымдастырылуға тиіс.8 Дәстүрлі нобайдың орнына визуал сызба қолданудың пайдасы көп. Сызбалар: 1) идеяның түрлі деңгейлерін және олардың бір-бірімен байланысын көрсетеді; 2) жаңа идеялар тудырады; 3) ақпарат ағыны құрылымын өзгертуге көмектеседі.

Идея генерациялауға арналған ой картасы (mind mapping) техникасы осыған ұқсас. Нобайын жасау немесе ұйымдастыру сызбасын қашан қолдансаңыз да, хабарламаңызды негізгі идеямен бастаңыз, одан соң басты дәйектерді жазып, хабарлама соңында бұл пункттерді дәлелдермен айшықтаңыз.

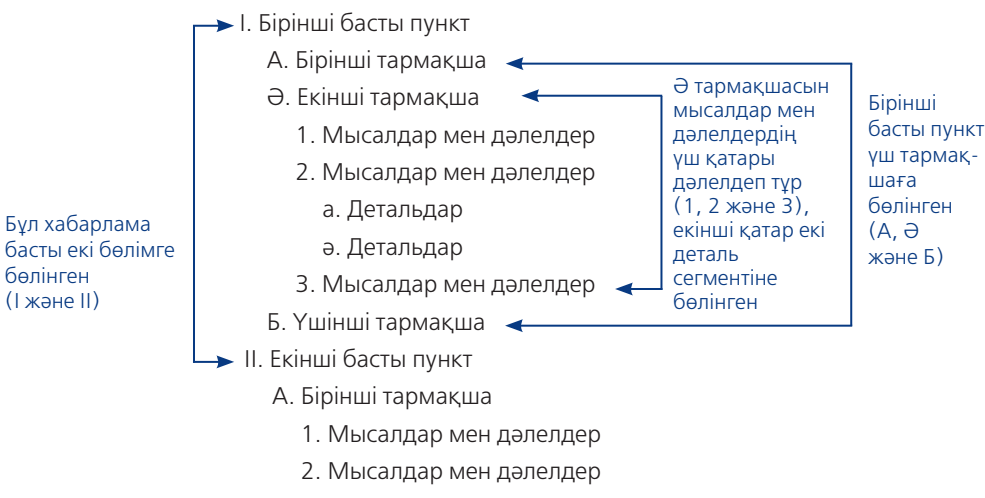

Ә. Екінші тармақша

#### **4.4-сызба. Ойды анық нобаймен жүйелеу**

Қандай нобай форматын қолдансаңыз да, басты пункттер, мысалдар мен дәлелдер бір-бірін толықтырып тұруға тиіс

#### **Негізгі идеядан бастаңыз**

Негізгі идея сізге хабарламаның мақсаттары мен басты стратегиясын құруға көмектеседі және ол екі маңызды факторды қысқаша айтып өтеді: 1) аудитория мүшелерінің *не* істегенін немесе не ойлағанын қалайсыз; 2) олар *неге* олай істеуі керек? Хабарламаңыздағы ақпарат негізгі идеяны қолдап, оның астарын түсіндіре алуға тиіс. Бұдан бұрын талқыланғандай, тура тәсіл негізгі идеяны бірден және тура көрсетеді, ал жанама әдіс дәлел берілгенше, негізгі идеяны көрсетпейді.

Негізгі идея оқырман не істеп, не ойлауы қажет екенін және неге бұлай істеуі керегін айқындайды.<br>Айқындайды.

**МОБАЙЛ ҚОСЫМША Outliner** – нобай жазу мен өзгертуді жеңілдетін қосымшалардың бірі.

**REAL-TIME UPDATES LEARN MORE BY VIEWING THIS PRESENTAT** 

L 8

**Кез келген жобаның нобайын құруға қатысты кеңестерді оқыңыз**

Мықты, практикалық нобай жазу үшін сыннан өткен мына қадамдарды үйреніңіз; **realtimeupdates.com/bct14**  сілтемесін ашып, Students секциясындағы Learn More дегенді басыңыз.

#### **Басты мәселелерді анықтау**

Негізгі идеяны нақты сөздермен сипаттап, түсіндіретін басты пункттермен бекіту керек. Мақсатыңыз – хабарлау, ал материалыңыз дәйекті болса, басты пункттеріңіз физикалық немесе қаржылық нәрсеге – істелетін жұмыстарға, функционалдық блоктарға, кеңістіктік я хронологиялық қатынастар немесе осының бәрі сияқты cіз визуалдап, өлшей алатын нәрсеге негізделген болуы мүмкін. Процесті сипаттағанда басты пункттер процестегі міндетті қадамдар рөлін атқарады. Белгілі бір нысанды сипаттағанда негізгі пункттер нысанның бөліктеріне арналады. Тарихқа шолу жасасаңыз, басты пункттер эпизодтарды оқиғалардың хронологиялық тізбегі ретінде көрсетеді. Мақсатыңыз сендіру не ынтымақтасу болса, айтарыңызды дәлелдейтін негіздемені немесе қисынды аргументті, аудиторияңызды әрекет жасауға ынталандыратын басты пункттерді іріктеңіз.

#### **Мысал мен дәлел келтіріңіз**

Негізгі идея мен басты пункттерді анықтап алған соң аргументтеріңізді растап, айшықтайтын немесе тарқатып көрсететін мысалдар мен дәлелдерді ойластырыңыз. Мысалдар мен дәлелдерді таңдағанда аудитория көңілін басқа жаққа бұрып, еңсесін түсіретіндей емес, хабарламаңызды қолдайтындай, мұқият таңдаңыз. Оның бір жақсы мысалы – нандырарлық оқиға түрінде (келесі сегментті қараңыз) жазылған аргумент бірнеше сәтсіз мысалдан гөрі әсерлі болады. Қаптаған шағын детальдан гөрі бірнеше дәйекті дәлелдің салмағы басым, нанымды шығады. Басты аргументтерді тақырып материалы мен қолда бар мысалдар мен дәлелдерге қарай түрлі жолдармен негіздей аласыз (4.3-кесте).

Жұмыс кестеңіз мүмкіндік берсе, хабарламаның алғашқы нұсқасын жазуды бастамас бұрын нобайды бір не екі күнге ысырып қоя тұрыңыз. Содан кейін оған жаңа көзбен қарап, идеялар ретін жақсартуды ойластырып көріңіз.

4.4-сурет оқырманның қалаған ақпаратын жылдам алуына жәрдемдесу, негізгі идеяны анықтау және жеткізу, хабарлама ауқымын шектеу, тәсіл таңдау және ақпарат нобайын жасау сияқты хабарламаны ұйымдастыруға қатысты бірнеше маңызды тақырыпты қамтыған.

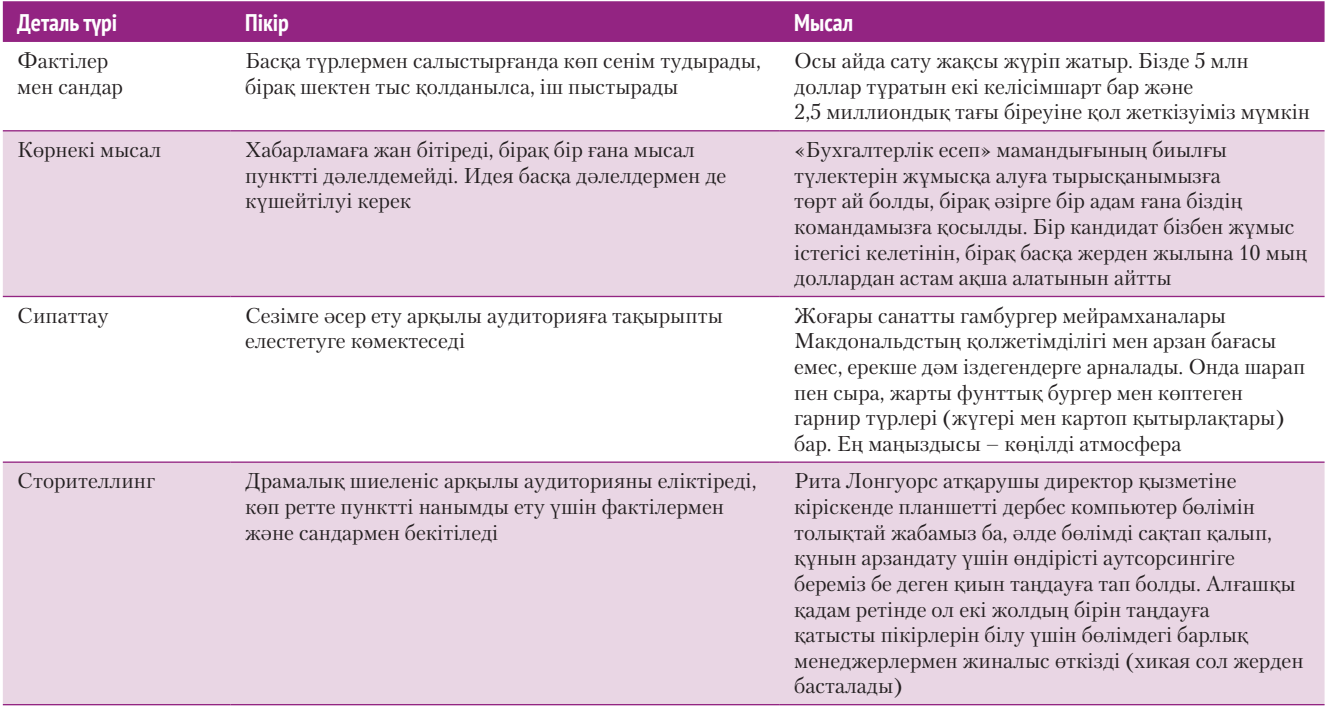

#### **4.3-кесте. Детальдардың алты типі**

Қолдаушы пункттерді, дәлелдер мен мысалдарды мұқият таңдаңыз: қаптаған шағын пункттен гөрі бірнеше маңызды пункттің салмағы басым, нанымды шығады.

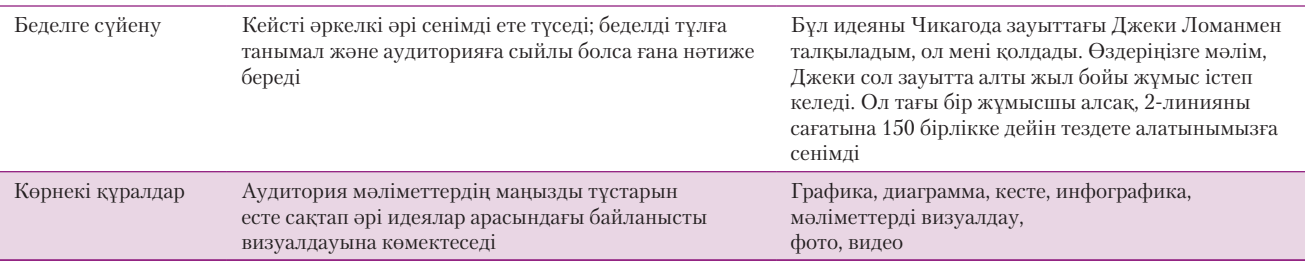

## **СТОРИТЕЛЛИНГ ТЕХНИКАСЫ АРҚЫЛЫ ОҚЫРМАН ҚЫЗЫҒУШЫЛЫҒЫН ТУДЫРУ**

Тараудың басындағы Wollf Olins-тің әңгімесінде айтылғандай, әңгімелеу техникасы – қызметкерлерді жұмысқа алып, жаттықтырудан бастап инвесторлар мен клиенттерді тартуға дейінгі көптеген іскерлік жағдайларда хабарлама дайындағанда нәтиже беретін әдіс. Сторителлинг коммуникацияның жанды жері болғаны соншалық – менеджмент консультанты Стив Тобак: «Оқиғаны баяндай алмасаңыз, карьераңыздың қайда апарып соғарын елестету қиын», – деген еді.9

Бір қуанарлығы, өмір бойы әңгіме айтып келе жатқандықтан, баяндау техникаларынан құралақан емессіз; енді сол техникаларды бизнес-жағдайларға бейімдесеңіз болғаны. Осы уақытқа дейін мыңдаған бизнес-оқиғаның қабылдаушысы болдыңыз: сторителлинг – телевизиялық жарнама мен басқа да жарнамада ең көп қолданылған құрылымдардың бірі.10

Адамдар өздері және басқалар туралы оқиғаларды бөліскенді ұнататындықтан, әлеуметтік медиа мен сторителлинг тамаша үйлеседі. Бір кісінің өзі армандаған жобада жұмыс істеу мүмкіндігін іздеп, оған қалай қол жеткізгені жайындағы хикаясы білікті мамандарды сол компанияға жұмысқа тұруға ынталандыруы мүмкін. Кәсіпкерлер жаңа идеяларының адам өміріне қалай әсер ететінін (яғни сатылымның артатынын) инвесторларға көрсету үшін хикаяларды пайдаланады. Хикая жұмысқа немқұрайды қарау, этикаға сай емес әрекеттер және стратегиялық ағаттықтардың зардабы туралы ғибратты оқиға да болуы мүмкін.

Сторителлингінің әсерлі болуының тағы бір себебі – оқырман мен тыңдарман хикаядағы тұлғаның жағдайын өз басынан өткергендей әсер алады. Стэнфорд университетінің ғалымы Чип Хиз бен оның бауыры, Дьюк университетінің зерттеушісі Дан Хиз кейбір идеялардың неліктен есте қалып қоятынын, ал өзгелерінің ұмытылатынын жылдар бойы зерттеген. Олардың бір тұжырымы – сторителлинг арқылы жеткізілген идеялар жасампаз болады, өйткені хикаялар «мәліметтерді өмірге ұқсас, күнделікті тіршілігіміз сияқты шынайы қалыпқа түсіреді».11

Сонымен қатар хикаялар себеп-салдарлық байланысты жақсы көрсете алады.12 Жаңа қызметкерлерді жұмыс жайымен таныстыру жиынына қатысып отырғаныңызды және тренердің этика ережелері мен нұсқаулар тізімін оқып тұрғанын елестетіңіз. Енді тренердің сізге ұқсайтын біреудің оқиғасын айтып тұрғанын ойлаңыз. Айталық, ол – жаңа ғана ЖОО бітіріп, амбициясы мен күш-қуаты тасып тұрған жас маман болсын. «Межелі сату жоспарын қайтсем де орындаймын» деген кейіпкер клиенттер сатып алуға келісім бермей тұрып, түбінде бәрібір алады деген үмітпен транзакцияны рәсімдей берген. Ол мұны ешкім де байқамайды деп ойлаған. Бұл схема кезекті аудит кезінде әшкере болды да, жас маман жылдар бойы бетіне таңба болатын дақпен компаниядан қуылды. Барлық ережелер мен қате басылған сөздер есіңізде қалмауы мүмкін, бірақ сізге ұқсайтын сол адамның оқиғасы жадыңызда сақталады. Сторителлингіні бизнес-коммуникацияда, соның ішінде контингтенті әртүрлі қызметкерлер арасында пайдаланудағы басты артықшылықтардың бірі – оның ұжым құндылықтарын осылай насихаттай алуында.13

Классикалық оқиға баяны үш бөлімнен тұрады. Оқиғаның басында таныстырылатын адамнан аудитория мүшелері өздерін көреді және ол адамның асқақ

Сторителлинг – көптеген бизнес-хабарламаны ұйымдастырудың тиімді жолы, ол оқырманның хабарламаны жеке адам тұрғысынан қабылдап, себеп-салдарын түсінуіне көмектеседі.

Үш бөлімді оқиға баянын құрастырыңыз: кіріспесінде арманы немесе проблемасы бар жағымды кейіпкерді таныстырып, ортасында ол кезіккен кедергілерді көрсетіңіз, ал соңында мәселені шешіп, хикаяның беретін тәлім-тәрбиесін айтыңыз.

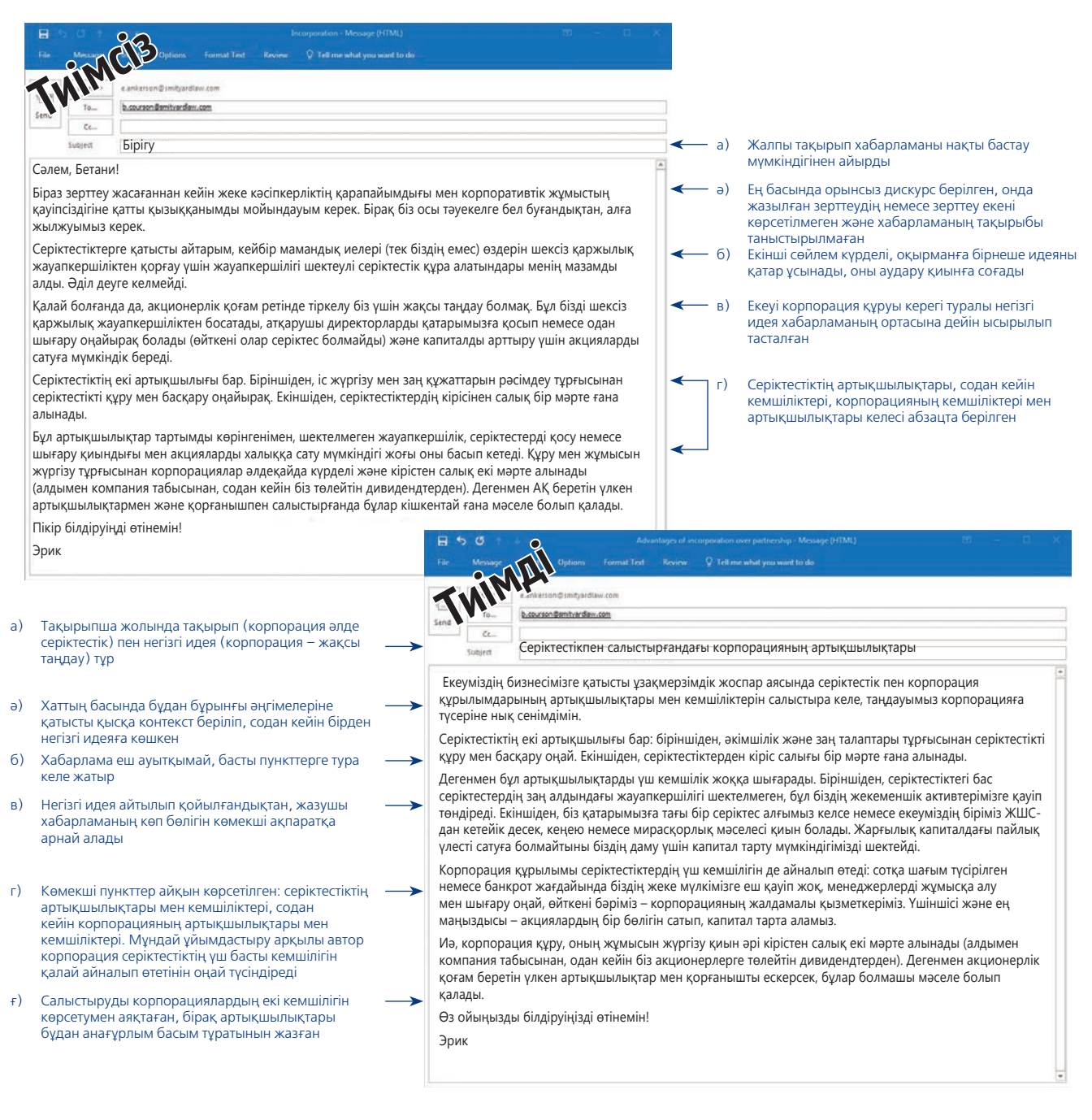

#### **4.4-сурет. Хабарламаны ұйымдастыруды жақсарту**

Автор хатты алушымен арада бір күн бұрын болған жаңа компанияға серіктестік әлде корпорация формасын таңдау туралы әңгімені жалғастырған. (Серіктестіктің бұл контексте нақты заңдық мағынасы бар.) Компания формасын таңдау – хабарламаның тақырыбы; негізгі идея – серіктестік емес, корпорация құру туралы ұсыныс. Тиімді нұсқада бірден негізгі идеяны айтып, кейін меншік құқығының екі формасының да артықшылықтары мен кемшіліктерін салыстыру арқылы сол идеяны дәлелдегеніне назар аударыңыз. Ал тиімсіз нұсқада мәселеге қатысы жоқ ақпарат бар, салыстыруларын бағамдау оңай емес және негізгі идея хабарламаның ортасында көрінбей қалған
арманы немесе шешетін проблемасы бар. (Фильмдер мен кітаптардың көбінде жағымды кейіпкерді таныстырудан басталатыны және оның аяқ астынан бір пәлеге ұшырайтыны есіңізде болар?) Хикаяның ортасында әлгі адамның мақсатына жетуге немесе проблемасын шешуге әрекеттеніп, шешім қабылдағанын көрсетеді. Әңгімелеушінің мақсаты – шиеленіс арқылы аудиторияның қызығушылығын арттыру: әлгі «батыр» жолындағы кедергілерден өте ала ма? Мақсатына жетуге бөгет болған кедергіні жеңе ала ма?14

Бұл сұрақтың жауабы оқиғаның соңында беріледі және әдетте одан қандай сабақ алуға болатыны көрсетіледі. Айтпақшы, бұлар «хикая» болғанымен, ойдан шығарылған ертегіге айналып кетпеуге тиіс. Өмірде болмаған адамның басынан өтпеген оқиғаны шындай етіп әңгімелеу – компанияның сенімділігіне селкеу түсіріп, этиканы өрескел бұзады.15

Негізгі идеяңыз шабыттандырып, нандыру немесе жол сілтеу болса, оқырман мен тыңдарманды белгілі бір әрекеттің салдарынан сақтандырғыңыз келсе, сторителлинг элементін қолданыңыз. Маңызды коммуникация функциясына қоса, сторителлинг стратегиялық бизнестің анализ құралы бола алады. Мысалы, өзіңіз айналысқыңыз келген жоба туралы хикая ойлап табудан қиналсаңыз, демек, жоба мақсатын тиянақты ойластырмаған болуыңыз мүмкін. Ойыңыз анық болса, оқиғаңызды айту жеңілдейді.

### **сауалнама**✓**Бизнес-хаБарламаны Жоспарлау**

#### **A. Жағдайды талдаңыз**

- Хабарлама мақсаты хабарлау, сендіру, әлде бірге жұмыс істеу екенін анықтаңыз
- Хабарламаңызды алған соң аудиторияның ойын немесе нені қалайтыңызды анықтаңыз
- Мақсатыңыздың шынайы екеніне көз жеткізіңіз
- Хабарламаңызды жіберетін уақыттың ыңғайлы екеніне көз жеткізіңіз
- Мақсаттың ұйымыңыз үшін орынды екеніне көз жеткізіңіз
- Басты аудиторияны анықтаңыз
- Аудиторияңыздың көлемі мен құрамын анықтаңыз
- Аудиторияның түсіну деңгейі мен хабарламаңызға ықтимал реакциясын бағалаңыз

#### **Ә. Ақпарат жинаңыз**

- Ақпарат жинау үшін ресми немесе бейресми техника қолдануды шешіңіз
- Аудитория не білгісі келетінін зерттеңіз
- Талап етілген ақпаратты толық енгізіңіз

және оның нақты, этикаға сай және іске қатысы бар мәлімет екенін тексеріңіз **Б. Хабарламаңызға медиа мен арнаның ең** 

### **жақсы комбинациясын іріктеңіз**

**REAL-TIME UPDATES EARN MORE BY EXPLORING THIS INTERACTIVE WI** 

**үшін желі құрыңыз**

маларды жоспарлау» тармақшасын қараңыз.

**Кез келген тақырыпта әңгіме жинақтау** 

Хабарламаны жоспарлауға қатысты жаңа идеялар мен медиа материалдарды **real-timeupdates.com/bct14** сілтемесінен табасыз, онда 4-тарауды таңдаңыз. Хабарламаны жоспарлау ісін жылдам еске түсіру үшін «Сауалнама. Бизнес хабарла-

- Цифрлық және цифрлық емес арналардың екеуі арқылы таратылатын ауызекі, жазбаша және визуал медианың артықшылықтары мен кемшіліктерін анықтаңыз
- Медианың берекелілігін, бейресмилілігін, медиа шектеулерін, оперативтілігін, құнын және аудитория қалауын ескеріңіз

#### **В. Ақпаратты ұйымдастырыңыз**

- Негізгі идеяңызды анықтаңыз
- Ауқымын шектеңіз
- Тура немесе жанама тәсілді таңдаңыз
- Негізгі идеямен бастап, басты пункттерді қосу және дәлелмен толықтыру арқылы контент нобайын құраңыз
- Аудитория қызығушылығын ояту үшін сторителлинг қолдану мүмкіндігін қарастырыңыз

## **«Wollf Olins»**

## **КОММУНИКАЦИЯ МӘСЕЛЕЛЕРІ**

Сіз Wollf Olins командасының Нью-Йорктегі кеңсесіне жұмысқа кірдіңіз делік, онда кәсіпкерлер мен компания лидерлеріне хикая жазу мен айтуды үйретесіз. Осы тараудан меңгергеніңізді екі мәселені шешуге пайдаланыңыз.

**ЖЕКЕ ТАПСЫРМА.** 18-тарау, 605-беттегі «Өз хикаяңды жазу» тармақшасын қарап шығыңыз. Сізге Wollf Olins клиенттеріне сторителлингіні бизнес контексінде қолдануды үйреткенде, мысал ретінде пайдалану үшін карьераңыз жайында хикая жазуға өтініш білдірді. Карьера жасап үлгерсеңіз, осы деңгейге көтерілгенге дейінгі хикаяңызды жазыңыз, немесе ойдан шығарылған карьера, тіпті болмаса сіз жүрмеген жол туралы жазуыңызға да болады. Карьераңызды енді ғана бастасаңыз, 20 не 25 жылдан кейін қай жерде отырғыңыз келетінін визуалдап, сол орынға жеткізетін қадамдарды елестетіңіз. 150–200 сөздік хикая жазыңыз, қандай деталь қоссаңыз да, өз

еркіңіз. Мейлінше креатив болыңыз және қаласаңыз, «Менің қателіктерімді қайталамаңыз» дегендей, сақтандыру әңгімесін жазып шығуыңызға болады.

**КОМАНДАЛЫҚ ТАПСЫРМА.** Оқытушыңыз жасақтаған командамен бірге аса танымал болған, бірақ қазір сирек кездесетін, тіпті нарықта жоқ өнімді зерттеңіз. Ол ерте заманда болған атты пәуеске немесе кринолин, болмаса бертіндегі Sony Walkman портативті кассеталық плеері, не дискет болуы мүмкін. Оның алғашында неге үлкен сұранысқа ие болғанын, дәуірлеп тұрғандағы сатылым мөлшерін және неліктен қолданыстан шығып қалғанын анықтаңыз. Оқытушыңыз айтқан медиа/арна комбинациясын қолданып, осы өнімді немесе өнім категориясы оқиғасын қолданыстан шыққанынша таныстырып, болашақ кәсіпкерлерге сабақ болатын тұстарын баяндаңыз.

### **НЕГІЗГІ ТЕРМИНДЕР**

- **Ауқым** хабарламада берілген ақпарат легі, оның ұзақтығы мен детальдар деңгейі.
- **Еркін жазу** белгіленген уақыт бойы еш тоқтамастан және еш түзетпестен, ойыңызға келгеннің бәрін қағазға түсіретін зерттеу техникасы.
- **Жалпы мақсат** аудиторияны хабарландыру, нандыру немесе онымен ынтымақтасуды көздейтін хабарламаның жалпылама ниеті.
- **Жанама тәсіл** негізгі идеяны таныстырмас бұрын дәлелдерді келтіру арқылы кейсті құрастырып қоятын хабарлама құрылымы.
- **Журналистік тәсіл** «кім», «не», «қашан», «қайда», «неге» және «қалай» сұрақтарына жауап беретінін тексеру арқылы хабарламаның тиянақты жазылғанын анықтау.
- **Мемо** *(memo:* құлақтандыру*)* ұйым ішінде күнделікті ақпарат алмасуға арналған, басып шығарылған қысқа құжаттар.
- **Нақты мақсат** хабарламаңыз арқылы неге қол жеткізгіңіз келеді және аудиторияңыз хатыңызды алғаннан кейін не істеп, не ойлауы керектігін анықтайды.
- **Негізгі идея** хабарлама тақырыбы туралы нақты тұжырым.
- **Топик** хабарламаның жалпы мәнін білдіреді.
- **Тура тәсіл** негізгі идеядан басталып (ұсыныс, қорытынды немесе талап сияқты), көмекші дәлелмен жалғасатын хабарламаның құрылымы.
- **Хат** ұйымнан тыс жердегі клиенттер мен басқа алушыларға жіберілетін қысқа жазбаша хабарламалар.

### **ОҚЫТУ МАҚСАТТАРЫН ТҮЙІНДЕУ**

**1 Үш сатылы жазу процесін меңгердіңіз.** 1) Жоспарлаудың төрт тапсырмасы: мақсатыңызды және аудиторияңыздың профилін анықтау, аудиторияңыздың қажетін өтеу үшін ақпарат жинау, хабарлама мен жағдай үшін медиа мен арнаның ең жақсы комбинациясын іріктеп, ақпаратты ұйымдастыру (негізгі идеяны анықтап, ауқымын шектеу, тәсіл таңдап, контент нобайын жасау). 2) Жазу қадамының екі тапсырмасы: хабарламаны аудиторияға бейімдеп құрастыру. Аудитория қажеттіліктерін сезіне отырып, аудиториямен жақсы коммуникация орнату және стильді қадағалай отырып, хабарламаны аудиторияға бейімдеу. Хабарлама құрастырғанда ойларыңыз орынды, сөйлемдеріңіз мағыналы, абзацтарыңыз үйлесімді болсын. 3) Хабарламаңызды аяқтаудың төрт тапсырмасы: контентті бағалау және содан кейін қысқа да нұсқа шығуы үшін қайта жазып, редакциялау, әсерлі дизайн элементтері мен лайық жеткізу әдісін қолданып, хабарламаңызды жасап шығару, хабарламадағы орфографиялық қателер мен механикалық ағаттықтарды тексеру және оны сіздің де, аудиторияның да қажетін өтейтін жолмен тарату.

**2 Хат жазар алдында мақсатыңызды анықтап, аудиторияңыздың құрылы-мын білу үшін коммуникациялық жағдайды талдаудың маңызын түсіндіңіз.** Хабарламаңыз көздеген нысанаға жетуі үшін оны құрастырғанда мақсатыңызды жақсы түсінуіңіз керек. Сізді жетелейтін мақсатыңыз анық болмаса, уақыт пен энергияны текке жоғалтасыз. Хабарламаға кіріспес бұрын төмендегі төрт сұраққа жауап беріңіз: 1) Осы хабарлама нәтижесінде бір нәрсе өзгере ме? 2) Менің мақсатым жүзеге аса ма? 3) Хабарламаны қолайлы уақытта жібердім бе? 4) Бұл хат ұйым мақсатымен үйлесе ме? Аудитория құрамын анықтау да маңызды, өйткені ол хабарламаға қосатын ақпаратты және хабарламаны құрастырудағы ең тиімді жолды анықтауға көмектеседі.

**3 Қарапайым хаттарға ақпарат жинау жолдарын талқылап, сапалы ақпараттың үш қасиетін білдіңіз.** Контентті ұйымдастыру алдындағы ең дұрыс қадам – аудиторияның қажетін өтейтін ақпаратты жинап алу. Күрделі құжаттарға қажет ақпараттың бәріне қол жеткізу үшін зерттеу жобасын жоспарлауыңыз мүмкін. Дегенмен қарапайым хабарламаларға керекті барлық дерек қолыңызда болмаса, аудитория көзқарасын ескеріп, есептерді, компанияның басқа да құжаттарын оқып, супервайзерлер мен инсайдерлік ақпаратты білетіндермен сөйлесу және аудитория мүшелерінен тікелей сұрау сияқты бейресми әдістермен ақпарат жинай аласыз. Жинаған ақпараттың жақсы екенін анықтау үшін оның нақты, этикаға сай және аудиторияға қажет екенін тексеріңіз.

**4 Хатты жолдайтын ең лайық медиа таңдағанда ескеретін факторлар тізімін білдіңіз.** Бірінші фактор – медианың берекелі болуы. Берекелі дегеніміз – медианың ақпаратты жіберуде: 1) дыбыс, бейне, бейвербал белгі т.б. сияқты ақпараттық символдардың кем дегенде екеуін пайдалануы; 2) фидбәктің болуы; 3) жеке фокус жасауы. Медиа таңдағанда ескеретін басқа факторларға ресмилік дәрежесі, әр медиаға тән шектеулер, шапшаңдық деңгейі, түрлі медиа опцияларының құны және аудиторияңыздың қалауы жатады.

**5 Жақсы ұйымдастыру не себепті аудиторияңыз бен өзіңіз үшін маңызды екенін түсіндіріп, хатты ұйымдастыруға қатысты тапсырмаларды орындадыңыз.** Хабарламаларды мұқият ұйымдастырғанда уақыт пен шығармашылық энергияңызды үнемдейсіз, өйткені жазу жылдам жүріп, қайта жазуға уақыт аз кетеді. Жақсы ұйымдастыру аудитория мүшелерінің хабарламаны түсініп, қабылдауына көмектеседі және олардың уақытын үнемдейді. Хабарламаны ұйымдастыруға кіретін міндеттеріңіз: негізгі идеяны анықтау, ауқымын хабарлауға қажет, негізгі идеяны қолдайтын ақпаратпен шектеу, тура немесе жанама тәсілді таңдап, контент нобайын жасауды қамтиды.

# MyBCommLab®

Мынадай белгісі бар тапсырмаларды аяқтау үшін **mybcommlab.com** сайтын ашыңыз.

## **Біліміңді тексер**

Әр сұраққа қатысты тарау контентін қарап шығу үшін жақша ішінде берілген «Оқыту мақсатын» қараңыз.

- **4-1.** Жазу процесіндегі басты үш қадам қандай [1-ОМ]?
- **4-2.** Хабарламаны, әсіресе үлкен әрі күрделі хабарламаны мұқият жоспарлаудың қандай пайдасы бар [1-ОМ]?
	- **4-3.** Барлық бизнес-хабарламалардың қандай екі мақсаты бар [2-ОМ]?
	- **4-4.** Аудитория профилін түзу үшін қандай деректерді білуіңіз керек [2-ОМ]?
	- **4-5.** Еркін жазу мен басқа да анықтау тәсілінің құндылығы неде [3-ОМ]?
- **4-6.** Неге бетпе-бет әңгімелесу берекелі медиа саналады [4-OM]?
	- **4-7.** Жазба, басып шығарылған хабарламалардың қандай кемшіліктері бар [4-ОМ]?
	- **4-8.** Хабарламаның тақырыбы оның негізгі идеясынан қалай ерекшеленеді [5-ОМ]?
	- **4-9.** Хабарлама ауқымын шектеу неліктен маңызды [5-ОМ]?
	- **4-10.** Тура немесе жанама тәсілдің бірін таңдағанда ескеретін үш элементті атаңыз [5-ОМ].

## **Біліміңді қолдан**

Әр сұраққа қатысты тарау контентін қарап шығу үшін жақша ішінде берілген «Оқыту мақсатына» жүгініңіз.

- **4-11.** Кейбір авторлар: «Жазуға кіріскенде міндетті түрде жоспарды өзгертемін, сондықтан хабарламаларды жоспарлау – текке уақыт жоғалту», – дейді. Бұл пікірге не айтасыз? Қысқаша түсіндіріңіз [1-ОМ].
- **4-12.** Компанияның зейнетақы бағдарламасына кіріс салығын салу туралы e-mail хатты барлық 1 800 қызметкерге жіберген соң, бір күннен кейін, сүйіп оқитын ақпарат көзінің бірі өзге сайттардың материалдарын алып, плагиат жасағанын білдіңіз. Дереу хабарламаңыздағы ақпараттың барлығын жіті тексеріп шығып, олардың растығына көз жеткіздіңіз. Дегенмен еш ағаттық кетпесе де, плагиат ақпаратты қолданғаныңызға алаңдап отырсыз. Бұл жағдайды қалай реттейтініңіз туралы оқытушыңызға қысқа e-mail хат жазыңыз [3-ОМ].
- **4-13.** Компания өнімдерінің барлығы сай болуға тиіс техникалық стандарттардағы өзгерістерді талқылау үшін әлемнің түкпір-түкпіріндегі ондаған өндірістік кәсіпорын өкілдерімен кездесу ұйымдастырудасыз. Өкілдердің мәселеге қатысты орнығып қалған пікірлері сан алуан, өйткені бұл өзгерістер кей компанияларға көмектессе, кейбіріне зарар келтіреді. Олар тіпті алғашқы кездесуде не айтылуы керектігін де келісе алмай жатқандықтан, күн тәртібін құру үшін консенсустың минималды деңгейін қалыптастыруыңыз керек. Келіссөздерді алға жылжыту және күн тәртібін бекіту үшін медиа мен арнаның қандай комбинациясын қолданасыз? Әр компанияның бір

өкілі бар және кез келген дискурс конфиденциалды болуға тиіс [4-ОМ].

- **4-14.** Бүкіл құжатты мобайл экранда бір мезетте көре алмау – оқырманның хабарлама мағынасын толық түсінуіне қалай кедергі келтіруі мүмкін [4-ОМ]?
- **4-15.** Сізді жыл сайын өтетін индустриялық конференцияда сөз сөйлеуге шақырды. Презентацияңыздың нобайын дайындағаннан кейін негізгі идеяңызды қолдау үшін 14 пунктті белгілеп қойдыңыз. Слайдтарды жасауға кірісуіңіз керек пе, әлде нобайды өзгертесіз бе? Неге [5-ОМ]?

## **Шеберлігіңді сына**

**4-16. Талдауға арналған хабарлама: контент нобайын жасау [5-ОМ].**

Сақтандыру ақпараты брошюрасының мәтінімен жұмыс істеуге кіріскен бір автор идеяларды логикалық түрде нобайға топтастыруға қиналып отыр. Төмендегі ақпарат пен идеялардың қажет иерархиясына көңіл бөліп, нобай дайындаңыз. Қажеттігіне қарай, мәтін біркелкі болуы үшін сөз орамдарын қайта жазып шығыңыз.

#### **Апаттан қорғау, сақтандыру жоспары:**

- Сақтандыру сыйақысы күніне бір пенниден.
- Қоғамдық көліктегі жазатайым оқиға салдарынан орын алған қаза төлемі – 100 000\$.
- Моторлы көлік немесе қоғамдық көліктегі жазатайым оқиға салдарынан ауруханаға түскен жағдайда күніне төленетін төлем – 100\$.
- Моторлы көлік апатындағы жазатайым қаза төлемі 20 000\$.
- Жеке сақтандыру сыйақысы тоқсанына 17,85\$; отбасылық сақтандыру сыйақысы тоқсанына – 26,85\$.
- Физикалық тексеру немесе денсаулыққа қатысты сұрақтар болмайды.
- Төлеу қолайлы квитанция бір тоқсанға рәсімделеді.
- Өтініш бергендердің барлығы кепілді түрде қабылданады.
- Жеке тұлғалар үшін мөлшерлеме өсіп кетпейді.
- Тегін, міндеттемесіз сынақ кезеңі.
- Басқа сақтандыру түрлерінің үстіне ақша төлене береді.
- Автобус, пойыз, ұшақ, кеме, троллейбус, метро немесе басқа да қоғамдық көлікке билетпен мінген жолаушының жазатайым қазасын қамтиды.
- Автомобиль, жүк көлігі, тіркеме, моторлы үй немесе моторсыз велосипедті мініп келе жатқанда орын алған моторлы көлік апатындағы жазатайым қазаны қамтиды.

## **Жаттығулар**

Әр әрекет сіз қолдануға тиіс негізгі дағды немесе дағдыларға сай таңбаланған. Тиісті тарау контентін қарап шығу үшін көрсетілген «Оқыту мақсатын» қараңыз. Кей кездері қосымша ақпарат басқа тарауда болуы мүмкін (ол туралы ескертіледі).

- **4-17. Жоспарлау: мақсатты анықтау [2-ОМ].** Төмендегі коммуникациялық тапсырмалардың әрқайсысына нақты мақсат жазыңыз (қиналсаңыз, «Мен мынаны істегім келеді…» деп бастап көріңіз):
	- a. Бастығыңыз бен коммерциялық директорға қоймадағы уақыты өткен заттар туралы баяндама.
	- ә. Жақында өтетін көрмеге қойылатын стендіңіз жайында көрермендерге арналған электрондық хабарлама.
	- б. Үш ай төлем жасамаған клиентке хат.
	- в. Департаменттің телефонына тым жоғары төлемақы келгені туралы қызметкерлерге мемо.
	- г. Мерзімінен кешіккен қосалқы бөлшектерді сұрап, тауар жеткізушіге телефон соғу.
	- ғ. Компанияның білім менеджменті жүйесінен ақпарат табудың ыңғайлы әдістері туралы кеңседегі әріптестеріңізге арналған уики жазба.
- **4-18. Жоспарлау: аудитория қажеттіліктерін бағалау [2-ОМ].** Төмендегі коммуникациялық тапсырмалардың әрқайсысы үшін мына үш сұраққа жауап беріңіз: Аудитория келбеті қандай? Аудиторияның менің мәселеме жалпы көзқарасы қандай? Аудитория нені білуі керек?
	- a. Үш ай төлем жасамаған аспап дилеріне аспапты өндірушінің қарызды өндіріп алу туралы соңғы ескерту хаты, берешекті өндіріп алу туралы сотқа шағым түсіруден 10 күн бұрын жіберіледі.
	- ә. Смартфон жарнамасы.
	- б. Құрама Штаттардағы төрт сату аймағын екі аймаққа біріктіру туралы топ-менеджментке ұсыныс.
	- в. Көрші үйлердің есік тұтқасына ілінетін мұржа тазалау немесе жөндеу ақысы арзандағаны туралы флайер.
	- г. Ықтимал жұмыс берушіге резюмеңізбен бірге жіберілетін ілеспе хат.
	- ғ. Бухгалтерлерге заңдағы өзгерістерді түсінуге көмектесетін консалтингілік фирма ұсынатын қызметтерді сипаттайтын уеб-сайт.
- **4-19. Жоспарлау: аудитория қажеттіліктерін бағалау [2-ОМ].** Өзіңіз жақсы қолдана алатын қарапайым электрондық құрылғыны (цифрлық музыка плеері сияқты) таңдаңыз. Құрылғыны басқаруға қатысты екі түрлі нұсқаулық жазыңыз: біреуі – осындай құрылғыны қолданып көрмеген оқырманға, екіншісі аспаптың осы түрін қолданып көрген, бірақ дәл осы модельді ұстап көрмеген адамға арналсын. Аудиторияға қарай нұсқаулардың қалай ерекшеленетінін қысқаша түсіндіріңіз.
- **4-20. Жоспарлау: жағдайды талдау. Бірге жұмыс істеу: жиналыстарды жоспарлау [2-ОМ], 2-тарау.** Осы тарауда талқыланған материалдарды, 2-тарауда жазылғандай, жиындарға қалай қолдануға болады? Идеяларыңызды қысқа презентация түрінде көрсетіңіз, немесе топ блогына жариялаңыз.
- **4-21. Жоспарлау: аудитория профилін жасау. Бірге жұмыс істеу: командалық жобалар [2-ОМ], [3-ОМ], 2-тарау.** Оқытушы белгілеген командамен бір өнеркәсіптегі үш компанияның Facebook парақшасын салыстырыңыз. Ондағы кестелердің контентін талдаңыз. Әр компанияның діттеген аудиториясы туралы не айта аласыз? Таргет аудиториясы қажет ететін ақпаратты көрсетуде үш компанияның қайсысы алда

тұр? Әр компанияның Facebook контенті үлгілерін көрсететін қысқа презентация дайындаңыз.

- **4-22. Жоспарлау: жағдайды талдау, медианы іріктеу. Медиа дағдылар: e-mail [2-ОМ], [4-ОМ], 11-тарау.** Сіз бас кеңсесі Майамиде орналасқан круиздік компанияның қоғаммен байланыс бөлімін басқарасыз. Жергілікті газеттен соңғы круиздегі қызмет пен ойын-сауық шаралары көңілінен шықпаған жолаушы хатын оқыдыңыз. Жария болған сынға қалайда жауап беруіңіз керек. Жауапты қай аудиторияға арнап жазасыз? Қандай медианы, оның қанша түрін қолдануыңыз керек? Әлгі хат туристік агенттер мен круиз саяхатшылары көп оқитын саяхат басылымында жарияланса, сіздің әрекетіңіз басқаша болар ма еді? Қалай жауап беретініңізді оқытушыға жазатын электрондық хатта түсіндіріңіз.
- **4-23. Жоспарлау: аудитория қажеттіліктерін бағалау. Медиа дағдылар: блоггинг. Коммуникация этикасы: этикалық таңдаулар жасау [3-ОМ], 1-тарау.**  Маңызды бір ақпаратты өзіңіз дайындап жатқан баяндамаға қосу керек деп ойлайсыз. Ал супервайзеріңіз әлгі ақпаратты жария етпеуді сұрады. Оның сөзіне құлақ аспау онымен қарым-қатынасыңыз бен карьераңызға кесірін тигізуі мүмкін. Ал айтқанын істесеңіз, жеке этика ұстанымдарыңызды аяққа таптайсыз. Не істейсіз? 1-тараудағы талқылауға сүйеніп, бұл жағдайды этика дилеммасы немесе этикаға қайшы деп бағалар ма едіңіз? Сараптамаңызды оқытушыға жазатын қысқа электрондық хатта түсіндіріңіз.
- **4-24. Жоспарлау: ауқымын шектеу [5-ОМ].** Топ-менеджментке когенерация процесін қолданатын жаңа жылыту жүйесін орнату туралы ұсыныс әзірлеп жатырмын деп ойлаңыз. Төменде берілген ақпарат қолыңызда бар деп есептеңіз. Керексіз тақырыптарды алып тастаңыз да, қалған тақырыптардан топ-менеджерлер жылу жүйесін жақсы түсінетін баяндама мен оны орнатуға қатысты жан-жақты түсініктеме жазыңыз:
	- Когенерациялық жылыту процесінің даму тарихы.
	- Процесті жасап шығарушылардың ғылыми сертификаттары.
	- Процесті қолдануға қатысты қауіп-қатер ескерілді.
	- Жүйе жабдықтарын бас кеңсеге орнату жоспары.
	- Когенерация технологиясының кеңсеңізге ұқсас
	- ғимараттардағы сәтті қолданысы оқиғалары. ● Орнатылатын жабдықтардың ерекшеліктері.
	- Ескі жылыту жүйесін жою жоспары.
	- Жаңа жүйені орнату және іске қосу құны.
	- Жаңа процесті қолданудың артықшылықтары мен кемшіліктері.
	- Он жылға арналған егжей-тегжейлі шығын жоспары.
	- Жаңа жүйеге біртіндеп көшудің есепті уақыты.
	- Басшылар қарастырып, көргісі келуі мүмкін балама жүйе.
- **4-25. Жоспарлау: тура не жанама тәсілді таңдау [5-ОМ].** Төмендегі жағдайдың әрқайсысына қай тәсіл сәйкес келетінін көрсетіңіз және оның себептерін қысқаша түсіндіріңіз. Бұл хабарламалардың қайсысы e-mail форматына жарайды? Түсіндіріңіз:
- a. Автосалон иесіне нашар көрсетілген қызметке қатысты шағымдану хабарламасы.
- ә. ЖОО жақында бітірген түлектің бұрынғы оқытушысынан ұсыныс хат жазып беруді өтіну хабарламасы.
- б. Үміткерге жұмысқа қабылданбайтыны туралы хабарлама.
- в. Ауаны салқындату құны қымбат болғандықтан, зауыт температурасы жазда 25°C шамасында ұсталатыны туралы хабарландыру.
- г. Байырғы, бірақ «қиын» клиентке агенттіктің онымен бұдан әрі жұмыс істей алмайтынын түсіндіретін жарнама агенттігінің хабарламасы.
- **4-26. Жоспарлау: сторителлинг техникаларын пайдалану. Коммуникация этикасы: көшбасшылық этика. Медиа дағдылар: подкастинг [5-ОМ], 1-тарау.** Бизнестің кез келген саласындағы мамандар мен директорлар жіберген соңғы этикаға қайшы келген оқиғаларын зерттеңіз. Оқиға желісі басынан соңына дейін мәлім біреуін таңдаңыз. Этикаға қайшы әрекет контексін, тұлға жасаған таңдау және ағаттық салдарын түсіндіретін сақтандыру әңгімесін нобайлаңыз. Оқиғаны баяндайтын подкаст жазыңыз (3–5 минут болсын). Оқытушы мақұлдаса, подкастты таспаға түсіріңіз де, топ блогына жариялаңыз.

## **Қабілеттеріңді жетілдір**

## **Кәсіби мамандар сыны**

Кәсіби маман дайындаған бір коммуникациялық материалды екеуі де жақсы жұмыс істейді-ау деген медиа/арна комбинациясына орналастырыңыз. Осы тараудағы ақпаратты және коммуникация процесіне қатысты біліміңізді қолдана отырып, компанияның медиа/арна таңдауы туралы қысқа сараптама (бір беттен асырмай) жазыңыз және сіздің таңдауыңыздың артықшылықтарын түсіндіріңіз. Баяндаманы оқытушыңыз талап еткен медиа форматында дайындаңыз және коммуникациялық материалдан нақты элементтер қосып, тараудан үзінді келтіріңіз.

### **Шеберлігіңді шыңда**

Бове мен Тиллдің іскерлік коммуникация бойынша **www.websearchbusinesscommunicationnetwork.com** уебіздеу сайты – бизнес-коммуникация үшін арнайы жасалған бірегей іздестіру құралы. Баяндама, сөз немесе өзге бизнесхабарламаны жоспарлауды үйрететін уеб-сайт, видео, мақала, подкаст немесе презентация табу үшін уеб-іздеу қызметін пайдаланыңыз. Тапқан құжат пен одан үйренгеніңізді сипаттап, оқытушыға қысқа e-mail хат жазыңыз.

## MyBCommLab<sup>®</sup>

Нәтижесі автоматты түрде бағаланатын сұрақтарды **mybcommlab.com** сайтынан табасыз. Нәтижесін оқытушы бағалайтын сұрақтар да сол жерде:

- $4 27$ . **4-27.** Кейбір медиалардағыдай, е-mail-де визуал элемент пен жедел байланыс жоқ. Мұндай кемшіліктер кейбір қызметкерлерге коммуникация жасауға қолайлы және тиімді болар ма еді? Жауабыңызды түсіндіріңіз [4-ОМ].
- **4-28.** Жұмысты межелі уақытқа дейін бітіру үшін қызметкерлерден үстеме жұмыс істеуді өтіну үшін тура және жанама тәсілдердің қайсысын қолданар едіңіз? Түсіндіріңіз [5-ОМ].

## **Сілтеме**

**1.** Michael Grothaus, «Why Companies Need Novelists», *Fast Company*, 1 May 2015, www.fastcompany.com; Wolff Olins website, accessed 17 March 2016, www.wolffolins.com; Haniya Rae, «Inside the Agency Wolff Olins», *Digiday*, 13 February 2014, digiday.com; «Is Corporate Storytelling Replacing the News Business?» *Fast Company*, 8 May 2014, www.fastcompany. com.

**2.** Carol Kinsey Gorman, «What's So Great About Face-to-Face?» *Communication World*, May–June 2011, 38–39.

**3.** Linda Duyle, «Get Out of Your Office», *HR Magazine*, July 2006, 99–101.

**4.** Caroline McCarthy, «The Future of Web Apps Will See the Death of Email», Webware blog, 29 February 2008, news.cnet. com; Kris Maher, «The Jungle», *Wall Street Journal*, 5 October 2004, B10;Kevin Maney, «Surge in Text Messaging Makes Cell Operators», *USA Today*, 28 July 2005, B1–B2.

**5.** Roger Cheng, «Verizon CEO: Unlimited Data Plans Just Aren't Sustainable», *CNET*, 24 September 2013, news.cnet.com; Brian Bennet, «Sprint Officially Outs New Unlimited Plans», *CNET*, 11 July 2013, reviews.cnet.com; footnotes on Sprint website, accessed 2 March 2014, shop.sprint.com.

**6.** Laurey Berk and Phillip G. Clampitt, «Finding the Right Path in the Communication Maze», *IABC Communication World*, October 1991, 28–32.

**7.** Samantha R. Murray and Joseph Peyrefitte, «Knowledge Type and Com8munication Media Choice in the Knowledge Transfer Process», *Journal of Managerial Issues* 19, no. 1 (Spring 2007): 111–133.

**8.** Holly Weeks, «The Best Memo You'll Ever Write», *Harvard Management*

*Communication Letter*, Spring 2005, 3–5.

**9.** Steve Tobak, «How to Be a Great Storyteller and Win Over Any Audience», *BNET*, 12 January 2011, www.bnet.com.

**10.** Debra Askanase, «10 Trends in Sustainable Social Media», Community

Organizer 2.0 blog, 13 May 2010, www. communityorganizer20.com.

**11.** Chip Heath and Dan Heath, *Made to Stick: Why Some Ideas Survive and Others Die* (New York: Random House, 2008), 214.

**12.** Heath and Heath, *Made to Stick*, 206, 214.

**13.** Randolph T. Barker and Kim Gower, «Strategic Application of Storytelling in Organizations», *Journal of Business Communication* 47, no. 3 (July 2010): 295–312.

**14.** David Meerman Scott, «Effective Storytelling for Business», WebInkNow blog, 18 February 2013, www. webinknow.com.

**15.** Jennifer Aaker and Andy Smith, «7 Deadly Sins of Business Storytellingа American Express Open Forum, accessed 21 March 2011, www.openforum.com

## 5 **Бизнес-хатты жазу**

## **ОҚЫТУ МАҚСАТЫ**

Тарауды оқығаннан кейін:

- **1.** Бизнес-хат жазғанда аудитория қажеттіліктерін сезінудің төрт аспектісін анықтайсыз.
- **2.** Өзіңізге сенім тудыру мен компания имиджіне сай әсер қалдыру – аудиториямен жақсы қарым-қатынас орнатудың маңызды аспектілері екенін түсінесіз.
- **3.** Сұхбаттасу барысында іскерлік мәнерді қалай сақтауға болатынын, қарапайым тілді қолданудың, *ырықты етіс* (active voice) пен *ырықсыз етісті* (passive voice) ажыратудың маңызын білесіз.
- **4.** Орынды және әсерлі сөздерді қалай таңдау керегін меңгересіз.
- **5.** Сөйлемнің төрт түрін анықтап, хабарламадағы белгілі бір мәліметті сөйлем стилімен қалай бөліп көрсетуге болатынын үйренесіз.
- **6.** Абзацтың негізгі үш элементін анықтап, жұмыр, үйлесімді абзац жазудың бес жолын ұғынасыз.
- **7.** Мобайл оқырманға арнап әсерлі хабарлама жазудың бес техникасын меңгересіз.

## MyBCommLab®

= **mybcommlab.com** сайтынан қараңыз. **Оқу үлгерімін жақсартыңыз!** 10 миллионға жуық студент Pearson MyLabs қолдану арқылы оқу үлгерімін жақсартты. Симуляция, дәріс және тарау соңы мәселелерін

## **She Takes on the World**

**КОММУНИКАЦИЯ ТӘЖІРИБЕСІ**

#### **shetakesontheworld.com**

Натали Макнил қарапайым нәрселерді армандамайды. Онлайн профильдерінің бірінде: «Менің аты-жөнім – Натали Макнил, мен әлемді өзгерткім келеді», – деп жазыпты. Макнил әйелдерді өз ісін бастауға ынталандырып, жеке бизнесін ашып, карьерасын жасауға көмектесуді әлемді өзгерту деп түсінеді. Ол: «Әйелдердің компания, ұйым және мемлекет басқарғанын көргім келеді», – дейді.

Макнилдің бизнес ашуға қатысты тәжірибесі мол. Алғашқы компаниясын 18 жасында-ақ құрған. Ал жиырмадан асқан шағында Эмми сыйлығын иеленген. Цифрлық медиа продюсерлік компаниясын, жаңа бастаған кәсіпкерлердің ортақ кеңсесі және өзі «кәсіпкер әйелдерге арналған жаттығу платформасы мен орталығы» деп атайтын She Takes on the World сынды бірқатар компанияны жалғыз немесе басқа кәсіпкерлермен бірге қаржыландырады.

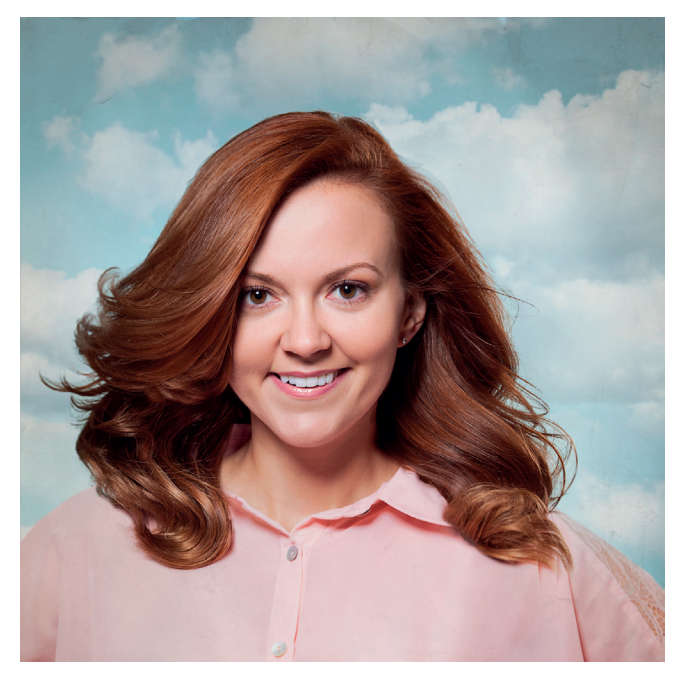

Өз ісін дөңгелетіп отырған немесе бастағалы жүрген әйелдер – Натали Макнилдің She Takes on the World компаниясының таргет аудиториясы. Бұл тренинг және қауымдық платформа компанияны құру мен басқарудың барлық мәселелері бойынша кеңес береді

Макнилдің әлемді өзгерту талпынысының өзегінде коммуникация жатыр. She Takes on the World уеб-сайты мен дәл солай аталған кітапта Макнил инвестор табудан бастап компанияны халықаралық деңгейге шығаруға дейінгі білімін бөліседі. Оның мақалалары *AllBusiness, American Express OPEN Forum, Mashable, Forbes, Entrepreneur.com және The Wall Street Journal* секілді беделді басылымдарда жарияланды.

Бизнесті бастау жайында кеңес беретін кәсіпкерлер, директорлар мен басқа да эксперттер жетіпартылады. Макнилді олардан ерекшелендіріп тұрған не?

Оның артықшылықтарының бірі – өз аудиториясына қандай ақпарат қажет екенін бес саусағындай біледі. Мәселен, кітабын таныстыру кезінде әр оқырманның көкейіндегіні дөп басатын бизнес-кітап жоқ деп, өз кітабының пайдасы тиетін оқырман типтерін санамалап береді. Ол көптеген бизнес-кеңесшілер айта бермейтін табысты кәсіпкерліктің жеке өмірге тигізетін әсерін жазады.

Тағы бір негізгі элемент – оның позитив жазу стилі. *ForbesWoman* редакторы Макнилдің блогы мен кітабын «ойлы, оптимистік, шабыттандыратын және арманындағы карьерасын жасағысы келген әйелдерге арналған практикалық кеңеске толы» деп бағалаған. Пост-цифрлық экономика дәуірінің өкілі ретінде Макнил жеке брендін қалыптастырып, карьера тізгінін қолына алып, жаңа жұмыс әлеміне сіңіп кетті. Оның діттеген аудиторияларының бірі – дәстүрлі жұмысқа тұрмастан, ЖОО-дан кейін бірден өз компаниясын құрғысы келетін студенттер.

Натали хабарламаларының контенті мен мазмұны оқырманмен тығыз байланысты. She Takes on the World ұлғайып, жаңа экономикадағы кәсіпкерлік карьераны басқару аспектілері туралы жазатын ондаған блогерді қатарына қосты. Сайт көп сыйлық пен марапатқа ие болумен қатар, *Forbes* журналының әйелдерге арналған 10 үздік кәсіпкерлік уебсайт тізіміне де кірді. Жаңа инвестор тартуда болсын, бизнесті кеңейтудің амбициялық жоспары болсын – Макнилдің арынының басылар түрі жоқ.1

#### **1 ОҚЫТУ МАҚСАТЫ**<br>5 Бизнес-хат жазғанда<br>аудитория қажеттіліктерін **ОҚЫТУ МАҚСАТЫ** Бизнес-хат жазғанда сезінудің төрт аспектісін анықтайсыз

Хабарлама өзі және мұқтаждықтары туралы екенін білетін оқырман мен тыңдарманның оң жауап қайтару ықтималдығы анағұрлым жоғары.

«Сіз» ұстанымын қолдану – аудиторияңыздың талабы, мүддесі, үміті мен қалауы тұрғысынан сөйлеу мен жазуды білдіреді.

## **Аудиторияға бейімделу: аудитория талаптарын сезіну**

Тарау басындағы «She Takes on the World. Коммуникация тәжірибесінде» айтылған Натали Макнил: «Адамдардың ойын өзгерту үшін керемет идеядан да артық нәрсе керек», – дейді. Идеяларды анық және нанымды жеткізу аудиторияға бейімделуден басталады.

Саналы түрде ме, әлде жоқ па – аудитория хабарламаға алдымен: «Бұдан маған не пайда?» – деген жеке басының пайдасын көздейтін сұрақ қояды. Өз қажеттіліктеріңізді біліп, оған көңіл бөлмесеңіз, оқырман немесе тыңдарман хабарламаға мән бермейді. Бәрі түсінікті. Ешкімді бөліп-жармай, «сіз» көзқарасын қолданып, позитив дүниелерге мән беріп, этикеттің жоғары стандарттарын сақтау арқылы аудиторияның көңілінен шыға аласыз.

#### **«СІЗ» ҰСТАНЫМЫН БАСШЫЛЫҚҚА АЛУ**

1-тарауда аудиторияға бағытталған коммуникация мен аудитория мүддесі, үміті мен қалауы тұрғысынан сөйлеу мен жазуды білдіретін «сіз» ұстанымын қолдану туралы түсінік таныстырылды. Қарапайым деңгейде «сіз» ұстанымын енгізу үшін «мен», «мені», «менікі», «біз», «бізге», «біздің» есімдіктерін «сіз» және «сіздікі» сөздерімен алмастырсаңыз болғаны.

#### **Мынаның орнына**

Біз тек сейсенбі күні ғана сатып алу тапсырыстарын жылдам орындауға уәде бере аламыз, өйткені басқа күндері «мұрнымыздан шаншылып» жатамыз.

Біз көлемі 50, 75 не 100 гигабайт болатын MP3 плеерлерін ұсынамыз.

#### **Былай деп жазыңыз**

Затты жылдам алғыңыз келсе, тапсырысты сейсенбіде беруіңізді өтінеміз.

Сіз көлемі 50, 75 не 100 гигабайт болатын MP3-плеерлердің бірін таңдай аласыз.

Дегенмен «сіз» ұстанымы белгілі бір есімдіктерді қолданумен шектеліп қалмайды. Бұл оқырманыңызға шын қызығушылық танытып, оның мұқтаждықтарына көңіл бөлгеніңізді білдіреді (5.1-сурет). «Сіз» деген сөзді бір бетте 25 рет қолданғаныңызбен, аудиторияның шамына тиіп, оқырманның шын талаптарын ескермеуіңіз мүмкін. Ритейлерге хат жазсаңыз, ритейлер секілді ойлауға тырысыңыз; өндіріс супервайзерімен жұмыс істесеңіз, өзіңізді оның орнына қойыңыз; наразы клиентке хат жазып отырсаңыз, транзакцияның екінші тарапында өзіңізді қалай сезінетініңізді елестетіп көріңіз.

Коммуникацияңыз тым өктем немесе айыптау ретінде қабылданатын кездері «сіз» дегенді қолданбай-ақ қойғаныңыз дұрыс:

#### **Мынаның орнына**

#### **Былай деп жазыңыз**

Клиент тапсырысын уақытылы жібере алмадыңыз. Клиент тапсырысты уақытында алған жоқ.

Сіз бес нұсқаны да түске дейін түзетуіңіз Бес нұсқа да түске дейін түзетілуге тиіс. керек.

«Сіз» сөзін қолданғанда өзге мәдениеттердің көзқарасы мен компанияңыздың саясатын міндетті түрде ескеріңіз. Нәтиже бүкіл команданың жетістігі саналатын кей мәдениеттерде бір адамды жеке-дара әспеттеу орынсыз көрінеді. Ондайда «біз» немесе «біздің» есімдіктерін (аудиторияңызбен бір команда болсаңыз) қолданғаныңыз жөн. Сондай-ақ кейбір компанияларда «сіз» және «мен» сөздерін қолданбайтын дәстүр бар.

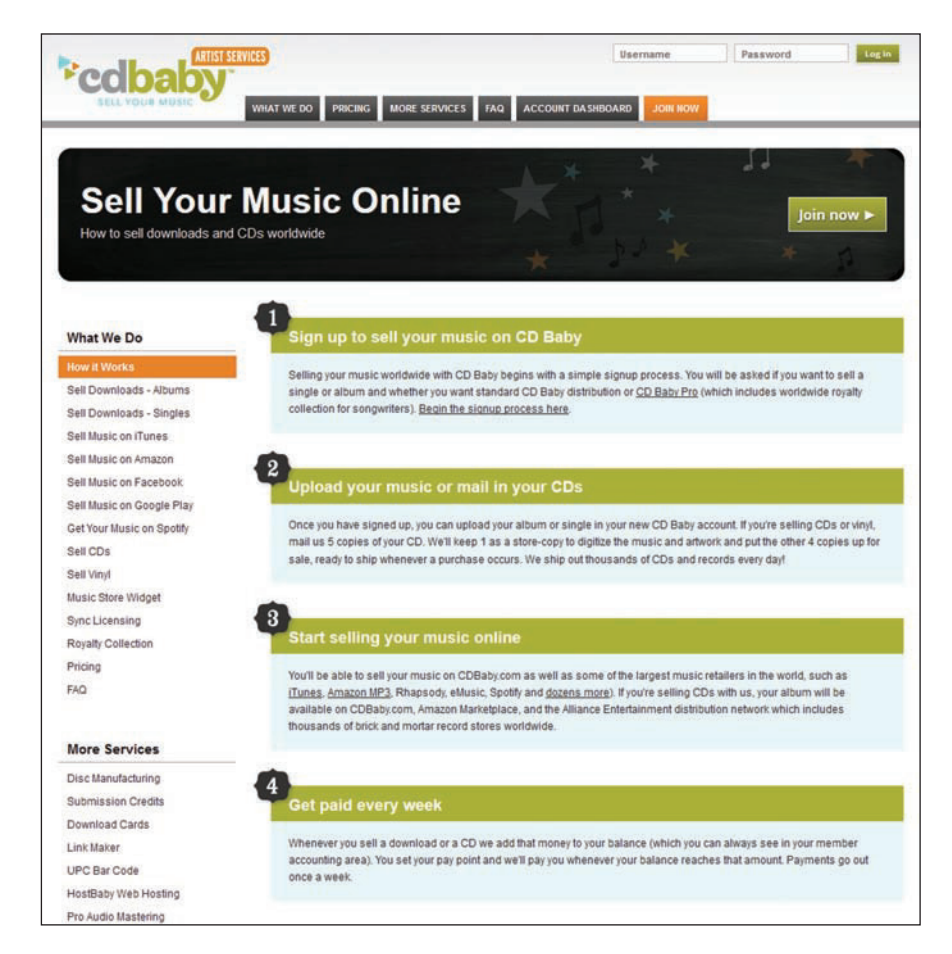

#### **5.1-сурет. Аудиториямен жақсы қарым-қатынас орнату**

Әлемдегі тәуелсіз музыка (инди-музыка) өнімдерінің ең ірі сатушысы CD Baby – компания мен оның еншілес ұйымдары арқылы әуендерді сату процесін музыканттарға түсінікті, жағымды тілмен жеткізеді. Қысқа да нұсқа коммуникация жасау арқылы компания діттеген оқырмандарын оң әрекетке жұмылдырып, яғни өнімді немесе қызметті сатып алуға ынталандырады

Мынадай кездері «сіз» және «сіздің» есімдіктерін қолданудан аулақ болыңыз:

- сіз диктатор сияқты көрінетін болсаңыз;
- басқа біреуді айыптасаңыз;
- ұйым стиліне қайшы келсе.

Бір жайтқа теріңізге сыймай ашуланып тұрсаңыз да, фактілерді салмақты түрде рет-ретімен жеткізіңіз.

Ұйымдағы қызметі жоғары кісімен және компаниядан тыс адамдармен коммуникация жасағанда мейлінше сыпайы болыңыз.

Жағымсыз жаңалықты негатив ұстанымсыз да жеткізуге болады.

### **ЭТИКЕТ СТАНДАРТТАРЫН САҚТАУ**

Тапсырысымызды ұстап отырғандарыңа екі апта болды, ол бізге дәл қазір керек!

Этикет аудиторияға құрмет көрсетумен қатар, жағымсыз эмоциялық реакцияны бәсеңдетудің арқасында коммуникацияға қолайлы орта қалыптастырады:

#### **Мынаның орнына**

#### **Былай деп жазыңыз**

Орашолақ бағдарламалауыңмен бүкіл уебсайт жұмысын тағы да тоқтатып тастадың. Процесті жақсарту жолдарын іздестіру үшін уеб-сайттағы соңғы өзгерістерді қайта қарап шығайық.

> Біздің өндіріс кестеміз қосалқы бөлшектер мен материалдардың уақытылы жеткізілуіне тәуелді, бірақ сіздер екі апта бұрын жеткізуге уәде еткен тапсырысты әлі алған жоқпыз. Бүгін жөнелтімді қалайда рәсімдеуді өтінемін.

Әрине, кей жағдайларда дипломат бола білу керек. Аудиторияны жақсы танысаңыз, ресмилік деңгейін төмендетуге болады. Дегенмен лауазымы жоғары кісімен немесе ұйымнан тыс адамдармен коммуникация жасағанда барынша ізеттілік көрсетіңіз.

Жазбаша коммуникация мен цифрлық коммуникацияның көп түрінде ауызекі тілдесуден де сыпайы болу керек. Сөйлегенде дауыс мәнеріңіз бен ым-ишараңыз сөздерді жұмсартуы мүмкін. Оған қоса ұстанымыңызды әңгімелесушінің реакциясына қарай реттей аласыз. Подкаст немесе жазбада біреуді аңдамай ренжітіп қойсаңыз, бірден біле алмайтындықтан, түйткілді де шеше алмайсыз. Тіпті аудитория шамына тигеніңізді мүлдем сезбеуіңіз де мүмкін.

#### **ПОЗИТИВКЕ КӨБІРЕК МӘН БЕРІҢІЗ**

Карьераңызда жағымсыз жаңалықты хабарлау керек болатын жағдайлар жиі кездеседі. Дегенмен *негатив жаңалықты* жеткізу мен негатив ұстанымда *болу* арасында айырмашылық бар. Негатив сарындағы хабарлама бизнес-коммуникацияңызға қажетсіз шиеленіс тудырады. Жағымсыз жаңалықты жасырмаңыз, бірақ аудиториямен жақсы қарым-қатынасты жандандыратын позитив тұстарды үнемі іздеп отырыңыз:2

#### **Мынаның орнына**

#### **Былай деп жазыңыз**

Ноутбугыңызды бүгін жөндеп бере алмаймыз. Сіздің компьютеріңіз сейсенбі күні дайын тұрасыз ба?

Әлгі журналдағы жарнамаға 300 мың долларды текке құрттық.

## болады. Оған дейін уақытша ноутбук ала Жарнамаға жұмсаған 300 мың доллар ин-

вестициямыз ақталмады. Осы тәжірибені талдап, бұдан алған сабақты келешектегі науқандарда қолданайық.

Сынау немесе түзету қажет деп ойласаңыз, өзге тұлғаның қателеріне тоқталмаңыз. Сәтсіздік, проблема, кемшіліктерді айтудан аулақ болыңыз. Жағдайды жақсарту үшін аудитория мүшелерінің қолынан келетін істерге көңіл бөліңіз:

### **Мынаның орнына**

#### **Былай деп жазыңыз**

Бұл департаменттің проблемасы – шығындарды қадағалай алмайды. Бұдан бұрынғы формаға барлық қажет ақпаратты енгізбепсіз. Шығынды қадағалауды күшейту арқылы бұл департаменттің жұмысын жақсартуға болады.

Тапсырыңызды мейлінше жылдам орындауымыз үшін алдыңғы формадағы қызылмен белгіленген тұстарды қарап шығуыңызды сұраймыз.

Хабарламаңызға жауап бергеннің пайдасы қандай болатынын аудитория мүшелеріне көрсетіңіз.

Аудитория мүшелері өнімді сатып алып, түбіртектерді төлеп, қызметті орындағанын қаласаңыз, қызметтердің соларға арналғанына сендіре біліңіз. Бұлай істеудің артықшылықтарын түсінсе, адамдар үндеуіңізге немесе сұранысыңызға оң жауап қатуы мүмкін.

#### **Мынаның орнына**

#### **Былай деп жазыңыз**

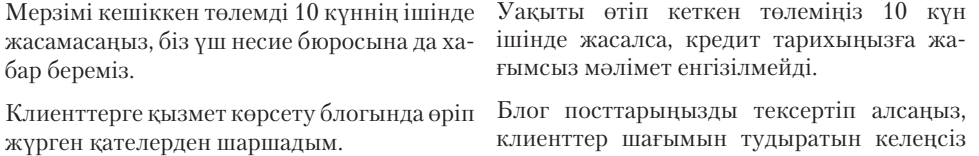

қателіктердің алдын аласыз. Жалпы аудиторияның шамына тиіп, ренжітетін сөздерді қолданбаңыз. Жа-

ғымсыз, жайсыз ойдың тігісін жатқызып жеткізетін сөздер мен сөз тіркестері – эвфемизмдерді орнымен қолдану жолдарын қарастырыңыз. Мысалы, белгілі бір жастан асқан адамды «кәрі кісі» дегеннен гөрі «аға буын» деу – жиі қолданылатын эвфемизм түрі. *Кәрі кісі* дегеннен гөрі *аға* сөзі құрметті білдіреді.

Эвфемизм жағымсыз коммуникацияны сыпайы мәнерге бұрады, бірақ оны орынсыз қолдану оңай болғандықтан, эвфемизм таңдағанда мейлінше абай болған жөн. Оқырман ойыңызды түсіну үшін сөздің астарына үңілуге мәжбүр болса, эвфемизм – жөнсіз қолданылған деген сөз. Шындықты бұрмалау да этикаға жатпайды. Мысалы, штатты қысқарту туралы мемо немесе e-mail хат жазу қай менеджерге болсын оңай тимесі анық. Осындай қиын хабарлама жазу кезінде менеджерлер *штатты қысқарту*  сөзін қолданбас үшін *оптимизация, реструктуризация, тиімділікті арттыру, шығынды азайту* немесе *артық жұмыс күшін кеміту* сияқты эвфемизмдерді қолданғысы келеді.3 Бұл автор иығындағы жүкті азайтып, «хабарлама айтарлықтай негатив емес» деген иллюзия қалыптастыруы мүмкін. Алайда бұл эвфемизмдер әр қызметкердің көкейіндегі «Мен жұмыссыз қаламын ба?» деген сұраққа жауап бермейтіндіктен, «сіз» көзқарасы сынағынан сүрінеді әрі ақпарат этика стандартына сай келмейді.

Эвфемизм қолданатын болсаңыз, төмендегі сұрақтарға жауап беріңіз: Оқырманның көңіліне қараймын ба, әлде өз көңіл күйімді бұзғым келмей ме? Әдетте адамдар шындықты бұрмалайтын тәтті сөзден гөрі, жағымсыз болса да, тура жазылған шынайы хабарламаны жақсы қабылдайды.

### **АЛАЛАУДАН АДА ТІЛДІ ҚОЛДАНУ**

**Алалаудан ада тіл** адамдарды жынысы, нәсілі, ұлты, жасы, мүгедектігі немесе басқа да жеке қасиеттеріне қарай әділетсіз, тіпті әдепсіз түрде бөліп, стигмалайтын сөздерді қолданбайды. Біреулер ойлайтындай, алалау тілі – тек қана «ат қойып, айдар тағу» емес. Біздің не ойлап, неге сенетініміз тілімізден көрініп тұрады. Жасырын стереотиптер мен қате түсініктер сөйлеген кезде тілдегі алалаушылықтан байқалып қалады.4 Оның үстіне коммуникация дегеніміз қабылдау болғандықтан, жай ғана әділ де объектив болып *көріну* жеткіліксіз. Аудиториямен жақсы қарым-қатынас орнату үшін сіз әділ болып *көрінуіңіз* керек.5 Білікті коммуникаторлар тілдегі алалауды жоюға барын салады (5.1-кесте). Алалау әртүрлі формада болуы мүмкін:

- **Жынысына қарай алалау.** Жынысына қарамай барлық адамға қатысты бірдей лауазым атауын қолданып, сексистік тілден аулақ болыңыз. Ағылшын тілінде әйел адамға – *chairperson*, ал ер адамға *chairman* деп жүрмеңіз. *Chair, chairperson* немесе *chairman* сөздерінің бірін ғана қолданыңыз. (Директорлар кеңесін басқаратын әйелді *chairman* деп атау жиі кездесетінін ескеріңіз.) Archer Daniels Midland корпорациясындағы Патриция Воертц пен Xerox-тегі Урсула Бернстің екеуі де өздерін *chairman* деп атайды.6 Барлық жеке тұлғаларды *he* [ол] деп атаудың орнына *they* [олар] сөзін қолданыңыз, немесе сөйлемді есімдіктерді мүлдем қолданбайтындай етіп өзгертіңіз. Бизнестегі әйел өзін *Miss* немес *Mrs.* немесе *Dr.* сияқты басқа титулдарымен атауды сұрамаса, оған *Ms.* деген жөн.
- **Нәсілі мен ұлтына қарай алалау.** Іске тікелей қатысы болмаса, адамдардың нәсілі немесе ұлтын көрсетуден аулақ болыңыз. Тұлғаның нәсілі мен ұлтын білу маңызды саналатын жағдайлар сирек кездеседі.

Эвфемизм – негатив коннотацияны азырақ қозғап, идеяны жеткізетін жұмсағырақ синоним, бірақ ол шындықты жасыру үшін қолданылмауға тиіс.

#### **МОБАЙЛ ҚОСЫМША**

**Dragon Dictation** аудионы мәтінге айналдырады. оның жылдамдығы мәтінді пернетақтада тергеннен бес есе артық.

Алалаудан ада тіл – адамдарға әділетсіз, тіпті әдепсіз түрде ат қойып, айдар тағатын сөздер мен сөз тіркестерін қолданбайтын тіл.

#### **REAL-TIME UPDATES** LEARN MORE BY READING THIS PDF

**Алалаусыз тілді қолдануға қатысты егжейтегжейлі кеңес оқыңыз**

Жазу және сөйлеу кезінде біреуді алаламауға қатысты кеңестер осы инструкцияда жазылған; **real-timeupdates. com/bct14** сілтемесін ашып, Students бөліміндегі Learn More дегенді басыңыз.

- **Жасына қарай алалау.** Адамның жасын қажет болған кезде ғана көрсетіңіз. Сонымен қатар жасты сипаттайтын сөздер қолданатын контексте абай болыңыз; ондай сөздердің түрлі жағымды және жағымсыз астары бар. Мысалы, қолданысына қарай *жас* сөзінің астарында күш-қайрат, жастық, тәжірибесіздік, тіпті аңғалдық мағыналары болуы мүмкін.
- **Мүгедектігіне қарай алалау.** Мәселеге тікелей қатысы болмаса, физикалық, менталды, сезу немесе эмоциялық ауытқулар бизнес-хатта

жазылмауға тиіс. Адамның мүгедектігі жайлы ағылшын тілінде жазатын болсаңыз, бірінші – тұлғаны, екінші науқасты атаңыз.7 Мысалы, «handicapped employees» (мүмкіндігі шектеулі жандар) деп емес, «employees with physical handicaps» (физикалық шектеулері бар адам) деу арқылы сіз ауруға емес, тұлғаға фокус жасайсыз. *Жарымжан* немесе *ақыл-есі кем* деген сияқты ескірген терминологияны қолданбаңыз.

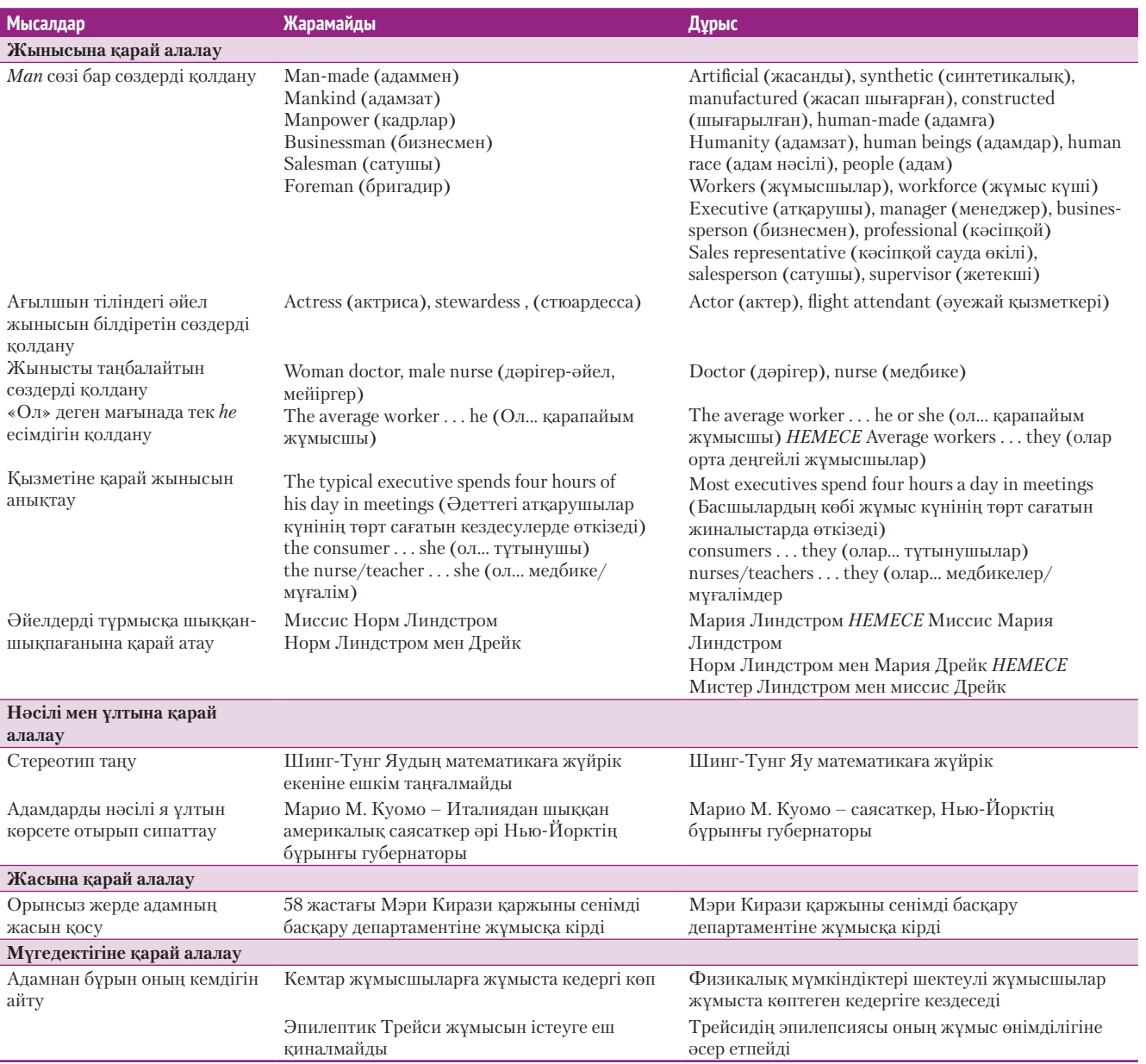

#### **5.1-кесте. Тілдегі алалауды жою**

## **Аудиторияға бейімделу: тығыз қарым-қатынас орнату**

Тиімді коммуникация – жіберуші мен алушы арасындағы жағымды қарымқатынасқа сүйенеді. Өзіңізге деген сенім мен компания имиджін қалыптастыру – жақсы іскерлік қарым-қатынас орнатып, оны дамытудағы маңызды қадамдардың бірі.

### **ӨЗІҢІЗГЕ ДЕГЕН СЕНІМДІ ҚАЛЫПТАСТЫРУ**

Аудитория сенім тудыруыңызға, яғни сізге қаншалықты сенім артуға болатынына және өзгелерді қаншалық сендіре алатыныңызға қарай жауап қатады. Сізді танымайтын және сенім арта қоймаған аудитория хабарламаңызды оқығанға дейін сенімдеріне кіріп үлгеруіңіз керек (5.2-сурет). Екінші жағынан, өзгелер сізге сенім артқаннан кейін коммуникация орнату әлдеқайда жеңілдейді, өйткені ендігәрі шығатын ақпарат пен идеялардың сенімді екенін жұртқа дәлелдеп, уақыт пен күш жұмсамайсыз. Өзгелердің сеніміне ие болу және сол сенімді сақтап қалу немесе қалпына келтіру үшін төмендегі әрекеттерге басымдық беріңіз:

- **Әділдік**. Шыншыл әрі адал болсаңыз, аудиторияның құрметіне бөленесіз, бірақ олар хабарламаларыңызды үнемі қош көріп, идеяларыңызбен келісе бермеуі де мүмкін.
- **Объективтік.** Эмоцияға беріліп кетпей, мәселенің барлық қырын қарап, бағамдай алатыныңызды көрсетіңіз.
- **Аудитория қажеттілігін білу**. Аудитория мүшелеріне маңызды дүниелерді білетініңізді тура немесе жанама түрде көрсетіңіз.
- **Диплом, білім және тәжірибе**. Аудитория хабарламадағы ойды айту үшін білім-тәжірибеңіз жеткілікті екенін білуі керек. Оларға бакалавр немесе магистр дипломы, кәсіби сертификаттар, арнайы тренинг, жетістіктеріңіз, диссертация қорғағаныңыз жайындағы дәлелдер келтіріңіз.
- **Қолдау**. Аудитория эксперт ретінде мойындайтын тұлғаның сізді қолпаштауы.
- **Жұмысты істеу.** Әсерлі коммуникация дағдыларын көрсетіп қою жеткіліксіз, адамдар бір жұмысты істегенде сізге арқа сүйеуге болатынын білуі керек.
- **Шынайылық.** Біреуді мақтағанда «сіз мен бұрын-соңды көрмеген тамаша қызметкерсіз» деген секілді *гипербола* қолданбаңыз. Оның орнына мақтауға тұрарлық нақты қасиеттерін атаңыз.

Сонымен қатар аудитория өзіңізге және хабарламаңызға сенетініңізді білуі керек. Өзіңізге өзіңіз сенбесеңіз, әңгімеңізден сенімді тұлға ретіндегі имиджіңізге кір келіп, сенімсіздігіңіз байқалып тұрады. Ал хабарламаның нанымдылығына шүбә келтірмесеңіз, ойыңызды еш бүкпестен, батыл айта аласыз. Аудитория тарапынан хабарламаңызға сенімсіздік тумас үшін *үміттенемін* және *сенемін* деген сөздерді қолданбаңыз.

#### **Мынаның орнына**

#### **Былай деп жазыңыз**

Осы ұсыныс кәдеге жарайды деп үміттенеміз.

Сіз қызмет көрсету шарты мерзімін ұзартады деп сенеміз.

Осындай ұсыныс беріп отырғанымызға қуаныштымыз.

Қызмет көрсету шарты мерзімін ұзарту арқылы жабдықтың үздіксіз жұмысының қызығын көре бересіз.

**2 ОҚЫТУ МАҚСАТЫ** Өзіңізге сенім тудыру мен компания имиджіне сай әсер қалдыру – аудиториямен жақсы қарым-қатынас орнатудың маңызды аспектілері екенін түсінесіз

Адамдар сізге сенсе, хабарламаңызға оң жауап беру ықтималдығы артады.

Өзіңізге деген сенімді арттыру үшін әділдік, объективтік және аудитория қажетілігін білу сияқты факторларға мән беріңіз.

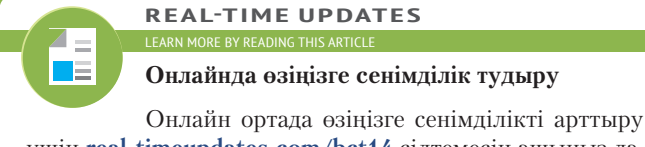

үшін **real-timeupdates.com/bct14** сілтемесін ашыңыз да, Students бөліміндегі Learn More дегенді басыңыз.

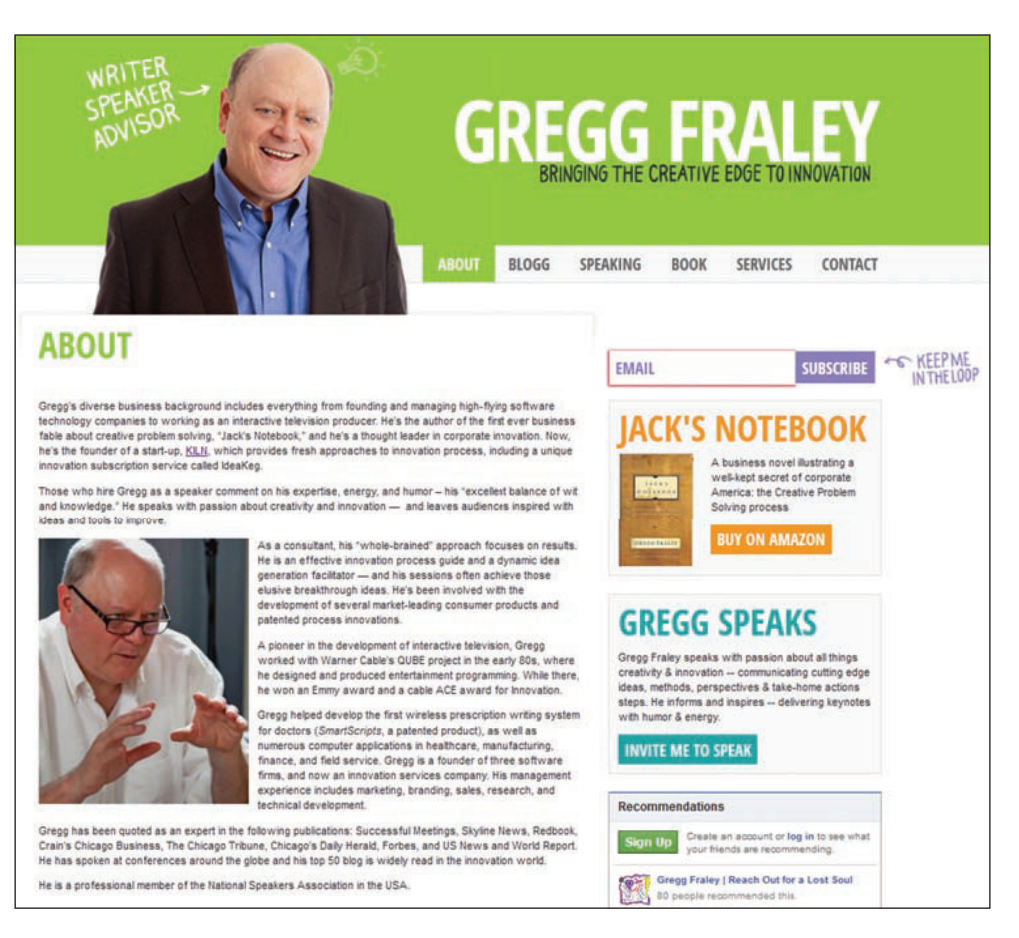

#### **5.2-сурет. Сенім тудыру**

Грегг Фрели – креатив пен бизнес-инновация саласындағы аса беделді эксперт, бірақ оның өнімін ұстап көру мүмкін емес болғандықтан, клиенттер сатып алуға шешім қабылдағанша, оған «тест драйв» жасай алмайды. Сол себепті коммуникациялық талпыныстарының бір бөлігі саналатын сенім қалыптастыруға үлкен мән береді

Қорыта келе айтарымыз, абырой ұзақ уақыт қасықтап жиналып, бір сәтте шелектеп төгілуі мүмкін екенін ұмытпаңыз. Кездейсоқ жіберілген қате немесе кемшілік кешірілуі ықтимал, бірақ шыншылдық пен ізеттілік тұрғысындағы олқылық – іскерлік абыройыңызды түсіруі мүмкін.

### **КОМПАНИЯҢЫЗДЫҢ ИМИДЖІН ҚАЛЫПТАСТЫРЫҢЫЗ**

Ұйымнан тыс адаммен арада орнаған коммуникация екі кісінің жай ғана тілдесуі болып қалмайды. Компанияның атынан келіп отырғандықтан, компанияның барлық мүдделі тараптармен жақсы қарым-қатынас құруына және оны сақтауына үлес қоса аласыз. Көп компания арнайы имиджді қалыптастыруға біраз күш жұмсайды, сыртқы коммуникация әрекеттеріңіз сол имиджбен үйлесуі керек. Осы жауапкершілік аясында компанияның мүддесі мен коммуникация стилі жеке көзқарасыңыз бен коммуникация стиліңізден биік тұруға тиіс.

Көп ұйымда компания атауын қатесіз жазудан бастап, дұрыс аббревиатура және басқа да грамматикалық детальдарға қатысты нәрселердің бәрі көрсетілетін арнайы коммуникация нұсқаулықтары бар. Дегенмен коммуникацияның қалаулы стилін нақтылау бұдан гөрі қиындау. Тәжірибелі әріптестердің жұмысын

Компанияңыздың мүддесі мен абыройы жеке көзқарасыңыз бен коммуникация стиліңізден маңыздырақ.

#### **КӘСІБИ ШЕБЕРЛІК**

## Сенім артуға лайық, жауапты маман болу

«Өз кәсібінің шебері» деп мойнына алған істі аяғына дейін тиянақты орындайтын маманды айтамыз. Өзгелер сенім арта алатындай бедел қалыптастырыңыз. Бұл – міндеттемені кестеге сай және бөлінген бюджет шегінде орындауды білдіреді және түрлі тапсырмалар мен жобаларды жүзеге асыруға қажет уақыт пен ақша мөлшерін пайымдағанда қалыптасатын дағды. Тәжірибеңіз артқан сайын міндеттеріңізге консерватив түрде қарайтын боласыз. «Семіз айтып, арық шығатын» адам болғыңыз келмейтіні анық.

Жобаның орындалу мерзімі мен құнын алдын ала сенімді түрде айта алмасаңыз, мұны клиентке, әріптестерге не бастыққа хабарлаңыз. Жағдайдың өзгеруі салдарынан мойныңыздағы міндетіңізді орындай алмайтын болсаңыз да, мұның әсері тиетін тараптардың бәріне хабар беріңіз.

Жауапты болу дегеніміз – қателікті мойындау арқылы сәтсіздіктен сабақ алып, өзіңді дамыту. Кәсіби маман сылтау айтпайды және басқаларды айыптамайды. Өзі қателессе немесе басқалар жаза басса, проблеманы қасқайып тұрып қарсы алып, жағдайды түзетеді де, алға жылжиды.

#### **ЖҰМЫСҚА ҚАТЫСТЫ ОЙЛАР**

- 1. Тәжірибеңіз аз, тіпті мүлде жоқ саладағы тапсырма бойынша шынайы міндеттеме алу үшін не істер едіңіз?
- 2. Жауапты болу деген мүлдем қателеспеуді білдіре ме? Жауабыңызды түсіндіріңіз.

бақылап, мәтін сарыны дұрыс екенін тексеру үшін редакторлық көмек сұраудан еш тартынбаңыз. Мысалы, клиенттер мыңдаған немесе миллиондаған долларларын сеніп тапсыратындықтан, инвестициялық фирманың коммуникация стилі киім сатушы компанияның стилінен өзгеше болуы керек. Жоғары сапалы іскерлік костюм шығаратын ритейлердің коммуникациясы еркін стильді киімнің соңғы трендтерін сататын дүкендікінен өзгеше болары анық.

## **Аудиторияға бейімделу: стиль мен сарынды қадағалау**

Коммуникация стиліңізге ойыңызды жеткізу үшін жасаған таңдаулар, соның ішінде таңдайтын сөздеріңіз, сол сөздерді сөйлемде қолдану мәнеріңіз және жеке сөйлемдерден абзац құрау әдісіңіз әсер етеді. Стиліңіз хабарламаңызға белгілі бір сарын беріп, жалпы, әсер қалыптастырады. Хабарламаңыздың сипаты мен оқырманмен қарым-қатынасыңызға қарай лайық сарынды таңдайсыз.

### **ӘҢГІМЕЛЕСУ САРЫНЫН ҚАЛЫПТАСТЫРУ**

Бизнес-хабарлама бейресми сарыннан бастап, әңгімелеу және ресми сарынға дейін болуы мүмкін. Басшы немесе клиентпен коммуникация жасағанда, әдетте ізет көрсетіп, ресми сарынды таңдайсыз.<sup>8</sup> Ал жақын әріптестермен дәл солай сөйлессеңіз, бөтен де салқын коммуникацияға ұқсап кетеді.

5.2-кестедегі хабарламаның үш нұсқасын салыстырыңыз. Алғашқысы қазіргі аудиториялар үшін тым ресми, ал үшіншісі бизнес үшін қарабайыр көрінеді. Екінші хабарлама бизнес-коммуникацияда көп қолданылатын әңгімелеу сарынында жазылған: алғашқы хабарлама сияқты тым паң немесе соңғы хаттай өзімсінген, тым қарабайыр да емес, іскерлік стильде, жатық тілмен жазылған. Келесі нұсқауларды орындау арқылы әңгімелеу, бірақ іскерлік сипаттағы жазу сарынын сақтай аласыз:

**3 ОҚЫТУ МАҚСАТЫ** Сұхбаттасу барысында іскерлік мәнерді қалай сақтауға болатынын, қарапайым тілді қолданудың, *ырықты етіс* (active voice) пен *ырықсыз етісті* (passive voice) ажыратудың маңызын білесіз

Көп бизнес-хабарлама жылы лебізде, бірақ іскерлік сарынды сақтайтын әңгімелеу стилінде жазылады.

### **5.2-кесте. Дұрыс сарынды табу**

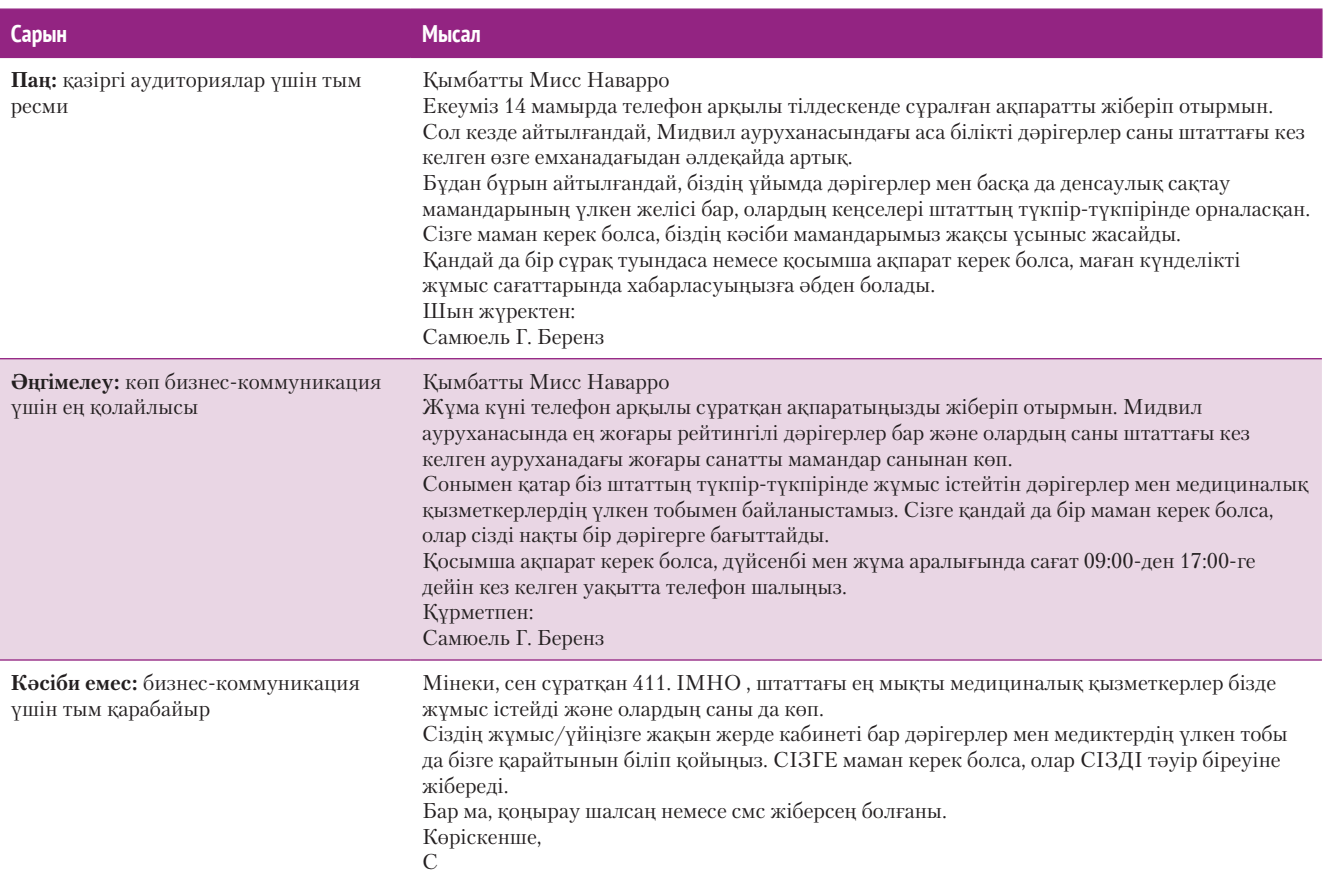

- **SMS пен хат жазу арасындағы айырмашылықты түсініңіз**. SMS шапшаң хабар алмасқанда, әсіресе пернетақтасы кішкентай мобайл құрылғыларды қолданғанда қолайлы. Дегенмен SMS – жазу тәсілі емес, әңгімелесу режимі деп қарастырған жөн және ол екеуін бір-бірімен шатастырмаған абзал. SMS жазу әдетіңізді (шаблон тіркес, ретсіз тыныс белгілері және қысқарған сөздер) іскерлік жазуға қолдансаңыз, кәсіби абыройыңызға нұқсан келуі мүмкін.
- **Жаттанды да көпірме сөздерден аулақ болыңыз**. Қазір көптеген компания «attached please find» (тіркелген файлды қараңыз) және «please be advised that» (бұған назар аударыңыз) сияқты жауыр болған тіркестерден бас тартуда. Сондай-ақ түсініксіз сөздерден, жаттанды немесе жауыр болған тіркестерден және басқаларды таңғалдыру есебімен жазылған тым ауыр оқылатын сөйлемдерден аулақ болыңыз (5.3-кесте).
- **Ақылгөйсу мен мақтанудан аулақ болыңыз.** Ақыл айту мен мақтануды сүйетін «білгішбектер» оқырманның жүйкесіне тиеді. Дегенмен аудиторияңыз онсыз да біледі-ау деген бір нәрсені есіне салғыңыз келсе, оны абзацтың орта тұсына жазыңыз. Сонда ол ақпарат негізгі жаңалық емес, қосымша түсініктеме сияқты көрінеді.
- **Тым өзімсініп кетуден сақ болыңыз.** Бизнес-хабарламада жеке бас деректерін бөлісіп, ауызекі, кәсіби емес сарынды қолданып, тым жақындасып кетпеу керек. Дегенмен аудитория мүшелерімен жақын қарым-қатынаста болсаңыз, кейде өзімсінген сарынды қолдану орынды.

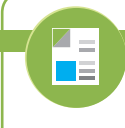

### **REAL-TIME UPDATES**

**Әңгімелеу стиліндегі жазуға қатысты кеңестер**

Мына қолданылуы жеңіл идеялар сізге іскерлік әңгіме сарынын сақтауға көмектеседі, **real-timeupdates.com/bct14** ашып, Students бөліміндегі Learn More дегенді басыңыз.

● **Әзілдескенде абай болыңыз.** Әзілдің кері әсері тиіп, аудитория көңілін хабарламаңыздан басқа жаққа бұрып жіберуі мүмкін. Аудиторияңызды жақсы танымасаңыз немесе бизнес-ортада әзілдеп дағдыланбасаңыз, әзілді мүлдем қоспаңыз. Ресми хабарламада және мәдениетаралық коммуникацияда қалжыңнан аулақ болыңыз!

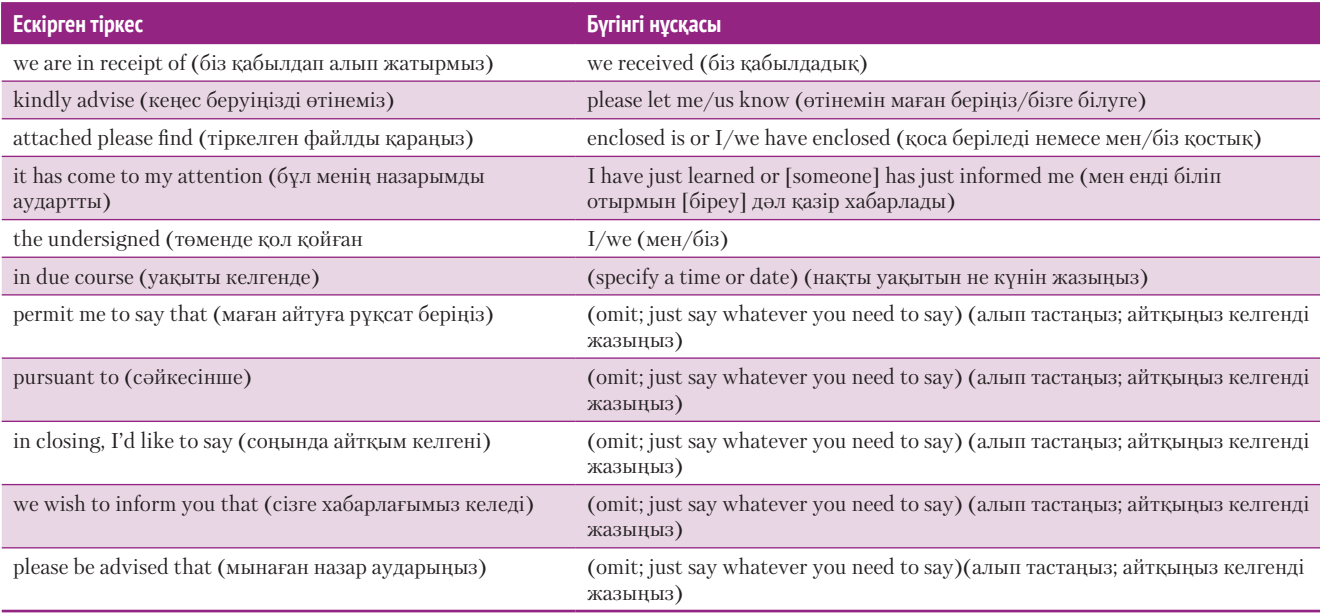

### **5.3-кесте. Ағылшын тіліндегі ескірген тіркестерден құтылу**

## **ЖАТЫҚ ТІЛДІ ҚОЛДАНУ**

Әңгімелеу сарынын құраудың маңызды аспектісі – *жатық тілді* (немесе *қарапайым ағылшын тілін*) қолдану. Жатық тіл ақпаратты қарапайым, көркемделмеген стильде ұсынады: аудитория айтар ойыңызды бірден қағып алып, қабылдаушылар «бірінші көргеннен-ақ мәтінді оқып-түсініп, әрекетке кірісе алады».9 Бұл анықтама «сіз» көзқарасына сай келеді және аудиторияға құрмет көрсетуді білдіреді. Сонымен қатар жатық тіл компанияның жұмыс өнімділігі мен табысын арттырады, өйткені адамдар хабарламаны оқуға және түсінуге аз уақыт жұмсайды.10 Жатық тіл шетелдіктердің оқуына жеңіл, алуан түрлі, әлемдік аудиторияға хабар арнағанда мұның пайдасы зор.

Контент авторларын балама және дәстүрлі авторлық құқықпен қамтамасыз ететін коммерциялық емес ұйым – Creative Commons қарапайым тіл арқылы оқырманға бейімделудің тамаша үлгісін ұсынады. Оның лицензиялық терминдері үш нұсқада жазылған: контракт детальдарын арнайы терминдермен сипаттайтын және заң мамандарының қолданысына сай түбегейлі «заң кодексі» құжаты, лицензиялау терминдерін техника тілін меңгермегендер де түсіне алатын «адам оқи алатын» нұсқасы және іздеу жүйелеріне арналған «машина оқи алатын» нұсқасы (5.3-сурет).11

### **ЫРЫҚТЫ НЕМЕСЕ ЫРЫҚСЫЗ ЕТІСТІ ТАҢДАУ**

Ырықты (Active Voice) не ырықсыз (Passive Voice) етісті таңдау арқылы хабарлама сарынына әсер етесіз. Ырықты етісте бастауыш әрекетті жасап, толықтауыш әрекетті қабылдайды: «Джоди электрондық хабарлама жіберді». Ырықсыз етісте бастауыш әрекетті қабылдайды: «Электрондық хабарлама Джодимен жіберілді» (бұл – ағылшын тіліндегі сөйлемнің сөзбе-сөз аудармасы. Қазақ тілінің заңдылығына сәйкес, ырықсыз етісте әрекет иесі көрсетілмейді. Яғни «Электрондық хабарлама жіберілді» деп қана жазылады. *– Ред.*). Осы сөйлемде ырықсыз етіс етістік түбіріне *-іл* жұрнағын жалғау арқылы жасалған.

Ырықты етіс мәтінге жан бітіріп, оның оқылуын жеңілдетеді (5.4-кесте). Ал ырықсыз етіс көбінесе шұбалаңқы, жалпылама келеді және сөйлемді тым ұзартып жібереді. Сондықтан ырықты етісті таңдағаныңыз абзал.12 Дегенмен кей жағдайларда ырықсыз етіс «сіз» көзқарасын айшықтауға көмектеседі:

Аудитория қарапайым тілде жазылған мәтінді қайтақайта оқымай-ақ түсініп, оған қатысты әрекетке кіріседі.

Әдетте ырықты етіспен жазылған сөйлем ырықсыз етісті сөйлемнен әсерлі естіледі.

Ырықсыз етісті жағымсыз жаңалықтың тігісін жатқызу, өзіңізді екінші сатыға қою үшін не әрекет иесін көрсеткіңіз келмегенде қолданыңыз.

- бір проблеманы немесе қателікті дипломатиялық түрде жеткізгіңіз келгенде (ырықсыз етіс кінәмшіл емес);
- біреуді мақтап, айыптамастан, әрекеттің орындалып жатқанын ғана айтқыңыз келгенде (ырықсыз етіс әрекетке қатысушы тұлғаны немесе тұлғаларды атаусыз қалдырады);
- объектив сарын қалыптастыру үшін есімдікті қолданғыңыз келмегенде (ырықсыз нұсқа ресми баяндамада қолданылуы мүмкін).

Кіріспе сөйлем лицензияның үш қабатқа негізделетіні туралы негізгі идеяны білдіреді («қолдану» сөзі «жасалады» сөзінің қарапайым баламасы екенін ескеріңіз)

«Адам оқи алатын» нұсқа туралы абзацта ол неліктен жасалғаны және кімдерге пайдалы екені түсіндіріледі «Машина оқи алатын» нұсқаның мақсаты мен қызметі қалған екі нұсқаға қарағанда айқын емес, сондықтан бұл абзацта барынша толық түсінік беріледі

5.4-кестенің екінші жартысында хабарламаңызды аудиторияға арнауда ырықсыз етістің көмегі тиетін бірнеше жағдай көрсетілген.

Лицензиялардың үш «қабаты»Тұтынушыларға берілетін авторлық лицензияларымыз бірегей және инновациялық «үш қабат» түрінде жасалады. Әр лицензия дәстүрлі заң құжаты түрінде басталады, оның тілі мен мәтін форматы заңгерлерге таныс әрі ұнамды. Біз мұны әр лицензияның Заң кодексі деп атаймыз. Бірақ шығармашылық адамдары, оқытушылар мен ғалымдардың **CONSTRUCTION** көбі заңгер болмағандықтан, біз лицензияны кәдімгі адам оқи алатын Ортақ құжат (лицензияның «адам оқи алатын» нұсқасы делініп те жүр) форматында да жаздық. Маңызды шарттар мен ережелер түйінделген Ортақ құжат лицензия берушілер мен лицензия алушыларға пайдалы нәрсе. Ортақ құжатты Заң кодексінің қолданушыға қолайлы интерфейсі деп қабылдаңыз. Құжаттың өзі – лицензия емес, оның мәтіні Заң кодексінің бір бөлігі болмайды. Лицензияның соңғы қабаты іздестіру жүйелері, кеңсе өнімділігі мен бекітіледі музыка жазу бағдарламаларын таниды, жұмыстарды жазу, көшірме жасау, табу мен таратуда үлкен роль атқарады. Лицензияның «машина оқи алатын» нұсқасын жасадық, лицензиядағы құқықтар мен міндеттер бағдарлама жүйелері, іздестіру жүйелері мен технологияның өзге де түрлері түсінетін форматта жазылған. Мұны жүзеге асыру үшін CC Rights Expression Language (CC REL) деп аталатын лицензияны сипаттаудың бағдарламалар түсінетін тәсілін жасап шығардық. Осы тәсілдің арқасында оны ашық контент ішінен табуға болады.

Creative Commons контентін Google-дан іздеп, суреттерін Flickr-ден көріп, альбомдарын Jamendo-дан тауып, жалпы медиасын spinxpressтен оқуыңызға болады, Wikipedia мультимедиа қоймасы біздің лицензияларымызды пайдаланады. Осы үш қабатты бірге қарастырғанда, құқықтар спектрі жай ғана заң

ұғымы еместігіне көз жетеді. Оны жұмысты жазып шығарушы да, оны пайдаланушы да, тіпті әлемдік тор да түсінеді.

#### **5.3-сурет. Creative Commons қолданатын жатық тіл**

Контент лицензияларының үш нұсқасындағы айырмашылықтарды түсіндіруге Creative Commons мына диаграмма мен мәтінді қолданған

#### **5.4-кесте. Ырықты немесе ырықсыз етісті таңдау**

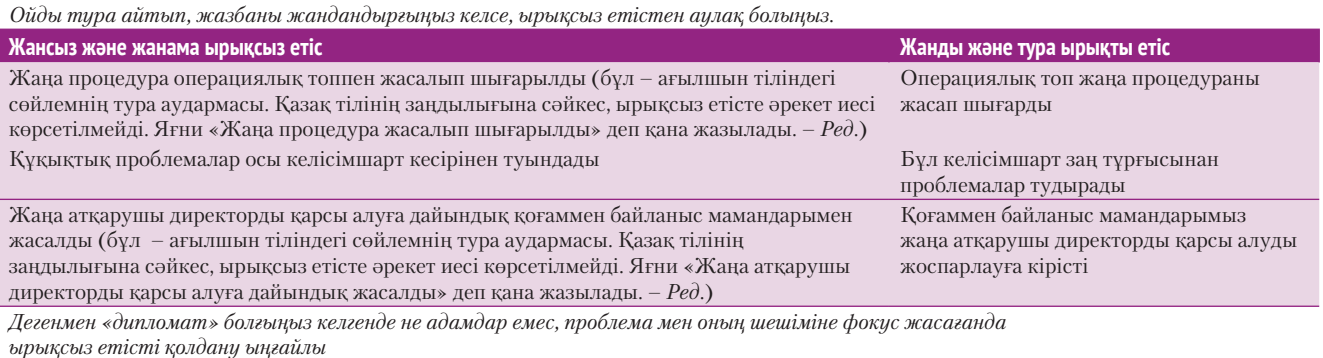

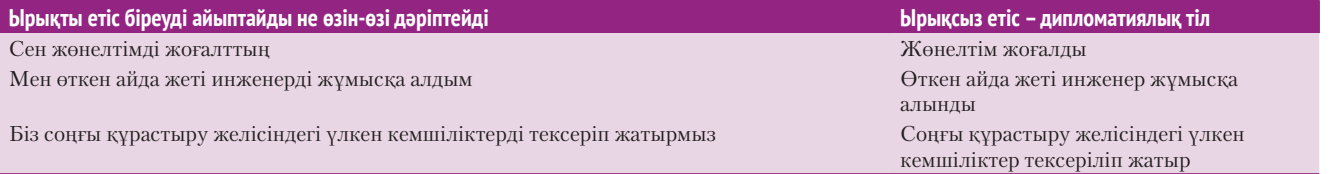

«Үш қабат» туралы ескерту мәтінде жан-жақты түсіндіріледі, ал диаграммада

## **Хабарлама құру: жүйелі сөз саптау**

Аудиторияңызға қалай бейімделетініңізді ойластырған соң хабарламаны құрауға кірісесіз. Алғашқы нұсқаны жазу кезінде креативке ерік беріңіз. Жазып отырып, бірден редакциялауға не бәрін бірден керемет қылып жасауға тырыспаңыз. Дұрыс сөз таба алмасаңыз, оны ойдан шығарыңыз, суретін сызыңыз, дауыстап айтыңыз, әйтеуір ойыңыздағы идеяларды экранға не қағаз бетіне түсіру үшін қолдан

### **4 ОҚЫТУ МАҚСАТЫ** Орынды және әсерлі сөздерді қалай таңдау керегін меңгересіз

келгеннің бәрін жасаңыз. Кестені дұрыс сызсаңыз, мәтінді қайта қарап, жақсартуға уақыт болады. Көп автордың алғашқы нұсқаны жан баласына көрсетпейтін ережесі бар. Сырт көзден оқшаулап жұмыс істегенде шабытыңыз ашылып, ойыңызды қағазға анық түсіретін боласыз.

Жазуыңыз өнбей жатса, креатив жолмен миды сергітіп, құрсаудан шығыңыз. Көбінесе кіріспе жазу қиынға соғатындықтан, оны қоя тұрып, құжаттың сол сәтте жазуға қолайлы көрінген бөлігінен бастаңыз. Көп жағдайда сегменттерді белгілі бір ретпен

жазу қажет емес.13 Графика немесе мұқаба сияқты мәтінсіз элементтермен жұмыс істеңіз. Мақсатыңызды айқындап алып, хабарламаны жазу ниетіңізді мақұлдаңыз. Біраз уақыт басқа жобамен айналысып, миыңызды тынықтырыңыз. Кейде қолданатын сөздерге бас қатырып, «аудитория мұны қалай қабылдар екен» деп алаңдауды доғарып, жазуды бастап кеткен жөн. Сөздер өз-өзінен келіп, ойыңыз мәтінге ауып, жеңілірек жазатын боласыз.

Жазбаңызды ықпалды сөз, тиімді сөйлем және үйлесімді абзац тұрғысынан қарап, зерделеуге болады. Мықты авторлар сөздерді дұрыс қолдануға қатты мән береді.14 Грамматикалық қате кетсе немесе сөзді орынсыз қолдансаңыз, хабарламаның жалпы мағынасы дұрыс болса да, аудитория сізге деген сенімін жоғалтады. Грамматикаңыз нашар болса, оқырмандар кәсібилігіңізге күмәнмен қарап, сенбеуі мүмкін. Оған қоса қатесі көп мәтінді тарату – сіз туралы «аудиторияны сыйламайды» деген түсінік қалыптастырады.

Күрделі грамматика ережелері мен кейбір қолданыстан шыққан сөздер авторларды абыржытуы мүмкін. Тіпті филолог-ғалымдардың өздері ережелерге қатысты пікір таластырып, бір-бірімен келіспей қалып жатады. Мысалы, ағылшын тіліндегі *data* сөзі *datum* сөзінің көпше түрі болса да, кейбір эксперттер ғылыми емес контексте фактілер мен сандарды айтқанда *data-ны* жекеше түрдегі зат есім деп қарастырады.

Уақыт өте келе тәжірибеңіз артып, дұрыс таңдау жасауға дағдыланасыз. Күмәніңіз болса, оны сейілтудің түрлі жолдары бар. Жауапты кітапханалар мен кітап дүкендеріндегі, мен интернеттегі арнайы оқулықтар мен ресурстардан іздеңіз.

Сөздерді орынды қолданумен қатар, жазу мен сөйлеу шеберлері ең тиімді сөздер мен тіркестерді қолдануға тырысады. Сөздерді орнымен қолдануға қарағанда ең оңтайлы сөзді іріктеу әлдеқайда қиын болуы мүмкін, өйткені бұл – ақыл мен тәжірибенің толысуымен ғана келеді. Жақсы автор пәрменді сөзді тапқанша, мәтінмен жұмысты жалғастыра береді (5.4-сурет).

### **ДЕНОТАЦИЯ МЕН КОННОТАЦИЯ ТУРАЛЫ ТҮСІНІК**

Сөздің денотациялық және коннотациялық мағынасы болады. **Денотациялық** – сөздің сөздікте берілген мағынасы. **Коннотациялық** мағына – сол сөз тудыратын ассоциациялар мен сезімдер.

*Үстел* сөзінің денотациялық мағынасы – «беті тегіс, түрлі тартпалары бар жиһаз» болса, коннотациялық мағынасы жұмыс не оқумен байланысты ой, бірақ *үстел* сөзінің коннотациясы күшті де, эмоциялы да емес, бейтарап. Дегенмен кей сөздердің коннотациялық мағынасы ауқымдырақ болғандықтан, оларды қолданғанда абай болған жөн. Мысалы, *сәтсіздік* сөзінің

**REAL-TIME UPDATES** LEARN MORE BY EXPLORING THIS INTERACTIVE WEBSITE

**Грамматикадан сұрақ бар ма? Көмек керек болса, мынаны көріңіз**

Егжей-тегжейлі онлайн нұсқаулық сізге кез келген грамматикалық дилеммадан шығуға көмектеседі, **real-timeupdates.com/bct14** ашып, Students бөліміндегі Learn More дегенді басыңыз.

> Сөз таңдағанда алдымен оның дұрыстығына қарау керек.

Сөз таңдағанда екінші ретте ескеретін нәрсе – тиімділік.

коннотациясы – жағымсыз әрі оның эмоциялық әсері басым. Сату департаменті жылдық нормасын *сәтсіз* орындады десеңіз, оның коннотациялық мағынасы – бұл топ нашар, өз ісін білмейді немесе белгілі бір істі орындау стандартынан төмен деген сөз. Дегенмен жылдық норманың 100%-ға орындалмау себебі – нашар өнім, бұрыс бағалау немесе департамент қадағалауынан тыс өзге нәрселер болуы мүмкін. Ал сату департаменті норманың 85%-ын орындады десеңіз, *сәтсіздікпен*  байланысты жағымсыз эмоцияларды қозғамай-ақ, нәтиженің күткендегіден кем болғанын айтасыз.

### **АБСТРАКТІЛІ ЖӘНЕ НАҚТЫ СӨЗДЕРДІҢ ОҢТАЙЛЫ АРА ҚАТЫНАСЫ**

Сөз неғұрлым абстрактілі болса, затты ұстап көруге болатын материалдық әлемнен соғұрлым алшақ болады.

Хабарламаның басты мақсаты – Slack клиенттер дерегін қауіпсіз сақтай алады деп сендіру (160-бетті қараңыз). Сенімді барынша нығайту үшін посттағы алғашқы екі абзацта «сенім» сөзінің түрлі нұсқалары үш рет қолданылады

Бұл жерде «қуанышты сәт» тіркесі – «бағымызға орай» тіркесінің қарапайым баламасы

Назар аударыңыз, бұл – ауызекі бизнес-стильдің тым қарапайым түрі, кейбір компаниялар мұны бұл сипаттағы хабарлама үшін тіпті қарабайыр деп санайды

Абзац жаңа басшының біліктілігіне арналған, ол тақырыпта айтылған «жақсара түсу» идеясын қолдайды және тұтас посттың негізгі ойы – сенім білдіру идеясын күшейте түсу

Абстрактілігі немесе нақтылығы тұрғысынан сөздердің әртүрлі дәрежесі болады. Абстрактілі сөз – ұғым, сапа немесе сипаттаманы білдіреді. Абстрактілі ұғым әдетте ауқымды, идеялар категорияcын қамтиды және көбіне интеллектуалдық, академиялық не философиялық болып келеді: *махаббат*, *ар*, *прогресс, дәстүр* және *сұлулық* дегендер – *өнімділік, табыс, сапа* және *мотивация* сынды бизнес-ұғымдар

### Slack<br>And Hotel Amount

## **Қауіпсіздікті нығайту: бәрі жақсы, жақсы бола түсуде**

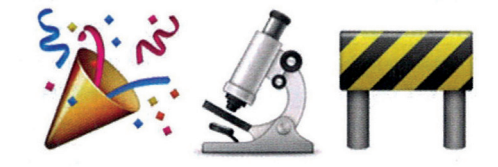

Мәліметтеріңіздің дін аман екенін білдіріп, сізге сенім қалыптастыру – Slack-тің басты мақсаты, Slack-та индустриядағы түрлі эксперттер кіретін әлемдік деңгейдегі қауіпсіздікті баяулап, сенімді түрде қалыптастырып жатырмыз. Fortune, re/code, TechCrunch, The Wall Street Journal басылымдары жазғандай, қазір команда ұлғайып, бақытты күндерді бастан кешуде, командамызға бірінші Бас қауіпсіздік маманы Геоф Белкнапты жұмысқа алып, қатарымыз артып келеді.

Геоф командамыздың кез келген деңгейіндегі әр қызметкер Slack мәліметті аман сақтап, істеп жатқан іске сенімді болуы үшін біздің қазіргі қауіпсіздікті қадағалау мен практикамызды дамытып, қауіпсіздік саясаты, реттеу және шағым мәселелерімен айналысады. Slack мұны мәліметіңізді сақтау үшін жасайды. Бұдан бұрын Геоф Palantir командасында Бас қауіпсіздік маманы қызметін атқарды. Бос уақытында Геоф бірқатар стартапқа, коммерциялық емес және сараптамалық ұйымдарға киберқауіпсіздік және саясат тұрғысынан кеңес береді. Өткенді айтсақ, Геофқа бос уақыты туралы сұрақты дұрыс қоймаған сияқтымыз.

Геоф бізге өрлеп тұрған кезімізде қосылды. 2015 жыл Slack үшін жұмысқа толы және трансформация кезеңі болды. Солардың біразы мында берілген:

«Трансформация» деген сөз

- компанияның қауіпсіздік ұстанымында түбегейлі өзгеріс болғанын білдіреді, бұл «қауіпсіздікті жақсарту үшін түрлі өзгерістер жасадық» дегеннен әлдеқайда әсерлі
- Хабарлама компания мәселесіне арналса да (жетекші жалдау), «сіз» деген сөзбен басталып, клиенттерге бағытталған
- Кіріспе абзац «сіз» және «сіздердің» деп басталады, оқырманға маңызды мәселені қозғайды (деректі қорғау)
- Үшінші тараптың қолдауы хабарламаның салмағын арттыра түседі
- Бұл абзацтағы соңғы екі сөйлем кірпияз сарынмен жазылған, бірақ онда маңызды ой бар: адам жатса да, тұрса да, тамақ ішсе де – өз деректерінің қауіпсіздігін ойлайды, постың мақсаты соған бағытталған
- Мақалада компанияның өткен жылы қауіпсіздікке қатысты жасаған шаралар тізімі қамтылған, онда «тым қауырт, өзгерістер жылы» болғаны айтылады

#### **5.4-сурет. Жүйелі сөз бен сөз тіркесін таңдау**

Slack танымал топтық ақпарат алмасу қызметіндегі осы блог посттың кіріспесінде бірқатар тиімді сөздер мен тіркестер бар. Slack әдетте шабыттандыратын және қарапайым, тіпті ойнақы коммуникациялық сарында жазады, бірақ деректер мен желі қауіпсіздігі аса маңызды мәселе болғандықтан әрі осы хат жазылған уақытта мәліметтердің ұрлану қаупі туғандықтан, бұл пост әңгімелеу және байсалды сарынды тең қолданып жазылған

сияқты абстрактілер. Ал нақты сөз деп сіз ұстап, көретін және визуал жасай алатын нәрсені айтамыз. **Нақты сөздердің** көбі материалды заттарды білдіреді. *Орындық, үстел, ат, раушан, тебіс, сүйіс, қызыл, жасыл,* және *екі* дегендер – нақты сөздер; олар тура, анық және нақты. Нақты деп танылуы үшін ұғымның физикалық болмысы болуы шарт емес; *компьютерлік бағдарлама*, *дерекқор* және *уеб-сайт* дегендер де – нақты терминдер.

Байқаған болсаңыз, нақты сөздерге қарағанда абстракт сөздер автор мен оқырманға көбірек проблема тудырады. Абстрактілер «екіұшты» келеді және аудитория мен жағдайға қарай әртүрлі мағынада қабылдануы мүмкін. Мұндай проблемаларды азайтудың ең жақсы әдісі – абстрактілі терминді – нақтысымен, жалпыны жалқымен араластыра қолдану. Концепцияны жазыңыз да, оны нақты терминдермен тарқатып түсіндіріңіз. Абстрактілерді басқа сөздер жеткізе алмайтын идеяларға ғана қолданыңыз. Сонымен қатар *кішкентай*, *көптеген, едәуір, қасында, жақында, жақсы* және *әдемі* сияқты сөздер дәл ұғымды бермейтіндіктен, нақты сөздермен алмастырыңыз. *Едәуір зиян* дегеннен гөрі нақты санмен бергеніңіз жөн.

## **ОЙДЫ ҰТЫМДЫ ЖЕТКІЗЕТІН СӨЗДЕРДІ ҚОЛДАНУ**

Жазуға төселіп, тәжірибелі авторлар мен редакторлардан үйреніп, үздіксіз ізденіс пен көп оқудың арқасында дәл айтқыңыз келген ойды жеткізетін сөздерді оңайырақ таңдайтын боласыз. Бизнес-хат жазғанда әр жағдайға лайық ең ықпалды сөздерді табуға және жаттанды, клише, клишеге айналып бара жатқан сленг сөздерден сақ болыңыз (5.5-кесте):

- **Ықпалды, дәл сөздерді таңдаңыз**. Ойыңызды анық, нақты және динамикалық сөздермен жеткізіңіз. Сын есім мен үстеуді жиі қолданып кетсеңіз, таңдаған зат есімдер мен етістіктер әлсіз болуы мүмкін. *Сату едәуір төмендеді* немесе *сату едәуір құлады* дегеннен гөрі *сату құлдырады* деген ықпалды әрі тиімді.
- **Таныс сөздерді таңдаңыз**. Сізге де, оқырманға да таныс сөздермен өте жақсы коммуникация жасайсыз. Жағдайды жақсарту талпыныстарын *ameliorative* (ілгерілететін) деуге болады, бірақ *helpful* (пайдалы) десеңіз әлдеқайда жақсы. Оның үстіне бейтаныстау сөзді бірінші рет маңызды құжатқа қолдану ыңғайсыз жағдайға әкеп соғуы мүмкін.
- **Клишеден аулақ болыңыз және сленг сөздерді абайлап қолданыңыз**. Жалпы таныс сөздерді таңдаған дұрыс болғанымен, тым көп қолданылғаннан коммуникациялық мәнін жоғалтқан *клише* сөздер мен тіркестерден аулақ болыңыз. Клишемен салыстырғанда технология, бизнес немесе мәдени өзгерістерге орай жаңадан енген *сленг* сөздерді қолдану қиынырақ, бірақ аз мөлшерде орнымен қолданса, мәтінді аша түседі. Оларды абайлап қолдану сізді тақырыпты білетін инсайдер ретінде танытады.15 Дегенмен сленг сөздер жылдам клишеге айналады, оларды «өмір циклінің» соңына таман қолдансаңыз, инсайдер ретінде танылуға жанталасқан аутсайдер болып көрініп қалуыңыз мүмкін. Клише пайдаланып, сленг сөздерді тым көп қолданатындар ойын басқаша жеткізе алмайтын, дұрыс жазуға күш жұмсағысы келмейтін адам сияқты көрінеді.16
- **Жаргонды абайлап қолданыңыз**. Белгілі бір мамандық немесе кәсіби саланың арнаулы тілі – *жаргон* деген атағы жаман, бірақ ол соншалық жаман да емес. Жаргонды оны түсінетін арнайы топ ішінде қолдану тиімді. Ортақ қызығушылығы бар адамдар күрделі идеяларды жылдам жеткізуге тырысқанда жаргон пайда болады. Мысалы, дыбыс инженері белгілі бір музыкалық жазбада реверберация мен басқа да дыбыс эффектілер жоқ дегенді айтқысы келсе, оны «dry» (құрғақ) дей салған оңай. Әрине, осындай ішкі терминдерді білмейтін адамдарға жаргон мән-мағынасыз әрі қорқынышты естілетіндіктен, жазбас бұрын аудиторияны түсініп алған жөн.

Ықпалды әрі таныс сөздерді қолдануға тырысыңыз.

Клишеден, сәнді сленг сөздерден сақ болыңыз және аудиторияңыз өте жақсы білетін жаргонды ғана пайдаланыңыз.

**МОБАЙЛ ҚОСЫМША The Advanced English Dictionary and Thesaurus**  сөздердің басқа сөздермен үйлесуі негізінде сізге керек сөзді табуға көмектеседі.

## **5.5-кесте. Оңтайлы сөздерді табу мысалдары**

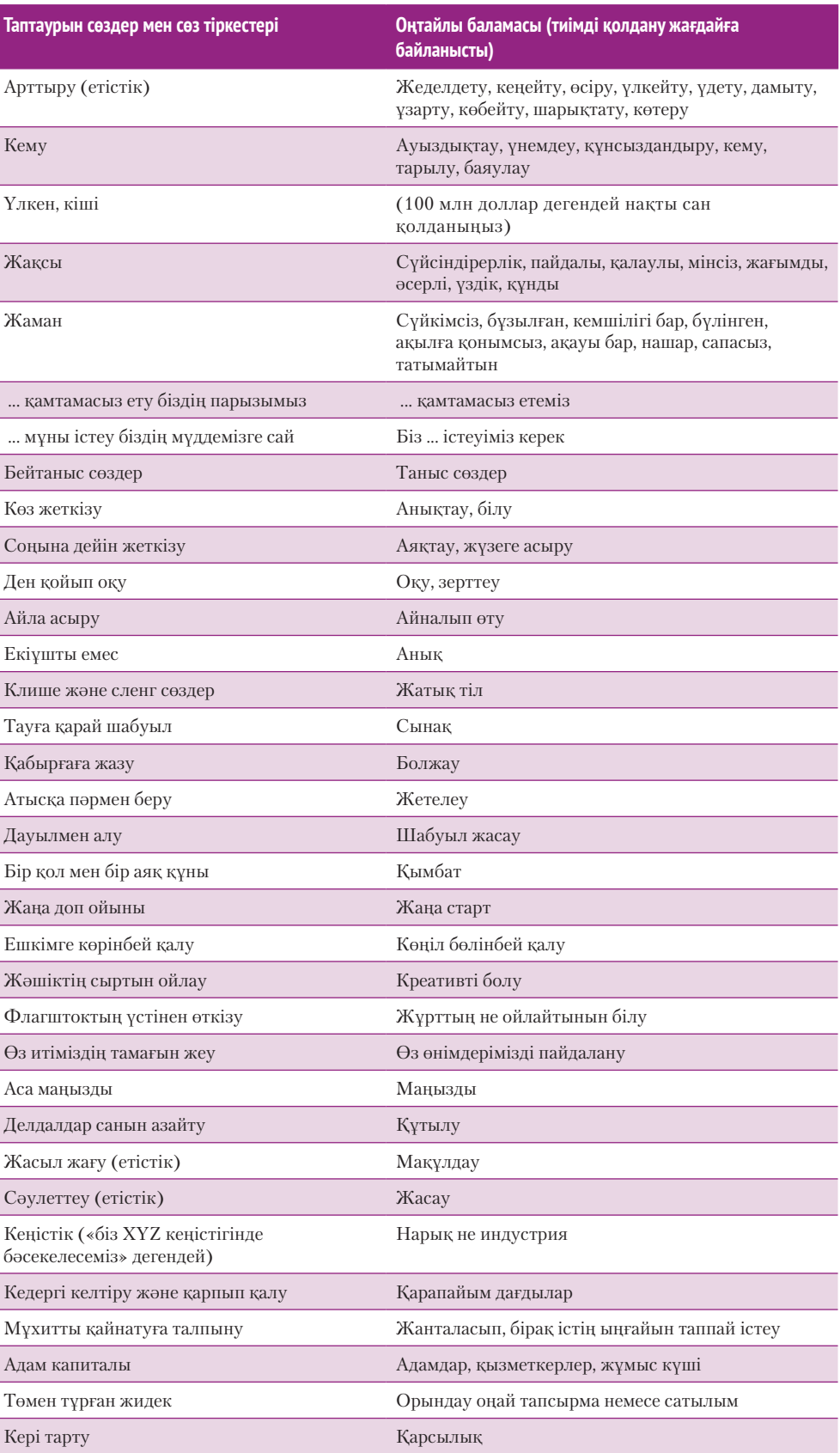

## **Хабарлама құру: сөйлемді жатық құрай білу**

Мұқият таңдалған сөздерден тиімді сөйлем құрастыру – ықпалды хабарлама құрудағы келесі қадам. Айтқыңыз келген әр ойды жеткізуге лайық сөйлем түрін таңдаудан бастаңыз.

### **ТӨРТ ТҮРЛІ СӨЙЛЕМНІҢ БІРІН ТАҢДАУ**

Ағылшын тілінде сөйлемнің төрт түрі бар: simple (жай), compound (салалас құрмалас), complex (сабақтас құрмалас) және compound-complex (аралас құрмалас). *Грамматикалық негіз* бір бастауыш пен бір баяндауыштан құралады, дегенмен әрекет нысаны ретінде қызмет атқаратын зат есімдер мен есімдіктер және модификациялаушы тіркестермен толықтырылуы мүмкін. Мына мысалда зат есім түріндегі бастауыштың асты бір, етістік түріндегі баяндауыштың асты екі сызықпен сызылған:

Profits increased in the past year. (Былтыр табыс өсті.)

Compound сөйлем негізгі екі сөйлемнен құралады. Олар бір-біріне байланысты, маңыздылығы тұрғысынан тең екі не одан көп тәуелсіз ойды жеткізеді және әдетте бір-бірімен шылау (*and*, *but* немесе or сияқты) арқылы жалғасады. Анығында, compound сөйлем бір-біріне байланысты екі не одан көп жай (басыңқы сөйлем) сөйлемнен тұрады. Мысалы:

Wage rates have declined by 5 percent, and employee turnover has been high. (Жалақы тарифтері 5%-ға төмендеді, қызметкерлердің жұмыстан шығуы жиіледі.)

Compound сөйлемдегі тәуелсіз сөйлемдер арасы үтір немесе нүктелі үтірмен бөлінеді (онда *and, but, or* шылаулары түсіп қалады).

Complex сөйлем (сабақтас құрмалас сөйлем) негізгі бір ойды (басыңқы сөйлем) және оған қатысты бір не одан көп тәуелді ойды (жеке тұрып толық мағына бере алмайтын бағыныңқы сөйлем) жеткізеді. Басыңқы және бағыныңқы сөйлемдер арасына әдетте үтір қойылады:

Although you may question Gerald's conclusions, you must admit that his research is thorough. (Геральдтың қорытындыларына күмән келтірсеңіз де, оның зерттеуі тыңғылықты екенін мойындауыңыз керек.)

Бұл мысалдағы «Although you may question Gerald's conclusions» – бағыныңқы сөйлемде берілген тәуелді ой.

Сompound-complex сөйлемде (аралас құрмалас сөйлем) екі басыңқы сөйлем бар, оның біреуі бағыныңқы сөйлемге ие:

Profits increased 35 percent in the past year, so although the company faces long-term challenges, I agree that its short-term prospects look quite positive. (Былтыр табыс 35%-ға артты, сондықтан компанияны болашақта сын-қатерлер күтіп тұрғанымен, оның қысқамерзімдік көрсеткіштері позитивті, әжептәуір жақсы екенімен келісемін.)

Сөйлем құрағанда айтқыңыз келген ой қарым-қатынасына сай сөйлем түрін таңдаңыз. Маңыздылығы бірдей екі идея болса, екі жай сөйлем не compound сөйлем ретінде жазыңыз. Ал бір идея екіншісіндей маңызды болмаса, оны бағыныңқы сөйлем қылып, complex сөйлем құраңыз. Мысалы, мына compound сөйлемде екі идеяны жалғастыруға шылау қолданылғанымен, шындап келгенде олар тең емес:

The chemical products division is the strongest in the company, and its management techniques should be adopted by the other divisions. (Химиялық өнімдер бөлімі компаниядағы ең мықты бөлім саналады және оның менеджмент тәсілін басқа бөлімдер қолдануы керек.)

Алғашқы ойды екіншісіне бағындыру арқылы сіз себеп пен салдар қатынасын құрасыз және (басқа бөлімдер химия бөлімінің менеджмент тәсілін қолдануы керек деген) маңыздырақ идеяны ашып көрсетесіз:

Because the chemical products division is the strongest in the company, its management techniques should be adopted by the other divisions. (Химиялық өнімдер бөлімі компаниядағы ең мықты бөлім болғандықтан, оның менеджмент тәсілін басқа бөлімдер қолдануы керек.)

**5 ОҚЫТУ МАҚСАТЫ** Сөйлемнің төрт түрін анықтап, хабарламадағы белгілі бір мәліметті сөйлем стилімен қалай бөліп көрсетуге болатынын үйренесіз

Simple (жай) сөйлемде бір ғана грамматикалық негіз бар.

Compound (салалас құрмалас сөйлем) сөйлем екі жай сөйлемнен құралады.

Complex (сабақтас құрмалас) сөйлемде бір басыңқы және бір бағыныңқы сөйлем бар.

Compound-complex (аралас құрмалас) сөйлемде екі басыңқы және кем дегенде бір бағыныңқы сөйлем болады.

**МОБАЙЛ ҚОСЫМША**

**Pages** – iOS құрылғыларына арналған сөз өңдеу қосымшасы.

Жазбаңыз үзік-үзік (шолақ, жай сөйлемдер тым көп) немесе шұбалаңқы (ұзақ сөйлемдер тым көп) болып кетпес үшін осы төрт сөйлем түрін кезектестіре қолданыңыз.

Сөйлемнің белгілі бір бөлігіне басымдық беру жолдары:

- оған көбірек сөз арнаңыз;
- оны сөйлем басына не соңына қойыңыз; • оны сөйлемнің
- бастауышы етіңіз.

Айтқыңыз келген әр ойға қатысты ең лайық сөйлем түрін таңдаумен қатар, түрлі сөйлемдерді қолдану жазбаңыздың оқылуын қызықты ете түседі. Мысалы, бірінен соң бірін кілең жай сөйлем жазып кетсеңіз, идеялар арасындағы байланысты дұрыс жеткізе алмай отырған болуыңыз мүмкін. Одан мәтін үзік-үзік және шорт кесілгендей көрінеді. Екінші жағынан, compound, complex немесе compound-complex сөйлемдердің ұзын легін оқу ауыр тиеді.

## **НЕГІЗГІ ОЙДЫ АЙҚЫН ЕТЕТІН СТИЛЬДІ ҚОЛДАНУ**

Кез келген көлемдегі хабарламада кей идеялар басқаларына қарағанда маңыздырақ. Осы негізгі идеяларды сөйлем стилі арқылы айшықтауға болады. Оның бір қарапайым жолы – маңызды пунктке көп орын арнау. Оқырман көңілін бір ойға аударғыңыз келсе, оны сипаттауға көп сөз қолданыңыз. Төмендегі сөйлемге қараңыз:

The chairperson called for a vote of the shareholders. (Төртұлға акционерлердің дауыс беруін өткізуді ұсынды.)

Төртұлғаның маңызын атап көрсету үшін оны толықтай сипаттауыңызға болады:

Having considerable experience in corporate takeover battles, the chairperson called for a vote of the shareholders. (Корпоративтік билікке таласта тәжірибесі көп төртұлға акционерлердің дауыс беруін өткізуді ұсынды.)

Бірінші сөйлемнің маңызын көтере түсу үшін бөлек, қысқа сөйлем қосуыңызға болады:

The chairperson called for a vote of the shareholders. She has considerable experience in corporate takeover battles. (Төртұлға акционерлердің дауыс беруін өткізуді ұсынды. Оның корпоративтік билікке таласта тәжірибесі мол.)

Ойды сөйлемнің бастауышы ету арқылы оған көңіл бөле аласыз. Келесі сөйлемде адамға фокус жасалған:

I can write letters much more quickly by using voice dictation. (Мен диктофон қолданғанда хатты жылдам жазамын.)

Дегенмен бастауышты өзгертсек, дауысты жазу қабілеті алдыңғы орынға шығады:

Using voice dictation enables me to write letters much more quickly. (Диктофон қолдану маған хатты жылдам жазуға мүмкіндік береді.)

Идеяны (осы мысалда сұранысты ынталандыру) көрсетудің тағы бір жолы – оны сөйлемнің басына немесе аяғына қою:

**Аз байқалады.** Біз сұранысты арттыру үшін бағаны төмендетеміз.

**Көбірек байқалады.** Сұранысты арттыру үшін біз бағаны төмендетеміз.

Complex сөйлемде бағыныңқы сөйлемнің орны айтылған идеялар арасындағы қарым-қатынасқа қарай анықталады. Тәуелді идеяны көрсеткіңіз келсе, бағыныңқы сөйлемді сөйлемнің соңына (көзге бірінші ретте түсетін жер) немесе басына (көзге екінші ретте түсетін жер) қойыңыз. Идеяны көрсеткіңіз келмесе, бағыныңқы сөйлемді сөйлем ішіне қойыңыз:

**Ең көрінетін жер.** The electronic parts are manufactured in Mexico, which has lower wage rates than the United States. (Электрондық бөлшектер жалақы АҚШ-тағыдан төмен Мексикада жасалған.)

**REAL-TIME UPDATES**

**Сөйлемдерді тиімдірек жазуға арналған тәжірибелік кеңестер** 

Уисконсин университеті ұсынған *The Writer's Handbook*  нұсқаулығы анық, нақты сөйлемдер жазуға кеңес береді, **real-timeupdates.com/bct14** сілтемесін ашыңыз да, Students бөліміндегі Learn More дегенді басыңыз.

**Көрінетін жер.** Because wage rates are lower in Mexico than in the United States, the electronic parts are manufactured there. (Мексикада айлық АҚШ-тағыдан төмен болғандықтан, электрондық бөлшектер сонда жасалды.)

**Аз байқалатын жер.** Mexico, which has lower wage rates than the United States, was selected as the production site for the electronic parts. (Жалақы АҚШ-тағыдан төмен Мексика электрондық бөлшектерді өндіретін орын ретінде таңдалды.)

Мұндай тәсіл арқылы аудиторияның хабарламаны интерпретациялауын қадағалауға болады.

Бағыныңқы сыңардың сөйлемнен жақсы орын алуы сөйлемдегі идеялардың қарымқатынасына байланысты.

Ŧ

## **Хабарлама құру: үйлесімді, жұмыр абзац жазу**

Абзац бір тақырыптағы сөйлемдерді топтастырады. Оқырман әр абзац бір тақырыпқа фокус жасаған, *жұмыр* әрі идеяларды логикалық ретімен беретін *үйлесімді*  болады деп күтеді. Әр абзац элементтерін мұқият құрастыру арқылы оқырманның негізгі идеяны анықтап, қолдаушы деректердің оны қалай дәлелдейтінін түсінуіне көмектесесіз.

### **АБЗАЦ ЭЛЕМЕНТТЕРІ**

Абзацтың ұзақтығы мен формасы әртүрлі болуы мүмкін, типтік абзац үш негізгі элементтен тұрады: топик сөйлем, тақырыпты ашатын көмекші сөйлемдер, транзит сөздер мен сөз тіркестері.

#### **Топик сөйлем**

Тиімді абзацта жалғыз ғана тақырып болады және сол тақырыпты таныстыратын сөйлем **топик сөйлем** деп аталады (5.5-сурет). Бейресми және шығармашылық мәтіндерде топик сөйлем ойды тұспалдап жеткізуі мүмкін. Бизнес-мәтінде топик сөйлем тура жазылып, көбіне абзацтың бірінші сөйлемі болады. Топик сөйлем абзацтың қалған бөлігінде жазылатын жалпы идеяның жиынтығын береді. Төмендегі мысалдар топик сөйлемнің тақырыпты таныстыруын және оның әрі қарай өрбуін көрсетеді:

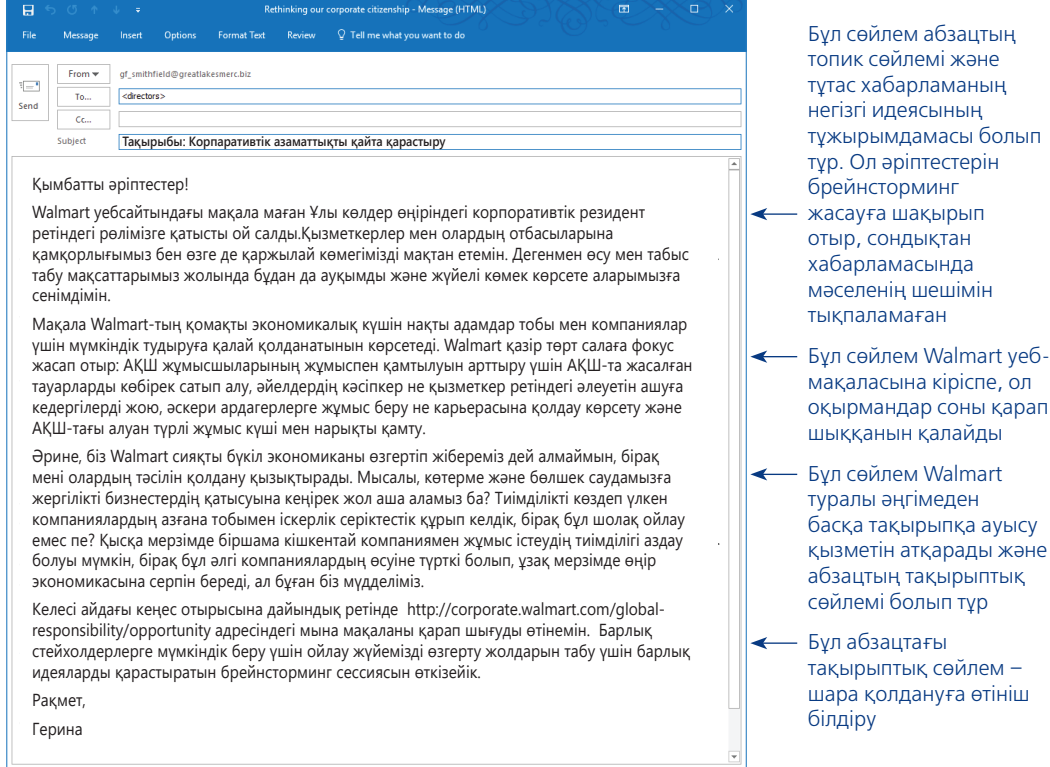

#### **5.5-сурет. Топик сөйлемдер**

Walmart уеб-сайтындағы мына мақалада топик сөйлемдер жақсы қолданылған. Алғашқы екі сөйлемнің көпмақсатты топик сөйлемдер екеніне көңіл бөліңіз

«Қоғаммен байланыс проблемалары медициналық өнімдер бөліміне көп жылдан бері мәселе болып келеді. [Абзацтың қалған бөлігінен оқырман проблеманың детальдарын біледі.]»

«Ақшаны қайтарып алу үшін бізге мына ақпаратты беруіңізді өтінемін. [Мәселенің детальдары абзацтың қалған бөлігінде сипатталады.]»

**6 ОҚЫТУ МАҚСАТЫ** Абзацтың негізгі үш элементін анықтап, жұмыр, үйлесімді абзац жазудың бес жолын ұғынасыз

Абзацтардың көбі мына элементтерден құралады:

- абзацтың тақырыбын көрсететін алғашқы сөйлем;
- тақырыпты ашып, толықтыратын сөйлемдер;
- оқырмандардың сөйлем мен абзац арасында жылжуына көмектесетін транзит сөздер.

Мәтіннің оқылуын жеңілдетумен қатар, топик сөйлемдер авторға да көмектеседі, өйткені олар әр абзацтың мақсатын еске салып, авторға фокусын сақтауға септеседі. Жазбаның тиімділігін тексерудің жақсы жолы – тек топик сөйлемдерді жинап алып, хабарламаның түйінін құрастырып, тексеріп көру. Әлгі түйінде хабарламаның мәні тиянақты және нанымды түрде берілсе, ақпаратты жақсы таныстырғаныңыз.17

#### **Көмекші сөйлемдер**

Көп абзацтарда топик сөйлем бір немесе одан көп көмекші сөйлеммен негізделіп, тарқатылып түсіндірілуі керек. Бұл сөйлемдер жалпы тақырыпқа қатысты әрі топикті түсіндіру үшін егжей-тегжейлі детальдармен қамтамасыз етеді:

«Қоғаммен байланыс проблемалары медициналық өнімдер бөліміне көп жылдан бері мәселе болып келеді. 2014 жылдан бері бір жергілікті газет бөлім туралы 15 жағымсыз мақала басты. Бізге «зертхана кеміргіштерін қанайды» дегеннен бастап, «жерасты суларын ластайды» дегендей, тақпаған айыптары жоқ. Біздің бөлімді денсаулыққа қауіпті деп жазды. Ғалымдарымызды – «Франкенштейн», табысымызды «арам» деп атады».

Көмекші сөйлемдердің барлығы топик сөйлемге қарағанда нақты. Оның әрқайсысы негізгі ойдың растығын көрсететін дәлелдің бір бөлшегін қосады. Сондай-ақ әр сөйлем толықтырылып жатқан негізгі идеямен айқын байланысады. Топик сөйлемді түсінікті және нанымды ететіндей ақпараты болса және орынсыз, бөтен сөйлемдері болмаса, демек, абзац жақсы жазылған.

### **Транзит сөздер**

**Транзит сөздер** бір идеяның екіншісімен байланысын көрсету арқылы идеяларды бір-біріне жалғастырады. Олар сондай-ақ оқырман орын алған күрт өзгерістен шатасып кетпеуі үшін алда не боларын меңзеп тұрады. Оқырманның сіз құрап отырған байланыстарды түсінуіне көмектесумен қатар, жазбаңыздың жеңіл оқылуын қамтамасыз етеді.

Құжат қажетіне орай, транзиттік элементтердің ұзындығы бір сөзден бүкіл абзацқа дейін жетуі мүмкін. Транзит сөздерді түрлі әдіспен қолдана аласыз:

- **Жалғаушы сөздерді қолданыңыз.** *Және, бірақ, немесе, дегенмен, сонымен қатар* сияқты шылаулар.
- **Алдыңғы абзац не сөйлемдегі сөз немесе тіркесті жаңғырта қолдану.**  «Тауар қоры мөлшерін қадағалайтын жүйе құру керек. *Бұл жүйе*...».
- **Бұдан бұрын қолданылған зат есімнің орнына есімдікті пайдаланыңыз.** «Мисс Артур – президент қызметіне лайық үміткер. *Оның* білігі жоғары».
- **Жиі жұптасатын сөздерді қолданыңыз.** «Машинаның *минималды* өнімділігі... Оның *максималды* өнімділігі…».

Кей транзит сөздер алдыңғы материалдағы көңіл күйдің енді өзгеретінін меңзейді. Кейбірі бұған дейінгі мәтінге қайшы ойдың айтылатынын тұспалдаса, кейбірі қалыпты қатынасты хабарлайды, енді бірі уақытқа қатысты белгі береді. Мұнда оқырманды сөйлемдер мен абзацтар арқылы шаршатпай алып өту үшін жиі қолданылатын транзит сөздер тізімі берілген:

**Қосымша деталь:** бұған қоса, қоса, бұдан өзге, біріншіден, екіншіден, үшіншіден, соңында.

**Себеп пен салдар қарым-қатынасы:** сондықтан, өйткені, тиісінше, осылайша, яғни, соның нәтижесінде, нәтижесінде, сөйтіп.

**Салыстыру:** similarly, here again, likewise, in comparison, still (сол сияқты, салытырмалы түрде, сонымен қатар.

**Контраст:** сөйте тұра, керісінше, ал, соған қарамастан, екінші жағынан, дегенмен, бірақ, сөйте тұра.

**Шарт:** сөйткенімен, егер.

**Мысал келтіру:** мысалы, мәселен, мына жағдайда.

**Уақыт:** бұрында, бұған дейін, кейін, сөйткенде, сол кезде, кейде.

Транзит элементтер:

- жалғаушы сөздер (шылаулар);
- қайталанатын сөздер мен тіркестер;
- есімдіктер;
- жиі жұптасатын сөздер.

**Үдету:** анығында, іс жүзінде, кез келген жағдайда.

**Мазмұндау:** қысқаша, қорыта айтқанда.

**Қайталау:** яки, басқа сөзбен айтқанда, ілгеріде айтылғандай.

Оқырманды бір ойдан екіншісіне жетелеп, идеяларыңызды жақсы түсіндіру қажет болса, транзит сөздерді қолданыңыз. Транзит сөздерді абзац ішінде бір тақырып аясындағы ойларды байланыстырып, абзацтар арасында бір ойдан екіншісіне ауысу үшін пайдалана аласыз. Ауқымды баяндамаларда транзит элементтер үлкен сегмент немесе тарау алдындағы кіріспе сынды тұтас абзац немесе жаңа аяқталған сегмент соңындағы идеялардың қысқаша мазмұны түрінде қолданылуы мүмкін. Мысалы:

«Осы өнімнің сипатын ескерсек, бізде таңдау аз. Алдыңғы сегментте айтылғандай, біз оны жасауды мүлдем тоқтатамыз, оны жақсартамыз, немесе қазіргі модельді шығара береміз. Әр таңдаудың артықшылықтары мен кемшіліктері келесі сегментте пысықталған».

Бұл абзацта проблеманы талдаудың (алдыңғы сегментте ұсынылған) аяқталғаны, әрі қарай оны шешу жолдарын талдауға көшетіні (келесі сегментте айтылады) жазылған.

### **ӘР АБЗАЦ ҮШІН ОҢТАЙЛЫ ТӘСІЛДІ ТАҢДАУ**

Абзац құраудың түрлі жолдары бар, оның әрқайсысы идеяның белгілі бір түрін жеткізеді. Ең жиі кездесетін бес тәсіл: иллюстрация, салыстыру немесе контраст, себеп пен салдар, жіктеу және проблема мен шешім (5.6-кесте).

Абзац жазудың бес жолы:

- иллюстрация;
- салыстыру немесе контраст;
- себеп пен салдар;
- жіктеу;
- проблема мен шешім.

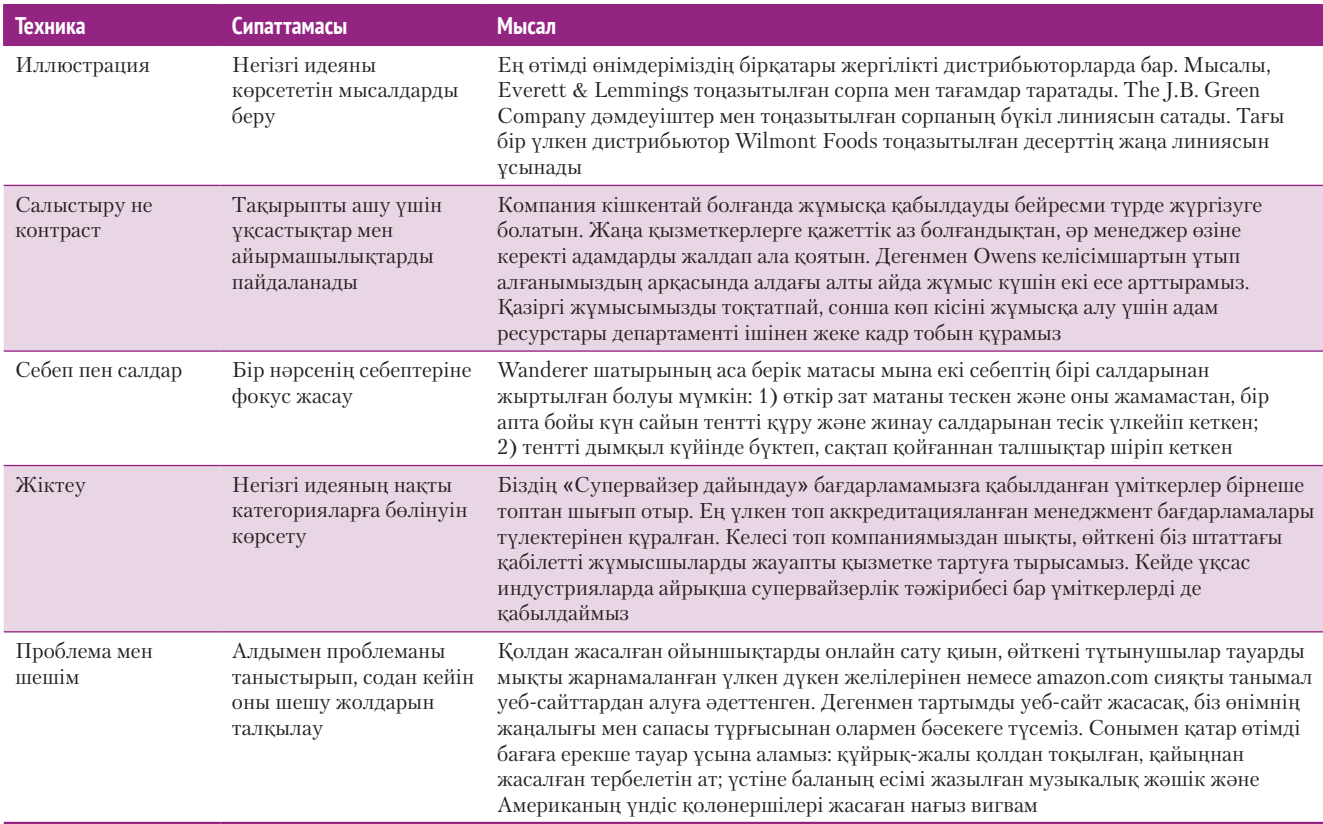

**5.6-кесте. Абзац жазудың бес техникасы**

Кейде бір абзацта бірнеше тәсілді қолдану да – тиімді стратегия. 5.6-кестедегі «Проблема мен шешім» тақырыбындағы мысалда ұсынылған шешімнің бір бөлігі ретінде бірегей тауарлар тізімі беріліп, иллюстрация элементі қолданылғанына

#### **REAL-TIME UPDATES** LEARN MORE BY VISITING THIS WEBSITE

**Технологияларды қолдануға ыңғайлы етуге қатысты эксперт кеңесі**

Nielsen Norman Group эксперттердің мобайл құрылғылар мен басқа технологияларда тиімді коммуникация жасауға қатысты зерттеулер негізінде жазылған ондаған мақаласы бар, **real-timeupdates.com/bct14** сілтемесін ашыңыз да, Students бөліміндегі Learn More дегенді басыңыз.

көңіл бөліңіз. Дегенмен түрлі тәсілдерді бірге пайдаланғанда оқырманды абзац арқылы жетелеп отыруды ұмытып кетпеңіз.

Сондай-ақ ойға келген алғашқы тәсілді таңдамастан бұрын баламасын қарастырып көріңіз. Шешім қабылдар алдында түрлі әдістерді ойластырыңыз, тіпті қай әдістің жақсы шығарын тексеру үшін бірнеше сынақ абзацын жазып көріңіз. Бір абзац үлгісін қайталамаудың арқасында жазбаңызды тартымды ете аласыз.

## **Мобайл құрылғыға бейімделген хабарлама**

**7**  Мобайл оқырманға арнап **ОҚЫТУ МАҚСАТЫ** әсерлі хабарлама жазудың бес техникасын меңгересіз

Мобайл құрылғыларда тиімді жазу үшін:

- желілік топтастыруды қолданыңыз;
- маңызды ақпаратты
- алға шығарыңыз; • хабарламаны қысқа
- жазыңыз; • қысқа тақырып қойыңыз;
- абзацты қысқа жазыңыз.

Мобайл құрылғы қолданатын аудиторияға хабарлама дизайны мен пішінін кішкентай экран мен басқа да пайдаланушы интерфейсіне сыятындай етіп өзгерту бейімделудің ең жақсы жолы саналады (6-тарау). Дегенмен жазу тәсіліңізді өзгерту де – маңызды қадам. Кішкентай экранда оқу қиын болғандықтан, пайдаланушы оқыған мәтінін толық түсінбейді.18 Пайдаланушы үлкен экраннан смартфонға ауысқанда мәліметті қабылдауы 50%-ға төмендеп кетіп, маңызды ақпаратты байқамай өткізіп жіберу ықтималдығы артатыны анықталды.19 Мобайл хабарламаны тиімді ету үшін төмендегі бес техниканы қолданыңыз:

- **Желілік топтастыруды қолданыңыз**. Қағаздағы немесе үлкен экрандағы құжаттарды оқығанда оқырманның көзі түйін, кесте және басқа да көмекші визуалдар мен қапталдағы ақпарат сияқты элементтерді шолып үлгереді. Бұл элементтердің барлығы бір мезетте көрінетіндіктен, оқырман оның бірінен-біріне өтіп, еш шатаспастан, материалды түгел оқып шыға алады. Алайда кішкентай экранда оқырман осы элементтердің барлығын оқу үшін мәтінді үлкейтіп, кішірейтіп әуреге түседі. Бұл оқуды баяулатады және бетті тұтас көрмеген соң оқырман шатасып, мәтін желісін жоғалтып алуы мүмкін. Оған қоса сенсорлы экранның өзі біраз ақпаратты көлегейлейді, оқырман неғұрлым ақпарат іздеп, мәтінді сырғытқан сайын бір нәрсені өткізіп алу ықтималдығы соғұрлым жоғарылай түседі.20 Оқуды жеңілдету үшін хабарлама немесе мақаланы басынан соңына дейін бір сызық бойына топтастырыңыз.
- **Маңызды ақпаратты алға шығарыңыз.** Оқырман қалаған ақпаратын табу үшін бетті жылжытқанда кішкентай экран қолайсыздық туғызады. Олардың қажеттігіне басымдық беріңіз және сол ақпаратты алға шығарыңыз.<sup>21</sup> Журналистер жақсы көретін *төңкерілген пирамида* әдісін қолданыңыз: ең маңызды ақпаратты ең алдымен бересіз де, оқырман қаласа ғана оқитын детальдар тізбегін қосасыз. Хабарлама күрделі болса, жанама тәсілді (176-бетті қараңыз) қолданудан бас тартқаныңыз жөн, өйткені оқырманға негіздемеңізді оқып отыру қиын тиюі мүмкін.
- **Хабарлама мен құжатты қысқа да нұсқа жазыңыз.** Көбінесе мобайл пайдаланушылардың ұзақ хабарламаларды оқуға шыдамы жетпейді, немесе мүмкіндігі болмауы ықтимал, сондықтан қысқа жазыңыз.<sup>22</sup> Кейде сізге екі құжат жазуға тура келуі мүмкін, бірі – мобайл телефонға арналған *түйін* (508-бетті қараңыз), екіншісі – оқырман көбірек білгісі келсе, жеке компьютерлерінен оқитын ұзақ мәтін.
- **Электрондық хат пен мақала тақырыптары қысқа болсын.** Мобайл құрылғының, әсіресе телефонның экранында мәтіннің бір жолына компьютердегідей көп таңба сыймайды. Қосымша немесе уеб-сайт ерекшелігіне қарай, e-mail тақырып жолы мен бет тақырыбы кесіліп немесе бірнеше жолға түсіп, шұбатылып қалады. Екі формат та оқуды қиындатады. Мұны болдырмау үшін e-mail мен хабарлама тақырыбын 25 таңбадан асырмаңыз.23 Бұдан мәтін кішірейіп қалады, сондықтан әр сөздің қадірін біліп,

оқырман тақырыптың не туралы екенін бірден түсінуі үшін негізгі сөздерлен бастаныз.<sup>24</sup>

● **Қысқа абзацтарды қолданыңыз.** Хабарламаны түрлі ақпарат кесектері түрінде құрауымен қатар, абзацтардың жазба коммуникацияда визуал рөлі де бар. Қабылдауға жеңіл болғандықтан, қысқа абзацтарды оқығанда оқырман «демалып» қалады. Мобайл экраннан мәтіннің аз ғана бөлігі көрінетіндіктен, оқырман абзац соңына жету үшін қайта-қайта экранды түртпектей бермесін деп, мейлінше қысқа абзац құрыңыз.

Оқырманға ыңғайлы мобайл контент жазу әдісін түсіну үшін 5.6-суреттегі екі хабарламаны салыстырыңыз.

Хабарлама жазуға қатысты тапсырмаларды еске түсіру үшін «Бақылау тізімі. Бизнес-хабарламаларды жазу» айдарын қараңыз.

#### Final Corporate-Approved (Version 2.1c) Guidelines for Communicating on Mobile Platforms

 $\begin{minipage}[t]{0.9\textwidth} \begin{minipage}[t]{0.9\textwidth} \begin{minipage}[t]{0.9\textwidth} \begin{minipage}[t]{0.9\textwidth} \begin{minipage}[t]{0.9\textwidth} \begin{minipage}[t]{0.9\textwidth} \begin{minipage}[t]{0.9\textwidth} \begin{minipage}[t]{0.9\textwidth} \begin{minipage}[t]{0.9\textwidth} \begin{minipage}[t]{0.9\textwidth} \begin{minipage}[t]{0.9\textwidth} \begin{minipage}[t]{0.9\textwidth} \begin{minipage}[t]{0.9\textwidth} \begin{minipage}[t]{0.9$ 

Writing for Mobile:<br>The Five Essentials • Use a linear organization · Prioritize information • Write shorter and more-focused<br>messages and documents • Use shorter subject lines and head-<br>ings • Use shorter paragraphs

Guidelines for Communicating on Mobile Platforms (Version 2.1c)

Use the following five techniques to make your mobile messages more effective. The importance of structuring messages and documents with a linear flow

In a printed document or on a larger screen, readers can easily take in multiple elements on a page, such as preview or summary bases, tables and other supporting visuals, and sidebars with related information. All these

#### The need to prioritize information so readers find what they want quickly

Small acroens make it difficult for readers to scan the page to find the information they want most. Priorities the information based on what you know about their needs and put that information first. Use the  $\dot{m}$ -terr

#### Why shorter and more-focused messages and documents are key

Mobile users often lack the patience or opportunity to read lengthy messages or documents, so keep it short. In some cases, this could require you to write two documents, a shorter executive summary for model as and a lon

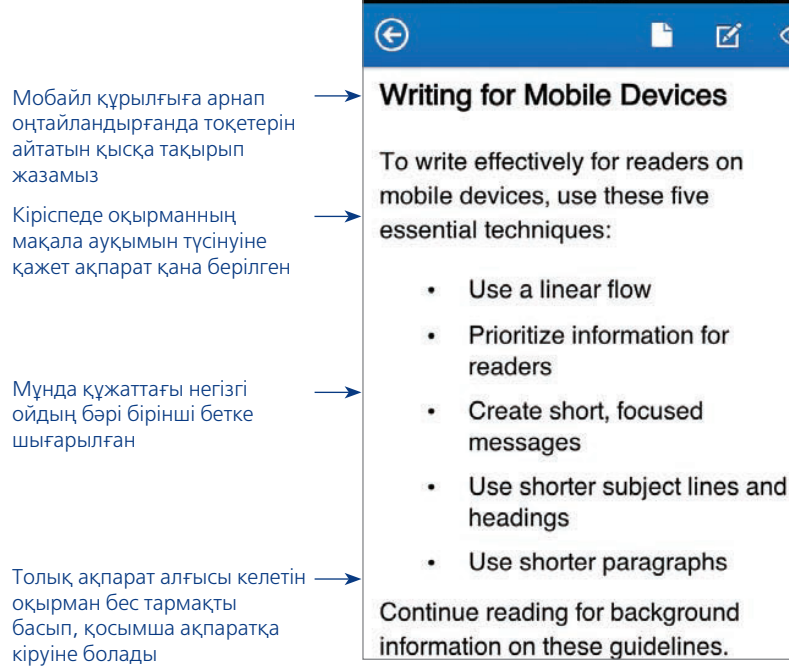

 $\bullet\bullet\bullet\circ$  TFW  $\widehat{\tau}$ 

8:24 PM

 $47\%$   $\blacksquare$  $\odot$ 

#### Мына шартты баяндама мәтіні телефон экранынан оқуға тым ұсақ

Оны үлкейтіп қараған оқырман жолдың бас-аяғын оқу үшін экранды қозғап отырғанда контексті ұмытады

## orate-Approved (Version 2.1 **s** for Communicating on Mobil

colleagues, and other stakeasingly adopt mobile devices, to revise our guidelines for sucnunication. Version 2.1c simplis to focus on five essential One obvious adaptation to using mobile devices is to modyout of your messages to fit and different user interface fealifying your approach to writing step. Reading is more difficult d consequently users' ability to ey read on mobile devices is rger screens.

#### **Writing for Mob The Five Essent**

Guidelines for Communicating on Mob

- Use a linear or
- Prioritize inforn
- Write shorter a messages and Use shorter sul
- ings Use shorter pay

e techniques to make your mobile messages more effective.

#### of structuring messages and documents with

nt or on a larger screen, readers can easily take in multiple ary boxes, tables and other supporting visuals, and sidebars

#### **5.6-сурет. Мобайл құрылғыға бейімделген хабарлама**

Басып шығарылатын беттер мен толық өлшемді экранға арнап жазылған хабарлама мен құжатты мобайл құрылғыдан қарау қиын (5.6a–b-сурет,) мобайл-аудитория үшін мәтінге қысқа тақырып қойып, нақты линиялық контент түрінде қайта жазып шығыңыз (5.6с-сурет)

### **бақылау тізімі**✓**Бизнес-хаБарлама Жазу**

#### **A. Аудиторияңызға бейімделіңіз**

- «Сіз» көзқарасын ұстаныңыз
- Сыпайы коммуникация жасап, лайық этикетті ұстаныңыз
- Барынша позитив болыңыз
- Алалаудан ада тілді қолданыңыз
- Аудитория сеніміне кіріңіз
- Компания имиджін ұстаныңыз
- Әңгімелеу түріндегі, бірақ кәсіби және сыйласымды сарынды ұстаныңыз
- Түсінікті болу үшін жатық тіл қолданыңыз
- **Ә. Хабарлама құраңыз**
	- Тиімді коммуникация жасайтын ықпалды сөздерді таңдаңыз
	- Сөздердің коннотациялық мағынасына көңіл бөліңіз
- Мағынаны дәл жеткізу үшін абстракт және нақты терминдерді тең қолданыңыз
- Клише мен трендке айналған сленг сөздерден аулақ болыңыз
- Аудитория түсінетін және қолданатын жаргонды ғана пайдаланыңыз
- Мәтінді әсерлі және қызық ету үшін сөйлем құрылымын өзгертіп отырыңыз
- Жұмыр да үйлесімді абзац құрыңыз
- Аудиторияны жетектеп отыру үшін транзит сөздерді пайдаланыңыз
- Жазбаңызды мобайл құрылғы шектеулеріне бейімдеңіз

## **She Takes on the World КОММУНИКАЦИЯ МӘСЕЛЕЛЕРІ**

Жақында Натали Макнил сізді уеб-сайтына редактордың көмекшісі етіп жұмысқа алды. Сіздің міндеттеріңіздің бірі – штаттан тыс авторлардың мақаласын қарау және түзету. Осы тараудан үйренгеніңізді төмендегі тапсырмаларды орындауға қолданыңыз.

**ЖЕКЕ ТАПСЫРМА.** Болашағынан үміт күттіретін автор кәсіпкерлерге венчурлік капитал тарту мүмкін деген үміт беретін мына сөйлемді мақаласына қосқан: «Жаңа компаниялардың азғанасын қаржыландыратын венчурлік инвесторлар стартап қорларымен қатар, құнды басқару тәжірибесі мен индустриялық байланыстарды қамтамасыз ете алады». Венчурлік инвесторлар қаржыландырған компаниялар саны өте аз екенін және кәсіпкерлердің көпшілігі олардан қаржы тарта алмайтынын ашып көрсету үшін осы сөйлемді қайтадан қалай жазып шығар едіңіз?

**КОМАНДАЛЫҚ ТАПСЫРМА.** ЖОО бітіргелі отырған студенттерді дәстүрлі жұмысқа орналасқаннан гөрі бизнес бастауға ынталандыратын мақаланы қарап отырсыз. Мұндай кеңес беруге автордың екі себебі бар. Біріншіден, қазір жұмыс нарығындағы жағдай қиын болғандықтан, кейбір түлектер көздеген саласынан өзге жерден, тіпті өз білігінен төмен дәрежедегі жұмыс қана табуы мүмкін. Екіншіден, бірқатар мамандықтар мен салаларда жұмысқа

алу сипаты өзгеріске түсіп, көп компания ұзақ уақытқа штаттық қызметкерлерді емес, қысқа мерзімге тәуелсіз қызметкерлерді (фрилансерлерді) тартуда. Осы мәселе тұрғысынан төмендегі мәлімдемелердің қайсысы аудитория қажеттілігін өтей алады? Оны қай сөз бен сөз тіркесі білдіріп тұр?

- а. Көп индустриялар мен мамандықтарда жұмыс нарығы баяулап қалды, сондықтан сіз шағын компания құрып, өз ісіңізді жүргізу жайын ойланғаныңыз жөн.
- ә. Көптеген индустриялар мен мамандықтарда жұмыс нарығы тұралап қалған, экономика қайта жанданған кезде де бұл жұмыс орындары қайта орнына келмейді. Түбі тәуелсіз қызметкерге айналуыңыз әбден мүмкін, сондықтан оны қазір бастасаңыз да болады.
- б. Оқуды бітіре салып, өз жұмыс орныңды өзің ашқаннан асқан не қызық болуы мүмкін?
- в. Сіз оқу бітіргенде жұмыс нарығы әлі де тоқырап тұру ықтималдығы жоғары, ал көптеген дәстүрлі жұмыс орындары штаттан тыс жұмысқа айналады. Қиындықты мүмкіндікке айналдырып, өз кәсібіңізді неге ашпасқа?

### **НЕГІЗГІ ТЕРМИНДЕР**

- **Абстрактілі сөз** концепция, сапа не сипатты білдіретін сөз; абстрактілі сөздер әдетте ауқымды мағына береді.
- **Алалаудан ада тіл** адамдарды жынысы, нәсілі, ұлты, жасы не мүгедектігіне қарай жіктеп, стигмалайтын сөздер мен сөз тіркестерінен ада тіл.
- **Аса сенімділік** сізге қаншалықты арқа сүйеуге болатыны және өзгелердің көңіліне қаншалықты сенім ұялататыныңызға негізделген өлшем.
- **Әңгімелеу сарыны** бизнес-коммуникацияның көп түрінде қолданылатын сарын; бір жағынан, тым күрделендіріп жібермей, екінші жағынан, бейресми, жалпақ тілге көшіп кетпей, іскерлік стильді сақтайтын жатық тіл.
- **Денотациялық мағына** сөздің тура немесе сөздікте берілетін мағынасы.
- **Коннотациялық мағына** сөз тудыратын ассоциациялар мен сезімдер.
- **Нақты сөз** ұстап-көруге, визуалдауға болатын нәрсені сипаттайтын сөз; нақты терминдердің көбі материалды әлемге қатысты.
- **Сарын** қолданылған стиль қалыптастырған жалпы әсер.
- **Стиль** ойды жеткізу үшін жасалатын таңдаулар: іріктелген сөздер, сол сөздерді сөйлемде қолдану мәнері және жеке сөйлемдерден абзац құрау тәсілі.
- **Топик сөйлем** абзац тақырыбын таныстыратын сөйлем.
- **Транзит сөздер** бір ойдың бір ойға байланысын көрсетіп, идеяларды жалғайтын сөздер мен сөз тіркестері.
- **Ырықсыз етіс (passivе voice)** бастауыш әрекетті қабылдайтын сөйлем құрылымы.
- **Ырықты етіс (activе voice)** бастауыш әрекетті жасап, толықтауыш оны қабылдайтын сөйлем құрылымы.
- **Эвфемизмдер** ойды жұмсағырақ жеткізетін сөздер мен тіркестер.
- **Compound-complex (аралас құрмалас) сөйлемде** – екі басыңқы сөйлем, оның бірі – бағыныңқы сөйлемге ие сөйлем.
- **Сomplex сөйлем (сабақтас құрмалас сөйлем)** – негізгі бір ойды (басыңқы сөйлем) және оған қатысты

### **ОҚЫТУ МАҚСАТТАРЫН ТҮЙІНДЕУ**

**1 Бизнес-хат жазғанда аудитория қажеттіліктерін сезінудің төрт аспектісін білдіңіз.** Біріншіден, «сіз» көзқарасы өзіңіз емес, аудитория талабы, мүддесі, үміті мен қалауы тұрғысынан сөйлеуді және жазуды білдіреді. Осы көзқараспен жазу тиімді коммуникация үшін маңызды, өйткені ол аудиторияға өз мүддеңізді ойламай, керісінше, олардың жоғын жоқтайтыныңызды көрсетеді. Екіншіден, лайық этикет аудиторияға деген құрметті көрсетіп қана қоймай, жағымсыз эмоциялық реакцияны кеміту арқылы коммуникацияға қолайлы орта қалыптастырады. Үшіншіден, сұңғыла коммуникаторлар негатив жаңалықты тарату мен негатив ұстанымда болу арасындағы айырмашылықты біледі. Олар жағымсыз жаңалықты жасырмастан, жағымды тұстарды көрсету жолдарын іздестіреді. Төртіншіден, білікті коммуникатор адамдарды жынысы, нәсілі, ұлты, жасы немесе мүгедектігіне қарай әділетсіз, тіпті әдепсіз түрде жіктеп, стигмалайтын алалау тілін ешқашан қолданбайды.

**2 Өзіңізге сенім тудыру мен компания имиджіне сай әсер қалдыру – аудито-риямен жақсы қарым-қатынас орнатудың маңызды аспектілері екенін түсіндіңіз.** Бір реттік немесе айлар мен жылдар бойы жалғасатын өзара әрекеттесу болсын, тиімді коммуникация жіберуші мен қабылдаушы арасындағы жағымды қарым-қатынасқа негізделеді. Аудитория сенім тудыруыңызға, яғни сізге қаншалық сенім артуға болатынына және өзгелердің көңіліне қаншалық сенім ұялататыныңызға қарай жауап береді. Аудиториямен арада сенім орнағанда коммуникация әлдеқайда жеңілдейді, өйткені адамдарға сенімді ақпарат пен идеяның көзі екеніңізді дәлелдеп, уақыт пен күш-қуат жұмсамайсыз. Сыртқы аудиториялармен коммуникацияңыз компания имиджіне сай болсын. Сіз компанияның атынан келіп отырғандықтан, компанияның барлық стейкхолдерлермен жақсы қарым-қатынас құруына және оны сақтауына үлес қоса аласыз.

**3 Сұхбаттасу барысында іскерлік мәнерді қалай сақтауға болатынын, қара-пайым тілді қолданудың,** *ырықты етіс (activе voice)* **пен** *ырықсыз етісті (passivе voice)* **ажыратудың маңызын білдіңіз***.* Әңгімелеу, бірақ іскерлік стильдегі сарында жазу үшін жаттанды және көпірме сөздерден, ақылгөйсу мен мақтанудан, тым өзімсінуден (жеке мәліметтерді бөлісу немесе қарабайыр сарынға өтіп кету) аулақ болыңыз және орынсыз қалжыңдамаған жөн. Жатық тіл дегеніміз – аудитория ойды бірден қағып алуы үшін ақпаратты қарапайым, көркемделмеген стильде жазу. Жатық жазу және сөйлеу арқылы «сіз» көзқарасын көрсетіп, аудиторияны сыйлайтыныңызды білдіресіз. Ырықты етісте бастауыш әрекетті жасап, толықтауыш оны қабылдайды. Ырықсыз етісте бастауыш әрекетті қабылдайды. Ағылшын тілінде ырықсыз етіс *to be* көмекші етістігін негізгі етістіктің өткен шақтағы формасымен қосу арқылы жасалады.

**4 Орынды және әсерлі сөздерді қалай таңдау керегін меңгердіңіз.** Сөз таңдағанда, алдымен, грамматика мен стильдік нұсқаулықты тексеріп, олардың дұрыс мағынада жұмсалғанына көз жеткізіңіз. Содан кейін коннотациясы аз (дұрыс түсінбей қалмас үшін) және жасырын негатив коннотациясы (абайсызда аудитория шамына тиіп кетпес үшін) жоқ сөздерді таңдаңыз. Ойды анық, нақты және динамикалық түрде жеткізетін сөздерді іріктеңіз. Ықпалды, таныс сөздерді таңдаңыз, клишеден, сленг сөздерден сақ болыңыз және жаргонды аудитория түсінетін болса ғана қолданыңыз.

**5 Сөйлемнің төрт түрін анықтап, хабарламадағы белгілі бір мәліметті сөйлем стилімен қалай бөліп көрсетуге болатынын үйрендіңіз.** Сөйлемнің төрт түрі мыналар: simple (бір грамматикалық негіз), compound (маңыздылығы бірдей, тәуелсіз, бірақ бір-бірімен байланысты екі ойды білдіретін екі сөйлем), complex (бір негізгі және маңызы аздау бір бағыныңқы сөйлем) және compound-complex (екі негізгі сөйлем, оның бірі бағыныңқы сөйлемге ие). Сөйлем стилі сөйлемнің белгілі бір бөлігін көрсетіп немесе жасыру арқылы ойды бөліп көрсетеді. Бір ойды бөліп көрсету үшін оны сөйлемнің соңына қоюға немесе бастауыш қылуға болады. Бір ойды жасыру үшін оны сөйлемнің ортасына қойыңыз.

**6 Абзацтың негізгі үш элементін анықтап, жұмыр, үйлесімді абзац жазудың бес жолын ұғындыңыз.** Абзацтың негізгі үш элементіне: абзацтың

бір немесе одан көп тәуелді ойды (жеке тұрып, толық мағына бере алмайтын бағыныңқы сөйлем) жеткізетін сөйлем.

- **Сompound сөйлем (салалас құрмалас сөйлем)** – бір-біріне байланысты, маңыздылығы тұрғысынан тең екі немесе одан көп тәуелсіз ойды жеткізетін, әдетте бір-бірімен *және, бірақ, немесе* (and, but, немесе or) сияқты шылаулармен жалғасатын негізгі екі сөйлемнен құралатын сөйлем.
- **Simple (жай) сөйлем** бір грамматикалық негізден тұратын сөйлем (бір бастауыш пен бір баяндауыш).

тақырыбын анықтайтын топик сөйлем, топик сөйлемді толықтыратын және мысал мен дәлел келтіретін көмекші сөйлемдер және бір ойды келесі ойға жалғауға көмектесетін транзит сөздер мен тіркестер жатады. Тиімді абзац үйлесімді (жалғыз идеяға фокус жасайды) және жұмыр (логикалық түрде топтастырылған) келеді. Абзацты иллюстрация (мысал беру), салыстыру және контраст (ұқсастықтар мен айырмашылықтарын көрсету), себеп пен салдар (себептерін көрсету) және проблема мен шешім (проблеманы айту және оның шешімін көрсету) әдістері арқылы жазуға болады.

**7 Мобайл оқырманға арнап әсерлі хабарлама жазудың бес техникасын меңгердіңіз.** Мобайл оқырманға арнап әсерлі хабарлама жазудың бес техникасы: оқырман хабарламаның маңызды элементтерін іздеп, экранды әрі-бері жылжытпауы үшін желілік топтастыру; ақпараттың ең маңыздысын алдымен беру; қысқа да нұсқа хабарлама жазу; e-mail мен хабарламаға қысқа тақырып қою және абзацты қысқа жазу.

MyBCommLab<sup>®</sup>

Мынадай белгісі бар тапсырмаларды аяқтау үшін **mybcommlab.com** сайтын ашыңыз.

## **Біліміңді тексер**

Әр сұраққа қатысты тарау мазмұнын шолып шығу үшін көрсетілген «Оқыту мақсатын» қараңыз.

**5-1**. «Сіз» ұстанымы деген не [1-ОМ]?

- **5-2.** Бөтен аудиториямен коммуникация жасағанда сенімді тұлға екеніңізді дәлелдеу неліктен маңызды [2-ОМ]?
- **5-3.** Қандай үш жағдайда ырықсыз етісті қолдану орынды [3-ОМ]?
- **5-4.** Абстракт сөздің нақты сөзден қандай айырмашылығы бар [4-ОМ]?
- **5-5.** Cөздің денотациялық мағынасының коннотациялық мағынасынан айырмашылығы қандай [4-ОМ]?
- **5-6.** Негізгі ойды ашып көрсету үшін сөйлем стилін қалай пайдалануға болады [5-ОМ]?
- **5-7.** Топик сөйлемнің оқырманға пайдасы қандай [6-ОМ]?
- **5-8.** Транзит сөздердің қызметі қандай [6-ОМ]?
- **5-9.** Кішкентай, мобайл экрандағы мәтін мен толық өлшемді экрандағы мәтінді қабылдау айырмашылығы қандай [7-ОМ]?

## **Біліміңді қолдан**

Әр сұраққа қатысты тарау мазмұнын шолып шығу үшін көрсетілген «Оқыту мақсатын» қараңыз.

- **5-10.** АҚШ-та миллиондаған адамның бір не бірнеше тағам ингредиентіне аллергиясы бар, соның ішінде әр 13 баланың біреуі аллергик. Тағам құрамына не ингредиентіне аллергиялық реакция жыл сайын 200 мыңнан астам адамды жедел жәрдем арқылы ауруханаға түсіреді. Мұның көбі қауіпті аллергенді көрсетпейтін не оның тұтынушы түсіне бермейтін ғылыми атауын жазып қоятын нашар жапсырмалар кесірінен болады.25 Тағам жасауда тұтынушылардың өнімдегі ескертпелерді оқып, түсінетінін және оны ескеретінін тексеруге жауапты ма? Жауабыңды түсіндір [1-ОМ].
- **5-11.** Бизнес-хабарлама құрағанда өз атыңыздан сөйлей отырып, компания имиджін қалай көрсете аласыз [2-ОМ]?
	- **5-12.** Жатық тілді қолдану сізді біліміңізді төмендетіп көрсете ме? Жауабыңызды түсіндіріңіз [3-ОМ].
- **5-13.** Хабарламаның логикалық реті онсыз да айқын болса, транзит сөздер қолданып, әуре болудың қажет бар ма? Неліктен [6-ОМ]?
	- **5-14.** Мобайл құрылғыда оқылатын күрделі хабарламаға жанама тәсілді қолдану неліктен қиын [7-ОМ]?

## **Шеберлігіңді сына**

**5-15. Төмендегі хабарламаларды талдаңыз: іскерлік сарын қалыптастыру [1-ОМ], [3-ОМ].** Төмендегі e-mail мәтінін оқыңыз да: а) әр сөйлемнің артықшылықтары мен кемшіліктерін талдаңыз; ә) құжатты осы тараудағы нұсқауларға сай жөндеңіз. Бұл хабарламаны балалар тауарлары онлайн ритейлерінің маркетинг менеджері Inglesina арбасы мен биік орындықтары дүкенін ашу үмітімен жазған. Стильді, жоғары сапалы өнім шығарушы Inglesina (Италия) өнімдері сатылатын ритейл дүкендерін мұқият таңдайды.

«Біздің **www.BestBabyGear.com** электрондық бөлшек сауда сайтымыз нәресте, бөбек және олардың ата-анасына арналған ең сапалы өнімдерді ғана ұсынады. Біздің марапатқа ие болған, **www.bestbabygear. com** сайтымыздың сәнін келтіріп отырған, мұқият іріктеліп алынған жүздеген тауардың қасынан орын алуға лайық, тәуір және жақсы құрастырылған жоғары сапалы өнімдерді бүкіл әлемнен шарқ ұрып іздейміз. Осы портфолиоға қосатын өнімді іріктегенде біз шек қоямыз; жылына елу шақтысы ғана сатылатын арзанқол өнімдерге уақыт жоғалтқымыз келмейді, әр өнімнің оны жоғарыда айтылған портфолиоға қосу үшін жұмсаған күшімізді ақтап, әр үлгіден жылына жоқ дегенде жүз данасы сатылып, касса жасағанын қалаймыз. Мұқият ойластырғаннан кейін сіздердің Inglesina линияларыңыз біздің мүддемізге сай келеді деп шешіп, оны қосатын болдық».

### **Жаттығулар**

Әр әрекет тікелей дағды немесе сіз қолдануға тиіс дағдыларға сай таңбаланады. Әр сұраққа қатысты тарау мазмұнын шолып шығу үшін көрсетілген «Оқыту мақсаттарын» қараңыз. Кейде қосымша ақпарат басқа тарауда болуы мүмкін (ол туралы ескертіледі).

#### **Жазу: сезімталдық және әдеп сақтап коммуникация жасау [1-ОМ].** Төменде берілген сөздерді жақсырақ тіркеспен алмастырыңыз:

- **5-16.** Сіз нені қабылдайсыз?
- **5-17.** Бұл біздің ұстанған саясатымызға сай емес.
- **5-18.** Сіз ұмыттыңыз.
- **5-19.** Сіз бекітетін.
- **5-20.** Көңіліңіз толмағаны үшін кешірім өтінеміз.
- **5-21.** Сіз қаржы құя алмадыңыз.
- **5-22.** Бізге жіберуіңізді сұраймыз.
- **5-23.** Біздің шарттарымызды қабылдағаныңыз анық.
- **5-24.** Біз өте төзімдіміз.
- **5-25.** Біз түсінетіндей жағдайда емеспіз.

#### **Жазу: «сіз» ұстанымын көрсету [1-ОМ].**

- **5-26.** Сіздің e-mail тапсырыңыз қарастырылмайды; біздің уеб-сайттағы тапсырыс формасын толтыруыңызды сұраймыз.
- **5-27.** Біз несие картаңызды үнемі дүкенге әкеліп отыруыңызды талап етеміз.
- **5-28.** 19, 23 және 35 дьюймдік мониторларды қоюға қоймадан орын босату үшін барлық 15 дьюймдік LCD экрандарынан құтылғымыз келеді. Сондықтан осы аптада 15 дьюймдік үлгілердің бәріне 25 пайыздық жеңілдік ұсынамыз.
- **5-29.** Мен сіздің кеңседегі бухгалтер практиканты орнына өтініш тапсырып жатырмын. Ойымша, алған бағаларым ақылды екенімді және қолымнан іс келетін көрсетіп тұр, сондықтан жақсы жұмыс істеймін деп ойлаймын.

#### **214 II БӨЛІМ.** Үш сатылы жазу процесін қолдану

- **5-30.** Талап еткеніңіздей, 25\$ ақшаңызды жіберіп отырмыз.
- **5-31.** Жұмысты жақсы істеу ниетіңіз болғанда, біраз талаптанып, бұл машинаны дұрыс қолдану жайын үйреніп алған болар едіңіз.
- **5-32.** Бүгін таңертеңгі стратегия туралы презентацияңыз мені сұлатып түсірді; сіз айтқан тамаша идеялардан кейін біз сәтсіздікке ұшырамаймыз – қазір компанияны сіз басқарып отырғаныңызға сондай қуаныштымын!
- **5-33.** Сіздің инвойсыңыздың жай төленетіні туралы 28 қыркүйектегі электрондық хатыңызға орай айтарымыз, біздің төлем жүйеміз едәуір жетілдіруден өткеннен кейін төлемнің сізге ғана емес, барлығына кешіктірілгенін түсінгеніңіз маңызды.
- **5-34.** Активтерді бағалау есебін кешіктіргенімді білемін, бірақ мен өзімді жақсы сезініп жүрген жоқпын және сандармен жұмыс істеуге әлі де күшім жоқ.
- **5-35.** Қазіргідей онлайн жаңалық көздері көп уақытта сіздің MyTravel және Thomas Cook компанияларының бірігу туралы келіссөз жүргізіп жатқанын білмегеніңізге таңым бар. Айтайын дегенім, оны білу үшін сізге компьютерден тұрудың да қажеті жоқ еді!

**Жазу: позитивке көп мән беріңіз [1-ОМ].** Мына негатив сөйлемдерді позитив етіп өзгертіңіз:

- **5-36.** Кредиттік рейтингіңізге селкем түспес үшін төлемді 10 күн ішінде жасаңыз.
- **5-37.** Кірлеп қалған тауар қайтарылса, оның ақшасын қайтармаймыз.
- **5-38.** Іңгәлайтын нәресте қуыршақтар бітіп қалғандықтан, тапсырыңызды 10 күн бойы жібере алмаймыз.
- **5-39.** Cіз тапсырыс берген жейденің түсін көрсетпепсіз.
- **5-40.** Cу төсек қыста жылытылмаған үйде қатып қалатынын түсінуіңіз керек еді. Сол себепті біздің кепілдігіміз клапан зақымдалуын қамтымайды, клапанды ауыстыруға 9,5 доллар төлеуіңіз керек (пошта ақысы тағы бар).

**Жазу: алалаудан ада тілді қолдану [1-ОМ].** Алалауды алып тастап, төмендегі сөйлемдерді қайта жазыңыз:

- **5-41.** Үнділер сияқты емес, Магги өте ашық адам.
- **5-42.** Оған қоларба керек, бірақ ол кемістігінің жұмысына кесірі тигенін қаламайды.
- **5-43.** Ұшқыш қиын жағдайда сабыр сақтай алатындай болуға тиіс және ол кез келген проблеманы жеңіп шығатындай болып жаттығуы керек.
- **5-44.** Рената Парсонс тұрмыстағы әйел, бір жасөспірімнің анасы атқарушы директорлықтан мықты үміткер.
- **5-45.** Сэм Нугент жасына қарамастан, белсенді сатушы жігіт.
- **5-46. Жазу: өзіңізге сенім тудыру. Микроблоггинг дағдылары [2-ОМ], 8-тарау.** LinkedIn-нен кез келген сала немесе мамандық экспертінің профилін табыңыз. Енді осы тұлғаны жиында таныстырғалы тұрғаныңызды елестетіңіз. Сіз оны дәл сөйлер алдында таныстырасыз, бірақ бір күн бұрын оны Twitter-де таныстырмақшысыз. Төрт туит жазыңыз: біреуі экспертті таныстырсын және қалған үшеуі тыңдарманның спикерге сенімін арттыратын ақпарат болсын. Осы тапсырманы орындауға қажет ақпаратты тауып, ұсынатын туиттер мәтінін оқытушыға e-mail арқылы жіберіңіз.
- **5-47. Жазу: жатық тілді қолдану. Коммуникация этикасы: қабылданған этика шешімдері [3-ОМ], 1-тарау.**

Компанияңыз жылдар бойы өңірдегі ең үлкен жұмыс беруші болды, бірақ ғаламдық нарықтағы өзгерістер компанияның ұзақмерзімдік бағдарын өзгертті. Компания келесі айда бір топ адамды жұмыстан шығаруды бастап, алдағы 5–10 жылда жергілікті штаттың жартысын қысқартпақшы. Алдағы қысқартудың мөлшері мен уақыты белгіленбеген, бірақ алда қазір ойлағаннан да көп жұмыс орындары жабылады деген күдік бар. Жергілікті қоғамдастық басшыларына жазып отырған хаттың алғашқы нұсқасында «бұл қысқарту – алдағы бірнеше жылға ұласатын штатты қысқарту кезеңдерінің біріншісі» деп айттыңыз. Дегенмен оны тым жалпылама және негатив сарында жазылған деп алаңдаған бастығыңыз сөйлемді «бұл қысқарту – компанияның өз ресурстарын әлемдік нарықтағы жағдайға сәйкестендіру талпынысы» деп қайта жазуды сұрады. Компанияның өңірдегі экономикалық ықпалы тұрғысынан қарағанда бұлай жазу этикаға сай деп ойлайсыз ба? Жауабыңызды оқытушыға жазатын электрондық хатта түсіндіріңіз.

**5-48. Жазу: тиімді сөйлем құрау. Медиа дағдылар: әлеуметтік желі [4-ОМ], 8-тарау.** Бизнеске қызығушылығыңыз болса, компания ашу туралы бір немесе екі идеяңыз бар болуы керек. Идея жоқ болса, ойлап табыңыз. Өзіңіз қатты жақсы көретін, бар ықыласыңызбен айналысатын нәрсені таңдаңыз. Енді Facebook профилінің Ақпарат бөліміне шығуы мүмкін төрт сөйлемнен құралған мәтін жазыңыз. Алғашқы сөйлем әсерлі топик сөйлем болсын да, қалған үшеуінде орынды дәлел мен мысалдар келтірілсін. Қажет болған кез келген детальды қосыңыз. Мәтінді оқытушыға e-mail арқылы жіберіп немесе курс блогына жариялаңыз.

**Жазу: ықпалды сөздерді таңдау [4-ОМ].** Мына орашолақ тіркестердің әрқайсысын нақты тіркес етіп жазыңыз:

- **5-49.** Осы көктемнің бір күнінде.
- **5-50.** Маңызды үнемдеу.
- **5-51.** Қатысушылардың үлкен бөлігі.
- **5-52.** Тиімділікті арттыру.
- **5-53.** Жұмыс ауқымын кеңейту.
- **5-54.** Сайттың құрылымын реттеу.

**Жазу: ықпалды сөздерді таңдау [4-ОМ].** Келесі сөздерден мықтырақ сөздерді жазыңыз:

- **5-55.** Аяқталған соң қашып кетті.
- **5-56.** Маусымдық өсім мен құлдырау.
- **5-57.** Жарқын.
- **5-58.** Көтеріліп кетсе ше?!
- **5-59.** Алға жылжу.

**Жазу: ықпалды сөздерді таңдау [4-ОМ].** Мына сөйлемдерді қайта жазғанда клише мен сленг сөздерді жатық сөздермен алмастырыңыз (таныс емес терминдердің анықтамасын онлайн табасыз).

- **5-60.** Өз ісінің шебері ретінде Дейв атқарушы директор қызметін абыроймен атқарды.
- **5-61.** Леслиді бухгалтерлік бөлімге ауыстырған соң ол көлден шығып қалған балық сияқты болып қалды, менің нені меңзеп отырғанымды аңғарсаң, бұл дөңгелек тесікке төртбұрыш таяқты тыққанмен тең.
- **5-62.** Кеңседен тыс басқосудан ұққан жалғыз нәрсем Лейрд дедлайнға үлгермегені үшін бүкіл департаментін пойыз астына лақтырды.
- **5-63.** Мен жобаға көмектесер едім, бірақ менің өткізу қабілетім шамалы.
- **5-64.** Кеңес біздің тұтынушылар тауарларын коммерциялық залға бейімдеу туралы бастамамызға жасыл жарық берді.

**Жазу: ықпалды сөздер таңдау [4-ОМ].** Мыналардың әрқайсысының орнына қысқа, қарапайым сөз ұсыныңыз:

- **5-65.** Салтанатты түрде ашу.
- **5-66.** Доғару.
- **5-67.** Пайдалану.
- **5-68.** Алдын ала көру.
- **5-69.** Көмек көрсету.
- **5-70.** Ұмтылу.
- **5-71.** Орнату.
- **5-72.** Қамтамасыз ету.
- **5-73.** Керемет.
- **5-74.** Кеңес беру.
- **5-75.** Өзгеріс.
- **5-76.** Жіберілген.
- **5-77.** Жасап шығару.
- **5-78.** Бірақ.
- **5-79.** Маңызды.

**Жазу: ықпалды сөздерді таңдау [4-ОМ].** Мына тіркестердің шұбалаңқы емес нұсқаларын жазыңыз; лайық баламасы жоқ деп ойласаңыз, «ештеңе» деп жазыңыз, ал тіркесті алып тастау керек болса, «алып таста» деп жазыңыз.

- **5-80.** Сіздің инструкцияңызға сәйкес.
- **5-81.** Қоса беріледі.
- **5-82.** Бірге.
- **5-83.** Жауап ретінде айтқым келгені.
- **5-84.** Бұған назар аударыңыз.

**Жазу: тиімді сөйлем құрау [5-ОМ].** Әр сөйлемді ырықсыз етісті қолданып, қайта жазыңыз:

- **5-85.** Жиналған мәліметтер клиентпен байланысты басқару жүйесіне жұма сайын сату өкілдерімен енгізіледі.
- **5-86.** Басшылық тарапынан үлкен табыс көрсетіліп жатыр.
- **5-87.** Нұсқаулықта жарияланған жұмыс жоспары бір қызметкер тарапынан орын алған.
- **5-88.** Біздің компьютерлерімізге Santee компаниясы қызмет көрсетеді.
- **5-89.** Қызметкерлерді Тамика Хоган таныстырды.
- **5-90. Жазу: жұмыр, үйлесімді абзац жазу. Бірге жұмыс істеу: өзгелердің жұмысын бағалау [6-ОМ], 6-тарау.** Басқа бес студентпен бірге келесі бес тақырыпты бөлісіп алып, әрқайсыңыз таңдалған тақырыпқа бір абзац жазыңыз. Абзац жазу кезінде әр студент әртүрлі тәсіл қолдансын: бір студент – иллюстрация, екіншісі – салыстыру мен контраст, тағы бірі – себеп пен салдар, бірі – жіктеу, бесіншісі – проблема мен шешім. Содан кейін топ ішінде парақтарды ауыстырып алып, топ мүшесі жазған абзацтағы негізгі идея мен жалпы мақсатты анықтаңыз. Негізгі идея мен мақсатты бес адам да дұрыс анықтай алды ма? Анықтай алмаса, түсінікті болуы үшін абзацты қалай қайта жазуға болатынын көрсетіңіз.
	- Сатылымдағы *фаблет* түрлері.
	- Фастфуд дәмханасында тамақтанудың артықшылықтары мен кемшіліктері.
	- Алғашқы штаттағы жұмысты табу.
- Көлігімнің (үйімнің, пәтерімнің, кварталдың) жақсы қасиеттері.
- Десертті (кәуап немесе стейкті қалай пісіруге, кофені қалай қайнатуға) қалай жасауға болады?

**Жазу: транзит сөздерді қолдану [6-ОМ].** Идея іркілмей жетуі үшін төмендегі сөйлемдерге транзиттік элементтер қосыңыз (ескеріңіз: сөйлемнің кем-кетігін түзеу үшін кей сөздерді қосып немесе алып тастауыңыз мүмкін).

- **5-91.** Нарыққа мықты бәсекелестері шыққан соң Harley-Davidson үлкен өзгерістер енгізуге мәжбүр болды. Компания жаңа өнімдерді таныстырды. Harley менеджменті компанияның өндіріс процесін қайта құру үшін барын салды. Нарыққа жаңа өнімдер шығып, компания табыс көре бастады. Harley-дің сапа стандарттары шетелдік бәсекелестерінікімен тең емес еді. Harley-дің құны – осы саладағы бағалардың ең жоғарғысы. Harley 180 градусқа кері бұрылып, компанияның ұйымдастыру құрылымын қайта жасақтады. Harley талабының жемісін көрді.
- **5-92.** Тәтті тоқашты Нью-Йоркте не Калифорнияда жегелі отырсаңыз да, Krispy Kreme әр тістеген сайын сол баяғы тіл үйіретін дәмді сезінгеніңізді қалайды. Өндіру процесін мұқият қадағалау арқылы компания өнім сапасын сақтап келеді. Krispy Kreme пайдаланылатын ингредиенттердің қалыптасқан сапа стандартына сәйкестігін тексереді. Бидай ұнының әр партиясынан үлгі алынып, ылғал деңгейі мен ақуыз үлесі өлшенеді. Сонымен қатар ингредиенттерді үйлестіре пайдаланып, тоқаш әзірлейтін қоспа сапасын да тексереді. Krispy Kreme қоспаны дүкендеріне жеткізеді. Қаржы тұрғысынан сынаушылар компанияға тағам сыншылары сияқты жұмсақ қарамайды. Нашар қаржылық есептер туралы айыптаулар компанияның болашағына күмән тудырып отыр.
- **5-93. Медиа дағдылар: мобайл құрылғыларға бейімдеп жазу [7-ОМ].** Кез келген тақырыпқа арналған қызықты уеб-сайт мақаласын табыңыз. Телефон экранында оқуға ыңғайлы үш абзацтан тұратын қысқа мәтін жазыңыз.

## **Қабілеттеріңді жетілдір**

## **Кәсіби мамандар сыны**

Беделді онлайн ресурстардан кәсіби түрде коммуникация жасау мысалын табыңыз. Кем дегенде үш сөйлемі бар абзацты таңдаңыз. Сол абзацтың тиімділігін үш деңгейде абзац құрылымы бойынша тексеріңіз. Абзац жұмыр ма, әлде үйлесімді ме? Онда түсінікті топик сөйлем бар ма – сол тақырыпты түсіндіріп, аша түсетін көмекші детальдар жеткілікті ме? Екіншіден, әр сөйлемді бағалаңыз. Сөйлемдерді оқып, түсіну жеңіл ме? Мәтін ырғағын сақтаған ба, оқырман оны іркілмей оқуы үшін автор сөйлемдердің түрлері мен ұзақтығын өзгертіп отырған ба? Ең маңызды идея әр сөйлемде көрінетін жерде тұр ма? Үшіншіден, кем дегенде алты сөздің қалай таңдалғанын бағалаңыз. Автор әлгі сөздерді орынды әрі тиімді қолданды ма? Оқытушы айтқан коммуникация құралын қолдана отырып, мысал негізінде тарау мен мысалдағы арнайы элементтерден үзінді келтіріп, шағын талдау жазыңыз (бір беттен аспасын).

### **Шеберлігіңді шыңда**

Бове мен Тиллдің **websearch.businesscommunicationnet work.com** сайтындағы «Бизнес-коммуникация бойынша уеб-ізденіс» еңбегі – бизнес-коммуникацияны талдауға арналған бірегей зерттеу құралы. Тиімді сөйлемдер жазуға қатысты кеңес беретін уеб-сайт, видео, мақала, подкаст не презентация табу үшін Web Search қызметін пайдаланыңыз. Өзіңіз тапқан материалды сипаттап, одан үйренген карьералық дағды ақпаратының түйінін жазып, оқытушыға шағын электрондық хат жіберіңіз.

## MyBCommLab®

Нәтижесі автоматты түрде бағаланатын сұрақтарды **mybcommlab.com** сайтынан табасыз. Нәтижесін оқытушы бағалайтын сұрақтар да сол жерде: **5-94.** Неліктен e-mail, SMS және цифрлық коммуникацияның басқа формалары түсініспеушілікке әкеп соға береді? Ниеті дұрыс авторлардың өздері неге аудиторияның шамына тиіп, оқырманды жаңылдырып жатады [1-ОМ]?

**5-95.** *Мүмкіндік* сияқты абстракт ұғым хабарламада нақты болып көрінуі үшін не істей аласыз [4-ОМ]?

## **Сілтеме**

**1.** Personal communication, Natalie MacNeil, 10 February 2015; *She Takes on the World,* accessed 20 March 2016, shetakesontheworld.com; Prashanth Gopalan, «Natalie MacNeil Vs. the World», *Tech- Vibes,* 29 September 2010, www. techvibes.com; Natalie MacNeil website, accessed 9 June 2013, nataliemacneil.com; product page for *She Takes on the World: A Guide to Being Your Own Boss, Working Happy, and Living on Purpose,* accessed 9 June 2013, www.amazon.com; Natalie MacNeil bio, *Huffington Post,* accessed 9 June 2013, www. huffingtonpost.com/natalie-macneil.

**2.** Annette N. Shelby and N. Lamar Reinsch Jr., «Positive Emphasis and You Attitude: An Empirical Study», *Journal of Business Communication* 32, no. 4 (1995): 303–322.

**3.** Quinn Warnick, «A Close Textual Analysis of Corporate Layoff Memos», *Business Communication Quarterly* 73, no. 3 (September 2010): 322–326.

**4.** Sherryl Kleinman, «Why Sexist Language Matters», *Qualitative Sociology* 25, no. 2 (Summer 2002): 299–304.

**5.** Judy E. Pickens, «Terms of Equality: A Guide to Bias-Free Language», *Personnel Journal,* August 1985, 24.

**6.** Xerox website, accessed 20 March 2016, www.xerox. com; ADM website, accessed 20 March 2016, www.adm.com.

**7.** Lisa Taylor, «Communicating About People with Disabilities: Does the Language We Use Make a Difference?» *Bulletin of the Association for Business Communication* 53, no. 3 (September 1990): 65–67.

**8.** Susan Benjamin, *Words at Work* (Reading, Mass.: Addison Wesley, 1997), 136–137.

**9.** Plain English Campaign website, accessed 28 June 2010, www .plainenglish.co.uk.

**10.** Plain Language website, accessed 13 May 2016, www. plainlanguage.gov; Irene Etzkorn, «Amazingly Simple Stuff», presentation, 7 November 2008, www.slideshare.net.

**11.** Creative Commons website, accessed 20 March 2016, creativecommons.org.

**12.** Susan Jaderstrom and Joanne Miller, «Active Writing», *Office Pro,* November/December 2003, 29.

**13.** Mary Munter, *Guide to Managerial Communication,*  7th ed. (Upper Saddle River, N.J.: Pearson Prentice Hall, 2006), 41.

**14.** Portions of this section are adapted from Courtland L. Bovee, *Techniques of Writing Business Letters, Memos, and Reports* (Sherman Oaks, Calif.: Banner Books International, 1978), 13–90.

**15.** Catherine Quinn, «Lose the Office Jargon; It May Sunset Your Career», *The Age* (Australia), 1 September 2007, www.theage.com.au.

**16.** Robert Hartwell Fiske, *The Dimwit's Dictionary* (Oak Park, Ill.: Marion Street Press, 2002), 16–20.

**17.** Beverly Ballaro and Christina Bielaszka-DuVernay, «Building a Bridge over the River Boredom», *Harvard Management Communication Letter,* Winter 2005, 3–5.

**18.** Jakob Nielsen, «Mobile Content Is Twice as Difficult», Nielsen Norman Group, 28 February 2011, www.nngroup.com.

**19.** Jakob Nielsen and Raluca Budiu, *Mobile Usability* (Berkeley, Calif.: New Riders, 2013), 10, 102.

**20.** Nielsen and Budiu, *Mobile Usability,* 23.

**21.** «Mobile Web Best Practices», W3C website, accessed 12 March 2014, www.w3.org.

**22.** «Mobile Message Mayhem», Verne Ordman & Associates, accessed 12 March 2014, www.businesswriting.biz.

**23.** «Mobile Message Mayhem».

**24.** Marieke McCloskey, «Writing Hyperlinks: Salient, Descriptive, Start with Keyword», Nielsen Norman Group, 9 March 2014, www.nngroup.com.

**25.** Food Allergy Research & Education website, accessed 22 March 2016, www.foodallergy.org; Diana Keough, «Snacks That Can Kill; Schools Take Steps to Protect Kids Who Have Severe Allergies to Nuts», *Plain Dealer,* 15 July 2003, E1; «Dawdling over Food Labels», *New York Times,* 2 June 2003, A16; Sheila McNulty, «A Matter of Life and Death», *Financial Times,* 10 September 2003, 14.
# 6 **Бизнес-хатты аяқтау**

# **ОҚЫТУ МАҚСАТЫ**

Тарауды оқығаннан кейін:

- **1.** Қайтадан мұқият шолудың маңызын талқылап, алғашқы нұсқаңызды және авторлардың басқа жұмыстарын бағалаудағы қадамдарды сипаттайсыз.
- **2.** Жеңіл оқылатын хабарлама жазудың төрт тәсілін үйренесіз.
- **3.** Мәтіннің түсініктілігін жақсартудың сегіз техникасын сипаттап, жазбаны ықшамдауға қатысты төрт кеңеспен танысасыз.
- **4.** Тиімді дизайнның төрт қағидасын тізіп, басты дизайн элементтерінің құжат оқылуын жеңілдетудегі рөлін түсінесіз.
- **5.** Қате тексерудің маңызын түсініп, тиімді тексеруге қатысты сегіз кеңесті меңгересіз.
- **6.** Хабарламаны таратқан кезде ескеретін маңызды жайттарды талқылайсыз.

# **Type Together КОММУНИКАЦИЯ ТӘЖІРИБЕСІ**

**www.type-together.com**

Уақыт бөліп, осы кітаптан бастап, айналаңыздағы постер немесе басқа жазбаларды, мобайл құрылғы экранындағы түрлі мәтін хабарламаларды қарап шығыңыз. Басып шығарылған яки цифрлық формадағы мәтін болсын, кез келген мәтінге қандай қаріп кескінін қолдануға қатысты біреу шешім қабылдаған. Тағы бір адам әр гарнитурадағы таңбалар дизайнын жасаған (қаріп белгілі бір дизайнды гарнитурада қолданылған таңбалар жиынтығы болғанымен, қаріп пен гарнитура сөздері бір-бірінің орнына қолданыла береді).

Адамдар гарнитураға мән беріп, оған бас қатыра бермейді, бірақ оның жазылған хабарламаның тиімді шығуына ықпалы зор. Әріп дизайны оқуға жеңілдігі және персоналдау тұрғысынан хабарламаны тартымды немесе оғаш көрсетуі мүмкін. Әрине, мәтіннің жеңіл оқылуы маңызды. Қағаздағы немесе экрандағы сөзді дұрыс оқи алмаған адам хабарламаны ойдағыдай түсінбейді. Гарнитура айқын болғанымен, бірнеше сөзден кейін мәтінді оқу қиын болса, оқырман жалығып, құжатты аяқтамай қоя салады.

Гарнитураның «түрі мен сипаты», оқылымдық сияқты бірден көзге түспегенімен, өте маңызды, өйткені ол вербал (жазбаша) хабарламамен қатар, бейвербал хабарлама да жібереді. Түрлі гарнитуралар

# MyBCommLab®

ляция, дөріс және<br>сайтынан қараңыз. **Оқу үлгерімін жақсартыңыз!** Pearson MyLabs қолданған 10 миллионнан астам студент оқу үлгерімін жақсартты. Симуляция, дәріс және тарау соңы мәселелерін **mybcommlab.com** 

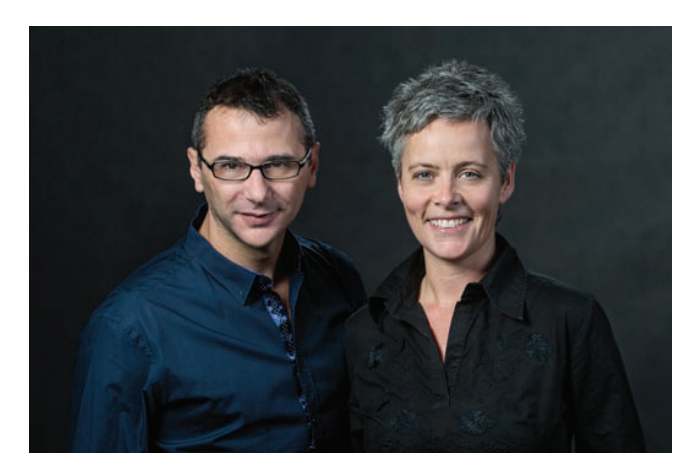

Type Together дизайнерлері Хосе Скаглионе мен Вероника Буриан ауқымды мәтінді оқуды жеңілдететін, бірақ жаңаша әрі бірегей гарнитура жасауды көздейді

байсалды немесе ресми, еркін, тіпті ойнақы бейвербал ишара таныта алады. Жұмыс сұхбатына үйлеспейтін киім киіп бару секілді, орынсыз гарнитураны таңдау жақсы жазылған хабарламаның өзін тартымсыз етеді (түрлі гарнитураларды зерделеп көрсеңіз, персоналдаудың жеңіл оқылумен тең болуы керегін; персоналдауы «мықты» кейбір гарнитураны оқу қиын екенін байқайсыз). Персоналдаудың маңыздылығы сондай – кей компаниялар өздеріне жеке гарнитура жасатады. Бұл қаріптер брендті айшықтай түседі.

Әріп дизайны – жүздеген жылдар бойы дамыған өнер, ал қазіргі дизайн түрлері – классикалық дизайнды қолданысқа бейімдеу талпыныстарының нәтижесі. Кей дизайн үшін бұл модернизация гарнитураның оқылуын жеңілдетіп, оның кескінін өзгертуге бағытталған. Модернизацияның цифрлық басып шығару немесе дисплейлі технологияларға гарнитура жасау сияқты көптеген техникалық аспектісі бар. Мысалы, «Georgia» гарнитурасы 1990 жылдары функциялары аз компьютер экрандарына арналып жасалғанымен, жеңіл оқылатынының арқасында әлі де қолданыста.

Қазір гарнитураның мыңдаған түрі болғанымен, үнемі жаңа үлгілері шығып, қаріп бейнелеу өнері жанданып келеді. Вероника Буриан мен Хосе Скаглионе –

бойындағы талантын жеңіл оқылу мен персоналдауды теңестіруге арнаған дизайнерлердің соңғы буынының өкілдері. Олардың Чехия астанасы Прага қаласындағы Type Together цехы газет пен кітаптағы ұзақ мәтіндерге арналған гарнитураларға маманданған (гарнитураның бәрі металдан жасалған кездердегідей, әріп дизайны студиялары әлі де цех деп аталады).

Буриан мен Скаглионе жаңа, ерекше әрі тамаша оқылатын және заманауи цифрлық баспа талаптарына сай қаріп жасауды көздейді. Жеке дизайнер және Type Together құрылтайшылары ретінде Буриан мен Скаглионе шеберлік сағаттарын өткізіп, дәріс оқып, мақала жазу арқылы әрі қаріп дизайны өнеріне қосқан үлесінің арқасында әлемге танылды. Олар жасаған қаріптері Apple-дің iBook қосымшасының электрондық оқылатын қаріптерінен бастап Levi's брендінің түрлі тілдегі жарнама науқанына да қолданылған.

Бизнес-аудиторияңыз гарнитураға мән бермеуі мүмкін, бірақ жұрттың хабарламаңызға реакциясының деңгейі Буриан мен Скаглионе сынды дизайнерлер жұмысы мен ол дизайндардарды қолдана білуіңізге байланысты екенін оқырмандар түсіне бермейді.1

# **Хабарламаны ой елегінен өткізу: алғашқы нұсқаны қайта қарау**

Вероника Буриан мен Хосе Скаглионе (тарау басындағы «Type Together. Коммуникация тәжірибеcі» тақырыбында айтылды) креативі мен дарынын жазу процесінің негізі – вербал және бейвербал мәлімет жеткізетін жоғары сапалы хабарлама жасап шығаруға арнаған. Осы тарауды әрі қарай оқу арқылы құжат дизайны мен оны жасап шығару, соның ішінде гарнитура таңдау мен пайдалану туралы көп мәлімет аласыз.

Дизайн кезеңінен бұрын мұқият зерттеп, топтастырып, құраған контентіңізді әбден жетілдіріп алғаныңыз жөн. Сұңғыла коммуникаторлар алғашқы нұсқаның ойдағыдай ықшам, анық және әсерлі бола бермейтінін мойындайды. Мәтінді мұқият шолу деп – шашыраңқы, фокуссыз хабарламаны нәтиже беретін, жанды да тура хабарламаға айналдыруды айтамыз.

Мәтінді шолу ісі коммуникация құралы мен хабарлама сипатына қарай жүргізіледі. Ішкі аудиторияға арналған бейресми хабарламада, әсіресе IM, SMS, e-mail қолданғанда немесе блог жариялағанда мәтінді шолу процесі онда қате бар-жоғын тез қарап, түзетумен шектеледі. Мұндай медиа қолданғанда «грамматика, орфография, түсінікті жазу талаптарын елемеуге болады» дейтін жаңсақ пікірге алданып қалмаңыз. Бұл талаптар цифрлық медиада, әсіресе хабарлама өзіңіз бен аудиторияны байланыстырып отырған жалғыз құрал болғанда *аса* маңызды. Аудитория мәтініңіздің сапасына қарап, ойлау деңгейіңізді бағалауға бейім келеді. Нашар жазылған хабарлама автордың ойлау қабілеті де ретсіз деген әсер қалдырып, оқырманды шатастырып, жұмысты кідіртуі мүмкін.

Күрделі хабарламаны шолуды бастамас бұрын миыңызды тынықтырып алу үшін бір-екі күнге тартпаға салып, қоя тұрыңыз. Содан кейін мақсатқа жетуге

**1**  шолудың маңызын талқылап, **ОҚЫТУ МАҚСАТЫ** Қайтадан мұқият алғашқы нұсқаңызды және авторлардың басқа жұмыстарын бағалаудағы қадамдарды сипаттайсыз

Маңызды хабарлама әзірлегенде алғашқы нұсқаны жазған соң оны бір-екі күн қоя тұрып, артынан шолуға мүмкіндік беретіндей етіп кесте жасаңыз.

септесіп тұрғанына көз жеткізу үшін «бүкіл картинаны» пысықтап, жеңіл оқылатынын, түсінікті жазылғанын және ықшамдығын тексеріңіз. 6.1 және 6.2-суреттердегі екі хатты салыстырып, мұқият шолудың клиентке жазылған хатты қаншалық өзгерткенін пайымдаңыз.

# **КОНТЕНТ, ТОПТАСТЫРУ, СТИЛЬ ЖӘНЕ САРЫНДЫ СҮЗГІДЕН ӨТКІЗУ**

Шолу процесін бастағанда контент, топтастыру, стиль және сарынға көңіл бөліңіз. Хабарлама контентін бағалау үшін төмендегі сұрақтарға жауап беріңіз:

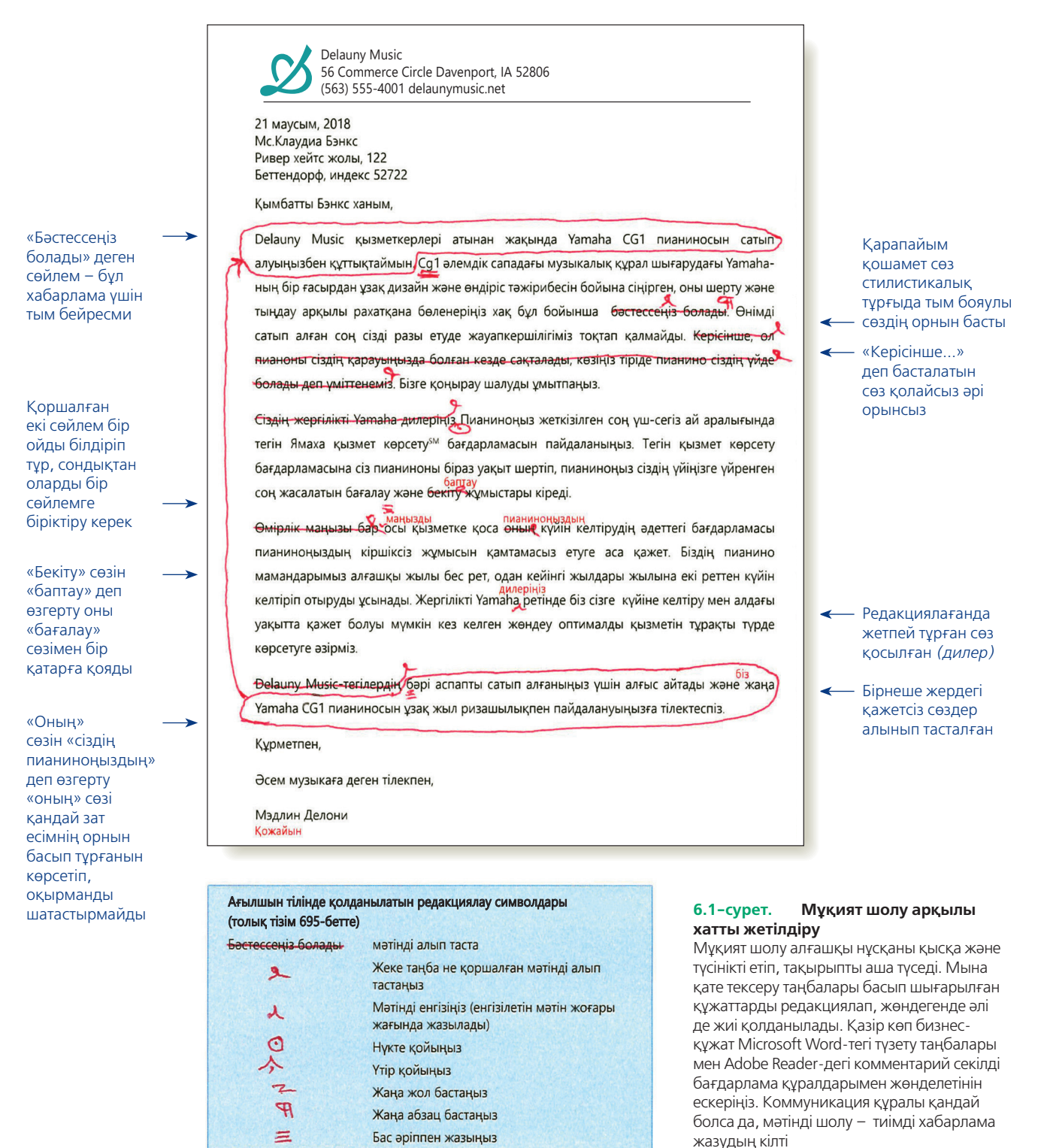

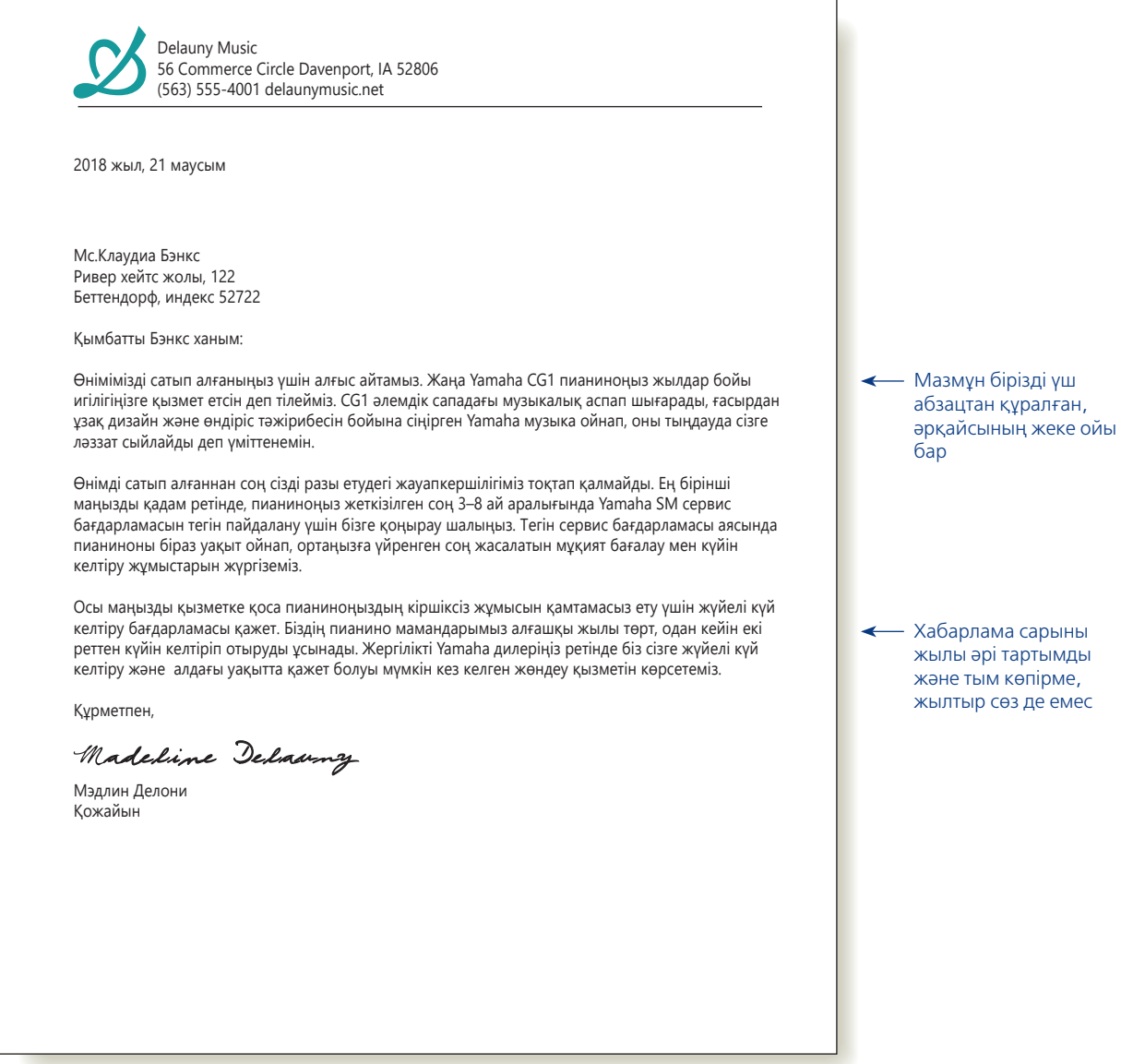

#### **6.2-сурет. Кәсіби бизнес-хат**

Мынау – 6.1-суреттегі редакцияланған хаттың жөнделген және аяқталған нұсқасы. Осында қолданылған блок форматы – бірнеше макеттің бірі ғана; «А» қосымшасында модификацияланған блок-формат пен қарапайым формат сипатталған

- **•** Ақпарат нақты ма?
- **•** Ақпараттың аудиторияға қатысы бар ма?
- **•** Оқырман қажеттілігін қанағаттандыруға ақпарат жеткілікті ме?
- **•** Жалпы ақпарат (оқырман хабарлама туралы түсінік алуы үшін берілетін ақпарат) пен нақты ақпарат (оқырман хабарламаны түсінуі үшін берілетін детальдар) арасындағы тепе-теңдік сақталған ба?

Мазмұны көңіліңізден шыққан соң оның топтастырылуын қарап шыға аласыз. Одан соң төмендегі сауалдарға жауап беріңіз:

- **•** Барлық пункттер қисынды жазылған ба?
- **•** Ең маңызды идеяларға көп орын беріліп, олар ең көрнекті жерге қойылған ба?
- **•** Басқа ретпен ұйымдастырса, хабарлама нанымдырақ болар ма еді?
- **•** Орынсыз қайталанған тұстар бар ма?
- **•** Детальдар логикалық ретпен топтастырылған ба, әлде орнын таппай тұрғандары бар ма?

Содан кейін аудиторияға лайық сарынмен жазғаныңызды тексеріңіз. Жазбаңыз тым ресми немесе ғылыми болып кетпей, аудиторияның түсінуіне жеңіл сарында жазылған ба? Маңызды тақырып үшін тым қарапайым емес пе?

Хабарламаның басы мен аяғын тағы бір шолып шығыңыз: бұл – аудиторияға қатты әсер ететін сегменттер. Кіріспенің тақырыпқа қатысты, қызықты болуын және оқырманның ықтимал реакциясына орайласуын тексеріңіз. Көлемді хабарлама жазғанда алғашқы бірнеше абзацта материалдың тақырыбы, мақсаты және топтастырылуы айтылсын. Негізгі идеяның қысқа мазмұнын айтып, аудиторияға позитив әсер қалдыратынын тексеру үшін қорытындыны қайта қарап шығыңыз.

# **ӨЗГЕЛЕРДІҢ ЖҰМЫСЫН БАҒАЛАУ, РЕДАКЦИЯЛАУ ЖӘНЕ ШОЛУ**

Карьераңызда өзге қызметкерлердің жұмысын бағалап, редакциялауға және жөндеуге тура келетін сәттер көп болады. Мәтінді өзгертуге қатысты ұсыныс жасағанда немесе өзіңіз өзгерткенде (мысалы, уики сайтта), 4–6 тараулардан оқып-үйренген дағдыларыңызды қолдана аласыз.

Өзге біреудің жұмысына дендеп енбес бұрын екіжақты жауапкершіліктің болатынын ескеріңіз. Біріншіден, хабарламаны өз стиліңізде қайта жазуды немесе оның фокусын өзгертуді сұрамаса, сіздің шаруаңыз – өз жазу стиліңізді қолданып, ойыңызды жүзеге асыру емес, автордың тапсырманы ойдағыдай орындауына септесу екенін есте ұстаңыз. Басқаша айтсақ, материалды өз жазбаңыз секілді етіп, қайта өзгертуге емес, оны тиімдірек етуге көбірек көңіл бөліңіз. Екіншіден, өзгеріс ұсынарда немесе өзіңіз өзгертерде автордың айтқысы келген ойын түсініп алыңыз. Автордың ниетін білместен, мәтінді редакциялауға немесе шолуға кірісіп кетсеңіз, материалды тиімсіз қылып жіберуіңіз мүмкін. Осыларды ескере отырып, біреудің жұмысын бағалағанда төмендегі сұрақтарға жауап беріңіз:

- **•** Бұл құжаттың немесе хабарламаның мақсаты қандай?
- **•** Таргет аудиториясы қандай?
- **•** Аудиторияға қандай ақпарат керек?
- **•** Құжат әлгі ақпаратты дұрыс топтастырып, ұсынып отыр ма?
- **•** Жазбада аудиторияға қатысты «сіз» көзқарасы қолданылған ба?
- **•** Жазба сарыны аудиторияға лайық па?
- **•** Жеңілірек оқылатындай өзгерту мүмкін бе?
- **•** Жазба түсінікті ме? Түсініксіз болса, оны қалай жөндеуге болады?
- **•** Жазба мейлінше ықшам ба?
- **•** Дизайн хабарлама мақсатына сай ма?

Осы дағдыларды қолдану жайы 8-тараудағы уики жазба контексінде кеңінен талқыланған.

# **Оқылуын жеңілдету**

Мазмұны, топтастырылуы, стилі мен сарыны мақұлданғаннан кейін *оқылуын жеңілдету* үшін хабарламаны екінші мәрте қайта қарап шығыңыз. Қызметтегілердің көбі шамадан тыс қағазға көміліп отыратындықтан, құжатыңызды жеңіл оқылатындай жазғаныңызды бағалайды. Аудиторияның уақытын босқа шығындамайтын шебер автор атансаңыз, жұрт мәтіндеріңізді қызыға оқитын болады.

Оқылымдық деңгейін өлшеу үшін көп жыл ішінде жасалған индекстердің бірін білетін шығарсыз. The Flesch-Kincaid Grade Level score оқу қиындығын АҚШ-тағы орта білім деңгейімен салыстыра отырып есептейді. Мысалы, 10 ұпай – құжатты 10-сыныптың оқушысы оқып, түсіне алатынын білдіреді. Осыған ұқсас Flesch Reading Ease балдық жүйесі құжаттарды жүздік шкала бойынша жіктейді. Жоғарырақ ұпай – құжат оқылуға оңайырақ дегенді білдіреді, бұл – сөз өлшемі мен сөйлем ауқымы негізінде өлшенген. Бұл өлшемдер сіздің сөз **2**  хабарлама жазудың төрт **ОҚЫТУ МАҚСАТЫ** Жеңіл оқылатын тәсілін үйренесіз

Өзгелердің жұмысын бағалап, редакциялағанда не шолу жасағанда өз стиліңізді таңбай, сол адамның жұмысын жақсартуға көмектесуге тырысыңыз.

өңдеуші бағдарламаңызда болмаса, түрлі индекстерге арналған калькуляторларды онлайн таба аласыз.

Оқылымдық индексі – пайдалы құрал, бірақ олардың мүмкіндігі сөз ұзындығы, буын саны, сөйлем ұзақтығы және абзац көлемі секілді өлшей алатын нәрселермен шектелген. Олар құжат дизайны, «сіз» көзқарасы, сөйлемнің айқын құрылымы, сөйлемнен сөйлемге өту және сөздерді дұрыс қолдану сияқты оқылымға әсер ететін басқа факторларды өлшей алмайды. Төмендегі екі абзацты салыстырыңыз:

«Оқылымдық индексі – пайдалы құрал, бірақ олардың мүмкіндігі – сөз ұзындығы, буын саны, сөйлем ұзақтығы және абзац көлемі сияқты өлшей алатын нәрселермен шектелген. Олар «сіз» көзқарасынан бастап, түсінікті жазу мен құжат дизайнына дейінгі оқылымдыққа әсер ететін басқа факторларды өлшей алмайды».

«Оқылымдық индексінің тигізер көмегі жетерлік. Бірақ ол барлық нәрсенінің өлшемі емес. Ол жазба айқындығын және құжат дизайны жақсы немесе жаман екенін өлшей алмайды. Оқу индексі – сөз, буын, сөйлем және абзац ұзақтығына негізделген».

Қойылатын бағасы бойынша және оқуға жеңілдігі жағынан екінші абзацтың ұпайы әлдеқайда жоғары, бірақ шолақ, қарабайыр әрі нашар топтастырылған. Сондықтан оқылымдық индексінде жақсы ұпай жинаса, мәтін жеңіл оқылады, немесе ұпайы жақсы болмаса, қиын оқылады деп кесіп айтпаңыз.

Қысқа сөз бен қарапайым сөйлем қолданумен қатар, қызық әрі шолып шығуға қолайлы ету арқылы хабарламаның оқылымдығын арттыруға болады. Іс-

**REAL-TIME UPDATES** LEARN MORE BY VISITING THIS WEBSITE

**Редакциялау және қате тексеру кеңестері, «қате аулау»**

Солтүстік Каролина университетіндегі Жазу студиясының нұсқаулығы редакциялау мен қате тексеруге қатысты кеңес береді, **real-timeupdates.com/bct14** сілтемесін ашыңыз да, Students бөліміндегі Learn More дегенді басыңыз.

кери аудитория, әсіресе ықпалды менеджерлер құжаттағы негізгі идеяларды, қорытынды мен ұсыныстарды ғана шолып шығуға бейім. Олар құжатта маңызды ақпарат болса немесе оған жауап беру керек деп ойласа, уақыт болғанда егжей-тегжейлі оқып шығады. Ұзындығы әркелкі сөйлемдер, қысқа абзац, баяндау орнына, тізім мен таңбаланған тізім қолдану және әсерлі тақырып пен тақырыпша қою сияқты төрт түрлі тәсіл хабарламаны оқуды және шолып шығуды жеңілдетеді.

# **ҰЗАҚТЫҒЫ ӘРКЕЛКІ СӨЙЛЕМДЕР**

Оқырман назарын ұстау үшін қысқа, орташа және ұзын сөйлемдерді араластыра қолданыңыз.

Ұзақтығы әртүрлі сөйлемдерді кезектестіре қолдану – хабарламаны қызықты әрі оқуға жеңіл етудің креатив тәсілі. Сөздер мен сөйлем құрылымын мұқият таңдау арқылы маңызды пункттерді айшықтайтын ырғақ қалыптастырасыз әрі жазбаңыз жанданып, оқырманды қызықтыра түседі. Мысалы, дәлелді абзац соңын қорытып тұрған қысқа сөйлем негізгі ойыңызды ашады. Қысқа (15 сөзге дейін), орташа (15–25 сөз) және ұзақ (25 сөзден артық) сөйлемді қиыстырып көріңіз.

Сөйлемнің әр түрінің өз артықшылығы бар. Қысқа сөйлем жылдам өңделіп, оны шетелдіктер мен аудармашылар жеңіл түсінеді. Ұзақтығы орташа сөйлем идеялар арасындағы байланысты көрсетуге жақсы. Ұзақ сөйлем күрделі ойды жеткізуге, өзара байланысты пункттерді тізуге, ақпараттың қысқа мазмұнын беріп, алдын ала сипаттауға қолайлы.

Әрине, әр ұзақтық түрінің кемшілігі де жоқ емес. Кілең қысқа сөйлем жазбаңызды шолақ қылып тастайды. Орташа сөйлемде қысқа сөйлемнің өткірлігі мен ұзақ сөйлемнің ақпараттық әлеуеті жоқ. Ұзақ сөйлемді түсіну қиын тиюі мүмкін, өйткені онда ақпарат көп әрі құрылымы да күрделі. Сондай-ақ оқырман бір қарағанда бірнеше сөзді ғана қамтитындықтан, ұзақ сөйлемді шолып оқу да қиын. Әр коммуникация қажетіне жақсы келетін сөйлем ұзақтығын таңдау және ұзақтығы әртүрлі сөйлемдерді кезектестіру арқылы хабарламаны қызықты жазып, көзқарасыңызды нанымды жеткізесіз.

# **АБЗАЦТЫ ҚЫСҚА ЖАЗУ**

Мәтіннің ірі кесектері оқуға қиын, әсіресе экран мен мобайл құрылғыларда ебедейсіз көрінетіндіктен, абзац ұзақтығы көбінесе қысқа немесе орташа болғаны абзал. Идеяларыңызды бөлмесеңіз, мәтінді оқуға құлшынған оқырманның өзін мезі қылатын ұзақ абзацтар жазасыз. Жүз немесе одан аз сөзден тұратын қысқа абзацты (осы абзацта 64 сөз бар) ұзын абзацқа қарағанда оқу оңай және олар жазбаны тартымды етеді. Сондай-ақ идеяны қысқа, ұтымды абзац түрінде оқшаулап жазсаңыз, әлгі ой оқырманның есінде қалады.

Дегенмен қысқа абзацтарға тым әуестеніп те кетпеңіз. Әсіресе бір сөйлемді абзацты әлденені бөліп көрсету мақсатында анда-санда ғана қолданыңыз. Сондай-ақ қысқа абзац жазу үшін тақырыпты бірнеше бөлікке бөлгенде оқырман идея желісін жоғалтып алмас үшін транзиттік элементтерді молынан қолданыңыз.

# **ТҮСІНДІРУ ЖӘНЕ БӨЛІП КӨРСЕТУ ҮШІН ТІЗІМ ЖАСАУ**

Кейде дәстүрлі сөйлемдердің орнына маңызды идеялар, сөздер немесе атауларды тізім түрінде беру ұтымды болады.

Тізім идеялар ретін көрсетіп, олардың визуал ықпалын күшейтіп, оқырманның негізгі ойды табу ықтималдығын арттырады. Сонымен қатар тізім күрделі тақырыпты қарапайым етіп, негізгі пункттерді айшықтайды, бетті немесе экранды визуал түрде бөліп, уақыты жоқ оқырманға шолып шығуды жеңілдетеді әрі дамылдауға мүмкіндік береді. Бір ақпараттың екі түрлі жолмен берілуін салыстырыңыз:

#### **Баяндау**

#### **Тізім**

Жеке бизнес жүргізудің көп артықшылығы Жеке бизнес жүргізудің үш артықшылығы бар:

- **•** өзіңе ұнайтын іспен шұғылдану;
- **•** өзіңе жұмыс істеу рахаты;
- **•** қаржы құпиялығы.

Тізімдегі жолдарды сан, әріп немесе таңбаланған тізіммен (әр жолдың басында тұратын кез келген графикалық элементтің жалпы атауы) бөлесіз. Тізім логикалық ретпен немесе рейтинг түрінде болмаса, құжаттың тағы бір жерінде қандай да бір жолға сілтеме жасағыңыз келмесе, санның орнына таңбаланған тізім қолданған абзал.

Сан немесе таңбаланған тізімнің алды-артынан бос орын қалдырсаңыз, тізімді табу әрі оқу оңай. Сондай-ақ оқырман не оқитынын біліп отыруы үшін тізімнің анық жазылғанын тексеріңіз. Тізімді кіріспе сөйлемге кіріктіру – таныстырудың оңтайлы жолы:

Директорлар кеңесі қайта қарастырылған жылдық бюджетті талқылау үшін кездесті. Шығын деңгейін түсіп кеткен сату көлеміне сәйкестендіру үшін директорлар мына пункттерге қатысты дауыс берді:

- **•** әр қызметкер жалақысын 10%-ға қысқарту;
- **•** қызметкерлер асханасын жабу;

бар. Оның бірі – өзіңе ұнайтын іспен айналысу. Тағы бір артықшылығы – өзің үшін жұмыс істеу рахаты. Жалғыз қожайын ретінде жеке құпияңызды сақтай аласыз, себебі қаржылық мәліметтеріңіз бен жоспарыңызды ешкімге айтуға тиіс емессіз.

**•** іссапар шығынын азайту.

Тізімді таныстырудың тағы бір әдісі – оның алдына қос нүктемен аяқталатын беташар сөйлем қою:

Қысқа абзацтың басты артықшылығы – жеңіл оқылуы.

Тізім жасау – материалды бөліп көрсету және қарапайым етудің тиімді құралы.

Компанияның таза пайдасының кемуі төрт факторға байланысты:

- **•** мейрам кезінде сатылымның баяулауы;
- **•** транспорт және жанармай бағасының артуы;
- **•** қызметкерлер жалақысының өсуі;
- **•** тауар қоры айналымының баяулауы.

Қай форматты таңдасаңыз да, тізімдегі пункттер параллель, яғни бір грамматикалық үлгіде жазылуға тиіс. Мысалы, тізімнің бір пункті етістіктен басталса, қалған пункттер де солай жазылуы қажет. Бір пункт зат есім тіркесі болса, қалғандары да зат есім тіркесі болуы керек.

#### **Параллель емес тізім пункттері (етістік және зат есім тіркестерін кезектестіру)**

- **•** Ең нашар бөлімнің жұмысын жақсартыңыз.
- **•** Өнімге шетелден жаңа нарықтарды қарастыру.
- **•** Жаһандық нарықтық стратегиялары
- **•** Бағасын анықтау және қаптама өлшемі мәселелері.

#### **Параллель тізім пункттері (бірыңғай етістік тіркестері)**

- **•** Ең нашар бөлімнің жұмысын жақсарту.
- **•** Өнімге шетелден жаңа нарық табу.
- **•** Жаһандық нарықтық стратегиямызды дамыту.
- **•** Бағасын анықтау және қаптама мәселелерін шешу.

# **6.1-кесте. Параллелизмді қалыптастыру**

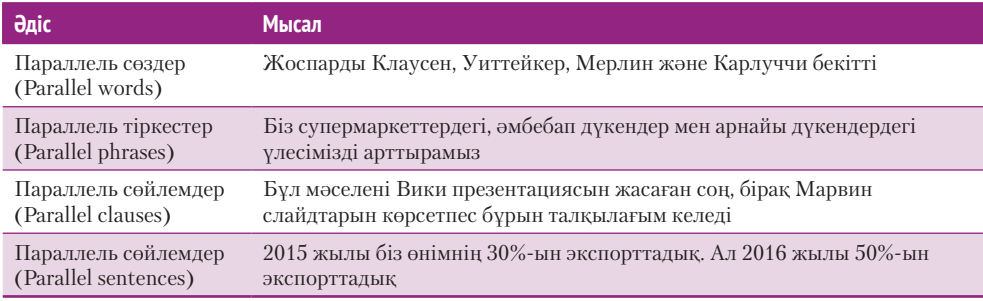

Параллель түрлерді оқу да, шолып шығу да оңай. Параллелизмді – сөз, тіркес не бүкіл сөйлем өрнегін қайталай отырып құрасыз (6.1-кесте).

### **ТАҚЫРЫП ЖӘНЕ ТАҚЫРЫПША ҚОСУ**

**Тақырып** – оқырманға келесі сегмент контентінен хабар беретін қысқа атау. **Тақырыпша** тақырып аясында болады, олар негізгі бөлімнің ішіндегі секцияларды білдіреді. Тақырып пен тақырыпша төмендегідей маңызды қызметтер атқарады:

- **• Топтастыру.** Тақырып оқырманға құжаттың топтастырылу ретінен хабар береді. Ол бір топ абзацтың атауы болады және үлкен материалды қысқа сегменттерге топтастырады.
- **• Назар аудару**. Ақпаратқа бай, тартымды, кейде тіпті еліктіретін тақырыптар оқырманның назарын аударады, мәтіннің оқылуын жеңілдетіп, оқырманның оқығысы келген немесе шолып шықпақшы болған бөлігін табуына көмектеседі.
- **• Байланысу.** Тақырып пен тақырыпшаны бірге қолдану негізгі және көмекші идеялар арасындағы байланысты көруге септеседі, яғни оқырманның хабарламаны жеңіл түсінуіне жәрдемдеседі. Оған қоса тақырып пен тақырыпшалар бір идеядан екінші идеяға ауысуды визуал түрде көрсетіп тұрады.

Тақырып пен тақырыпшаның екі категориясы бар. «Бағаға қатысты ойлар» сияқты сипаттаушы тақырып алда не жайлы айтыларын ғана көрсетеді. «Өндіріс

Тақырыпты оқырман назарын аудару үшін пайдаланып, материалды қысқа сегменттерге топтастырыңыз.

Әдетте сипаттаушы тақырыптан гөрі хабарлы тақырыптың көмегі көп.

шығынын азайту үшін материал тасымалын қайта қарастыру» секілді хабарлы тақырып оқырманға топикке қатысты нақты бір ой салады. Сондай-ақ олар құжатта қамтығалы отырған мәселелеріңіз түрінде жазылса, автор ретіндегі жұмысыңызды реттестіреді.

Жақсы жазылған хабарлы тақырыптардың бөлек функциясы да бар, оқырман тақырып пен тақырыпшаларды ғана оқып, құжаттың қалған бөлігін оқымастан, мәселе жайында хабар ала алады. Мысалы, «Былтыр маман жетіспеушілігінен компания 150 мың доллар жоғалтты» деген сөйлем тақырыптың мәйегін беріп, оқырман назарын өзіне аударады. Тақырыптың қай түрін таңдасаңыз да, оны қысқа етіп, құжаттағы бүкіл тақырыптарды параллель құрылымда жазыңыз.

# **Хабарламаны түсінікті және қысқа етіп редакциялау**

Хабарламаны жеңіл оқылатындай етіп қайта түзегеннен кейінгі қадамыңыз – хабарламаны мейлінше анық және ықшам ету.

# **ТҮСІНІКТІ ЕТІП РЕДАКЦИЯЛАУ**

Әр сөйлем ойыңыздағы мағынаны жеткізіп тұрғанын және оқырман сол мағынаны бір оқығанда-ақ ұғып алатынына көз жеткізіңіз. Түсінікті екенін тексеру үшін абзацтардың топтастырылуын, сөйлем құрылымын және сөз саптауын қарап шығыңыз (5-тарау). Оқырман абзацтағы сөйлемдер байланысын түсіне ме? Әр сөйлемнің мағынасы оңай қағып алатындай ма? Әр сөз айқын ба, көп мағыналы сөздер жоқ па (кей сөздер бірнеше мағына бермей ме)?

Берілген кеңестерге қатысты мысалдарды 6.2-кестеден қараңыз:

- **• Тым шұбалаңқы сөйлемдерді бөліңіз**. Бір ұзақ сөйлемге келіп кідіріп қалсаңыз, екі түрлі ойды жазып немесе оқырманның басына бір дегенде тым көп дәлелді үйіп-төгіп, сөйлемді түсінуіне шамасы жетпейтін салмақ салып тұрған болуыңыз мүмкін. (Осы шұбалаңқы сөйлемді оқу қиынға түскенін байқаған боларсыз?)
- **• Тұспал сөйлемдерді қайта жазыңыз.** *Тұспалдау* тақырып туралы сенімді, кесімді мәлімдеме жасамау деген сөз. Кейде бір ойды болжам немесе факті ретінде көрсетпеу үшін *мүмкін* немесе *тәрізді* деп жазуыңызға тура келеді. Тұспал сөйлемді тым жиі немесе негізсіз қолданып кетсеңіз, айтып тұрған ақпаратыңызға сенімсіз адамдай көрініп қаласыз.
- **• Параллелизм қолданыңыз.** Екі не одан көп ұқсас идеяны айту керек болса, бірдей грамматикалық құрылым қолданып, оларды параллель етіңіз. Параллелизм идеялардың бір-біріне байланысты екенін, олардың маңызы мен деңгейлерінің шамалас екенін көрсетеді.
- **• Адасқан модификаторларды түзеңіз.** Кейде модификатор жай ғана анықтауыш немесе пысықтауыш емес, зат есім немесе етістікті модификациялап тұрған тұтас бір тіркес болуы мүмкін. Мұндай модификаторды сөйлемнің бастауышына байланыстырмастан, *адастырып* қоймаңыз.
- **• Зат есімдердің ұзын қатарын қайта жазыңыз.** Бірнеше зат есім тізбегі модификатор болғанда, сөйлемді оқу қиын. Бұл мағынаны дәл беретін сыңар сөз тауып көріңіз. Зат есімдердің барлығы да керек болса, 6.2-кестеде көрсетілгендей, біреуін не екеуін модификациялаушы тіркеске айналдырыңыз.

**3 ОҚЫТУ МАҚСАТЫ** Мәтіннің түсініктілігін жақсартудың сегіз тәсілін сипаттап, жазбаны ықшамдауға қатысты төрт кеңеспен танысасыз.

Хабарлама анық және тиімді оқылуы үшін түсінікті жазу аса маңызды.

Бір ойды кесіп айта алмайтындай кезде тұспалдап жеткізу құтқарады, бірақ шамадан тыс тұспалдай беру сіздің беделіңізге нұқсан келтіреді.

Екі не одан көп идеяны айту үшін параллель грамматикалық әдісті қолдану арқылы оларды бір-бірімен салыстыруға болатынын көрсетесіз.

# **6.2-кесте. Түсінікті етіп өзгерту**

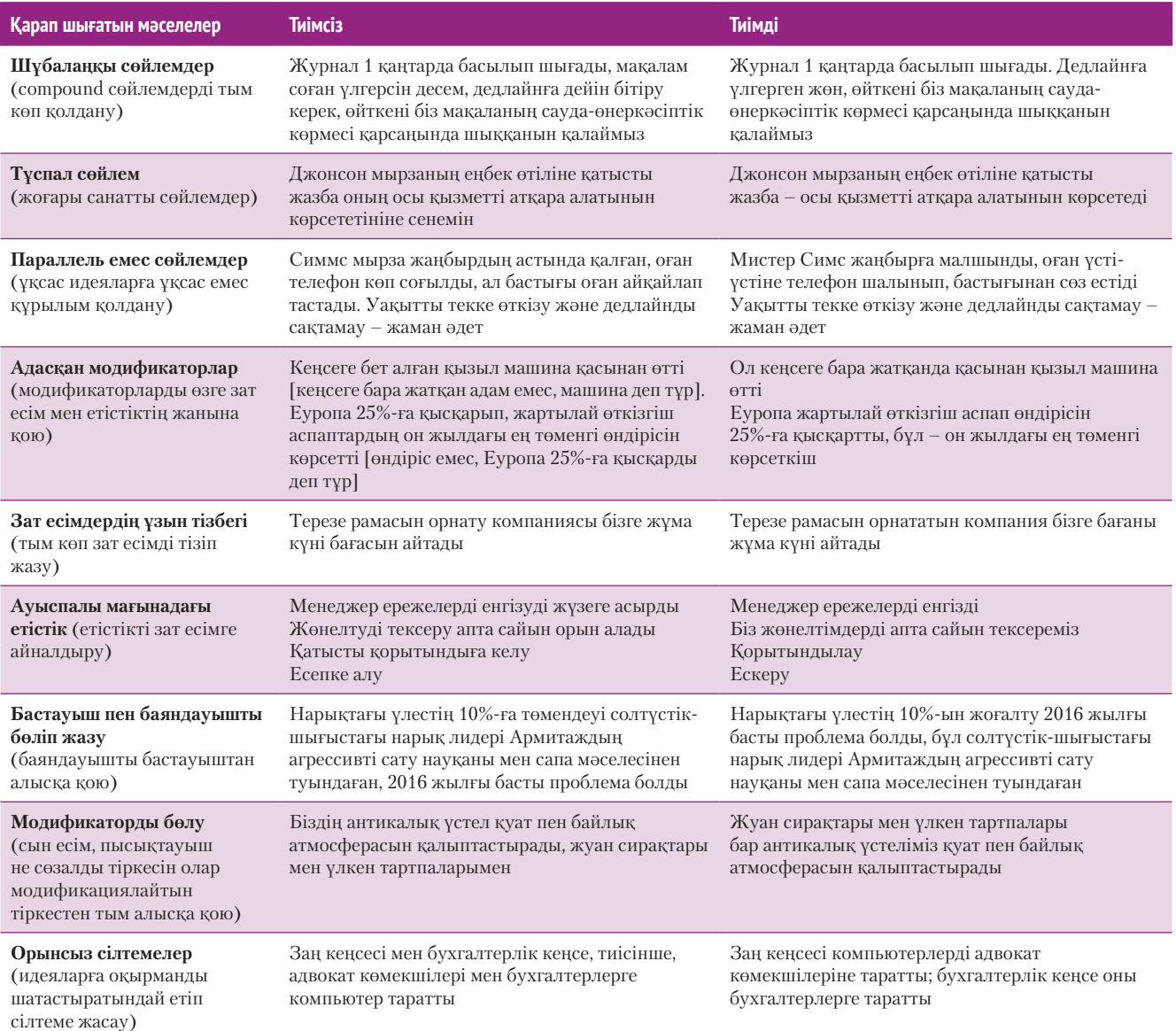

- Бастауыш пен баяндауыш та, олардың модификаторлары мен олар модификациялайтын сөздер де бір-біріне жақын қойылуға тиіс.
- **• Ауыспалы мағынадағы етістікті алмастырыңыз**: *-ion, -tion, -ing, -ment, -ant, -ent, -ence, -ance* және *-ency* жұрнағымен аяқталатын сөздерді қараңыз. Бұл жұрнақтар арқылы етістік көбінесе зат есім мен сын есімге айналады да, ойыңызды жеткізу үшін жаңадан бір етістік қосуыңызға тура келеді.
- **• Сөйлем құрылымын анықтаңыз.** Ағылшын тілінде сөйлемнің бастауышы мен баяндауышын бір-біріне мейлінше жақын жазыңыз. Бастауыш пен баяндауыш бір-бірінен алшақ тұрса, кімнің не істегенін түсіну үшін оқырман сөйлемді екі рет оқуға мәжбүр болады. Тиісінше, анықтауыш, пысықтауыш пен сөзалды тіркесі өздері модификациялайтын сөзге мейлінше жақын тұрғанда әсерлі оқылады.
- **• Түсініксіз сілтемелерді айқындай түсіңіз.** Оқырман құжаттағы белгілі бір пунктті көрсін десеңіз, *жоғарыда айтылған, бұрын айтылған, алдыңғысы, кейінгісі* және *тиісінше* дегендей, жалпылама сілтемеден аулақ болыңыз. «162-беттегі екінші абзацта жазылғандай» деп, нақты сілтеме қолданыңыз.

Артық сөз, сөз тіркесі және сөйлемдерді алып тастап, құжатыңызды ықшамдаңыз.

# **ЖИНАҚЫ РЕДАКЦИЯЛАУ**

Айқындықты арттыру мақсатындағы өзгерістер қажетсіз сөздерді алып тастау арқылы хабарламаны ықшамдай түседі. Келесі қадам – сөз санын қысқартып, мәтінді тексеріп шығу. Оқырман ықшамдықты жақсы көреді және жақсы жазумен танылсаңыз, сіз жазған құжаттарды оқу ықтималдығы артады. Берілген кеңестерге қатысты мысалдарды 6.3-кестеден қараңыз:

- **• Артық сөздер мен тіркестерді алып тастаңыз.** Сөз немесе сөз тіркесі қажеттігін тексеру үшін сөйлемді онсыз оқып көріңіз. Сөйлем мағынасы өзгермесе, оны алып тастаңыз.
- **• Ұзын сөздер мен сөйлемдерді қысқартыңыз.** Ұзын сөз немесе тіркеске қарағанда қысқасы ширақ көрінеді әрі оқығанға жеңіл. Сондай-ақ кей тіркестердің орнына инфинитивті (етістіктің «to» формасы) қою арқылы көп ретте сөйлемді түсінікті етесіз әрі қысқартасыз.
- **• Плеоназмдарды алып тастаңыз.** Кей сөз комбинацияларында сөздер бірдей мағына береді. Мысалы, «visible to the eye» (көзге көрінеді) деген – плеоназм, өйткені *visible* (көрінеді) деген әрі қарай түсіндіруді қажет етпейді; «to the eye» (көзге) деген сөз ешнәрсе қосып тұрған жоқ.
- **• Ағылшын тіліндегі «It is/There are» деп басталатын сөйлемдерді қайта жазыңыз.** Сөйлемді *it* немесе *there* есімдіктерімен бастағанда сөйлемді қысқарту және белсендірек етіп өзгерту оңай. Мысалы, «We believe . . . » деп бастау «It is believed that . . . » дегеннен гөрі мықты естіледі, өйткені ол ықшам және кім сенетінін көрсетіп тұр.

Қайта жазып отырғанда әр сөз тиімді сөйлем жасауға көмектесетініне және әр сөйлем үйлесімді абзацты құрайтынына көңіл бөліңіз. Мәтін жөндеуге қатысты тапсырмаларды «Бақылау тізімі. Бизнес-хабарламаны жақсарту» айдарынан қараңыз.

# **бақылау тізімі**✓**Бизнес-хаБарламаны Жақсарту**

### **А. Мазмұнын, топтастырылуын, стилін және сарынын бағалаңыз**

- **•** Ақпараттың дұрыстығына, тақырыпқа қатысына және жеткілікті екеніне көз жеткізіңіз
- **•** Барлық қажет пункттер қисынды ретімен берілгенін тексеріңіз
- **•** Негізгі идеяны нанымды және тартымды ету үшін жеткілікті қолдау жасалғанын тексеріңіз
- **•** Хабарламаның басы мен соңы әсерлі болсын
- **•** Аудитория мен жағдайға лайық сарынды таңдағаныңызға көз жеткізіңіз

# **Ә. Жеңіл оқылуын тексеріңіз**

- **•** Оқылымдық индексін пайдаланыңыз, бірақ жауапты дұрыс түсініңіз
- **•** Қысқа, орташа және ұзақ сөйлемдерді кезек қолданыңыз
- **•** Абзац қысқа болсын
- **•** Негізгі пункттерді бөліп көрсету үшін таңбаланған және санмен белгіленген тізім қолданыңыз

**•** Тақырып пен тақырыпша қолданып, құжатты шолып шығуды жеңілдетіңіз

### **Б. Түсінікті етіп редакциялаңыз**

- **•** Шұбалаңқы сөйлемді бөліп, тұспал сөйлемді қайта жазыңыз
- **•** Оқуды қарапайым ету үшін параллелизм қолданыңыз
- **•** Адасқан модификаторларды түзеңіз
- **•** Зат есімдердің ұзын қатарын қайта жазып, ауыспалы мағынадағы етістіктерді алмастырыңыз
- **•** Сөйлемнің құрылымы мен орынсыз сілтемелерді түсінікті етіңіз

### **В. Қысқа редакциялаңыз**

- **•** Керек емес сөздер мен тіркестерді алып тастаңыз
- **•** Ұзын сөздер мен сөйлемдерді қысқартыңыз
- **•** Плеоназмдарды алып тастаңыз
- **•** «It is» не «There are» деп басталатын сөйлемдерді қайта жазыңыз

# **6.3-кесте. Қысқартып шолу**

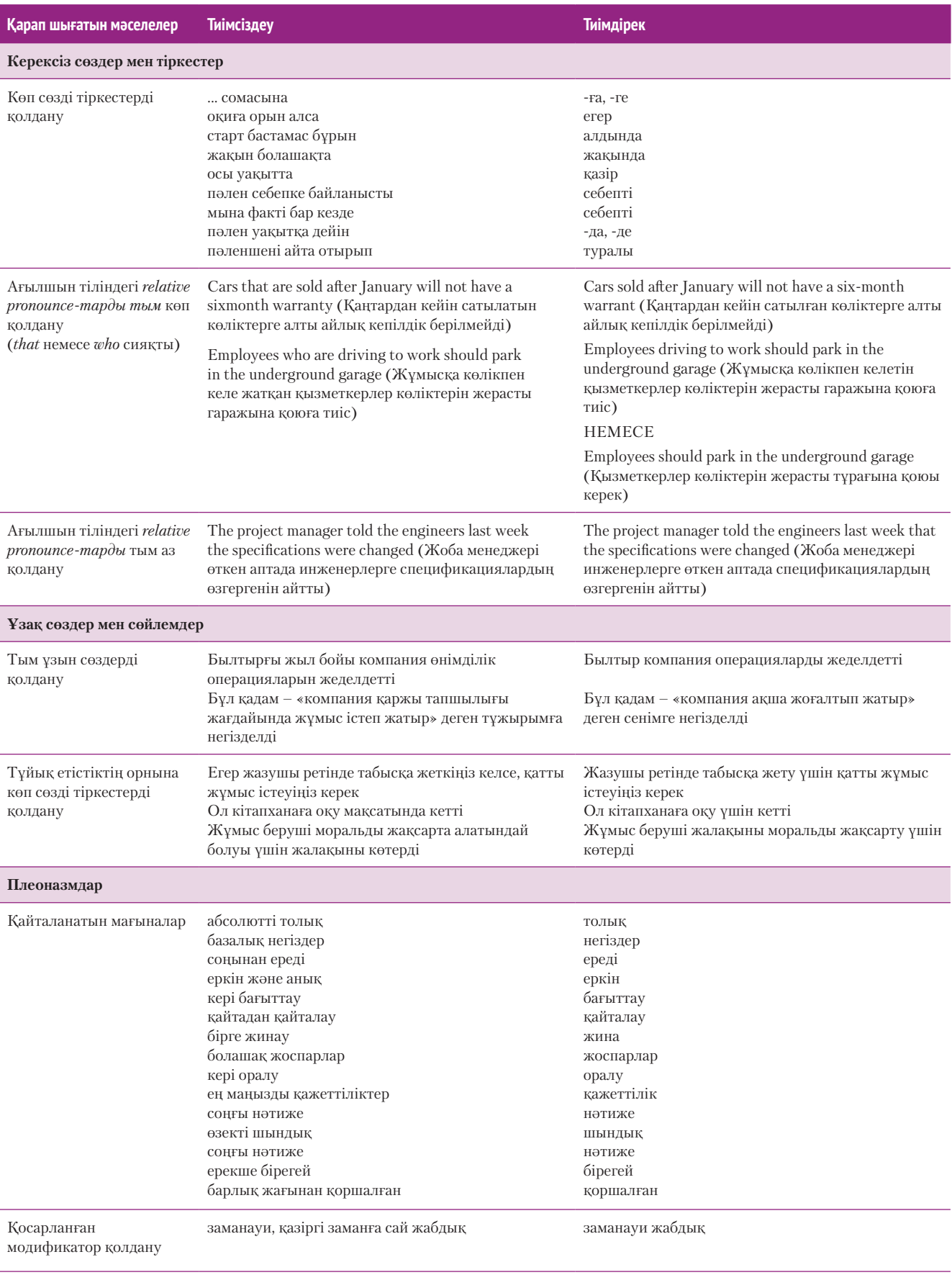

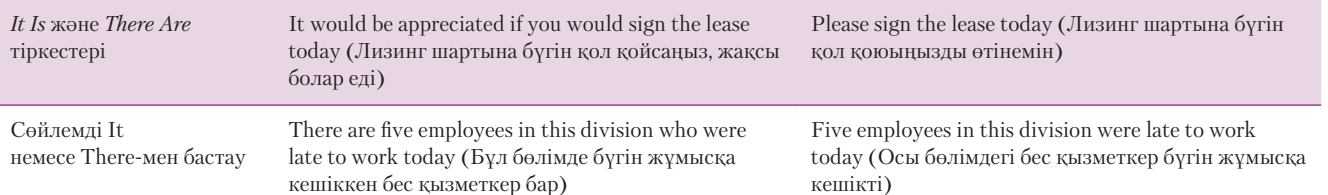

### **КОММУНИКАЦИЯ КЕЛЕШЕГІ**

# Жанасу технологиялары

Коммуникацияның ең интимді формасы ретінде, жанасу – басқа формалар жеткізе алмайтын эмоцияны жеткізеді. Мысалы, біреумен сәлемдескенде көрсететін ишара түрлерін ойлап көріңіз. Қол алысу, жеңіл жанасып бетінен әлсіз сүю, құшақтау және жұдырық түйістірудің әрқайсысы түрлі бейвербал белгілер береді. Жанасу коммуникациясы немесе *хаптик (haptics)* – жанасуды коммуникациялық контексте зерттеу әдісі.

Жанасу – адам мен адам және адам мен машина қарымқатынасының жанды аспектісі, бірақ цифрлық коммуникацияның көбінде оны жасау мүмкін емес. Сіз e-mail арқылы біреудің қолын қыса алмайсыз немесе оны видеосілтемеден көргенде ешқандай вибрацияны сезбейсіз.

Дегенмен жанасу технологиясы жанасу мен тактильді сезімдердің түрлі жолдарын дамытып жатыр. Көптеген ойын автоматтары мен видеоойын приставкалары ойыншы өзін жарыс машинасында отырғандай сезуі үшін дірілді пайдаланады. Қазір кей приставкалар жай ғана діріл емес, арнайы қаруды ұстап тұрудың, оны қолданудың не ойындағы басқа физикалық элементтердің әсерін симуляция жасай алады.

Мобайл құрылғылар мен смарт-сағат сияқты тағылатын құрылғылар адамның жанасу симуляциясын қабылдап, оны шығара да алады. Мысалы, смарт-сағаттан басқа смарт-сағат қолданушысына ешкімге білдірмей жеке «сипау» жібере аласыз. Симулияциялық басу арқылы (джойстик сияқты абстрактілі құрылғы емес) нысандар мен машиналарды қашықтан басқару мүмкіндігі – хаптиктердің тағы бір тартымды әлеуеті.

Технологияны білім беру, онлайн сауда және көзі нашар көретін адамдарға арналған құрылғы сияқты әртүрлі салада қолданудың үлкен мүмкіндіктері бар. Жер шарының екінші шетінде отырып, мата текстурасын сипап көруді не жаңа процедураны үйрену кезінде тәжірибелі маманның қолы сіздің қолыңызды қашықтан бағыттап отырғанын елестетіп көріңіз. Дисплей технологиялары қазір шамамен адам көзінің резолюциялық шамасына толық дерлік жеткендіктен, пайдаланушы интерфейсі жетістігінің келесі толқыны сипау түрінде келуі мүмкін.

#### **ҚАНДАЙ БОЛЖАМ ЖАСАЙСЫЗ?**

Өнім сипаттамасының орнына виртуал ұстап көруді енгізіп, қазіргі бизнес-коммуникация тәжірибесін өзгертетін әдіс әлеуетін пайымдау үшін жанасу технологиясының бүгінгі күйін зерттеңіз. Эксперттердің болжамымен келісесіз бе? Неліктен?

*Дереккөз.* Maya Baratz, «The Communication of the Future Is So Real You Can Touch It», Fast Company, 12 January 2015, www.fastcodesign.com; JV Chamary, «The iPhone 7 Killer Feature Should Be Haptic Feedback», Forbes, 25 September 2015, www.forbes.com; Brian S. Hall, «Taptic, Haptics, and the Body Fantastic: The Real Apple Watch Revolution», Macworld, 3 October 2014, www.macworld.com.

# **Хабарламаны құрау**

Қажырлы еңбегіңіздің жемісін елге көрсететін уақыт та келді. Хабарламаның *құралу сапасы*, яғни бет немесе экран дизайны, графикалық элементтер, типография және басқасы қалдыратын жалпы әсер оның тиімділігінде маңызды рөл атқарады. Мінсіз, тартымды дизайн материалдың оқылуын жеңілдетумен қатар, кәсіби шеберлігіңізге деген сеніміңізді арттырады.2

# **ЖЕҢІЛ ОҚУҒА ИКЕМДЕУ**

Дизайн хабарламаның жеңіл оқылуына екі жолмен әсер етеді. Біріншіден, мұқият таңдалған дизайн элементтері хабарламаңыздың тиімділігін арттырады. Ал мәтін артына ойды бөлетін суреттер қою, мәнсіз анимация, кішкентай қаріп сияқты нашар дизайн элементтері коммуникацияға кедергі келтіреді. Екіншіден, визуал дизайн – оқырман бір сөз оқымай жатып-ақ, бейвербал хабарламаны жолдап үлгереді.

Әсерлі дизайн сізге құжат сарынын қалыптастыруға көмектесіп, оқырманды хабарлама бойымен жетелеп отырады (6.3-сурет). Дизайнды әсерлі ету үшін мына элементтерді мұқият қарап шығыңыз:

**4 ОҚЫТУ МАҚСАТЫ** Тиімді дизайнның төрт қағидасын тізіп, басты дизайн элементтерінің құжат оқылуын жеңілдетудегі рөлін түсінесіз

Құжат дизайны сапасы, мейлі қағаз не экран болсын, оқылымдыққа және аудитория қабылдауына әсер етеді.

#### **230 II БӨЛІМ.** Үш сатылы жазу процесін қолдану

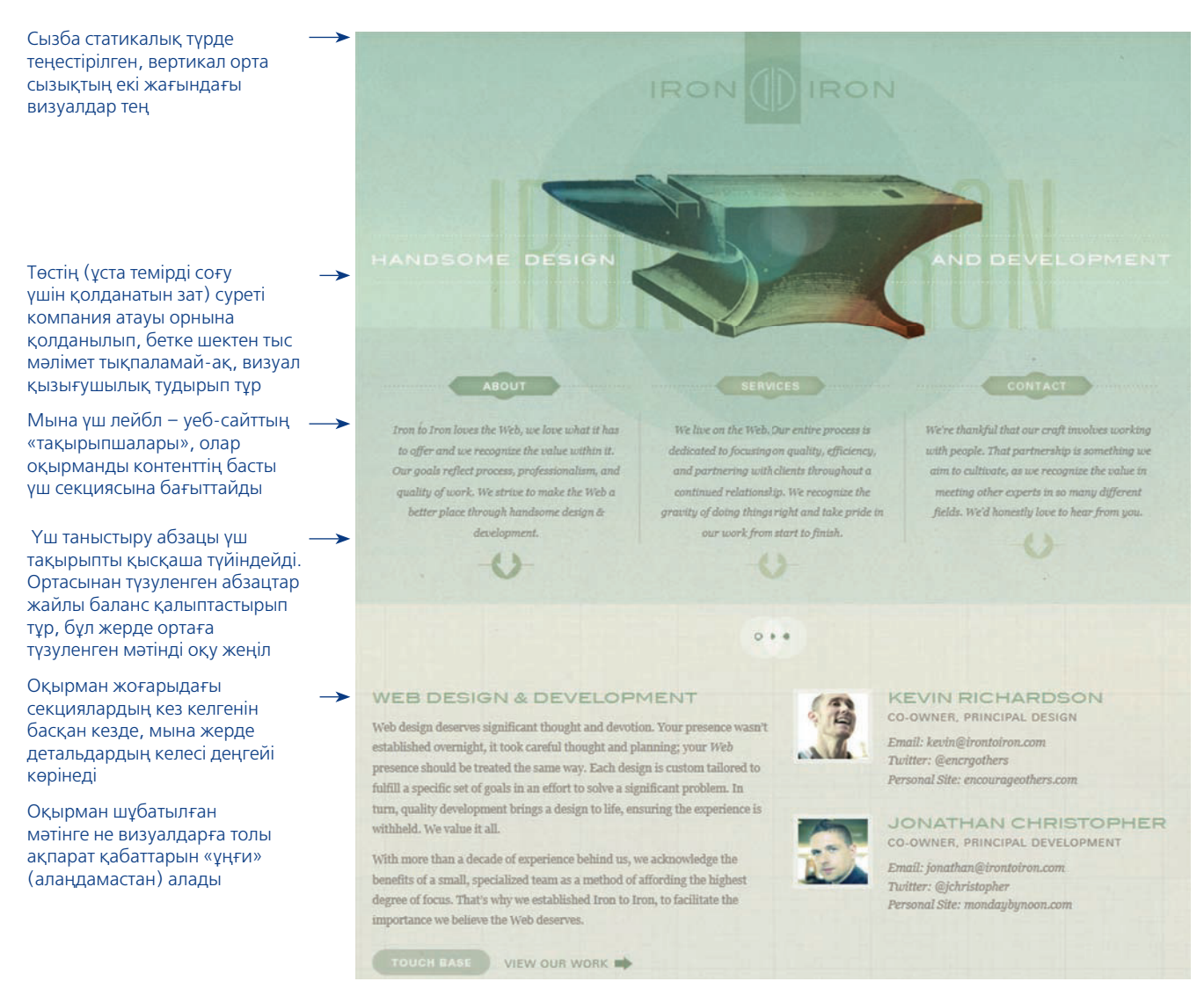

#### **6.3-сурет. Мәтін жеңіл оқылатындай көркемдеу**

Iron to Iron сайт жасау фирмасының уеб-сайты – жеңіл оқылатын көркем дизайн үлгісі

Дизайнды әсерлі ету үшін мыналарға назар аударыңыз:

- бірізділік;
- баланс;
- байсалдылық; • деталь.

### **МОБАЙЛ ҚОСЫМША**

**Genius Scan** құжаттарды телефонмен скандап, PDF жасауға мүмкіндік береді.

- **• Бірізділік.** Хабарламаның өн бойында шет, гарнитура, қаріп өлшемі және бос орынға қатысты бірізділік сақталсын. Сондай-ақ тік сызық, баған және рама сияқты қайталанатын дизайн элементтерін пайдаланғанда бірізді болыңыз. Барлық хабарламаларды дайындағанда бірізді болғаныңыз абзал: сонда хабарлама алған сайын қабылдаушы оның сіздің компаниядан екенін біліп, не күту керектігін алдын ала болжап отырады.
- **• Баланс.** Баланс маңызды, бірақ субъектив мәселе. Кей құжаттың дизайны ресми, түрлі элементтері торкөзге салынғандай ретті болуы мүмкін, ал басқа біреуінің дизайны онша ресми емес, элементтері бетте еркін орналасқан болса да, екеуінде тепе-теңдік болуы мүмкін. Тіл сарыны сияқты, визуалды баланс та тым ресми не орташа, не тым бейресми болуы ықтимал.
- **• Байсалдылық.** Дизайнда қарапайымдыққа ұмтылыңыз. Дизайн элементін, гарнитура, түс пен өрнекті тым көп қолданып, хабарламаны тартымсыз қылмаңыз. Темірқазығыңыз «қарапайымдылық және аз деталь» болсын.
- **• Деталь.** Дизайнға, яғни хабарламаға әсер ететін детальдарға назар аударыңыз. Мысалы, кең бағандағы мәтінді оқу қиынға соғады; көп ретте мәтінді екі тар бағанға бөлген дұрыс.

Графикалық дизайн саласында біліміңіз болмаса да, мәтін айналасындағы бос орын, беттің жолағы, мәтінді түзулеу, гарнитура және қаріп стильдерінің мәнін түсіну арқылы баспа және цифрлық хабарламаларыңызды әсерлі ете аласыз.

### **Бос орын**

Баспа немесе онлайн беттегі мәтін не өрнек жоқ жердің бәрі бос орын саналады. Бұл визуал контраст тудырып, оқырман көзін тынықтырады. Бос орынға – бет жолағы, абзац басындағы азат жол, сурет төңірегіндегі орын, тақырып маңы, бағандар арасындағы кеңістік және абзацтар мен жолдар арасындағы көлденең кеңістік кіреді. Оқырман хабарламаны оқуы үшін бос орынды молынан қолданыңыз; ол бет пен экранды тартымды әрі оқуға жеңіл етеді.3

**Жиек және түзулеу**

Жиек – мәтін айналасы мен бағандар арасындағы кеңістік. Жиектің көрінісі мен қабылдануы оның кеңдігімен қатар, мәтін жолдарының ұйымдастырылуына да байланысты. Олар: 1) *түзуленген* (яғни ол *тураланған* немесе сол жағынан да, оң жағынан да тік теңестірілген); 2) оң жиегі *еркін* жіберіліп, солға тураланған; 3) сол жиегі *еркін* жіберіліп, оңға тураланған; 4) ортадан тураланған болуы мүмкін. Осы абзацтың екі жағы да түзуленген, ал 6.2-суреттегі абзацтар солға тураланған, оң жағы еркін жіберілген.

Журнал, газет және кітаптарға көбінесе екі жағы да түзуленген баған қолданылады, өйткені ол берілген орынға көбірек мәтін сыйдырады. Дегенмен түзуленген бағанды абайлап қолдану керек. Біріншіден, онда мәтін тығыз көрінеді, себебі жолдардың ұзындығы бірдей аяқталғанда, оң жақ жиегінде бос орын аз қалады. Екіншіден, ол ресми көрінеді. Үшіншіден, оны ыждаһатты түрде білікпен қолданбаса, екі жағы түзуленген бағанды оқу қиынға соғады, өйткені сөздер арасында бос орын көп қалып, жол соңында тасымалданған сөздердің саны артады. Журнал, газет және кітап шығаратын баспа мамандарының таңба мен сөз аралықтарын реттеп, бұл проблеманы шешуге қажет уақыты мен керекті білігі бар (кейде тіпті баспа бет көрінісін жақсарту үшін сөйлемдер қайта жазылуы мүмкін). Көп бизнес-коммуникаторлардың ондай білігі мен уақыты бола бермейтіндіктен, бизнес-құжаттарда бағанның екі жағын да түзулеудің қажеті жоқ.

Екі жағы да түзуленген бағандай емес, сол жағы тураланған, оң жағы еркін жіберілген мәтін аса ресми емес, заманауи көрінеді. Мұнда сөздер арасындағы орын бірдей болады әрі жол соңындағы ұзын сөздер ғана тасымалданады.

Ортаға туралау мәтін ішінде сирек кездеседі, ол көбінесе тақырып пен тақырыпшаларға қолданылады. Бағанның оң жағын туралап, сол жағын еркін жіберу іскерлік құжаттарда сирек кездеседі.

#### **Гарнитура**

Гарнитура әріп, сан және мәтіндегі басқа да таңбаларға қатысты қолданылады. Тарау басында Type Together туралы мәліметте айтылғандай, *гарнитура* мен *қаріп* көбінесе бір-бірінің орнына қолданыла береді, бірақ гарнитура дегеніміз – әріп дизайны, ал қаріп – сол дизайндағы таңбалар жиынтығы.

Гарнитура дизайны хабарламаға өктем немесе достық, іскер яки бейресми, классикалық не заманауи сарын беруі мүмкін (6.4-кесте). Вероника Буриан, Хосе Скаглионе және басқа да әріп дизайнерлері белгілі бір эмоция тудыратын және белгілі бір визуалды ассоциацияны қоздыратын дизайн таңдау жайын біледі, сөйтіп хабарламаға лайық қаріп таңдап береді (компьютеріңіздегі қаріптердің көбі қалыпты, іскери қолданысқа жарамайтынын есте ұстаңыз).

Serif гарнитурасында әр әріп таяқшасының табанында немесе ұшында кішкентай көлденең сызық бар (ол serif деп аталады). Ал Sans serif гарнитурасында мұндай serif жоқ. Жылдар бойы полиграфияда ұзақ мәтіндерді Serif қарпімен оқу жеңіл деген пікір болды, өйткені Serif-тің әр әрпі көзге анық көрінетін. Сондықтан оны құжат мәтініне, ал Sans serif-ті тақырып пен тақырыпша жазуға қолдануға кеңес берілетін. Дегенмен қазір бұған қатысты пікір өзгерген.4 Анығында, Sans serif гарнитурасының көбі мәтінді кейбір Serif гарнитураларына қарағанда жақсы көрсетеді. Мұның шындық екені резолюциясы баспа мәтінінен кіші

Бос орын құжаттағы элементтердің арасын ашып, оқырманды жетелеп отырады.

Іскери құжаттардың көбінің сол жақ шеті түзу, ал оң жағы еркін жіберілген болады.

Классикалық стильдегі құжат тақырыбына Sans serif гарнитурасы, ал абзацтарға Serif гарнитурасы қолданылады; дегенмен заманауи құжаттар мен уебсайттарда екеуіне де Sans serif қолданыла береді.

.<br>болып келетін экрандарда анық байқалады. Қазірде мәтіндер заманауи құжаттар мен уеб-сайттарда Sans serif-пен теріледі.

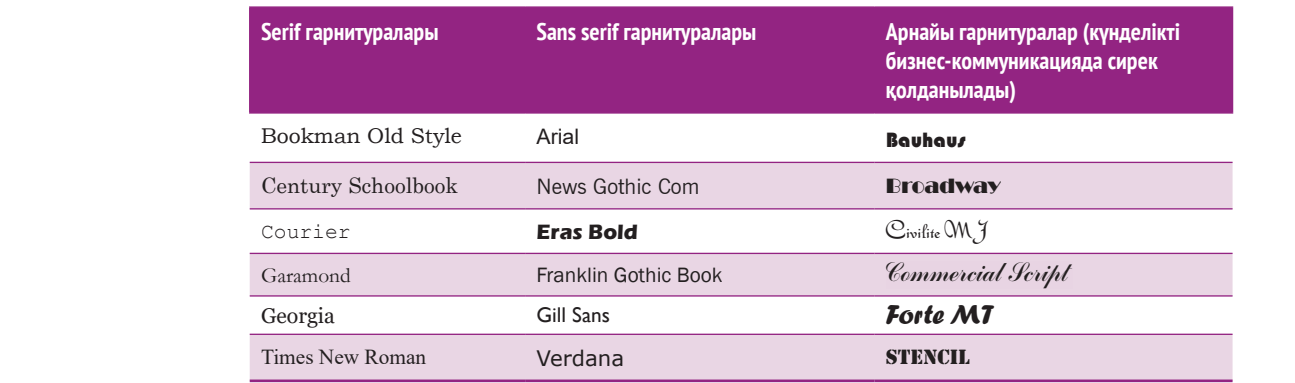

# **6.4-кесте. Гарнитура келбеті: байсалды, бейресми және ойнақы гарнитура** Specialty Typefaces

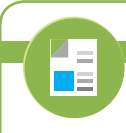

# **REAL-TIME UPDATES**

**Полиграфия негіздерін үйрену арқылы құжат дизайнын жақсартыңыз**

 $\text{Com/beta}$  жасаута мүмкіндік береді, теат сінтетердіксен.<br> **com/bct14** сілтемесін ашып, Students бөліміндегі Learn Жасағандай әсер қалдырады. Қаріп қолданудың әліппесін білу – бет пен экран схемасын тиімді жасауға мүмкіндік береді, **real-timeupdates.** More дегенді басыңыз.

Georgia Gill Sans **Forte AT**<br>
Times New Roman Verdana **STENCIL**<br> **ELECONDEM EXERCUATES**<br> **ELECONDEM EXERCUATES**<br> **ELECONDEM EXERCUATES**<br> **ELECONDEM EXERCUATES**<br> **ELECONDEM EXERCUATES**<br> **ELECONDEM EXERCUATES**<br> **ELECONDEM E** Құжаттардың көбіне екі гарнитурадан артық керек емес, бірақ сурет анықтамасы немесе басқа мәтін элементтері көрініп тұрсын десеңіз, басқа да қаріпті қолдануға болады.5 Оның үстіне көп гарнитура қолдану құжатты ретсіз қылып, әуесқой адам жасағандай әсер қалдырады.

### **Қаріп стильдері**

Аудиторияның хабарламаны оқуын тежейтін кез келген қаріп стилін қолданудан аулақ болыңыз.

**Қаріп стиліне** қалың қаріп, көлбеу қаріп, астын сызу, түс беру және басқаша ерекшелеу мен декоратив стильдермен қоса, қаріпке контраст беру немесе ерекшелеп көрсететін кез келген модификация кіреді. Тақырыпшаны қалың қаріппен жазу ұзақ мәтінді бөлшектеп көрсетеді. Сондай-ақ жекелеген сөз бен сөз тіркесіне көңіл бөлу үшін оларды қалың қаріпке айналдырады. Мысалы, осы кітаптың әр тарауындағы негізгі терминдер қалың қаріппен жазылған. Қалың қаріптей болмағанымен, көлбеу қаріп те өзіне назар аудартады. Көлбеу қаріп цитата мен өзге тілдің сөздерін, ирония мен әзілді, кітап пен фильм атауын жазуға және басқа да дәстүрлі емес сөздерді ерекшелеуге пайдаланылады.

Аудиторияның хабарламаны қабылдауын баяулататын кез келген стильден аулақ болу – үнемі есте ұстайтын қағида. Мысалы, астын сызу немесе кілең бас әріппен жазу оқырманның сөз пішінін тануына кедергі келтіреді, ал көлеңкелі немесе контурланған қаріп оқуды қиындатады. Сондай-ақ кез келген қаріп стилін қолдана беруден аулақ болыңыз. Мысалы, бірнеше сөзді қалың әріппен жазу абзацта тым көп фокус қалыптастырып, осы тәсілдің қадірін кетіреді.

#### **REAL-TIME UPDATES LEARN MORE BY VISITING THIS WEBSIT**

**Полиграфия ісіндегі дарынды мамандар ұсынған соңғы дизайн үлгілерінің бірқатарын көріңіз**

Қаріп дизайны – қызық әрі көп өзгеретін сала; осы портфолиода инновациялық гарнитураның ондаған түрі топтастырылған, **real-timeupdates.com/bct14** сілтемесін ашып, Students бөліміндегі Learn More дегенді басыңыз.

Қаріп өлшемі де өте маңызды. Басып шығаратын бизнес-хабарламаның мәтіні 10–12 кегльмен, ал тақырып пен тақырыпша 12–18 кегльмен жазылады (1 кегль – шамамен 0,3 мм) Мәтінді сыйғызу үшін әріп өлшемін кішірейтіп, бос орынды толтыру үшін үлкейтуге қызықпаңыз. Тым кіші немесе тым үлкен әріпті оқу қиын. Әсіресе онлайнда майда әріпті қолданудан сақ болыңыз. Айқындығы орташа экранда жақсы көрінетін кішкентай әріптерді төменгі (өйткені бұл

дисплей әріпті кертілген немесе бұлыңғыр көрсетеді) және айқындығы жоғары (өйткені бұл монитор әріптің нақты өлшемін одан сайын кішірейтеді) экранның екеуінде де оқу қиын.

### **РЕСМИ ЖӘНЕ ҚЫЗМЕТТІК ХАТТАРДЫ ФОРМАТТАУ**

Ресми іскерлік хаттар, 6.2-суретте көрсетілгендей, белгілі бір дизайн тәртібін сақтайды. Іскерлік хаттардың көбі компанияның атауы, мекенжайы және басқа да байланыс ақпараты жазылған *фирмалық бланкіге* басылады. Бланкінің жоғарғы бөлігіндегі мәліметтен кейін алдымен күн, хатты алатын тұлға кеңсесінің мекенжайы жазылады. Одан кейін сәлемдесу, әдетте фамилиясын қосып, *Dear, Mr.* не *...Ms* деп жазылады. Келесі ретте хабарлама мәтіні беріліп, *Құрметпен* не *Шын жүректен* деп сыпайы түрде аяқталады*.* Соңында қол қоятын орын, жіберушінің аты-жөні мен қызметі көрсетіледі. Компанияңызда хат жазудың Microsoft Word-тағы немесе басқа сөз процессорындағы стандартты үлгісі бар болуы мүмкін. Хат форматы туралы А қосымшасының «Бизнес-құжаттардың форматы мен макеті» бөлімінде кеңінен айтылады.

Хат сияқты, қызметтік хат та алдын ала белгіленген дизайнға сай құрылады. Көп компанияда қызметтік хатты цифрлық медиа ығыстырып шығарған, бірақ сіз қызмет атқаратын фирмада олар әлі де қолданыста болса, компанияда оның стандарт үлгісі немесе шаблоны болуы керек. Ағылшын тіліндегі көп қызметтік хаттар *мемо, меморандум, кеңсеішілік қолданысқа* деген сөздермен басталады*.*  Одан кейін төрт тақырып тұрады: *Date, To*, *From* және *Subject.(Re:, Regarding* дегеннің қысқа формасы, кейде *Subject* орнына қолданылады). Әдетте қызметтік хатта сәлемдесу, сыпайы аяқтау не қол қою болмайды. Дегенмен көп компанияда *From* жолында фамилия қасына инициалдар жазылады. Қызметтік хаттар жабық конвертпен жіберілмейтіндіктен, ол басқа форматтағы хабарламалар сияқты құпия коммуникация емес.

# **ХАТТЫ МОБАЙЛ ҚҰРЫЛҒЫҒА ФОРМАТТАУ**

5-тараудағы (208-бетті қараңыз) жазу кеңестерін ескеру арқылы контентті мобайл құрылғыға бейімдеумен қатар, сол контентті мобайл құрылғыға форматтау үшін төмендегі қадамдарды орындаңыз:

- **• Мәтінді шағын бөліктер түрінде елестетіңіз.** Мобайл қолданушылардың бір дегенде экранға сыятын ақпаратты оқитынын есте ұстап, хабарламаны тұтынуға жеңіл, дербес бөліктерге бөліңіз. Оқырман жазбаңызды «құрау» үшін экранды бірнеше мәрте жылжытуға мәжбүр болса, айтқыңыз келген ойды түсінбей қалып немесе жалығып кетуі мүмкін.
- **• Бос орынды молынан қалдырыңыз.** Бос орынның әрдайым пайдасы бар, бірақ кішкентай экранда бұл қиындау, өйткені оқырман әр хабарламаның тоқетерін бірден білгісі келеді. Абзацтарды қысқа жазыңыз (төрт-алты жол) және оқырман бір пункттен екіншісіне оңай ауысуы үшін абзацтардың арасына бір бос жол қалдырыңыз.6
- **• Қарапайым етіп форматтаңыз.** Айшықты гарнитура, күрделі графика мен макет сияқты жеңіл оқуға кедергі келтіретіннің ешқайсысын қолданбаңыз.
- **• Көлденең және тік макеттерді пайдаланыңыз.** Көп телефон, планшетті қисайтқанда экрандағы контентті көлденеңнен тікке не керісінше автоматты түрде ротациялайды. Тар тік пішінге жақсы келмейтін макет кең көлденең перспективаға үйлесе кетуі мүмкін.

6.4-суреттегі екі хабарламаны салыстырыңыз; 6.4а-суреттегі экранды оқу қаншалық қиын екеніне назар аударыңыз.

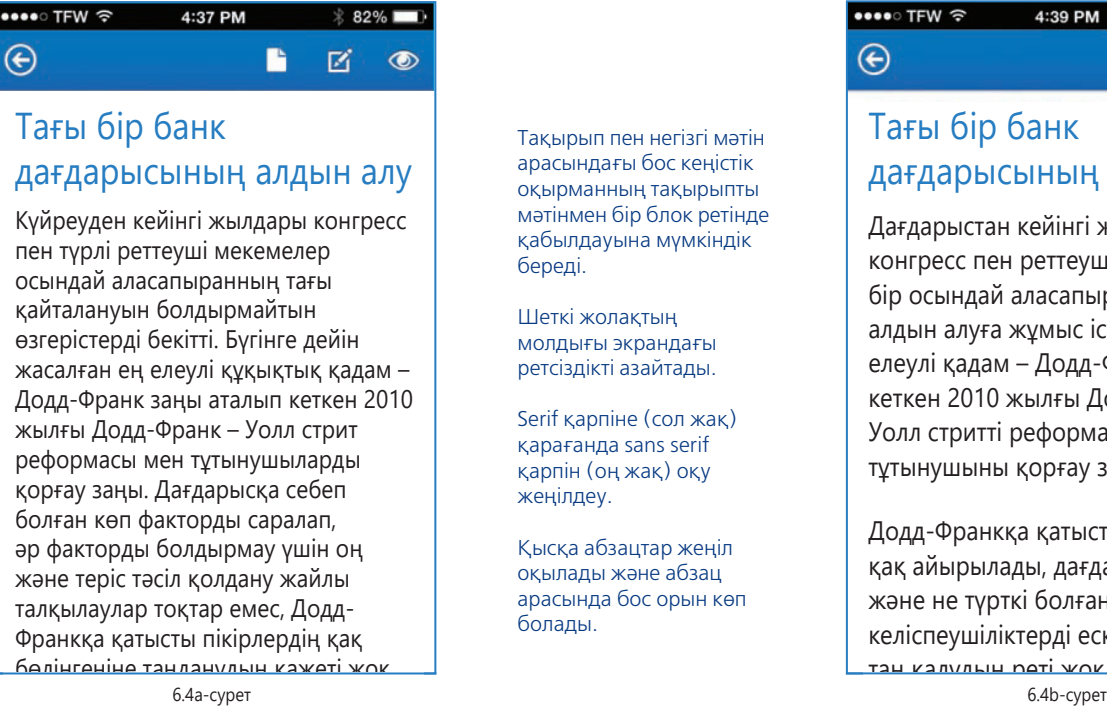

Тақырып пен негізгі мәтін арасындағы бос кеңістік оқырманның тақырыпты мәтінмен бір блок ретінде қабылдауына мүмкіндік береді.

Шеткі жолақтың молдығы экрандағы ретсіздікті азайтады.

Serif қарпіне (сол жақ) қарағанда sans serif қарпін (оң жақ) оқу жеңілдеу.

Қысқа абзацтар жеңіл оқылады және абзац арасында бос орын көп болады.

# Тағы бір банк дағдарысының алдын алу

4:39 PM

B

区

 $\circledcirc$ 

 $\bullet\bullet\bullet\circ$  TFW  $\widehat{\mathbb{R}}$ 

 $\bigoplus$ 

Дағдарыстан кейінгі жылдары конгресс пен реттеушілер тағы бір осындай аласапыранның алдын алуға жұмыс істеді. Ең елеулі қадам – Додд-Франк аталып кеткен 2010 жылғы Додд-Франк Уолл стритті реформалау және тұтынушыны қорғау заңы.

Додд-Франкқа қатысты пікірлер қақ айырылады, дағдарысқа кім және не түрткі болғанына қатысты келіспеушіліктерді ескерсек, оған

<u>אמאי <mark>דםמ שמאים עבד</mark>.</u><br>6.4b-cype<del>r</del>

#### **6.4-сурет. Мобайл құрылғыға арналған дизайн**

6.4а-және 6.4b-суреттерінің оқылуын салыстырыңыз. Абзацтарды қысқарту, дұрыс гарнитура және мәтін іші мен айналасында бос орынды молынан қалдыру сияқты, қарапайым ғана өзгерістердің өзі мобайл экраннан оқылуын айтарлықтай жеңілдетеді

**5 ОҚЫТУ МАҚСАТЫ**<br>5 Қате тексерудің маңі<br>түсініп, тиімді тексеруге **ОҚЫТУ МАҚСАТЫ** Қате тексерудің маңызын қатысты сегіз кеңесті меңгересіз

Механика мен пішін детальдарына көңіл бөлсеңіз оқырманның сізге деген сенімі артады.

Қате тексергенде грамматикалық қате, материалдың түсіп қалуы, дизайндағы ағаттық, полиграфиялық қате сияқты детальдарды қарау керек.

**МОБАЙЛ ҚОСЫМША GThe NounPlus English Grammar Checker** мәтіндегі түрлі грамматикалық қателерді тексереді.

# **Хабарлама қателерін тексеру**

Қате тексеру – құжат сапасын қарап шығу кезеңі, хабарламаңызды (сол хатпен бірге абырой-беделіңізді) діттеген аудиторияға жеткізуге дайын екеніңізге көз жеткізудің соңғы мүмкіндігі. Кішкентай ғана қатенің өзі бүкіл еңбегіңізді зая кетіретіндіктен, қате тексеруде ыждаһатты болыңыз.

Екі мәселеге назар аударыңыз: 1) жазу, дизайн және беттеу кезінде байқалмай қалған қателер; 2) жасап шығару кезінде пайда болған қателер. Алғашқы категорияны анықтау үшін «А» қосымшасының 673-бетіндегі формат және макет нұсқаулықтарын қараңыз, ал жазу негіздерін қайталау үшін 699-беттегі «Грамматика, жазу мен сөз қолданысына нұсқаулық» бөлімін оқыңыз. Екінші категорияға таңбаның түсіп қалуы, уеб-сілтемесінің бөлініп түсуі немесе баспадағы сия сияқты түрлі компьютерлік ақаулар жатады. Әсіресе бірнеше компьютерде көп адам бірлесе орындаған ауқымды құжаттар мен күрделі өндіру процестерінде аса сақ болыңыз. Түрлі қаріп пен мультимедиалық элементтері бар құжат компьютерден компьютерге ауыстырылғанда файл өзгеріп кетуі мүмкін.

Қате тексеруді бет немесе экранды жай сырғытып қарап шығу деп қабылдауға асықпаңыз. Керісінше, оны орын алуы мүмкін нақты проблеманы табатын әдістемелік процедура ретінде қарастырыңыз. Мәтін сапалы шығуы үшін кәсіби корректорлар қолданатын төмендегі техникаларды пайдаланыңыз:

- **• Бірнеше рет сүзіп өтіңіз.** Әр жолы түрлі аспектіге фокус жасап, құжатты бірнеше рет қарап шығыңыз. Мысалы, бірінші ретте – контент, екінші ретте макет қателерін қараңыз.
- **• Перцептуал айла қолданыңыз.** Бір материалды бірнеше қайталап оқысаңыз да, қарапайым қатені көрмей қалған жағдай басыңыздан өткен болуы мүмкін. Өйткені миыңыз бет қандай *болуы керегін* білгенде бейсаналы түрде жоқ нәрсені орнына қойып, қатені түзететін тамаша дағды қалыптастырып алған. Миыңыз сізден айласын асырмас үшін визуал ақпаратты өңдеу

әдісіңізді өзгерту қажет. Әр бетті: 1) соңынан басына қарай керісінше оқыңыз; 2) саусағыңызды әр сөздің астына қойып, оны іштен оқыңыз; 3) параққа бір дегенде бір жолды ғана көрсететін жолақ жасап алыңыз; 4) әр сөзді анық айтып, құжатты дауыстап оқыңыз.

- **• Аса маңызды файлдарды екі қайтара тексеріңіз.** Аты-жөн, күн, мекенжай және қате кеткен жағдайда мәселе тудыратын кез келген сандарды екі рет тексеріңіз (мәселен, жылына 50 мың доллар жалақы қалайтыныңызды ойлап тұрып, жұмыс берушіге «5 мың долларға да разы боламын» деп жазып қоймаңыз).
- **• Жазбаңыздан біршама алшақтаңыз.** Мүмкін болса, құжатты аяқтай сала, қате тексеруге кіріспеңіз; назарыңызды басқа тақырыптарға ауыстырып, сергіп алған соң қайтып оралыңыз.
- **• Сергек болыңыз.** Бір отырғанда материалдың көп бөлігін оқымаңыз және шаршап тұрғанда қате тексермеңіз.
- **• Зейініңізді басқа нәрсеге аудармаңыз.** Көңіліңіз тек жұмыста болсын. Сыртқы кедергілерге тосқауыл жасап, қате тексеру ісіне мейлінше ден қойыңыз.
- **• Күрделі цифрлық құжаттарды қағазға шығарып алып қараңыз.** Кей адамдар уеб-сайт, онлайн баяндама және басқа да құжаттарды экраннан тексеруге қиналады. Сізге де қиын болса, материалдарды басып шығарып, қағаздан қараңыз.
- **• Асықпаңыз.** Шапшаң жасалған корректура мұқият жасалған корректура емес.

Корректураға жұмсайтын уақыт – құжаттың кө-

лемі мен күрделілігіне және жағдайға байланысты. Команда мүшелеріне жазған e-mail-дегі жаңсақтық еленбеуі мүмкін, бірақ қаржылық есеп, келісімшарт немесе медициналық құжаттарда кеткен қатенің салдары ауыр болуы ықтимал. Корректура кезінде мән беретін тұстардың ыңғайлы тізімін «Бақылау тізімі. Бизнес-хабарламаны тексеру» айдарынан қараңыз.

#### **REAL-TIME UPDATES** LEARN MORE BY LISTENING TO THESE PODCA

**Мәтінді тексеруге қатысты кеңестер**

Қате тексеруге қатысты мына кеңестер сізге жұмыста да көмектеседі, **real-timeupdates.com/bct14** сілтемесін ашыңыз да, Students бөліміндегі Learn More дегенді басыңыз.

### **бақылау тізімі**✓**Бизнес-хаБарламаны тексеру**

### **А. Жазу қателерін іздеңіз**

- Полиграфиялық қателер
- Орфографиялық қателер
- Грамматикалық қателер
- Пунктуациялық қателер
- **Ә. Жоқ элементтерді іздеңіз**
	- **•** Жоқ мәтін сегменттері
	- **•** Жоқ көрнекіліктер (сызба, кесте, фото, диаграмма, графика, онлайн суреттер т.б.)
	- **•** Дереккөз белгісі, авторлық құқық туралы мәлімет немесе басқа сілтеме деректердің болмауы

### **Б. Дизайн, форматтау және бағдарламалау қателерін іздеңіз**

- **•** Қаріпті қате таңдау немесе ретсіз қолдану
- **•** Баған өлшемі, орналастыру және түзулеу проблемалары
- **•** Бұрыс жиек
- **•** Бұрыс арнайы таңба
- Ебедейсіз сызық және бетті бөлу
- Бет санының проблемасы
- Колонтитул проблемасы
- Компания стандарттарына сай болмау
- Ашылмайтын немесе бұрыс сілтемелер
- Жоқ файлдар

# **Хабарламаны тарату**

Рәсімдеу аяқталған соң хабарламаны таратуға кірісесіз. Бизнес-коммуникацияның барлық саласындағыдай, технология дамыған сайын тарату жолдары да көбейе түседі. Көп цифрлық жүйелерде тарату – материал дайын болғанда жай ғана *Send* не *Publish* түймелерін басу ғана. Дегенмен түрлі түсті графикасы немесе салмақты мультимедиалық файлы бар 100 беттік баяндаманы жіберер алдында, қажет болған қызметкерлердің барлығына жетуі үшін хабарламаны тарату ісін мұқият ойластырған жөн. Хабарламаны тарату құралын таңдағанда, мына факторларды ескеріңіз:

**6 ОҚЫТУ МАҚСАТЫ** Хабарламаны таратқан кезде ескеретін маңызды жайттарды талқылайсыз

Тарату әдісін таңдағанда оның құнын, қолайлылығын, уақытты, қауіпсіздікті және құпиялықты ескеріңіз.

### **МОБАЙЛ ҚОСЫМША**

**SignEasy** келісімшарт сияқты цифрлық құжаттарға қол қою проблемасын шешеді, құжатқа телефон экранынан қол қоя аласыз.

- **• Шығын.** Хабарламалардың басым бөлігіне ештеңе шығындамайсыз, бірақ ауқымды баяндамалар мен мультимедиа өнімдері үшін бұл үлкен мәселе болуы мүмкін. Баяндаманы басып шығару, түптеу және жеткізу қымбатқа соғуы ықтимал, сондықтан шығын мен пайданы бағамдаңыз. Шығынға байланысты жіберетін бейвербал белгіні де ескеріңіз. Басып шығарылған баяндаманы бір түнде жеткізу кей жағдайда орынды, кей жағдайда ысырап болуы да ғажап емес.
- **• Қолайлылық.** Өзіңіз және қабылдаушыңыз қанша уақытын шығындайды? Мысалы, e-mail-ге тіркелетін материал ауқымын кішірейту үшін файлды сығымдау құралын қолдансаңыз, файлды алған адамның оны ұлғайта аларына көз жеткізіңіз. Аса үлкен файлдар үшін DVD сияқты жазу құралын немесе тегін, тіпті болмаса арзан файл алмасу сайттарының бірін қолданыңыз.
- **• Уақыт.** Хабарлама аудиторияға қаншалық тез жетуі керек? Қабылдаушы есепті бір апта оқымайтын болса, жедел жеткізуге ақша жұмсаудың қажеті жоқ. Басылған немесе цифрлық болсын, хабарлама шұғыл болмаса, оны «жедел» деп белгілемеңіз.
- **• Қауіпсіздік пен құпиялық**. Цифрлық коммуникация ұсынатын қолайлылықты қауіпсіздік және құпиялық мәселесімен салыстыра бағамдаңыз. Компанияңыз сезімтал хабарламаларды қабылдайтын тұлғаларға және оны тарату тәсілдеріне де шектеу қойған болуы мүмкін. Оған қоса қазір компьютер пайдаланушылардың көбі тіркемелерді ашуға келгенде аса сақтық танытады. Мәтіндік процессор файлын жіберудің орнына құжаттарды PDF файлына (вирустарға төтеп беретін) айналдыру үшін Adobe Acrobat немесе соған ұқсас өнімді пайдаланыңыз.

Мәтінді қайта қарап, қате тексергіңіз келсе немесе осы тарауға, басқа да тақырыптарға қатысты қосымша кеңес алғыңыз келсе, **real-timeupdates.com/bct14** сілтемесін ашып, 6-тарауды таңдаңыз.

# **Type Together КОММУНИКАЦИЯ МӘСЕЛЕЛЕРІ**

Сіз Type Together компаниясына маркетинг коммуникациясы маманы болып жұмысқа орналастыңыз делік. Міндетіңіз – компания қызметкерлері жазған контентті қайта қарап, редакциялап, жаңа контент жазу. Мына екі тапсырманы орындау үшін қайта қарау мен редакциялауға қатысты осы тараудан үйренгеніңізді қолданыңыз.

**ЖЕКЕ ТАПСЫРМА.** Type Together секілді қаріп цехтары өз өнімдерін түрлі онлайн дүкендер арқылы сатады, графикалық дизайнерлер мен басқа пайдаланушылар қаріптің мыңдаған үлгісінен керегін таңдайды. Әдетте бұл сайттарда цех тарихы, дизайн философиясы, өнім линиясы жайында және өзге де мағлұматтар бар. Бұл сипаттамаға белгілі бір сайт 75 сөздік шек қойған деп ойлап көріңіз, **www.typetogether.com** сілтемесін ашып, Type Together сайтының Info бетіндегі About Us сегменті мен Хосе Скаглионе мен Вероника Бурианның өмірбаянын қарап шығыңыз. Қаріп сатып алғысы келген адам білгені дұрыс деген 3–4 негізгі нәрсені анықтап, 75 сөзден аспайтын тартымды кіріспе жазыңыз.

**КОМАНДАЛЫҚ ТАПСЫРМА.** Цифрлық медианың көп қыры сияқты, қаріп іріктеу мен пайдалану да бір кездері тек мамандардың ісі еді, бірақ қазір кез келген компьютер қолданушысы онымен айналыса алады. Іс жүзінде полиграфия ісінен хабары жоқ адамдар қаріп таңдағысы келмесе де, таңдауға мәжбүр болып жатады. Сондықтан қарапайым компьютер пайдаланушысының хабарлама мен құжат ықпалын кемітетін нашар таңдау жасағанына таңданудың қажеті жоқ. Оқытушы белгілеген командамен бірге кәдімгі компьютер немесе планшеттегі қаріптерді таңдауға және пайдалануға байланысты істеуге болатын және болмайтын кеңестер тізімін жасаңыз. Осы тарауда берілген ақпаратпен бастаңыз, бірақ танымыңызды кеңейту үшін кем дегенде басқа үш дереккөзін қарап шығыңыз. Оқытушыңыздың нұқсауымен кеңестерді аудиторияда таныстырыңыз болмаса курс блогына жариялаңыз. Таргет аудиторияңыз графикалық дизайнда немесе полиграфияда тәжірибесі жоқ бизнес мамандарынан құралған деп ойлаңыз.

# **НЕГІЗГІ ТЕРМИНДЕР**

- **Ақпаратты тақырып** оқырманды топик туралы белгілі бағытта ойлауға бағыттайтын тақырып.
- **Бос орын** құжаттағы немесе экрандағы ешқандай мәтін мен өрнек жоқ жер.
- **Гарнитура** әріп, сан және мәтіндегі басқа да таңбалардың физикалық дизайны *(қаріп* және *гарнитура*  көбінесе бір-бірінің орнына қолданыла береді, яғни қаріп деген – белгілі бір гарнитурадағы таңбалар жиынтығы).
- **Қаріп стилі** қалың қаріп, көлбеу қаріп, астын сызу, түс беру және басқаша ерекшелеу мен декоратив стиль арқылы қаріпке контраст беретін немесе бөліп көрсететін кез келген модификация.
- **Сипаттаушы тақырып** әңгіме ауанын анықтайтын тақырып.
- **Тақырып** оқырманға алдағы сегменттің мазмұны туралы айтатын қысқа сөз тіркесі немесе сөйлем.
- **Тақырыпша** үлкен бөлім ішіндегі сегменттерді көрсететін тақырып аясындағы тақырыпшалар.
- **Sans serif гарнитурасы** әріптерінде *serif* жоқ гарнитура.
- **Serif гарнитурасы** әріп таяқшасы ұшында кішкентай айқыш сызығы (serifs) бар гарнитура.

# **ОҚЫТУ МАҚСАТТАРЫН ТҮЙІНДЕУ**

**1 Қайтадан мұқият шолудың маңызын талқылап, алғашқы нұсқаңызды және авторлардың басқа жұмыстарын бағалаудағы қадамдар сипатталды.** Қайта қарау – тиімді бизнес-хабарлама жазудағы маңызды қадам; алғашқы нұсқа қажет ақпаратты тегіс қамтыды дегеннің өзінде, оны ықшам, анығырақ және тартымдырақ етіп өзгертуге болады. Мұқият қайта қарау хабарламаны қызықсыз етіп тұрған және коммуникатор ретіндегі беделіңізге нұқсан келтіретін қателерді анықтап, түзетуге мүмкіндік береді.

Алғашқы нұсқаны бағалағанда, *контентті* тексеріңіз (Мазмұн нақты, тақырыпқа сай және толық па? Жалпылама ақпарат пен нақты ақпарат арасында баланс бар ма?): *топтастыру* (пункттеріңіз ең негізгі идеяларға фокус жасап, топтастырылып және логикалық түрде орналастырылған ба?); *сарын* (Сарын осы аудиторияға және осы жағдайда лайық па?).

**2 Жеңіл оқылатын хабарлама жазудың төрт тәсілін үйрендіңіз.** Оқылуды жақсартатын төрт тәсіл: қысқа және ұзақ сөйлемді аралас пайдалану, абзацты қысқа жазу, тізім жасау және тақырып пен тақырыпша қосу. Ұзақтығы әртүрлі сөйлемдерді кезектестіріп отыру – ең маңызды нәрсені бөліп көрсетіп, жазбаны тартымды етіп, ширақ оқуға мүмкіндік береді. Ал абзацтарды қысқа қылған жөн, сонда оқырман ақпаратыңызды жақсы түсінеді. Тізім – пункттер жиынтығы, процедурадағы қадамдар немесе бір-біріне байланысты ақпаратты ерекшелеп көрсетудің тиімді құралы. Тақырып пен тақырыпша хабарламаны топтастырып, маңызды ақпаратқа назар аудартып, оқырманның бір-біріне қатысты ақпаратты байланыстыруына көмектеседі.

Компанияңыздағы *ресми* және *бейресми* коммуникация желісін меңгере отырып, бұл дағдыларды тиімді түрде қажетіңізге жарата аласыз. Ресми коммуникация желісі – ұйымның иерархиясы мен құрылымының айнасы. Бейресми коммуникация желісіне қызмет айырмашылықтарына қарамастан, ұйым мүшелері арасындағы барлық коммуникация түрлері жатады. *Аудиторияға бағытталған әдіс* қолдану – аудитория мүшелерін түсіну және сыйлау, оларға жіберген хабарламаларыңызды барынша түсінікті етуге күш салу. Бұл әдісті сонымен бірге *«Сіз» ұстанымын* қолдану деп те атап жүр (мұндағы «сіз» дегеніміз – жолдап отырған хабарламаңызды алушы).

**3 Мәтіннің түсініктілігін жақсартудың сегіз тәсілін сипаттап, жазбаны ықшамдауға қатысты төрт кеңеспен таныстыңыз.** Жазбаны айқындай түсу үшін: 1) шұбалаңқы сөйлемді бөліңіз; 2) тұспал сөйлемді қайта жазыңыз; 3) параллелизм қолданыңыз; 4) адасқан модификаторды түзеңіз; 5) ұзын зат есім қатарын қайта жазыңыз; 6) ауыспалы мағынадағы етістікті алмастырыңыз; 7) сөйлем құрылымын жақсартыңыз; 8) бұлыңғыр сілтемені нақтылаңыз. Хабарламаны ықшамдау үшін: 1) қажетсіз сөздер мен тіркестерді алып тастаңыз; 2) тым ұзын сөздер мен тіркестерді қысқартыңыз; 3) плеоназмды жойыңыз; 4) «It is» және «There are-мен» басталатын сөйлемдерді қайта жазыңыз.

**4 Тиімді дизайнның төрт қағидасын тізіп, басты дизайн элементтерінің құжат оқылуын жеңілдетудегі рөлін түсіндіңіз.** Тиімді дизайнның төрт маңызды принципі: *бірізділік* (дизайн элементтерін бүкіл құжат бойына тұрақты және түсінікті түрде қолдану); *баланс* (бет немесе экранда баланс әсерін қалыптастыру, ал баланс динамкалық та бейресми яки симметриялық әрі ресми болуы мүмкін); *байсалдылық* (оқырман көңілі идеялардан өзге нәрсеге ауып кетпес үшін визуал қарапайымдыққа талпыну) және *деталь* (қате мен дизайннан кеткен ағаттық оқырман көңілін хабарламадан өзіне аударып алмас үшін детальдардың дұрыстығын тексеру).

Мәтін хабарламаның басты дизайн элементтері – бос орын, жиек, гарнитура мен қаріп стилі. Бос орын контраст қалыптастырып, оқырман көзін демалдырады. Жиек – мәтін айналасындағы орын. Жиек – хабарламаның оқылуы мен жалпы визуал тартымдылығын арттырады. Гарнитура хабарлама сарынына әсер ететіндіктен, мәтін мейлінше жеңіл оқылуы үшін әр қолданысқа ыждаһатпен таңдалуға тиіс. Қалың әріп, көлбеу және асты сызылған қаріп сияқты стильдер мәтінге контраст беріп, белгілі бір сөздерді ерекшелеп көрсетеді.

**5 Қате тексерудің маңызын түсініп, тиімді тексеруге қатысты сегіз кеңесті меңгердіңіз.** Қате тексеру өте маңызды, өйткені ол – коммуникация әрекетіңіздің сапасын тексерудің және мәтінде дизайннан немесе құжатты құрауда бүкіл еңбекті зая ететіндей қате кетпегеніне көз жеткізудің соңғы мүмкіндігі. Қате тексеру – құжатқа көз жүгіртіп қарап шығу емес. Құжат сапасы жоғары екеніне көз жеткізу үшін кәсіби мамандар қолданатын техникаларды пайдаланыңыз: 1) нақты бір проблеманы байқау үшін көп тексеріңіз; 2) миыңыз жоқ нәрсені орнына қойып немесе қатені түзетіп, сізді алдамас үшін дауыстап оқу, кері оқу сияқты перцептуал айлаларды қолданыңыз; 3) аты-жөн, күн, мекенжай және қаржылық мәлімет секілді маңызды деректерді екі қайтара тексеріңіз; 4) құжатты бірнеше сағатқа, мүмкін болса, бірнеше күнге жауып қоя тұрып, мәтіннен демалыңыз; 5) бір оқығанда кішкене ғана сегментті тексеріп, сергек болыңыз және шаршап тұрғанда қате тексермеңіз; 6) жұмысыңызға фокус жасаңыз; 7) мүмкіндігінше күрделі цифрлық құжаттарды қағазға шығарып тексеріңіз; 8) уақыт бөліңіз.

**6 Хабарламаны таратқан кезде ескеретін маңызды жайттарды білдіңіз.** Хабарламаны тарату әдісін таңдағанда шығыны, қолайлылығы, мерзімі, қауіпсіздігі және құпиялығы сияқты жайттарды ескеріңіз. Көп хабарлама шығынды онша қажет етпейді. Дегенмен ауқымды немесе күрделі есептерді рәсімдеу, басып шығарып тарату үшін біраз еңбек керек. Бастысы – шығын мен хабарламаның маңыздылығы мен шұғылдығы арасында баланс табу. Тарату әдісі аудиторияға қолайлы екеніне көз жеткізіңіз. Мысалы, сіз үшін құжатты электрондық хатқа тіркей салу оңай, бірақ белгілі бір аудитория үшін ол ең жақсы тәсіл болмауы мүмкін. Шығын сияқты, уақыт факторын да сіздің және аудиторияның қажетімен үйлестіріңіз. Қорыта айтарымыз, кілтипанды немесе конфиденциалды құжаттарды тарату алдында қауіпсіздік пен адресатқа жеке табысталу жайын ойластырыңыз. Компанияңызда түрлі медиа мен арна арқылы таратуға болатын ақпаратқа қатысты шектеулер болуы мүмкін.

MyBCommLab®

Мынадай белгісі бар тапсырмаларды аяқтау үшін **mybcommlab.com** сайтын ашыңыз.

# **Біліміңді тексер**

Әр сұраққа қатысты тарау мазмұнын шолып шығу үшін көрсетілген «Оқыту мақсатын» қараңыз.

- **6-1.** Бизнес-хабарламаны қайта қарауға қатысты негізгі үш жұмыс қандай [1-ОМ]?
- **6-2.** Өзге автордың жұмысын редакциялау немесе қайта қарау кезіндегі негізгі екі жауапкершілігіңіз қандай [1-ОМ]?
	- **6-3.** Қысқа, орташа және ұзақ сөйлемдердің салыстырмалы артықшылығы не [2-ОМ]?
	- **6-4.** Тақырыптың функциясы қандай [2-ОМ]?
	- **6-5.** Құжатты ықшамдау жолдары қандай [3-ОМ]?
- **6-6.** Тұспал сөйлем деген не және аса қажет болмаса, неліктен одан аулақ болуымыз керек [3-ОМ]?
	- **6-7.** Контентті мобайл құрылғыға арнап форматтағанда қандай қадамдар жасауыңыз керек [4-ОМ]?
	- **6-8.** Қате тексеру неліктен жазу процесінің маңызды бөлігі саналады [5-ОМ]?
	- **6-9.** Корректура кезінде қатені жіберіп алмау үшін қандай перцептуалды айла қолдана аласыз [5-ОМ]?
	- **6-10.** Хабарламаны тарату әдісін таңдағанда қандай факторларды ескеру керек [6-ОМ]?

# **Біліміңді қолдан**

Әр сұраққа қатысты тарау мазмұнын шолып шығу үшін көрсетілген «Оқыту мақсатын» қараңыз.

- **6-11.** Ыждаһатты қайта қарау «сіз» ұстанымына қалай әсер етеді [1-ОМ]?
- **6-12.** Бизнес-құжаттардың көбінде неліктен гарнитура саны мен қаріп стилін шектеу керек [4-ОМ]?
- **6-13.** Құжатты мобайл құрылғыға бейімдеуде неліктен бос орын ерекше маңызды [4-ОМ]?
- **6-14.** Хабарламаны тарату жолын таңдағанда іскерлік қабілетіңізді қалай көрсетесіз [6-ОМ]?

# **Шеберлігіңді сына**

**6-15. Талдауға арналған 1-хабарлама: жеңіл оқылатындай қайта қарау [2-ОМ].** Осы хабарламаның артықшылықтары мен кемшіліктерін талдаңыз, содан кейін оны 4–6-тараулардағы нұсқаулықтарға сай қайта қарап шығыңыз:

> «Ұйым ретінде, Солтүстік Америка жеке мотоспорт маркетингілік қауымдастығы ретінде өз мүшелерімізге – мотоцикл дилерлері, жол талғамайтын көлік, қаркешкіш және жеке қайық дилерлері кіретін үлкен топқа олардың бизнес-мақсаттарына жетуге көмектесуге міндеттеме қабылдады. Соның нәтижесінде NAPMMA атауымен танымал ұйымымыздың мынадай мақсаттары мен тапсырмалары бар. Біріншіден, біз мүшелеріміздің бизнес-мақсат

тарына жетулеріне көмектесуге тырысамыз. Екіншіден, NAPMMA жергілікті, мемлекеттік және ұлттық ресми агенттіктермен және лидерлермен біздің мүшелеріміз үшін маңызы бар мәселелер бойынша коммуникация (сленг бойынша «лобби») жасайды. Ең соңғысы, мотоспорт жұртын, яғни қазіргі мотоспорт көлігі иелері мен осы көліктердің болашақ егелерінің қауіпсіздік мәселесін шешіп, рахатын көруге үйретеміз».

- **6-16. Талдауға арналған 2-хабарлама: жеңіл оқылатындай көркемдеу [4-ОМ].** Бұл хабарламаны табу үшін **real-timeupdates.com/bct14** ашып, Student Assignments басыңыз, содан кейін 6-тарауды таңдап, 6.B-хабарламаны жүктеп алып, ашыңыз. Компьютеріңіздегі бет, абзац және қаріпті форматтаудың түрлі мүмкіндіктерін пайдалана отырып, құжаттың визуал сарыны хабарлама сарынына сай келетіндей етіп өзгертіңіз.
- **6-17. Талдауға арналған 3-хабарлама: өзге автор жұмысын бағалау [1-ОМ].** Бұл хабарламаны табу үшін **real-timeupdates.com/bct14** ашып, Student Assignments басыңыз, содан кейін 6-тарауды таңдап, 6.C-хабарламаны жүктеп алып, ашыңыз. Тиімді жазу туралы біліміңізді және 221-беттегі өзге автор жұмысын бағалауға қатысты кеңестерді қолдана отырып, осы хабарламаны бағалаңыз. Microsoft Word-ты өзгерістерді қадағалау режиміне қойғаннан кейін қажет түзетулерді жасаңыз. Керек жерінде өзгертуіңізді авторға түсіндіру үшін түсініктеме қалдырыңыз.

# **Жаттығулар**

Әр әрекет тікелей дағды немесе сіз қолдануға тиіс дағдыларға сай таңбаланады. Сұраққа қатысты тарау мазмұнын шолып шығу үшін көрсетілген «Оқыту мақсатын» қараңыз. Кейде қосымша ақпарат басқа тарауда болуы мүмкін (ол туралы ескертіледі).

- **6-18. Өзге автордың жұмысын бағалау [1-ОМ].** Кез келген бизнес-тақырыптағы блог постты (кем дегенде үш абзац) табыңыз. Оны 221-беттегі 10 сұрақты пайдалана отырып, бағалаңыз. Cараптамаңызды блог посттың тұрақты сілтемесімен бірге (тұтас блогтың емес, нақ осы посттың тұрақты сілтемесі) оқытушыға жіберіңіз.
- **6-19. Жеңіл оқылатындай етіп қайта қарау (сөйлем және абзац ұзындығы) [2-ОМ].** Төмендегі абзац оқырманды тартып тұратындай, сөйлемдер ұзақтығын кезектестіріңіз және абзацты қысқартыңыз:

«Жоғары лига бейсбол ойындары танымал болғанымен, төменгі лига ойындары көрермендерінің саны арта түсуде, өйткені олар билет, ішіп-жем және автотұраққа аз ақша жұмсап, америкалық спорт думанын қызықтай алады. Коннектикутта, мысалы, үш АА кіші лига командасы бар, соның ішінде St. Louis Cardinals-пен байланысқан – New Haven Ravens; New York Yankees-пен байланысқан –

#### **240 II БӨЛІМ.** Үш сатылы жазу процесін қолдану

Norwich Navigators және Minnesota Twins-ке жақын New Britain Rock Cats бар. Бұл командалар шағын стадиондарда ойнайды, сондықтан жанкүйерлер допқа тиген таяқтың ысылынан бастап, аутфилдер қолғабына топ ете түскен доп дыбысына дейін бәрін естіп, көре алатындай жақын отырады. Ең бастысы, отбасы болып жас жұлдыздардың жергілікті кіші лигадағы ойынын тамашалауға үлкен стадиондағы жоғары лига ойыны кіруге кететін шығынның азғантай бөлігі кетеді».

- **6-20. Жеңіл оқылатындай қайта қарау (сөйлем ұзақтығы) [2-ОМ].** Келесі сөйлемдерді жай сөйлемдерге бөліп, нүктемен аяқтаңыз және оқуға жеңіл болатындай, қайта қарап шығыңыз:
	- а. Келесі жолы мәтін жазғанда өз жазбаларыңыздан 100 сөздік үзінді алып, ондағы орташа сөйлемдердің орташа ұзақтығын есептеңіз, орташа сөйлем 16–20 сөз болса, кей сөйлемдерді бөлу мүмкіндігін қарастырыңыз.
	- ә. Шәкіртіне мына сөздерді айтқан ауыл ұстасының ісін қайталап жүрмеңіз: «Тағаны оттан алып, төске қоямын, мен басымды шұлғыған кезде сен оны балғамен ұр». Шәкірт ұстаның айтқанын бұлжытпай істеді де, ауылдың ұстасы болып жүр.
	- б. Өкінішке қарай, бірде-бір гаджет жақсы жазып шыға алмайды, бірақ Fog Index сияқты көрсеткішті пайдалану бізге мәтінді жеңіл оқылатындай жазуға жол көрсете алады, өйткені оның екі факторы қысқа сөйлем мен қарапайым сөздерді қолдануды ескертіп отырады.
	- в. Жазылған сөздің икемділігін және идеяны жеткізу қуатын біліңіз және сөздерді оқырман түсінетіндей етіп ойнатуды үйреніңіз.
	- г. Cөздерді әр адам әртүрлі түсінеді, мысалы, ағылшын тіліндегі *block* сөзі – қаладағы квартал, қасапшының үстелі, қозғалтқыш блогы, аукцион блогы және басқа да мағына береді.
- **6-21. Қысқартып редакциялау (қажетсіз сөздер) [3-ОМ].**  Келесі тіркестегі артық сөздерді сызыңыз:
	- а. Ортақ пікір
	- ә. Жаңа инновация
	- б. Уақыттың ұзақ кезеңі
	- в. бағасы 50\$
	- г. Әлі де қалады
- **6-22. Ықшамдап редакциялау (ұзын сөздер) [3-ОМ].**  Қысқа, жай сөздерді қолданып, келесі сөйлемдерді қайта жазыңыз:
	- а. Менің ескі компьютерім күрделенген проблемаларды шешуде нәтиже беретіндей емес.
	- ә. Ретсіз жұмсалған қаржы қайта жиналғанша, жалақыны өсіруді тоқтату қажет.
	- б. Оның жүріс-тұрысы компанияның Адам ресурстары жөніндегі директорымен міндетті кездесуге себеп болғанына атқарушы директорлар бірауыздан келісіп отыр.
	- в. Компания активтерін ликвидациялау мерзімі жақындап келе жатқаны компания бәсекелестерінің шаттануына себеп болды.
	- г. Президенттің акция дивиденттеріне қатысты есебі компанияның қаржылық жағдайы жақсы деген дәйектің басым болғанымен байланысты.
- **6-23. Қысқа етіп редакциялау (ұзын тіркестер) [3-ОМ].** Мына сөйлемдердегі шұбалаңқы тіркестердің орнына тұйық етістік қолданыңыз:
	- а. Өмір сүруім үшін маған ақша керек.
	- ә. Олар болашаққа сенім арту үшін жеткілікті дәлел ала алмады.
	- б. Армандардың орындалмауы нағыз трагедия.
- **6-24. Қысқа етіп редакциялау (ұзын тіркестер) [3-ОМ].**  Мыналарды азырақ сөзбен жазып шығыңыз:
	- а. Жақын арада
	- ә. Мұндай жағдайда
	- б. Бұл үшін
	- в. Мақсаттар үшін
	- г. Қарым-қатынаста
	- ғ. Болуы мүмкін
	- д. Сирек орын алатын жағдай
	- е. Сілтемесімен
	- ж. Осы уақытта
	- з. Бұған ешқандай күмәнім жоқ
- **6-25. Қысқа етіп редакциялау (ұзын тіркестер) [3-ОМ].** Мына сөйлемдерді мейлінше аз сөзбен қайта жазып шығыңыз:
	- а. Біз «жазу маңызды» деген нық сенімдеміз.
	- ә. Бізде баға өсу ықтималдығы болатын түрі бар.
	- б. Сол туралы жақын болашақта шешім қабылдау біздің мақсаттарымызға кіреді.
	- в. Осы тәжірибенің қорытындысы ретінде айтылары айтылып, жасалатыны жасалған соң мен соңғы сөзді қорытып айтқым келеді.
	- г. Ол барлығы 15 толық жұмыс күні жұмыс істеген үш апталық сынақ мерзімінен кейін біз оның жұмысын жеткілікті түрде қанағаттанарлық деп танып, оған толық мерзімді жұмыс ұсындық.
- **6-26. Қысқа етіп редакциялау (қажетсіз модификаторлар) [3-ОМ].** Мына сөйлемдердегі қажетсіз модификаторларды алып тастаңыз:
	- а. Айрықша дағдыланған және адал қызметкерлерге аса жоғары төлем көтерімі жасалды.
	- ә. Одақтың ұсыныстары жоғары инфляцияны қоздыратын, аса талапшыл және ерекше өрескел.
- **6-27. Түсінікті етіп редакциялау (тұспалдау) [3-ОМ].**  Мына сөйлемдерді солқылдақ мағына болмайтындай етіп қайта жазыңыз:
	- а. Біреу заңсыз кіргендей болып көрінуі ықтимал.
	- ә. Жағдайдың жақын болашақтағы уақытта жақсаруы ықтималдығы мүмкін.
	- б. Сіздің есебіңіз бізді ақша жоғалтып жатқандай көрсететін сияқты.
	- в. Мен Йоланданың интернет-маркетинг бөліміндегі қызметкерлерге расында да біршама жоғары ықпалы бар екеніне сенемін.
	- г. Жұмыстан өз еркіңізбен кету туралы мына өтініш сіз бізден кетіп бара жатқандай көрсететін сияқты.
- **6-28. Түсінікті етіп редакциялау (белгісіз стартшы) [3-ОМ].** Мына сөйлемдерді белгісіз стартшыларды алып тастап, қайта жазыңыз.
	- а. Мұнда Элейннің ұзақ уақыт өз позициясын ұстап тұра алмайтынын көрсететін бірнеше мысал бар.
	- ә. Кук мырза зейнетке кету себепті қызметкерлердің барлығы Дремондқа қаржы салса, риза болар едім.
- б. Жақын уақытта Ақ үйде маңызды баяндама жасалатыны жайында бүгін сенімді ақпарат көздерінен белгілі болды.
- в. Рұқсат берілмесе, білек сыбанып тұрып, жұмысқа кірісе алмайтынымыз жайында ереже бар екен.
- г. Үш сенбі бойы кешке дейін жұмыс істегеніңізде қатып кетер еді.
- **6-29. Түсінікті етіп редакциялау (параллелизм) [3-ОМ].** Идеяларды параллель түрде көрсетіп, мына сөйлемдерді қайта жазыңыз:
	- а. Мистер Хилл аптасына үш күн лекция оқиды, екі күн кеңес беремін деп ойлаған және бос уақытында ғылыми мақала жазуға тиіс.
	- ә. Ол бухгалтерияны ғана біліп қойған жоқ, латын тілінде де оқи алады.
	- б. Екі үміткердің де отбасы, ЖОО-ның білімі бар және екеуі де отыздарда, бухгалтерияда жақсы тәжірибесі, бірақ кәсіби таныстықтары аз.
	- в. Мына кітап қызықты, жақсы жазылған және менің көңілімді жаулап алды.
	- г. Дон еңбекқор және ол қаржылық есеп стандарттарын біледі.
- **6-30. Түсінікті етіп редакциялау (орынсыз сілтеме) [3-ОМ].** Орынсыз сілтемелерді жойып, келесі сөйлемдерді қайта қараңыз:
	- а. Сатуға жауапты вице-президент пен өндіріс менеджері, тиісінше, 34A мен 35А кілттеріне жауапты.
	- ә. 34A мен 35А кілттері атқарушы директорлар қолдарында, алғашқысы сатуға жауапты вицепрезидентте және соңғысы өндіріс менеджерінде.
	- б. 34A мен 35А есіктерінің кілттері өндіріс менеджеріне берілген.
	- в. Лазерлі принтер және бүріккіш принтер, тиісінше, Джонға және Меганға жіберілді.
	- г. Жаңғақ ағашынан жасалған үстел емен үстелден гөрі қымбаттау, алғашқысы соңғысынан 300 доллардан астам қымбат.
- **6-31. Түсінікті етіп редакциялау (адасқан модификаторлар) [3-ОМ].** Мына сөйлемдерді адасқан модификаторларды орнына қойып, қайта жазыңыз:
	- а. Қоқыс пен жыртылған газетті үйіп алған біз Далластан талай күн тазаланбаған ұшақпен ұшып шықтық.
	- ә. Сөреде жатқан Руби пайдалану нұсқаулығын тауып алды.
	- б. Су құбырлары тесік және сымдары тозып кеткен біз әлгі үйді алмауымыз керек.
	- в. Бығып және кірлеп кеткен Санди түстен кейін тек үстелін жуумен болды.
	- г. Әр сөздің қатесін тексерген соң хат қол қойылуға дайын.
- **6-32. Түсінікті етіп редакциялау (зат есім тіркестері) [3-ОМ].** Мына сөйлемдерді зат есімнің ұзын тізбектерін алып тастап, қайта жазыңыз:
	- а. Жиынның фокусы банктің сыйақы мөлшерлемесіне араласуды азайту мәселесі болды.
	- ә. Үкімет жұмыс тобы есебінің ұсыныстарына сай біз жұмыстан үміткерлерді бағалау процедурасын қайта қарап жатырмыз.
	- б. Өндіріс департаментінің сапаны жақсарту бағдарламасы құрамына қызметкерлерді оқыту,

жеткізушімен ынтымақтасу және компьютерленген тексеру құрылғысы кіреді.

- в. Супермаркеттің қойма қорын азайту бағдарламасы келесі айда жүзеге асырылады.
- г. Стейт университеті бизнес мектебінің түлектерді жұмыспен қамту бағдарламасы – елдегі жақсы жобалардың бірі.
- **6-33. Түсінікті етіп редакциялау (сөйлем құрылымы) [3-ОМ].** Мына сөйлемдерді бастауышы баяндауышына жақын тұратындай етіп қайта жазыңыз:
	- а. Труди, жер тартып тұрған бұқаны көргенде, қаша жөнеллі.
	- ә. Қате тапсырыс жасаған, Тедтің, яғни кеңсе өсекшісінің айтуынша, (Том солай боларын білген), Терри.
	- б. Уильям Оберстрит, өзінің «Инвестициялық капитал ескерілді» атты кітабында банкирлер ондаған жылдар бойы жіберген қателіктер туралы жазған.
	- в. Джуди Шиммел, бірнеше ұтымды инвестициялық мүмкіндікті елемей, достары мен отбасының ескертулеріне құлақ аспастан, мұраға алған бүкіл қаржысын жожоба егуге салды.
	- г. U-Stor-It президенті, осы компания тарихындағы ең үлкен трагедия әлгі қоймадағы өрттен кейін банкрот бола жаздаған компания, баспасөз хабарламасын әзірледі.

#### **6-34. Түсінікті етіп редакциялау (ауыспалы мағынадағы етістіктер) [3-ОМ].** Әр сөйлемдегі ауыспалы мағынадағы етістіктерді тура мағынасында қайта жазыңыз.

- а. Қызметкерлер жаңа ережелерге оңай бейімделді.
- ә. Инспектор төленетін салық мөлшерін анықтауды жасайды.
- б. Қызметкерлердің жеке басын анықтау күнделікті жүргізілуге тиіс.
- в. Директорлар кеңесі Ронсон мырзаны жаңа бөлімге тағайындау туралы ұсыныс жасады.
- г. Кітаптарға аудит жүргізу процедурасын вицепрезидент жасады.
- **6-35. Аяқтау: жеңіл оқылатындай көркемдеу. Медиа дағдылар: блоггинг [4-ОМ], 8-тарау.** Қаржы нарығына арналған Bloomberg (**www.bloomberg. com**) және MarketWatch (**www.marketwatch.com**) сайттарының бастапқы беттерін салыстырыңыз. Осы екі сайттан алған алғашқы әсеріңіз қандай? Олардың жалпы дизайнын ақпарат жеткізу және жалпы пайдаланушы тәжірибесі тұрғысынан қалай салыстыруға болады? Акциялардың қазіргі бағамы, халықаралық нарықтан ақпарат және нарық экспертінен түсініктеме сияқты осы сайт оқырманы іздеуі мүмкін үш түрлі ақпарат таңдаңыз. Бұл ақпарат қай сайттан оңай табылды? Неге? Сараптамаңызды курс блогына жариялаңыз.
- **6-36. Коммуникация этикасы: этикаға сай таңдау жасау. Медиа дағдылар: блоггинг [3-ОМ], 8-тарау.** Қайта қарауға жұмсаған уақыт пен күш-қуаттың арқасында компанияңыз тікелей табысқа кенеледі, мәселен, уеб-сайтқа кірген халық өнімдеріңізді көптеп сатып ала бастайды. Ал жазған немесе қайта қараған жұмыстарыңыздың сапасы сізге тікелей пайда келтірмейтін кездері ше? Мысалы, зауытта болғалы жатқан құрылыс жұмыстары туралы жергілікті тұрғындарға арналған хабарландыруды уеб-сайтқа

салдыңыз делік. Жөндеу жұмыстары көлік қозғалысын бір жылға бөгейді және айнала шу болып, ауа ластанады, бірақ түрлі құрылыс жұмыстарының күні мен уақытын білсе, адамдар өздерінің жолы мен басқа да жұмыстарын соған қарай өзгертіп, құрылыстың жағымсыз әсері азаяды. Дегенмен компанияңыз бұл өңірде өнімдерін сатпайтындықтан, ондағы халық ықтимал клиент емес. Оған қоса зауыт төңірегіндегі жұртқа нақты ақпарат беріп, жұмыс реті өзгерген сайын оны жаңартып отыру басқа жұмыстарыңызға кедергі келтіреді. Жергілікті тұрғындарға нақты да соңғы ақпарат беріп отыруға этика тұрғысынан міндеттісіз бе? Неліктен?

**6-37. Қате тексеру [5-ОМ].** Төмендегі электрондық хаттың қатесін тексеріп, түзетіңіз:

> «Біздің компанияның соңғы жылдық танныстырылымы 20-желт. өтеді. Осы сессияға дайындық ретінде, Күн тәртібі ережесіне, конфиденциалдық келісіміне, қызметкерлер жеңілдігі нұсқаулығына тапсырыс беруді өтінемін, осы материалдарды алуда қиындық кездессе, маған хабарлаңыз!»

# **Қабілеттеріңді жетілдір**

# **Кәсіби мамандар сыны**

229–233-беттерде талқыланған жақсы дизайн қағидаларының бірін немесе бірнешеуін бұзған компания уеб-сайтын анықтаңыз. Оқытушы көрсеткен коммуникация құралын қолдана отырып, мысал негізінде шағын талдау жазыңыз (бір беттен аспасын). Онда мысалдан арнайы элементтер де, тараудағы ақпарат та қамтылсын.

# **Шеберлігіңді шыңда**

Бове мен Тиллдің **websearch.businesscommunicationnet work.com** сайтындағы «Бизнес-коммуникация бойынша уеб-ізденіс» еңбегі – бизнес-коммуникацияны талдауға арналған бірегей зерттеу құралы. Уеб-іздеу функциясын қолданып, тиімді корректураға қатысты кеңес беретін уеб-сайт, видео, мақала, подкаст немесе презентация табыңыз. Өзіңіз тапқан материалды сипаттап, одан үйренген карьералық дағды ақпаратының қысқа мазмұнын жазып, оқытушыға шағын электрондық хат жіберіңіз.

# MyBCommLab®

Нәтижесі автоматты түрде бағаланатын сұрақтарды **mybcommlab.com** сайтынан табасыз. Нәтижесін оқытушы бағалайтын сұрақтар да сол жерде:

- 6-38 **6-38.** Сөйлемдердің ұзындығын кезектестеріп отыру бизнес-құжаттың жеңіл оқылуына қалай әсер етеді [2-ОМ]?
- **6-39.** Гарнитура таңдауыңыз сіз жазған құжат пен хабарламаға қалай персоналдайды [4-ОМ]?

# **Сілтеме**

**1.** Type Together website, accessed 27 March 2016, www. type-together.com; «Georgia», in «Microsoft Typography», accessed 27 March 2016, www.microsoft.com; «Women in Design: Veronika Burian», Fontshop, 9 March 2015, www. fontshop.com; Jan Middendorp, «Creative Characters: Veronika Burian», MyFonts, October 2008, www.myfonts.com.

**2.** Deborah Gunn, «Looking Good on Paper», *Office Pro,*  March 2004, 10–11.

**3.** Jacci Howard Bear, «What are the Rules of Desktop Publishing?» About Tech, accessed 13 May 2016, desktoppub. about.com.

**4.** Kas Thomas, «The Serif Readability Myth», *blogorrhea,* 18 January 2013, asserttrue.blogspot.com; Ole Lund, «Knowledge Construction in Typography: The Case of Legibility Research and the Legibility of Sans Serif Typefaces» (PhD diss., University of Reading, October 1999).

**5.** Jacci Howard Bear, «Use Fewer Fonts: Desktop Publishing Rules for How Many Fonts to Use», About.com, accessed 22 August 2005, desktoppub.about.com.

**6.** «Mobile Message Mayhem», Verne Ordman & Associates, accessed 12 March 2014, www.businesswriting.biz.

# **ІІІ БӨЛІМ**

# **Цифрлық, әлеуметтік және визуал медиа**

**7-тарау** Цифрлық медиа **8-тарау** Әлеуметтік медиа **9-тарау** Визуал медиа

Ә рбір бизнес-хат үшін үздік байланыс құралын тауып, оны тиімді пайдалана білу – коммуникация дағдыларының ең өзектісі. Әлбетте, сіз әртүрлі цифрлық, әлеуметтік және визуал медиамен жұмыс істеп көрген боларсыз. Бұл бөлімдегі үш тарауда сол тәжірибеңізді бизнес-коммуникация талаптарына бейімдеу жайында айтамыз.

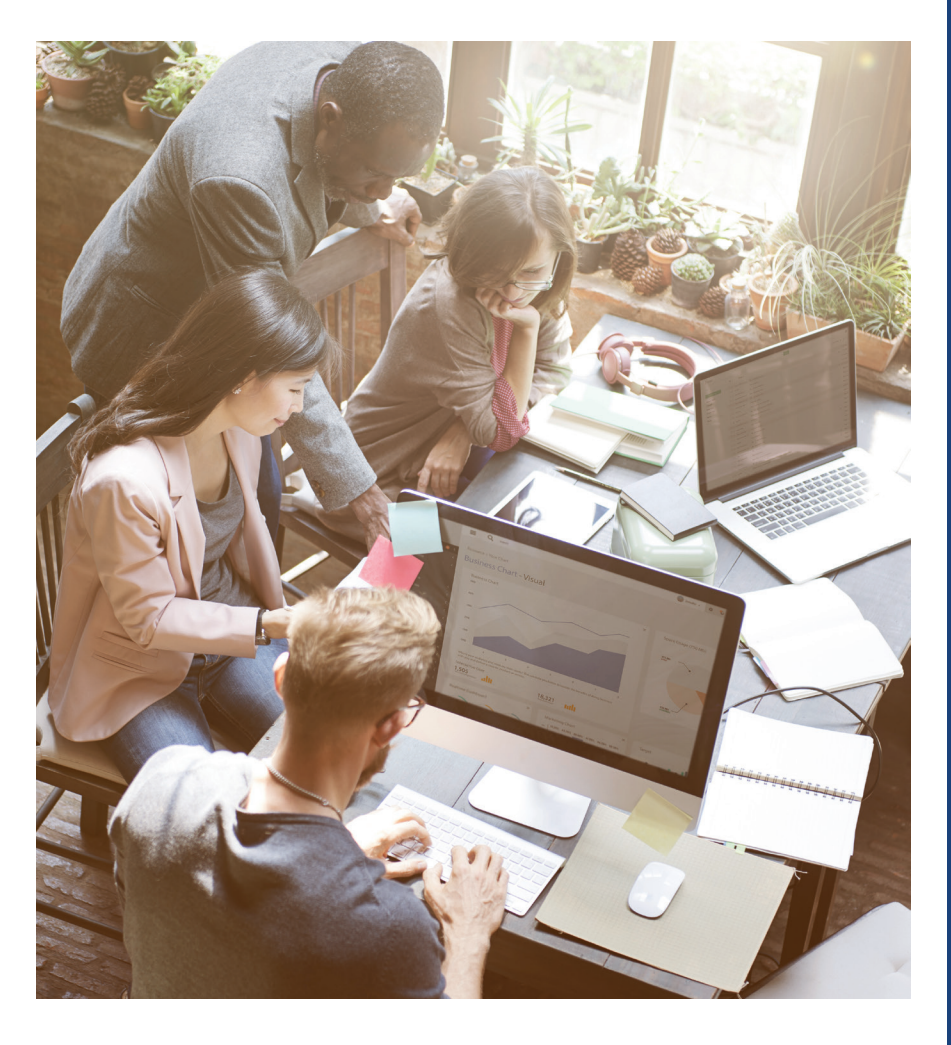

# 7 **Цифрлық медиа**

# **ОҚЫТУ МАҚСАТЫ**

Тарауды оқығаннан кейін:

- **1.** Бизнес-хатқа қажет негізгі цифрлық медиа форматтарын анықтап, цифрлық медиада қолданылатын тоғыз композициялық режим туралы білесіз.
- **2.** Бизнес-коммуникациядағы электрондық поштаның рөлін сипаттап, үш сатылы хат жазу процесін электрондық поштаға қалай бейімдеуге болатынын үйренесіз.
- **3.** Бизнестегі хат алмасу жүйелерінің артықшылығы мен кемшілігін анықтайсыз.
- **4.** Сайт контентін жасау неліктен қиын екенін түсініп, ақпарат архитектурасы ұғымын айтып бере аласыз.
- **5.** Үш сатылы жазу процесін подкастингіге бейімдеу жолдарын меңгересіз.

# MyBCommLab®

= ляция, дәріс және тарау соңы мәселелерін **mybcommlab.com Оқу үлгерімін жақсартыңыз!** Pearson MyLabs қолданған 10 миллионнан астам студент оқу үлгерімін жақсартты. Симусайтынан қараңыз.

# **Slack**

**КОММУНИКАЦИЯ ТӘЖІРИБЕСІ**

### **slack.com**

«Кездейсоқ табысқа жеткені үшін» деген марапат берілсе, Стюарт Баттерфилд оған басты үміткер болар еді. Ол видеоойындар шығаратын екі компанияға тең құрылтайшы болғанымен, мақсатына жете алмайды. Алайда ойынға қосымша ретінде шығарған бағдарламалары үлкен табыс әкеледі. Біріншісі – Flickr фото бөлісу сервисіне айналды, бұрын ол онлайн рөлдік ойындар ішіндегі деталь ғана болатын.

Flickr сайтын Yahoo!-ге қомақты сомаға сатып жіберген соң Баттерфилд басқа видеоойындар компаниясында құрылтайшы болады. Бұл жолы да ойын бизнесі сәтті шықпай, ол әріптестерімен бірге компания ішінде пайдалану үшін дереу хабар алмасатын функциясын жасап шығарады. Осы мүмкіндікті кеңейтіп, Slack-ті хабар алмасу жүйесіне айналдырып, бизнес-коммуникация әлемінде төңкеріс жасады.

Slack коммуникация және ақпаратты басқарудың бірнеше құралын ұсынғанымен, ең бастысы жұмыс орнындағы хабар алмасу жүйесі ретінде өте маңызды. Командалар нақты тақырыптар бойынша байланыс жасау үшін түрлі арналарды орнатады, ал жекелеген адамдар өздеріне қажет ақпаратты алу үшін ескерту жасап қойып, қажетсіз ақпарат ағынынан құтылады (электрондық поштаға бан қоюдың

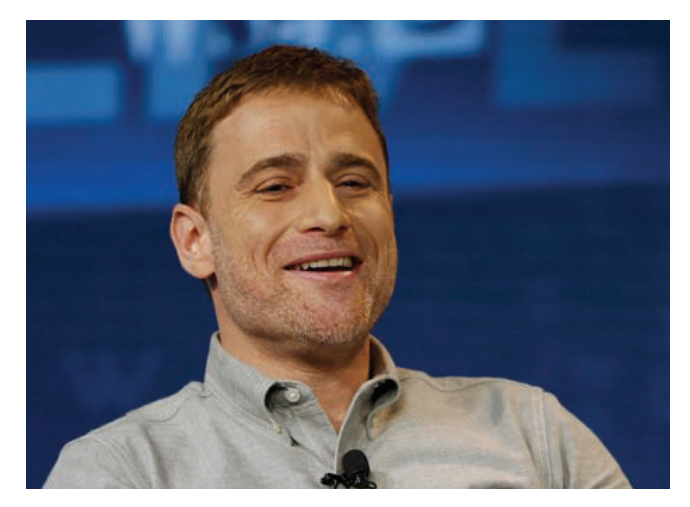

Slack негізін қалаушылардың бірі және бас атқарушы директоры Стюарт Баттерфилд мыңдаған компаниялар командалық коммуникацияны жақсарту үшін жұмыс орнында қолданатын хабар алмасу жүйесін дамытуды басқарады

бір түрі). Бар ақпарат автоматты түрде мұрағатталғандықтан, команда мүшелері қажет ақпаратты жылдам табады. Баттерфилд Slack жобасы арқылы транспаренттікті ұсынды, коммуникация ағыны бұдан соң жоғалып кетпейді, немесе жеке электрондық пошталар арасында қалмайды, команданың әр мүшесі көріп, бөлісе алатындай, ашық тұрады.

Slack жобасының тартымдылығын түсіну үшін бизнес иелерінің электрондық поштаға қаншалықты құрметпен/жеккөрушілікпен қарайтынын түсіну керек. Қазірде e-mail күнделікті байланыс құралының біріне айналды, бір кезде оның төңкеріс жасағанын ұмыта бастадық. Ішкі хат алмасу – бірнеше сағатқа, ал сыртпен хабар алмасу бірнеше күнге созылған кезеңде электрондық пошта пайда болып, дереу байланыс жасау мүмкіндігін сыйлады, сондықтан e-mail өте маңызды коммуникациялық құрал болып қала бермек.

E-mail ұзақ жылдар бойы «тым жақсы болғаны» үшін жапа шекті. Мамандар ақпарат ағыны басып кетті деп шағымданды, күніне ондаған немесе жүздеген хат келеді (тіпті әріптестері ақпарат ағынына қоспай, маңызды мәліметті жіберіп алса да). Одан бөлек жобаларды басқару, ынтымақтастық, ақпаратты басқару сияқты топтық байланыс пен ақпаратты бірдей алуды қажет ететін жұмыстарда электрондық пошта әлсіздік танытады.

Электрондық поштаның олқылығын толықтыруға арналған түрлі технологиялар пайда болып, дереу хабар алмасудан бастап бірлесіп жұмыс істеудің толық функционалдық жүйелері нарыққа шықты. Бірақ олардың ешбірі Slack секілді нарықты жылдам жаулап алмады. 2013 жылы іске қосылғаннан бастап, бір жыл ішінде, Slack 60 мың топта жарты миллион қолданушыны қамтыды, осылайша қолданбалар тарихындағы ең жылдам дамыған бизнесқосымша ретінде танылды. Екі жылдан соң қатары 2 миллион белсенді пайдаланушымен толықты. Оны қарапайым коммуникация құралы деп емес, жұмыс істеу әдісін түбегейлі өзгерткен құрал дейтіндер бар.

Slack бизнес-коммуникаторлардың өтелмей жатқан сұранысын қанағаттандырды. Клиенттердің көбі жұмыс өнімділігінің артып, транспаренттіліктің күшейгенін, топ мәдениетінің жақсарып, ақпарат алу жеңілдеп, жиын өткізу қажеттілігінің азайғанын айтады. Орташа есеппен алғанда, жобаны пайдаланушылар ұйымдағы электрондық поштаны қолдануды жарты есе азайтқандарын айтса, көбі оны қолдануды мүлдем доғарғанын мәлімдеді. Қарым-қатынас жасау әдісін мамандарға ұнамды етіп ұйымдастыра алған Slack пен басқа да корпоративтік байланыс жүйелері e-mail төндірген үрейді сейілтетін тәрізді.<sup>1</sup>

1 **0 КЫТУ МАҚСАТЫ**<br>1 Бизнес-хатқа қажет негізгі<br>цифрлық медиа форматтарын **ОҚЫТУ МАҚСАТЫ** Бизнес-хатқа қажет негізгі анықтап, цифрлық медиада қолданылатын тоғыз композициялық режим туралы білесіз

#### Коммуникация

технологиялары дамыған сайын бизнес-хат алмасуға қажет цифрлық медиа ауқымы да кеңейіп келеді.

# **Бизнес-коммуникацияға арналған цифрлық медиа**

Slack-тің жылдам табысқа жетуі (тарау басындағы «Slack. Коммуникация тәжірибесі» тақырыбында айтылды) цифрлық медианы қолданудың екі басты аспектісін көрсетеді: міндетті орындауда қолда бар ең озық құралдарды таңдау керек және әр құралды ақылмен пайдалану қажет. Бұл тарауда кез келген мамандық бойынша жұмыс істегенде керек болатын құралдар – электрондық пошта, хат жазу, сайт пен подкастинг туралы айтамыз (әлеуметтік компоненті бар цифрлық медиа туралы 8-тарауда айтылады).

### **ЦИФРЛЫҚ ЖӘНЕ ӘЛЕУМЕТТІК МЕДИА ҚҰРАЛДАРЫ**

Бизнес-коммуникаторлар кәдімгі электрондық пошта мен хат алмасудан бастап әлеуметтік желі құралдарына дейінгі цифрлық медианың кең ауқымын пайдаланады:

- **• Электрондық пошта**. Кәдімгі электрондық пошта бұрыннан іскерлік хат алмасудың маңызды құралы, дегенмен оның орнын дереу ақпарат алмасып, бірлесе жұмыс істеуге мүмкіндік беретін құралдар баса бастады.
- **• Хабар алмасу (messaging).** Мобайл құрылғылардағы мәтін хабарламалардан бастап Slack ұсынған көп функциялы топтық жүйелер, әртүрлі формада хабар алмасу қазір көп компанияда электрондық поштамен қатар жүреді, немесе оның орнын басты.
- **• Уеб-контент**. Уеб-сайт ең маңызды цифрлық медианың бірі, бірнеше беті бар шағын бизнес сайтынан бастап, жүздеген немесе мыңдаған беті бар ірі корпоративтік сайттарға дейін ұласа береді.
- **• Подкастинг**. Бизнес иелері подкастты конференц-қоңырау, ақпараттық бюллетень, дайындық курсы және коммуникация саласындағы басқа да коммуникация үшін қолданады.
- **• Әлеуметтік желі**. Әлеуметтік желі қазіргі таңда ірі бизнес-коммуникация құралына айналды, көпшілікке танымал әлеуметтік желілерден бастап, көп компанияның ішкі желілері бар.
- **• Ақпарат және контент алмасу сайттары**. Әлеуметтік желілерге қосымша контентті бірлесе қолдануға арналған түрлі жүйелер бар, оған пайдаланушы құрған контент сайттар, ақпаратты сақтау сайттары мен топтық сұрақжауап сайттары кіреді.
- **• Уики**. Уикиге тән сипат сайттарды топтар, пайдаланушылар қауымы немесе кез келген қолданушы өңдеп, толықтыра алады, осылайша онда жекелеген топтардан бастап, жалпы қауымға қажет мәліметтерді табуға болады.
- **• Блог және микроблог**. Контентті тез әрі оңай жаңарту қажет болғанда, блог пен микроблог – өте тиімді коммуникатор (мысалы, Twitter). Олар ақпаратты жылдам жеткізуде қолданылатын құралдар.
- **• Онлайн видео**. Цифрлық және онлайн видео бұрын бизнес-коммуникация ортасында арнайы құрал саналатын дүниені өзгертті.

Бұлардың төртеуі – электрондық пошта, хат алмасу, уеб-контент пен подкастинг туралы осы тарауда баяндалады. Әлеуметтік желілерден микроблогқа дейін 8-тарауда жазылған. Басқа визуал медиамен қатар, онлайн видео туралы 9-тарауда айтамыз.

Алайда бұл медиа құралдардың нақты шекарасы жоқ, күн өткен сайын жүйелердің мүмкіндігі артып, жұрт оны жаңаша қолдана бастады. Оған қоса осы технологиялардың мобайл нұсқалары бизнес-коммуникаторларға жаңа мүмкіндіктер ұсынады. Мысалы, штрих-код сияқты кодталған белгілерді скандау мүмкіндігі немесе соған ұқсас *жылдам жауап* (*QR*) кодтары баспа материалдарға, өнімдер мен витриналарға (немесе жақын маңдағы коммуникация тегтерінен радио сигналдарын алу) бекітілген кодтар смартфон иелеріне компаниялардың өздерінен немесе әлеуметтік желіде ақпарат тарататын басқа тұтынушылардан көбірек мәлімет алуға жағдай жасайды.

Бизнес-коммуникацияның басым бөлігі цифрлық құралдар арқылы жүзеге асуы мүмкін, бірақ баспа хабарламаларының да артықшылығын естен шығармаған жөн (баспа хаттары мен ескертпелерді рәсімдеу туралы 6-тарау мен «А» қосымшасынан толығырақ біле аласыздар). Мына жағдайларда цифрлық медиадан гөрі қағаз баламасын қолданған дұрыс болады:

- **• Ресми әсер қалдырғыңыз келсе**. Құттықтау немесе көңіл айту сияқты арнайы жағдайларда цифрлық хабарламадан гөрі қағаз түрінде жіберілген құжат орынды.
- **• Заңдық тұрғыда ақпаратты қағаз түрінде беруді талап етсе**, бизнес келісімшарттары мен үкімет қаулылары кейде ақпараттың қағаз түрінде берілуін талап етеді.
- **• Қаптаған цифрлық хабарлама арасынан ерекшеленгіңіз келсе**. Сіздегі аудиторияның компьютері Twitter жаңалықтары мен электрондық пошта ескертпелеріне толып тұрса, қағаздағы ақпарат көзге тез шалынуы мүмкін.  $\overline{\angle}$
- **• Тұрақты, өзгермейтін, қауіпсіз жазба керек болса**. Хаттар мен жазбалар сенімдірек. Басып шығарған дүниені пернетақтаны байқамай басып өшіріп алмайсыз, немесе байқатпай өзгертіп жіберу мүмкін емес. Қағаз құжаттарды көшіру немесе қайта жіберу үшін көп күш жұмсау керек.

**REAL-TIME UPDATES**

n E

**Электрондық хат жазып, мәтін жіберу керек пе, әлде телефонды көтеруіңіз керек пе?**

Мына кеңестер түрлі бизнес-жағдайда үздік таңдау жасауға көмектеседі, **real-timeupdates.com/bct14** сілтемесін ашыңыз да, Students бөліміндегі Learn More дегенді басыңыз.

Цифрлық медиа кеңінен қолданысқа енгеніне қарамастан, қағаз жазба мен заттар бизнес-коммуникацияда әлі күнге дейін маңызды рөл атқарады.

### **ЦИФРЛЫҚ ЖӘНЕ ӘЛЕУМЕТТІК МЕДИАҒА АРНАЛҒАН ЖАЗУ ҮЛГІЛЕРІ**

Курс бойынша түрлі құралдарды пайдалануды үйренгенде жоспарлау, жазу және толықтыру негіздеріне мән берген жөн, құрал немесе жүйенің нақты бір деталіне баса көңіл бөлу қажет емес.<sup>2</sup> Бір жақсысы – ең қажет негізгі коммуникация дағдылары бір жүйеден екіншісіне ауысып отырады. Келесі тоғыз жазу үлгілерінің біреуін қолдану арқылы барлық цифрлық медиада жазбаша хат жаза алатын боласыз:

- **• Әңгімелесу**. Хабар алмасу ауызекі әңгімелесудің жазбаша үлгісі. Кеңсеңізде отырған адамға баяндама оқып отырмайсыз, сол сияқты үлкен көлемді ақпаратты алмасуға немесе бірнеше адаммен бір сәтте сөйлесу үшін әңгімелесу үлгісін қолдана алмайсыз.
	- **• Пікір мен сын**. Әлеуметтік желілердің пайдалы тұсы қызығушылық танытқан тараптардың өз пікірін айтып, фидбәк жасай алуы, блог-хабарламаға пікір жазып, электрондық коммерциялық сайттардағы өнімдерді қарап, өз ойыңды жазуға болады. Пайдалы кеңестер мен байқампаз пікірлерді бөлісу арқылы жеке брендіңізді қалыптастыра аласыз. Пайдалы комментатор болу үшін сайттағы басқа қолданушылар тиімді деп табатын қысқа ақпаратқа мән беріңіз. Бос сөз, біреуді кемсіту, әзіл мен өзіңізді шектен тыс жарнамалау өзгелерге қызық емес.
	- **• Бағдар**. Адамдарға таңсық жүйе немесе тақырып арқылы жол табуға көмектесу – өте бағалы жазу дағдысы, оқырмандар оны жоғары бағалайды. Қысқаша түйіннен айырмасы (келесі тармақты қараңыз) бағдар негізгі ақпаратты хабарламайды, оны қайдан табуға болатынын көрсетеді. Тиімді бағдар жазғанда балансты ұстана білу керек, басқаларға таныстыратын материалды өте жақсы білуге тиіссіз және арасында кері шегініп, «тәжірибесі жоқ адам» көзімен қарап қоюыңыз да керек.
	- **• Қысқаша түйін.** Мақаланың немесе сайттың басында тұратын қысқаша түйінді құжаттың кішірейтілген нұсқасы десе де болады, ол оқырманға шығармадағы негізгі мәселелерді хабарлайды. Мақала немесе сайттың соңындағы түйінді шолу тәрізді, жаңа ғана оқып шыққан еңбектің негізгі тұстарын оқырман есіне салады. Мақала немесе сайт бетінен алынған негізгі хабарламалар да қысқаша түйінге жатады.
	- **• Сілтеме материал.** Интернеттің ең үлкен артықшылықтарының бірі сілтеме материалдың ауқымы, сілтемедегі сан мен ақпаратты адамдар бастан-аяқ оқып отырмайды, оны нақты дерек, құбылыс немесе басқа да детальды табу үшін қарайды. Сілтемелік материал жазғанда оқырмандардың оны қалай аларын білмейтіні қиындық тудырады. Іздеу жүйесі арқылы ақпарат табылатындай жасау – маңызды қадам. Алайда оқырмандар іздеу кезінде қандай терминді қолданып, жақсы нәтиже алуға болатынын білмеуі мүмкін, сондықтан ориентацияны есепке алып, материалды логикалық тұрғыда әзірлеңіз, бір шолып қарағанда жақсы пікір қалыптасатын тақырыбы болсын.
	- **• Баяндау.** 4-тарауда қамтылған әңгімені баяндау әдістері көп жағдайда тиімді. Баяндауда оқырман қызығушылығын оятатын кіріспе болып, негізгі бөлімде компанияның немесе адамның күрделі мәселелерді тез шешіп, қорытынды бөлімде оқырман шабыттанып, жігерленуі керек. Оқырман әңгімеден алған ақпаратын жеке өмірінде немесе жұмыста қолдана алатындай болсын.
	- **• Тизер.** Тизерде оқырманға оқиғаның маңызды сәттері айтылмайды. Тизерлер маркетингілік немесе басқа да сауда материалдарында жиі қолданылады, ол – ішінде маңызды ақпараты бар конверттің сыртқы бетіндегі шағын көшірмесі тәрізді. Цифрлық медиада Twitter және басқа да микроблог жүйелерде орын аз болуы мен URL сілтемелер тизер жасауға өте қолайлы. Тиімді екені даусыз болса да, тизерлерді қолданғанда оқырманның уақыты мен ақпаратты қажетсіну деңгейін ескеру керек. Тизер ұсынатын ақпараттың нәтижесі бағалы әрі заңды екеніне көз жеткізіңіз. Оқырман өзі қаламаған ақпаратқа өтіп кетсе, оны алдағандай болып, сенімінен айырыласыз. (*Tweetables* деп Twitter-ге салуға болатын басқа

Цифрлық медиа арқылы тиімді коммуникация жасау жанжақты жазу әдісін меңгеруді талап етеді.

блог немесе хабарламадан алынған қысқа ақпаратты айтамыз. Олар көп жағдайда тизер орнына жүреді, бірнешеуі топтаса келіп, қысқа түйінге де айналуы мүмкін.)

- **• Жаңартылған ақпарат пен анонс.** Әлеуметтік желілерді жиі қолдансаңыз, жазбаларыңыздың көбінде ақпарат жаңартылып, анонстар қамтылады (7.1-сурет). Алайда өзіңізге қызық көрінгенімен, таптаурын дүниені жариялай бермеңіз. Оқырмандарға пайдалы болатын жаңартуларды ғана жариялап, қажет ақпаратты беріңіз.
- **• Оқу құралдары.** Әлеуметтік желілердің қоғамдық сипатын ескерсек, олардың көбі практикалық кеңестерді бөлісуді мақсат етеді. Білгір экспертке айналу арқылы клиенттердің компа-

нияға деген сенімін күшейтіп қана қоймай, жеке бас құндылығыңызды да арттырасыз.

Цифрлық медианы қолданып, жаңа коммуникациялық міндетті меңгергенде өзіңізден «аудитория қандай ақпаратты қажетсінеді» деп сұрап, қажет жазу үлгісін таңдаңыз. Әрине, бұлардың көбі жазба ақпарат құралдарында да пайдаланылады, бірақ уақыт өте түрлі цифрлық және әлеуметтік медиа контекстерінде қолданатын боласыз.

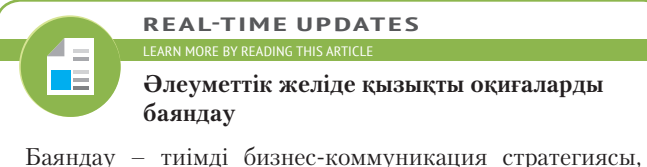

әлеуметтік желі соны жүзеге асыруға ыңғайлы платформа; **real-timeupdates.com/bct14** сілтемесін ашыңыз да, Students бөліміндегі Learn More дегенді басыңыз.

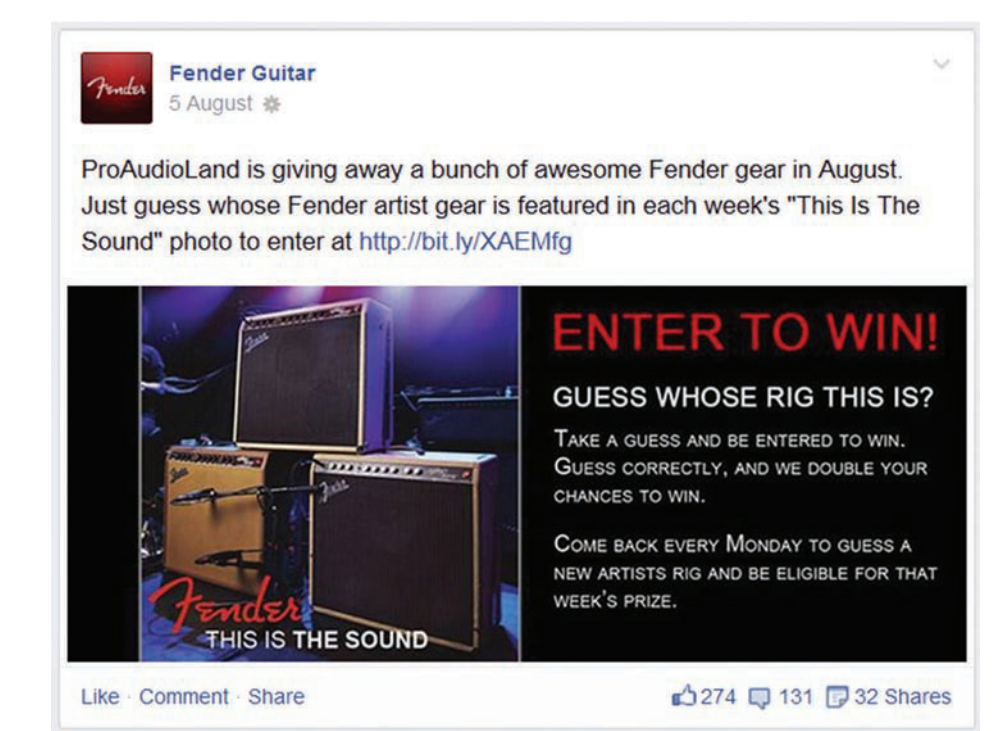

#### **7.1-сурет. Композициялық режимдер: статусты жаңарту және хабарландыру**

Fender музыкалық жабдықтарын көрсететін осындай конкурстар, Facebook пен өзге де әлеуметтік желілерде хабарламаның көп қолданылатын формасы саналады

# **КОНТЕНТТІ МОБАЙЛ ҚҰРЫЛҒЫЛАРҒА БЕЙІМДЕУ**

5–6-тарауларда мобайл құрылғыларға арналған ақпаратты жазу және форматтау туралы айтылған. Мобайл құрылғының шағын экраны жазуға қолайсыз болғанымен, түрлі қосымшалары құрылғыға икемделген сайттарды пайдалануға мүмкіндіктер ұсынады. Мобайл құрылғыда контент жасау нұсқалары көп, сондықтан оқырмандарды өз контентіңізге тарту жолдары артады.

**• Жергілікті қызметтер.** Жергілікті орынға негізделіп жасалған әлеуметтік сайттар виртуал әлемді нақты жұмыс істеп тұрған бөлшек сауда дүкендері

немесе басқа орындармен байланыстырады. Мобайл интернетті қолданушылар күн санап артқандықтан, жергілікті орынға негізделген сайттар маңызды бизнес-коммуникация құралы болмақ, себебі мобайл тұтынушылар – өнімді дүкеннен тікелей сатып алып және басқа тұтынушыларға ықпал ете алатын маңызды экономикалық күш.3

- **• Геймификация** *(gamification)*. Қосымшалар мен уеб-қызметтерге ойын аспектілерін қосу – *геймификация* деп аталады, ол аудиторияны еліктіріп, қайта-қайта қолдануға ынталандырады. 79-беттегі белгіленген мәтінде осы еліктіргіш бизнес-құрал туралы толығырақ баяндалған.
- **• Зорайтылған шынайылық** *(augmented reality).* Камерада бейнелерді тірілтіп, деректерге қараған сайын ұлғаятындай көрсету тұтынушыларға ерекше әсерін тигізіп, бизнес-пайдаланушыларға пайдалы ақпарат жеткізеді (7.2-сурет). 280-беттегі «Коммуникация келешегі» айдарында зорайтылған шынайылық пен виртуалды шынайылық туралы кеңінен баяндалған.
- **• Тағылатын технология** *(wearable technology).* Виртуалды шынайылықты көрсететін көзілдіріктен бастап, ақылды сағаттар мен денедегі қозғалыс датчигіне дейін дамыған, тағуға болатын технологиялар мобайл құрылғылардың келесі деңгейге өткенін көрсетеді. Бұл элементтердің кейбірі қосымша экран қызметін атқарып, басқа мобайл құрылғыларды басқарады, ал енді бірі жеке қолдануға арналған. Тағылатын технологияның негізгі артықшылығы – тұтынушылар мен қызметкерлердің күнделікті міндеттерін жеңілдетіп, жақсарта түседі.<sup>4</sup>
- **• Мобайл блог.** Смартфон мен планшетті *моблог* деп аталатын мобайл блог үшін пайдалануға болады. Мұндай мобайл мүмкіндіктер сауда көрмелерін немесе өнеркәсіп келісімі секілді оқиғаларды тікелей көрсете алады, сондықтан жұмыс бабымен үнемі қозғалыста болатын қызметкерлерге өте ыңғайлы.
- **• Мобайл подкастинг.** Соған ұқсас смартфондарға арналған подкаст құралдары жолда жүріп аудио жазып алып, оны өз блогыңызға немесе сайтыңызға қоюға мүмкіндік береді.
- **• Бұлтқа негізделген қызметтер** *(cloud-based services).* Мобайл коммуникация бұлтқа негізделген сервистерге өте қолайлы: цифрлық қызметтер бұлтта сақталатын ресурстарға сүйенеді.

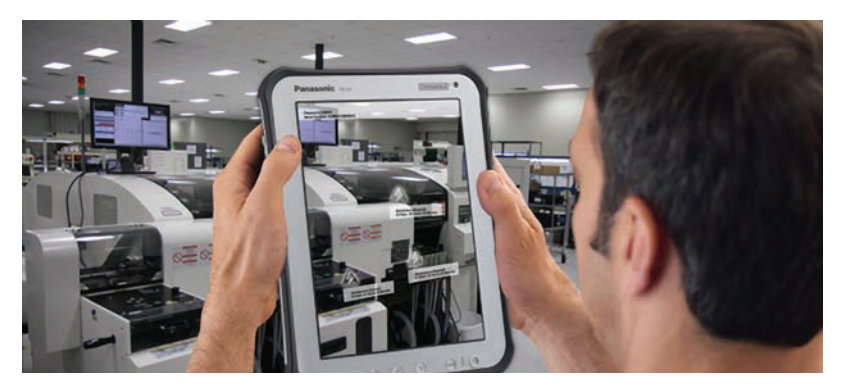

#### **7.2-сурет. Зорайтылған шынайылық**

Panasonic компьютерленген өндірістік бағдарламасындағы Техникалық қызметті зорайтылған шынайылық арқылы көру оның бизнес-коммуникациядағы рөліне жақсы мысал болады. Машинадағы мобайл құрылғыны көрсету арқылы техник мамандар техникалық қызмет көрсету мен жөндеуге қажет толық ақпарат ала алады

**2**  Бизнес-коммуникациядағы **ОҚЫТУ МАҚСАТЫ** электрондық поштаның рөлін сипаттап, үш сатылы хат жазу процесін электрондық поштаға қалай бейімдеуге болатынын үйренесіз

# **Электрондық пошта**

Электрондық пошта талай жылдан бері компаниялардың негізгі бизнес-құралына айналған, алғаш қолданысқа енгенде, медиамен салыстырғанда (баспа және факсимильді хаттар) жылдамдық пен тиімділік жағынан артықшылығы зор болды. Көп жыл бойы электрондық пошта қолжетімді цифрлық құрал болғандықтан, кеңінен қолданылып, хат алмасу үшін таптырмас тәсілге айналды. Алайда Slack дамыған соң басқа құралдар да пайда болып, e-mail міндетін тиімді атқара бастады.

Коммуникациялық мақсаттарға қолдануға ыңғайлы жақсы баламалар көбейгенімен қоса, электрондық поштаны талғамсыз пайдалану кәсіби мамандар үшін оның құнын түсірді. Бір жағынан алғанда, электрондық поштаны пайдалану өте қарапайым – маңызы төмен хабарламаны бірнеше алушыға жібере салуға болады, осылайша хабарламалар тізбегі шұбалып кетіп, ілесу қиынға түседі. Өте әмбебап құрал болғандықтан, e-mail маңызды хабардан бастап автоматты жаңартуларға дейін, мәні аз немесе мағынасыз растаулар үшін де қолданыла береді.

Электрондық пошта спамнан (сұраныссыз жаппай келе беретін электрондық хаттар) үлкен жапа шегеді, *компьютер вирустары* мен *фишингінің* (сенгіш адамдардан құпия ақпарат пен қорғалатын ақпаратты сұрайтын алаяқтық әрекет) қауіпсіздікке қатер төндіретін кездері бар. Күнделікті келетін электрондық хаттардың жартысына жуығы спам, оларды келтірмеу үшін көп күш жұмсау керек.5 Жүйелердің көбі спам мен қауіпті хаттарды жібермейтін сүзгілерді қолданады, бірақ олар ешқашан 100% сеніммен жұмыс істемейді, тіпті қажет хатты спамға жіберуі мүмкін.

Осындай кемшіліктеріне қарамастан, электрондық поштаның артықшылықтары көп, сондықтан көп компания оны әлі де тұрақты түрде қолданып келеді. Біріншіден, e-mail өте әмбебап, е-mail мекенжайы бар кез келген адам сондай поштасы бар басқа адаммен байланыса алады, бұл жерде жіберуші мен алушының қандай жүйені пайдаланатыны маңызды емес. Екіншіден, e-mail – жекелеген қысқа немесе ұзын хабарламалар алысу үшін қазірде ең жақсы байланыс құралы, әсіресе екі адамның байланыс жасауына қолайлы. Микроблог пен хат алмасуға қарағанда орта көлемді хатты e-mail-ге жазу да, оқу да оңай. Үшіншіден, электрондық поштаны асықпай оқуға болады, дереу хабар алмасуды талап етпейді; e-mail хат жолдаушылар өз кестесіне орай маңызды хаттарды жіберіп, алушы қолы тигенде асықпай оқып алады.

### **ЭЛЕКТРОНДЫҚ ХАТТЫ ЖОСПАРЛАУ**

Электрондық хатты жібермес бұрын оны жоспарлап алу керек, әр хаттың бизнеске қатысты маңызы бар екеніне көз жеткізіңіз. Оның үстіне қазір көп компания қызметкерлердің e-mail-ді қандай мақсатқа қолданғанын тексереді, компанияның пошта қызметін жеке хат алмасуға қолдануға, құпия ақпаратты немесе қажетсіз саналатын материалдарды жіберуге тыйым салады. Жұмыс берушілердің көбі электрондық пошталарға бақылау орнатқан, ол үшін құпия ақпаратты іздейтін арнайы бағдарлама орнатады, немесе қауіпсіздік қызметінің адамдары таңдалған хаттарды оқиды. Ресми ережелерді былай қойғанда, әр e-mail қолданушы мәселе тудыратын іс-әрекеттің алдын алуға жауапты, вирусы бар бағдарламаны жүктеу немесе ыңғайсыз суреттерді жіберу секілді әрекеттерден бас тарту керек.

Хатты жіберген күннің өзінде 4-тарауда сипатталған жағдайды талқылау, оқырманға қажет ақпаратты жинау, хатты әзірлеу секілді міндеттерді орындауға тырысыңыз. Осыған дағдылансаңыз, болашақта уақытыңызды үнемдейсіз әрі хатты бірден нәтижелі жазатын боласыз. Оқырмандарыңызға қажет ақпаратты ұсынып, түсініктеме немесе қосымша ақпарат сұрап хат жолдаудың алдын аласыз.

### **ЭЛЕКТРОНДЫҚ ХАТТЫ ЖАЗУ**

Бизнес мақсатындағы e-mail – жеке коммуникация жазбаларына қарағанда, әлдеқайда ресми құрал (7.3-сурет). Жеке хатқа қарағанда бизнес-хаттың сапасына көбірек талап қойылады, нашар жазылған хат пен дұрыс айтылмаған пікірдің салдары ауыр болуы мүмкін. Мысалы, электрондық пошта хаттары немесе басқа цифрлық құжаттар қағаз құжаттар тәрізді заңдық күшке ие, сот процестерінде және қылмыстық тергеуде дәлел ретінде жиі қолданылады.6

Электрондық поштаға қатысты шағымның көбі оны шектен тыс қолданушылар туралы.

Кемшіліктеріне қарамастан, электрондық пошта бизнескоммуникацияның негізгі құралы болып қала береді.

Әр жіберген хатыңыздың бизнес-мақсаты дұрыс екеніне көз жеткізсеңіз, хат алмасу легі азаяды.

Бизнестік мақсаттағы электрондық хат отбасы мүшелері мен достарыңызға жіберетін хатқа қарағанда анағұрлым ресми.

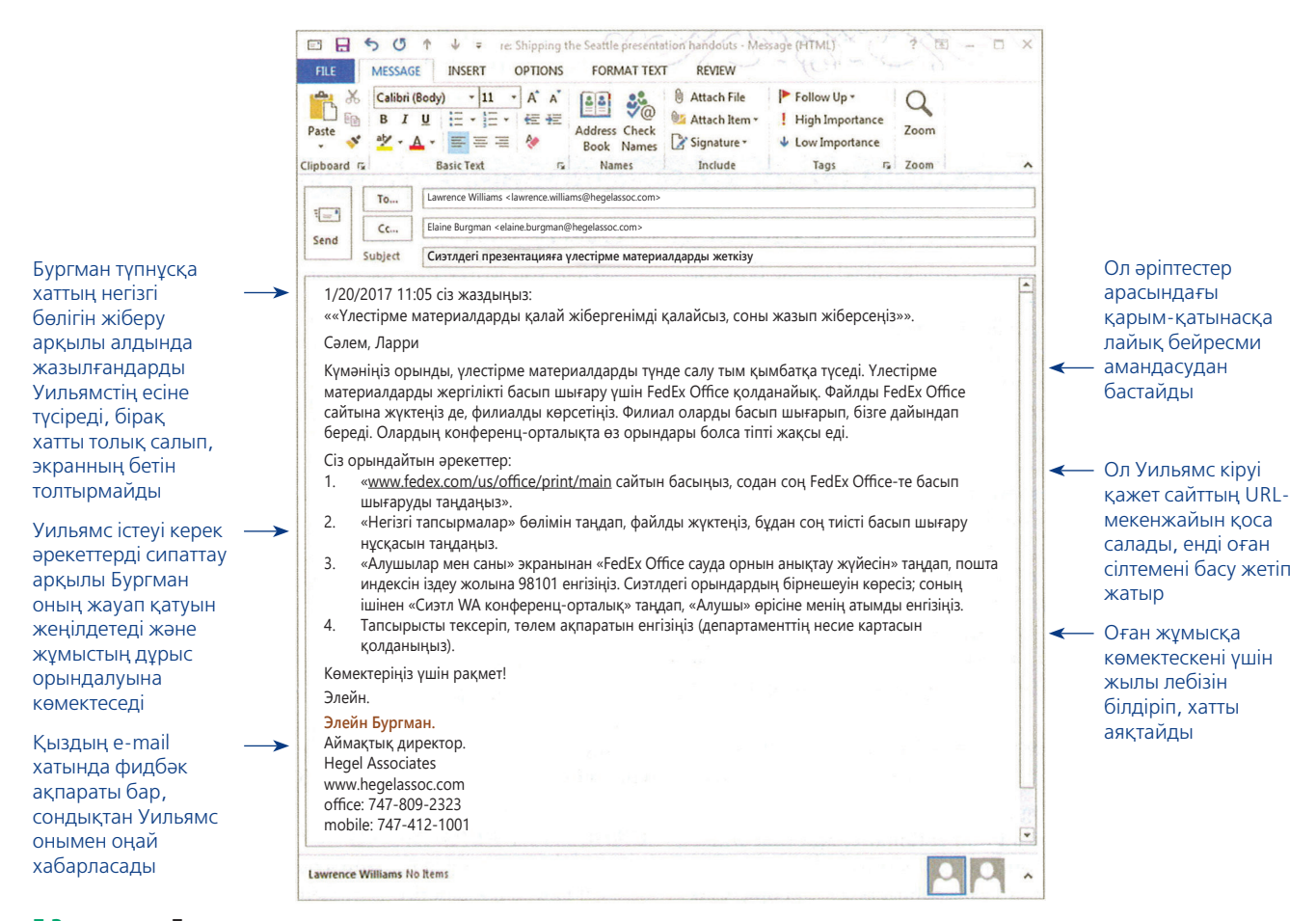

#### **7.3-сурет. Бизнес-коммуникацияға арналған электрондық пошта**

Әріптесінен түскен электрондық сұрауға жауап қату арқылы Элейн Бургман тиімді хат жолдау үшін e-mail жүйесінің артықшылықтарын пайдаланады

Тақырып жолағы – e-mail хабарламаның ең маңызды бөлігі, алушы хатты оқу немесе оқымау туралы шешімді тақырыбына қарап қабылдайды.

Бизнес-коммуникацияда смайликтерге қатысты көзқарас өзгеріп келеді, бірақ әр кез жағдайға қарап, өзіңіз шешім қабылдайсыз.

Электрондық поштадағы тақырып жолағы шағын деталь секілді көрінгенімен, ол хат жазудағы ең маңызды бөлік саналады, хатты алушы оны оқып-оқымауды немесе қай кезде оқу керектігін тақырыбына қарап шешеді. Алушының назарын аудару үшін тақырып нақты ақпаратты беруі керек және қызықты болуға тиіс. Хат жазғанда құр сипаттау мен жіктеуден арылыңыз, дәйекті сөздер, цитаталар келтіріп, нұсқаулық беріп немесе сауалдар қойып, оқырманның қызығушылығын тудырыңыз.7 Мысалы, «Шілдедегі сату нәтижелері» хаттың мазмұнын дәл береді, ал «Шілдедегі сату нәтижелері: жақсы және жаман жаңалықтар» одан да қызықты. Оқырмандар неліктен бір жаңалықтың жақсы, ал екіншісінің жаман екенін білгісі келеді.

Оған қоса көп e-mail бағдарламалар алушы поштаны ашпай жатып, оған алдымен келген хаттың бастапқы сөздерін немесе жолын көрсетеді. Әлеуметтік желілердің қоғаммен байланыс жөніндегі маманы Стив Рубель атап өткендей, ерекшеленіп тұруы үшін электрондық хаттың алғашқы жолдарын тартымды жазуыңыз керек. Яғни оқырманның назарын аудару үшін бастапқы бірнеше сөзді мұқият ойластырыңыз.<sup>8</sup> Бастапқы сөйлем тақырыптың жалғасы сияқты болсын.

Құрғақ байланыс құралы болғандықтан, электрондық пошта эмоциялық көңіл күйді, қуаныш пен ренішті білдіргенде қиындық тудыруы мүмкін. Көп жылдан бері e-mail қолданушылар (хабар алмасушылар мен мәтін алмасқандар) күнделікті коммуникацияда эмоцияны білдіру үшін эмотикондарды қолданып келді. Мысалы, жағымсыз хабарға қынжылатыныңызды білдіргенде «көңілсіз» эмотиконды қолдануға болады, ол үшін «:(» белгісін тересіз немесе графикалық эмотиконды қолданасыз немесе жүйеде бар басқа анимациялық бейнелерді пайдалануға болады.

Соңғы жылдары эмотикондарды қолдану кәсіби емес деген пікір қалыптасты, сондықтан бизнес-коммуникацияда қолданбаған жөн. Дегенмен кей мамандар
#### **ЦИФРЛЫҚ + ӘЛЕУМЕТТІК + МОБАЙЛ: ЗАМАНАУИ КОММУНИКАЦИЯЛЫҚ ОРТА**

### Эмотикондар карьераңызда «қабақ түюге» әкелмей ме?

Сіз бастаған жоба тобы дедлайнға үлгермегені үшін бастықтан сөгіс алды. Әріптестеріңіздің күн-түн демей тынымсыз еңбек еткеніне қарамастан, кездесуден сын естіп шықты, енді олардың еңселері түседі деп қорқасыз. Көңіл күйі жоқ әріптестеріңіздің жігерін қайрап, қайтадан жұмысқа жұмылдыру үшін шабыт беретін сөз қажет. Алайда мұндай хатты байқап жазу керек, бәрінен көңілі қалған әріптестеріңіз оны жұбату деп емес, орынсыз кекесін деп қабылдап, бос қылжаққа бой алдырды деп, жақтырмай қалуы мүмкін.

Дұрысы – олардың жағдайын жеңілдетіп, жобаның негізгі мақсатына жұмылдыруға үндеу керек. Бірақ «көңіл көтеріңдер» деген сөз қапалы адамдарды одан әрі ашуландыра түседі.

Оның орнына жұмсақ сарказм қолданып, жағымсыз эмоциядан бірлесе арылуға шақыру қажет. Жұмыс орныңызға оралғаннан кейін мынадай жедел хат жазасыз:

#### «Бастықтың ұрысынан кейін де өмір бар, еңсемізді тіктеп, қайта алға жылжиық ;-)».

Бір сынға бола күйреп қалудың керек еместігін тұспалдайтын тамаша сөйлем, ал соңындағы смайлик артық сөздің қажетсіз екенін сездіреді. Бірақ сарказм қатты байқалып тұр, теріс эмоцияға берілген адамдарға бұл соққы болып тиюі мүмкін. Осы кезде эмотиконды қолдану кәсібилікке жатпайды деп алаңдап, оны алып тастайсыз.

«Бастықтың ұрысынан кейін де өмір бар, еңсемізді тіктеп, қайта алға жылжиық».

Өкінішке қарай, хатыңыз кәсіби болғанымен, одан әрі еңсені езетіндей сары уайым лебі есіп тұр. Енді пернетақтаңызды түрткілеп, лайық символ іздейсіз:

«Бастықтың ұрысынан кейін де өмір бар, еңсемізді тіктеп, қайта алға жылжиық!»

Тамаша, міне, қажет әсер тудыратын сөз дайын, ащы да болса, жігерлендіретін сөйлем.

Салқынқанды байланыс құралымен хат жазғанда эмоцияны білдіру қиындығын ескерсек, «эмотикондардан қашудың керегі бар ма» деген сұрақ туындайды. Бәрі жағдайға байланысты, топпен қарым-қатынасыңызға, корпоративтік мәдениетке қарау керек. Эмотикондар бизнес-коммуникацияда кеңінен қолданысқа енбейінше, сақтанған дұрыс.

#### **КАРЬЕРАЛЫҚ МҮМКІНДІКТЕР**

- 1. Менеджер ретінде электрондық хатта эмотикон қолданатын жұмыс іздеушілерге қалай қарайсыз?
- 2. Болашақта эмотикондар аға және жас буын арасындағы айырмашылықты білдіре ме, әлде бұған басқаша қараған жөн бе? Жауабыңызды түсіндіріңіз.

оларды қолданады (әсіресе жақын әріптестерімен сөйлескенде), бірақ басқалары оны жалқаулық немесе жетілмегендік деп санайды.<sup>9</sup> Сондықтан сақтық жасап, сыртқы байланыстар мен ішкі ресми коммуникацияда эмотикондарды қолданбаған жөн. Ал ашық сары түсті графикалық эмотикондарды (әсіресе анимацияланған эмотикондарды) бизнес-коммуникацияда мүлде қолданбаңыз.

### **ЭЛЕКТРОНДЫҚ ХАТТЫ АЯҚТАУ**

Маңызды хатты жазып болған соң уақыт бөліп, қайта қарап шыққаныңыз дұрыс, сол арқылы болашақта туындайтын үлкен мәселенің алдын алуыңыз ықтимал. Хатыңыз маңызды болса, корректураға көңіл бөліңіз. Хатыңыз барынша қарапайым рәсімделсін. Таза, жеңіл оқылатын шрифт болсын, ақ фонда қарамен жазылсын – барлық e-mail хаттарға сол жеткілікті. Электрондық поштаның мүмкіндіктерін пайдаланып, **e-mail қолтаңба** жасап алыңыз, хаттың соңында сіздің толық аты-жөніңіз, лауазымыңыз, компанияның аты мен байланыс деректеріңіз автоматты түрде жазылып тұрады.

Хатыңызды жазып болып, «Жіберу» түймесін басар алдында үзіліс жасап, тағы бір тексеріп алыңыз. Тек қажет адамдарды қамтығаныңызға көз жеткізіңіз. «Жауап беру» дегенді басу керек болса, «Бәріне жауап беруді» баспаңыз. Мұның салдары қиын болуы мүмкін, тіпті карьераңызға қауіп төндіруі ықтимал. Сс (courtesy copy) bcc (blind courtesy copy) өрістері қалай жұмыс істейтінін білмесеңіз, оларға тиіспеңіз (хатты алғандардың бәрі сс жолағында кімдер барын көре алады, ал bcc жолағын көре алмайды). Хатыңыз өте шұғыл болмаса, «өте маңызды» немесе «шұғыл» деген белгілер қоймаңыз. Қосымша тіркемек болсаңыз, тіркегеніңізді нақтылаңыз.

Электрондық хатты тиімді жазуға арналған кеңестер және әдістермен танысу үшін 7.1-кестені қараңыз және «Бақылау тізімі. Электрондық хатты тиімді жазу» кестесін оқыңыз немесе **real-timeupdates.com/bct14** сайтындағы 7-тарауды таңдаңыз.

«Жіберу» түймесін баспай тұрып, жақсылап ойланыңыз. Хат мазмұнындағы кішкентай қате немесе шрифтің дұрыс болмауы үлкен мәселе тудыруы мүмкін.

### **7.1-кесте. Электрондық пошта хатын тиімді жазуға арналған кеңестер**

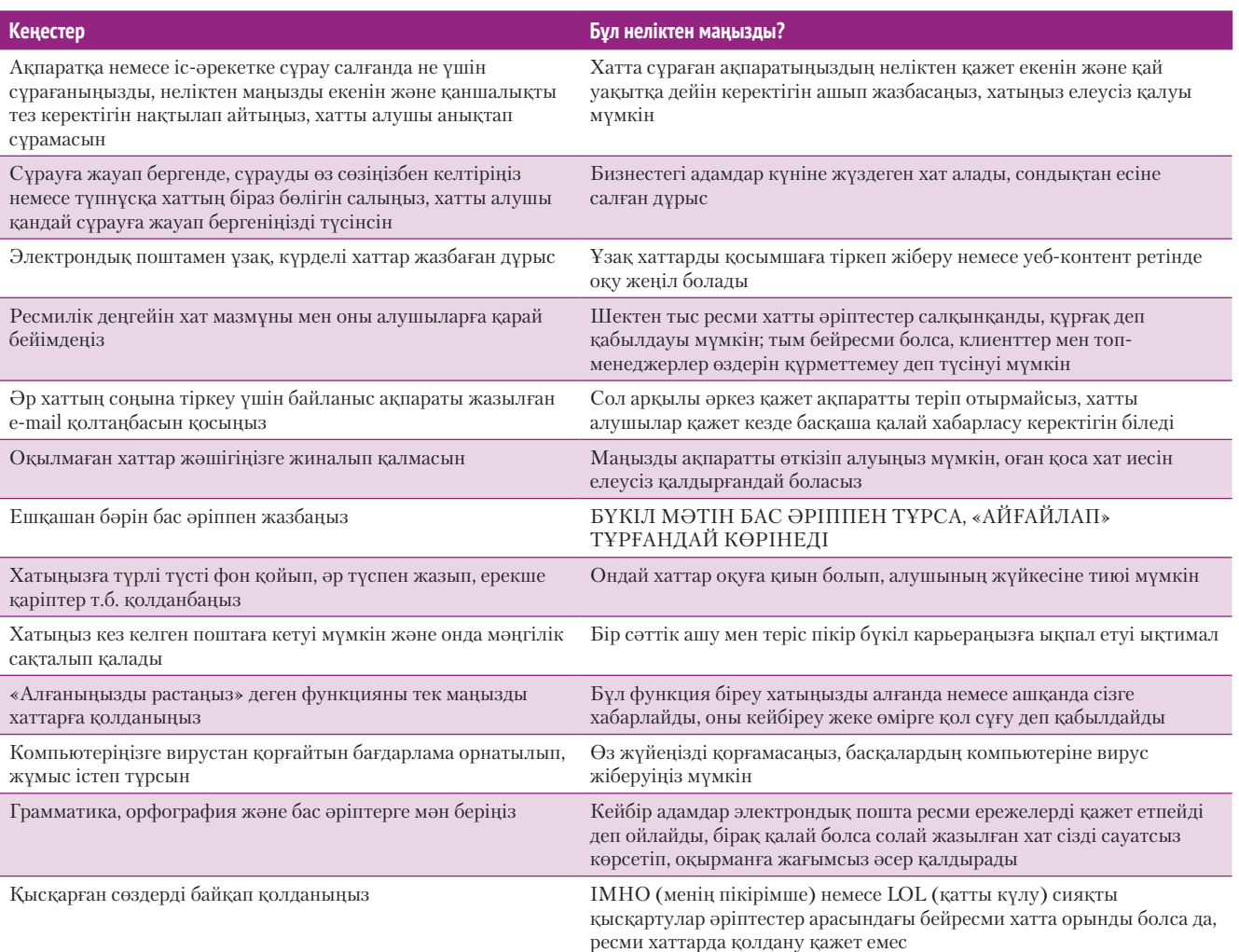

## **бақылау тізімі**✓**Электрондық хатты тиімді Жазу**

### **А. Электрондық хатты жоспарлау**

- **•** Жібергелі отырған e-mail хабарламаның қажеттігіне көз жеткізіңіз
- **•** Хабарламаны көруі керек емес адамдарға көшірме жібермеңіз (cc немесе bcc қоймаңыз)
- **•** Компанияның электрондық хабарламаға қатысты ережесін біліңіз; e-mail жазғанда қоятын шектеулерді бұзбаңыз
- **•** Күмәнді хабарламаларды ашпаңыз, вирустан қорғайтын бағдарламаны жаңартып отырыңыз, компанияның басқа да нұсқаулықтарын сақтаңыз
- **•** Командалар ретін ұстаныңыз

### **Ә. Электрондық хатты жазу**

- **•** Бизнес-хат жеке хатқа қарағанда ресми болатынын есте сақтаңыз
- **•** E-mail-дің заңдық тұрғыда күші басқа бизнес-құжаттармен бірдей екенін ұмытпаңыз
- **•** Жазғанда сауаттылыққа мән беріп, грамматика, орфография мен пунктуация ережелерін сақтаңыз
- **•** Тақырып жолағына тақырыпты нақтылап жазып, хабарлама мақсатын анықтап көрсетіңіз
- **•** Тақырып қойғанда оқырманды еліктіріп, қызығушылығын тудыратын сөздерді қосыңыз
- **•** Электрондық поштаның бастапқы бірнеше сөзін оқырманның назарын аудару үшін қолданыңыз

### **Б. Электрондық хатты аяқтау**

- **•** Ыңғайсыздық тудыратын қателер болмауы үшін хабарламаны тексеріп, түзетіп шығыңыз
- **•** Хабарламаны таза, анық, қарапайым рәсімдеңіз, әсіресе мобайл құрылғыдан оқитындарға сол тиімді
- **•** Хабарлама алушы сізбен байланыса алуы үшін e-mail қолтаңбасын пайдаланыңыз
- **•** Жіберер алдында алушылардың тізімін қайталап тексеріңіз
- **•** Шынымен шұғыл болмаса, хатқа «шұғыл» деген белгі қоймаңыз

## **Хабарлама жазу**

Тарау басындағы Slack туралы дерек – хабар алмасудың жылдам дамығанын көрсетеді. Коммуникация құралының басты мақсаты – әңгімелесу, пікір алмасу. Баспа хаттар мен жазбалардың цифрлық баламасы сияқты электрондық поштамен салыстырғанда, хабар алмасу жеке сөйлесудің ең жақсы цифрлық баламасы саналады. Хабар алмасу технологиялары – мобайл телефонмен мәтін жазысу, дереу хабар алмасу жүйелері, онлайн чат жүйелері (көп компания клиенттерге қолдау көрсету үшін пайдаланады) және Slack немесе оның бәсекелестері тәрізді жұмыс орнындағы хабар алмасу жүйелерін қамтиды.

Хабар алмасудың санаттары көп, түрлі жүйелер әртүрлі мүмкіндіктерді ұсынады. Мобайл телефондардағы мәтін алмасу сияқты стандартты жартылай топтық жүйелер бар, телефон нөміріңіз бар кез келген адам сізге хабарлама жібере алады немесе арнайы шақырылған мүшелер ғана хабарлама алыса алатын жабық жүйелер бар. Slack және басқа да корпоративтік хабар алмасу жүйелері бизнес иелеріне өте тиімді, олар командалар, бөлімдер мен топтар арасындағы ақпарат ағынын реттеуге, бірлесіп тиімді жұмыс істеуге көмектеседі. Хабар алмасу – бірлескен жұмыс істеу платформалары мен әлеуметтік желілерде де кең тараған функция. Хабар алмасу тек адамдар арасындағы байланыспен шектелмейді. 10-тараудағы «Коммуникация келешегі» айдарында баяндалған, автоматтандырылған хабар алмасу боттары қарапайым әңгімеге қатысып, пайдаланушылардың түрлі бизнес-міндеттерді шешуіне көмектесе алады.

### **ХАБАРЛАМАНЫҢ АРТЫҚШЫЛЫҚТАРЫ МЕН КЕМШІЛІКТЕРІ**

Хабар алмасу коммуникация тұрғысынан алғанда электрондық поштаға қарағанда бірқатар басымдыққа ие, сондықтан соңғы жылдары біртіндеп e-mail-дің орнын баса бастағаны таңғаларлық жайт емес. Біріншіден, ол көзбе-көз әңгімелесуге парапар, e-mail мен басқа цифрлық құралдарға қарағанда жылдам пікір алмасуға қолайлы. Электрондық пошта немесе Facebook-тегі пікір алмасу арқылы әңгімелеспек болсаңыз, екінші тараптың жауабын күту қаншалықты уақыт алатынын білесіз. Екіншіден, Slack сияқты жабық жүйеде әкімшілер пікір алмасуға қатысушыларды таңдайды, сырттан еш қауіп төнбейді.10 Интернетте орталықтан бақылау тетігі жоқ электрондық поштаға қарағанда жеке

хабар алмасу жүйелерінде қауіпсіздік деңгейі жоғары, қайтадан жүктеу мәселелері туындамайды. Үшіншіден, дереу хабар алмасу мүмкіндігі тез сөйлесу қажеттілігі болғанда өте ыңғайлы (электрондық пошта жүйесіне де алушыларға келген хабарлама туралы ескертетін қоңырау бар, оны e-mail-ді оқу үшін ашу керек).

Хабар алмасудың бірқатар кемшілігі бар. Біріншіден, дәл сол уақытта жазып отырғандықтан, барлық жүйедегі қолданушылар басқалардың жыл-

дамдығы мен дәлдігіне тәуелді, кейде хабар алмасу тым баяу көрінуі мүмкін. Екіншіден, хабар алмасу жүйелерінің қауіпсіздік және құпиялық деңгейі әртүрлі, дереу хабар алмасудың топтық жүйелері жеке, корпоративтік жүйелер тәрізді қауіпсіз емес. Тіпті кейде Slack тәрізді жабық хабар алмасу жүйелерінің өзі қауіпсіздік тұрғысынан жапа шегеді. Үшіншіден, электрондық пошта тәрізді, хабар алмасу – бейвербал сигналдарды беретін мүмкіндігі шағын құрал, сондықтан хабар алмасушылар бір-бірін дұрыс түсінбей қалуы мүмкін.<sup>11</sup>

**3 ОҚЫТУ МАҚСАТЫ** Бизнестегі хат алмасу жүйелерінің артықшылығы мен кемшілігін анықтайсыз

Қазіргі кезде цифрлық хабар алмасудың көп түрі бар, мобайл құрылғыларда мәтін хабар алмасудан бастап жеке топтар арасындағы хат-хабар алмасу жүйелеріне дейін дамыған.

#### **МОБАЙЛ ҚОСЫМША**

**Telegram –** жеке сөйлесу және топтық чат жасау мүмкіндіктерін ұсынатын тегін хабар алмасу қосымшасы.

Хабар алмасудың e-mailге қарағанда басты артықшылықтары:

- тікелей сөйлескендей болады;
- қауіпсіздік деңгейі жоғары;
- дереу жеткізеді.

#### **REAL-TIME UPDATES LEARN MORE BY READING THIS ARTICLE**

 $\angle =$  $\Box$ 

**Бизнес-хабар алмасу артқан сайын қауіпсіздік мәселесі мазалайды**

Мобайл хабарлама қосымшалары неліктен қауіпсіздікке қауіп төндіретінін біліңіз, **real-timeupdates.com/bct14**  сілтемесін ашыңыз да, Students бөліміндегі Learn More дегенді басыңыз.

> Хабар алмасу басқа адамдардың әріпті теру қабілетіне тәуелді, жүйесі қауіпсіздік шабуылдарына осал (дегенмен электрондық поштаға қарағанда сенімдірек), оның үстіне хабар алмасу кезінде түсінбестік туындауы мүмкін.

### **ТИІМДІ ХАБАРЛАМА ЖАЗУҒА НҰСҚАУЛЫҚ**

Хабарлама жазуға көп уақыт кетпейді, оны тез ойлап, жазып, жібере аласыз. Дегенмен де үш сатылы жазу процесінің негізгі қағидаларын есте сақтаңыз:

- **• Дереу хабарлама(instant message) алмасуды жоспарлау**. Әр хабар алмасуды әңгімелесу деп қабылдаңыз, өзіңіз жасайтын әр мәлімдемені немесе қоятын сұрақты егжей-тегжейлі жоспарлай алмасаңыз да, жалпы хабарламаның нобайын жоспарлап алыңыз. Әлденені сұрау керек болса, не қажет екенін және оны сұраудың ең тиімді жолын ойластырыңыз. Біреу бірдеңе сұраса, жауап бермес бұрын оның қажеттілігі мен өз мүмкіндігіңізді екшеп алыңыз. Әңгіменің жалпы сипатын дереу хабар алмасуда жоспарлау қиын болса да, ақпаратты ұғымды, толық етіп беруге тырысыңыз, сонда жеке хабарламалар көптеп түспейді.
- **• Дереу хабарлама жазу.** Электрондық пошта сияқты, бизнестік мақсатта хабар алмасу стилі жекедегі дереу хабар алмасу немесе мәтін алмасуға қарағанда барынша ресми. Қысқаша сөздерді қолданбауға тырысу керек (мысалы, «for what it's worth» (қалай болғанда да) дегеннің орнына HTH, «hope that helps» (көмегі тиер деп ойлаймын) дегеннің орнына FWIWдеп жазу), мұндай аббревиатуралар жақын араласатын әріптестер арасында жарасымды. 7.4-суретте көрсетілген хабар алмасуда пікір алмасушылардың тез әрі бейресми хабарлама алысып отырғанын байқайсыз, бірақ этика мен кәсіби сарынды ұстап отыр. Сіз және әріптестеріңіз клиенттермен және басқа сыртқы аудиториямен сөйлескенде осындай стильді ұстанғаныңыз жөн.

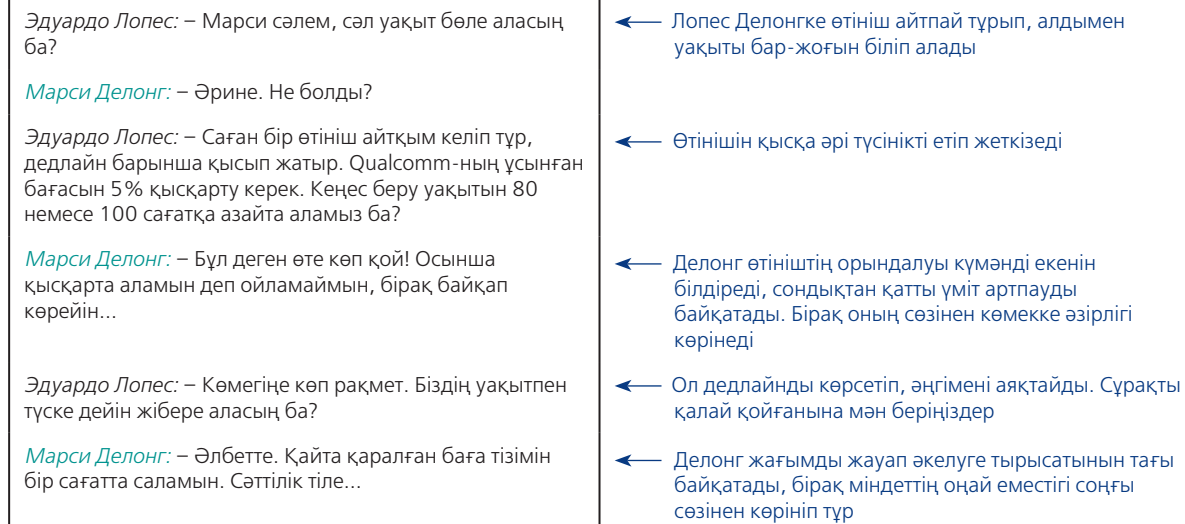

#### **7.4-сурет. Бизнес-коммуникацияда дереу хабар алмасу**

Дереу хабар алмасу бизнесте кеңінен қолданылады, бірақ онда отбасы мүшелері немесе достарыңызбен сөйлескендей, бейресми стильді ұстанбаған жөн

> **• Дереу хабарлама алмасуды аяқтау.** Хабар алмасудың ең ұтымды тұсы – хабарламаны аяқтау өте оңай. Әдеттегідей, хабарламаны рәсімдеудің керегі жоқ, «Enter» басу немесе «Send» түймесі арқылы әп-сәтте жібере саласыз. Алайда мәтінді бір шолып шығу, тексеру керектігін ұмытпаңыз. Әр хабарламаны жіберер алдында бір оқып шығыңыз, әріптердің түсіп қалуы немесе қате кетуі мүмкін, хабарламаңыз түсінікті әрі толық болсын. Көп корпоративтік хабар алмасу жүйелері әр хабарламаны сақтайды, Slack сияқты жүйелердің арқасында оларды тез тауып алуға болады, сондықтан да асығып жазған қысқа хабарламаның өзі тұрақты жазбаның бір бөлігіне айналады.

Келесі кеңестерді қолданып, қандай жүйені қолдансаңыз да, хабар алмасуды барынша тиімді әрі нәтижелі ете аласыз:12

Жеке дереу хабар алмасуды алдын ала жоспарламасаңыз да, маңызды хабар алмасу нақты мақсаты бар әңгімелесумен бірдей.

- **• Салмақты әрі сыпайы болыңыз**. Электрондық пошта немесе әлеуметтік желілердегі жаңартулар сияқты, хабар алмасудың да шектен тыс көптігі жаман, сондықтан бос сөзге уақыт шығындамаңыз. Хабар алмасуды бастамас бұрын сөйлесетін адамның уақыты бар-жоғын сұрап алыңыз, ол кеңсенің есігін қағып, «Сөйлесуге уақыт бөле аласыз ба?» деп сұрағанмен бірдей. Компаниядағы адамға бірінші рет хабарлама жолдап отырсаңыз, өзіңізді таныстырыңыз.
- **• Басқа жұмысқа көңіл бөлу керек болса, «сөйлесе алмаймын» деген белгі қойыңыз**. Хабар алмасу арқылы сөйлесу немесе кездесу жоспарланса, белгіні алып тастайсыз.
- **• Қорғалған жүйеде тұрмасаңыз, құпия ақпаратты жібермеңіз**. Компанияңыздың қауіпсіздік саясаты хабар алмасу жүйесі арқылы жасалатын кейбір коммуникация түрлеріне тыйым салуы мүмкін.
- **• Жеке хабарламаларды жібергенде барынша мұқият болыңыз.** Олар бизнеске арналған коммуникация арналарын толтырып тастайды, қажетсіз кезде шығып, алушыны ұятқа қалдыруы мүмкін.
- **• Аяқ астынан болған кездесуде керек адамдардың бәрі бар екеніне көзіңіз жетпесе, хабарлама алмаспаңыз**. Маңызды қатысушылар қамтылмай қалуы мүмкін.
- **• Ұзын, күрделі хат жазу керек болса, хабар алмасу жарамайды.** Бұған электрондық пошта немесе басқа құралдар керек.
- **• Бір сәтте бірнеше чатта әңгімелеспеңіз**. Ондай кезде хабарламаны басқа жаққа жіберіп қоюыңыз мүмкін, немесе басқамен сөйлесіп жатқанда өзгелер күтіп қалады.
- **• Барлық қауіпсіздік талаптарын сақтаңыз**. Осылайша компанияның ақпараты мен қауіпсіздік жүйесін шабуылдан қорғайсыз.

Жұмыс орнында тиімді хабар алмасуға қатысты кеңестерді көру үшін «Бақылау тізімі. Хабар алмасуды өнімді пайдалану» айдарын оқыңыз, немесе **realtimeupdates.com/bct14** сайтын ашып, 7-тарауды қараңыз.

## **бақылау тізімі**✓**ХаБар алмасуды өнімді пайдалану**

- **•** Қауіпсіздік және құпиялық талаптарына мән беріңіз, компанияның барлық нұсқаулықтарын орындаңыз
- **•** Хабар алмасуға бейресми, жеке әңгімелесу құралы ретінде емес, кәсіби коммуникация құралы ретінде қараңыз; жақын әріптестеріңізден басқаларға сленг сөздер қолданбаңыз
- **•** Әдеттегі пікір алмасудың өзінде этиканы сақтаңыз
- **•** Жұмысқа көңіл бөлу керек болған жағдайда статусыңызды өзгертіп, «көрінбейтін» болыңыз, хабар алмасу жұмыс өнімділігіне кедергі келтірмесін
- **•** Хабар алмасуды күрделі немесе өзара әңгімелесу мақсатында көп пайдаланбаңыз

## **Уеб-сайт контенті**

Уеб-сайт контентін электрондық пошта, әлеуметтік желі және басқа құралдарды қолданғандай, жиі қарамайтын боларсыз, бірақ компаниялардың көбінде кем дегенде базалық сайт бар, соны жоспарлауға немесе дамытуға үлес қосуыңыз мүмкін. Цифрлық медиа туралы оқыған ақпаратыңыздың көбі уеб-сайтқа да қатысты, бірақ сайттың өзіне тән ерекшеліктері де болады, соны игеру біраз еңбектенуді талап етеді (бұл жердегі ақпарат әдеттегі уеб-контентке байланысты. Блог пен уики туралы 8-тарауда баяндалады).

**4 ОҚЫТУ МАҚСАТЫ** Сайт контентін жасау неліктен қиын екенін түсініп, ақпарат архитектурасы ұғымын айтып бере аласыз

Тиімді хабар алмасу салмақты әрі сыпайы болудан басталады. **УЕБ-САЙТ КОНТЕНТІН ЖИНАҚТАУ**

**МОБАЙЛ ҚОСЫМША Weebly** мобайл сайттар құрудың қарапайым әдісін ұсынады.

Сайттардың әмбебаптығы ұйымдастыру кезінде қиындық тудыруы мүмкін, себебі сайтқа кірушілерге әртүрлі ақпарат керек.

Сайттың ақпарат

архитектурасы жайында жақсылап ойлану керек, сонда ғана сайтқа кірушілердің бәріне пайдалы мағлұмат бере аласыз.

### **КОММУНИКАЦИЯ КЕЛЕШЕГІ**

### Телепатиялық коммуникация

Менталды телепатия, яғни ақыл-ой арқылы хабарлама жіберу және қабылдау, ғылыми-фантастикалық шығармаларда бұрыннан айтылады және психологтердің сүйікті тақырыбына айналған. Енді технологиялық телепатия саласындағы бастапқы тәжірибелер болашақта бизнес-коммуникацияға телепатия да араласуы мүмкін екенін тұспалдағандай.

Ми қызметіне әсер ететін бұрыннан бар медициналық технологияларды қолданған Вашингтон университетінің ғалымдары қарапайым видеоойын түсірген, онда бір пайдаланушының ойын екінші пайдаланушының физикалық қимылдары басқарады. Бірінші пайдаланушы экраннан әлденені көріп, қалай реакция тудыруы керектігі туралы шешім қабылдағанда (қолын қозғамай) оның миының белсенділігі тіркеліп, екінші пайдаланушыға берілді. Қарама-қарсы технологияны қолдану арқылы бірінші пайдаланушы қабылдаған шешім екінші пайдаланушының миын әрекет етуге ынталандырды, ойын құрылғысы арқылы шешімді орындау үшін қолын қимылдатты. Жеке тест жасаған зерттеушілердің халықаралық командасы кодтау және кодтан шығарудың осыған ұқсас концепциясын қолдану арқылы ауызекі қарапайым хабарды жіберуге болатынын көрсетті.

Технологияны тәжірибе жүзінде қолдануға болатын болса, оны нарыққа шығаруға дайындау үшін бірнеше жыл кетеді. Дегенмен әлеуеті қайран қалдырады. Елестетіп көріңізші, бір хабарламаны жіберуіңіз керек екенін ойлайсыз,

Уеб-сайттардың жан-жақты болуының пайдасы да, зияны да бар. Пайдасы – жалғыз сайттың өзі әртүрлі аудиторияның әркелкі мақсатын орындауға қызмет етеді. Мысалы, компанияның сайтында ықтимал қызметкерлерге, инвесторларға, болашақ клиенттерге, бизнес-серіктестерге, бұқаралық ақпарат құралдары мен жергілікті қауымдастық мүшелеріне арналған бөлімдер болады. Компания туралы көбірек білгісі келген кез келген адам сайтқа кіріп, қажет ақпаратын алуына мүмкіндік бар.

Алайда мұндай әмбебаптықтың зияны да бар, себебі байланыстың басқа түріне қарағанда сайт арқылы жоспарлау және ұйымдастыру қиынға түседі. Таргет аудиторияның әрқайсысы тек өзіне қажет ақпаратты іздеп, сайттағы басқа ақпаратқа назар аудармайды. Сайтты қолданушылар оған түрлі жолмен кіреді. Біреулер жоғарғы жолаққа URL жазып, енді бірі басқа сайттардың төменгі бетіндегі сілтеме арқылы кіреді (мысалы, блогтағы өнімге шолу жасап), көбі іздеу жүйесін қолдану арқылы өзіне қажет бетті табады.

Уеб-сайт көп өлшемді орта болғандықтан, оқырмандар өздері қалаған тәртіппен оқи береді, ақпараттың басы, аяғы немесе соңы деп қарамайды. Сайтты ұйымдастырғанда оқырмандардың қандай ретпен оқитынын болжап, олар сайтты тиімді шолып шығуы үшін гиперсілтемелерді қажет жерлерге қою керек. Кәсіби сайт дизайнерлері «ақпарат архитектурасы» деген терминді қолданады, ол контент құрылымын, таңбалануын және сайттың барлық бөлігінің навигациялық ағынын білдіреді.

Бір жағынан алғанда, ақпарат архитектурасы сайттың үш өлшемді сызбасы сияқты, олар: 1) бастапқы беттен төменірек деңгейге дейінгі беттің тік иерархиясы; 2) сайттың түрлі бөлімдері берілетін көлденең бөлініс; 3) осы беттерді іштей (сайттағы түрлі беттер) және сырттай (сайт пен басқа уеб-сайттар арасындағы) біріктіретін сілтемелер.

> сол сәтте ол әріптесіңіздің мобайл телефонының экранына түседі, одан да жақсысы – тікелей миына барады. Facebook бас директоры Марк Цукерберг ондай мүмкіндік бар екенін айтады.

> Дәстүрлі қолданысқа енбесе де, технологиялық телепатия қазіргі хабар алмасу әдістерін пайдалана алмайтын сенсорлық және моторлық қозғалыс қиындықтары бар адамдар үшін игілік болатын еді. Олар өздерінің шығармашылық және сараптамалық ақыл-ойын жұмысқа ғана бағыттап, технологияның түрлі кедергілері оларға бөгет болмайды.

#### **СІЗДІҢ БОЛЖАМЫҢЫЗ ҚАНДАЙ?**

Технологиялық телепатия саласындағы зерттеулермен танысыңыз. Оларды тәжірибе жүзінде қолданып көруге бола ма? Технологиялық кедергілерді былай қойғанда, телепатияны коммуникацияда қолдану үшін тағы қандай кедергілер бар деп ойлайсыз?

*Дереккөз.* Caitlin Dewey, «Mark Zuckerberg Says the Future of Communication Is Telepathy. Here's How That Would Actually Work», Washington Post, 1 July 2015, www.washingtonpost.com; University of Washington Neural Systems Laboratory, «Direct Brain-to-Brain Communication in Humans: A Pilot Study», 12 August 2013, neural.cs.washington.edu; Corinne Iozzio, «Scientists Prove That Telepathic Communication Is Within Reach», Smithsonian, October 2014, smithsonianmag.com.

Контент санаты аз қарапайым сайттарда ақпарат архитектурасы да қарапайым келеді. *Бір беттік сайттар* тудырған үрдіс бойынша тұтас контент бір бетке орналасады, соны басынан соңына дейін айналдырып қарап шығасыз. Мұндай сайттар мобайл құрылғылар үшін өте ыңғайлы, сайтты қарау үшін бетті айналдыра қарап шығу жеткілікті. Компаниялар да үлкен сайттың жекелеген бөлімдері үшін бір беттік үлгілерді қолданады.

Алайда үлкен корпорация немесе ұйымның уеб-сайтында (мысалы колледж немесе университет сайты) архитектурасы өте күрделі, сондықтан сайт архитекторлары сайтты қараушылардың жұмысын жеңілдету үшін еңбектенеді.

Сайт қолдануға тиімді болуы үшін мына кеңестерді назарда ұстаңыз:13

- **•** Қолдануға болатын сценарийлердің бәрін талқылап алыңыздар: сайтқа кімдер кіреді, не үшін кіреді, оларға қандай ақпарат керек, өзіне керек ақпаратты табу үшін қандай терминдерді қолданады?
- **•** Сайтқа кіруге болатын барлық нүктелерді анықтап, әр сегменттегі мақсатты ақпаратты әзірлеп қойыңыз.
- **•** Кіру нүктесі мен мақсатты ақпараттың арасындағы жолдың бәрін көрсететін карта немесе басқа көру құралын (уеб-дизайнерлер оны *қаңқа* деп атайды) жасаңыз, содан соң контент пен сілтемелерге ең қарапайым, тікелей әдіспен кіретіндей жасаңыз.
- **•** Сайтқа кірушілер сайттың жоғарғы жолағы арқылы үнемі кері қайта алатындай мүмкіндігі болуы керек, тіпті іздеу жүйесі арқылы сайттың ең түбіндегі бетке кірсе де, кейін қайтып шығатындай жағдай жасалуы шарт.
- **•** Сайтқа кірген адам іздегенін табатындай болсын (7.5-сурет). Біреулер негізгі терминдер арқылы іздегісі келеді, ал басқалар ақпарат нақтылана түсетін белгілі бір жолмен жүргісі келеді (мысалы: тауар▶тауарды тұтынушы►құралдар ►электр құралдары).

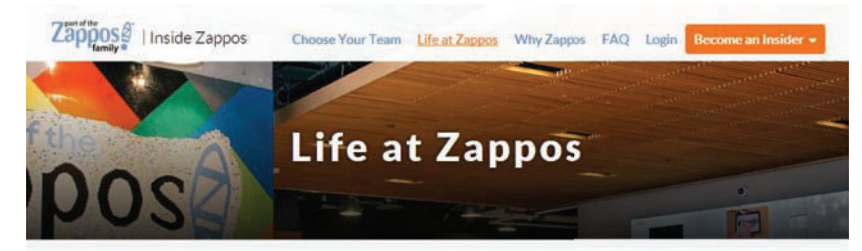

#### **Our Core Values**

At Zappos our 10 Core Values are more than just words, they're a way of life. We know that companies with a strong culture and a higher purpose perform better in the long run. As we continue to grow, we strive to ensure that our culture remains alive and well. Check out our core values and see if they speak to you.

**Deliver WOW** 

• Through Service

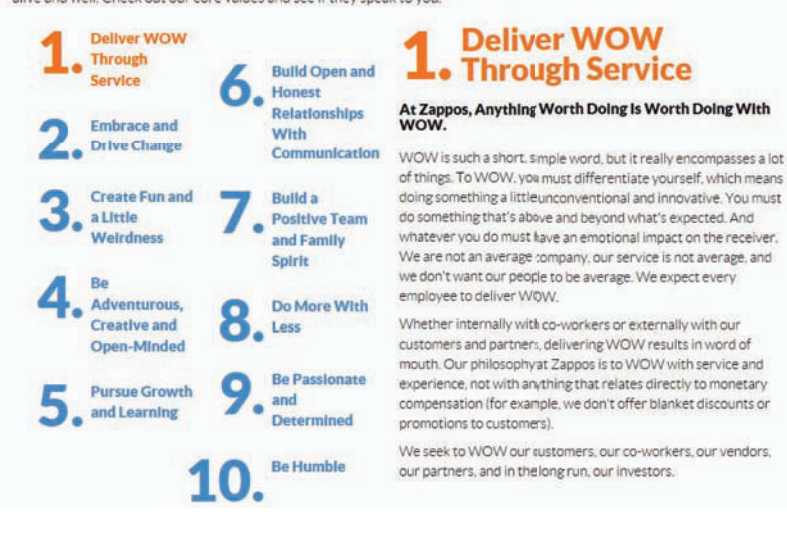

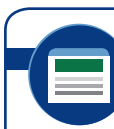

#### **REAL-TIME UPDATES** LEARN MORE BY VISITING THIS WEBSITE

**Бір беттік уеб-дизайнның тиімділігін көрсетуге арналған мысалдар**

One Page Love сайтында бір беттік уеб-дизайн үлгілері көп, **real-timeupdates.com/bct14** сілтемесін ашыңыз да, Students бөліміндегі Learn More дегенді басыңыз.

> Ақпарат архитектурасын жобаламас бұрын «Сайтқа кірушілер оны қалай қолданғысы келеді?» деген сұраққа жауап іздеңіз.

**7.5-сурет.**

#### **Оқырманға ыңғайлы уеб-дизайн**

Zappos сайтынан алынған осы парақша оқырманға қажет ақпаратты тез табу үшін контентті қалай ұйымдастыру керегін көрсетеді. Сол жақтағы нөмірленген тізім жоғары деңгейдегі шолу әрі үстінен басу арқылы контентті таңдауға болады. Ол жердегі сөйлемді басып, толық ақпарат ала аласыз. Сайт оқырмандары бір беттен екіншісіне секірмей, 10 құндылықты жылдам шолып шыға алады

#### **REAL-TIME UPDATES** LEARN MORE BY VISITING THIS WEBSITE

**Тиімді уеб-сайт жасаудың қиындығынан қорқып қалдыңыз ба?**

Ақпарат архитектурасы институты АА мамандығы туралы көбірек білуге көмектеседі, **real-timeupdates.com/ bct14** сілтемесін ашыңыз да, Students бөліміндегі Learn More дегенді басыңыз.

**•** Таңбалар мен сілтемелер ретін сақтаңыз, жалпыға ортақ терминологияны қабылдаңыз. Мысалы, компания туралы ақпарат «Біз туралы» деген бетте тұру керек.

Сайтыңыз ақпарат беретін құрал болғандықтан, оған кірген адам сайтты тиімді қолдану үшін қалай әрекет ету керектігін білуі керек. Оны ыңғайлы жасасаңыз, сайтқа кіруші іздеген ақпаратын тез тауып, жиі пайдаланатын болады.

## **УЕБ-САЙТ КОНТЕНТІНІҢ АЛҒАШҚЫ НҰСҚАСЫН ЖАСАУ**

Мәтінді жинақы жазуға қатысты нұсқаулықтардың бәрін де уеб-контентке қолдануға болады, оған қоса төмендегі кеңестерді де есте сақтаңыз (7.6-сурет):

Таргет аудиторияның сеніміне кіру үшін ақпаратқа өте мұқият қараңыз, оқырмандар онлайн-контентке күмәнмен қарауы мүмкін. Контентіңіз нақты, өзекті, толық және сенімді болуы керек.

- **•** Мүмкіндік болса, *төңкерілген пирамида* стилін қолданыңыз, онда алдымен ең маңызды ақпаратты қысқаша бересіз, содан соң біртіндеп жіктеп жазасыз. Оқырмандар қажет деп тапса, қосымша мәліметтерді өздері ашып оқиды.
- **•** Оқырмандарға ақпаратты шағын, автономды әрі жеңіл оқылатын үзінділерге бөліп беріңіз, олар бір-бірімен логикалық тұрғыда байланысуы керек. Көп оқырманның интернеттегі көлемді бетті оқуға шыдамы жетпейді.
- **•** Ақпаратты қысқа, жеңіл оқылатын форматта ұсыныңыз. Нәтижелі сайттар оқырманның бетті тез парақтауына көмектесетін түрлі құралдарды

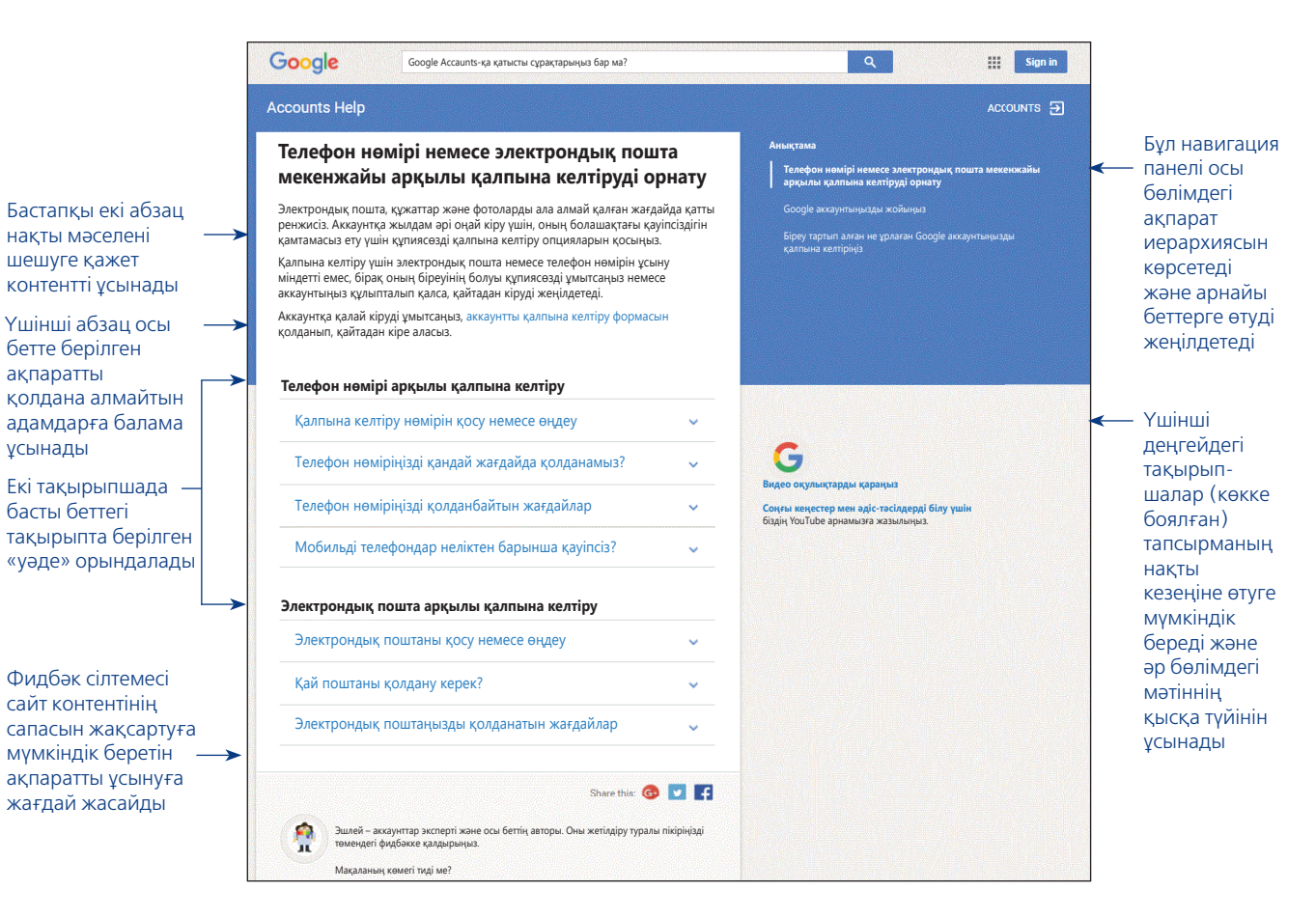

#### **7.6-сурет. Уебке арнап контент жазу**

Google анықтамалығынан алынған Gmail-ге арналған осы бет уеб-контентін тиімді етіп жазуға мысал бола алады

Төңкерілген пирамида стилінде негізгі ойды уеббеттің басында түйіндеп кетіңіз, содан соң мәліметтерді тарқатып жазасыз.

қолданады, оған тізімдер, түс пен қалың бояулы әріпті қолдану, тақырыбын тартымды етіп қою, пайдалы мәлімет беру т.б. кіреді, осылайша мәліметті қаншалықты алуды оқырманның өзіне қалдырады.

- **•** Сайтты навигация жасау мен контентті жеңіл оқуға көмектесу үшін тікелей әрі қысқа сілтемелер атауын қолданыңыз. Ең алдымен, сілтеменің қайда апаратынын анықтаңыз. Контентті жасыратын каламбурлар қолданбаңыз және оқырман қайда бара жатқанын білуі үшін бетті парақтап отырмасын.
- **•** Мүмкіндігінше контентті ғаламдық аудиторияға лайықтап жасаңыз. Контентті аудару қымбатқа түседі, сондықтан кейбір компаниялар бастапқы бетті *жалпы аудиторияға лайықтайды* да, терең, толық контентті түпнұсқа тілінде қалдырады.

## **Подкастинг**

**Подкастинг** – аудио- және видеофайлдарды жазып, онлайн тарату процесі. Подкастинг дауысты есту және көзбен көру тәрізді мультимедиалық мүмкіндіктерді біріктіреді әрі ықшам. Адамдар блог немесе сайттағы подкасттарды естіп, көре алады, немесе оларды мобайл телефонына/шағын музыка ойнатқыштарға жүктейді де, жүргенде де тыңдай береді. Қолмен ұстап, көзбен көруді талап етпейтін аудиоподкасттар көлік жүргізгенде немесе жаттығу жасағанда тыңдауға өте қолайлы.

## **ПОДКАСТИНГІНІҢ ІСКЕРЛІК ҚОЛДАНЫСЫН ТҮСІНУ**

Подкастинг – бұрыннан бар аудио- және видеохабарламалардың орнын басатын тиімді құрал, мысалы спикер тыңдаушылармен әңгімелесуді қажет етпеген кезде ақпаратты сала салатын біржақты телеконференция орнына қолданса болады. Білім алу да – подкастингінің жақсы жағы, подкаст арқылы оқу орнының курсынан өте аласыз. Маркетинг бөлімдері қымбат тұратын қағаз брошюраның орнына видеоподкасттар салып, жаңа өнімнің жарнамасын жасауға мүмкіндік бар. Әлеуетті клиенттермен кездесуге бара жатқан сауда өкілдері өз компаниясының өнімдері туралы жаңа мәлімет алу үшін аудиоподкаст тыңдайды, немесе видеоподкаст көре қояды. Кадрлар бөлімі жаңадан келген қызметкерлерді қызықтыру үшін компания туралы видеотур ұсынады. Блогерлер үшін де подкасттар өте ыңғайлы, адамдар өзінің сүйікті блогерін тыңдап, жазбаларын қарай алады.

## **ҮШ САТЫЛЫ ЖАЗУ ПРОЦЕСІН ПОДКАСТ ӘЗІРЛЕУГЕ БЕЙІМДЕУ**

Басында түсініксіз көрінгенімен, үш сатылы жазу процесін подкастингіге оңай бейімдеуге болады. Біріншіден, жағдайды сараптап, жоспар құрыңыз, қажет ақпаратты жинап, содан соң материалдардың басын біріктіріңіз. Жоспарлау сатысы подкастты қандай мақсатта шығаратыныңызға байланысты, оны шектеулі пайдалануға және таратуға арнайсыз ба (мысалы, виртуал топқа арнап аудионы апта сайын жаңарту), әлде кең ауқымды аудиторияға арналған, ауқымды тақырыпты қозғайтын тұрақты жазба ма? Подкастинг арнасын құрғыңыз келсе, мақсатыңыздың нақты екеніне көз жеткізгенге дейін жариялайтын тақырыптар ауқымын анықтап алыңыз.14 Бір тақырыптан екіншісіне ауытқып, аудиторияны жоғалтып алуыңыз мүмкін.15 Тұрақты кестенің болуы да маңызды, подкаст жаңарып тұрмаса, тыңдармандарыңыздан айырыласыз.16

Подкастқа арнап контент жасаған кезде алдын ала көру, айналдыру және шолуға баса мән беріңіз. Мұндай бұру тетіктері аудиожазба үшін өте маңызды. Қағазға басылған ақпаратта оқырмандар тақырып пен басқа да көмекші элементтерді көре алады, аудиода ол жоқ. Мәтін хатқа қарағанда аудио- немесе видеохабарламаның керекті тұсын табу қиындау, себебі хабарламаны алға немесе артқа жүргізу керек, сондықтан аудиторияның ақпаратты бір дегеннен алып, дұрыс түсінуі үшін қолдан келгеннің бәрінен аянып қалмау керек.

**5 ОҚЫТУ МАҚСАТЫ** Үш сатылы жазу процесін подкастингіге бейімдеу жолдарын меңгересіз

Подкастинг аудио- және видеохабарламалардың алуан түрін жеткізу үшін қолданылады.

Үш сатылы жазу процесі подкастингіге қолдануға өте ыңғайлы.

Айналдыру, алдын ала көру және шолу сияқты бұру тетіктері подкастинг үшін өте маңызды.

Подкаст контентін мұқият жоспарлаңыз, контексте хабар алмасуға қарағанда подкастта өңдеу қиынырақ.

#### **МОБАЙЛ ҚОСЫМША Мобайл подкаст**

аудиоподкасттарды iOS құрылғыңызда ойнатуға және дереу WordPress блогыңызда жариялауға мүмкіндік береді.

Базалық подкаст жасау үшін сіздің компьютеріңіз, мүмкін, тіпті смартфоныңыз да жарап қалар, ол үшін бағдарламалық жасақтаманың тегін жазбасын жүктеп алу жеткілікті.

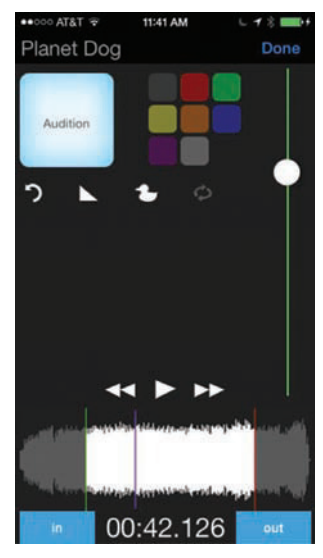

**7.7-сурет. Мобайл подкастинг** Подкастингіге арналған мобайл қосымшалар подкасттарды тұрған жерінде жазып, салуды жеңілдетеді

Подкастингінің бір артықшылығы – жазбаны тыңдағанда көзбе-көз сөйлескендей әсер қалдырады, әңгіменің бір жерін нақтылап, жазып алу керек болмаса, дайын сценарийді тыңдау керек болса, подкаст арқылы ақпарат алған қолайлы. Алайда ешкім бірнеше минутын сарп етіп, бас-аяғы жоқ подкаст тыңдағысы келмейді, сондықтан подкастты дайындықсыз жазбаңыз. Нәтижелі подкаст – мағыналы әңгіме секілді, басы, ортасы және соңы болады.

Соңғы сатысында подкастинг жазбаша нұсқадан айтарлықтай ерекшеленуі керек, себебі аудио- немесе видеофайлды жазып, таратасыз. Ресми подкаст жазғанда жазбаны бастамай тұрып, сценарийді тексеріп шығыңыз, немесе айтатын тезистеріңізді ой елегінен өткізіп алыңыз. Бірінші әрекеттен-ақ подкаст тиімді шықса, еңбегіңіз өнімді болады.

Қазірде көп дербес компьютерде, смартфондар (7.7-сурет) мен басқа құрылғыларда дыбыс жазудың базалық мүмкіндіктері бар, мысалы кіріктірілген микрофон, Audacity сияқты дыбыс өңдейтін бағдарламалық жасақтаманы интернеттен тегін жүктеп алуға болады. Өнімділігі жоғары, барынша икемді болсын десеңіз, аудиопроцессор (бөгде шуды алып тастап, дыбысты жақсартады), микшер (бірнеше аудио- және видеосигналды біріктіру), жақсырақ микрофон, жазу және өңдеудің күрделі бағдарламалық жасақтамасын алу керек, сондай-ақ акустиканы жақсарту үшін бірқатар физикалық өзгерістер енгізу қажет болады.

Подкаст бірнеше жолмен тарайды, оған iTunes сияқты медиадүкендер, подкастқа арналған хостинг қызметтері немесе подкаст арнасы бар блог контенті кіреді.

Бизнес-подкастингінің негізгі тармақтарын жедел шолып өту үшін «Бақылау тізімі. Бизнес-подкаст жоспарлау және әзірлеу» айдарын қараңыз. Подкастинг туралы көбірек ақпарат алу үшін **real-timeupdates.сom/bct14** сайтына өтіңіз де, 7-тарауды қараңыз.

## **бақылау тізімі**✓**Бизнес-подкаст Жоспарлау Және әзірлеу**

- **•** Бұрыннан бар аудио- немесе видеохабарды ауыстыру мүмкіндігі туғанда, подкастинг жасау туралы ойлаңыз
- **•** Подкаст арна жасап, онда тұрақты түрде жаңа контент жариялап отыруды жоспарласаңыз, тақырыптарыңыз бен идеяларыңыз жеткілікті болсын
- **•** Алдын ала көру, айналдыру және шолу сияқты бөліктерге мән беріңіз, сонда аудиторияңыз жаңылып қалмайды
- **•** Дереу ойдан шығарып айтасыз ба, әлде дайын сценариймен сөйлейсіз бе – сол жағын анықтап алыңыз
- **•** Суырыпсалма қасиетіңіз болса да, сөз ортасында кідіріп, күмілжіп қалмас үшін жақсылап дайындалып, сөзіңізді жоспарлап алыңыз
- **•** Аудио- немесе видеоконтентті редакциялау жазба мәтінге редакция жасағаннан әлдеқайда қиын, сондықтан контентіңізді мұқият жоспарлап алып, жазғаныңыз жөн

## **Slack КОММУНИКАЦИЯ МӘСЕЛЕЛЕРІ**

Сан-Францискодағы Slack кеңсесінде өнім менеджері болып жұмыс істейсіз. Міндетіңізге Slack платформасы үшін жаңа функцияларды анықтауға жауапты кросс-функционал команданы басқару, жобалау, маркетинг, сату және қаржы саласындағы мамандармен бірге істеп, жаңа мүмкіндіктерді нарыққа шығару кіреді. Бұл адамдар географиялық жағынан шашыраңқы орналасқан, сондықтан коммуникацияны бетпе-бет немесе онлайн кездесу арқылы емес, хабар алмасу арқылы өткізесіздер. Хабар алмасу туралы меңгерген біліміңізді төмендегі екі қиындықты жеңуге қолданып көріңіз.

**ЖЕКЕ ТАПСЫРМА.** Бағдарлама әзірлеуші компанияларда әдетте жаңа функцияларға қатысты болжалды тізім болады, онда клиенттердің талаптары, ішкі қызметкерлердің идеялары мен өнімді ұзақмерзімдік жоспарлаудан туған мүмкіндіктері қамтылған. Бағдарламаны жаңартуға осы идеялардың бірін қолдануды таңдау – оңай міндет емес. Бұл үшін көбінесе уақытты ыңғайлап, құнын, нарықтағы сұранысты, бәсеке мен қызметкерлердің жұмыс уақытын және басқа да өзгерістерді ескеру керек. Осы аптаның басында сату бөліміндегі бір қызметкер клиенттердің белгілі бір функцияны талап еткенін айтты, бірақ инженерлер жоспарланған жаңарту уақытына оны үлгермейтінін ескертті. Сондықтан олар аралық мүмкіндікті қарастырды, әрине, ол керемет шешім болмағанымен, қолдануға болады деп келісті. Маркетинг

мамандар лайықты емес функцияны енгізсек, өнімнің нарықтағы сұранысы азаяды деп алаңдайтындарын айтты. Осындай пікірталаспен бірнеше күн босқа өтті, уақыт таяғанда есеп бөліміндегі маман: «Бос сөзді қойып, шешім қабылдайтын кез жетті», – деп жазады. Оған инженерлер мен маркетинг бөлімінің бюджетін жаңарта беру оңайға соқпайды, топтағылар «нақты шешім қабылдамай, әрнәрсені бір айта берсе», ол өз жұмысын лайық дәрежеде атқара алмайды.

Команда жетекшісі ретінде сіз қысқа жауап жазуыңыз керек (бір абзацтан артық емес). Жауабыңыз бухгалтердің хатынан соң туындаған шиеленісті басып және өзіңіз бөліскіңіз келген ақпаратты толық баяндайтын болсын. Өнім менеджері ретінде бөліскіңіз келетін барлық ақпаратты жинаңыз.

**КОМАНДАЛЫҚ ТАПСЫРМА.** Жетекшіңіз тағайындаған топпен бірге жеке проблемада берілген мәселені шешу жолдарын талқылаңыз, топ мүшелері бір шешімге келгенше, ықтимал бизнес-сценарийлерді талқылап шығыңыз. Шешім қабылдауға кедергі келтіретін проблемалар көп, оның үстіне шешім қабылдау қажеттігі мен барлық ақпаратты жинап, сараптап шыққаныңызға сенімді болуыңыз керек. Кез келген компаниядағы топтар шешім қабылдау қиындығы туғанда брейнсторминг жасайды. Slack тәрізді бірлесіп жұмыс істейтін платформаға салуға болатын қысқа құжатты әзірлеңіз.

## **НЕГІЗГІ ТЕРМИНДЕР**

- **Ақпарат архитектурасы** сайттағы контент құрылымын, таңбалануын және барлық бөлігіне шолу жасауды қарастыратын жоспар немесе карта.
- **Подкастинг** аудио- немесе видеофайлдарды жазып, интернетте тарату процесі.
- **Подкастинг арнасы** белгілі бір тақырыптар бойынша тұрақты серияларды жариялап тұру.
- **Хабар алмасу** пайдаланушылардың хаттары бір-бірінің экранына дереу шығатын коммуникация түрі. Электрондық пошта тәрізді оны жекелеп ашудың керегі жоқ, оған телефон арқылы мәтін алмасу, дереу хабар алмасу және жұмыс орнындағы хабар алмасулар да кіреді.
- **E-mail қолтаңба** сіздің толық атыжөніңіз, лауазымыңыз, компанияңыз және байланыс деректеріңізді хаттың соңына автоматты түрде жазатын шағын файл.

## **ОҚЫТУ МАҚСАТТАРЫН ТҮЙІНДЕУ**

**1 Бизнес-хатқа қажет негізгі цифрлық медиа форматтарын анықтап, цифрлық медиада қолданылатын тоғыз композициялық режим туралы білдіңіз**. Бизнес бойынша хабар алмасу кезінде қолданылатын негізгі цифрлық құралдарға электрондық пошта, хабар алмасу, уеб-контент, подкастинг, әлеуметтік желілер, ақпарат пен мультимедиа алмасатын сайттар, уикилер, блог пен микроблог және онлайн видеолар жатады. Цифрлық коммуникацияда қолданылатын тоғыз композициялық режим: әңгімелесу, пікір мен сын айту, ориентация, қысқаша түйін, сілтеме, тизер, әңгімелеу, жаңартылған ақпарат пен анонстар, оқу құралдары.

**2 Бизнес-коммуникациядағы электрондық поштаның рөлін сипаттап, үш са-тылы хат жазу процесін электрондық поштаға қалай бейімдеуге болатынын үйрендіңіз**. E-mail – цифрлық жазба құралдарының көнесі болғандықтан, кең ауқымды коммуникациялық мақсаттарға қолданылды. Бірақ оны қолдану кейде тиімді болса, енді біріне онша жарай бермейді. Уақыт өте келе дереу хабар алмасу, блог, әлеуметтік желі сияқты жаңа құралдар сол мақсаттарды жақсырақ атқарды, бірақ электрондық пошта жеке қарым-қатынаста, қысқа және орташа мәтіндер алмасуда қолайлы негізгі құрал болып қала береді.

Үш сатылы жазу процесін электрондық поштаға оңай икемдеуге болады. Электрондық хатты жоспарлау кезіндегі ең маңызды шешімдердің бірі – әр хаттың құнды мақсаты бар екеніне көз жеткізу. Негізгі мәселеге қатысты қабылданған шешім ұйым ішінде басқа хаттардың тізбегін тудырады, бастығыңызбен ақылдаспай e-mail жазу оның ренішін тудыруы мүмкін. Электрондық пошта хаттарын жазғанда бизнес-хаттарда жазу сапасы мен ресми стильдің сақталуына баса мән беріледі. Электрондық пошта хатының тақырыбына назар аударыңыз, хатты алушының оны ашуы және оқуы соған байланысты. Тиімді тақырып ақпаратқа толы (хаттың не туралы екенін білдіреді) және еліктіргіш (хатты оқуға ынталандырады). Электрондық хатты қарапайым, түсінікті етіп жазу керек. Хатыңызды қайта қарап, тексеріп шығыңыз (әсіресе өте маңызды хаттарды), артық-кем ештеңе болмасын, дизайны таза болсын, e-mail қолтаңбасын қолданыңыз, хатты қажет адамдарға жібергеніңізге көз жеткізіңіз.

**3 Бизнестегі хат алмасу жүйелерінің артықшылығы мен кемшілігін білдіңіз**. Хабар алмасудың артықшылығы бетпе-бет отырып сөйлескендей болады, электрондық поштамен хат алмасуда алаңдататын мәселелер тумайды және қауіпсіздік деңгейі жоғары. Ал кемшілігі – бір уақытта хабарлама алмасқанда жекелеген қолданушының теру қабілетіне тәуелді, кейде қауіпсіздік мәселелері туындайды, сондай-ақ құрғақ медиа құралдарына тән кемшіліктер бар.

**4 Сайт контентін жасау неліктен қиын екенін түсіндіріп, ақпарат архитекту-расы ұғымымен таныстыңыз**. Уеб-сайт контентін жасаудағы басты қиындық – оның жан-жақты, көп қырлы болуы. Жан-жақтылықтың жақсы жағы да бар, жалғыз желі көп пайдаланушының түрлі сұранысына жауап береді. Бірақ әртүрлі пайдаланушыларға маңызды әрі тиімді тәжірибе жасауға қиындық тудырады. Уеб-сайт жасағанда ақпарат архитектурасына баса мән беру керек, ол – контент құрылымының картасы. Сондай-ақ таңбалау мен навигациялық сілтемелер мен бағыттайтын сызбалар өте қажет.

**5 Үш сатылы жазу процесін подкастингіге бейімдеу жолдарын меңгердіңіз**. Подкаст дайындағанда аудио немесе видео жазатын болсаңыз да, үш сатылы жазу процесін қолдансаңыз, нәтижесі жақсырақ болады. Жоспарлау кезінде оқиғаны талдап, қажет ақпаратты жинап, материалдарыңызды сұрыптап алыңыз. Белгілі бір тақырыпқа подкаст сериясын жасамақ болсаңыз (радио немесе телешоудың баламасы), материалдарыңыздың, қозғайтын тақырыптардың жеткілікті екеніне сенімді болыңыз. Контент ретінде қолданатын сөздер немесе бейнелер туралы ойланған кезде алдын ала көру, айналдыру және шолуға қатты мән беріңіз, сонда материалды көріп немесе тыңдап отырған аудиторияңыз адасып қалмайтын болады. Подкаст жазар алдында айтар сөзіңізді мұқият ойланып алсаңыз, негізгі ойды қорытар кезде шатасып, кідіріп қалмайсыз. Өнім сапасына да мән беріңіз, сапалы подкаст жазу үшін арнайы аппарат пен бағдарламалық жасақтама қажет болады.

## MyBCommLab®

Мынадай белгісі бар тапсырмаларды аяқтау үшін **mybcommlab.com** сайтын ашыңыз.

## **Біліміңді тексер**

Әр сұраққа қатысты тарау контентіне шолу жасау үшін көрсетілген «Оқыту мақсатымен» танысыңыз.

- **7-1.** Қандай жағдайларда цифрлық медиа емес, жазбаша хабарламаны қолданған дұрыс [1-ОМ]?
- **7-2.** Ориентация, қысқаша түйін және тизерлердің композициялық режимі қалай ерекшеленеді [2-ОМ]?
- **7-3.** Электрондық хатта тақырып жолағы неліктен маңызды [2-ОМ]?
- **7-4.** Бизнес-коммуникацияда хабарлама қолданудың қандай пайдасы бар [3-ОМ]?
- **7-5.** Хабар алмасуды жоспарлау керек пе? Жауабыңызды түсіндіріңіз [3-ОМ].
	- **7-6.** Ақпарат архитектурасы деген не [3-ОМ]?
	- **7-7.** Подкаст арнасын бастамай тұрып, ұзақмерзімді, тұрақты мақсат қою неліктен маңызды [5-ОМ]?
- **7-8.** Бизнес-подкасттарды жазғанда дайын сызба, жазбасыз, «суырыпсалма өнерін» қолдану ақылға қонымды ма? Неліктен [5-ОМ]?

## **Біліміңді қолдан**

Әр сұраққа қатысты тарау контентіне шолу жасау үшін көрсетілген «Оқыту мақсатымен» танысыңыз.

- **7-9.** Мобайл құрылғыларға арнап қандай инновациялық үш әдісті оқу орныңыздың сайтына лайықтай аласыз [1-ОМ]?
	- **7-10.** Компанияда шығынды азайту қажеті туындаса, бірақ қызметкерлер арасында қысқарту болады деген сөз таратпау керек болса, «Әркімнің жұмысын сақтау үшін шығынды азайтуымыз керек» деген тақырыппен электрондық хат жіберген ақылға қонымды ма? Жауабыңызды түсіндіріңіз [2-ОМ].
- **7-11.** Бизнестегі электрондық хабарламада эмотикон қолданасыз ба? Жауабыңызды түсіндіріңіз [2-ОМ].
- **7-12.** Үлкен жобаны талқылау кезінде байланыс жасау қиынға түсті делік, себебі команданың кей мүшелері астарлы немесе жауапсыз хабарламалар жазуға үйренген, ол хабарламаны алушылар жіберген адамның көкейіндегі ойды түсінгенше, бірнеше хабар алмасуға мәжбүр. Жоба жетекшісі ретінде топ мүшелерімен сөйлесіп, хабарламаны түсінікті жазу керектігін ескерттіңіз, бірақ олар: «Алдын ала мұқият жоспарлап отыру – дереу хабар алмасуға жарамсыз», – деді. Жағдайды қалай шешесіз [3-ОМ]?
	- **7-13.** Компанияңыздың уеб-шебері тегтеуді жақсы көреді, уеб-контентті санаттар тегімен сәйкестендіреді, осылайша белгілі бір тақырып бойынша тұтас контентті алу оңайға түседі. Оның ойынша, тег – өте қуатты құрал, сондықтан сайтты әдеттегідей құрылымдап жасаудың керегі жоқ. «Тег сүзгілеуді қолдану арқылы адамдар керегінің бәрін тауып алады», – дейді.

Электрондық поштамен хат жазып, ақпарат архитектурасының неліктен әлі де қажет екенін түсіндіріңіз [2-ОМ], [4-ОМ].

**7-14.** Жиырма немесе отыз жыл бойы бір қызметте істеп келе жатырсыз, жетекшілік жасаудан жеткілікті тәжірибеңіз бар. 800 қызметкермен сол тәжірибеңізді бөлісу үшін екі апталық подкаст жасағыңыз келеді. Қызметкерлеріңіз мұқият тыңдауы үшін подкасттар сериясын қалай жоспарлауыңыз керек [5-ОМ]?

## **Шеберлігіңді сына**

- **7-15. 1-хабарлама**. **Медиа дағдылар: хабар алмасу, бизнес-коммуникацияға лайық стиль жасау [3-ОМ].** Хабар алмасуды қараңыз да, клиенттерге қызмет көрсету жөніндегі агенттің жағдайды қалай бұдан да тиімді шешуіне болатынын айтыңыз.
	- Агент: «Үйдегі жаттығу құрылғысы» орталығына хабарласқаныңызға рақмет. Қандай сауалыңыз бар?
	- Клиент: Жаттығу құрылғысын құрай алмай жатырмын.
	- Агент: Бұл сөзді мың рет естідім. LOL (ішегі түйілгенше күлу).
	- Клиент: Айып менен бе, әлде құрылғыдан ба?
	- Агент: Көрейік. Несі дұрыс болмай тұр?
	- Клиент: Тік бағандарды жалғайтын керме ағашы оған сай емес.
	- Агент: Сай емесі қалай?
	- Клиент: Сай келмейді. Бағанға мүлдем жетпей тұр.
	- Агент: Сіз бағанды дұрыс орнатпаған боларсыз. Мүмкін, біз басқа кермені беріп жіберген шығармыз?
	- Клиент: Мен не деп тұрмын?
	- Агент: Бөлшектер таңбаланбаған, сондықтан қиын шығар? Сізде өлшегіш таспа бар ма? Керме ағаштың ұзындығы қандай?
- **7-16. 2-хабарлама. Медиа дағдылар: подкастинг. Жоспарлау: контентті жобалау [5-ОМ].** Бұл хатты түсіну үшін **realtimeupdates.com/bct14** сайтын ашыңыз, Student Assignments тақырыбына кіріп, 7-тарау, 7.В-хабарламаны ашып, подкастты тыңдаңыз. Подкастты жақсартудың кем дегенде үш әдісін атаңыз, подкаст иесіне жақсартуға қатысты пікірлеріңізді жазып, электрондық хатпен жіберіңіз.

## **Жаттығулар**

Әрбір әрекет сіз қолдануға тиіс дағдыларға орай туындайды. Сәйкес тарау контентін шолу үшін берілген «Оқыту мақсатымен» танысыңыз. Кей жағдайларда қосымша ақпарат келесі тарауда болуы мүмкін (ол туралы ескертіледі).

**7-17. Ынтымақтастық: командада жұмыс істеу. Жоспарлау: медиа таңдау [1-ОМ], 2-тарау.** Осындағы хабарлардың әрқайсысы үшін нәтижелі саналатын медианы таңдаңыз, неліктен оны таңдағаныңызды түсіндіріңіз (кейбір жағдайда бірнеше медиа қолданылуы мүмкін, өз таңдауыңызға берік болыңыз).

- а. Цифрлық музыка ойнатқыштарын қолдануға тырысатын адамдарға техникалық қолдау көрсету қызметі.
- ә. Жақында дүниеден өткен қызметкердің отбасына көңіл айту.
- б. Шағын компанияның бас директоры фирма қызметкерлеріне хат жолдап, бәсекелестерге қосылу үшін компаниядан кететінін айтады.
- в. Өнеркәсіп мамандарының көбіне арналған өнеркәсіптің жағдайы туралы бақылау тізімі.
- г. Компанияның құпия жобасына арналған команданың жұмысына қатысты хаттар, сұрақтар мен жауаптар.
- **7-18. Медиа дағдылар: электрондық поштаның тақырыбын жазу [2-ОМ].** Электрондық хаттың тақырыптарына қараңыз. Оларды барынша қызықты, ақпараты мол ету үшін қалай түрлендіруге болады? Қиялыңызға ерік беріңіз:
	- а. Жаңа бюджеттің цифрлары.
	- ә. Маркетинг брошюрасы сіздің пікіріңіз?
	- б. Өндіріс кестесі.
- **7-19. Медиа дағдылар: электрондық пошта [2-ОМ].** Төменде берілген электрондық хатты қараңыз. Мәтінде бизнес-хабарламаны жоспарлау және жазу туралы оқыған кезіңізде айтылған бірқатар қате бар. Осындағы ақпаратты қолданып, хаттың тиімді нұсқасын жазып шығыңыз.

#### «Кімге: Фелисия Август **fb\_august@evertrust.com** Тақырыбы: Халайық, бұл – үзіліс!

Үзіліс уақытына қатысты ережелер біреулерге ұнамайтын шығар, алайда қызметкерлердің белгіленген уақыттағы тұрақты үзіліс кезінде емес, өздері қалаған кезде үзіліске шығуы біз қалағандай нәтиже бермейтінін анықтадық. Жаңа ережеге сай таңдау жасай алмайсыздар. Оған бағынбасаңыздар, тікелей басшыңыз қандай себеппен жұмыста болмағаныңызды түсіндірмейінше, жұмыста болмаған уақытыңызға жалақы есептелмейді. Жаңа ережеге немқұрайды қарап, қателік жіберсеңіз, оған біз жауап бермейміз. Мәселе бойынша бұрыннан шағымданып жүргендер бар, енді осы хат соның бәріне нүкте қояр деп сенемін. Шешім қабылданды.

1 қаңтар, дүйсенбіден бастап барлығыңыз таңертең 15 минут үзіліс аласыздар және түс кезінде де сондай уақыт беріледі. Басшыңыз белгілеген уақытта түскі ас ішуге 30 минут бөлінеді, оған бару-бармауды сіз ШЕШПЕЙСІЗ!

Жаңа ережені бұлжытпай орындау талап етіледі!

#### Фелисия Август

Шот ұсыну және бухгалтерия бөлімі».

**7-20. Медиа дағдылар: хабар алмасу, бизнеске қажет сарын қалыптастыру [3-ОМ].** Кәсіби бүркігіш бояу әзірлейтін фирмаңыз өзара коммуникация орнату үшін іштей хабар алмасу жүйесін қолданады, клиенттер және жабдықтаушылармен де хабар алмасу арқылы байланыс орнатады. Жақында бірнеше клиент өздеріне келген хаттың көшірмесін сізге жолдап, қызметкерлеріңіздің маңызды ақпаратты жіберуде ресми стильді ұстанбайтынын тұспалдады. Сіз олардың хатынан үзінді келтіріп, жазудың лайық стилін көрсеткіңіз келді. Сөйлем құрылымын өзгертіп, бизнес-стиліне жақын үлгіні ұсындыңыз (қажет болса, қысқарған сөздердің мағынасын интернеттен қарап алыңыз):

- а. IMHO, төрт цилиндрлі құбыр айдауыш 4U ең үздік моделі.
- ә. Дым емес, көмекке әзірмін.
- б. Не деп тұрсыз, L400 моделін өзім қолданып жүрмін ғой, айтарға сөз жоқ.
- в. Көп жағдайда осы бүркігіш газынан 20–30% редукция байқалады, ДСББМ (дегенмен сізде басқаша болуы мүмкін).
- **7-21. Медиа дағдылар: уеб-контент жазу. Жоспарлау: контентті жоспарлап алу [4-ОМ].** Шағын компания немесе үкіметтік емес ұйымның сайтын табыңыз, өте шағын әрі қарапайым сайт болсын. Сайттағы барлық жеке беттерді тауып, содан соң шамаңыз келгенше, сайттың ақпарат архитектурасын «қайта құрылымдап шығыңыз», жеке беттер арасындағы байланыстарды сәйкестендіріңіз. Әртүрлі беттерді біріктіретін архитектуралық карта сызыңыз (көмек: сайтта «Сайт картасы» деген сілтеме болса, барлық бетті сайтпен біріктіретін иерархиялық тізімді көру үшін сілтемені басыңыз).
- **7-22. Медиа дағдылар: подкастинг. Жоспарлау: контентті жоспарлап алу [5-ОМ].** Компаниядағы көп қызметкермен ақпарат алмасу үшін апта сайын подкаст жазуды қолға алдыңыз. Бір айдан соң олардың біразының пікірін сұрайсыз, алайда көбі бір-екі аптадан соң подкаст тыңдауды тоқтатқанын біліп, қынжылып қаласыз. Қызметкерлердің біразы жазба тым ұзақ әрі шұбалаңқы, нақты ойды түсіну қиын деп санап, уақыттарын сарп еткісі келмейді. Бұған қанша наразы болсаңыз да, жазбаны жетілдіру керек. Көмекшіңіз соңғы аптадағы подкастты теріп алып келді, оны оқығанда екі мәселе бірден көзге түсті. Осы тарауда үйренген біліміңізге сүйеніп, кіріспесін түзетіңіз.

«Сонымен, мен Сельма Гилмен бірге түскі ас іштім, ол бізге жаңа ғана қосылды, Джексон Страудқа қарайтын солтүстік-шығыс аумақтағы сауданы өзіне алды. Біздің сүйікті бастығымыз Сельма Uni-Plex-тегі бұрынғы бастығымен серуендеп жүр, олар біздің өнімнің бірлескен бренді бойынша шартқа отырыпты, енді оларды елдегі төрт аймаққа таратпақ. Керемет қой! Сельма Uni-Plex-тен кетіп, біздің өнімдерді сатпақ болған еді, енді бұрынғы заттарын да сататын болды. Қалай болғанда да, ыңғайы келсе, онымен сөйлесіп қалыңыздар, ол бизнесті жетік біледі, сатуға қатысты мәселелер туғанда көмегі тиер. Келер аптада бірлескен бренд туралы қосымша ақпарат береміз, бәріміздің құлшынысымыз арта түседі деп ойлаймын. Осы негізгі екі мәліметті айтқым келген, одан басқа жаңалық – комиссия бойынша есеп беру өзгерді. Сәлден соң толық мәлімет беремін, ал сіздер интранетке кіргенде, сату нәтижесінің өнім жолағы және өндіріс секторы болып екіге бөлінгенін көресіздер. Соған қарап қай жағынан жетістікке жеткенімізді, ал қай жағынан ақсап жатқанымызды көре аласыздар деп ойлаймын. Айтпақшы, тағы бір маңызды ақпаратты ұмытып барады екенмін. Сүйікті бастығымыз туралы айтқанда, Томас алдағы аптада өтетін тоқсандық сату жиынында біздің құрметті қонағымыз болмақ, жанармай бағасы клиенттердің мінез-құлқына қалай әсер ететіні туралы ақпарат алғысы келеді. Әр аудан менеджері қысқа есеп беруге әзір болсын. Комиссия туралы есеп беру тәртібі туралы айтып болған соң не дайындау керектігін ескертетін боламын».

## **Қабілеттеріңді жетілдір**

## **Кәсіби мамандарды сынау**

Сіз қолданатын немесе болашақта қолдануыңыз мүмкін өнімдер мен қызметтерді сататын компаниялардың Twitterдегі аккаунттарын қараңыз. Басқа сайтқа өтуге үгіттейтін үш тизер хабарламаны табыңыз. Оқу орнындағы блогыңызда немесе оқытушыңызға жазған электрондық хатта үш тизердің тиімділігін салыстырыңыз. Қайсысы көбірек әсер етеді, ал қайсысының әсері аз? Неліктен? Тизерлердің нәтижесі өзіңіз күткендей болды ма?

### **Карьералық дағдыны интернетте шыңдау**

Бове мен Тиллдің **websearch.businesscommunicationnet work.com** сайтындағы «Бизнес-коммуникация бойынша уеб-ізденіс» еңбегі – бизнес-коммуникация бойынша ізденіске арналған бірегей зерттеу құралы. Сайт, видео, мақала, подкаст немесе презентацияны табу үшін «Уеб-ізденісті» қараңыз, сол жерде тиімді электрондық хат жазу мен мобайл құрылғылар арқылы хабар алмасу туралы кеңестер берілген. Оқытушыңызға шағын электрондық хат жазып, өзіңізге ұнаған бөлімді сипаттаңыз, одан үйренген карьера жасау дағдысы туралы қысқаша түйіндеп жазыңыз. Барлық жағдайда тиімді хат жазуға қажет кез келген мәліметті қолданып, шабытпен жазуға тырысыңыз.

## **Кейстер**

Барлық жағдайда шығармашылық әлеуетіңізді пайдаланып, қажет мәліметті ойдан құрастырып, тиімді хат жазыңыз.

#### **E-MAIL ЖАЗУ ДАҒДЫЛАРЫ**

**7-23**. **Медиа дағдылар: электрондық пошта. Хат жазу стратегиясы: күнделікті хаттар [2-ОМ], 10-тарау**. Топ болып хабар алмасу қосымшалары шағын командалардан тұтас компанияға дейін, мектепішілік топтардан бастап бизнеске қатысы жоқ мекемелерге дейінгі барлық ұйымдарда байланыс жасауды жақсартады.

**Тапсырма**. Ұйымның жаңа хабар алмасу бағдарламалық жасақтамасын таңдауға жауаптымын деп санаңыз. Өзіңіз бұрын жұмыс істеген немесе қазір істеп жүрген мекемені таңдаңыз, ерікті болып істейтін коммерциялық емес ұйымды таңдаңыз, немесе сабақтардың біріндегі жоба командасын алыңыз. Балама ретінде кез келген шынайы немесе қиялдағы ұйымды алыңыз, яғни бірнеше адам бірлесіп хабар алмасатын орта керек.

Slack пен оның екі бәсекелесінің мүмкіндігін зерттеп, әр жүйенің 3–4 маңызды ерекшелігін анықтаңыз. Осы негізгі сипаттарын салыстырып, электрондық хат жазыңыз (төрт абзацтан аспасын), соның қорытындысы ретінде өзіңіз таңдаған ұйымға сол жүйенің біреуін ұсыныңыз.

#### **E-MAIL ЖАЗУ ДАҒДЫЛАРЫ**

**7-24**. **Медиа дағдылар: электрондық пошта. Хат жазу стратегиясы: жағымсыз хаттар [2-ОМ], 11-тарау**. Көп компания клиенттің пікірі *қате* болса да, «клиент қай кезде де дұрыс айтады» деген қағиданы ұстанады. Олар клиенттің көңілінен шығу үшін түрлі әрекеттер жасап, көп қайталама сатылым өткізеді, ықтимал сатып алушылар арасында жақсы пікір қалыптастыруға ұмтылады. Бұл – бизнесте табыс әкелетін ақылды әдіс. Дегенмен компаниялар уақытыңды, энергияңды және ақшаңды рәсуа ететін жағымсыз клиенттердің болатынын біледі, мұндайда ең дұрысы – ондай адаммен істес болудан бас тарту. Мысалы, жағымсыз клиент үнемі сізге немесе қызметкеріңізге тіл тигізуі мүмкін, өтем жасау немесе жеңілдік беру туралы ақылға қонымсыз талаптар қояды, немесе көп көмек сұрайтыны соншалық – оған қаржыңызды құртып қана қоймай, басқа клиенттерге уақыт бөлуге шамаңыз келмей қалады. Клиенттен «құтылу» – өте жағымсыз қадам, әдетте клиент шектен шыққанда ғана мұндайға бару керек, оған дейін барлық амалдарды қарастырған жөн (клиентпен проблема туралы сөйлесіп көру), бірақ кей жағдайда компания мен қызметкерлердің игілігі үшін ондай клиенттен құтылған абзал.

**Тапсырма**. Қазір жұмыс істеп жүрсеңіз немесе бұрын істеген болсаңыз, дәл сондай клиентке тап болдым деп елестетіңіз. Егер мүлде тәжірибеңіз болмаса, кампустағы немесе өзіңіз тұратын аудан маңындағы бөлшек сауда орнында жұмыс істеймін деп санаңыз. Ойдан шығарған клиенттің жағымсыз жаңалықты естігенде қандай әрекет жасайтынын және оны қабылдай алмайтын себептеріңізді ойша дайындап алыңыз. Клиентке электрондық пошта арқылы хат жазып, оны клиенттер тізімінен шығаратыныңызды мәлімдеңіз. Мұндай қиын шешімге неліктен барғаныңызды сабырмен түсіндіріңіз. Кәсіби стильді ұстаныңыз, эмоцияға ерік бермеңіз.

#### **E-MAIL ЖАЗУ ДАҒДЫЛАРЫ/ ТОПТЫҚ ДАҒДЫЛАР**

**7-25**. **Медиа дағдылар: электрондық пошта. Ынтымақтастық: командалық жобалар [2-ОМ], 2-тарау.** Колледж бен университет – күрделі ұйым, олар бюджеттік шектеулер, кадрлар мәселесі, инфрақұрылым проблемасы, орынға шектеу қою сияқты көп мәселені шешумен қатар, студенттерге білім алуға қолайлы жағдай жасауы керек. Тіпті ең жақсы басқармасы бар, молынан қаржыландырылатын оқу орнының өзінде кампусқа қоятын талаптар табылады.

**Тапсырма**. Оқытушы тағайындаған топпен бірге кампустағы өмір сүруге қолайсыз мәселелерді анықтаңыз. Ол көлік қатынасы немесе тұрғынжай мәселесі, немесе жеке бас қауіпсіздігі мәселесі болуы мүмкін. Оқу орны басшылығына арнап электрондық хат әзірлеңіз. Хатыңызда мәселені қысқаша баяндап, оның туындау себебіне талдау жасап, жақсарту жолдарын ұсыныңыз. Хатты жолдасаңыз, кампустағы өмірдің қаншалықты жақсаратынын түсіндіріңіз (оқытушыңыз келісім бермейінше, хатты жібермеңіз).

#### **E-MAIL ЖАЗУ ДАҒДЫЛАРЫ/ ТОПТЫҚ ДАҒДЫЛАР**

**7-26**. **Медиа дағдылар: электрондық пошта [4-ОМ].** Шынайы өмірде болған оқиғаларды зерттеу – түрлі компаниялардың клиенттермен және басқа да мүдделі топтармен қалай коммуникация жасайтынын түсіндіретін тамаша әдіс.

**Тапсырма**. Оқытушыңыз тағайындаған топтағы әріптестеріңізбен бірге www.goodemailcopy.com сайтындағы Just Good Copy-ден бес электрондық хат таңдаңыз. Тарауда айтылған талаптар бойынша олардың тиімділігін бағалаңыз. Ең тиімдісінен нәтижесі азына қарай сатылап қойып, топ алдындағы презентация кезінде қысқаша түйіндеп айтыңыз, немесе оны оқу орнындағы блогыңызға салыңыз.

#### **E-MAIL ЖАЗУ ДАҒДЫЛАРЫ/ МОБАЙЛ ДАҒДЫЛАР**

**7-27**. **Медиа дағдылар: электрондық пошта [4-ОМ].** Смартфон экраны көлемінің шектеулі болуы басқаша жазуға мәжбүрлейді (209-бетті қараңыз) және оның рәсімделуі де өзгеше (234-бетті қараңыз).

**Тапсырма**. Өзіңізді қызықтыратын кез келген компанияның сайтынан жаңа өнімнің шыққанын хабарлайтын баспасөз хабарламасын тауып алыңыз. Бетті немесе қолыңызда бар басқа жазу қосымшасын қолданып, материалды смартфон экранынан жақсы көрінетіндей етіп өңдеп шығыңыз.

#### **ХАБАР АЛМАСУ ДАҒДЫЛАРЫ**

**7-28**. **Медиа дағдылар: хабар алмасу. Композициялық режимдер: оқулықтар [1-ОМ], [5-ОМ].** Тұнықтығы жоғары теледидарларды көрген жақсы, бірақ сатып алу оңай емес. Бұл салада бәсекелес технологиялар мен түсініксіз терминдер көп, тұтынушыларға оның бәрі бірдей қажет емес. Дегенмен де бір техникалық терминді түсіну үшін басқаларынан да хабардар болу керек, осылайша тұтынушылар алфавиттік-сандық шытырман әлемде адаса бастайды. Өзіңізді аудио- және видеожүйелерді онлайн сататын Crutchfield интернет-дүкенінің сату жөніндегі менеджерімін деп ойлаңыз. Клиенттердің наразылығын сезіп жүрсіз, қызметкерлеріңізге күн сайын өте көп сұрақ түседі.

**Тапсырма**. Crutchfield-тің дереу хабар алмасу онлайн чаты арқылы түсетін сұрақтарға қызметкерлер тез жауап қатуы үшін жалпылама сұрақтарға жауап әзірлеп қоясыз. Клиент сол сұрақтардың бірін қойғанда, сату жөніндегі кеңесші дайын жауапты таңдай салады; **www.crutchfield.com/ Learn/** сайтына кіріп, шағын зерттеу жасаңыз, содан соң 1080p, HDMI, 4K және 3D TV терминдерінің анықтамасын клиентке түсінікті етіп жазып шығыңыз.

#### **УЕБКЕ АРНАП ЖАЗУ ДАҒДЫЛАРЫ/ ТОПТЫҚ ДАҒДЫЛАР**

**7-29. Хабарлама стратегиясы: онлайн-контент. Ынтымақтастық: командалық жобалар [4-ОМ], 2-тарау.** ЖОО-ның басқа студенттері тәрізді, сіз де бірінші жылы көп өзгерісті бастан өткердіңіз. Оқу орнындағы алғашқы жылыңыз қиын әрі көңілді, қарбаласқа толы, бірақ пайдалы болды, шығын көп кетті – жағымды өзгерістер мен жағымсыз тәжірибелер қатар жүрді. Ол кезде неден хабарсыз болғаныңызды енді білесіз.

**Тапсырма**. Басқа студенттермен бірге «ЖОО-ға түспей тұрғанда білгенім дұрыс еді» деген бес-алты мәселені анықтап алыңыз. Мүмкін, ол мектептегі өміріңізге қатысты шығар («қаншалықты көп тапсырма берілетінін білмедім» немесе «тездетіп көмек сұрауым керек еді») және өзіңіздің жеке және қоғамдық өміріңізге қатысты («адамдармен танысқанда барынша ашық-жарқын болуым керек еді») болар. Осындай тақырыптарды таңдап алып, қысқаша мәлімет жазып шығыңыз, оны жоғары сынып оқушылары мен олардың ата-анасына арналған блог ретінде сайтқа жүктеңіз. Мұндағы мақсатыңыз – болашақ студенттердің ЖОО өміріне тезірек үйренуіне көмектесу.

#### **УЕБКЕ АРНАП ЖАЗУ ДАҒДЫЛАРЫ/ МОБАЙЛ ДАҒДЫЛАР/ПОРТФОЛИО ҚҰРАСТЫРУШЫ**

**7-30**. **Хабарлама стратегиясы: онлайн контент [4-ОМ].** Әдеттегі уеб-контентті мобайл құрылғыға бейімдеу үшін навигация мен контентті оңайлатасыз, ол үшін ақпарат архитектурасын қайта қарау керек.

**Тапсырма**. Қызығушылық тудыратын өнімдерді ұсынатын компанияның сайтын таңдаңыз (мобайл құрылғыларға арналған нұсқасы жоқ, қарапайым сайт болсын). Компанияның өнімдері туралы ақпарат салынған бөлімге талдау жасаңыз және материалды мобайл құрылғының экранында ұсынудың ең жақсы жолын анықтаңыз. Контентті мобайл құрылғыға бейімдеу үшін қайта рәсімдейтін, кем дегенде, екі экранды жасап шығыңыз. «Бұрын» және «кейін» деп қысқа презентация әзірлеп, сайтқа мобайл құрылғымен кірушілерге өзіңіз ұсынған дизайнның пайдасы туралы айтыңыз.

#### **УЕБКЕ АРНАП ЖАЗУ ДАҒДЫЛАРЫ**

**7-31. Хабарлама стратегиясы: онлайн контент [4-ОМ].** Басыңыздан өткендей, ЖОО-ға құжат тапсырар алдында бірнеше оқу орнын есте сақтау мүмкін емес. Оқуға тапсырушылар мен олардың отбасы сіз оқитын колледж немесе университет туралы қысқа әрі нұсқа ақпарат тапса, онда үміткерлерді сұрыптау және қабылдау туралы жазылса, ондай мәліметке қуанар еді.

**Тапсырма**. Өзіңіз оқитын колледж немесе университеттің сайтындағы мәліметтер негізінде бір беттік «Қысқа деректер» сайтын жасаңыз. Болашақ студенттер мен олардың отбасына пайдалы деп тапқан деректерді сонда салыңыз (шынайы өмірде бұрыннан бар контентті басқаша бергенде тек қана контент иесінің мүддесі үшін қызмет етуіңіз керек. Контентті өзіңіз немесе басқа адамның мүддесі үшін өзгертіп, түрлендіріп салуға үзілді-кесілді тыйым салынады).

#### **ПОДКАСТИНГ ДАҒДЫЛАРЫ**

**7-32. Медиа дағдылар: подкастинг. Карьераны басқару: жеке брендинг [5-ОМ], пролог**. Жұмыс іздеу процесі кезінде көп хат пен e-mail хабарламалар жазасыз. Сондай кезде жеке басыңыздың мүмкіндігін анықтап алу үшін жұмыс беруші компаниялардың өкілімен сөйлескіңіз келеді. Міне, сондай мүмкіндік туды. Сіз ұсыныс жіберген компаниялардың бірі элекрондық поштамен жауап қатып, екі минуттық подкаст жолдауды сұрады. Онда өзіңізді таныстырып, жұмысқа алуға лайық қасиеттеріңізді сипаттауды сұрайды.

**Тапсырма**. Оқу бітірген соң қызмет еткіңіз келетін компанияны және өз дағдыларыңыз бен қызығушылығыңызға сәйкес келетін жұмысты анықтаңыз. Екі минуттық подкасттың сценарийін жазыңыз (шамамен 250 сөз). Өзіңізді таныстырып, көңіліңіз қалайтын жұмыс туралы айтыңыз, өзіңіз жайлы толық мәлімет беріп, неліктен осы қызметке лайық екеніңізді түсіндіріңіз. Қажет ақпараттың бәрін қамтыңыз. Оқытушыңыз қажет деп тапса, подкаст жазып, файлды жіберіңіз.

#### **ПОДКАСТИНГ ДАҒДЫЛАРЫ/ ПОРТФОЛИО ҚҰРАСТЫРУШЫ**

**7-33. Медиа дағдылар: подкастинг. Хабарлама стратегиясы: маркетинг және сату бойынша хабар алмасу [5-ОМ], 12-тарау**. Сатып алуға қатысты шешім қабылдағанда, мейрамханадағы тамақтан бастап ЖОО-ның білімге дейінгі ең жақсы жарнама – қызметке ризашылық танытқан клиенттердің ұсынысы.

**Тапсырма**. Бір-екі минуттық подкаст сценарийін жазып (шамамен 150–250 сөз), колледж немесе университетіңіздің білім алуға қолайлы жақтарын баяндаңыз. Аудиторияңыз – орта және жоғары сынып оқушылары. Оларға ортақ жалпылама ақпарат берсеңіз болады (барлық оқушыларға керек мәліметтер) немесе белгілі бір академиялық пән, спорттық бағлармама немесе оқу орнының тәжірибесіндегі басқа бір маңызды аспекті туралы айтсаңыз болады. Кіріспеде жалпы нұсқаулық па, әлде нақты ұсыныстар туралы айтасыз ба – түсіндіре кетіңіз. Оқытушыңыз рұқсат етсе, подкаст жазып, файлды жіберіңіз.

## MyBCommLab®

Нәтижесі автоматты түрде бағаланатын сұрақтарды **mybcommlab.com** сайтынан табасыз. Нәтижесін оқытушы бағалайтын сұрақтар да сол жерде:

7-35 **7-34.** Неліктен электрондық пошта көп жағдайда қалыптан тыс әрі мақсатсыз қолданыла бастады [2-ОМ]? **7-35.** Тиімді уеб-сайт контентін жасауға төңкерілген пирамида стилін қалай пайдалануға болады [4-ОМ]?

## **Сілтеме**

**1.** Slack website, accessed 1 April 2016, slack.com; Adrienne Lafrance, «The Triumph of Email», *The Atlantic,* 6 January 2016, www.theatlantic.com; Harry McCracken, «With 500,000 Users, Slack Says It's The Fastest-Growing Business App Ever», *Fast Company,* 2 December 2015, www.fastcompany. com; Farhad Manjoo, «Slack, the Office Messaging App That May Finally Sink Email», *New York Times,* 11 March 2015, www.nytimes.com; Alyson Shontell and Eugene Kim, «Slack, a 2-Year-Old Messaging Platform, Is Raising \$200 Million at Nearly a \$4 Billion Valuation Led by Thrive Capital», *Business Insider,* 11 March 2016, www.businessinder.com; Ellis Hamburger, «Slack Is Killing Email», *The Verge,* 12 August 2014, www.theverge.com.

**2.** Richard Edelman, «Teaching Social Media: What Skills Do Communicators Need?», in *Engaging the New Influencers; Third Annual Social Media Academic Summit* (white paper), accessed 7 June 2010, ww.newmediaacademicsummit.com.

**3.** Samantha Murphy, «Why Mobile Commerce Is on the Rise», *Mashable,* 7 March 2012, mashable.com.

**4.** Christina »CK» Kerley, «Wearables», AllThingsCK, accessed 6 April 2014, allthingsck.com.

**5.** Maria Vergelis, Tatyana Shcherbakova, Nadezhda Demidova, and Darya Gudkova, «Kaspersky Security Bulletin. Spam and Phishing in 2015», Securelist, 5 February 2016, securelist.com.

**6.** Hilary Potkewitz and Rachel Brown, «Spread of Email Has Altered Communication Habits at Work», *Los Angeles Business Journal,* 18 April 2005, labusinessjournal.com; Nancy Flynn, *Instant Messaging Rules* (New York: AMACOM, 2004), 47–54.

**7.** Mary Munter, Priscilla S. Rogers, and Jone Rymer, «Business Email: Guidelines for Users», *Business* 

*Communication Quarterly,* March 2003, 26; Renee B. Horowitz and Marian G. Barchilon, «Stylistic Guidelines for Email», *IEEE Transactions on Professional Communication* 37, no. 4 (December 1994): 207–212.

**8.** Steve Rubel, «Tip: Tweetify the Lead of Your Emails», The Steve Rubel Stream blog, 20 July 2010, www.steverubel. com.

**9.** Judith Newman, «If You're Happy and You Know It, Must I Know, Too?» *New York Times,* 21 October 2011, www. nytimes.com.

**10.** Eugene Kim, «The CEO of \$2.8 Billion Slack Says It Has One Big Advantage over Facebook or LinkedIn», *Business Insider,* 11 February 2016, www.businessinsider.com.

**11.** Martin Zwilling, «Texting is Killing Real Business Communication», *Business Insider,* 13 January 2012, www. businessinsider.com.

**12.** Syndi Seid, «12 Tips for Instant Messaging in the Workplace», *Advanced Etiquette,* 1 June 2014, www. advancedetiquette.com; Leo Babauta, «17 Tips to Be Productive with Instant Messaging», *Web Worker Daily,* 14 November 2007, webworkerdaily.com; John Pallato, «Instant Messaging Unites Work Groups and Inspires Collaboration», *Internet World,* December 2002, 14.

**13.** Based in part on Shel Holtz, *Writing for the Wired World* (San Francisco: International Association of Business Communicators, 1999), 28–29.

**14.** «Set Up Your Podcast for Success», Feed For All website, accessed 4 October 2006, www.feedforall.com.

**15.** «Set Up Your Podcast for Success».

**16.** Nathan Hangen, «4 Steps to Podcasting Success», *Social Media Examiner,* 14 February 2011, www.socialmediaexaminer. com.

## 8 **Әлеуметтік медиа**

## **ОҚЫТУ МАҚСАТЫ**

Тарауды оқығаннан кейін:

- **1.** Бизнес-коммуникациядағы әлеуметтік медианы қолданатын жеті негізгі тұсты анықтайсыз.
- **2.** Әлеуметтік желілердің бизнес-коммуникация қосымшаларын білесіз.
- **3.** Бизнес-коммуникацияда ақпарат пен контент бөлісетін сайттар қалай қолданылатынымен танысасыз.
- **4.** Қазіргі бизнес-коммуникацияда блоггингінің алар орнын түсініп, үш сатылы жазу процесін блоггингіге қалай бейімдеуге болатынын меңгересіз.
- **5.** Twitter және басқа да микроблоггинг жүйелерін бизнесте қолдануды білесіз.
- **6.** Уикиге құнды үлес қосу жолдарын үйренесіз.

## MyBCommLab®

симуляция, дәріс және<br>**com** сайтынан қараңыз. **Оқу үлгерімін жақсартыңыз!** 10 миллионға жуық студент Pearson MyLabs қолдану арқылы оқу үлгерімін жақсартты. Симуляция, дәріс және тарау соңы мәселелерін **mybcommlab.**

## **Starbucks**

**КОММУНИКАЦИЯ ТӘЖІРИБЕСІ**

### **www.starbucks.com**

Әлем бойынша шамамен 20 мың жерден сауда орнын ашқан Starbucks бір шыны кофе аңсаған адамның жанынан табылатын кофехана ретінде танымал. Сондықтан онлайн коммуникацияда да «клиенттер қайда болса, біз сонда» деген стратегияны ұстанады. Facebook-те бұл компанияның өзі қаржыландыратын 50-ден астам аккаунты бар, одан бөлек 40 мемлекетте жергілікті аккаунттары жұмыс істейді. Әдеттегі блог жазбалары байқаулар мен басқа да арнайы науқандар туралы хабарлап, кофенің тартымды фотоларын жариялап, үйде кофе әзірлеуге кеңес беретін видеолар мен халықты елітетін жобаларын таныстырады. Компанияның ең танымал екі сусыны – Frappuccino мен Pumpkin Spice Latte кофелерінің әлеуметтік желілерде жеке аккаунттары бар.

Starbucks Twitter бетінде де ондаған аккаунт жүргізеді, олардың көбі кофехана орналасқан мемлекетке ыңғайланған, жергілікті жұрттың талап-тілегін ескереді. Мысалы, Нидерланды халқы кофе ішкенде жаңа піскен тәтті нан өнімдерін жегенді ұнатады, сондықтан қызметкерлер жаңа партия дайын болғанда клиенттерге Twitter арқылы ескертеді.

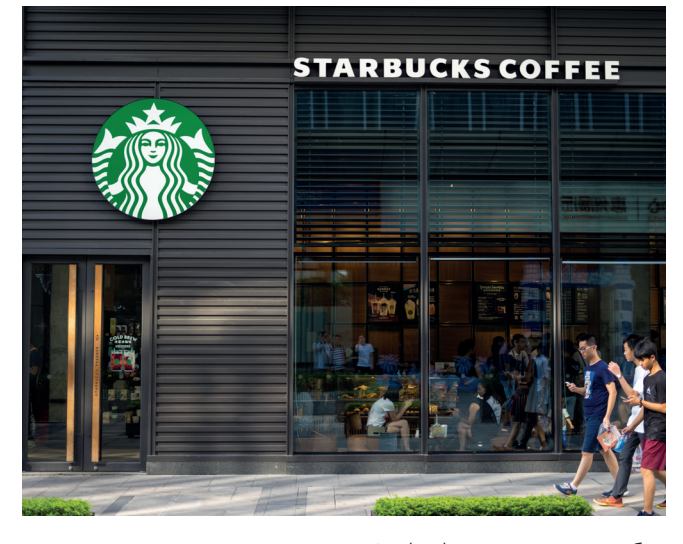

Кофехана – жұрт жиналатын орын, Starbucks қызметкерлер тобы виртуал әлемде осы қауымдық сезімді күшейту үшін әлеуметтік желіні қолданады, түрлі әлеуметтік желілерде кофехана клиенттері мен жанкүйерлерінің басын қосады

Компания Pinterest, YouTube, Foursquare және Instagram сияқты көп платформада белсенді жұмыс істейді. Онлайн желілердің бәрін қамтығанымен, Starbucks жұртты мезі қылмауға тырысады. Басқа ірі тұтынушы брендтерімен салыстырғанда жаңа ақпаратты сирек жариялайды. «Олар жаңалықтарды топырлатып салмайды», – дейді саланы бақылаушылардың бірі.

Көп компания цифрлық купондар ұсынып, онлайн байқаулар ұйымдастырса, Starbucks мүлдем басқаша әрекет етеді. Өзіне назар аударту үшін онлайн пазл өткізеді – Леди Гаганың қатысуымен тазалыққа шақырады және анимациялық фильмдерді ойнатуға болатын смартфон қосымшасына зорайтылған шындық әсерін қалдырады, ол үшін телефонды кофе шынысындағы арнайы кодқа скандау керек.

Компанияның ғаламдық цифрлық маркетинг жөніндегі вице-президенті Александра Уилердің айтуынша, компания әлеуметтік медианы өзін танымал етіп, жанкүйерлер жинау үшін ғана қолданып қоймайды. «Олар бизнеске материалдық тұрғыда ықпал ете алады», – дейді. Яғни әлеуметтік желідегі бір науқанның арқасында миллиондаған тұтынушылар Starbucks дүкендеріне келеді.

Көп компания тәрізді, Starbucks та жаңа шыққан құралдар мен технологияларды түрлі жағынан сынап көруде. Кейде соның кесірі де тиіп жатады. Соның бір айқын мысалы – компания Ұлыбританияда Twitter хэштегінің науқанын өткізіп, ұлттық музейдің үлкен экранына кез келген адам #spreadthecheer хэштегімен шағын пікір жазуына болатын. Starbucks сол кезде корпоративтік салық мәселесі бойынша дауға іліккен, сондықтан біраз адам бақылаусыз қалған Twitter арнасына компания туралы ашулы, кейде ерсі пікірлер қалдырған.

Бұл эпизод әлеуметтік желілердің басты дилеммасын көрсетеді: компаниялар өздері жүргізетін әлеуметтік медиа арналарын қаншалық бақылауға тиіс? Қатаң бақылауға тырысса, өздері ұмтылған қоғаммен аралас-құраластық болмай қалады. Бақылау кемшін болса, ең игі әрекеттің өзі шектен шығып, қоғамда келеңсіз жағдай тудыруы мүмкін. Әлеуметтік медиа бизнес-коммуникацияны өзгертіп жатқандықтан, клиенттермен әңгімелесу мен бақылау орнату арасында лайық баланс табу қиын болып тұр.1

# **Әлеуметтік медиа стратегияларын жазу**

Starbucks-тің әлеуметтік медианы қолдануы (тарау басындағы «Starbucks. Коммуникация тәжірибесі» тақырыбында айтылды) бизнестегі ілгерілеу екені анық, бірақ бұл медиа бизнес-коммуникацияда компанияларға түбегейлі өзгеріс әкелмек. Тұтынушылар әлеуметтік медианы жақсы қабылдады, сондықтан компаниялар осы құралды өздерінің ішкі және сыртқы коммуникация тәжірибелеріне енгізудің үздік әдісін іздестіруде.

Белгілі бір хабарлама үшін қандай медиа түрін немесе композициялық режимді қолданғаныңыз маңызды емес, әлеуметтік желіге арнап пост жазу дәстүрлі медиаға қарағанда басқаша тәсілді талап етеді. Әлеуметтік медиа хатты жіберуші мен алушы арасындағы қарым-қатынасты өзгертті, сондықтан хабарламаның сипатын да өзгерту керек. Блог жазғанда немесе өнімді таныстырып, YouTube-ке видео салғанда әлеуметтік медиа үшін тиімді контент жасауға қажет кеңестерді есте сақтаңыз:2

- **• Бұл дәріс немесе өнімді жарнамалау емес, әңгімелесу екенін есте ұстаңыз.** Әлеуметтік медианың негізгі талабы – *әңгімені сезіне білу*, бір адамның басқаларға сөйлеуі емес, *адамдардың* өзара әңгіме өрбітуді меңгеруі (8.1-сурет). Технологиялық талғампаздықты былай қойсақ, *әлеуметтік желі* ежелден келе жатқан ауызекі байланыстың жаңаша түрі деуге болады. Нарықта халықтың даусы басым бола бастағандықтан, компаниялардың «біз сөйлейміз, сіздер тыңдаңыздар» деген бұрынғы үстемдігі әлеуметтік медиада қолдау таппай қалады. Халық әлеуметтік желіге сөйлесу үшін кіреді, сондықтан оқырманнан идея, ұсыныс-пікір сұрап, әңгімеге тартуыңыз керек.3
- **• Бейресми стильде жазыңыз, бірақ сөзге немқұрайды қарамаңыз.** Корпоративтік машинаның жансыз тетігі емес, шынайы өмірдегі адам ретінде

#### **1**  Бизнес-коммуникациядағы **ОҚЫТУ МАҚСАТЫ** әлеуметтік медианы қолданатын жеті негізгі тұсты анықтайсыз

Әлеуметтік желіні оқитындар жазба авторынан тартымды дүниелер күтеді, сондықтан әлеуметтік медиаға арнап контент жасағанда жазудың басқа әдістерін қолдану керек.

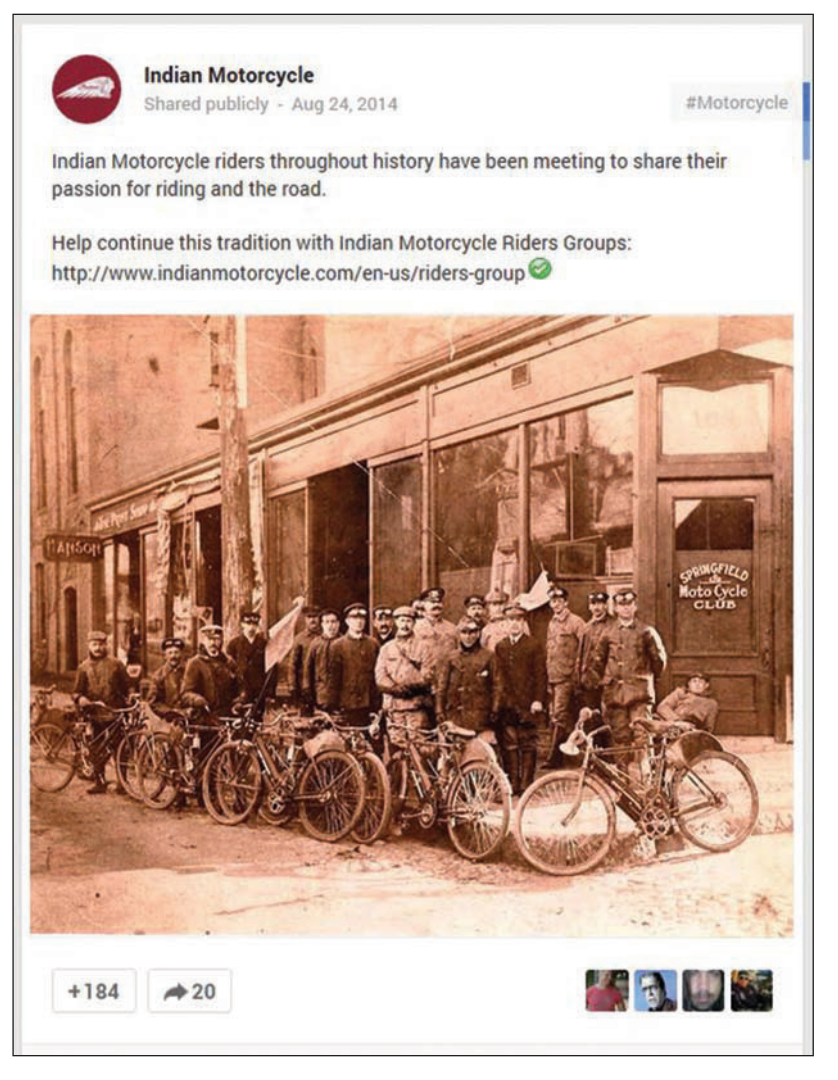

#### **8.1-сурет. Әлеуметтік медиа арқылы қауымдастық құру**

Клиенттермен байланыс орнатуға арналған топтар компания мен оның өнімдерін қолдауға қызығушылық білдірген адамдарды тарта алады. Үнді мотоциклшілері Google+ әлеуметтік желісіндегі осы постты жүргізушілер арасында қызығушылық тудыру үшін пайдаланды

жазыңыз. Жазбаға атүсті қарамаңыз, қате сөздерді ежіктеп, «хаттың негізгі ойын түсінемін» деп шаршаған ешкімге ұнамайды.

- **• Тақырыбыңыз қысқа, нақты және ақпаратқа толы болсын.** Тақырып қойғанда сөздерді ойнатып, құбылтуға тырыспаңыз. Бұл кеңес бизнес-коммуникацияның барлық түрлеріне қатысты, әсіресе әлеуметтік медиа үшін өте маңызды. Оқырмандар «ақылды» тақырыптың нені білдіретінін ойлап, бас қатырғысы келмейді. Іздеу жүйесі олардың мағынасын түсіндіре алмағандықтан, контентті қарайтын адамдар саны азаяды.
- **• Араласыңыз әрі үнемі байланыста болыңыз.** Әлеуметтік медианы кейбір бизнесмендер жақтырмайды, себебі олар хабарламаларды толық бақылауға мүмкіндік бермейді. Алайда сыннан қашпау керек, ол өте құнды пікір айтуы мүмкін. Жаңсақ ақпаратты түзету мүмкіндігін пайдаланыңыз, немесе қатені қалай түзететініңізді айтыңыз.
- **• Әлдебір жарнама жасағыңыз келсе, оны байқатпай, жанама түрде жасаңыз.** Бейресми қоғамдық жиында тауарды бейберекет тықпаламайтыны секілді, әлеуметтік желіде де жөн-жосықсыз жарнамадан аулақ болыңыз.
- **• Ашық әрі шынайы болыңыз**. Шынайылық әркез керек қасиет. Жақында жұмысын бастаған бірнеше компания онлайн тұлғаның артына тығылып

Оқырмандар (және іздеу жүйесі) ділмар каламбур мен астарлы сөзді анықтап, уақыт шығындағысы келмейді, сондықтан тақырыпты түсінікті, нақты етіп қойыңыз.

### **REAL-TIME UPDATES**

**Әлеуметтік медиа бизнес-коммуникацияны қалай өзгертті?**

Кэти Уагнер табиғи қалпын сақтау, қолжетімділік, байланыс пен зерттеуді ерекше атап өтеді; **real-timeupdates. com/bct14** сілтемесін ашыңыз да, Students бөліміндегі Learn More дегенді басыңыз.

отырса, күмән тудырады, мысалы: корпоративтік маркетинг жөніндегі маман клиенттің атын жамылып отыруы мүмкін, немесе корпоративтік демеушіге қатысы барын жасырмайтын маман болуы ықтимал.

**• Хатты жариялаудан бұрын ойланыңыз!** Жеке тұлғалар мен кейбір компаниялар Twitter-ге ойланбай жариялаған посттары үшін сотқа тартылды, Facebook бетінде лайықсыз хабарлама жазған

Әлеуметтік медиада хабарлама жазғандағы сәл жаңсақтық карьераңызға немесе компанияңызға үлкен зиян келтіруі мүмкін.

Ī.

**2**  Әлеуметтік желілердің **ОҚЫТУ МАҚСАТЫ** бизнес-коммуникация қосымшаларын білесіз

Бизнес-коммуникаторлар Facebook пен Google+ сияқты әлеуметтік желілерге қосымша маманданған және жеке әлеуметтік желілердің көп түрін қолданады.

қызметкерлер жұмыстан қуылды, компанияның өте маңызды құпиялары жария болып, іскерлік және жеке қарым-қатынастарға қауіп төнді. Әр хабарламаны аудиторияңыздан басқа да адамдардың оқитынын еске алып, өз қауіпсіздігіңізді сақтаңыз.

## **Әлеуметтік желі**

Адамдар мен ұйымдардың байланыс орнатып, ақпарат бөлісуіне көмектесетін әлеуметтік желілер, онлайн қызметтер ішкі және сыртқы бизнес-коммуникацияда үлкен күшке айналды. Facebook-ке қоса, көпшілікке және жеке адамдарға арналған түрлі әлеуметтік желілер бизнес иелері мен кәсіби мамандар арасында кең қолданылады. Оларды үш санатқа бөлуге болады:

- **• Жалпы көпшілікке арналған әлеуметтік желілер**. Мұндай желілердің арасындағы ең үлкені әрі танымалы Facebook пен Google+ саналады. Оған қоса кейбір мемлекеттерде пайдаланушы базасы үлкен аймақтық желілер бар, мысалы, Қытайдағы Renren мен Kaixin001 желілерін айтсақ болады.4
- **• Арнайы әлеуметтік желілер.** Facebook пен Google+ жеке және кәсіби қажеттіліктерді жан-жақты өтеуге тырысса, басқа желілер белгілі бір функцияларды атқарып, нақты аудиторияны қамтиды. Олардың ішінде кеңінен танымалы – LinkedIn, онда карьераға және сауда-саттыққа қатысты байланыстарға үлкен мән береді. Енді бір желілер кәсіпкерлердің, шағын бизнес иелерінің, нақты мамандық иелерінің, өнімдерді қолдаушылардың т.б. тар көлемді аудиторияның мүддесіне қызмет етеді.
- **• Жеке желілер.** Кейбір компаниялар ішкі қолданысқа арналған жеке әлеуметтік желілерін жасап алады, оны автономдық жүйе ретінде немесе ынтымақтастық пен коммуникацияның үлкен жүйесінің бір бөлігі ретінде ашады (2-тарауда баяндалған Cemex's Shift тәрізді). Мысалы, The Red Robin мейрамханалар желісі Yammer әлеуметтік желісін елдің әр түкпіріндегі ұйым бөлімшелері арасында ақпарат алмасу мақсатында және корпоративтік ортада хат алмасуға қолданады. Көп компания ішкі әлеуметтік желіні тиімді қолданып келеді, дегенмен ең басты мәселе – қызметкерлердің көбін оны қолдануға көндіру. Топ-менеджерлер «көрініп тұрғанда» және өзара маңызды ақпаратты бөліскенде, қызметкерлер де

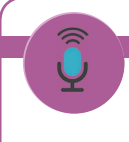

#### **REAL-TIME UPDATES** LEARN MORE BY LISTENING TO THESE PODCASTS

**Бизнесте әлеуметтік медианы қолдануға қажет күнделікті кеңестер алыңыз**

Қысқа подкаст әлеуметтік медиадағы маркетинг қолданбасы туралы баяндайды; **real-timeupdates.com/bct14**  сілтемесін ашыңыз да, Students бөліміндегі Learn More дегенді басыңыз.

оларды оқып отырады.5

Аудитория түрі мен мақсатына қарамастан, әлеуметтік желі офлайндағы сияқты ақпаратты бөлісіп, кеңес алғанда біреуді қолдап, енді біреуді таныстырғанда пайдалы болмақ. Келесі екі бөлімде әлеуметтік желілердің бизнес-коммуникацияда қалай қолданылатыны сипатталып, осы платформаны табысты қолдануға қатысты кеңестер беріледі.

## **ӘЛЕУМЕТТІК ЖЕЛІНІ БИЗНЕС-КОММУНИКАЦИЯДА ҚОЛДАНУ**

Виртуал қарым-қатынас жасауда адам санына шектеу қоймайтын цифрлық медиа ішінде әлеуметтік желілер бизнес-коммуникацияның көп қажетін өтейді. Ішкі және сыртқы бизнес-коммуникацияда әлеуметтік желіні қолданудың төмендегідей пайдасы бар:

- **• Компанияның жұмыс күшін біріктіру.** Әлеуметтік желілер отбасы мен достарды біріктіретіні сияқты, ішкі әлеуметтік желілер компанияның іштей жақындасуына ықпал етеді, жаңа қызметкерлердің компания ішінен өздеріне эксперт, нұсқау беруші тауып, ұйымға тезірек сіңісуіне; қайта құру немесе бірігу сияқты өзгерістерден соң еңбек ресурстарын ынталандыруға; коммуникация арналарында құрылымдық кедергілердің болмауына; ресми байланыс жүйесін сақтамай-ақ қажет уақытта ақпаратты жеткізуге көмектеседі.
- **• Ынтымақтастықты күшейту.** Әлеуметтік желілер ынтымақтастық орнатуға зор ықпал етеді, компания ішінде және одан тысқары жерде мықты мамандарды табуға көмектесіп, жобаларды бірлесіп істеуге; ұйымдағы білім мен тәжірибе алуға болатын көздерді анықтауға; кездесу немесе семинарға қатысушыларға шараны өткізер алдында кездесіп алуға; шарадан соң да қарым-қатынасты сақтап қалуға; топ мүшелерінің бір-бірін жақсы тануына жағдай жасап, олардың тез дамуына ықпал етеді және ұйым ішінде ақпарат алмасуға мүмкіндік береді.
- **• Қауымдастық құру.** Әлеуметтік желілер *тәжірибе жүзінде адамдарды біріктіретін табиғи құрал,* ол жұмыстары ұқсас *және қызығушылығы бір* мамандардың, белгілі бір өнім мен қызметке қызығатын адамдардың басын қосады. Үлкен әрі географиялық тұрғыда шашыраңқы орналасқан

компаниялар түрлі мемлекетте және әртүрлі бөлімде істейтін мамандарды тартып, бастарын біріктіру арқылы пайдаға кенеледі. Белгілі бір өнім төңірегінде мүддесі бар топтарды кейде **бренд топтар** деп атайды, оларды дайындап, қалыптастыру – бизнес-коммуникацияның басты міндеті. Кейбір қоғамдар аяқ астынан туындап, өнімге қызығушылар онлайн бірігеді; ал басқаларын компаниялар өздері құрып, клиенттерге өз өнімдерін тиімді қолдануды үйретеді, пікірлес адам-

дармен ынтымақтас болуға тырысады. Мысалы, SAP әлеуметтік желісіне 2,5 миллионнан астам адам мүше, оны SAP кәсіпорындарға арналған бағдарламалық жасақтама компаниясы құрған.6

- **• Брендтер мен компанияларды әлеуметтендіру.** Компания жетекшілері арасында өткен бір сауалнама бойынша, *әлеуметтендіру* қазіргі таңда компания немесе брендтің әлемдік беделінің жартысынан көбін құрайды.7 Брендті әлеуметтендіру – компанияның өзара пайдалы ақпарат алмасуда түрлі мүдделі тараптармен интернетте тиімді жұмыс жасау өлшемі. Ойын мен қуыршақ шығаратын Mattel компаниясы Twitterде фоллоуерлердің өнімге қатысты сұрағына жауап береді, фанаттардың видеороликтерін салады, клиенттердің алғысқа толы пікірлерін жариялайды.8
- **• Таргет нарықты түсіну.** Жүздеген миллион адам әлеуметтік желі арқылы пікір білдіреді, болашағын ойлайтын мекемелер сол пікірлерге міндетті түрде құлақ асады. Facebook бетінде миллиондаған фанаты бар Coca-Cola бас директоры Мұхтар Кенттен оның сырын сұрағанда: «Олармен сөйлесу – үлкен мүмкіндік. Бизнес пен бренд үшін маңызды дүниені өздері айтады», – деген.9 Сонымен қатар қазіргі кезде әлеуметтік медиадан

#### **МОБАЙЛ ҚОСЫМША**

**SocialOomph** әлеуметтік медианы басқару қосымшасы бірнеше әлеуметтік медиа сайттарын шолуға, посттарды кесте бойынша жариялап, уақыт үнемдейтін басқа да міндеттерді орындауға мүмкіндік береді.

Компаниялар мен клиенттерді, басқа да сыртқы тараптарды қамти отырып қоғам құру – әлеуметтік желінің маңызды функциясы.

**REAL-TIME UPDATES ARN MORE BY READING THIS** 

PDF

**Starbucks-тің әлеуметтік медиа нұсқаулығы**

Кофе алыбының қызметкерлеріне арналған нұсқаулығы барлық бизнес-коммуникаторларға жақсы сілтеме бола алады; **real-timeupdates.com/bct14** сілтемесін ашыңыз да, Students бөліміндегі Learn More дегенді басыңыз.

> *Әлеуметтендіру* – маркетинг және қоғаммен байланыс стратегиясында маңызы артып келе жатқан элемент.

*Әлеуметтік желі* – ақпаратты тарату және бизнес-орта туралы ақпарат жинауда аса маңызды құрал.

нарықты зерттеуге керек ақпаратты автоматты түрде жинап алуға болатын бірқатар құралдар бар. Мысалы, *көңіл күйді зерттеу* және *беделді зерттеу* құралдары компания мен жеке тұлғалардың беделін бағалау үшін жетілдірілген тілдік талдау алгоритмін қолданады, онлайн әңгімелердің эмоциялық сапасын өлшейді, әлеуметтік медиадағы халықтың наразылығын тудырған даулы мәселелерді анықтап, қызықты тақырыптарды ашады.10

- **• Қызметкерлер мен бизнес-серіктестер тарту.** Компаниялар әлеуметтік желілерді ықтимал қызметкерлерді, қысқамерзімдік мердігерлерді, тақырыпты жетік білетін эксперттерді, өнім мен қызметті жабдықтаушыларды және бизнес-серіктестерді табу үшін пайдаланады. Бұл жердегі басты артықшылық – мұндай жаңалықтар кәсіби желідегі сенімді байланыстар арқылы енгізіледі. Мысалы, LinkedIn желісіне мүше болғандар қазіргі немесе бұрынғы бизнес-байланыстар негізінде бір-біріне ұсыныс жасайды, соның нәтижесінде бейтаныс адамдармен бизнес-коммуникация орнату қиынға соқпайды.
- **• Сауда болашағы үшін байланыс жасау.** LinkedIn сияқты әлеуметтік желілерде сауда адамдары ықтимал сатып алушыларды анықтау үшін осы ортақ байланыстар арқасында таныстық орнату мақсатында желі байланыстарын пайдаланады. Сауда желісі *клиенттерге аяқ астынан қоңырау шалып,* тауарды жарнамалайтын «суыт қоңырау» әдісін қысқартуда, себебі мұндай қоңырауға риза болатын клиент некен-саяқ.
- **• Клиенттерді қолдау.** Клиентке қызмет көрсету бизнес-коммуникациядағы маңызды саланың бірі, әлеуметтік желі бұл салаға да үлкен өзгеріс әкелді. *Клиенттерге әлеуметтік қызмет көрсету* дегеніміз – әлеуметтік желілер мен басқа әлеуметтік медиа құралдарын қолданып, клиенттердің компаниядан және бір-бірінен көмек алуына жағдай жасау.
- **• Ұйымды кеңейту.** Әлеуметтік желілер кейде виртуал ұйымдар деп аталатын *желілік ұйымдардың өсуіне ықпал етеді,* мұндай кезде *компаниялар* өз қызметкерлерінің еңбек қабілетін пайдалана отырып, қосымша бір немесе бірнеше сыртқы серіктесті тарта алады, бұған жобалық зертхана, өндірістік фирма немесе тарату компаниясы кіруі мүмкін.
- **• Краудспикинг** (мүдделес адамдардың бір мезетте бірдей хабарламаны әлеуметтік желі арқылы көп мөлшерде таратуы–Ред.). Компаниялар, коммерциялық емес ұйымдар мен музыканттар, авторлар және басқалар «сигналды күшейту үшін» *краудспикинг* қолдана алады. Thunderclap пен HeadTalker сияқты краудспикинг қызметтері Kickstarter және басқа краудфандинг сайттары тәрізді жұмыс істейді. Таратуға тиіс хабарлама жазған адам компания мақсатын белгілеуі керек, мысалы, хабарламаны бөлісуге көмектесу үшін 100 қолдаушы табады. Олар мақсатына жетсе, хабарлама «іске қосылады» және қолдаушылардың әлеуметтік желілердегі фоллоуерлеріне автоматты түрде жіберіледі. Қолдаушыларының әлеуметтік *желідегі мүмкіндігі* арқасында коммуникаторлар жүздеген, тіпті мыңдаған есе артық адамға хабарлама жібере алады.<sup>11</sup>

#### **REAL-TIME UPDATES**

al.

#### **Қазіргі бизнес-ортадағы әлеуметтік ұят**

Қазіргі тұтынушылар компаниядан өтемақы алу үшін әлеуметтік желі қуатын қалай қолданатынын біліңіз; **real-timeupdates.com/bct14** сілтемесін ашыңыз да, Students бөліміндегі Learn More дегенді басыңыз.

### **БИЗНЕС-КОММУНИКАЦИЯҒА АРНАЛҒАН ӘЛЕУМЕТТІК ЖЕЛІ СТРАТЕГИЯЛАРЫ**

Әлеуметтік желілер бизнес-коммуникацияға қызықты мүмкіндіктер ұсынады, бірақ оларды да басқа кәсіби медиа түрі сияқты сақтықпен қолдану қажет. Жеке брендинг пен компания коммуникациясы үшін әлеуметтік желілерді қолданғанда келесі нұсқауларды есте ұстаңыз:<sup>12</sup>

- **• Әр хабарлама, тақырып, желі үшін ең жақсы композициялық режимді таңдаңыз.** Әртүрлі әлеуметтік желіге кіргенде уақыт бөліп, сайттардың түрлі бөліктеріндегі хабарлама түрлерін шолып шығыңыз. Мысалы, бейресми статусты жаңарту режимі Facebook бетінде пост жариялағанда жақсы көрінеді, бірақ компанияға шолу жасағанда және миссияны мәлімдегенде пайдасыз болуы мүмкін.
- **• Онлайн қауымдастықтағы мүшелерге құнды контент ұсыныңыз.** Жұрт әлеуметтік желіге сауда нысаны болу үшін емес, байланыс пен ақпарат іздеп кіреді. *Контент маркетинг* – қауымдастық мүшелері үшін құнды саналатын тегін ақпарат беру тәжірибесі, оған қоса компанияның қазіргі және ықтимал клиенттерімен жақынырақ байланыс орнатуына ықпал етеді.13
- **• Айтылып жатқан әңгімеге араласыңыз.** Бұрыннан жүріп жатқан онлайн әңгімелерді іздеңіз. Сұраққа жауап беріп, мәселені шешіңіз және сыбыстар мен қате ақпаратқа тойтарыс беріңіз.
- **• Интернет ортада онлайн орныңызды қалыптастырыңыз.** Сізге қажет тараптардың әңгімесіне қосылып, олар белсенділік танытқан жерден табылу маңызды, дегенмен өзіңіздің *негізгі ортаңызды құрып,* сол жерге иелік етіп, бақылау жасаған дұрыс (бақылау жасау маңызды, себебі Facebook, Twitter немесе басқа сервистерді орта ретінде пайдалансаңыз, олардың дизайнындағы қызмет шарты мен басқа өзгерістеріне тәуелді боласыз). Ортаңыз кәдімгі сайт, блог немесе компания қаржыландыратын онлайн қауымдастық болуы мүмкін.14 Ортаны интернеттегі «өз» мақсат-мүддеңіз үшін (өзіңіздің немесе компанияңыздың) қолданыңыз, осылайша өзіңізді табуды және байланысқа шығуды жеңілдетесіз. Мысалы, LinkedIn профиліңіз арқылы блогыңызға қосыла аласыз, немесе Twitter-дегі блогыңызда жаңа пост жариялауға мүмкіндігіңіз бар.
- **• Қауымдастық құруға ықпал етіңіз.** Клиенттер мен басқа аудиторияның компаниямен және бір-бірімен байланыс жасауын жеңілдетіңіз. Мысалы, Facebook, LinkedIn және басқа да әлеуметтік желілердің топ құру мүмкіндіктерін ортақ қызығушылығы бар адамдардың тобын қалыптастыруға қолдана аласыз. Топ құру арқылы белгілі бір тақырыпқа қызығатын адамдарды байланыстырып, бір өнім иелерінің басын біріктіруге болады.
- **• Қарапайым жарнама жасау үшін күш-жігеріңізді дұрыс уақыт пен дұрыс орынға жұмсаңыз.** Тұрақты жарнама жасау, сайттағы өнім туралы ақпаратты жаңарту тәрізді арнайы коммуникация міндеттерін орындағанда иландыру техникасын қолдануға болады, бірақ әлеуметтік желіде «сауда жасағыңыз» келетінін білдіріп, тауарды ашықтан-ашық тықпалау орынсыз.
- **• Тұрақты бейнеңізді қалыптастырыңыз.** Әрбір әлеуметтік желі белгілі бір коммуникация ережелері бар бірегей орта.15 Тек іскери желі болғандықтан, LinkedIn бетінде Google+ пен Facebook-ке қарағанда анағұрлым ресми «аура» қалыптасқан, ал соңғы екеуі тұтынушыларға да, бизнеске де қызмет ете береді. Әр желінің талабына қарай икемделіңіз, бірақ қай желіде белсенді әрекет етсеңіз де, өзіңізге тән тұрақты образыңызды сақтаңыз.16

12-тараудағы «Әлеуметтік медиаға арналған жарнама хабарламасын әзірлеу» (424–426-бб.) тақырыбын қарап, әлеуметтік желі мен басқа әлеуметтік медиа түрлері үшін хабарлама жазуға керекті кеңестер алыңыз.

Әлеуметтік желі бетіне жариялайтын әр хабарлама түрі үшін барынша лайық композициялық режимді таңдаңыз (7-тарау).

Өнімдерді әлеуметтік желіде жарнамалауға болады, бірақ оны жанама түрде, байқатпай жасау керек.

## **БИЗНЕС-КОММУНИКАТОРЛАРДЫҢ ӘЛЕУМЕТТІК МЕДИА АРҚЫЛЫ ИННОВАЦИЯ ЖАСАУЫ**

Әр саладағы компаниялар әлеуметтік желіні қолданып, клиенттермен және басқа мүдделі тараптармен байланыс жасаудың жаңа жолын іздейді. Бұл компаниялар өнімдерді қолдануға қатысты пайдалы кеңестер ұсынудан бастап клиенттердің бір-бірімен кездесуіне дейінгі салаларда жаңа медианың бизнес-коммуникацияға кең мүмкіндік ашатынын көрсетті.

## **Рекрутинг және бизнеске ыңғайланған әлеуметтік желілер**

Цифрлық маркетингіге арнап бағдарламалық жасақтама жасаушы Маркето жүздеген қызметкері сияқты LinkedIn желісінен арнайы бет ашқан.

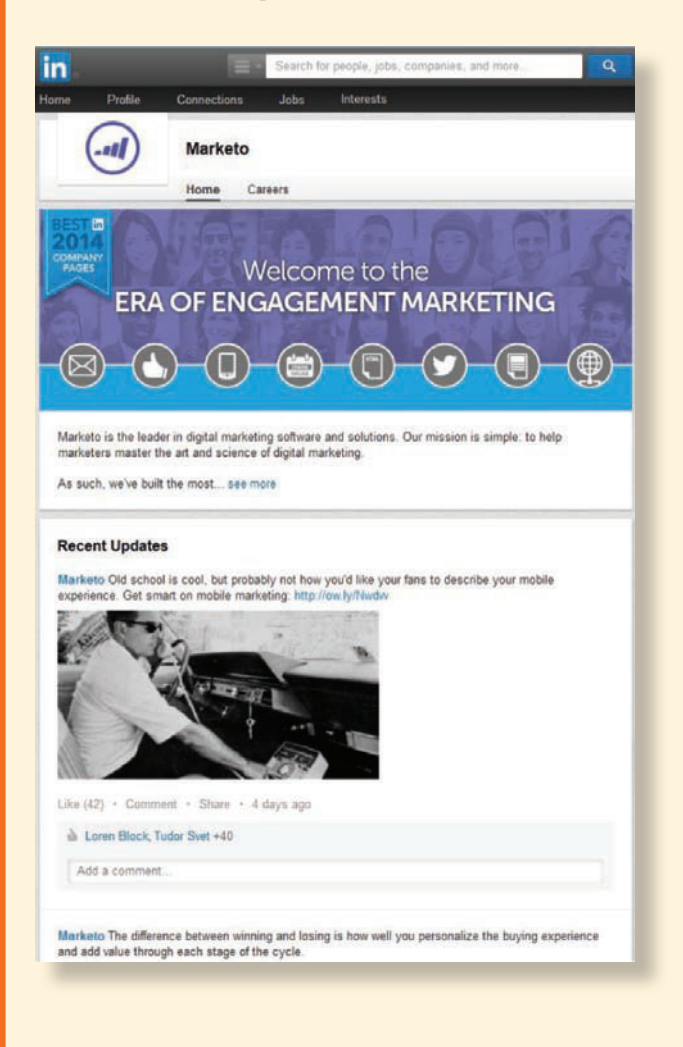

## **Әлеуметтік желідегі құнартылған (Value-Added) контент**

Әлеуметтік желі платформаларында мыңдаған компания бар, бірақ ашық жарнамалық сипаттағы посттарды жанкүйерлер мен фоллоуерлер ұната бермейді. Оның орнына Whole Foods секілді компаниялар әлеуметтік желілерді ақпарат алмасу үшін қолданады, мысалы, рецептерді бөлісіп, тамақтануға қатысты кеңес береді.

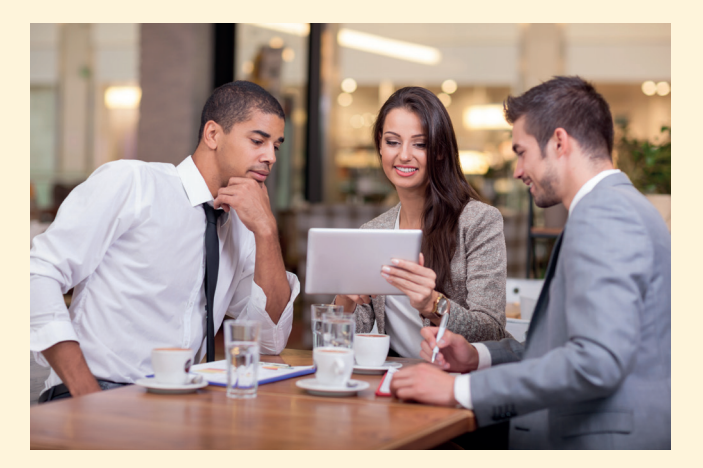

## **Tweetups**

Онлайн әлеуметтік желілердің ең үлкен мүмкіндігі – қызығушылығы бір адамдарды шынайы өмірде біріктіре алады. Мысалы, *Tweetups* – Twitter аясында жоспарланған және ұйымдастырылған кездесулер.

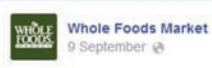

Adding veggies into your sweets is a wonderful way to get extra putrition in your diet where you'd least expect it! http://bit.ly/1trmnLC

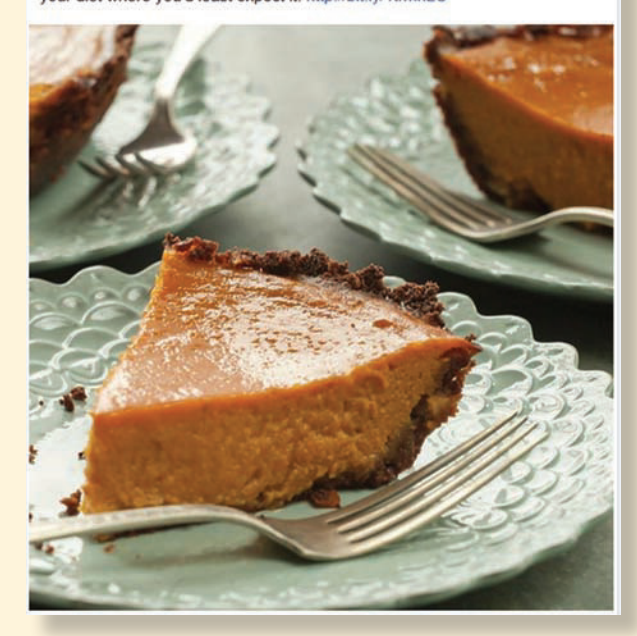

## **Блог арқылы құнартылған контент жазу**

Желінің сыйлы мүшесі болудың ең жақсы жолы – басқаларға пайдалы контент ұсыну. Quizzle атты жеке қаржылық блогта қаржыны басқаруға керекті мақалалар мен кеңестер жарияланып тұрады.

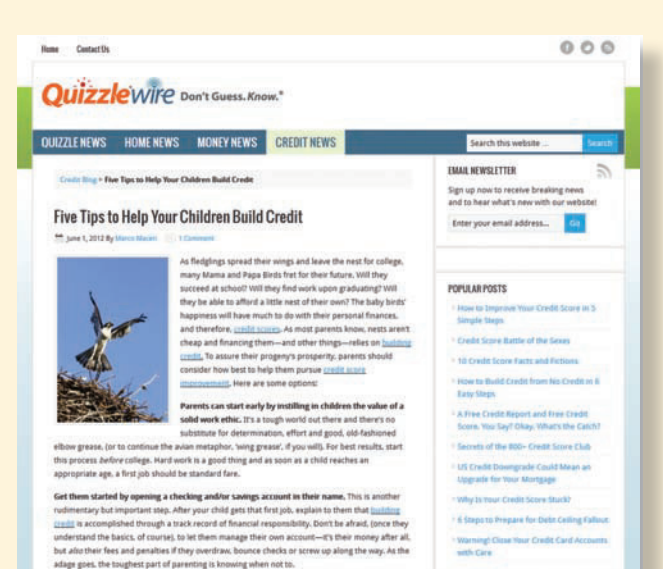

int or other small bill in your child's name. As sta i demonstrating responsible payment history. One low-risk way of <u>[עולמת המדינה]</u><br>תוקם (by placing a gas, electric, or—increasingly, these days—landline or cell photographs)<br>המחשב Malae sure they understand the cardinal

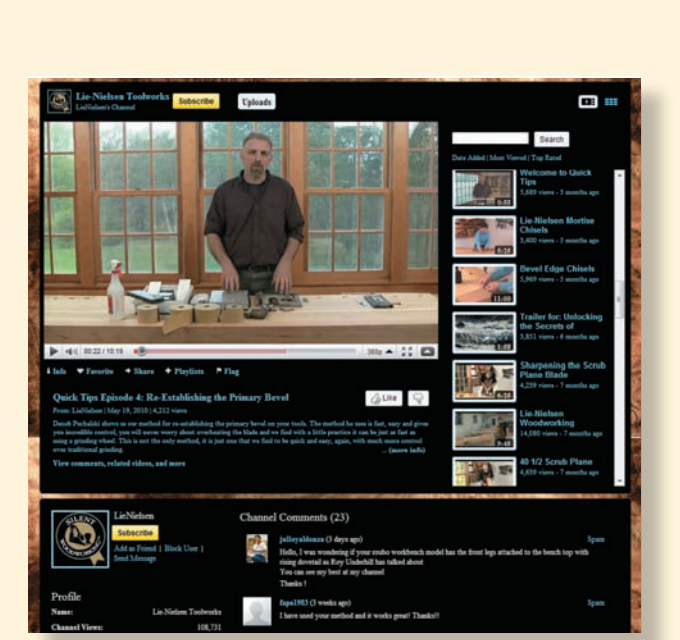

### **Онлайн видео арқылы құнартылған контент беру**

Мэн штатының Уоррен қаласында орналасқан Lie-Nielsen Toolworks ағаш өңдеуге қажет жоғары сапалы аспаптарды таңдау және пайдалану туралы кеңес беру үшін YouTube арнасын қолданады. Қазіргі және болашақ клиенттеріне бағалы ақпаратты тегін ұсыну арқылы Lie-Nielsen ағаш өңдеудің әлемдік қауымдастығымен байланыс орнатып, осы нарықтағы көшбасшылардың бірі деген атаққа ие болды. Басқа көп компания сияқты Animal Planet, Best Western және Taco Bell YouTube-тегі фирмалық арналарын тиімді қолданып келеді.

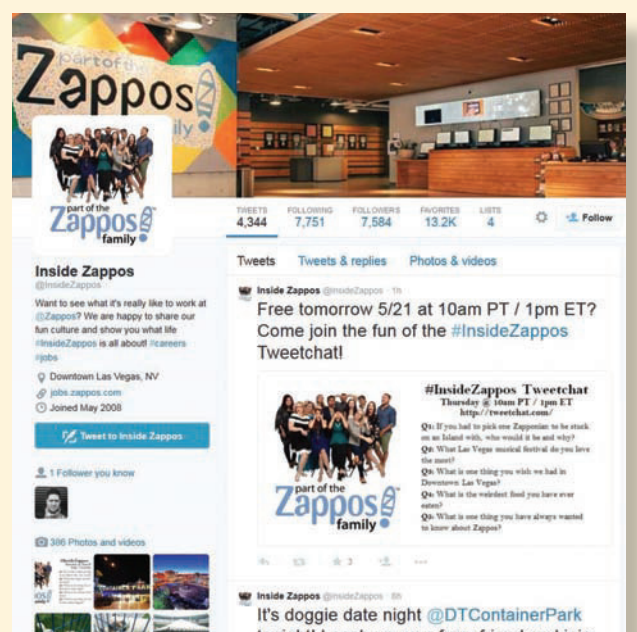

tonight! Leash up your furry friend and join the fun from 6pm-9pm, #DTLV

## **Қызметкер тарту**

Zappos – Twitter желісін рекрутинг құралы ретінде пайдаланатын компаниялардың бірі. Компанияның @InsideZappos аккаунты ықтимал қызметкерлерге компаниядағы ерекше әрі көңілді мәдениетті көруге мүмкіндік береді.

**3 ОҚЫТУ МАҚСАТЫ** Бизнес-коммуникацияда ақпарат пен контен бөлісетін сайттар қалай қолданылатынымен танысасыз

YouTube пен басқа да қолданушы контентінен құралған сайттар қазіргі кезде маңызды бизнескоммуникация арнасы саналады.

## **Ақпарат және контент бөлісу сайттары**

Әлеуметтік желі мүшелері ақпарат пен медианы желі тәжірибесінің бір бөлігі ретінде бөліседі, бірақ контентті бірлесіп қолдануға арналған түрлі жүйелер бар. Бұл салада дамып келе жатқандықтан, әлі де ала-құлалық көп, сондықтан болашақта қолданушы контентінен құралған сайттар, контентке бағыттаушы сайттар және сұрақ-жауап сайттары болып бөлінуі мүмкін.

### **ҚОЛДАНУШЫЛАР ЖАСАҒАН КОНТЕНТ**

YouTube, Flickr, Yelp және басқа да қолданушы контентінен (user-generated content) құралған сайттарда сайт иелерінен гөрі қолданушылар контентке көп үлес қосады, қазіргі таңда бұлар елеулі бизнес-құралға айналды. Мысалы, YouTube-те компаниялар өнімді таныстырудан бастап бәрін жариялайды, компания профиліне телевизиялық жарнама жасайды, техникалық қолдау көрсетіп, түсініктемелер береді.

YouTube сияқты сайттар бизнес-коммуникацияда контент жеткізіп қана қоймайды. Бұл сайттар арқылы дауыс беруге, пікір қалдыруға, материалды бөлісіп, компания мен өнімді қолдағандар бұл туралы пікір білдіре алады.17

Компаниялар қолданушы контентінен құралған сайттарға өз сайтында немесе Twitter, Facebook сияқты басқа әлеуметтік медиа платформасында қолдау көрсете алады. Burberry, Starbucks және Belkin клиенттерге фото мен басқа да медианы жариялауды ұсынып, мыңдаған жауап алды.18

Сайттардың бизнес-коммуникацияны өзгертіп жатқанына Yelp-тің АҚШ-тағы дүкендер, мейрамханалар мен басқа да қызмет көрсету орындарының басын

### **КОММУНИКАЦИЯ КЕЛЕШЕГІ**

### Зорайтылған шынайылық және виртуал шынайылық

Зорайтылған шынайылық (augmented reality) пен виртуал шынайылық (virtual reality) – қызметкерлердің түрлі жұмыс тапсырмаларын орындау әдісін өзгерте бастаған қызықты технологиялар. Онда клиенттерге қызмет көрсетудегі оқу, зерттеу және даму жолдары қамтылған. Зорайтылған шынайылықта цифрлық ақпарат қабатталып беріледі, осылайша адам көретін физикалық шынайылықты күшейтеді. Бұл ақпарат мобайл немесе тағылатын құрылғыдағы мәтін сияқты қарапайым болуы мүмкін, онда белгілі бір орын немесе бөлік көрсетіледі, немесе пайдаланушы құрылғы арқылы қарағанда «тірілетін» 3D графика болуы мүмкін. Мысалы, зорайтылған шындық қосымшасын қолдана отырып, техник мамандар машинаны смартфон немесе планшетке салып, оның қызметіне және жөндеуге қатысты ақпарат алады. Саяхатшылар мобайл құрылғыларды өздері жүрген орта туралы қосымша ақпарат алу үшін пайдаланады. Соның арқасында жолда кездескен мейрамханалар туралы пікірді оқып, ғимараттағы мекеме жайлы мәлімет алады.

Ал виртуал шынайылық мүлдем басқаша. Адам толықтай компьютермен жасалған басқа ортаға шынымен енгендей сезімде болады (нақты адамның 3D презентациясы физикалық кеңістікте жобаланатын голограмма туралы 574-беттен оқи аласыз). Ал тренинг мақсатына келсек, тапсырманы шынайы өмірде орындау қиын, қымбат немесе қауіпті болса, ВШ симуляция арқылы қызметкерді қажет жерге апарып, оны орындатады. Сондай-ақ ВШ көмегімен әлі дайын емес өнімді немесе құрылымды сынап көруге болады. Ford көлікті жасамай тұрып, ВШ арқылы жүргізушілерді оның ішіне отырғызып, прототип дизайнын байқап көруге жағдай жасайды, сосын олардың пікірін есепке алады. Audi сатып алушыларға өздері тапсырыс бергісі келетін көліктің виртуал нұсқасын ұсынады. Құрылыс және үй тауарларын сататын Lowe's компаниясы ВШ арқылы клиенттердің өздері безендіргісі келетін бөлмелерді аралап көруіне мүмкіндік береді. Шынайылықты бұлайша виртуалды көрсету видео, фото немесе басқа қарапайым медиаға қарағанда әлдеқайда зор ықпал етеді.

#### **ҚАНДАЙ БОЛЖАМ ЖАСАЙСЫЗ?**

Бизнес мақсатында қолданылып жүрген зорайтылған немесе виртуал шынайылық жүйелерін зерттеңіз (ойын немесе басқа көңіл көтеру жүйелері емес). Бір абзацтан тұратын қысқа пікір жазып, әдеттегі бизнес-медиаға қарағанда бұл технологияның қалайша тиімді екенін түсіндіріңіз. «Бұл технология күнделікті бизнес-қолданысқа ене ме?» дегенге болжам жасаңыз.

*Дереккөз.* Peter Ray Allison, «Augmented Reality Business Applications Start to Get Real», ComputerWeekly, May 2015, www.computerweekly.com; Nicole Laskowski, «Augmented and Virtual Reality Make a Play for the Enterprise», TechTarget, February 2016, www.techtarget.com; Leo King, «Ford, Where Virtual Reality Is Already Manufacturing Reality», Forbes, 3 May 2014, www. forbes.com; Jack E. Gold, «Augmented-Reality Technology May Transform Work As We Know It», TechTarget, June 2015, www.techtarget.com; Lowe's Innovation Labs, accessed 23 February 2016, www.lowesinnovationlabs.com/ holoroom.

қосып, олар туралы пікірлерді бір жерге жинап, жергілікті деңгейде тұтынушылардың мінез-құлқына ықпал еткенін мысалға келтіре аламыз.<sup>19</sup> Клиенттің мінез-құлқына әсер ететін пікірлерді халықтың жариялайтынын ескерсек, бизнес: 1) міндетін жоғары деңгейде атқаруы керек, сонда тұтынушылардың қолдауына ие болады; 2) Yelp-ке қосылғаны дұрыс (сайт компаниялардың ықтимал клиенттерге өздері туралы айтқанын қолдайды). Мұндай әрекет жарнама жасау мен әдеттегі басқа коммуникация шараларына қарағанда көбірек пайда әкеледі.

## **КОНТЕНТКЕ БАҒЫТТАУШЫ САЙТТАР**

Бизнестің көп саласында бұрыннан салынған түпнұсқа контент жеткілікті, сондықтан коммуникатор жаңа контент жасамай-ақ, аудиторияға бұрынғылардың ішінен жақсысын таңдап беріп, жол көрсетсе, соның өзі игілік болмақ. Музей жетекшісі топтамадағы қай затты көрсету қажетін анықтайтыны сияқты, бизнескоммуникатор да құнды материалды тауып, аудиториямен бөліссе болады.

Ең қарапайым жағдайда, контентке бағыттау блог немесе әлеуметтік желі аккаунттары арқылы пайдалы мақала мен видео бөлісуді білдіреді. Сондай-ақ компаниялар арнайы сайт құрып, әртүрлі тақырып санатына қарай көпшілікті түпнұсқа контентке бағыттауына мүмкіндік бар. Авторлардың Business Communication Headline News (**bchn.businesscommunicationnetwork.com**) сайты, мысалы, бизнескоммуникациядағы контентке бағыттаудың ертеректегі үлгісі саналады. Ал бірқатар сайттар контентті бағыттаудың дайын шешімін ұсынады. Мысалы, Pinterest пен Scoop.it нақты бір тақырып бойынша тартымды онлайн журнал немесе портфолио құрауға жағдай жасай алады.

Таргет аудиторияны контентке бағыттау – бағаңызды арттырып, өз салаңызда эксперт ретінде көрінудің тамаша әдісі. Оқырмандардың уақытын үнемдеп қана қоймай, оларға қажет тақырыпты табуға көмектесіп, одан бөлек өз біліміңізді тақырыпқа қатысты барынша пайдалы мақалалар, видеолар мен басқа да материалдарды тауып, ұсынуға арнайсыз.

Контентке бағыттаушылардың бәрі екі этика мәселесін есте ұстауы керек. Біріншіден, плагиат жасап, өзгенің контентін өзімдікі деп ұсыну қате. Екіншіден, контентке бағыттағанда өзіңізді эксперт ретінде ұсынасыз, сондықтан адамдар сіз материалды тауып, електен өткізгенде сауатты жұмыс істейді деп сенеді. Кез келген коммуникация міндетін атқарғандағы тәрізді, таргет аудиторияның қажетін түсінгеніңізге көз жеткізіңіз, сонда ғана талапқа сай ең жақсы материал ұсына аласыз.20

## **ҚАУЫМДАСТЫҚТЫҢ СҰРАҚ-ЖАУАП САЙТЫ**

**Сұрақ-жауап сайтында** бір қолданушы екінші қолданушының сұрағына жауап қатады. Бұл – бұрын адамдар бір-біріне көмектескен компьютер желісінің заманауи үлгісі (пікірлес адамдар ғаламтор шыққанға дейін онлайн байланыс жасай алатын). Сұрақ-жауап сайты қызметтерін үнемі қолданатын клиенттерді қолдау үшін жасалады, мысалы, тұтынушылар Get Satisfaction арқылы және Quora мен Yahoo! арқылы пікірлесе алады. Answers секілді әлеуметтік сайт осы қатарда.

Сұрақ-жауап сайтындағы сұрақтарға жауап беру – жеке брендіңізді қалыптастыруға арналған тамаша мүмкіндік, компанияңыздың клиенттерге адал қызмет көрсетуге әзір екенін дәлелдеп, компания мен оның өнімдері туралы жалған ақпаратқа тойтарыс бере аласыз. Сұрақ-жауап сайтындағы әр сауалға жауап берген сайын болашақта сол сайтқа кіретін адамның тура сондай сұрағына алдын ала жауап қатып қоятыныңызды есте ұстаңыз. Басқаша айтқанда, «түпнұсқа сауалнамаға қосымша материал жазып отырмын» деп санаңыз, уақытты да, аудиторияның ауқымын да артығымен есептеңіз.

Әлеуметтік медиа – сайттар арқылы жететін «халық үні» бизнесті жүргізу дәстүріне айтарлықтай ықпал етеді.

Контентке бағыттау – бір тақырыпқа қатысты мақаланы, видеоны және басқа материалдарды жинап, ұсыну, яғни сол материалды іздеген оқырманға қолайлы жағдай жасау процесі.

Сұрақ-жауап сайттары жеке бренд қалыптастыру кезінде тамаша мүмкіндіктер ұсынады.

# **4 ОҚЫТУ МАҚСАТЫ** Қазіргі бизнес-

коммуникацияда блоггингінің алар орнын түсіндіріп, үш сатылы жазу процесін блоггингіге қалай бейімдеуге болатынын меңгересіз

Ерекше стильмен барынша шынайы жазылған блог – оқырманды тартатын басты күш.

#### **МОБАЙЛ ҚОСЫМША**

**Feedly reader** қосымшасы сүйікті уеб-сайттарыңыздағы жаңаланған контентті түгел жинап отырады.

## **Блоггинг**

Блог пен онлайн журналды кәдімгі сайтқа қарағанда дербестендіру және жаңалау оңайлау, олар бизнес-коммуникациядағы үлкен күш саналады. Таргет аудиториямен жағымды байланыс орнату үшін бизнес-блогерлер бірнеше маңызды ескертуге мән беруге тиіс:

- **• Өзіндік стилі болу, шынайы пікірлер жазу.** Үлкен аудиторияға арналған дәстүрлі бизнес-хабарламалар әдетте мұқият құрастырылады, одан салқын әрі немқұрайды «корпоративтік үн» байқалады. Керісінше, табысты бизнес-блогтан автордың дербес стилі сезіледі. Жұрт осындай жаңашыл әдісті ұнатады, соның нәтижесінде көп жағдайда блогер жұмыс істейтін ұйыммен тығыз эмоциялық байланыс орнатуға тырысады.
- **• Жаңа ақпаратты тез жеткізу.** Блоггинг құралдары жаңа материалды әзірлеген бетте немесе оны таба салысымен жариялауға мүмкіндік береді. Бұл функция қажет кезде тез реакция білдірумен қатар (мысалы, корпоративтік дағдарыс), аудиторияңызға белсенді коммуникация жүріп жатқанын білдіреді. Қазіргі онлайн ортада контентіңіз қызық болмаса және оны үнемі жаңалап отырмасаңыз, аудитория сізді жылдам естен шығарады.
- **• Жұрттың ең көп қызығушылығын тудыратын тақырыпты таңдау.** Табысты блогта оқырмандарды ойландыратын тақырыптар көп қозғалады, оның авторы пайдалы ақпаратты баса айтып, тауардың жарнамасы көзге ұрып тұрмайды.21 Тақырып өте керемет, ең соңғы жаңалыққа арналуы міндетті емес, оқырманды толғандыратын мәселе болса, жеткілікті.
- **• Аудиторияны әңгімеге араласуға ынталандыру.** Блогтың бәрі бірдей пікірлесуге ашық бола бермейді, дегенмен көп блогер пікірдің маңызы зор деп санайды. Бұл пікірлер жаңалық, ақпарат пен идеяның құнды көзі болуы мүмкін. Оған қоса блоггинг бейресми орта болғандықтан, компания өкілін қатаң

#### **ЦИФРЛЫҚ + ӘЛЕУМЕТТІК + МОБАЙЛ: ҚАЗІРГІ КОММУНИКАЦИЯ ОРТАСЫ**

## Қауымдастық менеджері: компания мен стейкхолдерлердің үздіксіз байланысын қамтамасыз ету

Тар мағынада алғанда қауымдастық менеджері – компания мен сыртқы стейкхолдерлер арасындағы әлеуметтік медиа интерфейсі. Кең мағынасында, кейбір қауымдастық менеджерлері корпоративтік оқиғаларды жоспарлап, бақылайды және клиенттерді қолдау қызметтеріне қадағалау жүргізеді. Шағын фирмада қауымдастық менеджері әлеуметтік медиадағы компания атынан сөйлейтін жалғыз адам болуы мүмкін (мысалы, оның Twitter аккаунты мен Facebook парағын жүргізеді). Үлкен фирмаларда қауымдастық менеджері көбінесе аудиториямен байланысты шараларды өткізетін адамдар тобын бақылайды.

Қауымдастық менеджеріне ең қажет қасиеттің бірі – коммуникациялық дағды, қарапайым қызметті атқарғаннан бөлек, адамдардың бойына қауымдастық сезімін ұялатып, оларды компания мен оның брендіне құрметпен қарату үшін әлеуметтік медианы дұрыс қолдана білуі. Бұған қоса көп компанияда қауымдастық басқару деректермен жұмыс істеуді талап етеді; менеджер әлеуметтік қарым-қатынастың әсерін анықтау үшін талдау құралдарын толық қолдануы керек, оның нәтижесін жаңа бастаманы жоспарлау үшін пайдаланады. Қауымдастық менеджері өзі қызмет ететін компанияның өнімі мен қызметі жайлы жетік білуге міндетті.

Жеке қасиетке келсек, бұл қызмет адамнан көп энергияны, төзімділік пен икемділікті, теріс пікірлерге төтеп бере алатын қайратты және аптасына 40 сағаттан артық байланыста болуды талап етеді. «Жұрт брендті сізге қарап таниды», – дейді Adobe компаниясының қауымдастық менеджері Рейчечл Кинг. Сондықтан елеулі оқиғалар орын алғанда әлеуметтік менеджерлер дайын тұруға тиіс.

Бұл қызметтің артықшылықтары мен қиындықтары сізді еліктірсе, оқуды бітірер кезде қауымдастық менеджері лауазымын карьера тізіміне міндетті түрде қосып қойыңыз.

#### **ЖҰМЫСҚА ҚАТЫСТЫ ОЙЛАР**

- 1. Жұмыс тәжірибесі аз, бірақ әлеуметтік медианы бұрыннан қолданып жүрген, жақсы білетін адам қауымдастық менеджері болуға лайық па? Неліктен?
- 2. Компания атынан сөйлейтін адам қандай тәуекелге бел буады? Компания бұл мәселені қалай шешкені дұрыс?

*Дереккөз.* Lindsay Kolowich, «What the Best Social Media Community Managers Actually Do in Their Jobs», HubSpot blog, 8 July 2015, blog. hubspot.com; Don Power, «In Their Own Words: What Community Managers Do Every Day», Sprout Social, 7 March 2013, sproutsocial.com; Ryan Lytle, «10 Qualities of an Effective Community Manager», Maskable, 27 January 2013, mashable.com; Jennifer Grayeb, «The 4 Pillars of Community Management», Forbes, 25 December 2013, www.forbes.com; Tim McDonald, «Community Manager: Key to the Future of Business», Huffington Post, 27 January 2014, www.huffingtonpost.com.

қадағалау болмайды, сондықтан ол аудиториямен еркін сөйлесе алады. Әрине, блогта айтылған пікірлердің бәрі бірдей пайдалы әрі орынды деуге келмейді, *сондықтан блогерлердің көбі* оларды жарияламас бұрын тексеріп алады.

## **БЛОГГИНГІНІҢ ІСКЕРЛІК ҚОЛДАНЫСЫН ТҮСІНУ**

Тұрақты ақпарат легі болып, оны онлайн аудиториямен бөліскіңіз келсе, әсіресе сол аудиторияның жауап беру мүмкіндігі болсын десеңіз, міндетті түрде блог жүргізіңіз. Бизнес өкілдерінің блог жүргізуіне төмендегідей жағдайлар себеп болады:<sup>22</sup>

- **• Әлеуметтік медиада орнын қалыптастыру.** Жоғарыда айтылғандай, компания немесе жеке адам бақылау жүргізетін және соларға тиесілі әлеуметтік кез келген желідегі бағдарламалардың са-
- лалары бір орталыққа бағындырылуы керек. Блогтар әлеуметтік медиа үшін мінсіз орта қалыптастыруда.
- **• Жобаны басқару және топтық коммуникация.** Блогты қолдану арқылы команданы соңғы жаңалықтан хабардар етіп отыруға болады, әсіресе топ мүшелері географиялық жағынан шашыраңқы орналасса, бұл өте қолайлы.
- **• Компанияның ішкі жаңалықтары.** Компаниялар блогты қызметкерлерді жалпы бизнес-жаңалықтардан хабардар ету үшін (күнделікті жаңалықтан бастап пайдалы өзгерістерге дейін) қолданады. Мәселенің пісіп-жетілуін күтпей-ақ, коммуникацияны блог арқылы компанияның барлық деңгейіне таратуға болады.
- **• Клиентке қолдау көрсету.** Клиентке қолдау көрсетуге арналған блогтар сұрақтарға жауап беріп, түрлі кеңестер береді және жаңа өнім туралы хабарлайды. Компаниялардың көбі *блогосфераны* (және *Twittersphere)* бақылап, клиенттердің шағымын қарап, көңілі толмаған клиенттердің наразы пікіріне жауап қатады.<sup>23</sup>
- **• Қоғаммен және медиамен байланыс орнату.** Көп компанияның қызметкерлері мен жетекшілері жалпы халыққа және журналистерге компания жаңалықтарын блог арқылы ұсынады.
- **• Рекрутинг.** Блог арқылы ықтимал қызметкердің компания жайлы толық мәлімет алуына жағдай жасайсыз, онда істейтін адамдар, компанияның мәдениеті туралы біле алады. Екінші жағынан, жұмыс берушілер болашақ қызметкердің блогы мен микроблогын тауып, бағалауға мүмкіндік туады. Блоггинг арқасында салаңызда немесе мамандығыңызда өзіңізді танымал ете аласыз.
- **• Ережені және мәселелерді талқылау.** Блог жүргізушілер кейде компанияға қажет заңды, нормативтік актілер мен басқа да мәселелерді талқылау үшін қоғамдық форум өткізеді.
- **• Кризис-коммуникация.** Блог арқылы төтенше жағдай кезінде дереу ақпарат таратуға болады, немесе оны жалған ақпаратты түзетіп, қауесетке жауап беру үшін де қолдануға мүмкіндік бар.
- **• Нарықты зерттеу.** Блог клиенттер мен нарықтағы эксперттерден фидбәк алудың қолайлы құралы. Зерттеуге өз блогтарын қолданумен қатар, заманауи компаниялар өздерін, басшылықты және өнімдерін талқылайды деген басқа да блогтарды бақылап отыруы керек. Өнімге қатысты теріс пікірлер, қауесеттер мен басқа ақпарат бірнеше сағатта бүкіл әлемге тарап кетуі мүмкін, менеджерлер оң болсын, теріс болсын, онлайн қауымдастықтың не айтып жатқанын білуге міндетті.
- **• Брейнсторминг.** Блог арқылы брейнсторминг жасау идеяны ортаға тастап, көпшіліктің пікірі арқылы бір шешімге келуін білдіреді.
- **• Қызметкер тарту.** Блог компанияның барлық деңгейлері арасында коммуникация жасауға мүмкіндік береді, ірі менеджерлер қызметкерлермен байланыс жасау жолдарын тауып, қызметкерлерге ұсыныс жасап, сұрақ қою мүмкіндігін ұсынады.

Бизнес-блогтың көбінде оқырманның пікір жазуына болады, сол арқылы мүдделі тараптарды әңгімеге араласуға ынталандырады.

Блогтағы бизнескоммуникация ішкі және сыртқы коммуникациялық міндеттердің алуан түрін қамтиды.

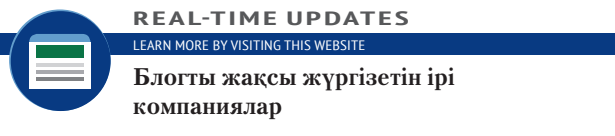

Coca-Cola мен Disney сияқты алып брендтердің 10 блогын қарап шығыңыз; **real-timeupdates.com/bct14** сілтемесін ашыңыз да, Students бөліміндегі Learn More дегенді басыңыз.

- **• Клиентті оқыту.** Блог қазіргі және ықтимал клиентке өнім мен қызметті қолдануды үйретудің ең тиімді жолы. Соның арқасында өнім мен қызметті сату жеңілдейді, көзбе-көз кездесіп, байланыс жасау қажеттігін азайтып, өнімділікті арттырады.
- **• Ауыздан-ауызға тарау маркетингі.** Блогерлер мен микроблогерлер өздерін қызықтыратын блогтар мен сайттарға жиі сілтеме жасайды, бұл – маркетологтердің хабарламасын мүдделі тарапқа таратудағы таптырмайтын мүмкіндігі. Ауыздан-ауызға тарату маркетингін хабардың тарау әдісіне қарай көп жағдайда *вирал маркетинг* деп атайды, себебі тарау жолы биологиялық вирустың бір адамнан екіншісіне берілу жолына ұқсайды. Дегенмен «вирал маркетинг» деген дәл метафора емес. Автор Брайан Солис айтқандай, «вирал маркетинг деген түсінік дұрыс емес».24 Өмірдегі вирустар бір адамнан екіншісіне өздігінен тарайды, ал ауыздан-ауызға тарайтын маркетингіде адамдар оны ерікті түрде *таратады.* Айырмашылық жер мен көктей, адамдар сіздің ақпаратты алуы үшін жақсы себеп керек, ол сапалы контент болуға тиіс.
- **• Дәстүрлі медиа жаңалықтарын таратуға ықпал ету.** Әлеуметтік медиа кеңесшісі Тамар Вайнбергтің айтуынша, «тұрақты әрі құнды контент беріп отыратын білікті блогерлер өз тақырыбы бойынша эксперт саналады» және журналистер әртүрлі тақырыпқа материал жазғанда солардың пікіріне сүйенеді.<sup>25</sup>
- **• Қауымдастық құру.** Блоггинг қызығушылығы бір адамдарды біріктірудің тамаша жолы, танымал блогерлер пікір қалдыру арқылы бір-бірімен байланысқан оқырмандар қауымдастығын өзіне тартып отырады.

Блогтың мүмкіндігі шексіз, оны әріптестермен, клиенттермен және басқа да маңызды аудиториямен жағымды қарым-қатынас орнату үшін қолдану жолын үнемі қарастырып жүріңіз (8.2-сурет).

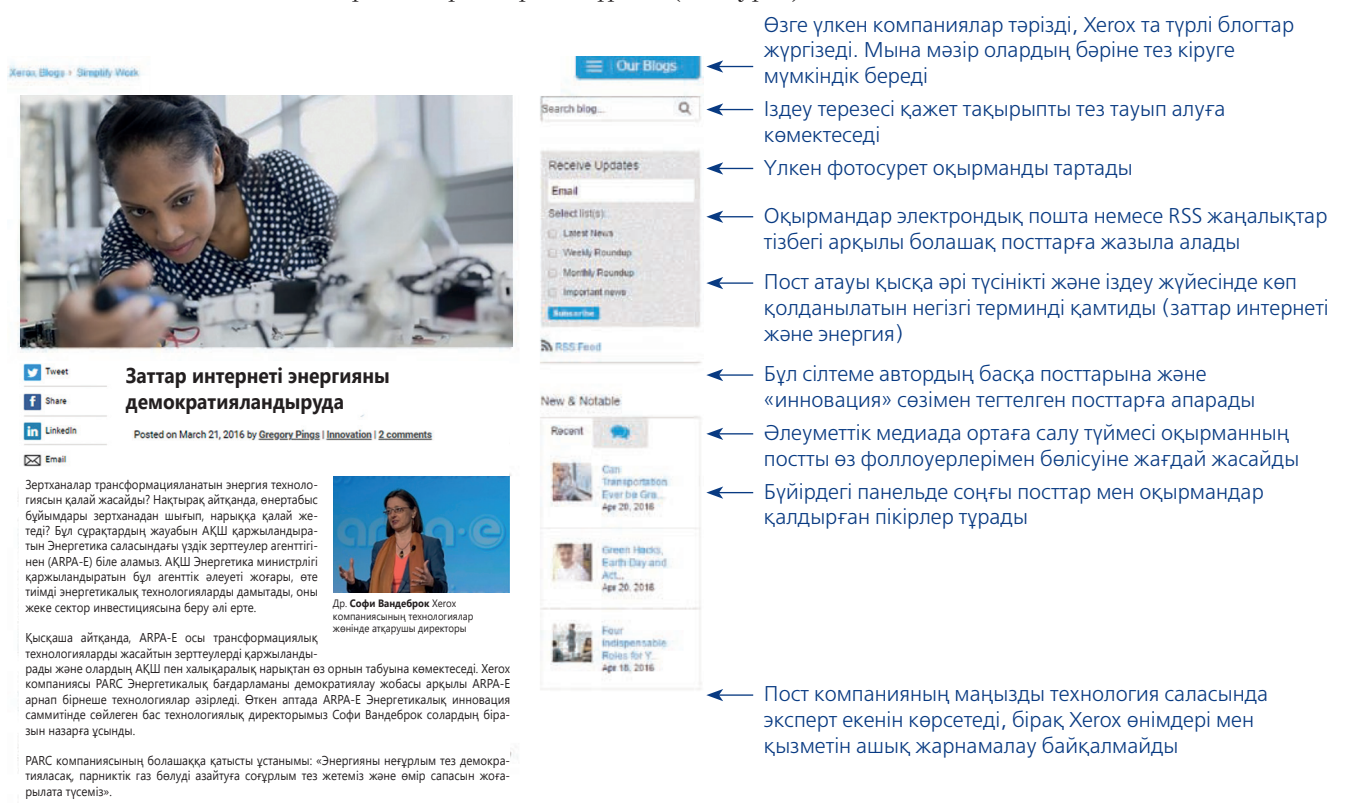

Энергияны демократияландыру деген нені білдіреді? *Ол әр адам өзінің энергетикалық ізін тұтастай бақылауға алу керек дегенді білдіреді.* Бұл мақсатқа жету үшін көптеген технологиялық инновациялар керек және Заттар интернеті соған мүмкіндік береді.

Дәлел ретінде Xerox бас технологиялық директоры доктор Вандеброк біздің зертхана-дан Заттар интернетінің үш жаңалығын көрсетті, олар энергетика болашағы үшін өте маңызды:

#### **8.2-сурет. Блоггинг бизнес-қосымшалары**

Xerox компаниясының мына блогы – контентті беру, жазу стилі жағынан тиімді, оқырманға ыңғайлы блогтың жақсы мысалы *Дереккөз. Courtesy of Xerox Corporation.*

## **ҮШ САТЫЛЫ ЖАЗУ ПРОЦЕСІН ТИІМДІ БЛОГГИНГІГЕ БЕЙІМДЕУ**

Үш сатылы жазу процесін блоггингіге оңай бейімдеуге болады. Блог бастау кезінде жоспарлау кезеңі өте маңызды, себебі тек бір хабарлама емес, тұтас коммуникация арнасын жоспарлайсыз. Аудиторияңызға, мақсатыңыз бен істің ауқымына баса мән беріңіз:

- **• Аудитория.** Командалық блог пен аудиториясы нақты блогтарды қоспағанда, жалпы блог үшін таргет аудиторияны анықтау өте қиын. Блогқа жұмсаған уақытыңыз текке кетпес үшін ауқымды аудиторияны қамтуға тырысасыз, бірақ нақты бір фокус ұстану үшін оның шағын болғанын да қалайсыз. Мысалы, компьютер ойындарын жасайтын фирмада жұмыс істесеңіз, блогта видеоойындарға арналған супер жылдам дербес компьютер үшін мыңдаған доллар жұмсайтын «хардкор» ойыншыларға мән бересіз бе, әлде барлық видеоойыншыларды қамтығыңыз келе ме? Шешім қабылдауға көбінесе бизнес-стратегия ықпал етеді.
- **• Мақсат.** Бизнес-блогтың компанияңыз бен таңдаған аудиторияңыз үшін маңызды, бизнеске қатысты мақсаты болуға тиіс. Оған қоса мақсатыңыз «жан-жақты» болсын, яғни бір жағдайға немесе уақытша қызығушылық тудырған нәрсеге қадалып қалмай, блогтың контентін айлап, жылдап жүргізе беретіндей болуы керек. Мысалы, техника жөніндегі эксперт болсаңыз, аудиторияға кеңес беріп, компанияңыздың өнімдерін барынша тиімді қолдану жолдарын көрсететін блог жаза аласыз, бұл – сіз үшін де, аудиторияңыз үшін де маңызды, шегі жоқ тақырып. Блогтың жалпы мақсаты сол болады, ал әр постта жалпы мақсаттың аясындағы нақты бір тақырыпты алып, талдайсыз. Блогты компанияның ресми блогы емес, жеке қызметкер ретінде жазсаңыз, жұмыс берушінің блоггингіге қатысты нұсқауларын түсініп алыңыз. Мысалы, IBM өз қызметкерлеріне әлеуметтік компьютерлендіру бойынша 12 арнайы нұсқау береді, мысалы, компанияға қатысты мәселелерді талқыласа, IBM қызметкері ретіндегі рөлін анықтап, зияткерлік меншік құқықтарын сыйлау қажет.26
- **• Ауқым.** Блогтың ауқымын анықтау оңай міндет емес. Сіз қазіргі талқылайтын мәселе үшін тым ауқымды, бірақ бір тақырыпты белгілегенде тым тар болып қалатын тақырып ауқымын қамтығыңыз келеді. Ал мақсатыңыз айқын болса, тақырыптың қаншалықты кең немесе тар екенін ажырата аласыз.

Блог жазып бастаған соң әр хабарды жалғастыру қажет пе, жоқ па деп, мұқият ойланыңыз. Блогыңызға кіруге шектеу қойылмаған болса (мысалы, компанияның интранетіне қарайтын ішкі блог), постты кімдер көре алатынын немесе басқа блогерлердің оған қашан сілтеме жасайтынын анықтай алмайсыз.

Қолайлы, дара жазу стилін қолданыңыз. Блогты оқитындар компанияның емес, *сіздің* үніңізді естігісі келеді*.* Қолайлы жазу стилі дегеніміз – қамсыз жазу емес екенін есіңізден шығармаңыз. Қалай болса солай жазылған жазба оқырманды шаршатып, сізге деген сенімін жоғалтады.

Табысты блогтың контенті қызықты келеді, онда оқырманға ықшамдалған құнды мәліметтер айтылады.27 Оған қоса аудиторияңыз тақырыпқа қатысты білім алғысы келгенімен, сол тақырып туралы егжей-тегжей білуге міндетті емессіз. Блогыңызда ақпарат толық қамтылмаса, контенті ұқсас басқа блогтар мен сайттарға сілтеме жасаңыз. Контентке бағыттау (281-бетті қараңыз) – блоггингінің маңызды аспектілерінің бірі.

Электрондық поштаның тақырып жолағы сияқты, блогтағы посттың тақырыбы да оқырманды тартатын қуатты құрал. Тақырып оқырманды дереу баурап алуға тиіс, адам бір қарағанда-ақ пайдалы, таңғаларлық, қызықты және бұрынғы біліміне жаңалық үстейтіндей, ақпарат алатынын сезінуі керек. Тақырып барынша қысқа болсын және посттағы мәліметтің оқуға жеңіл әрі пайдалы екенін сездіріп тұрсын. Оқырмандарды селт еткізіп, жазбаны оқуға мәжбүрлейтін тақырыптар тізіміне қараңыз: «Лауазымды өсірмейтін 10 себеп», «Смартфон арқылы ақшаны үнемдеудің он жолы» сияқты тақырыптар блогерлер арасында кеңінен танымал.

Блог бастамай тұрып, таргет аудиторияңызды нақты түсініп алыңыз. Блогтың мақсатын, қамтитын тақырыптар ауқымын да белгілеп алыңыз.

Блогқа арнап пост жазғанда ең жақсысы – өзіңе қолайлы дара стиль, бірақ әр сөзге мән беріңіз.

Блогтағы жазбаны аяқтау әдетте қиын емес. Жазбаның мазмұны мен жеңіл оқылуын тексеріңіз, қателер болса, түзетіп, содан соң жариялаңыз. Блоггинг жүйесінің көбінде *жаңалықтар тізбегі нұсқасы* болады (көбінесе RSS тізбегі деп атайды), сол арқылы аудиторияңыз жаңа жазбаңызды автоматты түрде алып отырады.

Соңында сипаттама сөздермен материалыңызды тегтеп қойсаңыз, оны табу оңай болады. Оқырмандарыңыз тақырыпқа қатысты қосымша посттарды табу үшін осы «контент таңбасын» таңдай алады. Тегтер әдетте әр постпен қатар көрініс тауып, оларды *тегтер клаудына* топтауға болады, сонда сіздің блогыңызға кіргенде барлық тегтер көрініп тұрады.

«Бақылау тізімі. Бизнеске арналған блоггинг» айдарында бизнеске арнап блог жазғанда қажет негізгі мәселелер қысқаша түйінделген.

## **бақылау тізімі**✓**Бизнеске арналған Блоггинг**

- **•** Аудиториямен тұрақты түрде онлайн бөліскіңіз келетін ақпарат легі болса, блог немесе микроблог ашуды ойластырыңыз
- **•** Аудиторияңыз жұмсаған күш-жігеріңізді ақтайтындай ауқымды топтан, мүддесі ортақ адамдардан құралсын
- **•** Посттарды тұрақты түрде жариялап отыру үшін мақсатыңыз айқын болсын
- **•** Блогтың ауқымын мұқият таңдаңыз, аудиторияны тарту үшін барынша кең, бірақ сіз ұстап тұра алатындай тар болсын
- **•** Дара стильді сақтап, шынайы жазыңыз, бірақ жазбаға немқұрайды қарамаңыз.
- **•** Жаңа ақпаратты тез жеткізіңіз
- **•** Оқырман қызығушылығын бәрінен де көп тудыратын тақырыпты таңдаңыз
- **•** Аудиторияны әңгімеге араласуға ынталандырыңыз
- **•** Twitter немесе басқа микроблогтағы жаңартуларды қолданып, тұрақты блогыңыздағы жаңа посттарға оқырман назарын аударыңыз

**5 • ОҚЫТУ МАҚСАТЫ**<br>
Тwitter және басқа да<br>микроблоггинг жүйелерін **ОҚЫТУ МАҚСАТЫ** Twitter және басқа да бизнесте қолдануды білесіз

Бизнес-коммуникацияда микроблоггингіні қолдану қысқа жаңалықтарды жариялау шекарасынан шығып кетеді.

## **Микроблоггинг**

**Микроблог** – блоггингінің бір түрі, мұнда хабарламадағы таңбалар саны шектеулі болады. Twitter – осы жүйенің ішіндегі ең танымалы болғанымен, басқалары да кездеседі. Кейбір компанияларда тек ішкі қолданысқа арналған жеке микроблоггинг жүйесі бар, ол жеке қызмет түрінде немесе бірлескен жүйенің бір бөлігі ретінде жасалады.

Блог жүргізуге қатысты концепциялардың көбі микроблоггингіге жарай береді, дегенмен таңбаға қойылатын шектеу мәтін құрауда басқаша әдісті қолдануға ықпал етеді. Микроблог хабарламасында көбінесе қысқа ақпарат немесе тизер болып, сондағы сілтеме арқылы толық ақпаратқа өте аласыз. Оған қоса микроблогтардың әлеуметтік аспектісі күштірек, сондықтан автор мен оқушыға хатты жіберу жеңілдеп, халық жекелеген автордың айналасына оңай шоғырланады.28

Тұрақты блог жүргізу тәрізді, микроблоггинг те бизнес иелерінің көңілінен тез шығып, қазірде негізгі іскерлік құралдарының біріне айналып отыр. Микроблогтар 283–284-бетте көрсетілген блог қосымшаларының бәрінде қолданылады. Сондай-ақ микроблог компания жаңалықтарын хабарлағанда купондар ұсынып, сатуға қатысты ескертулер болғанда, өнімді қолдану туралы кеңес бергенде, эксперттерден өнімге қатысты қызықты ақпарат алғанда, соны бөлісу үшін, жаңа блог посттарының тақырыбын жариялау үшін, клиенттермен ынтымақтас болу үшін (8.3-сурет) және кездесулер мен презентацияларда *қосымша арна ретінде*  (561–562-беттерді қараңыз) қолданылады. Өз салаңыздағы негізгі адамдарды бақылау үшін Twitter арнасын жеке ақпарат көзі ретінде орнатып қойсаңыз болады.29

Клиентке қызмет көрсету үшін де Twitter-ді қолдану кеңінен танымал бола бастады, ол тез әрі жеңіл және жағдайға қарай қоғамдық туиттен жеке хат алмасуға ауыса салуға мүмкіндік бар.30 Тіпті компания Twitter-ді клиентке қызмет көрсету арнасы ретінде қолданғысы келмесе де, клиенттерден түсетін шағымдарды қарап, сұрақтарға жауап беру үшін жүйені бақылап отырғаны дұрыс, клиенттердің көбі қазіргі кезде көмек сұрау үшін немесе наразылығын білдіру үшін Twitter-ді пайдаланады.

Twitter мен басқа микроблогтардың әлеуметтік желіге тән сипаты оларды *краудсорсинг* зерттеулерін жүргізуге ыңғайлы етеді: біреудің фоллоуерлерінен үлес қосуды өтінуге немесе кеңес сұрай аласыз.31 Қайта туит жасаудың жеңілдігі,

*яғни* хабарламаны бір Twitter қолданушыдан екіншіге бағыттау тәжірибесі контентке бағыттау арқылы блогерлер арасында контентті бөлісетін микроблоггинг баламасы десе болады.

Жеке жүйе ретінде зор пайдасы бола тұра, Twitter басқа әлеуметтік медиа түрлерімен және оқу-жариялау құралдарымен/қызметтерімен біріктірілген. Олардың көбі Twitter-дің *хэштег* деп аталатын бейресми функциясын қолданады (# символынан соң сөз немесе сөз тіркесі жазылады), адамдар қызығатын тақырыптарын белгілеп кетеді, немесе Twitter

**МОБАЙЛ ҚОСЫМША Twitter** мобайл қосымшасы

фоллоуерлермен тұрақты байланыста болуға және өзіңіз оқитын аккаунттарды үнемі қадағалап отыруға мүмкіндік береді.

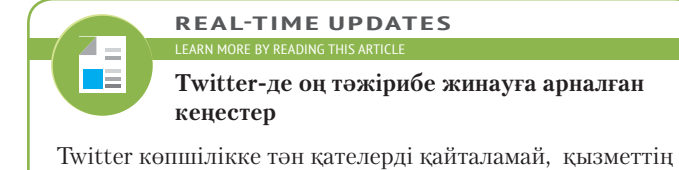

толық пайдасын көруге қатысты кеңестер ұсынады. **realtimeupdates.com/bct14** сілтемесін ашыңыз да, Students бөліміндегі Learn More дегенді басыңыз.

бетіндегі белгілі бір тақырыпқа қатысты пікірлерді іздейді. Starbucks анықтағандай, көпшілік қауым хэштегті компанияны сынау немесе келеке қылу мақсатында қолданғанда «баштегке» (bashtag) айналып кетеді32 (271-бетті қараңыз).

Микроблог жедел байланысты өрбітуге арналса да, бизнес-коммуникация мақсатында хат жазғанда ойыңызға бірінші келген сөзді жазбаңыз. Ол хатты

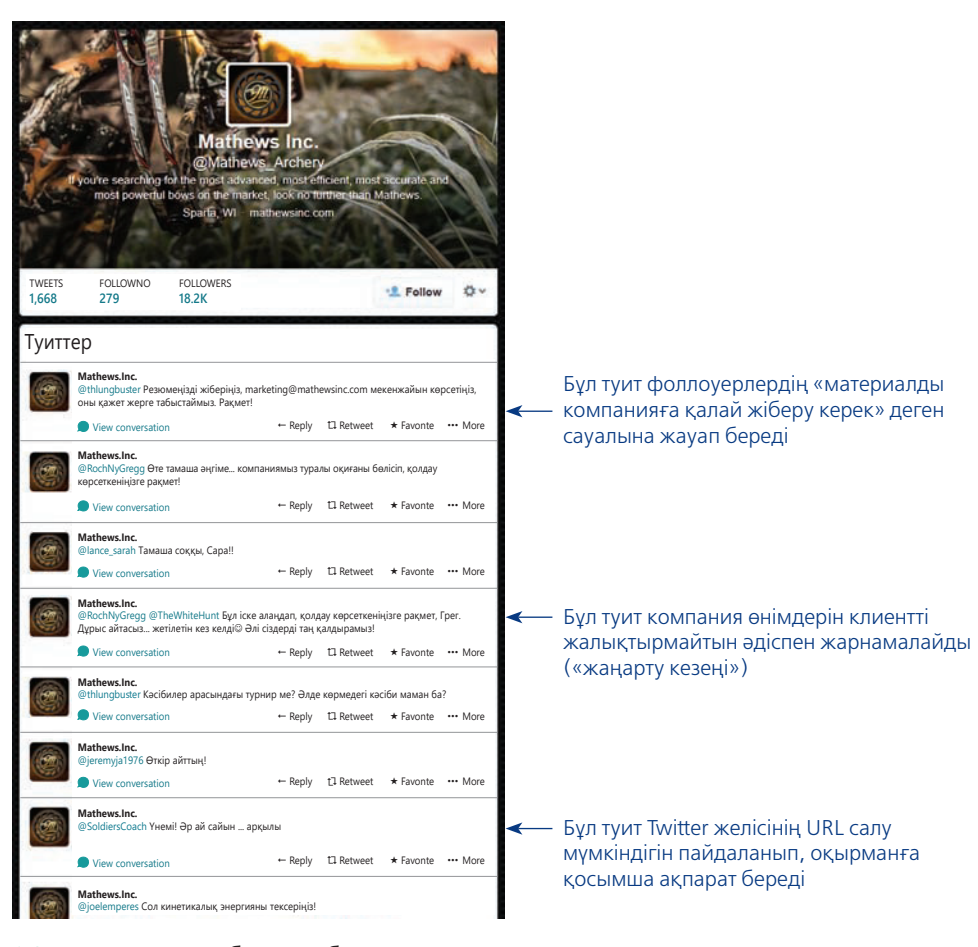

#### **8.3-сурет. Микроблоггинг бизнес-қосымшалары**

Садақпен ату өнімдерін шығаратын Mathews шағын кәсіпорны клиенттермен және басқа мүдделі тараптармен қарым-қатынасты күшейту үшін Twitter арнасын қолданады. Осы жолдағы әр туит әңгіменің бөлігі екеніне мән беріңіз

Микроблоггингінің жылдамдығы мен қарапайымдығына қарап, байқаусызда қате жіберіп алмаңыз, әр жазба іскерлік мақсатыңызға сай болуы керек. жалпы коммуникация стратегиясының бір бөлігі санаңыз. Twitter фоллоуерлері ойын-сауық сипатындағы көңілді, таңғаларлық, ақпараты мол, тартымды туиттерді (фоллоуерлерден кеңес сұрау сияқты) бәрінен жоғары бағалайды. Керісінше, шағымдану, Twitter аккаунт иесі мен бір фоллоуер арасындағы әңгіме немесе «қайырлы таң» деген сияқты мағынасыз хабарламаларды бағаламайды.<sup>33</sup> 8.1-кестеде бизнесте табысты блоггинг пен микроблоггинг жүргізу үшін кеңес-

тер берілген.

### **8.1-кесте. Блоггинг пен микроблоггингіні бизнесте тиімді қолдануға арналған кеңестер**

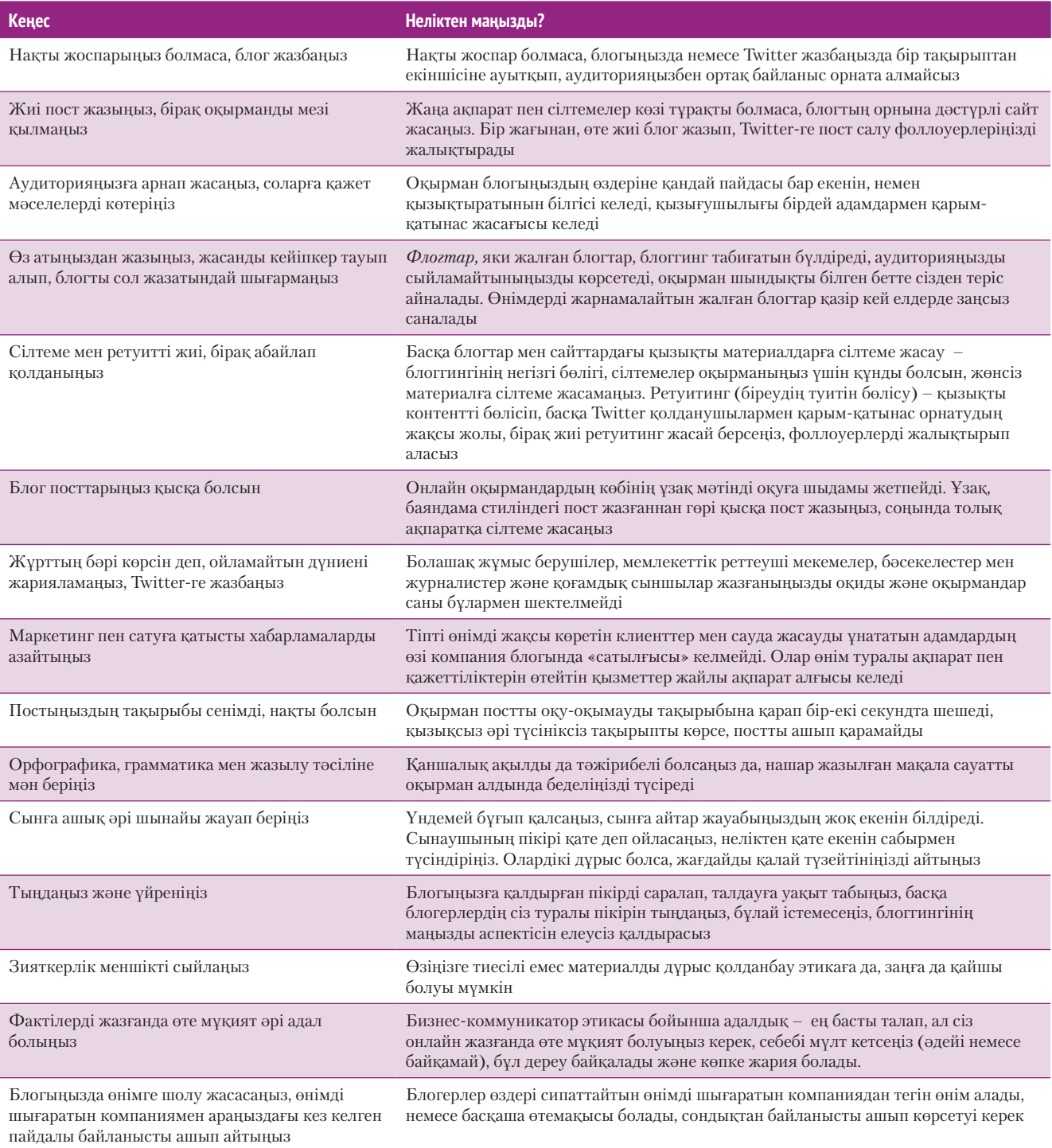
# **Уики**

2-тарауда баяндалғандай, уики – қысқа мақаладан бастап, үлкен баяндамалар мен сілтемелік жұмыстар жазатын командалар мен басқа да топтар үшін өте тиімді құрал. Уикидің пайдалы екені анық, бірақ оны жазу әдісін білу маңызды.

## **УИКИ ФИЛОСОФИЯСЫН ТҮСІНУ**

Пайдалы уики жазғыш атану үшін мына жайттарды есте сақтаңыз:34

- **•** Әдетте авторлықтан күтетін жеке танымалдық пен ықпалды шетке ысырып қойыңыз.
- **•** Топ мүшелерін бір-бірінің жұмысын жақсартуға ынталандырыңыз.
- **•** Бетке арналған үлгі мен басқа да форматтау нұсқаларын қолданып, контентіңіздің уикидің басқа бөліктеріне сай болуын қадағалаңыз.
- **•** Уикидің көбінде өңдеу және пікір жазу мүмкіндіктері бар, қатысушылар өзіне керекті құралды қолдана алады. Басқаша айтқанда, пікірлер мен сұрақтарды негізгі контентке кіргізбеңіз, контентті талқылағыңыз келсе, «сөйлесу бетін» немесе басқа пікір білдіру функцияларын қолданыңыз.
- **•** Мүмкін болса, *құмсалғыш* режимін қолданыңыз; ол уикидегі «қауіпсіз», көпшілікке жария болмайтын бөлім, сол жерде уики мүшелері жазу мен өңдеуге тәжірибе жасай алады.

Уикиде көбінесе нұсқаулық беті болады, онда жаңадан келгендерге өз жұмысын топтың еңбегіне қосуға арналған кеңестер беріледі. Осы нұсқаулықтарды оқып, түсініп алыңыз, қажет болса, көмек сұрауға қысылмаңыз.

## **ҮШ САТЫЛЫ ЖАЗУ ПРОЦЕСІН ТИІМДІ УИКИ ЖАЗУҒА БЕЙІМДЕУ**

Үш сатылы жазу процесін уикиге оңай бейімдей аласыз, ол үшін жаңа уики жазасыз ба, бұрыннан бар уикиге жаңа материал қосасыз ба, әлде бұрыннан бар материалға түзету енгізесіз бе – сол жағын анықтап алыңыз.

Жаңа уики жазатын болсаңыз, жаңа блог немесе подкаст арнасын ашқандай, ұзақмерзімдік мақсатыңызды жақсылап ойланыңыз. Соның арқасында тиісті нұсқаулығыңыз, редакциялық бақылау мен қауіпсіздік саясаты дұрыс болады.

Бұрыннан бар уикиге бет немесе мақала қосатын болсаңыз, жаңа материалдың ұйымға сай болуына мән беріңіз. Бұған ұқсас материал бұрыннан бар-жоғын анықтаңыз; жаңасын жасағанша, бұрынғы мақаланы кеңейтіп, қосымша бет қосу тиімді болуы мүмкін. Толық емес материалды толықтырғанда уики талап ететін стильді біліңіз. Мысалы, танымал WordPress блоггинг бағдарламалық жасақтамасы үшін пайдаланушы құжаттамасын қосқанда, мақаланы жазушының контенті «толық әрі дәл» болмайынша, жаңа бет қосуын құптамайды.35

Бұрыннан бар уики мақаласын жаңартқанда немесе тексергенде, өзгеріс енгізбес бұрын контентті бағалау үшін 6-тараудағы (221-бет) тексеру тізімін қолданыңыз. Жарияланған контентпен келіспей, оны түзетуді жөн санасаңыз, басқа материал жазушылармен ақылдасу үшін уикидің талқылау құралын пайдалансаңыз болады. Уики қауымы пікірталас пен қарсылықты құптайды, бірақ әр пікір иесі мәдениеттен аттамай, бір-біріне құрметпен қарауы керек.

Әлеуметтік медианы қолдануға қатысты өзекті кеңестер алу үшін **realtimeupdates.com/bct14** сайтына кіріп, 8-тарауды қараңыз.

**6**  Уикиге құнды үлес қосу **ОҚЫТУ МАҚСАТЫ** жолдарын үйренесіз

Уикиге тиімді үлес қосу үшін жазу кезінде басқа әдісті қолдану керек.

Жаңа уики бетінің бұрыннан бар контентке сай келуін ойластырып алыңыз.

## **Starbucks**

## **КОММУНИКАЦИЯ МӘСЕЛЕЛЕРІ**

Александра Уилердің әлеуметтік медиа тобына қосылдыңыз. Коммуникациялық дилемманы шешу үшін курстан алған біліміңізді пайдаланыңыз.

**ЖЕКЕ ТАПСЫРМА.** Блогыңызға жақында өтетін байқау туралы жаздыңыз, онда ең креативті «қоғамдық рух» көрсеткен шағын қаланың видеосы 50 мың доллар ұтып алатыны, оған саябақты немесе қоғамдық орталықты қайта жасауға болатыны айтылды. 140 таңбадан аспайтын тизер тәрізді туит жазып, Twitter фоллоуерлеріңізді блогтағы постты ашып оқуға иландырыңыз.

**КОМАНДАЛЫҚ ТАПСЫРМА.** Әлеуметтік медиа тобының бір мүшесі зейнетке шықты, ол кісінің тікелей міндеті блог жазу болатын, енді сізге «оның орнына адам табыңыз» деген тапсырыс түсті. Міндетіңіз – компанияның барлық қызметкеріне электрондық хат жіберу. Онда блогтың мақсаты туралы қысқаша баяндайсыз, қажет жазу стилін сипаттап, қызығушылық танытқан авторлардың мүмкіндігін бағалау үшін блог үлгісін жіберуді сұрайсыз (бұл тек қызметкерлерге арналған хабарлама, көпшілікке жарияланбайды). Жетекшіңіз тағайындаған топпен бірге Starbucks компаниясының блогері болуға тиіс адамға тән қасиеттерді талқылап алыңыз, содан соң электрондық поштамен шақырту жіберіңіз.

## **НЕГІЗГІ ТЕРМИНДЕР**

- **Әлеуметтік желі –** жеке адамдар мен ұйым мүшелерінің байланыс жасауына және ақпарат алмасуына мүмкіндік беретін онлайн қызмет.
- **Блог** тез жаңартылатын онлайн журнал; *уеблог* сөзінің қысқартылған нұсқасы.
- **Бренд қауымдастық** белгілі бір өнімдерге қызығатын немесе оған иелік ететін, немесе оны тұтынатын адамдар тобы.
- **Брендті әлеуметтендіру** компанияның түрлі онлайн стейкхолдерлермен байланыс жасап, екі жаққа тиімді ақпарат алмасуы.
- **Контентке бағыттау (content curation)–**  белгілі бір тақырып бойынша материалды жинау, сұрыптау және қайта жариялау.
- **Қолданушы контентінен құралған сайттар –** контенттің басым бөлігін сайт иесі емес, сайтты қолданушылар толтыратын сайттар.
- **Микроблог** блогтың бір түрі, онда хабарлама таңбасына шектеу қойылады; Twitter – солардың ішіндегі ең танымалы.
- **Сұрақ-жауап сайты** сайтқа кірушілер басқалардың сұрағына жауап беретін немесе компания өкілдері клиенттердің сұрағына жауап қататын уеб-сайттар.
- **Тегтеу –** іздеуді жеңілдету үшін сипаттама терминдерді блогқа және басқа мақалаларға тіркеу.

## **ОҚЫТУ МАҚСАТТАРЫН ТҮЙІНДЕУ**

**1 Бизнес-коммуникацияда әлеуметтік медианы қолданатын жеті негізгі тұсы туралы білдіңіз.** Әлеуметтік медианы қолданғанда есте сақтайтын жеті негізгі мәселе: 1) оның дәріс немесе сату алаңы емес, әңгіме екенін есте сақтаңыз; 2) жазбаңыз ақпаратқа толы болсын, бірақ сақтықты ұмытпаңыз; 3) нақты, ерекше және ақпаратқа толы тақырып қойыңыз, жұмбақтап тақырып қойып, оқырманның басын қатырмаңыз; 4) компанияға қатысты әңгімелерге араласыңыз және бақылап отырыңыз; 5) компания мен оның өнімдерін ашық жарнамаламаңыз; 6) ашық әрі шынайы болыңыз; 7) пост жазар алдында ойланып алыңыз, абайсыз жазған сөзіңізден мәселе туындап жүрмесін.

**2 Әлеуметтік желілердің бизнес-коммуникация қосымшаларын білдіңіз.**  Қазіргі бизнесте әлеуметтік желінің сан алуан түрі қолданылады, Facebook сияқты танымал желіден бастап, LinkedIn сияқты бизнеске арналған желі түрлері бар. Сондай-ақ мамандандырылған желілер, клиенттерге арналған компанияның әлеуметтік желісі мен тек қызметкерлерге арналған ішкі желілер де бар. Әлеуметтік желілер бизнес-коммуникацияда түрлі маңызды салаларда қолданылады. Негізгі түрлері – ынтымақтастық, нарық туралы ақпарат жинау, қызметкерлерді тарту, бизнес-әріптестермен байланысу, маркетинг пен бренд қауымдастығын ынталандыру.

**3 Бизнес-коммуникацияда ақпарат пен контент бөлісетін сайттар қалай қолданылатынымен таныстыңыз.** YouTube сияқты, қолданушылар контентінен құралған сайттар компанияларға клиенттер мен стейкхолдерлер көретін медианы (мәселен, видеоны) салуға мүмкіндік береді, оның астына пікір жазып, бөлісуге болады. Контентке бағыттаушы сайттар белгілі бір салаға қызығатын немесе сол салада тәжірибесі бар кәсіби мамандар мен клиенттердің нақты бір тақырып бойынша материалдарын жинақтап, жариялай алады. Сұрақ-жауап сайттары жеке тұлғаларға сараптама жүргізіп, дербес брендін қалыптастыруға мүмкіндік береді, ал компаниялар мұндай сайттардан клиенттердің шағымын қарап, жалған ақпаратқа түзету енгізуіне мүмкіндігі бар.

**4 Қазіргі бизнес-коммуникацияда блоггингінің алар орнын түсініп, үш сатылы жазу процесін блоггингіге қалай бейімдеуге болатынын меңгердіңіз.** Блог қазіргі бизнестің көп саласында қолданылады, мысалы: жобаны басқару, топ коммуникациясы, компания жаңалықтары, клиенттерге қолдау көрсету, қоғаммен байланыс және медиа байланыстар, қызметкерлер тарту, саясат пен мәселелерді талқылау, дағдарыстық коммуникация, нарықты зерттеу, брейнсторминг, қызметкерлерді ынталандыру, вирусты маркетинг, дәстүрлі медиа жаңалықтарына ықпал ету және қауымдастық құру.

Үш сатылы жазу процесін блоггингіге бейімдеу қиын емес. Жоспарлау кезінде аудиторияңызды мұқият анықтап алыңыз, блогтың жалпы мақсаты мен әр посттың арнайы мақсатын белгілеңіз, үнемі фокус ұстау үшін ауқымыңыз тар көлемді, ал тақырыптарды тұрақты жазып отыру үшін кең көлемді болсын. Өзіңіздің дара, шынайы стиліңізбен жазыңыз, бірақ тым еркінсіп, қалай болса солай жазбаңыз. Хабарламаны аяқтаған соң қайта қарап, тексеріп шығу керек, содан соң ғана жариялап, жаңалықтар арнасы арқылы таратуға тырысыңыз.

**5 Twitter және басқа да микроблоггинг жүйелерін бизнесте қолдануды білдіңіз.**  Twitter сияқты, микроблогтар кәдімгі блог тәрізді мақсатта қолданылады, оның ішінде цифрлық купондар, сату хабарландырулары, клиентке қызмет көрсетуге қатысты жеке сұраулар, мүддесі бір эксперттер құрған жаңалық арналары бар. Микроблогтар кездесулер мен презентациялар кезінде қосымша арна рөлін атқарады.

**6 Уикиге құнды үлес қосу жолдарын үйрендіңіз.** Уикиге пайдалы үлес қосып, материалдар жазу үшін дәстүрлі авторлық жазу машығын ұстанбаңыз, өзіндік таным мен бақылау керек; бұрыннан бар контентті редакциялап, жақсартуға болады; контентіңіз қажет стильде рәсімделіп, уикидегі басқа стильдерге сай келуін тексеру үшін бет үлгісі мен басқа да рәсімдеу нұсқаларын пайдаланыңыз; редакциялау мен пікір білдіру кезінде арнайы «әңгімелесу бетін» қолданыңыз, пікірді тікелей мәтінге салмаңыз; уикидің жазу және редакциялау құралдарын қолдануды үйрену үшін «құмсалғыш» режимін пайдаланып, уикиге үлес қосушыларға арналған нұсқауларды ұстаныңыз.

## MyBCommLab®

Мынадай белгісі бар тапсырмаларды аяқтау үшін **mybcommlab.com** сайтын ашыңыз.

## **Біліміңді тексер**

Әр сұраққа қатысты тарау мазмұнын шолып шығу үшін көрсетілген «Оқыту мақсатын» қараңыз.

- **8-1.** Тікелей, ақпаратты тақырып астарлы, жұмбақ тақырыпқа қарағанда неліктен жақсырақ [1-ОМ]?
- **8-2.** Әлеуметтік медиа құралдары практика қауымдастығының артуына қалай ықпал етеді [2-ОМ]?
- **8-3.** Әлеуметтік желідегі орныңызды орталықтан бекіту деген нені білдіреді [2-ОМ]?
- **8-4.** Контентке бағыттау деген не [3-ОМ]?
- **8-5.** Вирал маркетинг таратуға блогтар қалай көмектесе алады [4-ОМ]?
- **8-6.** Блогты жүргізер алдында ұзақмерзімдік, тұрақты мақсатты анықтап алу неліктен маңызды [4-ОМ]?
	- **8-7.** Краудсорсинг зерттеуде Twitter блогын қалай пайдалануға болады [5-ОМ]?
	- **8-8.** Адамдар Тwitter хэштегін қолдану арқылы қызыққан ақпаратын қалай тауып алады [5-ОМ]?
- **8-9.** Уикиге арнап материал жазғанда неліктен дәстүрлі дербес жазу үлгісін ұстанбау керек [6-ОМ]?

## **Біліміңді қолдан**

Әр сұраққа қатысты тарау мазмұнын шолып шығу үшін көрсетілген «Оқыту мақсатын» қараңыз.

- **8-10.** Компанияңыз әлеуметтік медиаға қосылмаса, хабарламаларын бақылай ала ма? Неліктен?
- **8-11.** Әлеуметтік желідегі байланыстарды бизнес мақсатында қолдану этикаға қайшы емес пе? Неліктен [2-ОМ]?
	- **8-12.** Блоггинг пен микроблоггингінің бір артықшылығы өзіңізге тән, жеке жазу стилін ұстану болса, грамматика, орфография және жазылуына қатысты әдеттегі ережелерді қолданып, шығармашылығыңызды шектеуге бола ма? Неліктен [4-ОМ]?
- **8-13.** Туристік компания президенті Twitter желісін қолданып, ықтимал клиенттерді тартқысы келеді, жарнамалық сипатын байқатпай, клиентті қалай шақыруға болады [5-ОМ]?
- **8-14.** Менеджментке қатысты кеңес беретін блогыңызды оқырмандардың көбі мобайл құрылғысынан оқитынын білсеңіз, шағын экраннан қысқа хабарлама оқу жеңіл деп, Twitter-ге қосылар ма едіңіз? Неліктен [5-ОМ]?

## **Шеберлігіңді сына**

**8-15. 1-хабарлама. Медиа дағдылар: блоггинг. Бизнеске қажет сарын қалыптастыру [4-ОМ].** Осы тараудан үйренгеніңіз бойынша блогтағы постты тексеріңіз.

## [тақырып]

## Біз ҚҰРЫДЫҚ!!!

#### [пост]

Кеше Стрэтфордтағы Сикорский зауытында болдым, өткен жылы біз оларға арнап жасаған құрастыру конвейерін жинақтау жұмысы қалай жүріп жатқанын көруге бардым. Сол жерден болашақты көрген сияқтымын, бірақ бұған еш қуана алмадым. Олар Motoman роботының прототипін көрсетті, оның қасында біздің жасағанымыз түкке тұрмайды. Олар маған көрсетпеуге тырысты, бірақ 10 секунд қарап үлгергенде оның кішірек, жылдамырақ және біздің кез келген өнімімізге қарағанда епті екенін аңғардым. Бағасын сұрағанымда, ұстап тұрған жігіт маған күле қарады.

Оның кекесін күлкісі маған өте жаман әсер етті.

Қаншама жылдар бойы дәлдік пен жүккөтергіштік қасиетіне жабысып қалмай, көлеміне, жылдамдығы мен ептілігіне көңіл бөлуіміз керек деп айтып келемін, енді мына көрген дүнием сол ойымның дұрыстығын дәлелдеді, менің сөзіме иланбаған сендерге обал жоқ. Екі-үш айдың ішінде бұдан жақсырақ үлгісін әзірлемесек, Motoman нарықты жаулап алып, бізді күл-талқан етеді.

Соны есте сақтаңдар, «айттым ғой» деп мастану дәл қазір мен үшін сендер ойлағандай жағымды емес!

- **8-16. 2-хабарлама. «Сіз» көзқарасындағы уеб-контентті шолу [6-ОМ].** Уики жаттығуын алу үшін **realtimeupdates.com/bct14** сайтына кіріңіз, Student Assignments таңдаңыз, содан соң 8-тарау, 8.В-хабарламаны қараңыз. Бұрыннан бар контентті бағалап, тексеріп, оқырманға қолайлы етіп жасау үшін нұсқаулықты қараңыз.
- **8-17. 3-хабарлама. Уики мақаланың тиімділігін арттыру [6- ОМ].** Бұл уики жаттығуды алу үшін **real-timeupdates. com/bct14** сайтына кіріңіз, Student Assignments таңдаңыз, содан соң 8-тарау, 8.С-хабарламаны таңдаңыз. Бұрыннан бар контентті бағалап, оны түсінікті және дәл ету үшін нұсқаулықты қараңыз.

## **Жаттығулар**

Әр әрекет тікелей дағды немесе сіз қолдануға тиіс дағдыларға сай таңбаланады. Әр сұраққа қатысты тарау мазмұнын шолып шығу үшін көрсетілген «Оқыту мақсатын» қараңыз. Кейде қосымша ақпарат басқа тарауда болуы мүмкін (ол туралы ескертіледі).

**8-18. Медиа дағдылар: әлеуметтік желі [2-ОМ].** Кез келген саладағы өзіңізді қызықтыратын компанияны таңдаңыз. Сол компания үшін стратегиялық жоспар жасаймын деп елестетіңіз және компанияның басты бәсекелесін анықтаңыз (көмек: **www.hoovers. com** сайтындағы тегін тізімді қолданып, АҚШ-тағы орташа және ірі компаниялардың басты қарсыластарын таба аласыз). Енді әлеуметтік медиа құралдары арқылы сол бәсекелес туралы стратегиялық тұрғыда маңызды үш ақпарат табыңыз, мысалы: жаңа басшы алу, үлкен жаңа өнімді шығару немесе сол сияқты басқа маңызды мәселе. Оқу орнының блогына

жариялаған постыңызда өзіңіз тапқан ақпарат пен қолданған дереккөздерді көрсетіңіз (пайдалы ақпарат таба алмасаңыз, басқа фирманы таңдаңыз, немесе басқа саланы көріңіз).

**8-19. Медиа дағдылар: әлеуметтік желі [2-ОМ].** Facebook және басқа да әлеуметтік медиа бетіндегі әңгімеге араласқан кезде, айтылып жатқан мәселеге қатысты коммерциялық мүддесі бар компанияда жұмыс істесеңіз, барынша абай болу керек. Аудиофил құлаққап, акустикалық гитара немесе электрондық барабан шығаратын компанияда істеймін деп ойлаңыз (өзіңізді көбірек қызықтыратын өнімді таңдаңыз). Осы өнімдерге қатысты пікір жазған Facebook бетіндегі топты бақылап отырып, бір бәсекелес компанияның өнімінің сапасына қатысты шағым тауып алдыңыз. Ол компанияның бірнеше жылдан бері жоғары сапалы жабдық жасап, үлкен абыройға ие болғанын білесіз, бірақ шығынды азайту үшін өндірісті аутсорсинг жасаған соң өнім сапасына нұқсан келген. Сала бойынша тәуелсіз, бейтарап зерттеу жүргізген сайттың сауалнама нәтижесіне қарасақ, сіздің компания ұсынатын соған ұқсас тауар сәл қымбаттау, бірақ сапасы әлдеқайда жоғары.

 Әңгімеге араласу үшін қысқа пікір жазыңыз. Қандай ақпаратты қамтитыныңызды және компанияға қатысыңыз бар-жоғын айтасыз ба, жоқ па – соны шешіп алыңыз. Әртүрлі компанияның өкілдері осы топқа пост жазып, пікір қалдырады делік, бірақ модератор ашық сатуға тыйым салады.

**8-20. Медиа дағдылар: блоггинг. Бизнеске лайық сарын қалыптастыру. Мобайл дағдылар [4-ОМ].** Сіз басқаратын жобалық топтың мүшелері коммуникация құралы ретінде блоггингіні қолдануға қуана келісті. Өкінішке қарай, жоба кезінде қатысушылар эмоцияға беріліп, кейбір блогтағы посттар тым қарабайыр, жеке басқа қатысты, кейбірі орашолақ болып жатты. Постты бастығыңыз бен компаниядағы басқа менеджерлер оқитындықтан, команданың кәсіби шеберлігіне кір келгенін қаламайсыз. Төмендегі блог жазбасын қараңыз. Онда блогқа тән бейресми әңгімелесу стилі сақталсын, бірақ бизнеске лайық мәнерді ұстаныңыз. Сондай-ақ оны мобайл құрылғыдан оқуға ыңғайлап, шағын абзацтарға бөліңіз (өзіңіз тапқан орфографиялық және пунктуациялық қателерді де түзей отырыңыз).

#### [пост]

Ешкімді таңғалдырмайтын жаңалық айтайын, біз 1 маусымға дейін Оңтүстік-шығыс хирургиялық жабдықтау бөліміне 100 операция үстелін жеткізу туралы міндетті орындай алмаймыз (соңғы алты айда үңгірде тұрғандарға айтарым, өндірістік кестеден қалмау үшін жоғары сұрыпты хром құрышты қолымызға түсіру үшін күрестік). Бүгін таңертең бізге тек 30 үстелге жететін материал келеді деген ақпарат алдық. Иә, клиентке берген уәдемізді орындай алмағанымыз үшін ақымақ сияқты көрінеміз, бұлай болмауға тиіс еді. Алты ай бұрын жабдықтаушылар жабдықтың азайып жатқанын, сондықтан 12 айға керек затты алдын ала сатып алуды ұсынды. Біз сол кеңесті ұстануға тырыстық, бірақ компанияның тиын санағыштары материалды үш айдан артық мерзімге алдын ала сатып алуға болмайды деп сіресіп қалды. Әрине, енді келесі тоқсанда «табысымыз неліктен азайды» деп, әркім бір сұрақтың астына алғанда тиын санағыштар емес, біз жауап береміз, Оңтүстік-шығыс бөлім Крайтондағы достарымызбен келіссөз жүргізе бастағанда бәрі бізді айыптайды!!! Бәлкім, күндердің күнінде бұл компания құмға тыққан басын шығарып, бәсекеге төтеп беру үшін бізге қаржылық еркіндік керек екенін ұғатын шығар!

- **8-21. Медиа дағдылар: блоггинг [4-ОМ].** Бизнеске ықпал ететін өзекті саяси мәселені табыңыздар, мысалы: иммиграциялық заң, интернет-саудаға салық салу, өнім қауіпсіздігі немесе халықаралық сауда саясаты. Осы мәселенің біріне тап болған компанияны табыңыз, өзіңізді соның президенті немесе бас директорымын деп елестетіңіз, енді мәселе жайлы әңгімелемексіз. Блогыңызға үш абзацтан тұратын пост жазып, мәселені түсіндіріп, оның компанияңызға әсерін баяндап, саяси басшыларды әрекетке шақырыңыз.
- **8-22. Медиа дағдылар: микроблоггинг [5-ОМ].** Уақыты тығыз тоқымашылар асығыста иірілген көп жіпті тастай салуы мүмкін, сондықтан сатуды қатты қадағалаңыз. Сіз Knitting-Warehouse маркетинг тобына кіресіз, адал сатып алушылардың соңғы мәмілелер туралы білгенін қалайсыз. Knitting-Warehouse сайтына **www.knitting-warehouse.com** сілтемесі бойынша кіріңіз, көзіңізге түскен кез келген сатылатын тауарды таңдаңыз, сол өнімді сату үшін туит жазыңыз (жетекшіңіз бен курстастарыңыз ғана көретін Twitter-де жеке парақшаңыз болмаса, бұл хабарламаны жарияламаңыз. Оның орнына оқытушыға электрондық хат жазыңыз).
- **8-23. Медиа дағдылар: микроблоггинг [5-ОМ].** Жақында сатып алған немесе сатып алсам деп ойлап жүрген өнімді таңдаңыз. Үш туитті қатарынан жазыңыз: 1) өнімді таныстырыңыз; 2) екі немесе үш артықшылығын тізіңіз; 3) қандай клиенттер тобы одан пайда көретінін айтыңыз. Twitter бетіне жарияламай тұрып, туитіңізді оқытушыңызға жолдаңыз.

## **Қабілеттеріңді жетілдір**

## **Кәсіби мамандар сыны**

Twitter бетінен бір саладағы екі компанияны тауып, әрқайсысына қалдырылған соңғы он туитті қараңыз. Ықтимал клиент ретінде туиттерді оқып, салыстыра келе, қай компания көңіліңізден шығып, өз өніміне қызығушылық тудыра алғанын айтыңыз. Оқытушыңыз көрсеткен медиа құралды пайдалана отырып, екі компанияның Twitter-дегі белсенділігіне қысқаша талдау жасаңыз, неліктен бірі екіншісіне қарағанда әлеуметтік желіні тиімді пайдаланғанын түсіндіріңіз.

## **Шеберлігіңді шыңда**

Бове мен Тиллдің **websearch.businesscommunicationnet work.com** сайтындағы «Бизнес-коммуникация бойынша уеб-ізденіс» еңбегі – бизнес-коммуникацияны талдауға арналған бірегей зерттеу құралы. Уеб-іздеу жасап, әлеуметтік медианы бизнесте қолдану хақында кеңес беретін сайт, видео, мақала, подкаст немесе презентациялар табыңыз. Оқытушыңызға шағын электрондық хат жазып, сізге ұнаған бөлім туралы сипаттаңыз, одан үйренген карьера жасау дағдысы туралы қысқаша түйіндеп жазыңыз.

# **Кейстер**

Барлық жағдайда шығармашылық әлеуетіңізді пайдаланып, қажет мәліметті ойдан құрастырып, тиімді хат жазыңыз.

#### **ӘЛЕУМЕТТІК ЖЕЛІНІ ҚОЛДАНУ ДАҒДЫЛАРЫ**

**8-24. Медиа дағдылар: әлеуметтік желі. Медиа дағдылар: микроблоггинг [2-ОМ], [5-ОМ].** Foursquare – жергілікті өңірлерге әлеуметтік желі қызметін ұсынатын жетекші компаниялардың бірі. Миллиондаған адам Foursquare желісін қоғаммен аралас-құраластыққа, жолдастық бәсекеге қолданады, сондықтан бизнес иелері жергілікті өңірдегі дүкен, мейрамхана, клуб және басқа да сауда орындары туралы ақпаратты белсенді түрде бөлісетін адамдарды жалдаудың маркетингілік әлеуетін мойындай бастады.

**Тапсырма.** Foursquare-нің **business.foursquare.com.** сайтындағы Merchant Platform бөліміндегі ақпаратты шолып шығыңыз. Енді 140 таңбадан аспайтын қысқа хабарлама жазыңыз. Біріншіден, дүкен, мейрамхана және басқа да орныққан бизнес-мекемелердің Foursquare-ге кіргеннен қандай пайда көретінін түйіндеңіз, қалған үш хабарламада осы пікірлерді айшықтайтын нанымды пікір айтыңыз. Тобыңыз жеке Twitter аккаунтымен кіретін болса, хабарлама жіберу үшін жеке аккаунтыңызды қолданыңыз. Болмаса төрт хабарламаны оқытушыңызға жіберіңіз, немесе ол кісі рұқсат етсе, оқу орнындағы блогыңызға жариялаңыз.

#### **ӘЛЕУМЕТТІК ЖЕЛІНІ ҚОЛДАНУ ДАҒДЫЛАРЫ**

**8-25. Медиа дағдылар: әлеуметтік желі. Онлайн этикет [2-ОМ], 2-тарау.** Жұмысын мақтан тұтатын қызметкер – кез келген бизнестің баға жетпес ресурсы. Дегенмен мақтан тұтудың теріс жағы да бар, кейде қызметкер сынды қабылдамай қалуы мүмкін, ал әлеуметтік желіде көпшіліктің сынынан құтылу мүмкін емес. Компанияңыз жақында тауар сапасына қатысты бірқатар мәселеге тап болды деп елестетіңіз, соның кесірінен түрлі әлеуметтік желілерде жағымсыз, кейде әділетсіз сын айтыла бастады. Біреу тіпті Facebook бетінен арнайы парақша ашып, клиенттердің наразылық білдіруіне жағдай жасады.

Қоғаммен байланыс тобымен бірге іске көшіп, шағымдарға жауап беріп, өнімдердің орнын басқасымен алмастыруды ұсынасыздар, өнім сапасынан зардап шеккен клиенттерге көмек бермексіздер. Басында бәрі жақсы жүріп жатқандай көрінді, алайда бір күні кешке бірқатар салалық блогтарды тексеріп отырып, өнім дизайнына жауапты бөлімнің инженерлері шағымға өздерінше жауап бергенін байқадыңыз. Олар өздерін компания қызметкері ретінде таныстырып, өнім дизайнын қорғап пікір жазған, тіпті компанияның өндіріс бөлімін айыптаған. Мұнымен қоймай, бірнеше клиентті осындай күрделі өнімді қолдану дағдысы болмағаны үшін сынап тастапты. Басқалар олардың дөрекі пікірлерін бірер минуттың ішінде ретуиттеп, сайттардың жарыса бөліскенін көресіз, мұның бәрі компанияға наразылықты күшейтіп, отқа май құйғандай әсер етеді. Есеңгіреп қалғаныңыз, айтпаса да, түсінікті.

**Тапсырма.** Инженерлерге жеке хабарлама жазып, хат жазуды тоқтатуды талап еттіңіз, бірақ оларды оқытуда үлкен қателік кеткенін байқадыңыз. Компанияның ішкі блогына пост жазып, интернетте компанияның атынан сөйлегенде қызметкерлердің қалай жауап беру керектігі туралы кеңестер беріңіз. Қиялыңызға ерік беріп, детальдарды ойлап табуыңызға болады.

#### **ӘЛЕУМЕТТІК ЖЕЛІНІ ҚОЛДАНУ ДАҒДЫЛАРЫ/ КОМАНДАЛЫҚ ДАҒДЫЛАР**

**8-26. Медиа дағдылар: әлеуметтік желі [2-ОМ].** Университетте оқығаныңызда әлеуметтік медиа басқалармен араласудың тамаша тәсілі болған шығар, бірақ жұмыс берушілер ықтимал қызметкерлердің онлайн парақшаларына кіріп, «компанияға теріс әсер ететін әрекеттері жоқ па» деп тексере бастағанын ескеріңіз.

**Тапсырма.** Басқа бір студентпен бірігіп, бір-біріңіздің Facebook, Twitter беттеріндегі, блогтардағы және сайттардағы жұмыс беруші сұхбат алу мен жұмысқа қабылдау кезінде тексереді-ау деген ашық жазбаларыңызды қарап шығыңыздар. Жұмыс беруші үміткерді бағалау кезінде теріс ықпал етеді деген фото, видео, хабарлама немесе басқа материалдарды анықтаңыздар. Жолдасыңызға электрондық хат жазып, қауіп төндіретін материалдар туралы ескертіңіз.

#### **БЛОГГИНГ ДАҒДЫЛАРЫ**

**8-27. Медиа дағдылар: блоггинг. Композициялық режимдер: оқу құралдары [4-ОМ].** Шетелде бір тоқсан немесе бір жыл білім алу барлық жағынан өте пайдалы: тіл үйренесіз, басқа мәдениетпен танысасыз, халықаралық бизнес саласында қарым-қатынас орнатасыз және өзіңізге деген сеніміңіз арта түседі.

**Тапсырма.** Курстың немесе топтың блогына пост жазып, оқу орныңыздағы шетелден білім алу бағдарламалары туралы, шетелде оқуға тапсыру үшін жасайтын қадамдар туралы қысқаша түйіндеп шығыңыз. Оқу орныңыз шетелден оқу мүмкіндіктерін ұсынбаса, елдегі басқа оқу орнының бағдарламасын негізге алыңыз.

#### **БЛОГГИНГ ДАҒДЫЛАРЫ**

**8-28. Медиа дағдылар: блоггинг [4-ОМ].** Comic-Con International – комикс кітаптардан бастап видеоойындар мен фильмдерге дейін жинақтап, поп мәдениет пен ойын-сауық медианың сан алуан түрін ұсынатын жыл сайынғы халықаралық жиын. Басында комикс кітаптарды таныстыратын жиын ретінде басталған шара жүздеген жанкүйер мен баспа өндірісі мамандарын қызықтырды, қазірде Comic-Con 130 мыңнан астам қатысушысы бар ірі халықаралық шараға айналды.

**Тапсырма.** Сіз поп мәдениетке арналған блог жүргізесіз. Соның бірнеше оқырманы келер жылы Сан-Диегоға барып, Comic-Con фестиваліне қатысу туралы кеңес сұрады. Блогыңызға екі немесе үш абзац пост жазып, Comic-Con не екенін түсіндіріңіз және қатысушыларды ол жерде не күтетінін қысқаша баяндаңыз. Постты сала мамандарына емес, жанкүйерлерге арнаңыз.36

### **БЛОГГИНГ ДАҒДЫЛАРЫ/МОБАЙЛ ДАҒДЫЛАР**

**8-29. Медиа дағдылар: блоггинг. Композициялық режимдер: оқу құралдары. Мобайл дағдылар [4-ОМ].** Tumblr «қысқа» блоггинг платформалары арасында танымал, онда Twitter-ге тән қарапайымдық бар, оған қоса фото мен басқа да медиаларды оңай бөлісуге болады.

**Тапсырма.** Оқу орнындағы блогыңызға 300–400 сөзден тұратын мобайл құрылғыдан оқуға ыңғайлы пост жазыңыз. Онда Tumblr-ден аккаунт ашу жолы мен Tumblr қауымдастығына қосылу туралы түсіндіріңіз. Tumblr анықтама беті платформа қызметі туралы көбірек ақпарат алуға мүмкіндік береді.

### **БЛОГГИНГ ДАҒДЫЛАРЫ**

**8-30. Медиа дағдылар: блоггинг [4-ОМ].** Несие картасында қарызыңыз болса, қаржылық қиындықтан көз ашпауыңыз мүмкін, оның үстіне сақтандыру мөлшерлемесі артып, несие пайызы көбеюі ықтимал, тіпті жұмысқа тұрғанда немесе лауазымыңыз өскенде кедергісін де келтіреді. Өкінішке қарай, несие картасынан қарызға бату оп-оңай, әсіресе қаржысы тапшы, өмірге енді қадам басқан жастар үшін қауіпті.

**Тапсырма.** Блогыңызға үш немесе бес абзац пост жазып, студенттерге несие картасымен қарызданудың қаупі туралы ескертіңіз. Зерттеу кезінде тапқан дереккөздерге сілтеме жасауды ұмытпаңыз.

#### **МИКРОБЛОГГИНГ ДАҒДЫЛАРЫ**

**8-31. Медиа дағдылар: микроблоггинг. Композициялық режимдер: қысқаша түйін [1-ОМ], [5-ОМ].** Мұқият құрастырылған туиттер топтамасын блог, видео немесе басқа хабарламаның қысқаша түйіні ретінде қолдануға болады.

**Тапсырма.** Өзіңізді қызықтыратын бизнес-тақырыпқа қатысты мақала, подкаст, видео немесе уеб-сайт табыңыз. Сол жердегі контентті қорытындылайтын 4–6 туитті теріп алыңыз. URL-ге салу үшін бірінші туитті 120 таңбамен шектеңіз. Жазбаларды оқытушыға электрондық хатпен жіберіңіз, немесе ол рұқсат етсе, Twitter парақшаңызға салыңыз. Сөйлемдерді өзгертпей, түпнұсқа қалпында салсаңыз, міндетті түрде тырнақшаға алыңыз.

### **МИКРОБЛОГГИНГ ДАҒДЫЛАРЫ**

**8-32. Медиа дағдылар: микроблоггинг. Композициялық режимдер: тизер [5-ОМ].** Twitter жаңартулары пайдалы мақала, видео және онлайн ресурстар туралы ескерту үшін өте қолайлы.

**Тапсырма.** Онлайн ресурс табыңыз (сайт викторинасы, YouTube видеосы, PowerPoint презентациясы, газет мақаласы т.б.), онда ЖОО-ның студенттері жұмыс бойынша сұхбаттан өтуіне көмектесетін кеңестер болсын. 120 таңбадан аспайтын тизер жазып, басқа студенттерге осы ресурстың пайдасы туралы ескертіңіз. Тобыңыздың жеке Twitter аккаунты болса, хабарлама жіберу үшін соны қолданыңыз. Болмаса оқытушыға электрондық поштамен жіберіңіз.

#### **МИКРОБЛОГГИНГ ДАҒДЫЛАРЫ**

**8-33. Медиа дағдылар: микроблоггинг. Композициялық режимдер: жаңартулар мен хабарландырулар [5-ОМ].**  JetBlue компаниясы клиентке қызмет көрсету және клиентпен байланыс бойынша жаңалықтарымен ерекшеленеді, Twitter микроблоггинг жүйесін де алғашқылардың бірі болып қолданған – осылар. JetBlue-дің 2 миллионға жуық жанкүйері мен клиенттері компанияның Twitter бетіндегі жаңартуларын қарап отырады, сол арқылы ауа райы бұзылған кездегі рейс өзгерістерін, жеңілдіктер мен басқа да жаңалықтарды біледі.37

**Тапсырма.** 140 таңбадан аспайтын хабарлама жазып, уақыты шектеулі ұшу мен туристік пакеттер (ұшу+қонақүй нөмірі, мысалы eBay-дегі JetBlue дүкені) туралы хабарлаңыз. Сатудың негізгі кілті – «саяхатшылар өздері қалаған жаққа үлкен жеңілдік ала алады» деген идея. Тобыңыздың жеке Twitter аккаунты болса, хабарлама жіберу үшін соны қолданыңыз. Болмаса оқытушыға электрондық поштамен жіберіңіз.

#### **УИКИ ДАҒДЫЛАРЫ**

**8-34. Медиа дағдылар: уики жазу. Басқа авторлардың жазбасын бағалау [6-ОМ].** Бұрыннан бар контентті бағалау – уикиді жақсартудағы үлкен қадам.

**Тапсырма.** Уикипедиядан жаңартуды, түзетуді немесе басқа өзгеріс енгізуді талап ететін мақала табыңыз. Уикипедия редакторлары белгілеп қойған мақаланы қолдана аласыз, немесе өзіңізге таныс тақырыптағы мақаланы (мысалы, сүйікті әншіңіз туралы) өңдесеңіз болады. Жобаны басқара алу үшін үлкен мақаланың бір бөлігін алыңыз (шамамен 500–1000 сөз). 221-беттегі басқа авторлардың жұмысын бағалау туралы нұсқаулықты қолданып, мақала сапасын бағалаңыз және оны жақсарту үшін қандай әрекет жасайтыныңызды анықтаңыз. Сол бөлікті түзетіп, оны оқу орнындағы блогыңызға салыңыз, немесе жетекшіңізге электрондық хатпен жіберіңіз. Енгізілген өзгерістерге қысқаша түсініктеме беріңіз және оны өзгерткен себебіңізді жазыңыз (уикипедия жазбасын осы тапсырманың бір бөлігі ретінде редакцияламаңыз).

## MyBCommLab<sup>®</sup>

Нәтижесі автоматты түрде бағаланатын сұрақтарды **mybcommlab.com** сайтынан табасыз. Нәтижесін оқытушы бағалайтын сұрақтар да сол жерде:

- $8-35.$ <br> $8-36.$ **8-35.** «Вирал маркетинг» неліктен адамдарды шатастырады [4-ОМ]?
- **8-36.** Неліктен жазуда дербес стиль болуы блог иесіне оқырманмен тығыз қарымқатынас орнатуға ықпал етеді [4-ОМ]?

## **Сілтеме**

**1.** Starbucks website, accessed 11 February 2016, www. starbucks.com; «How Starbucks Social Media Team Captures the Personality of a Beverage», Starbucks news release, 6 May 2015, news.starbucks.com; David Moth, «How Starbucks Uses Pinterest, Facebook, Twitter and Google+» Econsultancy, 6 March 2013; Melissa Allison, «Starbucks Presses Social Media Onward», *Seattle Times,* 27 April 2013; Bethany Simpson, «3 Insane Starbucks Campaigns», iMedia Connection, 29 March 2012, www.imediaconnection.com; Starbucks U.S. and U.K. pages on Facebook, accessed 14 June 2013; Margaret Rhodes, «Most Creative People 2013: 12. Luz Muller», *Fast Company,* 13 May 2013.

**2.** Catherine Toole, «My 7 Deadly Sins of Writing for Social Media— Am I Right?» Econsultancy blog, 19 June 2007, www. econsultancy .com; Muhammad Saleem, «How to Write a Social Media Press Release», Copyblogger, accessed 16 September 2008, www.copyblogger .com; Melanie McBride, «5 Tips for (Better) Social Media Writing», Melanie McBride Online, 11 June 2008, accessed 16 September 2008, melaniemcbride.net.

**3.** «Tips for Effective Social Media Writing», MBO Partners, accessed 12 February 2016, www.mbopartners.com.

**4.** Renren website, accessed 11 February 2016, renren-inc. com; Jon Russell, «Why 'Going Global' Makes No Sense for China's Social Networks, for Now», The Next Web, 14 May 2012, thenextweb.com.

**5.** Charlene Li, «Why No One Uses the Corporate Social Network», *Harvard Business Review,* 7 April 2015, hbr.com.

**6.** Patrick Hong, «10 Exceptional Examples of Brand Communities», Momentology, 15 January 2015, www. momentology.com.

**7.** Todd Wasserman, «What Drives Brand Socialability?» *Mashable,* 12 October 2011, mashable.com.

**8.** Michelle Manafy, «Stop Acting Like a Robot and Start Socializing Your Brand», *Inc.,* 29 June 2015, www.inc.com; Mattel Twitter account, accessed 12 February 2016, twitter.com/mattel.

**9.** Muhtar Kent, «Shaking Things Up at Coca-Cola», *Harvard Business Review,* October 2011, 94–99.

**10.** Evolve24 website, accessed 10 February 2016, www.  $evolve24$ 

**11.** «The Top 20 Social Media Trends in 2016, According to the Experts», Bitly, 16 December 2015, blog.bitly.com; HeadTalker website, accessed 12 February 2016, headtalker.com.

**12.** Christian Pieter Hoffmann, «Holding Sway», *Communication World,* November–December 2011, 26–29; Josh Bernoff, «Social Strategy for Exciting (and Not So Exciting) Brands», *Marketing News,* 15 May 2009, 18; Larry Weber, *Marketing to the Social Web* (Hoboken, N.J.: Wiley, 2007), 12– 14; David Meerman Scott, *The New Rules of Marketing and PR* (Hoboken, N.J.: Wiley, 2007), 62; Paul Gillin, *The New Influencers*  (Sanger, Calif.: Quill Driver Books, 2007), 34–35; Jeremy Wright, *Blog Marketing: The Revolutionary Way to Increase Sales,* Build Your Brand, and Get Exceptional Results (New York: McGraw-Hill, 2006), 263–365.

**13.** Sonia Simone, «What's the Difference Between Content Marketing and Copywriting?» Copyblogger, accessed 4 June 2012, www.copyblogger.com.

**14.** Matt Rhodes, «Build Your Own Community or Go Where People Are? Do Both», FreshNetworks blog, 12 May 2009, www. freshnetworks.com.

**15.** Brian Solis, *Engage!* (Hoboken, N.J.: Wiley, 2010), 13.

**16.** Zachary Sniderman, «5 Ways to Clean Up Your Social Media Identity», *Mashable,* 7 July 2010, mashable.com.

**17.** Vanessa Pappas, «5 Ways to Build a Loyal Audience on YouTube», *Mashable,* 15 June 2010, www.mashable.com.

**18.** Eric Siu, «10 User Generated Content Campaigns That Actually Worked», HubSpot blog, 12 March 2015, blog.hubspot. com.

**19.** «About Us», Yelp, accessed 10 February 2016, www. yelp.com; Lisa Barone, «Keynote Conversation with Yelp Chief Operating Officer Geoff Donaker», Outspoken Media, 5 October 2010, outspokenmedia.com.

**20.** Ben Betts and Allison Anderson, «Diamond in the Rough», *TD: Talent Development,* January 2016, 30–34.

**21.** Amy Porterfield, «10 Top Business Blogs and Why They Are Successful», *Social Media Examiner,* 25 January 2011, www. socialmediaexaminer.com.

**22.** Debbie Weil, «Why Your Blog Is the Hub of Social Media Marketing», Social Media Insights blog, 12 January 2010, debbieweil .com; Ross Dawson, «A List of Business Applications for Blogging in the Enterprise», Trends in the Living Network blog, 7 July 2009, rossdawsonblog.com; Fredrik Wackå, «Six Types of Blogs—A Classification», CorporateBlogging.Info website, 10 August 2004, www.corporateblogging.info; Stephen Baker, «The Inside Story on Company Blogs», *Business Week,* 14 February 2006, www.businessweek.com; Jeremy Wright, *Blog Marketing* (New York: McGraw-Hill, 2006), 45–56; Paul Chaney, «Blogs: Beyond the Hype!» Radiant Marketing Group blog, 26 May 2005, radiantmarketinggroup.com.

**23.** Solis, *Engage!*, 314.

**24.** Solis, *Engage!*, 86.

**25.** Tamara Weinberg, *The New Community Rules: Marketing on the Social Web* (Sebastopol, Calif.: O'Reilly Media, 2009), 89.

**26.** «IBM Social Computing Guidelines», IBM website, accessed 10 February 2016, www.ibm.com.

**27.** Joel Falconer, «Six Rules for Writing Great Web Content», Blog News Watch, 9 November 2007, accessed 14 February 2008, www.blognewswatch.com.

**28.** Dion Hinchcliffe, «Twitter on Your Intranet: 17 Microblogging Tools for Business», ZDNet, 1 June 2009, www. zdnet.com.

**29.** B. L. Ochman, «Why Twitter Is a Better Brand Platform Than Facebook», *Ad Age,* 1 June 2012, adage.com.

**30.** Leon Widrich, «4 Ways to Use Twitter for Customer Service and Support», *Social Media Examiner,* 12 April 2012, www.socialmediaexaminer.com.

**31.** Paul André, Michael Bernstein, and Kurt Luther, «What Makes a Great Tweet», *Harvard Business Review,* May 2012, 36–37.

**32.** Tom Hays and Jake Pearson, «Bashtag: NYPD Twitter Campaign Backfires», *Seattle Times,* 23 April 2014, www. seattletimes.com.

**33.** André et al., «What Makes a Great Tweet».

**34.** «Codex: Guidelines», WordPress website, accessed 10 February 2016, wordpress.org; Michael Shanks, «Wiki Guidelines», Traumwerk website, accessed 18 August 2006, metamedia.stanford .edu/projects/traumwerk/home; Joe Moxley, M. C. Morgan, Matt Barton, and Donna Hanak, «For Teachers New to Wikis», Writing Wiki, accessed 18 August 2006, writingwiki.org; «Wiki Guidelines», Psi, accessed 18 August 2006, psi-im.org.

**35.** «Codex: Guidelines».

**36.** Comic-Con website, accessed 27 February 2016, www. comic con.org; Tom Spurgeon, «Welcome to Nerd Vegas: A Guide to Visiting and Enjoying Comic-Con International 2014», The Comics Reporter, 25 May 2014, www.comicsreporter.com; Rebecca Winters Keegan, «Boys Who Like Toys», *Time,* 19 April 2007, www.time.com.

**37.** JetBlue Twitter page, accessed 3 February 2011, twitter. com/JetBlue.

# 9 **Визуал медиа**

## **ОҚЫТУ МАҚСАТЫ**

Тарауды оқығаннан кейін:

- **1.** Бизнес-имидждің әлеуетін түсініп, тиімді визуал әсер тудыруға көмектесетін графикалық дизайнның алты принципін меңгересіз, көрнекіліктерді қолданғанда этикаға қайшы әрекеттерден сақтану жолдарын үйренесіз.
- **2.** Хабарламада көрсетуге болатын тармақтарды таңдау жолын білесіз.
- **3.** Деректерді визуал форматта көрсетуге арналған негізгі опцияларды сипаттайсыз.
- **4.** Ақпарат, концепция және идея ұсынғанда қолданылатын негізгі опцияларды ұғынасыз.
- **5.** Визуал элементтерді мәтінге қосу жолдарын түсініп, сапасын бағалауға қажет үш критерийді білесіз.
- **6.** Негізгі бизнес-видеоны түсіру кезінде түсіруге дайындалу, түсіру (production) және түсіруден кейінгі (postproduction) кезеңдерде ең маңызды көңіл бөлетін сәттерді анықтай аласыз.

# MyBCommLab®

муляция, дөріс жө<br>сайтынан қараңыз. **Оқу үлгерімін жақсартыңыз!** 10 миллионға жуық студент Pearson MyLabs қолдану арқылы оқу үлгерімін жақсартты. Симуляция, дәріс және тарау соңы мәселелерін **mybcommlab.com** 

# **GoPro**

**КОММУНИКАЦИЯ ТӘЖІРИБЕСІ**

## **gopro.com**

Соңғы жылдары YouTube-тен жүрек жұтқан жігіттер туралы видеоны көрген болсаңыз, сол видео GoPro камерасымен түсірілген болуы мүмкін. GoPro цифрлық камералары сноубордистердің экстремал трюктерінен бастап Феликс Баумгартнердің ғарыш кеңістігінен 38 километрге секіргеніне дейінгі барлық әрекеттерді мінсіз түсіре алады. GoPro бренді «адреналин нарығына» сүйенеді, бірақ оны тұтынушылар қатарына кинорежиссерлер, спортшылар мен жабайы табиғатты суретке түсірушілер, океанографтар, атмосфераны

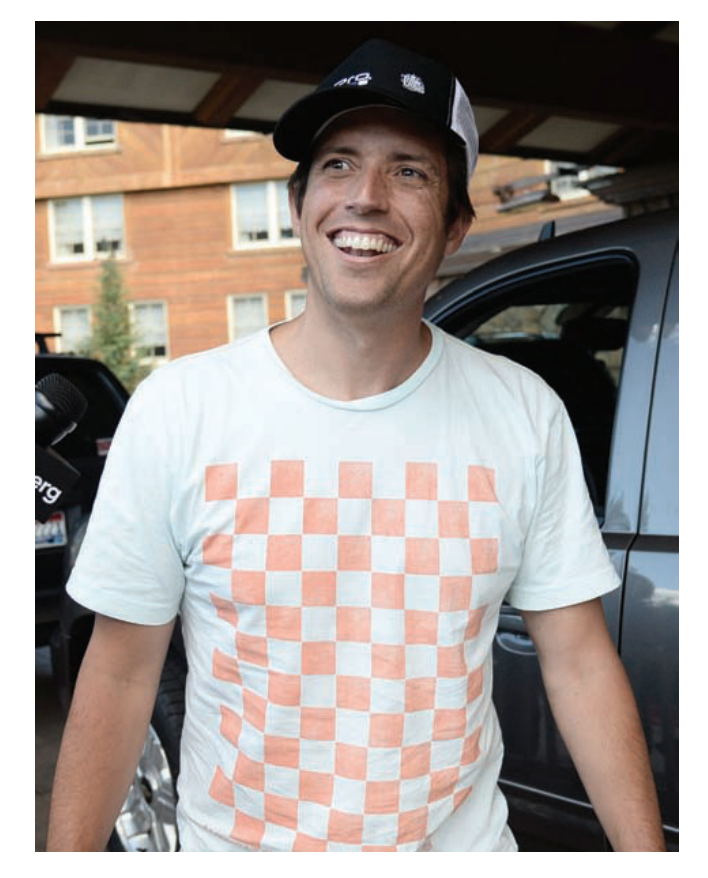

Жұрттың экстремал спорт түрлеріне, көз тартатын оқиғалар мен құбылыстарға қызығушылығы GoPro видеокамераларына үлкен сұраныс тудырды. Компанияның негізін қалаушы әрі бас директоры Ник Вудманның жетекшілігімен компания онлайн видео тамашалағанды ұнататын әлеуметтік желі қолданушыларының көңілінен шығып, зор пайдаға кенелді

зерттеушілер және басқа саланың мамандары кіреді. Оларды камераның шағын, мықты әрі арзан болғаны қызықтырады, дегенмен, ең бастысы – видео сапасы өте жоғары.

GoPro компаниясының өз бизнес-коммуникация қажетін өтеуде видеоны кеңінен қолданатыны – таңғаларлық жайт емес. Басқа компаниялар тәрізді, олар да жаңа өнімді таныстырып, клиенттерге кеңес беру үшін видеоны пайдаланады. Дегенмен GoPro видеоны әлеуметтік желінің әлеуетіне ғана арқа сүйейтін басқа компаниялармен салыстыруға келмейді. GoPro қолданушылар контентін молынан қабылдап, клиенттерін видеоклиптерді бөлісуге шақырып, түрлі ынталандыру және марапаттау әдістерін пайдаланады. Мысалы, GoPro өз камераларымен түсірілген ең жақсы кадрлар арасында үнемі байқау жариялап, озық шыққан суреттер мен клиптерді компанияның сайтында жариялайды және YouTube, Facebook, Twitter, Google+, Instagram сияқты барлық әлеуметтік желі платформаларында бөлісіп отырады.

Компанияның ғаламдық видео қауымдастығын құруға арналған стратегиясы үлкен табыс әкелді. Google (YouTube-ке иелік етеді) YouTube-тегі өнімділігі жоғары фирмалық арналар туралы ең бірінші айлық рейтингін жариялағанда GoPro жанкүйерлері бәрінен басым екені анықталды. Көрермендердің қызығушылығын бағалағанда Google олардың видео қарауға жұмсаған уақытын, қайталап көрушілерді және видеоға «лайк» қоюшылар мен пікір жазушылардың санын ескерген. GoPro-ның YouTube арнасындағы әр видеосын компанияның камерасына жасалған жарнама деп түсінсеңіз, бұл істің қаншалықты жоғары деңгейдегі жарнама екенін бағамдай аласыз.

Бірнеше жылғы қарқынды дамудан кейін кәсіби және әуесқой фотографтардың камералары көпшілік сұранысын қанағаттандырмай, GoPro камералары нарықтың 70%-ын жаулап алды. Нарық біршама толғаннан кейін қызығушылық танытушылар бір-бір камераны иемденді. Бастапқы сұранысты қанағаттандырған соң компания өзіне «енді не істейміз» деген сауал қояды, дамып келе жатқан компаниялардың бәрі осындай жағдайды бастан өткізеді. GoPro дрон нарығына шығу туралы шешім қабылдады, себебі олардың камерасын басқа компаниялар өз дрондарына қолдана бастаған еді. Дрон өндіруші ретінде нарықтағы орнын сақтап қала ма, жоқ па – ол жағы уақыт еншісінде, бірақ компанияның әуелгі табысын қайталау үшін видео мен әлеуметтік желінің мүмкіндігін барынша пайдаланары анық.

Видеокамера шығаратын компанияның басты құралы – видео екені белгілі, бірақ қазір барлық салада видео негізгі бизнес-коммуникация құралына айналған. Өнім туралы нұсқаулықтан бастап қызметкерлерге арналған семинар мен оқыту құралдарына дейін видеоны қолданатын компаниялар видеоға басқа медиа құралдарын толықтыратын немесе олардың орнын басатын құрал ретінде қарайды. Сондай-ақ видео – соңғы жылдары бизнестің келбетін өзгерткен визуал коммуникацияның бір бөлігі. Жұмысыңыз таудан сноубордпен сырғанау немесе ғарыштан парашютпен түсумен байланысты болмаса да, әріптестермен және клиенттермен коммуникация жасау үшін видео мен басқа да коммуникация құралын қолданатын боларсыз?1

## **Визуал коммуникация түсінігі**

**ОҚЫТУ МАҚСАТЫ**

**1**  Бизнес-имидждің әлеуетін түсініп, тиімді визуал әсер тудыруға көмектесетін графикалық дизайнның алты принципін меңгересіз, көрнекіліктерді қолданғанда этикаға қайшы әрекеттерден сақтану жолдарын үйренесіз

Цифрлық видео саласындағы бизнес-компания ретінде GoPro (тарау басындағы «GoPro. Коммуникация тәжірибесі» тақырыбында айтылды) компаниясы коммуникацияның әр аспектісінде визуал элементке баса мән береді. Дегенмен кез келген салада қызмет көрсететін компания үшін визуал коммуникацияның маңызы артып келеді. Бұл тарау сізге суреттің құдіретін түсіндіріп, бизнес-коммуникациядағы визуал эволюцияны бағалауға көмектеседі. Бұдан соң хабарламаның қай бөлігіне сурет салу керегін; осы бөліктердің әрқайсысы үшін ең жақсы визуалды қалай таңдауға болатынын; кез келген ортада тиімді визуал (мемодан баяндамаға дейін, сайт бетінен презентацияға дейін) жасау әдісін; негізгі бизнес-видеоны қалай түсіру керегін білетін боласыз.

## **СУРЕТТІҢ ҚҰДІРЕТІ**

Жақсы ойластырылған визуал элементтер мәтін хабарламаның коммуникациялық қуатын арттырады, тіпті кей жағдайда оның орнын да басады. Визуалдар көп жағдайда (мысалы: кеңістікпен қатынас, корреляция, процедура мен эмоция

кезінде) хабарлама мақсатын сөзден де жақсы жеткізе алады. Яғни шектеулі уақытта мәтінге қарағанда тиімді түсірілген сурет көп ақпарат береді.2 Санға бейімделген жұмыс әлемінде адамдар тренд сызықтары мен дистрибуция қисығына және басқа да сандық өлшемдерге толы визуал презентацияларға арқа сүйейді. Визуал материал адам назарын бірден өзіне аударып, көз тайдыруға мұрша бермейді, сөйтіп аудитория хабарламаңызды тез түсініп, есте сақтайды. Уақыты тығыз оқырмандар хабарламаның мәнін түсіну үшін көбінесе визуал материалды қарай салады, баяндама мен презентация ішіндегі тартымды визуалдар оқырманды еліктіреді. Суретті қолдану арқылы заманауи бизнес-ортадағы түрлі аудитория өкілдерімен байланыс жасауға болады.

Ақпаратты тура жеткізумен қатар, визуал элементтер коннотациялық мағына да береді. 5-тарауда оқығаныңыздай, көп сөздер мен сөз тіркестерінің коннотациялық мағынасы бар, яғни сол сөз бен сөз тіркесі адамның ойында менталды бейнелер, суреттер тудырады. Визуал элементтердің жағымды және жағымсыз әсері – олардың коннотациялық мағынасынан туындайды. Тіпті фирмалық бланкіге басылған су белгісі сияқты қарапайым символдың өзі оқырман көңіліне оң әсер етіп, сол қағазға басылған хабарламаға сенімі артады.3 Көп түстер, пішіндер, тағы басқа дизайн элементтері визуал символға ие, олардың коннотациялық мәні уақыт өткен сайын өзгеріп, түрлі мәдениет өкілі үшін түрлі мағына беруі мүмкін (9.1-сурет). Осы символдық мәндер туралы біліп, оларды өз пайдаңызға жарату тиімді бизнес-коммуникатор болудың маңызды аспектісі саналады.

Бір-бірін толықтырып тұратындықтан, визуал элементтер жіті жоспарланып, сауатты жасалуы керек және мәтінге барынша сай болуы қажет. Оқырмандар баяндамадағы түсініксіз сөйлемді немесе грамматикалық қатені көрмей қалуы мүмкін, бірақ нашар таңдалған немесе сәтсіз қойылған визуал элементті бірден байқайды, аудиторияңызды шатастырып, сізге деген сенімін шайқалтады. Визуалдарды тиімді қолдану үшін кәсіби дизайнер болу міндет емес, алайда көзге ұрып тұратын қатені жібермеу үшін негізгі дизайн принциптерін білуіңіз керек. Бұл тарауда өз бизнес-визуалыңызды жасауға қажет кеңестер береміз, кішкене тәжірибе жинаған соң кез келген коммуникациялық жобада тиімді визуал материал жасауға қабілетті боласыз.

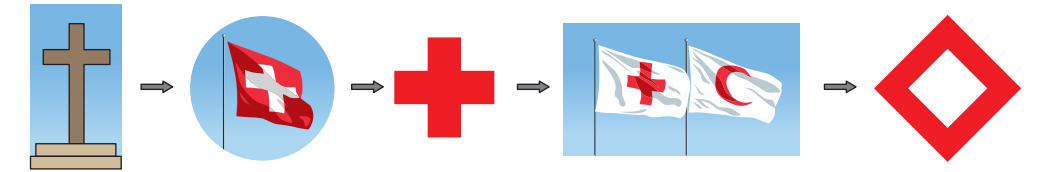

#### **9.1-сурет. Визуал символизм**

Ақ фондағы қызыл айқыш (сызықтардың ұзындығы бірдей) – «Қызыл крест» ұйымының символы. Сондай-ақ ол көп мемлекеттің әскери қызметінің медициналық саласын білдіреді. Қызыл айқыш символы Швейцарияның туында да бейнеленген (ол жерде бірінші «Қызыл крест» ұйымы құрылған), жүздеген жыл бойы христиандардың айқыш символы соғыс жауынгерлерінің туына салынып келді. «Қызыл крест» эмблемасы христиан дінінің символына тікелей негізделмесе де, ислам дінін ұстанатын мемлекеттерде ұйым жарты ай белгісін символ етеді, осылайша «Қызыл жарты ай» деген атаумен танымал. Діни символдармен ассоциация болмауы үшін «Қызыл айқыш және қызыл жарты ай» халықаралық қауымдастық федерациясы («Қызыл крест» және «Қызыл жарты ай» ұйымдарының бәрін біріктіретін ұйым) жақында жаңа символ ретінде қызыл кристалды ұсынды

## **БИЗНЕС-КОММУНИКАЦИЯДАҒЫ ВИЗУАЛ ЭВОЛЮЦИЯ**

Бірқатар технологиялық және әлеуметтік факторлар бизнес-коммуникацияда визуалдардың кеңінен қолданылуына мүмкіндік беріп, оның маңызын арттырады. Визуал элементтерді жасау және олармен жұмыс істеу процесі бұрын күрделі әрі қымбат құралдары бар мамандарды қажет ететін. Цифрлық технология бұл процесті түбегейлі өзгертті, қазір бағасы қолжетімді цифрлық камералар мен смартфондар жоғары сапалы фото мен видео түсіру үшін қолданылады, ал диаграмма, фото мен видеоны өңдеуге және басқа визуал элементтерді әзірлеуге керек бағдарламалық жасақтама бұрынғысынан да қарапайым әрі қуатты келеді. Бұрын

Технология саласындағы жетістіктер мен аудиторияның қалауы өзгергендіктен, бизнескоммуникацияда визуал элементтер көбейді.

Сөз сияқты, визуал элементтердің де коннотациялық немесе символдық мәні болады.

## **КОММУНИКАЦИЯ КЕЛЕШЕГІ**

## Ым-ишарамен жұмыс істейтін компьютер

«Компьютердің қасына келіп, қолымды сермеп бұйрық бергенде, ол тілегімді орындай қалса» деп армандасаңыз, болашақта ондай күн тууы да мүмкін. Ым-ишарамен жұмыс істейтін компьютерінің мақсаты – компьютер мен басқа да цифрлық құрылғыларды қолданушыларға оларды қолын сермеу немесе көзбен ишаралау сияқты әрекеттердің арқасында басқаруға жағдай жасау.

Ым-ишарамен жұмыс істейтін компьютерге әрекеттерді түрлі жолдармен орындатуға болады. Видеоойындарда бұрыннан қолданылатын әдістердің бірі – қозғалысты цифрлық пәрменге айналдыратын шағын құрылғы. Nintendo Wii контроллері – соның бір мысалы. Тағы бір әдіс бойынша, тіркеу құрылғылары қозғалысты тіркеп, жеткізіп тұрады, бұл кезде пайдаланушының әлденені ұстап тұруы міндет емес. BMW компаниясының Ым-ишарамен басқару интерфейсі бұған жақсы мысал бола алады, көлік жүргізушілері ойын-сауық және навигация функцияларын қолдану үшін қолдарын сермеп, саусақтарын жыбырлатады, сондай-ақ ақылды сағаттарға арналған сымсыз басқару тетіктері мен өзге де сымсыз тетіктердің көмегімен пайдаланушылар саусақтарын ауада қозғалту арқылы басқа құрылғылармен байланыс жасай алады (сенсорлық интерфейсті қолдану үшін бір қолды қолданғанның орнына).

Ойын-сауық пен клиентке арналған түрлі қосымшалар, әрине, қызықты, дегенмен бұл технология бизнес-коммуникацияға да көмектесуі мүмкін. Мобайл құрылғылармен әрекет жасауды жеңілдету арқылы ым тілі медиа құрылғыларда контент әзірлеу және пайдалану тиімділігін арттырады. Жұмысқа велосипедпен келе жатып, саусақтарыңызды жыбырлатып, ақылды сағатыңызға хабарлама «теріп» келе жатқаныңызды елестетіңізші. Бұған қоса тактильді компьютер тәрізді (229-бетті қараңыз), Ым-ишарамен жұмыс істейтін компьютері пернетақта сияқты теру құрылғыларын қолдана алмайтын қозғалысы шектеулі адамдардың цифрлық байланыс орнатуына жағдай жасайды.

### **ҚАНДАЙ БОЛЖАМ ЖАСАЙСЫЗ?**

Ым-ишарамен жұмыс істейтін компьютердің қазіргі жағдайын зерттеп, технологияның бизнес-коммуникация практикасын өзгерту мүмкіндігін анықтаңыз. Эксперттердің болжамымен келісесіз бе? Неліктен?

*Дереккөз.* «Gesture Recognition», TechTarget, accessed 6 April 2016, whatis. techtarget.com; Deidre Richardson, «Aria Silicon Module Adds Gesture Control to Android Wear, Pebble Time», Extreme Tech, 3 June 2015, www. extremetech.com; Bill Howard, «AirTouch: BMW's Air Kiss for Touchscreen Gesture Controls», Extreme Tech, 4 January 2016, www.extremetech.com.

бірнеше күн уақыт алатын жобалау және әзірлеу жұмыстары қазір бірнеше сағатта, тіпті минутта орындалады. Бизнес-коммуникаторлар аз уақытта көп аудиторияны қамти алатын құралға қол жеткізді, оның шығыны аз әрі көп дағдыны да қажет етпейді.4

Бизнес-коммуникаторлар соңғы кездері визуал дизайн мен өндірісті оп-оңай меңгеріп алды, сондықтан аудиторияның да қалауы артып, дағдысы күшейіп келеді. Алдағы жылдарда нақты екі өзгеріс коммуникациядағы іс-әрекетіңізге ықпал етуі мүмкін. Біріншіден, АҚШ үкіметтік зерттеуі бойынша, Америка Құрама Штаттары ересек тұрғындарының тек жартысы ғана жұмыс орнында табысқа жетуге қажет сауат машықтарын меңгерген.5 Яғни жұмысыңыздың сипатына қарай, аудиториямен әрекеттескенде олар жазбаңызды түсінуге қабілетті болмауы мүмкін. Визуал элементтер оқу мүмкіндігі төмен адамдарға хабарламаны жеткізуде үлкен рөл атқарады. Екіншіден, технология коммуникаторлардың визуал элементтер жасау жолын көбейтті, сондықтан адамдар визуал, ақпаратқа толы ортада өсіп, өмір сүргендіктен, хабарламалар да барынша визуал болады деп күтеді.

Осы құралдар мен коммуникация ортасында болған өзгерістер нәтижесінде визуал сауат (тиімді бейнелер жасап, оларды дұрыс түсіндіре алу қабілеті) негізгі бизнес-дағдыға айналды.<sup>6</sup> Визуал элементтерді оқу дағдысы шектеулі адамдарға қолдансаңыз да немесе жазбаша хабарламаның әсерін күшейткіңіз келсе де, өзіңіз көрген дүниені аудиторияға жеткізе білсеңіз – тиімді коммуникаторға айналғаныңыз.

## **ВИЗУАЛ ДИЗАЙН ПРИНЦИПТЕРІ**

Әсерлі сөйлем мен абзац жазу үшін жақсы жазуға қажет принциптерді білу секілді, тиімді визуал элементтер жасау үшін жақсы дизайн туралы білім болуы керек. Сызықтар, салмақ, кеңістік, өлшем, түс, сурет пен текстура «тілін» егжей-тегжей оқуға бизнес иелерінің шамасы келе бермейді, бірақ тиімді визуал элементтер жасаудың негізгі талаптарын әркім меңгере алады.

Визуал элементтерді көргенде «тартымды немесе тартымды емес», «нәтижелі немесе нәтижесіз» деп баға бергенде, өзіңізден «осылай жауап беруге не ықпал

Визуал сауат – визуал элементтерді тиімді құрып, түсіндіре білу қабілеті.

Тиімді визуал элементтер жасау үшін дизайнның негізгі принциптерін білу керек.

етті» деп сұраңыз. Дизайны бір көргеннен баурап алды ма, дереу назар аударуға мәжбүрледі ме? Әлде немқұрайды көз тастап өте шықтыңыз ба? Бір сызбаға қарап ақпаратты оңай әрі тез түсінуіңіз мүмкін, ал екіншісі бас қатырып, ұзақ ойлануға мәжбүрлейді. Бір сурет сізге эмоциялық тұрғыда әсер етіп, құжатты ашып көруге ықпал етті ме? Ал екіншісі тартымсыз болғандықтан, қызығушылық тудырмаған шығар? Визуал дизайнға қатысты реакцияңыз туралы ойлаған сайын өзіңіз де тиімді дизайнерге айнала бастайсыз.

Түрлі дизайндарға қатысты реакцияңызды саралап, өз дизайныңызды қалыптастырған соң тиімді және тиімсіз дизайнды ажыратуға қажет алты негізгі принципті білесіз:

- **• Бірізділік.** Аудитория визуал элементтер топтамасын тұтас бір әлем деп қарайды, сондықтан бір беттен екіншісіне өткенде бірізділік сақталғанын қалайды. Бірізділікке *визуал параллелизм* ретінде қараңыз, тура солай мәтін параллелизмінде идеялар топтамасы бар, ол аудиторияның идеяны түсініп, салыстыруына көмектеседі.7 Визуал параллелизмге түрлі жолмен жетесіз, мысалы: түс, пішін, көлем, текстура, орналасқан жері, масштаб немесе шрифт бірізділігі.
- **• Контраст.** Айырмашылығы байқалып тұру үшін заттардың түсін, пішінін немесе көлемін кереғар етіп жасаңыз. Мысалы, диаграммадағы екі шаманың айырмасын айшықтау үшін көктің екі түрлі реңкін қолданбаңыз, біреуін көкпен, ал екіншісін сарымен немесе бір-біріне кереғар келетін басқа түстермен бояңыз.
- **• Баланс.** Баланс *формалды* болуы мүмкін, онда суреттегі элементтер орталық нүкте немесе осьтің маңында симметриялы орналасады, немесе *формалды емес* болуы мүмкін, онда элементтер біркелкі болмайды, бірақ күштірек немесе әлсіздеу элементтер теңдік әсерін тудыратындай етіп жайғасады. Әдетте формалды емес баланс бір визуал басым элемент бірнеше ұсақ немесе әлсіз элементке қарсы орналасады.8 Жалпы алғанда, формалды баланс көбінесе қарапайым әрі салмақты, ал формалды емес баланс қарқынды әрі тартымды келеді.
- **• Екпін түсіру.** Адамдар әдетте дизайнда доминант элемент бәрінен маңызды деп ойлайды, сондықтан визуал түрде доминант элемент расымен де ең маңызды ақпаратты беретін болсын. Мысалы, оны түсі, позициясы, көлемі немесе орналасқан жері арқылы бере аласыз. Сол сияқты, маңызы төмен элементтерді визуал түрде кішірейтіңіз. Мысалы, айтарлықтай маңызды емес бөліктерге бояуы қанық түстерді қолданбаңыз, диаграмманың торлы жолақтарын солғындау түспен бояңыз.
- **• Келісім.** Жазбаша коммуникация құралдары жазу ережесі, грамматика, пунктуация сияқты жазуға қойылатын талаптарды басшылыққа алатыны тәрізді, визуал коммуникация да жалпылама қабылданған ережелерді немесе келісімдерді нұсқаулыққа алады. Бұл келісім виртуал түрде дизайнның әр аспектісіне өз бұйрығын жүргізеді.<sup>9</sup> Кейбір ережелердің санаға сіңіп қалғаны соншалық – адамдар оны ұстанып отырғанын байқамай да қалады. Мысалы, ағылшын тілі сіздің ана тіліңіз болса, кітаптың беті солдан оңға қарай ашылады, кітаптағы мәтінді сондай ретпен оқимын деп ойлайсыз, себебі ағылшын тіліндегі мәтін осындай бағытпен жазылады. Ал араб немесе иврит тілінде сөйлейтін адам кітаптағы беттер немесе экрандағы жазу оңнан солға қарай оқылады деп санайды, себебі олардың жазуы сол бағытпен жазылады. Келісімге мән бермеу коммуникацияда қиындықтар тудырады, бірақ кейбір жағдайда оның әсері күшті болуы мүмкін.10 Мысалы, ұйым диаграммасын жоғарыдан төменге қарай төңкеріп, клиенттерді басына қойып, қызметкерлерді олардан соң орналастырып, басшылықты төменгі жағына қою арқылы «бізде клиенттер бірінші орында, ал менеджерлер қызметкерлердің көңілін табуға тиіс, сонда клиенттер қызметке риза болады» дегенді тұспалдауға болады.
- **• Қарапайымдық.** Бизнес-коммуникацияда визуал элементтерді қолданғанда қарапайымдық бәрінен де жақсы. Есіңізде болсын, креатив қабілетіңізді

Визуал дизайнның әр аспектісі аудиторияның күткенін орындайтындай етіп жасалады. көрсетуге емес, ақпаратты жеткізуге міндеттісіз. Түс пен дизайн элементтерінің санын азайтыңыз. Визуал коммуникация маманы Эдуард Р. Туфте қалыптастырған *графикалық қоқыс* (chartjunk) деген термин бар, содан аулақ болыңыз, бұл термин құжаттарды толтырып салып, оқырмандардың қажет ақпаратты таппай қалуын білдіреді.11 Компьютер графикалық қоқыстың сан алуан түрін ұсынады, графикалық элементтерден бастап үш өлшемді диаграммаларға дейін бар, шын мәнінде, олар тек екі өлшемді деректі ғана көрсетеді.

## **ВИЗУАЛ КОММУНИКАЦИЯ ЭТИКАСЫ**

Байланыс жасау құдіреті жауапкершілікті сезінгенде орнайды, визуал әсер тудыру үшін әр бизнес-коммуникатор оның батпандай этикалық жүгі бар екенін сезінуге тиіс. Әдейі немесе байқаусызда туындайтын этикалық проблемалар, нәсіл немесе гендерлік стереотиптерге негізделген фотолардан шығуы мүмкін, немесе бір заттың себеп-салдарын меңзеп тұрғандай көрінетін суреттер, деректі бұрмалайтын сызбалар болуы ықтимал (9.1-сызба).

Визуал элементтегі бөлшектердің масштабы – ақпаратты дабырайтып немесе елеусіз етіп берудің бір жолы ғана. Мысалы, өнімнің мөлшерін барынша үлкейтіп көрсету үшін жарнама беруші оны кішкентай қолға ұстатып қоюы мүмкін. Керісінше, үлкен қолға ұсталған зат кішкентай болып көрінеді.

Төмендегі нұсқауларға сүйенсеңіз, визуал элементтер әзірлегенде этикаға қайшы әрекет жасамайсыз:12

- **• Визуал дүниеге қарап, аудитория одан қандай дұрыс және қате түсінік алуы мүмкін екенін ойлаңыз.** Визуал элементтерді аудитория мүшелерінің көзқарасы тұрғысынан бағалап көріңіз. Олардың теріс түсінігі, сенімі немесе шыққан тегі жеткізгіңіз келген мәліметті басқаша түсінуге жетелей ме? Мысалы, өніміңізді қолдану қандай оңай екенін көрсеткіңіз келді, сіз таңдап алған фотограф қартаң адамның өнімді пайдаланып отырғанын ұсынды. Соған қарап елдің бәрі «мұны қарт адам да қолдана алса, демек, онымен жұмыс істеу еш қиындық туғызбайды» деген түсінік қалыптастыра ма?
- **• Контекст беріңіз.** Тіпті толықтай дәл мағынаны бергеннің өзінде визуал элементтер шындықты жартылай көрсете алады. Коммуникатор ретінде шынайы мәліметтерді беріп қана қоймай, сол визуал элементтерді көрген адам оны дұрыс түсінетіндей қосымша ақпарат беруіңіз керек.
- **• Дәлеліңізге қайшы келетін теріс ақпаратты жасырмаңыз және елеусіз етіп көрсетпеңіз.** Жасырып қалған ақпаратыңыз аудиторияның контентке қатысты толыққанды шешім қабылдауына кедергі келтіреді.
- **• Дәлеліңізді растайтын ақпаратты ұлғайтып көрсетпеңіз.** Сол сияқты, дәлеліңізді қолдайтын ақпаратты асыра бағалауға да болмайды. Дәлеліңізді растайтын фото немесе суретті өзгертіп, жақсартып беру туралы ойдан аулақ болыңыз.
- **• Күрделі жағдайды қарапайым етіп көрсетпеңіз.** Визуал элементтер әдетте шынайы өмірдегі көріністерді жеңілдетіп беруге ыңғайланған. Мұны артықшылық деп қарастыруға болады, визуал элементтерді қолданудың басты себебінің бірі – осы. Дегенмен де аудитория білуге тиіс күрделі жағдайды жасырып, бүркемелеудің керегі жоқ.
- **• Анық дәлеліңіз болмаса, себеп-салдарлы байланысты тұспалдамаңыз.** Мысалы, желілік кесте жасап, жарнамаға көп қаржы салған соң сатылым арта бастады дегенді көрсеткіңіз келсе, екеуінің бір-біріне байланысты екенін растап өтіңіз, бірақ біріншісі екіншіге себеп болды деп сенімді сөйлемеңіз. Себеп-салдарлы байланысты ашып көрсету үшін (мәселен, жарнама шығыны артқан сайын сатылым жақсарады) «жарнамаға ақша салу – сатылымды арттырудың *жалғыз* жолы» деп дәлелдеуіңіз керек.
- **• Эмоциялық манипуляцияны және мәжбүрлеудің басқа түрлерін қолданбаңыз.** Мысалы, заманауи жаңа ойыншығы жоқ баланың фотосын шығарып, оны бақытсыз, қоғамнан алшақтап қалғандай етіп көрсету арқылы ата-анасын сол ойыншықты әперуге мәжбүрлеу – этикаға қайшы.

Визуал элементтерді қолданып, коммуникация орнату этика талаптарын сақтаумен қатар жүретінін есте сақтаңыз.

Визуал элементті ұлғайтып немесе кішірейтіп көрсету жолдары көп, бірақ солай істегенде, байқамай этикаға қайшы әрекет жасамауға тырысыңыз.

Визуал элементтер өздігінен сөйлей алмайды, оны көрген аудитория дұрыс түсінетіндей астары болсын.

#### **9-тарау.** Визуал медиа **303**

**• Деректерді жинақтағанда мұқият болыңыз.** Диаграмма мен кесте әзірлеу кезінде деректерді *біріктіру,* яғни топтау керек болады. Мұндай шешім аудиторияңыз алатын ақпаратқа айтарлықтай ықпал етеді («Этика сақшысы. Жұмбақ сандар кейсі. Ойлан, тап!» айдарын қараңыз). Мысалы, әр апта үшін бір деректі көрсету мақсатында күнделікті өндіріс деңгейін біріктіріп жіберсеңіз, күн сайын болатын маңызды өзгерістерді жасырып қалуыңыз мүмкін.

Аудитория визуал элементтің мәні мен мағынасын көрсетілген деректі біріктіру әдісіне қарай қабылдайды.

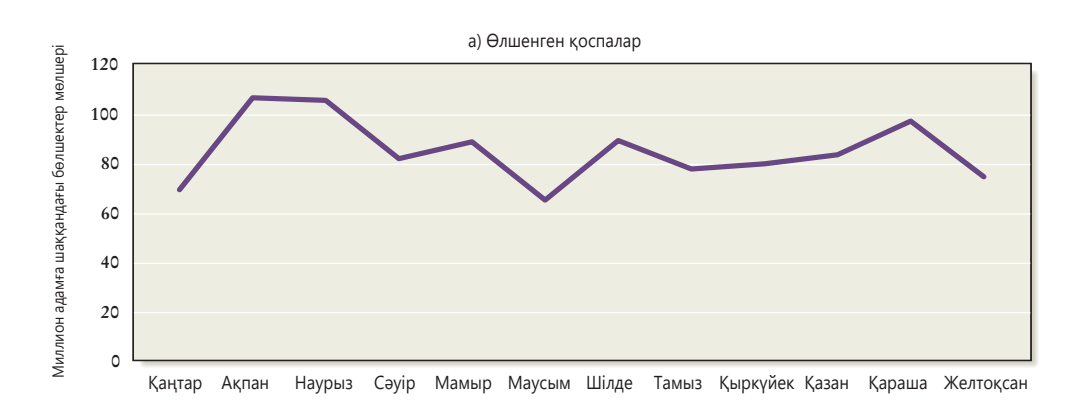

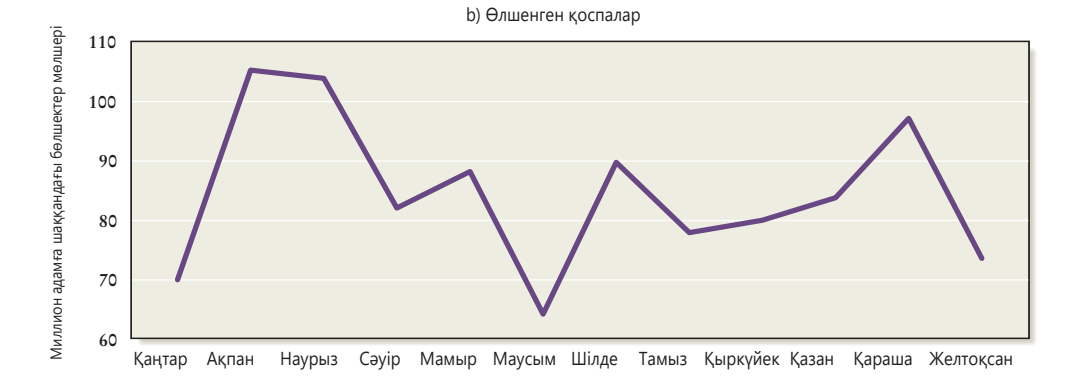

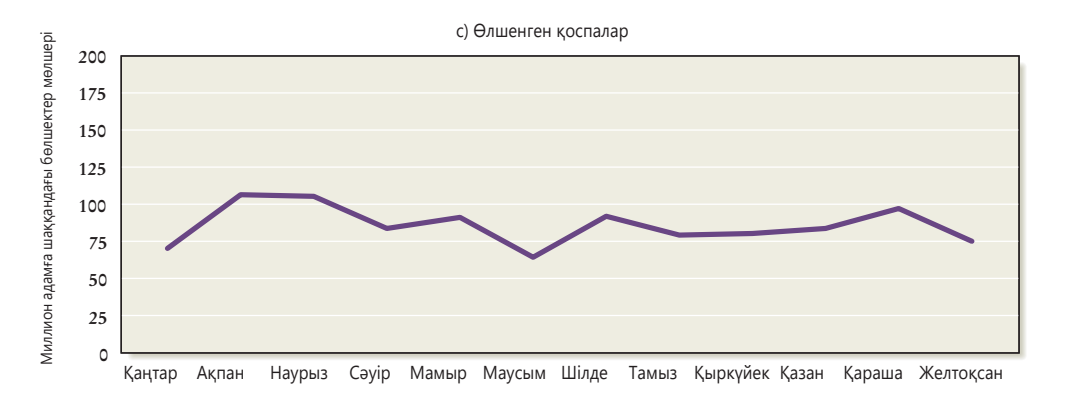

#### **9.1-сызба. Визуал дизайн арқылы түсінікке ықпал ету**

9.1-сызбада 12 ай ішінде өлшенген ластану мөлшері көрсетілген, шкала 0-ден 120-ға дейін орнатылған, бұл – деректегі ауытқу ауқымын қамтуға жеткілікті мөлшер. Әр айдағы ауытқулардың барынша айқын көрінгенін қаласаңыз ше? Немесе, керісінше, қатты айырмасы көрінгенін қаламасаңыз ше? 9.1b-суретте масштаб 60 пен 110 арасында «ұлғайтылған», ауытқу айқын байқалады. Мұны көрген оқырман «ауытқу мөлшерден жоғары екен» деп, эмоциялық жағынан ауыр қабылдауы мүмкін. Керісінше, 9.1c-суретте масштаб 0-ден 200 дейін созылған, деректегі ауытқу елеусіз болып көрінеді. Бұл сызба адамды сабырға шақырып, «алаңдайтын ештеңе жоқ екен» деген ой тудырады. Үш сызбада көрсетілген ақпарат бірдей, бірақ үшеуі адамға үш түрлі ой тастайды. Олардың қайсысы этикаға қайшы? Бұл коммуникатордың ниетіне байланысты, ол аудиторияның шынайы шешім қабылдауына кедергі келтірмек пе, әлде шындықты білгенін қалай ма – соған қарай анықталады

## **ЭТИКА САҚШЫСЫ**

## Жұмбақ сандар кейсі. Ойлан, тап!

Сіз инсектицидтердің әсерін салалық зерттеу жөніндегі нәтижені белгілі бір топқа таныстыратын болдыңыз. Аудиторияңыз – компанияның бөлім басшылары, олардың білімі мен тәжірибесі әрқилы, химиялық инженериядан бастап сақтандыру және құқық саласына дейін қамтиды. Баяндамаңыз барынша қарапайым, жаргондардан ада болуға тиіс.

Инсектицид жөніндегі ғылыми маман емессіз, бірақ жетекшіңіз сауда бірлестігінде істейтін ғалыммен таныстырды, олар химиялық өнімдерді шығарушыларды біріктіреді, соның ішінде сіздің фирмаңыз да бар. Ғалым сіз баяндама жасайтын тақырыппен таныс және оның әртүрлі аудитория алдында техникалық тақырыпта сөйлеуден тәжірибесі бар. Осындай білімді адамның презентацияңызды қарап, техникалық қате болмауын қадағалайтыны жақсы, бірақ оның кейбір пікірлері көңіліңізден шықпайды. Атап айтсақ, инсектицидтерден улану саны мен өлім жасын көрсететін сызық диаграммасының орнын ауыстыру туралы кеңесіне күмәнданасыз.

Ғалымның ойынша, бұл тым күрделі әрі қиын болғандықтан, мұндай кестені сала мамандары болмаса, қарапайым адамдар түсіне алмайды. Балама ретінде ол барлық диапазон ішінен төрт жас ерекшелігін таңдап алатын өзінің гистограммасын ұсынады. Айтуынша, бұл кесте сызық диаграммасындағы негізгі идеяны береді, бірақ оған қарағанда оқуға жеңілдеу.

### **ТАЛДАУ**

Ғалымның сызық диаграммасы күрделі, оны өңдеуге көп күш кетеді деген пікірімен келісесіз, бірақ гистограмманың да ұнамайтын тұстары бар. Ол инсектицидке қатысты жағдайды тура әрі шынайы көрсете ала ма? Неліктен?

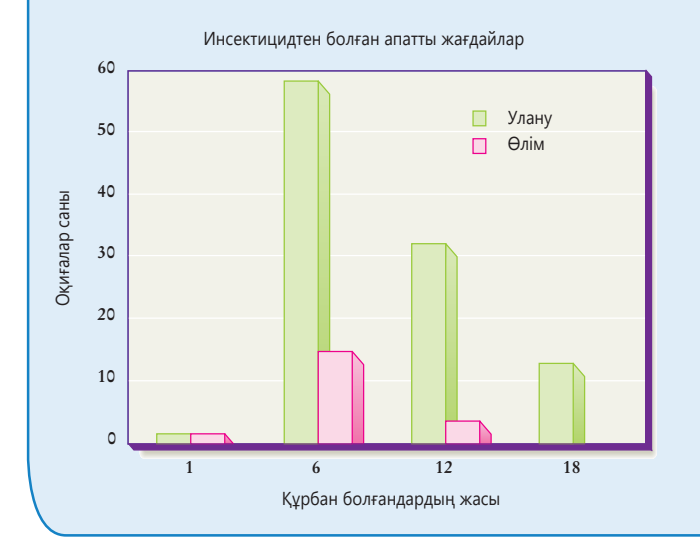

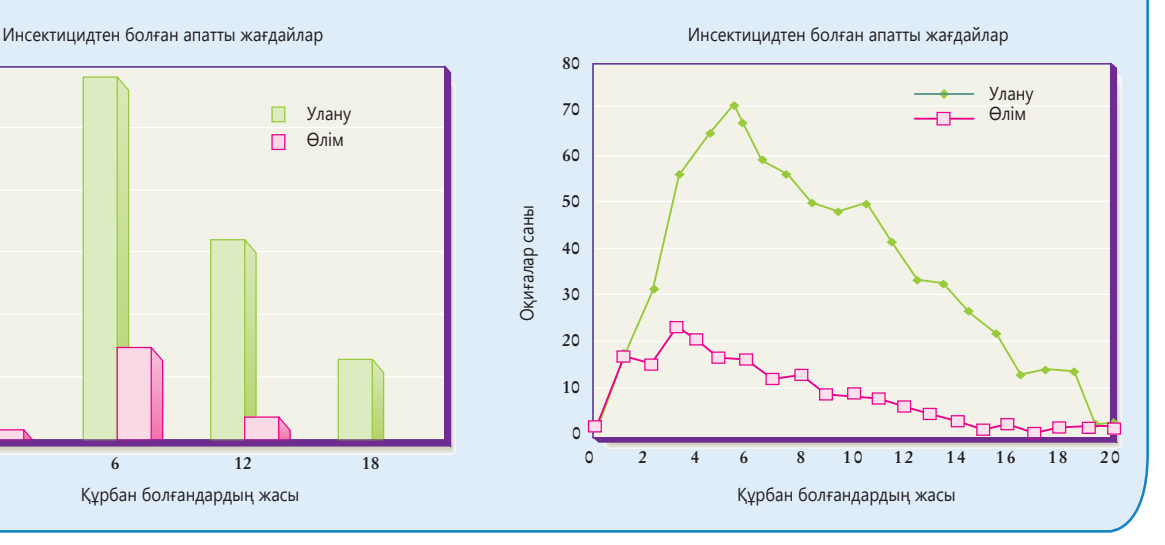

**2**  болатын тармақтарды таңдау **ОҚЫТУ МАҚСАТЫ** Хабарламада көрсетуге жолын білесіз

Тиімді визуал элементтер түсінікті, толық, қысқа, байланысты және тартымды болады.

## **Көрнекілікті талап ететін тұстарын анықтау**

«Хабарламаның қандай бөлігін визуал элементтер арқылы бергенде ұтамын» деп бас қатырсаңыз, кері шегініп, ақпарат ағынына аудитория көзімен сынай қараңыз. Хабарламаның қандай бөлігі күрделі, түсінуге қиын немесе тартымсыз болып тұр? Мәтінмен бергенде қиылыспай тұрғандай көрінетін идеялар арасында байланыс бар ма? Сандық деректер немесе өзге де дискретті контентті абзац түрінде бергенде оқу қиынға соға ма? Тек мәтінмен баяндағанда негізгі идея «көзге ұрып тұрмай», елеусіз қалып қалмай ма?

Осы сұрақтардың біреуіне «иә» деп жауап берсеңіз, жұмысыңызға бір немесе бірнеше визуал элемент қосу керек. Қандай бөлікті визуал көрсету керек деп ойлансаңыз, төмендегі бес қағиданы есте ұстаңыз:

**• Түсінікті.** Адам миы визуал ақпаратты өңдеуге жақсы бейімделген, мысалы, тоқтату белгісінің суреті сияқты, қарапайым немесе жаңа фабрика ғимаратының жоспары сияқты күрделі ақпараттың бәрін де тез қағып алады. Идеяны сөзбен жеткізуге қиналсаңыз, визуал элемент кіргізу туралы ойланыңыз.

- **• Толық.** Визуал элементтер, әсіресе кестелер негізгі идея немесе ұсынысқа қосымша ретінде жүреді. Кесте не басқа визуал элемент негізгі хабарламаға кедергі келтірмей, қосымша ақпарат береді.
- **• Қысқа.** «Бір сурет мың сөзден қымбат» деген сөзді естіген боларсыз? Хабарламаңыздың белгілі бір бөлігі толықтай сипаттауды, түсіндіруді талап етіп тұрса, сол ақпаратты визуал элементке сыйдыру жолын қарастырыңыз, мүмкін, мәтінге сурет қосып, сөздің санын азайтуға болар.
- **• Байланысты.** Көп бизнес-хабарламаның басты мақсаты қандай да бір байланыстарды, айырмашылықтарды, түзетулер мен себеп-салдарды т.б. көрсету. Оқырмандар сондай байланысты көргенін қаласаңыз, кесте, диаграмма немесе басқа бір безендіру құралы көмекке келеді.
- **• Тартымды.** Бір немесе бірнеше визуал құрал хабарламаңызды барынша дәлелді, қызықты етіп, оқуға еліктіріп тұра ма? Визуал элементтерді тек безендіру мақсатында қойғыңыз келмейтін болар, бірақ бір пікірді мәтінмен де, сөзбен де жақсы жеткізу мүмкін болса, баяндамаңызды немесе презентацияңызды барынша тартымды ету үшін визуал элементті қойыңыз.

Құжаттағы ақпараттың қайсысын визуал жеткізгенде ұтамын деп ойлансаңыз, әр визуал элементтің нақты мақсаты болуына аса мән беріңіз (9.1-кесте).

## **REAL-TIME UPDATES**

**Визуал мәтінге қарағанда тиімдірек болатын төрт коммуникациялық жағдай**

Оқу-жаттығу, өнімді шолу, күрделі деректі ұсыну мен әлеуметтік медиа – барлығы визуал контенттің пайдасын көреді, **real-timeupdates.com/bct14** ашып, Students бөліміндегі Learn More дегенді басыңыз.

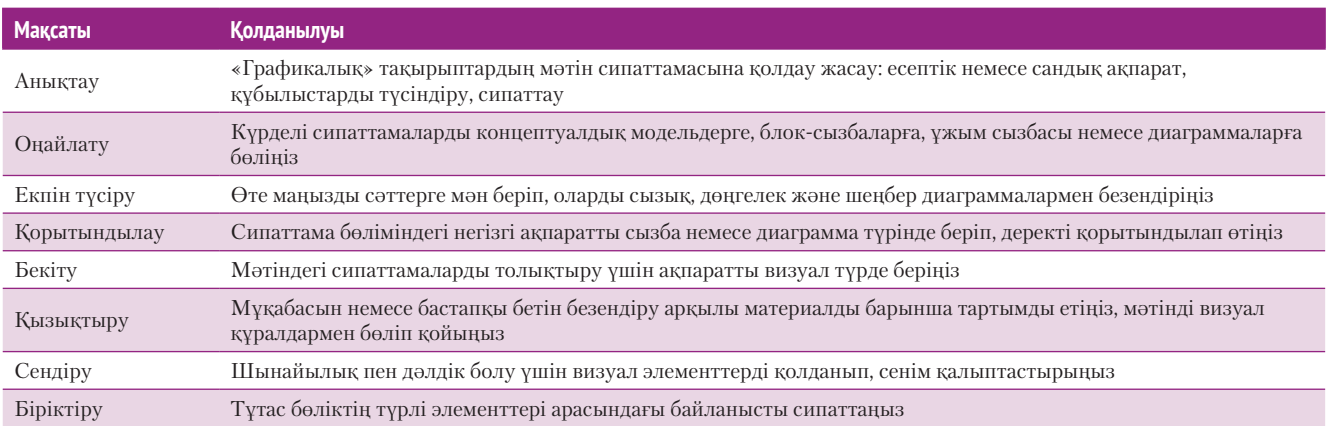

 $\overline{A}$  $\Box$ 

## **9.1-кесте. Визуал элементтерді қашан қолдану керек?**

# **Деректі ұсыну үшін визуалдарды таңдау**

Визуал презентация арқылы қай бөлікті беруге болатынын шешкеннен кейін визуал элементтің қандай түрін қолдану керектігін анықтап алыңыз. 9.2-кестеде көрсетілгендей, бизнес-сызбалардың түрлері көп, оларды шартты түрде деректерді ұсынуға арналған және ақпарат, идея, тұжырымдарды ұсынуға арналған деп бөлуге болады.

Кей контенттің шешімі айқын көрінеді. Мысалы, көлемді сандық мәндерді бергенде немесе мәтінмен жазылған ақпаратты нақтылау кезінде кестені қолданған дұрыс. Алайда деректерді географиялық белгісіне қарай бөліп көрсетсеңіз, түрлі түсті картаны пайдаланған жөн, мұнда мәліметтер жеке-жеке бөлініп қалмай, жалпы сипатын көрсетіп тұрады. Келесі тарауларда көрсетілгендей, белгілі бір визуал элементтер арнайы қосымшалар үшін қолданылады.

**3**  Деректерді визуал **ОҚЫТУ МАҚСАТЫ** форматта көрсетуге арналған негізгі опцияларды сипаттайсыз

### **9.2-кесте. Ең жақсы визуал элементті таңдау**

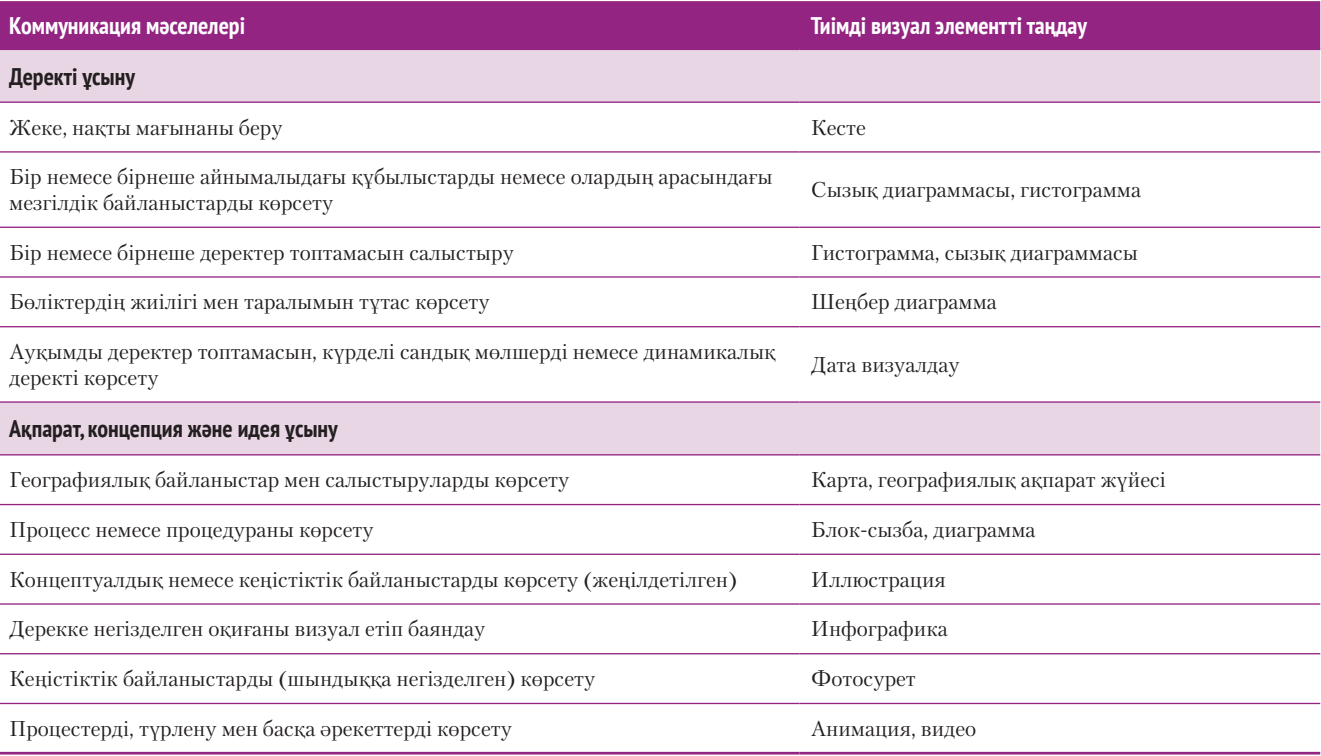

Кәсіби бизнес мамандарының қолында әмбебап сызба, домалақ, шеңбер диаграммадан бастап, өнім портфолиосына, қаржылық талдауға және басқа кәсіби қызметтерге арналған арнайы диаграмма сияқты деректі ұсынуға қажет неше түрлі визуал құралдар бар. Деректі ұсыну мақсатында жиі қолданылатын визуал элементтерге: кесте, сызба және үш өлшемді сызба, гистограмма, пиктограмма, Гант диаграммасы, скаттер және домалақ диаграмма кіреді (көбінесе *кесте* және *диаграмма* терминдерін алмакезек қолдана береді).

## **КЕСТЕ**

Арнайы деректердің үлкен көлемін ұсынғыңыз келсе немесе ақпараттың бір бөлігін бергіңіз келсе, баған мен жол түрінде келетін кестені таңдаңыз. Негізгі ақпараттың ішінде тұрғанда түсінуге ауыр әрі қызықсыз мәліметті кестеге салып берген қолайлы.

Кестелердің көбінде, 9.2-сызбада көрсетілгендей, стандарт бөліктер болады. Әр кестеде көлденең жол мен тік баған бар, басы мен бүйір жағында тақырыпшалары тұрады. Басып шығарылатын құжаттар үшін шрифт көлемін, баған мен жол арасындағы қашықтықты реттеп, бір бетке көп мағлұмат сыйғызып, оқуға да ыңғайлы ете аласыз. Онлайн құжаттарда кесте оңай оқылуы үшін (әсіресе мобайл құрылғыларда) бағандар мен жолдар санын азайтқан дұрыс. Кестені сайтта немесе мобайл браузерде оқуға ыңғайлы етіп жасай алмасаңыз, толық кестені PDF файл ретінде жүктелетіндей жасаңыз. Аудитория кестенің мазмұнын өз қалауынша көрсін десеңіз, оны жүктелетін немесе электрондық кесте түрінде ұсына аласыз. Презентация кестесі бәрінен де қарапайым болуға тиіс, себебі аудитория экраннан толық ақпаратты оқып отыра алмайды.

Күрделі ақпаратты беру үшін мәтіннен бөлек формалды кесте керек болуы мүмкін, бірақ біраз деректі мәтін ішінде ұсынсаңыз да болады. Кестені кесте форматында басылған абзацтың бөлігі етіп жасайсыз. Мұндай мәтін кестелері әдетте кестедегі ақпаратқа тікелей жетелейтін сөйлеммен басталады. Мысалы:13

Баспа материалдағы кесте көлемді деректі көрсете алады, бірақ онлайн көрсету мен презентация слайдының кестелері қарапайым болуға тиіс.

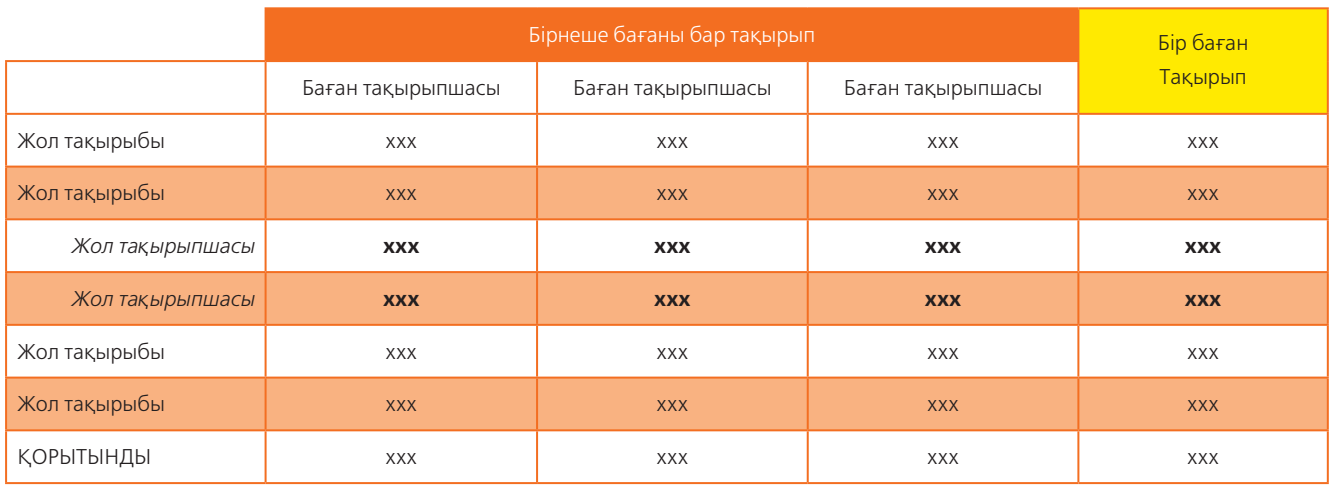

#### **9.2-сызба. Кесте бөліктері**

Мұнда кестенің стандарт бөліктері берілген. Қандай дизайн таңдағаныңыз маңызды емес, пішіні анық, жол мен бағандар қарауға ыңғайлы болса болғаны

Мына жерде кешенді қызмет көрсететін бес жетекші мейрамхана оператор орналасқан жері мен жылдық түсім мөлшері бойынша салыстырылған:

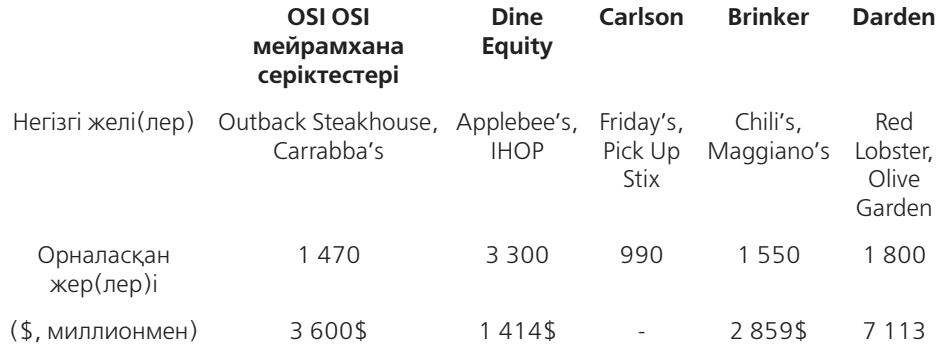

*Дереккөз.* Hoover's website, accessed 25 February 2016, www.hoovers.com; «America's Largest Private Companies», *Forbes,* accessed 25 February 2016, www.forbes.com; company financial reports available on Google Finance, accessed 25 February 2016, www.google.com/finance.

Кестені оңай оқу үшін оны дайындағанда төмендегі нұсқаулықты ұстаныңыз:

- **•** Жалпылама, түсінікті бірліктерді қолданыңыз, доллар, пайыз немесе тоннаның бағасы болсын, кез келген бірлікті алғанда қайсысын қолданып отырғаныңызды нақты көрсетіңіз.
- **•** Бір бірлікпен берілген бағандағы тармақтардың бәрін көрсетіп, оқуға жеңіл болуы үшін дөңгелектеңіз – сонда маңызды детальдар елеусіз қалмайды.
- **•** Бағандағы тақырыпты нақты көрсетіңіз, қажет болса, тақырыпшалар қойыңыз.
- **•** Кестені оңай қарап шығу үшін бағандар мен жолдарды немесе бос орындарды бөліп қойыңыз, күрделі кестеде әр бөлек жол мен бағанды солғын контраст түспен бөліңіз.
- **•** Қажет болса, бағанның немесе жолдың қорытынды, немесе орташа мәнін көрсетіңіз.
- **•** Мәтін сілтемесі тәрізді форматты қолданып, дереккөзді көрсетіңіз («В» қосымшасын қараңыз).

Кестеде сан, мәтін, символ және басқа да деректер мен цифрлар болады. Мәтін кесте көбінесе зерттеу қорытындыларын көрсетуге немесе нақты стандартқа қарсы пікірлерді салыстырғанда қолданылады.

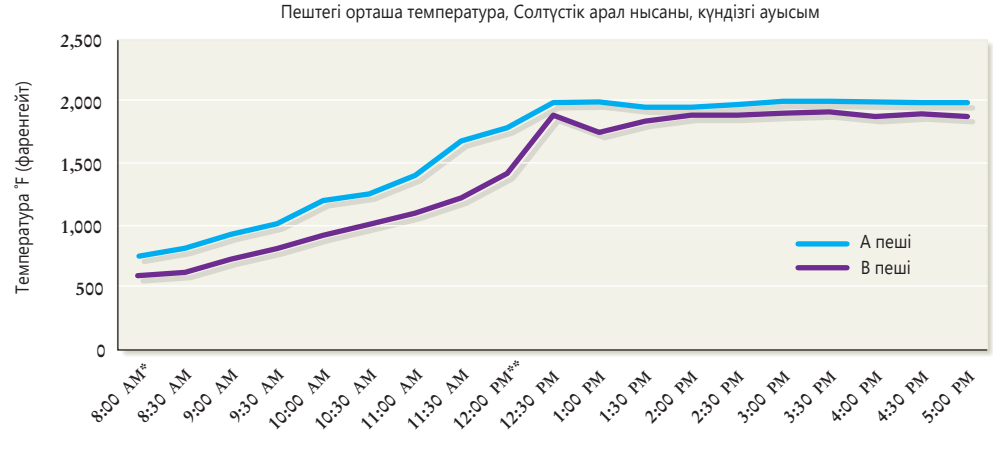

Түске лейін (түнгі он екілен күнлізгі он екіге лейін)

#### **9.3-сызба. Сызық диаграммасы**

Бұл сызық диаграммасында екі цемент пештің таңғы 08:00-ден кешкі 17:00 аралығындағы қызуы әр жарты сағат сайын өлшенген, соны салыстырып көрсетіп тұр

## **СЫЗЫҚ ЖӘНЕ ЖАЗЫҚТЫҚ ДИАГРАММАСЫ**

Сызық диаграммасы уақыт аралығындағы динамиканы көрсетеді, немесе бір не одан да көп айнымалыны сипаттайды. Динамиканы көрсететін сызық диаграммасында тік ось немесе *y* осі – соманы, ал көлденең ось немесе *x* осі уақытты не соманы өлшейтін басқа сандық шаманы көрсетеді. Екі ось те сол жақ бұрыштағы төменгі нөлден басталады, бірақ дерегіңізді нақты көрсету үшін осьтерді өз қалауыңызша пайдалана аласыз. Мысалы, оң және теріс мәндерді көрсету үшін (пайда мен шығын сияқты) *y* осін теріс мәннен оң мәнге қарай әкеле аласыз, нөлді ортасына қойсаңыз болады. 302–304-беттегі «Визуал коммуникация этикасы» тақырыбында көрсетілгендей, деректі бұрмалап, аудиторияны жаңылдырудан сақтану керек.

Екі немесе одан да көп деректер жиынын салыстыру керек болса, дереу көзбен шолып шығу үшін оларды бір диаграммаға салсаңыз болады (9.3-сызба). Бір диаграммадағы екі немесе үш жолды оқу оңай, бірақ сызықтар бір-бірін кесіп өтсе, шатасып қалуыңыз мүмкін.

Әдетте олар бір немесе бірнеше айнымалының өткен шақтағы үрдісін көрсетеді, сондықтан диаграммаға қарап, «Болашақта не болады?» деген сауал туындайды. Мысалы, өткен 12 айдың сату дерегін көрсетсеңіз, адамдар келесі 12 айда не болатынын білгісі келеді. Болашақты болжау – тәуекелге бел буу; бірақ электрондық кестенің болжау құралын қолдансаңыз болады, ол *регрессиялық талдау* деп аталады, статистикалық әдісті қолданып болашақта сызықты ұлғайтып отыруға арналған. *Сызықтық регрессия, динамика сызығы* немесе *болжау* қызметтері туралы қосымша ақпарат алу үшін бағдарламаның «Анықтама қызметін» қолданыңыз. Бұл құралдарды қолданғанда олардың бұрынғы үлгілерді алып шығып, болашақта кеңейтіп беретінін есте сақтаңыз. Олар бұрын қалыптасқан дерек пен болашақта жасалатын ақпараттың «нақты өмірдегі» жағдайынан бейхабар.

Кеңістік диаграммасы (біріккен екі өлшемді диаграмма деп те аталады) – жиынтық диаграмма түрі, сызықтардың бәрі жоғарғы сызықтың маңына жиналады, сол жерде қорытындысы көрінеді (9.4-сызба). Ол бір заттың бойында уақыт өте келе болған өзгерістерді көрсетеді. Кең қолданыс тапқан түрі – жекелеген өнімдерді сатудан түскен табыстың компанияның жалпы пайдасына қосқан үлесін көрсету.14 Кеңістік диаграммасын дайындағанда ең маңызды сегментті түбіне қойып, қалғанын соның үстіне жинау керек.

Сызық диаграммасы уақыт аралығындағы динамиканы көрсетуге немесе екі немесе одан да көп айнымалыларды көрсетуге қолданылады.

Электрондық кестенің болжау функциясы сызық диаграммасында көрсетілген бұрынғы шамаға негізделген болашақ шаманы болжауға көмектеседі.

<sup>\*\*</sup> Түстен кейін (күндізді он екіден түнгі он екіге дейін)

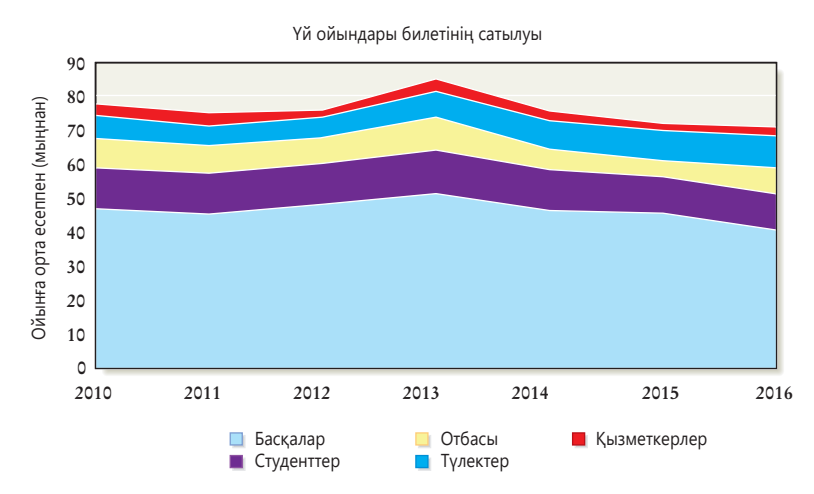

#### **9.4-сызба. Кеңістік диаграммасы**

Кеңістік немесе екі өлшемді диаграмма уақыт аралығындағы үрдіс бірлестігін және әр компоненттің жеке үлесін көрсетеді

## **ГИСТОГРАММА, ПИКТОГРАММА ЖӘНЕ ГАНТ ДИАГРАММАСЫ**

Гистограмма сандарды тікбұрышты бағандары арқылы биіктігінен және ұзындығынан көрсетеді (көлденең гистограмманы кейде *бағанды диаграмма* деп атайды). Гистограмманы мына жағдайларда қолдануға болады:

- **•** бір уақытта бірнеше элементтің өлшемін салыстырғыңыз келсе;
- **•** бір элементте уақыт өте келе болған өзгерісті көрсеткенде;
- **•** бірнеше элементтің уақыт аралығындағы құрамын көрсеткенде;
- **•** тұтас компоненттің салыстырмалы өлшемін көрсету үшін.

9.5-сызбада көрсетілгендей, гистограмма – түрлі мақсатқа қолданылатын әмбебап құрал. *Топтасқан* гистограмманы саны бірден артық деректерді салыстыру

а) CommuniCo компаниясы қызметкерлерінің компьютерді меңгеру дағдылары

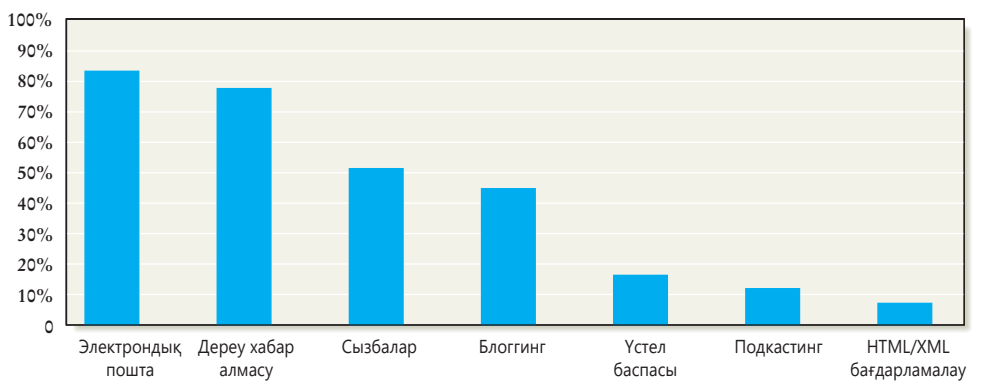

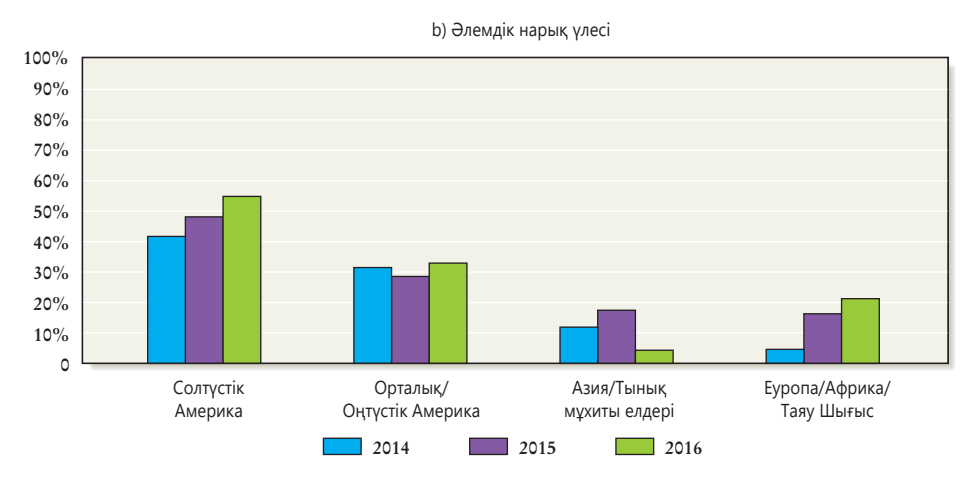

#### **9.5-сызба. Гистограмма**  *(жалғасы бар)*

Мұнда гистограмманың алты түрі берілген: жалғыз (9.5a), топтасқан (9.5b), ауытқу (9.5c), сегменттелген (9.5d), құрама (9.5e) және жұпты (9.5f)

Гистограмманы түрлі форматта ұсына аласыз; дерек пен хабарламадағы байланысты жақсы көрсететін форманы таңдаңыз.

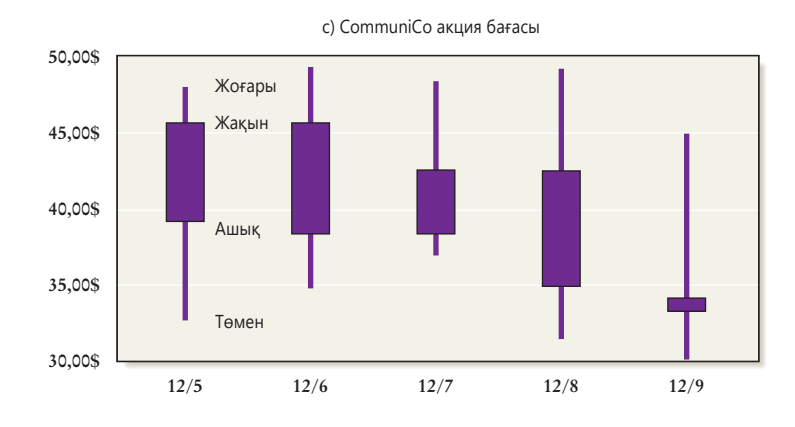

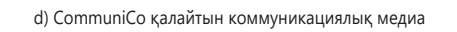

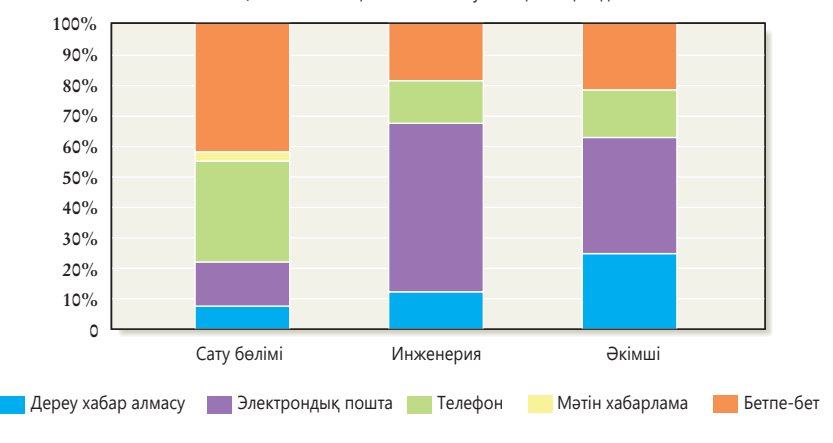

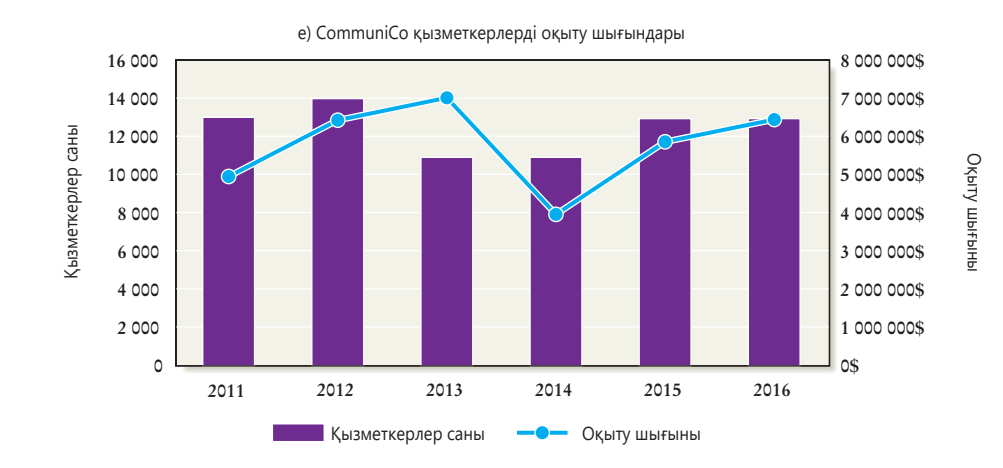

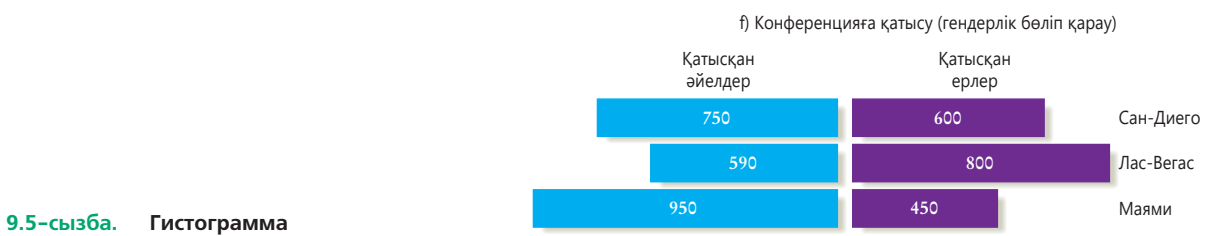

үшін қолданамыз, әр жиынтық үшін түрлі түс пен үлгі қолдануға болады. *Ауытқу* гистограммасы оң және теріс мәндерді немесе жеңімпаздар мен жеңілгендерді көрсетеді. *Сегменттелген* гистограмма (*жиынтықты сызықты диаграмма* деп те аталады) жеке құрамдастардан тұтас санды құрайды, әр құрамдас үшін түрлі түс пен үлгі қолданады. *Құрама* гистограмма мен сызық диаграммасы түрлі интервалды талап ететін мөлшерді салыстырады. *Жұпты* гистограммалар екі элемент арасындағы түзетуді айшықтайды.

9.5-сызба гистограмманы жан-жақты қолдануға болатынын көрсетеді. Гистограмманы тігінен немесе көлденеңінен теңестіріп немесе онымен оң және теріс шамаларды бірдей көрсете аласыз. Қалай істесеңіз де, жолақты біркелкі етіп жасап, хронологиялық немесе алфавиттік рет сияқты қисынды ретпен орналастырыңыз.

Гистограмманың жолақтарын сызыққа немесе символға айналдыра аласыз, сонда символдың саны немесе ұзындығы әр тармаққа қатысты мәнді білдіреді. Деректерді сөз немесе сан орнына символдармен беретін кестені пиктограмма деп атайды. Пиктограмма жаңашылдығымен және хабарламаны тура беруімен құнды, бірақ мұқият жасалмаса, оны оқу қиынға соғады, қарапайым гистограммамен салыстырғанда кәсіби көрінбеуі мүмкін.

Гистограммаға жақыны – хронологиялық кесте, ол жобадағы әр тапсырманы орындау үшін қанша уақыт керек екенін көрсетеді. Жобаның орындалу барысын қадағалағыңыз келсе, Гант диаграммасы деп аталатын хронологиялық диаграмманы қолдансаңыз болады (9.6-сызба).

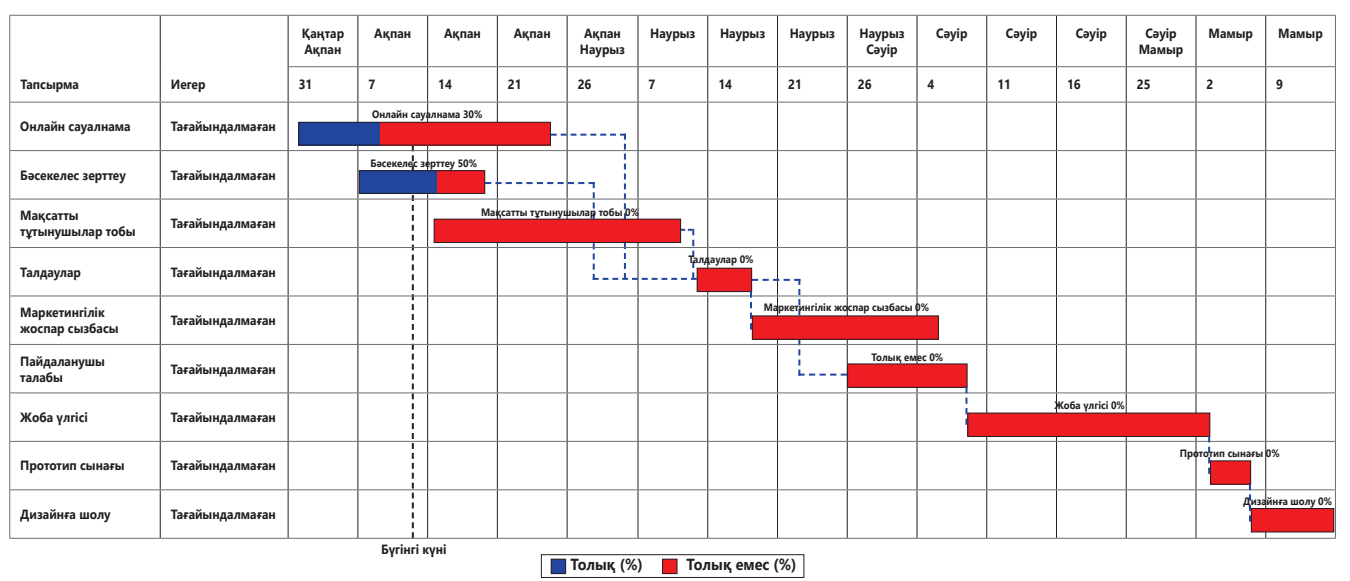

#### **9.6-сызба. Гант диаграммасы**

Гант диаграммасы – тапсырмалардың бір-біріне тәуелділігін көрсету үшін тапсырма мен жолдың ұзақтығын көрсететін жолақтарды қолданатын арнайы гистограмма, мұнда бір іс аяқталмай тұрып екіншісі басталмайды

## **СКАТТЕР ЖӘНЕ ДОМАЛАҚ ДИАГРАММА**

Бірнеше нысанды кіріс пен пайда маржасы сияқты екі айнымалы мәнде салыстыру керек болса (компаниялар, нарықтар, қызметкерлер т.б.), скаттер диаграммасын қолданыңыз, оны кейде **XY диаграмма** деп те атайды. Бұл диаграмма сызық диаграммасына ұқсайды, бір айнымалы мән *x* осінің (көлденең) маңына, екіншісі *y* (тік) осінің маңына орналасады. Скаттер диаграммасында тұрақты жолақтар емес, жеке элементтер тұрады. Домалақ диаграмма үш айнымалы мәнге дейін созылып, үшінші шеңбер бәрінен үлкен болады (9.7-сызба).

## **ШЕҢБЕР ДИАГРАММА**

Шеңбер диаграмма тұтас заттың қалай бөлінгенін көрсетеді. Шеңбер диаграмма жиі қолданылып, тұтас заттың доминант бөлігін жақсы көрсеткенімен, Скаттер диаграммасы екі айнымалы мәні бар нысанды тексереді; домалақ диаграмма үш мәнді салыстырады.

Шеңбер диаграмма бизнесбаяндамаларда жиі қолданылады, бірақ олар аудиторияға гистограмма немесе басқа визуал элементтер тәрізді түсінікті емес.

гистограмма мен кесте тәрізді тиімді емес. Мысалы, шеңбер диаграммада пайызды салыстыру қиын, ал гистограммада оңай (9.8-сызба). Шеңбер диаграмманы түсінуге жеңіл ету үшін әр бөлігіне мәлімет жазып қою керек, бұл жағдайда кесте тиімдірек болады.15

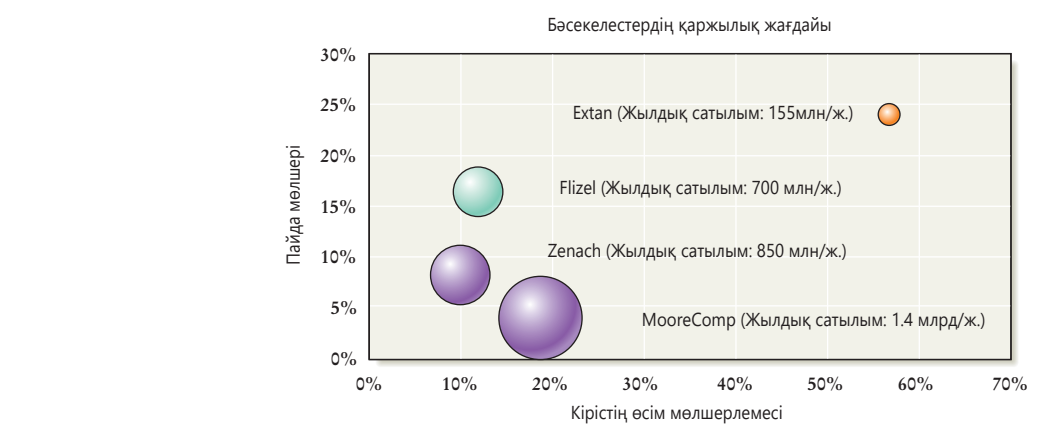

#### **9.7-сызба. Домалақ диаграмма**

Домалақ диаграмма үш айнымалыны көрсетеді: x, y осьтерінің маңындағы қашықтық және әр домалақтың диаметрі. Бұл жағдайда пайданың өсу жылдамдығы – х осінде, таза пайда y осінде көрсетіледі, ал дөңгелектің көлемі жылдық кірісті білдіреді. Мысалы, MooreComp-тың кірісі көп, ал таза пайдасы өте аз, бірақ ол үш бәсекелестің екеуіне қарағанда қарқынды түрде өсіп келеді

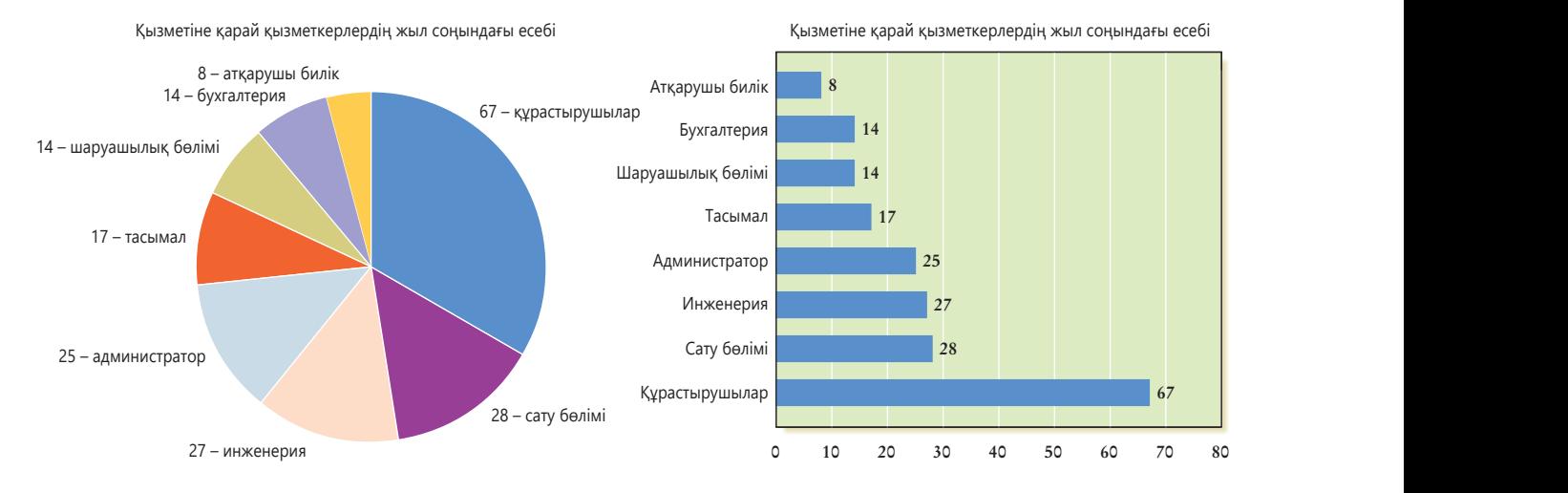

### **9.8-сызба. Шеңбер диаграмма мен гистограмманы салыстыру**

Шеңбер диаграмма жиі қолданылғанымен, деректі көрсетуге қолайлы емес. Мына шеңбер диаграммада құраушылардың ең көп жұмысшы санатын құрайтыны көрсетілген, бірақ басқа бөліктерді (сатушы, инженер, жетекші) салыстыру қиын, визуал емес сандық салыстыруды қажет етіп тұр. Ал деректерді көзбен салыстыру үшін гистограммаға бір қарау жеткілікті

## **ДАТА ВИЗУАЛДАУ**

Дата визуалдау құралдары әдеттегі диаграммалар мен басқа көрнекі құралдар бере алмайтын мәліметті жеткізеді.

Дата визуалдау big data-мен жұмыс істейтін компанияларға тиімді.

Кәдімгі диаграмма мен сызбаның мүмкіндігі шектеулі болатын кездер бар: олар деректің шектеулі, түсіндіруге оңай бөлігін ғана көрсетеді, деректер арасындағы күрделі байланысты аша алмайды, тек сандық деректі ұсына алады. Компьютерлік технология сансыз әдіспен бірігіп, топтасатын деректердің үлкен көлемін өңдей алатындықтан, бұл олқылықтың орнын толтыру үшін дата визуалдау деп аталатын мүмкіндігі жоғары визуал құрал түрі көмекке келеді. Кейде дата визуалдау жеке ақпарат түрін ежіктеп түсіндіргеннен гөрі «ауқымды ақпарат ағыны ішінен ең керегін алып шығып, ұсыну» дегенді білдіреді.16

Дата визуалдау *big data-мен* жұмыс істейтін компанияларға қолайлы, бұл термин әртүрлі дереккөздегі ақпараттың тез арада көптеп жиналуын білдіреді.17 Интерактив қосымшалар қолданушының дерек топтамасын «талдап-тексеруіне» мүмкіндік береді, осылайша өзіне қажет мәліметті алып немесе дерекке қатысты түрлі көзқарасты біледі (9.9-сызба).

Ауқымды дерек жиыны мен оған қатысты сілтемелерді көрсетумен қоса, визуалдаудың басқа құрал түрлері датаны мәтін ақпаратпен біріктіреді, сөйтіп күрделі әрі динамикалық деректерді әдеттегі презентацияға қарағанда тез береді. Мысалы, *тег бұлты* мақала, блог, сайт, зерттеу жұмысы немесе басқа мәтіндегі терминдердің немесе тегтердің (контент таңбасы) салыстырмалы жиілігін көрсетеді.18

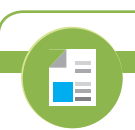

**REAL-TIME UPDATES** LEARN MORE BY READING THIS ARTICLE

#### **Дата визуалдау туралы жаңа пікір**

Дата визуалдау жетіліп келеді, ол туралы визуал коммуникация жөніндегі эксперт, профессор Альберто Каироның кеңесін оқыңыз, **real-timeupdates.com/ bct14** сілтемесін ашыңыз да, Students бөліміндегі Learn More дегенді басыңыз.

#### **REAL-TIME UPDATES** .<br>KN MORE BY VISITING THIS WEBSITE

### **Дата визуалдау мен инфографикаға қосылу**

Бірегей уеб-ресурс дата визуалдау мен инфографика техникасы мен үлгісіне сілтеме ұсынады, **realtimeupdates.com/bct14** сілтемесін ашыңыз да, Students бөліміндегі Learn More дегенді басыңыз.

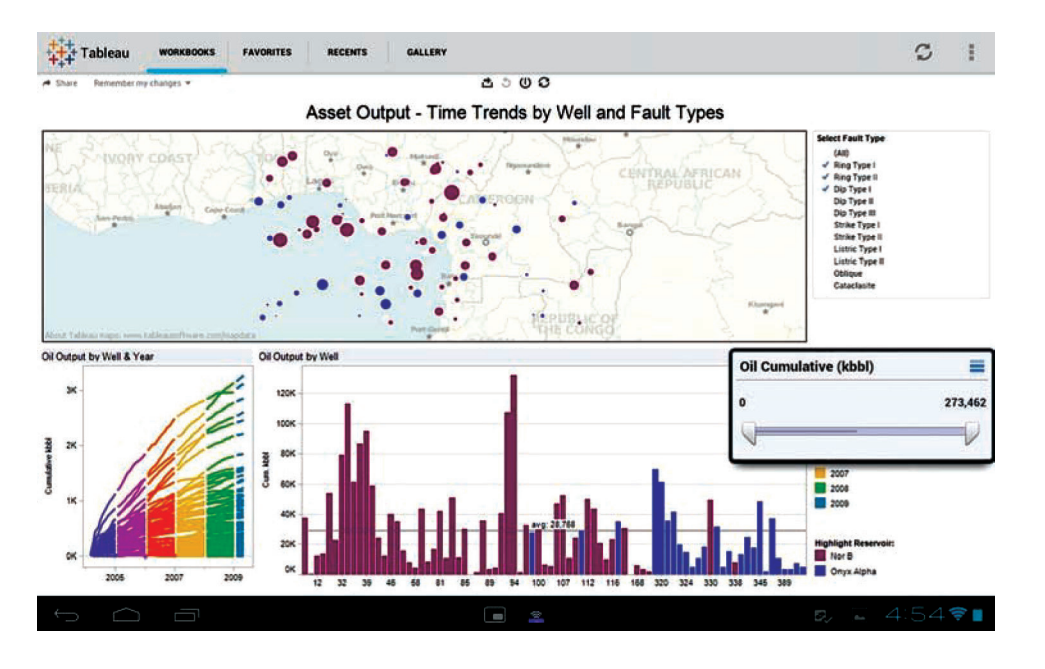

#### **9.9-сызба. Дата визуалдау**

Дата визуалдау мен бағдарламалық жасақтама құралдары жан-жақты қолданылады. Оған пайдаланушыларға ауқымды деректі түрлі дереккөзден және түрлі жіктеу деңгейінде алуға мүмкіндік беретін мобайл қосымша да кіреді

# **Ақпаратты, концепцияны және идеяны таныстыру үшін көрнекіліктерді таңдау**

Фактілер мен цифрлардан бөлек, кеңістіктегі қатынас пен абстрактілі идеяларды білдіретін ақпараттың басқа түрін де таныстыру керек болады. Кәсіби мамандар ондай кезде мәтін ақпаратты толықтыру, тіпті алмастыру мақсатында көрнекіліктерге жүгінеді. Мұндай көрнекіліктерге блок-сызба мен ұжым сызбасы, карта, иллюстрация, диаграмма мен сурет, инфографика және видео (ол туралы тараудың соңғы бөлімінде айтылады) жатады.

**4 ОҚЫТУ МАҚСАТЫ** Ақпарат, концепция және идея ұсынғанда қолданылатын негізгі опцияларды ұғынасыз

Блок-сызбаны процесс кезіндегі қадамдар ретін немесе өзге де реттік байланыстарды көрсету үшін қолданыңыз.

Ұжым сызбасын тұтас нәрсенің бөліктері арасындағы өзара байланысты көрсету үшін қолданыңыз.

Географиялық аумаққа қатысты статистикалық деректі ұсынғанда немесе кеңістіктік байланысты көрсеткенде картаны қолданыңыз.

## **БЛОК-СЫЗБА МЕН ҰЖЫМ СЫЗБАСЫ**

Сандық емес физикалық немесе концептуалдық байланыстарды көрсету керек болса, блок-сызба немесе ұжым сызбасын қолданғаныңыз жөн. Блок-сызба (9.10-сызба) оқиғалар ретін басынан соңына дейін көрсетеді. Оны әсіресе шешім қабылдау сәті, цикл және басқа да күрделі мәселелері бар процестер мен процедураларға қолданған ыңғайлы. Жалпылама іскерлік мақсатта қолданғанда арнайы формаларға мән берудің қажеті жоқ, бірақ олардың бірізді болғаны дұрыс. Әр форманың өз «тілі», яғни беретін мағынасы бар (ромб – шешім қабылдау орны, тікбұрыш – процесс қадамы т.б.). Бағдарлама жасаушы сияқты блок-сызбаның ресми тіліне үйренген маманмен жұмыс істесеңіз, қателік жібермеу үшін дұрыс символды қолдануға тырысыңыз. Графикалық бағдарламаларда блок-сызба символдары бар болса, керегін қолдануға ыңғайлы болу үшін олардың функцияларын көрсетіп қояды.

Атауынан көрініп тұрғандай, ұжым сызбасы ұжымның позициясын, бөлімдерін немесе функциясын және олардың өзара байланысу жолдарын көрсетеді (1.2-сызба соған мысал).

## **КАРТА**

Карта – орналасқан жерді, қашықтықты, мүдделер ортасын (мысалы, бәсекелес сауда орындары) және аймақ бойынша сатылым немесе мемлекет халқының орналасуы сияқты географиялық мәліметті көрсетеді. Фактілер мен цифрларды берумен қатар, карта – нарық аумағын, таралым бағытын, нысанның орналасқан жерін көрсетуге ыңғайлы.

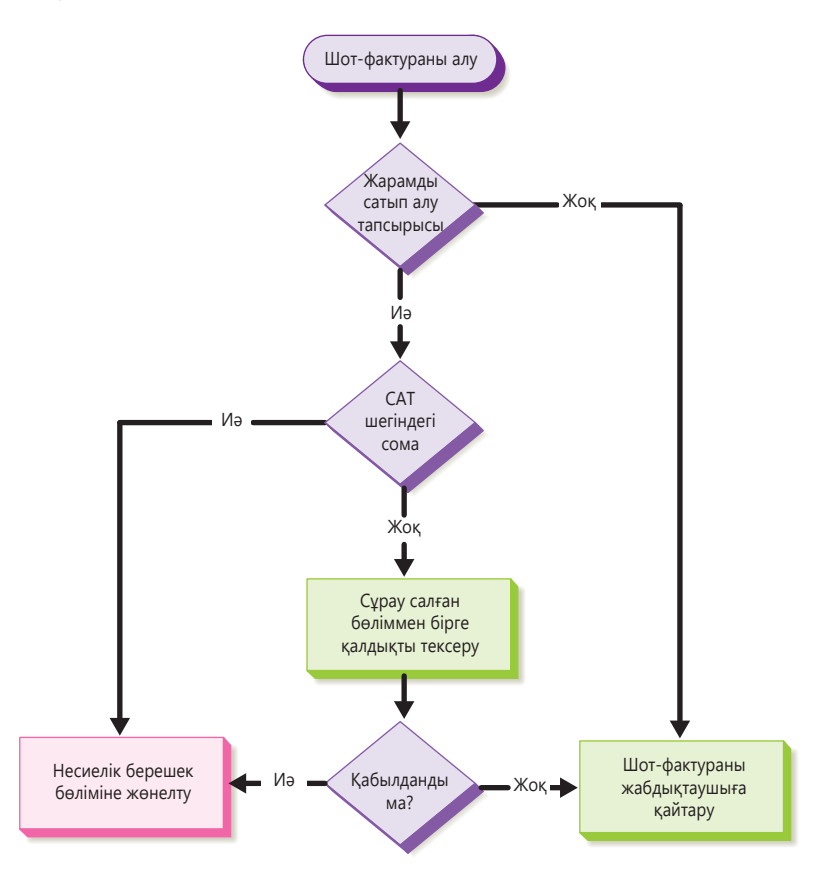

#### **9.10-сызба. Блок-сызба**

Блок-сызба оқиғаның ретімен орындалуын көрсетеді, процесс немесе процедураның бірнеше шешімі мен айнымалы бағыты болғанда блок-сызбаны қолданған өте тиімді

Дерекқормен, аэрофотосуретпен немесе спутник суретімен *географиялық ақпарат жүйесінде (GIS)* біріккенде карта өте қуатты визуал құралға айналады (9.2-сурет). Мысалы, бөлшек сауда мамандары маңайдағы демографиялық және психографикалық құрамды дүкенге көлікпен келуге болатын түрлі қашықтықтан зерттейді. Менеджерлер осындай ақпараттың арқасында бәрін жоспарлай алады, мысалы: жаңа құрылыс нысандары немесе тасымал жолы, маркетинг науқаны т.б.

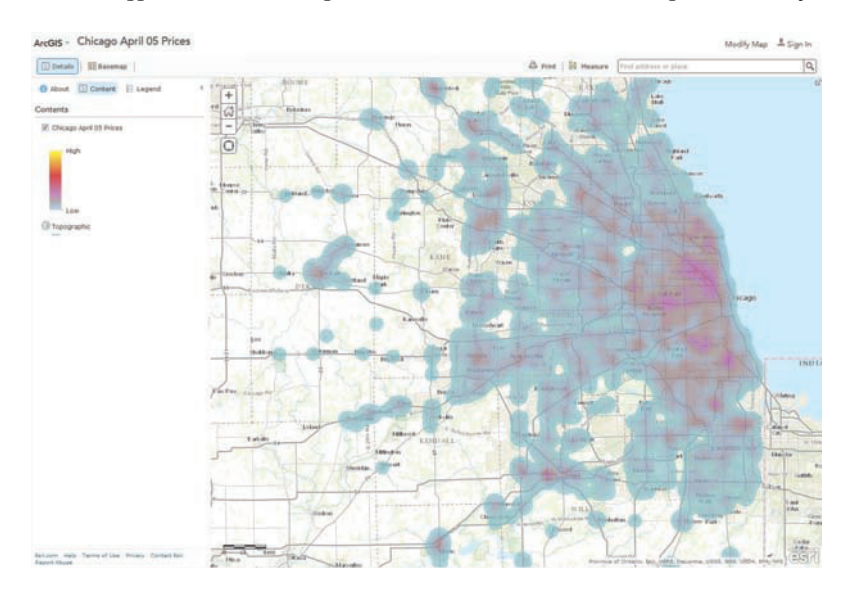

#### **9.2-сурет. Географиялық ақпарат жүйесі**

Бизнес иелері географиялық ақпарат жүйесін (ГАЖ) түрлі мақсатқа қолданады. Картаға, аэрофотосуретке немесе спутник суретіне сипаттама дерек қосу арқылы (Чикаго аумағындағы газ бағасын көрсеткен мына карта тәрізді) компаниялар мұндай суреттерді сату науқанын жоспарлау, тасымал жолын оңтайландыру, сауда немесе өндіріс алаңын таңдау сияқты мақсаттарға пайдаланады

## **КӨРНЕКІЛІКТЕР, ДИАГРАММАЛАР ЖӘНЕ ФОТОСУРЕТ**

Көрнекіліктер, диаграмма және суретті алуан түрлі мақсатқа қолдануға болады. Қарапайым көрнекіліктер өндірістегі жабдықтаушылар желісін, компаниядан өтетін қаржыны немесе әр апта сайын жалақы есебін аяқтау процесін көрсетуге болады. Интерактив онлайн диаграмманы қамтитын күрделі диаграммалар машинаның жұмысы немесе жөндеу процедурасы сияқты техникалық тақырыптарды бере алады.

Мәтінді редакциялайтын және презентация әзірлейтін бағдарламалық жасақтама суретті де жоғары деңгейде салып береді, бірақ барынша анық әрі кәсіби сурет керек болса, Adobe Illustrator немесе Trimble SketchUp сияқты арнайы пакетті қолданған дұрыс. Техникалық суреттерді дәл беру үшін Autodesk ұсынған AutoCAD *сияқты автоматты жобалау жүйесін (CAD)* қолдансаңыз, архитектура мен инженерлік сызбаларды өте дәл сызып береді.

Фотосурет функционалдық және сәндік қасиетті біріктіреді, сондықтан әлдененің сырт келбетін анық көрсетуде фотоға жетері жоқ. Фотосурет визуал шындықты тура көрсетеді деген сенім болғандықтан, Adobe Photoshop сияқты сырт келбетті өңдейтін құралдарды пайдаланғанда абайлаңыз.

Фотосурет тиімді болуы үшін төмендегі нұсқаулықты басшылыққа алыңыз:

**• «Фотосуретке қарағанда диаграмма тиімдірек емес пе?» деп ойланып алыңыз.** Фотосурет кеңістіктік байланысты, өлшемді, пішінді т.б. физикалық параметрлерді беруде бәрінен озық, бірақ ол кейде тым көп ақпарат береді. Мысалы, күрделі машинаның қажет бөлігін қалай жасауды көрсеткенде фото шатастыруы мүмкін, камера машинаны тұтастай суретке түсіріп, барлық бөліктерін қамтиды. Мұндай кезде қарапайым диаграмма тиімді, ол мәселеге қатысты нақты бөлікті анық көрсетеді.

Көрнекіліктер мен диаграмманы әлдененің қалай жұмыс істейтінін, қалай жасалғанын немесе қолданылатынын көрсету үшін пайдаланыңыз; кейде көрнекі суретке қарағанда жақсырақ, себебі ең маңызды нәрсені ерекшелеп көрсетеді.

Визуал тұрғыда тартымды болу үшін және нақты көріністі көрсету үшін суретті қолданыңыз.

**МОБАЙЛ ҚОСЫМША**

**Instagram** – әр адам өз фотосын жариялауға арналған желі, бірақ компаниялар оны бизнес-мақсатқа да тиімді пайдаланып жүр.

**REAL-TIME UPDATES** LEARN MORE BY VISITING THIS WEBSITE

**Instagram-ды бизнес-коммуникация мақсатында қолдануға арналған идеялар**

Instagram for Business блогында танымал сурет алмасу қызметін қолдану жолдары талқыланады, **realtimeupdates.com/bct1**4 сілтемесін ашыңыз да, Students бөліміндегі Learn More дегенді басыңыз.

Интернеттен тапқан фотосуретті жариялауға құқығыңыз бар екеніне сенімді болыңыз.

- **● Суретті өңдейтін негізгі функцияларды қалай қолдануды үйреніңіз.** Бизнес-баяндама, сайт және презентация әзірлеу кезінде жоғары сапалы сурет өңдеу функциялары мен арнайы эффектілер қажет болмайды. Дегенмен көлем өзгерісі (суреттің бөліктерін кесіп тастамай көлемін өзгерту) мен кесу (сурет бөліктерін алып тастау) арасындағы айырмашылық сияқты басты операцияларды білу керек.
- **• Фотосуреттің коммуникацияда мәні бар екеніне көз жеткізіңіз.** Мұқаба, бастапқы бет сияқты арнайы қолданатын жерлерді қоспағанда, тек сәндік мақсатта сурет қосудың керегі жоқ.
	- **• Авторлық құқықты және модельдердің рұқсатын алу керегін ескеріңіз.** Интернеттен алған мәтін сияқты, фотосуретті де құжатыңызға оп-оңай қоса салуға болмайды. Тегін жүктеуге арналған сурет болмаса, біреудің оған иелік ететінін, оған төлем жасау керектігін ескеріңіз. Оған қоса кәсіби фотографтар суретке түскен адамға модель релизіне қол қойдырып алады, сонда әлгі адамның суретін жариялауға рұқсаты болады.

## **ИНФОГРАФИКА**

Инфографика – диаграмма мен сызбаның стильді нұсқасы, оны әңгімені баяндаудың немесе процесті сипаттаудың тартымды түрі десе болады.

**Инфографика** – дата мен идея концепциясын бірдей қамтитын диаграмманың арнайы түрі. Онда визуал және мәтін ақпарат жеткілікті болады, сондықтан дербес құжат ретінде де қолданыла береді. Инфографиканың екі түрі бар: біріншісі диаграмма мен кесте топтамасы ретінде құрылады, екіншісі құрылымдық баяндама

#### **REAL-TIME UPDATES EARN MORE BY VISITING THIS WEBSITE**

#### **Инфографика жасауға арналған он құрал**

Мына онлайн құралдар (көбі тегін) инфографика жасаудың түрлі жолдарын ұсынады, **realtimeupdates.com/bct14** сілтемесін ашыңыз да, Students бөліміндегі Learn More дегенді басыңыз.

тәрізді жасалады. Бірінші түрі баяндамада ақпаратты кәдімгі диаграмма мен сызба сияқты береді, бірақ коммуникациядағы құндылығы – аудиторияның назарын бірден тартып алады, интернетте де тарату оңайға түседі. Екінші түрі, 9.3-суретте көрсетілгендей, оқиғаны баяндауға, өзара байланысты процестерді көрсетуге өте ыңғайлы. Мұндай инфографика кәдімгі есеп берудің өзінде қуатты коммуникациялық құрал бола алады.

# **Визуалдарды дайындау және кіріктіру**

**5 Визуал элементтерді ОҚЫТУ МАҚСАТЫ** мәтінге қосу жолдарын түсініп, сапасын бағалауға қажет үш критерийді білесіз

Бағдарламалар мен қосымшалар графикалық құралдың сан алуан түрін ұсынады, бірақ тиімді визуал материал жасауға қажет дизайнды сезіне алу автоматты түрде қалыптаспайды.

Визуал құралдардың коммуникациядағы қуатын түсіндіңіз, баяндамаңызға, сайтыңызға немесе презентацияңызға лайық ең жақсы элементті таңдай алсаңыз, демек, іске көшетін кез келді. Бұл бөлімде визуал материалдарды жасау, оларды мәтінге кіріктіру және сапасын тексеру туралы айтылады.

## **ВИЗУАЛ МАТЕРИАЛ ДАЙЫНДАУ**

Компьютер визуал материалды тез дайындауға көмектеседі, бірақ оны қолданып, тиімсіз, шашыраңқы, тіпті тартымсыз визуал материал жасап шығуыңыз мүмкін. Сондықтан 300–302-беттерде баяндалған дизайн принциптерін ұстансаңыз, өзіңізге қажет визуал материалды тартымды әрі тиімді етіп жасай аласыз.

Электрондық кесте ұсынатын диаграмма функциясын, мамандандырылған графикалық бағдарламаның дизайн функцияларын қолдансаңыз да, уақыт бөліп, бағдарламалық жасақтаманың ерекшелігі мен мүмкіндігімен танысып алыңыз. Маңызды визуал материал үшін кәсіби дизайнерді тартып, өзіңіз бен әріптестеріңізге

#### **9-тарау.** Визуал медиа **317**

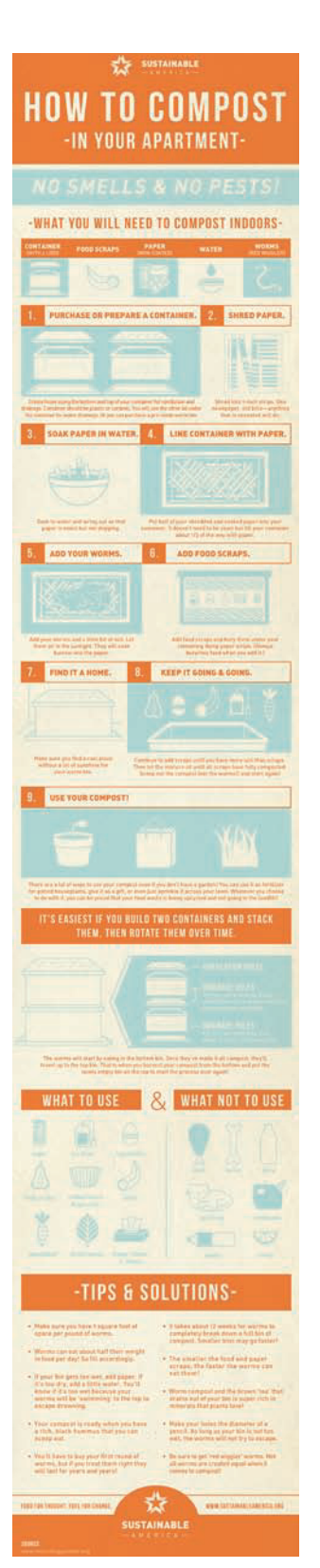

**9.3-сурет. Инфографика** Жалпы алғанда, инфографика мәліметті таныстыратын қарапайым құрал және, суретте көрсетілгендей, визуал әңгіме болып бөлінеді, онда оқиғаны баяндау мен процесті көрсетудің барлық мүмкіндігі қамтылған

қажет визуал элементтерге арнап үлгі жасатып алыңыз. Тиімді дизайн жасаумен қатар, үлгіні қолдану арқылы диаграмма немесе кесте жасау кезінде дизайнерлік шешім қабылдап, уақыт жоғалтпайсыз.

Қандай құрал қолдансаңыз да, визуал материалдың стилі мен сапасы тақырып пен жағдайға сай болсын. Визуал материалдың стилі аудиториямен қарым-қатынасыңыз туралы хабар береді. Қарапайым эскиз жұмыстағы жиынға жарай берер, бірақ ресми презентация немесе баяндамаға лайық емес. Екінші жағынан, күрделі, түрлі түсті визуал материал бейресми баяндама жасағанда ерсілеу көрінуі мүмкін, бірақ топ-менеджмент пен сырттағы ықпалды адамдарға ұсынуға әбден лайық.

## **ВИЗУАЛ МАТЕРИАЛДЫ МӘТІНМЕН ҮЙЛЕСТІРУ**

Визуал материалдар тиімді әрі оқырманға түсінікті болуы үшін хабарламадағы мәтінмен мінсіз үйлесіп тұруы керек. Кей жағдайда визуал элемент мәтіннен тәуелсіз, бөлек тұрады, мысалы: журналдағы мақалада *бүйір панель* немесе осы кітаптың 1, 4 және 8-тарауларынан көретін *фотоэссе.* Мұндай суреттер негізгі оқиғаның мазмұнына қатысты болады, бірақ нақты тақырыпқа немесе сурет нөміріне байланысты емес.

Баяндама мен басқа бизнес-құжаттарда визуал материал мәтінмен тығыз интеграцияланады, сонда оқырман мәтін мен визуал құралды араластырып, шатаспай қарай береді. Тиімді интеграция төрт нәрсені қамтиды: визуал материал мен мәтін теңдігін сақтау, мәтіндегі визуал элементке сілтеме жасау, визуал материалды құжатқа енгізу және тақырып пен басқа сипаттамаларды жазу.

## **Көрнекіліктер мен сөз ара қатынасын сақтау**

Мықты визуал элемент жазбаның сипаттамалық және мотивациялық күшін арттырады, бірақ баяндамада визуалдар тым көп болса, оқырманның көңілін басқаға бұруы мүмкін. Үнемі кестеге, көрнекілікке және өзге де визуал элементтерге сілтеме жасасаңыз, сөзден визуал элементке ары-бері өту оқырманды алаңдатып, хабарламаңызды түсінбей қалуы мүмкін. Бос орынның бәрі визуал материалға толы болса, беттегі немесе экрандағы мәтін оқылмай қалады.

Әдеттегідей, оқырман қауымның жеке қажеттілігін есепке алыңыз. Аудиторияңыз көптілді немесе оқу дағдысы әртүрлі болса, тілдік кедергіні жеңу үшін визуал элементтерді көптеп қолдансаңыз болады. Тыңдармандардың кәсіби тәжірибесі, білімі мен оқу-жаттығу дағдысы да хабарламаны беру тәсіліңізге ықпал етеді. Мысалы, статистикалық сызба мен математикалық формуланы сапаны бақылаушы инженер күнде оқып жүр, бірақ сатушы мен топ-менеджерге ол ауыр тиеді.

Компьютер құралдарын пайдалану әдісін үйрену арқылы көп уақыт үнемдейсіз және жақсы нәтижеге жетесіз.

Визуал материалдың күрделілік деңгейі коммуникациялық жағдайға сай болуы керек.

#### **МОБАЙЛ ҚОСЫМША**

**Graph (Android)** және **Numbers (iOS)** – мобайл құрылғыда диаграмма мен кесте құруға арналған қосымшалар.

Контент мүмкіндігіне қарай, мәтін мен визуал материал арасында ыңғайлы теңдік орнатыңыз.

Визуал элементіңіз аудиторияның қажеттілігіне, үмітіне және түсінігіне сай болсын.

Визуал материалды мәтінге байлау үшін оны мәтін ішінде таныстыра кетіңіз және өзі сипаттайтын жерге жақын орналастырыңыз.

Оқырман әр визуал элемент неліктен маңызды екенін түсінсін.

Әр визуал элементті мәтіндегі сілтемесіне барынша жақын орналастырыңыз, сонда оқырманның суретті түсінуі жеңілдейді.

Сипаттама атау

иллюстрацияның атауын ғана білдіреді; ақпараттық атау онда не туралы айтылатынын білдіреді.

#### **Визуал материалдарға сілтеме**

Визуал элемент бөлек тұрса, баяндама мәтінінде оның нөміріне сілтеме жасаңыз. Кейде баяндамашылар визуал материалдардың бәріне «көрнекіліктер» ретінде сілтеме жасайды, оларды баяндама бойы ретімен нөмірлеп отырады; басқалары кесте мен суреттерді жеке нөмірлейді (кесте болып саналмайтын визуал құралдың бәрі суретке жатады). Бөлімдері нөмірленген ұзақ баяндаманың иллюстрацияларында қос нөмір болуы мүмкін (нүкте немесе дефис арқылы бөлінген), онда бөлім нөмірі мен сол бөлімдегі иллюстрация нөмірі жеке көрсетіледі. Қандай сызбаны қолдансаңыз да, түсінікті, жүйелі және қарапайым болуын ескеріңіз.

Визуал материалдың маңызын түсіндіру үшін олар құжатта немесе экранда кездеспей тұрып сілтеме жасап қойыңыз. Келесі мысалдар мәтінде сол байланысты қалай орнату керектігін көрсетеді:

«1-суретте мотоциклдің соңғы бес жылдағы қаржылық тарихы көрсетілген, сату төрт санатқа бөлінген».

«Жалпы сату көлемі тұрақты, бірақ санат бойынша сату қатты өзгерген (2-сурет)».

«Гольфке арналған жастар киіміне деген сұраныстың артуы 4-кестеде көрсетілген, бұл бүкіл әлемде жасөспірімдер гольфіне қызығушылық артып келе жатқанын көрсетеді».

Визуал элементте берілген деректі сипаттағанда баса көрсеткіңіз келетін ақпаратқа екпін түсіріңіз. Көрсетілетін ақпаратты қайталап, қателік жасамаңыз. Келесі абзацта не айтылатынын білген тыңдаушының ұйқысы келе бастайды. Визуал материал сол деректің бәрін жеткізеді (жеткізуге тиіс), сондықтан оны мәтінде қайталау керек емес. Оның орнына хабарламаны дөңгелектелген санмен түйіндеңіз. Мысалы, «4.2-кестеде көрсетілгендей, респонденттердің үштен екісінен көбі сағатына 20 доллардан кем табады» деңіз.

#### **Визуал материалды орналастыру**

Визуал материалды мәтінге салғанда оны қараған адам бетті ары-бері аударып (баспа құжаттарда) немесе келесі бетке өтіп (экранда), әуре болмауын ескеріңіз. Әр визуал элементті өзіне қатысты абзацтың ішіне, қасына немесе сол абзацтан кейін салу керек, сонда қараған адам визуал материал мен оның түсініктемесін көре алады. Мұндай әдісті баспа материалға да, онлайн да қолдануға болады. Визуал материалдарды бөлім соңына немесе құжаттың аяғына топтап салмауға тырысыңыз, оны оқуға көп уақыт кетеді (кей жағдайда топтаудан қашып құтылу қиын, мысалы, осы тараудағы бірнеше визуал элемент бір бөлімде берілген). Мәтін өңдеу, жұмыс үстеліндегі баспа жүйесі, уеб-дизайн бағдарламалары мен қолданбалар графикалық элементтерді виртуалды түрде қалаған жеріңізге қоюға мүмкіндік береді, сол мүмкіндікті пайдаланыңыз.

## **Атау, ілеспе және баян**

Атау, ілеспе және баян – визуал және мәтін хабарламаны байланыстырып, жұмысты қиналмай оқуға септігін тигізеді. Атау – контент пен визуал элементтің мақсатын және оған сілтеме жасау үшін қолданатын белгі мен санды білдіреді. Сипаттама атау иллюстрацияның тақырыбы болып, ал ақпараттық атауды ақпараттан жасалатын қорытынды түйін десе болады. Айырмасын түсіну үшін төмендегі мысалға қараңыз:

#### **Сипаттама атау**

#### **Ақпараттық атау**

АҚШ-тағы мұнайға сұраныс пен мұнай өң-Мұнайға сұраныс артқан сайын мұнай өңдеу қуаты арасындағы байланыс. деу қуаты кеміп барады.

Ақпараттық атау негізгі идеяны бірден байқатады, визуал материалға қарағанда бас қатырмайсыз. Атауыңыз/жазбаңыз ақпараттық болсын, сипаттама болсын – құжатта оны ретімен беріңіз.

Ілеспе визуал материалдың контентіне қатысты қосымша түсінік береді, кейде

бірнеше сөйлемге созылуы мүмкін. Ілеспе материалда қосымша талқылау бар екенін ескертеді. Баян – визуал материалды түсіндіру үшін қолданылады, мысалы, түстер, символдар және басқа да дизайндық элементтердің нені білдіретінін ұқтырады (осы тарауда біраз суреттің жазбасы бар). Сызба диаграмма немесе гистограмма сияқты бірнеше датаны қамтитын қарапайым сызбаларға жазба керек емес, ал күрделі графика оны қажет етеді.

## **ВИЗУАЛ МАТЕРИАЛДЫҢ САПАСЫНА КӨЗ ЖЕТКІЗУ**

Визуал материал оқырманның жұмысты қабылдауына қатты ықпал етеді, сондықтан оның сапасын тексеру өте маңызды. Әр визуал элементті әзірлегенде өзіңізге үш сауал қойыңыз:

- **• Визуал материал ақпаратты дәл беріп тұр ма?** Типографиялық қателіктің, сәйкессіз түстердің, жаңылдыратын немесе құжатталмаған символдардың, орны ауысып кеткен элементтердің болмауын қадағалаңыз. Визуал материал мен мәтіндегі ақпараттың сай келуін тексеріңіз. Презентация әзірлеу үшін әсіресе электрондық кесте көмегімен диаграмма жасасаңыз, сандарды құруға арналған формуланы тексеріп алыңыз, әр диаграммаға сай дұрыс санды таңдағаныңызға көз жеткізіңіз. Блок-сызба, ұжым сызбасы, диаграмма, фотосурет және басқа визуал материалдарды жасағанда, оның әрқайсысы ақпаратты дәл беретін болсын, сурет файлын дұрыс таңдаңыз.
- **• Визуал элемент тиісінше құжатталған ба?** Баяндама мен презентациядағы мәтін элементтері тәрізді басқалардың зерттеуіне, ақпаратына, идеясына негізделген визуал материал жасағанда, оны толықтай цитата етіп беру керек (графикалық дизайнын толықтай өзіңіз жасасаңыз да, басқа дереккөзден алынған кез келген негізгі ақпарат құжатталуға тиіс). Визуал материалға қатысты туындайтын сұрақтар мен мәселелерді алдын ала болжауға тырысып, қосымша ақпарат беруге даяр болыңыз. Мысалы, зерттеу жұмысының нәтижесін таныстырсаңыз, тыңдаушылар оған кім қатысқанын, қанша адамның жауап бергенін, қандай сұрақ қойылғанын білгісі келуі мүмкін. Бұл сұрақтарға «17 қаңтардан бастап, бір аптада 652 бухгалтерден сауалнама алынды» деп титр жазсаңыз болады. Сол сияқты визуал материалды екінші дереккөзден алсаңыз, бұл дереккөзді сызбаның үстінде немесе қасында көрсетіңіз, оқырманның ақпаратты алуын оңайлатыңыз. Сондай-ақ дереккөзді қосымшада атап өтсеңіз болады.
- **• Визуал мәлімет шынайы ма?** Визуал материалды жасап біткен соң қайтадан басына оралып, ондағы ақпараттың шынайылығын тексеріңіз. Онда қажет ақпараттың айтылмай қалмауын қадағалаңыз, сіз берген мәліметтен қандай қорытынды жасалуы мүмкін екенін ойланып, көпшіліктің эмоциясына әсер етіп, қандай да бір әрекет жасауға мәжбүрлемеуі керектігін ескеріңіз.

Визуал материал жасауға қажет маңызды сәттерді шолып шығу үшін «Бақылау тізімі. Тиімді визуал материал жасау» айдарын қараңыз. Дизайн принциптері, этика мәселелері, визуал элементтерді дайындап, көрсетуге арналған соңғы құралдарды қамтитын визуал коммуникация туралы толық ақпарат алу үшін **real-timeupdates.com/bct14** сайтына кіріп, 9-тарауды таңдаңыз.

## **МОБАЙЛ ҚҰРЫЛҒЫЛАРҒА АРНАЛҒАН ВИЗУАЛ МЕДИА**

Оқу-жаттығу видеосы, интерактив «big data» құралы немесе жергілікті талдау үшін қолданылатын GIS жүйесі болсын, смартфон немесе планшетте визуал медиа қолданатын қызметкерлер саны күн санап артып келеді. Визуал материал мәтінмен келгенде шағын экранның мүмкіндігі шектеулі, сондықтан визуал контентті мобайл құрылғы иелеріне арнап жасағанда жан-жақты жоспарлаңыз және арнайы көрсету құралдарын пайдаланыңыз. Визуал материалды көретін адамның қажеттігін мұқият ойлаңыз, олардың құрылғыны қолдану жағдайларын да есепке алсаңыз, басымдықтарды анықтап, ақпаратты беру ретін жүйелей аласыз (9.4-сурет).19

Әр визуал материалды жан-жақты тексеріңіз, онда негізгі ақпаратты әдейі немесе байқаусызда бұрмалап тұрған элементтер болуы мүмкін.

#### **бақылау тізімі**✓**Тиімді визуал материал Жасау**

- **•** Тұтас дүниенің бөліктерін байланыстырып, оқырманды шатастырмау үшін визуал бірізділікке мән беріңіз
- **•** Түс, текстура, шрифт, орын немесе масштабты өз бетіңізбен өзгерте бермеңіз
- **•** Түс, позиция және өзге де дизайндық элементтер арқылы қарама-қайшылықтарды айшықтап көрсетіңіз
- **•** Формалды немесе формалды емес теңдік керек пе, әлде керек емес пе – соны шешіңіз
- **•** Дизайндағы маңызды бөліктерге екпін түсіріп, маңызды емес бөліктерді елеусіз етіп қойыңыз
- **•** Аудиторияңыз қалайтын визуал заңдылықтарды түсінуге тырысыңыз және мүмкіндігінше соны ұстаныңыз
- **•** Визуал материалыңыз қарапайым әрі түсінікті болсын, бейберекет сәндеп, толтырып тастамаңыз
- **•** Этикаға қайшы әрекеттердің алдын алатын негізгі ұстанымдарды сақтаңыз
- **•** Хабарламаны мұқият қарап, ақпараттың табиғатын түсінуге тырысыңыз, қандай бөлігін суретпен беру керектігін анықтаңыз
- **•** Қолдағы ақпаратты беру үшін және хабарлама мақсатын жеткізу үшін тиісті графиканы таңдаңыз
- **•** Визуал элемент мәселені түсінуге үлес қосатын болсын
- **•** Тиімділік пен нәтижелілікті арттыру үшін бағдарламалық жасақтама құралдарын қолдану жолын біліңіз
- **•** Иллюстрация мен сөздің теңдігін сақтап, визуал материалды мәтінге кіріктіріңіз, оған сілтеме жасап, дұрыстап орналастырыңыз
- **•** Оқырмандар визуал материалдың мәні мен маңызын түсіну үшін атау, титр және жазбаны қолданыңыз
- **•** Визуал материалдың дәлдігін, дұрыс құжатталуын және шынайылығын тексеріп алыңыз

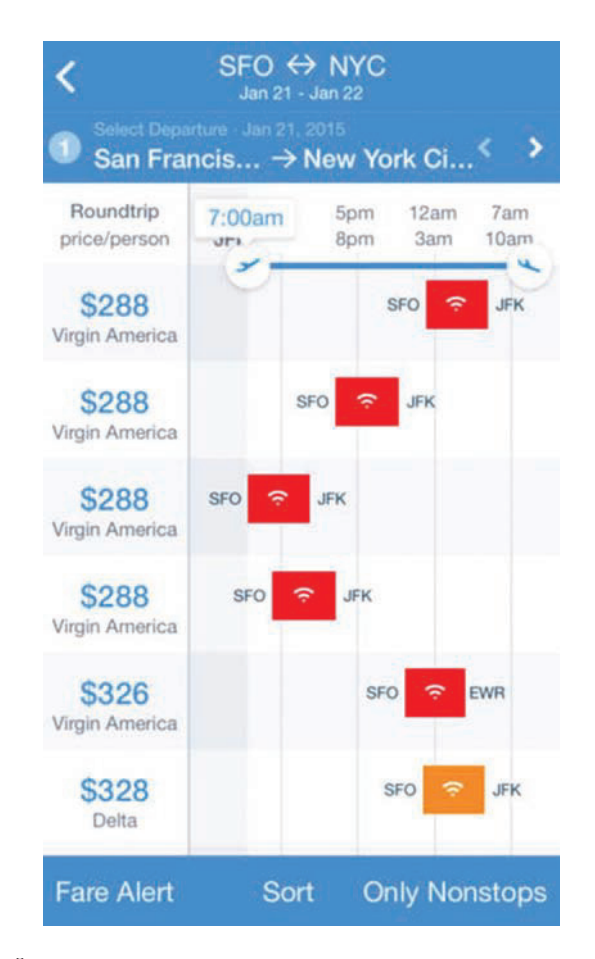

#### **9.4-сурет. Мобайл құрылғыларға арналған визуал медиа**

Мобайл құрылғыға арнап визуал материал әзірлегенде ақпарат алушының қажеттілігін ескеріңіз. Hipmunk әуе билетін іздеу қызметі ұсынған мына мобайл қосымшада әр экранға ең маңызды ақпарат шығады, артық мәлімет жоқ. Толық деректі қажетсінген адам әр ақпаратты ашып көреді

# **Бизнес-видео әзірлеу**

Қай салада карьера жасасаңыз да, бизнестік мақсатта видео түсіру (немесе видеоға түсу) қажеттігі туындары анық. Жоғары сапаны талап ететін видеолар үшін компаниялар әдетте құрал-жабдығы бар білікті маманды жалдайды. Күнделікті қажеттілік үшін видео түсіру керек болса, заманауи жабдығы бар, негізгі дағдыларды меңгерген кез келген бизнес-коммуникатор тиімді видео түсіре алады.

Үш сатылы өңдеу процесін видеоға бейімдеу оңай, мамандар оны *түсіру алдындағы жұмыс, видео түсіру* және *түсіруден кейінгі жұмыс* деп бөледі (9.11-сызба). Видео түсірудің басты әдіс-тәсілдерін талдап-түсіндіретін кітаптар жеткілікті, десе де үш қадамды процестің негізгі элементтері төменде берілген (терминологияға қатысты ескерту: цифрлық видеографияға фильмнен сіңген терминдер көп, техникалық мағынасы қатаң сай келмесе де, кеңінен қолданылады, мысалы *footage* сөзі түсірілген видеоның мөлшерін білдірсе, *filming* видео түсіруді білдіреді).

## **1-ҚАДАМ: ТҮСІРІЛІМ АЛДЫНДАҒЫ ЖҰМЫС**

Біреудің сөйлеген сөзін, семинар немесе тағы басқа шараларды түсіргенде алдын ала жоспар жасау өте маңызды, себебі кадрды түсіруге бір мүмкіндік қана беріледі. Тіпті сол сәтті қайта түсіру мүмкіндігі болған күннің өзінде мұқият жасалған жоспар уақытыңыз бен ақшаңызды үнемдеп, жақсы нәтиже береді. Қандай видео түсірсеңіз де, төмендегі жеті талапты есте ұстаңыз:

**• Мақсаты мен қамту аумағы.** Коммуникациялық байланыс жасауға тырысқанда жұмысты бастамай тұрып, хабарламаның мақсаты мен қамту аумағын анықтап алу керек. Видео түсіргенде бұл міндеттің маңызы екі есе артады, себебі адам оны қалыптасқан ретпен қарайды. Көрермендер мағынасыз, қайталана беретін видеоны қарап отырмайды, сондықтан мақсатыңызды анықтап алып, оны орындайтын ең қысқа жолды таңдаңыз.

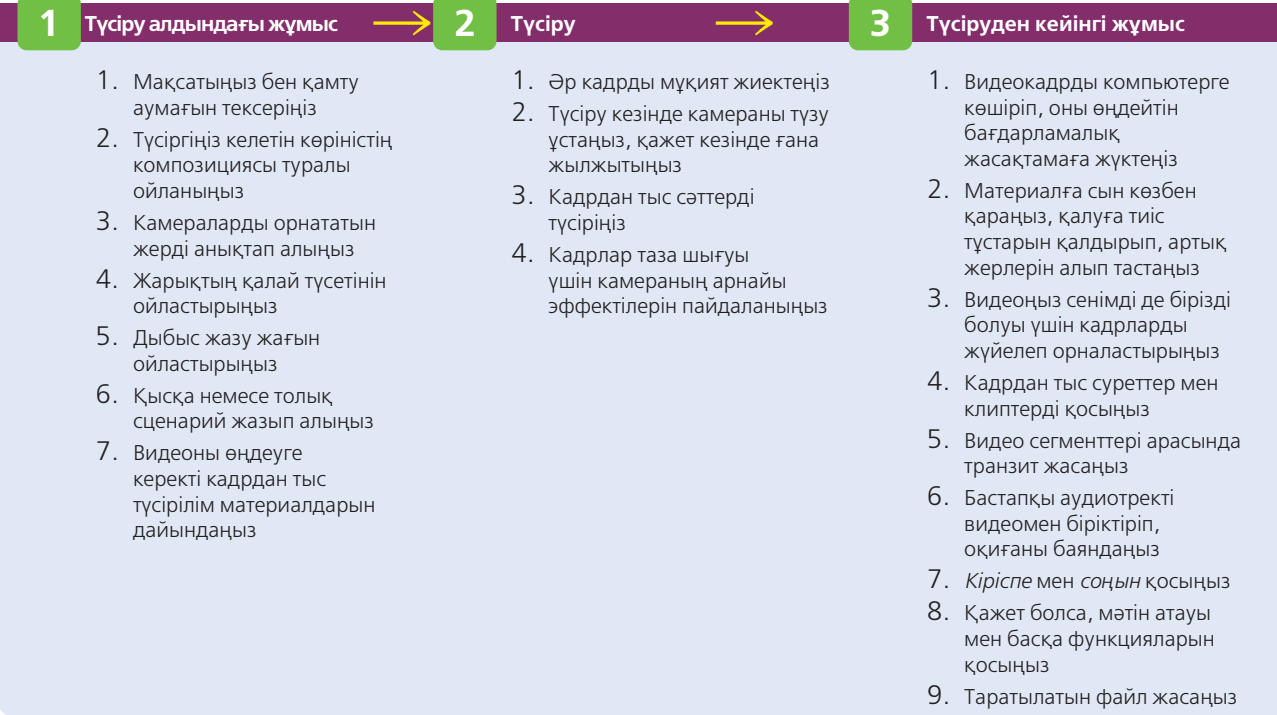

#### **9.11-сызба. Тиімді бизнес-видео жасау**

Түсіру алдындағы жұмыс, видео түсіру және түсіруден кейінгі жұмысқа қатысты әдістемелік процесті ұстанса, кез келген бизнескоммуникатор ең қарапайым жабдықпен-ақ жақсы видео түсіре алады

**6 ОҚЫТУ МАҚСАТЫ** Негізгі бизнес-видеоны түсіру кезінде түсіруге дайындалу, түсіру (production) және түсіруден кейінгі (postproduction) кезеңдерде ең маңызды көңіл бөлетін сәттерді анықтай аласыз.

Видео түсіру процесі түсіру алдындағы жұмыс, видео түсіру және түсіруден кейінгі жұмыс деп бөлінеді.

#### **REAL-TIME UPDATES** LEARN MORE BY READING THIS ARTICLE

#### **Бизнес-коммуникация үшін Snapchat қолдану**

Аудитория көлемі артып, саны тез көбейгенде фото және видео бөлісу желісі бизнес-коммуникаторлардың назарын өзіне аударады, **real-timeupdates.com/bct14** сілтемесін ашыңыз да, Students бөліміндегі Learn More дегенді басыңыз.

Суретшілер көрініс құрайтыны сияқты, сіз де видеокамерамен көрініс әзірлейсіз, нені көрсету керек, камераны қайда қою керек дегенді ойластырасыз.

Ī.

Жарықтандыру жақсы болу үшін уақыт бөліңіз, қажет болса ақша салыңыз; видеоны сапалы түсіруде бұл өте маңызды.

Түсіру тізімі – жұмыс жоспары және видео түсіріп жатқанда тексеру тізімі қызметін атқарады.

**• Сахна композициясы.** Камераның нені көретінін визуалдаңыз. Жаңа өнімді таныстыратын болсаңыз, жұрттың оны шынайы ортада көргенін қалайсыз ба, әлде көрерменнің назарын ештеңе еліктірмеуі үшін «таза сахна» қолданасыз ба? Ірі пландағы адам камераға ұзақ сөйлейтін видеода оның артындағы фонда бөтен нәрселер болмауы керек. Дегенмен сөйлеушінің артында жалаңаш қабырға тұрмағаны дұрыс, ондай болса, тергеуде отырғандай әсер қалдырады. Талғаммен сәнделген кеңсе сұсты, салқын көрінбейді, онда артық зат та болмайды.

Жалпы айналаны да жақсылап қарап алыңыз. Мысалы, далада немесе адам көп жүрген көрмеде сұхбат алсаңыз, шу көбейіп, көрерменді алаңдатуы мүмкін.

- **• Камераны орналастыру.** Түсіріп алатын көріністі визуалдағанда камераны қайда қою керектігін ойлаңыз. Алыс, орта және жақын кадрлардың өз артықшылығы мен кемшілігі бар, оның бәрі нені түсіретініңізге байланысты анықталады. Мысалы, топтың реакциясын көрсету кезінде алыстан алсаңыз, сөздің эмоциялық әсері күшейеді, бірақ сөйлеушіні алыстан түсірсеңіз көрермендер оның бет әлпетін көре алмай, сөзі әсерлі шықпайды. Техникалық тұрғыдан алғанда камераны алыстан ұстап, ұлғайтып түсіргеннен гөрі барынша жақын тұрып түсірген дұрыс. Ұлғайту (zoom) функциясын қолдану кезінде қолыңыз дірілдеп, бейнені фокуста ұстау (немесе камераның автофокус функциясын ұстап тұру) қиын.20 Камераны жақын ұстай алмайтындай жағдай болып, ұлғайту керек болса, *цифрлық ұлғайту* емес, тек *оптикалық ұлғайтуды* пайдаланыңыз, сонда суреттің сапасы төмендемейді.
- **• Жарық беру.** Видеоны сапалы түсіру үшін жарығы жақсы болу керек, сондықтан кейде кәсіби мамандар бір түсірілімге жарық беру үшін бірнеше сағатын арнайды. Жарық берудің әуресі көп, бірақ бизнестік мақсатта видео түсіргенде ең дұрысы – күшті, бірақ жұмсақ жарықты камерадан түсірілетін нысанға (адам, орын немесе зат) бағыттау. Сонда нысанға жарық жақсы түседі, камераның экспозиция параметрлеріне сырттан жарық түсіп, кедергі келтірмейді. Кәсіби мамандар жарықты нысанға бағыттау үшін үлкен «софтбокс» пен өзге де арнайы құралдарды пайдаланады, ал сіз терезеден түскен жарықты, табиғи жарық көздерін пайдалансаңыз болады.<sup>21</sup> Жасанды жарық көзі болса, оның жарығы көзге шағылысып тұрса, оны пергамент қағазбен жауып қойыңыз.22 Адамды видеоға түсіргенде төбеден көлеңке түсіруі мүмкін жарықты абайлаңыз. Далада видео түсіргенде толық көлеңке жерді қараныз, тікелей түскен күн сәулесі үлкен көленке жасайды.<sup>23</sup>
- **• Дыбыс.** Камераңызда немесе смартфоныңызда видеомен бірге дыбыс жазуға арналған микрофон бар шығар, бірақ көп жағдайда сыртқы микрофонды қолдану керек. Камераның микрофоны барлық шуды жазып алады, себебі ол сөйлеп тұрған адамнан өте алыста тұрады және мұндай *барлық бағытқа қарайтын* микрофондар әр бұрыштағы дыбысты жаза береді.24 Көбіне сөйлеушінің жағасына тағып қоятын шағын *танамоншақ* (lavaliere) микрофонды қолданған дұрыс. Сөйлейтін адамдарды жеке-жеке жазып алуға да болады (мысалы, сөйлеушілер жан-жақта орналасса), түсірілімнен кейінгі жұмыс кезінде біріктіресіз.
- **• Түсіру тізімі.** Режиссер әрі кәсіби видеограф Стив Стокман: «Видеоға бір ұзын жазба ретінде емес, бөлек түсірілімдер ретінде қараңыз», – деп кеңес береді.25 Әр түсірілімге тұтас шығарманың бөлімі немесе абзацы деп қараңыз, олар бірінен екіншісіне жымы білінбей өтуі керек. Алдын ала *түсіру тізімін* жасасаңыз, түсіруге керекті кадрдың бәрін анықтап алып, түсіру кезінде сонымен тексеріп отырасыз. Түсіру тізімінің аясынан шығып, арнайы видео түсіргенде (сабақты немесе басқа бір шараны түсіруден басқа) әр көріністі сипаттайтын сценарий мен визуал материалды және

айтылатын сөздерді, тіпті диалогті толық жазып қойсаңыз болады. Кей адамдар импровизацияға бейім, бейресми кеңес алу кезінде т.б. жағдайларда бұл өте жақсы. Дегенмен маңызды видеолар үшін сценарий жазып алған дұрыс. Сценарий – жоспарлау мен байланыс орнатудың маңызды құралы, оның арқасында видео түсіретін кезде барлық бөліктерінің және адамдардың дайын екеніне сенімді боласыз.26

**• Кадрдан тыс түсірілім материалы.** Кадрдан тыс түсірілім (B-roll) – фильмнен ауысқан терминнің бірі. Бұған екінші санаттағы түсірілімдер кіреді, оларды артынан өңдеп, дайын болған видеоға визуалдық әр беру үшін, аражігін байқатпау үшін немесе т.б. мақсатта жақсарту үшін қолдануға болады.27 Мысалы, компанияңыздың бас директорымен болған сұхбат тым құрғақ көрінуі мүмкін, сондықтан кейін компанияның өнімдері, сайты, клиенттері мен өндіріс алаңы немесе басқа да соған қатысы бар көріністер мен суреттерді салып, видеоға жан бітіре аласыз. Видеограф Джефферсон Грехэм: «Сұхбат беруші баяндайтын заттың суретін немесе бейнесін көрсету керек», – дейді.28 Түсірілімнен кейінгі жұмыстар кезінде негізгі кадрды кадрдан тыс клиптермен және суреттермен біріктіріп, басынан аяғына дейін біртұтас жүйе ретінде кө-

рінуі үшін аудио салғаныңыз жөн. Визуал көрініс қызықты болғанда ғана аудитория хабарламаңызды түсініп, қабылдайды.

Жоспарлау кезінде камера(лар)дан бастап, жарық пен тіреуішке дейінгі түсірілімге қажет барлық жабдықты анықтап, дайындап алыңыз. Видеокамера орнына смартфонды қолдансаңыз, телефонның өзінде бар бағдарламалық жасақтамадан басқа, мүмкіндігі көп қосымшаларды тексеріп көріңіз.

Кадрдан тыс түсірілім (B-roll) – соңғы өнімді жақсартуға қажет материал, B-roll термині фильмнен енген.

**REAL-TIME UPDATES** LEARN MORE BY VISITING THIS WEBSITE

**Цифрлық видеоны бастауға арналған тамаша кеңестер**

Indie Film Making сапалы видеоролик жасауға қажет бағалы кеңестер береді, **real-timeupdates.com/bct14** сілтемесін ашыңыз да, Students бөліміндегі Learn More дегенді басыңыз.

## **2-ҚАДАМ: ТҮСІРУ (PRODUCTION)**

Түсірілімге дайындық жасап алған соң видеоны түсіре берсеңіз болады. Кадр тамаша шығуы үшін төмендегі төрт кеңесті ұстаныңыз:

**• Әр түсірілімді мұқият жиектеңіз.** Камераны бағыттағанда оның нысанасына ілінген заттар мен ілінбеген заттарды (9.5-сурет) *жиектеу* дейді. Мысалы, өнімді таныстырған адамды видеоға түсірсеңіз, әр жоспарлы түсірілім

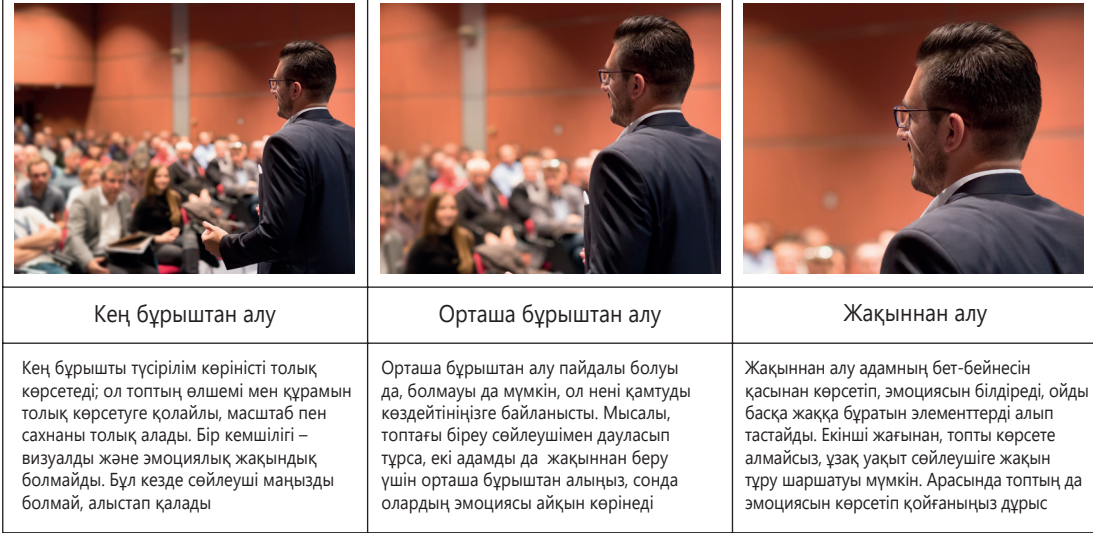

#### **9.5-сурет. Көріністі жиектеу: дұрыс диапазон табу**

Түсіретін затты жиектеу туралы шешіміңіз ақпаратты беруге, оның эмоциялық күшіне ерекше әсер етеді. Мына суреттегі алыстан, орташа және жақыннан алынған суреттерді салыстырыңыз. Көрермендер камера көрсеткеннің бәрін көретінін, бірақ камера көрсеткен затты ғана көретінін есте сақтаңыз

**9.6-сурет. Көріністі жиектеу: дұрыс баланс табу** Түсіретін затты жиектегенде визуал баланс сақтай білу де өте маңызды. Камераға тіке қарап сөйлеп тұрған адамды жақыннан алғанда нысанды тура ортадан емес, сәл шеттен алсаңыз, көрініс әсерлі болады. Бос қалған орынға, қажет болса, мәтін жазғаныңыз жөн

Өте қажет болмаса, түсіру кезінде камераны қозғап, жылжытпаңыз.

#### **МОБАЙЛ ҚОСЫМША**

**Videoshop** – видео түсіріп болған соң оны мобайл телефонда өңдеу құралдарын ұсынады.

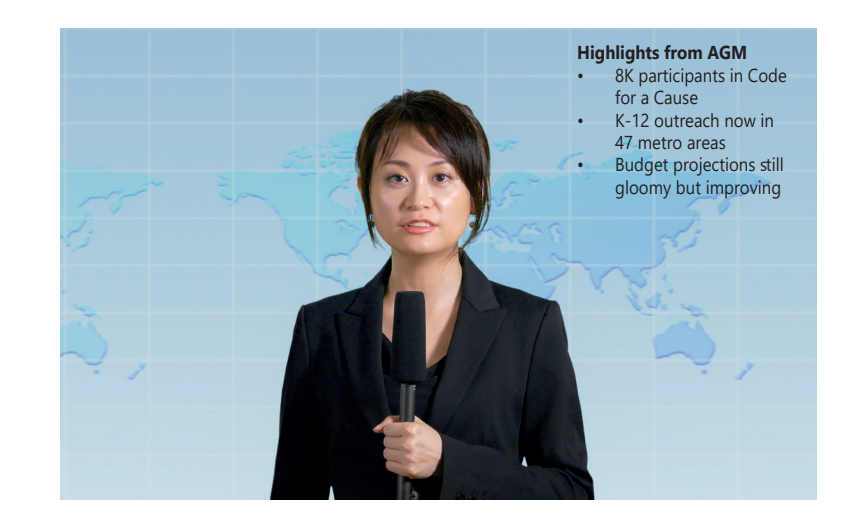

үшін камераны қайда бағыттауды шешіп алыңыз. Сөйлеуші өнімді ұстамай сөйлеп тұрса, оның бет-жүзіне екпін түсіретіндей, ал сөйлеуші өнімді қолға алса, оның қолына екпін түсіретіндей етіп жиектеңіз. Елдің бәрі білетін, бірақ кейде ескермей қалатын қағиданы есте сақтаңыз: көрермен камера көрсеткеннің бәрін көреді, бірақ тек камера көрсеткенді ғана көреді. Видеоны экраны шағын мобайл құрылғыдан көретін болса, жиектеуге ерекше мән беру керек, себебі шағын экран көрермен қарайтын заттың мөлшерін кішірейтіп береді. Бұл жерде баланс мәселесі де (301-бетті қараңыз) өте маңызды. Экранның ортасында сөйлеушінің бетін көрсете беру біраз уақыттан соң көңілсіз де қызықсыз көрінуі мүмкін, сондықтан динамикалық теңдік іздеп, оны жан-жағынан түсіруге тырысыңыз (9.6-сурет). Түсіретін нысаныңызды әр бұрыштан алып көріңіз.29 Сөйлейтін адамды тура алдынан түсірумен қатар, бүйір жақтан, жоғарыдан немесе төменнен түсіріп көріңіз.

- **• Камераны қозғалыссыз ұстаңыз.** Түсіру кезінде камера әдейі немесе байқаусызда қозғалып кетсе, бұл кадрды көрген көрерменге түрлі ой салуы мүмкін. Камераны қолға ұстап тұрып түсіргенде қолыңыз дірілдесе, видеоны көргенде қолайсыздық тудырады, сондықтан штатив сияқты тірек құрал қолданыңыз. Камераны әдейілеп жылжытсаңыз, көрермен қосымша визуал ақпарат алады, ол тақырыпқа қатысты болуы да, болмауы да мүмкін.30 Түсіру кезінде жылжыту фон мен жарықты өзгертеді, себебі камера көрініске басқа қырынан қарайды. Кейде сізде таңдау болмайды, жылжыған нысанның соңынан қозғалуыңыз керек, бірақ нақты қажеттілік болмаса, камераны жылжытпаңыз.
- **• Кадрдан тыс сәттерді түсіріңіз.** Түсіруге дейінгі кезеңде жоспарлаған кадрдан тыс сәттерге қоса, басқа қызықты көріністер мен бейнелерді назарда ұстаңыз, ол соңында видеоны өңдеуге керек болады. «Мүмкіндікті дұрыс пайдаланбадым» деп өкініп қалмау үшін, қатты қажет болмаса да, кадрларды молынан түсіріп алыңыз.
- **• Камераның арнайы эффектілерін қолданбаңыз.** Камералардың көбінде пикселяция немесе «ретро» сепия реңкі сияқты эффектілер бар, бірақ ол функцияларды қолдану видеоны түпкілікті өзгертіп жібереді. Оның орнына «таза» кадрды өңдеу бағдарламасына салыңыз да, түсірілімнен кейінгі жұмыс кезінде қалауыңызша өңдей беріңіз.31

## **3-ҚАДАМ: ТҮСІРУДЕН КЕЙІНГІ ЖҰМЫС (POSTPRODUCTION)**

Түсіруден кейінгі жұмыстардың арқасында қызықты да сапалы видеоматериал тудырасыз. Бұл кезде негізгі кадрлар мен кадрдан тыс түсірілімді біріктіру үшін бағдарламалық жасақтаманы пайдаланып, музыка, жазба және басқа элементтермен өңдейсіз. Түсіруден кейінгі жұмыс кезінде кадрдың артық тұстарын кесіп
алып, баяндауды қосып, диалогтердің орнын ауыстырып, өңдейсіз. Редакциялауға арналған арзан бағдарламалық жасақтамамен-ақ таңғаларлық күрделі видеоматериал әзірлеуге болады.

Түсіруден кейінгі процестің орындау реті төмендегідей: 32

- 1. Видеокадрды компьютерге көшіріп, оны өңдейтін бағдарламалық жасақтамаға жүктеңіз.
- 2. Материалға сын көзімен қараңыз, қалуға тиіс тұстарын қалдырып, артық жерлерін алып тастаңыз.
- 3. Оқиғаны өзіңізге керекті ретімен баяндау үшін «кесу» және «қою» функцияларын қолданыңыз.
- 4. Кадрдан тыс суреттер мен клиптерді қосыңыз. Компанияңызда видеода қолдануға болатын медиа элементтер кітапханасы болуы мүмкін, онда логотип немесе кіріспесіне керекті дүниелер жиналады.
- 5. Қажет болса, видео сегменттері арасында транзиттерді (бір түстен екіншісіне өту немесе түссізден қараға өту сияқты) қолданыңыз.
- 6. Қажет болса, бастапқы аудиотректі видеомен біріктіріп, оқиғаны баяндаңыз.
- 7. *Кіріспе* (басындағы қысқа бөлім) мен *соңын* (соңындағы қысқа бөлім) жалғаңыз. Бизнес-видеода компанияның логотипі, сайт мекенжайы мен басқа да брендинг элементтері кіріспе мен соңында қамтылады. Кіріспе мен соңында қысқа музыкалық сегменттер салынады, сол арқылы ауызекі бөліктен видеоға өтеді.
- 8. Қажет болса, мәтін атауы мен басқа функцияларын қосыңыз.
- 9. Таратылатын файл жасаңыз. Видеоредактор файл өлшемі мен экран рұқсатына қатысты түрлі дайын нұсқалар ұсынады, кейбірі тікелей YouTube-ке жүктеуге мүмкіндік береді.

Компаниялардың көбі ішкі және сыртқы коммуникацияда видеоға иек арта бастағандықтан, бастапқы видео дағдыларын меңгеру арқылы құнды коммуникаторға айналасыз. Бизнес-видеоны жоспарлау және жасауға қатысты толық мәлімет алу үшін **real-timeupdates.com/bct14** сайтына кіріп, 9-тарауды таңдаңыз.

Түсірілімнен кейінгі жұмыста өңдеу бағдарламасын пайдаланып, барлық видео және аудио элементтерді қалаған ретіңізбен қойып шығасыз.

# **GoPro КОММУНИКАЦИЯ МӘСЕЛЕЛЕРІ**

GoPro компаниясының клиент тарту тобына қосылдыңыз, міндетіңіз – клиенттердің GoPro камерасын тиімді пайдалануы үшін оқу материалдарын әзірлеу. Осы тараудан және курстан алған біліміңізді қолданып, тапсырмаларды орындаңыз.

**ЖЕКЕ ТАПСЫРМА.** Түсірілім тізімі – маңызды жоспарлау құралы, әсіресе күрделі жобаларды жасағанда және қажет кадрды түсіруге уақыт пен мүмкіндік шектеулі болғанда өте қажет. Сіздің міндетіңіз – клиенттер өз тізімдерін жоспарлай алатын түсірілім тізімінің үлгісін жасау. Университет кампусы немесе өзіңіз тұратын жерден қызықты әрі арнайы функциясы бар алты нысанды табыңыз. Таныстыру видеосын түсіремін деп ойлаңыз, сол үшін видео түсіретін алты орын белгіленген түсірілім тізімі керек. Әр орынды түсіруге қажет түсірілімді сипаттаңыз. Мысалы, қалаңыздағы ескерткішті түсірмек болсаңыз, оның айналасын көрсету үшін алыстан алып, толық көрсету үшін жақыннан түсіру керек болады.

**КОМАНДАЛЫҚ ТАПСЫРМА.** Жетекшіңіз тағайындаған топпен бірге үш-төрт минуттық қарапайым видео түсіру туралы тапсырма алдыңыз, онда смартфонның маңызды функцияларын қалай пайдалануды үйретуіңіз керек (топ мүшелерінде бар кез келген мобайл телефонды қолданыңыз). Видеоның мақсаты – әлденені таныстыру үшін видео түсіргісі келетін GoPro қолданушыларға үлгі көрсету. Үш-төрт минут – көп уақыт емес, сондықтан ең маңызды деген функцияларын ғана қамтыңыз. 321–323-беттерде сипатталған – түсірілім алдындағы жұмыстар, видео түсіру және түсірілімнен кейінгі жұмыстарда көрсетілген нұсқауларды орындаңыз, содан соң видеоны сабақта көрсетіңіз. Бұл процесте таза әрі тиімді коммуникация орнатуға баса мән беріледі, өнімнің кәсіби сапасы маңызды емес, сондықтан сәнді эффектілер мен күрделі топтамаға бас қатырмаңыз. Негізгі сәттерді жақсы көрсететін видео түсіруге күш салыңыз.

# **НЕГІЗГІ ТЕРМИНДЕР**

- **Ақпараттық атау** деректен алынатын қорытындыны түйіндейтін атау.
- **Атау (title)** контент пен визуал материалдың мақсатын білдіретін мәтін.
- **Біріккен екі өлшемді диаграмма(XY diagram)** – кеңістік диаграммасын кейде солай айтады.
- **Блок-сызба** оқиғаны басынан аяғына дейін ретімен көрсететін процесс сызбасы.
- **Баян (legend)** визуал элементке қысқаша түсінік беру.
- **Визуал сауат** тиімді бейне жасап, оларды дұрыс түсіндіре алу қабілеті.
- **Визуал символизм** визуал элементтердің коннотациялық (денотациялық немесе нақтыға қарсы) мәні. Скаттер диаграммасының тағы бір атауы.
- **Гант диаграммасы** сызық диаграммасының танымал түрі.
- **Гистограмма** тікбұрышты тордың биіктігі мен ұзындығы бойынша санды көрсететін сызба.
- **Дата визуалдау** бір визуал материалда ауқымды деректер жиынтығын көрсететін көрсеткіштер топтамасы немесе мәтін мен өзге де күрделі ақпаратты визуал көрсету.
- **Домалақ диаграмма (bubble diagram)** – скаттер диаграммасын үш айнымалыға дейін созып, үшінші айнымалыны көрсететін дөңгелек өлшеміне дейін жеткізу.
- **Жазықтық диаграммасы** кумулятивтік сипатқа ие сызық диаграмма түрі, сызықтардың бәрі жоғарғы нүктеге жиналады, қорытындысы сол жерде ұсынылады
- **Инфографика** визуал және мәтін ақпаратты қамтитын, жеке, автономды құжат орнына жүре беретін диаграмма.
- **Кесте** баған мен жолдағы деректердің жүйелі орналасуы.
- **Пиктограмма** деректі сөз немесе сан орнына символдармен беретін диаграмма түрі.
- **Сипаттама атау** иллюстрация тақырыбын сипаттайтын атау.
- **Скаттер диаграммасы** дискретті дерек элементтерін көрсететін диаграмма, бір айнымалы – *х* (көлденең) осі маңында, ал екіншісі *y* (тік) осі маңында орналасады.

# **ОҚЫТУ МАҚСАТТАРЫН ТҮЙІНДЕУ**

**1 Бизнес-имидждің әлеуетін түсініп, тиімді визуал әсер тудыруға көмектесетін графикалық дизайнның алты принципін меңгеріп, көрнекіліктерді қолданғанда этикаға қайшы әрекеттерден сақтану жолдарын үйрендіңіз.** Жақсы жобаланған визуал элементтер мәтін хабарламаның коммуникациялық күшін арттырады, кейде тіпті оның орнын да басады. Визуалдар көп жағдайда (мысалы кеңістікпен қатынас, корреляция, процедура мен эмоция кезінде) хабарлама мақсатын сөзден де жақсы жеткізеді. Цифрға бейімделген жұмыста оқырмандар тренд сызбалары, дистрибуция қисығы мен өзге де цифлық мәліметтерді беретін визуал презентацияларға сүйенеді. Визуал материал адам назарын бірден өзіне тартып, көзді тайдырып әкетуге мұрша бермейді, сөйтіп аудитория хабарламаңызды тез түсініп, есте сақтайды. Визуал материал – әртүрлі аудиториямен қарым-қатынас орнатудың тиімді жолы.

Визуал материал дайындағанда: 1) дизайн элементтерін ретімен қолданыңыз, сонда аудиторияны шатастырмайсыз; 2) қарама-қайшылықты тиімді көрсету үшін түс пен басқа да элементтерді пайдаланыңыз; 3) хабарламаның жалпы сипатын беретін (формалды немесе формалды емес) визуал тепе-теңдік орнатуға тырысыңыз; 4) негізгі элементтерге көңіл бөліп, маңызы аз элементтерді визуал қалқалау үшін дизайндық таңдау жасаңыз; 5) аудиторияға керекті дизайн жобасын түсініп, соны ұстаныңыз (тіпті олардың қалауы ақылға сыйымсыз болса да); 6) дизайнерлік шешім қабылдағанда визуал қарапайымдыққа ұмтылыңыз, ақпарат адамдарды шатастырмай, керісінше қабылдап, түсінетіндей болсын.

Коммуникаторлар визуал элементтерді қолданғанда байқамай немесе әдейі этикалық қате жібермеуге жауапты: 1) хабарламаны көргенде туатын барлық дұрыс және қате түсініктерді болжап, қате түсінік тудыруы мүмкін деген дизайннан бас тарту; 2) аудитория визуал элементтердің мәні мен маңызын түсінуі үшін визуал не вербал контекст беру; 3) өз дәлеліне қайшы келетін теріс ақпаратты жасырмау және мәнін төмендетпеу; 4) өз дәлелін қолдайтын ақпаратты ұлғайтып бермеу; 5) аудитория түсінбей қалады-ау деген есеппен күрделі жағдайды жеңілдетіп бермеу; 6) дәлел болмаған жағдайда себеп-салдарлы байланысты тұспалдамау; 7) эмоциялық тұрғыда әсер етуге тырысып, мәжбүрлеу шараларын жасамау; 8) деректі біріктіріп беруде сақ болу арқылы олар осы қателіктердің алдын алады.

**2 Хабарламада көрсетуге болатын тармақтарды таңдау жолын білдіңіз.** Қан-дай бөлікті көрсету туралы шешім қабылдар алдында хабарламаны басынан бастап қарап, аудитория көзімен сынаңыз. Хабарламаның күрделі, түсінуге қиын немесе қызықсыз тұстарын анықтаңыз. Нақтылап көрсететін идеялар арасындағы байланысқа, мәтіндегі ауыр оқылатын жеке деректерге және басқа да фактілерге мән беріңіз.

**3 Деректерді визуал форматта көрсетуге арналған негізгі опцияларды білдіңіз.** Деректі ұсыну мақсатында жиі қолданылатын визуал элементтерге: кестелер, сызба және кеңістік сызбасы, гистограмма, пиктограмма, Гант диаграммасы, скаттер және дөңгелек диаграмма мен шеңбер диаграмма кіреді. Болашақта бизнес-коммуникация мақсатында сызба, гистограмма және шеңбер диаграммасын жиі қолданатын боларсыз. Негізгі көрсету форматынан бөлек, дизайнерлер үлкен және күрделі дерек жиынтығын көрсету үшін жаңа дата визуалдау жасауға тырысады.

**4 Ақпарат, концепция және идея ұсынғанда қолданылатын негізгі опцияларды ұғындыңыз.** Бизнес-коммуникацияда жиі қолданылатын визуал форматтарға блок-сызба (оқиғалардың орындалу ретін көрсетеді), ұжым сызбасы (ұжымдағы адам немесе элементтер арасындағы байланысты көрсетеді), карта түрлері (географиялық ақпарат жүйесі арқасында жасалған датаға негізделген картаны қамтиды), иллюстрация (фотосурет орнына жиі қолданылады, себебі соңғысы нысанның белгілі бір бөлігіне ғана назар аударады), диаграмма (дизайн, өзара байланысты идея мен басқа да күрделі элементтерді қамтиды), фотосурет (заттың шынайы келбеті немесе эмоциялық әсері маңызды болғанда қолданылады) және инфографика (мәтін мен визуал ақпаратты қамтитын, жеке құжат орнына жүретін аралас элементтер) жатады.

- **Сызық диаграммасы** уақыт аралығындағы динамиканы көрсетеді бір немесе одан да көп айнымалыны сипаттайды.
- **Ұжым сызбасы** ұжымдағы позицияны, бірліктер мен қызметтерді және олардың қарымқатынасын көрсететін диаграмма.
- **Хронологиялық кесте** жобадағы әр тапсырманы орындауға қанша уақыт керек екенін көрсететін сызба.
- **Шеңбер диаграмма (pie chart)**– тұтас заттың қалай бөлінгенін көрсететін дөңгелек диаграмма.
- **Ілеспе (caption)**  оқырманға түрлі түстердің, символдар мен басқа да дизайн элементтерінің нені білдіретінін түсіндіретін «кілт».

**5 Визуал элементтерді мәтінге қосу жолдарын түсініп, сапасын бағалауға қажет үш критерийді білдіңіз.** Визуал материалды мәтінге кіріктіру үшін мәтін мен визуал элемент арасындағы балансты сақтаңыз; визуал материалға сілтеме жасаңыз; оқуға ыңғайлы болу үшін визуал элементтерді дұрыс орналастырыңыз; визуал материалды түсіндіруге көмектесетін атау, титр және жазбалар жазыңыз. Визуал материалдың сапасын тексеру үшін: әрқайсысының дұрыстығына көз жеткізіңіз (қатесіз әрі ақпарат толық болсын); өз тәртібімен құжатталсын (визуал материалда қолданылған әр дереккөз толық көрсетілуі керек); шынайы болсын (визуал материал көрсетілген дата немесе ақпаратты шынайы сипаттайды).

**6 Негізгі бизнес-видеоны түсіру кезінде түсіруге дайындалу, түсіру (production) және түсіруден кейінгі (postproduction) кезеңдерде ең маңызды көңіл бөлетін сәттерді анықтадыңыз.** Түсіруге дайындық кезінде мақсатыңыз бен түсіретін нысан ауқымын тексеріп алу, түсіргіңіз келетін көріністің композициясы туралы ойлау, камераларды қайда қоятыныңызды шешу, жарықты жоспарлау, дыбысты жазуға дайындық жасау, түсірілім тізімін немесе толық сценарий жазып алу, соңғы видеоны өңдеу үшін кадрдан тыс материалдар түсіріп алу – мұның барлығы басты міндет саналады.

Видео түсіру кезінде әр нысанды мұқият жиектеңіз, жағдай қажет етпесе, камераны қозғалтпаңыз, кадрдан тыс көріністерді түсіріп алыңыз, камераның арнайы эффектілерін қолданбаңыз, сонда кадр таза шығады.

Түсіруден кейінгі кезең тоғыз сатыдан тұрады: 1) видеокадрды компьютерге көшіріп алып, өңдейтін бағдарламалық жасақтамаға жүктеңіз; 2) қажет кадрды қалдырып, қажетсізін өшіріңіз; 3) қажет болса, видеодағы көріністердің орнын ауыстырыңыз; 4) кадрдан тыс материал мен суреттерді қосыңыз; 5) қажетінше видеосегменттер арасына транзиттік көріністер салыңыз; 6) негізгі аудиожазбаны видеоға қосып, баяндау материалын салыңыз; 7) видеоға *кіріспе* мен *соңын қосыңыз;* 8) қажетінше мәтін атауы мен басқа функцияларды қосыңыз; 9) тарататын файл жасаңыз.

MyBCommLab®

Мынадай белгісі бар тапсырмаларды аяқтау үшін **mybcommlab.com** сайтын ашыңыз.

# **Біліміңді тексер**

Әр сұраққа қатысты тарау мазмұнын шолып шығу үшін **9-14.** Жетекшіңіздің келесі дәрісін видеоға түсіруге бара көрсетілген «Оқыту мақсатын» қараңыз.

- **9-1.** Бизнеске арнап, визуал материал жасағанда қарапайымдық неліктен маңызды [1-ОМ]?
	- **9-2.** «Қай бөлікті визуал көрсету керек?» деп ойланғанда есте сақтайтын «бес қағида» қандай [2-ОМ]?
	- **9-3.** Уақыт аралығындағы трендті көрсету үшін визуалды элементтің қандай түрін қолданасыз [3-ОМ]?
	- **9-4.** Скаттер диаграммасы орнына домалақ диаграмманы қай кезде қолданасыз [3-ОМ]?
	- **9-5.** Гант диаграммасы қандай мақсатқа қолданылады [3-ОМ]?
	- **9-6.** Визуал материалға атау, ілеспе, баян не үшін қосылады [5-ОМ]?
- **9-7.** Визуал элементтің сапасын қалай тексересіз [5-ОМ]?
	- **9-8.** Неліктен эксперттер видеокамераға орнатылған микрофонды қолдануға қарсы [6-ОМ]?
	- **9-9.** Кадрдан тыс материал бизнес-видеоны тартымды етуге қалай үлес қосады [6-ОМ]?

# **Біліміңді қолдан**

Әр сұраққа қатысты тарау мазмұнын шолып шығу үшін көрсетілген «Оқыту мақсатын» қараңыз.

- **9-10.** Визуал материал мен бейвербал коммуникация арасында қандай ұқсастық бар? Жауабыңызды түсіндіріңіз [1-ОМ].
	- **9-11.** Корпоративтік сайт дизайнын зерттеген Пенсильвания университетінің профессоры С. Шьям Сундар қызық құбылысты байқағанын айтады: «Сайт неғұрлым тартымды әрі интерактив болған сайын оған кірушілер «жарнама жасалған дүниелерді сатып алуға бейім» болады». Яғни екі сайттың мазмұны бірдей болса, қайсысы интерактив әрі «жарқыл-жұрқылы» көп болса, соның сөзі өтімді болмақ.33 Сайтты барынша интерактив жасап, адамдарды иландыруға тырысу этика тұрғысынан дұрыс па? Неліктен [1-ОМ]?
	- **9-12.** Кадрлар бөлімі директорына компанияға командалық басқару енгізу керектігі туралы есеп жазасыз. Жаңа әдіс енгізілген алты айдан бері екі бөлімнен басқа бөлімдерде жұмыстан қалу мен кадрлар тұрақсыздығы күрт азайғанын ерекше шегелеп айтасыз. Шынайы коммуникация орната отырып, деректі өзіңізге тиімді етіп көрсету үшін визуал материалды қалай ұсынасыз? Түсіндіріңіз [1-ОМ].
- **9-13.** Оқырманға көрнекіліктердің маңызды екенін айтумен қатар, құжат мәтінінде оған неліктен сілтеме жасауыңыз керек [5-ОМ]?
	- жатырмын деп ойлаңыз, сізде бір емес үш бірдей камера бар. Оларды қайда орналастырасыз? Неліктен олай орналастырасыз (сынып бөлмесі жоқ онлайн курс алып жатсаңыз, сынып бөлмесінің жалпы параметрін сипаттаңыз) [6-ОМ]?

# **Шеберлігіңді сына**

# **Төмендегі хабарламаны талдаңыз**

- **9-15. 1-хабарлама. Датаны таныстыру (гистограмма) [1-ОМ], [3-ОМ].** 9.12-сызбадағы гистограмманы тексеріп, өзіңіз байқаған мәселе мен қателерді көрсетіңіз.
- **9-16. 2-хабарлама. Датаны таныстыру (гистограмма) [1-ОМ], [3-ОМ].** 9.13-сызбадағы гистограммаға қараңыз, өзіңіз байқаған мәселелер мен қателер туралы айтыңыз.

# **Жаттығулар**

Әр әрекет тікелей дағды немесе сіз қолдануға тиіс дағдыларға сай таңбаланады. Әр сұраққа қатысты тарау мазмұнын шолып шығу үшін көрсетілген «Оқыту мақсатын» қараңыз.

- **9-17. Визуал дизайн принциптерін қолдану [1-ОМ].** Кез келген бизнес-тақырып бойынша дата, ақпарат және тұжырымдаманы визуал ұсынудың үш жолын табыңыз. Үшеуінің қайсысы дата немесе ақпаратты дәл ұсынады? Дизайнның қай түрі сол нақтылық деңгейін жақсы ашып көрсетеді? Басқа визуалдарды анық көрсету үшін қалай жақсартар едіңіз?
- **9-18. Коммуникация этикасы [1-ОМ].** Интернеттен немесе бизнес-басылымнан тапқан деректі қолданып, электрондық кесте көмегімен гистограмма немесе сызық диаграммасын жасаңыз. Түпнұсқа деректі әртүрлі етіп көрсету үшін көлденең және тік шкалаларды өзгертіңіз. Өзгеріс ақпаратты қалай бұрмалайды? Диаграмманы көрген адам оның шкаласы өзгергенін қалай анықтайды?
- **9-19. Датаны таныстыру (гистограмма мен шеңбер диаграмма) [3-ОМ].** Мемлекеттік автосалон желісінің нарық зерттеушісі ретінде түрлі жастағы жалғызбасты жүргізушілерге тиесілі автокөлік

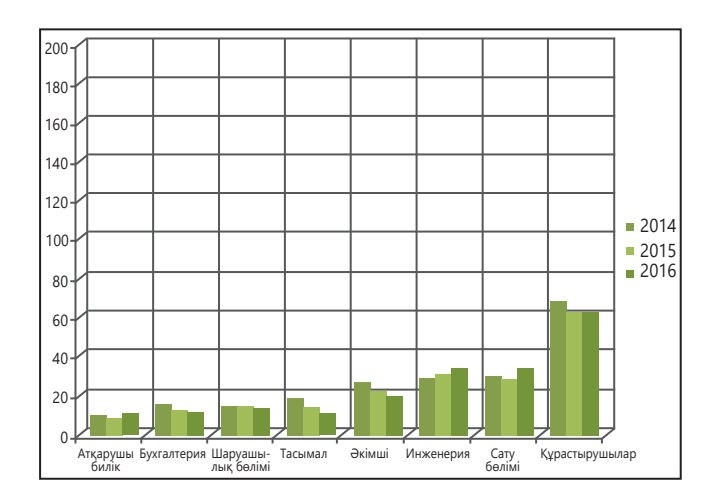

Figure 9.18 Bar Chart for Analysis **9.12-сызба. Талдауға арналған гистограмма**

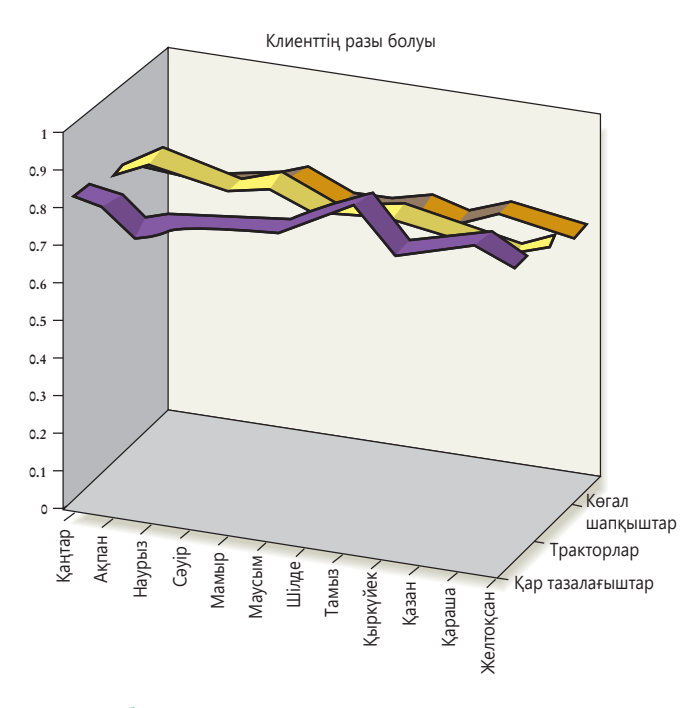

**9.13-сызба. Талдауға арналған гистограмма**

пен жүк көлігін және лизинг үлгісін зерттеу жүргізудесіз. Қай топ өкілдері арасында көлік иемденудің пайыздық деңгейі жоғары екенін анықтау арқылы лизингіні жарнамалайтын топты анықтай аласыз. Төменде берілген ақпаратты қолдану арқылы көлік иелерін көлікті жалға алушылармен салыстырып, әр жас санаты бойынша гистограмма дайындаңыз. Диаграмманы белгілеп, көлік иелері мен жалға алушылардың жалпы қорытындысын шығаруды ұмытпаңыз («барлық жүргізуші»). Бұдан соң шеңбер диаграмма дайындап, өзіңіз жаңа көлікті жалға алуға дайын деп санаған бір топтағы көлік иелері мен жалға алушылар үлесін көрсетіңіз. Компания басшылығын шеңбер диаграммада көрсетілген ақпаратқа жетелейтін сөйлем жазыңыз.

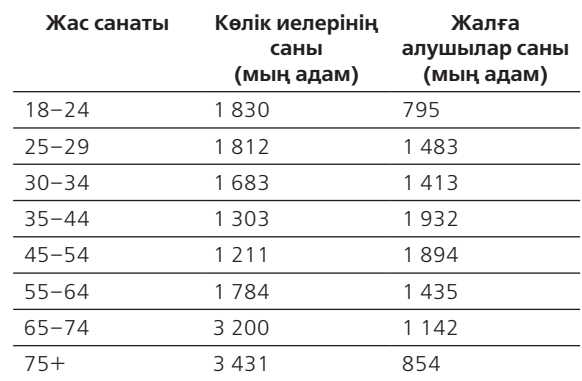

**9-20. Датаны таныстыру (гистограмма) [3-ОМ].** Топтасыңызбен бірігіп, АҚШ салық төлеушісінің жалпы салық жүктемесін басқа мемлекет халқымен салыстырып, диаграмма жасаңыз (осы абзацта берілген деректі қараңыз). Команданың бір мүшесі көлденең немесе тік гистограмма жасасын, ал екіншісі төменде берілген бағалауға қарап, пиктограмма құрсын. Содан соң диаграмманы айырбастап, қай кестеде АҚШ салық төлеушісінің жағдайы қалай берілгенін талдаңыз. Көлденең және тік сызығы бар гистограмма жақсы көріне ме? Неге? Қай шкаласы жақсырақ? Пиктограммада қолданылатын символ деректің мәні мен ықпалын қалай ашады (немесе жасырады)? Біреудің визуал құралын жақсарту үшін әр студент қандай ұсыныс жасай алады?

> «Зерттеулер көрсеткендей, швед салық төлеушілері кірістерінің – 51%-ын, британдықтар – 48%-ын, француздар – 37%-ын, жапондар – 28%-ын, ал америкалықтар 27%-ын салыққа жұмсайды».

**9-21. Датаны таныстыру (сызық диаграммасы) [3-ОМ].** Өзіңіз жұмыс істейтін тұрмыстық техника және электроника мегадүкенінің өткен жылғы сату көрсеткішіне қараңыз. Дүкеннің бас менеджеріне әр бөлімдегі маусымдық өзгерісті көрсететін сызық диаграммасын жасаңыз.

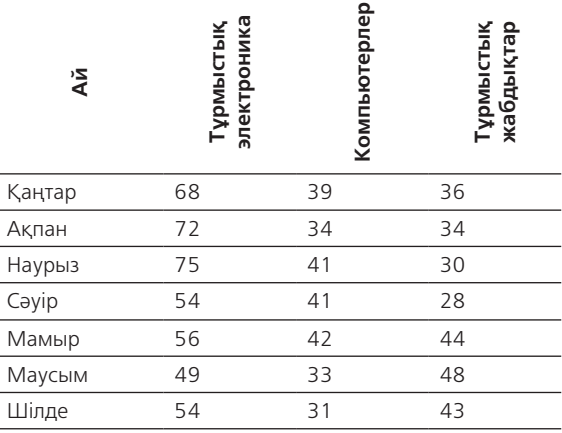

# **ДҮКЕН САТЫЛЫМЫ (МЫҢ ДОЛЛАРМЕН ЕСЕПТЕГЕНДЕ)**

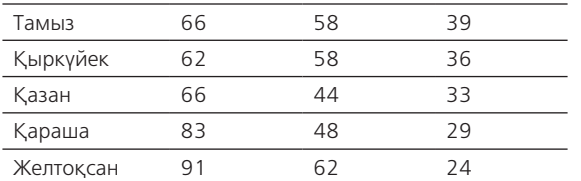

- **9-22. Датаны таныстыру (сызық диаграммасы) [3-ОМ].** Деректі шамалап жазып, 9.3-сызбадағы сызық диаграммасын гистограмма ретінде жасаңыз (сандық мәнді бағалаңыз). Бұл екі форматтың қайсысы ақпаратты жақсырақ жеткізеді?
- **9-23. Датаны таныстыру (дата визуалдау) [3-ОМ].** Бове мен Тиллдің «Дата визуалдау және инфографика қақпасы» арқылы дата визуалдау құралдарын зерттеңіз (**real-timeupdates.com/bct14** сайтына кіріп, *Learn More in the Students section* тарауын таңдаңыз). Бизнес-менеджердің шешім қабылдауына көмектесетін біреуін таңдаңыз. Сынып блогына пост жазып, бұл құралдың шешім қабылдауға қалай көмектесетінін түсіндіріңіз. Мәліметті тапқан сайтқа міндетті түрде сілтеме жасаңыз.
- **9-24. Ақпарат, концепция, идея ұсыну (фотосурет) [4-ОМ].** Жетекшіңіз бекіткен топпен бірге кампустан немесе сырт жақтан жол белгілері, дүкен витриналары, жаяу жүргінші жолы мен көлігі көп орын тауып алыңыз. Фотоның екі түрлі мүмкіндігін айқын көрсетіңіз: біріншісі адамның көптігін, тығыздығын визуал ұлғайтып көрсетеді, екіншісі азайтып көрсетеді. Біріншіден, сіз ығыжығы халық пен топырлаған белгілерді көрсетуге қарсысыз, оның тиімсіз екенін дәлелдегіңіз келеді. Екіншіден, жылжымайтын мүлік жөніндегі агент немесе соған жуық саланың маманысыз, бұл жерде дүкен, ойын-сауық орындары көп болғанымен, тыныш аудан екенін дәлелдегіңіз келеді. Екі суретті құжатқа салыңыз, немесе блогқа пост етіп жариялап, өзара қарама-қарсы мағынада сипаттап жазыңыз. Соңында осы әрекеттің этика салдарын сипаттайтын қысқа абзац жазыңыз. Шындықты бұрмалап көрсеттіңіз бе, әлде өз пайдаңызға ыңғайлы етіп жаздыңыз ба? Аудиторияның дәйекті шешім қабылдау үшін керекті ақпарат алуына кедергі келтірген жоқсыз ба?
- **9-25. Ақпарат, концепция және идея ұсыну (карталар) [4-ОМ].** Сіз бақыр тиын қабылдап, өздігінен қызмет көрсететін көлік жуатын C & S Holdings компаниясында жұмыс істейсіз. Зерттеулер көлік жуатын жерден алыста орналасқан клиенттердің сізге келуі екіталай екенін көрсетті. Клиенттердің 50%-ы – көлік жуатын орыннан 8 км, 65%-ы – 10 км, 80%-ы – 12 км, ал 90%-ы 16 км радиус қашықтықта тұратынын білдіңіз. C & S қожайындары қалада жаңа екі көлік жуу орнын ашқысы келеді, сізден орынды анықтауға көмектесуді сұрады. Қаланың картасын пайдаланып, көлік жуу орнына лайық деген екі ауданды

таңдаңыз, әр орын бойынша ықтимал клиенттер базасын визуал материал түрінде дайындаңыз.

- **9-26. Ақпарат, концепция және идея ұсыну (ұжым сызбасы) [4-ОМ].** Колледж немесе университетіңіз үшін ұжым сызбасын жасаңыз. Түрлі кеңсе мен бөлімдерді зерттеу үшін мектеп сайтынан бастаңыз.
- **9-27. Визуал материалдың дұрыс түрін таңдау [3-ОМ], [4-ОМ].** Екі-үш студент топтасып брейнсторминг жасап, АҚШ-тың 50 штатының тұрғындарын салыстыратын диаграмманың, кем дегенде, үш түрін сызыңыз. Осы тарауда келтірілген сызба идеясын қолдансаңыз болады, басқа дереккөздерден идеялар мен мысалдар іздеп көріңіз.
- **9-28. Бизнес-видеоны жоспарлау. Мобайл дағдылар [6-ОМ].** Колледж немесе университет президентінен видеосұхбат алмақшысыз. Видеоның мақсаты – жоғары сынып оқушыларын сіз оқитын жоғары оқу орнына тарту. Сұхбат президенттің кеңсесінде өтеді, бірақ видеоны визуал тартымды ету үшін кадрдан тыс материалдар қосу керек. Сол үшін кампус маңынан алты орынды анықтаңыз. Бұдан соң цифрлық камера немесе телефон камерасымен алты орынды түсіріңіз, кадрдан тыс материалды топпен бөлісіңіз. Мобайл экранда жақсы көрінетіндей етіп жиектеңіз. Тағы бір нұсқа ретінде кадр сыртынан баяндау, титр т.б. қоссаңыз болады.

# **Қабілеттеріңді жетілдір**

# **Кәсіби мамандар сыны**

YouTube-тен немесе басқа онлайн дереккөзден бизнеске арналған видео табыңыз. Ол өнімді таныстыру, оқу құралдары, компанияның профилі немесе видеоның басқа бір түрі болсын, бірақ телевизиялық жарнама сияқты ашық жарнама болмасын. Жарық беру, дыбыс, оқиғаны баяндау, камераны орналастыру және кадрдан тыс материалдарды қолдану тұрғысынан қаншалықты тиімді түсірілгенін талдаңыз. Бизнес-хабарлама ретіндегі тиімділігін қалай бағалайсыз? Топтың блогында немесе жетекшіңізге жазған хатыңызда ойыңызды тұжырымдаңыз. Видеоға сілтеме жасауды ұмытпаңыз.

# **Шеберлігіңді шыңда**

Бове мен Тиллдің **websearch.businesscommunicationnet work.com** сайтындағы «Бизнес-коммуникация бойынша уеб-іздеу» курсы – бизнес-коммуникацияға арналған бірегей зерттеу құралы. Сайт, видео, мақала, подкаст немесе презентацияны табу үшін уеб-іздеу функциясын қолданыңыз, онда визуал құжаттар мен презентацияларды әзірлеуге арналған кеңестер бар. Өзіңіз тапқан материалды сипаттап, одан үйренген карьералық дағды ақпаратының қысқа мазмұнын жазып, оқытушыға шағын электрондық хат жіберіңіз.

# MyBCommLab®

Нәтижесі автоматты түрде бағаланатын сұрақтарды **mybcommlab.com** сайтынан табасыз. Нәтижесін оқытушы бағалайтын сұрақтар да сол жерде:

- $9-29.$ **9-29.** Неліктен нақты қосымшада түрлі түсті цифрлық суреттің орнына қарапайым көрнекіліктерді қолдануыңыз керек [4-ОМ]?
- **9-30.** Компанияның кадрлар жөніндегі вице-президенті жұмысқа жаңа алынғандарды қарсы алатын видео түсіру жөнінде тапсырма берді. Сіздің тамаша құралжабдығыңыз, әдемі орын және сауатты сценарий бар. Тек бір мәселе туындап тұр: бастығыңыз камера алдында сөйлеуден қысылады, сондықтан алғашқы бірнеше түсірілімде дауысы дірілдеп епсіз қозғалыстар көп болды. Көпшілік алдында сөйлеуді үйрететін жаттықтырушы жалдауға уақыт жоқ. Сенімді видео түсіру үшін қандай әдіс қолданасыз [6-ОМ]?

# **Сілтеме**

**1.** GoPro website, accessed 5 April 2016, www.gopro. com; Hilary Kramer, «GoPro Inc: Will Karma Be the Catalyst GPRO Stock Needs?» *Investor Place,* 4 April 2016, investorplace.com; Akin Oyedele, «Wall Street Analysts Say GoPro Isn't Going Mainstream and Now the Stock Is Falling», *Business Insider,* 20 June 2015, www. businessinsider.com; Nathan Ingraham, «GoPro Will Release a Quadcopter in the First Half of Next Year, *The Verge,* 27 May 2015, www.theverge.com; Ben Popper, «Here's Why GoPro Wants to Make Its Own Drones», *The Verge,* 26 November 2014, www.theverge.com; Garett Sloan, «The 10 Best Brand Channels on YouTube», *Adweek,* 2 April 2014, www.adweek.com; Christopher Ratcliff, «A Look Inside GoPro's Dazzling YouTube Strategy», Econsultancy website, 20 February 2014, econsultancy. com; GoPro channel on YouTube, accessed 5 April 2016, www.youtube.com/ user/GoProCamera; «YouTube Brand Channel Leaderboard January–March 2014», *Google Think Insights,* 31 March 2014, www.thinkwithgoogle. com; Saya Weissman, «GoPro Might Have the Best Brand Content Around», *Digiday,* 6 February 2014, digiday.com; Shorty Industry Awards website, accessed 26 April 2014, industry.shortyawards.com; Anderson Cooper, «GoPro's Video Revolution», *60 Minutes,* 10 November 2013, www.cbsnews.com.

**2.** Alexis Gerard and Bob Goldstein, *Going Visual* (Hoboken, N.J.: Wiley, 2005), 18.

**3.** Charles Kostelnick and Michael Hassett, *Shaping Information: The Rhetoric of Visual Conventions* (Carbondale, Ill.: Southern Illinois University Press, 2003), 177.

**4.** Gerard and Goldstein, *Going Visual,* 25–27.

**5.** «PIAAC 2012/2014 Results», U.S. National Center for Education Statistics, accessed 5 April 2016, nces.ed.gov; «Fact Sheet Overview», *2003 National Assessment of Adult Literacy,* National Institute for Literacy, accessed 22 November 2006, www.nifl.gov.

**6.** Gerard and Goldstein, *Going Visual,* 103–106.

**7.** Edward R. Tufte, *Visual Explanations: Images and Quantities, Evidence and Narrative* (Cheshire, Conn.: Graphics Press, 1997), 82.

**8.** Joshua David McClurg-Genevese, «The Principles of Design», *Digital Web Magazine,* 13 June 2005, www.digitalweb.com.

**9.** Kostelnick and Hassett, *Shaping Information,* 17.

**10.** Kostelnick and Hassett, *Shaping Information,* 216.

**11.** Edward R. Tufte, *The Visual Display of Quantitative Information* (Cheshire, Conn.: Graphic Press, 1983), 113.

**12.** Based in part on Tufte, *Visual Explanations,* 29–37, 53; Paul Martin Lester, *Visual Communication: Images with Messages,* 4th ed. (Belmont, Calif.: Thomson Wadsworth, 2006), 95–105, 194–196.

**13.** Data from Hoover's Online, accessed 3 December 2008, www.hoovers.com.

**14.** Robert L. Harris, *Information Graphics: A Comprehensive Illustrated Reference* (New York: Oxford University Press, 1999), 14.

**15.** Stephen Few, «Save the Pies for Dessert», *Visual Business Intelligence Newsletter,* August 2007, www. perceptualedge.com.

**16.** Maria Popova, «Data Visualization: Stories for the Information Age», *BusinessWeek,* 12 August 2009, www. businessweek.com.

**17.** «Big Data: What It Is and Why It Matters», SAS website, accessed 25 April 2014, www.sas.com.

**18.** «Data Visualization: Modern Approaches», *Smashing Magazine* website, 2 August 2007, www. smashingmagazine.com; «7 Things You Should Know About Data Visualization», Educause Learning Initiative, accessed 15 March 2008, www.educause.edu; TagCrowd website, accessed 15 March 2008, www.tagcrowd.com.

**19.** «Making Data Visualization Work: 4 Tips to Read Before You Start», Roambi blog, 13 August 2013, ww.roambi. com.

**20.** Steve Stockman, *How to Shoot Video That Doesn't Suck* (New York: Workman Publishing, 2011), Kindle edition.

**21.** Jefferson Graham, *Video Nation: A DIY Guide to Planning, Shooting, and Sharing Great Video from USA Today's Talking Tech Host* (Berkeley, Calif.: Peachpit Press, 2013), Kindle edition.

**22.** Graham, *Video Nation.*

**23.** Graham, *Video Nation.*

**24.** Graham, *Video Nation.*

**25.** Stockman, *How to Shoot Video That Doesn't Suck.*

**26.** Stockman, *How to Shoot Video That Doesn't Suck.*

- **27.** Graham, *Video Nation.*
- **28.** Graham, *Video Nation.*
- **29.** Graham, *Video Nation.*
- **30.** Stockman, *How to Shoot Video That Doesn't Suck.*

**31.** Stockman, *How to Shoot Video That Doesn't Suck.*

**32.** Based in part on Stockman, How to Shoot Video That Doesn't Suck; Graham, *Video Nation.*

**33.** «Interactive Web Sites Draw Minds, Shape Public Perception», Science Daily, 27 May 2008, www.sciencedaily. com.

# **IV БӨЛІМ Қысқа хабарлама**

**10-тарау** Жағымды хабарлама жазу **11-тарау** Жағымсыз хабарлама жазу **12-тарау** Иландыру хабарламасын жазу

Жұмыста коммуникацияның басым бөлігі қысқа хабарламалар арқылы жүзеге асады. Мысалы, Twitter жазбалар және блог посттар, бірнеше бетке созылатын ресми хаттар т.с.с. Бұл хабарламаларды жылдам әрі тиімді жазуды үйрену – әріптестермен және клиенттермен өнімді жұмыс істеудің кілті. Осы тараулардан күнделікті, жағымды, жағымсыз және дәлелді хат құрастырудың арнайы тәсілдерін меңгересіз. Бұл техника жоғары жалақыға қол жеткізуден бастап, наразы клиентті тыныштандыру, керемет идеяңызды жеткізу сияқты мәселелердің бәрінде көмектеседі.

# 10 **Жағымды хабарлама жазу**

# **ОҚЫТУ МАҚСАТЫ**

Тарауды оқығаннан кейін:

- **1.** Күнделікті бизнес-сауал құрастыруға арналған тиімді стратегия нобайын жасауды меңгересіз.
- **2.** Күнделікті өтініштің жиі кездесетін үш үлгісін сипаттай аласыз.
- **3.** Күнделікті хаттарға жауап жазу мен жағымды хабарлама құрастыруға қажет тиімді стратегия нобайын жасауды үйренесіз.
- **4.** Күнделікті хаттарға жауап жазу мен жағымды хабарламаның жиі кездесетін алты түрін білесіз.

# MyBCommLab<sup>®</sup>

**Оқу үлгерімін жақсартыңыз!** 10 миллионға жуық студент Pearson MyLabs қолдану арқылы оқу үлгерімін жақсартты. Симуляция, дәріс және тарау соңы мәселелерін **mybcommlab.com**  сайтынан қараңыз.

# **Productivity Report**

**КОММУНИКАЦИЯ ТӘЖІРИБЕСІ**

# **productivityreport.org**

Уақыт өте келе хабарлама немесе құжат әзірлеумен жиі айналысатын боласыз. Басты жоба ұсынысы немесе бизнес-жоспар секілді құжаттар карьераңыздың немесе компанияңыздың өзгеруіне зор ықпал етеді. Әйткенмен де бизнес-коммуникацияның көбі күнделікті хабарламадан құралады: біреуден көмек немесе ақпарат сұрау, өзгелердің осындай өтініштеріне жауап беру, әріптестермен және клиенттермен ақпарат бөлісу, өзге адамдарды құттықтау немесе жұбату т.с.с.

Бұл хабарламалар күнделікті қолданыста болады екен деп, немқұрайды қарауға болмайды. Сирек жасалатын негізгі баяндама немесе ұсыныстардан гөрі қысқа хаттардың жиынтық эффектісі карьераңызға көбірек әсер етеді. Күннен-күнге коммуникацияны реттеп отыру – кәсіби маман ретінде жетіліп, қалыптасқаныңыздың басты факторы.

Алайда күнделікті хат-хабармен жұмыс істеу дағдысын жетілдіру – мәселенің бір бөлігі ғана. Атқаратын қызметіңіз бен салаңызға қарай, күнделікті хат-хабар жазу бойынша тым көп міндет жүктелуі мүмкін. Күніне жүз немесе одан да көп хабарлама

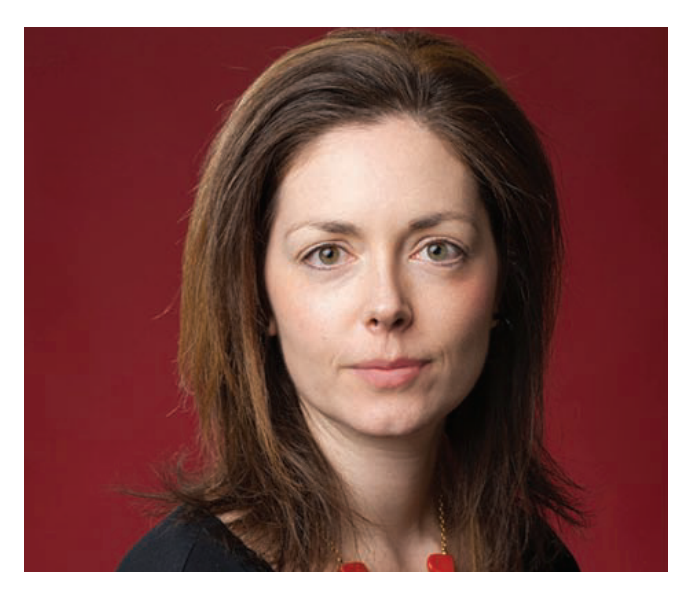

Джилл Даффи бизнес мамандарына күнделікті хабарлама легімен қалай жұмыс істеуге болатыны туралы ғылыми дәлелденген кеңестер береді

алып, олардың басым бөлігіне жауап қатып, өзің де көп хат жазу – бүгінде сирек кездесетін жағдай саналмайды. Сондықтан күнделікті коммуникацияны реттеумен қатар, хабарламамен жылдам әрі тиімді жұмыс істей білуіңіз қажет, әйтпесе міндеттерге көміліп қалуыңыз ғажап емес.

Бұл кеңестерді сіз де өз қажетіңізге жарата аласыз. Оның мақалалары академиялық журналдар мен ірі басылымдарда жарық көрген, сауда-саттық тақырыбына арналған Game Developer, компьютерлік PCMag. com журналдарына арнап мақалалар жазды. Джилл Даффи – жеке және ұжымдық жұмыс өнімділігі бойынша маман, осы саладағы өз идеяларын апталық PC Magazine журналының *Get Organized айдарына, Get Organized: How to Clean Up Your Messy Digital Life* кітабында және өзінің жаңа жобасы *Productivity Report* деп аталатын ғылыми зерттеулер мен жеке тәжірибесіне негізделген кеңестер сайтында жариялайды. Жан-жақты әрі мол тәжірибесінің арқасында цифрлық өнімділік қиындықтарын жақсы түсінген ол аудитория мен өз басымдықтарыңды естен шығармастан, күнделікті хабарламалар ағынымен қалай жұмыс істеу керектігін түсіндіреді.

Мысалы, Даффи аса маңызы жоқ хаттар арасында ең маңызды хат көрінбей қалмас үшін e-mail хабарламаларды сұрыптауға кеңес береді. Көп e-mail бағдарламалары мен қосымшаларында хаттарды жіберушісіне, тақырыбына және өзге де ерекшеліктеріне қарай сұрыптауға көмектесетін функциялар бар, соның арқасында маңызды хаттарды үнемі көрініп тұратындай жасай аласыз. Содан соң жан-жақты бағдарламалар орнатып, e-mail хаттарды күнделікті тексеретін әдет қалыптастырыңыз. Мысалы, күн сайын үйіңізге қайтпай тұрып, бастығыңыздың e-mail хаттарына жауап беруге үлгергіңіз келсе, бастығыңыздан келетін хаттарды бөлек бір папкаға жинайтын e-mail сүзгі орнатып, күнде сағат 16:00-де олармен жұмыс жасауды еске салатын сигнал орнатып қойыңыз. Даффи e-mail хатты өшіріп, сақтап қоясыз ба, болмаса бірден жауап бересіз бе, әлде жауапты жоспарлайсыз ба, әйтеуір, келген хаттармен кейінге қалдырмай, жылдам жұмыс істеуге кеңес береді. Бастысы – шешім қабылдамай тұрып, оларға қайта-қайта қарай бермеу керек.

Дуффи e-mail хаттарды сүзгіден өткізбей немесе сақтамай, жинай бергенді және бір хатты табу керек болғанда іздеу функциясын пайдаланғанды құптамайды. Оның пікірінше, мұндай тәсілдің бірнеше проблемасы бар. Біріншіден, хабарламаны кімнің жібергенін не ондағы кілтсөздердерді еске түсіре алмасаңыз, оны жалғыз іздеу функциясымен таба алмайсыз. Екіншіден, тақырыптар бойынша бөлінген папкалар «қосымша жады» ретінде қызмет атқарып, қалаған кезде қалаған хатты табуға көмектеседі. Үшіншіден, e-mail жәшігіңізде таудай үйілген сұрыпталмаған хаттар жатса, олардың арасынан керек хатты іздегенде немесе маңызды нәрсені жіберіп алмау керек болғанда көңіліңізді алаңдатып, жұмыс істеуге кедергі келтіруі мүмкін.

E-mail хаттармен жұмыс бола ма, команда жұмысына қатысты хат алмасу, әлде коммуникацияның басқа түрі бола ма – кез келген жағдайда ыңғайлы жақсы жүйе орнатып, өзіңізге қолайлы әдет қалыптастыру үшін уақыт пен күш-жігер керек. Алайда бұған жұмсаған уақытыңыз босқа кетпейді, себебі күн сайын өнімді жұмыс істеп, тек маңызды деген хаттарға назар аударып, күш жұмсайтын боласыз.1

### 1 ОҚЫТУ МАҚСАТЫ<br>Күнделікті бизнес-сауал **ОҚЫТУ МАҚСАТЫ** құрастыруға арналған тиімді стратегия нобайын жасауды меңгересіз

Күнделікті өтініш пен позитив хат жазғанда:

- өтінішіңізді немесе негізгі ойыңызды айтыңыз;
- қажет детальдарды жазыңыз;
- нақты қандай әрекет жасау керегін ізетпен түсіндіріп, хатты аяқтаңыз.

# **Күнделікті өтініш жолдау стратегиясы**

Джилл Даффи (тарау басындағы «Barnett International. Коммуникация тәжірибесі» тақырыбында айтылды) қазіргідей цифрланған жұмыс орындарында коммуникацияның өте маңызды аспектілерінің бірі – күнделікті хаттар легіне төтеп беріп, уақытында жолдау/жауап беру мәселелері бойынша кеңес беріп, бизнесмамандарға қол ұшын созады. Күнделікті хабарламаларды екі топқа бөліп қарастыруға болады: өзге тараптан ақпарат сұрау немесе әрекет ету бойынша күнделікті өтініштер және күнделікті түрлі позитив хабарламалар. 11-тарауда – негатив хабарлама жазу тәсілдері, ал 12-тарауда дәлелді хабарламаларды жазу мәселелері қамтылады.

Өтініш жолдау – күнделікті бизнес-әрекеттердің бір бөлігі және көп жағдайда аудиторияңыз сауалыңызға жауап беруге дайын отырады. Анық стратегия қолдансаңыз және пайдаланатын тәсілді әр жағдайға бейімдесеңіз, шапшаң түрде тиімді өтініш әзірлей аласыз.

Бизнес-хабарламаның өзге түрлері секілді, күнделікті өтініш те кіріспе, негізгі бөлім, қорытынды бөлімдерден тұрады. Тура тәсілді қолдана отырып, кіріспені негізгі ойдан, яғни ашық мәлімдемеден бастаңыз. Негізгі бөлімде қосымша мәліметтер жазып, өтініштің мақсатын түсіндіріңіз. Хаттың соңында қандай әрекет жасау керегін айтып, хабарламаны аяқтаңыз.

# **ӨТІНІШТІ БІРДЕН АЙТУ**

Күнделікті өтініш әзірлегенде өтінішті хабарламаның ең басында жазуға болады. Бірақ мәселеге бірден көшу дөрекі немесе жөнсіз көрінбеуге тиіс:

- **• Хабарламаның сарынына назар аударыңыз.** Қандай да бір әрекет жасауды талап еткеннен гөрі («соңғы бюджеттік кестені жіберіңіз») *өтінемін* не *жақсы болар еді* деген сияқты сөздерді қолдана отырып, құрмет көрсетіңіз.
- **• Аудиторияңыз өтінішіңізге құлақ асады деп ойлаңыз.** Хат алушы күнделікті өтінішіңізге құлақ асады деп есептесеңіз болады, сондықтан оларды солай жасауға көндіру үшін уақыт пен энергия жұмсаудың қажеті жоқ.
- **• Нақты айтыңыз.** Тілегіңізді анық жеткізіңіз. Мысалы, зерттеу департаментінен соңғы нарық мәліметтерін сұрасаңыз, бір беттік есеп керек пе, әлде 100 беттік өңделмеген дерек қажет пе – нақты көрсетіңіз.

# **ӨТІНІШТІ ТҮСІНДІРУ ЖӘНЕ НЕГІЗДЕУ**

Қажет болғанда хабарламаның негізгі бөлігінде өтінішті түсіндіріңіз. Кіріспе сөзіңізді рет-ретімен және қисынды тәртіппен баяндаңыз. Хат алушыға өтінішке жауап беру тиімді болса, онда мұны сауалда міндетті түрде атап көрсеткеніңіз жөн. Бірнеше өтініш немесе сұрақтарыңыз болса, алдымен, ең маңыздыларынан бастаңыз және бір сұрақта тек бір ғана мәселені айтыңыз. Әдеттен тыс немесе орындалуы қиын өтінішіңіз болса, хат алушы әр мәселеге жеке жауап беруі үшін оларды нақты, бө-

лек сұрақтарға бөліңіз. Бұл тек хат алушының уақытын қадірлеуді көрсетіп қана қоймай, сонымен бірге аз уақыттың ішінде сауалыңызға нақтырақ жауап алуға көмектеседі.

# **НАҚТЫ ӘРЕКЕТ ЖАСАУДЫ СЫПАЙЫ ТҮРДЕ СҰРАУ**

Хабарламаны маңызды үш элементпен аяқтаңыз: 1) белгілі бір дедлайны бар арнайы өтініш жасаңыз; 2) өзіңізге қалай хабарласуға болатыны жайлы ақпарат енгізіңіз; 3) алғыс айтыңыз не жылы лебіз білдіріңіз. Хат алушыдан қандай да бір әрекет жасауды сұрағанда нақты уақытын көрсетіңіз (мысалы, «5 мамырға дейін деректер жіберуіңізді өтінемін, сонда сізге бірінші тоқсан нәтижесін 20 мамырда болатын конференцияға дейін ертерек жібере аламын»). Хабарламаны алғыс айтып, жылы лебізбен аяқтаңыз. Шолу үшін «Бақылау тізімі. Күнделікті өтініш әзірлеу» айдарын қараңыз.

# **Күнделікті өтініш үлгілері**

Күнделікті хабарламаның төмендегідей түрлері жиі кездеседі: ақпарат немесе белгілі бір әрекет жасауды сұрап хат жазу, ұсыныс хат сұрау, шағым түсіру немесе түзетуді сұрау.

# **АҚПАРАТ НЕМЕСЕ БЕЛГІЛІ БІР ӘРЕКЕТ ЖАСАУДЫ СҰРАУ**

Ең қарапайым өтініш үш тіректен тұрады:

- **•** Нені білгіңіз келеді, немесе хат алушының не істегенін қалайсыз?
- **•** Не үшін өтініш жазып отырсыз (кей жағдайларда керек болмауы мүмкін)?

Тура тәсіл екен деп, өтінішті қисынсыз, дөрекі жазбаңыз.

Өтінішті төмендегідей жолдармен аяқтаңыз:

- белгілі бір әрекет жасауды өтініңіз;
- кері байланыс ақпаратын қалдырыңыз;
	- алғыс білдіріңіз.

**2**  Күнделікті өтініштің жиі **ОҚЫТУ МАҚСАТЫ** кездесетін үш үлгісін сипаттай аласыз

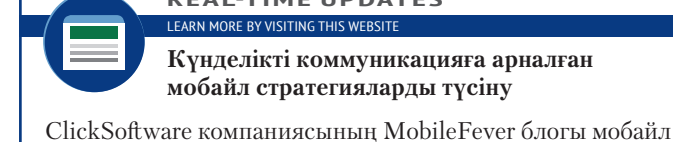

**REAL-TIME UPDATES** LEARN MORE BY VISITING THIS WEBSITE

Students бөліміндегі Learn More дегенді басыңыз.

**Күнделікті коммуникацияға арналған мобайл стратегияларды түсіну**

бизнес-коммуникацияға қатысты әртүрлі тақырыптарға талдау жасайды, **real-timeupdates.com/bct14** ашып,

## **338 IV БӨЛІМ.** Қысқа хабарлама

Күнделікті сауалдар қарапайым, тура мағыналы хабарламалардан құралады, бірақ күрделірек өтініштер қосымша себептер мен түсіндірмелер енгізуді қажет етуі мүмкін.

**•** Хат алушы не үшін сізге көмектесуге мүдделі болуы керек (кей жағдайларда мұның керегі жоқ)?

Қарапайым өтініште әбігерге түспей-ақ шаруаны тындыруға болады. Күрделірек жағдайларда мәселенің себептерін кеңінен түсіндіріп, сауалдың мақсатын негіздеуіңізге тура келуі мүмкін. Мүмкін болса, хат алушының өтініште көрсетілген әрекеттерді орындауға неліктен мүдделі екенін атап көрсетіңіз. Өтінішті аудитория мен жағдайға қарай бейімдеп, соған көз жеткізіңіз (10.1-сурет).

# **бақылау тізімі**✓**Күнделікті өтініш әзірлеу**

# **A. Бірден өтініштен бастаңыз**

- **•** Талап қоймай, сыпайы мәнерде, адами тұрғыдан жазыңыз
- **•** Өтінішіңізді бірден баяндап, тура әдісті қолданыңыз, себебі хат алушы тілектеріңізді орындауға ниетті болуы мүмкін
- **•** Өтінішіңізді нақты әрі анық айтыңыз
- **Ә. Өтінішіңізді түсіндіріп, мақсатын негіздеңіз**
	- **•** Өтініштің мақсатын негіздеңіз, немесе оның маңызын түсіндіріңіз
	- **•** Хат алушыға пайдалы жақтарын түсіндіріңіз
- **•** Алдымен, ең маңызды сұрақтарды қойыңыз
- **•** Күрделі өтініштерді жеке сұрақтарға бөліп, әр сұраққа бір ғана мәселе жазыңыз
- **Б. Хаттың соңында белгілі бір әрекет жасауды өтініп, алғыспен аяқтаңыз**
- **•** Қажет байланыс ақпаратын жазып, өтінішіңізді орындауды жеңілдетіңіз
- **•** Алғыс білдіріңіз
- **•** Сауалда қандай да бір маңызды дедлайн болса, оны анық көрсетіңіз

# **1 Жоспарлау 2 Жазу 3 Аяқтау**

## **Жағдайды зерттеңіз**

Мақсатыңыз – компания менеджерінен ақпарат алу екенін айтыңыз

# **Ақпарат жинау**

Жергілікті деңгейдегі бәсеке қауіптері туралы анық, толық ақпарат жинаңыз

### **Медиа құралы мен арнаны таңдаңыз**

E-mail ішкі хаттардың алмасуы үшін ыңғайлы және ақпарат жинау үшін Word құжаттарды қосымша тіркеуге мүмкіндік береді

## **Ақпаратты топтастыру**

Мұндағы негізгі идея – жақсы бәсеке стратегиясын қалыптастыру үшін ақпарат жинау екенін айтыңыз. Ал бұл аудандық менеджерлердің тиімдірек жұмыс атқаруына жәрдемдеседі

### **Аудиторияңызға бейімделіңіз**

Аудитория мүддесін ескере отырып, оның қажетін сезініңіз. Сыпайылық танытып, позитив жайттарды атап отырыңыз, біржақтылықтан аулақ болыңыз. Департамент менеджерінің хат жазушы ретінде беделі зор

# **Хабарлама құрастырыңыз**

Әңгімелесу стилінде, бірақ іскерлік сарынмен түсінікті тілде, тиісті етісті қолданып жазыңыз

# **Хабарламаны тексеріңіз**

Мазмұнын оқып шығып, оқылымдығын тексеріңіз; қажетсіз детальдары болса, алып тастаңыз

# **Хабарламаны аяқтаңыз**

Бұл хабарлама үшін керегі – жай e-mail форматы

# **Хабарламаны қайта оқып**

# **шығыңыз**

Орфографиялық, пунктуациялық және грамматикалық қателер болса, түзетіңіз

# **Хабарламаны таратыңыз**

Хатты компанияның e-mail поштасы арқылы таратыңыз

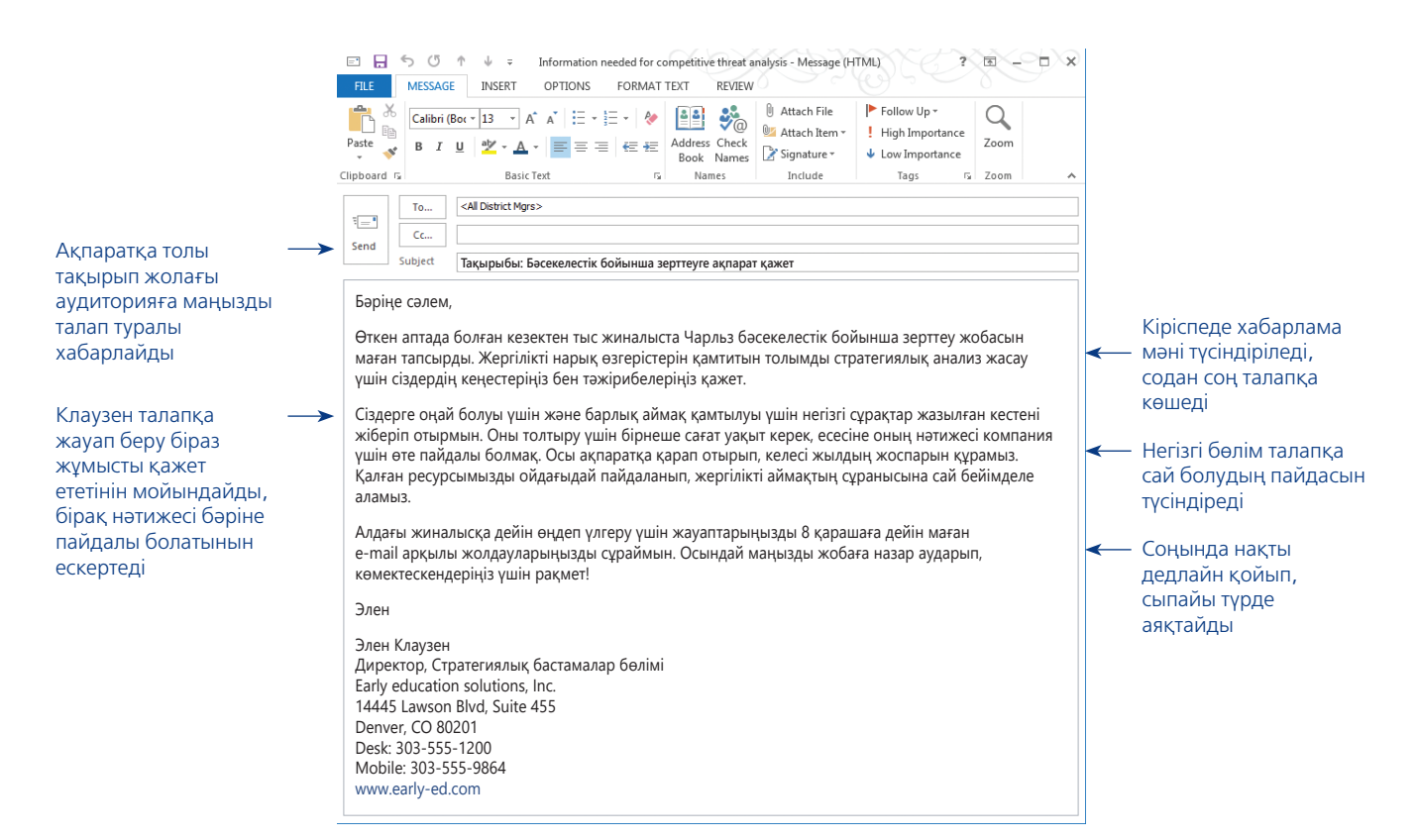

### **10.1-сурет. Әрекет етуді сұрайтын күнделікті хат**

Аймақтық филиалдардың барлық менеджерлеріне жазған өтініш хатта Элен Клаузен олардан қосымша тіркелген форманы толтыруды сұрайды. Сауал күрделі болмаса да әрі оған жауап беру менеджерлердің міндеті болса да, Клаузен сыпайы түрде көмек сұрап, жауап берудің артықшылықтарын атап өтеді

# **ҰСЫНЫС ХАТ СҰРАУ**

Бизнесте бөгде адамдар жөнінде ақпарат жинау керек жағдайлар да кездеседі. Мысалы, келісімшарт, жұмыс, жоғары қызмет немесе стипендия ұсынбас бұрын, компаниялар өтініш берушілерден ұсыныс хат (recommendation) әкелуді өтінеді. Компаниялар өтініш берушілерден олардың жұмыс істеу қабілетін, дағдыларын, өзгелермен тіл табысу мүмкіндігін, мінезі мен білігін растай алатын адамдарды атап шығуды сұрайды. Біреудің есімін атамас бұрын, алдымен, одан рұқсат сұраңыз. Кей адамдар өз аты-жөндерінің көрсетілгенін қаламайды, себебі ұсыныс хат беретіндей сізді жақсы танымауы мүмкін, немесе олар (жұмыс берушілері) ұсыныс хат бермеу саясатын ұстанады.

Қазір ұсыныс хат сұрау – қалыпты жағдайға айналған, сондықтан өтінішіңізді тура әдіс қолдана отырып жазсаңыз болады. Хаттың басында ұсыныс хаттың не үшін қажет болып отырғанын (жұмысқа керек болмаса, оның мақсатын түсіндіріңіз) және хат алушыдан ұсыныс хат жазып бергенін қалайты-

ныңызды ашып айтыңыз. Ол адаммен біраз уақыт араласпаған болсаңыз, хаттың басында араласқан кезді еске салатын қандай да бір нақты оқиғалар, жағымды бейнеңізді еске түсіретін жеңістеріңіз бен жетістіктеріңіз туралы жазыңыз.

Хабарламаның соңында алғыс айтып, месседж жолдап отырған адамның толық аты-жөні мен мекенжайын (e-mail немесе мекенжайы) жазыңыз. Тез арада ұсыныс хат керек болса, хатта дедлайнды да атап көрсеткен жөн. Қағаз хат

Біреуді ұсыныс хат беруші етіп атамас бұрын, әуелі, одан рұқсат сұраңыз.

Мінездеме беретін адаммен біраз уақыт араласпаған болсаңыз, араласқан шақтарды есіне салыңыз.

### **REAL-TIME UPDATES** LEARN MORE BY VISITING THIS WEBSITE

# **LinkedIn-нің студенттерге кеңесі**

LinkedIn мүмкіндігін толық пайдалану үшін мына кеңестерге құлақ түріңіз. Арасында ұсыныс хат сұраудың ең оңтайлы да орынды жолдары туралы кеңестер де бар, **real-timeupdates.com/bct14** сілтемесін ашыңыз да, Students бөліміндегі Learn More дегенді басыңыз.

жолдағанда өзге тарапқа ыңғайлы болуы үшін үнемі маркасы жапсырылған, мекенжайлары толтырылған конвертпен алдын ала жіберіңіз. 10.2-суретте осы нұсқаулық бойынша жазылған өтініш үлгісі берілген.

# **ШАҒЫМ ЖАЗУ ЖӘНЕ ТҮЗЕТУГЕ ӨТІНІШ БЕРУ**

Шағым немесе түзетуге өтініш жазғанда:

- проблеманы түсіндіріп, қосымша детальдарын айтыңыз;
- қосымша мәліметтер беріңіз;
- қандай да бір шара қолдануды өтініңіз.

Компанияға жазған шағымдарыңызды тіркеп отыруға әзір болыңыз. Көшірмелерді жіберіп, түпнұсқа құжаттарды өзіңізде сақтаңыз.

Компанияның өніміне немесе қызмет көрсету сапасына көңіліңіз толмаса, **шағым** (ресми шағым) жазыңыз, немесе түзетуге **өтініш** (мәселені реттеу) беріңіз. Қандай жағдай болмасын, ашуға булығып тұрсаңыз да, кәсібилікті сақтап, коммуникация жасаңыз. Салқынқандылық таныту жағдайдың тезірек шешілуіне септеседі.

Хатты мәселе туралы анық әрі байыпты сөйлеммен бастап, негізгі бөлімде мәселенің жай-жапсарын толық түсіндіріңіз. Алушы шағымды тексеруі үшін қажет деректер келтіріңіз. Хаттың соңында қажет шара қолдануын сыпайы түрде өтініңіз, немесе мәселенің шешілетініне үміттенетініңізді білдіріңіз. Орынды болса, мәселе ойдағыдай шешілген жағдайда, бизнес-коммуникацияның әрі қарай жалғаса беруі мүмкін екенін жазыңыз. Шағымыңыз квитанциялар, сату чектері, өтпей қалған чектер, жазысқан хаттар және өзге де құжаттармен бірге өзіңізге қайтып келуі ғажап емес. Көшірмелерін жіберіп, түпнұсқаларын өзіңізде сақтаңыз.

Мәселенің себебі анық болып тұрса, хат алушыға не нәрсе жасалуы керектігін нақтылап жеткізіңіз, мысалы, дұрыс емес жіберілген затты дұрыс затқа ауыстыру немесе ол зат бітіп кеткен болса, ақшаны қайтару секілді. Алайда мәселенің себебін анық білмесеңіз, компаниядан мән-жайын анықтап беруді сұраңыз, содан кейін бұл істің шешімін қалай табуға болатынын айтыңыз. Толық байланыс ақпаратын қалдырыңыз, қажет жағдайда компания сізді оңай тауып, мәселені талқылай алатындай болсын. 10.3-суреттен шағым жасаудың тиімсіз және тиімді үлгілерін қарап, салыстырыңыз. Шағым жасау мен түзетуге өтініш беру бойынша тапсырмаларды шолу үшін «Бақылау тізімі. Шағым жазу және түзетуге өтініш беру» айдарын қараңыз.

- **бақылау тізімі**✓**Шағым Жазу Және түзетуге өтініш Беру**
- **•** Тіпті қатты ашуланып тұрсаңыз да, кәсібилікті сақтап, қарым-қатынас жасаңыз
- **•** Мәселені қарапайым баяндаудан бастаңыз
- **•** Негізгі бөлімде арнайы детальдарды келтіріңіз
- **•** Фактілерді шынайы және нақты баяндаңыз
- **•** Хаттың соңында не істелуі керегін сыпайы түрде жеткізіңіз
- **•** Мәселенің әділ шешілуі туралы ойыңызды ашық жеткізіңіз, немесе хат алушыдан мәселені қалай әділ шешуге болатынын сұраңыз
- **•** Сауалға жауап берудің артықшылықтарын түсіндіріңіз. Мысалы, клиентпен қарым-қатынастың үзілмеуі т.с.с.

# **Жағдайды зерттеңіз**

Мақсатыңыз – университеттегі профессордан ұсыныс хат сұрау екенін ашық айтыңыз

# **Ақпарат жинау**

Хат алушы сіз туралы жағымды жайттарды есіне түсіруіне көмектесу үшін сыныптар мен даталар туралы ақпарат жинаңыз

### **Медиа құралы мен арнаны таңдаңыз**

Мамандардың көбі e-mail арқылы байланысуды қош көреді, дегенмен жазбаша хат форматы хабарламаны ресми деңгейге көтереді

# **Ақпаратты топтастыру**

Такер кіріспеден соң болған жағдайды профессордың есіне

сала кетеді Кіріспеде хаттың мақсаты айтылып, «оқырман айтқанымды орындауға ниетті» деген тұжырыммен сұрау салынады

Мұндай хабарламалар жиі кездеседі және осындай болуы керек те, сондықтан тура әдіс қолданған дұрыс

болсын

**Аудиторияңызға бейімделіңіз**

Аудитория мүддесін ескере отырып, оның қажетін сезініңіз. Сыпайылық танытып, позитив жайттарды атап отырыңыз, біржақтылықтан аулақ болыңыз **Хабарлама құрастырыңыз** Құрмет көрсетіп, іскери стильде жазыңыз, ал тіліңіз қарапайым

# **1 Жоспарлау 2 Жазу 3 Аяқтау**

### **Хабарламаны тексеріңіз**

Мазмұнын оқып шығып, оқуға жеңілдігін тексеріңіз; қажетсіз детальдар болса, алып тастаңыз.

### **Хабарламаны аяқтаңыз**

Бұл хабарламаға қажет дизайн – қарапайым хат форматы

### **Хабарламаны қайта оқып шығыңыз**

Орфографиялық, пунктуациялық және грамматикалық қателер болса, түзетіңіз

# **Хабарламаны таратыңыз**

Хатты поштамен немесе оқытушының e-mail адресіне жіберіңіз

1181 Ashport Drive Tate Springs, TN 38101 14 наурыз 2018 жыл

Профессор Линдон Кентон Бизнес мектебі Теннеси университеті, Ноксвиль

Құрметті профессор Кентон:

Жақында Стратегиялық инвестициялар департаменті менен сұхбат алып, эксперттер дайындайтын бағдарламасы бойынша екінші сұхбатқа шақырды. Олар кемінде бір ұсыныс хат болсын деп отыр және менің ойыма бірден сіз түсе қалдыңыз. Сізден ұсыныс хат алсам бола ма?

Есіңізде болса, мен Инвестиция және портфолио менеджменті бойынша 2016 жылы сізден дәріс алдым. Сіздің тәуекел ету мен қайтарым анализі бойынша таныстырған әдіс-тәсілдеріңіз маған қатты әсер еткен еді және өзге топтастарым да осындай пікірде.

Менің хатқа тіркеген резюмемде барлық жұмыс тәжірибелерім мен ерікті ретінде атқарған жұмыстарым көрсетілген. Сонымен бірге бірнеше жыл бұрын әкем қайтыс болғаннан кейін отбасымның қаржылық жоспарлау мәселесін шеше алғанымды айта кетейін. Бұған қоса қазіргі кезде бизнес-тәжірибемді акциялар мен облигациялар саудасында көптеп қолданып келемін. Менің ойымша, дәл осы тәжірибем жұмысқа өтініш беріп жатқан өзгелер алдында біршама ерекшелендіреді деп ойлаймын.

Мүмкіндік болса, кадрлар бөліміндегі Блекмон ханымға хатыңыз 30 наурызға дейін жетуі керек. Сізге ыңғайлы болуы үшін мекенжайы жазылып, маркіленген хатты да жіберіп отырмын.

Уақыт бөліп, ұсыныс хат жазғаныңыз үшін рақмет! Әрі қарай да карьерамдағы жаңалықты сізбен бөлісіп отырамын. Көп рақмет!

Құрметпен, Joanne Tucker Джоанн Такер

Хатқа қосымша

### Ол жауап беруге тиіс соңғы күнді ескертіп, ұсынысты күтіп отырған адам туралы ақпаратты жеткізеді

Негізгі бөлімде хатқа тіркелген резюме мен үміткерді басқа кандидаттардан ерекшелейтін жұмыс тәжірибесі туралы ескертеді, бұл ақпаратты профессор ұсыныс хат жазған кезде қолдана алады

Соңы жылы лебізбен, құрмет көрсетумен аяқталады

### **10.2-сурет. Ұсыныс хатқа тиімді сұрау салу**

Бұл автор бұрын дәріс берген профессорынан ұсыныс хат сұрағанда тура әдісті қолданып тұр. Дәріске жарты жыл бұрын барғандықтан, профессордың есіне түсіру үшін қалай бәйек болғанына назар аударыңыздар. Хатқа қосымша кері қайтару керек мекенжайы жазылған штампталған конвертпен қоса ұсыныс хат қай күнге керек екені де көрсетілген

# **342 IV БӨЛІМ.** Қысқа хабарлама

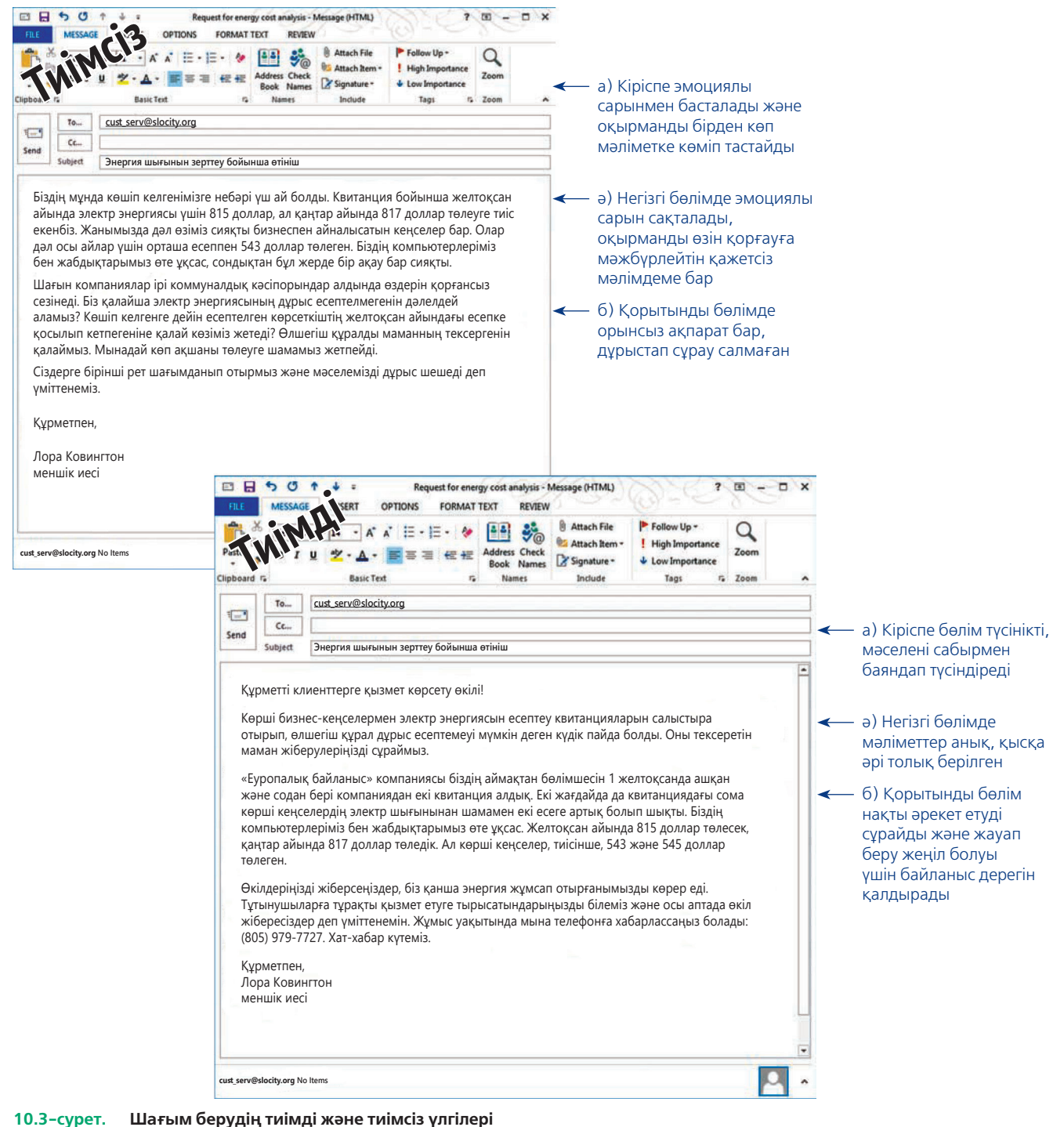

Екі нұсқадағы сарын мен мазмұн айырмашылықтарына көңіл бөліңіз. Шағымның тиімсіз үлгісі эмоциямен, төмен кәсіби деңгейде жазылған, ал тиімді нұсқасы мәселені салмақты әрі нақты баяндайды

**3 оқыту мақсаты**<br>3 Күнделікті хаттарға жауап **ОҚЫТУ МАҚСАТЫ** жазу мен жағымды хабарлама құрастыруға қажет тиімді стратегия нобайын жасауды үйренесіз

# **Күнделікті және жағымды хат жазу стратегиясы**

Жұмыс барысында ақпарат немесе әрекет жасауды сұрап өтініш жазып әрі өзгелердің сондай өтініштеріне жауап бересіз. Өтінішке позитив жауап қатқанда, күнделікті хабарландыру жолдағанда немесе жылы лебіз білдіріп, жағымды хат жібергенде – ақпарат немесе жақсы жаңалық айту, барлық сұрақтарға жауап беру, барлық қажет детальдармен қамтамасыз ету және хат алушыға өзіңіз және компанияңыз туралы жақсы әсер қалдыру секілді, бірнеше мақсат қоясыз.

# **ЭТИКА САҚШЫСЫ**

# Ойдан құрастырылған жақсы жаңалық кейсі

Кадр тұрақтамауы мәселесін шешу мақсатында компанияңыз соңғы бір жылда қызметкерлердің жұмыстан кету себептерін анықтау үшін зерттеу компаниясын жалдады. Әріптесіңіз екеуіңіз консультанттармен бірге жұмыс істеп, зерттеу қорытындысын жоғары басшылыққа таныстыруыңыз керек. Екеуіңіз де тапсырманы қабылдауға құлық танытпадыңыз, себебі таныстыруға тиіс ақпарат жоғары жаққа жақпай қалуы мүмкін.

Ойлағандарыңыздай-ақ, зерттеушілер жасаған қорытындының басым бөлігі негатив болып шықты:

- Қызметкерлердің 72%-ы менеджмент адамдардан гөрі пайданы көбірек ойлайды деп есептейді.
- 55%-ы олардан ештеңе күтпейді де.
- 40%-ы компания жалақысы сала бойынша төленетін орташа жалақы деңгейіне жетпейді деп санайды.
- 38%-ы менеджмент бәсекеде озу мәселесіне келгенде жақсы жұмыс істеді деп есептейді.
- 52%-ы компаниядан кетуді жоспарлап жүр.

• 80%-ы «дұрыс жұмыс іздейін десем, экономиканың қарқыны тым әлсіз» деп есептейді.

Есеппен танысып, ертең ақпаратты қалай таныстыруды ойлап отырғанда әріптесіңіз басшылықтан «нәтиженің қысқаша қорытындысын жазып жіберіңіз» деген хат алды. Әріптесіңіз төмендегі хабарламаны жазып, оларға жібермес бұрын оны қарап шығуды өтінеді.

> «Өзіңіз күткендей, шағын зерттеуде зерттеушілер кейбір жетістіктерді де атап өткен. Мынадай жақсы жаңалықтар бар: қызметкерлердің тек 20%-ы ғана басқа жұмысқа орналасуды қарастырып жатыр және олардың тек аз бөлігі ғана жақында кетуі мүмкін».

# **ТАЛДАУ**

Әріптесіңіздің қорытындысын екі рет оқып шықтыңыз, бірақ бір нәрсе дұрыс емес сияқты. Бұл зерттеудің нақты қорытындысы ма? Неліктен? Осы жылдам хабарды жібергеннен кейін зерттеудің тұтас қорытындысын жіберсеңіз, не болуы мүмкін?

Күнделікті хаттарға жауап алғанда және жағымды хабарлама алғанда оқырман не айтқыңыз келіп отырғанын білгісі келеді, сондықтан тура әдіс қолданыңыз. Хаттың басында негізгі идеяны (позитив жауап немесе жақсы жаңалық) айтыңыз. Хаттың негізгі бөлігінде қажет детальдарын баяндап, хатты жылы лебізбен аяқтаңыз, соңында оның оқырман үшін пайдасын да атап өтуге болады.

Күнделікті жауаптар мен позитив хаттарда тура әдіс қолданыңыз.

# **НЕГІЗГІ ИДЕЯДАН БАСТАУ**

Күнделікті және жағымды хаттардың басында негізгі идея немесе жақсы жаңалықты баяндасаңыз, аудиторияңыз одан кейін айтылатын детальдарға дайын болады. Хаттың басын қысқа да түсінікті жазыңыз. Мына кіріспе сондай болғанымен, қажетсіз ақпарат айтып, мақсатын көмескілеп жіберген, ал екінші кіріспе қысқа әрі нұсқа жазылған:

**Былай деп жазыңыз**

лердің әртүрлі өтініштерін зерттей келе,

# **Мынаның орнына**

Trask Horton Pharmaceuticals компаниясы Trask Horton Pharmaceuticals қажеттіліксату бөлімінің қызметкерлері алдында сөйлеп, терін мұқият зерттеген талантты үміткерпрезентация өткізу өтінішіңізді қабылдады. Әр алуан және талантты көп алдында сөйлеу арасынан сіздің өтінішіңізді таңдап алғажәне презентация жасау өтініш иелері тре-нымызды қуанышпен хабарлаймыз. нинг біз сіздің өтінішіңізді таңдадық.

Хатты бастаудың жақсы жолы – не айтатыныңызды анық білу. Өзіңізден «Аудиторияға айтар қандай ең маңызды бір ғана ақпаратым бар?» деп сұраңыз.

# **ҚАЖЕТ ДЕТАЛЬДАРЫН ТҮСІНДІРУ**

Негізгі бөлімде пікіріңізді түсіндіріңіз, сонда аудиторияңызда түсінбеушілік не күмән болмайды. Мәселенің детальдарын жазғанда хаттың басындағы қолдау білдіру сарынын сақтаңыз. Хатыңыз позитив болғанда мұндай сарынды төмендегі мысалдағыдай жалғастыру оңайға соғады:

«Сіздің біліміңіз бен тәжірибеңізге тәнті болдық және Green Valley Properties компаниясына үлкен үлес қосасыз деген сенімдеміз. Сұхбат барысында талқылағанымыздай, айына 4 300 доллар жалақы аласыз және қосымша жеңілдіктер бар. Компанияның жеңілдіктер бойынша менеджері Паула Санчезбен дүйсенбі, 21 наурыз күні, таңғы сағат 08:00-де, кездесуіңізді сұраймыз. Ол отбасылық жағдайыңызға

Тура әдісті қолданғанда хаттың басында негізгі идеяны немесе жақсы жаңалықты қысқа да нұсқа баяндаңыз.

### **МОБАЙЛ ҚОСЫМША**

E-mail арқылы өте көп файл жібере алмасаңыз, **Hightail** файлдарды серверде сақтап, хат алушыға оның сілтемесін жіберуге мүмкіндік береді.

Негатив ақпаратты позитив контекске араластырып қоюға

тырысыңыз.

байланысты жеңілдіктер пакетін алу үшін қажет құжаттарды рәсімдеуге көмектеседі. Сонымен қатар Green Valley командасына қосылуыңызға көмектесетін әртүрлі бағдар беру шараларын да ұйымдастырып қояды».

Алайда күнделікті хабарламаңыздың мазмұны аралас болса және адамның көңіл күйін түсіретін ақпаратты жеткізсе, онда хаттың негатив бөлігін мүмкіндігінше жағымды етіп жеткізуге тырысыңыз:

### **Мынаның орнына**

### **Былай деп жазыңыз**

Біз бұдан былай HealthTrakk Model V фит-HealthTrakk Model V фитнес-сағатының нес-сағатын қолданбаймыз.

# орнын HealthTrakk Optima моделі басты.

HealthTrakk Optima моделінде түстер саны көбірек және сыртта жаттығу үшін GPS сияқты жаңа қадағалау функцияларымен жабдықталған.

Бұл мысалда өзгерістерге толық сипаттама беріліп, негатив жағы аз айтылады және хат алушылар үшін жаңа өзгерістердің пайдасы атап көрсетіледі. Десе де, мұқият болыңыз: хаттың бұл түрінде аудиторияның позитив жауап беретініне негіз болса ғана негатив ақпаратты осылайша жеткізуге болады. Ал қалған жағдайларда жанама әдіс қолданыңыз (11-тарауда айтылды).

Клиентке жазып отырсаңыз, негізгі бөлімде оның өнімді сатып ала отырып (менменсіп немесе мақтанбас бұрын), дұрыс таңдау жасағанын атап өткіңіз келуі мүмкін. Мұндай жағымды комментарийлер (көбінесе *қайта сату* деп те аталады) –

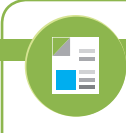

# **REAL-TIME UPDATES**

**Twitter-ді клиенттермен күнделікті қарымқатынаста қолдану**

Мына он кеңес кез келген компанияның Twitter арқылы келген күнделікті сауалдарына жауап беруге көмектеседі, **real-timeupdates.com/bct14** ашып, Students бөліміндегі Learn More тақырыпшасын таңдаңыз.

клиентпен ойдағыдай қарым-қатынас орнатудың жақсы жолы. Мұндай комментарийлер көбінесе тапсырысты қабылдағанда немесе клиентке жіберілетін өзге де күнделікті хаттарға енгізіледі. Мұндай мәтіндердің қысқа әрі нақты болғаны абзал:

«Сіз тапсырыс берген KitchenAid миксері – ең көп сатылып жатқан модель. Ол ұзақ жылдар бойы асүйдегі сенімді көмекшіңізге айналады».

# **СЫПАЙЫ АЯҚТАУ**

Хаттың соңын оқыған хат алушы енді не істеу керегін түсініп, бұл әрекеттерден өзіне қандай пайда түсетінін білуі тиіс.

Күнделікті хаттар мен жағымды хаттардың соңы әдетте қысқа әрі қарапайым келеді, себебі жайттарды бейтарап немесе позитив күйде ғана баяндап, хат алушыдан ештеңе сұрамайсыз. Көп жағдайда «рақмет» деген бір ауыз сөз жеткілікті. Алайда хаттан кейін қандай да бір әрекет жасалуын күтсеңіз, хаттың соңында кім не жасайтынын және қашан жасауға тиіс екенін анықтап жазыңыз. Күнделікті хаттарға жауап жазу және позитив хат әзірлеу қадамдарын еске түсіру үшін «Бақылау тізімі. Күнделікті хаттарға жауап жазу және жағымды хабарлама жазу» айдарын қараңыз.

# **бақылау тізімі**✓**Күнделікті хаттарға Жауап Жазу Және Жағымды хаБарлама Жазу**

# **A. Негізгі идеядан бастаңыз**

- **•** Қысқа әрі нұсқа жазыңыз
- **•** Жазуға кіріспестен бұрын оқырманға айтатын ең маңызды бір ғана месседжді анықтап алыңыз
- **Ә. Қажет детальдарын жазып, түсіндіріңіз**
	- **•** Хат алушы түсінбей қалмауы үшін, яки күмән тумас үшін көзқарасыңыңызды толық баяндаңыз
	- **•** Хат толық қолдау сарынында жазылсын
- **•** Негатив сөйлемдерді позитив сөйлемдердің арасына «жасырыңыз», немесе позитив баламамен алмастырыңыз
- **•** Клиенттің таңдауы туралы жағымды пікір айтыңыз
- **Б. Сыпайы аяқтаңыз**
	- **•** Клиенттердің қамын ойлайтыныңызды білдіріңіз
	- **•** Бір әрекет жасау керек болса, хат алушыға қалай жасау керегін айтып, жылдам қимылдауға ынталандырыңыз

# **Күнделікті және жағымды месседж үлгілері**

Күнделікті және позитив хабарламалардың басым бөлігі алты негізгі категориядан тұрады: ақпарат және әрекет жасауды сұрау хаттарына жауап; шағым және түзетуге өтініш хаттарына жауап; ұсыныс хат; күнделікті ақпарат; жақсы жаңалықтарды хабарлау; жылы лебіз білдіру хаты.

# **АҚПАРАТ СҰРАУ ЖӘНЕ ӘРЕКЕТ ТАЛАПТАРЫНА ЖАУАП БЕРУ**

Кез келген маман уақыт өте келе ақпарат сұрау және әрекет ету жөніндегі хаттарға жауап жазады. Жауабы қарапайым болса немесе жеңіл ақпараттан тұрса, онда тура әдіс қолданған жөн. Сауалды мұқият зерттеп, ізетпен тез арада жауап беру – жұрттың өзіңіз және жұмыс істейтін компанияңыз туралы позитив пікір қалыптастыруына көмектеседі.

Сауалдарға жауап жазғанда және онда сату туралы сөз қозғалса, негізгі үш мақсатыңыз болады: 1) өтінішке және барлық сұрақтарға жауап беру; 2) оқырманның өзіңіз бен компанияңыз туралы жағымды пікірін қалыптастыру; 3) болашақта сатып алуға ынталандыру.

# **ШАҒЫМ ЖӘНЕ ТҮЗЕТУ ТАЛАПТАРЫН ҚАБЫЛДАУ**

Ешбір компания қате жібергісі келмейді, бірақ бұл жайттар клиенттермен қарым-қатынаста шешуші рөл атқарады. Жағдайды ойдағыдай шеше алсаңыз, клиенттеріңіз бұрынғыдан да адал бола түспек, себебі клиенттердің мүддесін ойлайтыныңызды дәлелдедіңіз. Алайда клиент мәселені дұрыс шешпеді деп ойласа, жағдай тіпті ушығуы мүмкін. Көңілі толмаған клиенттер сізге ескертпестен, компаниядан қол үзіп, достарына, әріптестеріне және әлеуметтік желідегі оқырмандарына компанияны үнемі жамандап жүреді. Арзан тұратын бір транзакцияның құны бизнесте орны толмас үлкен шығынға ұрындыруы ықтимал. Басқаша айтқанда, кез келген қате – қарым-қатынасты жетілдіру үшін берілген мүмкіндік.

Клиент шағымына берер жауабыңыз компанияңыздың мұндай мәселелерді шешу саясатына және «Бұған компания, клиент немесе үшінші тараптың қайсысы кінәлі?» деген сұраққа беретін жеке жауабыңызға байланысты. Жалпы, төмендегі қадамдарды жасаңыз:

- **•** Клиенттің шағымын немесе өтінішін қабылдағаныңызды растаңыз.
- **•** Клиенттің жағдайын түсінуге тырысыңыз.
- **•** Мәселені бірден шешуге міндеттеме алыңыз (не біреуге жүктеңіз).
- **•** Мәселені қалай шешкеніңізді немесе қалай шешетініңізді нақты түсіндіріңіз.
- **•** Қарым-қатынасты қалпына келтіру үшін қадамдар жасаңыз.
- **•** Жауабыңыздың дұрыстығына көз жеткізу үшін мәселені қадағалап отырыңыз.

Мұндай позитив қадамдар жасаумен қатар, кәсіби деңгейді сақтаңыз. Әріптестеріңіздің атын атап кінәламаңыз; жағдайды күрделендірмеңіз, жасанды кешірім сұрамаңыз; қате клиенттен болғанын меңземеңіз; өз мүмкіндігіңізден артық жасай аламын деп уәде бермеңіз.

Клиенттің кінәлі екені анық болған кездегі шағым бойынша коммуникация – тым шетін мәселе. Шағымдағы өтініштерді орындаған жөн деп тапсаңыз, хатыңызды жақсы жаңалықтан бастаңыз. Алайда негізгі бөлімде абай болуыңыз керек, себебі болашақта мұндай шағымдар болмағанын қалайсыз. Клиенттің байланысқа шыққанына алғыс айтып, хатты сыпайы түрде аяқтаңыз (10.4-сурет).

Осындай бизнес-хабарламалар бойынша тапсырмаларды шолып шығу үшін «Бақылау тізімі. Шағым және түзетуге өтініш хаттарын қабылдау» айдарын қараңыз.

**4 ОҚЫТУ МАҚСАТЫ** Күнделікті хаттарға жауап жазу мен жағымды хабарламаның жиі кездесетін алты түрін білесіз

Жіберілген қатеге оқырман мүддесін ескере отырып, сыпайы түрде жауап беру – маңызды бизнескоммуникацияны қалпына келтіруге көмектеседі.

Клиент қате жасаса, оны ренжітпестен, алдағы уақытта қате жібермеуге шақырыңыз.

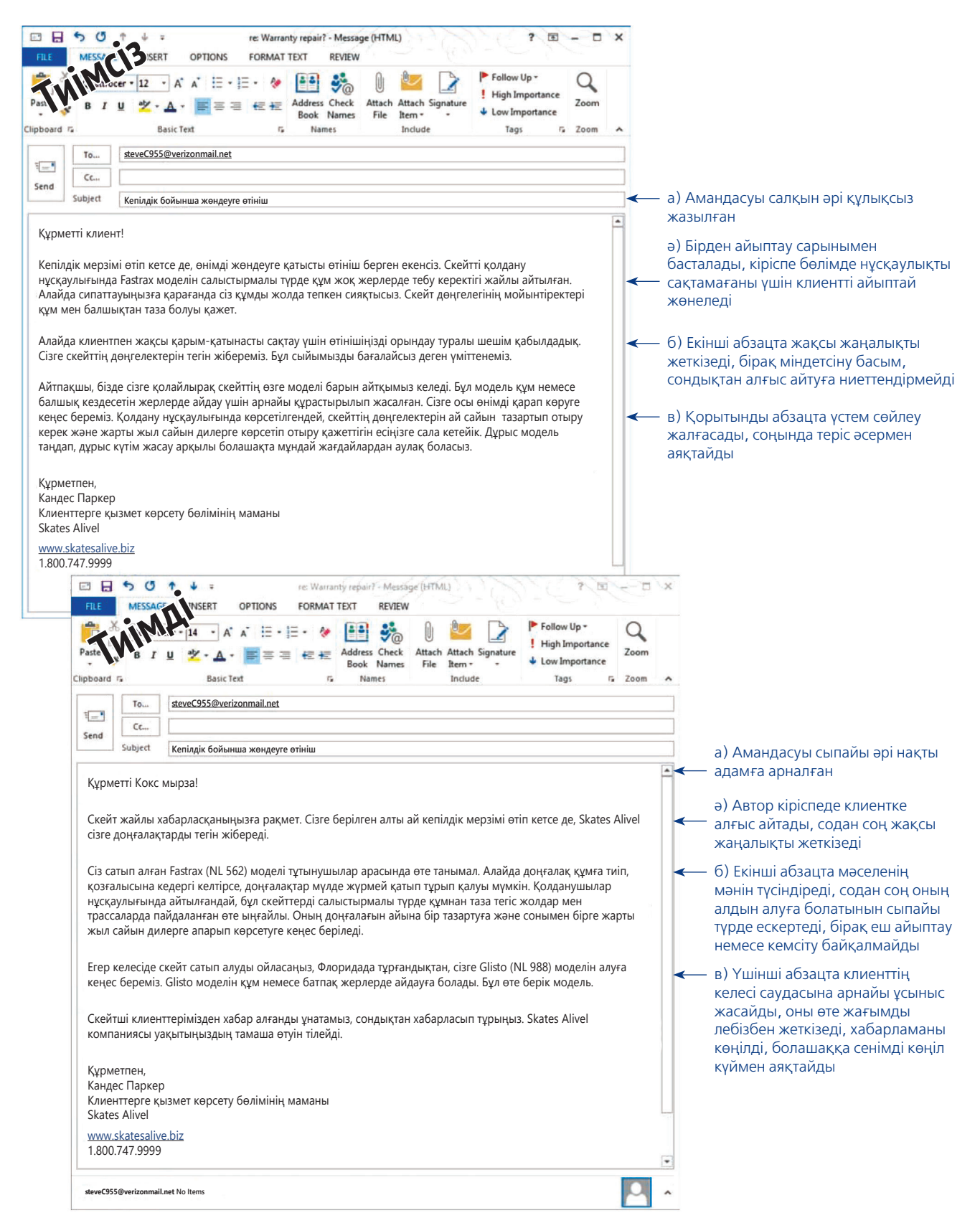

## **10.4-сурет. Сатып алушы өзі кінәлі болғанда шағымға жауап беру**

Сатып алушы өзі кінәлі болғанда шағымға жауап беру – жақсы ишарат, сондықтан хабарлама мазмұны мен сарыны соған сай болуы керек. Әуелі тиімді әрекеттермен позитив қарым-қатынас орнатып алып, одан кейін нашар коммуникациямен оны бұзудың қажеті жоқ. Тиімсіз нұсқасы не сұраса да баланың тілегін орындайтын ашулы ата-ананың әрекетіне ұқсайды. Ол бәрібір сынап-мінеген хат жібереді. Ең абзалы – клиентті кінәламай, мүлдем оған тіл тигізбей, скейтті қалай күтіп ұстау керегін жеткізе білу

# **ҰСЫНЫС ХАТ ЖӘНЕ МІНЕЗДЕМЕ ХАТ ЖАЗУ**

Адамдар жұмыс берушіден не әріптесінен (мысалы, жұмысқа орналасу үшін) ұсыныс хат сұратып жатады. Мұндай хабарламалар бұрын қарапайым күнделікті мәселе болатын, бірақ соңғы жылдары жұмысқа тұруға ұсыныс хаттар мен мінездемелер күрделі құқықтық мәселелер туындатуда. Негатив ақпарат бергені үшін немесе ұсыныс хат беруден бас тартқаны үшін қызметкерлер жұмыс берушілер мен жекелеген менеджерлерді сотқа берген. Ал жұмыс берушілер өзге жұмыс берушілерді үміткер туралы негатив ақпаратты жасырды деп айыптаған. Бұрынғы қызметкеріңізге ұсыныс хат жазбас бұрын немесе өзге жұмыс берушінің өтінішіне жауап берер алдында компанияның ережесін білетініңізге көз жеткізіңіз. Мысалы, компания тек жұмысқа тұру күндері мен өзге де негізгі ақпаратты ғана беруге рұқсат етуі мүмкін.2

Ұсыныс хат жазуға немесе үміткер жайлы ақпарат сұраған хатқа жауап беруге бел бусаңыз, мақсатыңыз – ұсынып отырған адамның жұмысқа, тапсырмаға немесе өзге де жобаларға қатысуға қажет білігі бар екеніне хат алушының көзін жеткізу. Тиімді жазылған ұсыныс хатта төмендегі ақпарат қамтылады (10.5-сурет):

- **•** Үміткердің толық аты-жөні.
- **•** Үміткер ұмтылып отырған қызмет немесе өзге жоба атауы.
- **•** Үміткерге қатысыңыз туралы ақпарат.
- **•** Үміткерге қатысы бар фактілер мен дәйектер және мүмкіндік.
- **•** Мүмкін болса, үміткердің өзге әріптестерімен салыстырғандағы жұмыс қабілеті (мысалы, «Джонассон ханым ылғи cату бойынша көрсеткіші жоғары қызметкерлердің алғашқы ондығына кірген»).
- **•** Үміткердің жаңа жұмысқа лайық екені туралы жалпы пікіріңіз.

Ұсыныс хат жазғанда әрдайым өз беделіңізді тәуекел етіп отырғаныңызды ұмытпаңыз. Адамның кемшіліктері көзге ұрып тұрса және оны жаңа жұмысқа лайық емес деп ойласаңыз, мұндайда жалғыз амал – ұсыныс хатты мүлде жазбау. Үміткерді жақсы білмесеңіз, онда ол туралы ұсыныс хат жаза алады-ау деген басқа біреуге сілтеңіз.

# **бақылау тізімі**✓**Шағым Және түзетуге өтініш хаттарын қаБылдау**

# **A. Компанияңыз кінәлі болған жағдайда жауап беру**

- **•** Мұндай жағдайда жауап бермес бұрын компанияның саясатын анықтап біліп алған дұрыс
- **•** Күрделі жағдайларда компанияның кризис-менеджменті жоспарына жүгініңіз
- **•** Шағым немесе өтініште айтылған жайттарды растаудан бастаңыз
- **•** Мәселені шешуді жеке міндетіңізге алыңыз не біреуге жүктеңіз
- **•** Клиенттің наразылығын түсінуге тырысыңыз
- **•** Мәселені қалай шешкеніңізді (немесе қалай шешуді жоспарлап отырғаныңызды) түсіндіріңіз
- **•** Клиентпен қарым-қатынасты қалпына келтіру үшін қадамдар жасаңыз
- **•** Жауабыңызды клиентке айтып, ақылдасып алыңыз және үнемі байланыста болыңыз
- **Ә. Қате клиенттен болған кезде жауап жазу •** Талапты орындау мен орындаудан бас

тартудың арасындағы айырмашылықты таразыға салыңыз

- **•** Шағымдағы өтінішті орындаған жөн деп тапсаңыз, хатыңызды жақсы жаңалықтан бастаңыз
- **•** Хаттың негізгі бөлімінде мұндай қате алдағы уақытта қайталанбауы үшін қандай қадамдар жасау керегін сыпайы жеткізіңіз
- **•** Компанияңызбен қарым-қатынас жасағаны үшін клиентке алғыс айтып, хатты аяқтаңыз

# **Б. Үшінші тарап кінәлі болған жағдайда жауап жазу**

- **•** Жағдайды саралап, жауап бермес бұрын компанияның саясатын бір шолып шығыңыз
- **•** Кінә артудан аулақ болыңыз, мәселені шешуге назар аударыңыз
- **•** Жағдайды реттеуге кім жауапты болса да, клиентке мәселені шешу үшін қандай нәрселер жасалуы керегін түсіндіріңіз

Ұсыныс хаттар көп заңға қайшы мәселе тудыруы мүмкін, сондықтан оны жазбас бұрын компанияның құқық бөлімімен кеңесіп алған дұрыс.

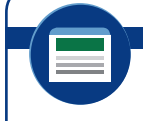

**REAL-TIME UPDATES** LEARN MORE BY VISITING THIS WEBSITE

**Ұсыныс хат жазуға (немесе сұрауға) көмектесетін эксперттер кеңесін оқыңыз**

Жұмысқа орналасуға ұсыныс хат, академиялық ұсыныс хат және мінездемеге қатысты пайдалы кеңес табыңыз, **real-timeupdates.com/bct14** ашып, Students бөліміндегі Learn More тақырыпшасын таңдаңыз.

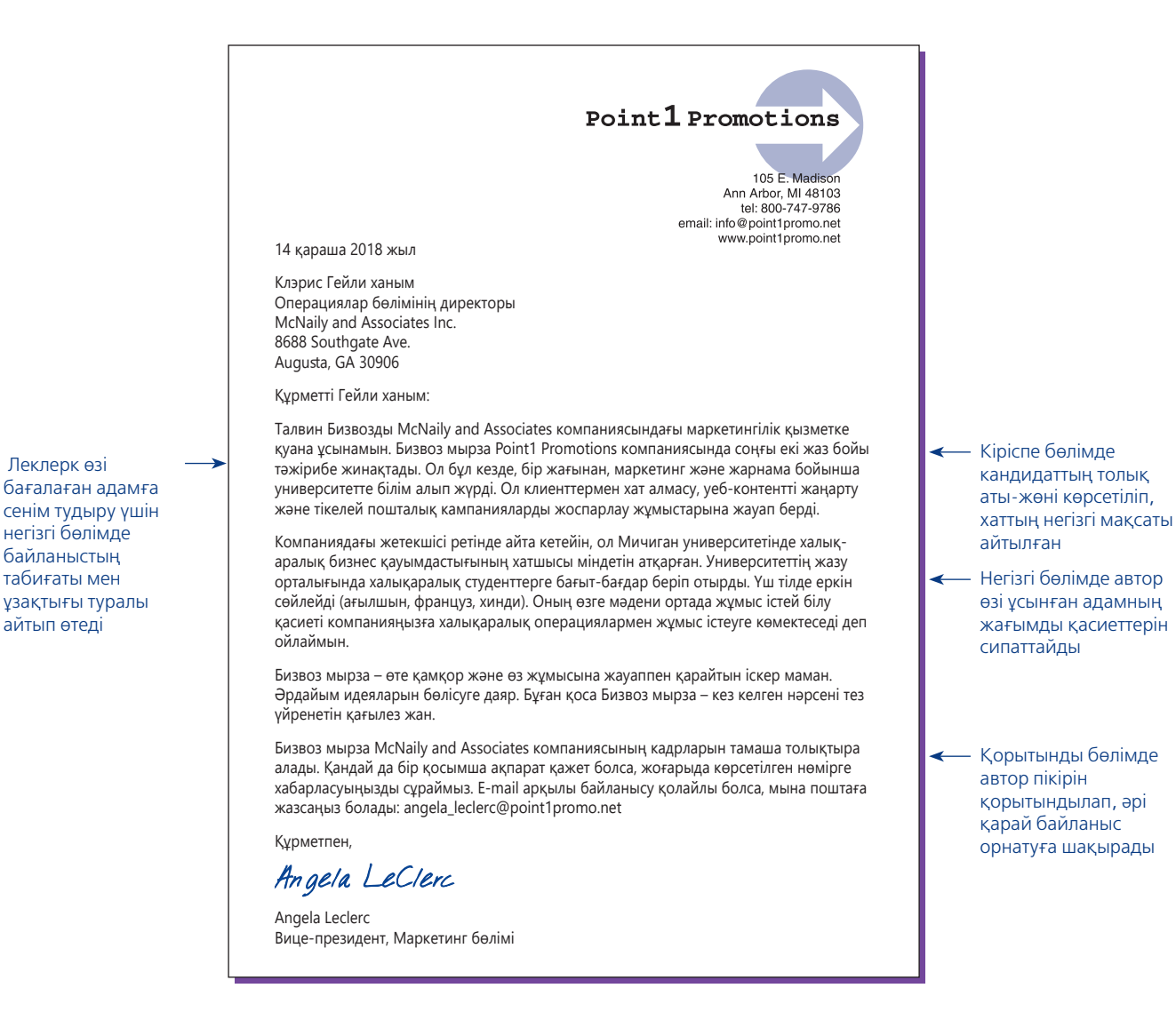

### **10.5-сурет. Тиімді ұсыныс хат**

Бұл хат автордың үміткермен қандай қарым-қатынаста болғанын ашып көрсетеді және онда автордың пікірін дәлелдейтін нақты мысалдар бар

# **КҮНДЕЛІКТІ АҚПАРАТТЫ БӨЛІСУ**

Күнделікті ақпаратты бөліскенде:

- хаттың басында мақсатыңызды түсіндіріңіз және жіберіп отырған ақпараттың мазмұнын қысқаша айтып өтіңіз;
- қажет детальдарын келтіріңіз;
- хатты сыпайы аяқтаңыз.

Хабарламаның көбі күнделікті ақпаратты бөліседі. Мысалы, жобаның соңғы жаңалықтары, тапсырыстың мәртебесіне байланысты ескерту т.с.с. Осы сияқты күнделікті хат жібергенде, хаттың басында не үшін хат жіберіп отырғаныңызды түсіндіріп, жолдайын деп отырған ақпараттың мазмұнына қысқаша тоқталып өтіңіз. Негізгі бөлімде қажет детальдарын баяндап, хатты сыпайы түрде аяқтаңыз.

Күнделікті хаттардың көбі бейтарап келеді, сондықтан оқырманның эмоциялық реакциясына алаңдап, алдын ала сақтанудың қажеті жоқ. Алайда күнделікті ақпараттық хаттардың кейбірі қосымша сақтық шараларын қажет етуі ықтимал. Мысалы, компания ережелеріне қатысты тұжырымдар немесе процедуралық өзгерістер компанияның өзіне жағымды жаңалық болуы мүмкін, себебі ол қаржы үнемдеуге көмектеседі. Бірақ қызметкерлер бұл үнемдеудің арқасында қосымша ресурстарға қол жеткізіп, жалақыларының артуы мүмкін екенін анық түсінбеуі ықтимал. Оқырманға ақпараттың позитив қыры бірден байқалмайтын болса, хаттың негізгі бөлімінде сол оқырман үшін маңызды артықшылықтарды атап көрсетіңіз (хат алушыға негатив жаңалықтардың әсері болса, 11-тарауда талқыланған жанама әдістерді пайдаланыңыз).

# **ЖАҚСЫ ЖАҢАЛЫҚТЫ ХАБАРЛАУ**

Қарым-қатынасты нығайтып, сақтау үшін ақылды қызметкерлер позитив жаңалықты бөлісудің бизнес үшін керек екенін жақсы біледі. Мұндай жақсы жаңалықтар қатарына жаңа нысандардың іске қосылуы, жаңа басшылардың келуі, жаңа өнім немесе қызметпен таныстыру, қоғамдық шараларға демеушілік жасау сияқты оқиғалар жатады. Жақсы жаңалық әрдайым жағымды болғандықтан, тура әдісті қолданыңыз (10.6-сурет).

Жақсы жаңалықты сыртқа тарату үшін көбіне *пресс-релиз* пайдаланылады. Пресс-релиз – тиісті ақпаратты бұқаралық ақпарат құралдарымен бөлісетін арнайы құжат (сонымен бірге пресс-релиз зауыттың жабылуы сияқты жағымсыз жаңалықтарды да хабарлауы мүмкін). Әдетте көп компанияларда пресс-релизді қоғаммен байланыс бөлімінде жұмыс істейтін арнайы мамандар әзірлейді. Оның мазмұны позитив хабарлама үлгісі сияқты әуелі жақсы жаңалық айтылады, негізгі бөлімінде детальдары баяндалып, позитив түрде аяқталады. Алайда дәстүрлі пресс-релиздің маңызды айырмашылығы бар: мұнда белгілі бір аудиторияға бағыттап жазбайсыз (мысалы, блог немесе басылым оқырманы сияқты); редактор, тілші, блогер немесе өзге де аралық сала мамандарының қызығушылығын арттыруға тырысып, олардың хабарламаңызды әрі қарай көпшілікке жеткізгенін көздейсіз.

Жаңалық немесе прессрелиз – коммуникация құралдары арқылы бөлісуге арналған (әдетте күнделікті таратылатын) хабарлама. Қазір олардың көбі клиенттерді немесе өзге де стейкхолдерлерді ескере отырып жазылып жүр.

# **КОММУНИКАЦИЯ КЕЛЕШЕГІ**

# Коммуникация боттары

Боттар қайта келді. Автомат боттар («робот» сөзінің қысқартылған нұсқасы) он жыл бұрын пайда болды, олар уеб-сайттарда компаниялардың клиенттермен онлайн әңгіме құруына көмектесе бастады. Ikea компаниясының Anna «чатботы», бәлкім, көптің назарына түскен алғашқы чатбот болар. Ол компанияның жиһаздары жөнінде кеңеске мұқтаж клиенттердің күнделікті сұрақтарына жауап беру үшін жасалған. Бұдан кейін өзге де чатботтар пайда болды. Смартфондарда виртуал «войсбот-көмекшілер» қолданылды. Әртүрлі боттар инернеттегі әр алуан автоматтандырылған жұмыстарды атқара беретін болды. Бірақ боттар технологияның негізгі бағытына айнала алмады.

Алайда жасанды интеллектінің дамуы, клиенттермен жұмыста және бизнес-коммуникацияда хабар алмасу жүйесінің ұлғаюы боттардың жаңа толқыны – жеке цифрлық көмекшілерге жол ашты. Microsoft компаниясының атқарушы директоры Сатиа Наделла боттарды «жаңа қосымшалар» деп есептейді және мобайл қосымшалар технология қолданысын қалай өзгерткен болса, боттар да оны солай түбегейлі өзгерте алады деп сенеді. Хабар алмасу жүйелеріне боттар көп енгізілгендіктен, енді оларды технологияның негізгі ағысына қосылды деп сенімді түрде айта аламыз. Боттардың көмегімен көп қызметкерлер күнделікті бизнес-шаруаларын атқарады.

Боттар Slack хабар алмасу жүйесінде өте танымал (245-бетті қараңыз). Мысалы, боттардың көмегімен түскі асқа тапсырыс беріп, команда мүшелері арасындағы әңгіменің атмосферасын бақылап отыру сияқты әрекеттерді жасауға болады. Мысалы, Howdy боты бір мезетте жобаның барлық мүшелерінен сұхбат алып, команда жетекшісіне соңғы жағдай туралы ақпарат бере алады. Slack-те боттар көбіне кәдімгі адам-қызметкер ретінде саналады. Олар хабарлама жолдап, қабылдайды, тапсырма алады, арнайы топтар мен коммуникация арналарына

қосылуға шақырылады. Боттар тілді жақсырақ түсіне бастағандықтан, болашақта әңгімеге араласа алады. Мысалы, қызметкерлер бір жайтты талқылап жатқанда ешкімнің көмегінсіз қосымша ақпарат тауып, мәселені шешуге көмектеседі.

Боттар қаншалық алысқа баратынын ешкім болжай алмайды, бірақ жаңа буын цифрлық «данышпанға» деген көптің қызығушылығы жоғары. Боттар адамдар күнделікті жұмыста қолданатын жүйелермен көбірек байланыста және олар сайттармен жұмыс істеуді жеңілдетіп, белгілі бір шаруаны атқару үшін жаңа қосымшаны үйрену міндетін өзі-ақ атқара алуы мүмкін. Тек ботыңызға хабарлама жазып, шаруаны қалай атқару керегін түсінуге мүмкіндік берсеңіз болғаны.

Чатботтар қалай жұмыс істейтінін көру үшін осы кітаптың авторы Куртланд Бове әзірлеген BusCommBot ботымен сөйлесіп көріңіз. Facebook-ке кіріп, Бове мен Тиллдің «Бизнес-коммуникация» блогын іздеп табыңыз. Блог парақшасына кіріп, негізгі сурет астында тұрған Message дегенді басыңыз.

# **ҚАНДАЙ БОЛЖАМ ЖАСАЙСЫЗ?**

Боттармен сөйлесу технологиясының қазіргі жағдайын зерттеп, оның технология әлеміне қандай өзгерістер әкеліп жатқанын және қандай өзгерістер әкелуге мүмкіндігі бар екенін анықтаңыз. Эксперттердің болжамымен келісесіз бе? Неліктен?

*Дереккөз.* Kelly Evans, «Chatbots Rise, and the Future May be 'Re-written'», CNBC, 10 April 2016, www.cnbc.com; Casey Newton, «The Search for the Killer Bot», The Verge, 6 January 2016, www.theverge.com; Clint Boulton, «How Messaging Bots Will Change Workplace Productivity», CIO, 1 February 2016, www.cio.com; Ben Brown, «Your New Digital Coworker», Howdy blog, 20 October 2015, blog.howdyai; «Bot Users », Slack, accessed 10 April 2016, www.slack.com; Molly McHugh, «Slack Is Overrun with Bots. Friendly, Wonderful Bots». Wired, 21 August 2015, www.wired.com.

### **Timeline Photos**

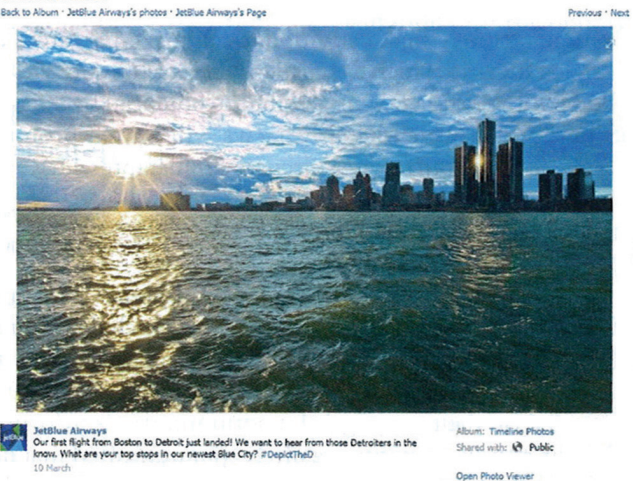

### **10.6-сурет. Жақсы жаңалықты хабарлау**

Онлайн әңгімелерді демеп, қолдап отыру брендті танымал етуде маңызды рөл атқарады. Бостон – Детройт бағыты бойынша алғашқы рейсін тойлап, Facebook-те пост жариялаған JetBlue компаниясы Детройт тұрғындарынан қаладағы ең көрнекі орындарды көрсетуді сұрайды

Бұған дейін пресс-релиздер журналистерге ақпарат беретіндей етіп әзірленіп, оқырмандарға қызықты тақырыптар бойынша мақала жазатын. Алайда интернет пен әлеуметтік медианың арқасында пресс-релиз табиғаты өзгеріп келеді. Қазірде көп компания оны клиентпен және өзге аудиториямен тікелей коммуникация жасауға мүмкіндік беретін құрал ретінде қарастырады. Сөйтіп *тікелей тұтынушыға арналған* пресс-релиз жазады.3 Олардың көбі – *әлеуметтік медиа релизі саналады*, себебі онда әлеуметтік желілерге сілтемелер, «tweetable-дер» (бір рет басқан кезде Twitter-де жариялауға дайын ақпарат) және бөлісуге болатын өзге де контент бар.

# **ЖЫЛЫ ЛЕБІЗ БІЛДІРУ**

Бизнес-месседждің бәрі аудиториямен позитив қарым-қатынас орнатуды көздейді, бірақ кейбір месседждер арнайы жылы лебіз білдіру үшін жазылады. Клиентпен, әріптесіңізбен және бизнес саласындағы өзге де адамдармен қарымқатынасты нығайтқыңыз келгенде, бизнеске қатысы жоқ жылы лебіз, тілектерді кейде күтпеген жерден жібере аласыз (10.7-сурет). Жақсы жұмысы үшін қызметкерге алғыс айтасыз ба, әлде әріптесіңізді жеке немесе кәсіби жетістіктерімен құттықтайсыз ба – жылы тілек жазып, шағын хат жолдаудың өзі айналаңыздағы адамдарға жағымды әсер етеді.

Жақсы себепке орай хат жазумен қатар, кез келген күнделікті хабарламаны жақсы қарым-қатынасты нығайту үшін қолдануға болады. Оның екі жолы бар – оқырманға пайдалы болуы мүмкін ақпаратпен қамтамасыз ету және хабарламаны жазу кезінде позитив сарынды сақтау.

# **Құттықтау хатын жолдау**

Жеке тұлға немесе компания бизнесте табысқа жеткенде құттықтап, жылы лебіз білдіріп, хат жіберуге болады. Оған қоса адамдардың жеке өміріндегі оқиғалармен (үйлену тойы, туған күн, диплом алу және өзге де бизнестен тыс оқиғалар) құттықтап, хат жолдай аласыз. Бизнестегі таныстарыңызды да кәсіби және отбасындағы қуанышымен құттықтасаңыз да мархабат. Хат алушыны жақсы білмесеңіз де, оның жеке өміріндегі оқиғаларды өзіңіз үшін түртіп алып отырсаңыз болады. Хат алушымен дос болсаңыз, онда бейресми қарым-қатынас жасаған жөн.

Әлеуметтік медиа релизінде бөлісуге оңай контент болады, оларды блогтарда, Twitter және өзге әлеуметтік медиа форматтарында бөлісу оңай.

Ізгі ниет – адамды бизнескоммуникация жасауға ынталандыратын позитив сезім.

Күнделікті пайдалы ақпарат жіберу немесе ойын-сауық элементтерін қосу арқылы күнделікті хабарламаны ізгі ниетті месседжге айналдыруға болады.

Өзгенің жеке өміріндегі маңызды оқиғаларды түртіп отыру бизнес-коммуникацияны нығайтуға көмектеседі.

### МОБАЙЛ ҚОСЫМША

Қағаз хаттың ерекше үлгісін қалайсыз, бірақ ол тек телефонда ғана тұр ма? **Lettrs** цифрлық хабарламаны қағаз хатқа айналдырып, сізді әурелемей-ақ, пошта жәшігіне салып қояды.

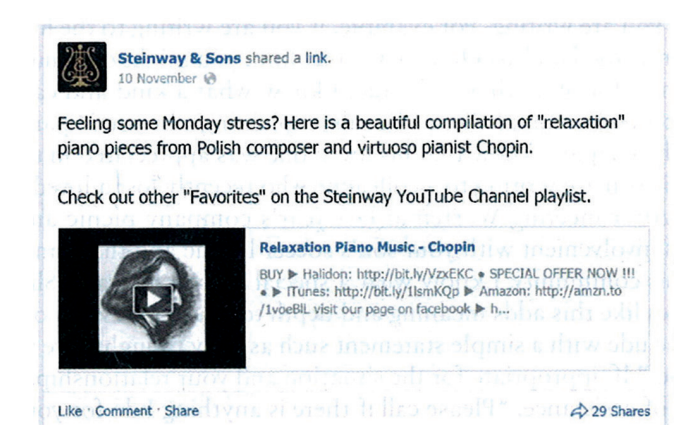

### **10.7-сурет. Жылы лебізді хат**

Жылы лебізді хат бизнесте әртүрлі қызмет атқарады. Facebook-тегі Steinway фанаттары пианиноны қатты жақсы көреді және фортепиано әуендерін сүйеді. Мына жазбада компания фанаттарына дүйсенбі күні құнды дүние – көңіл күйді көтеріп, жанға тыныштық сыйлайтын фортепиано музыкасы топтамасын ұсынады. Пост ешнәрсені жарнамалап, сатуға тырыспайды (видео баптауында көрсетілген «Сатып алу» сілтемесі осы альбомдікі және Steinway постына еш қатысы жоқ). Бұл – музыкасүйер қауымға жай ғана ілтипат білдірудің жолы

# **Алғыс хат жолдау**

Қызметкерлер мен әріптестердің, жеткізушілер мен өзге де қатысушылардың еңбегін бағалау – сапалы басқарудың маңызды сипаттарының бірі. Қызметкерді мақтау адамның көңіл күйін көтеріп қана қоймай, әрі қарай да жақсырақ жұмыс істеуге ынталандырады. Оған қоса алғыс хат кей адамның жеке өмірінде де маңызды рөл атқаруы мүмкін. Сондықтан алғыс хат жазғанда өзіңіз мақтағыңыз келген адамды немесе адамдарды арнайы атап өтіңіз. Төмендегі қысқа хатта алғыс білдіріп, жақсы нәтижені атап өтеді:

«Өткен жұма күнгі су тасқынынан кейін серверімізді қайта іске қосуға барынша тырысқан ерлігі үшін команда мүшелерінің бәріне алғыс білдіремін! Соның нәтижесінде дүйсенбі күні бизнесімізді әрі қарай ойдағыдай жалғастыра алдық. Сіздер дата орталығының қызметін 16 сағат ішінде қалпына келтіріп, келісімшартта көрсетілгеннен әлдеқайда көп жұмыс істедіңіздер. Әсіресе интернет қызметін қалпына келтіру үшін 12 сағат

бойы тынбастан жұмыс істеген желі маманы Жулиен Маркстің еңбегін ерекше атап өткім келеді. Болашақта сату жобаларыңызға ұсыныс хат керек болса, еш қысылмастан менен сұрасаңыздар болады».

Шынайы алғыс ести отырып, қуанышқа бөленесіз.4 Бұған қоса қазіргідей цифрлық медиа дамыған ортада қолмен жазылған алғыс хатты ерекше алғыс білдірудің жолы ретінде қарастыруға да болады.5

# **Көңіл айту хатын жолдау**

**Көңіл айту хаты** – жақынынан айырылған кісіге көңіл айтып, қайғысына ортақтасу мақсатында жазылған қысқа хабарлама. Жұмыс барысында қызметкерлер мен бизнес-серіктестерге (сол адам жақынынан айырылғанда) немесе қызметкерлер мен бизнес-серіктестің отбасына (сол адам қайтыс болғанда) көңіл айтуға тура келетін кездер болады.

Мұндай хатты жазу қорқынышты көрінуі мүмкін, бірақ одан шошынудың еш қажеті жоқ. Үш принципті басшылыққа алыңыз: қысқа, қарапайым және шынайы болыңыз. Әдеби туынды жазу шарт емес; хатта жазылған нәрсе ауызекі жеткізгендей жеңіл болсын.

Көңіл айту хаттарында уақытпен санасу және медиа құралын таңдау маңызды. Хатыңыз неғұрлым ертерек жетсе, соғұрлым жақсы, сондықтан оны кейінге шегермеңіз. E-mail немесе өзге де цифрлық медиа құралдарына мүлде жоламаңыз.

Тиімді жазылған алғыс хат – кісінің еңбегін бағалаудың белгісі.

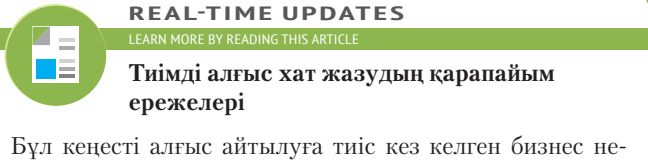

месе қоғамдық ортаға бейімдеп пайдалануға болады, **real-timeupdates.com/bct14** ашып, Students бөліміндегі Learn More дегенді басыңыз.

> Көңіл айту хатының негізгі мақсаты – сіз бен тұтас ұжым хат алушының қайғысына ортақтасып отырғанын білдіру.

Оны басқа амалыңыз болмаса ғана қолданыңыз. Ең абзалы – пошта арқылы қолдан жазылған қысқа хабарлама жіберу.

Хатты «Жақыныңыздан айырылғаныңызды естіп, қатты қайғырдық» деген сияқты қарапайым көңіл айту сөйлемімен бастаңыз. Әрі қарай қалай жалғастыру қайтыс болған адамға кім болып келесіз, хат жазып отырған кісі кіміңіз – бәрі осындай факторларға байланысты. Мысалы, жақында өмірден өткен әріптесіңіздің түрін ешқашан көрмеген күйеуіне жазып отырған болсаңыз, онда «Джениспен он жылдан астам бірге жұмыс істегендіктен, оның қандай қамқор адам болғанын білемін» деп жалғастырсаңыз болады. Бұлай жазудың екі себебі бар: біріншіден, неліктен жазып отырғаныңызды түсіндіре кетесіз, екіншіден, хат алушыға жақынының жұмыста қандай адам болғанын жеткізесіз.

Ал жақын арада туысынан айырылған әріптесіңізге жазып отырсаңыз, «Компанияның былтырғы пикнигінде Уорренді көрген едім, және оның ұлыңызбен футбол лигасына кіріп, қоғамға үлкен үлес қосып жүргенін естігенмін, сондықтан қандай ерекше адам болғанын елестете аламын» деп жалғастыра аласыз. Осы сияқты қысқа және позитив естеліктер хатыңызды мәнді әрі шынайы етеді.

Хатыңызды «Осындай қиын шақта біз сізбен біргеміз» деген сияқты қарапайым сөйлеммен аяқтаңыз. Орынды болса, «әлдене қажет болса, дереу хабарласаңыз» деп, көмек қолын ұсынсаңыз да болады.

Хатта не жазатыныңызды шешерде екі нәрсе ойыңызда болсын. Біріншіден, қайғысына ортақтасып, көңіл айтыңыз, бірақ тұтас хат өзіңіз бен көңіл айту сөздеріңізден ғана тұрмасын. Сіз де қайғырған шығарсыз, дегенмен қайтыс болған кісі және хат алушымен үшеуіңіз өте жақын араласпаған болсаңыз, онда «Калинда туралы жаңалықты естіп, қатты құлазып кеттім» деп тым әсірелемеңіз.

Екіншіден, «өмірлік кеңестер» айтпаңыз, күнде естіп, оқып жүрген, әбден ығыр қылған тіркестерді келтірмеңіз. Мұндай жағдайда жақынынан айырылған адамға ешқандай кеңестің қажеті жоқ, тек жұрттың қайғысымен ортақтасқаны ғана керек. Сонымен бірге ол адаммен өте жақын қарым-қатынаста болмасаңыз, дінді талқыламаңыз. Мұндай жағдайда орынсыз немесе жөнсіз нәрселер айтып қалып, кісінің шамына тиюіңіз мүмкін.

Бизнес-хаттардың ішіндегі ең жанға жақыны – осы көңіл айту хаты, сондықтан оны құрметпен, мұқият жазу керек. Хатты қарапайым, қысқа және шынайы түрде жаза отырып, тілектеріңізді оқырманға ойдағыдай жеткізе аласыз.

Жылы лебіз хатын жазуға қатысты тапсырмалармен танысу үшін «Бақылау тізімі. Жылы лебізді хат» айдарын қараңыз. Күнделікті және позитив хабарламаға қатысты соңғы ақпаратпен танысу үшін **real-timeupdates.com/bct14**  сайтына кіріңіз.

# **бақылау тізімі**✓**Жылы леБізді хат**

- **•** Шынайы әрі адал болыңыз
- **•** Әсірелемеңіз немесе түсініксіз не астамшыл болмаңыз; нақты дәлелмен, позитив сөйлемдермен жазыңыз
- *•* Клиенттермен және әріптестеріңізбен қарым-қатынасты нығайту үшін құттықтау хат қолданыңыз
- **•** Өзгелердің еңбегін бағалайтыныңызды атап көрсету үшін алғыс хат жіберіңіз
- **•** Көңіл айту хатын жолдаған кезде қайғысына ортақтасатыныңызды айтып, қысқа сөйлеммен бастаңыз. Бұдан соң хат алушымен қарым-қатынасыңызға қарай жалғастырыңыз

Көңіл айту хатының мазмұнын хат алушыға бағыттап жазыңыз. Тек өзіңіздің эмоцияңызды айта бермеңіз. «Өмірлік кеңес» немесе әбден ығыр болған сөз тіркестерінен аулақ болыңыз.

# **Productivity Report**

**КОММУНИКАЦИЯ МӘСЕЛЕЛЕРІ**

*Productivity Report* компаниясына фрилансер зерттеуші және жазушы ретінде орналастыңыз. Технология қолданушыларын өнімді жұмыс істеуге және жұмыс орнында тиімді коммуникация жасауға үйрететін Джилл Даффиге көмектесесіз. Осы және алдыңғы тарауларда меңгерген біліміңізді пайдаланып, мына міндеттерді орындаңыз.

**ЖЕКЕ ТАПСЫРМА.** Бәлкім, онлайн форумдардан *tl;dr* акронимін көрген боларсыз. Ол «тым ұзақ; оқи алмадым» деген мағынаны білдіреді. Уеб қолданушылар, әсіресе уеб-сайттарға мобайл құрылғы арқылы кіретін қолданушылар бір немесе бірнеше минуттың ішінде оқып бітіретін қысқа мақалаларды

қалайды. *Productivity Report* есебіндегі Productivity категориясына тиесілі бір мақаланы тауып, 250–300 сөзбен жинақтап жазыңыз. Бір минуттың ішінде ересек адам осынша көлемде мәтін оқи алады.

**КОМАНДАЛЫҚ ТАПСЫРМА.** Даффи *Productivity Report* есебіне арнап, мақалалар топтамасын жазды. «E-mail-ге не болған?» атты топтамадан Twitter-ге лайықтап, қысқа тіркестер алғысы келеді. Бұл мақалаларды уеб-сайттан тауып, оларды команда мүшелеріне бөліп беріңіз. Әр мақаланы саралап, 140 таңбалы туитпен жеткізуге болатын үш-бес негізгі ойтүйін табыңыз. Сол туиттердің барлығын қысқа есеп түрінде жинақтаңыз.

# **НЕГІЗГІ ТЕРМИНДЕР**

- **Көңіл айту хаты** жақынынан айырылған кісіге көңіл айтып, қайғысына ортақтасу мақсатында жазылған қысқа хабарлама.
- **Пресс-релиз (баспасөз баяны)** жергілікті немесе ұлттық бұқаралық ақпарат құралдарына маңызды ақпаратты таратуда дәстүрлі түрде қолданылатын арнайы құжат. Қазір көп компания пресс-релизді тікелей қоғамға арнап жазып жүр.
- **Түзетуге өтініш беру** белгілі бір мәселе бойынша реттеуді немесе түзетуді сұрау.
- **Шағым** өнімге немесе көрсетілген қызметке көңілі толмағанда берілетін ресми арыз.

# **ОҚЫТУ МАҚСАТТАРЫН ТҮЙІНДЕУ**

**1 Күнделікті бизнес-сауал құрастыруға арналған тиімді стратегия нобайын жасауды меңгердіңіз.** Күнделікті өтініш әзірлегенде хатты бір нақты өтініштен бастаңыз. Хаттың негізгі бөлімінде өтінішті не үшін жолдап отырғаныңызды айтып, маңыздылығын түсіндіріңіз. Күнделікті өтініштің соңында белгілі бір әрекеттердің орындалуын сұрап (қажет болса, дедлайнын да көрсетіп), алғыс айтыңыз. Хатты мына үш маңызды элементпен аяқтаңыз: 1) белгілі бір әрекеттің жасалуын сұрау; 2) өзіңізбен қалай хабарласуға болатынын жазу; 3) алғыс айту, жылы лебіз білдіру.

**2 Күнделікті өтініштің жиі кездесетін үш үлгісін сипаттауды үйрендіңіз.** Күн-делікті хабарламаның төмендегідей түрлері жиі кездеседі: ақпарат немесе белгілі бір әрекет жасауды сұрап хат жазу, ұсыныс хат сұрау, шағым түсіру немесе түзетуді сұрау. Ақпарат немесе әрекет жасауды сұраған өтініште не білгіңіз келетінін, хат алушы не істеуі керектігін, не үшін өтініш беріп отырғаныңызды және хат алушы неліктен көмектесуі керектігін түсіндіріңіз. Ұсыныс хат беру туралы өтініш жазғанда, алдымен, не үшін жазып отырғаныңызды айтып, хат алушыдан ұсыныс хат жазып беруді өтініңіз. Негізгі бөлімде ұсыныс хатта көрсетілуге тиіс ақпаратты тізіп шығыңыз (қажет болса, резюмеңізді де өтінішке қосыңыз). Өтініш соңында алғыс айтып, ұсыныс хатты қай уақытқа дейін жіберу керектігін атап өтіңіз. Шағым (өнім немесе қызмет түрі бойынша ресми арыз түрі) немесе түзетуге өтінішті жазғанда бірден мәселеден бастаңыз. Негізгі бөлімде жағдайды толық түсіндіріп, мәселені шешу үшін не істеу қажеттігін сыпайы түрде сұраңыз.

**3 Күнделікті хаттарға жауап жазу мен жағымды хабарлама құрастыруға қажет тиімді стратегия нобайын жасауды үйрендіңіз.** Күнделікті хаттарға жауап жазғанда және позитив хаттар дайындағанда тура әдісті қолданған тиімді, себебі хат алушылар хаттың басын оқып-ақ, не үшін жазып отырғаныңызды бірден ұғуға тиіс. Негізгі идеяны хаттың басында көрсетіңіз. Хаттың негізгі бөлігінде қажет детальдарын баяндап, хатты жылы тілектермен аяқтаңыз, соңында оның оқырман үшін пайдасын да айтсаңыз болады.

**4 Күнделікті хаттарға жауап жазу мен жағымды хабарламаның жиі кезде-сетін алты түрін білдіңіз.** Күнделікті және позитив хабарламалардың басым бөлігі алты негізгі категориядан тұрады: ақпарат және әрекет жасауды сұрау хатына жауап, түзетуге өтініш, ұсыныс хат, ақпараттық хабарлама, жақсы жаңалықты хабарлау, жылы лебіз білдіру хаты. Ақпарат немесе әрекет жасауды сұрау хатына жауап беру – аса қиын шаруа емес. Көп жағдайда оны арнайы формамен толтырып, рәсімдеп жолдайсыз. Ал түзетуге өтініш беру хаттарымен жұмыс істеу өте қиын. Себебі оған жауап бермес бұрын, әуелі, қате кімнен кеткенін анықтап алу керек – компаниядан ба, клиенттен бе, әлде үшінші тараптан ба? Ұсыныс хат жазғанда құқық мәселесіне сақ болыңыз; кейбір компаниялар менеджерлеріне ұсыныс хат беруге тыйым салады, немесе қызметкер туралы ең қарапайым деректер (қай уақыт аралығында жұмыс істеді т.с.с.) беруге ғана рұқсат етеді. Көбінесе ақпараттық хабарламаны жазу қиынға соқпайды, бірақ ақпарат хат алушыға әсер ететін болса, онда мұқият болуға тура келеді. Әдетте компаниялар жақсы жаңалықты хабарлау үшін пресс-релизді таратады. Бұған дейін мұндай хабарламалар тек бұқаралық ақпарат құралдарында таратылып келсе, қазір жалпы көпшілікке арнап та жазылады. Жылы лебіз хаты жақсы бизнескоммуникация орнатуға көмектеседі. Мұндай хат түріне құттықтау, алғыс айту хаты, көңіл айту хаты кіреді. Жылы лебізді хат ойдағыдай шығу үшін үш нәрсе ғана керек: шыншылдық, шынайылық және фактімен сөйлеу.

# MyBCommLab®

Мынадай белгісі бар тапсырмаларды аяқтау үшін **mybcommlab.com** сайтын ашыңыз.

# **Біліміңді тексер**

Әр сұраққа қатысты тарау мазмұнын шолып шығу үшін көрсетілген «Оқыту мақсатын» қараңыз.

- **10-1.** Күнделікті өтініштің ішінде қандай ақпарат болуға тиіс [1-ОМ]?
- **10-2.** Негізгі ой күнделікті хаттың қай бөлігінде айтылуы керек [1-ОМ]?
- **10-3.** Ұсыныс хат жазуға өтініш бергенде қандай ақпарат көрсетілуге тиіс [2-ОМ]?
- **10-4.** Шағым мен түзетуге өтініш беру хатының арасында қандай айырмашылықтар бар?
- **10-5.** Қайта сату туралы ақпарат дегеніміз не [3-ОМ]?
- **10-6.** Қызметін нашар істеген кісі басқа жұмыс берушіге арнап ұсыныс хат жазып беруді өтінсе, не істер едіңіз [4-ОМ]?
- **10-7.** Жылы лебізді хат жазғанда жасандылықтан қалай аулақ болуға болады [4-ОМ]?
	- **10-8.** Көңіл айту хатын жазғанда қандай үш принципті басшылыққа алу керек [4-ОМ]?

# **Біліміңді қолдан**

Әр сұраққа қатысты тарау мазмұнын шолып шығу үшін көрсетілген «Оқыту мақсатын» қараңыз.

- **10-9.** Бір жеткізуші мекеменің жұмысына қатысты шағымданғыңыз келеді, бірақ шағымыңызды дәлелдейтін құжат жоқ. Сонда да шағым беру қажет пе? Неліктен [2-ОМ]?
- **10-10.** Жергілікті бизнес-басылымның соңғы нөмірінде өткен жылы басқаруда тамаша нәтиже көрсеткен он топ-менеджердің есімін атайды. Сіз жұмыс іздеп жүрсіз делік. Досыңыз сол он топ-менеджерге құттықтау хат жолдап, хатта жаңа жұмыс іздеп жүргеніңізді және «сұхбатқа шақырса, разы болатыныңды айт» деп кеңес береді. Бұл ақылға қонымды шешім бе? Неліктен [4-ОМ]?
- **10-11.** Сізге бірнеше жыл бұрын жұмыс істеген қызметкерге ұсыныс хат жазу туралы өтініш айтылды. Сіз оның жұмысты тамаша істегенін білесіз, бірақ нақты ақпаратты есіңізге түсіре алмадыңыз. Сонда да хат жазуыңыз керек пе? Түсіндіріңіз [4-ОМ].
	- **10-12.** Компания жіберген қатенің кесірінен маңызды бизнес-клиентіңіз жаңа тапсырыстан айырылды. Мұны сіз де, клиентіңіз де біледі. Кешірім сұрайсыз ба, әлде бұған кінәлі емес екеніңізді айтып, бұрынғыдай қарым-қатынас жасай бересіз бе? Қысқаша түсіндіріңіз [4-ОМ].

# **Шеберлігіңді сына**

# **Төмендегі хабарламаны талдаңыз:**

Келесі хаттарды оқып: 1) әр сөйлемнің кемшіліктері мен мықты тұстарын саралаңыз; 2) тарауда айтылған нұсқаулықтарды басшылыққа ала отырып, құжатты тексеріп шығыңыз.

**10-13. 1-хабарлама. Хабарлама стратегиялары: күнделікті өтініш [2-ОМ].**

> «Бухгалтерлердің қателіктеріне тойдым. Менің шағын құрылыс компаниям бар және әрбір есеп жазбасын қайта-қайта тексеріп, бухгалтерлерге он рет хабарласатындай уақытым жоқ. Олар менің хаттарыма мүлде жауап бермейді. Сіздің компанияңыз менің бухгалтерлеріме қарағанда неліктен жақсы жұмыс істейтінін түсіндіріп бере аласыз ба? Тұрғын үй салушылар сіздерді көп мақтайды, бірақ қызметтеріңізді пайдаланбас бұрын сіз басқаратын компанияның сапалы жұмыс атқарып, жақсы қызмет көрсететініне көзімді жеткізгім келеді».

# **10-14. 2-хабарлама. Хабарлама стратегиялары: шағымдар мен түзетуге өтініш беру хаттарына жауап беру [4-ОМ].**

«Депозитті қайтарып беру туралы хатыңызды оқыдық. Не үшін депозитті ала алмағаныңызды білу үшін, өзіңіз айтқандай, инженермен сөйлестік. Оның айтуынша, үлкен диванды үйге кіргізу үшін есікті ілмей, ашық қалдырғансыз. Ол сонымен бірге есікті ауыстырғаны үшін оған бес доллар төлегеніңізді растады. Сіз U-Haul компаниясының (көшуге көмектесетін ірі америкалық компания) жүк көлігіне қағаз өткізу үшін қатты асығып кетіп қалыпсыз.

Инженер мен үйге жауапты инспектор бір-бірімен бұл мәселе бойынша сөйлеспеген. Жалпы мәселе соның салдарынан туындаған. Біздің бар білетініміз – инспектор Салли Торнли үйді тексергенде есігі ашық қалған. Ал біздің компания ережесі бойынша, пәтерге қатысты бір нәрсе дұрыс болмай шықса, онда депозитті алып қаламыз. Біз Джордждың есікті ауыстырып үлгермегенін білмедік. Соны айта кетейік.

Бірақ біздің сізге жақсы жаңалығымыз бар. Депозитіңізді қайтаратын болдық. Ақшаны Нью-Джерсидегі кеңсеміз пошта арқылы жібереді. Алайда бұған қанша уақыт кететінін нақты айта алмаймын. Келесі аптаның аяғына дейін чек түспесе, маған хабарласыңыз.

Келесіде, жалдау туралы келісімшартта көрсетілгендей, пәтерді тексермейінше, ол жерден кетпеңіз. Сондай кезде депозитіңізді еш қиындықсыз ала аласыз. Жазды жақсы өткізіңіз».

**10-15. 3-хабарлама. Хабарлама стратегиялары: ұсыныс хат жіберу [4-ОМ].** (Ескертпе! Компания ұсыныс хат беруге рұқсат берген жағдайда.)

> «Сіздің Sony компаниясының директоры Кунитаке Эндоға жазған хатыңыз адам ресурстары бойынша директор мен болғандықтан, маған жіберілді. HR департаментінің басшысы ретінде менде АҚШ-тағы Sony-дың барлық қызметкерлерінің жұмыс

істеу көрсеткіштеріне байланысты деректер бар. Сондықтан Ник Ошинскиге қатысты сауалыңызға менің жауап бергенім дұрыс болар.

Осы айдың 15-де жазған хатыңызда компанияңызға жұмысқа тұруға өтініш беріп отырған Ник Ошинскидің жұмысына қатысты деректер сұрапсыз. Ошински мырза бізде 2008 жылдың 5 қаңтарынан бастап, 2016 жылдың 1 наурызына дейін жұмыс істеді. Осы уақыт аралығында Ошински мырзаның жұмыс істеу рейтингі ең жоғары он балдық көрсеткіштің 2,5 пен 9,6 аралығында болған екен. Көріп отырғаныңыздай, ол әр менеджермен әрқалай жұмыс істеген. Бұған қоса демалыс күндерін толық пайдаланған.

Негізі мұндай жағдай сирек кездеседі. Ошински мырзаны жеке өзім танымасам да айтайын, біздегі ең жақсы қызметкерлер өздеріне тиесілі демалыс күндерін толық пайдаланбайды. Мұны айту пайдалы бола ма, болмай ма – білмеймін.

Сөзімізді түйіндесек, Ник Ошинскидің жақсы жұмыс істеп-істемеуі жетекшілерге байланысты».

# **Жаттығулар**

Әр әрекет бастапқы дағды немесе сіз қолдануға тиіс дағдыларға сай таңбаланады. Әр сұраққа қатысты тарау мазмұнын шолып шығу үшін көрсетілген «Оқыту мақсатын» қараңыз. Кейде қосымша ақпарат басқа тарауда болуы мүмкін (ол туралы ескертіледі).

**Хабарлама стратегиялары: күнделікті өтініш. Ықшамдығын тексеру [1-ОМ], 6-тарау.** Мына абзацтың соңғы сөйлемдерін қарап шығыңыз. Оларды ықшамдырақ, сыпайырақ және нақтырақ етіп қалай қайта жазып шығуға болады?

- **10-16.** Тезірек жауап берсеңіз жақсы болар еді. Сонда қалған жұмыстардың да орындалуы бөгелмейді. Әйтпесе жазғы маусым басталғанда желдеткіш жүйесі дұрыс істемей қалуы мүмкін.
- **10-17.** Өнімдеріңіз туралы мүмкіндігінше толық ақпаратты алдын ала жібергеніңіз үшін рақмет. Пакетті жақын арада аламын деп үміттенемін.
- **10-18.** Ипотека бойынша өз аумағыңыздағы білікті мамандармен кездесу үшін мына шұғыл желі телефонына хабарласып, жазылыңыз: 1-800-555-8765. Осы нөмірге хабарласып, ипотекалық несие мөлшерлемесі, несиені жабу сияқты ипотека төңірегінде сауалдарыңызға жауап таба аласыз. Біздің міндетіміз – үй сатып алу процесін мүмкіндігінше жеңілдету екенін ұмытпаңыздар.

**Хабарлама стратегиялары: күнделікті жауаптар. Медиа дағдылар: e-mail [3-ОМ], 7-тарау.** Төмендегі қысқа e-mail хаттарды оқып шығып, нақты әрі ықшам етіп өзгертіңіз. Әр қаралған e-mail хатқа тақырып қойыңыз.

**10-19.** Интернет кабеліне байланысты жақында жолдаған e-mail хатыңызға орай жазып отырмын. Проблеманы тезірек шешу үшін және бизнесіңізді ойдағыдай жалғастыруыңызға көмектесу үшін техникалық қолдау бөлімі сізге нақты қандай көмек қажет екенін білгісі келеді. Онлайн өтініш формасындағы бос жолдарды көрген боларсыз. Ол жерде компьютер түрін, операциялық жүйені, жадын т.б. ақпаратты көрсету керек. Интернеттен жүктегенде жылдамдықтың баяулайтынын айтқанда нақты қай уақыт аралығында болғанын көрсетпегенсіз және өтініш формасындағы бос орындарды да толтырмаған екенсіз. Сондықтан уеб-сайтымызға кіріп, өтінішті қайта толтыруыңызды сұраймыз. Компьютер туралы қажет ақпаратты да берсеңіз, қол ұшын соза аламыз.

- **10-20.** Денвер халықаралық әуежайынан жүгіңізді алу мәселесін хабарлағаныңыз үшін рақмет! Әуежайдағы қолайсыздық үшін кешірім сұраймыз. Әуе компаниясының қызметкерлері қаншалық мұқият жұмыс істесе де, жол жүру кезінде мұндай проблемалар болып тұрады. Өтемақы алу үшін жоғалған заттарыңыздың тізімін жіберіп, төмендегі анкетаны толтыруыңызды сұраймыз. Оларды бізге e-mail-мен қайта жібере аласыз.
- **10-21.** Кеш жауап бергеніміз үшін кешірім сұраймыз. Бізге келген резюмелер саны өте көп болды. Сіздің резюмеңіз соңғы келген резюмелер қатарында болғандықтан, оны соңында қарадық. Үш сағатқа созылған кешегі жиналыстан соң сізбен кездесуді ұйғардық. Келесі аптаға құрған жоспарыңыз жоқ па? 15 маусым күндізгі сағат үште сұхбатқа келе аласыз ба? Апта соңына дейін сұхбатқа келе алатыныңызды немесе келе алмайтыныңызды айтсаңыз. Өзіңіз көріп отырғандай, қазір уақыт өте тығыз.
- **10-22.** Жылына тоннадан астам қағаз қолданамыз және оның көбін қоқыс жәшігіне лақтырып, қоршаған ортаға зиян келтіріп жатырмыз. Экологияға келетін зиянды азайту үшін дүйсенбіден бастап, әр қабаттағы лифт жанына ақ пластик жәшік қойылады. Соған қайта өңдейтін қағаздарды лақтырсаңыздар.

**Хабарлама стратегиялары: күнделікті және позитив хаттар. Ықшамдығын тексеру [3-ОМ], 6-тарау.** Келесі сөйлемдерді нақты әрі ықшам етіп, қайта жазып шығыңыз. Қажет болса, жауабыңызды екі сөйлемге бөліңіз.

- **10-23.** Тек шақырылған қонақтарға ғана 40 пайыздық жеңілдік берілетін өнімдер саудасына шақырамыз. Шара 9 қарашада өтеді.
- **10-24.** Радиомызға берген әр 50 доллар үшін сізге сөмке және iTunes-тен бес композиция жүктеуге болатын ваучер картасы ұсынылады.
- **10-25.** Директор дүйсенбі күні сағат 11:00-ге жетпей басталатын жиналысқа қатысуды жоспарлаған.
- **10-26.** Бүгінгі жиналысқа Поль Эккельсонның қатысып отырғанына қуаныштымыз. Эккельсон уеб-сайтымыздағы пинг кәрзеңкесі функциясын қарап шығып, тамаша кеңестер ұсынды; жаңа формалар туралы сұрақтарыңыз болса, кеңсесіне қоңырау шалыңыздар.
- **10-27. Хабарлама стратегиялары: шағымға және түзетуге өтініш беру хаттарына жауап беру [4-ОМ].** Сіз жұмыс істейтін компания көліктерге тюнинг жасап, әртүрлі аксессуарлармен көркемдеуді ұнататын жүргізушілерге қызмет көрсетеді. Клиенттердің бірі уеб-сайт арқылы сатып алған «суперзарядканың» моторды дұрыс қуаттамайтынын айтып, наразы хат жазды. Мұндай жағдайда компанияңыз мәселені шешу үшін әдетте клиентке өтемақы төлейді және мұны шағым иесіне жеткізу үшін сізге ақпарат қажет. Жақсы батарея сататын бәсекелес компаниялар туралы да білесіз, бірақ клиенттің хатынан кейін көңіліңіз қалғаны соншалық – көмек ұсынғыңыз келмей қалды. Бұл қаншалық дұрыс? Неліктен?
- **10-28. Хабарлама стратегиялары: позитив хабарлама жазу. Медиа дағдылар: микроблоггинг [4-ОМ], 8-тарау.** Жаңа өнімнің шыққаны туралы қызықты

немесе пайдалы онлайн хабарлама табыңыз. Өнім туралы ақпаратты оқып, оны өзге адамға өз сөзіңізбен айтып бере алатындай дайындалыңыз. Бұдан соң төрт туит жазыңыз. Біреуінде өнімді Twitterдегі оқырмандарыңызға таныстырыңыз. Қалған үшеуінде өнімнің ерекше функцияларын немесе артықшылықтарын сипаттап жазыңыз.

**10-29. Хабарлама стратегиялары: жылы лебізді хабарлама жазу [4-ОМ].** Айналаңызда жүрген кісіні арасында жақында ірі жетістікке жеткен кісіні тауып алыңыз. Мысалы, жоғары оқу орнын бітіріп жатқан немесе ірі жобаны жүзеге асырған, маңызды кәсіби марапат алған болса болады. Осы тарауда айтылған нұсқаулықтарды қолдана отырып, оған қысқаша құттықтау хат әзірлеңіз.

# **Қабілеттеріңді жетілдір**

# **Кәсіби мамандар сыны**

Жаңа өнімнің шыққаны туралы хабарлама, ірі маманды жалдау немесе компания бөлімшесінің ашылуы, қаржы саласындағы жоғары нәтиже немесе марапат туралы т.с.с. онлайн таратылған жақсы жаңалықты табыңыз. Тарауда айтылған нұсқаулықтарды қолдана отырып, пресс-релизді сараптаңыз. Ол қалай жазылған? Мықты және әлсіз тұстары қандай? Оны қалай жақсартуға болады? Пресс-релиз әлеуметтік желіде таратуға қолайлы ма, арнайы функциялары қарастырылған ба? Оқытушы айтқан коммуникация құралын қолдана отырып, мысал негізінде тарау мен мысалдағы арнайы элементтерден үзінді келтіріп, шағын талдау жазыңыз (бір беттен аспасын).

# **Шеберлігіңді шыңда**

Бове мен Тиллдің **websearch.businesscommunicationnet work.com** сайтындағы «Бизнес-коммуникация бойынша уеб-ізденіс» еңбегі – бизнес-коммуникацияны талдауға арналған бірегей зерттеу құралы. Уеб-іздеу функциясын қолданып, жылы лебізді хат (мысалы, алғыс айту немесе құттықтау хаты) жазу бойынша жақсы кеңестер ұсынатын уеб-сайт, видео, мақала, подкаст немесе презентация табыңыз. Өзіңіз тапқан материалды сипаттап, одан үйренген карьералық дағды ақпаратының қысқа мазмұнын жазып, оқытушыға шағын электрондық хат жолдаңыз.

# **Кейстер**

Барлық жағдайда шығармашылық әлеуетіңізді пайдаланып, қажет мәліметті ойдан құрастырып, тиімді хат жазыңыз.

# **Күнделікті өтініштер**

# **БЛОГГИНГ ДАҒДЫЛАРЫ**

**10-30. Хабарлама стратегиялары: ақпарат сұрату [2-ОМ].** Виртуал командалық жобаларға арналған онлайн әріптестік жүйелері туралы кітап жазып жатырсыз делік. Онда мұндай жүйелердің артықшылықтары мен кемшіліктеріне тоқталасыз. Оған әртүрлі салада жүрген ондаған адамның шынайы өмірден алынған тәжірибелері мен мысалдарын қосқыңыз келеді. Бір жақсысы, сіздің осы тақырыпты қозғайтын өте танымал блогыңыз бар. Оны бірнеше мың оқырман оқиды.

**Тапсырма.** Блогыңызға пост жариялап, оқырмандардан командалық жоба құралдарына байланысты жинаған тәжірибелерін қысқаша сипаттауды сұраңыз. Олардан нақты қандай жүйе немесе әдістің тиімді болғанын сұрап, e-mail жазба жіберуін өтініңіз. Тәжірибелерін бөліскен оқырмандарға алғыс ретінде кітаптың бір данасы жіберілетінін айтып, жазбасы қолданылған авторлардан өтініш формасын толтыруды сұраңыз. Оған қоса кітапта адамдардың, компаниялардың, бағдарламалардың шын есімдері (атаулары) қолданылатынын, бірақ автор қаласа, жазбаларын аноним жариялауға болатынын ескертіңіз. Дедлайннан кешікпеу үшін 20 мамырға дейін жазбаларыңыз дайын болуы керек.

# **ХАТ АЛМАСУ ДАҒДЫЛАРЫ**

**10-31. Хабарлама стратегиялары: күнделікті өтініштер [2-ОМ].** Өзге себептермен қатар, кеңседе тыныш та жайлы атмосфера болғаны үшін қазіргі жұмыс берушіңіздің жұмысқа шақырған өтінішін қабылдағансыз. Сұхбатқа барғанда жұмыс орнының кәдімгі төрт бұрышты, қызықсыз кеңселерге ұқсамайтынын инстинктіңіз бірден байқаған еді. Алайда бір жыл жұмыс істегеннен кейін жұмыс орнының өзге кеңселерден еш айырмашылығы жоқ екеніне көзіңіз жете бастады. Тіпті кемшіліктері де байқалды. Жұмыста кейбір қызметкерлер ит, мысыққа аллергиясы бар екенін айтса да, әріптестеріңіз үй жануарларын әкеліп жүр. Жануарлардың тып-тыныш жүрмейтіні белгілі, арасында кейбір иттер бір-бірін көргенде ырылдасып, айналасының берекесін қашырады. Бір қызметкер тіпті жұмысқа үй құсын алып келіп, құс кеңседе ұшып жүретін болды. Қызметкерлер жөргектегі сәбиден бастап жасөспірім балаларына дейін жұмысқа әкеледі. Олар жұмыста дауысын қатты шығарып мобайл құрылғыларымен видеоойын ойнайды. Музыканы ұнататындары бір-бірінен озу үшін соғыс ойындарын даусын шығарып ойнайды. Бұларын аптасына кемінде бір рет қайталайды.

Мұндай ортада басқалардың қалайша жұмыстарын бітіретініне таңғаласыз. Жақында бірнеше әріптесіңізбен сөйлесіп, олардың да сіз сияқты жұмыстарын аяқтай алмай жүргенін білдіңіз. Кеңсе жұртты еліктіретін ырду-дырдуға айналып кетті. Жұмыстарын бітіре алмаған қызметкерлер тапсырмаларын түнде не демалыс кезінде бітіру үшін үйлеріне алып кетеді. Себебі тек үйде ғана тыныш отырып жұмыс істеуге мүмкіндік бар.

**Тапсырма.** Компанияның ішкі хаттар жүйесі арқылы жолдауға болатын қысқа өтініш жазыңыз. Хатта жұмысқа үй жануарларын, балаларды әкелмес бұрын әріптестердің жағдайын ескеруді өтініңіз.

# **E-MAIL ЖАЗУ ДАҒДЫЛАР**

**10-32. Хабарлама стратегиялары: күнделікті өтініш [2-ОМ].** Компанияңыз жаңа әріптестік жүйесін орнатқаннан бірнеше апта өткен соң сізде «көру қабілетім нашарлады» деген ой пайда болды. Жарияланған хабарламаларды көзіңізді сығырайтып әрең оқисыз. Файлдар архивін қарау тіпті қиын, себебі файл атаулары көрінбейді. Содан кейін департаменттегі өзге адамдарда да дәл сондай проблема барын байқайсыз. Әсіресе ноутбук, планшетпен жұмыс істейтіндерге қиын.

«Осы жүйені орнатқан ақпараттық технология департаменті өкілдері бұл проблеманы қалай байқамай қалды екен?» деген сұрақ туындады. Департамент жанынан өтіп бара жатып, олардың компьютер экрандарының өте үлкен екенін көрдіңіз. Одан барлық файлдарды еш қиындықсыз көріп, оқуға болады екен.

**Тапсырма.** Ақпараттық технология департаментінің басшысына қысқа e-mail хат жазып, департамент мамандарынан сіздің бөлім қызметкерлерімен жаңа жүйенің экрандағы оқылуы жөнінде мәселені талқылауды сұраңыз.

# **E-MAIL ЖАЗУ ДАҒДЫЛАР**

**10-33. Хабарлама стратегиялары: ұсыныс хат сұрату [2-ОМ].** Әріптестеріңіздің бірі – Катина Вандер жақында департамент менеджері қызметіне көтерілді, қазір ол компанияның стратегиялық жоспарлау комитетінде қызмет атқарады. Келесі аптада өтетін айлық жиналыста комитет нарықты зерттеу бойынша маңызды жобаға жетекшілік ететін қызметкерді таңдайды. Жоспар бойынша бұл жоба келесі бес жылда компания өндіруге тиіс өнімдер тізімін жасайды.

Вандермен бес жыл бойы жұмыс істеп келгендіктен, ол жұмыс істеу қабілетіңізді жақсы біледі және кейбір жағдайларда бизнес-идеяларыңызды мақтаған еді. Ол департамент менеджері қызметіне жақында ғана ауысқандықтан, қатарластарының өзіне сенгенін қалайды және сол себепті сізді осындай маңызды жобаға тартса, күдікке ілінемін деп те сескенеді. Бірақ, бір

жағынан, осындай шешуші кезде ұсыныс жасау оның талантты қызметкерлерді байқай алу қабілетін де көрсетеді. Ал бұл – басқарудың өте маңызды сипаттарының бірі.

**Тапсырма.** Вандерге қысқа e-mail хат жазыңыз. Онда бұл жобаға жетекшілік етуді қалайтыныңызды және комитетке өзіңіздің жұмыс істеу қабілетіңіз туралы айтуын өтініңіз. Хатта сізде жобаға жетекшілік етуге мүмкіндік беретін төрт түрлі ерекшелігіңізді атап өтіңіз: көп жылдық тәжірибе, өнім дизайны технологиясын терең түсінуге көмектескен инженер мамандығы, қызметкерлердің жылдық рейтингінде үнемі тамаша көрсеткішке жететініңіз және компанияның клиенттерді қолдау тобында үш жыл істегеніңіз. Соңғы айтылған тәжірибе клиенттерге жоғары дәрежеде қызмет көрсетуге, өнімнің сапасына байланысты мәселелерді түсініп, шешуге көмектесетінін де жеткізіңіз.

# **E-MAIL ЖАЗУ ДАҒДЫЛАР**

**10-34. Хабарлама стратегиялары: ұсыныс хатқа өтініш беру [2-ОМ].** Сіз Cell Genesys (қатерлі ісікке қарсы дәрі-дәрмек шығаратын компания) компаниясының адам ресурстары департаментінде бес жыл еңбек етіп, биотехнология саласын соңғы жылдары шарпып өткен қаржы дағдарысы кезінде жұмыстан шығып қалдыңыз. Бір жақсысы – тамақ өнеркәсібінде тұрақты жұмыс тауып үлгердіңіз. Бірақ Cell Genesys компаниясынан кеткелі үш жыл өтті, осы уақыт аралығында өте қызықты биотехнология саласын әбден сағындыңыз. Оның үстіне өте қауіпті аурудан айығуға көмектесетін команда тобында болу қанаттандырып, сізге шабыт сыйлайтын. Биотехнология саласында жұмыссыз қалу оп-оңай екенін біле тұра, банктегі біраз ақша қорының барын пайдаланып, осы салада бағыңызды қайта сынап көрмекке бел байладыңыз.

**Тапсырма.** Cell Genesys компаниясындағы бұрынғы бастығыңыз – Калвин Морриске хат жазып, бұрын оның командасында істегініңізді есіне салып, ұсыныс хат беруін өтініңіз.6

# **ХАТ АЛМАСУ ДАҒДЫЛАРЫ**

**10-35. Хабарлама стратегиялары: ақпарат сұрау [2-ОМ].** Қазіргі кезде көп компания өнімді сатып алардың алдында және сатып алғаннан кейін жылдам хат алмасу жүйесі немесе онлайн чат арқылы клиенттеріне қолдау көрсетіп, ақпарат жіберіп отырады. Клиент ретінде ақпарат іздегенде компанияларға жіберген өтінішіңіз неғұрлым анық және ықшам болған сайын, компания да соғұрлым жақсы қызмет көрсетеді.

**Тапсырма.** Ескі ноутбугыңызды ауыстырғыңыз келеді. Бірақ жаңасын алу керек пе, әлде планшет алған дұрыс па, немесе жартылай ноутбук, жартылай планшет «гибрид» алу керек пе – мұны әлі шешкен жоқсыз. Бұл құрылғыны не үшін қолданасыз? Бәлкім, оны зерттеу жасауға, сабақ кезінде маңызды ақпаратты түртіп отыруға, кино көруге және достарыңызбен әлеуметтік желіде сөйлесуге пайдаланғыңыз келетін шығар. Енді компьютер сататын компанияның өкілімен онлайн чат арқылы

сөйлесіп отырмын деп елестетіңіз және ол сізден қандай құрылғы керектігін сұрап жатыр делік. Өзіңізге құрылғының не үшін керектігін айтып, сатушыға хабарлама (100 сөзден аспасын) әзірлеңіз. Лайық құрылғы ұсынуын сұраңыз.

# **МӘТІН ХАБАРЛАМА ЖАЗУ ДАҒДЫЛАРЫ**

**10-36. Хабарлама стратегиялары: ақпарат сұрау [2-ОМ].**  Consumer Electronics Show (CES) – электроникадағы жаңа өнімдерді таныстыратын ірі шара. Әлемнің түкпіртүкпірінен электроника саласының 150 мыңнан астам маманы шамамен 1 500 компанияның жаңа өнімдерін көру үшін көрмеге келеді. Мұнда видеоойын гаджеттерінен бастап, компьютер экраны орнатылған, интернетке жалғанған тоңазытқыштарға дейін барлық өнімдер көрмеге қойылады.7 Көрмені аралап келе жатып, видеоойын контроллерін көріп қалдыңыз. Оның ойын кезінде алыс қашықтықтағы ойыншылардың бір-бірін көріп, естуге мүмкіндік беретін уеб-камерасы бар екен. Сіздің компанияңыз да ойын контроллерін шығарады, бірақ клиенттердің жаңағыдай камерасы бар жаңа өнімге қызығып, бәрі сол жаққа ағылады деп алаңдайсыз. Сіз көрме барысында төңіректегі адамдардың жаңа өнім туралы не айтып жатқанын білуіңіз керек: адамдар оны көрді ме? Олар жаңа өнім туралы не айтып жатыр? Олар таңғалып жатыр ма?

**Тапсырма.** Көрмедегі әріптестеріңізге мәтіндік хат жолдаңыз. Онда бәсекелес компанияның жаңа уеб-камерасы бар ойын контроллерін көрсетіп жатқанын айтып, ол туралы айналадағы қатысушылардың не деп жатқанын тыңдауларын сұраңыз. Бір мысалы мынадай: сіз қолданатын мәтіндік қызмет көрсету желісінде 160 таңбаға дейін ғана жазуға болады, сондықтан хабарламаңыз содан аспасын.

# **E-MAIL ЖАЗУ ДАҒДЫЛАР**

**10-37. Хабарлама стратегиялары: түзетуге өтініш беру [2-ОМ].** SongThrong музыка жүктеу қызметінің барын алғаш білген кезде-ақ оны бірден ұнатып қалдыңыз. Өйткені музыканы қатты жақсы көресіз. Сізге ұнайтын стильдердің арасында афробит пен тропикалиядан бастап, жалпы поп-музыка, кейде ұнайтын метал жанры бар. Ал SongThrong-да оның бәрі бар және айына 9,99\$ төлеу керек. Бұл сервистен барлық музыка жанрын тауып, қанша қаласаңыз да, тыңдай беруге болады. Сервис тым жақсы болып көрінгенмен, бірте-бірте кемшіліктері пайда бола бастады. Сервистің сенімсіздігі сондай – тыңдай алмай қалған күндерді тіркеп отыратын болдыңыз. Өткен айда он екі күн дұрыс істемеді. Бұл сервистен көңіліңіз қала бастады.

**Тапсырма. Support@songthrong.com** e-mail-іне хат жазып, ақшаңызды қайтарып беруін сұраңыз. Айына 9,99 доллардан есептегенде сіз тұтас бір жылға 119,88\$ төледіңіз. Қазір екі айы өтті. Өткен айда қызметтің 12 күн дұрыс істемегенін білесіз және алғашқы айды есептеп жүрмесеңіз де, дәл сонша уақыт істемеді деп ойлайсыз.

# **ХАТ ЖАЗУ ДАҒДЫЛАРЫ**

**10-38. Хабарлама стратегиялары: түзетуге өтініш беру [2-ОМ].** Бұған дейін сатып алған затыңыздың дұрыс шықпай қалған кездері немесе қызметіне жазылған сервистің дұрыс істемеген уақыттары болған шығар. Мысалы, жаңа сатып алған джинсының тігістері сөгітіліп кеткенін үйге жеткенде бір-ақ байқадыңыз немесе жаңа сағат бір жетіден соң бұзылып қалды т.с.с. Немесе мынадай да жағдай болуы мүмкін: бау-бақшадағы шаруаларды атқару үшін арнайы компанияның қызметіне жүгіндіңіз, бірақ белгіленген күні компаниядан ешкім келмей қалады. Ақырында, кешігіп келген бағбандар қажет шаруаларды істемей, керісінше, құнды саналатын ағаштарды қырқып, бүлдіріп тастайды.

**Тапсырма.** Осы сияқты бұған дейін басыңыздан өткен тәжірибеңізді есіңізге түсіріп, шағым хат әзірлеңіз. Онда ақшаңызды қайтарып беруін немесе қайта жөндеп беруді, ауыстыруды немесе өзге де түзету жұмыстарын атқаруды сұраңыз. Оған қажет барлық ақпаратты, мекенжайыңыз бен телефон нөмірін де енгізуіңіз керек. Есіңізге ешқандай жағдай түспесе, онда ойдан құрастырыңыз. Шын жағдай болса, онда хатты жолдағыңыз келуі де мүмкін. Бұл – шағым жазу дағдысын сынау үшін жақсы мүмкіндік.

# **E-MAIL ЖАЗУ ДАҒДЫЛАР**

**10-39. Хабарлама стратегиялары: әрекет жасауды сұрау [2-ОМ].** Сіз киім-кешек сататын компанияның маркетинг департаментін басқарасыз. Компания «дүкен ішіндегі дүкен» концепциясымен әрбір дүкеннің ішінен күнделікті іскерлік киімдерге арналған шағын бөлім ашуды жоспарлап отыр. Бұл жаңа бизнес-стратегия тиімді жүзеге асуы үшін компания ішіндегі бөлшек сауда бойынша ең үздік мамандардың пікірлерін тыңдағыңыз келеді. Сонымен бірге сізге аймақтық бөлімшелерде істейтін мамандардың да пікірі керек, себебі бір аймаққа тиімді мерчендайзинг стратегиясы келесі бір аймаққа келмеуі мүмкін.

**Тапсырма.** Елдегі барлық 87 дүкеннің менеджеріне бағыттап e-mail хат жазып, әрқайсының кеңес беруші тобы (жергілікті нарықты білетін болса, менеджерлер өздері бола алады) бір адамнан белгілеуін сұраңыз. Сізге бөлшек саудада кемінде бес жыл тәжірибесі бар, жергілікті бизнес-климатты терең түсінетін және жергілікті бөлшек сауда бәсекесін жақсы меңгерген мамандар қажеттігін атап өтіңіз. Оған қоса үміткердің алыс қашықтықта өзге әріптестерімен бірге жұмыс істей алатын, виртуал жиналыс технологияларын меңгерген болуы керектігін де жазыңыз. Сонымен бірге 87 дүкеннің бәріне бірдей жазып отырғанмен, команданың тек сегіз адамнан құралатынын, сондықтан үміткерлер арасында іріктеу болатынын да айта кетіңіз. Кейбір дүкен менеджерлерін танығаныңызбен барлығын бірдей білмейсіз, сондықтан хаттың басында өзіңізді таныстыруды ұмытпаңыз.

# **Күнделікті хабарламалар**

# **E-MAIL ЖАЗУ ДАҒДЫЛАР**

**10-40. Хабарлама стратегиялары: шағымды орындауға рұқсат беру [4-ОМ].** Сіздің компанияңыз гүл шоқтары мен сыйлық кәрзеңкелерін сатумен айналысады. Мерекелерде үнемі қарбалас болып, көп жұмыс істеген қызметкерлер ара-тұра кездейсоқ қателіктер де жасайды. Өткен аптада қызметкерлердің бірі үлкен қателік жасап қойды. Соның салдарынан Эндерс Эллисон есімді клиенттен наразы хат келді. Ол әйеліне арнап, Әулие Валентин күні құрметіне гүл шоғына тапсырыс берген, бірақ компания оның орнына аза гүлін жолдаған.

**Тапсырма.** Эллисонға e-mail хат жазып, мұндай қателік үшін кешірім сұраңыз. Кеткен шығындардың бәрі қайтарылатынына уәде беріп, дұрыс гүл шоғы (бұған ақша алынбайды) ертең үйіне жететінін айтыңыз. Оған әйелінің туған күніне орай кез келген гүл шоғы немесе сыйлық кәрзеңкесін таңдай алатынын, бұл үшін төлеудің қажет еместігін жеткізіңіз.

# **E-MAIL ЖАЗУ ДАҒДЫЛАР**

**10-41. Хабарлама стратегиялары: шағымды орындауға рұқсат беру [4-ОМ].** Razer-де істейтін кез келген қызметкер сияқты, сіз де ойынқұмарсыз. Сол себепті Луис Хапсбергтің басынан өткен жағдайды түсіністікпен қабылдайсыз. Хапсберг – өте тартысты ойын кезінде қызбалыққа салынып, Razer Anansi пернетақтасын орындыққа бір ұрған клиент. Razer өнімдері мықты жасалған, бірақ мұндай соққыға бірде-бір пернетақта шыдамайтын шығар. Алайда ойыншылар қауымы арасында жақсы қарым-қатынасқа сызат түсірмес үшін бастығыңыз ол сындырған пернетақтаны тегін алмастыру туралы шешім қабылдады. Мұндай жағдайлар өте сирек болғандықтан, компания бұған ұқсас шағымдар келеді деп алаңдамаған.

**Тапсырма.** Бұған дейін Хапсберг компанияға пернетақтаны сындырып қойғаны туралы мойындап хат жазған еді. Хапсбергке жауап хат жазып, оның ойындағы жеңістерін ескере отырып, компания пернетақта үшін төлем алмайтынын айтыңыз. Бірақ өте мықты деген электрондық құрылғының өзін мұқият қолдану керектігін жаймен жеткізіңіз.

# **ПОДКАСТИНГ ДАҒДЫЛАРЫ/ ПОРТФОЛИО ҚҰРАСТЫРУШЫ**

**10-42. Хабарлама стратегиялары: күнделікті ақпаратпен қамтамасыз ету. Медиа дағдылар: подкаст әзірлеу [4-ОМ].** Winnebago Industry компаниясының адам ресурстары департаментінде мамандардың білігін жетілдіру бойынша тренер қызметін атқара отырып, үнемі қызметкерлерді жұмысқа қажет өміршең дағдыларға баулитын жаңа тәсіл іздеп жүресіз. Қозғалмалы үй – кемпер құрастыру туралы нұсқаулық видеоны көріп отырғанда керемет бір идея келді: көлікті құрастыру бойынша нұсқаулықты аудиофайлға жазып, жұмысшылар оларды тыңдап отырып, кезең-кезеңімен әрекет
жасайтындай етіңіз. Аудионы тыңдағанда қайта-қайта видеоға қарау шарт емес. Нұсқаулыққа байланбай, арыбері еркін қозғалады. Жұмысшылар әр нұсқаулықты тыңдай отырып, өнімді құрастыра алады. Сонымен қатар жаңа жүйеге көп ақша да керек емес; кез келген компьютерде аудиофайлдарды дайындап, смартфон, планшет және цифрлық музыка плеерлеріне жүктей алатындай етіп интранетке салуға болады.

**Тапсырма.** Сіз бұл идеяңызды подкастқа сенімсіздікпен қарайтын бастығыңызға дереу жеткізесіз. Ол бұл идеяның тиімділігін тәжірибе жүзінде дәлелдеуіңізді сұрайды. Өзіңіз күнделікті жасайтын кез келген процесті (мысалы, гитараның ішегін ауыстыру, көрпе тігу, көліктің майын ауыстыру т.с.с.) таңдап, процестерді кезең-кезең бойынша қысқаша сипаттап жазыңыз. Оны кейінірек аудиоға жазасыз. Аудионың мәтінін жазғанда аудиоформаттың ерекшеліктерін ескеріңіз (мысалы, тыңдарманға уақыт көп кететін әрекетті жасағанда «паузаны бас» деп айту қажет пе?). Инструктордың көмегімен жасасаңыз, оның нұсқаулықтарын подкаст ретінде жазып алыңыз.

#### **БЛОГИНГ ДАҒДЫЛАРЫ/ ПОРТФОЛИО ҚҰРАСТЫРУШЫ**

**10-43. Хабарлама стратегиялары: күнделікті ақпаратпен қамтамасыз ету [4-ОМ].** Сіз адамдармен тез тіл табысатын менеджерсіз және қызметкерлеріңіздің өз коммуникация стильдерін пайдалануына еркін жағдай жасайсыз. Алайда бүгін таңертең қызметкерлермен болған апталық жиналыста олар тым шектен шығып кетті. Қызметкерлер бір-бірінің сөзін тыңдамай, сұрақтарды қайталап қоя берді. Презентация кезінде телефондарын шұқылап, презентация өкізушінің сөзін мұқият тыңдамады.

**Тапсырма.** 2-тарауда айтылған тыңдау дағдыларына қатысты кеңестерді шолып шығып, компанияның ішкі блогына жазба жариялаңыз. Тиімді тыңдаудың маңыздылығын атап өтіп, жақсы тыңдау үшін орындалуға тиіс кемінде бес қадамды санамалап шығыңыз.

### **Күнделікті жауаптар**

#### **E-MAIL ЖАЗУ ДАҒДЫЛАР**

**10-44. Хабарлама стратегиялары: күнделікті жауаптар [4-ОМ].** Walmart компаниясының маркетинг директорының әкімшілік көмекшісі ретінде қызмет атқаратын сізге жаңа ғана компанияның уеб-мастерінен хат түсті. Хат авторы компанияның уеб-сайтын тұтынушы ретінде қарап, сараптауыңызды өтінген.

**Тапсырма: www.walmart.com** сайтына кіріп, ресурсты зерделеңіз. Тілін, графикасын, дизайнын, жалпы қолдануға ыңғайлығын бағалаңыз. Сайтта қолданушы үшін түсініксіз немесе қолайсыз жайттар бар ма? Қолданушыларды компанияның бәсекелестері – Target немесе Amazon сайттарына баруға итермелейтін қолайсыз жақтары бар ма екен? Байқаған нәрселердің бәрін жинақтап, жетілдіру жолдарын қосып, уеб-мастерге жіберетін хат әзірлеңіз.

#### **МИКРОБЛОГГИНГ ДАҒДЫЛАРЫ**

**10-45. Хабарлама стратегиялары: күнделікті жаңалықтар [4-ОМ].** Өзі бизнес жасайтын қоғамға көмектесу үшін компанияңыз білім, тұрақты табыс пен саламатты өмір салты арқылы өмір сапасын жақсартуды көздейтін United Way атты ғаламдық қозғалыстың талпыныстарын қолдап отырады.<sup>8</sup> Жыл сайын компанияңыз қызметкерлерін United Way-дің жергілікті бөлімшесіне ақша бөлуге ынталандырып, қайырымдылық науқандарын өткізеді. Оған қоса United Way қозғалысына ерікті түрде көмектескен қызметкерлеріне үш күндік ақылы демалыс береді. Биыл науқанға сіз жауаптысыз.

**Тапсырма.** Компанияның ішкі микроблоггинг жүйесінде (Twitter-дің жабық нұсқасында) жарияланатын төрт хабарлама топтамасын құрастырыңыз. Бос орындар мен тыныс белгілерін қоса есептегенде, олар 200 таңбадан аспауы керек. Бірінші хабарлама компанияның жыл сайынғы United Way-де ерікті болу және қаржылай қайырымдылық көрсету науқанының басталғанын хабарлауға тиіс (қажет детальдарын ойдан құрастырыңыз). Қалған үш хабарламада United Way-дің білім, тұрақты табыс және саламатты өмір салты бойынша талпыныстарын түсіндіріңіз. Бұл үш аймақ туралы көбірек білу үшін United Way компаниясының уеб-сайтына кіріңіз.

#### **ХАТ ЖАЗУ ДАҒДЫЛАРЫ, КОМАНДАЛЫҚ ДАҒДЫЛАР**

**10-46. Хабарлама стратегиялары: ұсыныс хат беру [4-ОМ].** Сіз әлемдегі ең ірі туристік агенттіктердің бірі – Expedia компаниясының жоба менеджері ретінде көп колледж студенттерінің тәжірибеден өткенін көрдіңіз. Алайда олардың ешқайсысы да, Максин Ченолт сияқты, сізді тәнті ете алмады. Бұл студент компанияның контент менеджмент жүйесін қолдануды бір түннің ішінде виртуал түрде меңгерді, кей студенттер жарты жолдан тастап кеткенде, бұл оны оңтайлы қолданып жүрді. Бизнес туралы күрделі сұрақтарды көп қойып, блоггинг пен дизайн принциптерін үйретсеңіз, тез қағып алды. Сондай-ақ ол үнемі уақытында келеді. Кәсіби талабы жоғары, әрдайым көмектесуге дайын. Жай қарапайым тапсырмаларды да ойланбастан орындайды.

Екінші жағынан, Ченолт – танымал студент. Көмегі керек болғанда, ылғи телефонмен сөйлесіп, қандай да бір шара ұйымдастырумен әбігер болып жүретін. Алайда студенттің өзімен қысқаша сөйлескеннен кейін бұл проблема шешілді.

Күзде Ченолт университетіне қайтқанда қатты қапа болдыңыз, бірақ ұсыныс хат сұрап жатса, хат беремін деп келістіңіз. Ченолт университетті бітірген соң жұмысқа тұрар-тұрмасын, қай жолды таңдайтынын анық шешпеген, сондықтан жалпылама ұсыныс хат жазуды сұраған.

**Тапсырма.** Топтастарыңызбен командаларға бөлініп, хатта не болуы керек, не болмауы керек екенін талқылаңыз. Талқылау негізінде хаттың нобайын әзірлеп, алғашқы нұсқасын жазыңыз.

#### **ӘЛЕУМЕТТІК ЖЕЛІНІ ҚОЛДАНУ ДАҒДЫЛАРЫ**

**10-47. Хабарлама стратегиялары: күнделікті ақпараттық хабарлама жазу. Композиция үлгілері: жинақтау [4-ОМ].** Энергия құны бұрын-соңды болмаған дәрежеде қымбаттап, мұнайға негізделген энергетиканың геосаяси және экологиялық қиындықтарына алаңдаушылық туды, есесіне жел және өзге де балама энергия көздеріне деген қызығушылық артуда. *Күн сәулесі мол жинақталатын* жерлерде күн панельдерін қолдану тиімді шешім сияқты. Алайда күн панелі қымбат болғандықтан, көп адам оны әлі орната алмай келеді. Орнатудың бастапқы құнын арзандату үшін Калифорнияда орналасқан SolarCity компаниясы қазір клиенттеріне екі жол ұсынып отыр: күн панельдерін лизингімен алу немесе арнайы келісімшартқа қол қою. Оған сәйкес, клиенттер SolarCity орнатқан күн панелі шығаратын энергияға ғана ақы төлейді.<sup>9</sup>

**Тапсырма.** SolarCity компаниясының **www.solarcity. com** сайтына кіріп, *Residential* деген категорияны таңдап, What It Costs деген айдарын басыңыз. Компанияның күн панельдеріне қатысты ұсыныстарымен танысып шығыңыз. Бұдан кейін SolarCity-дің Facebook-тегі парақшасын (**www.facebook.com/solarcity**) зерттеп, компанияның әлеуметтік желіде қалай жұмыс істейтініне назар аударыңыз. Сізге күн панеліне қатысты компания ұсынып отырған мүмкіндіктер жайлы Facebook-те пост жазу тапсырмасы жүктелді делік. Өз сөзіңізбен 200 сөзден аспайтын шағын пост жазып, оқытушыңызға e-mailмен жіберіңіз.

### **Позитив хабарлама**

#### **УЕБКЕ АРНАП ЖАЗУ ДАҒДЫЛАРЫ**

**10-48. Хабарлама стратегиялары: жақсы жаңалық хаты [4-ОМ].** Көрсеткіштері төмен әуесқой және кәсіби гольф ойыншылары өз мүмкіндіктеріне сай клубтарды тапқысы келеді. *Қолайлы клуб* іздеу *(club fitting)* барысында соңғы жылдары жоғары технология жиі қолданыла бастады. Doppler радары, қозғалысты түсіретін видео және өзге де құралдар ойыншылардың соққысы мен доптың ұшуын саралауға мүмкіндік береді. Hot Stix Golf – осы сала бойынша ең үздік клуб. Ол 200-ден астам кәсіби ойыншы мен мыңдаған әуесқой ойыншыны жаттықтырып келеді.10

**Тапсырма.** Сіз АҚШ-тың Калифорния штатындағы Индиан-Уэллс қаласында орналасқан Indian Wells Golf Resort ұйымында коммуникация бойынша директор қызметін атқарасыз. Ұйымыңыз қазір ғана Hot Stix клубымен келісімшарт жасасып, ортақ гольф орталығын ашуға келісті. Компанияның уеб-сайтына арналған үш абзацтан тұратын шағын мақала жазыңыз. Бірінші абзацта гольф орталығының алты ай ішінде ашылатыны айтылуы керек. Екінші абзацта орталықтың маңызы мен артықшылықтары баяндалуға тиіс. Ал соңғы абзацта Indian Wells Hot Stix Center орталығында қандай қызметтер көрсетілетіні туралы қысқаша айтылуы қажет. Қолайлы клуб табу туралы қажет ақпаратты Hot Stix компаниясының **www.hotstixgolf.com** уеб-сайтынан таба аласыз.

#### **БЛОГИНГ ДАҒДЫЛАРЫ/ ПОРТФОЛИО ҚҰРАСТЫРУШЫ**

**10-49. Хабарлама стратегиялары: жақсы жаңалық хаты [4-ОМ].** Көп адам телевизия, музыка, кино және театр саласындағы Эмми, Грэмми, Оскар және Тони сыйлықтары туралы біледі. Ал Уэбби сыйлығын көбі біле бермейді. Халықаралық цифрлық өнер және ғылым академиясының қолдауымен ұйымдастырылатын Уэбби сыйлығы ең үздік дизайн, интерактив медиа және онлайн фильм мен видео авторларына беріледі.<sup>11</sup>

**Тапсырма.** Уэбби сыйлығына арналған **www.web byawards.com** сайтына кіріп, Winners деген бөлімді таңдаңыз. Уеб-сайт немесе жарнама, медиа категориялары бойынша сыйлық алған компаниялардың бірін таңдаңыз. Ал енді өзіңізді осы компанияның онлайн стратегиясына жауапты адаммын деп елестетіңіз және қазір ғана компанияңыздың Уэбби сыйлығына ие болғаны туралы жақсы жаңалықты естідіңіз делік. Бұл сыйлық – командаңыздың былтырғы жемісті еңбегінің нәтижесі және олардың жетістігін тұтас компанияның білгенін қалайсыз. Компанияның ішкі блогына қысқаша жазба жариялаңыз. Онда Уэбби сыйлығының кімдерге берілетіні, оның онлайн индустрияда неліктен ірі жетістік болып саналатыны туралы жазыңыз. Осы сыйлыққа ие болуға үлес қосқан департамент қызметкерлерін құттықтаңыз.

#### **ӘЛЕУМЕТТІК ЖЕЛІНІ ҚОЛДАНУ ДАҒДЫЛАРЫ**

**10-50. Хабарлама стратегиялары: жылы лебізді хат [4-ОМ].** Сіз Логанвиль қаласындағы ең ірі жұмыс беруші – құрылыс компаниясын басқарасыз. Жергілікті тұрғындарды жұмыспен қамтып, сатып алу қызметтерін атқаратын компания салық төлеп, қала экономикасына үлкен үлес қосады. Алайда компания мен қоғам арасындағы байланыс екі жаққа бірдей пайдалы екенін, компанияның қызметкерлердің еңбегінсіз бір күн де өмір сүре алмайтынын атқарушы директор ретінде жақсы білесіз. Оған қоса нарық кеңістігінің кеңеюіне байланысты артып жатқан бизнес-мүмкіндіктер мен үкімет жасап жатқан физикалық және құқықтық инфрақұрылымның да компания үшін маңызды екенін түсінесіз.

Компанияның қоғамға тәуелді екеніне өткен аптадағы дауылдан соң тағы да көз жеткіздіңіз. Өткен демалыс күндері қатты жел салдарынан Логан өзені ернеуінен асып, айналадағы ғимараттарды, соның ішінде компанияның кеңсесі мен қоймаларын су басып қалған. Компания қызметкерлерінен бөлек, тағы 200-ден астам ерікті ғимаратты сақтап қалу үшін тасқыннан сақтайтын құм толы қаптар қойған. Жергілікті билік ауыр техникамен қамтамасыз етіп, төтенше жағдаймен күресуге көмектескен. Су жасанды дамбыдан 30 см жоғары көтерілген сәтте қоғам өкілдерінің компанияңызды құтқару үшін жұмыла көмек қолын созғанын көрдіңіз.

**Тапсырма.** Компанияның Facebook парақшасына арнап 100–200 сөзден тұратын пост жазыңыз. Логанвильдің тұрғындары мен ресми билік өкілдеріне дауыл кезінде компанияның жабдықтарын сақтап қалу үшін көмектескеніне алғыс айтыңыз.

#### **ӘЛЕУМЕТТІК ЖЕЛІНІ ҚОЛДАНУ ДАҒДЫЛАРЫ**

**10-51. Хабарлама стратегиялары: жылы лебізді хат [4-ОМ].** Сәуір айында жыл сайын компанияңыз сату департаменті қызметкерлері арасында «Көктем сыбдыры» атты байқау ұйымдастырып, сол айда компанияға ең көп жаңа кіріс әкелген қызметкерлерді марапаттайды. Сыйлықтардың құны айтарлықтай жоғары. Бірінші орын алған жеңімпазға тұтас отбасымен Гавай аралына саяхаттау купоны беріледі. Сондықтан көп адам конкурсқа ерекше ынтамен қатысады.

Төменде осы жылғы байқаудың қорытындысы көрсетілген:

> Бірінші орын (Гавай аралына отбасымен саяхат): Хуанита Хермоза.

> Екінші орын (Ұлттық футбол чемпионаты ойынын VIP-орындарда көру): Джексон Пибоди.

> Үшінші орын (500 АҚШ доллары бар кредит картасы): Дуане Редд.

> Сәуір айында компанияға әкелінген жаңа кіріс көлемі: 4,7 миллион АҚШ доллары.

**Тапсырма.** Байқау қорытындысы туралы компанияңыздың ішкі әлеуметтік желі платформасында жариялауға болатын қысқа пост (150–200 сөз аралығында) әзірлеңіз. Соңында байқауға қатысқаны үшін бәріне алғыс айтыңыз.

#### **ХАТ ЖАЗУ ДАҒДЫЛАРЫ**

**10-52. Хабарлама стратегиялары: жылы лебізді хат [4-ОМ].** Сіз басқаратын азаматтық инженерия компаниясында 20 жыл бойы геолог қызметін атқарған Шари Уилсон өткен аптада лейкемиядан қайтыс болды. Небәрі 20–30 қызметкер істейтін, үнемі ұйымшылдығымен көзге түсетін компанияңыз үшін бұл ауыр қаза болды. Сіз тек жақсы дос қана емес, өте білікті маманнан да айырылып, көңіліңіз құлазыды.

**Тапсырма.** Шари Уилсонның күйеуі Артур мен артында қалған кәмелетке толмаған балалары – Джордан мен Эмиге арнап көңіл айту хатын жазыңыз. Сіз оларды ұзақ жылдардан бері әртүрлі отбасылық мерекелер мен шараларда көргенсіз.

#### **ХАТ ЖАЗУ ДАҒДЫЛАРЫ**

**10-53. Хабарлама стратегиялары: жылы лебізді хат [4-ОМ].** Бүгін таңертең жұмысқа келгенде әріптестеріңіздің барлығының қабағы салыңқы екенін байқадыңыз. Кейін білдіңіз, демалыс күні операциялық бөлім басшысы Лео Уесттің жолдасы жол апатынан қайтыс болыпты. Сіз Майклды ешқашан көрмегенсіз және Лео Уесттің қызметі сізден екі саты жоғары (сіз бірінші деңгейдегі супервайзерсіз), сондықтан араңыздағы қарымқатынас соншалықты жақын да емес. Уестпен жұмыстан тыс уақытта кездесетіндей жақын дос болмасаңыз да, жұмыста қарым-қатынастарыңыз жақсы. Кей кезде дәмханаға барып, бірге ас ішіп, жеке және қоғамдық жаңалықты бөлісіп тұрасыздар.

**Тапсырма.** Уестке көңіл айтып, хат жазыңыз.

### MyBCommLab<sup>®</sup>

Нәтижесі автоматты түрде бағаланатын сұрақтарды **mybcommlab.com** сайтынан табасыз. Нәтижесін оқытушы бағалайтын сұрақтар да сол жерде:

- = **10-54.** Тура және жанама әдісті күнделікті хабарламаның басым бөлігінде қолдану керек пе? Неліктен [1-ОМ]?
- **10-55.** Жақсы хабарландыру тек өзіңіз бен компания жайлы ғана болмас үшін не істеуге болады [4-ОМ]?

### **Сілтеме**

**1.** Jill Duffy author bio, PC, accessed 11 April 2016, www.pcmag.com; Jill Duffy, «What's Wrong With Email Part 3: We Check, But We Don't Process», *Productivity Report,* 1 February 2016, productivityreport.org; «About», jilleduffy blog, accessed 11April 2016, www.jilleduffy.com; Jill E. Duffy, *Get Organized: How to Clean Up Your Messy Digital Life* (New York: PC Magazine, 2013).

**2.** «How to Write Reference Letters», National Association of Colleges and Employers website, accessed 5 July 2010, www.naceweb.org; «Five (or More) Ways You Can Be Sued for Writing (or Not Writing) Reference Letters», *Fair Employment Practices Guidelines,* July 2006, 1, 3.

**3.** David Meerman Scott, *The New Rules of Marketing and PR* (Hoboken, N.J.: Wiley, 2007), 62.

**4.** Pat Cataldo, «Op-Ed: Saying 'Thank You' Can Open More Doors Than You Think», Penn State University Smeal College of Businessтwebsite, accessed 19 February 2008, www.smeal.psu.edu.

**5.** Jackie Huba, «Five Must-Haves for Thank-You Notes», Church of the Customer blog, 16 November 2007, www.churchofthecustomer.com.

**6.** Tom Abate, «Need to Preserve Cash Generates Wave of Layoffs in Biotech Industry», *San Francisco Chronicle,* 10 February 2003,www.sfgate.com.

**7.** CES website, accessed 11 April 2016, www.cesweb. org; Darren Murph, «CES 2012 Sets All-Time Records for Attendance, Exhibitors and Claimed Floor Space», *Engadget,* 13 January 2012, www.engadget.com.

**8.** United Way website, accessed 11 April 2016, www. unitedway.org.

**9.** SolarCity website, accessed 11 April 2016, www. solarcity.com.

**10.** Hot Stix Golf website, accessed 11 April 2016, www. hotstixgolf.com.

**11.** The Webby Awards website, accessed 11 April 2016, www.webbyawards.com.

# 11 **Жағымсыз хабарлама жазу**

### **ОҚЫТУ МАҚСАТЫ**

Тарауды оқығаннан кейін:

- **1.** Жағымсыз хабарлама жазуға үш сатылы жазу процесін қолдануды үйренесіз.
- **2.** Жағымсыз жаңалықты жеткізгенде тура әдісті қалай тиімді пайдалануға болатынын білесіз.
- **3.** Жағымсыз жаңалықты жеткізгенде жанама әдісті тиімді пайдалануды меңгересіз.
- **4.** Жағымсыз хабарлама жеткізгенде неліктен этика мен этикеттің жоғары стандартын сақтау қажет екенін түсінесіз.
- **5.** Күнделікті бизнес-мәселелер бойынша жағымсыз хабарлама жіберудің тиімді стратегиясын үйренесіз.
- **6.** Ұйымдастыру мәселелеріне байланысты жағымсыз жаңалықтарды жеткізгенде ескеретін маңызды жайттарды білесіз.
- **7.** Жұмысқа алуға қатысты жағымсыз хабарлама жолдаудың тиімді стратегиясын меңгересіз.

### MyBCommLab®

жақсартты. Симуляция, дәріс және<br>mybcommlab.com сайтынан қараңыз. **Improve Your Grade!** Оқу үлгерімін жақсартыңыз! Pearson MyLabs қолданған 10 миллионнан астам студент оқу үлгерімін жақсартты. Симуляция, дәріс және тарау соңы мәселелерін

### **Hailo**

**КОММУНИКАЦИЯ ТӘЖІРИБЕСІ**

#### **www.hailoapp.com**

Қымбатшылықты ешкім қаламайды. Оқу ақысының көтерілуі, сүйікті мейрамханадағы тағамдардың қымбаттауы немесе такси қызметі құнының шарықтауы кез келген адамға жайсыз тиетіні анық. Өкінішке қарай, шикізат құны қымбаттап, бизнесжағдай өзгергендіктен, бағаның өрлеуі бизнесте де болып тұрады.

Сонымен қатар тұтынушы да белгілі бір өнімді немесе қызмет түрін қажетсінгенде қымбатшылыққа қарамайды. Мысалы, маңызды жиналысқа немесе сүйікті мейрамханаға асыққан тұтынушы такси құны қымбаттады екен деп одан бас тартпайды.

Бұл Лондонда ашылып, қазір әлемнің көп қаласына таралған, такси қызметін көрсететін Hailo компаниясының да дилеммасына айналды. Hailo компаниясы такси ұстауды жеңілдету арқылы пайда табады. Такси жүргізушілері және жолаушылармен GPS-і бар смартфондар арқылы байланыса отырып, компания жолаушыларға қолдануға оңай Uber немесе өзге райд-шеринг қызметтері (жеке тасымалдаумен айналысу) арқылы такси табуға көмектеседі. Жүргізуші өз аумағындағы адамдарды тасымалдауға келіскеннен кейін жолаушы оның қай жерде келе жатқанын қосымшадан көре алады.

Hailo компаниясының қызметіне тіркелген мыңдаған жүргізуші халық тығыз орналасқан елді

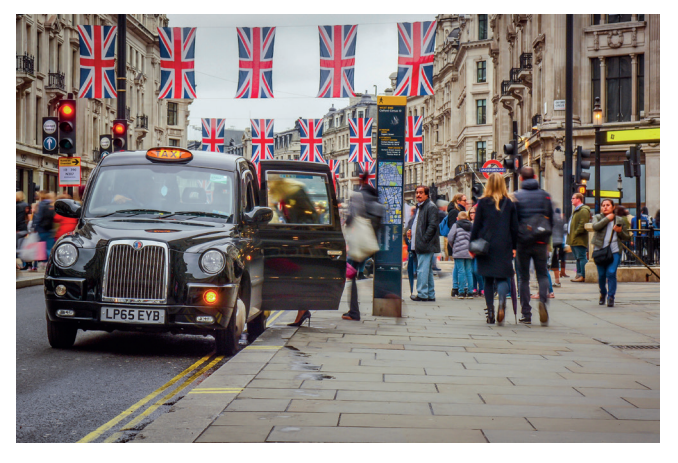

Жолаушылар мен жүргізушілердің қажеттіліктерін теңдей ескерген компания тіркелген қолданушыларға e-mail хат жіберіп, ең төменгі төлемнің көтерілгенін хабарлады

мекендерде жол жиегін күзетпей, жолаушыны жылдам тауып, ақша табады. Компания «бос такси кездесіп қалар ма екен» деп сенімсіз түрде жолға шыққан жолаушыларға тұрған жеріне өзі баратын жүргізушілерді дереу тауып береді.

Hailo-ның дамуы оның қызметі жүргізушілер мен жолаушыларға бірдей пайдалы екенін көрсетеді. Жақында Hailo Ұлыбританиядағы ең жылдам дамып жатқан стартап ретінде танылды. Танымалдығы артқанмен, кейде ол тұтынушыларға толық дәрежеде қызмет көрсетпейді. Мысалы, Hailo-дан тапсырыс алған жүргізуші жолаушыны күтіп алатын жерге бара жатқан жолда қол көтеріп, такси ұстап тұрған бірнеше адамды көреді. Жүргізуші оларды алмай, компания айтқан жолаушыны отырғызған соң оның жап-жақын жерге баратынын естиді. Осылайша клиент төлеген ақша тіпті жолға кеткен шығынды да өтей алмай, жүргізуші шығынға батып, уақытын жоғалтады. Бұған қоса, алысырақ жерге барады-ау деген жолаушылардан да қағылады.

Жүргізушілер жолаушының жақын жерге баратынын білсе, компанияның тапсырысын алмауы мүмкін. Себебі бұл жолға кеткен шығынның орнын жаппайды. Әсіресе көп жолаушы такси шақыратын қарбалас сағат кезінде осындай құбылыстар жиі қайталанса, жүйенің жұмыс істеуіне кедергі келуі мүмкін. Қолданушылардың көңілінен шығу үшін Hailo тапсырыстар көп түсетін мезгілде неғұрлым көп жүргізушінің болғанын қалайды. Жүргізушілерді көбірек клиент алуға ынталандыру үшін компания оларға әрбір Hailo жолаушысын тасымалдағаны үшін белгілі бір көлемде қаражат төлеуге кепілдік береді.

Жүргізушілер көбірек тапсырыс қабылдауы үшін жақында Hailo бірнеше сағат ішінде жолаушы төлеуге тиіс ең төменгі төлемнің көлемін жоғарылатты. Әрине, бұл – жүргізушілер үшін жақсы жаңалық. Ал жақын жерге бару үшін компанияның қызметін қолдануға үйреніп қалған жолаушылар үшін қуанышты жайт емес.

Hailo жаңа өзгерісті клиенттерге e-mail хат арқылы хабарлады, бірақ хатты жібере салып қол қусырып қарап отырған жоқ. Оның орнына жанама әдісті қолданысқа енгізді. Бұл әдіс жайында осы тарауда оқып-танысасыз. E-mail хаттың басында жаңа өзгерістің оқырманға пайдасы жөнінде айтылады, яғни такси санын көбейту үшін компанияның ең төменгі төлем көлемін өзгерткенін жазады. Бұдан соң Hailo компаниясының жұмысына тоқталып, жүргізушілер мен жолаушыларға бірдей жақсы қызмет көрсету үшін оның сапасын қалай жақсартуға болатынын баяндайды. Тек осыдан кейін ғана тапсырыс көп түсетін мезгілде (мысалы, жұмыстан бәрі қайтататын уақытта) жолаушылар үшін төменгі төлем көлемін қымбаттатқаны туралы жазады. E-mail хаттың соңында жаңа өзгерістің клиенттердің басым бөлігіне әсер етпейтіні айтылады, себебі Лондондағы өзге таксистердің көбі онсыз да бұл көлемнен артық төлеп жүр. Осылайша хат позитив түрде аяқталады. Бұл – жағымсыз жаңалықты оқырманға қалай жеткізу қажеттігін көрсететін хаттың классикалық үлгісі. Оқырманды логикалық және эмоциялық тұрғыда дайындап барып, артықшылықтарын көрсете отырып, жағымсыз жаңалықты жеткізеді.1

# **Жағымсыз хабарлама әзірлеуде үш сатылы жазу процесін қолдану**

**1**  Жағымсыз хабарлама **ОҚЫТУ МАҚСАТЫ** жазуға үш сатылы жазу процесін қолдануды үйренесіз

> $\equiv$ n E

Бәлкім, Hailo сияқты клиенттерге қымбатшылық туралы жаңалықты айту қажеті туындай қоймас. Бірақ, қалай болғанда да, жұмыс істеу барысында кейде жағымсыз жаңалықтарды хабарлауға тура келеді. Бұл – бизнес саласында істейтін барлық мамандар үшін өмір шындығы. Кейде өтінішті қабылдаудан бас тартып, немесе жайсыз ақпаратты бөлісу қажет болады, тіпті компания атынан жария түрде кешірім сұрауға мәжбүр боласыз. Осы тарауда айтылатын әдістерді

#### **REAL-TIME UPDATES ARN MORE BY READING THIS ARTICL**

#### **«Жоқ» деп айта білу**

Атқарушы директор Бет Брейди «Жоқ» деп кесіп айтпаңыз» деп кеңес береді, **real-timeupdates.com/ bct14** сілтемесін ашыңыз да, Students бөліміндегі Learn More дегенді басыңыз.

меңгере отырып, жағымсыз ақпаратты оқырманға жайсыз тимейтіндей, тиімді жолдармен жеткізуді үйренесіз.

Негатив ақпаратпен жұмыс істегенде жағдайға қарай сізде бес басты мақсат болады: 1) жағымсыз жаңалықты жеткізу; 2) жағымсыз жаңалыққа оқырманның бойын үйрету; 3) аудиторияны мүмкіндігінше жабырқатпауға тырысу немесе қамқорлық таныту; 4) қажет болса, ұйымыңыздың беделін сақтауға тырысу; 5) болашақта мәселенің қайталанбауына күш салу. Әрине, осыншама мақсаттың барлығын бір хаттың ішінде қарастырып орындау – оңай шаруа емес, сондықтан негатив хат жазғанда мұқият жоспарлап орындау айрықша маңызды.

#### **1-ҚАДАМ: ЖАҒЫМСЫЗ ХАБАРЛАМАНЫ ЖОСПАРЛАУ**

Жағымсыз ақпаратты жеткізуге мәжбүр болғанда аудиторияның оны тыңдағысы келмейтіні анық, бірақ бұдан қашып құтыла алмайсыз. Мұндай жағдайда оның бизнес-коммуникацияға теріс әсерін азайту үшін және айтылған ақпаратты дұрыс қорытуы үшін хат жазбас бұрын жағдайды мұқият зерттеңіз. Бұл жағымсыз ақпараттың хат алушыға қалай әсер ететінін жақсырақ түсінуге көмектеседі.

Мақсатыңызды анықтап алыңыз. Жұмысқа тұруға ынта білдірген адамның өтінішін кері қайтару сияқты, тура әдіспен жазылатын хат бола ма, әлде жұмыс істеу көрсеткіші нашар қызметкердің жұмысына баға беру сияқты күрделі хат бола ма – мұны әуел бастан шешіңіз. Мысалы, соңғы айтылған жағдайда қызметкердің бұрынғы жұмысына баға беріп қана қоймай, болашақта оны жетілдіру жолына да көмектесуіңіз керек. Мақсатыңызды анықтап, аудиторияның қажетін білгеннен кейін аудитория талаптарына қарай қажет ақпарат жинаңыз. Кейде жағымсыз хабарлама хат алушының тек жеке басына ғана қатысты болуы мүмкін және олардың толық жауап алуға хақы бар.

Дұрыс коммуникация құралы мен арнасын таңдау өте маңызды. Мысалы, белгілі бір қызметкерге ғана қатысты жағымсыз жаңалық мүмкіндігінше жеке өзіне ғана жеткізілуге тиіс. Бұл компанияда жеке мәліметтің құпия сақталуына көмектесіп, компанияның қызметкерлеріне деген құрметтің белгісі ретінде қабылданады. Cонымен бірге олардың қосымша сұрақ қоюына да мүмкіндік береді. Әйткенмен үнемі бұлайша жасау мүмкін бола бермейді, кейде жағымсыз жаңалықты жазба немесе цифрлық медиа арқылы таратуға тура келеді.

Жағымсыз хат жазғанда көбіне негізгі идеяны жинақтап айту – оңай шаруа емес. Мысалы, жалақыны көтеруге өтініш білдірген еңбекқор қызметкердің хатына жауап беруіңіз керек болса, жай ғана «жоқ» деп айту жеткіліксіз. Оған тек күшпен емес, ақылмен де жұмыс істеу қажеттігін түсіндіруіңіз керек.

Бұған қоса, негатив хабарламаны түзгенде ерекше ыждаһат қажет. Жоспарлау кезеңіндегі ең маңызды қадам – тура немесе жанама әдісті таңдау сәті (11.1-сызба). *Тура әдіс* қолданылып жазылған жағымсыз хат бірден жағымсыз жаңалықтан басталып, бұдан соң жағдайдың немесе шешімнің себептері түсіндіріледі. Аудиториямен жақсы қарым-қатынасты сақтау үшін хаттың соңында жылы сөздер айтылады. *Жанама әдісте*, керісінше, жағымсыз жаңалықты айтпас бұрын оның себептері баяндалады.

Қандай әдісті қолдану керегін білу үшін өзіңізге төмендегі сұрақтарды қойыңыз:

- **• Оқырманның назарын бірден аударғыңыз келе ме?** Шұғыл жағдайларда немесе қайта-қайта жіберілген хаттарды елемей жүрген адамның назарын бірден аударту үшін тура әдісті қолданған абзал.
- **• Хат алушы турашылдықты жақсы көре ме?** Кей адамдар қандай жағдайда да турашылдықты жақсы көреді. Мұндай адамдармен қарым-қатынаста тура әдісті қолданыңыз.
- **• Бұл жаңалық оқырман үшін қаншалықты маңызды?** Кішігірім оқиғалар болғанда немесе күнделікті жағдайларда көбіне тура әдіс қолданылады. Алайда хат алушы жағдайға қатысты эмоцияға ерік берсе немесе жағдайдың оқырманға тигізер әсері болса, жанама әдісті қолданған жөн.
- **• Жағымсыз ақпаратты естіген адам есеңгіреп қалуы мүмкін бе?** Хат алушы жағымсыз жаңалық болуы мүмкін екенін білгенде көбінесе тура әдіс қолданылады. Алайда жағымсыз ақпараттан оқырман есеңгіреп қалуы мүмкін болса, онда жанама әдісті қолданып, жаңалықты қабылдауға дайындау керек.

Жағымсыз месседжді жазғанда автор бірнеше мақсатты көздеуі мүмкін:

- жағымсыз жаңалық айту;
- жағымсыз
- жаңалыққа оқырманның бойын үйрету;
- оқырманға қамқорлық таныту;
- ұйымның беделін сақтау; • болашақта мәселенің
- қайталанбауына күш салу немесе қайталану мүмкіндігін азайту.

Оқырманның көңіліндегі алаңын неғұрлым жақсырақ түсінсеңіз, оның қажеттіліктерін соғұрлым жақсырақ сезіп, хатты да тиімдірек жазасыз.

Жағымсыз хаттарды әзірлегенде коммуникация құралы мен арнасын мұқият танланыз.

Ойдағыдай құрастырылған хат оқырманның жағымсыз ақпаратты дұрыс қабылдауына көмектеседі.

Жағымсыз месседждерге тура және жанама әдістерді таңдағанда түрлі факторларды ескеру қажет.

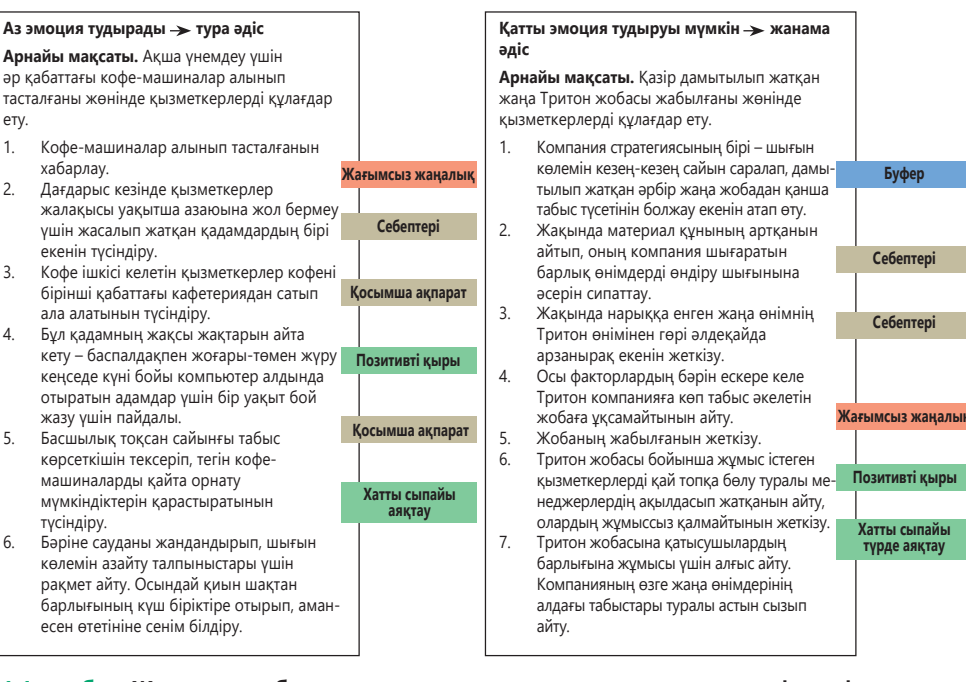

**11.1-сызба. Жағымсыз хабарламада қолданылатын тура және жанама әдістерді салыстыру** Тура және жанама әдістің бір-бірінен басты екі айырмашылығы бар: жағымсыз жаңалықтың месседжде орналасу реті мен жанама әдісте буфердің қолданылуы (372-беттегі «Жағымсыз хатта жанама әдісті қолдану» атты бөлімде буферді пайдалану ерекшелігі түсіндіріледі). Бұл екі әдісті де жағымсыз қаржы жаңалықтарын жеткізгенде қолдануға болады, бірақ екінші мысал оқырманға эмоциялық тұрғыда қаттырақ әсер етуі мүмкін болғандықтан, мұнда жанама әдіс қолданған жөн. Келесі беттегі 11.2-сызба әр жағдайда қандай әдісті таңдау керектігін түсіндіреді. 11.2-сызбадағы «дәстүрлі шешім қабылдау ағашының» көмегімен қандай әдіс қолдануға болатынын анықтай аласыз

#### **2-ҚАДАМ: ЖАҒЫМСЫЗ ХАБАРЛАМА ЖАЗУ**

Оқырманның мүддесін ескере отырып, хатыңызды түсінікті жазу арқылы аудиторияның жағымсыз жаңалықты жеңілірек қабылдауына және онымен келісуіне көмектесе аласыз. Аудитория айтқандарыңызға сенімсіздікпен қараса, онда қызметтік дәрежеңізді анықтап жазыңыз. Сонда хат алушы беделіңіз бен мүмкіндіктеріңізге қатысты сауалдар қоймайды.

Аудиторияға құрмет көрсетіп, кінәлаудан аулақ болсаңыз, аудиторияның абыройын сақтайсыз. Коммуникация этикетін ұстану әрдайым маңызды, бірақ негатив хабарламаға келгенде мейлінше абай болу қажет. Бұған қоса хатта негатив сөздерден гөрі позитив сөздерді қолдану оқырманның жабырқаған көңіліне дем беріп, жағдайды жеңілдетеді (11.1-кесте).

#### **11.1-кесте. Позитив сөздер таңдау**

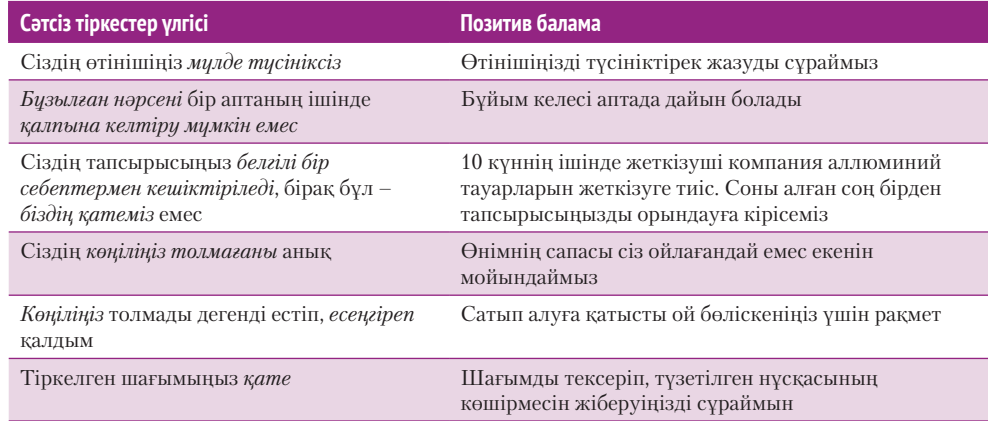

Хатты оқырманның мүддесін ескере отырып, анық құрастыру – оқырманның жағымсыз жаңалықты жеңіл қабылдауына көмектеседі.

Компанияның клиентіне деген құрметін көрсететін сөз бен сөз тіркестерін қолдана отырып, аудиторияңызды сыйлаңыз.

#### **3-ҚАДАМ: ЖАҒЫМСЫЗ ХАБАРЛАМАНЫ АЯҚТАУ**

Хатты аяқтаған соң да оның детальдарын мұқият бақылап отыру керек болады. Әуелі, хатты оқып шығып, мазмұнының анық, толымды және ықшам жазылғанына көз жеткізіңіз. Жағымсыз жаңалық оқып отырғандықтан, тіпті болмашы кемшіліктің өзі оқырманға үлкен болып көрінуі мүмкін. Сондықтан олар «хат авторы жағдайға немқұрайды қарайды» немесе «автордың құзыреті жоқ» деп есептеуі ықтимал. Таза, кәсіби хат жазып, қателерін түзеу үшін мұқият қайта оқып шығыңыз. Хабарлама толық дайын болған соң оны бірден жіберіңіз; жағымсыз жаңалықты ұстап отыру немесе кейінге шегеру этикаға, тіпті заңға қайшы болуы мүмкін (11.1-сурет). Мұнда жағымсыз ақпарат анық әрі ықшам етіп берілген.

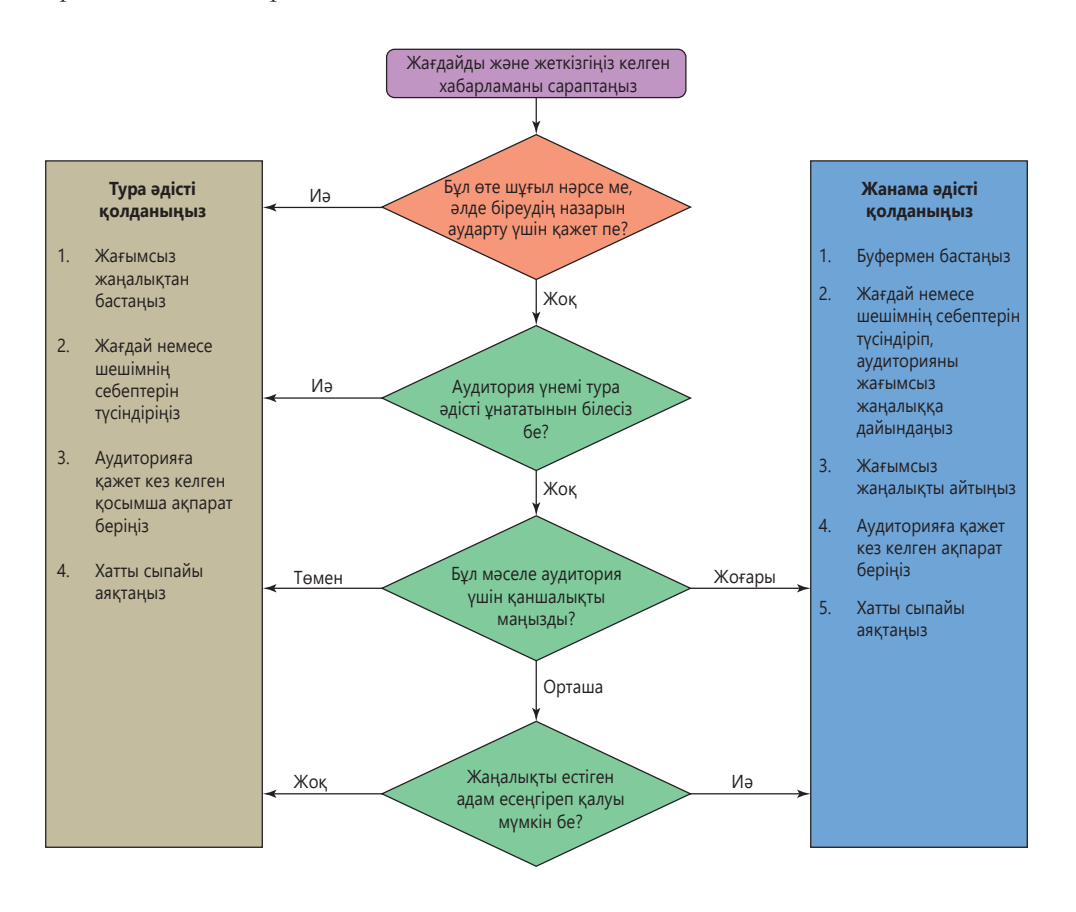

#### **11.2-сызба. Тура және жанама әдісті таңдау**

Бұл шешім қабылдау ағашы берілген жағдайда тура немесе жанама әдістің қайсысын қолданған жөн деген сұраққа жауап табуға көмектеседі. Әрине, өзіңіз де жақсылап ойланыңыз. Мысалы, әдісті таңдауға аудиториямен қарым-қатынастың әсері бар

# **Жағымсыз хабарламада тура тәсілді қолдану**

Тура әдіс қолданып жазылған жағымсыз хат бірден жағымсыз жаңалықтан басталып, бұдан соң жағдайдың немесе шешімнің себептері айтылады. Аудиториямен жақсы қарым-қатынасты сақтау үшін хат соңында жылы лебізбен аяқталады. Жағдайға байланысты кейбір хаттарда мәселені түзеуге қатысты балама шешім немесе іс-әрекет жоспары ұсынылуы мүмкін. Жағымсыз жаңалықты хаттың басында бірден жеткізудің екі артықшылығы бар: біріншіден, хат барынша қысқа болады. Екіншіден, аудитория хатты тез түсініп, оған көп уақыт жоғалтпайды.

**2 ОҚЫТУ МАҚСАТЫ** Жағымсыз жаңалықты жеткізгенде тура әдісті қалай тиімді пайдалануға болатынын білесіз

Кісіге қатты әсер ете қоймайтын жағымсыз ақпарат немесе жауап жазар кезде тура әдісті қолданыңыз.

#### **ХАТТЫ БІРДЕН ЖАҒЫМСЫЗ ЖАҢАЛЫҚТАН БАСТАУ**

Қандай жаңалық болса да, оқырманға қорықпай жеткізіңіз. Тек жаңалыққа ғана назар аударып, салқынқанды, кәсіби қалып ұстаныңыз, кісінің олқылықтары, жеке факторлар туралы айтпаңыз. Қажет болса, оқырманға не үшін жазып отырғаныңызды түсіндіріңіз.

#### **СЕБЕПТЕРІН ТҮСІНДІРУ ЖӘНЕ ҚОСЫМША АҚПАРАТ БЕРУ**

Көп жағдайда жаңалық неліктен жағымсыз болатынын бірден түсіндіріңіз. Түсіндірменің көлемі жаңалықтың сипаты мен оқырманмен қарым-қатынасыңызға байланысты болмақ. Мысалы, маңызды клиенттен айрылғыңыз келмесе және онымен ұзақ уақыт бойы бизнес-коммуникация үзілмегенін қаласаңыз, хатта жағдайдың мән-жайын толық баяндаған дұрыс.

Алайда мән-жайды түсіндірудің қажеті жоқ кездер де болады. Мысалы, себептері құпия немесе өте күрделі, оқырманға түсініксіз болса, оларды толық баяндаудың қажеті жоқ. Бірақ оқырманмен жақсы кәсіби қарым-қатынасты сақтап қалғыңыз келсе, ақпаратты неге айта алмайтыныңызды түсіндіре кеткеніңіз дұрыс болмақ.

Жағымсыз жаңалықты жеткізгенде немесе негатив жағдайларға қатысты жауап бергенде кешірім сұрау қажет пе? Бір қарағанда бұған жауап беру оңай, бірақ шын мәнінде олай емес. *Кешірім сұраудың* өзін әрқалай түсінуге болады. Кейбіреулер оны жағымсыз оқиғаны бастан кешірген адамға жанашырлық таныту, өкініш білдіру деп ұғады. Ал кейде қатені мойындап, өтемақы төлеу немесе қатені түзеу міндетін мойнына алу деп те түсінеді.

Кей эксперттер тіпті қате жіберген күннің өзінде ешқашан да кешірім сұрамау керек деп кеңес береді, себебі кешірім сұрау кінәні мойындау ретінде қабылданып, компанияға қарсы сот істерінде дәлел ретінде қолданылуы мүмкін. Алайда кей штаттарда жанашырлық таныту мақсатында жазылған тіркестерді сотта дәлел ретінде қолдануға тыйым салынған. Іс жүзінде судьялар мен шағым берушілер де қарсы тарапқа жанашырлық танытқан компанияларды кешіруге бейім. Бұған қоса шынайы әрі оңтайлы кешірім сұрау қарым-қатынасты қалыпқа келтіруге, компанияның беделін жақсартуға септеседі.2

Кешірім сұрау хаты ойдағыдай шығуы үшін төрт негізгі шарт орындалуы керек.3 Біріншіден, кешірімді жағдайдың маңыздылығына қарай ұйымда дәл сондай дәрежеде қызмет атқаратын адам жеткізуге тиіс. Мысалы, атқарушы директор тапсырыстың кешіктірілгені үшін кешірім сұрамауы керек, бірақ үлкен проблемалар туындағанда қоғам алдына жауап беруге шығады. Екіншіден, тек қате кеткенде ғана кешірім сұраған жөн. «Егер біреуге тіл тигізсем, кешірім сұраймын» деп айтпаңыз. Мұндағы *«егер»* деген cөз сіздің кешірім сұрамай, тіл тигізген өзге тарапты кінәлап отырғандай сезімде қалдырады.4 Үшіншіден, кешірімді жылдам сұрау керек, әсіресе бұл әлеуметтік желі дәуірінде маңызды. Жылдам жауап алушыға хаттың маңызын арттыра түседі және компанияның оқиғаға белгілі бір деңгейде ықпал етуіне көмектеседі. Бұл – әлеуметтік желіде қолданушының наразылығына жауап беруге қарағанда әлдеқайда абыройлы іс. Төртіншіден, дұрыс коммуникация құралы мен арнасын таңдау өте маңызды. Клиентпен жеке әңгіме-

> лесу керек пе, жазбаша хат жолдау қажет пе немесе онлайн конференция, қоғамдық пресс-конференция ұйымдастырған жөн бе – жағдайға қарап дұрыс таңдау керек.

> Өзіңізді кінәламастан, клиенттеріңізге жанашырлық таныта аласыз. Мысалы, клиент өнімді дұрыс қолдана алмай, бұзып қойса, «мұндай қиындыққа тап болғаныңыз үшін өкініш білдіреміз» деген сипатта хат жазсаңыз болады. Бұл – клиенттеріңізге деген қамқорлықтың белгісі.

Хатта көрсетілетін ақпарат көлемі аудиториямен қарым-қатынасыңызға қарай анықталады.

Кешірім сұраудың арты құқықтық дау-дамайға ұласуы мүмкін, бірақ кінәні мойындаудан қорқып, кешірім сұрамаудың кесірінен компания мен стейкхолдерлері арасындағы қарым-қатынас салқындауы ықтимал.

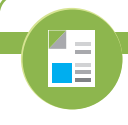

#### **REAL-TIME UPDATES** N MORE BY READING THIS ARTICL

**Кешірім сұрау хатын жолдар алдында кәсіби кеңес**

Уақытылы айтылған кеңестерді пайдаланып, зиян шеккен барлық стейкхолдерлердің қажетін деңгейлестіріңіз. **real-timeupdates.com/bct14** сілтемесін ашыңыз да, Students бөліміндегі Learn More дегенді басыңыз.

#### **Жағдайды зерттеңіз**

Талап-өтінішті кері қайтарып, балама шешім ұсыну ма, осыны тексеріп алыңыз; аудиторияңыз өтінішінің кері қайтарылуын күтпеген болуы мүмкін

#### **Ақпарат жинау**

Аудиторияның қажетін анықтап, тиісті ақпаратты табыңыз.

#### **Медиа құралы мен арнаны таңдаңыз**

Ресми хабарлама мен қағаз хатты компанияның арнайы бланкісінде жазған дұрыс

#### **Ақпаратты топтастыру**

Басты мақсат – өтініштің кері қайтарылғаны туралы хабарлау болғандықтан, көлемін шектеңіз; аудитория ерекшелігі мен жағдайды ескере отырып, жанама әдісті қолданыңыз

#### **Аудиторияңызға бейімделіңіз**

Аудиторияны қаншалық жақсы білетініңізге байланысты ресмилік деңгейін анықтап алыңыз; аудитория мүддесін ескере отырып, сыпайылық, позитив нәрселерге басымдық беру, сыңаржақ тілден аулақ болу сияқты қасиеттер көмегімен позитив қарымқатынасты сақтаңыз

#### **Хабарлама құрастырыңыз**

Әңгімелеу стилін қолданыңыз, бірақ кәсібиліктен ауытқымаңыз, хабарламаны барынша қысқа, анық және пайдалы етіңіз

### **1 Жоспарлау 2 Жазу 3 Аяқтау**

#### **Хабарламаны тексеріңіз**

Мазмұнына көз жіберіп, жағымсыз ақпаратты басқаша түсініп қалмауы үшін қайта тексеріп шығыңыз; хаттың сарынында жасандылық болмасын, позитив күйде қалсын

#### **Хабарламаны аяқтаңыз**

Хатты таза, компанияның арнайы кәсіби безендірілген бланкісінде шығарыңыз

#### **Хабарламаны қайта оқып шығыңыз**

Орфографиялық, пунктуациялық және грамматикалық қателер болса, түзетіңіз

#### **Хабарламаны таратыңыз**

Хабарламаны таңдалған медиа құралы арқылы жолдаңыз

беріп тұрған себебін негіздейді және ол үшін кешірім сұрамайды (себебі компания айыпты емес)

Ол теріс жауап

Куан балама ұсыныс жасайды, колледж үшін алаңдайтынын білдіреді және бұл мәселе туралы ойланғанын байқатады

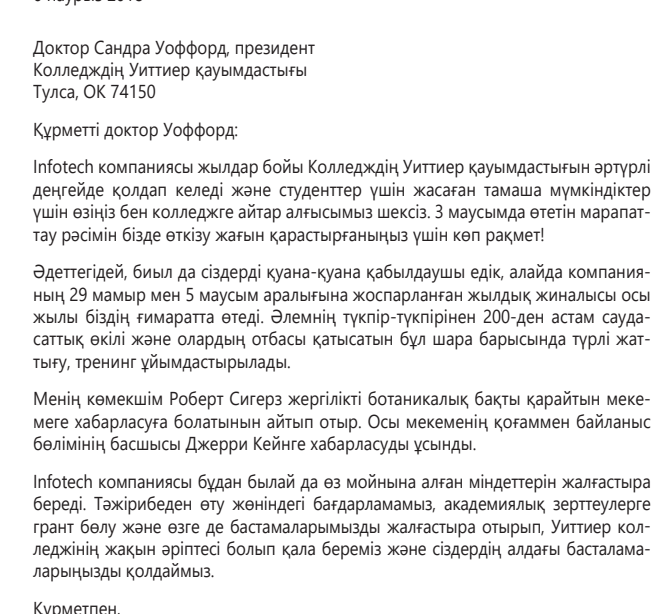

Мау Урс Качан Мэй Йи Куан Қоғаммен байланыс бөлімінің жетекшісі

Хатты алушыға құрмет көрсетіп, өтінішті түйіндеген аралық буфер сөйлем арқылы автор жағдайды жеңілдетеді

Қорытынды бөлімде ол өзара байланыстың маңызы мен компанияның адалдығын ерекше атап өтеді

#### **11.1-сурет. Күнделікті өтінішті қабылдамау жөнінде тиімді жазылған хат**

6 наурыз 2018

**oTech** 927 Dawson Valley Road, Tulsa, Oklahoma 74151<br>Voice: (918) 669-4428 Fax: (918) 669-4429<br>www.infotech.com

Компанияның жабдықтарын қолдану туралы колледждің өтінішін кері қайтару барысында Мэй Йи Куан көп жылдан бері жақсы қарым-қатынас жасап келе жатқан білім ордасымен байланыс үзілгенін қаламады. Бұрындары колледж өтінішін қабылдап келген компанияның кенеттен бас тартуы күтпеген жағдай болуы мүмкін. Сондықтан ол жанама әдісті қолдану арқылы ойын жеткізді

#### **ХАТТЫ СЫПАЙЫ АЯҚТАУ**

Жағымсыз ақпаратты түсіндіріп болғаннан кейін бұл жаңалықтың оқырманға әсерін байқаған пейілде хатты аяқтаңыз. Қажет жағдайда оқырманға балама шешімдер ұсынып көруге болады. Хатқа позитив сөйлемдер қосуға тырысыңыз, бірақ жалған ақпаратпен клиентті босқа үміттендіріп қоюға болмайды. Клиентке жағымсыз ештеңе болмағандай күйде хат жазбаңыз. Хатты жалған позитив сөйлемдермен аяқтау оқырманның «мені құрметтемей, алдарқатып немесе менсінбей тұр» дегендей ойға қалдыруы мүмкін.5

Қателікке байланысты жауап жазғанда хаттың соңында болашақта мұндай қайталанбас үшін қандай шаралар қолданылатыны туралы айту өте маңызды. Бұлайша түсіндіру хатыңыз шын жүректен жазылғанын көрсетеді, қатені қайталамау ниетіңіздің шынайылығынан хабар береді.

### **Жағымсыз хатта жанама тәсілді қолдану**

Жанама әдісте, әуелі, оқиғаның себептерін түсіндіріп, оқырманды жағымсыз ақпаратқа дайындайды. Алайда жанама әдісті жағымсыз жаңалықты жасыру, кейінге шегеру немесе жауапкершіліктен қашумен *шатастырмаңыз*. Бұл әдістің мақсаты – клиенттің жағымсыз жаңалықты жеңілірек қабылдауына көмектесу. Хат нашар жазылса, онда жанама әдіс, керісінше, сыйламаудың белгісі ретінде қабылданады, ол тіпті этикаға қайшы болып шығуы мүмкін. Ал хат ойдағыдай жазылса, онда бұл хат авторының аудиторияға деген жанашырлығын көрсетеді әрі этика және этикет үлгілерімен жазылған жақсы хат болып шығады. Өзгелерге жанашырлық танытып, олардың көңіл күйімен санасу – сый-құрметтің белгісі.

#### **ХАТТЫҢ БАСЫНДА БУФЕР ҚОЛДАНУ**

Жанама әдіспен жазылған хаттың басында буфер қолданылады. Буфер дегеніміз – негізгі идея айтылмас бұрын оқырманмен тең жағдайда қарым-қатынас орнатуға көмектесетін бейтарап сөйлем. Дұрыс жазылған буфер өтініш бергені үшін оқырманға алғыс айтып, өтініштің мұқият қарастырылғанынан хабар беріп, оқырманның қажеттілігін түсінгенін көрсетеді. Сонымен бірге жақсы буфер орынды әрі шынайы болуы керек.

Ал нашар жазылған буфер оқырманның уайымын ұлғайтып, жасанды мақтаумен немесе қажетсіз материалмен назарын басқа жаққа аударады, жақсы жаңалық жазғандай әсер қалдырып, шатастырады.

Сіздің департаментіңіздің мамандарынан уақытша көмек сұраған тапсырыс орындаушы департамент менеджеріне жолданатын төмендегі жауаптарды қарастырып көріңіз (өтінішті орындай алмасаңыз):

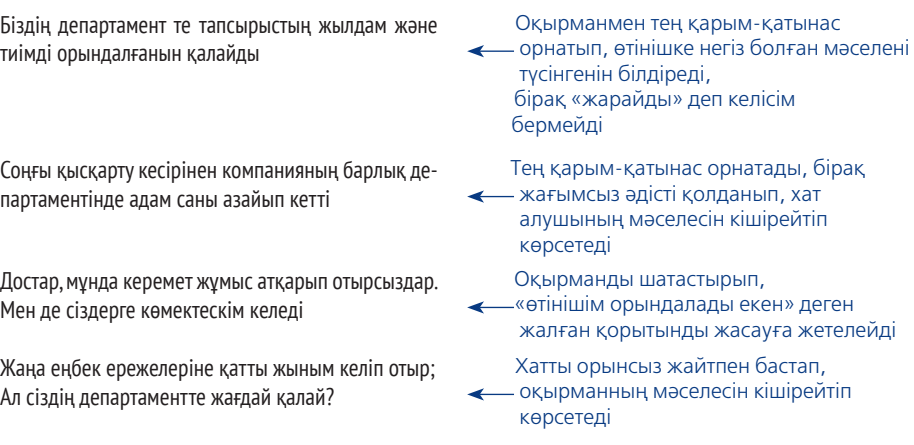

**3**  Жағымсыз жаңалықты **ОҚЫТУ МАҚСАТЫ** жеткізгенде жанама әдісті тиімді пайдалануды меңгересіз

Жағымсыз жаңалықты айтпай тұрып, оқырманды оған алдын ала дайындау керек болса, онда жанама әдісті қолданыңыз.

Буфердің ойдағыдай жазылуы оқырманмен тең жағдайда қарым-қатынас жасауға көмектеседі.

Дұрыс жазылмаған буфер оқырманды шатастырып, тіл тигізуі мүмкін.

Жоғарыда көрсетілгендердің тек алғашқысын ғана тиімді буфер ретінде қарастыра аламыз; қалған үшеуі менеджермен қарым-қатынасты нашарлатып, сіз туралы пікірін жаман жаққа өзгертуі ықтимал. 11.2-суретте негатив хатты бастағанда қолдануға болатын тиімді буфер түрлері көрсетілген.

#### **СЕБЕПТЕРІН ТҮСІНДІРУ ЖӘНЕ ҚОСЫМША АҚПАРАТ БЕРУ**

Тиімді буфер хаттың келесі бөлігіне жеткізетін көпір қызметін атқарады. Буферден соң мәселенің жай-жапсары түсіндіріліп, негатив ақпарат шарықтау шегіне жетеді. Хаттың негізгі бөлігінде мәселенің жай-жапсары өте жақсы түсіндірілсе, соңына жеткенше, оқырманның өзі-ақ іштей тиісті қорытынды жасап үлгереді. Басқаша айтсақ, оқырман айтқандарыңызды толық түсініп, жауап жазуға дайын болады. Hailo компаниясының тиімді хатындағыдай (366-бетті қараңыз), сіз мәселеге назар аудартып, жағымсыз жаңалықты салқынқанды қабылдауға көмектесесіз.

Жағымсыз жаңалықты жеткізгенде компания ережелерін кінәлаудан мүмкіндігінше аулақ болыңыз. «Компания ережелері кемінде екі жыл супервайзерлік тәжірибесі жоқ қызметкерді жұмысқа алуға тыйым салады» деп құр ережеге сілтеме жасасаңыз, онда мұнымен қатар, «ешкімнің жеке қабілеті ескерілмейді» дегенді меңзеген болып шығасыз. Ал компания ережелерінің себебін түсіндірсеңіз (қажет жағдайларда ғана), онда хат алушы әлдеқайда қанағаттанарлық жауап алады. Өтініш берушілерге жауап бергенде мынаны ескеріңіз:

«Бұл жоғары лауазымдардың міндеті күрделірек болғандықтан, HR департаменті мұндай жауапты қызметтерді атқаруға қажет біліктер жөнінде зерттеу жүргізіп көрді. Зерттеу нәтижесіне сәйкес, үміткерлердің бизнес әкімшілігі бойынша бакалавр білімі мен супервайзер ретінде екі жылдық тәжірибесі болуы маңызды екен.»

Алда жағымсыз ақпарат айтыларын тұспалдап, себептерін тізе бастаңыз.

Жағымсыз жаңалықты жеткізгенде «компания ережелерінің» көлеңкесіне жасырынбай, жауаптарды логикалық ретпен баяндаңыз.

- Оқырманға шешім кездейсоқ емес, компания қажеттіліктері негізінде жүргізілген әдістемелік талдауға сүйене отырып қабылдағанын көрсетеді
- Шешім қандай критерийлерге сүйеніп қабылдағанын және оқырманға одан не күту керегін білуге мүмкіндік береді

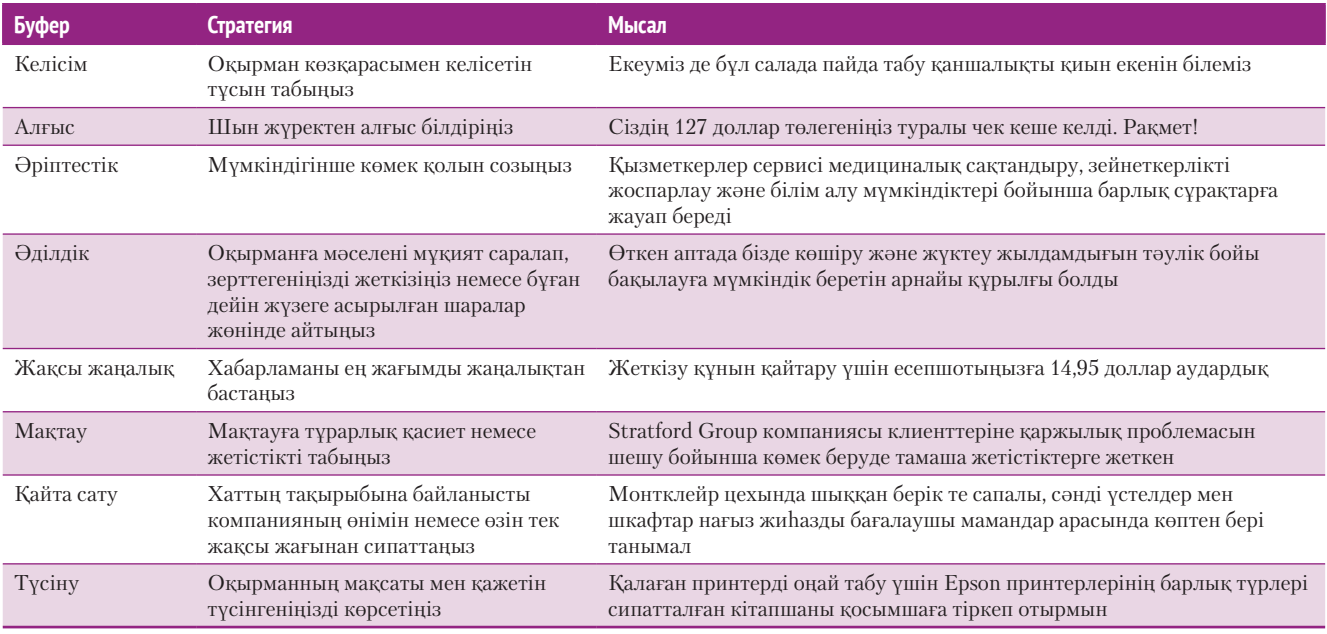

#### **11.2 -кесте. Буфер түрлері**

Бұл абзац өтініштің кері қайтарылу себебін жақсы түсіндіреді:

- **•** Өтініштің кері қайтарылу себептерін дәлелдейтін детальдар келтіріледі.
- **•** Ол сонымен бірге бұл критерийлерге сәйкес келмейтін өтініш иелері байқауға қатыспағаны жөн дегенді меңзейді.

#### **374 IV БӨЛІМ.** Қысқа хабарлама

Ойдағыдай түсіндірілген себептердің сипаттары:

- жай-жапсары толық баяндалады;
- әдеппен жеткізіледі;
- жеке тұлғаның
- ерекшеліктері ескеріледі; • ешкім қате жасамаған жағдайда кешірім
- сұрамайды; • позитив сарында аяқталады.

Жағымсыз жаңалықты дұрыс жеткізу үшін:

- Оқырман назары тек жағымсыз жаңалыққа ғана аумасын, ол үшін визуал және грамматикалық әдіс қолданыңыз.
- Қажет жағдайда шартты мәлімдеме жасаңыз.
- Орындалмаған емес, орындалған әрекеттер жайлы айтыңыз.

Позитив ақпаратты атап көрсеткенде жағымсыз жаңалықты жасырмай айтыңыз.

#### **МОБАЙЛ ҚОСЫМША**

iOS операциялық жүйесіне арналған **Pocket Letter Pro** қосымшасы мобайл құрылғымен бизнес-хат жазуға көмектесіп, түрлі дайын шаблондар ұсынады.

- **•** Ол компанияның ережелері тәжірибе мен мұқият зерттеулерге негізделгенін көрсетеді.
- **•** Мұнда шешім үшін кешірім сұраудың қажеті жоқ, себебі бәрі дұрыс жасалған.
- **•** Ол өтініш иелеріне «Біздің талаптарға сәйкес келмейсіз» деген сияқты негатив ақпарат айтуға мәжбүрлемейді.

Тіпті ақылға қонымды себеп айтылса да, оқырманның шешімге көңілі толмауы мүмкін. Алайда оқырманға себептерін ойдағыдай жақсы түсіндіре алсаңыз, оны жағымсыз жаңалыққа дайындауда негізгі шаруаны бітірдім деп ойлай беріңіз.

#### **ХАТТЫ ЖАҒЫМСЫЗ ЖАҢАЛЫҚТЫ НАҚТЫЛАУМЕН ЖАЛҒАУ**

Мәселенің себебін қисынды түсіндіріп, оқырманды жағымсыз ақпаратқа дайындаған соң негатив ақпаратты мүмкіндігінше анық та сыпайы жеткізу үшін үш амалды қолдансаңыз болады. Біріншіден, жағымсыз жаңалыққа қатты басымдық бермеңіз:

- **•** Жағымсыз жаңалыққа бөлінген уақыт пен кеңістікті шектеңіз, бірақ ақпараттың қадірін түсірмей немесе маңызды жерін жасырмай баяндаңыз.
- **•** Жағымсыз жаңалықты күрделі немесе құрмалас сөйлеммен жеткізіңіз. («Департаментіміз жұмыс күшіне зәру, сондықтан кемінде екі айдың ішінде барлық қызметкерлер түгел болуы керек»). Бұл сөйлемде жағымсыз жаңалық сөйлемнің ортасында айтылғандықтан, оқырманның назары тек соған ғана аумайды.
- **•** Жағымсыз жаңалықты абзацтың ортасына орналастырыңыз, немесе жақша ішіндегі сөйлемдерді қолданыңыз («Табыстың ортайып бара жатқаны – бұл мәселенің бір бөлігі ғана»).

Алайда бұл әдісті де жөн-жосықсыз қолдана беруге болмайды. Мысалы, негізгі жаңалық табыстың ортаюы болса, онда оны сөйлемнің ортасына орналастырып, елемеген сыңай танытып, қадірін түсіруге болмайды. Негатив жаңалықты анық тұжырымдаңыз, содан кейін тепе-тең бола алатын позитив жаңалыққа еппен көшіңіз.

Екіншіден, орынды болса, шартты сөйлем *(егер* немесе *қашан* сөздерін) қолданып, аудиторияға бұл жолы болмаса да, бір күні позитив жауап алулары мүмкін екенін меңзеңіз («Қашан басқару ісінде тәжірибе жинайсыз, сол кезде қайта өтініш тапсырсаңыз болады»). Мұндай сөйлемдер өтініш иелерін білігін жетілдіруге жетелеуі ықтимал. Алайда жаңа шығарған шешім өзгеруі мүмкін дегендей болжамдар жасаудан аулақ болыңыз және бұлдыр ақпарат беріп, оқырманды босқа үміттендірмеңіз.

Үшіншіден, істелмеген шаруаны айтқаннан гөрі істелген шаруаны және не істей алатыныңызды атап көрсетіңіз. «Біз сізге қызмет көрсете алмаймыз, сондықтан ең жақын дилерге хабарласуыңызды сұраймын» дегеннен гөрі «Біз тек ритейлер арқылы ғана сатамыз және тауарларымызды сататын ең жақын дүкен...» деген дұрысырақ. Оның үстіне жағымсыз жаңалықты меңзей отырып, оған арнайы тоқталу шарт емес («Келесі жылғы бюджетіміз қазіргі жобаларға толық бөлініп қойды»). Жағымсыз жаңалықты меңзей отырып, фактілермен баяндау оқырманға негатив ақпаратты өзіне тура қабылдамауға мүмкіндік береді.

Алайда жағымсыз жаңалықты тұспалдай отырып, аудиторияның ақпаратты тұтас түсінгеніне көз жеткізіңіз. Жағымсыз жаңалықты айтпай, ұстап отыру немесе ақпараттың позитив тұстарын ұлғайтып көрсету этикаға қайшы және әділдікке жатпайды. Жағымсыз жаңалыққа меңзеген хабарлама оқырманды шатастыруы мүмкін болса, онда шешімді тура әдіспен жеткізіңіз. Оқырманның жүрегін ауыртып, ашуландыратын дөрекі сөйлемдерден аулақ болыңыз.

#### **11-тарау.** Жағымсыз хабарлама жазу **375**

#### **Мынаның орнына**

Өтінішіңізді *кері қайтаруға мәжбүрмін* Өтінішіңізді *қабылдамауға мәжбүрміз* Өтінішіңізді орындай алма

Бағдарламаны жалғастыруға *шамамыз келмейді Менің ... қатты* қатысқым

Уақытты созу туралы өтін  $\partial$ амауға мәжбур болып отыр

#### **Былай деп жазыңыз**

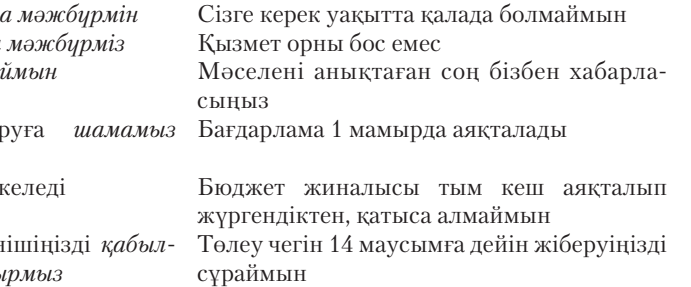

#### **ХАТТЫ СЫПАЙЫ АЯҚТАУ**

Тура әдістегі сияқты, хатты жанама әдіспен аяқтағанда да, жағымсыз жаңалықты қазір ғана баяндап бітсеңіз де, аудиториямен жылы қарым-қатынас сақтауға тырысыңыз. Көңіл күйді жасанды көтеруге тырыспай, жақсы тілек білдіріңіз. Аудитория үшін маңызды позитив нәрсе болса, қорытындыға міндетті түрде қосыңыз. Алайда ештеңе болмағандай кейіп танытпаңыз немесе жағымсыз жаңалық оқырманға әсер етпейтіндей мүлде елемей қоймаңыз. Қолыңызда ақпарат болса, балама шешімдер ұсыныңыз. Бұл – уақыт жұмсауға тұрарлық нәрсе. Оқырманға балама шешімдер арасынан таңдау жасауды немесе қандай да бір әрекетті сұрасаңыз, онда не істеу керегін, қашан және қалай жасау керегін нақты айтыңыз. Қандай қорытынды жасасаңыз да, төмендегі ережелерді басшылыққа алыңыз:

- **• Бұлыңғыр қорытынды жасаудан аулақ болыңыз.** Түпкілікті шешім қабылданып қойса, онда оны әлі де талқылауға болатындай кейіп танытып, «бұл шешім бәрінің көңілінен шығады деп сенемін» деп жазбаңыз.
- **• Алдағы уақытта хат алмасу жағын шешіңіз.** Мәселенің алдағы уақытта талқыланғанын қаласаңыз *ғана* қарым-қатынас жасауға ынталандырыңыз (талқылауға нүкте қойылып қойған болса, онда «егер сұрақтарыңыз болса, хат жазуыңызды сұраймыз» деген сияқты сөйлемдерден аулақ болыңыз).
- **• Қажет кезде оптимистік көзқарас та білдіріп қойыңыз.** Болашақта жағдай жақсаруы мүмкін болса, қажет кезде мұны да оқырманға айтсаңыз болады. Алайда әлі нақты емес, өзіңіз жөнді білмейтін жағымды ақпаратты айтпаңыз.
- **• Шынайы болыңыз.** Әбден мезі болған жасанды клишелерден аулақ болыңыз (көмектесе алмасаңыз, онда «көмек қажет болса, хабарласыңыз» деп жазбаңыз).

Есіңізде болсын, көп жағдайда хаттың соңы оқырманның есінде қала бермейді. Тіпті оқырманның көңілі қалса да, ол сіздің құрметпен қарым-қатынас жасағаныңызды білсін.

# **Этика мен этикеттің жоғары талаптарына сай болу**

Бизнес-хабарламаның кез келген түрін жазғанда этика мен этикетке көңіл бөлу қажет. Әсіресе жағымсыз жаңалықты жеткізгенде бұл ерекше маңызды. Мұның бірнеше себебі бар. Біріншіден, негатив контенті бар бизнес-хабарламаны жазу мен жеткізуді реттейтін түрлі заңдар мен ережелер бар. Мысалы, мемлекеттік мекеме тарататын қаржылық ақпарат т.с.с. Екіншіден, жағымсыз хабарлама алатын азаматтардың өміріне елеулі ықпал етуі мүмкін. Жаңалық тіпті құқық шеңберінде және адал ниетпен жеткізіліп отырған күннің өзінде, этика практикасы оның өте мұқият және сезімталдықпен жеткізілуін талап етеді. Үшіншіден, негатив хабарлама бар жерде оны жолдаушы жақта да, алушы жақта да көп жағдайда бір эмоция

Позитив түрде аяқталған хат:

- жылы қарым-қатынас орнатады;
- қандай да бір әрекет етуге кеңес береді;
- болашаққа бағыт сілтейді.

**4 ОҚЫТУ МАҚСАТЫ** Жағымсыз хабарлама жеткізгенде неліктен этика мен этикеттің жоғары стандартын сақтау қажет екенін түсінесіз

болады. Хат жіберуші өз эмоциясын басқарып, аудиторияның да эмоциялық күйін ескеруге тиіс.

Мысалы, жұмысшыларды қысқарту туралы ақпаратты хабарлағанда немесе талқылаған сәтте кейбір стейкхолдерлердің эмоциясымен санасуыңызға тура келеді. Жұмысынан айырылған қызметкерлер «жұмыс таппай қаламын ба» деп қорқып, компанияға сатқындық жасауға дайын болуы мүмкін. Ал қысқаруға ұшырамаған қызметкерлер алдағы уақытта жағдайдың қайталануынан сескеніп қалуы ықтимал. Компания менеджерлері ниеттеніп отырған әрекеттерінен айнып қалуы да ғажап емес. Оған қоса бұл компаниядағы қызметкерлерге деген құрмет пен қамқорлық деңгейінің өзгеруіне ықпал етіп, қысқаруға ұшырамаған қызметкерлер әріптестері жұмыстан айырылып жатқанда өздерін ыңғайсыз сезінуі мүмкін. Компаниядан бөлек, инвесторлар, жеткізушілер мен қысқару ықпал еткен қауым өкілдерінің (мысалы, ритейлер, құрылысшылар) әртүрлі қаржылық мүддесі болады. Сондықтан мұндай хаттар жазғанда барлығының мүддесін ескеріп, өте мұқият болу керек. Хат барысында жұмыстан кеткен қызметкерлерге құрмет білдіруді де ұмытпай, хатты болашаққа деген позитив болжамдармен аяқтау қажет.

Жағымсыз хабарлама жіберу мен алудың қиындығы сол – мұнда жағымсыз жаңалықты кешіктіру, оны кішірейтіп көрсету немесе бұрмалау сияқты мәселелер туындатуы мүмкін («Этика сақшысы. Бұл алдауға жата ма?» айдарын қараңыз).6 Алайда олай жасау этикаға қайшы, тіпті заңсыз болуы ықтимал. Соңғы жылдары акционерлер, клиенттер, қызметкерлер мен мемлекеттік реттеушілер көп компаниялардың үстінен сотқа шағым түсіріп, қаржы, қоршаған ортаға төндіретін қауіп және өнім қауіпсіздігі жөніндегі негатив ақпаратты уақытында хабарламады деп айыптаған. Бұл жағдайлардың көбінде компания мен сыртқы стейкхолдерлер арасында қарым-қатынас әлсіз, толық емес немесе анық емес болған. Кей жағдайларда ұйым ішінде негатив ақпаратты жіберу немесе қабылдауға немқұрайды қарау салдарынан мәселе туындаған.

Ұйым ішінде жағымсыз жаңалықты таратуға әр қызметкер жауапкершілікпен қарауы керек. Қызметкерлер қаншалық қиын немесе жайсыз болса да, жағымсыз хабарламаны дер кезінде жіберіп отыруға тиіс. Менеджерлер ашық қарым-қатынасты сақтауға күш салып, негатив ақпаратты бөліскен қызметкерлерді мұқият тыңдап және оны жеткізген қызметкерлерді жазаламауға міндетті.

Қызметкерлер компания ішінде этикаға қайшы немесе заңсыз әрекеттерді қалыпты амалдар арқылы шеше алмаса, мұндай кезде олар көмекті сырттан іздеуі мүмкін. Мысалы, компания ішіндегі шұғыл желі телефондарына хабарлап немесе әлеуметтік желілерде жазуы ықтимал. Ал басқа амал қалмаған кезде ақпарат құралдарына да жүгінуі ғажап емес. Мұндай қадамға бару көп жағдайда ауыр зардаптарға алып келеді. Зерттеулерге сәйкес, жұмыс берушісі туралы негатив ақпарат берушілердің 80%-ы белгілі бір дәрежеде жазаланғандарын айтқан.7

Компания ішіндегі заңға қайшы немесе ыңғайсыз ақпаратты жариялау кей кезде сөз тасу ретінде бағаланғанмен, оның маңызды рөлі бар. Халықаралық бизнес-эксперт Алекс Макбиттің пайымдауынша: «Компанияның ішкі ақпаратын көпке жариялап жіберу жұмыстағы кемшіліктерді басшыларға ескертудің таптырмас жолы болуы мүмкін. Көп жағдайда бұл – компания ішіндегі ереже бұзу, қылмыстық немесе астыртын әрекеттер, алаяқтық сияқты мәселелерді асқынып кетпей тұрғанда менеджментке жеткізудің жалғыз жолы болуы әбден мүмкін».8

Сыни пікір-көзқарастар пайдалы екенін түсінген көп компания қызметкерлердің этикаға сай және құқық шеңберіндегі мәселелерді жеткізуіне мүмкіндік беру үшін шағымды ресми баяндау тетіктерін қалыптастырған. Түрлі үкіметтік ұйымдар да компания ішіндегі мәселелерді жария етушілерді қорғау механизмін енгізген. Бұл, бір жағынан, жұмысшылардың тағам қауіпсіздігі сияқты өте маңызды салаларда шағым-пікірлер керек болғандықтан, жасалып отыр.9

Жағымсыз хат жазғанда ескерілуге тиіс барлық жайттарды білу үшін «Бақылау тізімі. Жағымсыз хабарлама құру» айдарын қараңыз.

Ұйым ішінде жағымсыз жаңалықты дұрыс таратуға әр қызметкер жауапкершілікпен қарауы керек.

Компания ішіндегі заңсыз немесе ыңғайсыз жағдайды жариялап жіберуге бел буу өте қиын, бірақ бұл менеджмент үшін өте маңызды фидбәк бола алады.

#### **ЭТИКА САҚШЫСЫ**

#### Бұл алдауға жата ма?

Сіз де, әріптестеріңіз де қобалжулысыздар. Ай сайынғы сату көрсеткіштері төмендеп барады. Барлық жерде бюджет қысқарып, кофеханаларда жеміс-жидек пен нан өнімдері жоғала бастады. Бухгалтерлер шығынның өскенін хабарлады. Ал менеджерлер компаниядан кеткен адамдардың орнына басқа қызметкерлер жалдауға асықпайды. Кеңседе түрлі ақпарат гу-гу еседі, жұрт бір-бірінен «Қысқарту туралы естідіңдер ме?» деп сұрап жүр.

Сіз істейтін салада жұмыс табу қиын. Басқа қызмет табу үшін үйіңізді сатып (қазір тұрғын үй нарығы құлдырап тұр), отбасыңызбен басқа аймаққа көшіп кетуге тура келеді. Жұмысыңыздан айырылсаңыз, қиындықтарға төтеп бере аласыз. Алайда оған едәуір ұзақ уақыт керек. Компанияның ішкі блогында атқарушы директордың мына жазбасын оқыған соң ғана жүрегіңіз орнына түсті:

«Біздің сала бойынша барлық жерде жұмыс күшіне байланысты түрлі өзгерістер болып жатыр. Әрқайсыңыздың «Біздің компанияда мұндай болуы мүмкін бе?» деген сұраққа алаңдап отырғаныңызды білеміз. Компаниямыздың фундаменталды бизнес-стратегияларын әрі қарай сенімді түрде жүзеге асыра беретінін жеткізгіміз келеді. Атқару тобы компанияның қаржылық тұрақтылығына көз жеткізу үшін компания операцияларының барлық түрлерін зерттеуді қолға алды».

Бұл хабарламаны оқыған соң қобалжуыңыз басылды. Солай болуға тиіс пе?

Бір айдан соң директорлар кеңесі компания қызметкерлерінің 20%-ының қысқарғанын хабарлады. Яғни шамамен 700 қызметкер қысқартуға ұшыраған.

#### **ТАЛДАУ**

Бұл жаңалықты естіп, абдырап қалдыңыз. Себебі бір ай бұрын ғана басшылық жағдай тұрақты екеніне сендіруге тырысқан еді. Барлығын қайта ой сүзгісінен өткізу үшін басшылық жариялаған хаттың көшірмесін алып, қайта оқып шықтыңыз. Ал қазір хат этикаға сай көріне ме? Неліктен? Бұл хатты жазуды сізге тапсырса және қысқарту туралы айту әлі ертерек болса, онда хатты қалай өңдер едіңіз?

#### **бақылау тізімі**✓**Жағымсыз хаБарлама құру**

#### **A. Тәуірлеу әдіс таңдаңыз**

- **•** Аудитория қандай да бір негатив ақпаратқа қобалжып отырғанда, оқырман хатқа қатты бір эмоциямен байланбаған сәтте, аудитория жағымсыз ақпаратты уақыт жоғалтпай тезірек білгісі келгенде бекемдік таныту керегін сезсеңіз және хат алушылардан жауап күтпесеңіз, мұндай жағдайларда тура әдіс қолданыңыз
- **•** Ал жағымсыз жаңалықтан аудиторияның абдырап қалуы немесе қатты эмоцияға берілуі мүмкін болса, аудиториямен жақсы қарым-қатынаста болсаңыз, онда мұндай жағдайда жанама әдісті қолданған жөн

#### **Ә. Жанама әдісті қолданғанда хатты ұтымды буфермен бастаңыз**

- **•** Аудиториямен тең қарым-қатынас орнатыңыз
- **•** Өтінішке жауап беруге оқталсаңыз, онда хаттың келгенін растаңыз
- **•** Оқырманның уайымын майда-шүйдеге айналдырмаңыз
- **•** Жағымсыз жаңалықты оқырманның позитив деп қабылдап, шатасуына жол бермеңіз

#### **Б. Себептерін түсіндіріп, қосымша ақпарат беріңіз**

- **•** Бұл жаңалықтың неліктен негатив екенін түсіндіріңіз
- **•** Ақпараттың детальдарын жағдай мен аудитория ерекшелігіне қарай бейімдеңіз
- **•** Мәселенің себептері құпия, тым күрделі немесе орынсыз болса, онда оны

оқырманға түсіндірудің қажеті жоқ

- **•** Орынды болса, негатив жаңалыққа байланысты не істейін деп отырғаныңызды айтып өтсеніз болалы
- **•** Оқырманның хатына қалай жауап беруді білмесеңіз немесе күмәніңіз болса, онда компания заңгерлерімен кеңесіп алған абзал

#### **В. Жағымсыз жаңалықты анық айтыңыз**

- **•** Жағымсыз жаңалықты мүмкіндігінше бипаздап, позитив түрде жеткізіңіз
- **•** Оқырманның жағымсыз жаңалықты жеңіл қабылдауына көмектесу үшін хатта негатив ақпаратқа ғана басымдық бермеңіз. Ол үшін оған азырақ орын беріп, қысқартыңыз
- **•** Хатта көрсетілген жайт болашақта жағдайға байланысты өзгеруі мүмкін болса, онда мұны оқырманға түсіндіре кетіңіз
- **•** Қолыңыздан келмейтін нәрсені емес, келетін нәрсені немесе бұған дейін атқарылып қойған шаруаны атап көрсетіңіз

#### **Г. Хатты сыпайы аяқтаңыз**

- **•** Жасанды позитив көрсетпестен, жылы лебіз білдіріңіз
- **•** Қажет болса, оқырманға не істеу керегі туралы кеңес беріп, тиісті ақпаратты қоссаңыз болады
- **•** Жағдай әрі қарай талқыланғанын қаласаңыз ғана оқырманды қарым-қатынасты жалғастыруға ынталандырыңыз

**5 ОҚЫТУ МАҚСАТЫ**<br>
Күнделікті бизнес<br>мәселелер бойынша **ОҚЫТУ МАҚСАТЫ** Күнделікті бизнесжағымсыз хабарлама жіберудің тиімді стратегиясын үйренесіз

Күнделікті бизнес-мәселелерге байланысты негатив хабарландыру жазғанда жанама әдіс қолданылуы керек, себебі мұндай жаңалықты көбі күтпейді.

Шақыру қағазы немесе көмек беру туралы өтінішке негатив жауап берер кезде хат жіберушімен қарымқатынасыңызды ескеріңіз.

# **Күнделікті бизнес-мәселелер бойынша жағымсыз хабарлама жіберу**

Мамандар мен компаниялар әртүрлі өтініштермен жұмыс істейді, бірақ олардың бәріне бірдей позитив жауап бере алмайды. Сонымен қатар қателер мен аяқ астынан туындайтын жағдайлар салдарынан өтініштерге жауап беру процесі созылуы немесе өзге де кішігірім мәселелерге алып келуі ықтимал. Кейде компаниялар жағымсыз хабарламаны жеткізушілерге және өзге де тараптарға жолдауға тиіс болады. Дегенмен қандай жағдай болса да, күнделікті негатив хабарламалар мен жауаптарды жылдам әрі ізгі ниетпен құрастыру – әрбір бизнес маманы үшін маңызды дағды.

### **КҮНДЕЛІКТІ БИЗНЕС-МӘСЕЛЕЛЕР БОЙЫНША ЖАҒЫМСЫЗ ХАБАРЛАНДЫРУ ЖАЗУ**

Кейде менеджерлерге күтпеген жерден жағымсыз ақпарат бойынша хабарландыру жасау керек болады. Мысалы, компания материалды бірнеше жеткізушіден ғана алуға шешім қабылдап, қалған компаниялармен келісімшартты бұзуы ықтимал. Компанияның өз ішінде басшылар кейде қызметкерлерді сыйақы сияқты артықшылықтардан айыруға мәжбүр болуы мүмкін.

Кейбір кішігірім өзгерістерді айтпағанда, негізі, жанама әдісті таңдаған өте дұрыс. Жанама әдіс қолданылғанда мынадай қадамдарды орындаңыз: хатты буфермен бастаңыз, бұл оқырманмен тең қарым-қатынас орнатуға мүмкіндік береді. Жағымсыз жаңалықты айтпас бұрын себептерге тоқталыңыз. Бұдан соң жаңалықтың өзін хабарлаңыз. Хатты мүмкіндігінше позитив ақпаратпен аяқтаңыз. Хаттың соңында жағдайға сай жылы лебіз білдіріңіз.

#### **КЕҢЕСТЕР МЕН ҰСЫНЫСТАРДЫ ҚАБЫЛДАМАУ**

Жұмыс барысында менеджерлер түрлі кеңестер мен ұсыныс хаттармен жұмыс істейді. Ішкі және сыртқы ақпарат көздерінен келген мұндай хаттар кейде арнайы сұрау салу арқылы, кейде сұраусыз-ақ өздігінен алынады. Жіберушімен бұған дейін жұмыс істемеген болсаңыз, сырттан сұраусыз келген ұсыныс хаттарға тіпті жауап бермесеңіз де болады. Сұрау салу арқылы келген ұсыныс хаттарды кері қайтармақ болсаңыз, онда жіберушіге мәселені түсіндіруіңіз керек. Себебі жіберуші ұсынысының кері қайтарылатынын күтпеуі мүмкін. Мұндай жағдайда жанама әдіс тиімдірек. Жалпы алғанда жіберушімен қарым-қатынасыңыз неғұрлым жақын болса, жауабыңыз да соғұрлым толымды да мәнді болуға тиіс. Мысалы, қызметкердің ұсынысын қабылдамасаңыз, онда себебін толық және мұқият түсіндіріңіз. Қызметкер өтінішінің неліктен қабылданбағанын жақсы түсініп, арадағы маңызды қызметтік қарым-қатынасқа зияны тимейді.

### **КҮНДЕЛІКТІ ӨТІНІШТЕРДІ КЕРІ ҚАЙТАРУ**

Өтінішті қабылдауға мүмкіндігіңіз болмаса, онда сіздің басты мақсатыңыз – жіберушінің көңілі қалмайтындай, ешкімнің беделіне нұқсан келмейтіндей негатив жауап беру. Мұндай хабарлама бір қарағанда оңай болып көрінгенмен, бұл сіздің коммуникаторлық шеберлігіңізге де сын. Себебі, бір жағынан, негатив ақпарат жеткізіп, екінші жағынан, өзге тараппен жақсы қарым-қатынас сақтап қалуыңыз керек.

Күнделікті негатив жауаптардың көбіне тура әдіс қолданған дұрыс. Ол аудиторияңызға жауапты тезірек жеткізіп, өзге мүмкіндіктерді қарастыруға көмектеседі. Мұндайда уақытыңызды да үнемдейсіз, себебі жанама әдіске қарағанда тура әдіс қолданылатын хатты жазу оңай.

Тәуекелге бел буып отырсаңыз, өзіңіздің, компанияңыздың өтініш иесімен қарым-қатынасы жақсы болса, бұған дейін қабылданып келген өтінішті қабылдамауға мәжбүр болсаңыз, мұндай жағдайларда жанама әдісті қолданған абзал (11.1-суреттегі жағдай сияқты)

Күнделікті жағымсыз хабарламаны әзірлеу барысында төмендегі жайттарды ескеріңіз:

- **•** Уақытыңызды орынды жұмсаңыз; ең маңызды хаттар мен қарым-қатынасқа көбірек көңіл бөліңіз.
- **•** Мәселеге нүкте қойылса, онда «жоқ» деп айту үшін «қарастырып көрейін, содан соң сізге қайтадан жазамын» деген сияқты екіұшты ой айтпаңыз.
- **•** Мүмкіндік болса, балама шешімдер ұсыныңыз. Бұл әсіресе хат жіберушімен қарым-қатынас маңызды болғанда пайдалы.
- **•** «Қосымша ақпарат болады, көмектесеміз» деп жалған уәде бермеңіз.

#### **ТРАНЗАКЦИЯЛАР ТУРАЛЫ ЖАҒЫМСЫЗ АҚПАРАТПЕН ЖҰМЫС ІСТЕУ**

Транзакциялар туралы жағымсыз жаңалықты ешкім ұнатпайды. Мұндай хат жібергенде үш мақсатты көздейсіз: 1) жағдайдың клиент күткендей емес екенін жеткізу; 2) мәселені қалай шешейін деп отырғаныңызды түсіндіру; 3) бизнес-коммуникацияға келтірген зардабын жою.

Әр хаттың мазмұны мен сарыны транзакция табиғатына және клиентпен қарым-қатынасқа байланысты әрқалай болады. Toyota-ға 30 мың автобөлшек бір аптаға кешігіп жетеді деп айтудан гөрі жеке клиентке жаңа костюмінің белгіленген мерзімнен бір аптаға кешігіп келетінін айту оңайырақ. Себебі соның салдарынан көлік компаниясы миллион долларлық зауытында бір апта бойы қол қусырып отыруға мәжбүр болады.

Клиентке «тауарыңыз бір тәуліктің ішінде келеді» деген сияқты нақты уәде бермесеңіз, онда клиентке жағдайды жай ғана баяндаңыз. Хаттың соңында кешірім сұрасаңыз да болады. Бірақ арнайы оған басымдық берудің қажеті жоқ (11.2-сурет).

Көмектесуге немесе қосымша ақпарат беруге құзыретіңіз болмаса, құзіретіңіз бар секілді кейіп танытпаңыз.

Транзакцияларға қатысты кейбір негатив хабарламалардың біршама қаржылық немесе құқықтық салдары болуы мүмкін.

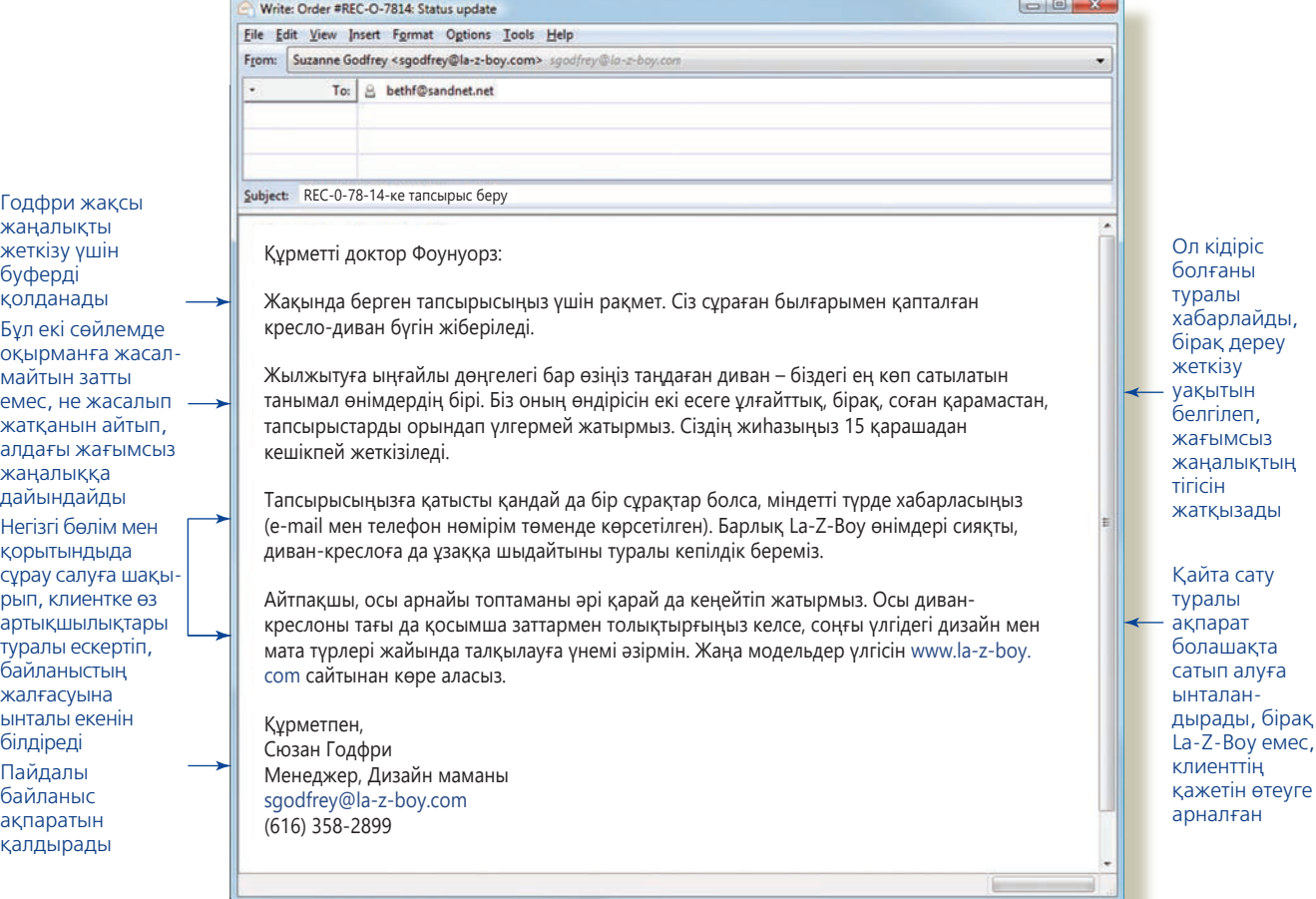

#### **11.2-сурет. Транзакцияларға қатысты ұтымды негатив хаттар**

Жағымды және жағымсыз жаңалықтан құралған бұл хабарламада жанама әдіс қолданылған. Мұнда жақсы жаңалық буфер қызметін атқарады. Бұл жағдайда компания клиентке тауардың нақты қашан жететіні туралы уәде бермеген, сондықтан хат авторы тапсырысты қай күні алатынын жай ғана хабарлаған. Хат авторы сонымен бірге клиентпен байланысты қалпына келтіру үшін және арадағы бизнескоммуникация үзілмеуі үшін талпыныс жасаған

Бизнес-транзакциялар туралы жағымсыз ақпаратты жазуда қолданатын әдісіңіз бұған дейінгі клиентпен арадағы орнатқан қарымқатынасыңызға байланысты болмақ.

Жаңалық клиент күткендей болып шықпаса, онда хатта кешірім сұраған дұрыс.

Өтініштерді кері қайтарғанда көп жағдайда жанама әдіс қолданыңыз.

Өтінішті кері қайтарған кезде:

- Шағымды түсінгеніңізді оқырман білсін.
- Өтінішті не үшін кері қайтарып отырғаныңызды түсіндіріңіз.
- Балама әрекеттер ұсыныңыз.

Эмоциямен немесе ар-намысына нұқсан келтіретіндей сөздер қолданып жауап бермеcеңіз, диффамация жөнінде айыптаудан аулақ боласыз.

Жағдай әу баста клиент күткендей болып, бірақ кейін өзгеріп кетсе, онда мәселе күрделенеді. Клиентке жағдай өзгергенін баяндап, мәселені қалай шешетініңізді түсіндіруден бөлек, хатыңызда кешірім сұрауыңыз керек. Кешірім сұрау – кеткен қатенің ауқымына байланысты. Костюмге тапсырыс берген клиентке тапсырыстың нақты қашан келетінін түсіндіріп, жай кешірім сұрау жеткілікті. Ірі бизнес-компанияларға транзакция неліктен сәтсіз болғанын толығырақ түсіндіру керек. Себебі олар алдағы уақытта оны орындай аласыз ба, жоқ па – соны білгісі келуі мүмкін. Қарым-қатынасты қалпына келтіріп, бизнес-коммуникацияны үзбеу үшін көп компания мұндай жағдайда болашақ операциялар үшін жеңілдік жасап, тегін тауарлар ұсынады, немесе басқа жеңілдік қарастырады.

Алайда үнемі таңдау мүмкіндігі бола бермейді. Бизнестер арасындағы өзара сатып алу келісімшартында кейде клиентке заңды түрде жеңілдік немесе өзге де артықшылықтар берілетіні туралы жазылады. Бұл бөлімде қамтылған концепцияларды шолу үшін «Бақылау тізімі. Транзакциялар туралы жағымсыз ақпаратпен жұмыс істеу» айдарын қараңыз.

#### **ШАҒЫМДАР МЕН ТҮЗЕТУГЕ ӨТІНІШТЕРДІ КЕРІ ҚАЙТАРУ**

Шағым немесе түзетуге өтініш берген хат авторлары көп жағдайда оған эмоциямен қарайды. Сондықтан мұндай хаттарға негатив жауап жазғанда жанама әдіс қолданған жөн. Сіздің міндетіңіз – сәтсіз жағдай үшін жауапкершілікті өз мойныңызға алмау және клиентті айыптаудан немесе кінәлаудан аулақ болу. Торға түсіп қалмас үшін хаттың сарынына айтарлықтай назар аударыңыз. Оқырман шағымда көрсетілген жағдайды түсінгеніңізді және ескергеніңізді білсін. Бұдан соң өтінішті неліктен кері қайтарып отырғаныңызды ептеп түсіндіріп, хатты сыпайы түрде, практикалық кеңестермен аяқтаңыз (11.3-сурет). Жауапты мүмкіндігінше тезірек жолдаңыз. Қазіргідей медиа құралдары кеңінен танымал болып отырған шақта бірнеше күн немесе бірнеше сағаттың ішінде жауап ала алмаған кейбір наразы клиенттер шағымдарын көпке жария етуі ықтимал.10

Көп клиентпен ұзақ уақыт жұмыс істеп келген болсаңыз, онда олардан ар-намысқа тиетін, ренжітетін, тіпті жалған жауап алуыңыз мүмкін. Мұндай жағдайда эмоцияңызға ерекше сақ болыңыз. Хат жіберуші «ар-намысымды қорлады» деп ұғатындай бір нәрсе жазып жүрмеңіз (81-беттегі 1-тарауды қараңыз). Диффамация жөнінде айыптаудан аулақ болу үшін төмендегі ережелерді басшылыққа алыңыз:

- **•** Диффамация ретінде қарастырылуы мүмкін кез келген сөзден немесе ұғымдардан аулақ болыңыз.
- **•** Анық ақпарат беріп, фактілер келтіріңіз.
- **•** Ешқашан да хатты ашумен немесе өшпенділікпен жазбаңыз.
- **•** Хат құқықтық мәселелер туындатуы мүмкін деп есептесеңіз немесе сондай күдік болса, онда компания заңгерлерімен ақылдасып алған дұрыс.

#### **бақылау тізімі**✓**Транзакциялар туралы Жағымсыз ақпаратпен Жұмыс істеу**

- **•** Транзакцияға қатысты жағдай клиент күткендей емес екенін айтыңыз
- **•** Не болғанын және қажет деп тапсаңыз, не үшін болғанын түсіндіріңіз
- **•** Мәселені қалай шешейін деп отырғаныңызды айтыңыз
- **•** Бизнес-қарым-қатынасты қалпына кел-

тіру үшін қандай да бір жеңілдік ұсыныңыз немесе тегін тауар т.с.с. артықшылықтар беріңіз

**•** Компания қате жіберсе, кәсіби бизнестіркестерді қолданып, кешірім сұраңыз

- **•** Адал қарым-қатынас жасаңыз және тек шынайы ақпаратты айтыңыз.
- **•** Болашақта қарым-қатынас нығаятынына сенім білдіріңіз.

Клиентті өзіңізге қарсы қойғаннан еш пайда жоқ екенін ұмытпаңыз. Тіпті клиент сізге немесе әріптестеріңізге тіл тигізсе де. Шағым немесе түзетуге өтініш хатын кәсіби түрде кері қайтарып, келесі міндеттерге көше беріңіз. Өтінішті кері қайтаруға қатысты тапсырмаларды шолып шығу үшін, «Бақылау тізімі. Өтінішті кері қайтару» айдарын қараңыз.

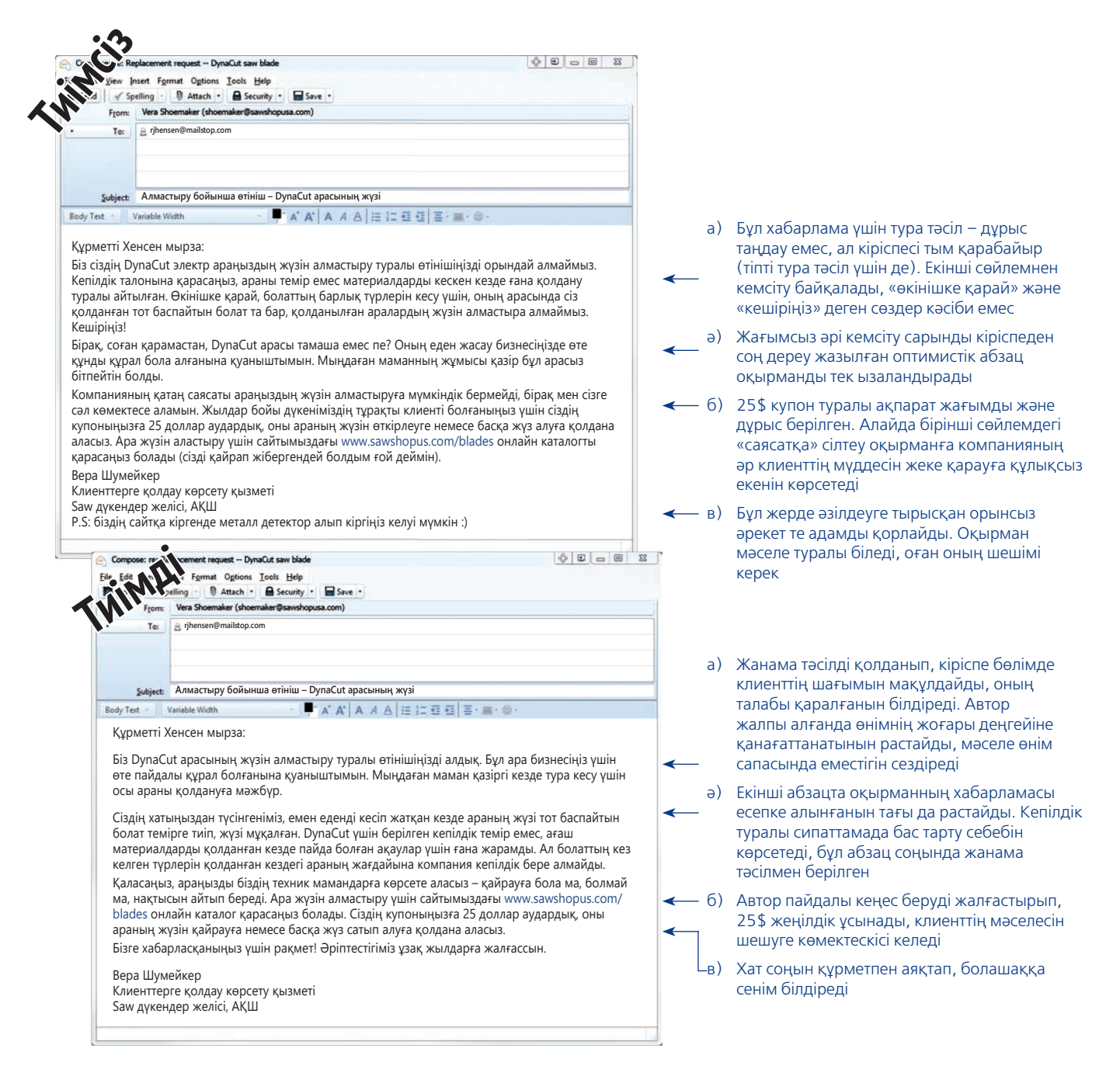

#### **11.3-сурет. Өтінішті кері қайтару хаты**

Вера Шумейкер ағаш кесу арасының жаңасын алғысы келген клиент өтінішіне еппен жауап беріп, кері қайтарады. Клиент ағаш кесуге арналған арамен болат ілмекті кесіп, оны абайсызда сындырып алған еді, Нақты жағдайда, клиент кінәлі болса да, Вера хатта оны кінәлаған жоқ. Оның орнына араның болат кесуге арналмағанын айтып, кепілдік талонында мұндай жағдайда тауар алмастырылмайтыны көрсетілгенін жеткізген

#### **бақылау тізімі**✓**Өтінішті кері қайтару**

- **•** Оқырман позитив жауап күткендіктен, жанама әдісті қолданыңыз
- **•** Оқырманның шағымын толық түсінгеніңізді көрсетіңіз
- **•** Компания ережелерінің көлеңкесіне тығылмай, өтінішті неліктен кері қайтарғаныңызды түсіндіріңіз
- **•** Транзакция туралы анық, дәлелді дерекпен қамтамасыз етіңіз
- **•** Оқырманның немқұрайдылығына тоқ-

талғанша, қандай шаруалар атқарылуға тиіс, соларды атап көрсетіңіз

- **•** Диффамацияға негіз болатын кез келген нәрседен аулақ болыңыз
- **•** Жеке пікіріңізді айтпаңыз
- **•** Хатты сыпайы жылы лебізбен аяқтаңыз
- **•** Оқырман не істеуіне болатыны туралы кеңес берсеңіз болады

**6**  Ұйымдастыру **ОҚЫТУ МАҚСАТЫ** мәселелеріне байланысты жағымсыз жаңалықтарды жеткізгенде ескеретін маңызды жайттарды білесіз

Сыртқы аудиторияға арналған жағымсыз хабарлама жазу қосымша жоспарлауды қажет етуі мүмкін.

Аудитория дұрыс реакция білдіруі үшін жеткілікті уақыт беріңіз.

### **Ұйым ішіне жағымсыз жаңалық тарату**

Алдыңғы бөлімде сыртқы тараптармен арада болған жеке байланыстар мен ішкі мәселелерге қатысты хабарламалар туралы айттық. Уақыт өте келе менеджерлер негатив ақпаратты көпке таратуға міндетті болып жүр. Кейде олар негатив ақпаратқа жауап беруге де тиіс. Бұл мәселелердің көбі бір-біріне ұқсамайды және олардың әрқайсысын жеке-жеке қарастырып шешу керек. Бірақ ұсынылған жалпы кеңестерді барлығына бірдей пайдалануға болады. Барлық хабарламалар арасындағы ең басты айырмашылық – хабарландыруды жоспарлауға уақыттың бар-жоғы. Келесі бөлім ұзақ уақыт аралығында қаралатын негатив хат жазу мәселесін қарастырады. «Дағдарыс кезінде коммуникация жасау» тақырыбында төтенше жағдай орын алғанда коммуникация жасау бойынша кеңестер береді.

#### **ҚАЛЫПТЫ ЖАҒДАЙДА КОММУНИКАЦИЯ ЖАСАУ**

Бизнес-компанияларға жүріп жатқан жұмыстарға қатысты түрлі негатив хабарламалар жіберу қажет болады. Мұндай хабарламаларды жоспарлағанда барлық аудиторияның мүддесі мен ерекшеліктерін ескеру үшін қосымша күш жұмсау керек. Зауыттың жабылуы сияқты ірі жағымсыз оқиға түрлі стейкхолдерлер тобына кіретін жүздеген немесе мыңдаған адамға әсер етуі мүмкін. Мысалы, қызметкерлер жаңа жұмыс тауып, білігін жетілдіруі немесе шұғыл түрде қаржылық көмек алуы керек болады. Қызметкерлердің көбі жаңа жұмыс табу мақсатында көшуді жоспарласа, білім мекемелері де бюджеті мен қызметкерлер санын өзгертуге мәжбүр. Мұндай жағдайда клиенттеріңізге жаңа жеткізуші компания керек. Жеткізушілер өз бетімен басқа клиенттерді табуы қажет. Мемлекеттік ұйымдар кез келген оқиғаға дайын отыруға тиіс (мысалы, салық түсімінің азаюы мен жұмыссыздыққа тап болып, жеңілдіктер іздеген адамдар легінің көбеюі).

Негатив хабарландыру жасағанда төмендегі ережелерге сүйеніңіз:

- **• Әдісті жағдайға сәйкестендіріңіз.** Бағаның сәл ғана қымбаттауына көп клиент аса қобалжи қоймайды, сондықтан тура әдісті қолдануға болады. Алайда көп адам күтіп отырған өнімнің кешігетінін хабарлау – басқа мәселе. Сондықтан жаңалықты жанама әдіс қолдану арқылы хабарлаған дұрыс.
- **• Әр топтың өзіне ғана тән ерекшеліктерін ескеріңіз.** Зауыттың жабылғаны туралы мысал көрсеткендей, әр адам әртүрлі ақпаратты қажет етеді.
- **• Аудиторияның дұрыс реакция білдіруі үшін жеткілікті уақыт беріңіз**. Жағымсыз жаңалықты оқыған соң оқырман көп жағдайда шешім қабылдауы немесе белгілі бір әрекет жасауы керек болады. Сондықтан мұны ескертпей, олардың уайымын ұлғайтып жібермеңіз.
- **• Оқырман өтінішіне жауапты жоспарлап, әзірлеу үшін уақытыңыз жеткілікті болсын.** Хабарландыру жасағаннан кейін де шағымдар, сұрақтар немесе тауарды қайтару сияқты өтініштер болуы мүмкін. Сондықтан оларға жауап беріп, соңғы ақпаратты қадағалап отырыңыз.
- **• Позитив тұстары болса, атап көрсетіңіз.** Бірақ жалған оптимизмнен аулақ болыңыз. Қызметкерлерге берілетін артықшылықтарды қысқарту ақшаны жарнамаға көбірек жұмсауға мүмкіндік берсе, онда осы позитив тұсын атап көрсетіңіз. Екінші жағынан алғанда, 10 мың адамды жұмыстан шығару олардың бәріне бірдей «жаңа мүмкіндіктер көкжиегін» ашпайды. Бұл – қызметкерлер мен олардың отбасыларына, жалпы қауымға әсер ететін ауыр жағдай. Мұндай жағдайда ең жақсысы – бұрын көмектескені үшін алғыс айтып, болашағына сәттілік тілеу.
- **• Күмәніңіз болса, экспертке жүгініңіз.** Маңызды негатив хабарландырудың көбінде заңгердің, бухгалтер мен өзге де маманның сараптамасын қажет ететін маңызды техникалық, қаржылық немесе құқықтық түйткілдер болады.

Коммуникатор және көшбасшы ретінде негатив жағдайлар сізге үлкен сын болуы мүмкін. Мықты көшбасшылар мұны ұйымды қайта қалыптастыру немесе жандандыруға көмектесетін мүмкіндік ретінде қарастырып, айналасындағыларды соған ынталандырады (11.4-сурет).

#### **ӘЛЕУМЕТТІК МЕДИАДАҒЫ ЖАҒЫМСЫЗ АҚПАРАТҚА ЖАУАП БЕРУ**

Әлеуметтік желілер мен өзге коммуникация құралдары бизнеске пайдамен қатар, үлкен қиындық келтіре бастады: онлайн «өсекке», жалған ақпаратқа және компанияның беделіне нұқсан келтіру мақсатында жасалатын шабуылдарға т.с.с. жауап беру керек. Әділетсіздіктің құрбаны болдым деп есептейтін клиенттер Twitter, Facebook және өзге де құралдарды іштегі ренішін жеткізу немесе шағымын көпке жариялау мақсатында қолдануы мүмкін.

Өсек пен орынды-орынсыз сын әлемге бір минутта-ақ таралып кетеді. Өсек пен негатив ақпаратқа жауап беруге арнайы уақыт бөліп, әр істі жеке-жеке қарастыру керек. Төмендегі төрт қадамды басшылыққа алыңыз:<sup>11</sup>

- **• Ертерек әрі жиі-жиі араласаңыз.** Негатив ақпаратқа жауап берудегі ең маңызды қадамдардың бірі негатив ақпарат *шықпай тұрып* жасалады. Яғни мүдделі тараптармен ұзақ уақыт бойы байланыс үзбей, араласып отыру керек. Клиенттерімен және өзге тараптармен белсенді түрде араласып, өзара пайдалы қарым-қатынас орната алған компанияларға интернетте әділетсіз ақпараттық шабуыл сирек жасалады. Ондай жағдай орын алса, оған төтеп беру оңайға түседі. Ал физикалық және онлайн қауыммен жақсы қарым-қатынас орнату үшін барын салып жұмыс істеп жатқан компаниялармен салыстырғанда, мұндай жайттармен санаспайтын, жағымсыз оқиға болса, бірден «саяси технологияның» көмегіне жүгінетін компанияларға сенім аз.
- **• Әңгімені бақылаңыз.** Жұрт компанияңыздың жұмысына қызықса, демек, олар блог немесе туит жазып, подкаст жасап, видео жариялап, Facebook-ке пост салады, немесе басқа бір формада пікір білдіреді. Жұрттың не айтып жатқанын тыңдау үшін қолда бар технологияларды қолданыңыз.
- **• Жағымсыз хабарламаларды бағалаңыз.** Жағымсыз хабарлама көрсеңіз, бірден жауап беруге асықпаңыз. Оның орнына жазба авторын, сарыны мен мазмұнын саралаңыз, бұдан соң жағдайға сәйкес жауап беріңіз. Мысалы, АҚШ Әуе күштері агенттігінің қоғаммен байланыс бөлімі негатив хабарлама жіберушілерді төрт категорияға бөліп топтастырады: «тролльдер» (соғыс отын тұтатуды ғана көздейтіндер), «мылжыңдар» (құр бос сөйлеп, анекдот айтушылар), «шатастырушылар» (бұрыс ақпарат таратушылар), «наразы клиенттер» (әуе күштері агенттігіне қатысты жағымсыз жайтты бастан өткергендер).
- **• Орынды жауап беріңіз.** Негатив хабарламаны саралап шыққаннан кейін қоғамдық қатынас жоспарына сүйене отырып, орынды жауап әзірлеңіз. Мысалы, Әуе күштері тролльдер мен мылжыңдарға жауап бермейді. Ал шатастырушылардың жазғандарына дұрыс ақпаратпен жауап береді. Жағдайды қалпына келтіріп, дұрыс шешімге келу үшін наразы клиенттердің

Маңызды негатив хабарландыру жазғанда күмәніңіз болса, құқық департаменті мамандарына немесе өзге де эксперттердің көмегіне жүгініңіз.

**МОБАЙЛ ҚОСЫМША**

**Yelp** мобайл қосымшасы арқылы клиенттердің компанияңыз жайлы пікірлерін бақылап отыру өте оңай.

Әлеуметтік желідегі қауесет пен негатив ақпаратқа тиімді жауап беру стейкхолдерлермен тығыз байланыста қалып, қандай хабарламаға жауап беру керегін ақылмен шешуді талап етеді.

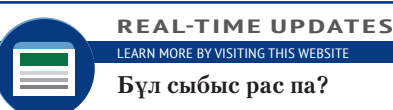

.<br>LEARN MORE BY VISITING THIS WEBSITE **Бұл сыбыс рас па?**

Колумбия университетіне тиесілі Emergent уеб-сайты интернетте қауесет таралуын бақылап, бағалайды, **real-timeupdates.com/bct14** ашып, Students бөліміндегі Learn More дегенді басыңыз.

хабарламаларына ерекше ынтамен жауап беріп отырады. Тез жауап қайтарып қана қоймай, жауабыңыздың мәселені ушықтырып жібермейтініне көз жеткізіңіз. Мысалы, сынаушыларға қарсы заң шеңберінде шара қолдану техникалық тұрғыда пайдалы болғанымен, жұртты одан сайын қарсы жұмылдырып, компания PR-ы қоғаммен байланысы үшін ауыр жағдай қалыптастыруы мүмкін. Кей жағдайларда ең дұрысы – сынаушымен жеке байланысқа шығып (мысалы, Twitter-дегі тура месседж алмасу функциясы арқылы), мәселені талқылау.

#### Тритон жобасының «үнін өшіру»

**<u><del>© КОММЕНТАРИЙ КАЛДЫРЫНЫЗ</u>**</u></del>

Көбіңіз халықаралық нарықтағы материалдардың құнын бақыламайтын шығарсыз, бірақ араларыңызда сондай адамдар бар болса, өткен аптада бағаның қатты шарықтағанына куә болды. Әлемдік нарықта өте сапалы болат, керамика, жартылай өткізгіш кремний қатты қымбаттады. Біз де осы тенденцияға ілесіп, өнім құнын сәл өсірсек болар еді, алайда оған жетпей жатып сату көрсеткіші төмендеп кетуі мүмкін. **Тиімсіз**

Табыс болжамдары дәл шығуы үшін біз кезең-кезең бойынша жобалық өнімдердің (әлі нарыққа шықпаған, жаңа жасалып жатқан өнімдер) сатылуына қатысты болжамдарды бақылап отырамыз. Өкінішке қарай, Тритон жобасы нарыққа енгенде оңбай таяқ жейтін сияқты. AMG Magnetics компаниясы жақында Тритонға балама өнімді нарыққа шығарды. Сапасы өте жақсы әрі арзан.

Статистикаға қараған адамға бұл жағдай таңғаларлықтай болып көрінбейді, сондықтан Тритон жобасының «үнін өшіруге» мәжбүрміз. Нақты жағдайда одан түк шықпайды.

Ал енді мен компания ішінде Тритон жобасына қатысқандардың сәтсіздікке ұшырағаны немесе тапсырманы уақытында орындай алмағаны сияқты өсек-аяң таралғанын қаламаймын. Сю Уентуорз және оның командасы бұл жобаны дамыту үшін айлар бойы тер төкті және оларға бұл жайсыз хабарды айту маған оңай болмай тұр.

Әдетте қандай да бір жоба жабылған кезде қызметкерлер жұмыссыз қалатыны жайлы сыбыс тарайды, бірақ нақты жағдайда қызметкерлер жұмыссыз қалмайтынын айтып өтейін. Бізде дамып жатқан өте көп жобалар бар, соларға Тритон командасының қосымша көмегі қажет.

Айтпақшы, уақытымыз бен ресурсымыз дұрыс бағытқа жұмсалып жатқанына көз жеткізу үшін мұндай зерттеу тоқсан сайын жасалатынын айта кетейін. Кей кезде өзгерістер жобаны бастап қойғаннан кейін болады және бұған дейін жүргізілген қаржылық болжамдар жарамсыз болып қалуы мүмкін.

Тритон жобасы: маңызды жаңғыру

компанияның бәсекеге қабілетін арттыруға мүмкіндік береді.

**田 ОСКАР УЭРТА, 6 МАУСЫМ** — — **Е КОММЕНТАРИЙ ҚАЛДЫРЫҢЫЗ** 

нарыққа шығарсақ, оның құнын 35% арзандату керек болады. Өкінішке қарай, материал құнының қымбаттауы және жобалық сату көрсеткішінің төмендеуі Тритон жобасына теріс әсер етіп отыр. Компания барған сайын дамып келе жатқан капитал көлемі мен талантты инженерлерінің уақытын бұдан да жақсырақ мүмкіндік үшін жұмсай алады деп сенеміз. Осылайша Тритон

мүмкін деген қауіп бар.

жобасын жабуға шешім қабылдадық.

аударғаны дұрыс болар еді деп ойлаймын.

Уақытымыз мен ресурсымыз дурыс бағытқа жұмсалып жатқанына көз ж үшін менеджмент тобы тоқсан сайын жобалық өнімдерге қатысты талдау мен болжамдар жүргізеді. Мұндай сараптама бізге болып жатқан жаңа өзгерістерге дер кезінде жауап беріп, нарықтың жаңа жағдайына тезірек бейімделуге,

Соңғы кезде халықаралық нарықта жоғары сапалы болат, керамика және жартылай өткізгіш кремнийдің бағасы қатты өсті. Біз де ізінше өнім құнын сәл өсірсек болар еді, алайда оған жетпей жатып сату көрсеткіші төмендеп кетуі

Сату болжамына келсек, біз дамытып жатқан жаңа өнімдерге қатысты болжамдардың барлығы жақсы, тек Тритон жобасы ғана олардың қатарына кірмей отыр. AMG Magnetics компаниясы жақында Тритонға балама өнімді нарыққа шығарды. Сапасы өте жақсы әрі арзан. Болжам бойынша, Тритонды

Бұл қызметкерлердің жұмыс жағдайына әсер етпейді. Бізде жоба өте көп және оларға қосымша көмек керек. Қазір менеджерлер Тритон жобасына қатысқан қызметкерлерді басқа жобаларға ауыстыру мәселесін шешіп жатыр. Сю Уентуорз бен оның командасының мүшелеріне айлар бойы істеген жұмыстары мен креатив идеялары үшін көп рақмет айтқым келеді. Олар қазір жабырқап отырғанын түсінемін, бірақ олардың болашағы зор жобаларға назар

- а) Автор хабарламаның негізгі бөлімінде жанама тәсілді қолдануға тырысады, бірақ жағымсыз жаңалықты посттың тақырыбында айтып тастайды
- ә) Кіріспе оқырман немесе жалпы компания емес, автор туралы көбірек баяндайды
- б) Тритон «нарыққа енгенде оңбай таяқ жейтін сияқты» деген сөз сезімтал хабарлама үшін тым дөрекі
- в) Хабарламаны бастағанда-ақ адамдардың көбі цифрға қарамайды деп мәлімдейді, сондықтан бұл ақпарат тосын естіледі. Оған қоса «үнін өшіруге» және «түк шықпайды» деген тіркестер осындай маңызды хабарлама үшін тым жеңілтек
- г) Өсек-аяң туралы ескертпенің еш мәні жоқ, ол тек теріс көзқарас тудырады
- ғ) Бұл абзацта жұмыс қауіпсіздігі туралы жағымды ақпарат бар, бірақ әңгіме қауесет туралы жағымсыз ескертпеден басталады
- д) Бұл ақпарат жақсы буфер бола алатын еді (тиімді мысалды қараңыз), бірақ соңы нашар аяқталады, осылайша оқырманға еш жақсы әсер сыйламайды
	- а) Пост атауы жанама тәсілмен басталған, нашар жаңалықтан хабар бермейді
	- ә) Кіріспе бөлімді тиімді буферге жатқызамыз, себебі ол шешім қабылдауға жетелеген процесс туралы түсіндіреді. Бұл аудиторияны эмоцияға сүйенбеген, рационал шешім қабылдауға жетелейді
	- б) Бұл абзацта шешім қабылдауға ықпал еткен екі себептің біріншісі көрсетіледі, оны сабырлы, бірақ ресми жолмен баяндайды
	- в) Бұл абзацта екінші себеп туралы баяндайды, барлық өнім ішінен тек Тритон жобасын бөліп алып айтады. Бұл кезде оқырман нашар жаңалықты естуге дайындалады
	- г) Жағымсыз жаңалықты жеткізіп, жоба мен қаржылық параметрлерді назарда ұстайды. Талантты қызметкерлер мен басқа мүмкіндік туралы айтып, дереу позитив жағына ауысады
	- Бұл абзац оқырманның жұмысқа қатысты алаңдауын басады
	- д) Соңын құрметпен аяқтайды, бұл шешім қатты ықпал ететін адамдарға аяушылық танытады

#### **11.4-сурет. Компания операциялары туралы жағымсыз жаңалықты жеткізетін ішкі хабарламалар**

Ірі даму жобасын аяқтамай, кері қайтару компания қызметкерлеріне ауыр тиюі ықтимал. Бұл жоба бойынша еңбек еткен қызметкерлер уақыты мен энергиясы құр зая кеткеніне өкініп, қызметіне де қауіп төнді деп ойлап қалуы мүмкін. Жобада жұмыс істемеген қызметкерлер компанияның қаржылық жағдайы мен қызметіне алаңдауы ықтимал. Сол себепті мұндай месседждерді жазғанда жанама әдісті қолданған дұрыс. Өңделген нұсқасы оқырманның эмоциясын басынан аяғына дейін қалай оңтайлы басқаратынына назар аударыңыз

**Тиімді**

#### **11.3-кесте. Дағдарыс кезінде қалай коммуникация жасау керек?**

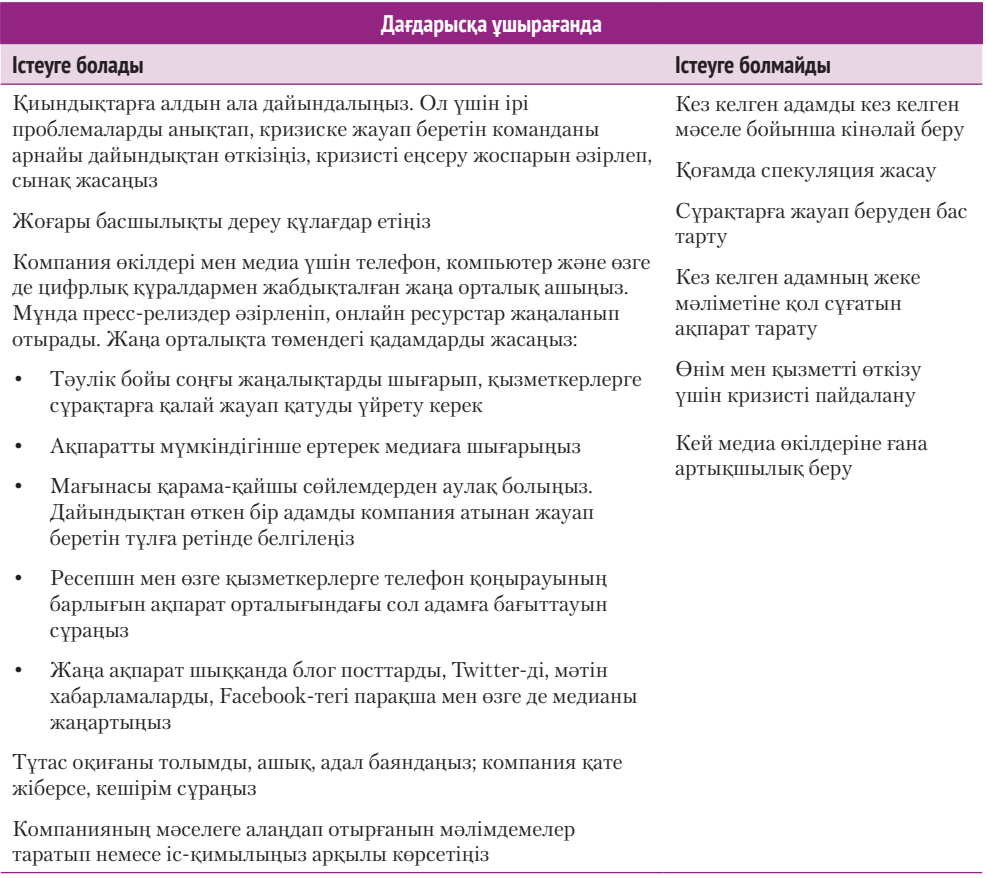

Не істесеңіз де, жақсы репутация өте маңызды екенін естен шығармаңыз. Оны сақтау мен қорғауға қатты күш салу керек. Қазірде кез келген адам пікірін жеткізе алады, бірақ кей пікірлер коммуникация этикасының ережелеріне қайшы.

#### **ДАҒДАРЫС КЕЗІНДЕ КОММУНИКАЦИЯ ЖАСАУ**

Бизнес-коммуникацияда ең ірі оқиғалар кризис кезінде туындайды. Мысалға индустриялық апатты, компания қызметкерлеріне қатысты қылмыс пен дау-дамай, террористік шабуылдар мен ақпарат ұрлануын, жалған өнім шығару мен қаржылық қиындықтарды келтірсек болады. Дағдарыс кезінде клиенттер, қызметкерлер, жергілікті қауым және өзге де тараптар ақпарат сұрайды. Оған қоса сыбыс аяқ асты таралып кетсе, оны басу мүмкін емес. Медиа өкілдері де компанияға хабарласып, кез келген адамнан жауап алуға тырысады.

Дағдарыс кезінде тиімді коммуникация жасау үшін, алдымен, кризисті еңсеру жоспары керек. Дағдарыспен күрес операцияларын анықтаудан бөлек, бұл жоспарда коммуникация міндеттері мен жауапкершіліктер жазылады. Оның қатарында медиа байланыстар мен пресс-релиз үлгілері де бар. Жоспарда нақты кімдердің компания атынан сөйлей алатыны анық жазылуға тиіс. Барлық басшылар үшін байланыс телефондары көрсетіліп, ақпарат таратылатын медиа құралдары мен әлеуметтік желі парақшаларының тізімі болуы керек.

Дағдарыстың қашан болатынын болжай алмасаңыз да, сіз оған дайындық жасай аласыз. Корпоративтік дчағдарысқа байланысты соңғы 20–30 жыл бойы жүргізілген зерттеулер сұранысқа сай ақпаратты уақытында беріп отырған компаниялар ұтатынын көрсеткен. Ал ақпарат жасыратын немесе жүйелі түрде ақпарат таратпайтын, бұрыс дерек жариялайтын компаниялар көп ұтылады.12

Алдын ала дайындалу мен жоспарлау – дағдарыс кезінде тиімді коммуникация жасаудың кілті.

**7 ОҚЫТУ МАҚСАТЫ**<br>Жұмысқа алуға қат<br>жағымсыз хабарлама **ОҚЫТУ МАҚСАТЫ** Жұмысқа алуға қатысты жолдаудың тиімді стратегиясын меңгересіз

# **Жұмысқа орналасуға қатысты жағымсыз хабарлама**

Менеджер ретінде түрлі жағдайларды бастан өткеріп, қызметкерлерге немесе ықтимал жұмысшыларға негатив жаңалықты жеткізуге тура келеді. Ақпаратты қабылдаушылар хатыңызға көбіне эмоциямен қарайды. Сондықтан мұндайда жанама әдісті қолдануға кеңес береміз. Оған қоса мұндай хаттарды жеткізу барысында медиа құралдарын мұқият таңдаңыз. Мысалы, e-mail мен өзге де жазбаша формалар хабарламаны бақылауға мүмкіндік береді, мәселені бетпе-бет талқылаудан құтқарады. Ал жүзбе-жүз талқылау – тым шетін мәселе, онда екі тарап бірбіріне сұрақ қойып, жауап ала алады.

#### **ҰСЫНЫС ХАТ БЕРУ ӨТІНІШТЕРІН КЕРІ ҚАЙТАРУ**

Менеджерлерге өзге жұмыс беруші мен компанияның бұрынғы қызметкерлерінен ұсыныс хат беру туралы өтініштер түсуі мүмкін. Компанияның бұрынғы қызметкері туралы ақпарат сұраған ықтимал жұмыс берушіге «жоқ» деп айтқанда, хатыңыз қысқа әрі нақты болуға тиіс:

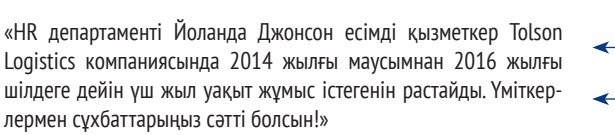

 Компания ережелеріне сәйкес, бұдан басқа ақпарат беруге болмайды, қолда бар ақпараттың бәрін беріп отыр Хатты позитив сарында аяқтайды

Бұл хатта өтініш иесіне «Біз сіздің өтінішіңізді орындай алмаймыз» демеген. Мұнда оқырманға рұқсат етілген ақпарат қана берілген.

Ал адамның өзі тікелей ұсыныс хат сұраса, онда мәселе мүлдем бөлек. Әріптестік орнатудан бас тарту құрмет көрсетпеудің белгісі ретінде қабылдануы және өтініш иесінің болашағына кері әсер етуі мүмкін. Дипломатия және дайындық оқырманның кері қайтару хатын түсінуіне көмектеседі:

«Coca Cola компаниясындағы жұмысыңыз туралы мәлімет бергеніңіз үшін рақмет! Ол жерде тәжірибеден өткеніңіз және MBA дәрежесін алу үшін тер төккеніңіз еңбек нарығында лайық бағаланып, қалаған қызметіңізді табуға көмектеседі деп ойлаймыз.» Мұнда жанама әдіс қолданылып тұр, себебі өзге тарап позитив жауап күтіп отырған болуы мүмкін

«PepsiCo компаниясына ресми ұсыныс хат бере алмаймыз, бірақ Coca Cola-ға сіздің қай уақыт аралығында істегеніңіз жайлы мәлімет жібере алатынымыз анық. Бұған дейін жасап үлгермеген болсаңыз, онда тәлім алған бірнеше оқытушыңыздан маркетинг саласындағы шеберлігіңіз жайлы жазбаша хат беруін сұрасаңыз да болады. Кәсіби карьерада сәттілік тілейміз!»

 Хат авторы «компания ережелері солай» деп қатып -<br>-калған ережеге сілтей, салмай,

- өтінішті орындай алмайтынын жеткізеді
- Қолдан келгенше көмектесуге барын салады және балама шешімдерді ұсынады
- Хатты позитив сарында аяқтайды

Бұл хат оқырманның көңілін қалдырмауға тырысады, себебі мұнда хат авторы оқырманның соңғы әрекеттері туралы жағымды пікір білдіріп, өтінішті орындай алмайтынын тұспалдайды. Балама шешім ұсынып, хатты сыпайы аяқтайды.

#### **ӘЛЕУМЕТТІК ЖЕЛІДЕ ҰСЫНЫС ЖАСАУ ТУРАЛЫ ӨТІНІШТІ КЕРІ ҚАЙТАРУ**

Әлеуметтік желіде ұсыныс жасау – дәстүрлі ұсыныс хатқа қарағанда әлдеқайда күрделі. Себебі сіз берген ұсыныс хат онлайн парақшаңыздың бір бөлігіне айналады. LinkedIn сияқты желілерде өзгелер сіздің кімге ұсыныс хат бергеніңізді және сол адамдар туралы не жазғаныңызды көрсетеді. Дәстүрлі ұсыныс хатқа қарағанда мұндай ұсыныстар адами беделіңізге әсер етеді.13 Сонымен қатар желі адамды тезірек тауып, ұсыныс хат сұрауға көмектеседі. Сондықтан сізге ұсыныс хат беру туралы көбірек өтініш түсуі мүмкін. Тіпті кейде аса жақсы танымайтын адамдар да қолқа салып жатады.

Бір жақсысы, әлеуметтік желілер мұндай өтініштерге жауап беруді жеңілдетеді. Өтінішті жай ғана елемей қоюға немесе өшіріп тастауға болады. Кей адамдар өзі білмейтін желі қолданушыларынан түскен өтініштерді мүлде қабылдамау туралы ереже ұстанады. Әрине, өзіңіз білетін адамның өтінішін елемей қойсаңыз, ыңғайсыз жағдайға тап болуыңыз мүмкін. Сондықтан әр жағдайда өтініш иесімен

қарым-қатынас негізінде шешім қабылдаңыз. Тағы бір амалы – ұсыныс хат беруден мүлде бас тарту. Адамдар өтініш айтқанда осы ережеңізді ескертсеңіз болады. Қандай жағдай орнаса да, бұл сіздің таңдауыңыз екенін ұмытпаңыз.14

Ұсыныс хат беруге келісіп, өтінішке жауап бергіңіз келсе, сол адам туралы қысылмай бөлісе алатын азды-көпті мағлұмат жазсаңыз болады. Офлайндағы ұсыныс хаттан бір айырмашылығы, мұнда хатты бір бетке толтырып жазудың қажеті жоқ. Қысқа қайырсаңыз да болады. Тіпті бір ғана қасиетіне тоқталып, жалғыз сөйлем жазсаңыз да

жеткілікті.15 Әлеуметтік желінің бұл артықшылығы – бір адамның жалпы қабілеті туралы екі ойлы болып тұрсаңыз да, бір мықты қасиетін ғана атап көрсетуге мүмкіндік береді.

#### **ЖҰМЫСҚА ТҰРУ ӨТІНІШІН ҚАБЫЛДАМАУ**

Жұмысқа тұру өтінішін кері қайтару – күнделікті жасалатын әрекет, бірақ өтінішті «жоқ» деп кері қайтару ешқашан оңай болған емес. Өтініш иелері оған эмоциямен қарайды. Сонымен бірге компаниялар жұмысқа алу кезінде алалауға жол берсе, сот алдында жауап беруі мүмкін екенін әрдайым ұмытпауға тиіс.16 Әрине, жұмысқа қабылдау байқауын әділ өткізу өте маңызды, бірақ кері қайтару хаттары да «байқау кезінде алалады» деуге ешқандай негіз болмайтындай сипатта жазылуға тиіс. Өтінішті кері қайтару хаттарына эксперттер пікірін сол күйінде қалдырмайды, бірақ ең абзалы компанияның шешімін түсіндірмеген жөн және алдағы уақытта қарастыру туралы уәде беріп, үміттендірмеген де дұрыс (11.5-сурет):17

- **• Хатты өтініш иесінің атын атап, жеке өзіне бағыттап жазыңыз**. Мысалы, хат тарату жүйесі хат формасында әрбір өтініш иесінің атын енгізуге мүмкіндік береді.
- **• Хаттың басында байқауға өтініш бергені үшін алғыс айтыңыз.** Бұл буфер қызметін атқарады, себебі ол сізге жағымсыз ақпаратты бірден емес, ақырындап, еппен жеткізуге мүмкіндік береді.
- **• Бұдан соң өтініш иесінің жұмысқа қабылданбағаны туралы ақпаратты сыпайы және қысқаша жеткізіңіз.** Мұндай жағдайда ырықты етісті қолданған дұрыс, себебі соның арқасында назарды шешім қабылдауға қатысқан адамдардан басқаға аударсаңыз, ақпарат барынша бейтарап күйде жетеді. Мысалы, «Өтінішіңіз іріктеуден өткен жоқ» деп жазу «Біз өтінішіңізді кері қайтарып отырмыз» деген тіркестен гөрі жұмсағырақ.

Әлеуметтік желілер ұсыныс хат сұрау мәселесінде жаңа қиындықтар туындатқанымен, мұндай сұраныстарға жауап беруді едәуір жеңілдетті.

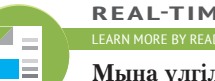

**REAL-TIME UPDATES**

**Мына үлгілер ұсыныс хат беру туралы өтініштерді кері қайтару процесін жеңілдетеді**

Карьера жасау жөніндегі эксперт Элисон Дойл мұндай ыңғайсыз хаттармен жұмыс істеуді жеңілдететін хат үлгілерін ұсынып, кеңестерін бөліседі, **real-timeupdates. com/bct14** сілтемесін ашыңыз да, Students бөліміндегі Learn More дегенді басыңыз.

> Жұмысқа тұру өтінішін кері қайтару хаты нашар жазылса, компанияның беделіне нұқсан келіп, тіпті құқықтық проблемалар туындатуы мүмкін.

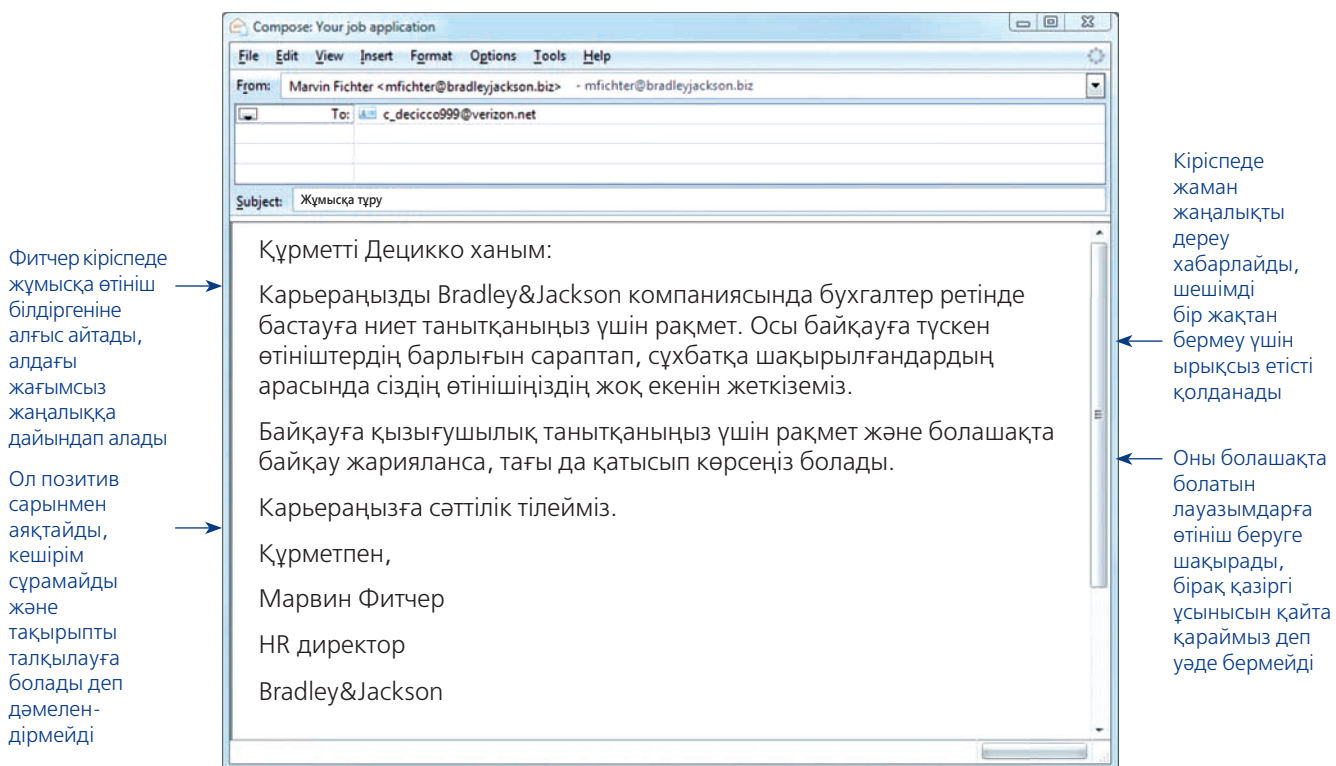

#### **11.5-сурет. Кандидатты жұмысқа қабылдамау туралы оңтайлы хабарлама**

Бұл хабарлама үміткердің өтінішін кері қайтарады, жалған уәде бермейді және оны меңземейді де. Тек болашақта жариялануы мүмкін байқауларға қатысуға шақырады. Бұл үміткердің резюмесі компания үшін, жалпы алғанда, мүлдем жарамсыз болып танылса, онда бұлай деп жазу орынсыз болатынын ескеріңіз

- **• Үміткер неліктен жұмысқа қабылданбағанын немесе өзге үміткерлердің өтініші неліктен таңдалғанын түсіндіруден қашыңыз.** Көп жұрт жұмысқа қабылданбау себебін түсіндіруді ұсынады, ал кей эксперттер түсіндірмеу керек дейді. Құқық мәселелерінен аулақ болудың қарапайым амалы – қабылданған шешімнің себептерін айтпау. Шешімнің себептерін айтпасаңыз, үміткерлер де одан алалау көрмейді, немесе дауласуға ұмтылмайды.
- **• Үміткердің өтініші кейінірек қаралады деп тұжырымдамаңыз немесе меңземеңіз.** «Резюмеңізді алда қарастыруымыз мүмкін» деп жазсаңыз, үміткерге жалған үміт бергендей боласыз. Алдағы байқауларда үміткердің өтініші тағы қаралмай қалса, компанияны құқықтық дауға іліндіруіңіз мүмкін. Үміткердің резюмесі компаниядағы басқа қызметке лайық болса, үміткерге сол қызмет бойынша алдағы уақытта жариялануы мүмкін байқауға қатысуына болатынын айтыңыз.
- **• Үміткердің кәсіби өміріне сәттілік тілеп, хатты позитив сарында аяқтаңыз.** «Карьераңызға сәттілік тілейміз» деген сияқты қысқа сөйлем жеткілікті.

Негізі тактикаңызды жағдайға қарай өзгертіп отырыңыз. Біреудің жұмысқа тұру туралы өтініші бірден кері қайтарылса, қарапайым және тура әдіспен жазылған хат жарай береді. Бірақ байқаудың кемінде жартысынан өтіп, сұхбатқа дейін барған үміткердің өтінішін кері қайтару ерекше көңіл бөлуді талап етеді. Сұхбаттан өтіп, бетпе-бет кездескен үміткерге өтінішінің кері қайтарылғаны туралы телефон арқылы хабарлау орынды.

#### **ЖҰМЫС ТИІМДІЛІГІНЕ НАШАР БАҒА БЕРУ**

**Жұмыс тиімділігін бағалау** талаптарды айқындап, қызметкердің сол талаптар бойынша еңбек көрсеткішіне пікір айту үшін ойлап табылған. Ол алдағы уақытта жұмыс істеуді жетілдіру бойынша жеке жоспарды да қалыптастырады. Жұмыс тиімділігін бағалау сонымен бірге компанияның ұйым стандартын қалыптастырып, ұйым құндылықтарын насихаттауға көмектеседі.18 Оған қоса олар жұмыс істеу көрсеткішін құжатқа түсіреді. Бұл тәртіптік жаза қолдану керек болғанда, жұмысшы төлемақы немесе жеңілдіктерге байланысты басшылықпен дауласқанда қажет болуы мүмкін.19

Жылдық көрсеткішті бағалау кезінде жағымсыз жайттың тосыннан пайда болуы – ең жаман дүние. Мысалы, жұмысшы менеджер күткендей емес, басқа мақсатта жұмыс істегені анықталса немесе жұмысшы жыл бойы нашар жұмыс істеген, бірақ жетекшілерінен ешқандай бағыт-бағдар, пікір естімеген болып шықса.20

Мұндай тосын жайттар болмас үшін менеджерлер жыл бойы жұмысшыларға тұрақты түрде сын-пікір айтып, қажет кезде бағыт-бағдар беріп отыруға тиіс. Іс жүзінде кей компаниялардың дамып кеткені соншалық – жұмысқа баға берудің мұндай дәстүрлі формасын ұмытып қалған. Мысалы, онлайн ритейлер Zappos компаниясы жылдық жұмыс тиімділігін бағалауды жиілік есептермен алмастырған. Мұндай есептерде қызметкерлердің күнделікті жұмыс міндеттеріне баға беріледі. Әр қызметкердің жыл бойы компанияның негізгі құндылықтарын қалайша жақсы түсініп, оны жұмысында көрсеткені жазылады.<sup>21</sup>

Компаниялардың әрқайсысы әртүрлі әдіс қолданса да, жалпыға анық нәрсе – жұмыс тиімділігін бағалау сәтті шығуы үшін қызметкердің жұмысына мұқият, әділ баға берілуге тиіс және оның қойылған мақсатқа жету үшін қаншалық күш салғаны анық жазылуы керек. Жұмыс тиімділігін бағалау құжатына негатив ақпарат енгізу қажет болса, онда төмендегі жайттарды есте сақтаңыз: <sup>22</sup>

- **• Жұмыс көрсеткішіндегі мәселелерді құжатқа түсіріп отырыңыз.** Мадақтау хатын жазғанда және төлемақы, жеңілдіктер немесе жұмыстан шығаруға қатысты шешімдер қабылданар кезде осы ақпарат керек болады.
- **• Барлық қызметкерлердің жұмысын жүйелі, бірізді бағалап отырыңыз.** Бірізділік тек әділдік үшін ғана керек емес, сонымен бірге компанияны тәртіптік жаза қолдануға байланысты шағымдардан қорғайды.
- **• Салқынқанды түрде объектив сарында жазыңыз.** Қызметкердің негатив бағалауыңызды қуана құптамасы анық, бірақ хат жазғанда кәсібилік танытсаңыз, жағдайға қатысты туындайтын эмоцияны баса аласыз.
- **• Жетілдіру мүмкіндіктеріне баса назар аударыңыз.** Бұл ақпарат – келесі жылға арналған жетілдіру жоспарының темірқазығы іспеттес.
- **• Жұмыс сипатын жаңартып отырыңыз.** Бизнестегі өзгерістерге байланысты жұмыс сипаты өзгеріске ұшыраса, қызметкердің қазіргі қызметі ескі жұмыс сипатына сәйкес келмеуі мүмкін.

#### Кез келген жұмысқа баға бергенде ең маңызды нәрсенің бірі – қызметкерге жұмысын жетілдіру бойынша бағыт сілтеп, жол көрсету.

Қызметкерлердің алдына анық мақсаттар қойып, тұрақты түрде фидбәк беріп отыру – тосын жайттардан сақтануға көмектеседі.

Жұмыс көрсеткіші нашар бағаланған кезде алаңдаушылық туғызған мәселелер мұқият түрде құжатқа түсірілуі керек.

**REAL-TIME UPDATES LEARN MORE BY READING THIS ARTICLE** 

 $\equiv$  $\blacksquare$ 

**IBM компаниясы жылдық жұмыс тиімділігін бағалау құжатын краудсорсингімен алмастырған**

Атқарушы директоры Джинни Рометти компания неліктен дәстүрлі әдістен бас тартып, қызметкерлерінің көмегіне жүгіну себебін түсіндіреді, **real-timeupdates.com/ bct14** сілтемесін ашыңыз да, Students бөліміндегі Learn More дегенді басыңыз.

#### **ЖҰМЫСТАН ШЫҒАРУ**

Қызметкердің жұмыс істеу көрсеткіші компанияның талаптарына сәйкес келмесе немесе сату көрсеткішінің төмендеуі салдарынан компания қызметкерлер санын қысқартуға мәжбүр болса, компания қызметкерлерімен қош айтысуына тура келеді. Жұмысқа қатысты өзге жағымсыз хабарламалар сияқты, мұнда да эмоцияның қатысы бар және құқықбұзушылық салдары да болуы мүмкін. Сондықтан бұл кезде жағдайды мұқият жоспарлап, құжаттардың толық болуын қадағалау керек. Қызметкерге жолданатын хатта барлық жағдай ескерілуі қажет.

Келісімшартты бұзу хаттары әдетте компанияның құқық жөніндегі мамандарымен бірлесіп жазылады. Бірақ мұнда есте болуға тиіс нұсқаулықтар айтылады.23 Негізсіз шағымдар мен сот істерінен аулақ болу үшін қызметкерге келісімшарт тоқтатылғанын еппен жеткізіңіз.

- **•** Компания неліктен қызметкермен келісімшартты үзіп отырғанын анық көрсетіңіз. Қызметкердің жұмыс істеу нәтижесіне байланысты екенін немесе жұмыс істеу көрсеткішіне еш қатысы жоқ бизнес-шешім екенін айтыңыз.
- **•** Хатта көрсетілген себептер әділетсіз немесе алалау сипатында ұғынылатындай ретпен жазылмасын.
- **•** Компания ережелеріне, келісімшарт талаптарына және заңға сәйкес хат жазыңыз.
- **•** Жеке басқа тиіспеңіз. Ар-намысқа тіл тигізудің кез келген түрінен аулақ болыңыз.
- **•** Хатты жөнелтпес бұрын өзге менеджерге оқытып көріңіз. Мәселеге тікелей араласпаған сырт көз – қырағы шолушы дау туындатуы мүмкін сөздерді, қате көрсетілген себептерді байқап қалуы мүмкін.
- **•** Қызметкермен келісімшартты бұзу туралы хатты мүмкіндігінше қызметкердің қолына тапсырған дұрыс. Құпиялықты және әңгіменің үзілмеуін қаласаңыз, кездесу белгілеңіз.

Аяқ астынан жұмыстан кету – қызметкер үшін де, жұмыс беруші үшін де жағымды іс емес. Бірақ келісімшартты бұзу туралы хаттың мазмұны мен сарыны мұқият жазылса, бұл қызметкердің компаниядан ың-шыңсыз, құрметпен кетуіне жағдай жасап, дау-дамайға жетелейтін түсініспеушілік пен наразылықтың алдын алуға көмектеседі. Хабарламаның мұндай түріне қатысты тапсырмаларды шолып шығу үшін «Бақылау тізімі. Жұмысқа орналасуға қатысты жағымсыз хабарлама жазу» айдарын қараңыз.

Жағымсыз хат жазу бойынша соңғы ақпаратпен танысу үшін **real-timeupdates. com/bct14** сайтына кіріп, 11-тарауды таңдаңыз.

#### **бақылау тізімі**✓**Жұмысқа орналасуға қатысты Жағымсыз хаБарлама Жазу**

#### **A. Ұсыныс хат беру өтініштерін кері қайтару**

- **•** Ұсыныс хат бергіңіз келмесе, онда өзіңізді мәжбүрлемеңіз
- **•** Өтініш иесінің көңілі қатты қалмас үшін дипломатиялық әдістер қолданыңыз
- **•** Оқырманның жетістіктерін айтып мақтаңыз
- **•** Мүмкін болса, балама шешімдер ұсыныңыз
- **•** Өзіңіз білмейтін адамнан түскен өтінішті елемеу немесе өтініш иесінің бір ғана қасиетін атап көрсету сияқты әлеуметтік желі мүмкіндіктерін қолданыңыз

#### **Ә. Жұмысқа тұру өтінішін кері қайтару**

- **•** Мүмкін болса, барлық өтініш иелеріне жауап беріңіз. Тіпті бір ғана хабарлама формасын қолдансаңыз да
- **•** Тура әдісті қолдансаңыз, онда дөрекілік танытпаңыз, суық болмаңыз
- **•** Жанама әдіс қолдансаңыз, буферде оқырманды шатастырмаңыз. Көп кешіктірмей, бір немесе екі сөйлемнен кейін-ақ жағымсыз жаңалықты айтыңыз
- **•** Үміткерлердің өтініші неліктен кері қайтарылғанын түсіндіруден аулақ болыңыз
- **•** Мүмкін болса, балама мүмкіндіктерді айтыңыз

#### **Б. Жұмыс тиімділігіне нашар баға беру**

**•** Жыл бойы жұмыс көрсеткіші барысында туындаған мәселелерді құжатқа түсіріп отырыңыз

- **•** Барлық қызметкерлердің жұмысын жүйелі, бірізді бағалап отырыңыз
- **•** Қызметкердің міндеттері өзгерсе, жұмыс сипатын соған сәйкес өзгертіп отырыңыз
- **•** Объектив сарынды сақтаңыз
- **•** Сынап-мінеуде қолданатын тіркестерден аулақ болыңыз
- **•** Мәселенің шешіміне баса назар аударыңыз
- **•** Негатив фидбәктің құжатқа түсірілгеніне және оның қызметкерге жеткеніне көз жеткізіңіз.
- **•** Текетірестен қашамын деп, негатив фидбәкті жасырып қалмаңыз
- **•** Қызметкерден жұмысты жақсарту бойынша міндеттеме алуды сұраңыз

#### **В. Жұмыстан шығару**

- **•** Жұмыстан шығару себептерін анық тұжырымдаңыз. Олар объектив түрде тексерілген болсын
- **•** Компанияңызды заңсыз жұмыстан шығаруға қатысты дау-дамайларға апаруы мүмкін сөйлемдерден аулақ болыңыз
- **•** Жұмыстан шығаруға қатысты қолданылатын барлық терминдерді компания заңгерімен кеңесіп, анықтап алыңыз
- **•** Қызметкермен келісімшартты бұзу туралы хатты мүмкіндігінше қызметкердің қолына тапсырған дұрыс
- **•** Қарым-қатынасты мүмкіндігінше позитив аяқтаған жөн

### **Hailo КОММУНИКАЦИЯ МӘСЕЛЕЛЕРІ**

Hailo компаниясы әлем бойынша ауқымын кеңейтіп жатқандықтан, кез келген дамушы бизнес кезігетін қиындықтарға тап болды. Сіз жақында ғана компанияның Нью-Йорктегі кеңсесіне бағдарламалық жасақтама менеджері ретінде қызметке орналастыңыз. Бұл тарауда меңгерген біліміңізді пайдаланып, төмендегі мәселелерді шешіңіз.

**ЖЕКЕ ТАПСЫРМА.** Кеңседегі тағы бір менеджер бүгін таңертең ең мықты екі программист маманыңызды үш аптаға уақытша шұғыл жұмысқа бере тұруды сұрады. Жағдай ойдағыдай жүріп жатса, көмектесер едіңіз. Бірақ командаңыздың атқаруға тиіс өз шаруасы бастан асады. Оның үстіне менеджер бірінші рет сұрап отырған жоқ. Сондықтан «мәселе – жобаны басқарудағы олқылықта» деп ойлайсыз. Бір-екі сөйлеммен хат жазып, көмектесе алмайтыныңызды айтыңыз. Сонымен қатар әріптестеріңізге басқару шеберлігін жетілдіру қажетін де ескертіңіз.

**КОМАНДАЛЫҚ ТАПСЫРМА.** Керемет жұмыс істеген бұрынғы қызметкерге оңай ұсыныс хат бересіз. Ал жақсы нәтиже көрсетпеген бұрынғы қызметкер ұсыныс хат сұраса, «жоқ» деп айтып үйренгенсіз. Ал ең қиыны – аса керемет жетістік те көрсетпеген, бірақ бәлендей проблема да туғызбаған адамдарға қалай жауап береріңізді білмейсіз. Сізге жақында ғана компьютер жүйесі маманынан ұсыныс хат беру туралы өтініш түсті. Ол орташа деңгейдегі маман болған. Жұмысқа орналасқысы келетін фирмада мықтының мықтысы істейтінін және оларға өте жоғары талап қоятынын білесіз. Компьютер маманы – керемет адам, оған көмектескіңіз келеді. Бірақ ол компанияға кездейсоқ жұмысқа орналасып кетсе, мандыта алмайтынын білесіз. Оған қоса ортаңқол маманды ұсынып, беделіңізді түсіргіңіз де келмейді. Командаңызбен біріге отырып, негатив ақпараттың алдына қоюға болатын ақылға қонымды және тиімді буфер ойластырыңыз.

#### **НЕГІЗГІ ТЕРМИНДЕР**

- **Буфер** негізгі идеяны айтпас бұрын оқырманмен тең жағдайда қарымқатынас орнатуға мүмкіндік беретін, хаттың басындағы нейтрал сөйлем. Ол жанама әдіспен жазылатын негатив хабарламада қолданылады.
- **Жұмыс тиімділігін бағалау** қызметкердің еңбегін бағалап, жұмысына қатысты сын-пікір айту және алдағы уақытта оны жетілдіру бойынша нұсқаулық беру.
- **Компанияның ішкі мәселелерін сыртқа жаю** – қызметкерлердің компания ішіндегі этикаға қайшы немесе заңсыз істерді баяндау әрекеттері.
- **Крезис-менеджмент жоспары** дағдарыспен күресуге арналған операциялық процедураларды анықтайтын жоспар. Онда коммуникация міндеттері мен жауапкершіліктер жазылады.

#### **ОҚЫТУ МАҚСАТТАРЫН ТҮЙІНДЕУ**

**1 Жағымсыз хабарлама жазуға үш сатылы жазу процесін қолдануды үйрендіңіз.** Жағымсыз жаңалықты жеткізу тәсілі жаңалықтың өзі сияқты адамдардың көңіліне қаяу салуы мүмкін. Сондықтан жағымсыз хабарламаны жеткізуді жоспарлау өте маңызды. Мақсатыңыз нақты да орынды болсын, оны өзіңіз таңдаған медиа құралына лайықтаңыз. Аудиторияңыздың жағымсыз жаңалықты қалай қабылдағысы келетінін білуге тырысыңыз. Шешім қабылдауға негіз болған барлық фактілерді жинақтаңыз. Хабарлама сарынын жағдай мен аудиторияға бейімдеңіз. Жағымсыз хабарлама тура немесе жанама әдіске қарай құрылуы мүмкін. Әдісті аудитория мен жағдайға қарап таңдайсыз. Мәселенің тігісін жатқызып, еппен түсіндіруге көмектесетін сөйлемдер құрастыру үшін позитив сөздерді мұқият таңдаңыз. Қайта шолу, дизайнын жасау және қатесін тексеру арқылы ойыңызды дәл бергеніңізге көз жеткізесіз. Мәселені ушықтырып, түрлі мағынада түсінілуі мүмкін деген сөздер осы кезде анықталып қалады.

**2 Жағымсыз жаңалықты жеткізгенде тура әдісті қалай тиімді пайдалануға болатынын білдіңіз.** Тура әдіспен жазылған жағымсыз хабарламада жағымсыз жаңалық хаттың басында, содан соң себептері айтылады (балама шешімдерді де ұсынуға болады). Хаттың соңын құрмет көрсетіп, жағымды сөзбен аяқтайды. Аудиторияңыз жағымсыз жаңалықтың бірден жеткізілгенін қаласа немесе жаңалықтың оларға тигізетін әсері үлкен болмаса, онда тура әдіс қолданған жөн. Ал қалған жағдайларда жанама әдіс қолданыңыз. Дегенмен тура әдіс – дөрекі немесе тік мінез болуға рұқсат деген сөз емес.

**3 Жағымсыз жаңалықты жеткізгенде жанама әдісті тиімді пайдалануды меңгердіңіз.** Жанама әдіспен жазылған жағымсыз хабарлама буфермен (негізгі идеяны айтпас бұрын оқырманмен тең жағдайда қарым-қатынас орнатуға мүмкіндік беретін хаттың басындағы нейтрал сөйлем) басталып, мәселенің себептері түсіндіріледі. Бұл оқырманды шешімге немесе жаңалықтың өзіне жетелейді. Бұдан соң жағымсыз жаңалыққа екпін түсірместен, анық айтып, сыпайы сөйлемдермен аяқтайды. Жанама әдісті қолданғанда жағымсыз жаңалық жасырылған күйі айтылмай қалып жүрмесін, немесе аудиторияңыз сізді жақсы жаңалық жеткізді екен деп шатасып қалмасын. Мұнда есте сақтайтын нәрсе: жанама әдісті қолданудағы мақсат – жағымсыз жаңалықты жеткізбей қою емес, оқырманға тиетін соққының екпінін азайту. Буфер қолданғанда оқырманды алдарқатып, жасанды жанашырлық танытпаңыз. Буфер тиімді шығуы үшін оқырманға алғыс айту мүмкіндігін пайдаланыңыз, оның өтінішіне көңіл бөлгеніңізге сендіріңіз немесе оқырманның қажеттілігін түсінгеніңізді білдіріңіз.

**4 Жағымсыз хабарлама жеткізгенде неліктен этика мен этикеттің жоғары стандартын сақтау қажет екенін түсіндіңіз.** Кез келген хабарламаны жазғанда этика мен этикетті сақтау маңызды. Бірақ негатив хабарламаға келгенде оның маңызы ерекше арта түседі. Мұның үш себебі бар. Біріншіден, хат авторы жағымсыз жаңалықты жеткізгенде түрлі заңдар мен ережелер аясында жұмыс істеуі керек. Екіншіден, қалыптасқан этика тәжірибесі хаттың мазмұны мен жеткізу формасына ерекше көңіл бөлуді талап етеді, себебі мұндай хаттардың оқырманға қатты әсері болуы мүмкін. Үшіншіден, коммуникаторлар жағымсыз хабарламаны әзірлеу және жеткізу кезінде эмоцияларын басқарып, аудиторияның да эмоциялық жағдайын ескеруі керек.

**5 Күнделікті бизнес-мәселелер бойынша жағымсыз хабарлама жіберудің тиімді стратегиясын үйрендіңіз.** Күнделікті бизнес-мәселелер бойынша негатив хабарландыру жасағанда жанама әдісті қолданған жөн. Бірақ кейбір кішігірім мәселелер бойынша тура әдісті де пайдалануға болады. Кеңестер мен ұсыныстарды кері қайтарғанда жағдайға қарай әдісті таңдаңыз. Мысалы, сырттан сұраусыз түскен ұсыныстарға қарағанда сұрау салу арқылы ішкі көздерден келген ұсыныстарға көбірек назар аудару керек. Күнделікті ұсыныстарды кері қайтару үшін тура әдіс қолдану жеткілікті. Тек төмендегідей жағдайларда жанама әдіс қолдануға болады: үлкен мәселе туындаса, өзіңіз немесе компанияңыз өтініш иесімен ұзақ уақыттан бері қарым-қатынас орнатып келген болса немесе бұрындары ұсыныстары қабылданып келген өтінішті аяқ астынан қабылдамауға мәжбүр болсаңыз.

Транзакциялар туралы жағымсыз жаңалықты жеткізгенде үш мақсатты көздейсіз: жағдайдың клиент күткендей емес екенін білдірту, мәселені қалай шешейін деп отырғаныңызды түсіндіру және оның бизнес-коммуникацияға келтірген зардабын жою. Кешірім сұрау қажет пе? Бұл – жағдайдың күрделілігіне және транзакцияға қатысты клиентке нақты уәде берген-бермегеніңізге байланысты.

Шағым немесе түзету туралы өтінішті кері қайтарғанда жанама әдісті қолданған абзал. Себебі өзге тарап оған эмоциямен қарайды және өтінішім орындалады деп күтеді. Оқырман шағымда көрсетілген жағдайды түсінгеніңізді және ескергеніңізді білсін. Бұдан соң өтінішті неліктен кері қайтарып отырғаныңызды еппен түсіндіріңіз.

**6 Ұйымдастыру мәселелеріне байланысты жағымсыз жаңалықтарды жет-кізгенде ескеретін маңызды жайттарды білдіңіз.** Ұйымдағы түрлі мәселелер бойынша қоғаммен байланыс жасауды екі категорияға бөлеміз: жоспарлы және кризис кезіндегі, яғни төтенше оқиғалар кезіндегі байланыс. Бірінші категорияға бағаның қымбаттауы сияқты кішігірім мәселелерден бастап, қызметкерлерді қысқарту, банкротқа ұшырау сияқты күрделі мәселелер бойынша жасалған хабарландырулар кіреді. Мұндай хабарламаны әзірлегенде мына жайттарды ескеріңіз: таңдаған әдісіңіз жағдайға сәйкес болсын, әрбір аудитория тобының өзіне ғана тән ерекшеліктерін ескеріңіз, аудиторияңыздың ақпаратты қорытуға жеткілікті уақыты болсын, өзіңізде де жауап хатты жоспарлап, дайындауға жеткілікті уақыт керек, жағдайдың позитив қыры болса, хатта атап көрсетіңіз, бірақ жалған оптимизмге жол бермеңіз, күмән-күдігіңіз болса, компанияның құқық, қаржы немесе техника жөніндегі эксперттермен кеңесіңіз.

Әлеуметтік желіде сыбыс пен жағымсыз ақпаратқа оңтайлы жауап беру үшін, әуелі, оның алдын алуға күш салу керек. Маңызды стейкхолдермен тығыз байланыс орнатқаныңызға көз жеткізіңіз. Екіншіден, компания мен оның өнімдері жайлы желідегі талқыны қадағалап отырыңыз. Үшіншіден, негатив хабарлама көріп қалсаңыз, жауап бермей тұрып, оны бағалаңыз. Төртіншіден, жағымсыз хабарламаны бағалағаннан кейін жалпы қоғаммен байланыс жоспарына сүйене отырып, қажетінше жауап беріңіз. Кей хабарламаларды мүлде елемеген дұрыс. Ал кейбірін тез арада дұрыс ақпаратпен түзеп отыру керек.

Екінші категорияға дағдарыс жағдайында ақпарат тарату кіреді. Тиімді кризис менеджментінде ең бастысы – дайындық. Дағдарысты алдын ала болжап біле алмағанмен, оған дайындық жасай аласыз. Мысалы, төтенше жағдай туындай қалса, компания атынан кім жауап беретінін, ақпарат құралдары мен бұқараның ақпаратты қайдан алатынын, мұндай жағдайда не айтылуға тиіс екенін командаңызбен алдын ала анықтап алсаңыз болады. Дағдарыс кезіндегі өзара қарым-қатынас бойынша жақсы әзірленген жоспарда басты ақпарат құралдарының e-mail мен телефондары, түрлі төтенше жағдайларда уеб-сайтқа жариялауға болатын ақпарат үлгілері, төтенше жағдай кезінде компания атынан сөйлеуге құзыреті бар компаниядағы маңызды тұлғалардың телефондары т.б. ақпарат жазылады.

**7 Жұмысқа алуға қатысты жағымсыз хабарламаны жолдаудың тиімді стратегиясын меңгердіңіз.** Жұмысқа қатысты жағымсыз хабарлама әзірлегенде әдетте жанама әдіс қолданған жөн. Себебі хат алушы оған эмоциямен қарайды және қабылданған шешімдер маңызды. Бұрынғы қызметкердің жұмысына қатысты ақпарат сұраған өзге жұмыс берушінің өтінішін кері қайтарғанда хатыңыз қысқа да нұсқа болуы керек. Мұндай жағдайда компанияңыздың қандай ақпарат бере алатынын түсіндіріңіз. Бұрынғы қызметкердің ұсыныс хат сұрағаны туралы өтінішін кері қайтару жеке мәселе болғанмен, мұнда да жанама әдіс қолданған абзал. Әлеуметтік желі арқылы ұсыныс хат сұраған өтініштерге жауап беру жеңілірек. Себебі офлайндағыдай толық бір бет жазу қажет емес, өтініш иесінің белгілі бір қасиетін ғана атап көрсетсеңіз жеткілікті. Мұнда адамның жалпы кәсіби шеберлігін бағалау шарт емес.

Жұмысқа тұруға өтініш берген үміткерлердің өтінішін кері қайтару бірқатар эмоциялық және құқықтық мәселелер туындатуы ықтимал. Сондықтан оған ерекше назар аудару керек. Мұндай жағымсыз хабарламаға қандай ақпарат енгізу керектігі туралы эксперттер пікірі әртүрлі. Десе де ең қауіпсіз стратегиямен құрылған хаттың құрылымы мынадай: хаттың басында өтініш иесіне байқауға қатысқаны үшін алғыс айтылады (бұл жанама әдіспен жазылған хаттағы буфер қызметін атқарады), содан кейін үміткердің өтініші қабылданбағаны хабарланады, бірақ оның себептері түсіндірілмейді («алдағы уақытта өтінішіңіз қарастырылуы мүмкін» деген сияқты уәделер де берілмеуге тиіс), хаттың соңы сыпайы түрде аяқталады.

Жұмыс тиімділігін нашар бағалау есебінде қызметкерлердің жұмысындағы барлық проблемалар көрсетілуі қажет. Барлық қызметкердің жұмысы жүйелі түрде бағаланып, есеп салқынқанды және объектив түрде жазылуы керек. Онда жұмысты жетілдіру жолдарына да мән беріліп, сонымен бірге есепте айтылатын жұмыс сипаттамасы анық көрсетілуі қажет. Бұл қызметкердің жұмыс істеу тиімділігін бағалауға көмектеседі.

Хаттардың ішіндегі ең қиыны – жұмыстан шығару немесе келісімшартты бұзу туралы хат. Мұндай хатта шешімге негіз болған себептер анық көрсетіліп, әділетсіздік немесе алалау ретінде бағаланбайтындай жолдармен түсіндірілуі керек. Хат компания ережелері мен қажет құқықтық нұсқаулықтарды басшылыққа ала отырып, жазылуға тиіс. Жеке басқа тиісу мен тіл тигізудің кез келген түрінен аулақ болған дұрыс. Жағдайға тікелей араласпаған менеджерден хатты қарап көруін сұраңыз. Бұл даулы тіркестерден немесе кездейсоқ жіберілетін қателерден сақтануға көмектеседі. Хатты мүмкіндігінше қызметкердің қолына беруге тырысыңыз.

MyBCommLab®

Мынадай белгісі бар тапсырмаларды аяқтау үшін **mybcommlab.com** сайтын қолданыңыз.

### **Біліміңді тексер**

Әр сұраққа қатысты тарау мазмұнын шолып шығу үшін көрсетілген «Оқыту мақсатын» қараңыз.

- **11-1.** Жағымсыз хабарлама жазғанда хаттың сарынын аудиторияның қажеті мен талғамына қарай бейімдеу не үшін өте маңызды? Не үшін медиа құралы мен арнасын таңдауға мұқият көңіл бөлу керек [1-ОМ]?
- **11-2.** Жанама әдіспен жазылатын жағымсыз хабарламаның қандай түрінде шешімнің себептерін түсіндіруден қашу керек [3-ОМ]?
- **11-3.** Жанама әдіспен жазылатын негатив хабарламаның құрылымы қандай [3-ОМ]?
- **11-4.** Буфер дегеніміз не? Буфердің этикаға сай екеніне қалай көз жеткізе аламыз [3-ОМ]?
- **11-5.** Компанияның ішкі мәселесін сыртқа жаю ұғымын түсіндіріңіз (ағылш.: whistle-blowing) [4-ОМ].
- **11-6.** Шағым немесе түзету туралы өтінішті кері қайтарғанда диффамация айыбына іліну мүмкіндігін азайту үшін не істей аламыз [5-ОМ]?
- **11-7.** Дағдарыс жағдайында немесе өзге де негатив оқиға барысында әлеуметтік желі қолданбас бұрын стейкхолдерлермен тығыз байланыс орнату не үшін маңызды [6-ОМ]?
	- **11-8.** Дағдарысты еңсеру жоспары дегеніміз не [6-ОМ]?
	- **11-9.** Жұмыс тиімділігін нашар бағалау кезінде басшылыққа алатын бес ережені еске түсіріңіз [7-ОМ].

### **Біліміңді қолдан**

Әр сұраққа қатысты тарау мазмұнын шолып шығу үшін көрсетілген «Оқыту мақсатын» қараңыз.

- **11-10.** Бағаның шарықтауына байланысты қызметкерлердің бенефиттерін алып тастау туралы жағымсыз ақпаратты хабарлауда тура әдісті қолданасыз ба, әлде жанама әдісті ме? Неліктен [1-ОМ]?
- **11 -11.**Жағымсыз жағдайға тап болған адамға, сол үшін кешірім сұрамастан, жанашырлық таныта аласыз ба? Жауабыңызды түсіндіріңіз [2-ОМ].
	- **11-12.** Жағымсыз жаңалыққа басымдық берместен хабарлау ыңғайсыз деректі жасыру үшін кесте мен диаграмманы бұрмалағанмен бірдей ме? Неліктен [3-ОМ]?
	- **11-13.** Дағдарыс жағдайында немесе өзге де негатив оқиға барысында әлеуметтік желі қолданбас бұрын стейкхолдерлермен тығыз байланыс орнату не үшін маңызды [6-ОМ]?
- **11-14.** Әлеуметтік желіден компанияныңыздың клиенттерге қызмет көрсету бөлімін «өтірік алдады» деп айыптап, оған дәлелі бар екенін айтқан автордың туитін көріп қалдыңыз. Оған қалай жауап берер едіңіз [6-ОМ]?

**11-15.** Біреу LinkedIn желісінде ұсыныс хат беруіңізді сұрап, өтініш жазды. Сіз оны әрең есіңізге түсірдіңіз, ал оның компанияда қалай жұмыс істегені мүлде есіңізде жоқ. Оған қалай жауап берер едіңіз [7-ОМ]?

### **Шеберлігіңді сына**

#### **Төмендегі хабарламаны талдаңыз:**

1) Келесі хаттарды оқып, әрбір сөйлемнің әлсіз және мықты тұстарын саралаңыз. 2) Тарауда айтылған нұсқаулықтарды басшылыққа ала отырып, құжатты тексеріп шығыңыз.

#### **11-16. 1-хабарлама. Ұйым ішінде негатив жаңалық жіберу [6-ОМ].**

Кімнен: М.Джуаш, Саяхат және кездесу бойынша қызмет көрсету Кімге: [e-mail тізімі]

Тақырып: Саяхат

Компанияның көп сапарлайтын құрметті басшылары!

Сіздерге ақша үнемдеу схемаларын қолдануды ұсынып отырмыз. Жақын арада оны жеке меморандум ретінде шығарамыз. Мұндай амалдар қатарына кездесулерге барудың орнына видеоконференция жабдықтары мен уеб-жиналыс технологияларын қолдану, арзанырақ қонақүйлерге тоқтау, арзанырақ билеттерге тапсырыс беру, шеттегі аса қымбат емес әуежайлардан ұшу сияқты әрекеттер жатады.

Компания жолсапар шығындарын елу пайызға дейін азайтуы қажет. Бұған дейін Black & Decker-дегі барлық департаменттің шығынын азайтқанымызды білесіздер. Яғни ендігәрі қымбат қонақүйлерге тоқтап, алдын ала жоспарламай, сапарға шыға салу деген болмайды.

Оған қоса қонақүйде телефон байланысы және интернет қызметтерін пайдаланбау керек. Сіз барған қонақүй тегін интернет ұсынбаса, онда басқа қонақүй тапқан жөн. ЕШҚАШАН да жалға алған көлікті жанармайсыз қайтармаңыз! Өйткені жалға көлік беретін агенттік сол үшін бізден көп ақша ұстап қалады.

Бүгіннен бастап осы ережелерді орындайды деп үміттенеміз.

Құрметпен: М.Джуаш

Саяхат және кездесу бойынша қызмет көрсету бөлімі

#### **11-17. 2-хабарлама. Шағым мен түзету туралы өтініш хаттарды кері қайтару [5-ОМ].**

«Сіздің алты аптадай бұрынғы WM39Z модельді сымсыз роутерді жөндеу туралы өтінішіңізге байланысты жазып отырмын. Компания зауыттан шықпас бұрын барлық өнімдерді сынақтан өткізеді, сол себепті роутердің істемей қалғанына біз кінәлі емеспіз.

Өзіңіз немесе басқа біреу кеңседе оны абайсызда қолынан түсіріп алып, соның салдарынан құрылғыға зақым келуі мүмкін. Немесе жеткізу барысында ұрылған болса да, істен шығып қалуы да

#### **396 IV БӨЛІМ.** Қысқа хабарлама

ықтимал. Мұндай жағдайда жеткізуші компанияға шағымданғаныңыз дұрыс. Қалай болғанда да, бұл біздің кінәміз емес. Құрылғының бөлшектеріне кепілдік берілген. Алайда оны жөндеу үшін 50 доллар төлеуіңіз керек. Бұл әдеттегі қызмет құнынан әлдеқайда арзан. Тұрақты клиентіміз болғаныңыз үшін осындай жеңілдік ұсынып отырмыз.

Алда өтетін сауда көрмесіне біздің компания да қатысады, сол жерге келсеңіз немесе біреуді жіберсеңіз болады. Бізде роутер мен компьютер құрылғыларының сан алуан жаңа моделі бар. Бұл сізге қызықты болады деп ойлаймыз. Өнімдердің жаңа каталогін хатқа тіркедім. Көріскенше күн жақсы болсын».

#### **11-18. 3-хабарлама. Жұмысқа тұру туралы өтініштерді кері қайтару [7-ОМ].**

«Өкінішке қарай, Экифаксте өтетін жазғы тәжірибе бағдарламасына қатысу үшін жіберген өтінішіңіз іріктеуден өтпеді. Бізге мыңдаған өтініш пен мотивация хаттары түсті және бәрін толық қарап үлгермедік. 25 орынға өтініштері ертерек түсіп, мақұлданып қойған студенттер таңдалды. Байқауға қатысқандардың барлығына осыны хабарлағымыз келеді.

Жазғы маусымда өзіңіз қалаған салада орын таба аласыз деп ойлаймыз және сізге сәттілік тілейміз. Осы хабарландыру тудырған барлық қолайсыздық үшін кешірім сұраймыз».

#### **Жаттығулар**

Әр әрекет бастапқы дағды немесе сіз қолдануға тиіс дағдыларға сай таңбаланады. Әр сұраққа қатысты тарау мазмұнын шолып шығу үшін көрсетілген «Оқыту мақсатын» қараңыз.

**Жоспарлау: тура және жанама әдісті таңдау [1-ОМ].** Төмендегі негатив хабарламалар үшін қай әдісті таңдар едіңіз?

- **11-19.** Бастығыңызға e-mail хат жазып, негізгі клиенттерінің бірі басқа есептеу компаниясына кетіп қалғанын хабарлау.
- **11-20.** Клиентке e-mail хат жазып, интернет арқылы тапсырыс берген кітабының уақытша қоймада жоқ екенін хабарлау.
- **11-21.** Клиентке шұғыл хабарлама желілері арқылы хабарлама жазып, жаңа компьютеріне деп тапсырыс берген DVD жазғыштың тұтас тауарды жеткізу процесінің кешігуіне байланысты сәл кейінірек жететінін хабарлау.
- **11-22.** Бүкіл қызметкерлерге арнап блог жазба жазып, компанияның көлік қоятын орнында маусымның алғашқы аптасынан бастап жол жөндеу жұмыстары жүретінін және осы уақыт аралығында компания алыстағы тұрақтан қызметкерлерді кеңсеге тасымалдау қызметін іске қосатынын хабарлау
- **11-23.** Туристік агенттік өкілі клиентке арнап хат жазып, онда әуекомпаниясының рейстен кешігіп қалғаны үшін ақшаны қайтара алмайтынын, бірақ оның билеті бір жылға жарамды екенін ескертуге тиіс.
- **11-24.** АҚШ әуекомпаниясы клиенттерге ресми хат жолдап, компания клиенттерге арналған бонустық мильдің жарамдылық мерзімін ұзарта алмайтынын түсіндіреді. Мұндай жағдай тіпті соңғы үш жылда басқа елде тұрып, бонустық жеңілдігін қолдана алмаған клиенттерге де қатысты екенін жеткізеді. Сақтандыру компаниясы клиенттеріне хат жазып, компанияның арнайы медициналық процедураларды

сақтандырмайтынын айтып, олардың өтемақы туралы өтінішін кері қайтарады.

- **11-26.** Электроника дүкені клиентіне хат жазып, жөнді істемейтін мобайл құрылғысының ақшасын қайтарып беру туралы өтінішін кері қайтарады. Себебі, компанияның түсіндіруінше, құрылғыға кепілдік берілгенмен, қозғалып бара жатқан көліктен кездейсоқ жерге түсіп кетіп, бүлінгеніне компания жауапты емес.
- **11-27.** Жөндеу департаментіне хабарландыру жолдап, бөлшектерге қайта тапсырыс берілгенін және тапсырыстардың үш аптадан соң келетінін жеткізу.
- **11-28. Хабарлама стратегиялары: күнделікті өтініштерді кері қайтару [4-ОМ].** Мобайл компанияның клиенттерге қызмет көрсету бөлімінің жетекшісі ретінде міндетіңіз – клиенттердің ақшаны қайтару туралы өтініштеріне жауап беру. Сізге қазір ғана бір клиенттен e-mail хат түсті. Онда ол байқаусызда телефонының Wi-Fi функциясын өшіруді ұмытып кетіп, көп дерек қолданғаны үшін байланыс компаниясы одан 550 доллар ұстап қалғанын жазған. Клиент өзін кінәлімін деп есептемейді. Себебі бөлмелес досының телефонынан тегін интернет қолданып жатқанын білмеген. Мұндай жайт бірінші мәрте орын алып отырған жоқ. Мәселе қайталанбас үшін бұған дейін барлық клиенттерге ескерту хат жіберіп, тым көп ақша ұстап қалуы мүмкін болғандықтан, «қауіпті» функцияны қолдануда абай болу керектігін айтқан едіңіз. E-mail түрінде жауап қайтару үшін қысқа буфердің нұсқасын әзірлеп, клиенттің жағдайын түсінетініңізді, бірақ компанияның мұндай жағдайларда ақшаны қайтарып беруге тыйым салатыны туралы жағымсыз жаңалықты жеткізуге дайындаңыз.

**Этикет: сезімталдықпен әрі еппен коммуникация жасау. Ынтымақтастық: командалық жобалар [4-ОМ].** Мына сөйлемдерді жалғыз оқып шығып, жағымсыз жаңалыққа ғана басымдық берілмегеніне көңіл бөліңіз. Топтасыңызбен бірігіп, бір-біріңіздің сөйлемдеріңізді оқып шығыңыздар. Әр жағдайда екеуіңіз де бір әдісті қолданғансыздар ма? Әр сөйлемде қандай әдісті қолданған тиімдірек?

- **11-29.** Әуекомпаниясы ақшаңызды қайтарып бере алмайды. Билетіңіздің артқы жағындағы «Шарттар» деген бөлімде ұшаққа кешіккені үшін ақшаның қайтарылмайтыны туралы жазылған. Кейде әуекомпаниялары ақшаны кісінің қайтыс болуына қатысты жағдайларда ғана қайтарып береді. Әрине, билетіңіз әлі де жарамды және сол бағытта ұшуға қолдануға болады.
- **11-30.** Cіздің безендіру туралы өтінішіңізді орындай алмайтынымызға өкініш білдіреміз. Жеткізушілердің барлығына хабарласып шықтық, олардың ешқайсысы да қысқа уақыт аралығында өтінішті орындай алмайтын болып шықты. Десе де стандартты безендіру пакетін қолдана алатыныңызды есіңізге саламыз. Ол бойынша жеткізуші де бар. Бірақ ол сіздің алғашқы өтінішіңізді сол қалпында орындай алмайды.
- **11-31.** Бұзылған MP3 плеер үшін ақшаны қайтарып бере алмаймыз. Бассейнде жүзгенде құрылғыны сыртта қалдырып кетуіңіз керек еді; қолдану нұсқаулығында «плеерді қолайсыз ортада қолдануға болмайды» деп анық көрсетілген.
- **11-32. Коммуникация этикасы [4-ОМ].** Сіз жұмыс істейтін сақтандыру компаниясы денсаулық сақтауға қатысты барлық төлемдерді өсіруді жоспарлап отыр. Бастығыңыз сізден клиенттерге қымбаттату туралы хабарландырудың алғашқы нұсқасын оқып көруді өтінді. Алғашқы екі абзацта тамаша медициналық жетістіктер туралы айтылып, оған кететін шығындардың көбейгені туралы жазылған. Тек соңғы абзацта келесі жылдан бастап клиенттердің көбірек төлеуге тиіс болатыны туралы айтылған. Бұл жерде этикаға қайшы нәрселер бар ма? Қалай өзгерту керек?
- **11-33. Ұйым ішінде жағымсыз жаңалықтарды тарату [6-ОМ].** Қоғамдық компаниялар кейде сату көрсеткішінің яки табыстың, сұраныстың төмендегені немесе өзге де жағымсыз бизнес факторлары туралы хабарландыру жасауға тиіс болады. Интернеттен табыстың азаюы немесе өзге де жағымсыз жаңалықтар туралы пресс-релиз таратқан компанияны табыңыз. Фирманың ресми уеб-сайтына кіріп, мәтінін қарап шығыңыз. Пресс-релиздерді **www.prnewswire.com** немесе **www.businesswire. com** сайттарынан да іздесеңіз болады. Пресс-релиз тақырыбы хабарламаның негізгі мазмұнымен сәйкес келе ме? Қандай әдіс (тура немесе жанама) қолданылған? Компания жағымсыз жаңалықты позитив қырынан көрсету үшін қандай амал қолданған және бұл талпынысы шынайы әрі этикаға сай шыққан ба?

# **Қабілеттеріңді жетілдір**

# **Кәсіби мамандар сыны**

Кез келген компанияның интернетте таратқан жағымсыз бір жаңалығын табыңыз. Мысалы, өнімді қайтарып алу, нашар қаржылық көрсеткіш, қысқарту, айыппұл немесе өзге де құқық бұзылуына қатысты даулар да жарай береді. Компанияның қолданған әдісін талдаңыз; бұл ең тиімді стратегия ма? Компания кешірім сұрай ма? Сұраса, нақты жағдайда орынды ма? Кешірім сұрағаны шынайы көріне ме? Хабарлама сарыны жағдайдың күрделілігіне сәйкес келе ме? Хабарлама позитив сарынмен аяқтала ма? Оқытушы айтқан коммуникация құралын (блог немесе e-mail т.с.с.) қолдана отырып, мысал негізінде шағын талдау жазыңыз (бір беттен аспасын). Онда мысалдан арнайы элементтер де, тараудағы ақпарат та қамтылсын.

# **Шеберлігіңді онлайн шыңда**

Бове мен Тиллдің **websearch.businesscommunicationnet work.com** сайтындағы «Бизнес-коммуникация бойынша уеб-ізденіс» еңбегі – бизнес-коммуникацияны талдауға арналған бірегей зерттеу құралы. Web Search функциясын пайдаланып, негатив ақпаратты жеткізу бойынша хат жазуға кеңес беретін уеб-сайт, видео, мақала, подкаст немесе презентация табыңыз. Өзіңіз тапқан материалды сипаттап, одан үйренген карьералық дағды ақпаратының қысқа мазмұнын жазып, оқытушыға шағын электрондық хат жіберіңіз.

# **Кейстер**

Барлық жағдайда шығармашылық әлеуетіңізді пайдаланып, қажет мәліметті ойдан құрастырып, тиімді хат жазыңыз.

# **Күнделікті бизнес-мәселелер бойынша жағымсыз хабарламалар**

#### **E-MAIL ЖАЗУ ДАҒДЫЛАРЫ**

**11-34. Хабарлама стратегиялары: кеңестер мен ұсыныстарды кері қайтару. Коммуникация этикасы: этикаға сай таңдау жасау [5-ОМ].** Өнім туралы онлайн пікірлердің клиенттерге қаншалық әсер ететінін білетін компания жетекшілерінің бірі ішкі хат алмасу жүйесі арқылы хат таратып, әр қызметкердің разы клиент рөліне еніп, Amazon мен өзге де сату сайттарындағы компания өнімдерін мақтап, пікір қалдыруды тапсырған. Сіз мұны естігенде қатты ашуландыңыз. Себебі бұл – тек этикаға қайшы дүние емес. Ең сорақысы – ертеңгі күні бұл нәрсе әшкере болса, компанияның беделіне зор нұқсан келеді.

**Тапсырма.** Сіз мұны жетекшімен жеке сөйлесіп, шешкіңіз келеді. Бірақ ол бұл идеяны барлығына e-mail арқылы таратып қойған соң, сізде e-mail арқылы жауап беруден басқа амал қалмады. Біреу-міреу әрекет жасап үлгергенше, жылдам қимылдауыңыз керек. Жетекшіге жауап хат жазып, мұның неліктен жаман идея екенін түсіндіріңіз және қызметкерлерге бұлай жасауға болмайтынын айтыңыз. Бизнес-серіктесіңізді өзгелердің көзінше сөгейін деп отырғаныңызды ұмытпаңыз. Есімдер мен өзге детальдарды ойдан құрастырсаңыз болады.

#### **МИКРОБЛОГГИНГ ДАҒДЫЛАРЫ**

**11-35. Хабарлама стратегиялары: күнделікті жағымсыз хабарландырулар жасау [5-ОМ].** Кәсіби музыканттар концерттің жалғасуы үшін барын салады. Әсіресе бұл бір ай бұрын белгіленген шоуларға қатысты. Алайда кейде денсаулық және өзге де кенеттен болған жағдайларға байланысты тіпті билеттері сатылып кетсе де, концерттердің болмайтынын хабарлауға мәжбүр.

**Тапсырма.** Сүйікті концертіңіздің бірін есіңізге түсіріңіз. Айталық, сол концерттің ұйымдастырушысы болдыңыз және 25 мың музыка фанатына әншінің денсаулығына байланысты алдағы күндерге жоспарланған концерттің болмайтынын хабарлауыңыз керек. Билет сатып алғандар әншінің уеб-сайты арқылы ақшаларын қайтарып алса да немесе билеттерін алдағы концерттерге сақтаса да болады. Алда болатын концерттер мерзімі мүмкіндігінше тезірек хабарланады. Екі туит жазып, бірінде концерттің болмайтынын хабарлаңыз. Екіншісін билет алушыларға ақпарат беруге арнаңыз. Қажет ақпараттың бәрін ойдан құрастырыңыз және туитіңізді оқытушыға e-mail арқылы жіберіңіз (шынымен Twitter-де жариялап қоймаңыз).

#### **E-MAIL ЖАЗУ ДАҒДЫЛАРЫ**

**11-36. Хабарлама стратегиялары: кеңестер мен ұсыныстарды кері қайтару [5-ОМ].** Сіз – ешбір ірі ұлттық немесе халықаралық ұйымға қатысы жоқ студенттер клубының президентісіз (ол ойын-сауық, қайырымдылық, академиялық, мәдени, кәсіби, әлеуметтік ұйым да болуы мүмкін, мүшесі болмасаңыз, шынайы ұйымның атын қолданыңыз).

Сізге қазір ғана өзге оқу орнындағы осыған ұқсас клубтан ұлттық деңгейде ұйым құру туралы ұсыныс түсті. Бір қарағанда қызық ұсыныс сияқты, себебі біріккен бренд және рекрутинг, ең жетілген тәжірибелермен алмасу мүмкіндігі, жаңа адамдармен танысу, ел бойынша өзіңе ұқсас мүдделес студенттерді табу сияқты идеялар айтылады. Алайда бірнеше әріптесіңізбен ақылдасқаннан кейін бұл дұрыс таңдау емес деген байлам жасадыңыз. Сіздің ойыңызша, ұлттық ұйымның мүшесі болу үшін жұмсалатын уақыт, шығын мен өзге де мәселелер одан түсетін пайдадан әлдеқайда басым болып отыр.

**Тапсырма.** Сыпайы түрде ұсыныстан бас тартып, жауап хат әзірлеңіз.

### **E-MAIL ЖАЗУ ДАҒДЫЛАРЫ**

**11-37. Хабарлама стратегиялары: кеңестер мен ұсыныстарды кері қайтару [5-ОМ].** Уолтер Джосс – департаментіңіздегі ең үздік қызметкерлердің бірі. Ол – ақылды, еңбекқор, алғыр бизнес-маман. Оның жігерлендіретін оптимистік көзқарасы тұтас департаментке өтпелі кезеңдерден аман-есен өтуге көмектесті. Жеке қарым-қатынасқа келсек, бірнеше жыл бұрын сіз маркетинг менеджері қызметіне өтініш бергенде, Джосстың кеңестері карьерада ірі жетістікке жетуге көмектескен.

Джосстың департамент жұмысына қосқан үлесін жақсы бағалайсыз және бұған дейін де компанияның маркетингілік мақсаттарын жетілдіру бойынша бірнеше идеясын пайдаландыңыз. Алайда кеше e-mail арқылы жіберген ұсынысы, әділін айту керек, аса көңіліңізден шыққан жоқ. Ол компанияның жарнама агенттігін жауып, оның орнына ешқашан естіп көрмеген жаңа агенттік құру туралы идея айтты. Оның түсіндіруінше, «агенттік өз жұмысына немқұрайды қарай бастаған» және «бұдан кішірек агенттік қажеттіліктерімізді жақсырақ орындай алады». Ол жарнама агенттігіне қажет шығын көлемі, креатив дағдылар, техникалық мүмкіндіктер, географиялық қамту аясы, зерттеу қабілеттері, медиа тәжірибе сияқты маңызды критерийлерге тоқталмаған.

Сіз агенттіктің жұмысына байланысты алғаш рет сын естіп отырсыз. Іс жүзінде олардың жұмысы компанияның сату көрсеткіштерін жыл сайын жоғарылатуға көмектесіп келген еді.

**Тапсырма.** Джоссқа e-mail хат жазып, ұсынысының қабылданбағанын хабарлаңыз (шынайы өмірде сіз e-mail хат жазғаннан гөрі Джосстың өзімен бетпе-бет кездесіп, мәселені талқылағыңыз келеді, бірақ бұл жаттығуды орындау үшін e-mail-ді қолданыңыз).

#### **E-MAIL ЖАЗУ ДАҒДЫЛАРЫ**

**11-38. Хабарлама стратегиялары: күнделікті жағымсыз хабарландырулар жазу [5-ОМ].** Сіз бағбаншылыққа қажет құралдар шығаратын компанияңыздың жетістіктерімен мақтанасыз, себебі ол кішігірім ғана дүкеннен 200-ден астам қызметкері бар республика деңгейіндегі ірі, танымал компанияға айнала алды. Әсіресе компанияның қаланы дамытуға үлес қосу бағдарламасын қатты бағалайсыз. Бұл бағдарламаға сәйкес, компания қызметкерлері жұмыс уақытында қала тұрғындарына бау-бақшаларына күтім жасауға көмектеседі және жұмыста компания бөлген тегін құралдарды қолданады. Шамамен 50 қызметкер жобаға белсенді қатысып, 500 отбасына үйлерінде жеміс-жидек өсіруге көмектесіп, отбасы бюджетін үнемдеуге үлес қосқан. Іс жүзінде компанияның барлық қызметкерлері үлес қосуға тырысады, себебі ерікті түрде көмектеспеген қызметкерлер көмектескен адамдардың жұмыстағы міндетін алуға мәжбүр болады.

Өкінішке қарай, қазір компанияның он жыл бойы істеген бағдарламасын жалғастыруға шамасы жетпейді, сондықтан оны амалсыздан жабу керек деген қорытындыға келіп отырсыз. Елдегі клиенттер, әлі де болса, терең дағдарыстың салдарымен күресуде, соңғы үш жылда сату көрсеткіші төмендеп барады. Тіпті шағын бәсекелес компаниялардың өздері нарықтағы позициясын күшейтуге күш салып жатыр. Бағдарламаны жүзеге асыру үшін бірнеше қызметкерді жұмыстан шығаруға тура келеді. Ал бірақ компания үшін қызметкерлер маңызды.

**Тапсырма.** Компания қызметкерлерінің бәріне e-mail жазып, бағдарламаның жабылғанын хабарлаңыз.

#### **ТЕЛЕФОНДЫ ҚОЛДАНУ ДАҒДЫЛАРЫ**

**11-39. Хабарлама стратегиялары: күнделікті жағымсыз хабарландырулар жазу [5-ОМ].** Огайо штатындағы Толедо қаласында орналасқан Vail өнімдері компаниясы аурухана және өзге де мекемелер қолдануға арналған төсек шығарумен айналысады. Бұл төсек пациенттер құлап, жарақаттанбайтындай етіп бейімделген (когнитив ауытқулары бар

немесе бұлшықеті тартылатын пациенттерге де қатысы бар). Мұндай «жабық төсектер» өрмекпен тоқылып, пациенттердің құлатпай ұстап қалады. Бұған дейін кәдімгі төсектерде пациент құламас үшін белдік немесе тыныштандыратын дәрі сияқты дәстүрлі физикалық амалдар пайдаланылып келген. Төсекті құрастырушылар ізгі ниетті көздегенмен, дизайны қате болып шықты: кемінде 30 адам матрац пен өрмекке шырмалып, 8 адам тұншыққан.

АҚШ-тың азық-түлік және дәрі-дәрмек әкімшілігімен жұмыс істеген Vail компаниясы өнімдері қауіпсіздік ережелеріне сәйкес келмегендіктен, төсектерін қайтаруға мәжбүр болды. Алайда «қайтару» дегені әншейін сөз болып шықты. Vail төсектерді алмастырған да жоқ, өзгерткен де жоқ. Тіпті өнімдерді қайтаруды да қабылдамайтын болды. Оның орнына компания мекемелерді пациенттерді мүмкіндігінше басқа төсектерге ауыстыруға үгіттеді. Vail сонымен бірге нұсқаулықтар мен төсектердің үстіне қоятын ескерту белгілерін жіберді. Компания сонымен қатар жабық төсектерді шығаруды тоқтатқанын хабарлады.

**Тапсырма.** Пациенттер мен олардың жақындары, институт қызметкерлері компанияға тоқтаусыз телефон шалып, мәселеге алаңдап, шағымдарын айтқан. Vail корпорациясының қоғаммен байланыс бөлімінің қызметкері ретінде сізге компанияға қоңырау шалған азаматтарға арнап, шағын аудиоүндеу мәтінін жазу тапсырылды. Жұрт негізгі нөмірді тергенде «500-модель, 1000-модель, 2000-модельдегі жабық төсекті қайтаруға қатысты ақпаратты есту үшін бірді басыңыз» деген сөзді естуге тиіс. Бірді басқан соң олар сіз жазайын деп отырған хабарламаны естуі керек. Мәтінде сіз қайтару туралы ақпаратты білгісі келгендерге «Vail компаниясы қайтарылатын төсектерді қабылдамайды немесе алмастырмайды» деп түсіндіруіңіз керек болады. Хабарламада сонымен бірге уеб-сайтта тіркелген клиенттерге төсектерді қолдану нұсқаулығы мен ескерту белгілері жіберілгені туралы ақпарат айтылуы керек. Телефон жүйесінің жады шектеулі болғандықтан, хабарлама 75 сөзден аспауға тиіс.24

#### **МИКРОБЛОГГИНГ ДАҒДЫЛАРЫ**

**11-40. Хабарлама стратегиялары: күнделікті жағымсыз хабарландыру жазу [5-ОМ].** JetBlue компаниясы – Twitter микроблоггинг қызметін клиенттермен коммуникацияда пайдаланған алғашқы компаниялардың бірі, мыңдаған жолаушы мен фанаттары қазіргі кезде әуекомпаниясының туиттерін оқып отырады. Онда әуе билеттері туралы ақпарат, компанияның жетістіктері, соңғы жаңалықтар жарияланып тұрады. Тіпті сұрақ қойып, компанияға шағымданған адамдардың жеке туиттері де бар.25

**Тапсырма.** JetBlue клиенттеріне арнап туит жазып, Исаак дауылының жақындауына байланысты 13–15 тамыз аралығында рейстер бойынша ұшу кестесі өзгеруі мүмкін екенін ескертіңіз. Рейстердің кешіктірілуі және болмауы туралы шешімдер әр қаладағы жағдайға байланысты жеке-жеке қабылданып, соңғы өзгерістерді Twitter мен компанияның уеб-сайтынан біле алатындарын жеткізіңіз.

#### **БЛОГГИНГ ДАҒДЫЛАРЫ**

**11-41. Хабарлама стратегиялары: күнделікті жағымсыз хабарландырулар жазу [5-ОМ].** Негізгі аудитория мүшелері маркетинг мамандарынан алған хаттарын достарына немесе жақындарына жібергенде хат авторлары үнемі қуанады, себебі бұл – тегін жарнама. Жалпы, вирал маркетингінің тәжірибесі үмітке негізделіп құрылған. Алайда Starbucks-тің бір аймақтық кеңсесі вирал маркетингінің мүмкіндігін қолданамыз деп опық жеді. Компания Саузисттегі кеңсесінің қызметкерлеріне e-mail арқылы тегін салқын сусын беретін купон жіберіп, оны отбасымен, достарымен бөлісуге кеңес берген. Ешкім де интернеттің жылдам табиғатын ескермеген сияқты. E-mail купон бір демде-ақ тез көбейіп, елдегі Starbucks-тің дүкендері тегін сусын алу үшін келген адамдарға лық толып кеткен. Купонның жарамдылығы бір ай болғанмен, компания шұғыл түрде тегін сусын ұсыну акциясын тоқтатуға мәжбүр болған.26

**Тапсырма.** Starbucks-тің уеб-сайтында және жеке дүкендерде жариялауға арналған бір абзацтан тұратын хабарлама жазып, қателіктер үшін кешірім сұрап, купонның жарамсыз екенін хабарлаңыз.

#### **E-MAIL ЖАЗУ ДАҒДЫЛАРЫ**

**11-42. Хабарлама стратегиялары: шағымдар мен түзету туралы өтініштерді кері қайтарыңыз [5-ОМ].** Компанияңыз телефондарды құлаудан, соққыдан, шытынаудан, ылғалдан қорғайтын өте берік корпустарды сатумен айналысады. Кепілдік беру құжатында корпус мына жағдайларда телефондарды қорғай алмаса, онда компанияның жаңа телефон құнын төлеп беретіні көрсетілген: а) жарты метрден аспайтын биіктіктен кез келген жазықтыққа құласа; ә) кез келген сусын немесе үй шаруашылығында қолданылатын химиялық сұйықтық төгілсе; б) салмағы 45 келіге дейін жететін кез келген нысан/заттың астында қалса; в) ит, мысық немесе сол сияқты үй жануарлары тістесе.

Вайоминг штатының тұрғыны, фермер Джек Симмонс клиенттерге қолдау көрсету бөліміне e-mail жазып, айфонының құнын төлеп беруді сұраған. Ол қорасында телефонын түсіріп алған, онда 400 келі салмағы бар қабан құрылғыны бір тістеп опырып жіберген.

**Тапсырма.** Клиентке жауап хат жазып, жағдайдың кепілдік шарттарына сәйкес келмейтінін айтып, өтінішінің қабылданбағанын жеткізіңіз.

#### **ПОДКАСТИНГ ДАҒДЫЛАРЫ**

**11-43. Хабарлама стратегиялары: күнделікті мәселелер бойынша жағымсыз хабарландырулар жазу [5-ОМ].**  Өткен жылы компанияда консьерж қызметкері пайда болғанда бұл керемет идея сияқты көрінген. Консьерж қызметкерлер әртүрлі ұсақ-түйек шаруалар атқарады. Мысалы, киімдерді химтазалауға апару, билетке тапсырыс беру, гүл шоғын жолдау сияқты қызметкерлердің уақытын ұрлайтын кішігірім өтініштерді орындайды. Сол себепті қызметкерлер мұндай қызметті жақсы көреді. Өкінішке қарай, табыс көлемі төмендеп, консьерж қызметіне деген сұраныс көбейе бастады. Тіпті екінші консьерж жалдау туралы ойлай бастадыңыз. Өкінішті, бірақ компания бұл қызметті тоқтату туралы шешім қабылдады.

**Тапсырма.** Шағын подкаст әзірлеп, шешімді хабарлаңыз және неліктен сондай шешім қабылдағаныңызды түсіндіріңіз. Қажет детальдарды қосыңыз. Оқытушы қажет деп тапса, подкаст жазып, файлды жіберіңіз.

#### **E-MAIL ЖАЗУ ДАҒДЫЛАРЫ/ ПОРТФОЛИО ҚҰРАСТЫРУШЫ**

**11-44. Хабарлама стратегиялары: күнделікті мәселелер бойынша негатив хабарландырулар [5-ОМ].** Қызметкерлер e-mail-дері мен шұғыл хабарламаларының қадағаланатынына шағымданғанда, бір жағынан, олардың жағдайын түсінесіз. Бірақ, екінші жағынан алғанда, компанияның ережесін орындап отырсыз және жұмысқа тұрарда олардың бәрі мұнымен келісетінін жеткізген. Сан-Франциско қаласында орналасқан Вебкор Билдерс компаниясы – жұмыс орнында осындай бақылау қызметін орнатқан компаниялардың бірі және елде мұндай компаниялардың үлес салмағы 60%-ға жетіп-жығылады. Харассментке және өзге мәселелермен күресу үшін мұндай қызметті (мұндай жүйе хабарламадағы құпия, заңсыз немесе лайықсыз контенттерді кілтсөздер арқылы бақылап, анықтап отырады) қолданатын компаниялар саны барған сайын артып келеді.

Компаниядағы ақпараттық кеңсенің жетекшісі болғандықтан және компьютер жүйесіне жауап бергендіктен, мұндай бақылауға қатысты шағымдар көбінесе сізге келіп түседі. Жақында мұндай бақылау бағдарламасы қызметкерлердің жеке блогтарына да орнатылатыны белгілі болды және көпшіліктің оған тағы да наразы болатынын сезіп тұрсыз.

**Тапсырма.** Барлық қызметкерлерге арнап e-mail хат жазыңыз. Бұдан былай автоматтандырылған бақылау бағдарламасы қызметкерлердің жеке блогтарын да қадағалап отыратынын түсіндіріңіз. Қызметкерлердің жеке бас мәліметі және пікір айту бостандығына қатысты алаңдаушылығын түсінетініңізді жеткізіңіз. Бірақ сонымен қатар компанияның зияткерлік меншігі мен беделін қорғаудың маңызын және оған басшылықтың жауапты екенін айтыңыз. Қызметкерлер кездейсоқ немесе мақсатты түрде компанияның құпияларын таратпауы үшін және басшылықты компанияның беделіне нұқсан келтіретін жолдармен сынап-мінемеуі үшін қызметкерлердің жеке блогы да бақылау жүйесінің тізіміне енетінін айтыңыз.<sup>27</sup>

#### **ӘЛЕУМЕТТІК ЖЕЛІНІ ҚОЛДАНУ ДАҒДЫЛАРЫ**

**11-45. Хабарлама стратегиялары: кеңестер мен ұсыныстардан бас тарту [5-ОМ].** Барлық компаниялар *өнім энтузиастарының* болғанын қалайды. Компанияның өнімін жақсы көріп, белсенділік танытатын мұндай клиенттер

компанияға өнімді нарыққа шығаруға көмектесіп, клиенттеріне қолдау жасауға қол ұшын береді. Белгілі бір өнім немесе компанияның энтузиастары көп жағдайда *иеленушілер тобына* немесе *қолданушылар тобына* қосылып, бірбірін қолдап, идеяларымен алмасу үшін бірігеді.

Кейде мұндай топтарды компания қолдап отырады. Өздігінен құрылған тәуелсіз топтар да болады. Әлеуметтік желіні де өнім энтузиастарының өздігінен құрылған форумы ретінде қарастыруға болады, себебі мұнда олар жаңадан шығатын өнім жайлы кеңестерін, әдістерін, естігенін бөлісіп, әртүрлі өнімдердің артықшылықтары мен кемшіліктерін талқылайды. Оның үстіне өздері қолданатын және жақсы көретін өнімдер жайлы пікірлерін жазады.

Сіз әлем бойынша миллиардтан астам адам қолданатын Google-дің Android операциялық жүйесіндегі әлеуметтік желі командасына мүшесіз. Android-тың Facebookтегі парақшасына шамамен екі миллиард адам лайк басқан. Бұл – Android смартфоны мен планшет қолданушылары арасында өте танымал парақша. Бірнеше жаңа бағдарламалық жасақтама функциясы туралы жазғаннан кейін сізге Шона Робертс есімді қолданушыдан хат түсті. Ол соңғы бірнеше жыл бойы жүздеген постқа пікір қалдырып, белсенділік танытып келген. Оның Android-ты қолдайтыны анық, себебі ол өте көп қолданушыларға техникалық мәселелер бойынша көмектесіп, Android командасына өнімдер жайлы талай тамаша кеңестер берген.

Бүгін ол сізге төмендегідей кеңес айтты: Android-тың Facebook-тегі парақшасында ең көп белсенділік көрсеткен қолданушыларға компанияның әлеуметтік желідегі жұмысына көмектескені үшін ақша төленгенін қалайды. Оның айтуынша, мұндай энтузиастардың уақыты мен тәжірибесінің арқасында Google-ге пайда түсіп жатыр. Сондықтан оларға алғыс ретінде кішігірім ақша төлеген әділ болар еді.

**Тапсырма.** Оның ұсынысына жауап ретінде компанияның Facebook-тегі парақшасында жариялауға болатын пост әзірлеңіз. Мұндай идея бұған дейін талқыланған және компанияның бұған қатысты пікірі мынадай: мұндай белсенділік қоғам арасында бейресми танымалдықты арттырып, клиенттерді қолдау қызметінің шығынын азайтып отырғанымен, энтузиастарға әлеуметтік желідегі белсенділігі үшін ақша төлеу ісін қолға алу өте қиын. Өйткені, біріншіден, мыңдаған пікірдің арасындағы қайсысы құндырақ деп бағалап отыру мүмкін емес. Екіншіден, техникалық ақпаратты бөлісуді айтқанда сан мен сапа үнемі сәйкес келе бермейді. Үшіншіден, бұл шараларды құқық және заңнама аясында жүзеге асыру үшін әкімшілік және келісімшарт мәселелерін реттеу – ұшы-қиыры жоқ шаруа.28

#### **ХАТ ЖАЗУ ДАҒДЫЛАРЫ**

**11-46. Хабарлама стратегиялары: күнделікті мәселелер бойынша жағымсыз хабарландырулар [5-ОМ].** АҚШтың Милуоки қаласында орналасқан сіз басқаратын PolicyPlan сақтандыру компаниясы сақтандыру шағымдарын қараумен айналысады. Компанияда 120 қызметкер істейді. PolicyPlan соңғы бес жылда ішкі және сыртқы тазалау бойынша Midwest Sparkleen компаниясымен әріптестік орнатып келген. Алғашқы төрт жыл Midwest Sparkleen жақсы жұмыс істеді, бірақ өткен жылы басшылары ауысқан соң қызмет сапасы төмендеп кетті. Кеңселер бұрынғыдай мұқият тазаланбайтын болды. Өндіріс орнын қалдық қалдырмай, тап-тұйнақтай тазалауы үшін компанияға кемінде алты рет хабарласып, міндеттерін естеріне салып отыру керек. Олар бірнеше рет улы тазалағыш заттарды қоғамдық дәліздерде тастап кетті. Мәселелер жайында компания басшыларымен соңғы үш айда екі мәрте сөйлестіңіз, бірақ олар қызметті жақсарту уәделерін орындамады. Өткен бейсенбі күні тазалау тобы дәліздің есігін жабуды ұмытып кетіп, таңертеңге дейін барлық жабдықтар ашық-шашық күйінде қалған. Оларды ұрылардың алып кетуі оп-оңай еді. Осы оқиғадан соң өзгеріс жасайтын кез келді деп шештіңіз.

**Тапсырма.** Midwest Sparkleen-нің басшысы Джейсон Олредтің атына хат жазып, жылдық келісімшартты ұзартпайтыныңызды айтыңыз. Ал қазіргі келісімшарттың жарамдылық мерзімі осы айдың аяғында аяқталады. Хатта жоғарыда айтылған мысалдарды келтіріңіз. Хатыңызда кәсіби сарын сақтаңыз.

#### **ХАТ ЖАЗУ ДАҒДЫЛАРЫ**

**11-47. Хабарлама стратегиялары: күнделікті мәселелер бойынша жағымсыз хабарландырулар [5-ОМ].** Сіз өзгелердің білім алуына көмектескенді ұнатасыз және екі жылдан бері жоғары сынып оқушыларына жарты күн қосымша сабақ беріп, аз-кем ақша тауып та жүрсіз. Өзгелердің қажет білім алуы үшін барыңызды салудасыз және бұл тұрғыдан өзіңізге көңіліңіз толады. Бірақ жақында Дрю Уайтчепел есімді студентке сабақ беруден бас тарттыңыз. Оқуға қабілеті бар болғанмен, ол қосымша сабақтарға дұрыс көңіл бөлмейді. Сондықтан Америка тарихы сабағы бойынша төмен баға алып келеді. Қосымша сабақтың оған пайдасы жоқ екенін білесіз және уақыт пен энергияңызды сабаққа дұрыс көңіл бөлетін өзге оқушыларға жұмсағыңыз келеді.

**Тапсырма.** Дрюдің ата-анасына келесі айдан бастап ұлына сабақ бере алмайтыныңызды түсіндіріп, хат жазыңыз.

# **Ұйым ішіндегі жағымсыз жаңалықтар**

#### **МИКРОБЛОГГИНГ ДАҒДЫЛАРЫ**

#### **11-48. Хабарлама стратегиялары: сыбыстарға жауап беру [6-ОМ].**

Өткен түні әйгілі ток-шоуға қатысқан танымал актриса Шейла Эллиот кішкене сәбиінің үйрену қабілетінің төмендігіне Smoothstone компаниясы шығарған ыдыс кінәлі деп мәлімдеген. Эллиоттың айтуынша, Smoothstone шығарған беті арнайы қабатпен қапталған кастрюль мен таба қазан қауіпті химиялық зат бөліп шығарып, баласының таным қабілетіне теріс әсер еткен. Ол мұны айтқанда үш жерден қателесті: а) біріншіден, компанияңыз шығаратын асүй жабдықтары Smoothstone емес, Moonstone деп аталады; ә) екіншіден, Moonstone жабдықтарында ешқашан Эллиот айтқан химиялық заттар болған емес; б) Эллиот ток-шоу барысында шын мәнінде Smoothfire табасы жайында айтқан, оны өзге компания шығарған және ол бес жыл бұрын нарықтан алынып тасталған еді.

Алайда Эллиоттың мәлімдемесінен кейін мыңдаған ата-ана компания шығарған асүй жабдықтарына байланысты алаңдап, компаниядан жауап беруді талап етті. Олар түні бойы компанияның блогы мен Twitter-дегі парақшасына сұрақтармен «шабуыл жасап», компанияның кез келген өнімін лақтырып тастауға шақырды. Бірнеше телеарна Twitter-дегі ақпарат негізінде хабар таратып, сыбыстың әрі қарай да таралуына мұрындық болған. Ритейлер де сату қызметкерлерін компанияңыздан тапсырыстарды қабылдамауға шақырып үлгерген.

**Тапсырма.** Компанияның Twitter-дегі парақшасында кезекпе-кезек жариялауға болатын үш хабарлама әзірлеп, тараған сыбысқа байланысты түсініктеме беріңіз. Жоғарыда көрсетілген үш жайтты жеткізіңіз.

#### **БЛОГГИНГ ДАҒДЫЛАРЫ**

**11-49. Хабарлама стратегиялары: ұйым ішіндегі негатив хабарландырулар [6-ОМ].** XtremityPlus – экстрим спорт тауарларымен танымал компания. Оның көпке белгілі өнімдерінің арасында «Луни Лонч» та бар. Балалық шақтың ең бір батыл арманын шындыққа айналдыру үшін құрастырылған «Луни Лонч» – велосипедпен биік секіруге мүмкіндік беретін алюминий мен шыны талшықтан жасалған құрылғы. Өнімнің сыртындағы «қолдану қауіпті» деген жазуға қарамастан, ол жылдам сатылып кеткен.

XtremityPlus компаниясының атқарушы директоры ретінде сіз бұл өнімді таныстыруға батпай отырсыз және оған қатысты күдік-күмәндеріңіздің бәрі рас болып шықты: «Луни Лончты» қолданып, сүйегін сындырған бірнеше баланың ата-анасы компанияны сотқа беріп, алғашқы сот отырысына шақырту алдыңыз.

**Тапсырма.** Компанияның ішкі блогына арналған жазба әзірлеп, «Луни Лончты» нарықтан тез арада алып тастау керектігін айтыңыз. Мұндай шешімге бірқатар клиенттер мен ритейлер қарсы болуы мүмкін екенін, бірақ компанияның сот шығынын көтере алмайтынын жеткізіңіз. Клиенттердің басын қауіпке тіге отырып, өнімдерді сатуға болмайды.

#### **БЛОГГИНГ ДАҒДЫЛАРЫ/ ПОРТФОЛИО ҚҰРАСТЫРУШЫ**

**11-50. Хабарлама стратегиялары: дағдарыс жағдайында қарым-қатынас жасау [6-ОМ].** Компанияның басынан өтуі мүмкін ең қорқынышты жағдай шындыққа айналды. Мичиган штатындағы Уэйн қаласында орналасқан EQ Industrial Services (EQIS) компаниясы елдегі қауіпті химиялық қалдықтарды қабылдау, өңдеу және тасымалдау бойынша бірқатар жабдықтарды басқарады. Өткен түні Солтүстік Каролина штатындағы Apex компаниясында жарылыс болып, зауыт өртенді. Соның салдарынан 17 мың жергілікті тұрғын басқа аймақтарға көшірілді.

**Тапсырма.** Бүгін жұма, өрттен кейін бір күн өтті. Компанияның блогына арналған қысқа пост әзірлеңіз, онда төмендегі мәселелер қамтылсын:

- Apex зауытында өрт бейсенбі шамамен түнгі 22:00-де шыққан.
- Бұл кезде онда ешкім болмаған.
- Зауытта әртүрлі материалдар болғандықтан, өрттің неден шыққаны әзірге белгісіз.
- Зауытта өте қауіпті газ тәрізді хлордың сақталғаны және өрттің зауыт маңындағы өзге бизнес нысандарына таралғаны туралы сыбыс жалған.
- EQIS жалдаған өнеркәсіп өрт сөндірушілері жалынды ауыздықтап үлгерді.
- Сақтық ретінде зауытқа жақын елді мекендегі тұрғындар бірден эвакуацияланды. Олар жергілікті биліктен рұқсат алған соң үйлеріне ертең қайта алады.
- Тыныс алуы қиындаған ондаған тұрғынның жергілікті ауруханаға түскені белгілі болды. Бірақ олардың басым бөлігі емделіп шыққан. Төтенше қызметтің он шақты адамына да медициналық көмек көрсетілген.
- Осы сәттегі (жұма күндіз) Солтүстік Каролина штатының қоршаған орта және табиғи ресурстар департаменті жүргізген сынақ нәтижесі бойынша «ауада ешқандай қалыптан тыс газ табылмаған».

Жергілікті полиция мен өрт сөндіру департаментіне көмектескені үшін алғыс айтып, көбірек ақпарат алғысы келгендердің шұғыл желіге хабарласуын сұраңыз.29

#### **БЛОГГИНГ ДАҒДЫЛАРЫ**

**11-51. Хабарлама стратегиялары: сыбыстар мен қоғамдық сындарға жауап беру [6-ОМ].** Үрей, күдік пен күмән тарату (FUD – fear, uncertainty, doubt) – бизнес әлемінде бәсекелес компанияларды жығу үшін қолданылатын абыройсыз амалдардың бірі. Мысалы, біреу нарық кеңістігінде белгілі бір компанияның қаржылық қиындықтарға ұшырап жатқаны жайлы сыбыс таратады. Сыбысқа дәлел жоғына қарамастан, клиенттер қаржы тұрақсыздығынан қорқып, жаңағы компаниядан қаша бастайды.

**Тапсырма.** Өзіңіз қызығатын кез келген компанияның уеб-сайтын табыңыз. Өзіңізді осы компанияның атқарушы директорымын деп елестетіңіз. Интернетте компанияның банкротқа ұшырайтыны туралы сыбыс тарайды. Компанияның уеб-сайтын қарап, оның негізгі қызметімен танысып алыңыз. Қажет ақпаратты ойдан құрастыра отырып, компанияның блогында жариялайтын пост жазыңыз. Онда компанияның банкротқа ұшырайтыны туралы сыбыстардың барлығы негізсіз екенін айтып, компанияның қаржылық жағдайы тұрақты екенін және осы сала бойынша әлі де клиенттерге ұзақ жыл қызмет көрсете беретінін айтып түсіндіріңіз (383-беттегі кеңестермен танысып шығыңыз).

#### **ӘЛЕУМЕТТІК ЖЕЛІНІ ҚОЛДАНУ ДАҒДЫЛАРЫ**

**11-52. Хабарлама стратегиялары: сыбыстар пен қоғамдық сындарға жауап беру [6-ОМ].** Yelp-тегі клиенттердің пікірлері позитив болған жағдайда кез келген жергілікті бизнес үшін пайдалы болуы ықтимал. Ал негатив пікірлер компанияның беделіне нұқсан келтіріп, ықтимал клиенттерден айыруы мүмкін. Бірақ бір жақсысы – Yelp сияқты ресурстар бизнес иелеріне клиенттердің пікірлеріне жауап беруге мүмкіндік береді. Нашар қызмет үшін кешірім сұрау, өтемақы ұсыну, клиенттер пікіріндегі қате ақпаратты түзеу сияқты амалдар жасауға болады.

**Тапсырма.** Yelp-ті пайдаланып, кез келген қаладағы кез келген бизнеске қатысты жазылған негатив пікір (әдетте бір немесе екі жұлдызша белгіленіп тұрады) табыңыз. Әншейін жазыла салған наразы пікір емес, дәлелі бар негізді пікір табыңыз. Сын естіген бизнестің иесі болсаңыз, оған қалай жауап берер едіңіз? «Бизнес иесінің жауабын қосу» функциясы арқылы жариялауға болатын пікір жазыңыз. Yelp-тен компания жайлы тапқан ақпаратыңызды пайдаланып, детальдарын ойдан толтырып шығыңыз. Сіздің пікіріңізді Yelp сайтына кірген кез келген адам оқи алатынын ұмытпаңыз (кеңестермен танысу үшін 383-бетті оқып шығыңыз).

# **Жұмысқа алу бойынша жағымсыз хабарлама**

### **ӘЛЕУМЕТТІК ЖЕЛІНІ ҚОЛДАНУ ДАҒДЫЛАРЫ E-MAIL ЖАЗУ ДАҒДЫЛАРЫ**

**11-53. Хабарлама стратегиялары: ұсыныс хат беруден бас тарту [7-ОМ].** Ескі досыңыз және әріптесіңіз Хизер Лангтен хат алғаныңызға қуаныштысыз. Хатты оқып отырып, оның дизайн және бағдарламалау дағдыларына қатысты LinkedIn-дегі профайлына ұсыныс хат жазып беруін сұраған тұсына келгенде кілт тоқтап қалдыңыз. Сіз Лангке кез келген нәрсе бойынша көмектесуге дайынсыз, бірақ тек бұл емес. Ол – бағдарламалау шебері әрі талай мәрте клиенттердің жобасын жүзеге асыруға көмектескен. Бірақ көркем дизайнға келгенде Лангтің мүлде шеберлігі жоқ екенін мойындау керек. Әділдік үшін айту керек, түстерге келгенде ол үнемі солғын, үйлесімсіз түстерді таңдайды. Ол әрлегеннен кейін әріптерді оқу мүлде мүмкін емес. Орналасу реті де түсініксіз.

**Тапсырма.** Біріншіден, Лангке арнап қысқа хат жазыңыз. Оның техникалық дағдыларына баға беретін адамды дұрыс таңдағанын атап өтіп, оның мықты тұстарын жақсы білетініңізді жазыңыз. Екіншіден, Лангтің техникалық тәжірибесін сипаттап, LinkedIn-дегі парақшаға қосуға

болатын екі сөйлемнен құралған ұсыныс мәтін жазыңыз. Кейбір қажет детальдарын ойдан құрастырыңыз немесе зерттеңіз.

#### **МОБАЙЛ ДАҒДЫЛАР**

**11-54. Хабарлама стратегиялары: жұмыстан шығу [7-ОМ].** АҚШ-тың Вирджиния штатындағы Маклин қаласында орналасқан Alion әскери ғылым және технология орталығында адам ресурстары департаментінің басшысы қызметін атқарасыз. Бір күні елдегі компьютер визуалдау бойынша ең мықты мамандардың бірі жұмысқа шақырған ұсынысыңызды қабылдағанын естіп, жүрегіңіз жарылардай қуандыңыз. Клаус Гунстейннің құнды тәжірибесі Alio-ның ұшу симуляциясы мен өзге де жүйелерді дизайндау бойынша жобаларын едәуір алға жылжытады деп ойлайсыз. Алайда Гунстейн ұсынысты қабылдағаннан кейін, бір күн өткен соң, Пентагонмен жасалған ірі келісімшарттың болмайтыны белгілі болды. Ондаған қызметкермен қатар, Гунстейнге де жұмысқа шақыру туралы өтініштің күші жойылғанын хабарлауға мәжбүрсіз.

**Тапсырма.** Гунстейнге телефон арқылы айтылуға тиіс жайттардың нобайын жасаңыз. Әңгіменің басы мен аяғындағы сөйлемдерге ерекше мән беріңіз (Гунстейнге хабарласпас бұрын, әуелі, құқық департаментіне хабарласып, жоспарыңызды талқылап, барлығының заңға қайшы еместігін пысықтап алыңыз; бұдан соң Гунстейнге жағымсыз ақпаратты жеткізу жолына назар аударыңыз. Кейбір қажет детальдарды ойдан құрастырсаңыз да болады).30

#### **E-MAIL ЖАЗУ ДАҒДЫЛАРЫ**

**11-55. Хабарлама стратегиялары: ұсыныс хат беруден бас тарту [5-ОМ].** Иә, бұл – ыңғайсыз шаруа. Өткен жылы жұмыстан кеткен Даниель Стюргис қазір ғана жаңа жұмыс орнынан хабарласып, ұсыныс хат беруін өтініп сұрады. Жобаны ойдағыдай аяқтамай жүргені үшін Стюргиспен келісімшартты үзген едіңіз. Ол өзінің жаңа жұмыс орны ұнамайтынын, компаниядан кеткеніне өкінетінін айтты. Ол сіздің жұмыс нәтижесіне разы еместігіңізді біледі, бірақ ұсыныс хатты қуана қабылдауға дайын.

**Тапсырма.** Стюргиске e-mail хат жазып, ұсыныс хат бере алмайтыныңызды түсіндіріңіз. Қажет детальдарды қосыңыз.

### **ХАБАРЛАМА ЖАЗУ ДАҒДЫЛАРЫ/ МОБАЙЛ ДАҒДЫЛАР**

**11-56. Хабарлама стратегиялары: ұсыныс хат беруден бас тарту [7-ОМ].** Карьера баспалдағымен жоғарылаған сайын топтастарыңыздан бірте-бірте алыстай бастадыңыз. Жоғары қызметте отырғандықтан, сізден ұсыныс хат сұраушылар қатары көбеюі мүмкін, олардың арасында кәсіби кемшіліктеріне бола ұсыныс хат бергіңіз келмейтін адамдар да кездесуі ықтимал. Жақында курсты сізбен бірге аяқтаған бір адам оқу біткен соң, бір жылдан кейін, ұсыныс хат беруді сұрап, сізге жазды делік. Онымен онлайнда байланыста болдыңыз және арадағы қарым-қатынасыңыз бұдан әрі де жалғаса береді деп ойлайсыз. Бірақ оның кәсіби білігіне байланысты позитив пікірде емессіз (командалық жобаларға үлес қоспау, жарнама жасағанда сындарға төтеп бере алмау, негізгі концепцияны түсінбеу сияқты негатив қасиеттерін ойдан құрастырыңыз).

**Тапсырма.** Оның өтінішін қабылдамаймын деп шештіңіз, сондықтан енді оған қалай жауап беру керектігін ойлануыңыз керек. Оған жолдайтын жауаптың алғашқы нұсқасын әзірлеңіз. Қажет ақпараттың бәрін ойдан құрастырсаңыз болады. Өзгелер біліп қоймас үшін адамның шын аты мен шынайы ақпарат енгізбеңіз. Бірақ ойша сол адам туралы жазып отырмын деп елестетіңіз. Сіз қолданатын мобайл қызметте сөз саны шектелмеген, бірақ хатыңыздың шағын мобайл экранда оқылатынын ескеріңіз. Жауабыңызды оқытушыңыздың e-mail-іне жолдаңыз.

#### **МЕМО ЖАЗУ ДАҒДЫСЫ/ ПОРТФОЛИО ҚҰРАСТЫРУШЫ**

**11-57. Хабарлама стратегиялары: жұмыс істеу көрсеткішіне негатив баға беру [7-ОМ].** Компанияның гольф жабдықтарын бақылап, ритейлермен қарым-қатынас орнату үшін бұрынғы кәсіби гольфшы Елейн Бриджуотерді жалдадыңыз. Оны сонымен бірге гольф бизнесінің қыр-сырын біледі деп қызметке алдыңыз. Жиі сапарға шығатын бұрынғы спортшы ретінде оның беделі зор. Ол сонымен бірге белсенді, техникалық білімі терең, өзіне баурап алатын маман болып көрінді. Өкінішке қарай, ол ритейлермен жұмысына қажет деңгейде көңіл бөле алмады. Сізге оның дауыс месседждеріне уақытында жауап бермейтіні, бірнеше рет тексеруге тура келетін түсініксіз хаттары мен шалағай баяндамалары туралы шағымдар түсті. Мол тәжірибесі болғанмен, Бриджуотер әрі қарай осылай жұмыс істей берсе, компания банкротқа ұшырауы мүмкін. Ритейлер желісі компанияның өмір сүруі үшін өте маңызды және компания бойынша олармен ең көп бірлесіп жұмыс істеген адам – осы Бриджуотер.

**Тапсырма.** Бриджуотердің еңбегіне бейресми баға беріп, оның жұмысын қалай жетілдіруге болатыны жайлы жоспар құрыңыз (бір беттен аспасын). Оның мықты тұстарын айтып өтіп, жетілдіруі қажет қасиеттерін де қысылмай баяндаңыз. Мысалы, клиенттердің хабарламаларына уақытында жауап беру, анық хат жазып, мұқият тексеру, шығару және қайта оқу дағдыларын қоссаңыз болады. Осы курс барысында алған біліміңізді пайдаланып, бұл дағдылардың маңыздылығын дәлелдейтін қосымша кеңес айтыңыз.

# MyBCommLab®

Нәтижесі автоматты түрде бағаланатын сұрақтарды **mybcommlab.com** сайтынан табасыз. Нәтижесін оқытушы бағалайтын сұрақтар да сол жерде:

- **11-58.** Тек негатив ақпаратқа ғана басымдық бермеуге мүмкіндік жасайтын қандай үш тәсіл бар?
- **11-59.** Құқықбұзушылыққа әкеп соғуы мүмкін болса да, компания қызметкердің ереже бұзу туралы хабарламаларын неліктен позитив ақпараттық ресурс ретінде қарастыруы керек [4-ОМ]?

# **Сілтеме**

**1.** Hailo website, accessed 13 April 2016, www.hailoapp. com; emailfrom Hailo dated 29 October 2013; Natasha Lomas, «Hailo Ups Its Minimum Fare in London to £10, Triggers Licensing Complaints», 31 October 2013, TechCrunch, techcrunch.com.

**2.** Maurice E. Schweitzer, Alison Wood Brooks, and Adam D. Galinsky, «The Organizational Apology», *Harvard Business Review,* September 2015, hbr.org; Adrienne Carter and Amy Borrus, «What if Companies Fessed Up?» BusinessWeek, 24 January 2005, 59–60; Patrick J. Kiger, «The Art of the Apology», *Workforce Management,* October 2004, 57–62.

**3.** Schweitzer, Brooks, and Galinsky, «The Organizational Apology».

**4.** John Guiniven, «Sorry! An Apology as a Strategic PR Tool», *Public Relations Tactics,* December 2007, 6.

**5.** Quinn Warnick, «A Close Textual Analysis of Corporate Layoff Memos», *Business Communication Quarterly,* September 2010, 322–326.

**6.** «Advice from the Pros on the Best Way to Deliver Bad News», report on *Customer Relationship Management,* 1 February 2003, www.elibrary.com.

**7.** Ben Levisohn, «Getting More Workers to Whistle», *Business Week,* 28 January 2008, 18.

**8.** «Less Than Half of Privately Held Businesses Support Whistleblowing», Grant Thornton website, accessed 13 October 2008, www.internationalbusinessreport.com.

**9.** Steve Karnowski, «New Food Safety Law Protects Whistleblowers», *Bloomberg Businessweek,* 11 February 2011, www.businessweek.com.

**10.** Christopher Elliott, «7 Ways Smart Companies Tell Customers 'No,'» *CBS Money Watch,* 7 June 2011, www. cbsnews.com.

**11.** Micah Solomon, «Mean Tweets: Managing Customer Complaints», CNBC, 22 February 2012, www.cnbc.com; «When FansAttack: How to Defend a Brand's Reputation Online», Crenshaw Communications blog, 20 May 2010, crenshawcomm.com; Leslie Gaines-Ross, «Reputation Warfare», *Harvard Business Review,* December 2010, 70–76; David Meerman Scott, «The US Air Force: Armed with Social Media», WebInkNow blog, 15 December 2008, www.webinknow.com; Matt Rhodes, «How to React If Somebody Writes About Your Brand Online», Fresh Networks blog, 9 January 2009, www.freshnetworks.com; Matt Rhodes, «Social Media as a Crisis Management Tool», Social Media Today blog, 21 December 2009, www.socialmediatoday.com.

**12.** Courtland L. Bovée, John V. Thill, George p. Dovel, and Marian Burk Wood, *Advertising Excellence* (New York: McGraw-Hill, 1995), 508–509; John Holusha, «Exxon's Public-Relations Problem», *New York Times,* 12 April 1989,  $D<sub>1</sub>$ 

**13.** Omowale Casselle, «Really, You Want ME to Write YOU a LinkedIn Recommendation», RecruitingBlogs, 22 April 2010, www.recruitingblogs.com.

**14.** «LinkedIn Profiles to Career Introductions: When You

Can't Recommend Your Friend», *Seattle Post-Intelligencer* Personal Finance blog, 16 November 2010, blog.seattlepi.com.

**15.** Neal Schaffer, «How Should I Deal with a LinkedIn Recommendation Request I Don't Want to Give?» Social WebSchool, 20 January 2010, humancapitalleague.com.M11\_ BOVE2186\_14\_SE\_C11.indd 327 9/30/16 8:10 PM 328 PART 4 Brief Messages

**16.** Dawn Wolf, «Job Applicant Rejection Letter Dos and Donts—Writing an Appropriate 'Dear John' Letter to an Unsuccessful Applicant», 31 May 2009, Employment Blawg. com, www.employmentblawg.com.

**17.** Wolf, «Job Applicant Rejection Letter Dos and Donts»; «Prohibited Employment Policies/Practices», U.S. Equal Employment Opportunity Commission, accessed 14 July 2010, www.eeoc.gov; Susan M. Heathfield, «Candidate Rejection Letter», About.com, accessed 14 July 2010, humanresources.about.com; «Rejection Letters Under Scrutiny: 7 Do's & Don'ts», *Business Management Daily,* 1 April 2009, www.businessmanagementdaily.com.

**18.** Judi Brownell, «The Performance Appraisal Interviews: A Multipurpose Communication Assignment», *Bulletin of the Association for Business Communication 57,* no. 2 (1994): 11–21.

**19.** Susan Friedfel, «Protecting Yourself in the Performance Review Process», *Workforce Management,* April 2009, www.workforce.com.

**20.** Kelly Spors, «Why Performance Reviews Don't Work – And What You Can Do About It», Independent Street blog, *Wall Street Journal,* 21 October 2008, blogs.wsj. com.

**21.** Rita Pyrillis, «Is Your Performance Review Underperforming?» *Workforce Management,* May 2011, 20– 22, 24–25.

**22.** Friedfel, «Protecting Yourself in the Performance Revie Process».

**23.** E. Michelle Bohreer and Todd J. Zucker, «Five Mistakes Managers Make When Terminating Employees», *Texas Lawyer,* 2 May 2006, www.law.com; Deborah Muller, «The Right Things to Do to Avoid Wrongful Termination Claims», *Workforce Management,* October 2008, www. workforce.com; Maria Greco Danaher, «Termination: Telling an Employee», Workforce Management, accessed 14 July 2010, www.workforce.com.

**24.** «FDA Notifies Public That Vail Products, Inc., Issues Nationwide Recall of Enclosed Bed Systems», U.S. Food and Drug Administration press release, 30 June 2005, www.fda. gov.

**25.** Twitter/JetBlue website, accessed 29 October 2008, twitter.com/JetBlue.

**26.** «Viral Effect of Email Promotion», Alka Dwivedi blog, accessed 19 October 2006, www.alkadwivedi.net; Teresa Valdez Klein, «Starbucks Makes a Viral Marketing Misstep», Blog Business Summit website, accessed 19 October 2006, www.blogbusinesssummit.com.

**27.** Pui-Wing Tam, Erin White, Nick Wingfield, and Kris Maher, «Snooping Email by Software Is Now a Workplace Norm», *Wall Street Journal,* 9 March 2005, B1+.

#### **406 IV БӨЛІМ.** Қысқа хабарлама

**28.** This scenario, and all the information presented in this case, isfictitious.

**29.** Environmental Quality Company press releases, accessed 27 October 2006, www.eqonline.com; «N.C. Residents to Return After Fire», *Science Daily,* 6 October

2006, www.sciencedaily.com; «Hazardous Waste Plant Fire in N.C. Forces 17,000 to Evacuate», *FOX News,* 6 October 2006, www.foxnews.com.

**30.** Alion website, accessed 19 August 2005, www. alionscience.com.

# 12 **Иландыру хабарламасын жазу**

# **ОҚЫТУ МАҚСАТЫ**

Тарауды оқығаннан кейін:

- **1.** Үш сатылы жазу процесін иландыру хабарламасын жазуға қолдануды үйренесіз.
- **2.** Иландыру бизнес-хабарламасын дайындаудың тиімді стратегиясын біліп, оның жиі кездесетін үш категориясымен танысасыз.
- **3.** Маркетинг және сату хабарламаларын дайындаудың тиімді стратегиясын сипаттап, әлеуметтік медиаға арнап жарнама хабарлама жазу әдістерін меңгересіз.
- **4.** Маркетинг және сату хабарламаларын әзірлеу кезінде этикаға қайшы әрекеттер жасаудан сақтануды білесіз.

# MyBCommLab®

жақсартты. Симуляция, дәріс және<br>mybcommlab.com сайтынан қараңыз. **Improve Your Grade!** Оқу үлгерімін жақсартыңыз! Pearson MyLabs қолданған 10 миллионнан астам студент оқу үлгерімін жақсартты. Симуляция, дәріс және тарау соңы мәселелерін

# **Red Ants Pants**

**КОММУНИКАЦИЯ ТӘЖІРИБЕСІ**

### **redantspants.com**

Сара Калхун титықтап бітті. Монтана штатындағы үйінде аула тазалап, ағаш отағаннан кейін жұқа матадан тігілген киімінің тоз-тозы шықты. Берік матадан тігілген ерлер шалбарын киіп көріп еді, онысы үлкен болып шықты.

Қолпылдаған шалбарын қайта-қайта көтеремін деп әбден шаршаған Калхунның ойына осы сәтте жаңа идея келген еді. Ол өзі сияқты бау-бақша жұмыстарын жақсы көретін әйелдерге арнап тозбайтын шалбар шығаратын Red Ants Pants атты компания ашты. Осылайша нарықтағы киюге ыңғайлы әрі біршама қауіпсіз киімге деген сұранысты қамтамасыз етуге көшті. Red Ants Pants шалбарлары берік

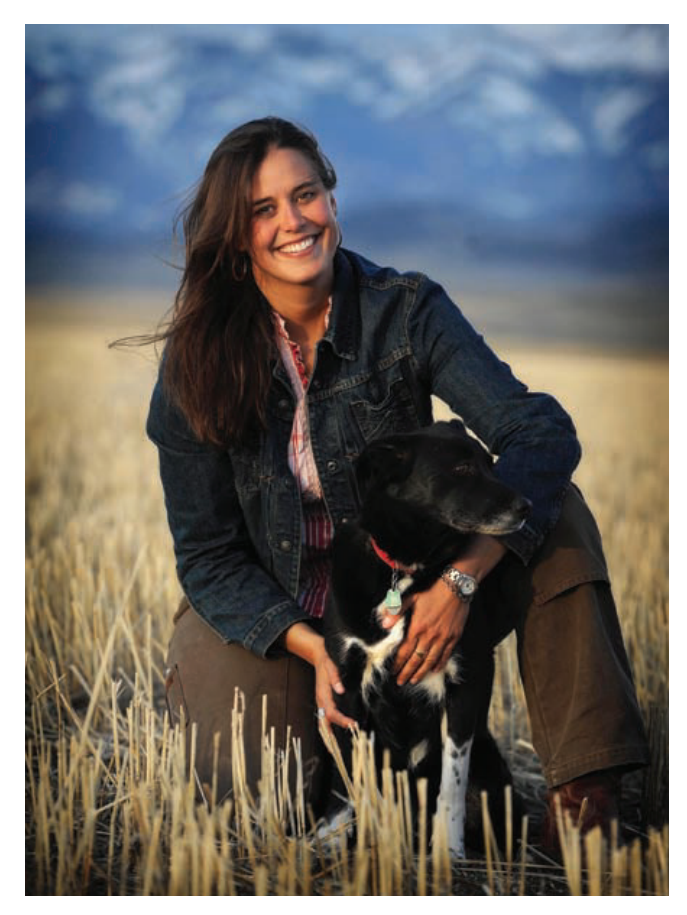

Сара Калхун клиенттермен жеңіл, шынайы және сыпайы араласып, коммуникация орнатты

әрі қалың маталардан тігіледі, олар әйелдердің дене бітіміне шақ келетіндей, «түзу» және «қисық» стильде жасалды. Бұған қоса кәдімгі шалбар сияқты түрлі өлшемдері болғандықтан, кез келген әйел өзіне шақ келетінін оңай таба алады.

Айтпақшы, ол неге «Red Ants Pants» (Қызыл құмырсқа шалбары) деп аталды? Биологтермен құмырсқалардың тіршілігі туралы әңгімелескен ол дәл сол қызыл құмырсқалардың ұрғашылары жұмыстың көп бөлігін орындайтынын білген. Барлық компаниялармен жақсы коммуникация жасау стилінен айнымаған Калхун жер жүзіндегі еңбекқор әйелдердің құрметіне компанияға осындай ат қояды.

Калхун нарықта шалбарларға сұраныс барын білді, бірақ мұндай бәсеке өте жоғары салада компания ашу және оның Монтана штатындағы шағын қаланың бір бұрышына орналасуы – өте үлкен тәуекел екенін де сезді. Алайда әу бастан-ақ өлшем мен тәуелсіздікті басты артықшылық ретінде пайдаланып, жеке құндылықтарын клиенттерінің қажеттіліктеріне сәйкестендіре білді. Мысалы, ол өзге киім брендтерін шығаратын компаниялар секілді мүмкіндігінше арзан өндірісті көздеп, өзге елдерді кезіп кеткен жоқ. Киім өндірісін АҚШ-та қалдыруды ұйғарды.

Тәуелсіздік рухы бірте-бірте оның клиенттермен коммуникация орнату ісінде де байқалатын болды. Ірілеріне қарағанда шағын компанияларда жиірек кездесетін икемділік пен қара күшті шығармашылыққа айналдырудың үлгісін паш етті. Ол өзгелермен тартымды да батыл коммуникация жасады. Мұндай

қасиет компанияларда өте сирек кездеседі. Әйелдердің өзіне шақ келмейтін шалбарды кигеннен гөрі оны мүлде кимей тастайтынын болжап білу үшін қаншама киім тігетін компаниялар суреттерді қолданды екен?

Ірі көлемде инвестиция салмай-ақ, Калхун клиенттерді арзан жолмен табу жолдарын іздейді. Мәселен, сондай ерекше әдістерінің бірі – Airstream-нің (трейлер шығаратын АҚШ-тағы компаниялардың бірі) арнайы безендірілген көліктерімен «Шалбарлар әлеміне саяхат» атты саяхатқа шығуы. Олар әйелдерді Tupperware кештері сияқты (Tupperware сауда кеңесшілерінің достарын, таныстарын қонаққа шақырып, жаңа ас-үй жабдықтарын көрсетуі) шараларға шақырады. Клиенттердің үйлерін аралап, көбінесе ерлер істейтін салада жұмыс істейтін әйелдердің оқиғаларын тыңдау Калхунға өте құнды маркетингілік зерттеу жасауға мүмкіндік берді.

Калхунның коммуникацияда ең ірі жобаларының бірі – Red Ants Pants музыка фестиваліне Лайл Ловет және Гай Кларк секілді Американың әйгілі әртістері қызығушылықпен атсалысқан. Кірістердің барлығы Red Ants Pants қорына аударылып, бұл қор фермасы бар отбасылар мен ауыл шаруашылығы саласында еңбек етіп жүрген кәсіпкер әйелдерді қолдауға бағытталған.

Клиенттерді сапалы да креатив өніммен қамтамасыз етуге жұмсалған күш-жігер өтеусіз қалмайды. Қазір Red Ants Pants-тың АҚШ-та ғана емес, әлемнің түкпір-түкпірінде клиенттері бар. Тіпті Антарктидадағы зерттеу станциясында да Red Ants Pants өнімдерін тұтынатын әйелдер бар.1

**1 ОҚЫТУ МАҚСАТЫ**<br>Уш сатылы жазу проце<br>иландыру хабарламасын **ОҚЫТУ МАҚСАТЫ** Үш сатылы жазу процесін жазуға қолдануды үйренесіз

Иландыру – біреудің көзқарасын, сенімін немесе әрекетін өзгерту талпынысы.

Өнімнің көптігі мен керемет идеяңыз ізгі қасиеттеріңізге өзгелердің көзін жеткізу үшін жеткіліксіз.

# **Иландыру хабарламасына үш сатылы жазу процесін қолдану**

Сара Калхун (тарау басындағы «Red Ants Pants. Коммуникация тәжірибесі» тақырыбында айтылды) табысты бизнестің кілті ішкі және сыртқы коммуникацияда қолданылатын иландыру хабарламасының сапасына да байланысты екенін түсінеді. Бастығыңызды Еуропадан жаңа кеңсе ашуға көндіргіңіз келгенде, әлде клиенттерді өніміңізді қолдануға шақырғанда адамдарды көндіре білу қабілетіне сүйенуге тура келеді. **Сендіру қабілеті** – аудиторияның көзқарасын, сенімін немесе әрекетін өзгерту талпынысы.<sup>2</sup> Дәлелді хаттар аудиториядан белгілі бір құнды нәрсе беруді (мысалы, өнім үшін ақша төлеу) немесе елеулі іс жасауды (мысалы, корпорацияның ережелерін өзгерту) сұрағандықтан, күнделікті хабарламаларға қарағанда оларды жазу әлдеқайда қиын. Нағыз кәсіби мамандар сендірудің алдау да, адамды өз мүддесіне қарсы әрекет жасауға көндіру де емес екенін жақсы түсінеді. Бұл – аудиторияға таңдау ұсыну және ұсынысыңызды мүмкіндігінше жақсы жағынан таныстыру әрекеті.3

# **1-ҚАДАМ: ИЛАНДЫРУ ХАБАРЛАМАСЫН ЖОСПАРЛАУ**

Қазіргідей ақпарат сапырылысқан заманда тамаша идея немесе керемет өнімнің болғанына тоқмейілсуге болмайды. Күн сайын сансыз жақсы идея тасада қалып,

керемет өнімдер өтпей жатады. Себебі оларды жарнамалайтын хабарламалар у-шуға толы бәсекеге толы ортада көпке жететіндей жақсы құрастырылмаған. Мұндай қиын жағдайда дәлелді хабарлама ойдағыдай жақсы құрастырылуы үшін жоспарлау кезеңіндегі төрт міндеттің барлығы (мақсат пен аудиторияны терең зерттеуден бастап, аяғына дейін) мұқият орындалуы керек.

### **Жағдайды зерттеу**

Мақсатты анықтағанда неге қол жеткізгіңіз келетінін анық біліңіз. Айталық, компания басшыларын белгілі бір зерттеу жобасын қолдауға көндіргіңіз келді. Әуелі, қолдау дегеніміз не? Соны анықтап алайық. Олардың арқаңыздан қағып, сәттілік тілегенін қалайсыз ба? Әлде олардың қарамағыңызға бес зерттеуші беріп, жыл сайын бір миллион доллар төлегенін қалайсыз ба?

Иландыру хатының ең жақсы жазылған үлгісі әдетте аудиторияның қажеттіліктері және мүддесімен тығыз байланысты (12.1-сурет).4 Төмендегідей маңызды сұрақтарды қарастырыңыз: «Хат кімге бағытталған? «Аудиторияның қандай қажеттіліктері бар?», «Олардың не істегенін қалап отырмын?», «Олар қалай қарсы болуы мүмкін?», «Тағы қандай жайттарды саралау керек?», «Шешім қабылдайтын кісі үшін ең маңызды мәселе не?», «Ұйымның мәдениеті стратегияма қалай әсер етуі мүмкін?».

Аудиторияның қажеттіліктерін түсініп, топтастыру үшін **демография** (адамның жасы, жынысы, мамандығы, табысы, білімі және өзге де бағалауға болатын сипаттары) және **психография** (тұлға ерекшеліктері, көзқарасы, өмір сүру салты және өзге де психологиялық сипаттары) сияқты арнайы ақпаратты қолдансаңыз болады. Дәлелді хатыңызда оқырманыңызға ыңғайсыз немесе түсініксіз жайттар болмас үшін аудиторияңызды зерттегенде мәдени ерекшеліктер мен тәжірибені де ескеріңіз.

Біреудің көзқарасын, сенімін немесе әрекетін өзгертуді көздесеңіз, онда хат бағыттап отырған адамның **мотивациясын** (адамдарды мақсатқа қарай жетелейтін күш-жігер) түсіну қажет. 12.1-кестеде адамның мотивациясына ықпал ететін

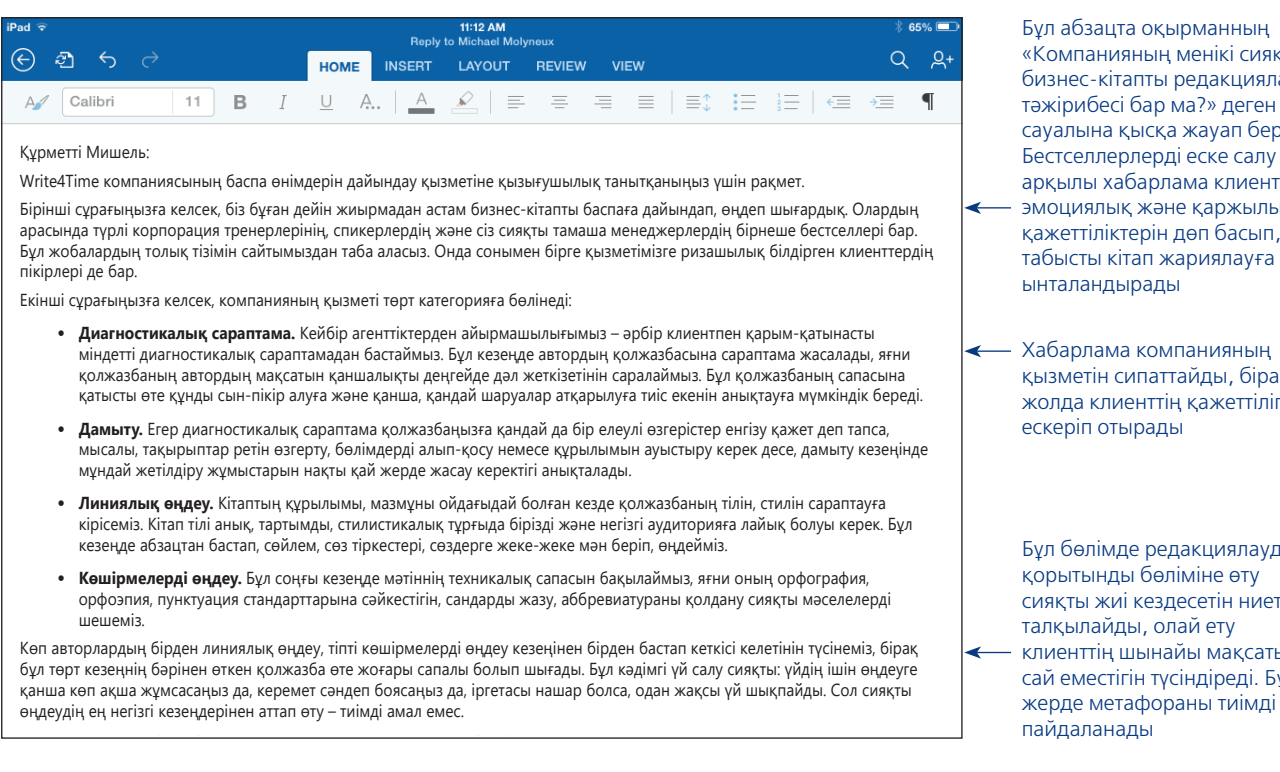

#### **12.1-сурет. Аудитория қажеттіліктеріне құлақ түру**

Бұл – оқырмандардың уақыт, шығын және компания қызметінің тиімділігі туралы департамент мамандарының сауалына қайтарған жауаптың алғашқы нұсқасы

Иландыру хабарламасын жазуға кіріспестен бұрын мақсатты анықтап алу өте маңызды.

Демографиялық ерекшеліктерге: жас, жыныс, мамандық, табыс және білім жатады.

Психографиялық ерекшеліктерге: адамның мінезі, көзқарасы мен өмір сүру салты кіреді.

Мотивация – адамдарды мақсатқа жетелейтін күш пен жігердің қосындысы.

Бұл абзацта оқырманның «Компанияның менікі сияқты бизнес-кітапты редакциялау тәжірибесі бар ма?» деген ауалына қысқа жауап береді. естселлерлерді еске салу арқылы хабарлама клиенттің эмоциялық және қаржылық ажеттіліктерін дөп басып, табысты кітап жариялауға нталандырады

абарлама компаниянын қызметін сипаттайды, бірақ әр жолда клиенттің қажеттілігін скеріп отырады

Бұл бөлімде редакциялаудың қорытынды бөліміне өту сияқты жиі кездесетін ниетті алкылайды, олай ету **пиенттің шынайы мақсатына** ій еместігін түсіндіреді. Бұл

кейбір маңызды мақсаттар мен қажеттіліктер көрсетілген. Тиісінше, дәлелді хаттар неғұрлым оқырманның мотивациясына сәйкес жазылса, соғұрлым тиімді болмақ. Мысалы, тұтынушылардың сәнге қызығушылығын пайдаланып, өнімді сатып алуға көндіргіңіз келсе, мұндай хат сән трендтеріне ілесіп отыратын клиенттердің назарын аудартқанымен, практикалық жағына немесе бағасына көбірек мән беретін тұтынушыларды өнімді алуға көндіре алмауы мүмкін.

#### **Ақпарат жинау**

Жағдайды зерттеп болған соң дәлелді хат жазу үшін қажет ақпарат жинау керек. Осы тарау барысында дәлелді хат пен маркетинг, сату хабарламасына қандай ақпарат түрлерін қосуға болатынын меңгересіз. 13-тарауда қажет ақпаратты қалай табуға болатыны жайлы кеңестер айтылады.

# **12.1-кесте. Мотивацияға әсер ететін адам қажеттіліктері**

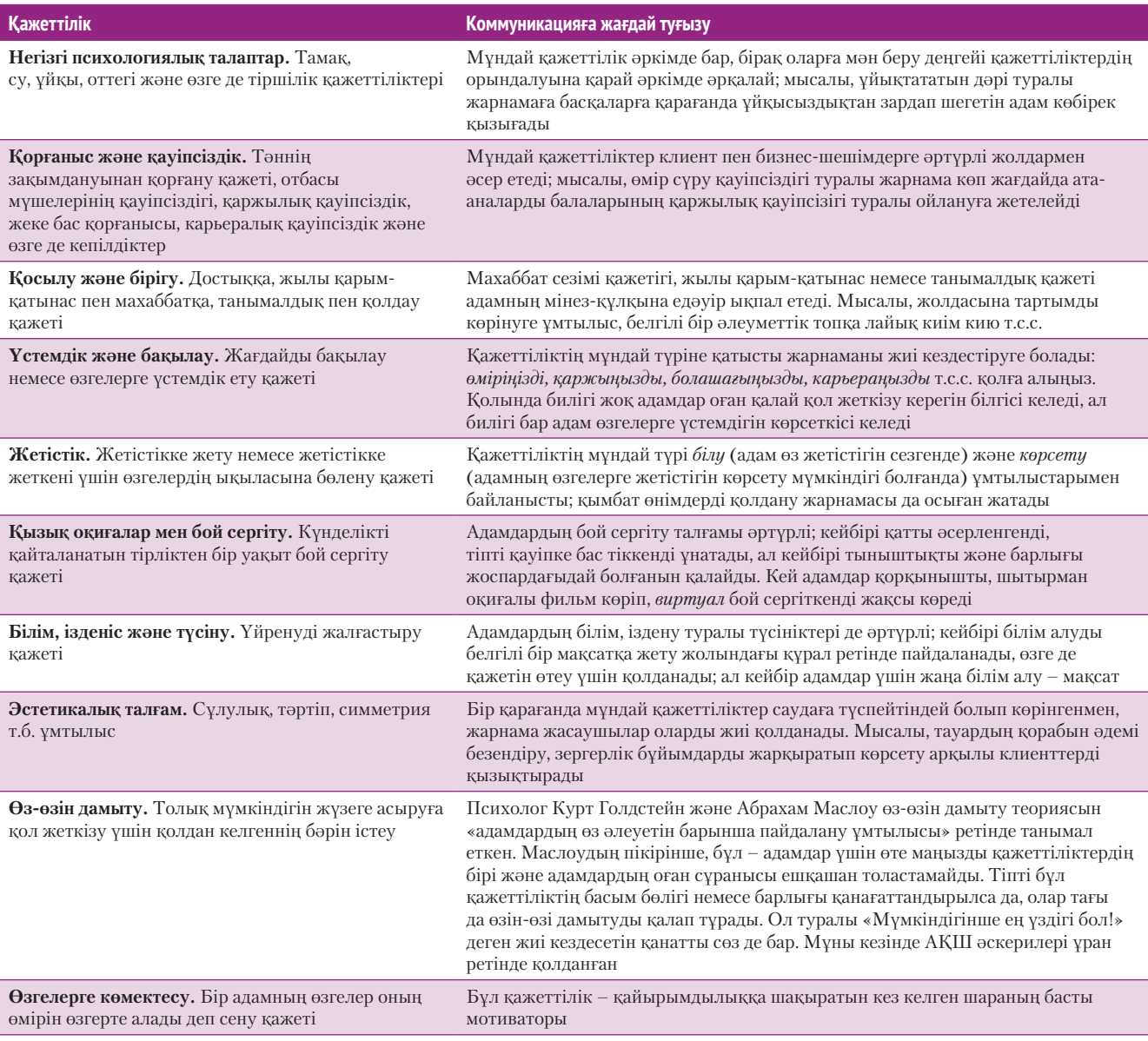

*Дереккөз.* Courtland L. Bovee and John V. Thill, *Business in Action,* 8th ed. (Upper Saddle River, N.J.: Prentice Hall, 2017), 225–239; Saundra K. Ciccarelli and Glenn E. Meyer, *Psychology* (Upper Saddle River, N.J.: Prentice Hall, 2006), 336–346; Abraham H. Maslow, «A Theory of Human Motivation», *Psychological Review* 50 (1943): 370–396.

#### **Оңтайлы коммуникация құралы мен арнасын таңдау**

Иландыру хаттарын кез келген виртуал коммуникация форматында (шұғыл хабарламалар желісі, подкаст, радио және әуе жарнамасынан) табуға болады. Жарнама агенттіктері әр клиент пен жарнама науқанына лайық медиа құралын таңдау үшін эксперт медиа мамандарды жалдайды.

Кей жағдайда бір хабарламаны түрлі аудитория өкілдеріне жіберу үшін әртүрлі медиа құралы қолданылуы мүмкін. Кей клиенттер көлік алғанда дүкендерді жүріп аралағанды ұнатады, ал кейбірі онлайн түрде барлағанды жақсы көреді. Кей адамдар өздері қызыққан өнім туралы жарнама хаттар алуға қарсы емес; кейбірі әрбір коммерциялық e-mail хатты иесіне қайтарып, оны ұнатпайтынын білдіртеді. Бір ғана медиа құралымен бүкіл аудиторияңызды қамти алмайтыныңызды сезсеңіз, екі немесе одан да көп медиа құралын пайдаланыңыз.

Әлеуметтік медиа дәлелді хаттар үшін, әсіресе маркетинг және сату хабарламалары үшін өте ыңғайлы функциялар ұсынады. Алайда әлеуметтік медиадағы хабарламаны әзірлеу үшін ерекше әдіс-тәсілдерді қолдану керек. Бұл жайында 424-беттегі «Әлеуметтік медиаға арналған жарнама хабарламасын әзірлеу» тақырыбынан толығырақ оқисыз.

#### **Ақпаратты топтастыру**

Иландыру хаттарына арналған ең тиімді идеялардың ортақ бір тұсы бар: олардың барлығы жіберуші емес, қабылдаушыға қатысты. Мысалы, өзгелерді өніміңізді сатып алуға көндіргіңіз келсе, онда өнімнің сіз үшін емес, оларға пайдалы екенін түсіндіріңіз.

Ауқымыңыздың шегін білу өте маңызды. Бірнеше негізгі идеямен басыңыз қатып, тұрақты байламға келе алмасаңыз, бұл – сіздің мәселені әлі

жете түсінбегеніңіздің көрсеткіші. Нақты бір проблеманы көздемей, иландыру хатын жазсаңыз немесе аудиорияның шын мәніндегі сұранысын ескермесеңіз, онда хаттың ойдағыдай нәтиже беруі неғайбіл.5

Себебі көндірудің табиғатында адамдардың көзқарасын, сенімін немесе әрекетін өзгерту ұмтылысы жатыр. Иландыру хаттарының басым бөлігінде жанама әдіс қолданылады. Яғни оқырманнан белгілі бір шешім қабылдауды, әрекет етуді сұрамастан бұрын, әуелі, оның себептерін түсіндіріп, не үшін олай істеуге мүдделі екенін жеткізесіз. Керісінше, аудиторияңызбен жақын қарым-қатынаста болып, бұған дейін жиі хабарлама алмасып келген болсаңыз, онда тура әдіс қолданған абзал.

Иландыру бизнес-хатын да қолданылатын әдіс компаниядағы дәрежеңіз, ықпалыңыз, тәжірибеңізге байланысты. Мысалы, компаниядағы ұзақ жыл тәжірибесі бар, жоғары дәрежелі техника жөніндегі эксперт болсаңыз, басшыларға хат жазу үшін тура әдіс қолдансаңыз болады. Керісінше, компанияда сізді аса қатты жақсы танымаса, онда хат жазғанда ұжымдағы беделіңізден гөрі хаттың мазмұнына көбірек сүйенуіңізге тура келеді. Мұндай кезде жанама әдіс тиімдірек.

### **2-ҚАДАМ: ИЛАНДЫРУ ХАБАРЛАМАСЫН ЖАЗУ**

Иландыру хатына позитив жауап алу мүмкіндігі мынадай жағдайда арта түседі: 1) хатта позитив және сыпайы сөздер қолданылса; 2) мәдени ерекшеліктер ескеріліп, құрмет көрсетілсе; 3) ұйымның мәдениетіне сезімталдықпен қарағанда; 4) аудиторияның сенімін қалыптастыру үшін ұмтылыстар жасалғанда.

Иландыру хатында өзіңіз сенетін идея немесе өнімді жарнамалағандықтан, позитив сөздерсіз жаза алмайсыз. Алайда оқырманның бұған дейін нашар өнім таңдағанын меңзеп, дұрыс таңдау жасау үшін жазып отырғаныңызды айтып, көңілін қалдырмаңыз.

Оқырман көп жағдайда ешқайдан дәлелді хат күтпейді, тіпті кей кезде оны аса ұната да бермейді. Сондықтан хабарламаны аудиторияға жеткізетін ең ыңғайлы медиа құралын таңдаңыз.

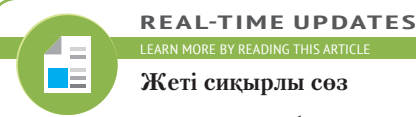

**LMORE BY READING THIS ARTIC** 

### **Жеті сиқырлы сөз**

Иландыру хабарламасын құрастыру кезінде аудиторияға бағытталған сөздерді қолданыңыз, **realtimeupdates.com/bct14** сілтемесін ашыңыз да, Students бөліміндегі Learn More дегенді басыңыз.

> Иландыру хаттарының басым бөлігінде жанама әдіс қолданылады.

Жалпы хатта белгілі бір әдісті қолдану жайы компаниядағы міндетіңіз бен қызметіңізге байланысты анықталады.

Иландыру хатының негізгі сипаты – позитив сөздер.

Ұйымның мәдениеті де, қоғамдық мәдениет сияқты, көндіру процесіне әсер етуі мүмкін.

Аудитория бояуы тым қою, «айғайлап» тұрған хабарламаларға көбінесе жауап бермейді, сондықтан хаттың тілі қарапайым әрі тура болғаны дұрыс.

Хатты әзірлеуге немқұрайды қарамаңыз, ұқыпсыз әзірленген хат беделіңізге нұқсан келтіреді. Сондықтан мұқият қарап, қателерін тексеріңіз.

Мәдени ерекшеліктерді де ескеруді ұмытпаңыз. Мысалы, төмен контекстік мәдениетте ашық, тура көрінетін хабарлама жоғары контекстік мәдениетте дөрекі, өрескел болуы мүмкін.

Қоғамдық мәдениеттің дәлелді хат тиімділігіне әсер еткені сияқты, бір ұйым ішіндегі мәдениет те оған дәл сондай дәрежеде әсер етеді. Мысалы, кей ұйымдар келіспеушіліктер мен кикілжіңдерді ұжымның көзінше емес, оңаша шешеді. Ал кей компаниялар қарама-қайшылықтарды ұжым болып ашық талқылайды және түрлі көзқарастардың айтылуына жағдай жасайды.

Қарсы тарапқа немесе сенімсіз ортаға арнап дәлелді хат жазғанда сенімді қалыптастыру өте маңызды. Мұндай жағдайда олардың айтып отырған мәселесі жөнінде эксперт екеніңізге көз жеткізуі керек және оларды қателестіруге тырысып отырмағаныңызды білдіру үшін (Этика сақшысы. «Сенімді кеңесші болудың амалы қандай?» айдарын қараңыз) төмендегі амалдарды қолданыңыз:

- **•** Керемет уәделер беріп, эмоциялық манипуляция жасап отыр деген сияқты күдіктен аулақ болу үшін қарапайым сөздер қолданыңыз.
- **•** Айтқан сөздеріңіз бен берген уәделеріңізге объектив дәлелдер келтіріңіз.
- **•** Ақпарат көзін анықтаңыз.
- **•** Аудиторияңызбен тіл табысу үшін ортақ көзқарас пен тәжірибелерді атап көрсетіңіз.
- **•** Объектив болыңыз және аргументтерді әділ әрі логикалық түрде баяндаңыз.
- **•** Аудитория оның мүддесін жан-тәніңізбен ойлап отырғаныңызды көрсін.
- **•** «Hard sell» тактикасын қолдану сияқты қатты қысым жасамай, ақылға қонымды дәлелдер мен дәйектер келтіріп, көзін жеткізіңіз.
- **•** Негізгі ұсынысты айтпай тұрып немесе түпкілікті шешім қабылдауға шақырмас бұрын мүмкіндігінше аудиторияның сенімін қалыптастыруға тырысыңыз. Осылайша аудиторияңыз өзіңіз бен хабарламаңызды бір мезгілде бағаламайтын болады.6

# **3-ҚАДАМ: ИЛАНДЫРУ ХАБАРЛАМАСЫН АЯҚТАУ**

Иландыру хатының мазмұнына әр беретін де, ажарын қашыратын да – детальдар екенін ұмытпаңыз. Мұны кәсіби мамандар өз тәжірибелерінен жақсы біледі. Сондықтан хатты әзірлеу барысында оған мейлінше көбірек орын береді. Хаттың мазмұнын тексергенде аргументтер объектив екеніне және тым ұлғайтылмағанына көз жеткізіңіз.

# **ЭТИКА САҚШЫСЫ**

# Сенімді кеңесші болудың амалы қандай?

Компанияның HR бөлімінің жетекшісі ретінде көмекке қатты зәрусіз. Қызметкерлердің үстемеақысына бөлінетін қаржыны бақылауда ұстағыңыз келеді және оларға берілетін бенефит пакетінің әділ болғанын қалайсыз. Алайда медициналық сақтандыру полисі, спорттықсауықтыру бағдарламалары, зейнеткерлікті жоспарлау, отбасылық-психологиялық көмек, білім гранттары және өзге де үстемеақысының барлығын зерттеуге уақытыңыз жоқ. Сондықтан кеңесші жалдаймын деп шештіңіз. Бұл жұмысқа өтініш берген адамнан төмендегідей хат алдыңыз:

«Менің ойымша, қызметкерлерді медициналық сақтандыру полисімен қамтамасыз ету – бұл елдің негізгі жетістігі. Клиент мен белгілеп берген бенефит бағдарламасы туралы позитив фидбәк берді. Олар сонымен бірге жүздеген сағатын үнемдегенім үшін алғыс айтады.

Сіз айтқан мәселелерді терең зерттей алатыныма және қаржыны барынша үнемдеуге мүмкіндік беретін портфолио жасай алатынымына сенімдімін. Мені жұмысқа алсаңыз, «ең керемет кеңес» «көп ақшаны үнемдеуге көмектесті» деп ауыз толтырып айтатындай дәрежеде нәтиже көрсете аламын».

Дәл осындай нәтиже алғыңыз-ақ келеді, бірақ хат тым әсірелеп жазылған сияқты көрінеді. Солай ма?

#### **ТАЛДАУ**

Кеңесшінің хатын оқыған адамда сөзінің растығына қатысты он шақты сұрақ туындайды. Мүмкіндігінше сол сұрақтарды табыңыз және оқырманның сенімін қалыптастыру үшін қандай қосымша не мүлде басқа ақпарат берер едіңіз, соны түсіндіріңіз.

Мүмкін болса, өңделген жазбаны аудиторияңызды білетін тәжірибелі әріптесіңізге оқытып көріңіз. Хаттың дизайн элементтерінің дұрыс орналасқанына көз жеткізіңіз. Нашар дизайн хаттың құнын түсіріп, көздің жауын алмайды. Оған қоса хаттың қателерін де ұқыпты тексеріңіз, бұл хаттың басты мақсатына жетуге кедергі келтіретін жазу тәсілі немесе орфографиялық қателерді анықтауға көмектеседі. Хатты тарату әдісін аудиторияның талаптары мен талғамдарына сай таңдаңыз.

Иландыру хатының екі түрі бар: *иландыру бизнес-хатын* (аудиторияны жаңа жобаны мақұлдауға, бизнес-серіктес болуға т.с.с. көндіруді мақсат ететін хаттар) және *маркетинг пен сату хаты* (аудиторияны әуелі белгілі бір өнім немесе қызмет түрін қарастырып көруге, содан соң сатып алуға көндіруді мақсат ететін хаттар). Бұл хаттың екі түрінде де негізгі әдістер қолданылады, бірақ әрқайсысының ерекшелігін ескеру керек.

# **Иландыру бизнес-хатын дайындау**

Бизнесмен ретінде ісіңіздің алға жүруі өзгелерді жаңа идеяны қабылдауға, ескі әдеттерден арылуға немесе ұсыныстар мен кеңестеріңізді тыңдауға көндіре білу қабілетіңізбен тығыз байланысты. Тіпті өзгелерді қалаған нәрсеңізді орындатуға билігіңіз жетіп тұрса да, олардың көзін жеткізе білу – күштеп мәжбүрлегеннен гөрі әлдеқайда тиімді. Белгілі бір шешімді қабылдауға мәжбүр болған адамдарда мотивация азырақ болады және олар теріс пікір білдіруге бейім.7

# **ИЛАНДЫРУ БИЗНЕС-ХАТЫНА АРНАЛҒАН СТРАТЕГИЯЛАР**

Үш сатылы жазу процесі тұрғысынан қарағанда тиімді көндіру төрт негізгі стратегияға бағынады: аргументтерді әзірлеу, эмоциялық және логикалық ойлау балансы, позицияны нығайту және ықтимал қарсылықтың алдын алу (бұл бөлімде қамтылатын барлық концепцияларды маркетинг және сату хабарламаларына да қолдануға болатынын есте сақтаңыз).

### **Дәлелдерді әзірлеу**

Бұған дейін айтқанымыздай, дәлелді хаттардың басым бөлігінде жанама әдіс қолданылады. Эксперттер жанама әдіс қолданылған мұндай хабарламалардың бірқатар үлгісін жасаған. Олардың арасындағы ең танымалы – AIDA моделі бойынша хат құрастыру төрт кезеңнен тұрады (12.1-сызба):

- **• Назар (attention).** Сіздің негізгі мақсатыңыз аудиторияның тыңдауға деген ынтасын ояту. Оған белгілі бір мәселе, идея немесе жаңа өнім жайлы айтқыңыз келуі мүмкін. Мәселені талқылау үшін аудиториямен ортақ бір тақырып тапқаныңызға көз жеткізіңіз.
- **• Қызығушылық (interest).** Аудиторияңыз ұсыныстың өзіне қаншалықты пайдалы болатынын елестете алуы үшін қосымша детальдарды жазыңыз.
- **• Қалау (desire).** Өзгерістің қаншалықты пайдалы болатынын түсіндіріп, негізгі күмән-күдіктерді сейілтетіндей ақпаратпен қамтамасыз етіңіз. Сол арқылы аудиторияңыздың идеяны қабылдауына көмектесіңіз.
- **• Әрекет (action).** Аудиторияға нақты қандай әрекет жасау керектігін, қажет кезде уақытын да айтыңыз.

AIDA – жанама әдісті қолдануға арналған арнайы үлгі. Ол оқырманның қызығушылығын төмендетпестен, негізгі идеяны әрекет ету кезеңіне дейін сақтауға мүмкіндік береді. Дегенмен AIDA моделін тура әдіске де қолдансаңыз болады. Мұндайда негізгі идеяны оқырманның назарын аударатын құрал ретінде қолданыңыз, аргументтер арқылы – қызығушылығын, дәлелдер арқылы ынтасын оятыңыз және әрекет ету кезеңіне таяғанда негізгі идеяңызды қайта атап өтіп, нақты қандай әрекет жасау керектігін айтыңыз.

**2**  хабарламасын дайындаудың **ОҚЫТУ МАҚСАТЫ** Иландыру бизнестиімді стратегиясын біліп, оның жиі кездесетін үш категориясымен танысасыз

#### **МОБАЙЛ ҚОСЫМША**

Жергілікті билікті мәселеге ден қоюға көндіргіңіз келе ме? **CitySourced** қосымшасы азаматтардың белсенділігін мобайл коммуникация арқылы жеңілдетуді көздейді.

AIDA моделі дәлелді хаттың көп түрін жазған кезде пайдалы:

- назар;
- қызығушылық;
- қалау;
- әрекет.

Жанама әдісті қолданғанда AIDA моделі бойынша хат жазу өте ыңғайлы.

#### **414 IV БӨЛІМ.** Қысқа хабарлама

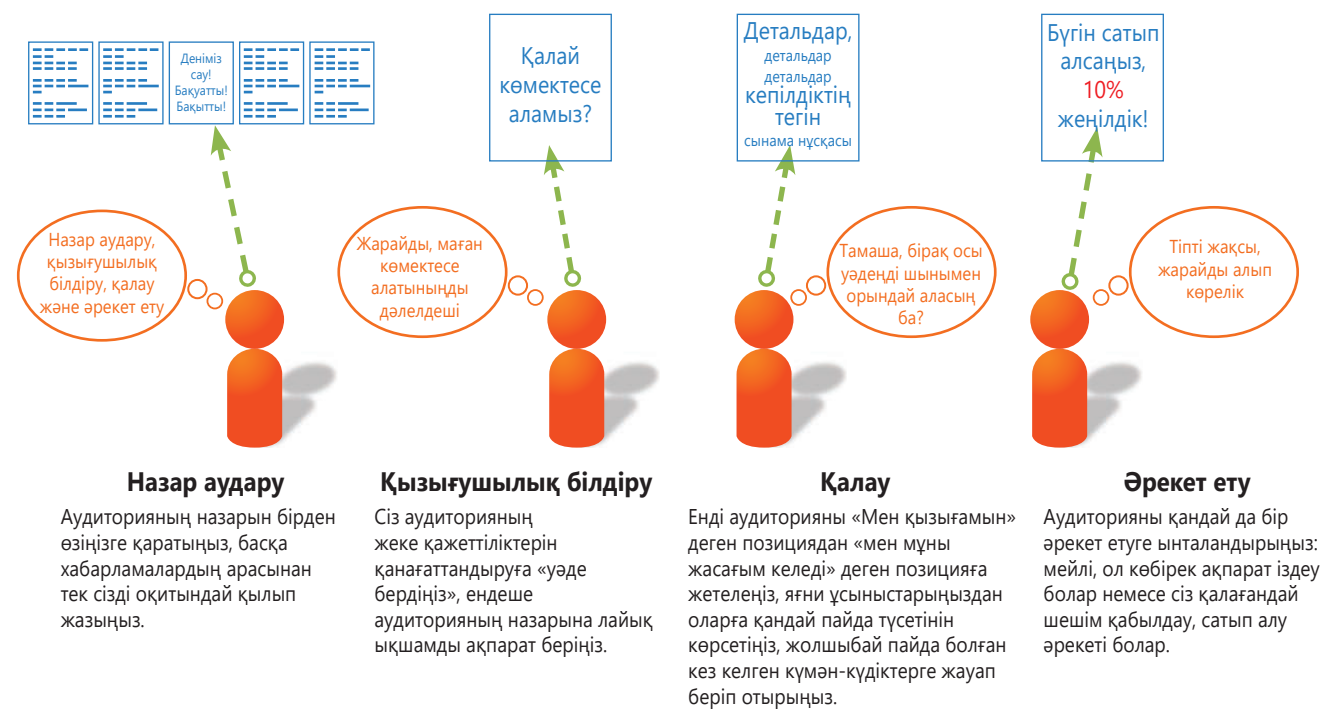

#### **12.1-сызба. AIDA моделі бойынша дәлелді хаттар құрастыру**

AIDA моделі бойынша әзірленген хат аудиторияны назар аудару, қызығушылық таныту, қалау және әрекет ету сияқты төрт кезеңді бастан кешіруге жетелейді. Бұл үлгі бойынша дәлелді бизнес-хаттар (мысалы, жаңа жобаны қаржыландыруға көндіру) мен маркетинг және сату хабарламаларын әзірлеуге болады

> AIDA моделімен құралған хатыңыз жанама әдісті қолданғанда және мемо немесе e-mail түрінде жолданған кезде оқырманның назары ең әуелі хат тақырыбына түсетінін есте сақтаңыз. Мұндағы қиын нәрсе – негізгі идеяны айтып қоймай, оқырманның назарын ұстап тұратындай, қызықты әрі пайдалы контент құрастыру. Ұсынысыңызды хаттың тақырыбына қойсаңыз, аргументтеріңізді жеткізбей жатып, оқырман оған бірден назар аударуы мүмкін:

#### **Мынаның орнына**

#### **Былай деп жазыңыз**

Автоматтандырылған шұғыл хабарлама-Клиенттерді қолдауға жұмсалатын шылар жүйесін дамыту үшін бюджетті кө-ғынды азайту сұраныстары. бейту туралы өтініш.

Тура және жанама әдістің қайсысын қолдансаңыз да, AIDA және соған ұқсас үлгілердің кемшіліктері бар. Біріншіден, AIDA моделі аудиторияның *жеке өкілдеріне емес*, *тұтас аудиторияға* бағытталып жазылады. Екіншіден, AIDA бір реттік жағдайды ғана көздейді, яғни өзара пайдалы ұзақмерзімдік қарым-қатынастан гөрі аудиториядан белгілі бір шешім қабылдауды сұрайды.<sup>8</sup> AIDA өз орнымен қолданылған кезде тиісті нәтиже беруі мүмкін, бірақ қазіргі әлеуметтік медиа ортасында диалог әдісі тиімдірек. Бұл жайында осы тарауда сәл кейінірек баяндалады.

#### **Эмоция мен логикаға қатар жүгіну**

Біреуінде «логика», екіншісінде «эмоция» деген жазуы бар бақылау панелінің тетігін басқарып отырмын деп елестетіңіз. Иландыру хатын әзірлегенде месседж ықпалды болып шығуы үшін әр тетікті өте мұқият басқарып отырыңыз (12.2-сызба). Эмоция жағы жетіспесе, аудиторияңыз оған мүлде қызықпай қалуы мүмкін. Эмоция тым көбейіп кетсе, аудиторияңыз бизнестің күрделі мәселелерін жоққа шығарып отыр, тіпті көңіл күйге берілгіш деп ойлауы мүмкін.

Жалпы дәлелді бизнес-хабарламаның мазмұны эмоцияға қарағанда логикаға көбірек тәуелді, себебі мұнда әңгіме әдетте ақша үнемдеу, сапаны жақсарту немесе өнімнің өлшеуге келетін өзге де сипаттарын жақсарту туралы болады.

AIDA моделінің бірқатар шектеулі тұстары бар:

- Аудиторияның жеке өкілдеріне емес, тұтас аудиторияға бағытталып құрастырылады.
- Ұзақмерзімдік байланыс емес, бір реттік жағдайға бейімделіп жазылады.

Эмоция мен логиканы дұрыс қолдану үшін төрт факторды ескеріңіз: 1) оқырманды не істеуге ынталандырғыңыз келеді; 2) оқырманыңыздың үміті; 3) сіз төтеп беруге тиіс қарсылық деңгейі; 4) ұйым құрылымындағы ресми және бейресми ықпалыңыз.<sup>9</sup>

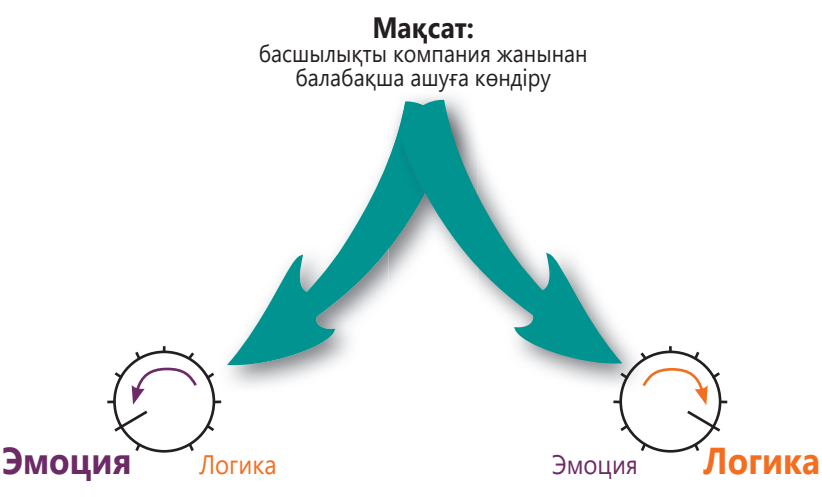

### **Қызметкерлердің жұмысқа ықыласын арттыру және жұмыс пен жеке өмір арасында баланс орнату**

Ата-аналардың балаларынан күні бойы жырақ жүруі балаға да, ата-аналарға да қиын.

Көп ата-ана қазіргі кезде тұрмыс тауқыметінің кесірінен көбірек жұмыс істеп, тіпті қосымша жұмысқа тұруға мәжбүр. Сондықтан жағдай тіпті нашарлап барады.

Күн сайын таңертең баланы балабақшаға апарып, кешке алып қайтуға ата-ана біраз уақыт жұмсайды, кейде жұмысқа кешігіп келуіне себеп болады.

Балабақшада балалары ауырып қалған кезде жұмыстан кеткен ата-ананың компаниядағы міндетін өзге қызметкер атқаруына тура келеді. Бұл оларға қосымша салмақ түсіреді.

Компанияның қызметкерлер мен олардың отбасына қамқорлық көрсетуі жұмысшыларға дем береді.

Сондықтан компания ғимарат жанынан қызметкерлердің балаларына арнап шағын балабақша ашып, онда ауырып қалған балаларға да қарайтын медициналық бөлмелердің болуына жағдай жасауы керек.

### **Еңбек өнімділігін арттырып, жұмыстан қалуды азайту**

Арнайы зерттеуге сәйкес, 10 жасқа дейінгі балалары бар қызметкерлер кішкентай балалары жоқ қызметкерлерге қарағанда жұмыстан үш есе көбірек қалады.

Аяқастынан жұмысқа келмей қалудың басты себебі – балабақша мәселесі.

Өткен жылы жұмыстан кеткен 98 адамның 24і қызметтен кетуінің басты себебі ретінде отбасы мен жұмыс міндеттерін қоса атқару қажетін алға тартқан.

Соңғы алты айда кадрлар бөліміне жұмыс уақытында кеткен қызметкерлердің міндетін атқаруға тура келді деп 14 қызметкер шағым жасаған. Қызметкерлер балабақшада ауырып қалған баласына алаңдап, кеңседен шұғыл кетуге мәжбүр болған.

Арнайы зерттеу жұмыс орнынан ашылған балабақша қызметкерлердің еңбек өнімділігін 20 пайызға арттыруы мүмкін екенін көрсеткен.

Сондықтан компания ғимарат жанынан қызметкерлердің балаларына арнап шағын балабақша ашып, онда ауырып қалған балаларға да қарайтын медициналық бөлмелер болуына жағдай жасауы керек.

#### **12.2-сызба. Логикалық және эмоциялық үндеу балансы**

Дәлелді хат жазуға кіріскенде біреуінде «логика», екіншісінде «эмоция» деген жазуы бар бақылау панелінің тетігін басқарып отырмын деп елестетіңіз. Осы тетіктерді басқару арқылы эмоция мен логиканың арасалмағын бақылайсыз. Басшылықтан балабақшаны қаржыландыруды сұраған ұсыныстың екі нобайын салыстырыңыз. Сол жақтағы нұсқада эмоция басымдау, ал оң жақтағы нұсқа логикаға көбірек сүйенеді. Сөздер, суреттер мен қажет детальдарды қолдану арқылы әрбір месседждегі эмоция мен логиканың арақатынасын түзей аласыз

Аты айтып тұрғандай, **эмоциялық үндеу** фактілер, сандар мен рационал аргументтерден гөрі аудиторияның сезіміне, көңіл күйіне әсер етуге тырысады. Мысалы, бірнеше сөзбен қандай да бір эмоция тудыра аласыз. Мәселен, *бостандық* сөзі *табыс, бедел, аяушылық, қауіпсіздік*, *жайлылық* сөздері сияқты сезімге қатты әсер етеді. Осы сияқты сөздер аудиторияны позитив сезімдерге бөлеп, хатыңызды

Эмоциялық үндеу оқырманның сезіміне әсер етуге талпынады.

Логиканың арасалмағы оқырманның ол туралы ұғымына байланысты; мұндай кезде аналогия, индукция немесе дедукция тәсілдерін қолдануға болады.

Логикалық өтініштің этикаға қатысты жауапкершілігі болады. Бұл қателіктерден сақтайды.

n E

қабылдауға көмектеседі. Алайда эмоциялық үндеу бизнеске келгенде аса тиімді емес, себебі аудиторияға, айталық, белгілі бір өнімнің пайдасы туралы дәлел керек. Тіпті аудитория өкілі эмоциямен шешім қабылдап жіберсе де, кейінірек сізден логикалық дәлелдер сұрауы мүмкін.

**Логикалық үндеу.** Логикалық үндеу себептер мен дәлелдерге негізделген. Логикалық үндеудегі негізгі нәрсе – рационал аргумент негізінде үндеу жасау, ол салмақты дәлелге негізделеді. Аудиторияға логикалық үндеу жасағанда төмендегідей үш амалды қолдансаңыз болады:

- **• Аналогия.** Мұнда бір дәлел арқылы екінші бір дәлелге көшесіз, яғни оқырманға таныс емес нәрсені оған таныс бір нәрсе арқылы түсіндіресіз. Мысалы, атқару комитетін жаңа келген менеджерлерге тренерлер тағайындауға көндіру үшін «жақсы бір әдетті қалыптастыруға диетолог немесе жеке тренердің көмегі қажет сияқты, бұл да қажет нәрсе» деп, аналогия әдісін қолдана аласыз.
- **• Индукция.** Мұнда жалқыдан жалпыға қарай жылжисыз, яғни белгілі бір дәлелден жалпы тұжырымға көшесіз. Мысалы, командаңызды өндіріс процесін өзгертуге көндіру үшін солай істеген өзге компаниялардың табысы артқанын атап өтіп, мұның ұтымды идея екенін айтсаңыз болады.
- **• Дедукция.** Мұнда жалпыдан жалқыға қарай жылжисыз, яғни жалпы тұжырымнан белгілі бір дәлелге өтесіз. Бастығыңызды клиенттерге қызмет көрсету бөліміне қосымша мамандар жалдауға көндіру үшін осы сала бойынша жүргізілген зерттеудің нәтижесін дәлел ретінде келтірсеңіз болады. Яғни арнайы зерттеу нәтижесіне сәйкес клиенттердің қызметке көңілі толуы корпорацияның табысқа кенелуінде маңызды рөл атқарады деп дәлелдеген дұрыс.

Кез келген әдісті қолданғанда кездейсоқ немесе әдейі болсын, қатеге ұрыну өте оңай. Сондықтан рационал аргументтеріңізді мұқият тексеріп отырыңыз. Мысалы, өндіріс процесі жағдайында қорытындыға әсер ететін өзге факторлар бар ма? Процесс тек бірнеше өнім түрін ғана шығаратын шағын компанияға лайық болса, ал мекемеңіз 10 мың өнім түрін шығаратын ірі компания болса ше? Логикалық қатеге ұрынбау үшін төмендегі нұсқауларды басшылыққа алыңыз:10

- **• Асығыс жалпылай салудан аулақ болыңыз.** Қолыңызда жеткілікті дәлел барына көз жеткізгеннен кейін ғана қорытынды жасаңыз.
- **• Қайталанатын дәлелдерді айтудан аулақ болыңыз.** *Қайталанатын дәлел* – бұған дейін айтылған дәлелді басқаша сөздермен жеткізуге тырысуды мақсат ететін логикалық қателік. «Уақытша жұмысшылар бұл тапсырманы орындай алмайды деп ойлаймыз, себебі олардың білігі жетпейді» деп айту пайдасыз, өйткені тұжырым мен дәлел бір нәрсені айтып тұр. Мұнда уақытша жұмысшылардың *неліктен* білігі жеткіліксіз екені айтылмайды.
- **• Оппонентіңізге шабуыл жасаудан аулақ болыңыз.** Дәлеліңіз басқа біреудің дәлеліне қайшы келсе, оппонентіңіздің жеке басына емес, дәлелдеріне тойтарыс беріп отырғаныңызға көз жеткізіңіз.
- **• Күрделі мәселелерді тым қарапайым қылып жіберуден сақтаныңыз.** Барлық факторларды ескергеніңізге көз жеткізіңіз және көп амалдарды елемегендей кейіп танытып, құнын түсіріп тастамаңыз.
- **• Себеп пен салдарды қате талдауға жол бермеңіз.** Белгілі бір фактордың ықпалынан құтыла алмасаңыз, «бұл – негізгі мәселенің салдары» деп ай-

#### **REAL-TIME UPDATES ARN MORE BY READING THIS ARTICLE**

#### **Көндіру үшін әртүрлі мысалдарды қолдану**

Көзқарасты өзгертуге келгенде шым-шытырық сандардан гөрі оқиғаларды баяндау не себепті тиімдірек екенін түсініңіз, **real-timeupdates.com/bct14** сілтемесін ашып, Students бөліміндегі Learn More дегенді басыңыз.

тып, оқырманды шатастыруға болмайды. Сіз бағаны төмендеттіңіз, содан сату көлемі артты. Бағаның төмендеуін себеп ретінде қарастыруға бола ма? Бәлкім, сату көлемінің артуына жақсы жарнама, ауа райының өзгеруі немесе өзге факторлар әсер еткен шығар?

**•Қате аналог жасаудан аулақ болыңыз.** Аналог жасайын деп отырған екі нысан немесе жағдайды өзара салыстыруға болатынына көз жеткізіңіз.

Мысалы, интернет сүзгіні «түрме сияқты» деп айту келіңкіремейді, себебі интернет сүзгі ақпаратты ішке қарай өткізбейді, ал түрмеде, керісінше, бәрі іште.

**• Қисынсыз ақпаратты қолданудан қашыңыз.** Тұжырымыңыз бен дәлелдеріңіз логикаға қайшы болмасын. Жалаң сенім, негізсіз ой немесе орынсыз дәлелге сүйеніп, тұжырым жасамаңыз.

#### **Позицияны нығайту**

Аргументіңіздің негізгі қаңқасы дайын болған соң бір мезгіл артыңызға қарап, көзқарасыңызды нығайту жолдарын қарастырыңыз. Тұжырымдарыңыздың барлығы сенімді дәлелдерге негізделген бе? Белгілі эксперттердің дәйексөздері жағдайды түсіндіруге көмектесе ме?

Ендігі міндет – сөздер мен сөз тіркестерін саралау. Хабарламаның мәнін бұдан да дәлірек жеткізетін сөздер бар ма екен? Мысалы, компанияңыз күрделі қаржылық тығырыққа тірелсе, онда *оны қалай еңсеру туралы әңгімелесу – операцияларды жалғастыру* туралы әңгімеден гөрі тиімдірек. Өзге де қуатты құралдармен жұмыс істеген сияқты, мұнда да көркем тіл мен абстракция қолданыңыз, бірақ мұқият болыңыз.

Сөздерді мұқият саралаумен қатар, метафора мен өзге де әдеби айшықтарды қолдану жағын да қарастырыңыз. Мысалы, кез келген өнімнің кемшіліктерін анықтайтын сапаны бақылау жүйесін сипаттағыңыз келсе, «кезіккеннің бәрін құрығына түсіретін өрмекшінің торы» деп атасаңыз болады. Дәл сол секілді, шағын әңгімелер де аудиторияңызға келтірген дәлелдердің мән-маңызын түсінуге көмектеседі. Департаментіңіздегі ескі компьютерлердің қанша мәрте бұзылғанын санаудың орнына, маңызды сауда операциясын жүзеге асыру барысында компьютерлердің бұзылып, компанияның қанша клиентті жоғалтқанын айту тиімдірек.

Арнайы сөздер мен сөз тіркестерінен бөлек, көзқарасыңызды мейлінше жақсы дәлелдейтін өзге жолдарды да қарастырыңыз. Қандай да бір өтініш жасағанда аудитория өкілдеріне де пайдалы болса, оны қабылдау оңайға түспек.

### **Қарсылықтың алдын алу**

Тіпті ең керемет деген идея мен ұсыныстың өзі тосқауылдарға ұшырауы мүмкін. Мұндай кезде ең абзалы – мүмкіндігінше, барлық тосқауылдарды күні бұрын болжап, алдын ала шаралар қолдану. Мысалы, арзанырақ материал қолдану туралы ұсынысыңыз өнім сапасына қатысты сұрақ туындатуы мүмкін болса, онда хатта бұл мәселені баяндап, оқырманның күмән-күдігін сейілту жолдарын қарастырыңыз. Ал оқырманда қашан сұрақ пайда болар екен деп күтсеңіз, клиентіңіздің бәсекелес фирмаларға кетіп қалуы да ғажап емес. Мұндай ірі проблеманы бірден шешіп отыру сонымен бірге мәселені терең білетініңізді көрсетіп, оқырманның көңіліне сенім ұялатады.11 Клиентіңізге месседжді бетпе-бет жеткізіп отырмағандықтан, оның өзін мазалаған сұрақтарды бірден қойып отыруына мүмкіндігі жоқ, сондықтан мұндай кезде мәселенің алдын алып отыру өте маңызды.

Аудиторияда қандай сұрақтар туындауы мүмкін екенін анықтау үшін, әуелі, өз айтқандарыңыздан кемшілік табуға тырысыңыз. Бұдан кейін анықтаған проблемаларды шешіңіз. Мүмкін болса, аргумент ретінде таныстырмас бұрын аудитория өкілдерінен мәселеге қатысты ойларын біліп алыңыз; жұрт өздері араласқан шешімді қолдауға бейім келеді.

Аудиторияда туындауы мүмкін сұрақтармен жұмыс істегенде мына екі жайтты есте ұстаңыз. Біріншіден, негізгі сұрақтарды ылғи ашық талқылау шарт емес. Жай ғана арзан материалдардың сынақтан өтіп, оларды сапаны бақылау департаментінің мақұлдағанын айтсаңыз да жеткілікті. Екіншіден, күрделі аудиториямен жұмыс істесеңіз, мысалы, бастапқы кезеңнен-ақ жоспарыңызға қарсылық танытатындар табылса, мәселені жан-жақты таныстырып, түсіндіріңіз. Әр нұсқаға тоқталған кезде артықшылықтары мен кемшіліктерін баяндаңыз. Ұсыныс айтпастан бұрын мәселені жан-жақты таныстыру оқырманның сенімін нығайта түседі.12

Қалағаныңыздай жауап алу үшін сөздерді мұқият қолданыңыз.

Тіпті мықты деген дәлелді хатқа қатысты аудиторияда сұрақтар туындауы мүмкін.

Аудитория тарапынан тегеурінді қарсылық болуы мүмкін деп ойласаңыз, мәселенің барлық қырын ашып түсіндіріңіз.

Иландыру хабарламасымен жұмыс істегенде өз-өзіңізге қатты сеніп немесе энтузиазмға бой алдырып, қате жіберіп алмаңыз.

# **ИЛАНДЫРУ КОММУНИКАЦИЯСЫНДА ЖИІ КЕЗДЕСЕТІН ҚАТЕЛІКТЕРДЕН АУЛАҚ БОЛУ**

Өзіңіз сенетін концепция немесе жобаны жарнамалағанда сенім мен энтузиазм жетегінде мәселеге біржақты қарап, шатасып қалу өте оңай. Иландыру хатында келтіретін аргументтердің барлығын жинақтағанда жиі кездесетін төмендегідей қателерден аулақ болыңыз (12.2-сурет):13

- **• Өнімді тықпалау яки** *hard sell* **әдісін қолдану.** Қысым жасамаңыз. Ешкім де шешім қабылдауда қысым жасағанды ұнатпайды және мұндай әдіс қолданатын коммуникаторлар аудиторияның қажетін қанағаттандырудан гөрі өзінің мақсатына жетуге көбірек алаңдауы мүмкін. Керісінше, ешқандай қысымсыз еркін сауда жайлы атмосферада ақылға қонымды тұжырымдарға негізделген өзара әңгімеге ұқсайды.
- **• Компромиске бармау.** Тиімді көндіре білу көп жағдайда алыс-беріс процесі, бұл әсіресе үнемі не сұрасаң, соны ала бермейтін дәлелді бизнес-месседждерде қатты байқалады.
- **• Қисынды аргументтерге ғана иек арту.** Қисынды аргументтер, әрине, маңызды. Бірақ аудиториямен дұрыс эмоциялық деңгейде байланыс жасау мен коммуникацияда көркем тіл қолдану да өте қажет. Кейде құрғақ қисыннан гөрі көркем құрастырылған оқиға өтімдірек.
- **• Көндіруді бір реттік қана талпыныс деп есептеу.** Көндіруді бір реттік оқиға емес, көбінесе процесс ретінде қарастырған дұрыс. Көп жағдайда аудиторияны бір мезетте үлкен қадам жасауға көндіремін деп ұмтылғанша, кішігірім қадамдар жасауға көндірген дұрыс.

Иландыру хабарламасын жазу бойынша қажет қадамдарды қарап шығу үшін «Бақылау тізімі. Иландыру хабарламасын жазу» айдарын қараңыз.

# **бақылау тізімі**✓**Иландыру хаБарламасын Жазу**

# **A. Оқырманның назарын аударыңыз**

- **•** Хаттың басын аудитория үшін пайдасынан немесе маңызды сұрақтан, ерекше тұжырымдардан бастауға болады
- **•** Аудиторияңызбен тең жағдайда қарымқатынас жасап, екеуіңіз де келісетін көзқарасты атап өтіңіз
- **•** Аудиторияның неге алаңдайтынын түсінетіңізді көрсетіңіз

### **Ә. Оқырманның мүддесіне тоқталыңыз**

- **•** Хаттың басында айтылған тұжырым немесе уәдеге кеңірек тоқталып, дамыта түсіңіз
- **•** Аудиторияңызға месседждің неліктен пайдалы екенін атап өтіңіз

### **Б. Оқырманның қызығушылығын арттыра түсіңіз**

- **•** Пайдасын түсіндіру арқылы аудитория өкілдерінің өзгерісті қалауына мұрындық болыңыз
- **•** Тұжырымыңызға лайық дәлел келтіріңіз

# **В. Оқырманыңызды әрекет жасауға ынталандырыңыз**

- **•** Оқырманға қандай әрекеттер жасауға болатынын айтыңыз
- **•** Әрекеттен қандай оң нәтиже күтуге болатынын баса атап өтіңіз

**•** Қажет әрекеттер анық әрі оңай жасалатындай болсын

### **Г. Эмоциялық және логикалық үндеуді тең дәрежеде қолданыңыз**

- **•** Аудиторияңыз ұсынысты қабылдауы үшін эмоциялық үндеуді қолданыңыз
- **•** Күрделі идеялар немесе ұсыныстарға арналған фактілер мен дәлелдерді баяндағанда логикалық үндеуді қолданыңыз
- **•** Қате логикалық байламдар жасаудан аулақ болыңыз

# **Ғ. Позицияңызды нығайтыңыз**

- **•** Ұсынысыңыздың пайдасы туралы қосымша дәлелдер келтіріп, оқырманның сенімін бекіте түсіңіз
- **•** Сандар мен деректерді тірілту үшін абстракция, метафора және өзге де әдеби айшықтарды қолданыңыз

### **Д. Оқырманды мазалауы мүмкін сұрақтарды алдын ала болжап, хатқа енгізу**

- **•** Оқырманды мазалауы мүмкін сұрақтар мен мәселелерді алдын ала болжап, хатта соларға жауап табылатындай мазмұн құрастырыңыз
- **•** Күрделі аудиториямен жұмыс істесеңіз, мәселені жан-жақты таныстырып, артықшылықтары мен кемшіліктерін атап өтіңіз

Fast Track бағдарламасын тоқтататын мезгіл жетті. Бұл, шынымен де, масқара (апат) жағдай болды. Өткен жылы даму қарқынын жеделдетеміз деп әр ай сайын кемінде бір жаңа өнім шығарып отыру туралы жоспарлаған кезде бәріміз қатты қуанған едік. Нарыққа көбірек өнім шығарып, табысқа кенелеміз деп болжадық. Ал енді оның орнына тіпті түсімізге де енбеген сұмдық жағдай орнады. Жағдай ай сайын нашарлап барады.

Компания ретінде біз қолдағы ресурсты дұрыс пайдалана алмай, уақыт пен қаржымызды өте көп жаңа өнімдерді шығаруға жұмсадық. Осының салдарынан ресурсымыз жұталып, қазір маман жалдауға, бар мамандарды үйретуге қаржымыз жетпей қалды. Департаменттер құрамы толып кетті. Бір өнімнен екінші өнімге секіруге мәжбүр болған мамандар жобаларын тиянақты орындай алмады. Маркетинг және техник мамандар клиенттерге көмектесу үшін өнімді саудаға шығарар алдында және шыққаннан кейін жүргізілетін сараптаманы жасай алмайды. Нәтижесінде көп тұтынушы қажет кезде компанияның көмегін ала алмай отыр. Нарықта өнімдеріміздің сапасына қатысты күмән пайда бола бастады. Сату көрсеткіші төмендеді. Мұндай «ессіз қадамдардан» мезі болған қызметкерлердің жұмыстан кетуі де ғажап емес болып қалды.

Тағы бір нашар жаңалық – жақында нарыққа шыққан өнімдердің кейбірінде техникалық ақау пайда болып, тауарларын қайтарып жатқан клиенттердің саны көбеюде.

Жаңа өнім бұл компанияның жаңа тынысы болып есептеледі. Бірақ проблема ғана әкелетін, дау-дамай туғызатын өнімдерді нарыққа шығарудан компанияға пайда жоқ. Бұлардың пайдасынан гөрі зияны басым. Fast Track бастамаларын шұғыл түрде тоқтатып, тұтас компанияның қайта құрылуына мүмкіндік беруіміз керек. R&D лабораториясы жақында шыққан өнімдердің сапасына сараптама жасайды. Ал

қалғанымыз демімізді ішке тартып, сату көрсеткішін жоғарылату, клиенттерді қолдау мәселесін шешуге атсалыса аламыз.

а) Оқиғаны бейтарап сипаттау – жанама әдіске апаратын жақсы құрал және бағдарламаның негізгі мақсатын еппен еске түсіреді

**Тиімсіз**

ә) Бұл абзацта ақпарат мәтіннің тиімсіз нұсқасындағыдай етіп берілген, бірақ оны сабырлы түрде ұсынады, оқырманды қорғануға мәжбүрлемейді, тек фактіге назар аудартады

б) Автор жеке болжамын (қызметкерлер кетуі мүмкін) нарық пен өлшемді дата элементінен (сауданың кемуі) бөліп қарастырады

в) Автор сапа мәселесіне қатысты ақпаратты айтқанда ешкімді айыптамайды

г) Дәлелі жеткілікті болғанда автор бағдарламаны тоқтату керектігін айтады. Бұл хат басшылыққа ұсыныс жасаумен барабар, сондықтан «уақыт келді деп есептеймін» деген сөз орынды тұр

**Тиімді**

а) Компания бұл бағдарламадан көп үміт күтті, сондықтан кіріспеде оны апат деп атау оқырманды қорғануға мәжбүрлейді

ә) «Сұмдық» және келесі абзацтағы «ессіз қадамдардан» сияқты сөздер хабарламаны эмоционалды етеді, тіпті байбалам салып тұрғандай көрінеді, сондықтан оның маңызды хабарлама екені байқалмай қалған

б) Автор субъектив пікірін (сенімнің азаюы), жағымсыз мәліметті (сатудың кемуі) және болжамды (қызметкерлердің сәтсіздігі) қосып жібереді

в) «Нарыққа шыққан» деген тұжырым арандату сипатына ие (себебі басқа бөлімді айыптап тұр) және оқырман көңілін төмен сапаға қатысты маңызды проблемадан басқа жаққа бұрады

г) Соңғы абзацтың алғашқы сөйлемдері бизнестен хабары бар адам үшін, әсіресе компания президенті үшін қорлау тәрізді естіледі

Өткен жылы даму қарқынын жеделдетіп, әр ай сайын кемінде бір жаңа өнім шығару үшін Fast Track бағдарламасын іске қосқанда бәрі қуана қарсы алды. Себебі нарыққа көбірек өнім шығарып, табысқа кенелеміз деп болжадық.

Компания ай сайын жаңа өнім шығару туралы мақсатына жеткен кезде олардың бәрін нарыққа жеткізу үшін ресурсымыздың аз екенін жете түсіне алмадық. Мамандарды жалдай алмаймыз немесе жедел түрде үйрете алмаймыз. Әрбір департаменттегі команда мүшелері толық. Маркетинг және техник мамандарының клиенттерге қолдау көрсету үшін қажет сараптама жүргізуге уақыттары жоқ болды. Осының салдарынан жақсы өнім сатып алған немесе ақауы бар тауар алған клиенттерімізге қолдау көрсете алмадық. Нарықта біздің өнімдерге қатысты сенім азайып, сату көрсеткіші кеми бастады. Жағдай жалғаса берсе, қызметкерлерімізден де айырылуымыз мүмкін.

Бұған қоса кейбір өнімдерден техникалық ақау шықты. Соған орай, тауарларын қайтарып жатқан клиенттер саны көбейіп жатыр.

Табыстан гөрі шығын көлемі ұлғайып, қызметкерлер саны толып кеткен шақта компания қайта құрылғанға дейін Fast Track бастамаларын тоқтататын уақыт келді деп есептеймін. Бұл үзіліс жалғасқанша, R&D лабораториясы сапа мәселесін шешуге тырысады. Ал маркетинг, сауда, техникалық қолдау мамандары қазіргі өнімдермен және қызметкерлер тобымен бірлесіп, тығырықтан шығу жолын қарастырып көреді.

#### **12.2-сурет. Қисынды аргументтер келтіру**

Айталық, сіз компанияның маркетинг бойынша менеджерісіз. Жаңа өнім шығаруды асықтырамын деп процесс күрделеніп, соның салдарынан жүйесіздікке жол беріп алдыңыз. Ақыры ойланып-толғанып, компания президентіне хат жаздыңыз. Онда команда қайта жасақталғанға дейін жаңа жобаны жаба тұру туралы ұсыныс айттыңыз. Сіз мұның оңайлықпен қабылданбайтынын да іштей сезесіз. Хаттың тиімсіз нұсқасында тура әдіс қолданылып, эмоциямен жазылғанын байқаған шығарсыз. Хаттың тиімді нұсқасында ұсыныс жанама түрде жеткізіліп, ақпарат салқынқанды түрде, қисынды ретпен баяндалады. Мұнда фактілерге сүйеніп жазылған, мазмұны да алдыңғысына қарағанда қысқа

### **ИЛАНДЫРУ БИЗНЕС-ХАБАРЛАМАЛАРЫНЫҢ ЖИІ КЕЗДЕСЕТІН ҮЛГІЛЕРІ**

Жұмыс барысында басшылыққа тиімдірек амалдар барын хабарлау немесе жаңа құрылғы үшін ақша бөлуге өтініш беру сияқты дәлелді хаттардың сан алуан түрін жазуыңызға тура келеді. Сол сияқты ұйымнан тыс адамдарға түрлі дәлелді хаттар жазу қажет болады. Мысалы, қоғамдық пікірді өзгертуге ықпал еткен уебсайттарға хат жазу, жеткізушінің келісімшарт міндеттеріне кірмейтін түзетулер туралы өтініш жасау т.с.с. Оған қоса 10-тарауда оқыған кейбір күнделікті өтініш хаттар дәлелді месседжге айналуы мүмкін, мұндай хаттарға қатысты мәселе толық шешілмеген болса немесе күнделікті өтініш хаттарға тән ретпен жауап берілмесе, мұндай хаттардың басым бөлігін былайша топтастыра аласыз: шара қолдану туралы дәлелді өтініш, идеяларды дәлелмен таныстыру, дәлелді шағым және түзету туралы өтініш.

#### **Әрекетке шақыратын иландыру өтініші**

Сіздің де иландыру бизнес-хабарламаларыңыздың көбі қандай да бір әрекетке шақырады. Кей жағдайда өтінішті алдын ала болжап білу мүмкін болғандықтан, тура әдіс қолданған жөн. Ал кейбірінде мақсатыңызды жанама түрде баяндауыңыз керек және мұндайда AIDA немесе соған ұқсас үлгілерді қолдану өте ыңғайлы (12.3-сурет).

Хаттың басын оқырманның назарын аударатын бір дерекпен бастаңыз және оқырман алаңдаушылығын түсінетініңізді көрсетіңіз. Оқырманның мүддесі туралы баяндалатын тұста хатты неліктен оған жолдап отырғаныңызды түсіндіріп, жағдайға қатысты мәліметтер келтіріңіз. Онда фактілер мен деректер, оқырманға пайдасы және хаттың әрін ашатын тәжірибелер мен оқиғалар айтылсын. Сіздің мақсатыңыз: 1) оқырманның сенімін қалыптастыру; 2) оқырманды ұсынысыңыздың өте пайдалы екеніне сендіру. Хаттың соңында оқырманның белгілі бір орындау өте оңай әрекет жасауын сұраңыз. Сонда позитив жауап алу мүмкіндігі арта түседі.

### **Идеяларды дәлелді түрде таныстыру**

Кей кезде оқырманнан ештеңе сұрамай, оның бір жайтқа деген көзқарасын немесе сенімін өзгертуді ғана көздеуіңіз мүмкін. Оқырманға жолдайтын алғашқы хаттың мақсаты қалыптасқан пікірін қайта қарап көруге немесе басқаша ойлау мүмкіндіктерін қарастыруға шақыру болуы ықтимал.

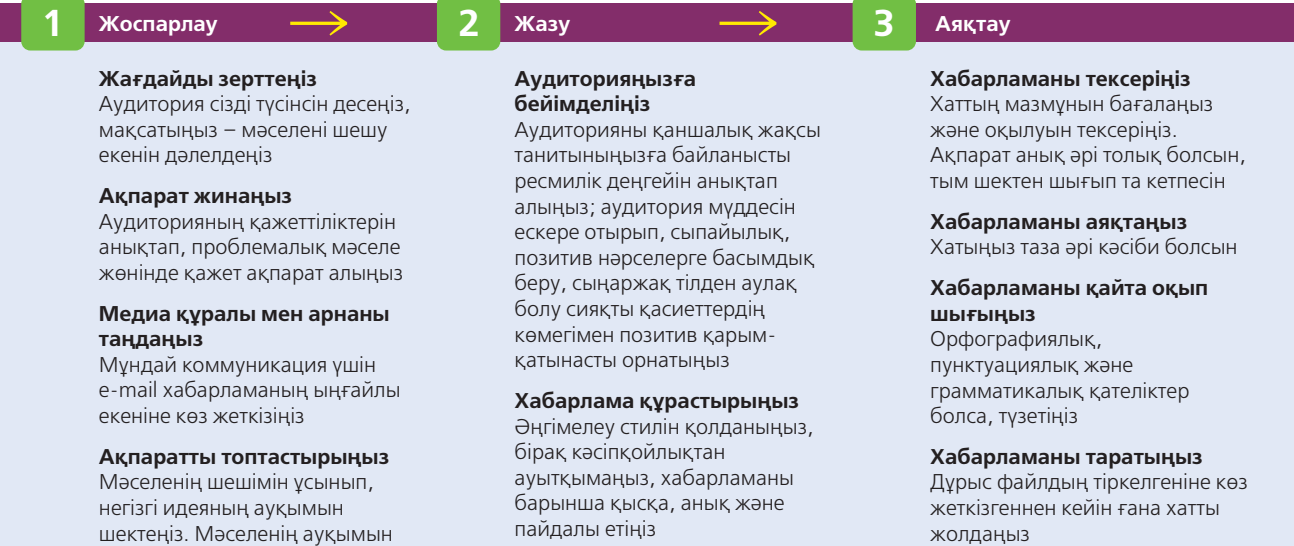

Иландыру бизнесхабарламаларының көбі қандай да бір әрекетке шақырады.

Кей кезде дәлелді хабарламаның мақсаты жаңа

идеяны жай ғана қарастырып көруге шақыру болады.

анықтау үшін жанама әдісті

қолданыңыз

Мысалы, World Wide Web Consortium (World Wide Webке қатысты нұсқаулықтар мен технологияларды анықтайтын әлемдік қауымдастық) «Уебке қолжетімдік бастамасы» атты науқанды бастады. Консорциумның негізгі мақсаты – уеб-сайттарды мүмкіндігі шектеулі азаматтар немесе жасы бойынша шектеуге ұшыраған азаматтар үшін қолайлы жасау болса да, аралық мақсаты уеб-сайт жасаушыларға мұндай жандардың қажеттіліктері жайлы түсіндіру болды. Осы мақсат аясында консорциум уеб-сайтқа кірушілер тап болатын кедергілер туралы түрлі презентациялар мен құжаттар әзірледі.14

#### **Шағымдар мен түзету туралы иландыру өтініш хаттары**

Шағымдар мен түзетуге өтініш хаттарының басым бөлігі – күнделікті хабарламалар, оларда 10-тарауда айтылған тура әдіс қолданылады. Алайда кейде клиенттер мен мамандар «қалыпты процедураларға бағынсақ та, бізге әділ қарамады» деген ойда қалуы мүмкін. Мұндай жағдайларда дәлелді хаттың көмегі қажет.

Ойдағыдай жазылған дәлелді шағымның басты элементтері: фактілерді толық әрі нақты тексеру, сенімді және позитив сарын. Сіздің әрбір шағымыңыз қанағаттандырылуға тиіс. Мұны есте сақтаңыз. Дәлелді шағымды мәселені тұжырымдаудан бастаңыз және бұған дейін не атқарылғаны туралы қысқаша ақпарат беріңіз. Хат алушының бұдан да өзге шағымдармен басы қатып жүрген болуы мүмкін, сондықтан мәселеңізді баяндағанда анық, салқынқанды болыңыз және мүмкіндігінше толымды ақпарат беріңіз. Мәселені қалай шешу керегін айтқанда нақты қадамдар ұсыныңыз.

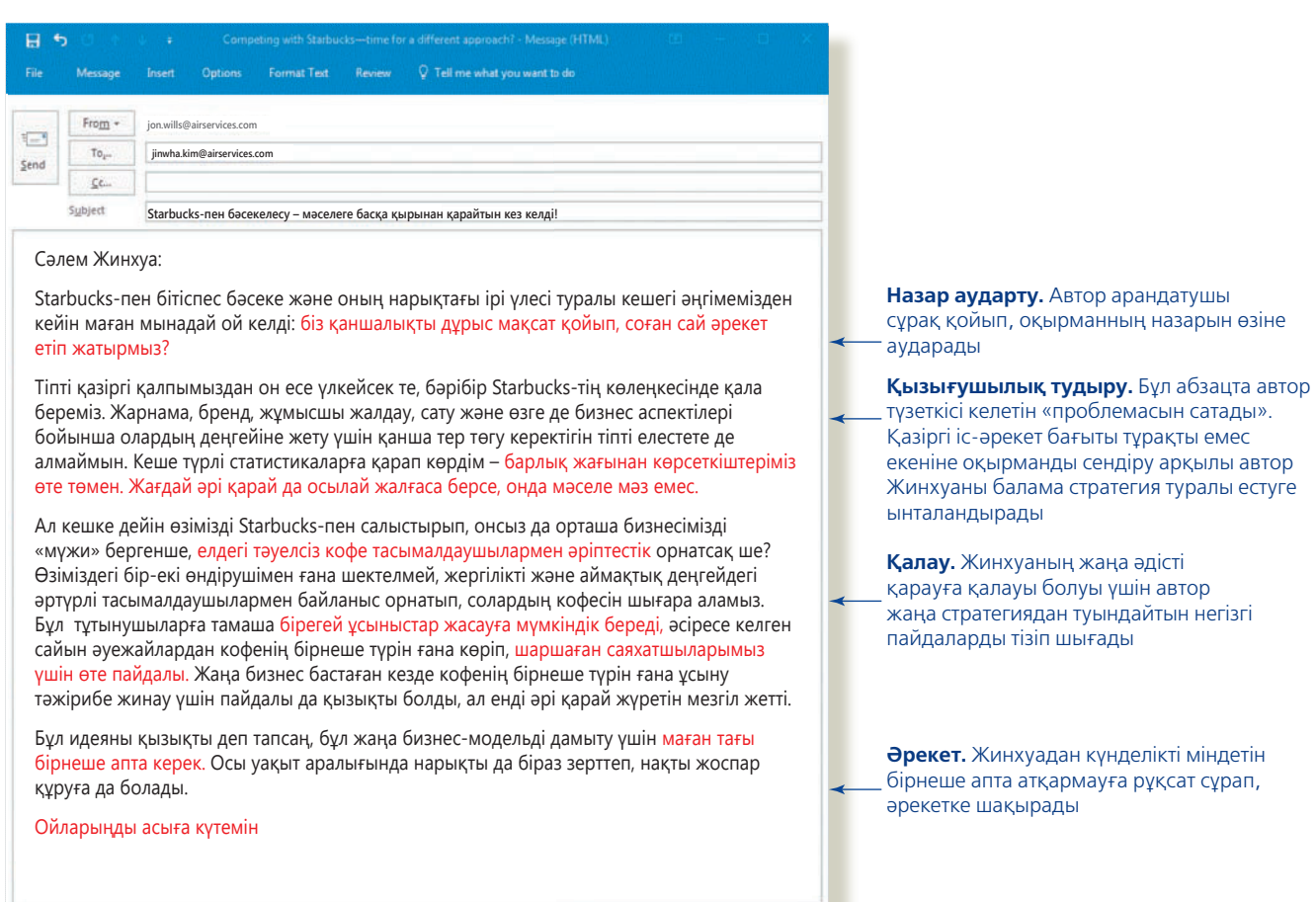

#### **12.3-сурет. AIDA моделінде жазылған иландыру хаты**

Автор жаңа бизнес-стратегияларды зерттеп қайту үшін бастығын күнделікті міндеттерден бірнеше аптаға босатуға көндіруде AIDA моделін қолданады. Қызылмен белгіленген бөліктер AIDA әдісінің әрбір кезеңінде өте маңызды (бұл бөліктер шын e-mail хатта қызылмен жазылмайды)

Хат алушының шағымды қабылдауына жағдай жасаңыз. Жеке адам немесе ұйымның мәселеге қалай жауапты екенін айтыңыз және әділдік, ізгілік немесе моральдық жауапкершілік сезімдеріне оқырманыңыздың назарын аудартыңыз. Мәселе жайында пікіріңізді айтыңыз, бірақ тым қатты беріліп кетіп, қоқан-лоқы жасамаңыз. Адамдар ақылға қонымды және орынды өтініштерге көбінесе жақсы жауап қатады. Хаттың соңында мәселенің ойдағыдай реттелуі өзара пайдалы қарым-қатынасты қалпына келтіріп, нығайтуға мүмкіндік беретінін айтып, сыпайы түрде аяқтаңыз.

# **Маркетинг және сату хабарламаларын әзірлеу**

Дәлелді бизнес-хабарламада қолданылатын амал-әдістердің көбі маркетинг және сату хабарламаларына да қолданылады. Мұнда тек коммерция транзакциясына қатысуға ынталандыруға басымдық беріледі. **Маркетинг хабарламасы** және **сату хабарламасы** терминдері үнемі алма-кезек қолданылып жүрсе де, олардың мағыналарында айырмашылықтар бар: маркетинг хабарламасы тұрақты клиенттерінен жылдам шешім қабылдауды сұрамай-ақ, сату процесі арқылы ақырын жетелеп отырады. Ал сату хабарламасы тұрақты клиенттерді өнімді сатып алу туралы шешім қабылдауға ынталандырады. Маркетинг хабарламалары жаңа брендті көпшілікке таныстыру, клиенттерді көбірек ақпарат алу үшін уеб-сайтқа кіруге шақыру сияқты міндеттер атқаруы мүмкін, ал сату хабарламасы белгілі бір өнім немесе қызмет түрін сатып алу туралы нақты өтініш жасайды.

Маркетинг және сату хабарламаларының басым бөлігін (әсіресе ірі компаниялардағы) маркетинг, жарнама, сату, қоғаммен байланыс салалары бойынша арнайы тренингіден өткен мамандар құрастырып жібереді. Дегенмен сізге бұл мамандардың жазғандарын қарап шығу, тіпті шағын компанияларда осындай хаттарды жазу тапсырылуы мүмкін. Мұндай хабарламаны жақсы түсінсеңіз, менеджер ретінде жұмысыңыз тиімді бола түседі.

# **МАРКЕТИНГ ЖӘНЕ САТУ ХАБАРЛАМАЛАРЫН ЖОСПАРЛАУ**

Хабарламаны жоспарлауға қатысты біліміңізді жалпы маркетинг және сату хабарламаларына да қолдануға болады, бірақ жоспарлау кезеңінде ескерілуге тиіс жайттар бар:

- **• Аудиторияның қажеттіліктерін бағалау.** Кез келген бизнес-хабарлама сияқты, ойдағыдай жазылған маркетинг және сату хабарламасын әзірлеу аудиторияның қажеттіліктерін түсінуден басталады. Өнім мен нарыққа байланысты мұндай қажеттіліктер бірқатар функционалдық ерекшеліктерден басталып (мысалы, кеңсе қағазының көлемі, салмағы т.с.с.), күрделі эмоциялық және логикалық мәселелерге (мысалы, үй сатып алу кезінде ескерілуге тиіс барлық факторлар) дейін жалғаса береді.
- **• Бәсеке қабілетін талдау.** Клиенттерге тек бір ғана емес, көп компаниялардан маркетинг және сату хабарламалары түсіп отырады және бұл хаттар клиенттің назары үшін өзара бәсекеге түседі. Nike компаниясы клиенттеріне жаңа аяқкиімін таныстыру үшін маркетингілік науқан жоспарлағанда клиенттерінің Adidas, New Balance, Reebok сияқты спорттық аяқкиім сататын компаниялардан да хабарлама алып отыратынын білді. Бәсекеге толы ортада ерекше хат әзірлеу қиын.
- **• Тауардың өтімділік сипаттары мен пайдасын анықтау.** Аудитория қажеттіліктері мен бәсекелес компаниялар ұсынып отырған балама өнімдерді зерттеген соң келесі міндет – өніміңіздің қандай сипаттары мен артықшылықтарына басымдық беру мәселесін шешу. Тауардың өтімділік сипаты – өнімнің ең тартымды жақтары, ал артықшылығы – өнімнің клиентке келтірер пайдасы. Басқаша айтсақ, тауардың өтімділік сипаты өнімнің қызметіне

**3**  Маркетинг және **ОҚЫТУ МАҚСАТЫ** сату хабарламаларын дайындаудың тиімді стратегиясын сипаттап, әлеуметтік медиаға арнап жарнама хабарлама жазу әдістерін меңгересіз

Иландыру бизнесхабарламаларында қолданылатын амал-әдістердің көбі маркетинг және сату хабарламаларына жарамды.

Лайық маркетинг немесе сату хабарламасын жазғанда, сатып алу туралы шешімге клиент тұрғысынан қарап, түсіну өте маңызды.

Маркетинг және сату хабарламалары аудиторияның назары үшін күресуге мәжбүр.

Тауарды сату үшін өнімге назар аударасыз, ал оның пайдасын айтқан тұтынушыны есте ұстайсыз.

# **КОММУНИКАЦИЯ КЕЛЕШЕГІ**

# Эмоцияны анықтайтын бағдарлама

Аудиторияның эмоциялық реакциясын түсіну – көп коммуникация талпыныстарының сәттілігін бағалаудағы маңызды қадам. Мысалы, басшыларға жаңа идея таныстырып тұрсаңыз, олардың бет-бейнесі мен өзге де бейвербал сигналдарға қарап, презентацияның ұнап-ұнамағанын түсіне аласыз.

Ал адамды бетпе-бет көріп отырмасаңыз және тек хаттың өзіне ғана сүйенуге тура келсе ше? Аудиторияның реакциясын қалай білесіз? Мұндай қиындықты шешу үшін жасанды интеллект бағдарламаларының мүмкіндіктері қолданылуда. Олар ым-ишара немесе дауыс ырғағына қарап, адамның эмоциялық күйін анықтауға талпынады. Мұндай функциялар мобайл қосымшаға және өзге де жүйелерге енгізілді, енді олар теледидардағы жарнамаға және өзге де видеоматериалдарға эмоциялық реакцияны байқап, көрерменнің стресс деңгейі мен эмоциялық күйін өлшеуге талпыныс жасауда. Сонымен бірге бұл технология адамның бет-бейнесіндегі эмоцияны түсінуге қиналатын аутизммен ауыратын адамдарға белгілі бір деңгейде үміт береді.

Өзге жаңа технологиялар сияқты, эмоцияны тану технологиясы да этика, жеке бас құпиясы, нақтылық сияқты күрделі мәселелер төңірегінде сұрақтарды шешіп алуға тиіс, себебі бұл құрылғы адамдардың сезімін оқуға тырысады. Бұл технологияның бір жақсы жағы – қолданушының көңіл күйін анықтайтын мұндай қосымшаның болуы бизнесте коммуникацияны жетілдірудің тегеурінді құралы болуы мүмкін.

### **ҚАНДАЙ БОЛЖАМ ЖАСАЙСЫЗ?**

Эмоцияны танитын бағдарламаның қазіргі жағдайын зерттеп, технологияның бизнес-коммуникация тәжірибесін өзгерту мүмкіндігін анықтаңыз. Эксперттердің болжамымен келісесіз бе? Неліктен?

*Дереккөз.* Hannah Jane Parkinson, «Happy? Sad? Forget Age, Microsoft Can Now Guess Your Emotions», Guardian, 11 November 2015, www. theguardian.com; Microsoft Cognitive Services, accessed 19 April 2016, www.microsoft.com; Eyeris website, accessed 19 April 2016, emovu.com; Bill Doerrfeld, «20+ Emotion Recognition APIs That Will Leave You Impressed, and Concerned», Nordic APIs blog, 31 December 2015, nordicapis. com; Nederlandse Omroep Stichting, «Computer Leert Autisten Emoties Herkennen», 14 November 2015, nos.nl.

байланысты. Пайдасы қолданушының қалай пайдаланатынына байланысты анықталады. Өнімнің практикалық немесе эмоциялық артықшылықтары, немесе екеуінің қосындысы болуы мүмкін. Мысалы, жұқа, ыңғайлы өкшесі бар спорттық аяқкиім жүгіргенде аяқты қыспай, өзіңді еркін сезінуге көмектеседі. Ал аяқкиімнің сыртқы дизайнындағы ерекшеліктердің практикалық пайдасы болмауы мүмкін, бірақ кигенде сән беріп, эмоциялық қуаныш сыйлауы ықтимал.

**• Сатып алудан бас тартқызатын себептерді болжау.** Әдетте жұрт маркетинг және сату хабарламаларын жақтырмайды, сондықтан дәлелді бизнесхабарламадағы сияқты, мұнда да онымен күресудің ең тиімді жолы – сол жақтырмаудың себептерін алдын ала біліп, мүмкіндігінше ерте әрекет ету. Тосқауылдар әртүрлі болуы мүмкін. Бірінің бағасы қымбат, енді бірінің сапасы төмен болса, біреуі бар өнімдермен сәйкеспейтін, тағы біреуі қауіпті саналуы ықтимал. Негізгі қарсылықтарды алдын ала анықтап алсаңыз, жарнама хабарламасын жазғанда сол мәселелерге жауап бересіз. Мысалы, өнімнің қымбаттығы кедергі болса, оның құнын арттыратын сипаттарын алға тартып, сапасы бағасына лайық екенін білдіресіз. Үйге арналған тренажерді жарнамалағанда оның жылдық фитнес абонементінен арзанырақ екенін айтуыңыз мүмкін. Әрине, бағаға немесе басқа нәрсеге қатысты клиенттің пікірін өзгерту талпыныстары этика аясында жүруге тиіс.

# **ДӘСТҮРЛІ МАРКЕТИНГ ЖӘНЕ САТУ ХАБАРЛАМАСЫН ӘЗІРЛЕУ**

Дәстүрлі маркетинг және сату хабарламалары көбінесе AIDA немесе соған ұқсас үлгілердің көмегімен дайындалады (келесі бөлімдегі «Әлеуметтік медиаға арналған жарнама хабарламасын әзірлеу» тақырыбын қараңыз). Мұндай хабарламаны AIDA моделімен жазғанда төмендегілерді басшылыққа алу керек:

**• Оқырманның назарын аудару.** Күн сайын жарнама мамандары түрлі жолмен назарыңызды аударуға тырысады. Жай тақырыптың өзі-ақ өнімнің керемет пайдасы немесе бір қызық жаңалық туралы айтады, болмаса кісінің эмоциясына, қаржылай бағасы туралы сезіміне әсер етеді, кейде тіпті ортақ

Клиентті мазалауы мүмкін сұрақтарды алдын ала болжап, шешіп отыру маркетинг және сату хабарламаларының тиімді шығуына зор ықпал етеді.

Оқырманның қызығушылығын ояту үшін әу баста айтқан уәделерге кеңірек тоқталып, аргументтер келтіріңіз.

Оқырманның өнім немесе қызмет түріне қызығушылығын арттыру үшін детальдар қосып, пайдасын айтыңыз.

Жеткілікті дәрежеде қызығушылығын оятқаннан кейін оқырманды қалаған әрекетіңізді жасауға көндіруге даяр боласыз.

al.

**REAL-TIME UPDATES**

#### **Көндіру бояуы**

Түстердің маркетинг және сату хабарламаларына тигізетін ықпалын көріңіз, **real-timeupdates.com/ bct14** сілтемесін ашыңыз да, Students бөліміндегі Learn More дегенді басыңыз.

мәселесінің шешімін ұсынады. Әрине, жұрттың назарын аудару үшін тек сөздер ғана «күреспейді». Таңдаған медиа құралына қарай жарнамашылар адамның жадын жаңғыртатын сурет, музыка, анимация немесе видео қолдануы мүмкін. Маркетингілік және коммерциялық хабарлама жазғанда аудитория назарын аудару үшін «тобыр арасынан ерекшелену» басты қиындықтардың бірі саналады.

- **• Қызығушылығын ояту.** Оқырманның немесе көрерменнің назарын аударғаннан кейінгі қадам – өзіңіз жарнамалап отырған өнім, компания немесе идеяға деген қызығушылығын ояту. Мұндайда жиі қолданылатын негізгі амал – тақырыпта айтылған уәделерді орындауға кірісу, яғни сол игілікті қалай алуға болатынын түсіндіру. Мысалы, тақырыпта «күніне 2 доллар төлеп, сымбатты бол» деп жазылса, алғашқы абзацта компанияңыз ұсынып отырған үй тренажерінің құны 700 доллардан басталатынын, яғни жыл бойы күніне екі доллардан шығатынын түсіндіруіңіз керек.
- **• Қалауын арттыру.** Аудиторияңызды қызықтыратындай шағын ақпарат бердіңіз, ендігі міндет – өнімге деген қызығушылығын арттыру. Ол үшін аудиторияға өнімнің пайдасы туралы кеңірек ақпарат беру керек. Қолдау дәйектерінің орнын мұқият ойластырыңыз және тақырыпшаларды, гиперсілтемелерді, видеолар мен қажет ақпаратты тезірек табуға көмектесетін өзге де құралдарды молынан қолданыңыз. Клиенттерді және олардың практикалық һәм эмоциялық қажеттіліктерін назарға ала отырып, өніміңіздің ең ұтымды шешім екеніне сендіруге көмектесетін ақпаратпен қамтамасыз ете аласыз. Сонымен бірге негізгі тосқауылдарды еңсеріп, күмән-күдікті азайтатын түрлі техника қолдана аласыз. Мысалы: көңілі толған клиенттердің пікірі, сала маманы жазған мақала, нарықтағы балама бірнеше өнімді салыстыру, өнімнің тегін нұсқасын ұсыну, тегін көрсету, тәуелсіз тест нәтижелері, ақшаны қайтарып беру кепілдігі т.с.с.
- **• Әрекетке ынталандыру.** AIDA моделімен жазылған хаттағы ең соңғы кезең – аудиторияны тапсырыс беру үшін телефон тұтқасын көтеру немесе бағдарламаны жүктеу үшін онлайн дүкенге кіру сияқты әрекет жасауға көн-

діру. Мұнда сөзіңіз өтімді болу үшін орындалуға тиіс әрекеттерді оңай қылыңыз және клиенттер мүмкіндігінше ешқандай тәуекелге бармайтындай болсын. Процесс түсініксіз болса немесе өте көп уақытты талап етсе, онда тұрақты клиенттеріңізді жоғалтып алуыңыз мүмкін.

Кез келген медиада көрген жарнаманы талдасаңыз, бұл техниканың түр-түрі жиі қайталанатынына көз жеткізесіз.

# **ӘЛЕУМЕТТІК МЕДИАҒА АРНАЛҒАН ЖАРНАМА ХАБАРЛАМАСЫН ӘЗІРЛЕУ**

Маркетинг және сату хабарламасын жазуда AIDA және соған ұқсас үлгілер ондаған жылдар бойы тиімділігін дәлелдеп келеді, алайда әлеуметтік медиада клиенттер өнім туралы ақпаратты өнімді шығаратын компаниялардан емес, өзге клиенттерден іздеуге бейім. Демек, сіз де клиенттерді онлайн әңгімелерге қатысуға ынталандыруыңыз керек. Ол үшін төмендегі нұсқаулықтарды басшылыққа алыңыз. (12.4-сурет):15

- **• Қоғам құруға ықпал етіңіз.** Клиенттер мен аудиторияның басқа өкілдеріне өзіңізбен және өзара байланысуға мүмкіндік беріңіз. Мысалы, Facebook парақшаңызға немесе онлайн-форумға сілтеме берсеңіз болады.
- **• Қанша сөйлесеңіз, сонша тыңдаңыз.** Бетпе-бет сөйлескен кездегідей онлайн әңгімеде де тыңдау өте маңызды.
- **• Қауым ішінде әңгіме қозғап, айтқандарына жауап беріп отырыңыз.** Уебсайт, блог-жазба, әлеуметтік желідегі парақша, месседждер, жаңалықтар топтамасы және өзге де құралдар арқылы клиенттеріңізді қажет ақпаратпен

Әлеуметтік медиада дәлелді хабарлама құрастыру диалогті, интерактивті талап етеді.

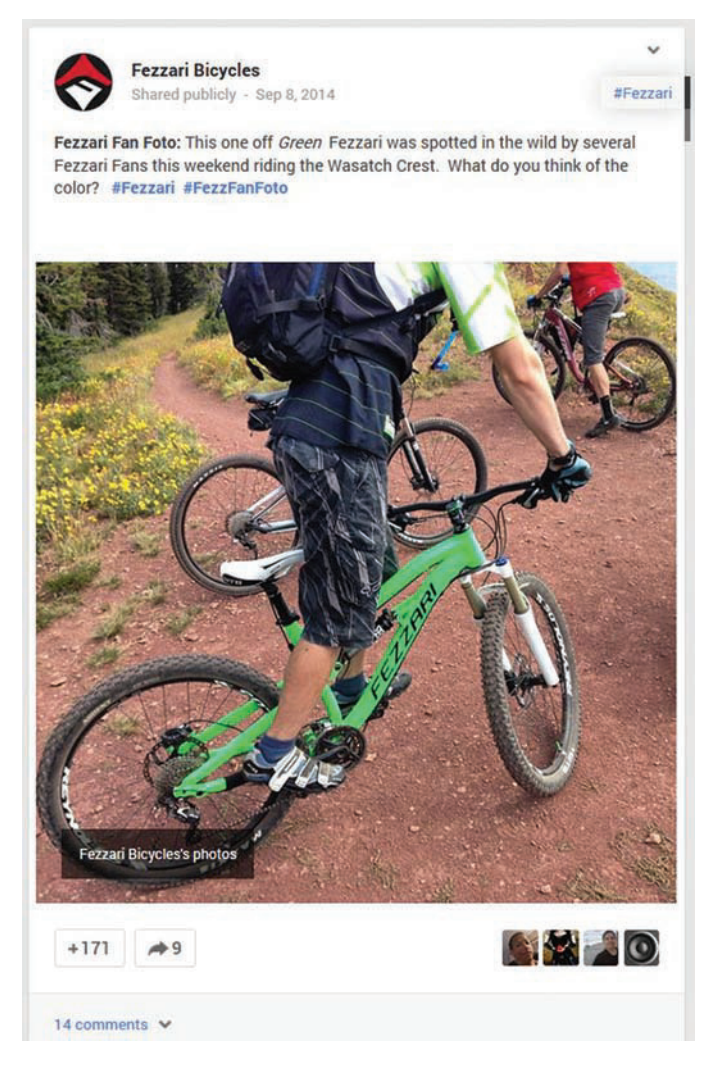

#### **12.4-сурет. Әлеуметтік медиадағы жарнама хабарламалары**

Әлеуметтік медиадағы дәлелді коммуникация көбінесе ашық жарнамалаудан қашып, оның орнына негізгі аудиторияны өзіне тартуға тырысады. Мысалы, Fezzari Bicycles компаниясының Google+ жариялаған посттары сияқты

қамтамасыз еткеніңізге көз жеткізіңіз: өніміңіз бен қызметіңізді сол арқылы бағалайды. Дәстүрлі жарнаманың орнына тілдесу маркетингін қолданыңыз, яғни клиенттердің, журналистер мен блогерлер және өзге де мүдделі тараптардың қауымдық желілерінде әңгіме өрбітіңіз.

- **• Жұрт сұраған ақпаратты беріңіз.** Сала ішіндегі жаңалықтар, өнімді қолдану бойынша техникалық нұсқаулықтар жариялап, халықтың сұрақтарына қысқаша жауап беру арқылы және өзге де түрлі жолдармен компанияңыз бен өнімдеріңіз туралы молынан ақпарат беріп отырыңыз.
- **• Чемпиондарды анықтап, оларға қолдау көрсетіңіз.** Маркетингіде *чемпиондар* деп компания мен оның өнімдерін жақсы көретін энтузиаст-фанаттарды атайды. Чемпиондардың энтузиаст келетіні соншалық – кейде ақпаратыңызды бөлісуге де көмектеседі (мысалы, әлеуметтік медиадағы аккаунттары арқылы), компанияңыз туралы жалған сыбыс таратушылардан қорғап, өзге клиенттерге өнімдеріңізді қолдануға көмектеседі.
- **• Реалист болыңыз.** Әлеуметтік медиа аудиториясы ашық саясат ұстанатын, өздерін, өнімдерін және ортақ тақырыптарды талқылаудан қорықпайтын компанияларды ұнатады. Ал стейкхолдерлеріне нашар өнім өткізіп, нашар қызмет көрсеткен немесе этикаға қайшы әрекет ететін компанияның

#### **МОБАЙЛ ҚОСЫМША**

**Talkwalker** – компанияларға әлеуметтік медиадағы әңгімелерді бақылауға көмектеседі.

 $\blacksquare$ 

### **REAL-TIME UPDATES**

#### **Аудиториямен қарым-қатынасты контентмаркетинг арқылы қалыптастыру**

Клиенттерге құнды ақпарат ұсыну – өте танымал маркетингілік амал; бұл техниканы тиімді қолдану үшін төмендегі кеңестермен танысып шығыңыз, **real-timeupdates. com/bct14** сілтемесін ашыңыз да, Students бөліміндегі Learn More дегенді басыңыз.

кемшілікті түземей жатып, әлеуметтік медиа арқылы беделін жақсартуға тырысуынан еш нәтиже шықпайды, себебі көп уақыт өтпей аудитория оның бұл ниетін біліп қояды.

**• Дәстүрлі маркетинг және сату стратегияларын дұрыс уақытта және дұрыс орында ұштастырыңыз.** AIDA және соған ұқсас әдістерді дәстүрлі жарнама немесе уеб-сайттағы өнімді жарнамалау бетін көрсету сияқты нақты бір тапсырмаларды орындағанда қолдануға болады.

# **МОБАЙЛ ҚҰРЫЛҒЫҒА АРНАП ЖАРНАМА ХАБАРЛАМАСЫН ӘЗІРЛЕУ**

Мобайл жарнама және мобайл коммерция (кейде *m-commerce* деп те атап жүр) – маркетинг коммуникациясының дүрілдеп дамып тұрған екі саласы. Мобайл

#### **REAL-TIME UPDATES** LEARN MORE BY VISITING THIS WEBSITE

#### **Мобайл маркетингідегі үздік тәжірибелер**

Мобайл маркетинг қауымдастығынан қажет ақпараттың бәрін алыңыз, **real-timeupdates.com/bct14** сілтемесін ашыңыз да, Students бөліміндегі Learn More дегенді басыңыз.

жарнама – қазірдің өзінде бірнеше миллиардтаған доллар пайда әкеліп жатқан бизнес.16 Мобайл аудиторияға арналған маркетинг және сату хабарламалары іздеу жүйесі нәтижесінің жанында пайда болатын қысқа, қарапайым мәтіндерден құралған жарнама түрінде де, мобайл құрылғыларға бейімделіп жасалған видео түрінде де кездеседі. Соңғысы – контент маркетингіде ең көп кездесетін жарнама түрі.17

Компаниялар мобайл нарыққа қатты мән беріп келеді, себебі мобайл құрылғылар қазір клиенттердің сату қабілетіне зор ықпал етуде. Смартфон иелері құрылғыларымен шоппингке байланысты шаруаларды атқаруға бейім. Мысалы, өнім туралы көптің пікірін қарау, дүкен немесе қызмет түрін табу, купон сияқты түрлі жеңілдіктерді көру, дүкен бағаларын салыстыру сияқты операцияларды жасағанда телефондарын қолданады. Іс жүзінде смартфоны бар клиенттердің 80%-ы құрылғыларын сатуға қатысты ақпарат алу үшін қолданады.18

Міндетіңіз мобайл маркетинг немесе сату месседжін құрастырумен байланысты болса, екі нәрсені есте ұстаңыз. Біріншіден, барлық мобайл хабарламалар сияқты, жарнама хабарламалары да қысқа да нұсқа болуы керек. Екіншіден, мобайл құрылғыға қатысты әрекеттер жылдам әрі қарапайым болуға тиіс. Мобайл қолданушылардың көп жағдайда уақыты шектеулі және тез жүктелмейтін немесе қолдануға ыңғайсыз сайттардан тез шығып кетеді.

# **Этика мен этикеттің, құқық нормаларының жоғары стандартын ұстану**

Сендіру, иландыру мақсатында айтылған сөздерді кейбір адамдар теріс түсінуі мүмкін. Әсіресе бұл маркетинг және сауда-саттыққа қатысты. Алайда этика шеңберінде жұмыс істейтін бизнесмамандары көндіруді позитив құбылыс деп есептейді, себебі мұнда компания мен клиенттің мүддесі тоғысады. Олар аудитория өкілдерін қажет ақпаратпен қамтамасыз етіп, түсінуіне көмектеседі. Сөйтіп аудиторияның таңдау мүмкіндігі пайда болады.19 Бизнес-этиканың жоғары стандартын сақтау үшін үнемі мәселеге аудитория тұрғысынан қарап, олардың қажеттіліктері мен мүддесіне шын алаңдайтыныңызды көрсетіңіз.

Маркетинг және сату саласы күрделеніп жатқандықтан, маркетинг және сату хабарламаларына қатысты құқықбұзушылық мәселелерінен абай болыңыз. АҚШ-та Федералдық сауда комиссиясының (FTC; **www.ftc.gov**) адал жарнамаға қатысты федералдық стандарттарды бұзған жарнама берушілерді жазалауға

Мобайл қолданушыларға арналған жарнама хабарламасы қысқа әрі қарапайым және жауап беруге оңтайлы болуы керек.

**4 ОҚЫТУ МАҚСАТЫ** Маркетинг және сату хабарламаларын әзірлеу кезінде этикаға қайшы әрекеттер жасаудан сақтануды білесіз

Маркетинг және сату месседждерін реттейтін заңдар мен ережелер көп.

(кішігірім тапсырыстарды тоқтатудан бастап, миллиондаған долларлық айыппұлға дейін) құзыреті бар. Өзге федералдық агенттіктер көлік, қаржы қызметі секілді белгілі бір саладағы жарнаманы реттейді. Жекелеген штаттардың өз қосымша заңдары бар. Құқық аспектісі әр штатта, әр елде әрқалай болғандықтан, жарнама коммуникациясы – өте күрделі сала. Көп компаниялар клиенттерге хабарлама жібермес бұрын маркетинг және сату мамандарынан алдын ала заңгерлерге көрсетіп алуды талап етеді.

Оған қоса коммуникаторлар ережелерге қатысты соңғы өзгерістерден хабардар болуға тиіс. Мысалы, «спам-хаттарды» реттеу, өнім туралы пікір жазушы блогерлерге қатысты талаптар, жеке бас құпиясы, деректер қауіпсіздігі жайлы соңғы жаңалықтарды біліп отыруы керек. Мәселен, жаңа ережеге сұранып тұрған мәселелердің бірі – мінез-құлық бойынша таргетинг (*behavioral targeting),* яғни уебсайт қолданушысының онлайн қимыл-әрекеттерін бақылап, сол дерек негізінде оған жарнама көрсету және ремаркетинг, яғни қолданушы түрлі ресурсқа кетіп қалса да, сол жерден қызығуы мүмкін жарнаманы көрсете береді. Көп қолданушы бұл практиканы баса-көктеп кіру деп санайды.20

Маркетинг және сату бойынша қандай әрекет жасасаңыз да, төмендегідей құқық мәселелеріне барынша назар аударыңыз:21

- **• Маркетинг және сату хабарламалары шынайы болып, адамдарды алдамауы керек.** АҚШ-тағы Федералдық сауда комиссиясы хабарламада клиенттерді шатастыратын сөйлемдер болса және ол өнімнің өтуіне зор ықпал етсе, мұндай хабарламаны жалған деп есептейді. Хабарламаға маңызды ақпарат енгізілмей қалса да, бұл клиентті алдау саналады. Федералдық сауда комиссиясы *емеурінді тұжырымдарға* да назар аударады. Емеурінді тұжырым деп хабарламада ашық айтылмаса да, солай қорытынды жасауға түрткі болатын тұжырымдарды атаймыз.
- **• Жасаған тұжырымдарыңыздың дәлелі болуы керек.** Федералдық сауда комиссиясына сәйкес, ақшаны қайтаруға кепілдік беру немесе көңілі толған клиенттің хатын көрсету жеткіліксіз; өніміңізге қатысты дәлелдер келтіре алуыңыз керек. Мысалы, сауалнама немесе ғылыми-зерттеу сияқты тұжырымыңыздың растығын дәлелдейтін факті керек. Компанияңыз шығарған азық-түлік өнімінде холестерол деңгейі аз деп тұжырым жасасаңыз, оны дәлелдейтін ғылыми дәлеліңіз болсын.
- **• Клиент тарту үшін өтірік жарнама жасау заңсыз.** Сатып алушыларға жоқ тауар жайлы айтып, басқасын сату – заңсыз әрекет.
- **• Балаларға арналған маркетингілік хабарламалар мен уеб-сайттар арнайы ережелермен реттеледі.** Мысалы, онлайн маркетинг мамандары 13 жасқа дейінгі балалар туралы жеке ақпаратына қол жеткізу үшін, әуелі, ата-анасынан рұқсат алуы керек.
- **• Көп штаттарда маркетинг және сату хабарламалары келісімшарт негізінде таратылады.** Бір ұсыныс жасап, бірақ артынан өзіңіз уәде берген жеңілдікті жасай алмасаңыз, келісімшартты бұзды деген айыппен сотқа тартылуыңыз мүмкін.
- **• Көп жағдайларда адамдардың атын, суретін немесе өзге де жеке бас мәліметтерін рұқсатсыз қолдана алмайсыз.** Рұқсатсыз қолдану жеке басқа қол сұғу болып есептеледі. Қоғамдық тұлға деп танылған адамдардың суреттерін қолдана аласыз, бірақ онда да бұл адал мақсатты көздеуге тиіс.

Этикаға сай және құқық шеңберінде міндеттерді орындау – жақсы коммуникация этикетінің нышаны. Алайда этика және құқық аясында да этикет бойынша шешім қабылдауға тура келеді. Мысалы, сіз жүргізген маркетингілік науқан ұйымдастыру тұрғысынан заңға сай болса да, аудиторияны ренжітіп, жұрттың көңіліне тиетін тұстары болуы мүмкін. Оқырманыңыз бен оның құндылықтарына құрмет көрсетіп, аудиторияға бағытталған әдіс қолдану – мұндай этикет қателіктерінен аулақ болуға көмектеседі.

Сонымен бірге технология қолданушылардың қажеттіліктерін сезіп-білуде коммуникаторларға жаңа жол көрсетеді және аудиторияның қай хабарламаны қабылдау керектігін өз бетімен шешуіне көбірек жағдай жасайды. Мысалы,

Маркетинг мамандары жарнама хабарландыруларын шектеуге қатысты барлық ережелер мен заңдардағы өзгерістерді қадағалап отыруға тиіс.

компанияның Facebook-тегі парақшасына лайк қойған адам хроникасынан олардың посттарын үнемі көріп отыру мүмкіндігіне ие болады. *Opt-in* e-mail хат-хабарларын тарату жүйесі (оқырман электрондық поштасын беріп, өз қалауымен жазылатын қызмет) жұмыста «сіз» көзқарасын ұстанатыңызды паш етеді. E-mail жәшігін толтырып тастайтын жағымсыз спам хаттармен салыстырғанда opt-in хаттар тек арнайы сұратқандардың ғана поштасына жіберіледі.

Дәлелді хат жазу бойынша соңғы ақпаратпен танысу үшін **real-timeupdates. com/bct14** сайтына кіріп, 12-тарауды таңдаңыз.

# **Red Ants Pants КОММУНИКАЦИЯ МӘСЕЛЕЛЕРІ**

Сара Калхун сіздің жазу стиліңізді ұнатады. Ол клиенттермен коммуникация орнатуға қатысты барлық шаруаларды атқару үшін сізді жалдады. Уеб-сайтты жүргізуден бастап, клиенттерге ақпарат жіберу секілді міндеттердің бәріне жауаптысыз. Бұл мәселелерді шешу үшін осы тарауда меңгерген біліміңізді пайдаланыңыз.

**ЖЕКЕ ТАПСЫРМА.** Компанияңыз шығаратын шалбарлар кәдімгі джинсыға қарағанда қаттырақ матадан тігілетіндіктен, олар қымбатырақ болуы да заңды. Алайда 139 долларлық шалбарды жұмыс істейтін әйелдердің барлығының қалтасы көтере бермейді. Компанияның уеб-сайтына кіріп, шалбарлардың сипаттары туралы ақпаратпен танысып, зерттеңіз. Шалбарлардың бағасына байланысты

кейбір клиенттерді мазалауы мүмкін сұрақтарды қамтып, қысқа абзац жазыңыз (50–100 сөз) және шалбарлардың бағасы неліктен сапасына лайық екенін түсіндіріңіз.

**КОМАНДАЛЫҚ ТАПСЫРМА.** Компанияның тарихын поэзия көмегімен таныстыруға кез келген мекеменің батылы жете бермейді. Red Ants Pants уеб-сайтындағы «Компания тарихы» атты бөлім өлеңмен жақсы жазылған, бірақ компанияның Facebook-тегі парақшасына бұл жарамайды, оған қысқаша ақпарат жазу керек. Осы ақпаратты (және уеб-сайттағы өзге ақпаратты) пайдаланып, компания қалай құрылғаны жөнінде 100 сөзден тұратын мәтін жазыңыз.

# **НЕГІЗГІ ТЕРМИНДЕР**

- **Дәлелдеу** аудиторияның көзқарасын, сенімін немесе әрекетін өзгерту талпынысы.
- **Демографиялық сипат** халықтың жас, жыныс, мамандық, табыс көлемі және білім деңгейі бойынша сандық көрсеткіштері.
- **Интерактив маркетинг** клиенттер, журналистер, блогерлер және өзге де мүдделі тараптармен қарым-қатынаста компанияның ашық саясат ұстанып, белсенділік танытуы.
- **Логикалық үндеу** аудиторияның көңіл күйі мен түсіністік сезіміне сүйенуден гөрі нақты себептер мен дәлел-дәйек арқылы иландыруды көздейтін әдіс.
- **Маркетинг хабарламасы** тұрақты клиенттерінен жылдам шешім қабылдауды сұрамай-ақ, сату процесі арқылы біртіндеп жетелеп отыратын жарнамалық хабарлама.
- **Мотивация** қажеттіліктерді қанағаттандыруға жетелейтін күш-жігер.
- **Өнімнің пайдасы** белгілі бір өнімнің өтімділік сипатының арқасында оқырманға келетін қандай да бір пайда.
- **Психографиялық сипат** аудиторияның тұлға ерекшеліктері, көзқарастары, өмір сүру салты және өзге де сипаттары бойынша көрсеткіштері.
- **Сату хабарламасы** тұрақты клиенттерді сатып алу туралы нақты шешім қабылдауға шақыратын хабарлама түрі. Мұндай хабарлама көбіне ұзақмерзімдік емес, бір реттік жағдайды шешуді көздейді.
- **Тауардың ерекше сипаты** тауар немесе қызмет түрінің ең тартымды белгілері.
- **Эмоциялық үндеу** фактілер, сандар мен дәлел-дәйектерден гөрі аудиторияның көңіл күйі мен түсіністік сезіміне әсер ету арқылы иландыруды көздейтін әдіс.
- **AIDA моделі** оқырманның назарын аударып, қызығушылығын оятатын, әрекетке итермелейтін хабарлама үлгісі.

# **ОҚЫТУ МАҚСАТТАРЫН ТҮЙІНДЕУ**

**1 Үш сатылы жазу процесін иландыру хабарламасын жазуға қолдануды үйрендіңіз.** Иландыру хабарламасын жоспарлау үшін мақсатыңызды мұқият анықтап алыңыз. Ол бір ғана нысанды – қажет демографиялық және психографиялық айнымалыларды анықтауға бағытталған зерттеудің көмегімен аудиторияның қажеттіліктерін түсіну және аудиторияның мотивациясын бағалауды ғана көздесін. Иландыру хабарламасын әдетте уақыт, ақша немесе өзге де ресурстарды жұмсауды сұрайды, сондықтан оқырман үшін оның пайдасына көзі жететіндей дұрыс ақпарат жинау өте маңызды. Медиа құралдарын мұқият таңдау керек, бұл әсіресе әлеуметтік медиа жағдайында маркетинг және сату хабарламаларын таратуға қатысты. Иландыру хабарламасын жазу үшін әдетте жанама әдіс қолданылады. Бұл оқырманнан белгілі бір әрекет жасауды сұрамас бұрын оған мағлұмат беріп, қызығушылығын ояту үшін керек.

Иландыру хабарламасын жазғанда позитив және сыпайы сөздер қолданыңыз, мәдени ерекшеліктерді ескеріңіз. Иландыру бизнес-хаттарын әзірлегенде ұйымдардың ішкі мәдениетіне көңіл бөліп, сенім қалыптастыру жолдарын қарастырыңыз. Оқырманның дәлелді хатыңызға күмәні болмауы үшін қарапайым тіл қолдану, хатта жасалған тұжырымдарға дәлелдер келтіру, ақпарат көздерін көрсету, оқырманмен тең жағдайда қарым-қатынас орнату, объектив болу, ниетіңіздің түзу екенін көрсету, өнімді тықпаламау сияқты белгілі әдістерді қолдануға болады.

Өзге хабарлама түрлері сияқты, иландыру хабарламасының да хабарлама әзірлеудің классикалық кезеңдерінен өтеді. Бірақ мұнда хаттың анықтығы және толымдылығы өте маңызды, себебі олар оқырманға сізге қаншалық сенуге болатыны жайлы сигнал жеткізеді. Ал иландыру хаттарына оқырманның сенімі ауадай қажет.

**2 Иландыру бизнес-хабарламасын дайындаудың тиімді стратегиясын біліп, оның жиі кездесетін үш категориясымен таныстыңыз.** Үш сатылы жазу процесі тұрғысынан қарағанда, тиімді Иландыру месседждері үшін төрт негізгі стратегияны қолдануға болады: дәлелдерді дұрыс жеткізу, эмоциялық және логикалық өтініштердің тепе-теңдігін сақтау, көзқарасты нығайту, оқырманды мазалауы мүмкін сұрақтарды алдын ала болжап, хатта шешімін келтіру. Дәлелдерді дұрыс жеткізу үшін көп жағдайда AIDA моделі қолданылады. Бұл үлгі бойынша, хаттың басын, әуелі, аудиторияның назарын өзіңізге бұратын ақпаратпен бастайсыз; бұдан соң фактілер, детальдар келтіріп, қосымша артықшылықтары туралы мәліметтің көмегімен оқырманның қызығушылығын оятасыз; көбірек дәлелдер келтіріп, қызығушылығын арттырасыз және мазалауы мүмкін сұрақтардың жауабын жазып, оқырманды белгілі бір әрекет жасауға ынталандырасыз.

Иландыру бизнес-хабарламасы эмоциялық (аудиторияның көңіл күйі мен өзара түсіністік сезіміне әсер етуге тырысу) және логикалық үндеулердің (аналогия, индукция немесе дедукция тәсілдерін қолдана отырып, дәлелдер келтіру арқылы әсер етуге тырысу) қосындысынан тұрады. Сөзіңіз барынша дәлелді болуы үшін дәлел-дәйектер мен эксперттер пікірін және өзге де қосымша деректер қосыңыз.

Хатты әзірлегенде оқырманды мазалауы мүмкін сұрақтарды алдын ала анықтап, жауабын хатқа енгізсеңіз, оқырманыңыз бірден негатив жауап жазуға тырыспайды. Аудитория өкілдері бұл мәселелерді ойлап үлгергенше, оларға алдын ала жауап берген дұрыс.

Мұндай хабарламалардың жиі кездесетін түрлері: 1) әрекет етуге шақыру хаты – мұнда сіз оқырманның белгілі бір ұсыныс бойынша шешім қабылдауын немесе белгілі бір әрекетке араласуын сұрайсыз; 2) идеяларды дәлелді түрде таныстыру хаты – мұнда оқырманды шешім қабылдауға немесе әрекет етуге шақырмайсыз, тек оның белгілі бір мәселені басқаша қырынан қарап көруіне жағдай жасайсыз; 3) иландыру шағымы және түзетуге өтініш – өтінішіңіз ұйым саясатына сәйкес дәрежеде дұрыс қаралмаған жағдайда компаниядан мәселені қайта қарауын сұрайсыз.

**3 Маркетинг және сату хабарламаларын дайындаудың тиімді стратегиясын сипаттап, әлеуметтік медиаға арнап жарнама хабарлама жазу әдістерін меңгердіңіз.** Иландыру бизнес-хабарламасында қолданылатын амал-әдістердің көбі маркетинг және сату хабарламаларына да қолданылады. Мұнда тек

коммерциялық транзакцияға қатысуға ынталандыруға басымдық беріледі. Маркетинг хабарламалары мұндайда – тура әдісті, ал сату хабарламалары жанама әдісті қолданады. Мұндай хабарламаларды әзірлегенде: аудиторияның қажеттіліктерін бағамдау, бәсекеге қабілетіңізді талдау, тауардың өтімділік сипаттары мен пайдасын анықтау, оқырманды мазалауы мүмкін сұрақтарды алдын ала болжау, AIDA және соған ұқсас үлгілерді қолдану (қажет болса), әлеуметтік медиаға бейімдеп жазу, этика мен құқықтың жоғары стандарттарын ұстану секілді негізгі стратегияларды да қолдана аласыз.

Жарнама мақсатында әлеуметтік медианы қолданудың әліппесі аудиториямен тығыз коммуникация орнатудан басталады. Осы мақсатта тұрақты клиенттеріңіз бен өзге де мүдделі тараптардың басын қосқан қауым құра аласыз. Көпшілік компанияңыз бен өнімдеріңіз жайлы не айтады? Соған байланысты қауым ішінде тараған әңгімелерді бақылап, белсенді араласып, жауап беріп отырыңыз. Әділ әрі ашық болыңыз. Тараптарды білгісі келетін ақпаратпен қамтамасыз етіңіз. Өнімді жарнамалағысы келетін энтузиастарды тауып, оларға қолдау көрсетіңіз. Коммуникация жасауда барлық жағдайда табиғи қалпыңызды сақтап, ашық болыңыз. Әлеуметтік медиа арқылы ғана емес, клиенттердің өзімен тікелей байланыс орнатып, сөйлесіп отырыңыз. AIDA және соған ұқсас үлгілерді қолданыңыз, бірақ белгілі бір уақыт және жағдай шеңберінде ғана, себебі клиенттермен қарым-қатынас бұдан ауқымды әрі интерактив болуға тиіс.

**4 Маркетинг және сату хабарламаларын әзірлеу кезінде этикаға қайшы әрекет жасаудан сақтайтын амалдарды білдіңіз.** Клиенттерді тиімді түрде көндіре білетін және этикаға сай коммуникация жасайтын коммуникаторлар өздерінің мүддесі мен аудиторияның мүддесін ұштастыруға ден қояды. Олар аудиторияның ұсыныстарының қаншалық пайдалы екенін түсінуіне көмектеседі, бірақ мұны манипуляция жасамай, ақылға қонымды дәлелдер келтіре отырып жасайды. Олар мағынасы анық сөздерді таңдап, ақиқатты бұрмаламайды. Мәселеге аудитория мүддесі тұрғысынан қарап, олардың мүддесі мен қызығушылықтарына шын жанашырлық танытады. Сәйкес заңдар мен ережелер аясында жұмыс істеу арқылы маркетологтер өздерін түрлі этикаға қайшы мәселелерден сақтай алады.

# MyBCommLab®

Мынадай белгісі бар тапсырмаларды аяқтау үшін **mybcommlab.com** сайтын ашыңыз.

# **Біліміңді тексер**

Әр сұраққа қатысты тарау мазмұнын шолып шығу үшін көрсетілген «Оқыту мақсатын» қараңыз.

- **12-1.** Дәлелді хатты жоспарлағанда аудиторияның сенімін қалыптастыруға көмектесетін төрт амал қандай [1-ОМ]?
- **12-2.** AIDA дегеніміз не және оның қандай шектеулі тұстары бар [2-ОМ]?
	- **12-3.** Эмоциялық үндеудің логикалық үндеуден қандай айырмашылығы бар [2-ОМ]?
	- **12-4.** Логикалық үндеуде қандай үш әдісті қолдана аласыз [2-ОМ]?
	- **12-5.** Интерактив маркетинг дегеніміз не?
	- **12-6.** Маркетинг және сату хабарламаларының айырмашылығы қандай [3-ОМ]?
	- **12-7.** Оқырманды мазалауы мүмкін сұрақтардың жауабын хатқа алдын ала енгізбесеңіз не болуы мүмкін [2-ОМ], [3-ОМ]?
	- **12-8.** Өнімнің пайдасын оның сипатынан қалай ажыратуға болады [3-ОМ]?
	- **12-9.** Мобайл құрылғыларға арналған жарнама хабарламалары неліктен қысқа әрі нұсқа болуға тиіс [4-ОМ]?
- **12-10.** Иландыру хаттарымен жұмыс істегенде этикаға сай әрекет ету позитив этикетке қалай әсер етеді [4-ОМ]?

# **Біліміңді қолдан**

Әр сұраққа қатысты тарау мазмұнын шолып шығу үшін көрсетілген «Оқыту мақсатын» қараңыз.

- **12-11.** Иландыру хатына кіріспес бұрын оқырманның мотивациясын түсініп алу неліктен маңызды [1-ОМ]?
- **12-12.** Қарсы аудиторияға арнап дәлелді хабарлама жазғанда мәселені жан-жақты таныстыру не үшін маңызды [2-ОМ]?
- **12-13.** Оқырманның эмоциясына әсер етуге тырысу этикаға сай ма? Неліктен [2-ОМ]?
- **12-14.** Жарнама хабарламасы бірден әрекет етуге шақырудан басталса, не болуы мүмкін? Неліктен [3-ОМ]?
	- **12-15.** «Қаладағы ең керемет суши» немесе «Атлантадағы ең танымал ресторан» деген жарнама слогандары этикаға сай ма? Неліктен [4-ОМ]?

# **Шеберлігіңді сына**

# **Төмендегі хабарламаны талдаңыз:**

1 және 2-хабарламалар үшін келесі құжаттармен танысып, содан соң: 1) әр сөйлемнің әлсіз және мықты тұстарын талдаңыз; 2) тарауда айтылған нұсқаулықтарды басшылыққа ала отырып, әр құжатты қарап шығыңыз.

**12-16. 1-хабарлама. Хабарлама стратегиялары: дәлелді шағым мен түзетуге өтініш беру хаты [2-ОМ].**

«Құрметті TechStar есептеу компаниясының өкілдері!

Сіздерге компьютерімнің жаңа мультимедиа дисплейі істемей қалғандықтан жазып отырмын. Ол жартылай ғана істейді, дыбыс реттегішін тым қатты қойып қойған және оны өзгерте алмайсың. Осыған қатты ашулымыз. Дыбыс реттегіш еш нәрсеге жалғанбаған сияқты, бірақ сонда да қайта-қайта өзінен-өзі жоғары-төмен түсе береді. Мұндай өнімді дүкендерге жібермес бұрын тексеріп алмағандарыңызға сене алар емеспін.

Шағын компаниямның шаруасын тындыру үшін компьютер өте қажет және осы мәселені шешу үшін қалай көмектесе аласыздар, соны білгім келеді.

Қандай компаниядан электрондық құрылғы алсам да, осындай жағдай қайталанып отырады. Үнемі бір нәрсе дұрыс болмай шығады. Сіздер үшін ең бастысы сапа деп ойлап едім, қателескен секілдімін. Қалай болса да, мұны дереу жөндеу керек. Мен не істеуім керек, соны айтуларыңызды сұраймын».

#### **12-17. 2-хабарлама. Хабарлама стратегиялары: сату хабарламасы [3-ОМ].**

«Кейде асханадағы тамақтар нашар болатынын білеміз және сол себепті «Милауик клубын» ұйымдастырдық. Жатақханаңызға немесе үйіңізге аптасына бір рет тамақ жеткізіп тұрамыз. Тағамдарымыз өте дәмді. Бізде пицца, тауық еті, гамбургер, «бұйра фри», вегетариандық орама және өзге де дәм түрлері бар.

Алты айға тіркелсеңіз, тапсырысты қалаған күні ала аласыз. Қалаған тағамыңыздың тізімін жіберуін сұраймыз. Ал қалған шаруаны бізге қалдырыңыз. «Милауик» қалаған тамағыңызды қалаған жерге жеткізеді! Және төлеу де оңай. Бізде MasterCard және Visa карталарын қолдансаңыз болады. Қолма-қол төлесеңіз де, өз еркіңіз. Бұл сыртта тамақ ішкеннен арзанырақ.

Конверттегі картаны толтырып, төлеу жолын көрсетсеңіз болғаны. Карта мен чегіңізді тексере салысымен бірден тамақты жеткізуге кірісеміз. Достарыңызға «Милауик» жайлы айтуды ұмытпаңыз. Бізде тамақтансаңыз өкінбейсіз!»

**12-18. 3-хабарлама. Медиа дағдылар: подкастинг [2- ОМ].** Бұл подкастты тыңдау үшін **real-timeupdates. com/bct14** сайтына кіріп, *Student Assignments* деген айдарды таңдаңыз. Содан соң 12-тарауды таңдап, 12.C-хабарламасын басыңыз. Подкастты тыңдаңыз. Подкастты қалайша дәлелді қылып жазуға болады? Кемінде үш себебін айтыңыз. Подкаст иесіне кеңес ретінде жолдауға болатындай қылып, шағын e-mail хат жазыңыз.

# **Жаттығулар**

Әр әрекет бастапқы дағды немесе сіз қолдануға тиіс дағдыларға сай таңбаланады. Әр сұраққа қатысты тарау мазмұнын шолып шығу үшін көрсетілген «Оқыту мақсатын» қараңыз. Кейде қосымша ақпарат басқа тарауда болуы мүмкін (ол туралы ескертіледі).

**Хабарлама стратегиясын таңдау [1-ОМ], 10 және 11-тарау.** Сіз күнделікті, позитив, негатив және дәлелді хаттарды қалай жазу керектігін білесіз, енді төмендегі хабарлама сценарийлерін оқып, осы айтылған хаттың төрт түрінің қайсысын қолдануға болатынын анықтаңыз. Оны не үшін таңдағаныңызды қысқаша түсіндіріңіз (кей сценарийлерде бір мезгілде хаттың бірнеше түрін қолдану қажет болуы мүмкін; тек таңдауыңызды дұрыс түсіндіре білсеңіз болғаны).

- **12-19.** Департамент менеджеріне сұраусыз хат жазып, компанияның командалық өзін-өзі басқару тәжірибесі неліктен сәтсіз болғанын түсіндіру.
- **12-20.** Департамент менеджеріне сұраусыз хат жазып, компанияның командалық өзін-өзі басқару тәжірибесі неліктен сәтсіз болғанын түсіндіру және тәжірибелі қызметкерлердің бірін (мысалы, өзіңізді) жетекші ретінде тағайындауды ұсыну.
- **12-21.** Өнеркәсіп бойынша тұрақты клиентіңізге хат жазып, есептеу жүйесіндегі ақау салдарынан соңғы бес тапсырыс кезінде қосымша қаржы ұсталып қалғанын айту және сол үшін кешірім сұрау, клиентке ұсталған артық ақшаның орнын бірден толтырып беретінін хабарлау.
- **12-22.** Компанияңыздың жыл басында жұмыстан шығарған елу қызметкерін жұмысқа қайта алуды жоспарлап отырғаны туралы баспасөз баянын әзірлеу.

**Хабарлама стратегиялары: дәлелді бизнес-хабарлама. Әріптестік: командалық жобалар [2-ОМ].** Өзге студентпен бірігіп, 12.5-суреттегі дәлелді e-mail хатты талдаңыз. Көмек ретінде төмендегі сұрақтарды қолдансаңыз болады:

- **12-23.** Оқырманның қызығушылығын ояту үшін қандай техникалар қолданған?
- **12-24.** Автор тура немесе жанама әдістің қайсысын қолданған? Неге?
- **12-25.** Тақырыбы тиімді жазылған ба? Неліктен?
- **12-26.** Автор эмоция мен логиканы қалайша тең қолданады?
- **12-27.** Оқырмандарға қандай пайдасы бар?
- **12-28.** Автор қалай орнатуға тырысқан?

**Хабарлама стратегиялары: дәлелді бизнес-хабарлама, маркетинг және сату хабарламалары. Медиа дағдылар: e-mail [2-ОМ], [3-ОМ].** Мына дәлелді e-mail хаттарға тиімді тақырып қойыңыз:

**12-29.** Бөлімше жетекшісіне сымсыз желі орнатуға мүмкіндік беретін жабдықтар алу жөнінде ұсыныс хат. Басшылық командалық жобалар көп болғанын қалайды, бірақ командалар көп жағдайда сымсыз интернет желісі жұмыс істемейтін конференция залдарында, кафетерийде және өзге де орындарда жиналып, ойдағыдай жұмыс істей алмай жүр.

- **12-30.** Жаңа бизнесіңізге клиенттер тарту үшін жергілікті ресторандардың басым бөлігінен тапсырыстарды жеткізетін «Көліктегі дәмхана» қызметі туралы аумақ тұрғындарына хат жазу.
- **12-31.** Демалыс күндерін толық пайдаланбаған қызметкерлердің демалыстарын келесі жылға ауыстыру туралы компания президентіне хат жазу. Көп қызметкерлер төртінші тоқсандағы демалыстарын жаңа компьютер жүйесін орнату жұмыстарына байланысты кейінге шегергенге ұқсайды. Компанияның қазіргі саясатына сәйкес, 31 желтоқсанға дейін қолданылмаған демалыс күндері келесі жылға ауыстырылмайды.
- **12-32. Коммуникация этикасы: этикаға сай таңдау жасау [2-ОМ], [4-ОМ].** Бастығыңыз сізден компаниядағы қызметкерлерді қайырымдылық қорына ақша аударуға шақырып, компанияның ішкі блогында хабарлама жариялауды сұрады. Бұл қор мүмкіндігі шектеулі балаларға арналған жазғы лагерьді басқарады. Фактілер жинап, лагерь және балалармен жұмыс жайлы адамның жүрегін жылытатын әңгімелерді қосып, ұзақ пост жаздыңыз. Қызметкерлерді қайырымдылық қорына ақша аударуға шақырғанда этикаға қайшы әрекеттерге жол беріп, манипуляция жасаған жоқсыз ба? Түсіндіріңіз.

**Хабарлама стратегиялары: маркетинг және сату хаттары (клиенттерге артықшылық беру) [3-ОМ].** Келесі сөйлемдер өнімді сипаттауға бағытталған ба, әлде пайдасы туралы айтуды көздей ме? Барлық сөйлемдерді өнімнің пайдасына назар аудартатындай етіп қайтадан жазып шығыңыз.

- **12-33.** All-Cook таба нанының тұтқасы ұстағанда сырғанамайтын, патенттелген өте берік материалдан жасалған.
- **12-34.** Демалыс күндері кез келген адамға жаңа FamilyTalk сымсыз желі жоспары арқылы хабарласып, қалағанша әңгімелесе аласыз.
- **12-35.** Сегіз миллисекунд ішінде жауап беріп үлгеретін Samsung LN-S4095D 40 дюймдік сұйық кристалл теледидары видеоэффектілерді жылдам, жеңіл әрі анық жеткізеді.<sup>22</sup>
- **12-36. Хабарлама стратегиялары: маркетинг және сату хабарламалары [3-ОМ].** Google сияқты онлайн іздеу жүйелерін қолданғанда кейбір уеб-сайттар мен блогтардың неліктен бірінші шығатыны туралы ойланып көрдіңіз бе? Неге сіз іздеген кейбір сайттар мүлде шықпайды? Осы тектес сұрақтардың жауабын онлайн коммуникациядағы ең маңызды әрекеттердің бірі – *іздеу жүйесінің оптимизациясының*  (SEO – Search engine optimisation) көмегімен табуға болады (SEO – *табиғи* немесе *органикалық* жолдар арқылы іздеу жүйесінің алғашқы бетіне шыққан нәтижелер тізімі, алғашқы беттің ең басында немесе бүйірінде, немесе төменгі жағында тұратын төленген жарнамалық сайттар тізімі оған кірмейді).

SEO – ондаған айнымалының көрсеткіштеріне тәуелді күрделі мәселе, бірақ кез келген сайт SEO эксперті болмай-ақ, үш маңызды мәселеге көңіл бөлу арқылы іздеу жүйесіне іліну деңгейін жақсарта алады. Біріншіден, жаңа, сапалы және аудиорияға қызықты контент ұсыныңыз. Жұртты қызықтырмай-
тын контент іздеу жүйелеріне мүлде ілінбейді. Екіншіден, контентке кілтсөздерді қойғанда талғампаз болыңыз. Әсіресе браузердің басында көрінетін мақаланың атына абай болыңыз. Үшіншіден, мазмұны ұқсас өзге сапалы сайттарды сізге сілтеме жасауға ынталандырыңыз. Өзге сайттардағы мұндай сілтемелер өте маңызды, себебі олар іздеу жүйелеріне контентіңізге сұраныс барын білдіртіп, оның іздеу жүйесінің алғашқы беттеріне шығу мүмкіндігін арттыра түседі. Өзге сайттарда ресурсқа сілтеме берудің маңызын ескерсек, әлеуметтік медиада контентті бөлісу соңғы жылдары SEO-ға зор ықпал етті.23

Клиенттерге өнімін сататын кез келген компанияның уеб-сайтын тауып, сайттың негізгі бетіне жаңа тақырып ойлап табыңыз (сайтқа кіргенде ең басында тұратын негізгі сөз). Компанияның тұтас қызметін сипаттайтын, оқуға оңай қысқа тақырып қойыңыз. Онлайн сатып алушылар іздеу жүйесінен іздегенде қолдануы ықтимал деген бір немесе бірнеше кілтсөзді ұмытпаңыз. Бұдан кейін өзіңіз таңдаған уеб-сайтқа сілтеме жасауға болатындай өте сапалы үш уеб-сайт табыңыз. Мысалы, сіз таңдаған уеб-сайт автомобиль бөлшектерін сатумен шұғылданса, онда үш сайттың бірі ретінде көлік жөндеу мәселелері туралы жазатын танымал блогты таңдауға болады. Сол сияқты, сіз таңдаған уеб-сайт гольф жабдықтарын сатумен айналысса, онда үш сайттың бірі ретінде кәсіби гольф жарыстары туралы жазатын спорттық уеб-сайтты таңдасаңыз болады, немесе әлем бойынша гольф курстары туралы ақпарат беретін уеб-сайт та жарай береді.

## **Қабілеттеріңді жетілдір**

#### **Кәсіби мамандар сыны**

Әртүрлі саладағы алты компанияның Facebook-тегі парақшасына кіріңіз. Компаниялар хроникасын қалай пайдаланады? Хроникасын өздерінің өнімдерін жарнамалау үшін қолданатындары бар ма екен? Материалды About кестесімен салыстырыңыз. Қай компанияның ақпараты сенімдірек? Ал клиенттер кестесін қолдану жағы қалай екен: қай компания Facebook-тің функцияларын жақсырақ пайдаланған? Оқытушы айтқан коммуникация құралын (блог немесе e-mail т.с.с.) қолдана отырып, мысал негізінде шағын талдау жазыңыз (бір беттен аспасын). Онда арнайы элементтер де, тараудағы ақпарат та қамтылсын.

#### **Шеберлігіңді онлайн шыңда**

Бове мен Тиллдің **websearch.businesscommunicationnet work.com** сайтындағы «Бизнес-коммуникация бойынша уеб-ізденіс» еңбегі – бизнес-коммуникацияны талдауға арналған бірегей зерттеу құралы. Уеб-іздеу функциясын қолданып, дәлелді хат (дәлелді бизнес-хабарлама немесе маркетинг және сату хаттарының бірін таңдасаңыз болады) жазу бойынша жақсы кеңес ұсынатын уеб-сайт, видео, мақала, подкаст немесе презентация табыңыз. Өзіңіз тапқан материалды сипаттап, одан үйренген карьералық дағды ақпаратының қысқа мазмұнын жазып, оқытушыға шағын электрондық хат жіберіңіз.

## **Кейстер**

Барлық жағдайда шығармашылық әлеуетіңізді пайдаланып, қажет мәліметті ойдан құрастырып, тиімді хат жазыңыз.

## **Иландыру бизнес-хабарламасы**

#### **МИКРОБЛОГГИНГ ДАҒДЫЛАРЫ**

**12-37. Хабарлама стратегиялары: дәлелді бизнес-хабарлама [2-ОМ].** Айлар бойы бастығыңыз, компанияның атқарушы директоры Уилл Флоренсті Twitter қолдануға көндіруге тырысып келесіз. Оған көп саладағы топ-менеджерлердің қазір клиенттермен және стейкхолдерлерімен бюрократиясыз жолдармен байланысуы үшін Twitter қолданып жүргенін айттыңыз, бірақ бастығыңыз оның пайдасын бәрібір түсінер емес.

**Тапсырма.** Ойыңызға тамаша идея келді: Twitter-дің пайдасына көз жеткізу үшін оны қолданбақ болдыңыз. Біріншіден, Twitter-ді қолданатын үш компанияның үш бастығын табыңыз (өзіңіз қызығатын кез келген компанияны таңдаңыз). Екіншіден, олардың қандай сипатта жазбалар жазатынын зерттеп алыңыз. Үшіншіден, Twitter-де аккаунтыңыз болмаса, онда осы жаттығу үшін ашыңыз (кейінірек деактивация жасасаңыз болады). Төртіншіден, компания басшылары үшін Twitter-дің пайдасын көрсететін төрт туит жазыңыз: алғашқы туит оның пайдасын жинақтап берсін және қалған үшеуінде шынайы өмірден алынған мысалдар (үш топ-менеджердің Twitter-ді қолдануы) келтіріліп, алдыңғы туитте айтылған тұжырымды дәлелдесін.

#### **БЛОГГИНГ ДАҒДЫЛАРЫ/ КОМАНДАЛЫҚ ДАҒДЫЛАР**

**12-38. Хабарлама стратегиялары: дәлелді бизнес-хабарлама [2-ОМ].** Бизнесте әлеуметтік медианы қолдануды қатты жақтайтын қызметкер ретінде компанияңыздағы адамдардың блоггинг, уики жазба және өзге де жаңа медиа түрлерін тез арада меңгергеніне қуанасыз. Дегенмен әріптестеріңіздің жазу стилі мен жазбаларының сапасына көңіліңіз толмайды. Көбі «табиғи әрі интерактив боламыз» деп «не болса, соны жаза береді». Twitter-ді қолданатын бірнеше қызметкер грамматика мен орфографияға қатысты ескертулерді елемеді. Бірнеше менеджер компания стратегиясы туралы ұйымның ішкі әңгімелерін әлеуметтік желілерде талқылап, сөз таластырып қалды. Компания өнімінің таныстырылымы туралы видео Youtube-тегі арнаға өңделмеген күйі жүктеліп кеткен, соның кесірінен компанияны көпшілікке кәсіби емес, жағымсыз тұрғыда таныстырған. Компанияның атқарушы директоры бірнеше блог жазба жариялап, бәсекелес компаниялар жайлы өте дөрекі түрде жазған.

Қызметкерлердің жаңа медиа түрлерін қолдануына ұзақ уақыт күш салушы ретінде мұнда жауапкершіліктің бір бөлігі өзіңізде екенін сезіп тұрсыз. Оған қоса компанияда сізді көбі әлеуметтік медиа эксперті ретінде санайтындықтан, бұл мәселе бойынша белгілі бір деңгейде эксперт ретінде беделіңіз де бар. Екінші жағынан, тек бірінші деңгейдегі менеджерсіз, сізден жоғары тұрған үш басшы бар. Сондықтан эксперт ретіндегі беделіңізге қарамастан, жоғарыдағы менеджерлерге жақсы кеңестер айтып, өз дегеніңізді орындата алмайтыныңыз анық.

**Тапсырма.** Өзге екі студентпен бірігіп, компанияның ішкі блогына (компанияның қызметкерлері ғана көре алатын) арнап жазба әзірлеңіз. Онда жаңа медиа өнімдерімен жұмыс барысында кеткен қателіктер туралы пікіріңізді жеткізіңіз. Алдында айтылған мысалдарды қолданып, қажет детальдарды ойдан құрастырыңыз. Әлеуметтік медиадағы коммуникация дәстүрлі бизнес-коммуникацияға қарағанда бейресми және икемдірек болғанмен, кәсіби деңгейден төмендемеу керек. Осыған мән беріңіз. Әлеуметтік медиамен жұмыс істеу бойынша компаниядағы әрбір қызметкерге тренинг өткізу туралы ұсынысты да ойлап отырсыз, бірақ бұл хатта тек проблемаға ғана назар аудартқыңыз келеді.

#### **E-MAIL ЖАЗУ ДАҒДЫЛАРЫ/ КОМАНДАЛЫҚ ДАҒДЫЛАР**

**12-39. Хабарлама стратегиялары: дәлелді бизнес-хабарлама [2-ОМ].** Өткен аптада әріптесіңізбен түскі ас барысында екеуіңіздің де жұмысты жақсы көргендеріңізбен, отбасылық жағдайларға байланысты күні бойы жұмыс істеудің қиын екенін айттыңыздар. Өкінішке қарай, компанияңызда жарты күн істей алмайсыз, себебі дәл сіз секілді бес күн жұмыс істейтін өзге жұмысшыны жалдауға тура келеді. Алайда жұмыс міндетін бөлісу концепциясы туралы естідіңіз. Аты айтып тұрғандай, бұл концепция бойынша екі адам бір жұмысты алма-кезек атқарады.

**Тапсырма.** Топтастарыңызбен жұмысты бөлісу концепциясын зерттеңіз. Оның жұмыс беруші мен жұмысшылар үшін пайдасы мен зиянды тұстарын анықтаңыз. AIDA әдісін қолдана отырып, жетекшіңізге дәлелді хат әзірлеңіз. Хатта пайдасы мен ірі кемшіліктерін атап көрсетіңіз. Жетекшіңізден жұмысты бөлісу концепциясын жоғары жаққа ұсынуын өтініңіз.

#### **E-MAIL ЖАЗУ ДАҒДЫЛАРЫ**

**12-40. Хабарлама стратегиялары: дәлелді бизнес-хат [2-ОМ].** Түскі ас кезінде, әдеттегідей, компьютерге үңіліп, интернет ақтарып отырып, күні бойы отырудың қаупі туралы мақаланы көзіңіз шалды. Міне, керемет! Мақала

тұрып жұмыс істейтін үстел немесе одан да жақсысы – бір жағынан жұмыс істеп, бір жағынан аяқты жаттықтырып отыратын тренажер-үстелдің пайдасы туралы айтады. Деніңіздің саулығы үшін аз-кем ақша төлеуге қуана келісер едіңіз. Оның үстіне қызметкерлердің денсаулығы мықты болып, дәрігерлердің көмегіне неғұрлым азырақ жүгінуі үшін компанияңыздың оларды саламатты өмір салтын ұстануға ынталандырып отырғанынан хабардарсыз.

**Тапсырма.** Тренажер-үстел жайында ақпарат жинап, зерттеңіз. Бастығыңызға арнап дәлелді хат жазып, компанияның қолданып көру үшін тренажер-үстел сатып алуын немесе жалдауын сұраңыз. Үстелдің пайдасына көз жеткізу үшін зерттеу нысаны ретінде сізді таңдауын сұраңыз. Салмақ жоғалту, сергектік және өзге де көрсеткіштерді бақылау қажеттігін айтыңыз.

#### **ХАТ ЖАЗУ ДАҒДЫЛАРЫ**

**12-41. Хабарлама стратегиялары: дәлелді бизнес-хат [2-ОМ].** Шағын пәтеріңізге қарсы бетте орналасқан кофехана – сүйікті мекеніңіз. Онда керемет сусындар, пайдалы снектер, тегін интернет бар, оның үстіне кісі көп болғанымен, үй тапсырмасына ден қоя алмайтындай соншалық у-шу да емес. Бірақ жалғыз кемшілігі – керек кезде файлдарыңызды қағазға басып шығара алмайсыз. Колледждің кітапханасы мен компьютер лабораториясында принтер бар болғанымен, кампустан 5 километр қашықта тұрасыз. Оған бару үшін жаяу ұзақ жүресіз, ал автобуспен бару қолайсыз.

**Тапсырма.** Кофехананың иесіне хат жазып, клиенттерге тегін интернетке қосымша ретінде принтерден шығару қызметін енгізуді ұсыныңыз. Қағаз бен принтер бояуын, тіпті принтердің өзінің құнын ақтайтындай баға қойып, бұл қызмет түрін шығынсыз жасауға болатынын айтыңыз. Бұл қызмет енгізілсе, тұрақты клиенттері мұнда көбірек уақыт өткізіп, кофеханаға да көбірек пайда түсер еді. Оған қоса осы хатты принтерден шығару үшін жатақханадан ұзақ жүріп келгеніңізді және түскі кофені басқа жерден сатып алуға тура келгенін айтыңыз.

#### **E-MAIL ЖАЗУ ДАҒДЫЛАРЫ/ ПОРТФОЛИО ҚҰРАСТЫРУШЫ**

**12-42. Хабарлама стратегиялары: дәлелді бизнес-хат [2-ОМ].** Блог, уики, әлеуметтік желі мен өзге де Web 2.0 технологиялары дүниеге келген «пост-e-mail» дәуірінің ұрпақтары e-mail дәуірімен шектеліп қалған жұмыс берушіні көрсе, оған көңілі толмас еді. Сіз, әрине, e-mail-ді қолданасыз, бірақ ол – коммуникация құралдарының бірі ғана. ЖОО-да оқығанда әртүрлі әлеуметтік медиа құралдарын қолдандыңыз. Топтастарыңызбен ортақ жоба жасау, жергілікті қауыммен коммуникация орнату, түрлі сала мен мамандықты меңгеру барысында, тіпті жұмыс іздегенде де олардың игілігін көрдіңіз (іс жүзінде әлеуметтік медиасыз қазіргі жұмыс берушіңізді табудың өзі неғайбіл болушы еді). Сонымен қатар қазіргі жұмысыңызда да әлеуметтік медианы қолданып, едәуір пайдасын көрудесіз. Мысалы, бірқатар ірі компаниялардағы ықтимал

клиенттеріңізді соның көмегімен таптыңыз. Өзге компаниядағы әріптестеріңізбен байланысып, жұмыс тиімділігін арттыру жөнінде идеяларыңызбен алмасып келесіз. Тіпті компанияның жұмысына кедергісін тигізуі мүмкін құқықбұзушылық мәселелерінің алдын алып, мәселені меңгеруге де көмектесті.

Жұмыста әлеуметтік медианың қуатын қолдану бойынша өзгелерге үлгі болып, жаңа әріптестеріңіз бен компания басшылығын мұндай жаңа құралдарды тезірек қолдануға ынталандырамын деп үміттеніп келген едіңіз. Алайда күткендегідей болмай шықты. Бүгін таңертең компания басшысынан хат келді. Онда компанияның әлеуметтік желі ресурстарына жол жауып, жұмыс кезінде оларды қолдануға тыйым салатыны туралы айтылған. Хатта компанияның уақыты мен құрылғыларын әлеуметтік желі қолдануға жұмсау лайықсыз шаруа екені айтылып, оларды қолдану жұмыстан шығаруға негіз болады деп ескертілген.

**Тапсырма.** Бұл хат сізді қатты абыржытты. Қызбаланып, басшылықтың әлеуметтік медиаға қатысты бұрыс көзқарасына қарсы шыққыңыз келеді. Бірақ оның орнына басшылыққа жаңа ереженің неліктен күшін жою қажеттігін түсіндіріп, жедел хат жіберуге бел байладыңыз. Бастығыңыздың сүйікті құралын қолданып (әрине, бұл e-mail ғой), дәлелді хат жазыңыз. Онда Facebook, Twitter және өзге де әлеуметтік желі технологияларын бизнес-құралы ретінде қолданудың мүмкіндігі мен тиімділігін түсіндіріңіз. Өзге компаниялардың мысалдары мен коммуникация жөніндегі эксперттерінің кеңесін аргумент ретінде алға тартыңыз.

#### **ХАТ АЛМАСУ ДАҒДЫЛАРЫ**

**12-43. Хабарлама стратегиялары: әрекет жасауды сұрау [2-ОМ].** IBM компаниясында жыл қызметкерін таңдау байқауын үйлестірушілердің бірісіз. Қайырымдылық науқаны. 1978 жылдан бері компания қызметкерлері 2000-нан астам денсаулық сақтау және қамқорлық көрсету қызметі агенттігінің жұмысына үлес қосқан екен. Мұндай топтар балаларды қарау, ішімдік пен есірткіге тәуелділіктен арылту, денсаулықты күту немесе сауатсыздық, қаңғыру, аштық сияқты құбылыстармен күрес қызметтерін ұсынуы мүмкін. Кейбірі төтенше жағдай кезінде көмектесу, ересектерді қарау қызметін де ұсынды. Барлығы да қолдауға лайық. Бұлардың барлығы IBM компаниясында мұқият тіркеліп бақыланды. IBM – әлемдегі коммерциялық емес ұйымдар мен білім институттарын қаржылай қолдау, құралдармен жабдықтау және кадрлармен қамтамасыз ету бойынша ең көп үлес қосып келе жатқан корпорация. Дерек бойынша, бұл бағдарлама қызметкерлердің «корпоративтік-азаматтық атты маңызды миссияны толық орындауына септескен».

Осы бағдарлама аясында қысқы демалыс кезінде басқа жаққа қоныс аударуға мәжбүр болған отбасылармен, әйелдермен және балалармен жұмыс істедіңіз. Мұндай жағдайда энтузиазмды ояту – аса қиын шаруа емес. Жарымжан балалардың демалысты жақсы өткізуіне көмектесу тіпті өзге шаруалармен басы қатып жүретін қызметкерлердің жобаға зор ынтамен қатысуына ықпал етеді. Бірақ олардың кейбірі соңына дейін ынта көрсеткенмен, артынша бірден ұмытып кетеді.

#### **436 IV БӨЛІМ.** Қысқа хабарлама

Жұмысшылар 16 желтоқсанға дейін қолма-қол ақша бере алады. Жаңа жылға дейін бәрін жасап үлгеру үшін олар ойыншық, азық-түлік пен жылы көрпені де 20 желтоқсанға дейін өткізуіне мүмкіндік береді. Оларды өткізетін орындарды да табу қиын емес. Барлық жерде қызылмен белгіленген жәшіктер орнатылған. Бірақ біреулердің сұрақтары болса немесе ақша бергісі келсе, онда мына нөмірлерге хабарласуына болады: 800-658-3899, ішкі нөмір 3342.

**Тапсырма.** 14 желтоқсан. Департаментіңіздегі қызметкерлердің ортақ хат алмасу жүйесіне арналған 75–100 сөзден тұратын хат әзірлеп, соңғы сәтте мерекелік сыйлық жасауға ынталандырыңыз.<sup>24</sup>

#### **E-MAIL ЖАЗУ ДАҒДЫЛАРЫ**

#### **12-44. Хабарлама стратегиялары: әрекет жасауды сұрау [2-ОМ].**

Жаңа өнімді шығару – күрделі шаруа, себебі қыруар іс атқаруыңызға тура келеді. Оның үстіне дедлайннан кешікпеу тек сізге ғана байланысты емес, әртүрлі сыртқы факторларға да тәуелді. Жобаны уақытында аяқтау көп адамға байланысты. Олар уақытылы орындай алмаса, бұл сіздің де сәтсіздігіңіз болып есептеледі. Мұндай жағдайда кез келген адам қатты қысымға ұшырайды. Өкінішке қарай, дәл осындай жағдай өткен аптада орын алды. Жеткізушілер мен өзіңіз жетекшілік ететін команда мүшелерінен жағымсыз жаңалық естіген соң жиналыс кезінде қатты қызбалыққа салынып кетіп, адамдарға шектен тыс айғайлап, босбелбеу деп айыптадыңыз. Бұл тек қызара еске алатын жағдай ретінде ғана қалса, жақсы болар еді. Бірақ бүгін таңертең бастығыңыз сізге стресі аз жұмыс беру керек деп, жоба жетекшісі қызметінен алып тастады.

**Тапсырма.** Бастығыңыз Сунилге өзіңізді жобаның жетекшісі ретінде қайта тағайындауын өтініп, e-mail хат жазыңыз. Қажет ақпаратты ойдан құрастырыңыз.

#### **E-MAIL ЖАЗУ ДАҒДЫЛАРЫ**

#### **12-45. Хабарлама стратегиялары: әрекет жасауды сұрау [2-ОМ].**

Телефон қоңыраулары компанияның жұмысы үшін өте маңызды. Бірақ жұмыс ортаңызда телефон-әңгіменің көптігі соншалық – жұмысқа ден қоюдың өзі қиынға соғуда. Қызметіңіз кейбір мәселелерде талдауды талап еткендіктен, күн сайын кемінде бірнеше сағат тыныш жерде жұмыс істеу қажет екені анық.

**Тапсырма.** Компанияның вице-президенті Джери Россқа e-mail хат жазып, конференция бөлмелерінің бірін «тыныштық аймағы» ретінде белгілеуін сұраңыз. Онда қызметкерлердің жұмыс істей алуы үшін интернет болғаны дұрыс. Бірақ телефонның кез келген түріне тыйым салынуы керек (конференция бөлмелерінде онсыз да мобайл сигналы әлсіз, бірақ мүлде телефон қолданылмас үшін мобайл сигналын өшіретін құрылғылармен жабдықтауын сұраңыз). Оған қоса мұнда сөйлесуге тыйым салынсын. Қажет детальдарды қосыңыз.

#### **E-MAIL ЖАЗУ ДАҒДЫЛАРЫ/ МОБАЙЛ ДАҒДЫЛАР**

#### **12-46. Хабарлама стратегиялары: әрекет жасауды сұрау [2-ОМ].**

Сіз ашқан WorldConnect аударма компаниясының алғашқы беталысы жаман болған жоқ. Нарықта сенімді түрде алға жылжып келеді. Алайда бір Мемфис қаласымен ғана шектелмей, компанияны кеңейтіп, елдің оңтүстік-шығыс бөлігіндегі өзге қалалардан да кеңсе ашқыңыз келеді, бірақ ол үшін қолма-қол ақша керек. Кеше қатысқан кәсіпкерлер форумында бірнеше *«періште»* туралы мәлімет алдыңыз. Инвесторлар қауымында шағын компанияларға ақша құйып, оларды басқаруға араласатын жеке тұлғаларды «періштелер» (ағылш.: *angels*) деп атау дәстүрге айналған. Сондай періштелердің бірі – Мелинда Спаркс жоғары технологиядан бөлек көпшілікке өзінің инвестиция құятын жоба іздеп жүргенін және өз саласы мен нарығын жетік білетін, нарық кеңістігіне сүбелі үлес қосатын кәсіпкер іздеп жүргенін айтқан. Кәсіпкердің бизнесін дамытуға деген зор ынтасы мен инвестордың ақшасын қалай жұмсайтыны жайлы нақты жоспар болуға тиіс. Бір жақсысы, барлық шарттарға сәйкес келіп тұрсыз.

**Тапсырма.** Спаркске арнап e-mail хат әзірлеңіз. Хатта өзіңіз бен компанияңыз жайлы ақпарат беріп, бизнес-жоспарыңыз бар екенін айтыңыз. Бизнес-жоспарды таныстыру үшін кездесуге шақырыңыз. Мемфистегі кеңсенің ашылғанына небәрі екі ай болса да, халықаралық бизнес мамандарының аудармашылар қызметіне деген сұранысының арқасында іс жылдам жүріп жатқанын айтыңыз. Бұған дейін елдің оңтүстік-шығыс өңірінің нарығын зерттеп, кемінде он қалада дәл осындай аударма қызметіне сұраныс барын анықтағаныңызды жеткізіңіз. Өзге қажет ақпараттың бәрін ойдан құрастырып, AIDA моделімен төрт абзацтық хат құрастырыңыз. Соңында алдағы төрт аптаның ішінде кездесу мүмкіндігі туралы сұраңыз. Спаркстің e-mail-дерді телефон арқылы оқуға әдеттенгенін жақсы білесіз, сондықтан хабарламаңызды мобайл құрылғыға бейімдеп жазыңыз.

#### **E-MAIL ЖАЗУ ДАҒДЫЛАРЫ**

**12-47. Хабарлама стратегиялары: дәлелді шағымдар мен түзету туралы өтініштер [2-ОМ].** Отбасы мүшелеріңіз бен достарыңызға және бастығыңызға жаңа нөміріңізді беріп қойсаңыз да, ол нөмірге ешкім хабарласпады. Бұл сіздің күдігіңізді туғызды. Жаңа телефон алып, ай сайын 49 долларлық тариф туралы келісімшартқа қол қойғаннан кейін, екі апта өткен соң, InstantCall байланыс операторына хабарласып, мән-жайды тексердіңіз. Айтқандай-ақ, техникалық маман барлық қоңыраулардың істемей тұрған нөміріңізге бағытталып жүргенін анықтады. Мәселенің анықталғанына алғашында қуандыңыз, бірақ техникалық ақауды қалпына келтіру үшін шамамен екі апта кететінін естігенде қуанышыңыз су сепкендей басылды. Компанияның көрсетпеген қызметі үшін ақы алғанына шағымдану үшін клиенттерді қолдау орталығына хабарласқаныңызда сізге компанияның аймақтық кеңсесіндегі маман Джуди Хинклиге түзету туралы өтініш жазу қажеттігі айтылды.

**Тапсырма.** Әуелі нақты жағдайда компанияның мәселеңізді қалай реттей алатынын ойластырыңыз. Бұдан соң Хинклиге e-mail хат жазып, аккаунтыңыздың мәселесін шешіп беруін сұраңыз. Жағдайды оңайлату үшін оқиғаның бәрін хронологиялық ретпен баяндап, техникалық ақаудың үйдегі жағдай мен жұмысқа әсері сияқты қажет ақпараттың бәрін ойдан құрастырыңыз.

#### **E-MAIL ЖАЗУ ДАҒДЫЛАРЫ**

**12-48. Хабарлама стратегиялары: ақпарат сұрау [2-ОМ].**  Жігерлі, амбициясы зор қызметкер ретінде жұмыс істеу көрсеткішіне немқұрайды қарамайсыз және оның әділ бағаланып, еленгенін құп көресіз. Өкінішке қарай, компанияңыз өтпелі кезеңді бастан кешіріп, соңғы бес жылда қатарынан жеті жетекшімен жұмыс жасауыңызға тура келді. Бір жолы сіздің бір жылдағы жұмысыңызды бағалау құжатын небәрі үш апта жетекшілік еткен және сізді мүлде танымайтын және жұмысыңыз жөнінде хабары жоқ адам рәсімдеді. Былтыр сізге жұмыс тиімділігін бағалау құжатын жазғаннан кейін, бір күннен соң, бастығыңыз қызметінен кетті, ал сізді құжаттың қаншалық әділ жазылғаны туралы сұрақ мазалаған. Мәліметі аз кісілер жазған жүйесіз құжаттар карьераңыз бен жалақыңыздың өсуіне кесірін тигізе ме деп уайымдайсыз.

Компания ережесі бойынша, қызметкерлердің тиімділікті бағалау құжатының көшірмесін алуға құқығы бар, бірақ бұған талпынған жоқсыз. Соңғы бес жылдағы тиімділікті бағалау құжаттарының көшірмесін алғыңыз келді, бірақ әріптестеріңіз ол үшін жазған менеджерлердің рұқсаты керек екенін айтты. Алайда жағдайыңыз сәл басқаша. Біріншіден, бұрынғы жетекшілеріңіз қазір компанияда жұмыс істемейді. Екіншіден, қазіргі бастығыңыздың жұмыс тиімділігін бағалау құжатына алаңдап отырғаныңызды білгенін қаламайсыз.

**Тапсырма.** Адам ресурстары департаментінің жетекшісі Леон Сандеске e-mail хат жазып, соңғы бес жылдағы жұмыс істеу тиімділігі құжатының көшірмесін сұраңыз. Жоғарыдағы ақпаратты пайдаланып, қажет детальдарды ойдан құрастырыңыз.

## **Маркетинг және сату хабарламалары: дәстүрлі медиа**

#### **ХАТ ЖАЗУ ДАҒДЫЛАРЫ/ ПОРТФОЛИО ҚҰРАСТЫРУШЫ**

**12-49. Хабарлама стратегиялары: маркетинг және сату хабарламалары [3-ОМ].** Өзге штаттар сияқты, Кентукки де бизнесін кеңейтуді көздеген компанияларды өзіне тарту үшін күресіп келеді. Экономикалық даму бойынша Кентукки штатының кабинеті бұл компаниялармен қарым-қатынас орнатып, жаңа немесе қалыптасқан бизнеске арналған көп қызықты бағдарламаларды қадағалауға жауапты.

**Тапсырма.** Кентуккидің Экономикалық даму бойынша кабинетінің коммуникация директоры болғандықтан, бизнесін

кеңейткісі келетін немесе Кентуккиге көшкісі келетін компаниялармен қарым-қатынас жасауда міндетіңіз өте маңызды, **www.thinkkentucky.com** сайтына кіріп, («Kентукки штатында орналастыру/кеңейту» *(Locating/Expanding in KY)* мәзірінен «Неліктен Кентукки?» *(Why Kentucky)* деген бағанды қараңыз) «Кентукки штатында бизнесті орналастыруға немесе кеңейтуге басты он себеп» *(Top 10 Reasons for Locating or Expanding Your Business in Kentucky)* бөлімін оқыңыз. Кәсіпкерлерді Кентукки штатына көптеп тарту үшін бұл аймақтың қандай басты ерекшеліктері немесе артықшылықтары пайдаланылады? Осыны анықтаңыз. Солардың барлығын бір беттік хатқа жинақтап, елдегі бизнес жетекшілерінің барлығына жолдайтындай рәсімдеңіз. Хатта өзіңізді таныстырып, не үшін жазып отырғаныңызды түсіндіріңіз. Соңында әрекет етуге шақырыңыз (байланыс телефоныңыз бен электрондық поштаңызды қалдыруды ұмытпаңыз: 800-6262930, **econdev@ky.gov**). Хат жазуды жоспарлағанда өзіңізді компанияның атқарушы директорымын деп елестетіп, өзге штатқа көшудің қаншалықты күрделі мәселе екенін ойлап көріңіз.25

#### **ХАТ ЖАЗУ ДАҒДЫЛАРЫ/ПОРТФОЛИО ҚҰРАСТЫРУ**

**12-50. Хабарлама стратегиялары: маркетинг және сату хабарламалары [3-ОМ].** Судағы поло – белсенді қимылдауға жетелейтін спорт түрлерінің бірі. Ол командамен жұмыс істегенде қажет дағдыларды меңгеруге көмектеседі. Бұл жайында көбірек білу үшін **www.usawaterpolo.org** сайтына кіріңіз.

**Тапсырма.** 10–14 жастағы балалардың ата-аналарына арнап, бір беттік хат әзірлеңіз. Хатта судағы полоның балалар денсаулығы үшін пайдалы екенін және қоғаммен араласу қабілетін дамыта түсетінін айтып, балаларын жергілікті клубтарға беруге ынталандырыңыз. Бұл спорт түрі мен жергілікті аймақтағы клубтар жайлы ақпаратты USA Water Polo уеб-сайтынан таба алатынын да жеткізіңіз.

#### **УЕБКЕ АРНАП ЖАЗУ ДАҒДЫЛАРЫ**

**12-51. Хабарлама стратегиялары: маркетинг және сату хабарламалары [3-ОМ].** Жаңа музыкалық топтар мен өнер адамдары үшін жұртты белгілі бір музыканы тыңдап көруге көндіру қиынның қиыны.

**Тапсырма.** Жаңадан құрылған тамаша музыкалық топтың жарнама агенті қызметіне тағайындалдыңыз делік. Өзіңіз концертіне барған немесе онлайн көрген белгілі бір әншіні таңдап алып, уеб-сайтындағы ақпаратты пайдалана отырып, адамдар осы әншінің бірнеше әнін тыңдап көретіндей шығармашылығын тамсана сипаттаңыз.

#### **УЕБКЕ АРНАП ЖАЗУ ДАҒДЫЛАРЫ/ МОБАЙЛ ДАҒДЫЛАРЫ/КОМАНДАЛЫҚ ДАҒДЫЛАР**

**12-52. Хабарлама стратегиялары: маркетинг және сату хабарламалары [3-ОМ].** Өнертапқыш боламын деген ой үш ұйықтасаңыз да, түсіңізге кірмеген. Бірақ қолыңыздан бір істі жеңілдету келетінін білгеннен кейін ақырындап қимылдай бастадыңыз. Өнімнің алғашқы үлгісін жасап, оны көбейту жолын таптыңыз да, үйіңізден шағын студия аштыңыз. Ойлап тапқан өніміңіздің өзгелерге пайдалы болатынын білесіз. Енді оны нарыққа шығару ғана қалды.

**Тапсырма.** Оқытушыңыз бөлген команда мүшелерімен бірігіп, ойлап тапқыңыз келетін бір пайдалы өнімді елестетіңіз. Ол хоббиіңізге немесе спорт түріне қатысты болуы мүмкін. Ойдан шығарылған өнімнің функциялары мен артықшылықтарын санамалап, оның клиенттерге пайдасын сипаттаңыз. Бұдан кейін мобайл құрылғыдан көрілетін уеб-сайтқа арнап өнімді таныстыратын және жарнамалайтын ақпарат жазыңыз. Осы тарауда меңгерген біліміңізді қолданып, қажет детальдарын ойдан құрастырсаңыз да болады. Оқытушыңыз айтса, онда мәтінді өңдейтін арнайы бағдарлама немесе өзге құралдың көмегімен мәтінді форматтап, кәдімгі смартфон экрандарынан ақпараттың қалай көрінетінін байқап көріңіз.

#### **ПОДКАСТИНГ ДАҒДЫЛАРЫ**

**12-53. Хабарлама стратегиялары: маркетинг және сату хабарламалары [3-ОМ].** School2Biz атты сіздің жаңа подкаст арнаңыз бизнесті оқып жатқан студенттерге университеттен бизнеске қалай ойысу керектігі жайлы кеңестер ұсынады. Подкастта резюме дайындау, сұхбатқа бару, бизнес әлемінде орныңды табу, тиімді карьера жасау сияқты қажет тақырыптардың бәрін қамтуға тырысасыз. Аудитория ауқымын кеңейтуді көздеп отырғандықтан, бірте-бірте School2Biz арнасын коммерциялық пайда әкелетін жобаға айналдырғыңыз келеді (мысалы, подкаст барысында өнімді жарнамалау арқылы). Әзірге жай ғана тегін кеңестер ұсынып отырсыз.

**Тапсырма.** Оқытушыңыз бағыт сілтегендей, жаңа подкастты сипаттап, 50 сөзден құралған ақпарат немесе жаңа қызмет түрін сипаттап, 30 секундтық подкаст жазыңыз. School2Biz-ді сипаттау үшін қажет ақпаратты ойдан құрастырсаңыз болады. Өзіңізді таныстыруды және подкасттың пайдасын да айтуды ұмытпаңыз.26

#### **ХАТ ЖАЗУ ДАҒДЫЛАРЫ/ ПОРТФОЛИО ҚҰРАСТЫРУШЫ**

**12-54. Хабарлама стратегиялары: маркетинг және сату хабарламалары [3-ОМ].** Kelly Services – Мичиган штатындағы Трой қаласында орналасқан ірі компания. Клиенткомпаниялар жұмыс қызғанда немесе қатты бәсеңдегенде еңбек ауқымы мен жұмыс күшінің арасалмағын стратегиялық тұрғыда бағамдау үшін, арнайы жобаларды дұрыс атқару үшін келісімшарт ұсынбас бұрын қызметкерлерді бағалау мақсатында Kelly Services-тің қызметін пайдаланады. Әлемдік бәсеке артқандықтан, экономикалық қысымға ұшыраған көп компания қазір тұрақты қызметкерлер мен Kelly Services секілді компаниялар арқылы жалданған уақытша келісімшартқа отырушылардың мүмкіндіктерін ұтымды пайдалана білуі керек. Қызметкер жалдаудан бөлек, Kelly Services клиенттеріне жобалау қызметін (қысқа және ұзақмерзімдік жобаларды орындауға көмектесу) мен аутсорсинг және консалтинг қызметтерін (барлық бизнесміндетін орындау) ұсынады.27

**Тапсырма.** АҚШ-тағы ірі корпорациялардың адам ресурстары менеджерлеріне арналған бір беттік сату хабарламасын әзірлеп, Kelly ұсынып отырған үш қызметті сипаттап жазыңыз. Соңғы ақпаратпен танысу үшін Kelly Services уеб-сайтына кіріңіз.

#### **УЕБКЕ АРНАП ЖАЗУ ДАҒДЫЛАРЫ/ ПОРТФОЛИО ҚҰРАСТЫРУ**

**12-55. Хабарлама стратегиялары: Маркетинг және сату хабарламалары [3-ОМ].** Технология дамығанда қадамын сенімсіз бастаған және мамандар пайдалы екеніне көз жеткізгенше, ұзақ күткен онлайн жарнама ақырында клиенттер мен бизнес нарығында елеулі күшке айналды. Түрлі саладағы компаниялар біртіндеп теледидар, газет сияқты дәстүрлі медиадан гөрі түрлі мүмкіндіктер ұсынып отырған онлайн жарнамаға басымдық бере бастады. Қазір тек жарнамасын онлайн ғана беретін компаниялар саны артуда. Бұл онлайнда жарнама жасайтын компаниялар үшін жақсы. Бірақ қызметіңіз қағаз басылымдарға жарнама беру ісімен байланысты. Онлайн редакциялармен нарықты бөлісіп отырған газет ұжымдары қазір нарықты мүлде жоғалтып аламыз ба деп алаңдайды.

Онлайн жарнаманың ең басты екі артықшылығы бар – интерактив және аудиторияның нақты мүшелерін көздеу қабілеті. Бұл тұрғыдан алғанда қағаз басылымдар онымен бәсекелесуге қауқарсыз. Бірақ, екінші жағынан, қағаз басылымдардың да бірқатар артықшылықтары бар. Мысалы, өте сапалы сурет басып шығара алу, қолмен ұстап көру мүмкіндігі (дәрігерді күту бөлмесіндегі үстелде журналдардың жатуы), қолайлылығы, тұрақты тираж, оқырманмен ұзақ жылғы байланыс.

**Тапсырма.** Әлем бойынша ондаған журнал шығаратын Time Warner компаниясының Time Inc. бөлімшесінде жарнама сату бөлімінің маманы болып жұмыс істейсіз. Журналға жарнама берудің пайдасы туралы шағын дәлелді хат жазыңыз. Ол Time Inc-тің бірнеше журналының уеб-сайтында жарияланатындықтан, белгілі бір басылымға ғана арнап жазып, хаттың ауқымын шектей алмайсыз. Оған қоса Time Inc. қағаз түріндегі жарияланымдарын интернетке де шығаратындықтан, онлайн жарнаманың кемшіліктерін мүлде айта алмайсыз.<sup>28</sup>

## **Маркетинг және сату хабарламалары: әлеуметтік медиа**

#### **УЕБКЕ АРНАП ЖАЗУ ДАҒДЫЛАРЫ**

**12-56. Хабарлама стратегиялары: маркетинг және сату хабарламалары. Медиа дағдылар: әлеуметтік желімен жұмыс [3-ОМ], 8-тарау.** Curves – дәстүрлі спортзалдарда өзін жайсыз сезінетін әйелдерге арналған франшизалық фитнес орталығы. Клиенттерге қамқор көзқарас пен ғылыми-зерттеулерге негізделген әдістерінің арқасында Curves фитнес саласында ойып тұрып орнын алды және тарихта ең сәтті жүзеге асырылған франшиза орталықтарының біріне айналды.29

**Тапсырма.** Компания жайлы мәліметті уеб-сайтынан оқып алыңыз. Бұл мәліметті Facebook-тегі парақшаға бейімдеп жазу керек болса, қалай жазарыңызды ойлап көріңіз? Компания жайлы 95–100 сөзден тұратын мәлімет жазып, соңына компанияның миссиясы туралы 45–50 сөзден тұратын шағын абзац қосыңыз.

#### **ӘЛЕУМЕТТІК ЖЕЛІНІ ҚОЛДАНУ ДАҒДЫЛАРЫ/ КОМАНДАЛЫҚ ДАҒДЫЛАР**

**12-57. Хабарлама стратегиялары: маркетинг және сату хабарламалары. Медиа дағдылар: әлеуметтік желімен жұмыс [3-ОМ], 8-тарау.** Өзіңіз қалаған колледж немесе университетке түстіңіз. Мұнда бірнеше жыл оқығандықтан, оқу ордасы жайлы пікіріңіз де қалыптасып үлгерді. Басқаша айтсақ, сізді оқу ордасының клиенттерге пайдасы жайлы кеңес бере алатын «кішігірім эксперт» деп атаса да болады.

**Тапсырма.** Үш студентпен бірігіп команда болып, бизнескоммуникация курсына жазылмаған өзге алты студенттен сұхбат алыңыз. Сұхбаттасушыларды неғұрлым әртүрлі демографиялық және психографиялық топтан таңдаңыз. Таңдаған мамандықтары мен бағдарламалары да әртүрлі болсын. Олардан, біріншіден, не үшін осы колледж немесе университетті таңдағанын, екіншіден, таңдаған мамандықтары көңілінен шыққан-шықпағанын сұраңыз. Респонденттердің жеке мәліметіне қол сұқпауы үшін жауапқа олардың аты-жөнін жазбаңыз. Оған қоса команданың әрбір мүшесі де аталған сұрақтарға жауап беріп шықсын. Сонда қолыңызда ұзын саны он студенттің жауабы болады.

Жауаптар берілген соң команда ретінде оны саралап шығыңыз (команда мүшелеріне ыңғайлы болуы үшін Google Docs немесе өзге де соған ұқсас құралдар қолдансаңыз болады). Ұқсас жауаптар бар ма екен? Жауап бергендер оқу орнын таңдаудың басты себебі ретінде білім сапасын атай ма? Зерттеу мүмкіндіктері жайлы айта ма? Оқу орнының орналасуы жайлы ше? Спорттық шаралар туралы айта ма? Әр жақтан келген студенттерді кездестіріп, олармен оқу мүмкіндігі туралы айта ма? Өзіңіз оқыған колледж немесе университеттің талапкерлерге беретін басты уәделерін анықтап, оның орындалу жағына назар аударыңыз.

Енді командадағы бір адам білім ордасының Facebookтегі парақшасына жариялауға болатын қысқа маркетинг хабарламасының алғашқы нұсқасын әзірлесін. Хабарламаның тақырыбы оқырманның назарын бірден аудартатындай қызықты болып, оқыған адам бұл университетті не үшін таңдауға болатынын жылдам түсінетіндей болсын. Алғашқы нұсқасы дайын болғанда команданың өзге мүшелерінің әрқайсысы оны бір қарап шығып, соңында команда мүшелері бас қосып, хабарламаны аяқтасын.

#### **МИКРОБЛОГГИНГ ДАҒДЫЛАРЫ**

**12-58. Хабарлама стратегиялары: маркетинг және сату хабарламалары. Медиа дағдылар: микроблоггинг [3-ОМ],**  **8-тарау.** Тиімді микроблоггинг жазбалары анықтығы әрі ықшамдығымен көзге түсуі керек. Сондықтан сату хабарламаларыңызы тиімді етіп құрастырыңыз.

**Тапсырма.** Уеб-сайт арқылы тауып, тапсырыс беруге болатын кез келген өнімді таңдаңыз (өзіңіз қызығатын кез келген өнім болуға тиіс және ол сыныпта жаттығу жасағанда қолдануға лайық болсын). Уеб-сайттағы ақпаратты бейімдей отырып, өнімді жарнамалап, өз сөзіңізбен төрт туит жазыңыз. Бірінші туит аудиторияның назарын аударатындай болсын (мысалы, оқырмандар қызығатындай бір артықшылығын атап көрсетуге болады), екіншісі алғашқы туитте айтылған ойды жалғастырып, аудиторияны одан әрі өзіне тарта түссін, үшінші туитте бір немесе бірнеше өнімді сатып алушылар үшін берілетін жеңілдіктер мен артықшылықтар жайлы айтылып, оқырманның қызығушылығын арттырсын. Төртінші туит оқырмандарды тапсырыс беруге ынталандырып, өнімді қалай сатып алуға болатыны жайлы ақпарат берсін.

Тобыңыз жеке Twitter аккаунтымен кіретін болса, хабарлама жіберу үшін жеке аккаутыңызды қолданыңыз. Болмаса төрт хабарламаны оқытушыңызға жіберіңіз, немесе ол кісі рұқсат етсе, оқу орнындағы блогыңызға жариялаңыз.

#### **ӘЛЕУМЕТТІК ЖЕЛІНІ ҚОЛДАНУ ДАҒДЫЛАРЫ/ КОМАНДАЛЫҚ ДАҒДЫЛАР**

**12-59. Хабарлама стратегиялары: маркетинг және сату хабарламалары. Медиа дағдылар: әлеуметтік желімен жұмыс [3-ОМ], 8-тарау.** Академиялық тәжірибеңізді қолданып, студенттерге арналған оқу орталығын ашқыңыз келеді. Достарыңызбен ақша табу жолын талқылап отырып, жарты күндік жұмыстан гөрі оқыту орталығын ашып, студенттермен біліміңді бөлісу әлдеқайда қызық деген қорытындыға келдіңіз.

**Тапсырма.** Оқытушыңыз бөлген команда мүшелерімен біріге отырып, жоғары сынып оқушылары немесе колледж студенттеріне арналған оқыту пәндерінің тізімін жасаңыз. Енді бұл ұсыныстарды Facebook және өзге әлеуметтік желілерде қалай жақсылап таныстыруға болатыны туралы идеяларды ортаға тастаңыз. Оқыту компаниясына ат қойып, компания жайлы 100–200 сөзден тұратын шағын ақпарат жазыңыз.

#### **МИКРОБЛОГГИНГ ДАҒДЫЛАРЫ/ КОМАНДАЛЫҚ ДАҒДЫЛАР**

**12-60. Хабарлама стратегиялары: маркетинг және сату хабарламалары. Медиа дағдылар: әлеуметтік желімен жұмыс [3-ОМ], 8-тарау.** Сіз және оқыту командаңыз (алдыңғы жаттығудағы командаңыз) елдегі танымал әлеуметтік желілердің мүмкіндігін пайдаланып, жаңа компания жайлы көпке хабарлағысы келеді.

**Тапсырма.** Сол командамен біріге отырып, Twitter-де оқыту қызметін таныстыратын төрт туит құрастырыңыз.

### MyBCommLab<sup>®</sup>

Автоматты түрде баға беретін сұрақтар жазу үшін **mybcommlab.com** уеб-сайтына кіріңіз.

**12-61.** Иландыру бизнес-хабарламасы неліктен көбінесе эмоциядан гөрі логикаға басымдық береді? **12-62.** Әлеуметтік желіде иландыру хабарламасын жазғанда неліктен AIDA моделі мен

соған ұқсас әдістерді өзгерту қажет [3-ОМ]?

## **Сілтеме**

**1.** Red Ants Pants website, accessed 17 April 2016, redantspants.com; Becky Warren, «Ants on the Pants», *Country Woman,* February–March 2011, www.countrywomanmagazine. com; Dan Testa, «Red Ants Pants: By Working Women, for Working Women», *Flathead Beacon,* 4 March 2010, www. flatheadbeacon.com; Sammi Johnson, «Outdoor Woman: Red Ants Pants», 406 Woman, April/May 2010, 52–53; Beth Judy, «Fit for Her», *Montana Magazine,* March–April 2010, 14–16; *Montana Quarterly,* Summer 2010, www.redantspants.com; Devan Grote, «Red Ants Pants», *Gettysburg,* Spring 2009, www. redantspants.com.

**2.** Jay A. Conger, «The Necessary Art of Persuasion», *Harvard Business Review,* May–June 1998, 84–95; Jeanette W. Gilsdorf, «Write Me Your Best Case for . . . », *Bulletin of the Association for Business Communication* 54, no.1 (March 1991): 7–12.

**3.** «Vital Skill for Today's Managers: Persuading, Not Ordering, Others», *Soundview Executive Book Summaries,* September 1998, 1.

**4.** Mary Cross, «Aristotle and Business Writing: Why We Need to Teach Persuasion», *Bulletin of the Association for Business Communication* 54, no. 1 (March 1991): 3–6.

**5.** Stephen Bayley and Roger Mavity, «How to Pitch», *Management Today,* March 2007, 48–53.

**6.** Robert B. Cialdini, «Harnessing the Science of Persuasion», *BusinessWeek,* 4 December 2007, www.businessweek.com.

**7.** Wesley Clark, «The Potency of Persuasion», *Fortune,* 12 November 2007, 48; W. H. Weiss, «Using Persuasion Successfully», *Supervision,* October 2006, 13–16.

**8.** Tom Chandler, «The Copywriter's Best Friend», Copywriter Underground blog, 20 December 2006, copywriterunderground.com.

**9.** Raymond M. Olderman, *10-Minute Guide to Business Communication* (New York: Macmillan Spectrum/Alpha Books, 1997), 57–61.

**10.** John D. Ramage and John C. Bean, *Writing Arguments: A Rhetoric with Readings,* 3rd ed. (Boston: Allyn & Bacon, 1995), 430–442.

**11.** Philip Vassallo, «Persuading Powerfully: Tips for Writing Persuasive Documents», *Et Cetera,* Spring 2002, 65–71.

**12.** Dianna Booher, *Communicate with Confidence* (New York: McGraw-Hill, 1994), 102.

**13.** Conger, «The Necessary Art of Persuasion».

**14.** «Social Factors in Developing a Web Accessibility Business Case for Your Organization», W3C website, accessed 17 April 2016, www.w3.org.

**15.** Tamar Weinberg, *The New Community Rules: Marketing on the Social Web* (Sebastapol, Calif.: O'Reilly Media, 2009), 22; 23–24; 187–191; Larry Weber, *Marketing to the Social Web* (Hoboken, N.J.: Wiley, 2007), 12–14; David Meerman Scott, *The New Rules of Marketing and PR* (Hoboken, N.J.: Wiley, 2007), 62; Paul Gillin, *The New Influencers* (Sanger, Calif.: Quill Driver Books, 2007), 34–35; Jeremy Wright, *Blog Marketing: The Revolutionary Way to Increase Sales, Build Your Brand, and Get Exceptional Results* (New York: McGraw-Hill, 2006), 263–365.

**16.** Ingrid Lunden, «Global Mobile Ad Spend Jumped 105% in 2013, on Track for \$31.5B In 2014 Led by Google, Says eMarketer», *TechCrunch,* 19 March 2014, techcrunch.com.

**17.** Inessa Davydova, «The Rise in Mobile Video», *Digital Surgeons,* 1 October 2013, www.digitalsurgeons.com.

**18.** Chris Kelley, «Why You Need a Mobile Website», *V2 Marketing Communications,* 18 June 2013, blog.marketingv2.com.

**19.** Gilsdorf, «Write Me Your Best Case for . . . ».

**20.** Robert Brady, «The Dark Side of Remarketing», *Clix,* 21 January 2014, www.clixmarketing.com; Miguel Helft and Tanzina Vega, «Retargeting Ads Follow Surfers to Other Sites», *New York Times,* 29 August 2010, www.nytimes.com.

**21.** «How to Comply with the Children's Online Privacy Protection Rule», U.S. Federal Trade Commission website, accessed 17 July 2010, www.ftc.gov; «Frequently Asked Advertising Questions: A Guide for Small Business», U.S. Federal Trade Commission website, accessed 17 July 2010, www. ftc.gov.

**22.** Samsung website, accessed 22 October 2006, www. samsung.com.

**23.** «Webmaster Guidelines», Google, accessed 5 February 2013, www.google.com; Brian Clark, «How to Create Compelling Content That Ranks Well in Search Engines», *Copyblogger,* May 2010, www.copyblogger.com; p. J. Fusco, «How Web 2.0 Affects SEO Strategy», *ClickZ,* 23 May 2007, www.clickz.com.

**24.** IBM website, accessed 15 January 2004, www.ibm. com; «DAS Faces an Assured Future with IBM», IBM website, accessed 16 January 2004, www.ibm.com; «Sametime», IBM website, accessed 16 January 2004, www.ibm.com.

**25.** Kentucky Cabinet for Economic Development website, accessed 8 May 2014, www.thinkkentucky.com.

**26.** Podcast Bunker website, accessed 19 July 2010,www. podcastbunker.com.

**27.** Kelly Services website, accessed 19 July 2010, www. kellyservices.com.

**28.** Time Inc. website, accessed 8 May 2014, www. timewarner.com.

**29.** Curves website, accessed 19 July 2010, www.curves.com.

# **БӨЛІМ**

## **БӨЛІМ Баяндама мен ұсыныс**

**13-тарау** Ақпаратты табу, талдау және өңдеу **14-тарау** Баяндама мен ұсынысты жоспарлау **15-тарау** Баяндама мен ұсынысты жазу және аяқтау

Б аяндама мен ұсыныс – бизнес-коммуникациядағы «жоғарғы лига» ойыншылары. Бұлар күрделі проблеманы талдау, аудиторияны оқыту, нарықтағы мүмкіндіктерді пайдалану, келісімшарттарды ұтып алу және тартымды бизнес-жоспар арқылы жаңа компания құру мақсатында қолданылатын құралдар. Осы уақытқа дейін үйренгеніңізді осы ұзын форматты хабарламаның нақты мәселелерін шешуге қолданыңыз. Ресми баяндамаларды басқалардан бөлектеп тұратын арнайы детальдар қолданыңыз.

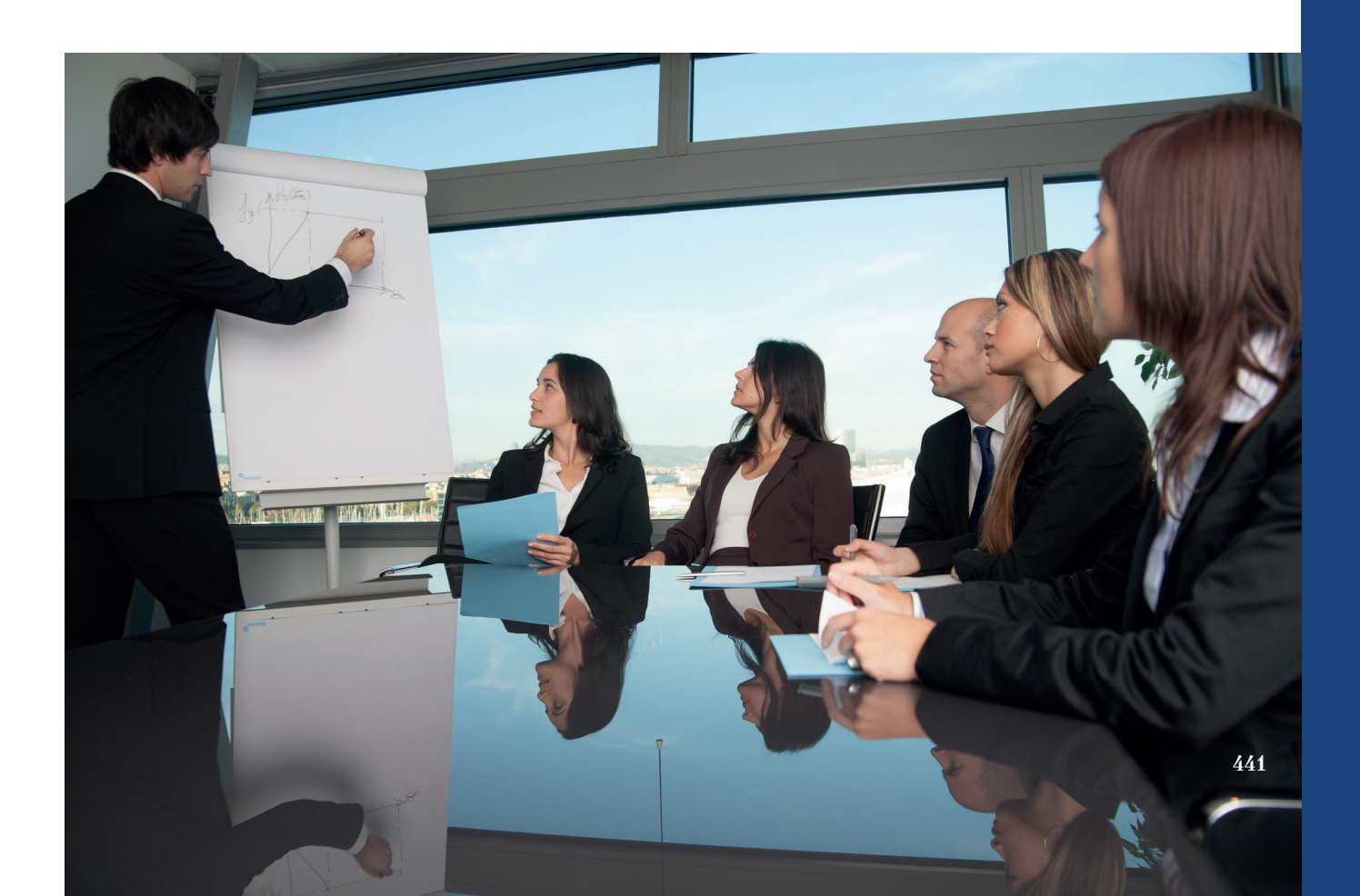

# 13 **Ақпаратты табу, талдау және өңдеу**

#### **ОҚЫТУ МАҚСАТЫ**

Тарауды оқығаннан кейін:

- **1.** Бизнес-зерттеу жүргізу үшін тиімді процесті меңгересіз.
- **2.** *Қайталама зерттеу* анықтамасын білесіз және ақпарат көздерін тауып, талдап, қаттауды үйренесіз.
- **3.** *Бастапқы зерттеу* анықтамасын біліп, сауалнама мен сұхбат жүргізу қадамдарымен танысасыз.
- **4.** Зерттеу нәтижелерін өңдеудегі басты міндеттерді білесіз.
- **5.** Зерттеу нәтижелерін түйіндеу және қорытынды мен ұсыныстарды рәсімдеу жолын ұғынасыз.

## MyBCommLab<sup>®</sup>

ляция, дәріс және<br>сайтынан қараңыз. **Оқу үлгерімін жақсартыңыз!** Pearson MyLabs қолданған 10 миллионнан астам студент оқу үлгерімін жақсартты. Симуляция, дәріс және тарау соңы мәселелерін **mybcommlab.com**

## **Strategyzer**

**КОММУНИКАЦИЯ ТӘЖІРИБЕСІ**

#### **strategyzer.com**

Ірі бизнес-жобаға ақпарат жинағанда «бұған қанша ақпарат жеткілікті» деген сұрақ туындауы заңдылық. Ақпарат жинап, өңдеуге уақыт пен ақша кетеді, ал тиімді баяндама немесе ұсыныc жазуға қанша мәлімет керегі, оған қанша уақыт пен ақша жұмсау қажеттігі әрдайым белгілі бола бермейді. Аз күш жұмсасаңыз, шикі баяндама жазуыңыз мүмкін. Тым көп күш жұмсасаңыз, басқа іске бағытталып, ақша мен уақытты ысырап қылуыңыз ықтимал.

Бизнес-жоспар – осы дилемманың тамаша мысалы және оның ақпарат жинауды тіпті қиындатып жіберетін сиқыры бар. Дәстүрлі бизнес-жоспар жалпы стратегиядан бастап қаржы, жұмыс, маркетинг және басқа да әр алуан саланы қамтиды. Бұл жөнінде 14-тараудағы 477-беттен оқисыздар. Мұндай баяндама 20, 30, 40 бет немесе одан көп болуы мүмкін және қажет ақпаратты апталап жинап, қолданбалы форматқа ыңғайлайсыз.

Стартап тәуекелін мейлінше азайтып, кредиторлар мен инвесторларды иландыру үшін жоғары сапалы баяндама жасағысы келетін кәсіпкерлер үшін бизнес-жоспар жазып, компания құрардан бұрын зерттеуге ұзақ уақыт бөлу – жақсы идея болып көрінуі мүмкін. Дегенмен көп стартап жағдайларында әлі тексерілмеген идея туралы әсерлі көрінетін

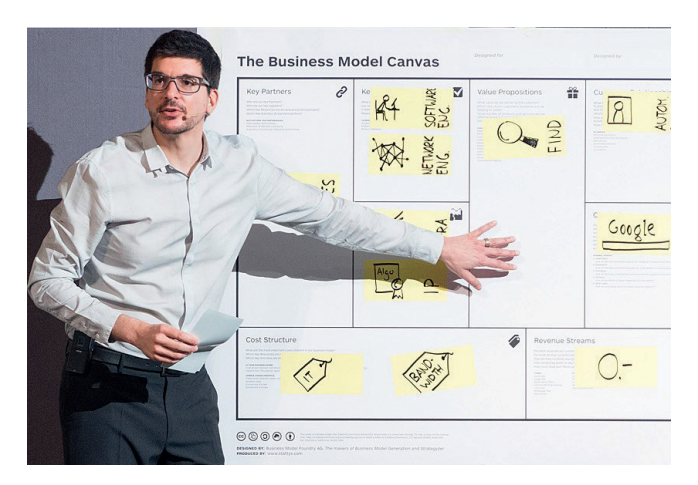

Автор әрі кәсіпкер Алекс Остервалдер дәстүрлі бизнес-жоспарға қарағанда жаңа бизнес-идеяларды бағамдаудың қарапайым және жылдам баламасын ұсынады

жоспарды құрастырғанша, уақытты бизнес-концепцияның рентабельдігін сынау үшін өнімді клиенттерге көрсетуге арнаған жөн. Оның үстіне зерттеу мен бизнес-жоспарды жазуға көп уақыт жұмсап, жоспар дайын болғанда нарық құбылып шыға келуі де ықтимал.

Бизнес-жоспарда кейде ең маңызды деген ақпаратқа қатысты нақты жайттар болмауы мүмкін. Мысалы, жаңа өнім немесе қызметке сұранысты бағамдау – бизнесті жоспарлаудың ең маңызды және ең қиын аспектілерінің бірі. Қанша өнім сатып, қанша табыс табатыныңыз туралы болжау моделі бар электрондық кестені бірнеше апта, тіпті ай сәндеуіңіз мүмкін. Содан кейін бұл проекция бизнес-жоспардағы инвестордан қаржы тартудан бастап қызметкерлер санына дейінгі барлық нәрсені айқындап тұрады.

Мынаған қараңыз: тек сол санға негізделген жоспар жазу мен бизнес ашуға соншама уақыт жоғалтқаныңызбен, ол санның шындықтан ауылы алыс екенін байқауыңыз ықтимал. Ең жаман сценарий бойынша, нашар бизнес-жоспар немесе нарықта сұраныс жоқ өнімге бірнеше ай жоғалтасыз. Ең мықты деген нарық бағамдауларының өзі де тек болжам ғана, өнімнің сатылар-сатылмасын оны клиент алдына қойғанда ғана түсінесіз.

Стандарт бизнес-жоспардағы осы кемшіліктерге жауап ретінде кей эксперттер жаңа бизнесті аяғынан тұрғызатын қарапайым және жылдам жолды ұсынады. Осы әдісті қалыптастырушылардың бірі – швейцариялық автор әрі кәсіпкер Алекс Остервалдер. Ол: «Бизнесті мұқият жоспарлап, стандартты бизнесжоспар негізінде құрудың орнына, компаниялардың «Бизнес-модель канвасын қолданғаны жөн», – дейді. Бір параққа сыйып тұрған визуал брейнсторминг құралы кәсіпкерге бизнес-канвасының қаржылық тұрғыдан өміршеңдігін бағамдайтын сұрақтарға жауап беруге септеседі; канва өміршең болмай шықса, нені өзгерту керектігін түсінуге көмектеседі. Канва тәсілі дүбәра алғышартқа (не таза қиялға) негізделген қаржылық жоспар және нарық өзгерісіне қатысты сыналмаған гипотеза сияқты жаңа кәсіптердің көбі сүрінетін нәрселерді ашық көрсетеді.

Канва бизнес-моделі мен оның нұсқалары стандарт бизнес-баяндамалардың орнын алмастыра бермейді және құрылған бизнесті аяғынан тұрғызуға қатысты детальдарды қамтымайды, бірақ олар кәсіпкерге алға жылжу қажеттігі бар-жоғын түсінуге көмектеседі. Бизнес-канваларды жылдам құрып, сынау кәсіпкерге бірнеше апта бойы егжей-тегжейлі жоспар мен баяндама жазуға кіріспес бұрын идеяның жүзеге асар-аспасын анықтап алуға көмектеседі. Канва идеясы кәсіпкерлердің көңілінен шыққаны анық: канва идеясы алғаш рет жазылған кітапты миллионнан астам адам сатып алып, 5 миллионнан астам тұтынушы интернеттен жүктеген.1

**1 ОҚЫТУ МАҚСАТЫ**<br>**1** Бизнес-зерттеу жүргіз<br>арналған тиімді процесті **ОҚЫТУ МАҚСАТЫ** Бизнес-зерттеу жүргізуге меңгересіз

## **Зерттеуді жоспарлау**

Жаңа бизнес-идеяға брейнторминг жасасаңыз да, Strategyzer бизнес-модель канвасын пайдалансаңыз да (тарау басындағы «Strategyzer. Коммуникация тәжірибесі» тақырыбында айтылды), қарапайым бизнес-баяндама не ұсыныс жоспарласаңыз да талдауыңыз бен ұсынысыңыз тыңғылықты жүргізілген зерттеуге негізделуі керек. 13.1-сызбада ақпаратты тиімді жинау мен пайдаланудың бес сатылы зерттеу процесі көрсетілген; бұл сатылар туралы келесі сегменттерде тарқатылып жазылған.

Интернетте ақпарат жетіп-артылатындықтан, іздеу жүйесінде кілтсөздерді теріп, шыққан алғашқы нәтижелерді қолданғыңыз келетін болар. Алайда тиімді

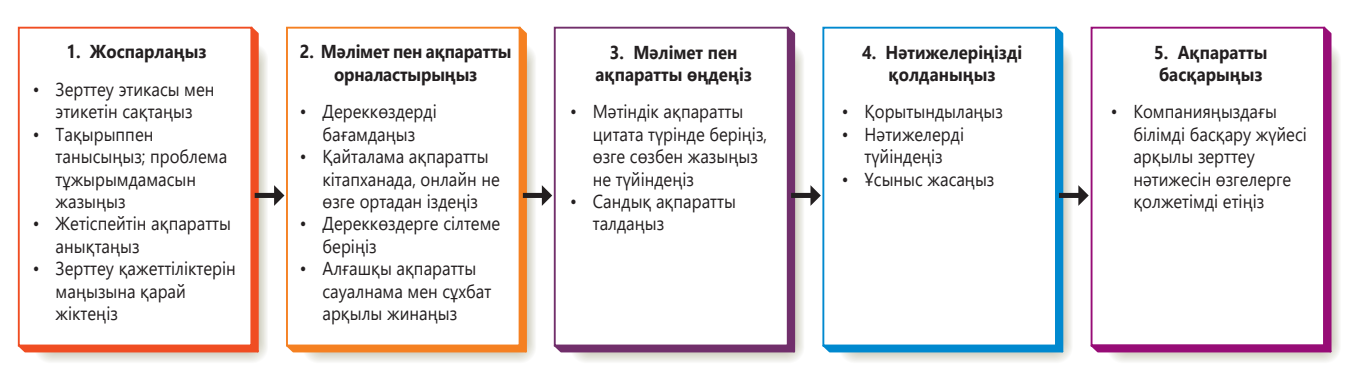

#### **13.1-сызба. Зерттеу процесі**

Әдістемелі зерттеу процесін қолдансаңыз, жақсы ақпаратты табуда уақыт пен ақша үнемдейсіз

және нәтижелі зерттеу бұдан әлдеқайда салмақты тәсілді қажет етеді. Қолданатын іздеу жүйеңіз қажет ақпараты бар уеб-сайтты таппауы мүмкін, ақпарат интернетке салынбаған болып, онлайн болса да, сіз енгізген кілтсөздер бойынша табылмауы, тіпті сіз іздеген формада болмауы да ғажап емес.

Пайдалы ақпарат табу мүмкіндігін арттырып, іздеу уақытын азайту үшін мына жоспарлау қадамдарын жасаңыз: зерттеу қажеттіктерінің ретін анықтау үшін тақырыппен танысыңыз, жетіспейтін ақпартты алдын ала анықтап, терең сұрақтар әзірлеңіз. Дегенмен кез келген зерттеу жобасын бастамас бұрын таңдаған тәсіліңіздің этикасы мен этикетін бағамдауға уақыт бөліңіз.

#### **ЭТИКА МЕН ЭТИКЕТ ШЕҢБЕРІНДЕ ЗЕРТТЕУ ЖҮРГІЗУ**

Зерттеу тактикаңыз сіз мәлімет пен ақпарат алатын және зерттеу нәтижесін оқып, қолданатын адамдарға әсер етеді. Этикаға қайшы әрекеттерге жол бермеу үшін төмендегі кеңестерді есте ұстаңыз:

- **• Белгілі бір нәтижеге қол жеткізу үшін зерттеуді бұрмалауға тырыспаңыз.** Зерттеу жүргізгенде санаңыз ашық болсын, тапқан нәрсеңіз қалағаныңыздай болмаса да, қабылдауға дайын болыңыз.
- **• Зерттеуге қатысушылардың жеке бас құпиясын сақтаңыз.** Жеке өмір осы күнгі ең шетін мәселе. Бизнес өкілдері құпия ақпаратты бәсекелестерінен қорғауымыз керек десе, тұтынушылар жеке мәліметтерін бизнес өкілдеріне бермеуге құқығымыз бар дейді.
- **• Дереккөздерді көрсетіңіз және оларға лайық сілтеме жасаңыз.** Жарияланған құжат, жеке сұхбат немесе компания хаттамасы болсын, қайсысын қолдансаңыз да, дереккөзін көрсетіңіз, сол арқылы мәліметті жазған кісіге құрмет көрсетіп қана қоймай, аудитория мүшелерінің көмегімен ақпаратты толықтырып, тереңірек зерттей түсесіз.
- **• Дереккөздің зияткерлік құқығы мен цифрлық құқығын құрметтеңіз.**  Мысалы, зерттеу барысында қызмет түрін онлайн сатудың ерекше мүмкіндігі тууы ықтимал, бірақ бұл мүмкіндікті ойланбастан пайдалана беруге болмайды. Соңғы жылдары өте көп бизнес-прецесс модельдеріне патент берілді. Сіз қалаған бизнес-процесс те сондай патентпен қорғалған болуы мүмкін.
- **• Дереккөзден өзі беріп тұрған ақпараттан артық мәлімет алмаңыз.** Басқаша айтсақ, дереккөздің «аузына сөз салу» әдетінен аулақ болыңыз. Мысалы, сала эксперті сату мөлшерін арттыруға болады десе, оның атынан «сату артуы мүмкін» деген цитата бермеңіз.
- **• Кім екеніңізді, зерттеу нәтижесін не мақсатқа пайдаланатыңызды бұрмаламай ашық көрсетіңіз.** Осы саладағы этикаға қайшы әрекеттердің бір классикалық мысалы *sugging* деп аталады, яғни *selling under the guise of research* (зерттеу атын жамылып сату). Мысалы, бір фирма сауалнама жасап жатқандай кейіп танытып, шын мәнінде жақсы сатылатын тауарды анықтау үшін сұрақтар қоюы мүмкін. Саггингінің тағы бір әдепсіз нұсқасы респонденттер сауалнамаға қатысқанда берген ақпаратты пайдаланып, оларға сату мақсатында телефон соғу.2

Зерттеу этикетіне мұқият көңіл бөлген жөн. Мысалы, сұхбат беруге немесе зерттеуге қатысуға келіскендердің уақытын құрметтеп, олармен сыпайы сөйлесіңіз. Зерттеу этикасы мен этикеті туралы көбірек ақпарат алу үшін Америка сауалнама жүргізу ұйымдары кеңесі жариялаған (www. casro.org) «Сауалнама жүргізудің стандарттары мен этика кодексі» *(Code of Standards and Ethics for Survey Research)* нұсқаулығын оқыңыз.

#### **REAL-TIME UPDATES** LEARN MORE BY VISITING THIS WEBSITE

**Авторлық құқыққа байланысты түсініксіз сұрақтарға жауап табыңыз**

Авторлық құқық нені қамтиды, нені қамтымайды деген сұрақтарға жауап тауып, өз еңбегіңіздің авторлық құқығын қорғауды үйреніңіз, **real-timeupdates.com/ bct14** ашып, Students бөліміндегі Learn More дегенді басыңыз.

Жоспарсыз зерттеу уақытты ысырап етіп, нашар нәтиже береді.

Зерттеуде этикалық ағаттық жібермеу үшін сақтық шараларын қолданыңыз.

Қазіргі зерттеулерде адамның жеке өмірі – тым шетін мәселе.

Интернеттен тапқан барлық идеялар мен ақпаратты бірден пайдалана қоямын деп ойламаңыз.

Алғашқы қадамнан жаңылып, тығырыққа тірер соқпаққа түсіп кетпес үшін зерттеуді бастамас бұрын жаңа тақырыппен танысып алыңыз.

Проблеманы тұжырымдау зерттеу мақсатын анықтап, жұмысыңызды жетелеп отырады.

Ақпарат жетіспейтін тұстарды анықтап, зерттеу фокусын жасаңыз.

Ойға келген сұрақтың бәріне жауап іздеуге уақыт та, ақша да жетпейтіндіктен, ең маңызды деген дүниелерді алға шығару керек.

**2**  *Қайталама зерттеу*  **ОҚЫТУ МАҚСАТЫ** анықтамасын білесіз және ақпарат көздерін тауып, талдап, қаттауды үйренесіз

Қайталама зерттеу бұдан бұрын басқа мақсатқа жиналған ақпаратты топтастырып, талдауды білдіреді.

Зерттеуді қайталама зерттеуден бастаңыз.

#### **ЗЕРТТЕУ ТАҚЫРЫБЫМЕН ТАНЫСУ**

Жобаның басында кәсіпке қатысты басылымдар мен блогтарды оқып, Twitterдегі тренд тақырыптарды іздеңіз, бәсекелестердің сайттарын қарап, ұйымдағы эксперттермен сұхбаттасу арқылы жалпы тақырыпты зерттеуге уақыт бөліңіз. Тақырыпқа қатысты кітап мазмұны мен индексін қарап шығу арқылы ауқымды тақырып аясының құрамдас тақырыптарға қалай бөлінгені туралы түсінік қалыптастырасыз.

Тақырыпқа қай тұсынан жақындарыңызды анықтаған соң зерттеу проблемасын немесе мақсатын анықтайтын **проблема тұжырымын** жасаңыз; тұжырым деп процесс соңында қабылдайтын шешіміңіз немесе жасайтын қорытындыңызды атайды. Проблеманы «Клиент разылығын қалай арттырамыз?» немесе «Apple-дің жаңа ТV жүйесі бізге бәсеке тудыра ма?» деген сияқты сұрақтар түрінде беру оңайырақ болуы мүмкін.

#### **ЖЕТІСПЕЙТІН АҚПАРАТТЫ АНЫҚТАУ**

Проблема тұжырымы зерттеу мақсатын анықтайды, бірақ ол әдетте қандай нақты ақпарат табу керектігінен хабар бермейді. *Жетіспейтін ақпаратты* анықтау үшін зерттеу арқылы тереңірек қазу – келесі шаруа. Сізге қажет ақпарат өзіңізде немесе әріптесіңізде бар болуы мүмкін, мұндай жағдайда қолда бар ақпаратты жинауға уақыт пен ақша жоғалтпайсыз.

Мысалы, «Клиент разылығын қалай арттырамыз?» деген – тым жалпылама сұрақ, өйткені клиент разылығына бірқатар жеке факторлар әсер етеді. Пайдалы ақпарат алу үшін бұл тақырыпты «өнімге деген сенім» және «клиентке қызмет көрсету дағдылары» деген нақты мәселелерге бөлуге болады. Әрі қарай қазбалағанда компания жөнделген өнімге қатысты мәліметті қадағалайтындықтан, өнімге деген сенімді зерттеудің қажеті жоқтығын білесіз. Ал қызметкерлердің клиентке қызмет көрсету дағдылары бұрын-cоңды өлшенбеген болса, оны «жетіспей тұрған ақпарат» деп анықтап аласыз.

#### **ЗЕРТТЕУ БАСЫМДЫҚТАРЫН АНЫҚТАУ**

Зерттеу талаптарын маңызына қарай жіктеген абзал, өйткені барлық сұраққа жауап беруге уақыт та, ақша да жетпейді. Оның үстіне сұхбат пен сауалнама жүргізесіз, респонденттер уақытын текке құртпас үшін қоятын сұрақ санын шектеуіңіз керек. Маңызды сұрақтарды іріктеудің жақсы жолы – оларды «білуім керек» және «білсем жақсы» деген бағандарға сұрыптап, «білсем жақсы» дегендерді түгел алып тастау. «Ақпарат жетіспеушілігін талдау» деген сияқты техникадан бастасаңыз, шындығында, қандай ақпарат жинау керектігін түсінесіз.

## **Қайталама зерттеу жүргізу**

Айқын жоспар мен маңызды ақпаратты алға шығарып жіктегеннен кейін зерттеуді жүргізуге дайынсыз, мұндағы жасайтын алғашқы қадамыңыз сізге керекті зерттеудің кей бөлігін немесе түгелдей біреудің жасаған-жасамағанын тексеру болмақ. Бұдан бұрын басқа мақсат үшін жасалған консалтингілік зерттеу қайталама зерттеу саналады. Мұндай ақпарат баспа және онлайн басылым, онлайн дерекқор, кітап және басқа да зерттеу есептерінен табылады (белгілі бір индустрия, компания, технология, нарық аймағы және басқа тақырыптарға ғана маманданған компаниялар бар).

Дегенмен *қайталама* сөзі сізді адастырып жүрмесін. Өзге зерттеуші жұмысын оқу үшін ақша төлеуге тура келсе де, қайталама зерттеуден бастағаныңыз жөн, өйткені ол уақыт пен ақшаңызды едәуір үнемдейді. Ал *бастапқы зерттеу*  (453-бетті қараңыз) – осы жобаға арнайы жасалған жаңа зерттеу.

#### **ДЕРЕККӨЗДЕРДІ БАҒАЛАУ**

Ақпаратты қайдан іздесеңіз де, сапалы ақпаратты сенімсіз немесе адастыратын бос сөздерден ажырата білуге жауаптысыз, өйткені күмәнді мәлімет нәтижеңізге көлеңке түсіреді. Ақпараттың мыңдаған көзін шығарған әлеуметтік медиа бұл жағдайды шиеленістіре түсті. Жақсы жағын қарайтын болсақ, блог, уики, Twitter, қолданушылар контенті бар сайттар және подкаст арналары арқылы коммуникация жасайтын тәуелсіз көздер құнды және бірегей инсайд ақпарат беруі мүмкін, кейде өзіндік пікірі өзгеше, білу қиынға соғатын эксперттердің де ойын білуге болады. Жағымсыз жағын айтсақ, дәстүрлі емес ақпарат көздерінде көп ретте дәстүрлі басылымдардағыдай редакторлар алқасы және факт тексерушілер болмайды. Тапқан ақпаратты нақты, объектив және уақытқа сай деп кесіп айта алмайсыз. Материалдың әр бөлігі бойынша төмендегі сұрақтарға жауап беріңіз:

- **• Дереккөз шыншыл әрі сенімді ме?** Нақты ақпарат беретін, репутациясы орнықты дереккөздің мәліметін қолдансаңыз, көңіліңіз жай табады. Бірақ оған толықтай иек артуға да болмайды; ең жақсы репортерлер мен редакторлар да қателеседі. Жаңа немесе салыстырмалы түрде алғанда аса таныла қоймаған ақпарат көздерін қолданғанда, ол мәліметті басқа көздердің ақпаратымен нақтылаған жөн.
- **• Дереккөз біржақты емес пе?** Ақпаратты таратып отырған жеке тұлғаның немесе ұйымның ақпаратқа болмаса оның контентіне қатысты мүддесі мен қалыптасқан көзқарасы болуы мүмкін. Мұндай мүдде пәлендей жаман немесе этикаға сай емес (қасақана жасырып отырмаса), бірақ тапқан ақпаратты топшылау үшін оны білгеніңіз жөн.
- **• Материалдың мақсаты не?** Материал жаңа зерттеу туралы хабарлауға, позицияны жақсартуға немесе дискурс өрбіту үшін жазылған ба? Ол өнімді жарнамалауға немесе сату үшін жазылған ба? Жарнамалау, сойылын соғу мен хабарлау аражігін ажырата біліңіз.
- **• Автор сенімді адам ба?** Тұлға немесе баспагер өз саласында танымал, беделді жоғары адам ба, әлде керісінше ме – тексеріп көріңіз. Автор тақырып саласының жілігін шағып, майын ішкен адам ба, әлде пікірін айтқан «көлденең көк атты» ма?
- **• Дереккөз** *өз* **ақпаратын қайдан алған?** Қайталама ақпарат көздерінің көбі өз материалдарын өзге қайталама көздерден алған, яғни түпнұсқа мәліметтен тіпті алыстап кетуіңіз мүмкін.
- **• Материалды дербес тексере аласыз ба?** Тексеру мүдделер мен қателерді әшкерелейді: жай фактілермен қатар, болжам, топшылау және бағамдау қосылған мәліметтермен жұмыс істегенде бұл өте маңызды. Маңызды ақпаратты тексере алмасаңыз, оны аудиторияға хабарлаңыз.
- **• Материал жақында шыққан ба?** Жарияланымды немесе оның шыққан күнін тексеру арқылы ең соңғы ақпаратты қолданып отырғаныңызға көз жеткізіңіз.
- **• Материал толық па?** Бүкіл құжатты таптыңыз ба, әлде оның үзіндісі ғана қолыңызға тиді ме? Үзіндісі тисе, қай бөліктері алынып тасталған? Тағы да детальдар керек пе?
- **• Барлық тұжырымдарға дәлел келтірілген бе?** Пікір факт ретінде берілген бе? Автор «көп адамның ойынша...» деген сияқты жалпылама тұжырым жасап, оны дәлелдеу үшін қандай да бір сауалнамадан мысал келтірмеген бе?
- **• Дереккөздің тұжырымдары қисынды ма?** Ең соңында ақпаратты жалпы қарап шығып, оны қосудың мәні бар-жоғын ойланып көріңіз. Бір нәрсесі күдікті деген ой қылаң берсе, көңіл бөліңіз!

Барлық дереккөзді жан-жақты тексеріп шығуға уақытыңыз жетпейтіндіктен, ақпараттың ең маңызды және ең күмәнді тұстарына көбірек назар аударыңыз.

Ұятқа қалдыратын және зияны тиетін қателікке ұрынбас үшін дереккөздерді мұқият бағамдаңыз.

#### **МОБАЙЛ ҚОСЫМША**

Тақырыпты зерттеп, шолуға қажет дереккөздерді жинап жатқанда **Instapaper**  қосымшасы көмегін тигізеді. Бұл қосымша уеб-парақша мен мақаланы сақтап, кейінірек оқуға мүмкіндік береді.

Зерттеуде қолданылған ақпараттың маңызды тұстарын тексере алмасаңыз, оны оқырманға айтыңыз.

#### **ДЕРЕККӨЗДЕРДІ ТАБУ**

Бастапқы зерттеуді жасауға ниеттеніп отырсаңыз да, жұмысты қолжетімді қайталама зерттеудің бәрін қарап шығудан бастаңыз. Компанияңызда басқа мақсаттарға дайындалған, бірақ пайдалы ақпараты бар құжаттарды табуыңыз мүмкін. Компанияңызда *білімді басқару жүйесі* немесе зерттеу нәтижелерін сақтайтын басқа орын бар-жоғын міндетті түрде сұраңыз (осыған қатысты көбірек мәліметті 460-беттегі «Ақпаратты басқару» сегментінен қараңыз). Компаниядан тыс баспа және онлайн ресурстардың көп түрін таңдай аласыз, олардың кейбірі келесі беттегі 13.1-кестеде берілген3 (кестедегі тізімде қолжетімді қайталама зерттеулердің аз бөлігі ғана көрсетілген; нақты бизнес-тақырыпты зерттеуге қатысты кітапханашыдан кеңес сұраңыз). Мысалы, белгілі бір компания туралы көбірек білгіңіз келсе, ең алдымен, білуіңіз керек нәрселердің бірі – компанияның бұқаралық (акцияларын жалпы халыққа сататын) немесе жеке екенін анықтау. Бұқаралық компаниялар мемлекеттік агенттіктерге ауқымды қаржылық есептерін тапсыруға міндетті болғандықтан, әдетте жеке кәсіпорынға қарағанда көп ақпаратқа ие.

#### **Ақпаратты кітапханадан табу**

Қоғамдық, корпоративтік және университет кітапханаларында іскерлік кітап, дерекқор, газет, журнал, анықтама, альманах және мемлекеттік басылымдардың түр-түрі бар. Осы баспа өнімдерінің кейбірі онлайнда жоқ ақпаратты ұсынады және онлайн дереккөздердің кейбірі ақпаратты тек жазылғандарға ғана береді. Керек деректің бәрін онлайн іздеу арқылы таба қоямын деп ойламаңыз.

Басқа жерден табылмайтын ақпаратты кітапханадан табасыз әрі кеңесшікітапханашы жоспарлы түрде тиімді іздеу жолын көрсетеді.

Сондай-ақ кітапханадан ең маңызды ресурсыңыз – кітапханашыны табасыз. Кеңесші кітапханашылар зерттеу стратегиясына машықтанған және түсініксіз ақпаратты табуға көмектеседі. Сонымен қатар олар бизнес-ақпараттың көздері туралы бағыт бере алады. Қазір көптеген уеб-сайттардың ақпарат табуға қатысты пайдалы ресурстар сілтемесі мен кеңес ұсынатын бизнес-порталдары бар.

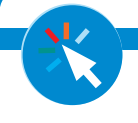

#### **REAL-TIME UPDATES** LEARN MORE BY EXPLORING THIS INTERACTIVE WEBSITE

**Бизнес-зерттеуді қалай бастаймын деп ойланып жүрсіз бе?** 

Баруч колледжінің «Бизнес-зерттеуді жаңа бастағандарға арналған нұсқаулығы» дұрыс бағыт сілтейді, **realtimeupdates.com/bct14** сілтемесін ашыңыз да, Students бөліміндегі Learn More дегенді басыңыз.

Ақпаратты қағаз нұсқадан іздесеңіз де, дерекқордан қарасаңыз да, ресурстың арнайы функциясы бар:

- **• Газеттер мен мерзімді басылымдар.** Кітапханадан көпшілік журнал, жалпы іскери журнал, *сауда-саттық журналы* (нақты бір мамандық пен сала туралы жазады) және *академиялық журналдың* түр-түрін табасыз (ғалымдар мен оқытушылар зерттеу негізінде жазған мақалалар). Кітапхана уеб-сайтын тексеріңіз, немесе қандай мерзімді басылымдар қағаз болмаса цифрлық форматта бар екенін сұраңыз.
- **• Іскерлік кітаптар.** Газет сияқты жылдам шықпаса да, мерзімді басылымдар, онлайн көздер және іскерлік кітаптар түрлі бизнес-тақырыптарды жанжақты жазады. Қазір кітапханалардың көбі оқырманның қандай да бір тақырыпты іздеуіне қолайлы болуы үшін карта каталогтерін онлайн шығарып қойған.
- **• Анықтамалықтар.** Құрама Штаттарда мыңдаған анықтамалық басылып немесе цифрлық форматта шығарылады, олардың көбінде мамандық, өндіріс саласы және арнайы мүдделі топтар туралы тек мүшелерге берілетін мәлімет бар.
- **• Альманахтар мен статистикалық ресурстар.** Альманах елдер, саясат, жұмыс күші және басқа да фактілер мен статистикалық ақпараттың қолайлы әрі ең ауқымды нұсқаулығы саналады. АҚШ Сауда министрлігі қолдауымен жыл сайын жарияланатын бұл журналда *АҚШ-тың Қысқаша статистикалық есебі*: жұмыс орындары, үкімет, тұрғындар, денсаулық сақтау, бизнес, қылмыс және қоршаған орта туралы түрлі статистика бар (**www.census.gov**).

#### **13-кесте. Бизнес-зерттеуге арналған маңызды ресурстар\*<sup>1</sup>**

#### **КОМПАНИЯ, ИНДУСТРИЯ ЖӘНЕ ӨНІМ РЕСУРСТАРЫ**

**AnnualReports.com.** Мыңдаған бұқаралық компанияның жылдық есептері тегін ұсынылады

**Брендтер және олардың компаниялары/компаниялар және олардың брендтері.** Жүздеген мың тұтыну тауары, өндіруші, импорттаушы, сатушы мен таратушы туралы мәлімет бар. Онлайн дерекқор; кітапханаңыздан сұраңыз

**D&B Directories.** Dun & Bradstreet әлемдегі мыңдаған компания туралы дерекқорлар мен анықтамалар басып шығарады

**Hoover's Online.** Миллиондаған компанияның дерекқоры, соның ішінде әлемдегі мыңдаған маңдайалды компания туралы кеңінен жазылған. Бастапқы ақпарат тегін; ауқымды ақпарат алу үшін жазылу керек

**Manufacturing & Distribution USA.** Өндірістегі, көтерме және бөлшек саудадағы мыңдаған компанияның мәліметі

**NAICS Codes.** Солтүстік Америка индустриялық жіктеу жүйесі

**Reference USA.** Миллиондаған АҚШ компаниясы туралы нақты ақпарат; дерекқорға жазылу керек

**SEC filings.** АҚШ құнды қағаздар және биржа комиссиясының құжаттары; жеке жинақтаушы зейнетақы қорлары, америкалық бұқара компаниялардың 10Qs формасы, жылдық есептері және проспектілері

**Standard & Poor's Net Advantage.** Акциялары биржада саудаланатын компаниялар мен олардың жұмысы мен нарығына баса назар аударатын кешенді анықтамалар мен дерекқорлар

**ThomasNet.** Мыңдаған америкалық өндіруші туралы ақпарат пен мәлімет, компания мен өнімнің атауы бойынша жіктелген

#### **ЗЕРТТЕУ КАТАЛОГТЕРІ МЕН ИНДЕКСТЕР**

**Басылып шыққан кітап.** Дерекқорда әлемнің әр түкпірінде шыққан миллиондаған кітап, аудиокітап және видео атаулары тізімделген. Басып шығарылады және кәсіби онлайн нұсқасы бар

**Басылып шыққан анықтамалықтар.** Мыңдаған бизнес және индустриялық анықтамалық жайлы ақпарат

**Қауымдастықтар энциклопедиясы.** Тақырып категориялары, нақты тақырыбы, қауымдастық атауы және орналасқан орны бойынша жасалған қауымдастықтар тізбесі. Онлайн дерекқор ретінде де пайдалануға болады

**Мерзімді әдебиет бойынша оқушы нұсқаулығы.** Жалпы көпшілікке арналған журналдардағы мақалалар дерекқоры

#### **САУДА БЕЛГІЛЕРІ МЕН ПАТЕНТТЕР**

**АҚШ Патент және сауда белгісі мекемесінің ресми басылымы.** Жаңадан шыққан сауда белгісі мен патент, өнім сипаттамасы және өнім атауын жариялайтын апталық басылым (біреуі сауда белгісі, біреуі патентке арналған)

**АҚШ Патент және сауда белгісі мекемесі.** Сауда белгісі мен патент туралы ақпарат жазбасы

#### **СТАТИСТИКА МЕН ӨЗГЕ ІСКЕРЛІК МӘЛІМЕТТЕР**

**АҚШ Экономикалық сараптама бюросы.** Экономикалық және үкімет деректерінің үлкен жиынтығы

**Europa – Онлайн Еуропа одағы.** ЕО қазіргі қарым-қатынастары мен заңдары, саясаты мен статистикасы туралы соңғы мәліметтерді жариялайтын портал

**FedStats.** АҚШ-тың 70-тен астам мемлекеттік агенттігінің статистикасы мен мәліметі

**Басты бизнестердің көрсеткіштері (Dun & Bradstreet).** Өнеркәсіп, қаржы және жұмыс көрсеткіштері

**Ақпараттық альманах (Information Please Almanac).** Жұмыс күшіне назар аударатын кең ауқымды статистикалық мәлімет жиынтығы

**Жылдық қорытындыларды зерттеу.** Тәуекел менеджменті қауымдастығы жариялайтын өнеркәсіп, қаржы көрсеткіштері және қаржы коэффициенті

**АҚШ-тың Қысқаша статистикалық есебі.** АҚШ экономикалық, әлеуметтік, саяси және өнеркәсіп статистикасының жылдық жинағы

**Әлемдік альманах және фактілер кітабы.** Әлеуетті елдердің экономикалық, әлеуметтік және саяси оқиғалары туралы фактілер

**АҚШ-тың Еңбек статистикасы бюросы.** Жұмыс орындары, өнеркәсіп өсімі, өнімділік, тұтынушылар бағасы индексі және жалпы АҚШ экономикасын қамтитын еңбек пен бизнеске қатысты кешенді ұлттық және аймақтық мәлімет

**АҚШ Санақ бюросы.** Санақ нәтижесіне негізделген демографиялық мәліметтер мен талдау

#### **КОММЕРЦИЯЛЫҚ ДЕРЕККӨЗДЕР**

Коммерциялық дерекқорлар жинағы сауда-саттық және академиялық журналдардағы мақалаларды ұсынады; кітапханашыдан нақты зерттеу жобасына қажет дерекқорларды іріктеуге көмектесуді өтініңіз

<sup>\*</sup> *Ескерту.* Бұл ресурстардың кейбірі тегін, кейбірін жазылу арқылы алуға болады; кітапханашыдан сұраңыз.

Жергілікті, штаттық және федералдық билік агенттіктері бизнес-зерттеушілерге пайдасы тиетін түрлі мәліметті молынан жариялайды.

Онлайн зерттеу құралдары бар ақпаратты іздеп, жаңа ақпаратты мониторинг жасауға қолданылады.

Озат онлайн зерттеуші болғыңыз келсе, танымал іздеу жүйесімен шектеліп қалмауыңыз керек.

Қазіргі іздеу жүйелері мықты болғанымен, олардың әлі де біраз кемшіліктері бар.

Уеб-анықтамалықтың артықшылығы – уебсайттарды адам-редакторлар бағамдап, іріктейді.

> **REAL-TIME UPDATES** LEARN MORE BY EXPLORING THIS INTERACTIVE WEBSITE

**Жеңіл онлайн іздеу жүргізу үшін осы ыңғайлы құралды қолданыңыз** Bovee and Thill Web Search – реттеуге болатын метаіздеу құралы, ол ойдағыдай нәтиже алу үшін 300-ден аса түрді автоматты түрде форматтайды, **real-timeupdates. com/bct14** сайтына кіріп, навигация жолағындағы Web

- **• Үкіметтік басылымдар.** Заң, сот шешімі, салық, ережелер және басқа да үкімет істері туралы ақпарат көбінесе үкімет құжаттары жинағында болады. Кітапханашы сізді керекті ақпаратқа бағыттайды.
- **• Дерекқорлар.** Дерекқорлар бизнес, заң, ғылым, технология және білім беру сынды нақты салалардағы іздеу жүйесіне ілігетін ақпараттың кең ауқымын ұсынады. Бұлардың кейбірін тек мекемеден жазылу арқылы алуға болады, сондықтан оны тек кітапханадан таба аласыз. Кей кітапханалар дерекқорлардың кейбірін немесе барлығын қашықтан көрсете алады; ал кей кітапханаға баруға тура келеді.

#### **Ақпаратты онлайн табу**

Қалай және қайдан іздеуді, құралдарды пайдалану жайын білсеңіз, интернет бизнес-ақпараттың ғаламат көзіне айналады. Жалпы айтқанда, құралдарды екі категорияға бөлуге болады: бар ақпаратты белсенді түрде *іздеу* үшін қолдана алатын құрал және іріктелген көздердегі жаңа деректерді *мониторинг* жасау үшін қолданатын құрал (кей құралдар осы екеуін де жасай алады.)

**Онлайн іздеу құралдары.** Ең танымал іздеу құралдары – Google мен Bing сияқты жалпы мақсаттағы іздестіру жүйелері, олар белгілі бір сөз немесе сөз тіркесі бар уеб-сайттарды анықтау үшін миллиондаған уеб-сайтты шолып, нәтижені ең пайдалысынан бастап тізіп беруге тырысады. Іздеу жүйелері миллиондаған немесе миллиардтаған жеке уеб-беттерді скандау артықшылығына ие, үздік жүйелер сіздің сұранысыңызға мейлінше сай келетін беттерді көрсету үшін мықты реттестіру алгоритмін қолданады.

Қолайлылығы мен әлеуетіне қарамастан, стандарт іздеу жүйелерінің үш кемшілігі бар: 1) іздеу нәтижесін реттестіру сапасын бағамдауға адам-редактор қатыспайды; 2) түрлі жүйелер түрлі іздеу техникасын қолданатындықтан, олар көбіне әртүрлі материал табады, немесе ұқсас нәтижені әртүрлі ретте орналастырады; 3) іздеу жүйелері кей уеб-сайттардағы барлық контентті қамти алмайды (интернеттің бұл бөлігі кейде *жасырын интернет* не *терең уеб* деп аталады).

Жалпы мақсаттағы іздеу жүйесі кемшіліктерін айналып өтуге арналған түрлі құралдар бар, бизнес-зерттеуіңізде солардың бірін қолданғаныңыз жөн. Біріншіден, DMOZ (dmoz.org) сияқты уеб-анықтамалықта уеб-сайттарды адам-редактор жіктейді және бағамдайды. Кей анықтамалықтар блог не подкаст сияқты нақты бір медиа түріне бағытталады.

#### Екіншіден, метаіздеу жүйелері көп нәтиже алу үшін сіздің іздеуді бірнеше жүйеге арнап форматтау арқылы іздеу жүйелері арасындағы айырмашылық кедергілерінен өтуге мүмкіндік береді. Материалды кеңінен қарастырғаныңызды тексеру үшін екі-үш рет шерту арқылы бірнеше іздеу жүйесінен шыққан нәтижелерді салыстыруға болады.

Үшіншіден, онлайн дерекқорлар стандарт іздеу жүйелері таба алмайтын газет-журнал, кітаптардың цифрлық көшірмелерін және басқа да ресурс-

Метаіздеу жүйелері бірнеше іздеуді бір дегенде жасап, уақытыңызды үнемдейді.

Search-ті таңдаңыз.

Онлайн дерекқорлар іздеу жүйелері қамти алмайтын маңызды ресурстарға қол жалғайды.

тарды ұсыну арқылы интернеттің жасырын тосқауылынан өтуге көмектеседі. Осы дерекқорлардың кейбірі тегін, ал кейбірі жазылуды қажет етеді (кітапханадан сұраңыз). Сонымен қатар қазір жасырын интернеттің қуыстарын шарлайтын арнаулы іздеу жүйелері бар.

**Онлайн мониторинг құралдары.** Онлайн зерттеудің ең мықты аспектілерінің бірі – іздеуді қолмен енгізбестен, жаңа ақпаратты көру үшін іріктелген көздердегі өзгерістерге автоматты түрде мониторинг жасау. Бұған блог пен уеб-сайтқа жазылу; Twitter мен басқа микроблогтағы адамдарды оқу; іздеу жүйелері мен онлайн дерекқорларға хабарлағыш қою; белгілі бір компания немесе кілтсөз

жазылған хабарламаны сүзіп отыратын Tweetdeck және HootSuite сияқты арнайы монитор қолдану әдістері жатады.

Дегенмен мониторинг құралдарын іске қосқанда сақ болыңыз, өйткені ақпарат тасқынының астында қалуыңыз мүмкін. Қосымша ақпарат керек болса, іздеуді өзіңіз жасай алатыныңыз есіңізде болсын.

#### **Іздеуге қатысты кеңестер**

Іздеу жүйелері, метаіздеу жүйелері мен дерекқорлар ақпарат табудың түрлі жолдарын ұсынады. Өкінішке қарай, бұлардың екеуі бірдей жұмыс істемейді, әрқайсысын тиімді қолдануды жеке үйренуіңіз керек. Оны үйренуге басында бірнеше минут артық жұмсарсыз, бірақ бұл кейін бірнеше сағатыңызды үнемдейді әрі ұятқа қалдыратын ағаттықтан сақтайды. Құралды мейлінше тиімді қолдану жайлы әдетте базалық және жетілдірілген функциялардың екеуінде де Help не Support беттерінде түсіндіріледі.

Кез келген іздеу жүйесі немесе дерекқорды оңтайлы пайдалану үшін төмендегі кеңестерді есте ұстаңыз:

- **• Іздеу алдында ойланыңыз!** Іздеу жүйесі тізіп шығара қойған нәтижелер «интернет – әлемдегі бүкіл ақпараттың ретті қоймасы» деген жаңсақ пікір қалыптастыруы мүмкін. Бірақ, шындығында, олай емес. Интернет – миллиондаған дербес уеб-сайттардың толық емес, ұйымдастырылмаған қоспасы, онда баға жетпес құнды ақпараттан түкке тұрғысыз ақпаратқа дейін бар. Не білгіңіз келетінін анықтап алған соң сол ақпараттың қайда болуы мүмкіндігін, ол қалай құрылымдалған және оны сипаттау үшін түрлі уебсайттар қандай сөз қолдануы мүмкіндігін ойланып көріңіз.
- **• Детальдарға көңіл бөліңіз.** Детальдар іздеуді мүлдем өзгертіп жіберуі мүмкін. Мысалы, «Google-де» нәтижелерді ақпараттың жарияланған күні бойынша сүзгіден өткізе аласыз. Бұл нәтижелерді түбегейлі өзгертіп жіберуі ықтимал, сондықтан тым аз уақыт аралығын таңдап, байқамай іздеу аясын тарылтып тастамаңыз.
- **• Кәдімгі уеб-іздеу жүйесімен шектелмеңіз.** Google, Bing және басқа іздеу жүйелері әлеуеттік болғанымен, бүкіл онлайн контентті таба алмайды. Оның үстіне сізге керек контент тіпті онлайн болмауы мүмкін.
- **• Іздеуді қарап шығыңыз да, опцияларды мұқият таңдаңыз.** Озық іздестіруді қолданғанда немесе дерекқордан іздегенде атау, автор, пән немесе құжат саласының қайсысынан іздеп жатқаныңызға және іздестірудің тек белгілі бір типтегі құжаттарды (мәселен, толық мәтінді) іздеп жатқан-жатпағанына мән беріңіз. Әр таңдау әртүрлі нәтиже шығарады. Нәти-

желер шыққанда олардың көрсетілу ретін тексеріңіз; нәтижелерді күні немесе тақырыбына қарай іріктеуге болады.

- **• Түрлі кілтсөздерді қолданып көріңіз.** Іздегеніңізді таба алмай жатсаңыз, абрревиатура *(CEO, CPA*), синонимдер *(ер, ұл),* байланысты кілтсөз *(бала, жеткіншек, жас),* түрлі орфография *(dialog, dialogue),* жеке және көпше түрлер *(әйел, әйелдер),* зат есім мен сын есім *(менеджер, менеджмент, менеджменттік)* және күрделі, біріккен және қоссөз түрінде *(online, on line, on-line) жазып көріңіз.* Кей іздеу жүйелері осындай синонимдерді автоматты түрде іздейді.
- **• Қажет болса, іздеу ауқымын өзгертіңіз.** Іздеу аз нәтиже берсе немесе мүлдем нәтиже бермесе, кілтсөз санын азайтып, іздеу ауқымын кеңейтіңіз. Керісінше, тым көп нәтиже шықса, іздестіру аясын тарылту үшін кілтсөз санын арттырыңыз.
- **• Нәтиженің алғашқы беттерін оқумен ғана шектелмеңіз.** Рейтингі жоғары нәтижелер ең жақсы дереккөз деп ойламаңыз. Мысалы, іздеу жүйелеріне

Зерттеу тақырыбына байланысты жаңа ақпарат алып отыру үшін RSS ағымына, іздеу жүйелері хабарлағышына не білімді тұлғалардың Twitter-іне жазылыңыз.

Әр іздеу құралының қалай жұмыс істейтінін біліңіз; белгілі бір құралдың қалай жұмыс істейтінін білмесеңіз, күтпеген нәтиже шығуы мүмкін.

Іздеу нәтижелері «интернет – жақсы топтастырылған жанжақты әрі сенімді мәліметтер қоймасы» деген иллюзия қалыптастыруы мүмкін. Дегенмен ол жан-жақты да, жақсы топтастырылған да емес, оның үстіне интернеттегі деректердің бәріне сене беруге болмайды.

#### **REAL-TIME UPDATES** LEARN MORE BY VISITING THIS WEBSITE

**Google-ді тиімдірек қолданыңыз** 

Google-дің Inside Search қызметі аз уақыттың ішінде іздеуден көп нәтиже алуға мүмкіндік беретін кеңестер мен техникалар ұсынады, **real-timeupdates.com/ bct14** сілтемесін ашыңыз да, Students бөліміндегі Learn More дегенді басыңыз.

> Іздеу нәтижелерінің алғашқы бірнеше бетінен әрі қарай міндетті түрде оқыңыз; жобаңызға қажет ең жақсы ақпарат тізімнің ең басында шығарына кепілдік жоқ.

**МОБАЙЛ ҚОСЫМША**

Zotero іздеу файлдарын **Zotero**-да қолдануға болатын мобайл қосымшамен ашып, іздеу файлдарына қосыңыз.

ыңғайластырылмаған материалдар алдымен шықпайды, бірақ олар сізге анағұрлым пайдалы болуы мүмкін.

Басқа әлеуетті іздеу құралдарына компания желісіндегі барлық компьютерлерден іздейтін *компания желісінің ішкі іздеу жүйесі* мен LiveBinders және Zotero браузер кеңейткіштері сияқты *зерттеу* және *контент менеджерлері* кіреді. Кеңсе мессенджері, топтық бағдарлама және басқа да жабық жүйелерді елеусіз қалдырмаңыз.

Мобайл зерттеу инновацияларын «Цифрлық+әлеуметтік+мобайл: қазіргі коммуникациялық орта. Мобайл құрылғымен зерттеу» айдарынан қараңыз.

#### **ЦИФРЛЫҚ + ӘЛЕУМЕТТІК + МОБАЙЛ: ҚАЗІРГІ КОММУНИКАЦИЯЛЫҚ ОРТА**

#### Мобайл құрылғымен зерттеу

Смартфон мен планшет бизнес-баяндама мен басқа да коммуникация мақсатында ақпарат жинаудың жаңа мүмкіндіктерін беріп отыр. Ондағы аудио- және видеотаспалау мүмкіндіктерін, зерттеуге арнайы жасалған қосымшаларды қолдана отырып, бизнес-зерттеушілер сапалық және сандық ақпаратты түрлі жолдармен жинай алады:

- **• Мобайл сауалнама.** Интерактив бағдарламасы бар планшет cауда орталығына келген адамдардан мәлімет жинау үшін «молл кіре берісіндегі» сауалнамада қолданылған картон планшеттерін алмастырады.
- **• Жинау және бөлісу.** Pearltrees атты коллаборациялық қосымша онлайн ақпаратты жинап, оны бірнеше құрылғыға қолдануды, содан кейін басқа пайдаланушылар жинаған лайық ақпаратпен байланыстыруды жеңілдетеді.
- **• Түртіп алу.** Evernote, Onenote және басқа да түртіп алу қосымшалары ескертпе, уеб-сайт, фото және зерттеудің басқа да нәрселерін жинақтау ісін жеңілдетеді.
- **• Сызба.** Кейде сөз немесе фотодан гөрі жай ғана сурет әсерлі. Телефон мен планшеттегі тачскрин қосымшаларымен зерттеушілер карта, диаграмма және басқа да визуалдарды оңай сыза салады.
- **• Аудио, видео және фото түсіру.** Дүкен ашатын орынның сырттан түсірілген суреттері болсын, жаңа өнімнің өндірістік үлгісін сынауды таспалау болсын, қазіргі мобайл құрылғылардың аудиовизуал мүмкіндіктері зерттеушілерге жаңа құрал беріп отыр.
- **• Құжаттарды скандау.** Скандаушы қосымшалар құжаттардың суретін көшіріп алып, жоғалмайтындай етіп сақтауға мүмкіндік береді.
- **• Дәл осы сәттегі ойлар мен әсерлер.** Сауалнамаға қа-

тысушыға дүкен сөресін қарап жүргенде немесе сатып алу туралы шешім қабылдағанда ақпаратты мобайл құрылғысына жазып отыруды өтіну кейбір классикалық әдістер ауқымын кеңейте түседі. Ескі әдіс бойынша, сатып алушы таңдауы туралы сауалнама сұрақтарына затты сатып алған соң жауап беретін, мұндайда респондент жадында қалған әсерін есіне түсіріп жазатындықтан, жауап нақты болмауы мүмкін. Зерттеуге қатысуға келісім берген сатып алушылар қолдарындағы телефондарымен әсерлері мен шешімдерін дәл сол сәтте сипаттап, тіпті көзі түскен сөрелерді суретке түсіріп алады.

Тұтынушылардың көбі мобайл телефон ұстап, бағдарлама жасаушылар жаңа зерттеу қосымшаларын жасап жатқандықтан, жалпы бизнес-коммуникацияны өзгерткендей, мобайл зерттеу ғылымда да революция жасамақ.

#### **ЖҰМЫСҚА ҚАТЫСТЫ ОЙЛАР**

- 1. Басқа бір ЖОО магистратурасына құжат тапсыруға барамын деп ойлап көріңіз, сол университет туралы азғана уақытта мүмкіндігінше көп біліп алғыңыз келеді. Ақпарат жинауды жақсарту үшін мобайл телефоныңызды қалай қолданар едіңіз?
- 2. Мобайл-зерттеу жеке бас мәселесіне қатысты кейбір маңызды этикаға жат және құқықбұзушылық секілді мәселелерді көтереді. Зерттеушілер алдын алуға тиіс жеке өмір құпиясын бұзудың үш әрекетін анықтаңыз.

*Дереккөз.* Shelly Terrell, «Research on the Go! Effective Research with Mobile Devices», presentation, 7 November 2013, www.slideshare.net; Derek Matisz, «Mobile-Enabled Ethnography: 4 Tips for Using Mobile Devices in Your Research», Vision Critical blog, 24 July 2013, www.visioncritical.com; «Let's Go Shopping: Using Mobile Qualitative Research for Shop-Alongs», 2020Research, accessed 9 May 2014, www.2020research.com.

#### **ДЕРЕККӨЗДЕРГЕ СІЛТЕМЕ ЖАСАУ**

Қолданылған дереккөздеріне дұрыс сілтеме беру – этикалық жауапкершілік, оның үстіне оқырман үшін жақсы ресурс.

Жобада қолданылған дереккөздерге сілтеме берудің үш маңызды функциясы бар: түпнұсқа материалды жасаған тұлғаны атау әдебі, аудиторияға сөздеріңіздің дәлелі барлығын көрсету және оқырман қаласа, оған осы тақырыпқа тереңірек бойлауға мүмкіндік беру. Сіз зерттеу жасаған соң оның нәтижелерін адамдар ұзақ уақыттан кейін де пайдалануы мүмкін, әлгі зерттеушілер көбірек ақпарат алу үшін сізбен тілдескісі келуі де ықтимал.

Барлық ақпарат көздеріне мұқият сілтеме беру үшін дереккөзді құжаттау құралдарын қолданыңыз. Мәтін жазу бағдарламаларының көбі сілтемеге автоматты түрде нөмір беріп, тізбелеп отырады, сіз пайдаланылған әдебиетті құрау үшін «автор мәліметтері кестесі» қызметін пайдалана аласыз. Танымал уеб-браузерлерде *дәйексөз менеджменті* немесе *сілтеме менеджментінің* түр-түрі бар.

Дереккөздерді беттің төмен жағына немесе бүкіл материал соңына не басқа жүйе бойынша («B» қосымшасындағы «Баяндама дереккөздеріне сілтеме беру» тақырыбын қараңыз) рәсімдей аласыз. Қай әдісті таңдасаңыз да, кітап, мақала, кесте, графика, диаграмма, өлең, диалог сценарийі, хат, сөйленген сөз және басқа біреуден алуыңыз мүмкін нәрселерге, соның ішінде басқа сөзбен қайта жазылып немесе қысқа мазмұны келтірілген идея мен ақпаратқа да сілтеме берілуі керек.

Дегенмен жалпы жұртқа белгілі немесе оқырманыңыз білетін нақты мәліметке сілтеме берудің қажеті жоқ. Мысалы, Nike-тің спорттық тауарын шығаратын ірі компания екені, ал компьютердің бизнесте кеңінен қолданылатынын бәрі дерлік біледі. Осы жайттарды баяндаған мақаланы оқысаңыз да, мұндай фактілерді өз атыңыздан айтуға болады.

1-тарауда креатив идеяны айту авторлық құқықпен қорғалатыны айтылған; бұл құқық баяндама мен басқа құжаттарды, уеб-контент, фильм, музыкалық композиция, лекция, компьютерлік бағдарлама, тіпті қойылған би сияқты ауқымды материалдарды қамтиды. Идея жазбаша, видео- немесе аудиоформатқа түсірілгенде авторлық құқық аясына кіреді. Авторлық құқық атау, ат, қысқа тіркес, слоган, таныс символдар, ингредиент, контент тізімі сияқты элементтерді, сонымен қатар идея, процедура, әдіс, жүйе, процесс, концепция, ұстаным, жаңалық немесе құрылғыларды қорғамайды, бірақ олардың сипаттамасын, түсіндірмесін, иллюстрациясын қорғайды4 (авторлық құқық қорғамайтын құқық субъектілерінің көбін басқа заңдар, мысалы, слоганды сауда белгісі, құрылғы мен процесті патент қорғайды).

Дереккөзді жай айтып өту жеткіліксіз. *Әділ пайдалану доктринасына* сай, ақыр соңында пайда таппайтын болсаңыз ғана басқа адамдардың жұмысын қолдана аласыз. Мысалы, баяндамада басқа біреудің авторлық құқықпен қорғалған материалын қолдансаңыз, тіпті оның егесін атап көрсеткен күннің өзінде оның материалды оқырмандарға сату мүмкіндігін шектейсіз.

Баяндамада авторлық ақпаратты қолданғыңыз келсе, авторлық құқық иесіне (әдетте автор немесе баспагер) хабарласып, оны қайта басуға рұқсат сұраңыз. Көбінесе ол үшін ақы төлеу талап етіледі. Авторлық құқық туралы көбірек білу үшін **www.copyright.gov, www.creativecommons.org** сайттарын қараңыз.

## **Бастапқы зерттеу жүргізу**

Қайталама зерттеу сізге қажет ақпарат пен түйінді бермесе, ақпаратты өзіңіз жинауыңызға тура келеді. Бастапқы зерттеудің мақсаты – өзге зерттеушілердің тапқанын талдап, қайта пайдалану емес, мәлімет пен ақпаратты бірінші рет жинау. Бизнес ілімінде бастапқы зерттеудің ең жиі қолданылатын екі әдісі – сауалнама мен сұхбат алу, бұл секцияда осы тақырыпқа тоқталамыз. Бастапқы зерттеуде *бақылау* және жаңа өнімнің сынама маркетингі сияқты, *эксперименттер* секілді басқа да техникалар қолданылады.

#### **САУАЛНАМА АРҚЫЛЫ АҚПАРАТ ЖИНАУ**

Сауалнама бизнес-тақырыптардың көбіне үңілуге мүмкіндік береді, бірақ олар сенім туғызарлық әрі валидті болса ғана пайдасын тигізеді. Сауалнаманы қайта жүргізгенде нәтижесі алғашқысымен шамалас болса, ол *сенім туғызарлық* саналады. Сауалнама өлшейді деген нәрсені өлшегенде ғана *валидті* болады. Сенім туғызарлық әрі дұрыс нәтиже беретін сауалнама жүргізу үшін қатысушыларды мұқият таңдап, оңтайлы сұрақтар дайындау керек (жақсы зерттеу нұсқаулығы қатысушылардың қажет санын іріктеу процесін көрсетеді). Стратегиялық маңызы

Авторлық құқықты қорғау – кей материалдарды авторлық құқық иесінен рұқсат алмастан қолдануға тыйым салады.

**3 ОҚЫТУ МАҚСАТЫ** *Бастапқы зерттеу*  анықтамасын біліп, сауалнама мен сұхбат жүргізу қадамдарымен танысасыз

Бастапқы зерттеу деген – өзге зерттеушілер тапқан нәрсені талдап, қайта пайдалану емес, мәлімет пен ақпаратты бірінші рет жинау.

Дұрыс нәтиже алу үшін сауалнама мүдделі тұрғындардың репрезентатив үлгі тобына жүргізілуі керек.

Салыстырмалы түрде алсақ, онлайн зерттеулер жылдам әрі арзан, бірақ оны жоспарлау мен талдауға офлайн сауалнамаға жұмсалғандай күш-қуат кетеді.

Бұрыс және жалпылама жауаптардың алдын алу үшін сұрақтарға айқын нұсқаулық беріңіз.

Пайдаланар алдында сауалнамаңызды сынаңыз.

Сұхбат жүргізу оңай, бірақ пайдалы нәтиже алу үшін оны мұқият жоспарлау керек.

Сізге қажет нақты ақпаратты суыртпақтайтын сұрақ түрлерін таңдаңыз.

жоғары сауалнама үшін жоспарлау, орындау және талдау кезінде қателікке жол бермейтін зерттеу маманын жалдағаныңыз жөн.

Сауалнамаға қатысатын адамдарды іріктегенде ең қиын іс – тұрғындардың *репрезентациялық іріктемесін* жинау. Мысалы, америкалық тұтынушылардың бір нәрсеге қатысты ұстанымын білгіңіз келсе, сауда орталығында бірнеше жүз адамнан сауалнама алу жеткіліксіз. Әр топтағы тұтынушы күннің әртүрлі мезгілінде және аптаның әртүрлі күндері сауда жасайды және көп тұтынушы сауда орталығына сирек келеді, немесе мүлдем келмейді. Жалпы қатысушылар саны толық көрсетілмеген сауалнама *қате іріктеуден* зардап шегеді.

Онлайн сауалнамалардың жылдамдық, құн және сұрақты респондент жауабына қарай бейімдеу сияқты бірқатар артықшылықтары бар. Дегенмен бұлар да *қате іріктеуге* ұрынуы мүмкін, өйткені олар да белгілі бір уеб-сайтқа кіретін адамдар мен қатысқысы келгендерді ғана қамтиды және бұл адамдар діттеген тұрғындардың репрезентациялық іріктемесі болмауы мүмкін.

Тиімді сауалнама сұрақтарын дайындау үшін жетіспейтін ақпараттан бастаңыз да, осы пункттерді нақты сұрақтарға бөліңіз, әр пунктке лайық сұрақ түрін қойыңыз (13.1-суретте сауалнама сұрақтарының түр-түрі берілген). Төмендегі нұсқаулық сізге дұрыс және сенімді нәтиже алуға көмектеседі:5

- **•** Адамдар әр сұраққа дұрыс жауап бере алатынын тексеру үшін айқын нұсқаулықпен қамтамасыз етіңіз.
- **•** «Былтыр супермаркетке неше рет келдіңіз?» деген сияқты адамдардың есінде болмайтын деректі сұрамаңыз.
- **•** Сұрақты қысқа және жауап беруге оңай етіп қойыңыз; адамдар 10–15 минуттан артық уақыт бөледі деп ойламаңыз.
- **•** Мүмкіндігінше, жауабы талдауға жеңіл болатындай етіп сұрақ қоюға тырысыңыз. Мысалы, пікірге қарағанда сандар мен фактілерді түйіндеу оңайырақ.
- **•** Сауалнамада алалау тудыратын *жетекші сұрақтардан* аулақ болыңыз. «Тұтынушы ыңғайы үшін кешке де ашық болғанымызды қалайсыз ба?» деп сұрасаңыз, «Иә» деген жауап аларыңыз анық. Одан да «Әдетте күннің қай бөлігінде сауда жасайсыз?» деп сұраңыз.
- **•** *Жиі* немесе *оқтын-оқтын* деген сияқты жалпылама сипаттамадан аулақ болыңыз. Бұл сөздерді әртүрлі адам әрқалай түсінеді.
- **•** «Сіз кітап, журнал оқисыз ба?» дегендей күрделі сұрақтан аулақ болыңыз. Оның бірін оқып, бірін оқымайтындар «иә» не «жоқ» деп жауап берерін білмей қалады.
- **•** Сауалнаманы *бейімделгіш етіңіз.* Онлайн сауалнаманы аудитория жауабына қарай басқа сұрақтар тармағын автоматты түрде ұсынатындай етіп, бағдарламалай аласыз. Реалды уақыттағы осындай бейімделу жақсырақ жауап жинап қана қоймай, респонденттерге де қолайлы болады.6

Сауалнама жүргізбестен бұрын шатастыратын не жалпылама сұрақтарды анықтап алу үшін алдымен сынама топқа (sample group) сынақ жүргізіңіз.

#### **СҰХБАТ АРҚЫЛЫ АҚПАРАТ ЖИНАУ**

Эксперттен немесе мәселеге қатысы бар тұлғадан терең зерделенген мәліметті тікелей алу – бастапқы ақпаратты жинаудың тамаша әдісі. Cұхбат – сауалнаманың механикалық тәсілінен гөрі терең қаузайды әрі тәжірибелі сұхбаттасушы қосымша мәлімет беретін бейвербал сигналдарды да бағып отырады. Сұхбат e-mail алмасудан бастап топтық дискурссияға дейінгі түрлі форматта болуы мүмкін.

Сұхбат кезінде алынған жауаптар – қойылған сұраққа, оның сұралу жолына және әр респонденттің мәдени және тілдік танымына сай болады. Ықтимал маңызды факторларға кісінің нәсілі, жынысы, жасы, білім деңгейі және әлеуметтік мәртебесі кіреді.7

Пікір мен ақпарат айтқызу үшін ашық сұрақ қойыңыз («Осы өнім линиясы үшін Еуропадан гөрі Оңтүстік Америка жақсы нарық деп ойлайсыз ба?» дегендей). «Иә» не «жоқ» деген нақты жауап алу үшін тұйық сұрақ қойыңыз. Дегенмен сұхбатта

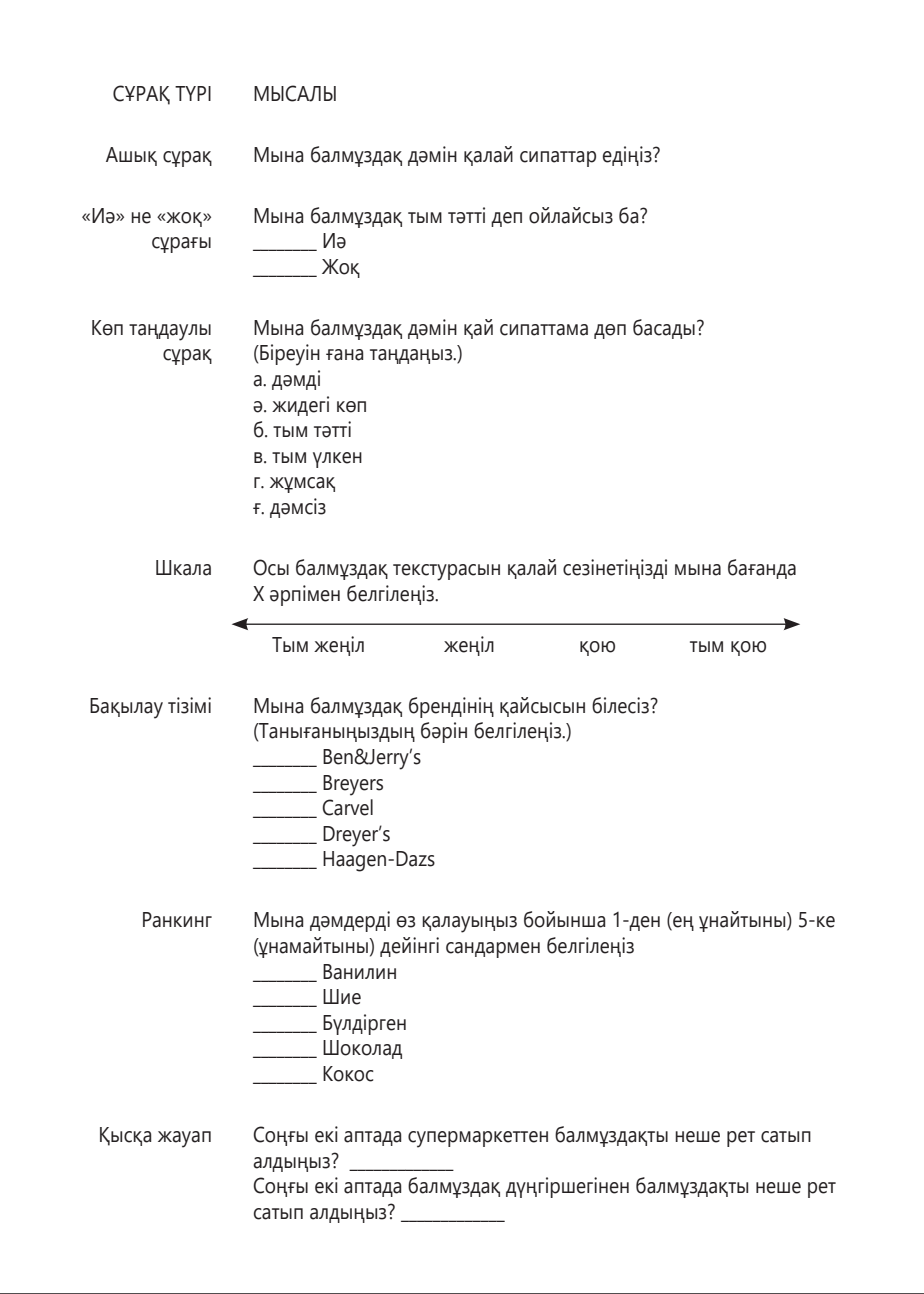

#### **13.1-сурет. Сауалнама сұрақтарының түрлері**

Сауалнамаңыздағы әр пунктке мейлінше пайдалы жауап шығаратын сұрақ түрін таңдаңыз

жабық сұрақтарды тым көп қоймаңыз, әйтпесе әңгімеңіз жай ғана сауалнамаға айналып кетеді де, интерактив сұхбат мүмкіндіктерін пайдалана алмай қаласыз.

Сұрақтар ақпарат қабаттарын сылуға септесуі үшін сұрақтар мен респонденттің ықтимал жауаптарының реті туралы мұқият ойланыңыз. Сонымен қатар сұхбаттан бір-екі күн бұрын респондентке сұрақтар тізімін беріп қойыңыз, бұл әсіресе респонденттің цитатасын бергіңіз келгенде немесе сұрақтар мәлімет іздеуді қажет етсе, респондент жауап туралы кеңінен ойлануы керек болғанда аса маңызды. Сұхбатты таспаға түсіріп алғыңыз келсе, респонденттен алдын ала сұраңыз және оның қалауын құрметтеңіз. Сұхбатта жоспарлау кезінде ескермеген жаңа тақырыптарға құлағыңыз түрік болсын және олар зерттеу сұрақтарыңызды аша түссе, әрі қарай қозғай түсіңіз.

Бетпе-бет сұхбат бейвербал реакцияны байқауға мүмкіндік береді.

Сұхбаттан кейін уақыт бола салысымен ойларыңызды жазып алыңыз, түртіп алғандарыңызды қарап шығып, материалды топтастырыңыз. Маңызды тақырып, кәдеге жарайтын фактілер мен статистика және дәйексөздерді іздеңіз. Сұхбатты жазып алсаңыз, *кодировкасын* жасап шығыңыз (сұхбат берушінің айтқанын сөзбесөз жазып алыңыз) немесе адамды тыңдап отырған сияқты негізгі тұстарын түртіп алып отырыңыз.

Бетпе-бет сұхбат сұраққа реакцияны және жауап беру кезіндегі бейвербал сигналдарды бақылауға мүмкіндік береді, бірақ бұл – сұхбат міндетті түрде кездесіп жүргізілуге тиіс деген сөз емес. Мысалы, e-mail сұхбат тұлғаға жауаптарын мұқият ойлануға мүмкіндік береді, адам бетпе-бет сұхбаттағыдай іле-шала жауап беремін деп асықпайды.8 Сондай-ақ кей эксперттер тек e-mail сұхбатқа келісуі мүмкін.

Жеке сұхбаттарға қоса, бизнес-зерттеушілер **фокус тобы** деп аталатын топтық сұхбаттарды қолданады. Бұл форматта модератор дискурстық сұрақтар сериясы арқылы бағыттап отырады да, зерттеу тобының басқа мүшелері бір бағытта көрсететін айна арқылы топты бақылап отырады. Фокус тобының басты артықшылығы – қатысушылар идея алмасып, бір-бірімен пікір таластырып отыратын топтық динамиканы зерттеу. Тақырып пен проблеманы топ талқылауына салу – бірнеше жеке сұхбат жүргізгеннен гөрі жақсырақ ақпарат алуға мүмкіндік береді.9

Сұхбат жазуға қатысты тапсырмаларды еске түсіру үшін «Бақылау тізімі. Тиімді ақпараттық сұхбат жүргізу» айдарын қараңыз.

#### **бақылау тізімі**✓**Тиімді ақпараттық сұхБат Жүргізу**

- **•** Сұхбат алатын кісіні зерттеп алыңыз **•** Тиімді фокус табу үшін негізгі идея-
- ңызды анықтаңыз
- **•** Сұхбаттың уақыты, стилі мен ұйымдастырылуын таңдаңыз
- **•** Өзіңіз қалаған нақты ақпаратты суыртпақтайтын сұрақ түрін іріктеңіз
- **•** Кәдеге асар жауап алу үшін әр сұрақты мұқият құраңыз
- **•** Сұрақ санын шектеңіз
- **•** Сұхбат кезінде сынап көргіңіз келуі мүмкін тақырыптарға құлақ түріп отырыңыз
- **•** Сұхбат беруші рұқсат етсе, сұхбатты таспаға түсіріп алыңыз
- **•** Сұхбат аяқтала салысымен түртіп алған мәліметтеріңізді қарап шығыңыз

**4 ОҚЫТУ МАҚСАТЫ** Зерттеу нәтижелерін өңдеудегі басты міндеттерді білесіз

Зерттеу нәтижелерін жинап алғаннан кейін соңғы қадамыңыз – оларды пайдалануға болатын ақпаратқа айналдыру.

Дәйексөз келтіру деген – контентті қазқалпында беру және ақпаратты кім айтқанын көрсету.

## **Дерек пен ақпаратты өңдеу**

Барлық керекті қайталама және бастапқы ақпаратты жинап алғаннан кейінгі қадам – сізге қажет нақты контентке айналдыру. Қарапайым жобада материалды баяндама, презентация немесе басқа қолданысқа тікелей енгізесіз. Дегенмен көлемді ақпарат немесе шикі дерек жинағанда оны пайдаланбас бұрын материалды өңдеуіңіз керек. Бұған дәйексөз келтіру, мәтінді өңдеп жазу немесе қысқа мазмұнын беру; сандық мәліметті талдау; қорытынды және ұсыныс жазу кіреді.

#### **ДӘЙЕКСӨЗ КЕЛТІРУ, БАСҚА СӨЗБЕН ЖАЗУ ЖӘНЕ ҚЫСҚА МАЗМҰНДАУ**

Қайталама дереккөзден алынған мәтіндік ақпаратты үш жолмен пайдалана аласыз. Ақпарат көзінің *дәйексөзін келтіру* – материалды қаз-қалпында беру деген сөз (міндетті түрде ақпарат көзін атау керек). Сұхбат берушінің сөзі аргументіңізді растаса немесе оны өз сөзіңізбен жазу ықпалын кемітетін болса, дәйексөз қолданыңыз. Дегенмен дәйексөз қолданғанда абай болыңыз. Дәйексөз тым көп болса, түрлі стильдердің алабажақ құрағы болып қалады, ал сіздің

**REAL-TIME UPDATES** N MORE BY READING THIS ARTICLE

 $\angle \equiv$ n j

**бизнес-идея ойлап табыңыз**

**Салмақты зерттеуге негізделген жаңа** 

Кәсіпкерлерге арналған зерттеу техникасын шолып шығыңыз, **real-timeupdates.com/bct14** сілтемесін ашыңыз да, Students бөліміндегі Learn More дегенді басыңыз.

жазу.

бар тындырғаныңыз өзгелердің жұмысын құрастырып шыққандай көрінеді. Ақпарат көзінің цитатасын бергенде қысқалау сөйлемдерді тырнақшаға алып беріңіз, ұзақ болса (бес жол және одан көп), бөлек, кіріңкі абзац ретінде беріңіз.

*Басқа сөзбен жазу*, яғни қайталама материалдағы сөйлемді өз сөзіңізбен басқаша құру арқылы қайталама материал әсерін арттыра аласыз.10 Басқа сөзбен жазу тұрақты сарын қалыптастырып, ақпаратты аудиторияға таныс сөздермен жеткізуге және тым көп дәйексөз қолданудан аулақ болуға

септеседі. Бірақ сонда да ол мәліметтің авторын бет немесе тарау соңындағы, мәтін ішіндегі сілтемеде көрсетуіңіз керек.

Басқа сөзбен лайық жазу үшін төмендегі кеңестерді қаперіңізге алыңыз:11

- **•** Мағынасын толық түсінгенше, түпнұсқа ойды қайталап оқыңыз.
- **•** Түпнұсқа ойдың негізгі идеяларын өз сөзіңізбен жазыңыз.
- **•** Мағынасын өзгертіп жібермегеніңізді тексеру үшін өз нұсқаңызды дереккөзбен салыстырыңыз.
- **•** Дереккөзден өзгертпей алған бірегей термин немесе сөз тіркесін тырнақшаға алыңыз.
- **•** Дереккөз мәліметтерін егжей-тегжейлі жазып алсаңыз, бұл материалды баяндамаңызда қолданғанда сілтемені толық жазасыз.

*Қысқа мазмұн жазу* басқа сөзбен жазуға ұқсас, бірақ материал мәнін түпнұсқадағыдан аз сөзбен жеткізеді. Тиімді түйін дереккөз материалдағы негізгі идеялар мен негізгі тірек ойларды қамтығанымен, аса маңызды емес кішігірім детальдар мен мысалдарды қалдырып кетеді. Дәйексөз бен басқа сөзбен жазу сияқты, қысқа мазмұнда да дереккөзге сілтеме берілуі керек.

Әрине, осы үш тәсілдің үшеуі де әдеп сақтауды талап етеді. Цитатаны төл сөз түрінде бергенде оны контекстен жұлып алып, бір бөлігін ғана қолданып, материалдың мағынасын өзгертіп жібермеңіз. Сұхбат беруші «жаңа өнімдерге молынан инвестиция салсақ, бұл нарық келесі жылы шарықтап өседі» десе, «бұл нарық келесі жылы шарықтап өседі» дегенді ғана қолдану әдепке жатпайды.

Басқа сөзбен және қысқа мазмұн жазғанда идеяларды өз сөзіңізбен жеткізе отырып, түпнұсқа ойды сақтаңыз. Мақсатыңыз – аудиторияға айтар ойыңыз бен материалды байланыстыруға көмектесу. Өз қажетіңіз үшін өзге автор хабарламасын байқамай бұрмалап жібермегініңізді екі қайтара тексеріңіз.

#### **САНДЫҚ ДЕРЕКТЕРДІ ТАЛДАУ**

Зерттеу кезінде көбіне сату көлемі, тұрғындар статистикасы, сауалнама жауаптары сияқты түрлі сандық мәлімет жинақталады. Жеке тұрғанда бұл сандар сізге не аудиторияңызға ешқандай мән-мағына бермейді, пайдалы дерек алу үшін оны өңдеу керек.

#### **Мәнін табу**

Ерекше статистикалық техникасыз-ақ, қарапайым арифметиканы қолдана отырып, зерттеу мәліметтері легінен терең мән-мағына аласыз. 13.2-кестеде жиі қолданылатын және пайдалы үш өлшем көрсетілген. Орташа мән (көбінесе *орташа статистикалық көрсеткіш* деп те айтылады) – топтағы пункттер сомасын пункттер санына бөлгенде шығатын сома. Медиана – «жол ортасы» немесе серияның қақ ортасы (жоғарыдағы және төмендегі пункттер саны бірдей). Мода – бір үлгінің ішінде басқаларынан жиі кездесетін сан. Бұл – «әдеттегі мөлшер қандай еді» деген сұраққа берілетін жауап. Осы өлшемдердің әрқайсысымен деректер легіне түрлі деңгейде бойлай аласыз.

Басқа сөзбен жеткізу – басқа адамның идеясын өз сөзіңізбен

Қысқа мазмұн жазу басқа сөзбен жазуға ұқсас, бірақ ол контентті аз сөзбен жеткізеді.

Орташа мән, медиана және мода деректерді сөйлетуге мүмкіндік береді.

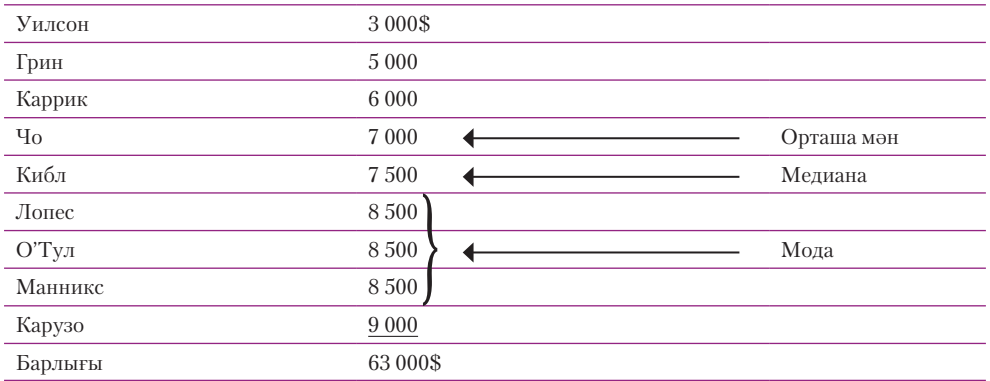

#### **13.2-кесте. Деректер өлшемінің үш типі: орташа мән, медиана және мода**

Тренд уақыт өте қайталануға бейім өрнектерді көрсетеді.

Себептілік себеп пен салдар байланысын; корреляция себеп тұрғысынан байланысы болмауы мүмкін екі айнымалының бірдей өзгеруін көрсетеді.

Деректерді жинап, өңдеу кезінде болуы мүмкін қателерді мұқият қараңыз.

Енді трендтерді анықтау үшін деректерді қараңыз: бұл өсу, құлдырау және осы екеуінің ортасындағы қозғалыс – циклді **тренд** сияқты уақыт кезеңдерінде көрінетін айқын өрнектер. Деректерді уақыт кезеңдері бойынша тексеру арқылы маңызды сұрақтарға жауап беретін өрнектер мен байланыстарды анықтай аласыз.

Статистикалық өлшем мен тренд *не* болып жатқанын анықтайды. Сол нәрсенің *неге* болып жатқанын түсіну үшін **себептілік** (екі фактор арасындағы себеп пен салдар байланысы, бірі екіншісінің орын алуына себепші болады) пен **корреляцияны** (сіз қарастырып отырған екі айнымалының бірдей өзгеруі, мәселен, өнімге деген сенім азайғанда клиент разылығының төмендеуі) қараңыз.

Себептілікті аңғару оңай, бірақ дәлелдеу қиын екенін есте ұстаңыз. Клиент разылығының төмендеуі клиент инвойстарын шатастырып жіберген жаңа есептеу жүйесі кесірінен орын алған болуы мүмкін. Себептілікті дәлелдеу үшін өлшенетін әсердегі өзгерістің *жалғыз* ықтимал себебі – күдіктеніп отырған себеп екенін анықтауыңыз керек. Дегенмен бір ғана себептен өзгелерін алып тастау мүмкін бола бермейді, сондықтан көбінесе корреляцияны мұқият бағамдауыңыз керек. Ғалымдар деректердің арасындағы байланысты *комбинациялық кесте* деп аталатын техниканы қолданып жиі зерттеп жүр. Мысалы, жалпы сатылым не себепті өсіп немесе құлдырап жатқанын түсінгіңіз келсе, клиенттің жасы мен жынысы, сатып алу мекені мен өнім түрі бойынша сату деректерін жеке-жеке қарастыруыңызға болады.

#### **Қателерден және бұрыс түсінуден сақтану**

Жиынтық кесте мен басқа да компьютер құралдарында сандармен манипуляция жасау оңай болғандықтан, есептеу қателері мен нәтижелерді бұрыс түсінуден сақ болыңыз. Әріптестеріңізге жіберетін жиынтық кестедегі барлық есептеулерді және кестенің жұмыс істеп тұрғанын екі қайтара тексеріңіз. Жиынтық кестеде математикалық формуладағы қате, кестедегі торға байқаусыз сілтеме беру (қаламаған ақпаратты қосу не қалаған ақпаратты алып тастау) және жиынтық кестенің математикалық функцияларының нақты операцияларын тексермеу сияқты қателіктер жиі кездеседі.

Есептеу қателерін тексеруге қоса, талдауға кіріспес бұрын деректердің бүкіл легін қараңыз. Тақырып туралы біліміңіз негізінде қарағанда сандар түсінікті көріне ме? Қандай да бір дерек пункті күмәнді көріне ме? Айма-ай 10%-дан артық өзгермейтін өндіріс сандары өткен айда кенет 50%-ға артып кетсе, осы жаңа сан нақты ма, әлде қате өлшем бе?

Дерек пункттеріңіз нақты және талдауыңыз техникалық тұрғыдан дұрыс болғанның өзінде нәтижелер бұрыс түсіндірілуі немесе көрсетілуі мүмкін. Талдау қателерінің көбін табу үшін статистикалық экспертиза керек, бірақ мықты дағдысыз да төмендегі сақтық шараларын қолдануыңызға болады:

**• Қате салыстырудан аулақ болыңыз.** «Алманы апельсинмен» емес, «алманы алмамен» салыстырып отырғаныңызға көз жеткізіңіз.

- **• Зерттеу нәтижелерінен оның шегінен артық нәрсе шығаруға тырыспаңыз.** Әсіресе сенімсіздік жағдайларында жоқ мән мен негіздеме алуға қызығып кету оңай. Мысалы, тұтынушыларды зерттеу негізінде жаңа өнімді жасауға бірнеше миллион жұмсауды компания басшыларына ұсынғалы отырсаңыз, деректен соған негіздемелерді «көре» бастауыңыз мүмкін. Ол да сондай қорытындыға келер-келмесін байқау үшін сенетін әріптесіңізден деректерді қарап шығуды өтініңіз.
- **• Жаңылыстыратын түсініктерді алып тастаңыз.** Дұрыс деректің өзі бұрыс (бұрмаланған графика сияқты) берілуі мүмкін, деректеріңіз визуал түрде нақты көрсетілгенін тексеру – жауапкершілігіңіздегі іс.

## **Тапқаныңызды қолдану**

Жоспарлау, зерттеу және өңдеу процестерінен кейін тапқан нәрселеріңізді қолданатын кез келді. Бұған нәтижелердің қысқа мазмұнын жазу, сол нәтижелерге негізделген қорытынды жазу және ұсыныс жасау кіреді.

#### **ЗЕРТТЕУДІҢ ТҮЙІНІН ЖАЗУ**

Зерттеу түйіні деп зерттеуіңізде жазылған ақпараттың бұрмаланбаған сығындысын айтамыз (бұл контексте *түйін* деп қайталама дереккөз материалының ғана емес, бүкіл зерттеуіңіздің түйіні айтылған). Түйінде пікір, қорытынды немесе ұсыныс болмайды. Түйін жазу әрдайым оңай бола бермейді әрі оқырман маңызды мәселені маңызы аз детальдардан ажырата білу қабілетіңізді сынайтын болады. Негізгі идея мен негізгі тірек ойларды анықтаңыз; оларды деталь, мысал және басқа да растаушы дәлелдерден ажыратыңыз (13.2-сурет). Басты назарыңыз аудиторияда болсын, жобаны тапсырған немесе баяндаманы оқитын адамдар үшін ең маңызды ақпаратты бөліп көрсетіңіз.

Дегенмен аудиторияға фокус жасау деген – аудитория естігісі келетін ақпаратты ғана айту деген сөз емес. Зерттеуіңізде тек жағымсыз жаңалық қана жазылса, жақсы түйінде де негатив жаңалық болады. Түйін жағымды болмаса да, жақсы менеджер – қызметкердің шыншыл, толыққанды және болашаққа бағдар сілтейтін мәліметін үнемі бағалайды.

#### **ҚОРЫТЫНДЫ ЖАЗУ**

**Қорытынды** – баяндамадағы фактілер мен басқа ақпараттың қисынды түсіндірмесі. Қолдағы дәлелге сүйеніп, дұрыс қорытындыға келу – бизнес-карьераңызда қалыптастыратын ең маңызды дағдылардың бірі. Қорытынды мықты болуы үшін екі критерийге сай болуы керек. Біріншіден, баяндамаңыздағы ақпаратқа ғана негізделуі қажет. Қорытындыда жаңа ақпарат айтылмағаны жөн (маңызды нәрсе баяндаманың негізгі бөлігінде айтылады). Сондай-ақ қорытындыңызды растамаса да, өзіңіз берген ақпаратты елемей кете алмайсыз. Екіншіден, қорытынды логикаға, яғни индукциялық және дедукциялық аргументтердің қабылданған заңдылықтарына сай болуы керек. Дәлелденбеген алғышартқа негізделген қорытынды теріс эмоцияға ұрындырады, асығыс түйін жасап, жалған тұжырым жасауға әкеледі.

Өзіңіздің немесе ұйымның құндылықтары да қорытындыға әсер ететінін есте ұстаңыз; мұндай теріс түсініктің бағамдауыңызға да тигізер әсері барын біліңіз. Алалау қорытындыңызға ықпал етсе, оны аудиторияға түсіндіріңіз. Сондай-ақ дәлелдерді тексеретін команданың барлық мүшелері дәл сондай қорытындыға келеді деп күтпеңіз. Шешім қабылдауға басқа адамдарды тартудың бір себебі – олардың ерекше көзқарасы мен тәжірибесін пайдалану.

**5 ОҚЫТУ МАҚСАТЫ** Зерттеу нәтижелерін түйіндеу және қорытынды мен ұсыныстарды рәсімдеу жолын ұғынасыз

Түйін – белгілі бір топикке қатысты ақпаратты қорытынды жасап, ұсыныс түсірместен, бұрмалаусыз көрсету.

Қорытынды – зерттеу нәтижелерін логикаға сай түсіндіру.

#### **Түпнұсқа: 78 сөз**

Біздің ғимараттарымыздың құны былтыр қадағалауға келмей, шарықтап кетті. Компанияның өзге барлық құн категорияларынан әлдеқайда көп жоғарылап, 23 пайызға секірді, бұл Портлэнд метрополитеніндегі коммерциялық ғимарат құнының орташа өсуінен 4 пайызға жоғары. Бұл шарықтауды көп фактормен байланыстыруға болады, бірақ басты факторларға жөндеу жұмыстары (қала орталығындағы электр және инфрақұрылым проблемалары), электр (кеңсеміздің көбі электрмен жылытылады, оның құны мазут пен газдан гөрі жылдам өседі) және соңғысы, бірақ ең бастысы – екі субаренда жалшысын жоғалтуымыз, олардың төлемдері соңғы бес жылдағы шығындарымыздың бір бөлігін жауып келген еді.

#### **Мәтінді талдап, негізгі идея, басты қолдаушы пункттер мен детальдарды табыңыз**

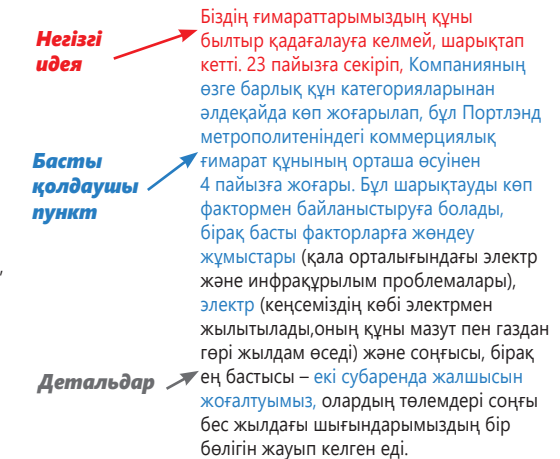

#### **37 сөздік түйін**

Біздің ғимараттарымыздың құны былтыр 23 пайызға секіріп кетті, бұл компаниядағы кез келген шығын категориясы мен орташа 4 пайыз деңгейінен бірнеше есе жоғары. Шарықтауға әсер ететін басты факторлар – жөндеу жұмыстары, энергия және екі субаренда жалшысының кетіп қалуы.

#### **18 сөздік түйін**

Ғимараттарымыздың құны былтыр, негізінен, жөндеу жұмыстары мен энергияның қымбаттауы және екі субарендатордың кетіп қалуы себебінен 23 пайызға секірді.

#### **13.2-сурет. Түйінді тиімді жазу**

Мәтін сегментін түйіндеу үшін, алдымен, негізгі идеяны, басты пункттерді және маңызы аз деталін табыңыз. Содан кейін жеңіл оқылуы үшін іріктелген мәтін кесектерін қосымша сөздер мен тіркестермен толықтырыңыз

> Жиылған дәлелдерден қисынды қорытынды автоматты түрде немесе өз бетінше шыға қояды деп дәмеленбеңіз. Бизнес-шешімдердің көбі тұжырым жасауды, ақылға жүгінуді және креатив ойлауды қажет етеді, басқалар аңғармайтын ерекшеліктер мен мүмкіндіктерді көре білу – инноватив бизнес-көшбасшыларға тән нәрсе.

#### **ҰСЫНЫС ЖАСАУ**

Қорытынды – ақпаратты түсіндірсе, ұсыныс ақпаратқа қатысты не істеу керектігін айтады. Төмендегі мысал қорытынды мен ұсыныс арасындағы айырмашылықты көрсетеді:

**Ұсыныс**

#### **Қорытынды**

Оның репутациясы мен қазіргі бағасы немәміле боларына сенемін.

#### гізінде бұл компанияны сатып алу жақсы бағасының 10%-ы мөлшеріндегі маржамен Бұл компанияны акцияларының қазіргі сатып алуды ұсынамын.

Сенімді болу үшін ұсыныс логикалық талдау мен мықты қорытынды негізінде жазылады. Ол сондай-ақ қолдануға жарамды және оқырмандар, яғни оны жүзеге асыратын адамдар қабылдайтындай болуы керек. Ең соңында айтарымыз, ұсыныс жасағанда одан кейін жасалатын қадамдардың басын ашып айтыңыз. Оқырман ұсынысқа қатысты не істерін білмей дағдарып қалмасын.

#### **АҚПАРАТТЫ БАСҚАРУ**

Жобаларыңызды жазғанда жеңіл болу үшін зерттеу жұмыстарыңызды тыңғылықты жүргізіңіз. Жеке зерттеу жобаңыз – ұйымыңыздың ұжымдық білім базасын толықтыратын маңызды білім. Ақпаратты топтастырып, оны компаниядағы бүкіл қызметкерлер көре алатындай ету үшін көп фирма әріптестерге ақпаратты тіркеп алып, ұйым ішінде таратуға мүмкіндік беретін білім менеджментінің (БМ) бір формасын, технологиялар жиынтығын, ережелер мен процедураларды қолданады. Әлеуметтік медиа құралдары БМ жүйелерінің икемділігі мен мүмкіндігін кеңейтіп келеді, ол жұрттың білімді бөлісуіне немесе оның игілігін көруіне жағдай жасайды, соның арқасында білім алу өмір бойы жалғасатын үздіксіз процеске айналып келеді.12

Қазір көбіне әлеуметтік медиа құралдарымен толықтырылып жүрген білім менеджменті жүйелері ұйымдарға зерттеу нәтижелері және басқа да құнды ақпарат пен идеяларды бөлісуге көмектеседі.

Ұсыныс жасалуы керек әрекетті көрсетеді.

## **Strategyzer**

**КОММУНИКАЦИЯ МӘСЕЛЕЛЕРІ**

Сіз Strategyzer компаниясында «Бизнес-модель канвасы» тренинг курстары мен қосымшаларын сатуды арттыруға жауапты бизнесті дамыту менеджерісіз. Тараудан үйренгеніңізді осы ақпарат жинау және өңдеу тапсырмаларын орындауға қолданыңыз. **businessmodelgeneration.com/canvas/bmc** мекенжайындағы екі минуттық видеоны көріп, «бизнес-модель канвасымен» танысуыңызға болады.

**ЖЕКЕ ТАПСЫРМА.** Ірі компаниялардағы өнім менеджерлері мен басқа да орта деңгейлі бизнес жоспарлаушылардың «Бизнес-модель канвасы» қолданғысы келетіндерін, бірақ атқарушы директорларды (яғни олардың бастықтарын) детальды бизнес-жоспар сынды таныс әдістен бас тартуға иландыра алмай жүргендерін естідіңіз. Сізге корпоративтік атқарушы директорларға канва тәсілінің бастапқы бизнес-жоспарлаудағы маңызын түсіндіретін қысқа курс өткізу жөнінде идея келді. Strategyzer-дің контент жасау командасын курсты жасауға көндіру үшін *Fortune 500* атқарушы директорлары осындай курсқа жарты күндерін арнауға дайын екенін дәлелдеуіңіз керек. Атқарушы директорларды қысқа курсқа қызықтыру және онда айтылуға тиіс ең маңызды тақырыптарды анықтау үшін зерттеу жасауға бел будыңыз. Зерттеуіңіздің оңтайлы проблема тұжырымы қалай болады?

**КОМАНДАЛЫҚ ТАПСЫРМА.** Жеке тапсырма кезінде өзіңіз бен командаластарыңыз жазған проблема тұжырымдарын жинаңыз және команда ең тиімді деп санайтын тұжырымды таңдаңыз. Сол тұжырымды басшылыққа алып, төмендегі төрт тәсілді талқылап, проблема тұжырымы үшін қажет ақпаратты жинауға қайсысының қолайлы болатынын анықтаңыздар. Себептердің қысқа мазмұны жазылған e-mail-ді оқытушыңызға жіберіңіз.

- *а. Fortune 500* компаниясының өнім дамуына жауапты атқарушы директорларымен телефон сауалнамасын жүргізіңіз. Директорларға олардың канва тәсілі туралы білімін және оған көзқарасын көрсететін сұрақтар қойыңыз.
- ә. Бизнес-үлгісін қолданушылармен e-mail немесе қосымша арқылы сауалнама жүргізіп, олардың өз компанияларындағы директорлардың келіспеушілігі туралы баяндауды өтініңіз.
- б. Корпоративтік атқарушы директорлардан «Бизнес-модель канвасы» сияқты жаңа әдісті қолданудың орнына, дәстүрлі, егжей-тегжейлі бизнес-жоспарына жабысып қалу себептерін түсіндіруді өтінетін қысқа сауалнаманы Strategyzer уеб-сайтына орналастырыңыз.
- в. Сайтқа кірушілерден ұйымдарындағы «Бизнесмодель канвасы» мен соған ұқсас тәсілдерге қатысты мәлімет беруді өтінген интерактив сауалнаманы Strategyzer сайтына орналастырыңыз. Сауалнамаға канва әдісіне қызығатын, бірақ басшыларының қарсылығына тап болған адамдарға арнап сол қарсылық сипаты туралы, «қандай дәлел басшыларды райынан қайтарып, жаңа әдісті қолдануға рұқсат бергізеді» дегендей сұрақтары бар тармақ қосыңыз.

#### **НЕГІЗГІ ТЕРМИНДЕР**

- **Ашық сұрақ** алдын ала белгіленген жауабы жоқ, қарапайым сұрақтар; пікір, идея және ақпарат суыртпақтау үшін қолданылады.
- **Бастапқы зерттеу** жүріп жатқан жоба үшін арнайы жасалған жаңа зерттеу.
- **Білім менеджменті** (БМ) әріптестерге ақпаратты жинап, ұйым ішінде таратуға мүмкіндік беретін технология, ереже мен процедуралар жүйесі.
- **Жабық сұрақ** ықтимал жауаптары берілген сұрақтар.
- **Корреляция** екі айнымалының бірдей өзгеруі; бір айнымалыдағы өзгерістер екіншіде өзгеріс тудыруы немесе тудырмауы мүмкін.
- **Қайталама зерттеу** бұдан бұрын басқа мақсатта жасалған зерттеу.
- **Қорытынды** баяндамадағы фактілер мен басқа ақпараттың логикалық түсіндірмесі.
- **Медиана** үстіндегі және астындағы пункттердің саны тең, серияның қақ ортасы.
- **Метаіздеу жүйелері** іздеу сұранымдарын бірден бірнеше іздеу жүйелеріне форматтайтын іздеу құралы.
- **Мода** үлгідегі басқаларынан жиі кездесетін сан.
- **Онлайн дерекқор** газет, журнал және басқа ақпарат көздерінің онлайн жинақтамасы.
- **Проблема тұжырымы** сіздің зерттеуіңіздің проблемасын немесе мақсатын анықтайтын тұжырым.
- **Себептілік** бірі себепші, ал екіншісі өзгеріске ұшырайтын екі фактор арасындағы себеп пен салдар байланысы.
- **Топтағы орташа мән** топтағы барлық пункттер сомасын пункттер санына бөлгенде шығатын көрсеткіш; көпшілік *орташа статистикалық* деп атайтын түсінік.
- **Тренд** уақыт өте қайталанатын өрнектер.
- **Уеб-директориялар** адам-редактор таңдаған уеб-сайттардың онлайн тізімі.
- **Ұсыныс** орындауға кеңес берілетін әрекет.
- **Фокус тобы** модератор топты дискурс сұрақтарымен бағыттап, зерттеу тобының басқа мүшелері бақылап отыратын топтық зерттеу тобының формасы.

#### **ОҚЫТУ МАҚСАТТАРЫН ТҮЙІНДЕУ**

**1 Бизнес-зерттеу жүргізуге арналған тиімді процесті меңгердіңіз.** Тақырыппен танысып, ең маңызды ақпараттың жетіспейтін тұсын анықтап, оларды толтыру үшін қоятын сұрақтардың маңыздысын алға шығару үшін зерттеу процесін мұқият жоспарлаудан бастаңыз. Содан кейін алғашқы және қайталама зерттеуді пайдаланып, қажет дерек пен ақпаратты топтаңыз. Орташа көрсеткіштер, трендтер мен басқа да мәндерді шығару үшін мәтіндік және сандық ақпараттың екеуін де талдап, зерттеу нәтижелерін өңдеңіз. Басқалардың оқуына қолайлы болуы үшін ақпаратты қысқаша мазмұндап, жаңадан білгеніңізді қорытынды ретінде жазып немесе ұсыныс жасау арқылы тапқандарыңызды қолданыңыз. Ең соңында айтарымыз, ақпаратты өзіңіз және басқалар кейінірек тауып алып, басқа жобаларда қолдана алатындай етіп тиімді түрде басқарыңыз.

**2** *Қайталама зерттеу* **анықтамасын білесіз және ақпарат көздерін тауып, талдап, қаттауды үйрендіңіз.** Қайталама зерттеу дегеніміз – басқа зерттеу жобасы немесе басқа жұмыс үшін жиналған ақпаратты жинақтау. Сізге қажет ақпаратты бұдан бұрын біреу жинап қойған болса, уақыт пен ақша үнемдеу үшін бастапқы зерттеуден бұрын қайталама зерттеу жасалады.

Ақпарат шыншыл әрі репутациясы қалыптасқан сенімді дереккөзден шығуға тиіс; дереккөз біржақты болмағаны жөн. Материалдың мақсаты белгілі, авторы сенімді адам болуы керек. Ақпаратта дереккөздерге сілтеме (басқа жерден алынса) болуы керек және ол дербес түрде тексерілетін болсын. Материал өзекті, толық және дәлелді болып, ақпарат логикаға сай болуға тиіс.

Дерек пен ақпараттың қайталама көздерін табу ісі жобаға қарай әртүрлі болады, бірақ көбіне ақпаратты корпоративтік, қоғамдық, университет кітапханаларынан немесе интернеттен онлайн табасыз. Кітапханада іскерлік кітап, дерекқор, газет, мерзімдік басылым, анықтамалық, альманах және мемлекеттік басылымның түр-түрі бар. Осы баспа өнімдерінің кейбірі онлайнда жоқ ақпаратты ұсынады және онлайн дереккөздердің кейбірі ақпаратты тек жазылғандарға ғана береді. Іздестіруді бір ретке келтіру немесе нақты бір ақпарат көзін тапқыңыз келгенде кітапханашының көмегі зор.

Ақпаратты онлайн табу көбіне іздеу терезесінде бірнеше кілтсөзді тере салғаннан гөрі қиынырақ. Жалпы мақсаттағы іздеу жүйелері – дамыған құралдар, бірақ бар мүмкіндігін қолданғанның өзінде олар интернетте бар нәрсенің бәрін таба бермейді. Оның үстіне іздеу нәтижесін реттестіру сапасын адам қадағаламаған соң тапқан нәрсеңіздің сапасына күмәнмен қарайсыз. Уеб-директория, метаіздеу жүйесі және онлайн дерекқордың бәрі жалпы мақсаттағы іздеу жүйелерін толықтырады. Қызыққан тақырыбыңызға қатысты жаңа материалдар туралы ескерту алу үшін онлайн мониторинг құралдарын пайдаланыңыз.

Кез келген іздеу жүйесі немесе дерекқорды дұрыс пайдалану үшін іздеуді бастамас бұрын қажет ақпарат туралы ойлаңыз, әр онлайн іздеу құралының пайдалану нұсқаулығын оқып-түсініп, детальдарға көңіл бөліңіз, өйткені болмашы аспектінің өзі шығатын нәтижені күрт өзгертуі мүмкін, нәтижені оңтайландыру үшін іздеу және көрсету опцияларын қарап шығыңыз, іздегеніңіз шықпаса, іздеу сөздерін өзгертіңіз және іздеп отырған нәрсеңіздің ауқымын өзгерту үшін тар және кең іздеуді қолданып көріңіз.

**3** *Бастапқы зерттеу* **анықтамасын біліп, сауалнама мен сұхбат жүргізу қадамдарымен таныстыңыз.** Бастапқы зерттеу – бірінші мәрте жасалып отырған зерттеу, бұл зерттеуде сауалнама мен сұхбат құру әдістері ең көп қолданылады. Сауалнама жасауға зерттелетін тұрғындар құрамын көрсететін респонденттер қатарын іріктеу, мұқият жазылып, дұрыс ретпен орналастырылған сұрақтар тізімін дайындау және ақпарат жинау үшін сауалнаманы жүргізу кіреді. Сұхбат жүргізу тілдесетін тұлға(ларды)ны зерттеуден басталып, сұхбатты бір тақырыпқа бағыттау үшін негізгі идеяны қалыптастырудан тұрады. Сұхбаттың ұзақтығы, стилі мен ұйымдастырылуын таңдаңыз, содан кейін өзіңізге қажет ақпаратты суыртпақтайтын сұрақтарды таңдаңыз. Ең маңызды сұрақтарды ғана қалдырыңыз. Респондент рұқсат етсе, сұхбатты таспаға түсіріп алыңыз да, сұхбат біте салысымен түртіп алғандарыңызды қарап шығыңыз.

**Іздеу жүйелері** – сіз сұратқан нақты сөз бен тіркес кездесетін жеке уебсайттарды анықтайтын онлайн іздеу құралдары.

**4 Зерттеу нәтижелерін өңдеудегі басты міндеттерді білдіңіз.** Зерттеу нәти-желерін баяндамалар мен презентацияларға қолданбас бұрын белгілі бір ретпен өңдеу керек. Вербал ақпаратты өңдеудің үш тәсілі – дәйексөз беру (басқа адамның сөзін тура беру), басқа сөзбен айту (басқа адамның сөзін өз сөзіңізбен жеткізу) және қысқа мазмұнын жазу (тұпнұсқа жазбаның қысқа нұсқасын жазу). Сандық мәліметтерін түрлі статистикалық талдау техникаларының көмегімен өңдеуге болады. Үш негізгі есептеме түрі: орташа мән (кейде «орташа көрсеткіші» деп атайды), медиана (серияның қақ ортасы) және мода (серияда ең жиі кездесетін көрсеткіш). Нәтижені өңдеуге трендті қарау және себеп-салдарлы байланыстарды корреляция мен жай кездейсоқтықтан ажырата білу де кіреді.

**5 Зерттеу нәтижелерін түйіндеу және қорытынды мен ұсыныстарды рәсім-деу жолын білдіңіз.** Баяндама немесе презентация мақсатына қарай, зерттеу нәтижелерін бірнеше әдіспен қолдануға болады. Түйін – зерттеуіңізде анықталған ақпараттың қысқа нұсқасы. Ол детальдарды сылып тастап, маңызды идеяларды ғана көрсетеді. Қорытынды – алынған нәтиженің нені білдіретіні жайлы талдауыңыз (фактілерді интерпретациялау). Ұсыныс – жасалуға тиіс әрекет туралы сіздің (себеп пен қисынға негізделген) пікіріңіз.

#### MyBCommLab®

Мынадай белгісі бар тапсырмаларды аяқтау үшін **mybcommlab.com** сайтын ашыңыз.

## **Біліміңді тексер**

Әр сұраққа қатысты тарау мазмұнын шолып шығу үшін көрсетілген «Оқыту мақсатын» қараңыз.

- **13-1.** Зерттеу процесіндегі бес қадамды атаңыз [1-ОМ].
- **13-2.** Зерттеуді бастамас бұрын жетіспейтін ақпаратты анықтаудың мақсаты не [1-ОМ]?
- **13-3.** Бірінші қайталама зерттеу жасайсыз ба, әлде бастапқы зерттеуді ме? Неге [2-ОМ]?
	- **13-4.** *Жасырын интернет* деген не [2-ОМ]?
	- **13-5.** Сауалнаманы бейімделгіш ету деген не [3-ОМ]?
	- **13-6.** Басқа сөзбен жазу деген не және оның мақсаты қандай [4-ОМ]?
- **13-7.** Орташа мән, медиана мен моданың айырмашылығы қандай [4-ОМ]?
	- **13-8.** Мықты қорытындының сипаты қандай [5-ОМ]?
	- **13-9.** Қорытындының ұсыныстан айырмашылығы не [5-ОМ]?

## **Біліміңді қолдан**

Әр сұраққа қатысты тарау мазмұнын шолып шығу үшін көрсетілген «Оқыту мақсатын» қараңыз.

- **13-10.** Компаниялар кейде қателесіп, конфиденциал ақпаратты уысынан шығарып алып жатады: қызметкерлер кілтипанды мәлімет файлдары бар ноутбукты жоғалтып алады, немесе уеб-мастерлер конфиденциал уеб-беттерін іздеу жүйесі индекстерінен қорғауды ұмытып кетеді. Іздеу жасап отырып, бәсекелес компанияның құпия сақталуға тиіс ақпаратын бір уеб-беттен тауып алсаңыз не істер едіңіз? Жауабыңызды түсіндіріңіз [1-ОМ].
	- **13-11.** Онлайн дереккөз ақпаратынан дәйексөз бергенде неліктен абай болу керек [2-ОМ]?
	- **13-12.** Қызметкерлердің бірі компанияңыз шығаруы керек деген екі өнім идеясының нарықтағы мүмкіндіктерін салыстырған баяндама тапсырды. Баяндамада Google-ден іздегенде бірінші идея туралы 340 мың, екінші идея туралы 128 мың ғана құжат шыққандықтан, алғашқы идеяның сатылу мүмкіндігі жоғары екені анық деген қорытынды жасалған. Қорытынды дұрыс жасалған ба? Неліктен [4-ОМ]?
- **13-13.** Былтырғы сату мәліметтерін талдау кезінде тамыз, қыркүйек және қарашада сатылым орташа көрсеткіштен 10–15%-ға артық болғанын байқадыңыз. Маркетинг департаменті іздеу жүйесі жарнама науқанына тамыз бен желтоқсан аралығында көп қаржы салған. Жарнама науқанының арқасында сатылым өсті деген қорытынды жасай аласыз ба? Неліктен [5-ОМ]?

## **Шеберлігіңді сына**

**13-14. Төмендегі хабарламаны талдаңыз. Бастапқы зерттеу: сұхбат жүргізу [4-ОМ].** Үлкен корпорациядағы орта деңгейлі менеджерден компанияның жиын өткізу тәжірибесі туралы сұхбат алмақшысыз. Сұрақтарды оқыңыз да: 1) осы сұрақтарда ненің тиімді, ненің тиімсіз екенін көрсетіп, сынаңыз; 2) бес сұрақты іріктеп алып, тиімдірек етіп өзгертіңіз.

- а. Компаниядағы қызметіңіз қандай?
- ә. Кімге есеп бересіз?
- б. Көп жиынға қатысасыз ба, әлде жиынды көп өткізесіз бе?
- в. Жиындарыңыз уақытылы бастала ма? Кеш бастала ма?
- г. Күн тәртібін жиын өтерден бірнеше күн бұрын аласыз ба/таратасыз ба?
- ғ. Жұмысыңызды жақсы көресіз бе?
- д. Іссапарға жиі шығасыз ба?
- е. Компанияңыз іссапар шығындарын қысқартты ма? Қысқартқан болса, қалай және неге?
- ж. Компанияңызда іссапарға балама ретінде видеоконференция немесе онлайн жиналыс өткізіле ме?
- з. Компанияңызда видеоконференция жабдығы бар ма?
- и. Виртуал жиналыс бетпе-бет жиыннан гөрі тиімдірек пе, тиімсіз бе?
- й. Бұл компанияда қанша уақыт жұмыс істедіңіз?
- к. Ең маңызды клиенттеріңіз кімдер?
- қ. Басқару командаларыңыз өзге компания менеджерлерімен жиі кездесіп тұра ма?
- л. Компанияңыз өнімдердің алуан түрін өндіре ме, әлде азғанасын шығара ма?
- м. Жиындарды қалай өткізесіз?
- н. Жиындардың жазбаша хаттамасы жүргізіле ме? Хаттама жиын мүшелеріне таратыла ма?

#### **Жаттығулар**

Әр әрекет бастапқы дағды немесе сіз қолдануға тиіс дағдыларға сай таңбаланады. Әр сұраққа қатысты тарау мазмұнын шолып шығу үшін көрсетілген «Оқыту мақсатын» қараңыз. Кей кездерде қосымша ақпарат басқа тарауда болуы мүмкін (ол туралы ескертіледі).

**Зерттеуді жоспарлау. Ынтымақтасу: командалық жоспарлар [1-ОМ].** Оқытушы құрған командамен мына сұрақтарға жауап беру үшін зерттеу жобасын қалай құруды шешіңіздер. Таңдаған тәсілдердің кемшіліктерін анықтаңыз.

- **13-15.** Кафеден сыртқа алып шығып жейтін тамақ саны азайғандықтан, кампустағы қоқыс мәселесі жеңілдеді ме?
- **13-16.** Ресми өтініш беру процесін алып тастап, басқа колледж студенттеріне тек транскрипт пен бір беттік өтініш хат қана жазуға рұқсат бергеннен кейін университетке ауысып келетін студенттер саны артты ма?
- **13-17.** Бағдаршам орнатылғаннан кейін университеттің негізгі есігінің алдында жол апаты азайды ма?
- **13-18.** Бюджеттің қысқаруына байланысты кітапхананың жұмыс уақыты азайғаннан кейін студенттердің кампус кітапханаларына разылығы кеміді ме?
- **13-19. Зерттеу жобасын жоспарлау [1-ОМ].** Серіктесіңіз екеуіңіз фаст-фуд бизнесінде бірнеше франшиза сатып алуды ойластырып жүрсіздер. Екеуіңіз де тәжірибелі менеджер әрі кәсіпкерсіздер, бірақ франшизада ешкімнің тәжірибесі жоқ, **www.amazon.com**  сайтын ашып, осы тақырыпқа арналған кітаптарды

іздеңіз. Шолуларды оқып, «ішінен іздеу» әдісін қолданып, тапқан кітаптардың біразын зерттеңіз:

- а. Тапқан ақпаратты пайдаланып, фокусыңызды тарылтуға септесетін қосымша сұрақтар тізімін жасаңыз.
- ә. Зерттеуіңізге әрі қарай көмек беретін, сатып алуыңыз мүмкін деген үш кітаптың атауын жазыңыз.
- б. Бұлайша іздеу зерттеу ісіңізге қалай септесетінін қысқаша тұжырымдап жазыңыз және бұл техниканы қолданудың тәуекелдерін атап беріңіз.
- **13-20. Зерттеу жобасын жоспарлау [1-ОМ].** Университеттегі немесе жұмыстағы зерттеу жүргізуді талап еткен соңғы тапсырманы талдаңыз. Зерттеуіңізге қандай тәсіл қолдандыңыз? Көбіне бастапқы ақпарат көздеріне арқа сүйедіңіз бе, әлде қайталама көздерге сүйендіңіз бе? Қазір осы тарауды оқыған соң әлгі тапсырмаға қолданған зерттеу техникаңызды жақсартудың екі жолын анықтай аласыз ба? Қысқаша түсіндіріңіз.

**Қайталама зерттеу жүргізу (компания және өнеркәсіптік мәлімет) [2-ОМ].** Онлайн және баспа дереккөздерін пайдаланып, келесі ақпаратты табыңыз. «B» қосымшасында талқыланған форматтарды пайдаланып, дереккөздерге дұрыс сілтеме бергеніңізді тексеріңіз.

- **13-21.** Америка менеджмент қауымдастығының байланыс ақпараты.
- **13-22.** Ерлер мен әйелдердің жұмыс түріне қарай апталық медианалық табысы.
- **13-23.** Perrier water-дің қазіргі нарықтағы үлесі.
- **13-24.** Кеңсе заттарын жеткізушінің қаржы коэффициенттері.
- **13-25.** Nike-тің жылдық акциялар динамикасы.
- **13-26.** АҚШ-тағы франшизалық аутлеттер саны.
- **13-27.** АҚШ жұмыс күшінің мамандық бойынша құрамы.

**Қайталама зерттеу жүргізу (дереккөздерді табу) [2-ОМ].** Іскер адамдар зерттеу жасағанда қайталама ақпаратты қайдан іздейтіндерін білуі керек. Мына мамандықтардың әрқайсысына арналған бес мерзімдік басылым не онлайн ресурс табыңыз:

- **13-28.** Маркетинг және жарнама.
- **13-29.** Сақтандыру.
- **13-30.** Телекоммуникация.
- **13-31.** Бухгалтерия.
- **13-32. Қайталама зерттеу жүргізу (дереккөздерге сілтеме беру) [2-ОМ].** Журнал, кітап, газет не уеб-сайт сияқты көздерден іскерлік тақырыптағы бес мақала табыңыз. B қосымшасын басшылыққа алып ресурс тізімін жасаңыз.
- **13-33. Қайталама зерттеу жүргізу (дереккөздерді бағамдау) [2-ОМ].** Компания немесе өнеркәсіп жаңалықтары, трендтер, талдау, фактілер мен көрсеткіш мәліметі сияқты іскерлік ақпарат жазатын үш уебсайт табыңыз. 447-беттегі «Дереккөздерді бағалау» тақырыбында талқыланған критерийлерді пайдаланып, осы уеб-сайттарда берілген ақпараттың сенімділігін бағалаңыз.
- **13-34. Қайталама зерттеу жүргізу (онлайн мониторинг). Медиа дағдылар: микроблоггинг [2-ОМ], 8-тарау.** Өзіңізге қызықты бизнес тақырыбын таңдаңыз және сол тақырыптағы туиттерді табу үшін TweetDeck (**www. tweetdeck.com**) сияқты Twitter-ге мониторинг жасау құралын іске қосыңыз. Он шақты туит тапқан соң пайдалы ақпараты бар үшеуін іріктеңіз де, олардың қысқа сипаттамасын оқытушыға e-mail арқылы жіберіңіз.
- **13-35. Қайталама зерттеу жүргізу (компания мәліметтері) [2-ОМ].** Акциялары биржада саудаланатын кез келген компанияны таңдап алыңыз да, мына ақпаратты табыңыз:
- Компанияның қазіргі лауазым иелерінің атыжөні.
- Компания өнімдері мен қызметтері тізімі (компания көп өнім мен қызмет ұсынса, өнім линиялары немесе бөлімшелері бойынша жазыңыз).
- Компания индустриясындағы қазіргі мәселелер.
- Компания индустриясын тұтас қарастыру.
- **13-36. Қайталама зерттеу жүргізу (индустрия мәселелері) [2-ОМ].** Компания уеб-сайтына трафикті арттыру үшін басқа сайттардан баннер жарнамасын сатып алудың пайдасы болар-болмасын білгіңіз келеді. Баннер тиімділігін сынайтын эксперимент жасаудың құны мен қиындығына алаңдап отырсыз, сондықтан қайталама датаны қарауды шештіңіз. Осы мәселеге пайдалы дерек ұсынатын үш қайталама дереккөзді анықтаңыз.
- **13-37. Бастапқы зерттеу жүргізу (сауалнама) [3-ОМ].** Жас режиссер алғашқы фильмін түсіріп жатқан киностудияда жұмыс істейсіз. Фильм аса танымал емес музыканттардың жұмыс тауып, бәсеке қызып тұрған индустрияда бедел жинауы туралы оқиғаны баяндайды. Өкінішке қарай, кей достарыңыз: «182 минуттық фильм тым ұзақ», – деп, алғашқы көрсетілімнен шығып кетті. Өзгелері: «Артық-кемі жоқ, жақсы фильм», – деді. Бастығыңыз фильмді қарапайым аудиторияға көрсетіп, көрермендерге сауалнама жасамақ. Сөйтіп, картинаны қысқарту керек пе, жоқ па, керек болса, қай жерін қысқарту қажет дегенді шешпекші. Лайық жауаптар алуға болатын сауалнама әзірлеңіз, оны режиссерге арнап жасайтын «аудиторияның фильмге қатысты реакциясын қалай пайдалану керек» деген тақырыптағы баяндамаға пайдаланыңыз.
- **13-38. Бастапқы зерттеуді жүргізу (сұхбат) [3-ОМ].** Өзіңіз таңдаған зерттеу саласында жұмыс істейтін кәсіби маманмен ақпараттық сұхбатты жоспарлаңыз. Сұхбат құрылымын жоспарлаңыз және сұхбат сұрақтарын жазыңыз. Сұхбат жүргізіңіз. Өзіңіз жинаған ақпаратты пайдаланып, басқа студентке осы зерттеу саласының артықшылықтары мен кемшіліктері, мақсаттарын көрсетіп, мемо жазыңыз (оқырманыңыз осы зерттеу саласында карьера жасауды ойлап жүр деп елестетіңіз).
- **13-39. Бастапқы зерттеуді жүргізу (сұхбат) [OM-3].** Компанияңыздағы басқа бөлім менеджерімен ақпараттық сұхбат жүргізбекшісіз. Сұхбат кезінде менеджер сабырсыздана бастады. Сіздің әрекетіңіз қандай болады? Болашақта мұндайдың алдын алу үшін нені өзгерте аласыз? Жауаптарыңызды түсіндіріңіз.
- **13-40. Мәлімет пен ақпаратты өңдеу [4-OM].** *Bloomberg Businessweek, Fortune,* не *Forbes* сияқты іскерлік басылымдардан мақала таңдап алыңыз. Мақаланы оқып, негізгі пункттерін белгілеңіз. Негізгі пунктілерді басқа сөздермен жазып, мақаланың 100 сөзден кем қысқа мазмұнын жазыңыз.
- **13-41. Мәлімет пен ақпаратты өңдеу [4-OM].** Бастығыңыз сіздің бөлімнің биылғы алғашқы тоғыз айдағы сатылымын талдап, баяндама жазуды сұрады. Компания инвойстарындағы мына деректерді пайдаланып, әр тоқсандағы орташа мән мен осы күнге дейінгі жылдық орташа көрсеткішті есептеңіз. Одан кейін тоқсандық сатылым трендтерін анықтап, талқылаңыз.

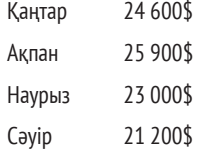

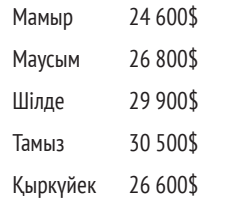

## **Қабілеттеріңді жетілдір**

#### **Кәсіби мамандар сыны**

Нарықта жаңа өнімнің өтпей қалуы сияқты соңғы уақытта орын алған ірі іскерлік ағаттық мысалын табыңыз. Соған қатысты оқып-білгендеріңізді негізге алып айтсаңыз, дер кезінде жасалған жақсы зерттеу әлгі компанияның сол ағаттықты жібермеуіне қалай көмектесер еді деп ойлайсыз? Оқытушы атаған медианы қолданып, сараптамаңыздың қысқа қорытындысын жазыңыз.

#### **Шеберлігіңді онлайн шыңда**

Бове мен Тиллдің **websearch.businesscommunicationnetwork.com** сайтындағы «Бизнес-коммуникация бойынша уеб-ізденіс» еңбегі – бизнес-коммуникацияны талдауға арналған бірегей зерттеу құралы. Уеб-іздеу жасап, әлеуметтік медианы бизнесте қолдану бойынша кеңес беретін уебсайт, видео, мақала, подкаст немесе презентация табыңыз. Өзіңіз тапқан материалды сипаттап, одан үйренген карьералық дағды ақпаратының қысқа мазмұнын жазып, оқытушыға шағын электрондық хат жіберіңіз.

## MyBCommLab®

Автоматты түрде баға беретін сұрақтар жазу үшін **mybcommlab.com** уеб-сайтына кіріңіз.

13-43. Жоғары оқу орнында білім алуға жұмсалатын шығын құнын анықтау үшін қандай **13-42.** Онлайн мониторинг құралдары зерттеу жүргізгенде қалай көмектеседі [2-OM]? кілтсөздерді қолданар едіңіз [2-OM]?

## **Сілтеме**

**1.** Kavi Guppta, «How to Convince Leaders to Avoid Business Plans When Validating New Ideas», Strategyzer blog, 18 April 2016, blog.strategyzer.com; Strategyzer website, accessed 23 April 2016, strategyzer.com; Alexander Ostenwalder and Yves Pigneur, *Business Model Generation: A Handbook for Visionaries, Game Changers, and Challengers* (Hoboken, N.J.: Wiley, 2009), ebook; Alex Cowan, «The 20 Minute Business Plan: Business Model Canvas Made Easy», Cowan+, 6 February 2013, www.alexandercowan.com.

**2.** Annie Pettit, «Mugging, Sugging and Now Rugging: I Take a Hard Stance on Privacy», LoveStats blog, 29 January 2010, lovestats.wordpress.com.

**3.** Бұл бөлімдегі ақпараттың біраз бөлігі 1998 жылғы 3 қарашада ашылған «Finding Industry Information» сайтында тұр. www.pitt.edu/~buslibry/industries.htm; Thomas p. Bergman, Stephen M. Garrison, and Gregory M. Scott, *The Business Student Writer's Manual and Guide to the Internet*  (Upper Saddle River, N.J.: Prentice Hall, 1998), 67–80; Ernest L. Maier, Anthony J. Faria, Peter Kaatrude, and Elizabeth Wood, *The Business Library and How to Use It* (Detroit: Omnigraphics, 1996), 53–76; Sherwyn p. Morreale and Courtland L. Bovee, *Excellence in Public Speaking* (Fort Worth, Tex.: Harcourt Brace College Publishers, 1998), 166–171.

**4.** «Copyright Office Basics», U.S. Copyright Office website, accessed 2 November 2006, www.copyright.gov.

**5.** Naresh K. Malhotra, *Basic Marketing Research* (Upper Saddle River, N.J.: Prentice Hall, 2002), 314–317; «How to Design and Conduct a Study», *Credit Union Magazine,* October 1983, 36–46.

**6.** «Using Skip Logic in a Survey», SurveyMonkey.com, accessed 19 August 2016, www.surveymonkey.com.

**7.** Morreale and Bovee, *Excellence in Public Speaking, 177.*

**8.** Morreale and Bovee, *Excellence in Public Speaking, 182.*

**9.** A.B. Blankenship and George Edward Breen, *State of the Art Marketing Research* (Lincolnwood, IІІ.: NTC Business Books, 1992), 225.

**10.** Lynn Quitman Troyka, *Simon & Schuster Handbook for Writers,* 6th ed. (Upper Saddle River, N.J.: Prentice Hall, 2002), 481.

**11.** «How to Paraphrase Effectively: 6 Steps to Follow», Research paper.com, accessed 26 October 1998, www. researchpaper.com.

**12.** Jonathan Reichental, «Knowledge Management in the Age of Social Media», O'Reilly Radar, 16 March 2011, radar.oreilly. com; Venkatesh Rao, «Social Media vs. Knowledge Management: A Generational War», *Social Computing,* 17 November 2008, www. social computingmagazine.com; Jeff Kelly, «KM vs. Social Media: Beware the Warmongers», *Social Computing,* 17 November 2008, www.socialcomputingmagazine.com.

## 14 **Баяндама мен ұсынысты жоспарлау**

#### **ОҚЫТУ МАҚСАТЫ**

Тарауды оқығаннан кейін:

- **1.** Үш сатылы жазу процесін баяндама мен ұсынысқа бейімдеуді меңгересіз.
- **2.** Ақпараттық баяндамаларды топтастыру үлгілерін біліп, бизнес-жоспардың негізгі бөлімдерін анықтауды үйренесіз.
- **3.** Сараптамалық баяндамаларды топтастырудың басты үш жолын білесіз.
- **4.** Ұсыныс жазғанда топтастыру стратегиясын таңдау жолын ұғынасыз.

## MyBCommLab®

= **commlab.com** сайтынан қараңыз. **Оқу үлгерімін жақсартыңыз!** 10 миллионнан астам студент Pearson MyLabs-ты қолданып, оқу үлгерімін жақсартты. Симуляция, дәріс және тарау соңы мәселелерін **myb-**

### **Warby Parker КОММУНИКАЦИЯ ТӘЖІРИБЕСІ**

#### **www.warbyparker.com**

Бір компания бүкіл индустрияда төңкеріс жасағысы келсе, оның коммуникация әрекеттері де байырғы ережелерге бағынбасы анық.

Дүниежүзілік көзілдірік нарығының көбіне италиялық Luxottica Group компаниясы бақылау жасайды, оған Ray-Ban және Oakley танымал брендтері тиесілі және ол Dolce & Gabbana, Versace сияқты көптеген жоғары сән лейблдеріне көзілдірік жасап береді. Сонымен қатар Luxottica LensCrafters және Sunglass Hut сияқты 7 мыңнан астам бөлшек сауда дүкенін басқарады. Бұрын-соңды оптикалық көзілдірік немесе күн сәулесінен қорғайтын көзілдірік сатып алған болсаңыз, Luxottica-мен «бизнес» жасасқаныңыз анық. Әлемдік көзілдірік нарығының 80%-ын иеленген Luxottica бизнесі гүлденіп келеді.

Нарықтың қалған 20%-ы Costco мен Walmart-қа тиесілі, бұл екеуі сәннен гөрі баға бойынша бәсекелес. Бір жағынан жоғары сән, екінші жағынан төменгі баға ұстанған осы үш алып нарықты уысында ұстап отырғандай.

Дегенмен Нейл Блументал мен Дэвид Гилбоа мәліметтерге қарап, басқаша қорытындыға келді. Олар

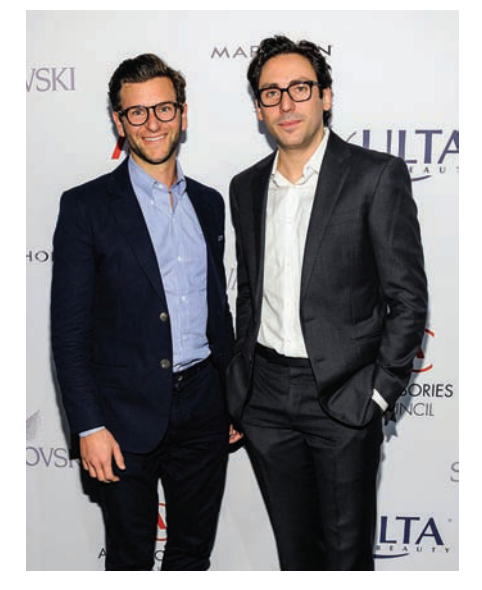

Warby Parker көзілдірік стартапына қатысты Нейл Блументал мен Дэвид Гилбоаның жасампаз идеялары компанияның ерек коммуникация стилінде көрініс тапқан

компанияның сән мен баға бойынша бәсекеге түсетін мүмкіндігі бар деп шешті. Пенсильвания университетінде – Эндрю Хант пен Джеффри Рейдермен бірге жас тұтынушыларға арналған онлайн сатылатын соңғы сәндегі дизайн мен бренд имиджін үйлестірген бизнес-үлгіні жасап шығарды. Стандартты емес шабыт толқынындағы екеу компанияны Beat Generation қозғалысы жазушысы Джек Кероуак шығармасының екі кейіпкері құрметіне Warby Parker деп атады.

Бірнеше ірі корпорация жайлаған нарықта сатып алушыға жақындау талабы Warby Parker коммуникация әрекеттерін өзгелерден ерекшелендіріп тұрады. Компанияның жарнама науқанында яхтада керіліп тұрған супермодельді көрмейсіз. Одан гөрі компания қызметкерлерінің не оқитыны жайындағы жарияланымды, жазда тәжірибеден өтіп, мектепке қайтып бара жатқан практиканттың қоштасу туралы ойлы блог-постын табасыз.

Компанияның «жылдық есептері» қалыптан тыс ойлаудың аудиториямен жаңаша байланысу коммуникациясына қалай жетелейтінін көрсетеді. Акцияларын халыққа сататын америкалық компаниялар түрлі қаржылық детальдарды көрсететін жылдық есептерін жариялауға тиіс. Компаниялардың көбі осы талапты орындау үшін бизнес, өнімдері мен келешек жоспары туралы есеп-қисаппен безендірілген, салмақты баяндама жасауға барын салады. Жеке компания ретінде Warby Parker жылдық есебін жариялауға міндетті емес, бірақ ол бәрібір соған ұқсас құжат шығарып жүр. Олардың жылдық баяндамалары әдеттегі есепке ұқсамайды. Бір жылы «баяндаманың» орнына компанияда болған үлкен, шағын және жай ғана қызық оқиғалардың онлайн күнтізбесін шығарды. Онда өнім шығару көлемі туралы сандар да, әр айда қызметкерлердің қанша шалбар кигені туралы сауалнама да болды. Келесі жылы уеб-сайтқа әр кірушінің сол жылды жақсы немесе жаман өткізгеніне қарай персоналданған репортаж шығаратын интерактив хабарлама генераторы іске қосылды.

Дәстүрге мойынсұнбайтын мұндай тәсіл бүгінгі жас клиенттердің ашық-жарқын, көпшіл келбетіне және олардың әңгімелесу стиліне сай келеді. Сонымен бірге бұл Warby Parker-ді клиенттердің қажеттілігі мен қалауын жақсы түсінетін өзгеше компания ретінде көрсетеді. Компания Luxottica-ны бүгін-ертең тағынан түсірмейді, дегенмен олар көзілдірік нарығының әжептәуір бөлігін жаулап алды, әлі де өсіп келеді, тіпті акцияларын халыққа сатуды да ойластырып жатыр. Ол кезде үкіметтің есеп беру талаптары үдесінен шығу үшін компанияға сәл илігуге тура келеді, бірақ басқа коммуникация әрекеттерінде дәстүрлі тәсілді сақтамасы анық.1

## **ұсынысқа қолданыңыз**

Күнделікті құжат немесе Warby Parker (тарау басындағы «Warby Parker. Коммуникация тәжірибесі» тақырыбында айтылды) жазатын стандарт емес хабарлама болсын – баяндама бизнестің бір саласы бойынша объектив ақпарат беретін есеп (14.1-сызба). **Ақпараттық баяндама** мәлімет, факт, фидбәк және басқа ақпаратты сараптамасыз, ұсыныссыз береді. **Сараптамалық баяндамаға** ақпарат та, талдау да кіреді және онда ұсыныс та болуы мүмкін. **Ұсыныс** – ақпарат жеткізу мен иландыру коммуникациясын біріктірген арнайы категориялы баяндаманы айтамыз.

**Үш сатылы жазу процесін баяндама мен** 

Жағдайға қарай бұл баяндамалардың сипаты әркелкі келеді. Кей баяндаманы еркін түрде өз ынтаңызбен, өзіңіз ең тиімді деп санаған құрылыммен жазасыз. Басқа біреуін менеджер немесе клиент сұранымына орай жазасыз, онда контент пен оны топтастыруға қатысты нұсқаулық алуыңыз да, алмауыңыз да мүмкін. Сондай-ақ контенті мен макеті қатаң, нақты нұсқаулыққа сай баяндама да әзірлеуіңіз ықтимал.

Кейде ішкі аудиториямен жұмыс істейсіз, ондайда кілтипанды ақпаратты еркін талқылай аласыз. Басқа кездері аудиторияға клиент, инвестор, қоғам мүшелері немесе медиа кіреді, мұндай сыртқы топтарға ақпарат бергенде бұлардың әрқайсысының қосымша талабы болуы мүмкін.

Қандай жағдай болса да, баяндама дайындау кезінде осы курста үйренген және жұмыста әлі де үйрене беретін білім мен дағдының бәрі де қажет болады.

1 **ОҚЫТУ МАҚСАТЫ**<br>Уш сатылы жазу проц<br>баяндама мен ұсынысқа **ОҚЫТУ МАҚСАТЫ** Үш сатылы жазу процесін бейімдеуді меңгересіз

Бизнес-баяндамалардың мақсаты мен контенті әркелкі; кей кездері нұсқаулықты қатаң сақтау керек, кейде топтастыру мен форматтауды өз еркіңізбен шешесіз.

Баяндамалардың көбі ішкі аудиторияға арнап жазылады, бірақ сіз сыртқы оқырманға да баяндама жазуыңыз мүмкін.
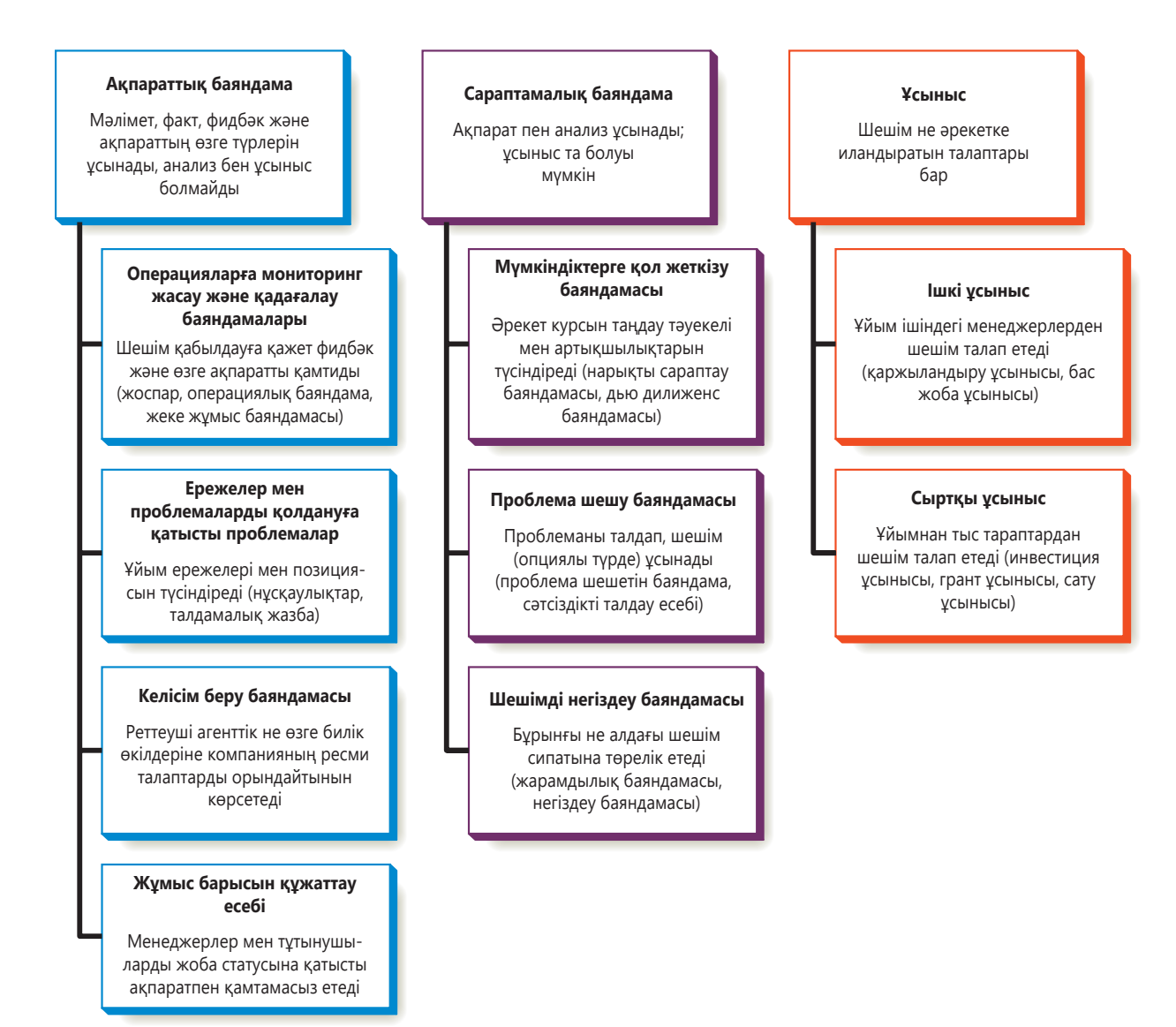

#### **14.1-сызба. Бизнес-баяндама мен ұсыныстың жиі кездесетін түрлері** Карьераңызда баяндаманың көп түрін оқисыз және жазасыз; мына жерде солардың жиі кездесетіні берілген

Әр бизнес-баяндаманы іскерлік түйткілдерін түсінгеніңізді паш етіп, ұйымның табысына үлес қоса алатыныңызды көрсету мүмкіндігі деп санаңыз.

Үш cатылы жазу процесін қолдану арқасында тиімді баяндама жазуға уақытты аз жұмсайсыз әрі аудиторияңызға жағымды әсер қалдыратын құжат шығарасыз. 4–6-тараулардан оқып, 10–12-тарауларда шағын хабарламаларға қолданған концепцияны баяндама жазуға да қолдана аласыз. Дегенмен әр тапсырмада әртүрлі нәрселерге басымдық берілуі мүмкін. Мәселен, күрделі баяндама мен ұсынысты жоспарлау бірнеше күнге, тіпті аптаға созылуы да ғажап емес.

# **ЖАҒДАЙДЫ ЗЕРТТЕУ**

Баяндаманың күрделілігі мен жұмысының көптігі жағдайды мұқият сараптау қажетін арттыра түседі. E-mail немесе өзге қысқа хабарлама жазу кезінде орта жолда алғашқы нұсқа бағытын өзгертсеңіз, бірнеше минут уақыт жоғалтасыз. Ал ауқымды баяндама бағытын орта жолда өзгертсеңіз, бірнеше күндік еңбек зая кетеді. Мұның ықтималдығын кеміту үшін зерттеу мақсатына айрықша көңіл бөліңіз. Қарапайым есептен ауқымдырақ баяндама жазуды бастамас бұрын жұмыс жоспарын дайындауға уақыт бөліңіз.

Баяндаманың көбі көлемді де күрделі болғандықтан, бір істі екі рет істеп, уақытты ысырап етпеу үшін мақсатыңызды айқындап алу аса маңызды.

Кейде сізге баяндама мақсаты айтылады; кейде мақсатты өзіңіз анықтайсыз.

#### **Мақсатыңызды анықтаңыз**

Ақпараттық баяндамалар көбіне алдын ала анықталған қажеттілікке арналады және нақты аудитория қалауына сай болуға тиіс. Мысалы, сізге компанияның мемлекеттік талаптарға сәйкестігін тексеретін баяндама жазу тапсырылды делік, ол үшін сатылымды шолып, процесті бақылау қажет. Мұның бәрінің белгілі бір форматтағы белгілі бір ақпаратты күтетін аудиториясы бар. Басқа ақпараттық баяндамаларда тиісті мақсатын анықтамас бұрын аудитория қажеттігін біліп алуыңыз керек.

Сараптамалық баяндама мен ұсыныс үнемі ықтимал проблема мен ықтимал мүмкіндікке қатысты жазылады. Осы проблема мен мүмкіндіктің зерттеу мақсатын айқын көрсету *не* туралы жазатыныңызды анықтау арқылы коммуникация түйткілдерін қалыпқа түсіруге септеседі, бірақ бұл жазуға жетекші бола алмайды. Тиімді жоспарлау үшін проблеманы немесе мүмкіндіктің айқын зерттеу мақсатын табыңыз, ол баяндаманы *неге* дайындайтыныңыздың басын ашып алуға көмектеседі; 14.1-кестені қараңыз).

Зерттеу мақсатын құрастырудың ең тиімді жолы – оны тұйық етістікпен (етістіктің *жіктелмеген* түрі) аяқтау. Тұйық етістік қолданғанда тізгінді қолға алып, істі бастамас бұрын қайда баратыныңызды шешіп аласыз. Тұйық етістікті таңдағанда (*хабарлау, мақұлдау, талдау, иландыру* немесе *ұсыну* сияқты), сіз баяндаманы дайындаудағы жалпы мақсатыңызды бекітіп аласыз. Ақпараттық баяндамалар үшін төмендегі мысалдарды ескеріңіз:

- **•** Зерттеу жобасындағы прогресті клиенттерге хабарлау (жұмыс барысы туралы есеп).
- **•** Келер жылға мақсаттар мен тапсырмалар жазу (стратегиялық жоспар).
- **•** Клиенттерді анықтау және компанияның оларға қалай қызмет көрсететінін түсіндіру (маркетингілік жоспар).
- **•** Айлық сату статистикасын менеджментке тапсыру (операциялық баяндама).
- **•** Жылдық сату конференциясында болған нәрселерді түйіндеу (жеке жұмыс баяндамасы).
- **•** Ғимаратқа кіру процедураларын түсіндіру (ережені енгізу баяндамасы).
- **•** Құнды қағаздар мен биржа комиссияcына талап етілген мәліметті тапсыру (сәйкестік есебі).

Сараптамалық баяндаманың зерттеу мақсаты ақпараттық баяндама мақсатына қарағанда көбінесе толық болады. Мысалы, қызметкерлердің іссапар мен ойынсауық (І&О) шығынын азайту жолдарын ұсынатын баяндаманың зерттеу мақсаты төмендегідей болуы мүмкін:

«...І&О бюджетін талдау үшін ұшақ билеттері мен қонақүй бағасындағы соңғы өзгерістерді бағалаңыз да, І&О шығынына менеджмент тарапынан қадағалауды күшейту жолдарын ұсыныңыз».

Авторға ақпараттық баяндама жазу тапсырылса, ол зерттеу мақсатын басқаша көрсетер еді:

«Компанияның іссапар мен ойын-сауық шығынын түйіндеу».

Осы екі мысалдан зерттеу мақсатының баяндама ауқымына қаншалық ықпалы барын көре аласыз. Ақпараттық емес, сараптамалық баяндама жазу тапсырылғандықтан, автор жай ғана мәлімет жинап қоймай, қорытынды жазып, ұсыныс жасауы керек болатын (осы зерттеу мақсатына негізделген толық баяндаманы 15-тараудан табасыз).

Нанымды хабарлама жаза алу үшін ұсыныстар айқын, ал зерттеу мақсаты нақты болуға тиіс. Төменде соның мысалдары берілген:

«Қоймадағы жаңа конвейер жүйесіне келесі жылғы ұзақмерзімдік бюджетте 400 мың доллар қарастыру (қаржыландыру ұсынысы)».

«Солтүстік Америка сауда персоналын қайта құру үшін менеджмент келісімін алу (жалпы жоба ұсынысы)».

«Титаннан жасалған тау велосипедтерінің жаңа линиясы дизайны мен өндірісін аяқтау үшін венчурлік капитал қорында 2 миллион доллар қарастыру (бизнес-жоспар құрамындағы инвестициялық ұсыныс)».

«Boeing-ті соңғы деректер базасының сынақ жазылымын сатып алуға көндіру (сату ұсынысы)».

# **14.1-кесте. Проблема сипаты пен зерттеу мақсаты**

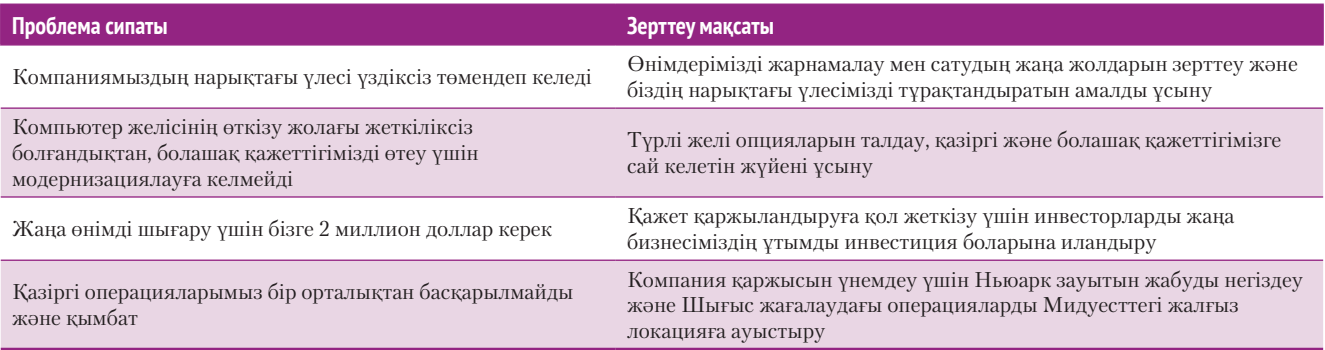

## **Жұмыс жоспарын дайындау**

Мектепте сабақ кестесіне бағынып, тез арада баяндама жазуға машықтанғансыз. Бұл – бизнес карьераңыз үшін жақсы тәжірибе, мұнда жылдам әрі тиімді түрде сапалы баяндама жасайсыз. Жұмыс жоспарын мұқият ойластырып алу – жұмысты кестеге сай аяқтаудың сенімді жолы. Орындалуға тиіс тапсырмалардың барлығын анықтау арқылы еш нәрсе ұмыт қалмағанына көз жеткізесіз (14.1-сурет).

Жұмыс жоспарын өзіңіз үшін қарапайым ғана етіп жасауыңызға болады. Онда жоспарланған қадамдардың тізімін, реті мен уақытын көрсетіңіз. Ал бірнеше команда мүшесі қатысатын күрделі жоба болғанда көп тапсырманы белгілі бір уақытта орындаудың егжей-тегжейі көрсетілген ресми жұмыс жоспарын жасайсыз. Ресми баяндама жасауға жұмыс істейтіндер мен кеңесшілер үшін жұмыс жоспары (ұсыныс қабылданса) – келісімшартты бекітуге негіз болатын құжат. Ресми жұмыс жоспары төменде көрсетілген элементтерді қамтиды (алғашқы екеуі өте маңызды):

- **• Проблеманың немесе мүмкіндіктің сипаты.** Бұл сипат кездескен проблема немесе мүмкіндіктің басын ашып, сізге (және сізбен жұмыс істейтіндерге) түпкілікті мәселелерге басты назар аударуға және басқа тақырыпқа бұрылып кетпеуге көмектеседі.
- **• Зерттеу мақсаты және ауқымы.** Зерттеу мақсаты сіздің не істеуді жоспарлағаныңызды және жұмысыңыздың шет-шегін анықтайды. Күрделі зерттеулер үшін қай тақырыптың қамтылатынын, қайсысының қаралмайтынын анықтап алу айрықша маңызды.
- **• Орындалатын тақырыптарды талқылау.** Қарапайым баяндамаларда орындалатын тапсырмалар тізімі қысқа да түсінікті болады. Ал ауқымды баяндама мен күрделі зерттеуге толыққанды тізім керек, онда клиент, атқарушы директор немесе нарық зерттеушілері, баспахана сияқты сыртқы қызметтерге бөлінетін уақыт белгіленеді.
- **• Зерттеуіңіздің нәтижесінде шығатын әлдебір қосымша өнім мен әрекеттің сипаттамасы.** Көбіне еңбегіңіздің жалғыз нәтижесі баяндама ғана болады. Кейде баяндаманы аяқтаумен қоса, бірдеңені жасап шығару немесе әлдебір тапсырманы орындау керек. Мұндай жайттарды іс басында нақтылап алған жөн.
- **• Жоба тапсырмасын, кестені және ресурс талаптарын қарап шығу.** Тапсырма орындалғанда кімнің не нәрсеге жауап беретінін және зерттеу қанша тұратынын анықтап алыңыз. Қатысушылар саны бір адамнан асса,

Бүге-шігесі көрсетілген жұмыс жоспары уақытты үнемдейді әрі жақсы баяндамаға негіз болады.

#### **МОБАЙЛ ҚОСЫМША**

**Readability** мақаланы сақтап қойып, оны кейінірек мобайл құрылғыдан, Kindle-кітаптан немесе уеб-браузерден оқуға мүмкіндік береді.

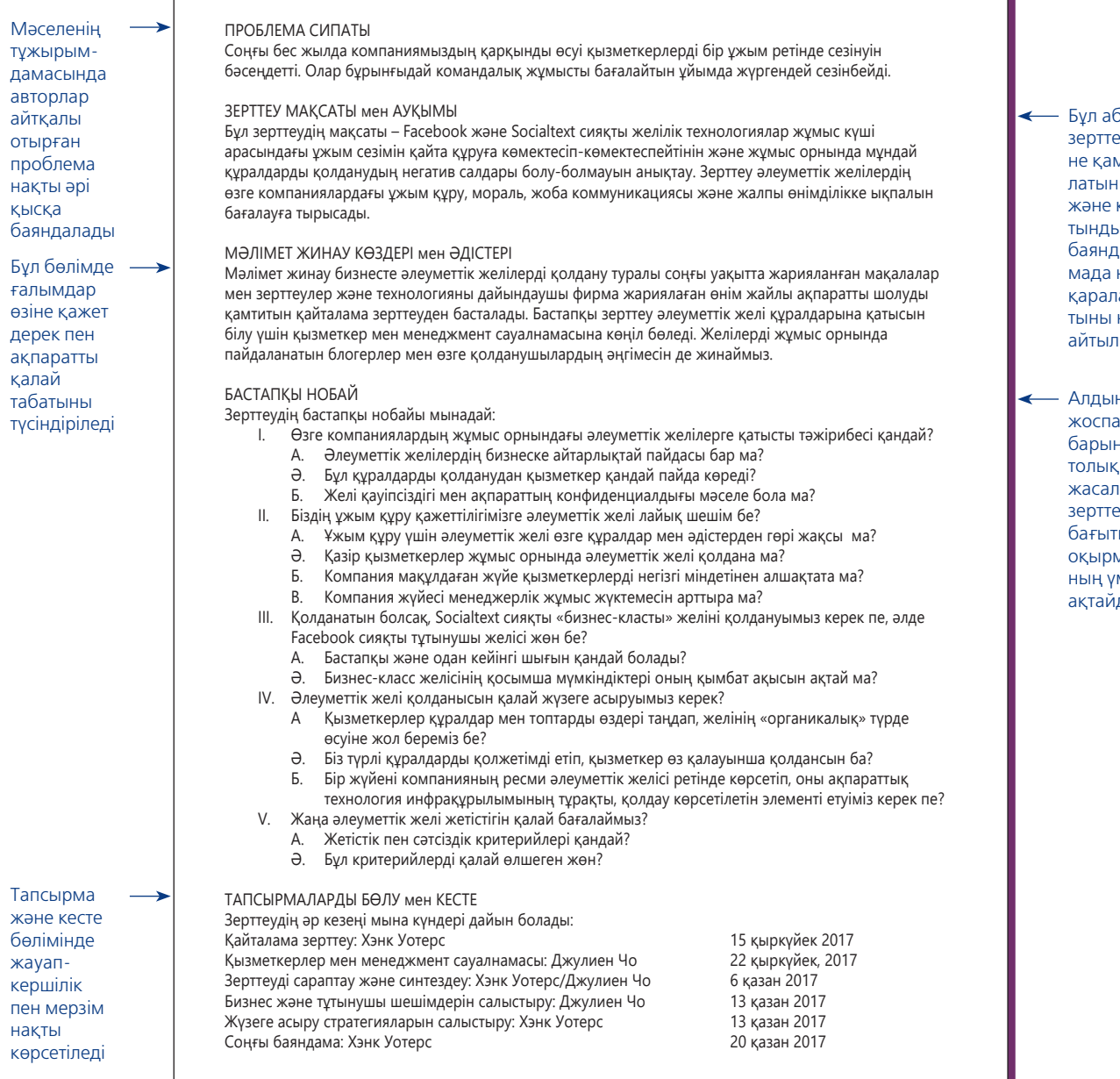

#### **14.1-сурет. Баяндаманың жұмыс жоспары**

Осы сияқты ресми жұмыс жоспары – күрделі жазу жобаларын жоспарлау мен басқарудың керемет құралы. Алдын ала нобай зерттеуді бағыттауға көмектеседі; авторлар баяндаманы жазуға кіріскенде нобайды өздеріне ыңғайлап алуы мүмкін

> баяндама жазу мен шығаруға қатысты контент жасауға уики қолдану-қолданбау туралы шағын секция қосуыңызға болады. Ал уақыт, ақша, қызметкер немесе мәлімет тапшылығы баяндама сапасына ықпал ететіндей болса, оны алдын ала нақтылап алыңыз.

- **• Баяндаманы жібергеннен кейінгі нәтижені тексеру жоспары.** Нәтижені тексеру жұрттың ақпаратты алғанына көз жеткізу сияқты қарапайым немесе баяндамаңызда айтылған ұсыныс нәтижесін бағамдау үшін қосымша зерттеу жүргізу сияқты күрделі болуы мүмкін. Тіпті нәтижені қарапайым тексерудің өзі болашақ баяндамаларыңызды жақсартуға көмектеседі, жұмыс тиімділігі мен оның ұйымға әсеріне көңіл бөлетініңізді байқатады.
- **• Жұмыс нобайы.** 14.2-суреттегі жоспар сияқты, кей жұмыс жоспарында баяндаманың бастапқы нобайы болады.

бзацта алие итылатыны қорытынды 1ане  $a$ нақты laды

н ала  $\overline{D}$ барынша толық ған. зерттеу . .<br>Бі мен манмітін лы

# **АҚПАРАТ ЖИНАУ**

Баяндама мен ұсынысқа қажет ақпарат мөлшері мұқият жоспарлауды қажет етеді, тіпті қажет мәлімет пен ақпаратқа қол жеткізу үшін бөлек зерттеу керек. 13-тарауда айтылғандай, жұмысты бастап, ең маңызды мәселелерге фокус жасамас бұрын ақпараттың ең маңыздыларын алға шығару қажет. Реті келсе, уақыт үнемдеу үшін бар ақпаратты қайта пайдаланыңыз немесе бейімдеңіз.

# **ОҢТАЙЛЫ КОММУНИКАЦИЯ ҚҰРАЛЫ МЕН АРНАСЫН ТАҢДАУ**

Кей жағдайда баяндамаңызға нақты бір коммуникация құралын қолдану керек болады. 4-тарауда талқыланған жалпы медиа таңдау критерийлеріне қосымша баяндама мен ұсынысқа қатысты бірнеше пунктті ескеріңіз. Біріншіден, аудитория нақты бір медианы талап етіп, сізде таңдау болмауы мүмкін. Мысалы, көп корпорацияның атқарушы директорлары қазір баяндаманы ішкі интранет жүйесі арқылы қарайды, кейде интранет сығымдалған бизнес-ақпарат түйінін онлайн көрсететін *директор панелімен* жалғасады. Директор панелі баяндама контенті мобайл құрылғыға қарағанда әлдеқайда қолайлы (14.2-сурет).

Екіншіден, аудитория мүшелерінің баяндама мен ұсынысқа қалай фидбәк беретінін ойластырыңыз. Олар комментарийді қағаз нұсқаға жазғысы келе ме, әлде уики мақаланы редакциялауды қалай ма? Үшіншіден, оқырман құжатыңыздың ішінен іздеп, оны болашақта жаңартып отырғысы келе ме? Төртіншіден, сіз таңдаған коммуникация құралы белгілі бір месседж жіберетінін есте ұстаңыз. Мысалы, күнделікті сатылым баяндамасын қымбат мультимедиаға рәсімдеу компанияның құнды ресурстарын ысырап қылу секілді көрінеді.

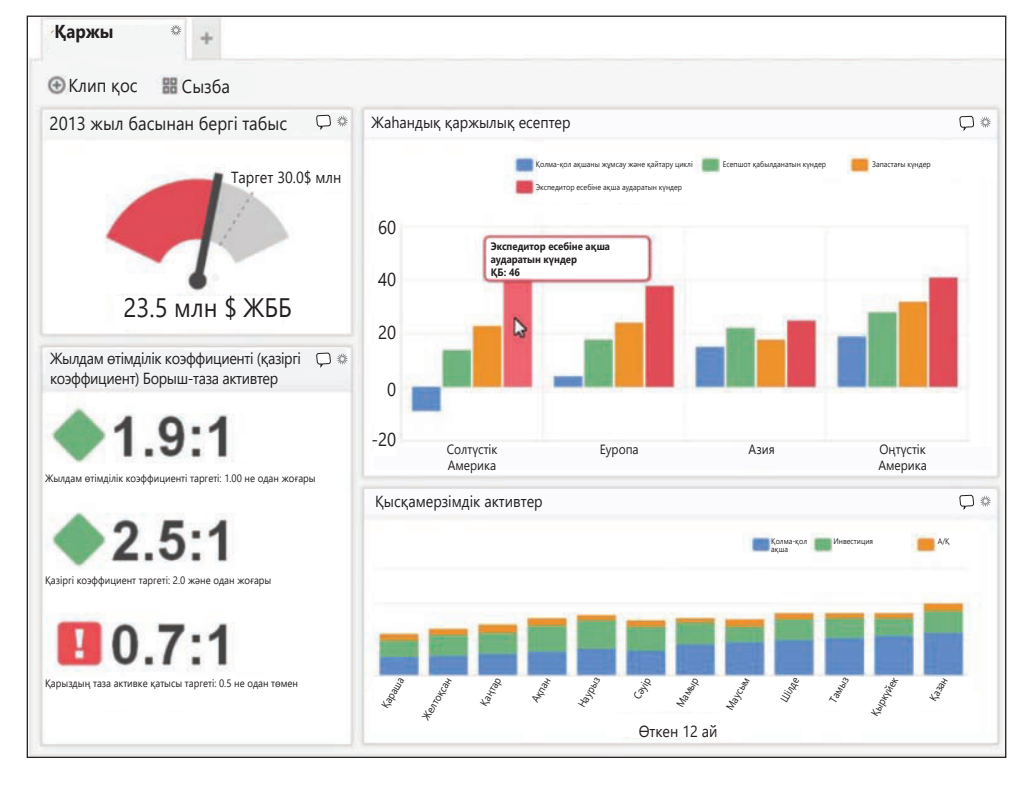

Кей баяндамаларға барлық керекті ақпаратты жинау үшін ресми зерттеу жобалары қажет.

**МОБАЙЛ ҚОСЫМША Sage Evolution Executive Dashboard** (iOS-қа арналған) және **Databox** – мобайл құрылғыларға арналған ең жақсы құрал-жабдық панелі.

Кейбір жағдайларда баяндама дайындау үшін арнайы құрылғылар пайдалануға да болады.

#### **14.2-сурет. Директор панелі**

Менеджерлер ақпарат легіне көміліп қалмас үшін қазір компаниялардың көбі сүзгіден өткен негізгі жұмыс параметрлерін көрсететін директор панелін ұсынады. Панель – түйінделген баяндаманың өте қысқа түрі. Бағдарлама мен мобайл қосымшалардың соңғы буыны әр менеджер көруге тиіс арнайы қысқа мазмұнды оның экранына оп-оңай жібереді

# **АҚПАРАТТЫ ТОПТАСТЫРУ**

Бизнес-баяндаманың көбінде тура тәсіл қолданылады.

Баяндама мен ұсыныстардың дені ауқымды және күрделі болғандықтан, айқын, оқырманға қолайлы топтастырудың маңызы айрықша. Нашар жазылған қысқа e-mail-ді оқып шығуға оқырманның сабыры жетсе де, нашар топтастырылған 200 беттік баяндаманы оқи қоймас. 4-тарауда талқыланғандай, аудитория қабылдауға

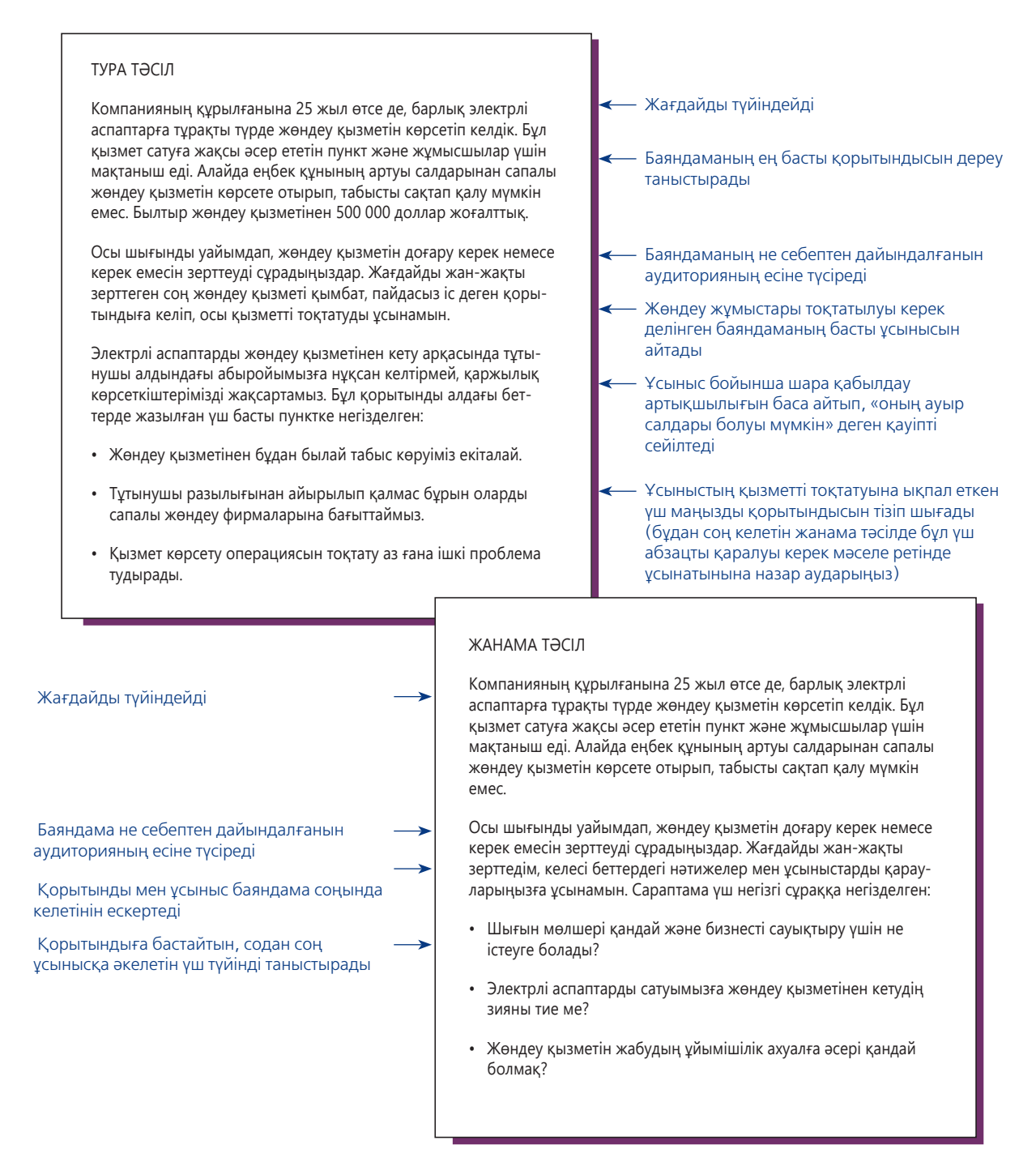

#### **14.3-сурет. Кіріспедегі тура және жанама тәсіл**

Осы кіріспедегі тура нұсқада автор баяндаманың ұсынысын бірден таныстырып, одан кейін сол ұсынысқа негіз болған қорытындыны берген. Жанама тәсілде де дәл сол тақырыптар сол ретпен берілген, бірақ оларға қатысты қорытынды берілмеген (қорытынды мен соңғы ұсыныс кейінірек, баяндаманың негізгі бөлігінде жазылған)

әзір, ашық ойлы болса, тура тәсілді қолданыңыз: ыңғайына қарай негізгі нәтижелер, қорытынды, ұсыныс немесе ұсыныстың түйінінен бастаңыз. Мұндай «тоқетерін» бірден айту іскерлік баяндама үшін ең қолайлы және жиі қолданылатын тәсіл екеніне күмән жоқ. Бұл уақыт үнемдейді және баяндаманың қалған бөлігін қарап шығуды жеңілдетеді. Сұрағысы немесе көбірек мәлімет алғысы келгендер баяндамадан толық түйін мен қостаушы детальдарды табады. Сондай-ақ тура тәсіл баяндаманы күшейте түседі. Қорытындыны ең басына шығарғанда өзіңізге сенімді болып көрінесіз.

Дегенмен кейде өзіне сенімділік менмендік ретінде қате қабылдануы мүмкін. Ұйым иерархиясындағы позицияңыз төмен болып немесе аудитория қырғиқабақ әрі секемшіл болса, жанама тәсілді қолданыңыз: қорытынды мен ұсыныстан бұрын түйін мен қолдаушы дәлелдерді беріңіз. Жанама тәсіл өз ойыңызды дәлелдеп, аудиторияның күмәнін сейілтеді.

Жанама тәсілдің артықшылықтары болғанымен, кей оқырман жауапты көруге асығып, бірден ұсыныстарға ауысып кетуі мүмкін. Сондықтан тура немесе жанама тәсілді таңдамас бұрын жұмыс ауқымын ескеріңіз. Жалпы, хабарлама ауқымды болған сайын жанама тәсілдің тиімділігі азая түспек.

Өйткені тура және жанама тәсілдің екеуінің де өз орны бар, іскер адамдар оларды көбінесе аралас қолданады. Қорытынды мен ұсынысты басына немесе соңына емес, мәселені талқылаған жерге қояды. 14.3-суретте бір жалпы нобай негізінде жазылған екі баяндаманың кіріспесі көрсетілген. Тура нұсқада тұжырымдар сериясы нобайдағы әр негізгі тақырып қорытындысын түйіндейді. Жанама нұсқада дәл сол тақырыптар сол ретпен таныстырылған, бірақ қорытындысы берілмеген. Қорытынды баяндаманың негізгі бөлігінде берілген.

Баяндаманың форматы, ауқымы немесе ретіне қарамастан, идеяларыңызды қалай бөліп жазатыныңызды мұқият ойлаңыз. Тақырып пен мақсатқа сай, аудиторияға әсер ететін ең қисынды аргумент құрылымын таңдауға тырысыңыз.

Контент нобайын жазғанда сипаттамалы («тақырыптық») емес, ақпараттық («сөйлейтін») тақырып қойыңыз (14.2-кесте). Сұрақ немесе түйін түріндегі ақпараттық тақырып жалпы мәселе аясын анықтап қана қоймай, контент жайлы ойлануға итермелейді. Ақпараттық тақырып жазу әр тұлғаның не жазатынын айқын көрсетіп, бірігіп жазуды жеңілдетеді.

Үш сатылы жазу процесін ауқымды құжатқа қолданудың қысқа тәртібін «Бақылау тізімі. Үш сатылы жазу процесін баяндама мен ұсынысқа бейімдеу» айдарынан қараңыз. Келесі секцияларда ақпараттық баяндама, сараптамалық баяндама және ұсыныс әзірлеуге қатысты нақты кеңестер беріледі.

**Ақпараттық (сөйлесу) нобай Сипаттаушы (тақырып) нобай Сұрақ формасы Түйін формасы** 1. Саланың сипаттамасы 1. Саланың сипаты қандай? 1. Ұн тарту – көне индустрия. а. Жылдық сатылым а. Жылдық сатылым деген не? а. Нарық – үлкен ә. Табыстылық ә. Индустрия табысты ма? ә. Табыс маржасы аз б. Өсу қарқыны б. Өсу траекториясы деген не? б. Өсу – баяу і. Сатылым і. Сатылым қарқынды ма? і. Орташа сату қарқыны жылына 3%-дан кем ii. Табыс ii. Табыс қарқынды ма? ii. Табыс мардымсыз

#### **14.2-кесте. Нобай тақырыпша түрлері**

Негізгі идеяға қолдау көрсету керек болғанда немесе менмен болып көрініп қалудан сақтанғыңыз келсе, жанама тәсілді қолданыңыз.

Кейде ауқымды баяндамаларда аралық қорытынды мен ұсыныстарға қолдау көрсетіп, тура және жанама тәсіл аралас қолданылады.

Баяндама топтастырылуын таңдағанда ескеретін ең маңызды нәрсе – аудитория қалауы.

## **бақылау тізімі**✓**Үш сатылы Жазу процесін Баяндама мен ұсынысқа Бейімдеу**

#### **А. Жағдайды сараптаңыз**

- **•** Жазуды бастамас бұрын мақсатыңызды айқындап алыңыз
- **•** Баяндамада бірнеше мақсатты жүзеге асыру қажет болса, оның бәрін алдын ала анықтап алыңыз
- **•** Ісіңізді бағыттайтын жұмыс жоспарын дайындаңыз
- **Ә. Ақпарат жинаңыз** 
	- **•** Қажет ақпаратты жинау үшін бөлек зерттеу жобасы қажет не қажет емес екенін анықтаңыз
	- **•** Мүмкіндігінше, бар материалды қайта пайдаланыңыз немесе бейімдеңіз
- **Б. Ең жақсы коммуникация құралдарын таңдаңыз**
- **•** Шешіміңізді аудитория қалауы не талаптарына негіздеңіз
- **•** Комментарий беру, қарап шығу, тарату және сақтау қажетін ескеріңіз
- **•** Сіз таңдаған коммуникация құралы да хабарлама жіберетінін есте ұстаңыз
- **В. Ақпаратты топтастырыңыз**
	- **•** Аудитория қабылдағыш болса, тура тәсілді қолданыңыз
	- **•** Аудиторияңыз күмәншіл болса, жанама тәсілді қолданыңыз
	- **•** Менмен көрінгіңіз келмесе, жанама тәсілді қолданыңыз
	- **•** Бастапқы зерттеуіңізге пайдасы тисе, екі тәсілді араластыра қолданыңыз

# **Ақпараттық баяндаманы жоспарлау**

Ақпараттық баяндама қызметкер, менеджер мен басқаларына шешім қабылдап, әрекет жасау үшін қажет ақпаратпен қамтамасыз етеді. Форматтың ондаған түрі бар болғанымен, оларды басты төрт категорияға топтастыруға болады:

- **• Операцияларға мониторинг жасау және қадағалау баяндамалары.** Дәрігерлер науқас ағзасындағы түрлі жүйелер жұмысын байқау үшін медициналық жазбаларға сүйенетіні секілді, компаниясындағы түрлі жүйелер жұмысын көру үшін бизнес-менеджерлер баяндамаларға арқа сүйейді. *Жоспар* болашақтан не күтуге болатынын қалыптастырып, болашақ әрекеттерді бағыттайды (477-беттегі «Тиімді бизнес-жоспар құру» тақырыбын қараңыз). *Операциялық баяндама* сатылым, инвентаризация, шығын, тауар жөнелту және компания жұмысының басқа да аспектілерін қамтитын ұйым қызметінің кең ауқымына фидбәк береді. *Жеке жұмыс баяндамасы* жеке тұлғаның сату мақсатындағы телефон қоңырауы, индустриялық конференция, нарықты зерттеу іссапары және басқа әрекеттері кезіндегі іс-әрекетін қамтиды.
- **• Ережелер мен процедураларды қолдануға қатысты баяндамалар.** *Ереже баяндамасы* бизнес-процедураның қысқа сипаттамасынан бастап ондаған тіпті жүздеген беттен тұратын нұсқаулықтарға дейін ұзаруы мүмкін. Кейде *ақ кітап* деп аталатын *аналитикалық хат* компания жетістігіне әсер етуі ықтимал мәселелерге қатысты ұйымның ресми позициясын білдіреді.
- **• Келісім беру баяндамасы.** Шағын бизнестің өзі мемлекеттік реттеу ережелеріне сай жұмыс істейтінін көрсетуге міндетті. Тоқсандық, жылдық салық есептері сияқты, кей сәйкестік есептері барлық бизнес нысандарына қатысты. Енді бірі қауіпті материал қолданатын, белгілі бір кәсіби функция атқаратын немесе басқа ерекше факторлары бар нақты индустриялар мен компаниялар туралы. Сәйкестік есебі әдетте арнайы форматта жасалады және ол дәл солай орындалуы керек.
- **• Жұмыс барысын құжаттау есебі.** Жұмыс барысы туралы есеп жай ғана мәліметті жаңғырту немесе мақсат жолындағы атқарылған іс өлшемі, бюджеттік және ағымдағы шығынды салыстыру, тіпті төніп тұрған қауіп пен тәуекелдер тізімі сияқты элементтерді қамтитын күрделі баяндама болуы мүмкін.

#### **2**  баяндамаларды топтастыру **ОҚЫТУ МАҚСАТЫ** Ақпараттық

үлгілерін біліп, бизнесжоспардың негізгі бөлімдерін анықтауды үйренесіз

Ақпараттық баяндама операцияларды мониторингілеу мен қадағалауға, ережелер мен процедураларды енгізуге, келісімді білдіруге және прогресті құжаттауға пайдаланылады.

Жұмыс барысы туралы есеп қарапайым, бейресми ақпарат жаңартудан бастап, мәртебе туралы күрделі баяндамаға дейін болуы мүмкін.

# **АҚПАРАТТЫҚ БАЯНДАМАНЫ ҰЙЫМДАСТЫРУ СТРАТЕГИЯЛАРЫ**

Ақпараттық баяндамалардың көбі тақырыптық ұйымдастыру әдісін қолданады, онда тақырыптар төмендегі жолдармен орналасады:

- **• Салыстыру.** Екі немесе одан көп ұйым арасындағы ұқсастық пен айырмашылықты (не артықшылық пен кемшілікті) көрсету.
- **• Маңызы**. Маңызы төмен пункттен бастап маңызы жоғары пунктке (аудитория бүкіл баяндаманы оқымайды деп ойласаңыз, ең маңыздысынан маңызы азына) қарай орналастыру.
- **• Рет.** Процесс немесе процедурада қадамдар мен кезеңдерді топтастыру.
- **• Кеңістіктегі орны.** Физикалық кеңістік бөліктерін оларға жақын локация бойынша топтастыру.
- **• Хронология.** Оқиғалар тізбегін ең алғашқысынан соңғысына қарай немесе керісінше ұйымдастыру.
- **• География.** Аймақ, қала, штат, ел немесе басқа географиялық бірлік бойынша ұйымдастыру.
- **• Категория.** Сатылым, табыс, құн, инвестиция сияқты тақырыптық категориялар бойынша топтастыру.

Қайсысын таңдасаңыз да, оқырман пікіріңізді басынан аяғына дейін жеңіл оқуы үшін оны тұрақты түрде қолданыңыз. Әрине, кей баяндаманың (сәйкестік немесе мониторинг және қадағалау баяндамасы) бекітілген үлгісі бар.

# **ТИІМДІ БИЗНЕС-ЖОСПАР ҚҰРУ**

**Бизнес-жоспар** – компанияның миссиясы, құрылымы, мақсаттары мен операцияларын сипаттайтын толыққанды құжат. Жалпы алғанда, бизнес-жоспар ком-

пания ғұмырының үш кезеңінде жазылуы мүмкін: 1) компанияны құрардан бұрын құрылтайшылар оның қандай болатыны жөнінде кеңескенде; 2) компания қор іздегенде, фирмаға инвестиция салу пайда келтіреріне иландыру үшін бизнес-жоспар сарыны сендіру сипатында болады; 3) компания аяғынан тік тұрғанда жұмыс дұрыс жүріп жатқанына көз жеткізу үшін бизнес-жоспар мониторинг және қадағалау қызметін атқарады.

Толыққанды бизнес-жоспар әрдайым қыз-

меткерлер, маркетинг, құрал-жабдық, жеткізушілер, тарату және компания жетістігіне тікелей қатысы бар басқа да жайттар туралы ойландырады. Жағдайға қарай бизнес-жоспарға әртүрлі элементтер енгізіледі; төменде сырттан инвестор тарту мақсатында жазылатын жоспарларға қосылатын сегменттер берілген:2

- **• Түйін.** Бір-екі сөйлеммен бизнес-концепция жазыңыз, соның ішінде компанияңыз қалай пайда тауып, кіріс келтіретінін анықтайтын *бизнес-модель* жазыңыз. Түйін нанымды, инвестордың назарын аударарлық және соңына дейін оқитындай қызықты болуы керек. Өнімді немесе қызметіңізді және оның нарықтағы әлеуетін сипаттаңыз. Кәсіпорынды басқа бәсекелестерден ерекшелеп тұратын компанияның немесе басшыларының айрықша қасиеттерін жазыңыз. Қаржылық болжамдарыңызды түйіндеп, инвестор немесе кредитордан қанша қаражат керегін және ол қайда жұмсалатынын көрсетіңіз.
- **• Миссия және міндеттер.** Бизнесіңіздің мақсатын және нені орындағыңыз келетінін түсіндіріңіз.
- **• Компания мен индустрия.** Венчурлік компанияңыздың жасақталуы мен құрылымы туралы және жұмыс істегелі отырған индустрия сипаты жайлы толық ақпарат беріңіз.
- **• Өнім немесе қызметтер.** Өнімдеріңіз бен қызметтеріңіздің ерекше сипаты мен клиенттерге ұнайтын тұстарына назар аударып, нақты сипаттаңыз.

Әсіресе сырттан инвестиция тартуға арналған ресми бизнесжоспар оқырман қалауына сай болуы керек.

Тақырып контент негізінде қойылады, онда салыстыру, маңызы, реті, кеңістіктегі орны, хронологиясы, географиясы немесе категориясы бойынша жіктеу элементтері қолданылады.

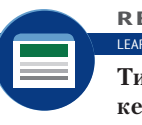

**REAL-TIME UPDATES** LEARN MORE BY VISITING THIS WEBSITE

**Тиімді бизнес-жоспар жазуды кезеңкезеңімен үйрену бойынша кеңес**

Small Business Administration-ның жан-жақты бизнес-жоспар жазу нұсқаулығын назарға алыңыз, **real-timeupdates. com/bct14** сілтемесін ашып, Students бөліміндегі Learn More тақырыпшасын таңдаңыз.

- **• Нарық пен бәсеке.** Инвесторларды діттеген нарықты түсінетіңізге және сату мақсатына жете алатыныңызға сендіретін деректер беріңіз. Бәсекелесіңіздің артықшылықтары мен кемшіліктерін көрсетуді ұмытпаңыз.
- **• Менеджмент.** Компаниядағы негізгі менеджмент персоналының биографиясы мен білігін түйіндеп, резюмені қосымшаға қосыңыз.
- **• Маркетинг стратегиясы.** Сатылым мөлшері мен нарықтағы үлес болжамын қосыңыз; ықтимал клиентті анықтау және оған жету, бағаларды белгілеу, клиентке қолдау көрсету және өнім болмаса қызметті физикалық түрде жеткізу стратегиясын нобайлаңыз. Ыңғайы келген жерде тауарға алдын ала тапсырыс сияқты, өнімге клиенттен сұраныс бар екенін көрсетіп отырыңыз.
- **• Дизайн және даму жоспарлары.** Өніміңізге дизайн немесе дамыту қажет болса, жасалуы керек нәрсенің сипаты мен ауқымын құны мен ықтимал проблемасымен қоса сипаттап жазыңыз. Жаңа немесе ерекше өнімнің қалай өндірілетінін түсіндіру қажет болуы мүмкін.
- **• Операциялық жоспар.** Ғимарат, жабдық пен персоналға қатысты талап деректерін беріңіз.
- **• Жалпы кесте.** Компанияның өркендеуіндегі маңызды кезеңдерді болжап жазыңыз, оған штаттың толық жарақталуы және өнімнің нарыққа шығаруға дайын болатын мерзімін көрсетіңіз.
- **• Тәуекел мен проблема.** Ірі негатив факторларды анықтап, оларды бүкпесіз талқылаңыз.
- **• Қаржылық болжам және талап.** Стартаптың егжей-тегжейлі бюджеті мен операциялық шығынын және бизнестің алғашқы бірнеше жылындағы табыс, шығын және ақша қозғалысын қосыңыз. Орынды болса, компанияның қаржыландыру қажеттігі мен ықтимал қаржыландыру көздерін анықтаңыз.
- **• Шығу стратегиясы.** Акцияларды биржаға шығару, компанияны сату немесе инвестор мүддесін кері сатып алу сияқты инвестордың жасаған инвестициясынан қандай пайда көретінін түсіндіріңіз.

7-

PDF

#### **REAL-TIME UPDATES** LEARN MORE BY READING THIS PDF

**Таңдай қақтыратындай ой жазу**

Garage Technology Ventures-тегі Билл Рейхерт инвестордың назарын бірнеше секундта жаулап алу кеңесін ұсынады, **real-timeupdates.com/bct14** сілтемесін ашыңыз да, Students бөліміндегі Learn More дегенді басыңыз.

443-беттегі 13-тараудағы «Коммуникация тәжірибесі» айдарында айтылғандай, әр стартап компания үшін стандарт бизнес-жоспар дұрыс тәсіл бола бермейді. Компания бизнес-моделінің немесе негізгі өнімінің өміршеңдігін дәлелдеуі керек болса, толық бизнес-жоспар жазуға кететін уақытты өнім немесе тауарды шығарып, клиенттің алдына жеткізуге арнау пайдалырақ. Кейін компания стартаптан қалыпты операцияларға көшкенде стандарт бизнес-жоспар қажет болады.

# **Сараптамалық баяндаманы жоспарлау**

Сараптамалық баяндама мақсаты – проблема немесе мүмкіндікті талдау, түсіну және түсіндіру, оның компанияға әсері мен компанияның реакциясын болжап білу. Көп ретте сізге сараптама негізінде ұсыныс жасау да қажет. 14.1-суреттен көріп отырғаныңыздай, сараптамалық баяндаманың үш негізгі категориясы бар:

**• Мүмкіндікті бағалау баяндамасы.** Әр бизнес-мүмкіндіктің өз тәуекелі бар және сол мүмкіндікті пайдаланып қалу үшін түрлі шешім мен әрекет қажет. Мысалы, *нарықты талдау баяндамасы* ықтимал мүмкіндік пен бәсеке қаупі және басқа да тәуекелдерді анықтау арқылы жаңа өнімнің табыс ықтималдығын немесе сату бастамасын бағалауға пайдаланылады. *Дью дилиженс баяндамасы* басқа бір компанияны сатып алу сияқты ұсынылған шешімнің қаржылық аспектісін тексереді.

**3 ОҚЫТУ МАҚСАТЫ** Сараптамалық баяндамаларды топтастырудың басты үш жолын білесіз

Сараптамалық баяндама мүмкіндікке қол жеткізу, проблеманы шешу және шешімді негіздеу үшін қолданылады.

- **• Проблема шешетін баяндама.** Бір нәрсе неге дұрыс жұмыс істемейтінін және оны реттеу үшін не істеуге болатынын білу үшін менеджерлер көбіне *ағаттық себебін анықтау актін* жазуды тапсырады. Оның бір түрі – *сәтсіздікті талдау есебі*, мұнда келешекке сабақ болсын деген мақсатпен өткенде орын алған оқиғаларды зерттейді.
- **• Шешімді негіздеу баяндамасы.** Менеджерлер қабылдағалы отырған шешімнің (жарнама агенттігін ауыстыру немесе өндірісте қолданылған материалды алмастыру сияқты) салдарын зерттегісі келгенде *жарамдылық баяндамасын* жасатады. *Негіздеу баяндамасы* қабылданған шешімді негіздейді.

Ақпараттық баяндамадан гөрі сараптамалық баяндама жазу қиынырақ, мұның үш себебі бар. Біріншіден, жай ғана ақпаратты бере салмайсыз; проблема немесе мүмкіндікті сараптап, қорытындыға келесіз. Тігісін жатқызып, шебер жазу сараптама кемшілігін бүтіндей алмайды. Екіншіден, талдап болған соң ойыңызды сенімді түрде көрсетуіңіз керек. Үшіншіден, сараптамалық баяндама көбіне өзге адамдарды ақша салуға және жеке шешім қабылдауға ынталандыратындықтан, осы шешімдердің салдарына қатысты жауапкершілік те бар.

Кейде баяндама жазуды тапсырған адам зерттейтін проблема немесе мүмкіндікті көрсетіп береді. Кейде оны өзіңіз анықтауыңыз керек. Қарапайым тақырыпты (тоқсандық пайда) проблемамен (соңғы алты тоқсанда пайданың азайып кетуімен) шатастырып алудан сақ болыңыз. Оның үстіне мәселені сіз ғана проблема деп танысаңыз, оқырманды алдымен проблема бар екеніне сендірмесеңіз, олар ұсынған шешіміңізге қызықпайды. Маркетинг және сату хабарламалары сияқты шешімді сату үшін алдымен «проблеманы сатуыңыз керек».

Сараптамалық баяндама арналатын проблеманы анықтап алу үшін төмендегі сұрақтарға жауап беріңіз:

- **•** Нені анықтау керек?
- **•** Бұл мәселе неліктен маңызды?
- **•** Жағдайға кімнің қатысы бар?
- **•** Проблеманың локациясы қайда?
- **•** Бұл жағдай қалай басталды?
- **•** Ол қашан басталды?

Бұл сұрақтардың барлығы кез келген жағдайға келе бермейді, бірақ олар сараланатын проблеманы анықтауға және дискурс ауқымын шектеуге мүмкіндік береді.

Күрделі проблемамен айналысудың тағы бір тиімді жолы – **проблеманы факторлау** аталып жүрген процесс проблеманы бір-бірімен байланысқан логикалық сұрақтармен бөлуді қамтиды. Проблеманың көбін түпсана түрде осы әдіспен шешіп жүрген болуыңыз мүмкін. Көлігіңіз оталмай қойғанда не істейсіз? Зерттеуіңізді ұйымдастыруға қолда бар дәлелді қолданып, себеп пен салдар байланысын іздеуге кірісесіз. Мысалы, қозғалтқыш айналмаса, аккумулятор отырған деп ойлайсыз. Қозғалтқыш айналып, бірақ оталмаса, аккумулятор дұрыс, газ берілмей тұр деген қорытындыға келесіз. Проблеманың себебін ойластырғанда гипотеза, яғни сыналуға тиіс ықтимал болжам қалыптастырасыз. Проблеманы бөлшектеп, қолдағы дәлелмен гипотезалар құру арқылы ең күрделі деген жағдайдың өзін реттей аласыз. Проблема немесе мүмкіндік сипаты ойыңызда айқын болса, баяндаманың оңтайлы құрылымын ойластырыңыз.

Cараптамалық баяндама дайындаған сайын белгілі бір ұстанымды қорғайтыныңыз және барлық опцияларды объектив түрде қарастырып шығатыныңыз айқын болсын.3 Белгілі бір жағдайда бір позицияны қорғау орынды болса да, оқырман осы жауаптың дұрыстығын түсіну үшін басқа опцияларды да қарастырып шыққаныңызды қалауы мүмкін.

# **САРАПТАМАЛЫҚ БАЯНДАМАНЫ ҰЙЫМДАСТЫРУ СТРАТЕГИЯЛАРЫ**

Аудитория сізбен келісетінін білсеңіз, фокусты қорытынды мен ұсынысқа жасап, тура тәсілді қолданыңыз. Аудитория келіспейді немесе қарсы пікірде деп ойласаңыз, қорытынды мен ұсынысты негіздеуші уәжге фокус жасап, жанама тәсіл қолданыңыз.

мәселе неліктен маңызды, оған кімнің қатысы бар, проблеманың локациясын және қалай, қашан басталғанын анықтау арқылы сараптамалық баяндама арналатын проблеманың басын ашып алыңыз.

Нені талдау керегін, бұл

Күрделі проблеманы басқаруға келетін бөліктерге бөлу үшін проблеманы факторлауды пайдаланыңыз.

Тәсілді таңдар алдында аудиторияның қабылдаушы немесе секемшіл екенін біліп алыңыз.

Сараптамалық баяндамада жиі қолданылатын үш құрылымдық тәсіл: қорытындыға фокус жасау (тура формат), ұсынысқа фокус жасау (тағы бір тура формат) және қисынды аргументке фокус жасау (жанама тәсіл; 14.3-кесте).

## **Қорытындыға ден қою**

Сараптама жасауды өтінген немесе ұйғарымыңызға сенетін, түйініңізді қабылдайды-ау деген аудиторияға жазғанда бірден қорытындыны беретін тура тәсілді қолданыңыз. Бұл құрылым негізгі идеяны бірден береді, бірақ тәуекелі де бар. Аудитория ұйғарымыңызға сенсе де, қолданған деректер мен әдістеріңіз туралы сұрақтар туындауы мүмкін. Оның үстіне қорытындыдан бастасаңыз, сіз жағдайды тым қарапайым етіп жібергендей әсер қалдыруыңыз мүмкін. Осы тура тәсілді сізге сенім жоғары болғанда, яғни оқырман сізге сеніп, қорытындыңызды қабылдауға әзір болғанда қолданған жөн (14.4-сурет).

## **Ұсынысқа ден қою**

Оқырман «Қандай қорытынды жасау керек?» дегеннен бұрын «Не істеу керек?» дегенге жауап іздесе, бұдан сәл басқаша әдісті қолданған жөн. Сізге мәселені жай ғана зерттеп қоймай, проблеманы шешіп, мүмкіндікті бағалау тапсырылуы мүмкін. Оқырман орындасын деп жазған әрекет баяндаманың негізгі бөлігіне айналады.

Баяндамада ұсынысқа басты назар аударғанда қорытындыға фокусталған баяндамадағыдай тура тәсіл қолданыңыз. Содан кейін бес қадамдық сериямен ұсынысты тарқатыңыз:

- 1. Кіріспеде проблема немесе мүмкіндікті қысқаша сипаттау арқылы кіріспеде белгілі бір әрекет жасау қажеттігін шегелеңіз.
- 2. Еш деталін айтпастан, қол жеткізілуі мүмкін деген пайданы көрсетіңіз.
- 3. Пайдаға жетуге қажет бес қадамды (ұсынысты) әсерлі ету үшін етістіктермен жазыңыз.
- 4. Процедура, құн және пайда детальдарын бере отырып, әр қадамды кеңінен түсіндіріңіз.
- 5. Ұсыныстарды түйіндеңіз.

Ұсыныста қандай да бір тәуекелге бел буатын тұсы болса, оны ашық көрсетіңіз. Осылай істеу арқылы баяндамаңызды этикаға сай етіп қана қоймай, сіз айтқан ұсыныстарыңыз ойлағаныңыздай жүзеге аспаған жағдайда өзіңізді қорғай аласыз. Қысқаша айтқанда, оқырманыңыз ықтимал пайдамен қатар, кемшіліктерді де білетініне көз жеткізіңіз.

## **14.3-кесте. Сараптамалық баяндама құрылымының жиі кездесетін түрлері**

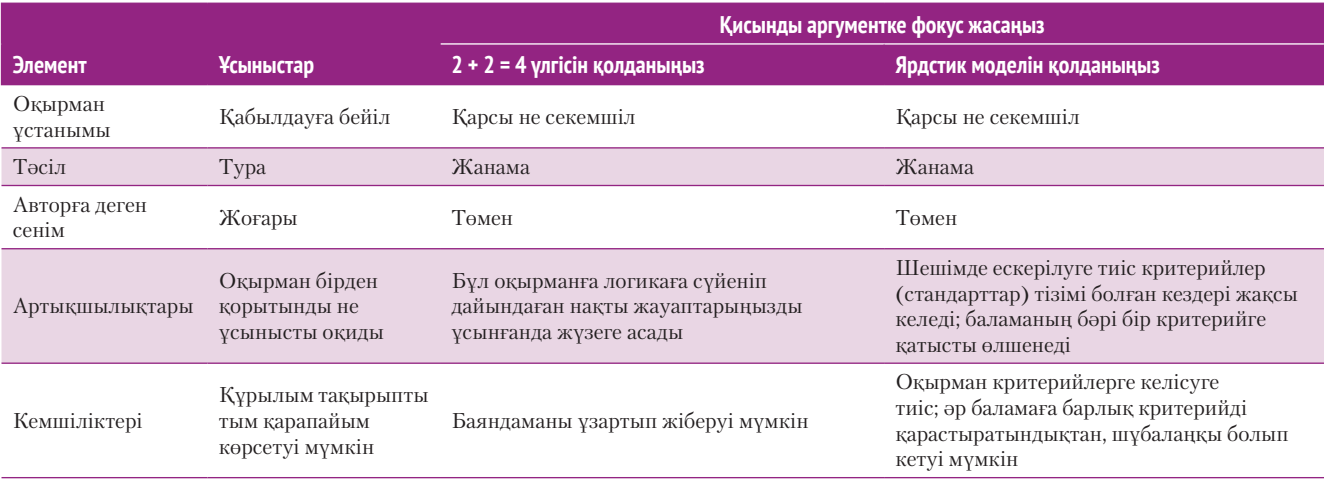

Оқырман сізден не істеу керегі жөнінде нақты нұсқаулық күткенде, баяндамада ұсынысқа баса назар аударыңыз.

Қабылдағыш аудиторияға арнап жазғандағы ең жақсы тәсіл – қорытындыға фокус

жасау.

Ұсыныста қандай да бір тәуекел элементі болса, оны аудиторияға ашып айтуға міндеттісіз.

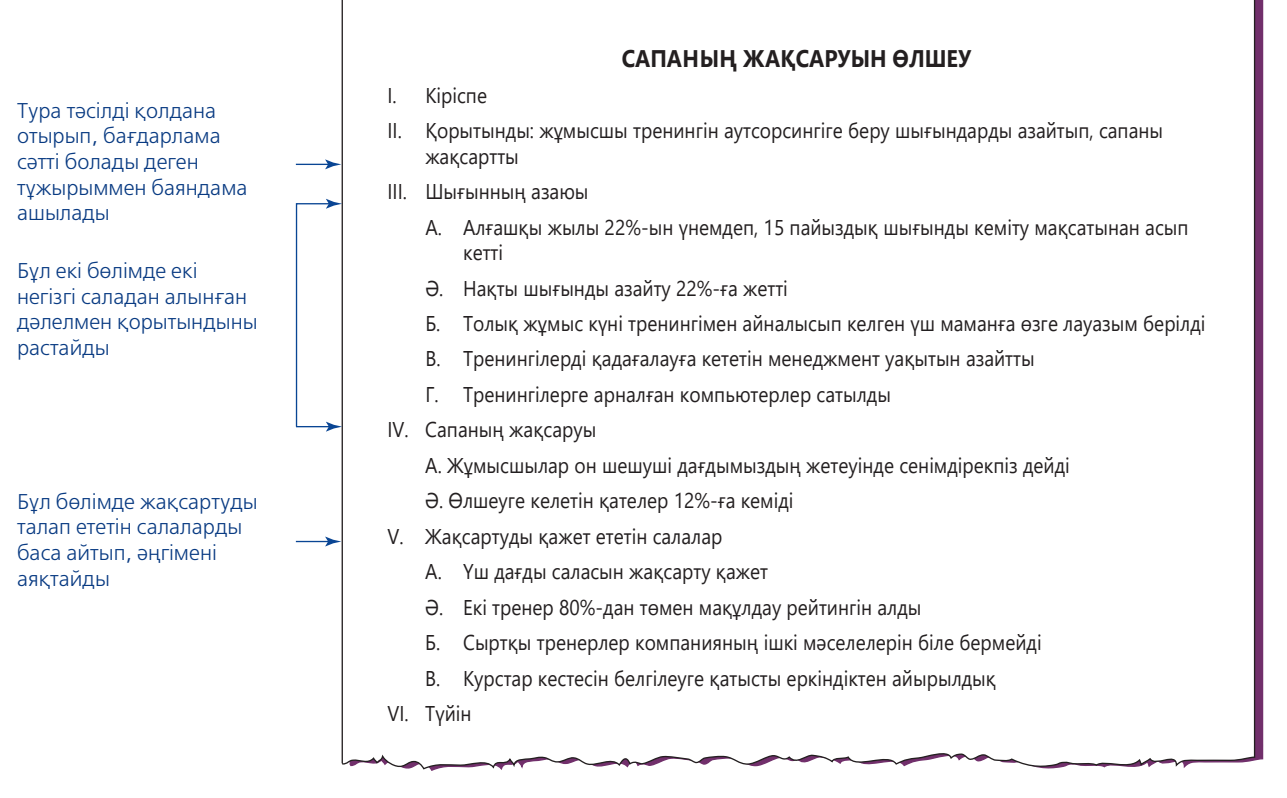

#### **14.4-сурет. Қорытындыға ден қойылған зерттеу баяндамасының бастапқы нобайы**

Банк қызметкерлерін оқытуды сырттағы фирмаға тапсырғаннан кейін, бір жылдан соң, оның нәтижелерін бағалау баяндамасын әзірлеу экспертке тапсырылды. Сараптама аутсорсинг эксперименті сәтті болғанын көрсеткендіктен, баяндама қорытындыдан басталып, анық дәлелмен жалғасқан. Қорытындыны қабылдайтын оқырман оқуды тоқтатады, көбірек білгісі келгендер оқи береді

#### **Қисынды аргументке ден қою**

Сіз жасағалы отырған қорытынды немесе ұсынысқа оқырман секеммен қарап немесе араларыңызда араздық болса, жанама тәсілді қолданыңыз. Оқырманды логика соқпағымен жетелеп отырсаңыз, жауапқа келіп тірелгенде оны қабылдау ықтималдығы артады. Ең жиі қолданылатын екі логикалық тәсіл: *2 + 2 = 4 тәсілі* және *ярдстик тәсілі.*

**2 + 2 = 4 тәсілі.** 2 + 2 = 4 тәсілінің бұлай аталу себебі – бәрі түсінікті екенін көрсету арқылы оқырманды көзқарасыңызға иландырады. Нобайыңыздағы негізгі пункттер – қорытынды мен ұсыныстың негізгі себептері. Әр себепті сараптау кезінде жинаған дәлелмен негіздеп отырасыз.

Табиғилығы мен көпқырлылығы арқасында 2 + 2 = 4 тәсілі секемшіл оқырманға арнап сараптамалық баяндама жазудың ең нанымды да тиімді жолы. Баяндамаңызды топтастырғанда, алдымен, осы құрылымды қолданып көріңіз. Сонда көп бизнес-жағдайдың логикалық аргументацияның осы формасымен жақсы қабысатынын көресіз.

**Ярдстик тәсілі.** Ярдстик тәсілі бір немесе бірнеше ықтимал шешімді бағалауға бірнеше критерийді пайдалану керек болғанда қолайлы. Бұл критерийлер «ярдстик» болады; онымен түрлі баламаларды өлшейсіз. Бұл тәсілде проблема немесе мүмкіндікті талқылаудан бастап содан кейін шешімге бастайтын критерийлерді бересіз. Баяндаманың негізгі бөлімі баламаларды сол критерийлерге қатысты бағалайды. Нобайдың негізгі пункттері – критерийлер не баламалар (14.5-сурет).

Ярдстик тәсілі әсіресе шешім сәйкес болуға тиіс критерийлер тізімі аудиторияға берілген кездері ұсыныс жазуға қолайлы. Компанияңызға ірі Жиі қолданылатын екі қисынды аргумент өрнегі:  $2 + 2 = 4$  тәсілі (бәрін қоса беру) және ярдстик тәсілі (шешімдерді критерийлермен салыстыру).

 $2 + 2 = 4$  тәсілін қолданып, бастап көріңіз; бұл – таныс, жазуға оңай нәрсе.

Ярдстик тәсілі бір немесе бірнеше шешімді алдын ала анықталған стандарттар легімен салыстырады.

корпорацияның өндірістік цехы су жүйесін, сызбасы және орнату шартын жеңіп алуға қатысу ұсынылды делік. Клиент жүйенің талаптары (критерийлері) тізімін берді және соған сәйкес бастапқы сызбаны сызып қойдыңыз. Ұсыныстың негізгі бөлімінде клиенттің талаптар тізімін негізгі тақырыпаттар ретінде қолданып, әрқайсысының астына бастапқы сызбаның талапқа сәйкестігін түсіндіріңіз.

Ярдстик тәсілінің екі ықтимал кемшілігі бар. Біріншіден, аудитория сараптамада қолданған критерийлермен келісуге тиіс. Келіспесе, олар бағалау нәтижелерімен де келіспейді. Олардың келісетініне күмәніңіз болса, баяндаманы бастамас бұрын олармен мәмілеге келіңіз, мүмкін болса, осы жағдайға ең дұрыс келетіні – сіз қолданған критерийлер екенін түсіндіріңіз.

Екіншіден, салыстыратын опциялар мен критерийлер саны көп болғанда ярдстик тәсілі шаршатып жіберуі мүмкін. Қайталауды азайтудың бір жолы – опцияларды кестеде салыстырып, содан кейін әр баламаның айрықша немесе маңызды аспектісін мәтінде көрсетсеңіз, екі жақтың да жақсы жағын аласыз. Бұл тәсіл барлық баламаларды бір ғана ярдстикпен салыстыруға мүмкіндік береді және олардың арасындағы елеулі айырмашылықтарға назар аудартады.

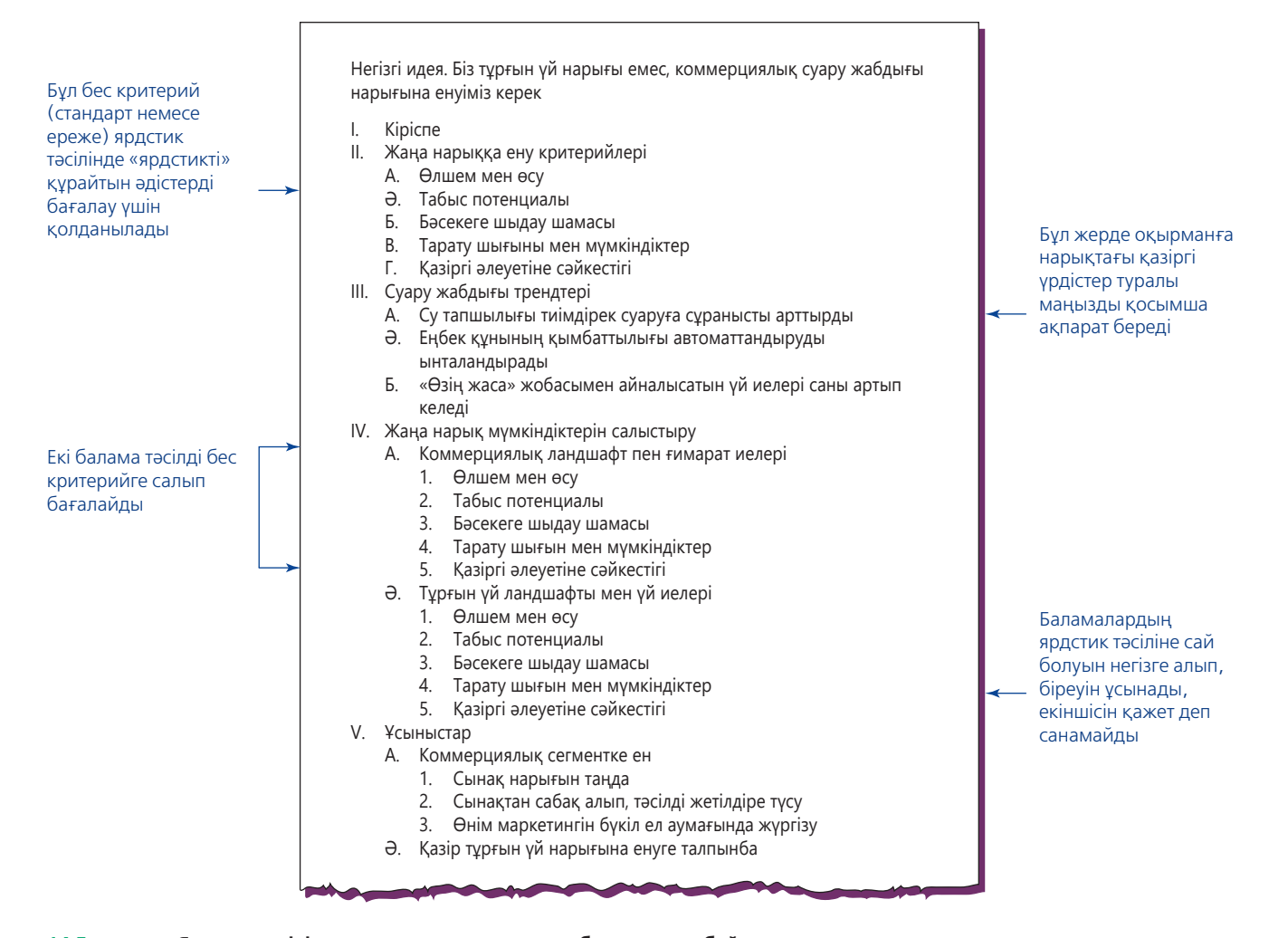

#### **14.5-сурет. Ярдстик тәсілін қолданып, сараптамалық баяндама нобайын жасау**

Бұл баяндаманы бір нарық эксперті фермалар мен ранчоларды суару жабдығын әзірлейтін компания үшін жасаған. Компанияның ауыл шаруашылығы нарығында табысты болғаны соншалық – оларда тартатын жаңа клиент қалмай бара жатты. Өсуді жалғастыру үшін компания басқа нарыққа шығуы керек. Коммерциялық ғимараттар мен тұрғынжайларды қарастыруға болар еді, бірақ менеджмент шешім қабылдамас бұрын әлгі екеуін де бағалап алғысы келді

## **ТИІМДІ САРАПТАМАЛЫҚ БАЯНДАМА: МЫСАЛ**

Нью-Гемпширдегі бір спорт тауарлары компаниясының ұлттық сату менеджері Бинх Пхан негізгі клиенттер бөлшек сауданы жайлап алған алпауыт дүкендер желілеріне тауар өткізу мәселесіне алаңдаулы. Клиенттер көбейіп жатса да, компанияның оларға өткізген тауар мөлшері азайып кетті. Соның себебін біліп, шешім ұсыну керек. Пханның бастығы, маркетинг бойынша вице-президент оған жағдайды талдап, ұсыныс жасауды тапсырды.

Пханның ағаттық себебін анықтау акті 14.6-суретте берілген. Негізгі идея – ұлттық деңгейдегі басты клиенттерге компанияның аймақтардағы төрт бөлімі арқылы қызмет көрсете бермей, әр ұлттық клиентпен жеке жұмыс істейтін дербес сату командасын құру керек. Дегенмен Пхан компания құрылымын және сату менеджерлері айлығын есептеу тәсілін айтарлықтай өзгертуді талап ететіндіктен, жоспарының даулы боларын білді. Ойын анық және қабылдауға жеңіл етіп жазу керек болғандықтан әрі себептерге басты фокус жасау үшін ол 2 + 2 = 4 тәсілін қолданды.

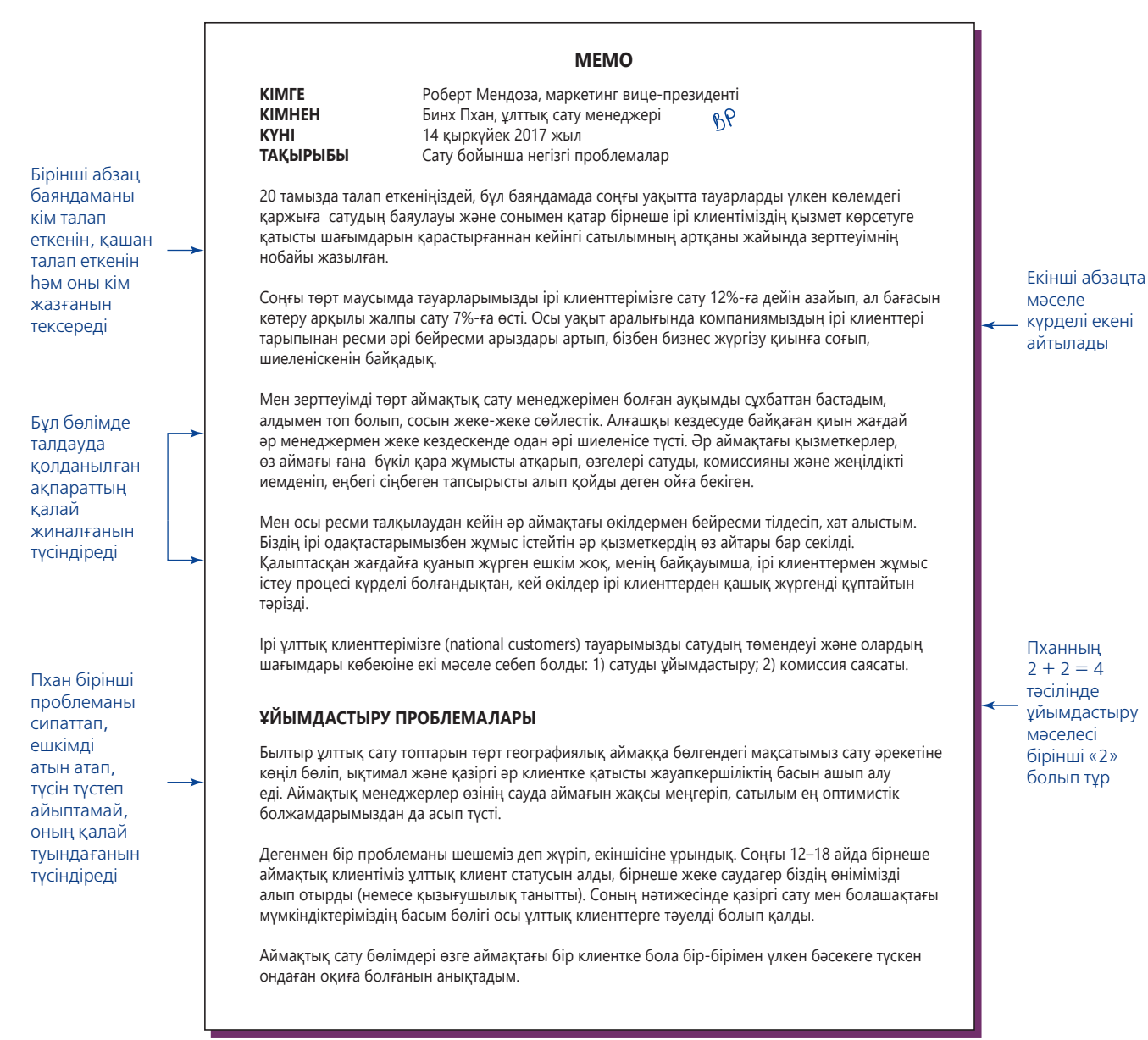

**14.6-сурет. 2 + 2 = 4 тәсілін қолданған сараптамалық баяндама** *(жалғасы бар)* 2 + 2 = 4 тәсілі арқасында автор қисынды аргументті анық және тартымды көрсеткен

Пхан жалпы сипаттаманы арнайы мысалмен толықтырып, бірінші мәселені келтіреді

Екінші проблеманы талқылаған кезде оқырманның міндетін жеңілдетіп, қосалқы құрылым жасайды: арнайы мысалдан соң жалпы сипаттама келтіреді

Өз ұсынысының (жаңа ұйымдық құрылым) екі мәселені қалай шешетінін түсіндіреді

Өзі ұсынған шешімнің уақытша компенсация проблемасын тудыратынын мойындайды, бірақ осы мәселенің шешімі табылады деп сенім білдіреді

Оның үстіне көрсеткіштерді ұлғайтып көрсету немесе мүлдем жоқ шоттардың жабылуы жайлы біздің орталық бугалтерияға келіп түскен жалған мәліметтер – осы аймақтық бөлімдерге бөлудің салдарынан болып отырған келеңсіздіктер. Кейбір жағдайларда клиенттеріміз тапсырыстар мен түрлі проблемаларға қатысты қай бөлімге хабарласу керегін білмей дал болуда. Оларға тіпті бірнеше ай бойы ешкім хабарласпаған жағдайлар да тіркелген.

Мысалы, елдің төменгі аймағы бойынша сауда дүкендері бар AmeriSport-қа біздің батыс, оңтүстік және шығыс аймақтарымыздағы бөлімдерімізден өтініш келген. Аймақтық кеңселерімізде келіссөз жүргізу еркіндігі болғандықтан, үш аймақ үш түрлі баға ұсынған. AmeriSport-ты сатып алуға қатысты шешімдердің барлығы Тампадағы бас кеңседе талқыланғандықтан, түрлі ұсыныстарымыз оларды шатастырып тынған. Қазіргі ұйымдастырудың ең өкініштісі – біз елдегі ең үлкен тұтынушыларға ең әлсіз сату талпыныстарымызды көрсетіп келеміз.

#### **СЫЙАҚЫ ПРОБЛЕМАЛАРЫ**

Аймақтық бөліп басқарудағы проблемалар сыйақы тағайындау мен жеңілдікті бөлу әдісімізден туындап отыр. Бір аймақтағы сату менеджері сатуды жүзеге асыру үшін көп уақытын шығындағанымен, клиенттер тапсырысты өзге аймаққа береді. Сөйтіп, екінші аймақтағы сату өкілі бірінші аймақтағы өкілдің жартылай немесе түгел еңбегі сіңген сыйақысын иемденеді. Өзге аймақтың өкілдері сыйақымызды иемденіп алады деп ойлаған аймақ басшылары, өз аймағындағы ірі клиенттермен сауда жасағысы келмейді.

Мысалы, біздің төрт аймақты қамтыған Athletic Expressтің дүкендері 35 штат бойынша орналасқан. Олардың біздің жұмыстан шатасқандары соншалық – компания президентінің өзі бас кеңсеге қоңырау шалды. Athletic Express теннис пен гольф аксессуарларына қомақты тапсырыс бермекші болған, бірақ біздің аймақтық сату өкілдерінің ешбірі оларға көңіл бөлмепті. Компанияның бас кеңсесі орналасқан Нэшвилға жауапты өкілімізбен неліктен клиентпен белсенді жұмыс істемегендері жайлы сөйлестім. Соңғы рет Athletic Express-пен жұмыс істегенде олар тапсырысты Лос Анджелестегі аймақтық кеңселерінен беріп, сауда орын алған соң екі апта уақыт өткеннен кейінде ешқандай сыйақы алмағанын айтты.

#### **ҰСЫНЫСТАР**

Сату бөлімдерін клиенттердің ерекшеліктеріне сай ұйымдастыруымыз керек. Бұл мақсатымызға жету үшін бізге сату бөлімдерінің есеп-қисабын еш кедергісіз тексере алатын және сол үшін лайық төлем алатын жұмыс тобын құру қажет. Ұлттық клиенттер тобын құру бұл келеңсіздікті шешудің ең оңтайлы жолы болмақ. Кем дегенде екі аймақтың сату бөлімімен жұмыс істейтін кез келген клиент автоматты түрде ұлттық топқа кіреді.

Бәсеке салдарынан болған проблемаларды шешумен қатар, бұл жүйе сыйақы мәселелерін де реттейді, себебі сату бөлімдері ұлттық клиент статусын алған ықтимал клиенттерге уақыт жұмсамайды. Дегенмен біз ұзақмерзімдік тұтынушылары ұлттық командаға өтіп кететін аймақтық өкілдер сыйақысын әділ түрде өтеуіміз керек. Бұл өкілдердің кейбірі болашақта мол табыс түсіретін клиенттермен қарым-қатынасты жылдар бойы орнатып келген, мен тілдескендердің бәрі олар қандай да бір сыйақы алуы керек деген пікірде. Осындай «транзит комиссия» болса, тұтынушыны бір сату тобынан екінші топқа ауыстыру ісін аймақтық өкілдер қолдар еді. Бұл сыйақы нақты қандай боларын түрлі сату менеджерлерімен бірлесіп анықтау керек.

#### **ТҮЙІН**

Аймақтық сату ұйымы жергілікті деңгейде тиімді болғанымен, ұлттық деңгейде тиімді емес. Аймақтық шекараларды кесіп өтетін ұлттық клиенттер тобымен жұмыс істейтін жаңа жұмыс құруымыз керек. Сонда бізде аймақтық, жергілікті деңгейге және ұлттық деңгейдегі клиенттермен ғана жұмыс істейтін екі топ болады.

Клиенттері ұлттық топқа ауыстырылған аймақтық өкілдердің осы тұтынушыларға жылдар бойы сіңірген еңбегі үшін сыйақы қарастыруымыз керек. Мұны құрылған жаңа жүйенің сату менеджерлерімен талқылап, шешкен дұрыс.

3

Түйіндемеде проблема да, оны шешу жолы да қатар берілген

**14.6-сурет. 2 + 2 = 4 тәсілін қолданған сараптамалық баяндама** *(жалғасы)*

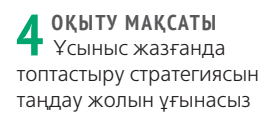

# **Ұсынысты жоспарлау**

Ұсыныс ішкі және сыртқы аудиторияға арнап жазылады. Ішкі ұсыныс ұйымдағы менеджерден жаңа жабдық сатып алу немесе жаңа зерттеу жобасын бастауға қатысты шешім талап етеді. Сыртқы ұсыныстарға мемлекеттік органдар

 $\overline{2}$ 

Пханның  $2 + 2 = 4$ тәсілінде комиссия проблемасы екінші «2» болып **TVD** 

Пхан  $2 + 2 = 4$  тәсілін тұжырымдайды: ұйымдастыру проблемалары + комиссия проблемалары = жаңа сату құрылымына қажеттілік

мен басқа да демеуші ұйымдардан қаржы сұрайтын *грант ұсынысы* және ықтимал клиентке жеке ұсыныс беріп, сатып алу туралы шешім талап ететін *сату ұсынысын* мысалға келтіре аламыз.

Кез келген ұсынысты жоспарлаудағы ең маңызды фактор – адресаттың сізден ұсыныс тапсыруды сұрап-сұрамағаны. *Сұратылған ұсыныс* өнім немесе қызмет сұратқан сыртқы тараптың сұранымына орай дайындалады, дегенмен ол менеджменттің, директорлар кеңесінің тапсырымен де әзірленуі мүмкін.

Ұйымдар түрлі өнім, қызмет пен жүйені керек еткенде тендер жариялау үшін **ұсынысқа өтініш беру** деп аталатын ресми хат дайындайды, оған істелетін жұмыс немесе жеткізілетін өнім сипаты, бюджеті, мерзімі мен басқа талаптарына қатысты нұсқаулар кіреді. Тендерге сапалы қатысушыларды тарту үшін ұйымдар хатты өз саласындағы қызмет тәжірибесі жақсы фирмаларға жібереді, сауда-өнеркәсіп басылымдарында басып, уебке жариялайды.

Талаптарын ескеріп, ұсынысқа өтініш беру хатын жазуды бастаңыз. Содан кейін жеткізілім ауқымын, қолданылатын әдіс пен процедураны анықтап, уақыт, персонал мен құнды бағамдаңыз. Содан кейін бекітілген форматын сақтап, әр пункт талабын мұқият орындай отырып жазыңыз.4 Ұсынысқа өтініш беру хаты тіпті ұсыныс қағазы өлшемі мен неше данасын жіберу керектігіне дейін нақтылайды, сол үшін әр детальды ескеру керек.

Ықтимал клиенттен нақты шақыру алмастан, онымен мәміле жасасқысы немесе қаражат тартқысы келген ұйымдар *сұратылмаған ұсыныс* жасайды. Мұндай ұсынысты компания басшылығын бағдарлама, ереже болмаса идеяны қолдануға иландырғысы келген қызметкер немесе менеджер жасауы мүмкін. Басқаша айтсақ, сұратылмаған ұсыныс – автордың алғашқы қадамы. Солай болғанның өзінде сұратылмаған ұсыныс қабылдаушыға тосын сый болмауы керек, қайта жіберуші мен қабылдаушы арасындағы әңгіменің қорытындысы болуы қажет.<sup>5</sup> Бұл тәсіл қабылдану ықтималдығын арттырады және қабылдаушы қажеттігін зерттеп, ұсынысты соған орай жазуға мүмкіндік береді.

Сұратылмаған ұсыныстың сұратылған ұсыныстан тағы бір маңызды айырмашылығы бар: аудитория сіз жазып отырған проблемадан бейхабар болуы мүмкін, сондықтан мәселені талдамас бұрын оқырманды проблема немесе мүмкіндіктің бар екеніне нандыруыңыз керек. Осылайша сұратылмаған ұсыныс оқырманның неліктен әрекет жасауы керектігін және оның пайдасын түсіндіруге едәуір уақыт алады.

Іс жүзінде әр ұсынысты жазған сайын ақша, уақыт, менеджмент назары т.б. үшін таласып жатқаныңызды есте ұстаңыз. Ұсынысыңыз үстелдегі жалғыз ұсыныс болса да, аудитория мүшелерінің ақшасы, уақыты мен назарын аударатын басқа нәрселермен бәсекеге түсесіз.

Әсіресе кешенді ұсынысқа өтініш беру хатына жауап бергенде ұсыныс ауқымды жазба жобасына айналуы мүмкін. Бір жақсысы бұл жүкті айтарлықтай жеңілдететін түрлі бағдарламалық өнімдер бар. Олардың барлығы дерлік ұсынысты автоматты түрде персоналдап, лайық құрылым ұсынады және барлық шаблон материалды (компания сипатты сияқты барлық ұсыныста қолданылатын мәтіннің бірдей сегменттері) сақтайды. Ал жетілдірілген жартылай автоматтандырылған ұсыныс жазу жүйесі ұсынысқа өтініш беру хатын скандап, сұрақтар мен талаптарды анықтайды және компанияның барлық эксперттерінің пікірі жинақталған орталықтандырылған білім базасынан ықтимал жауапты алып, орнына қояды.6

# **ҰСЫНЫСТЫ ТОПТАСТЫРУ СТРАТЕГИЯЛАРЫ**

Құрылымды ұсыныс сұратылғанына, сұратылған болса, оқырманның нақты ұсыныстарыңызды қабылдауға әзірлігіне қарай таңдайсыз. Жалпы алғанда, аудиторияның сұратылған ұсынысты қабылдау ықтималдығы жоғары, өйткені

Сатып алушылар көбіне ұсыныстарды қабылдау туралы хабарлама жіберіп, ұсыныстарды қабылдайды.

**REAL-TIME UPDATES**

LEARN MORE BY READING THIS ARTICLE

 $\angle$ **NE** 

#### **Тиімді ұсынысқа жетелейтін жеті қадам**

Сату эксперті ең үздік бизнес-ұсыныс жазу процесін сипаттайды; **real-timeupdates.com/bct14** сілтемесін ашыңыз да, Students бөліміндегі Learn More дегенді басыңыз.

> Сұратылмаған ұсынысқа қосымша дәлелді элементтер қосу керек, өйткені аудитория қандай да бір ұсыныс күтіп отырған жоқ, тіпті сіз шешімін ұсынып отырған проблеманы білмеуі де мүмкін.

Әр ұсыныс бір нәрсе үшін күреседі: ақша, уақыт, назар т.б.

AIDA (Attention, Interest, Desire, Action – назар, қызығу, қалау, әрекет) не соған ұқсас өзге модель сұратылмаған ұсынысты құрауға аса қолайлы.

проблема мен шешім анықталып қойған. Ұсынысқа өтініш беру хатында көрсетілген шешімге ұсыныс жасап, тура тәсілмен жазыңыз. Ұсынысқа өтініш беру талаптары шегінде шешіміңіздің неліктен бірегей және кеңінен қарастыруға лайық екенін анықтаңыз.7

Жағдайға және қабылдаушымен қарым-қатынасыңызға байланысты көбіне сұратылмаған ұсынысқа жанама тәсіл жақсы келеді. Сұратылмаған ұсынысты жазғанда, алдымен, аудиторияны проблеманың бар екеніне сендіруіңіз қажет, олар сізді танымаса, өзіңізге сенім тудырыңыз. Сонымен қатар оқырман өзі сұратпаған құжатты оқып шығуы үшін тартымды себеп жазуыңыз керек. Оқырман назарын бірден жаулап алу үшін AIDA немесе соған ұқсас тәсіл қолданыңыз. Мысалы, сыртқы ұсынысты «Сіздің өнеркәсіптегі өзге компаниялармен жұмыс істегенде өнімділік бойынша мамандарымыз олардың операциялық шығындарын 15%-ға дейін төмендете алды» деген сөйлеммен олардың назарын бірден аударасыз. Содан кейін оқырманды әлгі сөйлемнің негізді екеніне сендіру үшін тоқтамыңызды логикалық ретте, мықты дәлелмен тарқатып, оқырманды шешім қабылдауға қатысты өтінішке қарай жетелеңіз («Этика сақшысы. Көпірме ұсыныс кейсін шешу» айдарын қараңыз).

# **ТИІМДІ ҰСЫНЫС: МЫСАЛ**

Жақсы ұсыныс жоба немесе әрекеттің неліктен қажет екенін, оған не кіретінін және қабылдаушыға одан қандай пайда болатынын ашып көрсетеді. 14.7-суретте адам ресурстары жөніндегі менеджер жұмыс күшіне қатысты үш проблеманы шешу жолдарын қарастыру жөніндегі бастығының тапсырмасына жауап берген. Зерттеу кезінде ол компания қарастырып жатқаннан гөрі жақсырақ тәсілді тапты да, ұсынысын соған арнады.

# **ЭТИКА САҚШЫСЫ**

# Көпірме ұсыныс кейсін шешу

Компанияңыздың жаңа венчур тобының жауапты менеджері ретінде жүздеген, тіпті мыңдаған ұсыныс оқығансыз. Өзіне сенімсіздікті сақ оптимизмнен және негізді энтузиазмды жөнсіз еліруден ажырата алатын қасиетке ие болдыңыз.

Компанияңыз болашағынан үміт күттіретін кішігірім фирмаларға инвестиция жасайды, бұлар өркендеп, пайдалы іскерлік серіктеске айналуы мүмкін. Әдетте шағын компания жаңа өнім ойлап шығарады, бірақ оны өндіріп, сатуға қаражат қажет, сондықтан оның иесі қаржыландыру ұсынысын алып, алдыңызға келеді. Осы инвестиция процесінде алғашқы негізгі шешімді қабылдайтындықтан, таңдауыңыз бен директорлар кеңесіне беретін ұсыныстарыңыздың маңызы зор.

Оның үстіне тәуекел тым жоғары: ұсыныстардың бірі ойдағыдай нәтиже бермесе, компания инвестицияны (көбіне миллиондар) түгел жоғалтады және бұл сәтсіздіктің тек басы ғана болады. Сәтсіздік кесірінен командаңыздың алтын уақыты мен күш-қуаты зая кетіп, тіпті акционерлер сотқа шағымдануы және басқа да елеулі проблемалар туындауы мүмкін. Басқаша айтсақ, сіз жіберетін қатенің құны тым жоғары.

Алдыңыздағы ұсыныс еліктіріп-ақ тұр. Оклахомадағы шағын компания «Сымсыз шоппинг тізімі» деп аталатын өнім жасап шығарыпты, бұл идея ауқатты үй иелерін қызықтыруы мүмкін деп ойлайсыз. Келесі шоппингте сатып алғысы келетін заттар отбасы мүшелерінің ойына келуі мүмкін жерлер – тоңазытқыш есігі, медиа бөлме, балалар бөлмесі, гараж, бақша қалқасына алақандай тачскриндер орнатылады. Жүйе енгізілген деректерді жинап, команда бойынша басып шығарады не смартфонға жүктейді. Бұл – қызық идея, бірақ ұсыныстағы бір абзац көңіліңізден шықпады:

«Сынақ нарықтағы аудитория мүшелері симуляциялық жүйені көрсеткенде таң-тамаша болды. Олар тіпті мұндай нәрсенің мүмкін екеніне сенбеді. Оның жеңіл және қолайлы болғаны соншалық – елдің бәрі «өміріміз өзгеретін болды» деді. Біз бағаны айтып үлгерместен, бөлмедегілердің бірі қалмай тапсырыс бергісі келді».

## **ТАЛДАУ**

Бұл ұсыныс идеяны, кем дегенде, үш жолмен асыра мақтап жіберді. Соларды анықтап, инвестиция мүмкіндігін кері қайтаруға қалай түрткі болатынын түсіндіріңіз.

# memo КОРПОРАТИВТІК АДАМ РЕСУРСТАРЫ

**КІМГЕ** Ләйла Бэнкс<br>**КІМНЕН** Ролжер Хемі

**КІМНЕН** Роджер Хеммингс<br> **КҮНІ** 28 кыркүйек 2018 **КҮНІ 28 қыркүйек 2018**<br>**ТАҚЫРЫБЫ** Персоналға байла **ТАҚЫРЫБЫ** Персоналға байланысты маңызы жоғары пробламаларды шешу

Өткен айдағы жиналыста негізгі жұмыс күшінің өнімділігін арттыру жайын қарастыруды тапсырғаннан кейін кадрлық мәселелерге қатысты үш ықтимал сұрақтың жауабын қарастырып көрдім: жұмысқа көңіліңіз тола ма, қызметке әзір ме, жоспарланған өзгерістерге дайын ба? Бұл маңызды мәселерді шешу үшін жұмсалатын қаржы мен уақыт шығындарына алаңдағандықтан, жиналыста қабылданған шешім бойынша сұрақтарға жеке-жеке тоқталғанды жөн деп таптым.

Алайда бұл үш мәселені бір уақытта шешуге болатынына сенемін.

#### **Алаңдау аумағы: ортақ шешім табу**

«Үлкен үш» мәселенің үшеуін де жақсарту үшін олардың бәріне өзгеріс енгізуіміз кереп деп қарастырсақ, жағдай күрделеніп әрі шешу мүмкін еместей көрінеді. Дегенмен бұл мәселенің кіші бөлшектерінің өзіне назар аударатын болсақ, үміт бар. Осы үш проблемада бір орталықтан шығып тұрғандықтан, бір ғана шешім арқылы үшеуін де реттей аламыз.

Үш мәселеге шолу:

- **• Жұмысқа көңілі тола ма?** Соңғы төрт мәрте жүргізілген ішкі сауалнама нәтижесі бойынша қызметкерлердің жұмысына қанағаттанбау көрсеткішінің жоғары екені байқалды, қызметкерлердің көбі карьерасының қайда апарып соғарын білмей, ұжымға қаншалық сіңіскенін ұғынбайды және қызмет сатысымен жоғарылау қарастырылмағаны әділетсіз деп, наразылық танытқан.
- **• Қызметке әзір ме?** Үлкен жауапкершілікті арқалайтын қызметтерге ауысуға дайын болғанымен де, орнын басатын қажет қызметкерлер таба алмай қаламыз ба деп қауіптенген менеджерлер, біздің қызметкерлер арасынан карьера сатысымен жоғарылатуға қатты көңіл бөлгенімізге наразы. Қызметкерлердің жоғары лауазымдарға ауысуына техника жөніндегі білігі жеткілікті болғанымен, менеджерлердің пікірінше, үлкен басшылармен, ірі бизнес-серіктестермен келіссөз жүргізіп, клиенттердің тілін табу үшін жоғары деңгейдегі кәсібилік жетпейді.
- **• Жоспарланған өзгерістерге дайын ба?** Нақты жоспар құру компанияның алға қойған ең үлкен мақсаттарының бірі болғанымен, бірнеше жыл бойы бір қадам да алға жылжи алмаған секілдіміз. Біз жұмысшылар барғысы келмейтін барлық менеджерлік және кәсіби рөлдерді анықтап, теңдеудің бір жағын ғана шешіп, ал осы позицияларға барғысы келетін кандидаттарды анықтау және дайындау жайын қарастырмаппыз.

Осы сұрақтарды тереңнен зерттеу арқылы ортақ мақсат жоғына және қарым-қатынас дұрыс еместігіне көзім анық жетті.

#### Тақырып жолағы бұрын талқыланған тақырыпқа қатысты екенін білдіреді, бірақ ұсыныстың негізгі идеясын жарияламайды (жанама

- тәсілді қолданады)
- Кіріспе бөлім бұрынғы әңгімені еске түсіреді, оған берілген тапсырма мен оның қалай орындалғанын қалайтынын білдіреді
- Бір сөйлемді абзац AIDA моделіне назар аударады, шешімнің бұлар күткеннен де жақсы болатынын айтады

Бұл бөлімде алдыңғы әңгімені түйіндеп, өзі айтқысы келіп отырған ұсынысқа себеп болған жайттарды таныстырады, яғни ол үш түйткілді саладан бірнеше ортақ тақырып тапқанын баяндайды

Өзі жасағалы отырған ұсынысқа өзек болған екі тақырыпты таныстырады. Бұл – AIDA моделінің мүддені анықтау кезеңі, себебі бұрын талқыланған мәселенің қызық һәм зерттелмеген тұсын сөз етеді

#### **14.7-сурет. Ішкі ұсыныс** *(жалғасы бар)*

Персоналды дамыту ісі менеджерінің бұған дейін өзінің бастығы, HR директорымен талқылаған қызметкерлерге қатысты алаңдатарлық үш мәселеге қатысты шешімі бар. Ол персоналды оқытуға қатысты жаңа бағдарлама нобайын жасау және оны бастау жолын көрсету үшін мемо форматындағы осы усынысты пайдаланған<sup>8</sup>

#### **Ортақ мақсаттың жоғы**

Компания кез келген лауазымға ең жақсы деген мамандарды тарта алатынымен мақтанатын еді, бірақ мұнда техникалық дағдылар мен жеке өнімділікке ғана көңіл бөлінгендіктен, адамдармен тіл табыса білу және командалық жұмыс пен ортақ мақсатқа қызмет ету жайы ескерілмеген деген байламға келдім. Компания интеграцияланған кәсіпорын ретінде жұмыс істейтегендіктен, ұжымдық ынтымақтастық сезімі қалыптаспаған қызметкерлер өздерін өзгелерден ажырап қалған жалпақ әлемде жалғыз қалғандай күй кешуіне таңғалудың қажеті жоқ. Индустриядағы ең үздік деген мамандардың бірқатары бізде жұмыс істегенімен, олардың көбі өз жұмысына ғана көңіл бөліп, ортақ іске білек сыбанып кіріспейді.

#### **Қарым-қатынасты дұрыс құрмау**

Қызметкерлерден алынған сауалнама нәтижесін мұқият зерделеген соң, бұл сұрақтарға қатысты барлық бөлімдердің кәсіби мамандары мен басшыларының көзқарасын білу үшін жеке-жеке сұхбат жүргіздім.

Бұл тағы бір мәселенің басын ашты: біз ұйым ішінде кәсіби қарым-қатынасты дұрыс құра алмаппыз.

Қызметкерлер мен олардың менеджерлері өз жұмыс орнында ғана оқшауланып, өзге департаменттегі әріптестерінің жұмыс қиындықтарынан мүлдем хабарсыз, тіпті түсінгісі де жоқ. Бір нарық зерттеуші біздің коипанияның кроссфункционал жиындарын «бөтендермен жұмыс істеуге мәжбүр болған бөтендер» деп сипаттаған. Жоғары лауазымды бос орынға кандидат ұсынғысы келген менеджер оны қайдан іздерін білмейді, өйткені олар өз қарамағындағы қызметкерлерден өзгелерін танымайды. Мен тілдескен кәсіби мамандардың барлығы, карьералары жайында құпия кеңес сұрайтын адам жоғына сенер-сенбесін білмей, таңданыстарын жасырмады.

#### **Ұсынылатын шешім: қызметкерлерді оқыту**

Біраз қиындықпен бетпе-бет келгеніміз анық. Бір жақсы жаңалық – оның көбін қызметкерлерді менторлық бағдарлама арқылы шеше аламыз. Төменде менторлық бағдарламаларға қысқа шолу жасалған, яғни олардың пайдасы, ықтимал кедергілер мен өз бағдарламамызды құруға қатысты ұсыныстар берілген.

#### **Менторлық бағдарламаларға тән ортақ сипат**

Көптеген менторлық бағдарламаларына тән ортақ сипаттар:

- **•** Бұл бағдарламаға қызығушылық танытқан қатардағы қызметкерлердің менеджерлермен лауазымды қызмет атқаратын кәсіби мамандармен тығыз қарымқатынас орнатуына септеседі. Жоспарда жеке өмірі мен жұмыс арасындағы тепе-теңдік орнату, жұмыс орнындағы кикілжіңдерді пайдалы шешу секілді нақты тапсырмалар да беріледі.
- **•** Бекітілген күн тәртібіне байланысты қызметкерлер мен басшылар кездесу өткізіп тұруын қалыптастыру керек. Әрі бұл дағдыны үзбей жалғастыру аса маңызды.

Бұл жерде ол өзі анықтаған екі тақырыпқа қатысты толық ақпарат береді, осылайша шешім қабылдауға негіз болған себептерді көрсетеді

2-бет

Ол «мәселені сатудан» айнып, оны шешу жолдарын ұсынуға дайын

Персоналды оқытуға қысқа шолу жасаған мына бағдарлама оқырман екеуіне ортақ позиция ұсынады, осылайша ол екеуінің ойы бір жерден шығатынына сенімді

**14.7-сурет. Ішкі ұсыныс** *(жалғасы)*

3-бет

- **•** HR бұл үйретуге қатыспай-ақ, қажет жұптарды табуға көмектесіп, сұранысқа сай болу үшін «қажет қатынастарды орнату қызметін» ұсынады.
- **•** Менторлық қарым-қатынасы конфиденциал болғандықтан, екі тарапқа да ашық сөйлесуге мүмкіндік береді.

#### **Менторлық бағдарламалардың ықтимал артықшылықтары**

Менторлық бағдарламалар арқылы қызметкерлерді ортақ мақсаттарға жұмылдырып, жақсы қарым-қатынас орнату ұзақ уақыт алуы мүмкін, бірақ компаниялар өздерінің менторлық бағдарламасының ауқымы бұданда кеңірек деп хабарлауда:

- **•** Қызметкерлер іскерлік этикет сияқты қарапайым нәрседен бастап компания дамуына қалай үлес қосатыны туралы ауқымды мәселелерге дейін кәсіби түрде бейімделуді үйренеді.
- **•** Қызметкерлер сенімді кеңесшісімен әлсіз тұсымды біліп қояды деген қауіпке бой алдырмай, проблемалары мен ішкі уайымдарын бүкпелемей, ашық талқылай алады.
- **•** Менеджерлер қызметкерлердің алдынан шығатын жұмыс тактикасынан да өзге қиындықтар жайында аз-кем хабардар болып, істі одан әрі дөңгелетіп жүргізуіне мүмкіндік алады.
- **•** Менеджерлер мен қызметкерлер проблемалармен қоса, өзге бөлімдердің компания дамуы үшін тигізген үлесін біледі, ал бұл қызметкерлердің өзара достасуына ықпал етеді.
- **•** Өз менторы арқылы қызметкерлер өзге бөлімнің менеджерлерімен, лауазымды кәсіби мамандармен танысып, компания ішіндегі таныстығын кеңейтіп, болашақта карьерасының өрістеуі үшін қажет жаңа есіктерді ашуға мүмкіндік алады.
- **•** Менеджерлер әлеуеті жоғары қызметкерлерді бақылап, оларды үлкен белестерді бағындыруға бағыттай алады.
- **•** Қызметкерлерге пайдасы ретінде, менторлық жұмысқа үміткерлерді сырттан таңдағанда ауқымды мүмкіндік береді.
- **•** Менторлық қызметкерлерге уақыты мен креатив энергиясын жұмсаудың ең тиімді жолын табуға көмектесіп, өнімділікті арттырады.
- **•** Алдын ала оқыту компания ішінде өзін «көптің бірі» ретінде сезінбейтін қызметкерлердің әлеуетін толықтай ашуына мүмкіндік береді.
- **•** «Кері оқыту» арқылы лауазымы жоғары қызметкерлер мен менеджерлер өз карьерасында кездестірмеген цифрлық медиа мен өзге де құнды дағдыларды жас мамандардан үйренеді.

Менторлық бағдарламалардың ақтық әсерін бағамдау оңай емес, бірақ менің зерттеуім бірқатар қызық сандарды анықтады. Мысалы:

Бұл жерде ол персоналды оқыту бағдарламасының жалпы пайдасын өзі бұрын анықтаған екі тақырыппен байланысатындай етіп ұсынады

**14.7-сурет. Ішкі ұсыныс** *(жалғасы)*

оқытудан кейін компаниялардан жұмыстан кету мәселесі 20% төмендеп, қызметкерлер мен менеджерлердің басым бөлігі оқытуға қатысқанының арқасында жұмысына көңілі толып, қанағаттанғандарын айтқан.

#### **Шығын мен ықтимал қиындықтар**

Оқыту артықшылықтарын шығын мен туындауы ықтимал проблемалармен салыстырып, бағамдау қажет:

- **•** Көп компания алға қойған жоспарларын орындауына көмек көрсететіндіктен, қызығушылығы жоғары қызметкерлерді қабылдайды, сондықтан бізде қызметкерлер талаптарын ескеріп, әділ әрі айқын жолмен басқаруымыз керек.
- **•** Менторларды жаттықтыру, бағдарлама белгілегендей, ментор мен қызметкерді жұптастыру автоматтық жүйесі және HR бөлімі үшін канцелярлық және басқару жұмыс жүктемесі сияқты тура және жанама шығын болуы мүмкін.
- **•** Оқыту көп уақыт пен энергияны қажет еткендіктен, ментордың мойнына артылар жүк соған сай болуы керек.
- **•** Оқыту салдарынан қызметкерлер мен менеджерлер арасында конфликт туындап қалуы да ықтимал, сондықтан араға HR қызметкері араласуы керек.

Осы шығын мен қиындықтардың кейбіреуін болжауға мүмкіндік болғанымен, төменде ұсынып отырған пилоттық бағдарламаны іске қосу арқылы нақты бағамдай аламыз.

#### **Келесі қадамдар: бизнес-кейс әзірлеп, пилоттық бағдарлама құрыңыз**

Оқыту мұқият жоспарланып, тыңғылықты жүргізген жағдайда ғана оны зерттеу арқылы жарамды үлгісін таба аламыз. Оқытудың нақты жоспарын әзірлеп, директорлар кеңесіне таныстыруды ұсынамын. Бізге қарапайым қызметкерлерден бастап, үйретуші ретінде жұмыс істейтін басшылардың да қолдауы аса қажет, сондықтан С-деңгейіндегі келісім өте маңызды. Бағдарламаны әу дегеннен бүкіл компания бойынша іске қосудың қажеті жоқ, алдымен 20–30 шақты адамнан ғана құралған, шектелген пилоттық бағдарлама жасақтап, сынақтан өткізіп көруіміз қажет. Бұл бізге кең көлемде оқыту бағдарламасын жүргізгенде жұмсалатын шығындарды нақты анықтап алуымызға септеседі.

Алдын ала жасаған есебім бойынша, пилоттық жобаға жұптастыруды жүзеге асыратын, шиеленістерді реттейтін, нәтижені сараптайтын және компания деңгейіндегі жобаны жоспарлайтын HR бөліміндегі толық жұмыс күнін бізге арнайтын бір маман керек. Жаңа позицияның жүктеме шығыны шамамен 90 мың доллар болады. Рейтингі төмен болған тренинг курстарын бүгіннен бастап тоқтатсақ, аса қатты шығынға ұшырамаймыз деп ойлаймын.

Бағдарламаның ықтимал құрылымын талқылап, сіздің тараптан туындауы мүмкін сұрақтарға жауап беруім үшін келесі аптада кездесуге уақытыңыз бола ма?

**14.7-сурет. Ішкі ұсыныс** *(жалғасы)*

Тәжірибесі бар басқа компаниялар бастықтың бағдарламаны бастау ниетін қолдауға септеседі деген оң нәтижелерді бөліседі

4-бет

Ол оқыту бағдарламасының кемшіліктерін талқылап, қарсы пікірге жауап беруге дайын, сондықтан жұрт оған иланады

«Келесі қадам» оның AIDA моделінде әрекетке көшкенін білдіреді. Ол алға жылжудың қысқа жоспарын ұсынады және істі бастау үшін кездесуге шақырады

# **Warby Parker**

# **КОММУНИКАЦИЯ МӘСЕЛЕЛЕРІ**

Сіз Warby Parker компаниясының коммуникация жөніндегі маманысыз, компанияның атқарушы директоры Дэвид Гилбаоның тікелей қарамағындасыз. Осы тараудан алған біліміңізді пайдаланып, берілген сынақтардан өтіңіз.

**ЖЕКЕ ТАПСЫРМА.** Гилбоаға компания туралы баяндама дайындауға көмектесіп жүрсіз. Гилбоа баяндаманы «бұқаралық бизнес-жоспар» деп сипаттайды, онда қалыпты бизнес-жоспардағыдай, конфиденциал ақпарат жария етілмейді, тек компания мен оның мақсаттары, стратегиялары және операциялары талқыланады. Діттеген аудиторияға ықтимал инвесторлар, қызметкерлер мен бизнессеріктестер кіреді.

Сатып алушыны көзілдірікті онлайн сатып алуға ынталандыру үшін Warby Parker үйде киіп көру әдісін ұсынады: тұтынушы бес көзілдірікке тапсырыс беріп, оларды үйінде бес күн тегін ұстайды, содан кейін қайсысын аларын таңдайды. Бұл сатып алушыға көзілдірікті қалағанынша киіп көруге және отбасы мен достарының пікірін білуге мүмкіндік береді. Баяндамадағы осы бағдарламаны түсіндіретін сегментке келесі тақырыптардың қайсысын қояр едіңіз? Оның себептерін оқытушыға қысқа e-mail түрінде жазып жіберіңіз.

- а. Үйде киіп көру: онлайн шоппинг дүкен аралаудан да жақсы.
- ә. Үйде киіп көру: көзілдірікті онлайн сатып алу тәуекелін жоюдың сыналған және шынайы жолы.
- б. Үйде киіп көру: енді бес көзілдірікті үйіңізде киіп көре аласыз.
- в. Үйде киіп көру: Warby Parker бизнес-моделіндегі қабылданған басты тәуекелді қалай азайтамыз?

**КОМАНДАЛЫҚ ТАПСЫРМА.** Компаниялардың көбі бизнес-концепция, өнім линиялары, бірегей технология, таргет нарықтар, директорлар биографиясы мен түрлі стейкхолдерлердің қызығушылығын оятатын өзге де ақпарат түйінделген «ақпарат парағын» ұсынады. Кез келген индустриядағы үш компанияның уеб-сайтында берілген ақпарат парақтарын (кейде «Компания туралы мәлімет» деп немесе басқаша аталады) өзге екі немесе үш студентпен бірге талқылаңыз, содан кейін бірлесіп, Warby Parker-дің бір беттік парағын жазыңыздар (Warby Parker уеб-сайтындағы контентті бейімдеп, қайта қолдануға болады).

Сіз Warby Parker-де коммуникация маманы болып жұмыс істейсіз және атқарушы директор Дэвид Гилбоаға есеп беруіңіз керек. Курста үйренген дағдыларды осы қиындықтардан шығуға пайдаланыңыз.

# **НЕГІЗГІ ТЕРМИНДЕР**

- **Ақпараттық баяндама** мәлімет, факт, фидбәк және басқа ақпаратты сараптама немесе ұсыныссыз беретін баяндама.
- **Баяндама** бизнестің бір аспектісі туралы ақпаратты объектив түрде жеткізетін жазбаша есеп.
- **Бизнес-жоспар** компанияның миссиясы, құрылымы, мақсаттары мен операцияларын сипаттайтын толыққанды құжат.
- **Гипотеза** сынауды қажет ететін ықтимал түсіндірме.
- **Зерттеу мақсаты** баяндаманы неліктен дайындап жатқаныңызды көрсететін жоспарлы мәтін.
- **Проблеманы факторлау** проблеманы логикалық, бір-бірімен байланысты сұрақтар сериясына бөлу.
- **Сараптамалық баяндама** ақпарат пен сараптаманың екеуін де ұсынатын баяндама; оған ұсыныс та кіруі мүмкін.
- **Тақырыпты ұйымдастыру** материалды салыстыру, маңыз, рет, хронология, кеңістіктегі орын, география немесе категория бойынша орналастыру.
- **Ұсыныс** ақпаратты жеткізу мен иландыру коммуникациясын біріктірген баяндама.
- **Ұсынысқа өтініш беру хаты** келісімшарт байқауына қатысуға ресми шақыру.
- **Ярдстик тәсілі (yardstick approach)** бір немесе бірнеше ықтимал шешімді бағалауға бірнеше критерийді қолданатын логикалық аргументация тәсілі.
- **2 + 2 = 4 тәсілі –** фактілер қалай «қосылатынын» көрсету арқылы оқырманды көзқарасыңызға сендіретін логикалық аргументация тәсілі.

# **ОҚЫТУ МАҚСАТТАРЫН ТҮЙІНДЕУ**

**1 Үш сатылы жазу процесін баяндама мен ұсынысқа бейімдеуді меңгердіңіз.**  Үш сатылы процестің толық сипаты баяндама мен ұсыныстың көбінде кездесетін жұмысқа сай келеді. 4–6-тараулардан үйренген кеңестерді бірер арнайы пункт қосып, ауқымды құжаттарға пайдаланыңыз: 1) екі жұмыс жасамау үшін мақсатыңызды айқындап алыңыз; 2) зерттеу мен жазу тапсырмаларының жұмыс жоспарын жазыңыз; 3) қажет ақпаратты жинау үшін бөлек зерттеу жүргізу қажеттігі бар-жоғын анықтап алыңыз; 4) лайық медиа таңдаңыз (кейде бірнешеуін); 5) ақпараттық немесе сараптамалық баяндамаға оңтайлы тәсілді таңдап, ақпаратты топтастырыңыз.

**2 Ақпараттық баяндамаларды топтастыру үлгілерін біліп, бизнес-жоспар-дың негізгі бөлімдерін анықтауды үйрендіңіз.** Ақпараттық баяндама факті, сандар және ақпараттың басқа түрлерін жеткізуге фокус жасайды. Ақпараттық баяндамалардың көбінде материалды салыстыру, маңызы, реті, хронологиясы, географиясы немесе категориясы бойынша реттейтін тақырыптық ұйымдастыру қолданылады.

Инвесторлар мен банкирлер сияқты сыртқы аудиторияға көрсетілетін ресми бизнес-жоспарда әдетте бизнес-концепцияның түйіні, компанияның миссиясы мен мақсаттары, компания мен индустрия тарихы, оның өнімдері мен қызметтерінің сипаттамасы, діттеген нарықтар мен негізгі бәсекелестерді талдау, менеджмент командасы туралы мағлұмат, маркетингілік стратегия түйіні, дизайн және даму жоспары, операциялық жоспар, басты оқиғалар кестесі, тәуекел мен проблема талдауы, қаржылық болжамдар мен талаптар және ұсынылатын шығу стратегиясының сипаттамасы секілді элементтер болады.

**3 Сараптамалық баяндамаларды топтастырудың басты үш жолын білдіңіз.**  Сараптамалық баяндаманы топтастырудың жиі кездесетін үш түрі: қорытындыға фокус жасау, ұсыныстарға фокус жасау және логикалық аргументтерге фокус жасау. Алдыңғы екеуі – тура тәсіл; үшіншісі – жанама тәсіл.

**4 Ұсыныс жазғанда топтастыру стратегиясын таңдау жолын білдіңіз.** Ұсы-нысты жоспарлауда ұсыныстың сұратылып немесе сұратылмағаны ең маңызды фактор саналады. Сұратылған ұсынысты қабылдаушы күтіп отырары анық, бірақ олар көбіне әсіресе ұсынысқа өтініш беру хатына орай жазылғанда белгілі тәртіпке сай болуы керек. Сұратылмаған ұсыныс жазғанда автор ең тиімді топтастыруды, формат пен контентті таңдауға ерікті. Дегенмен сұратылмаған ұсынысты ешкім күтіп отырмайтындықтан, автор ұсыныста көрсетілген шешімді неліктен оқырманның ескеруі қажеттігін түсіндіруі қажет. Осы себепті әдетте сұратылмаған ұсынысқа жанама тәсіл қолданған жөн.

MyBCommLab<sup>®</sup>

Мынадай белгісі бар тапсырмаларды аяқтау үшін **mybcommlab.com** сайтын ашыңыз.

# **Біліміңді тексер**

Әр сұраққа қатысты тарау мазмұнын шолып шығу үшін көрсетілген «Оқыту мақсатын» қараңыз.

- **14-1.** Ақпараттық және сараптамалық баяндама арасындағы басты айырмашылық не [1-ОМ]?
- **14-2.** Зерттеу мақсаты нені жеткізеді [1-ОМ]?
- **14-3.** Күрделі баяндама немесе ұсыныстың жұмыс жоспарына нені қосу керек [1-ОМ]?
	- **14-4.** Операцияларға мониторинг жасау және қадағалау баяндамалары қалай қолданылған [2-ОМ]?
	- **14-5.** Сараптамалық баяндаманы топтастырудың басты үш жолы қандай [3-ОМ]?
	- **14-6.** Жарамдылық баяндамасының негіздеу баяндамасынан айырмашылығы не [3-ОМ]?
- **14-7.** Проблема факторингі деген не [3-ОМ]?
- **14-8.** Ұсынысқа өтініш беру хаты деген не және оның ұсыныс жазуға қандай қатысы бар [4-ОМ]?

# **Біліміңді қолдан**

Әр сұраққа қатысты тарау мазмұнын шолып шығу үшін көрсетілген «Оқыту мақсатын» қараңыз.

- **14-9.** «Қызметкердің моральдық проблемасын қарастырыңыз» деген проблема тұжырымын тиімді тұжырым деуге бола ма? Неліктен [1-ОМ]?
	- **14-10.** Өндіріс орнындағы соңғы рет жарық сөніп қалуына қатысты сараптамалық баяндамаға 477-беттегі тақырыпты ұйымдастыру жоспарларының қайсысын қолданар едіңіз? Неге [2-ОМ]?
- **14-11.** Баяндамаңызда белгілі бір ұсыныс жасағыңыз келсе, өзге ұсынысты қолдайтын ақпаратты қосуыңыз керек пе? Жауабыңызды түсіндіріңіз [3-ОМ].
	- **14-12.** Компания кеңсесі мен фабриканың өндірістік нысандарын күзететін екі фирманы бағалау ісі сізге тапсырылды, бірақ сараптамаңыз екі фирманың да лайық ақыға сапалы қызмет көрсете алмайтынын дәлелдеді деп ойлаңыз. Баяндаманың құрылымын қалай жасайсыз [3-ОМ]?
- **14-13.** Сұратылған ұсыныстан гөрі сұратылмаған ұсынысты жазу несімен қиын [4-ОМ]?

# **Шеберлігіңді сына**

**14-14. Төмендегі хабарламаны талдаңыз: екі баяндама форматын салыстыру [1-ОМ].** Құнды қағаздар және биржа бойынша комиссия (SEC) барлық бұқаралық компаниялардан толыққанды жылдық баяндама тапсыруды талап етеді (10-К формасы). Көп компания өзге есептерімен қатар, осы баяндамаға сілтемені уеб-сайттарында жариялайды. Кез келген бұқаралық компанияның уеб-сайтына кіріп, ең соңғы 10-К формасы мен Қаржылық жылға шолу есебін табыңыз. Екі баяндаманың стилі мен форматын салыстырыңыз. Қаржылық жылға шолу қандай аудитория(лар)ға арналған? Құнды қағаздар және биржа бойынша комиссиядан өзге кім 10-К есебіне қызығуы мүмкін? Қай баяндаманы оқу оңайырақ? Қайсысын оқу қызығырақ? Қайсысында детальдар көп?

# **Жаттығулар**

Әр әрекет бастапқы дағды немесе сіз қолдануға тиіс дағдыларға сай таңбаланады. Әр сұраққа қатысты тарау мазмұнын шолып шығу үшін көрсетілген «Оқыту мақсатын» қараңыз. Кей кездерде қосымша ақпарат басқа тарауда болуы мүмкін (ол туралы ескертіледі).

- **14-15. Жоспарлау: жағдайды сараптау [1-ОМ].** The Style Shop ерлер киімі дүкеніндегі сатылым қатарынан үшінші ай төмендеп келеді. Бастығыңыз бұл төмендеу экономиканың тұралауынан болды ма, әлде басқа бір себеп бар ма – оны білмейді. Ол сізден жағдайды зерттеп, құлдыраудың ықтимал себептерін көрсететін баяндама жасауды сұрады. Баяндамаңыздың зерттеу мақсатын жазыңыз.
- **14-16. Жоспарлау: жұмыс жоспарын әзірлеу [1-ОМ].**  Техас штатының Остин қаласындағы South by Southwest (SXSW) конференциялар мен фестивальдар ұйымдастыру бірлестігі – музыка, интерактив медиа мен фильмдегі ең мықты таланттардың тұсауын кескен әлемдік компания. Наурыз сайын бір апта бойы басты ойын-сауық орнына айналуымен қатар, SXSW – маңызы артып келе жатқан *сауда думаны,* компаниялар үшін өнімдері мен қызметтерін ықтимал клиенттер мен бизнес-серіктестерге көрсету мүмкіндігі. Сіз үйренушіні пернетақтада ойнаудың әр қадамында жетелеп отыратын интеграцияланған компьютер экраны бар электрондық пернетақта сияқты музыкалық жаттықтыру жабдығын жасайтын компанияда жұмыс істейсіз. Менеджер сізден келесі жылы SXSW-ден көрме стендін жалға алу қажеттігі бар-жоғын зерттеп көруді өтінді. SXSW-дағы жарнама мүмкіндіктерін бағалайтын сараптамалық баяндаманың жұмыс жоспарын дайындаңыз және көрмеге шығуға қатысты ұсыныс түсіріңіз. Жасайтын кез келген зерттеуге зерттеу мақсатын, проблема тұжырымын, зерттеу нәтижесінің сипаттамасын, мәлімет жинау көздері мен әдістерін және бастапқы нобайды қосыңыз. Толық ақпарат алу үшін SXSW-тің уеб-сайтына **(www.sxsw.com)** кіріңіз.9

**Жоспарлау: баяндаманы топтастыру [4-ОМ].** Келесі сценарийлердің әрқайсысына тура немесе жанама тәсілдің қайсысын қолданған жөн екенін анықтаңыз және оның себебін түсіндіріңіз:

- **14-17.** Есеп-қисап бөлімі жоғары менджмент үшін әзірлеген айлық қаржылық баяндама.
- **14-18.** Университетті жаңа бітірген бухгалтер жоғары менеджментке арналған айлық қаржылық нәтижелерді жаңаша рәсімдеуді ұсынғысы келеді.
- **14-19.** Жалақы бойынша есеп айырысу қызметін қамтамасыз ету туралы сұратылмаған ұсыныс.
- **14-20.** Атқарушы директор талап еткен сараптамалық баяндамада соңғы екі жылда Шығыс сату аймағында компанияның ақша жоғалту себебі түсіндірілген.
- **14-21.** Директорлар кеңесіне арналған сұратылмаған ұсыныста неліктен компанияңызға халықаралық нарыққа шығудың стратегиялық маңызы бар екені нобайланған; кеңес осыған ұқсас, бірақ нашар таныстырылған идеяны былтыр қабылдамай қойған.
- **14-22. Жоспарлау: баяндаманы топтастыру [1-ОМ].** *Bloomberg Businessweek, Fortune* немесе басқа іскерлік басылымдардың соңғы санынан (баспа немесе онлайн) атқарушы директордың компанияның қазіргі жағдайы немесе болашақ мүмкіндіктері туралы қорытындыларының саясат, жоспар болмаса өнімдерді өзгерткені туралы мақала іздеңіз. Алдымен тура тәсілді, содан кейін жанама тәсілді қолданып, материалдың нобайын құрыңыз. Осы қорытындыларды акционерлерге жеткізу үшін атқарушы директор қай тәсілді таңдайды деп ойлайсыз? Өзге менеджерлерге хабарлағанда ше? Жауаптарыңызды түсіндіріңіз.
- **14-23. Жоспарлау: баяндаманы топтастыру (ақпараттық баяндама) [2-ОМ].** Университет ректорына студенттерден кампустағы автотұраққа қатысты көп шағым түсті деп ойлаңыз. Проблеманы зерттеп, шешімін ұсыну үшін ұйымдастырылған студенттер комиссиясын басқаратын болдыңыз. Ректор сізге «Автотұрақ: студенттер шағымы» деген файл берді, оның ішіндегілерді тексеріп отырып, шағымдардың себебін түртіп ала бастадыңыз. Жазбаларыңыз төмендегідей:
	- **•** Қарбалас сағаттарда студенттерге орын жетіспейді.
	- **•** Компьютер орталығы жанындағы шам көмескі.
	- **•** Орынды алып қоятын көршілермен жеткіліксіздәрежеде жұмыс істеу.
	- **•** Көмескі бөлу сызықтары.
	- **•** Мотоциклдер бір орынды бір өзі-ақ алады.
	- **•** Дөрекі күзетшілер.
	- **•** Университет қызметкерлеріне орын алып қояды (олар көбіне бос тұрады).
	- **•** Салыстырмалы түрде алғанда, тұрақ ақысы қымбат.
	- **•** Кешке оқитын студенттер орынды сұраныс төмен кезде қолданса да, толық ақы төлейді.
	- **•** Көлікке қатысты бұзақылық және жеке басқа қауіп.
	- **•** Барлық орындар саны жеткіліксіз.

**•** Студенттер көлікті көрші үйлердің қасына қалдырып кетіп, тұрғындарға қолайсыздық тудырып жүр.

Комиссия мүшелеріне тапсыратын ақпараттық баяндама нобайын жасаңыз. Осы ақпаратты категорияларға бөлетін тақырып ұйымдастыруды қолданыңыз.

**Жоспарлау: баяндаманы топтастыру (сараптамалық баяндама) [2-ОМ].** Үш жыл бұрын кілем тоқитын компанияңыз артып келе жатқан сұранысқа сай болу үшін Джорджиядағы фабриканы жаңалады. Тұрғын үй нарығы тұралап қалғандықтан, жаңа кілемге сұраныс аз. Соның нәтижесінде компанияның Джорджия мен Калифорниядағы фабрикаларының екеуінде де пайдаланылмаған өндірістік қуат бар. Өз зерттеуіңізге сүйене отырып, Калифорния фабрикасын жабуды ұсындыңыз. Компания президенті Дж.П. Лоуренс ұсынысыңызды қолдайтын негіздеу баяндамасын дайындауды өтінді. Төменде сіз фабриканың менеджерлерімен сұхбаттасу арқылы жинаған фактілер берілген:

## **Операциялық статистика**

- Джорджия фабрикасы: бұл фабриканың жабдықтары жаңалау, өнімділігі жоғарылау, кәсіподақ мүшесі емес 100 жұмысшысы бар және жылына 12 миллион доллардың кілемін жөнелтеді; сағаттық еңбекақы 16 доллар.
	- Калифорния фабрикасы: Калифорниядағы фабрикада кәсіподаққа мүше 80 жұмысшы бар, жылына 8 миллион доллардың кілемін жөнелтеді; сағаттық еңбекақы 20 доллар.

#### **Қаржылық салдары**

- **•** Калифорниядағы фабриканы жабу арқылы жасалатын үнем: 1) өнімділік 17%-ға артады; 2) жалақы шығыны 20%-ға азаяды (жылына жалақыдан барлығы 1 миллион доллар үнемделеді; болжамдарды қараңыз); 3) жергілікті салықтан жылына 120 000 доллар үнемдейміз (Джорджияның салық климаты жақсырақ).
- **•** Помонадағы жерді сату, Калифорния: 1952 жылы 200 мың долларға сатылып алынған. Қазіргі нарықтық құны 2,5 миллион доллар. Таза кіріс (мүлік құнының өсуі салығынан кейін) 1 милллион доллардан астам.
- **•** Фабрика мен жабдықтарды сату: толық құнсызданған; кез келген ақшалай түсім кездейсоқ келеді.
- **•** Калифорниядағы фабриканы жабу құны: салық төленетін сомадан бір реттік шегерім 250 000 доллар (көшу шығыны 100 000 доллар, жұмыстан шығу өтемақысы 150 000 доллар).

#### **Болжамдар**

- **•** Бес жұмысшыны Калифорниядан Джорджияға ауыстырыңыз.
- **•** Джорджияда жаңадан 45 жұмысшы алыңыз.
- **•** Калифорнияда 75 жұмысшыны жұмыстан шығарыңыз.
- **•** Екі фабрика толық қуатымен жұмыс істеуі үшін Джорджия зауытына барлығы 150 жұмысшы керек.
- **14-24.** Президентке арналған баяндама құрылымы үшін қай тәсілді (қорытындыға, ұсынысқа, әлде қисынды аргументке ден қою) қолданасыз? Неге?
- **14-25.** Бұл баяндама президентке емес, фабрикадағы менеджерлер мен супервайзерлерге таратылады деп ойлап көріңіз. Тәсіліңізге қандай да бір өзгеріс енгізесіз бе, енгізсеңіз, қандай өзгеріс болады?
- **14-26.** Баяндамада қолдану үшін бұдан бұрынғы ақпараттан алуға болатын қорытындылар тізімін жасаңыз.
- **14-27.** Президентке арналған баяндамаға таңдаған құрылымды пайдаланып, бірінші және екінші деңгейлі ақпаратты тақырыпша қолданып, соңғы баяндама нобайын жасаңыз.

**Баяндама мен ұсынысты жоспарлау [2-ОМ], [3-ОМ], [4-ОМ].** Осы тарауда берілген ақпаратты пайдаланып, мына мысалдардың әрқайсысының баяндама түрін анықтаңыз. Сонымен қатар аудиториясы кім болуы мүмкін, қандай мәлімет қолданылуы керек және қорытынды мен ұсыныстың орынды болар-болмасы туралы қысқа абзацтар жазыңыз.

- **14-28.** Соңғы бес жылдағы бір үлкен қаладағы зорлық-зомбылық қолданылған қылмыс статистикасын зерттеу.
- **14-29.** Тұқым компаниясы әзірлеген тұқымдық астықтың фермерлерге берер пайдасы туралы баяндама.
- 14-30. Рецептісіз сатылатын суық тиюге қарсы дәрілердің түр-түрін бағалаған тәуелсіз тестілеу агенттігінің баяндамасы.
- **14-31.** Cауда агентінің апта соңында тапсырған іссапар баяндамасы.
- **14-32.** 18,2 гектар игерілмеген жерді индустриялық паркке айналдыруды көрсететін баяндама.
- **14-33.** Үлкен корпорация акционерлеріне жіберілетін жылдық баяндама.
- **14-34.** АҚШ Ұлттық паркі жабайы табиғат қызметкерінің Вашингтондағы құрып кету алдындағы аңдардың ахуалы туралы бас кеңсеге арнаған баяндамасы.
- **14-35.** Бөлшек сауда дүкендері желісін жауып, бүкіл бизнесті онлайн жүргізудің нобайын жасау баяндамасы.
- **14-36. Ақпараттық баяндаманы жоспарлау [2-ОМ].** Сіз Флоридадағы фаст-фуд желісінің операциялық вице-президентісіз. Алапат дауылдан кейін әр мейрамханадағы персоналдың дауыл туралы ескерту түскен соң не істеуі керектігі туралы төтенше жағдай процедурасы баяндамасын жазып отырсыз. «Кім», «не», «қашан», «қайда», «неге» және «қалай» сұрақтарына жауап беріңіз де, баяндаманың бір беттік нобайын дайындаңыз. Қажет детальдарды қосыңыз.
- **14-37. Ұсынысты жоспарлау [4-ОМ].** Cіз көгалды қырқу, тыңайтыш себу, шөп өсіру және басқа қызметтерді

ұсынатын көгал баптау бизнесін ашуға дайындалып жүрсіз. Жақын маңдағы сауда орталығының көгал күтімі аса жақсы емес, сондықтан алғашқы сұратылмаған ұсынысты осы компанияға жазбақшысыз. Осы ұсынысты дайындауға көмек болуы үшін мына сұрақтарға жауап беріңіз:

- **•** Оқырман проблемасын шешетін ұсынысты жазар алдында қандай сұрақтарға жауап беруіңіз керек? Мейлінше нақты жазыңыз.
- **•** Ұсыныста клиентке қандай пайда боларын жазасыз?
- **•** Ұсынысқа хат, әлде мемо форматын қолданасыз ба? Жауабыңызды түсіндіріңіз.
- **14-38. Ұсынысты жоспарлау. Ынтымақтасу: командалық жоба [4-ОМ], 2-тарау.** Шағын топтарға бөлініп, кампустағы тіркеу, жатақхана, қоғамдық тағамдану, автотұрақ не кітапхана қызметтерінің біріне қатысты операциялық проблеманы анықтаңыз. Проблеманың жүзеге асатын шешімін табыңыз. Ең соңында оқырманды проблеманың бар екеніне және ұсынысыңыздың жүзеге асатынына иландыратын орынды фактілер тізімін жасаңыз.

# **Қабілеттеріңді жетілдір**

# **Кәсіби мамандар сыны**

American Coatings Association уеб-сайтындағы **(www.paint. org)** тегін баяндамалардың бірін жүктеп алыңыз. Таңдаған баяндаманың діттеген аудитория(лар)сы мен мақсатын анықтаңыз. Оқытушыңыз таңдаған коммуникациялық құралды пайдаланып, баяндаманың күшті және осал тұстарын сипаттап, қысқа сараптама жазыңыз.

# **Шеберлігіңді онлайн шыңда**

Бове мен Тиллдің **websearch.businesscommunicationnet work.com** сайтындағы «Бизнес-коммуникация бойынша уеб-ізденіс» еңбегі – бизнес-коммуникацияны талдауға арналған бірегей зерттеу құралы. Интернетте іздеу жүргізіп, тиімді бизнес-ұсыныс жазу жөнінде кеңес беретін уеб-сайт, видео, мақала, подкаст немесе презентация табыңыз. Өзіңіз тапқан материалды сипаттап, одан үйренген карьералық дағды ақпаратының қысқа мазмұнын жазып, оқытушыға шағын электрондық хат жіберіңіз.

# MyBCommLab<sup>®</sup>

Автоматты түрде баға беретін сұрақтар жазу үшін **mybcommlab.com** уеб-сайтына кіріңіз.

**14-39.** Ресми бизнес-жоспарға қандай элементтер кіруі керек [2-ОМ]?

14-40. Ұсынысқа өтініш беру хатына жауап жазғанда өзгелерден айрықша көріну үшін ұсынысты жаңаша, тосын түрде топтастырып, форматтауыңыз керек пе? Жауабыңызды түсіндіріңіз [4-ОМ].

# **Сілтеме**

**1.** Warby Parker website, accessed 26 April 2016, www. warbyparker.com; Max Chafkin, «Warby Parker See the Future of Retail», *Fast Company,* 17 February 2015, www. fastcompany.com; Jessica Pressler, «20/30 Vision», *New York Magazine,* 11 August 2013, nymag.com; Andrew Mascio, «Luxottica: An Unstoppable Machine», *Seeking Alpha,* 29 December 2014, seekingalpha.com; Luxottica website, accessed 2 March 2015, www.luxottica.com; Manuela Mesco, «Italian Eyewear Marker Luxottica Profit, Sales Up», *MarketWatch,* 2 March 2015, www.marketwatch.com; Ross Crooks, «12 Lessons from Warby Parker's Annual Report», *Forbes,* 30 January 2014, www.forbes.com; Warby Parker profile, B Corporation website, accessed 3 March 2015, www. bcorporation.net.

**2.** Heidi Brown, «How to Write a Winning Business Plan», *Forbes,* 18 June 2010, www.forbes.com; Michael Gerber, «The Business Plan That Always Works», *Her Business,* May/June 2004, 23–25; J. Tol Broome Jr., «How to Write a Business Plan», *Nation's Business,* February 1993, 29–30; Albert Richards, «The Ernst & Young Business Plan Guide», *R & D Management,* April 1995, 253; David Lanchner, «How Chitchat Became a Valuable Business Plan», *Global Finance,*  February 1995, 54–56; Marguerita Ashby-Berger, «My Business Plan—And What Really Happened», *Small Business Forum,* Winter 1994–1995, 24–35; Stanley R. Rich and David E. Gumpert, *Business Plans That Win \$\$\$* (New York: Harper & Row, 1985).

**3.** David A. Garvin and Michael A. Roberto, «What You Don't Know About Making Decisions», Harvard Business School website, 15 October 2001, hbswk.hbs.edu.

**4.** Iris Varner, *Contemporary Business Report Writing*, 2nd ed. (Chicago: Dryden Press, 1991), 170.

**5.** Curt Kampmeier, «How to Write a Proposal That's Accepted Every Time», *Consulting to Management*, September 2000, 62.

**6.** Qvidian website, accessed 28 February 2011, www. qvidian.com; Dan MacDougall, «Orchestrating Your Proposal», *Canadian Consulting Engineer,* March–April 2003, 51–56.

**7.** «Why What You Learned in School About Writing Was Wrong», CapturePlanning.com, accessed 9 December 2008, www.captureplanning.com.

**8.** Report content based in part on Lorri Freifeld, «How-To: Start a Corporate Mentoring Program», *Training*, accessed 27 April 2016, trainingmag.com; Beth N. Carvin, «How to Start a Corporate Mentoring Program», Mentor Scout, accessed 27 April 2016, www.mentorscout.com; «Benefits of Mentoring Programs», Insala, accessed 27 April 2016, mentoringtalent. com; Heather R. Huhman, «Create a Corporate Mentoring Program and You May Reap the Benefits», *Entrepreneur,* 10 February 2015, www.entrepreneur.com.

**9.** SXSW website, accessed 26 April 2016, sxsw.com; Catherine Holahan and Spencer E. Ante, «SXSW: Where Tech Mingles with Music», *BusinessWeek,* 7 March 2008, www.businessweek.com.

# 15 **Баяндама мен ұсынысты жазу және аяқтау**

# **ОҚЫТУ МАҚСАТЫ**

Тарауды оқығаннан кейін:

- **1.** Баяндама мен ұсыныс жазғанда аудиторияға бейімделуді үйренесіз.
- **2.** Тиімді баяндама мазмұнының бес сипатын үйренесіз, әдетте ресми баяндаманың кіріспесі, негізгі бөлімі және соңында айтылатын тақырыптар тізімі болатынын білесіз.
- **3.** Ұсыныс аргументін күшейтетін алты стратегияны тізіп, ұсыныс кіріспесі, негізгі бөлімі мен соңында айтылатын тақырыптарды меңгересіз.
- **4.** Бизнес-баяндама мен ұсынысты аяқтауға қатысты төрт міндетті ұғынасыз.
- **5.** Ұсынысқа өтініш беру хатына енгізетін элементтерді анықтайсыз.

# MyBCommLab®

симуляция, дәріс және<br>**com** сайтынан қараңыз. **Оқу үлгерімін жақсартыңыз!** Pearson MyLabs қолданған 10 миллионнан астам студент оқу үлгерімін жақсартты. Симуляция, дәріс және тарау соңы мәселелерін **mybcommlab.**

# **WPP**

**КОММУНИКАЦИЯ ТӘЖІРИБЕСІ**

## **wpp.com**

Корпоративтік жылдық баяндама – компания жасайтын ең маңызды және ең қиын баяндамалар санатында. Бұл баяндама инвесторлар, ықтимал қызметкерлер, бизнес-серіктестер, белсенділер, журналистер мен басқаларға арналған кең ауқымды, мазмұнды ақпараттық баяндама қызметін атқарғанымен, егжей-тегжейлі қаржылық есеп ережелеріне сай болуға тиіс. Көбінің жарнамалық мақсаты да бар: баяндама инвесторларды компания акцияларын сатып алуға, жұмыс іздеушілерді осы компанияны таңдауға ынталандырады.

Алуан түрлі оқырманның ақпарат қажетін өтеу – кез келген фирма үшін қиын іс, бұл әсіресе WРР үшін

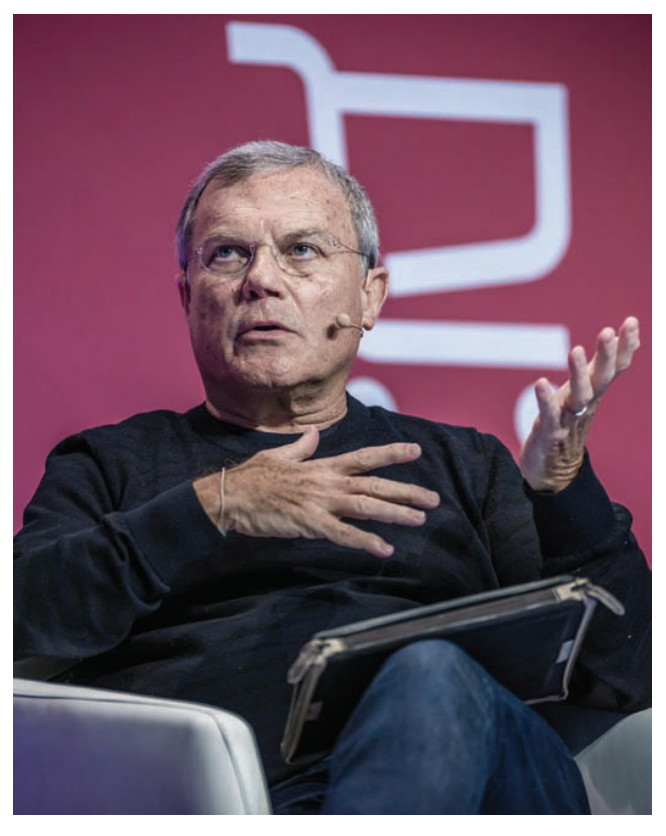

Сэр Мартин Соррел – WPP ғаламдық жарнама конгломератының атқарушы директоры, оқырман қызыққан ақпаратын таба алуы үшін конгломераттың жылдық баяндамасында онлайн ортаның бүкіл әлеуеті қолданылады

ерекше қиын. Лондонда орналасқан холдингілік компания – маркетингілік коммуникация қызметін көрсететін әлемдегі ең ірі мекеме, оның жарнама мен соған жақын салалардың барлық аспектіcінде жұмыс істейтін 150 құрамдас компаниясы бар. WPPдің 100 елдегі компанияларында барлығы 200 мыңдай қызметкері бар.

Осыншама еншілес компаниялары бар ұйымның ауқымды ресми баяндамасы оқылмайтын киіз кітапқа айналар еді. Дегенмен WPP уебтің икемділігін пайдаланып, оқырманға қолайлы таңдау жасау арқылы навигациясы және оқылуы айтарлықтай жеңіл жылдық баяндамалар жасайды.

WPP соңғы баяндамалары аудиторияның қажетін ескере отырып жазылған баяндаманың үлгісі бола алады. Баяндаманың бастапқы беті – әр оқырманның анық та қарапайым таңдау жасауына мүмкіндік беретін жалғыз жылжылмалы сурет (бұл мобайл және тачскрин құрылғыларында қарауды жеңілдетеді).

Беттің жоғары жағында баяндаманы толық оқу, жеке баяндама түрінде берілген басты төрт секцияны оқу опциялары бар, ал мүлдем оқығысы келмейтіндерге видеохабарламаны көру үшін сілтеме берілген (бас директор сэр Мартин Соррелдің осы қысқа видеосының өн бойына «тақырыпшалар» қойылған, бұл видеоны өткізіп жіберіп көруді жеңілдетеді). Жоғарғы сегментте сайт оқырмандары қызығуы мүмкін деген жылдық баяндамалар да берілген, оның бірі компанияның тұрақты дамуға ұмтылысын, ал екіншісі оның *pro bono* жұмысын (тегін, әдетте коммерциялық емес ұйымдарға көрсетілетін қызмет) көрсетеді.

Сипағанда не бет ортасына қарай төмен жылжығанда «Жылдам оқу» тақырыптарының мәзірі көрінеді, оның әрқайсысында толық баяндаманың басты тақырыптарының сығымдалған түйіні берілген. Дәстүрлі жылдық баяндаманы парақтап отырып оқып шығу үшін бірнеше сағат керек, ал мына түйіндерді бірнеше минутта шолып шығуға болады. Оқырман әр «Жылдам оқу» сегментіндегі нақты тақырыптың детальдарын біле түскісі келсе, түрту арқылы қосымша деректер алады.

Беттің төменгі жағына жылжыса, толық баяндамаға, қаржылық мәлімдемеге немесе нақты баяндама сегменттеріне берілген сілтемелерді көреді. Оқырман осы бастапқы беттің қай жеріне ауысса да, навигациялық таңдаулар қолмен қойғандай көрініп тұрады, адасу еш мүмкін емес.

Үш бетке сыйғызылған ақпаратта WPP оқуға жеңіл түйіндер мен қосымша, детальдарды терең ашатын тақырыптарға бағыт берген. Толық жылдық баяндаманың (PDF түрінде) ауқымы 252 бет, бірақ онлайн баяндаманың ақылмен, оқырманға қолайлы етіп топтастырылуы осы үлкен құжатты жеңіл де түсінікті етіп көрсетеді. Компаниялардың жылдық баяндамасын елу жылдан бері оқып жүрген «Time Inc.» редакторы Норман Перлстайн WPP баяндамасына қатысты: «Мен бұрын-cоңды оқыған үздік баяндама осы болар», – деген пікір айтқан.

Әрине, WPP коммуникация бизнесінде болғандықтан әрі индустриядағы ең үздіктер, жазушылар мен уеб-дизайнерлер осында жұмыс істейтіндіктен, жұрттың осы холдингіден жоғары деңгейлі онлайн-баяндама күтері анық. Дегенмен ресурстары шектеулі деген әр бизнес-коммуникатордың өзі осы компанияның баяндаманы оқырманнан бастап, құжатты солардың қажеттігіне орай құрастыру тәсілінен үлгі алса да болады.1

# **Баяндама мен ұсыныс жазу: аудиторияға бейімделу**

WPP коммуникаторлары (тарау басындағы «WPP. Коммуникация тәжірибесі» тақырыбында айтылды) таргет аудиторияның қажеттіліктері мен мүддесіне бейімделген баяндама мен ұсыныс аса тиімді боларын біледі. Баяндаманы тиімді жазу үшін аудитория қажеттілігін сезініңіз, аудиториямен тығыз қарым-қатынас орнатып, стиліңіз бен сарыныңызды қадағалаңыз.

## **АУДИТОРИЯ ҚАЖЕТТІЛІКТЕРІН СЕЗІНУ**

5-тарауда талқыланған аудитория сезімталдығының төрт аспектісінің төртеуін де баяндама мен ұсынысқа қолдануға болады. Олар: «сіз» көзқарасын қолдану, әдеп шеңберінен аспау, позитивті баса көрсету және алалаудан ада тіл қолдану. Техникалық, аса күрделі немесе ауқымды баяндама мен ұсыныс оқырманға салмақ салатындықтан, ондай құжаттарда «сіз» көзқарасын қолданған өте маңызды.

**1 ОҚЫТУ МАҚСАТЫ** Баяндама мен ұсыныс жазғанда аудиторияға бейімделуді үйренесіз

Ауқымды да күрделі баяндама оқырманды шаршататындықтан, онда «сіз» көзқарасын қолдану аса маңызды.

**Бұрын-соңды жарияланған үздік жылдық** 

**баянадамалардың бірін зерттеңіз** Тарау басындағы «WPP. Коммуникация тәжірибесі» тақырыбында талқыланған WPP жылдық баяндамасын қарап шығыңыз, **real-timeupdates.com/bct14** ашып, Students бөліміндегі Learn More дегенді басыңыз.

**REAL-TIME UPDATES EARN MORE BY EXPLORING THIS INTERACTIVE WE** 

Оның үстіне түрлі аудитория мүшелерінің ақпараттық қажеттілігі әртүрлі. Мысалы, клиент разылығын анықтайтын сауалнама нәтижесі жөнінде есеп әзірлеп жатырсыз делік: қызмет көрсету менеджері әрбір деталь маңызды деп тапса, компания президенті ұсақ-түйекке мән бермей, мәселенің тоқетерін ғана сұрауы мүмкін. Алдын ала қарау, түйін, қосымша және басқа элементтерді қосу арқылы алуан түрлі аудитория қажеттілігін өтейсіз, бірақ бұл элементтерді әу бастан жоспарлау керек.

Ауқымды баяндаманың әр бетін парақтап немесе экранды жылжытып отыруға қазіргі оқырманның уақыты да, ниеті де жоқ. Олар әдетте жылдам шолып шығып, қызықтырған сегментті тауып, детальдарын оқып, басқа сегментке ауысып кете береді. Оқырман хабарламаны оқып, қабылдасын десеңіз, тақырып пен сілтеме, жұмсақ ауысу, алдын ала қарау мен қайта шолуды пайдалану арқылы құжат навигациясын жасап қойыңыз.

Контенттің негізгі бөліктеріне бағыт беріп, аудиторияңызға баяндаманы оқуға навигация жасап қойыңыз.

## **Тақырыптар**

Тақырып құжаттың оқылуын жақсартады әрі баяндама құрылымын анықтауға өте қолайлы. Олар бір ойдан екіншісіне өтуді визуал түрде айшықтап, иерархия түрінде қолданылса, оқырманға негізгі және қосымша идеялар арасындағы байланысты көрсетеді. Сонымен қатар уақыты жоқ оқырман тақырыптарды шолып шығу арқылы құжат мазмұнынан жылдам хабар алады. Онлайн баяндамада тақырып осы функциялардың бәрін атқарады әрі басқа сегменттер мен уеб-сайттарға сілтеме береді.

Көп компанияда стильдік нұсқаулар немесе құжат шаблондары арқылы тақырып форматының үлгісі беріледі. Компанияңызда ондай үлгі болса, ұсынылған форматты қолданыңыз. Өз схемаңызды қолдансаңыз, тақырыптар мен тақырыпшалар иерархиясы айқын көрінерін тексеріңіз. Мысалы, баяндамаңызда тақырыптардың үш деңгейі қолданылса, 20-кегльді қалың қаріпті бірінші деңгейлі тақырыпқа, 16-кегльді екінші деңгейлісіне және 12-кегльді үшінші деңгейлі тақырыпқа пайдалануға болады:

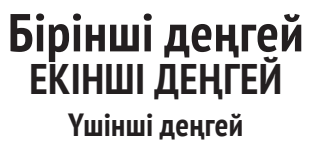

Мұның тағы бір жолы – бірінші деңгейдегі тақырыптарды түгелдей бас әріппен жазу немесе басқа түспен ерекшелеп қою. Мысалы, 515–529-беттердегі баяндама үлгісінде осының екеуі де жасалған.

## **Транзиттер**

Транзит оқырманды баяндаманың бір сегментінен екіншісіне, сегмент ішіндегі бір негізгі ойдан екіншісіне жетелейді. Транзит сөз, сөйлем немесе тұтас абзац болуы мүмкін. Мысалы:

«...Өздеріңіз көріп отырғандай, соңғы сегіз айда табысымыз 12%-ға төмендеп кетті.

Табыстың бұлай төмендеуін тоқтату үшін біз балама шешімдерді зерттейміз. Біріншіден, сату бағасын көтеруімізге болады. Екіншіден, өндіру құнын төмендету үшін жұмыс істеуіміз керек. Үшіншіден, табыс маржасы жоғарырақ болатын жаңа өнімдерді таныстыра аламыз. Дегенмен осы балама шешімдердің әрқайсысының артықшылықтары мен кемшіліктері бар».

*Өздеріңіз көріп отырғандай* деген тіркес оқырманға жаңа ғана таныстырылған ақпараттың түйінін оқып отырғанынан хабар береді. *Табыстың бұлай төмендеуін тоқтату* деген тіркес алдыңғы абзацқа сілтеме жасап, сол әңгімеге қатысты тағы

Транзит оқырманды бір ойдан екіншісіне жетелеп, ойды жалғайды.

бір нәрсе айтатынын аңғартады. *Біріншіден, екіншіден* және *үшіншіден* деген сөздер үш балама шешім таныстырылып жатқанда оқырманды бағыттан тайдырмай ұстап тұрады, ал *дегенмен* cөзі оқырманға әлгі үш баламаны бағалау үшін тағы біраз дискурс қажеттігін ескертеді. Осындай тиімді транзит сөздер менталды бағыттауыш ретінде оқырманның не оқып, үйренгенін түйіндеп, жаңа ақпаратты қорытып, есте сақтауына көмектеседі.

## **Алдын ала қарау және шолу**

*Алдын ала қарау* бөлімі оқырманды жаңа ақпаратқа дайындап, маңызды тақырыптарды таныстырады; ақпарат күрделі, күтпеген немесе бейтаныс мәселе жайлы болса, олардың маңызы ерекше. Оқырман үшін алдын ала қарау – сіз беретін ақпаратты салатын файл папкаларын ойша әзірлеп алу мүмкіндігі іспетті.

*Шолу* бөлімі материалдың негізгі бөлігінен кейін тұрады, ол жаңа ғана баяндалған ақпаратты түйіндейді. Оқырманның оқиға желісін сақтай отырып, детальдарды сіңіруіне көмектеседі. Ауқымды да күрделі тақырыпқа қатысты баяндаманы бірнеше шолу бөлімі аша түседі, әр ірі тақырып блогы соңында бір шолу және құжаттың ең соңында толық шолу беріледі.

Алдын ала қарау мен шолу сөйлем форматында, таңбаланған тізім немесе осы екеуін араластыра қолданып жазылуы мүмкін. Екеуі де тиімді, дегенмен таңбаланған тізім құжат дизайнына бос орын қосу арқылы құжаттың оқылуын арттырады. Қос формат қолданылған төмендегі алдын ала қарауды қарап көріңіз:

## **Сөйлем форматы**

#### **Таңбаланған тізім**

шылықтары талқыланған. Олардың қата-наманың төрт артықшылығы бар: рына таралымы, әлемге таралу, қолжетімділігі және интерактивтігі кіреді.

Келесі сегментте онлайн жарнама артық-Келесі сегмент көрсеткендей, онлайн жар-

- **•** таралым;
- **•** әлемге таралу;
- **•** қолжетімділік;
- **•** интерактивтілік.

Тиімді тізім жазу туралы 6-тарау 223-беттегі «Түсіндіру және бөліп көрсету үшін тізім жасау» тақырыбынан көбірек біле аласыз.

# **АУДИТОРИЯМЕН ТЫҒЫЗ ҚАРЫМ-ҚАТЫНАС ОРНАТУ**

Оқырманмен қарым-қатынас орнату сарын мен тілді олардың қажеттіліктері мен қалауына бейімдеуден басталады. Әсіресе онлайн таратылатын кей баяндамалар сіз ойлағаннан да ауқымды аудиторияға жетіп, жарияланғаннан кейін жылдар бойы оқылып, «өз бетінше өмір сүріп кетуі» мүмкін. Сол себепті контент пен тілді абайлап қолданыңыз. Сонымен қатар көп компанияда жалпы аудиториямен коммуникация жасаудың арнайы нұсқаулықтары бар, жазуды бастамас бұрын соны оқып шығыңыз.

5-тарауда талқыланғандай, өзіңізге сенім тудыру – тиімді коммуникацияның алғышарты. Аудиторияның сеніміне кіру үшін тақырыпты барлық қырынан зерттеңіз және тапқан мәліметтің сенімді дереккөзін көрсетіңіз. Сондай-ақ аудитория қалауын тым жоғары бағалап жіберсеңіз және жұрт күтетін мәліметті бере алмасаңыз, беделіңізге нұқсан келеді, сондықтан маңызды баяндамалардың кіріспесін жазғанда абай болыңыз.

# **СТИЛЬ МЕН САРЫНҒА МӘН БЕРУ**

Оқырмандарды жақсы білсеңіз және баяндамаңыз олардан қолдау табатынын сезсеңіз, жағдайға және компания мәдениетіне сай келсе, бейресми сарын қолдануыңызға болады. Сарын ресмилігін бәсеңдету үшін оқырманға *сіздер* деп, ал өзіңізді *мен* (баяндаманың бірнеше авторы болса, *біз*) деп жазыңыз.

Әдетте ауқымды баяндамаға, әсіресе даулы немесе күрделі ақпаратпен жұмыс істеуге ресми сарын лайық. Баяндамаңыз ұйымның басқа бөлімдеріне немесе

Алдын ала қарау оқырманға алдағы ақпаратқа дайындалуға көмектеседі, ал шолу оқып шыққан нәрсені тексеріп, нақтылау үшін қажет.

Баяндамаңыз жазылған cоң айлар, тіпті жылдар бойы оны сіз мүлде ойламаған адамдар оқып жүруі мүмкін.

Жағдай мен аудитория қалауына сәйкес келуі үшін ресмилік деңгейін сәйкестендіріңіз.

клиент, жеткізуші, қоғам мүшелері сияқты сыртқы аудиторияға жіберілетін болса, ресми сарын қолданғыңыз келуі мүмкін (15.1-сурет).

Жағдай ресми сарынды талап етсе, *сіздер* және *мен* (*біз, бізге* және *біздің*) дегендерді алып тастап, жақсыз журналистік стильді қолданыңыз. Жақсыз стильді қолданғанда өзіңіз бен оқырман арасына қадағаланатын дистанция қоясыз. Тек объектив ғана емес, іскер де эмоциясыз сарынды қолданыңыз. Әзілден аулақ болыңыз және теңеу, метафора мен тым көрнекі тілді мейлінше аз қолданыңыз.

Дегенмен ресми сарында жазғанда да шектен шығып кетпеңіз, әйтпесе баяндамаңыз тым ресми немесе іш пыстырарлық болып шығады. Сонымен бірге байқамай бастан-аяқ ырықсыз етісте жазып жүрмеңіз. Баяндама контентіне басымдық берсеңіз, мұндай кемшіліктің алдын аласыз. Мысалы, «TramCo-ны сатып алуымыз керек деп ойлаймын» дегенді «Қаржылық талдау TramCo-ны сатып алу ең жақсы балама шешім екенін көрсетті» деп ресми сарында жазған тиімді.

# **Баяндама мазмұнының нобайын жасау**

Аудитория ыңғайына қалай бейімделетініңізді анық білгенде алғашқы нұсқаны жазуды бастауға әзір боласыз. Алғашқы сөздерді ақ қағазға түсірмес бұрын әзірлеген жазбаларыңызды соңғы рет шолып шығыңыз. Тақырыпқа қатысты осы уақытқа дейін білгеніңіздің бәрін ескере отырып, топтастыру әдісін дұрыс таңдағаныңызға көз жеткізіңіз. Тақырып пен тақырыпшаның өңделуіне шолу арқылы лайық сарын таңдағаныңызға көз жеткізіңіз. Селт еткізетін, тура сарын үшін ақпараттық стильді қолданыңыз («Сапа мәселесі салдарынан жылына 500 клиенттен айырыламыз»). Объектив, жанама сарын үшін сипаттаушы тіркес қолданыңыз («Өнім сапасының клиенттерді ұстап тұруға әсері»).

Ауқымды баяндама мен ұсыныс жазу – үлкен шаруа, сондықтан процесті жеңілдететін технологиялық құралдардың әлеуетін пайдаланыңыз. Автоматты кесте, мазмұн және индекс генераторы секілді нәрселерге қоса, басқа бағдарламалық жасақтамада жасалған графика, электрондық кесте, дерекқорды салу үшін *сілтеме* және *кіріктірілген құжатты* пайдалану жайын қарастырыңыз. Мысалы, Microsoft Office-те басқа файлға *сілтеме бер* (әлгі файлдағы өзгерістер сіздің файлыңызда да орын алады) немесе басқа файлды *кіріктір* (автоматты жаңғырту функциясы жоқ) қызметтерін таңдай аласыз.

Жазбаша іскерлік коммуникацияның басқа да түрлері сияқты, баяндама мен ұсыныс та үш негізгі сегменттен тұрады: кіріспе (не *басы),* негізгі бөлім және қорытынды. Әр сегмент мазмұны мен ұзақтығы – құжат түрі мен мақсаты, құжаттың топтамалық құрылымы, материалдың ауқымы мен тереңдігі, құжаттың ресмилік деңгейі және сіздің аудиториямен қарым-қатынасыңызға қарай әртүрлі болады.

Тиімді *кіріспе* төмендегі төрт міндетті орындайды:

- **•** Ол контексті проблема немесе міндетке байлау арқылы оқырманның баяндама контексін түсінуге көмектеседі.
- **•** Істің мән-жайымен таныстырып, оның неліктен маңызды екенін көрсетеді.
- **•** Негізгі идеяны алдын ала көрсетеді (тура тәсіл қолдансаңыз).
- **•** Сарынды және автордың аудиториямен қарым-қатынасын қалыптастырады.

*Негізгі бөлім* зерттеу кезінде жинаған ақпаратты таныстырады, талдайды және түсіндіреді әрі ұсыныс пен қорытындыны қолдайды. Істің мән-жайына қарай, негізгі бөлімнің ұзақтығы мен контенті әртүрлі.

*Қорытынды* үш маңызды қызмет атқарады:

- **•** Негізгі ойларыңызды түйіндейді.
- **•** Құжатта өзгеріс немесе басқа әрекет ұсынылса, одан оқырманға келер пайданы көрсетеді.
- **•** Барлық әрекеттің басын тоғыстырады.

**2**  мазмұнының бес сипатын **ОҚЫТУ МАҚСАТЫ** Тиімді баяндама үйренесіз, әдетте ресми баяндаманың кіріспесі, негізгі бөлімі және соңында айтылатын тақырыптар тізімі болатынын білесіз

Жазуды бастамас бұрын жазбаларыңызды тағы бір шолып шығып, тақырып пен тақырыпшалардың өңделуін тексеріңіз.

#### **МОБАЙЛ ҚОСЫМША**

**Redbooth**-тің файл және контент менеджмент қызметі команда болып баяндама жазуды жеңілдетеді.

Кіріспе баяндаманы оқырманға арнап контекске салып, тақырыпты таныстырып, негізгі идеяларды алдын ала көрсетіп, құжаттың сарынын қалыптастыруы керек.

Негізгі бөліміңіз зерттеу барысында жинаған ақпаратты таныстырады, талдайды және түсіндіреді әрі ұсыныс пен қорытындыңызды қолдайды.

Қорытынды – хабарламаны жеткізудің соңғы мүмкіндігі, сондықтан оны анық және тартымды етіңіз.

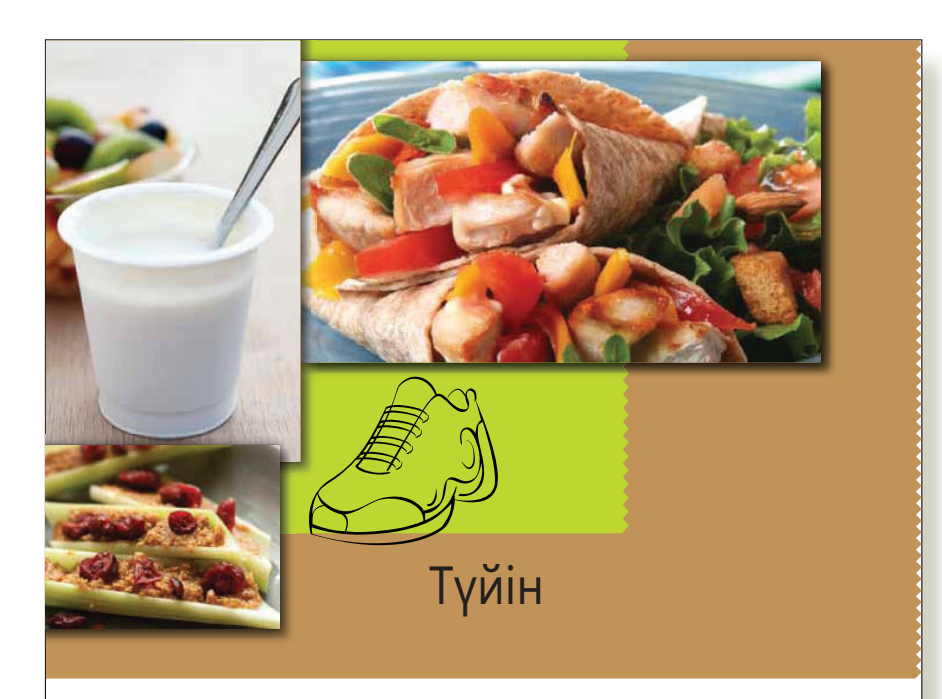

Ұзақ әрі салмақты сөйлемдер баяндамаға ресми сарын береді. Клиентке арналған жағдайда бұл жазбаны, әлбетте, жұмсарту керек

Азырақ калория тұтынуға фокус жасаған тамақ ішу және тамақты сапасына қарай талғау, физикалық түрде белсенді болу адамдарға дұрыс салмақ ұстауға көмектеседі, созылмалы ауруларға шалдығу ықтималдығын азайтады және жалпы денсаулығын жақсартады. «Америкалықтарға арналған диеталық нұсқаулық, 2010» осы стратегияларды Құрама штаттарда тұратын алуан түрлі топтардың көбінің ұнататын тағамы, мәдени дәстүрі мен әдеп-ғұрыптарын қамтитын ұсыныстар арқылы түсіндірген.

Заңға сәйкес (Public Law 101–445, Title III, 7 U.S.C. 5301 et.seq.), *Америкалықтарға арналған диеталық нұсқаулық* бес жыл сайын қайта қаралып, қажет болса, жетілдіріліп, басылып отырады. АҚШ ауылшаруашылық министрлігі мен АҚШ денсаулық сақтау және әлеуметтік қызметтер министрлігі әр шығарылымға қатысады. «Америкалықтарға арналған диеталық нұсқаулық, 2010» Диеталық нұсқаулықтардың кеңесші комитеті баяндамасы, Федералдық агенттік ұсыныстары мен бұқараның түсініктемелеріне негізделген. Әу басында диеталық нұсқаулықтар екі жастан үлкен дені сау америкалықтарға арналып жазылған еді. Дегенмен «Америкалықтарға арналған диеталық

балалардың басына түскен артық салмақ пен семіздік эпидемияны тудырып отырған ең үлкен факторлар – нашар диета мен қозғалыстың жоқтығы. Артық салмақ болмаса да, нашар диета мен қозғалыстың жоқтығы Құрама Штаттардағы ауру мен өлімнің негізгі себетерімен байланысты айтылады. Сондықтан «Америкалықтарға арналған диеталық нұсқаулық, 2010» созылмалы ауруға шалдығу қаупі төнгендерді қосқанда екі жастан үлкен америкалықтарға арналған. Сонымен қатар «Америкалықтарға арналған диеталық

нұсқаулық, 2010» Америка халқының денсаулығына қатысты алаңдаушылық артып тұрған кезде шықты. Қоғамымыздың барлық сегменттеріндегі ер, әйел мен

нұсқаулық, 2010» соңғы жылдары Америкадағы үй шаруашылықтарының 15 пайызы қажет дұрыс тамақты сатып ала алмаған.<sup>1</sup> Осы диеталық нұсқаулық оларға тамақтарындағы витаминдерді арттыруға көмектеседі. Көптеген өзге америкалықтар дұрыс тамақтануға қаражаты болса да, белгілі бір қоректік заттарды қажет мөлшерден кем тұтынады. Диеталық нұсқаулық пен қоректік заттар туралы ақпарат оларға дұрыс, қоректік заттар жеткілікті диетаны таңдауға көмектеседі.

Nord M. Coleman-Jensen A.Andrews M. Carlson S.Household food security in the United States, 2009. Washington (DC): US Department of Agriculture. Economic Research<br>Service. 2010 Nov Economic Research Report No ERR-108 Avail

**viii АМЕРИКАЛЫҚТАРҒА АРНАЛҒАН ДИЕТАЛЫҚ НҰСҚАУЛЫҚ, 2010**

Ресми баяндамада «сырқат пен өлімнің негізгі себептеріне байланысты» делінсе, бейресми баяндамада «Нашар диета мен қозғалыстың аздығы АҚШ-тағы ауру мен өлімнің негізгі себептерімен байланысты айтылады» деп жазылады

Бұл абзацта АҚШтағы отбасылардың 15%-ы негізгі азықтүлік қажеттіліктерін қанағаттандыра алмай отыр деген алаңдатарлық статистиканы ұсынады, бірақ баяндама экономикаға қатысты мемлекеттік саясат пен өзге мәселелерге емес, тамақтану жөніндегі ұсыныстарға арналғандықтан, бейтарап және объектив сарынмен жазылған

#### **15.1-сурет. Баяндамаға лайық сарынды қалыптастыру** *(жалғасы бар)*

Мына баяндама үзіндісінен (АҚШ Ауыл шаруашылығы министрлігі мен АҚШ Денсаулық сақтау және әлеуметтік қызмет көрсету министрлігі жариялаған Америкалықтарға арналған диеталық нұсқаулықтың түйіндемесі) ресми сарын қалыптастыру үшін бірқатар техниканы қолданғанын байқаймыз. Бұл – ресми ережелер құжаты, оның діттеген оқырманы – оқытушылар, мемлекеттік реттеушілер және клиенттерге ақпарат берумен айналысатын өзге де қызметкерлер. Құжат клиентке арнап жазылса, оның сарыны анағұрлым жеңіл болып, бұлайша тым ресми болмас еді

Кей оқырманның баяндамаңыздың соңын ғана оқуға уақыты болады, сондықтан онда хабарламаңыздың бүкіл мәні жеткізілуі керек.

Баяндама немесе ұсыныстың қорытынды бөлігі ұмытылмас әсер қалдыра алатындықтан, соңында баяндамада не айтқыңыз келгені жазылғанына көз жеткізіңіз.<sup>2</sup> Асығыс оқырман негізгі бөлімді өткізіп жіберіп, тек түйінді оқуы мүмкін, сондықтан оның мықты, анық жазылғанына көз жеткізіңіз.

Бұл баяндама – мақсатына сай тілді қолдану мен нақты сөйлем құрудың мысалы. Ал клиентке арналған құжат болса былай жазылар еді: «Қоректенуге қатысты соңғы зерттеу нәтижелерін дұрыс тамақтану ұсыныстарына айналдырдық»

Диеталық нұсқаулықтардың мақсаты – жеке қоректік заттар мен тағам компоненттері туралы мәліметтерді түйіндеу және синтездеп, халық қолдануы мүмкін дұрыс тамақтану туралы өзара байланысты ұсыныстарға енгізу. Диеталық нұсқаулық ұсыныстары екі үлкен концептіні қамтиды:

**• Дұрыс салмаққа жетіп, оны ұстап тұру үшін калория балансын сақтаңыз.** Дұрыс салмағын сақтайтын адамдар қажетіне қарай калория беретін тамақ пен сусын мөлшерін ғана ішіп, көп қозғалады. Семіздік эпидемиясын тоқтатып, денсаулықтарын жақсарту үшін көптеген америкалықтар тұтынатын калорияларын кемітіп, белсенді қозғалу арқылы жұмсайтын калорияларын арттыруы керек.

**• Қоректік заттары мол тамақ пен сусын ішуге көңіл бөліңіз.** Қазір америкалықтар содалы сусын, қатты май, қант қосылған, кебегі алынған дәндерді тым көп тұтынады.<sup>2</sup> Бұлар қоректік заттарды алмастырып, калория мен содалы сусын мөлшерін қадағалай отырып, ұсынылатын қоректік заттарды қабылдауды қиындатады. Дұрыс тамақтану содалы сусын, қатты май, қант қосылған, кебегі алынған дәнді дақылдарды тұтынуды шектеп, жеміс-жидек, кебегі алынбаған дән, майсыз не майлылығы<br>төмен сүт пен сүт өнімдерін,<sup>з</sup> теңіз өнімдерін, қаракесек ет, құс етін, жұмыртқа, бұршақ, жаңғақ пен дәндерді жеуді ұсынады.

Диеталық нұсқаулықтың басты ұстанымы қоректік заттар қажеттілігі тұтынылатын тағам арқылы қабылдануға тиіс. Ұсынылған қоректік зат мөлшерін өзге жолмен алу мүмкін болмаса, кей кездері дәрумені көп тамақ пен тамақ қоспаларының пайдасы тиеді. Диеталық нұсқаулықтағы екі тамақтану тәсілі: USDA тамақ кестесі мен олардың вегетериандық нұсқасы және Гипертонияны тоқтатуға бағытталған диеталық тәсілдер тамақ ішу жоспары.

Дұрыс тамақтану кестесі денсаулықты жақсартып,<br>созылмалы аурулар қаупін азайтып қана қоймай, астан жұғатын аурулардың алдын алуға тиіс. Тамақ қауіпсіздігінің төрт басты ұстанымы(Таза, бөлек, пісір және салқындат) астан жұғатын аурулар қатерін кемітеді. Бұған қоса кей тамақтан (сүт, ірімшік, пастеризацияланбаған шырын және шала піскен ет) ауру жұғуы мүмкін болғандықтан, олардан бас тарту керек.

«Америкалықтарға арналған диеталық нұсқаулықтағы» ақпарат оқыту бағдарламаларын әзірлеу және Федералды тамақ қорегін оқыту сияқты қоректік заттарға қатысты бағдарламаларды және ақпараттық бағдарламаларды жасаушылар қажетіне жарады. Бұған қоса Америкалықтарға арналған диеталық нұсқаулықтың ас пен дәріні басқаруды .<br>модернизациялау заңында жазылғандай, өкілетті мәлімдеме ұсыну потенциалы бар.

Мына жерде «Америкалықтарға арналған диеталық нұсқаулық, 2010» құжатының негізгі ұсыныстары берілген, олар берілген тараулары бойынша тізімделген. Осы негізгі ұсыныстар халық денсаулығын жақсартудағы қолданысы тұрғысынан өте маңызды.4 Оның пайдасын көру үшін жеке тұлғалар жалпы дұрыс тамақтану кестесінің бір бөлігі ретінде Диеталық нұсқаулық ұсыныстарын орындаулары керек.

Бейресми баяндама болса авторлар «Біздің негізгі болжам қоректік затқа деген қажеттілікті азық-түлікті тұтынудан алу керек дегенге тіреледі» дейтін еді, тіпті «Сіздер қоректік қажеттілікті қосымша заттармен емес, азық-түлікпен қамтамасыз етулеріңіз керек» дейтін еді. Ресми сарынды қолданғанда бірінші жақтан да, екінші жақтан да сөйлемейді

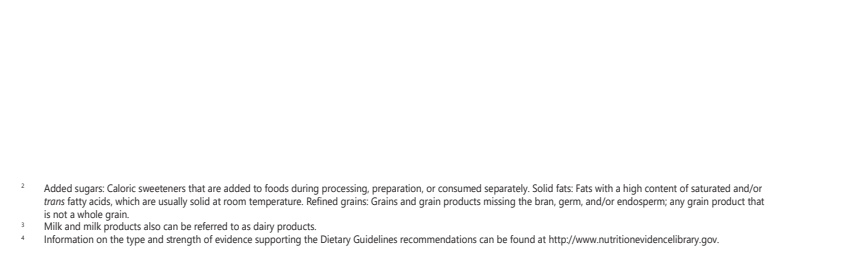

**АМЕРИКАЛЫҚТАРҒА АРНАЛҒАН ДИЕТАЛЫҚ НҰСҚАУЛЫҚ, 2010 viii**

#### **15.1-сурет. Баяндамаға лайық сарынды қалыптастыру** *(жалғасы)*

Сенімділігіңіз бен болашағыңыз сіз дайындайтын әр бизнес-баяндамаға байланысты болмақ, сондықтан контенттің бір ойдан екінші ойға анық және қисынды ауысатынына көз жеткізіңіз. Тиімді баяндама жазу үшін бір-біріне сай келетін идеяларды анықтап, оларды түсінуге жеңіл етіп топтастырыңыз:4

- **• Нақты.** Баяндамада берілетін ақпарат фактілері дұрыс болуға тиіс. Баяндама жазғанда әріп қателерімен қоса, фактілер мен сілтемелерді екі қайтара тексеріңіз. Аудитория ақпаратыңызға қандай да бір күмән келтірсе, бүкіл жұмысыңызға сын көзбен қарай бастайды.
- **• Толық.** Аудиторияның байыпты шешім қабылдауына көмектесу үшін оқырманға жағдайды, проблеманы немесе ұсынысты түсінуге қажет барлық ақпаратты беріңіз. Иллюстрация, түсіндірме және фактілерді үйлестіре

Тиімді баяндама мазмұны нақты, толық, теңдестірілген, анық, қисынды және дұрыс құжатталған болады.

**REAL-TIME UPDATES** LEARN MORE BY VISITING THIS WEBSITE

**Зерттеу баяндамасын жазуға байланысты практикалық кеңес алыңыз**

Purdue's Online Writing Lab типтік зерттеу баяндамасының барлық сегменттерін жазуға қатысты кеңес береді, **real-timeupdates.com/bct14** ашып, Students бөліміндегі Learn More тақырыпшасын таңдаңыз.

қолданып, барлық негізгі тұжырымдарды бекіте түсіңіз.3 Оқырман білуі керек нәрседен артық та, кем де жазбаңыз және ақпаратты олардың қажеттігіне қарай беріңіз. Мобайл хабарлау қосымшалары көмегімен мәтінге деректерді тікелей кіріктіре аласыз, қосымша мәлімет керек еткен оқырман оны өзі оқып алады.

**• Теңдестірілген.** Мәселенің барлық жағын әділ әрі тең көрсету, кейбірі сіздің негіздеу линияңызды қолдамаса да, барлық керекті ақпаратты

қосу маңызды. Орынды ақпаратты немесе фактілерді алып тастау алалауға әкеп соғуы мүмкін.

- **• Анық әрі қисынды.** Оқырман уақытын үнемдеу үшін сөйлемдеріңіз шұбалаңқы емес, жақсы таңдалған сөздермен жазылып, қисынды түрде өрбуі керек. Оқырманға бір ойдан екіншісіне өтуге көмектесу үшін ойданойға ауысқанда логикаңыз анық болсын. Тиімді баяндама жазу үшін бір тақырыптағы идеяларды анықтап алып, оларды түсінуге жеңіл болатындай топтастырыңыз.4
- **• Дұрыс құжатталған.** Баяндама немесе ұсынысыңызда алғашқы және қайталама дереккөздерді пайдалансаңыз, 13-тарауда түсіндірілгендей, дереккөздерді дұрыс құжаттап, авторларына құрмет көрсетіңіз.

# **Ұсыныстың алғашқы нұсқасын жасау**

Сұратылмаған ұсыныс жазсаңыз, контент масштабы мен топтастырылу реті өз еркіңізде. Ал сұратылған ұсыныстың масштабы мен топтастырылуын ұсынысқа өтініш беру хаты айқындайды. Ол нені және қандай ретте қамтуыңыз керектігін нақты түсіндіреді. Мұндай біртекті құжат арқасында хат алушы бәсекелес ұсыныстарды жүйелі түрде бағалай алады.

Кез келген ұсыныстың басты мақсаты – оқырманды тауар немесе қызмет сатып алу, жобаны қаржыландыру немесе бағдарламаны жүзеге асыру сияқты бір нәрсе істеуге иландыру. Яғни ұсыныс жазу тәсіліңіз дәлелді сату хабарламаларында қолданылған әдіске ұқсайды (12-тарауды қараңыз). Ұсынысыңыз аудиторияға идеяны, өнімді, қызметті, әдісті және компанияны сатуы керек. Өзге дәлелді хаттарды жазғандағыдай, AIDA моделін назар аударту, қызығушылық ояту, қалауын тудыру және әрекетке ынталандыру үшін қолдана аласыз (ұсынысқа өтініш беру хатына жауап жазсаңыз немесе жазу тәртібі берілген басқа жобада жұмыс істесеңіз, оны бейімдей аласыз). Мұнда дәлелді аргументіңізді күшейтуге қатысты бірқатар қосымша стратегия берілген:5

- **• Біліміңізді көрсетіңіз.** Жазғаныңыздың бәрі біліміңіз бен тәжірибеңіз ұсыныста жазылған проблеманы шешуге немесе мүмкіндікті пайдалануға жететінін оқырманға дәлелдеуі керек.
- **• Нақты ақпарат пен мысал келтіріңіз.** «Осы бағдарламада ақша жоғалтып жатырмыз» дегендей жалпылама, дәлелсіз сөйлемдерден аулақ болыңыз. Одан да жоғалтқан ақша мөлшері сияқты сандық деталь, қаржыны қалай, неліктен жоғалтқаныңызды жазыңыз. Ұсынған шешіміңіздің қанша ақша үнемдейтінін түсіндіріңіз. Жұмыстың қалай жасалатынына қатысты жоспарыңызды беріп, детальдарды көрсетіңіз.
- **• Бәсекені зерттеңіз.** Сіздің таңдау неліктен оңтайлы шешім екенін айшықтай түсу үшін ұсынысыңызға қандай балама шешім бар екенін біліп алыңыз. Ықтимал клиенттер кейде «сатып ал не өзің жаса» деген дилеммада қалады. Яғни ол бір затты не сырттан сатып алуы, не өзі жасауы керек. Мұндайда діттеген клиенттеріңізбен тиімді бәсекеге түсесіз.

**3**  күшейтетін алты стратегияны **ОҚЫТУ МАҚСАТЫ** Ұсыныс аргументін тізіп, ұсыныс кіріспесі, негізгі бөлімі мен соңында айтылатын тақырыптарды меңгересіз

AIDA моделі ұсыныс жазуға қолайлы, ал ұсынысқа өтініш беруге арнап жазсаңыз, оны бейімдеуіңіз керек.

Оқырман ұсыныстың дәлелді хат екенін түсінеді, кәсіби түрде жазылып, өзінің қажетіне бағытталған болса ғана оның жарнамалық стилін қабылдайды.
- **• Ұсыныс жұмыс істейтінін дәлелдеңіз.** Ұсынысыңыз аудиторияға лайық және жүзеге асырылатындай болуы керек. Ол аудитория мүмкіндіктеріне сай болуға тиіс. Мысалы, ұсынысыңыз қызметкерлер санын үш есе немесе бюджетті екі есеге арттыруды көздейтін жоспарды ұсынса, ондай ұсыныстың еш мәні болмайды.
- **• «Сіз» ұстанымын қолданыңыз.** Өнім, қызмет немесе персоналды сұратылған ұсыныс үшін ұсынысқа өтініш беру хатында көрсетілген немесе сұратылмаған ұсыныс үшін оқырманның зерттеуде анықталған нақты қажеттілігіне бейімдеңіз.
- **• Ұсынысты тартымды етіп рәсімдеңіз**. Ұсыныстың мінсіз, тартымды және оқуға қолайлы екеніне көз жеткізіңіз. Оқырман сіз берген ұсынысқа қарап, өнім мен қызмет сапасы жөнінде пікір қалыптастырады. Қателер, детальдардың түсіп қалуы, бірізділіктің болмауы аяғыңыздан шалып, тіпті карьераңызға кесірін тигізіп, бизнес-мүмкіндікке бөгет болуы мүмкін.

Түрлі индустриялардағы ұсыныстардың қиындықтары да бар. Мысалы, менеджмент консультанттары ұсынысқа сілтей салмай, әр ықтимал клиенттің проблемасын шешуге қажет дағдылары мен білімі бар екеніне сендіруі керек. Көлік қызметі сияқты, өзге индустрияларда ұсыныс берушіден жобаны бағалаудың жүздеген, тіпті мыңдаған нұсқасын сұрауы мүмкін. Нені қосып, нені қоспауға келгенде тәжірибенің маңызы ерекше; реті келсе, мұндай істе тәжірибесі көп әріптесіңізден кеңес сұраңыз.

Сіз және компанияңыз ұсыныс жазуды күнде-

лікті бизнес-әрекетке айналдырған болсаңыздар, ұсыныс жазу бағдарламасын қолданған жөн. Бұл бағдарламалар ұсынысты автоматты түрде персоналдап, құрылымының дұрыс болуын қадағалайды (мысалы, қандай да бір сегментті ұмытып кетпеуіңізді тексереді), шаблон мәтінді сақтап, сату дерекқорларындағы байланыс ақпаратын кіріктіреді, сұрақтарды анықтау үшін ұсынысқа өтініш беру хатын сүзгіден өткізеді (тіпті оны контент эксперттеріне жібереді) және жалпы сұрақтарға жауапты орталықтандырылған білім базасынан алып қояды.6

Баяндама жазғандағыдай, ұсыныс жазуды кіріспе, негізгі бөлім мен қорытындыға қосатын мәліметтерді анықтаудан бастаңыз. Сұратылған ұсыныс жазғанда үнемі ұсынысқа өтініш беру хатындағы нұсқаулықтарды орындаңыз, ал мұнда сұратылмаған ұсынысқа қатысты нұсқаулар берілген. Кіріспеде шешкіңіз келетін проблема немесе пайдаланғыңыз келетін мүмкіндік таныстырылып, түйінделеді және ұсынылатын шешім айтылғандықтан, оқырманға баяндаманың қалған бөлігіне бағдар береді. Ұсынысыңыз сұратылған болса, қай ұсынысқа өтініш беруге қатысқалы отырғаныңызды оқырман білуі үшін кіріспеде жазыңыз. Ұсынысыңыз сұратылмаған болса, қабылдаушы ұйым мүшелерімен алдын ала келіссөз сияқты ұсынысты беруге себеп болған фактор айтылуға тиіс.

Ұсыныстың негізгі бөлімінде ұсынылатын шешімнің толық детальдары және күтілетін нәтиже сипаты беріледі. Ұсыныс дәлелді хат болып саналатындықтан, аудитория сізден ұсынысты сенімді, кәсіби түрде тапсырады деп күтеді. Өзіңіз ынты-шынтыңызбен сенетін идея туралы жазғанда да асыра мақтап жібермес үшін объектив сарын ұстаныңыз.

Ұсыныс соңында әдетте негізгі пункттер түйінделіп, сіздің шешімнен оқырманға келер пайда көрсетіліп, қолданған тәсіліңіздің құндылығы түйінделеді, сұратылып отырған өнім мен қызметті неге өзіңіз бен фирмаңыз ұсынуға лайық екені тағы бір айтылып өтіп, оқырманнан шешім қабылдау өтініледі. Қорытынды – оқырманды ұсынысты қабылдауға иландыратын соңғы мүмкіндігіңіз. Ресми және бейресми ұсыныстардың екеуінде де бұл сегментті қысқа, батыл (бірақ дөрекі немесе шорт кесіп емес) және сенімді етіп жазыңыз.

Баяндама мен ұсынысқа қосатын мазмұнының түйінін 15.1-кестеден қараңыз. Мектепте немесе жұмыста баяндама жазу керек болғанда, осы кестені қолайлы құрал ретінде қолданыңыз.

**REAL-TIME UPDATES** LEARN MORE BY READING THIS ARTICLE

 $\overline{\triangle}$  $\overline{\phantom{a}}$ 

**Ұсынысқа өтініш беруге тиімді жауап қату арқылы өз компанияңызды құрыңыз**

Көп салада ұсынысқа өтініш беруге қатысу – компанияны кеңейтудің маңызды дағдысы. Мына инсайдерлік кеңестерге құлақ асыңыз, **real-timeup dates.com/bct14** сайтына кіріп, Students бөліміндегі Learn More дегенді басыңыз.

> Бизнес-ұсыныс тартымды идея ұсынумен шектелмей, оқырманға пайдалы, қолжетімді шешімдер жолын көрсетуі керек.

# **15.1-кесте. Баяндама мен ұсыныста ескеретін мазмұн элементтері**

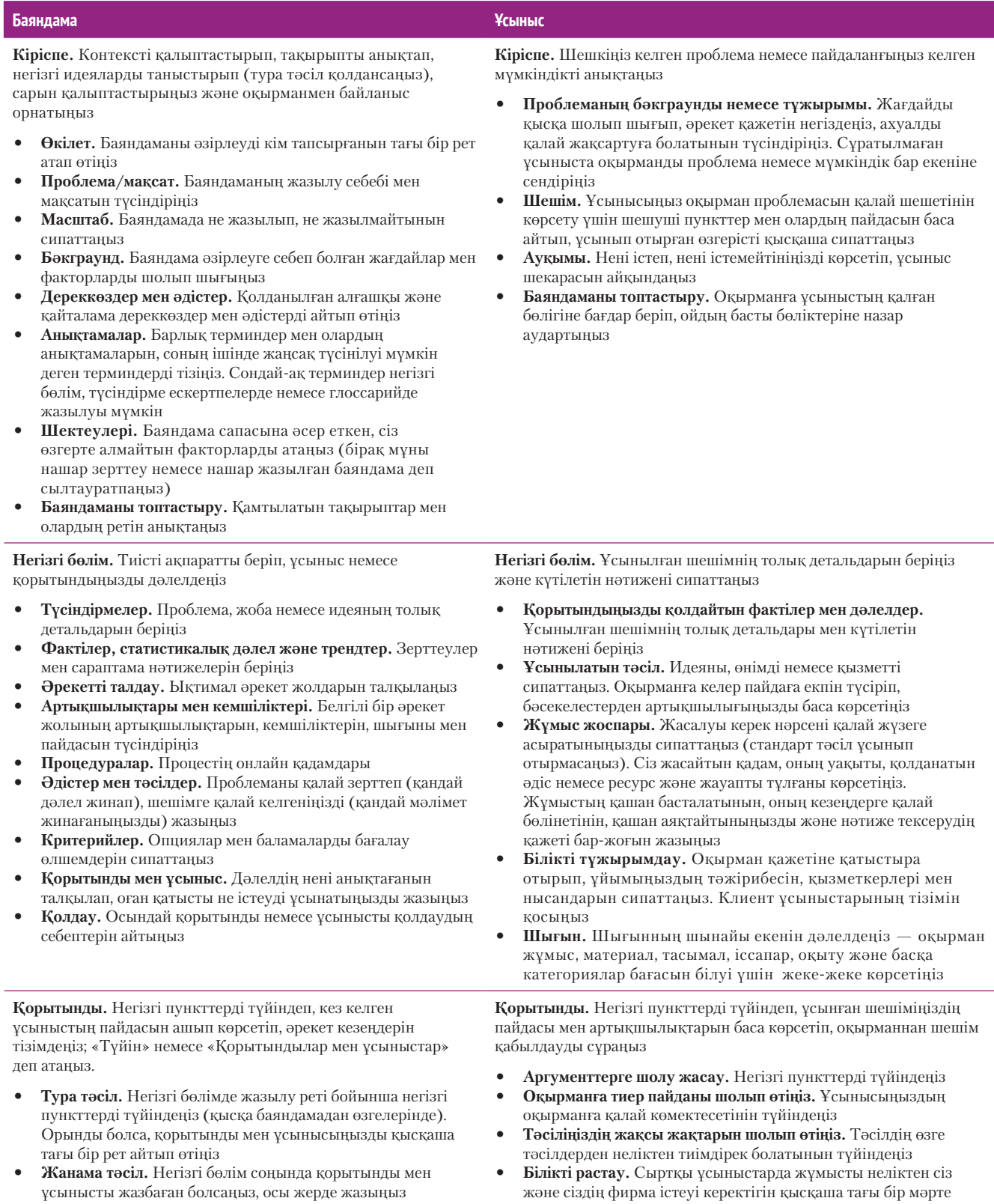

- **• Әрекет мотивациясы.** Енді нақты не істелуі керектігін жазып, нақты тапсырмалар кестесін беріңіз
- жазыңыз
- **• Сұраныс.** Оқырманнан шешім қабылдауды сұраңыз

# **Баяндама мен ұсынысты аяқтау**

Қысқа хабарламадағыдай, алғашқы нұсқаны бітірген соң құжатты аяқтау үшін мына төрт істі істеуіңіз керек: қайта қарау, құрау, қате тексеру және тарату. Қайта қарау ісі, негізінен, басқа бизнес-баяндамаларды қайта қарау сияқты, бірақ құжатыңыздың ауқымы мен күрделілігіне байланысты уақыт көбірек кетеді. Контентіңіз айқын, қисынды екенін әрі оқырманға бағытталғанын тексеру үшін топтастыру, стиль және сарынды бағалаңыз. Содан кейін ұзақтығы әркелкі сөйлемдерді кезектестіру, абзацты қысқа ету, тізім мен таңбаланған тізім қолдану, тақырып пен тақырыпшалар қосу арқылы баяндаманың оқылуын жақсартыңыз. Болмашы қатенің өзі сізге деген сенімге селкеу түсірерін есте ұстаңыз.

Шолып шығуға қолайлы етіп, ширақ жазу әрқашан жақсы, ал шыдамсыз онлайн аудитория үшін бұл тіпті маңызды.7 Онлайн контентті мұқият шолып шығыңыз; аудитория қажеттілігіне қатысы жоқ ақпараттың бәрін алып тастап, қалғанын мейлінше сығымдаңыз. Аудитория сапалы ақпаратты жылдам беретін сайттарға қуана қайтып оралып, өйтпейтін сайттарға кірмейді.

Баяндама немесе ұсынысты соңғы формасына жинастырғаннан кейін мәтіннің бірізділігін, қателерін және түсіп қалған компоненттер бар-жоғын мұқият қараңыз. Визуалдарды тексеріп шығып, дұрыс тұрғанына көз жеткізіңіз. Онлайн баяндамадағы барлық сілтемелер ойдағыдай істеп тұрғанына, қажет файлдар белсенді және қолжетімді екеніне көз жеткізіңіз. Құжат қатесін тексеруге қатысты нақты кеңес қажет болса, 6-тарауды қайта қараңыз.

# **РЕСМИ БАЯНДАМА МЕН ҰСЫНЫС ҚҰРАУ**

Ресми баяндама мен ұсыныста мәтін мен визуалдардан бөлек түрлі компоненттер болады (15.2-кесте). Бұл элементтердің көбі қосымша ақпарат береді; кейбіреулері сәндік мақсатты көздесе, енді бірі құжатты ресмилендіре түседі.

## **15.2-кесте. Ресми баяндама мен ұсыныста ескеретін құрау элементтері**

**Баяндама Ұсыныс Кірісу элементтері** (кіріспе алдында) **• Мұқаба.** Оқырманға баяндаманың мақсаты мен ауқымынан хабар беретін мағыналы тақырып қойыңыз. Басып шығарылатын ресми баяндамаға салмақты, жоғары сапалы *мұқабалық материал* таңдаңыз **• Титул парағы.** Кей ресми баяндаманы ашқанда баяндаманың тақырыбы ғана жазылған жай ғана парақ тұрады, мұндай бетті кіріктіру міндетті емес **• Титул беті.** Әдетте баяндама тақырыбы, автор(лар)дың атыжөн(дер)і мен қызмет(тер)і және тапсырған күні жазылады; бұл ақпаратты мұқабаға да шығаруға болады **• Тапсырма хаты.** Баяндама дайындауға жазбаша тапсырма хат алсаңыз, әлгі хат немесе мемоны баяндамаға қосуыңызға да болады **• Ілеспе хат.** Баяндаманы таныстыратын «Уәждемелік хатқа» баяндаманың ауқымы, әдістері, шектеулері мен негізгі құжаттары кіреді; соңынан нәтиже тексеруді немесе көмек қолын ұсынады; баяндаманы дайындау кезінде көмек бергендерге алғыс білдіреді **• Мазмұны.** Баяндамадағы ақпараттың орны мен иерархиясын көрсету үшін барлық сегмент тақырыптары мен басты тақырыпшаларын тізіп шығыңыз **• Иллюстрациялар тізімі.** Иллюстрация маңызды болса және оған назар аудартқыңыз келсе, иллюстрация қосуға болады **• Синопсис не жоба түйіндемесі.** 508-беттегі талқылауды қараңыз **Кірісу элементтері** (кіріспе алдында) **• Мұқаба, титул парағы, титул беті.** Дәл баяндамадағыдай қолданылады; ұсынысқа өтініш беру хатындағы нұсқауларды орындаңыз **• Ұсынысқа өтініш беру хатының көшірмесі немесе оған сілтеме.** Сұратылған ұсыныста тапсырма хатының орнына Ұсынысқа өтініш беру хатындағы нұсқаулар орындалуға тиіс. Кейбірі оны толықтай ұсынысқа енгізуді тапсырады; кейбірі жай ғана атауы мен есептік нөмірін көрсетуді ұсынады **• Синопсис немесе жоба түйіндемесі.** Бұл компоненттер баяндамамен салыстырғанда ресми ұсыныстарда сирек кездеседі. Сұратылмаған ұсыныста ілеспе хатыңыз оқырман көңілін баурап алады. Сұратылған ұсыныс кіріспесінде мазмұнын тиянақты түрде шолып шығады **• Ілеспе хат.** Ұсыныс сұратылған болса, сізге бәсекеде басымдық беретін аспектілерді айшықтай отырып, ілеспе хатты позитив етіп жазыңыз. Ұсыныс сұратылмаған болса, ілеспе хат дәлелді хат үлгісінде жазылады (12-тарауды қараңыз) – ұсыныс хатта оқуға тұрарлық нәрсе жазылғанына оқырманды сендіруі керек **Қосымша элементтер** (қорытындыдан кейін) **• Қосымшалар.** Баяндамаға қатысы бар, бірақ тым көлемді **Қосымша элементтер** (қорытындыдан кейін) **• Қосымшалар.** Дәл баяндамадағыдай қолданылады; Ұсынысқа өтініш беру хатындағы нұсқауларды

- болғандықтан немесе тікелей қатысы болмағандықтан, негізгі мәтінге енгізілмеген қосымша ақпарат. Қосымшаларды мазмұнға кіргізіңіз және мәтінде ыңғайы келген тұстарда оларға сілтеме беріп отырыңыз **• Библиография.** Сіз қарап шыққан қайталама дереккөздер тізімін
- жасаңыз; B қосымшасын қараңыз
- **• Индекс.** Баяндамада жазылған атауларды, орындарды және нысандарды бет санымен қоса тізімдеңіз

**4 ОҚЫТУ МАҚСАТЫ** Бизнес-баяндама мен ұсынысты аяқтауға қатысты төрт міндетті ұғынасыз

Ауқымды баяндаманы қайта қарауға едәуір уақыт кететіндіктен, жоспарды ертерек жасаңыз.

Ширақ, тиімді жазу онлайн контент құрауда аса маңызды.

Сіз баяндамаға қосатын бөліктердің саны мен әралуандығы – баяндама түрі, аудитория талаптары, топтастырылуы және баяндама ауқымына байланысты.

орындаңыз **• Негізгі тұлғалардың резюмелері.** Сыртқы ұсыныстарда резюме ұсыныс мақсаттарына жетуге қабілетіңіз бар екеніне оқырманның көзін жеткізеді Синопсис – баяндаманың негізгі пункттеріне қысқа шолу; жоба түйіндемесі – баяндама мазмұны толық қамтылған «мини» нұсқа.

### **МОБАЙЛ ҚОСЫМША**

Жолда жүріп баяндама жазғыңыз келсе, **LogMeIn**  компьютердегі бағдарламалар мен файлдарға мобайл құрылғыдан кіруге мүмкіндік береді.

Ескерілетін ең маңызды элементтердің бірі – уақыты тапшы оқырманға құжатты оқымастан, оның не туралы екенінен, барлық негізгі пункттерінен хабар беретін таныстыру тәсілі. Синопсисті кейде абстракт деп те атайды, бұл – баяндаманың ең маңызды пункттеріне қысқаша шолу (бір бет немесе одан аз). Синопсистің тіркестері тура тәсіл қолдансаңыз – *ақпараттық* (негізгі пункттерді мәтіндегі ретіне қарай беру), ал жанама тәсіл қолдансаңыз *сипаттаушы* («соңын айтып қоймастан», баяндаманың не туралы екенін сипаттау) болады. Синопсис немесе абстрактіге балама ретінде көлемді баяндамаға жоба түйіндемесін қоса аласыз, бұл – бүкіл құжатты оқуға уақыты немесе ынтасы жоқ оқырманға арналған, баяндаманың мазмұны толық қамтылған «мини» нұсқа (15.2-сурет).

Баяндаманың негізгі бөлімінен кейін берілуі мүмкін қосымша бөліктерге (баяндама немесе ұсыныстың негізгі мәтінінен кейін) бір немесе одан көп қосымша, пайдаланылған әдебиеттер және индекс кіреді. Мұнда оқырмандардың кейбірін тіпті барлығын қызықтыруы мүмкін, бірақ хабарламаның мәнін ашуға пәлендей қажет емес қолдаушы материалдарды салыңыз.

Баяндамадағы түрлі бөліктер қалай үйлесетінін 515-беттен басталатын «Баяндама авторының қойын дәптері. Ресми баяндаманы талдау» айдарынан қараңыз.

Ресми баяндамадағыдай емес, ұсыныста синопсис пен жоба түйіндемесі сирек жазылады. Cұратылмаған ұсыныста ілеспе хат оқырман қызығушылығын оятуға тиіс. Сұратылған ұсыныс кіріспесінде мазмұнға шолу беріледі. Оның үстіне ұсыныстар көбіне жанама тәсілде жазылады, яғни соңында оқырманды әрекет етуге шақырады, сондықтан ақпараттың түйінін бұлайша ұсыныстың басында беру мұқият құрастырылған иландыру техникасын бүлдіруі мүмкін (15.3-сурет).

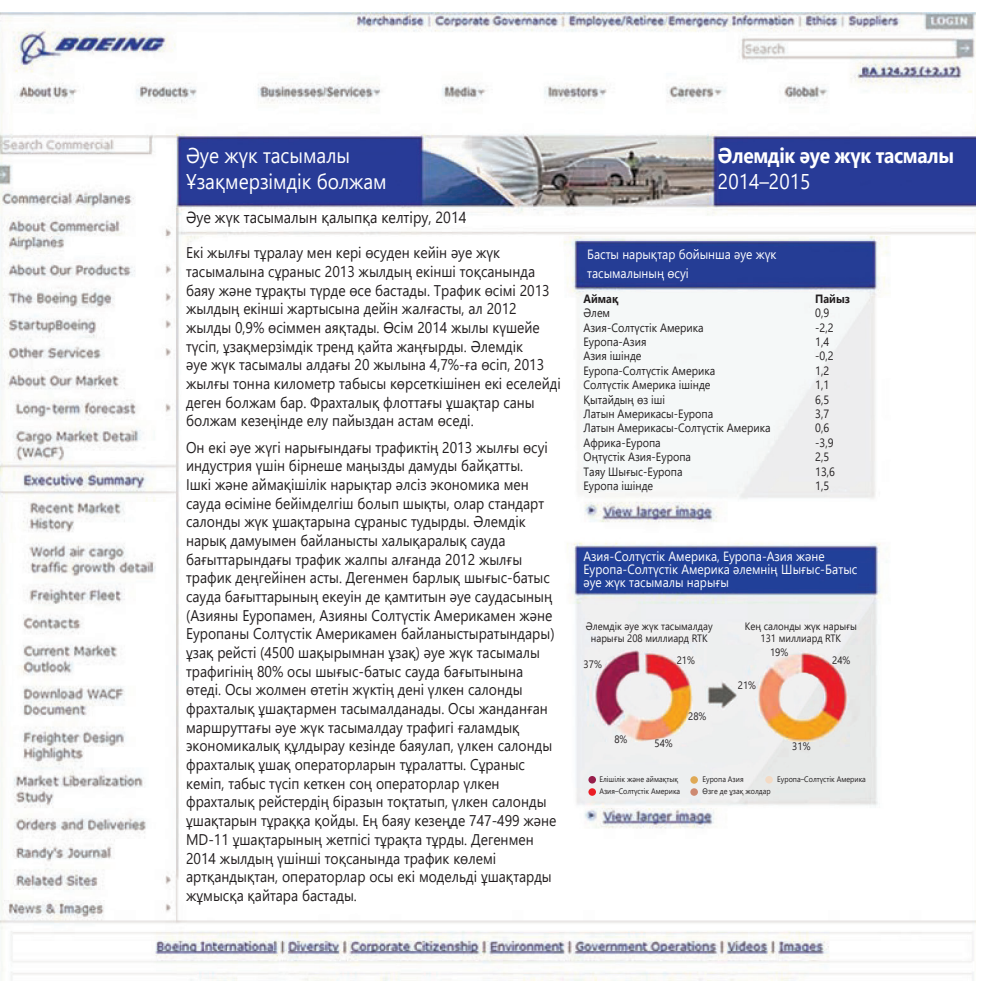

#### Copyright @ 1995 - 2014 Boeing, All Rights Reserved, Site Terms | Privacy & Cookie Policy | Contact Us | FAO

### **15.2-сурет. Жоба түйіндемесі**

Әуе жүк тасымалы нарығына арналған Boeing баяндамасының бұл түйіндемесі мәтін мен визуалдар арқылы негізгі фактілер, сандар мен трендтерді көрсеткен

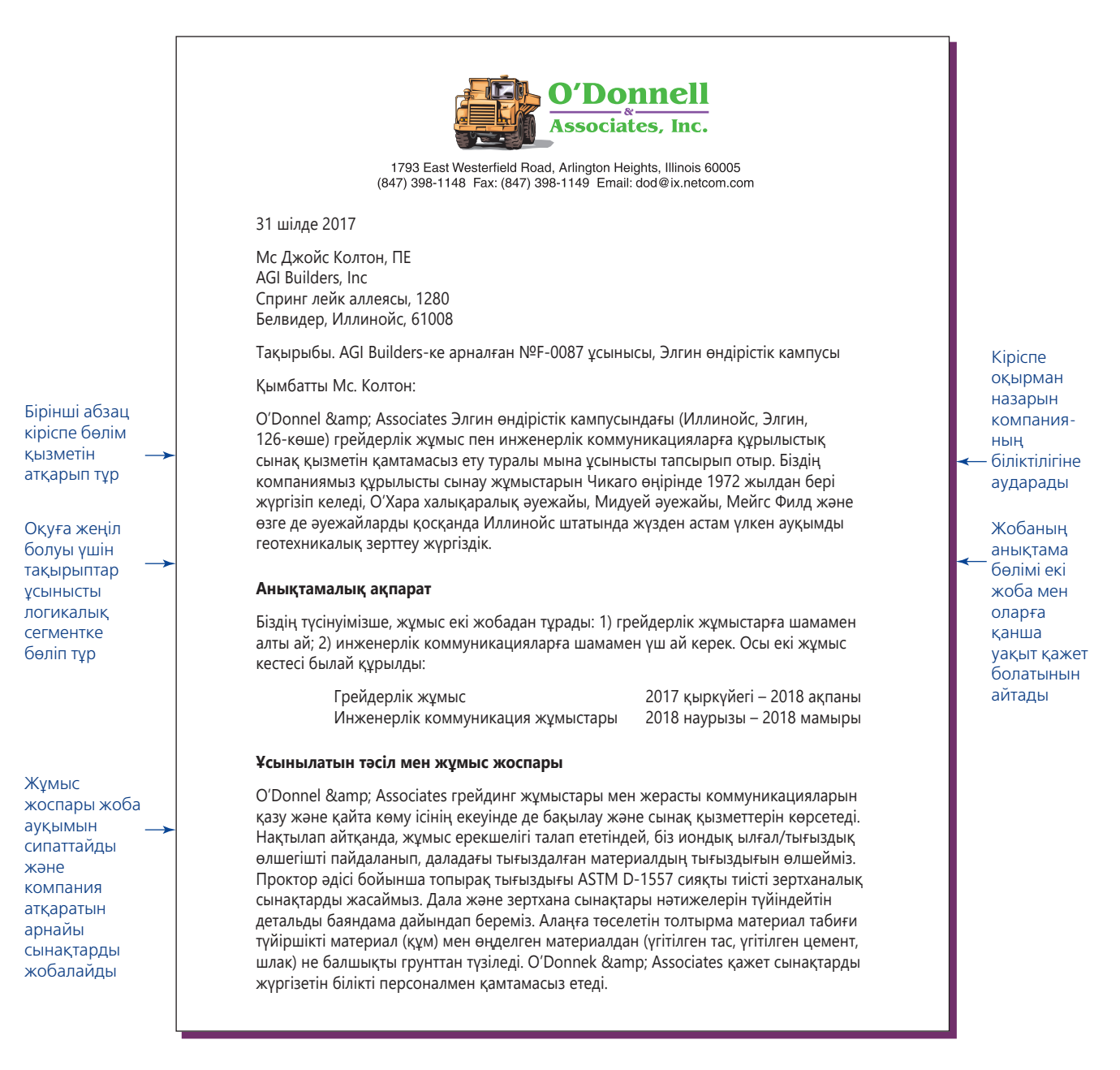

### **15.3-сурет. Сырттан шақыртылған ұсыныс** *(жалғасы бар)*

Бұл ұсынысты қоршаған ортаны сынау бойынша әртүрлі қызмет көрсететін геотехникалық инжиниринг фирмасы тапсырды. Бұл компания ықтимал клиент AGI Builders жариялаған аумақты жайғастыру және утилизация жұмысын жеңіп алмақшы

# **БАЯНДАМА МЕН ҰСЫНЫСТЫ ТАРАТУ**

Басып шығарылған маңызды баяндама мен ұсынысты жеткізетін кәсіби курьерге немесе жеткізу қызметіне төлейтін ақшаны ескеріңіз. Бұл сізді басқалардан ерекшелеп тұрады және жөнелтімнің жеткізілуіне кепілдік береді. Құжатты кеңсеңіздегі немесе өңіріңіздегі жалғыз тұлға, шағын топ үшін әзірлесеңіз, оны өзіңіз апарып берсеңіз, оқырманға баяндама туралы өз атыңыздан бір-екі сөз айтып, таныстыру мүмкіндігіне ие боласыз.

Цифрлық түрде таратқанда аудитория қандай да бір сөз өңдеу файлын талап етпесе, құжаттарды PDF форматына салыңыз. Adobe Acrobat немесе соған ұқсас бағдарламаны қолдану арқылы баяндама мен ұсынысты цифрлық түрде таратуға

### **МОБАЙЛ ҚОСЫМША**

**Dropbox** файлдарды «бұлтқа» сақтап, оларға компьютер мен мобайл құрылғыдан кіріп, бөлісуге мүмкіндік берді.

Көп фирмалар баяндаманы электрондық түрде тарату үшін Adobe PDF форматын пайдаланады.

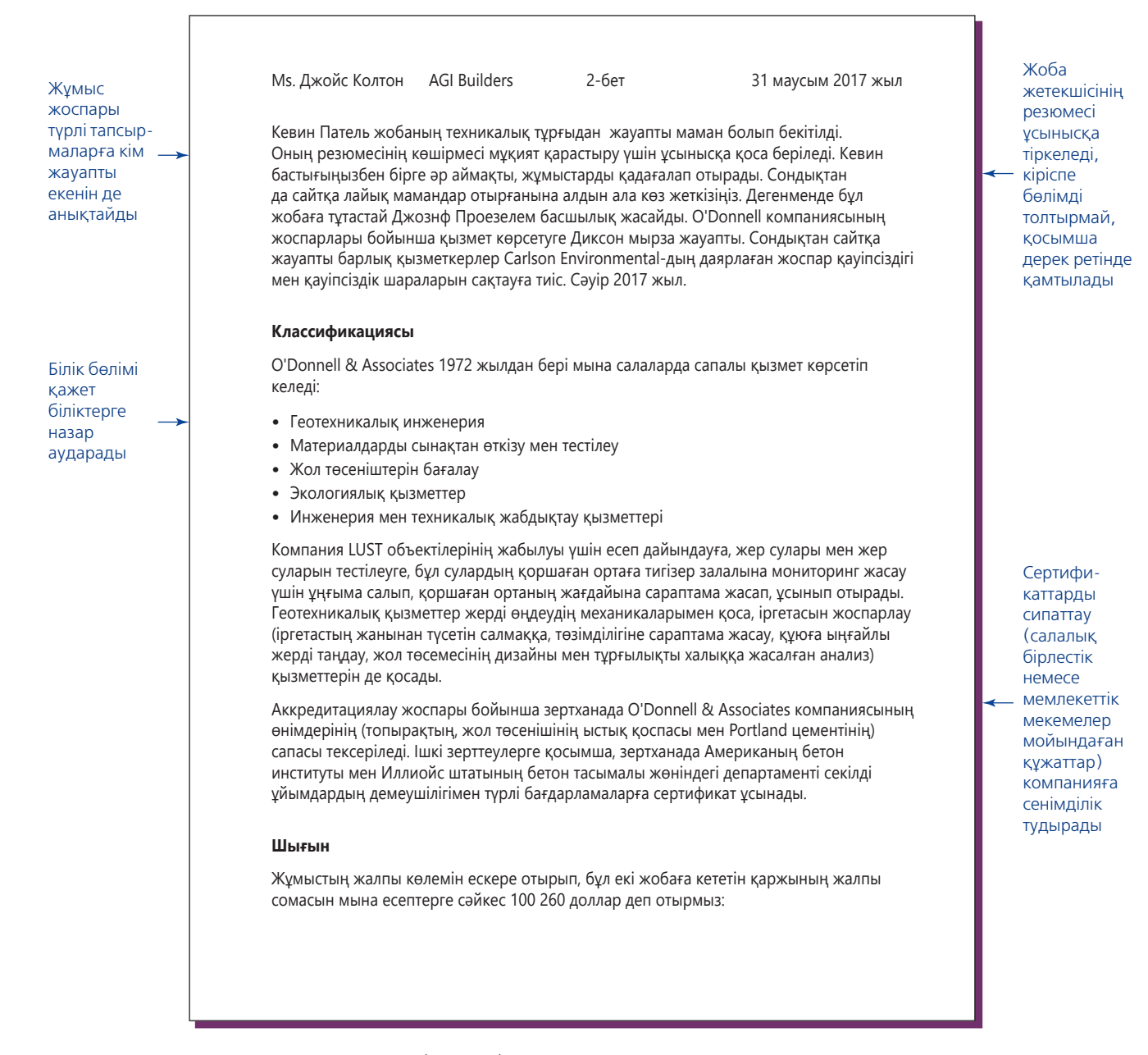

## **15.3-сурет. Сырттан сұратылған ұсыныс** *(жалғасы)*

қолайлы PDF файлдарына айналдыра аласыз. Жалпы PDF сөз өңдеу файлдарына қарағанда қауіпсіз саналады, бірақ олар да компьютер вирустарын таратуға пайдаланылуы мүмкін екенін есте ұстаңыз.8

Компанияңыз немесе клиентіңіз баяндаманы уеб негізіндегі контентті басқару жүйесіне, ортақ жұмыс алаңына болмаса өзге бір онлайн адреске салады деп күтсе, дұрыс файл(дар)ды дұрыс орынға жүктегеніңізді екі қайтара

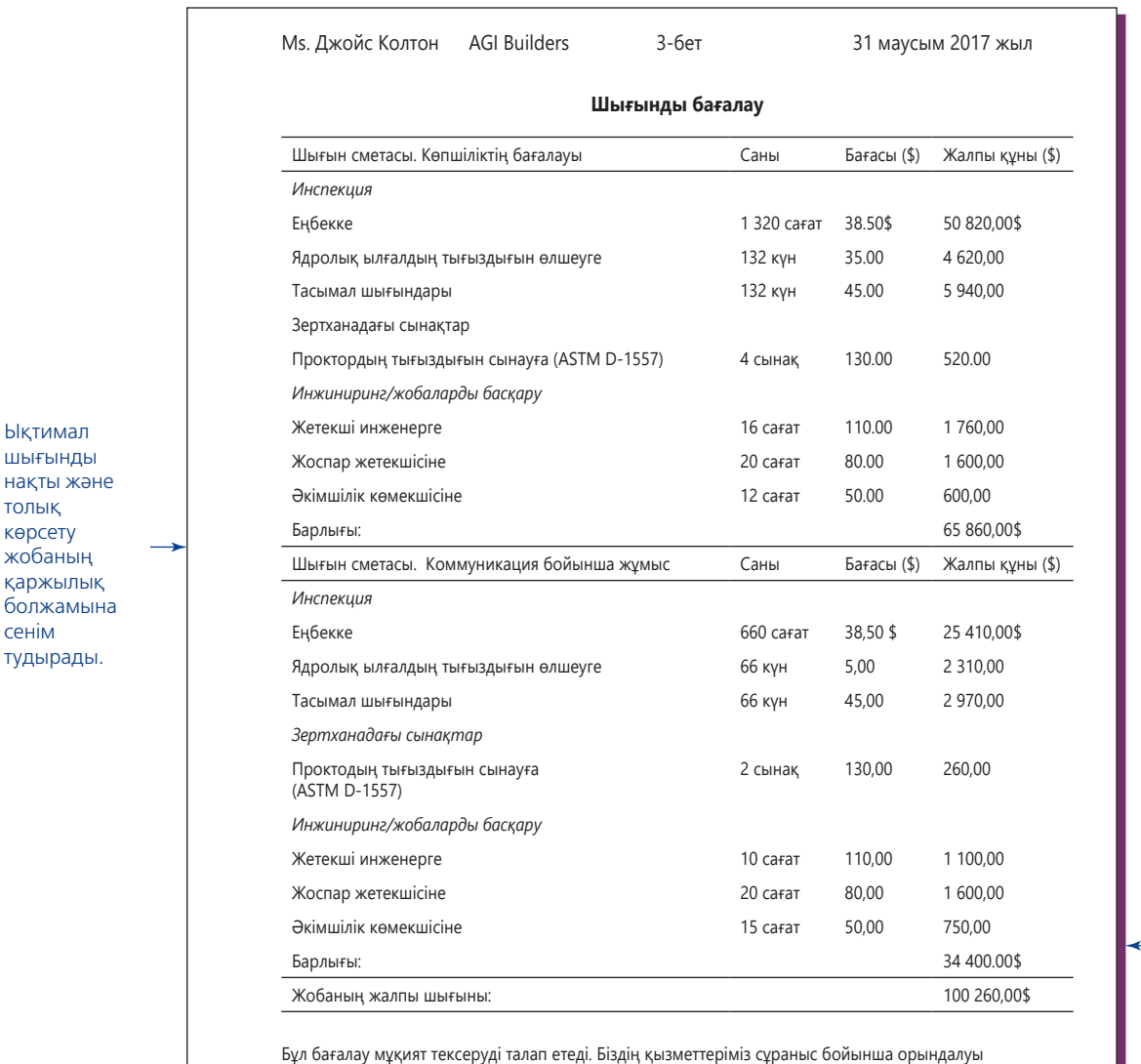

мүмкін және шығынымыз жобаның орындалуы үшін жұмсалатын уақытқа тәуелді. Алдарыңызға жұмысшыларға берілетін стандарт төлем кестесін ұсындық. Жұмыс уақыты таңғы 07:00 ден 17:00-ге дейін тәулігіне 8 сағат. Демалыс күндері мен мейрам күндері қосымша жұмыс істейтін болсаңыз, қосымша төлемі кестеде көрсетілген.

# **15.3-сурет. Сырттан сұратылған ұсыныс** *(жалғасы)*

Ықтимал шығынды

толық көрсету жобаның

сенім тудырады.

тексеріңіз. Жариялағаннан кейін баяндаманың графика, диаграмма, сілтеме және басқа элементтері өз орнында тұрғанын және жұмыс істейтінін экраннан тексеріңіз.

Ресми баяндама мен ұсыныс құрауға қатысты тапсырмаларды еске түсіру үшін «Бақылау тізімі. Ресми баяндама мен ұсыныс құрау» айдарын қараңыз.

Клиент бюжетті таңдай алуы үшін бекітілген тәсілге балама ұсынылады, бұл ұсынысты қабылдауға деген кез келген қарсылықты азайтады.

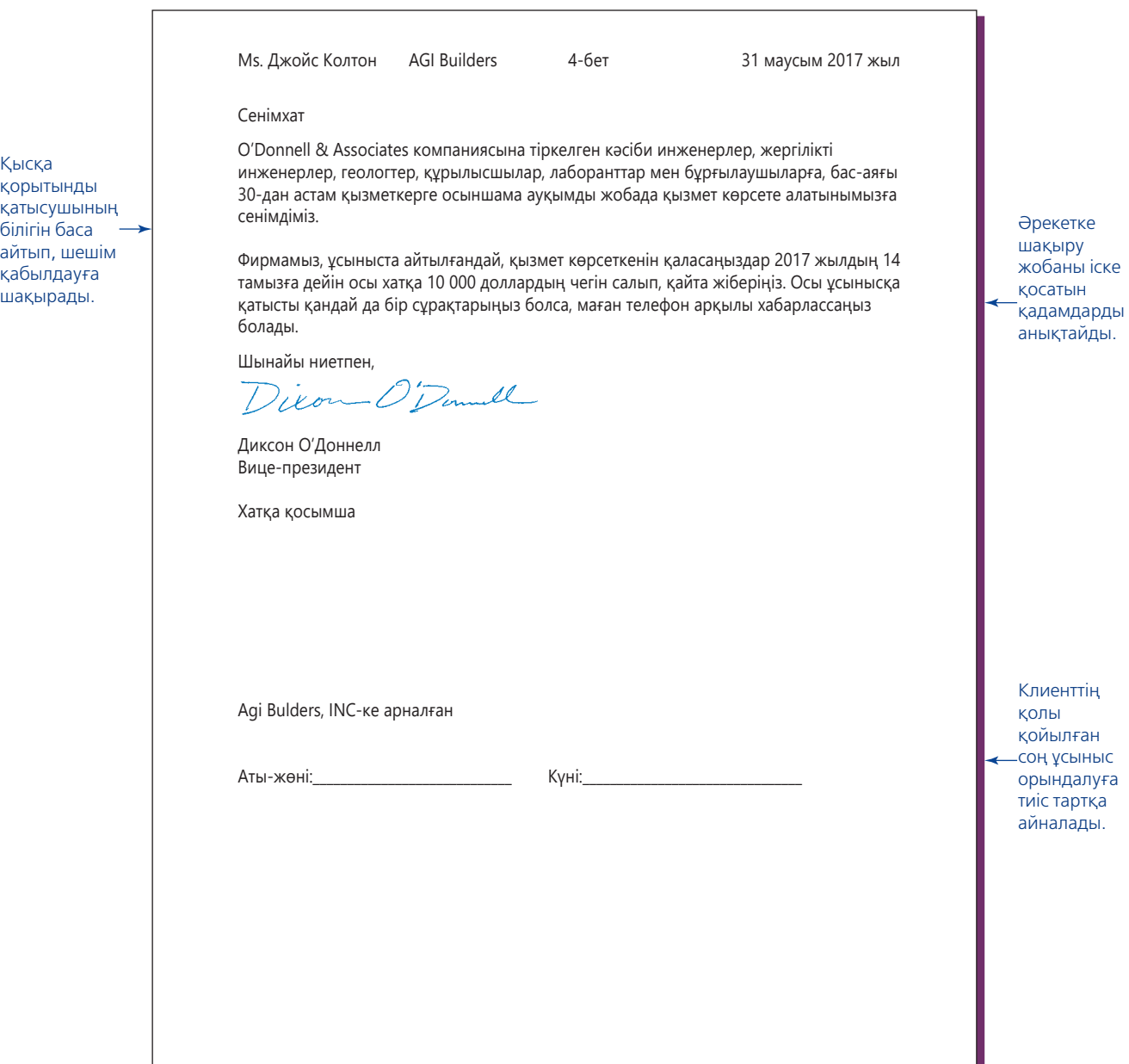

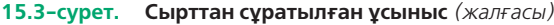

# **бақылау тізімі**✓**Ресми Баяндама мен ұсыныс құрау**

# **A. Кірісу бөліктері**

- **•** Қолда бар болса, компанияңыздың стандарт баяндама мұқабасын пайдаланыңыз
- **•** Мұқабаға мағыналы, сипаттаушы тақырыпат қойыңыз
- **•** Тым ресми көрінгіңіз келсе ғана титул парағын қосыңыз
- **•** Титул бетке: 1) баяндама тақырыбын; 2) баяндамаға тапсырыс берген топтың, тұлғаның аты-жөнін, қызметі мен мекенжайын; 3) баяндаманы әзірлеген топтың, тұлғаның аты-жөнін, қызметі мен мекенжайын; 4) тапсырылған күнін жазыңыз
- **•** Орынды болса, тапсырыс хатының көшірмесін қосыңыз
- **•** Ұсынысқа өтініш беруге қатысқалы отырсаңыз, оның нұсқауларына сәйкес, көшірмесін немесе атауы мен есептік нөмірін көрсетіңіз
- **•** Баяндаманы таныстыратын ілеспе хат қосыңыз
- **•** Мазмұнды иерархиялық формада жазыңыз, тақырыптар дәл баяндамадағыдай жазылсын
- **•** Баяндамада иллюстрация көп болса, иллюстрациялар тізімін де қосыңыз
- **•** Ауқымды баяндамаға синопсис (баяндаманың түйіні) немесе жоба түйінін (баяндаманың сығымдалған «мини» нұсқасы) қосыңыз
- **Ә. Баяндаманың негізгі бөлімі**
	- **•** Оқырманды алдағы контентке дайындайтын кіріспе жазыңыз
	- **•** Баяндаманың негізгі бөліміндегі қорытынды, ұсыныс немесе ұсыныстарыңызды қолдайтын ақпарат беріңіз
	- **•** Негізгі бөлімге қажетсіз детальдарды тықпаламаңыз
	- **•** Негізгі идеяны түйіндеумен аяқтаңыз

# **Б. Қосымша бөліктер**

- **•** Қосымша ақпарат немесе қолдаушы дәлел беру үшін қосымшаны пайдаланыңыз
- **•** Библиографияда қолданылған қайталама дереккөздердің бәрін жазыңыз
- **•** Баяндамада термин немесе идеялар саны көп болса және уақыт өте оқырман олардың мәнін білгісі келетін болса, индекс беріңіз

# **Ұсынысқа өтініш беру хатын жазу**

Карьераңызда ұсыныс сұрататын қызметте отыруыңыз мүмкін, тиімді ұсыныстарды сұрату жолын үйрену жұмысыңызды едәуір жеңілдетеді. Ұсынысқа өтініш беру хатын жазғанда бұл жай ғана хабарлама еместігін есте ұстаңыз; бұл – ықтимал үміткерлерді тиімді ұсыныс жазуға қажет мәліметпен қамтамасыз ететін ақпараттық баяндама. Оны жазу жете ойластыруды қажет етеді, өйткені соның арқасында ұсыныс алып, келісімшартқа қол жеткізіп, өнім жеткізу немесе қызмет көрсету мүмкіндігіне ие боласыз. Басқаша айтсақ, ұсынысқа өтініш беру хатындағы қателік бүкіл процесс бойы қылаң беріп, қатысушылардың басын қатырады.

Бұл хат түрінің нақты мазмұны әр салада әртүрлі, бірақ барлығына мына элементтердің бірқатары тән:9

- **• Компания тарихы.** Ықтимал үміткерлерге ұйым, бизнестегі басымдық және олар фактіге негізделген мәнерде жауап қатуға қажет өзге де ақпарат беріңіз.
- **• Жоба сипаттамасы.** Талаптарыңызды контексте беріңіз; күнделікті жеткізілім немесе қызметтерге әлде үлкен компьютер жүйесіне байқау жариялайсыз ба?
- **• Талаптар.** Талаптар сегментінде ықтимал мердігерден күтетін дүниелердің барлығын жазып шығыңыз; айтылмаған нәрсе қалмасын. Негізгі жабдықтарды ықтимал мердігер әкеле ме, әлде өзіңіз жеткізесіз бе? Мердігерлер құпиялылық сақтау шарты сияқты конфиденциалдық шектеу аясында жұмыс істейді деп күтесіз бе? Баға ойлағаннан көтеріліп кетсе, шығынды кім төлейді? Жұмыс біткен соң қызмет көрсетуді немесе қолдауды жалғастыруды талап етесіз бе? Бұл ақпаратпен қамтамасыз ету – үлкен жұмыс, бірақ осы кезеңде кеткен олқылықтар жоба басталғанда елеулі проблема тудырады.

**5**  хатына енгізетін элементтерді **ОҚЫТУ МАҚСАТЫ** Ұсынысқа өтініш беру анықтайсыз

- **• Шешім қабылдау критерийлері.** Үміткерлерге шешімді қалай шығаратыныңызды айтыңыз. Құннан гөрі сапа маңызды ма? Мердігерлердің белгілі бір түрін немесе белгілі бір процесс, технологияны қолданатындарын ғана қарастырасыз ба? Cіздің салада бұрын-соңды жұмыс істемеген компаниялардың өтінішін қарастырасыз ба? Мұндай сұрақтардың жауаптары үміткерлерге жобаға лайық немесе лайық емес екеніңізді бағамдауға ғана емес, қажеттіліктеріңізге сай ұсыныс жазуға да көмектеседі.
- **• Ұсыныс талаптары.** Ұсыныстың қай сегментінде немесе көргіңіз келетінін, қандай медиа қолданып, қанша данасын тапсыру керектігін және басқа жайттарды нақты жазыңыз.
- **• Тапсыру және байланыс ақпараты.** Жақсы жазылған ұсынысқа өтініш беру хаты ықтимал сұрақтардың бәріне жауап береді. Сонымен қатар қашан, қай жерде және қалай жауап қатуды түсіндіреді, тиімді ұсынысқа өтініш беру хаты үміткерлерге ұйымдағы қосымша сұрақтарға жауап беретін тұлғаның аты-жөнін береді.

Ұсынысқа өтініш беруді ақылға салып басқару – оған қатысушылардың жұмысын азайтып, нәтижелілігін арттырады. Біріншіден, шешім қабылдау критерийлеріңізді анықтаңыз, содан кейін сол критерийлерге қатысты өлшейтін ақпаратты брейнсторминг жасаңыз. Шешім қабылдауыңызға қатысы болмаса, үміткерлерден жұмыстарының әр аспектісі бойынша ақпарат тапсыруды сұрамаңыз. Үміткерлерге мұндай жөнсіз талап қою – әділетсіздік, бұл бағалауды қиындатады және ықтимал оңтайлы үміткерлерді байқауға қатысудан айнытады.

Екіншіден, бірегей бизнес-қажеттіктеріңізге сай келетін сапалы үміткерлерді іріктеп алғыңыз келсе, жауап қатуға жеткілікті уақыт беріңіз. Әдетте табысты компаниялар өзге ұсынысқа өтініш беруге қатысып, өзге жобаларда жұмыс істеп жатады; оларға бәрін тастап, тек менің ұсынысқа өтініш беру хатыма ден қойыңдар дей алмайсыз.

Үшіншіден, компанияңыз ұсынысқа өтініш беру хатын көп шығарса, ұсыныстарды қадағалауға толық жұмыс уақыты кетеді. Жауаптарды автоматты түрде қадағалайтын онлайн жүйе орнатып алыңыз.10

# **БАЯНДАМА АВТОРЫНЫҢ ҚОЙЫН ДӘПТЕРІ**

# Ресми баяндаманы талдау

Келесі беттердегі баяндаманы Electrovision шығындарды есептеу менеджері Линда Морено дайындаған. Electrovision-ның негізі өнімі – оптикалық оқу құрылғысы, оны АҚШ пошта қызметі хаттарды сорттауға пайдаланады. Мореноның жұмысы – компания төлейтін шығынды бағалауға көмектесу, ол баяндама бәкграундына төмендегіні жазыпты:

«Соңғы үш-төрт жылда Electrovision-ның тасы өрге домалап келеді. Біздің A-12 оптикалық оқу құрылғымыз техникалық серпіліс болды, пошта кеңсесі біз шығарған партияның түгін қалдырмастан қағып әкетеді. Сатылым мен табыс өсіп, көңіл күйіміз көтеріле түсті. Мұндай жақсы күндер мәңгілікке ұласатындай көрінді. Өкінішке қарай, бәріміз қателесіппіз. Пошта қызметі бюджет қысқартуға байланысты жаңа жабдық алуды кейінге қалдыратынын хабарлағанда жалғыз клиенті және бір ғана өнімі бар компания екенімізді ұқтық. Сол кезде менеджмент бизнесті біраз әртараптандырылғанша, шығынымызды қысқарту жолын іздеп аласұрды.

Операциялық вице-президент Деннис Макуиллиямс іссапар мен ойын-сауық шығынын азайту жолдарын анықтауға көмектесуді өтінді. Жағдайды жеке өзі бақылаған ол Electrovision-ның іссапарларға тым көп қаржы бөлетінін және осы шығынды мұқият қадағалау арқылы едәуір қаржы үнемдейтінімізді айтты. Менің зерттеуім оның күдігін растады.

Баяндамам жақсы қабылданатынына сенімді болдым. Денниспен бірнеше жыл жұмыс істегендіктен, оның нені жақсы көретінін білемін: мол факт, айқын қорытынды және алда істелуге тиіс нәрселерге қатысты нақты ұсыныстар. Сонымен қатар баяндамамның Electrovision-ның өзге де атқарушы директорлары оқитынын білдім, сондықтан оларға да жақсы әсер қалдырғым келді. Баяндаманың нақты да егжей-тегжейлі, визуал тұрғыда тартымды, оқуға ыңғайлы болғанын және лайық сарында жазылғанын қаладым».

Артынан сараптамалық баяндама жазғанда Морено материалды қорытынды мен ұсынысқа негіздеп, тура әдісті қолданған. Баяндаманың алғашқы екі сегменті Мореноның екі негізгі қорытындысына сай: Electrovision-ның іссапар және ойын-сауық шығыны тым көп және оны қысқарту қажет. Үшінші сегментте іссапар және ойын-сауық шығындарын жақсырақ қадағалауға қатысты ұсыныстар берілген. Баяндаманы шолып шыққанда механикалық аспектілер мен Мореноның идеяларды көрсету тәсілін талдаңыз. Түрлі компоненттердің негізгі хабарламаны жеткізу және бекітудегі рөлін талқылауға дайын болыңыз.

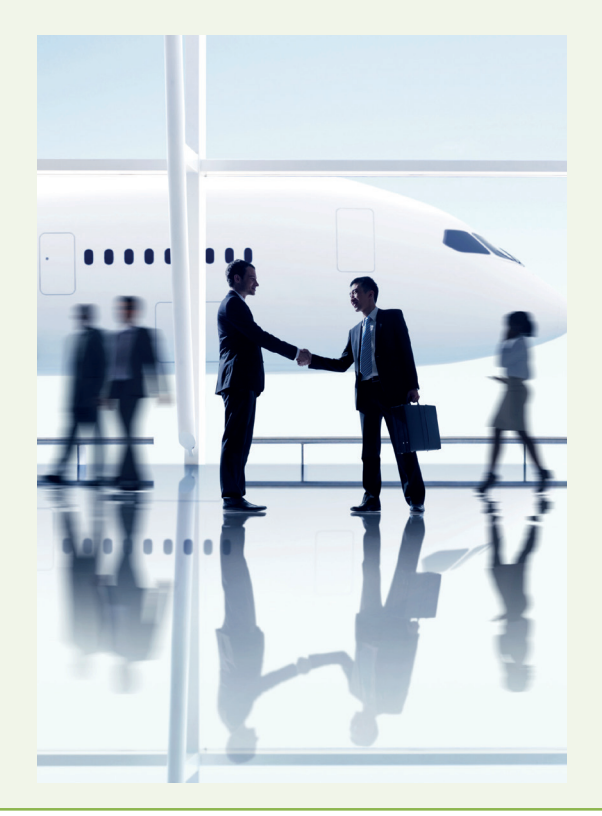

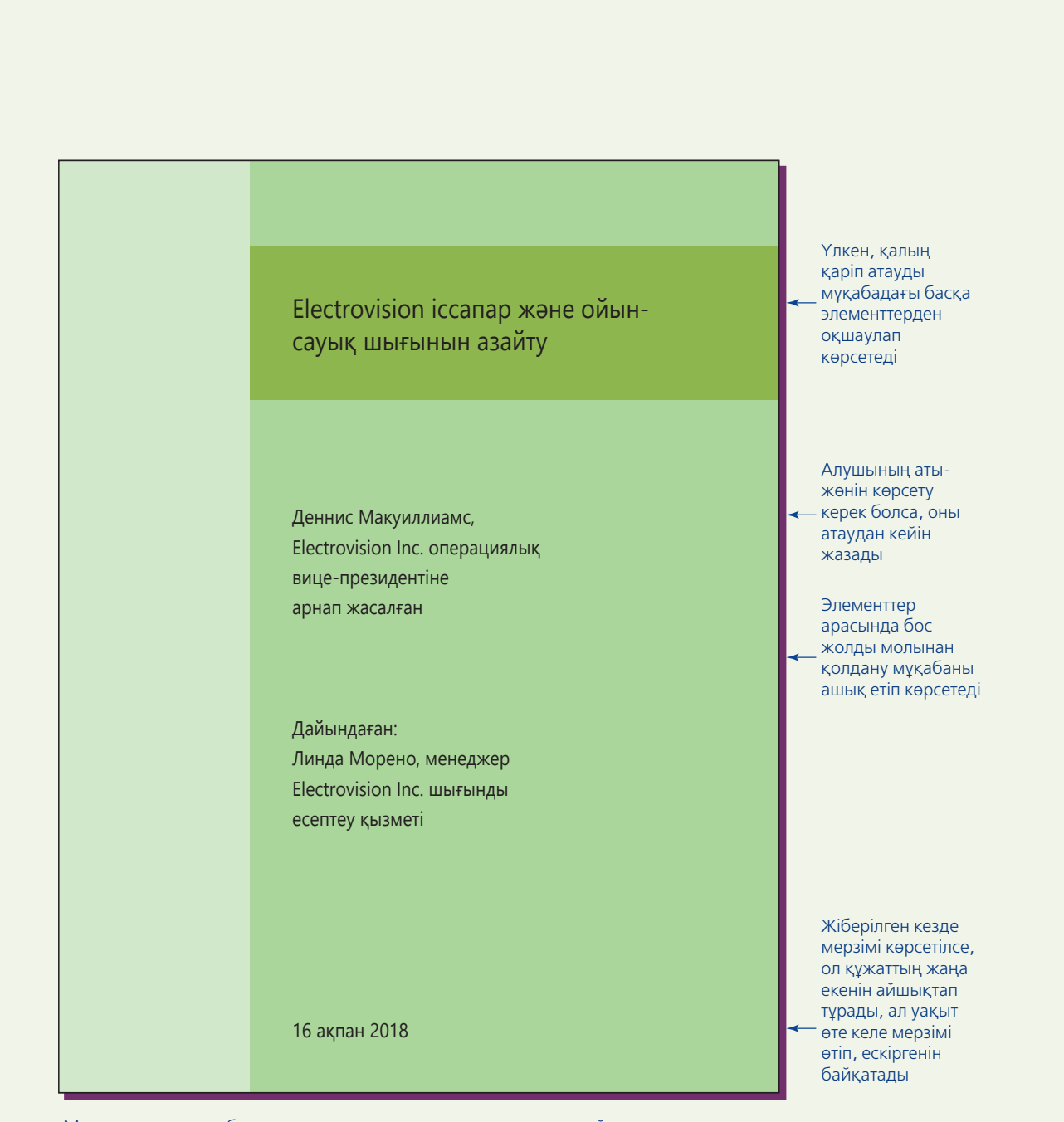

Мореноның тақырыбындағы «нұсқау» сарыны ұсынысты нақтылайтын, әрекетке негізделген баяндама үшін жарамды. «Electrovision іссапар және ойын-сауық шығынына талдау» сияқты бейтарап тақырып ақпараттық есепке лайық болатын еді

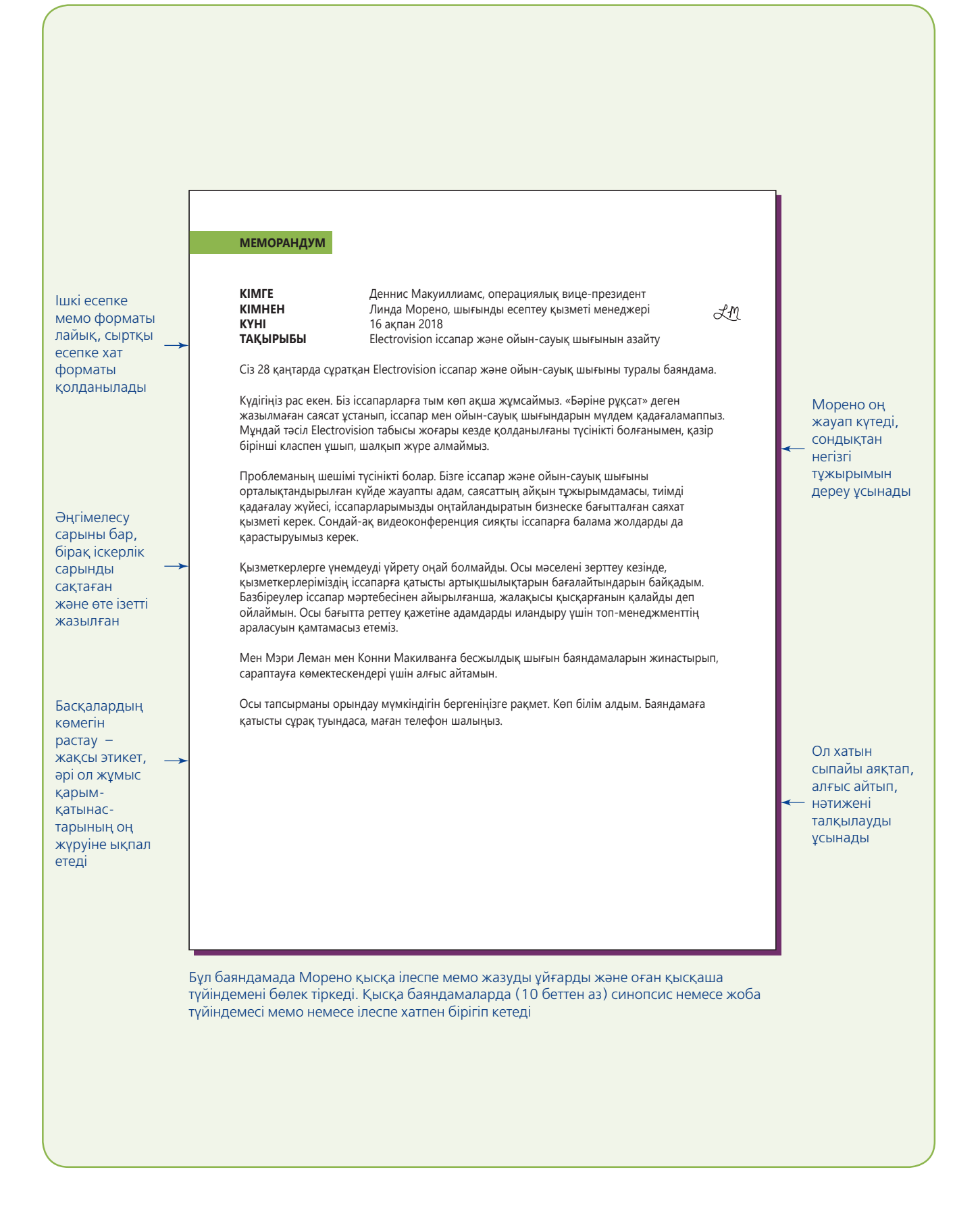

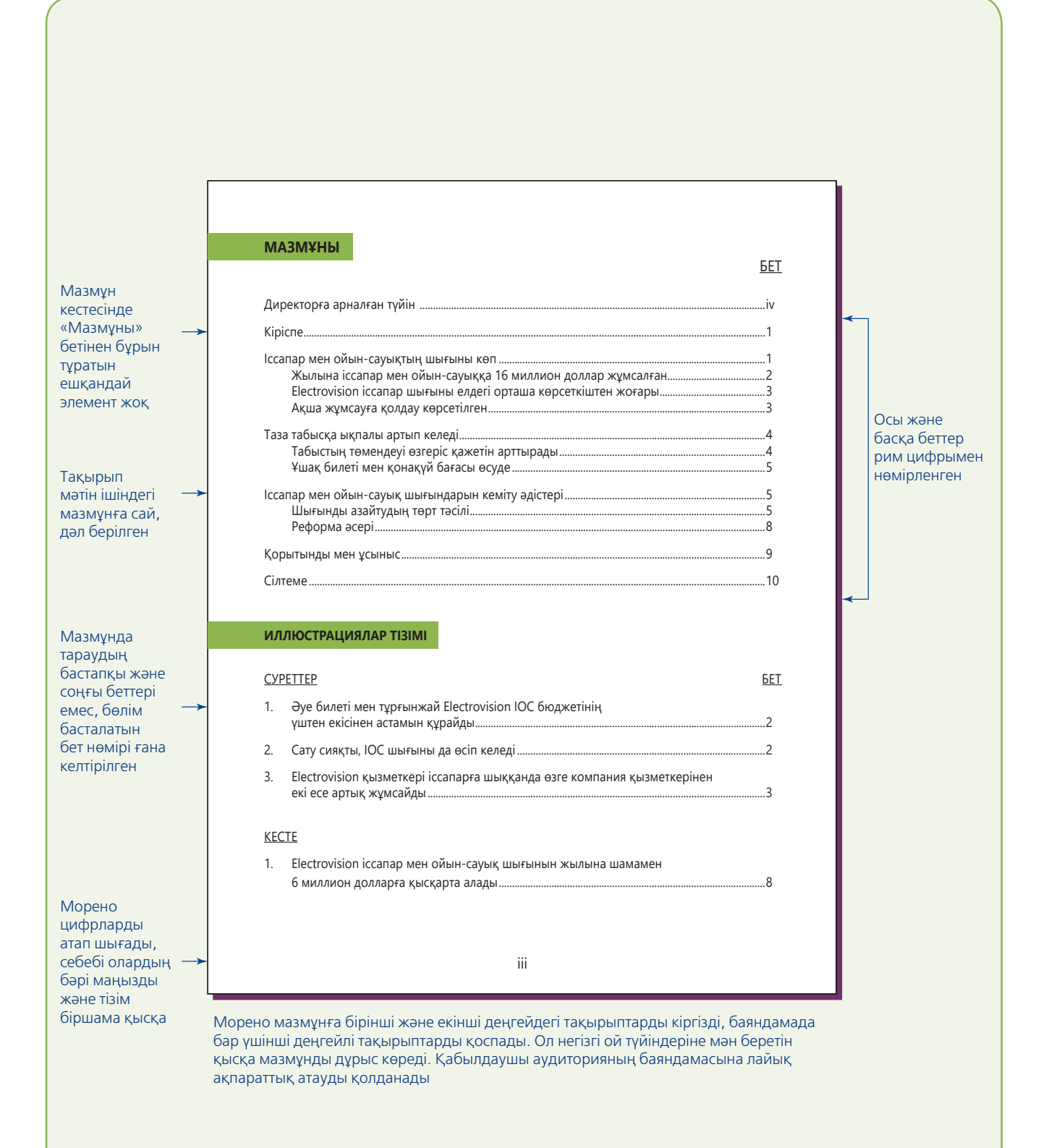

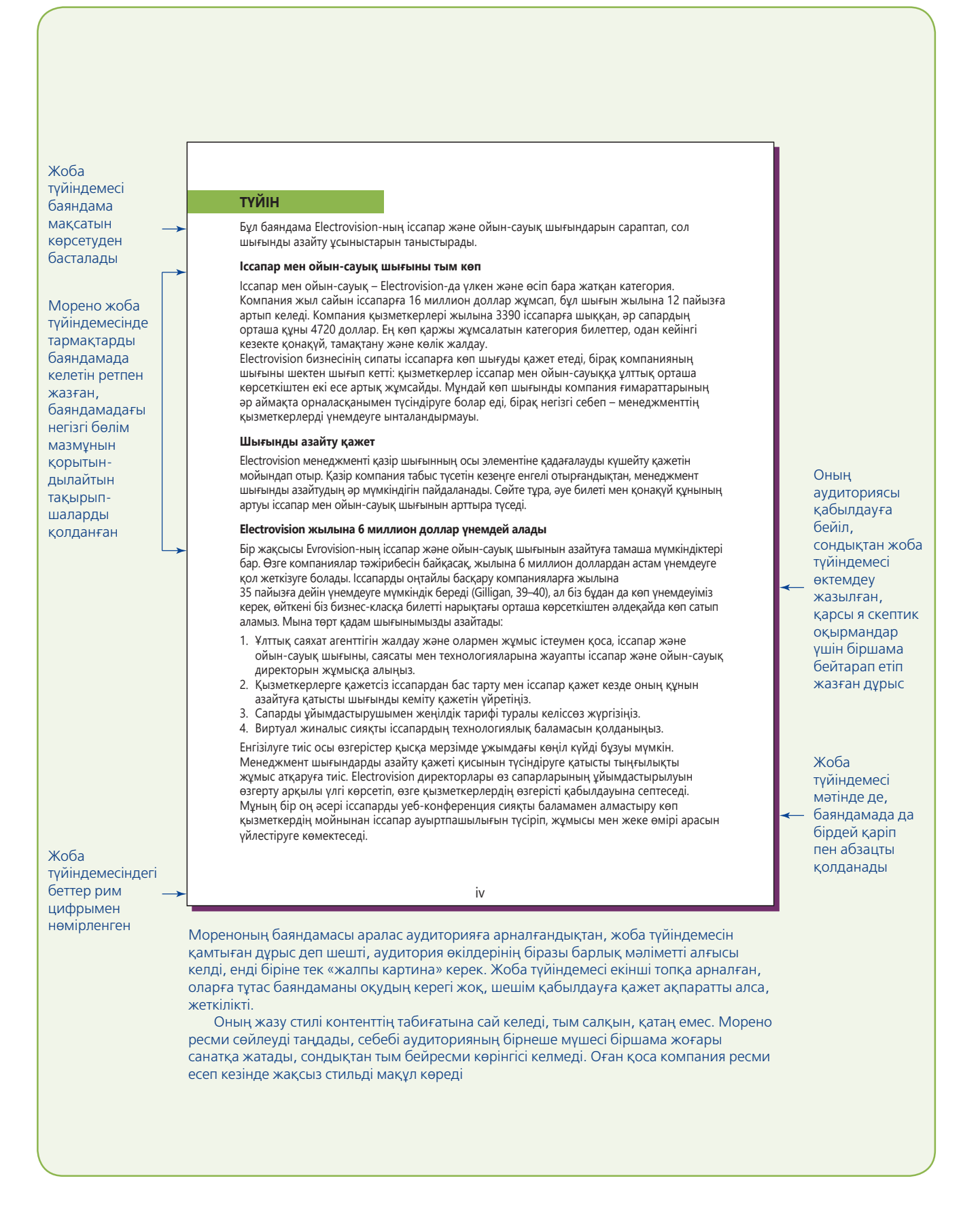

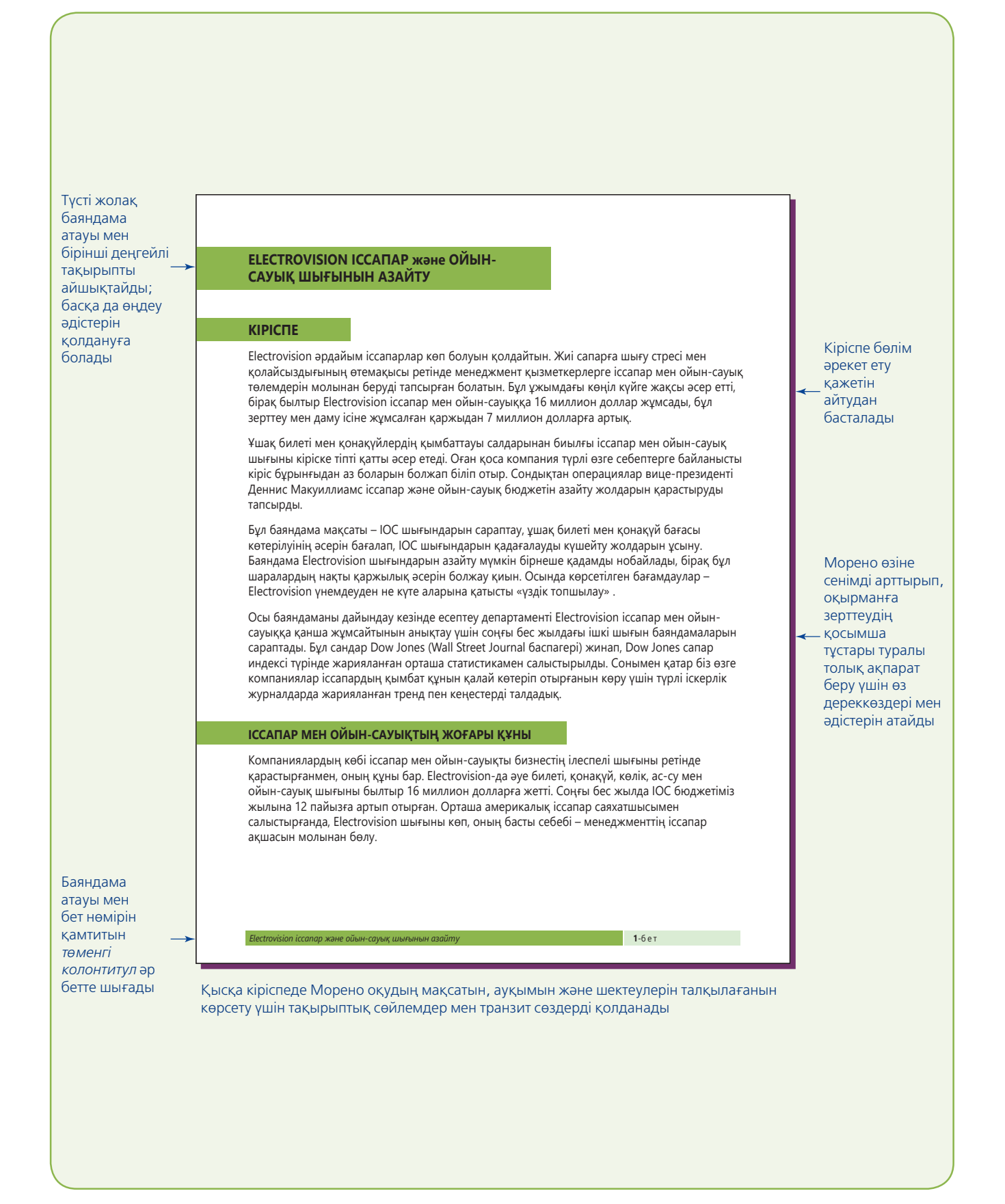

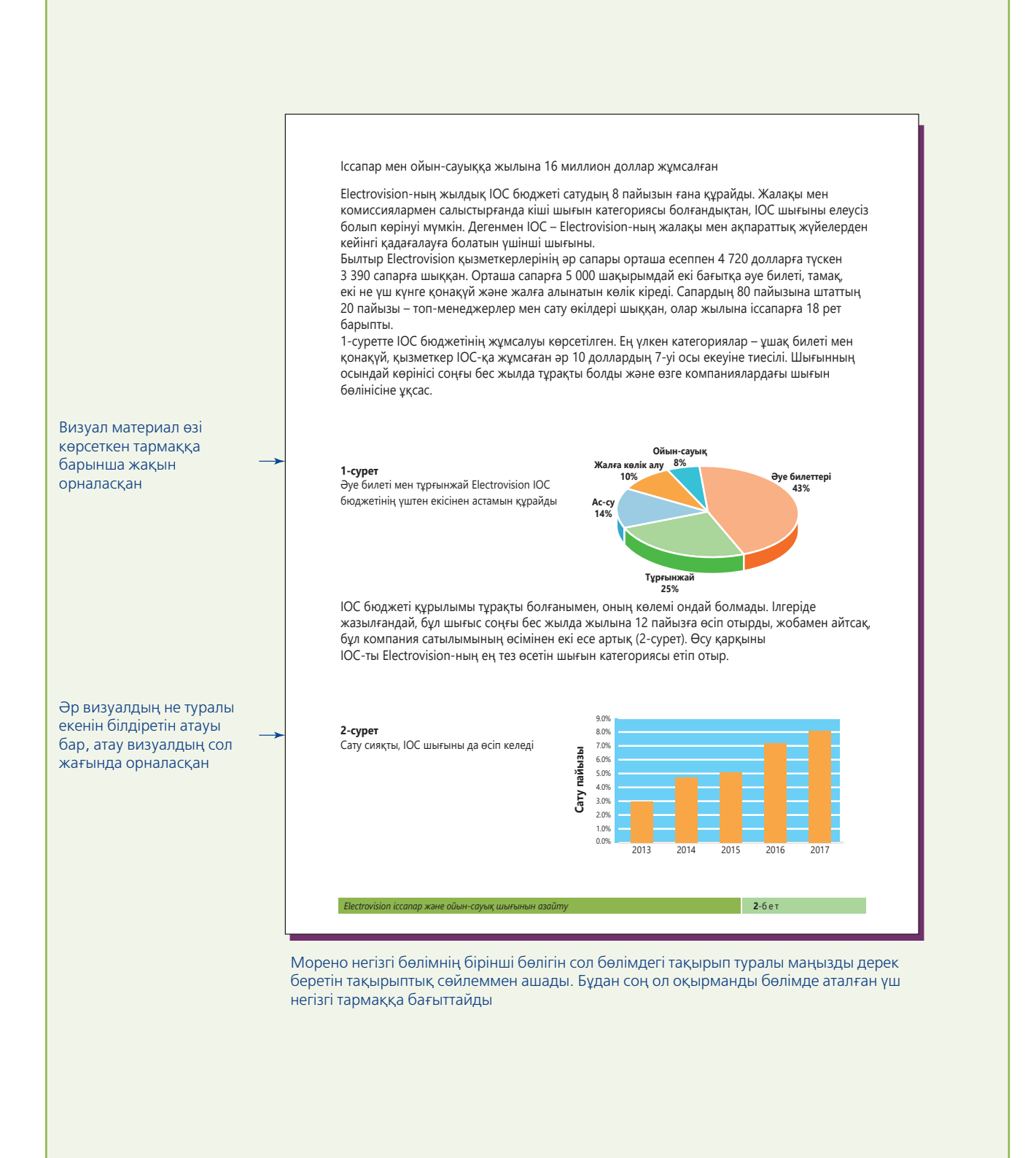

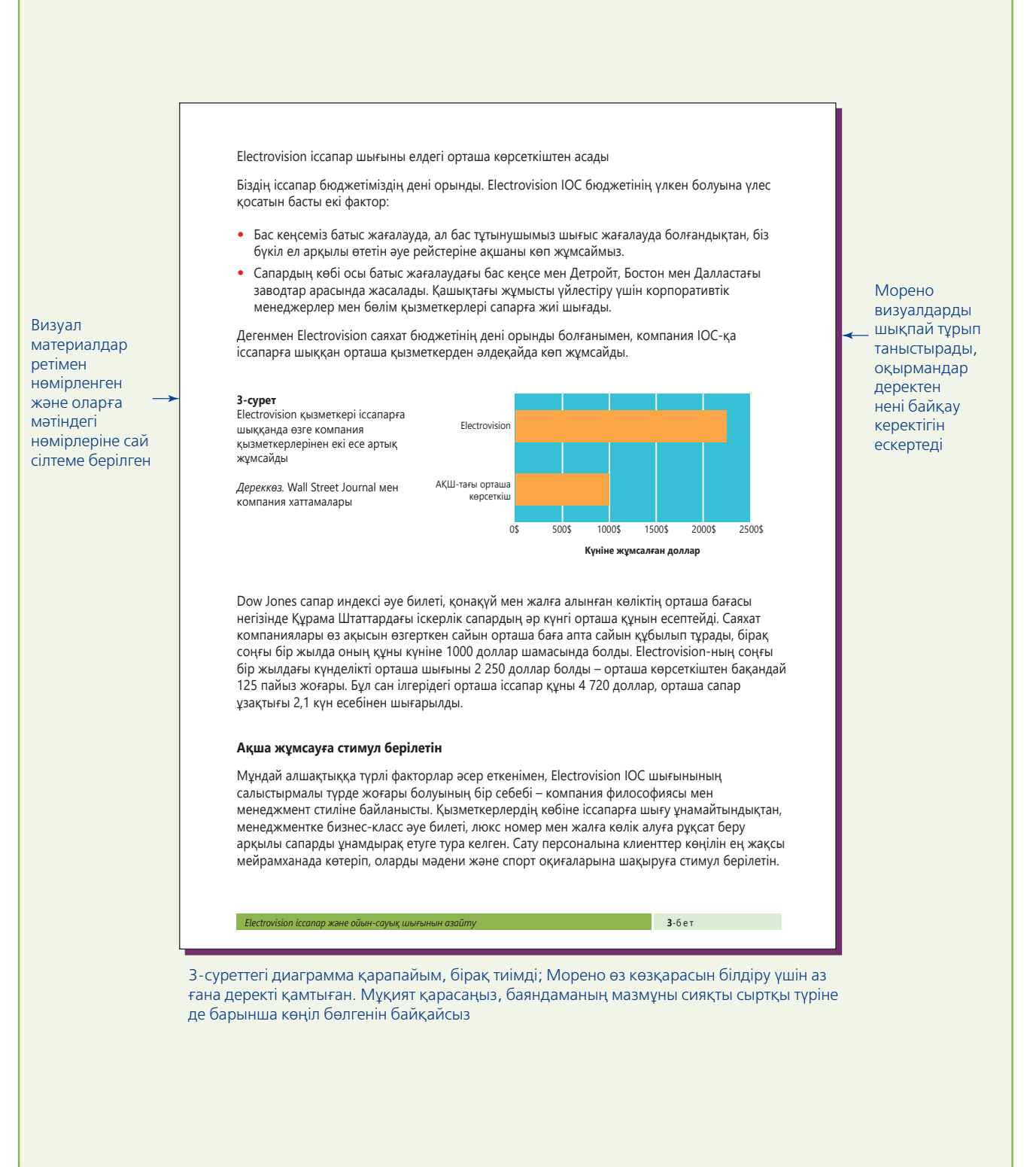

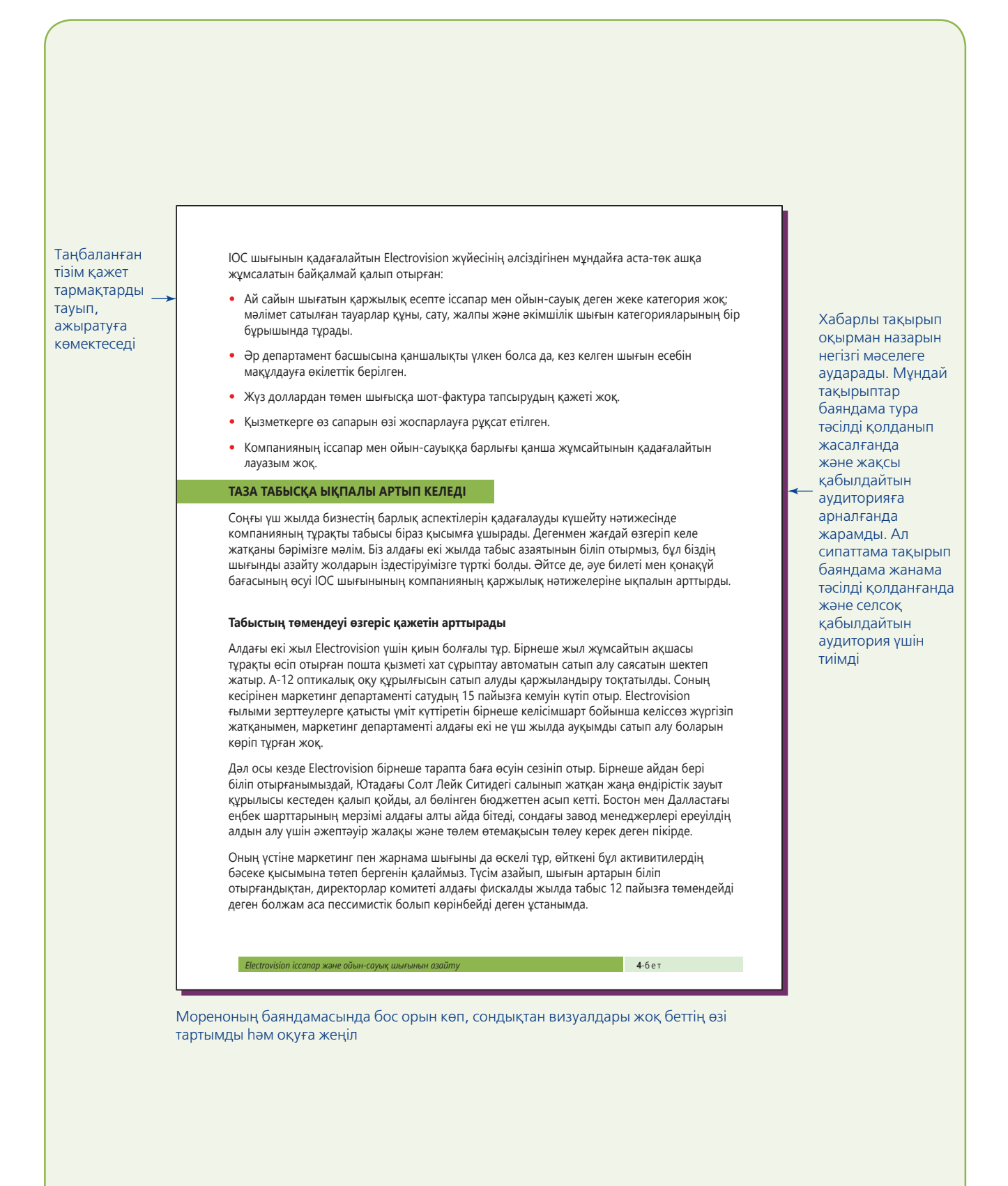

Морено өз дәлелін шынайы фактімен, саналы пайымдаумен растайды Бұлар нағыз реалист ұсыныстар, мұнда іс-әрекеттің пайдасы да, тәуекелі де ескерілген *Electrovision іссапар және ойын-сауық шығынын азайту* **5**-бет **Ұшақ билеті мен қонақүй бағасы өсуде** Іскерлік саяхатшылар соңғы жылдары саяхат индустриясында тариф пен дискаунт қақтығыстары жиі болатынына үйреніп қалған. Әсіресе әуе компанияларының қаржылық әлеуеті мен агрессив баға бәсекесі саяхатты саудаласу мәмілесі етті. Алайда әлсіз бәсекелестер нарықтан ысырылып, қалған ойыншылар күштірек бола түскенде бұл жағдай өзгерді. Әуе компаниялары мен қонақүйлердің инвентаризациялық курсты жоғары белгілегені Electrovision шығындарын арттырды. Талай жылдағы бағаның күрт құбылуын былтыр байқадық. Бизнес-әуе билеттері (көбіне іскер саяхатшылар сатып алатын билет) көп жерде 40 пайызға секірді. Бұл тренд жалғасып, баға тағы да 5–10 пайызға өсетіні күтілуде (Phillips 331; «Travel Costs Under Pressure» 30; Dahl B6). Жалпы іссапарға кететін қаржының 70 пайызы ұшақ пен қонақүйге жұмсалатынын ескерсек, бұлардың қымбаттауының салдары компания үшін тым ауыр болуы мүмкін. Сондықтан да басшылық бұл шығынды жіті қадағалап, алдын алу шараларын ұйымдастыруы керек. **ІОС ШЫҒЫНЫН АЗАЙТУ ӘДІСТЕРІ** Бірқатар реформа жасау арқылы менеджмент Electrovision IOC бюджетін 40 пайызға дейін төмендете алады. Бұл бағам American Express жасаған жалпы бағалау (Gilligan, 39) және бизнескласты саяхатты тоқтату арқылы әуе саяхаты шығынын едәуір азайту мүмкіндігі негізінде жасалды. Алайда бұл өзгерісті қызметкерлер ұната қоймас. Өзгерісті қабылдауды көтеру үшін менеджмент қызметкерлерге ІОС шығынын реттеу қажеттігін түсіндіруі керек. **Шығындарды ауыздықтаудың төрт жолы** Өзге компаниялардың ІОС шығындарын басқаруға қатысты не істеп жатқанын зерттеген есеп департаменті Electrovision-ға саяхат шығынынан жылына 6 миллион доллардай үнемдеуге септесуі тиіс төрт маңызды мүмкіндікті арықтады. **Ақша жұмсауды қадағалауды күшейте түсу керек** ІОС бюджетін қадағалауды күшейту үшін бір адам іссапар және ойын-сауық директоры болып тағайындалуы керек. АҚШ компанияларының үштен бірінен көбінде қазір саяхат менеджері бар («Businesses Use Savvy Managers», 4). Директор саяхат индустриясымен таныс, есеп және ақпараттық технологиялардың екеуін де білуге тиіс. Директор операциялық вице-президентке есеп береді. Директордың ең маңызды ісі – ІОС саясаты мен шығынды қадағалау жүйесін жазып шығуға тиіс. Қазір Electrovision-да ІОС-қа қатысты жазбаша ережелер жоқ,мұндай құжат қажет екеніне әуе саяхаты эксперттері айрықша мән береді (Smith D4). Ережені жазу менеджмент позициясын анықтап, реттеу қажетін түсіндіру құралы болар еді.

Морено бұл бөлімнің үшінші деңгейдегі тақырыпшасында қимыл етістіктерін қолдану арқылы қуатты сарын үстейді. Бұл тәсіл оқудың табиғаты мен аудиторияның көзқарасына жақын. Алайда мәртебеге көп мән беретін ұйымдарда лауазымы төмен қызметкер жазған бұйрық етістіктер менменсіну тәрізді естілуі мүмкін

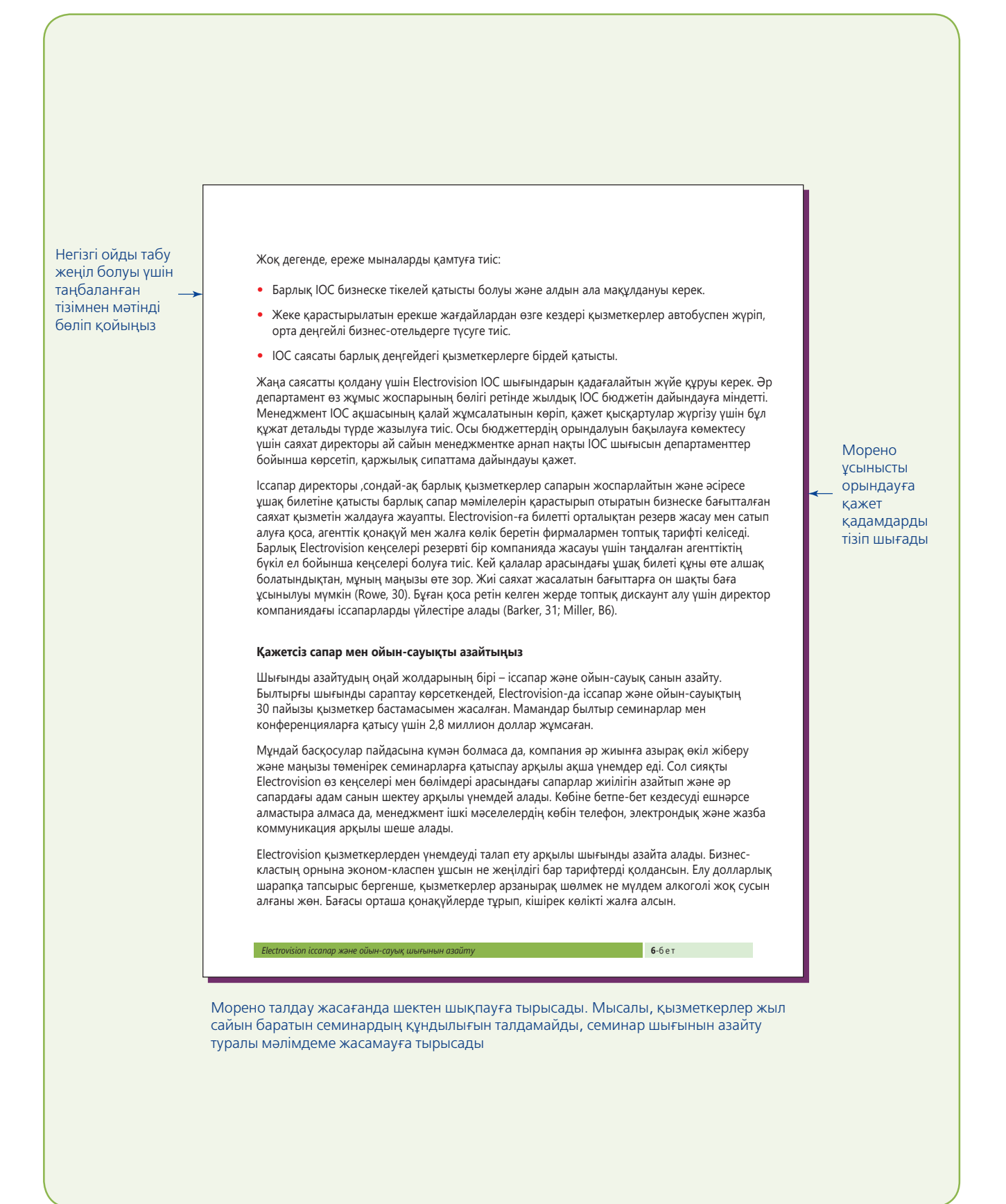

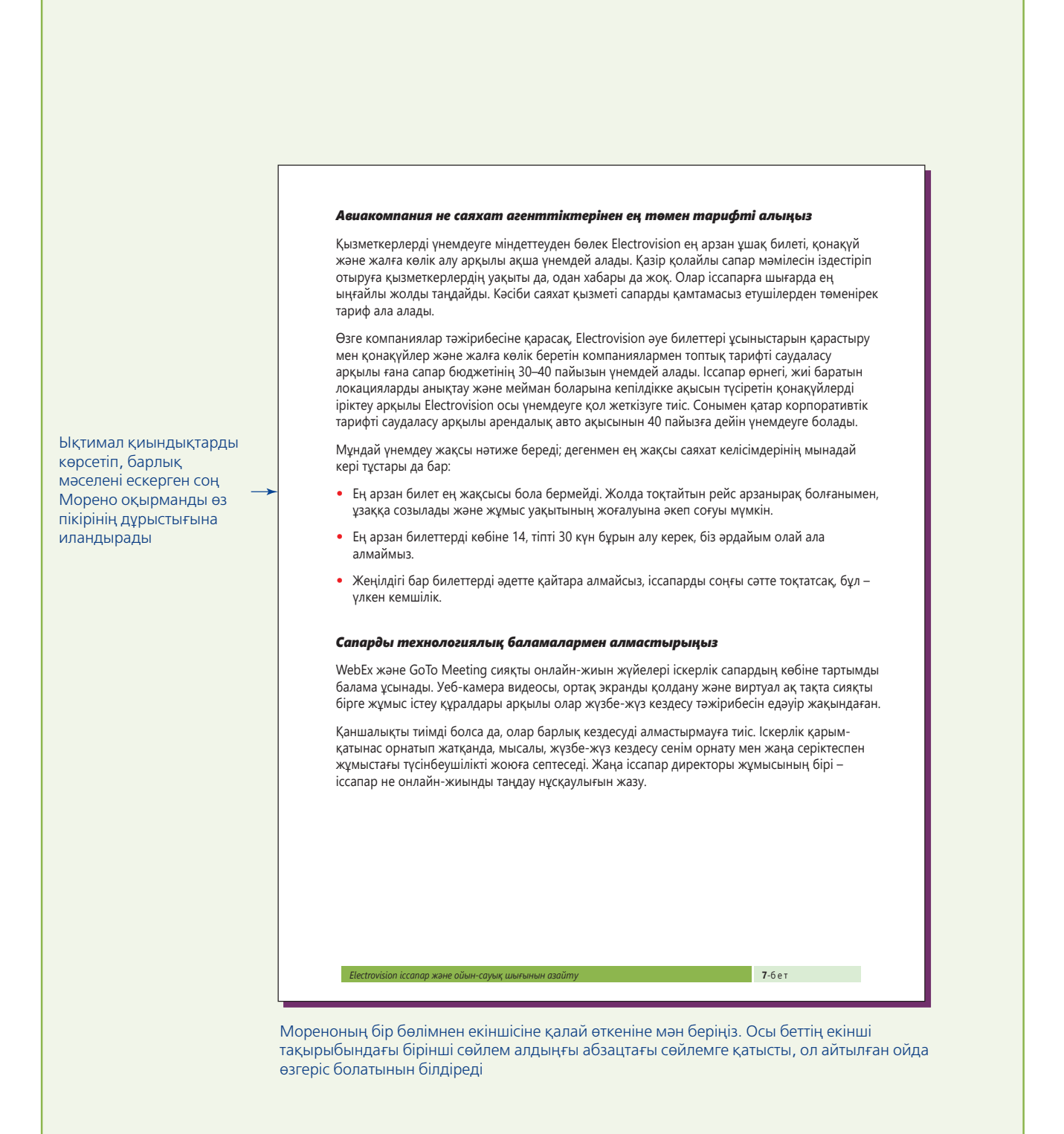

Кестедегі тақырыптық атау баяндаманың өн бойындағы барлық тақырыптармен үндес болып тұр әрі бұл жақсы қабылдайтын аудиторияға арналған

### **Реформалар әсері**

Қадағалауды күшейтіп,қажетсіз шығыны азайтып, ұнамды тарифтерді саудаласу және сапарға балама қарастыру арқылы Electrovision өзінің ІОС шығынын едәуір төмендетуге тиіс. 1-кестеде көрсетілгендей, нақты сандарды болжау қиын болғанымен, үнем 6 миллион доллар төңірегінде болуы мүмкін.

**1-кесте**

#### Electrovision іссапар және ойын-сауық шығынын жылына шамамен 6 миллион долларға қысқарта алады

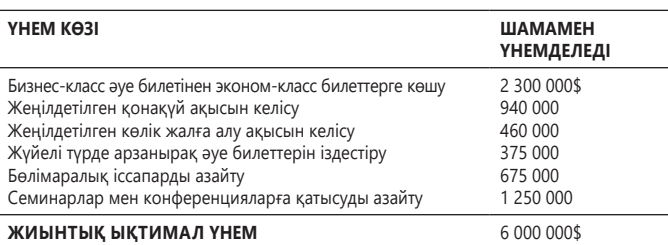

Кестеде көрсетілген үнемге жету үшін Electrovision іссапар директорын жұмысқа алу мен ІОС шығынын қадағалау жүйесін жүзеге асыру шығынын көтереді. Бұл шығын 115 000\$ болады деп жоспарланған: 105 000\$ жылдық жалақы мен төлем және 10 000\$ шығынды қадағалау жүйесінің бір мәртелік ақысы. Толық қызмет көрсететін саяхат агенттігін ұстау құнынан әлдеқайда төмен әрі қазір авиакомпаниялар мен өзге қызмет көрсетушілермен салыстырғанның өзінде болмашы ғана.

Мұндай үнемдеуге жетуге қажет шаралар қызметкерлерге ұнамайды. Electrovision персоналы ІОС-қа қаржы молынан бөлінгенге үйреніп қалған, олар бұл артықшылықтың қысқаруына ашулануы мүмкін. Олардың қынжылысын басу үшін:

- **•** Менеджмент өзгерістің не үшін қажетін түсіндіруге тиіс.
- **•** Корпоративтік коммуникация директорына ІОС шығынын қысқартудың маңызын түсіндіретін жан-жақты науқан жасау тапсырылуы керек.
- **•** Менеджмент жаңа саясатты қатаң ұстанып, үлгі көрсетуге тиіс.
- **•** Шектеулер ұйымдағы барлық деңгейдегі қызметкерлерге қатысты бірдей қолданылуға тиіс.

*Electrovision іссапар және ойын-сауық шығынын азайту* **8**-бет

Морено бірінші абзацта келесі кестедегі тармақтарға қалай көңіл бөлгеніне мән беріңіз, бұл жерде ол кестедегі ақпаратты қайталамайды

Мәтіндегі кестеге сілтеме оқырманның кестеден қандай тұжырым жасауға болатынын көрсетеді

Қаржылық бағалау басшылықтың ұсыныс әлеуетін жобалауына көмектеседі, үнемді алдын ала жобалау қиын бола тұра, мұндай бағалаудың пайдасы бар

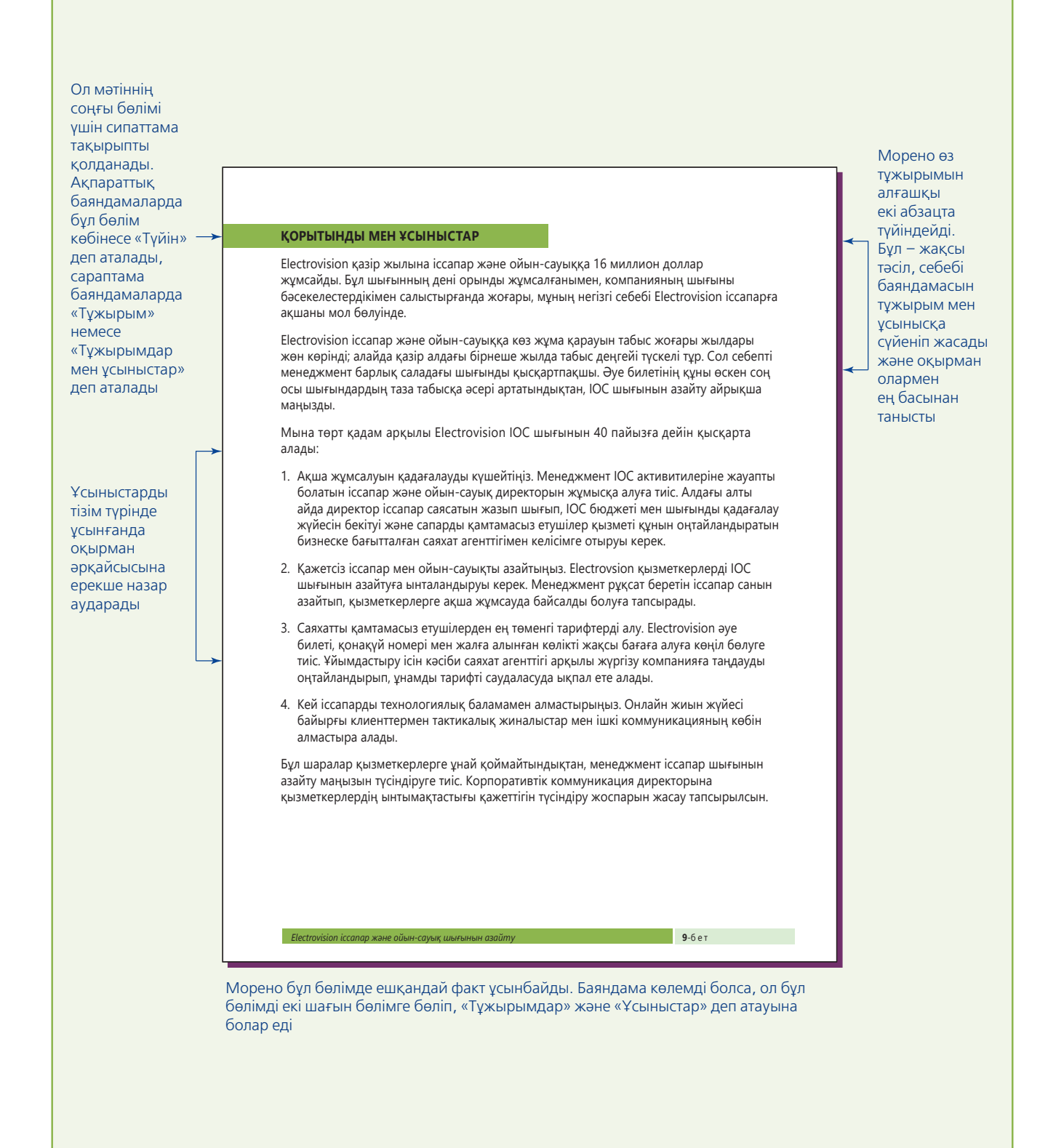

MLA стиль автордың фамилиясы бойынша алфавиттік ретпен тізіп шығады, автор белгісіз болса, сілтеме атауы бойынша тізеді. (Сілтеме тізімін жасағанда қосымша ақпарат алу үшін «В» қосымшасын қараңыз.)

### **ЦИТАТА БЕРІЛГЕН ЕҢБЕКТЕР**

Barker, Julie. «How to Rein in Group Travel Costs.» Successful Meetings Feb. 2017: 31. Print.

«Businesses Use Savvy Managers to Keep Travel Costs Down.» Christian Science Monitor 17 July 2016: 4. Print.

Dahl, Jonathan. «2000: The Year Travel Costs Took Off.» Wall Street Journal 29 Dec. 2016: B6. Print.

Gilligan, Edward P. «Trimming Your T&E Is Easier Than You Think.» Managing Office Technology Nov. 2015: 39–40. Print.

Miller, Lisa. «Attention, Airline Ticket Shoppers.» Wall Street Journal 7 July 2015: B6. Print.

Phillips, Edward H. «Airlines Post Record Traffic.» Aviation Week & amp; Space Technology 8 Jan. 2016: 331. Print.

«Product Overview: Cisco WebEx Meeting Center,» Webex.com. Web Ex, n.d. 2 Feb. 2016. Web.

Rowe, Irene Vlitos. «Global Solution for Cutting Travel Costs.» European Business 12 Oct. 2016: 30. Print.

Smith, Carol. «Rising, Erratic Airfares Make Company Policy Vital.» Los Angeles Times 2 Nov. 2017: D4. Print.

Solheim, Shelley. «Web Conferencing Made Easy.» eWeek 22 Aug. 2017: 26. Web.

«Travel Costs Under Pressure.» Purchasing 15 Feb. 2016: 30. Print.

Пайдаланылған әдебиеттер тізімін Морена MLA стилі бойынша беріп отыр. Ал төменде бұл сілтемелерді АРА стилі бойынша қалай берілетіні көрсетілген

### **СІЛТЕМЕ**

Barker, J. (2017, February). How to rein in group travel costs. Successful Meetings, p. 31.

Businesses use savvy managers to keep travel costs down. (2016, July 17). Christian Science Monitor, p. 4.

Dahl, J. (2016, December 29). 2000: The year travel costs took off. Wall Street Journal, p. B6.

Gilligan, E. (2015, November). Trimming your T&E is easier than you think. Managing Office Technology, pp. 39–40.

Miller, L. (2015, July 7). Attention, airline ticket shoppers. Wall Street Journal, p. B6.

Phillips, E. (2016, January 8). Aviation Week & amp; Space Technology, p. 331.

Rowe, I. (2016, October 12). Global solution for cutting travel costs. European, p. 30.

Smith, C. (2017, November 2). Rising, erratic airfares make company policy vital. Los Angeles Times, D4.

Solheim, S. (2017, August 22). Web conferencing made easy. eWeek, p. 26.

Travel costs under pressure. (2016, February 15). Purchasing, p. 30.

WebEx.com. (2017). Cisco WebEx Meeting Center. Retrieved from http://www.webex.com/ product-overview/index.html

# **WPP КОММУНИКАЦИЯ МӘСЕЛЕЛЕРІ**

Сіз Лондондағы WPP бас кеңсесінің корпоративтік коммуникация департаментіне жұмысқа тұрып, түрлі ірі жобаларға қатысып жүрсіз. Төмендегі мәселелерді шешіңіз.

**ЖЕКЕ ТАПСЫРМА.** WPP-дің wpp.com уеб-сайтындағы «Оқу бөлмесін» (Reading Room) ашыңыз (экранның жоғары жағындағы көлденең сызыққа қараңыз). Сол жақтағы тақырып категорияларына шолу жасаңыз (жарнама, брендинг, клиенттің инсайд ақпараты т.б.). Өзіңізді қызықтырған мақаланың кішкентай мобайл құрылғыда оқуға қолайлы түйінін жазып шығыңыз (250 сөзге дейін).

**КОМАНДАЛЫҚ ТАПСЫРМА.** Компания уеб-сайтынан WPP-дің соңғы «Тұрақты даму баяндамасын»

*(Sustainability Report)* табыңыз (беттің жоғары жағынан *Sustainability* сілтемесін көресіз). Баяндаманы таңдаңыз да, *«Client case studies»* сегментін табыңыз, бұл – түрлі коммерциялық емес және үкіметтік емес ұйымдарға арнап жасалған коммуникация науқанына қатысты қысқа мультимедиалық хабарламалар. Қоғамдық мәселелерді шешуде креатив тәсіл қолданған үш кейсті табыңыз. WPP уеб-сайтына жүктеуге болатын, PDF ретінде орналастыруға келетін бір беттік түйінді баяндама дайындаңыз (оқытушыңыз айтса, PDF файл жасаңыз). Брейнсторминг жасап, баяндамаңызға тартымды тақырып қойыңыз, үш кейсті түйіндегенде шиеленісті елеулі проблеманы шешуге коммуникациялық техника қалай қолданылғанына көңіл бөліңіз.

# **НЕГІЗГІ ТЕРМИНДЕР**

- **Абстракт** әдетте ауқымды техникалық, кәсіби немесе академиялық баяндамалар алдында жазылатын синопсиске берілетін атау.
- **Библиография** баяндаманы дайындау кезінде пайдаланылған қайталама дереккөздер тізімі.
- **Жоба түйіні** баяндаманың қысқа, бірақ толыққанды нұсқасы; онда тақырыптар, транзит сөздер, тіпті визуалдар болуы мүмкін.
- **Индекс** –баяндамада жазылған атаулар мен заттардың алфавиттік тізімі, олардың қай бетте көрінгені де жазылады.
- **Қосымша** баяндамаға қатысты материалдары бар, бірақ тым көлемді болғандықтан немесе аудиторияның әр мүшесіне қатысы болмағандықтан, мәтінге енгізілмеген қосымша сегмент.
- **Синопсис** баяндаманың ең маңызды пункттерінің қысқа шолуы (бір бет немесе одан кем), оқырманды контентпен жылдам таныстыру үшін жазылады.
- **Тапсырма хаты** баяндаманы дайындауға қатысты жазбаша тапсырма.
- **Титул парағы** тек баяндама тақырыбы жазылған парақ.
- **Титул беті** баяндама тақырыбы; баяндамаға тапсырыс берген тұлға немесе ұйымның (бар болса) атыжөні, атауы, қызметі мен мекенжайы; баяндаманы дайындаған тұлға немесе ұйымның аты-жөні не атауы, қызметі мен мекенжайы; баяндама тапсырылған күн жазылған бет.
- **Ілеспе хат** баяндаманы аудиторияға таныстыратын ілеспе хаттың арнайы формасы.

# **ОҚЫТУ МАҚСАТТАРЫН ТҮЙІНДЕУ**

**1 Баяндама мен ұсыныс жазғанда аудиторияға бейімделуді үйрендіңіз.** Аудитория қажеттіліктерін сезіне білу («сіз» көзқарасын қолдану, әдеп шеңберінен аспау, позитив баса көрсету және алалаудан ада тіл қолдану), аудиториямен тығыз қарым-қатынас орнату (ұйым имиджіне сай жазу, өзіңізге сенім тудыру) және жағдайға лайық ресмилік деңгейін қалыптастыру үшін стиль мен сарыныңызды қадағалау арқылы аудиторияңызға бейімделіңіз.

Тиімді баяндама үш элементті қолдану арқылы оқырманға құжатты навигациялауға септеседі: 1) тақырып (онлайн баяндамада сілтеме де бар), бұлар негізгі идеяларды айшықтап, оқырманға баяндама құрылымы мен дискурстың өзгеруінен хабар беріп отырады; 2) транзит сөздер – идеяларды байланыстырып, оқырманның оқуын жеңілдетеді; 3) алдын ала қарау және шолу – оқырманды жаңа ақпаратқа дайындайды және бұдан бұрын талқыланған ақпаратты түйіндейді.

**2 Тиімді баяндама мазмұнының бес сипатын үйренесіз, әдетте ресми баян-даманың кіріспесі, негізгі бөлімі мен соңында айтылатын тақырыптар тізімі болатынын білдіңіз.** Фактілері еш қатесіз дұрыс болса, тиімді баяндама контенті нақты, қажет ақпарат енгізіліп, негізгі мәлімдемелер іргесі бекітілсе, баяндама контенті толық, пікірлерді түгел берсе, теңдестірілген болып, ал жақсы жазылып, қисынды түрде топтастырылса, айқын әрі логикаға сай саналады. Пайдаланылған ақпараттың барлық алғашқы және қайталама дереккөздері жазылса, ол дұрыс құжатталған деп есептеледі.

Кіріспе баяндамаға тапсырыс берген тұлға(ларды)ны, баяндама мақсаты мен ауқымын, қажет бәкграунд материалды, дереккөздер немесе ақпарат жинау әдістерін, маңызды анықтамаларды, қандай да бір шектеулерді және түрлі тақырыптардың қамтылу ретін таныстырады. Негізгі бөлімде проблема, мүмкіндік, факті, дәлел, тренд, нәтиже, зерттеу, әрекеттің ықтимал бағытының сараптамасы және оның артықшылықтары мен кемшіліктері, процесc процедуралары мен қадамдары, әдіс-тәсілдері, опцияларды бағалау критерийлері, қорытынды, ұсыныс пен дәлел сынды детальдар қамтылады. Соңында негізгі пункттердің түйіні беріліп, орынды болса, қорытынды мен ұсынысты қайталап, әрекет реті көрсетіледі.

**3 Ұсыныс аргументін күшейтетін алты стратегияны тізіп, ұсыныс кіріспесі, негізгі бөлімі мен соңында айтылған тақырыптарды меңгердіңіз.** Аргументті күшейту үшін біліміңізді көрсетіп, нақты мысалдар беріп, бәсекені зерттеп, ұсынысыңыздың жарамды екенін дәлелдеп, «сіз» көзқарасын қолданыңыз және ұсынысыңыз еш қатесіз әрі тартымды болсын.

Ұсыныс кіріспесінде ең жиі кездесетін элементтер: бәкграунд, проблема немесе мүмкіндік тұжырымы, ұсынылған шешімнің қысқа шолуы, ұсыныс масштабын белгілеу және ұсыныстың топтастырылу ретінің сипаттамасы. Негізгі бөлімде ұсынылған шешімнің толық сипаттамасы, жұмыс жоспары кестесімен бірге және өзге де қолданылатын ақпарат, фирманың білігі туралы мәлімет және жоба шығындарының кесіндісі берілуі мүмкін. Соңында әдетте негізгі пункттердің түйінін айтып, шешімнен оқырманға келер пайданы қайталайды және ұсынылған тәсілдің артықшылықтары, білік түйіні және шешім талап ету аясында әрекетке шақыру болады.

**4 Бизнес-баяндама мен ұсынысты аяқтауға қатысты төрт міндетті ұғынды-ңыз.** Жөндеу, құрау, қате тексеру және тарату сынды құжатты аяқтау тапсырмаларының төртеуі де баяндаманың көлемі мен күрделілігін ескере отырып, мұқият орындалуы керек. Ресми баяндама немесе ұсынысты құрау кезеңінде өзге бизнес-құжаттардың көбінде кездеспейтін элементтерді әзірлеуге тура келеді. Кірісу бөліктеріне (баяндама немесе ұсыныстың негізгі мәтіні алдында келетін) мұқаба, титул парағы, титул беті, тапсырма хаты, ілеспе хат, мазмұн, иллюстрациялар тізімі және синопсис (баяндаманың қысқа шолуы) немесе жоба түйіндемесі (баяндаманың мини нұсқасы) кіреді. Берілуі мүмкін қосымша бөліктер (баяндама немесе ұсыныстың негізгі мәтінінен кейін): бір немесе одан көп қосымша, пайдаланылған әдебиеттер және индекс.

**5 Ұсынысқа өтініш беру хатына енгізетін элементтерді білдіңіз.** Ұсынысқа өтініш беру контенті әр салада және әр жобада әртүрлі болады, дегенмен көбіне оған компанияның бәкграунды, жоба сипаттамасы, шешімге қатысты талаптар, шешімдерді іріктейтін критерийлер, тапсырылған ұсыныстардан күтілетін нәтиже және құжат тапсыруға қатысты өзге де мәлімет пен байланыс ақпараты кіреді.

MyBCommLab®

Мынадай белгісі бар тапсырмаларды аяқтау үшін **mybcommlab.com** сайтын ашыңыз.

# **Біліміңді тексер**

Әр сұраққа қатысты тарау мазмұнын шолып шығу үшін көрсетілген «Оқыту мақсатын» қараңыз.

- **15-1.** Баяндама ресмилігін жұмсарту үшін қандай жазу әдісін таңдайсыз [1-ОМ]?
- **15-2.** Оқырманның ауқымды баяндама құрылымы мен ақпарат легіне ілесіп отыруына көмектесу үшін қандай навигациялық элементтерді қолданасыз [1-ОМ]?
- **15-3.** Ресми баяндамаға жиі қосылатын үш қосымша бөлікті атаңыз [2-ОМ].
- **15-4.** Неліктен сұратылмаған ұсыныс кіріспесінде ұсыныста талқыланған проблема немесе мүмкіндік тұжырымы жазылуға тиіс [3-ОМ]?
	- **15-5.** Неліктен жұмыс жоспары ұсыныстың негізгі компоненті саналады [3-ОМ]?
	- **15-6.** Сұратылған ұсыныста ұсынысқа өтініш беруді қалай көрсетуіңіз керек [3-ОМ]?
	- **15-7.** Ұсыныс үшін тапсырма хатының баламасы қандай [4-ОМ]?
- **15-8.** Синопсистің жоба түйіндемесінен айырмашылығы қандай [4-ОМ]?
- **15-9.** Неліктен ұсынысқа өтініш беру хатын жазуды мұқият ойластыру керек [5-ОМ]?

# **Біліміңді қолдан**

Әр сұраққа қатысты тарау мазмұнын шолып шығу үшін көрсетілген «Оқыту мақсатын» қараңыз.

- **15-10.** Қызметкерлер менеджердің шамасын бағалаған конфиденциал сауалнама бойынша баяндаманы қалай жазар едіңіз? Нәтижені қызметкерлер де, менеджер де көргісі келеді. Қызметкерлерге де, менеджерге де бір баяндама бересіз бе? Әр аудитория үшін қай компоненттерді қосып немесе алып тастар едіңіз? Таңдауыңызды түсіндіріңіз [1-ОМ].
- **15-11.** Кіріспеде ұсыныс мақсатын түсіндірмеу салдары қандай болуы мүмкін [3-ОМ]?
- **15-12.** Компания қандай да бір проблема шешімін нобайлаған сұратылған ресми ұсыныс қабылдаса, ұсынысты түсірген фирманы жалдамастан, ұсыныс ұсыныстарын қолдану этикаға жата ма? Неліктен [3-ОМ]?
	- **15-13.** Жоба түйіндемесі дәлелді хат бола ала ма? Жауабыңызды түсіндіріңіз [4-ОМ].

# **Шеберлігіңді сына**

**15-14. 1-хабарламасы. Жоба түйіндемелері [2-ОМ].** Осы жаттығу құжатын алу үшін **real-timeupdates.com/ bct14** ашып, Student Assignments, 15-тарау, 15.A-хабарламасын таңдаңыз. PDF файлды жүктеп алыңыз, бұл – АҚШ тағам жүйесі және насихат орталығы жариялаған *Америкалықтарға арналған диеталық нұсқаулықтың* түйіндемесі. Осы тараудағы ақпаратты пайдаланып, жоба түйіндемесін талдаңыз және оны жақсарту үшін нақты ұсыныс беріңіз.

# **Жаттығулар**

Әр әрекет бастапқы дағды немесе сіз қолдануға тиіс дағдыларға сай таңбаланады. Әр сұраққа қатысты тарау мазмұнын шолып шығу үшін көрсетілген «Оқыту мақсатын» қараңыз. Кейде қосымша ақпарат басқа тарауда болуы мүмкін (ол туралы ескертіледі).

- **15-15. Хабарлама стратегиялары: ақпараттық баяндама [1-ОМ].** Топтасыңызбен бірге Линда Мореноға Electrovision-ның іссапар және ойын-сауық шығыны жөніндегі баяндамасын дайындауға көмектесіп жатырмыз деп ойлап көріңіз (515–529-беттердегі «Баяндама авторының қойын дәптері» секциясын қараңыз). Алайда осы жолы баяндама сараптамалық емес, ақпараттық болатындықтан, онда ұсыныстар болмайды. Қолдағы баяндаманы шолып шығып, оны ақпараттық баяндамаға айналдыру үшін қандай өзгерістер жасау керектігін анықтаңыз. Мейлінше нақты жазыңыз. Мысалы, командаңыз баяндамаға жаңа тақырып керек деп шешсе, қандай тақырып қояр едіңіз? Мореноға арнап осы ақпараттық баяндаманы Деннис Макуиллиямсқа жібергенде қосатын ілеспе мемоның алғашқы нұсқасын жазыңыз.
- **15-16. Хабарлама стратегиялары: ақпараттық баяндама [1-ОМ].** Бір іскерлік журналдағы (баспа немесе онлайн) үлкен мақаланы шолып шығыңыз. Оқырманға контент арқылы навигацияға көмектесу үшін мақалада тақырыпты, сілтемені (онлайн болса), транзит сөздерді, алдын ала қарау мен шолуды қолдану мысалдарын көрсетіңіз.
- **15-17. Хабарлама стратегиялары: сараптамалық баяндама. Коммуникация этикасы: этика дилеммасын шешу [1-ОМ], 1-тарау.** Бастығыңыз сізге модификацияланатын шкафтар жарнамасын ауданның апталық газетіне берудің пайдасы бар-жоғын анықтайтын жарамдылық баяндамасын дайындауды тапсырды. Бастапқы зерттеуіңізге сүйеніп, жарнама берген жөн дейсіз. Дегенмен баяндама кіріспесін жазғанда аудандық газет жазылушылары арасында ұйымдастырылған сауалнаманың кемшілігін байқадыңыз. Сұрақтардың бірнешеуі нашар жазылған және бағыттан ауытқып кеткен. Ұсыныстарыңызды негіздеу үшін өзге нәтижелермен қоса, сауалнама қорытындысын да қолдандыңыз. Баяндама үш күнде дайын болуы керек. Баяндаманы аяқтамас бұрын қандай да бір әрекет жасайсыз ба?
- **15-18. Аяқтау: ресми баяндама құрау [4-ОМ].** Сіз жергілікті кітапханаға қаржы жинап, кітапхана жұмыстарына еріктілерді ұйымдастыратын «Кітапхана дос-

тары» коммерциялық емес тобының президентісіз. Ақпан сайын алдыңғы жылдағы жұмыс пен жетістіктер туралы баяндаманы округтің Өнер кеңесіне тапсырасыз, бұл орган тобыңыздың жазғы оқу фестиваліне жыл сайын грантқа 1 000 доллар бөледі. Бүгін 6 ақпан сіз ресми баяндамаңызды аяқтағалы отырсыз. Баяндаманың негізгі тұстары:

- «Мектепке оралу» кітап саудасынан 2 000 доллар түсті.
- «Каникулдағы қолөнер» жәрмеңкесінен 1 100 доллар түсті.
- Жазғы оқу фестивалі жарнамасы мен сыйлықтарына 1 450 доллар жұмсалды.
- Жергілікті авторды жарнамалайтын балалар бағдарламасына қажет материалдар шығыны 125 доллар.
- Кітапхананың карьера орталығының жаңа дерекқорына 850 доллар жұмсалды.
- Кітапхана уеб-сайтын жарнамалайтын бетбелгілерге 200 доллар жұмсалды.

Кеңес директоры Эрика Макиге ілеспе хат жазыңыз. Ол осы баяндаманы күтіп отырғандықтан, тура тәсіл қолданыңыз. Кеңестің тұрақты түрде қаржылық қолдау көрсеткеніне алғыс білдіріңіз.

**15-19. Баяндаманы тарату. Коммуникация этикасы: этика дилеммасын шешу [4-ОМ], 1-тарау.** Өзіңіз жақсы жазылды деп ойлаған баяндамаңызды бастыққа үш апта бұрын тапсырып қойғансыз. Баяндамада департаменттің қазіргі өнімділігін талдап, жеке жұмыс жүктемесін көбейтпестен, персонал өнімділігін арттырады деп ойлаған бірнеше қадамды ұсындыңыз. «Баяндамам керемет» деп ойладыңыз. Бірақ бастығыңыздан бір хабар болмады. Ұсыныста өз өкілеттік шегіңізден асып, бастыққа «жұмысты дұрыс атқармадыңыз» деп жөн көрсеткендей болып қалдыңыз ба екен? Әлде оны идеяларыңызбен таңғалдырдыңыз ба? Фидбәк алғыңыз келеді-ақ. E-mail жазып, хатты оқыған-оқымағанын сұрадыңыз. Әзірге жауап жоқ.

Кеше компания вице-президентінің департаменттегі дәл сіз ұсынған өзгерістер туралы айтып жатқанын құлағыңыз шалып қалды. Енді бастық баяндамамды топ-менеджерлерге тапсырып, идеямды пайдаланып кетті ме деп алаңдай бастадыңыз. Не істеуге болады? Осы үшін бастыққа қарсы шығуыңыз керек пе? Компания вицепрезидентінен кездесуді өтінуіңіз керек пе? Осы жағдайды команда мүшелерімен талқылап, ыңғайсыз жағдайдың шешімін табыңыз. Шешім мен оған жетелеген логиканы тобыңызға таныстырыңыз.

**15-20. Хабарламаны түсінікті және қысқа етіп жөндеу [4-ОМ].** Компания қызметкерлеріне арналған денсаулық жәрдемақысы жүйесінде байқалған кемшіліктерді талдайтын баяндаманың алғашқы нұсқасында мынадай сөйлем бар:

«Онлайн сауалнамамызға қатысқан 376 қызметкер (негізі, 655 адам жұмыс істейді) жазған сын-ескертулерді талдай келе, егде жастағыларды күту, зейнетке шыққаннан кейін медициналық сақтандыру, соңғы екі жылда медициналық сақтандыруға компания төлейтін қаржы түсіп кеткенімен, қызметкерлер ай сайын төлейтін соманың өсіп келе жатқаны ең маңызды мәселелер ретінде анықталды».

46 сөзден тұратын сөйлемді қысқартып, ойды тура және әсерлі жеткізетіндей етіп жөндеңіз.

**15-21. Ресми баяндама құрау [4-ОМ].** Үкімет баяндамаларының мақсаты мен құрылымы әртүрлі болады. Білім беру департаментінің «Балаңызға оқырман болуға көмектесу» баяндамасын **www.ed.gov** сайтынан оқыңыз. Бұл құжаттың мақсаты не? Тақырыбы осы мақсатқа сай ма? Бұл қандай баяндама және баяндаманың құрылымы қандай? Қандай кірісу және қосымша бөліктері бар? Енді визуалдарды талдаңыз. Осы баяндамаға визуалдардың қандай түрлері енгізілген? Оның бәрі керек пе? Атаулар мен жазбалар жеткілікті ақпарат бере ме? Оқылымды арттыру үшін бұл баяндама онлайн құралды қалай пайдаланып отыр?

# **Қабілеттеріңді жетілдір**

# **Кәсіби мамандар сыны**

**Trade.gov** сайтынан *Халықаралық сауда жаңалықтарының* соңғы нөмірін жүктеп алыңыз. Бұл баяндамада оқырманға қажет деректі табуға көмектесу немесе ақпараттың басқа көздеріне бағыттау үшін қандай техника қолданылған? Құжаттағы негізгі пункттерді көрсету үшін қандай техника қолданылған? Бұл техникалар тиімді ме? Жетекшіңіз рұқсат еткен кез келген құралды қолдана отырып, талдау жасап, қысқа түйіндеме жазыңыз.

# **Шеберлігіңді онлайн шыңда**

Бове мен Тиллдің **websearch.businesscommunicationnet work.com** сайтындағы «Бизнес-коммуникация бойынша уеб-ізденіс» еңбегі – бизнес-коммуникацияны талдауға арналған бірегей зерттеу құралы. Интернеттің іздеу функциясын пайдаланып, тиімді бизнес-баяндама жазуға қатысты кеңес беретін уеб-сайт, видео, мақала, подкаст немесе презентация табыңыз. Тапқан нәрсені және одан үйренген карьералық дағдыларды сипаттап, оқытушыңызға қысқа электрондық хат немесе топ блогына пост жазыңыз.

# **Кейстер**

Барлық жағдайда шығармашылық әлеуетіңізді пайдаланып, қажет мәліметті ойдан құрастырып, тиімді хат жазыңыз.

# **Қысқа баяндама**

**15-22. Хабарлама стратегиялары: ақпараттық баяндама [1-ОМ].** Жастар спорты саласында ойыншының дамуына және жарыстың қазіргі тәсілдерінің негатив салдарына алаңдаушылық артып келеді. Спортшыны ұзақмерзімдік дамыту (СҰД) тәсілі спортшыны ұзақ кезеңде жақсы дамытатын әдістер қолданып, соған жеткізетін көңіл күй қалыптастыруды көздейді әрі балалардың спорттан ләззат алуына жәрдемдеседі. USA Hockey қолданған Америкалық даму моделі (АДМ) – нақты спортта қолданылған СҰД-тың бір мысалы.

**Тапсырма.** USA Hockey-дің **www.admkids.com** АДМ уебсайтын ашыңыз. «Спортшыларды дамыту» бетіндегі материалды оқыңыз да, АДМ концепциясы туралы оның зияны мен пайдасы туралы қысқа ақпараттық баяндама (бір-екі бет) жазыңыз.

# **ПОРТФОЛИО ҚҰРАСТЫРУШЫ**

**15-23. Хабарлама стратегиялары: cараптамалық баяндама [1-ОМ].** Өз қажеттілігі мен талғамына қарай бөлмелерді өзгерту немесе интерьерді жаңғырту – үй иесінің сүйікті ісі. Жұрттың көбі басқа түске бояп немесе жаңа аксессуар енгізіп, үйдің бетін ғана өзгерткенге риза, ал өзгелері мұны қанағат етпейді. Олар қабырғаны жылжытып, бөлме қосып, асүйді қайта жарақтап, гаражды үй театрына айналдыру сияқты үлкен істі қалайды.

Қолдану трендтері өзгеріске түскен қазіргі заманда баспагерлер ықтимал оқырманның мұқият анықталған тобына және соларға жарнамасын өткізгісі келетін агенттіктерге ұнайтын журнал жасауға тырысады. «Мұны өзің жаса» (МӨЖ) нарығында бұрыннан бірнеше журнал бар, бірақ түбегейлі жөндеу жүргізетін қожайындарды жаңа мүмкіндік ретінде қарастырасыз. 15.1–15.3-кейс кестелерінде сіз компания зерттеушілеріне жасауды тапсырған бірқатар алдын ала зерттеу нәтижелері түйінделген.

### **15.1-кейс кестесі. МӨЖ-шілер ең көп өзгертетін бөлмелер**

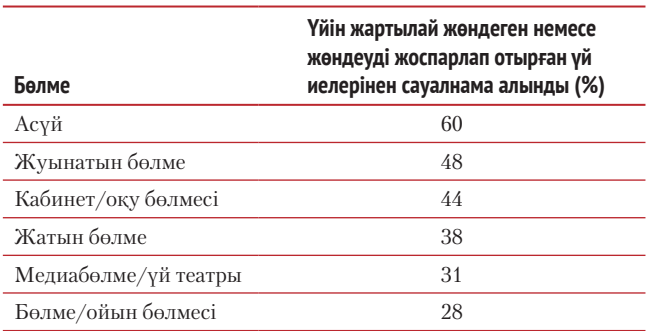

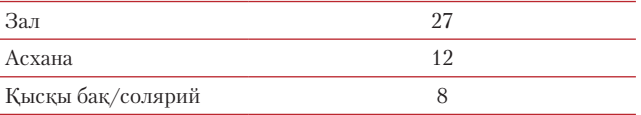

## **15.2-кейс кестесі. Қайта жоспарлау жобаларына жұмсалған қаржының орташа мөлшері**

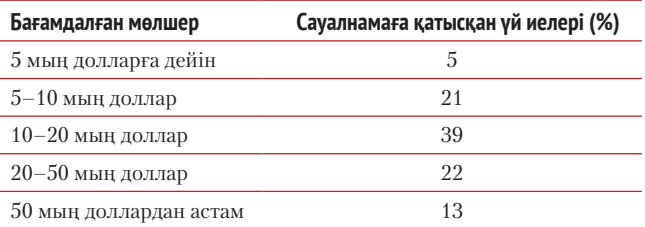

## **15.3-кейс кестесі. Типтік қайта жоспарлау жобасында үй иелері жасаған жұмыстар**

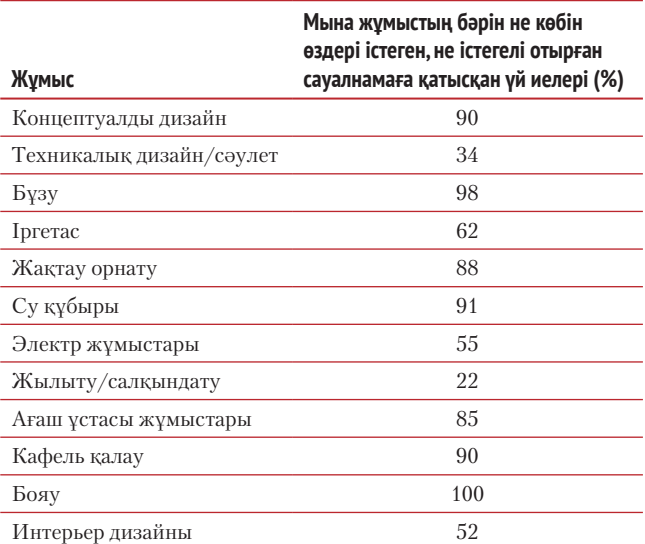

**Тапсырма.** Бұл деректер МӨЖ-дің «үлкен жобалар» журналына нақты мүмкіндік деп ойлайсыз, бірақ әлі де журналдың редакциялық бағытын айқындап, нарық көлемін нақтылау үшін ауқымды зерттеу жасау қажет екенін түсінесіз. Қолда бар мәліметті көрсететін, сіз тапқан мүмкіндік(терді)ті анықтайтын және зерттеуді жалғастыруға редакторлар алқасынан қаржы сұрайтын шағын сараптамалық баяндама дайындаңыз (кестеге сүйене отырып, өз идеяларыңызды ұсыныңыз).

**15-24. Хабарлама стратегиялары: ақпараттық баяндама [1-ОМ].** Акциялар нарығына инвестиция жасауды қарастырып жүрген кез келген тұлғаны бағаның оқтын-оқтын түсіп кететіні селт еткізері анық.

**Тапсырма.** Құнды қағаздар нарығының ірі индекстерінің (Dow Jones Industrial Average немесе S&P 500) бірінің соңғы 20 жылдағы графикасы бар шағын ақпараттық баяндама жазыңыз.

Осы кезеңдегі төрт ірі құлдырауды таңдаңыз және осы құлдыраулардың дәл алдында немесе соңында орын алған экономикалық, саяси оқиғаларды зерттеңіз. Оқиғаларды және олардың акциялар нарығына әсерін қысқаша сипаттаңыз.

**15-25. Хабарлама стратегиялары: ақпараттық баяндама [1-ОМ], [2-ОМ].** Өзіңіз білетіндей, сіз оқитын курс сияқты университет дипломын немесе сертификат алудың процедуралық талаптары қиын.

**Тапсырма.** Оқуды аяқтау немесе сертификат алу талаптарын орындауда жасаған қадамдарыңызды егжей-тегжейлі сипаттайтын аралық баяндама әзірлеңіз. Университет каталогіндегі талаптарды тексергеннен кейін қалған шарттарды орындау күнтізбесін жасаңыз. Курс талаптарына қоса, жатақхана талаптары, қажет қағаздарды толтыру және қажет төлемдерді жасау сияқты қадамдарды қосыңыз. Баяндаманы факультетте сізге көмектесіп немесе сабаққа ынталандырып жүрген тұлғаға арнап, мемо форматында жазыңыз.

**15-26. Хабарлама стратегиялары: ақпараттық баяндама [1-ОМ], [2-ОМ].** Әрбір талпыныс бір уақытта сәттілік әкеле бермейді. Мысалы, университеттегі жетістік бір тоқсанда немесе семестрде белгілі болады, ұзақ мерзімді сәтті аяқтау үшін қысқа мерзімді сәтті аяқтауыңыз керек. Әріберіден соң, университеттің бір тоқсаны немесе семестрінің өзі уақыт, ақша мен күш-қуатты талап етеді.

**Тапсырма.** Сіз бір компанияда жұмыс істейсіз делік. Басшылық бүкіл оқу шығынын төлеп, университетте оқуға жіберуге келісті. Оқуды келісілген уақытта тәмамдасаңыз болды, пән таңдау өз еркіңізде. Жұмыс берушінің бар қалауы – оқуды аяқтап, толық жұмысқа қайтып оралған соң компанияға елеулі үлес қосатындай, іскерлік дағдыларыңыз бен біліміңізді жетілдірсеңіз болғаны. Өз уақытыңыз бен компания ақшасын дұрыс жұмсап жүргеніңізге сенімді болу үшін компания әр тоқсан немесе семестр соңында жеке белсенділігіңіз туралы баяндама тапсыруды талап етеді. Тоқсан немесе семестрді қалай өткізгеніңізді түйіндеп, шағын ақпараттық баяндама жазыңыз. Оқып жүрген пәндерді тізіп, сабақ оқуға және жобаларды орындауға қанша уақыт жұмсағаныңызды, кампустағы лидерлік немесе коммуникация дағдыларыңызды жетілдіретін шараларға қатысқаныңызды, бизнес-карьераңызда қолдана алатындай немесе үйренгеніңізді жеке-жеке жазыңыз (уақытты нақты көр-

сету міндетті емес). Баяндаманы оқытушыға e-mail арқылы жіберіңіз.

**15.4-кейс кестесі. Инженерлер мен маркетинг қызметкерлерінің іріктелген еңбек мәліметтері**

| Еңбек статистикасы                                        | Инженерлік бөлім         | Маркетинг бөлімі        |
|-----------------------------------------------------------|--------------------------|-------------------------|
| Еңбек өтілі жылдарының<br>орташа саны                     | 18,2                     | 16,3                    |
| Осы мамандықтағы<br>орташа тәжірибесі<br>(жылмен)         | 17,8                     | 8,6                     |
| Компаниядағы жұмыс<br>өтілі (жылмен)                      | 12.4                     | 7,9                     |
| Колледжде оқу мерзімі<br>(жылмен)                         | 6,9                      | 4,8                     |
| Қызметі өсуінің<br>аралығындағы орташа<br>мерзім (жылмен) | 6,7                      | 4.3                     |
| Жалақы шегі                                               | $58 - 165$ мың<br>доллар | $45 - 85$ мың<br>доллар |
| Орташа жалақы                                             | 77 мың доллар            | 62 мың доллар           |

**15-27. Хабарлама стратегиялары: ақпараттық баяндама [1-ОМ], [4-ОМ].** Адам ресурстары директоры қызметіне кіріскеніңізге бір апта ғана болды, сол аралықта үлкен персонал дағдарысы орын алды. Маркетинг департаментінің кейбір қызметкерлері конфиденциалды жалақы баяндамасын тауып алып, маркетинг департаменті орта есеппен инжиниринг департаментінен аз жалақы алатынын біліп қойыпты. Ол – ол ма, инжиниринг тобындағы бірнеше маман маркетинг бөліміндегілердің барлығынан анағұрлым артық ақша алады екен. Баяндама көзді ашып-жұмғанша e-mail-мен бүкіл компанияға тарап кетті, оны жұрттың бәрі сөз етіп жүр. Мәлімет қауіпсіздігі мәселесімен кейінірек айналысасыз; дәл қазір маркетинг тобындағы наразылықты басуыңыз керек.

15.4-кейс кестесінде сіз персонал дерекқорынан алған жалақы және жұмысқа алу мәліметтері тізбеленген. Сондай-ақ инжиниринг және маркетинг директорларымен сұхбаттасып, айлық жағдайына қатысты пікірлерін білдіңіз; олардың жауаптары 15.5-кейс кестесінде берілген.

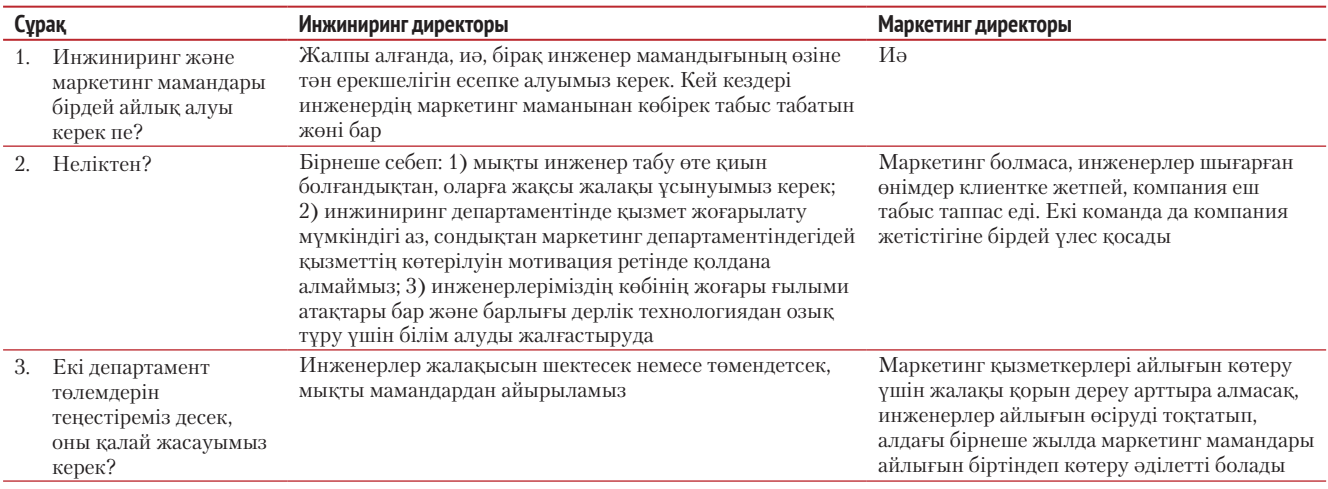

### **15.5-кейс кестесі. Департамент директоры сұхбатынан түйін мәлімдемелер**

**Тапсырма.** Бас директор инжиниринг және маркетинг бөлімдерінің айлықтары туралы барлық белгілі дерек пен ақпаратты түйіндейтін қысқа баяндама дайындауды тапсырды. Жағдайға қатысты өз түсіндірмеңізді ұсынсаңыз да болады (қажет ақпаратты ойдан құрастырыңыз), бірақ компанияға енді ғана келген менеджер болғандықтан, пікіріңіздің салмағы болмауы мүмкін.

**15-28. Хабарлама стратегиялары: сараптамалық баяндама [1-ОМ], [2-ОМ].** Компанияңыз сауда жасап жүргендерге өнімдер туралы егжей-тегжейлі техникалық ақпарат беретін мобайл қосымша жасап жатыр. Бастапқыда тұтынушы дүкендегі тауарға жапсырылған QR стикерді скандап ала алуы үшін QR-кодты (жылдам жауап коды) қосымшаға кіріктіру ойластырылған еді. QR-код арқылы ашқаннан кейін қосымша өнім туралы ақпаратты экранға шығарады. Дегенмен таяуда ғана тұтынушы үшін дәл сол істі оңайлататын қысқатолқынды радиотехнология – *жерге жақын коммуникация* (NFC) туралы естіп қалдыңыз.

**Тапсырма.** QR-код және NFC технологияларының болашағын зерттеп, шағын салыстырмалы баяндама жазыңыз. Алдағы жылдары қай технология үстем болары туралы қорытынды жасаңыз.

**15-29. Хабарлама стратегиялары: сараптамалық баяндама [2-ОМ].** Келесі семестрде тек бір ғана пәнге уақытыңыз болады делік.

**Тапсырма.** Сізді қызықтыратын төрт-бес пәннің артықшылықтары мен кемшіліктерін тізбелеңіз де, осы кезде оқитын пәнге тоқтау үшін ярдстик тәсілін қолданыңыз. Баяндаманы ғылыми кеңесшіңізге мемо форматында жазыңыз.

# **ПОРТФОЛИО ҚҰРАСТЫРУШЫ/ КОМАНДАЛЫҚ ДАҒДЫЛАР**

**15-30. Хабарлама стратегиялары: сараптамалық баяндама [1-ОМ], [5-ОМ].** ХХІ ғасырдағы медиа мен ойынсауықтың шым-шытырық сипатын көргендер бір кездері поэзияның әдеби шығармашылық қана емес, философиялық, саяси, тіпті ғылыми дискурстағы үстем құрал болғанын естігенде таңғалар. Өкінішке қарай, қазір жағдай өзгерген.

**Тапсырма.** Топтастарыңызбен бірігіп, поэзияны, яғни кез келген өлеңді кез келген медиада сатуды арттыру. Мұны бастауға төмендегі кеңестердің көмегі тиіп қалар:

- Поэзия саласындағы соңғы бестселлерді зерттеңіз де, оның өтімді болу себептерін анықтаңыз.
- Әдебиеттанушы-профессормен, кәсіби ақынмен, кітапханашымен, баспагермен және кітап дүкені қызметкерімен сөйлесіңіз.
- Танымал әндер мен поэзия мүшәйрасы сияқты өлең негізгі рөлде тұрған өнер түрлері мен орындарды да ескеріңіз.
- Тұтынушылардың не себепті поэзия кітаптарын сатып алмайтынын анықтау үшін сауалнама мен сұхбат жүргізіңіз.
- *Publishers Weekly* және *Poets & Writers* сынды поэзия

туралы жазатын кәсіби журналдарды бизнес және шығармашылық тұрғысынан қарап шығыңыз.

Тапқан нәтижелеріңізді шағын ресми баяндамада түйіндеңіз; діттеген оқырман – баспа индустриясының директорлары деп ойлаңыз.

# **ПОРТФОЛИО ҚҰРАСТЫРУШЫ**

**15-31. Хабарлама стратегиялары: ақпараттық баяндама [1-ОМ].** Жеке отбасылардан бастап, ірілі-ұсақты компания, штат пен федералдық үкімет сияқты экономиканың барлық деңгейлері үшін медициналық қызмет шығыны үлкен мәселе болып отыр. Көп компания *сауықтыру бағдарламасын* құрса, өзгелері қызметкерлерді саламатты өмір салтын ұстануға ынталандырып, медициналық қызмет шығынын азайтуға тырысуда.

**Тапсырма.** Кез келген америкалық компаниядағы сауықтыру әрекеттерін зерттеңіз де, шағын баяндама (бір-екі бет) жазыңыз, онда компания стратегиясын, сауықтыру бағдарламасы детальдарын және оның сәтті немесе сәтсіз болғанын көрсететін өлшенбелі нәтижесі болсын.

# **Ауқымды баяндама**

## **ПОРТФОЛИО ҚҰРАСТЫРУШЫ**

**15-32. Хабарлама стратегиялары: сараптамалық баяндама [1-ОМ].** Фактілерді талдау мен креатив еркін ойлауды үйлестіретін кез келген талпыныс секілді, бизнесжоспар жазуда түрлі пікірлер туындайды.

**Тапсырма.** Cәтті бизнес-жоспар жазуға қатысты кеңес беретін кем дегенде алты дереккөз табыңыз (сырттан инвестор іздейтін стартап бизнестерге фокус жасаңыз). Кем дегенде екі кітап, екі журнал немесе ғылыми басылым мақаласы және екі уеб-сайт немесе блог пайдаланыңыз. Тапқан кеңестерді талдап, эксперттердің барлығы келісетін және келіспейтін пункттерді анықтаңыз. Айтарлықтай келіспеушілік туындаған тұстарға қатысты қай пікірді жөн деп санайсыз? Неліктен? Нәтижелерді ресми баяндамаға түйіндеңіз.

**15-33. Хабарлама стратегиялары: ақпараттық баяндама [1-ОМ], [4-ОМ].** Компанияңыз агломерациядағы ең ірі жекеменшік жұмыс беруші, 43 500 адамнан тұратын жұмыс күші жергілікті көлік қозғалысына айтарлықтай әсер етеді. Қала мен округ көлік қозғалысы қызметкерлерінің бір тобы жақында сіздердің бас директорға осы мәселені шешуге қатысты ұсыныстармен кірді. Бас директор сізге ықтимал шешім шығару үшін қызметкерлердің қашан және қандай көлікпен жүретіндерін анықтауға тапсырма берді. Ол субсидияланған автобустың айлық билеті мен компанияның шаттл автобустарынан бастап қашықтан жұмыс істеуге дейінгі жайттарды қарастыруды қалайды, бірақ шешім қабылдау үшін персоналдың көлік қажеттілігін мұқият түсінуі қажет. 15.6– 15.10-кейс кестелері персонал сауалнамасында жинаған деректерді түйіндеңіз.

**Тапсырма.** Кестелердегі мәліметтерді қолдана отырып, сауалнама нәтижесін ақпараттық баяндама түрінде жазыңыз.

## **15.6-кейс кестесі. Персоналдың бір-бірін көлікпен кезектесіп жеткізуі**

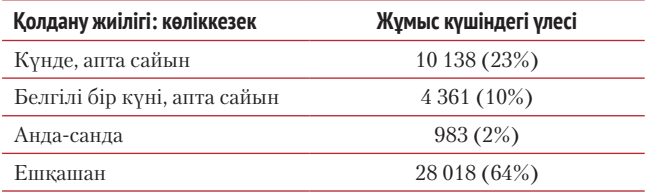

### **15.7-кейс кестесі. Қоғамдық көлікті пайдалану**

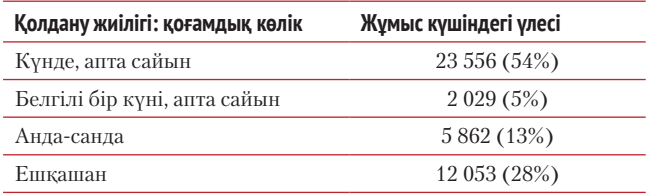

### **15.8-кейс кестесі. Қоғамдық көлікті жақсарту әсері**

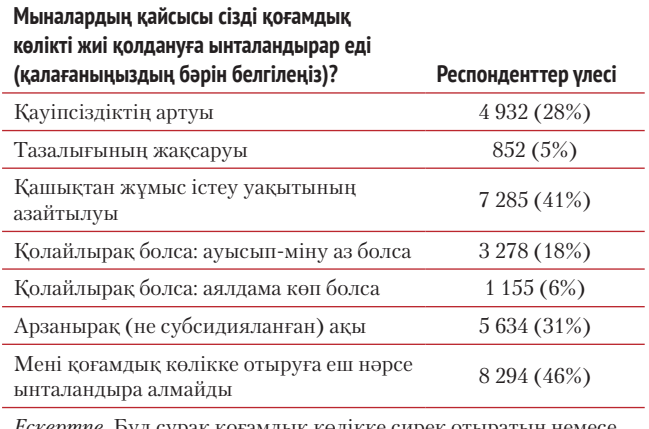

*Ескертпе.* Бұл сұрақ қоғамдық көлікке сирек отыратын немесе оны мүлдем қолданбайтын респонденттерге қойылды, бұл топқа 17 915 қызметкер немесе ұжымның 41%-ы кіреді.

### **15.9-кейс кестесі. Жұмысқа дейінгі/жұмыстан қайтар жол**

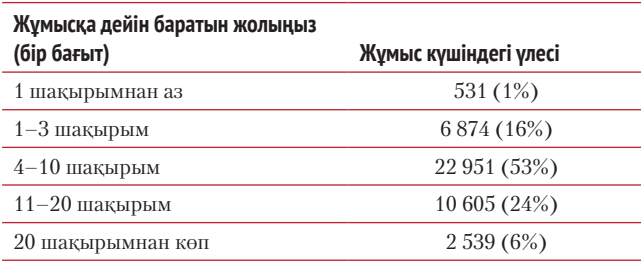

### **15.10-кейс кестесі. Қашықтан жұмыс істеу мәселені шеше ала ма?**

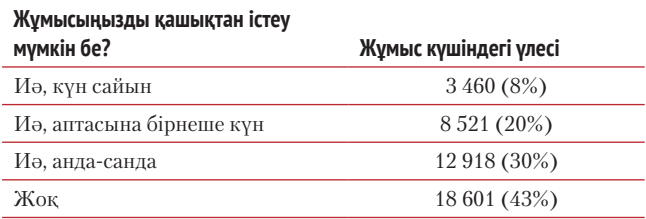

### **ПОРТФОЛИО ҚҰРАСТЫРУШЫ**

**15-34. Хабарлама стратегиялары: сараптамалық баяндама [1-ОМ], [5-ОМ].** Жоғары оқу орнының студенті және белсенді тұтынушы ретінде соңғы жылдары төмендегі сұрақтардың біреуіне немесе бірнешеуіне ойланып көрген боларсыз:

- Елдегі жоғары рейтингілі MBA бағдарламаларының критерийлері қандай? Бұл критерийлер бизнес-қажеттіліктері мен қалауына қаншалықты сай келеді? Бұл критерийлер студенттер, жұмыс берушілер мен бизнес-мектептер үшін оңтайлы ма?
- Жұмыс істегіңіз келетін үш ірі компанияның қайсысының корпоративтік этика саясаты ең мықты?
- Болашақта музыка индустриясы қандай болады? Apple-дің iTunes сияқты онлайн дүкені мен iPod сияқты цифрлық плеерінен кейін қандай өнім шығады?
- Алдағы он жылда қандай индустриялар мен жұмыс категориялары қатты өркендейді, яғни қызметкерлерге қай салада сұраныс көп болады деген болжам бар?
- Starbucks-тің шағын, тәуелсіз кофеханаларды ығыстыруының нәтижесі не болды? Орта кәсіп желілері немесе франшизаларды ығыстыруының нәтижесі не болды? АҚШ-та немесе басқа бір елде?
- Жоғары оқу орындарында ойнайтын негізгі спорт түрлері. Негізгі футбол немесе баскетбол бағдарламаларының типтік университеттің өзге салаларына тікелей немесе жанама түрде қосатын үлесі қандай?
- Бейсбол, хоккей, мини-футбол сияқты кіші лига спорт түрлері шағын және орта нарықты қалаларда қаншалықты дамыған? Бұл қалалардың әкімшіліктері стадиондар мен ареналарды салғанда оның жергілікті экономикаға әсері қандай болды?

**Тапсырма.** Мұның алдындағы сұрақтардың біріне қайталама зерттеуді пайдалана отырып, жауап беріңіз. Дереккөздерді, оқытушыңыз көрсеткендей, құжаттауды ұмытпаңыз. Орынды жерде қорытынды жасап, ұсыныс беріңіз.

### **ПОРТФОЛИО ҚҰРАСТЫРУШЫ**

**15-35. Хабарлама стратегиялары: сараптамалық баяндама [1-ОМ].** Қазіргі тұрмыстық техника таралымын зерттеп, барлық жерден Apple өнімдерін көрген адам осы компанияның кезінде компьютер индустриясындағы кіші ойыншы болғанын, тіпті кейбір эксперттердің компания нарықта қала ма, жоқ па деп бас қатырғанын білсе, таңғалар.

**Тапсырма.** Екі-үш беттік баяндамада Apple-дің жетістікке жету себептерін айқындап, өзге компаниялар өз бизнес-нәтижелерін жақсарту үшін Apple-дің стратегиясы мен тактикасын қалай қолдана алатынын түсіндіріңіз.

## **ПОРТФОЛИО ҚҰРАСТЫРУШЫ/ КОМАНДАЛЫҚ ДАҒДЫЛАР**

**15-36. Хабарлама стратегиялары: ақпараттық баяндама [1-ОМ].** Бухгалтерлік фирмаңыздың серіктестері компания табысының бір бөлігін акциялар нарығына салуға келісті. Олар инвестицияны бірнеше индустрияға салу арқылы портфолионы әртараптандырмақшы. Уеб-қызметте/

әлеуметтік желіде Facebook және LinkedIn-мен шектелді. Енді олар сізге және 1-курстың тағы бір студентіне осы екі компанияны төмендегідей талаптарға сәйкес салыстыруға тапсырма берді:

- Ішкі артықшылықтары мен кемшіліктері.
- Сыртқы қауіп (аяғына тұрған бәсекелес, экономикадағы өзгеріс, тұтынушы әдеттерінің өзгеруі немесе үкімет ережелерінің өзгеруі болуы мүмкін).
- Өсу мүмкіндіктері.
- Менеджмент стилі мен стратегиясы.
- Компанияның қиын кездерден қалай өткенінен мысалдар.
- Компанияның қысқа бәкграунды.
- Жылдық сатылым, нарықтағы үлес, қызметкерлер саны, клиенттер саны, табыс көзі және серіктестерге осы екеуінің бірін таңдауға көмектесетін өзге де сандардың салыстырмалы статистикасы.

**Тапсырма.** Екі компанияны осы параметрлер бойынша салыстырып, ресми ақпараттық баяндама жазыңыз.

**15-37. Хабарлама стратегиялары: сараптамалық баяндама [1-ОМ].** Корпоративтік қызметтегі 15 жылдан кейін өз ісіңізді ашуға дайынсыз. Бизнесті нөлден бастағанша, франшиза сатып алу жөн деп ойлап отырсыз. Өкінішке қарай, фаст фуд желісі секілді табысы жоғары франшизалардың кейбірінің стартап құны да жоғары – жарты миллион доллардан артық. Бір жақсысы жарғылық үлеске кіргізсеңіз, істі бастауға көмектесуді қалайтын бірнеше инвесторды кездестірдіңіз. Осы инвесторларға қанша үлес береріңізге қарай, өз ақшаңыз бен инвестор ақшасын қосқанда 350 мыңнан 600 мың долларға дейін жинауыңыз мүмкін.

Сату мен өндірісті қосқанда бірнеше функционалды салада жұмыс істеп үлгергендіктен, сіздің жап-жақсы бизнес-резюмеңіз бар. Өсуге көмек беретін кез келген бизнеспен айналысуға әзірсіз; жалдамалы менеджерге тапсыра алмайтын алғашқы жұмысқа байланып қалғыңыз келмейтін болар.

**Тапсырма.** Инвесторлармен ресми жиын өткізу үшін, алдымен, қолданғыңыз келетін франшиза түрлері сипатталған баяндама әзірлеуіңіз керек. Өзіңіз әлі де зерттей түскіңіз келетін бес франшизаны сипаттайтын қысқа баяндама жазыңыз (бұларды өз қызығушылығыңыз бен анықталып қойған критерийлерге сай таңдаңыз). Әр франшизаның бизнес-сипатын, қаржылық талаптарын, компания көрсететін қолдау деңгейін және осы істі қалайша өрге домалата алатыныңды қысқа тұжырым түрінде жазыңыз (қажет детальдарды ойдан қосыңыз). Талапқа сай келетініңізге көз жеткізу үшін әр франшизалық компания туралы тапқан мәліметтерді мұқият қарап шығыңыз. Мысалы, McDonald's франшиза сатып алу үшін инвестициялық серіктестікке рұқсат бермейді, яғни істі өзіңіз ғана жүргізетіндей жеткілікті ақшаңыз болмаса, McDonald's дәмханасын аша алмайсыз. How Stuff Works (**www.howstuffworks.com**) сайтын ашып, Франчайзинг бөлімінен франчайзинг туралы мәліметті қараңыз. Франчайзинг бизнесі туралы көбірек білгіңіз келсе, franchising.com (**www.franchising.com**) сайтындағы Francorp Connect нақты франшизалық мүмкіндіктерін іздестіріңіз. Сонымен қатар Subway сияқты франшиза сататын көп компания өз уеб-сайттарында қосымша ақпарат ұсынады.

# **Ұсыныс**

**15-38. Хабарлама стратегиялары: ұсыныс [1-ОМ].** Бір өнімді ойлап, өзіңізді соның өндірушісімін және оны жергілікті бөлшек сауда дүкеніне қою үшін дүкен басшыларымен сөйлесіп жатырмын деп елестетіңіз.

**Тапсырма.** Өнімді жете тану үшін оны онлайн, мүмкін болса, өзіңіз қолданып зерттеп көріңіз, содан кейін дүкен иесіне (немесе менеджерге) әлгі затты дүкенге қою туралы сұратылмаған сату ұсынысын хат форматында жазыңыз. Өнімнің жақсы сатылып, дүкенге табыс әкелерін көрсету үшін өнім сипаты мен пайдасы туралы жинаған ақпаратыңызды пайдаланыңыз. Содан кейін өнім құны, қаншаға сатуға болатыны және компанияңыз көрсететін қызметтерге (сатылмаған даналарды қайтып алу, бүлінген даналарды тегін ауыстыру, жөндеу т.с.с.) қатысты сандарды көрсетіңіз.

## **ПОРТФОЛИО ҚҰРАСТЫРУШЫ**

**15-39. Хабарлама стратегиялары: ұсыныс [3-ОМ].** Бастығыңыз – ұлттық сату менеджері, клиенттерге презентация әзірлеп, файлдар мен коммуникация тапсырмаларын сақтауда компанияның барлық сату менеджерлері ноутбук пайдалана беруі керек деп отыр. Әріптестеріңіз ноутбукке қоса, үлкен каталог, түрлі өнім үлгілерін артынып алып, баспалдақпен жоғары-төмен жүріп, ұшақ пен автокөлікке кіріп-шығуға мәжбүр. Жүкті жеңілдету үшін ноутбуктен планшетке көшу керек деп ойлайсыз.

**Тапсырма.** Іссапарға шығатын сату менеджерлеріне компания ноутбуктың орнына планшет алып беруі керек деген мазмұнда ресми емес ұсыныс жазыңыз. Керекті ақпаратты жинастырып алып, бастығыңыз қоятын үш сұраққа жауап жазыңыз. Біріншіден, қолайлы пернетақтасы жоқ планшетте сату менеджерлері мәтінді жылдам тере ала ма? Екіншіден, сату менеджерлері планшетте «үстелүсті» презентациясын ноутбукте жасағандай жасай ала ма? (Қазір сату менеджерлері конференц-залдағы үстел басында отырып, екі-үш адамға PowerPoint не Prezi презентациясын проекциялық экрансыз да көрсете береді.) Үшіншіден, планшетте сөз өңдеу мен дерекқор менеджментіне дейінгі іскерлік бағдарламалардың жеткілікті мөлшері бар ма?

**15-40. Хабарлама стратегиялары: ұсыныс [3-ОМ].** Пәтерде тұрудың бір жаманы – ортақ территорияны дұрыс ұстағысы келмейтін тұрғындар кездесуі мүмкін. Олар қоқысты көрінген жерге тастап, жиһазды көшіргенде қабырғаларды сырып, ортақ жерде тамақ пен сусындарды төгіп, терезе торын сындырып, тұрғындарға кесірін тигізеді. Үй қожайындары мұндайға қуана қоймасы анық, өйткені бұл тазалау және үйді ұстау шығындарын арттырады.

**Тапсырма.** Cіз кампустан біраз қашық жерде үлкен көп қабатты үйдегі пәтерде тұрасыз делік. Ғимараттағы тұрғындар арасында қоғамдастық сезімін қалыптастыру вандализм мен немқұрайдылық оқиғаларын азайтатыны туралы пәтер қожайынына e-mail ұсыныс жазыңыз. Ғимарат жертөлесіндегі сирек пайдаланылатын қойманы қарапайым асүй мен кең экранды теледидармен жарақталған ортақ бөлмеге айналдыруды ұсыныңыз. Ол жерде «Суперкубок» пен басқа да оқиғаларды көрсе, тұрғындар бір-бірімен танысып, тұрып жатқан жерді күтіп ұстау ниеттерін

арттыруы мүмкін. Осылай боларына алдын ала дәлел келтіре алмайсыз, бірақ жөндеу шығындарын азайтудың арқасында осы бөлмеге салынған азғантай инвестицияның ұзақ мерзімде ақталарына сенім білдіріңіз. Сонымен қатар бұл жаңа тұрғындарды тарту үшін де жасалған сәтті қадам болар еді.

# **15-41. Хабарлама стратегиялары: ұсыныс [1-ОМ], [3-ОМ].**

Презентация карьераңыз бен бизнесіңізді өркендетуі де, құлдыратуы да мүмкін. Жақсы презентация жаңа сатылымнан миллиондаған доллар пайда түсіріп немесе жаңа инвестициялық капитал тартуы мүмкін. Нашар презентация кесірінен ықтимал клиенттер айнып, әріптестер ренжіп, тіпті негізгі жобалар тоқтап қалуы да ықтимал. Бизнес-мамандарға тиімді презентацияны жоспарлап, жасап, таныстыруға көмектесу үшін жақсы презентация негіздері бойынша үш күндік семинар ұсынасыз:

- Аудитория қажеттіліктері мен қалауын түсіну.
- Презентация тапсырмаларын анықтау.
- Топтастыру тәсілін таңдау.
- Аудиторияңыздың назарын баурап алатын кіріспе жазу.
- Тиімді графика мен слайдтар жасау.
- Презентацияны жасау және таныстыру.
- Аудиторияңызға жақсы әсер қалдыру.
- Презентация слайдтарында жиі кездесетін қателердің алдын алу.
- Уеб-трансляция құралдарын пайдаланып, презентацияны онлайн жасау.
- Аудитория сұрақтары мен аргументтерімен айналысу.
- Көпшілік алдында сөйлеудің 10 кедергісін жеңу (*Ел алдына шығу қорқынышын қалай жеңемін?* және *Менің актерлік қабілетім болмаса да, әсерлі презентация әзірлей аламын ба?).*

**Семинар пайдасы.** Студенттер аз уақытта жақсы презентация әзірлеп, оны әсерлі түрде жеткізуді үйренеді.

**Кім қатысуға тиіс.** Директорлар, жоба менеджерлері, кадр бөлімі мамандары, сату мамандары және ішкі-сыртқы аудиторияларға маңызды презентация таныстыратын кез келген кісі.

**Сіздің білігіңіз.** Бизнеспен айналысқаныңызға 18 жыл болды, оның ішінде 14 жыл сату ісінде, 12 жыл көпшілік алдында сөйлеу тәжірибеңіз бар. 5 000 адамдық үлкен аудитория алдында да сөйлеп машықтандыңыз. Кәсіби журналдарда сөз сөйлеуге қатысты оннан астам мақалаңыз жарияланған. Жүзге тарта компанияда семинарларды тиімді өткіздіңіз.

**Семинар детальдары.** Лекция, жаттығу презентациялары, жеке және топтық фидбәк жасалатын үш күндік семинар (09:00-ден 15:30-ға дейін). Әр семинарға кемі – 6, көп дегенде 12 студент қатысты.

**Баға:** Құны 3 500 доллар, оған қоса әр студентке 100 доллар төлеу керек; қосымша семинарға 10% жеңілдік жасалады.

**Өзге ақпарат:** Қатысушының әрқайсысына үш-бес минуттық үш презентация таныстыру мүмкіндігі бар. Барлығына шынайы іскерлік презентация слайдтарын PowerPoint файлымен әкелу ұсынылған. Әр қатысушыға оқулық пен қорытынды презентациясының цифрлық видеосы жазыл-

ған DVD-диск табысталады. Сондай-ақ семинардан кейін алты ай бойы телефон немесе e-mail арқылы дәрісті жалғастыруына мүмкіндік жасалады.

**Тапсырма.** Қызметіңізді тұтынуға жақсы кандидат болатын жергілікті компанияны анықтаңыз. Ұсынысыңызды персоналдау үшін уеб-сайтын ашып, әлгі компания туралы көбірек оқыңыз. Жоғарыдағы ақпаратты пайдаланып, сіздің тренинг артықшылықтарын түсіндіріп, студенттерге семинар туралы мағлұмат беретін сату ұсынысын дайындаңыз.

### **ПОРТФОЛИО ҚҰРАСТЫРУШЫ**

**15-42. Хабарлама стратегиялары: ұсыныс [1-ОМ], [3-ОМ].** Жылдар бойы жергілікті мектептердегі автоматтарда сатылатын фастфуд пен тәтті сусын мөлшеріне қатысты дау тыншыған емес. Табысты бөлісу шарттарынан мектептер пайда көреді, бірақ ата-ананың көбі мен денсаулық сақтау саласының эксперттері осы тағамдар мен сусындардың жағымсыз әсеріне алаңдаулы. Бауырыңызбен бірге сауда орталықтары мен көше қиылыстарында орналасқан эспрессо және шырын киоскілерін ұстап келе жатқандарыңызға он жылдай болды, енді бизнесіңізді мектептерде жүргізу жолын қарастырып-бағудасыз. Жылдам брейнстормингіден кейін екеуіңіз мектеп әкімшілігінің қаржылық қызығушылығы мен ата-аналар мен диетологтердің дұрыс тағамдану талаптарына сай келетін жақсы бизнес-жоспар жасадыңыздар. Мынау сіздердің брейнсторминг сессияларыңызда түртіп алғандарыңыз:

- Мектеп кампусына пайдалы жеміс-жидек сусындары мен қарапайым, таза тағамдар ұсынатын қозғалмалы шырын сөрелерін қою.
- Бос орын мен ұзақмерзімдік шарт ақысына мектепке табыстың 30%-ын ұсыныңыз.
- Оқушыларға жұмысқа баулу мүмкіндігін беріңіз (мысалы, спорттық жарыстар кезінде қызмет көрсету).
- Сатылатын барлық өнімдердің егжей-тегжейлі диеталық талдауын беріңіз.
- Құрамына ата-аналар, оқушылар мен кем дегенде бір кәсіби денсаулық сақтау саласының маманы кіретін тағамтану кеңесін құрыңыз.
- Барлық өнімдердің таза (мысалы, қоздырушы сусын, биологиялық белсенді қоспа жоқтығына) мектеп басшылығы мен ата-аналардың көзін жеткізіңіз.
- Өз өңіріңізден сатып алу арқылы жергілікті фермерлерді қолдап, жаңа өнімдерді сөрелеріңізде сынаусату мүмкіндігін беру арқылы осы жеткізушілерге қолдау көрсетіңіз.

**Тапсырма.** Осы идеялар негізінде жергілікті мектеп дирекциясына тәтті сусындар мен қаптамаға салынған тағамдардың денсаулыққа пайдасын көрсететін ұсыныс жоспарыңызды жазып, ресми ұсыныс жасаңыз. Ұсынысты аяқтауға қажет кез келген детальды ойдан шығарып қосыңыз.

# **ПОРТФОЛИО ҚҰРАСТЫРУШЫ/ КОМАНДАЛЫҚ ДАҒДЫЛАР**

**15-43. Хабарлама стратегиялары: ұсыныс [1-ОМ], [3-ОМ].** Фирмаңыздағылардың бәрі қорқып қалған секілді. Бір жағынан, директорлар қызметін жоғарылатқысы келетін, бірақ клиенттермен немесе көпшілікпен кездес-

# **540 V БӨЛІМ.** Баяндама мен ұсыныс

кенде сөйлейтін сәт пен үндемей қалатын сәтті ажырата алмайтын, жаңа идеяларды орынды арналармен жіберу және басшы үшін ауадай қажет, бірақ үйрету қиын басқа да қасиеттерді білмейтін қызметкерлердің көптігіне налиды. Екінші жағынан, көбірек білгісі келетін, талабы жоғары қызметкерлер сол қызметте болған адамнан карьералық кеңес алу мүмкіндігі жоқ дейді. Екі ортада түрлі менеджерлер мен орта деңгейлі басшылар тәлімгер болуды сұраған, кейде өздері танымайтын қызметкерлер жазған өтініштерден шаршаған.

Сізге ресми тәлімгерлік бағдарлама ұсыну тапсырылды, ондағы қиындықтар мыналар:

- Тәлім алғысы келетін қызметкерлер саны тәлімгер болғысы келетін және бола алатын менеджерлер мен директорлар санынан әлдеқайда көп. Бағдарламаға адамдарды қалай таңдайсыз?
- Тәлімгер болуға лайық тұлғалар әдетте ұйымдағы жұмысы көп адамдар.
- Бірнеше жылғы бюджетті үнемдеу мен қысқартулардан кейін бүкіл персонал шаршап жүр; бітпейтін жұмысына тағы бір тұрақты міндеттеме қабылдай алатындар кемде-кем.
- Бұдан тәлімгерге не пайда? Олар неліктен төмен деңгейлі қызметкерлерге көмектесуге ынталы болуы керек?
- Тәлімгерлік істің сәтті немесе сәтсіз болғанын қалай өлшейсіз?

**Тапсырма.** Оқытушы тағайындаған командамен бірге мәселенің ықтимал шешімін анықтаңыз да (қажет болған кез келген ақпаратты ойдан шығарыңыз), атқару комитетіне іріктелген қызметкерлерді табысты менеджерлермен, директорлармен байланыстыратын компания деңгейіндегі ресми тәлімгерлік бағдарлама ұсынысының алғашқы нұсқасын жазыңыз.

### **ПОРТФОЛИО ҚҰРАСТЫРУШЫ/ КОМАНДАЛЫҚ ДАҒДЫЛАР**

**15-44. Хабарлама стратегиялары: ұсыныстар [1-ОМ].** Тұралап қалған еңбек нарығын жандандыру әрі дәстүрлі жұмысқа кірмеу үшін университеттің кейбір түлектері тәуелсіз фрилансер ретінде немесе жаңа компания құрған кәсіпкер ретінде өз жұмыс орындарын өздері ашуда.

**Тапсырма.** Оқытушы көрсеткен ретпен команда құрыңыздар да, жергілікті бизнестерге көрсете алатын барлық қызметтер бойынша брейнсторминг жасаңыздар. Сіздің және командаластарыңыздың оқыған мамандығы мен карьералық қызығушылығына қатысы бар қызметтерді анықтаңыз, табыс табу үшін істегіңіз келетін істерді де қосыңыз. Содан кейін қандай да бір мүмкіндік беретін нақты бір компанияны анықтаңыз. Командаңыздың осы компанияға көрсете алатын қызметтерін сипаттап, неліктен осы істі осы топ істей алатынын айтып, қызмет ақысын көрсетіп, қысқа ұсынысты нобайлаңыз да, алғашқы нұсқасын жазыңыз. Мұның сұратылмаған ұсыныс екенін ұмытпаңыз, оны, тиісінше, таныстырыңыз.

# MyBCommLab®

Автоматты түрде баға беретін сұрақтар жазу үшін **mybcommlab.com** уеб-сайтына кіріңіз.

- = **15-46.** Баяндама немесе ұсыныс қорытындысы неліктен маңызды [2-ОМ]? **15-45.** Оқырманға көмектесу үшін алдын ала қарау мен шолу жұбы қалай жұмыс істейді [1-ОМ]?
- 

# **Сілтеме**

**1.** *WPP 2014 Annual Report,* wpp.com; Norman Pearlstine, *Fortune CEO Daily* (email newsletter), 3 August 2015.

**2.** A.S.C. Ehrenberg, «Report Writing—Six Simple Rules for Better Business Documents», *Admap,* June 1992, 39–42.

**3.** Michael Netzley and Craig Snow, *Guide to Report Writing*  (Upper Saddle River, N.J.: Prentice Hall, 2001), 15.

**4.** David A. Hayes, «Helping Students Grasp the Knack of Writing Summaries», *Journal of Reading* (November 1989): 96–101.

**5.** Philip C. Kolin, *Successful Writing at Work,* 6th ed. (Boston: Houghton Mifflin, 2001), 552–555.

**6.** Qvidian website, accessed 26 June 2012, www.qvidian. com.

**7.** John Morkes and Jakob Nielsen, «Concise, Scannable, and Objective: How to Write for the Web», UseIt.com, accessed 13 November 2006, www.useit.com.

**8.** Martin James, «PDF Virus Spreads Without Exploiting Any Flaw», *IT Pro,* 8 April 2010, www.itpro.co.uk.

**9.** Andrea Obana, «How to Write a Request for Proposal (RFP)», Fine Brand Media website, accessed 22 January 2004, www.finebrand.com; Toby B. Gooley, «Ocean Shipping: RFPs That Get Results», *Logistics Management,* July 2003, 47–52.

**10.** Obana, «How to Write a Request for Proposal (RFP)»; Gooley, «Ocean Shipping», 47-52; «Writing a Good RFP», Infrastructure Issues, Mead & Hunt website, accessed 23 January 2004, www.meadhunt.com.
# **VІ БӨЛІМ**

**Бизнес-презентация әзірлеу және таныстыру**

**16-тарау** Әлеуметтік медиа дамыған ортада презентация әзірлеу **17-тарау** Презентацияны слайд және өзге де визуал материалдармен безендіру

П резентация аудиторияға талдау жасау, презентация материалының дизайнын зерттеу және көпшілік алдында сөйлеу сияқты барлық коммуникация дағдысын көрсетуге мүмкіндік береді. Тиімді презентацияны жоспарлауды, әр спикердің бойында болатын үрейді жеңуді, аудиторияның сұрақтарына жауап беруді, Twitter арқылы жанама аудиторияны қамтуды үйренесіз. Заманауи коммуникация талаптарына сай онлайн презентацияны тиімді жа-

сау әдістері туралы кеңес аласыз. Әңгімені визуал материалмен толықтырып, аудиторияны өзіңізге тартып, таңғалдыратын презентация слайдын жасаудың жолын меңгересіз.

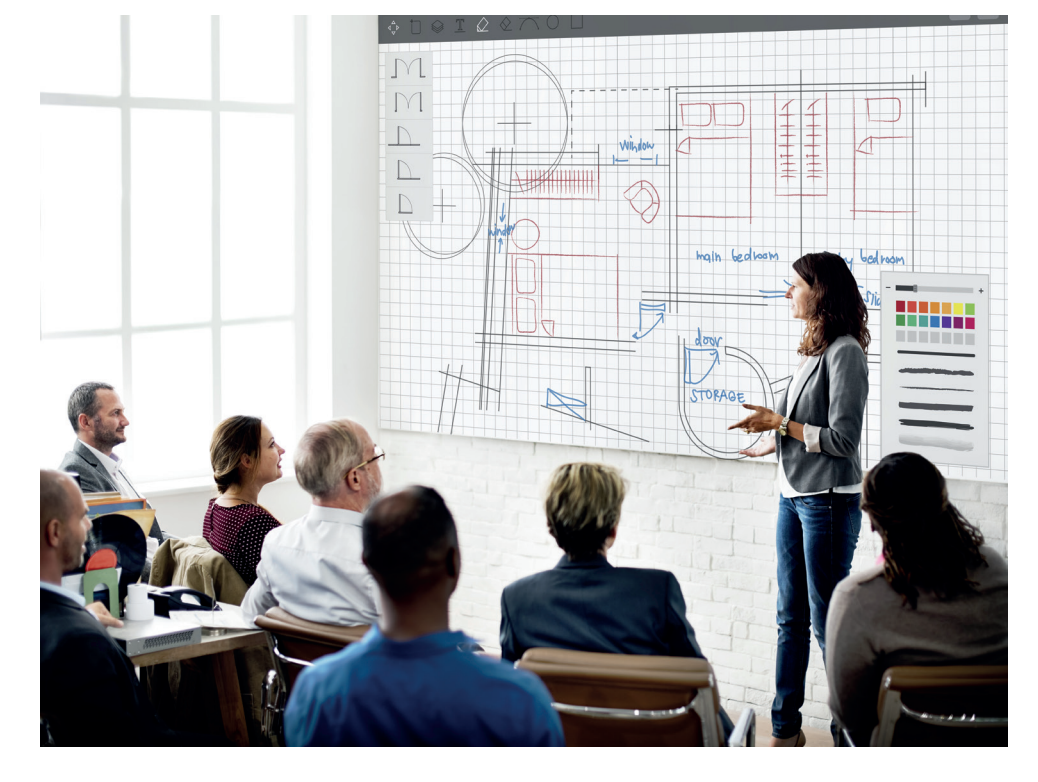

# 16 **Әлеуметтік медиа дамыған ортада презентация әзірлеу**

## **ОҚЫТУ МАҚСАТЫ**

Тарауды оқығаннан кейін:

- **1.** Презентация үшін жағдайды зерттеп, презентацияны ұйымдастыруға қажет тапсырманы талдай аласыз.
- **2.** Презентацияны аудиторияға бейімдеу, оны ашу, түсіндіру және жабу жолдарын меңгересіз.
- **3.** Тиімді презентация әзірлеудің бес әдісін талқылайсыз.
- **4.** Презентация кезінде жанама аудиторияны қамтудың маңызын түсініп, онлайн презентацияның алты сатысын білесіз.

## MyBCommLab®

ляция, дәріс және<br>сайтынан қараңыз. **Оқу үлгерімін жақсартыңыз!** Pearson MyLabs қолданған 10 миллионнан астам студент оқу үлгерімін жақсартты. Симуляция, дәріс және тарау соңы мәселелерін **mybcommlab.com** 

## **Barnett International**

**КОММУНИКАЦИЯ ТӘЖІРИБЕСІ**

## **barnettinternationalconsulting.com**

Презентацияның басқа бизнес-коммуникация әдістерімен (жағдайды зерттеуден бастап мақсатты анықтауға дейін, ақпарат жинақтаудан бастап аудитория қажеттілігін ескеретін хабарлама әзірлеуге дейін) ортақ сипаты көп. Бірақ олардың бір үлкен айырмашылығы: презентация деген – *перформанс,* мұнда тек жақсы хабарлама аздық етеді. Көпшілік алдында таныстырғаныңызға байланысты жауап аласыз.

Театрда көп жыл жұмыс істеген тәжірибесі бар коммуникация жөніндегі коуч Джина Барнетт презентацияны от қылатын да, жоқ қылатын да перформанс

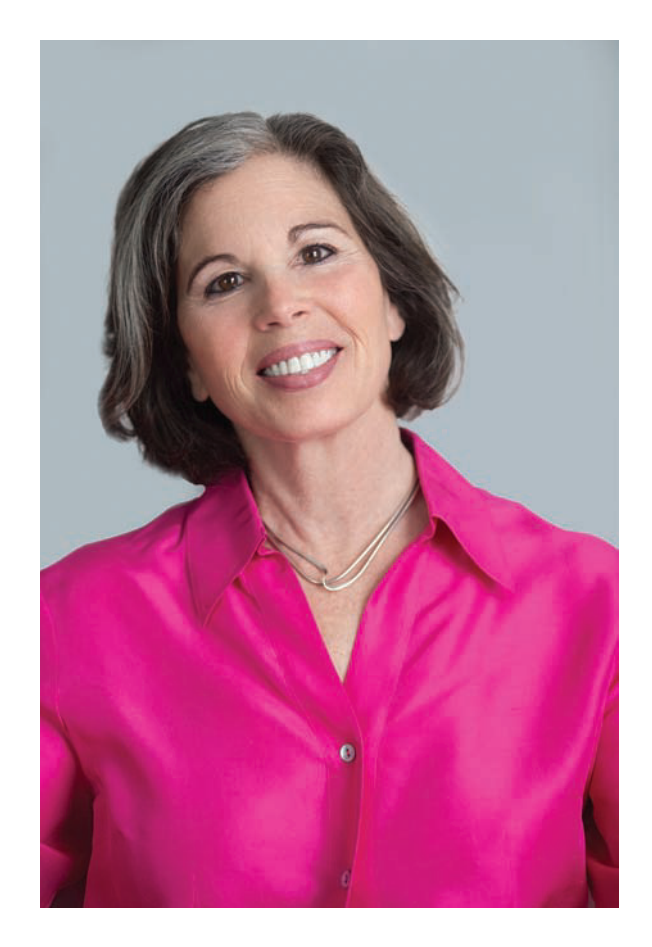

Коммуникация жөніндегі коуч Джина Барнетт барынша ашық, сенімді әрі тартымды болу үшін дене сигналын қолдана білуге кеңес береді

екеніне сенімді. Жақсы перформанс кез келген хабарламаны сенімді, дәлелді етіп көрсетеді, ал нашар перформанс ең жақсы хабарламаның күл-талқанын шығарады.

Перформанс өмірлік маңызы бар әрекет болғандықтан, оны тек актерлер немесе экстраверттер ғана қолданады деу – қате түсінік. Барлық кәсіби бизнесмендер сөз сөйлегенде және презентация таныстыру барысында уәжі сенімді болуы үшін дене қимылын қолданады. Басты тік ұстау, аяқты дұрыс қозғау сияқты түрлі дене қимылдарына қатысты әдет-дағдыңыз тиімді спикер болуға көмектеседі. Тағы бір артықшылығының бірі – өзіңіз де одан ләззат аласыз. Сөйлеу кезінде дене қимылдарына баса мән беру арқылы әр сөйлеушіге тән үрейді жеңіп, сол энергияны табиғи әрі тартымды тәжірибеге қолданасыз.

Корпоративтік жетекшілерге перформансты үйрететін сабағында Барнетт адам денесіндегі негізгі нүктелерді анықтауға көмектеседі, сол нүктелер сөйлеушінің сөйлеу кезінде өзін сезінуі мен басқаларға визуал әрі вокалдық тұрғыда ықпал етуіне жәрдемдеседі. Мысалы, күлкіге – жағымды ой немесе тәжірибеден туындайтын қарапайым реакция деп қараймыз, бірақ күлкі жағымды ой тудыра алады. Күлкінің физикалық әсері сондай – өз көңіл күйіңіз жақсарады және сізді бақылап отырған адамдардың да көңіл күйі көтеріледі. Жылы шырайлы күлкі аудиторияны сізбен байланыс орнатуға ынталандырып, сенімділік сыйлайды. Күлкі жақ пен бет бұлшықетін босатып, үрейден арылтады, соның арқасында даусыңыз анық әрі жарқын шығады. Күлкінің осындай толып жатқан пайдасы бар, жай ғана күлімсіреп сахнаға шыққанның өзі презентацияны сәтті бастауға негіз болады.

Барнетт денеңізге коммуникация құралы ретінде қарауды үйретеді, «музыканттар өз аспабын қалай қолданса, дененің де барлық мүмкіндігін солай пайдалану керек» дейді. Музыкалық аспап тәрізді, денеңізді де жақсы немесе нашар сөйлетуге болады әрі табысқа жетуіңіздің кілті – осында.

Өз физикалық мүмкіндігіңізді толық пайдалана алу денеңіз берген сигналдарды түсінуге байланысты. Денеңізге құлақ салып, ол жіберген сигналдарды тыңдаңыз. Презентацияны бастарда қобалжып тұрсаңыз, иығыңыз, жағыңыз немесе күйзеліске бейім басқа мүшеңіз сигнал береді. Эмоцияңызға үңіліп, неліктен ондай күйге түскеніңізді анықтаңыз. Шынайы жағдайға қатысы бар себепті табуыңыз мүмкін, енді бос алаңдаушылық, құр мазасыздану болып шығады.

Нақты және жағдайға қатысты себеп – презентацияға, тиісінше, мұқият дайындалмадыңыз, енді өзіңізге сенбей, аудитория сауалына жауап бере алмаймын ба деп уайымдап тұрсыз. Уақытыңыз жеткілікті болғанын ескерсек, дайындықты аяқтап, алаңдаудан арылсаңыз болады. Уайымның себебі бұл оқиғаға қатысы жоқ – бала кезіңізде сынып алдында жауап бергенде шатасып, ұялып қалғаныңыз. Сол сәтсіз жағдай жадыңыздың бір түкпірінде сақталып қалды, бірақ кәсіби ересек адам ретінде оны еске алудың еш қажеті жоқ.

Барнетт уайымның орынсыз себептерін санадан өшіріп, орынды шешім тауып, өзіңізді тыныштандырғаннан кейін ақылыңыз денеңізге «дайынсың» деп сигнал береді дейді. Осы сенімділік өзіңізді сахнада ұстауға ықпал етеді, даусыңыз жігерлі шығып, көпшілікті өзіне қаратады, өзіңізге деген сенімділік олардың сізге деген сенімін де арттырады. Қалайда тез презентацияны өткізіп, бұл міндетті атқарып құтылайын деген оймен абыржып, асып-сасып сөйлеп шыққанның орнына, сол сәтте сол жерде тұрғаныңыздан ләззат алып, идеяңызды бөлісіп, көпшілікті шабыттандырасыз.1

## **Презентацияны жоспарлау**

Джина Барнетт (тарау басындағы «Barnett International. Коммуникация тәжірибесі» тақырыбында айтылды) презентация таныстырғанда жақсы жағынан көріну мен шынайы болудың маңызын ескертеді. Презентация зерттеу, жоспарлау, жазу, визуал дизайн жасау сияқты барлық коммуникация дағдыларын көрсетуге жағдай жасайды және тұлғааралық қарым-қатынас пен бейвербал коммуникацияны дамытады. Презентация жылдам ойлану қабілетіңізді көрсетеді, күрделі бизнесжағдайды шешу, қиындықтардан тез арада шығу сияқты басшылар талантты қызметкер іздегенде керекті қасиеттердің бәрін талап етеді.

Топ алдында сөйлеуді немесе презентация таныстыруды ойлағанда аяғыңыз дірілдесе, мына үш нәрсені есте сақтаңыз. Біріншіден, топ алдында сөйлегенде барлық адам қобалжиды. Екіншіден, қобалжу – жақсы қасиет, демек, сіз тақырыпқа, аудиторияға және карьерадағы табысыңызға алаңдайсыз. Үшіншіден, тәжірибе жинақтай келе, сол қобалжу сезімін позитив энергияға айналдырып, пре-

**1**  жағдайды зерттеп, **ОҚЫТУ МАҚСАТЫ** Презентация үшін презентацияны ұйымдастыруға қажет тапсырманы талдай аласыз

Бизнес-презентация зерттеу жүргізуден бастап бейвербал коммуникацияға дейінгі коммуникация дағдысын қамтиды, оған қоса іскерлік шеберлігіңізді де көрсетесіз.

зентацияны сенімді қорғап шығасыз. Тиімді презентация әзірлеу үшін үш сатылы жазу процесін пайдаланыңыз (16.1-сызба).

Презентацияны жоспарлау басқа кез келген бизнес-хабарламаны жоспарлаумен бірдей: жағдайды зерттейсіз, ақпарат жинайсыз, дұрыс құралды таңдайсыз, содан соң ақпаратты дайындайсыз.

Презентация үшін ақпарат жинау жазба коммуникация жобалары үшін ақпарат жинаумен бірдей. Ал жоспарлауға қатысты үш міндет презентация кезінде арнайы қосымшаларды талап етеді, оны келесі тарауда баяндаймыз.

Жоспарлауға келсек, кәсіби деңгейдегі сапалы бизнес-презентация дайындау үшін уақыт керегін біліңіз. 17-тарауда айтылған презентация дизайны бойынша эксперт Нэнси Дуарте тәжірибелік әдісті ұсынады: 30 слайды бар бір сағаттық презента-

цияны жасау үшін ізденіс, толғаныс, жасау және шығаруға 36 сағаттан 90 сағатқа дейін уақыт керек.<sup>2</sup> Әр бір сағаттық презентация бір-екі апта дайындықты талап етеді деуге болмас, бірақ карьераңызға немесе компанияның болашағына ықпал ететін маңызды презентациялар үшін үлкен ізденіс керек.

### Маңызды оқиғаға арнап жоғары сапалы презентация әзірлеуге бірнеше күн кетеді, сондықтан уақытты артығымен жоспарлаңыз.

## **ЖАҒДАЙДЫ ЗЕРТТЕУ**

Жазба коммуникациядағы секілді, презентация үшін де жағдайды зерттеу – мақсатты анықтау мен аудитория туралы шағын ақпарат дайындауды қамтиды. Презентацияның мақсаты – ақпарат беру немесе иландыру; дегенмен мәселені шешу я брейнсторминг сияқты бірлескен презентация да жасауыңыз мүмкін. Көп жағдайда презентацияны таныстыруға шектеулі уақыт беріліп, оқиға тікелей

Бизнес-презентация ақпарат беруді және иландыруды мақсат етеді, басқалармен әріптес болуды мақсат еткен презентация әзірлеуге болады.

## **1 Жоспарлау 2 Жазу 3 Аяқтау**

## **Жағдайды зерттеңіз**

Мақсатыңызды анықтап, аудитория туралы қысқа ақпарат жинаңыз, олардың эмоциялық жағдайы мен қай тілде сөйлеуді қалайтынын біліп алыңыз

### **Ақпарат жинау**

Аудитория қажеттілігін анықтаңыз, сол қажеттілікті қанағаттандыруға керек ақпарат жинаңыз

### **Медиа құралы мен арнаны таңдаңыз**

Жағдай, хабарлама және аудитория үшін ең жақсы үйлесімді құралды табыңыз, үлестірме және өзге де қосымша материалдарды ұмытпаңыз

## **Ақпаратты топтастыру**

Негізгі идеяны анықтаңыз, белгілі бір шектеу қойыңыз, уақытты тексеріп, тура немесе жанама әдісті таңдап, мазмұнын жобалап алыңыз

### **Аудиторияңызға бейімделіңіз**

Мазмұнды, презентация стилін және бөлменің құрылымын аудитория мен нақты жағдайға бейімдеңіз. Аудиторияның «сіз» ұстанымына қатысты қажетіне мұқият болыңыз, сыпайылық танытып, жағымды сөйлеңіз, алалаудан ада тілді қолданыңыз. Барынша сенімге кіруге тырысыңыз

## **Презентацияны құраңыз**

Тыңдаушылардың назарын бірден жаулап алатын кіріспесі, негізгі бөлімі мен қорытындысы болсын. Қосымша визуал элементтер мен жазбалар дайындап алыңыз

**Хабарламаны тексеріңіз** Презентация мазмұны мен жазбаларды бағалаңыз

**Таныстыруға жаттығыңыз** Таныстыру жолын таңдап, жаттығыңыз

### **Сөйлеуге дайындалыңыз**

Құрал-жабдықтарды тексеріңіз, онлайн қосылу мен бағдарламалық жасақтамаңыз дұрыс болсын. Керек болса, аудармашы жалдаңыз

## **Қобалжуды жеңу**

Сенімді болу үшін және топ алдына шыққанда сенімді көріну үшін дайындалыңыз

## **16.1-сызба. Презентация әзірлеуге арналған үш сатылы процесс**

Презентацияға немесе сөз сөйлеуге әзірленгенде әр сөзді уақытынан бұрын жазып алатын кез сирек болады, дегенмен үш сатылы жазу процесі презентацияны жоспарлау, әзірлеу және таныстыру кезіндегі қиындықтардан жақсы өтуге көмектеседі

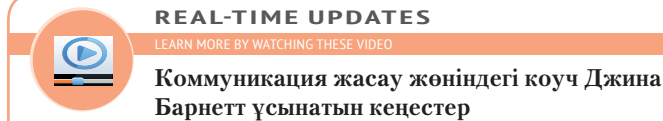

## арылуға болатын әдіс-тәсілдер бар.

Интернеттен Джина Барнеттің («Коммуникация тәжірибесі» айдарында баяндалған) негізгі бөлімді тиімді сөйлесу құралы ретінде пайдалануға қажет кеңестерін таба аласыз, **real-timeupdates.com/bct14** ашып, Students бөлі-

міндегі Learn More дегенді басыңыз.

Презентация алдында қобалжу – қалыпты құбылыс, бір жақсысы сол қобалжудан

**REAL-TIME UPDATES**

**тартыңыз**

**Тиімді презентация әзірлеп, аудиторияны** 

Мүмкіндігінше презентация барысында аудиторияны басқаға көңіл бөлмейтіндей, еліктіріп ұстаңыз, **real-timeupdates.com/bct14** сілтемесін ашыңыз да, Students бөліміндегі Learn More дегенді басыңыз.

Аудиторияның ой-пікірін алдын ала білу хабарлама мен таныстыруды солардың қалауына қарай ыңғайлауға жәрдемдеседі.

Презентацияға қатысты жағдай мен параметрлер туралы барынша көп зерттеңіз, аудитория көлемі мен орындықтың орналасуы, қойылатын сұрақтар туралы ойланыңыз.

> $\equiv$ l.

бетпе-бет өтеді, сондықтан мақсатыңыз анық болсын, тыңдаушылардың уақыты мен ықыласына құрмет көрсетіңіз.

Аудитория туралы қысқаша ақпарат жинағанда олардың эмоциялық көңіл күйін болжауға тырысыңыз. 16.2-сызбада тыңдаушылардың түрлі ой-пікірін жеңу туралы баяндалған.

Тыңдаушыларға сіз сөйлейтін тілде тыңдау қолайлы ма, жоқ па – соны да анықтап алыңыз. Басқа тілде оқығаннан гөрі тыңдаған әлдеқайда күрделі, сондықтан жазбаша баяндаманы оқи алатын адам сол материалды презентация күйінде тыңдауға қиналуы мүмкін («Өзге мәдени ортадағы коммуникация: Аударғанда сөз мағынасының өзгеріп кетпеуін қадағалау» айдарын қараңыз).

Презентация таныстыруда туындайтын жағдайларды да есепке алыңыз. Конференция бөлмесінде бес адамның алдында сөйлеп, жарық, дыбыс, температура – бәрін бақылай аласыз ба? Әлде өнімді көрме алаңында таныстырасыз ба, ол жерде сізді бір адамнан жүз адамға дейін тыңдауы мүмкін, сондықтан ештеңені бақылауға шамаңыз келмейтін болар? Тыңдармандардың бәрі бір бөлмеде отыра ма, әлде бәрі немесе көбі интернет арқылы қашықтан қосыла ма? Қандай құрал-жабдық қолданасыз?

> Бетпе-бет презентация таныстырғанда орындықтардың қойылуына мән беріңіз. Негізгі төрт форматтың төмендегідей артықшылығы мен кемшілігі бар:

- **•** Орындықтар мен үстелдер бір адамға қарап орналасқан сынып бөлмесі немесе театр залы спикерге назар аударуға ыңғайлы, әдетте үлкен аудиторияны солай отырғызған жақсы. Бірақ бұл әдіс аудитория мүшелерінің бір-бірімен қарымқатынас жасауына кедергі келтіреді, сондықтан брейнсторминг не басқа бірлескен шараларда ол тиімді емес.
- **•** Адамдарды ұзын үстелдің екі жағына тізіп отырғызып, спикерлер екінші басында тұратын үлгі шағын кездесулерге жарамды. Ол қатысушылар арасындағы байланысты жақсартады, бірақ спикер оқшауланып қалуы мүмкін.
- **•** Жиын үстелін таға немесе U пішінімен қойып, қатысушыларды жағалай отырғызу спикердің үстел арасында жүруіне, әр аудитория мүшесімен байланыс жасауына ықпал етеді.

**Қолдау көрсетеді.** Презентацияңыз түсінікті, нақты, оптимистік сарында болсын; сенімді әрі байсалды сөйлеңіз

**Қызығушылығы бар, бірақ бейтарап.** Сенімді дәлел келтіріп, хабарламаны қабылдауға мәжбүрлеңіз, аудиторияны иландыруға тырысыңыз; қарсылық туып жатса, лезде жауап қатыңыз; сенімді сөйлеңіз, сұрақтарға жауап беріп, проблеманы шешуге әзір тұрыңыз

**Қызығушылығы жоқ.** Осы тарауда сипатталған әдістерді қолданып, аудиторияның назарын аударуға тырысыңыз; назар аударған соң көңілдерін басқа жаққа жібермей ұстаңыз; олардың жеке және кәсіби қызығушылықтарын оятыңыз, сергек әрі мұқият болыңыз

**Алаңдаушылығы бар.** Қорқыныштарын негізсіз деп қарап, қателесіп отырсыңдар деп айтпаңыз; хабарламаңыз олардың үрейін сейілтетін болса, дереу оны жеткізіңіз; олардың үрейін растаса, жанама тәсілді қолданып, жағымсыз жаңалықты қабылдауға әзірлеңіз

**Өшпенділік.** Ашулы аудитория мәселеге қатты алаңдайтынын, бірақ сізді тыңдауға ниетті емес екенін сезініңіз; хабарламаны жеткізбей тұрып, ашуын басудың жанама тәсілін табыңыз; өз эмоцияңызды тізгіндеп ұстаңыз

### **16.2-сызба. Топ мүшелерінің ой-пікірін жоспарлау**

Аудиторияның эмоциялық жағдайын алдын ала бағалауға тырысыңыз, сонда презентация әдісін тиісінше жоспарлай аласыз

## **ӨЗГЕ МӘДЕНИ ОРТАДАҒЫ КОММУНИКАЦИЯ**

## Аударған кезде сөз мағынасының өзгеріп кетпеуін қадағалау

Халықаралық ортада сөйлегенде топ мүшелерінің сіз сөйлеген тілді түсіну мүмкіндігі әртүрлі екенін есте сақтаңыз. Сондықтан таза коммуникация орнатуға күш салыңыз:

- **• Баяу әрі анық сөйлеңіз.** Халықаралық аудитория мүшелері әдетте ағылшынтілді спикерлер тым жылдам сөйлейтінін айтып, реніш білдіреді. Әр сөзді нақты айтып, дауыссыз дыбысқа екпін түсіріп, жиі үзіліс жасаңыз.
- **• Негізгі сөздер мен дәйексөздерді қайталаңыз.** Аудитория сіздің тіліңізбен жетік таныс болмаса, маңызды ақпаратты бірнеше рет қайталау керек. Олар синонимдерді де білмеуі мүмкін, сондықтан презентация кезінде негізгі ойды қайталап отырыңыз.
- **• Түсінікті сөйлеуге ұмтылыңыз.** Ойыңыз қарапайым болсын. Күрделі сөйлем құрылымдары, қысқарған сөздер, акронимдер мен метафораларды қолданбаңыз. Екі сөзден тұратын етістікті бір сөзді баламасымен ауыстырыңыз (мысалы, *look over (қарау)* орнына *review (шолу)).* Мұндай етістіктер адамды шатастырады, себебі бірігіп келгенде беретін мағынасынан жеке тұрғандағы мағынасы бөлек. Сол сияқты *once in a blue moon (анда-санда бір)* тәрізді мәдени идиомалар мен сленг сөздерді қолданбаңыз, халықаралық аудитория өкілдері оны түсінбеуі мүмкін. Жиналған топтың ана тіліндегі сөз не дәйексөзді пайдалансаңыз, алдымен, мағынасын толық түсініп алыңыз.
- **• Дене тілін белсенді қолданыңыз.** Вербал ақпаратты ишарамен және бет әлпеті қимылымен нақтылап, толықтырыңыз. Мысалы, жағымды пікірді

бекіту үшін күлімдеңіз, ал *жоғары, төмен* немесе *астында* сияқты сөздерді ыммен көрсетіңіз.

**• Баяндаған ойыңызды визуал материалмен бекітіңіз.** Қарапайым, түсінікті визуал материал негізгі ойды ашуға көмектесіп, аудиторияны өзіне тартады. Мүмкіндік болса, ағылшын тілінде және тыңдарманның ана тілінде жазбаша түсініктеме беріңіз.

## **ЖҰМЫСҚА ҚАТЫСТЫ ОЙЛАР**

- 1. Өзге мәдениет өкілдерінің алдында сөйлеген спикер есте ұстайтын тағы бір нәрсе – ауызекі сөздерді қолданбау. Өзіңіз қатысып жүрген сабақтағы соңғы үш дәрісті мұқият тыңдап, адамды шатастырады-ау деген тіркестерді анықтаңыз (мысалы: «таңдай қақтырардай», «тәуекелге бел буу», «бәрін ретке келтіру» т.б.). Тізіміңізді тексеріп шығыңыз, ана тілі – ағылшын тілі емес адамдарға және басқа мемлекет тұрғындарына түсініксіз болады-ау деген тіркестерді түсінікті сөзбен алмастырыңыз.
- 2. Екі сөзден құралған 10 етістіктің тізімін жасаңыз. Әр сөздің мағынасы тіркестің мағынасынан қалай ерекшеленеді? Екі сөзден құралған етістікті шет тілді аудиторияға таныс бір сөзбен ауыстырыңыз.

*Дереккөз.* Adapted from Ramez Naguib, «International Audiences», Toastmasters International, accessed 8 February 2013, www.toastmasters. org; Patricia L. Kurtz, *The Global Speaker* (New York: AMACOM, 1995), 35–47, 56–68, 75–82, 87–100; David A. Victor, *International Business Communication* (New York: Harper- Collins Publishers, 1992), 39–45; Lalita Khosla, «You Say Tomato», *Forbes,* 21 May 2001, 36; Stephen Dolainski, «Are Expats Getting Lost in the Translation?» *Workforce,* February 1997, 32–39.

**•** Кафедегідей отыру. Мұнда адамдар бөлек үстелге топталып отырады, секциялық отырыстар мен өзге де шағын топ отырыстарына жарамды. Дегенмен мұндай отырыс қысқа презентация болмаса, басқасына жарамайды. Кей адамдар спикерге теріс қарап отыруға мәжбүр, бұл екі жаққа да қолайсыз.

Аудиторияны отырғызу сіздің құзырыңыздағы іс болмаса, тым болмаса қалай отыратындарын алдын ала біліп алыңыз, соған орай презентацияны жоспарлай аласыз.

Мұның бәрі презентацияның стиліне ғана емес, мазмұнына да ықпал етеді. Мысалы, адамдарды еліктіретін факторлар көп шулы ортада презентацияңыз қарапайым әрі қысқа болғаны абзал, себебі жиналған қауымның бәрін аузыңызға қаратуыңыз екіталай.

16.1-кестеде презентация алдында аудиторияға талдау жасаудың басты шарттары берілген. Аудиторияны бағалау жолдарын толығырақ білу үшін (эмоциялық және мәдени мәселелерді ескере отырып) көпшілік алдында сөйлеуге арналған оқулықтарды қараңыз.

## **ОҢТАЙЛЫ КОММУНИКАЦИЯ ҚҰРАЛЫ МЕН АРНАСЫН ТАҢДАУ**

Кейде презентация барысында бастығыңыз талап еткендіктен немесе жағдайдың ыңғайы солай келгендіктен, кез келген коммуникация құралы мен арнасын қолдануға мәжбүр боласыз. Мысалы, сізге презентация үшін арнайы бағдарламалық жасақтама, конференция залындағы кіріктірілген дисплей жүйесін немесе компанияңыздың онлайн кездесу бағдарламасын қолдану қажет болуы мүмкін.

## **16.1-кесте. Бизнес-презентация үшін аудиторияны зерттеу**

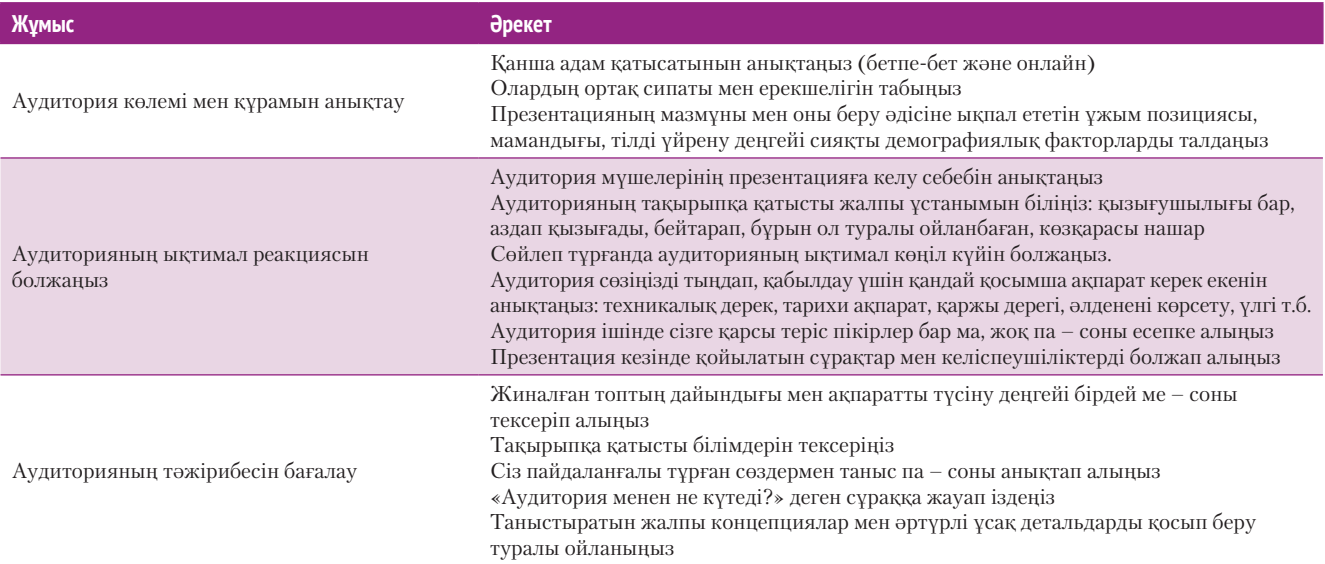

Таңдау жасауға болатын презентациялар да болады: бетпе-бет презентация, жеке презентация, сайт арқылы өтетін презентация (интернет арқылы онлайн презентация, адамдар оны **тікелей эфирде** көреді немесе кейін жүктеп алады), **скринкаст** (компьютер дисплейіне іс-әрекетті жазып, аудиопікір салу) немесе **туебинар** (семинар кезінде сол уақытта сөйлесу үшін Twitter-ді *қосымша арна* ретінде қолдану; 561-бетті қараңыз<sup>з</sup>).

## **ПРЕЗЕНТАЦИЯНЫ ТОПТАСТЫРУ**

Бизнес-презентацияны ұйымдастыру жолына қарап, *ретті* және *ретсіз* деп екіге бөлеміз. Ретті презентация баспадан шыққан құжат тәрізді, себебі кәдімгі хабарлама сияқты жоспарланады, басынан аяғына дейін бір тәртіпті ұстанады. Ретті үлгі сөз сөйлегенде, техникалық және қаржылық презентация таныстырғанда, ойды бір ретпен, қисынды түрде жеткізгіңіз келгенде қолайлы.

Ал ретсіз презентацияда нақты сызба жоқ, презентация таныстырушы тақырып пен мәліметтерді қалауынша көрсете алады, орнын емін-еркін ауыстыра береді. Бірнеше идея мен элемент арасындағы күрделі қарым-қатынасты көрсеткіңіз келгенде ретсіз презентация ыңғайлы, «үлкен сурет» пен оның шағын элементтерінің көлемін ұлғайтып-кішірейте аласыз, күрделі визуал материалды зерттеуге қолайлы және бір тақырыптан екіншісіне өту оңай.

Екі стильдің айырмасын презентацияны әзірлеу және таныстыруға арналған бағдарламалық жасақтамаларға қарап түсінуге болады. Microsoft PowerPoint, Apple Keynote, Google Slides сияқты пакеттер *слайд жиынтығы* деп аталатын жеке слайдтар ретінде қолданылады. Олардың орналасу ретін қатаң сақтау міндетті емес, презентация таныстырушы белгіленген тәртіптен ауытқи алады, бірақ слайд қолданатын презентацияның көбінде спикер басынан аяғына дейін ретімен жылжиды.

Prezi – ретсіз презентация әзірлейтін бағдарламалық жасақтама ретінде жақсы танымал, мұнда жеке слайд концепциясы қолданылмайды. Оның орнына тақырыптың маңындағы үлкен суретті ұсынатын негізгі экраннан немесе суреттен бастайсыз (16.1-сурет). Одан әрі қарай негізгі ақпарат түйінін беретін нысандарды қоса бересіз (мәтін, сурет, видео топтамасы). Презентацияны таныстыру кезінде бұл элементтерді ұлғайтып көрсетуге, кішірейтуге, жеке нысандарды сипаттауға, олардың үлкен сурет пен бір-біріне қатысын талқылауға болады. Бір нысаннан екіншісіне өтетін бағыт жасап қойсаңыз, адамдар өзі қалаған ретпен көре береді4 (Prezi презентациясы сол кезде ретті презентацияға айналып кетеді).

Ретті презентацияны белгілі бір ретпен басынан аяғына дейін таныстыру жеткілікті.

Ретсіз презентацияда тақырыпты ілгері-кейін жылжытуға, детальдардың деңгейін жоғары-төмен түсіруге болады.

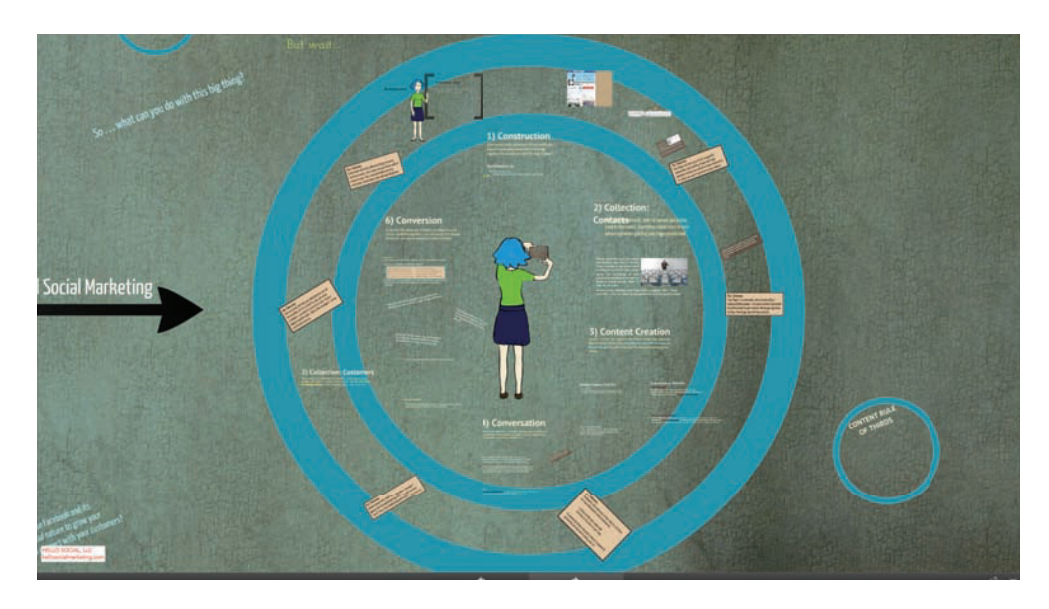

### **16.1-сурет. Ретсіз презентация**

Клаудқа негізделген Prezi жүйесін қолданатын ретсіз презентация қолданушыға еркіндік береді, үлкен сурет пен ұсақ мәліметтер арасында еркін жүріп, мәліметтерді үлкейтіп-кішірейтіп, тақырыпты қалаған ретімен көрсете алады

Prezi – презентация әзірлеудің тартымды әрі қарқынды тәсілі, оның болашағы зор екені анық. Дегенмен «қандай әдісті қолданамын және қай бағдарламалық жасақтама тиімді?» деген сауал туындаса, төмендегі кеңестерге құлақ түріңіз. Біріншіден, құралды міндетке икемдеңіз, керісінше емес. Егжей-тегжей мәліметі көп техникалық пікірталас кезінде ретті презентация дұрыс болады, ал еркін өтетін брейнсторминг кезінде ретсіз презентация қолайлы. Екіншіден, тиімді қолданылған бағдарламалық құрал оқиғаңызды баяндауға көмектеседі, бұл жерде маңыздысы – бағдарламалық жасақтама емес, сіздің оқиғаңыз. Нашар қолданылса, бағдарламалық құралдың пайдасынан зияны көп болады. (Prezi-де мөлшерден тыс ұлғайтуды мысал етсек болады.5 ) Үшіншіден, қалыптасқан пікірге қарамастан, PowerPoint пен өзге де қарапайым слайд жасаушы бағдарламалар зеріктіретін шартты презентация әзірлеумен шектелмейді (17-тараудағы 575-беттегі «Бірізді және еркін формадағы слайдты таңдау» тақырыбын қараңыз).

## **Негізгі идеяны анықтау**

Қандай әдісті таңдасаңыз да, тиімді презентация әзірлеу аудиториямен бөлісетін негізгі идеяны таңдаудан басталады. Аудитория назарын аудару үшін тақырып пен мақсатыңызға қатысты бір түйінді сөйлем жазудан бастаңыз. Мысалы:

«Техникалық қолдау көрсету бөлімін қайта құру – клиенттерге қызмет көрсетуді жақсартып, қызметкерлердің жұмыстан кетуін азайтады» деп, басшылықты сендіру керек.

«Өндірістегі кедергілерді жойып, өнім сапасын жақсарту үшін Техаста жаңа зауыт салуымыз керек» деп, директорлар кеңесін иландыру қажет.

Жаңа денсаулық сақтау жоспарына қатысты қызметкерлердің мүддесін қорғап, жоспар шығынды азайтып, емдеу сапасын жақсартатынын дәлелдеу керек.

Бұл пікірдің әрқайсысы аудиторияның мүддесіне тікелей қатысы бар тақырыпты қозғайды. Мақсатыңыз аудитория қажетін өтеу болсын, оларды шынымен толғандыратын сауалға жауап беріңіз.<sup>6</sup> Мысалы, жаңа қызметкерлер тобы компания ақшасын үнемдеуге қатысты ұсыныс жасалса немесе үкімет қаулысына сай процедуралар өмірді сақтап, жарақаттың алдын алуға арналса, өсімдіктерді қауіпсіз өсіру процедурасы туралы ұсынысқа құлақ асуы мүмкін.

Есіңізде болсын, презентацияның міндеті (бағдарламалық жасақтаманы қолданса да, жүйені қолданса да бәрібір) – жарқ-жұрқ етіп өзіне қарату емес, жиналған қауыммен идеяны, ақпаратты және эмоцияны бөлісу.

Көлемді шектеудің маңызды екі себебі бар: презентацияңыз бөлінген уақыттан аспасын және аудиториядағылардың уақыты мен назарын құрметтеу керек.

Презентацияның көлемін анықтаудың ең дұрыс жолы – алдын ала дайындық жасау.

Қысқа презентацияны қысқаша жазылған хабарлама тәрізді, ал көлемді презентацияны баяндама тәрізді жасаңыз.

## **Көлемін шектеу**

Кез келген хабарлама үшін көлемді шектеу маңызды, бірақ презентация үшін маңызы тіптен жоғары, оның екі себебі бар. Біріншіден, презентацияда берілген уақыттан аспау керек. Екіншіден, ұзақ сөйлесеңіз, аудитория назарын ұстап тұру қиынға соғады және тыңдаушыға негізгі идеяны түсінуге де ауыр.7

Берілген уақытта материалды қаншалық үлгеретініңізді тексеру үшін презентацияны аяқтаған соң таныстырып жаттығыңыз. Әдеттегі құрылымды слайдты қолдансаңыз (575-бетті қараңыз), шамамен 4-5 минутты артығымен есептеңіз.8 Кіріспе, кофе-брейк, таныстыру, сұрақ-жауап сияқты сөйлеуге бөлінген уақытты алатын мәселелерді есепке алыңыз.

Уақыт шектеуін тапқырлық танытуды талап ететін мәселе деп қарасаңыз, презентацияңыз тиімді шығады. Шектеулер аудитория үшін маңызды негізгі хабарламаға көңіл бөлуге ықпал етеді.9

Уақытыңыз шектеулі болса немесе презентацияны барынша қысқа етіп дайындағыңыз келсе, аралас әдісті таңдаңыз: негізгі ойды қысқаша түйіндеп жеткізесіз де, қосымша мағлұматты қағазға жазылған үлестірме материал ретінде таратасыз.10

## **Әдісті таңдау**

Негізгі идеяңыз айқын болса, нұсқаулық дайын деген сөз, жұмыс көлемін белгілеп алған соң ойыңызды жүйелеуге кірісе беріңіз. Хабарламаны беруге 10 минут немесе одан аз уақыт бөлінсе, қысқа жазба хабарлама жазғандай етіп ұйымдастырыңыз: тақырып күнделікті ақпаратқа арналса немесе жақсы жаңалықты бөліссе – тура әдісті, жағымсыз жаңалықты жеткізсе немесе аудиторияны көндіруді мақсат етсе, жанама әдісті қолданыңыз. Жиналған топтың қызығушылығын арттырып, шағын шолу жасау үшін кіріспеге 1-2 минут қосуды жоспарлаңыз. Презентацияның негізгі бөлігінде «кім, не, қашан, қайда, неліктен және қалай» деген сұрақтарға жауап беріңіз. Презентация аяқталар тұста өзіңіз жасаған түйінді қорытындылап, аудитория сіз айтқан мәселені есте сақтайтындай сөзбен аяқтаңыз (16.2-сурет).

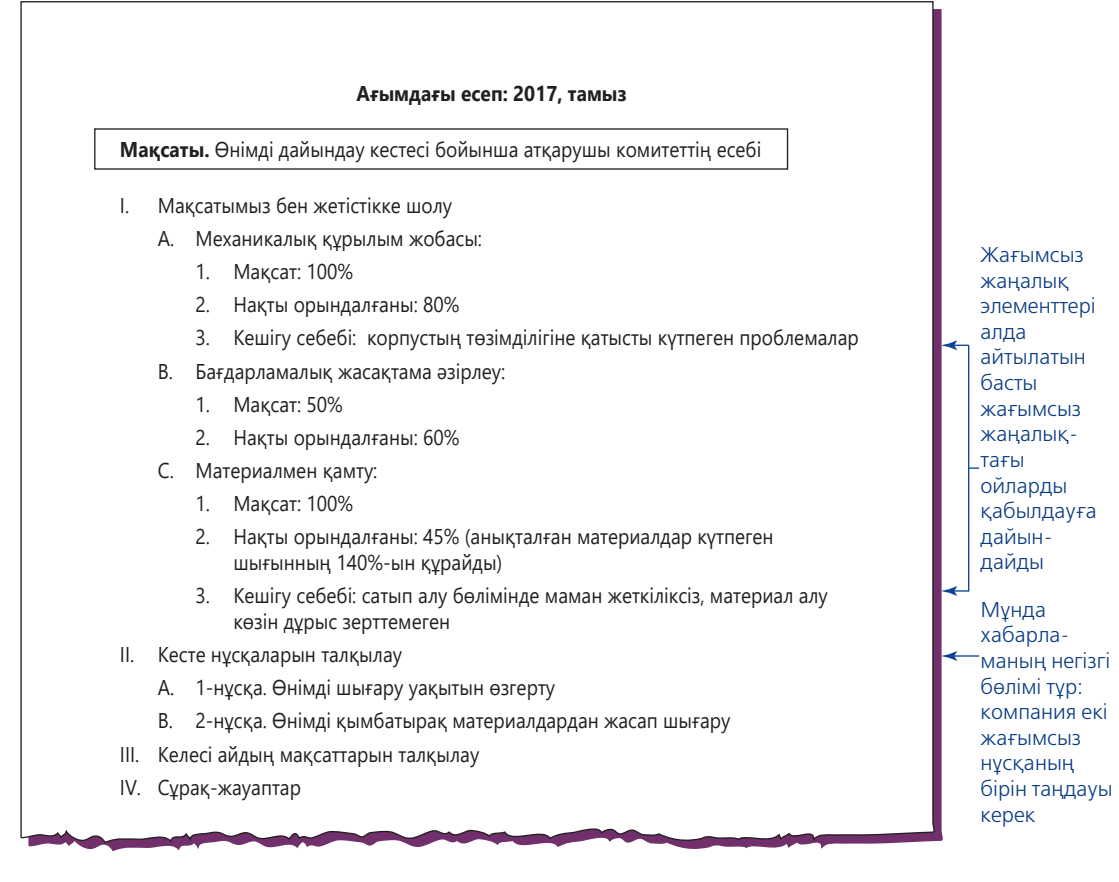

## **16.2-сурет.**

### **10 минуттық аралық есепке арналған тиімді жоспар**

Маңызды жобаның жай-күйі туралы басшылыққа хабар беретін шағын презентацияның сызбасы. Презентация әзірлеушінің жағымсыз жаңалығы бар (өнімді жарыққа шығару кешіктіріледі, немесе материал шығыны жоспарлаған сомадан қымбатқа түседі), сондықтан ол жанама жолды таңдап, жаңалықты бөліспес бұрын кешіктіру себебін айтады

Көлемді презентация баяндама тәрізді дайындалады. Мақсат – ақпарат беру болса, маңыздылығы, реті, хронологиясы, кеңістік бағдары, географиясы немесе санаты секілді субъект қалыптастырған құрылымды және тура әдісті қолданыңыз. Мақсатыңыз – талдау жасау, иландыру немесе бірлесе жұмыс істеу болса, материалды қорытынды мен ұсынысқа немесе логикаға негіздеп жасаңыз. Аудитория ақпаратты қабылдауға әзір болса – тура әдісті, қарсылық болады деп күтсеңіз, жанама әдісті қолданыңыз.

Презентация таныстырғанда жазбаша баяндамаға қарағанда бір маңызды артықшылығы барын есте ұстаңыз: қажет болған жағдайда жоспарды аяқ астынан өзгерте аласыз. Презентациядағы түйткілді мәселелерді анықтап алыңыз, аудиторияның реакциясына болжау жасап, өзіңізге «солай болса ше» деген сауал қойыңыз. Мысалы, аудитория сіз ұсынған қаржылық болжаммен келіспесе, тыңдаушылар тарапынан теріс көзқарасты байқасаңыз немесе біреу ашық сұрақ қойса, дайын тұру үшін жағдайды толық талдаған материалыңыз қолыңызда болсын. Презентацияға арналған бағдарламалық жасақтаманың көбі таныстыру кезінде өзгеріс енгізуге мүмкіндік береді, көрсеткіңіз келмеген бөліктерін алып тастап, соңғы сәтте қосымша материалды қысқартып немесе қоса аласыз.

Презентацияның көлемі қандай болса да, оны барынша жинақы әрі қарапайым етіп жасаңыз. Тыңдаушы ақпарат ағынына ілесе алмаса, қалған бөлігінде әңгіменің не жайлы өрбігенін аңдай алмай қиналады. Сөз басында материалды қандай ретпен баяндайтыныңызды түсіндіріңіз, негізгі бөліктер үш-төртеуден аспасын.

Әр презентация кезінде әңгімелеу әдісін (179-бетті қараңыз) презентацияға қосу мүмкіндігін қараңыз. Драмалық шиеленісті («қаһарманға» не болатынын білмеу) пайдалану арқылы аудиторияны еліктіріп, назарын өзіңізге аударасыз.

## **Нобайын дайындау**

Презентация нобайын жасап алу хабарламаны дайындауға көмектеседі және сөзіңізді әзірлеуге негіз болады. Презентацияның нобайын сызу бірнеше сатыдан тұрады:11

- **•** Мақсатыңыз бен негізгі идеяны көрсетіңіз, соларды негізге ала отырып, қалған бөлігін жоспарлаңыз.
- **•** Негізгі ой мен қосымша түйіндерді қисынға сай тізіп шығыңыз, әр үлкен ойды жеке, толық сөйлем етіп жазыңыз.
- **•** Алдымен негізгі бөлімнің басты идеясын анықтап алыңыз, содан соң кіріспе мен қорытындыны нобайлаңыз.
- **•** Үлкен түйін немесе бөлім арасындағы өтпелі сәттерді анықтап алыңыз да, оларды толық сөйлеммен жазып шығыңыз.
- **•** Библиография немесе дереккөзді дайындаңыз, сөйлегенде атап көрсететін дереккөзді бөліп алыңыз.
- **•** Сенімді тақырып таңдаңыз. Ол қысқа, әрекетке бағытталған және сіздің аудиторияға арнап жасайтын ісіңізге лайық болсын.12

Сөйлеушілер әдетте *жоспарлау нобайы* (16.3-сурет) мен оған қарағанда қарапайым *сөйлеу нобайын* жан-жақты етіп әзірлеуге ұмтылады, сонда материалды таныстыру кезінде ештеңені ұмытпайды. Тиімді сөйлеу нобайын жасау үшін мына бес әрекетті жасаңыз:13

- **•** Алдымен, жоспардың нобайын жасап алыңыз, оның ішінен аудиторияға тікелей айтқыңыз келмейтін сөздерді алып тастаңыз.
- **•** Негізгі сөз бен тіркеске өтетін тұста қысқа қайырыңыз.
- **•** Көтерген мәселені ерекше атап өту үшін үзіліс жасайтын немесе визуал материалды қолданатын жерлерге арнайы белгі қосыңыз.
- **•** Ескертпелерді нөмірленген картаға салыңыз немесе презентацияны жасайтын бағдарламалық жасақтаманың ескерту мүмкіндігін пайдаланыңыз.

Презентация барысында қарапайымдық шешуші рөл атқарады.

Айтатын сөзді жоспарлаумен қоса, презентация нобайын жасау пікірталасты жоспарлауға да мүмкіндік береді.

Жоспарлау кезінде презентацияны барынша қарапайым жасау сізге пайдалы болмақ.

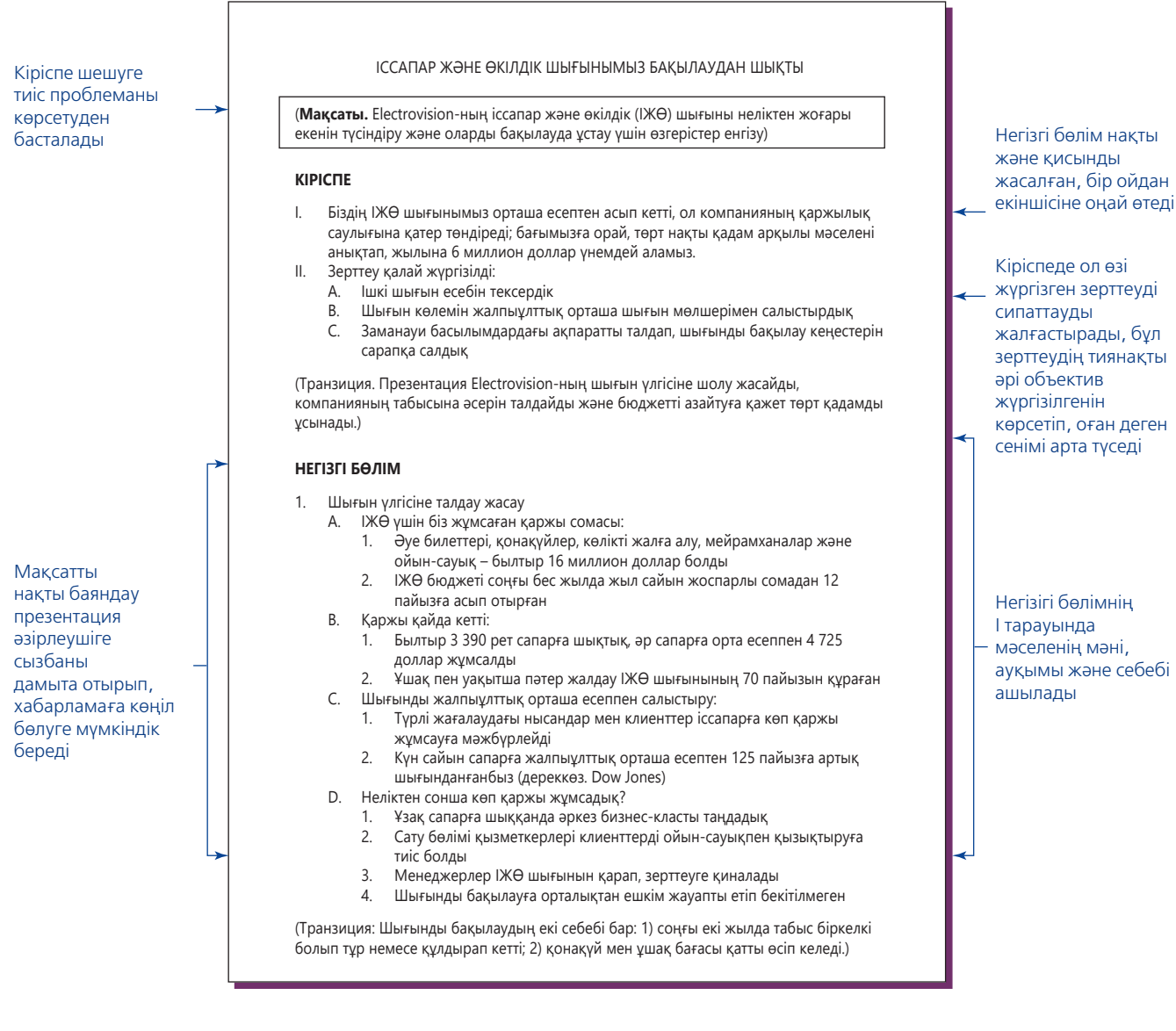

### **16.3-сурет. 30 минуттық презентацияның нобайы** *(жалғасы бар)*

Бұл нобай (15-тарауда айтылған Линда Мореноның баяндамасына негізделген) презентацияның кіріспесі, негізгі бөлімі мен қорытындысында болуға тиіс мақсат пен негізгі ойларды нақты көрсетеді. Презентация әзірлеуші негізгі өтпелі сәттерді толық сөйлеммен жазып, сөйлегенде осындай маңызды сәтті дұрыс беруді мақсат еткеніне назар аударыңыз

**Презентация мазмұнын құру**

2 ОҚЫТУ МАҚСАТЬ **ОҚЫТУ МАҚСАТЫ** аудиторияға бейімдеу, оны ашу, түсіндіру және жабу жолдарын меңгересіз

Презентацияны сөзбе-сөз жазып шықпасаңыз да, жазу процесіне араласпай тұра

алмайсыз. Идея туады, оны тірек сөздермен бекітесіз, бір ойдан екіншісіне өтетін сәтті жазасыз т.б. Жағдайға қарай және жеке стиліңізге байланысты презентация таныстырғанда дайындаған сөзіңізді айнытпай айтып шығуыңыз мүмкін немесе аяқ астынан жаңа ой қосып, жаңартып отыруыңыз ғажап емес. Бұл бөлімде аудиторияға бейімделу мен презентацияны аяқтау туралы айтылады, ал 17-тарауда слайд жасаудан бастап сөйлеуге қажет мәселелер қамтылады.

## **АУДИТОРИЯҒА БЕЙІМДЕЛУ**

Аудиторияңыздың көлемі, өткізетін жеріңіз (бетпе-бет немесе онлайн), тақырыбыңыз, мақсатыңыз, бюджетіңіз, дайындалуға керек уақыт пен сөйлеуге

Аудиторияға бейімделу сөйлеу стилінен бастап технологияны таңдауға дейінгі көп мәселені шешеді.

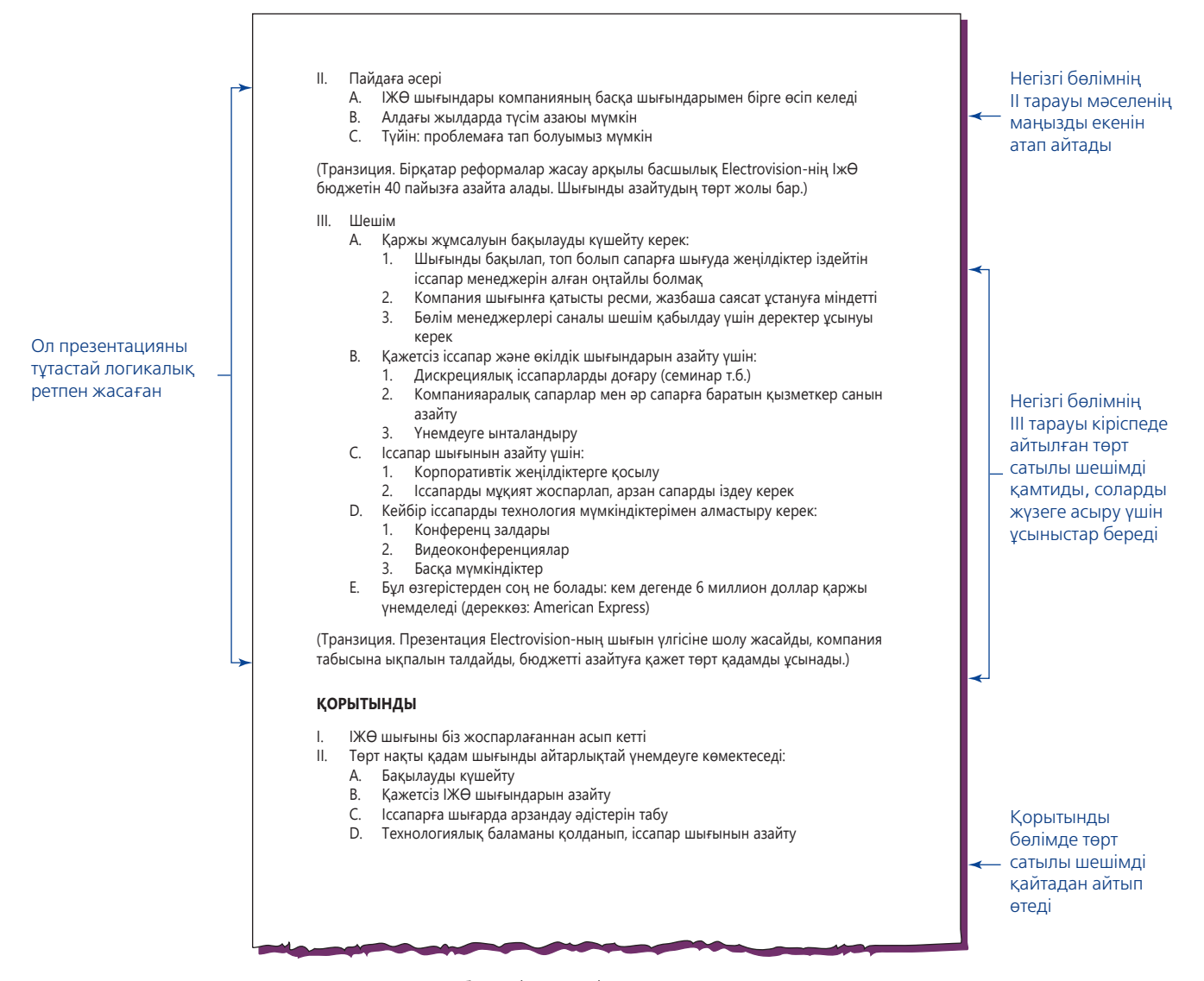

 $\bigodot$ 

**16.3-сурет. 30 минуттық презентацияның нобайы** *(жалғасы)*

берілетін уақыт – барлығы презентацияның стиліне ықпал етеді. Өзіңізге бұрыннан таныс шағын топтың алдында сөйлесеңіз, аудитория қолдайтын күнделікті стильді пайдалануға болады. Қарапайым визуал элементтерді қолданыңыз және аудиторияны пікір айтуға шақырыңыз. Ескертуді қарапайым әңгіме сияқты айтып, қажет болса, өткенді еске түсіретін ескертпелерді қолданыңыз.

Үлкен аудитория алдына шықсаңыз немесе оқиға маңызды болса, ресми стильде сөйлеуге ты**REAL-TIME UPDATES**

**Кез келген аудиториямен қалай эмоциялық байланыс орнатуға болады?**

Атқарушы директор Петер Губер мақсатты түрде әңгімелесу өнері туралы әңгімелейді; **realtimeupdates.com/bct14** сілтемесін ашыңыз да, Students бөліміндегі Learn More дегенді басыңыз.

рысыңыз. Ресми презентация кезінде спикер әдетте сахнаға немесе платформаға шығып, микрофонмен сөйлейді, сонда сөзі отырғандардың бәріне естіледі (трансляция мен уеб-трансляция кезінде презентацияға қатысушылар қажет тұсын жазып алады).

Басқа мәдениет өкілдері алдында презентация таныстырғанда мазмұнын соларға бейімдеу керек. Сырт келбет, сөйлеу мәнері мен өзге дағдыларға қатысты мәдени нормаларды есепке алған да жөн. Аудармашы немесе шараны ұйымдастырушы арнайы аудитория мен жағдайға қарай тиісті өзгеріс енгізуді сұрауы мүмкін.

## **ПРЕЗЕНТАЦИЯНЫ ӘЗІРЛЕП БІТІРУ**

Жазба құжаттар тәрізді, презентация да кіріспе, негізгі бөлім мен қорытындыдан тұрады.

## **Презентация кіріспесі**

Жақсы кіріспе аудиторияның тақырыпқа қызығушылығын оятады, сізге деген сенімін арттырып, әрі қарай тыңдауға ынталандырады. Презентацияны бастағанда алғашқы бірнеше минутына көп ақпаратты сыйғызу керек, сондықтан алдын ала айтатын сөзіңіз бен визуал материалдарыңызды жақсылап дайындап, тамаша кіріспе жасауға әзірленіңіз.

**Аудиторияның қызығушылығын ояту.** Аудиторияның бір бөлігі белгілі бір тақырыпқа ерекше қызығушылық танытуы ықтимал. Аудитория мүшелерін қатты толғандыратын маңызды мәселені көтерсеңіз, қалай бастағаныңызға қарамастан, олардың ықыласпен тыңдау мүмкіндігі артады. Тақырыпты айтқан бетте олар аузыңызға қарап, сөзіңізді үлкен қызығушылықпен тыңдайды. Басқа тақырып болса, біраз әуреленуге тура келеді. Аудиторияны бірден баурап алудың төмендегідей алты жолы бар:14

- **• Аудитория мүшелеріне ортақ мақсат табыңыз.** Тыңдаушыларды мәселені шешуге, мүмкіндікті қолданып пайда табуға т.б. шақырып, презентация тақырыбына еліктіріңіз.
- **• Оқиғаны баяндаңыз.** Жақсы айтылған әсерлі әңгіме адамды еріксіз ұйытады. Әлбетте, әңгімеңіз тақырыпқа қатысы бар, маңызды мәселені қозғайтын болсын.
- **• Өнім үлгісін немесе басқа заттарды таратыңыз.** Мысалы, компанияңыз тоқыма бизнесімен айналысса, жиналған қауымға ұстап көруге мата беріңіз. Сол кезде айтқан сөздеріңіз естерінде қалады.
- **• Сұрақ қойыңыз.** Сұрақ қойғанда аудитория презентацияға еріксіз тартылады, өздері және қалаулары туралы ақпарат береді.
- **• Қызық статистиканы ортаға салыңыз.** Селт еткізетін, күтпеген, таңғаларлық дерек тыңдаушылардың назарын дереу сізге аудартады.
- **• Әзілдеңіз.** Өзіңіз, презентация тақырыбы немесе соған қатысты жағдайлар туралы көңілді әңгіме айтсаңыз, «презентация алдындағы толқу» басылып, жиналған топпен эмоциялық байланыс орнатасыз. Дегенмен әзілді барынша абайлап қолдану керек. Пікіріңіз орынды, тақырыпқа қатысты және сол жерде отырған адамдардың көңіліне келмейтіндей болсын. Тыңдаушылармен бір тіл, бір мәдениет өкілі болмасаңыз, әзілдемеген жөн, «ойыннан от шығуы» әбден мүмкін.

Қандай әдісті таңдасаңыз да, сізді тыңдаған аудитория мүшелері жұмсаған уақытына өкінбейтін болсын.15

**Сенім орнату.** Аудиторияны өзіңізге қаратумен бірге, кіріспе бөлімде олардың сеніміне кіріп үлгеру керек, сол тақырып бойынша білікті маман болсаңыз немесе басқа жағдайға қатысты аудитория сізге сенетін болса, өзгелерден оқ бойы озық боласыз. Аудиториямен өзіңіз жұмыс істейтін салада байланысыңыз болмаса немесе өзіңіз жетік білетін саладан тыс тақырыпқа сөйлемек болсаңыз да, жиналған қауымның сеніміне кіруге тырысыңыз және оны өте жылдам істеңіз, адамдар сізді тыңдау-тыңдамау туралы шешімді бірнеше минут ішінде қабылдайды.16

Сенімділік орнату әдісі өзіңізді өзіңіз таныстырасыз ба, әлде өзге біреу таныстыра ма – соған орай өзгереді. Басқа адам таныстыратын болса, міндетті түрде жетістігіңізді атап өтсін, сонда мақтаншақ адам тәрізді көрінбейсіз. Ал өзіңізді өзіңіз таныстырсаңыз, барынша қарапайым болыңыз, бірақ тәжірибеңіз бен жетістігіңіз туралы айтуға еш қысылмаңыз. Тыңдаушылар білігіңіз жайында білгісі келеді, сондықтан кім екеніңізді, осы презентацияны таныстыруға неліктен лайық екеніңізді айтыңыз. Мысалы:

Аудитория тақырыпқа қызығушылық танытпаса, кіріспеде олардың жеке басына қызықты мәселені көтеру арқылы өзіңізге қарата аласыз.

Сізді аудиторияға басқа адам таныстырса, одан өзіңіз туралы мәлімет беруді сұраңыз.

«Мен Карен Уитней, Ақпараттық ресурстар корпорациясының нарықты зерттеу жөніндегі экспертімін. Соңғы бес жылда жоғары технология нарығын зерттеуге мамандандым. Сіздердің инженерия жөніндегі директорларыңыз Джон Лабарр компьютерлік жобалаудағы соңғы үрдістер туралы айтып беруді сұрады, осылайша зерттеуде қай жағына күш салу керектігін білетін боласыздар».

Спикер өз білігін презентация мақсатына қатысты айтып шықты, ешқандай мақтану байқалмайды. Компаниясының атын, өзінің мамандығы мен лауазымын және аудитория басшысын атау арқылы тыңдаушыларды өзіне құлақ түруге ынталандырып, білуге тиісті ақпарат беретінін сездіреді. Өз тәжірибесін тыңдаушылардың мәселесімен ұштастырып тұр.

**Хабарламаға алдын ала шолу жасау.** Аудиторияның назарын аударып, сеніміне кірумен қоса, тиімді кіріспе кезінде жиналған топқа алда не күтіп тұрғаны туралы ақпарат беріп, хабарламаның мазмұны мен құрылымын түсінуге дайындау керек. Баяндаманы оқушы мазмұн кестесіне қарап, тақырыптарды көру арқылы біле алады, ал презентация кезінде алдын ала шолу жасап өткен дұрыс.

Шолуда презентацияның басты идеясын түйіндеп, негізгі ойларды айшықтап, сол ойларды тарқатып айтатын тұстарды көрсетесіз. Тыңдаушыларға «мынау – тақырып, ал мынау – менің айтатын басты ойларым» деп ескертіп өтіңіз. Белгілі бір қалып болғандықтан, презентация кезінде бір бөлімнен екіншісіне ауысқанда аудитория жеке фактілер мен сандардың негізгі идеяға қатысын біліп отырады. Жанама әдісті қолдансаңыз, алдын ала шолуда негізгі идеяны ашпай, оның табиғатына қатысты мәселелерді сипаттап өтесіз.

## **Презентацияның негізгі бөлімі**

Презентацияның, яғни сөйлейтін сөзіңіздің негізгі бөлігі нобайда көрсетілген тірек ойларды тарқатып айтуға кетеді. Таңдаған әдісіңіз тура болсын, жанама болсын, презентация барынша түсінікті жасалып, аудиторияны баурап алуы керек.

**Идеяларды байланыстыру.** Бір негізгі ойдан екіншісіне өткенде транзит сөздерді көп қолданыңыз. Сөйлемдер мен абзацтар арасында *сондықтан, себебі, соған қоса, керісінше, оның үстіне, мысалы, нәтижесінде, соған қарамастан*  және *соңында* деген жалғаулық шылауларды пайдаланыңыз. Презентацияның негізгі бөлімдерін жалғау үшін «Мәселемен танысып болдық, енді соны шешу жолдарын қарайық» деген сияқты толық сөйлемдер мен абзацтар қолданыңыз. Тақырыпты ауыстырған сайын идеялар арасындағы байланысты баса көрсетіп отырыңыз. Не айтылғанын қорытындылап, алда айтылатындарға шолу жасап тұрыңыз. Бір ойдан екіншісіне ауысатын кезде ишара жасап, даусыңызды көтеріп немесе бәсеңдетіп, жаңа слайд немесе визуал материалды таныстырып назар аудартуға болады.

А**удитория назарын ұстап тұру.** Кіріспе бөлімде жиналған топты өзіңізге қаратып алдыңыз, енді презентация біткенше, сол назарды ұстауға тырысыңыз. Аудитория хабарламаны сілтідей тынып тыңдасын десеңіз, төмендегі кеңестерге құлақ асыңыз:

- **• Тақырып аудиторияның қажеттілігіне сай болсын.** Адамдар жеке басына қатысы бар дүниелерге ерекше қызығады.
- **• Аудиторияның көкейіндегі сұрақты табыңыз.** Презентация барысында адамдардың қойғысы келетін сұрағын болжап, соған жауап беріп отырыңыз. Сондай-ақ сұрақ-жауап кезінде қолдануға қажет қосымша материалыңыз даяр болсын, неғұрлым толық ақпарат алғысы келетін адамдар болуы мүмкін.
- **• Түсінікті, айқын тілде сөйлеңіз.** Презентацияда абстракт идеялар болса, оның күнделікті өмірге қатысын көрсетіңіз. Таныс сөздерді, қысқа сөйлемдер мен нақты мысалдарды қолданыңыз. Мүмкіндігінше, пікірді түрлендіріп беріңіз, бір сөз бен сөйлемді қайталай берсеңіз, тыңдаушылар зерігіп, ұйқысы келеді.

Аудитория хабарламаның маңызын, құрылымын және мазмұнын түсінуі үшін алдын ала шолу жасаңыз.

Негізгі идеяларды қайталау үшін және презентация кезінде (әсіресе ауқымды презентацияда) аудитория жаңылып қалмауы үшін транзит функциясын қолданыңыз.

Аудитория назарын ұстап тұру үшін хабарламаңыз олардың жеке бас қажеттілігі мен мәселесіне қатысты екенін дәлелдеңіз.

**REAL-TIME UPDATES** LEARN MORE BY VISITING THIS WEBSITE

**Түрлі әңгімелесу жағдайына арналған кеңестер**

Көпшілік алдында сөйлеу кезінде мына идеялар көмекке келеді, **real-timeupdates.com/bct14** сілтемесін ашыңыз да, Students бөліміндегі Learn More дегенді басыңыз.

- **• Тақырып пен идеяның байланысын түсіндіріңіз.** Тақырыптың аудитория түсінген идеяға қандай қатысы бар екенін көрсетіңіз және адамдарға сіз айтқанды саралап, есте сақтауына жағдай жасаңыз.17
- **• Пікірлерін сұраңыз немесе сұрақ қойып, пікір айтулары үшін үзіліс жасаңыз.** Басқа бөлімге өтпей тұрып, аудиториямен байланыс жасап, олардың негізгі ойды түсінген-түсінбегенін біліп алыңыз.

Сұрақ қою немесе өзара пікір алмасу кезінде аудитория мүшелері әшейін тыңдаушыдан қатысушыға айналады, сонда пікірді белсенді қабылдап, ортақ іске атсалысып отырғандарын түсінеді.

**• Идеяңызды визуал материалмен бекітіңіз.** 17-тарауда баяндалғандай, визуал материалдар хабарламаға жан бітіреді, аудитория мүшелерімен байланыс орнатуға көмектеседі және олар хабарламаңызды жақсырақ есте сақтайды.

## **Презентацияны аяқтау**

Сөзді немесе презентацияны аяқтағанда екі маңызды міндетті орындауыңыз қажет: жиналған қауым негізгі идеяны түсінуге тиіс және сіз қалағандай көңіл күйде болуы керек. Мысалы, презентацияның мақсаты – менеджерлерге «шығынды бақыламау компанияның болашағына қауіп төндіреді» деп ескерткіңіз келсе, презентация біткен соң пікіріңіз олардың есінен кетпей, дағдыларын өзгертуге тиіс екендерін ойлап, мазалары қашуы керек.

**Негізгі ойды қайталау.** Қорытынды бөлімде негізгі идеяны қысқаша қайталап, тыңдаушылар нені істеп, нені ойлауы керек екенін тағы бір шегелеп өтіңіз. Мысалы, компаниядағы жетекшілерге өтемақы беруге арналған бағдарлама туралы презентацияны аяқтау үшін арнайы ұсыныстар айтып, аудиторияны әрі қарай әрекет етуге жігерлендіріп, қорытындылау керек:

Компаниямыздың өсіп келе жатқанын бәріміз мақтан тұтамыз. Осы өсім әрі қарай жалғаса берсін десек, үздік мамандарымыз басқа жақтан бағын сынамас үшін төрт нәрсені орындауымыз керек:

- **•** Біріншіден, өтемақының жалпы деңгейін арттыру.
- **•** Екіншіден, ақшалай бонус бағдарламасын енгізу.
- **•** Үшіншіден, қорға негізделген түрлі ынталандыру құралдары.
- **•** Төртіншіден, медициналық сақтандыру мен зейнет жәрдемақысын жақсарту.

Осы әрекеттерді орындау арқылы компания тізгінін қолға алған қабілетті жұмысшылар ешқайда кетпейді, осылайша бұл саладағы ірі бәсекелестерге төтеп береміз деп сенемін.

Негізгі идеяларды қорытындылау арқылы жиналған топ хабарламаңызды есте сақтайтынына сенімді боласыз.

**Түсінікті әрі сенімді түрде аяқтау.** Презентацияның кіріспесінде және негізгі бөлімінде тиімді сөйлесеңіз, тыңдаушылар өзіне қажет ақпаратты алады және сол ақпаратты тиісінше қолданатындай жақсы көңіл күйде болады. Міне, сіз презентацияны көтеріңкі көңіл күймен аяқтайсыз – тыңдаушылардың сеніміне кіріп, оларды презентацияда айтылған әрекеттерді жасауға ынталандырдыңыз.

Кейбір презентация кезінде аудиториямен бір шешімге келу немесе бір әрекетті орындауға келісу керек болады, оның бәрін қорытынды бөлімде істеген дұрыс. Аудитория презентацияда айтылған мәселеге келіссе, келісімді қысқаша шолып өтіңіз. Ал келіспесе, «бұл мәселеге қатысты түбегейлі шешім қабылдаған жоқпыз» деп, келісім орнамағанын сездіріңіз. Бұдан соң көзқарас қайшылығын шешудің жолдарын ұсынуға әзір болыңыз.

Презентацияны аяқтар сәтті мұқият жоспарлаңыз, аудитория негізгі идеяны берік есте сақтап алсын.

Қорытынды сөзді мұқият жоспарлаңыз, жағымды, жылы лебізбен аяқтаңыз.

Сөзіңіздің нәтижесі ретінде қандай да бір әрекет болады деп ойласаңыз, оны істеуге кім жауапты екенін айта кетіңіз. Әрекеттің орындалу жолдарын тізіп шығып, мүмкін болса, орындалу мерзімі мен әр тапсырмаға жауапты адамды тағайындаңыз.

Қорытынды сөзіңіз есте қалатындай болып, жағдайға сай мәнермен айтылсын. Презентация жобаны қаржыландыруға иландыруға арналса, сол жобаның маңызын баса айтып, командаңыздың берілген уақыт пен бюджет аясында сол міндетті атқаруға дайын екеніне сендіріңіз. Нық сеніммен айтылған сөз сол істі орындауға қабілетті екеніңізді көрсетеді. Керісінше, мақсатыңыз – аудиторияға мәселе немесе қатер туралы ескерту болса, жалған оптимизм хабарламаның шырайын кетіреді.

Қорытынды пікірді қалай жеткізсеңіз де, аудитория алдына шықпай тұрып, мұқият ойланып алыңыз. Топ алдында тұрып, «осымен болды деп ойлаймын» дегіңіз келмес.

## **Презентация таныстыру**

Жұмыстың нобайы бар, жазба ескертпелер жасап алдыңыз, визуал материал қолда, яғни презентацияға дайынсыз. Бұл бөлімде қызықты әрі нәтижелі презентацияны әзірлеу мен таныстыруға қажет негізгі бес тақырып туралы айтылады, алдымен әдісті таңдаудан бастаймыз.

## **ПРЕЗЕНТАЦИЯ ӘДІСІН ТАҢДАУ**

Презентацияны таныстыру жағдайына қарай төмендегі әдістердің бірін таңдай аласыз:

- **• Есте сақтау.** Әсерлі қысқа сөйлемдер болмаса, тұтас презентацияны есте сақтаймын деу – бос әурешілік. Сөзді жаттап алсаңыз, жасанды шығады, жаттай алмасаңыз, шатасып, жаңылып қаласыз. Сонымен қатар сөйлеп тұрып арасында аудиторияға сұрақ қою керек болады, сондықтан жағдайға қарай икемделіп отыру керек. Дегенмен цитаталарды, кіріспе абзац пен қорытынды бөлімдегі әсерлі сөйлемдерді жаттап алсаңыз, өзіңізге деген сеніміңіз артып, жақсырақ сөйлейтін боласыз.
- **• Оқу.** Жазбадан бас алмай оқитын кездер сирек кездеседі. Мысалы, саяси мәлімдемелер мен заң құжаттарын толық оқыған дұрыс, себебі оны дәлмедәл айту керек. Ал басқа кезде презентацияны оқып шығуды талап етпесе не солай болады деп күтпесе, құр оқып беру дұрыс емес. Сөзіңіз табиғи шықпайды, біркелкі, жалықтыратын және сенімсіз болады.18 Презентацияны оқып шығуға мәжбүрлейтін себептер болса, жақсылап жаттығыңыз, арасында аудиторияға көз салып тұрыңыз, мәтінді оқуға жеңіл болатындай етіп шығарып алыңыз.
- **• Нобай немесе жазбаға қарап сөйлеу.** Презентацияның нобайына немесе ескертпе жазбаға қарап тұрып сөйлеу – ең жеңіл әрі тиімді тәсіл. Жоспар немесе ескертпе жазбаңыз болса, соған қарап тұрып, табиғи әрі еркін сөйлейсіз, тыңдаушылардың көзіне қарап, байланыс орнатасыз, жағдайға қарай қойылған сұраққа жауап беріп, табан астында керек сөзді тауып айта аласыз. Ескертпе қағазды басып шығарсаңыз, әдеттегі қағаздың орнына ауырлау картаны қолданыңыз. Олар қатты сытырламайды және сөйлеп тұрып, бетті аудару жеңіл.
- **• Суырыпсалма әдісімен сөйлеу.** Кейде аяқ астынан *суырыпсалма әдісімен*  немесе *ойдан шығарып* сөйлеуге мәжбүр болатын жағдай туындайды, бұл кезде алдын ала дайындалып үлгермейсіз. Аудиториямен бөліскіңіз келетін бір негізгі идеяны анықтап алу үшін бірнеше секунд ойланыңыз. Аудиторияның көңілінен шығу үшін сол бір идея жеткілікті болуы мүмкін немесе

Аудитория шешім қабылдасын немесе әрекетті жасауға келіссін десеңіз, соған жауапты екенін анық сездіріңіз.

Қорытынды ескертпелеріңіз аудиторияның есіне сақталып, эмоциялық әсері оң екеніне көз жеткізіңіз.

**3 ОҚЫТУ МАҚСАТЫ** Тиімді презентация әзірлеудің бес әдісін талқылайсыз

### **МОБАЙЛ ҚОСЫМША**

Мобайл құрылғыда **author STREAM** уеб-трансляция жасауға және өзге де жазба презентациялар жасауға мүмкіндік береді.

Мұқият дайындалған жазбаға қарап тұрып сөйлеу – барлық презентация үшін ең жақсы шешім.

сол идеямен бастап алсаңыз, әрі қарай неше түрлі ой туындайды. Бұдан соң сол идеяны халыққа жеткізетін сөз құрылымы туралы ойланыңыз. Мұндай жағдайда шағын хикая өте тиімді, сөйлеп тұрып тағы не айтқыңыз келетінін жоспарлап аласыз. Сізден қандай да бір тақырып бойынша сөйлеуді сұраса, ал қолыңызда оған қажет ақпарат болмаса, алдауға тырыспаңыз. Оның орнына кездесу аяқталған соң керекті ақпаратты тауып беретініңізді айтыңыз, мүмкін отырғандардың бірі жауабын білетін болар, сұрап көріңіз. Жиын немесе өзге де отырысқа барғанда сізден бір-екі ауыз сөз айтуды сұрап қалса, ықтимал сұрақтарға қалай жауап беретініңізді ойлап, «тосын сыйға әзірленіп» барыңыз.19

Презентацияның қай түрін таңдасаңыз да, өзіңізге етене жақын тақырып бойынша сөйлегеніңіз дұрыс. Сонда өзіңізге деген сеніміңіз артады. Кідіріп қалсаңыз, біреу бөгет жасаса немесе жабдықтардың қызметінде ақау болса, тәжірибеңіз көмекке келеді.

## **ТАНЫСТЫРЫП МАШЫҚТАНУ**

Презентацияны таныстыруға машықтану өте маңызды. Машықтану кезінде өз мүмкіндігіңізге сене түсесіз, кәсіби қимыл-қозғалысыңыз өзгереді, визуал құралдар мен жабдықтардың қызметін тексеріп аласыз. Сынақ аудитория слайдтарыңыз түсінікті ме, презентацияны ойдағыдай жеткізе алдыңыз ба – соны анықтауға көмектеседі. Презентацияны таныстыруға бір-екі күн қалғанда төмендегілерді тексеріп алыңыз:

- **•** Слайдқа қарамай, материалды өз бетіңізбен таныстыра аласыз ба?
- **•** Жабдықтар жұмыс істеп тұр ма, оларды қалай қолдану керектігін білесіз бе?
- **•** Аяқ астынан жабдық істемей қалып, соның кесірінен слайдты көрсету мүмкін болмаса, презентацияны сенімді түрде толық таныстыра аласыз ба?
- **•** Уақытқа сай жұмыс істейсіз бе?
- **•** Барлық сөзді анық айтасыз ба?
- **•** Сұрақ қойылады, қарсы пікірлер болады деп ойлайсыз ба?

Тәжірибе жасау арқылы сол жағдайға қаншалық машықтану керегін білесіз. Машықтану қажет бағытты ұстануға, қажет сарыннан ауытқымауға көмектеседі және өзіңізді салмақты ұстап, сенімді тұруға жағдай жасайды.

## **СӨЙЛЕУГЕ ДАЙЫНДАЛУ**

Материалды жетік біліп, оны жақсы жеткізумен қоса, өткізетін жердің дайындығын тексеріңіз, қажет заттардың бәрі сонда болсын, қажет болса, өзге мәдениет өкілдері алдында сөйлеуге дайын болыңыз.

Мүмкіндік болса, презентация өтетін орынды алдын ала көріп қайтыңыз. Тыңдаушылар қалай отыратынын тексеріңіз, ол сіздің және аудиторияның қажеттілігіне сай болуға тиіс. Жұмысқа қажет жабдық пен қосымша материалдарды тексеріңіз, проектордан бастап флипчарт пен маркер сияқты қарапайым заттарға дейін бәрін түгендеңіз. Слайд қолдансаңыз, файлды компьютерден не басқа құрылғыдан алып, проекторға қалай қосу керегін біліп алыңыз.

Әртүрлі тілде сөйлейтін топ алдында презентация таныстырсаңыз, аудармашы алыңыз. Аудармашымен сөйлеу презентацияны аздап шектейді. Мысалы, аудармашы сізге ілесуі үшін баяу сөйлеуіңіз керек. Сондықтан аудармашыға сөйлеу парағының көшірмесі мен визуал материалдарды ертерек беріп қойғаныңыз жөн. Тыңдаушылар арасында есту қабілеті нашар адамдар болса, сурдо-аудармашы алу керек болады.

Өзге мәдениет өкілдері алдында сөйлегенде сырт келбет, мәнер мен басқа әдетғұрып ерекшеліктерін есепке алыңыз. Аудармашы немесе шараны өткізуші аудиторияға немесе жағдайға қарай тиісті өзгеріс енгізуді ұсынуы мүмкін.

Неғұрлым көбірек машықтансаңыз, өзіңіз бен материалға деген сеніміңіз соғұрлым артады.

Қолданатын жабдығыңыз қолайлы болсын, аудиторияны қаратып қойып, аспапты қалай ретке келтіруді білмей тұрмаңыз.

Сабырлы қалыпта бастап, табиғи дауыспен сөйлегенде машығыңыздың жеткілікті болғанын білесіз.

Мүмкіндік болса, презентация өтетін орынға алдын ала барып, құрал-жабдықтарды тексеріп қайтыңыз.

## **ҚОБАЛЖУДЫ ЖЕҢУ**

Уайымдау – аудиторияны, тақырыпты және жағдайды ойлаудың белгісі деп сеніңіз. Төмендегі әдістер қобалжуды жақсы энергияға айналдыруға көмектеседі:20

- **• Бастамай тұрып жағымды көңіл-күй қалыптастырыңыз.** Материалды қаншалық жақсы білетініңізді еске алыңыз, пайдалы әрі шабыт беретін ақпаратты бөлісуден ләззат алатыныңызды ойлаңыз. Жағдайға лайық болса, ортаға шыққанда күлімсіреңіз.
- **• Бәрі мінсіз болуы керек деп алаңдауды доғарыңыз.** Мықты спикер тыңдаушылармен табиғи байланыс орнатуға тырысады, презентация мінсіз шықсын деп алаңдамайды.
- **• Тақырыпты жетік біліңіз.** Материалды жақсы білсеңіз, үрейге бой алдырмайсыз.
- **• Машықтану, машықтану және машықтану.** Дайындыққа қанша көп уақыт бөлсеңіз, соншалық сенімді боласыз.
- **• Бәрі сәтті өтеді деп елестетіңіз.** Өзіңіздің аудитория алдында тұрғаныңызды, батыл әрі дайындығыңыз мықты екенін елестетіңіз, кез келген тосын мәселені шешуге әзірсіз.21 Есіңізде болсын, аудитория да презентацияның жақсы өткенін қалайды.
- **• Дұрыстап тыныс алыңыз.** Адамдар абыржығанда тез әрі үстірт тыныстайды, сырттан қарағанда ол адамды жеңілтек етіп көрсетуі мүмкін. Сабырлы әрі сенімді екеніңізді көрсету үшін баяу әрі терең тыныстаңыз.
- **• Бірінші сөйлемді жақсылап дайындаңыз.** Алғашқы сөйлемді жаттап алыңыз.
- **• Өзіңізді жайлы сезініңіз.** Жағдайға лайық және барынша қолайлы киініңіз. Тамағыңызды жібіту үшін жеткілікті су ішіп алыңыз (қасыңызда да су тұрсын).
- **• Үш секунд үзіліс жасаңыз.** Тақырыптан жаңылып, ауытқып бара жатсаңыз, үзіліс жасаңыз да, жазбаңызды шолып шығыңыз немесе терең тыныстап, шағын жұмыстарды істей тұрыңыз. Содан соң қайтадан қалыпты қарқынмен бастаңыз.
- **• Бар зейініңіз айтар ойыңыз бен аудиторияда болсын, өзіңізді ғана ойлай бермеңіз.** Тақырыпты ойлап, аудиторияның реакциясын бақылап тұрсаңыз, қорқыныштан тез арыласыз.
- **• Ақ жарқын тыңдаушылармен көзбе-көз байланыс орнатыңыз.** Көзбе-көз байланыс сізді шынайы, сенімді әрі адал етіп көрсетіп қана қоймай, оң нәтижеге қол жеткізуге көмектеседі.
- **• Тоқтамаңыз.** Тоқтамай сөйлеген сайын ахуал жақсара береді, әр минут сайын сеніміңіз арта түседі.

Қате жіберу, жабдықтың дұрыс істемей қалуы сияқты проблемалар ешкімге ұнамайды, бірақ оның сіз ойлағандай салдары тым ауыр емес. Тәжірибелі презентация таныстырушылар елеулі проблемаларды қалай жеңгенін білгіңіз келсе, «Кәсіби шеберлік. Қателіктен соң қалыпқа келу» айдарын қараңыз.

Топтың алдына шыққанда сөзді бастамай тұрып-ақ, өзіңізге сенім қалыптастырасыз, сондықтан асықпаңыз. Топтың алдына шығып келе жатқанда нық қадам басып, терең тыныстаңыз және денеңізді тік ұстаңыз. Аудиторияға тура қарап, микрофонды немесе басқа құрылғыны реттеп алыңыз, үшке дейін баяу санап, жиналған топты көзбен тегіс шолып шығыңыз. Жылы шырайлы адамды тауып, оларға қарап күлімдеңіз. Алысқа көз салып, тағы үшке дейін санап, презентацияны бастаңыз.<sup>22</sup> Қатты қобалжып тұрсаңыз, осылай асықпай бастаудың арқасында топпен жақсы байланыс орнатасыз. Бейвербал сигналдар арқылы аудиторияға өзіңізге сенімді екеніңізді көрсете аласыз.

Бейвербал сигналдар көпшілікке қазіргі жайкүйіңізді сездіреді, сондықтан оған мән беріңіз.

Дайындық – қобалжудың алдын алатын ең жаксы әліс. материалды білетініңізге сенімді боласыз және презентация барысында туындайтын проблемаларды жеңуге әзірсіз.

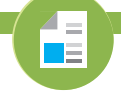

# **REAL-TIME UPDATES**

**Қобалжу презентацияңызға кедергі келтірмесін**

Көпшілік алдында сөйлегенде қобалжуды басуға тырысыңыз, **real-timeupdates.com/bct14** сілтемесін ашыңыз да, Students бөліміндегі Learn More дегенді басыңыз.

 $\overline{Z}$  = **NE** 

### **REAL-TIME UPDATES** LEARN MORE BY READING THIS ARTICLE

**Кәсіби маман ретінде презентация әзірлеудің екі құпиясы**

Презентация барысында өзіңізге сенімді, сабырлы болудың құпиясы туралы оқыңыз, **real-timeupdates.com/ bct14** сілтемесін ашыңыз да, Students бөліміндегі Learn More дегенді басыңыз.

## **КӘСІБИ ШЕБЕРЛІК**

## Қателіктен соң қалыпқа келу

Тақырыпты зерттеп, аудиторияға талдау жасадыңыз, сенімді хабарламаңыз әзір, көзбе-көз байланыс орнаттыңыз, машина секілді зуылдап жұмыс істегенше машықтандыңыз. Презентацияны бастауға даярсыз.

Сол күні тамағыңыз ісіп ояндыңыз, даусыңыз әрең шығады. Тамақты емдейтін дәрі алып, бәрі жақсы болар деген үмітпен конференц-залға ертерек барып, жабдықты реттеуге тырысасыз. Ал керек болса! Сізге презентация уақыты өзгергені туралы ескертілмей қалыпты, ол белгіленген уақыттан бір сағат ерте басталады екен. Тыңдаушыларыңыз әлдеқашан жиналып, сізді күтіп отыр. Ноутбукты қосып, проекторға жалғамақ боласыз, өкінішке қарай, қуаттаушы құрылғыны ұмытыпсыз, ал ноутбуктың қуаты азайып қалған. Бірақ басты мәселе – ол емес: ноутбук қосылмайды. Ақылым алдамас деген үмітпен PowerPoint слайдтар көшірмесі сақталған CD-ROM дискті алып шығып, бөлмеде тұрған ноутбуктардың біреуін қолдануға өтініш білдіресіз. Жақсы идея, бірақ олар тек флэшканы қабылдайды, дискті қолдана алмайсыз. Көпшілік мазасыздана бастады, біраз адам тіпті кетпекке ыңғайланып, орнынан тұруда. Бұл бір қорқынышты түс болар, оянғанда менің тамаша күнім басталады деп әлі де үміттеніп тұрсыз. Кешіріңіз. Міне – *сол* күн.

Бірнеше жыл тәжірибесі бар кез келген бизнесспикерден сұраңыз, осындай қорқынышты оқиғалардың талайын естисіз: біреу конференц-залды шатастырып, басқа жерге кетіп қалады; басын микрофонға ұрып алады, сымға шалынады, өзінше сәтті әзілден бастайды, бірақ ду күлкінің орнына сазарған тыңдаушыларды көреді немесе қиын сұраққа жауап бере алмай мүдіріп қалады. Маған аяныш танытады-ау деген үміттен қайыр жоқ. Сондықтан төтенше жағдайға дайын болып бару керек.

Презентация барысында қате *кетуі мүмкін* деп ойласаңыз, іштей соған дайын болып, тығырықтан шығу жолдарын қарастырып қойыңыз. Эксперттер презентация кезінде туындауы мүмкін деген проблемалардың тізімін жасауға кеңес береді, сондай күтпеген жағдай туғанда қандай әрекет жасаймын деп дайындалып алыңыз. Мүмкіндігінше, қосымша жоспар жасап қойыңыз, мысалы проектор сізге жеткенше жоғалып кетуі мүмкін, сондықтан екіншісі дайын тұрсын. Әр келеңсіз жағдайды алдын ала болжап, жоспарлау мүмкін емес, бірақ сақтық шараларын ойластырып қойсаңыз, әрекет ету оңайға түседі. Сәтсіздіктер туындағанда дәрменсіздік танытпай, еш сасқалақтамай, кәсіби маман ретінде әрекет етіңіз.

## **ЖҰМЫСҚА ҚАТЫСТЫ ОЙЛАР**

- 1. Презентация алдында ноутбуктың қуаты аз екенін байқасаңыз немесе презентация файлының ескі нұсқасын салып алып келген болсаңыз т.б. сондай жағдай туындаса, ол туралы аудиторияға айтасыз ба? Әлде оның бәрін байқатпай амалдайсыз ба? Жауабыңызды түсіндіріңіз.
- 2. Презентация слайдының қосымша көшірмесін кеңседен тыс жерде сақтау үшін және оның бар екеніне толық сенімді болу үшін не істейсіз? Ол неліктен маңызды?

*Дереккөз.* Based in part on C. Peter Guiliano and Frank J. Currilo, «Going Blank in the Boardroom», *Public Relations Quarterly,* Winter 2003, 35+; Jennifer Rotondo and Mike Rotondo Jr., *Presentation Skills for Managers* (New York: McGraw-Hill, 2002), 160–162; Mark Merritt, «No More Nightmares», *Presentations,* April 2001, 44+.

Джина Барнетт айтқандай, тұру қалпыңыз өзіңізге қаншалықты сенімді екеніңізді көрсетеді. Екі аяққа бірдей салмақ түсіріп, иығыңызды тіктеп, түзу тұрыңыз. Мінберге немесе басқа бір затқа жабысып, сүйеніп алмаңыз. Сөйлегенде қолыңызды іске қосып, ишаралап тұрыңыз. Айтар ойыңыз өтімді болуы үшін бет әлпетіңізді өзгерткеніңіз жөн.

Даусыңыз қалай шыққанына мән беріңіз. Зерттеулер көрсеткендей, ортадан жоғары ырғақта, дауыс көтермей сөйлейтін адамдар көбірек сенім тудырады екен.23 Сенімді әрі салмақты болып, дауыс ырғағы мен сөйлеу қарқынын өзгертіп тұрыңыз. Мысалы, маңызды сәтке жеткенде қарқынды сәл азайтыңыз.<sup>24</sup> Анық әрі батыл сөйлеңіз, барлық буынды айқын айтыңыз, түріңізден энтузиазм байқалсын. *Мм, өздеріңіз де білесіздер, сонымен, жаңағы* және *тәрізді* сияқты мағынасыз сөздерді қолданғанша, үндемей тұра бергеніңіз абзал. Үнсіздік жағдайды ширықтыра түседі, аудиторияның идея туралы ойлануына уақыты болады.

## **СҰРАҚТАРҒА ТОЛЫҚ ЖАУАП БЕРУ**

Сұрақ-жауап кезінде болсын, презентация барысында болсын, көпшіліктің қойған сауалдары презентацияның маңызды бөлігі саналады. Олар сізге маңызды ақпарат беріп, негізгі идея мен қосымша ойларды бекітеді және көзқарасыңызды құптап, шабыттандырады. Компанияның топ менеджерлерімен сөйлескенде, сұрақ-жауап кезеңі презентацияға бөлінген уақыттың көбін алуы мүмкін.25

Сұрақ-жауап бөліміне немқұрайды қарамаңыз, қойылуы мүмкін сұрақтар туралы ойланып, өз жауабыңызды әзірлеп қойыңыз.

Есіңізде болсын, сұрақ-жауап кезеңі ережеге бағынбайды. Жоғары лауазымды жетекшілердің шағын тобы алдында немесе ықтимал инвесторлар алдында сөйлесеңіз, келесі жағдайларда әміріңіз жүрмеуі мүмкін: аудитория мүшелері қалауынша әрі өздері қалаған кезде көп сұрақ қояды және қажет ақпаратты алғанша маза бермейді. Ал әріптестеріңіз алдында немесе жалпы қауым алдында презентация таныстырсаңыз, сұрақтың көлемі мен уақытын белгілеп қойсаңыз болады, мысалы, әр адам қоятын сұрақ саны мен уақытын шектейсіз т.б.

Еш дайындықсыз кез келген мәселені шеше аламын деп ойламаңыз.<sup>26</sup> Аудиторияны жете зерттеп, оларды толғандыратын мәселені білгенде ғана қандай сұрақ қойылатынын болжай аласыз.

Адамдар сұрақ қойғанда бейвербал сигналдарға мән беріңіз, сонда олардың нақты нені меңзеп тұрғанын ұға аласыз. Дұрыс түсінгеніңізді көрсету үшін және аудиторияның бәрі естуі үшін сұрақты қайталаңыз. Сауал түсініксіз немесе шатастыратындай болса, нақтылап сұраңыз, содан соң тура, қарапайым жауап қатыңыз.

Күрделі я қиын сұрақ қойылса, оған жауап беруден тайқақтап, қашпаңыз. Мәселе аудиторияның қалған бөлігіне қатысы жоқ немесе жауабы ұзақ уақытты алатын болса, сұрақ иесінен презентациядан кейін қалуын сұраңыз. Сұрақтың жауабын білмесеңіз, білетін кейіп танытпаңыз. Барынша жауабын тез білуге тырысатыныңызды айтыңыз немесе тақырыпқа қатысы бар басқалардан сұрап көріңіз.

Сұрақ қою арқылы көсіліп сөйлеуге құмар немесе презентацияны бақылауға алуға тырысатын аудитория мүшелерінен сақтаныңыз. Ешкімді ренжітпеңіз, бірақ жағдайды өз бақылауыңызда ұстаңыз. Сауал қоюшы екеуіңіздің пікірлеріңіз әртүрлі екенін мойындап, келесі сұраққа көшпей тұрып, «тақырыпты тереңірек зерттеген соң жауап берейін» деп ұсыныс жасаңыз.<sup>27</sup>

Сұрақ жанды жеріңізге тисе де, салқынқандылық танытып, шынайы жауап қатыңыз. Сұрақ қойған адамның көзіне тік қарап, сұраққа барынша жақсы жауап қайтаруға тырысып, эмоцияңызға ерік бермеңіз. Сұрақты жұмсартып қайталаңыз және сауал иесінен «сауалды дұрыс түсіндім бе, осылай айтқыңыз келе ме?» деп сұраңыз. Іскерлік мәнерде, жағымды дауыспен сөйлеңіз.28

Презентацияға бөлінген уақыт бітуге таяғанда аудиторияны соңғы бөлімге әзірлеңіз, мысалы, «бір сұраққа жауап беретін уақыт қана қалды» деңіз. Сол сауалға жауап берген соң негізгі идеяны қорытындылап, назар аударған аудитория мүшелеріне алғыс айтыңыз. Әу бастағы сенімді мәнермен аяқтаңыз.

## **Технология мүмкіндіктерін қолдану**

Бизнес-коммуникацияның басқа бөліктері сияқты, презентация да көп компания үшін жоғары технологиялық іс саналады. Жұмыс кезінде жиі кездесетін екі аспект – жанама әдіспен қарым-қатынас жасау және онлайн презентация.

## **АУДИТОРИЯМЕН ҚАРЫМ-ҚАТЫНАСТЫҢ ЖАНАМА ӘДІСТЕРІ**

Қазіргі кезде бизнес-презентация – спикер мен аудитория арасындағы коммуникация ғана саналмайды. Twitter немесе басқа цифрлық құралды қолдану арқылы аудитория мүшелері презентация кезінде жанама байланыс орнатып, параллель коммуникация жасайды. Презентация жөніндегі маман Клифф Аткинсон: «Аудитория өкілдері – бөлме ішінде және одан тысқары жерде байланыс жасау үшін құрған коммуникация желісі, оны спикердің білуі де, білмеуі де мүмкін», – деп сипаттайды.29 Курстастармен хат алысқанда немесе дәріс кезінде тікелей блог жүргізгенде т.б. ресми емес жанама коммуникация орнатып көрген боларсыз.

Бизнес-презентация таныстырғанда жанама әдістің қаупі де көп, пайдасы да орасан. Мысалы, жаман жағы – тыңдаушылар сіз сөйлегенде пікіріңізді тексеріп, ақпарат сенімсіздеу болса, теріс пікір таратып жіберуі мүмкін. Жанама әдіс кезінде қарсы жақтың аудитория мүшелерінің мүмкіндігі көбейеді, олар презентацияны басқа арнаға бұрып жіберуі де ықтимал. Жақсы жағы – хабарламаңызды ұнатқан

Маңызды сауалға толық жауап бере алмасаңыз, «презентациядан соң қарап берейін» деңіз.

Сұрақтан дұшпандық ниет байқалса да, сабыр сақтап, шынайы әрі тура жауап беріңіз.

Презентация қалай өтсе де, оны сенімді, көтеріңкі көңілмен аяқтаңыз.

**4 ОҚЫТУ МАҚСАТЫ** Презентация кезінде жанама аудиторияны қамтудың маңызын түсініп, онлайн презентацияның алты сатысын білесіз

Twitter мен өзге әлеуметтік желілер бизнес-презентацияны таныстыру әдісін түбегейлі өзгертті, енді адамдар *қосымша аудитория* болып та қосыла береді.

Жанама аудиториямен күресу немесе оларды елемеу қою ниетінен қайтыңыз, керісінше, оларды өз мүддеңізге пайдалануды ойлаңыз.

тыңдаушылар қолдап, үндеу жасап, бірнеше секундта үлкен аудитория жинап беруі ғажап емес. Презентация кезінде және соңында пайдалы фидбәк орната аласыз.30

Жанама аудитория қосылғанда презентация таныстырушы онымен күресуге немесе елемей қоюға тырыспай, оның да ықпалды күш екенін түсініп, өз пайдасына жаратуы керек. Төмендегі кеңестер жанама аудиторияның мүддеңізге жұмыс істеуіне көмектеседі:31

- **• Презентация процесіне әлеуметтік желіні кіріктіру.** Мысалы, презентацияға арнап уеб-сайт жасасаңыз, адамдар презентация кезінде және одан соң қажет ресурсты қарай алады; әркім туит жіберген сайын қолданатын Twitter хэштегін жасап қойыңыз; сұрақ-жауап кезеңінде Twitterstream көрсетсеңіз, жанама аудиторияның сұрағы мен пікірін бәрі көріп отырады.
- **• Фидбәкті бақылап отырыңыз әрі жұртты пікір жазуға шақырыңыз.**  TweetDeck сияқты тегін қызметті қолдана отырып, хэштег арқылы туит жасау т.б. әдістердің арқасында аудиториядан түскен пікірлерді бақылай аласыз. Сөйлегенде жанама аудиторияны бақыламау үшін «Twitter үзілісін» жасап, пікірлерді қарап, қажетіне жауап бере аласыз.
- **• Презентацияны жақсарту үшін пікірлерге шолу жасаңыз.** Презентация аяқталғаннан кейін аудитория мүшелерінің Twitter аккаунты мен блогтарындағы пікірлерін оқыңыз, оларға ұнаған-ұнамаған тұстарын біліп, әсері аз болған жерін де аңдаңыз (пікірлер аз жазылған немесе жазылмаған).
- **• Сөйлеп тұрғанда негізгі ойды автоматты түрде туит жасап отырыңыз.** Презентация бағдарламалық жасақтамасына қосымша құрылғылар сіз презентация кезінде арнайы слайдтарды көрсетіп тұрғанда алдын ала жазылған туиттерді көрсете алады. Негізгі ойларды көрсетіп қойсаңыз, тыңдаушыларға ретуит жасап, пікір жазу оңайға соғады.
- **• Аудитория сізден нені күтуі керегін бекітіп алыңыз.** Аудиторияның атсалысқанын құптайтыныңызды айтыңыз, бірақ әркім өзіне жақсы тәжірибе алуы үшін пікірлер тақырыпқа қатысты, сыпайы жеткізілген әрі пайдалы болуға тиіс.

## **ОНЛАЙН ПРЕЗЕНТАЦИЯ**

Онлайн презентацияның тиімді тұстары көп: географиялық тұрғыда әр жақта орналасқан аудиториямен байланыс орнатып, соның арқасында жолға шығынданбайсыз, жоба жасаушы команда немесе тұтас ұйым оны кез келген уақытта өткізе алады. Дегенмен бұл форматтың презентация таныстырушы үшін кейбір қиындықтары да бар, ол аудитория мен араңыздағы технологиялық айырмашылық деңгейіне байланысты туындайды. Бетпе-бет презентацияда сізді қанаттандырып, жетелейтін «адам факторы» цифрлық құрылғыда күшін жояды. Мысалы, аудиторияны шағын видео арқылы көріп отырсаңыз (кейде ол да болмайды), олар зерігіп кеткенін немесе шатасып қалғанын байқай алмайсыз. Тиімді онлайн презентация үшін төмендегі кеңестерді есте сақтаңыз:

- **• Оқу материалдарын алдын ала жолдап қойыңыз.** Сонда аудитория мүшелері маңызды қосымша ақпаратты біліп отырады. SlideShare сияқты тегін қызметтің көмегімен презентация слайдтарын жеке адамға немесе көпшілікке жібере аласыз, презентация өздігінен қызмет көрсету үшін аудиобаяндама жазып қойсаңыз да болады.32 Кейбір презентация таныстырушылар слайдты алдын ала жолдауға қарсы, ондай жағдайда презентацияның мәні жоқ дейді. Уақыт жеткілікті болса, тұтас слайдты қамтымайтын шолу материалын дайындасаңыз болады.
- **• Мүмкіндік болса, live режимінде сөйлеуге дайындық жасап көріңіз.** Онлайн презентацияның қиындығы басқа презентациямен барабар, оған қоса сөйлеп тұрғанда презентацияны басқару міндеті жүктеледі. Жүйені қолдану ыңғайлы болу үшін, кем дегенде, бір көрерменмен тест жасап көріңіз.<sup>33</sup>
- **• Презентацияңыз барынша қарапайым болсын.** Күрделі слайдтарды бірнеше слайдқа бөліңіз, сөйлегенде бір тақырыпты ғана қозғаңыз, сонда ешкім жаңылып қалмайды.

### **МОБАЙЛ ҚОСЫМША**

**SlideShark** PowerPoint слайдтарын мобайл және дербес компьютер қолданушыларға көрсетуге және олармен бөлісуге мүмкіндік береді.

Онлайн презентация аз уақытта көп адамды қамтуға мүмкіндік береді, бірақ оған арнайы дайындық пен дағды керек.

- **• Жиі-жиі фидбәк сұраңыз.** Телекоммуникация жүйесінің ең жетілген түрі болмаса, көп жағдайда аудитория мүшелерінің шатасып қалғанын визуал байқай алмайсыз, мәселені анықтап сұрақ қоятын онлайн тыңдаушы кемдекем. Twitter арқылы жанама байланыс орнату немесе онлайн кездесу жүйесін жасау бұл жағдайда көмекке келеді.
- **• Презентацияны көрушілердің көзімен қараңыз.** Олар көреді деп ойлаған дүниеңізді расымен көре ме екен? Мысалы, уеб-сайт видеосы кейде экрандағы шағын терезеден ашылады, сондықтан көрушілер көп маңызды мәліметтерді байқамай қалуы мүмкін. Мобайл құрылғымен қосылған адамдар (мысалы, смартфон) компьютер алдында отырған адам сияқты көре алмасы белгілі.
- **• Әркімнің жүйеге қосылып, экранын реттеп алуына жеткілікті уақыт беріңіз.**  Жұмыс кестеңізге артығымен уақыт қойыңыз, барлық адамның жүйеге қосылып, дайындалуына жағдай жасаңыз. Жиын өткізу үшін жиналушылар бағдарламалық жасақтаманы орнатуы қажет болса, алдын ала ескертіп қойыңыз.

Соңында айтарымыз, технологиялар сізді шатастырып жібермесін. Пайдасы бар кезде бұл құралдарды қолданыңыз, бірақ әрдайым «кез келген презентацияның маңызды аспектісі – аудиторияның ақпаратты қабылдауы, түсінуі» екенін есте ұстаңыз.

Презентация кезінде қажет әрекеттерді есте сақтау үшін «Бақылау тізімі. Презентация әзірлеу» айдарын қараңыз. Презентацияны жоспарлауға қатысты жаңа кеңестер алу үшін **real-timeupdates.com/bct14** сайтына кіріп, 16-тарауды таңдаңыз.

### Онлайн презентация кезінде бейвербал сигналдарды қолдана алмайсыз, сондықтан аудиторияның түсінбегенін немесе келіспегенін байқау қиынға соғады, бұл жағдайда тыңдаушыларға жиі қарап, «сауалдарыңыз бар ма» деп сұрау керек.

- 
- **•** Мақсатыңызды анықтап, аудитория профилін әзірлеу арқылы жағдайды талдаңыз
- **•** Ең үздік құралды таңдаңыз

**A. Презентацияны жоспарлау**

**бақылау тізімі**✓**Презентация әзірлеу**

- **•** Негізгі идеяны анықтап, көлемді шектеп, әдісті таңдап, нобайды әзірлеу арқылы презентацияға дайындық жасаңыз
- **Ә. Презентацияны әзірлеп бітіру**
	- **•** Стиліңіз бен сөйлеу тіліңізді бір жүйеге келтіріп, аудиторияға бейімделіңіз
	- **•** Кіріспесін, негізгі бөлімі мен қорытындысын дайындап, презентацияны құраңыз
	- **•** Аудитория қызығушылығын арттырып, өзіңізге сенім тудырып, хабарламаны бір шолып шығу үшін кіріспе бөлімді қолданыңыз
	- **•** Идеялардың басын біріктіріп, аудиторияның назарын ұстау үшін негізгі бөлім керек
	- **•** Негізгі ойды түйіндеп, келесі қадамды сипаттай келе, сенімді әрі нақты пікірмен презентацияны қорытындылаңыз
	- **Б. Презентацияны таныстыру**
	- **•** Презентация нобайына немесе ескертпе жазбаға қарап сөйлеуге болатын әдісті таңдаңыз
	- **•** Слайдты оқымайтындай деңгейге жеткенше, материалды қайталап, дайындалыңыз
	- **•** Қолданатын барлық құралдың іске жарамдылығын тексеріп, сөйлеуге дайындалыңыз
- **•** Аудармашы керек болатын сәттерді анықтаңыз
- **•** Мұқият дайындалып, қобалжуды жеңуге тырысыңыз
- **•** Сұрақтарға толық жауап беріңіз
- **В. Аудиториямен қарым-қатынастың жанама әдістері**
- **•** Презентация процесіне әлеуметтік желіні кіріктіру
- **•** Фидбәкті бақылап отырыңыз әрі жұртты пікір жазуға шақырыңыз
- **•** Презентацияны жақсарту үшін пікірлерді шолып шығыңыз
- **•** Сөйлеп тұрғанда негізгі ойларды автоматты түрде туит жасап отырыңыз
- **•** Аудитория сізден нені күтуі керектігін бекітіп алыңыз
- **Г. Онлайн презентация**
- **•** Оқу материалдарын алдын ала жіберіп қойыңыз
- **•** Мүмкіндік болса, live режимінде сөйлеуге дайындық жасап көріңіз
- **•** Презентацияңыз барынша қарапайым болсын
- **•** Жиі-жиі фидбәк сұраңыз
- **•** Презентацияны көрушілердің көзімен қараңыз
- **•** Әркімнің жүйеге қосылып, экранын реттеп алуына жеткілікті уақыт беріңіз

## **Barnett International**

**КОММУНИКАЦИЯ МӘСЕЛЕЛЕРІ**

Сіз Barnett International компаниясында коммуникация жөнінде коуч қызметін атқарасыз, корпоративтік клиенттердің Джина Барнеттің идеясы мен стратегияларын қолданып, презентациясына көмектесесіз. Презентация дағдыларын әзірлеу мен сахнада тұруды үйретуге қоса, клиенттерге маңызды презентацияның мазмұнын жасау бойынша да кеңес бересіз.

**ЖЕКЕ ТАПСЫРМА.** Клиенттеріңіздің бірі «Ұлы тоқырау» кезінде ата-әжесінің компания құрғанын және қырық жыл бойы оның негізін қалап, сосын балаларына табыстағаны жайында шабыттандыратын презентация әзірлегісі келеді. Қазір ол – сол компанияның бас директоры, қызметкерлері компанияның тарихы мен құндылықтары туралы білсе дейді. Бірнеше әрекет жасап көрген соң ол өзіне көңілі толмай, «менен баяндамашы шықпайды» деп түңіледі. Сіздің ойыңызша, оған жақсы үлгі болатын мысал керек.

12-тараудағы (407-бет) Сара Калхун мен Қызыл құмырсқалар оқиғасын қайта қараңыз. Калхунның оқиғасын қамтитын қысқаша әңгімені шамамен 10 минутқа сыйдырыңыз. Сондай-ақ **redantpants.com**  сайына кіріп, ол туралы және компанияның тарихы туралы көбірек ақпарат алыңыз.

**КОМАНДАЛЫҚ ТАПСЫРМА.** Топтағы әріптестеріңізбен жасаған презентация нобайын біріктіріп, сол презентацияның мазмұнын жасап шығыңыздар. Кіріспе, негізгі бөлім және қорытынды бойынша брейнсторминг жасаңыз, қосымша визуалдар үшін хабарламаның негізгі ойы мен идеясын табыңыз (фирмалық киім, фотосурет немесе презентация слайды сияқты заттар). Визуал элементтерді әзірлеуге міндетті емессіз, бірақ сонда да сипаттамасын жасап қойыңыз. Алдын ала анықтап алған басты ойларды қамтитын жазба ескертпе жасаңыз.

## **НЕГІЗГІ ТЕРМИНДЕР**

- **Жанама аудитория** спикердің презентациясына қосарлас жүретін әлеуметтік медиадағы әңгімелер.
- **Скринкаст** компьютер дисплейіндегі іс-әрекеттердің аудио жазбасы.
- **Туебинар** Twitter желісін жанама аудитория ретінде қолданып, пікір алмасу.
- **Уебкаст** сол сәтте тікелей эфирден көретін немесе кейін жүктеп алатын онлайн-презентация.

## **ОҚЫТУ МАҚСАТТАРЫН ТҮЙІНДЕУ**

**1 Презентация үшін жағдайды зерттеп, презентацияны ұйымдастыруға қа-жет тапсырманы талдауды үйрендіңіз.** Презентацияны сөзбе-сөз жазғыңыз келмесі анық, дегенмен үш сатылы жазу процесін презентацияға бейімдеу оңай. Презентацияны жоспарлау кезіндегі әрекеттер басқа бизнес-хабарламаны жазғанмен бірдей: жағдайды зерттеп, ақпарат жинап, дұрыс құрал таңдау арқылы ақпаратты жинайсыз. Бизнес-презентацияның мақсаты – ақпарат беру және өз пікіріне көндіру, дегенмен кейде бірлескен презентация әзірлеу де қажет болуы мүмкін. Аудитория профилін жасағанда тыңдаушылардың эмоциясын болжауға тырысыңыз және келеңсіз жағдайды шешу әдісін ойластырыңыз.

Презентация әзірлеу – жазба хабарлама жазуға ұқсас (негізгі идеяны анықтап, көлемді шектеп, тура немесе жанама әдісті таңдап, мазмұнын дайындайсыз), бірақ презентацияның тыңдаушыға қоятын ерекше талаптары бар. Оның көбі уақытқа және презентацияны жүргізу ретіне байланысты, сондықтан мақсатыңыз айқын болсын, негізгі идея мен басты ойларды берілген уақытта қамту үшін жұмыс ауқымын шектеңіз. Сөйте тұра, презентация барысында аудиторияға бейімделу керек болады, тыңдаушылар сіз жоспарлағаннан өзге ақпаратты сұраса, сол сәтте мәліметтерді сұрыптап, тыңдаушыға керегін ұсына білу қажет. Жоспар нобайын бітірген соң презентация кезінде нұсқаулыққа алатын *сөйлеу нобайын*  жеңілдету жолын *қарастырыңыз.*

**2 Презентацияны аудиторияға бейімдеу, оны ашу, түсіндіру және жабу жолдарын меңгердіңіз.** Аудиторияға бейімделу үшін аудиторияның көлемі мен өтетін орнын (бетпе-бет немесе онлайн); тақырыпты, мақсатыңызды және бюджетіңізді, сондай-ақ дайындалу мен презентация таныстыруға берілген уақытты бағалаңыз. Презентацияны аудиторияға бейімдеу керек пе, өзге мәдениет өкілдері үшін аудармашы тарту қажет пе – соны анықтаңыз; презентация кезінде туындайтын ерекше жағдайларды есепке алыңыз.

Презентацияда айтылатын сөздерді бастан-аяқ жазудың қажеті жоқ, бірақ «айтуым керек» деген пікіріңізді емін-еркін жеткізетіндей етіп, жоспарлап алыңыз. Бұл кезеңде қолданғыңыз келетін визуал материалды да анықтау керек.

Кіріспе бөлім тиімді болса, аудиторияның тақырыпқа қызығушылығы артады, сізге деген сенімі күшейіп, не айтқыңыз келгенін білуге ынтығады. Тақырыбыңыз аудиторияны қызықтырмаса, кіріспе бөлімге (және бүкіл презентацияға) күш салуыңыз қажет, материалды аудиторияның жеке талабына барынша жақындатыңыз. Тақырыпқа қатысты біліміңіз сенім тудыратындай деңгейде болмаса, сол сала бойынша эксперттердің пікірі мен көзқарастарын біліп, презентацияға қосуға болады (әлбетте, сілтеме жасау керек). Кіріспеде жалпы шолу жасағанда жиналған топ материалдың маңызын түсініп, сіздің оны қалай жеткізетініңізді білуге тырысады.

Презентацияның, яғни сөйлейтін сөзіңіздің негізгі бөлігі нобайда көрсетілген тірек ойларды тарқатып айтуға кетеді. Әңгіме кезінде тірек нүктелерге сүйеніп отырыңыз, сонда тыңдаушылар ойыңыздың легіне ілесе алады. Презентация тақырыбын аудиторияның қажеттілігіне жақындатып, ықтимал сауалдарға алдын ала жауап беріңіз, таза әрі қанық тілде сөйлеп, тақырыпты таныс идеяларға байлап, сұрақ қойыңыз, пікір сұрап, идеяны визуал материалдармен айшықтап, олардың назарын өзіңізге аудартыңыз.

Сөзді немесе презентацияны аяқтағанда екі маңызды міндетті орындауыңыз керек: жиналған қауым негізгі идеяны түсінуге тиіс және сіз қалағандай көңіл күйде болуы керек.

**3 Тиімді презентация әзірлеудің бес әдісін білдіңіз.** Біріншіден, презентация-ның ең жақсы әдісін таңдаңыз, табиғи дауыспен сөйлеңіз, алдын ала дайындаған жазбаға қарап, еркін сөйлеген дұрыс немесе айтатын сөздің нобайын жасап алыңыз. Екіншіден, слайдты оқымайтындай деңгейге жеткенше жаттығыңыз. Үшіншіден, презентация өтетін орынды дайындап алыңыз, қажет заттарыңыздың бәрі дайын болсын, қажет болса, өзге мәдениет өкілдері алдында сөйлеуге әзірленіңіз. Төртіншіден, «мінсіз презентация әзірлеуім керек» деген ойдан арылыңыз, сонда бойдағы қобалжуды да жеңесіз; презентацияға қажет мөлшерден артық материал дайындап қойыңыз, табысты сөйлеп шыққан сәтіңізді елестетіп, дұрыс тыныс алыңыз және барынша ашық болыңыз, асығып сөйлеп жатқаныңызды байқасаңыз, екі-үш секунд үзіліс жасап, бір қалыпқа келіңіз; өзіңізге емес, аудитория мен хабарламаңызға баса мән беріңіз; аудиторияның жылы шырайлы өкілдерімен көзбе-көз байланыс орнатыңыз және шалыс басқан сәтіңізді байқасаңыз да, кідірмей сөйлей беріңіз. Бесіншіден, сұрақ-жауап кезеңінде қойылатын сұрақтарға шектеу қоя аласыз ба, жоқ па – соны анықтап алыңыз; сұрақтарға толық жауап беріңіз, алдын ала ықтимал сұрақтарға дайындалып барыңыз, бейвербал сигналдарға мән беріңіз, барлық сұраққа жауап беруге тырысыңыз, сұрақ қоюшының билеп-төстеуіне жол бермеңіз, өшпенділікке толы сұрақ қойылса, қорғануға тырыспаңыз және сұрақ-жауап кезеңі бітуге таяғанда аудиторияға ескертіңіз.

**4 Презентация кезінде жанама аудиторияны қамтудың маңызын түсініп, онлайн презентацияның алты сатысын білдіңіз.** Жанама аудитория – аудитория мүшелері мен басқа мүдделі топтардың Twitter немесе өзге құралды қолданып, әңгімеге қосылуы. Жанама аудиторияның артықшылығын пайданала алсаңыз, презентацияңызға әлеуметтік медиа қосылады, фидбәкті бақылап, сұрай аласыз, презентацияны жақсарту үшін пікірлерді қалдырмай қарап шығыңыз. Презентация кезінде негізгі ойды дереу туит жасап отырыңыз, аудиторияның көкейіндегі ойын аңғарыңыз.

Тиімді онлайн презентация үшін шолу материалын алдын ала жіберіп қойыңыз, презентацияңыз бен оның мазмұны барынша қарапайым болсын, фидбәкті жиі сұраңыз, презентацияға аудитория көзімен қарап, қатысушылардың қосылуына жеткілікті уақыт бөліңіз.

## MyBCommLab®

Мынадай белгісі бар тапсырмаларды аяқтау үшін **mybcommlab.com** сайтын ашыңыз.

## **Біліміңді тексер**

Әр сұраққа қатысты тарау мазмұнын шолып шығу үшін көрсетілген «Оқыту мақсатын» қараңыз.

- **16-1.** Қандай дағдылар бизнес-презентацияда машықтану мен таныстыруға көмектеседі [1-ОМ]?
	- **16-2.** Презентация әзірлеудегі екі басты мақсатты атаңыз [1-ОМ].
- **16-3.** Ретті және ретсіз презентацияның қандай айырмашылығы бар [1-ОМ]?
	- **16-4.** Жұмыс нобайы презентацияны жазу мен таныстыруға қалай көмектеседі [1-ОМ]?
	- **16-5.** Аудитория назарын өзіңізге аударып, тырп еткізбей ұстау үшін не істеу керек [2-ОМ]?
	- **16-6.** Суырыпсалма әдісі мен ескертпе жазбаға қарап сөйлеудің қандай айырмашылығы бар [3-ОМ]?
- **16-7.** Спикер ретінде барынша сенімді көріну үшін қандай бейвербал сигналдарды қолдану керек [3-ОМ]?
	- **16-8.** Презентацияның сұрақ-жауап кезеңінде аудиторияны толық бақылау үшін спикер не істеуі керек [3-ОМ]?
	- **16-9.** Жанама аудитория деген не [4-ОМ]?

## **Біліміңді қолдан**

Әр сұраққа қатысты тарау мазмұнын шолып шығу үшін көрсетілген «Оқыту мақсатын» қараңыз.

- **16-10.** Жаңа ғана маркетинг бөлімі мамандарына компанияның маркетинг бағдарламасы туралы егжей-тегжейлі презентация әзірледіңіз. Маркетинг жөніндегі менеджер компания басшылығы үшін презентацияның қысқа нұсқасын беруді сұрады. Презентация көлемін жаңа аудиторияға арнап қалай өзгертесіз [1-ОМ], [2-ОМ]?
- **16-11.** Тиімді презентация әзірлеуде ойын-сауықтың алар рөлі қандай [2-ОМ]?
	- **16-12.** Хабарламадағы негізгі ойларды ұмытып қаламын деп уайымдасаңыз, оларды жазып алып, презентация кезінде оқыған дұрыс па? Неліктен [3-ОМ]?
	- **16-13.** «Презентация кезінде мінсіз сөйлеуім керек» деген ойдан арылсаңыз, қобалжуыңыз азаяды. Дегенмен хабарлама мен оны беру әдісіне немқұрайды қарасаңыз, этикаға қайшы жағдайлар туындауы мүмкін бе? Жауабыңызды түсіндіріңіз [3-ОМ].
	- **16-14.** Көпшілік алдында презентация кезінде (мысалы, конвенция кезінде) жанама аудиторияны елемеуге тырысудың салдары қандай болмақ [4-ОМ]?

## **Шеберлігіңді сына**

## **Төмендегі хабарламаны талдаңыз**

**16-15. 1-хабарлама. Презентация құрылымын талдау [1-ОМ].** Бизнеске арналған сөздің жазбасын табыңыз, ол үшін іздеу жолағына «сөйлеген сөз жазбасы» немесе «презентация жазбасы» деп жазыңыз. Сондай-ақ **www.americanrhetoric.com** сайтынан іздеуіңізге болады, онда түрлі тақырыптар бойынша сөйлеген сөздердің жазбасы бар. Кіріспе мен қорытынды бөлімді тексеріңіз, осы екі бөлімнің негізгі идеяны ашу үшін бірлесе жұмыс істеп тұрғанын талдаңыз. Спикер аудиторияның белгілі бір әрекет жасағанын қалай ма? Белгілі бір сенімдері мен пікірлерін өзгерткісі келе ме?

> Бұдан соң айтылатын сөздің құрылымын тыңдаушыға түсіндіретін транзит сөйлемдер мен сөз тіркестерін анықтаңыз, әсіресе тірек ойлар арасында ауысуға көмек беретінін анықтау керек. Осы транзиттік сөйлемдерді әрі қарай сөйлеуге көмек деп түсініңіз, негізгі хабарлама мен тірек ойларды тізіп шығыңыз, әр транзиттік тіркестің қазіргі тірек ойды келесімен қалай жалғап тұрғанын көрсетіңіз. Соңында сынып алдында талдауды қорытындылайтын қысқаша (екі-үш минуттық) презентация таныстырыңыз.

**16-16. 2-хабарлама. Кіріспе бөлім көңіліңізден шықты ма [2-ОМ]?** Бұл хабарламаны алу үшін **realtimeupdates.com/bct14** сайтына кіріңіз, Student Assignments бөлімін, содан соң 16-тарау, 16.B-хабарламаны таңдаңыз. Жоғары курс студенттері үшін презентация кіріспесін үйрететін подкаст жүктеп алып, тыңдаңыз. Спикер өзіне тарту үшін қолданған, кем дегенде, екі әдісті анықтаңыз.

## **Жаттығулар**

Әр әрекет бастапқы дағды немесе сіз қолдануға тиіс дағдыларға сай таңбаланады. Әр сұраққа қатысты тарау мазмұнын шолып шығу үшін көрсетілген «Оқыту мақсатын» қараңыз. Кей кездерде қосымша ақпарат басқа тарауда болуы мүмкін (ол туралы ескертіледі).

**16-17. Презентация: жоспарлау және таныстыру [1-ОМ], [2-ОМ].** Үш студентпен бірігіп команда құрып, сіз оқитын оқу орнына түсудің артықшылығы туралы 10 минуттық презентацияның толық нобайын жасаңыз (қолданғалы отырған визуал материалды да толық сипаттаңыз). Презентацияны қабылдау

комиссиясының өкілі таныстырады, тыңдаушылар – жоғары курс студенттері мен олардың отбасы. Нобайды бірге жасап болған соң әр команда мүшесі презентацияға арнап 60 секундтық кіріспе әзірлесін. Қайтадан кездесіп, әр команда мүшесінің кіріспесін талдаңыздар, кімдікі жақсы шыққан және неліктен жақсы деп шештіңіздер, ойларыңызды айтыңыздар. Қорытынды пікірді топпен бірге талқылаңыздар.

**Презентация: жоспарлау және таныстыру [1-ОМ], [2-ОМ].** Тізімнен бір тақырыпты алыңыз, содан соң презентацияға арнап қысқа сөз әзірлеңіз (5–10 минут), визуал материал салу-салмауды жетекшіңізбен ақылдасыңыз.

- **16-18.** Осы курстан не үйренемін деп үміттендім, нені үйрендім?
- **16-19.** Көпшілік алдында сөйлеген бұрынғы тәжірибелерім: жақсы, нашар, өте жаман.
- **16-20.** Мыналарды жақсы үйретер едім.
- **16-21.** Мыналардан қорқамын.
- **16-22.** Маған жеңілі.
- **16-23.** Мына кезде ашуланамын.
- **16-24.** Менің ең бақытты сәтім.
- **16-25.** Жұрт мен туралы мынаны білсе, таңғалар еді.
- **16-26.** Мен жақсы көретін қария.
- **16-27.** Мен жақсы көретін қайырымдылық шарасы.
- **16-28.** Сүйікті орным.
- **16-29.** Сүйікті спортым.
- **16-30.** Сүйікті дүкенім.
- **16-31.** Ең жақсы көретін телевизиялық шоуым:
- **16-32.** Сіз тұратын қалада жасөспірімдер вандализмі көбейіп кетті. Көршілерге жасөспірімдерді қамауға алу кешенінің орнына жасөспірімдерге арналған ойын-сауық кешендерін салудың неліктен маңызды екенін түсіндіріңіз.
- **16-33.** Сіз жануарларды қорғайтын Humane Society мүшелерімен сөйлесіп тұрсыз. Жануарларды медициналық зерттеу мақсатында қолдануды қолдаңыз немесе қарсы шығыңыз.
- **16-34.** Азаматтық қоғам жетекшілерімен әңгімелесіп тұрсыз. Оларды өнер галереясын салуға көндіруге тырысыңыз.
- **16-35.** Бастауыш мектептің бірінші сынып оқушыларымен сөйлесіп тұрсыз. Тамақ ішкен соң тіс тазалаудың пайдасын түсіндіріңіз.
- **16-36.** Еңбек жолын енді бастаған жүргізушілер алдында сөйлейсіз. Көлік айдау кезінде мәтін хабарлама жіберудің қауіпті екеніне сендіріңіз.
- **16-37.** Егде адамдар алдында сөйлейсіз. Жаттығу жасауды үйрететін бағдарламаны қабылдауға көндіріңіз.
- **16-38.** Энергетика мәселелері (жеткізу, энергиямен қамтамасыз ету, балама көздер, ұлттық қауіпсіздік, ғаламдық жылыну, ластану т.б.).
- **16-39.** Қаржы мәселелері (банк ісі, инвестициялау, отбасы бюджеті т.б.)
- **16-40.** Үкімет (ішкі саясат, сыртқы саясат, әлеуметтік салық, әл-ауқат т.б.).
- **16-41.** Қызықты жаңа технологиялар (виртуал шындық, географиялық ақпарат жүйесі, нанотехнология, биоинженерия т.б.).
- **16-42.** Саясат (саяси партиялар, сайлау, заңды тұлғалар мен заң, президенттік т.б.).
- **16-43.** Спорт (әуесқой және кәсіби, бейсбол, футбол, гольф, дельтапланеризм, хоккей, құзға өрмелеу, теннис т.б.).
- **16-44. Презентация: жоспарлау, жасау және таныстыру [1-ОМ], [2-ОМ], [3-ОМ].** Бәсекеге төтеп беретін өнімі бар, басшылығы мықты, нарықта түбегейлі өзгеріс жасаған т.б. маңызды себептермен алдағы бірнеше жылда болашағы жарқын компанияны анықтаңыз. Визуал материалсыз бес минуттық сөз дайындаңыз, онда компанияның алдағы уақытта өркендеуіне не себеп болатынын түсіндіріңіз.
- **16-45. Презентация: таныстыруға жаттығу [3-ОМ]. www.ted.com/** сайтынан сізді қызықтыратын TED әңгімені қараңыз, спикердің таныстыруын тараудағы «Бақылау тізімі. Презентация әзірлеу» тақырыбымен салыстырыңыз. Спикердің сөйлеуі мен өзіңіздің ұсыныстарыңызды талдап, бір-екі беттік қысқа баяндама жазыңыз.
- **16-46. Презентация: таныстыруға жаттығу. Коммуникация этикасы: этикаға сай таңдау жасау [3-ОМ], 1-тарау.** Алдыңғы жаттығуда бақылап, талдау жасаған презентация туралы тағы ойланыңыз. Спикер аудиторияның көзқарасы мен әрекетін этикаға қайшы келіп жаулап алу үшін қандай бейвербал сигналдарды қолданды?
- **16-47. Презентация: жанама аудиторияны қолдану. Әріптестік: командалық жобалар [4-ОМ], 2-тарау.** Жетекшіңіз тағайындаған топпен бірге өзіңізді қызықтыратын кез келген тақырыпқа слайды бар 15 минуттық презентация әзірлеңіз. Бір адам презентация әзірлеп, басқалары Twitter-дегі жанама аудитория болып қатыссын. Бұрын болмаған жағдайда, топқа арнап жеке Twitter аккаунтын ашыңыз, команданың әр мүшесі TweetDeck немесе соған ұқсас құралды пайдаланып, бақылау жасайтын хештег ойлап тапсын. Презентация кезінде аудитория мүшелері пікірлері мен сұрақтарын туит жасайды, презентация таныстырушы жанама аудитория хабарламасына жауап беру үшін Twitter-де үзіліс жасайды. Тәжірибені тұтас топ алдында талқылаңыз.

## **Қабілеттеріңді жетілдір**

## **Кәсіби мамандар сыны**

YouTube-тен топта талқылауға жарайтын, өнімді таныстыратын видеоны тауып алыңыз (кем дегенде, екі минутқа созылатын видео болсын, оны клиент немесе басқа сырт адамдар емес, өнімді шығаратын компания өзі жүктеуі керек). Визуал материалдар қолданып, презентация таныстырушының сөзі мен мәнерін қамти отырып, өнімді таныстырудың тиімділігін талдаңыз. Сізге презентация сенімді көрінді ме? Неліктен? Олай болмаса, сенімді болуы үшін тағы не істеу керек еді? Жетекшіңіз рұқсат еткен кез келген құралды қолдана отырып, талдау жасап, қысқа түйіндеме жазыңыз. Видеоға сілтеме жасауды ұмытпаңыз.

## **Шеберлігіңді онлайн шыңда**

Бове мен Тиллдің **websearch.businesscommunicationnetwork.com** сайтындағы «Бизнес-коммуникация бойынша уеб-ізденіс» еңбегі – бизнес-коммуникацияны талдауға арналған бірегей зерттеу құралы. Уеб-іздеу жасап, көпшілік алдында сөйлеу немесе бизнес-презентация таныстыру хақында кеңес беретін сайт, видео, мақала, подкаст немесе презентациялар табыңыз. Өзіңіз тапқан материалды сипаттап, одан үйренген карьералық дағды ақпаратының қысқа мазмұнын жазып, оқытушыға шағын электрондық хат жіберіңіз.

## MyBCommLab®

Автоматты түрде баға беретін сұрақтар жазу үшін **mybcommlab.com** уеб-сайтына кіріңіз.

16-49. Суырыпсалма әдісімен сөйлей аласыз ба? Жауабыңызды түсіндіріңіз [3-ОМ]. **16-48.** Презентация кіріспесінде қандай үш мақсатты ұстану керек [2-ОМ]?

## **Сілтеме**

**1.** Kate Torgovnick May and Emily Ludolph, «A TED Speaker Coach Shares 11 Tips for Right Before You Go on Stage», TED blog, 14 February 2016, blog.ted. com; Laura Montini, «Steal This TED Coach's Top 3 Public Speaking Tricks», *Inc.,* 4 June 2015, www.inc. com; Barnett International website, accessed 5 May 2016, barnettinternationalconsulting.com; Gina Barnett, «Play the Part: Master Body Signals to Connect and Communicate for Business Success», Talks at Google, video, 24 June 2015, www. youtube.com/watch?v=q3nxsdQt7Rg; «TED Conference Coach Gina Barnett Offers Public Speaking Tips», CBC News, 19 March 2015, www.cbc.ca; Gina Barnett, «Like, Totally Don't Talk Like This to Get Ahead in Business?» *Fortune,* 6 July 2015, www.fortune.com; Gina Barnett, *Play the Part: Master Body Signals to Connect and Communicate for Business Success* (New York: McGraw-Hill, 2015).

**2.** Nancy Duarte, *slide:ology: The Art and Science of Creating Great Presentations* (Sebastopol, Calif.: O'Reilly Media, 2008), 13.

**3.** Amber Naslund, «Twebinar: GE's Tweetsquad», 4 August 2009, www.radian6.com/blog.

**4.** «Get Started with Prezi», Prezi website, accessed 2 May 2014, prezi.com.

**5.** Adam Noar, «PowerPoint vs. Prezi: What's the Difference?» Presentation Panda blog, 21 February 2012, presentationpanda.com.

**6.** Irwin Pollack, «Don't Just Give Presentations, Impact Your Audience», *Fort Worth Business Press,* 1 May 2006, 10.

**7.** Carmine Gallo, «How to Deliver a Presentation Under Pressure», *BusinessWeek* online, 18 September 2008, www. businessweek.com.

**8.** Sarah Lary and Karen Pruente, «Powerless Point: Common PowerPoint Mistakes to Avoid», *Public Relations Tactics,* February 2004, 28.

**9.** Garr Reynolds, *Presentation Zen: Simple Ideas on Presentation Design and Delivery* (Berkeley, Calif.: New Riders, 2008), 39–42.

**10.** Reynolds, *Presentation Zen,* 66.

**11.** Sherwyn P. Morreale and Courtland L. Bovee, *Excellence in Public Speaking* (Fort Worth, Tex.: Harcourt Brace College Publishers, 1998), 234–237.

**12.** John Windsor, «Presenting Smart: Keeping the Goal in Sight», *Presentations,* 6 March 2008, www.presentations. com.

**13.** Morreale and Bovee, *Excellence in Public Speaking,*  $241 - 243$ .

**14.** Adapted from Eric J. Adams, «Management Focus: User-Friendly Presentation Software», *World Trade,* March 1995, 92.

**15.** Carmine Gallo, «Grab Your Audience Fast», *BusinessWeek,* 13 September 2006, 19.

**16.** Walter Kiechel III, «How to Give a Speech», *Fortune,* 8 June 1987, 180.

**17.** *Communication and Leadership Program* (Santa Ana, Calif.: Toastmasters International, 1980), 44, 45.

**18.** Steve Adubato, «Throw Away That Script, Use an Outline Instead», *NJBiz,* 23 October 2006, 17.

**19.** Cheryl Wiles, «Impromptu Speaking», *Harvard Management Communication Letter,* December 2001, 7–8.

**20.** Richard Zeoli, «The Seven Things You Must Know About Public Speaking», *Forbes,* 3 June 2009, www.forbes. com; Morreale and Bovee, *Excellence in Public Speaking,*  24–25.

**21.** Jennifer Rotondo and Mike Rotondo Jr., *Presentation Skills for Managers* (New York: McGraw-Hill, 2002), 9.

**22.** Judy Linscott, «Getting On and Off the Podium», *Savvy,* October 1985, 44.

**23.** Iris R. Johnson, «Before You Approach the Podium», MW, January-February 1989, 7.

## **570 VІ БӨЛІМ.** Бизнес-презентация әзірлеу және таныстыру

**24.** «Advice from a Voice Coach: Say It and Sell It», *Presentations,* 6 November 2006, www.presentations.com.

**25.** Rick Gilbert, «Presentation Advice for Boardroom Success», *Financial Executive,* September 2005, 12.

**26.** Rotondo and Rotondo, *Presentation Skills for Managers,* 151.

**27.** Teresa Brady, «Fielding Abrasive Questions During Presentations», *Supervisory Management,* February 1993, 6.

**28.** Robert L. Montgomery, «Listening on Your Feet», *Toastmaster,* July 1987, 14–15.

**29.** Cliff Atkinson, *The Backchannel* (Berkeley, Calif.: New Riders, 2010), 17.

**30.** Atkinson, *The Backchannel,* 51, 68–73.

**31.** Olivia Mitchell, «10 Tools for Presenting with Twitter», Speaking About Presenting blog, 3 November 2009, www.speakingabout presenting.com; Atkinson, *The Backchannel,* 51, 68–73, 99.

**32.** SlideShare website, accessed 3 August 2010, www. slideshare.net.

**33.** Geoffrey James, «How to Give an Online Presentation», BNET, 23 February 2011, www.bnet.com.

# 17 **Презентацияны слайд және өзге де визуал материалдармен безендіру**

## **ОҚЫТУ МАҚСАТЫ**

Тарауды оқығаннан кейін:

- **1.** Бизнес-презентациядағы визуал материалдардың рөлін түсіндіріп, кең қолданылатын визуал материал түрлерін меңгересіз.
- **2.** Бірізді (structured) және еркін формадағы (free-form) слайдтардың айырмашылығын түсіндіріп, лайықтысын таңдауды үйренесіз.
- **3.** Тиімді слайд дизайнын жасауға қажет негізгі визуалдарды қолдану, түс, графика және қаріп таңдау жөнінде шешім қабылдап үйренесіз.
- **4.** Тиімді слайд мазмұнын жасау жолын түсіндіре аласыз.
- **5.** Навигациялық, қосымша слайд және үлестірме материалдардың рөлін білесіз.

## MyBCommLab®

**Оқу үлгерімін жақсартыңыз!** Pearson MyLabs қолданған 10 миллионнан астам студент оқу үлгерімін жақсартты. Симуляция, дәріс және тарау соңы мәселелерін **mybcommlab.com** сайтынан қараңыз.

## **Duarte**

**КОММУНИКАЦИЯ ТӘЖІРИБЕСІ**

## **www.duarte.com**

Тұтынушылар бренді бойынша жетекші менеджерлер әртүрлі саладағы ғаламдық эксперттер мен қоғамдық шара белсенділері көпшілікке хабарлама жасағысы келгенде, Кремний алқабындағы презентация дизайнына маманданған Duarte компаниясының қызметіне жүгінеді. Duarte тәжірибесін үйреніп, өнеге алу үшін алып корпорация немесе танымал спикер болу міндетті емес. Компанияның негізін қалаушы және бас директоры Нэнси Дуарте өз кітаптарында және түрлі презентацияларда барлық бизнес-коммуникаторларға арнап, уәжді презентация слайдын жасау туралы кеңестер береді.

Дуарте тиімді слайд дизайнының бес принципін ұсынады, ол осы курс бойы сіз танысқан аудиторияға арналған әдіспен үндеседі. Ең бірінші әрі маңызды ұстаным – презентацияны аудитория мен оның қажеттілігіне арнап жасау керек. Мысалы, ықтимал инвесторларға жаңа бизнес-идея ұсынсаңыз, пайда әкелетін инвестиция мүмкіндігін жіберіп алмау үшін олардың мүддесін де ойлаңыз. Басқа сөзбен айтқанда, қандай ақылды екеніңізді айтып, мақтану керек емес. Слайдтар мен визуал материалдар жасап, аудитория мүшелеріне сізбен әріптес болса, пайдаға кенелетінін дәлелдеңіз.

Екіншіден, мәліметті топырлатып бере бермеңіз. Оның орнына мағынаға мән беріп, аудитория мен эмоциялық байланыс орнатыңыз. Жаңа өнімді

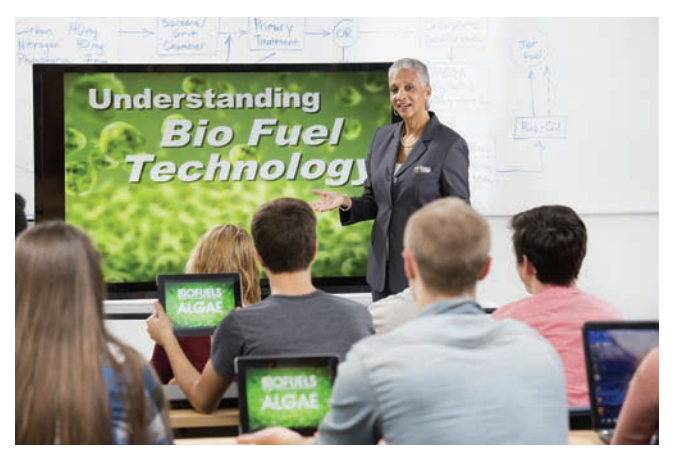

Тартымды, аудитория мүддесін ескерген презентация әзірлеу үшін Нэнси Дуартенің слайд дизайны туралы принциптерін ұстаныңыз

күшейтуге күш салып жатқан болсаңыз, тыңдаушыларға техникалық мәлімет пен нарық туралы ақпарат беріңіз, оған қоса адамдардың сол өнімді қолдану арқылы өмірлерін жақсартатынын немесе бизнесте керемет табысқа жететінін сипаттаңыз. Кез келген бизнес-ұсыныста адамдарға қатысты жағын ашып көрсету үшін сурет немесе видео қолданыңыз. Әр слайд пен визуал материалыңыз барынша қарапайым болсын. Ақпараты артық слайд адамдарды тез зеріктіріп, шатастырады.

Үшіншіден, әсері толық болу үшін визуал құралды қолданыңыз. Презентация слайды әу бастан визуал құрал болғандықтан, мұны айту артық шығар, бірақ презентация әзірлеушілердің көбі вербал мазмұнға қатты сүйенеді. Аудиторияға тек сөзден тұратын слайдтарды бірінен соң бірін көрсету – жазбаша баяндама жасағанмен парапар. Сонымен қатар оқу мен түсінуге келгенде адамдардың көбі визуал контент пен идеяны көрсеткенді жақсы қабылдайды. Презентациядағы әр негізгі ойды таныстырғанда визуалға айналдыру туралы ойланыңыз: диаграмма, блок-сызба, сурет, менталды карта немесе басқа визуал құралдарды қолдансаңыз болады. PowerPoint пен өзге де слайд бағдарламалары өте ыңғайлы, қарапайым сызбаларды ұсынады, соның арқасында идея мен ақпаратты жеткізе аласыз.

Төртіншіден, слайд жасағанда декорацияны емес, дизайн туралы ойланыңыз. Қаріп, түс, графикалық безендіру, анимация және өзге де визуал элементтерді таңдағанда аудиторияға жеткізгіңіз келетін идеяны соларға сыйғызу жолын ойлаңыз. Слайдты «тірілту үшін» немесе слайд жасайтын бағдарламалық жасақтамада тамаша арнайы эффект болуы үшін слайдтың мәнін еш толықтырмайтын, аудиторияны босқа еліктіретін басы артық заттарды қоспаңыз.

Бесіншіден, слайд пен өзге визуалдар сізді аудиториямен жалғайтын көпір ғана екенін есте ұстаңыз. Слайдтар ең көрнекі құрал болғандықтан, презентация әзірлеуші оны презентацияның басты айшығына айналдыруға тырысады. Бірақ слайд – идеяңыз бен мағыналы ойларыңызды, мотивацияңызды басқаларға жеткізетін арна ғана. Тиімді дизайн жөнінен уақыт сынынан өткен қағидаларды ұстану арқылы әр аудиториямен маңызды байланыс жасауға көмектесетін слайд жасай аласыз.1

1 **ОҚЫТУ МАҚСАТЫ**<br>Бизнес-презентациядағы<br>визуал материалдардың рөлін **ОҚЫТУ МАҚСАТЫ** Бизнес-презентациядағы түсіндіріп, кең қолданылатын визуал материал түрлерін меңгересіз

Визуал құралдардың міндеті – сөйлеу хабарламасының орнын басу емес, оған қолдау көрсету екенін есте сақтаңыз.

Презентация слайдтары мен Prezi – презентация әзірлегенде қолданылатын негізгі визуал құралдар, бірақ тек бұлармен ғана шектеліп қалмаңыз.

## **Презентацияның визуал құралдарын жоспарлау**

16-тарауда баяндалғандай, үш сатылы әзірлеу процесі – жақсы ойластырылған, аудиторияға бейімделген хабарлама жасауға көмектеседі. Нэнси Дуарте сияқты эксперттер ұсынған (тарау басында Duarte компаниясының Коммуникация тәжірибесі тақырыбында баяндалған) осы тараудағы әдіс-тәсілдер хабарламаны көрнекі әрі тиімді визуал құралмен жеткізуге септігін тигізеді.

Визуал элемент сөзбен түсіндіруге қиын сәттерді бейнелеп, қызықты етіп, кез келген презентацияның сапасы мен әсерін арттыра алады, оған түрлі реңк беріп, аудиторияның ақпаратты қабылдап, есте сақтау мүмкіндігін арттырады. Мінезқұлық зерттеулері визуал материалдардың қабылдау қабілетін 400%-ға дейін өсіретінін анықтады, себебі адам мәтінге қарағанда визуалды 60 мың рет жылдамырақ өңдейді.2

Визуал элементтердің коммуникация қуаты зор болғанымен, презентация *әзірлеу* – визуал құрал жасау деп ойламаңыз. Prezi немесе Microsoft PowerPoint сияқты бағдарламалық жасақтамаларды қолданғанда, коммуникаторлар визуал элементтің тұзағына түсіп, оны негізгі орталық күш деп қабылдайды. Презентация – визуал материал емес, ол сіздің айтар ойыңыз екенін есіңізден шығармаңыз. Визуалдар айтқыңыз келген ойды қолдап, анықтап отыру үшін керек.3

## **ВИЗУАЛ ҚҰРАЛДАРДЫ ТАҢДАУ**

Оларды презентацияны жақсарту үшін қолдана аласыз, әрқайсысының өз артықшылығы мен кемшілігі бар:

**• Prezi.** 16-тарауда ретті және ретсіз презентация арасындағы айырмашылық туралы айтылды, Prezi – ретсіз презентация әзірлеудің жарқын мысалы. Prezi-дің негізгі артықшылықтары – өте икемді (визуалды қалай құрсаңыз да,

презентация кезінде қалай қолдансаңыз да), видео және басқа медиақұралдармен байланыс орнатуға мүмкіндік береді және басқа слайдтарға қарағанда динамикалы. Preziдің негізгі кемшілігі – дизайн опциялары аз, презентация таныстырушы бір тақырыптан екіншісіне өте беретіндіктен, көруші «сюжеттен жаңылып қалуы» мүмкін, ал ұлғайту-кішірейту әрекетін жиі жасаса, көрушілердің басы айналып, жүрегі айнуы ықтимал.4

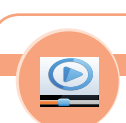

**REAL-TIME UPDATES**

**Prezi-мен бірге бастаңыз**

Оңтайлы Prezi презентацияларын жасау жолын білу үшін мына оқулықты қараңыз, **real-timeupdates.com/bct14** сілтемесін ашыңыз да, Students бөліміндегі Learn More дегенді басыңыз.

- **• Слайд.** PowerPoint пен соған ұқсас бағдарламалар арқылы жасалған слайдтардың бірқатар артықшылықтары бар: оларды жасау және өңдеу жеңіл (қарапайым слайдтар), дизайнын оңай реттеуге болады және онлайн жиналыс пен уебкастқа жылдам бейімдей аласыз. Мұндай слайдтардың басты кемшілігі – презентацияны ретті жолмен өткізесіз. Prezi-мен салыстырғанда презентация бағытын өзгерту немесе қажет слайдқа ауыса салу қиынға соғады. Prezi болсын, бағдарламалық жасақтамамен жасалған слайд болсын, адамдар көп жағдайда құралдың мүмкіндігін емес, оны қолданған адамның нәтижесін бағалайтынын естен шығармаңыз.
- **• Диапозитив.** Диапозитив өткен заманның мұрасы саналғанымен, өзіндік артықшылықтары да бар. Оны жасау үшін заманауи компьютер мен проекциялау жабдығының керегі жоқ, тек маркер де жеткілікті. Презентация барысында оған жазуға болады және бұзылады деп еш алаңдамайсыз. Екінші жағынан, олар статикалық дисплеймен шектелген, жазу жазылғаннан кейін оны өңдеу мүмкін емес әрі жабдығыңыз дұрыс болуы керек және серіктесіңізбен презентация кезінде проектордың қасынан кетпей тұруыңызға тура келеді.
- **• Тақта.** Аз адамнан құралған топ алдында сөйлегенде ақ тақтаны немесе бормен жазатын тақтаны қолданған ыңғайлы. Цифрлық ақ тақтаға жазылған дүниені басып шығаруға, сақтауға және көшірмесін бөлісуге болады.
- **• Флипчарт.** Флипчарт кездесу мен презентация кезінде қолдануға болатын төменгі технология құралының бірі. Презентация кезінде пікір білдіргенде, сұрақ қойғанда немесе брейнсторминг сессиясы кезінде «топ жадын» жасау үшін флип-чарт қолданған ыңғайлы, сонда команда тудырған идеяларды ұмытпайсыз.
- **• Басқа визуал құралдар.** Презентацияны толықтыру үшін визуал қолданғанда шабытыңызға ерік беріңіз. Не айтқанын түйіндейтін слайдтар сериясына қарағанда, компанияңыз туралы баяндайтын таргет топтың видеосы әсерлі болмақ. Техникалық немесе ғылыми презентацияда өнім яки материал үлгісін тарату арқылы тақырыпты көзбен көріп, қолмен ұстауға жағдай жасайсыз. Дизайнерлер мен архитекторлар көрерменге соңғы өнім қандай болатынын көрсету үшін макет немесе модель әзірлейді. Презентацияға өзге де бағдарламалық жасақтаманы қоса аласыз, мысалы, қаржы мәліметін немесе жаңа өнім дизайнын көрсету үшін автоматты жобалау бағдарламасын таныстыру мақсатында электрондық кестені қамтуыңыз мүмкін. Бағдарламалық жасақтаманы қолдануды таныстырсаңыз, ол құралдың қызметін көрсететін скринкаст жасасаңыз болады. Скринкастинг бағдарламалық жасақтаманы экранға аннотация шығаруға және экранда болып жатқан әрекетті түсіндіру үшін аудио тыңдатуға мүмкіндік береді.

Бұл тарауда презентация слайды туралы айтылады, дегенмен мұндағы дизайнға қатысты кеңестерді басқа визуалдарға да қолдануға болады.

## **КОММУНИКАЦИЯ КЕЛЕШЕГІ**

## Голограмма

Бір мезетте екі жерде болуды армандасаңыз, оның да шындыққа айналар сәті алыс емес. Accenture консалтинг компаниясының жақында өткен ғаламдық басқару және технологияға арналған жиынына компанияның бас директоры Пьер Нантерме мен HR менеджері Эллин Шейк қатысты. Чикагода өткен жиында олар басқа менеджерлермен кездесіп, идеяларды талқылады, тіпті бірнеше рет салтанатты түрде қол алысты. Мұның таңғаларлық ештеңесі жоқ сияқты, алайда сол кезде Нантерме Парижде, ал Шейк Нью-Йоркте болатын. Олардың үшөлшемді бейнесі компанияның гипер кеңістіктегі ақпарат желісінде голограмма тәрізді жарқырап тұрды.

Accenture көптен бері коммуникация технологиясы саласында жетекші компаниялардың бірі саналады. Олардың жетілген телевизия құралдарын пайдалану арқылы әлемнің кез келген нүктесімен байланыс орнатуға болады. Нантерме қызметкерлерімен жиі кездесіп тұрғанды қаншалықты қаласа да, әлемнің 120 мемлекетінде орналасқан 375 мыңға жуық адаммен жеке кездесу мүмкін емес.

Айтарлықтай жеңілдетілген голограмма адамды немесе затты лазермен скандап, шыққан сұлбаны басқа жерге жібереді, содан кейін адам немесе зат үшөлшемді «бейне» ретінде қайтадан жасалады. Бейне толықтай жарықтан құралады, заманауи жүйенің арқасында ол тірі адамнан айнымайды. Токио университетінің ғалымдары голограмманы ультрадыбыстық-гаптикалық технологиямен біріктіретін жүйе жасап шығарды, ол «сипап көру» сезімін туғызғандықтан, голограмманы «ұстап көру» мүмкін болып отыр.

Accenture сияқты голограммамен жұмыс істеуге мүмкіндігі жететін компаниялар аз, технология саласында кеңес беретін компания ретінде технологияны шектеуге тырысатын бизнес-себептері бар. Голограмманы осылай пайдалану жалпы қолданысқа енсе, қашықта орналасқан компаниялардың байланыс жасау әдісі өзгерер еді. Сонда голограммалар ғылыми зерттеу және өнім дизайны саласында қолданылып, кісінің көзі көріп тұрмаған затпен байланыс жасауына мүмкіндік туады.

## **ҚАНДАЙ БОЛЖАМ ЖАСАЙСЫЗ?**

Голограмманың қазіргі жағдайын зерттеп, технологияның бизнес-коммуникация тəжірибелерін өзгерту мүмкіндігін анықтаңыз. Эксперттердің болжамымен келісесіз бе? Неліктен?

*Дереккөз.* Jena McGregor, «Star Wars Meets the C-Suite: This CEO's Hologram Is Beaming into Meetings», *Washington Post,* 13 April 2016, www.washingtonpost.com; Alan Murray, «The CEO as Hologram», *Fortune,* 16 December 2015, fortune.com; Jason Hahn, «Japanese Researchers Have Created Holograms You Can Touch, Poke, and Push», *Digital Trends,* 26 December 2015, www.digitaltrends.com; Microsoft HoloLens website, accessed 7 May 2016, www.microsoft.com/microsoft-hololens.

## **ДИЗАЙН ЖОСПАРЫН ТЕКСЕРУ**

Визуалға арнап құрал немесе арна таңдап алғаннан кейін ештеңеге кіріспей тұрып, презентация жоспарын мұқият ойлаңыз. Байқампаз аудитория мүшелері, яғни карьераңыз қалайша өрбитініне ықпал ететін адамдар визуал материалдың қызылды-жасылына еліге қоймайды. Талдауыңыз нашар, қорытындыңыз күмəнді болса, керемет визуал материал презентацияны құтқармайды. Əр визуал жоспарын тексеріп, өзіңізден «бұл аудиторияның хабарламаны түсініп, бағалауына ықпал ете ме» деп сұраңыз.

Бұдан соң презентация стилін тақырыпқа, аудиторияға жəне орынға (17.1-сурет) лайықтаңыз. Мəдени болжамдарды сан мəрте тексеріп шығыңыз, орынсыз қолданылып жүрмесін. Жиналған топтың мəдениетінде теріс эмоциялық əсер тудыратын түсті қолданып тұрған жоқсыз ба? Салмақты аудитория үшін материалыңыз тым ойнақы емес пе? Шығармашылық шабытты бағалайтын аудитория үшін тым салмақты емес пе?

Қаріп таңдаудан бастап фотоға дейінгі дизайнға керек дүниелерді таңдағанда, 16-тараудағы пікірлерді жəне Гарр Рейнолдс секілді дизайнерлер кеңесін еске алыңыз: қарапайымдыққа сүйеніңіз. Оның бірнеше артықшылығы бар. Біріншіден, қарапайым материал жасауға уақытыңыз аз кетеді. Екіншіден, қарапайым визуалдар ойды басқаға бұрып, материалды теріс түсінуден сақтайды. Үшіншіден, презентация неғұрлым күрделі болса, қате жіберу мүмкіндігі де соғұрлым арта түседі.

Соңында айтарымыз, уақытты ақылмен қолданыңыз. Презентация әзірлеуге арналған бағдарламалық жасақтама эксперимент жасауға ынталандырады, онда түрлі детальдар мен арнайы эффектілер көп, оның бәрі онсыз да тапшы уақытыңызды алуы мүмкін. Аудитория мен жағдайды негізге ала отырып, визуал дизайн түрлерін мақсатыңызға жеткілікті мөлшерде таңдап алып, сонымен тоқтаңыз. Үнемдеген уақытыңызды презентацияға дайындыққа пайдаланыңыз, слайд жасауда дизайндағы майда-шүйде нәрселерге қарағанда тәжірибе әлдеқайда маңызды.

Визуал материалдар дизайнын жасар алдында презентация нобайы туралы мұқият ойланыңыз.

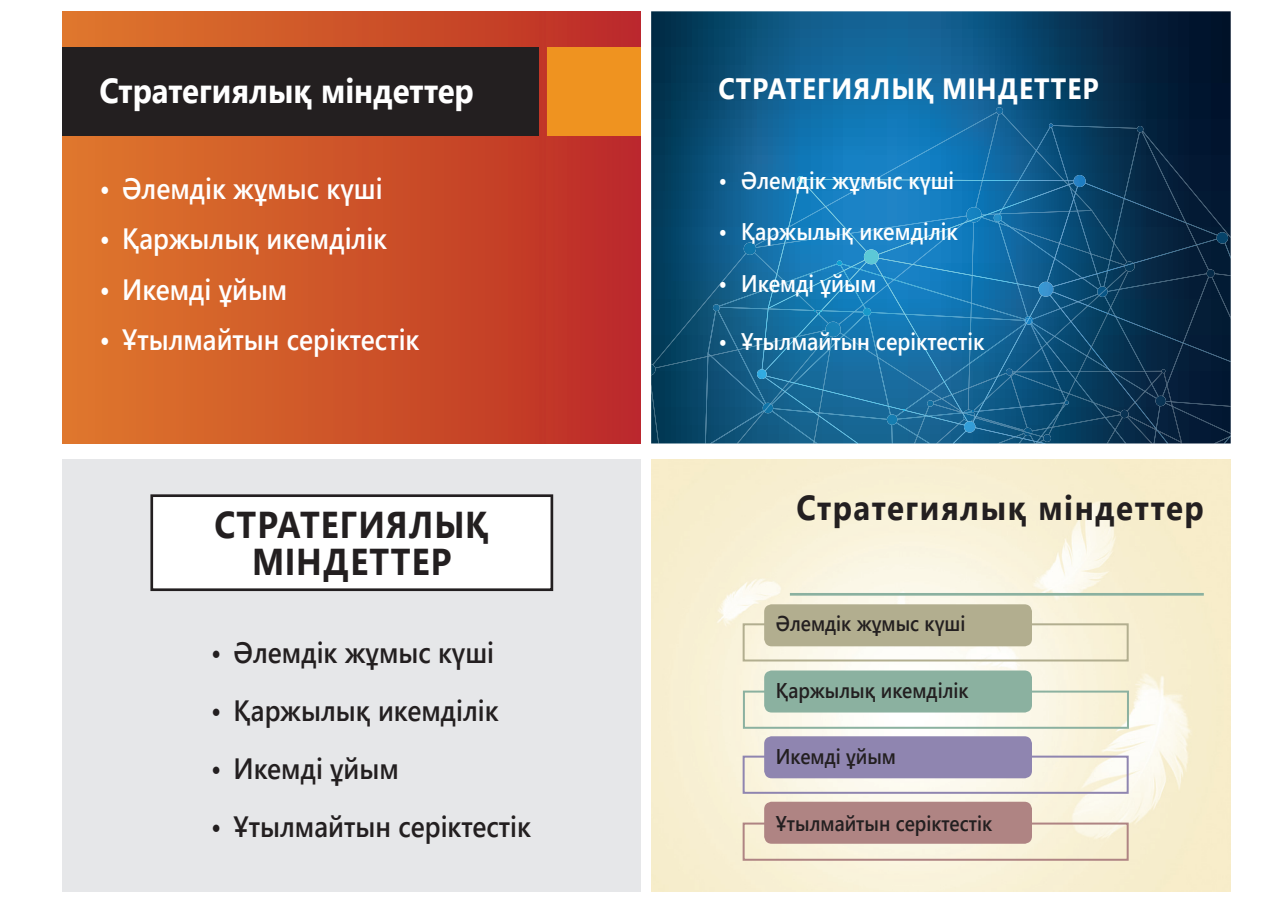

## **17.1-сурет. Презентация стилі**

Презентация әзірлеуге арналған бағдарлама қарапайым, қалыптыдан бастап ойнақы да күрделіге дейінгі түрлі визуал стильдерді жасауға мүмкіндік береді. Бұл төрт слайдтың мәтіні бірдей, бірақ әрқайсысы әртүрлі бейвербал хабарлама жіберіп тұр. Аудитория мен хабарламаға лайық стиль таңдаңыз

## **Бірізді немесе еркін формадағы слайдты таңдау**

Слайд жасағанда «әдеттегі бірізді (structured) слайдты қолдану керек пе, әлде қазірде көптеген презентация маманы ұсынатын еркін формалы (free-form) слайд дизайнын таңдаған дұрыс па» деген сұрақ туады. 17.2-суреттегі слайдтың екі қатарын салыстырыңыз. Бірізді слайдта презентация бойы әу бастағы ұстанған форматты сақтайды; олар көбінесе PowerPoint жүйесіндегі үлгілерге негізделгендіктен, таңбаланған тізім көп кездеседі.

Төменгі қатардағы еркін формалы слайд қатаң құрылымға бағынбайды. Дегенмен еркін формалы дизайн – әр слайдқа әркелкі дизайнды оңды-солды пайдалану керек дегенді білдірмейді. Тиімді дизайндалған слайдтар, 17.2 жəне 17.2d-суреттерде көрсетілгендей, түс жəне қаріп бойынша біркелкі болып келеді. Сондай-ақ 17.2d-суретте сынамай отырып тыңдау туралы ойды визуал жəне мəтін хабарламалар арқылы жеткізеді. Сурет пен сөздің бұлайша қабысуы – еркін формалы дизайнның ерекшелігі.

## **БІРІЗДІ СЛАЙДТАРДЫҢ АРТЫҚШЫЛЫҚТАРЫ МЕН КЕМШІЛІКТЕРІ**

Бірізді слайдтың артықшылығы – жасау оңай; презентацияға қажет жалпы дизайн схемасын таңдап, әр жаңа слайдқа бір үлгіні пайдаланып, мәтінді жаза бересіз. Уақыт аз болса, бірізді слайдты таңдау арқылы жұмысты жылдам аяқтай аласыз, тым құрығанда көрсетуге болатын *әлдене* дайын тұрады. Бірізді слайд

**2**  Бірізді (structured) **ОҚЫТУ МАҚСАТЫ** және еркін формадағы (free-form) слайдтардың айырмашылығын түсіндіріп, лайықтысын таңдауды үйренесіз

Бірізді слайд әдетте презентация кезінде қолданылатын барлық слайдқа тән үлгіге негізделіп жасалады.

Еркін формадағы слайдтар ешқандай дизайн жоспарын ұстанбағанымен, түсі мен басқа элементтері бір жүйеге біріктіріледі.

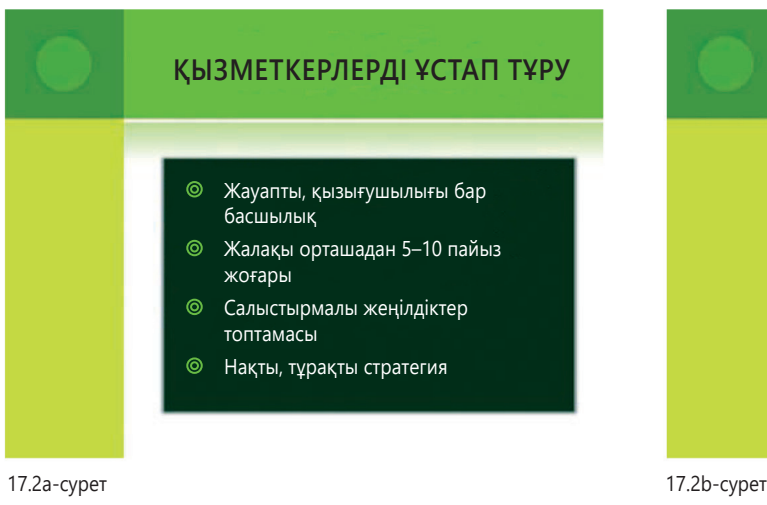

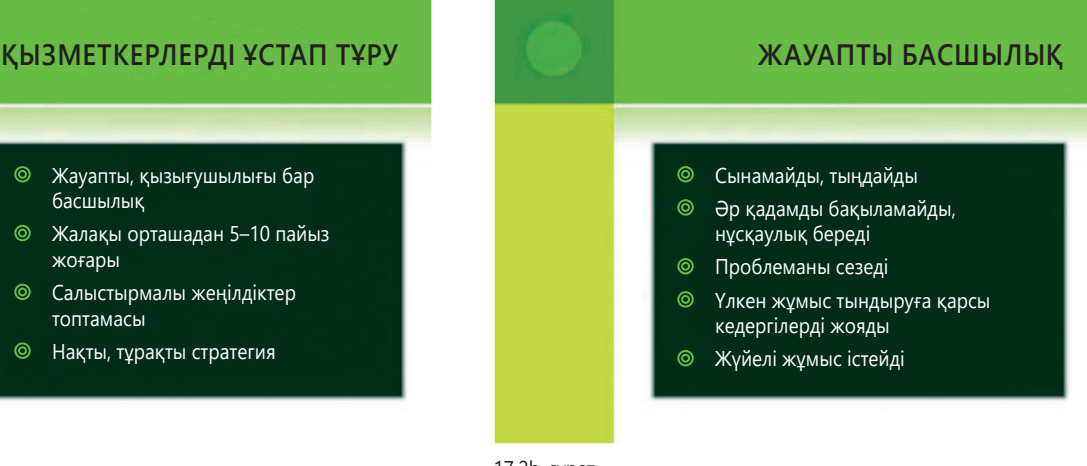

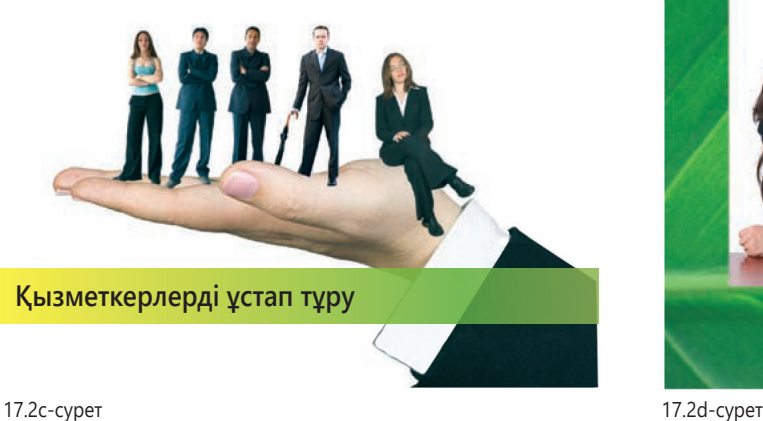

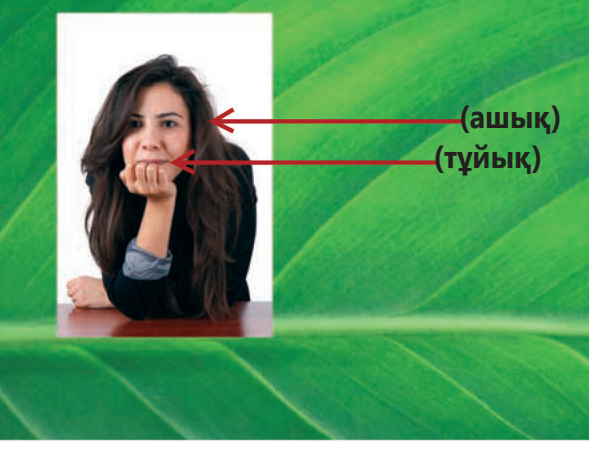

### **17.2-сурет. Бірізді слайд еркін формалы слайд дизайнына қарсы**

Жоғарғы қатардағы қатаң тәртіпті слайдтар дизайнын төменгі қатардағы еркін формалы дизайнмен салыстырып көріңіз. Екі еркін формалы слайд бір дизайн құрылымын сақтамаса да, түс пен қаріп бойынша бір-біріне ұқсайды. Осы екі стильді салыстырып байқасаңыз, еркін формалы дизайн тақырыпты ашу үшін көбірек слайд пен спикердің ұзақ сөйлеуін талап етіп тұрғандай көрінеді (17.2d-сурет 17.2b-суреттегі бірінші тармақты ойнақы, бірақ тиімді әдіспен көрсеткен)

Бірізді слайдтар жобаны жаңарту сияқты күнделікті ақпарат беретін презентациялар үшін өте тиімді, әсіресе бір рет қана қолданылатын слайд үшін осы дизайнды таңдаған дұрыс.

### **МОБАЙЛ ҚОСЫМША**

**Apple Keynote** бағдарламасы iOS мобайл құрылғыда презентация әзірлеп, таныстыруға көмектеседі.

Бірізді слайд дизайнында бірдей таңбаланған тізім бірінен соң бірі шыққанда адамды жалықтырып, шаршатып жіберуі мүмкін. жасаудың көп уақыт пен үлкен жылдамдықты талап етпейтінін ескерсек, жоба статусын жаңарту сияқты күнделікті презентациялар үшін бұл – ең оңтайлы жолы болмақ.

Оның үстіне бір слайдқа ақпаратты молынан сыйғызуға болатындықтан, мұқият безендірілген бірізді слайд күрделі идеяны немесе ұқсас деректі аудиторияға жеткізуде барынша ыңғайлы. Мысалы, компанияның сегіз бөлімшесі бойынша бюджетті қысқарту мәселесін шешетін жетекшілер тобымен сөйлессеңіз, олар презентацияда барлық сегіз бөлімше бойынша жиынтық мәліметті бір слайдтан қарап, салыстырғысы келуі мүмкін. Қарапайым түсінікке салсақ, ондай слайд тым «ақпаратқа толы» болып шығады, бірақ жағдайдың «толық картинасын» көрудің жалғыз жолы сол болса, амал жоқ (ең жақсы шешім – 591-беттегі «Үлестірме материал әзірлеу» тақырыбында айтылғандай, үлестірме материалы бар жоғары деңгейлі, түйіндеме слайд жасау).

Бірізді слайдтың басты кемшілігі – мәтін көп болғандықтан, бір-біріне ұқсас слайдтар адамды тез жалықтырады. Ешқандай визуал материалы жоқ, қалың бояулы нүктемен белгіленген, мәтінге толы слайдтың бірінен соң бірі шығуы аудиторияның ұйқысын келтіреді.
# **ЕРКІН ФОРМАЛЫ СЛАЙДТАРДЫҢ АРТЫҚШЫЛЫҚТАРЫ МЕН КЕМШІЛІКТЕРІ**

Еркін формалы слайд дизайны мәтіні көп бірізді слайдтың кемшілігін жояды. Мұндай слайдтар зерттеушілер тиімді презентация үшін маңызды деп санайтын үш критерийге лайық: 1) мәтін және визуал құралдар арқылы қосымша ақпарат береді; 2) когнитивтік ақпаратты тым көп берудің алдын алып, бір уақытта жеткізілетін ақпарат мөлшерін шектейді; 3) басымдықтар мен байланыстарды анықтау арқылы, мысалы кестедегі ең маңызды дерек элементін анықтау арқылы, көрерменнің ақпаратты өңдеуіне көмектеседі<sup>5</sup> (әлбетте, жақсы ойластырылған бірізді слайд та бұл талаптарға сай бола алады, бірақ дайын үлгінің шектеулері оған біраз кедергі келтіреді).

Қиялға ерік беріп, дизайнын мұқият ойластырып жасаса, еркін формалы дизайн аудиторияға ойнақы да тартымды жұмыс ұсына алады. Негізінен, аудиторияны таңғалдырып, еліктіруді көздейтін еркін формалы дизайн мотивациялық, білім беру мен уәжге көндіру сипатындағы презентацияларға жақсы. Әсіресе слайд бірнеше рет қолданылса, оған кеткен қосымша уақыт пен күш-жігердің орны өтеледі. PowerPoint немесе Keynote-тегі анимация мүмкіндіктерін қолдана отырып, Prezi тәрізді динамикалық презентация әзірлеуге де болады.

Еркін формалы слайдтың да бірқатар кемшілігі бар. Біріншіден, визуал және мәтін элементтері тиімді жасалған слайдты әзірлеу дайын үлгіге мәтінді тере салғандай емес, көп уақыт пен шығармашылық күш-жігерді талап етеді. Визуал контент үшін біраз сурет керек, оны табу уақыт алады.

Екіншіден, экранда мәтін ақпарат аз болғандықтан, спикер контентті өзі жеткізуге жауапты. Негізінде, презентация солай *болуға тиіс*, бірақ презентация таныс-

тырушыға ондай жағдайдың ұнамауы да мүмкін, мысалы, аз уақыт қалғанда әріптесіңіз өз орнына шығуды өтінсе, қиналып қалуы ықтимал.

Үшіншіден, ақпарат мұқият өңделмесе, оны ұсақ бөліктерге бөлу күрделі мәселені біртұтас етіп беруге кедергі келтіруі мүмкін. Мысалы, өзара байланысты бес мәселені қозғайтын бизнес-проблеманы талқылау керек болса, кәдімгі таңбаланған тізім слайдын жасап, әр мәселені түйін ретінде келтіріп, әрқайсысын талқылаған соң, еске салып отырған тиімді болар еді.

**Әсерлі слайдтарды дайындау**

Бизнесмендер өте нашар презентацияларды көп көреді, сондықтан олардың арасында «death by PowerPoint» («PowerPoint-тың қорлығы») деген тіркес бар, оны мағынасыз, көңілсіз слайдтарды көруге қаратып айтады. Дегенмен бұл жерде мәселе – PowerPoint слайдында (Apple Keynote немесе өзге презентация бағдарламасында) емес. Бағдарламалық жасақтама – әншейін құрал, басқа құралдар тәрізді оның жақсы да, жаман да жақтары бар. Өкінішке қарай, дизайн туралы жеткілікті білмеу, дайындықтың аз болуы, уақыт тығыздығы және басқа да түйсік реакциялары тиімсіз слайд жасауға жетелейді, осылайша аудиториямен байланыс орнату мүмкіндігі жоғалады.

Слайдтың тиімсіз болуының тағы бір себебі – слайдтарды презентация таныстырушысыз оқыла беретін, жеке құжат ретінде әзірленуі. Визуал материалдың да, басып шығарылған құжаттың да рөлін атқаруға тиіс гибрид «слайдомент» екі міндетті де орындай алмайды. Себебі тиімді визуал материал болу үшін оның ақпараты тым көп, ал баяндама деу үшін ақпараты тым аз (оның үстіне оқуға ыңғайсыз) болып жатады.

Дизайны жақсы жасалған еркін формалы слайд тыңдарманның спикер сөзін тыңдай отырып, хабарламасын түсініп, қорытып, есте сақтауына ықпал етеді.

Еркін формалы слайд дизайнының басты кемшілігі – оны жасауға күш-жігер мен уақыт көп кететіні.

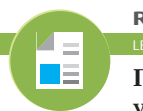

**REAL-TIME UPDATES** IN MORE BY READIN

**Презентация маманы Гарр Рейнольдс ұсынатын дизайнға қатысты кеңестер**

Гарр Рейнольдс визуал дизайн бойынша кеңес бергенде, дзен дизайн түрлерін ұсынады, **real-timeupdates. com/bct14** сілтемесін ашыңыз да, Students бөліміндегі Learn More дегенді басыңыз.

> **3 ОҚЫТУ МАҚСАТЫ** Тиімді слайд дизайнын жасауға қажет негізгі визуалдарды қолдану, түс, графика және қаріп таңдау жөнінде шешім қабылдап үйренесіз

«Слайдомент» – презентация слайды мен басып шығарылған құжат рөлін атқаруға тырысатын гибрид, бірақ көбінесе ол екі міндетті де атқара алмай жатады.

Презентация әзірлеушілер үшін жақсы шешім – слайдтарды жақсы жинақтап, қосымша үлестірме материалдар беру.

Слайдомент жасауға тиіс болсаңыз, слайдыңыз қарапайым әрі түсінікті болсын.

Слайдты басты визуал құралға бейімдеп жасау аудиторияның идеялар байланысын тез түсінуіне көмектеседі.

Тиімді слайд жасау үшін тиімді дизайнның алты принципін есте сақтаңыз: бірізділік, контраст, баланс, екпін түсіру, келісім және қарапайымдық (еске түсіру үшін 9-тарауды қараңыз).

Түс тек сәндік мақсатта қолданылмайды: слайдтың екпін түсіретін жерлерін көрсетіп, оқшаулайды және контраст беріп тұрады; оқуды жеңілдетіп, оқырман назарын ұстайды; маңызды бейвербал сигналдар жібереді; қажет эмоциялық жауап алуға ықпал етеді.

591-беттегі «Үлестірме материал әзірлеу» тақырыбында түсіндірілгендей, дұрысы – тиімді слайдтар жиынтығын жасау, оған қоса қосымша ақпаратты қамтитын үлестірме материалдар әзірлеу керек. Осылайша істелуге тиіс жұмыстың әр бөлігін қажетінше оңтайландырып аласыз. Оның баламасы – әр слайдқа қатысты айтылатын ескертпені презентацияның бағдарламалық жасақтамасының ескертпе өрісіне жазып отыру. Слайдыңыздың көшірмесін алған адамдар ескертпені оқи алады, дегенмен ол басқаларға түсінікті болуы үшін өңдеп, толықтыру керек болуы мүмкін.

Қалай болғанда да, слайдомент жасаудан басқа амалыңыз қалмаса, бірнеше слайд қабаттасқанда қарапайым әрі түсінікті болуына күш салыңыз, әр слайдтағы мәтін шағын болсын. Ақпаратқа толы, адам шатасатын бір слайдқа қарағанда қарапайым бірнеше слайд жақсырақ. Слайдтардың басты мақсаты – презентацияға тірек құрал болу, олардың сол мақсатты жақсы атқаруын қадағалаңыз.

# **СЛАЙДТЫ БАСТЫ ВИЗУАЛ ҚҰРАЛҒА БЕЙІМДЕП БЕЗЕНДІРУ**

Бірізді немесе еркін формалы болсын, қандай дизайн стратегиясын таңдасаңыз да, слайдтарды басты визуал құралға бейімдеп жасау ойыңызды жинақтап, жақсы жеткізуге көмектеседі. Мысалы, пирамида – иерархиялық байланысты, ал шеңбер диаграмма процестің қорытынды сатысы бастапқы сатысына оралатынын білдіреді. 17.3-суретте визуал дизайнның сан алуан түрінен алтауы таңдап көрсетілген, слайд жасағанда ақпаратты беру үшін соларды қолдана аласыз.

# **ДИЗАЙН ЭЛЕМЕНТТЕРІН ТАҢДАУ**

Слайдты жасап, безендіргенде әркез аудитория тәжірибесін ескеріңіз: спикерді тыңдап отырып, слайдтарды қараған қалай көрінеді? 9-тарауда тиімді дизайнның алты принципі баса көрсетіледі: бірізділік, контраст, баланс, екпін түсіру, келісім және қарапайымдылық. Слайдқа арнап дизайн элементтерін таңдағанда осы принциптерге баса мән беріңіз (осы бөлімде баяндалады) және әр слайд үшін контент жасағанда да ескеріңіз (келесі тарауда айтылады).

# **Түс**

Түс – әншейін сәндік құрал емес, өте қуатты дизайн элементі. Ол көрермен назарын аударады, маңызды идеяларға екпін түсіреді және элементтерді ерекшелеп көрсетеді. Түс маңызды бейвербал хабарлама жібереді, оның әсемдігін, техникалық күрделілігін, үнемшілдігін немесе хипстерге тән сәнділігін айшықтайды. Бұл әсерді түрлі сайттар мен жарнаманы қарағанда байқай аласыз. Салқын сұр мен көктің палитрасы жылы түсті сарғыш пен қоңырға қарағанда басқаша «сөйлейді», ал алаулаған алқызыл мен жасыл лайм түстің айтары мүлде басқа.

Түс хабарламаны жалпы қабылдауда да басты рөл атқарады. Зерттеулер көрсеткендей, түс аудитория назарының 60%-ын өзіне аударып, идеяны қабылдауға немесе қабылдамауға ықпал етеді. Түс оқуға деген құштарлықты 80%-ға дейін, сондай-ақ мәтінді оқу және ұзақ қарау мүмкіндігін 75%-ға арттырады.6

17.1-кестеде көрсетілгендей, түс таңдауыңыз – түрлі эмоциялар тудырады. Мысалы, аудиторияны шабыттандырғыңыз келсе, слайдқа қызыл не сарғыш

**REAL-TIME UPDATES** LEARN MORE BY VISITING THIS WEBSITE

**Тиімді слайдомент жасауға арналған кеңестер мен тегін үлгілер**

Тегін электрондық кітап пен PowerPoint үлгілері тиімді слайд-құжат гибридтерін жасауға көмектеседі, **real-timeup dates.com/bct14** сайтына кіріп, Students бөліміндегі Learn More дегенді басыңыз.

сияқты жылы түстерді қосыңыз. Жиналған топ еркін отырып, қабылдауға бейім болсын десеңіз, көк түс дұрыс.7 Есіңізде болсын, түрлі мәдениетте түстің әртүрлі мағынасы бар, сондықтан халықаралық аудиторияға арнап слайд жасағанда мәдени айырмашылықтарды ескеріңіз.

Түс таңдағанда үйлесімді бірнешеуіне тоқтаңыз, кей түстер басқаларына қарағанда топтасып келгенде жақсы әсер ететінін есте ұстаңыз. Кереғар

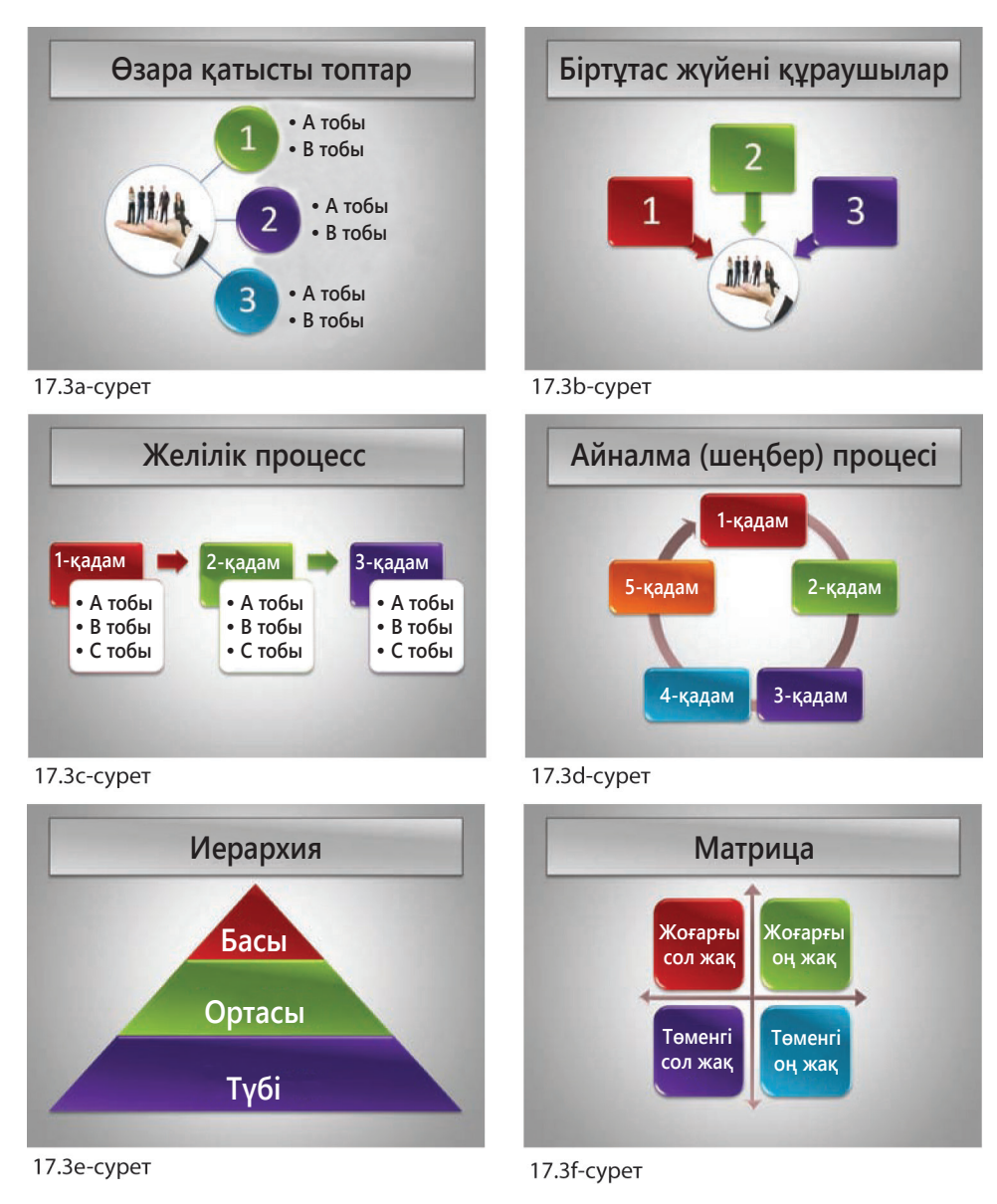

#### **17.3-сурет. Слайдта негізгі ойларды көрсету үшін басты визуал құралдарды пайдалану**

Microsoft PowerPoint-тағы мына «SmartArt» сияқты қарапайым графикалық элементтер басты визуал құралды пайдаланып, слайд контентін жасауды жеңілдетеді. Иерархиядағы идеялар байланысын беруге тырысасыз ба, сызба болсын, шеңбер болсын немесе кез келген басқа конфигурация болсын, басты визуал құрал сіздің жазба және ауызекі хабарламаңызбен үйлесе келіп, аудиторияның хабарламаны түсінуіне көмектесуі керек

# **17.1-кесте. Түс пен эмоция**

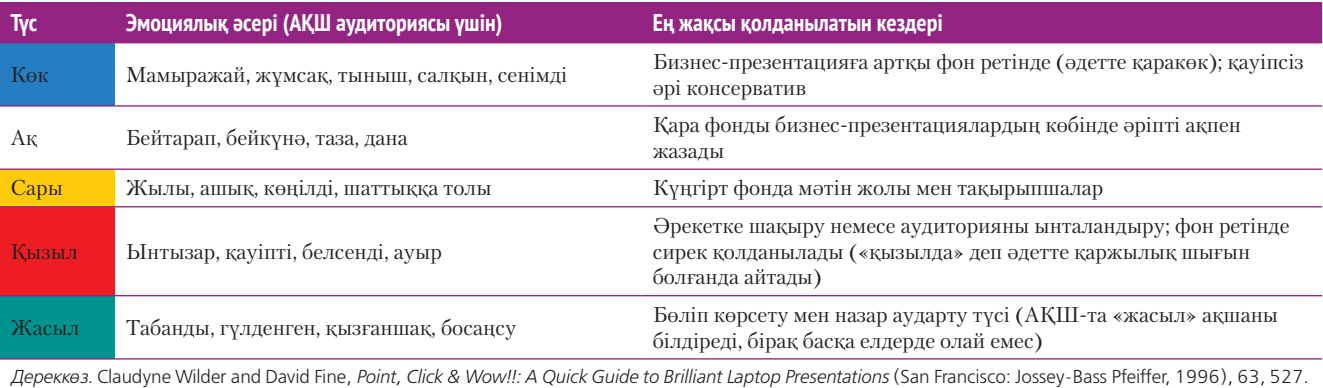

түстер оқуға бейімдейді, сондықтан артқы фонға, атауға және мәтінге түс таңдағанда бір-біріне реңк жағынан келетін түстерді, мысалы, жасылға қоңыр немесе күлгінге көк сияқты түстерді таңдамаңыз.<sup>8</sup> Күңгірт бөлмеде презентация таныстыратын болсаңыз, фонға көк сияқты күңгірт түсті таңдаңыз, безендіруге орташа ашық түсті, ал мәтінді ашық түспен жазыңыз. Жарық жақсы түскен бөлмеде презентация таныстырсаңыз, түсті өзгертіңіз: фонға ашық түсті, мәтінге күңгірт түстерді қолданыңыз. Слайдтар арасындағы түстерді өзгерту қажеттігі туындаса, өте күңгірт түстен өте ашыққа секірмеңіз, ол көрермен көзіне теріс әсер етеді.9

#### **Графикалық элементтер**

Әр слайдтың екі қабаты немесе визуал элемент деңгейі бар: артқы фон және алдыңғы бет. *Фон* – басып шығарылған баяндама баламасы тәрізді, слайдтар ауысса да, бір қалыптан өзгермейді, әсіресе бірізді слайдта өзгеріссіз қалады. *Алдыңғы бетте* әр слайдты құрайтын бірегей мәтін мен графикалық элементтер болады.

Қысқасы, артқы фон неғұрлым аз болса, соғұрлым жақсы. Нэнси Дуарте түсіндіргендей, фон «ашық, кең әрі қарапайым болуы керек».10 Суретке толы немесе тым ашық түсті фон аудитория көңілін бөліп, хабарламадан алаңдатады. Артқы фон артқы болып қалып, алдыңғы бет элементтерімен бәсекеге түспеуі керек. Бағдарламалық жасақтамамен бірге жүретін дизайн үлгілерін қолданғанда абай болыңыз. Онда түрлі бейнеге толы фондар көп, енді бірі бизнес мақсатында қолдануға жарамайды, тым ойнақы. Есіңізде болсын, фонды қолдану *міндетті емес*, біртұтас түсті қойып, соған суреттерді сала беруге болады.

Фонда қолданылатын графикалық элементтердің бәрі сәндік мақсатта жүреді. Алдыңғы бетте қолданылған графикалық элемент функционал болады, немесе көрнекілік мақсатында қолданылады. *Функционал графика* суреттерді, техникалық сызбаларды, диаграммалар мен хабарламаның бір бөлігі болатын өзге де ақпараты бар визуал элементтерді қамтиды. *Сәндік графикада* мәтін немесе сандық ақпарат болмайды, оның пайдасы болуы да, болмауы да мүмкін. Сәндік графика тиісті эмоциялық сарын берсе немесе слайд хабарламасын күшейтсе, әсіресе қарапайым, ықпалы күшті суреттерді мәтінге қарағанда есте сақтау оңай.11 Дегенмен сәндік графика хабарлама құнын арттыра алмаса, тақырыпқа сай келмесе, кәсіби сурет болмай немесе көрермен назарын слайдтан басқаға аударса, оның ешқандай да пайдасы жоқ (17.4-сурет). Сәндік графика – кез келген слайдтың маңызы төмен элементі саналады, бірақ осыдан туындайтын мәселелер өте көп.

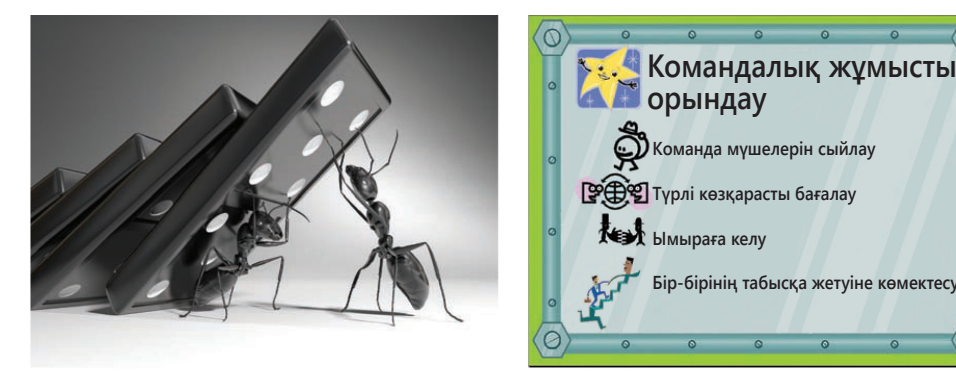

17.4а-сурет 17.4b-сурет

#### **17.4-сурет. Тиімді және тиімсіз графика**

Слайдтағы графикалық элементтер хабарламаны жеткізіп, оған қосымша тірек болуы немесе кедергі келтіріп тұруы мүмкін. 17.4а-сурет командалық жұмыстың пайдасын көрсетуге қолайлы, бір құмырсқа қиын жағдайда қалған екіншісіне көмектесіп жатыр. Бұл сурет клипарт қолдану арқылы жасалса, кәсіби презентацияда мультфильм кейіпкерлері тәрізді көрініп қалар еді. Ал бұл суретте құмырсқа бейнеленгеніне қарамастан, астары, тіпті терең мәні бар. 17.4b-суреттегі слайд өте ерсі көрінеді. Визуал құралдар қабаттасып, орынсыз қолданылған, графика түрлі стильде араласып тұр, аудиторияны хабарламаның негізгі ойынан алшақтатып, көңілін басқа жаққа бұрады

Артқы фон артқы болып қалып, алдыңғы бет элементтерімен бәсекеге түспеуі керек.

Графикалық элемент сәндік мақсатта қолданылады немесе белгілі бір функция атқарады; сәндік графикалық элементтерді слайд хабарламасына тірек болса ғана қолданыңыз.

*Клипарт* деп слайдқа немесе басқа құжаттарға кіргізетін картиналар жиынтығын айтамыз. Клипарттың салдарынан орын алатын проблемалар жетіп-артылады. Презентация әзірлеуге арналған бағдарламалық жасақтамалардан немесе интернеттен тегін клипарттың мыңдаған түрін таба аласыз, бірақ көбінің ақпараттық мәні аз, слайдқа кәсіби емес, күлкілі түр береді.

## **Гарнитура мен қаріп стилі**

Слайдқа арнап гарнитура мен қаріп стилін таңдағанда төмендегі нұсқаулықты сақтаңыз:

- **•** Шектеулі, арнайы қолданыс болмаса, қолжазба мен сәндік гарнитурадан қашыңыз.
- **•** Серифті гарнитураны абайлап, тек үлкен мәтінге ғана қолданыңыз.
- **•** Гарнитура санын бір немесе екі слайдпен шектеңіз.
- **•** Жіңішке гарнитураны қолданғанда, қалың бояуды қосыңыз, сонда әріптеріңіз экранда көрінбей қалмайды.
- **•** Көлбеу қаріппен жазбауға тырысыңыз, дизайн жасаған кезде оны оқу қиынға түседі.
- **•** Сөз не сөйлемнің бәрін бас әріппен жазбауға тырысыңыз.
- **•** Жол немесе мәтін арасында қосымша бос жол қалмасын.
- **•** Гарнитура, қаріп стилі, түсі мен көлемінде бірізді болсын.

Қаріп кеглін таңдағанда презентация өткізетін бөлмені (бөлмелерді) есепке алыңыз. Аудитория экраннан неғұрлым қашық болса, ең түкпірде отырған адамның өзі оқи алуы үшін, қаріптеріңіз соғұрлым ірі болуға тиіс. Инвестор әрі автор Гай Кавасаки – жүздеген презентация өткізген адам, ол кеглі 30-дан кіші қаріпті қолданбау керектігін айтады. Соның арқасында слайдыңыз оқуға ыңғайлы болып қана қоймай, әр идеяны бүге-шігесіне дейін жеткізеді, яғни көп сөйлеуді қажет етпейді.12

Қаріп пен қаріп стилін таңдап болғаннан кейін аудиторияның отыратын жерінен слайдтың қалай көрінетінін қарап көріңіз. Кездесу өтетін бөлмеге кіре алмасаңыз, компьютерден қалай оқылатынын тексеру үшін экран дюймі қанша болса, сонша қадам артқа шегініңіз (мысалы, 17 дюймдік экран үшін 17 қадам жасаңыз). Слайд осындай қашықтықтан оқылып тұрса, форматыңыз дұрыс болғаны.13

# **ДИЗАЙНДАҒЫ БІРІЗДІЛІКТІ САҚТАУ**

Аудитория бірінші слайдтан бастап-ақ визуал элементтердің мәнін ұғуға тырысады. Мысалы, бірінші слайдта ең маңызды ақпарат қою қызыл түспен, 36 өлшемді қаріппен, Arial шрифтімен берілсе, аудитория келесі слайдтардағы ең маңызды ақпарат та солай беріледі деп күтеді. Слайдтан-слайдқа өткенде өзгеріс жасап, көрерменді дизайн элементтерінің мәнін табуға итермелемеңіз.

Бір жақсысы, презентация әзірлеуге арналған бағдарламалық жасақтама-

лар арқасында тәртіпті сақтау оңай, әсіресе бірізді слайдта бұл өте тиімді. Түстерді, қаріпті және өзіңіз таңдаған басқа да дизайн элементтерін қолданып, *слайд шеберін* (slide master) реттеп отырсаңыз болғаны; келесі слайдта бұл таңдауыңыз автоматты түрде шығып отырады. Оның үстіне бағдарламалық жасақтамаңызда орнатылған дайын үлгіні таңдау арқылы бірізділікті сақтап тұрсаңыз болады: таңбаланған тізім, диаграмма, сызба мен басқа да элементтер әр слайд сайын өздігінен көр-

сетеді. Қалың қаріпті бір бағаннан екі бағанға өту сияқты қарапайым әрекеттің өзі жаңа шарттың мағынасын түсінуге тырысып отырған оқырманға қиын тиюі мүмкін. Презентацияға жиналғандарға слайд дизайнын түсіну жеңіл болса, хабарламаңызға көп көңіл бөледі.

Компьютерге орнатылған гарнитураның көбін дизайн жасағанда оқу қиын, сондықтан презентация слайдына жарай бермейді.

Дизайн қайшылығы аудиторияны шатастырып, жалықтырады; презентация әзірлегенде түс пен дизайнның басқа элементтерін беталды ауыстыра бермеңіз.

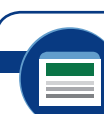

**REAL-TIME UPDATES** LEARN MORE BY VISITING THIS WEBSITE

**Презентациядағы соңғы құралдар мен трендтер**

Дизайн трендінен бастап жаңа бағдарламалық жасақтамаға дейін қамтитын блогта презентациядағы ең соңғы идеялар айтылады, **real-timeupdates.com/bct14** сілтемесін ашыңыз да, Students бөліміндегі Learn More дегенді басыңыз.

**4 ОҚЫТУ МАҚСАТЫ** Тиімді слайд мазмұнын жасау жолын түсіндіре аласыз

Дизайнның қандай түрін пайдаланғаныңызға қарамастан, көрермендердің шамадан тыс берілген ақпарат ағыны мен ойларын бөлмес үшін ақпаратты шектеңіз.

Слайд мәтінін үнемдеп қолданыңыз, тұтас хабарламаны қамтимын деп әуреленбеңіз, негізгі ойларды ғана жеткізуге тырысыңыз.

#### **17.5-сурет. Слайдқа арнап мәтін жазу**

Тиімді слайд мәтіндері түсінікті, қарапайым нұсқаулық тәрізді аудиторияның спикер сөзін түсініп, есте сақтауына көмектеседі. Мына слайдтардағы қарапайымдық прогрессиясына назар аударыңыз: 17.5а-суреттегі абзац – аудитория назарын ұзақ уақыт бойы өзіне аударады. 17.5b-сурет қысқа, жеңіл оқылатын қалың қаріпті жолдарды ұсынады, бірақ олар бірінен соң бірі келіп, оқырманды шаршатады. 17.5с-суретте хабарлама толық бір ойды ғана қамтиды, бірақ ол толық ақпарат бермейді, сондықтан спикердің түсіндіруін қажет етеді. 17.5d-суретте хабарлама тым қысқа, онда тек негізгі ой ғана тұр, ол тек хабарламаның «леп белгісі» ғана. 17.5c-сурет пен 17.5d-сурет жақсы таңдалған визуал материалмен бірге келіп, материал идеяны сипаттап тұрса, мықты құралға айналмауы мүмкін

# **Слайдқа арнап оңтайлы контент жазу**

Ойыңызға келген дизайн негіздерін басшылыққа ала отырып, слайдқа арналған мәтін және визуал контентті жасай аласыз. Әр слайдтағы ақпараттың тым көп болмауын қадағалаңыз. Слайдта мәтін контент, визуал контент немесе екеуі бір дей көп болса, әсіресе бірнеше слайдта солай келсе, көрермендер көрген ақпаратын жылдам өңдеп үлгере алмайды, оны түсініп, бейімделуге уақыты жетпейді. Слайдыңыз түсінуге оңай әрі жеңіл болып, бір слайдтан екіншісіне өткенде ақпарат ағыны адамдарды шатастырмайтындай жылдамдықта болсын.14

# **ЖЕҢІЛ ОҚЫЛАТЫН КОНТЕНТ ЖАЗУ**

Презентацияны жаңадан жасап жүргендер жіберетін қателіктің бірі (жалпы бірізді слайдқа қатысты пікірлердің бірі) – слайдты мәтінге толтырып тастайды. Мұндай кезде аудитория көп ақпаратты тез қабылдауға мәжбүр болып, мәтінді оқуға көңіл бөліп, спикер сөзін тыңдамайды, оның үстіне презентация әзірлеуші көп сөзді сыйғызу үшін қаріпті кішірейтеді.

Слайд мәтіні ұтымды жазылса, сөйлеген сөзіңізге тірек болады, аудиторияның идеялар ағынын түсініп отыруына көмектеседі. Яғни слайд мәтіні презентацияның тақырыбы мен тақырыпшасы қызметін атқарады. Тиісінше, аудиторияның ақпарат ағынын бақылап отыруына көмектесіп, сөздер мен қысқа тіркестерді таңдаңыз, оларды мәтінді толық оқуға мәжбүрлемеңіз. Аудиторияның мәтінді *оқығанын емес,* сізді *тыңдағанын* қалайтын боларсыз. Негізгі ойларды айшықтап көрсету үшін, хабарламаны түйіндеп, шолу үшін, ойларыңызды жеткізуге, тұжырымдарды бейнелеуге немесе сөзіңізді әрлеу үшін слайдтар қолданыңыз. Аудиторияға қосымша жазба ақпарат керек деп санасаңыз, үлестірме материал жасаңыз.

Слайд мәтіні үшін контент жазғанда хабарламаңыз қысқа әрі қарапайым болсын (17.5-сурет):

#### **Оқуға ыңғайлы контент жазу**

**Тиімді сөз бен сөз тіркесін жазу үшін контенттің өзін емес, контентке нұсқаулық ретінде слайд мәтінін ойланыңыз. Белгілі бір тұрғыда, слайд мәтіні презентацияның тақырыбы мен тақырыпшалары қызметін атқарады. Тиісінше, аудиторияның идея тізбегін бақылап отыруына мүмкіндік беретін, адамды мұқият оқуға мәжбүрлемейтін сөз бен қысқа тіркестерді таңдаңыз. Сіз аудиторияның мәтін оқып отырғанын емес, өзіңізді тыңдағанын қалайсыз ғой. Негізгі ойларды айшықтап көрсетіңіз, хабарламаңызды түйіндеп, алдын ала қарап шығыңыз, елеулі ойларды белгілеп қойыңыз, тұжырымдарды бейнелеп көрсетіңіз, немесе ауызекі хабарламаға қызығушылық тудырыңыз.**

17.5а-сурет 17.5b-сурет

**Аудиторияның идеялар тізбегін бақылауына жеткілікті мәтін жазыңыз – артық сөз керек емес.**

#### **Оқуға ыңғайлы контент жазу**

- **Мәтініңіз контентке апаратын нұсқаулық болсын**
- **Тақырып пен тақырыпшалар сияқты маркер қолданыңыз**
- **Аудиторияның идеялар тізбегін бақылауына көмектесіңіз**
- **Аудиторияны оқуға емес, тыңдауға ынталандырыңыз**
- **Айшықтаңыз, түйіндеңіз, алдын ала шолып, бейнелеңіз**

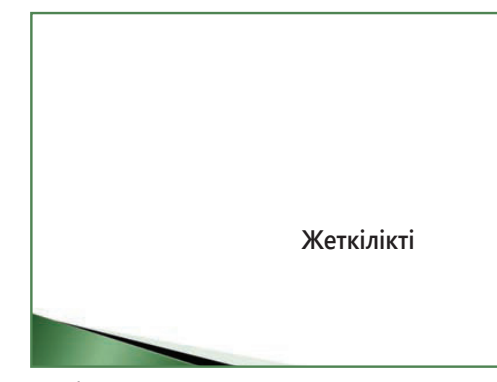

17.5c-сурет 17.5d-сурет

- **•** Әр слайдта бір ой, тұжырым немесе идея болсын (аудиторияның үлкен картинаны көруіне мүмкіндік бермей, слайдтарды бөліп тастамаңыз).
- **•** Мәтін контентін төрт-бес жолға бөліңіз, әр жолда төрт-бес сөзден тұруға тиіс. Кейбір ерекше слайдта бұл межеден асуға болады, бірақ олай жиі жасамаңыз.
- **•** Мәтінге толы слайдтарды бірінен соң бірін көрсетпеңіз, аудиторияның көзі тынықсын.
- **•** Ұзақ сөйлемді қолданбай, қысқа, қалың қаріппен белгіленген тіркестер жазыңыз.
- **•** Дәйексөз немесе өзге де мәтінді тұтастай бөлісу керек кезде ғана сөйлем қолданыңыз.15
- **•** Тез оқуға жеңіл болу үшін тізім жолдарын бірдей грамматикалық формада құраңыз.
- **•** Ырықты етісті қолданыңыз.
- **•** Қысқа, ақпаратқа толы атаулар беріңіз.
- **•** Визуал материалдарды мәтінмен біріктіргенде визуал неғұрлым көп ақпаратты қамтыса, мәтін қажеті соғұрлым аз болады.

# **СЛАЙДҚА АРНАП ДИАГРАММА МЕН КЕСТЕ ЖАСАУ**

Презентацияға арналған диаграммалар мен кестелер қағаз құжаттағы визуалдарға қарағанда қарапайым болуы керек. Барлық ақпаратты қамтыған суреттер қағаз түрінде жақсы болғанымен, презентация түрінде тым күрделі әрі тығыз болып көрінеді. Слайд жасау барысында өзіңіз көргендей, 1-2 қадам қашықтан емес, аудитория слайдтарды бөлменің әр бұрышынан қарайтынын естен шығармаңыз. Хабарламаны қабылдау жайына қалып, тыңдарманыңыз диаграмма мен кестені зерттеп кетпесін. Ол үшін төмендегі нұсқаулықты сақтаңыз:

- **• Егжей-тегжейлі ақпарат берудің керегі жоқ.** Хабарлама үшін аса маңызды емес нәрсенің бәрін алып тастап, қажет болса, ақпаратты бірнеше слайдқа бөліңіз. Ақпаратты тәптіштеп жеткізу қажет болса немесе пайдасы тиеді деп ойласаңыз, визуалдарды қағаз түрінде басып шығарыңыз, адамдар оны презентация кезінде немесе аяқталғаннан кейін көріп алады.
- **• Оңайлатыңыз.** Мысалы, гистограмма аптамен бөлінсе, «12/01 апта», «12/08 апта» деп жазудың керегі жоқ. Басында «Аптасы» деп көрсетіңіз де, әрі қарай күнін қоя беріңіз. Сол сияқты диаграмманың сол жағындағы үстіңгі шкаланы алып тастап, әр жолақ үшін жеке мәнді жоғарыдан көрсетсеңіз болады.16
- **• Сандарды қысқартыңыз.** Маңызды дерекке нұқсан келмейтін болса, 12 500,72\$ деген цифрды 12\$ не 12,5\$ деп дөңгелектесеңіз болады, бір бағанға мыңдық белгісін көрсетіп қойыңыз.
- **• Көрсетілетін дерек санын шектеңіз.** Сызық диаграммасында екі-үштен көп жол болса, тығыз орналасқандай көрінеді, гистограммада бес-алтыдан артық жолақ сондай әсер қалдырады, баған немесе жол көп болса, кестені оқу да оңай емес.
- **• Негізгі ойды баса көрсетіңіз.** Аудитория визуал құралдағы негізгі ойды көруі үшін нұсқарды, қалың қаріпті және түрлі түстерді қолданыңыз. Кестенің негізгі ойын нақты атаумен, мысалы,
- «15%-ға дейінгі өсім» деп жазып қойыңыз. **• Көлемі мен дизайнын реттеңіз.** Слайд көле-
- міне сай болу үшін сызба мөлшерін өзгертіңіз. Жиналғандар контентті алыстан қарап, түсінуі үшін жеткілікті бос орын қалдырыңыз. Слайд фонында ерекшеленіп көрінетін түстерді қолданыңыз, белгілерге түсінікті, оқуға жеңіл гарнитура қолданыңыз.

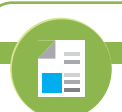

#### **REAL-TIME UPDATES** LEARN MORE BY READING THIS ARTICLE

**Аудиторияңыз сергек әрі әңгімеге дайын отыруы үшін арасында «жеңіл үзіліс» жасаңыз**

Презентация кезінде видео немесе басқа элементтермен үзіліс жасау көрерменнің ойын жинақтап алуына көмектеседі, **real-timeupdates.com/bct14** ашып, Students бөліміндегі Learn More дегенді басыңыз.

> Қағаз түрінде жақсы көрінетін сызбалардың көбін презентация кезінде ықшамдау керек, себебі олар экраннан тым күрделі әрі тығыз болып көрінеді.

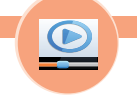

## **REAL-TIME UPDATES**

**Нэнси Дуартенің слайд дизайнына қатысты төмен технологиялы әдісі**

Дуарте қарапайым ескертпеден, ең қарапайым құралдан бастауға кеңес береді, **real-timeupdates.com/bct14** сілтемесін ашыңыз да, Students бөліміндегі Learn More дегенді басыңыз.

**МОБАЙЛ ҚОСЫМША Haiku Deck** – iOS

телефоныңыздан немесе планшетіңізден презентация әзірлеп, көрсетуге мүмкіндік беретін мобайл құрылғыға арналған презентация қолданбасы.

Презентациядағы заттың бәрін тірілтіп жіберуге болады, бірақ тым әсерге берілмеңіз. Әр анимацияның өз мақсаты болсын.

Бір слайдтар екіншісіне өткенде үйлеспей қалмауы үшін транзит анимацияларды орнымен қолданыңыз, презентацияда қолданылатын транзит құралдар көп ойды басқа жаққа бұрады.

Мұқият дайындалған тірек құралдар – жеңіл өңделетін ақпаратты берудің жақсы жолы.

# **АНИМАЦИЯ МЕН МУЛЬТИМЕДИА ҚОСУ**

Қазіргі презентация әзірлеуге арналған бағдарламалық жасақтамаларда слайдтарға өң берудің түрлі мүмкіндігі бар, олар дыбыс, анимация, видеоклиптер салуға, бір слайдтан екіншісіне өтуге, сайттар мен басқа да ресурстарға сілтеме жасауға мүмкіндік береді. Басқа кез келген визуал элементтегі сияқты басты мәселе – қолданған құралдар хабарламаңызды толықтырып тұруы керек. Осы эффектілердің аудиторияға ықпалын және олардың хабарламаны түсінуге деген ниетін әрқашан есепке алып отырыңыз.17

Анимация мен арнайы эффектілер төрт санатқа бөлінеді: функционал анимация, транзит пен билд, гиперсілтеме және мультимедиа. Бұл мүмкіндіктер туралы келесі бөлімде қысқаша айтылады, оларды қолдану туралы көбірек білу үшін бағдарламалық жасақтамаңыздағы «Анықтама» мәзірін қараңыз.

## **Функционал анимация**

PowerPoint пен өзге презентация пакеттері заттарды экранда жылжытуға арналған таңғаларлық құралдар ұсынады. Терілген мәтініңізді ерекшелеу үшін ұшып келгендей етіп жасауға болады. Шеңбер ішінде айналдыруға, жыпылықтатуға, алға-артқа июге, белгілі бір бағытпен экранда жылжытуға, әлдебір өшіргіш машинкадағы сияқты әріптер бірінен соң бірі жоқ болып кететіндей жасауға болады. Оның *бәрін* істей аласыз, бірақ *соның қажеті* бар ма?

Қозғалмайтын графикалық элементтер функционал немесе сәндік болатыны тәрізді, анимациялық элементтер де сондай қызмет атқарады. Мысалы, әрбір қалың қаріп экранның сол жағынан ұшып келсе, оның коммуникацияға тигізер ешбір функционал мәні болмайды. Керісінше, айшықтап көрсететін нұсқар немесе экранда қозғалатын түрлі түсті жолақ техникалық диаграммадағы арнайы тармақтарды ерекшелеп көрсетсе, анимацияны тиімді қолдануға мысал болады және лазерлі көрсеткіштің жақсы баламасы саналады. Анимацияның әр аспектісін бақылай аласыз, сондықтан презентациядағы қозғалысты басты пікірмен үйлестіру қиын емес.

Мұқият басқарылатын функционал анимация – бірізділік пен процедураны көрсетудің тамаша жолы. Мысалы, жабдықты жөндеу жөніндегі оқыту сессиясында жабдықтың сызба диаграммасын түсіндіріп, аудиторияны аралап жүріп, ақауды жөндеудің әр қадамын көрсетуге болады, сол әр қадамды ауызекі айтып тұрғанда белгілеп қоясыз. Тағы да айтарымыз, анимацияны анимация болғаны үшін емес, хабарламаға қосымша дерек ретінде қолданыңыз.

## **Транзит және билд**

Слайдтағы арнайы элементтерді анимациялаумен бірге, слайдтар арасына да қозғалыс қосуға болады. Слайдтағы транзит экранда бір слайдтың орнын екіншісі басқанда жымы білінбей қалуын бақылайды. Нәзік транзит бір слайдтан екіншісіне өткенде көрерменнің көзін ауыртпайды, сол сәтте экранда тұрған слайд екіншісі келгенше елеусіз жоқ болып кетеді. Дегенмен қазір қолданыстағы транзиттердің көбі (шахмат тақтасы, бұранда, айналмалы «жедел хабар» сияқты) шағын анимациялық шоу тәрізді көрерменді еліктіреді. Мұндай мағынасыз әсерлер презентация ағынын бұзып қана қоймай, бүкіл дайындаған дүниеңізді кәсіби деңгейден төмен етіп көрсетеді. Транзитті қолдансаңыз, презентация бойы бір түрін ғана қолданыңыз (аудитория транзит ауысып, орнына жаңасы пайда болғанда, оның астары бар ма деп бас қатырмайтын болсын) және эффектіні мұқият таңдаңыз. Көзді қуантатын жеңіл, жайлы эффект табыңыз. Дыбыстық эффекті хабарлама үшін аралық құрал болмаса, оны транзит ретінде қолданудың керегі жоқ.

Билд саналы түрде мұқият таңдалса, бұл – транзитке қарағанда анағұрлым тиімді әдіс. Бұл эффектілер әр слайдтағы мәтінді, сызбаны және басқа элементтерді көрсетуді бақылайды. Мысалы, билд көмегімен таңбаланған тізімді бірден емес (бұл кезде бір тармаққа көңіл бөлу қиынға түседі), бірінен соң бірін көрсетуге болады. Ақпаратты осылай бақылап беру оқырманның назарын талқыланып тұрған мәселеде ұстайды, әрі қарай оқуына жол бермейді.

Транзит тәрізді, билдтердің де негізгі нұсқаларын абайлап қолданыңыз. Билдтің мақсаты – аудиторияның көңілін басқаға бұру немесе еліктіру емес, ақпаратты жүйелі ретпен беру. Тағы бір пайдалы нұсқасы – әрқайсысын көрсеткенде таңбаланған тізімнің түсін өзгерту. Мысалы, мәтіннің негізгі түсі ашық көк болса, таңбаланған тізімдегі мәтінді айтып болған соң түсін ашық сұрға ауыстыруға болады. Осы әдістің арқасында жиналған қауым таңбаланған тізімнің сіз айтып жатқан бөлігіне қарап отырады.

Слайдқа билд қойып алған соң оны тінтуірмен немесе қашықтан басқару құрылғысымен басқара аласыз. Бағдарламалық жасақтамаңыздағы нұсқаларды байқап көріп, өзіңізге ыңғайлы билдті тауып алыңыз. Мәтін құрумен қатар, графикалық элементтерді де құруға болады. Мысалы, үш өнімнің ай сайынғы сатылымын талқылағанда бірінші өнімнің кесте сызығы өзінен-өзі шығатындай етіп жасауға болады, бұдан соң тінтуірді басып екінші өнімнің сатылым сызбасын, содан соң үшіншісін көрсете аласыз.

#### **Гиперсілтеме**

Гиперсілтеме мен әрекет түймесі презентацияны икемді ету керек болғанда немесе аудиториямен түрлі файлдарды бөлісу кезінде қолайлы. Гиперсілтеме компьютердің презентациядағы басқа слайдқа, сайтқа немесе басқа бағдарламаға өтуіне нұсқау береді. Презентацияның бағдарламалық жасақтамасына қарай, гиперсілтеме асты сызылған мәтін, графикалық элементтегі көрінбейтін *қызыл нүкте* (hotspots) немесе нақты көрсетілген *әрекет түймелері* болуы мүмкін.

Гиперсілтеме қолдану – презентацияны реттеудің жақсы жолы, ол ретті презентацияға ретсіз презентацияға тән икемділік береді. Мысалы, сату бөлімінде жұмыс істесеңіз, сан түрлі клиентке қоңырау шалатын болсаңыз, олардың әрқайсысымен қандай жағдай туатынын алдын ала болжай алмайсыз. Инженерлер тобына жан-жақты техникалық презентация таныстырамын деп дайындалып жүргенде компания президенті кіріп келіп, қысқаша қаржылық шолу жаса деуі мүмкін. Немесе толық ақпараты бар техникалық слайд әзірлеп қоюыңыз мүмкін, бірақ аудитория нақты сұрақ қоймайынша оны көрсетпейсіз.

Тағы бір қиын жағдай, айталық, соңғы сәтте презентация әзірлеуге уақытыңыз жетпейтінін аңғардыңыз. Икемділік танытсаңыз, презентацияны асығыс-үсігіс

Презентация слайдын тінтуірмен бір басу арқылы өзге слайдтарға, сайттарға және басқа бағдарламалық жасақтама экранына өтуге мүмкіндік беретін гиперсілтемемен толықтырсаңыз болады.

## **КӘСІБИ ШЕБЕРЛІК**

## Команда ойыншысы

Кәсіби мамандар ірі шаруаға үлес қосып жүргенін, жалғыз жүріп көп іс тындыра алмасын біледі. Жеңіл атлетикадағы және топпен әрекет ететін басқа салалар сияқты, бизнесте де команда ойыншысы болу – екіжақты шаруа. Бір жағынан, жұмысқа жеке үлесіңізді қосу үшін өз әрекеттеріңіз бен дағдыларыңызға көп көңіл бөлесіз. Екінші жағынан, тұтас команданың бірлесе отырып, жұмысты ойдағыдай орындауын қадағалауыңыз керек. Команда жеңілсе, сіз де жеңілетініңізді есте ұстаңыз.

Шешуші кезде көмек беру, ресурсты бөлісу, кедергілерді жою, іспен таныстыру немесе тәжірибесін ұсыну болсын – мықты команда ойыншылары қасындағыларды тиімді пайдаланудың жолын біледі. Басшылар менеджерлік қызметке адам іздегенде басқалардың жұмыс өнімділігін арттыруға қабілеті бар кісіні таңдауға тырысады.

Сонымен бірге команда ойыншысы болу – ұйымыңа адал-

дық танытып, қызметкерлердің беделін қорғау дегенді де білдіреді. Қызметкерлердің беделі – компанияның ең құнды активтерінің бірі. Кәсіби маман клиенттердің алдында немесе жеке блогында қызметкерлерінің беделін төмендетпейді. Мәселе туындаса, оны жұртқа жаймай-ақ шешеді.

#### **ЖҰМЫСҚА ҚАТЫСТЫ ОЙЛАР**

- 1. Жеке-дара жұмыс істегенді ұнататын болсаңыз, командалық жұмысқа негізделген ұйымнан қызмет ұсынса, оған орналасасыз ба? Неліктен?
- 2. Сіз жаңалықтардан және тұтынушы немесе қызметкер ретіндегі тәжірибеңізден кәсібилікке жатпайтын мысалдарды көп көріп жүрсіз. Кәсібилікке не үшін ұмтыласыз?

өткізбейсіз немесе ең маңызды слайдтарды табамын деп жанталаспайсыз. Оның орнына «Бес минуттық шолу» деген жазуы бар әрекет түймесін басасыз да, презентациядағы ең маңызды екі-үш слайдқа өтесіз. Гиперсілтеме арқылы жанама тәсілден тура тәсілге немесе керісінше өте бересіз, ол аудиторияның жауабына байланысты болмақ. Осындай түрлі сценарийлерге сай сілтеме жасау арқылы презентацияңызды кез келген сәтте реттей аласыз, сонда кәсіби маман екеніңізге ешкім күмән келтірмейді.

#### **Мультимедиа элементтері**

Мультимедиа элементтері – белсенді презентацияда қолдануға болатын ең соңғы құрал. Аудио- және видеоклипті қолдану хабарламаны толықтырудың тиімді жолы болуы мүмкін, мысалы, компания жетекшісі жазған хабарламаны қосу немесе клиентке арналған топтың көрінісін көрсету. Бұл элементтердің қысқа әрі тақырыпқа қатысты болуын қадағалаңыз, олар презентацияның орнын басатын емес, оған көмекші құрал болсын.

# **ПРЕЗЕНТАЦИЯҒА МОБАЙЛ ҚҰРЫЛҒЫ ҚОЛДАНУ**

Смартфон мен планшет презентация әзірлеуші мен аудитория мүшелері үшін презентацияны жақсартудың түрлі әдісін ұсынады (17.6-сурет). Мысалы, экрандағы жазуды анық көре алмай отырған аудитория мүшелерінің мәселесін шешу үшін слайдты планшет пен смартфонға салатын жүйені қолдануыңызға болады. Бұл жүйелер кәдімгі жобалау жүйесі сияқты емес, аудиторияның әр мүшесі слайдты өз мобайл құрылғысынан көре алады. Әлемнің кез келген нүктесіндегі мобайл қолданушыларға арнап тікелей презентация өткізуге мүмкіндігіңіз бар. Сіз жаңа слайдқа өткен сайын ол презентацияға жазылған адамның телефонына немесе планшетіне түседі.18

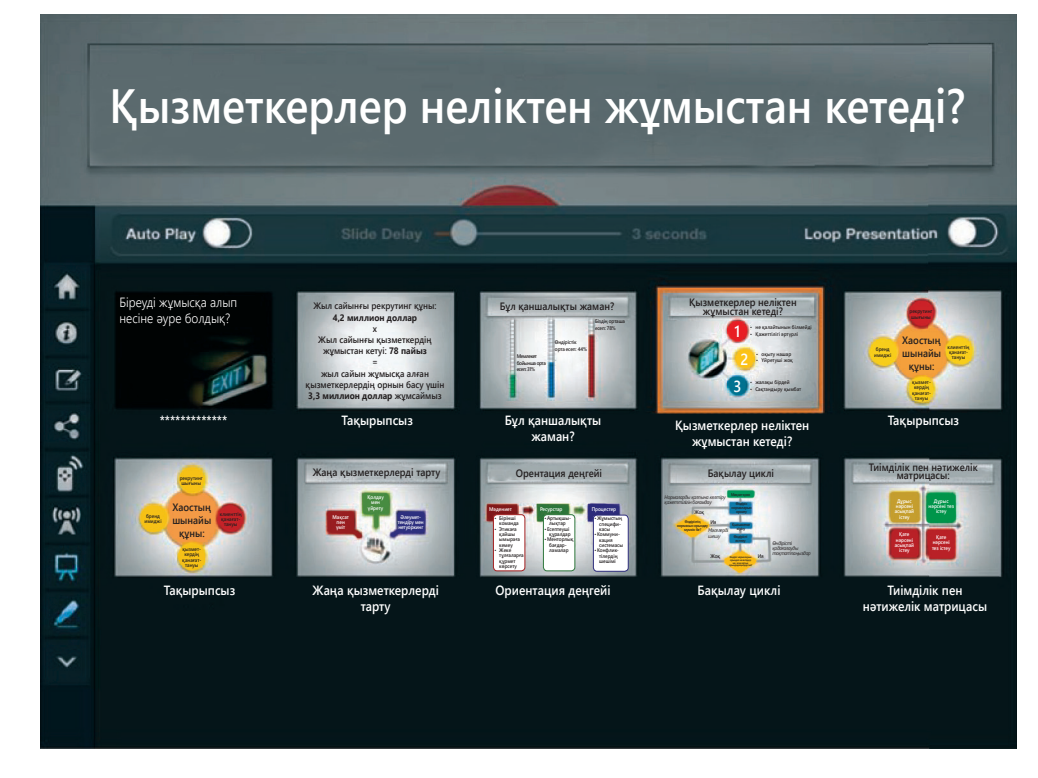

#### **17.6-сурет. Презентация әзірлеуде мобайл құрылғыны қолдану**

Түрлі мобайл қосымшалар мен бұлт жүйелері презентация әзірлеушілер мен көрушілерді кәдімгі конференц-залдың шектеуінен босата алады

Видеоклиптер тақырыпқа қатысты, қызық және қысқа болса, презентацияға есте қалатын, тартымды контент үстейді.

# **Слайдты аяқтау және қосымша материалдар**

Кез келген хабарламаны мазмұны, стилі, сарыны, оқуға ыңғайлылығы, түсініктілігі мен ықшамдығы жағынан тексеретініңіз сияқты, слайдтар мен өзге де визуал материалдарға сондай сапа талабын қоюыңыз керек. Презентацияны соңғы рет тексергенде барлық визуал материалдарда төмендегі сипаттар болсын.

- **• Жеңіл оқылады.** Мәтінді бөлменің артқы жағынан оқуға бола ма? Фондағы мәтін айрықша көрініп тұр ма?
- **• Бірізді.** Түстер мен дизайн элементтері бірізді қолданылған ба?
- **• Қарапайым.** Әр слайд пен тұтас презентация қарапайым ба? Алып тастауды қажет ететін слайдтар жоқ па?
- **• Аудиторияға ыңғайланған.** Хабарлама мен дизайн аудиторияға бейімделген бе?
- **• Түсінікті.** Слайдтың негізгі ойы анық па? Түсінуге жеңіл ме? Аудитория негізгі ойды бірнеше секундта түсіне ала ма?19
- **• Ықшам әрі грамматика талаптарына сай.** Мәтін ықшам тіркестермен жазылған ба? Таңбаланған тізіммен берілген тіркестер грамматикалық тұрғыда бірдей ме?
- **• Фокусталған.** Әр слайд бір ой, тұжырым немесе идеяны қамти ма (әлде ұқсас идеяларды түйіндеп берген бе)? Слайд оқырман назарын ұстап, хабарламаның негізгі ойына тірек болып тұр ма? Кесте немесе диаграммадағы негізгі бөлімдерге аудитория назарын аудару үшін нұсқар, символ немесе басқа техникалық белгілер қолданыла ма?
- **• Толық жұмыс істейді.** Презентациядағы әр слайдты тексердіңіз бе? Барлық анимация мен өзге де арнайы эффектілер сіз ойлағандай қызмет етіп тұр ма?

*Слайд сұрыптаушы* (slide sorter) көрінісі (әр бағдарламада бұл қызметті әртүрлі атайды) презентацияның кейбір немесе барлық слайдын бір экраннан көруге мүмкіндік береді. Слайдтарды қосу және жою үшін, орындарын өзгертіп, дизайн бірізділігін тексеріп және кез келген әсердің қызметін тексеру үшін осы көріністі қолданыңыз. Оған қоса слайд сұрыптаушы – оқиға ағынын көрудің тамаша тәсілі.20

Слайдыңыз түсінікті, қисынды ретпен тұрса, дайындығыңыз бітуге жақын деген сөз. Енді қосымша жоспар туралы ойлану керек. Ноутбугыңыз қосылмай қойса немесе проектор сөніп қалса, не істейсіз? Слайдсыз презентация өткізе аласыз ба? Маңызды презентация үшін қосымша жабдығыңыз дайын болсын, кез келген сәтте қоса салу үшін оған презентацияны жүктеп қойыңыз. Тіпті болмаса, үлестірме материалды шығарып, жеткілікті етіп дайындаған артық болмайды, басқа амалы қалмаса, презентацияны «қағаз түрінде» өткізесіз.

# **НАВИГАЦИЯЛЫҚ ЖӘНЕ ҚОСЫМША СЛАЙДТАР ӘЗІРЛЕУ**

Слайд контенті дайын болған соң презентацияға «дайын» сипатын беретін бірнеше слайд қосыңыз, ол аудиторияға қосымша ақпарат ұсынып, презентацияңызды толықтыра түседі:

- **• Слайд(тар) атауы.** Аудиторияға жақсы әсер қалдыру үшін бір-екі слайдқа атау беріңіз, ол мұқаба бет қызметін атқарады. Титулдық слайд презентация атауын қамтуы керек. Онда (қажет болса, қосымша атау да керек), атыжөніңіз, қай бөлімге кіретініңіз (ішкі аудитория үшін) және компанияңыз (сыртқы аудитория үшін) жазылсын. Презентация күні мен тиісті графикалық элементті қоссаңыз да болады. Беретін ақпарат көлеміне қарай келесі жағдайда екі титулдық слайд жасау керек: біреуі презентацияның тақырыбына арналса, екіншісі сіз туралы өзге де ақпаратты қамтиды. Бұл екінші слайд спикер мен оның есім-сойын таныстыру үшін де қажет.
- **• Күн тәртібі және бағдарлама детальдары.** Презентацияны ретімен таныстырып, аудиторияға керекті қосымша ақпаратты қамту үшін осындай слайд

**5 ОҚЫТУ МАҚСАТЫ** Навигациялық, қосымша слайд және үлестірме материалдардың рөлін білесіз

Түсінікті әрі оқуға жеңіл екеніне көз жеткізу үшін әр слайдқа мұқият қараңыз.

Слайд сұрыптаушы көрінісін слайдтарды тексеру үшін және ретін өзгерту үшін қолданыңыз.

Навигациялық слайдтар сіз қамтыған және қамтитын тақырыптар туралы баяндап тұрады.

жасауға болады. Презентация аудиторияны күнделікті ісі мен жұмыс міндетінен басқа әлемге алып кететіндіктен, олардың ойына түрлі сұрақтар келуі мүмкін: үзіліс уақытынан бастап түскі ас мезгілі немесе Wi-Fi желісінің құпиясөзі туралы ойлауы мүмкін. Презентация басында осындай сұрақтарға жауап берсеңіз, презентация барысында ойыңыз бөлінбейді, аудитория тек хабарламаны тыңдайды.

**• Навигациялық слайдтар.** Қайда бара жатқаныңыз және қай бөлікке тоқтағаныңызды көрсету үшін күн тәртібіне немесе презентация жоспарына негізделген навигациялық слайдтарды қолдансаңыз болады. Мұндай тәсіл бірнеше үлкен бөлігі бар ұзақ презентация кезінде пайдалы. Әр бөлімді аяқтаған сайын слайдты қайталаңыз, қандай материал туралы айтылғанын, енді қайсысы басталатынын ескертіп қойыңыз (17.7-сурет). Слайдтың мұндай түрі кейде *жылжымалы сәулелі көшірме* деп аталады. Түпнұсқа слайдты презентация соңында өзіңіз қамтыған ойларды шолып шығу үшін қолдана аласыз. Қайталанатын күн тәртібі слайдына балама ретінде әр үлкен бөлім үзілісінде қарапайым *бампер слайд* пайдаланғаныңыз оңтайлы болмақ. Себебі ол қатысушыларға бастағалы тұрған бөлім атауын хабарлап тұрады.<sup>21</sup>

17.8-суретте ақпаратты ұсынудың сан алуан әдісінің бірнешеуі берілген. Бұл слайдтар мәтінге толы таңбаланған тізіммен белгіленген құрылымды қатаң ұстанбаса да, түс таңдау (күміс фон мен түстердің батыл қоспасы) мен гарнитура бойынша ұқсас.

| Бүгінгі тақырыптар:                                                                     | Бүгінгі тақырыптар:                                                      |
|-----------------------------------------------------------------------------------------|--------------------------------------------------------------------------|
| √ Жаңа медиа нұсқаларына шолу жасау<br>$\checkmark$ Атқарушы директордың блогын әзірлеу | Жаңа медиа нұсқаларына шолу жасау<br>Атқарушы директордың блогын әзірлеу |
| Мобильді жұмыс күшіне қажет подкаст қолдану                                             | Мобильді жұмыс күшіне қажет подкаст қолдану                              |
| Уикимен ынтымақтас болуға ынталандыру                                                   | Уикимен ынтымақтас болуға ынталандыру                                    |
|                                                                                         |                                                                          |

17.7а-сурет. «Өшірілген» тақырыптар қазірдің өзінде қамтылған 17.7а-сурет. Келесі талқыланатын тақырыпты оқшаулап көрсету

#### **17.7-сурет. Сәулелі көшірме слайды**

Бұл суретте сәулелі көшірме слайдын навигациялық құрал ретінде қолданып, аудиторияның презентация барысын бақылап отыруына көмектесетін екі әдіс көрсетілген. 17.7а-сурет презентацияның айтылып кеткен бөлімдерін визуалды түрде «өшіріп» тастайды. Ал 17.7b-суретте айтылатын бөлімді жарқыратып көрсетіп тұр

*Сол жақ.* Бұл кіріспе слайд тек назар аудартуды көздейді, оны ерекше жағдайда ғана өте мұқият қолдану керек.

*Оң жақ.* Қарапайым математикалық амал кадрлардың кетуі қаншалық қымбатқа түсетінін көрсетеді.

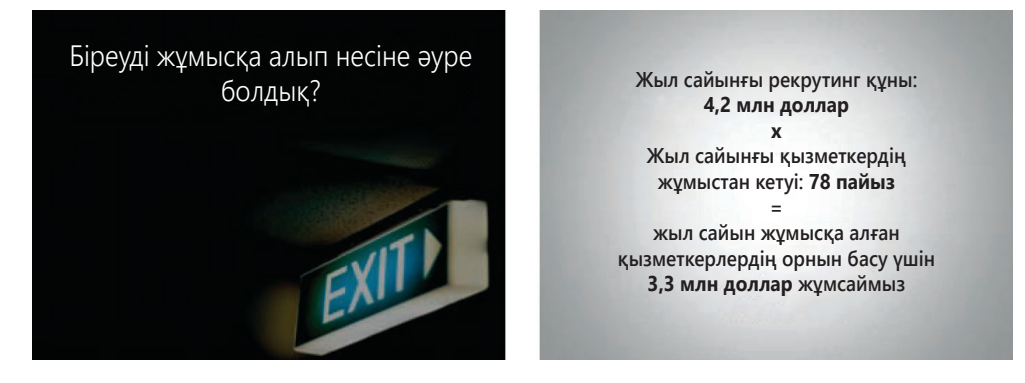

#### **17.8-сурет. Тиімді визуалды жоспарлау: таңдалған слайдтар** *(жалғасы бар)*

Компания кадрларының тұрақтамауына арналған презентациядан алынған слайдтар тиімді, тартымды слайд жасауға қажет дизайн нұсқаларын ұсынады (барлық слайдтар PowerPoint мүмкіндіктерін қолданып жасалды)

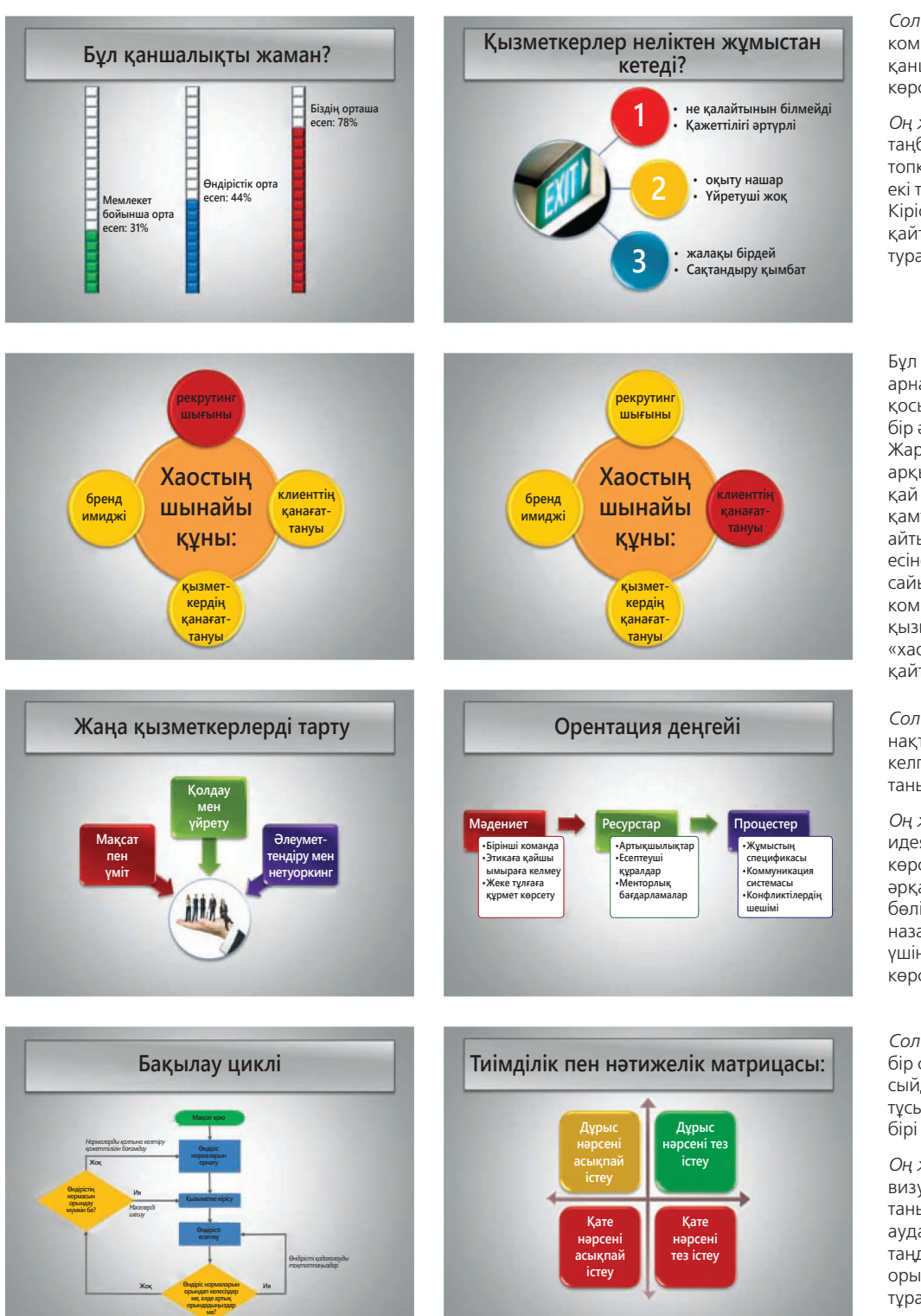

**17.8-сурет. Тиімді визуалды жоспарлау: таңдалған слайдтар** *(жалғасы)*

*Сол жақ.* Стильді гистограмма компаниядағы кадр тұрақтауы қаншалық нашар екенін анық көрсетеді.

*Оң жақ.* Бұл слайдта таңбаланған тізім үш топқа бөлінген, әр топта екі таңбаланған тізім бар. Кіріспе слайдтағы фотосуретті қайталау кадр тұрақтамауы туралы ойға екпін түсіреді.

Бұл екі *навигациялық слайд* арнайы бөлімдегі төрт қосымша атаудың әрқайсысын бір әдіспен таныстырады. Жарық орталық шеңбер арқылы жылжи отырып, қай қосымша тақырыптың қамтылғанын, енді қайсысы айтылатынын аудиторияның есіне салады. Ол көрсетілген сайын мәселенің бәрі компанияның жұмысқа қызметкер алу ісіндегі «хаостың» кесірінен екенін қайталап отырады.

*Сол жақ.* Слайд спикердің нақты бөлімде екпін түсіргісі келген үш негізгі мәселесін таныстырады.

*Оң жақ.* Бұл слайдта идеялардың желілік ағыны көрсетілген, олардың әрқайсысы қосымша тармаққа бөлінген. Бұл слайд аудитория назарын бір тақырыпқа аудару үшін әркез тек бір мәселені көрсетіп тұрады.

*Сол жақ.* Бұл блок-сызба бір слайдқа көп ақпаратты сыйдырған, бірақ маңызды тұсы – оқиғалар бірінен соң бірі берілген.

*Оң жақ.* Бұл қарапайым визуал материал презентация таныстырушының назар аударуға қажет міндетті дұрыс таңдау керегін және оны тез орындау қажетін ескертіп тұрады.

# **бақылау тізімі**✓**Презентацияны визуал құралдармен Жақсарту**

## **A. Презентацияның визуал құралдарын жоспарлаңыз**

- **•** Визуал материалдар емес, өзіңіз бен хабарламаңыздың басты назарда болуын есте ұстаңыз
- **•** Визуал құралдарды ойыңызға ой қосатындай етіп мұқият таңдаңыз, қажет болса, визуал элементтер тобын қолданыңыз
- **•** Хабарламаңызға қолдау көрсетіп тұрғанына көз жеткізу үшін әр визуалға арналған жоспарыңызды қараңыз
- **•** Дәлдік пен қарапайымдылықты басты нысанға алып, оңтайлы дизайн принциптерін сақтаңыз
- **•** Уақытты орнымен пайдаланыңыз, сонда презентацияға машықтануға жеткілікті уақыт болады

## **Ә. Бірізді немесе еркін формалы слайдтарды таңдаңыз**

- **•** Таңбаланған тізіммен келетін дайын үлгісі бар бірізді слайдтарды жасау оңай, ол көп дағды мен дизайнды қажет етпейді әрі уақыт тығыз кезде өте қолайлы. Ең жақсы қолданылатын кездері: күнделікті, ішкі презентациялар
- **•** Бірізді слайдтың басты кемшілігі таңбаланған тізім форматының қайталана беруі мен ондағы ақпараттың тым көптігі
- **•** Еркін формалы слайдта мәтін мен визуал ақпаратты біріктіру оңай, динамикалық әрі тартымды презентация әзірлеп, аудиториямен сөйлесіп отыруға болады. Ең жақсы қолданылатын кездері: мотивациялық, білім беру және иландыру презентациялары
- **•** Еркін формалы слайдтың басты кемшілігі – уақытты, дағдыны және ұшқыр қиялды қажет етеді; спикердің жауапкершілігі артып, күрделі тақырыптарды бөліп беру керек болады

# **Б. Әсерлі слайд жасаңыз**

- **•** Мүмкіндігінше, ақпаратқа толы, жеке құжат тәрізді оқылатын «слайдомент» жасаудан қашыңыз
- **•** Маңызды идеяларды баса көрсету үшін түстерді қолданыңыз, кереғарлық жасаңыз, визуал элементтерді оқшаулап, ықтимал бейвербал сигналдарды қамтыңыз
- **•** Өзара сәйкес келетін бірнеше түсті таңдап алыңыз да, соларды ретімен қолданып отырыңыз
- **•** Слайдтың артқы фоны алдыңғы бетпен бәсекеге түспеуін қадағалаңыз
- **•** Сәндік графиканы үнеммен, тек хабарламаға тірек болуы үшін ғана қолданыңыз
- **•** Функционал графиканы суреттерді, техникалық сызбаларды, диаграммалар мен өзге де хабарламаның бір бөлігі болатын ақпараты бар визуал элементтерді баса көрсетіңіз
- **•** Экраннан оқуға ыңғайлы гарнитураны таңдаңыз; гарнитура санын шектеп, ретімен қолданыңыз
- **•** Презентация бойы бірізділікті сақтайтын слайд үлгісін пайдаланыңыз

## **В. Слайдқа арналған оңтайлы контент жасаңыз**

- **•** Контентті бөлменің кез келген бұрышынан оқи беруге болатындай етіп жазыңыз
- **•** Ауызекі хабарламаңыздың орнын басатын емес, оны толықтыратын қысқа да белсенді тіркестер жазыңыз
- **•** Сөзбе-сөз дәйектеме келтіру керек болмаса, сөйлемді толық жазбаңыз
- **•** Мәтін көлемін шектеңіз, аудитория хабарламаны оқып емес, тыңдап отыратын болсын
- **•** Слайдқа қолданатын қағаз графиканы қарапайым етіңіз, бірақ тым қарабайыр болып кетпесін
- **•** Хабарламаңызға қолдау жасайтын болса, функционал анимацияны қолданыңыз
- **•** Слайдтың транзит құралдары (қолданатын болсаңыз) байқалмайтындай болсын
- **•** Ақпаратты шығарған кезде билдті еппен қолданыңыз
- **•** Презентацияңыз икемді болуы үшін гиперсілтеме мен әрекет түймесін қолданыңыз
- **•** Аудиторияны сергітіп, хабарламаңызды жеткізу үшін мультимедиа элементтерін қосыңыз

# **Г. Слайдтар мен қосымша материалдарды көрсетіп аяқтаңыз**

- **•** Әр слайдты мұқият қараңыз, олар дәл, бірізді және түсінікті болсын
- **•** Барлық слайдтың жұмыс істеп тұруын бақылаңыз
- **•** Қажет болса, слайдтардың ретін тексеру үшін слайд сұрыптаушы қолданыңыз
- **•** Слайд жоспары сәтсіз болған жағдайда қосымша жоспарыңыз дайын тұрсын
- **•** Навигациялық және қосымша слайдтар әзірлеңіз
- **•** Аудиторияға қосымша ақпарат беріп, слайдқа салатын ақпаратты азайту үшін үлестірме материалдар жасаңыз

# **ҮЛЕСТІРМЕ МАТЕРИАЛ ӘЗІРЛЕУ**

*Үлестірме материалдар,* аудиторияға әңгімеңізді толықтыру мақсатында ұсынатын кез келген қағаз мәтіндер презентация стратегиясының ажырамас бөлігі ретінде қаралуы керек. Оларды презентация слайдымен үйлесімді етіп жоспарлаңыз, әр құралыңыз барынша тиімді болсын. Презентацияңыз үлкен картина тәрізді болып, негізгі идеяларды қамтып, басын қосып тұруы керек, эмоциялық сарын болсын және аудиторияны әрекет етуге ынталандырсын (әңгіме соған қатысты болса). Үлестірме материал қосымша ақпаратты қамтиды, аудитория мүшелері өздері қалаған жылдамдықпен, қалаған уақыттарында оқып алады. Барлық ақпаратты слайдқа сыйдыруым керек деп алаңдаудың қажеті жоқ, ол үшін басқа құрал бар, мәселен, қағаз материалдар сол міндетті жақсы атқарады.22

Үлестірме материалдар төмендегілерді қамтуы керек:<sup>23</sup>

- **• Күрделі сызба мен диаграммалар.** Экран үшін тым үлкен немесе толық талдауды қажет ететін кестелер мен диаграммаларды үлестірме материал түрінде ұсынған жақсы.
- **• Мақалалар мен техникалық құжаттар.** Презентацияңызды толықтыра түсетін журналдағы мақалалар – таратуға қолайлы материалдар, техникалық құжаттар да солай – презентацияңызда ерекшелеп көрсеткен материалды кеңінен қамтиды.
- **• Кейсті зерттеу.** Бизнес-кейс түйіні жақсы қосымша оқу материалы бола алады.
- **• Ұсынылатын ресурстар.** Тақырыпқа қатысты сайт, блог не өзге де онлайн ресурстар тізімін жасаған жөн. Әр сайттың URL мекенжайын көрсетіп, контенті туралы бір-екі сөйлеммен айта кетіңіз.
- **• Презентация слайдының көшірмесі.** Аудитория мүшелеріне спикер көрсеткен слайдтың қағаз нұсқасын алған ұнайды, онда әр слайдқа қатысты спикердің пікірлері мен ескертпе жазуға арналған бос орын болғаны дұрыс. Ыңғайлы өлшемін таңдау үшін бағдарламалық жасақтамаңыздағы бет пен басып шығару опцияларын қолданыңыз.

Үлестірме материалдар уақытын белгілеу олардың мазмұнына, презентация табиғатына және өз қалауыңызға байланысты. Кей спикерлер слайдтың үлестірме материал түріндегі көшірмесін презентацияны бастамай тұрып беріп тастағанды ұнатады, сонда аудитория қажет жерін жазып алады. Бұлай істеу – үлкен тәуекел, әсіресе сөйлегенде жанама тәсілді қолданған қауіптірек, себебі аудитория мәселені тарқатып айтпай тұрып, тұжырымдама мен ұсынысты оқып, түсініп алады. Басқа спикерлер үлестірме материалда қандай ақпарат болатыны туралы құлаққағыс етеді, бірақ оны сөзін аяқтап болғанша таратпайды.

Оңтайлы визуал материал жасауға қажет негізгі сатыларды тез шолу үшін: «Бақылау тізімі. Презентацияны визуал құралдармен жақсарту» айдарын қараңыз. Презентация дизайнына қатысты соңғы жаңалықтарды білу үшін **real-timeupdates.com/bct14** сайтына кіріп, 17-тарауды таңдаңыз.

Үлестірме материалды презентация стратегиясының ажырамас бөлігі ретінде қараңыз, ол сіздің слайдыңыз бен ауызекі хабарламаңызбен үйлесіп тұрсын.

Презентацияда айтылған ойға тірек болуы үшін үлестірме материал қолданыңыз, сол арқылы аудиторияға тақырыпқа қатысты қосымша ақпарат бересіз.

# **Duarte**

# **КОММУНИКАЦИЯ МӘСЕЛЕЛЕРІ**

Сіз Duarte компаниясындағы дизайнер, тренер және ақпарат мамандарының қатарына қосылдыңыз. Осы тараудан алған біліміңізді пайдаланып, келесі екі тапсырманы орындаңыз.

ЖЕКЕ ТАПСЫРМА. Жана клиентке арнап презентация слайдын жасау туралы тапсырма алдыңыз. Клиентіңіз – бөлме мен үйді жалға беруде Airbnb компаниясымен бәсекелес болуды көздейтін бизнесті жаңа бастаған House-You компаниясы. Презентацияның басты мақсаты – инвесторларға бизнес-идеяны түсіндіру.

Бірінші міндетіңіз – компанияның басқа да жарнама материалдарына қолданылатын слайдтарға арнап түс реңкін таңдау. Өзіңізді ыңғайлы сезінетін кез келген бағдарлама немесе қосымшаны қолданып, бес стандарт түсті таңдаңыз немесе өз түстеріңізді араластарыңыз. Слайд фоны үшін күңгірт түс керек, сол түске контраст тағы бір түсті, әртүрлі мақсатқа қолдану үшін үш үйлесімді түсті таңдаңыз. Airbnb логосын зерттеп, оныкіне ұқсас түс таңдамағаныңызға көз жеткізіңіз. PowerPoint, Keynote немесе Google Slides қолданып, презентацияда түстер реңкі қалай қолданылатынын көрсететін бірнеше слайд құрыңыз (презентация мазмұнына алаңдамаңыз, бес түсті көрсететін кез келген мәтін мен визуал материалды қолданыңыз).

**КОМАНДАЛЫҚ ТАПСЫРМА.** Топтастарыңызбен команда құрып, Creative Commons сайтынан тартымды суреттер табыңыз, оны презентациядағы келесі ойды баса көрсетуге не бейнелеуге көмектесетін слайд жасауға қолданыңыз:

- **•** Денсаулық сақтау саласындағы шығын.
- **•** Байқау.
- **•** Қызметкерлердің жұмысқа жақсы ынта танытуы (ынта-жігері, энтузиазмы және жұмысқа көп күш салуы).
- **•** Клиенттің гиперсезімталдығы (өнім санаты тым көп болып, сатып алушы таңдау жасауға қиналып, күйзелетін сәт).
- **•** Масштабтылық (транзакциялардың үлкен көлемін өңдеу үшін бизнес процесі не тұтас компания кеңейтілетін сәт).

Әр хабарламаның негізгі ойы үшін үш жақсы сурет табыңыз, содан соң команда болып қайсысы ресми бизнес-презентация үшін ең лайық стильде ойды барынша тиімді бере алатынын шешіңіз. Слайд-шолу жасаңыз, онда суреттерді көрсетіп, әрқайсысының берілген тұжырымдаманы қалай қамтитынын сипаттаңыз, соның ішінен өзіңізге ең тиімді көрінген біреуін таңдап алып, неліктен оны таңдағаныңызды түсіндіріңіз. Интернеттен тапқан әр фото үшін қолданыс және атрибуция нұсқаулығын сақтаңыз.

# **НЕГІЗГІ ТЕРМИНДЕР**

- **Билд** жеке слайдтағы мәтінді, суретті және өзге де элементтерді шығару ретін бақылайтын эффект.
- **Бірізді слайд** басынан аяғына дейін бір дизайн үлгісін ұстанатын презентация слайды, презентациядағы барлық слайдтар бірдей көрінеді; мұнда мәтін ақпарат таңбаланған тізіммен беріледі.
- **Гиперсілтеме** презентацияда қамтылған сілтеме, презентациядағы басқа слайдқа, сайтқа немесе өзге бағдарламаға өтуге мүмкіндік береді.
- **Еркін формалы слайд** үлгіге негізделмеген презентация слайды, әр слайдтың дербес стилі болады, бірақ гарнитура, түс және басқа да дизайн таңдаулары бірдей болып келеді; бірізді слайдқа қарағанда визуалды әсер етуді көбірек көздейді.
- **Навигациялық слайд** аудиторияға қайда бет алғаныңызды және қайда болғаныңызды білдіретін слайд.
- **Слайд транзиті** экранда бір слайдтың орнына екіншісі келуін басқаратын бағдарламалық жасақтама эффектілері.

# **ОҚЫТУ МАҚСАТТАРЫН ТҮЙІНДЕУ**

**1 Бизнес-презентациядағы визуал материалдардың рөлін түсіндіріп, кең қолданылатын визуал материал түрлерін меңгердіңіз.** Визуал материалдар қызығушылық тудырады, маңызды сәттерді бейнелі көрсетіп, нақтылайды, презентацияны түрлендіріп, сіз ұсынған ақпаратты тыңдаушының жақсы қабылдауына көмектеседі. Қазіргі бизнес-ортада Prezi стилі мен кәдімгі слайд презентациясы – ең көп қолданылатын құрал, бірақ оған қоса диапозитив, тақта (цифрлық тақта да кіреді), флип-чарт, өнім үлгілері, модельдер, видео және түрлі бағдарламалық жасақтама бағдарламаларын қолдана аласыз.

**2 Бірізді (structured) және еркін формадағы (free-form) слайдтардың айыр-машылығын түсіндіріп, лайықтысын таңдауды үйрендіңіз.** Бірізді слайд презентация слайдының көбіне немесе барлығына бірдей дизайн түрін ұстанады. Олар көбінесе PowerPoint пен өзге де презентация бағдарламаларын қолданып, дайын үлгімен жасалады. Бірізді слайдта ақпарат, негізінен, таңбаланған тізіммен беріледі. Ал еркін формалы слайдта ешқандай дайын дизайн үлгісін ұстанбайды, бірақ презентацияны таныстырғанда біртұтас стильді сақтау үшін түс, қаріп таңдауда және басқа дизайн таңдауларында сәйкестік болады. Еркін формалы слайдтың әр слайдында көбінесе бір тұжырымдама ғана бар, сондықтан бірізді слайдтағы материал көлемін қамту үшін бірнеше слайд жасауға тура келеді.

Бірізді слайдты жасау жеңіл әрі оған көп уақыт кетпейді, сондықтан жобаны жаңарту кездесулері сияқты ішкі аудиторияға арналған күнделікті презентацияларда және слайд бір рет қана қолданылатын жағдайларда осы слайд түрін қолданған тиімді. Ақпаратты салыстыру үшін бірнеше ой түйінін қатар көру қажет болғанда да, бірізді слайд ыңғайлы. Жиналған қауымды еліктіріп, таңғалдыру тұрғысынан алғанда еркін формалы слайд мотивациялық, білім беру және иландыру презентациялары үшін оңтайлы. Мұндай слайдты бірнеше рет қолдануға болады, осылайша жұмсалған уақыт пен күш ақталады.

**3 Тиімді слайд дизайнын жасауға қажет негізгі визуалдарды қолдану, түс, графика және қаріп таңдау жөнінде шешім қабылдап үйрендіңіз.** Негізгі визуалды қолдану деп бір қарапайым визуал элементті слайдтағы элемент құрылымы ретінде таңдауды айтамыз. Мысалы, қайталану процесін сипаттау үшін шеңбер қолданылады, ал үшбұрыш үш элементтің байланысын көрсетеді.

Түс – дизайнның өте маңызды элементі, ол көрермен назарын өзіне аударып, маңызды идеяларды ерекшелеп көрсетеді, кереғарлық жасап, жеке слайд элементтерін оқшаулайды, эмоция тудырып, әсемдік немесе техникалық күрделілік сияқты қуатты бейвербал хабарлама жібереді. Сондай-ақ түс хабарламаны қабылдап, есте сақтауға ықпал етеді. Түс таңдағанда бірнеше сәйкес түстерді таңдап алыңыз да, оларды бірізді қолданыңыз.

Слайдта визуал элементтің екі қабаты болады, *артқы фон* (барынша елеусіз болуға тиіс) және *алдыңғы бет*, бұл слайдтың контентіне қатысты ақпаратты жеткізеді. Артқы фон мен алдыңғы беттегі графикалық элементтер *функционал*  (ақпаратты тікелей қамтиды) және *сәндік* (ақпаратты қамтымайды) болып бөлінеді. Жақсы ойластырылған функционал графикалық элементтер әркез пайдалы, ол хабарламаның негізгі ойын жылдам жеткізеді. Сәндік графикалық элементтер слайдтағы хабарламаның негізгі ойына тірек болса ғана пайдалы, бірақ кейде аудиторияның ойын бұзуы да мүмкін.

Гарнитура мен қаріп стилі презентация өтетін бөлменің кез келген бұрышынан анық оқылуы керек, сондықтан мұқият тексеріп алыңыз. Ең дұрысы – арасы ашық «Sans serif» гарнитурасы, бірақ қаріп көлемі үлкен болса, Serif те жарай береді. Нақты қажет болмаса, сәндік гарнитураны қолданбауға тырысыңыз.

**4 Тиімді слайд мазмұнын жасау жолын білдіңіз.** Слайд мазмұны үш топқа бөлінеді: мәтін, кесте мен сызба және анимация мен мультимедиа. Оңтайлы сөз бен тіркес таңдау үшін слайдтағы мәтінді мазмұнның өзі емес, мазмұнға нұсқаулық деп қарастырыңыз. Тұтас мәтіннен құралған слайд үшін мазмұнды төрт-бес жолмен шектеңіз, әр жолда төрт-бес сөзден болсын, толық сөйлемнен гөрі қысқа тіркестер қолданған жөн.

Оңтайлы кесте мен сызба жасау үшін проекцияға арналған визуал қағаз құжатқа қарағанда қарапайым болуы керегін есте сақтаңыз. Қажет болса, слайдтың қарапайым нұсқасын жасаңыз да, толық нұсқасын қағазға басып, үлестірме материал етіп шығарыңыз.

Графикалық элементтер сияқты, анимация да функционал немесе сәндік болып бөлінеді. Функционал анимация – процесс пен процедураны көрсетудің жақсы жолы. Сәндік анимация көп жағдайда адам көңілін басқа жаққа бұрады, сондықтан пайдаланбаған абзал. Экранда бір слайдтың орнын екіншісі басатын транзиттік құрал – анимацияның бір түрі. Қараға жаймен өту сияқты нәзік транзиттік құралдарды қоспағанда, бағдарламалық жасақтамадағы транзиттік құралдарды оңды-солды қолданбаңыз. Бір жағынан алғанда, тірек құралдар слайдтағы жеке мәтін немесе графикалық элементтерді біртіндеп шығарып, өте пайдалы рөл атқарады.

Гиперсілтеме презентациядан басқа слайдқа, сайтқа немесе басқа бағдарламаға жол сілтейді. Олар презентацияны икемдеуге, аудиториямен басқа файл түрлерін бөлісуге ыңғайлы.

Аудио, видео және өзге де мультимедиа файлдар ойыңызды толықтырсын, бірақ презентацияның орнын баспасын.

**5 Навигациялық, қосымша слайд және үлестірме материалдардың рөлін білдіңіз.** Мазмұнды жеткізетін слайдқа қоса, бір немесе одан көп *титулдық слайд* жасап, презентацияны таныстырсаңыз (қажет болса, өзіңізді де) болады, *күн тәртібі мен бағдарламасы бар слайдтарды да* жасай аласыз, олар көрерменге презентация кезінде не болатынын білдіреді, уақытты жоспарлауға мүмкіндік береді, сондай-ақ аудиторияға презентацияның барысы туралы хабарлайтын *навигациялық* слайд жасауға болады. Ұзаққа созылатын презентациялар үшін *сәулелі көшірме* слайд қолайлы, ол аудиторияға не айтылғаны және болашақта айтылатын ақпарат жайлы хабарлайды.

Үлестірме материал – презентацияның ажырамас бөлігі, слайдтармен және ауызекі хабарламамен бірлесіп, ол аудиторияға қосымша ақпарат, құжаттар мен презентацияның өзінде қамтуға қиын соғатын мәліметтерді береді.

# MyBCommLab®

Мынадай белгісі бар тапсырмаларды аяқтау үшін **mybcommlab.com** сайтын ашыңыз.

# **Біліміңді тексер**

Әр сұраққа қатысты тарау мазмұнын шолып шығу үшін көрсетілген «Оқыту мақсатын» қараңыз.

- **17-1.** Презентацияны визуал материалдармен толықтыру үшін қандай нұсқалар ұсынасыз [1-ОМ]?
- **17-2.** Prezi стиліндегі презентацияның қандай кемшілігі бар [1-ОМ]?
- **17-3.** Бірізді және еркін формалы слайдтың жасалуында қандай айырмашылық бар [2-ОМ]?
- **17-4.** Слайдтағы артқы фонның рөлі қандай [3-ОМ]?
- **17-5.** Гай Кавасакидің қаріпке арналған «30 тармақ ерелатын және есте қалатын слайд контентін жасауға қалай көмектеседі [3-ОМ]?
- **17-6.** Презентация кезінде неліктен түстерді беталды өзгертуге болмайды [3-ОМ]?
	- **17-7.** Слайдқа қаріптің қанша түрін қолданған дұрыс [4-ОМ]?
	- **17-8.** Слайдтың транзиттік құралдары тірек құралдардан қалай ерекшеленеді [4-ОМ]?
	- **17-9.** Сәулелі көшірме презентацияда қалай қолданылады [5-ОМ]?
	- **17-10.** Слайд сұрыптаушы көрінісі презентацияны өңдеу процесін қалай жеңілдетеді [5-ОМ]?

# **Біліміңді қолдан**

Әр сұраққа қатысты тарау мазмұнын шолып шығу үшін көрсетілген «Оқыту мақсатын» қараңыз.

- **17-11.** Халықаралық бухгалтерлік есеп ережелеріне енгізілетін өзгеріске арналған презентацияда бірізді слайд пен еркін формалы слайд дизайнының қайсысын қолданасыз? Неге [2-ОМ]?
- **17-12.** «Слайдоменттің» негізгі проблемасы қандай [2-ОМ]?
- **17-13.** Слайд тиімділігін арттыру үшін слайд шеберін қалай қолданасыз [3-ОМ]?
- жесі» *(30-point rule)* (581-бетті қараңыз) жеңіл оқы-**17-14.** Аудиторияны иландыру үшін дизайн элементтері мен арнайы эффектіні қолдану этикаға сай ма? Неліктен [3-ОМ]?
	- **17-15.** Компания басшылары алдында жанама тәсілді қолданып, өндірістік операцияларды қысқартуға кеңес беретін презентация өткізгелі жатырсыз (нәтижесінде жүздеген жұмыс орны жабылып, ондаған басқарушы лауазымы жойылады), бұл жағдайда презентация басында слайд көшірмелерін тарату дұрыс па? Неліктен [5-ОМ]?

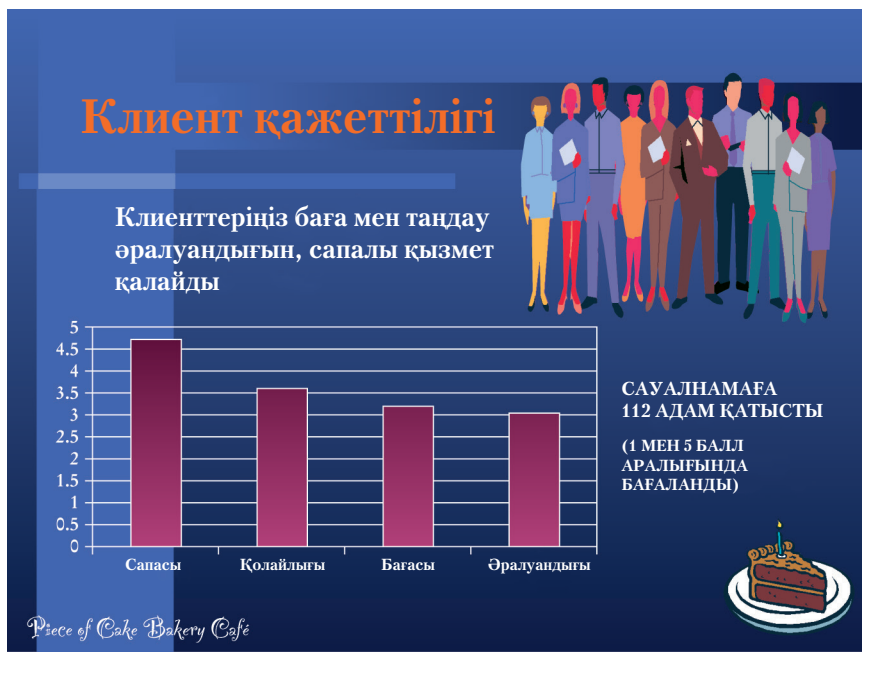

**17.9-сурет. Бәліштің бір тілімі: клиенттер арасындағы сауалнама**

# **Шеберлігіңді сына**

# **Төмендегі хабарламаны талдаңыз**

- **17-16. 1-хабарлама. Слайдты жақсарту.** 17.9-суреттегі слайдты тексеріп, өзіңіз байқаған проблемаларды атаңыз. Бұларды қалай түзетер едіңіз?
- **17-17. 2-хабарлама. Презентацияға арнап өзгерту**. 17.1-сызбаны тексеріп, осы тарауда айтылған нұсқаулықты қолдана отырып, оны презентацияға арнап қалай өзгертуге болатынын түсіндіріңіз.
- **17-18. 1-хабарлама. Анимацияны талдау.** Осы PowerPoint презентациясын көру үшін **real-timeupdates.com/ bct14** сайтына кіріп, Student Assignments таңдап, 17-тарауға өтіңіз, 17.C-хабарламаны қараңыз. Презентацияны жүктеп алып, слайд-шоу режимінде көріңіз. Презентацияны көріп болған соң түрлі анимациялардың, тірек құралдар мен транзит құралдардың тақырыпты түсінуге көмектесіп немесе оны қиындатып тұрған, кем дегенде, үш әдісті атаңыз.

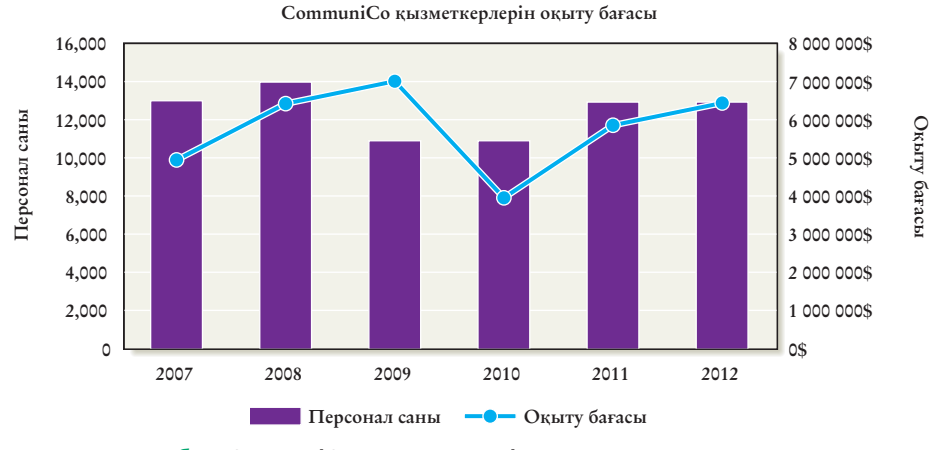

**17.1-сызба. CommuniCo қызметкерлерін оқыту құны**

# **Жаттығулар**

Әр әрекет бастапқы дағды немесе сіз қолдануға тиіс дағдыларға сай таңбаланады. Әр сұраққа қатысты тарау мазмұнын шолып шығу үшін көрсетілген «Оқыту мақсатын» қараңыз.

- **17-19. Оңтайлы слайд жасау [2-ОМ].** SlideShare сайтынан бизнеске қатысты презентация слайдын табыңыз (**www.slideshare.net**) және дизайнын талдаңыз. Ол бірізді ме, әлде еркін формалы ма? Дизайны аудиторияның хабарламаны түсініп, есте сақтауына көмектесе ме? Неліктен? Дизайнды жақсарту үшін не ұсынасыз? Слайдтың өзі түсінікті жасалған ба?
- **17-20. Оңтайлы слайд жасау [3-ОМ].** Оқу бітірген соң жұмыс істегіңіз келетін компания туралы ойлаңыз және ықтимал инвесторларға 20 минуттық презентация беріп тұрмын деп елестетіңіз. Microsoft PowerPoint, Apple Keynote немесе Google Slides сияқты кез келген қолжетімді презентация әзірлеуге арналған бағдарламалық жасақтамадағы дизайн үлгісін немесе тақырыбын қараңыз. Қаржыгерлерге жеткізгіңіз келетін хабарламаны жақсы ашатын үлгі мен түс реңкін таңдаңыз. Осы тақырып пен түс реңкін қолданып, слайд үлгісі бар бір беттік баяндама немесе қысқа блог пост жазыңыз және дизайнның хабарламаға қалай көмектесіп тұрғанын түсіндіріңіз.
- **17-21. Слайдқа арналған оңтайлы контент жазу [4-ОМ].**  Нақты компания немесе саладағы мәселелер талқыланатын, бизнеске арналған бірнеше басылымның соңғы сандарын қараңыз. Сол мақаладағы ақпаратқа және сол тарауда талқыланған ұсынысқа негіздеп, мәселелерді түйіндейтін үш-бес презентация слайдын жасаңыз.
- **17-22. Слайдқа арнап оңтайлы контент жазу [4-ОМ].** Кітаптың кез келген бетіндегі бір кестені алып, оны презентация слайдына айналдырыңыз. Контент үлкен конференц-залда жеңіл оқылатын болсын (ең қысқа кестенің бірін таңдаңыз). Еркін формалы слайд пен бірізді слайдтың қайсысын таңдайсыз, соны анықтап алыңыз. Содан соң слайдтағы контент көлемі мен презентация таныстырушының қаншалықты ұзақ сөйлейтінін нақтылаңыз. Спикердің ескертпесін слайдтың қасына жазып қойыңыз.
- 17-23. **Слайдқа арнап оңтайлы контент жазу. Мобайл дағдылар [4-ОМ].** SlideShare немесе басқа интернетресурстан бизнеске арналған презентация табыңыз. Төрт слайдты шағын мобайл экранда оқуға ыңғайлы болатындай етіп қайта жасаңыз, бұдан соң презентацияны өзгерістер көрініп тұратындай етіп, «дейін» және «кейін» деп құраңыз.

# **Қабілеттеріңді жетілдір**

# **Кәсіби мамандар сыны**

«Визуал слайд революциясы» *(The Visual Slide Revolution)*  кітабының авторы Дэйв Паради презентация әзірлеушілердің мәтінге толы слайдтарын жеңіл оқылатын етуге және тиімді визуал материалға толтыруға көмектеседі. Оның YouTube арнасын **www.youtube.com/thinkoutsidetheslide** сайтынан таба аласыз. «PowerPoint слайдын түрлендіру» *(PowerPoint Slide Makeover)* тақырыбындағы бірнеше видеосын көріңіз, соның ішінен барынша пайдалы әрі ғибратты деген біреуін таңдаңыз. Жетекшіңіз ұсынған кез келген құралды пайдаланып, слайдқа Паради енгізген өзгерістерді түйіндеңіз, бұл өзгерістердің слайдты қалайша тиімді еткенін өз сөзіңізбен түсіндіріңіз.

# **Шеберлігіңді онлайн шыңда**

Бове мен Тиллдің **websearch.businesscommunicationnet work.com** сайтындағы «Бизнес-коммуникация бойынша уеб-ізденіс» еңбегі – бизнес-коммуникацияны талдауға арналған бірегей зерттеу құралы. Web Search функциясын пайдаланып, слайдтар мен өзге де презентация визуалын жасауға қатысты кеңес беретін уеб-сайт, видео, мақала, подкаст немесе презентация табыңыз. Өзіңіз тапқан материалды сипаттап, одан үйренген карьералық дағды ақпаратының қысқа мазмұнын жазып, оқытушыға шағын электрондық хат жолдаңыз.

# **Кейстер**

Барлық жағдайда шығармашылық әлеуетіңізді пайдаланып, қажет мәліметті ойдан құрастырып, тиімді хат жазыңыз.

## **ПРЕЗЕНТАЦИЯ ДАҒДЫЛАРЫ**

**17-24. Презентация слайдтарын жоспарлау, жобалау және жасау [1-ОМ], [2-ОМ], [3-ОМ], [4-ОМ].** Кітаптың әр тарауының басындағы «Коммуникация тәжірибесі» айдарын таңдап алыңыз. Бұдан соң сол оқиғаны бизнес саласының мамандарына қалай түсіндірген тиімді екенін ойлаңыз. Еркін формалы слайд дұрыс па, әлде бірізді слайд па?

**Тапсырма.** Өзіңіз ең жақсы деп тапқан дизайн тәсілін таңдап, оқиғаны баяндау үшін қысқа презентация (слайдтар мен сөйлейтін сөз) дайындаңыз.

#### **ПРЕЗЕНТАЦИЯ ДАҒДЫЛАРЫ**

**17-25. Презентация слайдтарын жоспарлау, жобалау және жасау [1-ОМ], [2-ОМ], [3-ОМ], [4-ОМ].** Осыған дейін сноубординг қарлы тауларды бағындыруда шаңғыдан қалыспай келе жатқан жұртшылықтың сүйікті спорты еді, бірақ соңғы жылдары адамдар бұл спортқа салқын қарай басталы. $24$ 

**Тапсырма.** Сноубординг пен шаңғы тебуге қатысты үрдістерді зерттеп, 10 минуттық презентация дайындаңыз, екі спорттың танымал болу себептерін түсіндіріңіз. Презентациядағы негізгі ойларды баса көрсету үшін, кем дегенде, үш дәйектеме айтыңыз. Бірізді немесе еркін формалы слайдты қолданыңыз.

#### **ПРЕЗЕНТАЦИЯ ДАҒДЫЛАРЫ**

**17-26. Презентация слайдтарын жоспарлау, жобалау және жасау [1-ОМ], [2-ОМ], [3-ОМ], [4-ОМ].** Көп компаниялар өздерінің өсу жолы мен құндылықтарын баяндау үшін құрылуы мен бастапқы жылдары туралы әңгіме жариялайды.

**Тапсырма.** Кем дегенде, жиырма жыл бизнесте жүрген компанияны таңдап, соның тарихы туралы 10 минуттық презентация дайындаңыз.

#### **ПРЕЗЕНТАЦИЯ ДАҒДЫЛАРЫ/ КОМАНДАЛЫҚ ДАҒДЫЛАР**

**17-27. Презентация слайдтарын жоспарлау, жобалау және жасау [1-ОМ], [2-ОМ], [3-ОМ], [4-ОМ].** Тұтас бір ұлттың тамақтану дағдысын өзгерту үшін Геркулестің еңбегіндей күш керек, бірақ АҚШ азаматтарының физикалық және қаржылық саулығы соған тәуелді болып тұр. Сіз АҚШ Ауыл шаруашылығы министрлігі тамақтану саласындағы саясат және дамыту орталығында жұмыс істейсіз (**www.cnpp.usda.gov**), міндетіңіз – дұрыс тамақтанбаудың

салдарын жұртқа түсіндіріп, үйлесімді және дұрыс тамақтану үшін не істеу керектігін айту.

**Тапсырма: real-timeupdates.com/bct14** сайтына кіріп, Student Assignments таңдаңыз, 16-тараудағы «Америкалықтарға арналған диеталық нұсқаулықты» *(Dietary Guidelines for Americans)* жүктеп алыңыз. Prezi немесе еркін формалы слайдты қолданып, командаңызбен бірге 15 минуттан аспайтын презентация дайындаңыз, онда *«Нұсқаулықтың»* «Азық-түлік және азайтуға тиісті азықтар құрамы» *(Food and Food Components to Reduce)* атты 3-тараудағы негізгі ойлар қамтылсын. Презентацияның мақсаты – тарауда талқыланған бес өнімді шектен тыс тұтынудың зияны туралы ескерту, олар тамақтанудың дұрыс деңгейі туралы білуге тиіс. Бұл тарауда ақпарат көп, бірақ оның бәрін слайдқа салу қажет емес. Презентацияға қатысушыларға қосымша ақпаратты үлестірме материал ретінде беруге болады. Презентацияға қоса айтатын сөзіңізді ескертпе ретінде жазып алыңыз, оны командадан тыс адам да презентация бергенде қолдана алатын болсын. *Нұсқаулықтағы* PDF суреттерді қолдана аласыз, АҚШ Ауыл шаруашылығы министрлігі сайтын, АҚШ Денсаулық сақтау және әлеуметтік қызмет сайтын және Creative Commons (**creativecommons.org**) сияқты үкіметтік емес ресурстарды қарасаңыз болады. Үкіметтік емес сайттардан тапқан әр фото үшін қолданыс және атрибуция нұсқаулығын сақтаңыз.

#### **ПРЕЗЕНТАЦИЯ ДАҒДЫЛАРЫ**

**17-28. Презентация слайдтарын жоспарлау, жобалау және жасау [1-ОМ], [2-ОМ], [3-ОМ], [4-ОМ].** *Печа-Куча (PechaKucha)* – шығармашылық шектеудің шегіне жеткен презентация стилі: спикер 20 слайд қана көрсете алады, әр слайд 20 секунд көрсетіледі, содан соң автоматты түрде орнына басқасы шығады. Көпшілікке арналған Печа-куча түндері қазір әлемнің барлық қаласында өтеді. Көп ақпарат алу үшін **www.pechakucha.org** сайтына кіріп, мұрағаттағы презентацияларды да көре аласыз.

**Тапсырма.** Өзіңізді қызықтыратын кез келген тақырыпты таңдаңыз да, 20 слайдтан тұратын, әрқайсысы 20 секунд көрсетілетін Печа-куча стиліндегі презентация әзірлеңіз. Слайд қарқынын бақылау үшін презентация әзірлейтін бағдарламалық жасақтамаңыздағы уақыт мүмкіндіктерін қолданыңыз. Сынып алдында презентация алдында машықтанып алыңыз, уақытқа сыйғыза алмай қалуыңыз мүмкін.25

#### **ПРЕЗЕНТАЦИЯ ДАҒДЫЛАРЫ**

**17-29. Презентация слайдтарын жоспарлау, жобалау және жасау [1-ОМ], [2-ОМ], [3-ОМ], [4-ОМ].** Музыкалық аспапта ойнап үйренудің балаларға берер пайдасы көп, оған музыканы сезіну мен бағалау ләззатын қосыңыз.

**Тапсырма.** Музыкалық аспапты үйрену және ойнау пайдасын зерттеп, ата-аналарды иландыратындай шағын презентация дайындаңыз.

#### **ПРЕЗЕНТАЦИЯ ДАҒДЫЛАРЫ/ ПОРТФОЛИО ҚҰРАСТЫРУШЫ**

**17-30. Презентация слайдтарын жоспарлау, жобалау және жасау [1-ОМ], [2-ОМ], [3-ОМ], [4-ОМ].** Тұрақты табыс тапқысы келетін шағын фермалар мен жергілікті балғын өнімдерді жегісі келетін клиенттер *қауымның қолдауымен ауылшаруашылық ұйымын (community-supported agriculture (CSA))* құруды ұйғарды. Бұл ұйым абоненттік қызмет стилімен жұмыс істейді, яғни клиенттер жергілікті фермадағы жеміс-жидек пен көкөністі тізімге жазылу арқылы тұрақты түрде алады. Өнім пісіп-жетілгенде әр жазылушы оны тұрақты түрде қораппен алып отырады.

**Тапсырма.** Өз аймағыңыздағы осындай ауылшаруашылық мекемелерін зерттеп, ол бағдарламаның қалай жұмыс істейтіні және фермер мен тұтынушыға қандай пайда әкелетіні туралы қысқа презентация дайындаңыз. Жергілікті бағдарлама таппасаңыз, АҚШ-тағы осындай ұйымды таңдаңыз.

#### **ПРЕЗЕНТАЦИЯ ДАҒДЫЛАРЫ/ ПОРТФОЛИО ҚҰРАСТЫРУШЫ**

**17-31. Презентация слайдтарын жоспарлау, жобалау және жасау [1-ОМ], [2-ОМ], [3-ОМ], [4-ОМ].** Ұйқы – саламатты өмір салтының аса маңызды бөлігі. Бірақ дене саулығы үшін тұрақты ұйқы ғана емес, сол ұйқыға ықпал ететін басқа әрекеттер – тұрақты жаттығу мен дұрыс тамақтану да маңызды. Өкінішке қарай, ұйқының маңызын мойындайтын және әр түн сайын жеткілікті ұйықтағысы келетін миллиондаған адамның ұйықтауға мүмкіндігі жоқ.

**Тапсырма.** Инсомнияның түрлері мен себептерін анықтаңыз және ұйқы мамандары ұсынатын ем түрлерін зерттеңіз. Prezi немесе слайд жасайтын бағдарламалық жасақтаманы қолданып, 10–15 минуттық презентация дайындаңыз, онда инсомнияның адамдарға әсерін және одан құтылудың жолдарын баяндаңыз.

#### **ПРЕЗЕНТАЦИЯ ДАҒДЫЛАРЫ/КОМАНДАЛЫҚ ДАҒДЫЛАР/ПОРТФОЛИО ҚҰРАСТЫРУШЫ**

## **17-32. Презентация слайдтарын жоспарлау, жобалау және жасау [1-ОМ], [2-ОМ], [3-ОМ], [4-ОМ].**

Үлкен компанияда бизнесті дамыту жөніндегі зерттеуші болып жұмыс істейсіз. Сізге түрлі мәселеге қатысты ақпарат жинап, өңдеу туралы тапсырма түседі. Басшылық зерттеулеріңіз бен талдауларыңызға риза болып, басшылықтың ауысуы мен өзге де қызметтер туралы тұрақты презентация өткізіп тұрғаныңызды қалайды. Тақырыптар шамамен мынадай:

- АҚШ жұмыс орындарындағы офшоринг.
- АҚШ фирмаларындағы шетелдік меншік.
- Шетелдік жұмысшыларға да қатысы бар жұмыссыздық мәселесі.
- Бизнесті қолдауға арналған жергілікті және мемлекеттік салық жеңілдіктері.
- Экологиялық нормалардың экономикалық әсері.

**Тапсырма.** Жетекшіңіз тағайындаған топпен бірге осы тізімнен бір тақырыпты таңдаңыз, онымен танысу үшін жеткілікті зерттеу жүргізіңіз. Тақырыпқа қатысы бар адамның бәрі білетін, кем дегенде, үш мәселені анықтаңыз. Тақырыпты таныстыратын 10 минуттық презентация дайындаңыз, оның АҚШ экономикасына пайдасы туралы пікір білдіріп, өзіңіз анықтаған мәселелерді талдаңыз. Аудиторияңыз таңдаған тақырыбыңызға қатысты нақты тәжірибесі жоқ басқа саладағы бизнес-менеджерлер деп ойлаңыз.

#### **ПРЕЗЕНТАЦИЯ ДАҒДЫЛАРЫ/ ПОРТФОЛИО ҚҰРАСТЫРУШЫ**

**17-33. Презентация слайдтарын жоспарлау, жобалау және жасау [1-ОМ], [2-ОМ], [3-ОМ], [4-ОМ].** Осы курста жетекшіңіз таңдаған ретпен кем дегенде он шақты тарауды қарап, көп дағды қалыптастырған боларсыз. Өз жетістігіңіз туралы ойланыңыз, бірінші рет танысқан немесе курс кезінде жетілдірген бес коммуникация дағдысын анықтаңыз.

**Тапсырма.** 10 минуттық Prezi немесе презентация слайдын жасап, өзіңіз анықтаған бес дағдыны сипаттаңыз. Әр дағдының карьераңызға тигізер пайдасын түсіндіріңіз. Тапсырмаға сай келеді деп тапқан кез келген визуал стильді қолданыңыз.

#### **ПРЕЗЕНТАЦИЯ ДАҒДЫЛАРЫ/КОМАНДАЛЫҚ ДАҒДЫЛАР/ПОРТФОЛИО ҚҰРАСТЫРУШЫ**

**17-34. Презентация слайдтарын жоспарлау, жобалау және жасау [1-ОМ], [3-ОМ], [4-ОМ].** AT&T және өзге де телефон мен интернет провайдерлерімен бәсеке майданында Verizon клиенттерді ғана емес, үздік қызметкерлерді де ұстап қалғысы келетін тәрізді. Verizon сияқты технологиялық компанияда инженерлер мен техник мамандар маңызды рөл ойнайды, бірақ фирма бухгалтерлерден бастап қоғаммен байланыс, жылжымайтын мүлік сияқты түрлі салалардағы мамандарға зәру.

**Тапсырма.** Verizon рекрутерлері бос орын жәрмеңкесінде немесе өзге де жерлерде жас түлектер мен тәжірибелі мамандарды компанияға тарту үшін қолданатын қысқа презентация (Prezi не слайдтар) жасаңыз. 10 минуттан кем емес, бірақ 15 минуттан артық емес (сұрақ-жауап кезеңін қоспағанда) презентация үшін жеткілікті визуал материал жасаңыз. Аудитория мүшелері Verizon туралы естіген, бірақ компания туралы көп білмейді деп санаңыз. Ол жерде жұмыс істеудің пайдасы туралы көбірек білу үшін компания сайтына кіріңіз.

# MyBCommLab®

Нәтижесі автоматты түрде бағаланатын сұрақтарды **mybcommlab.com** сайтынан табасыз. Нәтижесін оқытушы бағалайтын сұрақтар да сол жерде:

- 17-35. Презентация материалдарын жасағанда уақытты тиімді пайдалану неліктен маңызды [1-ОМ]?
- **17-36.** Бірізді және еркін формалы слайдтың дизайнында қандай айырмашылық бар [2-ОМ]?

# **Сілтеме**

**1.** Duarte website, accessed 9 May 2016, www.duarte.com; Nancy Duarte, *slide:ology: The Art and Science of Creating Great Presentations* (Sebastopol, Calif.: O'Reilly Media, 2008), 251– 261; Marta Kagan, «Nancy Duarte's Five Rules for Creating Great Presentations», HubSpot, 22 July 2011, blog.hubspot. com.

**2.** «Polishing Your Presentation», 3M Meeting Network, accessed 8 June 2001, www.mmm.com/meetingnetwork/ readingroom/meetingguide\_pres.html.

**3.** Michael Hyatt, «Five Rules to Better PowerPoint Presentations», 21 June 2005, Working Smart blog, www. michaelhyatt.com.

**4.** Jeff Herb, «Prezi – Advantages and Disadvantages», Instructional Tech Talk blog, 29 December 2012, instructionaltechtalk.com.

**5.** Cliff Atkinson, «The Cognitive Load of PowerPoint: Q&A with Richard E. Mayer», *Sociable Media,* accessed 15 August 2009, www.sociablemedia.com/articles\_mayer.htm.

**6.** Margo Halverson, «Choosing the Right Colors for Your Next Presentation», 3M Meeting Network, accessed 8 June 2001, www.mmm.com/meetingnetwork/readingroom/ meetingguide\_right\_ color.html.

**7.** Carol Klinger and Joel G. Siegel, «Computer Multimedia Presentations», *CPA Journal,* June 1996, 46.

**8.** Jon Hanke, «Five Tips for Better Visuals», 3M Meeting Network, accessed 25 May 2007, www.3m.com/ meetingnetwork/presentations/pmag\_better\_visuals.html.

**9.** Hanke, «Five Tips for Better Visuals.»

**10.** Duarte, *slide:ology,* 118.

**11.** *Garr Reynolds, Presentation Zen: Simple Ideas on Presentation Design and Delivery* (Berkeley, Calif.: New Riders, 2008), 132.

**12.** Guy Kawasaki, «Rule of Thumb», *Entrepreneur,* May 2008, 44.

**13.** Duarte, *slide:ology,* 152.

**14.** Eric Markowitz, «How to Create a Great PowerPoint Presentation», *Inc.,* 7 February 2011, www.inc.com.

**15.** Jerry Weissman, *Presenting to Win: The Art of Telling Your Story* (Upper Saddle River, N.J.: Pearson Prentice Hall, 2006), 124.

**16.** Weissman, *Presenting to Win,* 144–147.

**17.** Sarah Lary and Karen Pruente, «Powerless Point: Common PowerPoint Mistakes to Avoid», *Public Relations Tactics*, February 2004, 28.

**18.** Greg Anderson, «Presefy Syncs and Controls Presentations over Your Phone», Arctic Startup, 14 March 2013, www.arcticstartup.com; Kanda Software website, accessed 2 May 2014, www.kandasoft.com; Heather Clancy, «Broadcast Your Mobile Presentations to Remote Attendees», ZDNet, 27 March 2013, www.zdnet.com.

**19.** Nancy Duarte, «Avoiding the Road to PowerPoint Hell», *Wall Street Journal,* 22 January 2011, online.wsj.com.

**20.** Reynolds, *Presentation Zen*, 85.

**21.** Weissman, *Presenting to Win,* 162.

**22.** Reynolds, *Presentation Zen,* 66.

**23.** Ted Simons, «Handouts That Won't Get Trashed», *Presentations,* February 1999, 47–50.

**24.** Hugo Martin, «Snowboarding Craze Fades, Skiing Becomes Cool Again», *Seattle Times*, 7 February 2013, seattletimes.com.

**25.** PechaKucha20x20 website, accessed 4 August 2010, www.pechakucha.org; Reynolds, *Presentation Zen,* 41.

# **VII БӨЛІМ**

**Жұмысқа орналасу хатын әзірлеу және жұмысқа тұру сұхбаты**

# **18-тарау** Карьера жасау және резюме жазу **19-тарау** Жұмысқа өтініш беру және жұмысқа тұру сұхбаты

К арьераңызда табысқа жетуде қолданатын әдіс-тәсілдер сол карьераны бастауға және дамытуға ықпал етеді. Жұмысқа тұру кезінде жұмыс берушінің қалауын түсініңіз, сонда тәсіліңізді соған бейімдеп, қысқа мерзімде көңіліңізден шығатын жұмыс таба аласыз. Жұмыс іздеу портфолиосын бастағанда резюме жазудың ең жақсы жолдарын үйреніп, басқа да элементтерге көңіл бөліңіз. Сұхбаттың кез келген сатысы мен түріне дайын болу үшін сұхбат алу процесін түсініңіз.

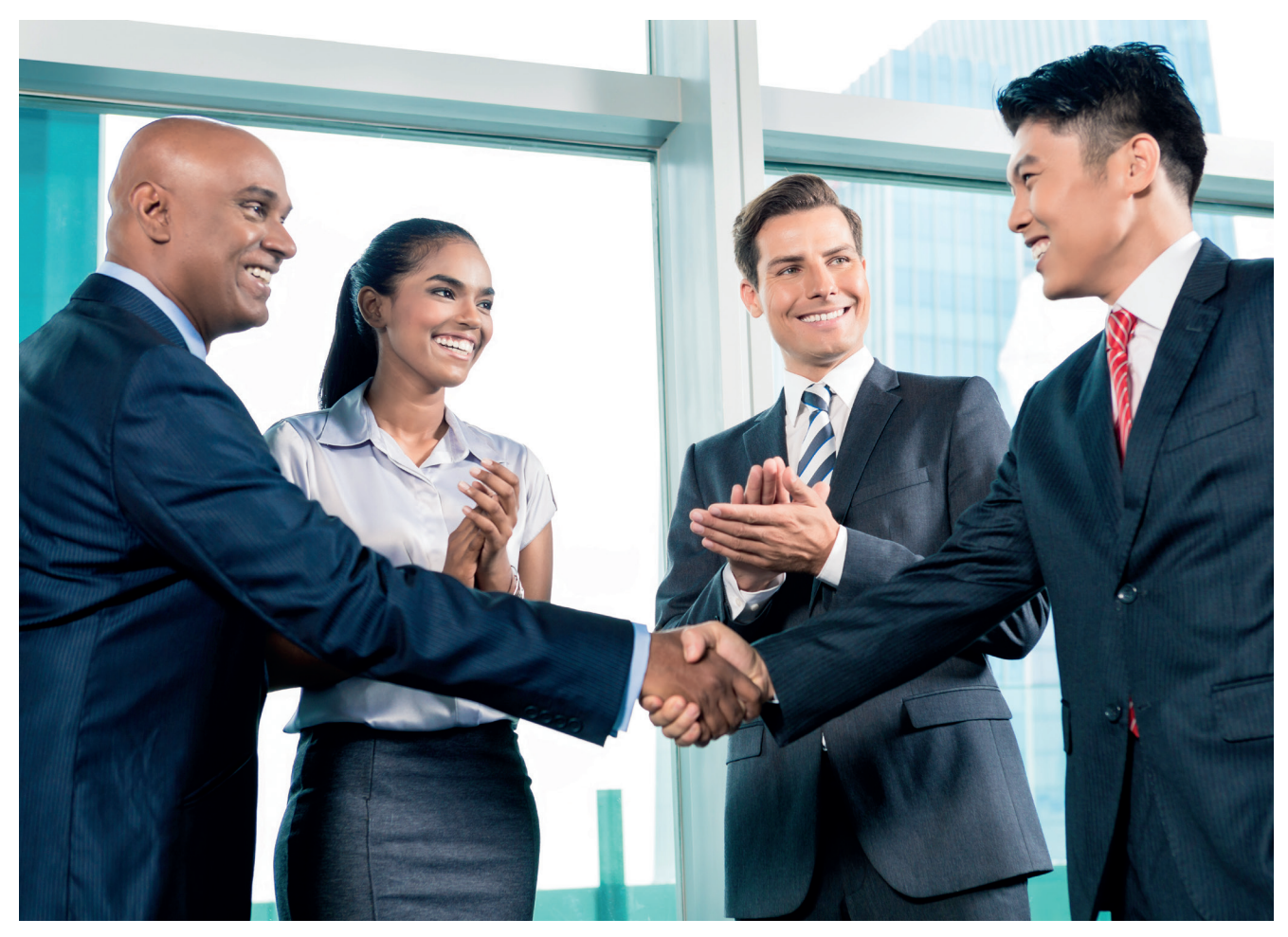

# 18 **Карьера жасау және резюме жазу**

# **ОҚЫТУ МАҚСАТЫ**

Тарауды оқығаннан кейін:

- **1.** Бүгінгі еңбек нарығындағы ең керемет мүмкіндікті табуға көмектесетін сегіз негізгі қадамды білесіз.
- **2.** Резюме дайындау процесін түсініп, резюме жазудың ең тиімді жолын үйренесіз.
- **3.** Резюме жазуға қатысты міндеттерді біліп, дәстүрлі резюменің басты бөліктерін атай аласыз.
- **4.** Резюмені аяқтау жолын сипаттап, резюме жазуда кең тараған негізгі алты форматты меңгересіз.

# MyBCommLab®

ляция, дөріс және<br>сайтынан қараңыз. **Оқу үлгерімін жақсартыңыз!** Pearson MyLabs қолданған 10 миллионнан астам студент оқу үлгерімін жақсартты. Симуляция, дәріс және тарау соңы мәселелерін **mybcommlab.com** 

# **Burning Glass КОММУНИКАЦИЯ ТӘЖІРИБЕСІ**

# **burning-glass.com**

Қызығушылығыңыз бен білігіңізге сай жұмыс табу, содан соң өзіңіздің сол жұмысқа ең лайық адам екеніңізге жұмыс берушіні сендіру – бұрын-соңды сіз істеп көрмеген ең күрделі, көңілсіз және қолайсыз міндет болуы мүмкін.

Түптің түбінде басшылық қызметке көтерілсеңіз немесе өз компанияңызды құрып, кәсіпкерге айналсаңыз, бұл іспен үстелдің ар жағында отырып айналысуға тура келеді. Бір жұмыс орнына ондаған, тіпті жүздеген адам ниет білдірсе, сұхбат алуға кететін уақыт пен шығынды ақтайтын, болашағы бар кандидаттарды қалай анықтар едіңіз?

Лайық маманды дұрыс жұмыс орнымен қамтамасыз етудегі қиындықтар жұмыс беруші және қызметкермен шектелмейді. Бұл – үкімет пен білім беру мекемелері үшін өте маңызды мәселе. Жергілікті биліктен бастап ұлттық деңгейге дейін үкіметтік

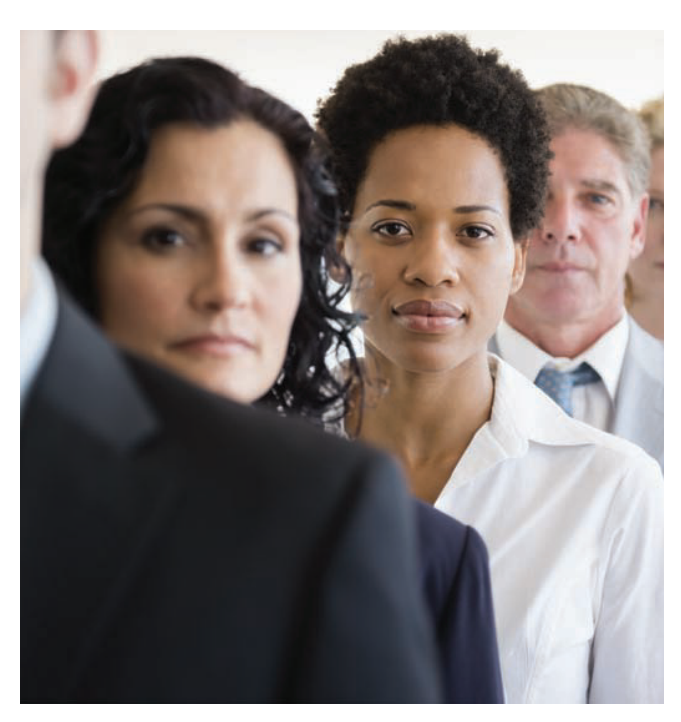

Burning Glass компаниясы қызметкердің дағдысын анықтауда жұмыс беруші кездесетін қиындықты жеңу үшін жасанды интеллект қолданады

мекемелер жұмыс беруші мен қызметкер тап болатын нақты мәселелерді шешу үшін кадр саясатын жүргізіп, инвестициялық шешімдер қабылдауы керек. Карьераға қатысы бар салалар және олардың білім беру бөлімдері – мектеп, колледж бен университеттер жұмыс берушіге не қажет екенін түсінуі керек, студенттерді жұмыс нарығына жақсы дайындау мақсатында білім беріп, оқу-жаттығу шараларын өткізуі қажет.

Яғни адам мен оның жұмыс істеу мүмкіндігін сәйкестендіру – қоғамдағы ең басты мәселе, оны жақсы немесе жаман жасау әркімнің қаржылық әл-ауқатына ықпал етеді.

Әр деңгейде бұл мәселені шешу үшін дұрыс ақпарат алып, оны саналы шешім қабылдауға қолдана білу керек. АҚШ-та 150 миллионнан астам қызметкер бар, демек жұмыс күші жайында дерек жинау – өте үлкен жұмыс.

Осы деректер мұхитынан керекті ақпаратты табу үшін Бостонда орналасқан Burning Glass фирмасы «еңбек нарығы сараптамасы» деп аталатын жасанды интеллект күшін пайдаланады. Атап айтқанда, ол миллиондаған жұмыс орны мен карьера кезеңдерін зерттеп, жұмыс берушінің не іздейтінін, қызметкердің не ұсына алатынын анықтауға тырысып, екі тараптың сәйкеспейтін тұсын табады (айта кетерлігі, компания барлық мамандық бойынша «базалық дағдыны» анықтаған кезде жалпы коммуникациялық қабілеттің ең маңызды дағды екенін, ал жаза білудің үшінші маңызды дағды екенін анықтады).

Burning Glass осы еңбек нарығы идеяларын түрлі бағдарламалық жасақтама құралдарына салады, оны жұмыс берушілер, жұмыс іздеушілер, ЖОО мен өзге де жұмысқа қатысы бар тараптар пайдаланады. Кадрлар ресурсы саласында бұл бағдарламаны кандидаттарды іріктеу жүйесімен бірге қолданып, жұмыс іздеу кезінде ол міндетті түрде алдыңыздан шығады. Резюмеңізді адамнан бұрын осындай жүйе «оқып» шығады, оның міндеті – компания рекрутерлеріне ең лайық кандидаттарды табуға көмектесу, рекрутинг, жұмысқа алу және бағдар беру сатыларында дерек жинауға көмектесу, коммуникацияны бақылау.

Үміткерлерді іріктеу жүйесінің негізгі концепциясына ренжу қиын. Бағдарламалық жасақтама бизнес мамандарына түрлі шешім қабылдауға көмектеседі, орта және үлкен көлемді компанияларда резюменің көптігі сонша – рекрутерлері қажет адамды табу үшін бағдарламаға сүйенеді. Алайда кей жағдайларда технология нашар репутация қалыптастырып отырған. Кандидаттар «робот» машинадан өте алмайтынына қынжылады, біліктімаман екенін адамға түсіндіргісі келетіндерін айтады. Жұмыс берушілер жұмыс іздеушілердің білігі жетпейтін лауазымға өтініш беріп, жүйені толтырып тастайтынына қапаланады, немесе үміткерлер резюмеге жүйе іздейді-ау деген негізгі сөздерді жазып, жүйемен ойнауға тырысатындарына реніш білдіреді. Жұмыс берушілер жақсы үміткерлер есік қағып тұрып, кіре алмай кететінін, жақсы қызметкерді табу қиын екенін айтып шағымданады. Шектен тыс талапшыл сүзгі нашар жабдықталған жүйе үшін немесе біліктілікке соншалықты қатаң талап қойған жұмыс беруші үшін мәселе тудыруы мүмкін, ондай сынақтардан тек «супермамандар» өте алады.

Burning Glass сияқты компаниялар кілтсөз бойынша іздеу және резюмені каталогтеу сияқты қарапайым тәсілдерді айналып өтіп, процесті жақсы жұмыс істету жолдарын іздейді. Мысалы, Burning Glass технологиясы резюмедегі кілтсөздерді талдайды, кілтсөзді орынды да адал қолданғандарды кілтсөздерді жай жаза салатын кандидаттардан ажыратады. Бағдарламалық жасақтама резюмені рекрутерлер тәрізді оқи алады, контекстегі негізгі сөздерді талдап, резюмеде көрсетілген дағдының сапасы мен бағамын дәл анықтай алады. Жүйе дерекқорды жобалау тәжірибесі бар кандидаттарды іздесе, он жыл бұрын осы салада тәжірибе жинаған адамды немесе қазір сол салада шеберлігін шыңдап жатқан кандидатты тауып береді.

Кандидат үшін «роботты жеңудің» ең жақсы жолы – оны жеңуге тырыспау. Ойыңызға келген негізгі сөзді резюмеге тықпалап, жүйені алдауға тырыспаңыз немесе көп вакансияға өтініш бере берсем, мүмкіндігімді арттырамын деп үміттенбеңіз. Оның орнына бос қызмет орындары туралы мәліметті мұқият оқып, өз білігіңіз сай келетінін табуға тырысыңыз. Жұмыс берушіге не қажет екенін сезініп, тәжірибеңіз бен дағдыңыз сол қызметке сай екенін түсіндіре алатындай болыңыз. Жаңа заманның адамына жету үшін машинадан өту керек екені рас, осы курс барысында үйренген аудиторияға бағытталған дағдыңыз бен әдіс-тәсілдеріңіз сізді сонда апарады.1

# **Қазіргі еңбек нарығында ең керемет мүмкіндікке қол жеткізу**

Burning Glass сияқты бағдарлама жасаушылар (тарау басындағы «Burning Glass. Коммуникация тәжірибесі» тақырыбында айтылды) бүгінгі жұмыс нарығында маңызды рөл ойнайды, әсіресе кандидаттарды іріктеп, компаниялардағы жұмыс өтінімдерін басқарып, лайық кандидаттарды анықтауға көмектесетін компьютер жүйесі өте тиімді.

Өзіңізге керек жұмысты тауып, оған орналасу – ұзақ әрі қиын процесс болуы мүмкін. Осы курс кезінде дамытқан дағдылардың арқасында бәсекелестеріңізден оқ бойы озық тұра аласыз. Бұл бөлімде кез келген карьера жолында қолдануға болатын жұмыс іздеу стратегиясы туралы кеңестер береміз. Дербес стратегияңызды жасаған кезде үш нұсқаулықты есте сақтаңыз:

- **• Тәртіппен жүріңіз.** Жұмыс іздеу процесі бірнеше айға созылуы мүмкін, осы аралықта ондаған компанияның есігін қағып, жүздеген кісіге телефон шалу керек болады. Барлық мәліметті сақтап отыру керек, біреудің электрондық пошта мекенжайын жоғалтып алу немесе кездесу туралы ұмытып кету сияқты қателіктер жасауға болмайды.
- **• Қазірден іске көшіп, осы талаптарды берік ұстаныңыз.** Оқу бітіргеніңізге бір жыл немесе одан да артық уақыт болса да, зерттеу жүргізіп, міндеттеріңізді жоспарлай берген артық етпейді. Соңғы сәтке дейін күтіп отырсаңыз, өзге кандидаттармен салыстырғанда дайындығыңыз аз болып, соның кесірінен мүмкіндікті жіберіп алуыңыз ықтимал.
- **• Мақсатқа жету жолын іздеңіз.** Бүгінгі еңбек нарығындағы қатаң бәсеке жағдайында іздеген мүмкіндігіңізді бірден таппауыңыз мүмкін. Өз жолыңызды тапқанша, қалауыңызға сай келмейтін жұмысты істей тұратын кездер де болады. Бірақ әр жұмысқа жұмыс орны дағдыларын зерттеп, үйрену мүмкіндігі деп қараңыз, тиімді және тиімсіз бизнес-тәжірибені бақылап, өз карьераңызды қалай құрғыңыз келетінін жоспарлап жүріңіз.

# **ӨЗ ХИКАЯҢДЫ БАЯНДАУ**

Резюме жазу немесе жаңарту – өткенге шолу жасап, қандай болғаныңыз, енді кім болғыңыз келетіні туралы ойлануға тамаша мүмкіндік. Осы бағытпен жүрген ұнай ма, әлде өзгеріс жасайтын сәт келді ме? Нақты бір саланы зерттейсіз бе, әлде жан-жақты барлауға уақыт керек пе?

Сіз қызығатын дүниелер, дағдыларыңыз, мақсатқа жету жолындағы күш-жігеріңіз, осыған дейін жүріп өткен жолыңыз, болашақта бағындырғыңыз келетін белестеріңіз... «Өзіңіз туралы» ойланған өте пайдалы (18.1-сурет). Арман-мақсатыңызды сурет қылып елестетіңіз. Академиялық дарыныңыз бар ма? Қабілетті көшбасшысыз ба? Жан-жақты талантты кәсіби мамансыз ба? Мәселені креатив жолмен шешуге бейімсіз бе? Әлде техникаға бейіміңіз бар ма? Өзіңіз туралы жазу – болашақта қай салада қызмет істегіңіз келетіні жайлы ойланып, таргет жұмыс берушіге өзіңізді қалай таныстыруды жоспарлайтын маңызды жаттығу.

# **МӘСЕЛЕГЕ ЖҰМЫС БЕРУШІ ТҰРҒЫСЫНАН ҚАРАЙ БІЛУ**

Жұмысқа жалдану мүмкіндігіңізді арттырған соң басқа қасиетіңізге көңіл бұрып, оған да жұмыс беруші тұрғысынан қараңыз. Әр адамды жұмысқа алу туралы шешім қабылдағанда компанияның да тәуекелге баратынын түсініңіз, ол адам компания күткен үмітті ақтамауы мүмкін немесе одан да жақсырақ кандидатты байқамай қалулары ықтимал. Көп компания рекрутинг сәттілігін *қызметкердің сапасымен* бағалайды, яғни жаңа қызметкердің компания қажеттіліктерін қаншалықты өтей алатынын межелейді.<sup>2</sup> Осы тұрғыдан алғанда өзіңізді тәуекелі аз, нәтижесі жоғары қызметкер ретінде ұсыну үшін қандай қадам жасауыңыз керек?

1 **ОҚЫТУ МАҚСАТЫ**<br>Ең керемет мүмкіндікті табуға **ОҚЫТУ МАҚСАТЫ** Бүгінгі еңбек нарығындағы көмектесетін сегіз негізгі қадамды білесіз

Осыған дейін оқымаған болсаңыз, бұл тарауды бастамай тұрып кіріспедегі «Коммуникация дағдысын қолданып, карьера жасау» тақырыбын оқып шығыңыз.

Өзіңіз туралы не айта аласыз? Бұрын қай деңгейде болдыңыз, енді қай бағытқа қарай жылжығыңыз келеді? Осы сұрақтарға жауап тапсаңыз, жұмыс іздеу жеңілдейді.

Жұмыс берушілер қызметкер таңдаудың сәттілігін қызметкердің сапасымен бағалайды, сондықтан жоғары сапалы қызметкер ретінде көрініп қана қоймай, білікті маман болыңыз.

Кәсіби рекрутерлердің интернет бетіндегі әңгімелерін оқыңыз, оларды толғандыратын ең өзекті мәселелерді біліңіз.

Әрине, тапсырманы атқара білу қабілетіңіз – жаңа жұмыс орнындағы ең маңызды қасиетіңіз. Дегенмен жұмысқа қабылдаушы менеджерлер тапсырманы атқара алудан басқа қасиеттерге де қарайды. Олар сізді қазіргі еңбек нарығындағы нағыз кәсіби маман, шынымен сенімді әрі мотивациясы жеткілікті адам екеніңізге көз жеткізгісі келеді. Корпоративтік рекрутер жетекшілерінің әлеміне енудің табысты жолы – *Workforce Management* сияқты басылымдарды, *Fistful of Talent* және *HR Capitalist* секілді блогтарды оқу арқылы олардың кәсіби әңгімесін «тыңдай» аласыз.

# **ӨЗІҢ ҚЫЗЫҚҚАН САЛА МЕН КОМПАНИЯЛАРДЫ ЗЕРТТЕУ**

Мамандық, сала мен жеке компаниялар туралы көбірек оқу – жұмыс іздеудегі маңызды қадам. Бұл жұмыс берушіге де әсер қалдырады, компанияның сайты сияқты қолжетімді дереккөзбен шектелмегеніңіз оларға ұнауға тиіс. «Жан-жақты зерттеу жүргізіп, тіпті клиенттермен сөйлесетіндер өте сирек кездеседі, сондықтан ондай адамның жұмысқа тұру мүмкіндігі өте жоғары», – дейді Alcon Laboratories компаниясының рекрутинг менеджері.3

#### **Менің оқиғам**

#### **Бұрынғы жетістіктерім:**

- **•** Медаль иесі және жоғарғы сыныпта маңызды тұлға болдым (бірақ колледж осындай маңызды тұлғаларға толы екенін білдім).
- **•** Толық емес жұмыс уақытында бірнеше жерде жұмыс істедім; олардың әрқайсынан үнемі жетіліп, дамып отыру керегін, шыңдала беру керегін ұқтым.

#### **Қазіргі айналысып жүрген ісім:**

- **•** 2018 жылы бітіретін студентпін.
- **•** Қиын мәселелерде креатив танытып, шешімін табуды ұнатамын.
- **•** Инженерия мәселесінде жоғары білікті техник емеспін, бірақ көп нәрсені өз бетіммен анықтай аламын.
- **•** Орындалуы қаншалықты уақытты талап етсе де, ауыр жұмыстан қаймықпаймын.
- **•** Күнделікті қайталанатын іспен айналысудан қашпаймын, қажет болса, оны жақсартуға тырысамын.
- **•** Сол сәтте жауапкершілік алғаннан гөрі үлгіге сай әрекет еткенді дұрыс санаймын.
- **•** Игі іс атқарып жүргеніңді сезіну басқалардың мақұлдауынан маңызды деп санаймын.
- **•** Топтың айтқанымен жүріп, айдауына көну маған тән емес, кейде кестеден озып кетемін, кейде соңында қаламын.

#### **Қол жеткізгім келетін табыстар:**

- **•** Ғылыми дәреже алсам деймін, бірақ қай сала екенін әлі анықтамадым.
- **•** Әлі белгілі бір сала немесе мамандықты нық таңдаған жоқпын; осы күнге дейін игерген кәсіптеріме қарай отырып, бір мамандықпен шектелгеннен гөрі түрлі жүйемен жұмыс істеу қызықтырақ деп шештім.
- **•** «Көрнекті» жетекші болу үшін көшбасшылық және коммуникация дағдыларымды дамыту.
- **•** Тәуелсіз жұмыс істеу еркіндігін сақтай отырып, басқалармен байланыста болу (мүмкін, тәуелсіз мердігер немесе кеңесші болармын).
- **•** Халықаралық деңгейде жұмыс істеу мүмкіндігіне ие болу (кем дегенде, бірнеше жыл);
- **•** Корпоративтік директорлардың «көп ақша» алатыны маған ұнайды, бірақ олар сияқты көптің көз алдында жүргім келмейді және табысқа жету үшін түрлі «ойындар ойнағым» келмейді.
- **•** Жақсы менеджер боламын деп ойлаймын, бірақ адамдарды басқарумен уақыт өткізгім келмейді.
- **•** Тәуелсіз ойшыл, проблеманы креатив шеше алатын адам болу керек пе, әлде қиын жағдайға талдау жасап, басқалар ойламаған шешімді ұсына білу маңызды ма?
- **•** Мәселені шешу, процесті жетілдіру және жаңа жүйені жобалауды талап ететін қандай жұмыстар бар?

Өткен өміріңіздегі қандай тәжірибе болашаққа жол сілтейді?

Біліміңіз бен карьераңыз тұрғысынан қазір қандай деңгейге жеттіңіз және өзіңіз жайлы не білесіз?

Болашағыңыз қандай болғанын қалайсыз? Нені ұнатасыз, нені ұнатпайсыз? Нені зерттегіңіз келеді? Бұл сұрақтарға әлі жауап таппасаңыз, ештеңе етпейді, сұрақ қойылған бетте болашақ туралы ойлай бастаңыз

#### **18.1-сурет. Өз оқиғаңды жазу**

«Өз оқиғаңды жазу» өміріңіз бен карьераңыздың өткеніне шолу жасап, қазіргі кезеңін барлап, болашаққа жоспар құруға көмектеседі. Есіңізде болсын, бұл – ойыңыз бен жоспарларыңызды анықтауға арналған жеке құжат, дегенмен жазғаныңыздың біразын түрлі жұмыс іздеу құжаттарына, резюмеге бейімдеп алуға болады

18.1-кестеде компаниялар мен бос жұмыс орындары туралы жазатын сайттар берілген. The Riley Guide сайтынан бастаңыз, ол интернетте жұмыс іздеу туралы кеңестен бастап, нақты сала мен мамандық бойынша бос орындарды жариялайтын жүздеген мамандандырылған сайтқа сілтеме береді. Жоғары оқу орындарындағы карьера орталығы да жаңа жұмыс орындары тізімін жаңартып салып отырса керек.

Заманауи бизнес-тақырыптар туралы жетік білу үшін жетекші бизнес-басылымдар мен газеттердің бизнеске арналған бөлімін оқыңыз (кейде кітапханаңыздың онлайн дерекқорын ашып, ескі нөмірлерді де қарау керек болады).

Мыңдаған блогер, микроблогер мен подкаст жасаушылар бизнес әлемі туралы жаңалық пен пікірлерін бөліседі. AllTop – сізді қызықтыратын тақырыптар туралы жазатын адамдарды табуға арналған тағы бір жақсы ресурс. Мамандықтар мен мүмкіндіктер туралы көп ақпарат алумен бірге, бұл зерттеу белгілі бір салада қазіргі таңда қолданылатын жаргондар мен сөздерді үйренуге көмектеседі, резюмеде негізгі сөздерді қалай қолдану керектігін білетін боласыз.

Оған қоса жұмыс іздеуге арналған қосымшаларды да пайдаланыңыз, соның ішінде сайттар мен үлкен жұмыс берушілер ұсынатын жұмыстар да бар. Оларды компаниялар мен нақты жұмыстар туралы көбірек білу үшін пайдалана аласыз. Жұмыс іздеуде смартфонды қолдану туралы кеңестер алу үшін «Цифрлық+ әлеуметтік+мобайл: қазіргі коммуникациялық орта. Жұмыс іздеу стратегиялары: мобайл құрылғының бар мүмкіндігін пайдалану» айдарын қараңыз.

Жұмыс беруші сізді өз саласындағы маңызды өзгерістермен таныс болар деп үміттенеді, сондықтан маңызды бизнесжаңалықтарды біліп жүріңіз.

#### **МОБАЙЛ ҚОСЫМША**

**Indeed.com** мобайл қосымшасы жұмыс іздеуге және бос жұмыс орнына телефоннан өтініш беруге мүмкіндік сыйлайды.

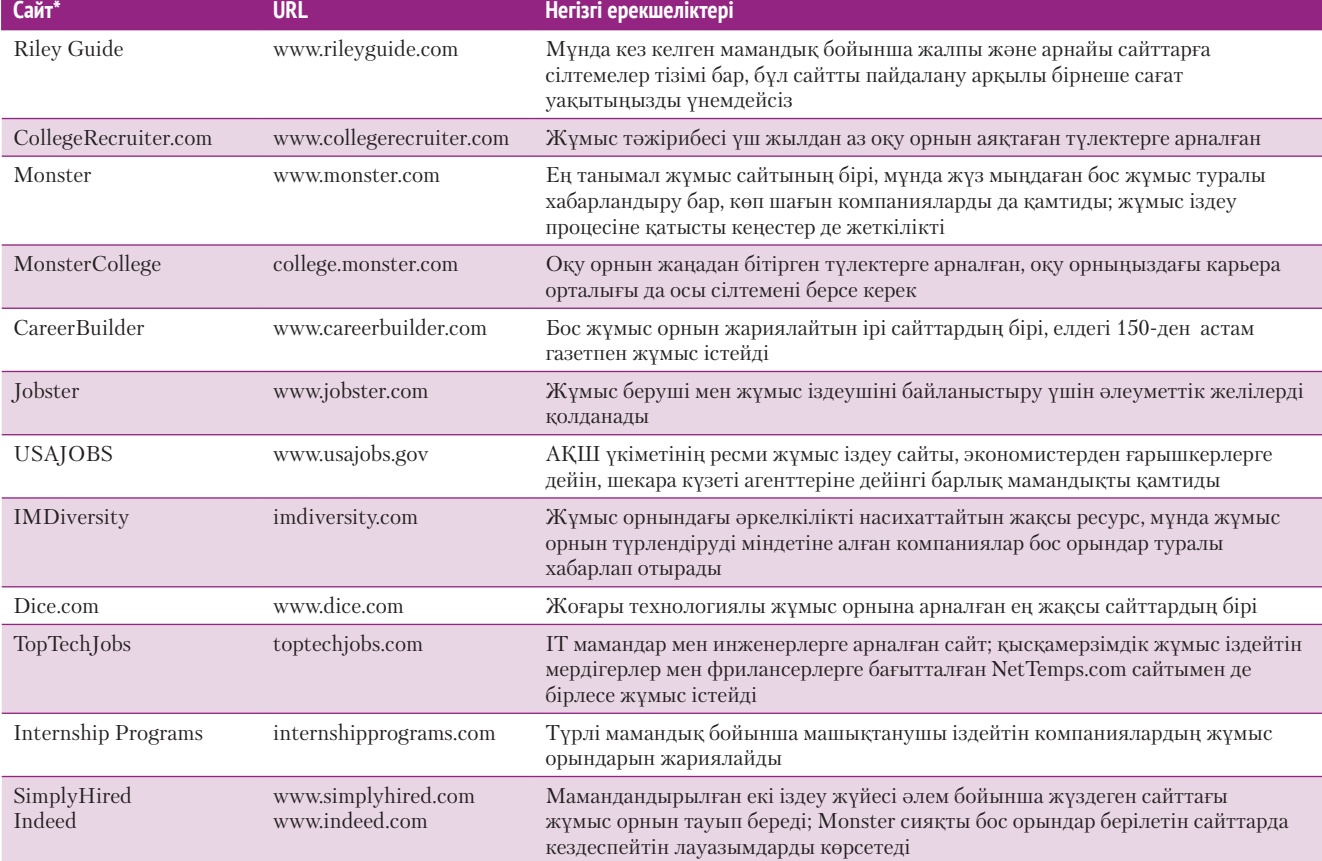

# **18.1-кесте. Таңдаулы жұмыс іздеу сайттары**

*\*Ескертпе!* Бұл тізімде интернеттен табуға болатын жұмыс орны туралы жүздеген сайттың шағын бөлігі ғана берілген; соңғы ақпаратты алу үшін университетіңіздің карьера орталығымен бірге тексеріңіз.

*Дереккөз.* 2016 жылғы 10 мамырда қолжетімді болған жеке сайттар.

Жұмыс іздеу кезіндегі басты міндет – дағдыңыз бен жетістіктеріңізді жұмыс берушінің бизнес-талабына үйлесетіндей етіп ұсына алу.

# **ӘЛЕУЕТІҢДІ ӘР ЖҰМЫС БЕРУШІНІҢ НАҚТЫ ТАЛАПТАРЫНА БЕЙІМДЕУ**

Жұмыс берушінің жұмысқа алу сапасын анықтаудағы маңызды аспектісі – кандидаттың жеке бас қасиеті мен тәжірибесі нақты қызметтің талаптарына қаншалық сай келетінін анықтау. Резюмені әр бос жұмыс орнына икемдеп жазу – жұмыс берушіге лайық екеніңізді көрсетудегі маңызды қадам. 18.3–18.5-суреттердегі резюме үлгісін қарасаңыз, зерттеу жүргізген жағдайда резюмені бейімдеп жазу қиын емес екенін байқайсыз. Ең алғаш хабарласқаннан бастап бүкіл сұхбаттасу процесі кезінде рекрутерлерге жалпы әлеуетіңізді жұмыс орнының қажетіне қалай жарататыныңызды түсіндіріп, әсер қалдыруға мүмкіндік болады.

## **МҮМКІНДІККЕ ЖЕТУДЕ ТІЗГІНДІ ҚОЛҒА АЛУ**

Өзіңізге ең қолайлы мүмкіндікті іздегенде есте сақтаңыз, ең жеңіл жол – ең өнімді жол бола бермейді. Monster сияқты алып жұмыс сайттары мен Craigslist сияқты топтасқан қызмет ұйымдары мыңдаған бос орын ұсынады, бірақ мыңдаған жұмыс іздеуші сол орындарға өтінім жібереді. Көп жағдайда компаниялар басқа мүмкіндіктерді қарастырып болған соң, осындай сайттарға бос орын туралы ең соңынан жариялайды.

## **ЦИФРЛЫҚ + ӘЛЕУМЕТТІК + МОБАЙЛ: ҚАЗІРГІ КОММУНИКАЦИЯЛЫҚ ОРТА**

# Жұмыс іздеу стратегиялары: мобайл құрылғының бар мүмкіндігін пайдалану

Мобайл бизнес-коммуникациядағы революция жұмыс берушінің жаңа таланттарды жұмысқа алу жолы мен кандидаттардың жұмыс істеу мүмкіндіктерін өзгертті. Көп компания карьера сайттарын мобайлға арнап оңтайландырған, кейбірі тіпті арнайы мобайл қосымша да жасап қояды, онда компанияда жұмыс істеу туралы қосымша ақпарат пен телефоннан толтыруға болатын өтінім формасын да ұсынады.

Дегенмен фирманың карьера қосымшасы немесе мобайлға арналған сайты болмаса, оған өтініш беруге болмайды екен, жұмыс берушіні зерттеудің керегі жоқ екен деп асығыс ой түймеңіз. Қосымша мен мобайлға арналған сайт жасау уақыт пен қаржыны талап етеді, сондықтан жұмыс берушілердің көбі интернеттегі карьера материалдарын мобайл құрылғыларға арнап жасауды енді қолға алып жатыр. Соңғы сауалнама бойынша, мобайл қолданушылардың 40%-ы мобайлға арналмаған жұмыс өтінімінен бас тартатындарын айтқан, бұл – баяу еңбек нарығы үшін өте үлкен көрсеткіш. Жұмыс беруші мобайл-сұранысқа жауап бермеді деп, тамаша мүмкіндікті жіберіп алмаңыз.

Компанияларды зерттеп, бос жұмыс орнына өтінім берумен қоса, мобайл құрылғыны жұмыс іздеу стратегиясына кіріктіру желі құрып, белсенді жұмыс өтінімін бақылауға жағдай жасайды. Мысалы, кей компаниялар ұсыныс жасаған соң ұзақ күтіп отырмайды, кандидаттан қысқа уақыт ішінде жауап келмесе, басқа адамды қарастырады. Мобайл құрылғы қосулы болса, ондай мүмкіндікті қалт жібермейсіз.

Мобайл құрылғыны жеке бренд пен онлайн портфолионы кеңейту үшін қалай қолдану керегін ойлаңыз. Мысалы, бөлшек саудада жұмыс істегіңіз келсе, өте жақсы және өте нашар мерчендайзинг көріністерін суретке түсіріп, олар туралы пікір жазып, әлеуметтік желі аккаунттарыңызға салсаңыз болады. Жұмыс беруші сізге қатысты қосымша ақпаратты іздейді, сол кезде посттарыңызды қарап, карьера мен салаға үлес қосатын адам деп табуы керек. Жеке брендіңізді қалыптастыруға болатын құралдардың көбін Twitter, Facebook және LinkedIn сияқты блоггинг платформалары мен мобайл қосымшалардан табасыз.

Жұмыс іздеудің түрлі аспектілерінде көмекке келетін ондаған қосымша бар. Резюме жазу қосымшасы жақсы мүмкіндік туғанда резюмені тез бейімдеуге көмектеседі. Есімхат (business card) скандау қосымшасы есімхаттың цифрлық көшірмесін жасауға мүмкіндік береді, соның арқасында маңызды ақпарат жоғалмайды. Ескертпеге арналған қосымша сұхбатты жоспарлап, сұхбаттан кейінгі ескертпелерді жазып қоюға мүмкіндік береді. Сұхбат уақытын өткізіп алмау үшін немесе өтінім беру мерзімін жіберіп алмау үшін телефоныңыздың жоспарлау мүмкіндігін пайдаланыңыз. Сұхбаттасу дағдыңызды телефонның аудио- және видеожазба функцияларымен жетілдіріңіз, немесе сұхбат қосымшасын көшіріп алып, жаттығыңыз. Сұхбат беруші Cisco WebEx немесе басқа онлайн кездесу жүйесін қолданып, сұхбат алғысы келсе, бұл қосымшаларды телефон немесе планшетке көшіріп алуына болады.

Мобайл қызмет алу үшін көп еңбек еттіңіз, енді мобайлыңыз сізге де пайдалы еңбек сіңірсін.

#### **ЖҰМЫСҚА ҚАТЫСТЫ ОЙЛАР**

- 1. Сұхбат кезінде онлайн портфолионы смартфоннан көрсету жақсы идея деп ойлайсыз ба? Неліктен?
- 2. Кандидаттардың мобайлға икемделген сайты жоқ немесе карьера қосымшасы жоқ компаниядан қашқаны дұрыс па? Неліктен?

*Дереккөз.* David Cohen, «Social Recruiting Goes Mobile», AllFacebook blog, 23 December 2013, allfacebook.com; Ryan Rancatore, «The 33 Best iPhone Apps for Personal Branding», Personal Branding 101 blog, 27 December 2009, personal branding101.com; Jule Gamache, «The Rise of Mobile Job Search», Come Recommended blog, 12 June 2013, comerecommended.com.

Мүмкіндігіңізді арттыру үшін бастаманы қолға алып, қолайлы сәтті іздеңіз. Өзіңіз жұмыс істегіңіз келетін компанияны анықтап, бар күшіңізді соған салыңыз. Олардың кадрлар бөліміне (немесе менеджерлеріне) хабарласып, компанияға не ұсына алатыныңызды айтыңыз, қандай да бір орын босап жатса, бағыңызды сынап көруге дайын екеніңізді білдіріңіз.4 Әлеуметтік желідегі компания өкілдеріне хабарласыңыз. Компанияда бос орын болып, адам іздеп, бірақ ол туралы жарияламаса, сіздің хабарламаңыз нысанаға дөп тиеді. Карьераға қатысты мобайл қосымшалар көбейіп келеді, соларды да пайдалануды ұмытпаңыз (18.2-сурет).

**КӘСІБИ БАЙЛАНЫС ОРНАТУ**

**Нетуоркинг** – өзара тиімді іскерлік байланыс орнатып, бейресми қарым-қатынас жасау процесі. Адамдар бір-бірімен сөйлесетін жердің бәрінде нетуоркинг орнайды: салалық қызметте, әлеуметтік жиындарда, түлектердің кездесуінде, LinkedIn мен Twitter-ден бастап Facebook және Google+ дейін интернет бетінде де байланыс орнатуға болады. Әлеуметтік желі құралдары арқылы байланыс орнатсаңыз, компания рекрутерлерінің көзіне тез түсуіңіз әбден мүмкін.

Қазір нетуоркинг бұрынғыдан да маңызды, себебі бос жұмыс орындарының көбі жалпы көпшілікке жарияланбайды. Мыңдаған кандидаттың өтінішін қарап,

> $1:58$ **D**qlassdoor **SEARCH JOB FEEDS MY JOBS COMPANIES SALARIES JOBS REVIEWS Software Engineer** Ô San Francisco, California Search

#### **18.2-сурет. Мобайл жұмыс іздеу құралдары**

Жұмыс іздеуде мобайл телефон немесе планшетті қолданыңыз, қазіргі таңдағы қолжетімді жұмыспен қамту қосымшаларын жүктеп алыңыз

Өзіңізді қызықтырып жүрген компаниялар бос қызмет орны туралы жарияламаса да, оларға қысылмай хабарласа беріңіз, мүмкін, сіз сияқты маман керек шығар.

Қазірден бастап байланыс орната бастаңыз, ал топтастарыңыз бизнестегі маңызды серіктестеріңізге айналуы мүмкін.

# **КӘСІБИ ШЕБЕРЛІК**

## Үздік болуға ұмтылу

Кәсіби мамандар өз ісін уақ-түйегіне дейін меңгерген және олар үнемі өзін жетілдірумен болады. Қандай жұмысты атқарсаңыз да (тіпті сіз армандаған қызмет болмаса да), әрдайым оны ең жоғары деңгейде атқаруға тырысыңыз. Жұмыс беруші мен клиенттер алдындағы этикаға сай міндеттерді былай қойғанда, карьераның әр деңгейінде шеберлікке ұмтылу – жауапкершілігі жоғары жаңа лауазымға көтерілудің ең озық жолы. Оның үстіне жұмысты шын көңілмен атқарғанда ісіңізден ләззат аласыз, оның әсері тіпті бөлек.

Көп жұмыс орны мен түрлі салаларда жоғары деңгейде қызмет атқару үшін үздіксіз оқып, өзіңді жетілдіру керек. Нарық пен технология дамыған сайын жұмыс табиғаты да өзгеріп, сапаға деген сұраныс та арта түседі. Мұндай тұрақты өзгеріске жақсы жағынан қарап, бір орында тұрып қалмаудың, зерікпеудің жолы деп санаңыз.

Үздік болуға ұмтылу кезінде жұмыс талабы мен сіздің дағдыңыз және біліміңіз сай келмесе, мәселе туындайды. Жұмысқа білігіңіз жетпесе, әлсіз тұсыңызды тез анықтап, оны жетілдірудің жоспарын жасаңыз. Қолдау көрсетуші менеджер сол әлсіз тұсыңызды анықтауға көмектеседі, оқужаттығу және бағыт беру арқылы білігіңізді жетілдіреді. Алайда «кемшілігімді бастығым айтсын» деп күтіп отырмаңыз. Қиналып жатсаңыз, көмек сұраңыз.

Білігіңіз тым жоғары болса, күнделікті тірлікке жұтылып кетуіңіз мүмкін, еш қиындық тумағандықтан, дамымай қаласыз. Дегенмен қазіргі және болашақ бастықтарыңыз жұмысты өз қалауыңыз бен қажетіңізге қарай орындағаныңызға қарап емес, жұмыс талабын қалай атқарғаныңызға қарап бағалайды. Мүмкін болса, бастығыңызбен бірлесіп, жұмысыңызды күрделендіру жолын ойлаңыз немесе басқа жақсырақ жұмыс іздеңіз, әйтеуір, жауапкершілігіңіз бен талантыңыз сәйкескенше жұмыс өнімділігін арттыра беріңіз.

#### **ЖҰМЫСҚА ҚАТЫСТЫ ОЙЛАР**

- 1. Білігіңіз 100%-ға жетіп тұрмаған жұмысқа өтініш білдіріп көрдіңіз бе? Жауабыңызды түсіндіріңіз.
- 2. «Жұмыста үздік болу этикаға сай міндет» дегенге келісесіз бе? Неліктен?

уақыт жұмсап, артық шығындалмау үшін және бейтаныс адамды жұмысқа алмау үшін компаниялар, алдымен, қызметкерлеріне ұсыныс жасайды.<sup>5</sup> Сізді неғұрлым көп адам таныса, осындай жасырын жұмыс орнына қызметке ұсынылу мүмкіндігіңіз соғұрлым артады.

Сондықтан дәл қазір қажет болмаса да, байланыс орнатуды бастаңыз. Топтастарыңыз өте маңызды байланыс құралы болуы мүмкін, қазір болмаса да, болашақта карьераңызға септігі тиеді. Бұдан соң көксеген мамандық, сала немесе компаниядан мүддесі ортақ адамдарды табыңыз. Жаңа сайт, блог және онлайн ресурстарды оқыңыз. Twitter бетіндегі сала жетекшілерін бақылаңыз. Өзіңіз көздеген компанияның жетекшілерін бақылап, олардың қызығушылығы мен проблемасы туралы біліп отырыңыз.6 Карьера жасауды көздейтін адамдардың *Tweetups* топтарын қараңыз, бұл – Twitter аясында жоспарланған, жеке байланыс орнатуды көздейтін адамдар тобы. Адамдармен LinkedIn және Facebook арқылы байланыс орнатыңыз, әсіресе нақты бір карьера жасауды көздейтін топтарды қараңыз. Жүйе мен жеке пайдаланушылар аккаунтының параметрлеріне қарай өзіңізді ортақ немесе жеке хабарламалар арқылы таныстыра аласыз. Адамдарды құрметтеңіз, уақытын босқа шығындамаңыз.7

Студенттер арасындағы бизнес-шараларға қатысыңыз, әсіресе кәсіби ұйымдармен байланысы бар жерлерге барыңыз. Түрлі жұмыс саласы туралы білу үшін *сауда көрмелерін аралап*, сол салада жұмыс істейтін адамдармен сөйлесіп көріңіз.8 Ерікті болудан қашпаңыз, ол жерде адамдармен кездесіп қана қоймай, мәселені шеше алу, жобаларды басқару және өзгелерге басшылық ету қабілетіңізді көрсетесіз. Нетуорк орнату арқылы өзіңізге пайдалы іс тындырасыз.

Нетуоркинг – басқа адамдардың сізге көмектесуі ғана емес, адамдардың бір-біріне көмектесуі екенін есте сақтаңыз. Нетуоркинг этикетіне ерекше көңіл бөліңіз: байланыс орнатқыңыз келетін адам туралы ақпарат жинаңыз; көп хабарлама жазып немесе талап қойып, басқаларды мезі етпеңіз; коммуникация жасауда қысқа уақытпен шектеліңіз, рұқсатсыз басқа адамдардың аты-жөні мен байланыс деректерін бермеңіз; мүлдем бейтаныс адамдарға электрондық поштамен резюмеңізді салмаңыз және әркез біреу көмектескен сайын алғыс айтуды ұмытпаңыз.9

Нетуорктің бағалы мүшесі болу үшін басқаларға да шама-шарқыңыз жеткенше көмектесуіңіз керек. Қазір ешқандай ықпалды байланыстарыңыз жоқ шығар, бірақ жұмыс іздеудің бір бөлігі ретінде салалар мен трендтерді зерттей бастағанда онлайн және офлайн бөлісуге болатын құнды ақпарат пайда болады. Немесе

Қазір керек болмаса да, байланыс желісін құра беріңіз.

**МОБАЙЛ ҚОСЫМША**

**LinkedIn** мобайл қосымшасымен кәсіби нетуоркте байланысты үзбейсіз.

Нетуоркинг – өзара тиімді ісәрекет, сондықтан басқаларға да көмектесу жолын ойлаңыз. өзіңіз тікелей ықпал етпесеңіз де, бір адамды көмек көрсете алатын екінші адамға жалғай аласыз. Байланыс желісі көбейген сайын өзіңіздің де бағаңыз артып, нетуорк желісі пайда әкеледі.

Интернеттегі байланыстарыңыз да ықтимал жұмыс берушіге біраз ақпарат береді, сондықтан байланыс орнатар алдында ойланғаныңыз жөн. Сонымен қатар қазір жұмыс берушілердің көбі кандидат ұсынған тізімде болмаса да, қоғамдық байланыс желісіндегі адамдардан қосымша ақпарат сұрайды.10

# **КАРЬЕРА ЖӨНІНДЕ КЕҢЕС АЛУ**

Оқу орныңыздың карьера орталығы жеке кеңес беру, бос орындар жәрмеңкесі, кампуста сұхбат алу және жұмыс тізімі секілді қызмет түрлерін ұсынуы мүмкін. Кеңесшілер карьераны жоспарлау мәселесі бойынша кеңес беріп, жұмыс іздеуге қатысты семинарлар өткізеді, резюме жазуды үйретіп, жұмысқа дайындайды, сұхбат әдістері мен өзіңді жарнамалау т.б. үйретеді.11 Карьераны жоспарлауға қатысты кеңесті интернеттен де таба аласыз. 18.1-кестеде көрсетілген сайттардың көбі карьера таңдауға көмектесетін мақалалар мен онлайн тестілер ұсынады, негізгі дағдыңызды анықтап, жұмыс нарығына кіруге дайындайды.

# **ҚАТЕ ЖАСАМАУ**

Жұмыс берушіге өз мүмкіндігіңізді көрсетіп, талаптардың бәрін орындаған соң қате жасап, аяқ астынан шалт басып жүрмеңіз. Мысалы, резюмедегі қате, менеджердің есімін қате жазу, сұхбатқа кешігіп бару, кәсіби маманға тән емес туит жазу, өтініш формасын дұрыс толтырмау, компания сайтынан оңай тауып алуға болатын ақпаратты сұрау сияқты компанияға құрмет танытпайтын адам ретінде көрсететін қате жіберіп алмаңыз. Кез келген жұмыс беруші сіз туралы онлайн іздеу жасауы мүмкін. Жұмысбасты рекрутерлер бұл қатені кандидаттар тізімін азайту үшін қолданады, соған бола уақыт шығындағысы келмейді, сондықтан резюмеңізді қараусыз қалдырмау жолын іздеңіз.

# **Резюмені жоспарлау**

Жұмыс іздеу барысында көп хабарлама жазасыз, соның ішінде біліміңіз, жұмысқа тұру мақсатыңыз бен білігіңіз туралы жүйелі қысқа жазба – резюмеңіз осы процестегі ең маңызды құжат. Оны көп жағдайда тікелей қолданасыз, кейде электрондық портфолио немесе әлеуметтік медиадағы резюмеге бейімдейсіз, әлеуметтік желі мен онлайн өтінім формаларында кейбір бөліктерін қайталап саласыз.

Тіпті жұмысқа өтініш білдірушілердің резюмесін қарағысы келмейтін компанияға өтініш білдірсеңіз де, резюмені дайындау процесі сізді сұхбаттасу мен жұмысқа қабылдану алдындағы сынаққа дайындайды.

Резюме жазу – бірнеше рет жоспарлап, жазып, аяқтауды талап ететін күрделі процесс, оған бірнеше күн, тіпті апта кетуі мүмкін; солай дайындалғанның тек пайдасын көресіз. Сіз күрделі тақырыпты (өзіңізді!) жинақтап, басқаларға қысқа құжат түрінде тұжырымдап ұсынбақсыз. Үш сатылы жазу процесін еске алып (18.1-сызба), өзіңізді уақыттан шектемеңіз.

Резюме жазу процесіне кіріспей тұрып, резюме туралы түрлі пікірлерді қараңыз, оның көлемі, мазмұны, дизайны, тарату әдістері және жазу жолы туралы ойланыңыз, қазіргі онлайн өтінімдер заманында дәстүрлі резюме жазудың қажеті болмауы мүмкін. Мысалы, ықтимал жұмыс беруші әдеттегі резюмені сұрамай, резюмеңізді туитпен жібергеңізді немесе онлайн белсенділігіңізді көрсететін желілерге сілтеме салуыңызды сұрауы мүмкін.<sup>12</sup> Инфографика, интерактив видеолар, іздеу жүйесінің нәтижесі тәрізді резюмені, пазл, ойын, графикалық оқиға тәрізді оңтайлы резюме үлгілерін қарап көріңіз, біреулер бұл үлгілерді қолданған болуы мүмкін.

Университетіңіздегі карьера орталығы ұсынатын ресурстарды назарда ұстаңыз.

Үлкен қате жасап, тамаша жұмысқа бақ сынау мүмкіндігін жіберіп алмаңыз.

**2**  Резюмені дайындау **ОҚЫТУ МАҚСАТЫ** процесін түсініп, резюме жазудың ең тиімді жолын үйренесіз

Резюмеге қатысты түрлі идеяларды естисіз, олар тіпті бір-біріне қайшы келуі мүмкін. Резюмеңіз үшін қайсысы оңтайлы екенін анықтау мақсатында тиімді бизнескоммуникация туралы алған біліміңізді пайдаланыңыз.

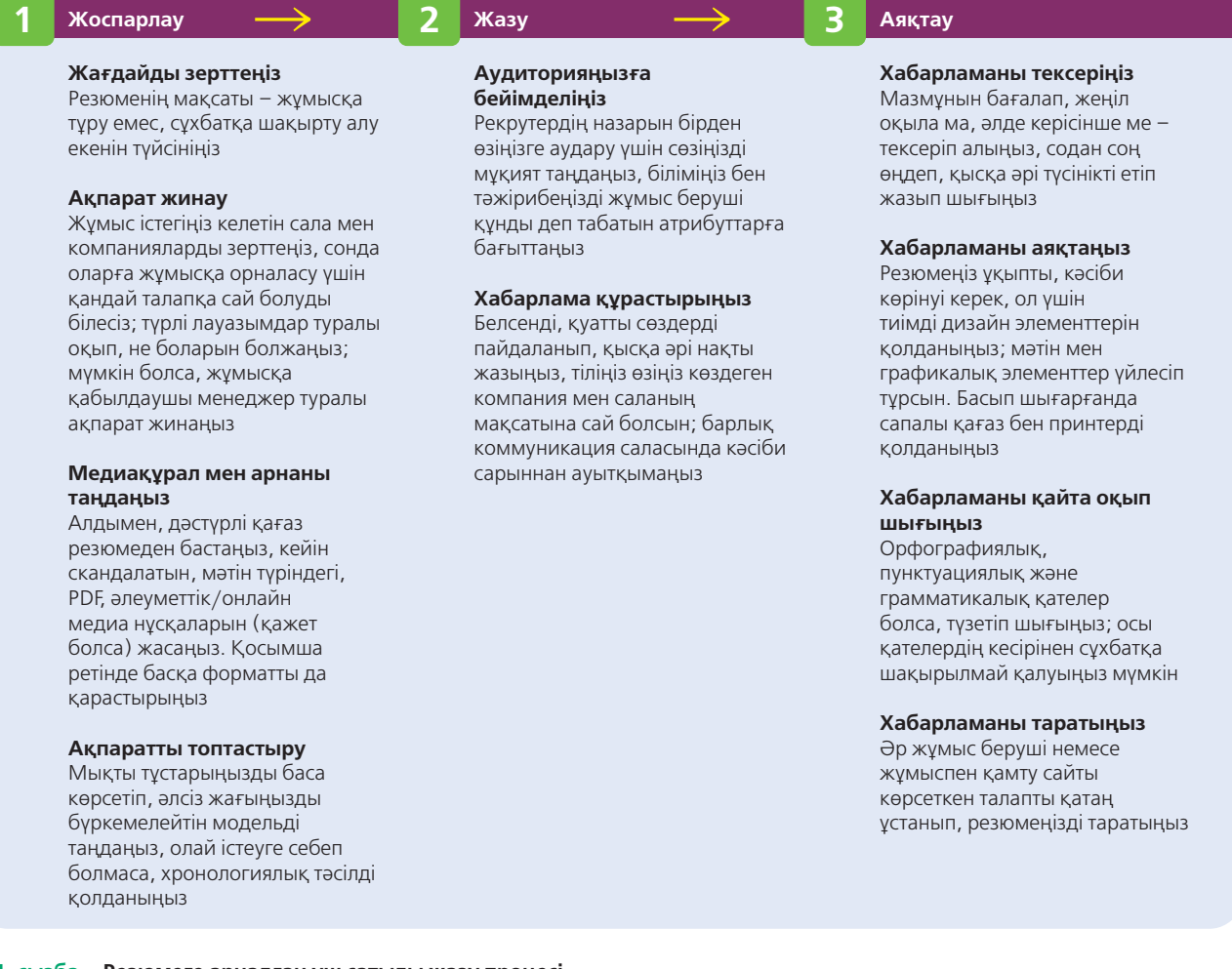

#### **18.1-сызба. Резюмеге арналған үш сатылы жазу процесі**

Үш сатылы жазу процесін ұстану арқылы қысқа уақытта тиімді резюме жаза аласыз. «Сіз» көзқарасын ұстаныңыз, әрі презентация сапасына ерекше мән беріңіз

> Кереғар кеңестерді естігенде немесе байқап көруге тұрарлық заманауи концепцияларды көргенде бизнес-коммуникациядағы ең маңызды мәселені еске алыңыз: «Хабарламаны аудиторияның әр мүшесінің жеке қажеттілігіне бейімдеудің ең тиімді жолы қандай?» Бір компанияда немесе салада зор табыс әкелетін тәсіл екінші салада, керісінше, орға жығуы мүмкін. Осы ақпарат лабиринтінде өз сүрлеуіңізді салу үшін жетістікке жеткен адамдардың миына үңіліңіз, олар сияқты ойлануға тырысыңыз, содан соң осы курстан үйренген тиімді коммуникация принциптерін қолданыңыз.

# **МАҚСАТТЫ АЙҚЫНДАУ ЖӘНЕ ЖҰМЫС БЕРУШІНІ ЗЕРТТЕУ**

Тиімді резюмені жоспарлау оның негізгі функциясын түсінуден басталады. Ол қысқа әрі сенімді іскерлік хат болуға тиіс, жұмыс беруші оны оқыған соң сізбен кездесуге ынталануы керек (18.2-кесте). Басқаша айтқанда, резюменің мақсаты – сізді жұмысқа орналастыру емес, сұхбатқа шақырту алу.13

Түрлі мамандық, сала, компания мен жеке менеджерлерді зерттеу арқылы мақсатты оқырманыңыз бен оның ақпараттық қажеттілігі туралы керекті мағлұмат жинап аласыз. Резюмеңізді оқитын адамдар туралы ақпаратты молынан жинаңыз. Кәсіби мамандар мен менеджерлердің көбі – блогер, Twitter қолданушы және LinkedIn мүшелері, сондықтан оларды өмірде кездестірмесеңіз, онлайн ақпарат жинай аласыз. Кез келген ақпарат тиімді хабарлама жасауға себеп болады.

Резюмеңізге уәжді бизнесхабарлама деп қарасаңыз, оның ішінде не қамтылып, не қамтылмауы керегін шешіп алған абзал.

Twitter, LinkedIn және өзге де әлеуметтік медианың арқасында мақсатты жұмыс берушінің жеке менеджерлері туралы жан-жақты ақпарат алуға болады.
## **18.2-кесте. Резюме туралы жалған дерек пен шындықтар**

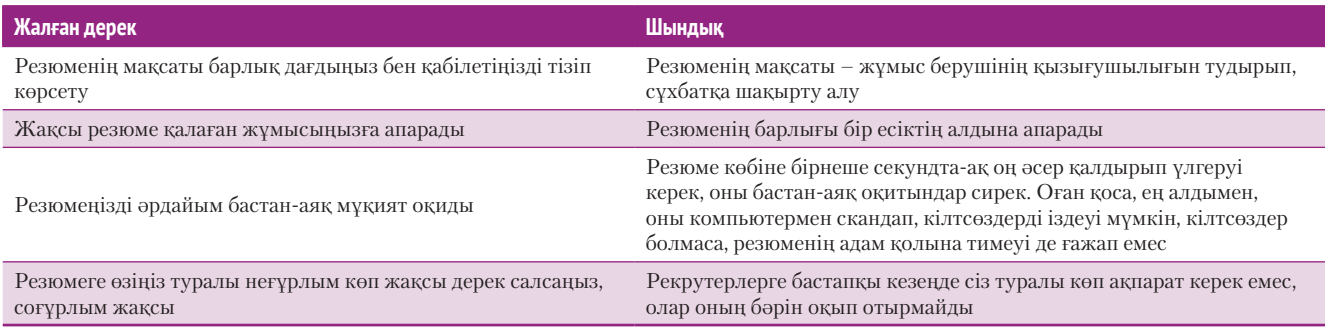

Жұмыс беруші сізден «CV» сұраса, оларға *қысқа өмірбаяныңыз* керек болғаны, бұл терминді академиялық мамандар мен АҚШ-тан тыс елдердің көбінде *резюме* орнына қолданады. Резюме мен CV – табиғаты бір құжат, дегенмен CV барынша жан-жақты болады, онда резюмеде айтылмайтын жеке бас ақпараты да қамтылады.

## **REAL-TIME UPDATES** LEARN MORE BY VISITING THIS WEBSITE

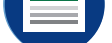

**Резюмені CV-ге айналдыру**

АҚШ стиліндегі резюмеңізді өзге мемлекеттер сұрайтын (АҚШ-та академиялық лауазымға талап етеді) қысқа өмірбаян форматында рәсімдеу керек болса, **realtimeupdates.com/bct14** сілтемесін ашыңыз да, Students бөліміндегі Learn More дегенді басыңыз.

## **ҚАЖЕТ АҚПАРАТ ЖИНАУ**

Осы уақытқа дейін еңбек портфолиосын дайындамаған болсаңыз, бұл кезеңде өзіңізге шағын зерттеу жүргізіп көріңіз. Жеке басыңызға қатысты есіңізге түскен барлық оқиғаларды жинаңыз, арнайы даталарды, бұрын істеген жұмысыңызда атқарған міндеттеріңіз бен жетістіктеріңізді еске түсіріңіз. Білім алу кезіндегі барлық жетістіктеріңізді – ресми дәреже, оқу сертификаты, кәсіби және техникалық куәліктер, академиялық марапаттар мен стипендияларды жинақтаңыз. Бұдан соң іздеген жұмысыңызға қатысты мектептегі немесе ерікті болып атқарған іс-әрекеттеріңізді қосыңыз, клуб немесе кәсіби ұйымдағы қызметіңіз, жасаған презентацияларыңыз, онлайн немесе қағаз түрінде жарық көрген мақалаларыңыз т.б. бәрін қамтыңыз. Әрине, ойыңызға түскен ақпараттың бәрін қоса бермейсіз, бірақ олардың бәрі бір жерде жинақтаулы тұрғаны дұрыс.

## **ОҢТАЙЛЫ КОММУНИКАЦИЯ ҚҰРАЛЫ МЕН АРНАСЫН ТАҢДАУ**

Резюмені бірнеше медиа мен форматта жасау керек. 624-беттегі «Резюмені рәсімдеу» тақырыбында сізге керек нұсқалар баяндалған.

# **ҚАБІЛЕТ-ҚАСИЕТТЕРІҢДІ РЕЗЮМЕ АРҚЫЛЫ АЛҒА ТАРТУ**

Резюме жазудың жолы көп, дегенмен көбіне хронологиялық және функционал нұсқалар қолданылады, кейде екеуі бірігіп келеді. Дұрыс таңдау сіздің бәкграундыңыз бен мақсатыңызға тікелей байланысты.

### **Хронологиялық резюме**

Хронологиялық резюмеде жұмыс тәжірибесі туралы бөлімге басымдық беріледі, байланыс деректері мен кіріспе бөлімнен соң дереу жұмыс тәжірибесі туралы ақпарат салынады (18.5-сурет). Хронологиялық әдіс – резюме жазуда ең жиі кездесетін тәсіл, жұмыс берушілердің көбі осы форматты ұнатады, себебі кәсіби өмірбаяныңыз нақты, жеңіл жолмен баяндалады.14 Университетті енді аяқтап, кәсіби тәжірибеңіз аз болса, хронологиялық тәсілді өзгертіп, біліміңізді тәжірибенің алдына жаза аласыз.

Хронологиялық резюме – ең жиі жазылатын резюме түрі, бірақ карьераңыздың қазіргі сатысында сізге жарамауы мүмкін.

Жұмыс тәжірибесі туралы жазғанда кері хронологиялық ретпен баяндаңыз, алдымен ең соңғы жұмыс орнын көрсетіңіз, оған көп орын бөліңіз. Әр жұмысты көрсеткенде жұмыс берушінің аты-жөні мен орналасқан жерін, ресми лауазымыңызды, сол жұмысты атқарған уақытыңызды (әлі істеп жүрсеңіз, «қазірге дейін» деп жазыңыз) көрсетіңіз. Бұдан соң қысқа бөлімде жетістіктеріңізді бөлек көрсетіңіз, ол оқыған адамға түсінікті әрі мамандыққа қатысты болсын. Жұмыс атауына қарап, қандай міндет атқарғаныңыз түсінікті болмаса, шағын ақпарат бере кетіңіз.

## **Функционал резюме**

Функционал резюмені кейде *дағды резюмесі* деп атайды, онда дағдыңыз бен қабілетіңіз баса айтылып, жұмыс берушілер тізімі мен академиялық тәжірибені қосымша бөліктерде көрсетіледі. Бұл жерде жұмыс тарихынан гөрі білікке баса мән беріледі. Функционал тәсілдің үш пайдасы бар: 1) жұмыс өтілі туралы оқымаған жұмыс беруші сіздің оған қалай пайдалы болатыныңыз туралы ойланады; 2) алдыңғы жұмыс орныңызды сол лауазымда жинаған дағдыңыз арқылы айшықтап көрсете аласыз; 3) ұзақ уақыт жұмыссыз жүргеніңізді немесе карьерада прогресс болмағанын жасыра аласыз. Дегенмен функционал резюме еңбек өтіліңізге көлеңке түсіреді, жұмыспен қамту мамандарының көбі мұндай тәсілге күмәнмен қарайды.15 Оған қоса дағдыңызды растайтын жұмыс тәжірибесі туралы дәлеліңіз болмайды. Хронологиялық форматтың көмегіне сенбесеңіз, екі тәсілді біріктіріп көріңіз.

### **Аралас резюме**

Аралас резюме функционал форматтың негізгі бөлігі мен хронологиялық форматтың басты бөліктерін біріктіреді. 18.4 және 18.5-суретте аралас резюменің мысалы берілген. Бұл форматтың басты артықшылығы – жұмыс тәжірибеңіз аз әрі тұрақсыз болған кезде оған баса назар аудармай, жұмыс берушінің көңіліне күмән тудырмай, қабілетіңіз бен біліміңізді ерекшелеп көрсетеді.

Резюме үлгілерінен көргеніңіздей, ұсынылған үш негізгі форматтың көп нұсқалары бар. Осы нұсқаларды курстан үйренген тиімді коммуникация принциптеріне салып зерттеңіз және іздеген жұмысыңыздың талабына қарай реттеңіз. Жағдайыңызға лайық нұсқаны тапсаңыз, оны міндетті түрде қолданыңыз.

# **ОСАЛ ТҰСТАР**

Көп адамның карьерасында немесе басқа іс-әрекетінде жұмыс берушіні алаңдататын сәттер бар. Оларды резюмеде көрсетуге қатысты жалпы ұсыныстар:16

- **• Жиі жұмыс ауыстыру.** Тәуелсіз келісімшарт немесе уақытша міндетті атқару сияқты бір-біріне ұқсас бірнеше қызметті қысқа мерзімде атқарсаңыз, оларды бір тақырыпқа біріктірсеңіз болады. Бұрын штат қысқарту не ықшамдау кесірінен жұмыстан кеткен болсаңыз, ол ақпаратты тігісін жатқызып жеткізіңіз (резюмеде ыңғайы келмесе, ілеспе хатта баяндаңыз). Саналы жұмыс берушілер кәсіби мамандардың көбі өздеріне тәуелсіз жағдайда жұмыс істеуге мәжбүр болғанын түсінеді.
- **• Жұмыс тарихындағы олқылықтар.** Жұмыс істемей жүргенде жинаған тәжірибеңізді, мысалы, ерікті ретінде немесе қоғамдық жұмысшы ретінде қызмет істегеніңізді көрсетіңіз.
- **• Тәжірибесіздік.** Кәсіби топтарға мүше болғаныңызды және ерікті болып істегеніңізді атап өтіңіз. Тиісті курс жұмысы мен машықтану кезеңін көрсетіңіз.
- **• Шектен тыс білік.** Резюмеңізді тым әсірелеп жібермеңіз, лауазымға қажет тәжірибе мен дағдыларыңызды көрсетіңіз.
- **• Бір компанияда ұзақ уақыт жұмыс істеу.** Фирмада атқарған әр қызметіңізді жеке көрсетіп, ұйыммен бірге өсіп, жауапкершілігіңіз артқанын байқатыңыз.

Функционал резюмені көбіне жұмыс тәжірибесі аз немесе тұрақсыз адамдар қолданады, сондықтан жұмыс берушілердің көбі мұндай форматқа күмәнмен қарайды.

Көрсететін жұмыс тарихыңыз аз болса, дағдыңызды баса көрсету үшін аралас резюме тәсілін қолданыңыз, мұнда жұмыс өтіліңізді хронологиялық ретпен бересіз.

- **• Бір себеппен жұмыстан кету.** Сұхбат алушылармен шынайы болыңыз, олардың күмәнін сейілту үшін аяқталған жобаның үлгілері мен ұсыныстарды дәлел ретінде көрсетіңіз.
- **• Істі болу.** Бұрын қылмыс жасап, темір торға тоғытылған болсаңыз, оны резюмеде көрсету міндетті емес, бірақ жұмысқа өтініш беру формасында ол туралы сұрауы мүмкін. Жұмыс берушілердің не жайында сұрай алатыны туралы (бұрын қылмысты болғаныңызды

тексеруге құқылы ма, жоқ па) заң сіз тұратын штатқа және мамандыққа қатысты әркелкі болуы мүмкін, бірақ сізге сауал қойылса, заң бойынша шынайы жауап беруіңіз керек. Сұхбаттасу кезінде кез келген қолайлы мүмкіндікті пайдаланып, қазір тәртіпті азаматқа айналғаныңызды айтып, заң бұзбайтын, сенімді ақтайтын адам екеніңізге иландырыңыз.17

# **Резюме жазу**

Қажет ақпарат пен жақсы жоспар болса, резюме жазуға дайынсыз. Өзі туралы жазуға ыңғайсызданатын жалғыз сіз емес. Көп адам, тіпті тәжірибелі жазушылар өздері туралы жазуға келгенде қиналады. Қаламыңыз жүрмесе, өзіңізді басқа адам тәрізді елестетіп көріңіз. «Өз клиентіңізге айналу» кезінде идея тез келіп, сөздер оңай туады. Сондай-ақ досыңыз немесе сыныптасыңыз резюме жазып жүруі мүмкін, жобаларыңызды алмастырып көріңіз. Бір-біріңіздің резюмеңізді жазу арқылы екіжақты процесті тездетесіз.

# **РЕЗЮМЕНІ ШЫНАЙЫ ЖАЗУ**

Резюмеге қатысты пікір көп, бір зерттеу нәтижесінде сынақтан өткен резюмелердің 40%-дан астамында жұмыс тарихы туралы деректер жалған болып шыққан.<sup>18</sup> Адалдықтан аттаған жұмыс іздеушілер түрлі айла-әдіске барады: интернеттен жалған диплом сатып алады, компьютер хакеріне ақша төлеп, өз есімін танымал университет бітірген түлектің қатарына қосады, жұмыспен қамтуды тексеретін жалған қызмет пен жалған сілтемелерге жазылады.19 «Резюмеге өтірік жазу әдетке айналып келеді», – дейді Урбанадағы Иллинойс университетінің профессоры Джордж Голлин. Оның айтуынша, жыл сайын 200 мыңдай диплом сатылады.<sup>20</sup>

Адал кандидаттар өтірік айтып, төмендеуге болмайтынын біледі. Шындықты жасырғыңыз келіп тұрса, есте сақтаңыз, кәсіби рекрутерлер жұмыс берушілердің түрлі алаяқтығына бой үйреткен, ал аузы күйген жұмыс беруші шындықты ашу үшін аянбайды. Жұмыс берушілердің бәрі қосымша ақпаратты тексереді, ұсыныс берушілерге, жұмыс орнына хабарласады, сотталған-сотталмағанын тексереді және резюмені арнайы тексеру орындарына жібереді.21 Сондай-ақ жұмыс берушілер өтірік резюмені әшкерелеу үшін сұхбаттасу кезінде арнайы сұрақтар әзірлейді.22

Кандидаттың резюмесінен жалған дерек тапқан компаниялардың көбі оларды жұмысқа қабылдаудан бас тартады, тіпті сол үшін жұмыс өтінімін алып тастау ке-

рек болса, соған да барады.23 Осындай сүзгінің бәрінен өтіп, жұмысқа орналасқан күннің өзінде көрсетілген білігіңізге сай болмай, өтірігіңіз ашылады. Бүгінгі еңбек нарығында желілік байланыстар кең тарағанын ескерсек, резюмедегі өтірік ұзақ жылдар соңыңыздан қалмайды, бастапқы резюмеңіздегі өтірікті жасыру үшін бүкіл карьераңызда өтірік айтып жүруге тура келеді.24

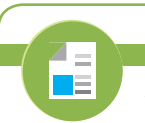

#### **REAL-TIME UPDATES** N MORE BY READING THIS ARTICL

#### **Ақылды стратегия жұмыс тарихындағы олқылықтарды байқатпайды**

Біраз уақыт жұмыссыз болғаныңызды (не әлі жұмыссыз жүргеніңізді) түсіндіретін үш негізгі кеңес туралы білгіңіз келсе, **real-timeupdates.com/bct14** сілтемесін ашыңыз да, Students бөліміндегі Learn More дегенді басыңыз.

> **3 ОҚЫТУ МАҚСАТЫ** Резюме жазуға қатысты міндеттерді біліп, дәстүрлі резюменің басты бөліктерін .<br>атай аласыз

Резюмеңізді жазуға ыңғайсыздансаңыз, топтасыңызбен келісіп, бірбіріңіздікін жазсаңыз болады.

Резюмеге қатысты алаяқтық індет тәрізді жайлап келеді, бірақ жұмыс беруші скрининг әдісін қолданып, мұнымен қатаң түрде күресе алады.

**REAL-TIME UPDATES**

 $\sim$ **Film** 

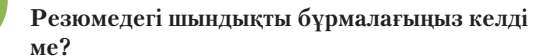

Резюмедегі өтіріктің құқықбұзушылыққа әкелуі мүмкін; **real-timeupdates.com/bct14** сайтына кіріп, Students бөліміндегі Learn More дегенді басыңыз.

# **РЕЗЮМЕНІ АУДИТОРИЯҒА БЕЙІМДЕУ**

Өткендегі жетістіктеріңізді болашақта жұмыс берушіге пайда әкелетіндей етіп сипаттаңыз.

Резюмені таргет аудиторияның қажеттілігі мен мүддесіне бейімдеудің артықшылығын сөзбен айтып жеткізу қиын. Бәсекеге толы еңбек нарығында неғұрлым жарамды көрінсеңіз, сұхбатқа шақырту алу мүмкіндігіңіз соғұрлым артады. Резюмені оқитын адамның бизнес-мәселесін шешуге қабілетті екеніңізді резюмеңіз көрсетіп тұрсын, олардың талабы мен үмітіне сай екеніңізді білсін.

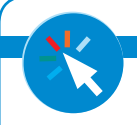

**REAL-TIME UPDATES BY EXPLORING THIS INTERACTIVE V** 

**Резюмеңіз жұмыс сипаттамасына қаншалық сай екенін қараңыз**

Компанияның резюме сүзгісінен аман өту үшін бос жұмыс орны туралы сипаттамаға сай болып, мүмкіндігіңізді арттырыңыз, **real-timeupdates.com/bct14** сілтемесін ашыңыз да, Students бөліміндегі Learn More дегенді басыңыз.

Мысалы, ұйымның өз ішіндегі қоғаммен байланыс бөлімі (PR) мен тәуелсіз PR агенттіктері көбіне ұқсас міндеттер атқарады, бірақ сыртқы агенттіктер өз қызметтерін түрлі клиенттерге сатуы керек. Демек, оларға PR-ға машықтанған, ақылы клиенттер тартып, оларды ұстап тұратын қызметкерлер керек. Мекеменің қоғаммен байланыс бөліміне де, PR агенттігіне де өтініш берсеңіз, резюмеңізді сол аудиторияның әрқайсысына бейімдеуіңіз керек.

Резюмені бейімдеудегі маңызды қадам – жұмыс берушінің жұмысқа қойылатын талаптар мен кәсіби жетістікті сипаттап жазған терминологиясын қолдану. 18.3-суреттен бастап 18.5-суретке дейін қарасаңыз, резюме үлгілерінде негізгі терминдер мен жұмыс лауазымынан алынған тіркестер қолданылғанын көресіз.

Әскери қызмет пен өзге де арнайы тәжірибелер резюмеңізді оқитын адамдар түсінетін тілде жазылуы керек.

Әскери қызметтен кейін бизнес-позицияға өтініш білдірсеңіз немесе бір саладан екіншісіне ауыссаңыз, тәжірибеңізді мақсатты жұмыс берушінің тілінде «сөйлетуіңіз» керек. Мысалы, әскери тәжірибеңіз бизнеске керек көп дағдыны дамытады, бірақ әскери терминология онымен таныс емес адамдарға шет тілі тәрізді естіледі. Маңызды тұжырымдаманы бөліп алып, оны болашақ жұмыс берушілер қолданатын іскери тілде ұсыныңыз.

## **РЕЗЮМЕНІ ЖИНАҚТАУ**

Резюмені қарапайым, тура стильде жазыңыз. Тұтас сөйлемнің орнына қысқа, нақты тіркестер қолданыңыз және оқитын адамның нені білгісі келетініне көңіл бөліңіз. «Мен» деген сөзді қолданудан қашыңыз, ол өзімшілдікті байқатады және дағдыңыз бен жетістіктеріңізді қайталай бермеңіз. Тіркестерді төмендегідей қуатты әрекет етістіктерінен бастаңыз (ағылшын тілінің ережесі бойынша беріліп отыр. – *Ред.*):25

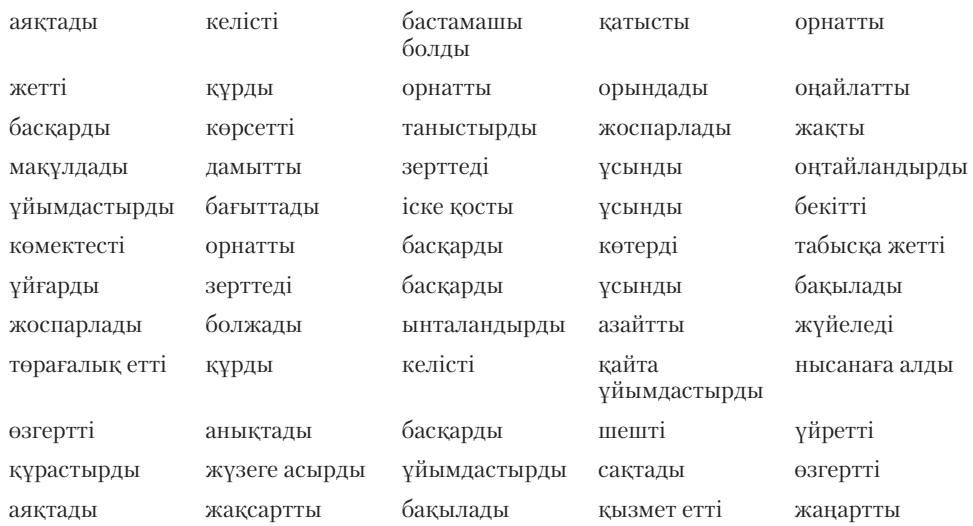

Мысалы, «Кәсіпкерлікке қызығушылығы бар студенттерге арнап студенттер ұйымын құрдым» немесе «Фастфуд мейрамханасы мен төрт қызметкерді

Резюмені қысқа, нақты тіркестермен жазыңыз, әрекет етістіктері мен зат есімдерді қолданыңыз.

басқардым» десеңіз болады. Мүмкіндігінше, нәтижені санмен көрсетіңіз, сонда өзіңізді құрғақ жарнамалап тұрғандай көрінбейсіз. Командалық ойыншымын немесе ұсақ-түйектерге мән беремін деп айту жеткіліксіз, сөзіңізге нақты дәлел ұсыныңыз.26 Жетістікті белсенді тұжырымдап жеткізуге мысалдар:

#### **Мынаның орнына**

#### **Нәтижені көрсететін өткір мәлімдеме жасаңыз**

жауапты болдым.

Клиенттердің шағымын қарап, тапсырысқа қатысты мәселелерді шештім.

көп есеп-шот ашқаным үшін Еуропаға саяхат ұтып алдым.

мін.

ның арқасында қағаз жұмысы 50%-ға азайды. Барлық клиенттің шағымын қарап, өнімге тап-

Өз бөлімімдегі жаңа клиенттерге ең Ең көп клиенттердің жиналатын жері – менің

Кафетерийге қатысты студенттер Кампус асханасының жаңа тамақтану бағдарлапроблемасын шешуге міндеттелген масын жүзеге асыруға қатыстым, онда студенткампустағы арнайы топтың мүшесі-тердің тілегі кафетерий мүмкіндіктерімен үйлеседі.

Нақты дәлел ұсынудың маңызы зор, бірақ ұсақ-түйек мәліметтерді тым тәптіштеп кетпеңіз.<sup>27</sup> Хабарламаңыз түсінікті әрі нақты болу үшін ең сенімді дәлелдерді таңдаңыз.

Нақты мысал келтіріп, түсінікті жазумен қатар, резюменің басынан аяғына дейін белгілі бір сөздер мен тіркестерді қолдану өте маңызды. Қазіргі кезде резюмелердің көбі кандидаттарды іріктеу жүйесінде немесе басқа дерекқорда *кілтсөздерді іздеу* арқылы таңдалады, рекрутер өз талабына немесе белгілі бір қызметке барынша сай келетін резюмені іздейді. Талапқа сай келмейтін резюме оқитын адамға жетпей қалады, сондықтан рекрутер іздейді-ау деген сөздер мен сөз тіркестерін қолдану қажет (эксперттер *кілтсөздер жиынтығын* жеке тізім етіп беруге кеңес береді, дегенмен қазір кілтсөздерді кіріспеге немесе резюменің басқа бөліктеріне кіргізу дәстүрі қалыптасқан).28

Кілтсөздерді анықтау үшін біраз іздену керек, бірақ оларды түрлі салалар мен компаниялардың талабына қарай тауып аласыз. Әсіресе жұмысқа қатысты

лауазымдық нұсқаулықты мұқият оқыңыз. Адам назарын аударатын іс-қимыл етістіктеріне қарағанда компьютер назарын аударатын негізгі сөздер әдетте зат есімнен болады, ол жұмыс беруші кандидат бойынан іздейтін дағдыны, атрибутты және тәжірибені сипаттайды. Кілтсөз нақты бір мамандыққа қатысты бизнес пен техникалық сөздерді, салаға тән жаргонды, өнім түрі атауын немесе мамандықта қолданылатын жүйе атауын, қызметтегі лауазымын және оқу орнындағы дәрежесін қамтуы мүмкін.29

### **Аты-жөні мен байланыс дерегі**

Резюменің басында тұратын аты-жөніңіз бен байланыс дерегіңіз төмендегілерді қамтуы керек:

- **•** аты-жөні;
- **•** мекенжай (жұмыс іздеу кезінде қоныс ауыстыратын болсаңыз, уақытша және тұрақты мекенжайды көрсетіңіз);
- **•** электрондық пошта мекенжайы;
- **•** телефон нөмір(лер)і;
- **•** жеке уеб-бетіңіздің URL атауы, e-mail-портфолио немесе әлеуметтік медиа резюмеңіз (қайсысы болса);
- **•** іскерлік байланыс үшін кәсіби естілетін электрондық пошта мекенжайын қолданыңыз, мысалы: firstname.lastname@something.com.

Байланыс дерегіңіз толық әрі дұрыс болсын, бір қызығы, бұл бөлімде қате көп кездеседі.

Кіріспе бөлім, жұмыс тарихы мен білім туралы бөлімге тиісті кілтсөздерді жазыңыз.

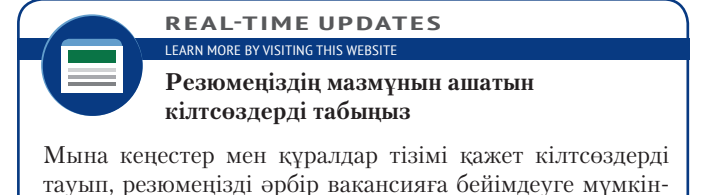

дік береді; **real-timeupdates.com/bct14** ашып, Students

бөліміндегі Learn More дегенді басыңыз.

Тіркеудің жаңа жүйесін жасауға Құжаттарды берудің жаңа жүйесін ұсындым, со-

сырыс берудегі ақауларды жойдым.

бөлімім.

Карьераңыздың мақсатын көрсету – білігіңіз туралы түйін немесе карьера туралы түйін.

Бұл сіздің қазіргі жұмыс берушіңіз берген электрондық пошта мекенжайы болса, жеке электрондық мекенжайыңызды жасап алыңыз. Қазіргі жұмыс берушінің компаниялық ресурстарын басқа жұмыс іздеуге қолданғаныңыз әдепке жатпайды және болашақ жұмыс беруші де мұндай әрекеттен секем алады. Жеке электрондық поштаңыз princess@something.com немесе PsychoDawg@something. com сияқты сөздерден құралса, іскерлік қарым-қатынасқа арнап басқа пошта ашыңыз.

## **Кіріспе бөлім**

Аты-жөніңіз бен байланыс деректерінен соң келетін қысқа кіріспе бөлімнің үш нұсқасы бар:30

- **• Карьера мақсаты.** Карьера мақсаты атқарғыңыз келетін нақты жұмысты немесе жалғастырғыңыз келетін карьера жолын білдіреді. Кей эксперттер резюмеде карьера мақсатын көрсетуге қарсы, себебі өз лауазымыңызды шектеп, жақсы мүмкіндікті жіберіп алуыңыз мүмкін және мұнда жұмысқа алушының қажеттілігі емес, сіздің тілегіңіз айтылып тұр. Бұрын резюмелердің көбінде карьера мақсаты көрсетілетін, соңғы жылдары жұмыс іздеушілер білік түйінін немесе карьера түйінін қолданатын болды. Дегенмен болашақ мамандығыңыз бойынша жұмыс тәжірибеңіз аз болса немесе мүлдем болмаса, карьера мақсатын көрсеткен дұрыс. Мақсатты көрсетсеңіз, оны білігіңіз бен жұмыс берушінің қажеттілігіне сай келетіндей етіп жазыңыз.
- **• Білік түйіні.** Білік түйіні бойыңыздағы басты білікті қысқаша түйіндеп ұсынады. Оның мақсаты – резюмені оқыған адам бірнеше секундта пайдалы жақтарыңызды білуге тиіс. Бұл бөлімді жалпылап «Білік түйіні» деп атауыңызға немесе бір басты білігіңіз болса, соны тақырып етіп алуға болады. Бір немесе одан да көп маңызды білігіңіз болса, ал карьера тарихыңыз аса бай болмаса, біліктілік түйінін қолданған жөн. Сондай-ақ жұмыс тәжірибеңіз аз болып, бірақ жоғары оқу орнында мультимедиа дизайны немесе статистикалық талдау сияқты кәсіби «тақырыпты» меңгеріп шықсаңыз, білік түйінін алған біліміңізге негіздеп жазыңыз.
- **• Карьера түйіні.** Карьера түйіні қызмет барысында жауапкершілік пен өнімділіктің артуын айшықтайтын қысқа мәтін (18.5-сурет). Карьера түйіні ауқымды әрі күрделі бизнес-операцияларды басқарған менеджерлер үшін пайдалы, жоғары санатты жетекші іздеген компаниялар осы факторға мән береді.

Қайсысын таңдасаңыз да, зерттеу жасағанда анықтаған кілтсөздерді қамтуды ұмытпаңыз, сол сөздер мен тіркестерді қажетінше әр жұмыс талабына бейімдеп жазыңыз.

## **Білім**

Әлі күнге дейін жоғары оқу орнында оқып жатқан болсаңыз немесе жақында ғана тәмамдасаңыз, ең мықты көрсеткішіңіз біліміңіз шығар. Біліміңізді жан-жақты көрсетіп, кәсіби білігіңіз туралы деректермен бекітіңіз. Бұл бөлімге «Білімі», «Техникалық дайындығы» немесе «Академиялық дайындығы» деген сияқты тақырып қойыңыз. Бұдан соң ең соңғысынан бастап өзіңіз оқыған әр оқу орнының атауы мен орнын көрсетіңіз, бітірген жылыңыз бен айыңызды жазыңыз (әлі бітірмеген болсаңыз, «бітіру уақыты» деп көрсетіңіз), негізгі және қосымша пәндерді, курс жұмысы кезінде дамытқан маңызды дағды мен қабілетіңізді, алған дипломдарыңыз бен куәліктеріңізді тізіп шығыңыз. Курсты көрсеткенде әр жұмыс орнының талабына орай жазыңыз, оқу кезінде алған стипендия, марапат және академиялық жетістіктеріңізді ұмытпаңыз.

Білім бөлімінде бизнес-топтар мен үкіметтік ұйымдар ұйымдастырған оқужаттығу шараларын да қамту керек. Орта мектеп пен әскери дайындықты карьера мақсатыңызға қатысы болса ғана көрсетіңіз.

Дағдыңыз жеткілікті, бірақ карьера тарихыңыз қысқа болса, білігіңіз туралы түйіннен бастағаныңыз дұрыс болады.

#### **МОБАЙЛ ҚОСЫМША**

Асыққанда қарапайым резюме керек пе? **Resume App Pro**  және **Resume Builder Pro**  қосымшалары телефон арқылы резюме жазуға мүмкіндік береді.

Карьера жасап үлгермеген болсаңыз, алған біліміңіз – ең мықты көрсеткішіңіз.

Университетте алған бағаңызды көрсету-көрсетпеу қалаған жұмысыңыз бен алған бағаңыздың сапасына байланысты болмақ. Резюмеде орташа балыңызды (GPA) көрсетпесеңіз («көрсетілуге тиіс» деген ереже болмаса), сұхбат кезінде бұған қатысты қойылатын сауалға жауап беруге әзір болыңыз, жұмыс беруші «резюмеде көрсетілмесе, орташа балы төмен» деген ой түйеді. Орташа балды көрсетемін деп шешсеңіз, оны берген оқу орнын атап өтіңіз (әсіресе ол төрт балмен бағаламайтын болса). Басқа пәндермен салыстырғанда негізгі пәннен жоғары балл алсаңыз, орташа балды көрсеткенде «Негізгі пән бойынша GPA» деп жазып, негізгі курстардан алған бағаңызды көрсетуге болады.

### **Жұмыс тәжірибесі, дағдысы мен жетістіктері**

Бұл бөлімді «Жұмыс тәжірибесі», «Кәсіби тәжірибе» немесе «Жұмыс және ерікті жұмыс тәжірибесі» деп атауға болады. Жұмыс тәжірибеңіз аз болып, ерікті ретінде тәжірибеңізді көрсеткіңіз келсе, соңғы тақырыпты қойыңыз. Білім бөлімі сияқты, жұмыс тәжірибесі бөлімі де өткен өміріңіздің болашақ жұмысқа пайдасын тигізетініне сендіруі керек. Жұмыста үйренген дағдыларға және жауапкершілікті ақтайтыныңызға назар аударту үшін кілтсөздерді қолданыңыз. Әр жұмыстағы міндеттеріңізді ғана емес, онда не үйренгеніңізді, қандай табысқа жеткеніңізді атап өтіңіз.

Атқарған қызметіңізді кері хронологиялық ретпен, ең соңғысынан бастап жазыңыз. Әскери қызмет пен кез келген машықтану, жартылай немесе уақытша істеген жұмысыңызды карьера мақсатына қатысы болса ғана көрсетіңіз. Жұмыс берушінің атауы мен орналасқан жерін көрсетіңіз, резюмені оқитын адам ұйымды білмейді деп санасаңыз, ол туралы қысқаша баяндап өтіңіз. Қазіргі жұмыс берушінің атауын құпия сақтағыңыз келсе, фирма айналысатын қызмет саласын («ірі видеоойындар дайындаушы») көрсетсеңіз болады. Сіз жұмыс істеген уақыттан бері ұйым атауы немесе орны өзгерсе, қазіргі атауы мен орнын көрсетіп, бұрынғы ақпаратты «бұрынғы...» деп жазыңыз. Әр жұмыс орнын көрсеткен сайын жұмыс лауазымын атаңыз, сол жерде істеген жылдарыңызды көрсетіңіз; қазіргі жұмыс орнын атағанда «қазіргі» деп көрсетіп қойыңыз. Толық емес жұмыс күні болса, оны да көрсетіңіз.

Ең соңғы және мақсатыңызға сай келетін қызметке уақытыңызды аямаңыз. Жеке өзіңіз маңызды іске жауапты болсаңыз, оны міндетті түрде атап өтіңіз. Дағдыңыз бен жетістіктеріңіз туралы деректер – болашақ жұмыс беруші үшін ең маңызды ақпарат, сондықтан оны барынша көп беру керек.

Пайдалы жаттығудың бірі – баса көрсеткіңіз келетін әр үлкен дағдыға арнап 30 минуттық «коммерциялық» мәтін жазу. Бұл жарнама мәтін сол дағдыны расымен меңгергеніңізді дәлелдеуі керек. Резюме үшін жарнама мәтінді қысқа тіркеске айналдырыңыз, толық ақпаратты ілеспе хатта немесе сұхбаттасу кезінде сұраққа жауап ретінде дайындасаңыз болады.31

Толық емес жұмыс күнімен, уақытша немесе тек тәжірибе жинау мақсатында істеген жұмыстарыңыз болса, олардың карьера мақсатына қатысы болмаса, резюмеге қосу-қоспауды жақсылап ойланып алыңыз. Ұсақ әрі сіз көздеген қызметке қатысы жоқ жұмыстар резюмені босқа толтырады, әсіресе кәсіби тәжірибеңіз мол болса, оларды көрсету артық. Ал жұмыс өтіліңіз қысқа болса, бұл жұмыстарды қосу арқылы жұмыс істеуге қабілетті әрі ниетті екеніңізді көрсетесіз.

## **Іс-шаралар мен жетістіктер**

Көздеген қызметіңізге тартымды кандидат болуға ықпал етеді десеңіз ғана жұмыстан немесе оқудан тыс кездегі іс-әрекеттеріңіз бен жетістіктеріңізді резюмеге қосуға болады. Мысалы, шетелге саяхаттап барғаныңыз, білім алғаныңыз немесе жұмыс істегеніңіз және бірнеше тілде еркін сөйлейтініңіз – халықаралық деңгейде бизнес жүргізетін жұмыс беруші алдында салмағыңызды арттырады.

Жұмыс берушілердің көбі жергілікті қауымның мәселесіне араласатындықтан, қоғамда белсенді, халықтың проблемасына алаңдайтын кандидаттарға оң көзбен

Бұрын атқарған қызметіңізді сипаттағанда болашақ қызметіңізге пайдасы тиетін дағды мен білімді көрсетіңіз.

Мақсатыңызға сай келетін қызметке көп уақытыңызды арнаңыз.

Жеке жетістіктеріңіз іздеген жұмысыңызға қажет дағды мен сапаға сай болса ғана резюмеге қосыңыз.

қарайды. Көшбасшылық, командалық жұмыс, коммуникация дағдылары мен техникалық қабілет және өзге де бағалы атрибуттарды көрсететін қоғамдық жұмыстарды қосуды ұмытпаңыз.

Діни немесе саяси ұйымдарға мүше болғаныңызды, онда қызмет еткеніңізді көрсетудің керегі жоқ (ондай ұйымдарға өтініш беріп жатсаңыз, сөз басқа), бұл көзқарасы мен ұстанымы әртүрлі адамдар арасында түсініспеушілік туғызады. Дегенмен осындай топтармен араласу арқылы дамытқан дағдыңызды көрсеткіңіз келсе, сол топтарды «коммерциялық емес ұйым» деп атаңыз.

Соңында айтарымыз, жұмыс тәжірибеңіз өте аз болып немесе мүлде болмаса, біліміңізден басқа айтарыңыз аз болса, жеңіл атлетика немесе өзге де студенттік іс-шараларға қатысқаныңыз туралы ақпарат жұмыс берушіні «бос уақытында үйден шықпай, видеоойын ойнайды» деген ойдан арылтады. Оның үстіне бизнес-дағдыға қатысы бар жарияланымдар, жобалар мен өзге де жетістіктер туралы айтыңыз.

## **Жеке дерек пен сілтеме**

Барлық жағдайда резюмеңізде жоғарыда келтірілгендерден басқа жеке мәлімет болмауы керек. АҚШ компанияларына өтініш білдіргенде: жасыңыз, жынысыңыз, отбасы жағдайыңыз, сексуалды бағдарыңыз, діни немесе саяси ұстанымыңыз, нәсіліңіз, ұлтыңыз, жалақы тарихыңыз, жұмыстан кету себептеріңіз, бұрынғы басшылардың аты, мінездеме беретін кісілердің аты-жөні, әлеуметтік сақтандыру нөмірі немесе студенттің жеке сәйкестендіру нөмірі секілді мәліметтердің ешқайсысын көрсетпеңіз.

Басқа елдерде талап басқаша болуы мүмкін. Мысалы, кейбір халықаралық жұмыс берушілер азаматтығыңыз, ұлтыңыз бен отбасы жағдайыңызды сұрауы мүмкін.32

Мінездеме беретін адам болуға тиіс, сондықтан резюменің соңына «Қажет болса, мінездеме алдыртамын» деп жазу артық. Дегенмен жұмысқа өтініш бергенде пікір беретін бірнеше адамның тізімі дайын тұрсын. Мінездеме беретін кісілер тізімінің жоғары жағында аты-жөніңіз бен байланыс дерегіңіз жазылсын. Мінездеме беретін кісілер тізімі мен резюменің дизайны мен форматы бірдей болғаны дұрыс. Сізге мінездеме беруге дайын үш-төрт адамның тізімін көрсетіңіз. Әр адамның атын, лауазымын, ұйымын, мекенжайын, телефон нөмірін, электрондық поштасын (мінездеме беруші e-mail арқылы байланыс жасағысы келсе) және сізге кім болып келетінін көрсетіңіз.

18.3-суреттен бастап 18.5-суретке дейін кандидат үш түрлі жұмыс іздеу сценарийінде осы нұсқаулықты қалай қолдана алатыны көрсетілген:

- **• 1-сценарий.** Керемет мүмкіндік туған кезде өзіңізді ұсыну (карьера мақсатыңыз бен академиялық және кәсіби білігіңізге сай келетін бос жұмыс орны шыққанда).
- **• 2-сценарий.** Өзіңізді қолжетімді жұмысқа ұсыну (өзіңіз таңдаған саладан жұмыс таппай, кез келген мүмкіндікке икемделу керек болғанда).
- **• 3-сценарий:** Өзіңізді жауапкершілігі жоғары жұмысқа ұсыну (өз салаңызда біраз тәжірибе жинап алған соң, жауапкершілігі көбірек лауазымды байқап көргіңіз келгенде).

АҚШ компанияларына өтініш білдіргенде резюмеңізде жасыңыз, отбасылық жағдайыңыз, физикалық мүмкіндігіңіз бен әлеуметтік сақтандыру нөмірі сияқты ешбір жеке мәліметіңіз болмауы керек.

Мінездеме беретін кісілер тізімін дайындаңыз, бірақ оны резюмеге қоспаңыз.

#### **18-тарау.** Карьера жасау және резюме жазу **621**

**Тұрақты мекенжайы:**

Черч көшесі №993

Иллинойс штаты, Баррингтон аймағы,

#### **Сценарий**

Оқуды аяқтап, өзіңіз таңдаған саладан жұмыс іздемексіз. Ол салада тәжірибеңіз жоқ, бірақ өз деңгейіңізге қатысты курстардан өттіңіз, сол лауазымға лайық академиялық негізіңіз бар.

#### **Мүмкіндік**

Living Social компаниясы нарыққа сараптама жасаушы бос қызмет орнына адам іздейді, жылдам дамып келе жатқан жарнама қызметі мен әлеуметтік коммерция ұйымы өзін «жергілікті құнды тәжірибені анықтаудың онлайн көзі» деп атайды (Нарық эксперті бизнеске тиімді мүмкіндіктерді табу үшін нарықты зерттейді).

#### **Коммуникация мәселесі**

Нарық сарапшысы ретінде тікелей тәжірибеңіз жоқ, бірақ сол саладағы адамдармен бәсекеге түсесіз. Артықшылығыңыз – салаға қатысты алған біліміңіз; енді курс жұмысының қызметке қатысын көрсету керек.

Жұмыс тәжірибем аз деп тартынбаңыз, жұмысқа қатысты сипаттама қызметтің бастапқы деңгейдегі адамдарға арналғанын байқатады. Мысалы, жұмыс сипаттамасындағы бірінші маркер «Нарық ісінде экспертке айналыңыз...» деп тұр. Дағдылар мен тәжірибелерге қатысты екінші бөлімде «осыған ұқсас зерттеу мен талдау жасауда 2 жыл тәжірибесі барларға басымдық беріледі» деп тұр. Бұл жердегі маңызды сөз «маманға айналу» (компания сіздің дайын эксперт болып келуіңізді талап етпейді) және «артықшылық саналады» (тәжірибеңіз болса жақсы, болмаса кемшілік емес).

#### **Негізгі сөздер мен сөз тіркестері**

Жұмыс сипаттамасын оқыдыңыз, енді мыналарға баса мән беріңіз:

- 1. Командалық ортада жұмыс істеу 2. Зерттеу жүргізу, оған жаңа бизнестегі трендтерді анықтау
- да кіреді 3. Microsoft Excel қолданып, деректерді талдау
- 4. Жобаларды басқару 5. Техника жөніндегі эксперттермен және сату
- бөлімімен ынтымақтас болу 6. Түсімді арттырып, қатерді азайту
- үшін жаңа құралдар әзірлеу 7. Бакалавр деңгейі болуы қажет 8. Табиғи әуесқойлық пен
- үйренуге деген құлшыныс 9. Ұсақ-түйекке мән беру
- 10. Әлеуметтік медиа саласында практикалық тәжірибесі болуы керек.

#### **Эмма Гомес** (847) 555-2153 emma.gomes@mailsystem.net emmawrites.blogspot.com

#### **Мекенжайы**

Индиана штаты, Солтүстік Терре Хот аймағы 8-көше №47809

#### Ω

**20** 

 $\bullet$ 

- **Білігі**<br>• М<br>• М **•** Маркетингілік талдау жасау әдістері бойынша терең академиялық дайындықтан өткен. ĕ
	- **•** Microsoft Excel мен Google Analytics қамти отырып, түрлі талдау құралдарымен жұмыс істеу дағдысы бар. **•** Клиенттермен және бизнес иелерімен жұмыс істеу тәжірибесі бар.
		- **•** Әлеуметтік желілердегі бизнес-қосымшалармен байланысты бірнеше зерттеу және коммуникациялық жобаларды жүргізген.

#### **Білімі**

**•** Маркетинг бакалавры (Маркетинг бойынша басқару курсы), Индиана штаты университеті, Солтүстік  $\bullet$ Терре Хот аймағы, бітіру уақыты: 2016 ж. мамыр.

#### Курс жұмысының бағдарламасы

- **•** Негізгі бизнес-курс бойынша 45 кредит, оның ішінде Бизнес-ақпарат құралдары, Бизнес статистикасы, G)
- Бухгалтерия принциптері мен Бизнес-қаражат бар. **•** Маркетинг пен маркетингілік басқару курстарынан 27 кредит, оның ішінде Сатып алушының мінез- $\bullet$ құлқы, Маркетингілік зерттеу, Өнім мен баға стратегиясы бар және электрондық коммерция мен әлеуметтік желі саласында семинарлардан өттім.

#### <u>Арнайы жобалар</u>

- **•** «Әлемдік нарықтағы қолөнер: Etsy құбылысы»; Etsy компаниясы қолөнер нарығын қалай өзгерткені,
- 
- жеке қолөнершілердің электрондық коммерция мүмкіндіктерін арттырғаны туралы жан-жақты талдау.<br>«Шағын бизнес үшін гибрид коммуникация платформалары», Тегге Наute-дегі бес шағын бизнеске<br>«арналған командалық жұмыс жобасы, о 0g<br>09
	- әлеуметтік медиа әдістері туралы айтылады, әр компания үшін жеке өлшем бірлігін ұсынады.

#### **Жұмыс тәжірибесі мен ерікті ретіндегі тәжірибесі**

- **• Тәуелсіз математика мұғалімі, 2011 ж. бастап қазірге дейін.** Бастапқы, орта және жоғары  $\Omega$ деңгейдегі оқушыларға түрлі математика курсын үйретеді; клиенттердің бәрі аралас тест пен үй жұмысында ұпайын жақсартты, кем дегенде бір деңгейге көтерілді; орташа көрсеткіш 38%; **• LeafSpring Food Bank, Terre Haute, IN, 2014 ж. қазірге дейін** (колледждегі демалыс кезінде). Ерікті.  $\Phi$ 
	- Азық-түлік пен қойма, жаңа клиенттерге арнап төтенше жағдай қоржынын дайындау, қоғаммен байланыс директорына көмектесу, соның ішінде сайтты жаңартып, әлеуметтік желілерге жаңалық шығару.
- **• Owings Ford, Barrington, IL, 2013–2015 (жаз).** Клиентке көмек көрсету жөніндегі агент. Жергілікті Q автосалондағы қызмет көрсету және сату менеджеріне түрлі міндеттерді атқаруға көмектесті,
- $\sqrt{2}$ жоспарланған қызметтік кездесулер, қонақтарға жайлы болу үшін сервис-орталық пен күту залында қызметті жақсарту; Twitter және Facebook арқылы қазіргі және ықтимал клиенттермен байланыс  $\overline{\mathbf{0}}$ орнату үшін дилерлік орталық қожайындарын көндіру.

#### **Кәсіби деңгейі**

- **•** Америкалық маркетинг бірлестігінің (АМА) коллегия мүшесі, Индиана штатында АМА коллегиялық Q бөлімін ашуға көмектесті; **•** АМА халықаралық коллегиялық байқауына қатысты, 2013–2014
	-

#### **Марапаттары**

 $\ddot{\mathbf{c}}$ 

- 
- **•** Деканның тізімі (үздік студенттер тізімі): 2014, 2015 **•** «Алға, жастар» сыйлығы, Баррингтон сауда палатасы, 2012

### **Гомес жұмыс сипаттамасындағы негізгі сөздер мен тіркестерге резюмесін**

- **қалай бейімдегеніне мән беріңіз: •** Командамен жұмыс істегеніне нақты дәлел келтіреді (өзін әшейін «команда ойыншысы» деп
	- атамайды).
- **•** Зерттеу дағдысы мен тәжірибесі бар екенін бірнеше жерде айтып өткен.
- **•** Microsoft Excel мен Google Analytics құралдарын сайтта белсенділік көрсетудегі басты құрал деп көрсеткен.
- **•** Жобаны жоспарлау және жүзеге асыру мүмкіндігін айтады, жобаны басқаруда ресми тәжірибесі жоқтығы кедергі келтірмейді.
- **•** Техника жөніндегі эксперттермен және сауда жөніндегі мамандармен бірлесіп жұмыс істеу тәжірибесі барын көрсетеді (жұмыстың мәні жаңа жұмысқа сай келмесе де, концепциясы келіп тұр).
- **•** Жаңа сараптамалық құралдармен жұмыс істеу мүмкіндігін ұсынған.<br>• Бакалавр деңгейін баса айтқан.
- **•** Бакалавр деңгейін баса айтқан.
- 
- Оқып-үйрену және дағдысын күшейту ниетін білдірген.<br>• Репетитор болған клиенттерінің жетістігін бақылауы он **•** Репетитор болған клиенттерінің жетістігін бақылауы оның ұсақ-түйекке мән беретінін көрсетеді, өз жұмысының нәтижесі мен сапасына көңіл бөлген.
- **•** Twitter, Facebook және өзге де әлеуметтік желілерді атау арқылы бизнеске көңіл бөлетінін көрсеткен.

#### **18.3-сурет. Резюме жазу. 1-сценарий: тамаша мүмкіндікті құр жібермеу**

Академиялық және кәсіби тәжірибеңіз бен қызығушылығыңыз жұмыс талабына сай келетін тамаша мүмкіндік пайда болса да, резюме мазмұнын жұмыс сипаттамасының тіліне бейімдеп жазуды ұмытпаңыз<sup>33</sup>

#### Гомес телефон нөмірі мен e-mail-ін жазды, оған қоса академиялық жазуға<br>бейімі бар екенін көрсетіп блог жазбаларына нұсқады

Кіріспе мәлімде-меде *білік түйінін*  қолдану резюмеге барынша мән беріп, ең сенімді атрибуттарды ерекше көрсетуге көмектеседі

#### Оның білімі жұмыс …<sub>∔</sub>…ы⊾<br>тәжірибесіне қарағанда өтімдірек,<br>сондықтан ол білім жағына кеңірек тоқталып, курс аттарын тізіп, жұмыс сипаттамасына сай жоба атауларын жазып шығады

Ол сипаттама мен әр рөлдегі жетістігін қайта қарап шығып, лауазымға<br>лайық жұмыс аспектісі мен ерікті ретіндегі тәжірибесін баса көрсетеді

Соңғы бөлімде оның маркетингіге қызығушылығын көрсететін іс-шаралары мен марапаттары қамтылады және дағдысын жетілдіруге ынталы екені айтылады

#### **Сценарий**

Оқуды аяқтауға жақындап қалдыңыз, бірақ өзіңіз істегіңіз келетін саладан жұмыс таппадыңыз. Сол салаға жақын саладан жұмыс табылды, енді құнды тәжірибе жинау мүмкіндігіңіз бар.

#### **Мүмкіндік**

Жұмыс онлайн бөлшек сауда алыбы Amazon-да сатушыларға қолдау көрсетумен байланысты. Бұл қызметке орналасқан қызметкер Amazon электрондық коммерциялық жүйесі арқылы заттар сататын саудагерлермен жұмыс істейді, олардың табысты болуын бақылайды. Шын мәнінде, бұл клиентке қызмет көрсетумен байланысты жұмыс, бірақ Amazonнан сатып алатын клиенттерге емес, саудагерлерге бағытталған.

#### **Коммуникация мәселесі**

Бұл сіздің нақты қалаған жұмысыңыз емес, дегенмен танымал компанияда тәжірибе жинауға мүмкіндік береді. Қызметке орналасу үшін колледжді бітіру қажет емес, сондықтан сіздің біліктілігіңіз артып тұр. Дегенмен, біліміңіз бен жұмысқа қажет дағдыларыңыз және қалст датдаларында және<br>жауапкершілігініз сай келеді, соны баса көрсетуді ұмытпаңыз.

#### **Негізгі сөздер мен сөз тіркестері**

Жұмыс сипаттамасын оқыдыңь енді мыналарға баса мән беріңіз:

- 1. Саудагерлердің талаптарын алдын ала болжап, соған жауап қатуға әзір болыңыз; бизнесті жақсы сезіну мен қажеттілікті алдын ала сезе білуді көп компаниялар жоғары бағалайды;
- 2. Жазу және сөйлеу коммуникация дағдыларының күшті болуы;
- 3. Кәсібилік деңгейі жоғары; 4. Тайм-менеджмент дағдысы жақсы жетілген, өз уақытын меңгере алатын маман;
- 5. Проблемаға логикалық талдау роолемата лотикалық<br>касап, шешім қабылдау; 6. Microsoft Excel сияқты
- компьютерлік құралдарды жақсы меңгерген;
- 7. Бизнес пен техникалық дағдысын жетілдіруді көздейді;
- 8. Клиентке қызмет көрсету тәжірибесі бар;
- 9. Күрделі проблеманы шешу үшін басқа команда мүшелерімен ынтымақтаса жұмыс істейді;
- 10. Жұмыс сапасы мен өнімділікті арттыруда жоғары нәтижеге жетуге тырысады.

#### **Эмма Гомес** (847) 555-2153 emma.gomes@mailsystem.net emmawrites.blogspot.com

**Тұрақты мекенжайы:**  Иллинойс штаты, Баррингтон аймағы, Черч көшесі №99

# $\Theta$  • Кл

- **•** Клиенттермен және бизнес иелерімен жұмыс істеу тәжірибесі бар.
- **•** Жұмыс тәжірибесі мен академиялық дайындыққа негізделген бизнесті сезіну түйсігі күшті. **•** Microsoft Excel мен Google Analytics қамти отырып, түрлі талдау құралдарымен жұмыс істеу дағдысы
	- бар.
- **•** Бизнес пен академиялық ортада сапалы жұмыс істей алады.

**Мекенжайы**<br>Индиана штаты, Солтүстік Терре Хот аймағы 8-көше №47809

## **Білімі**

**•** Маркетинг бакалавры (Маркетинг бойынша басқару курсы), Индиана штаты университеті, Солтүстік Терре Хот аймағы, бітіру уақыты: 2016 ж. мамыр.

#### Кур

- **•** Негізгі бизнес-курс бойынша 45 кредит, оның ішінде Бизнес-ақпарат құралдары, Бизнес статистикасы,
- Бухгалтерия принциптері мен Бизнес-қаражат бар. **•** Маркетинг пен маркетингілік басқару курстарынан 27 кредит, оның ішінде Сатып алушының мінезқұлқы, Маркетингілік зерттеу, Өнім мен баға стратегиясы бар және электрондық коммерция мен әлеуметтік желі саласында семинарлардан өттім.

# Арнайы жобалар

- **•** «Әлемдік нарықтағы қолөнер: Etsy құбылысы»; Etsy компаниясы қолөнер нарығын қалай өзгерткені,
	- жеке қолөнершілердің электрондық коммерция мүмкіндіктерін арттырғаны туралы жан-жақты талдау. **•** «Шағын бизнес үшін гибрид коммуникация платформалары»; Terre Haute-дегі бес шағын бизнеске арналған командалық жұмыс жобасы, онда клиенттермен байланыс орнатудың озық дәстүрлі және әлеуметтік медиа әдістері туралы айтылады, әр компания үшін жеке өлшем бірлігін ұсынады.

# **Жұмыс тәжірибесі мен ерікті ретіндегі тәжірибесі**

- **•** Тәуелсіз математика мұғалімі, 2011 ж. бастап қазірге дейін. Бастапқы, орта және жоғары деңгейдегі
- 
- оқушыларға түрлі математика курсын үйретеді; клиенттердің бәрі аралас тест пен үй жұмысында<br>ұпайын жақсартты, кем дегенде бір деңгейге көтерілді; орташа көрсеткіш 38%.<br>• LeafSpring Food Bank, Terre Haute, IN, 2014 ж. қа сеатэртпертооси вапк, тепеттасие, пү, 2014 ж. қазірге дейін (колледждеті каникул кезінде). Ерікп. Аз<br>түлік пен қойма, жаңа клиенттерге арнап төтенше жағдай қоржынын дайындау, қоғаммен байланы
- директорына көмектесу, соның ішінде сайтты жаңартып, әлеуметтік желілерге жаңалық шығару. **•** Owings Ford, Barrington, IL, 2013–2015 (жаз). Клиентке көмек көрсету жөніндегі агент. Жергілікті
- автосалондағы қызмет көрсету және сату менеджеріне түрлі міндеттерді атқаруға көмектесті,<br>жоспарланған қызметтік кездесулер, қонақтарға жайлы болу үшін сервис-орталық пен күту залында<br>қызметті жақсарту, Twitter және Faceb Ġ орнату үшін дилерлік орталық қожайындарын көндіру.

#### **Кәсіби деңгейі**  $\Omega$

- **•** Америкалық маркетинг бірлестігінің (АМА) коллегия мүшесі, Индиана штатында АМА коллегиялық бөлімін ашуға көмектесті. **•** АМА халықаралық коллегиялық байқауына қатысты, 2013–2014
- 

#### **Марапаттары 800**

- **•** Деканның тізімі (үздік студенттер тізімі): 2014, 2015 **•** «Алға, жастар» сыйлығы, Баррингтон сауда палатасы, 2012
- 

#### **Гомес жұмыс сипаттамасындағы негізгі сөздер мен тіркестерге резюмесін қалай бейімдегеніне мән беріңіз:**

- $\bigcirc$  Әр бизнестің өзіне тән қажеттілігін ескерген.
- Жазбаша бизнес-коммуникация тәжірибесінен мысал келтіреді, телефон, видео және бетпе-бет сұхбатта ауызекі сөйлеу дағдысын да көрсете алған.
- Оқыту бизнесіндегі тәжірибесі кәсіби деңгейі жоғары екенін көрсеткен, екі марапаты соған дәлел болады.
- Тәуелсіз мұғалім ретінде табысты жұмыс істеген, жоғары оқу орны мен колледж бітіруі мотивациясы мен тайм-менеджменті күшті екенін көрсеткен.
- Проблеманы түсіну және мәселені шешу қабілетін көрсеткен.
- Түрлі бағдарламалық жасақтама құралдарымен жұмыс істей алады.
- Үйренуге және дағдысын жетілдіруге ынталы.
- Клиенттерге қызмет көрсету тәжірибесін баса айтқан.
- Командамен жұмыс істей алатынына дәлелдер келтіреді (өзін тек «команда ойыншысы» деп атамайды).
- Өзі оқытып жүрген оқушылардың жетістігін бақылайды, солайша өз жұмысының нәтижесіне мән береді; Деканның тізімі де жұмыс сапасын көрсетеді, мектеп пен колледжді жақсы бітіргенін атап өткен.

#### **18.4-сурет. Резюме жазу. 2-сценарий: қолайлы мүмкіндікті жіберіп алмау**

Өзіңіз қалағандай тамаша мүмкіндік тумаса, жоспарыңызды өзгертіп, резюмеңізді бос тұрған басқа жұмыс орындарына бейімдеу керек болады. Қазіргі қаржылық жағдайыңыздың шеңберінде дағдыларыңызды арттыратын мүмкіндік іздеңіз, жақсы жұмыс орны босағанда дайын тұрасыз<sup>34</sup>

Гомес клиентке қызмет көрсетуге екпін беру үшін біліктілік түйінін өзгертті

Ол нақты вакансияға қажет бөлшек сауда мен электрондық сауда аспектілерін көрсетуге қажет курстарлы танлайлы

Ол Etsy жобасының сипаттамасын барынша дәл, нақты жазады, оны түрлі саудагерлерге қызмет көрсететін электрондық коммерция платформасы – Amazon-ға жақындатады

Клиенттерге қолдау көрсету тәжірибесі туралы толық жазады

Қорытынды бөлім бұл қызмет үшін маңызды, .<br>сондықтан оны өзгеріссіз қалдырады

#### **Сценарий**

18.4 және 18.5-суреттердегі екі қызметті де атқарып шықтыңыз деп есептейік. Алдымен екі жыл Amazon-да сатушыларға көмек көрсету бірлестігінде істедіңіз, одан соң Living Social-да бірлескен нарық эксперті болдыңыз. Енді күрделі қызмет атқаруға дайынсыз, резюмеңізді сондай жоғары біліктілікті талап ететін қызметке бейімдеп жазу керек. Себебі өзіңіз таңдаған салада тәжірибеңіз бар. (Бұрынғы резюмелердегі кейбір деректер осы мысалға сай болу үшін өзгертілді).

#### **Мүмкіндік**

Nordstorm компаниясына жетекші стратегиялық эксперт керек. Бұл қызмет Living Social-да атқарған қызметіңізге ұқсайды, бірақ оған қарағанда лауазымы жоғары және жауапкершілігі көп.

#### **Коммуникация мәселесі**

Бұл жұмыс – карьераңыздағы маңызды қадам, жетекші стратегиялық маман бизне мүмкіндікке қаржылық талдау жасай алуы керек және стратегиялық өзгерістер бойынша ұсыныстар жасауға тиіс, басқа компаниялармен серіктес болып, маңызды шешімдер қабылдайды. Amazon мен Living Social компанияларында түрлі бөлшек сатушылармен жұмыс істедіңіз, соның ішінде түрлі сән саудагерлері бар; бірақ сән әлеміндегі бөлшек саудагерлермен тікелей жұмыс істеген жоқсыз. Қысқаша айтқанда, бұл қызметте жақсы дағдыларыңызбен көзге түсе аласыз, бірақ қаржылық сараптама жасау дағдыңыз бен бөлшек саудаға қатысты білігіңіз жеткіліксіз болуы мүмкін, соны байқатпауыңыз керек.

#### **Негізгі сөздер мен сөз тіркестері** Жұмыс сипаттамасын оқыдыңыз,

енді мыналарға баса мән беріңіз: 1. Үлкен бизнес-стратегия

- шешімдерін қабылдауға қажет зерттеу жүргізіп, талдау жасай алу; 2. Nordstorm ішінде бизнес-
- бөлімшелер және департаменттермен байланыс орнату;
- 3. Бөлшек саудаға талдау жасай алу; 4. Сән әлеміндегі бөлшек сауданы
- біледі; 5. Сапалық және сандық
- сараптама жасай алу;
- 6. Жоба басқару; 7. Мықты коммуникация
- дағдылары; 8. Бакалавр деңгейі керек, магистр деңгейі болғаны артықшылық саналады;
- 9. Қаржы және статистикалық үлгілеу бойынша мықты дағды;
- 10. PowerPoint пен Excel-ді жақсы меңгерген.

**Эмма Гомес** (847) 555-2153 emma.gomes@mailsystem.net Twitter: www.twitter.com/emmagomes

1605 Queen Anne Avenue North, Seattle, WA 98109

# **Нарық пен стратегия эксперті**<br>• Жергілікті және онлайн бөлі

- **•** Жергілікті және онлайн бөлшек саудада бес жыл тәжірибесі бар, оның үш жылын нарық мүмкіндігін бақылауға арнаған.
- **•** Қонақ қабылдау, ойын-сауық, сән сияқты бөлшек сауда секторлары бойынша 60 астам маркетинг бағдарламасын әзірледі, бизнесті сезіну түйсігі жақсы дамыған.
- **• •** Деректер толымсыз немесе қайшылықты болған жағдайда салмақты шешім қабылдай білгені үшін жоғары басшылықтың құрметіне ие болды. **•** Ұйымдар арасында зерттеу жобалары мен маркетингілік бастаманы үйлестіру, бірнеше тараптың
	- мүддесін теңестіру бойынша білікті маман атанды.
- • Excel, Power Point және Google Analytics сияқты бірнеше талдау және коммуникация құралын жетік меңгерген.

#### **Кәсіби тәжірибесі**

### **Living Social, Сиэтл, Вашингтон (2013 шілдесінен қазірге дейін), Бірлескен нарық эксперті**

- Клиент талабы, мерчендайзинг мүмкіндігі, сатушы өнімділігі сияқты факторлар бойынша бірлескен нарық талдауын жасау: 27 бөлшек сауда санаты бойынша маркетинг бастамаларын әзірлеу, іске қосу және
- 
- басқару; оның ішінде сән мен оның қосымша жабдықтары бар; барлық маркетингілік бастамаларда көздеген пайданы 90 пайызға жеткізді және одан асырды; сандық және сапалық талдау дағдылары
- бойынша топ жетекшісі/ нұсқаушы болып тағайындалды; орныққан және жаңадан пайда болған 6Ğ әлеуметтік медиа құралдарды пайдаланды, бизнес-серіктестердің осы коммуникациялық платформаны пайдаланып, жергілікті нарықта клиенттерді тартуына көмектесті.
	- **Amazon, Сиэтл, Вашингтон (2011 шілде 2013 маусым), Сатушыға қолдау көрсетуші маман.**   $\bullet$
	- 300 астам өнім сатушымен жұмыс істеді; оның ішінде сән және оның жабдықтары бар; Amazon
- - электрондық коммерция платформасында табысты бөлшек сауда әрекеттерін жүзеге асырды; электрондық коммерция операцияларына, баға белгілеу және клиентпен байланыс орнатуға қатысты  $\bullet$ сатушы мәселелерін шешті, сатушылар тарапынан болатын қиындықтарды болжап, сатушы табысын арттыру үшін оннан астам сату құралын әзірлеуге қатысты; Amazon-ның сатушыға қолдау көрсету шығынын 15 пайызға азайтты.

#### **Білімі**

- $\bullet$
- **Кешкі МВА бағдарламасы, Вашингтон университеті, Сиэтл; бітіру уақыты: 2017 ж. мамыр**<br>Қаржылық есеп беру, маркетинг стратегиясы, бәсекелес стратегия; саңдық әдістерге мән бере отырып,<br>басқару тізбегін қамтамасыз ету, қарж
- біріктірген кең ауқымды бағдарлама.
- $\bullet$ Маркетинг бакалавры (Маркетинг бойынша басқару курсы), Индиана штаты университеті, Тегге<br>Наutе, IN, бітіру уақыты: 2016 ж. мамыр. Бизнес негіздері, бухгалтерия мен қаржы ісі, маркетинг<br>негіздері, бөлшек сауда және клиентп

#### **Кәсіби деңгейі**

- **•** Америкалық маркетинг бірлестігінің мүшесі.
- Халықаралық Әлеуметтік медиа бірлестігінің мүшесі.<br>• Ұлттық бөлшек саула фелерациясы мен Бөлшек саул
- **•** Ұлттық бөлшек сауда федерациясы мен Бөлшек сауда жарнамасы және маркетинг бірлестігінің белсенді өкілі.

#### **Марапаттары**

- **•** Living Social Үздік он іс (ең түсімді купон жасап шығарғаны үшін ай сайын берілетін марапат): жеті рет ұтып алды, 2013–2015.
- **•** Әлеуметтік коммерция желісінің әлеуметтік коммерция новаторы: 30 жасқа дейін: 2014
- **Гомес жұмыс сипаттамасындағы негізгі сөздер мен тіркестерге резюмесін қалай бейімдегеніне мән беріңіз:**
- **•** Нарық және бизнес эксперті ретіндегі тәжірибесін баса айтады, осы салада әлі білім алып жатқанын білдірген.
- **•** Осы салаға қатысты жобаларда меңгерген дағдысын көрсеткен.
- **•** Бөлшек сауда деректерін жинау мен талдаудағы тәжірибесін тізіп жазған.
- **•** Сән әлеміне қатысты бөлшек саудадағы және жалпы сән әлеміндегі жұмысын баса көрсеткен.
- **•** Сандық және сапалық талдауға қатысты тәжірибесі мен білімін көрсетеді (бұл тармақ #1 және #3 тармақтармен сәйкес).
- **•** Жобаны басқару тәжірибесін атап өткен.
	-
- **•** Тиімді коммуникация дағдысын білдіретін салаларды тізіп шыққан.<br><sup>6</sup> Білімін жазған кезде жұмыс лауазымында көрсетілген сипаттамаға **•** Білімін жазған кезде жұмыс лауазымында көрсетілген сипаттамаға қатысты тұстарын баса айтқан;
- **•** Тақырыпқа қатысты жұмыс тәжірибесі мен білімін атап өткен.
- **•** Өзі қолданатын бағдарламалық жасақтама тізімінде осы бағдарламаларды қамтыған.

### **18.5-сурет. Резюме жазу. 3-сценарий: өзіңді жауапты қызметке ұсыну**

Бірнеше жыл еңбек өтіліңіз болса, резюме стратегиясын жұмыс тәжірибеңіз бен жетістіктеріңізді айшықтауға қарай бұрыңыз. Эмма Гомес 18.3 және 18.4-суреттерде айтылған екі жұмысты атқарып, енді одан да маңызды қызметке өтініш берсе, резюмесін былай бейімдейді35 (бұл резюмемен қатар ұсынылатын қосымша хабарламаны көру үшін 19.3-суретті қараңыз)

#### Гомес резюмесіндегі кіріспе тарауда білікті қалдырады, бірақ оның атауын өзгертіп, тәжірибесін де көрсетеді, солайша карьера<br>жолында нарық эксперті болуға мән беретінін байқатады

Қазір ол жұмыс тәжірибесін баса көрсетуге тиіс, сондықтан дәстүрлі хронологиялық резюме стилін өзгертіп, білімінен бұрын атқарған жұмыстарын көрсетеді. Мектеп пен жоғарғы оқу орнында істеген толық емес режимдегі (part-time) жұмыстарын алып тастайды

Білімі туралы бөлімді өзгертіп, өзі оқып бас-таған MBA бағдарламаны қосады (оның ішінде жұмыс туралы сипаттамада көрсетілген талапқа сай келетін тұстары бар) және оқу бітіргеннен кейінгі білігі туралы қажетсіз деп тапқан ақпаратты алып тастайды

Кәсіби шеберлігі мен марапаттары туралы бөлімді жаңартып, оның орнына қазіргі орнына қазірі<br>қызметіне сай деректер қояды

**4 ОҚЫТУ МАҚСАТЫ** Резюмені аяқтау жолын сипаттап, резюме жазуда кең тараған негізгі алты форматты меңгересіз

Резюмені қайта шолып шығыңыз, ол барынша қысқа әрі түсінікті болуға тиіс.

Жұмыс өтіліңіз қысқа болса, резюмеңіз бір беттен аспасын.

Тиімді резюменің дизайны түсінікті, өзі таза әрі кәсіби болады.

Стильді тек сәнді әрі өзгеше болғаны үшін таңдамаңыз, ол мақсатыңызға қызмет етуі керек.

# **Резюмені аяқтау**

Резюмені аяқтағанда сапасын тексеру үшін қайта шолып, қажет пішін мен медиаға саламыз және таратардан немесе интернетке жариялардан бұрын қатесін тексереміз.

# **РЕЗЮМЕНІ ҚАЙТА ШОЛУ**

Резюменің түсінікті әрі шағын болуы өте маңызды. Рекрутерлер мен жұмысқа алушы менеджерлер басты дағдыңыз, қазіргі жұмысыңыз, біліміңіз туралы сізге қатысты негізгі ақпаратты бірнеше секунд ішінде білгісі келеді. Олар қарайтын резюме өте көп, сондықтан сізге қатысты ақпаратты анықтап, оның астарын түсініп отырғысы келмейді, күрделі резюмені ысырып тастап, басқасына өте береді. Есіңізде болсын, резюменің негізгі мақсаты – жұмысқа орналасу емес, сұхбатқа шақырту алу. Керексіз ақпарат пен егжей-тегжей мәліметті алып тастап, резюмені қысқа әрі нұсқа етіп жасаңыз.

Резюменің көлемі тәжірибеңіз бен өтініш беріп отырған қызмет деңгейіне байланысты болмақ. Есіңізде болсын, кәсіби тәжірибеңіз бес жылдан кем болса, резюмені бір беттен асырмаңыз. Онлайн форматта резюме жазғанда қосымша ақпараттың бәріне сілтеме берсеңіз болады. Тәжірибеңіз көп болса және жоғары санатты қызметке өтініш білдірсеңіз, үлкен көлемді резюме әзірлегеніңіз жөн.<sup>36</sup> Жоғары деңгейдегі техникалық лауазымдар үшін көлемді резюме – қалыпты құбылыс, мұндай жұмысқа арналған білікті жан-жақты сипаттау қажет.

# **РЕЗЮМЕНІ РӘСІМДЕУ**

Резюмені рәсімдеу үшін қанша медиа мен формат таңдағаныңыз маңызды емес, ең бастысы таза, кәсіби дизайны болуға тиіс. Рекрутерлер мен жұмысқа алушы менеджерлер санаулы секунд ішінде маңызды ақпаратты сүзіп өтеді, сондықтан көңілді басқа жаққа бұратын мәліметтер сізге зиян.

## **Резюме дизайнының стратегиясы**

Қазіргі қолданыста резюме дизайнының түрі көп, тек мәтіннен құралған әдеттегі форматтан бастап, дизайны ерекше түрлі түсті инфографикаға дейін бар. Бизнесхабарламаның кез келген түріндегі сияқты, резюме дизайнын жасағанда да аудиторияңызды, мақсатыңызды және ресурсыңызды ойлап отырыңыз. Стильді сәнді, көзтартарлық немесе өзгеше болғаны үшін таңдамаңыз. Мысалы, интернеттен көздің жауын алатын небір инфографика резюмелер көресіз, бірақ олардың көбін жарнама, сән өнері, уеб-дизайн және т.б. графикалық дизайн дағдысы қажет салалардағы визуал жұмысқа арнап графикалық дизайнерлер жасайды. Яғни таргет аудитория кандидаттың дизайн жасау дағдысы бар деп күтеді, ре-

лерге ерсі көрінеді.

зюме – соны көрсетудің жақсы жолы. Керісінше, түрлі түсті, графикалық бояуға толы резюме қаржы, инженерия және өзге саладағы рекрутер-

18.3-суреттен 18.4-суретке дейінгі резюме үлгісінде түрлі бизнес-мүмкіндіктерге жарамды классикалық, консерватив дизайн мысалы келтірілген. Олардың қарапайым, оқуға жеңіл форматта жасалғанына мән беріңіз, бос орынды тиімді қолданған, гарнитурасы да түсінікті. Рекрутерлер керекті ақпа-

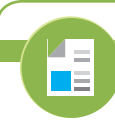

#### **REAL-TIME UPDATES** RN MORE BY READING THIS ARTICLE

#### **Резюмеңіз «Кәсіби маман емеспін» деп айғайлап тұр ма?**

Мына жерде айтылған қателерден қашыңыз, кәсіби маман ретінде көзге түсіңіз; **real-timeupdates.com/bct14**  сілтемесін ашыңыз да, Students бөліміндегі Learn More дегенді басыңыз.

Кез келген резюме дизайнында оқырман қажет ақпаратты тез арада тауып алуға тиіс.

Әрине, резюмені бұл стильді қолданбай-ақ жақсартуға болады, бірақ оны мұқият жасаңыз, оқырман сізді түсініп, іріктеу жүйесін шатастырмайтындай болсын. Тақырыпшылар оңай табылып, жеңіл оқылсын. Мәтін тым көлемді болмасын,

ратты санаулы секундта көре алады.

маңызды білігіңізді жазыңыз. Оқырманды мәтіндегі негізгі ойды іздеуге мәжбүрлемеңіз. Резюмеңіз қазына іздеу емес, тиімді ақпарат жеткізу жүйесі болуы керек. Қарапайым форматтау мен жинақы дизайн кандидаттарды іріктеу жүйесі үшін де тиімді, себебі күрделі формат жүйені шатастыруы мүмкін. Нетуоркинг кезінде немесе басқа мақсатта қолдану үшін «көркем дизайнды» резюме керек болса, екінші нұсқасын жасап алыңыз. 37

Өтініш беретін компанияларыңызға байланысты резюмені алты форматта жасауға болады (келесі бөлімде олардың бәрін түсіндіреміз):

- **•** қағазға басып шығарылған дәстүрлі резюме;
- **•** қағазға басып шығарылған, скандауға болатын резюме;
- **•** мәтіннен құралған цифрлық файл;
- **•** Мicrosoft Word файл;
- **•** онлайн резюме;
- **•** PDF файл.

Өкінішке қарай, барлық жағдайға жарамды бір формат немесе құрал жоқ, технология дамыған сайын жұмыс берушінің қалауы да өсе түседі. Әр жұмыс беруші мен жұмыс туралы жариялайтын сайттың қалауын біліңіз, резюмеңізді сол форматта жасаңыз.

### **Фото, видео, презентация мен инфографика қосу**

Түрлі форматта резюме жазғанда фотоңызды салу керек пе, әлде резюмеге қою керек пе деген сұрақ туады. Қағазға басып шығарылатын немесе цифрлық форматта жұмыс беруші мен жұмыс сайтына ұсынылатын резюмеге қатысты кеңес – фото салмаңыз. Оның себебі – бастапқы іріктеу сатысында кандидаттың жасын,

этностық тегі мен жынысын көру жұмыс берушіні жұмысқа алуда алалауға жол берді деп айыптауға итермелейді. Шын мәнінде, кей жұмыс берушілер фотосы бар резюмені қарамайды да, ал кандидаттарды іріктеу жүйесі қосымша файлы бар резюмені автоматты түрде алып тастайды.38 Дегенмен әлеуметтік медиада және өзге де онлайн форматта сурет салғанның әбестігі жоқ, ол жерде сіз резюмені жұмыс берушіге тікелей жібермейсіз.

Резюменің негізгі алты форматына қоса, кей кандидаттар PowerPoint немесе Prezi презентациялар жасайды, резюмесіне видео, инфографика қосады. Презентация қосудың екі артықшылығы – икемді әрі мультимедиалық мүмкіндігі көп. Мысалы, ашық экранда таңдау мәзірін ұсыныңыз да, көрерменге қызығушылық тудырған бөлімді басуды сұраңыз (презентациямен жасауға болатын көп нәрсені онлайн резюмеге қосуға болады, оқырманға сол ыңғайлы болмақ).

Видеорезюме де уәжді қосымша саналады, бірақ еңбек құқығына маманданған кей заңгерлер кандидаттарды өкілеттіктеріне қарай таңдап алмай тұрып, видео көрмеуге кеңес береді. Бұл жерде фотоны қарау кезіндегідей сақтық керек. Оның үстіне қағаз немесе цифрлық резюмеге қарағанда видео көрудің жұмысы көп, сондықтан рекрутерлердің көбі оны қараудан бас тартады.39 Дегенмен видеоға қатысты сақтық шарасымен келіспейтін компаниялар да бар, сондықтан олардың жеке қалауын зерттеу керек. Zappos интернет-дүкені кандидаттардың видео жібергенін құптайды, жұмысқа қабылдау сайтында видео жүктеуге болады.40 Видеорезюме әзірлеп, резюмеге қосымша видео түсіріп, уақыт жұмсардан бұрын жұмыс істегіңіз келетін компанияның қалауын зерттеп алыңыз.

Инфографикалық резюмеде дағдылар жиынтығы мен карьераның дамуы уақыт шкаласы немесе метро картасы, немесе түрлі элементтерді біріктірген плакат тәрізді беріледі, визуал метафора түрінде ұсынылады. Жақсы ойластырылған инфографика жұмыс іздеу кезеңінде кандидатқа пайдасын тигізуі мүмкін (белгілі бір жағдай мен мамандықта), себебі ол дәстүрлі резюмеден ерекшеленіп тұрады және визуал коммуникацияда шеберлік деңгейі жоғары екенін көрсетеді. Алайда кандидаттарды іріктеу жүйесі көп жағдайда инфографиканы қабылдамауы мүмкін, ол

Резюменің бірнеше форматтағы нұсқасын дайындап алыңыз.

Жұмыс берушіге жіберетін немесе жұмыс сайттарына жариялайтын резюмеңізге фото қоспаңыз.

**REAL-TIME UPDATES**  $\equiv$ ı. **Резюме роботымен дос болыңыз**

Резюмеңіз кандидаттарды іріктеу жүйесінен өтпей қалмауы үшін мына кеңестерді ұстаныңыз, **real-timeupdates.com/bct14** ашып, Students бөліміндегі Learn More дегенді басыңыз.

рекрутерлерге де ұнамауы ықтимал; сондықтан инфографика ерекше тәсіл болса да, кәдімгі резюменің орны бөлек. Инфографика әдеттегі резюмені толықтырғанымен, оның орнын баспайды. Тиімді инфографика жасау үшін графикалық дизайн дағдысы керек, жұмыс іздеушілердің бәрінде бірдей ондай дағды бола бермейді.

## **Дәстүрлі қағаз резюме дайындау**

Қазір жұмысты интернет арқылы іздейміз, бірақ кәдімгі қағаз резюменің болғаны дұрыс, оны бос жұмыс орындары жәрмеңкесінде, сұхбатта т.б. шараларда көрсетесіз. Сұхбат алушылардың көбі онлайн өтініш берсеңіз де, қағаз нұсқадағы резюме алып келеді деп күтеді. Резюмені ескертпе жасау үшін немесе сұхбатқа нұсқаулық ретінде қолдануға болады, соның бәрі сіздің кәсіби білігіңіз бен ұсақ-түйекке мән беретініңізді байқатады.41 Резюмені шығарғанда резюме мен маңызды құжаттарға арналған жоғары сапалы қағазға басыңыз. Аппақ немесе ақшыл түсті қағазды таңдаңыз. Жиегі мен фоны бар қағазды алмаңыз.

## **Скандалатын резюмені басып шығару**

Кей компаниялар *скандалатын резюмені* сұрайды, бұл – қағаз құжаттарды цифрлық мәтінге айналдыратын оптикалық скандау жүйесіне сай келетін арнайы форматталған қағаз резюменің бір түрі. Бұл жүйе бұрын кең тараған, бірақ жұмыс берушілер электрондық поштамен жібергенді немесе сайт арқылы өтініш бергенді мақұл көріп, скандалатын резюме сұранысқа ие болмай қалды.42 Скандалатын резюме әзірлеу керек болса, толық нұсқаулық алу үшін интернеттен «скандалатын резюмені форматтау» деп іздеп көріңіз.

## **Резюменің мәтіннен құралған файлын жасау**

*Мәтіннен құралған файл* (кейде ASCII мәтін файлы деп аталады) – резюменің цифрлық нұсқасы, онда қаріпті форматтау, таңбаланған тізім түстер мен жолдар, жолақтар және арнайы форматтау болмайды. Мәтіннен құралған нұсқа екі тәсілде қолданылады. Біріншіден, оны электрондық поштаға салсаңыз болады, бұл e-mail-мен хат алғанды жөн көретін, бірақ файл тіркегенді ұнатпайтын жұмыс берушілерге арналған. Екіншіден, жұмыс беруші сайтындағы өтініш формасына бөлімдерді көшіріп, салсаңыз болады.

Мәтіннен құралған нұсқасын мәтін өңдеу бағдарламасымен оп-оңай жасай аласыз. Резюме жазуда қолданған файлдан бастаңыз, оны «мәтін» түрінде сақтау үшін «Сақтау» түймесін немесе бағдарламалық жасақтамаңыздағы ұқсас нұсқаны басыңыз, нәтижесін негізгі мәтін редакторымен (мысалы, Microsoft Notepad) тексеріңіз. Қажет болса, мәтінді жылжытып, бос орын қалдырып, бетті қолмен өңдеңіз. Қарапайым болуы үшін тақырыпты қолмен ортаға апармай, сол жаққа туралаңыз.

## **Резюменің Word файлын жасау**

Кей жағдайда жұмыс беруші немесе жұмыс туралы жариялайтын сайт Microsoft Word файлын жүктеуді немесе электрондық пошта хабарламасына тіркеуді сұрайды (мәтін өңдеуге арналған басқа бағдарламалар болса да, Microsoft Word қазіргі таңда бизнестегі стандарт саналады). Ақпаратты осылай беру арқылы резюмеңіздің дизайны мен форматын сақтайсыз, мәтіннен құралған нұсқа жасап әуреленбейсіз. Біреуге Word файл жібермей тұрып, компьютеріңізде вирус жоқ екеніне көз жеткізіңіз. Ықтимал жұмыс берушінің компьютеріне вирус жұқтыру жақсы әсер қалдырмайды.

### **Резюменің PDF нұсқасын жасау**

PDF файл жасау – қарапайым процедура, оны қолыңыздағы бағдарламалық жасақтамаға байланысты жасайсыз. Microsoft Word-тың ең жаңа нұсқаларында

Резюмені басып шығарғанда жоғары сапалы қағазды пайдаланыңыз.

Кей жұмыс берушілер әлі күнге дейін скандалатын форматтағы резюмені сұрайды, бірақ онлайн өтініш беруге сұраныс басым.

Резюменің мәтіннен құралған нұсқасы – мәтін өңдеу бағдарламалық жасақтамасын қолданып ұсынатын форматтаусыз қарапайым компьютер файлы.

Мәтін өңдеу бағдарламасымен жасаған мәтіннен құралған файлды тексеру керек, мұнда Notepad сияқты мәтін редакторы көмегімен қолдан өзгерту қажет болады.

Кей жұмыс берушілер мен сайттар резюменің Microsoft Word форматында болғанын қалайды; компьютеріңізде вирустың бар-жоғын мұқият тексеріп алыңыз.

құжатты тікелей PDF файл ретінде сақтай бересіз. PDF жасаудың артықшылығы – резюмеңіздің форматталу қалпын сақтайсыз (электрондық хабарламаға мәтіннен құралған резюмені салған сияқты емес), мәтін өңдейтін файлдарға қарағанда вирусқа төзімдірек файл түрін жасайсыз.

## **Онлайн немесе әлеуметтік медиа резюмесін жасау**

Онлайн резюме форматының *электрондық портфолио, интерактив резюме* немесе *әлеуметтік медиадағы резюме* деген секілді түрлері көп – бұлардың бәрі білігіңізді қарқынды, мультимедиалық презентация түрінде ұсына алады. Жобаларға, жарияланған мақалаларға, скринкаст, онлайн-видео, курс тізімі, блог, әлеуметтік желі профилі және өзге де элементтерге сілтеме жасап, негізгі резюмеңіздегі ақпаратты кеңейте аласыз. Сонда жұмыс беруші кім екеніңізді және не ұсына алатыныңызды толық біледі.

Онлайн резюме жариялаудың бірнеше нұсқасы бар. Оқу орнындағы карьера орталығынан бастаңыз, осындай орталықтардың көбінде электрондық портфолиоға арналған хостинг бар, мысалы, академиялық жетістіктеріңізді көрсете аласыз. LinkedIn сияқты резюме салуға арналған коммерциялық қызметті қолдансаңыз да болады. Бұл сайттар тегін болумен қатар (тым құрығанда ең қарапайым қызметтері), онлайн профиль жасаудың қарапайым құралдарын ұсынады. Оларды түрлі резюме үлгісін қарау үшін қолдана аласыз, толық уақыт жұмыс істеуді қалайтын студенттерден бастап корпоратив жетекшілеріне дейін резюме үлгісі бар.

Онлайн резюме бойынша қандай әдісті таңдасаңыз да, төмендегі кеңестерді есте сақтаңыз:

- **• Интернетте сіз туралы ақпараттың болуы карьераңызды басқарудың құралы.** Интернеттегі сипатыңыз сізге пайдасын немесе кесірін тигізеді, оң әсер қалдыру өзіңізге байланысты.
- **• Әлеуметтік желінің артықшылығын пайдаланыңыз.** Онлайн резюмеге бағыттаудың кез келген құралын пайдаланыңыз, мысалы, Twitter профиліңіздегі URL көрсетіп қойыңыз.
- **• Өтініш беру кезінде жұмыс берушілер резюмені сайттан алады деп күтпеңіз және олай өтінбеңіз.** Әр жұмыс беруші қалаған құрал немесе әдіспен резюмені жіберіңіз. Жұмыс беруші сіз туралы көбірек білгісі келсе, уеб-іздеу жүргізеді және сайтыңызды тауып алады, резюмеде немесе өтініш беру материалында сайтыңызға сілтеме беріңіз.

# **РЕЗЮМЕНІҢ ҚАТЕЛЕРІН ТЕКСЕРУ**

Жұмыс берушілер резюмеңізге сапа мен ұсақ-түйекке мән беруіңіздің нақты үлгісі деп қарайды. Резюмеңіз жақсы немесе айтарлықтай жақсы болмауы керек, ол *мінсіз болуға тиіс.* Сізге бұл әділетсіздік секілді көрінуі мүмкін, бірақ жұмысқа өтініш беру формасындағы бір-екі қате кандидаттың үмітін желге ұшырады. Резюмені оқыған адам оны енжарлықтың белгісі деп қабылдайды, ал кандидаттарды іріктеу жүйесі орфографиялық қатесі бар резюмелерді автоматты түрде қабылдамай тастайды. 43

Резюмеңіз – өз қолыңызбен жазатын ең маңызды құжаттың бірі, сондықтан қатесін тексеруге немқұрайды қарамаңыз. Тақырыптар мен тізімдердің бәрі түсінікті және мәндес болсын, грамматикалық, орфографиялық және пунктуациялық қателер болмасын. Барлық датаны, телефон нөмірлерін, электрондық пошта мекенжайы мен өзге де маңызды деректерді екі рет тексеріңіз. Кем дегенде үш адамнан резюмені оқып шығуды сұраңыз. Материалды өзіңіз дайындағандықтан, апта бойы қарасаңыз да, қатені көрмеуіңіз мүмкін.

Онлайн резюменің түрі көп. Оның ЖОО-ның электрондық портфолиодан бастап мультимедиа резюмелерге және жарнама сайттарға дейін сан алуан формасы бар.

Резюмеңіз «айтарлықтай жақсы» немесе «мінсіз деуге тұрарлық» болмасын. Ол мінсіз болуға тиіс, сондықтан оны мұқият тексеріңіз және бірнеше адамның қарап беруін өтініңіз.

# $\overline{\triangle}$ **Fi**

# **REAL-TIME UPDATES**

**Қатенің сұхбатқа шақырту алуға кедергі келтіруіне жол бермеңіз**

Салдары ауыр тиетін мынадай тоғыз қатеден аулақ болыңыз, **real-timeupdates.com/bct14** сілтемесін ашыңыз да, Students бөліміндегі Learn More дегенді басыңыз.

Резюмені таратқан кезде әр жұмыс беруші, жұмыс туралы жариялайтын сайт пен өзге де алушы талап еткен арнайы нұсқаулыққа қатты мән беріңіз.

Құпиялық және қауіпсіздік саясатын түсініп алмай тұрып, ешбір қоғамдық сайтқа резюме жарияламаңыз.

# **РЕЗЮМЕНІ ТАРАТУ**

Резюмені тарату жолы жұмыс істегіңіз келетін жұмыс берушілер саны мен олардың резюмені қалай алуды қалайтынына байланысты. Әдетте жұмыс берушілер талаптарын өз сайттарына жариялайды, соны тексеріп, талаптарын қатаң сақтаңыз. Одан бөлек резюме таратуға қатысты жалпы кеңестер ұсынамыз:

- **• Қағаз резюмені поштамен тарату.** Орау кезінде мұқият болыңыз. Бұл құжаттарды 9х12 конвертпен жіберу үшін бірнеше цент жұмсайсыз, бірақ дұрысы бірнеше долларға шығындалып, Priority Mail арнайы конвертіне салғаныңыз абзал, сонда хатты берік картонға салып жібереді және ол жылдам жетеді.
- **• Резюмені электрондық поштамен жіберу.** Кей жұмыс берушілер кандидаттың резюме мәтінін электрондық хаттың өзіне салғанын дұрыс көрсе, енді бірі Microsoft Word немесе PDF файлмен тіркеп жібергенді мақұл көреді. Сілтеме нөмірі немесе жарнаманың нөмірі болса, оны электрондық поштаның тақырып жолағына қосыңыз.
- **• Резюмені жұмыс берушінің сайтына салу.** Жұмыс берушілердің көбі, әсіресе үлкен компаниялар кандидаттардың резюмені онлайн салғанын қалайды немесе талап етеді. Кей жерде сізден толық файлды жүктеуді сұрауы мүмкін. Енді бірі резюме бөліктерін көшіріп алып, онлайн өтініш беру формасындағы арнайы кестеге салуды сұрайды.
- **• Жұмыс сайттарына резюме жариялау.** Резюмеңізді жалпы көпшілікке арналған Monster, CareerBuilder сияқты жұмыс туралы сайттарға салсаңыз болады, оларда арнайы мамандықты көрсететін жұмыс бөлімдері бар немесе Volt сияқты кадрлық қызметке өтініш бере аласыз. Қазіргі кезде бос жұмыс орындарын жариялайтын 100 мыңға жуық сайт бар, сондықтан қажет мамандықты, аймақты және саланы іздеу үшін біраз уақыт керек.<sup>44</sup> Бір сайтқа резюме жарияламай тұрып, оның құпиялықты қорғау ережесін оқып алыңыз. Кей сайттарда құпиялық деңгейін көрсете аласыз, мысалы, жұмыс беруші сіздің жеке байланыс дерегіңізді көрмей, білік бойынша іздейді немесе қазіргі жұмыс беруші резюмеңізді көре алмайды. Байланыс дерегіңізді көрсетуге шектеу қоятын функциясы жоқ сайтқа резюме жарияламаңыз. Қызметтің тіркелген клиенті саналатын жұмыс берушілер ғана байланыс дерегіңізді көруге тиіс.45

Резюмені жоспарлау, жазу және аяқтауға қатысты қадамдарды тез шолып өту үшін «Бақылау тізімі. Тиімді резюме жазу» айдарын қараңыз. Резюме жазу және тарату бойынша соңғы ақпаратпен танысу үшін **real-timeupdates.com/bct14** сайтына кіріп, 18-тарауды таңдаңыз.

# **бақылау тізімі**✓**Тиімді резюме Жазу**

## **A. Резюмеңізді жоспарлаңыз**

- **•** Хабарламаңыз жұмыс берушінің қажеттілігіне сай екеніне көз жеткізу үшін мақсатыңыз бен аудиторияңызды мұқият зерттеңіз
- **•** Көздеген компанияңыз туралы қажет ақпаратты жинаңыз
- **•** Әр жұмыс берушінің қалауын зерттеп, талап етілген құрал түрін таңдаңыз
- **•** Хронологиялық, функционал немесе аралас резюме жазу әдісін таңдап, резюмеңізді әзірлеңіз (функционал резюмені таңдағанда мұқият болыңыз)

## **Ә. Резюмені жазыңыз**

- **•** Резюмеңіз шынайы болсын
- **•** Әр жұмыс беруші іздейтін білікті баса көрсету үшін резюмені аудиторияның сұранысына бейімдеңіз
- **•** Карьера мақсатын, білік түйінін таңдаңыз немесе кіріспе ретінде карьера түйінін

жазыңыз, ол қысқа, нақты және оқырманға бейімделген болсын

**•** Аты-жөніңіз бен байланыс дерегіңізді көрсеткенде, кіріспе бөлімде және біліміңізді, жұмыс тәжірибеңіз бен дағдыңызды, жұмыстағы және оқудағы жетістігіңізді, белсенділігіңіз бен марапаттарыңызды сипаттағанда ықпалды тіркестерді қолданыңыз

## **Б. Резюмені аяқтаңыз**

- **•** Резюмені тексеріп шығыңыз, ол түсінікті, нақты, толық және мінсіз болсын
- **•** Резюмені барлық қажет форматта дәстүрлі қағаз резюме, скандалатын резюме, мәтіннен құралған резюме, Microsoft Word файл, PDF және онлайн үлгіде әзірлеңіз
- **•** Мінсіз екеніне көз жеткізу үшін резюменің қатесін тексеріңіз
- **•** Резюмені әр жұмыс беруші қалайтын әдіс-құралмен таратыңыз

# **Burning Glass**

**КОММУНИКАЦИЯ МӘСЕЛЕЛЕРІ**

Сіз Burning Glass компаниясының Бостондағы штабпәтерінде кадрлар бөлімінде рекрутер болып қызмет істейсіз, міндетіңізге болашағынан үміт күттіретін қызметкерлерді табу үшін кандидатты іріктеу жүйесін қолдану да кіреді. Резюмені тиімді ұсыну туралы үйренген біліміңізді қолданып, төмендегі мәселелерді шешіңіз.

**ЖЕКЕ ТАПСЫРМА.** Бүгінгі міндеттің бірі – менеджмент бойынша машықтанудан өтетін кандидатты сұхбатқа іріктеу. Бұл жұмыс басқа бөлімдермен маңызды байланыс жасауды талап етеді, сондықтан кандидаттың коммуникациялық дағдысы өте маңызды. Кандидатты іріктеу жүйесі білігі ұқсас екі кандидатты тауып берді. Бірақ олардың тек біреуімен ғана сұхбаттасуға уақытыңыз бар. Екі кандидаттың білімін сипаттау әдісіне қарап, біреуін сұхбатқа шақырдыңыз. Неліктен?

- **1. Morehouse колледжі, Атланта, Джорджия штаты, 2011–2015.** Бизнес-әкімшілік саласы бойынша – негізгі, қаржы бойынша қосымша білім ала отырып, бакалаврда оқыған. Орташа балл (GPA) – 3,65. Университеттің футбол және баскетбол командаларында ойнаған. Аптасына 15 сағатын кітапханада өткізген. Америка Менеджмент қауымдастығының жергілікті студенттер бөлімінде үйлестіруші болған. Alpha Phi Alpha әлеуметтік бауырластығының мүшесі.
- **2.** Мичиган штаты, Детройт қаласындағы Уэйн мемлекеттік университетінде екі жыл оқыдым, одан соң Анн-Арбордағы Мичиган университетіне ауысып, сол жерде оқуды аяқтадым. Негізгі мамандығым – экономист, бірақ қызметкерлерді ынталандыру, шағын бизнесті басқару, бизнесті бастау тарихы және ұйымдастырушылық мінез-құлық сияқты бірнеше бизнес-менеджмент курсынан өттім. Курстарды профессорлар беделінің үстемдігіне қарай таңдадым, негізінен, A және B бағаларын алдым. Өзге ЖОО студенттерінен айырмашылығым – карьералық дайындық емес, білім алуды негізгі мақсат еттім. Мәселені шешуге қатысты жағдайларды басқаруға үйреткен жан-жақты білім алдым деп санаймын.

**КОМАНДАЛЫҚ ТАПСЫРМА.** Бухгалтерлік қызметіне кандидат іздеп отырып (әдетте тәжірибелі мамандардан гөрі ЖОО бітірген түлектер көп өтініш білдіреді), кандидатты бақылау жүйесін қарай келе, әдеттен тыс резюмені кездестірдіңіз. Өзге бір-екі студентпен ақылдасып, не істейтініңізді шешіңіз: 1) бұл кандидатты сұхбатқа шақырасыз; 2) әрі қарай талдау жасамай, резюмені ысырып тастайсыз; 3) кандидаттың уеб-сайттағы электрондық портфолиосын қарайсыз, содан соң сұхбатқа шақыру-шақырмау туралы шешім қабылдайсыз; 4) кандидаттың білігін өзге үміткерлермен салыстырасыз, басқа лайық үміткер табылмаса ғана оны сұхбатқа шақырасыз. Таңдауыңызды түсіндіріңіз.

#### **Дариус Жайди**

Оклахома штаты, Стиллуотер қаласы, Солтүстік Перкинс даңғыл жолы 809. Индекс 74075. Телефон нөмірі: (405) 369-0098. Email: dariusj@okstate.edu

**Карьера мақсаты:** Қаржылық менеджментте табысты карьера жасау

**Білік түйіні:** Стиллуотер қаласының Оклахома университетінде студент болған кезімде бухгалтерлік есеп пен басқаруға қатысты дағдыларды көрсететін көп тапсырманы орындадым. Мысалы:

**Жоспарлау дағдылары.** Университеттің сыртқы істер форумының президенті ретінде тоғыз айда 16 мемлекеттен 36 спикердің басын қосқан алты дәріс пен семинарды ұйымдастырдым. Спикерлерді тауып, шақырдым, олардың саяхатын ұйымдастырып, аралайтын нысандарды жоспарладым.

**Коммуникация дағдысы.** Түрлі академиялық тақырып бойынша 25 эссе мен курстық жұмыс жаздым, оның ішінде кем дегенде бизнес пен қаржы саласы туралы. Жоғары курста мұнай өндірісіндегі қаржылық үрдіске арнап 20 беттік талдау жұмыс жасадым, Оклахоманың Понка қаласындағы ConocoPhillip мұнай өңдеу зауытында және Техас штатының Хьюстон қаласындағы компанияның штаб-пәтерінде бухгалтерлік есеп және қаржы лауазымы бойынша бес жоғары лауазымды жетекшіден сұхбат алдым.

**Бухгалтерлік есеп және компьютерді меңгеру дағдылары.** Microsoft Office-тің барлық саласын меңгерген, бұған Excel электрондық кестесі мен Access дерекқоры да кіреді. Ата-анамның шағын бизнесінде есеп жүргізуге көмектестім, соның ішінде қағаз үлгіден компьютерге негізделген есеп жүргізуге көшу де бар (Peachtree бағдарламалық жасақтамасы). Бухгалтерлік есеп, қаржылық жоспарлау, дерекқор дизайны, уебдизайн және компьютерлік желі бойынша курстан өттім.

Толық ақпарат алып, жұмыс тарихыммен танысу үшін **http://dariusjaidee.com** электрондық портфолиома өтуіңізді сұраймын.

# **НЕГІЗГІ ТЕРМИНДЕР**

- **Аралас резюме** хронологиялық және функционал резюменің ең жақсы сипаттарын біріктірген формат.
- **Кандидатты іріктеу жүйесі** келген резюмелерді тіркеп, сақтайтын және рекрутерлердің бос орынға лайық кандидатты анықтауына көмектесетін компьютер жүйесі.
- **Нетуоркинг** өзара тиімді іскерлік байланыс орнатып, бейресми қарым-қатынас жасау процесі.
- **Резюме** адамның білімін, жұмыс істеу тәжірибесі мен білігін жазбаша түрде сипаттайтын жүйелі, қысқа түйіндеме.
- **Функционал резюме** дағды мен қабілетке баса мән беретін, жұмыс берушілері мен академиялық тәжірибесін қосымша бөлімде қарастыратын резюме форматы, рекрутерлер мұндай резюмеге күдікпен қарайды.
- **Хронологиялық резюме** бұрынғы жұмыс тәжірибесін кері хронологиялық ретпен көрсететін, жұмыс тәжірибесіне баса мән беретін формат; бұл резюме түрі жиі қолданылады.

# **ОҚЫТУ МАҚСАТТАРЫН ТҮЙІНДЕУ**

**1 Бүгінгі еңбек нарығындағы ең керемет мүмкіндікті табуға көмектесетін сегіз негізгі қадамды білдіңіз.** Бұл тарауда баяндалған сегіз қадам: 1) өзің туралы жазу, бұрынғы карьераңызды немесе атқарған жұмысыңызды және болашақта қай салада болғыңыз келетінін баяндау; 2) мәселеге жұмыс беруші тұрғысынан қарау, сонда өзіңізді сапалы маман ретінде ұсына аласыз; 3) қолайлы мүмкіндікті анықтау үшін сала мен компанияларды зерттеу және жұмысқа алушы менеджерлердің тілін түсінуге тырысу; 4) жалпы мүмкіндігіңізді әр жұмыс берушінің талабына бейімдеу, сонда әр бос орынға жақсы үміткер болып көрінесіз; 5) бос жұмыс орны туралы жарияламаған болса да, өзіңізді қызықтырған компанияларға резюме жіберіп, бақ сынап көру; 6) жан-жақты байланыс орнату, сол нетуоркинг арқылы өзіңізге және басқаларға жұмыс іздеу процесінде көмектесу; 7) қажет болса, карьера бойынша кеңес беруші іздеу; 8) жұмысқа тұру мүмкіндігін тас-талқан ететін елеусіз қателіктерді жібермеу.

**2 Резюмені дайындау процесін түсініп, резюме жазудың ең тиімді жолын үйрендіңіз.** Резюмені жоспарлау оның не екенін түсінуден басталады: резюме – сұхбатқа шақырту әперетін уәжді месседж. Қажет ақпарат жинау мақсатты саланы, мамандықты, компанияны, арнайы позицияны зерттеуді қамтиды және өзің туралы ақпарат жинау керек. Жақсы резюме жазу үшін өзіңіз туралы қосымша ақпарат жеткілікті болсын және мақсатыңызды жетік біліңіз. Хронологиялық резюме жұмыс берушіге қажет ақпаратты тез аңғаруға көмектеседі, кәсіби өсу жолыңыз бен карьерадағы жетістікке екпін салады және тұрақтылық пен бірізділік бар екенін байқатады. Хронологиялық форматты таңдау мүмкіндігі болса, оныңыз дұрыс шешім болмақ, жұмыс берушілердің көбі осы әдісті құптайды. Функционал резюме жұмыс берушіге сіздің ол үшін не істей алатыныңызды көрсетеді, бұрынғы жұмыс тәжірибеңізге баса мән береді және жұмыссыз жүрген немесе карьерада сәтсіздікке ұшыраған кезеңдерді жасыруға көмектеседі. Дегенмен жұмыс берушілердің көбі осы себептен функционал резюмеге күмәнмен қарайды. Аралас әдіс екі резюмеге тән жақсы сипаттарды біріктіргендіктен, оқуын енді бітірген түлек үшін ең жақсы нұсқа саналады.

**3 Резюме жазуға қатысты міндеттерді біліп, дәстүрлі резюменің басты бөліктерін білдіңіз.** Аудиторияға бейімделу өте маңызды, себебі резюмеңізді оқитын адам олардың бизнес-мақсатын қаншалықты түсінгеніңізді және талапқа қалай жауап беретініңізді білгісі келеді. Резюмеде қамтылуға тиіс басты бөліктер: 1) аты-жөніңіз бен байланыс ақпараты; 2) карьера мақсаты, білік түйіні немесе карьера түйіні; 3) біліміңіз; 4) жұмыс тәжірибеңіз; 5) мамандығыңызға қатысты іс-шаралар мен жетістіктіктер. Көп жағдайда резюмеге жеке басқа қатысты деректі жазбаған дұрыс.

**4 Резюмені аяқтау жолын сипаттап, резюме жазуда кең тараған негізгі алты форматты меңгердіңіз.** Резюменің сапасы шешуші рөл атқарады, сондықтан қайта қарау мен қатені тексеру – маңызды жұмыс. Резюменің дәстүрлі алты форматы: дәстүрлі қағаз резюме, скандалатын резюме, электрондық мәтіннен құралған резюме, Microsoft Word файл, PDF және онлайн резюме (ол жеке уебпарақша, электрондық портфолио немесе әлеуметтік медиа резюмесі деп аталуы мүмкін).

# MyBCommLab®

Мынадай белгісі бар тапсырмаларды аяқтау үшін **mybcommlab.com** сайтын ашыңыз.

# **Біліміңді тексер**

Әр сұраққа қатысты тарау мазмұнын шолып шығу үшін көрсетілген «Оқыту мақсатын» қараңыз.

- **18-1.** *Жұмысқа алу сапасы* деген сөз нені білдіреді [1-ОМ]?
- **18-2.** Жаңа жұмыс іздегенде неліктен бірнеше әдіс-тәсілді қолданған дұрыс [1-ОМ]?
- **18-3.** Өзіңіз кіретін нетуорк топтарға үлес қосу неліктен маңызды (өз карьераңызға пайдасы тиетінін айтпағанда) [1-ОМ]?
- **18-4.** Резюменің мақсаты не [2-ОМ]?
- **18-5.** Неліктен кей жұмыс берушілер функционал резюмеге күмәнмен қарайды [2-ОМ]?
	- **18-6.** Кілтсөздер деген не [3-ОМ]?
	- **18-7.** Резюмеге жеке бас дерегін қосқан дұрыс па? Жауабыңызды түсіндіріңіз [3-ОМ].
	- **18-8.** Мәтіннен құралған резюме қандай болмақ [4-ОМ]?

# **Біліміңді қолдан**

Әр сұраққа қатысты тарау мазмұнын шолып шығу үшін көрсетілген «Оқыту мақсатын» қараңыз.

- **18-9.** Бизнес саласында кәсіби тәжірибеңіз болмаса, қалайша «мәселеге жұмыс беруші тұрғысынан қарай» аласыз [1-ОМ]?
- **18-10.** Арнайы қажеттілігі бар балаларға арналған жазғы лагерьде топ жетекшісі болсаңыз, бұл салаға қатысы жоқ жұмысқа өтініш берген жағдайда жұмыс тарихына осы тәжірибеңізді қосар ма едіңіз? Жауабыңызды түсіндіріңіз [3-ОМ].
- **18-11.** Өзіңіз қалаған карьерада ауқымды кәсіби тәжірибеңіз болмаса, білік түйінін қолданасыз ба? Неліктен [3-ОМ]?
- **18-12.** Кейбір адамдар еңбек нарығына кіргенде қандай салада карьера жасарын нақты білмейді. Осындай жағдай сіздің басыңызда болса, резюме жазғанда белгісіздік қалай әсер етеді [3-ОМ]?
- **18-13.** Екінші курстан кейін ЖОО-ны аяқтау үшін бір жыл оқуды тастап, қаржы таптыңыз. Қаржы компаниясында несие беру жөніндегі маманның көмекшісі болдыңыз, несие алу өтінімдерін тексеріп, оларды теріп, ұсындыңыз. Менеджеріңіз ешқашан ЖОО-ны оқымағаны туралы көп айтатын. Ол сіздің оқуды жалғастырғаныңызды жақтырмаған тәрізді, бірақ жұмысыңызды ешқашан сынаған емес, сондықтан бәрін дұрыс істедім деп ойлап жүрдіңіз. Алты айдан соң ол «несиені тексеруде мұқият болмадың» деген желеумен сізді жұмыстан шығарды. Сол жұмыстан кеткеніңізге қуанып, банкке жұмысқа орналастыңыз, атқаратын міндетіңіз бұрынғыдай болды. Қазір сіз ЖОО-ны бітіріп, резюмеңізді жазып отырсыз. Қаржы компаниясындағы жұмысыңызды жұмыс тарихына қосасыз ба? Түсіндіріңіз [4-ОМ].

# **Шеберлігіңді сына**

## **Төмендегі хабарламаны талдаңыз**

Төмендегі резюмені оқып шығып: 1) ақпараттың мықты және осал тұстарын талдаңыз; 2) резюмені осы тарауда баяндалған нұсқаулықтарға сай етіп түзетіңіз.

**18-14. 1-хабарлама. Резюме жазу [3-ОМ].**

Сильвия Манчестер 765 Belle Fleur Blvd.

Жаңа Орлеан, LA 70113 (504) 312-9504 **smanchester@rcnmail.com**

ӨЗІ ТУРАЛЫ. Тұрмысқа шықпаған, денсаулығы жақсы, бойы 170 см, салмағы 61 кг; хоббиі – ас әзірлеу, билеу және кітап оқу.

ЖҰМЫС ІЗДЕУ МАҚСАТЫ. Жақсы компанияда маркетинг немесе сауда бөлімінде жауапты қызмет атқару.

БІЛІМІ. 1998 жылы Луизиана университетінде биологиядан бакалавр деңгейін алды.

Орташа балл (GPA) – 3,0. Университеттегі черлидинг командасының мүшесі. Panhellenic лигасының президенті. Homecoming queen (тікелей аудармасы – «оралған королева» АҚШ-та түлектердің басқосуында арнайы королева сайлайды. – Ред.).

### ЖҰМЫС ТӘЖІРИБЕСІ

Fisher Scientific Instruments, 2015 жылдан қазірге дейін, сауда бойынша аймақтық өкіл. Міндеті – клиент тарту, Fisher зертханалық аспаптар желісінің ерекшелігін түсіндіру. Сондай-ақ сауда бойынша хаттар жазу, сауда көрмелеріне қатысу және апталық сауда есебін жасауға жауапты.

Fisher Scientific Instruments, 2011–2014, клиентке қолдау көрсету қызметінің өкілі. Fisher зертханалық аспаптар желісін жеткізу, оның сапасы және қызметіне қатысты клиенттерден түскен қоңырауды өңдеуге жауапты. Клиенттерден түскен түрлі хаттарға жауап беру.

Medical Electronics, Inc., 2008–2011, маркетинг жөніндегі вицепрезиденттің әкімшілік көмекшісі. Маркетинг жөніндегі вице-президент үшін әдеттегі хатшылық міндетті атқарумен қатар, сауда бөлімі өкілдері ұсынған деректерді қолданып, сату жөніндегі ай сайынғы есептерді әзірледім. Оған қоса түрлі маркетингілік зерттеулер жүргізуге жауапты болдым.

Жаңа Орлеандағы конвенция және бюро келушілері, 2005–2008 жаздағы туристік гид. ЖОО-дағы оқу кезінде жазғы демалыста Нью-Орлеанға келген туристерге қаланы аралатып, гид болдым. Менің міндетіме делегаттар мен олардың жұбайларын қонақүйде қарсы алу, қаланың көркем жерлерін аралауға шыққан бір күндік сапарда қала тарихы мен ерекшелігін түсіндіру, Нью-Орлеан мен оның айрықша жерлері туралы сұрақтарға жауап беру кірді. Бюромен жұмыс істеген төртінші жазда менен жаңа гидтерді дайындауды сұрады. Туристерге тартымды жерлер туралы қызықты деректер мен көп қойылатын сұрақтарға жауабы бар анықтама дайындадым.

Бюроға анықтаманың ұнағаны сондай – оны басып шығарып, туристерге сыйлық ретінде таратты.

Луизиана университеті, 2005–2008, қабылдау бөлімінде толық емес графикпен жұмыс істедім. Студент кезімде аптасына 15 сағат қабылдау бөлімінде жұмыс істедім Менің міндетіме өтініштерді тіркеу, өңдеу және жоғары курс студенттері мен әкімшіліктен түскен хат-хабарды реттеу кірді.

# **Жаттығулар**

Әр әрекет бастапқы дағды немесе сіз қолдануға тиіс дағдыларға сай таңбаланады. Әр сұраққа қатысты тарау мазмұнын шолып шығу үшін көрсетілген «Оқыту мақсатын» қараңыз. Кей кездерде қосымша ақпарат басқа тарауда болуы мүмкін (ол туралы ескертіледі).

- **18-15. Карьера басқару: карьера мүмкіндігін зерттеу [1-ОМ].** Өз карьераңызды бағалау кезінде анықтаған қалауларыңызға негіздеп («Пролог» тақырыбындағы 47-бетті қараңыз) және академиялық, кәсіби, жеке сапаңызды ескере отырып, қызығушылығыңызға сай келетін жұмысты интернеттен іздеп көріңіз (18.1-кестеде келтірілген сайттардан бастаңыз). Жетекшіңізге қысқа баяндама жазып, өзіңіз таңдаған карьера мен тапқан жұмысыңыз мықты тұстарыңыз бен қалауыңызды қалай үйлестіргенін баяндаңыз.
- **18-16. Хабарлама стратегиялары: резюме жазу [3-ОМ].** Төмендегі мәлімдемені өзгертіп, әрекет етістіктерін қолдану арқылы резюмені тиімді етіп жазып шығыңыз.
	- а. Дерекқор дизайнын жасауда аздаған тәжірибем бар.
	- ә. Ірі өнеркәсіпте шығынды есептеу әдісін талдау жобасына тағайындалдым.
	- б. Қорды басқарудың жаңа жүйесін жасаған команда мүшесі болдым.
	- в. Бөлімнің тоқсандық бюджетін дайындауға жауапты.
	- г. Бөлім менеджері болдым, қармағымда жеті қызметкер болды.
	- ғ. Бөлімнің ай сайынғы сатылымын талдайтын электрондық кестені жасауға жауапты болдым.
	- д. Шығын материалдарына тапсырыс берудің жаңа бағдарламасын енгіздім.
- **18-17. Резюмені аяқтау [4-ОМ].** 18.А-талдауға арналған хабарламадағы резюменің түзетілген нұсқасын қолданып, Сильвия Манчестер электрондық хабарламасына қолдана алатын мәтіннен құралған файл жасаңыз.
- **18-18. Резюмені аяқтау [4-ОМ].** Сату, кеңес беру, басқару немесе жаттықтыру сияқты аудитория алдында сөйлеуді талап ететін саладағы жұмысқа өтініш білдіріп жатырсыз делік. 17-тараудағы жаттығу немесе жағдайға орай жасаған материалыңызды қолданып, сөйлеу және презентация таныстыру дағдыңызды көрсететін екі-үш минуттық видео жасаңыз. Ұйымдастыру мүмкін болса, аудитория алдында сөйлегеніңізді жазып алыңыз.

# **Қабілеттеріңді жетілдір**

## **Кәсіби мамандар сыны**

Онлайн резюме үлгісін табыңыз (үлгісі немесе резюменің өзі). Осы тарауда ұсынылған нұсқаулыққа сай резюмені талдаңыз. Жетекшіңіз ұсынған кез келген құралды қолданып, резюменің мықты және әлсіз тұстары туралы қысқа талдау (бір беттен аспасын) жазыңыз, резюмедегі нақты элементтерге сілтеме жасап, тарауға сүйеніңіз. Нақты резюмеге талдау жасасаңыз, адамның аты-жөні, электрондық поштасы, телефон нөмірі секілді жеке бас деректерін көрсетпеңіз.

# **Шеберлігіңді онлайн шыңда**

Бове мен Тиллдің **websearch.businesscommunicationnet work.com** сайтындағы «Бизнес-коммуникация бойынша уеб-ізденіс» еңбегі – бизнес-коммуникацияны талдауға арналған бірегей зерттеу құралы. Уеб-іздеу функциясын пайдаланып, тиімді онлайн резюме жазуға қатысты кеңес беретін уеб-сайт, видео, мақала, подкаст не презентация табыңыз. Тапқан нәрсені және одан үйренген карьералық дағдыларды сипаттап, оқытушыңызға қысқа электрондық хат немесе топ блогына пост жазыңыз.

# **Кейстер**

Барлық жағдайда шығармашылық әлеуетіңізді пайдаланып, қажет мәліметті ойдан құрастырып, тиімді хат жазыңыз.

### **КАРЬЕРА ДАҒДЫЛАРЫ/ E-MAIL ЖАЗУ ДАҒДЫЛАРЫ**

**18-19. Карьера жоспарлау: карьера мүмкіндіктерін зерттеу [1-ОМ].** Белгілі бір сала мен мамандыққа тән жаргонды және «күйіп тұрған» мәселелерді білудің резюме жазуда және сұхбатқа барған кезде зор пайдасы тиеді. Резюмеңізді адам оқыса да, кандидатты іріктеу жүйесі қараса да, сұхбатқа шақырту алатындай етіп жасай аласыз; сөзіңіз сенімді шығады және сұхбатқа іштей дайын боласыз, өзіңізді зерек ойлы, кәсіби маман ретінде көрсетесіз.

**Тапсырма.** Компаниядағы бір жұмыс санатын елестетіңіз, ол компанияның сайты ақпаратқа толы, бәрін қамтиды (сіз жасайтын зерттеуді жеңілдетеді). Бұл лауазымға дәл қазір сұраныс жоқ, бірақ компанияда ондай позиция бар екенін немесе болашақта ашылатынын білесіз; мысалы, Apple бизнес-жүйесін зерттеуші немесе Unilever бренд менеджері сияқты қызмет.

Компанияның сайты мен өзге де дереккөздерді қарап, мынаны анықтаңыз: 1) жұмыстың нені қамтитыны туралы қысқаша сипаттама, курстасыңызға оны сипаттап бере алатындай, егжей-тегжей мәліметтерін жақсы біліңіз; 2) кәсіпте және салада қолданылатын терминдер, соның ішінде кілтсөздер ретінде қолданылатын ресми сөздер мен сол сала мамандары өз мақалалары мен өзара әңгімелесуде қолданатын бейресми сөздер; 3) осы кәсіптің мамандары қолданатын LinkedIn Group сияқты тұрақты онлайн пікірталас орталығы, танымал салалық не кәсіби блог, ол жерде адамдар пікір жазады немесе салалық, немесе кәсіби баспасөз, оған да пікір қалдырушылар аз емес; 4) осы мамандық иелерін немесе компания өкілдерін бірнеше жылдан бері толғандырып келе жатқан кем дегенде бір маңызды мәселе. Мысалы, сіз таңдаған мамандық қоғамдық сауда корпорациясындағы есепті қамтыса, халықаралық қаржы есебі стандартында болатын өзгерістер маңызды мәселе болмақ. Ал тұрмыстық электроника саласында электрондық қалдықтарды қайта өңдеу және кәдеге жарату – басты мәселе. Тапқан деректерді түйіндеп, қысқа электрондық хабарлама жазыңыз, осы ақпаратты резюме мен сұхбат кезінде қалай қолданатыныңызды түсіндіріңіз.

### **КАРЬЕРА ДАҒДЫЛАРЫ/ E-MAIL ЖАЗУ ДАҒДЫЛАРЫ**

**18-20. Карьера басқару: карьера мүмкіндіктерін зерттеу [1-ОМ].** ЖОО-ны бітіре салып, қалаған жұмысқа қолыңыз жетпейтін шығар, бірақ ол «қазірден жоспарламай-ақ қой» дегенді білдірмейді, арманым орындалады деп сеніңіз.

**Тапсырма.** Жұмыс іздеу құралын пайдаланып, өзіңіз үшін ең керемет жұмысты табыңыз, қазір білігіңіз жетпейтін шығар, бірақ оған қарамаңыз. Мүмкін, оған 10 немесе 20 жылдан соң қол жеткізетін шығарсыз. Көңіліңіз қаламаған іске кіріспеңіз, дәл «өзіңіз» сияқты жұмысты табыңыз, таңертең төсектен қуанып тұрып, баруға асығатын жұмыс болсын (ондай жұмыс расымен бар). Интернеттен тапқан жұмыс сипаттамасынан бастаңыз, оған өзіңіз қосымша зерттеу жүргізіңіз, соның арқасында оның қандай жұмыс екенін, карьера жолы қандай екенін нақтырақ білесіз. Осындай жұмысқа тұруға қажет білік тізімін жасаңыз. Тізімді қазіргі резюмеңізбен салыстырыңыз. Жетекшіңізге арнап қысқа хабарлама жазыңыз, онда сіздің дағдыңызды, жұмыс тәжірибеңізді, біліміңіз бен өзге де білігіңізді жақсартуды қажет ететін салалар қамтылсын, осылайша армандаған жұмысыңызға жету жолын көрсетіңіз.

## **КАРЬЕРА ДАҒДЫЛАРЫ/КОМАНДАЛЫҚ ДАҒДЫЛАР**

**18-21. Резюмені жоспарлау [2-ОМ].** Әлі карьера жолын бастамасаңыз немесе карьераңызда өзгерістер болып жатса, жұмыс тарихы бөлімін жазу қиын болуы мүмкін. Бұл кезде ақылды әрі тапқыр топтастарыңызбен ақылдасып, брейнсторминг жасаңыз.

**Тапсырма.** Жетекшіңіз тағайындаған топпен бірге отырып, бір-біріңіздің жұмыс тарихтарыңызды бағалап, резюмеде қосымша ақпаратты берудің жақсы жолын анықтаңыздар. Біріншіден, команданың әр мүшесі өзінің жұмыс тарихын жазып келсін, қажет болса, штаттан тыс жұмысы мен ерікті ретіндегі қызметін де кіргізсін, бұл ақпаратты командамен бөліссін. Бір-біріңіздің резюмеңізбен танысып алған соң команда болып бас қосыңыздар (мүмкін болса, бетпе-бет, болмаса интернет арқылы). Әрқайсыңыздың жұмыс тарихыңызды талқылап, мықты және әлсіз тұстарын көрсетіңіздер, содан соң әркімнің жұмыс тарихын жақсы жағынан көрсетудің жолын ұсыныңыздар.

**Ескертпе!** Жұмыс тарихыңыздың топтастарыңызбен бөліскіңіз келмейтін тұсы болса, оны уақыты бірдей ұқсас тәжірибемен алмастырыңыз.

### **КАРЬЕРА ДАҒДЫЛАРЫ/КОМАНДАЛЫҚ ДАҒДЫЛАР**

**18-22. Резюме жазу [3-ОМ].** Резюменің кіріспе бөлімін жазу үшін мұқият ойланған дұрыс, кіріспенің үш түрінің қайсысын ұсыну керек (617–618-беттерді қараңыз) және оған қандай ақпаратты қамту керектігін шешіңіз.

Коммуникациялық қиындық туғанда басқа адамның көзқарасы пайдалы. Бұл жаттығуда біреу сізге кіріспе бөлімді жазып береді, сіз де оған сондай қызмет көрсетесіз.

**Тапсырма.** Топтасыңызбен бірігіңіз. Бір-біріңіз туралы негізгі деректерді: білік, жұмыс тарихы, білімі және карьера мақсаты туралы біліңіз. Бұдан соң бетпе-бет немесе онлайн жүздесіп, бейресми сұхбат өткізіңіздер, әрқайсыңыз туралы ақпаратты сұрап алыңыздар. Резюмеде білік түйінін қолдануды шешіңіздер. Бұдан соң білік түйінін жазып, тексеру үшін резюме алмасыңыздар. Серіктесіңіз сіз туралы не жазғанын оқығанда, өзіңізден «мен сенетін және карьерада мақсат еткен бағытқа мұның қатысы бар ма?» деп сұраңыз. Ықтимал жұмыс берушіге сізді жақсы жағынан көрсете ме? Нені өзгертер едіңіз?

### **ПРЕЗЕНТАЦИЯ ДАҒДЫЛАРЫ/ ПОРТФОЛИО ҚҰРАСТЫРУШЫ**

**18-23. Хабарлама стратегиялары: резюмені аяқтау [4-ОМ].** Резюме ұсынатын қысқа шолуды толық жеткізу үшін презентация немесе басқа мультимедиа құралдарын ұсыну – жақсы әдіс.

**Тапсырма.** Өзіңізге арнап жазған кез келген резюме нұсқасын алып, PowerPoint презентациясын жасаңыз, онда болашақ жұмыс берушіге өз үлесіңізді толық көрсететіндей етіп резюмедегі ақпаратты кеңейтіп көрсетіңіз. Жұмысыңыздың үлгілерін, бұрынғы және қазіргі жұмыс берушілер мен әріптестеріңіздің пікірін, сөйлеген сөзіңіздің видеосын және кәсіби маман екеніңізді көрсететін кез келген ақпаратты қамтыңыз. Ойыңызға алған жұмыс түрі болса, презентацияны соған бағыттаңыз. Компания үшін құнды қызметкер екеніңізді көрсететін ақпаратты толық ұсыныңыз. 16 және 17-тараудағы кәсіби деңгейдегі сапалы презентация әзірлеу туралы ақпаратты шолып шығыңыз.

### **КАРЬЕРА ДАҒДЫЛАРЫ/ВИДЕО ДАҒДЫЛАР**

**18-24. Хабарлама стратегиялары: резюмені аяқтау [4-ОМ].** Дұрыс қолдана білген жағдайда қысқа видео дәстүрлі жұмыс іздеу кезінде коммукация пакетін жақсы толықтырады.

**Тапсырма.** Өзіңізді қызықтыратын жұмыс туралы хабарлама табыңыз (карьераңыздың қазіргі сатысында жартылай болса да, білігіңіз сай келетін), өзіңіз туралы екі минуттық видео түсіріңіз, жұмыс сипаттамасында айтылған дағдыларды баса көрсетіңіз. Тиімді видео жасау туралы кеңес алу үшін **www.indie-film-making.com**  сайтын қараңыз.

# MyBCommLab®

Автоматты түрде баға беретін сұрақтар жазу үшін **mybcommlab.com** уеб-сайтына кіріңіз.

- **18-25.** Жұмыс іздеу кезінде және басқа коммуникация дағдыларында «өзіңіз туралы жазу» қалай көмектесті [1-ОМ]?
- **18-26.** Білік түйіні мен карьера түйіні арасындағы айырмашылықты түсіндіріңіз [3-ОМ].

# **Сілтеме**

**1.** Scott Bittle, «Graphic: What's the Most Important Baseline Skill? It Depends», Burning Glass, 19 November 2015, burning-glass.com; «About Us», Burning Glass, accessed 17 May 2016, burning-glass.com; James Hu, «8 Things You Need To Know About Applicant Tracking Systems», Jobscan blog, 19 July 2014, www.jobscan.co; Rob Nightingale, «How to Get Your Resume Past the Applicant Tracking System», *MakeUseOf,* 12 November 2015, www. makeuseof.com; Lisa Vaas, «Resume, Meet Technology: Making Your Resume Format Machine-Friendly», Ladders, accessed 17 May 2016, www.theladders.com; Russ Banham, «2016 Trends In Applicant Tracking Systems», *HR Today,* 2 February 2016, www.hrtoday.com; Hannah Morgan, «5 Things You Need to Know About Applicant Tracking Systems», *Career Sherpa,* 10 February 2016, careersherpa. net.

**2.** Courtland L. Bovee and John V. Thill, *Business in Action,* 8th ed. (Boston: Pearson Prentice Hall, 2017), 256.

**3.** Anne Fisher, «How to Get Hired by a 'Best' Company», *Fortune,* 4 February 2008, 96.

**4.** Eve Tahmincioglu, «Revamping Your Job-Search Strategy», MSNBC.com, 28 February 2010, www.msnbc. com.

**5.** Jessica Dickler, «The Hidden Job Market», CNNMoney.com, 10 June 2009, money.cnn.com.

**6.** Tara Weiss, «Twitter to Find a Job», *Forbes,* 7 April 2009, www.forbes.com.

**7.** Miriam Saltpeter, «Using Facebook Groups for Job Hunting», Keppie Careers blog, 13 November 2008, www. keppiecareers.com.

**8.** Anne Fisher, «Greener Pastures in a New Field», *Fortune,* 26 January 2004, 48.

**9.** Liz Ryan, «Etiquette for Online Outreach», Yahoo! Hotjobs website, accessed 26 March 2008, hotjobs.yahoo. com.

**10.** Eve Tahmincioglu, «Employers Digging Deep on Prospective Workers», MSNBC.com, 26 October 2009, www.msnbc.com.

**11.** Career and Employment Services, Danville Area Community College website, accessed 9 June 2016, www. dacc.edu/career; Career Services Programs for Students, Sarah Lawrence College website, accessed 9 June 2016, www.sarahlawrence.edu; Cheryl L. Noll, «Collaborating with the Career Planning and Placement Center in the Job-Search Project», *Business Communication Quarterly* 58, no. 3 (1995): 53–55.

**12.** Rachel Emma Silverman, «No More Resumes, Say Some Firms», *Wall Street Journal*, 24 January 2012, online. wsj.com.

**13.** Randall S. Hansen and Katharine Hansen, «What Resume Format Is Best for You?» QuintCareers.com, accessed 7 August 2010, www.quintcareers.com.

**14.** Hansen and Hansen, «What Resume Format Is Best for You?«

**15.** Katharine Hansen, «Should You Consider a Functional Format for Your Resume?» QuintCareers.com, accessed 7 August 2010, www.quintcareers.com.

**16.** Kim Isaacs, «Resume Dilemma: Criminal Record», Monster.com, accessed 23 May 2006, www.monster.com; Kim Isaacs, «Resume Dilemma: Employment Gaps and Job-Hopping», Monster.com, accessed 23 May 2006, www. monster.com; Susan Vaughn, «Answer the Hard Questions Before Asked», *Los Angeles Times,* 29 July 2001, W1–W2.

**17.** John Steven Niznik, «Landing a Job with a Criminal Record», About.com, accessed 12 December 2006, jobsearchtech.about.com.

**18.** «How to Ferret Out Instances of Resume Padding and Fraud», *Compensation & Benefits for Law Offices,* June 2006, 1.

**19.** «Resume Fraud Gets Slicker and Easier», CNN.com, accessed 11 March 2004, www.cnn.com.

**20.** «Resume Fraud Still Major Problem HR Needs to Address», *HR Focus,* July 2012, 13–15.

**21.** Cari Tuna and Keith J. Winstein, «Economy Promises to Fuel Resume Fraud», *Wall Street Journal,* 17 November 2008, online.wsj.com; Lisa Takeuchi Cullen, «Getting Wise to Lies», *Time,* 1 May 2006, 59; «Resume Fraud Gets Slicker and Easier»; Employment Research Services website, accessed 18 March 2004, www.erscheck.com.

**22.** «How to Ferret Out Instances of Resume Padding and Fraud».

**23.** Jacqueline Durett, «Redoing Your Resume? Leave Off the Lies», *Training,* December 2006, 9; «Employers Turn Their Fire on Untruthful CVs», *Supply Management,* 23 June 2005, 13.

**24.** Cynthia E. Conn, «Integrating Writing Skills and

Ethics Training in Business Communication Pedagogy: A Resume Case Study Exemplar», *Business Communication Quarterly,* June 2008, 138–151; Marilyn Moats Kennedy, «Don't Get Burned by Resume Inflation», *Marketing News,* 15 April 2007, 37–38.

**25.** Rockport Institute, «How to Write a Masterpiece of a Resume», accessed 9 August 2010, www.rockportinstitute. com.

**26.** Lora Morsch, «25 Words That Hurt Your Resume», CNN.com, 20 January 2006, www.cnn.com.

**27.** Liz Ryan, «The Reengineered Resume», *BusinessWeek,* 3 December 2007, SC12.

**28.** Katharine Hansen, «Tapping the Power of Keywords to Enhance Your Resume's Effectiveness», QuintCareers. com, accessed 7 August 2010, www.quintcareers.com.

**29.** Hansen, «Tapping the Power of Keywords to Enhance Your Resume's Effectiveness».

**30.** Anthony Balderrama, «Resume Blunders That Will Keep You from Getting Hired», CNN.com, 19 March 2008, www.cnn.com; Michelle Dumas, «5 Resume Writing Myths», Distinctive Documents blog, 17 July 2007, blog. distinctiveweb.com; Kim Isaacs, «Resume Dilemma: Recent Graduate», Monster.com, accessed 26 March 2008, careeradvice.monster.com.

**31.** Karl L. Smart, «Articulating Skills in the Job Search», *Business Communication Quarterly* 67, no. 2 (June 2004): 198–205.

**32.** «When to Include Personal Data», ResumeEdge. com, accessed 25 March 2008, www.resumeedge.com.

**33.** Job description keywords and key phrases quoted or adapted in part from «Associate Market Analyst» job opening posted on the LivingSocial website, accessed 9 July 2012, corporate.livingsocial.com.

**34.** Job description keywords and key phrases quoted or adapted in part from «Seller Support Associate» job opening posted on the Amazon website, accessed 12 July 2012, us-amazon.icims.com/jobs.

**35.** Job description keywords and key phrases quoted or adapted in part from «Senior Strategy Analyst» job opening posted on the Nordstrom website, accessed 17 July 2012, careers.nordstrom.com.

**36.** «Resume Length: What It Should Be and Why It Matters to Recruiters», *HR Focus*, June 2007, 9.

**37.** Lisa Rangel, «The Easy How-To Guide to Formatting Resumes for Applicant Tracking Systems», LinkedIn, accessed 9 June 2016, www.linked.com.

**38.** Lisa Vaas, «13 Ways Your Resume Can Say 'I'm Unprofessional,'» Ladders, accessed 10 May 2016, www.theladders.com; John Hazard, «Resume Tips: No Pictures, Please and No PDFs», Career-Line.com, 26 May 2009, www.career-line.com; «25 Things You Should Never Include on a Resume», HR World website, 18 December 2007, www.hrworld.com.

**39.** Caroline M.L. Potter, «Video Resumes: Let the Applicant Beware», Monster, accessed 10 May 2016, www. monster.com; John Sullivan, «Resumes: Paper, Please», *Workforce Management,* 22 October 2007, 50; «Video Resumes Offer Both Pros and Cons During Recruiting», *HR Focus*, July 2007, 8.

**40.** Jobs page, Zappos website, accessed 24 March 2011, about .zappos.com/jobs.

**41.** Rachel Louise Ensign, «Is the Paper Resume Dead?» *Wall Street Journal,* 24 January 2012, online.wsj.com.

**42.** Nancy M. Schullery, Linda Ickes, and Stephen E. Schullery, «Employer Preferences for Resumes and Cover Letters», *Business Communication Quarterly,* June 2009, 163–176.

**43.** Nightingale, «How to Get Your Resume Past the Applicant Tracking System»; «10 Reasons Why You Are Not Getting Any Interviews», *Miami Times,* 7–13 November 2007, 6D.

**44.** Deborah Silver, «Niche Sites Gain Monster-Sized Following», *Workforce Management,* March 2011, 10–11.

**45.** «Protect Yourself from Identity Theft When Hunting for a Job Online», *Office Pro,* May 2007, 6.

# 19 **Жұмысқа өтініш беру және жұмысқа тұру сұхбаты**

# **ОҚЫТУ МАҚСАТЫ**

Тарауды оқығаннан кейін:

- **1.** Өтініш хаттың мақсатын түсініп, AIDA ұйымдастыру әдісін оған қалай қолдануға болатынын үйренесіз.
- **2.** Сұхбаттың әдеттегі өту ретін, негізгі түрлерін және сұхбат кезінде жұмыс беруші іздейтін атрибуттарды білесіз.
- **3.** Сұхбаттан сәтті өтуге дайындалуға қажет алты міндетті атай аласыз.
- **4.** Сұхбаттың үш сатысынан сәтті өтуді меңгересіз.
- **5.** Сұхбаттағы жұмысқа қатысты негізгі месседждерді анықтап, олардың қайсысын қолдану керегін ұғынасыз.

# MyBCommLab®

ция, дәріс жә<br>нан қараңыз. **Оқу үлгерімін жақсартыңыз!** Pearson MyLabs қолданған 10 миллионнан астам студент оқу үлгерімін жақсартты. Симуляция, дәріс және тарау соңы мәселелерін **mybcommlab.com** сайты-

# **VMWare**

**КОММУНИКАЦИЯ ТӘЖІРИБЕСІ**

## **www.vmware.com**

Жаңашыл кәсіпкерлер әркез жұмысты жақсарту жолын іздестіреді және бизнес-ортадағы өзгерістерді жіті бақылап, сол арқылы компанияның бәсекеге қабілетті болуын қадағалайды. 2009 жылы VMWare компаниясының рекрутинг менеджері Джеймс Маллой әлеуметтік рекрутинг төңірегінде туған пікірлерді естіп, LinkedIn, Facebook және өзге де әлеуметтік платформалардың өсуінен компаниясы қанша пайда табатынын білуге ұмтылды.

Ол кезде әлеуметтік желі жаңа технология ретінде саналмағанымен, көп компания жаңа әлемге үйрене алмай, жаңа құралды қалай қолдануды толық түсінбей жүрген еді. Оған қоса корпоративтік рекрутерлер жаңа таланттарды тауып, бағалап, жұмысқа тартудың қалыптасқан әдіс-тәсілін меңгергендіктен, осындай ауқымды бизнес-процеске әлеуметтік медианың қаншалық үлес қоса аларын болжағандар аз болды.

Оның үстіне әлеуметтік медиа клиенттер мен клиентке бағытталған компанияларды да қамтып жатқанына қарамастан, VMWare әлі де тұтынушымен жұмыс істеуде алдыңғы шепке толық шыға алмай тұр. Оның мамандығы– *виртуалдандыру,* ол – жалғыз компьютердің бірнеше жеке машина тәрізді жұмыс істеуіне мүмкіндік беретін компьютерлік құрал әдісі. Виртуалдандыру – бұлттағы есептеулер үшін маңызды

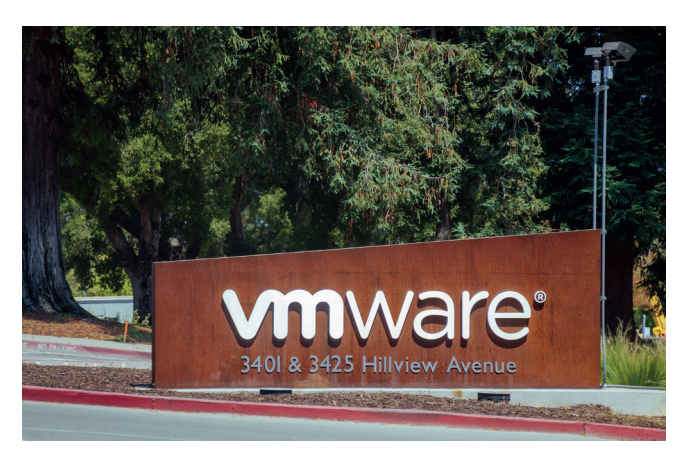

Джеймс Маллойдың «әлеуметтік медиа VMWare қызметкерлерін жұмысқа алуда пайдасы тиюі мүмкін» деген тұжырымы компанияның таланттарды тауып, бағалап, жұмысқа тартуында революция жасады

технология, қазіргі таңдағы ақпараттық технология (IТ) инфрақұрылымының үлкен бөлігі; бірақ бұл – Twitter-де жар салатындай немесе «мұны көруге тиіссіз» деп, Facebook-те бөлісетіндей сәнді тақырып емес.

Дегенмен Маллой әлеуметтік рекрутингіге қызығып, Facebook арқылы тәуекелі аз тәжірибе жасап көрмек болды. Ол парақша ашып, оған бос орындар туралы жариялады, қызығушылық білдірген үміткерлер көбейген сайын еңбегі ақталды. Ең маңыздысы, Facebook арқылы VMWare бұрын байланыс орнатып көрмеген талантты адамдармен қарым-қатынас жасай бастады.

Технологиялық компаниялар мықты бағдарлама жасаушы дизайнерлер мен өзге мамандарды өздеріне тарту үшін бір-бірімен аяусыз күреседі, сондықтан рекрутерлерге басымдық әкелетін дүниенің бәрі елеусіз қалмайды. Маллойдың Facebook-тегі қарапайым тәжірибесі сәтті болғаны сонша – VMWare басшылығы рекрутинг стратегиясын әлеуметтік желіде жасау туралы шешім қабылдады.

Компанияда әлеуметтік желіні қуана қабылдаған сала – рекрутинг қана емес. Компанияда толықтай әлеуметтік байланыс орныққан, оның техникалық және бизнес-мәселеге арналған ресми әлеуметтік медиада жүздеген аккаунты мен тобы бар, Twitter-дің өзінде жүздеген аккаунты ашылған. Бұл аккаунттың төртеуі карьера жасау мен рекрутингіге арналған, оның ішінде @VMWareU – VMWare University рекрутинг командасының аккаунты. Осы аккаунт арқылы компания жақында оқу бітірген түлектерге арналған жұмыс орындарын жариялайды, машықтанушыларға арналған бос орындарды салады және ықтимал қызметкерлерге қызық жаңалықтар ұсынады.

Компанияның әлеуметтік рекрутинг стратегиясы, әлбетте, хабарландырумен шектелмейді. Маллой мен оның әріптестері бұл арнаны ықтимал қызметкерлермен байланыс орнату үшін қолданады, VMWare корпоративтік мәдениетін көрсететін видео мен өзге де медианы бөліседі, VMWare компаниясын жұмыс істеуге өте тартымды орын етіп көрсетеді. Әлеуметтік рекрутингіге жұмсаған күш-жігердің табысты болғаны сондай – компания оны кеңейтуге күш салып жатыр. Болашақта компания мобайл рекрутинг қосымшасын дамытпақ, сөйтіп қызметкерлердің өз әлеуметтік желісінде компания «брендін қорғауына» қолайлы жағдай жасамақ.1

# **Резюме жіберу**

VMWare компаниясының әлеуметтік рекрутингідегі тәжірибесі (тарау басындағы «VMWare. Коммуникация тәжірибесі» тақырыбында айтылды) жетекші компаниялардың үздік қызметкерлерді тауып, тартуына қажет рекрутинг процесіне инвестиция салуы туралы түсінік береді. Үздік жұмысты тауып, оған орналасу үшін процеске осындай дайындық деңгейімен келу керек. Резюмеңіз (18-тарауды қараңыз) – жұмыс іздеу процесіндегі ең басты құрал, оны өзге жұмыспен қамту хабарламаларымен, өтініш хат, жұмысқа сұрау салу хаты, өтініш формасы мен ескертпе жазбалар т.б. толықтырып тұру керек.

## **ЖҰМЫСҚА ТҰРУ ЖӨНІНДЕ ӨТІНІШ ХАТ ЖАЗУ**

Әркез поштамен, электрондық поштамен, қолмен жібергенде немесе резюмені жүктегенде өтініш хатты қоса тіркеуіңіз керек, оны *ілеспе хат* деп те атайды, осылайша алушыға не жібергеніңізді, неліктен жібергеніңізді және оны оқыған адамға қандай пайдасы бар екенін білдіресіз (бұл хабарлама қағазға басылып шықпаса да, кәсіби мамандардың көбі оны хат деп атай береді). Резюмеңізбен бірге баратын өтініш хатқа да солай қараңыз. Нашар жазылған өтініш хат жұмыс берушінің резюмеңізді қарамай кетуіне ықпал етеді, тіпті сіз жұмысқа лайық адам болсаңыз да, мүмкіндікті жіберіп аласыз.<sup>2</sup> Кадр жөніндегі маман Эбби Кохут өтініш хатты «жазу дағдысын бүркемелеп бағалау» деп атап, бір қатенің өзі мүмкіндіктің «тамырына балта шабуы» ықтимал екенін ескертеді.3

Өтініш хат жазудағы ең жақсы әдісті таңдау нақты бір жұмыс орнына өтініш бересіз бе, әлде *жұмыс іздеп жүрсіз бе* – соған байланысты, компания бос жұмыс орны туралы жарияламаса да, бастаманы өз қолыңызға алып, өтініш жібере беріңіз.4 Көп жағдайда, екеуінің айырмасы сұрау салған немесе сұратылмаған ұсыныс тәрізді (485-бетті қараңыз).

19.1-суретте жұмыс орны туралы жарияланған хабарламаға орай жазылған өтініш хат көрсетілген. Хат авторы ұйымға қандай білік керек екенін нақты біледі, хатта соны қайталап өтсе болғаны.

**1 ОҚЫТУ МАҚСАТЫ**<br>• Өтініш хаттың мақсатын<br>түсініп, AIDA ұйымдастыру **ОҚЫТУ МАҚСАТЫ** Өтініш хаттың мақсатын әдісін оған қалай қолдануға болатынын үйренесіз

Өтініш хатты әр жұмыс орны туралы хабарлама мен жағдайға бейімдеңіз.

Ұсыныс жібергендегі сияқты, өтініш хат жазудағы ең жақсы тәсіл – оның сұралатыны немесе сұралмайтынына байланысты.

Барлау хатын жазу сәл қиындау, сұрау салынған хаттағы сияқты нақты мақсатты білмейсіз, хабарламаңыз күтпеген жерден барады. Сіз иеленгіңіз келетін қызметке компания қажет ететін білігін анықтау үшін көп зерттеу жүргізу керек (19.2-сурет). Оған қоса компанияға, оның клиенттері мен мамандықтарына қатысты және өзіңіз хат жолдаған жеке менеджерлер туралы әр жаңалықты жібермеңіз. Өтініш хатта осы ақпаратты қолдану оқырманмен ортақ тіл табысуға көмектеседі және бұл саладағы жаңалықтардан хабардар екеніңізді көрсетесіз.

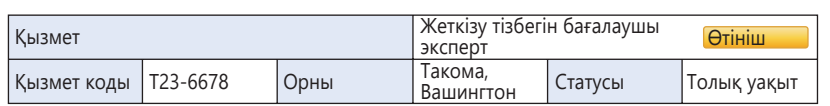

Sea-Air Global Transport компаниясының Вашингтон, Такомадағы штаб-пәтеріне жеткізу тізбегін бағалаушы эксперт керек. Қызметке түрлі медиа саласында үздік коммуникация дағдысын қалыптастырған, бетпе-бет және телефон арқылы клиентке қызмет көрсетудің шебері керек; сондай-ақ статистикалық талдау мен бизнес-математиканы жетік меңгеруі қажет.

Қызметке қажет білімге қойылатын ең төменгі талап: бакалавр деңгейі немесе оның баламасын алу; бизнес, статистика әдістері мен қолданбалы математика саласына басымдық беріледі. Клиентке қызмет көрсету саласында тәжірибесі болғаны өте маңызды, көлік және логистика саласындағы тәжірибесі де үлкен артықшылық саналады.

Sea-Air туралы көбірек білу үшін мына жерді басыңыз немесе біздің қызметкерлерге ұсынатын тартымды өтемақы мен жеңілдіктер туралы білу үшін мына жерді басыңыз. Смиттің өтініш хаты лауазым туралы мәлімдеме тілінен аумайды

Бірінші сөйлем компанияның білімі мен саласына назар аудартады Резюмеге сілтеме жасау арқылы ол клиенттерге қызмет көрсетуді мақсат еткенін байқатады және компанияда зерттеу жүргізіп, өз міндетін атқарғанын білдіреді Хатта қол қойылмаған, себебі ол сайтқа резюмемен бірге жүктелді Бірінші абзацта ол атқарғысы келетін лауазым нақты көрсетілген Дағдыны сипаттауда ол жұмыс туралы хабарландыруда берілген білігін қайталайды Соңында сыпайы түрде сұхбатқа шақыруды сұрайды, осылайша жұмысқа қатысты тағы бір дағдысын көрсетеді 27225 Eucalyptus Avenue Long Beach, CA 90806 2018 ж, 13 наурыз Қызметкерлерді жұмысқа алу жөніндегі менеджер Sea-Air Global Transport 5467 Такома порты, Апартамент 230 Такома, Вашингтон 98421 Құрметті жұмысқа алу жөніндегі менеджер: Жаһандық жеткізу тізбегін басқару туралы жоба аясында жүргізген зерттеуімде Sea-Air Global Transport компаниясы жетекші тасымал фирма ретінде көзге түсті, сондықтан Такомадағы штаб-пәтерге экспортты бағалаушы эксперт керегі туралы хабарландыруды (қызмет коды: Т23-6678) көргенде қуанып кеттім. Бизнесте көп тәжірибе жинадым, статистикалық әдістерге қатысты тәжірибем аздау, ал білімім осы қызметте көрсетілген талаптарға сай. Шын мәнінде, жетекші жобамда сіздер жұмыс сипаттамасында көрсеткен дағдылардың көбі бар, оның ішінде жазбаша коммуникация дағдылары, сараптамалық қабілет, математикалық қабілетті атап өте аламын. Тасымал құнын есептеуде статистикалық салыстырманың бір бөлігі ретінде математикалық қабілетімді сынаққа салу мүмкіндігі туғанына қуаныштымын. Резюмеден көргеніңіздей, бөлшек сауда мен коммерциялық орталарда үш жыл бойы толық емес күн режимінде жұмыс істедім. Осылайша клиентке қызмет көрсету маңызын үйрендім, енді кәсіби карьерамды клиентті бағалайтын компанияда бастағым келеді. Компанияның сайтын қарап және Lloyd's List бетінде жарық көрген мақалалар мен басқа да саудаға қатысты сайттарды қарай келе, бесекелестігі жоғары салада Sea-Air-дің клиенттерге қызмет көрсетуге баса көңіл бөлетінін білдім. Ауызекі коммуникация дағдыларымды сұхбатта көрсете аламын деп ойлаймын. Компания өкілімен оларға қолайлы уақытта кездесуге дайынмын. Мені dalton.k.smith@gmail.com поштасы арқылы немесе (562) 555-3737 телефоны арқылы таба аласыздар. Ізгі ниетпен, Дальтон Смит

#### **19.1-сурет. Сұратылған қосымша хабарлама**

Бос жұмыс орны туралы интернеттегі хабарламаға жазған жауабында Далтон Смит посттағы талаптарды ескере отырып, өзінің кәсіби білігін айшықтап көрсетеді. AIDA моделін ұстанып (413-бетті қараңыз), оқырман назарын өзіне аударып, компаниямен және ғаламдық тасымал бизнесімен таныс екенін көрсетеді

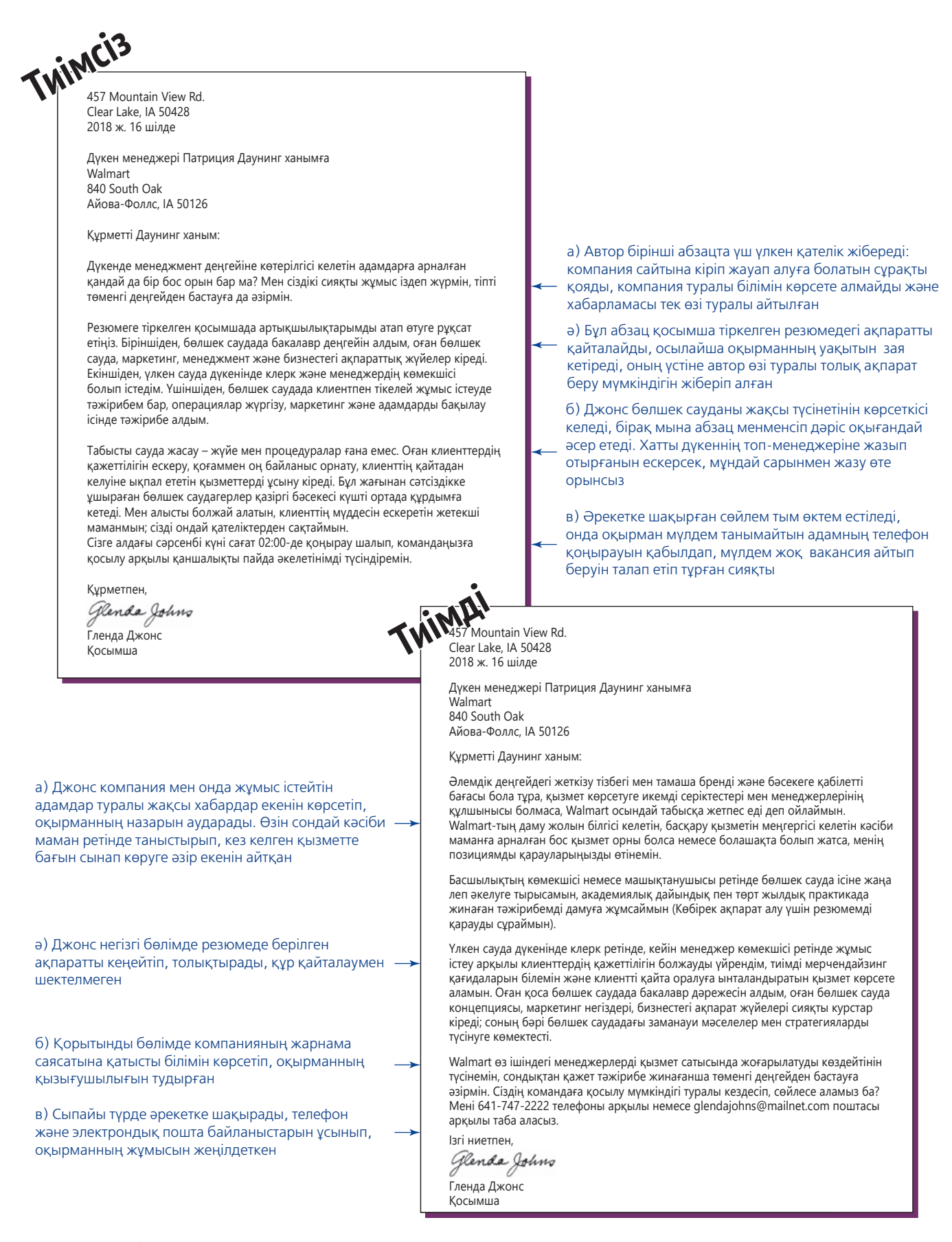

#### **19.2-сурет. Сұратылмаған қосымша хат**

Жұмыс берушінің талабын білу және білігіңізді көрсету – сұратылмаған қосымша хаттағы маңызды қадам

Хаттың кез келген түрі тиімді болуы үшін төмендегі кеңестерді қолданыңыз:5

- **•** Өтініш хат жазғанда қулыққа басуға тырыспаңыз, біліміммен және кәсіби шеберлігіммен таңғалдырамын деп әуреленудің қажеті жоқ.
- **•** Жеке менеджерді табу мүмкін болса, хатыңызды соған жолдаңыз (табу мүмкін болса, табу керек, сіз болмасаңыз, басқа кандидаттар тауып алады). Іздеңіз! LinkedIn, компанияның сайты, салалық каталогтер, Twitter және өзге де тиісті сілтемелерді қараңыз. Байланыс жасайтын адамдардан атын сұрап көріңіз. Атын біле алмасаңыз, хатта «Қымбатты жұмысқа қабылдаушы менеджер» деп жазуға болады.
- **•** Өтініш беру себебіңіз бен қызығушылық танытуыңыз туралы нақты айтыңыз.
- **•** Компания мен оның нарықтағы орнын түсінетініңізді көрсетіңіз.
- **•** Жұмыс беруші өзі сұрамаса, жалақы туралы айтпаңыз және талап қоймаңыз.
- **•** Өтінішіңіз қысқа болып, үш-төрт шағын абзацтан құралсын. Бұл кезеңде сіздің жасайтын басты әрекетіңіз – әңгімелесуге бір қадам жақындау.
- **•** Бизнеске лайық сарынмен сөйлеп, өзіңізді ерекше көрсетіңіз. Хат тек фактілерге негізделген резюмемен арада баланс сақтауға көмектеседі.
- **•** Сенімді болыңыз, бірақ менмендік танытпаңыз.
- **•** Резюмедегі ақпаратты құр қайталап шықпаңыз; өтініш хатта қосымша кәсіби және жеке басыңыздың қасиеттерін жазыңыз, дәл осы жұмысқа лайық болу себебіңізді ашып көрсетіңіз (19.3-сурет).

Өтініш хат иландыруға арналған месседж болғандықтан, 12-тарауда оқыған AIDA әдісі – таптырмас тәсіл, ол туралы келесі бөлімде түсіндіреміз.

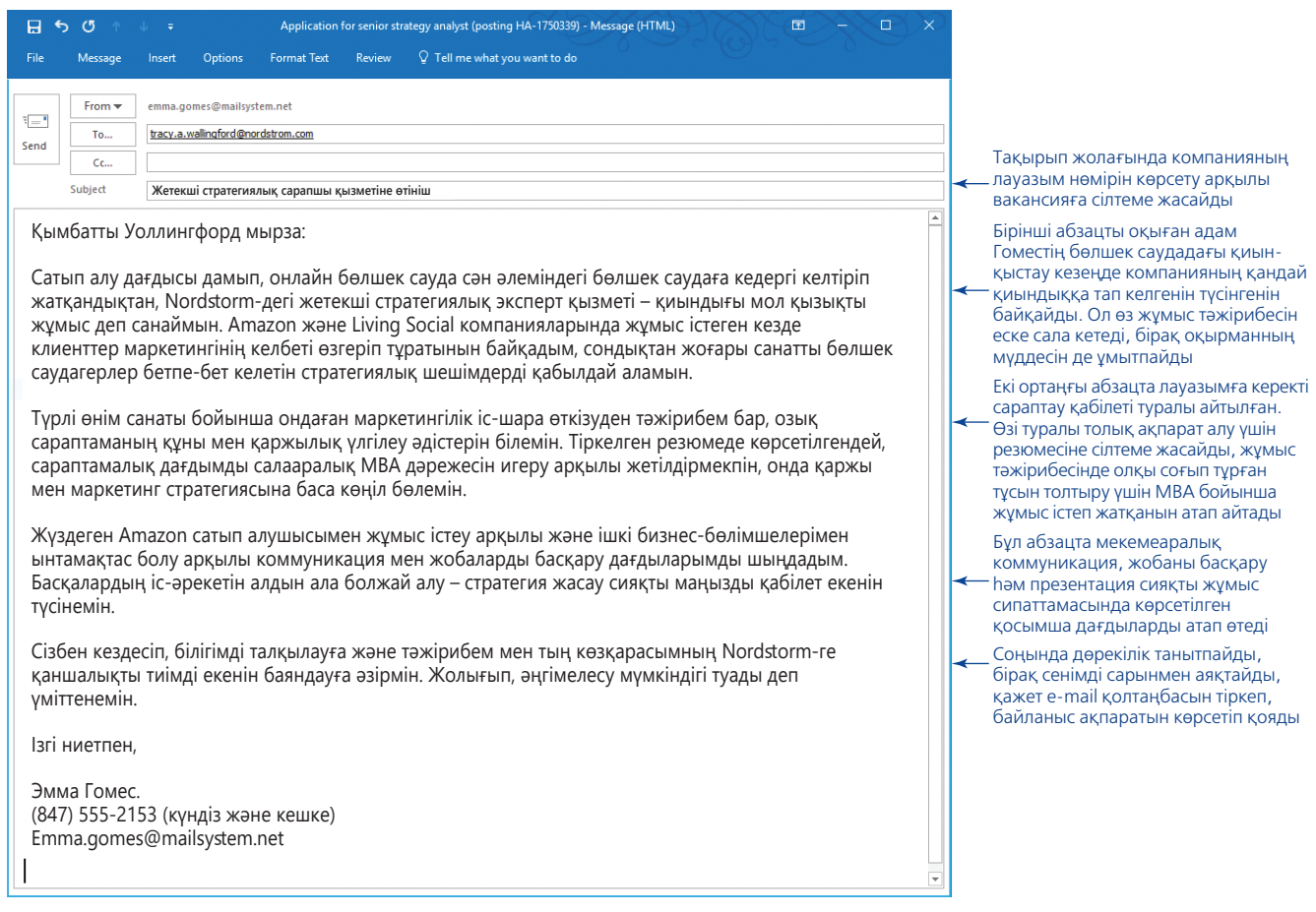

#### **19.3-сурет. Резюмені қосымша хабарламасымен толықтыру**

Резюмеге қосымша ретінде хат немесе электрондық хабарлама жазған кезде резюмеде бұрыннан бар ақпаратты толықтыра кетуді ұмытпаңыз. Резюмеде ақпаратты қайталамай, білігіңіз қызмет талабына қалай сай келетінін баса көрсетіңіз. Мына хабарлама 18.6-суреттегі резюмеге қосымша бола алады

Өтініш хаттың кіріспе абзацында хатты жазу себебіңізді нақты көрсету керек, хатты оқыған адам оны әрі қарай жалғастыратындай болсын.

Кіріспені кеңейтіп, мықты тұстарыңызды толық көрсету үшін өтініш хаттың негізгі бөлімін қолданыңыз.

# **Назар аударту**

Өтініш хаттың бірінші абзацында екі маңызды міндетті орындаңыз: 1) не үшін жазып отырғаныңызды түсіндіріңіз; 2) компания қажеттілігін өтейтін әлеуетіңіз бар екеніне сендіріп, хатты әрі қарай оқуға ынталандырыңыз. Төмендегі кіріспені қарайық:

«Соңғы кездері корпоративтік сатып алуда төмендеу байқалады, сондықтан осындай бизнес-ортада жаңа көлік паркін сатуда қиындықтар туындағанын жақсы түсінемін. Бойымда күш-қуатым тасып тұр, жаңа көлік сатудан 16 айлық тәжірибем бар, сайттағы жұмыс талабында ең маңызды деп көрсеткен нәтижеге қол жеткіземін деп сенемін».

Үміткер компанияның қажеттілігін түсінетінін жұмсақ ескертті, жеке білігін атап өтті және нарықты жақсы білетінін сездірді. Тәжірибесінің салыстырмалы түрде аздығын энтузиазмымен және саланы білетінімен жауып тұр. 19.1-кестеде бірінші абзацта қызығушылық тудырып, назар аудартудың бірнеше жолы берілген.

## **Қызығушылық тудыру және ниетті күшейту**

Өтініш хаттың негізгі бөлімінде ұйымға пайда әкелетін жақсы қасиеттеріңізді ұсыныңыз, сөйтіп қызығушылық тудырып, сізбен сұхбаттасу ниетін оятыңыз. Нақты сөйлеңіз, пікіріңізді сенімді уәжбен бекітіңіз:

**Нашар.** Бизнес-коммуникация бойынша үш колледж курсын бітірдім, әр курстан «А» деген балл алдым, өткен жылы Imperial Construction-да жұмыс істедім.

**Жақсы.** Бизнес-коммуникацияға қатысты колледждің үш семестрінен үйренген дағдыларымды қолданып, Imperial Construction-ге арнап жинау жүйесін әзірледім, осылайша жылдық қайтарымсыз қарыз шығынын 25%-ға азайттық.

Сұратылған хатта жұмыс лауазымы туралы хабарландыруда келтірілген басты талаптарды міндетті түрде талқылаңыз. Сол талаптың біріне сай келмесеңіз, жалпы әсерді күшейту үшін басқа жақсы қырыңызды толықтырып баяндаңыз. Хабарламаңызда негізгі міндетті талқылаумен шектелмеңіз. Мақсатты қызметке қатысы бар жеке бас қасиетіңізді де баса көрсетіңіз, мысалы: еңбексүйгіштік немесе жауапкершілігі жоғары.

# **19.1-кесте. Өтініш хатта назар аудартуға арналған кеңестер**

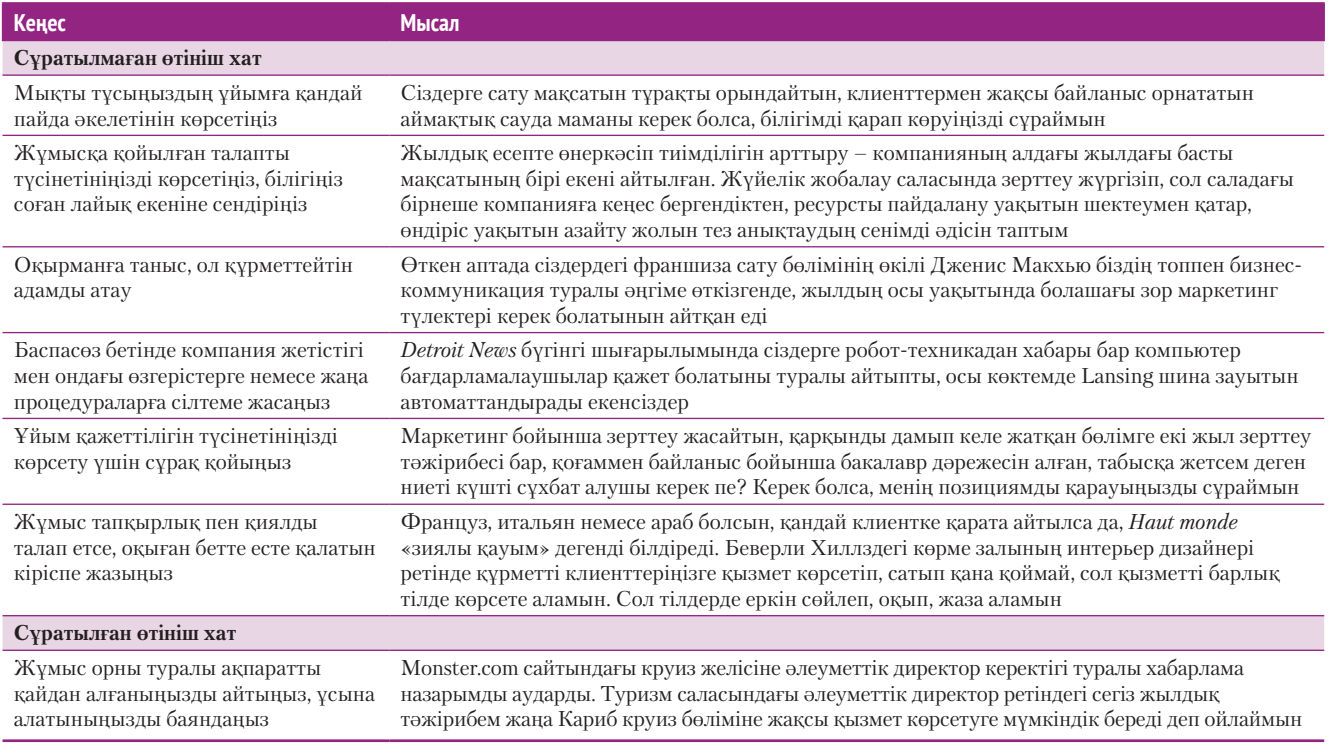

«ЖОО-да толық уақыт оқып жүріп, сабақ кезінде жартылай және жазғы уақытта аптасына 60 сағаттан жұмыс істеп, өз-өзімді толық қамтамасыз еттім. Сіздің ұйымға да сондай күш-жігерімді арнап, табандылық көрсете аламын».

Жалақыға қатысты талабыңызды ұйым сұраған жағдайда ғана айтыңыз. Лауазымға және өз білігіңізге лайық жалақыны білмесеңіз, жалақы шамасын АҚШ Еңбек статистикасы бюросының **www.bls.gov** сайтынан немесе бірқатар коммерциялық сайттардан көре аласыз. Өзіңіз қалаған жалақы мөлшерін көрсетсеңіз, оған татырлық қандай қызмет ұсына алатыныңызды да атап өтіңіз:

«Соңғы екі жылда түрлі ұйымдардың дерекқоры бойынша маркетинг шараларын ұйымдастыруына көмектесіп келемін. Компанияңызға клиенттердің тиімді дерекқорын жасап беру үшін сол ауқымдағы (60 мың көлемінде) жалақы алғанды қалар едім».

Осы бөлімнің соңында нақты деректі немесе жалпы ойды көрсетіп, резюмеңізге сілтеме жасаңыз:

«Тіркелген резюмеден көргеніңіздей, екінші курстан

бастап жергілікті баспада толық емес жұмыс графигімен жұмыс істедім. Осы уақыт ішінде клиенттермен байланыс жасап, клиентке қызмет көрсетудің озық дағдысын қалыптастырдым».

## **Ынталандырушы әрекет**

Өтініш хаттың соңғы абзацы екі маңызды функцияны атқарады: оқырманнан нақты әрекет етуді сұрайды (әдетте ол – сұхбат) және жауап беруді жеңілдетеді. Қолайлы уақытта жұмыс берушінің кеңсесіне бару туралы ұсыныс жасаңыз, кеңсесі қашықта орналасса, жақын маңдағы өкілімен кездесуге немесе телефон немесе Skype арқылы сұхбаттасуға өтініш білдіріңіз. Электрондық пошта мекенжайы мен телефон нөміріңізді және сізбен хабарласуға болатын ең қолайлы уақытты көрсетіңіз:

«Білігімді қарап шықсаңыз, менің маркетингілік дағдымды компанияңыздың игілігіне жұмсау мүмкіндігін қарастыра аламыз ба? Маған (360) 555-7845 телефон нөмірі арқылы 14:00-ден 22:00-ге дейін хабарласа аласыз. Дүйсенбіден жұмаға дейін хабарласа беріңіз немесе john.wagner462@gmail.com электрондық поштасына жазсаңыз болады».

Өтініш хатты редакциялап, қатесін тексеріп болған соң, «Бақылау тізімі. Өтініш хат жазу» айдарында көрсетілгендей, сапасын жақсылап тексеріп шығыңыз. Бұдан соң оны дереу резюмеңізбен бірге жіберіңіз, әсіресе хабарландыруға немесе интернеттегі жұмыс орны туралы хабарламаға жауап берсеңіз, кідірмеңіз.

# **бақылау тізімі**✓**Өтініш хат Жазу**

- **•** Өтініш хатты жазғанда, резюме жазғандай, мұқият болыңыз
- **•** Сұратылмаған хабарлама жазып, барлау жасап отырсаңыз, компанияға қажет сапаны анықтау үшін терең зерттеу жасаңыз
- **•** Жұмыс орны туралы жарияланымға жауап ретінде сұратылған хабарлама жазғанда хабарламаңызда қызметке қатысты көрсетілген талаптарды қайталаңыз
- **•** Хатты бизнеске лайық сарынмен бастап, оқырман назарын аударыңыз
- **•** Қызығушылығыңыз бен мақсатыңызды көрсету үшін нақты сөйлеңіз
- **•** Жұмысқа қатысты негізгі білігіңізді көр-

сетіп, іске үлес қосатыныңызға сендіріп, қызығушылық тудырыңыз

- **•** Жұмыс талабына біліміңіз, тәжірибеңіз бен жеке бас қасиеттеріңізді байланыстырыңыз
- **•** Ұйым сұраған жағдайда ғана жалақы туралы талабыңызды айтыңыз
- **•** Оқырманға қолайлы уақыт пен орында сұхбаттасуға әзір екеніңізді білдіріңіз.
- **•** Оны жеңілдету үшін толық байланыс ақпараты мен сізбен хабарласуға қолайлы уақытты көрсетіңіз
- **•** Қажет болса, стиліңізді мәдени ортаға қарай өзгертіңіз

Хатты алушы жалақыны көрсетуді сұрамайынша, өтініш хатқа жалақы туралы жазбаңыз.

Өтініш хаттың соңғы абзацында нақты әрекет етуді сыпайы сұраңыз және оқырманның жауап беруін

жеңілдетіңіз.

**REAL-TIME UPDATES** LEARN MORE BY EXPLORING THIS INTERACTIVE WEBSITE

**Еңбегіңізді қаншаға бағалайсыз?**

Еңбек нарығындағы жағдайға сай шынайы жалақы айтыңыз; **real-timeupdates.com/bct14** сілтемесін ашыңыз да, Students бөліміндегі Learn More дегенді басыңыз.

Келесі хабарлама туралы шығармашылық тұрғыдан ойланыңыз, дағдыңызды жетілдіре түскеніңізді көрсетіп, компания немесе сала туралы біліміңіз молайғанын байқатыңыз.

# **РЕЗЮМЕ ЖІБЕРГЕННЕН КЕЙІНГІ ӘРЕКЕТ**

Резюме мен өтініш хатты жіберген соң қашан, қалай жылжу керектігі, жылжу керек пе, күту керек пе – соны шешу жұмыс іздеудегі қиын кезеңнің бірі. Есіңізде болсын, жұмыс беруші сіздің коммуникация дағдыларыңызды және кәсіби білігіңізді, ең алдымен, осы кезеңде анықтайды, сондықтан жағымсыз әсер қалдыратын ештеңе айтпаңыз, істемеңіз. Екіншіден, жұмыс беруші ұсынған нұсқаулықты орындаңыз. Жұмыс туралы хабарламада «қоңырау шалмаңыз» деп тұрса, телефон соғудың керегі жоқ. Үшіншіден, жұмыс туралы хабарламада *соңғы күні* көрсетіліп тұрса, сол уақытқа дейін қоңырау шалмаңыз және жазбаңыз, себебі компания өтініштерді әлі қабылдап жатады, сұхбатқа шақырту туралы шешім қабылдамайды. Соңғы күннен соң бір аптадай күтіңіз. Соңғы күн көрсетілмесе, уақытқа қатысты сізде еш ақпарат болмаса, резюме жіберген соң бір-екі аптадан кейін компанияға хабарласыңыз.<sup>6</sup>

Электрондық пошта немесе телефон арқылы хабарласқанда, сол қызметке қатысты білігіңізді көрсететін қосымша ақпаратты бөліссеңіз болады (компания туралы соңғы жаңалықтарды қарап отырыңыз), өз жайыңыз туралы ақпарат білу үшін жұмысқа алу процесі туралы сұрап отырыңыз. Қоюға болатын жақсы сауалдар:7

- **•** Жұмысқа алу туралы шешім қабылданды ма?
- **•** Жұмысқа алу процесінен әрі қарай не күтсем болады?
- **•** Компания бұл қызметке адам алуды қай уақытқа жоспарлап отыр?
- **•** Менімен хабарласуға мүмкіндіктеріңіз болмаса, алдағы аптада байланысқа шықсам бола ма?
- **•** Осы қызметке қатысты білігім бойынша қосымша ақпарат беру қажет пе?

Қандай жағдай болса да, резюмеден кейінгі хабарласу сол ұйымда қызмет етуге шын ынталы екеніңізді көрсетеді, мақсатыңызға жетпей қоймайтыныңызды, білігіңізді көтеруге әзір екеніңізді байқатады.

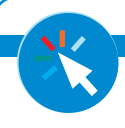

#### **REAL-TIME UPDATES** LEARN MORE BY EXPLORING THIS INTERACTIVE WEBSITE

#### **Мына Pinterest арқылы келесі сұхбатқа әзір болыңыз**

Сент Эдуард университетінің Pinterest ескертпелері көп пайдалы ресурс ұсынады; **real-timeupdates.com/bct14**  сілтемесін ашыңыз да, Students бөліміндегі Learn More дегенді басыңыз

Бірінші әрекет жасағаннан кейін арманыңыздағы жұмысқа қол жеткізе алмасаңыз, қапаланбаңыз. Жаңа жұмыс орны ашылғанда қайта өтініш бере аласыз немесе қосымша тәжірибе жинағаныңыз туралы, сол салаға қатысты курстан өткеніңіз немесе дағдыңызды жетілдіргеніңіз туралы сұратылмаған өтініш хат жібере аласыз. Жұмысқа алушылардың көбі жаңа қызметке дағдысы/білігі сәл жетпей қалған үміткерлерді есте сақтайды, жаңа жұмыс орны ашылғанда олардың мүмкіндігі басым болады.8

# **Сұхбат процесін түсіну**

**Жұмысқа алу сұхбаты** – сіз бен болашақ жұмыс беруші сұрақ қойып, ақпарат алмасатын кездесу. Жұмыс берушінің мақсаты – жұмыс орнындағы талаптарды жақсы атқаратын талантты табу, сіздің көздегеніңіз – мақсатыңыз бен қабілетіңіз сәйкесетін қызметке орналасу.

Сұхбатты бастағанда екі маңызды сәтті есте ұстаңыз. Біріншіден, бұл процеске біраз уақыт кететінін түсініңіз. Дайындығыңыз бен зерттеуіңізді ерте бастаңыз, жақсы жұмыс жақсы дайындалған кандидатқа бұйыратынын жадыңызға түйіңіз. Екіншіден, бірнеше компанияны ғана қарап, мүмкіндігіңізді шектемеңіз. Фирмалар мен қызметтердің кең ауқымын зерттеу арқылы зор мүмкіндікке ие боласыз, оның бәрі өздігінен келмейді. Жұмысқа шақыру туралы ұсыныс алу мүмкіндігіңіз де арта түседі.

**2 ОҚЫТУ МАҚСАТЫ** Сұхбаттың әдеттегі өту ретін, негізгі түрлерін және сұхбат кезінде жұмыс беруші іздейтін атрибуттарды білесіз

Сұхбатқа ерте дайындалыңыз, алуан түрлі нұсқаларды қарастырыңыз.

## **СҰХБАТТЫҢ БАСТЫ КЕЗЕҢДЕРІ**

Жұмыс берушілердің көбі жұмысқа шақырмай тұрып, кандидаттан бірнеше рет сұхбат алады. Таңдаулы компанияға өту үшін бірнеше сатыдан тұратын ондаған немесе одан да көп сұхбат болуы мүмкін.<sup>9</sup> Компания мен қызмет түріне байланысты бұл процесс бірнеше аптаға созылуы ықтимал, немесе кейде бірнеше күнде шешім қабылданады.10

Жұмыс беруші *іріктеу кезеңінен* бастап, білігі төмен немесе позицияға лайық емес кандидаттарды сүзгіден өткізбей тастайды. Іріктеу оқу орны кампусында, компания кеңсесінде, телефон арқылы (Skype немесе өзге де интернетке негізделген телефон қызметі) немесе компьютерге негізделген іріктеу жүйесі арқылы өтуі мүмкін. Іріктеу сұхбаты кезінде уақыт шектеулі, позицияға жарамды екеніңізді растайтын нақты жауабыңыз дайын болсын. Іріктеу сұхбаты телефон арқылы өтсе, уақытыңыз жеткілікті болатын сәтке жоспарлаңыз.<sup>11</sup>

Сұхбаттың келесі сатысы – *таңдау кезеңі*, ұйымға ынта білдірушілер ішінен басты кандидаттарды таңдап алады. Сұхбат кезінде жұмысқа қызығушылығыңызды көрсетіңіз, дағдыңыз бен тәжірибеңізді ұйымның қажеттілігіне жақындатыңыз, мұқият тыңдаңыз, зерттеу жүргізгеніңізді көрсетіп, сұрақтар қойыңыз.

Жақсы кандидат екеніңізге сұхбат алушының көзі жетсе, жұмысқа шақырту аласыз, оны дәл сол жерде немесе бірнеше күннен соң телефон, электрондық пошта немесе пошта арқылы хабарлайды. Басқа жағдайда соңғы рет бағалау үшін шақыртуы мүмкін, көбіне жоғары лауазымды өкілетті тұлғамен кездесесіз. *Соңғы кезеңнің* мақсаты – мекемеге жұмысқа тұрудың артықшылығын жарнамалау.

# **СҰХБАТ ТҮРЛЕРІ**

Сұхбаттасудың түрлі әдісіне дайын болыңыз. Сұхбат ұйымдастырылу құрылымы, қамтылған адамдар саны мен мақсатына қарай ерекшеленеді.

## **Құрылымды сұхбат пен еркін сұхбат**

Құрылымды сұхбатта сұхбат алушы (немесе компьютер бағдарламасы) белгілі бір ретпен сұрақтар қояды. Құрылымды сұхбат жұмыс берушінің жұмыстың басты талабына сай емес кандидаттарды анықтауына мүмкіндік береді және сұхбат алушы топ бірнеше кандидаттың жауабын салыстырады.<sup>12</sup>

Ал еркін сұхбатта сұхбат алушы өз сұрағын берген жауабыңыз бен қойған сұрағыңызға негіздеп, реттеп отырады. Бұл өзара әңгімелесуге ұқсағанымен, сұхбат екенін естен шығармаңыз, сауалдарыңыз кәсіби және мамандыққа арналған болсын.

## **Панельдік және топтық сұхбат**

Бір-бірден отырып сөйлесу – кең тараған формат, дегенмен кейбір жұмыс берушілер панельдік не топтық сұхбатты қолданады. Панельдік сұхбатта бірнеше сұхбат алушымен сөйлесесіз.13 Панельдегі әр адаммен байланыс орнатуға тырысыңыз, олардың әрқайсысының жеке көзқарасы бар екенін есте ұстап, жауабыңызды соған бейімдеңіз.14 Мысалы, топ менеджер жалпы бизнесті сезінуіңіз бен стратегиялық әдісіңізге көңіл бөлсе, ықтимал әріптесіңіз техникалық дағдыңыз бен командада жұмыс істей алуыңызға қызығушылық танытуы мүмкін. Топтық сұхбатта бір немесе бірнеше сұхбат алушы бірнеше кандидатпен сұхбаттасады. Топтық сұхбаттың басты мақсаты – кандидаттардың өзара ынтымақтас болуын бақылау.15 Топтық сұхбат – күрделі тәсіл, команда ойыншысы екеніңізді дәлелдеумен қатар, көзге де түсіп үлгеруіңіз керек. Әріптес кандидаттарға құрметпен қарай отырып, компания мен оның қажеттілігі жайлы біліміңіздің терең екенін көрсету мүмкіндігін жіберіп алмаңыз.

Сұхбатқа шақыру кезеңінде берілген уақытты пайдаланып, бұл жұмысқа жарамдылығыңызды нақтылап алыңыз.

#### **МОБАЙЛ ҚОСЫМША**

Видеосұхбатқа дайын болу үшін **Skype** мобайл қосымшасын телефоныңызға жүктеп алыңыз.

Таңдау сатысы кезінде дағдыңыз бен атрибуттарыңыз компанияға қалай көмектесетінін көрсете біліңіз.

Соңғы кезеңде сұхбат алушы жалақы жөнінде саудаласуы мүмкін.

Құрылымды сұхбатта белгілі бір сұрақтар тізбегін қолданады, сұхбат алушы топ кейін барлық кандидаттың жауаптарын салыстырады.

Еркін сұхбатта сұхбат алушы жауабыңыз бен сұрағыңызға негіздеп, сұрақтар желісін реттеп отырады.

Панельдік сұхбатта бірнеше сұхбат алушымен кездесесіз; топтық сұхбатта сіз бен бірнеше өзге кандидат бір немесе бірнеше сұхбат алушымен сөйлеседі.

Мінез-құлық сұхбатында өткен өміріңізде қиын жағдайдан қалай шыққаныңызды сұрайды.

Жағдаяттық сұхбатта түрлі болжалды жағдайлар ұсынып, соны қалай шешетініңізді тексереді.

Жұмыс сұхбатында нақты жұмысқа қатысты тапсырмаларды орындайсыз.

Күйзеліс сұхбатында рекрутерлер қысым кезінде қалай әрекет жасайтыныңызды байқайды.

Сұхбат бетпе-бет кездесуден бастап виртуал кездесуге дейінгі түрлі байланыс құралдарын қолдану арқылы өтуі мүмкін.

Телефонмен өтетін сұхбатқа бетпе-бет кездесу тәрізді байыппен қараңыз.

Электрондық пошта немесе дереу хабар алмасу арқылы сұхбаттасқанда жауаптарыңызды жібермей тұрып, бір шолып шығыңыз.

Видеосұхбатта бетпе-бет отырған тәрізді камераға қарап сөйлеңіз.

### **Мінез-құлық, жағдаяттық, жұмыс және күйзеліс сұхбаты**

Сұхбат алу әдісі сізге қойылатын сұрақтар түріне қарай әртүрлі. Бүгінгі таңдағы сұхбаттың ең жиі кездесетін түрі – **мінез-құлық сұхбаты** болса керек, онда өткен жұмысыңыздағы оқиғалар мен тәжірибелер туралы сұрайды.16 «Қатып қалған» жауабы әзір жалпылама сұрақтарға қарағанда мінез-құлық сұхбатында кандидаттардан өз өміріндегі нақты тәжірибеден мысал келтіру сұралады. Зерттеулер көрсеткендей, мінез-құлық сұхбаты дәстүрлі сұрақ сұхбатына қарағанда жұмысты табысты атқару мүмкіндігін жақсырақ анықтайды.17 Мінез-құлық сұхбатына дайындалу үшін жұмысыңызды немесе ЖОО-дағы тәжірибеңізді шолып шығыңыз, жұмысқа қатысты маңызды іс-әрекет атқарған кездеріңізді еске түсіріңіз немесе команда мүшелерінің ынтымақтас болудан бас тартуы, тапсырманың ауырлығы сияқты қиындықтарды еске алыңыз. Жағдайды тез түйіндейтін жауаптарыңыз дайын тұрсын, өзіңіз жасаған әрекеттер және оның нәтижесі туралы баяндауға әзір болыңыз.18

**Жағдаяттық сұхбат** мінез-құлық сұхбатына ұқсас, бір айырмашылығы – сұрақтар жұмыста болып қалуы мүмкін түрлі жағдайда өзіңізді қалай ұстап, қандай әрекет жасайтыныңызға қатысты. Ол жағдайлар сіз өтініш білдіріп отырған жұмыспен тығыз байланысты, сондықтан позиция туралы неғұрлым көбірек білсеңіз, соғұрлым сұхбатқа дайын боласыз.

**Жұмыс сұхбаты** – сұхбаттың ең шынайы түрі: сұхбат кезінде жұмысқа қатысы бар әрекеттерді орындайсыз. Сізден брейнсторминг жиынын басқаруды, бизнесмәселесін шешуді, рөлдік ойындарға қатысуды, тіпті презентация таныстыруды сұрауы мүмкін.19

Сұхбаттың ең ауыр түрі – **күйзеліс сұхбаты**, онда көңіл күйіңізді түсіретін сұрақтар қойылады, ұзақ уақыт үнсіздік орнауы мүмкін, сіздің атыңызға сын айтылуы, сөзіңізді бөлуі мүмкін, тіпті сұхбат алушының өшпенділік танытуы да кездеседі. Бұл әдістің мақсаты – күйзеліс жағдайында өзіңізді қаншалық жақсы ұстайтыныңызды анықтау, алайда кей эксперттер мұндай әдіске күмән келтіреді.20 Күйзеліс сұхбатына бара қалсаңыз, жағдайды сараптап алыңыз, содан соң жауап берер алдында бірнеше секунд ойыңызды жинақтаңыз.

Бір сұхбат кезінде сұрақ қоюдың екі немесе одан да көп түрі кездесуі мүмкін, сондықтан сергек болып, жауап берер алдында қойылған сұрақ түрін ажыратып алыңыз.

# **КОММУНИКАЦИЯ ҚҰРАЛДАРЫ АРҚЫЛЫ СҰХБАТ**

Түрлі коммуникация құралдары арқылы сұхбаттасуға дайын болыңыз. Жұмыс берушілер сапар шығынын азайтып, қызметкерлер уақытын үнемдеу үшін қазіргі таңда дәстүрлі бетпе-бет кездесуге қосымша ретінде телефон, электрондық пошта, дереу хабар алмасу, виртуал онлайн жүйе, видеоконференция сияқты құралдарды қолданады.

Телефон сұхбатынан сәтті өту үшін оған бетпе-бет сұхбат тәрізді байсалды қараңыз. Жұмыс берушіге жіберген материалдар: резюме мен өзге де хаттардың көшірмесін әзірлеп қойыңыз. Оған қоса, негізгі ойларды түртіп қоятын жазба қағазыңыз болсын және сұрағыңыз келетін сауалдарды да түртіп алыңыз. Есіңізде болсын, мұнда сыпайы күлімсіреу, сеніммен қол алысу сияқты жақсы әсер қалдыратын бейвербал сигналдар жасай алмайсыз. Бұл жерде жағымды, сергек дауыспен сөйлеу өте маңызды.<sup>21</sup>

Электрондық пошта мен дереу хат алмасу кейде іріктеу кезеңінде қолданылады. Бұл форматтарды қолданғанда, бейвербал сигналдар жіберу мүмкіндігі болмаса да, әр жауабыңызды жіберер алдында шолып шығып, редакциялау мүмкіндігі бар. Жауап бергенде кәсіби стильді ұстаныңыз, компания мен қызмет туралы біліміңізді көрсететін сұрақтар қойыңыз.22

Тікелей және жазба сұхбат үшін жұмыс берушілер кейде видеотехнологияны пайдаланады. Мысалы, Zappos киім сататын интернет дүкені соңғы кезеңге жеткендерді іріктеу үшін екі немесе үш үміткерден Skype арқылы видеосұхбат алады,

содан соң оларды бетпе-бет сұхбатқа шақырады.23 Рекрутерлер сұхбат үшін мобайл қосымша қолдануы да мүмкін. Жазылып-сақталатын видеосұхбатта онлайн жүйе бірнеше сұрақ қояды да, респонденттің жауабын жазып алады. Кейін рекрутерлер іріктеу процесі кезінде сол видеоны қарайды.24 Видеосұхбатқа да бетпе-бет сұхбатқа барғандай дайындалыңыз (жинақы киім киіп, бет-әлпетіңізді ретке келтіріп), жабдықпен және процеспен танысуға қажет

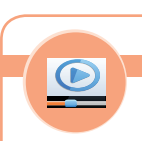

## **REAL-TIME UPDATES**

**Сізді сұхбатқа дайындайтын бес TED видеосы**

MIT карьера кеңесшісі Лили Чжан бұл кеңестерді жұмыс іздеушілерге арнап әзірледі; **real-timeupdates.com/bct14**  сілтемесін ашып, Students бөліміндегі Learn More дегенді басыңыз.

қосымша қадамдарды жасаңыз. Үйде отырып сұхбат берсеңіз, артыңыздағы кеңістікке мән беріңіз, ыңғайсыз, алаңдататын заттар болмасын. Кез келген видеосұхбат кезінде түзу отырып, камераға қараңыз.

Онлайн сұхбаттасу қарапайым құрылымды сұрақтан бастап жұмыс сұхбаты тәрізді күрделі жұмыс тапсырмаларын қамтуы мүмкін (19.4-сурет). Бұл әдіс лайық кандидатты анықтауға көмектеседі, кандидаттарға жұмыстың қандай болатынын көрсетеді және жұмыс дағдысын дәлме-дәл қайталағандықтан, жұмыспен қамтуда алалау қатерін азайтады.25

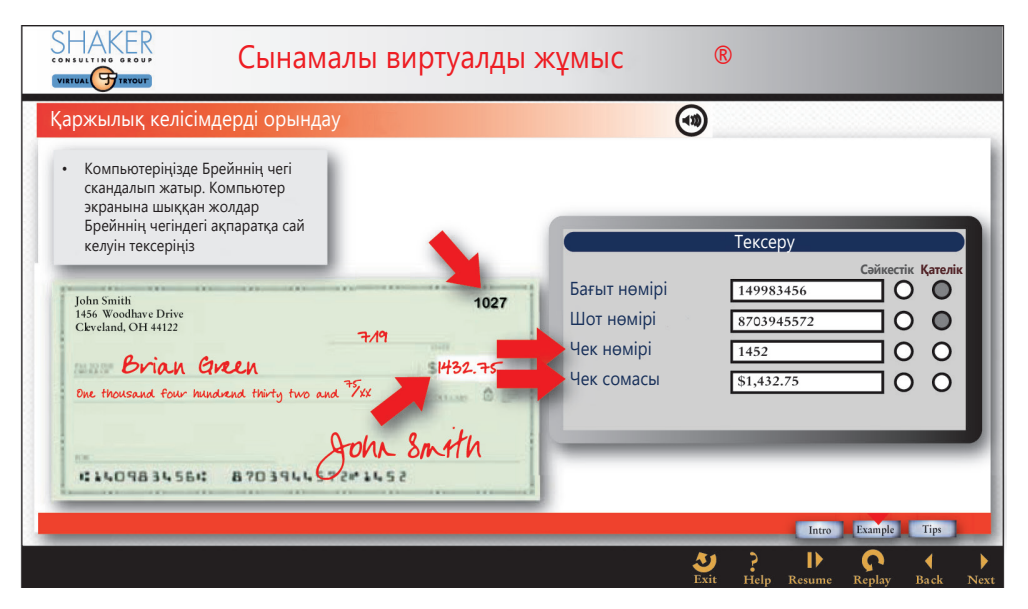

#### **19.4-сурет. Жұмыс тапсырмасының симуляциясы**

Компьютерге негізделген жұмыс симуляциясы жұмысқа қажет дағдыны тексерудің оңтайлы әдісіне айналып келеді

## **ЖҰМЫС БЕРУШІ СҰХБАТТА НЕГЕ МӘН БЕРЕДІ?**

Сұхбат кезінде жұмыс беруші резюмедегі негізгі деректен бөлек, сіз туралы толық білгісі келеді және басты екі сұраққа жауап алуды көздейді. Біріншісі, «қызмет міндеттерін атқара аласыз ба?» Негізінде, жұмыс талабы туралы, сол талапқа сай келетін дағдыңыз туралы неғұрлым көп ойлансаңыз, соғұрлым жауапқа дайын боласыз.

Екінші басты сұрақ – «ұйым мен мақсатты қызметке лайықсыз ба?» Жақсы жұмыс берушілердің бәрі сенімді, жұмысқа берілген, позитив, әр нәрсеге қызығатын, сыпайы, өзін этикаға сай ұстай алатын және жеке мақсатынан гөрі үлкен істі атқаруға әзір адамды жұмысқа алуды қалайды. Сондай-ақ компанияның жеке мәдениетіне сай келетін адамды іздейді. Адамдар сияқты, әр компанияның өзіне тән «мінез-құлқы» бар. Біреулері қарқынды жұмыс істейді, енді бірі сабырлы. Бірі командалық жұмысқа баса мән береді, басқасы қызметкерлер өз жолын тапса, тіпті бір-бірімен бәсекеге түссе дейді. Жұмысына және саласына қарай олардың талабы да әртүрлі. Көпшіл, әңгімені ұнататын адам саудада өте маңызды, бірақ зерттеу жұмысында бұл қасиет аса керек емес.

Белгілі бір жұмысқа жарамдылық келесі факторларға негізделіп анықталады:

- академиялық дайындық;
- жұмыс тәжірибесі;
- жұмысқа қатысты жеке бас қасиеті.

Ұйым мәдениеті мен жұмыс талабына сай болу – жеке бас қасиеті, қарым-қатынасы және коммуникация стилі сияқты факторларға негізделіп анықталады.

Жұмысқа тұрар алдындағы тест кандидаттың дағдысы, көзқарасы және әдеті туралы шынайы, ауқымды ақпарат алуға көмектеседі.

#### **МОБАЙЛ ҚОСЫМША**

**CareerBuilder** қосымшасы телефоннан немесе планшеттен жұмыс іздеп тауып, өтініш беруге жағдай жасайды.

**3 ОҚЫТУ МАҚСАТЫ** Сұхбаттан сәтті өтуге дайындалуға қажет алты міндетті атай аласыз

Сұхбат алушылар сізді компания мен сала жайындағы басты деректен хабардар деп күтеді.

## **ЖҰМЫСҚА ТҰРАР АЛДЫНДАҒЫ ТЕСТ ЖӘНЕ ӨМІРБАЯНДЫ ТЕКСЕРУ**

Таңдау процесінде болжам жасауды жеңілдету үшін жұмыс берушілер жұмысқа қабылдар алдында бағалау жасап, зерттеу жүргізуді қолға ала бастады. Жұмыс іздеу кезінде төмендегідей сынақтан өтуіңіз мүмкін:26

- **• Адалдығын тексеру.** Адалдықты тексеру тесті кандидаттың қаншалық сенімді әрі шыншыл екенін анықтайды.
- **• Жеке бас қасиетін анықтау тесті.** Жеке бас қасиетін анықтайтын сынақтар жұмысқа қатысты көзқарасы, қызығушылығы, басқару әлеуеті, сенімділігі, адалдығы және мотивациясы сияқты аспектілерді бағалайды.
- **• Когнитивтік тест.** Когнитивтік тест кезінде ақпаратты алу, өңдеу, талдау, қолдану және еске сақтауға қатысты түрлі атрибуттар тексеріледі. Әдетте оқығанды түсіну, есеп шығару қабілеті, мәселені шеше алу мен шешім қабылдау қабілеті сынақтан өтеді.
- **• Тілді меңгеруі.** Оқу немесе жазу тестілеуінен өту талап етілуі мүмкін.
- **• Жұмыс туралы білімі мен жұмысқа керекті дағдыларды тексеру.** Бұл жерде нақты бір қызметте табысқа жетуге қажет білім мен дағдылар бағаланады. Мысалы, бухгалтерлік қызметке өтініш білдіруші бухгалтерлік есеп принциптері мен заңға қатысты (білімі) сынақтан өтеді және қарапайым баланс ұстау мен кіріс есебін жасау туралы тапсырманы орындайды (дағдысы).
- **• Заттық тест.** Компаниялардың көбі есірткі мен алкоголь деңгейін сынақтан өткізуі мүмкін. Олар мұндай сынақ жұмыс орнында қауіпсіздікті сақтау үшін қажет деп сенеді, оның үстіне өнімділікті қамтамасыз етіп, компанияны заңға қатысты туындайтын проблемалардан сақтайды десе, кейбіреулер мұндайға адамның жеке бас құқығына қол сұғу ретінде қарайды.
- **• Өткенді тексеру.** Көп компания тестілеуге қоса, өткенді тексерумен айналысады, несие тарихыңызды, қылмыстық іске қатысыңыз бар-жоғын және біліміңізге қатысты құжаттарыңызды тексереді. Сонымен қатар жұмыс беруші интернеттен сіз туралы мәлімет іздеуі мүмкін. Өткеніңізді тексергенде қолайсыз мәліметтер шықпауы үшін жоғары оқу орнындағы транскриптіңізді тексеріңіз, несие тарихыңызда қате немесе ескірген ақпарат болмауын жіті қадағалаңыз, бірнеше іздеу жүйесіне аты-жөніңізді жазып, теріс мәліметтер бар-жоғын байқаңыз; әлеуметтік желідегі профиліңіз бен байланыстарыңызға бір көз жүгіртіп өтіңіз.

Жұмысқа тұрар алдындағы бағалау – жұмысқа алу процесінің күрделі әрі қайшылыққа толы тұсы. Мысалы, жеке бас қасиетін тексеру кеңінен қолданылғанымен, бірқатар зерттеулер мұндай тестердің табысты маман табуға кепіл болмайтынын көрсетті.27 Дегенмен бұл салада көп жаңалық күтіп тұр: болашақта компаниялар нашар жұмысшы жалдау қаупін төмендетіп, шығынын азайту үшін тестілеуді кеңінен қолданбақ.

Жұмысқа тұрар алдындағы тестілеу алаңдасаңыз, жұмыс берушіден көбірек ақпарат беруді сұраңыз немесе оқу орныңыздағы карьера орталығынан кеңес алыңыз. Сондай-ақ **www.eeoc.gov** сайтындағы жұмыспен қамтудағы тең мүмкіндіктер комиссиясынан ақпарат алсаңыз болады.

# **Сұхбатқа дайындық**

Сұхбат алу және бағалау процесін түсінсеңіз, сұхбатқа дайынсыз деген сөз. Дайындық өзіңізге барынша сенімді болуыңызға көмектеседі және тығырыққа тірелгенде жақсы нәтиже көрсетуге жағдай жасайды. Дайындық ұйым туралы оқып, зерттеуден басталады.

## **ҰЙЫМ МЕН СҰХБАТ АЛУШЫЛАР ТУРАЛЫ МӘЛІМЕТ ІЗДЕУ**

Жұмыс беруші компанияның операцияларын, нарығын, стратегиясы мен тактикалық мәселелерін түсінетін және соны көрсете алатын салмақты үміткерді
Мына кеңеске құлақ асып, алдағы сұхбатқа дайындалыңыз, **real-timeupdates.com/bct14** сілтемесін ашыңыз да, Students бөліміндегі Learn More дегенді басыңыз.

LEARN MORE BY READING THIS ARTICLE

іздейді.28 Компанияның мүддесіне қатысты бастапқы зерттеуді жасап қойған боларсыз, бірақ сұхбатқа шақырғанда мәселеге тереңнен қарау керек (19.2-кесте). Бұл салада әрекет ету арқылы компанияға қызығушылық танытатыныңызды көрсетесіз, бір жағынан, өзіңізді зерттеу мен талдау жасауды білетін кәсіби маман ретінде танытасыз.

Компания мен жұмыс орны туралы зерттеуге қоса, мүмкіндік болса, сізден сұхбат алатын менед-

жерлер туралы ақпарат табуға тырысыңыз. Мысалы, LinkedIn желісінен қарап көріңіз. Компаниядан сізден сұхбат алатын адамдардың аты-жөні мен лауазымын сұрап алғанның еш ерсілігі жоқ.29 Қандай ақпарат тапсаңыз да, оны сұхбат кезінде қолдану жолын ойлаңыз. Мысалы, сұхбат алушы белгілі бір кәсіби ұйымға мүше екенін айтса, «бұл мекеме осы мамандық пен саланың маңызды мәселелерін үйренуде жақсы орта ма» деп сұрасаңыз болады. Бұл сауалдан соң сұхбат алушы бір сәтке өз қызығушылығы мен тәжірибесі туралы әңгімелейді, осылайша өзара түсіністік туындап, сіз қалаған карьера туралы маңызды ақпарат беруі мүмкін. Абай болыңыз, сұрағыңыз шынайы болсын, адамды қолайсыз жағдайға қалдыратындай тым өзімсінбеңіз.

## **19.2-кесте. Ұйым мен жұмыс мүмкіндігін зерттеу**

#### **Нені қараймыз, не үйренеміз?**

- **•** *Компания сайты, блогтары және әлеуметтік медиа аккаунттары.* Компания туралы жалпы ақпарат, басшылары, өнімдері мен қызметі, орналасқан жері мен филиалдары, қызметкерлерді марапаттауы, жұмыс сипаты
- **•** *Бәсекелестердің сайттары, блогтары, әлеуметтік медиа аккаунттары.* Бәсекелестердің ұқсас ақпараты, олардың өзін мықтымыз деп санайтын тұстары
- **•** *Салаға қатысы бар сайттар мен блогтар.* Компанияға, оның өнімдері мен беделіне, басқармасына қатысты шынайы талдау мен сын
- **•** *Маркетинг материалдар (қағаз және онлайн).* Компанияның маркетинг стратегиясы және клиенттермен коммуникация жасау стилі
- **•** *Компания басылымдары (қағаз және онлайн).* Негізгі оқиғалар, қызметкерлер туралы әңгімелер мен жаңа өнімдер
- **•** *Сіздің әлеуметтік желідегі байланыстарыңыз.* Компания ішіндегі байланыс орнату мүмкін тұлғалардың аты-жөндері мен лауазымдары
- **•** *Мерзімді баспасөз (қағаз және онлайн шығатын газет пен салалық журнал).* Компания мен оның стратегиясы, өнімдері, табысқа жетуі және жаңылыс басқан сәттері туралы оқиғалар; басшылардың профилін де тауып алуыңыз мүмкін
- **•** *ЖОО-дағы карьера орталығы.* Бітірушілерді жұмысқа алатын компаниялар туралы кең ауқымды ақпарат береді
- **•** *Қазіргі және бұрынғы қызметкерлер.* Жұмыс ортасын жақсы біледі

#### **Ұйым туралы білу керек мәліметтер**

- **•** Толық атауы
- **•** Орналасқан жері (бас кеңсесі мен бөлімшелері, филиалдары, еншілес компаниялары және басқа бөліктері)
- **•** Меншік иесі (мемлекеттік пе, жеке ме, басқа компания иелік ете ме)
- **•** Қысқаша тарихы
- **•** Өнімдері мен қызметтері
- **•** Саладағы рөлі (жетекші ме, әлде екінші санаттағы ойыншы ма; жаңалыққа мұрындық бола ма, әлде өзгенің соңынан ере ме)
- **•** Негізгі қаржы мәселелері (қоғамдық компания болса, акция бағасы мен үрдістер)
- **•** Өсу мүмкіндігі (компания зерттеу мен жобалар арқылы болашағына инвестиция сала ма, дамып жатқан сала қатарына кіре ме)

#### **Қызметке қатысты білу керек мәліметтер**

- **•** Атауы
- **•** Қызметі мен жауапкершілігі
- **•** Білік және сізден күтетін нәтиже
- **•** Карьерадағы өсу мүмкіндігі
- **•** Жалақы шегі
- **•** Саяхаттау ықтималдығы мен мүмкіндіктері
- **•** Қоныс ауыстыруға қатысты қалау мен мүмкіндік

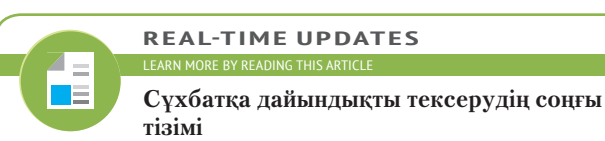

## **СҰРАҚТАРДЫ БОЛЖАУ**

Сұхбат алушының сұрақтарын алдын ала жоспарлап алу оларға сенімді әрі тиімді жауап беруге көмектеседі. Оған қоса өз сұрақтарыңызды дайындағыңыз келуі мүмкін.

### **Жұмыс беруші қоятын сұрақтарға алдын ала дайындалу**

Сұхбат кезінде қойылатын сұрақтардың көбі – әр сұхбат сайын қайталанып келетін, «қорда» тұрған сұрақтар. Олардың ішінде кем дегенде алтауы жиі қойылады:

- **• Сіз қабылдаған ең қиын шешім қандай болды?** Жақсы мысал дайындап қойыңыз (жеке басыңызға ғана қатысты болмасын), шешім неліктен қиын болғанын, қалай таңдау жасағаныңызды және бұдан не үйренгеніңізді түсіндіріңіз.
- **• Ең осал тұсыңыз қандай?** Кей сұхбат алушылар бұл сауалды жақсы көреді, дегенмен оның пайдалы ақпарат бере қоюы екіталай. Жақсы тәсіл – бұрын дамыту мүмкіндігі болмаған, бірақ алдағы қызметте жетілдірсем дейтін дағды немесе атрибут туралы айту.30 Тағы бір нұсқа – өзіңіз түзеген қателік туралы баяндау.
- **• Бес жылдан соң өзіңізді қалай елестетесіз?** Бұл сұрақ: 1) осы жұмысты жақсы мүмкіндік туғанша істей тұратын уақытша кезең деп қарастырасыз ба? 2) Ұзақмерзімдік мақсатыңыз бар ма – соны тексереді. Жауабыңыз өз мақсатыңыз ғана емес, жұмыс берушінің ұзақмерзімдік мақсатына сай болуы керек. Бұл сұрақтан да пайдалы ақпарат алу мүмкіндігі күмәнді, дегенмен жауабыңыз дайын болсын.31
- **• Бұрынғы жұмыстың несі ұнамады?** Бұған мұқият жауап беріңіз: сұхбат алушы сізді ештеңені ұнатпайтын адам ба, әлде қиын адам ба деп тексеріп отыр.32 Бұрынғы жұмыстың кемшілігін айтқанда, өзіңізді жақсы жағынан көрсетуге тырысыңыз, мысалы, дағды немесе білімімді толық көрсетуге мүмкіндік болмады деңіз. Бұрынғы жұмыс беруші мен әріптестеріңіз туралы теріс пікір айтпаңыз.
- **• Өзіңіз туралы айтыңыз.** Өзіңіз туралы қысқа баяндаудың жақсы әдісі (605-бетті қараңыз) – бұрын қандай болдыңыз, енді қай белесті бағындырғыңыз келеді, осы жағын компания мүддесімен байланыстырып баяндау. Сол сияқты компания үшін өте құнды саналатын дағдыға баса назар аударсаңыз болады, өзіңіз қатты қызығатын бизнеске қатысы бар дүниені бөлісіңіз, немесе әріптестеріңіз бен клиенттеріңіздің өзіңіз жайлы қысқа пікірін ұсыныңыз.<sup>33</sup> Қандай әдісті таңдасаңыз да, бұл – ұялып, тартыншақтап отыратын кез емес, сенімді әрі есте қалатын жауабыңыз дайын тұрсын.
- **• Бос уақытыңызды қалай өткізесіз?** Сұхбат алушы жұмысқа қатысты сауалдарын қойып болған соң, қандай адам екеніңізді білу үшін осы сұрақты қояды.34 Шынайы, бірақ өзіңізді оң жағынан көрсететін жауап да-

#### **REAL-TIME UPDATES** LEARN MORE BY READING THIS ARTICLE

 $\overline{\phantom{a}}$ n E

#### **Мына күрделі сұрақтарға жауап әзірлеңіз**

Алдыңыздан шығатын бес сұраққа дайын болу үшін мына кеңестерді қолданыңыз, **real-timeupdates. com/bct14** сілтемесін ашыңыз да, Students бөліміндегі Learn More дегенді басыңыз.

йындаңыз, керегін ғана айтыңыз, корпоративтік мәдениетке сай болмай қаламын деп қорықпаңыз. Спорт, хобби, кітап оқу, отбасымен уақыт өткізу және ерікті болып жұмыс істеу – «қауіпсіз» жауаптар.

Дайындығыңызды 19.3-кестеде берілген әр сұраққа қысқа жауап әзірлеу арқылы жалғастырыңыз.

Сұхбат кезінде бірқатар жалпылама сұрақтар қойылады, оларға да дайын болыңыз.

### **19.3-кесте. Сұхбат кезінде кездесетін негізгі 25 сұрақ**

### **Оқу орны туралы сұрақтар**

- 1. ЖОО-дағы қай курсыңызды бәрінен артық көресіз? Ал ең ұнамағаны қайсысы? Неге?
- 2. ЖОО-да сабақтан тыс жасаған жұмыстарыңыз соған жұмсаған уақытты ақтады деп ойлайсыз ба? Неліктен?
- 3. ЖОО-да негізгі саланы қашан таңдадыңыз? Оны өзгерткен кезіңіз болды ма? Болса, неліктен?
- 4. Мүмкіндігіңізше ең жақсы білім алдым деп ойлайсыз ба?
- 5. Оқу орнында алған біліміңіз сізді осы қызметке дайындады ма?

#### **Жұмыс беруші мен жұмыс туралы сұрақтар**

- 6. Бұрынғы жұмыстан неге кеттіңіз?
- 7. Бұл жұмысқа неліктен өтініш білдірдіңіз?
- 8. Неліктен дәл осы саланы таңдадыңыз?
- 9. Таңдаған салаңыздың қандай кемшіліктері бар?
- 10. Компания туралы не білесіз?
- 11. Бұл саланың қазіргі таңдағы қызметі қандай деп ойлайсыз?
- 12. Осы жұмыс түрі сізге неліктен ұнайды?

### **Жұмыс тәжірибесі мен күтілетін нәтиже**

- 13. Ең үлкен сәтсіздігіңіз қандай?
- 14. Ең осал тұсыңыз қандай?
- 15. Қателігіңізден үйренген тәжірибеңізді сипаттаңыз.
- 16. Сізді не ынталандырады? Неге?
- 17. Жақсы ұйымда тұлғаның прогреске жетуіне не себеп болмақ?
- 18. Жұмыста бастамашы болып, дайындығыңызды көрсететіндей не істедіңіз?
- 19. Неліктен сізді жұмысқа алуымыз керек?

#### **Жұмыс әдеті туралы сұрақтар**

- 20. Өзгелермен жұмыс істегенді ұнатасыз ба, әлде жалғыз ба?
- 21. Бастықтың қандай болғанын қалайсыз?
- 22. Әріптестермен немесе жетекшімен қарым-қатынаста қиындық туған кездер болды ма? Оқытушымен ше? Басқа студенттермен ше?
- 23. Тапсырма немесе жобаға ақылға сыйымсыз дедлайн берілсе, не істейсіз?
- 24. Үстеме жұмысқа қалай қарайсыз?
- 25. Жұмыстағы қысыммен немесе күйзеліспен қалай күресесіз?

*Дереккөз.* «50 Most Common Interview Questions», Glassdoor blog, 25 March 2016, www.glassdoor.com; Alison Green, «The 10 Most Common Job Interview Questions», *U.S. News & World Report,* 27 April 2015, money.usnews. com; Carole Martin, «10 Most Common Interview Questions», Monster, accessed 14 May 2016, www.monster.com.

Жауабыңыз құрғақ мәлімдеме емес, қысқа оқиға ретінде өрбуіне мән беріңіз (30–90 секунд шамасында).35 Жеке факт пен мәлімдемеге қарағанда тұтас оқиға тыңдаушыны өзіне баурап алады.

### **Өз сұрағыңызды жоспарлау**

Сұхбаттың екіжақты әңгімелесу екенін есте сақтаңыз: берген жауабыңыз секілді қойған сұрақтарыңыз да маңызды. Мағыналы сұрақ қою арқылы ұйымды түсінетініңізді байқатасыз, әңгімені білігіңізді жақсы жағынан көрсететін арнаға бұрасыз, бұл өзіңіз үшін жақсы мүмкіндік пе, жоқ па – сол жағын тексеріп аласыз. Оған қоса, сұхбат алушылар сізден сұрақ күтеді, еш сауалы жоқ кандидаттарға күмәнмен қарайды. 19.4-кестеде жақсы сұрақтар мысалы берілген.

### **СЕНІМДІЛІКТІ АРТТЫРУ**

Кез келген адам үшін сұхбатқа бару – жүйкеге салмақ түсіретін әрекет, сондықтан кішкене қобалжу – табиғи құбылыс. Дегенмен сенімді болудың жолдарын табыңыз. Алдымен, қызмет берушіге ұсына алатын құндылықтарыңыз бар екенін еске алыңыз, сізді сұхбатқа шақыру арқылы бағалап отыр.

Сырт келбетіңіздегі немесе өткен өміріңіздегі келеңсіздік қобалжытса, оны түзетіңіз, болмаса жылышырай таныту, тапқырлық, интеллект және тартымдылығыңыз арқылы сол олқылықтың алдын алыңыз. Әлсіз жақтарыңызды ойлай бермей, мықты тұстарыңызға баса көңіл бөліңіз. Сұхбатты қалай өткіземін деп қобалжудың орнына, ұйымның табысқа жетуіне қалай көмектесемін деп

Жауаптарыңызды құрғақ факт немесе мәлімдеме ретінде емес, қысқа оқиға ретінде әзірлеңіз.

Өз сұрағыңызды жоспарлау компания мен ол ұсынып отырған қызметті түсінуге көмектесіп, жұмысқа шынымен қызығып тұрғаныңызды көрсетеді.

Сенімділікті арттырудың ең жақсы жолы – мұқият дайындалу және мүлт кетпеуге тырысу. Басқаша айтсақ, әрекет етіңіз.

ойланыңыз. Көпшілік алдында сөйлеген тәрізді неғұрлым көп дайындалсаңыз, соғұрлым сенімді бола түсесіз.

## **СҰХБАТ БЕРУ СТИЛІН ҚАЛЫПТАСТЫРУ**

Досыңызбен жаттығу сұхбатын өткізіп көріңіз, бұл – стильді қалыптастырудың жақсы жолы.

Жауаптың көлемі мен нақтылығын, өзіңіздің бейвербал әрекетіңізді және даусыңыздың әуезділігін бағалаңыз.

Білігіңіз бен сенімділігіңіз – сұхбат беру стилінің негізі, сұхбат алушымен сабырлы, салмақты әрі жақсы мәнермен сөйлесу арқылы стиліңізді жақсы жағынан көрсетесіз. Досыңызбен жаттығу сұхбатын өткізу арқылы немесе телефон/планшетіңізді қолданып, дайындалу арқылы оңтайлы стиль қалыптастыра аласыз (19.5-сурет). Жаттығу сұхбатын таспаға жазып алып, өзіңізді бағалап көріңіз. Оқу орнының карьера орталығында да сұхбаттасып, тәжірибеден өтетін компьютер болуға тиіс.

Әр жаттығу кезеңінен соң сұхбатты жақсарту жолын ойлаңыз. 19.5-кестедегі ескертулер тізімін қолдана отырып, әріптесіңізбен жаттығу сұхбатын өткізіңіз, содан соң әріптесіңізден баға беруді сұраңыз, немесе сұхбатты жазып ала алсаңыз, өзіңіз бағалаңыз. Жоспарланған жауаптың көлеміне де мән беріңіз. Сұхбат алушылар толық жауап бергеніңізді қалайды, бірақ тақырыпқа қатысы аз немесе еш қатысы жоқ деректерді айтып, төзімін сарқығанды ұнатпайды.36

### **REAL-TIME UPDATES**

**Сұхбатты жақсартатын немесе бұзатын жағдайлар**

Сізге тәуелді емес жайттар көп, бірақ біреудің жұмысқа алынып, біреудің қабылданбай қалуына ықпал ететін ұсақ-түйек жағдайлар бар, **real-timeupdates.com/bct14**  сілтемесін ашыңыз да, Students бөліміндегі Learn More дегенді басыңыз.

Жауапты тексергенде бейвербал әрекетіңізді де бақылаңыз, ишараңыз, көзбен байланыс орнатуыңыз, бет-әлпетіңіз және қол сермеуіңіз т.б. мән беріңіз. Сақ және сенімді отырсыз ба, әлде немқұрайды әрі тұйық болып отырсыз ба? Сөйлегенде даусыңызға да ден қойыңыз. Мысалы, бір сарынмен сөйлейтін адам болсаңыз, дауысты көтеріп-түсіріп, мәнерлі сөйлеуге тырысыңыз. *Ээ* және *мм* сияқты басы артық сөздерді қолданбаған жөн. Көп адам өздері байқамай жөнсіз сөздерді қолданады. Ойыңызды жинақтап, келесі айтатын сөзді жоспарлағанда тыныштық сақтап үйреніңіз.

## **19.4-кесте. Сұхбат кезінде қоюға болатын он сұрақ**

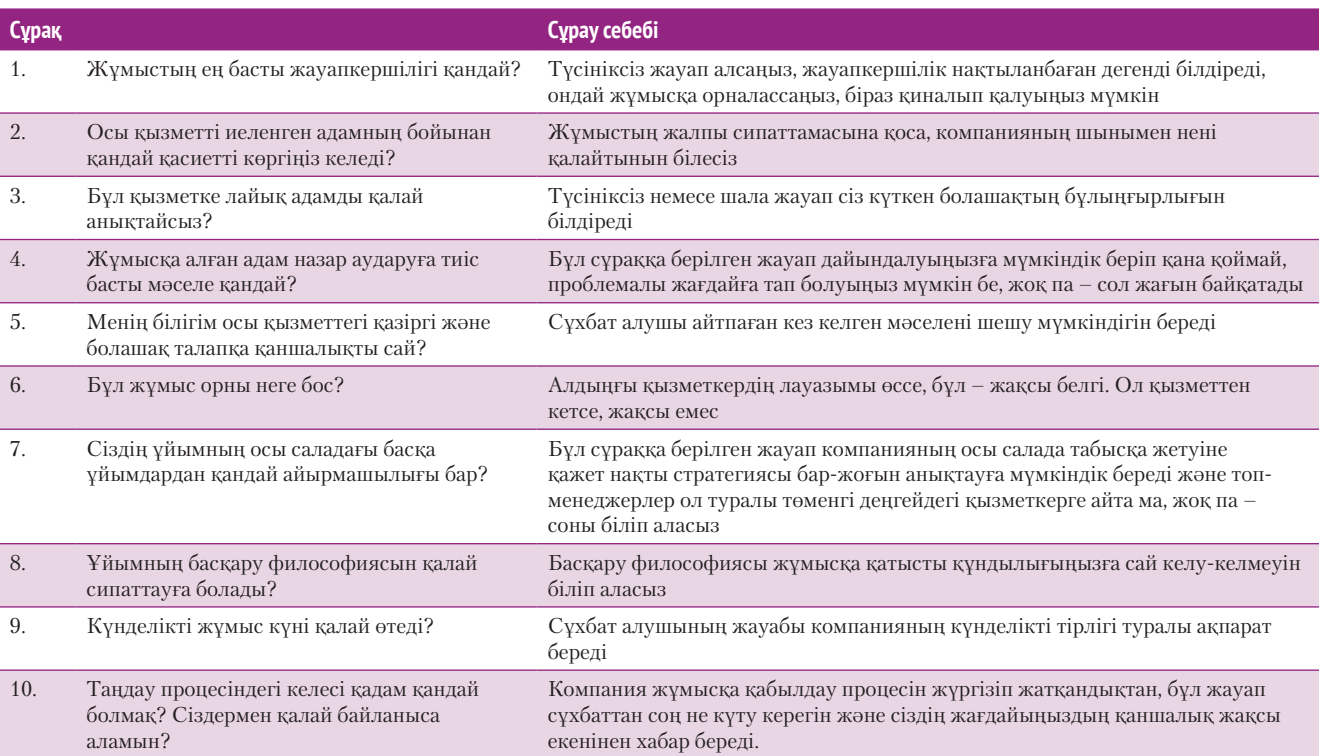

*Дереккөз.* Jacquelyn Smith and Natalie Walters, «The 29 Smartest Questions to Ask at the End of Every Job Interview», *Business Insider,* 28 January 2016, www.businessinsider.com; Heather Huhman, «5 Must-Ask Questions at Job Interviews», Glassdoor blog, 7 February 2012, www.glassdoor.com.

### **19-тарау.** Жұмысқа өтініш беру және жұмысқа тұру сұхбаты **653**

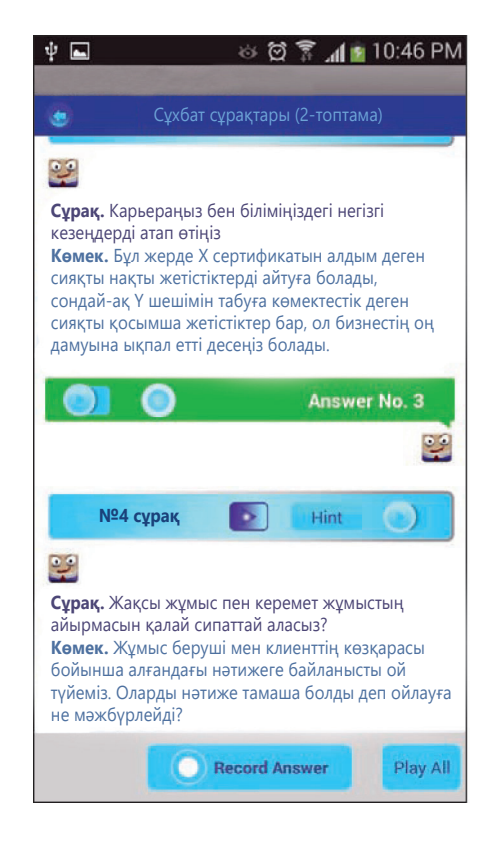

### **19.5-сурет. Сұхбат симуляциясы**

Сұхбаттасу дағдысын жетілдіруге және жақсартуға арналған мобайл қосымшалар жеткілікті

## **КӘСІБИ ИМИДЖІҢДІ КӨРСЕТУ**

Киіну мен сырт келбетіне көңіл бөлу – дайындықтың басты элементтері, соған қарап кандидаттың жеке басын, кәсіби білігін және «жария етілмейтін» жайттарды түсінуін бағалайды. Түрлі сала мен кәсіпті зерттегенде, ол жерге қажет киіну үлгісі туралы түсінік қалыптасады. Киімге қатысты күмәніңіз болса, сол салада жұмыс істейтін адамнан сұраңыз, немесе жұмыс күні аяқталғанда компанияға барып, кеңседен шыққан қызметкерлердің киіміне назар аударыңыз. Сұхбатқа баратын киімге шығынданудың керегі жоқ, бірақ ол таза, үтіктелген және жағдайға лайық болуы керек. Сұхбат барысында ескеретін жайттар:37

- **•** Ұқыпты, ересек адамға тән шаш үлгісі.
- **•** Ресми жағдайда консерватив, ресми киім кию керек (әйелдерге көкірегін ашатын киім, қысқа белдемше, терең декольте кимеу), тұтас күңгірт түсті немесе жолағы бар елеусіз өрнекті киім; ер адамдар үшін ақ жейде мен қарапайым галстук, әйелдер үшін үйлесімді жейде.
- **•** Бейресми ортада тартымды, «күнделікті іскерлік» киім, үтіктелген жейде мен әдемі шалбар немесе белдемше киген абзал.
- **•** Әшекейді аз тағу (әсіресе ер адамдар)
- **•** Құлақтағы бір-екі сырғадан басқа көзге көрінетін пирсинг болмауы (тек әйелдер үшін).
- **•** Татуировканың көзге көрініп тұрмауы, бірақ кей салада мұндай талап болмайды.
- **•** Стильді, бірақ кәсіби аяқкиім (өкшесі тым биік емес немесе күнделікті аяқкиім емес).
- **•** Қолы таза және тырнағы мұқият алынған.
- **•** Әтір мен иіссу сеппеңіз немесе өте аз себіңіз (кей адамдардың оған аллергиясы бар және көбі өткір иісті жақтырмайды).

n a

#### **REAL-TIME UPDATES** LEARN MORE BY VIEWING THIS PRESENTATION

**Сұхбат кезінде кәсіби көрінуге арналған қарапайым кеңестер**

Қалай жақсы көрінуді білмейсіз бе? Мына кеңесті ұстаныңыз, **real-timeupdates.com/bct14** сілтемесін ашыңыз да, Students бөліміндегі Learn More дегенді басыңыз.

Консерватив стильмен киініңіз және әр сұхбатқа жинақы, таза болып барыңыз.

### **19.5-кесте. Ескерту белгілері: сұхбат алушылар көргісі келмейтін 25 атрибут**

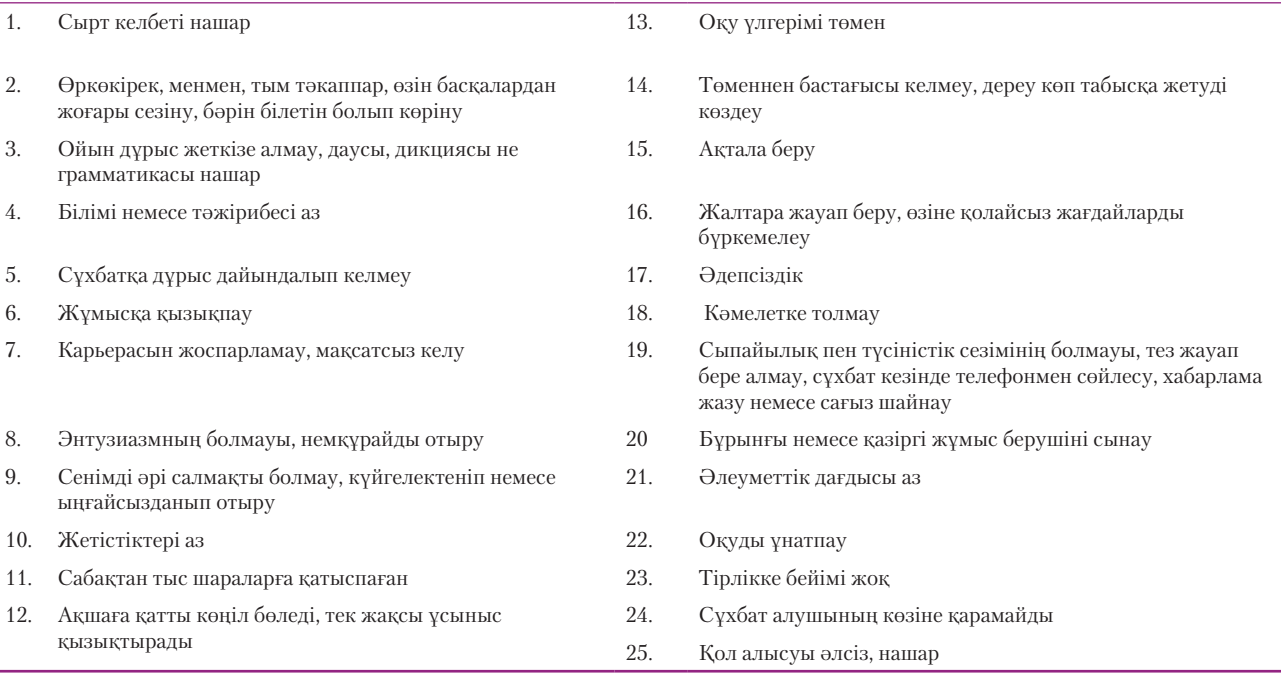

*Дереккөз.* Donna Fuscaldo, «Seven Deadly Interview Sins», Glassdoor blog, 4 April 2012, www.glassdoor.com; «Employers Reveal Outrageous and Common Mistakes Candidates Made in Job Interviews, According to New CareerBuilder Survey», CareerBuilder, 12 January 2011, www.careerbuilder.com; *The Northwestern Endicott Report* (Evanston, Ill.: Northwestern University Placement Center).

### **КОММУНИКАЦИЯ КЕЛЕШЕГІ**

## Шетелде сұхбаттан сәтті өту

Басқа мемлекетте жұмысқа тұру үшін сұхбаттан өту – карьераңыздағы ең ғажап кезең болуы мүмкін. Табысқа жету үшін сұхбаттан өту процесінің маңызды элементтеріне баса мән беруіңіз керек, атап айтсақ: сырт келбетіңіз, сұхбат алушының сіз туралы не білгісі келетінінен хабардар болу, өзіңіз жұмыс істегіңіз келетін ұйым туралы ақпарат.

АҚШ-қа қарағанда басқа мемлекет пен өзге мәдениет өкілдері қызметкердің сырт келбеті мен киіміне қатты мән береді, адамның сырт пішініне деген көзқарас әр елде әртүрлі. Бұрын сол елде болған адамдардан сұраңыз және елге келген соң жергілікті бизнес өкілдерін бақылаңыз. Кей адамдар орынсыз киімді – киінудегі қателік деп емес, «басқа мәдениетті менсінбеу, оны түсініп, қабылдағысы келмеу» деп қабылдайды. Тіпті Skype арқылы сұхбаттан өтсеңіз де (бастапқы кезеңде көп жағдайда солай өтеді), экраннан көрінген бейнеңізге мән беріңіз.

Мысалы, бизнес-имидж жөніндегі кеңесші Эшли Ротшильд Италияда түрлі түсті костюм кию ерсі саналмайтынын, ал Жапонияда олай жүрудің қисынсыз екенін ескертеді. Италияда бизнес өкілдері ресми киінеді, бірақ әлемдік сән жетекшісі ретінде іскерлік киім деген түсінікке бәрі сыя береді.

Ақылды рекрутерлер кандидаттың жұмысқа қажет қасиеттерін анықтау үшін бейвербал және вербал сигналдарға бірдей мән береді. Халықаралық санаттағы компанияға жұмысқа тұрып жатсаңыз, тіпті күрделі сыннан өтесіз. Шетелдік рекрутерлер бойыңызда бейтаныс әлеуметтік ортада табысқа жетуге қажет қасиеттеріңіздің бар-жоғын анықтауға тырысады, отбасыңыздың қоныс ауыстыруға қалай қарайтынын, жеке жұмыс стиліңіз бен әдетіңіз ұйым талабына сай келіп-келмеуін тексереді.

Сұхбат алдында да, одан кейін де зерттеу жүргізіп, қажет сұрақтар қойыңыз. Кей қызметкерлер шетелде жұмыс істеуді саяхат деп қарайды, мүлдем басқа мәдениетпен танысып, сол жақта жұмыс істеп, шынайы өмірді көргісі келеді. Мысалы, қазіргі жұмысыңызда немесе оқу орнында еркін жұмыс стиліне үйреніп қалсаңыз, иерархия қалыптасқан, құрылымды жұмыс ортасына үйрене аласыз ба? Басқа мемлекетке жұмыс іздеп бармай тұрып, компания ішіндегі және қауымдастықтағы мәдениет туралы біліп алыңыз.

### **ЖҰМЫСҚА ҚАТЫСТЫ ОЙЛАР**

- 1. Оңтүстік Африкаға сұхбаттан өтуге барсаңыз, қолайлы киім үлгісі туралы қайдан білер едіңіз?
- 2. Сұхбат алушыдан өз еліндегі мәдениетті сипаттап беруді сұраған дұрыс деп ойлайсыз ба? Жауабыңызды түсіндіріңіз.

*Дереккөз.* Sharon Ann Holgate, «Gaining an Edge in Overseas Interviews», *Science Careers*, 4 August 2014; sciencecareers.sciencemag.org; Jean-Marc Hachey, «Interviewing for an International Job», excerpt from *The Canadian Guide to Working and Living Overseas,* 3rd ed., accessed 23 February 2004, www.workingoverseas.com; Rebecca Falkoff, «Dress to Impress the World: International Business Fashion», Monster, accessed 23 February 2004, www.monster.com; Mary Ellen Slater, «Navigating the Details of Landing an Overseas Job», *Washington Post,* 11 November 2002, E4.

- **•** Жұқа макияж (әйелдер үшін).
- **•** Жеке бас гигиенасын өте жоғары деңгейде сақтау.

Сұхбат – жеке бас ерекшелігіңізді көрсететін немесе ішкі қыжылды шығаратын жер емес. Бизнес әлемін түсінгеніңізді және оған бейімделе алатыныңызды аңғартыңыз. Әйтпесе сізді жұмысқа шынайы үміткер ретінде қабылдамайды.

## **СҰХБАТҚА БАРҒАННАН КЕЙІНГІ ДАЙЫНДЫҚ**

Сұхбатқа барғанда шағын блокнот, қалам алыңыз, қоятын сұрақтар жазылған бет, резюменің бірнеше көшірмесі (папкаға салынған), ұйым туралы ақпарат жазылған қағаз бен қызметке қатысты алмасқан хаттарды алып алыңыз. Сондай-ақ шағын күнтізбе, оқу орнынан алған транскрипт, ұсыныс берушілер тізімі, жұмыс үлгісі салынған портфолио, істеген жұмыстарыңызға шолу және жетістіктеріңіз туралы куәліктерді алғыңыз келер.<sup>38</sup> Сұхбат кезінде планшет немесе басқа құрылғыны қолданғыңыз келсе, мұқият ойланыңыз. Оларды шұқылап, сұхбат алушының уақытын рәсуа етіп жүрмеңіз. Мобайл телефоныңызды да өшіріп қойыңыз; жақында қызметкерлерді іріктеу мамандары арасында жүргізілген сауалнамаға сәйкес, қоңырауға жауап беру немесе хабарлама жазу – сұхбат кезінде үміткерлердің ең жиі жіберетін қате екен.<sup>39</sup>

Сұхбаттың қашан және қайда өтетінін біліп алыңыз. Сұхбатқа кешігіп келгеннен жаман нәрсе жоқ. Баратын жолды және жетуге қажет уақытты есептеп алыңыз, керек болса, белгіленген уақытынан бұрын барыңыз. Ерте баруды жоспарлаңыз, бірақ қабылдау бөліміне бес минут қалғанда немесе белгіленген уақыт болғанда ғана кіріңіз.40 Сұхбат алушы белгіленген уақыттан ерте қабылдамауы мүмкін.

Сұхбат алушыны күтсеңіз, ол уақытты сұхбат кезінде өзіңіз туралы айтқыңыз келетін пікірлерді шолуға арнаңыз. Күту кезінде де өзіңізді кәсіби маман ретінде ұстаңыз. Кездескен адамның бәріне құрмет көрсетіңіз, сағыз шайнамаңыз, тамақ жеп, су ішпеңіз. Осы сәтте айтқан сөзіңіз немесе істеген әрекетіңіз сұхбат алушыға жетеді, сондықтан есіктен кірген бетте тек жақсы қырыңыздан көрінуге тырысыңыз. Сәтті сұхбатты жоспарлау қадамдарын шолу үшін: «Бақылау тізімі. Жұмыс сұхбатын сәтті өткізуді жоспарлау» айдарын қараңыз.

### **бақылау тізімі**✓**Жұмыс сұхБатын сәтті өткізуді Жоспарлау**

- **•** Ұйым жайында, оның іс-әрекеті, нарығы және қиындығы туралы оқып-біліңіз
- **•** Сұхбат алатын адамдардың аты-жөнін біле алсаңыз, солар туралы көбірек ақпарат жинаңыз
- **•** Жұмыс беруші қоятын сұрақтарға жауап дайындаңыз, өзіңіз қабылдаған қиын шешім, бойыңыздағы кемшіліктеріңіз, бұрынғы жұмыста ұнамаған дүниелер мен карьера жоспарыңыз туралы айтуға дайын болыңыз
- **•** Сұрақтарыңызды дайындау арқылы жұмыстың бағыт-бағдарын айқындай аласыз, компания туралы мәлімет алып және зерттеу жасағаныңызды көрсетесіз
- **•** Мүмкіндігінше, үрей мен күдікті жеңіп, өзіңізге сеніңіз

**•** Сұхбатқа алдын ала жаттығып, стиліңізді шыңдап алыңыз

- **•** Дұрыс киініп, сырт келбетіңізді жөндеп, кәсіби кейіппен барыңыз
- **•** Келген кезде дайын болыңыз, өзіңізбен бірге қалам, қағаз, сұрақтар тізімін, резюменің көшірмесін, компания туралы зерттеу жұмысының нобайын және бұған дейін жұмысқа қатысты алмасқан хаттарды алып келіңіз
- **•** Сұхбат өтетін жерді және өту уақытын дұрыстап тексеріп алыңыз, бағытты алдын ала жоспарлаңыз
- **•** Сабырлы әрі икемді болыңыз: сіз келгенде сұхбат уақыты мен реті өзгеріп кетуі мүмкін

Сізді дұрыс қабылдасын десеңіз, жақсы киініп, дұрыс әрекет етіңіз.

Сұхбатқа барған соң дайындалып алыңыз, резюмеңізді немесе сұрақтар тізімін ақтарып отырмаңыз.

**4 ОҚЫТУ МАҚСАТЫ** Сұхбаттың үш сатысынан сәтті өтуді меңгересіз

Сұхбаттың алғашқы минуттары өте маңызды, сондықтан сергек болып, бизнеске тән ең жақсы мінезқұлық көрсетіңіз.

Сұхбат басталған бетте күрделі сұрақтар қойылуы мүмкін, сондықтан төпелеген сауалға дайын болыңыз.

### **МОБАЙЛ ҚОСЫМША**

**Monster** мобайл қосымшасы жұмыс сұхбатына дайындалуға қажет кеңестер ұсынады.

Жауап қайтармас бұрын сұрақты мұқият тыңдап алыңыз.

**Сәтті сұхбат**

Бұл кезеңде сұхбаттың жалпы процесі туралы хабардар болып, оған дайындалу жолын білесіз. Келесі саты – кез келген сұхбаттың үш сатысымен таныс болу. Олар: кіріспе, сұрақ-жауап кезеңі және соңы.

## **КІРІСПЕ**

Үш сатының ішінде ең аз уақыт бөлінетін кезең болса да, кіріспе – ең маңыздысы. Зерттеулер көрсеткендей, сұхбат алушы кандидатпен жолыққан 20 секундта ой түйіп үлгереді.41 Сұхбат алушы әшейін әңгімелесіп отырғандай көрінсе де, барынша мұқият болыңыз, бұл кездегі пікір алмасу салмақты сұрақ-жауап кезіндегідей маңызды.

Бұл кезде дене тілі де көп қызмет атқарады. Тік отырып, көзбен байланыс жасап, еш қобалжымаңыз. Сұхбат алушы қолын ұсынса, мығым ұстап (бірақ тым қатты қыспаңыз), жауап қайтарыңыз. Танысқанда сұхбат алушының аты-жөнін қайталаңыз (Литтон мырза, сізбен кездескеніме қуаныштымын). «Отырыңыз» демейінше немесе сұхбат алушы отырмайынша, тік тұрып күтіңіз. Сұхбат алушының әңгімені бастауын күтіңіз, дереу күрделі сұраққа жауап беруге дайын болыңыз. Сұхбат басында көбіне төмендегідей сауалдар қойылады:42

- **•** Неліктен бұл жерде жұмыс істегіңіз келеді?
- **•** Біз туралы не білесіз?
- **•** Өзіңіз туралы қысқаша айтып берсеңіз.

## **СҰРАҚ-ЖАУАП КЕЗЕҢІ**

Сұрақ пен жауап кезеңі – сұхбаттың ең ауқымды бөлігі. Сұхбат түріне қарай сұхбат алушы білігіңіз туралы сұрауы мүмкін немесе резюмеде айтылған кейбір жайттарды, басыңыздан өткен нақты мәселені қалай шешкеңізді сұрауы ықтимал, немесе болашақта қалай шешетініңізді білгісі келеді. Бұдан соң өз сауалыңызды қойсаңыз болады.

### **Сұраққа жауап беру және сұрақ қою**

Сұхбат алушының әңгімені бірінші бастауына жол беріңіз және ол сұрағын қойып біткенше, сұрақ қоймаңыз. Сөзді бөлу дөрекілікке жатады, оған қоса сұрақтың соңғы бөлігі жауабыңызды өзгертуі мүмкін. Мүмкіндігінше, «иә» немесе «жоқ» деп бір сөзбен жауап беруден қашыңыз. Жағымды жағдайды баяндағанда кеңінен баяндаңыз, жағымсыз жағдайды түсіндіріп шығыңыз. Қиын сауал қойылса немесе Zappos пен Google сияқты компания қоятын ерекше сұрақ қойылса, жауап берер алдында кідіріңіз. Сұрақтың астары туралы ойланып алыңыз. Мысалы, рекрутер бұл сұраққа жауап бере алмайтыныңызды білуі мүмкін, бірақ қысылтаяң кезде қалай әрекет ететініңізді немесе мәселені шешуде қисынды әдіс қолдана алаты-

ныңызды тексеруі ықтимал.

Сізден «сұрағыңыз бар ма» дегенде немесе әңгіменің ыңғайына қарай сұрақ қоятын сәт туғанда, дайындап келген тізім бойынша сауалыңызды қойыңыз. Компанияның неліктен жаңа қызметкер іздеп жатқанын тексеріңіз, осылайша олардың талабына сай келетін-келмейтініңізді білесіз. Өзіңізге қатысты ескертпелер болса, оны толықтай баяндап, сұхбат алушының күмәнін сейілтіңіз.

**REAL-TIME UPDATES** LEARN MORE BY LISTENING TO THESE PODCAST

**Телефон сұхбатынан сәтті өтуге арналған эксперттер кеңесі**

Рекрутинг мамандары телефон сұхбатын ұйымдастыруға қатысты маңызды кеңестер береді, **real-timeupdates.com/ bct14** сілтемесін ашыңыз да, Students бөліміндегі Learn More дегенді басыңыз.

## **Сұхбат алушыны тыңдау**

Жақсы жауап беру немесе дұрыс сұрақ қоя білу тәрізді, сұхбат алушы сөйлегенде назар қойып тыңдау да өте маңызды. 2-тарауда келтірілген тыңдауға қатысты кеңестерді шолып шығыңыз. Сұхбат алушының бет-әлпеті, көзі, ишарасы, отырған қалпы айтылған сөздің нақты мағынасын жеткізе алады. Жауабыңызды қалай қабылдағанына ерекше мән беріңіз. Сұхбат алушы мақұлдағанын білдіріп, басын изеді ме, әлде құптап күлімсіреді ме? Олай болса, бәрі жақсы. Олай болмаса, басқа тақырыпта сөйлеңіз, немесе әдісіңізді өзгертіңіз.

### **Дискриминациялық болуы мүмкін деген сауалдарға жауап беру**

Федералдық, штат және жергілікті заңдар жұмысқа алу кезінде адамды нәсіліне, этностық ерекшелігіне, жынысына, жасына (әсіресе 40–70 жас арасында болсаңыз), отбасы жағдайына, дініне, шығу тегіне немесе мүгедектігіне қарай алалауға тыйым салады. Осы мәселелер төңірегінде ақпарат алуға тырысқан сұрақтар заңға қайшы саналады.43 19.6-кестеде жұмыс берушінің жұмысқа алу сұхбаты кезінде сұрай алатын және сұрай алмайтын сауалдары салыстырылған.

Сұхбат алушы заңға қайшы сұрақ қойса, жауап берер алдында нұсқаларыңызды ойластырып алыңыз. Сауалға жауап берсеңіз де, «мұндай сұраққа тыйым салынбаған ба» деп сыпайы түрде сұрасаңыз да, жауап беруден бас тартсаңыз да, сұраққа астарлы сауалмен жауап берсеңіз де болады.44 Мысалы, сұхбат алушы сізден «үйленгенсіз бе» деп сұраса немесе «отбасыңызға қаншалықты байланғансыз» десе, бұл заңға қайшы сауал тәрізді көрінеді, бірақ астарында сапарға шығуға немесе қоныс ауыстыруға дайын екеніңізді тексеру жату мүмкін, оны білу – заңға қайшы емес. Жағдайға қарай дұрыс таңдау жасау тек өзіңізге байланысты.

Қойылған сұраққа жауап берген күнде (басқа нұсқалар болып тұрса) бұл компания шақырған жұмысқа тұрар алдында жақсылап ойланып алыңыз. Тыйым салынған сұрақты аңдамай қоюы мүмкін (ондай да жағдайлар болады), сондықтан оған қатты мән берудің керегі жоқ шығар? Әдейі қойылды деп санасаңыз, заңға қайшы, адамды алалайтын сұрақ қоятын және қызметкерлерін ондай сұрақты қоюдан тыймайтын ұйымда жұмыс істегіңіз келе ме?

Сұхбат алушының сұрағы негізсіз, жұмысқа қатысы жоқ, кемсіту үшін қойылды деп санасаңыз, қалаңыздағы Жұмыспен қамтудағы тең мүмкіндіктер комиссиясына немесе штатыңыздағы жұмысқа әділетті түрде алуды қадағалайтын агенттікке шағымдана аласыз.

## **СҰХБАТТЫҢ СОҢЫ**

Кіріспе сияқты қысқа болса да, сұхбаттың соңы өте маңызды. Соңғы бірнеше минутта өзіңіздің ұйымға бағалы үлес қосатыңызды дәлелдеп, сұхбат алушының ойында қалған қате түсінікті түзетуге болады. Бұл кезде сұхбат алушылар «тағы сауалыңыз бар ма» деп сұрауы мүмкін, сондықтан бір-екі сұрақ қалдырып қойыңыз.

## **Әдемі аяқтау**

Сұхбат алушының әңгімені аяқтағысы келетінін байқауға болады. Ол «тағы сауалыңыз бар ма» деп сұрап, уақытқа қарайды, әңгімені қорытындылайды немесе сұхбатқа бөлінген уақыттың біткенін айтады. Осындай белгі берілген соң сұхбат алушыға алғыс білдіріп, ұйымға қызығушылық танытатыныңызды айтып өтіңіз. Осының бәрін еппен айтып болған соң, әрі қарай не болатынын білуге тырысыңыз, бірақ тез шешім қабылдауға мәжбүрлемеңіз.

Вербал және бейвербал хабарламаға мән беру сұрақжауап кезеңін өз пайдаңызға шешуге мүмкіндік береді.

Федералдық, штат және жергілікті заң жұмысқа алу кезінде түрлі факторларға негізделген дискриминациялық сауалдар қоюға тыйым салады, жақсы дайындалған сұхбат алушылар жұмысқа алу кезінде кемсіту мағынасы бар сұрақтарды қоймауға тырысады.

Заңға қайшы сауал қойылса, қалай жауап беретініңізді ойлаңыз.

Сұхбатты энтузиазммен, сыпайы аяқтаңыз.

### **19.6-кесте. Сұхбат кезінде қоюға болатын және болмайтын сұрақтар**

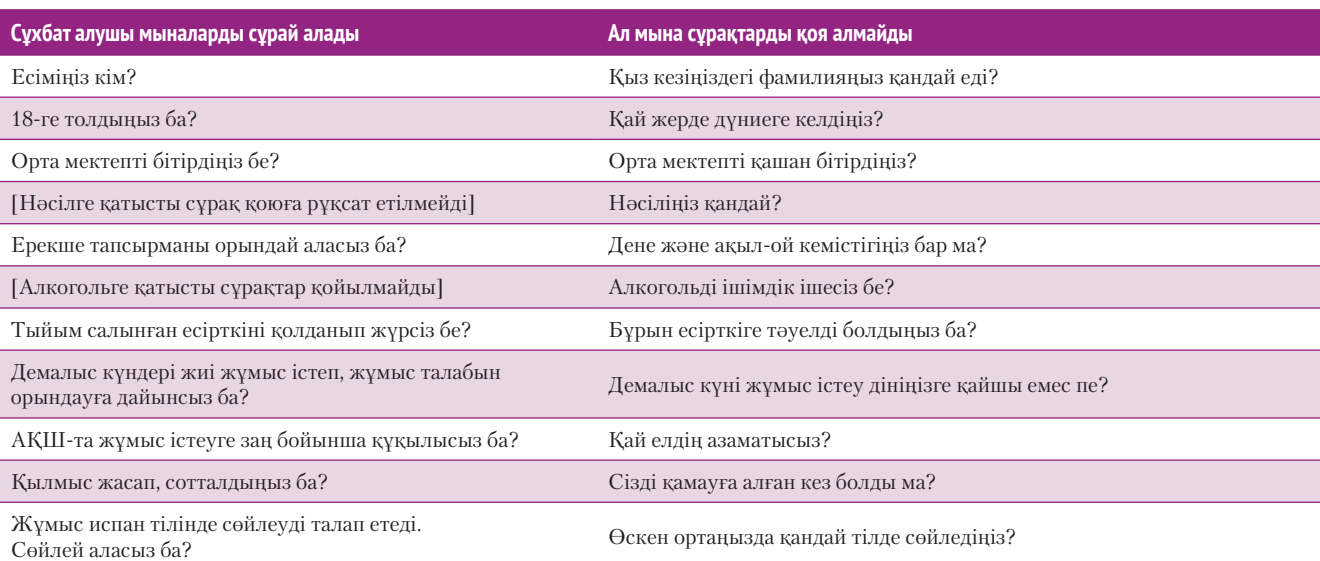

*Дереккөз.* Dave Johnson, «Illegal Job Interview Questions», *CBS Money Watch,* 27 February 2012, www.cbsnews.com; «5 Illegal Interview Questions and How to Dodge Them», *Forbes,* 20 April 2012, www.forbes.com; Vivian Giang, «11 Common Interview Questions That Are Actually Illegal», *Business Insider,* 5 July 2013, www.businessinsider.com

> Бұл ұйымға екінші немесе үшінші келуіңіз болса, сұхбат жұмысқа тұру туралы ұсыныспен аяқталуы мүмкін. Сізге басқа ұсыныс жасаушылар болса немесе бұл ұсыныс туралы тағы да ойланғыңыз келсе, сұхбат алушыға алғыс айтып, ойлануға уақыт сұраңыз. Жұмысқа шақырмаса, сұхбат алушы топ әлі шешім қабылдамаған болар; бұл жағдайда шешім туралы қашан білуге болатынын сыпайы ғана сұраңыз.

### **Жалақыны талқылау**

Сұхбат барысында ұсыныс жасаса, әлбетте, жалақы туралы білгіңіз келеді. Дегенмен сұхбат беруші бұл мәселені өзі қозғасын. Сұхбат барысында немесе жұмысқа қабылдау кезінде жалақы туралы талабыңызды сұраса, мұның басы ашық мәселе екенін, талқылауға болатынын білдіріп, «лайық өтемақы пакетін күтемін» деңіз.45

Қандай келісімге келетініңіз бірнеше факторға байланысты: дағдыңызға нарықтағы сұраныс, жұмыс нарығының күші, компанияның өтемақы саясаты, компанияның қаржы мүмкіндігі және сіз қарастырып жатқан басқа жұмыстар т.б. Есіңізде болсын, жеке басыңыз үшін емес, бизнеске қатысты келісіп жатырсыз, сондықтан жұмысқа келтіретін пайдаңызға баса мән беріңіз. Ақпаратыңыз неғұрлым көп болса, позицияңыз соғұрлым мықты болады.

Жалақы бекітілген болса, өтемақы мен жеңілдіктер пакетін қараңыз. Қол қою бонусы, пайданы бөлісу, зейнетақы, медициналық сақтандыру, демалысқа шығу т.б. құнды жақтары болуы мүмкін.46

Сұхбаттан сәтті өтуге қатысты пайдалы кеңестерді шолу үшін: «Бақылау тізімі. Жұмыс сұхбаты барысында оң әсер қалдыру» айдарын қараңыз.

### **СҰХБАТ ЖАЗБАЛАРЫ**

Әр компания туралы ақпарат, сұхбат алушылардың қойған сұрақтары, әр сұхбат алушының байланыс дерегі, келесі байланыстың статусы және болатын сұхбат туралы блокнотқа жазып отырыңыз, немесе қарапайым дерекқор жасаңыз. Мұқият жазылған жазба өзіңізге лайық компанияны анықтауға мүмкіндік береді, уақыты келгенде бірнешеуінің ішінен біреуін оңай таңдай аласыз.

Сұхбат алу стратегиялары бойынша соңғы ақпаратпен танысу үшін **realtimeupdates.com/bct14** сайтына кіріп, 19-тарауды таңдаңыз.

Жалақы туралы келіспей тұрып, қызметке тән, сол саладағы және аймақтағы жалақы ауқымын зерттеп алыңыз.

Келіссөз арқасында жұмысқа тұрудың жақсы жеңілдігін алып қалуыңыз мүмкін.

Сұхбатты жазып алғанның пайдасы көп.

### **бақылау тізімі**✓**Жұмыс сұхБаты Барысында оң әсер қалдыру**

### **A. Кіріспе кезеңде оң әсер қалдыруға тырысыңыз**

- **•** Кірген бетте сергек отырыңыз, тіпті шағын әңгіменің өзіне сұхбаттың маңызды бөлігі деп қараңыз
- **•** Сұхбат алушыны атымен атаңыз, күлімсіреп отырыңыз және көзіне тіке қараңыз
- **•** Сұхбат алушы қолын ұсынса, мығым түрде (бірақ тым қатты емес) қысыңыз
- **•** Сұхбат алушы отыруды ұсынса, өзі отырғаннан кейін ғана орындыққа жайғасыңыз
- **•** Сұхбат алушының сіз жайлы және білігіңіз жайлы білгісі келетін астарлы сауалына мән беріңіз
- **•** Түзу тұру, сенімді жүру, тік отыру сияқты дене тілі элементтеріне мән беріңіз

**Ә. Сұрақ-жауап кезеңінде ұйымға қажет екеніңізді сездіруге тырысыңыз** 

- **•** Сұхбат алушы сұхбатты өзі бастасын
- **•** Сұхбат алушы сөзін аяқтамай жатып, жауап беруді бастамаңыз
- **•** Сұхбат алушыны мұқият тыңдаңыз және бейвербал сигналдарға мән беріңіз
- **•** Тек «иә» немесе «жоқ» деп жауап берумен шектелмеңіз, компания туралы білі-

міңізді көрсетіп, толық жауап қатыңыз (бірақ басы артық әңгіме айтпаңыз)

- **•** Дискриминациялық астары бар сұрақ қойылса, жауап бермей тұрып, не айтарыңызды шешіп алыңыз
- **•** Мүмкіндік туғанда дайындап келген тізіміңіз бойынша сұрақ қойыңыз, сұхбат алушы сізден сауал күтетінін есте сақтаңыз
- **Б. Сұхбатты сеніммен аяқтаңыз** 
	- **•** Сұхбаттың аяқталуға жақындағанын білдіретін сигналдарға мән беріңіз
	- **•** Сұхбатты қалай өткізгеніңізді тез сараптап, сұхбат алушы қате түсініп қалған жерлері болса, түзетіп жіберіңіз
	- **•** Жұмысқа тұру туралы ұсыныс жасаса, бірақ әлі шешім қабылдамасаңыз, ойланып алуға уақыт сұраңыз
	- **•** Жалақы мәселесін көтермеңіз, бірақ сұхбат алушы бұл тақырыпты қозғаса, талқылауға дайын болыңыз
	- **•** Әңгімені күлімсіреп аяқтаңыз, сұхбаттасушының қолын алып, алғыс айтыңыз

## **Сұхбаттан кейінгі кезең**

Сұхбаттан кейін ықтимал жұмыс берушімен байланыс жасау – жұмысқа шынымен ынталы екеніңізді көрсетеді. Оған қоса коммуникациялық дағдыңыз бен бизнес-этиканы білетініңізді көрсетесіз. Сұхбаттан кейін байланысқа шығу сұхбат алушының назарын аударады, шешімді асыға күтіп жүргеніңізді байқатады.

Өтініш хат қабылдау немесе сұхбаттасу кезеңінде компаниядан сұраныс түссе, дереу жауап беріңіз. Компанияда резюме өте көп, сізден 24 сағатта хабар келмесе, басқа кандидатты қарастыра береді.47

## **НАҚТЫЛАМА ХАТ**

Нақтылама хатты сұхбаттан соң екі күн ішінде жіберіңіз, тіпті жұмысқа қабылдану мүмкіндігіңіз аз екенін білсеңіз де, солай істеңіз. Мұндай месседжді әдетте «алғыс білдіру жазбасы» деп атайды, бірақ ол – тек алғыс айту ғана емес. Мұндай месседж арқылы қызметке лайық екеніңізді тағы бір ескертесіз; қателік жібергеніңізді түсінсеңіз немесе ойыңызды өзгертсеңіз, сұхбат кезінде берген жауабыңызды өзгертіп айтып, сұхбат кезінде туған теріс пікірге түсініктеме берсеңіз болады (19.6-сурет).48 Сұхбат алушы басқа байланыс құралын сұрамаса, нақтылама хат үшін электрондық пошта қолайлы.

## **СҰРАҚ ХАТ**

Сұхбат алушы белгілі бір уақытты атамаса және екі апта ішінде жауап болмаса, сұрақ хат жазыңыз. Екінші жұмыс орнынан ұсыныс түсіп тұрса, бірақ біріншінің **5 ОҚЫТУ МАҚСАТЫ** Сұхбаттағы жұмысқа қатысты негізгі месседждерді анықтап, олардың қайсысын қолдану керегін ұғынасыз

Сұхбаттан кейінгі нақтылама хат – кәсіби әдеп қана емес, жұмыс беруші алдында өзіңізді көрсетудің тағы бір жолы.

Жұмысқа алу шешімі туралы сұрақ хат жолдағанда тура сұрау әдісін қолданыңыз.

жауабын біліп алғыңыз келсе, сұрақ хат (сұхбат алушы электрондық пошта мекенжайын берген болса, соған жазасыз) жазған ыңғайлы. Келесі хабарламада тура сұраудың жалпы үлгісі көрсетілген:

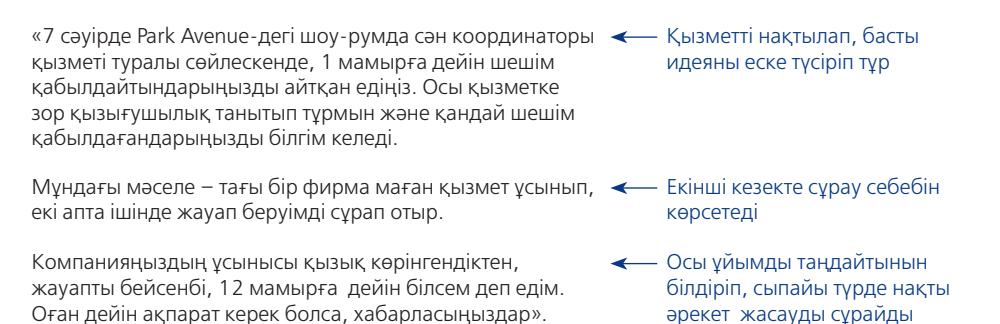

## **УАҚЫТТЫ СОЗУҒА ӨТІНІШ**

Басқа сұхбаттар болмай жатып, жұмысқа ұсыныс келсе, жұмыс берушіден уақытты созуды сұрасаңыз болады. Жұмысқа қатты ынталы екеніңізді айтыңыз, ұсыныс туралы ойлану үшін уақыт сұраңыз, сұрауыңызды нақты дәлелмен негіздеңіз, жауап беретін күніңізді нақтылап айтыңыз (19.7-сурет).

### **ҰСЫНЫСТЫ ҚАБЫЛДАУ ТУРАЛЫ ХАТ**

Істегіңіз келген жұмысқа ұсыныс хат алғанда, бес күн ішінде жауап беріңіз. Қызметке дайын екеніңізді айтып, алғыс білдіріңіз. Өзіңіз қабылдаған қызметті нақты көрсетіңіз. Келесі абзацта қажет мәліметтерді қамтыңыз. Соңында жұмысқа кірісуді асыға күтетініңізді айтыңыз. Әдеттегідей, жағымды хатта энтузиазм мен ынтымақтаста болуға деген құлшыныс байқалуы керек:

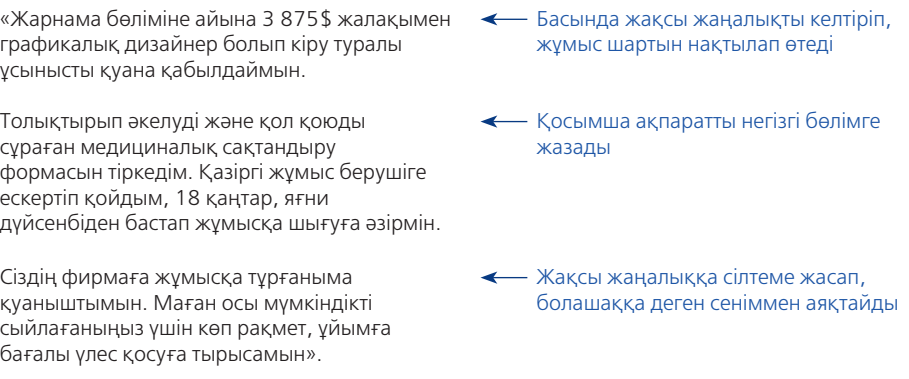

Жұмысқа шақыртуды жазбаша қабылдау – заңдық күші бар келісім.

Есіңізде болсын, жұмысқа шақырту хаты мен оны жазбаша қабылдауыңыз өзіңіз үшін де, жұмыс беруші үшін де заңды күші бар шарт саналады. Қабылдау туралы хат жазар алдында сол жұмысты істегіңіз келетініне көз жеткізіп алыңыз.

Жұмысқа қабылдау туралы хат жазғанда оң хабарлама үлгісін қолданыңыз.

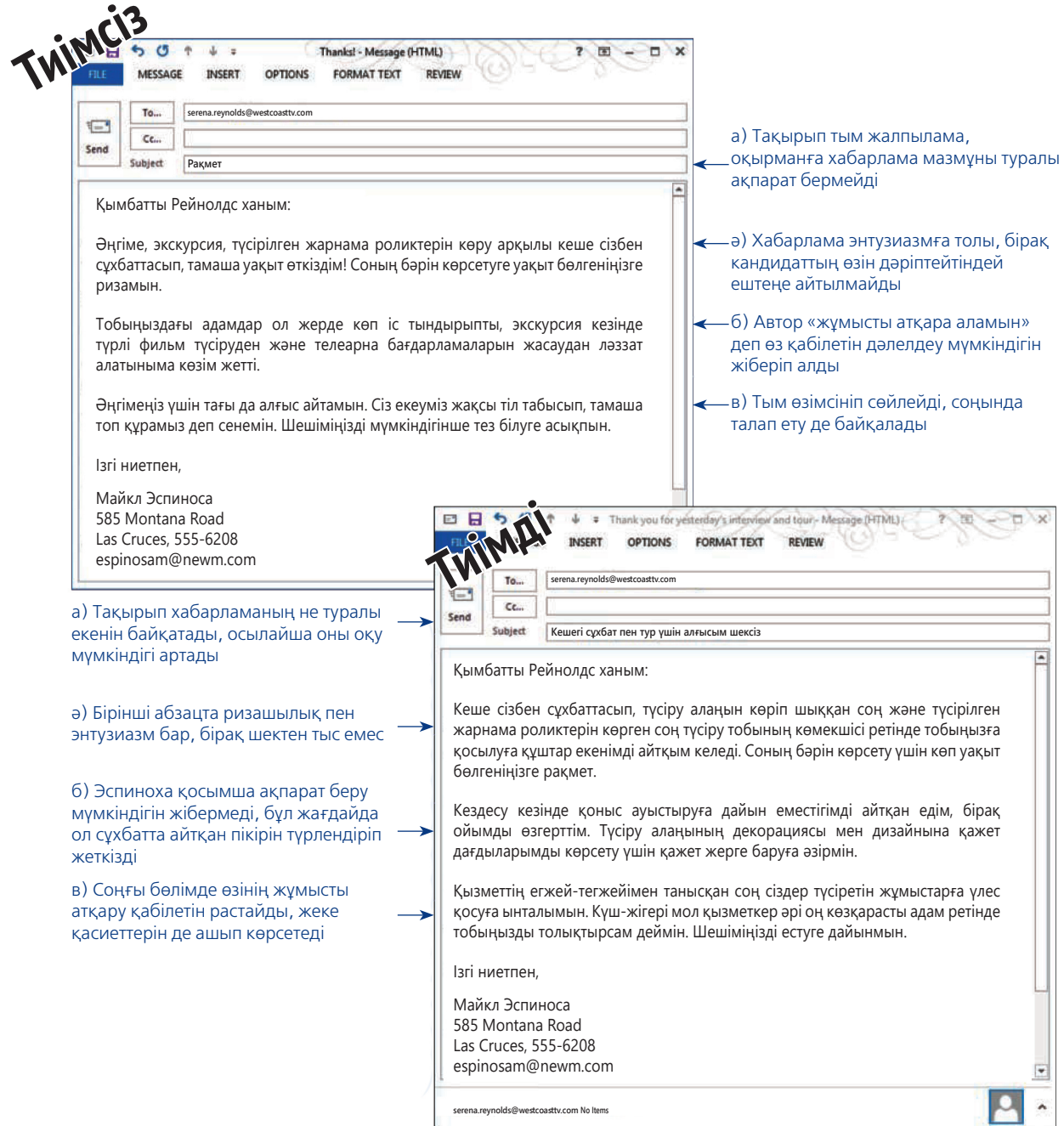

### **19.6-сурет. Нақтылама хат**

Сұхбаттан кейінгі нақтылама хатты жұмыс істеу мүмкіндігін бағалайтыныңызды білдіру үшін, сұхбат барысында берген ақпаратты түзетіп немесе толықтыру үшін және сұхбат алушыға бөлген уақыты үшін алғыс айту мақсатында жазыңыз

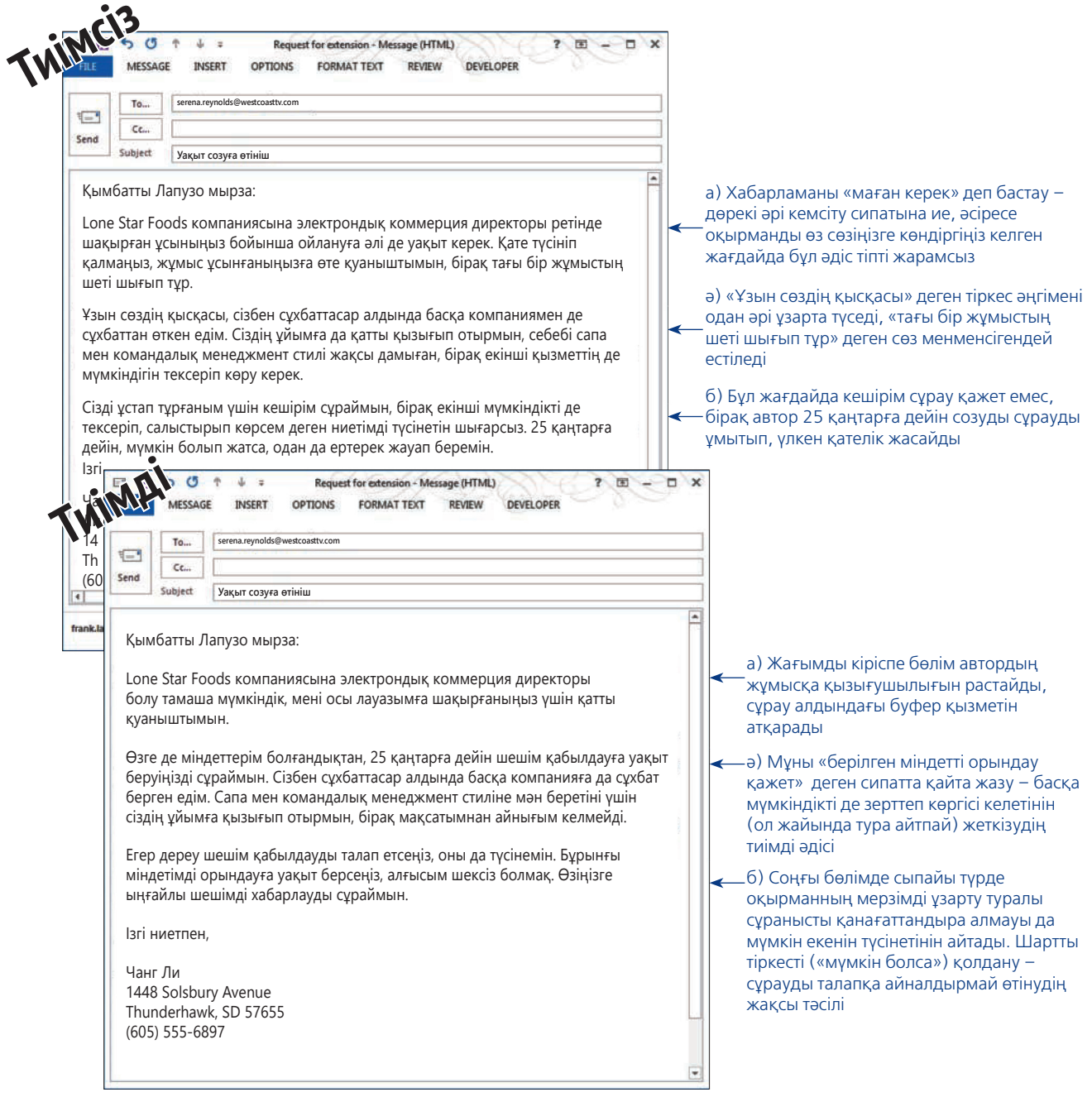

### **19.7-сурет. Мерзімді ұзартуды сұрау**

Жұмыс ұсынысы жөнінде шешім қабылдауда уақыт қажет ететін сәттер болады, мәселен, дәрежесі бар кандидаттар болса. Дегенмен өтінішті сыпайы, жұмсақтап жеткізіңіз. Хат алған кісі мүмкіндіктерді салыстырып, ең жақсысын таңдап отырғаныңызды түсінеді, сондықтан оны тәптіштеп жазуыңызға да болады

## **ЖҰМЫС ҰСЫНЫСЫНАН БАС ТАРТУ ХАТЫ**

Сұхбаттың бәрі біткен соң жұмысқа ұсынысын қабылдамайтын хат жазатын кез келуі мүмкін. Жағымсыз хабарлама әдісін қолданыңыз (11-тарауды қараңыз): хатты жылы лебізбен бастаңыз, ұсынысты қабылдамау себебіңізді көрсетіңіз, қабылдай алмайтыныңызды нақты айтыңыз және жағымды сарынмен алғыс айтып аяқтаңыз. Шынайы, сыпайы хат жазу арқылы болашақта байланыс орнатуға негіз қалайсыз:

«Өткен айда Даремде өткен сұхбат кезінде қонақжайлық көрсеткеніңіз үшін рақмет. Компьютер эксперті қызметін ұсынғаныңызға қуаныштымын.

Ізденіс кезінде тағы екі жұмысқа шақырту алдым. Басқа компания шетелде жұмыс істесем деген тілегімді қабыл алған соң, сол жұмысты қабылдадым.

Менімен сөйлесіп уақыт бөлгеніңізге көп рақмет».

- Кіріспе абзацта буфер қолданады
- Жағымсыз жаңалықты жеткізер алдында себебін сыпайылап айтып шығады
- Соңында шынайы әрі ізгі ниетпен аяқтап, оқырманмен қоштасады

## **ЖҰМЫСТАН КЕТУ ТУРАЛЫ ХАТ**

Жұмыс істеп жүргенде басқа жұмысқа шақырту алсаңыз, қазіргі жұмыс берушімен жақсы қарым-қатынаста қалу үшін тікелей бастығыңызға жұмыстан кету туралы салмақты хат жазыңыз. Жағымсыз хабарлама туралы кеңесті есте сақтаңыз, өзіңіз қандай сезімде болсаңыз да, хатыңыз оң ниетті болсын. Жұмыс істеген ұйымыңыз, әріптестеріңіз туралы жақсы лебіз қалдырып, бұл жұмыстан не үйренгеніңізді айтыңыз. Бұдан соң кету себебіңіз бен кететін күніңізді көрсетіңіз. Қазіргі жұмыс берушіге, кем дегенде, екі апта бұрын кететініңіз туралы ескертіңіз.

«Сізге және Emblem Corporation-ның барлық қызметкерлеріне соңғы екі жылда қоғамға қызмет көрсету туралы көп нәрсе үйреткені үшін алғыс айтамын. Сөзбен айтып жеткізе алмайтын көмек пен қолдау көрсеттіңіздер.

Естеріңізде болса, менен алғаш сұхбат алғанда мақсатым клиентпен жұмыс істеу ісінде жетекші болу еді. Басқа ұйым осы қызметті ұсынып отырғандықтан, жұмыстан кетуге өтініш бермекпін. Emblem компаниясындағы достарым мен әріптестерімді сағынатын боламын, бірақ мүмкіндікті жібергім келмейді.

Осы жердегі жұмысымды бүгіннен бастап санағанда (13-маусым) екі аптадан соң тоқтатсам деймін, бірақ орныма келген адамды үйреткенімді қаласаңыздар, қосымша жұмыс істей аламын.

Барлығыңызға шын жүректен алғыс айтып, жақсылық тілеймін».

Бірінші абзацты буфер ретінде қолданады

Жағымсыз жаңалықты хабарлар алдында себебін айтады, хат иесіне ұсыныс хат алу керек, сондықтан қарым-қатынасты бұзбаған дұрыс

Басқа қажет ақпаратты қосымша абзацта талқылайды

Соңын жақсы лебізбен аяқтап, ренішке жол қалдырмайды

Келесі хатарыңыздың жазылу стилі мен мағынасының дұрыстығын тексеру үшін: «Бақылау тізімі. Нақтылама хат» айдарын қараңыз.

Жұмысқа шақыртуды қабылдағыңыз келмесе, жағымсыз хабарлама үлгісін қолданып, әдеппен бас тартыңыз.

Жұмыстан кету туралы хат тілектес әрі кәсіби сарынмен жазылуы керек, онда жұмыс берушіні немесе әріптестеріңізді сынаудан аулақ болыңыз.

## **бақылау тізімі**✓**Нақтылама хат Жазу**

### **A. Алғыс хат**

- **•** Сұхбаттан соң екі күн ішінде қысқа алғыс хат жазыңыз
- **•** Сұхбат алушының уақыт бөлгеніне және сыпайылық танытқанына ризашылық білдіріңіз
- **•** Өзіңіз өтініш берген қызметті нақтылай кетіңіз
- **•** Ұйым мен жұмысқа қызығатыныңызды баса айтыңыз
- **•** Мүмкіндігіңізді арттыратын кез келген жаңа деректі қосыңыз
- **•** Шешім туралы сыпайы сұраңыз

### **Ә. Сұрақ хат**

- **•** Сұхбат алушыдан межелі күні жауап келмесе, қысқаша сұрақ хат жазыңыз
- **•** Тура тәсілді қолданыңыз: негізгі идея, қажет деректер, нақты сұрау

### **Б. Уақытты созуға өтініш**

- **•** Басқа сұхбаттарды күтіп жүрсеңіз, шешім қабылдау үшін уақыт керек болса, уақытты созуға өтініш жасаңыз
- **•** Тілектес сарынмен бастаңыз
- **•** Көбірек уақыт неге керек екенін түсіндіріңіз және компанияда істеуге әлі де ынталы екеніңізді айтыңыз
- **•** Соңғы абзацта өтінішіңіз қабылданса, тез шешім қабылдауға уәде беріңіз, қа-

былданса, ашығын айтып жауап беруін сұраңыз

## **В. Жұмысқа қабылдау туралы хат**

- **•** Бұл хабарламаны ұсынысты алған соң бес күн ішінде жіберіңіз
- **•** Жұмысты қабылдағаныңызды нақтылап айтыңыз, қандай жұмыс екенін анықтаңыз, жалақы мен жұмысқа шығу күнін де көрсетіңіз
- **•** Жұмысты қалайтыныңызға сенімді болыңыз; қабылдау хаты заңды күші бар құжат саналады

## **Г. Жұмыс ұсынысынан бас тарту хаты**

- **•** Жағымсыз хабарлама үшін жанама әдісті қолданыңыз
- **•** Құрмет көрсетіп, жылы лебізбен бастап, жұмысты неліктен қабылдай алмайтыныңызды түсіндіріңіз

## **•** Шынайы, позитив сарынмен аяқтаңыз

## **Ғ. Жұмыстан кету хаты**

- **•** Жұмыстан кету хатын қазіргі жұмыс берушіге барынша тез жолдаңыз
- **•** Хатты алғыспен бастаңыз
- **•** Ортаңғы бөлімде кету себебіңізді баяндап, жұмыстан кететініңізді ашық айтыңыз
- **•** Ізгі ниетпен аяқтаңыз

## **VMWare КОММУНИКАЦИЯ МӘСЕЛЕЛЕРІ**

VMWare компаниясының кадрлар бөлімінде рекрутер болып істейсіз. Компания қазір клиенттерді қолдау жөніндегі мамандар қатарын толтырып жатыр. Сұхбаттасу туралы оқыған біліміңізді пайдаланып, келесі тапсырмаларды орындаңыз.

**ЖЕКЕ ТАПСЫРМА.** Клиенттерге қолдау көрсету жөніндегі мамандарға мәселеге қатыссыз сұрақтар мен өтініштер түсіп жатады, өзіңіз жалдаған адамдардың сол мәселені ептілікпен, шеберлікпен шеше алатынына көз жеткізгіңіз келеді. Ақылға қонымсыз үш сұрақ дайындап, сұхбат кезінде кандидаттардың реакциясын байқаңыз. Сізге нақты жауап керек емес, олардың жағдайдан қалай шығатынын, қиындықты қалай шешетінін көргіңіз келеді. Мысалы, олардан алдағы он жылда қанша мобайл телефон батареясы

қоқысқа тасталуы мүмкін екенін есептеуді немесе басқа ғаламшарлыққа адамзат отбасының анықтамасын түсіндіруді сұрасаңыз болады.

**КОМАНДАЛЫҚ ТАПСЫРМА.** VMWare жоғары техникалық салада жұмыс істейді, ол клиенттерді қанағаттандыру үшін басқа компаниялар сияқты, оның да клиентке қолдау көрсету жөніндегі мамандары «жұмсақ» дағдыға ие болуға тиіс. Командаңызбен бірге клиенттерге қолдау көрсету жөніндегі мінсіз маманға тән жақсы дағдыларды талқылаңыз, мысалы: белсенді тыңдау, тілі әртүрлі адамдармен байланыс орнату (идея үшін 2–3 тарауды қараңыз). Бұдан соң кандидаттардың бейінге сай болуын анықтау үшін сұхбатқа арналған бес сауал жазыңыз.

## **НЕГІЗГІ ТЕРМИНДЕР**

- **Еркін сұхбат** сұхбат алушы сұрақтарын берілген жауапқа негіздеп құрады, яғни сұхбат алушы қойған сұрақтарға негізделген сұхбат.
- **Жағдаяттық сұхбат** мінез-құлық сұхбатына ұқсас, бір айырмашылығы – сұрақтар жұмыста болып қалуы мүмкін тосын жағдайда өзіңізді қалай ұстап, қандай әрекет жасайтыныңызға қатысты.
- **Жұмыс сұхбаты(working interview)** кандидат нақты жұмысқа қатысты тапсырмаларды орындайды.
- **Жұмысқа алу сұхбаты(employment interview)** – кандидат пен жұмыс беруші бір-біріне сұрақтар қойып, ақпарат алмасатын ресми кездесу.
- **Күйзеліс сұхбаты** бұл сұхбат кезінде сұхбат алушы кандидатты шатастыратын сұрақтар қояды немесе ұзақ уақыт үнсіздік орнайды, кандидатты сынайды, тіпті оған өшпенділік танытады.
- **Құрылымдық сұхбат** сұхбат алушы (немесе компьютер) белгілі бір ретпен сұрақтар тізбегін қойып шығады.
- **Мінез-құлық сұхбаты** өткен өміріңіздегі нақты тәжірибеден мысал келтіруді сұрайтын сұхбат.
- **Өтініш хат** резюмемен бірге жүретін хабарлама, оқырманға сіздің не жібергеніңізді, не үшін жібергеніңізді және оны оқығаннан қандай пайда көретінін түсіндіреді.
- **Панельді сұхбат** кандидат бір сәтте бірнеше сұхбат алушымен кездеседі.
- **Топтық сұхбат** бір немесе бірнеше сұхбат алушы бірнеше кандидатпен бір уақытта сұхбаттасады.

## **ОҚЫТУ МАҚСАТТАРЫН ТҮЙІНДЕУ**

**1 Өтініш хаттың мақсатын түсініп, AIDA ұйымдастыру әдісін оған қалай қолдануға болатынын үйрендіңіз.** Өтініш хаттың мақсаты – резюмені таныстыру, жұмыс берушіні оны оқуға көндіру және сұхбатқа сұрау салу. AIDA моделін қолданғанда бірінші абзацқа мән беріңіз, жұмыс дағдыңыздың ұйымға қандай пайда әкелетінін, білігіңіз жұмысқа лайық екенін түсіндіріңіз немесе ұйым қажеттілігін түсінгеніңізді көрсетіңіз. Жұмыс талабына қаншалық лайық екеніңізді дәлелдеп, өзіңізге қызығушылық тудырыңыз, бөлім соңына қарай резюмеңізге сілтеме жасаңыз. Соңында талабыңызды орындауды жеңілдетіп, әрекетке итермелеңіз, ол үшін барлық қажет байланыс ақпаратын жазыңыз.

**2 Сұхбаттың әдеттегі өту ретін, негізгі түрлерін және сұхбат кезінде жұмыс беруші іздейтін атрибуттарды білдіңіз.** Сұхбат әдетте үш сатыдан тұрады. Іріктеу кезеңінде жұмыс беруші білігі төмен үміткерлерді ысырып тастап, болашағы бар дегендерін анықтайды. Таңдау сатысында кандидаттарды құрылымдық және еркін сұхбат әдісімен іріктейді. Соңғы сатыда жұмыс беруші ұсыныс жасайтын кандидаттарды анықтайды, қажет болса, бұл жұмысқа тұрудың артықшылықтарын түсіндіреді.

Сұхбатты құрылымына қарай (құрылымдық немесе еркін), оған қатысқан адамдар санына қарай (бір-бірден, панельдік, топтық сұхбат) және сұхбат мақсатына қарай (мінез-құлықтық, жағдаяттық, жұмыс немесе күйзеліс сұхбаты) деп бөледі. Мінез-құлық сұхбаты (ең жиі қолданылады) кандидаттардан жеке тәжірибесін қолдануды және жауап беру кезінде жеке атрибуттарын көрсетуді талап етеді. Жағдаяттық сұхбат та соған ұқсайды, бірақ кандидаттың өткен өміріндегі оқиғаны негізге алмайды, болашақта болуы мүмкін жағдайда өзін қалай ұстайтынын, мәселені қалай шешетінін анықтайды. Жұмыс сұхбатында жұмысқа қатысты тапсырмаларды орындауды сұрайды. Күйзеліс сұхбаты күйзеліс жағдайында қандай әрекет жасайтыныңызды көруге бағытталған.

Жұмыс беруші жұмысқа алу сұхбаты кезінде кандидаттың бойынан екі нәрсені іздейді. Біріншіден, кандидаттың білігі жететініне дәлел керек. Екіншіден, кандидат ұйым мен қызметке тән ерекшеліктерге тез бейімделе алатынын көрсетуі қажет.

**3 Сұхбаттан сәтті өтуге дайындалуға қажет алты міндетті білдіңіз.** Сұхбат-тан сәтті өту үшін: 1) резюмені жоспарлағанда бастаған зерттеуді әрі қарай жүргізіп, толықтырыңыз; 2) жауап беретін және өзіңіз қоятын сұрақтар туралы алдын ала ойланып алыңыз; 3) мықты жақтарыңызды баса көрсетіп сенімділік тудырыңыз және мұқият дайындалыңыз; 4) сұхбат стилін жетілдіріңіз; 5) іскер стильмен киініп, бет-әлпетіңізге мән беріп, кәсіби имидж қалыптастырыңыз; 6) уақытында келіп, сұхбатқа әзір болыңыз.

**4 Сұхбаттың үш сатысынан сәтті өтуді меңгердіңіз.** Барлық жұмысқа алу сұхбаты үш сатыдан тұрады. Кіріспе кезеңі – ең маңыздысы, себебі бірінші қалдырған әсер сұхбаттан кейінгі шешімге ықпал етеді. Дене тіліне ерекше мән беріңіз және кездескен адамның бәрімен этикаға сай қарым-қатынас жасаңыз. «Өзіңіз туралы айтыңыз» деген сияқты кіріспе сұраққа даяр болыңыз. Сіз жауап беріп, сұрақ қоятын сұрақ-жауап кезеңі – сұхбаттың ең ұзақ бөлімі. Жалпылама сұхбат сұрақтарына жауап беруге дайын болыңыз және өзіңіз дайындап келген сұрақтарды қою жолын табыңыз. Әр сұрақты мұқият тыңдаңыз, әрқайсысын резюмеде көрсетілген ақпаратты кеңейтуге арналған мүмкіндік деп қараңыз, қиын немесе дискриминациялық астары бар сұраққа жауап беруге әзір болыңыз.

Сұхбаттың соңы – ұйымға пайдалы екеніңізге көз жеткізетін, сұхбат кезінде туындаған түсінбестіктерді шешетін сәт. Сұхбат біткенде жылы күлімсіреп, сұхбат алушының қолын нық қысыңыз, оң әсер қалдыруға тырысыңыз.

**5 Сұхбаттағы жұмысқа қатысты негізгі месседждерді анықтап, олардың қай-сысын қолдану керегін түсіндіңіз.** Сұхбаттан соң ризашылық танытып, алғыс хат жіберіңіз, мықты қырыңызды баса көрсетіп, шешім туралы сыпайы сұраңыз. Сұхбат алушы уәде еткен уақытқа дейін жауап алмасаңыз, бір немесе екі аптадан соң сұрақ хат жіберіңіз, әсіресе басқа фирмадан ұсыныс түсіп жатса, сұрақ хатты тездетіп жіберген абзал. Ұсыныс туралы ойлануға біраз уақыт керек болса, уақытты созуға өтініш бере аласыз. Қалаған жұмысыңызға ұсыныс түскен соң қабылдау туралы хат жіберіңіз. Ұсынысты қабылдағыңыз келмесе сыпайы түрде қабылдамау туралы хат жіберіңіз. Соңында, басқа жерде жұмыс істеп жүрсеңіз, басқа жұмысқа ұсынысты қабылдаған соң жұмыстан кету туралы хат жазыңыз.

MyBCommLab®

Мынадай белгісі бар тапсырмаларды аяқтау үшін **mybcommlab.com** сайтын ашыңыз.

## **Біліміңді тексер**

Әр сұраққа қатысты тарау мазмұнын шолып шығу үшін көрсетілген «Оқыту мақсатын» қараңыз.

- **19-1.** Резюме жіберген соң нақтылама хат жазғанда қандай екі месседж элементін қолданасыз [1-ОМ]?
- **19-2.** Өтініш хатқа AIDA моделін қолдана аласыз ба [1-ОМ]?
- **19 -3.** Резюме жіберген соң нақтылама хат жазғанда қандай ақпаратты немесе сұрақты қолданасыз [1-ОМ]?
	- **19-4.** Таңдау кезеңінде мақсатыңыз қандай болмақ [2-ОМ]?
	- **19-5.** Сұхбат алушылардың көбі жағдаяттық немесе мінез-құлық сұхбатында не істейді [2-ОМ]?
	- **19-6.** Құрылымды сұхбат еркін сұхбаттан қалай ерекшеленеді [2-ОМ]?
	- **19-7.** Әр сұхбаттың үш сатысы қандай және олардың ең маңыздысы қайсысы [4-ОМ]?
- **19-8.** Жұмыс істегіңіз келетін компанияның сұхбат алушысы жеке басыңызға қатысты немесе этикаға қайшы сұрақ қойса, қалай жауап бересіз [4-ОМ]?

## **Біліміңді қолдан**

Әр сұраққа қатысты тарау мазмұнын шолып шығу үшін көрсетілген «Оқыту мақсатын» қараңыз.

- **19-9.** Жұмысқа орналасу үшін сізге бір маңызды білік жетпей тұрса, бірақ бастапқы іріктеу кезеңінен өткен болсаңыз, келесі сұхбат кезеңінен өту үшін не істейсіз? Жауабыңызды түсіндіріңіз [3-ОМ].
- **19-10.** Сұхбат кезінде ешқандай сұрақ қоймасаңыз, сұхбат алушы сіз туралы не ойлауы мүмкін [3-ОМ]?
- **19-11.** Сұхбат кезінде этикаға қайшы немесе заңсыз сұрақты орынды сұрақтан ажырату неліктен маңызды? Түсіндіріңіз [4-ОМ].
- **19-12.** Сұхбат алушы сұрақ қойған соң ойыңызға ештеңе келмесе, не істейсіз [4-ОМ]?

## **Шеберлігіңді сына**

## **Төмендегі хабарламаны талдаңыз**

Келесі хабарламаны оқып: 1) әр құжаттың мықты және әлсіз тұсын талдаңыз; 2) әр құжаттың осы тараудағы нұсқаулыққа сай болуын қарап шығыңыз.

**19-13. 1-хабарлама. Өтініш хат жазу [1-ОМ].**

«Сіздер хабарландыру берген бренд-менеджер қызметіне әзір екенімді айтқым келеді. Тіркелген резюмеден көретініңіздей, осы қызметке барынша лайықпын деп ойлаймын. Әлі нақты жұмыс тәжірибем болмаса да, жоғары санатты бизнес-мектепті бітірдім және оқу үлгерімім өте жақсы.

Оқу бітірер жылы осы қызметке лайық болу үшін көп жұмыс атқардым:

- GPA көрсеткіші 4.0-ден 3.4; бизнес-курс бойынша 3.8;
- студенттердің өзін-өзі басқару қауымдастығына өкіл болып сайландым;
- Lamar Franklin сыйлығын алуға таңдалдым;
- оқу қаражатымның бір бөлігін жабу үшін жұмыс істедім.

Резюмемді барлық белгілі фирмаларға жіберіп жатырмын, бірақ олардың бәрінен сіздің фирманы артық санаймын. Осы сала бойынша көш бастап тұрсыздар, сондықтан ең жақсы бизнес-ортаға қосылғым келеді.

Менімен сұхбаттасуды қаласаңыздар, жұма күні түстен кейін немесе кез келген демалыс күні сабағым жоқ уақытта бара аламын. Бренд-менеджер қызметіне алу мүмкіндігін қарастырғандарыңыз үшін тағы да алғыс айтамын!»

### **19-14. 2-хабарлама. Өтініш бойынша нақтылама хат жазу [1-ОМ].**

«Менің резюмемді алдыңыздар ма? Оны шамамен екі ай бұрын жіберген едім, әлі еш жауап келмеді. Резюмені сақтайтындарыңызды білемін, бірақ мені естен шығарып алған жоқ па деп хабарласып отырмын. Қазір денсаулық сақтау бойынша менеджерлер алып жатыр деп естідім, әлбетте, осы қызметтің біріне өз позициямды қарауды өтінгім келеді.

Сізге хат жазғаннан бері түрлі қызметте жұмыс істеп көрдім, басқару бойынша дайындықтан өттім. Атап айтсақ, жұмыс істеген мейрамханамда түскі ас бойынша менеджер болдым, нәтижесінде жалақымды өсірді. Қазір 12 қыздан құралған персоналға басшылық етемін және күнде банктен түскі ас түбіртегін аламын.

Әрине, толыққанды жұмыс істегім келеді, сондықтан сіздерге тағы да хабарласып отырмын. Мен туралы немесе бұрынғы қызметім туралы тағы не білгілеріңіз келеді? Компания жайында көбірек мәлімет алғым келеді. Оқуға қандай да бір материал жібере аласыз ба? Жіберіп жатсаңыз, шын жүректен алғыс айтамын.

Әлі жұмысқа тұрмай жүргенімнің бір себебі – Атлантадан кеткім келмейтіні болса керек. Сондықтан маған қызмет қарастырғанда қоныс алмастыруды талап етпейтін лауазым болса екен. Өтінішімді қарағандарыңыз үшін тағы да алғыс білдіремін!»

#### **19-15. 3-хабарлама. Алғыс хат [5-ОМ].**

«Сізбен және Starret Engine компаниясындағы әріптестеріңізбен кездесу мүмкіндігін ұсынғаныңызға көп рақмет. Нысандарды аралап, сол жердегі адамдармен сөйлескен маған қатты ұнады. Тамаша команда екенсіздер! Мен барған кейбір компанияларда тәртіп қатал, атмосфера ауыр болды, сондықтан ондай топқа қосыла алмас едім.

Сіздер сияқты істеген жұмысынан ләззат алатын адамдар тобына қосылсам керемет болар еді.

Бұл қызметке менен басқа да үміткерлер бар екенін білемін, мүмкін, кейбірі маған қарағанда тәжірибелі шығар. Дегенмен флотта екі жыл болғанда инженерлік жұмысты көп атқарғанымды ескерткім келеді. Сұхбат кезінде борттағы міндеттерімнің бәрін айта алмаған шығармын.

Келер аптада хабарласып, қандай шешім қабылдағандарыңызды білгім келеді. Әдетте мені кешке жатақханадан таба аласыздар (телефон нөмірі: 877-9080)».

### **19-16. 4-хабарлама. Сұрақ хат [5-ОМ].**

«Жаңа ғана Warrington компаниясынан өте қызық жұмысқа ұсыныс алдым. Бірақ оларға жауап бермес бұрын, фирмаңыздың ұсынысын қарап көрсем деп едім. Жақында болған сұхбат кезінде компания маған жағымды әсер қалдырды, әлі де сіздердің компанияларыңызда карьера жасауды армандаймын.

Әрине, қысым жасайын деген ойым жоқ, бірақ Warrington 10 күн ішінде жауап беруімді сұрады. Сейсенбіге дейін қызметті иелену мүмкіндігім туралы айта аласыздар ма? Екі ұсынысты салыстыру үшін жеткілікті уақыт бергендеріңізге рақмет!»

**19-17. 5-хабарлама. Жұмысқа шақыртудан бас тарту хаты [5-ОМ].**

> «Жұмысқа шақырған ұсыныстарыңызды қабылдай алмайтынымды айтып хат жазып отырмын. Басқа компания салыстырмалы түрде жақсырақ ұсыныс жасап, сонда қызмет атқаруға ұйғардым. Дегенмен ол жақта мен ойлағандай болмаса, сіздерге қайта хабарласамын. Маған ұсыныс жасағандарыңыз үшін шын жүректен алғыс айтамын!»

## **Жаттығулар**

Әр әрекет бастапқы дағды немесе сіз қолдануға тиіс дағдыларға сай таңбаланады. Әр сұраққа қатысты тарау мазмұнын шолып шығу үшін көрсетілген «Оқыту мақсатын» қараңыз. Кей кездерде қосымша ақпарат басқа тарауда болуы мүмкін (ол туралы ескертіледі).

**19-18. Карьера басқару: сұхбатқа дайындалу [3-ОМ].**  Өзіңізді Google, Bing сияқты іздеу жүйесінен қарап көріңіз, әлеуметтік желідегі профиліңізді, Twitter хабарламаңызды шолып шығыңыз, сіз туралы ақпарат болуы мүмкін кез келген онлайн дереккөзді қараңыз. Қолайсыз ақпарат тауып алсаңыз, оны дереу жойыңыз. Тапқан ақпарат және олдарың кейбірін жою туралы ойыңызды түйіндеп жазыңыз (жетекшіңізге арналған хатыңызда кейбір ыңғайсыз деректерді қоспасаңыз да болады).

**Карьера басқару: өзіңіз қалаған жұмыс берушіні іздеу [3-ОМ].** Жұмыс істегіңіз келетін орташа немесе үлкен компанияны таңдаңыз (олар туралы ақпарат табу оңай). Компания туралы алдын ала зерттеу жасау үшін интернеттегі ресурстарды қараңыз, компанияның өз сайтымен ғана шектелмеген жөн.

- **19-19.** Компания туралы сұхбат кезінде пайдасы тиетін қандай ақпарат таптыңыз?
- **19-20.** Ақпарат табу үшін қандай онлайн дереккөздер пайдаландыңыз?
- **19-21.** Қолыңызда ақпарат бар, енді сізге қатысты қандай қосымша мәліметтер компания рекрутерлеріне ұнауы мүмкін деп ойлайсыз?
- **19-22.** Компания мәдениеті туралы оқығаныңызды негізге алсақ, жеке басыңыздағы қандай қасиеттерді сұхбат кезінде ерекше атап өту керек?
- **19-23. Карьера басқару: сұхбат алу. Ынтымақтастық: командалық жоба [4-ОМ]**, **2-тарау.** Топты екі командаға бөліңіз. Жартысы рекрутер болады, олар ұлттық әмбебап дүкен желісіне машықтанушы ме-

неджерлер іздейді (16 орын бар). Қалғаны – сол орынға үміткерлер. Компания келесі қасиеттерді бойына жинақтаған кандидатты іздейді: көшбасшы, сенімді және жауапкершілікті мойнына алуға дайын.

- Әр рекрутер кандидатты таңдап, онымен 10 минуттан сөйлессін.
- Әр рекрутер өзі сөйлескен кандидатты қажет үш қасиет бойынша бағаласын. Олар қандай сұрақ қойды және кандидатқа тән сапаны анықтау үшін қандай көрсеткішті қолданды?
- Кандидаттар рекрутерлерге сол қасиеттің бойларында бар екеніне сендіру үшін не айтқанын талқылаңыз.
- **19-24. Карьера басқару: сұхбаттасу [3-ОМ].** Жетекшіңізге қысқа электрондық хат жазыңыз, жұмыс беруші көзқарасы тұрғысынан өзіңіздің ең мықты және әлсіз жақтарыңызды талдаңыз. Бұдан соң сұхбат алушы білігіңізді бағалағанда сол мықты және әлсіз тұстарыңыз қалай көрінетінін түсіндіріңіз.
- **19-25. Карьера басқару: сұхбаттасу [3-ОМ].** 19.3-кестеде көрсетілген сұрақтардың 10-ына жазбаша жауап дайындаңыз.

**Хабарлама стратегиялары: жұмысқа алу хабарламасы. Коммуникация этикасы: этика дилеммасын шешу [5-ОМ], 1-тарау.** Жұмыс істеп жүрген орныңызға бәсекелес компанияға жаңа қызмет ұсынысын қабыл алдыңыз. Шешіміңізді негіздеп, басшыңызға жұмыстан кету туралы хат жазыңыз.

- **19-26.** Жұмыс берушіге бәсекелес фирмаға баратыныңызды айттыңыз ба? Түсіндіріңіз.
- **19-27.** Тура әлде жанама тәсілдің қайсысын қолданасыз? Түсіндіріңіз.
- **19-28.** Хатыңызды электрондық поштамен жібересіз бе, әлде әдеттегі поштамен бе? Мүмкін, жетекшінің үстеліне апарып қоясыз?

## **Қабілеттеріңді жетілдір**

## **Кәсіби мамандар сыны**

Кәсіби бизнес маманынан журналистің сұхбат алған онлайн видеосын табыңыз. Жетекшіңіз рұқсат еткен кез келген құралды пайдаланып, маманның жауап беруін қысқаша бағалаңыз (бір беттен аспасын), жұмыс сұхбаты кезінде керек болар деген кеңесті жазып алыңыз.

## **Шеберлігіңді онлайн шыңда**

Бове мен Тиллдің **websearch.businesscommunicationnet work.com** сайтындағы «Бизнес-коммуникация бойынша уеб-ізденіс» еңбегі – бизнес-коммуникацияны талдауға арналған бірегей зерттеу құралы. Тиімді сұхбаттасу әдісіне қатысты кеңес беретін уеб-сайт, видео, мақала, подкаст немесе презентация табу үшін Web Search қызметін пайдаланыңыз. Тапқан нәрсені және одан үйренген карьералық дағдыларды сипаттап, оқытушыңызға қысқа электрондық хат немесе топ блогына пост жазыңыз.

# **Кейстер**

Барлық жағдайда шығармашылық әлеуетіңізді пайдаланып, қажет мәліметті ойдан құрастырып, тиімді хат жазыңыз.

## **Қосымша хабарлама**

### **ВИДЕО ДАҒДЫЛАР**

**19-29. Медиа дағдылар: видео. Хабарлама стратегиялары: жұмысқа алу хабарламасы [1-ОМ], 9-тарау.** Видеоқосымшаларға қолдау жасап, дәстүрлі жұмыспен қамту шарасынан бас тарту арқылы Zappos бұл салада жаңа стиль қалыптастыра бастаған тәрізді.

**Тапсырма.** Жұмыс істегіңіз келетін компанияны анықтаңыз, ол жерде кандидаттардың видео салуын құптайды деп есептеңіз. Жұмыс берушіге жіберетін қысқа видеоны (үш минуттан аспасын) жоспарлап, жазып, әзірлеңіз. Өнім сапасына бола қатты алаңдамаңыз, видеоның контенті мен презентацияңыз компанияның стилі мен бренд имиджіне сай болсын.

### **E-MAIL ЖАЗУ ДАҒДЫЛАРЫ**

**19-30. Хабарлама стратегиялары: жұмысқа алу хабарламасы [1-ОМ].** 18.1-кестеде көрсетілген сайттарды қолданып, өзіңіз қалаған мамандық бойынша бос жұмыс орнын табыңыз. Бір салада карьера жасаймын деп нақты шешпеген болсаңыз, оқу бітірер кезде білігіңіз жететін жұмысты танланыз.

**Тапсырма.** Осы жұмысқа өтініш білдірген жағдайда өтініш хат рөлін атқаратын электрондық пошта хабарламасын жазыңыз. Хабарламаны қызметке қатысты нақты білігіңізге негіздеңіз, жұмыс талабында көрсетілген сипаттаманы қайталауға тырысыңыз. Жетекшіңізге жібергенде жұмыс сипаттамасын да e-mail хабарламаға қосыңыз.

### **МИКРОБЛОГГИНГ ДАҒДЫЛАРЫ**

**19-31. Хабарлама стратегиялары: жұмысқа алу хабарламасы [1-ОМ].** Кандидаттар өзін Twitter арқылы жақсы танытады деп ойласаңыз, өтініш беру процесі кезінде неге тексеріп көрмеске? Миннеаполистегі Campbell Mithun жарнама агенттігі солай істейді. Компания әдеттегі өтініш беру әдісінің орнына машықтанудан өтуге өтініш білдірген кандидаттардан өтінішті 13 бөлікке бөлінген туит жазуды сұрайды.49

**Тапсырма.** Twitter-ден келесі хэштегтердің бірі бойынша бос жұмыс орнын табыңыз: #hiring, #joblisting немесе #nowhiring.50 Бұдан соң 13 жеке туиттен құралған «өтініш хат» жазыңыз. Сыныптың жабық Twitter аккаунты болса, сол жерге туиттерді жариялаңыз. Болмаса оларды оқытушыңызға электрондық поштамен жіберіңіз, немесе ол кісі рұқсат етсе, оқу орнындағы блогыңызға жариялаңыз.

### **E-MAIL ЖАЗУ ДАҒДЫЛАРЫ**

**19-32. Хабарлама стратегиялары: жұмысқа алу хабарламасы [1-ОМ].** Кәсіби қызығушылығыңызға сай келетін жұмыс тапсаңыз, керемет болар еді, бірақ әркез олай бола бермейді. Кейде іздеуді кеңейтіп, басқа да мүмкіндіктерді қарастыруға тура келеді. Ол мүмкіндік сіз ойлағандай керемет болмаса да, жұмыс берушіге үлкен құлшыныспен барып, аудиторияға бағытталған хабарлама жазуыңыз керек.

**Тапсырма.** Оқу бітіргенде білігіңіз жететін жұмыс таптыңыз делік (немесе білігіңіз соған жақын), бірақ ол – сіз қызығушылық танытатын сала емес. Сол жұмыс орнына арнап электрондық поштамен өтініш хат жазып, сол жұмысқа лайық екеніңізді дәлелдеңіз.

## **Сұхбаттасу**

### **БЛОГГИНГ ДАҒДЫЛАРЫ/ КОМАНДАЛЫҚ ДАҒДЫЛАР**

**19-33. Карьера басқару: ықтимал жұмыс берушілерді зерттеу [3-ОМ].** Жұмыс іздеу процесінде зерттеу – ең маңызды элемент. Ақпарат қолыңызда болса, жақсы жұмыс табу мүмкіндігі артады (және лайықсыз қызметке ұрынбайсыз), өзіңіз бастама жасап, әуесқойлық танытып, зерттеу және талдау дағдыңызды көрсетіп, сұхбат алушыны таңғалдырасыз; бизнесті жүргізуде күрделі жағдайды шеше алу және нәтижеге жету үшін жұмыс істеуге даяр екеніңізді дәлелдейсіз.

**Тапсырма.** Топтастарыңыздың шағын тобымен онлайн жарияланған бос жұмыс орны тізімін қарап шығыңыздар, арасында кемінде топтастарыңыз көздеген жұмыс орны болсын (ол жұмыс топтағы кем дегенде бір адамның негізгі мақсатына сай болса немесе жұмысқа қатысты тәжірибе жинауына пайдасы тисе жақсы, сонда команда мамандыққа қатысты зерттеуден пайда көреді). Бұдан соң компанияны, оның бәсекелестері мен нарығын, сондай-ақ: 1) команда мүшелеріне мұның жақсы мүмкіндік екенін анықтауға көмектесіңіз; 2) сұхбат алушыға үй жұмысын жасағаныңызды көрсететін бес сұрақты анықтау үшін зерттеу жасаңыз. Қазіргі жағдайды, нақты ахуалды жанжақты талдау үшін жалпылама, белгілі сұрақтар аясынан шығып, терең зерттеу керек. Мысалы, компания елеулі техникалық, қаржылық немесе құқықбұзушылық секілді қиындықтарға тап болып жатыр ма? Бұл жайттар компанияның өсуіне, тіпті болашақта күйремеуіне ықпал ете ме? Әлде нарықтағы жағдай осы компанияның қарқынды өсуіне ықпал етіп тұр ма? Топ блогына арналған постыңызда бес сұрақты жазыңыз, мәселені қалай анықтағаныңызды көрсетіп, олардың әрқайсысы неліктен маңызды екенін түсіндіріңіз.

### **КОМАНДАЛЫҚ ДАҒДЫЛАР**

**19-34. Карьера басқару: сұхбаттасу [4-ОМ].** Сұхбаттасу – бақылау және тәжірибе алмасу арқылы жақсаратын дағды.

**Тапсырма.** Басқа топтастарыңызбен бірге бәріңіз бастапқы сатыдағы немесе машықтанушы менеджер қызметіне өтініш хат жазыңыздар, ол жерде жеке бас қасиеті мен интеллект қажет етеді, бірақ арнайы білім мен тәжірибе қатты маңызды емес. Хатта шын аты-жөніңізді ашпай, бүркеншік атпен жазыңыз. Бұдан соң жеке басыңызды, біліміңіз бен кәсіби жетістіктеріңізді көрсететін резюмені өңдеңіз (немесе жасаңыз).

Бұдан соң үш студент сұхбат алушы болып, бүркеншік атпен жазылған өтініш хаттарды іріктеп, әр сұхбат алушы хатын сенімді жазған кандидатты таңдап алсын. Бұдан соң таңдалған кандидаттар аты-жөндерін жариялап, сұхбат алушыға резюмелерін берсін.

Әр сұхбат алушы таңдалған кандидатпен топ алдында сұхбат өткізіп, резюмеде көрсетілген ақпараттың кандидатты жұмысқа тұрғызуға жарамдылығын тексерсін. Сұхбат соңында сынып жұмысқа кімнің лайық екенін шешіп, кандидаттың неліктен таңдалғанын талқыға салсын. Бұдан соң хатты алып, шынайы аты-жөніңізді жазып, жетекшіңізге сақтауға беріп қойыңыз.

### **КОМАНДАЛЫҚ ДАҒДЫЛАР**

**19-35. Карьера басқару: сұхбаттасу [4-ОМ].** Өзіңіз жұмыс істегіңіз келетін саладағы компанияны таңдаңыз, сол компаниядағы қызықты қызметті анықтаңыз. Компанияны зерттеп, сұхбаттан өтуге дайындалыңыз.

**Тапсырма.** Топтасыңызбен бірігіп, таңдаған қызмет бойынша бір-біріңізден сұхбат алыңыз. Сұхбат алушылар сұхбат кезінде өзіне ескерту жазып алып отырсын. Сұхбат аяқталған соң бір-біріңізді сынаңыз (сұхбат алушы кандидаттың сұхбатқа қаншалық жақсы дайындалғанын және қалай жауап бергенін сынасын; сұхбат беруші қойылған сұрақтың сапасын бағаласын). Сұхбат алушыға алғыс хат жазып, сол хатты жетекшіңізге жіберіңіз.

## **Сұхбаттан кейінгі кезең**

### **ХАТ ЖАЗУ ДАҒДЫЛАРЫ**

**19-36. Хабарлама стратегиялары: жұмысқа алу хабарламасы [5-ОМ].** Жұмысқа өтініш беру кезінде шатасып кетіп, өзіңіз қалаған қызмет емес, үшінші орында тұрған лауазымға байқаусызда өтініш беріп қойдыңыз. Далластағы жоғары санатты Neiman Marcus дүкенінде бөлшек сауда маркетингінде істегіңіз келген еді; ал сізге ұсынған қызмет – Техас штатындағы Коммерс шағын қаласынан 105 км қашықтағы Longhorn Leather және Lumber-де орналасқан.

Жазбаңызды қарап шығасыз. Үш апта бұрын кадрлар жөніндегі менеджер Р.П. Бронсонмен Longhorn-де сұхбатыңыз өтіпті, енді ол сізге ұсыныс жасап отыр. Дүкеннің мекенжайы: Сэм Рэйберн Драйв 27, Каммерс ТХ. Бронсон мырза сізді 10 күн күте алатынын ескертіпті. Келесі аптада сізде Neiman Marcus-пен сұхбат жоспарланған, бірақ дүкеннің шешімін 10 күн ішінде біле алуыңыз неғайбіл.

**Тапсырма.** Бронсон мырзаға хат жазып, жұмыс туралы ұсыныс уақытын әлі де созуға өтініш білдіріп, оны орнықты уәжбен негіздеңіз.

### **ХАТ ЖАЗУ ДАҒДЫЛАРЫ/ E-MAIL ЖАЗУ ДАҒДЫЛАРЫ**

**19-37. Хабарлама стратегиялары: жұмысқа алу хабарламалары [5-ОМ].** Бағыңызға орай, Neiman Marcus-пен (алдыңғы кейсті қараңыз) сұхбатыңыз жақсы өтті, ол компаниядан ұсыныс алдыңыз.

**Тапсырма.** Longhorn Leather және Lumber өкілі Р.П. Бронсон мырзаға ұсынысты қабылдамау туралы хат жазыңыз және Neiman Marcus өкілі Кларисса Бартлге электрондық поштамен хат жазып, жұмыс ұсынысын қабылдайтыныңызды айтыңыз. Neiman Marcus-тың ұсынысын қабылдар алдында барлық ақпаратты қарап, тексеріп алыңыз.

### **ХАТ ЖАЗУ ДАҒДЫЛАРЫ**

**19-38. Хабарлама стратегиялары: жұмысқа алу хабарламасы (жұмыстан кету туралы хат) [5-ОМ].** Жұмыстан кеткенде қуанатындар сирек, әсіресе карьераңызда маңызды рөл атқарған жетекшімен қоштасу өте қиын. Қазіргі басшыңыз алты жыл тәлім үйретіп, құнды кеңестер берді, білмегеніңізді үйретті, ынталандырып, кәсіби байланыстар орнатуға көмектесті. Ол әу бастан қабілетіңізге сеніп, сізге көмектесу үшін көп күш жұмсады. Ол басқарған бөлімнің жұмысына үлес қосып, құнды қызметкер болу арқылы еңбегін ақтадыңыз.

Өкінішке қарай, карьераңызда тоқырау болып қалды. Басқару сатысында өрлеуге дайынсыз, бірақ компанияда әрі қарай өсуге мүмкіндік болмай жатыр. Одан да қиыны, компанияға кеңею кезінде қосылған едіңіз, қазір мұнда деңгейі сізбен қатарлас, өсуге құштар білікті кандидаттар көп, жетекші қызметке олар да таласады. Компанияда қызметте көтерілуге мүмкіндік туғанша, біраз жыл керек болар деп қорқасыз. Онлайн байланыстарыңыздың арқасында басқа саладағы фирмада жұмыс істеуге болатынын білдіңіз, енді сол мүмкіндікті пайдаланғыңыз келеді.

**Тапсырма.** Бастығыңызбен жақсы, тығыз қарым-қатынаста болғандықтан, компаниядан кету туралы шешіміңізді жеке, бетпе-бет отырып айтасыз. Дегенмен кездесу кезінде бастыққа тапсыратын жұмыстан кету туралы ресми хат жазу керек. Хат бастығыңызға арналған, бірақ жеке ісіңізге тіркелетін ресми бизнес-хат болғандықтан, өзімсініп жазылмауы керек. Қажет деректерді қамтып, жұмыстан кету туралы қысқа хат жазыңыз.

## MyBCommLab®

Автоматты түрде баға беретін сұрақтар жазу үшін **mybcommlab.com** уеб-сайтына кіріңіз.

**19-39.** Өтініш хат резюмемен қандай байланыста болуы керек [1-ОМ]?

19-40. Сұхбаттасуға баратын жұмыс бойынша еш тәжірибеңіз болмаса, жағдаяттық немесе мінез-құлық сұхбатына қалай дайындаласыз [2-ОМ]?

## **Сілтеме**

**1.** Ladan Nikravan, «Socially Exceptional Recruiting», *Talent Management,* 6 March 2015, www.talentmgt.com; VMWare website, accessed 9 May 2016, www.vmware.com; VMWare Careers profile on LinkedIn, accessed 9 May 2016, www.linkedin.com/company/vmware/careers; VMWare University Twitter account, accessed 9 May 2016, twitter.com/ vmwareu; VMWare Community portal, accessed 9 May 2016, communities.vmware.com; James Molloy profile on LinkedIn, accessed 9 May 2016, www.linkedin.com/in/jmolloy.

**2.** Matthew Rothenberg, «Manuscript vs. Machine», Ladders, 15 December 2009, www.theladders.com; Joann Lublin, «Cover Letters Get You in the Door, So Be Sure Not to Dash Them Off», *Wall Street Journal,* 6 April 2004, B1.

**3.** Lisa Vaas, «How to Write a Great Cover Letter», Ladders, 20 November 2009, www.theladders.com.

**4.** Allison Doyle, «Introduction to Cover Letters», About. com, accessed 13 August 2010, jobsearch.about.com.

**5.** Alison Green, «Are You Making These 8 Mistakes on Your Cover Letter?» *U.S. News & World Report,* 18 July 2012, money.usnews.com; Doyle, «Introduction to Cover Letters»; Vaas, «How to Write a Great Cover Letter«; Toni Logan, «The Perfect Cover Story», *Kinko's Impress* 2 (2000): 32, 34.

**6.** Lisa Vaas, «How to Follow Up a Resume Submission», Ladders, 9 August 2010, www.theladders.com.

**7.** Alison Doyle, «How to Follow Up After Submitting a Resume», About.com, accessed 13 August 2010, jobsearch. about.com; Vaas, «How to Follow Up a Resume Submission».

**8.** Anne Fisher, «How to Get Hired by a 'Best' Company», *Fortune,* 4 February 2008, 96.

**9.** Fisher, «How to Get Hired by a 'Best' Company».

**10.** Sarah E. Needleman, «Speed Interviewing Grows as Skills Shortage Looms; Strategy May Help Lock in Top Picks; Some Drawbacks», *Wall Street Journal,* 6 November 2007, B15.

**11.** Scott Beagrie, «How to Handle a Telephone Job Interview», *Personnel Today,* 26 June 2007, 29.

**12.** John Olmstead, «Predict Future Success with Structured Interviews», *Nursing Management,* March 2007, 52–53.

**13.** Fisher, «How to Get Hired by a 'Best' Company», 96.

**14.** Erinn R. Johnson, «Pressure Sessions», *Black Enterprise,*  October 2007, 72.

**15.** «What's a Group Interview?» About.com Tech Careers, accessed 5 April 2008, jobsearchtech.about.com.

**16.** Fisher, «How to Get Hired by a 'Best' Company».

**17.** Katherine Hansen, «Behavioral Job Interviewing Strategies for Job-Seekers», QuintCareers.com, accessed 13 August 2010, www.quintcareers.com.

**18.** Hansen, «Behavioral Job Interviewing Strategies for Job-Seekers».

**19.** Chris Pentilla, «Testing the Waters», *Entrepreneur,* January 2004, www.entrepreneur.com; Terry McKenna,

«Behavior-Based Interviewing», *National Petroleum News,* January 2004, 16; Nancy K. Austin, «Goodbye Gimmicks», *Incentive,* May 1996, 241.

**20.** William Poundstone, «Beware the Interview Inquisition», *Harvard Business Review,* May 2003, 18.

**21.** Peter Vogt, «Mastering the Phone Interview», Monster.com, accessed 13 December 2006, www.monster. com; Nina Segal, «The Global Interview: Tips for Successful, Unconventional Interview Techniques», Monster.com, accessed 13 December 2006, www.monster.com.

**22.** Segal, «The Global Interview».

**23.** Barbara Kiviat, «How Skype Is Changing the Job Interview», *Time,* 20 October 2009, accessed 13 August 2010, www.time.com.

**24.** HireVue website, accessed 4 April 2008, www.hirevue. com; in2View website, accessed 4 April 2008, www.in2view.biz; Victoria Reitz, «Interview Without Leaving Home», *Machine Design,* 1 April 2004, 66.

**25.** Gina Ruiz, «Job Candidate Assessment Tests Go Virtual», *Workforce Management,* January 2008, www. workforce.com; Connie Winkler, «Job Tryouts Go Virtual», *HR Magazine,* September 2006, 131–134.

**26.** U.S. Equal Employment Opportunity Commission, «Employment Test and Selection Procedures», EEOC website, accessed 24 July 2012, www.eeoc.gov; Jonathan Katz, «Rethinking Drug Testing», *Industry Week,* March 2010, 16–18; Ashley Shadday, «Assessments 101: An Introduction to Candidate Testing», *Workforce Management,* January 2010, www.workforce. com; Dino di Mattia, «Testing Methods and Effectiveness of Tests», *Supervision,* August 2005, 4-5; David W. Arnold and John W. Jones, «Who the Devil's Applying Now?» *Security Management,* March 2002, 85–88; Matthew J. Heller, «Digging Deeper», *Workforce Management,* 3 March 2008, 35–39.

**27.** Frederick P. Morgeson, Michael A. Campion, Robert L. Dipboye, John R. Hollenbeck, Kevin Murphy, and Neil Schmitt, «Are We Getting Fooled Again? Coming to Terms with Limitations in the Use of Personality Tests in Personnel Selection», *Personnel Psychology* 60, no. 4 (Winter 2007): 1029–1049.

**28.** Austin, «Goodbye Gimmicks».

**29.** Hannah Morgan, «The Ultimate Interview Prep Checklist», *U.S. News & World Report,* 23 April 2014, money. usnews.com.

**30.** Rachel Zupek, «How to Answer 10 Tough Interview Questions», CNN.com, 4 March 2009, www.cnn.com; Barbara Safani, «How to Answer Tough Interview Questions Authentically», Ladders, 5 December 2009, www.theladders. com.

**31.** Nick Corcodilos, «How to Answer a Misguided Interview Question», *Seattle Times*, 30 March 2008, www. seattletimes.com.

**32.** Katherine Spencer Lee, «Tackling Tough Interview Questions», *Certification Magazine,* May 2005, 35.

#### **672 VІІ БӨЛІМ.** Жұмысқа орналасу хатын әзірлеу және жұмысқа тұру сұхбаты

**33.** Scott Ginsberg, «10 Good Ways to «Tell Me About Yourself», Ladders, 26 June 2010, www.theladders.com.

**34.** Richard A. Moran, «The Number One Interview Trap Question», *Business Insider,* 23 April 2014, www. businessinsider.com.

**35.** Joe Turner, «An Interview Strategy: Telling Stories», Yahoo! HotJobs website, accessed 5 April 2008, hotjobs.yahoo. com.

**36.** «A Word of Caution for Chatty Job Candidates», *Public Relations Tactics,* January 2008, 4.

**37.** Randall S. Hansen, «When Job-Hunting: Dress for Success», QuintCareers.com, accessed 5 April 2008, www. quintcareers.com; Alison Doyle, «Dressing for Success», About. com, accessed 5 April 2008, jobsearch.about.com.

**38.** William S. Frank, «Job Interview: Pre-Flight Checklist», *Career Advisor,* accessed 28 September 2005, careerplanning. about.com.

**39.** «Employers Reveal Outrageous and Common Mistakes Candidates Made in Job Interviews, According to New CareerBuilder Survey», CareerBuilder.com, accessed 24 March 2011, www.careerbuilder.com.

**40.** Alison Green, «10 Surefire Ways to Annoy a Hiring Manager», *U.S. News & World Report,* accessed 24 July 2012, money.usnews.com.

**41.** T. Shawn Taylor, «Most Managers Have No Idea How to Hire the Right Person for the Job», *Chicago Tribune*, 23 July 2002, www.ebsco.com.

**42.** «10 Minutes to Impress», *Journal of Accountancy,* July 2007, 13.

**43.** Steven Mitchell Sack, «The Working Woman's Legal Survival Guide: Testing», FindLaw.com, accessed 22 February 2004, www.findlaw.com.

**44.** Todd Anten, «How to Handle Illegal Interview Questions», Yahoo! HotJobs website, accessed 7 August 2009, hotjobs.yahoo.com.

**45.** «Negotiating Salary: An Introduction», *Information Week,* accessed 22 February 2004, www.informationweek.com.

**46.** «Negotiating Salary».

**47.** Lisa Vaas, «Resume, Meet Technology: Making Your Resume Format Machine-Friendly», Ladders, accessed 13 August 2010, www.theladders.com.

**48.** Alison Green, «How a Thank-You Note Can Boost Your Job Chances», *U.S. News & World Report,* 27 June 2012, money. usnews.com; Joan S. Lublin, «Notes to Interviewers Should Go Beyond a Simple Thank You», *Wall Street Journal*, 5 February 2008, B1.

**49.** Tiffany Hsu, «Extreme Interviewing: Odd Quizzes, Weird Mixers, Improve Pitches. Can You Get Past the Hiring Gatekeepers?» *Los Angeles Times,* 19 February 2012, B1.

**50.** Ritika Trikha, «The Best Tips for Tweeting Your Way to a Job», *U.S. News & World Report,* 24 July 2012, money.usnews. com.

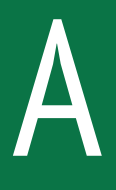

# A **Бизнес-құжаттардың форматы мен макеті\***

Бизнес-құжаттардың форматы мен макеті әр елде әртүрлі. Сонымен қатар көп ұйым өздері жіберетін хабарлама типтері мен коммуникация жасайтын аудиторияларына бейімделген құжаттардың стандарт түрлерін қалыптастырған. Осы тарауда АҚШ-тағы іскери корреспонденцияда ең жиі қолданылатын форматтар сипатталған, бірақ өз компанияңызда қалыптасқан тәжірибені жалғастырыңыз.

## **Алғашқы әсер**

Құжатыңыз оқырманға өзіңіз бен компанияңыздың кәсібилігінен көп хабар береді. Сол себепті барлық құжаттар ұқыпты, кәсіби жасалып, жеңіл оқылуы керек. Аудиторияға, ең алдымен, құжат қағазының сапасы, құжаттың компания имиджіне сай бейімделгені және жалпы көрінісі әсер етеді.

## **ҚАҒАЗ**

Жақсы әсер қалдыру үшін іскер адамдар қағазды мұқият таңдайды. Қағаздың жалпы әсер қалдыратын бірнеше аспектілері бар:

- **• Салмағы.** Қағаз сапасы A4 өлшеміндегі қағаздың төрт бумасының (әрқайсысы 500 беттік қаптама) салмағына қарай анықталады. АҚШ компанияларында ең көп қолданылатыны – 10 килограмдық қағаз, дегенмен 7, 11 килограмдық түрлері де кең қолданысқа ие.
- **• Мақта құрамы.** Қағаз сапасы, сондай-ақ оның құрамындағы мақтаның үлесіне қарай анықталады. Мақта біршама уақыт өтсе де ағаш сияқты сарғайып кетпейді, әрі мықты, бірақ жұмсақ болады. Хаттар мен сыртқы баяндамаларға құрамындағы мақта үлесі 25% құрайтын қағаз пайдаланыңыз. Мемолар мен өзге де ішкі құжаттарға мақта үлесі азырақ, жеңілдеу қағаз қолданыңыз. Халықаралық корреспонденцияны жіберуде әуе поштасына арналған жеңіл қағазбен ақша үнемдеуге болады, бірақ ол тым жұқа болып кетпесін.1
- **• Өлшемі.** Америкада іскери құжаттардың стандарт өлшемі – 22 де 28 см. Стандарт құқық құжаттарының өлшемі – 22 де 35 см. Кейде атқарушы директорлар құттықтау сияқты жеке

хабарламаларына 18 де 25 сантиметрлік ауырлау қағаз қолданады.2 Сондай-ақ оларда атыжөнінің бас әріптері жазылған жазба карточкалары мен көңіл айту мен ресми шақыртуларға алғыс білдіруге қажет бүкпелі парақтар қорабы болады.

**• Түсі.** Іскери құжаттардың стандарт түсі ақ болғанымен, сұр мен ақ сұр секілді бейтарап түстер де қолданылып жатады. Сыртқы корреспонденциядан бірден ажырату үшін мемоларды жұмсақ түсті қағазға шығара аласыз. Сонымен қатар тарату кезінде тезірек реттестіру үшін мемолар әр департамент үшін түрлі түсті қағазға басылып шығарылады. Ашық түсті қағаз қолданған жөн, ал қанық немесе күңгірт түстер оқуды қиындатады және көзге оғаш көрінуі мүмкін.

## **ПЕРСОНАЛДАУ**

АҚШ компанияларынан сыртқа жіберілетін хаттарға әдетте фирмалық бланкі қолданылады, ол кәсіби басып шығарылады, немесе сөз өңдеу шаблондарында қолмен жасалады. Фирмалық бланкіде компания атауы, логотипі, мекенжайы, телефон және факс нөмірлері, ортақ e-mail адресі, уеб-сайт URL-ы және бір немесе бірнеше әлеуметтік медиа URL-ы беріледі.

Америкада фирмалық бланкі үнемі хаттың бірінші бетіне ғана қолданылады. Келесі беттер түсі мен сапасы фирмалық бланкіге сәйкес келетін жай парақтар болады. Кейбір компаниялар тек қана компания атауы жазылатын екінші бет бланкіні арнайы басып шығарады.

## **СИПАТЫ**

Барлық дерлік бизнес-құжаттар сия немесе лазер принтерінен басып шығарылады; құжатты таза басып шығаратын жоғары сапалы принтер қолданыңыз. Дегенмен кей құжаттар (қысқа ақпараттық мемо немесе көңіл айту жазбасы сияқты) қолмен жазылуға тиіс. Конверт те құжатқа сәйкес болсын, оны да қолмен жазыңыз, баспадан шығарыңыз, немесе компьютерде теріңіз. Алайда мазмұны нашар хатты ең сапалы қағаздағы дизайны керемет фирмалық бланкіге басып шығарсаңыз да, кәсіби көрінбейді. Сондықтан құжат сипатына әсер ететін барлық факторларға көңіл бөліңіз, олардың бірқатары мыналар:

<sup>\*</sup> Ағылшын тілінен тікелей аударылғандықтан, ағылшын тілінің ерекшелігі мен ережесі сақталды *(Ред.).* 

- **• Жиегі.** Іскерлік хаттарда әдетте беттің жоғарғы, төменгі және қос қапталынан 3 сантиметрден жиек қалады, бірақ бұл параметрлер фирмалық бланкіні орналастыру кезінде өзгеруі мүмкін.
- **• Түзулеу.** Күнделікті бизнес-құжаттардың барлық жолы (негізгі мәтін мен тақырып) сол жағынан түзуленеді.
- **• Қаріп интервалы.** Қаріп пен тыныс белгілерінен кейін бос орын қалдырыңыз. Мысалы, АҚШ-та үтір, үтірлі нүкте, қос нүкте мен сөйлем соңындағы нүктеден кейін, кісі аты-жөнінің бас әріптерінен соң бір бос орын қалады. Дегенмен U.S.A. немесе MBA сияқты аббревиатураларда нүкте қойылмауы мүмкін әрі бос орын да қалдырылмайды.
- **• Арнайы символ.** Компьютеріңіздің қаріп қорындағы арнайы символдарды пайдаланыңыз. Сонымен қатар компанияңызда белгілі бір құжатқа белгілі бір символды қолданатын стильдік нұсқаулықтың бар-жоғын біліңіз.
- **• Түзету.** Іскери құжаттарда шимайланған түзетулер болмауға тиіс. Құжатты басып шығарған соң қате байқасаңыз, түзетіп, құжатты қайта шығарыңыз (өз командаңыз немесе департаментке арналған бейресми мемолардағы кішігірім қателерді қаламсаппен немесе қарындашпен түзетіп жіберуге болады, бірақ ресми құжаттарда мұндай жасалмауға тиіс).

## **Хат**

Барлық бизнес-хаттарда ортақ элементтер кездеседі. Бұл элементтердің бірқатары барлық хаттарда бар; өзгелері қажет болғанда немесе реті келгенде қосылады. Сонымен бірге хаттың бұл бөліктері үш базалық форматтың бірінде жасалады.

## **ХАТТЫҢ СТАНДАРТ БӨЛІКТЕРІ**

A.1-суретте хаттың стандарт бөліктерінің орналасуы көрсетілген. Осы іскери хат авторының қолында фирмалық бланк болмағандықтан, хат тақырыпшасын енгізгені жөн болған. Әдетте барлық іскери хаттарда төмендегі жеті элемент бар.

### **Тақырып**

Көп жағдайда хат тақырыпшасының элементтері хаттың тақырыбын алмастырады. Қолда фирмалық бланк болмаса, беттің жоғары жағынан 13 жол немесе 5 см бос орын қалдырып, тақырыпша ретінде компания мекенжайы (адам аты-жөнінсіз) жазылады.

## **Күні**

Фирмалық бланкіге жазсаңыз, фирмалық бланкідегі мәліметтерден кейін, кем дегенде, бір жолды бос қалдырып, күнін көрсетіңіз. Фирмалық бланк болмаса, күнін бірден компания мекенжайының астына жазыңыз. АҚШ-та датаны көрсету үшін ай толығымен жазылады (аббревиатура емес), одан кейін күні (санмен *st, nd, rd* немесе *th* реттік жалғауларынсыз), үтір, содан кейін жылы жазылады: July 31, 2018 (7/31/2018). Өзге елдер басқа форматтарды қолданады (А.1-кесте), бұл халықаралық корреспонденцияда түсініспеушілік тудыруы мүмкін. Осындай кездері түсінбестік орнамауы үшін ай атын сөзбен жазыңыз.3

### **Ішкі мекенжай**

Ішкі мекенжай хатты алушының деректерін көрсетеді. АҚШ кәсіпкерлерімен хат алысқанда, ішкі мекенжайды күннен кейін, кем дегенде, бір жол қалдырып жазыңыз. Хат алушының аты-жөні алдына *Dr, Mr*  немесе *Mrs, Ms* титулдарын жазыңыз. Іскер әйелдерді ағылшын тілінде *Ms* титулымен атайды, дегенмен өзін *Miss* немесе *Mrs* деп атауды қалайтын әйелдердің таңдауы да ескеріледі. Тұлғаның ер немесе әйел екенін білмесеңіз (және оны анықтау мүмкін болмаса), титулды алып тастаңыз. Мысалы, *Terry Smith* ер де, әйел де болуы мүмкін. Ішкі мекенжайдың алғашқы жолына тек *Terry Smith* деп жазасыз, сәлемдесуіңіз *Dear Terry Smith* болады. *S.J. Adams* деген сияқты тұлға есімінің бірінші әрпі ғана белгілі болса да, солай істейсіз.

Тұлға есімінің алдында тұрған титулдарды *Professor* немесе *General* деп тарқатып жазыңыз (хат алушының аты-жөнін жазудың дұрыс формасын А.2-кестесінен қараңыз). Тұлғаның *Director* деген сияқты лауазымдық титулын (қысқа болса) осы алғашқы жолға болмаса келесі жолға қосуға болады; бөлім атауы одан кейін жазылады. Мекенжай және қол қоюға арналған жолды тұлғаның аты-жөнінен кейін тұратын кәсіби титулды бас әріппен жазуды ұмытпаңыз:

Mr. Ray Johnson, Dean Ms. Patricia T. Higgins Assistant Vice President.

Дегенмен мекенжай немесе қол қоюға арналған жолдан өзге кездері кәсіби титулдар тек аты-жөннің тура алдында келгенде ғана бас әріппен жазылады:

President Kenneth Johanson will deliver the speech.

Maria Morales, president of ABC Enterprises, will deliver the speech.

The Honorable Helen Masters, senator from Arizona, will deliver the speech.

Нақты бір адамның аты-жөні белгілі болмаса, хатты департаментке немесе департаменттегі бел-

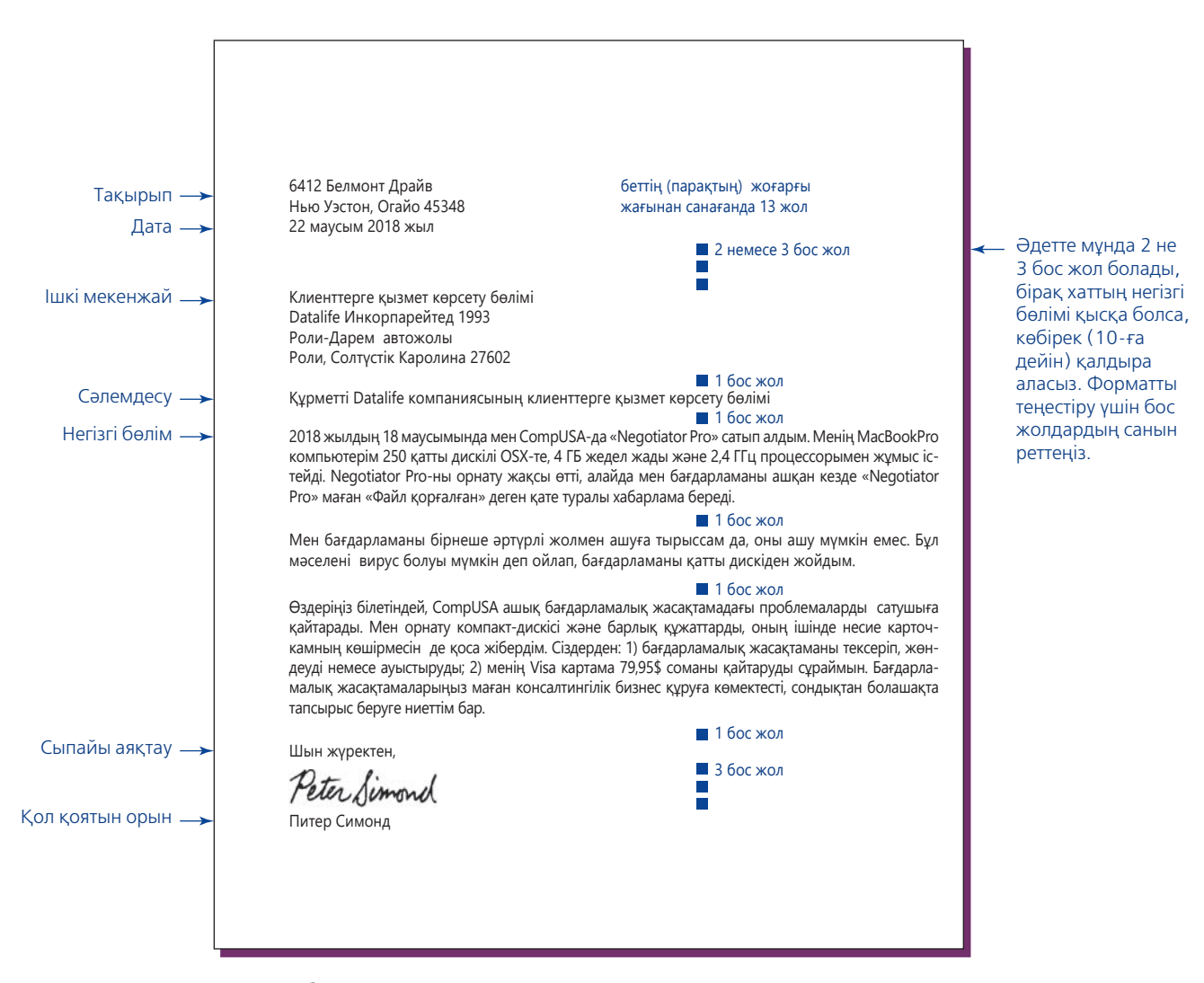

**А.1-сурет. Хаттың стандарт бөліктері**

### **A.1-кесте. Дата көрсетудің жалпы формасы**

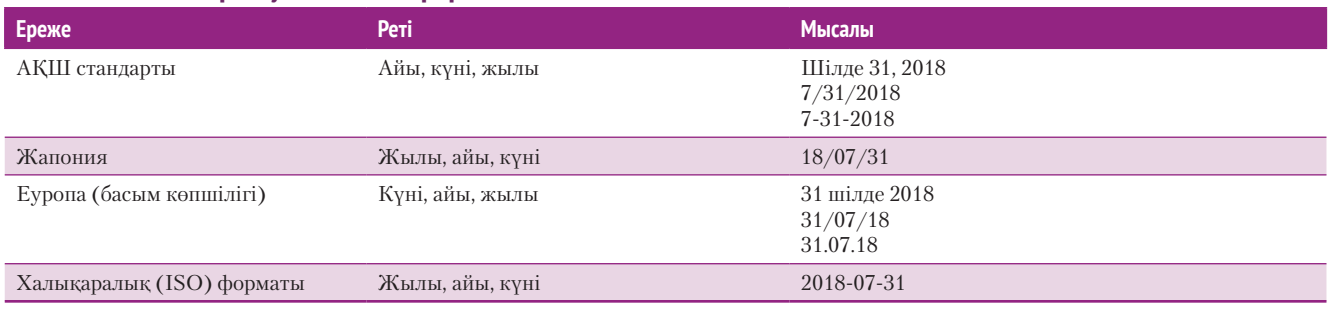

гілі бір қызметке жазуыңызға болады. Компанияның ресми атауында аббревиатура болған кездерден өзге жағдайларда компания атауын толық жазыңыз.

Мекенжайда бұған қоса ғимарат атауы, үй нөмірі және компас бағыты жазылады (A.3-кесте). Мына мысалда АҚШ-та хат алмасу кезінде ішкі мекенжайға енгізілетін барлық ақпарат пен олардың реті көрсетілген.

Ms. Linda Coolidge, Vice President Corporate Planning Department Midwest Airlines Kowalski Building, Suite 21-A 7279 Bristol Ave. Toledo, OH 43617.

Канадалық мекенжайлар осыған ұқсас, тек провинция атауы толық жазылады.

Dr. H. C. Armstrong Research and Development Commonwealth Mining Consortium The Chelton Building, Suite 301 585 Second St. SW Calgary, Alberta T2P 2P5.

## **А.2-кесте. Мекенжай формалары**

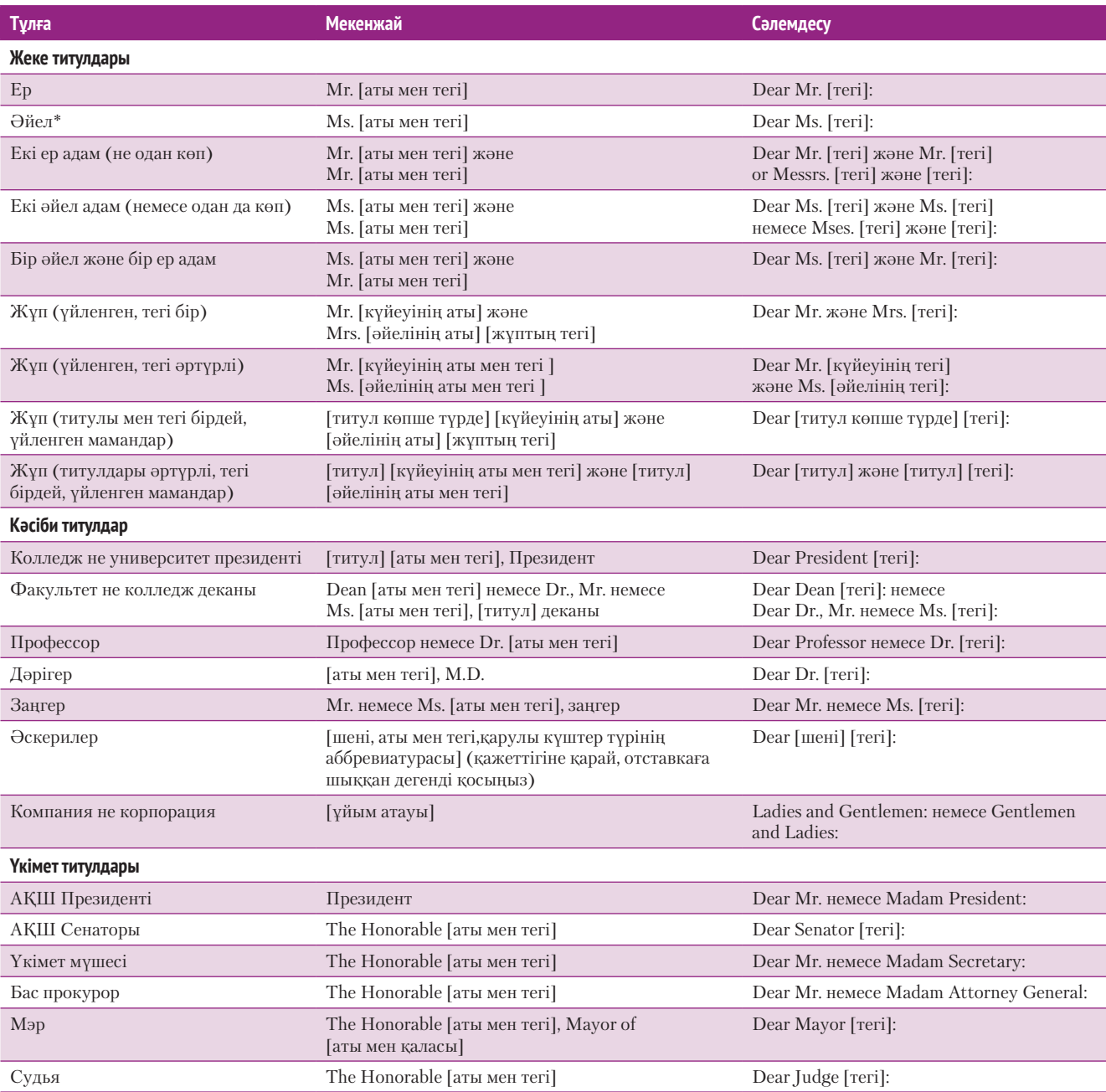

\*Хат алушы өзін *Mrs* немесе *Miss* деп атауды өтінсе ғана осы титулдарды жазыңыз; өзге кездері іскерлік хат алмасуда *үнемі Ms* титулын қолданыңыз. Сондай-ақ өзі солай өтінбесе, тұрмыстағы әйелді күйеуінің аты-жөнімен (мысалы, Роберт Вашингтон ханым) атамаңыз.

## **A.3-кесте. Ішкі мекенжай ақпараты**

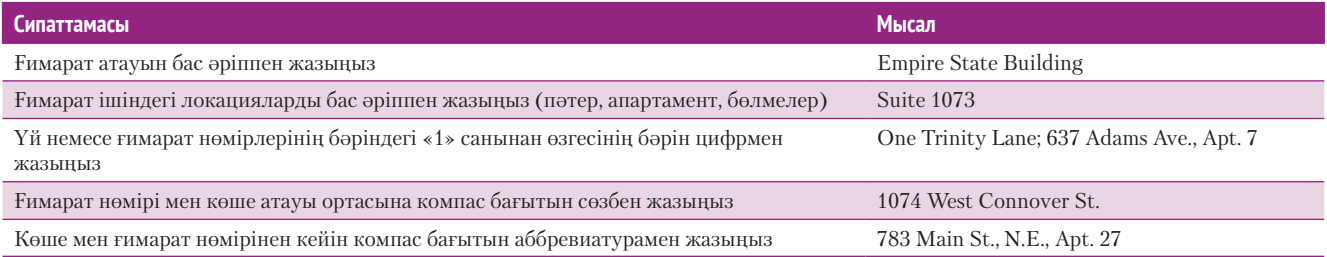

Мекенжай ақпаратының реті мен орналастырылуы әр елде әртүрлі. Сондықтан корреспонденцияны басқа елге жібергенде, сол компанияның фирмалық бланкіндегі ақпаратты және оның форматын мұқият сақтаңыз. Дегенмен хатты АҚШ-тан жіберіп отырсаңыз, хат алушы тараптың ел атауын мекенжай бағанының соңғы жолына бас әріптермен жазыңыз. Хатыңыз АҚШ-тан тура сол елге бағытталуы үшін мемлекет атауын ағылшын тілінде жазыңыз. Хатыңыз хатты алушы елдің ішінде дұрыс жеткізілуі үшін қала атауын сол елдің тілінде жазыңыз (сол өңірде кеңінен қолданылатын әріптер мен диакритикалық белгілерді қолданыңыз). Мысалы, мына мекенжайда *Cologne (*Кёльн*)* дегеннің орнына *Koln* деп жазылған:

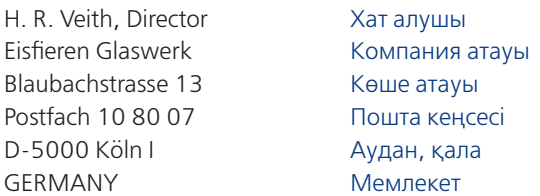

Халықаралық корреспонденцияда қызметтік титулдарды дұрыс жазғаныңызға көз жеткізіңіз. Қызмет лауазымы әр елде әртүрлі айтылады. Англияда, мысалы, *managing director* (басқарушы директор) деп америкалық компаниялардағы *Chief executive officer*  (бас директор) немесе *President* (президент) қызметін атқаратын тұлғаны атайды, ал британдық *deputy*  (орынбасар) *Vice president* (вице-президентке) парапар. Францияда қызметкерлердің титулы немесе ұйым құрылымына қарамастан, жауапкершілік жүктеле береді, Қытайда *project manager* титулының мағынасы бар, *sales manager* деген титул жоқ.

Сонымен қатар кей елдерде кәсіпкерлер корреспонденция соңына өз аты-жөнін жазбай-ақ, қол қойып, жібере салады.

Германияда, мысалы, қызметкерлер компания атынан коммуникация жасайтындықтан, аты-жөнін жаза беру орынсыз саналады.4

#### **REAL-TIME UPDATES** LEARN MORE BY VISITING THIS WEBSITE

### **Шетелге жіберілетін корреспонденцияға мекенжай жазу**

The Universal Postal Union әлемдегі елдердің көбіндегі мекенжай жазу үлгілерін ұсынады, **real-timeupdates. com/bct14** ашып, Students бөліміндегі Learn More дегенді басыңыз.

### **Сәлемдесу**

Хатта сәлемдесу жазғанда ішкі мекенжайдың алғашқы жолындағы стильді сақтаңыз. Бірінші жолда тұлғаның аты жазылса, сәлемдесу *Dear Mr.* немесе *Ms.* аты-жөні болады. Сәлемдесудің

ресмилігі адресатпен қарым-қатынасыңызға байланысты. Сөйлескенде адресатты «Mary» деп атасаңыз, хаттағы сәлемдесу де *Dear Mary* деп басталып, одан кейін қос нүкте қойылады. Әйтпесе қызмет титулы мен тегін жазып, қос нүкте қойыңыз. *Dear Professor Chang* дегеннің орнына *Dear Lewis* деп жазу хат алушыға ұнамауы мүмкін, бұлай жазу – әдепсіздік.

Ішкі мекенжайдың алғашқы жолы *Director of Personnel* дегендей қызмет атауы болса, *Dear Director* деп жазыңыз. Хат алушы белгісіз болса, *Dear Alumnus, Dear SPCA Supporter* немесе *Dear Voter* деген сияқты сыпайы сипаттама жазыңыз. Алғашқы жолда департамент немесе компания атауы жазылса, *Ladies and Gentlemen* деп жазыңыз (А.2-кестесіне тағы бір қараңыз). Жеке тұлғаға немесе топқа (мысалы, ұсыныс хат жазғанда) жазып отырғаныңызды білмесеңіз, *To whom it may concern*  деп жазыңыз.

АҚШ-та кейбір хат авторлары сәлемдесу жолында «сәлемашу» (salutopening) қолданады. Сәлемашуда *Dear* сөзі түсіп қалады да, хат алушының есімі қосылған бірнеше кіріспе сөз жазылады. Бұдан кейін араға екі интервал тастап, келесі сөйлем хаттың негізгі мәтіні ретінде жалғасады, мысалы:

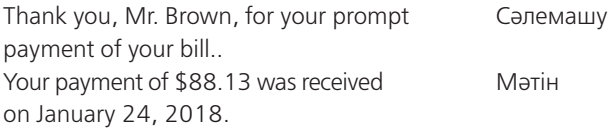

Сәлемдесуіңіз ресми немесе бейресми болса да, алушының аты-жөнін дұрыс жазуға көңіл бөліңіз. Атын немесе тегін қате жазу – немқұрайдылықтың белгісі, сіздің әлгі тұлғаға көрсеткіңіз келген қызығушылығыңызды жоққа шығарады.

### **Мәтін**

Хат мәтінінде хабарламаңыз жазылады. Барлық дерлік хаттарда сәлемдесу немесе сәлемашудың алдыартында, абзацтар арасында және сыпайы қоштасу алдында бір бос жол қалып, негізгі мәтін бір бос интервалмен жазылады. Көзге бірден түсуі үшін негізгі мәтінде тізім, тұтас абзац, тіпті тақырыпшалардың өзін ішке қарай кіріктіре орналастыруға болады. Бұлай жасалса, оған ұқсас элементтердің барлығы солай форматталады. Департамент немесе компанияңызда барлық хаттарға бірдей қолданатын формат бар болуы мүмкін.

### **Сыпайы қоштасу**

Сыпайы қоштасу хаттың негізгі мәтінінен кейінгі екінші жолдан бастап жазылады. Қазір *Игі ниетпен* және *Шын жүректен* сынды қысқа қоштасу тіркестері трендте. Қалай болғанда да, сыпайы қоштасу сіз бен сіз хат жазып отырған тұлға арасындағы қарым-қатынасты көрсетеді. Ағылшын тіліндегі *Yours for bigger profits (сізге бұл үлкен табыс)* дегендей ойнақы қоштасу жазып жүрмеңіз. Аудитория сізді жақсы танымаса, әзіліңіз өтпей қалады.

### **Қол қоюға арналған бөлік**

Сыпайы қоштасудан кейінгі қол қоюға үш жолды бос қалдырып, тұсына хат жіберушінің аты-жөнін жазыңыз (фирмалық бланкіде көрсетілмесе). Хат авторының лауазымын аты-жөні жазылған жолға немесе оның астына жазуға болады:

Cordially,

Raymond Dunnigan

Director of Personnel

Фирмалық бланк компания атынан жазып отырғаныңызды көрсетеді. Дегенмен хатты жай параққа басып шығарсаңыз немесе фирмалық бланк бетінен басталған хат екінші бетке ұласып кетсе, компания атын да қосуға болады. Ондайда компания атауын бас әріптермен сыпайы қоштасудан кейін екі жол қалдырып тересіз де, жіберушінің аты-жөні мен лауазымын одан төрт жол төменірек жазасыз.

Sincerely, WENTWORTH INDUSTRIES

Helen B. Taylor President

Аты-жөніңізден ер немесе әйел екеніңіз белгісіз болса, жынысты айқындайтын дәстүрлі титулды жақшамен болмаса жақшасыз қосуға болады. Сонымен қатар әйелдер өздері қалайтын титулды жазсын:

Mrs. Nancy Winters (Ms.) Juana Flores Ms. Pat Li (Mr.) Jamie Saunders

## **ХАТТЫҢ ҚОСЫМША БӨЛІКТЕРІ**

Хаттың тақырыбы, соған орай онда қосылатын деректер мен хат жазылатын формат әртүрлі болады. A.2-суреттегі хатта осы қосымша бөліктердің қалай орналастырылатыны көрсетілген. Хат талаптарына сай төмендегі элементтер кез келген комбинацияда қолданылуы мүмкін:

**• Хат алушыға қатысты жазба.** Белгілі бір адамдар ғана оқуға тиіс немесе хат алушының қолына табысталуы керек хаттарға *ЖЕКЕ,* 

*КОНФИДЕНЦИАЛ* немесе *ЖЕКЕ ӨЗІНЕ ЖІ-БЕРУІҢІЗДІ ӨТІНЕМІН* деген жазба қосуға болады. Мұндай жазба ішкі мекенжайдан екі жол жоғары, тек бас әріптермен жазылады.

**• Назар аударту жолы.** Қазір жиі қолданылмайды, дегенмен жазып отырған адамның тегін ғана білсеңіз, назар аударту жолын пайдаланыңыз. Сондай-ақ хат қызметтік лауазымға немесе департаментке арналуы мүмкін. Назар аударту жолын ішкі мекенжайдың бірінші жолына, компания атауын екінші жолға орналастырыңыз.5 Конверттегі мекенжай стилі ішкі мекенжай стилімен бірдей болсын. Назар аударту жолының форматтары мен варианттары төмендегідей:

> Attention Dr. McHenry Attention Director of Marketing Attention Marketing Department

**• Тақырып жолағы.** Тақырып жолағы хат мазмұнынан хабар береді (және хатты болашақта оңай табу үшін қайда орналастыру керектігін көрсетеді). Ол әдетте сәлемдесуден кейін сол жақ шетте, азатжол қалдырып (негізгі мәтіндегі абзац басы сияқты) немесе ортаға туралап орналастырылады. Оны сәлемдесуден жоғарыға не беттің ең үстіне қоюға немесе астын сызып қоюға болады. Кей компаниялар *Subject* (тақырып) cөзін жазбайды, кей ұйымдар оның орнына *Re* немесе *In re* («қатысты» не «соған байланысты» мағыналарындағы) сөздерін жазады. Тақырып жолағы формасы әртүрлі болуы мүмкін, солардың бірқатары мыналар:

> Subject: RainMaster Sprinklers Re: About your February 2, 2018, order In re: FALL 2018 SALES MEETING Reference Order No. 27920

**• Екінші бет тақырыбы.** Қосымша беттерге екінші бет тақырыбын қосыңыз. Кей компанияларда екінші бет тақырыпшасы (компания мен мекенжай бір жолға кішкентай гарнитурамен жазылған) бар. Тақырыпқа ішкі мекенжайдың бірінші жолындағы алушының аты-жөні немесе ұйымның атауы, бет нөмірі, күн, кейде тапсырыс нөмірі жазылады. Негізгі мәтіннен кейін екі бос жол қалдырыңыз. Абзац екі бетке созылатын болса, әр бетте кем дегенде екі жолдан қалсын. Қоштасу бөлігі келесі бетте жалғыз тұрмасын. Сыпайы қоштасу немесе қол қоюға арналған жолдың алдында негізгі мәтіннің кем дегенде екі жолы тұрсын. Сондай-ақ беттегі

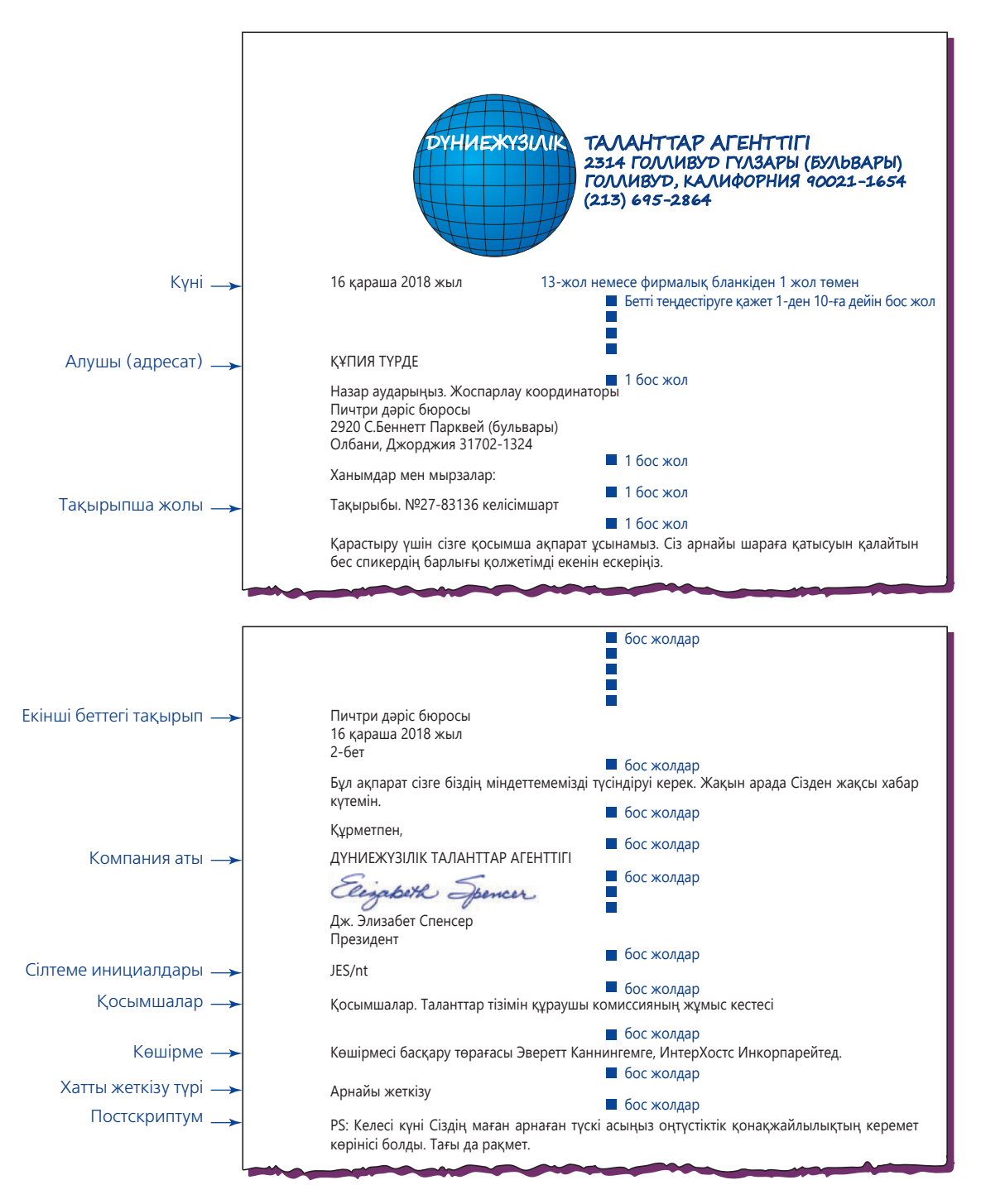

 **А.2-cурет. Хаттың қосымша бөліктері**

соңғы сөзді тасымалдамаңыз. Төмендегілердің барлығын екінші бет тақырыбына қолдануға болады:

Ms. Melissa Baker May 10, 2018 Page 2 Ms. Melissa Baker, May 10, 2018, Page 2 Ms. Melissa Baker-2-May 10, 2018

- **• Компания атауы.** Қол қоюға арналған бөлігіне компания атауын қосатын болсаңыз, оны сыпайы қоштасудан кейін екі жолдан соң қойыңыз. Автор компанияның ресми өкілі болса немесе хат тақырыпшасы қосылмаса ғана компания атауын қол қоюға арнаолған бөлкке жазады.
- **• Сілтеме инициалдары.** Бір адам хат мәтінін айтып, екіншісі оны жазып отырса, жазған адамның *сілтеме инициалдарын* қосуға болады. Инициалдарды қол қою бөлігінен екі жол

төменге, сол жақ шетке, мына формалардың бірін қолданып орналастырыңыз: *RSR/sm., RSR:sm.* немесе *RSR:SM* (автор/дайындаушы). A.2-суреттегі «JES/nt» мысалын қараңыз. Қол қоюға арналған бөлікке автордың аты жазылған болса, кей компаниялар орындаушының инициалдарын ғана қосады. Автор мен қол қоюшы екі бөлек адам болса, осы екеуінің инициалдарына қоса, мәтін терушінің инициалдарын да қосуға болады: *JFS/ RSR/sm* (қол қоюшы/автор/дайындаушы).

**• Қосымша құжаттар.** Қосымша құжаттар жазбасы хаттың төменгі жағына, инициалдардан бір немесе екі жол төмен жазылады. Жиі қолданылып жүрген формаларға төмендегілер жатады:

> Қосымша құжат Қосымша құжаттар (2) Қосымша құжаттар: Резюме Фотосурет Брошюра

**• Көшірме жазбасы.** Көшірме жазбасы инициалдар немесе қосымша құжаттар жазбасынан кейін тұрады. Онда *хат көшірмесін* (courtesy copy, cc) алатындар көрсетіледі. Олардың тізімі лауазымына қарай немесе алфавит бойынша (лауазымдары тең болса) жасалады. Қазір төменде берілген форма кең қолданыста:

> cc: David Wentworth, Vice President Copy to Hans Vogel 748 Chesterton Road Snohomish, WA 98290

- **• Хатты жіберу жазбасы.** Хатты жіберу жазбасын (*Арнайы жеткізу* немесе *Тапсырыс хат* деген сияқты) хаттың төменгі жағына, инициалдар немесе қосымша құжаттар жазбасының бірінен кейін, бірақ көшірме жазбасының алдына жазуыңызға болады. Немесе оны хаттың жоғары жағына, ішкі мекенжайдың үстіне, сол жаққа немесе күні көрсетілген жолдың дәл астына оң жаққа орналастырыңыз. Бірден көзге түсуі үшін хат жолдау жазбасы бас әріптермен теріледі.
- **• Постскриптум.** Постскриптум хаттан кейінгі ойды баса көрсетуді қажет ететін хабарлама немесе жеке ескертпені білдіреді. Бұл – хатқа енгізілетін соңғы бөлік, оның алдына *P.S., PS., PS:* деп жазылуы не ештеңе жазылмауы мүмкін. Одан кейінгі екінші ой PPS (пост-постскриптум) делінеді.

## **ХАТ ФОРМАТЫ**

Хат форматы – хаттың барлық бөліктерін құрастыру реті. Кей компаниялар барлық хаттарға бірдей формат таңдап алады; кей жағдайда лайық форматты хат авторы немесе дайындаушы таңдайды. Қазір АҚШ-та негізгі үш хат форматы кеңінен қолданылады:

- **• Блок форматы.** Хаттың әр бөлігі сол жақ шеттен басталады. Басты артықшылығы – жылдам әрі тиімді дайындалады (A.3-сурет).
- **• Модификацияланған блок форматы.** Дәл блок форматы сияқты, тек мұнда күні, сыпайы қоштасу мен қол қою бөлігі беттің ортасынан басталады (А.4-сурет). Модификацияланған блок форматында жолды немесе абзацты ішке қарай кіріктіре бастауға да болады. Бұл форматта дайындау жылдамдығы сәл бәсеңдеп, есесіне хаттың кейбір бөліктері өзгеше орналасады. Ол блок форматтан гөрі жеңіл көрінеді. (Ескеріңіз: осы хаттың сол жақ шетіндегі мекенжай мен байланыс ақпараты – осы компанияның фирмалық дизайны; өзге дизайндарда бұл ақпарат беттің жоғарғы немесе төменгі жағына қойылады.)
- **• Жеңілдетілген формат.** Бұл форматта сәлемдесудің орнына оқырманның есімін негізгі мәтіннің бірінші немесе екінші жолына енгізеді де, көбіне бас әріппен терілген тақырыптық жолы болады (А.5-сурет). Бұл форматта сыпайы қоштасу болмайтындықтан, қолыңызды негізгі мәтіннен кейін қоя бересіз. Өйткені мұнда кейбір хат бөліктері жоқ, әрі кей жолдар арасындағы бос орын да өзгереді.

Осы үш формат бір-бірінен абзацтардың ішке кіріңкіреп тұруы, хат бөліктерінің орналасу реті және кейде тыныс белгілері бойынша ерекшеленеді. Дегенмен оларға ортақ нәрсе – элементтердің арасынан, кем дегенде, бір жол қалдырылады, әрі қол қоятын орын болуы үшін хат авторының аты-жөні үстіңгі элементтен, кем дегенде, үш жол төмен теріледі. Абзацтың алдында әдетте бес бос орын болады. Халықаралық бизнес-хаттарда ең жиі қолданылатын стиль – блок стилі мен модификацияланған блок стилі.

Осы үш форматпен қатар, хаттар ондағы тыныс белгілері стиліне қарай да жіктеледі. Америкада *стандарт* немесе *аралас пунктуацияда* сәлемдесуден кейін қос нүкте (жеке хат не әлеуметтік жазба болса, үтір) және сыпайы қоштасудан кейін үтір қойылады. *Ашық пунктуация* стилінде сәлемдесуден кейін қос нүкте, сыпайы қоштасудан кейін үтір қойылмайды. Бизнес-коммуникацияда ең көп қолданылатыны – аралас пунктуация болғанымен, блок немесе модификацияланған блок хат формат-

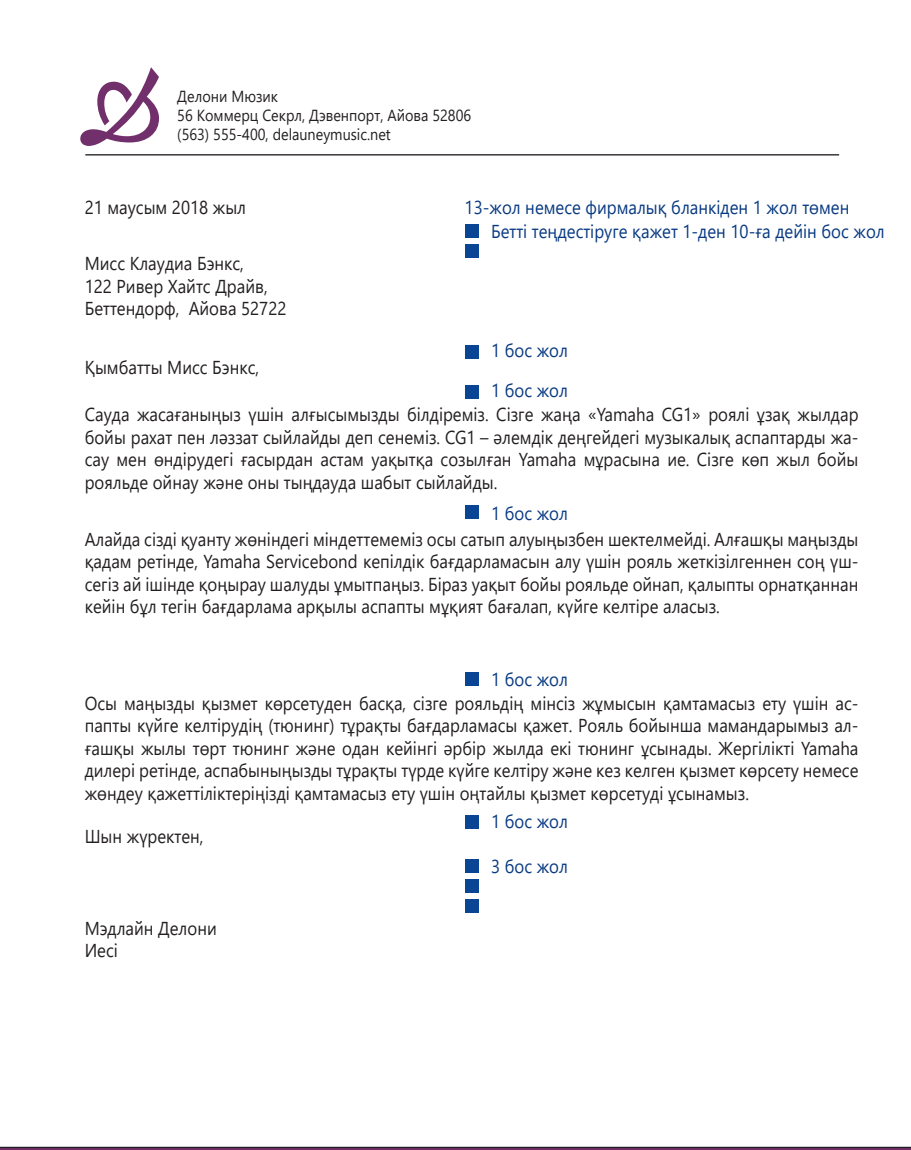

**А.3-сурет. Block Letter форматы** 

тарында аралас немесе ашық пунктуацияның екеуі де қолданылуы мүмкін. Өйткені жеңілдетілген хат форматында сәлемдесу немесе сыпайы қоштасу болмайтындықтан, пунктуацияның қажеті жоқ.

## **Конверт**

Алғашқы әсер қалдыратындықтан, фирмалық белгілер сапасы сияқты, конверт сапасы да маңызды. Фирмалық бланк пен конверт бір қағаз бумасынан жасалуы керек, ондағы сия түсі де, екеуіндегі мекенжай мен логотип те бірдей болуға тиіс. АҚШтағы іскери бизнес-коммуникацияда көбіне №10 конверт қолданады, бұл конверттердің 9%-ы үшке бүктелетін 22 де 28 сантиметрлік бетке арналған.

Кейде одан кішірек №6 конверт немесе арнайы фирмалық бланкіге дәл келетін конверт қолданылады. А.6-суретте ең жиі қолданылатын екі өлшем көрсетілген.

## **КОНВЕРТТЕГІ МЕКЕНЖАЙ**

Конверт өлшемі қандай болса да, мекенжай бір жолдық аралық интервалмен сол жаққа тураланып жазылады. Конверттегі мекенжай дәл ішкі мекенжай үлгісімен жазылып, дәл сол ақпарат қана жазылады. Жазу реті – кішіден үлкеніне қарай:

- 1. Хат алушының аты-жөні мен қызметі.
- 2. Департамент не бөлімше атауы.
- 3. Ұйым атауы.
- 4. Ғимарат атауы.
- 5. Көше мен ғимарат нөмірі немесе абоненттік пошта жәшігі нөмірі.
- 6. Қала, штат не провинция, пошта индексі.
- 7. Мемлекет атауы (хат шетелге жіберілетін болса).

АҚШ пошта қызметі хаттарды іріктеуге оптикалық сканер қолданатындықтан, конверттегі мекенжай жоғарыдағыдай жазылуға тиіс. Мекенжай түгелдей бас әріппен жазылады, тыныс белгілері қойылмайды және пошта кеңсесі нұсқаулықтары мекенжайдың үстіне жазылады (А.6-сурет). Канада поштасы да осыған ұқсас формат қолданады, бірақ олар тек қала атауын бас әріппен және индексті қала атауынан кейін жазуды талап етеді. Пошта сканерлері мекенжайды төменнен жоғары қарай оқиды, сондықтан хат көше адресіне емес, абоненттік пошта жәшігіне жіберілетін болса, көше адресін жәшік нөмірі үстіндегі жолға жазу керек. A.6-суретте хат алушы мен хат жіберушінің мекенжайларын орналастыру үлгісі көрсетілген.

АҚШ пошта қызметі мен Канада пошта корпорациясы штат, провинция мен территориялар атауларының екі әріптік қысқартулары тізімін жариялаған (A.4-кесте). Пошта өкілдері осы аббревиатуралардан кейін тыныс белгілерін қойғанды қаламайды. Жай хаттар әрдайым пошта талаптарына сай рәсімделуге тиіс. Өзге хаттарда дәстүрлі тыныс белгілері, аты-жөн мен көше атауларында бас әріп қолдануға болады, бірақ штат немесе провинцияның екі әріптік аббревиатурасы жазылады:

## **Штат/территория/ провинция Аббревиатура Штат/территория/ провинция Аббревиатура Штат/территория/ провинция Аббревиатура Америка Құрама Штаттары** Мэриленд MD Теннеси TN Алабама AL Массачусетс MA Техас TX Аляска AK Мичиган MI Юта UT Америкалық Самоа AS Миннесота MN Вермонт VT Аризона AZ Миссисипи MS Виргиния VA Арканзас **AR** Миссури **MO** Виргин аралдары VI Калифорния CA Монтана MT Вашингтон WA Панама каналы аймағы CZ Небраска NE Батыс Виргиния WV Колорадо CO Невада NV Висконсин WI Коннектикут CT Нью-Гемпшир NH Вайоминг WY Делавэр DE Нью-Джерси NJ **Канада** Колумбия округі DC Нью-Мексико NM Альберта AB Флорида FL Нью-Йорк NY Британиялық Колумбия BC Джорджия GA Солтүстік Каролина NC Манитоба MB Гуам GU Солтүстік Дакота ND Нью-Брансуик NB Гавайи HI Солтүстік Мариана MP Ньюфаундланд және Лабрадор NL Айдахо ID Огайо OH Солтүстік-батыс территориялары NT Иллинойс IL Оклахома OK Жаңа Шотландия NS Индиана IN Орегон OR Нунавут NU Айова IA Пенсильвания PA Онтарио ON Канзас KS Пуэрто-Рико PR Эдвард ханзада аралы PE Кентукки KY Род Айленд RI Квебек QC Луизиана LA Оңтүстік Каролина SC Саскачеван SK Мэн ME Оңтүстік Дакота SD Юкон территориясы YT

## **A.4-кесте. Америка Құрама Штаттары мен Канада үшін екі әріптік пошта қысқартулары**

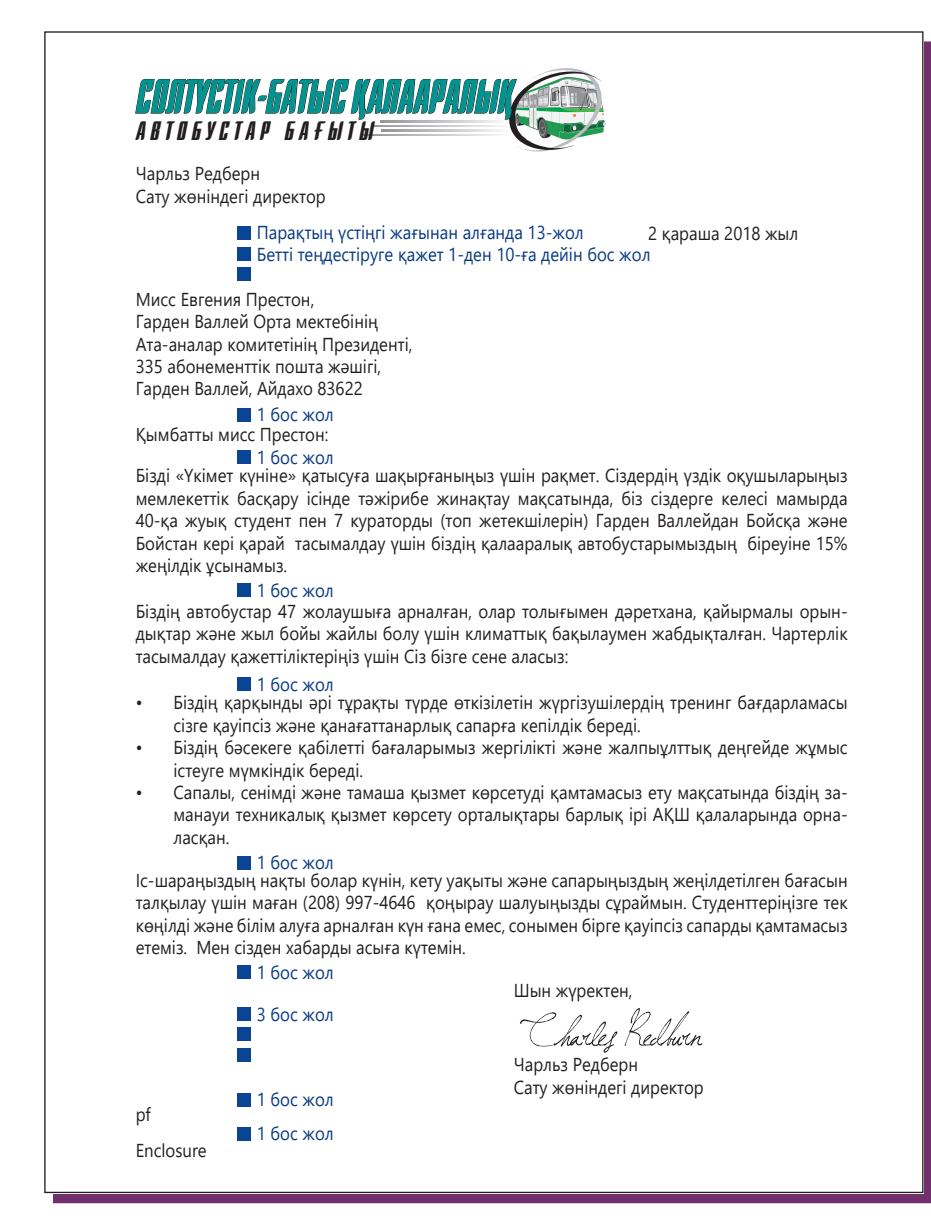

**А.4-сурет. Баспа әріптерінің жетілген форматы** 

Mr. Kevin Kennedy 2107 E. Packer Dr. Amarillo, TX 79108

Канаданың пошта индексі әріп пен сандардан құралады, «өңір индексін» білдіретін алғашқы үш таңбадан кейін бір бос орын қалып, «жергілікті индекс» жазылады (K2P 5A5). Пошта индексі штат пен провинция атауынан кейін бір бос орын тастап барып жазылуы керек. Канаданың пошта индексін осылайша жазуға немесе мекенжайдың ең төменгі жолына жеке жазуға болады.

## **ХАТТЫ БҮКТЕУ**

Хаттың бүктелу тәсілі де хат алушыға ұйымыңыздың кәсібилігінен хабар береді.

Стандарт бетті №10-конвертпен жіберерде, алдымен, оның төменгі жағын бүктеп, жоғары бөлігін оның үстінен жауып, бетті үштен бірі өлшемінде бүктеңіз (A.7-сурет); бүктеменің ашылатын жағы конверттің жоғары жағына келіп, теріс қаратып салынады. Кішілеу фирмалық бланкіні екі немесе үш бүктеп, лайық конвертке салыңыз. Стандарт өлшемдегі фирмалық бланкіні №6-конвертке салып жібергенде, оны екі бүктеңіз де, үштен бір өлшеміне келтіру үшін көлденеңінен ұстап, екі жағын кезекпе-кезек тағы бүктеңіз.

## **ХАЛЫҚАРАЛЫҚ ХАТ**

Әр елдің пошта қызметі әртүрлі жұмыс істейтіндіктен, хабарлама мен қаптаманы шет елге жіберер

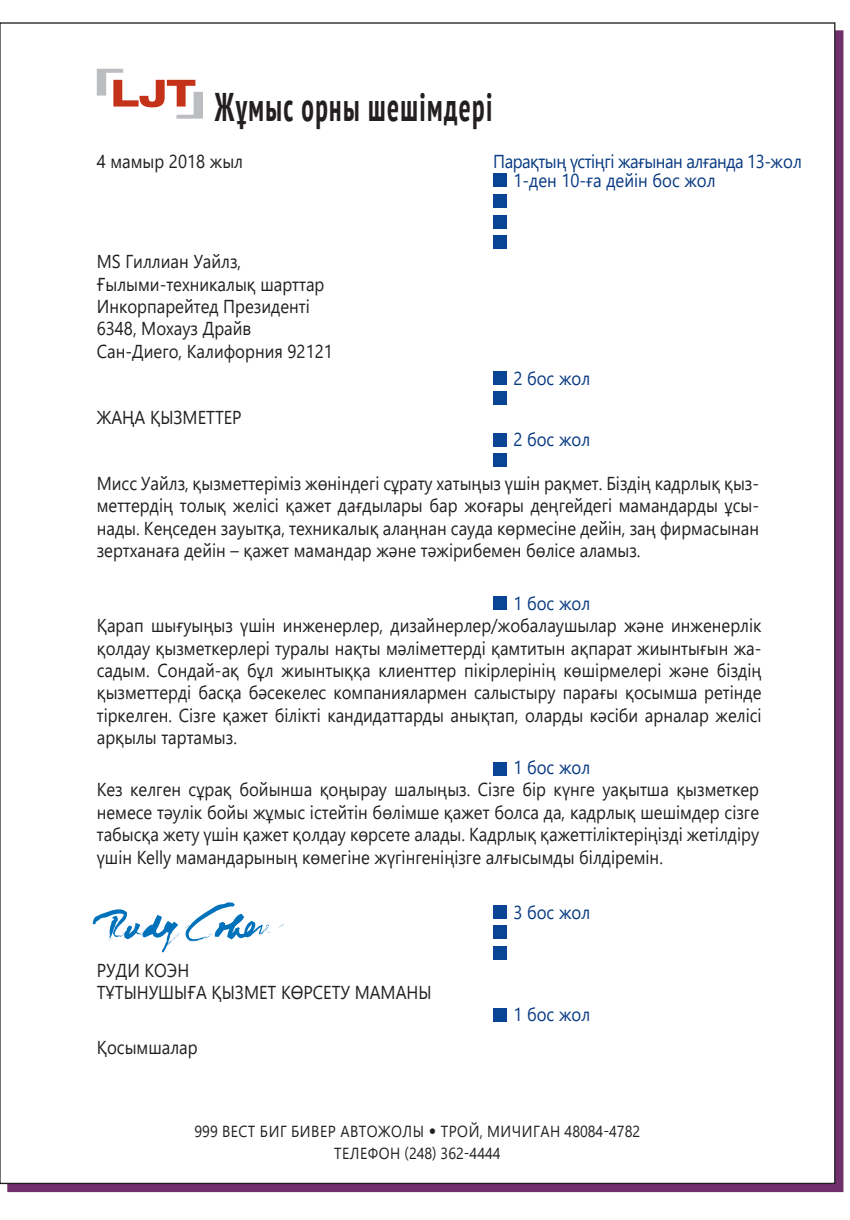

**А.5-сурет. Жеңілдетілген хат форматы**

алдында сол қызмет түрінің ол елде бар-жоғын және сапасын тексеріп алыңыз. Сондай-ақ әр мемлекет пен оған жеткізудің оңтайлы құны мен уақытын білу үшін UPS және FedEx сынды жеткізу компаниялары қызметі құнын салыстырыңыз. Қай қызметті таңдасаңыз да, хатты шет елге жіберуді мұқият жоспарлау қажет. Мысалы, жай хаттан өзге жіберілімдер үшін хат жөнелтілетін мемлекетке қарай *тұтынушы формасын*, мүмкін, тағы бір құжаттарды толтыруыңыз керек. АҚШ-тың және өзге де хат жіберіп отырған елдің заңдарын сақтауға міндеттісіз.

Қазір Америкада халықаралық жөнелтімнің төрт түрі ұсынылады, мына жерде олар ең жылдамынан (және ең қымбатынан) бастап тізімделген:

- **• Global Express Guaranteed ең жылдамы.** FedEx компаниясымен бірігіп ұсынылатын бұл қызмет хатты 190-нан астам мемлекет пен аймаққа 1–3 күн ішінде жеткізеді.
- **• Express Mail International** хатты Австралия, Қытай, Гонгконг, Жапония және Оңтүстік Корея сынды бірқатар елдерге 3–5 күнде жеткізеді.
- **• Priority Mail International** хатты 190-нан астам мемлекет пен территорияға 6–10 жұмыс күнінде жеткізуге кепілдік береді.
- **• First Class Mail International** 2 кг дейінгі корреспонденция мен қаптаманы әлемдегі кез келген нүктеге жеткізудің үнемді жолын ұсынады.
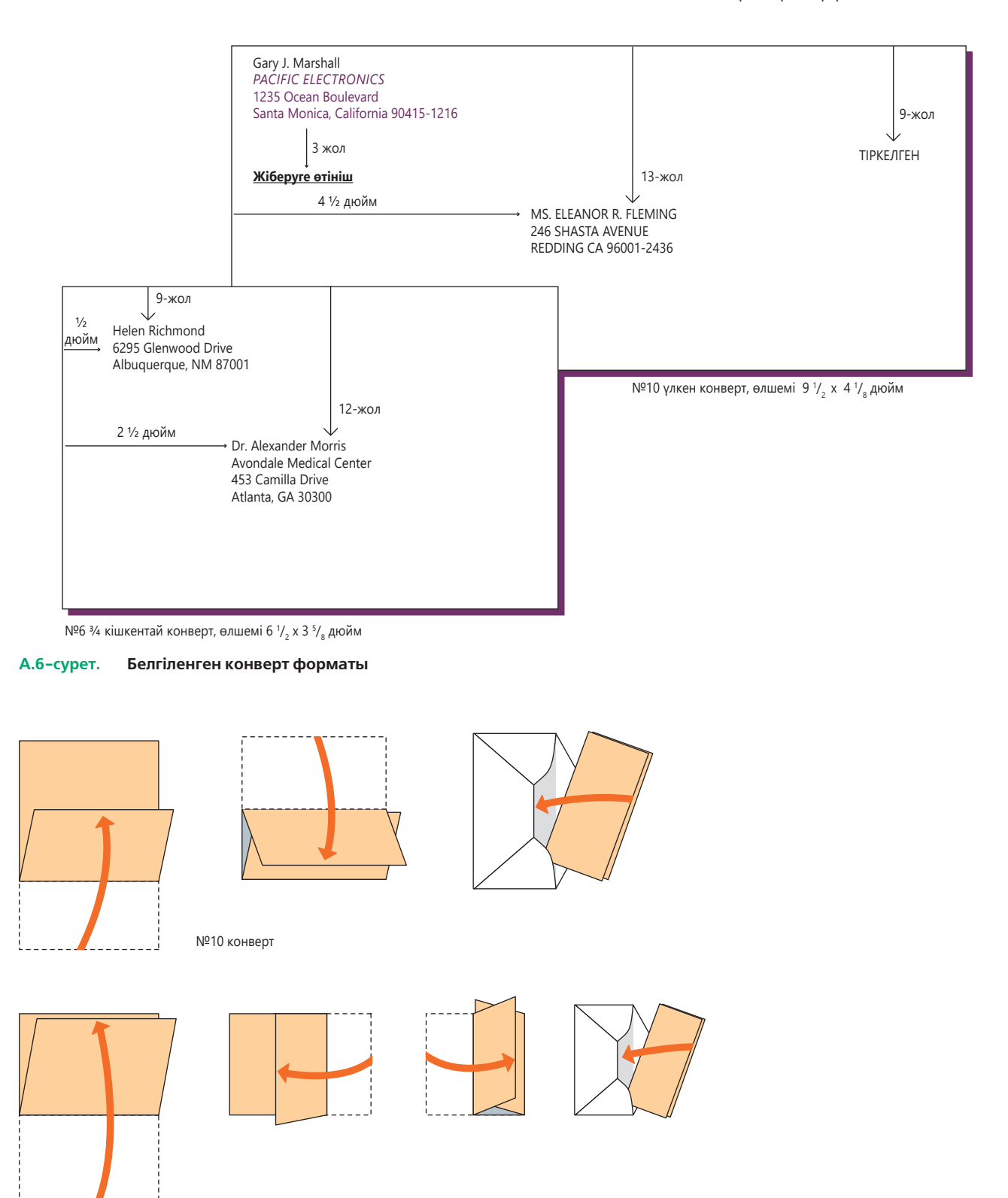

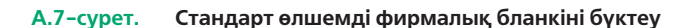

№6 <sup>3</sup>/<sub>4</sub> конверт

Хатыңызды АҚШ аумағынан өзге аймаққа жіберу үшін пошта қызметі уеб-сайтындағы **(www. usps.com**) нұсқаулықтарды орындаңыз. Онда USPS ұсынатын халықаралық қызметтер туралы толық ақпарат пен хатқа мекенжай жазу, клиент формасын толтыру және пошталық төлем мен ақыны есептеуге қатысты кеңестер табасыз. Осы уеб-сайттағы *International Mail Manual* шетелге жіберілетін және шетелден келетін хаттарға қатысты соңғы ақпарат пен ережелерді ұсынады. Мысалы, арнайы рұқсат қажет ететін немесе тыйым салынған заттар мен материалдарға қатысты ақпаратты, талап етілетін клиент формасы, қызметтің түрлі кластарының ақысын көру үшін белгілі бір мемлекет атауын таңдасаңыз болғаны.<sup>6</sup> Көп елде хатпен жіберуге болмайтын немесе белгілі бір пошта қызметі арқылы ғана жіберілуге тиіс заттардың тізімі бар.

## **Мемо**

Көп компанияда мемолар бұрынғыдай қағаз түрінде емес, электрондық түрде таратылатын болды, бірақ кейде басып шығарылған мемо жіберуіңіз де мүмкін. Бұл қарапайым хабарландыру, месседж немесе мемо форматында жазылған қысқа баяндама болуы мүмкін.

Құжаттың жоғары жағына, қақ ортасына болмаса сол жағына МЕМО немесе КЕҢСЕІШІЛІК КОРРЕСПОНДЕНЦИЯ (тек бас әріппен) деген белгі қойыңыз. Жоғары жағына, сондай-ақ әр жолға *кімге*, *кімнен, күні* және *тақырып* деген сөздерді жолдар арасынан бос жол қалдырып жазып, тиісті ақпаратпен толтырыңыз.

#### **MEMO**

КІМГЕ: КІМНЕН: КҮНІ: ТАҚЫРЫП:

Кейде тақырып былай топтастырылады:

#### **MEMO**

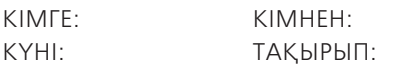

Төмендегі ережелер мемо элементтерін тиімді түрде форматтауға септеседі:

**• Хат алушылар.** Мемоны көп адамға жібергенде жоғарыдағы *Кімге* жолына *Тарату тізімін қараңыз* немесе *Төмендегіні қараңыз* деп жазыңыз да, алушылардың аты-жөнін мемоның соңына тізіп қойыңыз. Жоғары лауазымды қызметкерлерді алға шығару керек болғаннан өзге кездері бұл тізімді алфавит бойынша жазыңыз. Мемоны *барлық сату өкілдеріне, өндіріс тобына, жаңа өнім командасына* деп, бір топ адамға бағыттауға болады.

- **• Титулдар.** Мемода титул қолданудың қажеті жоқ; көбінесе атының алғашқы әрпі мен тегін, атын немесе тек инициалдарын жазудың өзі жеткілікті. Дегенмен тұлғамен бетпе-бет кездесетін болсаңыз, титул қолданыңыз.
- **• Тақырып жолағы.** Қолы тимей жатқан әріптестеріңіз мемоның тақырып жолағынан қызметтік хаттың не туралы екенін жылдам біле алатындықтан, оны мағыналы әрі тартымды етіп жазыңыз.
- **• Негізгі мәтін.** Мемоның негізгі мәтінін тақырыптан кейінгі екінші не үшінші жолдан бастаңыз. Хаттың негізгі мәтіні сияқты, әдетте бұл да абзацтардың арасынан бір бос жол қалып, бір бос жолдық интервалмен жазылады. Абзацтарды азатжолдан да бастауға болады. Тізім, маңызды пассаждар мен тақырыпшаларды, хат жазу сегментінде жазылғандай рәсімдеңіз.
- **• Екінші бет.** Мемо екінші бетке де созылып кетсе, хаттың екінші бетіндегідей тақырыпша жазыңыз.
- **• Автордың инициалдары.** Мемода сыпайы қоштасу мен қол қоюдың қажеті жоқ, өйткені аты-жөніңіз парақтың бас жағында тұр. Дегенмен инициалдарды мемоның жоғары жағындағы аты-жөннің тұсына немесе мемоның төменгі жағына жазуыңызға болады.
- **• Өзге элементтер.** Инициал мен көшірме жазбасы сияқты элементтерді хаттағыдай жазыңыз. Ағылшын тіліндегі хат пен мемоның бір айырмашылығы хатпен қоса жіберіліп отырған өзге материалдарды *enclosure (хатқа қосымша)* десе, мемоға қатыстысын *attachment* (қосымша) дейді.

Мемоны қолға табыстауға, поштамен жіберуге (алушы басқа жерде жұмыс істеген кезде) немесе кеңсеішілік хатпен жіберуге болады. Кеңсеішілік коммуникацияда көп қолданылатын конверт болады, онда хат алушының аты-жөні мен департамент немесе кабинет нөмірі жазылатын орын бар; ал алдыңғы хат алушының аты-жөні жай ғана сызылып тасталады. Мемоны кәдімгі конвертке салсаңыз, өзге корреспонденциямен бірге марка жапсырылып, поштаға кетпес үшін марка жапсыратын орынға *кеңсеішілік хат* деп жазылады.

Компания аумағында таратылатын бейресми күнделікті немесе шағын баяндамалар көбінесе мемо формасында ұсынылады. Оған мазмұн, қосымша сияқты бөліктерді қоспаңыз, бірақ мемо-баяндаманың негізгі бөлімін ресми баяндаманы жазғандай ыждаһатпен жазыңыз.

## **Баяндама**

Баяндама сипаты мен макетін мұқият жасап, құжаттың тиімділігін арттырыңыз. Ұйым нұсқаулықтарын үнемі мұқият орындаңыз. Сұрақтарды форматтау өз қалауыңызда, мына ережелер жиек, тақырып пен бет сандарын рәсімдеуге көмектеседі.

#### **ЖИЕК**

Баяндама бетінің төрт жағынан да, кем дегенде, 2 cм жиек қалсын. Жоғарғы, сол және оң жиектер әдетте бірдей болады, бірақ төменгі жиек 1,5 есе жалпағырақ болуы мүмкін. Кейбір арнайы беттерде жоғарғы жиек жалпақтау болады. Негізгі тақырыптар жазылатын беттердің жоғарғы жиегі 5 см болсын: кірісу бөліктері (мазмұн немесе жоба түйіндемесі), қосымша бөліктер (сілтеме жазбасы немесе пайдаланылған әдебиеттер) және мәтіндік бөліктер (мәтіннің бірінші беті немесе әр тараудың бірінші беті).

Баяндаманы солдан немесе жоғары жағынан түптейтін болсаңыз, түптелетін жиекке 1,5 см қосыңыз (A.8-сурет): сол жағынан түптеуге алынған орын мәтіннің орта нүктесін парақтың қақ ортасынан оңға қарай 8 миллиметрге жылжытады. Тақырыптарды парақтың шеті емес, екі жиегінің ортасымен түзулеңіз.

#### **ТАҚЫРЫП**

Компанияның дайын шаблоны болмаса, иерархиядағы түрлі деңгейлерді айқын ажыратып көрсететін тақырып пен тақырыпшалар дизайнын таңдаңыз.

#### **БЕТ НӨМІРІ**

Баяндамадағы әр парақтың есебі бар болғанымен, әр бетке реттік сан жазылмайды. Баяндаманың алғашқы беті, яғни титулдық бетке сан жазылмайды. Кіріспе бөлігіндегі өзге беттердің барлығына *ii* басталып, *iii, iv, v* деп жалғасатын кіші рим сандары жазылады. Негізгі мәтіннің алғашқы бетінен бастап бет сандарын араб цифрларымен (1, 2...) қойыңыз.

Бет сандарын орналастыру мен форматтаудың түрлі жолы бар, бірақ олар әдетте шаблон түрінде

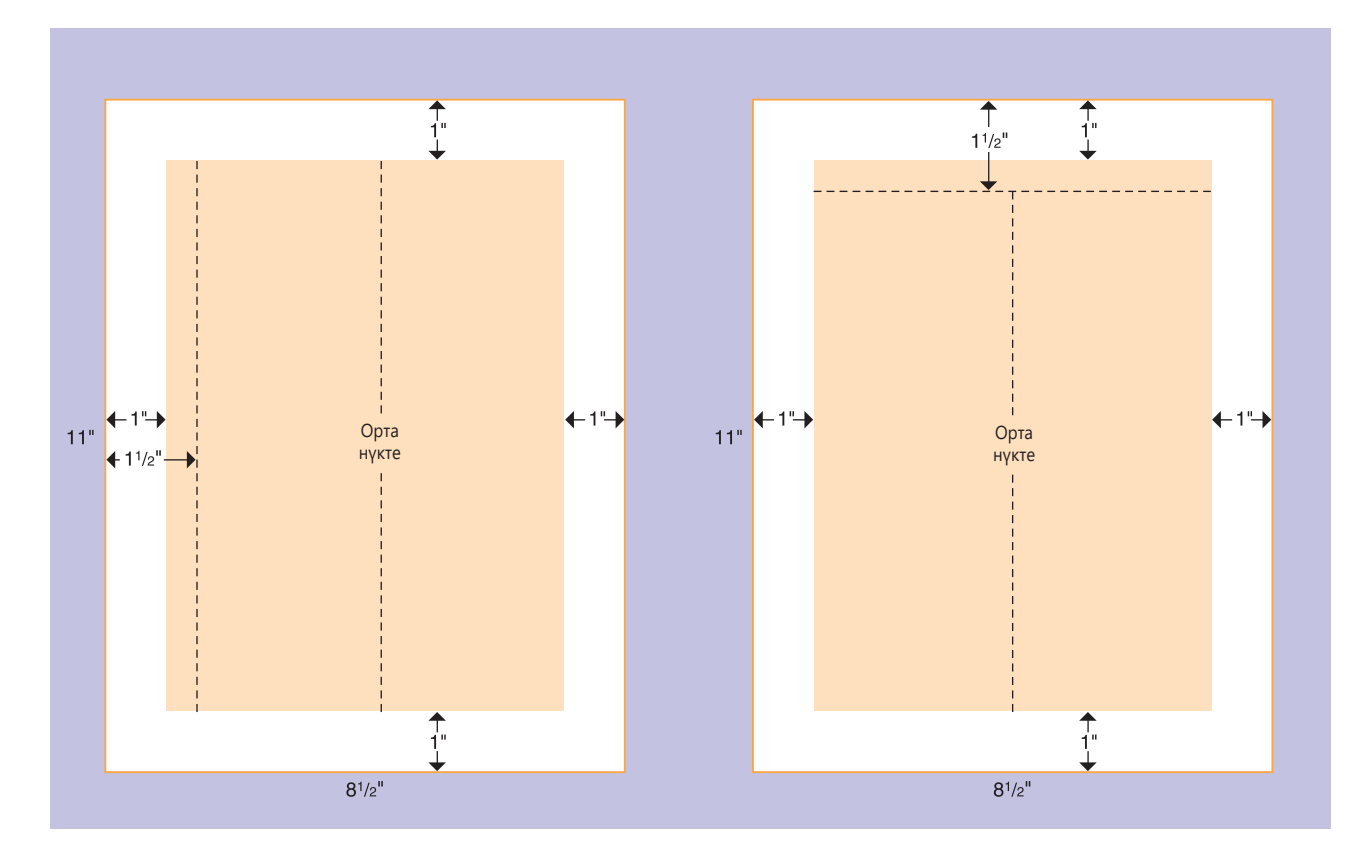

**А.8-сурет. Стандарт өлшемді фирмалық бланкіні бүктеу**

жасалып қойылады. Компанияның стандарт шаблонын пайдаланбасаңыз, бет санын баяндаманы оқып отырған оқырманның көзі бірден түсетін жерге қойыңыз. Мәселен, баяндама сол жағынан степлермен бекітілген болып немесе басқаша түптелсе, бет санын оң жақтағы жоғары немесе төмен бұрышқа қойған абзал.

### **Сілтеме**

**1.** Mary A. De Vries, *Internationally* Yours (Boston: Houghton Mifflin, 1994), 9.

**2.** Patricia A. Dreyfus, «Paper That's Letter Perfect», *Money,* May 1985, 184.

**3.** Linda Driskill, *Business and Managerial Communication: New Perspectives* (Orlando, Fla.: Harcourt Brace Jovanovich, 1992), 470.

**4.** Lennie Copeland and Lewis Griggs*, Going International: How to Make Friends and Deal Effectively in the Global Marketplace,* 2nd ed. (New York: Random House, 1985), 24–27.

**5.** De Vries, *Internationally Yours,* 8.

**6.** U.S. Postal Service, *International Mail Manual,* Issue 34, 14 May 2007, www.usps.gov.

## B **Баяндама дереккөздеріне сілтеме беру**

Дереккөз туралы ақпарат берсеңіз, оқырманның сізге және ұсынып отырған фактілер мен пікірлерге сенімі арта түседі. Cілтеме арқылы оқырман нәтижелеріңізді тексеріп, тақырыпты одан әрі зерттей алады. Сонымен қатар сілтеме беру арқылы еңбегін пайдаланған зерттеушілерге құрмет көрсетесіз.

Сілтеме беру үшін қай стильді қолданған жөн? Эксперттер баяндама тақырыбы мен зерттеу саласына орай түрлі формаларды ұсынады. Оның үстіне жұмыс берушіңіз немесе клиент-эксперттер ұсынғаннан өзге форманы қолдануы мүмкін. Мұндай сәйкессіздіктерден шатасып қалмаңыз. Жұмыс берушіңіз белгілі бір форманы бекітіп қойса, соны қолданыңыз; стандарт форманы әріптестеріңіз тез түсінеді. Форманы сіз таңдайтын болсаңыз, осында сипатталған стильдердің бірін қолданыңыз. Қай стильді таңдасаңыз да, баяндамада бастан-аяқ тек соны қолданыңыз; барлық сілтеме немесе пайдаланылған әдебиеттерді жазғанда рет, тыныс белгілері мен форматтауды бірізді етіңіз.

Стильдік нұсқаулықтарда сілтеме берудің егжей-тегжейі жазылған. Жиі қолданылатын үш стиль мыналар:

- **•** *American Psychological Association* (АРА) («Америка психологиялық қауымдастығы») *басылымы,* 6-басылым. (Washington, D.C.: American Psychological Association, 2013). Автор-дата жүйесінің детальдарын береді, бұл тәсіл гуманитарлық, жаратылыстану ғылымдарына да қолайлы.
- **•** *Чикаго стилі нұсқаулығы* («The Chicago Manual of Style»)*,* 16-басылым (Chicago: University of Chicago Press, 2010). Көбіне *«Чикаго»* деп қана аталады, баспа ісінде кеңінен қолданылады; дереккөздерге сілтеме беру мен құжат әзірлеудің өзге де аспектілері егжей-тегжейлі жазылған.
- **•** Джозеф Гибальди, MLA стилінің басшылығы және ғылыми басылымдар жөніндегі басшылық, 3-басылым. (New York: Modern Language Association, 2008). Көп академиялық еңбектерде ескертпе мен сілтеменің негізі ретінде қызмет атқарады және ЖОО-ның оқулықтарында семестрлік жұмысты жазуға қолдану ұсынылады; гуманитарлық ғылымда жиі қолданылады.

Осы үш нұсқаулық туралы көбірек білу үшін **realtimeupdates.com/bct14** сілтемесін ашып, «Appendix B» бөлімін таңдаңыз. Дереккөз ескертпесіндегі ақпаратты топтастыруға қатысты схемалар көп болғанымен, олардың барлығы ақпаратты бөлшектеуді қарастырады: 1) автор туралы мәлімет (аты-жөні); 2) зерттеу туралы мәлімет (тақырып, басылым, том нөмірі); 3) жарияланым туралы мәлімет (қала, баспа үйі); 4) күні; 5) қажет беттер нөмірі туралы ақпарат.

Келесі сегменттерде дереккөзді үш стильде рәсімдеуге қатысты басты ережелер түйінделген: *Чикаго*  *стилі нұсқаулығы* (Chicago), *Америка психологиялық қауымдастығы нұсқаулығы* (APA) және *MLA стиль нұсқаулығы* (MLA).

## *Chicago* **гуманитарлық стилі**

*Chicago стилі нұсқаулығы* құжаттау жүйесінің екі түрін ұсынады. *Деректі ескертпе* немесе *гуманитарлық* стиль пайдаланылған әдебиеттерді беттің төменгі жағындағы сілтеме немесе баяндама соңындағы сілтеме түрінде береді. Гуманитарлық жүйе көбіне әдебиет, тарих және өнер зерттеулерінде қолданылады. *Chicago* стилінің *автор-дата* жүйесі де бар: онда автордың тегі мен зерттеу басылып шыққан күні жақшаға алынып жазылады да, жұмыс туралы толық сілтеме пайдаланылған әдебиеттер тізімінде беріледі. Стильдерді салыстыру үшін осы секцияда гуманитарлық жүйе қарастырылады, бұл жүйе *Chicago-да* жақсы берілген.

#### **МӘТІНІШІЛІК СІЛТЕМЕ — ЧИКАГО ГУМАНИТАРЛЫҚ СТИЛІ**

Мәтін ішінде дереккөзді жазу үшін гуманитарлық жүйеде cөйлем соңындағы сөздің оң жақ шекесіне араб цифры түріндегі индекс қойылады:

«Сөз соңында Майерс экономика өседі деп күтілсе де, оның тұралауы оңай екенін ескертті».10

Индексті көрген оқырман ақпарат көзін беттің төменгі жағынан немесе баяндама соңынан тез табады (B.1-сурет). Кей оқырманға сілтеменің беттің төменгі жағында жазылғаны ұнайды, мұнда оқырман көзін төмен жүгірте салса болғаны. Беттің төменгі жағында сілтемелердің қаптап тұрғанын қаламайтындар олардың баяндама соңында берілгенін жөн санайды. Сондай-ақ сілтемені баяндама соңында беретін болса, автор әр сілтеме қаншалық ұзақ болады, беттің төменгі жағында қанша орын алады деп алаңдап отырмайды. Қазір қағаз бетінің төменгі жағы немесе бет соңы сілтемелерінің екеуін де сөз өңдеу бағдарламаларында жасап шығуға болады.

Оқырманға ыңғайлы болуы үшін бет соңындағы сілтемені *контент жазбасына* (негізгі мәтінді белгілі бір мәселе не оқиғамен толықтыратын, баяндаманың өзге сегментіне сілтеме беретін немесе оқырманды осы мәселеге қатысты дереккөзге бағыттайтын жазбаға) қолданыңыз. Сондай-ақ бет соңы сілтемесін *дереккөз жазбасына* (төл сөз, басқа сөздермен жазылған пассаж және визуалдарға) қолдануыңызға болады. Жазбаның қай түрі баяндамаңызға тән екенін ойластырыңыз да, дереккөздерді бет соңы сілтемесі әлде зерттеу соңы сілтемесі түрінде беруді шешіңіз. Баяндамадағы мәтіндік ақпаратқа сілтемені қай тәсілмен берсеңіз де, визуалдардың  $\lceil$ 

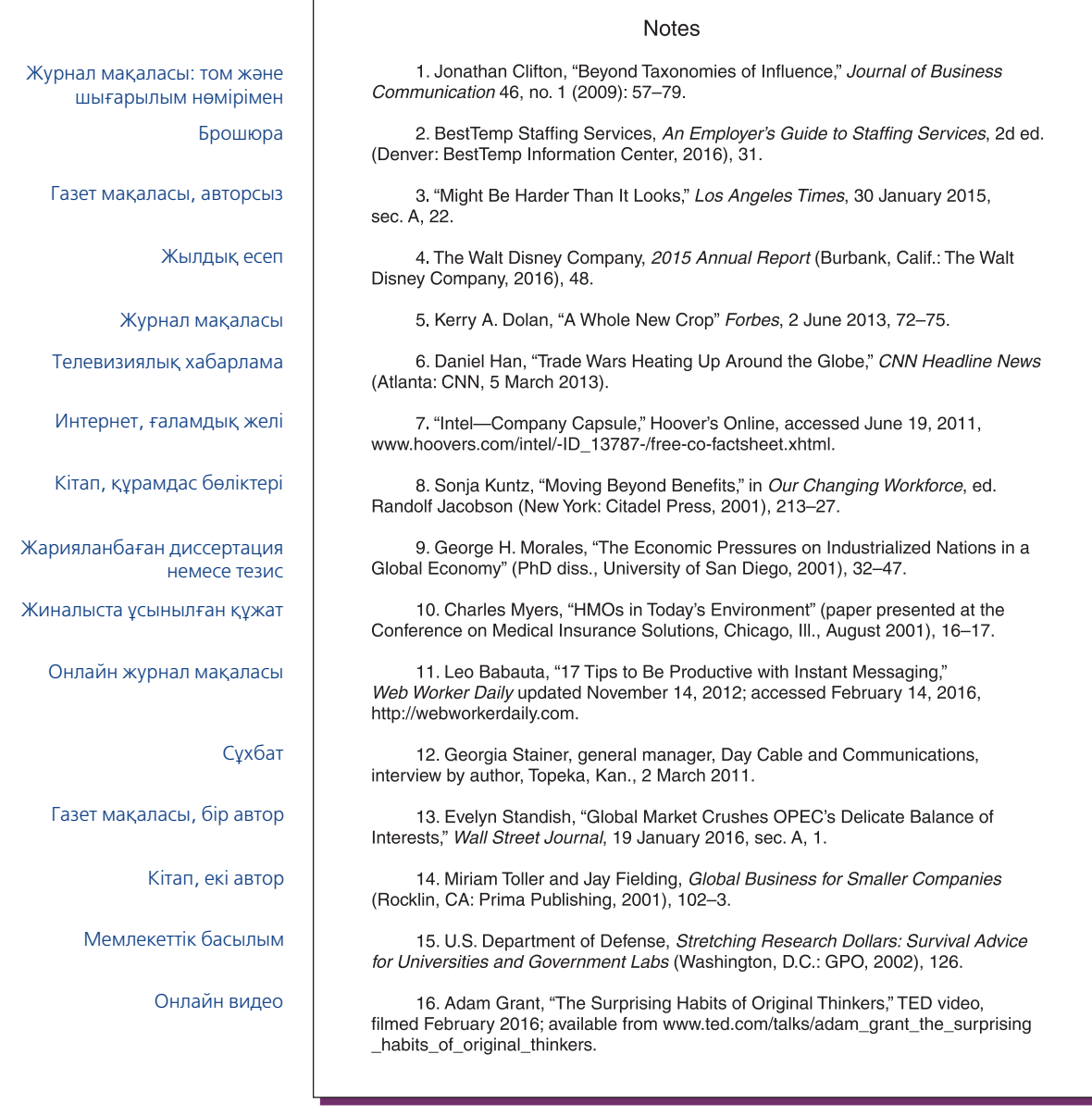

#### **B.1-сурет. Зерттеу соңы сілтемесі үлгісі – Chicago гуманитарлық стилі** (Ескертпе: бұлар үлгілер жинағы, осы баяндаманың беті емес.)

жазбасы (контент жазбасы мен дереккөз жазбасының

екеуі де) визуал тұрған бетке орналастырылады.

#### **ПАЙДАЛАНЫЛҒАН ӘДЕБИЕТТЕР** *– CHICAGO* **ГУМАНИТАРЛЫҚ СТИЛІ**

Гуманитарлық жүйеде пайдаланылған әдебиеттер тізімі берілуі де, берілмеуі де мүмкін (өйткені сілтемелерде қажет библиографикалық деректер беріліп қояды). Дегенмен зерттеу соңы сілтемелері мәтіндегі ретіне орай берілетіндіктен, пайдаланылған әдебиеттердің алфавиттік тізімі оқырманға керек болуы мүмкін. Пайдаланылған әдебиеттер *библиография, сілтемелер тізімі, дереккөз, сілтеме жасалған жұмыстар* (баяндамада үзінді берген дереккөз ғана қоссаңыз) немесе *қаралған еңбектер* (үзінді келтірілмеген дереккөзді де қоссаңыз). Бұл тізім баяндамаңыздың тақырыбын әрі қарай зерттегісі келетіндерге пайдалы болатындықтан, әр сілтемеге аннотация берсеңіз де болады, яғни зерттеу тақырыбы, дереккөзге көзқарасы, оның оқырманға қажеті туралы түсінік беріп кетесіз. Аннотацияны аяқталған немесе аяқталмаған сөйлем түрінде жазуға болады. Пайдаланылған әдебиеттерді сілтеме түрі (кітап, мақала және жарияланбаған материал) не мәселе мәні (мемлекеттік реттеу, нарық күші т.б.) бойынша категорияларға бөліп жазсаңыз, оқырманға қолайлы. *Chicago* стилі бойынша пайдаланылған әдебиеттерді жазудың басты ережелері (В.2-сурет):

**•** Ғылыми журнал, мерзімді басылым, газет және

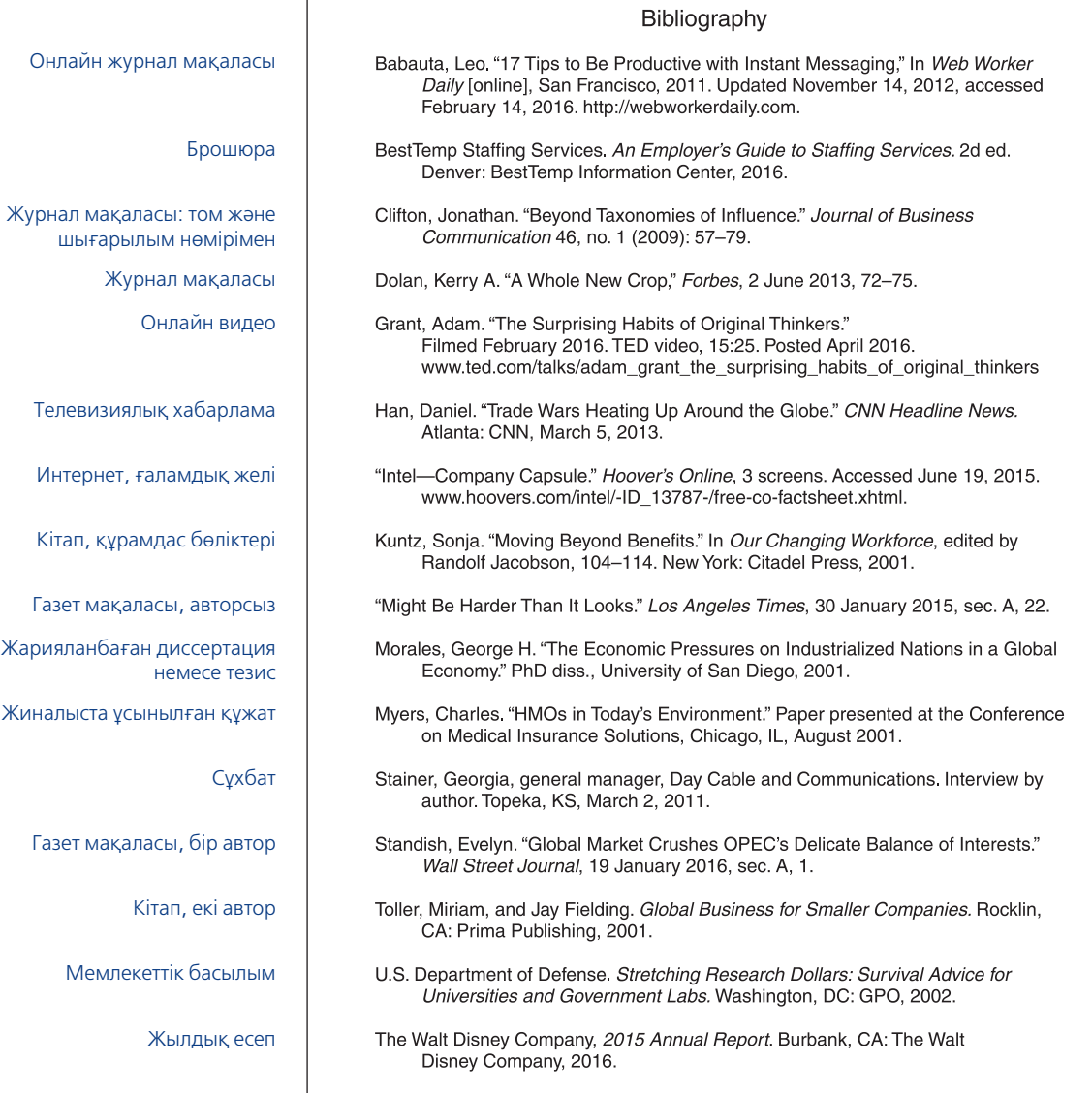

#### **B.2-сурет. Библиография үлгісі – «Chicago» гуманитарлық стилі** (Ескертпе: бұлар үлгілер жинағы, осы баяндаманың беті емес.)

кітап тарауынан өзге дереккөзге бет нөмірі қойылса, алып тастаңыз.

- **•** Сілтемелерден бірінші тұрған автордың тегі бойынша алфавиттік тізім жасаңыз (тегін алдымен жазасыз). Екінші және одан кейінгі авторлардың аты, одан кейін тегі жазылады. Автордың аты-жөні жазылмаған сілтеме алфавиттік тізімге тақырыптағы бірінші сөз бойынша енгізіледі.
- **•** Сілтемелердің алғашқы жолын шығыңқы түрде форматтаңыз (екінші және одан кейінгі жолдар ішке қарай үш немесе бес орынға кіріп тұрсын).
- **•** Сілтемелерді ретпен орналастырыңыз: 1) автордың аты-жөні; 2) тақырып; 3) басылым дерегі; 4) күні; 5) басылым беттері.
- **•** Журнал, газет және ғылыми журналдарға шыққан мақалалардың тақырыбын тырнақшаға алыңыз. Ағылшын тілінде жазғанда бірінші және соңғы сөзді, басқа да маңызды сөздерді (көмекші сөз, артикль және шылаулардан өзгесін) бас әріппен бастап жазыңыз.
- **•** Кітап, газет, ғылыми журнал және өзге де басылымдар атауы көзге түсуі үшін көлбеу қаріппен жазыңыз. Ағылшын тілінде алғашқы, соңғы әрі барлық маңызды сөздерді бас әріппен бастап жазыңыз.
- **•** Ғылыми журнал мақаласы шыққан том нөмірі мен сан нөмірін (қажет болса) жазыңыз. Басылып шыққан жылын жақша ішіне жазып, қос нүкте қойып, мақала шыққан беттер санын жазыңыз: *Journal of Business Communication* 46, no. 1 (2009):

57–79 (бұл дереккөздің том нөмірі – 46, нөмірі – 1, беттер нөмірі – 57–79).

- **•** Электрондық сілтемелердің барлығын тік жақшаға алыңыз: [Online database] немесе [CD-ROM].
- **•** URL-ын ашу мүмкін болмаса, электрондық сілтемелерді табу жолын түсіндіріңіз.
- **•** Онлайн сілтемені ашқан күніңізді жазыңыз: 23 тамыз 2018 жылы қаралды.

## *APA* **стилі**

АРА (American Psychological Association) дереккөзді рәсімдеудің автор-дата жүйесін ұсынады, бұл физика, жаратылыстану және гуманитарлық ғылымдарда жиі қолданылады. Бұл жүйені қолданғанда материал талқыланған мәтіннен кейін жақша ішіне автордың тегі мен зерттеудің жарияланған жылын жазсаңыз болды. Төл сөз берсеңіз, бет нөмірін көрсетіңіз. Оқырман толық ақпаратты баяндама соңындағы алфавиттік тізімнен тез табуы үшін дереккөзді қысқаша таныстырады. Автордата жүйесі қысқа да нұсқа, оқырманның уақыты мен күш-қуатын үнемдейді.

#### **МӘТІНІШІЛІК СІЛТЕМЕ –***АРА* **СТИЛІ**

Баяндама дереккөзін APA стилімен рәсімдеу үшін автордың тегі мен еңбектің жарияланған күнін құжат соңына жазыңыз. Бұл ақпаратты жақшаға алыңыз. Автордың аты-жөні мәтін ішінде айтылып кетсе, оны жақша ішіндегі дерекке қоспауға болады.

«Кей эксперттер ағылшынтілді емес зерттеулерді қолданғанда, аударма және кері аударманың екеуін де қолдануды ұсынады» (Клифтон, 2013).

«Толлер мен Филдинг (2015) ғаламдық бизнестегі шағын компаниялар пайдасы жайлы көп дәлел келтірді».

Автордың жеке коммуникациясы мен алған сұхбаттары сілтеме тізімінде жазылмайды. Мұндай үзінділер тек мәтінде ғана жазылады.

«Кабель компаниялары рөлін арттыру күндізгі кабель және байланыс жөніндегі бас менеджері Джорджия Стейнердің жоспарында алда тұр» (жеке коммуникация, 2 наурыз, 2015).

#### **СІЛТЕМЕ ТІЗІМІ –***APA* **СТИЛІ**

АРА стилімен жазғанда мәтінде үзінді келтірілген жұмыстар тізімін ғана жазыңыз (тақырыпты таныстыру немесе қосымша оқуға қатысты еңбектерді қоспаңыз). АРА стилімен сілтемелер жазуға арналған басты ережелер (B.3-сурет):

- **•** Әр сілтеменің бірінші жолын шығыңқы етіңіз.
- **•** Авторлардың тегі бойынша тізім жасаңыз, аты мен әкесінің атына тек инициалдар қолданыңыз.
- **•** Сілтемелерді мына ретпен орналастырыңыз: 1) автордың аты-жөні; 2) күні; 3) тақырып; (4) жарияланым дерегі; 5) басылым беттері.
- **•** Автордың аты-жөнінен кейін еңбектің жарияланған күнін жақша ішіне жазыңыз.
- **•** Журнал, газет және ғылыми журнал мақаласы тақырыбының астын сызбай, тырнақшаға алмай жазыңыз. Ағылшын тілінде жазғанда тақырыптың бірінші сөзін, есім сөздерді және қос нүктеден кейінгі бірінші сөзді ғана бас әріппен бастап жазыңыз.
- **•** Ағылшын тілінде жазғанда кітап атауының бірінші сөзі, есім сөзді және қос нүктеден кейінгі бірінші сөзді ғана бас әріппен бастап, көлбеу қаріппен теріңіз.
- **•** Журнал, газет, ғылыми журнал және өзге де сериялы басылымдардың атауын көлбеу қаріппен теріңіз. Ағылшын тілінде жазғанда, атаудағы барлық маңызды сөздерді бас әріппен бастап жазыңыз.
- **•** Ғылыми басылым мақалаларын жазғанда том нөмірін (көлбеу қаріппен) қажет болса, нөмір санын (жақша ішінде) жазыңыз. Ең соңында мақала басылған беттер санын қосыңыз: *Journal of Business Communication,* 46(1), 57–79 (бұл мысалда том – 46, нөмірі – 1, 57–79 беттер).
- **•** Жеке коммуникацияны (хат, мемо, емейл және сұхбаттасу сияқты) сілтеме тізіміне емес, тек мәтінге қосыңыз.
- **•** Электрондық сілтемеге автор, жарияланған күні, мақала тақырыбы, басылым атауы (біреу болса), том және URL кіреді.
- **•** Электрондық сілтемеде мақаланың жарияланған жылын көрсетіңіз.
- **•** URL-ы тым ұзақ уеб-беттерге сілтеме бергенде сайттағы қай URL-ды қолдануды өзіңіз шешесіз. Мысалы, нақты бір жаңалықтың шұбалаңқы URL-ын бергенше, «Медиамен байланыс» бетінің URL-ын берсеңіз болады.
- **•** Әлеуметтік медиаға сілтеме беруге қатысты APA нұсқаулықтары әлі қалыптасып жатыр. Соңғы өзгерістерді APA стилі блогынан қараңыз (**blog. apastyle.org**).
- **•** DOI-ы (нысанның цифрлық идентификаторы) бар онлайн ғылыми журнал мен басылымды жазғанда URL орнына DOI қосыңыз. DOI болмаса, басылымның бастапқы бетінің URL-ын беріңіз.

## *MLA* **стилі**

Modern Language Association (Американың Заманауи тіл қауымдастығы) ұсынған стиль гуманитарлық ғылымдарда, соның ішінде тіл мен әдебиет зерттеулерінде кеңінен қолданылады. APA стилі сияқты, MLA стилі де мәтін ішінде қысқа жақшаға алынған сілтемелерді қолданады. Дегенмен MLA автордың аты-жөні мен жылдың орнына автордың аты-жөні мен бетке сілтеме береді.

#### **МӘТІНІШІЛІК СІЛТЕМЕ –***MLA* **СТИЛІ**

MLA стилін пайдаланып, баяндама дереккөзіне мәтін ішінде сілтеме бергенде үзінді берілген материалдан кейін жақша ішіне автордың тегі мен бетті жазыңыз: (Мэтьюс, 63). Автордың тегі мәтін ішінде айтылып кетсе, оны жақша ішіндегі сілтемеге жазбауға болады:

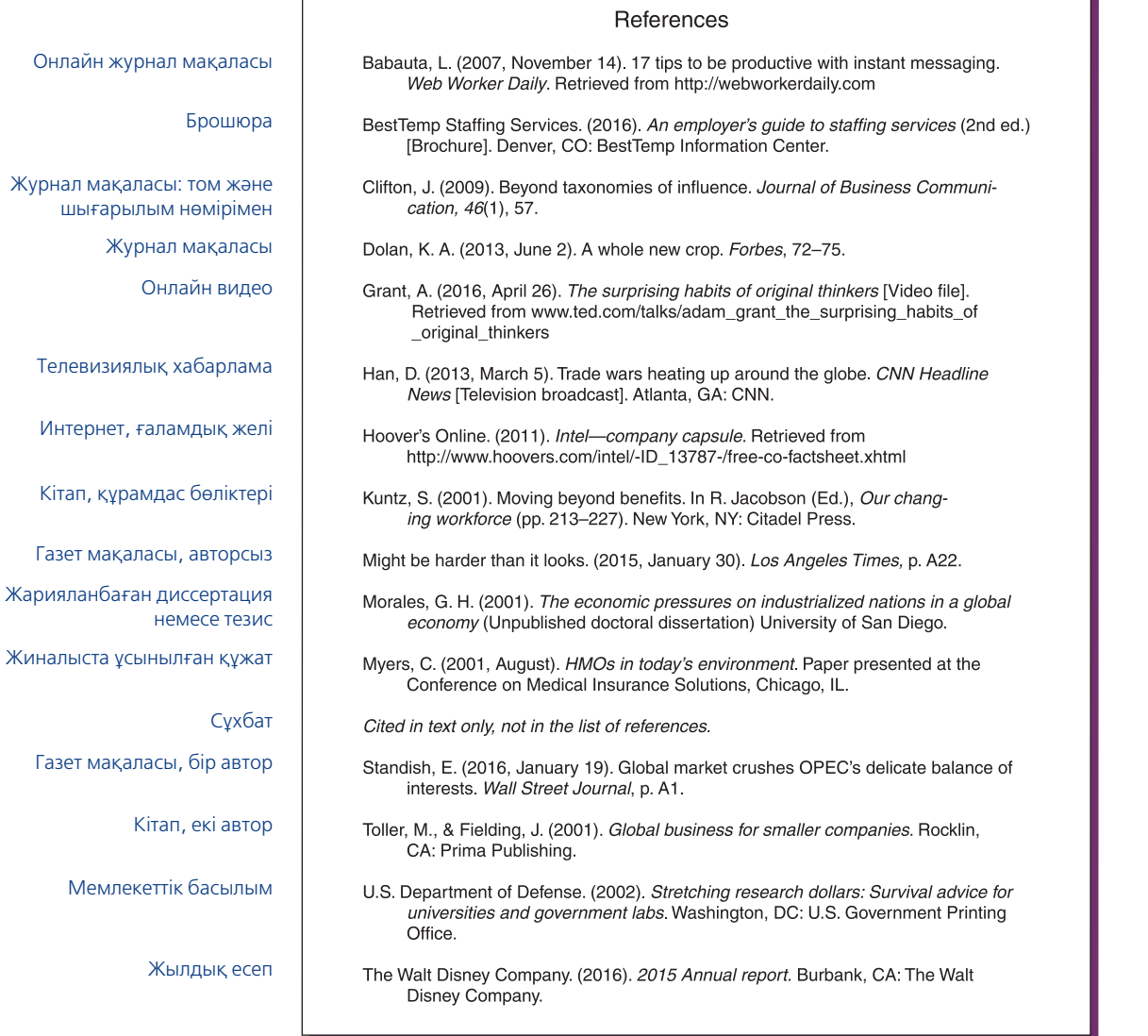

#### **B.3-сурет. Сілтеме үлгісі – APA стилі**

(Ескертпе: бұлар үлгілер жинағы, осы баяндаманың беті емес. Сонымен қатар бизнес-баяндамалар бір интервалмен, академиялық баяндамаларда APA cілтемелері екі интервалмен жазылады).

(63). Бұл сілтеме мәліметтің Мэтьюстің еңбегінің 63-бетінен алынғанын көрсетеді. Оқырман баяндаманың соңындағы үзінді келтірілген жұмыстардың алфавиттік тізімінен автордың аты-жөні арқылы жарияланым туралы толық ақпарат ала алады.

Кей эксперттер ағылшын тілінде жазылмаған зерттеулерді қолданғанда аударма және кері аударманың екеуін де қоcуды ұсынады (Клифтон, 57).

Толлер мен Филдинг ғаламдық бизнестегі шағын компаниялар пайдасына көп дәлел келтірді (102–03).

## **ҮЗІНДІ КЕЛТІРІЛГЕН ЕҢБЕКТЕР ТІЗІМІ –** *MLA* **СТИЛІ**

*MLA стилі нұсқаулығы* алдымен үзінді келтірілген еңбектер тізімін жасап алуды ұсынады, сонда жақша ішінде қандай ақпарат беретініңіз белгілі болады

(мысалы, бір автордың бірнеше еңбегінен үзінді берсеңіз, қысқаша тақырыптарын қосу немесе тегі бірдей екі автордың еңбектерінен үзінді берсеңіз, инициалдарын немесе есімдерін қосу). Үзінді келтірілген еңбектер тізімі баяндамаңыздың соңында беріледі, оған мәтінде сілтеме берілген еңбектердің бәрі кіреді және олар алфавит бойынша тізімделеді. MLA стилімен сілтемелер тізімін түзуге арналған басты ережелер (B.4-сурет):

- **•** Әр сілтеменің бірінші жолын шығыңқы етіңіз.
- **•** Сілтемелерді төмендегі рет бойынша орналастырыңыз: 1) автордың аты-жөні; 2) тақырып; 3) басылым дерегі; 4) күні; 5) басылым беттері.
- **•** Алдымен жетекші автордың тегін, есімі немесе инициалын жазыңыз. Екінші және одан кейін тұрған авторлардың атын, тегін жазыңыз.
- **•** Журнал, газет және ғылыми журналдарға шыққан мақалалардың тақырыбын тырнақшаға алыңыз.

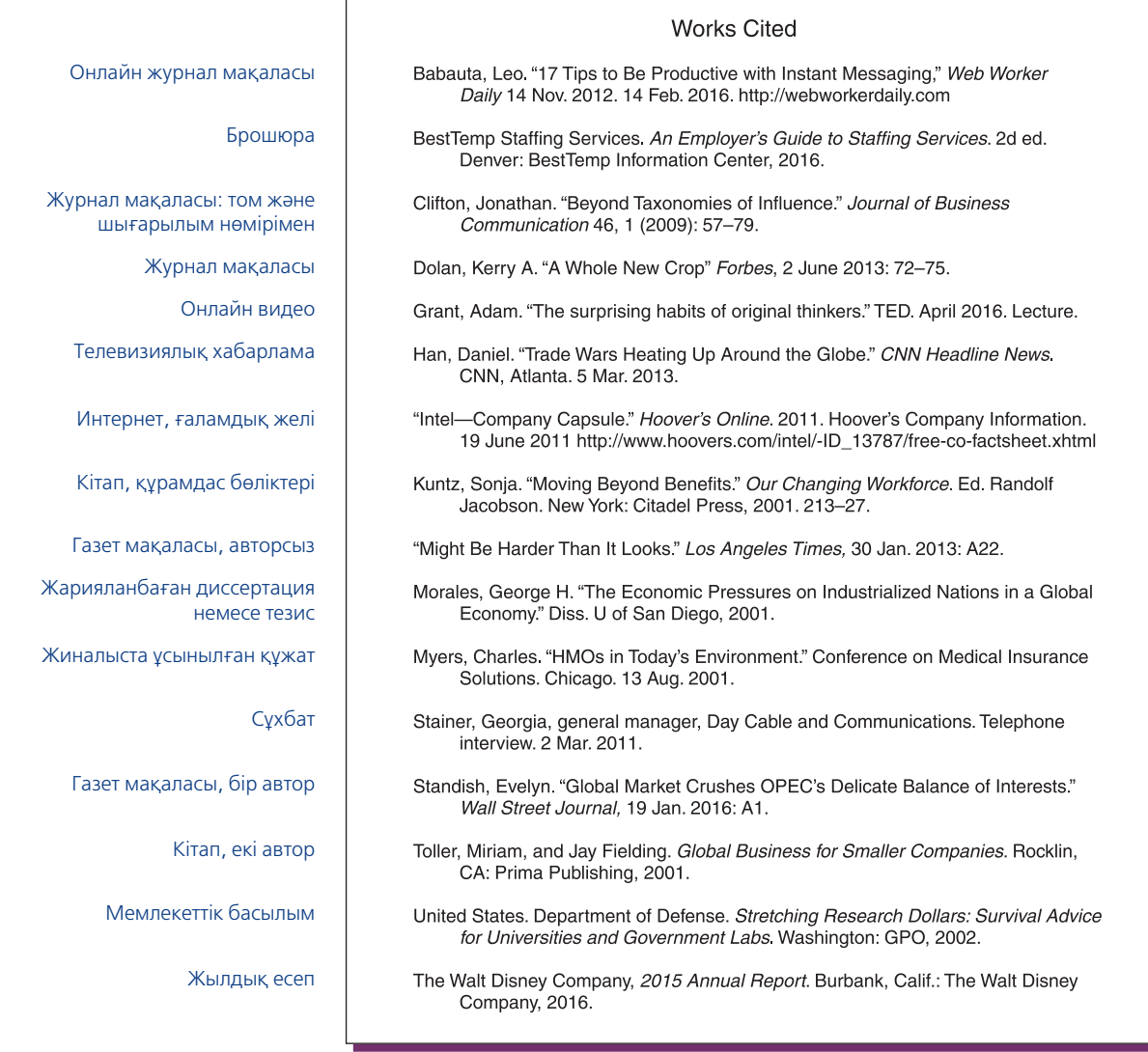

#### **B.4-сурет. Үзінді келтірілген еңбектер үлгісі –** *MLA* **стилі**

(Ескертпе: бұлар үлгілер жинағы, осы баяндаманың беті емес. Сонымен қатар бизнес-баяндамалар бір бос жол – интервалмен жазылады; академиялық баяндамаларда MLA cілтемелері екі бос жол – интервалмен жазылады.)

Ағылшын тілінде барлық маңызды сөздерді бас әріппен бастап жазыңыз.

- **•** Ағылшын тілінде кітап, газет, ғылыми журнал және өзге де сериялық басылымдар атауындағы барлық негізгі сөздерді бас әріппен бастап жазып, көлбеу қаріппен теріңіз.
- **•** Ғылыми журнал мақаласы шыққан том нөмірі мен сан нөмірін (қажет болса) жазыңыз. Басылып шыққан жылын жақша ішіне жазып, қос нүкте қойып, мақала шыққан беттер санын жазыңыз: *Journal of Business Communication* 46.1 (2009): 57 (бұл дереккөздің том саны – 46, нөмірі– 1, бет саны – 57).
- **•** Электрондық дереккөздер баспа материалдар сияқты тұрақты емес, оқырман іздегенде олар сол URL-дан табылмауы мүмкін. Сондықтан электрондық дереккөздің сілтемесінде көбірек ақпарат болуы керек. Әрдайым қолда бар деректерді толық қамтуға тырысыңыз (дегенмен шұбалаңқы URL туралы ескертпені де қаперде ұстаңыз).
- **•** Электрондық дереккөз жарияланған күнді де (датасы көрсетілмесе, «n.d» деп жазыңыз), зерттеуші материалды оқыған күнді де жазыңыз.
- **•** Электрондық дереккөздердің URL-ы мейлінше нақты және толық болуға тиіс, онда қолжетімді әдісі идентификаторынан *(http* не *ftp* сияқты) бастап, барлық тиісті директориялар мен файл атаулары көрсетілуі керек. URL тым шұбалаңқы болса, уеб-сайттың бастапқы беті немесе мақаланы табу үшін сайттың іздеу функциясын пайдалансаңыз, сайттың іздеу бетінің URL-ын пайдаланыңыз. Қазір *MLA стилі нұсқаулығы* онлайн материалдың URL-ын қосуды талап етпейді. Дегенмен бұл бойынша жетекшіңіздің нұсқауын орындаңыз.
- **•** *MLA стилі* жарияланым құралын көрсетуді талап етеді. Көбіне «уеб» немесе «баспа» деп жазылады, бірақ қажет болса, «CD-ROM» болмаса өзге құралды көрсетуіңізге болады.

# С **Корректура белгілері**

Оқытушылар әдетте студенттердің жазғанын тексергенде төмендегідей есте сақтауға жеңіл белгілер мен аббревиатураларды қолданады (бұлар ағылшын тілі негізінде жазылған белгілер. – *Ред.*). Оқытушының ойын түсіну үшін, өзіңіз жазған хаттарды, мемолар мен баяндамаларды қайта қарап, шолып шығу үшін осы белгілерді қолдана аласыз. Толық ақпарат алу үшін «Грамматика, ереже және қолданыс» тақырыбына көз салыңыз.

### **Мазмұны мен стилі**

- Acc Accuracy (нақтылық). Ақпараттың нақтылығын тексеріңіз.
- ACE Avoid copying examples (мысалдарды көшірмеңіз).
- ACP Avoid copying problems (мәселелерді көшірмеңіз).
- Adp Adapt (хабарламаны оқырманға бейімдеңіз).
- App Follow proper organization approach (ұйымдастырудың дұрысырақ тәсілін қолданыңыз) (4-тарауды қараңыз).
- Assign Assignment (тапсырма нұсқаулығын қайта қараңыз).
- AV Active verb (ырықтыны ырықсызбен алмастырыңыз).
- Awk Awkward phrasing (сөздер дұрыс қолданылмаған). Rewrite (қайта жазыңыз).
- BC Be consistent (бірізді болыңыз).
- BMS Be more sincere (шынайы болыңыз).
- Chop Choppy sentences (шолақ сөйлемдер). Ұзақ сөйлемдер қолданыңыз, транзит тіркестерді көбірек пайдаланыңыз.
- Con Condense (қысқартыңыз).
- CT Conversational tone (сөйлесу сарыны). Тым ресми тілмен жазбаңыз.
- Depers Depersonalize (жеке адамға басымдық бермеу). Жеке адамды немесе топты айыптаудан, мақтаудан аулақ болыңыз.
- Dev Develop (дамыт). Көбірек деталь қосыңыз.
- Dir Direct (тура). Тура тәсілді қолданыңыз, ойды бірден айтыңыз.
- Emph Emphasize (салмақ түсір). Осы тұсын толығырақ айтыңыз.
- EW Explanation weak (түсіндіруіңіз әлсіз). Логикасын тексеріңіз, дәлелді көбейтіңіз.
- Fl Flattery (мақтау). Өтірік мақтаудан аулақ болыңыз.
- FS Figure of speech (шешенсу). Басқа орынды сөздер қолданыңыз.
- GNF Good news first (алдымен жақсы жаңалық). Тура тәсілді қолданыңыз.
- GRF Give reasons first (себебін алдымен беріңіз). Жанама әдісті қолданыңыз.
- GW Goodwill (жақсы ниет). Жақсы ниетіңіз туралы көбірек айтыңыз.
- H/E Honesty/ethics (шыншылдық/этика). Мәтіннің этикаға сай жазылғанын тағы тексеріңіз.
- Imp Imply Avoid being direct (тура айтпай, тұспалдап жеткізіңіз).
- Inc Incomplete (аяқталмаған). Дамыта түс.
- Jar Jargon (жаргон). Кәсіби тілді аз қолданыңыз.
- Log Logic (логика). Аргументті дәлелдеу жолын тексеріңіз.
- Neg Negative (негатив). Позитив әдісті немесе сөзді көбірек қолданыңыз.
- Obv Obvious (түсінікті). Бұлайша тәптіштеудің қажеті жоқ.
- OC Overconfident (тым сенімді). Қарапайымдау жазуға тырысыңыз.
- OM Omission (түсіп қалған).
- Org Organization (ұйымдастыру). Құрылымын жөндеңіз.

#### **696 «С» ҚОСЫМШАСЫ.** Корректура белгілері

- OS Off the subject (тақырыптан тыс). Басты идеядан ауытқымаңыз.
- Par Parallel (параллель). Бірдей құрылымды қолданыңыз.
- Pom Pompous (тым асқақ). Қарапайым тілмен жазыңыз.
- PV Point of view (көзқарас). Қөзқарасыңызды таңбай, оқырман атынан пікір айтыңыз.
- RB Reader benefit (оқырманға пайдасы). Оқырманның бұдан не алатынын түсіндіріңіз.
- Red Redundant (шектен тыс). Айтылған ойыңызды қайталанған тұсын азайтыңыз.
- Ref Reference (сілтеме). Ақпарат көзін көрсетіңіз.
- Rep Repetitive (қайталау). Басқа сөзді қолданыңыз.
- RS Resale (қайта түсіндір). Дұрыс таңдау жасағаныңызға оқырманды сендіріңіз.
- SA Service attitude (қызмет көрсету ұстанымы). Оқырманға көмек көрсетуге көп көңіл бөліңіз.
- Sin Sincerity (шынайылық). Құрметі аз, ақылсыз адам болып көрінбеңіз.
- SL Stereotyped language (стереотип тіл). Жаңсақ жалпылағанның орнына жеке адамның қасиеттеріне көп назар аударыңыз.
- Spec Specific (нақты). Нақтырақ ой айтыңыз.
- SPM Sales promotion material (жарнамалайтын материал). Оқырманға осыған қатысы бар тауар мен қызмет туралы айтыңыз.
- Stet Айрықша формамен ерекшеленіңіз.
- Sub Subordinate (төмендетіңіз). Бұл ойдың маңызын сәл азайтыңыз.
- SX Sexist (сексист). Гендерлік стереотиптерге негізделген тілден аулақ болыңыз.
- Tone Сарынды өзгерту керек.
- Trans Transition (өтпелі сөз/тіркес). Ойлар арасындағы байланысты көрсет.
- UAE Use action ending (әрекетке шақырумен аяқтаңыз). Сөз соңын оқырманды әрекетке шақырумен аяқтаңыз.
- UAS Use appropriate salutation (орынды сәлемдесуді қолданыңыз).
- UAV Use active voice (ырықты етіс қолданыңыз).
- Unc Unclear (түсініксіз). Мағынасын нақтылау үшін қайта жазыңыз.
- UPV Use passive voice (ырықсыз етіс қолданыңыз).
- USS Use shorter sentences (қысқарақ сөйлемдер қолданыңыз).
- V Variety (әртүрлі). Басқа сөзді, өзгеше сөйлем түрін қолданыңыз.
- W Wordy (сөзі көп). Қажетсіз сөздерді алып тастаңыз.
- WC Word choice (сөз таңдау). Бұдан гөрі лайық сөзді таңдаңыз.
- YA «You» attitude («сіз» көзқарасы). Оқырман көзқарасы тұрғысынан қайта жазыңыз.

## **Грамматика, ереже және қолданыс**

- Ab Abbreviation (аббревиатура). Аббревиатура қолданбаңыз. Көп жағдайда аббревиатураны орынды қолданыңыз.
- Adj Adjective (сын есім). Мұның орнына сын есім қолданыңыз.
- Adv Adverb (үстеу). Мұның орнына үстеу қолданыңыз.
- Agr Agreement (үйлесім). Зат есім мен етістікті не есім сөз мен есімдікті өзара үйлестір.
- Ap Appearance (пішіні). Сыртқы пішінін жақсартыңыз.
- Apos Apostrophe (апостроф). Апострофты қолданған жерді тексеріңіз.
- Art Article (артикль). Дұрыс артикльді қолданыңыз.
- BC Be consistent (бірізді болыңыз).
- Cap Capitalize (бас әріппен жазыңыз).
- Case Компьютерде кейсті дұрыс қолданыңыз.
- CoAdj Coordinate adjective (бірыңғай сын есімдер). Бірыңғай сын есімдердің арасына үтір қой, сын есім мен күрделі зат есімнің арасындағы үтірді алып таста.
- CS Comma splice (үтір). Сөйлемдерді бөлу үшін үтір немесе нүктелі үтір қолданыңыз.
- DM Dangling modifier (модификатор байланыспайды). Модификатор бастауышпен немесе сөйлеммен байланысатындай етіп қайта жазыңыз.
- Exp Expletive (қыстырма сөз). «Сол сияқты» деген секілді қыстырма сөздермен бастамаңыз.
- F Format (формат). Құжаттың макетін жақсартыңыз.
- Frag Fragment (үзік). Толық сөйлем етіп жазып шығыңыз.
- Gram Grammar (грамматика). Грамматикалық қатені жөндеңіз.
- HCA Hyphenate compound adjective (қос сөзді сын есім).
- lc Lowercase (кіші әріп). Бас әріпті қолданбаңыз.
- М Margins (жиек). Құжаттың жиегін дұрыстаңыз.
- ММ Misplaced modifier (Модификатордың орны дұрыс емес). Модификаторды өзі анықтап тұрған сөзге жақын қойыңыз.
- NRC Nonrestrictive clause or phrase (шынайылықтан алшақ сөйлем немесе тіркес). Сөйлемнің басқа бөлігінен үтірмен бөліңіз.
- P Punctuation (пунктуация). Пунктуациясын түзеңіз.
- Par Parallel (параллель). Бірдей құрылымды қолданыңыз.
- PH Place higher (жоғары көтер). Беттің жоғары жағына шығарыңыз.
- PL Place lower (төмен түсір). Беттің төмен жағына түсіріңіз.
- Prep Preposition (көмекші сөз). Дұрыс көмекші сөзді қолданыңыз.
- RC Restrictive clause or phrase (шектеулі сөйлем немесе тіркес). Сөйлемді бөліп тұрған үтірді алып тастаңыз.
- RO Run-on sentence. Екі сөйлемді үтірмен, шылаумен немесе нүктелі үтірмен бөліңіз.
- SC Serial comma (бірнеше үтір). *And* немесе *or* сөздерінің алдына үтір қойыңыз.
- Sp Spelling error (әріп қатесі). Сөздікке қараңыз.
- S-V Subject-verb pair (зат есім мен етістік байланысы). Үтірмен бөлмеңіз.
- Syl Syllabification (буынға бөл). Сөзді буынға бөліңіз.
- WD Word division (сөзді бөлу). Жолдың соңында дұрыс тасымалданып тұрғанына көз жеткізу үшін сөздіктен қараңыз.
- WW Wrong word (қате сөз). Басқа сөзбен алмастырыңыз.

## **Қайта оқу белгілері**

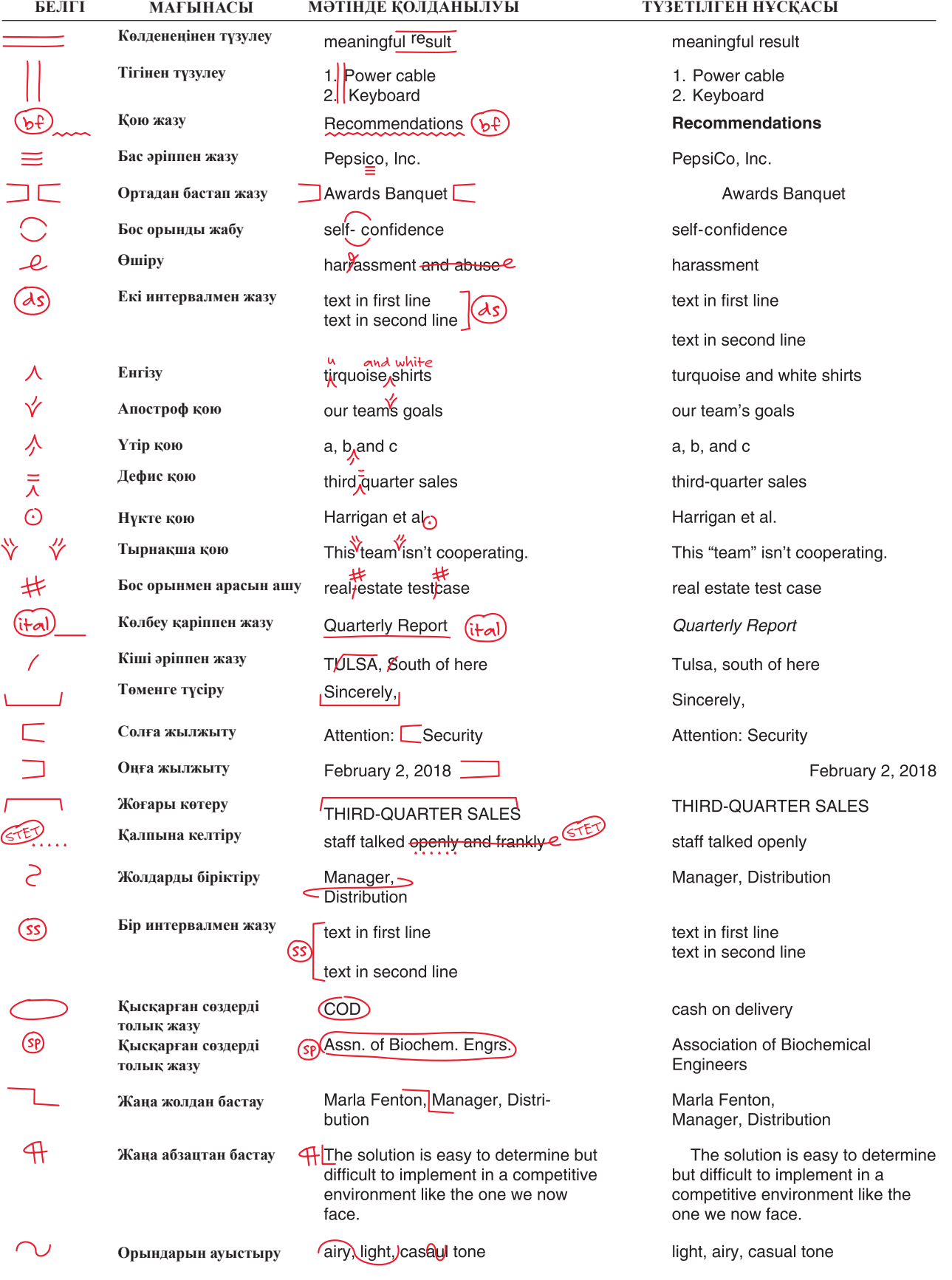

## **Грамматика, жазу мен сөз қолданысына нұсқаулық**

Грамматика ережелері, жазу техникасы мен сөз қолданысын білу – әріптестермен, клиенттермен және өзге де түрлі аудитория өкілдерімен тиімді коммуникация орнатуға керекті кәсіби қажеттілік. Бұл ережелерді білудің маңызды екі тұсы бар. Біріншіден, олар коммуникация процесінде мағынаның қалай кодталып, декодталатынын көрсетеді. Хабарламаны оқырман немесе тыңдарман декодтайтын ережеге сай кодтап жібермесеңіз, айтқыңыз келген ойды түсінбей қалады. Грамматика, жазу мен сөз қолданысының негізі берік қалыптаспаса, ойыңызды дәл жеткізе алмай қиналасыз, компанияның абыройына нұқсан келтіріп, салдарынан компания қаржысын жоғалтып, тіпті жұмыстан айырылып қалуыңыз мүмкін. Яғни ойыңызды дәл жеткізу үшін грамматика, жазу мен сөз қолданысы ережелеріне бағыну керек. Екіншіден, мағынаны дұрыс жеткізумен қатар, ережені сақтау арқылы бизнес-ортаның талаптары мен қалауына сай екеніңізді көрсетесіз.

*Грамматиканы* тілдегі бекітілген құрылым, жеке сөздердің бірігу жолы және мағыналы сөйлем құрау үшін сол сөздердің басын біріктіру әдісі деп қарастыруға болады. *Жазу техникасы* – жазудағы стиль, сөздерді бас әріппен жазу, орфография, сандар мен символдарды қолдану сияқты рәсімдеу мәселелерін қарастырады. *Сөз қолданысы* белгілі бір қауымның нақты сөздерді қолдану жолы мен әдісін қамтиды, біздің жағдайымызда ағылшын тілді ортадағы бизнес өкілдерінің қолданысын мысалға аламыз. Бұл нұсқаулық біліміңізді жетілдіріп, үш дағдыны жете меңгеруге көмектесуді мақсат етеді. Тарау келесі бөлімдерге бөлінген:

- **• Ағылшын тілі дағдыларын диагностикалау тестілері**. Грамматика, жазу мен сөз қолданудағы қазіргі біліміңізді сынақтан өткізу өзіңіздің мықты және әлсіз тұстарыңызды анықтауға көмектеседі. Бұл тестілеуде осы анықтамада қамтылған топиктерден алынған 50 сұрақ бар.
- **• Ағылшын тілі дағдыларын бағалау**. Диагностикалық тестен өтіп болған соң, әлі де жетілдіруді қажет ететін тұстарды анықтау үшін бағалау формасын жасап көріңіз.
- **• Грамматика, жазу мен сөз қолдану негіздері.** Бұл бөлімде грамматика, жазу және сөз қолдану негіздерін тез шолып шығасыз. Грамматика, пунктуация, жазу техникасы (бас әріппен жазу, қысқарған сөздер, сандарды қою, сөздерді бөлу), лексиканы (жиі шатастыратын сөздер, жиі қате қолданылатын сөздер, транзит сөздер

мен сөз тіркестерін) қамтиды. Ағылшын тілі дағдыларын біліп, жетілдіру үшін ғана емес, курс кезінде туындайтын кез келген мәселеге сілтеме ретінде қолдану үшін осы негіздерді оқып шығыңыз.

## **Ағылшын тілі дағдыларын тестілеу**

Грамматика, пунктуация, жазу техникасы немесе лексика бойынша тәжірибеңізді жетілдіру қажетін анықтау үшін осы тестілеуден өтіп көріңіз. Барлық сұраққа жауап беріп болған соң жетекшіңізден жауаптар парағын сұрап, тест ұпайларын санаңыз. Ағылшын тілі дағдыларын бағалау формасына (702-бет) әр бөлімдегі қате жауап берген сұрақ санын жазып қойыңыз.

Келесі нұсқалар 1–5 тармақтарға қолданылады. Әр бос жолға асты сызылған сөз табын дұрыс сипаттайтын нұсқаны жазыңыз.

- А. Зат есім
- Ә. Есімдік
- Б. Етістік
- В. Сын есім
- 
- Г. Үстеу
- Ғ. Көмекші сөз
- Д. Шылау
- Е. Артикль

(Бұл жерде ағылшын тіліндегі нұсқасын негізге алу керек, қазақшасы тек мағынасын беру үшін көрсетілді. – *Ред.*)

- 1. The new branch location will be decided by next week. (Жаңа филиалдың орналасатын жері келесі аптада шешіледі.)
- 2. We must hire only qualified, ambitious graduates. (Біз тек білікті, алдына қойған мақсаты айқын түлектерді жұмысқа алуымыз керек.)
- 3. After their presentation, I was still undecided. (Олардың презентациясынан кейін де шешім қабылдай алмадым.)
- \_\_\_\_\_\_ 4. See me after the meeting. (Жиыннан соң кездесейік.)
- \_\_\_\_\_\_ 5. Margaret, pressed for time, turned in unusually sloppy work. (Уақыт қысқан Маргарет жұмысын ойдағыдай деңгейде тапсыра алмады).

6–15 тармақтарға арналған бос жолға әр сөйлемге дұрыс келетін сөз немесе сөйлемнің әрпін жазыңыз.

- \_\_\_\_\_\_6. (A. Russ's, B. Russ') laptop was stolen last week. (Расстың) ноутбугы өткен аптада ұрланды.)
- 7. Speaking only for (A. me, B. myself), I think the new policy is discriminatory. (Өз басым жаңа саясат кемсітушілік сипатқа ие деп ойлаймын.)
- 8. Of the five candidates we interviewed yesterday, (A. who, B. whom) do you believe is the best choice? (Кеше сұхбат берген бес кандидаттың қайсысын таңдаған дұрыс деп ойлайсыз?)
	- \_\_\_\_\_\_ 9. India has increased (A. it's, B. its) imports of corn and rice. (Үндістан күріш пен жүгері импортын өсірді.)
	- 10. Either the New York head office or the regional offices will need to reduce (A. their, B. its) staffing costs. (Нью-Йорк бас кеңсесі немесе аймақтық бөлімшесі қызметкер жалдау шығынын азайтуға мәжбүр болады.)
	- 11. If the IT department can't (A. lie, B. lay) the fiber-optic cable by March 1, the plant will not open on schedule. (ІТ департаменті 1 наурызға дейін оптикалық талшықты кабелін төсеп үлгере алмаса, зауыт уақытында ашылмайды.)
	- 12. Starbucks (A. is, B. are) opening five new stores in San Diego in the next year. (Starbucks келер жылы Сан-Диегода бес жаңа дүкен ашады.)
	- 13. The number of women-owned small businesses (A. has, B. have) increased sharply in the past two decades. (Соңғы жиырма жылда әйелдер басқаратын шағын кәсіпорын саны күрт өсті.)
- 14. Greg and Bernyce worked (A. good, B. well) together. (Грег пен Бернис бірге жақсы жұмыс істеді.)
- 15. They distributed the supplies (A. among, B. between) the six staff members. (Олар штаттың алты мүшесін жабдықтармен қамтамасыз етті.)

Келесі нұсқалар 16–20 тармақтарға қатысты. Әр сөйлем құрылымындағы проблеманы дұрыс көрсеткен мәселені табыңыз.

- А. Сөйлем бөлігі
- Ә. Үтір арқылы біріктіру
- Б. Қате қойылған анықтауыш
- В. Жабысып қалған сөйлемдер (fused sentence құрмалас сөйлемдердің үтір арқылы бөлінбеуі немесе жалғаулық шылаудың (and, but) қолданылмауы).
- Г. Параллелизмнің болмауы
- Ғ. Белгілі бір сөздің алдындағы сөздің (антецедент) түсініксіз болуы
- 16. The number of employees who took the buyout offer was much higher than expected, now the entire company is understaffed. (Сатып алу ұсынысын қабылдаған қызметкерлер саны күткеннен көп болды, енді бүкіл компания бойынша штат толық емес.)
- \_\_\_\_\_17. The leader in Internet-only banking. (Тек Интернет-банкинг саласындағы жетекші).

18. Diamond doesn't actually sell financial products rather it acts as an intermediary. (Даймонд қаржылық өнімдерді сатпайды, ол көбіне делдал болады.)

19. Helen's proposal is for not only the present but also for the future. (Хеленнің ұсынысы қазіргі кезге ғана емес, болашаққа да қатысты.)

20. When purchasing luxury products, quality is more important than price for consumers. (Қымбат заттарды сатып алғанда тұтынушылар үшін бағасы емес, сапасы маңызды.)

21–30 тармақтардағы дұрыс жазылған сөйлемдерлі белгіленіз.

- 21. A. What do you think of the ad slogan «Have it your way?»
	- Ә. What do you think of the ad slogan «Have it your way»?

(«Сеніңше болсын» жарнама слоганы туралы не ойлайсыз?)

- 22. A. Send copies to Jackie Cross, Uniline, Brad Nardi, Peale & Associates, and Tom Griesbaum, MatchMakers.
	- Ә. Send copies to Jackie Cross, Uniline; Brad Nardi, Peale & Associates; and Tom Griesbaum, MatchMakers.

*(Jackie Cross, Uniline, Brad Nardi, Peale & Associates, Tom Griesbaum, MatchMakers* – бәріне көшірмесін жібер.)

- 23. A. They've recorded 22 complaints since yesterday, all of them from long-time employees.
	- Ә. They've recorded 22 complaints since yesterday; all of them from long-time employees. (Кешеден бері 22 шағым тіркелді, оның бәрі бұрыннан істеп келе жатқан қызметкерлерден түскен.)
- 24. A. We are looking for two qualities in applicants: experience with computers and an interest in people.
	- Ә. We are looking for two qualities in applicants; experience with computers and an interest in people. (Кандидаттың бойынан екі қасиет іздейміз – компьютерде жұмыс істеу тәжірибесі мен адамдармен қатынас орната білу).
- 25. A. At the Center for the Blind the clients we serve have lost vision, due to a wide variety of causes.
	- Ә. At the Center for the Blind, the clients we serve have lost vision due to a wide variety of causes. (Зағиптар орталығында әртүрлі жағдайға байланысты көру мүмкіндігі шектелген клиенттерге қызмет көрсетеміз.)
- 26. A. Replace your standard light bulbs with new, compact fluorescent bulbs.
	- Ә. Replace your standard light bulbs with new, compact, fluorescent bulbs.
	- Б. Replace your standard light bulbs with new compact fluorescent bulbs. (Стандарт лампаны жаңа, кішірек люминесцентті лампамен алмастырыңыз.)
- 27. A. Blue Cross of California may have changed its name to Anthem Blue Cross but the company still has the same commitment to California.
	- Ә. Blue Cross of California may have changed its name to Anthem Blue Cross, but the company still has the same commitment to California. (Калифорнияның *Blue Cross* компаниясы атауын *Anthem Blue Cross* деп өзгерткен шығар, бірақ әлі күнге дейін Калифорнияға тәуелді.)
- 28. A. Only eight banks in this country maybe nine can handle transactions of this magnitude.
	- Ә. Only eight banks in this country maybe nine – can handle transactions of this magnitude. (Бұл елдегі сегіз банк, тоғыз да болуы мүмкін, осындай ауқымды транзакцияны өңдей алады.)
- 29. A. Instead of focusing on high-growth companies, we targeted mature businesses with only one or two people handling the decision making.
	- Ә. Instead of focusing on high growth companies, we targeted mature businesses with only one or two people handling the decision-making. (Өсім қарқыны жоғары компанияларға назар аударудың орнына, біз бір-екі адам ғана шешім қабылдайтын жетілген компанияларға қарай береміз.)
- 30. A. According to board president Damian Cabaza «having a crisis communication plan is a high priority.»
	- Ә. According to board president Damian Cabaza, «Having a crisis communication plan is a high priority. (Басқарма президенті Дамиан Кабазаның айтуынша, «дағдарыстық коммуникация жоспарының болуы – үлкен артықшылық»
- 31–40 тармақтар үшін келтірілген мысалдар арасынан дұрыс нұсқаны таңдаңыз.
- 31. A. At her previous employer, Mary-Anne worked in Marketing Communications and Human Resources.
- Ә. At her previous employer, Mary-Anne worked in marketing communications and human resources. (Бұрынғы жұмыс берушіде Мэри-Энн маркетингілік коммуникациялар мен кадрлар бөлімінде істеді.)
- 32. A. By fall, we'll have a dozen locations between the Mississippi and Missouri rivers.
	- Ә. By Fall, we'll have a dozen locations between the Mississippi and Missouri Rivers. (Күзге қарай Миссисипи мен Миссури өзендері арасында ондаған орын болады.)
- 33. A. The Board applauded President Donlan upon her reelection for a fifth term.
	- Ә. The board applauded president Donlan upon her reelection for a fifth term.
	- Б. The board applauded President Donlan upon her reelection for a fifth term. (Кеңес бесінші мәрте сайланған президент Донланға қол соқты.)
- 34. A. If you want to travel to France, you need to be au courant with the business practices.
	- Ә. If you want to travel to France, you need to be «au courant» with the business practices. (Францияға саяхаттап барғыңыз келсе, бизнес-тәжірибеңіз «*au courant*» болуы керек.)
- 35. A. As the company's CEO, Thomas Spurgeon handles all dealings with the FDA.
	- Ә. As the company's C.E.O., Thomas Spurgeon handles all dealings with the F.D.A. (Компанияның бас директоры ретінде Томас Сперджен FDA қатысты барлық іс-шарамен айналысады.)
- 36. A. The maximum speed limit in most states is 65 mph.
	- Ә. The maximum speed limit in most states is 65 m.p.h. (Штаттардың көбінде ең үлкен жылдамдық сағатына 65 миль.)
- 37. A. Sales of graphic novels increased nine percent between 2008 and 2009.
	- Ә. Sales of graphic novels increased 9 percent between 2008 and 2009. (2008 және 2009 жылдар аралығында графикалық роман сатылымы 9%-ға артты.)
- 38. A. Our store is open daily from nine a.m. to seven p.m.
	- Ә. Our store is open daily from 9:00 a.m. to 7:00 p.m (Дүкеніміз күн сайын таңғы тоғыздан кешкі жетіге дейін ашық.)
- 39. A. The organizing meeting is scheduled for July 27, and the event will be held in January 2018.
	- Ә. The organizing meeting is scheduled for July 27th, and the event will be held in January, 2018. (Ұйымдық кездесу 27 шілдеге жоспарланған, ал шара 2018 жылдың қаңтарында өтеді.)
- 40. A. We need six desks, eight file cabinets, and 12 trashcans.

Ә. We need 6 desks, 8 file cabinets, and 12 trashcans. (Бізге алты парта, 8 картотека мен 12 қоқыс жәшігі керек.)

41–50 тармақтарда әр сөйлемге дұрыс келетін сөздің әрпін бос жолға жазыңыз.

- \_\_\_\_\_41. Will having a degree (A. affect, B. effect) my chances for promotion? (Ғылыми дәрежемнің болуы қызметте өсуіме ықпал ете ме?)
- \_\_\_\_\_42. Try not to (A. loose, B. lose) this key; we will charge you a fee to replace it. (Кілтті жоғалтпауға тырысыңыз, оны ауыстыру ақылы.)
- 43. I don't want to discuss my (A. personal, B. personnel) problems in front of anyone. (Жеке мәселемді ешкімнің алдында талқылағым келмейді.)
- \_\_\_\_\_44. Let us help you choose the right tie to (A. complement, B. compliment) your look. (Сізге лайық галстук таңдауға көмектесіп жіберейін.)
- 45. The repairman's whistling (A. aggravated, B. irritated) all of us in accounting. (Жөндеушінің ысқырғаны бухгалтерияда отырғандардың бәрінің жүйкесіне тиді.)
- \_\_\_\_\_46. The bank agreed to (A. loan, B. lend) the Smiths \$20,000 for their start-up. (Банк Смиттердің стартабына 20 мың доллар несие беруге келісті.)
- 47. The credit card company is (A. liable, B. likely) to increase your interest rate if you miss a payment. (Несиелік карта берген компания төлемді кешіктірсеңіз пайыздық мөлшерлемені ұлғайтатын болар.)
- 48. The airline tries to (A. accommodate, B. accomodate) disabled passengers. (Әуекомпаниясы мүмкіндігі шектеулі жолаушыларға көмек көрсетуге тырысады.)
- 49. Every company needs a policy regarding sexual (A. harrassment, B. harassment). (Әр компанияда жыныстық қатынасқа итермелеуге қарсы саясат болуы керек.)
- \_\_\_\_\_50. Use your best (A. judgment, B. judgement) in selecting a service provider. (Қызмет провайдерін таңдағанда барынша талапшыл болыңыз.)

## **Ағылшын тілі дағдыларын бағалау**

Төмендегі бос орынға қате жауап берген сұрақтар санын көрсетіңіз.

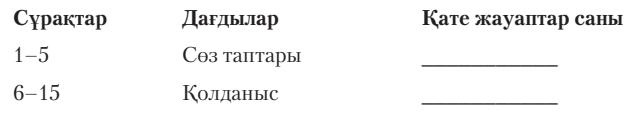

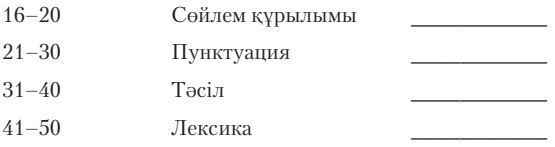

Кез келген дағды саласында қате жауаптар саны екіден асса, осы анықтаманың тиісті бөлімдерінде сол салаға ерекше мән беріңіз.

## **Грамматика, жазу және сөз қолданысы негіздері**

Мына сөйлемдер қатесіз сияқты көрінеді, бірақ шынымен солай ма?

We sell tuxedos as well as rent. (Сөзбе-сөз аударса: «Біз смокинг пен жалға беруді сатамыз». – *Ред.*)

Смокинг сатасыз, бірақ жалға беруді сатуыңыз екіталай болар. Бірақ сөйлем солай құрылған. Не сатсаңыз да, кейбір адамдар хабарламаңызды елеусіз қалдырады, себебі онда дөрекі қате бар. Келесі сөйлемде де сондай мәселе кездеседі:

Vice President Eldon Neale told his chief engineer that he would no longer be with Avix, Inc., as of June 30. (Вице-президент Элдон Нил бас инженеріне 30 маусымнан бастап Avix, Inc-те болмайтынын айтты.)

Компаниядан Элдон Нил кете ме, әлде инженері ме? Қай тарап кетсе де, сөйлемді басқаша құру керек. Енді мына сөйлемге қараңыз:

The year before we budgeted more for advertising sales were up. (Бюджетті көбірек бөлерден бір жыл бұрын жарнама сатылымы көтеріліп кетті.)

Түсінбедіңіз бе? Автор былай дегісі келсе керек:

The year before, we budgeted more for advertising. Sales were up. (Бір жыл бұрын жарнамаға көбірек қаржы бөлген едік. Сауда өсіп кетті.)

Әлде былай айтқысы келді ме екен:

The year before we budgeted more for advertising, sales were up. (Бір жыл бұрын жарнамаға көбірек бюджет бөлдік, сатылым көтерілді.)

Бұл мысалдар автор ойын нақты жеткізбесе, қысқа, қарапайым сөйлемдердің өзі түсініксіз болатынын көрсетеді. Мектептегі түрлі курстардан үйренгеніңіздей, ағылшын сөйлемі сөз таптарынан құралады, олар өзара тыныс белгілері, тәсілдер мен лексика арқылы байланысады. Грамматика, пунктуация мен сөйлем құру және лексика ережелерін жетік білуге ұмтылсаңыз, тиімді әрі нақты бизнес-хабарлама жасай аласыз.

## **1. Грамматика**

**Грамматика** – сөздердің сөйлем құру жолын, әдістәсілін зерттейтін ғылым. Ол мағынасы, формасы және функциясы бойынша жіктеледі. Ағылшын тілінде түрлі сөз таптары бар: зат есім, есімдік, етістік, сын есім, үстеу, көмекші сөздер, жалғаулықтар, артикльдер мен одағай сөздер. Осы сөз таптары сөйлемде қандай қызмет атқаратынын білсеңіз, оңай байланыс орнатасыз.

#### **1.1. ЗАТ ЕСІМ**

**Зат есім** – адам, орын, зат пен идея атауын білдіреді. Сіз көрген немесе сезім мүшеңізбен сезген заттың бәрінің атауы бар, олар зат есімге жатады. Кейбір заттарды көре алмайсыз немесе сезе алмайсыз, бірақ олар да зат есім болады, мысалы: кеңістік немесе иондар. Идея, дәлдік пен биіктік сияқты нәрселер де сондай (бір нәрсенің дәл екенін немесе ғимараттың биік екенін көре аласыз, бірақ дәлдік пен биіктік идеясын көре алмайсыз). Мұндай идеялар атауын **дерексіз зат есімдер** деп атаймыз. Қарапайым зат есімдер сіз көре алатын немесе сезе алатын заттардың атауы: *көлік, ғимарат, бұлт, кірпіш*; олар **деректі зат есімдер** деп аталады. *Алгоритм, бағдарламалық жасақтама, код* сияқты сөздерді абстракт немесе деректі зат есімдер тобына жатқызу қиын, бірақ физикалық денесі болмаса да, деректі деп санау ақылға қонымды.

#### **1.1.1. Жалпы және жалқы есімдер**

Заттарды бір топқа жатқызуға болатын болса, оны жалпы зат есім дейміз. *Ғимарат* сөзі салынатын құрылыс заттарының тобына жатады. *Ғимарат* сияқты жалпы зат есімдер бас әріппен жазылмайды.

Бір нақты ғимарат туралы айтқыңыз келсе, оны Глейзер ғимараты деп көрсетесіз. Бұл атау бас әріппен жазылады, осылайша *Глейзер ғимараты* **жалқы есім** екенін көрсетеді.

Салыстыру үшін жалпы және жалқы есімнің үш түрлі мысалын келтірейік:

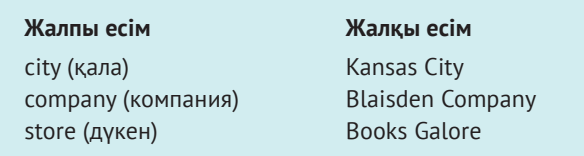

#### **1.1.2. Бастауыш пен толықтауыш болатын зат есімдер**

Зат есімдер сөйлемде бастауыш пен толықтауыш ретінде қолданылады. Адам, орын, зат пен идея сияқты зат есімдер бастауыш қызметін атқарады. Сондай-ақ адам, орын, зат пен идея кейде толықтауыш та болады. Келесі сөйлемдерде зат есімнің асты сызылған:

The web designer created the homepage. (Бастапқы бетті уеб-дизайнер жасады.)

Уеб-дизайнер (бастауыш) бастапқы бетке (толықтауыш) әсер етіп тұр. Келесі сөйлем күрделірек:

The installer delivered the carpet to the customer. (Орнатушы кілемді клиентке апарды.)

*Орнатушы* – бастауыш, *кілем* – сөйлемнің негізгі бөлігінің толықтауышы (оған орнатушы ықпал етіп тұр), *клиент* – клиентке деген сөздің толықтауышы. Қалай болғанда да, *кілем* де, *клиент* те толықтауыштар.

#### **1.1.3. Зат есімнің көпше түрі**

Зат есімдер көптік және жекеше мағынада болады. Көптік мағынадағы зат есім жасау үшін ағылшын тілінде сөзге *-s* немесе *-es* жалғауын жалғайды.

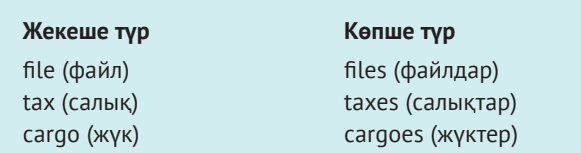

Зат есімнің көпше түрі басқаша жолмен де жасалады. Кейбір зат есім көпше түрге енгенде сөздегі дауысты дыбыс өзгереді (ағылшын тілінде. – *Ред.*), (мысалы: *mouse/mice, goose/geese, woman/women*); немесе *-en* немесе *-ren* жұрнағы жалғанады (*ox/ oxen, child/ children*); сөз соңындағы *у* әрпі *-ies* болып өзгереді *(city/cities, specialty/specialties*) немесе *f-тен v-ға* өзгереді *(knife/knives, half/halves*; кейбір ережеге бағынбайтын сөздер бар: *fifes, roofs*). Латын тілінен енген кейбір сөздерге көптік жалғау түрліше жалғанады: *(phenomena/phenomenons, indexes/ indices, appendixes/appendices*). Сөзге көптік жалғау қосу керек болғанда қателесемін деп қорықсаңыз, әркез сөздіктен қарап алыңыз.

Күрделі зат есімге көптік жалғау әдетте күрделі құрамның негізгі сөзіне *-s/-es* жалғау арқылы жасалады *(fathers-in-law, editors-in-chief, attorneysat-law*).

Кей зат есімдер көпше түрде де, жекеше түрде де сол қалпы қалады *(sleep, deer, moose*). Кейбір зат есімдер көптік формада тұрғанымен, қолданыста жекеше

мәнге ие болады *(ethics, measles*). Ал кейбірі тек көптік формада қолданылады *(scissors, trousers*).

Сөз ретінде қолданылатын хаттар, сандар мен сөздер кейде апостроф пен *-s* жалғану арқылы көптік мәнге ие болады (*A's, Ph.D.'s, I's*). Дегенмен апострофты алып тастағанда шатасу болмайды десе, *-s*  қоса салады (*1990s, RFPs, DVDs*).

#### **1.1.4. Тәуелдікті білдіретін зат есімдер**

Біреудің иелігін көрсететін зат есімдерді тәуелдікті білдіретін зат есімдер деп атаймыз. Бұл жағдайда сөзге «'s» қосылады:

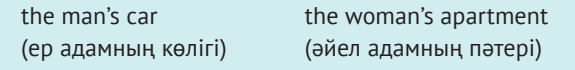

Иелік заңмен бекітілген мүлікке қатысты болмауы да мүмкін:

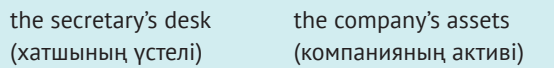

Кейде иелік автоматты ассоциация болып шығады:

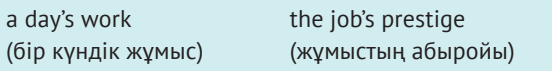

«'s» жалғаған кезде сөз жекеше түрде тұрса және соңында екі «s» дыбысы болса, бұл ережеге бағынбайды. Бұл жағдайда тек апостроф белгісі қойылады:

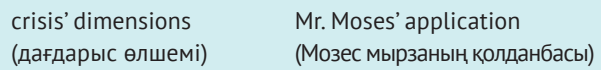

Зат есімнің соңында тек бір «s» болса, «'s» қойылады.

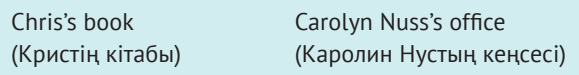

Күрделі зат есімде (дефис арқылы жазылатын) соңғы сөзге «'s» жалғанады:

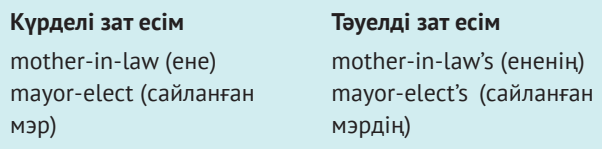

Көптік мәнді зат есімнің тәуелдік формасын жасау үшін жекеше түрдегі зат есімдерге тән ережені сақтаңыз: «'s» жалғаңыз. Көптік форма *s-ке* бітіп тұрса (көп жағдайда солай болады), сөз соңына тек апостроф белгісін қоясыз:

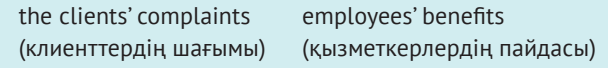

Екі немесе одан да көп жалқы есімнің ортақ иелігін білдіру үшін «'s-ті» тек соңғы атауға жалғау жеткілікті (*Moody, Nation, and Smith's ad agency*). Екі немесе одан да көп адамның жеке иелігін білдіру үшін әр жалқы есімге «'s» жалғау керек (*Moody's, Nation's, and Smith'sad agencies*).

#### **1.1.5. Жинақтық зат есімдер**

Жинақтық зат есімдер деп адамдар немесе заттар тобын қамтитын сөздерді айтамыз: *crowd, jury, committee, team, audience, family, couple, herd, class* (тобыр, әділқазы, комитет, команда, аудитория, отбасы, жұп, үйір, сынып). Олар көп жағдайда жекеше түрдегі зат есімдер ретінде қаралады (жинақтық зат есімдер туралы көбірек білу үшін 1.3.4-бөлімдегі бастауыш-етістік тіркесін қараңыз).

#### **1.2. ЕСІМДІК**

Есімдік деп зат есімнің орнына жүретін сөздерді айтамыз, ол зат есімді қайталай бермеу үшін қолданылады:

Employees have some choice of weeks for vacation, but *t hey* must notify the HR office of theirpreference by March 1. (Қызметкерлердің демалыс уақытын таңдау құқығы бар, бірақ *олар* кадрлар бөліміне 1 наурызға дейін ескертуі керек.)

*Олар* және *олардың* деген есімдіктер *қызметкерлер* деген зат есімнің орнына қолданылып тұр. Есімдікпен берілген зат есімді **антецедент** деп атаймыз, бұл жерде *олар* деген сөздің антецеденті – *қызметкерлер* деген сөз.

Антецедент көптік формада болса, оның орнын басатын есімдік сөз де көпше жалғаумен беріледі; *қызметкерлер* көпше жалғауда тұрғандықтан, *олар* сөзі де көптік формада тұр. Сол сияқты антецедент жекеше түрде болғанда, есімдік те жекеше түрде болады:

We thought the contract had expired, but we soon learned that it had not. (Келісімшарт мерзімі бітті деп ойладық, бірақ жақында оның бітпегенін білдік.)

Дегенмен *олар* сөзін (және *олардың, оларға, олар өздері* сияқты нұсқаларын) жекеше түрде қолдануға қатысты өзгерістер болатынын білу керек, кейде соған қатысты күмәнді сәттер туындайды. Ағылшын тілінде гендерлік тұрғыда бейтарап, жекеше түрде адамға қатысты есімдік жоқ. Бұрында көп автор «he» (ол) мен оның нұсқаларын грамматикалық міндетіне сай болуы үшін қолданбаған, тіпті олай қолданған күннің өзінде тіл сексист мағынасында естілетін. «He» немесе «she» сөзін қолдану туралы шешімдер (құжатта *he/she* деп ауыстыра беру қолайсыз болды) әсіресе бір антецедентке негізделген бірнеше есімдігі бар абзацта өте қиын.

Гендерлік бейтарап есімдікті қолдану қажеті туғандықтан, көп лингвистер мен кейбір стиль жөніндегі нұсқаулықтарда қазір жекеше түрде *they/their* қолдану ұсынылады:

Any employee seeking a promotional opportunity must check with *their* supervisor first to make sure all performance reviews are up to date. (Қызметте өсуден үміті бар барлық қызметкер жетекшісімен бірге талдау көрсеткіштері уақытында орындалғанына көз жеткізуі керек.)

Бұл жерде «their» сөзін қолдану арқылы сексистік және қолайсыз тілден қашамыз, соңғы жылдары осындай әдіс кеңінен қолданыла бастады. Алайда кейбір оқырмандар оны хаттан көргенде грамматикалық қате деп санайды, бизнес-коммуникацияда осындай дилемма туындайды.

Ең қарапайым шешім – барлық зат есім мен есімдіктерді көпше түрде қалдыру үшін сөйлемді қайтадан жазу:

*All employees seeking promotional opportunities must check with their supervisors first to make sure all performance reviews are up to date.* (Қызметте өсуден үміті бар барлық қызметкерлер жетекшілерімен бірге талдау көрсеткіштері уақытында орындалғанына көз жеткізуі керек).

Сөйлемді қайтадан жазу мүмкін болмаса, «they» немесе оның басқа нұсқаларын қолдану оқырмандар алдында беделіңізді түсірмеуін ойлаңыз. *He/she* сөздерін әлі де қолдануға болады, кейбір контекстерде ол тым ресми естілуі мүмкін.

(Тіпті «they» қолдану қажет болса да, жекеше түрдегі есімдікті жекеше түрдегі зат есіммен сәйкестіру, ал көпше түрдегі есімдікті көпше түрдегі зат есіммен сәйкестіру сол қалпы қалатынын есте сақтаңыз. «Тhey» жеке және көпше түрде бірдей жүретін терминге айналып келеді, бұл тұрғыдан алғанда ол «you» сөзі сияқты).

#### **1.2.1. Бірнеше антецедент**

Кейде есімдіктің екі (немесе үш) антецеденті болады:

Kathryn Boettcher and Luis Gutierrez went beyond their sales quotas for January. (Кэтрин Боэтчер мен Луис Гутьеррес қаңтарда сату квотасын мөлшерден асырды.)

Жалғыз алсақ, Кэтрин Боэтчер – жеке антецедент. Луис Гутьеррес те солай. Бірақ бірге келгенде олар есімдіктің көптік антецеденті, сондықтан есімдік көпше түрде болуы керек. Сол үшін *their* есімідігі *her* немесе *his* орнына қолданылады.

#### **1.2.2. Белгісіз антецедент**

Кейбір сөйлемдерде есімдіктің антецеденті белгісіз:

Sandy Wright sent Jane Brougham *her* production figures for the previous year. *She* thought they were too low. (Сэнди Райт Джейн Броумға былтырғы өндіріс көрсеткіштерін жіберді. Оның ойынша, ол тым төмен).

*Her (оның*) кімге бағытталған? Сэнди мен Джейнді және олардың бизнес-коммуникациясын білетін адам *her-нің* антецедентін табатын шығар. Тіпті ондай жағдайдың өзінде, оқырман қате түсініп қалуы мүмкін. Оқырман *she* есімдігінің антецеденті кім екенін де ажырата алмай қалады. Осындай екіұшты есімдікті нақтылап беру үшін сөйлемді қайта жазып, зат есімдерді қайталап өтіңіз:

Sandy Wright sent her production figures for the previous year to Jane Brougham. Jane thought they were too low. (Сэнди Райт былтырғы өндіріс көрсеткіштерін Джейн Броумға жіберді. Джейн оларды тым төмен деп ойлады.)

Антецедент белгісіз кезде зат есімді қайталап көрсеткен дұрыс.

#### **1.2.3. Есімдік түрлері**

Жіктеу есімдігіне *I, you, we/us, he/him, she/her, it,*  және *they/them* (мен, сен, біз/бізге, ол/оған, олар/ оларға) сөздері кіреді.

**Өздік есімдік** (Compound personal pronouns) жіктеу есімдігіне *self* немесе *selves* (*өз*) жалғану арқылы жасалады: *myself, ourselves, yourself, yourselves, himself, herself, itself, themselves* (мен өзім, біз өзіміз, сен өзің, сендер өздерің, ол өздері, олар өздері). Өздік есімдік зат есім немесе есімдікті анықтау үшін қолданылады (I *myself* have seen the demonstration – Демонстрацияны өзім көрдім) немесе бастауыштың әрекетті алушы екенін көрсетіп, *рефлексив* болады (I promised *myself* I'd finish by noon – Түске дейін бітіремін деп өзім уәде бердім). Күрделі жіктеу есімдігі сөйлемде антецедентсіз келсе, дұрыс қолданылмайды:

Walter, Virginia, and I (not myself) are the top salespeople. (Уолтер, Виржиния және мен (myself деген сөзді қолданбаймыз) ең мықты сатушылармыз.) You need to tell her (not herself) about the mixup. (Оған (herself деген сөзді қолданбаймыз) шатастырғанымыз туралы айту керек).

**Қатыстық есімдігі** (Relative pronouns) негізгі жай сөйлемдегі зат есімді (немесе зат есім орнына қолданылған сөздер тобын) көрсетеді және жай сөйлемді таныстыру үшін қолданылады:

Purina is the brand that most dog owners purchase. (*Purina* – ит иелерінің көбі сатып алатын брендтік тамақ).

Қатыстық есімдіктеріне *which, who, whom, whose және what* (кімдікі, кім, кімге, не) кіреді. Тағы *that, whoever, whomever, whatever* және *whichever* (кім болса да, не болса да) де осы топқа кіреді.

**Сұрау есімдіктері** сұрақ қояды: *who, whom, whose, which* және *what*.

**Сілтеу есімдіктеріне** *this, these, that және those*  сөздері жатады. Олар белгілі бір затты, адамды не орынды көрсетеді:

That is my desk (анау менің партам) This can't be correct (бұл қате)

**Белгісіздік есімдіктері** (Indefinite pronouns) нақты анықталмаған адам не заттарды көрсетеді. Оған: *anyone, someone, everyone, everybody, somebody, either, neither, one, none, all, both, each, another, any, many* (әлдекім, бірдеңе, әркім, біреу, ешкім, бәрі, әрқайсысы т.б.) кіреді.

#### **1.2.4. Есімдік септіктері**

Есімдік септігі әрекеттің жасалуын білдіреді:

She sells an average of five packages each week. (Ол апта сайын орта есеппен бес пакеттен сатады.)

Бұл сөйлемде *she* (ол) сауда жасайды. Ол әрекет етіп тұрғандықтан, **атау септік** (nominative case) болады. Енді есімдік әрекет еткенде қалай болатынын қараңыз:

After six months, Ms. Browning promoted her. (Алты айдан соң Броунинг ханым оны жоғарылатты.)

Бұл сөйлемде *her* (оны) әрекетке тәуелді болып, **тура толықтауыш септігі** (objective case) (жанама септік) болып тұр. Төмендегі тізімнен тура толықтауыш септігі мен атау септіктің қарама-қайшылығын көресіз:

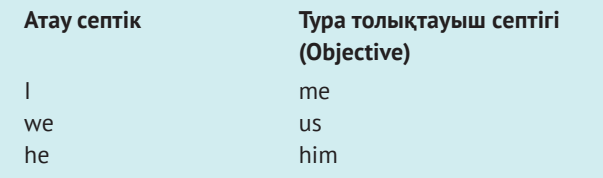

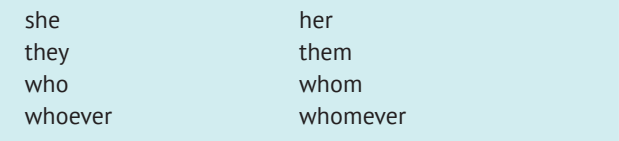

Тура толықтауыш септігі етістіктің толықтауышы ретінде (*prompted* сияқты) немесе (*with* сияқты) көмекші сөздің толықтауышы ретінде қолданылады:

Rob worked with them until the order was filled. (Тапсырыс толғанша, Роб олармен жұмыс істеді.)

Бұл сөйлемде *them (*олармен*) – with* көмекші сөзінің толықтауышы, себебі Роб солар арқылы әрекет етіп отыр. Мына сөйлемде үш есімдік бар: біріншісі – атау септік, екіншісі – етістіктің толықтауышы, ал үшіншісі – көмекші сөздің толықтауышы:

*He* paid *us* as soon as the check came from *them*. (Олардан чек келе салысымен бізге дереу ақшасын төледі.)

*He* – атау септік, *us* – толықтауыш, себебі *paid* етістігінің толықтауышы; *them* – толықтауыш, себебі ол *from* көмекші сөзінің толықтауышы.

Жазу кезінде *who* немесе *whom-ның* қайсысын таңдау керектігін ажырата алмайтын сәттер болады:

(Who, Whom) will you hire? ((Кім, кімді) жұмысқа алдыңыз?)

Бұл сұраулы сөйлем болғандықтан, *whom* сөзі *hire* етістігінің толықтауышы екенін байқау қиын. Қай есімдікті қолдану керегін білу үшін сұрақты басқаша қойыңыз, уақытша *she* немесе *her* есімдіктерін *who* немесе *whom* орнына қолданыңыз: «Will you hire she?» немесе «Will you hire her?» *Her* мен *whom* екеуі бірдей толықтауыш, сондықтан дұрыс таңдау: «Whom will you hire?». Тағы бір мысал:

(Who, Whom) logged so much travel time? (Жолда сонша уақыт (кім, кімді) ұзақ тіркеді?)

Сұраулы сөйлемді хабарлыға айналдырсақ, мынадай сөйлем шығады:

He logged so much travel time. (Ол өте ұзақ уақыт тіркеді.)

Сондықтан дұрыс нұсқасы:

Who logged so much travel time? (Жолда сонша ұзақ уақыт тіркеген кім?)

#### **1.2.5. Тәуелдеу есімдігі**

Тәуелдеу есімдігі тәуелдікті білдіретін зат есіммен бірге жүреді – олар біреудің бір нәрсеге иелік ететінін немесе автоматты ассоциация құратынын білдіреді:

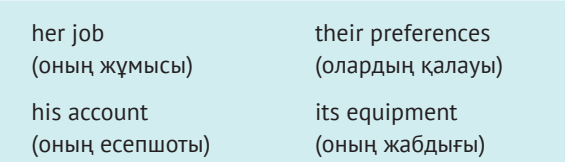

Дегенмен тәуелдеу есімдігі болғанда тәуелдікті білдіретін зат есімнен басқаша жазылады. Тәуелдеу есімдіктерінде ешқашан апостроф болмайды:

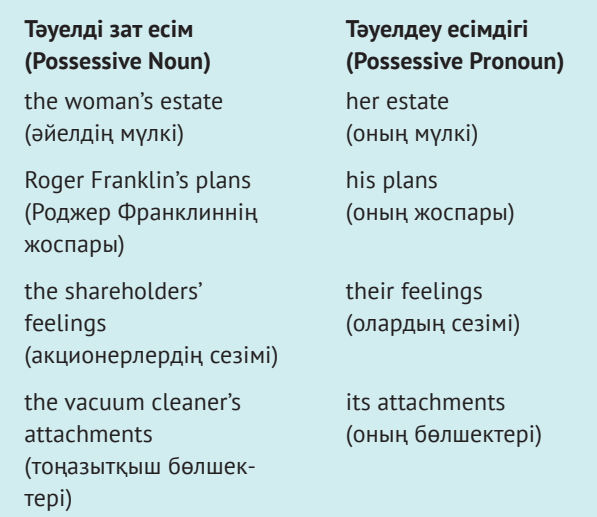

«Its» сөзі – «it» есімдігінің тәуелденген түрі. Басқа тәуелдеу есімдіктері тәрізді *its-те* апостроф болмайды. Кейбір адамдар «its-ті» «it's-пен» шатастырады, «it» *is-дің* қысқарған түрі деп ойлайды (шатасулар туралы 2.9-бөлімнен, «Апостроф» тақырыбынан оқи аласыз).

#### **1.2.6. Есімдік-антецедент тіркесі**

Зат есімдер сияқты, есімдіктер де жекеше және көпше түрде болады. Есімдік антецедентіне қарай тіркеседі – жекеше түрдегі антецедентке жекеше есімдік керек:

The president of the board tendered his resignation. (Басқарма төрағасы қызметінен кетті.)

Көпше түрдегі антецедент көпше түрдегі есімдікті талап етеді:

The members of the board tendered their resignations. (Басқарма мүшелері қызметтен кетті.)

Жекеше түрдегі антецедентке қатысты есімдік *or* немесе *nor* арқылы байланысса, жекеше түрде болуға тиіс:

Neither Sean nor Terry made his quota. (Шон да, Терри де квотаны орындамады.)

Бірақ көпше және жекеше антецедентке сілтеме жасаған есімдік *or* немесе *nor* арқылы байланысса, көпше түрде болады:

Neither Sean nor the twins made their quotas. (Шон да, егіздер де квоталарын орындамады.)

Формалды ағылшын тілінде *to be* етістігінен соң атау септік қажет:

```
It is I (5y - \text{M} + \text{M} + \text{M
```
Дегенмен ауызекі қолданыста «It's me» және «That's him» деп айта береді.

#### **1.3. ЕТІСТІК**

Етістік іс-қимылды сипаттайды, бастауыш пен сол бастауышты анықтайтын немесе сипаттайтын сөздерді байланыстырады:

They all quit in disgust. (Олардың бәрі жиіркеніп кетіп қалды.)

Working conditions were substandard. (Жұмыс жағдайы стандартқа сай болмады.)

Ағылшын тілінде іс-әрекет етістіктері өте көп. Бизнес әлемінде жиі кездесетіндері:

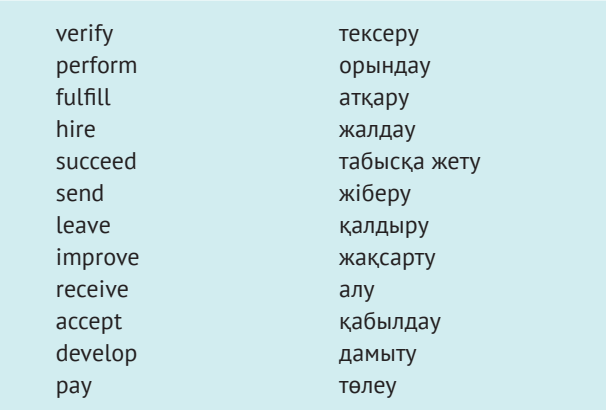

Әрине, бұл тізімді тоқтаусыз жалғастыра беруге болады.

**Байланыстырушы етістіктер** деп *to be-дің* барлық формаларын айтамыз: *I am, was, will be; you are, were,*  немесе *will be*. **Байланыстырушы етістік** қызметін атқаратын басқа сөздер: *seem, become, appear, prove, look, remain, feel, taste, smell, sound, resemble, turn* және *grow*:

It seemed a good plan at the time. (Сол кезде бұл жақсы жоспар сияқты көрінді.)

She sounds impressive at a meeting. (Кездесуде оның сөзі әсер қалдырды.)

The time grows near for us to make a decision. (Шешім қабылдайтын сәт жақындап келеді.)

Бұл етістік сөйлемде алдыңғы сөзді кейінгімен байланыстырып тұр, ешқандай іс-әрекетті білдірмейді **Байланыстырушы етістіктер** туралы толық білу үшін 1.7.5-бөлімді қараңыз.

**Көмекші етістік** (auxiliary verb) деп негізгі етістікке көмекші болатын, шақты, етісті т.б. білдіретін етістікті айтамыз. Көмекшімен бірге келген етістік **етістікті тіркес** (verb phrase) деп аталады. Көмекші ретінде қолданылатын етістіктер: *do, did, have, may, can, must, shall, might, could, would* және *should*.

#### **1.3.1. Етістік шақтары**

Ағылшын тілінде етістіктің үш қарапайым (жай) шағы бар: осы шақ, өткен шақ және келер шақ.

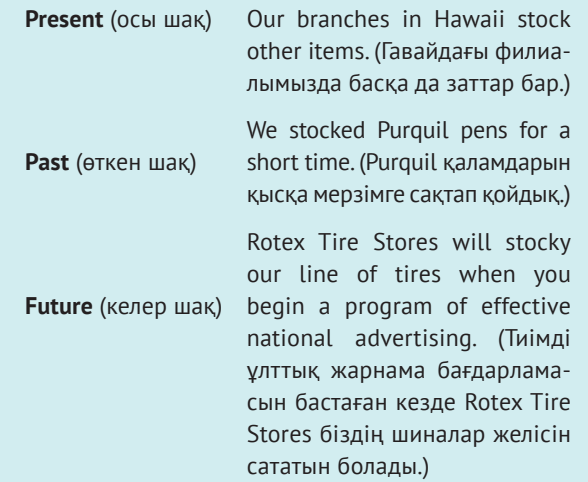

Көп етістікке (дұрыс етістіктер) өткен шақта *-ed* жалғауы жалғанады, ал келер шақ әркез етістік алдына қойылған *will* немесе *shall* сөзі арқылы жасалады. Осы шақ біршама күрделі, ол бастауышқа байланысты түрленеді:

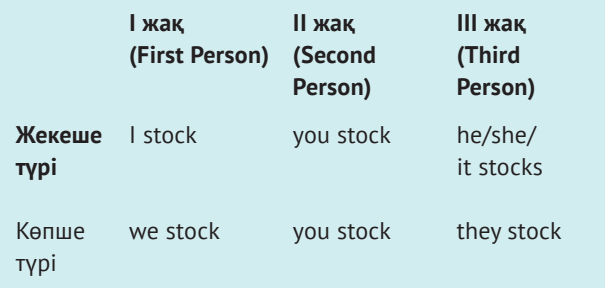

*Stock* бастапқы формасы *he, she* және *it* үшінші жақта келгенде *-s* жалғанады (бастауыш пен етістік тіркесі туралы көбірек білу үшін 1.3.4-бөлімді қараңыз).

Үш қарапайым шаққа қоса, ағылшын тілінде үш **аяқталған шақ** (perfect tense) бар, олар *have* көмекші етістігінің көмегімен жасалады. Осы шақтағы аяқталған шақ *stocked* негізгі етістігіне өткен шақ есімшесін қосу арқылы жасалады және алдына *have/has* қойылады:

(I, we, you, they) *have stocked.*  (He, she, it) *has stocked.*

Өткен шақтағы аяқталған шақ негізгі етістік *stocked* өткен шақ есімшесін қолданады, оның алдына *had* өткен шақ көмекші етістігі қойылады:

(I, you, he, she, it, we, they) *had stocked.*

Келер шақтағы аяқталған шақ *stocked* негізгі етістігінің өткен шақ есімше формасын қолданады, етістік алдына келер шақтың *will have* формасы қойылады:

(I, you, he, she, it, we, they) *will have stocked.*  (Мен, сен, ол, біз, олар) *қор жинаймыз.*

Іс-әрекет пен етістік шағы бір уақытта тұруға тиіс:

When the payroll checks *came in,* everyone *showed up* for work. (Жалақыны тексеру келгенде, барлығы *жұмысқа келді*).

We *have found* that everyone *has pitched* in to help. (Әркімнің көмектесуге дайын екенін байқадық).

Іс-әрекет түрлі уақытта болғанда шақты да соған орай өзгертесіз:

The shipment *came* last Wednesday, so if another one *comes* in today, please return it. (Жүк өткен сәрсенбіде тиелді, басқалар келіп жатса, оларды қайтарыңыз).

The new employee *had been* ill at ease, but now she *has become* a full-fledged member of the team. (Жаңа қызметкер қолайсызданып жүрді, бірақ ол қазір команданың толыққанды мүшесіне айналды).

#### **1.3.2. Бұрыс етістіктер (Irregular Verbs)**

Дұрыс етістік (Regular verb) деп 2 және 3-тұлғасында -ed-ке аяқталатын етістіктерді айтамыз. **Бұрыс етістік** (Irregular verb) деп 2 және 3-тұлғасында -ed-ке емес, өзінше аяқталатын етістіктерді айтамыз. *To be* бұрыс етістікке жатады:

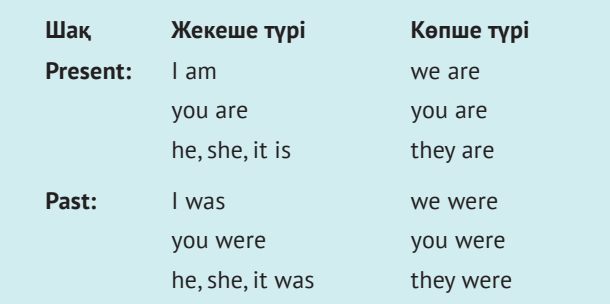

*To be* келер шақта өзге етістіктермен бірдей жолмен жасалады.

*Тo be* аяқталған шақта *been* деген түрге енеді:

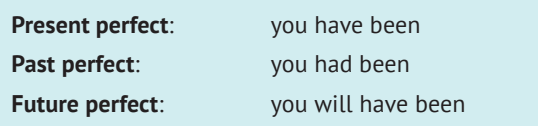

Басқа бұрыс етістіктердің үлгілері:

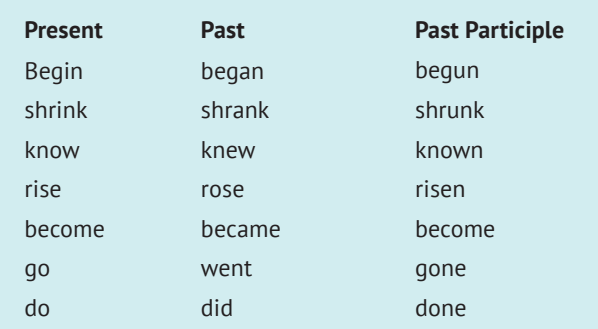

Сөздіктерде бұрыс етістік формаларының тізімі беріледі.

#### **1.3.3. Сабақты және салт етістік (Transitive and Intransitive Verbs)**

Көп адам етістіктің үш түрінен шатасады:

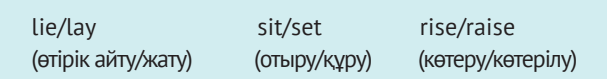

Сабақты және салт етістіктің айырмашылығын білсеңіз, бұл етістіктерді дұрыс қолдану оңай. Сабақты етістік қабылдаушыны талап етеді, ол іс-әрекетті нысанға «бағыттайды, жеткізеді». Салт етістік іс-әрекет үшін қабылдаушы талап етпейді. Кейбір салт етістіктер толық мағыналы болады, басқа сөздердің көмегін қажетсінбейді (*prices dropped* – баға түсті; *we won* – біз жеңдік). Басқа салт етістіктерді зат есім немесе сын есім арқылы «толықтыру» керек, ол сөздерді **толықтауыш** (complement) деп атайды. Толықтауыштар жалғауыш етістіктерден туындайды.

Сабақты және салт етістікті қолдануға мысалдар:

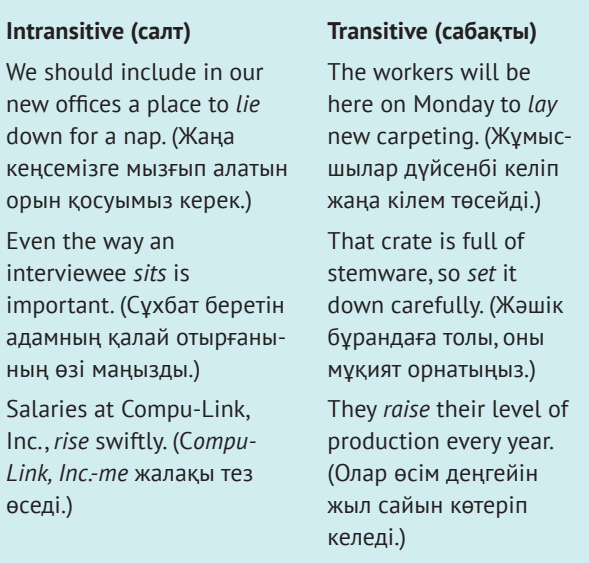

Жұмысшылар кілемді төсейді, сіз жәшікті орнатасыз, олар өсім деңгейін көтереді; әр әрекет біреуге бағытталған. Салт етістікте – адам жатады, сұхбат беруші отырады, жалақы көтеріледі, яғни басқа біреудің әсері керек емес. Салт етістік жасауға бастауыш пен етістік жеткілікті; сабақты етістік толықтауышты қамтымайынша, толық болмай тұрады, немесе олар әрекетті біреуге бағыттап беруге мұқтаж.

*lie/lay* етістігіне қатысты мынадай шатасу болуы мүмкін:

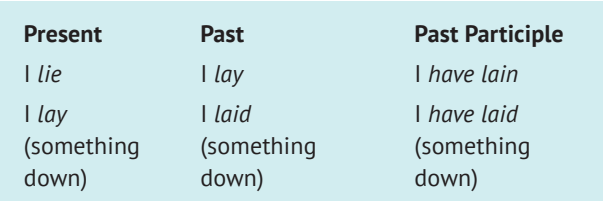

Өткен шақтағы *lie* мен осы шақтағы *lay* бірдей көрінеді және естіледі, бірақ олар екі түрлі етістік.

#### **1.3.4. Бастауыш пен етістік тіркесі (Subject-Verb Agreement)**

Дұрыс болсын, бұрыс болсын, кез келген етістік бастауышпен тіркеседі, тіркесу жақ бойынша да (бірінші, екінші, үшінші), түр бойынша да (жекеше және көпше) жүреді.

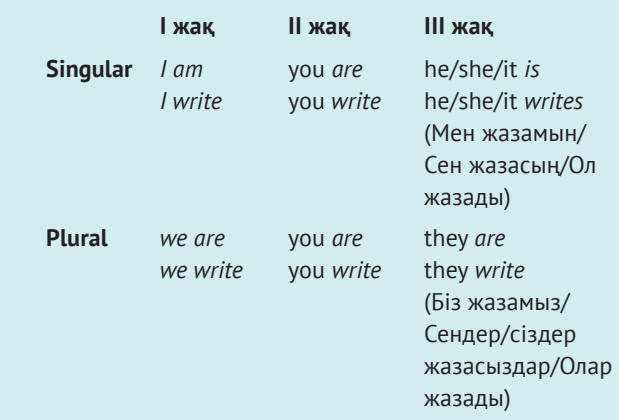

Жай сөйлемде етістік пен бастауыш тіркесін жасау қиын емес:

Hector Ruiz is a strong competitor. (third-person singular) (Гектор Руис мықты бәсекелес – үшінші жақта, жекеше)

We write to you every month. (first-person plural) (Саған ай сайын хат жазамыз – бірінші жақта, көпше).

Сөйлем күрделенген кезде шатасу туындайды. Мысалы, сөздер бастауыш пен етістіктің арасында келгенде тіркесу мәселесін болдырмауға тырысыңыз. Келесі мысалда етістік көлбеу қаріппен жазылған, ал оның бастауышының асты сызылып тұр:

The analysis of existing documents *takes* a full week. (Қолдағы құжаттарды талдауға бір апта кетеді.)

*Documents* көпше түрде болса да, етістік жекеше түрде тұр. Себебі сөйлемнің бастауышы – *analysis* сөзі жекеше түрде берілген. *Еxisting documents* тіркесінің қатысы жоқ. Тағы бір мысал:

The answers for this exercise *are* in the study guide.

Жаттығудың жауаптары оқу құралында берілген. *For this exercise* сөзін алып тастаңыз, сонда *answers* деген көпше түрдегі бастауыш қалады. Сондықтан етістік көпше түрде тіркеседі.

Бастауыш жинақтық зат есім немесе есімдік болған кезде немесе бастауышты жекеше де, көпше де қабылдауға болатын кезде етістік тіркесінің формасын анықтау қиын. Мұндай жағдайда қай етістік формасын қолдануды анықтау үшін қасындағы сөйлемдерге қараңыз:

The staff *is* quartered in the warehouse. (Қызметкерлер қоймаға орналасқан).

The staff *are* at their desks in the warehouse. (Қызметкерлер қоймадағы үстелдерінде отыр).

The computers and the staff *are* in the warehouse. (Компьютерлер мен қызметкерлер қоймада).

Neither the staff nor the computers *ar e* in the warehouse. (Қоймада компьютерлер де, қызметкерлер де жоқ).

Every computer *is* in the warehouse. (Әр компьютер қоймада тұр).

Many a computer *is* in the warehouse. (Компьютердің көбі қоймада тұр).

*Every* сияқты сөздердің жекеше түрдегі етістікпен тіркесетінін байқадыңыз ба? Оған қоса, *either/or* немесе *neither/nor* тіркестері жекеше немесе көпше түрдегі зат есімді қамтығанда, етістік ең жақын тұрған зат есім формасына қарай тіркеседі.

Бизнес әлемінде кейбір бастауыштар ерекше көңіл бөлуді талап етеді. Мысалы, компания атаулары жекеше түрде келеді, тіпті көптік жалғауына аяқталып тұрса да, жекеше түрдегі етістікпен тіркеседі:

Stater Brothers *offers* convenient grocery shopping. (Stater Brothers қолайлы азық-түлік дүкенін ұсынады.)

Оған қоса мөлшер кейде көптікті, кейде жекелікті білдіреді. Мөлшер жалпы сомаға қатысты болса, жекеше түрдегі етістікке тіркеседі; жеке, саналатын бірліктерге қатысты болса, көпше түрдегі етістікті қажет етеді:

Three hours *is* a long time. (Үш сағат – ұзақ уақыт.)

The eight dollars we collected for the fund *are* tacked on the bulletin board. (Қор үшін жиналған сегіз доллар жарнама тақтасына ілінді.)

Бөлшектер қасында тұрған зат есімге байланысты жеке немесе көптік формада тіркеседі:

One-third of the warehouse *is* devoted to this product line. (Қойманың үштен бірі осы өнім желісіне арналған.)

One-third of the products *are* defective. (Өнімнің үштен бірі жарамсыз.)

Бастауыштың осындай *сан* мен *ауқымда* келгенде қандай етістік формасымен тіркестіру керегін білмесеңіз, қарапайым ережені есте сақтаңыз, бастауыштың алдында «а» артиклі болса, көптік форманы қолданыңыз:

*A* number of products *are* being displayed at the trade show. (Көрмеде бірқатар өнім көрсетілуде.)

Бастауыштың алдында «the» артиклі тұрса, жекеше түрдегі етістік қоясыз:

*The* variety of products on display *is* mind-boggling. (Көрсетілген өнімдердің көптүрлілігі таңғалдырады.)

#### **1.3.5. Етістіктің етіс категориясы**

Етістіктің екі етіс **категориясы** бар: ырықты (active voice) және ырықсыз (passive voice). Бастауыш алдында келгенде етістік ырықты етіс болады; толықтауыш бірінші келсе, ырықсыз етіс болады:

**Active** (ырықты). The buyer paid a large amount. (Сатып алушы қомақты сома төледі.)

**Passive** (ырықсыз). A large amount was paid by the buyer (Қомақты сома сатып алушы тарапынан төленді – ағылшын тілі грамматикасына сай аударылды. – *Ред.*)

Ырықсыз етіс *to be* арқылы жасалады, ол сөйлемдегі сөздерге қосылады. Мына мысалда ырықсыз етісте сегіз сөз, ал ырықты етісте алты сөз ғана бар. *Was* және *by* сөздері сөйлемдегі мағынаны беру үшін қажет. Шын мәнінде, көп жағдайда артық сөз мағынаны бұлыңғырлатып жібереді, сондықтан мүмкіндігінше ырықты етіс қолдануға тырысу керек.

Бірақ кейде таңдау жасай алмайтын кездер болады:

Several items *have been taken*, but so far we don't know who took them. (Бірнеше зат алынған, оларды кім алғанын білмедік.)

Бұл сөйлемде әрекет иесінің кім екені белгісіз (немесе оны айтқыңыз келмейді), сондықтан ырықсыз етіс қолданамыз.

#### **1.3.6. Етістіктің райлары**

Ағылшын тілінде етістіктің үш райы бар: ашық рай, бұйрық рай және шартты рай. **Ашық рай** бір нәрсені мәлімдейді, немесе сұрақ қояды:

The secretary mailed a letter to each supplier. (Хатшы хатты әр жабдықтаушыға поштамен жіберді.)

Did the secretary mail a letter to each supplier? (Хатшы хатты әр жабдықтаушыға поштамен жіберді ме?)

Бір нәрсені бұйырғанда немесе талап еткенде **бұйрық райды** қолданыңыз:

Please mail a letter to each supplier (Хатты әр жабдықтаушыға жіберіңіз.)

Бұйрық райда бастауыш сізді түсінеді. Күмән туып тұрса немесе шарт қойылса, **шартты райды** қолданады:

If I were you, I wouldn't send that email. (Сенің орныңда болсам, бұл хатты жібермес едім.)

Шартты рай ұсыныс немесе талапты білдіру үшін де қолданылады:

I asked that Rosario be [not is] present at the meeting. (Розариодан кездесуге қатысуын сұрадым.)

#### **1.3.7. Етістіктің жақсыз формалары (verbal)**

Етістіктің жақсыз формалары деп басқа сөз таптарын жасауға қатысатын етістік формаларын айтамыз. Оған инфинитив, герундий және есімше жатады.

Инфинитив (тұйық етістік) етістік алдына *to* сөзін қою арқылы жасалады (*to go, to purchase, to work*). Олар зат есім қызметін атқарады. Бізге көп жағдайда инфинитивті бөлген дұрыс емес, *to* мен етістік ортасына үстеу қоюға болмайды деп үйретті, бұл «ереженің» ешқашан қисынды негізі болған емес, тіл мамандары қазір оны ұстанбайды. Кейбір жағдайда мағына екіұшты болмау үшін етістік пен *to* ортасына үстеу қойған дұрыс:

Production of steel is expected to *moderately exceed* domestic use. (Құрыш өндіру ішкі тұтынуды қалыпты көтереді деген үміт бар.)

**Герундий** – етістікке *ing* жалғану арқылы жасалатын етістік формасы (*going, having, working*). Инфинитив сияқты, олар да зат есім қызметін атқарады. Герундий мен герундий тіркестер жекеше түрдегі етістікпен тіркеседі:

*Borrowing* from banks *is* preferable to getting venture capital. (Венчурлік капиталдан банктен несие алған дұрыс.)

**Есімше –** сын есім орнына қолданылатын етістік формасы. Осы шақтағы есімше *-ing* жалғану арқылы жасалады және бір уақытта жүріп жатқан бірнеше әрекетті білдіреді:

Checking the schedule, the contractor was pleased with progress on the project. (Кестені тексерген мердігер жобаның жетістігіне риза болды.)

**Өткен шақтағы есімше** әдетте өткен шақ формасында болады, аяқталған іс-әрекетті білдіреді:

When completed, the project will occupy six city blocks. (Біткен кезде жоба алты қала блогын қамтиды.)

**Аяқталған шақтағы есімше** өткен шақ есімшесіне *having* сөзін қосу арқылы жасалады:

Having completed the project, the contractor submitted his last invoice. (Біткен жобаны қолына алған мердігер соңғы шотты ұсынды.)

### **1.4. СЫН ЕСІМ**

Сын есім зат есімді немесе есімдікті түрлендіреді (сипаттайды). Төмендегі тіркестердің әрқайсысы жеке зат есім мен есімдік тұрған кездегімен салыстырғанда көбірек ақпарат береді:

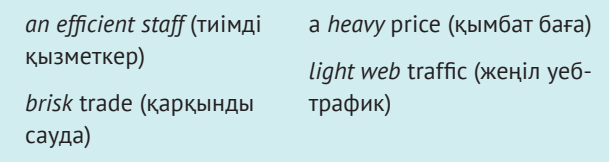

Сын есімдер есімдікке қарағанда зат есімді жиі сипаттайды. Сын есім есімдікті өзгерткен кезде сөйлемде жалғауыш етістік болады:

They were *attentive*  (Олар мұқият болды) He seems *interested* (Ол қызыққандай

It looked *appropriate* (Ол орынды көрінді) You are *skillful* (Сіз ептісіз)

#### **1.4.1. Сын есім түрлері**

көрінді)

Сын есімдер түрлі қызмет атқарады. **Сипаттама сын есім** (қазақ тіліндегі сапалық сын есімге келеді. – *Ред.*) заттың өзіне тән сын-сипатын білдіреді *(tall, successful, green*). **Шектеу мәнді немесе анықтауыш сын есімдер**, бір жағынан затты сипаттайды, екінші жағынан сапасын білдірмей, оның мәнін шектейді. Оның түрлері:

- **•** Сандық сын есімдер (*one, fifty, second*)
- **•** Артикльдер (*a, an, the*)
- **•** Сын есім орнына қолданылатын есімдіктер *(his desk, each employee*)
- **•** Сілтеме сын есімдер: *this, these, that, those (these tires, that invoice*)

Жалқы сын есімдер жалқы зат есімдерден жасалады:

*Chinese customs Orwellian overtones*.

Баяндауыш сын есімдер баяндауыштың мәнін толықтырып, жалғауыш етістіктер арқылы жасалады:

The location *is perfect*. Prices *are high*. (Орналасқан жері тамаша. Бағалар жоғары.)

#### **1.4.2. Салыстырмалы шырай**

Сын есімдер көбінесе үш шырай формасында келеді: жай шырай, салыстырмалы шырай және күшейтпелі шырай. Жай шырай жекеше түрдегі зат есімді немесе есімдікті сипаттайды. Екі затты салыстырғанда салыстырмалы шырайды қолданамыз. Үш немесе одан да көп затты салыстырғанда күшейтпелі шырайды қолданамыз:

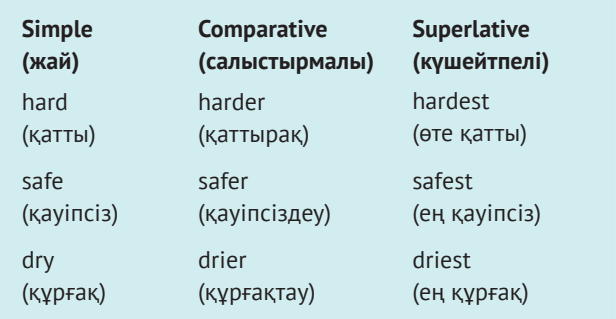

Салыстырмалы шырай жай шырайға *-er* жұрнағының қосылуы арқылы жасалады, күшейтпелі шырай -*est* жалғану арқылы жасалады (сөз соңындағы «у» әрпі *-er* немесе *-est* жалғанған кезде *-i* болып өзгереді).

Кейбір сын есімдер бұл ережеге бағынбайды, олар көп емес:

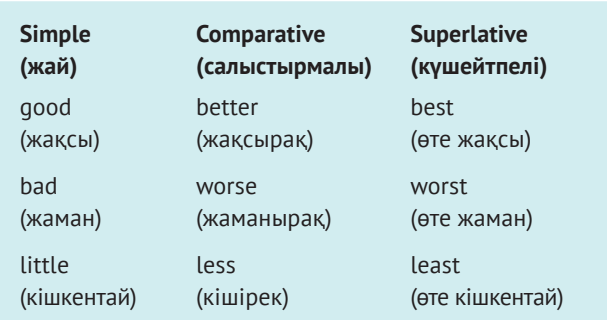

Сын есімнің жай шырайы екі немесе одан да көп буыннан құралса, салыстырмалы шырай жасағанда – *more* сөзін, күшейтпелі шырай жасағанда *most* сөзін сын есімнің алдына қоясыз.

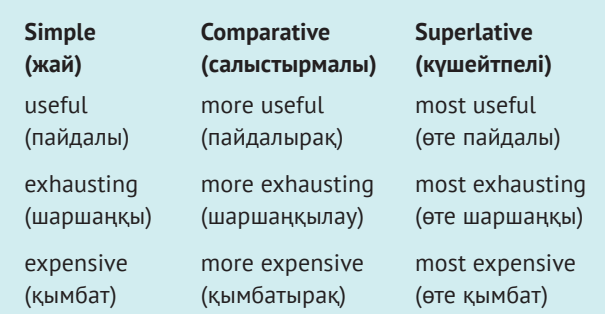

«У» әрпіне аяқталатын екі буынды сын есімдер ережеге бағынбайды:

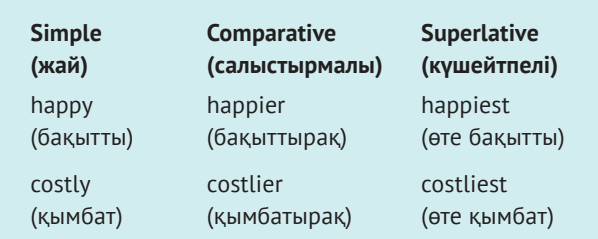

Осы нұсқаны таңдасаңыз, «у» әрпін *і-ға* ауыстырыңыз да, сөздің соңына *-er* немесе *-est* жалғаңыз (Есте сақтаңыз: *more, most н*емесе басқа сын есім басқа сын есімді түрлендіру үшін қолданылғанда үстеуге айналады. 1.5.2-бөлімді, «Үстеу – сын есім қолданысында болатын шатасулар» тақырыбын қараңыз).

Кейбір сын есімдерден салыстырмалы шырай жасалмайды, себебі өздері шектік мәнді білдіріп тұрады. Мысалы, әлдене мінсіз болса, одан да керемет болуы мүмкін емес. Әлдене бірегей немесе ең соңғы үлгі болса, одан да артығы болмайды.

#### **1.4.3. Дефис арқылы жазылатын сын есімдер**

Бизнес әлемінде қолданылатын сын есімдердің көбі әдетте бірнеше сөздің қосындысы болып келеді: *upto-date* report, *last-minute* effort, *fifth-floor* suite, *wellbuilt* engine. Олар өздері сипаттайтын зат есімнің алдына келгенде дефис арқылы жазылады. Алайда мұндай сөздер тіркесі өздері сипаттайтын зат есімнен кейін келгенде сызықша арқылы жазылмайды. Келесі мысалда сын есім көлбеу қаріппен жазылған, ал ол сипаттаған зат есімнің асты сызылып тұр:

The report is *up to date* because of our team's *last-minute* efforts. (Командамыздың соңғы сәттегі күш-жігері арқасында есеп жаңартылды).

Тіркестің біреуі *-lу* жұрнағына аяқталса, дефис қойылмайды (себебі ол сөз сын есім емес). Сондай-ақ өте жиі қолданылатын, сондықтан оқырмандар ол сөздерді қатар көруге көзі үйренген, дефиссіз қате оқуы мүмкін емес тіркестерде де дефис қойылмайды:

We live in a *rapidly shrinking* world. (Біз тез өзгеретін әлемде өмір сүріп жатырмыз.)

*Our highly motivated* employees will be well paid. (Ынтасы жоғары қызметкерлерге жақсы ақша төленеді.)

Please consider renewing your *credit card* account. (Несие картасының жарамдылық мерзімін ұзартуды естен шығармаңыз.)

Send those figures to our *data processing* department. (Мына мәліметтерді дерек өңдеу бөліміне жіберіңіз.)

Our new intern is a *high school* student. (Жаңадан келген тағлымдамадан өтуші – орта мектеп оқушысы.)

#### **1.5. ҮСТЕУ**

Үстеу етістікті, сын есімді және басқа үстеулерді сипаттап, түрлендіреді:

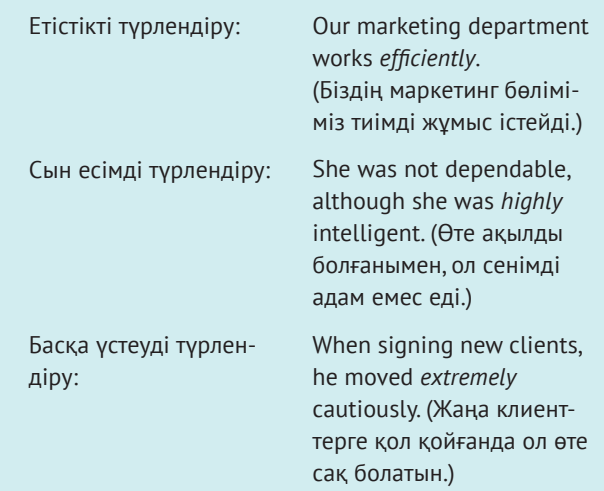

Үстеу бір сөзден (*clearly-анық*), тіркестен (*very clearly-өте анық*) немесе жай сөйлемнен (*because it was clear – себебі бұл анық болды*) құралуы мүмкін.

#### **1.5.1. Үстеу түрлері**

**Жай үстеулер** жай сөздерден жасалады:

The door opened *automatically*. (Есік автоматты түрде ашылды.)

The order arrived *yesterday*. (Тапсырыс кеше келді.)

Top companies were *there*. (Ол жерде жетекші компаниялар болды.)

**Сұраулы үстеулер** сұрақ қояды:

*Where* have you been? (Сіз қайда болдыңыз?)

**Жалғаулық үстеу** жай сөйлемдерді жалғайды:

The boardroom isn't available for the meeting; however, the conference room should be clear. (Жиналыс залы кездесуге дайын емес; дегенмен конференц-зал бос болса керек.)

We met all our sales goals for April; therefore, all sales reps will get a bonus. (Сәуірде сату бойынша мақсатымызға жеттік; сондықтан барлық сауда өкілдері бонус алады.)

Жалғаулық үстеу ретінде жиі қолданылатын сөздерге *however, nevertheless, therefore, similarly, thus*  және *meanwhile (дегенмен, солай бола тұра, сондықтан, солайша, сол арада)* жатады.

**Болымсыздық үстеулері:** *not, never, seldom, rarely, scarcely, hardly (жоқ, ешқашан, сирек, әрең)* т.б. Болымсыздық үстеулері – қуатты сөздер, сондықтан болымсыздықты білдіру үшін басқа теріс мәнді сөзді қосудың керегі жоқ. Болымсыздықты жасауда мынадай қатеден сақ болыңыз:

I don't want no mistakes. (Еш қате жасағым келмейді.)

(Дұрысы: «I don't want any mistakes» немесе «I want no mistakes.»)

They couldn't hardly read the report. (Олар баяндаманы әзер оқыды.)

(Дұрысы: «They could hardly read the report,» немесе «They couldn't read the report.»)

They scarcely noticed neither one. (Олар ешкімді байқамады.)

(Дұрысы: «They scarcely noticed either one.» немесе «They noticed neither one.»)

#### **1.5.2. Үстеу – сын есім қолданысында болатын шатасулар**

Үстеулердің көбі *-ly* жұрнағы жалғану арқылы жасалған сын есімдер: *highly, extremely, officially, closely, really.* Оған қоса кейбір сөздерде сөйлемде қолданылу мәніне қарай жазылуын өзгертпестен, сын есім немесе үстеу қызметін атқарады:

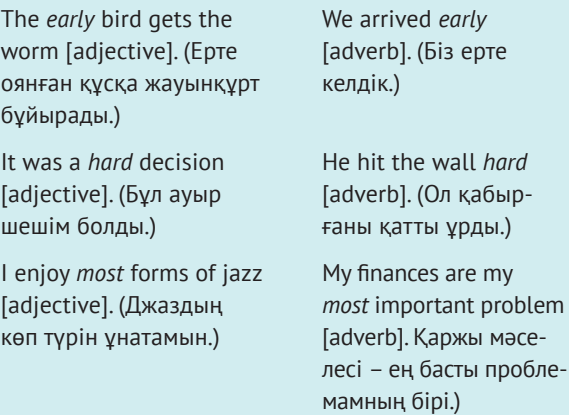

epte

қабыр-

Осындай жағдайға байланысты кейбір үстеулерді сын есімнен ажырату қиын. Мысалы, келесі сөйлемде асты сызылған сөз үстеу ме, әлде сын есім бе?

They worked well. (Олар жұмысты жақсы істеді.)

The baby is well. (Баланың жағдайы жақсы.)

Бірінші сөйлемде well сөзі – worked етістігін сипаттап тұрған үстеу. Екінші сөйлемде well сөзі – baby зат есімін сипаттап тұрған сын есім.

Жалғауыш етістік (The baby is well дегендегі *is* сөзі сияқты) өзі түрлендіретін зат есім мен сын есімді жалғайды. Керісінше, іс-қимыл етістігін үстеу сипаттайды:

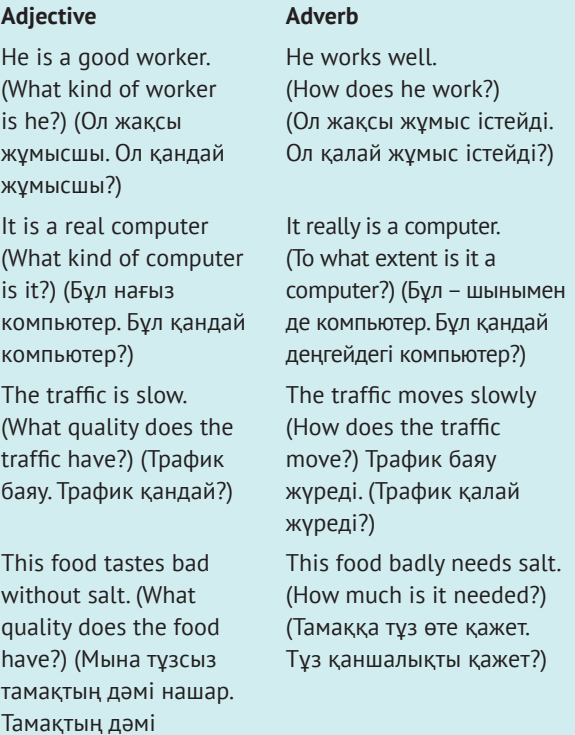

қандай?)

#### **1.5.3. Салыстырмалы шырай**

Сын есімдер сияқты, үстеулер де заттарды салыстыру үшін қолданылады. Жалпы, үстеу көп буынды сын есімдер сияқты *more, most* сөздері арқылы салыстырылады.

Дегенмен кейбір бір сөзден жасалса, кейбір үстеулер салыстырмалы шырайда тұрады. Мысалы:

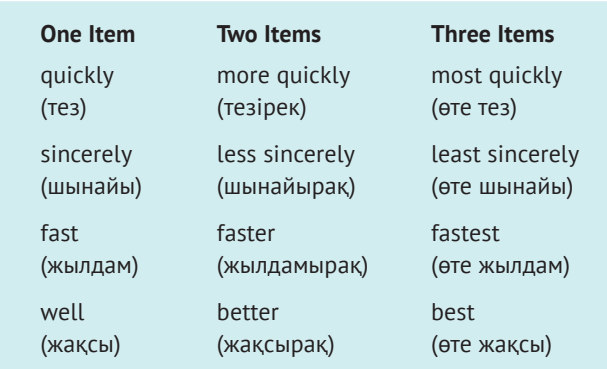

#### **1.6. БАСҚА СӨЗ ТАПТАРЫ**

Зат есім, есімдік, етістік, сын есім мен үстеулер – сөйлемдегі негізгі мағынаны беретін сөз таптары. Басқа төрт сөз табы сөйлемде оларды өзара байланыстырады, олар: көмекші сөздер, шылаулар, артикльдер мен одағайлар.

#### **1.6.1. Көмекші сөздер**

**Көмекші сөздер** – сөйлемдегі сөздердің байланысын сипаттайтын сөздер тобы. Жай көмекші сөз бір сөзден жасалады: *of, in, by, above, below*. Күрделі көмекші сөз екі көмекші сөзден құралады: *out of, from among, except for, because of*.

**Көмекші сөз тіркесі** – сын есім (сын есімді тіркес) немесе үстеу (үстеулі тіркес) қызметін атқаратын, көмекші сөздер арқылы берілетін сөздер тобы, ол есімдік, зат есім немесе етістікті сипаттайды:

The shipment will be here *by next Friday*. (Жүк келесі жұмаға дейін келеді.)

Put the mail *in the out-bin.* (Поштаны жәшікке салыңыз.)

Көмекші сөзді тіркестер өздері түрлендіретін сөз табына барынша жақын орналасуы керек:

Shopping *on the Internet* can be confusing for the uninitiated. (not Shopping can be confusing for the uninitiated *on the Internet*). (Хабарсыз адам үшін интернеттен сауда жасау қиын болуы мүмкін. (Интернеттен хабарсыздарға сауда жасау қиын емес.))

Кейбір көмекші сөздер етістікке жақын тұрады. *Look up* немесе *wipe up* сияқты тіркестерді қолданғанда оларға тимеңіз, арасына ешқандай етістік немесе көмекші сөз қоймаңыз.

Сөйлемнің соңына көмекші сөз қоюға болмайды дегенді естіген боларсыз. Бірақ ол қатып қалған ереже емес, кейде оны ұстану қиын болуы мүмкін. Сөйлемде жатық естілсе, құлаққа түрпідей тимесе, сөйлем соңына көмекші сөз қоюға болады:

I couldn't tell what they were interested in. (Оның не нәрсеге қызығатынын білмедім.)

What did she attribute it to? (Ол нені тіркеді?)

What are you looking for? (Не іздеп жүрсің?)

Қажеті жоқ көмекші сөздерді қолданбауға тырысыңыз. Келесі мысалдарда жақшадағы көмекші сөздерді алып тастауға болады:

All (of) the staff members were present. (Қызметкерлердің бәрі болды.)

I almost fell off (of) my chair with surprise. (Таңданғаннан орындығымнан құлап қала жаздадым.)

Where was Mr. Steuben going (to)? (Стюбен мырза қайда бармақ?)

They couldn't help (from) wondering. (Олар таңданбай тұра алмады.)

Қажет жерде көмекші сөзді тастап кету де сөйлем мағынасын өзгертеді. Мына екі сөйлемді салыстырып көріңіз:

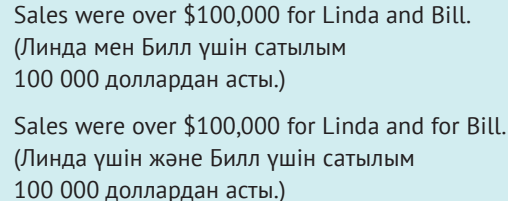

Бірінші сөйлем Линда мен Биллдің бірігіп сауданы 100 мың доллардан асырғанын көрсетсе, екінші сөйлем олардың әрқайсысы жеке сауданы 100 мыңнан асырғанын көрсетеді, яғни бірлесіп тапқан пайдасы 200 мың доллардан асады. Бұл жерде *for* көмекші сөзі өте маңызды.

Бір көмекші сөз сөйлемде екі рет қайталанғанда, мағынаға әсер етпесе, соңғы көмекші сөзді алып тастауға болады:

We are familiar (with) and satisfied with your company's products. (Компанияңыздың өнімдерімен таныспыз және оған көңіліміз толады.)

Бірақ әртүрлі көмекші сөздер сөйлемде қалыпты қолданыста тұрса, барлық көмекші сөздер сақталуы керек:

We are familiar with and interested in your company's products. (Компанияңыздың өнімдерімен таныспыз және оған қызығушылық танытамыз).

Кейбір көмекші сөздер сөйлемнің басқа сөз таптарымен бірге қолданылады. Белгілі бір сөздермен қолданылатын көмекші сөздерге мысал келтірейік:

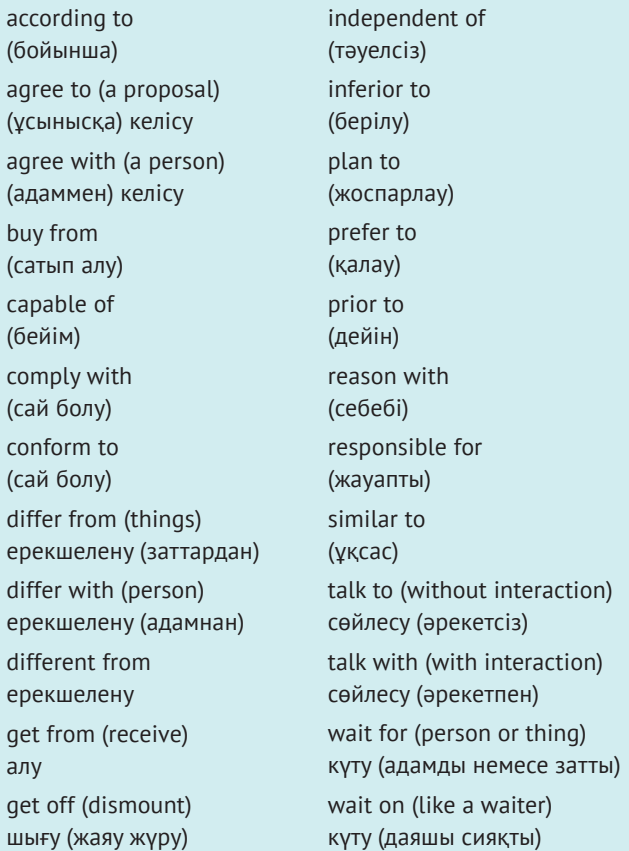

Тіркесті дұрыс қолданып отырғаныңызға күмәніңіз болса, сөздікті қараңыз.

Кейбір етістік-көмекші сөз тіркестестері жағдайға тәуелді: Адам туралы айтарда *аgree* етістігін – *to*, баға туралы айтарда – *on,* принцип туралы айтарда *in* көмекші сөзімен тіркестіріңіз. Адам туралы айтарда *аrgue about something* деңіз, бір ұсынысқа қарсы дау айтқанда *аrgue* етістігіне *for* немесе *against* көмекші сөзін жалғаңыз. Бір нәрсенің басқа нәрсеге ұқсастығын көрсету үшін *one item to anothe*r, *one item with another* деген сөздер ойыңызда болсын.

Көмекші сөз қолдану кезінде авторларға проблема тудыратын мынадай сәттер кездеседі:

**Аmong/between**. *Among* үш немесе одан да көп нәрсеге қатысты айтылады (Circulate the memo among the staff – Мемоны қызметкерлерге таратыңыз); ал *between* екі нәрсеге қатысты қолданылады (Put the copy machine between Judy and Dan – Принтерді Джуди мен Дэннің ортасына қойыңыз).

**Аs if/like**. *As if* жай сөйлемнің алдында қолданылады (It seems as if we should be doing something – Біз бірдеңе істеуге тиіс сияқтымыз); *like is* зат есім немесе есімдік алдында қолданылады (He seems like a nice guy – Ол жақсы жігіт сияқты).

**Have/of**. *Have* етістікті тіркестерде қолданылады. (They should have checked first – Олар алдымен тексерулері керек еді); *of* – көмекші есім, ол мұндай жағдайда ешқашан қолданылмайды.

**In/into**. *In қимылсыз* тұрған нәрсеге қатысты айтылады (The file is in the cabinet – Файл шкафта тұр), *into* бір затқа қатысты қозғалысты білдіру үшін қолданылады (Put the file into the cabinet – Файлды шкафқа қойыңыз).

#### **1.6.2. Шылаулар**

Шылаулар сөйлем бірліктерін – сөздерді, тіркестерді және жай сөйлемдерді біріктіреді. **Жалғаулық шылау** (coordinating conjunction) екі сөзді, тіркесті немесе бірдей екі жай сөйлемді біріктіреді. Жай жалғаулық шыларларға *and, but, or, nor, for, yet, so* сөздері жатады. **Қатыстық шылаулар** (сorrelative conjunctions) жұптасып келетін шылауларды реттейді: *both/and, either/or, neither/nor, not only/but also*. Қатыстық шылауы бар құрылымдар қосарлас жүреді, мұндай шылаудан соң әр бөлікте бірдей сөз табы келелі:

The purchase was *not only* expensive *but also* unnecessary. (Сатып алынған зат қымбат ғана емес, қажетсіз де еді.)

**Шылаулық үстеулер** (сonjunctive adverbs) – жай сөйлемдерді байланыстыратын және олардың арасындағы байланысты көрсететін үстеулер. Олар*: however, nevertheless, consequently, moreover, and as a result*.

**Бағыныңқы жалғаулық шылау** (subordinate conjunction) екі түрлі жай сөйлемді біріктіреді, ол тәуелді (бағыныңқы) жай сөйлемді тәуелсіз жай сөйлемге жалғайды (басыңқы және бағыныңқы сөйлемдер туралы 1.7.1-бөлімді қараңыз). Бағыныңқы жалғаулық шылаулар мыналар: *as, if, because, although, while, before, since, that, until, unless, when, where,* and *whether.*

#### **1.6.3. Артикльдер мен одағай сөздер**

Ағылшын тілінде тек үш **артикль** бар: «the», «a» және «an». Бұл сөздер сын есімдер сияқты қандай зат туралы айтып тұрғаныңызды көрсетеді. «The» *белгілілік артиклі* (definite article) деп аталады, себебі ол белгілі зат есімді көрсетеді; «a» мен «an» *белгісіздік артиклі* (indefinite articles) деп аталады, себебі олар сілтеме жасаған зат белгілі болмауы да мүмкін.

Сөз дауысты (жұмсақ) дыбыстан басталса, «an» қолданыңыз, дауыссыздан басталса «а» қолданыңыз. Мысалы: «a history», «an history» емес, «a hypothesis», «an hypothesis» емес. Егер «h» жұмсақ болса, онда «an» қолданасыз, мысалы: «honor» және «hour». «An» артиклін дауыссыз дыбыстан басталса да, жұмсақ дауыстымен бірге айтылатын сөздердің алдында жазасыз (көбінесе қысқарған сөздерге қатысты), мысалы: «an SEC application, an MP3 file». «А» артиклін қатаң дыбысталатын дауыстылар алдында қолданамыз, мысалы: «a university, a Usenet account».

Сын есім түрлі зат есімдерді сипаттап тұрса, артикльді қайталаңыз: «The red house and the white house are mine» (Қызыл үй мен ақ үй – менікі). Сын есімдердің бәрі бір зат есімді сипаттап тұрса, артикльді қайталамаңыз: «The red and white house is mine» (Қызыл-ақ түсті үй – менікі).

**Одағай сөздер** (іnterjections) деп ақпарат бермейтін, тек эмоцияны білдіретін сөздерді айтамыз:

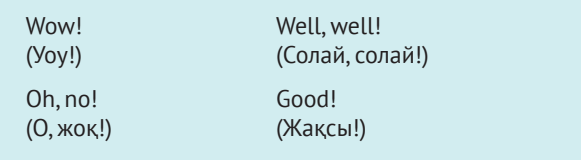

Таза эмоцияны білдіретін мұндай сөздер жеке өмірде және жарнамада қолданылуы мүмкін, алайда бизнес-жазбаның әсерін әлсіретеді.

#### **1.7. СӨЙЛЕМ**

Сөйлемдер – негізгі сөз таптарынан жасалатын үлкен құрылым. Мысалы, екі сөзден құралған мына сөйлемді қарайық:

#### Money talks. (Ақша сөйлейді.)

Бұл сөйлем зат есім (money) және етістіктен (talks) құралған. Осылай қолданылғанда зат есім сөйлемге қажет тұрлаулы мүше – **бастауыш** рөлінде тұрса, етістік екінші тұрлаулы мүше – **баяндауыш** рөлінде тұр. Бастауышсыз (*кім* немесе *не* қимылды жасады) және баяндауышсыз (қимыл) сөйлем жасай алмайсыз.

#### **1.7.1. Ұзақ сөйлемдер**

Күрделі сөйлемнің бастауышы мен баяндауышы да күрделі болады, бірақ оларда жай бастауыш пен баяндауыш та кездеседі. Келесі мысалда бастауыштың асты бір рет, баяндауыштың асты екі рет сызылған:

Marex and Contron enjoy higher earnings each quarter. (Марекс пен Контрон әр тоқсандағы жоғары табысына қуанады.)

Марекс [пен] Контрон бір нәрсе істеп жатыр, өз істеріне қуанып жүр.

My interview, coming minutes after my freeway accident, did not impress or move anyone. (Автожолдағы жағдайдан соң берген сұхбатым ешкімге әсер қалдырып, орнынан қозғамады.)

Сұхбат бірдеңе істеуі керек? Не істеуі керек? Ол әсер етіп, қозғалтуы керек.

In terms of usable space, a steel warehouse, with its extremely long span of roof unsupported by pillars, makes more sense. (Пайдалы кеңістік тұрғысынан алсақ, бағаны жоқ, өте ұзын шатырлы құрыштан жасалған қойма көп рөл атқарып тұр.)

#### *Қойма* рөл *атқарып тұр*.

Бұл үш сөйлем әртүрлі. Біріншіден, барлық үш сөйлемде жай бастауыш пен баяндауыш етістік сөйлемнің негізін құрайтын «тірек», негізгі мағынаны береді. Бастауыш пен баяндауыш етістікті тапқыңыз келсе, барлық көмекші сөздер мен сөз түрлендіруші сөз таптарын, шылаулар мен артикльдерді алып тастаңыз.

Екіншіден, үшінші сөйлемде етістік жекеше түрде тұр, себебі бастауыш та жекеше тұр. Көптік формадағы зат есім (pillars) етістікке жақын болса да, бастауыш – *warehouse* (қойма). Сондықтан етістіктің көпше не жекеше болуын сол анықтайды. Бастауыш пен баяндауыш үйлесуі керек.

Үшіншіден, бірінші сөйлемдегі бастауыш күрделі (Marex [and] Contron). Күрделі бастауыш «and» (және) арқылы жалғанғанда көпше түрдегі баяндауышты талап етеді (enjoy). Екіншіден, екінші сөйлем күрделі баяндауыштың қалай жасалатынын көрсетеді (did [not] impress [or] move).

Төртіншіден, екінші сөйлем сөздер тобымен байланысады – *coming minutes after my freeway accident* – етістік (*coming*) пен зат есім (*accident*) формасын қамтиды. Солай бола тұра, бұл сөздер тобы толық сөйлем емес, оның екі себебі бар:

- **• Зат есімдердің бәрі бастауыш болмайды**. *Accidentis* зат есімі *coming* сөзінің бастауышы емес.
- **• Етістіктердің бәрі баяндауыш болмайды**. Ешқашан -*ing-ге* бітетін етістік сөйлем баяндауышы бола алмайды (*to be* формасынан кейін келсе де).

Бастауышы мен баяндауышы болмағандықтан, *coming minutes after my freeway accident* (**тіркес** (phrase) деп аталады) сөйлем ретінде жазылмайды. Тіркес жеке тұрмайтындықтан, бас әріптен басталмайды және аяқталу сәті болмайды. Сондықтан тіркес әркез сөйлемнің бір бөлігі болады.

Кейде сөйлем бастауышы мен баяндауышы бар сөздердің екі не одан да көп тобымен байланысады,

#### **718** Грамматика, жазу мен сөз қолданысына нұсқаулық

мұндай сөз топтары **жай сөйлем** (clauses) деп аталады:

My interview, because it came minutes after my freeway accident, did not impress or move anyone. (Автожолдағы жазатайым жағдайдан кейін берген сұхбатым ешкімге әсер етпеді немесе тебірентпеді).

Тәуелсіз (басыңқы) жай сөйлем өз алдына жеке сөйлем болып тұра алады:

My *interview* did not impress or move anyone. (Сұхбатым ешкімге әсер етпеді немесе тебірентпеді).

Сөйлемнің басқа бөлігі – *себебі* (because) сөзін алып тастағанда ғана жалғыз тұра алады:

(because) It came minutes after my freeway accident. ((себебі) Ол менің автожолдағы жазатайым жағдайға ұшырауымнан кейін болған еді.)

Сөйлемнің бұл бөлігі **бағыныңқы** сөйлем деп аталады, оның өз бастауышы мен баяндауышы болса да (басыңқы сөйлемдегі сияқты), ол сөйлемнің негізгі бөлігіне тәуелдігін көрсететін сөз арқылы (*себебі – because*) жалғанып тұр.

Түйіндеп айтсақ, жай сөйлемнің екі түрі – басыңқы мен бағыныңқы – екеуінде де бастауыш пен баяндауыш болады. Бағыныңқы жай сөйлем сөйлемнің негізгі мағынасын бермейді, сондықтан басыңқы сөйлемге тәуелді болады. Тіркестер де өз алдына жеке сөйлем бола алмайды, себебі оларда бастауыш та, баяндауыш та жоқ. Тек басыңқы сөйлем ғана жеке сөйлем болып жазылады.

#### **1.7.2. Сөйлем түрлері**

Сөйлемдер құрамындағы жай сөйлем санына қарай төртке бөлінеді. **Жай сөйлемде** (simple sentence) бір бастауыш пен бір баяндауыш болады; яғни онда тек бір басыңқы сөйлем болады:

Boeing is the world's largest aerospace company. (Боинг – әлемнің ең үлкен әуе-ғарыш компаниясы.)

**Құрмалас сөйлем** (compound sentence) – екі тәуелсіз жай сөйлемнен құралады, олар жалғаулық шылау (and, or, but т.б.) немесе үтір-нүкте арқылы жалғанады:

Airbus outsold Boeing for several years, but Boeing has recently regained the lead. (Airbus бірнеше жыл бойы Boeing-ты басып озды, бірақ Boeing жақында қайтадан топ бастады.)

**Сабақтас құрмалас сөйлем** (complex sentence) – бір басыңқы сөйлемнен және бір немесе бірнеше бағыныңқы сөйлемнен құралады:

Boeing is betting [independent clause] that airlines will begin using moderately smaller planes to fly passengers between smaller cities [бағыныңқы сөйлем *by that* арқылы тіркесіп тұр]. (Boeing шағын қалалар арасында жолаушыларды ұшыру үшін заманауи шағын ұшақтарды қолданбақ.)

**Аралас құрмалас сөйлем** (compound-complex sentence) – екі негізгі жай сөйлемнен құралады, олардың кем дегенде біреуінде бағыныңқы сөйлем болады:

Boeing is betting [independent clause] that airlines will begin using moderately smaller planes to fly passengers between smaller cities [бағыныңқы сөйлем], and it anticipates that new airports will be developed to meet passenger needs [басыңқы сөйлем]. (Boeing шағын қалалар арасында жолаушыларды ұшыру үшін заманауи шағын ұшақтарды қолданбақ және жаңа әуежайлары жолаушылардың қажеттілігін орындауға дайын.)

#### **1.7.3. Сөйлем фрагменті**

Толық сөйлем сияқты жазылған толық емес сөйлем (тіркес немесе бағыныңқы жай сөйлем) **фрагмент** деп аталады. Келесі сөйлем фрагментіне қараңыз:

Marilyn Sanders, having had pilferage problems in her store for the past year. (Мэрилин Сандерстің дүкенінде соңғы жылдары ұрлық көп болған.) Refuses to accept the results of our investigation. (Біздің зерттеудің нәтижесін қабылдаудан бас тартады.)

Екі фрагментті бірге жазу арқылы елеулі қатені түзетеміз:

Marilyn Sanders, having had pilferage problems in her store for the past year, refuses to accept the results of our investigation.

Жағдайға қатысты нақты деректерді анықтау арқылы фрагмент мәселесін шешуге болады.

Фрагментке қатысты бір айрықша жағдай бар. Кейбір жарнама мәтіні белгілі бір ұйқас үшін әдейі жазылады. Жарнама – бизнестегі фрагментті қолдануға болатын жалғыз сала.

#### **1.7.4. Жабысқан сөйлемдер мен үтірмен «жабыстыру»\*<sup>1</sup>**

Сөйлем жасайтын сөздер тобы тым аз болатыны сияқты, тым көп болуы да мүмкін. Келесі мысалға қараңыз:

<sup>\*</sup> Қазақ тілінде мұндай түсінік жоқ. – *Ред.*

All our mail is run through a postage meter every afternoon someone picks it up. (Хабардың бәрі күн сайын пошта жәшігіне түседі, біреу оны алып кетеді.)

Бұл мысалда екі сөйлем бар, бірақ екеуі араласып кеткені соншалық – біріншісі бітіп, екіншісінің басталатын тұсын анықтау қиын. Күн сайын хабар пошта жәшігіне түсе ме? Олай болса, сөйлем былай оқылуы керек:

All our mail is run through a postage meter every afternoon. Someone picks it up. (Поштамыздың бәрі күн сайын пошта жәшігінен өтеді. Біреу оларды алып жүр.)

Мүмкін, хабар пошта жәшігіне басқа уақытта (мысалы, таңертең) түсетін шығар, ал оны күндіз алып кететін шығар:

All our mail is run through a postage meter. Every afternoon someone picks it up. (Поштамыздың бәрі пошта жәшігінен өтеді. Күнде күндіз оларды біреу алып кетеді.)

Бұл сөйлемдерде сөздердің орналасу реті бірдей, бірақ сөйлемнің бөліну сипатына қарай мағынасы өзгеріп тұр. Екі соңғы мысалдың екеуі де грамматикалық тұрғыда дұрыс. Жағдайға қарай таңдау жасау керек.

Кейде мұндай **жабысқан сөйлемдерде** бөліну шегі айқын көрініп тұрады:

Several large orders arrived within a few days of one another, too many came in for us to process by the end of the month. (Бірнеше күн ішінде бірінен соң бірі бірнеше үлкен тапсырыс келді, айдың соңында өңдейтініміз тым көп болып кетті.)

Бұл жерде екі сөйлемді ажырату үшін екі басыңқы сөйлемнің арасына үтір қойылған. Үтір төменгі жақтан қойылып, екі толық сөйлемді бөліп тұрса, оны **үтірмен байланыстыру** (comma splice) деп атаймыз. Үтірмен жабыстыруды мына үш әдістің бірімен түзетуге болады:

- **• Үтірді алып тастап, келесі сөйлемді мынадай бас әріптен басталатын сөздермен бастаңыз:**  «...one another. Too many...»
- **• Үтірді нүктелі үтірмен ауыстырып, келесі сөзді бас әріппен жазбаңыз:** «...one another; too many...» Мұны екі сөйлемнің мағынасы өте жақын болғанда қолдануға болады.
- **• Сөйлемдердің бірін өзгертіп, тіркес немесе бағыныңқы сөйлемге айналдырыңыз.** Осылай түзету жақсы нәтиже береді, бірақ ол үшін біраз еңбектену керек.

Үшінші әдісті бірнеше жолмен жасауға болады. Біріншіден, сөйлемді бағыныңқы шылаумен бастаңыз:

Whenever several large orders arrived within a few days of one another, too many came in for us to process by the end of the month. (Бірнеше күн ішінде бірнеше үлкен тапсырыс келгенде айдың соңында өңдейтініміз көп болып кетеді.)

Тағы бір жолы – басыңқы сөйлемдегі бастауыш немесе баяндауыш етістіктің бір бөлігін алып тастап, сөйлемді қайта жасау:

Several large orders arrived within a few days of one another, too many for us to process by the end of the month. (Бірнеше күн ішінде қатарынан үлкен тапсырыстар келді, айдың соңына дейін оны әзірлеу бізге өте қиын.)

Үшіншіден, баяндауыш етістіктерінің бірін *-ing* формасына өзгертсеңіз болады:

Several large orders arrived within a few days of one another, too many coming in for us to process by the end of the month. (Бірнеше күн ішінде қатарынан үлкен тапсырыстар келді, айдың соңына дейін әзірлеу бізге өте қиын.)

Көп жағдайда жалғаулық шылау қосу арқылы жабысқан сөйлемдерді ажыратуға немесе үтірмен жабысуды түзетуге болады:

You can fire them, or you can make better use of their abilities. (Оларды қуып жібере аласыз, немесе қабілеттерін пайдалансаңыз болады.)

Margaret drew up the designs, and Matt carried them out. (Маргарет жобасын сызды, Мэтт оларды орындады.) We will have three strong months, but after that sales will taper off. (Үш ай мықты жұмыс істейміз, бірақ одан соң сауда түседі.)

Жалғаулық шылауларға мұқият болыңыз. Оларды бірдей идеяны білдіретін жай сөйлемдерді жалғау үшін ғана қолданыңыз.

Өздері біріктіретін жай сөйлемнің қарым-қатынасы туралы ештеңе білдірмейтіндіктен, жалғаулық шылауды тым жиі қолданбауға тырысыңыз: *and* қосымша үстейді, *but* қарсылықты білдіреді, *or* баламасын ұсынады. Қатыстық шылаулар *because* бен *whenever* оқырманға көбірек ақпарат береді.

#### **1.7.5. Байланыстырушы етістіктері бар сөйлемдер (Sentences with Linking Verbs )**

**Байланыстырушы** етістіктер туралы етістіктер бөлімінде (1.3.) қысқаша айтылды. Енді олардың сөйлемдегі қызметіне сәл кеңірек тоқталмақпыз. Келесі мысалда **байланыстырушы** етістігі бар сөйлем үлгісі келтірілген:

#### A (verb) B.

*Seems* және *feels* сөздері **байланыстырушы** етістік болып саналады, бұл жерде *to be* формасын мысалға аламыз:

#### A is B.

Мұндай сөйлемде А мен В әркез зат есім, есімдік немесе сын есімнен жасалады. Біреуі зат есім, басқасы есімдік болған кезде немесе екеуі де зат есім болса, сөйлем бір нәрсенің екінші нәрсені білдіретінін хабарлайды:

```
She is president. (Ол – президент.)
Rachel is president. (Рачел – президент.)
She is forceful. (Ол мықты.)
```
1.3.3-бөлімде айтылған ойды қайталасақ, **байланыстырушы** етістіктен соң келетін зат есім немесе сын есім *толықтауыш* (complement) деп аталады. Ол зат есім немесе зат есім тіркесі болса, баяндауыштың атау бөлігі (predicate nominative), толықтауышы сын есімнен болса, ол *предикатив баяндауыш* деп аталады.

#### **1.7.6. Орнын таппаған модификатор сөздер (Misplaced Modifiers)**

Сөйлемдегі модификаторлардың орны өте маңызды. Келесі сөйлемдерде *only* сөзінің орнын ауыстырудың өзі мағынаны өзгертіп тұр:

Only we are obliged to supply those items specified in your contract. (Келісімшартыңызда көрсетілген заттарды жеткізуге біз ғана міндеттіміз.)

We are obliged only to supply those items specified in your contract. (Келісімшартыңызда көрсетілген заттарды жеткізуге ғана міндеттіміз.)

We are obliged to supply only those items specified in your contract. (Келісімшартыңызда көрсетілген заттарды ғана жеткізуге міндеттіміз.)

We are obliged to supply those items specified only in your contract. (Келісімшартыңызда ғана көрсетілген заттарды жеткізуге міндеттіміз.)

Жағдайға қарай, бұл сөйлемдердің біреуі ғана дұрыс болады. Қалғаны мағынаны бұрмалап жеткізеді. Қате түсінбеу үшін мұндай модификаторларды өздері түрлендіретін (сипаттайтын) зат есім немесе етістікке барынша жақын қойыңыз.

Осыған ұқсас тағы бір жағдай, модификатор қызметіндегі тұтас тіркес зат есім немесе етістіктің қасына орналасуы керек. Орнын ауыстырған жағдайда мағынасы бұрмаланып, ұятқа қалуыңыз мүмкін:

Antia Information Systems bought programmers the new computer chairs with more comfortable seats. (*Antia Information Systems* бағдарлама жасаушыларға орындығы жайлырақ жаңа компьютер орнына сатып алды.)

Бұл жерде әңгіме бағдарлама жасаушыларды сатып алу туралы емес. Орындықтың жайлылығы туралы болып тұр:

Antia Information Systems bought new computer chairs for the programmers with more comfortable seats. (Antia Information Systems бағдарлама жасаушыларға арнап отыруға жайлы жаңа компьютер орындықтарын сатып алды.)

Тағы бір мысал:

I asked him to file all the letters in the cabinet that had been answered. (Кабинетімдегі жауап беретін шкаф ішіндегі барлық хаттарды тіркеуді сұрадым.)

Бұл күлкілі сөйлемде кабинет жауап бергендей естіледі, тарихта ешбір кабинетке сұрақ қою оқиғасы болмаған. That had been answered «letters» сөзінен алыс, *cabinet* сөзіне жақын орналасқан. Дұрысы былай:

I asked him to file in the cabinet all the letters that had been answered. (Мен одан шкафтағы жауап берілуге тиіс хаттардың бәрін тіркеуді сұрадым.)

**Аспалы модификатор** немесе өзгертілген модификатор (dangling modifier) термині сөйлемдегі тіркес немесе жай сөйлемге қатысты айтылады, ол әдетте өзгертуді көздемеген сөзін түрлендіріп жібереді. Мысалы:

Lying motionless, co-workers rushed to Barry's aid. (Қозғала алмай жатқан қызметкерлер Барридің көмегіне сүйенді.)

Оқырман кіріспе тіркес негізгі жай сөйлемдегі бастауышты өзгертеді деп күтеді. Бірақ бұл жерде ол қозғалыссыз жатқан қызметкерлер емес, Барриге қатысты болып тұр. Осы сияқты аспалы модификатор көбінесе сөйлем басында келеді. Ырықсыз құрылымда да сондай жағдай кездеседі:

To find the needed information, the whole book had to be read. (Қажет ақпаратты табу үшін тұтас кітапты оқып шығу қажет болды.)
Бұл жағдайда сөйлемді ырықты етіске айналдырса, мәселе шешіледі:

To find the needed information, you will need to read the whole book. (Қажет ақпаратты табу үшін тұтас кітапты оқып шығуыңыз керек.)

#### **1.7.7. Параллелизм**

Басқа элементке қатысы бірдей екі немесе одан да көп сөйлем элементтері бірдей формада болуға тиіс. Әйтпесе оқырман сөйлем мағынасын түсінуге қиналады. Сөз топтары тіркес немесе жай сөйлем болса, бірдей сөз табы (көмекші сөз, герундий т.б.) оларды таныстыруы керек. Инфинитивті есімшемен, сын есімді зат есіммен араластырмаңыз. Параллель емес элементтерге мысал келтірейік:

Andersen is hiring managers, programmers, and people who work in accounting. (Андерсен менеджерлер, бағдарлама жасаушылар мен бухгалтерияда істейтін адамдарды қызметке алды.) [зат есімдер параллель емес.]

Andersen earns income by auditing, consulting, and by bookkeeping. (Андерсен аудиттеу, кеңес беру және бухгалтерия арқылы пайда табады.) [көмекші сөз тіркестер параллель емес.]

Andersen's goals are to win new clients, keeping old clients happy, and finding new enterprises. (Андерсеннің мақсаты жаңа клиенттер тарту, бұрынғы клиенттердің ризашылығын жоғалтпау және жаңа кәсіп табу.) [инфинитив пен герундий араласып кеткен.]

# **2. Пунктуация**

Жолда келе жатқанда белгілер көлікті баяулату, тоқтау, бұрылу мен бірігу туралы ескертеді. Сол сияқты пунктуация оқырманға мәтінді түсінуге көмектеседі. Тыныс белгілерін орынды қолдану арқылы мәтіннің мағынасын нақты жеткізесіз.

#### **2.1. НҮКТЕ**

Нүктені: 1) сұраулы емес сөйлемді аяқтау үшін; 2) белгілі бір қысқарған сөздерге; 3) цифрларда ондық бөлшек ретінде (мысалы, ақша сомасын көрсеткенде доллар мен цент арасына) қойыңыз.

## **2.2. СҰРАҚ БЕЛГІСІ**

Сұрақ белгісін жауапты талап ететін тікелей қойылған сұрақтан соң қойыңыз:

Are you planning to enclose a check, or shall we bill you? (Чекті тіркейсіз бе, әлде біз төлейік пе?)

Бұйрық сөйлемге немесе сыпайылық үшін қойылатын сұрақ кезінде сұрау белгісін қоймаңыз:

Will you send us a check today (Бүгін бізге чекті жібере аласыз ба)

Сұрақ белгісі цитата келтірілген жағдайда немесе жақшаның ішіндегі сөз болса, тырнақша, жақшаның алдында келеді; басқа жағдайда олардың артында тұрады:

This issue of Inc. has an article titled «What's Your Entrepreneurial IQ?» (Inc. осы басылымында «Кәсіпкерлік IQ деңгейіңіз қандай?» деген мақала бар).

Have you read the article «Five Principles of Guerrilla Marketing»? («Партизандық маркетингтінің бес принципі» деген мақаланы оқыдыңыз ба?)

Сұрақ белгісін жанама сұрақ немесе талап кезінде қолданбаңыз:

Mr. Antonelli asked whether anyone had seen Nathalia lately. (Антонелли мырза соңғы уақытта кімнің Наталияны көргенін сұрады).

Сұрақ белгісімен бірге үтір немесе нүкте қолданбаңыз, сұрақ белгісі олардың орнын басады.

## **2.3. ЛЕП БЕЛГІСІ**

Леп белгісін эмоцияға толы пікірден соң қойыңыз. Бизнесте ешқашан эмоциялық тіл қолданылмайтындықтан, леп белгісін сирек қолданасыз.

#### **2.4. НҮКТЕЛІ ҮТІР**

Нүктелі үтір, негізінен, үш жерде қолданылады. Біріншіден, мағынасы жақын екі басыңқы сөйлемді ажырату үшін қойылады:

The outline for the report is due within a week; the report itself is due at the end of the month. (Есептің жоспары бір апта ішінде ұсынылуы керек; есептің өзі айдың соңында тапсырылуы керек.)

Нүктелі үтір бірнеше үтір қатар келген кезде үтірдің орнына қолданылады:

Оur previous meetings were on November 11, 2016; February 20, 2017; and April 27, 2018. (Бұрынғы кездесуіміз 2016 жылы, 11 қарашада; 2017 жылы 20 ақпанда және 2018 жылы 27 сәуірде болды.)

Үшіншіден, нүктелі үтір *however, therefore, nevertheless* сияқты жалғаулық үстеулермен немесе *as*  *for example*, *in that case* сияқты тіркестермен басталған басыңқы сөйлемдерді бөлу үшін қолданылады:

Our supplier has been out of part D712 for 10 weeks; however, we have found another source that can ship the part right away. (Жабдықтаушымыз 10 апта бойы D712 бөлігінен тыс болды; дегенмен біз бөлікті дәл қазір жіберетін жабдықтаушыны таптық.)

His test scores were quite low; on the other hand, he has a lot of relevant experience. (Оның сынақ ұпайы айтарлықтай төмен болды; бір жағынан, ол мұндай тәжірибеден көп өтті.)

4.4-бөлімде транзит сөздер мен тіркестер туралы көбірек ақпарат бар.

Нүктелі үтір әркез жақшаның сыртында тұрады:

Events Northwest has the contract for this year's convention (August 23–28); we haven't awarded the contract for next year yet. (*Events Northwest* осы жылдағы конвенцияға келісімге отырған (23–28 тамыз); келер жылға келісімге отырмадық).

## **2.5. ҚОС НҮКТЕ**

Қос нүктені бизнес-хатта амандасқан соң қойыңыз. Біреудің сөзінен цитата келтірсеңіз, сөйлем немесе тіркестің соңында қос нүкте қою керек:

Our study included the three most critical problems: insufficient capital, incompetent management, and inappropriate location. (Біздің зерттеудің басты үш мәселесі болды: қаржы тапшылығы, басшылықтың біліксіздігі және орналасқан жерінің нашарлығы.)

Тізім, дәйектеме, идея етістік немесе көмекші сөздің тура толықтауышы болған жағдайда қос нүкте қойылмайды. Тізім тізбектеліп көрсетілсе де, осы ережені қолданамыз:

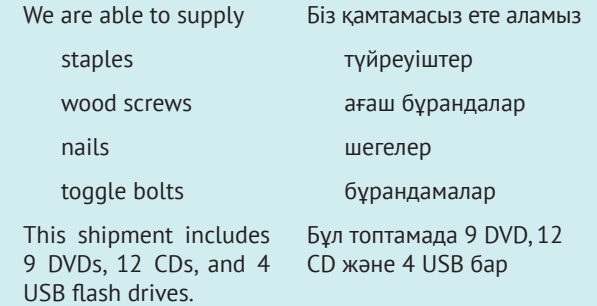

Қос нүктені негізгі жай сөйлемді және өзге сөйлем элементін бөліп көрсету үшін де қолданамыз, бұл жағдайда екіншісі әлденені түсіндіріп, көрсетіп немесе күшейтіп тұрады:

Management was unprepared for the union representatives' demands: this fact alone accounts for their arguing well into the night. (Басшылық кәсіподақ өкілдерінің талаптарына дайын болмады: түн ортасына дейін созылған дау соны байқатты.)

Дегенмен заманауи қолданыста мұндай сөйлемдер көбінесе нүктелі үтірмен бөлінеді.

Нүктелі үтір сияқты, қос нүкте де әркез жақшаның сыртында тұрады:

He has an expensive list of new demands (none of which is covered in the purchase agreement): new carpeting, network cabling, and a new security system. (Онда жаңа талаптардың қымбат тізімі бар (олардың ешбірі сатып алу келісімінде көрсетілмеген): жаңа кілем, желілік кабель және жаңа қауіпсіздік жүйесі.)

## **2.6. ҮТІР**

Үтір көп жерде қолданылады, негізінен, қатар келген бірыңғай сөздер, тіркестер арасына қойылады:

He took the job, learned it well, worked hard, and succeeded. (Ол жұмысқа тұрды, жақсы үйреніп, қатты жұмыс істеп, табысқа жетті.)

Put paper, pencils, and paper clips on the requisition list. (Қағаз, қарындаш және қыстырғышты өтініштер тізіміне қосыңыз.)

Компания стилі талап етсе, мұндай кезде соңғы үтірді қоймаса да болады. Бірақ сізде таңдау болса, соңғы үтірді қойыңыз, қате түсінік туындамау үшін солай болғаны дұрыс.

Екіншіден, үтірді жалғаулық шылау арқылы біріккен (*and, but, or*) басыңқы жай сөйлемдер арасына қояды:

She spoke to the sales staff, and he spoke to the production staff. (Ол қыз сату бөлімімен сөйлесті, ол жігіт өндіріс бөлімімен сөйлесті.)

I was advised to proceed, and I did. (Жалғастыра бер деп кеңес берді, солай істедім.)

Үшіншіден, үтірді сөйлем басындағы бағыныңқы жай сөйлемді басыңқы жай сөйлемнен ажырату үшін қолданады:

Because of our lead in the market, we may be able to risk introducing a new product. (Нарықта жетекші болғандықтан, жаңа өнімді таныстыруда тәуекелге бел буамыз.)

Дегенмен сөйлем соңындағы бағыныңқы жай сөйлем басыңқы сөйлемнен үтір арқылы бөлінуі үшін бағыныңқы сөйлем жалпы сөйлемдегі негізгі ойды білдіруге қажет болмауға тиіс:

We may be able to introduce a new product, although it may involve some risk. (Біраз тәуекелі болса да, жаңа өнімді таныстыратын шығармыз.)

Төртіншіден, үтір кіріспе сөз не тіркестен соң қойылады:

Starting with this amount of capital, we can survive in the red for one year. (Осындай капитал сомасымен бастасақ, бір жыл қарызданамыз.)

Through more careful planning, we may be able to serve more people. (Мұқият жоспарласақ, көбірек адамға қызмет көрсетеміз.)

Yes, you may proceed as originally planned. (Иә, басында жоспарлағандай жалғастыра беріңіз.)

Алайда қысқа көмекші сөзді тіркестер немесе бір буынды кіріспе сөздерден соң (*hence* және *thus*  сияқты) үтір әркез түсіп қалады:

Before January 1 we must complete the inventory. (1 қаңтарға дейін түгендеуді бітіруіміз керек.)

Thus we may not need to hire anyone. (Сондықтан ешкімді жұмысқа алу керек емес.)

In July we will complete the move to Tulsa. (Шілдеде Тулсаға көшуді аяқтаймыз.)

Бесіншіден, жұпты үтірлер **шектік мәні жоқ** жай сөйлем мен тіркестерді бергенде қолданылады. **Шектік мәні бар** жай сөйлемді алып тастасақ, негізгі сөйлемнің мәніне нұқсан келеді, ал шектік мәні жоқ жай сөйлемде олай емес:

The Time magazine website, which is produced by Steve Conley, has won several design awards. [nonrestrictive: the material set off by commas could be omitted] (Стив Конлей шығаратын *Time* журналының сайты дизайны үшін бірнеше марапат алды.)

The website that is produced by Steve Conley has won several design awards [restrictive: no commas are used before and after that is produced by Steve Conley because this information is necessary to the meaning of the sentence—it specifies which website].

Алтыншыдан, үтір аппозитив сөздер мен тіркестерді бергенде қолданылады (**Аппозитив** – өзі қосымша ретінде тіркелген сөздің мағынасын беретін сөз). Шектік мәні жоқ жай сөйлемдер сияқты, аппозитивтерді алып тастағанда сөйлем мағынасы өзгермейді, немесе нұқсан келмейді:

Conley, a freelance designer, also produces the websites for several nonprofit corporations. (Фрилансер дизайнер Конлей тағы бірнеше коммерциялық емес корпорацияның сайтын жасайды.)

Жетіншіден, үтір бірдей зат есімді сипаттайтын сын есімдер арасына қолданылады (жалғаулық сын есімдер):

She left Monday for a long, difficult recruiting trip. (Дүйсенбі күні ол ұзақ, қиын рекрутерлік сапарға шықты.)

Мұндай үтірдің дұрыс не бұрыс қойылғанын тексеру үшін сын есімдердің ретін ауыстырып көріңіз: *a difficult, long recruiting trip*. Реті өзгертілмесе, үтірді алып тастаңыз («a good old friendi» пен «an old good friend» мағынасы бір емес). Сын есімнің бірі зат есім бөлігі болса, үтір қолдану керек. Мына екі тіркесті салыстырып көріңіз:

a distinguished, well-known figure (белгілі, танымал тұлға)

a distinguished public figure (белгілі қоғамдық тұлға)

*Public* және *figure* сын есім мен зат есім тіркесі жиі қолданылатыны соншалық – оны *public figure* деп бір сөз ретінде қабылдау қалыптасқан. Сондықтан үтір қажет емес.

Сегізіншіден, үтір ай, күн және жылды көрсеткен сөйлемдерде жылдың алдында және соңында қойылады:

It will be sent by December 14, 2018, from our Cincinnati plant. (Ол, 2018 жылы, желтоқсанның 14-інде біздің Цинциннатидағы зауытымыздан жіберіледі.)

Кейбір компаниялар еуропалық стильді ұстанады: *15 December 2018*. Бұл кезде үтірдің керегі жоқ. Тек ай мен жыл көрсетілгенде де үтір қажет емес (*December 2018*).

Тоғызыншыдан, үтір сөйлем ішінде түрлі кіріспе сөздерді, тіркестерді бергенде қолданылады, оған мемлекет аттары, даталар, қысқарған сөздер, транзит сөздер мен қарама-қарсы элементтер кіреді:

They were, in fact, prepared to submit a bid. (Олар, шын мәнінде, өтініш беруге дайын болды.)

Habermacher, Inc., went public in 1999. (Habermacher, Inc. 1999 жылы жарияланды.)

Our goal was increased profits, not increased market share. (Біздің мақсат нарық үлесін емес, пайданы арттыру болды.)

Service, then, is our main concern. (Қызмет, әлбетте, біздің басты міндетіміз.)

The factory was completed in Chattanooga, Tennessee, just three weeks ago. (Зауыт құрылысы үш апта бұрын, Теннеси штатындағы Чаттанугада аяқталды.)

Joanne Dubiik, M.D., has applied for a loan from First Savings. (Джоан Дубик, М.Д. First Savings-тен несие алуға өтініш білдірді.)

I started work here on March 1, 2003, and soon received my first promotion. (Бұл жерде 2003 жылы 1 наурыздан бастап жұмыс істей бастадым, сәл уақыттан соң қызметім жоғарылады.)

Оныншыдан, үтір тырнақшаны сөйлемнің басқа бөлігінен оқшаулау үшін қолданылады:

Your warranty reads, «These conditions remain in effect for one year from date of purchase». (Кепілдемеңізде «Бұл шарттар сатып алу күнінен бастап бір жыл бойы күшінде болады» деп жазылған.)

Дегенмен тырнақша сөйлем ішіне кірігіп тұрса, біртұтас оқылса, үтір қойылмайды:

He hurried off with an angry «Look where you're going.» («Көзіңе қарасаңшы» деді де, ашуланып асығыс кете барды.)

Соңында айтарымыз, үтірді сөйлем мағынасын қате түсініп қалмау үшін, мағынасы екіұшты болмау үшін қажет тапқан жерлерге қою керек. Келесі сөйлемдерді салыстырыңыз:

Ever since they have planned new ventures more carefully. (Бұдан соң олар жаңа кәсіпорынды мұқият жоспарлады.)

Ever since, they have planned new ventures more carefully. (Бұдан соң, олар жаңа кәсіпорынды мұқият жоспарлады.)

#### **2.7. СЫЗЫҚША**

Сызықшаны сөйлемдегі ойда күрт бұрылыс жасаған кезде сол ойдың екі жағына қойыңыз:

Membership in the IBSA – it's expensive but worth it – may be obtained by applying to our New York office. (IBSA-ге мүше болу қымбат, бірақ соған татиды – Нью-Йорктегі кеңсемізге өтініш бере аласыз.)

Сызықша кіріспе сөзді не тіркесті баса көрсету үшін де қолданылады:

Third-quarter profits—in excess of \$2 million—are up sharply. (Үшінші тоқсанда пайда – 2 миллион доллардан асып, күрт өсіп кетті.)

Сондай-ақ сызықша үтірі бар тіркестің екі жағына қойылады:

All our offices—Milwaukee, New Orleans, and Phoenix have sent representatives. (Милуоки, Жаңа Орлеан және Феникстегі кеңселердің бәрі – өкілдерін жіберді.)

Сызықшаны дефиспен шатастырмаңыз. Сызықша үтір мен жақшаға қарағанда сөздерді, тіркестерді, жай сөйлемдерді қатаң ажыратады; дефис екі сөзді біріктіріп, бір сөз сияқты оқуға мүмкіндік береді.

Компьютермен жазғанда тире қолдануға болады. Электрондық поштада сызықша қойғанда екі дефисті арасына бос орын қалдырмай бірге жазыңыз.

Сызықшаның тағы бір түрі – қысқа тире, сөзді өңдегенде немесе бет макетін жасағанда қолданылады. Мұндай сызықша түрі әдеттегі сызықшадан қысқа, дефистен ұзын. Ол дата мен бетті көрсеткенде «бастап» және «дейін» мағынасын беру үшін қолданылады: 2017–2018, 30–44 бет.

## **2.8. ДЕФИС**

Дефистің негізгі қолданылатын үш кезі бар. Біріншіден, *self-, ex-, quasi-* және *all-* сияқты префикстерден басталған күрделі сөздерді бөліп көрсету үшін қойылады:

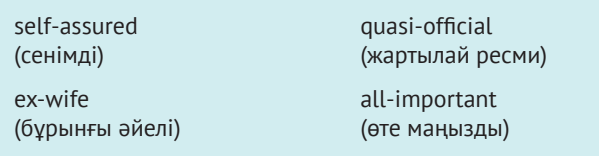

Дегенмен *pro, anti, non, re, pre, un, inter* және *extra*  сияқты префиксі бар сөздерге дефис қойылмайды:

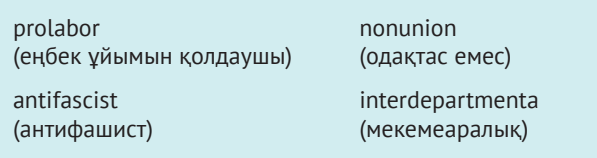

Бұл ережеге бағынбайтын кездер бар: 1) префикс жалқы есімнің алдында келсе; 2) префикс соңындағы дауысты дыбыс түбір сөздің бірінші әрпімен бірдей болса:

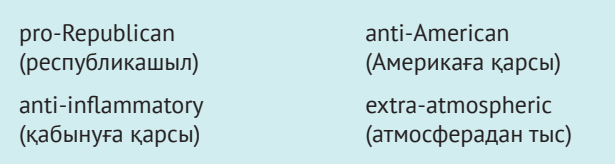

Күмән туса, сөздіктен қараңыз.

Дефис кейде цифрды түсінікті етіп жазғанда қойылады. Мысалы, *twenty-one* санын *ninety-* *nine-нан* ажырату үшін немесе бөлшектерді көрсету үшін: *two-thirds, one-sixth* т.б. қолданылады (алайда кейбір анықтамаларда зат есім ретінде қолданылатын бөлшектерді дефиспен жазбау керек деп беріледі).

Дефис арқылы жасалатын бірқатар күрделі зат есімдер бар: *secretary-treasurer, city-state*. Жазылуына сенімді болмаған жағдайда ондай зат есімдерді сөздіктен тексеріп алыңыз.

Дефис бірқатар күрделі сын есімдерге (сын есім екі не одан көп сөзден жасалса) қолданылады. Бір ерекшелігі – зат есімнің алдында келетін күрделі сын есімдерді дефиспен жазу керек:

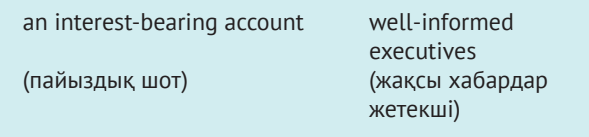

Дегенмен сын есім жалғауыш етістіктен соң келсе, дефис қоюдың қажеті жоқ:

This account is interest bearing. (Бұл шотқа пайыздық пайда түседі.)

Their executives are well informed. (Атқарушы директорлар жақсы хабардар.)

Бірдей дефисті сөздерді тізімдеп бергенде негізгі бөлігін алып тастап, соңына ғана қойып жазсаңыз болады:

Check the costs of first-, second-, and third-class postage. (Бірінші-, екінші- және үшінші-санат құнын қараңыз.)

Дефис жолдың соңындағы сөздерді тасымалдау үшін де қолданылады. Мұндай дефисті қолданбаған дұрыс, бірақ жол соңындағы сөздерді тасымалдағанда қате жібермеуге тырысыңыз (3.5-бөлімді қараңыз). Сөздіктер сөздің қалай буынға бөлінетінін көрсетеді.

#### **2.9. АПОСТРОФ**

Апострофты тәуелдікті білдіретін зат есімге (бірақ есімдік емес) қолданасыз:

On his desk was a reply to Bette Ainsley's application for the manager's position. (Оның үстелінде Бэтт Эйнслидің менеджер лауазымын сұрап өтінген хатына жауап жатты.)

Сондай-ақ апостроф түсіп қалған әріп немесе қысқарған сөздің орнына қойылады:

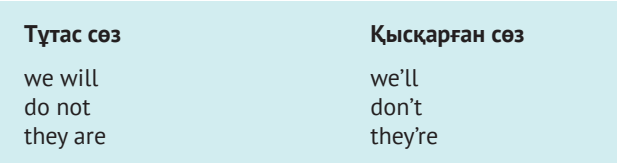

#### **2.10. ТЫРНАҚША**

Тура айтылған немесе жазылған қалпында қайталанатын сөздерді бергенде тырнақша қолданыңыз:

The collection letter ended by saying, «This is your third and final notice.» (Ескертпе хат «Бұл сіздің үшінші және соңғы ескертпеңіз» деп аяқталды.)

Еске сақтаңыз: 1) тырнақшадағы сөз – толыққанды сөйлем болса, бірінші сөз бас әріппен жазылады; 2) соңғы үтір немесе нүкте тырнақшаны жабар кезде ішіне қойылады.

Тырнақша газет-журналдағы мақала, кітап тарауын бергенде де қойылады:

You should read «Legal Aspects of the Collection Letter» in Today's Credit. (Today's Credit-тен «Ескертпе хаттың заңды аспектілері» мақаласын оқыңыз.)

Тырнақша сөз бен тіркеске қатысты ерекше қарым-қатынасты көрсету үшін, мысалы, өзгеше немесе кекесінмен айтылған терминге қатысты қолданылады:

Our management «team» spends more time squabbling than working to solve company problems. (Біздегі басшылар «командасы» мәселені шешкеннен гөрі керісуге көбірек уақыт жұмсайды.)

Бір сөзге анықтама бергенде оны тырнақшаға алыңыз:

The abbreviation etc.means «and so forth. (т.б. қысқарған сөзі «тағы басқалар» дегенді білдіреді.)

Тырнақша қолданғанда оны ашып-жабуды ұмытпаңыз.

Үтір мен нүкте кез келген тырнақшаның ішіне қойылғанмен, нүктелі үтір мен қос нүкте оның сыртына қойылады. Сұрақ белгісі цитата сұрақ күйінде келгенде ғана тырнақшаның ішіне алынады:

All that day we wondered, «Is he with us?» (Күні бойы «Ол бізбен бірге ме?» деп таңғалумен болдық.)

Цитата емес, тұтас сөйлем сұраулы сөйлем болса, сұрақ белгісі тырнақшаға кірмейді:

What did she mean by «You will hear from me»? («Мен сендерге өзімнің кім екенімді танытамын әлі» дегенде оның не айтқысы келді?)

Сөйлемде цитата қатарласып келгенде екі тырнақша қою керек болады:

Bonnie Schulman fired up the project team by saying, «We've all heard the doubts that this team can meet the goals outlined in '2015: The Strategic Imperative,' but I have total confidence in your ability and commitment.» (Бонни Шульман «Бұл команда «2015: Стратегиялық императивте» жоспарланған мақсатты орындай алатынына бәрі күмәнданды, бірақ мен сендердің қабілеттерің мен жұмысқа адал екендеріңе сендім» деп жобалық топқа шабыт берді.)

Басқа жағдайда, жалғыз тырнақшаны қолданбаймыз, оған жұмыс тақырыбы да кіреді – Британия стилі соны талап етеді.

#### **2.11. ЖАҚША МЕН ТІК ЖАҚША**

Жақшаны сөйлем ішінде кездейсоқ немесе қосымша ақпарат беретін пікірлерді қамтығанда қолданыңыз:

Our figures do not match yours, although (if my calculations are correct) they are closer than we thought. (Біздің цифрлар сіздікіне сай келмейді, дегенмен (менің есебім дұрыс болса) біз ойлағаннан гөрі жақынырақ.)

Sally Wagner (no relation to our own John Wagner) was just promoted to general manager of the Detroit office. (Салли Уагнер (біздің Джон Уагнерге қатысы жоқ) Детройттағы кеңсенің бас менеджері болып қызметі өсті.)

Заң құжаттарында жақша сөзбен жазылған соманы араб цифрымен берген кезде қолданылады:

Remittance will be one thousand two hundred dollars (\$1,200). (Ақша аударымы бір мың екі жүз доллар болады.)

Сөйлемдегі пікірдің ішіне кіріп тұрса, тыныс белгілерін жақшаның сыртына қойғанда (үтір, нүкте т.б.) мұқият болыңыз. Жақшаның ашылып-жабылуы керектігін есте ұстаңыз, мәтіндегі элементтерді тізбектесеңіз де, екеуі бірдей қойылуы керек: 1) керек емес, (1) болуы керек.

Тік жақша цитата келтірілген материалға түсініктеме бергенде, пікір білдіргенде, ескерткенде немесе түзеткенде қолданылады:

When asked for a reason, Jackson said, «The dismissal was a carefully considered decision, with input from every member [of the board of directors].» (Себебін сұраған кезде Джексон былай деді: «Әр мүшенің [директорлар кеңесі] қатысуымен жұмыстан шығаруды мұқият жоспарладық».)

Сондай-ақ тік жақша жақша ішінде келген материалға қойылады:

Drucker's magnum opus (Management: Tasks, Responsibilities, Practices[Harper & Row, 1979]) has influenced generations of entrepreneurs. (Дракердің тамаша туындысы (Management: Tasks, Responsibilities, Practices [Harper & Row, 1979]) кәсіпкерлердің бірнеше буынына ықпал етті.)

## **2.12. ЭЛЛИПС**

Эллипсті немесе үш нүктені мәліметтің цитатадан алынып тасталғанын көрсету үшін қолданамыз. Оларды тек тікелей цитатаға және мәлімет алынып тасталған жерге ғана қоямыз. Келесі мысалда бірінші сөйлем екіншіде цитата болып келтірілген:

The Dow Jones Industrial Average fell 276.39 points, or 2.6%, during the week to 10292.31. (Dow Jones өнеркәсіп индексі орташа есеппен 10292.31. дейін 27.39 тармаққа немесе 2,6%-ға төмендеді).

According to the *Wall Street Journal*, «The Dow Jones Industrial Average fell 276.39 points . . . to 10,292.31.» (*Wall Street Journal* жазуынша, «Dow Jones өнеркәсіп индексі 10,292.31 дейін орташа есеппен 276.39 тармаққа төмендеген...»)

Эллипстегі нүктелер санын қалауыңызша өзгертуге болмайды, әркез үшеу болуы керек. Кейде эллипс сөйлем соңында келсе, нүкте саны төртеу сияқты көрінеді. Шатаспаңыз: оның біреуі – сөйлем соңындағы нүкте. Эллипс нүктесінің алды-артында әркез бос орын қалуға тиіс. Жазу кезінде үзіліс жасау үшін эллипс қоймаңыз, бұл мақсатқа сызықша қолданыңыз:

At first we had planned to leave for the conference on Wednesday—but then we changed our minds. [not on Wednesday . . . but then] (Басында конференцияға сәрсенбіде баруды жоспарлаған едік - кейін ойымызды өзгерттік [сәрсенбі емес... кейін])

# **3.0. Жазу**

Бизнеске қатысты хат-хабарлама жазғанда автордың жіберетін ең үлкен әрі кешірілмес қатесі: грамматика мен тыныс белгілеріне қатысты қателер. **Жазу** деп аталатын ұсақ ережелер жазу тәсілін жетілдіруге көмектеседі, автордың сауатты екенін көрсетіп, компанияның кәсіби шеберлігіне ықпал етеді.

*Стиль* деп те алатын жазу техникасы жайында айтқанда «ереженің» көбі қатып қалмағанын ескеру керек. Баспагерлер мен ұйымдардың бас әріпке, қысқарған сөздер мен цифрларға, көлбеу қаріпке қатысты өз стильдері бар. Жалпы қабылданған ереже мен өзгеруі мүмкін ереже арасындағы айырмашылықты көрсетуге тырысамыз. Арнайы компания немесе ұйымға арнап материал жазғанда олар қалайтын стильді табыңыз (*The Chicago Manual of Styleor Webster's Style Manual* сияқты). Қалай болғанда да, стиль бойынша мойындалған нұсқаулықты негізге алыңыз. Стильдің басты шарты – тұрақтылық, құжаттың бір жерінде *пайыз* сөзін әріппен жазсаңыз, басқа жерінде оны таңбамен көрсетпеңіз.

#### **3.1. БАС ӘРІППЕН ЖАЗУ**

Бас әріппен жазғанда не «жоғарылату» стилін ұстаныңыз (күмән туып тұрса, бас әріппен жазыңыз: *Federal Government, Board of Directors*), не «төмендету» стилін ұстаныңыз: (күмән туса, кіші әріппен жазыңыз: *federal government, board of directors*). Соңғы бірнеше онжылдықта кіші әріппен жазу үрдісі белең алды. Сондықтан ең дұрысы – стиль туралы ең жақсы нұсқаулықты тауып алып, бас әріпке қатысты күмән туындаса, соған сүйену. Көптеген стиль жөніндегі нұсқаулықтар ұстанатын ережеге сүйеніңіз.

Бас әріп белгілі бір сөздер тобының басында жазылады:

- **•** Аяқталған сөйлемде. Before hanging up, he said, «We'll meet here on Wednesday at noon» (Тұтқаны қояр алдында ол «Сәрсенбі күні күндіз осында кездесеміз» деді).
- **•** Қос нүктеден кейінгі ресми мәлімдемеде. She has a favorite motto: Where there's a will, there's a way (Оның сүйікті ұраны бар: Қалауын тапса, қар жанар).
- **•** Сөйлем сияқты қолданылатын тіркесте. Absolutely not! (Мүлдем олай емес!)
- **•** Басқа сөйлем ішінде келген тырнақшадағы сөйлем. Scott said, «Nobody was here during lunch hour except me» (Скотт «Түскі ас үзілісі кезінде бұл жерде менен басқа ешкім болмады» деді).
- **•** Мәтіндегі элементтер тізімінде:

#### Алдыңғы үш қадам қамтиды:

Дизайнын шолу Бюджетін жасау Жоспарлау

Жалқы сын есім мен жалқы зат есімдер бас әріппен жазылады (адам, мекен, зат аттары):

Darrell Greene lived in a Victorian mansion. (Даррел Грин – Виктория заманындағы дербес үйде тұрды.)

We sent Ms. Larson an application form, informing her that not all applicants are interviewed. (Ларсон ханымға өтініш формасын жібердік, өтініш берушілердің ішінде сұхбаттан өтпегендері бар екенін ескерттік.)

Let's consider opening a branch in the West, perhaps at the west end of Tucson, Arizona. (Батыста, Аризона штатының Тусон қаласының батысында штат ашу туралы ойланайық.)

As office buildings go, the Kinney Building is a pleasant setting for TDG Office Equipment. (Кеңсе ғимараттары салына бастағаннан бері Kinney Building – TDG Office жабдықтарын орналастыруға жайлы орын.)

We are going to have to cancel our plans for hiring French and German sales reps. (Француз және неміс сауда өкілдерін жұмысқа алу жоспарынан бас тартпақпыз.)

«Larson» бас әріппен жазылған, себебі ол – нақты өтініш білдіруші, ал *өтініш білдіруші* деген жалпы термин бас әріппен жазылмайды. Сол сияқты «West» бас әріппен жазылған, ол нақты бір орынды білдіреді, бағытты емес. «Оffice» пен «building» сөздері жалпы термин ретінде келгенде (жалпы есім) бас әріппен жазылмайды, нақты бір кеңсе немесе ғимараттың бөлігі ретінде келсе, бас әріппен жазылады (жалқы есім). Кейбір жалқы есімдер жалпылама қолданысқа енген терминнің бір бөлігі болса, кіші әріппен жазылады, мысалы: *french fries, roman numerals*.

Отбасы, компания мен кәсіби лауазым атаулары әркез бас әріппен жазылады: I turned down Uncle David when he offered me a job. (Дэвид ағайым жұмысқа шақырғанда бас тарттым.) I wouldn't be comfortable working for one of my relatives. (Туыстарыммен бірге жұмыс істеуге ыңғайсыздандым.) We've never had a president quite like President Sweeney. (Суини сияқты президент бізде бұрын болған емес.)

Адамның лауазымы адамға бағытталып айтылса, әсіресе ресми контексте бас әріппен жазылады. Ол адамның өзін нақтылаған кезде кіші әріппен жазылады:

Address the letter to Chairperson Anna Palmer. (Хатты төрайым Анна Палмерге жолдаңыз.)

I wish to thank Chairperson Anna Palmer for her assistance. (Төрайым Анна Палмерге көмегі үшін алғыс айтқым келеді.)

Anna Palmer, chairperson of the board, took the podium. (Анна Палмер, директорлар кеңесінің төрайымы, тұғырға шықты.)

Лауазым адамға бағытталып айтылса, бас әріппен жазыңыз:

Thank you, Doctor, for your donation. (Дәрігер, қайырымдылық шарасына қатысқаныңыз үшін рақмет.)

Хат жазғанда әркез бастапқы амандасу сөзі мен соңғы қоштасу сөзін бас әріппен жазыңыз:

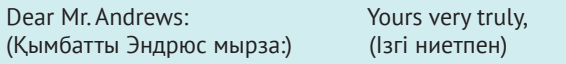

Ұйым атауы, олардың бөлімдері мен филиалдарының ресми атауы да бас әріппен жазылады. Бірақ бөлім немесе филиалды жалпы термин ретінде бергенде, әсіресе бір ұйым ішінде басқасын айтқанда кіші әріппен жазасыз:

Route this memo to Personnel. (Мына мемоны қызметкерлерге жіберіңіз.)

Larry Tien was transferred to the Microchip Division. (Ларри Тян Микрочип бөліміне ауыстырылды.)

Will you be enrolled in the Psychology Department? (Психология факультетіне тапсырасыз ба?)

Someone from the personnel department at EnerTech stopped by the booth. (*EnerTech-те* кадрлар бөлімінен біреу кабинаға тоқтады.)

*Сompany, corporation* немесе *university* сияқты сөздерді жалғыз қолданғанда бас әріппен жазу керек емес:

The corporation plans to issue 50,000 shares of common stock. (Корпорация 50 000 кәдімгі акция шығаруды жоспарлап отыр).

Сол сияқты, арнайы өнім атауы бас әріппен, жалпы өнім атауы кіші әріппен жазылады:

Apple Inc., Xerox machine (Xerox машинасы), Tide laundry detergent (кір жуғыш ұнтақ)

Үкіметтік терминологияға келсек, бас әріппен жазатын кездері бар: 1) агенттік аты болмаса *federal* сөзін кіші әріппен жазыңыз; 2) сот, департамент, бюро, кеңсе мен агенттік атауын бас әріппен жазыңыз, бірақ *the bureau* және *the department* сөздерін толық атауы берілмегенде кіші әріппен жазыңыз; 3) белгілі бір адамның атын білдірмесе, үкіметтік шенеуніктердің лауазымын кіші әріппен жазыңыз: *the secretary of state, the senator, the ambassador, the governor,* және *the mayor*, бірақ *Mayor Gonzalez* (ескерту: стильдік нұсқаулықтар АҚШ президенті туралы аты-жөнін қоспай айтқанда қандай әріппен жазу керектігін әртүрлі көрсетеді); 4) заң мен актілер атауын бас әріппен жазыңыз: *the Sherman Antitrust Act, the Civil Rights Act*; 5) саяси партиялар атауын бас әріппен, ал партия сөзін кіші әріппен жазыңыз: *Democratic party, Libertarian party*.

Бір түрдің екі немесе одан да көп географиялық сипаты туралы айтқанда сөздің ретіне қарамастан, жалқы есімге бағытталған жалпы есімді бас әріппен жазу қабылданған:

Lakes Ontario and Huron (Онтарио және Гурон өзендері)

Allegheny and Monongahela Rivers (Аллегени мен Мононгахела өзендері)

Corson and Ravenna Avenues (Корсон және Равенна даңғылы)

Тіл, нәсіл, этникалық топтар атауы бас әріппен жазылады: Japanese – жапон, Caucasian – кавказдық, Hispanic – испандық. Бірақ терінің түсін білдіретін нәсілдік термин кіші әріппен жазылады: ақ, қара.

Кітап, мақала, газет-журнал, баяндама, кино т.б. атауына сілтеме жасағанда барлық зат есім, есімдік, сын есім, етістік пен үстеулердің бірінші және соңғы сөздері бас әріппен жазылады, бес және одан көп әріппен жазылатын шылау мен көмекші сөздер бас әріппен жазылады:

*Economics During the Great War (Ұлы соғыс кезіндегі экономика)* 

«An Investigation into the Market for Long-Distance Services» («Ұзақ қашықтықтан көрсетілетін қызмет нарығын зерттеу»)

«What Successes Are Made Of» (Қол жеткен табыстар)

*The* ресми атау немесе газет-журналдың бір бөлігі болса, бас әріппен беріледі:

#### *The Wall Street Journal*

Стиль туралы нұсқаулықтар атаудағы дефисті сөздердің жазылуы туралы әртүрлі пікір айтады. Жалпы нұсқаулық бойынша уақытша қос сөзге айналған сөздердің екінші бөлігін де бас әріппен жазу керек (мысалы: *Law-Abiding Citizen*), ал тұрақты түрде қос сөз болса, бірінші әрпі ғана бас әріппен жазылады (мысалы: *Son-in-law).*

Арнайы бетке, абзац пен жолға сілтеме жасауда кіші әріппен жазамыз: *page 73, line 3*. Басқа нөмірленген және беттелген сілтемелерде нақтыланған термин бас әріппен жазылады:

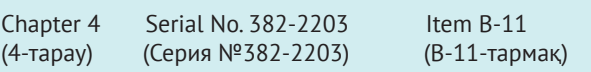

Академиялық атау адамның аты-жөнінен соң келсе, бас әріппен жазылады, жалпы қолданыста кіші әріппен жазылады:

I received a bachelor of science degree. (Ғылым бакалавры деңгейін алдым.)

Thomas Whitelaw, Doctor of Philosophy, will attend. (Философия докторы Томас Уайтлоу қатысады.)

Сол сияқты, оқудың жалпы атауы кіші әріппен, нақты оқу атауы бас әріппен жазылады:

She studied accounting as an undergraduate. (Ол бакалаврда бухгартерлікті оқыды.)

She is enrolled in Accounting 201. (Ол 201-бухгалтерлік есеп мамандығы бөліміне оқуға түсті.)

#### **3.2. ТӨМЕНГІ СЫЗЫҚ ПЕН КӨЛБЕУ ҚАРІП**

Әдетте асты сызылған сөз не тіркес кітап, газет-журнал атауын білдіреді. Мүмкіндік болса, астын сызғанның орнына көлбеу қаріп қолданыңыз. Көлбеу қаріп терминдерді анықтау мен сөздерді талқылау үшін қолданылады:

Іn this report, *net sales* refers to after-tax sales dollars. (Бұл есепте таза сатылым салықты төлегеннен кейінгі долларды көрсетіп тұр.)

Сондай-ақ көлбеу қаріпті ағылшын тіліне сіңбеген шетелдік сөздерге қолданамыз:

Top Shelf is considered the *sine qua non* of comic book publishers. (Top Shelf комикс кітап шығарушылар үшін міндетті шарт саналады.)

Chris uses a laissez-faire [көлбеу қаріп емес] management style. (Кристің басқару тәсілі басқаның ісіне араласпауға құрылған.)

#### **3.3. ҚЫСҚАРҒАН СӨЗДЕР**

Қысқарған сөздер кесте, диаграмма, тізім мен формаларда жиі қолданылады. Қара сөзбен жазылған мәтінде олар аз кездеседі. Қысқарған сөзді қолдану жолдары:

- **•** Көп жағдайда қысқарған сөздің ортасына нүкте қою керек емес (терминдердің бастапқы әрпінен құралған қысқарған сөз): *CEO, CD-ROM, DOS, YWCA, FDA; бірақ Ph.D., M.A., M.D.* болады*.*
- **•** *Mr., Ms., Sr., Jr., a.m., p.m., B.C.* және *A.D.* сияқты сөздерде нүкте қойылады.
- **•** Өлшем бірліктеріне нүкте қойылмайды: *mph, mm,* және *lb.*
- **•** *e.g., i.e., et al., etc*. сияқты латын тілінен енген қысқарған сөздерде нүкте қойылады. Дегенмен нұсқаулықтар латын форманы көп қолданбай, ағылшынша нұсқасын алуды ұсынады (*for example, that is, and others, so on*). Мұндай қысқарған сөздерді жақшада немесе сілтемеде қолдану керек болса, оларды көлбеу қаріппен жазбаңыз.
- **•** Кейбір компаниялар атауының бір бөлігі ретінде қысқарған сөзді қолданады (&, Co., Inc., Ltd.). Мұндай компания атауына сілтеме жасағанда дұрыстап тексеріп алыңыз: *AT&T; Barnes & Noble; Carson Pirie Scott & Company; PepsiCo; Kate Spade, Inc.; National Data Corporation; Siemens Corp.; Glaxo Wellcome PLC; US Airways; U.S. Business Reporter*.
- **•** Стиль туралы нұсқаулықтардың көбі Америка Құрама Штаттарын зат есім ретінде оқуды, *U.S*. қысқарған сөзін зат есімді анықтайтын сын есім ретінде қарауды ұсынады.

Қысқарған сөзді құжатта қолданғанда, алдымен, оның толық нұсқасын жазып, жақшаға қысқарған түрін салыңыз да, кейін соны қолдана беріңіз.

#### **3.4. ЦИФР**

Бизнес-жазбада цифрлар дұрыс қойылуы керек, сондықтан компанияның стиліне сүйеніңіз. Белгілі бір стиль болмаса санды бірден тоғызға дейін жазып шығыңыз да, қалған жерде араб цифрын қолданыңыз.

Жалпы ережеге бағынбайтын кездер болады. Мысалы: сөйлемді ешқашан сан есімнен бастамаңыз:

Twenty of us produced 641 units per week in the first 12 weeks of the year. (Жылдың бастапқы 12 аптасында жиырма адам аптасына 641 бірліктен шығардық).

Бірден тоғызға дейін цифрларды үлкен санмен бір тізімде тұрса, санмен жазыңыз:

Our weekly quota rose from 9 to 15 to 27. (Апталық квотамыз 9-дан 15-ке, одан 27-ге өсті).

Пайызды көрсеткенде, күннің уақытын («o'clock» бұған кірмейді) көрсеткенде – датаны, доллар сомасын көрсеткенде санмен жазыңыз:

Our division is responsible for 7 percent of total sales. (Біздің бөлім жалпы сатылымның 7 пайызына жауапты.)

The meeting is scheduled for 8:30 a.m. on August 2. (Кездесу тамыздың 2-сі, 8:30-ға белгіленген). Add \$3 for postage and handling. (Пошта шығыны мен дайындауға 3\$ қосыңыз.)

Уақытты айтқанда сан қолдансаңыз, тұрақтылықты сақтаңыз: between 10:00 a.m. және 4:30 p.m. болсын, between 10 a.m. және 4:30 p.m деп жазбаңыз. *4:00 o'clock* және *7 a.m. in the morning* деп жазудың керегі жоқ.

Мыңдықты білдіретін сандарға, компанияңыз басқа стильді ұстанбаса, үтір қолданыңыз (1,257). Миллион мен миллиарды бар сандарды жазғанда, сөз бен әріптерді біріктіріп жіберіңіз: 7.3 million, 2 billion.

Доллар сомасын жазғанда, центтер қосылған жағдайда ғана ондық бөлшек нүктесін қойыңыз. Екі не одан да көп доллар сомасы көрсетілсе, ондық бөлшекті бәріне қойыңыз, немесе ешбіріне қоймаңыз:

He sent two checks, one for \$67.92 and one for \$90.00. (Ол екі чек жіберді, біреуі 67.92 доллар, енді бірі 90,00 доллар.)

Сөйлемде екі цифр қатар келсе, жазуға қиын тиетін, үлкенін немесе физикалық өлшем бөлігін санмен жазыңыз да, қалғанын сөзбен жазыңыз:

I have learned to manage a classroom of 30 twelveyear-olds. (Он екі жасар 30 баладан құралған сыныпты басқарып үйрендім.)

She won a bonus for selling 24 thirty-volume sets. (24 дана отыз томдық жинақты сатқаны үшін бонус алды).

You'll need twenty 3-inch bolts. (Саған 3 дюйм бұрандамадан жиырма данасы керек.)

Мекенжай атауларын жазғанда бірден басқалары санмен жазылады, бөлме нөмірі мен индекстер де осы ережеге бағынады. Нөмірленген көше атауына келсек, әркім әртүрлі жазып жүр, сіз ұйымдағы формаға сай жазыңыз, немесе сенімді каталогке сүйеніңіз. Келесі мысалдардың бәрі дұрыс:

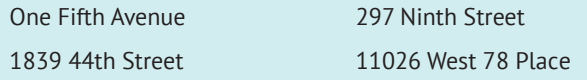

Телефон нөмірлері әркез санмен беріледі. Жақша арқылы сол аймақтың кодын нөмірден бөліп беруге болады, телефон нөмірі тұтастай жақшаға алынған болса, дефис немесе қисық сызық (слэш) қойылады:

#### 382-8329 (602/382-8329) 602-382-8329

Пайыз үнемі цифрмен беріледі. Көп жағдайда пайыз сөзі қолданылады, бірақ «%» таңбасы кесте, бланк және статистикалық жазбаларда қойылады.

Адам жасы әркез сөзбен беріледі, тек біреудің атынан соң жасына сілтеме жасағанда ғана санмен көрсетіледі:

Mrs. Margaret Sanderson is seventy-two. (Миссис Маргарет Сандерсон жетпіс екі жаста.)

Mrs. Margaret Sanderson, 72, swims daily. (72 жастағы Маргарет Сандерсон күнде суда жүзеді.)

Жыл мен айды білдірген адамның жасы екі өлшем бірлігін біріктірген физикалық өлшем ретінде қаралады: *5 years, 6 months.*

Қашықтық, салмақ және мөлшер сияқты физикалық шамалар көбіне санмен беріледі: *9 kilometers, 5 feet 3 inches, 7 pounds 10 ounces.* 

Ондық бөлшек әркез санмен жазылады. Көп жағдайда сан бірліктен аз болса және нөлден басталмаса, ондық бөлшектің сол жағына нөл қосыңыз:

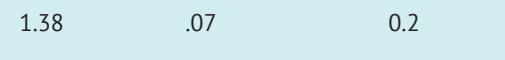

Кем дегенде бір саны екіншіден үлкен ондық бөлшек санды жазғанда барлық сандар бірден төмен болса, ондық бөлшектің сол жағына нөл қойылады: *1,20, 0,21, 0,09.*

Жай бөлшектер сөзбен жазылады, күрделі бөлшектер санмен беріледі, оқуға жеңіл болса, санмен және сөзбен беріледі:

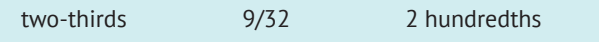

*3rd edition* немесе *21st century* сияқты реттік нөмірлерді жазғанда, сөзді өңдеу бағдарламаңыз *rd* (немесе st, th, немесе nd) сөздерін автоматты түрде жоғарғы индекске айналдырады. Бұл функцияны «Preferences» деген тізімнен өшіріп қойыңыз, себебі мәтін жазғанда немесе библиографияда жоғарғы индекс (superscript) қолданылмауы керек.

#### **3.5. СӨЗДІ ТАСЫМАЛДАУ**

Жалпы алғанда, жол соңына келген сөзді тасымалдамауға тырысыңыз. Тасымалдамауға болмаса, мына ережелерді сақтаңыз:

- **•** Бір буынды сөздерді *(since, walked, thought)*  және қысқарған сөздерді *(mgr.),* құрылымдар *(isn't)* және цифрмен берілген сандар (*117,500*).
- **•** Сөзді буынға бөлгенде сөздікте немесе тасымалдау нұсқаулығында көрсетілген ережеге сүйеніңіз.
- **•** Тасымалдау кезінде екінші жолға кем дегенде сөз өтуі керек: *sincere-ly* орнына *sin-cerely.*
- **•** Бір бетте үш сөзден артық тасымал болмасын.
- **•** Тасымал кезінде бірінші жолда қалған сөз дауысты дыбысқа аяқталуы керек (*imped-iment* орнына *impedi-ment*); тек жалғыз дауысты -*able, -ible, -ical*, немесе *-ity* жұрнағының бір бөлігі болса, бұл ережеге бағынбайды *(responsi-ble* орнына *re-spons-ible).*
- **•** Екі әрпі бар сөздерді сол әріптер қатар келген жерінен бөлесіз *(tomor-row);* бірақ түбірі бірдей әріпке біткенде бұл ереже сақталмайды *(cal-ling* орнына *call-ing).*
- **•** Мүмкіндік болса, дефисті сөздерді дефис қойылатын жерлерінен ғана бөліңіз: *anti-independence* емес, *anti-independence* деп жазыңыз.
- **•** Мүмкіндік болса, URL мен электрондық пошта мекенжайын бөлмеңіз, бірінші жолдың соңына дефис қоймаңыз. Ортасынан үзу керек болып қалса (мысалы *http://blogs.company.com* арасындағы «*blogs*»), екінші жолдың басына нүкте қойыңыз, сонда оқырман қате түсініп қалмайды.

## **4. Лексика**

Бизнес-коммуникацияда қажет жерде дұрыс сөзді қолдана білу – өте маңызды дағды. Мұқият болмасаңыз, шатасып қалуыңыз оп-оңай.

**Word (сөз) Meaning (мағынасы)**

discreet careful discrete separate

## **4.1. ЖИІ ШАТАСТЫРАТЫН СӨЗДЕР**

Келесі сөздер тізбегінің айтылуы ұқсайды, бірақ беретін мағынасы мүлдем басқа. Оларды қолданғанда сақ болыңыз:

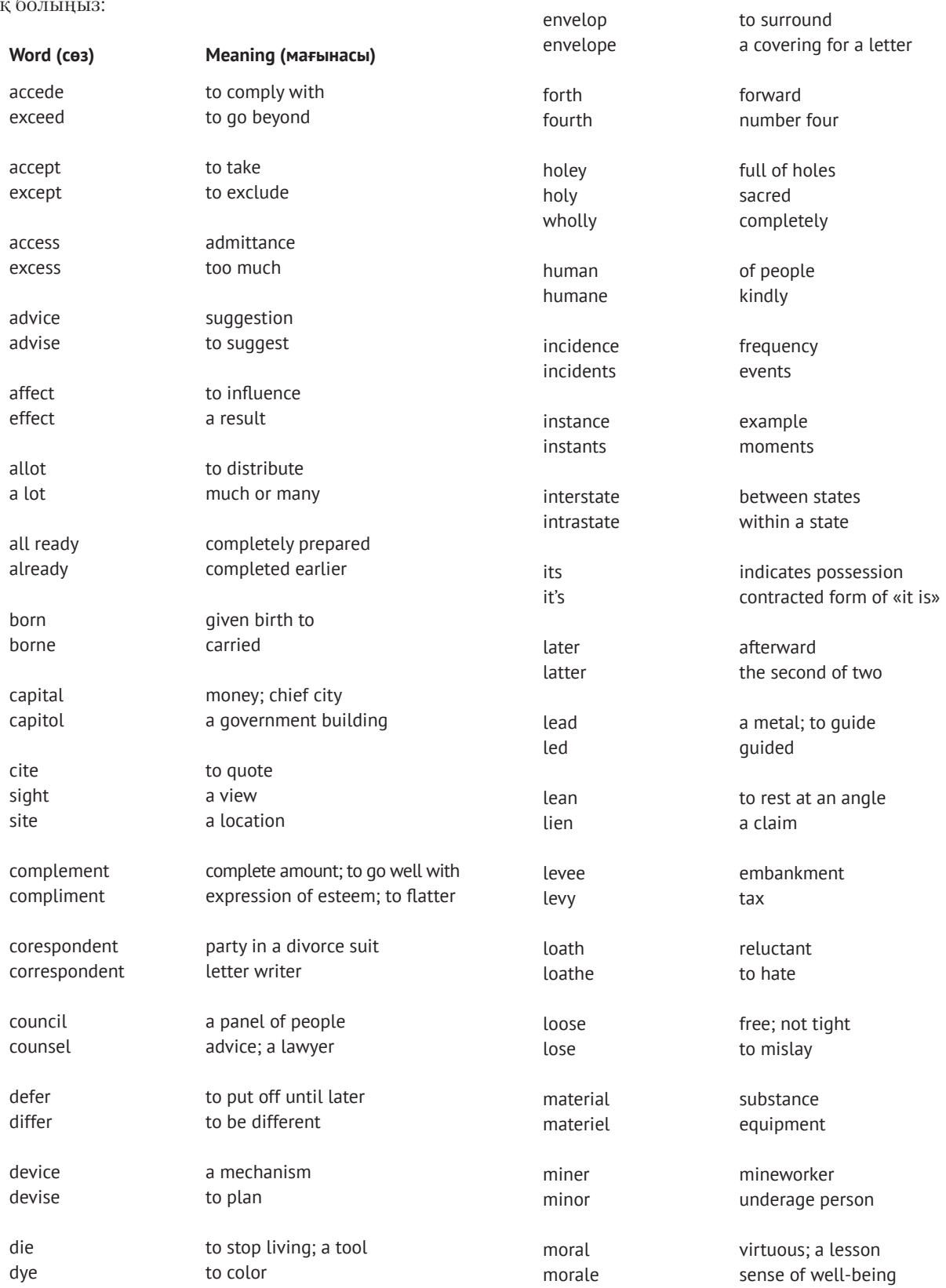

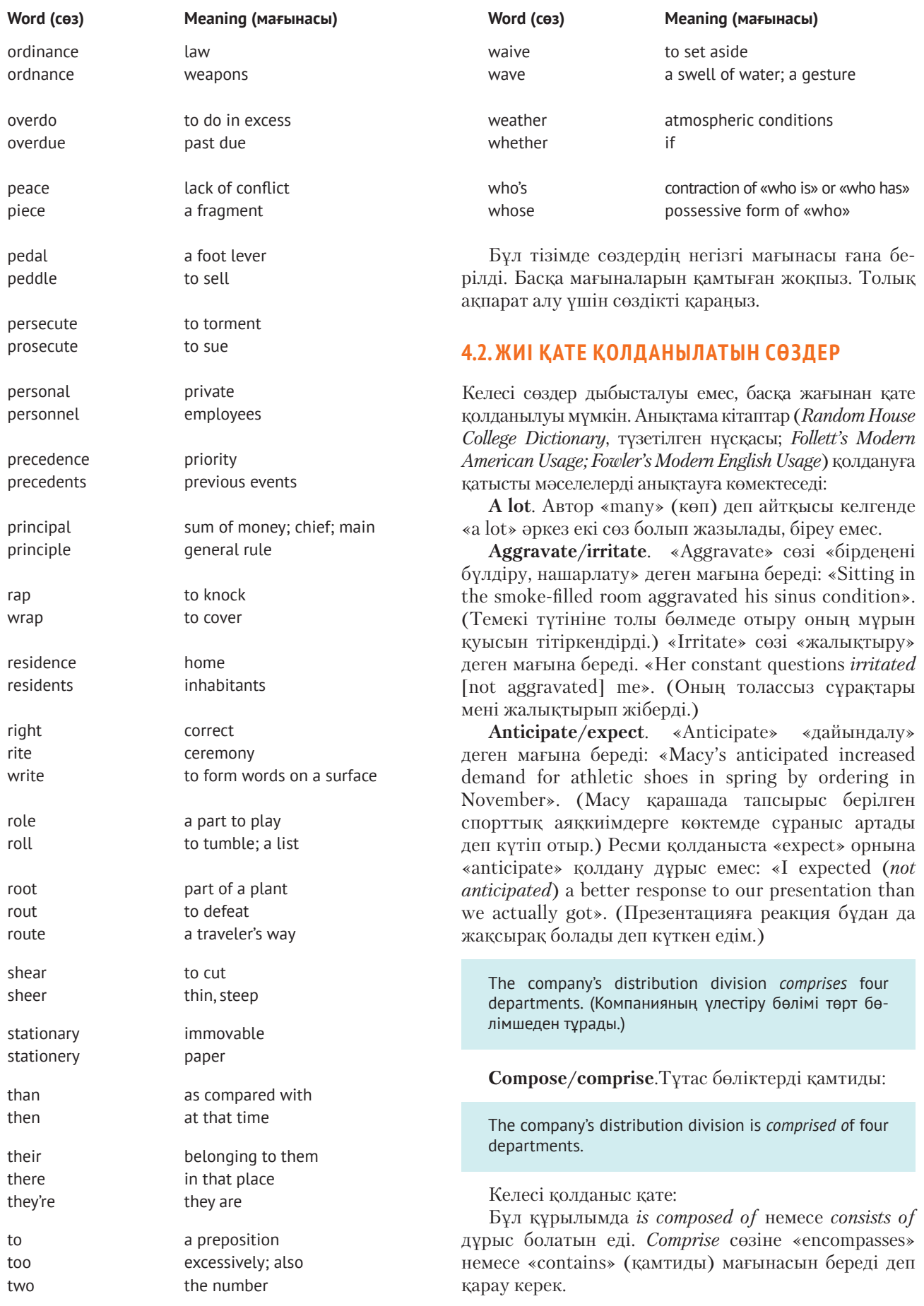

**Сontinual/continuous**. «Continual» үзілісі бар болып жатқан әрекетті білдіреді:

Her *continual* complaining will accomplish little in the long run. (Оның үнемі шағымдануы түбінде жақсылыққа әкелмейді.)

«Continuous» үзілісі жоқ әрекетті білдіреді:

A *continuous* stream of paper came out of the malfunctioning printing press. (Бұзылған баспа білдегінен үздіксіз қағаз шықты).

**Сonvince/persuade**. «Сonvinced» шынайы, нақты іс-әрекет; «persuade» – біреуді иландыру, сендіру. «To» көмекші сөзін «convince» бірге қолданса, идиома шығады, біреуді бірдеңені жасауға сендірмейсіз, иландырасыз.

**Сorrespond with**. Хат-хабар алмасу кезінде қолданылады. «Сorrespond to» тіркесін «бірдеңеге ұқсас» деген мағынада қолданамыз. «Қатысты» деп айтқыңыз келсе не «correspond with», не «correspond to» қолданыңыз.

**Dilemma/problem**. «Dilemma» екі балама нұсқаның бірін таңдау керектігін білдіреді. Таңдау жасалмайтын болса, бұл сөзді қолданбайсыз.

**Disinterested**. Бұл сөз «әділ, шынайы, алалаусыз» дегенді білдіреді. Ал «енжар, қызығушылығы жоқ» дегіңіз келсе, «uninterested» қолданыңыз.

**Etc**. Латын тілінен енген, *et cetera-дан* қысқарған тіркес «сол сияқты, тағы сондай» деген мағына береді, сондықтан «and etc.» деп жазу қате. Бизнесжазбада латын нұсқасынан көрі ағылшын нұсқасын қолданған дұрыс.

**Flaunt/flout**. «To flaunt» сөзі мақтануды, көзге түсуді білдіреді; «to flout» – біреуді мазақтау, тиісу.

**Impact**. «Іmpact» сөзі «influence» немесе «affect» мағынасын бергенде, оны етістік ретінде қолданбаңыз.

**Imply/infer**. Екеуі де болжам жасауды білдіреді. Айырмашылығы – әрекетті кімнің жасайтынына байланысты: «The writer implies, the reader infers, sees between the lines».

**Its/their**. «Іts» сөзін бірдеңеге тәуелдікті, меншік ұғымын бергенде қолданасыз, жекеше түрде жүреді. «HP released its quarterly results» дұрыс; «HP released their quarterly results» қате.

**Lay**. Бұл сабақты етістік. Оны «intransitive» салт етістігі орнына қолданбаңыз (1.3.3-бөлімді қараңыз).

**Lend/loan**. «Lend» – етістік, «loan» – зат есім. «Can you loan me \$5?» деп қолдану қате.

**Less/fewer**. «Less» сөзін саналмайтын зат есімдерге (су, ауа, қант, май) қолданасыз, «fewer» сөзін саналатын зат есімдерге (құты, ара, сөз, бет, адам) қолданасыз. Осындай айырмашылық «much пен little» (саналмайтын) арасында және «many мен few» (саналады) арасында бар.

**Liable/likely**. «Liable» сөзі «жауапты» деген мағына береді: «I will hold you liable if this deal doesn't go through». (Келісім болмай қалса, жауапкершілікті өзіме аламын.) Оны «possible» (болуы мүмкін) сөзінің орнына қолдану дұрыс емес.

**Literally**. «Literally» «нақты, дәл» деген мағына береді, көбіне «almost» (жуық) немесе «virtually» (негізінде) сөздерімен шатастырылады. Оны мүлдем қолданбаған немесе бейнелі сөзбен алмастырған дұрыс.

**Many/much**. «Less/fewer» сөздерін қараңыз.

**Regardless**. «Less» жұрнағы болымсыздықты білдіреді. Ешбір сөзге екі болымсыздық жұрнағы керек емес, сондықтан «ir» (болымсыздық префиксі) сөз басына жалғамаңыз: «irregardless» деген сөз болмайды.

**Try**. Үнемі *to-мен* бірге келеді, ешқашан *and* сөзінен соң келмейді.

**Verbal**. Сөйлеуге мән беретін бизнес-ортаның адамдары ауызекі келісімді «spoken» немесе «oral» деп айтпайды. Олар «verbal agreement» дейді. «Verbal» «сөз» мағынасын беретіндіндіктен, ауызекі және жазбаша сөзді қамтиды. Бұл тұрғыда компанияңыздың қалай қолданатынын біліңіз.

#### **4.3. ЖИІ ҚАТЕ ЖАЗЫЛАТЫН СӨЗДЕР**

Бәріміз, тіпті әлемнің ең үздік тіл маманы (спеллер) әлдебір сөздің жазылуын білу үшін сөздікті тексеруі керек. Жалпылама қолданыстағы сөздердің жазылуын есте сақтамайтын адамдар сөздікті жиі қарайтыны соншалық – ашуы келіп, сөзді дұрыс жазудан бас тартады.

Мінсіздікке ұмтылмаңыз және берілмеңіз. Төмендегі сөздердің жазуылуын есте сақтап алсаңыз, сөздікті аз қарайсыз және сеніммен жазатын боласыз:

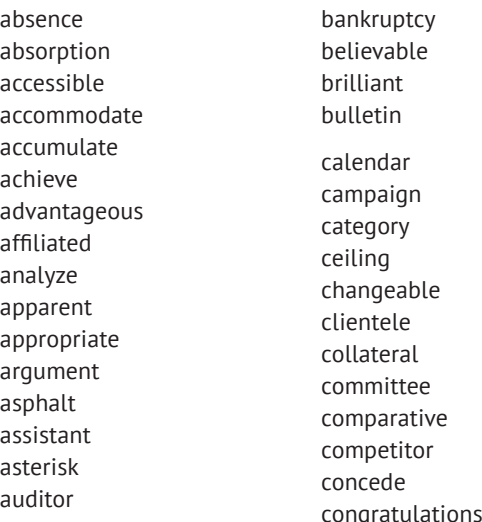

connoisseur consensus convenient convertible corroborate criticism definitely description desirable dilemma disappear disappoint disbursement discrepancy dissatisfied dissipate eligible embarrassing endorsement exaggerate exceed exhaust existence extraordinary fallacy familiar flexible fluctuation forty gesture grievous haphazard harassment holiday illegible immigrant incidentally indelible independent indispensable insistent intermediary irresistible jewelry judgment

judicial

labeling legitimate leisure license litigation maintenance mathematics mediocre minimum necessary negligence negotiable newsstand noticeable occurrence omission parallel pastime peaceable permanent perseverance persistent personnel persuade possesses precede predictable preferred privilege procedure proceed pronunciation psychology pursue questionnaire receive recommend repetition rescind rhythmical ridiculous salable secretary seize separate sincerely

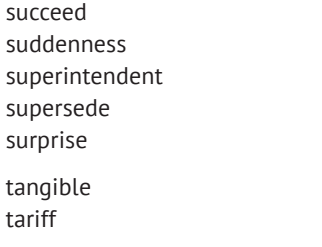

#### **4.4. ТРАНЗИТ СӨЗДЕР МЕН ТІРКЕСТЕР**

Келесі сөйлемдердің өзара байланысы жоқ, себебі олардың арасында транзит сөз немесе тіркес жоқ:

technique tenant truly unanimous until vacillate vacuum vicious

Production delays are inevitable. Our current lag time in filling orders is one month. (Өндірістік кешігулер міндетті түрде болады. Біз қазір бір айдан бері тапсырыс орындаудан қалдық.)

Екеуінің ортасына нүктелі үтір қойылған жағдайда өзара байланысы бар екені білінетін еді, бірақ оның қандай байланыс екені түсініксіз. Енді сөйлемді қайтадан нүктелі үтірмен жазамыз, транзит сөз немесе тіркеске орын қалдырамыз:

Production delays are inevitable;\_\_\_\_\_\_\_\_\_,our current lag time in filling orders is one month.

Енді бос орынға *nevertheless* (дегенмен, соған қарамастан) сөзін қойып көріңіз. Бұдан соң бос орынға *therefore, incidentally, in fact, at any rate* (сондықтан, сол себепті, шын мәнінде, қалай болғанда да) сөздерін қойып көріңіз. Әрқайсысы сөйлем мағынасын өзгертеді.

Төменде пікіріңізді нақты жазуға көмектесетін транзит сөздер (жалғаулық үстеулер) берілген:

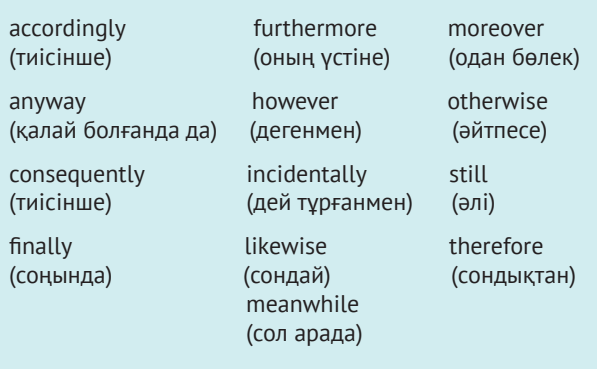

Келесі транзиттік тіркестер де осылай қолданылады:

as a result<br>
(натижесінде) (басқа сөзбен а (басқа сөзбен айтқанда) for example in the second place

(мысалы) (екіншіден)

in fact on the other hand (шынында) (екінші жағынан) to the contrary (керісінше)

Бұл сөз немесе тіркестер екі басыңқы жай сөйлемді біріктіргенде арасына нүктелі үтір қойылып, транзит сөзден соң үтір қойылады:

The consultant recommended a complete reorganization; moreover, she suggested that we drop several products. (Кеңесші бәрін қайта құруды ұсынды; оған қоса кейбір өнімдерді тастауға кеңес берді.)

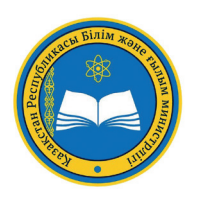

#### ҚР БІЛІМ ЖӘНЕ ҒЫЛЫМ МИНИСТРЛІГІНІҢ ТАПСЫРЫСЫ БОЙЫНША АУДАРЫЛЫП БАСЫЛДЫ

БОВЕ КУРТЛАНД ТИЛЛ ДЖОН

## ҚАЗІРГІ БИЗНЕС-КОММУНИКАЦИЯ

Редакторы *Н.Омарбек* Корректоры *М.Ғабитқызы* Дизайнын әзірлеп беттеген *А.Молдахметова* 

Басуға 04.01.2019 ж. қол қойылды. Пішімі  $60x84 \frac{1}{8}$ Қаріп түрі «ММ Peterburg». Офсеттiк басылым. Көлемі 46,0 б.т. Таралымы 10 000 дана. Тапсырыс № \*\*\*\*\*\*